Power Systems

# *Service request numbers*

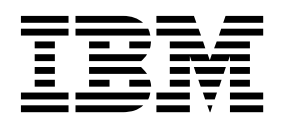

Power Systems

# *Service request numbers*

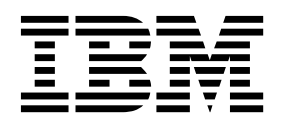

## **Note**

Before using this information and the product it supports, read the information in ["Safety notices" on page v,](#page-6-0) ["Notices" on](#page-1152-0) [page 1137,](#page-1152-0) the *IBM Systems Safety Notices* manual, G229-9054, and the *IBM Environmental Notices and User Guide*, Z125–5823.

## **© Copyright IBM Corporation 2014, 2019.**

US Government Users Restricted Rights – Use, duplication or disclosure restricted by GSA ADP Schedule Contract with IBM Corp.

This edition applies to IBM Power Systems<sup>™</sup> servers that contain the POWER8<sup>®</sup> processor and to all associated models.

## **Contents**

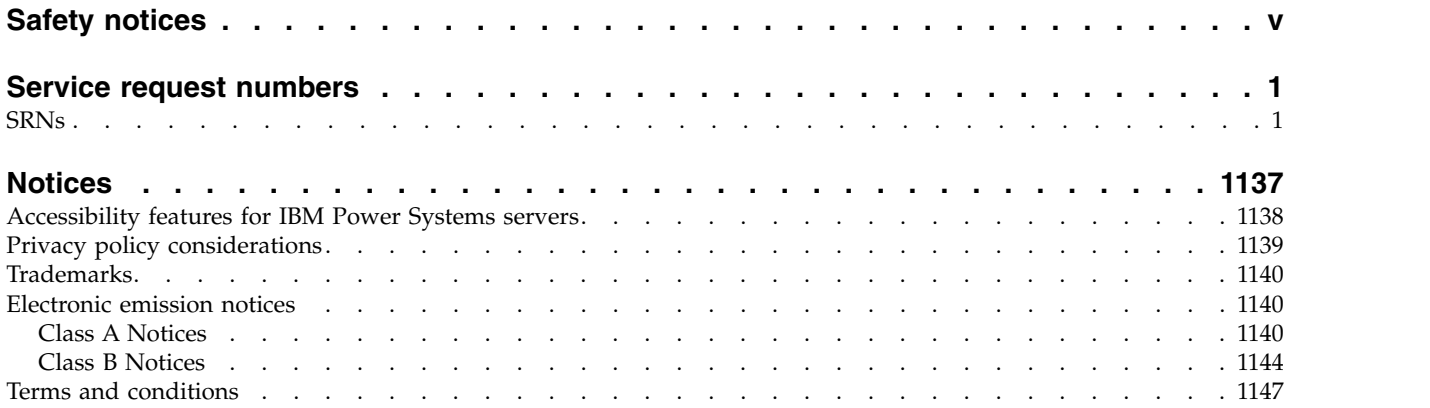

## <span id="page-6-0"></span>**Safety notices**

Safety notices may be printed throughout this guide:

- v **DANGER** notices call attention to a situation that is potentially lethal or extremely hazardous to people.
- **CAUTION** notices call attention to a situation that is potentially hazardous to people because of some existing condition.
- v **Attention** notices call attention to the possibility of damage to a program, device, system, or data.

## **World Trade safety information**

Several countries require the safety information contained in product publications to be presented in their national languages. If this requirement applies to your country, safety information documentation is included in the publications package (such as in printed documentation, on DVD, or as part of the product) shipped with the product. The documentation contains the safety information in your national language with references to the U.S. English source. Before using a U.S. English publication to install, operate, or service this product, you must first become familiar with the related safety information documentation. You should also refer to the safety information documentation any time you do not clearly understand any safety information in the U.S. English publications.

Replacement or additional copies of safety information documentation can be obtained by calling the IBM Hotline at 1-800-300-8751.

## **German safety information**

Das Produkt ist nicht für den Einsatz an Bildschirmarbeitsplätzen im Sinne § 2 der Bildschirmarbeitsverordnung geeignet.

## **Laser safety information**

IBM $^{\circledast}$  servers can use I/O cards or features that are fiber-optic based and that utilize lasers or LEDs.

## **Laser compliance**

IBM servers may be installed inside or outside of an IT equipment rack.

**DANGER:** When working on or around the system, observe the following precautions:

Electrical voltage and current from power, telephone, and communication cables are hazardous. To avoid a shock hazard:

- v If IBM supplied the power cord(s), connect power to this unit only with the IBM provided power cord. Do not use the IBM provided power cord for any other product.
- Do not open or service any power supply assembly.
- v Do not connect or disconnect any cables or perform installation, maintenance, or reconfiguration of this product during an electrical storm.
- v The product might be equipped with multiple power cords. To remove all hazardous voltages, disconnect all power cords.
	- For AC power, disconnect all power cords from their AC power source.
	- For racks with a DC power distribution panel (PDP), disconnect the customer's DC power source to the PDP.
- When connecting power to the product ensure all power cables are properly connected.
- For racks with AC power, connect all power cords to a properly wired and grounded electrical outlet. Ensure that the outlet supplies proper voltage and phase rotation according to the system rating plate.
- For racks with a DC power distribution panel (PDP), connect the customer's DC power source to the PDP. Ensure that the proper polarity is used when attaching the DC power and DC power return wiring.
- Connect any equipment that will be attached to this product to properly wired outlets.
- When possible, use one hand only to connect or disconnect signal cables.
- Never turn on any equipment when there is evidence of fire, water, or structural damage.
- v Do not attempt to switch on power to the machine until all possible unsafe conditions are corrected.
- v Assume that an electrical safety hazard is present. Perform all continuity, grounding, and power checks specified during the subsystem installation procedures to ensure that the machine meets safety requirements.
- v Do not continue with the inspection if any unsafe conditions are present.
- v Before you open the device covers, unless instructed otherwise in the installation and configuration procedures: Disconnect the attached AC power cords, turn off the applicable circuit breakers located in the rack power distribution panel (PDP), and disconnect any telecommunications systems, networks, and modems.

## **DANGER:**

v Connect and disconnect cables as described in the following procedures when installing, moving, or opening covers on this product or attached devices.

To Disconnect:

- 1. Turn off everything (unless instructed otherwise).
- 2. For AC power, remove the power cords from the outlets.
- 3. For racks with a DC power distribution panel (PDP), turn off the circuit breakers located in the PDP and remove the power from the Customer's DC power source.
- 4. Remove the signal cables from the connectors.
- 5. Remove all cables from the devices.

## To Connect:

- 1. Turn off everything (unless instructed otherwise).
- 2. Attach all cables to the devices.
- 3. Attach the signal cables to the connectors.
- 4. For AC power, attach the power cords to the outlets.
- 5. For racks with a DC power distribution panel (PDP), restore the power from the Customer's DC power source and turn on the circuit breakers located in the PDP.
- 6. Turn on the devices.

Sharp edges, corners and joints may be present in and around the system. Use care when handling equipment to avoid cuts, scrapes and pinching. (D005)

## **(R001 part 1 of 2)**:

**DANGER:** Observe the following precautions when working on or around your IT rack system:

- v Heavy equipment–personal injury or equipment damage might result if mishandled.
- Always lower the leveling pads on the rack cabinet.
- v Always install stabilizer brackets on the rack cabinet.
- v To avoid hazardous conditions due to uneven mechanical loading, always install the heaviest devices in the bottom of the rack cabinet. Always install servers and optional devices starting from the bottom of the rack cabinet.
- Rack-mounted devices are not to be used as shelves or work spaces. Do not place objects on top of rack-mounted devices. In addition, do not lean on rack mounted devices and do not use them to stabilize your body position (for example, when working from a ladder).

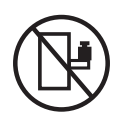

- Each rack cabinet might have more than one power cord.
	- For AC powered racks, be sure to disconnect all power cords in the rack cabinet when directed to disconnect power during servicing.
	- For racks with a DC power distribution panel (PDP), turn off the circuit breaker that controls the power to the system unit(s), or disconnect the customer's DC power source, when directed to disconnect power during servicing.
- v Connect all devices installed in a rack cabinet to power devices installed in the same rack cabinet. Do not plug a power cord from a device installed in one rack cabinet into a power device installed in a different rack cabinet.
- v An electrical outlet that is not correctly wired could place hazardous voltage on the metal parts of the system or the devices that attach to the system. It is the responsibility of the customer to ensure that the outlet is correctly wired and grounded to prevent an electrical shock.

## **(R001 part 2 of 2)**:

## **CAUTION:**

- v Do not install a unit in a rack where the internal rack ambient temperatures will exceed the manufacturer's recommended ambient temperature for all your rack-mounted devices.
- v Do not install a unit in a rack where the air flow is compromised. Ensure that air flow is not blocked or reduced on any side, front, or back of a unit used for air flow through the unit.
- v Consideration should be given to the connection of the equipment to the supply circuit so that overloading of the circuits does not compromise the supply wiring or overcurrent protection. To provide the correct power connection to a rack, refer to the rating labels located on the equipment in the rack to determine the total power requirement of the supply circuit.
- v *(For sliding drawers.)* Do not pull out or install any drawer or feature if the rack stabilizer brackets are not attached to the rack. Do not pull out more than one drawer at a time. The rack might become unstable if you pull out more than one drawer at a time.

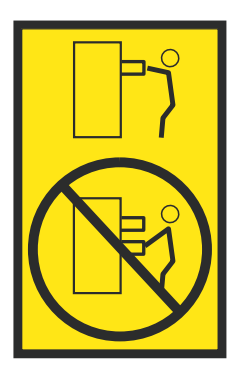

v *(For fixed drawers.)* This drawer is a fixed drawer and must not be moved for servicing unless specified by the manufacturer. Attempting to move the drawer partially or completely out of the rack might cause the rack to become unstable or cause the drawer to fall out of the rack.

## **CAUTION:**

**Removing components from the upper positions in the rack cabinet improves rack stability during relocation. Follow these general guidelines whenever you relocate a populated rack cabinet within a room or building.**

- v **Reduce the weight of the rack cabinet by removing equipment starting at the top of the rack cabinet. When possible, restore the rack cabinet to the configuration of the rack cabinet as you received it. If this configuration is not known, you must observe the following precautions:**
	- **– Remove all devices in the 32U position (compliance ID RACK-001 or 22U (compliance ID RR001) and above.**
	- **– Ensure that the heaviest devices are installed in the bottom of the rack cabinet.**
	- **– Ensure that there are little-to-no empty U-levels between devices installed in the rack cabinet below the 32U (compliance ID RACK-001 or 22U (compliance ID RR001) level, unless the received configuration specifically allowed it.**
- v **If the rack cabinet you are relocating is part of a suite of rack cabinets, detach the rack cabinet from the suite.**
- v **If the rack cabinet you are relocating was supplied with removable outriggers they must be reinstalled before the cabinet is relocated.**
- v **Inspect the route that you plan to take to eliminate potential hazards.**
- v **Verify that the route that you choose can support the weight of the loaded rack cabinet. Refer to the documentation that comes with your rack cabinet for the weight of a loaded rack cabinet.**
- v **Verify that all door openings are at least 760 x 230 mm (30 x 80 in.).**
- v **Ensure that all devices, shelves, drawers, doors, and cables are secure.**
- v **Ensure that the four leveling pads are raised to their highest position.**
- v **Ensure that there is no stabilizer bracket installed on the rack cabinet during movement.**
- v **Do not use a ramp inclined at more than 10 degrees.**
- v **When the rack cabinet is in the new location, complete the following steps:**
	- **– Lower the four leveling pads.**
	- **– Install stabilizer brackets on the rack cabinet.**
	- **– If you removed any devices from the rack cabinet, repopulate the rack cabinet from the lowest position to the highest position.**
- v **If a long-distance relocation is required, restore the rack cabinet to the configuration of the rack cabinet as you received it. Pack the rack cabinet in the original packaging material, or equivalent. Also lower the leveling pads to raise the casters off of the pallet and bolt the rack cabinet to the pallet.**

**(R002)**

**(L001)**

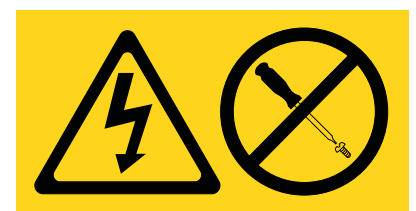

**DANGER:** Hazardous voltage, current, or energy levels are present inside any component that has this label attached. Do not open any cover or barrier that contains this label. (L001)

**(L002)**

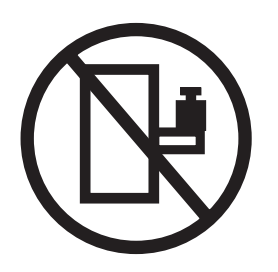

**DANGER:** Rack-mounted devices are not to be used as shelves or work spaces. (L002)

**(L003)**

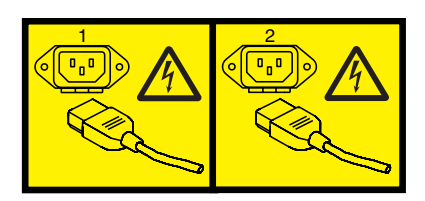

or

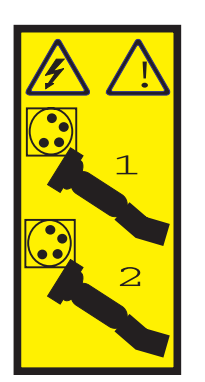

or

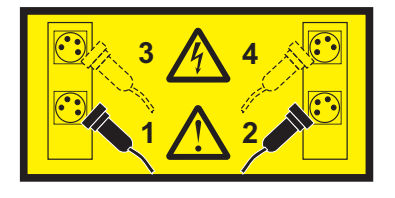

or

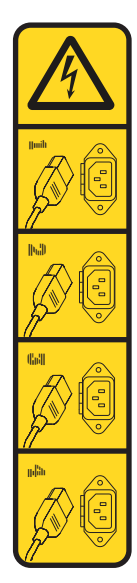

or

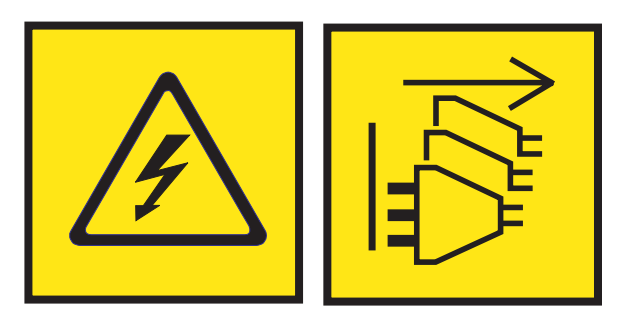

**DANGER:** Multiple power cords. The product might be equipped with multiple AC power cords or multiple DC power cables. To remove all hazardous voltages, disconnect all power cords and power cables. (L003)

**(L007)**

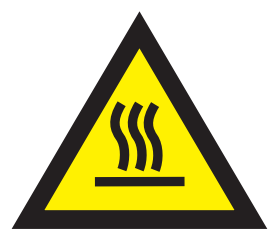

**CAUTION:** A hot surface nearby. (L007)

**(L008)**

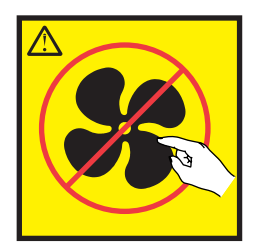

## **CAUTION:** Hazardous moving parts nearby. (L008)

All lasers are certified in the U.S. to conform to the requirements of DHHS 21 CFR Subchapter J for class 1 laser products. Outside the U.S., they are certified to be in compliance with IEC 60825 as a class 1 laser product. Consult the label on each part for laser certification numbers and approval information.

## **CAUTION:**

**This product might contain one or more of the following devices: CD-ROM drive, DVD-ROM drive, DVD-RAM drive, or laser module, which are Class 1 laser products. Note the following information:**

- v **Do not remove the covers. Removing the covers of the laser product could result in exposure to hazardous laser radiation. There are no serviceable parts inside the device.**
- v **Use of the controls or adjustments or performance of procedures other than those specified herein might result in hazardous radiation exposure.**

## **(C026)**

## **CAUTION:**

**Data processing environments can contain equipment transmitting on system links with laser modules that operate at greater than Class 1 power levels. For this reason, never look into the end of an optical fiber cable or open receptacle. Although shining light into one end and looking into the other end of a disconnected optical fiber to verify the continuity of optic fibers many not injure the eye, this procedure is potentially dangerous. Therefore, verifying the continuity of optical fibers by shining light into one end and looking at the other end is not recommended. To verify continuity of a fiber optic cable, use an optical light source and power meter. (C027)**

## **CAUTION:**

**This product contains a Class 1M laser. Do not view directly with optical instruments. (C028)**

## **CAUTION:**

**Some laser products contain an embedded Class 3A or Class 3B laser diode. Note the following information: laser radiation when open. Do not stare into the beam, do not view directly with optical instruments, and avoid direct exposure to the beam. (C030)**

## **CAUTION:**

**The battery contains lithium. To avoid possible explosion, do not burn or charge the battery.**

## *Do Not:*

- v **\_\_\_ Throw or immerse into water**
- **Heat to more than 100°C (212°F)**
- v **\_\_\_ Repair or disassemble**

**Exchange only with the IBM-approved part. Recycle or discard the battery as instructed by local regulations. In the United States, IBM has a process for the collection of this battery. For information, call 1-800-426-4333. Have the IBM part number for the battery unit available when you call. (C003)**

## **CAUTION:**

**Regarding IBM provided VENDOR LIFT TOOL:**

- v **Operation of LIFT TOOL by authorized personnel only.**
- v **LIFT TOOL intended for use to assist, lift, install, remove units (load) up into rack elevations. It is not to be used loaded transporting over major ramps nor as a replacement for such designated tools like pallet jacks, walkies, fork trucks and such related relocation practices. When this is not practicable, specially trained persons or services must be used (for instance, riggers or movers).**
- v **Read and completely understand the contents of LIFT TOOL operator's manual before using. Failure to read, understand, obey safety rules, and follow instructions may result in property damage and/or personal injury. If there are questions, contact the vendor's service and support. Local paper manual must remain with machine in provided storage sleeve area. Latest revision manual available on vendor's web site.**
- v **Test verify stabilizer brake function before each use. Do not over-force moving or rolling the LIFT TOOL with stabilizer brake engaged.**
- v **Do not move LIFT TOOL while platform is raised, except for minor positioning.**
- v **Do not exceed rated load capacity. See LOAD CAPACITY CHART regarding maximum loads at center versus edge of extended platform.**
- v **Only raise load if properly centered on platform. Do not place more than 200 lb (91 kg) on edge of sliding platform shelf also considering the load's center of mass/gravity (CoG).**
- v **Do not corner load the platform tilt riser accessory option. Secure platform riser tilt option to main shelf in all four (4x) locations with provided hardware only, prior to use. Load objects are designed to slide on/off smooth platforms without appreciable force, so take care not to push or lean. Keep riser tilt option flat at all times except for final minor adjustment when needed.**
- v **Do not stand under overhanging load.**
- v **Do not use on uneven surface, incline or decline (major ramps).**
- v **Do not stack loads.**
- v **Do not operate while under the influence of drugs or alcohol.**
- v **Do not support ladder against LIFT TOOL.**
- v **Tipping hazard. Do not push or lean against load with raised platform.**
- v **Do not use as a personnel lifting platform or step. No riders.**
- v **Do not stand on any part of lift. Not a step.**
- v **Do not climb on mast.**
- v **Do not operate a damaged or malfunctioning LIFT TOOL machine.**
- v **Crush and pinch point hazard below platform. Only lower load in areas clear of personnel and obstructions. Keep hands and feet clear during operation.**
- v **No Forks. Never lift or move bare LIFT TOOL MACHINE with pallet truck, jack or fork lift.**
- v **Mast extends higher than platform. Be aware of ceiling height, cable trays, sprinklers, lights, and other overhead objects.**
- v **Do not leave LIFT TOOL machine unattended with an elevated load.**
- v **Watch and keep hands, fingers, and clothing clear when equipment is in motion.**
- Turn Winch with hand power only. If winch handle cannot be cranked easily with one hand, it is **probably over-loaded. Do not continue to turn winch past top or bottom of platform travel. Excessive unwinding will detach handle and damage cable. Always hold handle when lowering, unwinding. Always assure self that winch is holding load before releasing winch handle.**
- v **A winch accident could cause serious injury. Not for moving humans. Make certain clicking sound is heard as the equipment is being raised. Be sure winch is locked in position before releasing handle. Read instruction page before operating this winch. Never allow winch to unwind freely. Freewheeling will cause uneven cable wrapping around winch drum, damage cable, and may cause serious injury. (C048)**

## **Power and cabling information for NEBS (Network Equipment-Building System) GR-1089-CORE**

The following comments apply to the IBM servers that have been designated as conforming to NEBS (Network Equipment-Building System) GR-1089-CORE:

The equipment is suitable for installation in the following:

- Network telecommunications facilities
- Locations where the NEC (National Electrical Code) applies

The intrabuilding ports of this equipment are suitable for connection to intrabuilding or unexposed wiring or cabling only. The intrabuilding ports of this equipment *must not* be metallically connected to the interfaces that connect to the OSP (outside plant) or its wiring. These interfaces are designed for use as intrabuilding interfaces only (Type 2 or Type 4 ports as described in GR-1089-CORE) and require isolation from the exposed OSP cabling. The addition of primary protectors is not sufficient protection to connect these interfaces metallically to OSP wiring.

**Note:** All Ethernet cables must be shielded and grounded at both ends.

The ac-powered system does not require the use of an external surge protection device (SPD).

The dc-powered system employs an isolated DC return (DC-I) design. The DC battery return terminal *shall not* be connected to the chassis or frame ground.

The dc-powered system is intended to be installed in a common bonding network (CBN) as described in GR-1089-CORE.

## <span id="page-16-0"></span>**Service request numbers**

Service request numbers (SRNs) serve as diagnostic aids to help users determine the source of a hardware problem. Diagnostic applications report problems by using SRNs. The SRN identifies the component that detected the error code and describes the error condition. Use this publication to identify a list of possible failing items and to find information about any additional isolation procedures.

## **Service request number formats**

If your System reference code (SRC) is a 5-digit hexadecimal number or contains a hyphen in the following formats (xxxxx, xxx-xxx, xxx-xxxx, xxxx-xxx, xxxx-xxxx), it is an SRN.

## **Using Service request numbers**

The SRN tables use the following format:

- v The Service Request Number (SRN) contains numbers that represent specific failures of specific functions.
- v SRNs contain Failing Function Codes (FFCs). The FFC represents field replaceable units (FRUs) of the system unit. When available, the FFC links to the FRU that contains this function for each specific system unit.
- v The SRN also contains an action or servicer response. Typically it is brief description of the failure that this SRN represents and an isolation procedure that should be used when servicing the system.

## **SRNs**

This topic contains descriptions of Service request numbers.

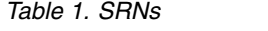

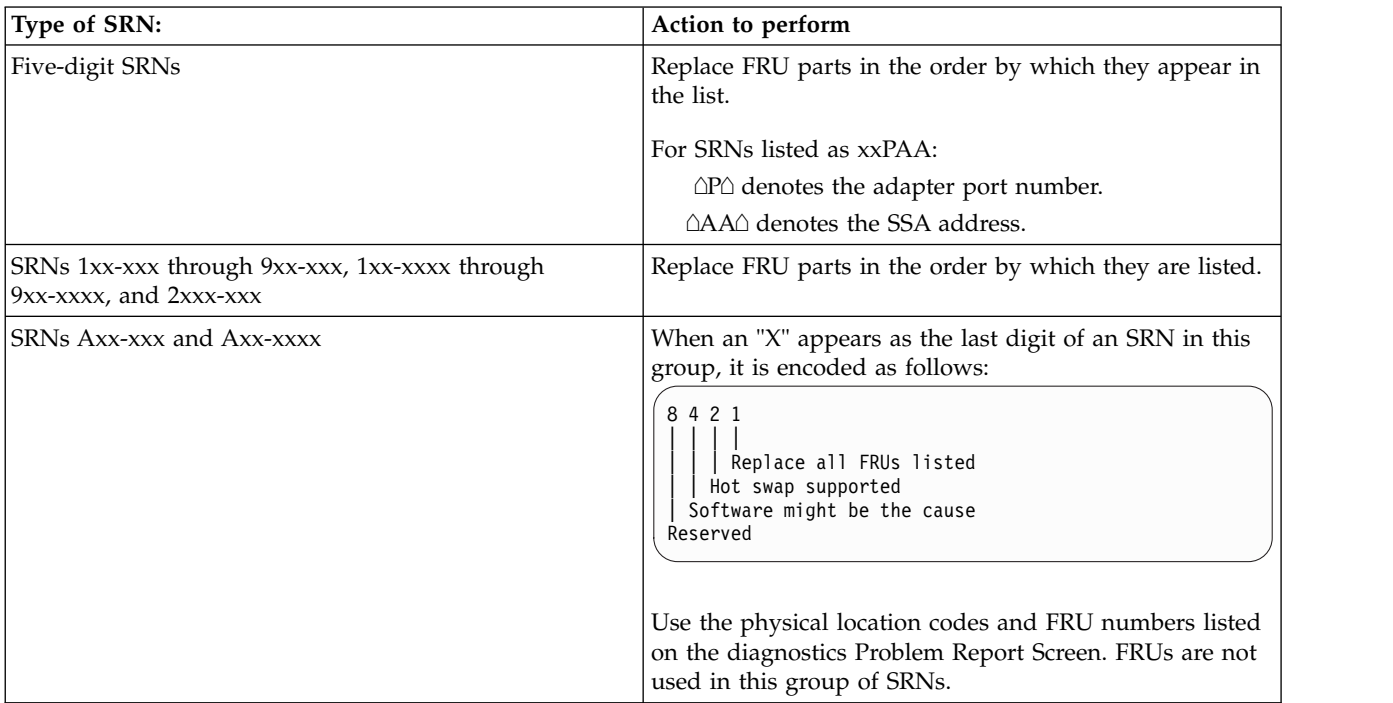

## **10104**

**Explanation:** Format in progress.

**Response:** Refer to the SRN table in the Service Guide for the unit containing the disk drive.

#### **10112**

**Explanation:** Format Degraded. A format operation ended before it completed.

**Response:** Refer to the SRN table in the Service Guide for the unit containing the disk drive.

## **1XXXX**

**Explanation:** Disk drive module error.

**Response:** Refer to the SRN table in the Service Guide for the unit containing the disk drive.

Note : In this SRN, an *x* represents a digit 0 through F.

## **101-000**

**Explanation:** The system hung while attempting to configure a device.

**Response:** Use [PFW1540](http://www.ibm.com/support/knowledgecenter/POWER8/p8ecr/pfw1540.htm) : Problem isolation procedures.

## **101-185**

**Explanation:** A checkstop occurred.

**Response:** Use [PFW1540](http://www.ibm.com/support/knowledgecenter/POWER8/p8ecr/pfw1540.htm) : Problem isolation procedures.

## **101-517**

**Explanation:** The system unit failed to IPL.

**Response:** Use [PFW1540](http://www.ibm.com/support/knowledgecenter/POWER8/p8ecr/pfw1540.htm) : Problem isolation procedures.

## **101-518**

**Explanation:** CD-ROM read problems after boot.

**Response:** Go to [MAP0050](http://www.ibm.com/support/knowledgecenter/POWER8/p8ecr/x0050.htm) SCSI Bus Problems. Note: The boot record was read from the CD-ROM disk. However, errors occurred when trying to mount the CD-ROM file system. This problem can be caused by SCSI device addressing, SCSI terminator, open PTC, SCSI cable, etc.

## **101-521**

**Explanation:** The configuration manager detected an error.

**Response:** If you are running the diagnostics from a disk, try running standalone diagnostics. If standalone diagnostics run correctly, the problem may be damaged

data on the disk. Contact your software support facility. If a different problem occurs when you run standalone diagnostics, correct that problem. If you were running standalone at first, have the same problem running standalone diagnostics that you had when running diagnostics from disk, or these actions did not resolve the problem, go to [PFW1540](http://www.ibm.com/support/knowledgecenter/POWER8/p8ecr/pfw1540.htm) : Problem isolation procedures.

#### **101-522**

**Explanation:** The configuration manager detected an error.

**Response:** If you are running the diagnostics from a disk, try running standalone diagnostics. If standalone diagnostics run correctly, the problem may be damaged data on the disk. Contact your software support facility. If a different problem occurs when you run standalone diagnostics, correct that problem. If you were running standalone at first, have the same problem running standalone diagnostics that you had when running diagnostics from disk, or these actions did not resolve the problem, go to [PFW1540](http://www.ibm.com/support/knowledgecenter/POWER8/p8ecr/pfw1540.htm) : Problem isolation procedures.

## **101-523**

**Explanation:** The configuration manager detected an error.

**Response:** If you are running the diagnostics from a disk, try running standalone diagnostics. If standalone diagnostics run correctly, the problem may be damaged data on the disk. Contact your software support facility. If a different problem occurs when you run standalone diagnostics, correct that problem. If you were running standalone at first, have the same problem running standalone diagnostics that you had when running diagnostics from disk, or these actions did not resolve the problem, go to [PFW1540](http://www.ibm.com/support/knowledgecenter/POWER8/p8ecr/pfw1540.htm) : Problem isolation procedures.

## **101-524**

**Explanation:** The configuration manager detected an error.

**Response:** If you are running the diagnostics from a disk, try running standalone diagnostics. If standalone diagnostics run correctly, the problem may be damaged data on the disk. Contact your software support facility. If a different problem occurs when you run standalone diagnostics, correct that problem. If you were running standalone at first, have the same problem running standalone diagnostics that you had when running diagnostics from disk, or these actions did not resolve the problem, go to [PFW1540](http://www.ibm.com/support/knowledgecenter/POWER8/p8ecr/pfw1540.htm) : Problem isolation procedures.

**Explanation:** The configuration manager detected an error.

**Response:** If you are running the diagnostics from a disk, try running standalone diagnostics. If standalone diagnostics run correctly, the problem may be damaged data on the disk. Contact your software support facility. If a different problem occurs when you run standalone diagnostics, correct that problem. If you were running standalone at first, have the same problem running standalone diagnostics that you had when running diagnostics from disk, or these actions did not resolve the problem, go to [PFW1540](http://www.ibm.com/support/knowledgecenter/POWER8/p8ecr/pfw1540.htm) : Problem isolation procedures.

## **101-526**

**Explanation:** The configuration manager detected an error.

**Response:** If you are running the diagnostics from a disk, try running standalone diagnostics. If standalone diagnostics run correctly, the problem may be damaged data on the disk. Contact your software support facility. If a different problem occurs when you run standalone diagnostics, correct that problem. If you were running standalone at first, have the same problem running standalone diagnostics that you had when running diagnostics from disk, or these actions did not resolve the problem, go to [PFW1540](http://www.ibm.com/support/knowledgecenter/POWER8/p8ecr/pfw1540.htm) : Problem isolation procedures.

## **101-527**

**Explanation:** The configuration manager detected an error.

**Response:** If you are running the diagnostics from a disk, try running standalone diagnostics. If standalone diagnostics run correctly, the problem may be damaged data on the disk. Contact your software support facility. If a different problem occurs when you run standalone diagnostics, correct that problem. If you were running standalone at first, have the same problem running standalone diagnostics that you had when running diagnostics from disk, or these actions did not resolve the problem, go to [PFW1540](http://www.ibm.com/support/knowledgecenter/POWER8/p8ecr/pfw1540.htm) : Problem isolation procedures.

## **101-528**

**Explanation:** The configuration manager detected an error.

**Response:** If you are running the diagnostics from a disk, try running standalone diagnostics. If standalone diagnostics run correctly, the problem may be damaged data on the disk. Contact your software support facility. If a different problem occurs when you run standalone diagnostics, correct that problem. If you were running standalone at first, have the same problem running

standalone diagnostics that you had when running diagnostics from disk, or these actions did not resolve the problem, go to [PFW1540](http://www.ibm.com/support/knowledgecenter/POWER8/p8ecr/pfw1540.htm) : Problem isolation procedures.

## **101-529**

**Explanation:** The configuration manager detected an error.

**Response:** If you are running the diagnostics from a disk, try running standalone diagnostics. If standalone diagnostics run correctly, the problem may be damaged data on the disk. Contact your software support facility. If a different problem occurs when you run standalone diagnostics, correct that problem. If you were running standalone at first, have the same problem running standalone diagnostics that you had when running diagnostics from disk, or these actions did not resolve the problem, go to [PFW1540](http://www.ibm.com/support/knowledgecenter/POWER8/p8ecr/pfw1540.htm) : Problem isolation procedures.

## **101-530**

**Explanation:** The configuration manager detected an error.

**Response:** If you are running the diagnostics from a disk, try running standalone diagnostics. If standalone diagnostics run correctly, the problem may be damaged data on the disk. Contact your software support facility. If a different problem occurs when you run standalone diagnostics, correct that problem. If you were running standalone at first, have the same problem running standalone diagnostics that you had when running diagnostics from disk, or these actions did not resolve the problem, go to [PFW1540](http://www.ibm.com/support/knowledgecenter/POWER8/p8ecr/pfw1540.htm) : Problem isolation procedures.

## **101-531**

**Explanation:** The configuration manager detected an error.

**Response:** If you are running the diagnostics from a disk, try running standalone diagnostics. If standalone diagnostics run correctly, the problem may be damaged data on the disk. Contact your software support facility. If a different problem occurs when you run standalone diagnostics, correct that problem. If you were running standalone at first, have the same problem running standalone diagnostics that you had when running diagnostics from disk, or these actions did not resolve the problem, go to [PFW1540](http://www.ibm.com/support/knowledgecenter/POWER8/p8ecr/pfw1540.htm) : Problem isolation procedures.

## **101-532**

**Explanation:** The configuration manager detected an error.

**Response:** If you are running the diagnostics from a disk, try running standalone diagnostics. If standalone diagnostics run correctly, the problem may be damaged data on the disk. Contact your software support facility. If a different problem occurs when you run standalone diagnostics, correct that problem. If you were running standalone at first, have the same problem running standalone diagnostics that you had when running diagnostics from disk, or these actions did not resolve the problem, go to [PFW1540](http://www.ibm.com/support/knowledgecenter/POWER8/p8ecr/pfw1540.htm) : Problem isolation procedures.

## **101-533**

**Explanation:** The configuration manager detected an error.

**Response:** If you are running the diagnostics from a disk, try running standalone diagnostics. If standalone diagnostics run correctly, the problem may be damaged data on the disk. Contact your software support facility. If a different problem occurs when you run standalone diagnostics, correct that problem. If you were running standalone at first, have the same problem running standalone diagnostics that you had when running diagnostics from disk, or these actions did not resolve the problem, go to [PFW1540](http://www.ibm.com/support/knowledgecenter/POWER8/p8ecr/pfw1540.htm) : Problem isolation procedures.

## **101-534**

**Explanation:** The configuration manager detected an error.

**Response:** If you are running the diagnostics from a disk, try running standalone diagnostics. If standalone diagnostics run correctly, the problem may be damaged data on the disk. Contact your software support facility. If a different problem occurs when you run standalone diagnostics, correct that problem. If you were running standalone at first, have the same problem running standalone diagnostics that you had when running diagnostics from disk, or these actions did not resolve the problem, go to [PFW1540](http://www.ibm.com/support/knowledgecenter/POWER8/p8ecr/pfw1540.htm) : Problem isolation procedures.

## **101-535**

**Explanation:** The configuration manager detected an error.

**Response:** If you are running the diagnostics from a disk, try running standalone diagnostics. If standalone diagnostics run correctly, the problem may be damaged data on the disk. Contact your software support facility. If a different problem occurs when you run standalone diagnostics, correct that problem. If you were running standalone at first, have the same problem running standalone diagnostics that you had when running diagnostics from disk, or these actions did not resolve the problem, go to [PFW1540](http://www.ibm.com/support/knowledgecenter/POWER8/p8ecr/pfw1540.htm) : Problem isolation procedures.

#### **101-536**

**Explanation:** The configuration manager detected an error.

**Response:** If you are running the diagnostics from a disk, try running standalone diagnostics. If standalone diagnostics run correctly, the problem may be damaged data on the disk. Contact your software support facility. If a different problem occurs when you run standalone diagnostics, correct that problem. If you were running standalone at first, have the same problem running standalone diagnostics that you had when running diagnostics from disk, or these actions did not resolve the problem, go to [PFW1540](http://www.ibm.com/support/knowledgecenter/POWER8/p8ecr/pfw1540.htm) : Problem isolation procedures.

## **101-537**

**Explanation:** The configuration manager detected an error.

**Response:** If you are running the diagnostics from a disk, try running standalone diagnostics. If standalone diagnostics run correctly, the problem may be damaged data on the disk. Contact your software support facility. If a different problem occurs when you run standalone diagnostics, correct that problem. If you were running standalone at first, have the same problem running standalone diagnostics that you had when running diagnostics from disk, or these actions did not resolve the problem, go to [PFW1540](http://www.ibm.com/support/knowledgecenter/POWER8/p8ecr/pfw1540.htm) : Problem isolation procedures.

## **101-538**

**Explanation:** The configuration manager detected an error.

**Response:** If you are running the diagnostics from a disk, try running standalone diagnostics. If standalone diagnostics run correctly, the problem may be damaged data on the disk. Contact your software support facility. If a different problem occurs when you run standalone diagnostics, correct that problem. If you were running standalone at first, have the same problem running standalone diagnostics that you had when running diagnostics from disk, or these actions did not resolve the problem, go to [PFW1540](http://www.ibm.com/support/knowledgecenter/POWER8/p8ecr/pfw1540.htm) : Problem isolation procedures.

## **101-544**

**Explanation:** Disk read problems occurred after booting.

**Response:** Go to [MAP0050](http://www.ibm.com/support/knowledgecenter/POWER8/p8ecr/x0050.htm) SCSI Bus Problems. Note: The boot record was read from the disk. However, errors occurred when trying to open the disk drive. This problem can be caused by SCSI device addressing, SCSI terminator, open PTC, SCSI cable, etc.

**Explanation:** The system hung while loading the software. This can be caused by a hardware or software problem.

**Response:** Run the standalone diagnostics. If the standalone diagnostics run correctly, the problem may be a damaged disk data. Consider having the customer contact Software Support before reinstalling the operating system on the disk. Otherwise, go to [MAP0020](http://www.ibm.com/support/knowledgecenter/POWER8/p8ecr/x0020.htm) Problem determination procedure. If a different problem occurs when you run the standalone diagnostics, correct that problem. If the standalone diagnostics still produces the same SRN, go to [PFW1540](http://www.ibm.com/support/knowledgecenter/POWER8/p8ecr/pfw1540.htm) : Problem isolation procedures.

## **101-552**

**Explanation:** The system hung while loading the software. This can be caused by a hardware or software problem.

**Response:** Run the standalone diagnostics. If the standalone diagnostics run correctly, the problem may be a damaged disk data. Consider having the customer contact Software Support before reinstalling the operating system on the disk. Otherwise, go to [MAP0020](http://www.ibm.com/support/knowledgecenter/POWER8/p8ecr/x0020.htm) Problem determination procedure. If a different problem occurs when you run the standalone diagnostics, correct that problem. If the standalone diagnostics still produces the same SRN, go to [PFW1540](http://www.ibm.com/support/knowledgecenter/POWER8/p8ecr/pfw1540.htm) : Problem isolation procedures.

## **101-553**

**Explanation:** The system hung while loading the software. This can be caused by a hardware or software problem.

**Response:** Run the standalone diagnostics. If the standalone diagnostics run correctly, the problem may be a damaged disk data. Consider having the customer contact Software Support before reinstalling the operating system on the disk. Otherwise, go to [MAP0020](http://www.ibm.com/support/knowledgecenter/POWER8/p8ecr/x0020.htm) Problem determination procedure. If a different problem occurs when you run the standalone diagnostics, correct that problem. If the standalone diagnostics still produces the same SRN, go to [PFW1540](http://www.ibm.com/support/knowledgecenter/POWER8/p8ecr/pfw1540.htm) : Problem isolation procedures.

## **101-554**

**Explanation:** The system hung while loading the software. This can be caused by a hardware or software problem.

**Response:** Run the standalone diagnostics. If the standalone diagnostics run correctly, the problem may be a damaged disk data. Consider having the customer contact Software Support before reinstalling the operating system on the disk. Otherwise, go to [MAP0020](http://www.ibm.com/support/knowledgecenter/POWER8/p8ecr/x0020.htm) Problem determination procedure. If a

different problem occurs when you run the standalone diagnostics, correct that problem. If the standalone diagnostics still produces the same SRN, go to [PFW1540](http://www.ibm.com/support/knowledgecenter/POWER8/p8ecr/pfw1540.htm) : Problem isolation procedures.

## **101-555**

**Explanation:** The system hung while loading the software. This can be caused by a hardware or software problem.

**Response:** Run the standalone diagnostics. If the standalone diagnostics run correctly, the problem may be a damaged disk data. Consider having the customer contact Software Support before reinstalling the operating system on the disk. Otherwise, go to [MAP0020](http://www.ibm.com/support/knowledgecenter/POWER8/p8ecr/x0020.htm) Problem determination procedure. If a different problem occurs when you run the standalone diagnostics, correct that problem. If the standalone diagnostics still produces the same SRN, go to [PFW1540](http://www.ibm.com/support/knowledgecenter/POWER8/p8ecr/pfw1540.htm) : Problem isolation procedures.

## **101-556**

**Explanation:** The system hung while loading the software. This can be caused by a hardware or software problem.

**Response:** Run the standalone diagnostics. If the standalone diagnostics run correctly, the problem may be a damaged disk data. Consider having the customer contact Software Support before reinstalling the operating system on the disk. Otherwise, go to [MAP0020](http://www.ibm.com/support/knowledgecenter/POWER8/p8ecr/x0020.htm) Problem determination procedure. If a different problem occurs when you run the standalone diagnostics, correct that problem. If the standalone diagnostics still produces the same SRN, go to [PFW1540](http://www.ibm.com/support/knowledgecenter/POWER8/p8ecr/pfw1540.htm) : Problem isolation procedures.

## **101-557**

**Explanation:** The system hung while loading the software. This can be caused by a hardware or software problem.

**Response:** Run the standalone diagnostics. If the standalone diagnostics run correctly, the problem may be a damaged disk data. Consider having the customer contact Software Support before reinstalling the operating system on the disk. Otherwise, go to [MAP0020](http://www.ibm.com/support/knowledgecenter/POWER8/p8ecr/x0020.htm) Problem determination procedure. If a different problem occurs when you run the standalone diagnostics, correct that problem. If the standalone diagnostics still produces the same SRN, go to [PFW1540](http://www.ibm.com/support/knowledgecenter/POWER8/p8ecr/pfw1540.htm) : Problem isolation procedures.

## **101-558**

**Explanation:** There is not enough memory to execute diagnostics.

**Response:** There must be a minimum of 16 MB of installed memory. If the system has 16 MB or more of memory installed, suspect a problem with a memory card.

## **101-559**

**Explanation:** The system halted while software was loading. This problem may be attributed to either hardware or software.

**Response:** Use the standalone diagnostics if not yet used. If the same SRN is generated from standalone diagnostics, go to [PFW1540](http://www.ibm.com/support/knowledgecenter/POWER8/p8ecr/pfw1540.htm) : Problem isolation procedures for problem isolation. If a different problem occurs when you run the standalone diagnostics, correct that problem.

If the SRN is not generated running standalone diagnostics, suspect a problem with the system's software.

## **101-560**

**Explanation:** The system halted while software was loading. This problem may be attributed to either hardware or software.

**Response:** Use the standalone diagnostics if not yet used. If the same SRN is generated from standalone diagnostics, go to [PFW1540](http://www.ibm.com/support/knowledgecenter/POWER8/p8ecr/pfw1540.htm) : Problem isolation procedures for problem isolation. If a different problem occurs when you run the standalone diagnostics, correct that problem.

If the SRN is not generated running standalone diagnostics, suspect a problem with the system's software.

## **101-561**

**Explanation:** The system halted while software was loading. This problem may be attributed to either hardware or software.

**Response:** Use the standalone diagnostics if not yet used. If the same SRN is generated from standalone diagnostics, go to [PFW1540](http://www.ibm.com/support/knowledgecenter/POWER8/p8ecr/pfw1540.htm) : Problem isolation procedures for problem isolation. If a different problem occurs when you run the standalone diagnostics, correct that problem.

If the SRN is not generated running standalone diagnostics, suspect a problem with the system's software.

## **101-562**

**Explanation:** The system halted while software was loading. This problem may be attributed to either hardware or software.

**Response:** Use the standalone diagnostics if not yet used. If the same SRN is generated from standalone diagnostics, go to [PFW1540](http://www.ibm.com/support/knowledgecenter/POWER8/p8ecr/pfw1540.htm) : Problem isolation procedures for problem isolation. If a different problem occurs when you run the standalone diagnostics, correct that problem.

If the SRN is not generated running standalone diagnostics, suspect a problem with the system's software.

## **101-563**

**Explanation:** The system halted while software was loading. This problem may be attributed to either hardware or software.

**Response:** Use the standalone diagnostics if not yet used. If the same SRN is generated from standalone diagnostics, go to [PFW1540](http://www.ibm.com/support/knowledgecenter/POWER8/p8ecr/pfw1540.htm) : Problem isolation procedures for problem isolation. If a different problem occurs when you run the standalone diagnostics, correct that problem.

If the SRN is not generated running standalone diagnostics, suspect a problem with the system's software.

## **101-564**

**Explanation:** The system halted while software was loading. This problem may be attributed to either hardware or software.

**Response:** Use the standalone diagnostics if not yet used. If the same SRN is generated from standalone diagnostics, go to [PFW1540](http://www.ibm.com/support/knowledgecenter/POWER8/p8ecr/pfw1540.htm) : Problem isolation procedures for problem isolation. If a different problem occurs when you run the standalone diagnostics, correct that problem.

If the SRN is not generated running standalone diagnostics, suspect a problem with the system's software.

## **101-565**

**Explanation:** The system halted while software was loading. This problem may be attributed to either hardware or software.

**Response:** Use the standalone diagnostics if not yet used. If the same SRN is generated from standalone diagnostics, go to [PFW1540](http://www.ibm.com/support/knowledgecenter/POWER8/p8ecr/pfw1540.htm) : Problem isolation procedures for problem isolation. If a different problem occurs when you run the standalone diagnostics, correct that problem.

If the SRN is not generated running standalone diagnostics, suspect a problem with the system's software.

## **101-566**

**Explanation:** The system halted while software was loading. This problem may be attributed to either hardware or software.

**Response:** Use the standalone diagnostics if not yet used. If the same SRN is generated from standalone diagnostics, go to [PFW1540](http://www.ibm.com/support/knowledgecenter/POWER8/p8ecr/pfw1540.htm) : Problem isolation procedures for problem isolation. If a different problem occurs when you run the standalone diagnostics, correct that problem.

If the SRN is not generated running standalone diagnostics, suspect a problem with the system's software.

## **101-567**

**Explanation:** The system halted while software was loading. This problem may be attributed to either hardware or software.

**Response:** Use the standalone diagnostics if not yet used. If the same SRN is generated from standalone diagnostics, go to [PFW1540](http://www.ibm.com/support/knowledgecenter/POWER8/p8ecr/pfw1540.htm) : Problem isolation procedures for problem isolation. If a different problem occurs when you run the standalone diagnostics, correct that problem.

If the SRN is not generated running standalone diagnostics, suspect a problem with the system's software.

## **101-568**

**Explanation:** The system halted while software was loading. This problem may be attributed to either hardware or software.

**Response:** Use the standalone diagnostics if not yet used. If the same SRN is generated from standalone diagnostics, go to [PFW1540](http://www.ibm.com/support/knowledgecenter/POWER8/p8ecr/pfw1540.htm) : Problem isolation procedures for problem isolation. If a different problem occurs when you run the standalone diagnostics, correct that problem.

If the SRN is not generated running standalone diagnostics, suspect a problem with the system's software.

## **101-569**

**Explanation:** The system halted while software was loading. This problem may be attributed to either hardware or software.

**Response:** Use the standalone diagnostics if not yet used. If the same SRN is generated from standalone diagnostics, go to [PFW1540](http://www.ibm.com/support/knowledgecenter/POWER8/p8ecr/pfw1540.htm) : Problem isolation procedures for problem isolation. If a different problem occurs when you run the standalone diagnostics, correct that problem.

If the SRN is not generated running standalone diagnostics, suspect a problem with the system's software.

#### **101-570**

**Explanation:** The system halted while software was loading. This problem may be attributed to either hardware or software.

**Response:** Use the standalone diagnostics if not yet used. If the same SRN is generated from standalone diagnostics, go to [PFW1540](http://www.ibm.com/support/knowledgecenter/POWER8/p8ecr/pfw1540.htm) : Problem isolation procedures for problem isolation. If a different problem occurs when you run the standalone diagnostics, correct that problem.

If the SRN is not generated running standalone diagnostics, suspect a problem with the system's software.

## **101-571**

**Explanation:** The system halted while software was loading. This problem may be attributed to either hardware or software.

**Response:** Use the standalone diagnostics if not yet used. If the same SRN is generated from standalone diagnostics, go to [PFW1540](http://www.ibm.com/support/knowledgecenter/POWER8/p8ecr/pfw1540.htm) : Problem isolation procedures for problem isolation. If a different problem occurs when you run the standalone diagnostics, correct that problem.

If the SRN is not generated running standalone diagnostics, suspect a problem with the system's software.

## **101-572**

**Explanation:** The system halted while software was loading. This problem may be attributed to either hardware or software.

**Response:** Use the standalone diagnostics if not yet used. If the same SRN is generated from standalone diagnostics, go to [PFW1540](http://www.ibm.com/support/knowledgecenter/POWER8/p8ecr/pfw1540.htm) : Problem isolation procedures for problem isolation. If a different problem occurs when you run the standalone diagnostics, correct that problem.

If the SRN is not generated running standalone diagnostics, suspect a problem with the system's software.

## **101-573**

**Explanation:** The system halted while software was loading. This problem may be attributed to either hardware or software.

**Response:** Use the standalone diagnostics if not yet used. If the same SRN is generated from standalone diagnostics, go to [PFW1540](http://www.ibm.com/support/knowledgecenter/POWER8/p8ecr/pfw1540.htm) : Problem isolation procedures for problem isolation. If a different problem occurs when you run the standalone diagnostics, correct that problem.

## **101-574 • 101-580**

If the SRN is not generated running standalone diagnostics, suspect a problem with the system's software.

## **101-574**

**Explanation:** The system halted while software was loading. This problem may be attributed to either hardware or software.

**Response:** Use the standalone diagnostics if not yet used. If the same SRN is generated from standalone diagnostics, go to [PFW1540](http://www.ibm.com/support/knowledgecenter/POWER8/p8ecr/pfw1540.htm) : Problem isolation procedures for problem isolation. If a different problem occurs when you run the standalone diagnostics, correct that problem.

If the SRN is not generated running standalone diagnostics, suspect a problem with the system's software.

## **101-575**

**Explanation:** The system halted while software was loading. This problem may be attributed to either hardware or software.

**Response:** Use the standalone diagnostics if not yet used. If the same SRN is generated from standalone diagnostics, go to [PFW1540](http://www.ibm.com/support/knowledgecenter/POWER8/p8ecr/pfw1540.htm) : Problem isolation procedures for problem isolation. If a different problem occurs when you run the standalone diagnostics, correct that problem.

If the SRN is not generated running standalone diagnostics, suspect a problem with the system's software.

## **101-576**

**Explanation:** The system halted while software was loading. This problem may be attributed to either hardware or software.

**Response:** Use the standalone diagnostics if not yet used. If the same SRN is generated from standalone diagnostics, go to [PFW1540](http://www.ibm.com/support/knowledgecenter/POWER8/p8ecr/pfw1540.htm) : Problem isolation procedures for problem isolation. If a different problem occurs when you run the standalone diagnostics, correct that problem.

If the SRN is not generated running standalone diagnostics, suspect a problem with the system's software.

## **101-577**

**Explanation:** The system halted while software was loading. This problem may be attributed to either hardware or software.

**Response:** Use the standalone diagnostics if not yet used. If the same SRN is generated from standalone diagnostics, go to [PFW1540](http://www.ibm.com/support/knowledgecenter/POWER8/p8ecr/pfw1540.htm) : Problem isolation

procedures for problem isolation. If a different problem occurs when you run the standalone diagnostics, correct that problem.

If the SRN is not generated running standalone diagnostics, suspect a problem with the system's software.

## **101-578**

**Explanation:** The system halted while software was loading. This problem may be attributed to either hardware or software.

**Response:** Use the standalone diagnostics if not yet used. If the same SRN is generated from standalone diagnostics, go to [PFW1540](http://www.ibm.com/support/knowledgecenter/POWER8/p8ecr/pfw1540.htm) : Problem isolation procedures for problem isolation. If a different problem occurs when you run the standalone diagnostics, correct that problem.

If the SRN is not generated running standalone diagnostics, suspect a problem with the system's software.

## **101-579**

**Explanation:** The system halted while software was loading. This problem may be attributed to either hardware or software.

**Response:** Use the standalone diagnostics if not yet used. If the same SRN is generated from standalone diagnostics, go to [PFW1540](http://www.ibm.com/support/knowledgecenter/POWER8/p8ecr/pfw1540.htm) : Problem isolation procedures for problem isolation. If a different problem occurs when you run the standalone diagnostics, correct that problem.

If the SRN is not generated running standalone diagnostics, suspect a problem with the system's software.

## **101-580**

**Explanation:** The system halted while software was loading. This problem may be attributed to either hardware or software.

**Response:** Use the standalone diagnostics if not yet used. If the same SRN is generated from standalone diagnostics, go to [PFW1540](http://www.ibm.com/support/knowledgecenter/POWER8/p8ecr/pfw1540.htm) : Problem isolation procedures for problem isolation. If a different problem occurs when you run the standalone diagnostics, correct that problem.

If the SRN is not generated running standalone diagnostics, suspect a problem with the system's software.

**Explanation:** The system halted while software was loading. This problem may be attributed to either hardware or software.

**Response:** Use the standalone diagnostics if not yet used. If the same SRN is generated from standalone diagnostics, go to [PFW1540](http://www.ibm.com/support/knowledgecenter/POWER8/p8ecr/pfw1540.htm) : Problem isolation procedures for problem isolation. If a different problem occurs when you run the standalone diagnostics, correct that problem.

If the SRN is not generated running standalone diagnostics, suspect a problem with the system's software.

#### **101-582**

**Explanation:** The system halted while software was loading. This problem may be attributed to either hardware or software.

**Response:** Use the standalone diagnostics if not yet used. If the same SRN is generated from standalone diagnostics, go to [PFW1540](http://www.ibm.com/support/knowledgecenter/POWER8/p8ecr/pfw1540.htm) : Problem isolation procedures for problem isolation. If a different problem occurs when you run the standalone diagnostics, correct that problem.

If the SRN is not generated running standalone diagnostics, suspect a problem with the system's software.

## **101-583**

**Explanation:** The system halted while software was loading. This problem may be attributed to either hardware or software.

**Response:** Use the standalone diagnostics if not yet used. If the same SRN is generated from standalone diagnostics, go to [PFW1540](http://www.ibm.com/support/knowledgecenter/POWER8/p8ecr/pfw1540.htm) : Problem isolation procedures for problem isolation. If a different problem occurs when you run the standalone diagnostics, correct that problem.

If the SRN is not generated running standalone diagnostics, suspect a problem with the system's software.

#### **101-584**

**Explanation:** The system halted while software was loading. This problem may be attributed to either hardware or software.

**Response:** Use the standalone diagnostics if not yet used. If the same SRN is generated from standalone diagnostics, go to [PFW1540](http://www.ibm.com/support/knowledgecenter/POWER8/p8ecr/pfw1540.htm) : Problem isolation procedures for problem isolation. If a different problem occurs when you run the standalone diagnostics, correct that problem.

If the SRN is not generated running standalone diagnostics, suspect a problem with the system's software.

#### **101-585**

**Explanation:** The system halted while software was loading. This problem may be attributed to either hardware or software.

**Response:** Use the standalone diagnostics if not yet used. If the same SRN is generated from standalone diagnostics, go to [PFW1540](http://www.ibm.com/support/knowledgecenter/POWER8/p8ecr/pfw1540.htm) : Problem isolation procedures for problem isolation. If a different problem occurs when you run the standalone diagnostics, correct that problem.

If the SRN is not generated running standalone diagnostics, suspect a problem with the system's software.

#### **101-586**

**Explanation:** The system halted while software was loading. This problem may be attributed to either hardware or software.

**Response:** Use the standalone diagnostics if not yet used. If the same SRN is generated from standalone diagnostics, go to [PFW1540](http://www.ibm.com/support/knowledgecenter/POWER8/p8ecr/pfw1540.htm) : Problem isolation procedures for problem isolation. If a different problem occurs when you run the standalone diagnostics, correct that problem.

If the SRN is not generated running standalone diagnostics, suspect a problem with the system's software.

#### **101-587**

**Explanation:** The system halted while software was loading. This problem may be attributed to either hardware or software.

**Response:** Use the standalone diagnostics if not yet used. If the same SRN is generated from standalone diagnostics, go to [PFW1540](http://www.ibm.com/support/knowledgecenter/POWER8/p8ecr/pfw1540.htm) : Problem isolation procedures for problem isolation. If a different problem occurs when you run the standalone diagnostics, correct that problem.

If the SRN is not generated running standalone diagnostics, suspect a problem with the system's software.

## **101-588**

**Explanation:** The system halted while software was loading. This problem may be attributed to either hardware or software.

**Response:** Use the standalone diagnostics if not yet used. If the same SRN is generated from standalone diagnostics, go to [PFW1540](http://www.ibm.com/support/knowledgecenter/POWER8/p8ecr/pfw1540.htm) : Problem isolation

procedures for problem isolation. If a different problem occurs when you run the standalone diagnostics, correct that problem.

If the SRN is not generated running standalone diagnostics, suspect a problem with the system's software.

## **101-589**

**Explanation:** The system halted while software was loading. This problem may be attributed to either hardware or software.

**Response:** Use the standalone diagnostics if not yet used. If the same SRN is generated from standalone diagnostics, go to [PFW1540](http://www.ibm.com/support/knowledgecenter/POWER8/p8ecr/pfw1540.htm) : Problem isolation procedures for problem isolation. If a different problem occurs when you run the standalone diagnostics, correct that problem.

If the SRN is not generated running standalone diagnostics, suspect a problem with the system's software.

## **101-590**

**Explanation:** The system halted while software was loading. This problem may be attributed to either hardware or software.

**Response:** Use the standalone diagnostics if not yet used. If the same SRN is generated from standalone diagnostics, go to [PFW1540](http://www.ibm.com/support/knowledgecenter/POWER8/p8ecr/pfw1540.htm) : Problem isolation procedures for problem isolation. If a different problem occurs when you run the standalone diagnostics, correct that problem.

If the SRN is not generated running standalone diagnostics, suspect a problem with the system's software.

## **101-591**

**Explanation:** The system halted while software was loading. This problem may be attributed to either hardware or software.

**Response:** Use the standalone diagnostics if not yet used. If the same SRN is generated from standalone diagnostics, go to [PFW1540](http://www.ibm.com/support/knowledgecenter/POWER8/p8ecr/pfw1540.htm) : Problem isolation procedures for problem isolation. If a different problem occurs when you run the standalone diagnostics, correct that problem.

If the SRN is not generated running standalone diagnostics, suspect a problem with the system's software.

## **101-592**

**Explanation:** The system halted while software was loading. This problem may be attributed to either hardware or software.

**Response:** Use the standalone diagnostics if not yet used. If the same SRN is generated from standalone diagnostics, go to [PFW1540](http://www.ibm.com/support/knowledgecenter/POWER8/p8ecr/pfw1540.htm) : Problem isolation procedures for problem isolation. If a different problem occurs when you run the standalone diagnostics, correct that problem.

If the SRN is not generated running standalone diagnostics, suspect a problem with the system's software.

## **101-593**

**Explanation:** The system halted while software was loading. This problem may be attributed to either hardware or software.

**Response:** Use the standalone diagnostics if not yet used. If the same SRN is generated from standalone diagnostics, go to [PFW1540](http://www.ibm.com/support/knowledgecenter/POWER8/p8ecr/pfw1540.htm) : Problem isolation procedures for problem isolation. If a different problem occurs when you run the standalone diagnostics, correct that problem.

If the SRN is not generated running standalone diagnostics, suspect a problem with the system's software.

## **101-594**

**Explanation:** The system halted while software was loading. This problem may be attributed to either hardware or software.

**Response:** Use the standalone diagnostics if not yet used. If the same SRN is generated from standalone diagnostics, go to [PFW1540](http://www.ibm.com/support/knowledgecenter/POWER8/p8ecr/pfw1540.htm) : Problem isolation procedures for problem isolation. If a different problem occurs when you run the standalone diagnostics, correct that problem.

If the SRN is not generated running standalone diagnostics, suspect a problem with the system's software.

## **101-595**

**Explanation:** The system halted while software was loading. This problem may be attributed to either hardware or software.

**Response:** Use the standalone diagnostics if not yet used. If the same SRN is generated from standalone diagnostics, go to [PFW1540](http://www.ibm.com/support/knowledgecenter/POWER8/p8ecr/pfw1540.htm) : Problem isolation procedures for problem isolation. If a different problem occurs when you run the standalone diagnostics, correct that problem.

If the SRN is not generated running standalone diagnostics, suspect a problem with the system's software.

## **101-596**

**Explanation:** The system halted while software was loading. This problem may be attributed to either hardware or software.

**Response:** Use the standalone diagnostics if not yet used. If the same SRN is generated from standalone diagnostics, go to [PFW1540](http://www.ibm.com/support/knowledgecenter/POWER8/p8ecr/pfw1540.htm) : Problem isolation procedures> for problem isolation. If a different problem occurs when you run the standalone diagnostics, correct that problem.

If the SRN is not generated running standalone diagnostics, suspect a problem with the system's software.

## **101-597**

**Explanation:** The system halted while software was loading. This problem may be attributed to either hardware or software.

**Response:** Use the standalone diagnostics if not yet used. If the same SRN is generated from standalone diagnostics, go to [PFW1540](http://www.ibm.com/support/knowledgecenter/POWER8/p8ecr/pfw1540.htm) : Problem isolation procedures for problem isolation. If a different problem occurs when you run the standalone diagnostics, correct that problem.

If the SRN is not generated running standalone diagnostics, suspect a problem with the system's software.

## **101-598**

**Explanation:** The system halted while software was loading. This problem may be attributed to either hardware or software.

**Response:** Use the standalone diagnostics if not yet used. If the same SRN is generated from standalone diagnostics, go to [PFW1540](http://www.ibm.com/support/knowledgecenter/POWER8/p8ecr/pfw1540.htm) : Problem isolation procedures for problem isolation. If a different problem occurs when you run the standalone diagnostics, correct that problem.

If the SRN is not generated running standalone diagnostics, suspect a problem with the system's software.

## **101-599**

**Explanation:** The system halted while software was loading. This problem may be attributed to either hardware or software.

**Response:** Use the standalone diagnostics if not yet used. If the same SRN is generated from standalone diagnostics, go to [PFW1540](http://www.ibm.com/support/knowledgecenter/POWER8/p8ecr/pfw1540.htm) : Problem isolation

procedures for problem isolation. If a different problem occurs when you run the standalone diagnostics, correct that problem.

If the SRN is not generated running standalone diagnostics, suspect a problem with the system's software.

## **101-662**

**Explanation:** An unexpected system interrupt.

**Response:** Use [PFW1540](http://www.ibm.com/support/knowledgecenter/POWER8/p8ecr/pfw1540.htm) : Problem isolation procedures.

## **101-711**

**Explanation:** The system hung while trying to configure an unknown resource.

**Response:** Run standalone diagnostics. Start at [MAP0020](http://www.ibm.com/support/knowledgecenter/POWER8/p8ecr/x0020.htm) Problem determination procedure, Step 14. If you still get the same SRN, the failing FRU is listed below. Suspect the device adapter or device itself. If more than one adapter or device is installed, isolate the failing resource by removing the adapters or devices one at a time and checking if the system stops with the same value in the three-digit display.

## **Failing Item:**

• [FFC\\_711](http://www.ibm.com/support/knowledgecenter/POWER8/p8eb7/ffc711.htm)

## **101-712**

**Explanation:** The system hung while trying to configure an unknown resource.

**Response:** Run standalone diagnostics. Start at [MAP0020](http://www.ibm.com/support/knowledgecenter/POWER8/p8ecr/x0020.htm) Problem determination procedure, Step 14. If you still get the same SRN, refer to the FRU List Suspect the device adapter or device itself. If more than one adapter or device is installed, isolate the failing resource by removing the adapters or devices one at a time and checking if the system stops with the same value in the three-digit display.

## **Failing Item:**

• [FFC\\_712](http://www.ibm.com/support/knowledgecenter/POWER8/p8eb7/ffc712.htm)

## **101-713**

**Explanation:** The system hung while trying to configure an unknown resource.

**Response:** Run standalone diagnostics. Start at [MAP0020](http://www.ibm.com/support/knowledgecenter/POWER8/p8ecr/x0020.htm) Problem determination procedure, Step 14. If you still get the same SRN, the failing FRU is listed below. Suspect the device adapter or device itself. If more than one adapter or device is installed, isolate the failing resource by removing the adapters or devices one at a time and checking if the system stops with the same value in the three-digit display.

## **Failing Item:**

```
FFC_713
```
**Explanation:** The system hung while trying to configure an unknown resource.

**Response:** Run standalone diagnostics. Start at [MAP0020](http://www.ibm.com/support/knowledgecenter/POWER8/p8ecr/x0020.htm) Problem determination procedure, Step 14. If you still get the same SRN, the failing FRU is listed below. Suspect the device adapter or device itself. If more than one adapter or device is installed, isolate the failing resource by removing the adapters or devices one at a time and checking if the system stops with the same value in the three-digit display.

## **Failing Item:**

 $\cdot$  [FFC\\_714](http://www.ibm.com/support/knowledgecenter/POWER8/p8eb7/ffc714.htm)

## **101-715**

**Explanation:** The system hung while trying to configure an unknown resource.

**Response:** Run standalone diagnostics. Start at [MAP0020](http://www.ibm.com/support/knowledgecenter/POWER8/p8ecr/x0020.htm) Problem determination procedure, Step 14. If you still get the same SRN, the failing FRU is listed below. Suspect the device adapter or device itself. If more than one adapter or device is installed, isolate the failing resource by removing the adapters or devices one at a time and checking if the system stops with the same value in the three-digit display.

## **Failing Item:**

• [FFC\\_715](http://www.ibm.com/support/knowledgecenter/POWER8/p8eb7/ffc715.htm)

## **101-716**

**Explanation:** The system hung while trying to configure an unknown resource.

**Response:** Run standalone diagnostics. Start at [MAP0020](http://www.ibm.com/support/knowledgecenter/POWER8/p8ecr/x0020.htm) Problem determination procedure, Step 14. If you still get the same SRN, the failing FRU is listed below. Suspect the device adapter or device itself. If more than one adapter or device is installed, isolate the failing resource by removing the adapters or devices one at a time and checking if the system stops with the same value in the three-digit display.

## **Failing Item:**

• [FFC\\_716](http://www.ibm.com/support/knowledgecenter/POWER8/p8eb7/ffc716.htm)

## **101-717**

**Explanation:** The system hung while trying to configure an unknown resource.

**Response:** Run standalone diagnostics. Start at [MAP0020](http://www.ibm.com/support/knowledgecenter/POWER8/p8ecr/x0020.htm) Problem determination procedure, Step 14. If you still get the same SRN, the failing FRU is listed below. Suspect the device adapter or device itself. If more than one adapter or device is installed, isolate the

failing resource by removing the adapters or devices one at a time and checking if the system stops with the same value in the three-digit display.

## **Failing Item:**

 $\cdot$  [FFC\\_717](http://www.ibm.com/support/knowledgecenter/POWER8/p8eb7/ffc717.htm)

## **101-718**

**Explanation:** The system hung while trying to configure an unknown resource.

**Response:** Run standalone diagnostics. Start at [MAP0020](http://www.ibm.com/support/knowledgecenter/POWER8/p8ecr/x0020.htm) Problem determination procedure, Step 14. If you still get the same SRN, the failing FRU is listed below. Suspect the device adapter or device itself. If more than one adapter or device is installed, isolate the failing resource by removing the adapters or devices one at a time and checking if the system stops with the same value in the three-digit display.

## **Failing Item:**

 $\cdot$  [FFC\\_718](http://www.ibm.com/support/knowledgecenter/POWER8/p8eb7/ffc718.htm)

## **101-719**

**Explanation:** The system hung while trying to configure an unknown resource.

**Response:** Run standalone diagnostics. Start at [MAP0020](http://www.ibm.com/support/knowledgecenter/POWER8/p8ecr/x0020.htm) Problem determination procedure, Step 14. If you still get the same SRN, the failing FRU is listed below. Suspect the device adapter or device itself. If more than one adapter or device is installed, isolate the failing resource by removing the adapters or devices one at a time and checking if the system stops with the same value in the three-digit display.

## **Failing Item:**

• [FFC\\_719](http://www.ibm.com/support/knowledgecenter/POWER8/p8eb7/ffc719.htm)

## **101-720**

**Explanation:** The system hung while trying to configure an unknown resource.

**Response:** Run standalone diagnostics. Start at [MAP0020](http://www.ibm.com/support/knowledgecenter/POWER8/p8ecr/x0020.htm) Problem determination procedure, Step 14. If you still get the same SRN, the failing FRU is listed below. Suspect the device adapter or device itself. If more than one adapter or device is installed, isolate the failing resource by removing the adapters or devices one at a time and checking if the system stops with the same value in the three-digit display.

## **Failing Item:**

 $\cdot$  [FFC\\_720](http://www.ibm.com/support/knowledgecenter/POWER8/p8eb7/ffc720.htm)

**Explanation:** The system hung while trying to configure an unknown resource.

**Response:** Run standalone diagnostics. Start at [MAP0020](http://www.ibm.com/support/knowledgecenter/POWER8/p8ecr/x0020.htm) Problem determination procedure, Step 14. If you still get the same SRN, the failing FRU is listed below. Suspect the device adapter or device itself. If more than one adapter or device is installed, isolate the failing resource by removing the adapters or devices one at a time and checking if the system stops with the same value in the three-digit display.

## **Failing Item:**

• [FFC\\_721](http://www.ibm.com/support/knowledgecenter/POWER8/p8eb7/ffc721.htm)

## **101-722**

**Explanation:** The system hung while trying to configure an unknown resource.

**Response:** Run standalone diagnostics. Start at [MAP0020](http://www.ibm.com/support/knowledgecenter/POWER8/p8ecr/x0020.htm) Problem determination procedure, Step 14. If you still get the same SRN, the failing FRU is listed below. Suspect the device adapter or device itself. If more than one adapter or device is installed, isolate the failing resource by removing the adapters or devices one at a time and checking if the system stops with the same value in the three-digit display.

**Failing Item:**

• [FFC\\_722](http://www.ibm.com/support/knowledgecenter/POWER8/p8eb7/ffc722.htm)

## **101-723**

**Explanation:** The system hung while trying to configure an unknown resource.

**Response:** Run standalone diagnostics. Start at [MAP0020](http://www.ibm.com/support/knowledgecenter/POWER8/p8ecr/x0020.htm) Problem determination procedure, Step 14. If you still get the same SRN, the failing FRU is listed below. Suspect the device adapter or device itself. If more than one adapter or device is installed, isolate the failing resource by removing the adapters or devices one at a time and checking if the system stops with the same value in the three-digit display.

## **Failing Item:**

• [FFC\\_723](http://www.ibm.com/support/knowledgecenter/POWER8/p8eb7/ffc723.htm)

## **101-724**

**Explanation:** The system hung while trying to configure an unknown resource.

**Response:** Run standalone diagnostics. Start at [MAP0020](http://www.ibm.com/support/knowledgecenter/POWER8/p8ecr/x0020.htm) Problem determination procedure, Step 14. If you still get the same SRN, the failing FRU is listed below. Suspect the device adapter or device itself. If more than one adapter or device is installed, isolate the failing resource by removing the adapters or devices one at a time and checking if the system stops with the

same value in the three-digit display.

## **Failing Item:**

• [FFC\\_724](http://www.ibm.com/support/knowledgecenter/POWER8/p8eb7/ffc724.htm)

## **101-725**

**Explanation:** The system hung while trying to configure an unknown resource.

**Response:** Run standalone diagnostics. Start at [MAP0020](http://www.ibm.com/support/knowledgecenter/POWER8/p8ecr/x0020.htm) Problem determination procedure, Step 14. If you still get the same SRN, the failing FRU is listed below. Suspect the device adapter or device itself. If more than one adapter or device is installed, isolate the failing resource by removing the adapters or devices one at a time and checking if the system stops with the same value in the three-digit display.

## **Failing Item:**

• [FFC\\_725](http://www.ibm.com/support/knowledgecenter/POWER8/p8eb7/ffc725.htm)

## **101-726**

**Explanation:** The system hung while trying to configure an unknown resource.

**Response:** Run standalone diagnostics. Start at [MAP0020](http://www.ibm.com/support/knowledgecenter/POWER8/p8ecr/x0020.htm) Problem determination procedure, Step 14. If you still get the same SRN, the failing FRU is listed below. Suspect the device adapter or device itself. If more than one adapter or device is installed, isolate the failing resource by removing the adapters or devices one at a time and checking if the system stops with the same value in the three-digit display.

## **Failing Item:**

• [FFC\\_726](http://www.ibm.com/support/knowledgecenter/POWER8/p8eb7/ffc726.htm)

## **101-727**

**Explanation:** The system hung while trying to configure an asynchronous adapter.

**Response:** Use [PFW1540](http://www.ibm.com/support/knowledgecenter/POWER8/p8ecr/pfw1540.htm) : Problem isolation procedures. Suspect a problem with one of the async adapters.

## **101-7C1**

**Explanation:** The system unit halted while configuring an audio subsystem.

## **Failing Item:**

 $\cdot$  [FFC\\_7C1](http://www.ibm.com/support/knowledgecenter/POWER8/p8eb7/ffc7c1.htm)

## **101-80C**

**Explanation:** A potential problem with an SSA device exists.

**Response:** If the system has external SSA devices refer to the SSA Adapters User's Guide and Maintenance

Information . If the system has internal SSA devices, go to the SSA MAP in either the system unit's service guide or user's guide.

## **Failing Item:**

v [FFC\\_80C](http://www.ibm.com/support/knowledgecenter/POWER8/p8eb7/ffc80c.htm)

## **101-840**

**Explanation:** An unexpected system interrupt.

**Response:** Use [PFW1540](http://www.ibm.com/support/knowledgecenter/POWER8/p8ecr/pfw1540.htm) : Problem isolation procedures. Suspect either a SCSI adapter or integrated SCSI if so equipped.

## **101-888**

**Explanation:** The system does not IPL.

## **Failing Item:**

- [FFC\\_210](http://www.ibm.com/support/knowledgecenter/POWER8/p8eb7/ffc210.htm)
- [FFC\\_227](http://www.ibm.com/support/knowledgecenter/POWER8/p8eb7/ffc227.htm)
- $\cdot$  FFC E10

## **101-C32**

**Explanation:** The system hung while indicating that a direct-attached display was selected as the console.

**Response:** Use [PFW1540](http://www.ibm.com/support/knowledgecenter/POWER8/p8ecr/pfw1540.htm) : Problem isolation procedures. Suspect the graphics adapter being used for the display console first.

## **101-C33**

**Explanation:** The system hung while indicating that a TTY terminal is the system console.

**Response:** Use [PFW1540](http://www.ibm.com/support/knowledgecenter/POWER8/p8ecr/pfw1540.htm) : Problem isolation procedures. Suspect the graphics adapter being used for the display console first.

## **101-C70**

**Explanation:** A problem was encountered mounting the CD-ROM.

**Response:** Use [PFW1540](http://www.ibm.com/support/knowledgecenter/POWER8/p8ecr/pfw1540.htm) : Problem isolation procedures.

## **103-151**

**Explanation:** The time-of-day battery failed.

## **Failing Item:**

• [FFC\\_151](http://www.ibm.com/support/knowledgecenter/POWER8/p8eb7/ffc151.htm)

#### **109-200**

**Explanation:** The system crashed while being run by the customer.

**Response:** Use general problem determination procedures, and get a new SRN.

#### **110-101**

**Explanation:** The diagnostics did not detect an installed resource.

**Response:** If this SRN appeared when running concurrent diagnostics, then run concurrent using the diag -a command, otherwise use *Missing resource problem resolution* .

#### **110-908**

**Explanation:** The system halted while diagnostics were executing.

## **Failing Item:**

- [FFC\\_908](http://www.ibm.com/support/knowledgecenter/POWER8/p8eb7/ffc908.htm)
- $\cdot$  [FFC\\_C33](http://www.ibm.com/support/knowledgecenter/POWER8/p8eb7/ffcc33.htm)
- $\cdot$  [FFC\\_C36](http://www.ibm.com/support/knowledgecenter/POWER8/p8eb7/ffcc36.htm)

## **110-921**

**Explanation:** The system halted while diagnostics were executing.

## **Failing Item:**

- [FFC\\_921](http://www.ibm.com/support/knowledgecenter/POWER8/p8eb7/ffc921.htm)
- [FFC\\_812](http://www.ibm.com/support/knowledgecenter/POWER8/p8eb7/ffc812.htm)

## **110-922**

**Explanation:** The system halted while diagnostics were executing.

## **Failing Item:**

- [FFC\\_922](http://www.ibm.com/support/knowledgecenter/POWER8/p8eb7/ffc922.htm)
- [FFC\\_812](http://www.ibm.com/support/knowledgecenter/POWER8/p8eb7/ffc812.htm)

## **110-923**

**Explanation:** The system halted while diagnostics were executing.

## **Failing Item:**

- [FFC\\_923](http://www.ibm.com/support/knowledgecenter/POWER8/p8eb7/ffc923.htm)
- [FFC\\_812](http://www.ibm.com/support/knowledgecenter/POWER8/p8eb7/ffc812.htm)

#### **110-924**

**Explanation:** The system halted while diagnostics were executing.

## **Failing Item:**

- [FFC\\_924](http://www.ibm.com/support/knowledgecenter/POWER8/p8eb7/ffc924.htm)
- [FFC\\_812](http://www.ibm.com/support/knowledgecenter/POWER8/p8eb7/ffc812.htm)

**Explanation:** The system halted while diagnostics were executing.

## **Failing Item:**

- [FFC\\_925](http://www.ibm.com/support/knowledgecenter/POWER8/p8eb7/ffc925.htm)
- [FFC\\_812](http://www.ibm.com/support/knowledgecenter/POWER8/p8eb7/ffc812.htm)

#### **110-926**

**Explanation:** The system halted while diagnostics were executing.

## **Failing Item:**

- [FFC\\_926](http://www.ibm.com/support/knowledgecenter/POWER8/p8eb7/ffc926.htm)
- $\cdot$  [FFC\\_812](http://www.ibm.com/support/knowledgecenter/POWER8/p8eb7/ffc812.htm)

## **110-935**

**Explanation:** The system halted while diagnostics were executing.

## **Failing Item:**

- [FFC\\_935](http://www.ibm.com/support/knowledgecenter/POWER8/p8eb7/ffc935.htm)
- $\cdot$  [FFC\\_812](http://www.ibm.com/support/knowledgecenter/POWER8/p8eb7/ffc812.htm)

## **110-946**

**Explanation:** The system halted while diagnostics were executing.

## **Failing Item:**

- FFC 946
- [FFC\\_221](http://www.ibm.com/support/knowledgecenter/POWER8/p8eb7/ffc221.htm)

## **111-107**

**Explanation:** A machine check occurred.

**Response:** Go to [MAP0020](http://www.ibm.com/support/knowledgecenter/POWER8/p8ecr/x0020.htm) Problem determination procedure.

## **111-108**

**Explanation:** An encoded SRN was displayed.

**Response:** Go to [MAP0020](http://www.ibm.com/support/knowledgecenter/POWER8/p8ecr/x0020.htm) Problem determination procedure.

#### **111-121**

**Explanation:** There is a display problem. Action: Do problem determination on the display.

#### **111-259**

**Explanation:** Cannot display readable information on the terminal.

**Response:** Go to [MAP0280](http://www.ibm.com/support/knowledgecenter/POWER8/p8ecr/x0280.htm) : Console and Keyboard Problem Resolution Entry 3.

#### **111-725**

**Explanation:** Cannot display readable information on the display.

**Response:** Go to [MAP0280](http://www.ibm.com/support/knowledgecenter/POWER8/p8ecr/x0280.htm) : Console and Keyboard Problem Resolution. Note: Suspect the display adapter attached to the console display.

## **Failing Item:**

• [FFC\\_725](http://www.ibm.com/support/knowledgecenter/POWER8/p8eb7/ffc725.htm)

#### **111-736**

**Explanation:** The keyboard does not respond.

**Response:** Go to [MAP0280](http://www.ibm.com/support/knowledgecenter/POWER8/p8ecr/x0280.htm) : Console and Keyboard Problem Resolution Entry 1.

## **Failing Item:**

- [FFC\\_736](http://www.ibm.com/support/knowledgecenter/POWER8/p8eb7/ffc736.htm)
- v [FFC\\_821](http://www.ibm.com/support/knowledgecenter/POWER8/p8eb7/ffc821.htm)

## **111-78C**

**Explanation:** I/O bus problem.

**Problem determination:** PCI adapter refers to the adapters you made note of when using Console and keyboard problem resolution.

## **Failing Item:**

- PCI\_ADAPTER
- [FFC\\_227](http://www.ibm.com/support/knowledgecenter/POWER8/p8eb7/ffc227.htm)
- $\cdot$  [FFC\\_E10](http://www.ibm.com/support/knowledgecenter/POWER8/p8eb7/ffce10.htm)

## **111-82C**

**Explanation:** Cannot display readable information on the display.

**Response:** Go to [MAP0280](http://www.ibm.com/support/knowledgecenter/POWER8/p8ecr/x0280.htm) : Console and Keyboard Problem Resolution Entry 2.

## **111-921**

**Explanation:** The keyboard does not respond.

**Response:** Go to [MAP0280](http://www.ibm.com/support/knowledgecenter/POWER8/p8ecr/x0280.htm) : Console and Keyboard Problem Resolution Entry 1.

## **Failing Item:**

- [FFC\\_921](http://www.ibm.com/support/knowledgecenter/POWER8/p8eb7/ffc921.htm)
- [FFC\\_821](http://www.ibm.com/support/knowledgecenter/POWER8/p8eb7/ffc821.htm)

**Explanation:** The keyboard does not respond.

**Response:** Go to [MAP0280](http://www.ibm.com/support/knowledgecenter/POWER8/p8ecr/x0280.htm) : Console and Keyboard Problem Resolution Entry 1.

## **Failing Item:**

- [FFC\\_922](http://www.ibm.com/support/knowledgecenter/POWER8/p8eb7/ffc922.htm)
- v [FFC\\_821](http://www.ibm.com/support/knowledgecenter/POWER8/p8eb7/ffc821.htm)

## **111-923**

**Explanation:** The keyboard does not respond.

**Response:** Go to [MAP0280](http://www.ibm.com/support/knowledgecenter/POWER8/p8ecr/x0280.htm) : Console and Keyboard Problem Resolution Entry 1.

#### **Failing Item:**

- [FFC\\_923](http://www.ibm.com/support/knowledgecenter/POWER8/p8eb7/ffc923.htm)
- [FFC\\_821](http://www.ibm.com/support/knowledgecenter/POWER8/p8eb7/ffc821.htm)

## **111-947**

**Explanation:** System beeper not functioning correctly.

#### **Failing Item:**

• [FFC\\_221](http://www.ibm.com/support/knowledgecenter/POWER8/p8eb7/ffc221.htm)

### **111-999**

**Explanation:** System does not perform a soft reset.

## **Failing Item:**

• FFC 210

#### **199-102**

**Explanation:** A critical failure has occurred on an undefined element.

**Response:** Go to MAP2010 : I/O enclosure problem determination. This MAP is located in "Common service procedures " chapter of the " *Service Guide for the 5786, 5787, 7031-D24, and 7031-T24* ", order number SA76-0118-xx

## **Failing Item:**

• FFC 199

## **199-103**

**Explanation:** Non-critical failure has occurred on an undefined element.

**Response:** Go to MAP2010 : 7031-D24 or 7031-T24 START.

## **Failing Item:**

• FFC 199

#### **199-104**

**Explanation:** An unrecoverable failure has occurred on an undefined element.

**Response:** Go to MAP2010 : 7031-D24 or 7031-T24 START.

#### **Failing Item:**

• [FFC\\_199](http://www.ibm.com/support/knowledgecenter/POWER8/p8eb7/ffc199.htm)

#### **199-122**

**Explanation:** A critical power supply failure has occurred.

**Response:** Go to MAP2010 : 7031-D24 or 7031-T24 START.

#### **Failing Item:**

• [FFC\\_152](http://www.ibm.com/support/knowledgecenter/POWER8/p8eb7/ffc152.htm)

#### **199-123**

**Explanation:** A non-critical power supply failure has occurred.

**Response:** Go to MAP2010 : 7031-D24 or 7031-T24 START.

#### **Failing Item:**

• [FFC\\_152](http://www.ibm.com/support/knowledgecenter/POWER8/p8eb7/ffc152.htm)

#### **199-124**

**Explanation:** An unrecoverable power supply failure has occurred.

**Response:** Go to MAP2010 : 7031-D24 or 7031-T24 START.

## **Failing Item:**

• [FFC\\_152](http://www.ibm.com/support/knowledgecenter/POWER8/p8eb7/ffc152.htm)

## **199-132**

**Explanation:** A critical fan failure has occurred.

**Response:** Go to MAP2010 : 7031-D24 or 7031-T24 START.

## **Failing Item:**

- [FFC\\_166](http://www.ibm.com/support/knowledgecenter/POWER8/p8eb7/ffc166.htm)
- [FFC\\_199](http://www.ibm.com/support/knowledgecenter/POWER8/p8eb7/ffc199.htm)

## **199-133**

**Explanation:** A non-critical fan failure has occurred.

**Response:** Go to MAP2010 : 7031-D24 or 7031-T24 START.

### **Failing Item:**

• [FFC\\_166](http://www.ibm.com/support/knowledgecenter/POWER8/p8eb7/ffc166.htm)

• [FFC\\_199](http://www.ibm.com/support/knowledgecenter/POWER8/p8eb7/ffc199.htm)

## **199-134**

**Explanation:** An unrecoverable fan failure has occurred.

**Response:** Go to MAP2010 : 7031-D24 or 7031-T24 START.

## **Failing Item:**

- [FFC\\_166](http://www.ibm.com/support/knowledgecenter/POWER8/p8eb7/ffc166.htm)
- [FFC\\_199](http://www.ibm.com/support/knowledgecenter/POWER8/p8eb7/ffc199.htm)

## **199-148**

**Explanation:** The enclosure indicates a temperature threshold warning.

**Response:** Go to MAP2010 : 7031-D24 or 7031-T24 START.

## **Failing Item:**

- FFC 166
- [FFC\\_199](http://www.ibm.com/support/knowledgecenter/POWER8/p8eb7/ffc199.htm)

## **199-149**

**Explanation:** The enclosure indicates a temperature threshold failure.

**Response:** Go to MAP2010 : 7031-D24 or 7031-T24 START.

## **Failing Item:**

- [FFC\\_166](http://www.ibm.com/support/knowledgecenter/POWER8/p8eb7/ffc166.htm)
- [FFC\\_199](http://www.ibm.com/support/knowledgecenter/POWER8/p8eb7/ffc199.htm)

## **199-152**

**Explanation:** A critical repeater card failure has occurred.

**Response:** Go to MAP2010 : 7031-D24 or 7031-T24 START.

#### **Failing Item:**

• [FFC\\_199](http://www.ibm.com/support/knowledgecenter/POWER8/p8eb7/ffc199.htm)

#### **199-153**

**Explanation:** A non-critical repeater card failure has occurred.

**Response:** Go to MAP2010 : 7031-D24 or 7031-T24 START.

## **Failing Item:**

• [FFC\\_199](http://www.ibm.com/support/knowledgecenter/POWER8/p8eb7/ffc199.htm)

#### **199-154**

**Explanation:** An unrecoverable repeater card failure has occurred.

**Response:** Go to MAP2010 : 7031-D24 or 7031-T24 START.

## **Failing Item:**

• [FFC\\_199](http://www.ibm.com/support/knowledgecenter/POWER8/p8eb7/ffc199.htm)

## **199-162**

**Explanation:** A critical VPD module failure has occurred.

**Response:** Go to MAP2010 : 7031-D24 or 7031-T24 START.

## **Failing Item:**

• [FFC\\_199](http://www.ibm.com/support/knowledgecenter/POWER8/p8eb7/ffc199.htm)

## **199-163**

**Explanation:** A non-critical VPD module failure has occurred.

**Response:** Go to MAP2010 : 7031-D24 or 7031-T24 START.

#### **Failing Item:**

• [FFC\\_199](http://www.ibm.com/support/knowledgecenter/POWER8/p8eb7/ffc199.htm)

## **199-164**

**Explanation:** An unrecoverable VPD module failure has occurred.

**Response:** Go to MAP2010 : 7031-D24 or 7031-T24 START.

## **Failing Item:**

• [FFC\\_199](http://www.ibm.com/support/knowledgecenter/POWER8/p8eb7/ffc199.htm)

## **199-172**

**Explanation:** A critical enclosure services failure has occurred.

**Response:** Go to MAP2010 : 7031-D24 or 7031-T24 START.

## **Failing Item:**

• [FFC\\_199](http://www.ibm.com/support/knowledgecenter/POWER8/p8eb7/ffc199.htm)

## **199-173**

**Explanation:** A non-critical enclosure services failure has occurred.

**Response:** Go to MAP2010 : 7031-D24 or 7031-T24 START.

## **Failing Item:**

• [FFC\\_199](http://www.ibm.com/support/knowledgecenter/POWER8/p8eb7/ffc199.htm)

## **199-174**

**Explanation:** An unrecoverable enclosure services failure has occurred.

**Response:** Go to MAP2010 : 7031-D24 or 7031-T24 START.

## **Failing Item:**

• [FFC\\_199](http://www.ibm.com/support/knowledgecenter/POWER8/p8eb7/ffc199.htm)

## **199-182**

**Explanation:** A critical failure has occurred on a user defined element.

**Response:** Go to MAP2010 : 7031-D24 or 7031-T24 START.

#### **Failing Item:**

• [FFC\\_199](http://www.ibm.com/support/knowledgecenter/POWER8/p8eb7/ffc199.htm)

## **199-183**

**Explanation:** A non-critical failure has occurred on a user defined element.

**Response:** Go to MAP2010 : 7031-D24 or 7031-T24 START.

## **Failing Item:**

• [FFC\\_199](http://www.ibm.com/support/knowledgecenter/POWER8/p8eb7/ffc199.htm)

### **199-184**

**Explanation:** An unrecoverable failure has occurred on a user defined element.

**Response:** Go to MAP2010 : 7031-D24 or 7031-T24 START.

#### **Failing Item:**

• [FFC\\_199](http://www.ibm.com/support/knowledgecenter/POWER8/p8eb7/ffc199.htm)

## **199-192**

**Explanation:** A critical failure has occurred on a user defined element.

**Response:** Go to MAP2010 : 7031-D24 or 7031-T24 START.

## **Failing Item:**

• [FFC\\_199](http://www.ibm.com/support/knowledgecenter/POWER8/p8eb7/ffc199.htm)

## **199-193**

**Explanation:** A non-critical failure has occurred on a user defined element.

**Response:** Go to MAP2010 : 7031-D24 or 7031-T24 START.

### **Failing Item:**

• [FFC\\_199](http://www.ibm.com/support/knowledgecenter/POWER8/p8eb7/ffc199.htm)

## **199-194**

**Explanation:** An unrecoverable failure has occurred on a user defined element.

**Response:** Go to MAP2010 : 7031-D24 or 7031-T24 START.

#### **Failing Item:**

• FFC 199

## **199-201**

**Explanation:** Device configuration error.

**Response:** Go to MAP2010 : 7031-D24 or 7031-T24 START.

## **Failing Item:**

- [FFC\\_199](http://www.ibm.com/support/knowledgecenter/POWER8/p8eb7/ffc199.htm)
- FFC 891

## **199-202**

**Explanation:** The enclosure failed to open.

**Response:** Go to MAP2010 : 7031-D24 or 7031-T24 START.

## **Failing Item:**

- [FFC\\_199](http://www.ibm.com/support/knowledgecenter/POWER8/p8eb7/ffc199.htm)
- FFC 891

## **199-203**

**Explanation:** The enclosure failed to return inquiry data.

**Response:** Go to MAP2010 : 7031-D24 or 7031-T24 START.

## **Failing Item:**

- FFC 199
- [FFC\\_891](http://www.ibm.com/support/knowledgecenter/POWER8/p8eb7/ffc891.htm)

## **199-204**

**Explanation:** There is a critical power supply or fan failure.

**Response:** Go to MAP2010 : 7031-D24 or 7031-T24 START.

#### **Failing Item:**

- $\cdot$  [FFC\\_152](http://www.ibm.com/support/knowledgecenter/POWER8/p8eb7/ffc152.htm)
- [FFC\\_166](http://www.ibm.com/support/knowledgecenter/POWER8/p8eb7/ffc166.htm)

**Explanation:** There is a redundant power supply or fan failure.

**Response:** Go to MAP2010 : 7031-D24 or 7031-T24 START.

## **Failing Item:**

- $\cdot$  [FFC\\_152](http://www.ibm.com/support/knowledgecenter/POWER8/p8eb7/ffc152.htm)
- $\cdot$  [FFC\\_166](http://www.ibm.com/support/knowledgecenter/POWER8/p8eb7/ffc166.htm)

## **101-2004**

**Explanation:** Maximum memory size of partition is too large with respect to the current partition memory size.

**Response:** Specify a maximum memory size for the partition no larger than 64 times the starting memory size of the partition.

## **101-2020**

**Explanation:** The system hung while trying to configure the InfiniBand $\triangle$  communication manager. This problem may be attributed to software.

**Response:** Report this problem to the AIX $\triangle$  support center.

## **101-2021**

**Explanation:** The system hung while trying to configure the InfiniB and TCP/IP interface. This problem may be attributed to software.

**Response:** Report this problem to the AIX support center.

## **101-XXXX**

**Explanation:** The system hung while configuring a resource. The last three or four digits after the dash (-) identify the failing function code for the resource being configured.

**Response:** Go to [MAP0260](http://www.ibm.com/support/knowledgecenter/POWER8/p8ecr/x0260.htm) : System hangs during resource configuration.

## **Failing Item:**

- [FFC\\_XXXX](http://www.ibm.com/support/knowledgecenter/POWER8/p8eb7/ffcxxxx.htm)
- $\cdot$  FFC E10

## **110-XXXX**

**Explanation:** The system halted while diagnostics were executing.

**Problem determination:** xxxx corresponds to the last three or four digits of the SRN following the dash (-). If your 110 SRN is not listed, substitute the last three or four digits of the SRN for xxxx, then proceed to the

FFC table using the substituted digits as your FFC.

#### **Failing Item:**

• [FFC\\_221](http://www.ibm.com/support/knowledgecenter/POWER8/p8eb7/ffc221.htm)

## **20PAA**

**Explanation:** An open SSA loop was detected.

**Response:** Refer to the SRN table in the Service Guide for the unit containing the disk drive and the User's Guide and Maintenance Information for the SSA adapter. Note:

P denotes the adapter port number.

AA denotes the SSA address.

## **21PAA**

**Explanation:** An SSA Threshold Exceeded link error was detected.

**Response:** Refer to the SRN table in the User's Guide and Maintenance Information for the SSA adapter. Note:

P denotes the adapter port number.

AA denotes the SSA address.

## **22PAA**

**Explanation:** An SSA Threshold Exceeded link error was detected.

**Response:** Refer to the SRN table in the User's Guide and Maintenance Information for the SSA adapter. Note:

P denotes the adapter port number.

AA denotes the SSA address.

#### **23PAA**

**Explanation:** An SSA Threshold Exceeded link error was detected.

**Response:** Refer to the SRN table in the User's Guide and Maintenance Information for the SSA adapter. Note:

P denotes the adapter port number.

AA denotes the SSA address.

## **24PAA**

**Explanation:** An SSA Threshold Exceeded link error was detected.

**Response:** Refer to the SRN table in the User's Guide and Maintenance Information for the SSA adapter. Note:

P denotes the adapter port number.

AA denotes the SSA address.

## **25PAA**

**Explanation:** An SSA Threshold Exceeded link error was detected.

**Response:** Refer to the SRN table in the User's Guide and Maintenance Information for the SSA adapter. Note:

P denotes the adapter port number.

AA denotes the SSA address.

## **2008-001**

**Explanation:** This event captures information about an AIX Live Update operation. This is for informational purposes only. The data is sent to the management console for potential call home to IBM. This is not a real problem.

## **2502-101**

**Explanation:** Adapter configuration error.

**Response:** Use [MAP0210](http://www.ibm.com/support/knowledgecenter/POWER8/p8ecr/x0210.htm) : General Problem Resolution.

## **Failing Item:**

• [FFC\\_2502](http://www.ibm.com/support/knowledgecenter/POWER8/p8eb7/ffc2502.htm)

## **2502-710**

**Explanation:** Permanent controller failure.

**Response:** Use [MAP0210](http://www.ibm.com/support/knowledgecenter/POWER8/p8ecr/x0210.htm) : General Problem Resolution.

## **Failing Item:**

• [FFC\\_2502](http://www.ibm.com/support/knowledgecenter/POWER8/p8eb7/ffc2502.htm)

#### **2502-713**

**Explanation:** Controller failure.

**Response:** Use [MAP0210](http://www.ibm.com/support/knowledgecenter/POWER8/p8ecr/x0210.htm) : General Problem Resolution.

## **Failing Item:**

• [FFC\\_2502](http://www.ibm.com/support/knowledgecenter/POWER8/p8eb7/ffc2502.htm)

## **2502-720**

**Explanation:** Controller device bus configuration error. **Response:** Use [MAP3150.](http://www.ibm.com/support/knowledgecenter/POWER8/p8ebj/sasmap3150.htm)

#### **2503-101**

**Explanation:** Adapter configuration error.

**Response:** Use [MAP0210](http://www.ibm.com/support/knowledgecenter/POWER8/p8ecr/x0210.htm) : General Problem Resolution.

#### **Failing Item:**

• [FFC\\_2503](http://www.ibm.com/support/knowledgecenter/POWER8/p8eb7/ffc2503.htm)

## **2503-710**

**Explanation:** Permanent controller failure.

**Response:** Use [MAP0210](http://www.ibm.com/support/knowledgecenter/POWER8/p8ecr/x0210.htm) : General Problem Resolution.

#### **Failing Item:**

• [FFC\\_2503](http://www.ibm.com/support/knowledgecenter/POWER8/p8eb7/ffc2503.htm)

## **2503-713**

**Explanation:** Controller failure.

**Response:** Use [MAP0210](http://www.ibm.com/support/knowledgecenter/POWER8/p8ecr/x0210.htm) : General Problem Resolution.

#### **Failing Item:**

• [FFC\\_2503](http://www.ibm.com/support/knowledgecenter/POWER8/p8eb7/ffc2503.htm)

## **2503-720**

**Explanation:** Controller device bus configuration error.

**Response:** Use [MAP3150.](http://www.ibm.com/support/knowledgecenter/POWER8/p8ebj/sasmap3150.htm)

#### **2504-101**

**Explanation:** Adapter configuration error.

**Response:** Use [MAP0210](http://www.ibm.com/support/knowledgecenter/POWER8/p8ecr/x0210.htm) : General Problem Resolution.

#### **Failing Item:**

• [FFC\\_2504](http://www.ibm.com/support/knowledgecenter/POWER8/p8eb7/ffc2504.htm)

#### **2504-710**

**Explanation:** Permanent controller failure.

**Response:** Use [MAP0210](http://www.ibm.com/support/knowledgecenter/POWER8/p8ecr/x0210.htm) : General Problem Resolution.

## **Failing Item:**

 $\cdot$  FFC 2504

## **2504-713**

**Explanation:** Controller failure.

**Response:** Use [MAP0210](http://www.ibm.com/support/knowledgecenter/POWER8/p8ecr/x0210.htm) : General Problem Resolution.

## **Failing Item:**

• [FFC\\_2504](http://www.ibm.com/support/knowledgecenter/POWER8/p8eb7/ffc2504.htm)
**Explanation:** Controller device bus configuration error.

**Response:** Use [MAP3150.](http://www.ibm.com/support/knowledgecenter/POWER8/p8ebj/sasmap3150.htm)

## **2505-101**

**Explanation:** Adapter configuration error.

**Response:** Use [MAP0210](http://www.ibm.com/support/knowledgecenter/POWER8/p8ecr/x0210.htm) : General Problem Resolution.

## **Failing Item:**

• [FFC\\_2505](http://www.ibm.com/support/knowledgecenter/POWER8/p8eb7/ffc2505.htm)

## **2505-710**

**Explanation:** Permanent controller failure.

**Response:** Use [MAP0210](http://www.ibm.com/support/knowledgecenter/POWER8/p8ecr/x0210.htm) : General Problem Resolution.

#### **Failing Item:**

• FFC 2505

## **2505-713**

**Explanation:** Controller failure.

**Response:** Use [MAP0210](http://www.ibm.com/support/knowledgecenter/POWER8/p8ecr/x0210.htm) : General Problem Resolution.

## **Failing Item:**

• [FFC\\_2505](http://www.ibm.com/support/knowledgecenter/POWER8/p8eb7/ffc2505.htm)

## **2505-720**

**Explanation:** Controller device bus configuration error.

**Response:** Use [MAP3150.](http://www.ibm.com/support/knowledgecenter/POWER8/p8ebj/sasmap3150.htm)

## **2508-301**

**Explanation:** Error Log Analysis indicates that this adapter has failed due to a reset failure.

**Response:** Use [MAP0210](http://www.ibm.com/support/knowledgecenter/POWER8/p8ecr/x0210.htm) : General problem resolution

## **Failing Item:**

- [FFC\\_2508](http://www.ibm.com/support/knowledgecenter/POWER8/p8eb7/ffc2508.htm)
- [FFC\\_221](http://www.ibm.com/support/knowledgecenter/POWER8/p8eb7/ffc221.htm)

### **2508-302**

**Explanation:** EEH error.

**Response:** Use [MAP0210](http://www.ibm.com/support/knowledgecenter/POWER8/p8ecr/x0210.htm) : General problem resolution

## **Failing Item:**

- [FFC\\_2508](http://www.ibm.com/support/knowledgecenter/POWER8/p8eb7/ffc2508.htm)
- [FFC\\_221](http://www.ibm.com/support/knowledgecenter/POWER8/p8eb7/ffc221.htm)

#### **2508-303**

**Explanation:** Adapter configuration error.

**Response:** Use [MAP0210](http://www.ibm.com/support/knowledgecenter/POWER8/p8ecr/x0210.htm) : General problem resolution

## **Failing Item:**

- [FFC\\_2508](http://www.ibm.com/support/knowledgecenter/POWER8/p8eb7/ffc2508.htm)
- [FFC\\_221](http://www.ibm.com/support/knowledgecenter/POWER8/p8eb7/ffc221.htm)

### **2508-304**

**Explanation:** Error Log Analysis indicates that this adapter has failed due to a hardware error.

**Response:** Use [MAP0210](http://www.ibm.com/support/knowledgecenter/POWER8/p8ecr/x0210.htm) : General problem resolution

#### **Failing Item:**

- [FFC\\_2508](http://www.ibm.com/support/knowledgecenter/POWER8/p8eb7/ffc2508.htm)
- [FFC\\_221](http://www.ibm.com/support/knowledgecenter/POWER8/p8eb7/ffc221.htm)

### **2509-101**

**Explanation:** Adapter configuration error.

**Response:** Use [MAP0210](http://www.ibm.com/support/knowledgecenter/POWER8/p8ecr/x0210.htm) : General Problem Resolution.

## **Failing Item:**

• [FFC\\_2509](http://www.ibm.com/support/knowledgecenter/POWER8/p8eb7/ffc2509.htm)

### **2509-710**

**Explanation:** Permanent controller failure.

**Response:** Use [MAP0210](http://www.ibm.com/support/knowledgecenter/POWER8/p8ecr/x0210.htm) : General Problem Resolution.

#### **Failing Item:**

• [FFC\\_2509](http://www.ibm.com/support/knowledgecenter/POWER8/p8eb7/ffc2509.htm)

## **2509-713**

**Explanation:** Controller failure.

**Response:** Use [MAP0210](http://www.ibm.com/support/knowledgecenter/POWER8/p8ecr/x0210.htm) : General Problem Resolution.

#### **Failing Item:**

• [FFC\\_2509](http://www.ibm.com/support/knowledgecenter/POWER8/p8eb7/ffc2509.htm)

#### **2509-720**

**Explanation:** Controller device bus configuration error.

**Response:** Use [MAP3250.](http://www.ibm.com/support/knowledgecenter/POWER8/p8ebj/sasmap3250.htm)

#### **250B-101**

**Explanation:** Adapter configuration error.

**Response:** Use [MAP0210](http://www.ibm.com/support/knowledgecenter/POWER8/p8ecr/x0210.htm) : General Problem Resolution.

## **250B-710 • 2512-717**

## • [FFC\\_250B](http://www.ibm.com/support/knowledgecenter/POWER8/p8eb7/ffc250b.htm)

## **250B-710**

## **Explanation:** Permanent controller failure.

**Response:** Use [MAP0210](http://www.ibm.com/support/knowledgecenter/POWER8/p8ecr/x0210.htm) : General Problem Resolution.

## **Failing Item:**

• [FFC\\_250B](http://www.ibm.com/support/knowledgecenter/POWER8/p8eb7/ffc250b.htm)

## **250B-713**

**Explanation:** Controller failure.

**Response:** Use [MAP0210](http://www.ibm.com/support/knowledgecenter/POWER8/p8ecr/x0210.htm) : General Problem Resolution.

## **Failing Item:**

• [FFC\\_250B](http://www.ibm.com/support/knowledgecenter/POWER8/p8eb7/ffc250b.htm)

### **250B-720**

**Explanation:** Controller device bus configuration error.

**Response:** Use [MAP3250.](http://www.ibm.com/support/knowledgecenter/POWER8/p8ebj/sasmap3250.htm)

## **250D-101**

#### **Explanation:** Adapter configuration error.

**Response:** Use [MAP0210](http://www.ibm.com/support/knowledgecenter/POWER8/p8ecr/x0210.htm) : General Problem Resolution.

## **Failing Item:**

• [FFC\\_250D](http://www.ibm.com/support/knowledgecenter/POWER8/p8eb7/ffc250d.htm)

## **250D-710**

**Explanation:** Permanent controller failure.

**Response:** Use [MAP0210](http://www.ibm.com/support/knowledgecenter/POWER8/p8ecr/x0210.htm) : General Problem Resolution.

## **Failing Item:**

v [FFC\\_250D](http://www.ibm.com/support/knowledgecenter/POWER8/p8eb7/ffc250d.htm)

## **250D-713**

### **Explanation:** Controller failure.

**Response:** Use [MAP0210](http://www.ibm.com/support/knowledgecenter/POWER8/p8ecr/x0210.htm) : General Problem Resolution.

## **Failing Item:**

• [FFC\\_250D](http://www.ibm.com/support/knowledgecenter/POWER8/p8eb7/ffc250d.htm)

## **250D-720**

**Explanation:** Controller device bus configuration error.

**Response:** Use [MAP3250.](http://www.ibm.com/support/knowledgecenter/POWER8/p8ebj/sasmap3250.htm)

#### **2512-710**

**Explanation:** Permanent adapter failure.

#### **Failing Item:**

• [FFC\\_2512](http://www.ibm.com/support/knowledgecenter/POWER8/p8eb7/ffc2512.htm)

#### **2512-711**

**Explanation:** Adapter failure.

#### **Failing Item:**

• [FFC\\_2512](http://www.ibm.com/support/knowledgecenter/POWER8/p8eb7/ffc2512.htm)

## **2512-712**

**Explanation:** Adapter device bus configuration error.

**Response:** Use [MAP3150.](http://www.ibm.com/support/knowledgecenter/POWER8/p8ebj/sasmap3150.htm)

#### **Failing Item:**

• [FFC\\_2512](http://www.ibm.com/support/knowledgecenter/POWER8/p8eb7/ffc2512.htm)

#### **2512-713**

**Explanation:** Adapter failure.

## **Failing Item:**

• [FFC\\_2512](http://www.ibm.com/support/knowledgecenter/POWER8/p8eb7/ffc2512.htm)

#### **2512-714**

**Explanation:** Temporary adapter failure.

## **Failing Item:**

• [FFC\\_2512](http://www.ibm.com/support/knowledgecenter/POWER8/p8eb7/ffc2512.htm)

## **2512-715**

**Explanation:** Temporary adapter failure.

### **Failing Item:**

• [FFC\\_2512](http://www.ibm.com/support/knowledgecenter/POWER8/p8eb7/ffc2512.htm)

#### **2512-716**

**Explanation:** PCI bus error detected by EEH.

#### **Failing Item:**

- [FFC\\_2512](http://www.ibm.com/support/knowledgecenter/POWER8/p8eb7/ffc2512.htm)
- [FFC\\_293](http://www.ibm.com/support/knowledgecenter/POWER8/p8eb7/ffc293.htm)

## **2512-717**

**Explanation:** PCI bus error detected by adapter.

- FFC 2512
- [FFC\\_293](http://www.ibm.com/support/knowledgecenter/POWER8/p8eb7/ffc293.htm)

**Explanation:** Temporary PCI bus error detected by adapter

## **Failing Item:**

- [FFC\\_2512](http://www.ibm.com/support/knowledgecenter/POWER8/p8eb7/ffc2512.htm)
- [FFC\\_293](http://www.ibm.com/support/knowledgecenter/POWER8/p8eb7/ffc293.htm)

## **2512-719**

**Explanation:** Device bus termination power lost or not detected

**Response:** Use [MAP3150.](http://www.ibm.com/support/knowledgecenter/POWER8/p8ebj/sasmap3150.htm)

## **2512-720**

**Explanation:** Adapter device bus configuration error.

**Response:** Use [MAP3150.](http://www.ibm.com/support/knowledgecenter/POWER8/p8ebj/sasmap3150.htm)

## **2512-721**

**Explanation:** Temporary adapter detected device bus failure.

**Response:** Use [MAP3150.](http://www.ibm.com/support/knowledgecenter/POWER8/p8ebj/sasmap3150.htm)

#### **2512-722**

**Explanation:** Device bus interface problem.

### **Failing Item:**

 $\cdot$  [FFC\\_2512](http://www.ibm.com/support/knowledgecenter/POWER8/p8eb7/ffc2512.htm)

## **2512-723**

**Explanation:** Device bus interface problem.

**Response:** Use [MAP0054.](http://www.ibm.com/support/knowledgecenter/POWER8/p8ecr/x0054.htm)

#### **2512-724**

**Explanation:** Temporary device bus interface problem.

#### **Failing Item:**

• [FFC\\_2512](http://www.ibm.com/support/knowledgecenter/POWER8/p8eb7/ffc2512.htm)

## **2512-725**

**Explanation:** Temporary device bus interface problem. **Response:** Use [MAP0054.](http://www.ibm.com/support/knowledgecenter/POWER8/p8ecr/x0054.htm)

## **2513-101**

**Explanation:** Adapter configuration error.

## **Failing Item:**

• [FFC\\_2513](http://www.ibm.com/support/knowledgecenter/POWER8/p8eb7/ffc2513.htm)

#### **2513-710**

**Explanation:** Permanent adapter failure.

#### **Failing Item:**

• [FFC\\_2513](http://www.ibm.com/support/knowledgecenter/POWER8/p8eb7/ffc2513.htm)

### **2513-711**

**Explanation:** Adapter failure.

#### **Failing Item:**

• [FFC\\_2513](http://www.ibm.com/support/knowledgecenter/POWER8/p8eb7/ffc2513.htm)

## **2513-712**

**Explanation:** Adapter device bus configuration error.

**Response:** Use [MAP3150.](http://www.ibm.com/support/knowledgecenter/POWER8/p8ebj/sasmap3150.htm)

#### **Failing Item:**

v [FFC\\_2513](http://www.ibm.com/support/knowledgecenter/POWER8/p8eb7/ffc2513.htm)

#### **2513-713**

**Explanation:** Adapter failure.

## **Failing Item:**

• [FFC\\_2513](http://www.ibm.com/support/knowledgecenter/POWER8/p8eb7/ffc2513.htm)

## **2513-714**

**Explanation:** Temporary adapter failure.

## **Failing Item:**

• [FFC\\_2513](http://www.ibm.com/support/knowledgecenter/POWER8/p8eb7/ffc2513.htm)

## **2513-715**

**Explanation:** Temporary adapter failure.

#### **Failing Item:**

• [FFC\\_2513](http://www.ibm.com/support/knowledgecenter/POWER8/p8eb7/ffc2513.htm)

#### **2513-716**

**Explanation:** PCI bus error detected by EEH.

#### **Failing Item:**

- [FFC\\_2513](http://www.ibm.com/support/knowledgecenter/POWER8/p8eb7/ffc2513.htm)
- [FFC\\_293](http://www.ibm.com/support/knowledgecenter/POWER8/p8eb7/ffc293.htm)

## **2513-717**

**Explanation:** PCI bus error detected by adapter.

- FFC 2513
- [FFC\\_293](http://www.ibm.com/support/knowledgecenter/POWER8/p8eb7/ffc293.htm)

**Explanation:** Temporary PCI bus error detected by adapter

## **Failing Item:**

- [FFC\\_2513](http://www.ibm.com/support/knowledgecenter/POWER8/p8eb7/ffc2513.htm)
- [FFC\\_293](http://www.ibm.com/support/knowledgecenter/POWER8/p8eb7/ffc293.htm)

## **2513-719**

**Explanation:** Device bus termination power lost or not detected

**Response:** Use [MAP3150.](http://www.ibm.com/support/knowledgecenter/POWER8/p8ebj/sasmap3150.htm)

## **2513-720**

**Explanation:** Adapter device bus configuration error.

**Response:** Use [MAP3150.](http://www.ibm.com/support/knowledgecenter/POWER8/p8ebj/sasmap3150.htm)

## **2513-721**

**Explanation:** Temporary adapter detected device bus failure.

**Response:** Use [MAP3150.](http://www.ibm.com/support/knowledgecenter/POWER8/p8ebj/sasmap3150.htm)

#### **2513-722**

**Explanation:** Device bus interface problem.

## **Failing Item:**

• [FFC\\_2513](http://www.ibm.com/support/knowledgecenter/POWER8/p8eb7/ffc2513.htm)

## **2513-723**

**Explanation:** Device bus interface problem.

**Response:** Use [MAP0054.](http://www.ibm.com/support/knowledgecenter/POWER8/p8ecr/x0054.htm)

#### **2513-724**

**Explanation:** Temporary device bus interface problem.

### **Failing Item:**

• [FFC\\_2513](http://www.ibm.com/support/knowledgecenter/POWER8/p8eb7/ffc2513.htm)

## **2513-725**

**Explanation:** Temporary device bus interface problem. **Response:** Use [MAP0054.](http://www.ibm.com/support/knowledgecenter/POWER8/p8ecr/x0054.htm)

## **2514-101**

**Explanation:** Adapter configuration error.

## **Failing Item:**

• [FFC\\_2514](http://www.ibm.com/support/knowledgecenter/POWER8/p8eb7/ffc2514.htm)

#### **2514-710**

**Explanation:** Permanent adapter failure.

#### **Failing Item:**

• [FFC\\_2514](http://www.ibm.com/support/knowledgecenter/POWER8/p8eb7/ffc2514.htm)

#### **2514-711**

**Explanation:** Adapter failure.

#### **Failing Item:**

• [FFC\\_2514](http://www.ibm.com/support/knowledgecenter/POWER8/p8eb7/ffc2514.htm)

## **2514-712**

**Explanation:** Adapter device bus configuration error.

**Response:** Use [MAP0050.](http://www.ibm.com/support/knowledgecenter/POWER8/p8ecr/x0050.htm)

#### **Failing Item:**

• [FFC\\_2514](http://www.ibm.com/support/knowledgecenter/POWER8/p8eb7/ffc2514.htm)

#### **2514-713**

**Explanation:** Adapter failure.

## **Failing Item:**

v [FFC\\_2514](http://www.ibm.com/support/knowledgecenter/POWER8/p8eb7/ffc2514.htm)

## **2514-714**

**Explanation:** Temporary adapter failure.

## **Failing Item:**

• [FFC\\_2514](http://www.ibm.com/support/knowledgecenter/POWER8/p8eb7/ffc2514.htm)

## **2514-715**

**Explanation:** Temporary adapter failure.

#### **Failing Item:**

• [FFC\\_2514](http://www.ibm.com/support/knowledgecenter/POWER8/p8eb7/ffc2514.htm)

#### **2514-716**

**Explanation:** PCI bus error detected by EEH.

#### **Failing Item:**

- [FFC\\_2514](http://www.ibm.com/support/knowledgecenter/POWER8/p8eb7/ffc2514.htm)
- [FFC\\_293](http://www.ibm.com/support/knowledgecenter/POWER8/p8eb7/ffc293.htm)

## **2514-717**

**Explanation:** PCI bus error detected by adapter.

- FFC 2514
- [FFC\\_293](http://www.ibm.com/support/knowledgecenter/POWER8/p8eb7/ffc293.htm)

**Explanation:** Temporary PCI bus error detected by adapter

## **Failing Item:**

- [FFC\\_2514](http://www.ibm.com/support/knowledgecenter/POWER8/p8eb7/ffc2514.htm)
- [FFC\\_293](http://www.ibm.com/support/knowledgecenter/POWER8/p8eb7/ffc293.htm)

## **2514-719**

**Explanation:** Device bus termination power lost or not detected

**Response:** Use [MAP3150.](http://www.ibm.com/support/knowledgecenter/POWER8/p8ebj/sasmap3150.htm)

## **2514-720**

**Explanation:** Adapter device bus configuration error.

**Response:** Use [MAP3150.](http://www.ibm.com/support/knowledgecenter/POWER8/p8ebj/sasmap3150.htm)

## **2514-721**

**Explanation:** Temporary adapter detected device bus failure.

**Response:** Use [MAP3150.](http://www.ibm.com/support/knowledgecenter/POWER8/p8ebj/sasmap3150.htm)

#### **2514-722**

**Explanation:** Device bus interface problem.

## **Failing Item:**

 $\cdot$  [FFC\\_2514](http://www.ibm.com/support/knowledgecenter/POWER8/p8eb7/ffc2514.htm)

## **2514-723**

**Explanation:** Device bus interface problem.

**Response:** Use [MAP0054.](http://www.ibm.com/support/knowledgecenter/POWER8/p8ecr/x0054.htm)

#### **2514-724**

**Explanation:** Temporary device bus interface problem.

#### **Failing Item:**

• [FFC\\_2514](http://www.ibm.com/support/knowledgecenter/POWER8/p8eb7/ffc2514.htm)

## **2514-725**

**Explanation:** Temporary device bus interface problem.

**Response:** Use [MAP0054.](http://www.ibm.com/support/knowledgecenter/POWER8/p8ecr/x0054.htm)

## **2515-101**

**Explanation:** Adapter configuration error.

**Response:** Use [MAP0210](http://www.ibm.com/support/knowledgecenter/POWER8/p8ecr/x0210.htm) : General Problem Resolution.

## **Failing Item:**

• [FFC\\_2515](http://www.ibm.com/support/knowledgecenter/POWER8/p8eb7/ffc2515.htm)

#### **2515-710**

**Explanation:** Permanent controller failure.

**Response:** Use [MAP0210](http://www.ibm.com/support/knowledgecenter/POWER8/p8ecr/x0210.htm) : General Problem Resolution.

#### **Failing Item:**

• [FFC\\_2515](http://www.ibm.com/support/knowledgecenter/POWER8/p8eb7/ffc2515.htm)

## **2515-713**

**Explanation:** Controller failure.

**Response:** Use [MAP0210](http://www.ibm.com/support/knowledgecenter/POWER8/p8ecr/x0210.htm) : General Problem Resolution.

#### **Failing Item:**

v [FFC\\_2515](http://www.ibm.com/support/knowledgecenter/POWER8/p8eb7/ffc2515.htm)

## **2515-720**

**Explanation:** Controller device bus configuration error. **Response:** Use [MAP3150.](http://www.ibm.com/support/knowledgecenter/POWER8/p8ebj/sasmap3150.htm)

#### **2516-101**

**Explanation:** Adapter configuration error.

**Response:** Use [MAP0210](http://www.ibm.com/support/knowledgecenter/POWER8/p8ecr/x0210.htm) : General Problem Resolution.

#### **Failing Item:**

• [FFC\\_2516](http://www.ibm.com/support/knowledgecenter/POWER8/p8eb7/ffc2516.htm)

#### **2516-710**

**Explanation:** Permanent controller failure.

**Response:** Use [MAP0210](http://www.ibm.com/support/knowledgecenter/POWER8/p8ecr/x0210.htm) : General Problem Resolution.

#### **Failing Item:**

v [FFC\\_2516](http://www.ibm.com/support/knowledgecenter/POWER8/p8eb7/ffc2516.htm)

### **2516-713**

**Explanation:** Controller failure.

**Response:** Use [MAP0210](http://www.ibm.com/support/knowledgecenter/POWER8/p8ecr/x0210.htm) : General Problem Resolution.

## **Failing Item:**

• [FFC\\_2516](http://www.ibm.com/support/knowledgecenter/POWER8/p8eb7/ffc2516.htm)

## **2516-720**

**Explanation:** Controller device bus configuration error. **Response:** Use [MAP3150.](http://www.ibm.com/support/knowledgecenter/POWER8/p8ebj/sasmap3150.htm)

**Explanation:** Adapter configuration error.

**Response:** Use [MAP0210](http://www.ibm.com/support/knowledgecenter/POWER8/p8ecr/x0210.htm) : General Problem Resolution.

## **Failing Item:**

• [FFC\\_2517](http://www.ibm.com/support/knowledgecenter/POWER8/p8eb7/ffc2517.htm)

## **2517-710**

**Explanation:** Permanent controller failure.

**Response:** Use [MAP0210](http://www.ibm.com/support/knowledgecenter/POWER8/p8ecr/x0210.htm) : General Problem Resolution.

#### **Failing Item:**

• [FFC\\_2517](http://www.ibm.com/support/knowledgecenter/POWER8/p8eb7/ffc2517.htm)

## **2517-713**

**Explanation:** Controller failure.

**Response:** Use [MAP0210](http://www.ibm.com/support/knowledgecenter/POWER8/p8ecr/x0210.htm) : General Problem Resolution.

## **Failing Item:**

• [FFC\\_2517](http://www.ibm.com/support/knowledgecenter/POWER8/p8eb7/ffc2517.htm)

#### **2517-720**

**Explanation:** Controller device bus configuration error.

**Response:** Use [MAP3150.](http://www.ibm.com/support/knowledgecenter/POWER8/p8ebj/sasmap3150.htm)

#### **2518-101**

**Explanation:** Adapter configuration error.

**Response:** Use [MAP0210](http://www.ibm.com/support/knowledgecenter/POWER8/p8ecr/x0210.htm) : General Problem Resolution.

## **Failing Item:**

• [FFC\\_2518](http://www.ibm.com/support/knowledgecenter/POWER8/p8eb7/ffc2518.htm)

## **2518-710**

**Explanation:** Permanent controller failure.

**Response:** Use [MAP0210](http://www.ibm.com/support/knowledgecenter/POWER8/p8ecr/x0210.htm) : General Problem Resolution.

### **Failing Item:**

• [FFC\\_2518](http://www.ibm.com/support/knowledgecenter/POWER8/p8eb7/ffc2518.htm)

## **2518-713**

**Explanation:** Controller failure.

**Response:** Use [MAP0210](http://www.ibm.com/support/knowledgecenter/POWER8/p8ecr/x0210.htm) : General Problem Resolution.

## **Failing Item:**

• [FFC\\_2518](http://www.ibm.com/support/knowledgecenter/POWER8/p8eb7/ffc2518.htm)

#### **2518-720**

**Explanation:** Controller device bus configuration error. **Response:** Use [MAP3150.](http://www.ibm.com/support/knowledgecenter/POWER8/p8ebj/sasmap3150.htm)

#### **2519-101**

**Explanation:** Adapter configuration error.

**Response:** Use [MAP0210](http://www.ibm.com/support/knowledgecenter/POWER8/p8ecr/x0210.htm) : General Problem Resolution.

## **Failing Item:**

• [FFC\\_2519](http://www.ibm.com/support/knowledgecenter/POWER8/p8eb7/ffc2519.htm)

## **2519-710**

**Explanation:** Permanent controller failure.

**Response:** Use [MAP0210](http://www.ibm.com/support/knowledgecenter/POWER8/p8ecr/x0210.htm) : General Problem Resolution.

## **Failing Item:**

• FFC 2519

## **2519-713**

**Explanation:** Controller failure.

**Response:** Use [MAP0210](http://www.ibm.com/support/knowledgecenter/POWER8/p8ecr/x0210.htm) : General Problem Resolution.

### **Failing Item:**

• [FFC\\_2519](http://www.ibm.com/support/knowledgecenter/POWER8/p8eb7/ffc2519.htm)

## **2519-720**

**Explanation:** Controller device bus configuration error. **Response:** Use [MAP3150.](http://www.ibm.com/support/knowledgecenter/POWER8/p8ebj/sasmap3150.htm)

#### **251D-101**

**Explanation:** Adapter configuration error.

**Response:** Use [MAP0210.](http://www.ibm.com/support/knowledgecenter/POWER8/p8ecr/x0210.htm)

## **Failing Item:**

v [FFC\\_251D](http://www.ibm.com/support/knowledgecenter/POWER8/p8eb7/ffc251d.htm)

#### **251D-710**

**Explanation:** Permanent controller failure.

**Response:** Use [MAP0210](http://www.ibm.com/support/knowledgecenter/POWER8/p8ecr/x0210.htm) : General Problem Resolution.

### **Failing Item:**

 $\cdot$  [FFC\\_251D](http://www.ibm.com/support/knowledgecenter/POWER8/p8eb7/ffc251d.htm)

## **251D-713**

## **Explanation:** Controller failure.

**Response:** Use [MAP0210](http://www.ibm.com/support/knowledgecenter/POWER8/p8ecr/x0210.htm) : General Problem Resolution.

## **Failing Item:**

v [FFC\\_251D](http://www.ibm.com/support/knowledgecenter/POWER8/p8eb7/ffc251d.htm)

## **251D-720**

**Explanation:** Controller device bus configuration error.

**Response:** Use [MAP3150.](http://www.ibm.com/support/knowledgecenter/POWER8/p8ebj/sasmap3150.htm)

## **2520-101**

**Explanation:** Enhanced error handling failure on the bus.

#### **Failing Item:**

• [FFC\\_221](http://www.ibm.com/support/knowledgecenter/POWER8/p8eb7/ffc221.htm)

## **2520-102**

**Explanation:** Enhanced error handling failure on a PCI-PCI Bridge.

## **Failing Item:**

• [FFC\\_293](http://www.ibm.com/support/knowledgecenter/POWER8/p8eb7/ffc293.htm)

## **2520-103**

**Explanation:** Enhanced error handling failure on the adapter.

## **Failing Item:**

- [FFC\\_2520](http://www.ibm.com/support/knowledgecenter/POWER8/p8eb7/ffc2520.htm)
- [FFC\\_221](http://www.ibm.com/support/knowledgecenter/POWER8/p8eb7/ffc221.htm)

## **2520-212**

**Explanation:** FIFO empty bit set.

## **Failing Item:**

• [FFC\\_2520](http://www.ibm.com/support/knowledgecenter/POWER8/p8eb7/ffc2520.htm)

## **2520-213**

**Explanation:** FIFO empty bit clear.

## **Failing Item:**

• [FFC\\_2520](http://www.ibm.com/support/knowledgecenter/POWER8/p8eb7/ffc2520.htm)

## **2520-214**

**Explanation:** FIFO full bit set.

## **Failing Item:**

• [FFC\\_2520](http://www.ibm.com/support/knowledgecenter/POWER8/p8eb7/ffc2520.htm)

#### **2520-215**

**Explanation:** FIFO full bit clear.

#### **Failing Item:**

• [FFC\\_2520](http://www.ibm.com/support/knowledgecenter/POWER8/p8eb7/ffc2520.htm)

## **2520-216**

**Explanation:** FIFO data miscompare.

#### **Failing Item:**

• [FFC\\_2520](http://www.ibm.com/support/knowledgecenter/POWER8/p8eb7/ffc2520.htm)

## **2520-217**

**Explanation:** SCSI FIFO data miscompare.

## **Failing Item:**

• [FFC\\_2520](http://www.ibm.com/support/knowledgecenter/POWER8/p8eb7/ffc2520.htm)

#### **2520-218**

**Explanation:** SCSI FIFO underflow.

## **Failing Item:**

• [FFC\\_2520](http://www.ibm.com/support/knowledgecenter/POWER8/p8eb7/ffc2520.htm)

#### **2520-219**

**Explanation:** SCSI parity error.

**Response:** Go to [MAP0050](http://www.ibm.com/support/knowledgecenter/POWER8/p8ecr/x0050.htm) : SCSI Bus Problems.

## **2520-220**

**Explanation:** SCSI FIFO flags error.

## **Failing Item:**

• [FFC\\_2520](http://www.ibm.com/support/knowledgecenter/POWER8/p8eb7/ffc2520.htm)

### **2520-221**

**Explanation:** Miscompare during the write/read of configuration register.

# **Failing Item:**

- [FFC\\_2520](http://www.ibm.com/support/knowledgecenter/POWER8/p8eb7/ffc2520.htm)
- [FFC\\_293](http://www.ibm.com/support/knowledgecenter/POWER8/p8eb7/ffc293.htm)

## **2520-222**

**Explanation:** Error during the write/read of the memory register.

## **Failing Item:**

**Explanation:** Miscompare during the write/read of the memory I/O register.

#### **2520-224**

**Explanation:** SCSI configuration read or write error.

## **Failing Item:**

- [FFC\\_2520](http://www.ibm.com/support/knowledgecenter/POWER8/p8eb7/ffc2520.htm)
- [FFC\\_221](http://www.ibm.com/support/knowledgecenter/POWER8/p8eb7/ffc221.htm)

#### **2520-226**

**Explanation:** SCSI wrap or PTC error.

#### **Failing Item:**

• [FFC\\_2520](http://www.ibm.com/support/knowledgecenter/POWER8/p8eb7/ffc2520.htm)

## **2520-227**

**Explanation:** SCSI adapter interrupt test failure.

## **Failing Item:**

- [FFC\\_2520](http://www.ibm.com/support/knowledgecenter/POWER8/p8eb7/ffc2520.htm)
- [FFC\\_221](http://www.ibm.com/support/knowledgecenter/POWER8/p8eb7/ffc221.htm)

#### **2520-230**

**Explanation:** Arbitration test failed.

**Response:** Go to [MAP0050](http://www.ibm.com/support/knowledgecenter/POWER8/p8ecr/x0050.htm) : SCSI Bus Problems.

#### **2520-231**

**Explanation:** Function could not complete.

**Response:** Go to [MAP0050](http://www.ibm.com/support/knowledgecenter/POWER8/p8ecr/x0050.htm) : SCSI Bus Problems.

## **2520-232**

**Explanation:** SCSI bus data miscompare.

**Response:** Go to [MAP0050](http://www.ibm.com/support/knowledgecenter/POWER8/p8ecr/x0050.htm) : SCSI Bus Problems.

## **2520-240**

**Explanation:** No terminal power.

**Response:** Go to [MAP0050](http://www.ibm.com/support/knowledgecenter/POWER8/p8ecr/x0050.htm) : SCSI Bus Problems.

## **2520-242**

**Explanation:** SCSI bus error.

**Response:** Go to [MAP0050](http://www.ibm.com/support/knowledgecenter/POWER8/p8ecr/x0050.htm) : SCSI Bus Problems.

#### **2520-301**

**Explanation:** Configuration open failed for parent bus.

## **Failing Item:**

- $\cdot$  [FFC\\_2520](http://www.ibm.com/support/knowledgecenter/POWER8/p8eb7/ffc2520.htm)
- [FFC\\_221](http://www.ibm.com/support/knowledgecenter/POWER8/p8eb7/ffc221.htm)

## **2520-801**

**Explanation:** Error Log Analysis indicates a terminator problem.

**Response:** Run diagnostic on the adapter in System Verification Mode. If an SRN is reported, use the SRN to resolve the problem. If a SRN is not reported, use the SCSI service hints to resolve the problem.

#### **2520-802**

**Explanation:** Error Log Analysis indicates that multiple attempts to reset the SCSI bus have timed out.

**Response:** Run diagnostic on the adapter in System Verification Mode. If an SRN is reported, use the SRN to resolve the problem. If a SRN is not reported, use the SCSI service hints to resolve the problem.

#### **2520-803**

**Explanation:** Error Log Analysis indicates that multiple SCSI bus errors have occurred.

**Response:** Run diagnostic on the adapter and the devices in System Verification Mode. If an SRN is reported, use the SRN to resolve the problem. If a SRN is not reported, use the SCSI service hints to resolve the problem.

#### **2521-101**

**Explanation:** Enhanced error handling failure on the bus.

#### **Failing Item:**

 $\cdot$  [FFC\\_221](http://www.ibm.com/support/knowledgecenter/POWER8/p8eb7/ffc221.htm)

## **2521-102**

**Explanation:** Enhanced error handling failure on a PCI-PCI Bridge.

## **Failing Item:**

• [FFC\\_293](http://www.ibm.com/support/knowledgecenter/POWER8/p8eb7/ffc293.htm)

### **2521-103**

**Explanation:** Enhanced error handling failure on the adapter.

#### **Failing Item:**

 $\cdot$  [FFC\\_221](http://www.ibm.com/support/knowledgecenter/POWER8/p8eb7/ffc221.htm)

## **2521-227**

**Explanation:** SCSI adapter test failure.

- **Failing Item:**
- [FFC\\_2521](http://www.ibm.com/support/knowledgecenter/POWER8/p8eb7/ffc2521.htm)
- [FFC\\_221](http://www.ibm.com/support/knowledgecenter/POWER8/p8eb7/ffc221.htm)

## **2521-701**

**Explanation:** Error log analysis indicates a PCI SCSI adapter failure.

## **Failing Item:**

• FFC 2521

## **2521-801**

**Explanation:** Error Log Analysis indicates a terminator problem.

**Response:** Run diagnostic on the adapter in System Verification Mode. If an SRN is reported, use the SRN to resolve the problem. If a SRN is not reported, use the SCSI service hints to resolve the problem.

## **2521-802**

**Explanation:** Error Log Analysis indicates that multiple attempts to reset the SCSI bus have timed out.

**Response:** Run diagnostic on the adapter in System Verification Mode. If an SRN is reported, use the SRN to resolve the problem. If a SRN is not reported, use the SCSI service hints to resolve the problem.

#### **2521-803**

**Explanation:** Error Log Analysis indicates that multiple SCSI bus errors have occurred.

**Response:** Run diagnostic on the adapter and the devices in System Verification Mode. If an SRN is reported, use the SRN to resolve the problem. If a SRN is not reported, use the SCSI service hints to resolve the problem.

#### **2522-101**

**Explanation:** Adapter configuration error.

## **Failing Item:**

• [FFC\\_2522](http://www.ibm.com/support/knowledgecenter/POWER8/p8eb7/ffc2522.htm)

## **2522-710**

**Explanation:** Permanent adapter failure.

#### **Failing Item:**

• [FFC\\_2522](http://www.ibm.com/support/knowledgecenter/POWER8/p8eb7/ffc2522.htm)

### **2522-711**

**Explanation:** Adapter failure.

## **Failing Item:**

• [FFC\\_2522](http://www.ibm.com/support/knowledgecenter/POWER8/p8eb7/ffc2522.htm)

## **2522-712**

**Explanation:** Adapter device bus configuration error.

**Response:** Use [MAP3150.](http://www.ibm.com/support/knowledgecenter/POWER8/p8ebj/sasmap3150.htm)

### **Failing Item:**

• [FFC\\_2522](http://www.ibm.com/support/knowledgecenter/POWER8/p8eb7/ffc2522.htm)

## **2522-713**

**Explanation:** Adapter failure.

#### **Failing Item:**

v [FFC\\_2522](http://www.ibm.com/support/knowledgecenter/POWER8/p8eb7/ffc2522.htm)

#### **2522-714**

**Explanation:** Temporary adapter failure.

#### **Failing Item:**

• [FFC\\_2522](http://www.ibm.com/support/knowledgecenter/POWER8/p8eb7/ffc2522.htm)

## **2522-715**

**Explanation:** Temporary adapter failure.

## **Failing Item:**

• [FFC\\_2522](http://www.ibm.com/support/knowledgecenter/POWER8/p8eb7/ffc2522.htm)

## **2522-716**

**Explanation:** PCI bus error detected by EEH.

### **Failing Item:**

- [FFC\\_2522](http://www.ibm.com/support/knowledgecenter/POWER8/p8eb7/ffc2522.htm)
- [FFC\\_293](http://www.ibm.com/support/knowledgecenter/POWER8/p8eb7/ffc293.htm)

## **2522-717**

## **Explanation:** PCI bus error detected by adapter.

## **Failing Item:**

- [FFC\\_2522](http://www.ibm.com/support/knowledgecenter/POWER8/p8eb7/ffc2522.htm)
- [FFC\\_293](http://www.ibm.com/support/knowledgecenter/POWER8/p8eb7/ffc293.htm)

## **2522-718**

**Explanation:** Temporary PCI bus error detected by adapter

- [FFC\\_2522](http://www.ibm.com/support/knowledgecenter/POWER8/p8eb7/ffc2522.htm)
- [FFC\\_293](http://www.ibm.com/support/knowledgecenter/POWER8/p8eb7/ffc293.htm)

## **2522-719 • 2523-718**

#### **2522-719**

**Explanation:** Device bus termination power lost or not detected

**Response:** Use [MAP3150.](http://www.ibm.com/support/knowledgecenter/POWER8/p8ebj/sasmap3150.htm)

## **2522-720**

**Explanation:** Adapter device bus configuration error.

**Response:** Use [MAP3150.](http://www.ibm.com/support/knowledgecenter/POWER8/p8ebj/sasmap3150.htm)

## **2522-721**

**Explanation:** Temporary adapter detected device bus failure.

**Response:** Use [MAP3150.](http://www.ibm.com/support/knowledgecenter/POWER8/p8ebj/sasmap3150.htm)

## **2522-722**

**Explanation:** Device bus interface problem.

**Failing Item:**

• [FFC\\_2522](http://www.ibm.com/support/knowledgecenter/POWER8/p8eb7/ffc2522.htm)

#### **2522-723**

**Explanation:** Device bus interface problem.

**Response:** Use [MAP0054.](http://www.ibm.com/support/knowledgecenter/POWER8/p8ecr/x0054.htm)

#### **2522-724**

**Explanation:** Temporary device bus interface problem.

## **Failing Item:**

• [FFC\\_2522](http://www.ibm.com/support/knowledgecenter/POWER8/p8eb7/ffc2522.htm)

## **2522-725**

**Explanation:** Temporary device bus interface problem.

**Response:** Use [MAP0054.](http://www.ibm.com/support/knowledgecenter/POWER8/p8ecr/x0054.htm)

## **2523-101**

**Explanation:** Adapter configuration error.

### **Failing Item:**

• [FFC\\_2523](http://www.ibm.com/support/knowledgecenter/POWER8/p8eb7/ffc2523.htm)

## **2523-710**

**Explanation:** Permanent adapter failure.

## **Failing Item:**

 $\cdot$  [FFC\\_2523](http://www.ibm.com/support/knowledgecenter/POWER8/p8eb7/ffc2523.htm)

#### **2523-711**

**Explanation:** Adapter failure.

#### **Failing Item:**

• [FFC\\_2523](http://www.ibm.com/support/knowledgecenter/POWER8/p8eb7/ffc2523.htm)

#### **2523-712**

**Explanation:** Adapter device bus configuration error.

**Response:** Use [MAP3150.](http://www.ibm.com/support/knowledgecenter/POWER8/p8ebj/sasmap3150.htm)

#### **Failing Item:**

• [FFC\\_2523](http://www.ibm.com/support/knowledgecenter/POWER8/p8eb7/ffc2523.htm)

## **2523-713**

**Explanation:** Adapter failure.

#### **Failing Item:**

v [FFC\\_2523](http://www.ibm.com/support/knowledgecenter/POWER8/p8eb7/ffc2523.htm)

#### **2523-714**

**Explanation:** Temporary adapter failure.

## **Failing Item:**

• [FFC\\_2523](http://www.ibm.com/support/knowledgecenter/POWER8/p8eb7/ffc2523.htm)

## **2523-715**

**Explanation:** Temporary adapter failure.

## **Failing Item:**

• [FFC\\_2523](http://www.ibm.com/support/knowledgecenter/POWER8/p8eb7/ffc2523.htm)

## **2523-716**

**Explanation:** PCI bus error detected by EEH.

#### **Failing Item:**

- [FFC\\_2523](http://www.ibm.com/support/knowledgecenter/POWER8/p8eb7/ffc2523.htm)
- [FFC\\_293](http://www.ibm.com/support/knowledgecenter/POWER8/p8eb7/ffc293.htm)

## **2523-717**

**Explanation:** PCI bus error detected by adapter.

## **Failing Item:**

- v [FFC\\_2523](http://www.ibm.com/support/knowledgecenter/POWER8/p8eb7/ffc2523.htm)
- [FFC\\_293](http://www.ibm.com/support/knowledgecenter/POWER8/p8eb7/ffc293.htm)

## **2523-718**

**Explanation:** Temporary PCI bus error detected by adapter

- [FFC\\_2523](http://www.ibm.com/support/knowledgecenter/POWER8/p8eb7/ffc2523.htm)
- [FFC\\_293](http://www.ibm.com/support/knowledgecenter/POWER8/p8eb7/ffc293.htm)

**Explanation:** Device bus termination power lost or not detected

**Response:** Use [MAP3150.](http://www.ibm.com/support/knowledgecenter/POWER8/p8ebj/sasmap3150.htm)

## **2523-720**

**Explanation:** Adapter device bus configuration error.

**Response:** Use [MAP3150.](http://www.ibm.com/support/knowledgecenter/POWER8/p8ebj/sasmap3150.htm)

#### **2523-721**

**Explanation:** Temporary adapter detected device bus failure.

**Response:** Use [MAP3150.](http://www.ibm.com/support/knowledgecenter/POWER8/p8ebj/sasmap3150.htm)

## **2523-722**

**Explanation:** Device bus interface problem.

## **Failing Item:**

• [FFC\\_2523](http://www.ibm.com/support/knowledgecenter/POWER8/p8eb7/ffc2523.htm)

#### **2523-723**

**Explanation:** Device bus interface problem.

**Response:** Use [MAP0054.](http://www.ibm.com/support/knowledgecenter/POWER8/p8ecr/x0054.htm)

#### **2523-724**

**Explanation:** Temporary device bus interface problem.

## **Failing Item:**

• [FFC\\_2523](http://www.ibm.com/support/knowledgecenter/POWER8/p8eb7/ffc2523.htm)

## **2523-725**

**Explanation:** Temporary device bus interface problem.

**Response:** Use [MAP0054.](http://www.ibm.com/support/knowledgecenter/POWER8/p8ecr/x0054.htm)

## **2524-101**

**Explanation:** Adapter configuration error.

#### **Failing Item:**

• [FFC\\_2524](http://www.ibm.com/support/knowledgecenter/POWER8/p8eb7/ffc2524.htm)

## **2524-701**

**Explanation:** Error Log Analysis indicates adapter hardware error.

### **Failing Item:**

• [FFC\\_2524](http://www.ibm.com/support/knowledgecenter/POWER8/p8eb7/ffc2524.htm)

#### **2524-702**

**Explanation:** Error Log Analysis indicates SCSI device error.

**Response:** Use [MAP0050](http://www.ibm.com/support/knowledgecenter/POWER8/p8ecr/x0050.htm) : SCSI Bus Problems.

## **2524-703**

**Explanation:** Error Log Analysis indicates hardware system error due to EEH reset problem.

## **Failing Item:**

- [FFC\\_2524](http://www.ibm.com/support/knowledgecenter/POWER8/p8eb7/ffc2524.htm)
- [FFC\\_221](http://www.ibm.com/support/knowledgecenter/POWER8/p8eb7/ffc221.htm)

#### **2524-704**

**Explanation:** Error Log Analysis indicates hardware system error from EEH event.

#### **Failing Item:**

- FFC 2524
- [FFC\\_221](http://www.ibm.com/support/knowledgecenter/POWER8/p8eb7/ffc221.htm)

#### **2524-705**

**Explanation:** Error Log Analysis indicates PCI bus error.

### **Failing Item:**

- v [FFC\\_2524](http://www.ibm.com/support/knowledgecenter/POWER8/p8eb7/ffc2524.htm)
- [FFC\\_221](http://www.ibm.com/support/knowledgecenter/POWER8/p8eb7/ffc221.htm)

#### **2524-706**

**Explanation:** Error Log Analysis indicates adapter hardware error.

## **Failing Item:**

v [FFC\\_2524](http://www.ibm.com/support/knowledgecenter/POWER8/p8eb7/ffc2524.htm)

#### **2524-707**

**Explanation:** Error Log Analysis indicates PCI bus error.

## **Failing Item:**

- v [FFC\\_2524](http://www.ibm.com/support/knowledgecenter/POWER8/p8eb7/ffc2524.htm)
- [FFC\\_221](http://www.ibm.com/support/knowledgecenter/POWER8/p8eb7/ffc221.htm)

## **2524-708**

**Explanation:** Error Log Analysis indicates adapter register timeout error.

## **Failing Item:**

## **2527-101 • 2527-724**

## **2527-101**

**Explanation:** Adapter configuration error.

#### **Failing Item:**

• [FFC\\_2527](http://www.ibm.com/support/knowledgecenter/POWER8/p8eb7/ffc2527.htm)

## **2527-710**

**Explanation:** Permanent adapter failure.

## **Failing Item:**

• [FFC\\_2527](http://www.ibm.com/support/knowledgecenter/POWER8/p8eb7/ffc2527.htm)

## **2527-711**

**Explanation:** Adapter failure.

## **Failing Item:**

• [FFC\\_2527](http://www.ibm.com/support/knowledgecenter/POWER8/p8eb7/ffc2527.htm)

#### **2527-712**

**Explanation:** Adapter device bus configuration error.

**Response:** Use [MAP3150.](http://www.ibm.com/support/knowledgecenter/POWER8/p8ebj/sasmap3150.htm)

## **Failing Item:**

• [FFC\\_2527](http://www.ibm.com/support/knowledgecenter/POWER8/p8eb7/ffc2527.htm)

## **2527-713**

**Explanation:** Adapter failure.

## **Failing Item:**

• [FFC\\_2527](http://www.ibm.com/support/knowledgecenter/POWER8/p8eb7/ffc2527.htm)

## **2527-714**

**Explanation:** Temporary adapter failure.

#### **Failing Item:**

• [FFC\\_2527](http://www.ibm.com/support/knowledgecenter/POWER8/p8eb7/ffc2527.htm)

#### **2527-715**

**Explanation:** Temporary adapter failure.

## **Failing Item:**

• [FFC\\_2527](http://www.ibm.com/support/knowledgecenter/POWER8/p8eb7/ffc2527.htm)

## **2527-716**

**Explanation:** PCI bus error detected by EEH.

## **Failing Item:**

- [FFC\\_2527](http://www.ibm.com/support/knowledgecenter/POWER8/p8eb7/ffc2527.htm)
- FFC 293

#### **2527-717**

**Explanation:** PCI bus error detected by adapter.

#### **Failing Item:**

- [FFC\\_2527](http://www.ibm.com/support/knowledgecenter/POWER8/p8eb7/ffc2527.htm)
- [FFC\\_293](http://www.ibm.com/support/knowledgecenter/POWER8/p8eb7/ffc293.htm)

## **2527-718**

**Explanation:** Temporary PCI bus error detected by adapter

## **Failing Item:**

- [FFC\\_2527](http://www.ibm.com/support/knowledgecenter/POWER8/p8eb7/ffc2527.htm)
- [FFC\\_293](http://www.ibm.com/support/knowledgecenter/POWER8/p8eb7/ffc293.htm)

#### **2527-719**

**Explanation:** Device bus termination power lost or not detected

**Response:** Use [MAP3150.](http://www.ibm.com/support/knowledgecenter/POWER8/p8ebj/sasmap3150.htm)

#### **2527-720**

**Explanation:** Adapter device bus configuration error.

**Response:** Use [MAP3150.](http://www.ibm.com/support/knowledgecenter/POWER8/p8ebj/sasmap3150.htm)

#### **2527-721**

**Explanation:** Temporary adapter detected device bus failure.

**Response:** Use [MAP3150.](http://www.ibm.com/support/knowledgecenter/POWER8/p8ebj/sasmap3150.htm)

#### **2527-722**

**Explanation:** Device bus interface problem.

#### **Failing Item:**

• [FFC\\_2527](http://www.ibm.com/support/knowledgecenter/POWER8/p8eb7/ffc2527.htm)

#### **2527-723**

**Explanation:** Device bus interface problem.

**Response:** Use [MAP0054.](http://www.ibm.com/support/knowledgecenter/POWER8/p8ecr/x0054.htm)

#### **2527-724**

**Explanation:** Temporary device bus interface problem.

**Failing Item:**

**Explanation:** Temporary device bus interface problem. **Response:** Use [MAP0054.](http://www.ibm.com/support/knowledgecenter/POWER8/p8ecr/x0054.htm).

# **2528-101**

**Explanation:** Adapter configuration error.

## **Failing Item:**

• [FFC\\_2528](http://www.ibm.com/support/knowledgecenter/POWER8/p8eb7/ffc2528.htm)

## **2528-710**

**Explanation:** Permanent adapter failure.

## **Failing Item:**

• [FFC\\_2528](http://www.ibm.com/support/knowledgecenter/POWER8/p8eb7/ffc2528.htm)

## **2528-711**

**Explanation:** Adapter failure.

## **Failing Item:**

• [FFC\\_2528](http://www.ibm.com/support/knowledgecenter/POWER8/p8eb7/ffc2528.htm)

## **2528-712**

**Explanation:** Adapter device bus configuration error.

**Response:** Use [MAP3150.](http://www.ibm.com/support/knowledgecenter/POWER8/p8ebj/sasmap3150.htm)

### **Failing Item:**

• [FFC\\_2528](http://www.ibm.com/support/knowledgecenter/POWER8/p8eb7/ffc2528.htm)

## **2528-713**

**Explanation:** Adapter failure.

## **Failing Item:**

• [FFC\\_2528](http://www.ibm.com/support/knowledgecenter/POWER8/p8eb7/ffc2528.htm)

## **2528-714**

**Explanation:** Temporary adapter failure.

## **Failing Item:**

• [FFC\\_2528](http://www.ibm.com/support/knowledgecenter/POWER8/p8eb7/ffc2528.htm)

## **2528-715**

**Explanation:** Temporary adapter failure.

## **Failing Item:**

• [FFC\\_2528](http://www.ibm.com/support/knowledgecenter/POWER8/p8eb7/ffc2528.htm)

## **2528-716**

**Explanation:** PCI bus error detected by EEH.

## **Failing Item:**

• [FFC\\_2528](http://www.ibm.com/support/knowledgecenter/POWER8/p8eb7/ffc2528.htm)

• [FFC\\_293](http://www.ibm.com/support/knowledgecenter/POWER8/p8eb7/ffc293.htm)

## **2528-717**

## **Explanation:** PCI bus error detected by adapter.

**Failing Item:**

- [FFC\\_2528](http://www.ibm.com/support/knowledgecenter/POWER8/p8eb7/ffc2528.htm)
- [FFC\\_293](http://www.ibm.com/support/knowledgecenter/POWER8/p8eb7/ffc293.htm)

## **2528-718**

**Explanation:** Temporary PCI bus error detected by adapter

## **Failing Item:**

- FFC 2528
- [FFC\\_293](http://www.ibm.com/support/knowledgecenter/POWER8/p8eb7/ffc293.htm)

#### **2528-719**

**Explanation:** Device bus termination power lost or not detected

**Response:** Use [MAP3150.](http://www.ibm.com/support/knowledgecenter/POWER8/p8ebj/sasmap3150.htm)

### **2528-720**

**Explanation:** Adapter device bus configuration error. **Response:** Use [MAP3150.](http://www.ibm.com/support/knowledgecenter/POWER8/p8ebj/sasmap3150.htm)

#### **2528-721**

**Explanation:** Temporary adapter detected device bus failure.

**Response:** Use [MAP3150.](http://www.ibm.com/support/knowledgecenter/POWER8/p8ebj/sasmap3150.htm)

## **2528-722**

**Explanation:** Device bus interface problem.

## **Failing Item:**

• [FFC\\_2528](http://www.ibm.com/support/knowledgecenter/POWER8/p8eb7/ffc2528.htm)

## **2528-723**

**Explanation:** Device bus interface problem.

**Response:** Use [MAP0054.](http://www.ibm.com/support/knowledgecenter/POWER8/p8ecr/x0054.htm)

## **2528-724**

**Explanation:** Temporary device bus interface problem.

## **Failing Item:**

## **2528-725 • 2529-724**

#### **2528-725**

**Explanation:** Temporary device bus interface problem. **Response:** Use [MAP0054.](http://www.ibm.com/support/knowledgecenter/POWER8/p8ecr/x0054.htm)

#### **2529-101**

**Explanation:** Adapter configuration error.

### **Failing Item:**

• [FFC\\_2529](http://www.ibm.com/support/knowledgecenter/POWER8/p8eb7/ffc2529.htm)

## **2529-710**

**Explanation:** Permanent adapter failure.

**Failing Item:**

• [FFC\\_2529](http://www.ibm.com/support/knowledgecenter/POWER8/p8eb7/ffc2529.htm)

#### **2529-711**

**Explanation:** Adapter failure.

## **Failing Item:**

• [FFC\\_2529](http://www.ibm.com/support/knowledgecenter/POWER8/p8eb7/ffc2529.htm)

## **2529-712**

**Explanation:** Adapter device bus configuration error.

**Response:** Use [MAP3150.](http://www.ibm.com/support/knowledgecenter/POWER8/p8ebj/sasmap3150.htm)

## **Failing Item:**

• [FFC\\_2529](http://www.ibm.com/support/knowledgecenter/POWER8/p8eb7/ffc2529.htm)

## **2529-713**

**Explanation:** Adapter failure.

## **Failing Item:**

• [FFC\\_2529](http://www.ibm.com/support/knowledgecenter/POWER8/p8eb7/ffc2529.htm)

## **2529-714**

**Explanation:** Temporary adapter failure.

## **Failing Item:**

• [FFC\\_2529](http://www.ibm.com/support/knowledgecenter/POWER8/p8eb7/ffc2529.htm)

## **2529-715**

## **Explanation:** Temporary adapter failure.

**Failing Item:**

• [FFC\\_2529](http://www.ibm.com/support/knowledgecenter/POWER8/p8eb7/ffc2529.htm)

## **2529-716**

**Explanation:** PCI bus error detected by EEH.

## **Failing Item:**

• [FFC\\_2529](http://www.ibm.com/support/knowledgecenter/POWER8/p8eb7/ffc2529.htm)

## • [FFC\\_293](http://www.ibm.com/support/knowledgecenter/POWER8/p8eb7/ffc293.htm)

### **2529-717**

**Explanation:** PCI bus error detected by adapter.

# **Failing Item:**

- [FFC\\_2529](http://www.ibm.com/support/knowledgecenter/POWER8/p8eb7/ffc2529.htm)
- [FFC\\_293](http://www.ibm.com/support/knowledgecenter/POWER8/p8eb7/ffc293.htm)

#### **2529-718**

**Explanation:** Temporary PCI bus error detected by adapter

## **Failing Item:**

- FFC 2529
- [FFC\\_293](http://www.ibm.com/support/knowledgecenter/POWER8/p8eb7/ffc293.htm)

#### **2529-719**

**Explanation:** Device bus termination power lost or not detected

**Response:** Use [MAP3150.](http://www.ibm.com/support/knowledgecenter/POWER8/p8ebj/sasmap3150.htm)

#### **2529-720**

**Explanation:** Adapter device bus configuration error. **Response:** Use [MAP3150.](http://www.ibm.com/support/knowledgecenter/POWER8/p8ebj/sasmap3150.htm)

#### **2529-721**

**Explanation:** Temporary adapter detected device bus failure.

**Response:** Use [MAP3150.](http://www.ibm.com/support/knowledgecenter/POWER8/p8ebj/sasmap3150.htm)

## **2529-722**

**Explanation:** Device bus interface problem.

## **Failing Item:**

• [FFC\\_2529](http://www.ibm.com/support/knowledgecenter/POWER8/p8eb7/ffc2529.htm)

## **2529-723**

**Explanation:** Device bus interface problem.

**Response:** Use [MAP0054.](http://www.ibm.com/support/knowledgecenter/POWER8/p8ecr/x0054.htm)

## **2529-724**

**Explanation:** Temporary device bus interface problem.

## **Failing Item:**

 $\cdot$  FFC 2529

**Explanation:** Temporary device bus interface problem.

**Response:** Use [MAP0054.](http://www.ibm.com/support/knowledgecenter/POWER8/p8ecr/x0054.htm)

## **252B-101**

**Explanation:** Adapter configuration error.

## **Failing Item:**

• [FFC\\_252B](http://www.ibm.com/support/knowledgecenter/POWER8/p8eb7/ffc252b.htm)

## **252B-710**

**Explanation:** Permanent adapter failure.

**Failing Item:**

v [FFC\\_252B](http://www.ibm.com/support/knowledgecenter/POWER8/p8eb7/ffc252b.htm)

## **252B-711**

**Explanation:** Adapter failure.

**Failing Item:**

• [FFC\\_252B](http://www.ibm.com/support/knowledgecenter/POWER8/p8eb7/ffc252b.htm)

## **252B-712**

**Explanation:** Adapter device bus configuration error.

**Response:** Use [MAP3150.](http://www.ibm.com/support/knowledgecenter/POWER8/p8ebj/sasmap3150.htm)

### **Failing Item:**

• [FFC\\_252B](http://www.ibm.com/support/knowledgecenter/POWER8/p8eb7/ffc252b.htm)

## **252B-713**

**Explanation:** Adapter failure.

## **Failing Item:**

v [FFC\\_252B](http://www.ibm.com/support/knowledgecenter/POWER8/p8eb7/ffc252b.htm)

## **252B-714**

**Explanation:** Temporary adapter failure.

## **Failing Item:**

• [FFC\\_252B](http://www.ibm.com/support/knowledgecenter/POWER8/p8eb7/ffc252b.htm)

## **252B-715**

**Explanation:** Temporary adapter failure.

**Failing Item:**

v [FFC\\_252B](http://www.ibm.com/support/knowledgecenter/POWER8/p8eb7/ffc252b.htm)

#### **252B-716**

**Explanation:** PCI bus error detected by EEH.

## **Failing Item:**

v [FFC\\_252B](http://www.ibm.com/support/knowledgecenter/POWER8/p8eb7/ffc252b.htm)

• [FFC\\_293](http://www.ibm.com/support/knowledgecenter/POWER8/p8eb7/ffc293.htm)

## **252B-717**

## **Explanation:** PCI bus error detected by adapter.

**Failing Item:**

- v [FFC\\_252B](http://www.ibm.com/support/knowledgecenter/POWER8/p8eb7/ffc252b.htm)
- [FFC\\_293](http://www.ibm.com/support/knowledgecenter/POWER8/p8eb7/ffc293.htm)

## **252B-718**

**Explanation:** Temporary PCI bus error detected by adapter

## **Failing Item:**

- FFC 252B
- [FFC\\_293](http://www.ibm.com/support/knowledgecenter/POWER8/p8eb7/ffc293.htm)

## **252B-719**

**Explanation:** Device bus termination power lost or not detected

**Response:** Use [MAP3150.](http://www.ibm.com/support/knowledgecenter/POWER8/p8ebj/sasmap3150.htm)

## **252B-720**

**Explanation:** Adapter device bus configuration error. **Response:** Use [MAP3150.](http://www.ibm.com/support/knowledgecenter/POWER8/p8ebj/sasmap3150.htm)

#### **252B-721**

**Explanation:** Temporary adapter detected device bus failure.

**Response:** Use [MAP3150.](http://www.ibm.com/support/knowledgecenter/POWER8/p8ebj/sasmap3150.htm)

## **252B-722**

**Explanation:** Device bus interface problem.

### **Failing Item:**

v [FFC\\_252B](http://www.ibm.com/support/knowledgecenter/POWER8/p8eb7/ffc252b.htm)

## **252B-723**

**Explanation:** Device bus interface problem. **Response:** Use [MAP0054.](http://www.ibm.com/support/knowledgecenter/POWER8/p8ecr/x0054.htm)

## **252B-724**

**Explanation:** Temporary device bus interface problem.

#### **Failing Item:**

v [FFC\\_252B](http://www.ibm.com/support/knowledgecenter/POWER8/p8eb7/ffc252b.htm)

## **252B-725 • 252D-724**

#### **252B-725**

**Explanation:** Temporary device bus interface problem. **Response:** Use [MAP0054.](http://www.ibm.com/support/knowledgecenter/POWER8/p8ecr/x0054.htm)

#### **252D-101**

**Explanation:** Adapter configuration error.

#### **Failing Item:**

• [FFC\\_252D](http://www.ibm.com/support/knowledgecenter/POWER8/p8eb7/ffc252d.htm)

## **252D-710**

**Explanation:** Permanent adapter failure.

**Failing Item:**

• [FFC\\_252D](http://www.ibm.com/support/knowledgecenter/POWER8/p8eb7/ffc252d.htm)

#### **252D-711**

**Explanation:** Adapter failure.

**Failing Item:**

v [FFC\\_252D](http://www.ibm.com/support/knowledgecenter/POWER8/p8eb7/ffc252d.htm)

## **252D-712**

**Explanation:** Adapter device bus configuration error.

**Response:** Use [MAP3150.](http://www.ibm.com/support/knowledgecenter/POWER8/p8ebj/sasmap3150.htm)

## **Failing Item:**

• [FFC\\_252D](http://www.ibm.com/support/knowledgecenter/POWER8/p8eb7/ffc252d.htm)

## **252D-713**

**Explanation:** Adapter failure.

## **Failing Item:**

v [FFC\\_252D](http://www.ibm.com/support/knowledgecenter/POWER8/p8eb7/ffc252d.htm)

## **252D-714**

**Explanation:** Temporary adapter failure.

### **Failing Item:**

v [FFC\\_252D](http://www.ibm.com/support/knowledgecenter/POWER8/p8eb7/ffc252d.htm)

## **252D-715**

**Explanation:** Temporary adapter failure.

**Failing Item:**

v [FFC\\_252D](http://www.ibm.com/support/knowledgecenter/POWER8/p8eb7/ffc252d.htm)

## **252D-716**

**Explanation:** PCI bus error detected by EEH.

## **Failing Item:**

v [FFC\\_252D](http://www.ibm.com/support/knowledgecenter/POWER8/p8eb7/ffc252d.htm)

## • [FFC\\_293](http://www.ibm.com/support/knowledgecenter/POWER8/p8eb7/ffc293.htm)

### **252D-717**

**Explanation:** PCI bus error detected by adapter.

# **Failing Item:**

- v [FFC\\_252D](http://www.ibm.com/support/knowledgecenter/POWER8/p8eb7/ffc252d.htm)
- [FFC\\_293](http://www.ibm.com/support/knowledgecenter/POWER8/p8eb7/ffc293.htm)

#### **252D-718**

**Explanation:** Temporary PCI bus error detected by adapter

## **Failing Item:**

- FFC 252D
- [FFC\\_293](http://www.ibm.com/support/knowledgecenter/POWER8/p8eb7/ffc293.htm)

#### **252D-719**

**Explanation:** Device bus termination power lost or not detected

**Response:** Use [MAP3150.](http://www.ibm.com/support/knowledgecenter/POWER8/p8ebj/sasmap3150.htm)

#### **252D-720**

**Explanation:** Adapter device bus configuration error. **Response:** Use [MAP3150.](http://www.ibm.com/support/knowledgecenter/POWER8/p8ebj/sasmap3150.htm)

#### **252D-721**

**Explanation:** Temporary adapter detected device bus failure.

**Response:** Use [MAP3150.](http://www.ibm.com/support/knowledgecenter/POWER8/p8ebj/sasmap3150.htm)

## **252D-722**

**Explanation:** Device bus interface problem.

### **Failing Item:**

• [FFC\\_252D](http://www.ibm.com/support/knowledgecenter/POWER8/p8eb7/ffc252d.htm)

## **252D-723**

**Explanation:** Device bus interface problem.

**Response:** Use [MAP0054.](http://www.ibm.com/support/knowledgecenter/POWER8/p8ecr/x0054.htm)

## **252D-724**

**Explanation:** Temporary device bus interface problem.

#### **Failing Item:**

• FFC 252D

## **252D-725**

**Explanation:** Temporary device bus interface problem.

**Response:** Use [MAP0054.](http://www.ibm.com/support/knowledgecenter/POWER8/p8ecr/x0054.htm)

## **252E-101**

**Explanation:** Adapter configuration error.

## **Failing Item:**

v [FFC\\_252E](http://www.ibm.com/support/knowledgecenter/POWER8/p8eb7/ffc252e.htm)

## **252E-710**

**Explanation:** Permanent adapter failure.

**Failing Item:**

v [FFC\\_252E](http://www.ibm.com/support/knowledgecenter/POWER8/p8eb7/ffc252e.htm)

## **252E-711**

**Explanation:** Adapter failure.

**Failing Item:**

v [FFC\\_252E](http://www.ibm.com/support/knowledgecenter/POWER8/p8eb7/ffc252e.htm)

## **252E-712**

**Explanation:** Adapter device bus configuration error.

**Response:** Use [MAP3150.](http://www.ibm.com/support/knowledgecenter/POWER8/p8ebj/sasmap3150.htm)

### **Failing Item:**

v [FFC\\_252E](http://www.ibm.com/support/knowledgecenter/POWER8/p8eb7/ffc252e.htm)

## **252E-713**

**Explanation:** Adapter failure.

## **Failing Item:**

v [FFC\\_252E](http://www.ibm.com/support/knowledgecenter/POWER8/p8eb7/ffc252e.htm)

## **252E-714**

**Explanation:** Temporary adapter failure.

## **Failing Item:**

v [FFC\\_252E](http://www.ibm.com/support/knowledgecenter/POWER8/p8eb7/ffc252e.htm)

## **252E-715**

**Explanation:** Temporary adapter failure.

**Failing Item:**

v [FFC\\_252E](http://www.ibm.com/support/knowledgecenter/POWER8/p8eb7/ffc252e.htm)

## **252E-716**

**Explanation:** PCI bus error detected by EEH.

## **Failing Item:**

v [FFC\\_252E](http://www.ibm.com/support/knowledgecenter/POWER8/p8eb7/ffc252e.htm)

• [FFC\\_293](http://www.ibm.com/support/knowledgecenter/POWER8/p8eb7/ffc293.htm)

## **252E-717**

## **Explanation:** PCI bus error detected by adapter.

**Failing Item:**

- v [FFC\\_252E](http://www.ibm.com/support/knowledgecenter/POWER8/p8eb7/ffc252e.htm)
- [FFC\\_293](http://www.ibm.com/support/knowledgecenter/POWER8/p8eb7/ffc293.htm)

## **252E-718**

**Explanation:** Temporary PCI bus error detected by adapter

## **Failing Item:**

- FFC 252E
- [FFC\\_293](http://www.ibm.com/support/knowledgecenter/POWER8/p8eb7/ffc293.htm)

## **252E-719**

**Explanation:** Device bus termination power lost or not detected

**Response:** Use [MAP3150.](http://www.ibm.com/support/knowledgecenter/POWER8/p8ebj/sasmap3150.htm)

## **252E-720**

**Explanation:** Adapter device bus configuration error. **Response:** Use [MAP3150.](http://www.ibm.com/support/knowledgecenter/POWER8/p8ebj/sasmap3150.htm)

#### **252E-721**

**Explanation:** Temporary adapter detected device bus failure.

**Response:** Use [MAP3150.](http://www.ibm.com/support/knowledgecenter/POWER8/p8ebj/sasmap3150.htm)

## **252E-722**

**Explanation:** Device bus interface problem.

### **Failing Item:**

v [FFC\\_252E](http://www.ibm.com/support/knowledgecenter/POWER8/p8eb7/ffc252e.htm)

## **252E-723**

**Explanation:** Device bus interface problem. **Response:** Use [MAP0054.](http://www.ibm.com/support/knowledgecenter/POWER8/p8ecr/x0054.htm)

## **252E-724**

**Explanation:** Temporary device bus interface problem.

#### **Failing Item:**

• FFC 252E

## **252E-725 • 2531-101**

#### **252E-725**

**Explanation:** Temporary device bus interface problem. **Response:** Use [MAP0054.](http://www.ibm.com/support/knowledgecenter/POWER8/p8ecr/x0054.htm)

#### **2530-101**

**Explanation:** Enhanced Error Handling failure on bus.

## **Failing Item:**

• [FFC\\_221](http://www.ibm.com/support/knowledgecenter/POWER8/p8eb7/ffc221.htm)

### **2530-102**

**Explanation:** Enhanced Error Handling logic failure.

- **Failing Item:**
- [FFC\\_221](http://www.ibm.com/support/knowledgecenter/POWER8/p8eb7/ffc221.htm)

#### **2530-103**

**Explanation:** Enhanced Error Handling failure on adapter.

## **Failing Item:**

• [FFC\\_2530](http://www.ibm.com/support/knowledgecenter/POWER8/p8eb7/ffc2530.htm)

## **2530-104**

**Explanation:** Port command test failure.

#### **Failing Item:**

• [FFC\\_2530](http://www.ibm.com/support/knowledgecenter/POWER8/p8eb7/ffc2530.htm)

#### **2530-105**

**Explanation:** CU command test failure.

## **Failing Item:**

• [FFC\\_2530](http://www.ibm.com/support/knowledgecenter/POWER8/p8eb7/ffc2530.htm)

### **2530-106**

**Explanation:** External wrap test failure.

## **Failing Item:**

• [FFC\\_2530](http://www.ibm.com/support/knowledgecenter/POWER8/p8eb7/ffc2530.htm)

#### **2530-107**

**Explanation:** A non-critical error occurred.

**Response:** Replace the adapter during scheduled maintenance. An encryption authentication problem has been detected.

## **Failing Item:**

• [FFC\\_2530](http://www.ibm.com/support/knowledgecenter/POWER8/p8eb7/ffc2530.htm)

#### **2530-201**

**Explanation:** EEPROM test failure.

### **Failing Item:**

- [FFC\\_2530](http://www.ibm.com/support/knowledgecenter/POWER8/p8eb7/ffc2530.htm)
- [FFC\\_221](http://www.ibm.com/support/knowledgecenter/POWER8/p8eb7/ffc221.htm)

## **2530-202**

**Explanation:** Internal wrap test failure.

#### **Failing Item:**

- [FFC\\_2530](http://www.ibm.com/support/knowledgecenter/POWER8/p8eb7/ffc2530.htm)
- [FFC\\_221](http://www.ibm.com/support/knowledgecenter/POWER8/p8eb7/ffc221.htm)

## **2530-701**

**Explanation:** Error log analysis indicates that this device has failed to initialize due to a self-test failure.

## **Failing Item:**

• [FFC\\_2530](http://www.ibm.com/support/knowledgecenter/POWER8/p8eb7/ffc2530.htm)

### **2530-702**

**Explanation:** Error log analysis indicates that this device has failed to initialize due to an EEH hardware error.

## **Failing Item:**

• [FFC\\_2530](http://www.ibm.com/support/knowledgecenter/POWER8/p8eb7/ffc2530.htm)

#### **2530-703**

**Explanation:** Error log analysis indicates that this device has failed to initialize due to a problem with the EEPROM on the adapter.

## **Failing Item:**

• [FFC\\_2530](http://www.ibm.com/support/knowledgecenter/POWER8/p8eb7/ffc2530.htm)

#### **2530-704**

**Explanation:** Error log analysis indicates that this device has failed to initialize due to EEH errors.

## **Failing Item:**

- [FFC\\_2530](http://www.ibm.com/support/knowledgecenter/POWER8/p8eb7/ffc2530.htm)
- [FFC\\_221](http://www.ibm.com/support/knowledgecenter/POWER8/p8eb7/ffc221.htm)

## **2531-101**

**Explanation:** VPD test failure

#### **Failing Item:**

**Explanation:** Flash ROM test

## **Failing Item:**

• [FFC\\_2531](http://www.ibm.com/support/knowledgecenter/POWER8/p8eb7/ffc2531.htm)

## **2531-103**

**Explanation:** Internal wrap test failure

## **Failing Item:**

• [FFC\\_2531](http://www.ibm.com/support/knowledgecenter/POWER8/p8eb7/ffc2531.htm)

## **2531-104**

**Explanation:** External wrap test failure.

## **Failing Item:**

• [FFC\\_2531](http://www.ibm.com/support/knowledgecenter/POWER8/p8eb7/ffc2531.htm)

#### **2531-105**

**Explanation:** External wrap test with checksum IP offload failure.

## **Failing Item:**

• [FFC\\_2531](http://www.ibm.com/support/knowledgecenter/POWER8/p8eb7/ffc2531.htm)

## **2531-106**

**Explanation:** External wrap test with checksum TCP offload failure.

## **Failing Item:**

• [FFC\\_2531](http://www.ibm.com/support/knowledgecenter/POWER8/p8eb7/ffc2531.htm)

## **2531-201**

### **Explanation:** Registers test failure

#### **Failing Item:**

- [FFC\\_2531](http://www.ibm.com/support/knowledgecenter/POWER8/p8eb7/ffc2531.htm)
- [FFC\\_221](http://www.ibm.com/support/knowledgecenter/POWER8/p8eb7/ffc221.htm)

#### **2531-202**

**Explanation:** Enhanced Error Handling Failure while testing adapter

## **Failing Item:**

- FFC 2531
- [FFC\\_221](http://www.ibm.com/support/knowledgecenter/POWER8/p8eb7/ffc221.htm)

## **2531-203**

**Explanation:** Enhanced Error Handling Failure on bus

## **Failing Item:**

- [FFC\\_2531](http://www.ibm.com/support/knowledgecenter/POWER8/p8eb7/ffc2531.htm)
- [FFC\\_221](http://www.ibm.com/support/knowledgecenter/POWER8/p8eb7/ffc221.htm)

## **2531-204**

**Explanation:** Link test failure, Wrap test ok

#### **Failing Item:**

- CABLE
- NETWORK

## **2531-301**

## **Explanation:** Link test failure without wrap test

**Failing Item:**

- v [FFC\\_2531](http://www.ibm.com/support/knowledgecenter/POWER8/p8eb7/ffc2531.htm)
- CABLE
- NETWORK

## **2531-701**

**Explanation:** Failure to initialize due to a self-test failure

## **Failing Item:**

• [FFC\\_2531](http://www.ibm.com/support/knowledgecenter/POWER8/p8eb7/ffc2531.htm)

#### **2531-702**

**Explanation:** Failure to initialize due to a problem while reading the EEPROM on the adapter

#### **Failing Item:**

v [FFC\\_2531](http://www.ibm.com/support/knowledgecenter/POWER8/p8eb7/ffc2531.htm)

### **2531-703**

**Explanation:** Transmit error due to timeout.

#### **Failing Item:**

• [FFC\\_2531](http://www.ibm.com/support/knowledgecenter/POWER8/p8eb7/ffc2531.htm)

### **2532-101**

**Explanation:** VPD test failure

## **Failing Item:**

• [FFC\\_2532](http://www.ibm.com/support/knowledgecenter/POWER8/p8eb7/ffc2532.htm)

#### **2532-102**

**Explanation:** Flash ROM test

## **Failing Item:**

v [FFC\\_2532](http://www.ibm.com/support/knowledgecenter/POWER8/p8eb7/ffc2532.htm)

## **2532-103**

**Explanation:** Internal wrap test failure

## **Failing Item:**

v [FFC\\_2532](http://www.ibm.com/support/knowledgecenter/POWER8/p8eb7/ffc2532.htm)

**Explanation:** External wrap test failure

#### **Failing Item:**

• [FFC\\_2532](http://www.ibm.com/support/knowledgecenter/POWER8/p8eb7/ffc2532.htm)

#### **2532-105**

**Explanation:** External wrap test with checksum IP offload failure

## **Failing Item:**

• [FFC\\_2532](http://www.ibm.com/support/knowledgecenter/POWER8/p8eb7/ffc2532.htm)

## **2532-106**

**Explanation:** External wrap test with checksum TCP offload failure

## **Failing Item:**

• [FFC\\_2532](http://www.ibm.com/support/knowledgecenter/POWER8/p8eb7/ffc2532.htm)

#### **2532-201**

**Explanation:** Registers test failure

## **Failing Item:**

• [FFC\\_2532](http://www.ibm.com/support/knowledgecenter/POWER8/p8eb7/ffc2532.htm)

• [FFC\\_221](http://www.ibm.com/support/knowledgecenter/POWER8/p8eb7/ffc221.htm)

## **2532-202**

**Explanation:** Enhanced Error Handling Failure while testing adapter

## **Failing Item:**

- [FFC\\_2532](http://www.ibm.com/support/knowledgecenter/POWER8/p8eb7/ffc2532.htm)
- [FFC\\_221](http://www.ibm.com/support/knowledgecenter/POWER8/p8eb7/ffc221.htm)

#### **2532-203**

**Explanation:** Enhanced Error Handling Failure on bus

## **Failing Item:**

- [FFC\\_2532](http://www.ibm.com/support/knowledgecenter/POWER8/p8eb7/ffc2532.htm)
- [FFC\\_221](http://www.ibm.com/support/knowledgecenter/POWER8/p8eb7/ffc221.htm)

## **2532-204**

**Explanation:** Link test failure, Wrap test ok

## **Failing Item:**

- CABLE
- NETWORK

#### **2532-301**

**Explanation:** Link test failure without wrap test

### **Failing Item:**

- FFC 2532
- $\cdot$  CABLE
- NETWORK

## **2532-701**

**Explanation:** Failure to initialize due to a self-test failure.

## **Failing Item:**

• [FFC\\_2532](http://www.ibm.com/support/knowledgecenter/POWER8/p8eb7/ffc2532.htm)

## **2532-702**

**Explanation:** Failure to initialize due to a problem while reading the EEPROM on the adapter.

## **Failing Item:**

• [FFC\\_2532](http://www.ibm.com/support/knowledgecenter/POWER8/p8eb7/ffc2532.htm)

#### **2532-703**

**Explanation:** Transmit error due to timeout.

## **Failing Item:**

v [FFC\\_2532](http://www.ibm.com/support/knowledgecenter/POWER8/p8eb7/ffc2532.htm)

## **2533-101**

**Explanation:** Enhanced Error Handling Failure

## **Failing Item:**

• FFC 2533

### **2533-102**

**Explanation:** Memory Test Failure

#### **Failing Item:**

• [FFC\\_2533](http://www.ibm.com/support/knowledgecenter/POWER8/p8eb7/ffc2533.htm)

## **2533-103**

**Explanation:** CA Memory Test Failure

## **Failing Item:**

• [FFC\\_2533](http://www.ibm.com/support/knowledgecenter/POWER8/p8eb7/ffc2533.htm)

## **2533-104**

**Explanation:** EEPROM Test Failure

#### **Failing Item:**

**Explanation:** Flash ROM Test Failure

## **Failing Item:**

• [FFC\\_2533](http://www.ibm.com/support/knowledgecenter/POWER8/p8eb7/ffc2533.htm)

## **2533-106**

**Explanation:** Internal Wrap Test Failure

## **Failing Item:**

• [FFC\\_2533](http://www.ibm.com/support/knowledgecenter/POWER8/p8eb7/ffc2533.htm)

## **2533-107**

**Explanation:** External Wrap Test Failure

## **Failing Item:**

• [FFC\\_2533](http://www.ibm.com/support/knowledgecenter/POWER8/p8eb7/ffc2533.htm)

#### **2533-108**

**Explanation:** External Wrap with IP Checksum Test Failure

## **Failing Item:**

• FFC 2533

## **2533-109**

**Explanation:** External Wrap with UDP Checksum Test Failure

## **Failing Item:**

• [FFC\\_2533](http://www.ibm.com/support/knowledgecenter/POWER8/p8eb7/ffc2533.htm)

## **2533-110**

**Explanation:** External Wrap with TCP Checksum Test Failure

#### **Failing Item:**

• [FFC\\_2533](http://www.ibm.com/support/knowledgecenter/POWER8/p8eb7/ffc2533.htm)

## **2533-111**

**Explanation:** Network link test failure. (Wrap tests passed. Check ethernet network and cables.)

#### **Failing Item:**

 $\cdot$  FFC 241

## **2533-201**

**Explanation:** PCI Configuration I/O Test Failure

## **Failing Item:**

- [FFC\\_2533](http://www.ibm.com/support/knowledgecenter/POWER8/p8eb7/ffc2533.htm)
- [FFC\\_221](http://www.ibm.com/support/knowledgecenter/POWER8/p8eb7/ffc221.htm)

#### **2533-202**

**Explanation:** Network link test failure. (Wrap tests not performed.)

## **Failing Item:**

- [FFC\\_241](http://www.ibm.com/support/knowledgecenter/POWER8/p8eb7/ffc241.htm)
- [FFC\\_2533](http://www.ibm.com/support/knowledgecenter/POWER8/p8eb7/ffc2533.htm)

## **2533-601**

**Explanation:** Error log analysis indicates that this adapter has failed due to a hardware error.

## **Failing Item:**

• [FFC\\_2533](http://www.ibm.com/support/knowledgecenter/POWER8/p8eb7/ffc2533.htm)

### **2533-602**

**Explanation:** Error log analysis indicates that this adapter has failed due to an EEPROM error.

#### **Failing Item:**

• [FFC\\_2533](http://www.ibm.com/support/knowledgecenter/POWER8/p8eb7/ffc2533.htm)

#### **2533-603**

**Explanation:** Error log analysis indicates that this adapter has failed due to transmission errors.

## **Failing Item:**

v [FFC\\_2533](http://www.ibm.com/support/knowledgecenter/POWER8/p8eb7/ffc2533.htm)

## **2534-101**

**Explanation:** Enhanced Error Handling Failure

#### **Failing Item:**

• [FFC\\_2534](http://www.ibm.com/support/knowledgecenter/POWER8/p8eb7/ffc2534.htm)

## **2534-102**

**Explanation:** Memory Test Failure

## **Failing Item:**

v [FFC\\_2534](http://www.ibm.com/support/knowledgecenter/POWER8/p8eb7/ffc2534.htm)

#### **2534-103**

**Explanation:** CA Memory Test Failure

## **Failing Item:**

• [FFC\\_2534](http://www.ibm.com/support/knowledgecenter/POWER8/p8eb7/ffc2534.htm)

#### **2534-104**

**Explanation:** EEPROM Test Failure

#### **Failing Item:**

v [FFC\\_2534](http://www.ibm.com/support/knowledgecenter/POWER8/p8eb7/ffc2534.htm)

**Explanation:** Flash ROM Test Failure

#### **Failing Item:**

• [FFC\\_2534](http://www.ibm.com/support/knowledgecenter/POWER8/p8eb7/ffc2534.htm)

#### **2534-106**

**Explanation:** Internal Wrap Test Failure

## **Failing Item:**

• FFC 2534

## **2534-107**

**Explanation:** External Wrap Test Failure

## **Failing Item:**

• [FFC\\_2534](http://www.ibm.com/support/knowledgecenter/POWER8/p8eb7/ffc2534.htm)

#### **2534-108**

**Explanation:** External Wrap with IP Checksum Test Failure

## **Failing Item:**

• FFC 2534

## **2534-109**

**Explanation:** External Wrap with UDP Checksum Test Failure

## **Failing Item:**

• [FFC\\_2534](http://www.ibm.com/support/knowledgecenter/POWER8/p8eb7/ffc2534.htm)

#### **2534-110**

**Explanation:** External Wrap with TCP Checksum Test Failure

## **Failing Item:**

• [FFC\\_2534](http://www.ibm.com/support/knowledgecenter/POWER8/p8eb7/ffc2534.htm)

#### **2534-111**

**Explanation:** Network link test failure. (Wrap tests passed. Check ethernet network and cables.)

## **Failing Item:**

 $\cdot$  FFC 241

## **2534-201**

**Explanation:** PCI Configuration I/O Test Failure

## **Failing Item:**

- [FFC\\_2534](http://www.ibm.com/support/knowledgecenter/POWER8/p8eb7/ffc2534.htm)
- [FFC\\_221](http://www.ibm.com/support/knowledgecenter/POWER8/p8eb7/ffc221.htm)

#### **2534-202**

**Explanation:** Network link test failure. (Wrap tests not performed.)

## **Failing Item:**

- $\cdot$  [FFC\\_241](http://www.ibm.com/support/knowledgecenter/POWER8/p8eb7/ffc241.htm)
- [FFC\\_2534](http://www.ibm.com/support/knowledgecenter/POWER8/p8eb7/ffc2534.htm)

## **2534-601**

**Explanation:** Error log analysis indicates that this adapter has failed due to a hardware error.

#### **Failing Item:**

• FFC 2534

## **2534-602**

**Explanation:** Error log analysis indicates that this adapter has failed due to an EEPROM error.

#### **Failing Item:**

• [FFC\\_2534](http://www.ibm.com/support/knowledgecenter/POWER8/p8eb7/ffc2534.htm)

## **2534-603**

**Explanation:** Error log analysis indicates that this adapter has failed due to transmission errors.

## **Failing Item:**

v [FFC\\_2534](http://www.ibm.com/support/knowledgecenter/POWER8/p8eb7/ffc2534.htm)

## **2535-101**

**Explanation:** Enhanced Error Handling Failure on bus.

#### **Failing Item:**

 $\cdot$  [FFC\\_221](http://www.ibm.com/support/knowledgecenter/POWER8/p8eb7/ffc221.htm)

## **2535-103**

**Explanation:** Enhanced Error Handling Failure while testing adapter.

## **Failing Item:**

- [FFC\\_2535](http://www.ibm.com/support/knowledgecenter/POWER8/p8eb7/ffc2535.htm)
- FFC 221

#### **2535-104**

**Explanation:** Internal wrap test failure (10 Mbps).

## **Failing Item:**

**Explanation:** Internal wrap test failure (100 Mbps).

## **Failing Item:**

• [FFC\\_2535](http://www.ibm.com/support/knowledgecenter/POWER8/p8eb7/ffc2535.htm)

## **2535-106**

**Explanation:** Internal wrap test failure (1000 Mbps).

## **Failing Item:**

• [FFC\\_2535](http://www.ibm.com/support/knowledgecenter/POWER8/p8eb7/ffc2535.htm)

## **2535-107**

**Explanation:** External wrap test failure (10 Mbps).

## **Failing Item:**

• [FFC\\_2535](http://www.ibm.com/support/knowledgecenter/POWER8/p8eb7/ffc2535.htm)

## **2535-108**

**Explanation:** External wrap test failure (100 Mbps).

## **Failing Item:**

• [FFC\\_2535](http://www.ibm.com/support/knowledgecenter/POWER8/p8eb7/ffc2535.htm)

### **2535-201**

**Explanation:** Registers test failure.

## **Failing Item:**

- [FFC\\_2535](http://www.ibm.com/support/knowledgecenter/POWER8/p8eb7/ffc2535.htm)
- [FFC\\_221](http://www.ibm.com/support/knowledgecenter/POWER8/p8eb7/ffc221.htm)

## **2535-701**

**Explanation:** Failure to initialize due to a self-test failure.

#### **Failing Item:**

• [FFC\\_2535](http://www.ibm.com/support/knowledgecenter/POWER8/p8eb7/ffc2535.htm)

## **2535-702**

**Explanation:** Failure to recover from an EEH event.

### **Failing Item:**

- [FFC\\_2535](http://www.ibm.com/support/knowledgecenter/POWER8/p8eb7/ffc2535.htm)
- [FFC\\_221](http://www.ibm.com/support/knowledgecenter/POWER8/p8eb7/ffc221.htm)

## **2535-703**

**Explanation:** Failure to initialize due to a problem while reading the EEPROM on the adapter.

## **Failing Item:**

• [FFC\\_2535](http://www.ibm.com/support/knowledgecenter/POWER8/p8eb7/ffc2535.htm)

#### **2535-704**

**Explanation:** Device has attempted error recovery.

## **Failing Item:**

- [FFC\\_2535](http://www.ibm.com/support/knowledgecenter/POWER8/p8eb7/ffc2535.htm)
- [FFC\\_221](http://www.ibm.com/support/knowledgecenter/POWER8/p8eb7/ffc221.htm)

## **2535-705**

**Explanation:** Enhanced Error Handling failure on bus.

- **Failing Item:**
- [FFC\\_25C3](http://www.ibm.com/support/knowledgecenter/POWER8/p8eb7/ffc25c3.htm)
- [FFC\\_221](http://www.ibm.com/support/knowledgecenter/POWER8/p8eb7/ffc221.htm)

## **2537-102**

**Explanation:** Internal wrap test failure (1000 Mbps)

**Response:** Use [MAP0210](http://www.ibm.com/support/knowledgecenter/POWER8/p8ecr/x0210.htm) : General problem resolution.

#### **Failing Item:**

• [FFC\\_2537](http://www.ibm.com/support/knowledgecenter/POWER8/p8eb7/ffc2537.htm)

## **2537-103**

**Explanation:** Internal wrap test failure (100 Mbps)

**Response:** Use [MAP0210](http://www.ibm.com/support/knowledgecenter/POWER8/p8ecr/x0210.htm) : General problem resolution.

**Failing Item:**

• [FFC\\_2537](http://www.ibm.com/support/knowledgecenter/POWER8/p8eb7/ffc2537.htm)

## **2537-104**

**Explanation:** Internal wrap test failure (10 Mbps) **Response:** Use [MAP0210](http://www.ibm.com/support/knowledgecenter/POWER8/p8ecr/x0210.htm) : General problem resolution. **Failing Item:**

• [FFC\\_2537](http://www.ibm.com/support/knowledgecenter/POWER8/p8eb7/ffc2537.htm)

#### **2537-105**

**Explanation:** External wrap test failure (1000 Mbps) **Response:** Use [MAP0210](http://www.ibm.com/support/knowledgecenter/POWER8/p8ecr/x0210.htm) : General problem resolution. **Failing Item:**

• [FFC\\_2537](http://www.ibm.com/support/knowledgecenter/POWER8/p8eb7/ffc2537.htm)

## **2537-106**

**Explanation:** External wrap test failure (100 Mbps)

**Response:** Use [MAP0210](http://www.ibm.com/support/knowledgecenter/POWER8/p8ecr/x0210.htm) : General problem resolution.

## **Failing Item:**

• FFC 2537

**Explanation:** External wrap test failure (10 Mbps)

**Response:** Use [MAP0210](http://www.ibm.com/support/knowledgecenter/POWER8/p8ecr/x0210.htm) : General problem resolution.

#### **Failing Item:**

• [FFC\\_2537](http://www.ibm.com/support/knowledgecenter/POWER8/p8eb7/ffc2537.htm)

## **2537-111**

**Explanation:** Enhanced Error Handling Failure on bus

**Response:** Use [MAP0210](http://www.ibm.com/support/knowledgecenter/POWER8/p8ecr/x0210.htm) : General problem resolution.

## **Failing Item:**

• [FFC\\_221](http://www.ibm.com/support/knowledgecenter/POWER8/p8eb7/ffc221.htm)

## **2537-112**

**Explanation:** Enhanced error handling failure while testing the adapter.

**Response:** Use [MAP0210](http://www.ibm.com/support/knowledgecenter/POWER8/p8ecr/x0210.htm) : General problem resolution.

#### **Failing Item:**

- [FFC\\_2537](http://www.ibm.com/support/knowledgecenter/POWER8/p8eb7/ffc2537.htm)
- [FFC\\_221](http://www.ibm.com/support/knowledgecenter/POWER8/p8eb7/ffc221.htm)

#### **2537-201**

**Explanation:** Registers test failure.

**Response:** Use [MAP0210](http://www.ibm.com/support/knowledgecenter/POWER8/p8ecr/x0210.htm) : General problem resolution.

## **Failing Item:**

- FFC 2537
- [FFC\\_221](http://www.ibm.com/support/knowledgecenter/POWER8/p8eb7/ffc221.htm)

## **2537-210**

**Explanation:** TU 10 interrupt test failure.

**Response:** Use [MAP0210](http://www.ibm.com/support/knowledgecenter/POWER8/p8ecr/x0210.htm) : General problem resolution.

## **Failing Item:**

- [FFC\\_2537](http://www.ibm.com/support/knowledgecenter/POWER8/p8eb7/ffc2537.htm)
- FFC 221

#### **2537-701**

**Explanation:** Failure to initialize due to a self-test failure

**Response:** Use [MAP0210](http://www.ibm.com/support/knowledgecenter/POWER8/p8ecr/x0210.htm) : General problem resolution.

### **Failing Item:**

• [FFC\\_2537](http://www.ibm.com/support/knowledgecenter/POWER8/p8eb7/ffc2537.htm)

#### **2537-702**

**Explanation:** Failure to initialize due to a problem while reading the EEPROM on the adapter

**Response:** Use [MAP0210](http://www.ibm.com/support/knowledgecenter/POWER8/p8ecr/x0210.htm) : General problem resolution.

#### **Failing Item:**

• [FFC\\_2537](http://www.ibm.com/support/knowledgecenter/POWER8/p8eb7/ffc2537.htm)

## **2537-703**

**Explanation:** EEH service error

**Response:** Use [MAP0210](http://www.ibm.com/support/knowledgecenter/POWER8/p8ecr/x0210.htm) : General problem resolution.

## **Failing Item:**

• [FFC\\_2537](http://www.ibm.com/support/knowledgecenter/POWER8/p8eb7/ffc2537.htm)

• [FFC\\_221](http://www.ibm.com/support/knowledgecenter/POWER8/p8eb7/ffc221.htm)

#### **2538-102**

**Explanation:** Internal wrap test failure (1000 Mbps)

**Response:** Use [MAP0210](http://www.ibm.com/support/knowledgecenter/POWER8/p8ecr/x0210.htm) : General problem resolution.

#### **Failing Item:**

• [FFC\\_2538](http://www.ibm.com/support/knowledgecenter/POWER8/p8eb7/ffc2538.htm)

#### **2538-103**

**Explanation:** Internal wrap test failure (100 Mbps)

**Response:** Use [MAP0210](http://www.ibm.com/support/knowledgecenter/POWER8/p8ecr/x0210.htm) : General problem resolution.

**Failing Item:**

• [FFC\\_2538](http://www.ibm.com/support/knowledgecenter/POWER8/p8eb7/ffc2538.htm)

## **2538-104**

**Explanation:** Internal wrap test failure (10 Mbps)

**Response:** Use [MAP0210](http://www.ibm.com/support/knowledgecenter/POWER8/p8ecr/x0210.htm) : General problem resolution.

## **Failing Item:**

• [FFC\\_2538](http://www.ibm.com/support/knowledgecenter/POWER8/p8eb7/ffc2538.htm)

#### **2538-105**

**Explanation:** External wrap test failure (1000 Mbps)

**Response:** Use [MAP0210](http://www.ibm.com/support/knowledgecenter/POWER8/p8ecr/x0210.htm) : General problem resolution.

#### **Failing Item:**

• [FFC\\_2538](http://www.ibm.com/support/knowledgecenter/POWER8/p8eb7/ffc2538.htm)

## **2538-106**

**Explanation:** External wrap test failure (100 Mbps)

**Response:** Use [MAP0210](http://www.ibm.com/support/knowledgecenter/POWER8/p8ecr/x0210.htm) : General problem resolution.

#### **Failing Item:**

**Explanation:** External wrap test failure (10 Mbps)

**Response:** Use [MAP0210](http://www.ibm.com/support/knowledgecenter/POWER8/p8ecr/x0210.htm) : General problem resolution.

#### **Failing Item:**

• [FFC\\_2538](http://www.ibm.com/support/knowledgecenter/POWER8/p8eb7/ffc2538.htm)

## **2538-111**

**Explanation:** Enhanced Error Handling Failure on bus

**Response:** Use [MAP0210](http://www.ibm.com/support/knowledgecenter/POWER8/p8ecr/x0210.htm) : General problem resolution.

### **Failing Item:**

• [FFC\\_221](http://www.ibm.com/support/knowledgecenter/POWER8/p8eb7/ffc221.htm)

## **2538-112**

**Explanation:** Enhanced error handling failure while testing the adapter.

**Response:** Use [MAP0210](http://www.ibm.com/support/knowledgecenter/POWER8/p8ecr/x0210.htm) : General problem resolution.

### **Failing Item:**

- [FFC\\_2538](http://www.ibm.com/support/knowledgecenter/POWER8/p8eb7/ffc2538.htm)
- [FFC\\_221](http://www.ibm.com/support/knowledgecenter/POWER8/p8eb7/ffc221.htm)

#### **2538-201**

**Explanation:** Registers test failure.

**Response:** Use [MAP0210](http://www.ibm.com/support/knowledgecenter/POWER8/p8ecr/x0210.htm) : General problem resolution.

## **Failing Item:**

- [FFC\\_2538](http://www.ibm.com/support/knowledgecenter/POWER8/p8eb7/ffc2538.htm)
- [FFC\\_221](http://www.ibm.com/support/knowledgecenter/POWER8/p8eb7/ffc221.htm)

## **2538-210**

**Explanation:** TU 10 interrupt test failure.

**Response:** Use [MAP0210](http://www.ibm.com/support/knowledgecenter/POWER8/p8ecr/x0210.htm) : General problem resolution.

#### **Failing Item:**

- [FFC\\_2538](http://www.ibm.com/support/knowledgecenter/POWER8/p8eb7/ffc2538.htm)
- FFC 221

### **2538-701**

**Explanation:** Failure to initialize due to a self-test failure

**Response:** Use [MAP0210](http://www.ibm.com/support/knowledgecenter/POWER8/p8ecr/x0210.htm) : General problem resolution.

### **Failing Item:**

• [FFC\\_2538](http://www.ibm.com/support/knowledgecenter/POWER8/p8eb7/ffc2538.htm)

#### **2538-702**

**Explanation:** Failure to initialize due to a problem while reading the EEPROM on the adapter

**Response:** Use [MAP0210](http://www.ibm.com/support/knowledgecenter/POWER8/p8ecr/x0210.htm) : General problem resolution.

#### **Failing Item:**

• [FFC\\_2538](http://www.ibm.com/support/knowledgecenter/POWER8/p8eb7/ffc2538.htm)

#### **2538-703**

**Explanation:** EEH service error

**Response:** Use [MAP0210](http://www.ibm.com/support/knowledgecenter/POWER8/p8ecr/x0210.htm) : General problem resolution.

#### **Failing Item:**

• [FFC\\_2538](http://www.ibm.com/support/knowledgecenter/POWER8/p8eb7/ffc2538.htm)

• [FFC\\_221](http://www.ibm.com/support/knowledgecenter/POWER8/p8eb7/ffc221.htm)

#### **254E-201**

**Explanation:** Adapter configuration error.

**Failing Item:**

- v [FFC\\_254E](http://www.ibm.com/support/knowledgecenter/POWER8/p8eb7/ffc254e.htm)
- [FFC\\_221](http://www.ibm.com/support/knowledgecenter/POWER8/p8eb7/ffc221.htm)

## **254E-601**

**Explanation:** Error log analysis indicates adapter failure.

## **Failing Item:**

• FFC 254E

## **254E-602**

**Explanation:** Error log analysis indicates an error attention condition.

#### **Failing Item:**

v [FFC\\_254E](http://www.ibm.com/support/knowledgecenter/POWER8/p8eb7/ffc254e.htm)

#### **254E-603**

**Explanation:** Error log analysis indicates that the microcode could not be loaded on the adapter.

## **Failing Item:**

v [FFC\\_254E](http://www.ibm.com/support/knowledgecenter/POWER8/p8eb7/ffc254e.htm)

## **254E-604**

**Explanation:** Error log analysis indicates a permanent adapter failure.

#### **Failing Item:**

v [FFC\\_254E](http://www.ibm.com/support/knowledgecenter/POWER8/p8eb7/ffc254e.htm)

#### **254E-605**

**Explanation:** Error log analysis indicates permanent adapter failure is reported on the other port of this adapter.

## **Failing Item:**

v [FFC\\_254E](http://www.ibm.com/support/knowledgecenter/POWER8/p8eb7/ffc254e.htm)

## **254E-606**

**Explanation:** Error log analysis indicates adapter failure.

## **Failing Item:**

 $\cdot$  [FFC\\_254E](http://www.ibm.com/support/knowledgecenter/POWER8/p8eb7/ffc254e.htm)

#### **254E-701**

**Explanation:** Error log analysis indicates permanent adapter failure.

### **Failing Item:**

- v [FFC\\_254E](http://www.ibm.com/support/knowledgecenter/POWER8/p8eb7/ffc254e.htm)
- [FFC\\_221](http://www.ibm.com/support/knowledgecenter/POWER8/p8eb7/ffc221.htm)

#### **254E-702**

**Explanation:** Error log analysis indicates permanent adapter failure is reported on the other port of this adapter.

### **Failing Item:**

- v [FFC\\_254E](http://www.ibm.com/support/knowledgecenter/POWER8/p8eb7/ffc254e.htm)
- $\cdot$  [FFC\\_221](http://www.ibm.com/support/knowledgecenter/POWER8/p8eb7/ffc221.htm)

#### **2550-001**

**Explanation:** Software error.

### **Failing Item:**

• SOFTWARE

#### **2550-002**

**Explanation:** Adapter failure.

## **Failing Item:**

- [FFC\\_2550](http://www.ibm.com/support/knowledgecenter/POWER8/p8eb7/ffc2550.htm)
- SOFTWARE

## **2550-003**

**Explanation:** Adapter failure.

## **Failing Item:**

- [FFC\\_2550](http://www.ibm.com/support/knowledgecenter/POWER8/p8eb7/ffc2550.htm)
- [FFC\\_227](http://www.ibm.com/support/knowledgecenter/POWER8/p8eb7/ffc227.htm)

#### **2550-004**

**Explanation:** Adapter or display failure.

#### **Failing Item:**

- [FFC\\_2550](http://www.ibm.com/support/knowledgecenter/POWER8/p8eb7/ffc2550.htm)
- MONITOR
- CABLE

## **2550-005**

**Explanation:** Adapter or display failure.

## **Failing Item:**

- [FFC\\_2550](http://www.ibm.com/support/knowledgecenter/POWER8/p8eb7/ffc2550.htm)
- FFC 227
- MONITOR
- CABLE

#### **2551-001**

**Explanation:** Software error.

#### **Failing Item:**

- SOFTWARE
- [FFC\\_2551](http://www.ibm.com/support/knowledgecenter/POWER8/p8eb7/ffc2551.htm)

## **2551-002**

**Explanation:** Adapter failure.

#### **Failing Item:**

- FFC 2551
- SOFTWARE

- 
- [FFC\\_2551](http://www.ibm.com/support/knowledgecenter/POWER8/p8eb7/ffc2551.htm)
- [FFC\\_227](http://www.ibm.com/support/knowledgecenter/POWER8/p8eb7/ffc227.htm)

- [FFC\\_2551](http://www.ibm.com/support/knowledgecenter/POWER8/p8eb7/ffc2551.htm)
- 
- CABLE

## **2551-005**

**Explanation:** Adapter or display failure.

## **Failing Item:**

- [FFC\\_2551](http://www.ibm.com/support/knowledgecenter/POWER8/p8eb7/ffc2551.htm)
- [FFC\\_227](http://www.ibm.com/support/knowledgecenter/POWER8/p8eb7/ffc227.htm)

# **2551-003**

#### **Explanation:** Adapter failure.

- **Failing Item:**
- 
- 

## **2551-004**

## **Explanation:** Adapter or display failure.

#### **Failing Item:**

## • MONITOR

- MONITOR
- $\cdot$  CABLE

**Explanation:** An unrecoverable media error occurred.

## **Failing Item:**

• [FFC\\_2555](http://www.ibm.com/support/knowledgecenter/POWER8/p8eb7/ffc2555.htm)

## **2555-104**

**Explanation:** The motor failed to restart.

#### **Failing Item:**

• [FFC\\_2555](http://www.ibm.com/support/knowledgecenter/POWER8/p8eb7/ffc2555.htm)

### **2555-105**

**Explanation:** The drive did not become ready.

## **Failing Item:**

• [FFC\\_2555](http://www.ibm.com/support/knowledgecenter/POWER8/p8eb7/ffc2555.htm)

#### **2555-106**

**Explanation:** The electronics card test failed.

#### **Failing Item:**

• [FFC\\_2555](http://www.ibm.com/support/knowledgecenter/POWER8/p8eb7/ffc2555.htm)

#### **2555-108**

**Explanation:** The bus test failed.

#### **Failing Item:**

• [FFC\\_2555](http://www.ibm.com/support/knowledgecenter/POWER8/p8eb7/ffc2555.htm)

## **2555-110**

**Explanation:** The media format is corrupted.

## **Failing Item:**

• [FFC\\_2555](http://www.ibm.com/support/knowledgecenter/POWER8/p8eb7/ffc2555.htm)

## **2555-112**

**Explanation:** The diagnostic test failed.

## **Failing Item:**

• [FFC\\_2555](http://www.ibm.com/support/knowledgecenter/POWER8/p8eb7/ffc2555.htm)

## **2555-114**

**Explanation:** An unrecoverable hardware error.

## **Failing Item:**

• FFC 2555

#### **2555-116**

**Explanation:** A protocol error.

**Response:** Check the levels of the device, adapter, diagnostic software, and application software to be sure they are all compatible. If you do not find a problem, call your support person.

## **Failing Item:**

v [FFC\\_2555](http://www.ibm.com/support/knowledgecenter/POWER8/p8eb7/ffc2555.htm)

## **2555-117**

**Explanation:** A write-protect error occurred.

## **Failing Item:**

• [FFC\\_2555](http://www.ibm.com/support/knowledgecenter/POWER8/p8eb7/ffc2555.htm)

#### **2555-118**

**Explanation:** A SCSI command time-out occurred.

#### **Failing Item:**

- v [FFC\\_2555](http://www.ibm.com/support/knowledgecenter/POWER8/p8eb7/ffc2555.htm)
- v [FFC\\_B88](http://www.ibm.com/support/knowledgecenter/POWER8/p8eb7/ffcb88.htm)

#### **2555-120**

**Explanation:** A SCSI busy or command error.

#### **Failing Item:**

v [FFC\\_2555](http://www.ibm.com/support/knowledgecenter/POWER8/p8eb7/ffc2555.htm)

## **2555-122**

**Explanation:** A SCSI reservation conflict error.

#### **Failing Item:**

• [FFC\\_2555](http://www.ibm.com/support/knowledgecenter/POWER8/p8eb7/ffc2555.htm)

### **2555-124**

**Explanation:** A SCSI check condition error occurred.

### **Failing Item:**

• [FFC\\_2555](http://www.ibm.com/support/knowledgecenter/POWER8/p8eb7/ffc2555.htm)

## **2555-126**

**Explanation:** A software error was caused by a hardware failure.

- [FFC\\_2555](http://www.ibm.com/support/knowledgecenter/POWER8/p8eb7/ffc2555.htm)
- [FFC\\_B88](http://www.ibm.com/support/knowledgecenter/POWER8/p8eb7/ffcb88.htm)

**Explanation:** The error log analysis indicates a hardware failure.

## **Failing Item:**

- [FFC\\_190](http://www.ibm.com/support/knowledgecenter/POWER8/p8eb7/ffc190.htm)
- v [FFC\\_B88](http://www.ibm.com/support/knowledgecenter/POWER8/p8eb7/ffcb88.htm)
- [FFC\\_2555](http://www.ibm.com/support/knowledgecenter/POWER8/p8eb7/ffc2555.htm)
- SOFTWARE

#### **2555-129**

**Explanation:** Error log analysis indicates a SCSI bus problem.

### **Failing Item:**

- [FFC\\_190](http://www.ibm.com/support/knowledgecenter/POWER8/p8eb7/ffc190.htm)
- v [FFC\\_B88](http://www.ibm.com/support/knowledgecenter/POWER8/p8eb7/ffcb88.htm)
- [FFC\\_2555](http://www.ibm.com/support/knowledgecenter/POWER8/p8eb7/ffc2555.htm)
- SOFTWARE

#### **2555-130**

**Explanation:** Error log analysis indicates a problem reported by the disk drive's self-monitoring function.

#### **Failing Item:**

• [FFC\\_2555](http://www.ibm.com/support/knowledgecenter/POWER8/p8eb7/ffc2555.htm)

#### **2555-132**

**Explanation:** A disk drive hardware error occurred.

### **Failing Item:**

• [FFC\\_2555](http://www.ibm.com/support/knowledgecenter/POWER8/p8eb7/ffc2555.htm)

## **2555-133**

**Explanation:** Use the Subsystem Service Guide to complete diagnosis.

#### **Failing Item:**

v SSSS

#### **2555-134**

**Explanation:** The adapter failed to configure.

## **Failing Item:**

- v [FFC\\_B88](http://www.ibm.com/support/knowledgecenter/POWER8/p8eb7/ffcb88.htm)
- SOFTWARE

#### **2555-135**

**Explanation:** The device failed to configure.

## **Failing Item:**

- [FFC\\_2555](http://www.ibm.com/support/knowledgecenter/POWER8/p8eb7/ffc2555.htm)
- v [FFC\\_B88](http://www.ibm.com/support/knowledgecenter/POWER8/p8eb7/ffcb88.htm)
- **48** Power Systems: Service request numbers

#### • SOFTWARE

#### **2555-136**

**Explanation:** The certify operation failed.

## **Failing Item:**

• [FFC\\_2555](http://www.ibm.com/support/knowledgecenter/POWER8/p8eb7/ffc2555.htm)

#### **2555-137**

**Explanation:** Unit attention condition has occurred on the Send Diagnostic command.

#### **Failing Item:**

- [FFC\\_2555](http://www.ibm.com/support/knowledgecenter/POWER8/p8eb7/ffc2555.htm)
- FFC B88
- $\cdot$  [FFC\\_190](http://www.ibm.com/support/knowledgecenter/POWER8/p8eb7/ffc190.htm)

#### **2555-138**

**Explanation:** Error log analysis indicates that the disk drive is operating at a higher than recommended temperature.

**Response:** Check to be sure none of the air passages in the system covers are blocked, that no other system environmental warnings are occurring. Otherwise, go to [MAP0210](http://www.ibm.com/support/knowledgecenter/POWER8/p8ecr/x0210.htm) : General problem resolution.

### **Failing Item:**

• [FFC\\_2555](http://www.ibm.com/support/knowledgecenter/POWER8/p8eb7/ffc2555.htm)

#### **2555-140**

**Explanation:** Error log analysis indicates poor signal quality.

## **Failing Item:**

- [FFC\\_199](http://www.ibm.com/support/knowledgecenter/POWER8/p8eb7/ffc199.htm)
- v [FFC\\_B88](http://www.ibm.com/support/knowledgecenter/POWER8/p8eb7/ffcb88.htm)
- [FFC\\_2555](http://www.ibm.com/support/knowledgecenter/POWER8/p8eb7/ffc2555.htm)

#### **2555-640**

**Explanation:** Error log analysis indicates a path error.

**Response:** Use [MAP0285](http://www.ibm.com/support/knowledgecenter/POWER8/p8ecr/x0285.htm) : Multipath I/O (MPIO) problem resolution.

#### **2556-102**

**Explanation:** An unrecoverable media error occurred.

#### **Failing Item:**

**Explanation:** The motor failed to restart.

## **Failing Item:**

• [FFC\\_2556](http://www.ibm.com/support/knowledgecenter/POWER8/p8eb7/ffc2556.htm)

## **2556-105**

**Explanation:** The drive did not become ready.

### **Failing Item:**

• [FFC\\_2556](http://www.ibm.com/support/knowledgecenter/POWER8/p8eb7/ffc2556.htm)

## **2556-106**

**Explanation:** The electronics card test failed.

## **Failing Item:**

• [FFC\\_2556](http://www.ibm.com/support/knowledgecenter/POWER8/p8eb7/ffc2556.htm)

#### **2556-108**

**Explanation:** The bus test failed.

## **Failing Item:**

• [FFC\\_2556](http://www.ibm.com/support/knowledgecenter/POWER8/p8eb7/ffc2556.htm)

## **2556-110**

**Explanation:** The media format is corrupted.

## **Failing Item:**

• [FFC\\_2556](http://www.ibm.com/support/knowledgecenter/POWER8/p8eb7/ffc2556.htm)

## **2556-112**

**Explanation:** The diagnostic test failed.

## **Failing Item:**

• [FFC\\_2556](http://www.ibm.com/support/knowledgecenter/POWER8/p8eb7/ffc2556.htm)

## **2556-114**

**Explanation:** An unrecoverable hardware error.

## **Failing Item:**

• [FFC\\_2556](http://www.ibm.com/support/knowledgecenter/POWER8/p8eb7/ffc2556.htm)

## **2556-116**

**Explanation:** A protocol error.

**Response:** Check the levels of the device, adapter, diagnostic software, and application software to be sure they are all compatible. If you do not find a problem, call your support person.

## **Failing Item:**

• [FFC\\_2556](http://www.ibm.com/support/knowledgecenter/POWER8/p8eb7/ffc2556.htm)

#### **2556-117**

**Explanation:** A write-protect error occurred.

### **Failing Item:**

• [FFC\\_2556](http://www.ibm.com/support/knowledgecenter/POWER8/p8eb7/ffc2556.htm)

#### **2556-118**

**Explanation:** A SCSI command time-out occurred.

### **Failing Item:**

- [FFC\\_2556](http://www.ibm.com/support/knowledgecenter/POWER8/p8eb7/ffc2556.htm)
- v [FFC\\_B88](http://www.ibm.com/support/knowledgecenter/POWER8/p8eb7/ffcb88.htm)

## **2556-120**

**Explanation:** A SCSI busy or command error.

#### **Failing Item:**

v [FFC\\_2556](http://www.ibm.com/support/knowledgecenter/POWER8/p8eb7/ffc2556.htm)

#### **2556-122**

**Explanation:** A SCSI reservation conflict error.

#### **Failing Item:**

• [FFC\\_2556](http://www.ibm.com/support/knowledgecenter/POWER8/p8eb7/ffc2556.htm)

## **2556-124**

**Explanation:** A SCSI check condition error occurred.

## **Failing Item:**

• [FFC\\_2556](http://www.ibm.com/support/knowledgecenter/POWER8/p8eb7/ffc2556.htm)

## **2556-126**

**Explanation:** A software error was caused by a hardware failure.

## **Failing Item:**

- v [FFC\\_2556](http://www.ibm.com/support/knowledgecenter/POWER8/p8eb7/ffc2556.htm)
- [FFC\\_B88](http://www.ibm.com/support/knowledgecenter/POWER8/p8eb7/ffcb88.htm)

## **2556-128**

**Explanation:** The error log analysis indicates a hardware failure.

- [FFC\\_190](http://www.ibm.com/support/knowledgecenter/POWER8/p8eb7/ffc190.htm)
- v [FFC\\_B88](http://www.ibm.com/support/knowledgecenter/POWER8/p8eb7/ffcb88.htm)
- $\cdot$  [FFC\\_2556](http://www.ibm.com/support/knowledgecenter/POWER8/p8eb7/ffc2556.htm)
- $\cdot$  SOFTWARE

**Explanation:** Error log analysis indicates a SCSI bus problem.

## **Failing Item:**

- [FFC\\_190](http://www.ibm.com/support/knowledgecenter/POWER8/p8eb7/ffc190.htm)
- v [FFC\\_B88](http://www.ibm.com/support/knowledgecenter/POWER8/p8eb7/ffcb88.htm)
- [FFC\\_2556](http://www.ibm.com/support/knowledgecenter/POWER8/p8eb7/ffc2556.htm)
- SOFTWARE

#### **2556-130**

**Explanation:** Error log analysis indicates a problem reported by the disk drive's self-monitoring function.

## **Failing Item:**

• [FFC\\_2556](http://www.ibm.com/support/knowledgecenter/POWER8/p8eb7/ffc2556.htm)

#### **2556-132**

**Explanation:** A disk drive hardware error occurred.

#### **Failing Item:**

• [FFC\\_2556](http://www.ibm.com/support/knowledgecenter/POWER8/p8eb7/ffc2556.htm)

#### **2556-133**

**Explanation:** Use the Subsystem Service Guide to complete diagnosis.

## **Failing Item:**

v SSSS

## **2556-134**

**Explanation:** The adapter failed to configure.

## **Failing Item:**

- [FFC\\_B88](http://www.ibm.com/support/knowledgecenter/POWER8/p8eb7/ffcb88.htm)
- SOFTWARE

#### **2556-135**

**Explanation:** The device failed to configure.

#### **Failing Item:**

- [FFC\\_2556](http://www.ibm.com/support/knowledgecenter/POWER8/p8eb7/ffc2556.htm)
- v [FFC\\_B88](http://www.ibm.com/support/knowledgecenter/POWER8/p8eb7/ffcb88.htm)
- SOFTWARE

#### **2556-136**

**Explanation:** The certify operation failed.

## **Failing Item:**

• [FFC\\_2556](http://www.ibm.com/support/knowledgecenter/POWER8/p8eb7/ffc2556.htm)

#### **2556-137**

**Explanation:** Unit attention condition has occurred on the Send Diagnostic command.

## **Failing Item:**

- [FFC\\_2556](http://www.ibm.com/support/knowledgecenter/POWER8/p8eb7/ffc2556.htm)
- [FFC\\_B88](http://www.ibm.com/support/knowledgecenter/POWER8/p8eb7/ffcb88.htm)
- $\cdot$  [FFC\\_190](http://www.ibm.com/support/knowledgecenter/POWER8/p8eb7/ffc190.htm)

### **2556-138**

**Explanation:** Error log analysis indicates that the disk drive is operating at a higher than recommended temperature.

**Response:** Check to be sure none of the air passages in the system covers are blocked, that no other system environmental warnings are occurring. Otherwise, go to [MAP0210](http://www.ibm.com/support/knowledgecenter/POWER8/p8ecr/x0210.htm) : General problem resolution.

#### **Failing Item:**

• [FFC\\_2556](http://www.ibm.com/support/knowledgecenter/POWER8/p8eb7/ffc2556.htm)

## **2556-140**

**Explanation:** Error log analysis indicates poor signal quality.

## **Failing Item:**

- [FFC\\_199](http://www.ibm.com/support/knowledgecenter/POWER8/p8eb7/ffc199.htm)
- FFC B88
- v [FFC\\_2556](http://www.ibm.com/support/knowledgecenter/POWER8/p8eb7/ffc2556.htm)

#### **2556-640**

**Explanation:** Error log analysis indicates a path error.

**Response:** Use [MAP0285](http://www.ibm.com/support/knowledgecenter/POWER8/p8ecr/x0285.htm) : Multipath I/O (MPIO) problem resolution.

## **2557-102**

**Explanation:** An unrecoverable media error occurred.

#### **Failing Item:**

• [FFC\\_2557](http://www.ibm.com/support/knowledgecenter/POWER8/p8eb7/ffc2557.htm)

### **2557-104**

**Explanation:** The motor failed to restart.

#### **Failing Item:**

• FFC 2557

#### **2557-105**

**Explanation:** The drive did not become ready.

#### **Failing Item:**

**Explanation:** The electronics card test failed.

## **Failing Item:**

• [FFC\\_2557](http://www.ibm.com/support/knowledgecenter/POWER8/p8eb7/ffc2557.htm)

## **2557-108**

**Explanation:** The bus test failed.

#### **Failing Item:**

• [FFC\\_2557](http://www.ibm.com/support/knowledgecenter/POWER8/p8eb7/ffc2557.htm)

## **2557-110**

**Explanation:** The media format is corrupted.

#### **Failing Item:**

• [FFC\\_2557](http://www.ibm.com/support/knowledgecenter/POWER8/p8eb7/ffc2557.htm)

## **2557-112**

**Explanation:** The diagnostic test failed.

## **Failing Item:**

• [FFC\\_2557](http://www.ibm.com/support/knowledgecenter/POWER8/p8eb7/ffc2557.htm)

## **2557-114**

**Explanation:** An unrecoverable hardware error.

## **Failing Item:**

• [FFC\\_2557](http://www.ibm.com/support/knowledgecenter/POWER8/p8eb7/ffc2557.htm)

## **2557-116**

## **Explanation:** A protocol error.

**Response:** Check the levels of the device, adapter, diagnostic software, and application software to be sure they are all compatible. If you do not find a problem, call your support person.

#### **Failing Item:**

• [FFC\\_2557](http://www.ibm.com/support/knowledgecenter/POWER8/p8eb7/ffc2557.htm)

## **2557-117**

**Explanation:** A write-protect error occurred.

#### **Failing Item:**

• [FFC\\_2557](http://www.ibm.com/support/knowledgecenter/POWER8/p8eb7/ffc2557.htm)

## **2557-118**

**Explanation:** A SCSI command time-out occurred.

### **Failing Item:**

- [FFC\\_2557](http://www.ibm.com/support/knowledgecenter/POWER8/p8eb7/ffc2557.htm)
- v [FFC\\_B88](http://www.ibm.com/support/knowledgecenter/POWER8/p8eb7/ffcb88.htm)

## **2557-120**

**Explanation:** A SCSI busy or command error.

## **Failing Item:**

• [FFC\\_2557](http://www.ibm.com/support/knowledgecenter/POWER8/p8eb7/ffc2557.htm)

## **2557-122**

**Explanation:** A SCSI reservation conflict error.

## **Failing Item:**

• [FFC\\_2557](http://www.ibm.com/support/knowledgecenter/POWER8/p8eb7/ffc2557.htm)

## **2557-124**

**Explanation:** A SCSI check condition error occurred.

## **Failing Item:**

• [FFC\\_2557](http://www.ibm.com/support/knowledgecenter/POWER8/p8eb7/ffc2557.htm)

#### **2557-126**

**Explanation:** A software error was caused by a hardware failure.

## **Failing Item:**

- FFC 2557
- v [FFC\\_B88](http://www.ibm.com/support/knowledgecenter/POWER8/p8eb7/ffcb88.htm)

## **2557-128**

**Explanation:** The error log analysis indicates a hardware failure.

## **Failing Item:**

- [FFC\\_190](http://www.ibm.com/support/knowledgecenter/POWER8/p8eb7/ffc190.htm)
- FFC B88
- [FFC\\_2557](http://www.ibm.com/support/knowledgecenter/POWER8/p8eb7/ffc2557.htm)
- SOFTWARE

## **2557-129**

**Explanation:** Error log analysis indicates a SCSI bus problem.

**Failing Item:**

- [FFC\\_190](http://www.ibm.com/support/knowledgecenter/POWER8/p8eb7/ffc190.htm)
- v [FFC\\_B88](http://www.ibm.com/support/knowledgecenter/POWER8/p8eb7/ffcb88.htm)
- [FFC\\_2557](http://www.ibm.com/support/knowledgecenter/POWER8/p8eb7/ffc2557.htm)
- SOFTWARE

## **2557-130**

**Explanation:** Error log analysis indicates a problem reported by the disk drive's self-monitoring function.

## **Failing Item:**

**Explanation:** A disk drive hardware error occurred.

## **Failing Item:**

• [FFC\\_2557](http://www.ibm.com/support/knowledgecenter/POWER8/p8eb7/ffc2557.htm)

## **2557-133**

**Explanation:** Use the Subsystem Service Guide to complete diagnosis.

### **Failing Item:**

v SSSS

## **2557-134**

**Explanation:** The adapter failed to configure.

#### **Failing Item:**

- v [FFC\\_B88](http://www.ibm.com/support/knowledgecenter/POWER8/p8eb7/ffcb88.htm)
- SOFTWARE

#### **2557-135**

**Explanation:** The device failed to configure.

#### **Failing Item:**

- [FFC\\_2557](http://www.ibm.com/support/knowledgecenter/POWER8/p8eb7/ffc2557.htm)
- v [FFC\\_B88](http://www.ibm.com/support/knowledgecenter/POWER8/p8eb7/ffcb88.htm)
- SOFTWARE

### **2557-136**

**Explanation:** The certify operation failed.

### **Failing Item:**

• [FFC\\_2557](http://www.ibm.com/support/knowledgecenter/POWER8/p8eb7/ffc2557.htm)

## **2557-137**

**Explanation:** Unit attention condition has occurred on the Send Diagnostic command.

### **Failing Item:**

- [FFC\\_2557](http://www.ibm.com/support/knowledgecenter/POWER8/p8eb7/ffc2557.htm)
- v [FFC\\_B88](http://www.ibm.com/support/knowledgecenter/POWER8/p8eb7/ffcb88.htm)
- [FFC\\_190](http://www.ibm.com/support/knowledgecenter/POWER8/p8eb7/ffc190.htm)

## **2557-138**

**Explanation:** Error log analysis indicates that the disk drive is operating at a higher than recommended temperature.

**Response:** Check to be sure none of the air passages in the system covers are blocked, that no other system environmental warnings are occurring. Otherwise, go to [MAP0210](http://www.ibm.com/support/knowledgecenter/POWER8/p8ecr/x0210.htm) : General problem resolution.

## **Failing Item:**

#### **2557-140**

**Explanation:** Error log analysis indicates poor signal quality.

## **Failing Item:**

- FFC 199
- v [FFC\\_B88](http://www.ibm.com/support/knowledgecenter/POWER8/p8eb7/ffcb88.htm)
- [FFC\\_2557](http://www.ibm.com/support/knowledgecenter/POWER8/p8eb7/ffc2557.htm)

#### **2557-640**

**Explanation:** Error log analysis indicates a path error.

**Response:** Use [MAP0285](http://www.ibm.com/support/knowledgecenter/POWER8/p8ecr/x0285.htm) : Multipath I/O (MPIO) problem resolution.

#### **2562-601**

**Explanation:** Error Log Analysis indicates adapter function failure.

## **Failing Item:**

 $\cdot$  [FFC\\_2562](http://www.ibm.com/support/knowledgecenter/POWER8/p8eb7/ffc2562.htm)

## **2564-101**

**Explanation:** Diagnostics indicates adapter configuration failure.

## **2564-601**

**Explanation:** Error log analysis indicates adapter function failure.

#### **Failing Item:**

• [FFC\\_2564](http://www.ibm.com/support/knowledgecenter/POWER8/p8eb7/ffc2564.htm)

## **2564-602**

**Explanation:** Diagnostics indicates adapter configuration failure.

## **Failing Item:**

• [FFC\\_2564](http://www.ibm.com/support/knowledgecenter/POWER8/p8eb7/ffc2564.htm)

## **2566-101**

**Explanation:** The diskette-drive selected or deselected failed.

- [FFC\\_2566](http://www.ibm.com/support/knowledgecenter/POWER8/p8eb7/ffc2566.htm)
- $\cdot$  [FFC\\_2D02](http://www.ibm.com/support/knowledgecenter/POWER8/p8eb7/ffc2d02.htm)

**Explanation:** The diskette-drive selected or deselected failed.

## **Failing Item:**

- [FFC\\_2566](http://www.ibm.com/support/knowledgecenter/POWER8/p8eb7/ffc2566.htm)
- [FFC\\_2D02](http://www.ibm.com/support/knowledgecenter/POWER8/p8eb7/ffc2d02.htm)

## **2566-103**

**Explanation:** The diskette failed.

## **Failing Item:**

- [FFC\\_2566](http://www.ibm.com/support/knowledgecenter/POWER8/p8eb7/ffc2566.htm)
- $\cdot$  [FFC\\_2D02](http://www.ibm.com/support/knowledgecenter/POWER8/p8eb7/ffc2d02.htm)

## **2566-107**

**Explanation:** The diskette failed.

## **Failing Item:**

- [FFC\\_2566](http://www.ibm.com/support/knowledgecenter/POWER8/p8eb7/ffc2566.htm)
- [FFC\\_2D02](http://www.ibm.com/support/knowledgecenter/POWER8/p8eb7/ffc2d02.htm)

### **2566-108**

**Explanation:** The diskette read test failed.

#### **Failing Item:**

• [FFC\\_2566](http://www.ibm.com/support/knowledgecenter/POWER8/p8eb7/ffc2566.htm)

## **2566-109**

**Explanation:** The read/write on the diskette drive failed.

#### **Failing Item:**

- [FFC\\_2566](http://www.ibm.com/support/knowledgecenter/POWER8/p8eb7/ffc2566.htm)
- [FFC\\_2D02](http://www.ibm.com/support/knowledgecenter/POWER8/p8eb7/ffc2d02.htm)

## **2566-110**

**Explanation:** The read/write on the diskette drive failed.

## **Failing Item:**

- [FFC\\_2566](http://www.ibm.com/support/knowledgecenter/POWER8/p8eb7/ffc2566.htm)
- [FFC\\_2D02](http://www.ibm.com/support/knowledgecenter/POWER8/p8eb7/ffc2d02.htm)

## **2566-111**

**Explanation:** A diskette drive test failed.

## **Failing Item:**

• [FFC\\_2566](http://www.ibm.com/support/knowledgecenter/POWER8/p8eb7/ffc2566.htm)

#### **2566-114**

**Explanation:** A diskette drive test failed.

#### **Failing Item:**

• [FFC\\_2566](http://www.ibm.com/support/knowledgecenter/POWER8/p8eb7/ffc2566.htm)

#### **2566-115**

**Explanation:** The diskette drive test failed.

#### **Failing Item:**

- [FFC\\_2566](http://www.ibm.com/support/knowledgecenter/POWER8/p8eb7/ffc2566.htm)
- [FFC\\_2D02](http://www.ibm.com/support/knowledgecenter/POWER8/p8eb7/ffc2d02.htm)

## **2566-121**

**Explanation:** The diskette drive test failed.

#### **Failing Item:**

- [FFC\\_2566](http://www.ibm.com/support/knowledgecenter/POWER8/p8eb7/ffc2566.htm)
- [FFC\\_2D02](http://www.ibm.com/support/knowledgecenter/POWER8/p8eb7/ffc2d02.htm)

### **2566-124**

**Explanation:** Unable to configure the device.

## **Failing Item:**

• [FFC\\_2566](http://www.ibm.com/support/knowledgecenter/POWER8/p8eb7/ffc2566.htm)

## **2566-125**

**Explanation:** Diagnostics was unable to detect the device.

#### **Failing Item:**

- [FFC\\_2566](http://www.ibm.com/support/knowledgecenter/POWER8/p8eb7/ffc2566.htm)
- [FFC\\_2D02](http://www.ibm.com/support/knowledgecenter/POWER8/p8eb7/ffc2d02.htm)

## **2566-601**

**Explanation:** ELA detected a non-recoverable Hardware failure on diskette drive.

## **Failing Item:**

• [FFC\\_2566](http://www.ibm.com/support/knowledgecenter/POWER8/p8eb7/ffc2566.htm)

## **2566-701**

**Explanation:** ELA detected a Hardware failure on diskette drive.

- [FFC\\_2566](http://www.ibm.com/support/knowledgecenter/POWER8/p8eb7/ffc2566.htm)
- [FFC\\_2D02](http://www.ibm.com/support/knowledgecenter/POWER8/p8eb7/ffc2d02.htm)

**Explanation:** ELA detected a communication failure to the diskette drive.

## **Failing Item:**

- [FFC\\_2566](http://www.ibm.com/support/knowledgecenter/POWER8/p8eb7/ffc2566.htm)
- [FFC\\_2D02](http://www.ibm.com/support/knowledgecenter/POWER8/p8eb7/ffc2d02.htm)

## **2568-101**

**Explanation:** Unable to open device driver.

## **Failing Item:**

• [FFC\\_2568](http://www.ibm.com/support/knowledgecenter/POWER8/p8eb7/ffc2568.htm)

#### **2568-201**

**Explanation:** Unable to configure the adapter.

## **Failing Item:**

• [FFC\\_2D02](http://www.ibm.com/support/knowledgecenter/POWER8/p8eb7/ffc2d02.htm)

## **2568-202**

**Explanation:** Unable to configure the device.

## **Failing Item:**

- [FFC\\_2568](http://www.ibm.com/support/knowledgecenter/POWER8/p8eb7/ffc2568.htm)
- [FFC\\_2D02](http://www.ibm.com/support/knowledgecenter/POWER8/p8eb7/ffc2d02.htm)
- $•$  [MEDIA](http://www.ibm.com/support/knowledgecenter/POWER8/p8eb7/media.htm)

#### **2568-203**

**Explanation:** Unable to open device driver.

### **Failing Item:**

• [FFC\\_2D02](http://www.ibm.com/support/knowledgecenter/POWER8/p8eb7/ffc2d02.htm)

## **2568-204**

**Explanation:** The Inquire command failed.

### **Failing Item:**

- [MEDIA](http://www.ibm.com/support/knowledgecenter/POWER8/p8eb7/media.htm)
- [FFC\\_2568](http://www.ibm.com/support/knowledgecenter/POWER8/p8eb7/ffc2568.htm)

## **2568-205**

**Explanation:** The Read Sense Data command failed.

#### **Failing Item:**

- [FFC\\_2568](http://www.ibm.com/support/knowledgecenter/POWER8/p8eb7/ffc2568.htm)
- [MEDIA](http://www.ibm.com/support/knowledgecenter/POWER8/p8eb7/media.htm)

#### **2568-206**

**Explanation:** The Test Unit Ready command failed.

#### **Failing Item:**

• [FFC\\_2568](http://www.ibm.com/support/knowledgecenter/POWER8/p8eb7/ffc2568.htm)

#### **2568-207**

**Explanation:** A media error was detected

**Response:** Try switching out the media. If the problem persists, go to [MAP0210](http://www.ibm.com/support/knowledgecenter/POWER8/p8ecr/x0210.htm) : General problem resolution.

#### **Failing Item:**

- [MEDIA](http://www.ibm.com/support/knowledgecenter/POWER8/p8eb7/media.htm)
- [FFC\\_2568](http://www.ibm.com/support/knowledgecenter/POWER8/p8eb7/ffc2568.htm)

#### **2568-208**

**Explanation:** The CD-ROM Play Audio command failed.

## **Failing Item:**

- [FFC\\_2568](http://www.ibm.com/support/knowledgecenter/POWER8/p8eb7/ffc2568.htm)
- [MEDIA](http://www.ibm.com/support/knowledgecenter/POWER8/p8eb7/media.htm)

## **2568-209**

**Explanation:** No tone during audio test.

## **Failing Item:**

• [FFC\\_2568](http://www.ibm.com/support/knowledgecenter/POWER8/p8eb7/ffc2568.htm)

## **2568-210**

**Explanation:** The Prevent Media Removal or Allow media removal command failed.

## **Failing Item:**

• [FFC\\_2568](http://www.ibm.com/support/knowledgecenter/POWER8/p8eb7/ffc2568.htm)

## **2568-211**

**Explanation:** CD-ROM drive indicates an error.

#### **Failing Item:**

• [FFC\\_2568](http://www.ibm.com/support/knowledgecenter/POWER8/p8eb7/ffc2568.htm)

## **2568-212**

**Explanation:** The Write/Read/Compare Test Failed.

- [FFC\\_2568](http://www.ibm.com/support/knowledgecenter/POWER8/p8eb7/ffc2568.htm)
- $•$  [MEDIA](http://www.ibm.com/support/knowledgecenter/POWER8/p8eb7/media.htm)

**Explanation:** ELA indicates Drive Hardware failure.

## **Failing Item:**

• [FFC\\_2568](http://www.ibm.com/support/knowledgecenter/POWER8/p8eb7/ffc2568.htm)

## **2568-702**

**Explanation:** ELA indicates Drive Hardware failure.

#### **Failing Item:**

• [FFC\\_2568](http://www.ibm.com/support/knowledgecenter/POWER8/p8eb7/ffc2568.htm)

## **256D-201**

**Explanation:** Adapter configuration error.

### **Failing Item:**

- [FFC\\_256D](http://www.ibm.com/support/knowledgecenter/POWER8/p8eb7/ffc256d.htm)
- [FFC\\_221](http://www.ibm.com/support/knowledgecenter/POWER8/p8eb7/ffc221.htm)

#### **256D-601**

**Explanation:** Error log analysis indicates adapter failure.

## **Failing Item:**

• [FFC\\_256D](http://www.ibm.com/support/knowledgecenter/POWER8/p8eb7/ffc256d.htm)

## **256D-602**

**Explanation:** Error log analysis indicates an error attention condition.

#### **Failing Item:**

• [FFC\\_256D](http://www.ibm.com/support/knowledgecenter/POWER8/p8eb7/ffc256d.htm)

#### **256D-603**

**Explanation:** Error log analysis indicates that the microcode could not be loaded on the adapter.

## **Failing Item:**

• [FFC\\_256D](http://www.ibm.com/support/knowledgecenter/POWER8/p8eb7/ffc256d.htm)

### **256D-604**

**Explanation:** Error log analysis indicates a permanent adapter failure.

## **Failing Item:**

• [FFC\\_256D](http://www.ibm.com/support/knowledgecenter/POWER8/p8eb7/ffc256d.htm)

#### **256D-605**

**Explanation:** Error log analysis indicates permanent adapter failure is reported on the other port of this adapter.

## **Failing Item:**

• [FFC\\_256D](http://www.ibm.com/support/knowledgecenter/POWER8/p8eb7/ffc256d.htm)

#### **256D-606**

**Explanation:** Error log analysis indicates adapter failure.

## **Failing Item:**

v [FFC\\_256D](http://www.ibm.com/support/knowledgecenter/POWER8/p8eb7/ffc256d.htm)

#### **256D-701**

**Explanation:** Error log analysis indicates permanent adapter failure.

#### **Failing Item:**

- [FFC\\_256D](http://www.ibm.com/support/knowledgecenter/POWER8/p8eb7/ffc256d.htm)
- [FFC\\_221](http://www.ibm.com/support/knowledgecenter/POWER8/p8eb7/ffc221.htm)

## **256D-702**

**Explanation:** Error log analysis indicates permanent adapter failure is reported on the other port of this adapter.

#### **Failing Item:**

- v [FFC\\_256D](http://www.ibm.com/support/knowledgecenter/POWER8/p8eb7/ffc256d.htm)
- [FFC\\_221](http://www.ibm.com/support/knowledgecenter/POWER8/p8eb7/ffc221.htm)

## **2570-101**

**Explanation:** DES test failed.

## **Failing Item:**

• [FFC\\_2570](http://www.ibm.com/support/knowledgecenter/POWER8/p8eb7/ffc2570.htm)

#### **2570-102**

**Explanation:** RSA test failed.

## **Failing Item:**

• [FFC\\_2570](http://www.ibm.com/support/knowledgecenter/POWER8/p8eb7/ffc2570.htm)

#### **2570-103**

**Explanation:** MAC test failed.

## **Failing Item:**

• [FFC\\_2570](http://www.ibm.com/support/knowledgecenter/POWER8/p8eb7/ffc2570.htm)

## **2570-104**

**Explanation:** DES and SHA test failed.

### **Failing Item:**

• [FFC\\_2570](http://www.ibm.com/support/knowledgecenter/POWER8/p8eb7/ffc2570.htm)

#### **2570-105**

**Explanation:** DES to SHA test failed.

## **Failing Item:**

**Explanation:** Enhanced Error Handling Circuitry failure.

## **Failing Item:**

• [FFC\\_221](http://www.ibm.com/support/knowledgecenter/POWER8/p8eb7/ffc221.htm)

#### **2570-107**

**Explanation:** Enhanced Error Handling failure on bus.

#### **Failing Item:**

• [FFC\\_221](http://www.ibm.com/support/knowledgecenter/POWER8/p8eb7/ffc221.htm)

## **2570-108**

**Explanation:** Enhanced Error Handling failure on adapter.

#### **Failing Item:**

• [FFC\\_221](http://www.ibm.com/support/knowledgecenter/POWER8/p8eb7/ffc221.htm)

#### **2570-201**

**Explanation:** Register test failed.

## **Failing Item:**

• [FFC\\_2570](http://www.ibm.com/support/knowledgecenter/POWER8/p8eb7/ffc2570.htm)

• [FFC\\_221](http://www.ibm.com/support/knowledgecenter/POWER8/p8eb7/ffc221.htm)

## **2570-601**

**Explanation:** ELA indicates hardware failure has ocurred.

## **Failing Item:**

• FFC 2570

## **2570-602**

**Explanation:** ELA indicates hardware timeout has ocurred.

## **Failing Item:**

• [FFC\\_2570](http://www.ibm.com/support/knowledgecenter/POWER8/p8eb7/ffc2570.htm)

## **2570-603**

**Explanation:** ELA indicates hardware failure and timeout has ocurred.

## **Failing Item:**

• [FFC\\_2570](http://www.ibm.com/support/knowledgecenter/POWER8/p8eb7/ffc2570.htm)

## **2571-101**

**Explanation:** Enhanced Error Handling Failure on Bus

#### **Failing Item:**

• [FFC\\_2571](http://www.ibm.com/support/knowledgecenter/POWER8/p8eb7/ffc2571.htm)

#### **2571-102**

**Explanation:** Adapter I/O Register Test Failure

#### **Failing Item:**

• [FFC\\_2571](http://www.ibm.com/support/knowledgecenter/POWER8/p8eb7/ffc2571.htm)

#### **2571-103**

**Explanation:** Timer Test Failure

#### **Failing Item:**

• [FFC\\_2571](http://www.ibm.com/support/knowledgecenter/POWER8/p8eb7/ffc2571.htm)

## **2571-104**

**Explanation:** Interrupt Test Failure

## **Failing Item:**

• [FFC\\_2571](http://www.ibm.com/support/knowledgecenter/POWER8/p8eb7/ffc2571.htm)

#### **2571-105**

**Explanation:** Internal Loop Back Test Failure

## **Failing Item:**

• [FFC\\_2571](http://www.ibm.com/support/knowledgecenter/POWER8/p8eb7/ffc2571.htm)

### **2571-106**

**Explanation:** External Loop Back Test Failure

## **Failing Item:**

• [FFC\\_2571](http://www.ibm.com/support/knowledgecenter/POWER8/p8eb7/ffc2571.htm)

#### **2571-201**

**Explanation:** PCI COnfiguration I/O Test Failure

## **Failing Item:**

- $\cdot$  [FFC\\_2571](http://www.ibm.com/support/knowledgecenter/POWER8/p8eb7/ffc2571.htm)
- FFC 221

## **2571-601**

**Explanation:** Error log analysis indicates that this device has failed due to an adapter reset failure.

### **Failing Item:**

• [FFC\\_2571](http://www.ibm.com/support/knowledgecenter/POWER8/p8eb7/ffc2571.htm)

## **2571-602**

**Explanation:** Error log analysis indicates that this device has failed due to a hardware error.

## **Failing Item:**
**Explanation:** POST failed: Catastrophic error detected.

## **Failing Item:**

• [FFC\\_2572](http://www.ibm.com/support/knowledgecenter/POWER8/p8eb7/ffc2572.htm)

## **2572-601**

**Explanation:** ELA indicates: Low Battery Warning.

## **Failing Item:**

 $\cdot$  [FFC\\_11A](http://www.ibm.com/support/knowledgecenter/POWER8/p8eb7/ffc11a.htm)

## **2572-602**

**Explanation:** ELA indicates: Mesh Violation - Tamper.

## **Failing Item:**

• [FFC\\_2572](http://www.ibm.com/support/knowledgecenter/POWER8/p8eb7/ffc2572.htm)

### **2572-603**

**Explanation:** ELA indicates: 4764 is held in the Reset condition.

## **Failing Item:**

• [FFC\\_2572](http://www.ibm.com/support/knowledgecenter/POWER8/p8eb7/ffc2572.htm)

## **2572-604**

**Explanation:** ELA indicates: +3, +5, or +12v Overvoltage condition.

## **Failing Item:**

• [FFC\\_2572](http://www.ibm.com/support/knowledgecenter/POWER8/p8eb7/ffc2572.htm)

#### **2572-605**

**Explanation:** ELA indicates: Out of Temperature Specification.

## **Failing Item:**

• [FFC\\_2572](http://www.ibm.com/support/knowledgecenter/POWER8/p8eb7/ffc2572.htm)

#### **2572-606**

**Explanation:** ELA indicates: X-ray or Dead Battery.

## **Failing Item:**

• [FFC\\_2572](http://www.ibm.com/support/knowledgecenter/POWER8/p8eb7/ffc2572.htm)

## **2572-607**

**Explanation:** ELA indicates: Intrusion latch.

### **Failing Item:**

• [FFC\\_2572](http://www.ibm.com/support/knowledgecenter/POWER8/p8eb7/ffc2572.htm)

#### **2576-101**

**Explanation:** Enhanced Error Handling Failure on Bus

## **Failing Item:**

• [FFC\\_2576](http://www.ibm.com/support/knowledgecenter/POWER8/p8eb7/ffc2576.htm)

#### **2576-102**

**Explanation:** Adapter I/O Register Test Failure

#### **Failing Item:**

• [FFC\\_2576](http://www.ibm.com/support/knowledgecenter/POWER8/p8eb7/ffc2576.htm)

## **2576-103**

**Explanation:** Timer Test Failure

## **Failing Item:**

• [FFC\\_2576](http://www.ibm.com/support/knowledgecenter/POWER8/p8eb7/ffc2576.htm)

#### **2576-104**

**Explanation:** Interrupt Test Failure

## **Failing Item:**

• [FFC\\_2576](http://www.ibm.com/support/knowledgecenter/POWER8/p8eb7/ffc2576.htm)

#### **2576-105**

**Explanation:** Internal Loop Back Test Failure

**Failing Item:**

• [FFC\\_2576](http://www.ibm.com/support/knowledgecenter/POWER8/p8eb7/ffc2576.htm)

### **2576-106**

**Explanation:** External Loop Back Test Failure

## **Failing Item:**

• [FFC\\_2576](http://www.ibm.com/support/knowledgecenter/POWER8/p8eb7/ffc2576.htm)

## **2576-201**

**Explanation:** PCI COnfiguration I/O Test Failure

## **Failing Item:**

- [FFC\\_2576](http://www.ibm.com/support/knowledgecenter/POWER8/p8eb7/ffc2576.htm)
- [FFC\\_221](http://www.ibm.com/support/knowledgecenter/POWER8/p8eb7/ffc221.htm)

## **2576-601**

**Explanation:** Error log analysis indicates that this device has failed due to an adapter reset failure.

#### **Failing Item:**

• [FFC\\_2576](http://www.ibm.com/support/knowledgecenter/POWER8/p8eb7/ffc2576.htm)

**Explanation:** Error log analysis indicates that this device has failed due to a hardware error.

## **Failing Item:**

• [FFC\\_2576](http://www.ibm.com/support/knowledgecenter/POWER8/p8eb7/ffc2576.htm)

### **2578-101**

**Explanation:** POST TU Failure

**Response:** Use [MAP0210](http://www.ibm.com/support/knowledgecenter/POWER8/p8ecr/x0210.htm) : General problem resolution.

#### **Failing Item:**

• [FFC\\_2578](http://www.ibm.com/support/knowledgecenter/POWER8/p8eb7/ffc2578.htm)

### **2578-601**

**Explanation:** Error Log Analysis indicates that this adapter has failed due to an Adapter OS Error

**Response:** Use [MAP0210](http://www.ibm.com/support/knowledgecenter/POWER8/p8ecr/x0210.htm) : General problem resolution.

#### **Failing Item:**

• [FFC\\_2578](http://www.ibm.com/support/knowledgecenter/POWER8/p8eb7/ffc2578.htm)

#### **2578-602**

**Explanation:** Error Log Analysis indicates that this adapter has failed due to a POST Failed

**Response:** Use [MAP0210](http://www.ibm.com/support/knowledgecenter/POWER8/p8ecr/x0210.htm) : General problem resolution.

#### **Failing Item:**

• FFC 2578

#### **2578-603**

**Explanation:** Error Log Analysis indicates that this adapter has failed due to a Tamper Error

**Response:** Use [MAP0210](http://www.ibm.com/support/knowledgecenter/POWER8/p8ecr/x0210.htm) : General problem resolution.

#### **Failing Item:**

• [FFC\\_2578](http://www.ibm.com/support/knowledgecenter/POWER8/p8eb7/ffc2578.htm)

#### **2578-604**

**Explanation:** Error Log Analysis indicates that this adapter has failed due to a Low Battery

**Response:** Use [MAP0210](http://www.ibm.com/support/knowledgecenter/POWER8/p8ecr/x0210.htm) : General problem resolution.

#### **Failing Item:**

• [FFC\\_2579](http://www.ibm.com/support/knowledgecenter/POWER8/p8eb7/ffc2579.htm)

#### **2578-605**

**Explanation:** Error Log Analysis indicates that this adapter has failed due to a Request Timeout

**Response:** Use [MAP0210](http://www.ibm.com/support/knowledgecenter/POWER8/p8ecr/x0210.htm) : General problem resolution.

#### **Failing Item:**

## **2578-606**

**Explanation:** Error Log Analysis indicates that this adapter has failed due to a MB (Mini Boot) Request Timeout

**Response:** Use [MAP0210](http://www.ibm.com/support/knowledgecenter/POWER8/p8ecr/x0210.htm) : General problem resolution.

#### **Failing Item:**

• [FFC\\_2578](http://www.ibm.com/support/knowledgecenter/POWER8/p8eb7/ffc2578.htm)

#### **2578-607**

**Explanation:** Error Log Analysis indicates that this adapter has failed due to a DMA Timeout

**Response:** Use [MAP0210](http://www.ibm.com/support/knowledgecenter/POWER8/p8ecr/x0210.htm) : General problem resolution.

#### **Failing Item:**

• [FFC\\_2578](http://www.ibm.com/support/knowledgecenter/POWER8/p8eb7/ffc2578.htm)

#### **257E-101**

**Explanation:** POST TU Failure

**Response:** Use [MAP0210](http://www.ibm.com/support/knowledgecenter/POWER8/p8ecr/x0210.htm) : General problem resolution.

#### **Failing Item:**

v [FFC\\_257E](http://www.ibm.com/support/knowledgecenter/POWER8/p8eb7/ffc257e.htm)

## **257E-601**

**Explanation:** Error Log Analysis indicates that this adapter has failed due to an Adapter OS Error

**Response:** Use [MAP0210](http://www.ibm.com/support/knowledgecenter/POWER8/p8ecr/x0210.htm) : General problem resolution.

#### **Failing Item:**

v [FFC\\_257E](http://www.ibm.com/support/knowledgecenter/POWER8/p8eb7/ffc257e.htm)

## **257E-602**

**Explanation:** Error Log Analysis indicates that this adapter has failed due to a POST Failed

**Response:** Use [MAP0210](http://www.ibm.com/support/knowledgecenter/POWER8/p8ecr/x0210.htm) : General problem resolution.

#### **Failing Item:**

v [FFC\\_257E](http://www.ibm.com/support/knowledgecenter/POWER8/p8eb7/ffc257e.htm)

#### **257E-603**

**Explanation:** Error Log Analysis indicates that this adapter has failed due to a Tamper Error

**Response:** Use [MAP0210](http://www.ibm.com/support/knowledgecenter/POWER8/p8ecr/x0210.htm) : General problem resolution.

### **Failing Item:**

v [FFC\\_257E](http://www.ibm.com/support/knowledgecenter/POWER8/p8eb7/ffc257e.htm)

### **257E-604**

**Explanation:** Error Log Analysis indicates that this adapter has failed due to a Low Battery

**Response:** Use [MAP0210](http://www.ibm.com/support/knowledgecenter/POWER8/p8ecr/x0210.htm) : General problem resolution.

### **Failing Item:**

• [FFC\\_2579](http://www.ibm.com/support/knowledgecenter/POWER8/p8eb7/ffc2579.htm)

### **257E-605**

**Explanation:** Error Log Analysis indicates that this adapter has failed due to a Request Timeout

**Response:** Use [MAP0210](http://www.ibm.com/support/knowledgecenter/POWER8/p8ecr/x0210.htm) : General problem resolution.

#### **Failing Item:**

v [FFC\\_257E](http://www.ibm.com/support/knowledgecenter/POWER8/p8eb7/ffc257e.htm)

## **257E-606**

**Explanation:** Error Log Analysis indicates that this adapter has failed due to a MB (Mini Boot) Request Timeout

**Response:** Use [MAP0210](http://www.ibm.com/support/knowledgecenter/POWER8/p8ecr/x0210.htm) : General problem resolution.

#### **Failing Item:**

• [FFC\\_257E](http://www.ibm.com/support/knowledgecenter/POWER8/p8eb7/ffc257e.htm)

### **257E-607**

**Explanation:** Error Log Analysis indicates that this adapter has failed due to a DMA Timeout

**Response:** Use [MAP0210](http://www.ibm.com/support/knowledgecenter/POWER8/p8ecr/x0210.htm) : General problem resolution.

#### **Failing Item:**

• FFC 257E

## **2580-102**

**Explanation:** A critical failure has occurred on an undefined element.

**Response:** Go to MAP2010 : 7031-D24 or 7031-T24 START.

## **Failing Item:**

• [FFC\\_2580](http://www.ibm.com/support/knowledgecenter/POWER8/p8eb7/ffc2580.htm)

## **2580-103**

**Explanation:** Non-critical failure has occurred on an undefined element.

**Response:** Go to MAP2010 : 7031-D24 or 7031-T24 START.

### **Failing Item:**

• FFC 2580

#### **2580-104**

**Explanation:** An unrecoverable failure has occurred on an undefined element.

**Response:** Go to MAP2010 : 7031-D24 or 7031-T24 START.

#### **Failing Item:**

• [FFC\\_2580](http://www.ibm.com/support/knowledgecenter/POWER8/p8eb7/ffc2580.htm)

#### **2580-122**

**Explanation:** A critical power supply failure has occurred.

**Response:** Go to MAP2010 : 7031-D24 or 7031-T24 START.

#### **Failing Item:**

• [FFC\\_152](http://www.ibm.com/support/knowledgecenter/POWER8/p8eb7/ffc152.htm)

#### **2580-123**

**Explanation:** A non-critical power supply failure has occurred.

**Response:** Go to MAP2010 : 7031-D24 or 7031-T24 START.

#### **Failing Item:**

• [FFC\\_152](http://www.ibm.com/support/knowledgecenter/POWER8/p8eb7/ffc152.htm)

#### **2580-124**

**Explanation:** An unrecoverable power supply failure has occurred.

**Response:** Go to MAP2010 : 7031-D24 or 7031-T24 START.

#### **Failing Item:**

• [FFC\\_152](http://www.ibm.com/support/knowledgecenter/POWER8/p8eb7/ffc152.htm)

#### **2580-132**

**Explanation:** A critical fan failure has occurred.

**Response:** Go to MAP2010 : 7031-D24 or 7031-T24 START.

#### **Failing Item:**

• [FFC\\_166](http://www.ibm.com/support/knowledgecenter/POWER8/p8eb7/ffc166.htm)

## **2580-133**

**Explanation:** A non-critical fan failure has occurred.

**Response:** Go to MAP2010 : 7031-D24 or 7031-T24 START.

## **Failing Item:**

• [FFC\\_166](http://www.ibm.com/support/knowledgecenter/POWER8/p8eb7/ffc166.htm)

**Explanation:** An unrecoverable fan failure has occurred.

**Response:** Go to MAP2010 : 7031-D24 or 7031-T24 START.

## **Failing Item:**

- [FFC\\_166](http://www.ibm.com/support/knowledgecenter/POWER8/p8eb7/ffc166.htm)
- [FFC\\_2580](http://www.ibm.com/support/knowledgecenter/POWER8/p8eb7/ffc2580.htm)

#### **2580-148**

**Explanation:** The enclosure indicates a temperature threshold warning.

**Response:** Go to MAP2010 : 7031-D24 or 7031-T24 START.

#### **Failing Item:**

- [FFC\\_166](http://www.ibm.com/support/knowledgecenter/POWER8/p8eb7/ffc166.htm)
- [FFC\\_2580](http://www.ibm.com/support/knowledgecenter/POWER8/p8eb7/ffc2580.htm)

#### **2580-149**

**Explanation:** The enclosure indicates a temperature threshold failure.

**Response:** Go to MAP2010 : 7031-D24 or 7031-T24 START.

#### **Failing Item:**

- [FFC\\_166](http://www.ibm.com/support/knowledgecenter/POWER8/p8eb7/ffc166.htm)
- [FFC\\_2580](http://www.ibm.com/support/knowledgecenter/POWER8/p8eb7/ffc2580.htm)

## **2580-152**

**Explanation:** A critical repeater card failure has occurred.

**Response:** Go to MAP2010 : 7031-D24 or 7031-T24 START.

#### **Failing Item:**

• [FFC\\_2580](http://www.ibm.com/support/knowledgecenter/POWER8/p8eb7/ffc2580.htm)

#### **2580-153**

**Explanation:** A non-critical repeater card failure has occurred.

**Response:** Go to MAP2010 : 7031-D24 or 7031-T24 START.

#### **Failing Item:**

• [FFC\\_2580](http://www.ibm.com/support/knowledgecenter/POWER8/p8eb7/ffc2580.htm)

#### **2580-154**

**Explanation:** An unrecoverable repeater card failure has occurred.

**Response:** Go to MAP2010 : 7031-D24 or 7031-T24 START.

## **Failing Item:**

• [FFC\\_2580](http://www.ibm.com/support/knowledgecenter/POWER8/p8eb7/ffc2580.htm)

#### **2580-162**

**Explanation:** A critical VPD module failure has occurred.

**Response:** Go to MAP2010 : 7031-D24 or 7031-T24 START.

#### **Failing Item:**

• [FFC\\_2580](http://www.ibm.com/support/knowledgecenter/POWER8/p8eb7/ffc2580.htm)

#### **2580-163**

**Explanation:** A non-critical VPD module failure has occurred.

**Response:** Go to MAP2010 : 7031-D24 or 7031-T24 START.

#### **Failing Item:**

• [FFC\\_2580](http://www.ibm.com/support/knowledgecenter/POWER8/p8eb7/ffc2580.htm)

#### **2580-164**

**Explanation:** An unrecoverable VPD module failure has occurred.

**Response:** Go to MAP2010 : 7031-D24 or 7031-T24 START.

### **Failing Item:**

• [FFC\\_2580](http://www.ibm.com/support/knowledgecenter/POWER8/p8eb7/ffc2580.htm)

#### **2580-172**

**Explanation:** A critical enclosure services failure has occurred.

**Response:** Go to MAP2010 : 7031-D24 or 7031-T24 START.

#### **Failing Item:**

• [FFC\\_2580](http://www.ibm.com/support/knowledgecenter/POWER8/p8eb7/ffc2580.htm)

#### **2580-173**

**Explanation:** A non-critical enclosure services failure has occurred.

**Response:** Go to MAP2010 : 7031-D24 or 7031-T24 START.

• [FFC\\_2580](http://www.ibm.com/support/knowledgecenter/POWER8/p8eb7/ffc2580.htm)

### **2580-174**

**Explanation:** An unrecoverable enclosure services failure has occurred.

**Response:** Go to MAP2010 : 7031-D24 or 7031-T24 START.

### **Failing Item:**

• [FFC\\_2580](http://www.ibm.com/support/knowledgecenter/POWER8/p8eb7/ffc2580.htm)

### **2580-182**

**Explanation:** A critical failure has occurred on a user defined element.

#### **Failing Item:**

• [FFC\\_2580](http://www.ibm.com/support/knowledgecenter/POWER8/p8eb7/ffc2580.htm)

#### **2580-183**

**Explanation:** A non-critical failure has occurred on a user defined element.

**Response:** Go to MAP2010 : 7031-D24 or 7031-T24 START.

#### **Failing Item:**

• [FFC\\_2580](http://www.ibm.com/support/knowledgecenter/POWER8/p8eb7/ffc2580.htm)

#### **2580-184**

**Explanation:** An unrecoverable failure has occurred on a user defined element.

**Response:** Go to MAP2010 : 7031-D24 or 7031-T24 **START** 

#### **Failing Item:**

• [FFC\\_2580](http://www.ibm.com/support/knowledgecenter/POWER8/p8eb7/ffc2580.htm)

### **2580-192**

**Explanation:** A critical failure has occurred on a user defined element.

**Response:** Go to MAP2010 : 7031-D24 or 7031-T24 START.

### **Failing Item:**

• [FFC\\_2580](http://www.ibm.com/support/knowledgecenter/POWER8/p8eb7/ffc2580.htm)

#### **2580-193**

**Explanation:** A non-critical failure has occurred on a user defined element.

**Response:** Go to MAP2010 : 7031-D24 or 7031-T24 START.

## **Failing Item:**

• [FFC\\_2580](http://www.ibm.com/support/knowledgecenter/POWER8/p8eb7/ffc2580.htm)

#### **2580-194**

**Explanation:** An unrecoverable failure has occurred on a user defined element.

**Response:** Go to MAP2010 : 7031-D24 or 7031-T24 START.

**Failing Item:**

• [FFC\\_2580](http://www.ibm.com/support/knowledgecenter/POWER8/p8eb7/ffc2580.htm)

#### **2580-201**

**Explanation:** Device configuration error.

**Response:** Go to MAP2010 : 7031-D24 or 7031-T24 START.

#### **Failing Item:**

- [FFC\\_2580](http://www.ibm.com/support/knowledgecenter/POWER8/p8eb7/ffc2580.htm)
- [FFC\\_891](http://www.ibm.com/support/knowledgecenter/POWER8/p8eb7/ffc891.htm)

#### **2580-202**

**Explanation:** The enclosure failed to open.

**Response:** Go to MAP2010 : 7031-D24 or 7031-T24 START.

#### **Failing Item:**

- [FFC\\_2580](http://www.ibm.com/support/knowledgecenter/POWER8/p8eb7/ffc2580.htm)
- [FFC\\_891](http://www.ibm.com/support/knowledgecenter/POWER8/p8eb7/ffc891.htm)

## **2580-203**

**Explanation:** The enclosure failed to return inquiry data.

**Response:** Go to MAP2010 : 7031-D24 or 7031-T24 START.

### **Failing Item:**

- [FFC\\_2580](http://www.ibm.com/support/knowledgecenter/POWER8/p8eb7/ffc2580.htm)
- [FFC\\_891](http://www.ibm.com/support/knowledgecenter/POWER8/p8eb7/ffc891.htm)

#### **2580-204**

**Explanation:** There is a critical power supply or fan failure.

**Response:** Go to MAP2010 : 7031-D24 or 7031-T24 START.

# **Failing Item:**

- [FFC\\_152](http://www.ibm.com/support/knowledgecenter/POWER8/p8eb7/ffc152.htm)
- [FFC\\_166](http://www.ibm.com/support/knowledgecenter/POWER8/p8eb7/ffc166.htm)

## **2580-205**

**Explanation:** There is a redundant power supply or fan failure.

**Response:** Go to MAP2010 : 7031-D24 or 7031-T24 START.

## **Failing Item:**

- $\cdot$  [FFC\\_152](http://www.ibm.com/support/knowledgecenter/POWER8/p8eb7/ffc152.htm)
- [FFC\\_166](http://www.ibm.com/support/knowledgecenter/POWER8/p8eb7/ffc166.htm)

## **2581-101**

**Explanation:** Local Memory Test Failure

## **Failing Item:**

• FFC 2581

## **2581-102**

#### **Explanation:** Local Memory Test Failure

**Failing Item:**

• [FFC\\_2581](http://www.ibm.com/support/knowledgecenter/POWER8/p8eb7/ffc2581.htm)

### **2581-103**

**Explanation:** Memory Test Failure

### **Failing Item:**

• [FFC\\_2581](http://www.ibm.com/support/knowledgecenter/POWER8/p8eb7/ffc2581.htm)

## **2581-104**

**Explanation:** NVRAM Test Failure

## **Failing Item:**

• [FFC\\_2581](http://www.ibm.com/support/knowledgecenter/POWER8/p8eb7/ffc2581.htm)

## **2581-105**

**Explanation:** Flash Test Failure

## **Failing Item:**

• [FFC\\_2581](http://www.ibm.com/support/knowledgecenter/POWER8/p8eb7/ffc2581.htm)

#### **2581-106**

**Explanation:** Internal Wrap Test Failure

## **Failing Item:**

• [FFC\\_2581](http://www.ibm.com/support/knowledgecenter/POWER8/p8eb7/ffc2581.htm)

#### **2581-107**

## **Explanation:** External Wrap Test Failure

**Failing Item:**

• [FFC\\_2581](http://www.ibm.com/support/knowledgecenter/POWER8/p8eb7/ffc2581.htm)

#### **2581-108**

## **Explanation:** DMA Test Failure

## **Failing Item:**

• [FFC\\_2581](http://www.ibm.com/support/knowledgecenter/POWER8/p8eb7/ffc2581.htm)

#### **2581-109**

**Explanation:** Enhanced Error Handling Failure on bus

**Failing Item:**

 $\cdot$  [FFC\\_221](http://www.ibm.com/support/knowledgecenter/POWER8/p8eb7/ffc221.htm)

#### **2581-110**

**Explanation:** Enhanced Error Handling Failure on adapter

## **Failing Item:**

• [FFC\\_2581](http://www.ibm.com/support/knowledgecenter/POWER8/p8eb7/ffc2581.htm)

## **2581-201**

**Explanation:** Configuration and I/O Register Test Failure

## **Failing Item:**

- [FFC\\_2581](http://www.ibm.com/support/knowledgecenter/POWER8/p8eb7/ffc2581.htm)
- $\cdot$  [FFC\\_221](http://www.ibm.com/support/knowledgecenter/POWER8/p8eb7/ffc221.htm)

#### **2581-601**

**Explanation:** Error log analysis indicates that the adapter self-test failed.

#### **Failing Item:**

• [FFC\\_2581](http://www.ibm.com/support/knowledgecenter/POWER8/p8eb7/ffc2581.htm)

## **2581-602**

**Explanation:** Error log analysis indicates that an NVRAM failure on the adapter has occurred.

### **Failing Item:**

• [FFC\\_2581](http://www.ibm.com/support/knowledgecenter/POWER8/p8eb7/ffc2581.htm)

## **2581-603**

**Explanation:** Error log analysis indicates that an adapter error has occurred.

#### **Failing Item:**

• [FFC\\_2581](http://www.ibm.com/support/knowledgecenter/POWER8/p8eb7/ffc2581.htm)

## **2581-604**

**Explanation:** Error log analysis indicates that a fatal error has occurred.

## **Failing Item:**

• FFC 2581

## **2581-605**

**Explanation:** Error log analysis indicates that an adapter error has occurred.

• [FFC\\_2581](http://www.ibm.com/support/knowledgecenter/POWER8/p8eb7/ffc2581.htm)

### **2581-606**

**Explanation:** Error log analysis indicates that an unknown adapter hardware error has occurred.

## **Failing Item:**

• [FFC\\_2581](http://www.ibm.com/support/knowledgecenter/POWER8/p8eb7/ffc2581.htm)

#### **2583-101**

**Explanation:** Local Memory Test Failure

#### **Failing Item:**

• [FFC\\_2583](http://www.ibm.com/support/knowledgecenter/POWER8/p8eb7/ffc2583.htm)

## **2583-102**

**Explanation:** Local Memory Test Failure

## **Failing Item:**

• [FFC\\_2583](http://www.ibm.com/support/knowledgecenter/POWER8/p8eb7/ffc2583.htm)

### **2583-103**

**Explanation:** Memory Test Failure

#### **Failing Item:**

• [FFC\\_2583](http://www.ibm.com/support/knowledgecenter/POWER8/p8eb7/ffc2583.htm)

### **2583-104**

**Explanation:** NVRAM Test Failure

**Failing Item:**

• [FFC\\_2583](http://www.ibm.com/support/knowledgecenter/POWER8/p8eb7/ffc2583.htm)

#### **2583-105**

**Explanation:** Flash Test Failure

#### **Failing Item:**

• [FFC\\_2583](http://www.ibm.com/support/knowledgecenter/POWER8/p8eb7/ffc2583.htm)

## **2583-106**

**Explanation:** Internal Wrap Test Failure

## **Failing Item:**

• [FFC\\_2583](http://www.ibm.com/support/knowledgecenter/POWER8/p8eb7/ffc2583.htm)

## **2583-107**

**Explanation:** External Wrap Test Failure

#### **Failing Item:**

• FFC 2583

#### **2583-108**

**Explanation:** DMA Test Failure

#### **Failing Item:**

• [FFC\\_2583](http://www.ibm.com/support/knowledgecenter/POWER8/p8eb7/ffc2583.htm)

#### **2583-109**

**Explanation:** Enhanced Error Handling Failure on bus

#### **Failing Item:**

• [FFC\\_221](http://www.ibm.com/support/knowledgecenter/POWER8/p8eb7/ffc221.htm)

## **2583-110**

**Explanation:** Enhanced Error Handling Failure on adapter

#### **Failing Item:**

v [FFC\\_2583](http://www.ibm.com/support/knowledgecenter/POWER8/p8eb7/ffc2583.htm)

### **2583-201**

**Explanation:** Configuration and I/O Register Test Failure

## **Failing Item:**

- [FFC\\_2583](http://www.ibm.com/support/knowledgecenter/POWER8/p8eb7/ffc2583.htm)
- [FFC\\_221](http://www.ibm.com/support/knowledgecenter/POWER8/p8eb7/ffc221.htm)

#### **2583-601**

**Explanation:** Error log analysis indicates that the adapter self-test failed.

### **Failing Item:**

• [FFC\\_2583](http://www.ibm.com/support/knowledgecenter/POWER8/p8eb7/ffc2583.htm)

## **2583-602**

**Explanation:** Error log analysis indicates that an NVRAM failure on the adapter has occurred.

## **Failing Item:**

v [FFC\\_2583](http://www.ibm.com/support/knowledgecenter/POWER8/p8eb7/ffc2583.htm)

#### **2583-603**

**Explanation:** Error log analysis indicates that an adapter error has occurred.

## **Failing Item:**

v [FFC\\_2583](http://www.ibm.com/support/knowledgecenter/POWER8/p8eb7/ffc2583.htm)

## **2583-604**

**Explanation:** Error log analysis indicates that a fatal error has occurred.

#### **Failing Item:**

• [FFC\\_2583](http://www.ibm.com/support/knowledgecenter/POWER8/p8eb7/ffc2583.htm)

**Explanation:** Error log analysis indicates that an adapter error has occurred.

## **Failing Item:**

v [FFC\\_2583](http://www.ibm.com/support/knowledgecenter/POWER8/p8eb7/ffc2583.htm)

#### **2583-606**

**Explanation:** Error log analysis indicates that an unknown adapter hardware error has occurred.

#### **Failing Item:**

• [FFC\\_2583](http://www.ibm.com/support/knowledgecenter/POWER8/p8eb7/ffc2583.htm)

#### **2584-101**

**Explanation:** Unable to open DVD-ROM device driver.

### **Failing Item:**

v [FFC\\_2584](http://www.ibm.com/support/knowledgecenter/POWER8/p8eb7/ffc2584.htm)

#### **2584-201**

**Explanation:** Unable to configure adapter.

### **Failing Item:**

• [FFC\\_25A0](http://www.ibm.com/support/knowledgecenter/POWER8/p8eb7/ffc25a0.htm)

#### **2584-202**

**Explanation:** Unable to configure the device.

## **Failing Item:**

- [FFC\\_2584](http://www.ibm.com/support/knowledgecenter/POWER8/p8eb7/ffc2584.htm)
- $\cdot$  [FFC\\_25A0](http://www.ibm.com/support/knowledgecenter/POWER8/p8eb7/ffc25a0.htm)
- $\cdot$  [MEDIA](http://www.ibm.com/support/knowledgecenter/POWER8/p8eb7/media.htm)

#### **2584-203**

**Explanation:** Unable to open IDE adapter driver.

#### **Failing Item:**

 $\cdot$  [FFC\\_25A0](http://www.ibm.com/support/knowledgecenter/POWER8/p8eb7/ffc25a0.htm)

### **2584-204**

**Explanation:** The Inquire command failed.

## **Failing Item:**

- [MEDIA](http://www.ibm.com/support/knowledgecenter/POWER8/p8eb7/media.htm)
- [FFC\\_2584](http://www.ibm.com/support/knowledgecenter/POWER8/p8eb7/ffc2584.htm)

#### **2584-205**

**Explanation:** The Read Sense Data command failed.

## **Failing Item:**

- [FFC\\_2584](http://www.ibm.com/support/knowledgecenter/POWER8/p8eb7/ffc2584.htm)
- [MEDIA](http://www.ibm.com/support/knowledgecenter/POWER8/p8eb7/media.htm)

#### **2584-206**

**Explanation:** The Test Unit Ready command failed.

#### **Failing Item:**

• [FFC\\_2584](http://www.ibm.com/support/knowledgecenter/POWER8/p8eb7/ffc2584.htm)

#### **2584-207**

**Explanation:** A media error was detected.

**Response:** Try switching out the media. If the problem persists, go to [MAP0210](http://www.ibm.com/support/knowledgecenter/POWER8/p8ecr/x0210.htm) : General problem resolution.

#### **Failing Item:**

- [MEDIA](http://www.ibm.com/support/knowledgecenter/POWER8/p8eb7/media.htm)
- [FFC\\_2584](http://www.ibm.com/support/knowledgecenter/POWER8/p8eb7/ffc2584.htm)

#### **2584-210**

**Explanation:** The Prevent Media Removal or Allow Media Removal command failed.

## **Failing Item:**

• [FFC\\_2584](http://www.ibm.com/support/knowledgecenter/POWER8/p8eb7/ffc2584.htm)

### **2584-701**

**Explanation:** ELA indicates drive hardware failure.

#### **Failing Item:**

• [FFC\\_2584](http://www.ibm.com/support/knowledgecenter/POWER8/p8eb7/ffc2584.htm)

### **2584-702**

**Explanation:** ELA indicates drive hardware failure.

### **Failing Item:**

• [FFC\\_2584](http://www.ibm.com/support/knowledgecenter/POWER8/p8eb7/ffc2584.htm)

## **2585-101**

**Explanation:** Unable to open DVD-ROM device driver.

#### **Failing Item:**

• [FFC\\_2585](http://www.ibm.com/support/knowledgecenter/POWER8/p8eb7/ffc2585.htm)

#### **2585-201**

**Explanation:** Unable to configure adapter.

## **Failing Item:**

 $\cdot$  [FFC\\_25A0](http://www.ibm.com/support/knowledgecenter/POWER8/p8eb7/ffc25a0.htm)

### **2585-202**

### **Explanation:** Unable to configure the device.

- [FFC\\_2585](http://www.ibm.com/support/knowledgecenter/POWER8/p8eb7/ffc2585.htm)
- $\cdot$  [FFC\\_25A0](http://www.ibm.com/support/knowledgecenter/POWER8/p8eb7/ffc25a0.htm)
- $\cdot$  [MEDIA](http://www.ibm.com/support/knowledgecenter/POWER8/p8eb7/media.htm)

**Explanation:** Unable to open IDE adapter driver.

## **Failing Item:**

 $\cdot$  [FFC\\_25A0](http://www.ibm.com/support/knowledgecenter/POWER8/p8eb7/ffc25a0.htm)

### **2585-204**

**Explanation:** The Inquire command failed.

## **Failing Item:**

- [MEDIA](http://www.ibm.com/support/knowledgecenter/POWER8/p8eb7/media.htm)
- [FFC\\_2585](http://www.ibm.com/support/knowledgecenter/POWER8/p8eb7/ffc2585.htm)

## **2585-205**

**Explanation:** The Read Sense Data command failed.

### **Failing Item:**

- [FFC\\_2585](http://www.ibm.com/support/knowledgecenter/POWER8/p8eb7/ffc2585.htm)
- [MEDIA](http://www.ibm.com/support/knowledgecenter/POWER8/p8eb7/media.htm)

## **2585-206**

**Explanation:** The Test Unit Ready command failed.

## **Failing Item:**

• [FFC\\_2585](http://www.ibm.com/support/knowledgecenter/POWER8/p8eb7/ffc2585.htm)

## **2585-207**

**Explanation:** A media error was detected.

**Response:** Try switching out the media. If the problem persists, go to [MAP0210](http://www.ibm.com/support/knowledgecenter/POWER8/p8ecr/x0210.htm) : General problem resolution.

## **Failing Item:**

- [MEDIA](http://www.ibm.com/support/knowledgecenter/POWER8/p8eb7/media.htm)
- [FFC\\_2585](http://www.ibm.com/support/knowledgecenter/POWER8/p8eb7/ffc2585.htm)

## **2585-210**

**Explanation:** The Prevent Media Removal or Allow Media Removal command failed.

#### **Failing Item:**

• [FFC\\_2585](http://www.ibm.com/support/knowledgecenter/POWER8/p8eb7/ffc2585.htm)

## **2585-701**

**Explanation:** ELA indicates drive hardware failure.

## **Failing Item:**

• [FFC\\_2585](http://www.ibm.com/support/knowledgecenter/POWER8/p8eb7/ffc2585.htm)

### **2585-702**

**Explanation:** ELA indicates drive hardware failure.

## **Failing Item:**

• [FFC\\_2585](http://www.ibm.com/support/knowledgecenter/POWER8/p8eb7/ffc2585.htm)

#### **2587-101**

**Explanation:** Unable to open device driver.

#### **Failing Item:**

• [FFC\\_2587](http://www.ibm.com/support/knowledgecenter/POWER8/p8eb7/ffc2587.htm)

## **2587-201**

**Explanation:** Unable to configure adapter.

## **Failing Item:**

**Explanation:** Unable to configure the device.

### **Failing Item:**

- [FFC\\_2587](http://www.ibm.com/support/knowledgecenter/POWER8/p8eb7/ffc2587.htm)
- $\cdot$  [FFC\\_25A0](http://www.ibm.com/support/knowledgecenter/POWER8/p8eb7/ffc25a0.htm)
- [MEDIA](http://www.ibm.com/support/knowledgecenter/POWER8/p8eb7/media.htm)

## **2587-203**

**Explanation:** Unable to open device driver.

## **Failing Item:**

 $\cdot$  [FFC\\_25A0](http://www.ibm.com/support/knowledgecenter/POWER8/p8eb7/ffc25a0.htm)

#### **2587-204**

**Explanation:** The Inquire command failed.

#### **Failing Item:**

- [MEDIA](http://www.ibm.com/support/knowledgecenter/POWER8/p8eb7/media.htm)
- [FFC\\_2587](http://www.ibm.com/support/knowledgecenter/POWER8/p8eb7/ffc2587.htm)

#### **2587-205**

**Explanation:** The Read Sense Data command failed.

## **Failing Item:**

- [FFC\\_2587](http://www.ibm.com/support/knowledgecenter/POWER8/p8eb7/ffc2587.htm)
- [MEDIA](http://www.ibm.com/support/knowledgecenter/POWER8/p8eb7/media.htm)

## **2587-206**

**Explanation:** The Test Unit Ready command failed.

## **Failing Item:**

• [FFC\\_2587](http://www.ibm.com/support/knowledgecenter/POWER8/p8eb7/ffc2587.htm)

• [FFC\\_25A0](http://www.ibm.com/support/knowledgecenter/POWER8/p8eb7/ffc25a0.htm)

## **2587-202**

**Explanation:** The DVD-ROM Play Audio command failed.

## **Failing Item:**

- [FFC\\_2587](http://www.ibm.com/support/knowledgecenter/POWER8/p8eb7/ffc2587.htm)
- [MEDIA](http://www.ibm.com/support/knowledgecenter/POWER8/p8eb7/media.htm)

## **2587-209**

**Explanation:** No tone during audio test.

## **Failing Item:**

• [FFC\\_2587](http://www.ibm.com/support/knowledgecenter/POWER8/p8eb7/ffc2587.htm)

#### **2587-210**

**Explanation:** The Prevent Media Removal or Allow Media Removal or command failed.

## **Failing Item:**

• FFC 2587

#### **2587-211**

**Explanation:** DVD-ROM drive indicates an error.

#### **Failing Item:**

• [FFC\\_2587](http://www.ibm.com/support/knowledgecenter/POWER8/p8eb7/ffc2587.htm)

## **2587-212**

**Explanation:** The Write/Read/Compare Test Failed.

## **Failing Item:**

- [FFC\\_2587](http://www.ibm.com/support/knowledgecenter/POWER8/p8eb7/ffc2587.htm)
- [MEDIA](http://www.ibm.com/support/knowledgecenter/POWER8/p8eb7/media.htm)

## **2587-701**

**Explanation:** ELA indicates drive hardware failure.

#### **Failing Item:**

• [FFC\\_2587](http://www.ibm.com/support/knowledgecenter/POWER8/p8eb7/ffc2587.htm)

## **2587-702**

**Explanation:** ELA indicates drive hardware failure.

## **Failing Item:**

• [FFC\\_2587](http://www.ibm.com/support/knowledgecenter/POWER8/p8eb7/ffc2587.htm)

## **2588-101**

**Explanation:** Unable to open device driver.

## **Failing Item:**

• [FFC\\_2588](http://www.ibm.com/support/knowledgecenter/POWER8/p8eb7/ffc2588.htm)

#### **2588-201**

**Explanation:** Unable to configure adapter.

#### **Failing Item:**

 $\cdot$  [FFC\\_25A0](http://www.ibm.com/support/knowledgecenter/POWER8/p8eb7/ffc25a0.htm)

#### **2588-202**

**Explanation:** Unable to configure the device.

#### **Failing Item:**

- [FFC\\_2588](http://www.ibm.com/support/knowledgecenter/POWER8/p8eb7/ffc2588.htm)
- $\cdot$  [FFC\\_25A0](http://www.ibm.com/support/knowledgecenter/POWER8/p8eb7/ffc25a0.htm)
- [MEDIA](http://www.ibm.com/support/knowledgecenter/POWER8/p8eb7/media.htm)

### **2588-203**

**Explanation:** Unable to open device driver.

#### **Failing Item:**

 $\cdot$  [FFC\\_25A0](http://www.ibm.com/support/knowledgecenter/POWER8/p8eb7/ffc25a0.htm)

### **2588-204**

**Explanation:** The Inquire command failed.

#### **Failing Item:**

- [MEDIA](http://www.ibm.com/support/knowledgecenter/POWER8/p8eb7/media.htm)
- [FFC\\_2588](http://www.ibm.com/support/knowledgecenter/POWER8/p8eb7/ffc2588.htm)

#### **2588-205**

**Explanation:** The Read Sense Data command failed.

#### **Failing Item:**

- [FFC\\_2588](http://www.ibm.com/support/knowledgecenter/POWER8/p8eb7/ffc2588.htm)
- $•$  [MEDIA](http://www.ibm.com/support/knowledgecenter/POWER8/p8eb7/media.htm)

## **2588-206**

**Explanation:** The Test Unit Ready command failed.

**Failing Item:**

## • [FFC\\_2588](http://www.ibm.com/support/knowledgecenter/POWER8/p8eb7/ffc2588.htm)

#### **2588-207**

**Explanation:** A media error was detected.

**Response:** Try switching out the media. If the problem persists, go to [MAP0210](http://www.ibm.com/support/knowledgecenter/POWER8/p8ecr/x0210.htm) : General problem resolution.

- [MEDIA](http://www.ibm.com/support/knowledgecenter/POWER8/p8eb7/media.htm)
- [FFC\\_2588](http://www.ibm.com/support/knowledgecenter/POWER8/p8eb7/ffc2588.htm)

**Explanation:** The DVD-ROM Play Audio command failed.

## **Failing Item:**

- [FFC\\_2588](http://www.ibm.com/support/knowledgecenter/POWER8/p8eb7/ffc2588.htm)
- [MEDIA](http://www.ibm.com/support/knowledgecenter/POWER8/p8eb7/media.htm)

## **2588-209**

**Explanation:** No tone during audio test.

## **Failing Item:**

• [FFC\\_2588](http://www.ibm.com/support/knowledgecenter/POWER8/p8eb7/ffc2588.htm)

#### **2588-210**

**Explanation:** The Prevent Media Removal or Allow Media Removal or command failed.

## **Failing Item:**

• FFC 2588

#### **2588-211**

**Explanation:** DVD-ROM drive indicates an error.

#### **Failing Item:**

• [FFC\\_2588](http://www.ibm.com/support/knowledgecenter/POWER8/p8eb7/ffc2588.htm)

#### **2588-212**

**Explanation:** The Write/Read/Compare Test Failed.

## **Failing Item:**

- [FFC\\_2588](http://www.ibm.com/support/knowledgecenter/POWER8/p8eb7/ffc2588.htm)
- [MEDIA](http://www.ibm.com/support/knowledgecenter/POWER8/p8eb7/media.htm)

## **2588-701**

**Explanation:** ELA indicates drive hardware failure.

#### **Failing Item:**

• [FFC\\_2588](http://www.ibm.com/support/knowledgecenter/POWER8/p8eb7/ffc2588.htm)

#### **2588-702**

**Explanation:** ELA indicates drive hardware failure.

### **Failing Item:**

• [FFC\\_2588](http://www.ibm.com/support/knowledgecenter/POWER8/p8eb7/ffc2588.htm)

### **2590-101**

**Explanation:** Unable to open CD-ROM device driver.

### **Failing Item:**

• [FFC\\_2590](http://www.ibm.com/support/knowledgecenter/POWER8/p8eb7/ffc2590.htm)

#### **2590-201**

**Explanation:** Unable to configure adapter.

### **Failing Item:**

 $\cdot$  [FFC\\_25A0](http://www.ibm.com/support/knowledgecenter/POWER8/p8eb7/ffc25a0.htm)

#### **2590-202**

**Explanation:** Unable to configure the device.

#### **Failing Item:**

- [FFC\\_2590](http://www.ibm.com/support/knowledgecenter/POWER8/p8eb7/ffc2590.htm)
- [FFC\\_25A0](http://www.ibm.com/support/knowledgecenter/POWER8/p8eb7/ffc25a0.htm)
- [MEDIA](http://www.ibm.com/support/knowledgecenter/POWER8/p8eb7/media.htm)

## **2590-203**

**Explanation:** Unable to open IDE adapter driver.

#### **Failing Item:**

 $\cdot$  [FFC\\_25A0](http://www.ibm.com/support/knowledgecenter/POWER8/p8eb7/ffc25a0.htm)

#### **2590-204**

**Explanation:** The Inquire command failed.

#### **Failing Item:**

- [MEDIA](http://www.ibm.com/support/knowledgecenter/POWER8/p8eb7/media.htm)
- [FFC\\_2590](http://www.ibm.com/support/knowledgecenter/POWER8/p8eb7/ffc2590.htm)

#### **2590-205**

**Explanation:** The Read Sense Data command failed.

### **Failing Item:**

- [FFC\\_2590](http://www.ibm.com/support/knowledgecenter/POWER8/p8eb7/ffc2590.htm)
- [MEDIA](http://www.ibm.com/support/knowledgecenter/POWER8/p8eb7/media.htm)

## **2590-206**

**Explanation:** The Test Unit Ready command failed.

**Failing Item:**

## • [FFC\\_2590](http://www.ibm.com/support/knowledgecenter/POWER8/p8eb7/ffc2590.htm)

#### **2590-207**

**Explanation:** A media error was detected.

**Response:** Try switching out the media. If the problem persists, go to [MAP0210](http://www.ibm.com/support/knowledgecenter/POWER8/p8ecr/x0210.htm) : General problem resolution.

- [MEDIA](http://www.ibm.com/support/knowledgecenter/POWER8/p8eb7/media.htm)
- [FFC\\_2590](http://www.ibm.com/support/knowledgecenter/POWER8/p8eb7/ffc2590.htm)

**Explanation:** The CD-ROM Play Audio command failed.

## **Failing Item:**

- [FFC\\_2590](http://www.ibm.com/support/knowledgecenter/POWER8/p8eb7/ffc2590.htm)
- [MEDIA](http://www.ibm.com/support/knowledgecenter/POWER8/p8eb7/media.htm)

## **2590-209**

**Explanation:** No tone during audio test.

## **Failing Item:**

• [FFC\\_2590](http://www.ibm.com/support/knowledgecenter/POWER8/p8eb7/ffc2590.htm)

#### **2590-210**

**Explanation:** The Prevent Media Removal or Allow Media Removal command failed.

## **Failing Item:**

• FFC 2590

#### **2590-211**

**Explanation:** CD-ROM drive indicates an error.

#### **Failing Item:**

• [FFC\\_2590](http://www.ibm.com/support/knowledgecenter/POWER8/p8eb7/ffc2590.htm)

## **2590-701**

**Explanation:** ELA indicates drive hardware failure.

## **Failing Item:**

• [FFC\\_2590](http://www.ibm.com/support/knowledgecenter/POWER8/p8eb7/ffc2590.htm)

## **2590-702**

**Explanation:** ELA indicates drive hardware failure.

## **Failing Item:**

• [FFC\\_2590](http://www.ibm.com/support/knowledgecenter/POWER8/p8eb7/ffc2590.htm)

#### **2591-101**

**Explanation:** Unable to open DVD-ROM device driver.

#### **Failing Item:**

• [FFC\\_2591](http://www.ibm.com/support/knowledgecenter/POWER8/p8eb7/ffc2591.htm)

## **2591-201**

**Explanation:** Unable to configure adapter.

## **Failing Item:**

 $\cdot$  [FFC\\_25A0](http://www.ibm.com/support/knowledgecenter/POWER8/p8eb7/ffc25a0.htm)

#### **2591-202**

**Explanation:** Unable to configure the device.

## **Failing Item:**

- [FFC\\_2591](http://www.ibm.com/support/knowledgecenter/POWER8/p8eb7/ffc2591.htm)
- $\cdot$  [FFC\\_25A0](http://www.ibm.com/support/knowledgecenter/POWER8/p8eb7/ffc25a0.htm)
- [MEDIA](http://www.ibm.com/support/knowledgecenter/POWER8/p8eb7/media.htm)

## **2591-203**

**Explanation:** Unable to open IDE adapter driver.

#### **Failing Item:**

 $\cdot$  [FFC\\_25A0](http://www.ibm.com/support/knowledgecenter/POWER8/p8eb7/ffc25a0.htm)

## **2591-204**

**Explanation:** The Inquire command failed.

#### **Failing Item:**

- [MEDIA](http://www.ibm.com/support/knowledgecenter/POWER8/p8eb7/media.htm)
- [FFC\\_2591](http://www.ibm.com/support/knowledgecenter/POWER8/p8eb7/ffc2591.htm)

## **2591-205**

**Explanation:** The Read Sense Data command failed.

#### **Failing Item:**

- [FFC\\_2591](http://www.ibm.com/support/knowledgecenter/POWER8/p8eb7/ffc2591.htm)
- [MEDIA](http://www.ibm.com/support/knowledgecenter/POWER8/p8eb7/media.htm)

#### **2591-206**

**Explanation:** The Test Unit Ready command failed.

## **Failing Item:**

• [FFC\\_2591](http://www.ibm.com/support/knowledgecenter/POWER8/p8eb7/ffc2591.htm)

## **2591-207**

**Explanation:** A media error was detected.

**Response:** Try switching out the media. If the problem persists, go to [MAP0210](http://www.ibm.com/support/knowledgecenter/POWER8/p8ecr/x0210.htm) : General problem resolution.

## **Failing Item:**

- [MEDIA](http://www.ibm.com/support/knowledgecenter/POWER8/p8eb7/media.htm)
- [FFC\\_2591](http://www.ibm.com/support/knowledgecenter/POWER8/p8eb7/ffc2591.htm)

## **2591-210**

**Explanation:** The Prevent Media Removal or Allow Media Removal command failed.

## **Failing Item:**

• [FFC\\_2591](http://www.ibm.com/support/knowledgecenter/POWER8/p8eb7/ffc2591.htm)

**Explanation:** ELA indicates drive hardware failure.

## **Failing Item:**

• [FFC\\_2591](http://www.ibm.com/support/knowledgecenter/POWER8/p8eb7/ffc2591.htm)

## **2591-702**

**Explanation:** ELA indicates drive hardware failure.

## **Failing Item:**

 $\cdot$  [FFC\\_2591](http://www.ibm.com/support/knowledgecenter/POWER8/p8eb7/ffc2591.htm)

## **2592-101**

**Explanation:** Unable to open slimline DVD-ROM device driver.

### **Failing Item:**

• [FFC\\_2592](http://www.ibm.com/support/knowledgecenter/POWER8/p8eb7/ffc2592.htm)

### **2592-201**

**Explanation:** Unable to configure adapter.

## **Failing Item:**

 $\cdot$  [FFC\\_25A0](http://www.ibm.com/support/knowledgecenter/POWER8/p8eb7/ffc25a0.htm)

#### **2592-202**

**Explanation:** Unable to configure the device.

## **Failing Item:**

- FFC 2592
- $\cdot$  [FFC\\_25A0](http://www.ibm.com/support/knowledgecenter/POWER8/p8eb7/ffc25a0.htm)
- [MEDIA](http://www.ibm.com/support/knowledgecenter/POWER8/p8eb7/media.htm)

## **2592-203**

**Explanation:** Unable to open IDE adapter driver.

#### **Failing Item:**

 $\cdot$  [FFC\\_25A0](http://www.ibm.com/support/knowledgecenter/POWER8/p8eb7/ffc25a0.htm)

### **2592-204**

**Explanation:** The Inquire command failed.

#### **Failing Item:**

- [MEDIA](http://www.ibm.com/support/knowledgecenter/POWER8/p8eb7/media.htm)
- [FFC\\_2592](http://www.ibm.com/support/knowledgecenter/POWER8/p8eb7/ffc2592.htm)

## **2592-205**

**Explanation:** The Read Sense Data command failed.

## **Failing Item:**

- [FFC\\_2592](http://www.ibm.com/support/knowledgecenter/POWER8/p8eb7/ffc2592.htm)
- [MEDIA](http://www.ibm.com/support/knowledgecenter/POWER8/p8eb7/media.htm)

#### **2592-206**

**Explanation:** The Test Unit Ready command failed.

## **Failing Item:**

• [FFC\\_2592](http://www.ibm.com/support/knowledgecenter/POWER8/p8eb7/ffc2592.htm)

#### **2592-207**

**Explanation:** A media error was detected.

**Response:** Try switching out the media. If the problem persists, go to [MAP0210](http://www.ibm.com/support/knowledgecenter/POWER8/p8ecr/x0210.htm) : General problem resolution.

#### **Failing Item:**

- [MEDIA](http://www.ibm.com/support/knowledgecenter/POWER8/p8eb7/media.htm)
- [FFC\\_2592](http://www.ibm.com/support/knowledgecenter/POWER8/p8eb7/ffc2592.htm)

#### **2592-210**

**Explanation:** The Prevent Media Removal or Allow Media Removal command failed.

## **Failing Item:**

• [FFC\\_2592](http://www.ibm.com/support/knowledgecenter/POWER8/p8eb7/ffc2592.htm)

#### **2592-701**

**Explanation:** ELA indicates drive hardware failure.

#### **Failing Item:**

• [FFC\\_2592](http://www.ibm.com/support/knowledgecenter/POWER8/p8eb7/ffc2592.htm)

### **2592-702**

**Explanation:** ELA indicates drive hardware failure.

#### **Failing Item:**

• [FFC\\_2592](http://www.ibm.com/support/knowledgecenter/POWER8/p8eb7/ffc2592.htm)

## **2593-101**

**Explanation:** Unable to open device driver.

#### **Failing Item:**

• [FFC\\_2593](http://www.ibm.com/support/knowledgecenter/POWER8/p8eb7/ffc2593.htm)

### **2593-201**

**Explanation:** Unable to configure adapter.

## **Failing Item:**

 $\cdot$  [FFC\\_25A0](http://www.ibm.com/support/knowledgecenter/POWER8/p8eb7/ffc25a0.htm)

## **2593-202**

## **Explanation:** Unable to configure the device.

- [FFC\\_2593](http://www.ibm.com/support/knowledgecenter/POWER8/p8eb7/ffc2593.htm)
- $\cdot$  [FFC\\_25A0](http://www.ibm.com/support/knowledgecenter/POWER8/p8eb7/ffc25a0.htm)
- [MEDIA](http://www.ibm.com/support/knowledgecenter/POWER8/p8eb7/media.htm)

**Explanation:** Unable to open device driver.

#### **Failing Item:**

 $\cdot$  [FFC\\_25A0](http://www.ibm.com/support/knowledgecenter/POWER8/p8eb7/ffc25a0.htm)

### **2593-204**

**Explanation:** The Inquire command failed.

## **Failing Item:**

- [MEDIA](http://www.ibm.com/support/knowledgecenter/POWER8/p8eb7/media.htm)
- [FFC\\_2593](http://www.ibm.com/support/knowledgecenter/POWER8/p8eb7/ffc2593.htm)

## **2593-205**

**Explanation:** The Read Sense Data command failed.

## **Failing Item:**

- [FFC\\_2593](http://www.ibm.com/support/knowledgecenter/POWER8/p8eb7/ffc2593.htm)
- [MEDIA](http://www.ibm.com/support/knowledgecenter/POWER8/p8eb7/media.htm)

### **2593-206**

**Explanation:** The Test Unit Ready command failed.

## **Failing Item:**

• [FFC\\_2593](http://www.ibm.com/support/knowledgecenter/POWER8/p8eb7/ffc2593.htm)

### **2593-207**

**Explanation:** A media error was detected.

**Response:** Try switching out the DVD media. If the problem persists, go to [MAP0210](http://www.ibm.com/support/knowledgecenter/POWER8/p8ecr/x0210.htm) : General problem resolution.

## **Failing Item:**

- [MEDIA](http://www.ibm.com/support/knowledgecenter/POWER8/p8eb7/media.htm)
- [FFC\\_2593](http://www.ibm.com/support/knowledgecenter/POWER8/p8eb7/ffc2593.htm)

## **2593-208**

**Explanation:** The DVD-ROM Play Audio command failed.

## **Failing Item:**

- [FFC\\_2593](http://www.ibm.com/support/knowledgecenter/POWER8/p8eb7/ffc2593.htm)
- [MEDIA](http://www.ibm.com/support/knowledgecenter/POWER8/p8eb7/media.htm)

## **2593-209**

**Explanation:** No tone during audio test.

## **Failing Item:**

• [FFC\\_2593](http://www.ibm.com/support/knowledgecenter/POWER8/p8eb7/ffc2593.htm)

#### **2593-210**

**Explanation:** The Prevent Media Removal or Allow Media Removal or command failed.

### **Failing Item:**

• [FFC\\_2593](http://www.ibm.com/support/knowledgecenter/POWER8/p8eb7/ffc2593.htm)

#### **2593-211**

**Explanation:** DVD-ROM drive indicates an error.

#### **Failing Item:**

• [FFC\\_2593](http://www.ibm.com/support/knowledgecenter/POWER8/p8eb7/ffc2593.htm)

## **2593-212**

**Explanation:** The Write/Read/Compare Test Failed.

#### **Failing Item:**

- [FFC\\_2593](http://www.ibm.com/support/knowledgecenter/POWER8/p8eb7/ffc2593.htm)
- [MEDIA](http://www.ibm.com/support/knowledgecenter/POWER8/p8eb7/media.htm)

### **2593-701**

**Explanation:** ELA indicates drive hardware failure.

#### **Failing Item:**

• [FFC\\_2593](http://www.ibm.com/support/knowledgecenter/POWER8/p8eb7/ffc2593.htm)

#### **2593-702**

**Explanation:** ELA indicates drive hardware failure.

## **Failing Item:**

• [FFC\\_2593](http://www.ibm.com/support/knowledgecenter/POWER8/p8eb7/ffc2593.htm)

## **25A2-101**

**Explanation:** Unable to open device driver.

**Failing Item:**

• [FFC\\_25A2](http://www.ibm.com/support/knowledgecenter/POWER8/p8eb7/ffc25a2.htm)

### **25A2-201**

**Explanation:** Unable to configure adapter.

#### **Failing Item:**

• [FFC\\_2D02](http://www.ibm.com/support/knowledgecenter/POWER8/p8eb7/ffc2d02.htm)

## **25A2-202**

**Explanation:** Unable to configure the device.

- $\cdot$  [FFC\\_25A2](http://www.ibm.com/support/knowledgecenter/POWER8/p8eb7/ffc25a2.htm)
- $\cdot$  [FFC\\_2D02](http://www.ibm.com/support/knowledgecenter/POWER8/p8eb7/ffc2d02.htm)
- [MEDIA](http://www.ibm.com/support/knowledgecenter/POWER8/p8eb7/media.htm)

## **25A2-203**

**Explanation:** Unable to open device driver.

## **Failing Item:**

 $\cdot$  [FFC\\_2D02](http://www.ibm.com/support/knowledgecenter/POWER8/p8eb7/ffc2d02.htm)

## **25A2-204**

**Explanation:** The Inquire command failed.

## **Failing Item:**

- [MEDIA](http://www.ibm.com/support/knowledgecenter/POWER8/p8eb7/media.htm)
- $\cdot$  [FFC\\_25A2](http://www.ibm.com/support/knowledgecenter/POWER8/p8eb7/ffc25a2.htm)

## **25A2-205**

**Explanation:** The Read Sense Data command failed.

## **Failing Item:**

- $\cdot$  [FFC\\_25A2](http://www.ibm.com/support/knowledgecenter/POWER8/p8eb7/ffc25a2.htm)
- [MEDIA](http://www.ibm.com/support/knowledgecenter/POWER8/p8eb7/media.htm)

## **25A2-206**

**Explanation:** The Test Unit Ready command failed.

## **Failing Item:**

 $\cdot$  [FFC\\_25A2](http://www.ibm.com/support/knowledgecenter/POWER8/p8eb7/ffc25a2.htm)

## **25A2-207**

**Explanation:** A media error was detected.

**Response:** Try switching out the DVD media. If the problem persists, go to [MAP0210](http://www.ibm.com/support/knowledgecenter/POWER8/p8ecr/x0210.htm) : General problem resolution.

## **Failing Item:**

- $•$  [MEDIA](http://www.ibm.com/support/knowledgecenter/POWER8/p8eb7/media.htm)
- $\cdot$  [FFC\\_25A2](http://www.ibm.com/support/knowledgecenter/POWER8/p8eb7/ffc25a2.htm)

## **25A2-208**

**Explanation:** The Play Audio command failed.

## **Failing Item:**

- $\cdot$  [FFC\\_25A2](http://www.ibm.com/support/knowledgecenter/POWER8/p8eb7/ffc25a2.htm)
- [MEDIA](http://www.ibm.com/support/knowledgecenter/POWER8/p8eb7/media.htm)

#### **25A2-209**

**Explanation:** No tone during audio test.

### **Failing Item:**

 $\cdot$  [FFC\\_25A2](http://www.ibm.com/support/knowledgecenter/POWER8/p8eb7/ffc25a2.htm)

## **25A2-210**

**Explanation:** The Prevent Media Removal or Allow Media Removal or command failed.

## **Failing Item:**

 $\cdot$  [FFC\\_25A2](http://www.ibm.com/support/knowledgecenter/POWER8/p8eb7/ffc25a2.htm)

## **25A2-211**

**Explanation:** Drive indicates an error.

## **Failing Item:**

• [FFC\\_25A2](http://www.ibm.com/support/knowledgecenter/POWER8/p8eb7/ffc25a2.htm)

## **25A2-212**

**Explanation:** The Write/Read/Compare Test Failed.

## **Failing Item:**

- [FFC\\_25A2](http://www.ibm.com/support/knowledgecenter/POWER8/p8eb7/ffc25a2.htm)
- [MEDIA](http://www.ibm.com/support/knowledgecenter/POWER8/p8eb7/media.htm)

## **25A2-701**

**Explanation:** ELA indicates drive hardware failure.

## **Failing Item:**

 $\cdot$  [FFC\\_25A2](http://www.ibm.com/support/knowledgecenter/POWER8/p8eb7/ffc25a2.htm)

## **25A2-702**

**Explanation:** ELA indicates drive hardware failure.

### **Failing Item:**

 $\cdot$  [FFC\\_25A2](http://www.ibm.com/support/knowledgecenter/POWER8/p8eb7/ffc25a2.htm)

## **25A3-101**

**Explanation:** Enhanced Error Handling Failure on Bus

# **Failing Item:**

• [FFC\\_25A3](http://www.ibm.com/support/knowledgecenter/POWER8/p8eb7/ffc25a3.htm)

## **25A3-102**

**Explanation:** Adapter I/O Register Test Failure

### **Failing Item:**

• [FFC\\_25A3](http://www.ibm.com/support/knowledgecenter/POWER8/p8eb7/ffc25a3.htm)

## **25A3-103**

**Explanation:** Timer Test Failure

#### **Failing Item:**

• [FFC\\_25A3](http://www.ibm.com/support/knowledgecenter/POWER8/p8eb7/ffc25a3.htm)

## **25A3-104 • 25B9-101**

#### **25A3-104**

**Explanation:** Interrupt Test Failure

#### **Failing Item:**

 $\cdot$  [FFC\\_25A3](http://www.ibm.com/support/knowledgecenter/POWER8/p8eb7/ffc25a3.htm)

## **25A3-105**

**Explanation:** Internal Loop Back Test Failure

## **Failing Item:**

 $\cdot$  [FFC\\_25A3](http://www.ibm.com/support/knowledgecenter/POWER8/p8eb7/ffc25a3.htm)

## **25A3-106**

**Explanation:** External Loop Back Test Failure

## **Failing Item:**

• [FFC\\_25A3](http://www.ibm.com/support/knowledgecenter/POWER8/p8eb7/ffc25a3.htm)

### **25A3-201**

**Explanation:** PCI COnfiguration I/O Test Failure

## **Failing Item:**

- [FFC\\_25A3](http://www.ibm.com/support/knowledgecenter/POWER8/p8eb7/ffc25a3.htm)
- [FFC\\_221](http://www.ibm.com/support/knowledgecenter/POWER8/p8eb7/ffc221.htm)

## **25A3-601**

**Explanation:** Error log analysis indicates that this device has failed due to an adapter reset failure.

## **Failing Item:**

 $\cdot$  [FFC\\_25A3](http://www.ibm.com/support/knowledgecenter/POWER8/p8eb7/ffc25a3.htm)

## **25A3-602**

**Explanation:** Error log analysis indicates that this device has failed due to a hardware error.

## **Failing Item:**

• [FFC\\_25A3](http://www.ibm.com/support/knowledgecenter/POWER8/p8eb7/ffc25a3.htm)

### **25A4-101**

**Explanation:** Enhanced Error Handling Failure on Bus

#### **Failing Item:**

 $\cdot$  [FFC\\_25A4](http://www.ibm.com/support/knowledgecenter/POWER8/p8eb7/ffc25a4.htm)

## **25A4-102**

**Explanation:** Adapter I/O Register Test Failure

## **Failing Item:**

 $\cdot$  [FFC\\_25A4](http://www.ibm.com/support/knowledgecenter/POWER8/p8eb7/ffc25a4.htm)

#### **25A4-103**

**Explanation:** Timer Test Failure

#### **Failing Item:**

 $\cdot$  [FFC\\_25A4](http://www.ibm.com/support/knowledgecenter/POWER8/p8eb7/ffc25a4.htm)

#### **25A4-104**

**Explanation:** Interrupt Test Failure

#### **Failing Item:**

 $\cdot$  [FFC\\_25A4](http://www.ibm.com/support/knowledgecenter/POWER8/p8eb7/ffc25a4.htm)

## **25A4-105**

**Explanation:** Internal Loop Back Test Failure

## **Failing Item:**

 $\cdot$  [FFC\\_25A4](http://www.ibm.com/support/knowledgecenter/POWER8/p8eb7/ffc25a4.htm)

#### **25A4-106**

**Explanation:** External Loop Back Test Failure

## **Failing Item:**

• [FFC\\_25A4](http://www.ibm.com/support/knowledgecenter/POWER8/p8eb7/ffc25a4.htm)

### **25A4-201**

**Explanation:** PCI COnfiguration I/O Test Failure

## **Failing Item:**

- $\cdot$  [FFC\\_25A4](http://www.ibm.com/support/knowledgecenter/POWER8/p8eb7/ffc25a4.htm)
- [FFC\\_221](http://www.ibm.com/support/knowledgecenter/POWER8/p8eb7/ffc221.htm)

## **25A4-601**

**Explanation:** Error log analysis indicates that this device has failed due to an adapter reset failure.

## **Failing Item:**

• [FFC\\_25A4](http://www.ibm.com/support/knowledgecenter/POWER8/p8eb7/ffc25a4.htm)

## **25A4-602**

**Explanation:** Error log analysis indicates that this device has failed due to a hardware error.

#### **Failing Item:**

 $\cdot$  [FFC\\_25A4](http://www.ibm.com/support/knowledgecenter/POWER8/p8eb7/ffc25a4.htm)

## **25B9-101**

**Explanation:** Local Memory Test Failure

## **Failing Item:**

• [FFC\\_25B9](http://www.ibm.com/support/knowledgecenter/POWER8/p8eb7/ffc25b9.htm)

## **25B9-102**

**Explanation:** Local Memory Test Failure

## **Failing Item:**

• [FFC\\_25B9](http://www.ibm.com/support/knowledgecenter/POWER8/p8eb7/ffc25b9.htm)

## **25B9-103**

**Explanation:** Memory Test Failure

## **Failing Item:**

• [FFC\\_25B9](http://www.ibm.com/support/knowledgecenter/POWER8/p8eb7/ffc25b9.htm)

## **25B9-104**

**Explanation:** NVRAM Test Failure

#### **Failing Item:**

• [FFC\\_25B9](http://www.ibm.com/support/knowledgecenter/POWER8/p8eb7/ffc25b9.htm)

## **25B9-105**

**Explanation:** Flash Test Failure

## **Failing Item:**

• [FFC\\_25B9](http://www.ibm.com/support/knowledgecenter/POWER8/p8eb7/ffc25b9.htm)

## **25B9-106**

**Explanation:** Internal Wrap Test Failure

## **Failing Item:**

• [FFC\\_25B9](http://www.ibm.com/support/knowledgecenter/POWER8/p8eb7/ffc25b9.htm)

## **25B9-107**

## **Explanation:** External Wrap Test Failure

## **Failing Item:**

• [FFC\\_25B9](http://www.ibm.com/support/knowledgecenter/POWER8/p8eb7/ffc25b9.htm)

## **25B9-108**

**Explanation:** DMA Test Failure

## **Failing Item:**

• [FFC\\_25B9](http://www.ibm.com/support/knowledgecenter/POWER8/p8eb7/ffc25b9.htm)

## **25B9-109**

**Explanation:** Enhanced Error Handling Failure on bus

## **Failing Item:**

• [FFC\\_221](http://www.ibm.com/support/knowledgecenter/POWER8/p8eb7/ffc221.htm)

#### **25B9-110**

**Explanation:** Enhanced Error Handling Failure on adapter

**Failing Item:**

## • [FFC\\_25B9](http://www.ibm.com/support/knowledgecenter/POWER8/p8eb7/ffc25b9.htm)

## **25B9-201**

**Explanation:** Configuration and I/O Register Test Failure

#### **Failing Item:**

- [FFC\\_25B9](http://www.ibm.com/support/knowledgecenter/POWER8/p8eb7/ffc25b9.htm)
- [FFC\\_221](http://www.ibm.com/support/knowledgecenter/POWER8/p8eb7/ffc221.htm)

## **25B9-601**

**Explanation:** Error log analysis indicates that the adapter self-test failed.

#### **Failing Item:**

• [FFC\\_25B9](http://www.ibm.com/support/knowledgecenter/POWER8/p8eb7/ffc25b9.htm)

#### **25B9-602**

**Explanation:** Error log analysis indicates that an NVRAM failure on the adapter has occurred.

## **Failing Item:**

• [FFC\\_25B9](http://www.ibm.com/support/knowledgecenter/POWER8/p8eb7/ffc25b9.htm)

## **25B9-603**

**Explanation:** Error log analysis indicates that an adapter error has occurred.

### **Failing Item:**

• [FFC\\_25B9](http://www.ibm.com/support/knowledgecenter/POWER8/p8eb7/ffc25b9.htm)

## **25B9-604**

**Explanation:** Error log analysis indicates that a fatal error has occurred.

#### **Failing Item:**

• [FFC\\_25B9](http://www.ibm.com/support/knowledgecenter/POWER8/p8eb7/ffc25b9.htm)

## **25B9-605**

**Explanation:** Error log analysis indicates that an adapter error has occurred.

## **Failing Item:**

• [FFC\\_25B9](http://www.ibm.com/support/knowledgecenter/POWER8/p8eb7/ffc25b9.htm)

#### **25B9-606**

**Explanation:** Error log analysis indicates that an unknown adapter hardware error has occurred.

## **Failing Item:**

• [FFC\\_25B9](http://www.ibm.com/support/knowledgecenter/POWER8/p8eb7/ffc25b9.htm)

#### **25C0-101**

**Explanation:** Enhanced Error Handling Failure on bus.

## **Failing Item:**

• [FFC\\_221](http://www.ibm.com/support/knowledgecenter/POWER8/p8eb7/ffc221.htm)

### **25C0-102**

**Explanation:** Enhanced Error Handling Logic Failure.

## **Failing Item:**

 $\cdot$  [FFC\\_293](http://www.ibm.com/support/knowledgecenter/POWER8/p8eb7/ffc293.htm)

## **25C0-103**

**Explanation:** Enhanced Error Handling Failure while testing adapter.

## **Failing Item:**

- $\cdot$  [FFC\\_25C0](http://www.ibm.com/support/knowledgecenter/POWER8/p8eb7/ffc25c0.htm)
- [FFC\\_221](http://www.ibm.com/support/knowledgecenter/POWER8/p8eb7/ffc221.htm)

## **25C0-104**

**Explanation:** Internal wrap test failure (10 Mbps).

### **Failing Item:**

 $\cdot$  [FFC\\_25C0](http://www.ibm.com/support/knowledgecenter/POWER8/p8eb7/ffc25c0.htm)

## **25C0-105**

**Explanation:** Internal wrap test failure (100 Mbps).

## **Failing Item:**

 $\cdot$  [FFC\\_25C0](http://www.ibm.com/support/knowledgecenter/POWER8/p8eb7/ffc25c0.htm)

## **25C0-106**

**Explanation:** Internal wrap test failure (1000 Mbps).

## **Failing Item:**

 $\cdot$  [FFC\\_25C0](http://www.ibm.com/support/knowledgecenter/POWER8/p8eb7/ffc25c0.htm)

### **25C0-107**

**Explanation:** External wrap test failure (10 Mbps).

## **Failing Item:**

• [FFC\\_25C0](http://www.ibm.com/support/knowledgecenter/POWER8/p8eb7/ffc25c0.htm)

## **25C0-108**

**Explanation:** External wrap test failure (100 Mbps).

## **Failing Item:**

 $\cdot$  [FFC\\_25C0](http://www.ibm.com/support/knowledgecenter/POWER8/p8eb7/ffc25c0.htm)

#### **25C0-201**

**Explanation:** Registers test failure.

### **Failing Item:**

- [FFC\\_25C0](http://www.ibm.com/support/knowledgecenter/POWER8/p8eb7/ffc25c0.htm)
- [FFC\\_221](http://www.ibm.com/support/knowledgecenter/POWER8/p8eb7/ffc221.htm)

## **25C0-701**

**Explanation:** Failure to initialize due to a self-test failure.

## **Failing Item:**

• [FFC\\_25C0](http://www.ibm.com/support/knowledgecenter/POWER8/p8eb7/ffc25c0.htm)

#### **25C0-702**

**Explanation:** Failure to recover from an EEH event.

### **Failing Item:**

- $\cdot$  [FFC\\_25C0](http://www.ibm.com/support/knowledgecenter/POWER8/p8eb7/ffc25c0.htm)
- $\cdot$  [FFC\\_221](http://www.ibm.com/support/knowledgecenter/POWER8/p8eb7/ffc221.htm)

## **25C0-703**

**Explanation:** Failure to initialize due to a problem while reading the EEPROM on the adapter.

## **Failing Item:**

 $\cdot$  [FFC\\_25C0](http://www.ibm.com/support/knowledgecenter/POWER8/p8eb7/ffc25c0.htm)

## **25C0-704**

**Explanation:** Device has attempted error recover.

## **Failing Item:**

- FFC 25C0
- [FFC\\_221](http://www.ibm.com/support/knowledgecenter/POWER8/p8eb7/ffc221.htm)

## **25C0-705**

**Explanation:** Device has attempted error recovery.

## **Failing Item:**

- $\cdot$  [FFC\\_25C0](http://www.ibm.com/support/knowledgecenter/POWER8/p8eb7/ffc25c0.htm)
- [FFC\\_221](http://www.ibm.com/support/knowledgecenter/POWER8/p8eb7/ffc221.htm)

#### **25C1-101**

**Explanation:** Enhanced Error Handling Failure on bus.

### **Failing Item:**

• [FFC\\_221](http://www.ibm.com/support/knowledgecenter/POWER8/p8eb7/ffc221.htm)

## **25C1-102**

**Explanation:** Enhanced Error Handling Logic Failure.

## **Failing Item:**

• [FFC\\_293](http://www.ibm.com/support/knowledgecenter/POWER8/p8eb7/ffc293.htm)

## **25C1-103**

**Explanation:** Enhanced Error Handling Failure while testing adapter.

## **Failing Item:**

- [FFC\\_25C1](http://www.ibm.com/support/knowledgecenter/POWER8/p8eb7/ffc25c1.htm)
- [FFC\\_221](http://www.ibm.com/support/knowledgecenter/POWER8/p8eb7/ffc221.htm)

## **25C1-104**

**Explanation:** Internal wrap test failure (10 Mbps).

## **Failing Item:**

• [FFC\\_25C1](http://www.ibm.com/support/knowledgecenter/POWER8/p8eb7/ffc25c1.htm)

#### **25C1-105**

**Explanation:** Internal wrap test failure (100 Mbps).

### **Failing Item:**

• [FFC\\_25C1](http://www.ibm.com/support/knowledgecenter/POWER8/p8eb7/ffc25c1.htm)

## **25C1-106**

**Explanation:** Internal wrap test failure (1000 Mbps).

#### **Failing Item:**

 $\cdot$  [FFC\\_25C1](http://www.ibm.com/support/knowledgecenter/POWER8/p8eb7/ffc25c1.htm)

## **25C1-107**

**Explanation:** External wrap test failure (10 Mbps).

## **Failing Item:**

• [FFC\\_25C1](http://www.ibm.com/support/knowledgecenter/POWER8/p8eb7/ffc25c1.htm)

## **25C1-108**

**Explanation:** External wrap test failure (100 Mbps).

## **Failing Item:**

• [FFC\\_25C1](http://www.ibm.com/support/knowledgecenter/POWER8/p8eb7/ffc25c1.htm)

## **25C1-201**

**Explanation:** Registers test failure.

## **Failing Item:**

- [FFC\\_25C1](http://www.ibm.com/support/knowledgecenter/POWER8/p8eb7/ffc25c1.htm)
- [FFC\\_221](http://www.ibm.com/support/knowledgecenter/POWER8/p8eb7/ffc221.htm)

## **25C1-701**

**Explanation:** Failure to initialize due to a self-test failure.

## **Failing Item:**

 $\cdot$  [FFC\\_25C1](http://www.ibm.com/support/knowledgecenter/POWER8/p8eb7/ffc25c1.htm)

#### **25C1-702**

**Explanation:** Failure to recover from an EEH event.

## **Failing Item:**

- [FFC\\_25C1](http://www.ibm.com/support/knowledgecenter/POWER8/p8eb7/ffc25c1.htm)
- [FFC\\_221](http://www.ibm.com/support/knowledgecenter/POWER8/p8eb7/ffc221.htm)

## **25C1-703**

**Explanation:** Failure to initialize due to a problem while reading the EEPROM on the adapter.

#### **Failing Item:**

• [FFC\\_25C1](http://www.ibm.com/support/knowledgecenter/POWER8/p8eb7/ffc25c1.htm)

#### **25C1-704**

**Explanation:** Device has attempted error recovery.

### **Failing Item:**

- [FFC\\_25C1](http://www.ibm.com/support/knowledgecenter/POWER8/p8eb7/ffc25c1.htm)
- [FFC\\_221](http://www.ibm.com/support/knowledgecenter/POWER8/p8eb7/ffc221.htm)

## **25C1-705**

**Explanation:** Device has attempted error recovery.

#### **Failing Item:**

- $\cdot$  [FFC\\_25C1](http://www.ibm.com/support/knowledgecenter/POWER8/p8eb7/ffc25c1.htm)
- [FFC\\_221](http://www.ibm.com/support/knowledgecenter/POWER8/p8eb7/ffc221.htm)

## **25C2-101**

**Explanation:** Enhanced Error Handling Failure on bus.

#### **Failing Item:**

• [FFC\\_221](http://www.ibm.com/support/knowledgecenter/POWER8/p8eb7/ffc221.htm)

## **25C2-103**

**Explanation:** Enhanced Error Handling Failure while testing adapter.

## **Failing Item:**

- [FFC\\_25C2](http://www.ibm.com/support/knowledgecenter/POWER8/p8eb7/ffc25c2.htm)
- [FFC\\_221](http://www.ibm.com/support/knowledgecenter/POWER8/p8eb7/ffc221.htm)

### **25C2-104**

**Explanation:** Internal wrap test failure (10 Mbps).

### **Failing Item:**

• [FFC\\_25C2](http://www.ibm.com/support/knowledgecenter/POWER8/p8eb7/ffc25c2.htm)

## **25C2-105**

**Explanation:** Internal wrap test failure (100 Mbps).

**Failing Item:**

• [FFC\\_25C2](http://www.ibm.com/support/knowledgecenter/POWER8/p8eb7/ffc25c2.htm)

## **25C2-106 • 25C3-108**

#### **25C2-106**

**Explanation:** Internal wrap test failure (1000 Mbps).

#### **Failing Item:**

 $\cdot$  [FFC\\_25C2](http://www.ibm.com/support/knowledgecenter/POWER8/p8eb7/ffc25c2.htm)

### **25C2-107**

**Explanation:** External wrap test failure (10 Mbps).

## **Failing Item:**

 $\cdot$  [FFC\\_25C2](http://www.ibm.com/support/knowledgecenter/POWER8/p8eb7/ffc25c2.htm)

## **25C2-108**

**Explanation:** External wrap test failure (100 Mbps).

## **Failing Item:**

• [FFC\\_25C2](http://www.ibm.com/support/knowledgecenter/POWER8/p8eb7/ffc25c2.htm)

### **25C2-201**

**Explanation:** Registers test failure.

## **Failing Item:**

- [FFC\\_25C2](http://www.ibm.com/support/knowledgecenter/POWER8/p8eb7/ffc25c2.htm)
- [FFC\\_221](http://www.ibm.com/support/knowledgecenter/POWER8/p8eb7/ffc221.htm)

### **25C2-701**

**Explanation:** Failure to initialize due to a self-test failure.

## **Failing Item:**

 $\cdot$  [FFC\\_25C2](http://www.ibm.com/support/knowledgecenter/POWER8/p8eb7/ffc25c2.htm)

## **25C2-702**

**Explanation:** Failure to recover from an EEH event.

#### **Failing Item:**

- $\cdot$  [FFC\\_25C2](http://www.ibm.com/support/knowledgecenter/POWER8/p8eb7/ffc25c2.htm)
- [FFC\\_221](http://www.ibm.com/support/knowledgecenter/POWER8/p8eb7/ffc221.htm)

### **25C2-703**

**Explanation:** Failure to initialize due to a problem while reading the EEPROM on the adapter.

### **Failing Item:**

 $\cdot$  [FFC\\_25C2](http://www.ibm.com/support/knowledgecenter/POWER8/p8eb7/ffc25c2.htm)

### **25C2-704**

**Explanation:** Device has attempted error recovery.

## **Failing Item:**

- [FFC\\_25C2](http://www.ibm.com/support/knowledgecenter/POWER8/p8eb7/ffc25c2.htm)
- [FFC\\_221](http://www.ibm.com/support/knowledgecenter/POWER8/p8eb7/ffc221.htm)

#### **25C2-705**

**Explanation:** Enhanced Error Handling failure on bus.

### **Failing Item:**

- $\cdot$  [FFC\\_25C3](http://www.ibm.com/support/knowledgecenter/POWER8/p8eb7/ffc25c3.htm)
- [FFC\\_221](http://www.ibm.com/support/knowledgecenter/POWER8/p8eb7/ffc221.htm)

## **25C3-101**

**Explanation:** Enhanced Error Handling Failure on bus.

## **Failing Item:**

 $\cdot$  [FFC\\_25C3](http://www.ibm.com/support/knowledgecenter/POWER8/p8eb7/ffc25c3.htm)

## **25C3-103**

**Explanation:** Enhanced Error Handling Failure while testing adapter.

## **Failing Item:**

- [FFC\\_25C3](http://www.ibm.com/support/knowledgecenter/POWER8/p8eb7/ffc25c3.htm)
- $\cdot$  [FFC\\_221](http://www.ibm.com/support/knowledgecenter/POWER8/p8eb7/ffc221.htm)

## **25C3-104**

**Explanation:** Internal wrap test failure (10 Mbps).

#### **Failing Item:**

• [FFC\\_25C3](http://www.ibm.com/support/knowledgecenter/POWER8/p8eb7/ffc25c3.htm)

#### **25C3-105**

**Explanation:** Internal wrap test failure (100 Mbps).

## **Failing Item:**

• [FFC\\_25C3](http://www.ibm.com/support/knowledgecenter/POWER8/p8eb7/ffc25c3.htm)

### **25C3-106**

**Explanation:** Internal wrap test failure (1000 Mbps).

#### **Failing Item:**

• [FFC\\_25C3](http://www.ibm.com/support/knowledgecenter/POWER8/p8eb7/ffc25c3.htm)

### **25C3-107**

**Explanation:** External wrap test failure (10 Mbps).

#### **Failing Item:**

• [FFC\\_25C3](http://www.ibm.com/support/knowledgecenter/POWER8/p8eb7/ffc25c3.htm)

## **25C3-108**

## **Explanation:** External wrap test failure (100 Mbps).

**Failing Item:**

 $\cdot$  [FFC\\_25C3](http://www.ibm.com/support/knowledgecenter/POWER8/p8eb7/ffc25c3.htm)

## **25C3-201**

**Explanation:** Registers test failure.

## **Failing Item:**

- [FFC\\_25C3](http://www.ibm.com/support/knowledgecenter/POWER8/p8eb7/ffc25c3.htm)
- [FFC\\_221](http://www.ibm.com/support/knowledgecenter/POWER8/p8eb7/ffc221.htm)

## **25C3-701**

**Explanation:** Failure to initialize due to a self-test failure.

## **Failing Item:**

• [FFC\\_25C3](http://www.ibm.com/support/knowledgecenter/POWER8/p8eb7/ffc25c3.htm)

#### **25C3-702**

**Explanation:** Failure to recover from an EEH event.

## **Failing Item:**

- [FFC\\_25C3](http://www.ibm.com/support/knowledgecenter/POWER8/p8eb7/ffc25c3.htm)
- [FFC\\_221](http://www.ibm.com/support/knowledgecenter/POWER8/p8eb7/ffc221.htm)

#### **25C3-703**

**Explanation:** Failure to initialize due to a problem while reading the EEPROM on the adapter.

## **Failing Item:**

 $\cdot$  [FFC\\_25C3](http://www.ibm.com/support/knowledgecenter/POWER8/p8eb7/ffc25c3.htm)

## **25C3-704**

**Explanation:** Device has attempted error recovery.

## **Failing Item:**

- FFC 25C3
- [FFC\\_221](http://www.ibm.com/support/knowledgecenter/POWER8/p8eb7/ffc221.htm)

## **25C3-705**

**Explanation:** Enhanced Error Handling failure on bus.

## **Failing Item:**

- [FFC\\_25C3](http://www.ibm.com/support/knowledgecenter/POWER8/p8eb7/ffc25c3.htm)
- [FFC\\_221](http://www.ibm.com/support/knowledgecenter/POWER8/p8eb7/ffc221.htm)

#### **25C4-201**

**Explanation:** Configuration Error.

#### **Failing Item:**

- $\cdot$  [FFC\\_25C4](http://www.ibm.com/support/knowledgecenter/POWER8/p8eb7/ffc25c4.htm)
- [FFC\\_221](http://www.ibm.com/support/knowledgecenter/POWER8/p8eb7/ffc221.htm)

### **25C4-601**

**Explanation:** Download firmware error.

#### **Failing Item:**

• [FFC\\_25C4](http://www.ibm.com/support/knowledgecenter/POWER8/p8eb7/ffc25c4.htm)

### **25C4-602**

**Explanation:** EEPROM read error.

#### **Failing Item:**

• [FFC\\_25C4](http://www.ibm.com/support/knowledgecenter/POWER8/p8eb7/ffc25c4.htm)

## **25C4-701**

**Explanation:** Permanent adapter failure.

## **Failing Item:**

- [FFC\\_25C4](http://www.ibm.com/support/knowledgecenter/POWER8/p8eb7/ffc25c4.htm)
- [FFC\\_221](http://www.ibm.com/support/knowledgecenter/POWER8/p8eb7/ffc221.htm)

#### **25D0-099**

**Explanation:** Audio System error log entry.

## **Failing Item:**

• [FFC\\_25D0](http://www.ibm.com/support/knowledgecenter/POWER8/p8eb7/ffc25d0.htm)

## **25D0-101**

**Explanation:** Audio Subsystem failed.

## **Failing Item:**

- [FFC\\_25D0](http://www.ibm.com/support/knowledgecenter/POWER8/p8eb7/ffc25d0.htm)
- SOFTWARE

#### **25D0-102**

**Explanation:** CS4232 failed.

## **Failing Item:**

• [FFC\\_25D0](http://www.ibm.com/support/knowledgecenter/POWER8/p8eb7/ffc25d0.htm)

### **25D0-103**

**Explanation:** Clock control failed.

## **Failing Item:**

• [FFC\\_25D0](http://www.ibm.com/support/knowledgecenter/POWER8/p8eb7/ffc25d0.htm)

### **25D0-108**

**Explanation:** Loop back failed.

#### **Failing Item:**

• [FFC\\_25D0](http://www.ibm.com/support/knowledgecenter/POWER8/p8eb7/ffc25d0.htm)

## **25D2-101 • 25E6-003**

#### **25D2-101**

**Explanation:** Adapter configuration error .

#### **Failing Item:**

 $\cdot$  [FFC\\_25D2](http://www.ibm.com/support/knowledgecenter/POWER8/p8eb7/ffc25d2.htm)

### **25D2-710**

**Explanation:** Permanent adapter failure.

## **Failing Item:**

 $\cdot$  [FFC\\_25D2](http://www.ibm.com/support/knowledgecenter/POWER8/p8eb7/ffc25d2.htm)

## **25D2-711**

**Explanation:** Excessive temporary adapter failures.

## **Failing Item:**

• [FFC\\_25D2](http://www.ibm.com/support/knowledgecenter/POWER8/p8eb7/ffc25d2.htm)

### **25D3-101**

**Explanation:** Adapter configuration error .

## **Failing Item:**

• [FFC\\_25D3](http://www.ibm.com/support/knowledgecenter/POWER8/p8eb7/ffc25d3.htm)

### **25D3-710**

**Explanation:** Permanent adapter failure.

## **Failing Item:**

• [FFC\\_25D3](http://www.ibm.com/support/knowledgecenter/POWER8/p8eb7/ffc25d3.htm)

## **25D3-711**

**Explanation:** Excessive temporary adapter failures.

## **Failing Item:**

 $\cdot$  [FFC\\_25D3](http://www.ibm.com/support/knowledgecenter/POWER8/p8eb7/ffc25d3.htm)

## **25D5-101**

**Explanation:** Adapter configuration error .

#### **Failing Item:**

• [FFC\\_25D5](http://www.ibm.com/support/knowledgecenter/POWER8/p8eb7/ffc25d5.htm)

## **25D5-710**

**Explanation:** Permanent adapter failure.

## **Failing Item:**

• [FFC\\_25D5](http://www.ibm.com/support/knowledgecenter/POWER8/p8eb7/ffc25d5.htm)

## **25D5-711**

**Explanation:** Excessive temporary adapter failures.

## **Failing Item:**

• [FFC\\_25D5](http://www.ibm.com/support/knowledgecenter/POWER8/p8eb7/ffc25d5.htm)

## **25E5-001**

**Explanation:** Adapter problem

## **Failing Item:**

- $\cdot$  [FFC\\_25E5](http://www.ibm.com/support/knowledgecenter/POWER8/p8eb7/ffc25e5.htm)
- [FFC\\_221](http://www.ibm.com/support/knowledgecenter/POWER8/p8eb7/ffc221.htm)
- MONITOR
- CABLE

## **25E5-002**

**Explanation:** Display problem

### **Failing Item:**

- FFC 25E5
- MONITOR
- CABLE

## **25E5-003**

## **Explanation:** Software error

## **Failing Item:**

- SOFTWARE
- [FFC\\_25E5](http://www.ibm.com/support/knowledgecenter/POWER8/p8eb7/ffc25e5.htm)

## **25E6-001**

**Explanation:** Adapter problem

## **Failing Item:**

- [FFC\\_25E6](http://www.ibm.com/support/knowledgecenter/POWER8/p8eb7/ffc25e6.htm)
- [FFC\\_221](http://www.ibm.com/support/knowledgecenter/POWER8/p8eb7/ffc221.htm)
- MONITOR\_OR\_CABLE
- FFC 25E7

### **25E6-002**

**Explanation:** Display problem

#### **Failing Item:**

- $\cdot$  [FFC\\_25E6](http://www.ibm.com/support/knowledgecenter/POWER8/p8eb7/ffc25e6.htm)
- MONITOR\_OR\_CABLE
- [FFC\\_25E7](http://www.ibm.com/support/knowledgecenter/POWER8/p8eb7/ffc25e7.htm)

## **25E6-003**

**Explanation:** Software error

- SOFTWARE
- $\cdot$  [FFC\\_25E6](http://www.ibm.com/support/knowledgecenter/POWER8/p8eb7/ffc25e6.htm)

#### **2502-102E**

**Explanation:** Reallocation failed due to disk out of alternate sectors.

**Response:** If the problem persists, use [MAP0210](http://www.ibm.com/support/knowledgecenter/POWER8/p8ecr/x0210.htm) : General Problem Resolution.

#### **Failing Item:**

• [FFC\\_722](http://www.ibm.com/support/knowledgecenter/POWER8/p8eb7/ffc722.htm)

### **2502-3002**

**Explanation:** Addressed device failed to respond to selection.

**Response:** If the problem persists, use [MAP0210](http://www.ibm.com/support/knowledgecenter/POWER8/p8ecr/x0210.htm) : General Problem Resolution.

#### **Failing Item:**

• [FFC\\_722](http://www.ibm.com/support/knowledgecenter/POWER8/p8eb7/ffc722.htm)

#### **2502-3010**

**Explanation:** Disk returned wrong response to adapter.

**Response:** If the problem persists, use [MAP0210](http://www.ibm.com/support/knowledgecenter/POWER8/p8ecr/x0210.htm) : General Problem Resolution.

#### **Failing Item:**

 $\cdot$  [FFC\\_722](http://www.ibm.com/support/knowledgecenter/POWER8/p8eb7/ffc722.htm)

#### **2502-3020**

**Explanation:** Storage subsystem configuration error.

**Response:** Use [MAP3150.](http://www.ibm.com/support/knowledgecenter/POWER8/p8ebj/sasmap3150.htm)

#### **2502-3100**

**Explanation:** Adapter detected device bus interface error.

**Response:** Use [MAP3150.](http://www.ibm.com/support/knowledgecenter/POWER8/p8ebj/sasmap3150.htm)

### **2502-3109**

**Explanation:** Adapter timed out a disk command.

**Response:** Use [MAP3150.](http://www.ibm.com/support/knowledgecenter/POWER8/p8ebj/sasmap3150.htm)

#### **2502-3110**

**Explanation:** Disk bus interface error.

**Response:** Use [MAP3150.](http://www.ibm.com/support/knowledgecenter/POWER8/p8ebj/sasmap3150.htm)

### **2502-4010**

**Explanation:** Configuration error, incorrect connection between cascaded enclosures.

**Response:** Use [MAP3142.](http://www.ibm.com/support/knowledgecenter/POWER8/p8ebj/sasmap3142.htm)

#### **2502-4020**

**Explanation:** Configuration error, connections exceed IOA design limits.

**Response:** Use [MAP3143.](http://www.ibm.com/support/knowledgecenter/POWER8/p8ebj/sasmap3143.htm)

## **2502-4030**

**Explanation:** Configuration error, incorrect multipath connection.

**Response:** Use [MAP3144.](http://www.ibm.com/support/knowledgecenter/POWER8/p8ebj/sasmap3144.htm)

### **2502-4040**

**Explanation:** Configuration error, incomplete multipath connection between controller and enclosure detected.

**Response:** Use [MAP3144.](http://www.ibm.com/support/knowledgecenter/POWER8/p8ebj/sasmap3144.htm)

#### **2502-4041**

**Explanation:** Configuration error, incomplete multipath connection between enclosure and device detected.

**Response:** Use [MAP3146.](http://www.ibm.com/support/knowledgecenter/POWER8/p8ebj/sasmap3146.htm)

#### **2502-4050**

**Explanation:** Attached enclosure does not support required multipath function.

**Response:** Use [MAP3148.](http://www.ibm.com/support/knowledgecenter/POWER8/p8ebj/sasmap3148.htm)

#### **2502-4060**

**Explanation:** Multipath redundancy level got worse.

**Response:** Use [MAP3153.](http://www.ibm.com/support/knowledgecenter/POWER8/p8ebj/sasmap3153.htm)

#### **2502-4100**

**Explanation:** Device bus fabric error.

**Response:** Use [MAP3152.](http://www.ibm.com/support/knowledgecenter/POWER8/p8ebj/sasmap3152.htm)

#### **2502-4101**

**Explanation:** Temporary device bus fabric error.

**Response:** Use [MAP3152.](http://www.ibm.com/support/knowledgecenter/POWER8/p8ebj/sasmap3152.htm)

#### **2502-4110**

**Explanation:** Unsupported enclosure function detected.

**Response:** Use [MAP3145.](http://www.ibm.com/support/knowledgecenter/POWER8/p8ebj/sasmap3145.htm)

**Explanation:** PCI bus error detected by controller.

**Response:** Use [MAP0210](http://www.ibm.com/support/knowledgecenter/POWER8/p8ecr/x0210.htm) : General Problem Resolution.

## **Failing Item:**

- [FFC\\_2502](http://www.ibm.com/support/knowledgecenter/POWER8/p8eb7/ffc2502.htm)
- [FFC\\_221](http://www.ibm.com/support/knowledgecenter/POWER8/p8eb7/ffc221.htm)

### **2502-4160**

**Explanation:** PCI bus error detected by controller.

**Response:** Use [MAP0210](http://www.ibm.com/support/knowledgecenter/POWER8/p8ecr/x0210.htm) : General Problem Resolution.

## **Failing Item:**

- [FFC\\_2502](http://www.ibm.com/support/knowledgecenter/POWER8/p8eb7/ffc2502.htm)
- [FFC\\_221](http://www.ibm.com/support/knowledgecenter/POWER8/p8eb7/ffc221.htm)

#### **2502-7001**

**Explanation:** Temporary disk data error.

**Response:** Use [MAP0210](http://www.ibm.com/support/knowledgecenter/POWER8/p8ecr/x0210.htm) : General Problem Resolution.

### **Failing Item:**

• [FFC\\_722](http://www.ibm.com/support/knowledgecenter/POWER8/p8eb7/ffc722.htm)

#### **2502-8150**

**Explanation:** Controller failure.

**Response:** Use [MAP0210](http://www.ibm.com/support/knowledgecenter/POWER8/p8ecr/x0210.htm) : General Problem Resolution.

#### **Failing Item:**

• [FFC\\_2502](http://www.ibm.com/support/knowledgecenter/POWER8/p8eb7/ffc2502.htm)

#### **2502-8157**

**Explanation:** Temporary controller failure.

**Response:** Use [MAP0210](http://www.ibm.com/support/knowledgecenter/POWER8/p8ecr/x0210.htm) : General Problem Resolution.

#### **Failing Item:**

• [FFC\\_2502](http://www.ibm.com/support/knowledgecenter/POWER8/p8eb7/ffc2502.htm)

### **2502-9000**

**Explanation:** Controller detected device error during configuration discovery.

**Response:** Use [MAP3190.](http://www.ibm.com/support/knowledgecenter/POWER8/p8ebj/sasmap3190.htm)

#### **2502-9001**

**Explanation:** Controller detected device error during configuration discovery.

**Response:** Use [MAP3190.](http://www.ibm.com/support/knowledgecenter/POWER8/p8ebj/sasmap3190.htm)

## **2502-9002**

**Explanation:** Controller detected device error during configuration discovery.

**Response:** Use [MAP3190.](http://www.ibm.com/support/knowledgecenter/POWER8/p8ebj/sasmap3190.htm)

#### **2502-9008**

**Explanation:** Controller does not support function expected for one or more disks.

**Response:** Use [MAP3130.](http://www.ibm.com/support/knowledgecenter/POWER8/p8ebj/sasmap3130.htm)

### **2502-9010**

**Explanation:** Cache data associated with attached disks cannot be found.

**Response:** Use [MAP3120.](http://www.ibm.com/support/knowledgecenter/POWER8/p8ebj/sasmap3120.htm)

#### **2502-9011**

**Explanation:** Cache data belongs to disks other than those attached.

**Response:** Use [MAP3190.](http://www.ibm.com/support/knowledgecenter/POWER8/p8ebj/sasmap3190.htm)

#### **2502-9020**

**Explanation:** Two or more disks are missing from a RAID-5 or RAID 6 Disk Array.

**Response:** Use [MAP3111.](http://www.ibm.com/support/knowledgecenter/POWER8/p8ebj/sasmap3111.htm)

## **2502-9021**

**Explanation:** Two or more disks are missing from a RAID-5 or RAID 6 Disk Array.

**Response:** Use [MAP3111.](http://www.ibm.com/support/knowledgecenter/POWER8/p8ebj/sasmap3111.htm)

#### **2502-9022**

**Explanation:** Two or more disks are missing from a RAID-5 or RAID 6 Disk Array.

**Response:** Use [MAP3111.](http://www.ibm.com/support/knowledgecenter/POWER8/p8ebj/sasmap3111.htm)

## **2502-9023**

**Explanation:** One or more Disk Array members are not at required physical locations.

**Response:** Use [MAP3112.](http://www.ibm.com/support/knowledgecenter/POWER8/p8ebj/sasmap3112.htm)

**Explanation:** Physical location of Disk Array members conflict with another Disk Array.

**Response:** Use [MAP3190.](http://www.ibm.com/support/knowledgecenter/POWER8/p8ebj/sasmap3190.htm)

## **2502-9025**

**Explanation:** Incompatible disk installed at degraded disk location in Disk Array.

**Response:** Use [MAP3110.](http://www.ibm.com/support/knowledgecenter/POWER8/p8ebj/sasmap3110.htm)

#### **2502-9026**

**Explanation:** Previously degraded disk in Disk Array not found at required physical location.

**Response:** Use [MAP3190.](http://www.ibm.com/support/knowledgecenter/POWER8/p8ebj/sasmap3190.htm)

#### **2502-9027**

**Explanation:** Disk Array is or would become degraded and parity data is out of synchronization.

**Response:** Use [MAP3113.](http://www.ibm.com/support/knowledgecenter/POWER8/p8ebj/sasmap3113.htm)

#### **2502-9028**

**Explanation:** Maximum number of functional Disk Arrays has been exceeded.

**Response:** Use [MAP3190.](http://www.ibm.com/support/knowledgecenter/POWER8/p8ebj/sasmap3190.htm)

#### **2502-9029**

**Explanation:** Maximum number of functional Disk Arrays disks has been exceeded.

**Response:** Use [MAP3190.](http://www.ibm.com/support/knowledgecenter/POWER8/p8ebj/sasmap3190.htm)

## **2502-9030**

**Explanation:** Disk Array is degraded due to missing/failed disk.

**Response:** Use [MAP3110.](http://www.ibm.com/support/knowledgecenter/POWER8/p8ebj/sasmap3110.htm)

### **2502-9031**

**Explanation:** Automatic reconstruction initiated for Disk Array.

**Response:** Use [MAP3110.](http://www.ibm.com/support/knowledgecenter/POWER8/p8ebj/sasmap3110.htm)

#### **2502-9032**

**Explanation:** Disk Array is degraded due to missing/failed disk.

**Response:** Use [MAP3110.](http://www.ibm.com/support/knowledgecenter/POWER8/p8ebj/sasmap3110.htm)

#### **2502-9041**

**Explanation:** Background Disk Array parity checking detected and corrected errors.

**Response:** Use [MAP3190.](http://www.ibm.com/support/knowledgecenter/POWER8/p8ebj/sasmap3190.htm)

## **2502-9042**

**Explanation:** Background Disk Array parity checking detected and corrected errors on specified disk.

**Response:** Use [MAP3190.](http://www.ibm.com/support/knowledgecenter/POWER8/p8ebj/sasmap3190.htm)

#### **2502-9050**

**Explanation:** Required cache data can not be located for one or more disks.

**Response:** Use [MAP3131.](http://www.ibm.com/support/knowledgecenter/POWER8/p8ebj/sasmap3131.htm)

#### **2502-9051**

**Explanation:** Cache data exists for one or more missing/failed disks.

**Response:** Use [MAP3132.](http://www.ibm.com/support/knowledgecenter/POWER8/p8ebj/sasmap3132.htm)

#### **2502-9052**

**Explanation:** Cache data exists for one or more modified disks.

**Response:** Use [MAP3190.](http://www.ibm.com/support/knowledgecenter/POWER8/p8ebj/sasmap3190.htm)

#### **2502-9054**

**Explanation:** RAID controller resources not available due to previous problems.

**Response:** Use [MAP3121.](http://www.ibm.com/support/knowledgecenter/POWER8/p8ebj/sasmap3121.htm)

## **2502-9060**

**Explanation:** One or more disk pairs are missing from a RAID-10 Disk Array.

**Response:** Use [MAP3111.](http://www.ibm.com/support/knowledgecenter/POWER8/p8ebj/sasmap3111.htm)

### **2502-9061**

**Explanation:** One or more disks are missing from a RAID-0 Disk Array.

**Response:** Use [MAP3111.](http://www.ibm.com/support/knowledgecenter/POWER8/p8ebj/sasmap3111.htm)

## **2502-9062**

**Explanation:** One or more disks are missing from a RAID-0 Disk Array.

**Response:** Use [MAP3111.](http://www.ibm.com/support/knowledgecenter/POWER8/p8ebj/sasmap3111.htm)

**Explanation:** Maximum number of functional Disk Arrays has been exceeded.

**Response:** Use [MAP3190.](http://www.ibm.com/support/knowledgecenter/POWER8/p8ebj/sasmap3190.htm)

### **2502-9073**

**Explanation:** Multiple controllers connected in an invalid configuration.

**Response:** Use [MAP3140.](http://www.ibm.com/support/knowledgecenter/POWER8/p8ebj/sasmap3140.htm)

## **2502-9074**

**Explanation:** Multiple controllers not capable of similar functions or controlling same set of devices.

**Response:** Use [MAP3141.](http://www.ibm.com/support/knowledgecenter/POWER8/p8ebj/sasmap3141.htm)

### **2502-9075**

**Explanation:** Incomplete multipath connection between controller and remote controller

**Response:** Use [MAP3149.](http://www.ibm.com/support/knowledgecenter/POWER8/p8ebj/sasmap3149.htm)

#### **2502-9076**

**Explanation:** Missing remote controller.

**Response:** Use [MAP3147.](http://www.ibm.com/support/knowledgecenter/POWER8/p8ebj/sasmap3147.htm)

## **2502-9081**

**Explanation:** Controller detected device error during internal media recovery.

**Response:** Use [MAP3190.](http://www.ibm.com/support/knowledgecenter/POWER8/p8ebj/sasmap3190.htm)

#### **2502-9082**

**Explanation:** Controller detected device error during internal media recovery.

**Response:** Use [MAP3190.](http://www.ibm.com/support/knowledgecenter/POWER8/p8ebj/sasmap3190.htm)

#### **2502-9090**

**Explanation:** Disk has been modified after last known status.

**Response:** Use [MAP3133.](http://www.ibm.com/support/knowledgecenter/POWER8/p8ebj/sasmap3133.htm)

#### **2502-9091**

**Explanation:** Incorrect disk configuration change has been detected.

**Response:** Use [MAP3133.](http://www.ibm.com/support/knowledgecenter/POWER8/p8ebj/sasmap3133.htm)

#### **2502-9092**

**Explanation:** Disk requires Format before use.

**Response:** Use [MAP3134.](http://www.ibm.com/support/knowledgecenter/POWER8/p8ebj/sasmap3134.htm)

#### **2502-FF3D**

**Explanation:** Temporary controller failure.

**Response:** Use [MAP0210](http://www.ibm.com/support/knowledgecenter/POWER8/p8ecr/x0210.htm) : General Problem Resolution.

## **Failing Item:**

• [FFC\\_2502](http://www.ibm.com/support/knowledgecenter/POWER8/p8eb7/ffc2502.htm)

#### **2502-FFF3**

**Explanation:** Disk media format bad.

**Response:** Use [MAP3135.](http://www.ibm.com/support/knowledgecenter/POWER8/p8ebj/sasmap3135.htm)

#### **2502-FFF4**

**Explanation:** Disk drive problem.

**Response:** Use [MAP0210](http://www.ibm.com/support/knowledgecenter/POWER8/p8ecr/x0210.htm) : General Problem Resolution.

## **Failing Item:**

• [FFC\\_722](http://www.ibm.com/support/knowledgecenter/POWER8/p8eb7/ffc722.htm)

#### **2502-FFF6**

**Explanation:** Disk detected recoverable error.

**Response:** Use [MAP0210](http://www.ibm.com/support/knowledgecenter/POWER8/p8ecr/x0210.htm) : General Problem Resolution.

## **Failing Item:**

 $\cdot$  [FFC\\_722](http://www.ibm.com/support/knowledgecenter/POWER8/p8eb7/ffc722.htm)

## **2502-FFFA**

**Explanation:** Temporary disk error.

**Response:** Use [MAP0210](http://www.ibm.com/support/knowledgecenter/POWER8/p8ecr/x0210.htm) : General Problem Resolution.

## **Failing Item:**

• [FFC\\_722](http://www.ibm.com/support/knowledgecenter/POWER8/p8eb7/ffc722.htm)

#### **2502-FFFE**

**Explanation:** Temporary disk bus error.

**Response:** Use [MAP3150.](http://www.ibm.com/support/knowledgecenter/POWER8/p8ebj/sasmap3150.htm)

Note: Device may only identify adapter port, e.g. 00pFFF, where 'p' is port.

#### **2503-102E**

**Explanation:** Reallocation failed due to disk out of alternate sectors.

**Response:** If the problem persists, use [MAP0210](http://www.ibm.com/support/knowledgecenter/POWER8/p8ecr/x0210.htm) : General Problem Resolution.

#### **Failing Item:**

• [FFC\\_722](http://www.ibm.com/support/knowledgecenter/POWER8/p8eb7/ffc722.htm)

### **2503-3002**

**Explanation:** Addressed device failed to respond to selection.

**Response:** If the problem persists, use [MAP0210](http://www.ibm.com/support/knowledgecenter/POWER8/p8ecr/x0210.htm) : General Problem Resolution.

#### **Failing Item:**

• [FFC\\_722](http://www.ibm.com/support/knowledgecenter/POWER8/p8eb7/ffc722.htm)

#### **2503-3010**

**Explanation:** Disk returned wrong response to adapter.

**Response:** If the problem persists, use [MAP0210](http://www.ibm.com/support/knowledgecenter/POWER8/p8ecr/x0210.htm) : General Problem Resolution.

#### **Failing Item:**

 $\cdot$  [FFC\\_722](http://www.ibm.com/support/knowledgecenter/POWER8/p8eb7/ffc722.htm)

#### **2503-3020**

**Explanation:** Storage subsystem configuration error.

**Response:** Use [MAP3150.](http://www.ibm.com/support/knowledgecenter/POWER8/p8ebj/sasmap3150.htm)

#### **2503-3100**

**Explanation:** Adapter detected device bus interface error.

**Response:** Use [MAP3150.](http://www.ibm.com/support/knowledgecenter/POWER8/p8ebj/sasmap3150.htm)

### **2503-3109**

**Explanation:** Adapter timed out a disk command.

**Response:** Use [MAP3150.](http://www.ibm.com/support/knowledgecenter/POWER8/p8ebj/sasmap3150.htm)

#### **2503-3110**

**Explanation:** Disk bus interface error.

**Response:** Use [MAP3150.](http://www.ibm.com/support/knowledgecenter/POWER8/p8ebj/sasmap3150.htm)

### **2503-4010**

**Explanation:** Configuration error, incorrect connection between cascaded enclosures.

**Response:** Use [MAP3142.](http://www.ibm.com/support/knowledgecenter/POWER8/p8ebj/sasmap3142.htm)

#### **2503-4020**

**Explanation:** Configuration error, connections exceed IOA design limits.

**Response:** Use [MAP3143.](http://www.ibm.com/support/knowledgecenter/POWER8/p8ebj/sasmap3143.htm)

## **2503-4030**

**Explanation:** Configuration error, incorrect multipath connection.

**Response:** Use [MAP3144.](http://www.ibm.com/support/knowledgecenter/POWER8/p8ebj/sasmap3144.htm)

### **2503-4040**

**Explanation:** Configuration error, incomplete multipath connection between controller and enclosure detected.

**Response:** Use [MAP3144.](http://www.ibm.com/support/knowledgecenter/POWER8/p8ebj/sasmap3144.htm)

#### **2503-4041**

**Explanation:** Configuration error, incomplete multipath connection between enclosure and device detected.

**Response:** Use [MAP3146.](http://www.ibm.com/support/knowledgecenter/POWER8/p8ebj/sasmap3146.htm)

#### **2503-4050**

**Explanation:** Attached enclosure does not support required multipath function.

**Response:** Use [MAP3148.](http://www.ibm.com/support/knowledgecenter/POWER8/p8ebj/sasmap3148.htm)

#### **2503-4060**

**Explanation:** Multipath redundancy level got worse.

**Response:** Use [MAP3153.](http://www.ibm.com/support/knowledgecenter/POWER8/p8ebj/sasmap3153.htm)

#### **2503-4100**

**Explanation:** Device bus fabric error.

**Response:** Use [MAP3152.](http://www.ibm.com/support/knowledgecenter/POWER8/p8ebj/sasmap3152.htm)

#### **2503-4101**

**Explanation:** Temporary device bus fabric error.

**Response:** Use [MAP3152.](http://www.ibm.com/support/knowledgecenter/POWER8/p8ebj/sasmap3152.htm)

#### **2503-4110**

**Explanation:** Unsupported enclosure function detected.

**Response:** Use [MAP3145.](http://www.ibm.com/support/knowledgecenter/POWER8/p8ebj/sasmap3145.htm)

**Explanation:** PCI bus error detected by controller.

**Response:** Use [MAP0210](http://www.ibm.com/support/knowledgecenter/POWER8/p8ecr/x0210.htm) : General Problem Resolution.

## **Failing Item:**

- [FFC\\_2503](http://www.ibm.com/support/knowledgecenter/POWER8/p8eb7/ffc2503.htm)
- [FFC\\_221](http://www.ibm.com/support/knowledgecenter/POWER8/p8eb7/ffc221.htm)

### **2503-4160**

**Explanation:** PCI bus error detected by controller.

**Response:** Use [MAP0210](http://www.ibm.com/support/knowledgecenter/POWER8/p8ecr/x0210.htm) : General Problem Resolution.

### **Failing Item:**

- [FFC\\_2503](http://www.ibm.com/support/knowledgecenter/POWER8/p8eb7/ffc2503.htm)
- [FFC\\_221](http://www.ibm.com/support/knowledgecenter/POWER8/p8eb7/ffc221.htm)

#### **2503-7001**

**Explanation:** Temporary disk data error.

**Response:** Use [MAP0210](http://www.ibm.com/support/knowledgecenter/POWER8/p8ecr/x0210.htm) : General Problem Resolution.

### **Failing Item:**

• [FFC\\_722](http://www.ibm.com/support/knowledgecenter/POWER8/p8eb7/ffc722.htm)

## **2503-8008**

**Explanation:** A permanent cache battery pack failure occurred.

**Response:** Use [MAP3100.](http://www.ibm.com/support/knowledgecenter/POWER8/p8ebj/sasmap3100.htm)

#### **Failing Item:**

• [FFC\\_2D05](http://www.ibm.com/support/knowledgecenter/POWER8/p8eb7/ffc2d05.htm)

#### **2503-8009**

**Explanation:** A permanent cache battery pack failure occurred.

**Response:** Use [MAP3100.](http://www.ibm.com/support/knowledgecenter/POWER8/p8ebj/sasmap3100.htm)

#### **Failing Item:**

• [FFC\\_2D05](http://www.ibm.com/support/knowledgecenter/POWER8/p8eb7/ffc2d05.htm)

### **2503-8150**

**Explanation:** Controller failure.

**Response:** Use [MAP0210](http://www.ibm.com/support/knowledgecenter/POWER8/p8ecr/x0210.htm) : General Problem Resolution.

#### **Failing Item:**

• [FFC\\_2503](http://www.ibm.com/support/knowledgecenter/POWER8/p8eb7/ffc2503.htm)

#### **2503-8157**

**Explanation:** Temporary controller failure.

**Response:** Use [MAP0210](http://www.ibm.com/support/knowledgecenter/POWER8/p8ecr/x0210.htm) : General Problem Resolution.

#### **Failing Item:**

• [FFC\\_2503](http://www.ibm.com/support/knowledgecenter/POWER8/p8eb7/ffc2503.htm)

#### **2503-9000**

**Explanation:** Controller detected device error during configuration discovery.

**Response:** Use [MAP3190.](http://www.ibm.com/support/knowledgecenter/POWER8/p8ebj/sasmap3190.htm)

#### **2503-9001**

**Explanation:** Controller detected device error during configuration discovery.

**Response:** Use [MAP3190.](http://www.ibm.com/support/knowledgecenter/POWER8/p8ebj/sasmap3190.htm)

#### **2503-9002**

**Explanation:** Controller detected device error during configuration discovery.

**Response:** Use [MAP3190.](http://www.ibm.com/support/knowledgecenter/POWER8/p8ebj/sasmap3190.htm)

#### **2503-9008**

**Explanation:** Controller does not support function expected for one or more disks.

**Response:** Use [MAP3130.](http://www.ibm.com/support/knowledgecenter/POWER8/p8ebj/sasmap3130.htm)

## **2503-9010**

**Explanation:** Cache data associated with attached disks cannot be found.

**Response:** Use [MAP3120.](http://www.ibm.com/support/knowledgecenter/POWER8/p8ebj/sasmap3120.htm)

#### **2503-9011**

**Explanation:** Cache data belongs to disks other than those attached.

**Response:** Use [MAP3190.](http://www.ibm.com/support/knowledgecenter/POWER8/p8ebj/sasmap3190.htm)

#### **2503-9020**

**Explanation:** Two or more disks are missing from a RAID-5 or RAID 6 Disk Array.

**Response:** Use [MAP3111.](http://www.ibm.com/support/knowledgecenter/POWER8/p8ebj/sasmap3111.htm)

**Explanation:** Two or more disks are missing from a RAID-5 or RAID 6 Disk Array.

**Response:** Use [MAP3111.](http://www.ibm.com/support/knowledgecenter/POWER8/p8ebj/sasmap3111.htm)

## **2503-9022**

**Explanation:** Two or more disks are missing from a RAID-5 or RAID 6 Disk Array.

**Response:** Use [MAP3111.](http://www.ibm.com/support/knowledgecenter/POWER8/p8ebj/sasmap3111.htm)

#### **2503-9023**

**Explanation:** One or more Disk Array members are not at required physical locations.

**Response:** Use [MAP3112.](http://www.ibm.com/support/knowledgecenter/POWER8/p8ebj/sasmap3112.htm)

#### **2503-9024**

**Explanation:** Physical location of Disk Array members conflict with another Disk Array.

**Response:** Use [MAP3190.](http://www.ibm.com/support/knowledgecenter/POWER8/p8ebj/sasmap3190.htm)

#### **2503-9025**

**Explanation:** Incompatible disk installed at degraded disk location in Disk Array.

**Response:** Use [MAP3110.](http://www.ibm.com/support/knowledgecenter/POWER8/p8ebj/sasmap3110.htm)

#### **2503-9026**

**Explanation:** Previously degraded disk in Disk Array not found at required physical location.

**Response:** Use [MAP3190.](http://www.ibm.com/support/knowledgecenter/POWER8/p8ebj/sasmap3190.htm)

## **2503-9027**

**Explanation:** Disk Array is or would become degraded and parity data is out of synchronization.

**Response:** Use [MAP3113.](http://www.ibm.com/support/knowledgecenter/POWER8/p8ebj/sasmap3113.htm)

## **2503-9028**

**Explanation:** Maximum number of functional Disk Arrays has been exceeded.

**Response:** Use [MAP3190.](http://www.ibm.com/support/knowledgecenter/POWER8/p8ebj/sasmap3190.htm)

#### **2503-9029**

**Explanation:** Maximum number of functional Disk Arrays disks has been exceeded.

**Response:** Use [MAP3190.](http://www.ibm.com/support/knowledgecenter/POWER8/p8ebj/sasmap3190.htm)

#### **2503-9030**

**Explanation:** Disk Array is degraded due to missing/failed disk.

**Response:** Use [MAP3110.](http://www.ibm.com/support/knowledgecenter/POWER8/p8ebj/sasmap3110.htm)

### **2503-9031**

**Explanation:** Automatic reconstruction initiated for Disk Array.

**Response:** Use [MAP3110.](http://www.ibm.com/support/knowledgecenter/POWER8/p8ebj/sasmap3110.htm)

### **2503-9032**

**Explanation:** Disk Array is degraded due to missing/failed disk.

**Response:** Use [MAP3110.](http://www.ibm.com/support/knowledgecenter/POWER8/p8ebj/sasmap3110.htm)

### **2503-9041**

**Explanation:** Background Disk Array parity checking detected and corrected errors.

**Response:** Use [MAP3190.](http://www.ibm.com/support/knowledgecenter/POWER8/p8ebj/sasmap3190.htm)

#### **2503-9042**

**Explanation:** Background Disk Array parity checking detected and corrected errors on specified disk.

**Response:** Use [MAP3190.](http://www.ibm.com/support/knowledgecenter/POWER8/p8ebj/sasmap3190.htm)

#### **2503-9050**

**Explanation:** Required cache data can not be located for one or more disks.

**Response:** Use [MAP3131.](http://www.ibm.com/support/knowledgecenter/POWER8/p8ebj/sasmap3131.htm)

### **2503-9051**

**Explanation:** Cache data exists for one or more missing/failed disks.

**Response:** Use [MAP3132.](http://www.ibm.com/support/knowledgecenter/POWER8/p8ebj/sasmap3132.htm)

### **2503-9052**

**Explanation:** Cache data exists for one or more modified disks.

**Response:** Use [MAP3190.](http://www.ibm.com/support/knowledgecenter/POWER8/p8ebj/sasmap3190.htm)

### **2503-9054**

**Explanation:** RAID controller resources not available due to previous problems.

**Response:** Use [MAP3121.](http://www.ibm.com/support/knowledgecenter/POWER8/p8ebj/sasmap3121.htm)

**Explanation:** One or more disk pairs are missing from a RAID-10 Disk Array.

**Response:** Use [MAP3111.](http://www.ibm.com/support/knowledgecenter/POWER8/p8ebj/sasmap3111.htm)

### **2503-9061**

**Explanation:** One or more disks are missing from a RAID-0 Disk Array.

**Response:** Use [MAP3111.](http://www.ibm.com/support/knowledgecenter/POWER8/p8ebj/sasmap3111.htm)

### **2503-9062**

**Explanation:** One or more disks are missing from a RAID-0 Disk Array.

**Response:** Use [MAP3111.](http://www.ibm.com/support/knowledgecenter/POWER8/p8ebj/sasmap3111.htm)

#### **2503-9063**

**Explanation:** Maximum number of functional Disk Arrays has been exceeded.

**Response:** Use [MAP3190.](http://www.ibm.com/support/knowledgecenter/POWER8/p8ebj/sasmap3190.htm)

#### **2503-9073**

**Explanation:** Multiple controllers connected in an invalid configuration.

**Response:** Use [MAP3140.](http://www.ibm.com/support/knowledgecenter/POWER8/p8ebj/sasmap3140.htm)

#### **2503-9074**

**Explanation:** Multiple controllers not capable of similar functions or controlling same set of devices.

**Response:** Use [MAP3141.](http://www.ibm.com/support/knowledgecenter/POWER8/p8ebj/sasmap3141.htm)

#### **2503-9075**

**Explanation:** Incomplete multipath connection between controller and remote controller

**Response:** Use [MAP3149.](http://www.ibm.com/support/knowledgecenter/POWER8/p8ebj/sasmap3149.htm)

### **2503-9076**

**Explanation:** Missing remote controller.

**Response:** Use [MAP3147.](http://www.ibm.com/support/knowledgecenter/POWER8/p8ebj/sasmap3147.htm)

#### **2503-9081**

**Explanation:** Controller detected device error during internal media recovery.

**Response:** Use [MAP3190.](http://www.ibm.com/support/knowledgecenter/POWER8/p8ebj/sasmap3190.htm)

#### **2503-9082**

**Explanation:** Controller detected device error during internal media recovery.

**Response:** Use [MAP3190.](http://www.ibm.com/support/knowledgecenter/POWER8/p8ebj/sasmap3190.htm)

## **2503-9090**

**Explanation:** Disk has been modified after last known status.

**Response:** Use [MAP3133.](http://www.ibm.com/support/knowledgecenter/POWER8/p8ebj/sasmap3133.htm)

#### **2503-9091**

**Explanation:** Incorrect disk configuration change has been detected.

**Response:** Use [MAP3133.](http://www.ibm.com/support/knowledgecenter/POWER8/p8ebj/sasmap3133.htm)

#### **2503-9092**

**Explanation:** Disk requires Format before use.

**Response:** Use [MAP3134.](http://www.ibm.com/support/knowledgecenter/POWER8/p8ebj/sasmap3134.htm)

#### **2503-FF3D**

**Explanation:** Temporary controller failure.

**Response:** Use [MAP0210](http://www.ibm.com/support/knowledgecenter/POWER8/p8ecr/x0210.htm) : General Problem Resolution.

## **Failing Item:**

• [FFC\\_2503](http://www.ibm.com/support/knowledgecenter/POWER8/p8eb7/ffc2503.htm)

#### **2503-FFF3**

**Explanation:** Disk media format bad.

**Response:** Use [MAP3135.](http://www.ibm.com/support/knowledgecenter/POWER8/p8ebj/sasmap3135.htm)

#### **2503-FFF4**

**Explanation:** Disk drive problem.

**Response:** Use [MAP0210](http://www.ibm.com/support/knowledgecenter/POWER8/p8ecr/x0210.htm) : General Problem Resolution.

#### **Failing Item:**

• [FFC\\_722](http://www.ibm.com/support/knowledgecenter/POWER8/p8eb7/ffc722.htm)

## **2503-FFF6**

**Explanation:** Disk detected recoverable error.

**Response:** Use [MAP0210](http://www.ibm.com/support/knowledgecenter/POWER8/p8ecr/x0210.htm) : General Problem Resolution.

#### **Failing Item:**

• [FFC\\_722](http://www.ibm.com/support/knowledgecenter/POWER8/p8eb7/ffc722.htm)

### **2503-FFFA**

**Explanation:** Temporary disk error.

**Response:** Use [MAP0210](http://www.ibm.com/support/knowledgecenter/POWER8/p8ecr/x0210.htm) : General Problem Resolution.

## **Failing Item:**

• [FFC\\_722](http://www.ibm.com/support/knowledgecenter/POWER8/p8eb7/ffc722.htm)

## **2503-FFFE**

**Explanation:** Temporary disk bus error.

**Response:** Use [MAP3150.](http://www.ibm.com/support/knowledgecenter/POWER8/p8ebj/sasmap3150.htm)

Note: Device may only identify adapter port, e.g. 00pFFF, where 'p' is port.

### **2504-102E**

**Explanation:** Reallocation failed due to disk out of alternate sectors.

**Response:** If the problem persists, use [MAP0210](http://www.ibm.com/support/knowledgecenter/POWER8/p8ecr/x0210.htm) : General Problem Resolution.

### **Failing Item:**

• FFC 722

#### **2504-3002**

**Explanation:** Addressed device failed to respond to selection.

**Response:** If the problem persists, use [MAP0210](http://www.ibm.com/support/knowledgecenter/POWER8/p8ecr/x0210.htm) : General Problem Resolution.

### **Failing Item:**

• FFC 722

### **2504-3010**

**Explanation:** Disk returned wrong response to adapter.

**Response:** If the problem persists, use [MAP0210](http://www.ibm.com/support/knowledgecenter/POWER8/p8ecr/x0210.htm) : General Problem Resolution.

#### **Failing Item:**

• FFC 722

#### **2504-3020**

**Explanation:** Storage subsystem configuration error.

**Response:** Use [MAP3150.](http://www.ibm.com/support/knowledgecenter/POWER8/p8ebj/sasmap3150.htm)

#### **2504-3100**

**Explanation:** Adapter detected device bus interface error.

**Response:** Use [MAP3150.](http://www.ibm.com/support/knowledgecenter/POWER8/p8ebj/sasmap3150.htm)

#### **2504-3109**

**Explanation:** Adapter timed out a disk command.

**Response:** Use [MAP3150.](http://www.ibm.com/support/knowledgecenter/POWER8/p8ebj/sasmap3150.htm)

#### **2504-3110**

**Explanation:** Disk bus interface error.

**Response:** Use [MAP3150.](http://www.ibm.com/support/knowledgecenter/POWER8/p8ebj/sasmap3150.htm)

#### **2504-4010**

**Explanation:** Configuration error, incorrect connection between cascaded enclosures.

**Response:** Use [MAP3142.](http://www.ibm.com/support/knowledgecenter/POWER8/p8ebj/sasmap3142.htm)

#### **2504-4020**

**Explanation:** Configuration error, connections exceed IOA design limits.

**Response:** Use [MAP3143.](http://www.ibm.com/support/knowledgecenter/POWER8/p8ebj/sasmap3143.htm)

#### **2504-4030**

**Explanation:** Configuration error, incorrect multipath connection.

**Response:** Use [MAP3144.](http://www.ibm.com/support/knowledgecenter/POWER8/p8ebj/sasmap3144.htm)

#### **2504-4040**

**Explanation:** Configuration error, incomplete multipath connection between controller and enclosure detected.

**Response:** Use [MAP3144.](http://www.ibm.com/support/knowledgecenter/POWER8/p8ebj/sasmap3144.htm)

#### **2504-4041**

**Explanation:** Configuration error, incomplete multipath connection between enclosure and device detected.

**Response:** Use [MAP3146.](http://www.ibm.com/support/knowledgecenter/POWER8/p8ebj/sasmap3146.htm)

#### **2504-4050**

**Explanation:** Attached enclosure does not support required multipath function.

**Response:** Use [MAP3148.](http://www.ibm.com/support/knowledgecenter/POWER8/p8ebj/sasmap3148.htm)

## **2504-4060**

**Explanation:** Multipath redundancy level got worse. **Response:** Use [MAP3153.](http://www.ibm.com/support/knowledgecenter/POWER8/p8ebj/sasmap3153.htm)

## **2504-4100 • 2504-9010**

#### **2504-4100**

**Explanation:** Device bus fabric error.

**Response:** Use [MAP3152.](http://www.ibm.com/support/knowledgecenter/POWER8/p8ebj/sasmap3152.htm)

## **2504-4101**

**Explanation:** Temporary device bus fabric error.

**Response:** Use [MAP3152.](http://www.ibm.com/support/knowledgecenter/POWER8/p8ebj/sasmap3152.htm)

## **2504-4110**

**Explanation:** Unsupported enclosure function detected.

**Response:** Use [MAP3145.](http://www.ibm.com/support/knowledgecenter/POWER8/p8ebj/sasmap3145.htm)

#### **2504-4150**

**Explanation:** PCI bus error detected by controller.

**Response:** Use [MAP0210](http://www.ibm.com/support/knowledgecenter/POWER8/p8ecr/x0210.htm) : General Problem Resolution.

## **Failing Item:**

- [FFC\\_2504](http://www.ibm.com/support/knowledgecenter/POWER8/p8eb7/ffc2504.htm)
- [FFC\\_221](http://www.ibm.com/support/knowledgecenter/POWER8/p8eb7/ffc221.htm)

#### **2504-4160**

**Explanation:** PCI bus error detected by controller.

**Response:** Use [MAP0210](http://www.ibm.com/support/knowledgecenter/POWER8/p8ecr/x0210.htm) : General Problem Resolution.

## **Failing Item:**

- [FFC\\_2504](http://www.ibm.com/support/knowledgecenter/POWER8/p8eb7/ffc2504.htm)
- [FFC\\_221](http://www.ibm.com/support/knowledgecenter/POWER8/p8eb7/ffc221.htm)

## **2504-7001**

**Explanation:** Temporary disk data error.

**Response:** Use [MAP0210](http://www.ibm.com/support/knowledgecenter/POWER8/p8ecr/x0210.htm) : General Problem Resolution.

## **Failing Item:**

• [FFC\\_722](http://www.ibm.com/support/knowledgecenter/POWER8/p8eb7/ffc722.htm)

## **2504-8008**

**Explanation:** A permanent cache battery pack failure occurred.

**Response:** Use [MAP3100.](http://www.ibm.com/support/knowledgecenter/POWER8/p8ebj/sasmap3100.htm)

#### **Failing Item:**

• [FFC\\_2D05](http://www.ibm.com/support/knowledgecenter/POWER8/p8eb7/ffc2d05.htm)

#### **2504-8009**

**Explanation:** A permanent cache battery pack failure occurred.

**Response:** Use [MAP3100.](http://www.ibm.com/support/knowledgecenter/POWER8/p8ebj/sasmap3100.htm)

#### **Failing Item:**

• [FFC\\_2D05](http://www.ibm.com/support/knowledgecenter/POWER8/p8eb7/ffc2d05.htm)

### **2504-8150**

**Explanation:** Controller failure.

**Response:** Use [MAP0210](http://www.ibm.com/support/knowledgecenter/POWER8/p8ecr/x0210.htm) : General Problem Resolution.

#### **Failing Item:**

• [FFC\\_2504](http://www.ibm.com/support/knowledgecenter/POWER8/p8eb7/ffc2504.htm)

#### **2504-8157**

**Explanation:** Temporary controller failure.

**Response:** Use [MAP0210](http://www.ibm.com/support/knowledgecenter/POWER8/p8ecr/x0210.htm) : General Problem Resolution.

#### **Failing Item:**

• [FFC\\_2504](http://www.ibm.com/support/knowledgecenter/POWER8/p8eb7/ffc2504.htm)

#### **2504-9000**

**Explanation:** Controller detected device error during configuration discovery.

**Response:** Use [MAP3190.](http://www.ibm.com/support/knowledgecenter/POWER8/p8ebj/sasmap3190.htm)

#### **2504-9001**

**Explanation:** Controller detected device error during configuration discovery.

**Response:** Use [MAP3190.](http://www.ibm.com/support/knowledgecenter/POWER8/p8ebj/sasmap3190.htm)

#### **2504-9002**

**Explanation:** Controller detected device error during configuration discovery.

**Response:** Use [MAP3190.](http://www.ibm.com/support/knowledgecenter/POWER8/p8ebj/sasmap3190.htm)

#### **2504-9008**

**Explanation:** Controller does not support function expected for one or more disks.

**Response:** Use [MAP3130.](http://www.ibm.com/support/knowledgecenter/POWER8/p8ebj/sasmap3130.htm)

## **2504-9010**

**Explanation:** Cache data associated with attached disks cannot be found.

**Response:** Use [MAP3120.](http://www.ibm.com/support/knowledgecenter/POWER8/p8ebj/sasmap3120.htm)

**Explanation:** Cache data belongs to disks other than those attached.

**Response:** Use [MAP3190.](http://www.ibm.com/support/knowledgecenter/POWER8/p8ebj/sasmap3190.htm)

## **2504-9020**

**Explanation:** Two or more disks are missing from a RAID-5 or RAID 6 Disk Array.

**Response:** Use [MAP3111.](http://www.ibm.com/support/knowledgecenter/POWER8/p8ebj/sasmap3111.htm)

#### **2504-9021**

**Explanation:** Two or more disks are missing from a RAID-5 or RAID 6 Disk Array.

**Response:** Use [MAP3111.](http://www.ibm.com/support/knowledgecenter/POWER8/p8ebj/sasmap3111.htm)

#### **2504-9022**

**Explanation:** Two or more disks are missing from a RAID-5 or RAID 6 Disk Array.

**Response:** Use [MAP3111.](http://www.ibm.com/support/knowledgecenter/POWER8/p8ebj/sasmap3111.htm)

#### **2504-9023**

**Explanation:** One or more Disk Array members are not at required physical locations.

**Response:** Use [MAP3112.](http://www.ibm.com/support/knowledgecenter/POWER8/p8ebj/sasmap3112.htm)

#### **2504-9024**

**Explanation:** Physical location of Disk Array members conflict with another Disk Array.

**Response:** Use [MAP3190.](http://www.ibm.com/support/knowledgecenter/POWER8/p8ebj/sasmap3190.htm)

## **2504-9025**

**Explanation:** Incompatible disk installed at degraded disk location in Disk Array.

**Response:** Use [MAP3110.](http://www.ibm.com/support/knowledgecenter/POWER8/p8ebj/sasmap3110.htm)

## **2504-9026**

**Explanation:** Previously degraded disk in Disk Array not found at required physical location.

**Response:** Use [MAP3190.](http://www.ibm.com/support/knowledgecenter/POWER8/p8ebj/sasmap3190.htm)

#### **2504-9027**

**Explanation:** Disk Array is or would become degraded and parity data is out of synchronization.

**Response:** Use [MAP3113.](http://www.ibm.com/support/knowledgecenter/POWER8/p8ebj/sasmap3113.htm)

#### **2504-9028**

**Explanation:** Maximum number of functional Disk Arrays has been exceeded.

**Response:** Use [MAP3190.](http://www.ibm.com/support/knowledgecenter/POWER8/p8ebj/sasmap3190.htm)

### **2504-9029**

**Explanation:** Maximum number of functional Disk Arrays disks has been exceeded.

**Response:** Use [MAP3190.](http://www.ibm.com/support/knowledgecenter/POWER8/p8ebj/sasmap3190.htm)

### **2504-9030**

**Explanation:** Disk Array is degraded due to missing/failed disk.

**Response:** Use [MAP3110.](http://www.ibm.com/support/knowledgecenter/POWER8/p8ebj/sasmap3110.htm)

#### **2504-9031**

**Explanation:** Automatic reconstruction initiated for Disk Array.

**Response:** Use [MAP3110.](http://www.ibm.com/support/knowledgecenter/POWER8/p8ebj/sasmap3110.htm)

#### **2504-9032**

**Explanation:** Disk Array is degraded due to missing/failed disk.

**Response:** Use [MAP3110.](http://www.ibm.com/support/knowledgecenter/POWER8/p8ebj/sasmap3110.htm)

#### **2504-9041**

**Explanation:** Background Disk Array parity checking detected and corrected errors.

**Response:** Use [MAP3190.](http://www.ibm.com/support/knowledgecenter/POWER8/p8ebj/sasmap3190.htm)

## **2504-9042**

**Explanation:** Background Disk Array parity checking detected and corrected errors on specified disk.

**Response:** Use [MAP3190.](http://www.ibm.com/support/knowledgecenter/POWER8/p8ebj/sasmap3190.htm)

#### **2504-9050**

**Explanation:** Required cache data can not be located for one or more disks.

**Response:** Use [MAP3131.](http://www.ibm.com/support/knowledgecenter/POWER8/p8ebj/sasmap3131.htm)

## **2504-9051**

**Explanation:** Cache data exists for one or more missing/failed disks.

**Response:** Use [MAP3132.](http://www.ibm.com/support/knowledgecenter/POWER8/p8ebj/sasmap3132.htm)

**Explanation:** Cache data exists for one or more modified disks.

**Response:** Use [MAP3190.](http://www.ibm.com/support/knowledgecenter/POWER8/p8ebj/sasmap3190.htm)

### **2504-9054**

**Explanation:** RAID controller resources not available due to previous problems.

**Response:** Use [MAP3121.](http://www.ibm.com/support/knowledgecenter/POWER8/p8ebj/sasmap3121.htm)

## **2504-9060**

**Explanation:** One or more disk pairs are missing from a RAID-10 Disk Array.

**Response:** Use [MAP3111.](http://www.ibm.com/support/knowledgecenter/POWER8/p8ebj/sasmap3111.htm)

#### **2504-9061**

**Explanation:** One or more disks are missing from a RAID-0 Disk Array.

**Response:** Use [MAP3111.](http://www.ibm.com/support/knowledgecenter/POWER8/p8ebj/sasmap3111.htm)

#### **2504-9062**

**Explanation:** One or more disks are missing from a RAID-0 Disk Array.

**Response:** Use [MAP3111.](http://www.ibm.com/support/knowledgecenter/POWER8/p8ebj/sasmap3111.htm)

#### **2504-9063**

**Explanation:** Maximum number of functional Disk Arrays has been exceeded.

**Response:** Use [MAP3190.](http://www.ibm.com/support/knowledgecenter/POWER8/p8ebj/sasmap3190.htm)

### **2504-9073**

**Explanation:** Multiple controllers connected in an invalid configuration.

**Response:** Use [MAP3140.](http://www.ibm.com/support/knowledgecenter/POWER8/p8ebj/sasmap3140.htm)

## **2504-9074**

**Explanation:** Multiple controllers not capable of similar functions or controlling same set of devices.

**Response:** Use [MAP3141.](http://www.ibm.com/support/knowledgecenter/POWER8/p8ebj/sasmap3141.htm)

## **2504-9075**

**Explanation:** Incomplete multipath connection between controller and remote controller

**Response:** Use [MAP3149.](http://www.ibm.com/support/knowledgecenter/POWER8/p8ebj/sasmap3149.htm)

#### **2504-9076**

**Explanation:** Missing remote controller.

**Response:** Use [MAP3147.](http://www.ibm.com/support/knowledgecenter/POWER8/p8ebj/sasmap3147.htm)

#### **2504-9081**

**Explanation:** Controller detected device error during internal media recovery.

**Response:** Use [MAP3190.](http://www.ibm.com/support/knowledgecenter/POWER8/p8ebj/sasmap3190.htm)

#### **2504-9082**

**Explanation:** Controller detected device error during internal media recovery.

**Response:** Use [MAP3190.](http://www.ibm.com/support/knowledgecenter/POWER8/p8ebj/sasmap3190.htm)

## **2504-9090**

**Explanation:** Disk has been modified after last known status.

**Response:** Use [MAP3133.](http://www.ibm.com/support/knowledgecenter/POWER8/p8ebj/sasmap3133.htm)

#### **2504-9091**

**Explanation:** Incorrect disk configuration change has been detected.

**Response:** Use [MAP3133.](http://www.ibm.com/support/knowledgecenter/POWER8/p8ebj/sasmap3133.htm)

#### **2504-9092**

**Explanation:** Disk requires Format before use.

**Response:** Use [MAP3134.](http://www.ibm.com/support/knowledgecenter/POWER8/p8ebj/sasmap3134.htm)

#### **2504-FF3D**

**Explanation:** Temporary controller failure.

**Response:** Use [MAP0210](http://www.ibm.com/support/knowledgecenter/POWER8/p8ecr/x0210.htm) : General Problem Resolution.

#### **Failing Item:**

• [FFC\\_2504](http://www.ibm.com/support/knowledgecenter/POWER8/p8eb7/ffc2504.htm)

### **2504-FFF3**

**Explanation:** Disk media format bad.

**Response:** Use [MAP3135.](http://www.ibm.com/support/knowledgecenter/POWER8/p8ebj/sasmap3135.htm)

## **2504-FFF4**

**Explanation:** Disk drive problem.

**Response:** Use [MAP0210](http://www.ibm.com/support/knowledgecenter/POWER8/p8ecr/x0210.htm) : General Problem Resolution.

#### **Failing Item:**

• [FFC\\_722](http://www.ibm.com/support/knowledgecenter/POWER8/p8eb7/ffc722.htm)

### **2504-FFF6**

**Explanation:** Disk detected recoverable error.

**Response:** Use [MAP0210](http://www.ibm.com/support/knowledgecenter/POWER8/p8ecr/x0210.htm) : General Problem Resolution.

## **Failing Item:**

• [FFC\\_722](http://www.ibm.com/support/knowledgecenter/POWER8/p8eb7/ffc722.htm)

## **2504-FFFA**

**Explanation:** Temporary disk error.

**Response:** Use [MAP0210](http://www.ibm.com/support/knowledgecenter/POWER8/p8ecr/x0210.htm) : General Problem Resolution.

#### **Failing Item:**

• [FFC\\_722](http://www.ibm.com/support/knowledgecenter/POWER8/p8eb7/ffc722.htm)

## **2504-FFFE**

**Explanation:** Temporary disk bus error.

**Response:** Use [MAP3150.](http://www.ibm.com/support/knowledgecenter/POWER8/p8ebj/sasmap3150.htm)

Note: Device may only identify adapter port, e.g. 00pFFF, where 'p' is port.

#### **2505-102E**

**Explanation:** Reallocation failed due to disk out of alternate sectors.

**Response:** If the problem persists, use [MAP0210](http://www.ibm.com/support/knowledgecenter/POWER8/p8ecr/x0210.htm) : General Problem Resolution.

### **Failing Item:**

• [FFC\\_722](http://www.ibm.com/support/knowledgecenter/POWER8/p8eb7/ffc722.htm)

#### **2505-3002**

**Explanation:** Addressed device failed to respond to selection.

**Response:** If the problem persists, use [MAP0210](http://www.ibm.com/support/knowledgecenter/POWER8/p8ecr/x0210.htm) : General Problem Resolution.

#### **Failing Item:**

• [FFC\\_722](http://www.ibm.com/support/knowledgecenter/POWER8/p8eb7/ffc722.htm)

#### **2505-3010**

**Explanation:** Disk returned wrong response to adapter.

**Response:** If the problem persists, use [MAP0210](http://www.ibm.com/support/knowledgecenter/POWER8/p8ecr/x0210.htm) : General Problem Resolution.

#### **Failing Item:**

• [FFC\\_722](http://www.ibm.com/support/knowledgecenter/POWER8/p8eb7/ffc722.htm)

#### **2505-3020**

**Explanation:** Storage subsystem configuration error.

**Response:** Use [MAP3150.](http://www.ibm.com/support/knowledgecenter/POWER8/p8ebj/sasmap3150.htm)

#### **2505-3100**

**Explanation:** Adapter detected device bus interface error.

**Response:** Use [MAP3150.](http://www.ibm.com/support/knowledgecenter/POWER8/p8ebj/sasmap3150.htm)

#### **2505-3109**

**Explanation:** Adapter timed out a disk command.

**Response:** Use [MAP3150.](http://www.ibm.com/support/knowledgecenter/POWER8/p8ebj/sasmap3150.htm)

#### **2505-3110**

**Explanation:** Disk bus interface error.

**Response:** Use [MAP3150.](http://www.ibm.com/support/knowledgecenter/POWER8/p8ebj/sasmap3150.htm)

#### **2505-4010**

**Explanation:** Configuration error, incorrect connection between cascaded enclosures.

**Response:** Use [MAP3142.](http://www.ibm.com/support/knowledgecenter/POWER8/p8ebj/sasmap3142.htm)

#### **2505-4020**

**Explanation:** Configuration error, connections exceed IOA design limits.

**Response:** Use [MAP3143.](http://www.ibm.com/support/knowledgecenter/POWER8/p8ebj/sasmap3143.htm)

### **2505-4030**

**Explanation:** Configuration error, incorrect multipath connection.

**Response:** Use [MAP3144.](http://www.ibm.com/support/knowledgecenter/POWER8/p8ebj/sasmap3144.htm)

## **2505-4040**

**Explanation:** Configuration error, incomplete multipath connection between controller and enclosure detected.

**Response:** Use [MAP3144.](http://www.ibm.com/support/knowledgecenter/POWER8/p8ebj/sasmap3144.htm)

## **2505-4041**

**Explanation:** Configuration error, incomplete multipath connection between enclosure and device detected.

**Response:** Use [MAP3146.](http://www.ibm.com/support/knowledgecenter/POWER8/p8ebj/sasmap3146.htm)

## **2505-4050 • 2505-9011**

#### **2505-4050**

**Explanation:** Attached enclosure does not support required multipath function.

**Response:** Use [MAP3148.](http://www.ibm.com/support/knowledgecenter/POWER8/p8ebj/sasmap3148.htm)

## **2505-4060**

**Explanation:** Multipath redundancy level got worse.

**Response:** Use [MAP3153.](http://www.ibm.com/support/knowledgecenter/POWER8/p8ebj/sasmap3153.htm)

#### **2505-4100**

**Explanation:** Device bus fabric error.

**Response:** Use [MAP3152.](http://www.ibm.com/support/knowledgecenter/POWER8/p8ebj/sasmap3152.htm)

#### **2505-4101**

**Explanation:** Temporary device bus fabric error.

**Response:** Use [MAP3152.](http://www.ibm.com/support/knowledgecenter/POWER8/p8ebj/sasmap3152.htm)

#### **2505-4110**

**Explanation:** Unsupported enclosure function detected.

**Response:** Use [MAP3145.](http://www.ibm.com/support/knowledgecenter/POWER8/p8ebj/sasmap3145.htm)

#### **2505-4150**

**Explanation:** PCI bus error detected by controller.

**Response:** Use [MAP0210](http://www.ibm.com/support/knowledgecenter/POWER8/p8ecr/x0210.htm) : General Problem Resolution.

## **Failing Item:**

- [FFC\\_2505](http://www.ibm.com/support/knowledgecenter/POWER8/p8eb7/ffc2505.htm)
- [FFC\\_221](http://www.ibm.com/support/knowledgecenter/POWER8/p8eb7/ffc221.htm)

#### **2505-4160**

**Explanation:** PCI bus error detected by controller.

**Response:** Use [MAP0210](http://www.ibm.com/support/knowledgecenter/POWER8/p8ecr/x0210.htm) : General Problem Resolution.

## **Failing Item:**

- [FFC\\_2505](http://www.ibm.com/support/knowledgecenter/POWER8/p8eb7/ffc2505.htm)
- [FFC\\_221](http://www.ibm.com/support/knowledgecenter/POWER8/p8eb7/ffc221.htm)

## **2505-7001**

**Explanation:** Temporary disk data error.

**Response:** Use [MAP0210](http://www.ibm.com/support/knowledgecenter/POWER8/p8ecr/x0210.htm) : General Problem Resolution.

## **Failing Item:**

• [FFC\\_722](http://www.ibm.com/support/knowledgecenter/POWER8/p8eb7/ffc722.htm)

#### **2505-8150**

**Explanation:** Controller failure.

**Response:** Use [MAP0210](http://www.ibm.com/support/knowledgecenter/POWER8/p8ecr/x0210.htm) : General Problem Resolution.

#### **Failing Item:**

• [FFC\\_2505](http://www.ibm.com/support/knowledgecenter/POWER8/p8eb7/ffc2505.htm)

#### **2505-8157**

**Explanation:** Temporary controller failure.

**Response:** Use [MAP0210](http://www.ibm.com/support/knowledgecenter/POWER8/p8ecr/x0210.htm) : General Problem Resolution.

#### **Failing Item:**

• [FFC\\_2505](http://www.ibm.com/support/knowledgecenter/POWER8/p8eb7/ffc2505.htm)

## **2505-9000**

**Explanation:** Controller detected device error during configuration discovery.

**Response:** Use [MAP3190.](http://www.ibm.com/support/knowledgecenter/POWER8/p8ebj/sasmap3190.htm)

#### **2505-9001**

**Explanation:** Controller detected device error during configuration discovery.

**Response:** Use [MAP3190.](http://www.ibm.com/support/knowledgecenter/POWER8/p8ebj/sasmap3190.htm)

## **2505-9002**

**Explanation:** Controller detected device error during configuration discovery.

**Response:** Use [MAP3190.](http://www.ibm.com/support/knowledgecenter/POWER8/p8ebj/sasmap3190.htm)

#### **2505-9008**

**Explanation:** Controller does not support function expected for one or more disks.

**Response:** Use [MAP3130.](http://www.ibm.com/support/knowledgecenter/POWER8/p8ebj/sasmap3130.htm)

#### **2505-9010**

**Explanation:** Cache data associated with attached disks cannot be found.

**Response:** Use [MAP3120.](http://www.ibm.com/support/knowledgecenter/POWER8/p8ebj/sasmap3120.htm)

#### **2505-9011**

**Explanation:** Cache data belongs to disks other than those attached.

**Response:** Use [MAP3190.](http://www.ibm.com/support/knowledgecenter/POWER8/p8ebj/sasmap3190.htm)
**Explanation:** Two or more disks are missing from a RAID-5 or RAID 6 Disk Array.

**Response:** Use [MAP3111.](http://www.ibm.com/support/knowledgecenter/POWER8/p8ebj/sasmap3111.htm)

# **2505-9021**

**Explanation:** Two or more disks are missing from a RAID-5 or RAID 6 Disk Array.

**Response:** Use [MAP3111.](http://www.ibm.com/support/knowledgecenter/POWER8/p8ebj/sasmap3111.htm)

### **2505-9022**

**Explanation:** Two or more disks are missing from a RAID-5 or RAID 6 Disk Array.

**Response:** Use [MAP3111.](http://www.ibm.com/support/knowledgecenter/POWER8/p8ebj/sasmap3111.htm)

### **2505-9023**

**Explanation:** One or more Disk Array members are not at required physical locations.

**Response:** Use [MAP3112.](http://www.ibm.com/support/knowledgecenter/POWER8/p8ebj/sasmap3112.htm)

### **2505-9024**

**Explanation:** Physical location of Disk Array members conflict with another Disk Array.

**Response:** Use [MAP3190.](http://www.ibm.com/support/knowledgecenter/POWER8/p8ebj/sasmap3190.htm)

### **2505-9025**

**Explanation:** Incompatible disk installed at degraded disk location in Disk Array.

**Response:** Use [MAP3110.](http://www.ibm.com/support/knowledgecenter/POWER8/p8ebj/sasmap3110.htm)

# **2505-9026**

**Explanation:** Previously degraded disk in Disk Array not found at required physical location.

**Response:** Use [MAP3190.](http://www.ibm.com/support/knowledgecenter/POWER8/p8ebj/sasmap3190.htm)

# **2505-9027**

**Explanation:** Disk Array is or would become degraded and parity data is out of synchronization.

**Response:** Use [MAP3113.](http://www.ibm.com/support/knowledgecenter/POWER8/p8ebj/sasmap3113.htm)

### **2505-9028**

**Explanation:** Maximum number of functional Disk Arrays has been exceeded.

**Response:** Use [MAP3190.](http://www.ibm.com/support/knowledgecenter/POWER8/p8ebj/sasmap3190.htm)

#### **2505-9029**

**Explanation:** Maximum number of functional Disk Arrays disks has been exceeded.

**Response:** Use [MAP3190.](http://www.ibm.com/support/knowledgecenter/POWER8/p8ebj/sasmap3190.htm)

## **2505-9030**

**Explanation:** Disk Array is degraded due to missing/failed disk.

**Response:** Use [MAP3110.](http://www.ibm.com/support/knowledgecenter/POWER8/p8ebj/sasmap3110.htm)

# **2505-9031**

**Explanation:** Automatic reconstruction initiated for Disk Array.

**Response:** Use [MAP3110.](http://www.ibm.com/support/knowledgecenter/POWER8/p8ebj/sasmap3110.htm)

## **2505-9032**

**Explanation:** Disk Array is degraded due to missing/failed disk.

**Response:** Use [MAP3110.](http://www.ibm.com/support/knowledgecenter/POWER8/p8ebj/sasmap3110.htm)

### **2505-9041**

**Explanation:** Background Disk Array parity checking detected and corrected errors.

**Response:** Use [MAP3190.](http://www.ibm.com/support/knowledgecenter/POWER8/p8ebj/sasmap3190.htm)

#### **2505-9042**

**Explanation:** Background Disk Array parity checking detected and corrected errors on specified disk.

**Response:** Use [MAP3190.](http://www.ibm.com/support/knowledgecenter/POWER8/p8ebj/sasmap3190.htm)

# **2505-9050**

**Explanation:** Required cache data can not be located for one or more disks.

**Response:** Use [MAP3131.](http://www.ibm.com/support/knowledgecenter/POWER8/p8ebj/sasmap3131.htm)

## **2505-9051**

**Explanation:** Cache data exists for one or more missing/failed disks.

**Response:** Use [MAP3132.](http://www.ibm.com/support/knowledgecenter/POWER8/p8ebj/sasmap3132.htm)

## **2505-9052**

**Explanation:** Cache data exists for one or more modified disks.

# **2505-9054 • 2505-FFF4**

### **2505-9054**

**Explanation:** RAID controller resources not available due to previous problems.

**Response:** Use [MAP3121.](http://www.ibm.com/support/knowledgecenter/POWER8/p8ebj/sasmap3121.htm)

## **2505-9060**

**Explanation:** One or more disk pairs are missing from a RAID-10 Disk Array.

**Response:** Use [MAP3111.](http://www.ibm.com/support/knowledgecenter/POWER8/p8ebj/sasmap3111.htm)

# **2505-9061**

**Explanation:** One or more disks are missing from a RAID-0 Disk Array.

**Response:** Use [MAP3111.](http://www.ibm.com/support/knowledgecenter/POWER8/p8ebj/sasmap3111.htm)

### **2505-9062**

**Explanation:** One or more disks are missing from a RAID-0 Disk Array.

**Response:** Use [MAP3111.](http://www.ibm.com/support/knowledgecenter/POWER8/p8ebj/sasmap3111.htm)

### **2505-9063**

**Explanation:** Maximum number of functional Disk Arrays has been exceeded.

**Response:** Use [MAP3190.](http://www.ibm.com/support/knowledgecenter/POWER8/p8ebj/sasmap3190.htm)

### **2505-9073**

**Explanation:** Multiple controllers connected in an invalid configuration.

**Response:** Use [MAP3140.](http://www.ibm.com/support/knowledgecenter/POWER8/p8ebj/sasmap3140.htm)

# **2505-9074**

**Explanation:** Multiple controllers not capable of similar functions or controlling same set of devices.

**Response:** Use [MAP3141.](http://www.ibm.com/support/knowledgecenter/POWER8/p8ebj/sasmap3141.htm)

# **2505-9075**

**Explanation:** Incomplete multipath connection between controller and remote controller

**Response:** Use [MAP3149.](http://www.ibm.com/support/knowledgecenter/POWER8/p8ebj/sasmap3149.htm)

## **2505-9076**

**Explanation:** Missing remote controller.

**Response:** Use [MAP3147.](http://www.ibm.com/support/knowledgecenter/POWER8/p8ebj/sasmap3147.htm)

#### **2505-9081**

**Explanation:** Controller detected device error during internal media recovery.

**Response:** Use [MAP3190.](http://www.ibm.com/support/knowledgecenter/POWER8/p8ebj/sasmap3190.htm)

# **2505-9082**

**Explanation:** Controller detected device error during internal media recovery.

**Response:** Use [MAP3190.](http://www.ibm.com/support/knowledgecenter/POWER8/p8ebj/sasmap3190.htm)

## **2505-9090**

**Explanation:** Disk has been modified after last known status.

**Response:** Use [MAP3133.](http://www.ibm.com/support/knowledgecenter/POWER8/p8ebj/sasmap3133.htm)

## **2505-9091**

**Explanation:** Incorrect disk configuration change has been detected.

**Response:** Use [MAP3133.](http://www.ibm.com/support/knowledgecenter/POWER8/p8ebj/sasmap3133.htm)

### **2505-9092**

**Explanation:** Disk requires Format before use.

**Response:** Use [MAP3134.](http://www.ibm.com/support/knowledgecenter/POWER8/p8ebj/sasmap3134.htm)

### **2505-FF3D**

**Explanation:** Temporary controller failure.

**Response:** Use [MAP0210](http://www.ibm.com/support/knowledgecenter/POWER8/p8ecr/x0210.htm) : General Problem Resolution.

### **Failing Item:**

• [FFC\\_2505](http://www.ibm.com/support/knowledgecenter/POWER8/p8eb7/ffc2505.htm)

### **2505-FFF3**

**Explanation:** Disk media format bad.

**Response:** Use [MAP3135.](http://www.ibm.com/support/knowledgecenter/POWER8/p8ebj/sasmap3135.htm)

## **2505-FFF4**

**Explanation:** Disk drive problem.

**Response:** Use [MAP0210](http://www.ibm.com/support/knowledgecenter/POWER8/p8ecr/x0210.htm) : General Problem Resolution.

# **Failing Item:**

• FFC 722

## **2505-FFF6**

**Explanation:** Disk detected recoverable error.

**Response:** Use [MAP0210](http://www.ibm.com/support/knowledgecenter/POWER8/p8ecr/x0210.htm) : General Problem Resolution.

# **Failing Item:**

• [FFC\\_722](http://www.ibm.com/support/knowledgecenter/POWER8/p8eb7/ffc722.htm)

# **2505-FFFA**

**Explanation:** Temporary disk error.

**Response:** Use [MAP0210](http://www.ibm.com/support/knowledgecenter/POWER8/p8ecr/x0210.htm) : General Problem Resolution.

## **Failing Item:**

• [FFC\\_722](http://www.ibm.com/support/knowledgecenter/POWER8/p8eb7/ffc722.htm)

# **2505-FFFE**

**Explanation:** Temporary disk bus error.

**Response:** Use [MAP3150.](http://www.ibm.com/support/knowledgecenter/POWER8/p8ebj/sasmap3150.htm)

Note: Device may only identify adapter port, e.g. 00pFFF, where 'p' is port.

### **2509-102E**

**Explanation:** Reallocation failed due to disk out of alternate sectors.

**Response:** If the problem persists, use [MAP0210](http://www.ibm.com/support/knowledgecenter/POWER8/p8ecr/x0210.htm) : General Problem Resolution,

## **Failing Item:**

• [FFC\\_722](http://www.ibm.com/support/knowledgecenter/POWER8/p8eb7/ffc722.htm)

## **2509-3002**

**Explanation:** Addressed device failed to respond to selection.

**Response:** If the problem persists, use [MAP0210](http://www.ibm.com/support/knowledgecenter/POWER8/p8ecr/x0210.htm) : General Problem Resolution

### **Failing Item:**

• [FFC\\_722](http://www.ibm.com/support/knowledgecenter/POWER8/p8eb7/ffc722.htm)

### **2509-3010**

**Explanation:** Disk returned wrong response to adapter.

**Response:** If the problem persists, use [MAP0210](http://www.ibm.com/support/knowledgecenter/POWER8/p8ecr/x0210.htm) : General Problem Resolution

### **Failing Item:**

• [FFC\\_722](http://www.ibm.com/support/knowledgecenter/POWER8/p8eb7/ffc722.htm)

### **2509-3020**

**Explanation:** Storage subsystem configuration error.

**Response:** Use [MAP3250.](http://www.ibm.com/support/knowledgecenter/POWER8/p8ebj/sasmap3250.htm)

## **2509-3100**

**Explanation:** Controller detected device bus interface error.

**Response:** Use [MAP3250.](http://www.ibm.com/support/knowledgecenter/POWER8/p8ebj/sasmap3250.htm)

### **2509-3109**

**Explanation:** Controller timed out a device command.

**Response:** Use [MAP3250](http://www.ibm.com/support/knowledgecenter/POWER8/p8ebj/sasmap3250.htm) during concurrent maintenance.

# **2509-310C**

**Explanation:** Device T10 DIF device bus error. **Response:** Use [MAP3250.](http://www.ibm.com/support/knowledgecenter/POWER8/p8ebj/sasmap3250.htm)

### **2509-310D**

**Explanation:** Controller T10 DIF device bus error. **Response:** Use [MAP3250.](http://www.ibm.com/support/knowledgecenter/POWER8/p8ebj/sasmap3250.htm)

# **2509-3110**

**Explanation:** Device bus interface error.

**Response:** Use [MAP3250.](http://www.ibm.com/support/knowledgecenter/POWER8/p8ebj/sasmap3250.htm)

### **2509-4010**

**Explanation:** Configuration error, incorrect connection between cascaded enclosures.

**Response:** Use [MAP3242](http://www.ibm.com/support/knowledgecenter/POWER8/p8ebj/sasmap3242.htm)

## **2509-4020**

**Explanation:** Configuration error, connections exceed controller design limits.

**Response:** Use [MAP3243](http://www.ibm.com/support/knowledgecenter/POWER8/p8ebj/sasmap3243.htm)

## **2509-4030**

**Explanation:** Configuration error, incorrect multipath connection.

**Response:** Use [MAP3244.](http://www.ibm.com/support/knowledgecenter/POWER8/p8ebj/sasmap3244.htm)

**Explanation:** Configuration error, incomplete multipath connection between controller and enclosure detected.

**Response:** Use [MAP3244.](http://www.ibm.com/support/knowledgecenter/POWER8/p8ebj/sasmap3244.htm)

# **2509-4041**

**Explanation:** Configuration error, incomplete multipath connection between enclosure and device detected.

**Response:** Use [MAP3246](http://www.ibm.com/support/knowledgecenter/POWER8/p8ebj/sasmap3246.htm)

# **2509-4050**

**Explanation:** Attached enclosure does not support required multipath function.

**Response:** Use [MAP3248](http://www.ibm.com/support/knowledgecenter/POWER8/p8ebj/sasmap3248.htm)

## **2509-4060**

**Explanation:** Multipath redundancy level got worse.

**Response:** Use [MAP3253.](http://www.ibm.com/support/knowledgecenter/POWER8/p8ebj/sasmap3253.htm)

## **2509-4080**

**Explanation:** Thermal error, controller exceeded maximum operating temperature.

**Response:** Use [MAP3295.](http://www.ibm.com/support/knowledgecenter/POWER8/p8ebj/sasmap3295.htm)

## **2509-4085**

**Explanation:** Please contact your next level of support or service provider.

**Response:** Use [MAP3290.](http://www.ibm.com/support/knowledgecenter/POWER8/p8ebj/sasmap3290.htm)

## **2509-4100**

**Explanation:** Device bus fabric error.

**Response:** Use [MAP3252.](http://www.ibm.com/support/knowledgecenter/POWER8/p8ebj/sasmap3252.htm)

# **2509-4101**

**Explanation:** Temporary device bus fabric error.

**Response:** Use [MAP3252.](http://www.ibm.com/support/knowledgecenter/POWER8/p8ebj/sasmap3252.htm)

## **2509-4102**

**Explanation:** Device bus fabric performance degradation.

**Response:** Use [MAP3254.](http://www.ibm.com/support/knowledgecenter/POWER8/p8ebj/sasmap3254.htm)

#### **2509-4110**

**Explanation:** Unsupported enclosure function detected.

**Response:** Use [MAP3245](http://www.ibm.com/support/knowledgecenter/POWER8/p8ebj/sasmap3245.htm)

## **2509-4120**

**Explanation:** Configuration error, cable VPD cannot be read.

**Response:** Use [MAP3261](http://www.ibm.com/support/knowledgecenter/POWER8/p8ebj/sasmap3261.htm)

# **2509-4121**

**Explanation:** Configuration error, required cable is missing.

**Response:** Use [MAP3261](http://www.ibm.com/support/knowledgecenter/POWER8/p8ebj/sasmap3261.htm)

#### **2509-4150**

**Explanation:** PCI bus error detected by controller.

**Response:** Use [MAP0210](http://www.ibm.com/support/knowledgecenter/POWER8/p8ecr/x0210.htm) : General Problem Resolution.

## **Failing Item:**

- [FFC\\_2509](http://www.ibm.com/support/knowledgecenter/POWER8/p8eb7/ffc2509.htm)
- $\cdot$  [FFC\\_221](http://www.ibm.com/support/knowledgecenter/POWER8/p8eb7/ffc221.htm)

# **2509-4160**

**Explanation:** PCI bus error detected by controller.

**Response:** Use [MAP0210](http://www.ibm.com/support/knowledgecenter/POWER8/p8ecr/x0210.htm) : General Problem Resolution.

# **Failing Item:**

- [FFC\\_2509](http://www.ibm.com/support/knowledgecenter/POWER8/p8eb7/ffc2509.htm)
- [FFC\\_221](http://www.ibm.com/support/knowledgecenter/POWER8/p8eb7/ffc221.htm)

# **2509-4170**

**Explanation:** Controller T10 DIF host bus error.

**Response:** Use [MAP3260.](http://www.ibm.com/support/knowledgecenter/POWER8/p8ebj/sasmap3260.htm)

## **2509-4171**

**Explanation:** Controller recovered T10 DIF host bus error.

**Response:** Use [MAP3260.](http://www.ibm.com/support/knowledgecenter/POWER8/p8ebj/sasmap3260.htm)

#### **2509-7001**

**Explanation:** Temporary disk data error.

**Response:** Use [MAP0210](http://www.ibm.com/support/knowledgecenter/POWER8/p8ecr/x0210.htm) : General Problem Resolution.

## **Failing Item:**

• [FFC\\_722](http://www.ibm.com/support/knowledgecenter/POWER8/p8eb7/ffc722.htm)

## **2509-8150**

**Explanation:** Controller failure.

**Response:** Use [MAP0210](http://www.ibm.com/support/knowledgecenter/POWER8/p8ecr/x0210.htm) : General Problem Resolution.

# **Failing Item:**

• [FFC\\_2509](http://www.ibm.com/support/knowledgecenter/POWER8/p8eb7/ffc2509.htm)

### **2509-8157**

**Explanation:** Temporary controller failure.

**Response:** Use [MAP0210](http://www.ibm.com/support/knowledgecenter/POWER8/p8ecr/x0210.htm) : General Problem Resolution.

# **Failing Item:**

• [FFC\\_2509](http://www.ibm.com/support/knowledgecenter/POWER8/p8eb7/ffc2509.htm)

### **2509-9000**

**Explanation:** Controller detected device error during configuration discovery.

**Response:** Use [MAP3290](http://www.ibm.com/support/knowledgecenter/POWER8/p8ebj/sasmap3290.htm)

### **2509-9001**

**Explanation:** Controller detected device error during configuration discovery.

**Response:** Use [MAP3290](http://www.ibm.com/support/knowledgecenter/POWER8/p8ebj/sasmap3290.htm)

### **2509-9002**

**Explanation:** Controller detected device error during configuration discovery.

**Response:** Use [MAP3290](http://www.ibm.com/support/knowledgecenter/POWER8/p8ebj/sasmap3290.htm)

### **2509-9008**

**Explanation:** Controller does not support function expected for one or more disks.

**Response:** Use [MAP3230](http://www.ibm.com/support/knowledgecenter/POWER8/p8ebj/sasmap3230.htm)

## **2509-9010**

**Explanation:** Cache data associated with attached disks cannot be found.

**Response:** Use [MAP3220](http://www.ibm.com/support/knowledgecenter/POWER8/p8ebj/sasmap3220.htm)

### **2509-9011**

**Explanation:** Cache data belongs to disks other than those attached.

**Response:** Use [MAP3290](http://www.ibm.com/support/knowledgecenter/POWER8/p8ebj/sasmap3290.htm)

#### **2509-9020**

**Explanation:** Two or more disks are missing from a RAID-5 or RAID 6 Disk Array.

**Response:** Use [MAP3211](http://www.ibm.com/support/knowledgecenter/POWER8/p8ebj/sasmap3211.htm)

# **2509-9021**

**Explanation:** Two or more disks are missing from a RAID-5 or RAID 6 Disk Array.

**Response:** Use [MAP3211](http://www.ibm.com/support/knowledgecenter/POWER8/p8ebj/sasmap3211.htm)

## **2509-9022**

**Explanation:** Two or more disks are missing from a RAID-5 or RAID 6 Disk Array.

**Response:** Use [MAP3211](http://www.ibm.com/support/knowledgecenter/POWER8/p8ebj/sasmap3211.htm)

### **2509-9023**

**Explanation:** One or more Disk Array members are not at required physical locations.

**Response:** Use [MAP3212](http://www.ibm.com/support/knowledgecenter/POWER8/p8ebj/sasmap3212.htm)

### **2509-9024**

**Explanation:** Physical location of Disk Array members conflict with another Disk Array.

**Response:** Use [MAP3290](http://www.ibm.com/support/knowledgecenter/POWER8/p8ebj/sasmap3290.htm)

#### **2509-9025**

**Explanation:** Incompatible disk installed at degraded disk location in Disk Array.

**Response:** Use [MAP3210](http://www.ibm.com/support/knowledgecenter/POWER8/p8ebj/sasmap3210.htm)

# **2509-9026**

**Explanation:** Previously degraded disk in Disk Array not found at required physical location.

**Response:** Use [MAP3290](http://www.ibm.com/support/knowledgecenter/POWER8/p8ebj/sasmap3290.htm)

## **2509-9027**

**Explanation:** Disk Array is or would become degraded and parity data is out of synchronization.

**Response:** Use [MAP3213](http://www.ibm.com/support/knowledgecenter/POWER8/p8ebj/sasmap3213.htm)

# **2509-9028**

**Explanation:** Maximum number of functional Disk Arrays has been exceeded.

**Explanation:** Maximum number of functional Disk Arrays disks has been exceeded.

**Response:** Use [MAP3290](http://www.ibm.com/support/knowledgecenter/POWER8/p8ebj/sasmap3290.htm)

## **2509-9030**

**Explanation:** Disk Array is degraded due to missing/failed disk.

**Response:** Use [MAP3210](http://www.ibm.com/support/knowledgecenter/POWER8/p8ebj/sasmap3210.htm)

## **2509-9031**

**Explanation:** Automatic reconstruction initiated for Disk Array.

**Response:** Use [MAP3210](http://www.ibm.com/support/knowledgecenter/POWER8/p8ebj/sasmap3210.htm)

### **2509-9032**

**Explanation:** Disk Array is degraded due to missing/failed disk.

**Response:** Use [MAP3210](http://www.ibm.com/support/knowledgecenter/POWER8/p8ebj/sasmap3210.htm)

### **2509-9041**

**Explanation:** Background Disk Array parity checking detected and corrected errors.

**Response:** Use [MAP3290](http://www.ibm.com/support/knowledgecenter/POWER8/p8ebj/sasmap3290.htm)

### **2509-9042**

**Explanation:** Background Disk Array parity checking detected and corrected errors on specified disk.

**Response:** Use [MAP3290](http://www.ibm.com/support/knowledgecenter/POWER8/p8ebj/sasmap3290.htm)

# **2509-9050**

**Explanation:** Required cache data can not be located for one or more disks.

**Response:** Use [MAP3231](http://www.ibm.com/support/knowledgecenter/POWER8/p8ebj/sasmap3231.htm)

# **2509-9051**

**Explanation:** Cache data exists for one or more missing/failed disks.

**Response:** Use [MAP3232](http://www.ibm.com/support/knowledgecenter/POWER8/p8ebj/sasmap3232.htm)

## **2509-9052**

**Explanation:** Cache data exists for one or more modified disks.

**Response:** Use [MAP3290](http://www.ibm.com/support/knowledgecenter/POWER8/p8ebj/sasmap3290.htm)

#### **2509-9054**

**Explanation:** RAID controller resources not available due to previous problems.

**Response:** Use [MAP3221](http://www.ibm.com/support/knowledgecenter/POWER8/p8ebj/sasmap3221.htm)

## **2509-9060**

**Explanation:** One or more disk pairs are missing from a RAID-10 Disk Array.

**Response:** Use [MAP3211](http://www.ibm.com/support/knowledgecenter/POWER8/p8ebj/sasmap3211.htm)

### **2509-9061**

**Explanation:** One or more disks are missing from a RAID-0 Disk Array.

**Response:** Use [MAP3211](http://www.ibm.com/support/knowledgecenter/POWER8/p8ebj/sasmap3211.htm)

#### **2509-9062**

**Explanation:** One or more disks are missing from a RAID-0 Disk Array.

**Response:** Use [MAP3211](http://www.ibm.com/support/knowledgecenter/POWER8/p8ebj/sasmap3211.htm)

### **2509-9063**

**Explanation:** Maximum number of functional Disk Arrays has been exceeded.

**Response:** Use [MAP3290](http://www.ibm.com/support/knowledgecenter/POWER8/p8ebj/sasmap3290.htm)

#### **2509-9073**

**Explanation:** Multiple controllers connected in an invalid configuration.

**Response:** Use [MAP3240.](http://www.ibm.com/support/knowledgecenter/POWER8/p8ebj/sasmap3240.htm)

# **2509-9074**

**Explanation:** Multiple controllers not capable of similar functions or controlling same set of devices.

**Response:** Use [MAP3241.](http://www.ibm.com/support/knowledgecenter/POWER8/p8ebj/sasmap3241.htm)

### **2509-9075**

**Explanation:** Incomplete multipath connection between controller and remote controller

**Response:** Use [MAP3249.](http://www.ibm.com/support/knowledgecenter/POWER8/p8ebj/sasmap3249.htm)

## **2509-9076**

**Explanation:** Missing remote controller.

**Response:** Use [MAP3247.](http://www.ibm.com/support/knowledgecenter/POWER8/p8ebj/sasmap3247.htm)

**Explanation:** Controller detected device error during internal media recovery.

**Response:** Use [MAP3290](http://www.ibm.com/support/knowledgecenter/POWER8/p8ebj/sasmap3290.htm)

# **2509-9082**

**Explanation:** Controller detected device error during internal media recovery.

**Response:** Use [MAP3290](http://www.ibm.com/support/knowledgecenter/POWER8/p8ebj/sasmap3290.htm)

## **2509-9090**

**Explanation:** Disk has been modified after last known status.

**Response:** Use [MAP3233](http://www.ibm.com/support/knowledgecenter/POWER8/p8ebj/sasmap3233.htm)

### **2509-9091**

**Explanation:** Incorrect disk configuration change has been detected.

**Response:** Use [MAP3233](http://www.ibm.com/support/knowledgecenter/POWER8/p8ebj/sasmap3233.htm)

### **2509-9092**

**Explanation:** Disk requires Format before use.

**Response:** Use [MAP3234](http://www.ibm.com/support/knowledgecenter/POWER8/p8ebj/sasmap3234.htm)

# **2509-FF3D**

**Explanation:** Temporary controller failure.

**Response:** Use [MAP0210](http://www.ibm.com/support/knowledgecenter/POWER8/p8ecr/x0210.htm) : General Problem Resolution.

# **Failing Item:**

• [FFC\\_2509](http://www.ibm.com/support/knowledgecenter/POWER8/p8eb7/ffc2509.htm)

## **2509-FFF3**

**Explanation:** Disk media format bad.

**Response:** Use [MAP3235](http://www.ibm.com/support/knowledgecenter/POWER8/p8ebj/sasmap3235.htm)

### **2509-FFF4**

**Explanation:** Device problem.

**Response:** Note: Replacement of a read intensive SSD might not be covered by the system's level of service entitlement, depending on the terms and conditions of the system. For more information about read intensive SSDs, see [Read intensive SSDs.](http://www.ibm.com/support/knowledgecenter/POWER8/p8hal/pxhal_read_intensive_ssd.htm) Use [MAP0210](http://www.ibm.com/support/knowledgecenter/POWER8/p8ecr/x0210.htm) : General Problem Resolution.

# **Failing Item:**

• [FFC\\_722](http://www.ibm.com/support/knowledgecenter/POWER8/p8eb7/ffc722.htm)

#### **2509-FFF6**

**Explanation:** Device detected recoverable error.

**Response:** Note: Replacement of a read intensive SSD might not be covered by the system's level of service entitlement, depending on the terms and conditions of the system. For more information about read intensive SSDs, see [Read intensive SSDs.](http://www.ibm.com/support/knowledgecenter/POWER8/p8hal/pxhal_read_intensive_ssd.htm) Use [MAP0210](http://www.ibm.com/support/knowledgecenter/POWER8/p8ecr/x0210.htm) : General Problem Resolution.

### **Failing Item:**

• [FFC\\_722](http://www.ibm.com/support/knowledgecenter/POWER8/p8eb7/ffc722.htm)

## **2509-FFFA**

**Explanation:** Temporary device bus error.

**Response:** Use [MAP0210](http://www.ibm.com/support/knowledgecenter/POWER8/p8ecr/x0210.htm) : General Problem Resolution.

**Failing Item:**

• FFC 722

## **2509-FFFC**

**Explanation:** Device recovered T10 DIF device bus error.

**Response:** Use [MAP3250.](http://www.ibm.com/support/knowledgecenter/POWER8/p8ebj/sasmap3250.htm)

**Failing Item:**

• [FFC\\_722](http://www.ibm.com/support/knowledgecenter/POWER8/p8eb7/ffc722.htm)

## **2509-FFFD**

**Explanation:** Controller recovered T10 DIF device bus error.

**Response:** Use [MAP3250.](http://www.ibm.com/support/knowledgecenter/POWER8/p8ebj/sasmap3250.htm)

### **2509-FFFE**

**Explanation:** Temporary disk bus error.

**Response:** Use [MAP3250.](http://www.ibm.com/support/knowledgecenter/POWER8/p8ebj/sasmap3250.htm)

## **250B-102E**

**Explanation:** Reallocation failed due to disk out of alternate sectors.

**Response:** If the problem persists, use [MAP0210](http://www.ibm.com/support/knowledgecenter/POWER8/p8ecr/x0210.htm) : General Problem Resolution,

# **Failing Item:**

• [FFC\\_722](http://www.ibm.com/support/knowledgecenter/POWER8/p8eb7/ffc722.htm)

## **250B-3002**

**Explanation:** Addressed device failed to respond to selection.

**Response:** If the problem persists, use [MAP0210](http://www.ibm.com/support/knowledgecenter/POWER8/p8ecr/x0210.htm) : General Problem Resolution

# **Failing Item:**

• [FFC\\_722](http://www.ibm.com/support/knowledgecenter/POWER8/p8eb7/ffc722.htm)

## **250B-3010**

**Explanation:** Disk returned wrong response to adapter.

**Response:** If the problem persists, use [MAP0210](http://www.ibm.com/support/knowledgecenter/POWER8/p8ecr/x0210.htm) : General Problem Resolution

# **Failing Item:**

• [FFC\\_722](http://www.ibm.com/support/knowledgecenter/POWER8/p8eb7/ffc722.htm)

## **250B-3020**

**Explanation:** Storage subsystem configuration error.

**Response:** Use [MAP3250.](http://www.ibm.com/support/knowledgecenter/POWER8/p8ebj/sasmap3250.htm)

## **250B-3100**

**Explanation:** Controller detected device bus interface error.

**Response:** Use [MAP3250.](http://www.ibm.com/support/knowledgecenter/POWER8/p8ebj/sasmap3250.htm)

## **250B-3109**

**Explanation:** Controller timed out a device command.

**Response:** Use [MAP3250](http://www.ibm.com/support/knowledgecenter/POWER8/p8ebj/sasmap3250.htm) during concurrent maintenance.

# **250B-310C**

**Explanation:** Device T10 DIF device bus error.

**Response:** Use [MAP3250.](http://www.ibm.com/support/knowledgecenter/POWER8/p8ebj/sasmap3250.htm)

## **250B-310D**

**Explanation:** Controller T10 DIF device bus error. **Response:** Use [MAP3250.](http://www.ibm.com/support/knowledgecenter/POWER8/p8ebj/sasmap3250.htm)

# **250B-3110**

**Explanation:** Device bus interface error.

**Response:** Use [MAP3250.](http://www.ibm.com/support/knowledgecenter/POWER8/p8ebj/sasmap3250.htm)

### **250B-4010**

**Explanation:** Configuration error, incorrect connection between cascaded enclosures.

**Response:** Use [MAP3242](http://www.ibm.com/support/knowledgecenter/POWER8/p8ebj/sasmap3242.htm)

### **250B-4020**

**Explanation:** Configuration error, connections exceed controller design limits.

**Response:** Use [MAP3243](http://www.ibm.com/support/knowledgecenter/POWER8/p8ebj/sasmap3243.htm)

# **250B-4030**

**Explanation:** Configuration error, incorrect multipath connection.

**Response:** Use [MAP3244.](http://www.ibm.com/support/knowledgecenter/POWER8/p8ebj/sasmap3244.htm)

# **250B-4040**

**Explanation:** Configuration error, incomplete multipath connection between controller and enclosure detected.

**Response:** Use [MAP3244.](http://www.ibm.com/support/knowledgecenter/POWER8/p8ebj/sasmap3244.htm)

## **250B-4041**

**Explanation:** Configuration error, incomplete multipath connection between enclosure and device detected.

**Response:** Use [MAP3246](http://www.ibm.com/support/knowledgecenter/POWER8/p8ebj/sasmap3246.htm)

### **250B-4050**

**Explanation:** Attached enclosure does not support required multipath function.

**Response:** Use [MAP3248](http://www.ibm.com/support/knowledgecenter/POWER8/p8ebj/sasmap3248.htm)

### **250B-4060**

**Explanation:** Multipath redundancy level got worse.

**Response:** Use [MAP3253.](http://www.ibm.com/support/knowledgecenter/POWER8/p8ebj/sasmap3253.htm)

### **250B-4080**

**Explanation:** Thermal error, controller exceeded maximum operating temperature.

**Response:** Use [MAP3295.](http://www.ibm.com/support/knowledgecenter/POWER8/p8ebj/sasmap3295.htm)

## **250B-4085**

**Explanation:** Please contact your next level of support or service provider.

**Response:** Use [MAP3290.](http://www.ibm.com/support/knowledgecenter/POWER8/p8ebj/sasmap3290.htm)

#### **250B-4100**

**Explanation:** Device bus fabric error.

**Response:** Use [MAP3252.](http://www.ibm.com/support/knowledgecenter/POWER8/p8ebj/sasmap3252.htm)

## **250B-4101**

**Explanation:** Temporary device bus fabric error.

**Response:** Use [MAP3252.](http://www.ibm.com/support/knowledgecenter/POWER8/p8ebj/sasmap3252.htm)

## **250B-4102**

**Explanation:** Device bus fabric performance degradation.

**Response:** Use [MAP3254.](http://www.ibm.com/support/knowledgecenter/POWER8/p8ebj/sasmap3254.htm)

## **250B-4110**

**Explanation:** Unsupported enclosure function detected.

**Response:** Use [MAP3245](http://www.ibm.com/support/knowledgecenter/POWER8/p8ebj/sasmap3245.htm)

# **250B-4120**

**Explanation:** Configuration error, cable VPD cannot be read.

**Response:** Use [MAP3261](http://www.ibm.com/support/knowledgecenter/POWER8/p8ebj/sasmap3261.htm)

## **250B-4121**

**Explanation:** Configuration error, required cable is missing.

**Response:** Use [MAP3261](http://www.ibm.com/support/knowledgecenter/POWER8/p8ebj/sasmap3261.htm)

### **250B-4150**

**Explanation:** PCI bus error detected by controller.

**Response:** Use [MAP0210](http://www.ibm.com/support/knowledgecenter/POWER8/p8ecr/x0210.htm) : General Problem Resolution.

## **Failing Item:**

- [FFC\\_250B](http://www.ibm.com/support/knowledgecenter/POWER8/p8eb7/ffc250b.htm)
- [FFC\\_221](http://www.ibm.com/support/knowledgecenter/POWER8/p8eb7/ffc221.htm)

## **250B-4160**

**Explanation:** PCI bus error detected by controller.

**Response:** Use [MAP0210](http://www.ibm.com/support/knowledgecenter/POWER8/p8ecr/x0210.htm) : General Problem Resolution.

## **Failing Item:**

- FFC 250B
- [FFC\\_221](http://www.ibm.com/support/knowledgecenter/POWER8/p8eb7/ffc221.htm)

### **250B-4170**

**Explanation:** Controller T10 DIF host bus error. **Response:** Use [MAP3260.](http://www.ibm.com/support/knowledgecenter/POWER8/p8ebj/sasmap3260.htm)

#### **250B-4171**

**Explanation:** Controller recovered T10 DIF host bus error.

**Response:** Use [MAP3260.](http://www.ibm.com/support/knowledgecenter/POWER8/p8ebj/sasmap3260.htm)

# **250B-7001**

**Explanation:** Temporary disk data error.

**Response:** Use [MAP0210](http://www.ibm.com/support/knowledgecenter/POWER8/p8ecr/x0210.htm) : General Problem Resolution.

# **Failing Item:**

• [FFC\\_722](http://www.ibm.com/support/knowledgecenter/POWER8/p8eb7/ffc722.htm)

#### **250B-8150**

**Explanation:** Controller failure.

**Response:** Use [MAP0210](http://www.ibm.com/support/knowledgecenter/POWER8/p8ecr/x0210.htm) : General Problem Resolution.

**Failing Item:**

v [FFC\\_250B](http://www.ibm.com/support/knowledgecenter/POWER8/p8eb7/ffc250b.htm)

### **250B-8157**

**Explanation:** Temporary controller failure.

**Response:** Use [MAP0210](http://www.ibm.com/support/knowledgecenter/POWER8/p8ecr/x0210.htm) : General Problem Resolution.

## **Failing Item:**

v [FFC\\_250B](http://www.ibm.com/support/knowledgecenter/POWER8/p8eb7/ffc250b.htm)

## **250B-9000**

**Explanation:** Controller detected device error during configuration discovery.

**Response:** Use [MAP3290](http://www.ibm.com/support/knowledgecenter/POWER8/p8ebj/sasmap3290.htm)

## **250B-9001**

**Explanation:** Controller detected device error during configuration discovery.

**Response:** Use [MAP3290](http://www.ibm.com/support/knowledgecenter/POWER8/p8ebj/sasmap3290.htm)

### **250B-9002**

**Explanation:** Controller detected device error during configuration discovery.

**Response:** Use [MAP3290](http://www.ibm.com/support/knowledgecenter/POWER8/p8ebj/sasmap3290.htm)

## **250B-9008**

**Explanation:** Controller does not support function expected for one or more disks.

### **250B-9010**

**Explanation:** Cache data associated with attached disks cannot be found.

**Response:** Use [MAP3220](http://www.ibm.com/support/knowledgecenter/POWER8/p8ebj/sasmap3220.htm)

# **250B-9011**

**Explanation:** Cache data belongs to disks other than those attached.

**Response:** Use [MAP3290](http://www.ibm.com/support/knowledgecenter/POWER8/p8ebj/sasmap3290.htm)

## **250B-9020**

**Explanation:** Two or more disks are missing from a RAID-5 or RAID 6 Disk Array.

**Response:** Use [MAP3211](http://www.ibm.com/support/knowledgecenter/POWER8/p8ebj/sasmap3211.htm)

### **250B-9021**

**Explanation:** Two or more disks are missing from a RAID-5 or RAID 6 Disk Array.

**Response:** Use [MAP3211](http://www.ibm.com/support/knowledgecenter/POWER8/p8ebj/sasmap3211.htm)

### **250B-9022**

**Explanation:** Two or more disks are missing from a RAID-5 or RAID 6 Disk Array.

**Response:** Use [MAP3211](http://www.ibm.com/support/knowledgecenter/POWER8/p8ebj/sasmap3211.htm)

### **250B-9023**

**Explanation:** One or more Disk Array members are not at required physical locations.

**Response:** Use [MAP3212](http://www.ibm.com/support/knowledgecenter/POWER8/p8ebj/sasmap3212.htm)

# **250B-9024**

**Explanation:** Physical location of Disk Array members conflict with another Disk Array.

**Response:** Use [MAP3290](http://www.ibm.com/support/knowledgecenter/POWER8/p8ebj/sasmap3290.htm)

# **250B-9025**

**Explanation:** Incompatible disk installed at degraded disk location in Disk Array.

**Response:** Use [MAP3210](http://www.ibm.com/support/knowledgecenter/POWER8/p8ebj/sasmap3210.htm)

# **250B-9026**

**Explanation:** Previously degraded disk in Disk Array not found at required physical location.

**Response:** Use [MAP3290](http://www.ibm.com/support/knowledgecenter/POWER8/p8ebj/sasmap3290.htm)

#### **250B-9027**

**Explanation:** Disk Array is or would become degraded and parity data is out of synchronization.

**Response:** Use [MAP3213](http://www.ibm.com/support/knowledgecenter/POWER8/p8ebj/sasmap3213.htm)

## **250B-9028**

**Explanation:** Maximum number of functional Disk Arrays has been exceeded.

**Response:** Use [MAP3290](http://www.ibm.com/support/knowledgecenter/POWER8/p8ebj/sasmap3290.htm)

#### **250B-9029**

**Explanation:** Maximum number of functional Disk Arrays disks has been exceeded.

**Response:** Use [MAP3290](http://www.ibm.com/support/knowledgecenter/POWER8/p8ebj/sasmap3290.htm)

## **250B-9030**

**Explanation:** Disk Array is degraded due to missing/failed disk.

**Response:** Use [MAP3210](http://www.ibm.com/support/knowledgecenter/POWER8/p8ebj/sasmap3210.htm)

### **250B-9031**

**Explanation:** Automatic reconstruction initiated for Disk Array.

**Response:** Use [MAP3210](http://www.ibm.com/support/knowledgecenter/POWER8/p8ebj/sasmap3210.htm)

#### **250B-9032**

**Explanation:** Disk Array is degraded due to missing/failed disk.

**Response:** Use [MAP3210](http://www.ibm.com/support/knowledgecenter/POWER8/p8ebj/sasmap3210.htm)

# **250B-9041**

**Explanation:** Background Disk Array parity checking detected and corrected errors.

**Response:** Use [MAP3290](http://www.ibm.com/support/knowledgecenter/POWER8/p8ebj/sasmap3290.htm)

### **250B-9042**

**Explanation:** Background Disk Array parity checking detected and corrected errors on specified disk.

**Response:** Use [MAP3290](http://www.ibm.com/support/knowledgecenter/POWER8/p8ebj/sasmap3290.htm)

## **250B-9050**

**Explanation:** Required cache data can not be located for one or more disks.

## **250B-9051**

**Explanation:** Cache data exists for one or more missing/failed disks.

**Response:** Use [MAP3232](http://www.ibm.com/support/knowledgecenter/POWER8/p8ebj/sasmap3232.htm)

# **250B-9052**

**Explanation:** Cache data exists for one or more modified disks.

**Response:** Use [MAP3290](http://www.ibm.com/support/knowledgecenter/POWER8/p8ebj/sasmap3290.htm)

# **250B-9054**

**Explanation:** RAID controller resources not available due to previous problems.

**Response:** Use [MAP3221](http://www.ibm.com/support/knowledgecenter/POWER8/p8ebj/sasmap3221.htm)

#### **250B-9060**

**Explanation:** One or more disk pairs are missing from a RAID-10 Disk Array.

**Response:** Use [MAP3211](http://www.ibm.com/support/knowledgecenter/POWER8/p8ebj/sasmap3211.htm)

### **250B-9061**

**Explanation:** One or more disks are missing from a RAID-0 Disk Array.

**Response:** Use [MAP3211](http://www.ibm.com/support/knowledgecenter/POWER8/p8ebj/sasmap3211.htm)

#### **250B-9062**

**Explanation:** One or more disks are missing from a RAID-0 Disk Array.

**Response:** Use [MAP3211](http://www.ibm.com/support/knowledgecenter/POWER8/p8ebj/sasmap3211.htm)

# **250B-9063**

**Explanation:** Maximum number of functional Disk Arrays has been exceeded.

**Response:** Use [MAP3290](http://www.ibm.com/support/knowledgecenter/POWER8/p8ebj/sasmap3290.htm)

## **250B-9073**

**Explanation:** Multiple controllers connected in an invalid configuration.

**Response:** Use [MAP3240.](http://www.ibm.com/support/knowledgecenter/POWER8/p8ebj/sasmap3240.htm)

## **250B-9074**

**Explanation:** Multiple controllers not capable of similar functions or controlling same set of devices.

**Response:** Use [MAP3241.](http://www.ibm.com/support/knowledgecenter/POWER8/p8ebj/sasmap3241.htm)

#### **250B-9075**

**Explanation:** Incomplete multipath connection between controller and remote controller

**Response:** Use [MAP3249.](http://www.ibm.com/support/knowledgecenter/POWER8/p8ebj/sasmap3249.htm)

## **250B-9076**

**Explanation:** Missing remote controller.

**Response:** Use [MAP3247.](http://www.ibm.com/support/knowledgecenter/POWER8/p8ebj/sasmap3247.htm)

#### **250B-9081**

**Explanation:** Controller detected device error during internal media recovery.

**Response:** Use [MAP3290](http://www.ibm.com/support/knowledgecenter/POWER8/p8ebj/sasmap3290.htm)

# **250B-9082**

**Explanation:** Controller detected device error during internal media recovery.

**Response:** Use [MAP3290](http://www.ibm.com/support/knowledgecenter/POWER8/p8ebj/sasmap3290.htm)

#### **250B-9090**

**Explanation:** Disk has been modified after last known status.

**Response:** Use [MAP3233](http://www.ibm.com/support/knowledgecenter/POWER8/p8ebj/sasmap3233.htm)

### **250B-9091**

**Explanation:** Incorrect disk configuration change has been detected.

**Response:** Use [MAP3233](http://www.ibm.com/support/knowledgecenter/POWER8/p8ebj/sasmap3233.htm)

### **250B-9092**

**Explanation:** Disk requires Format before use.

**Response:** Use [MAP3234](http://www.ibm.com/support/knowledgecenter/POWER8/p8ebj/sasmap3234.htm)

# **250B-FF3D**

**Explanation:** Temporary controller failure.

**Response:** Use [MAP0210](http://www.ibm.com/support/knowledgecenter/POWER8/p8ecr/x0210.htm) : General Problem Resolution.

### **Failing Item:**

v [FFC\\_250B](http://www.ibm.com/support/knowledgecenter/POWER8/p8eb7/ffc250b.htm)

# **250B-FFF3**

**Explanation:** Disk media format bad.

### **250B-FFF4**

## **Explanation:** Device problem.

**Response:** Note: Replacement of a read intensive SSD might not be covered by the system's level of service entitlement, depending on the terms and conditions of the system. For more information about read intensive SSDs, see [Read intensive SSDs.](http://www.ibm.com/support/knowledgecenter/POWER8/p8hal/pxhal_read_intensive_ssd.htm) Use [MAP0210](http://www.ibm.com/support/knowledgecenter/POWER8/p8ecr/x0210.htm) : General Problem Resolution.

## **Failing Item:**

• [FFC\\_722](http://www.ibm.com/support/knowledgecenter/POWER8/p8eb7/ffc722.htm)

### **250B-FFF6**

**Explanation:** Device detected recoverable error.

**Response:** Note: Replacement of a read intensive SSD might not be covered by the system's level of service entitlement, depending on the terms and conditions of the system. For more information about read intensive SSDs, see [Read intensive SSDs.](http://www.ibm.com/support/knowledgecenter/POWER8/p8hal/pxhal_read_intensive_ssd.htm) Use [MAP0210](http://www.ibm.com/support/knowledgecenter/POWER8/p8ecr/x0210.htm) : General Problem Resolution.

## **Failing Item:**

• [FFC\\_722](http://www.ibm.com/support/knowledgecenter/POWER8/p8eb7/ffc722.htm)

## **250B-FFFA**

**Explanation:** Temporary device bus error.

**Response:** Use [MAP0210](http://www.ibm.com/support/knowledgecenter/POWER8/p8ecr/x0210.htm) : General Problem Resolution.

# **Failing Item:**

• FFC 722

# **250B-FFFC**

**Explanation:** Device recovered T10 DIF device bus error.

**Response:** Use [MAP3250.](http://www.ibm.com/support/knowledgecenter/POWER8/p8ebj/sasmap3250.htm)

## **Failing Item:**

• [FFC\\_722](http://www.ibm.com/support/knowledgecenter/POWER8/p8eb7/ffc722.htm)

## **250B-FFFD**

**Explanation:** Controller recovered T10 DIF device bus error.

**Response:** Use [MAP3250.](http://www.ibm.com/support/knowledgecenter/POWER8/p8ebj/sasmap3250.htm)

# **250B-FFFE**

**Explanation:** Temporary disk bus error.

**Response:** Use [MAP3250.](http://www.ibm.com/support/knowledgecenter/POWER8/p8ebj/sasmap3250.htm)

### **250D-102E**

**Explanation:** Reallocation failed due to disk out of alternate sectors.

**Response:** If the problem persists, use [MAP0210](http://www.ibm.com/support/knowledgecenter/POWER8/p8ecr/x0210.htm) : General Problem Resolution,

### **Failing Item:**

• [FFC\\_722](http://www.ibm.com/support/knowledgecenter/POWER8/p8eb7/ffc722.htm)

### **250D-3002**

**Explanation:** Addressed device failed to respond to selection.

**Response:** If the problem persists, use [MAP0210](http://www.ibm.com/support/knowledgecenter/POWER8/p8ecr/x0210.htm) : General Problem Resolution

# **Failing Item:**

• [FFC\\_722](http://www.ibm.com/support/knowledgecenter/POWER8/p8eb7/ffc722.htm)

### **250D-3010**

**Explanation:** Disk returned wrong response to adapter.

**Response:** If the problem persists, use [MAP0210](http://www.ibm.com/support/knowledgecenter/POWER8/p8ecr/x0210.htm) : General Problem Resolution

#### **Failing Item:**

• [FFC\\_722](http://www.ibm.com/support/knowledgecenter/POWER8/p8eb7/ffc722.htm)

### **250D-3020**

**Explanation:** Storage subsystem configuration error.

**Response:** Use [MAP3250.](http://www.ibm.com/support/knowledgecenter/POWER8/p8ebj/sasmap3250.htm)

### **250D-3100**

**Explanation:** Controller detected device bus interface error.

**Response:** Use [MAP3250.](http://www.ibm.com/support/knowledgecenter/POWER8/p8ebj/sasmap3250.htm)

#### **250D-3109**

**Explanation:** Controller timed out a device command.

**Response:** Use [MAP3250](http://www.ibm.com/support/knowledgecenter/POWER8/p8ebj/sasmap3250.htm) during concurrent maintenance.

# **250D-310C**

**Explanation:** Device T10 DIF device bus error.

## **250D-310D**

**Explanation:** Controller T10 DIF device bus error.

**Response:** Use [MAP3250.](http://www.ibm.com/support/knowledgecenter/POWER8/p8ebj/sasmap3250.htm)

# **250D-3110**

**Explanation:** Device bus interface error.

**Response:** Use [MAP3250.](http://www.ibm.com/support/knowledgecenter/POWER8/p8ebj/sasmap3250.htm)

## **250D-4010**

**Explanation:** Configuration error, incorrect connection between cascaded enclosures.

**Response:** Use [MAP3242](http://www.ibm.com/support/knowledgecenter/POWER8/p8ebj/sasmap3242.htm)

## **250D-4020**

**Explanation:** Configuration error, connections exceed controller design limits.

**Response:** Use [MAP3243](http://www.ibm.com/support/knowledgecenter/POWER8/p8ebj/sasmap3243.htm)

### **250D-4030**

**Explanation:** Configuration error, incorrect multipath connection.

**Response:** Use [MAP3244.](http://www.ibm.com/support/knowledgecenter/POWER8/p8ebj/sasmap3244.htm)

## **250D-4040**

**Explanation:** Configuration error, incomplete multipath connection between controller and enclosure detected.

**Response:** Use [MAP3244.](http://www.ibm.com/support/knowledgecenter/POWER8/p8ebj/sasmap3244.htm)

## **250D-4041**

**Explanation:** Configuration error, incomplete multipath connection between enclosure and device detected.

**Response:** Use [MAP3246](http://www.ibm.com/support/knowledgecenter/POWER8/p8ebj/sasmap3246.htm)

# **250D-4050**

**Explanation:** Attached enclosure does not support required multipath function.

**Response:** Use [MAP3248](http://www.ibm.com/support/knowledgecenter/POWER8/p8ebj/sasmap3248.htm)

## **250D-4060**

**Explanation:** Multipath redundancy level got worse.

**Response:** Use [MAP3253.](http://www.ibm.com/support/knowledgecenter/POWER8/p8ebj/sasmap3253.htm)

#### **250D-4080**

**Explanation:** Thermal error, controller exceeded maximum operating temperature.

**Response:** Use [MAP3295.](http://www.ibm.com/support/knowledgecenter/POWER8/p8ebj/sasmap3295.htm)

# **250D-4085**

**Explanation:** Please contact your next level of support or service provider.

**Response:** Use [MAP3290.](http://www.ibm.com/support/knowledgecenter/POWER8/p8ebj/sasmap3290.htm)

### **250D-4100**

**Explanation:** Device bus fabric error.

**Response:** Use [MAP3252.](http://www.ibm.com/support/knowledgecenter/POWER8/p8ebj/sasmap3252.htm)

# **250D-4101**

**Explanation:** Temporary device bus fabric error. **Response:** Use [MAP3252.](http://www.ibm.com/support/knowledgecenter/POWER8/p8ebj/sasmap3252.htm)

### **250D-4102**

**Explanation:** Device bus fabric performance degradation.

**Response:** Use [MAP3254.](http://www.ibm.com/support/knowledgecenter/POWER8/p8ebj/sasmap3254.htm)

#### **250D-4110**

**Explanation:** Unsupported enclosure function detected.

**Response:** Use [MAP3245](http://www.ibm.com/support/knowledgecenter/POWER8/p8ebj/sasmap3245.htm)

### **250D-4120**

**Explanation:** Configuration error, cable VPD cannot be read.

**Response:** Use [MAP3261](http://www.ibm.com/support/knowledgecenter/POWER8/p8ebj/sasmap3261.htm)

# **250D-4121**

**Explanation:** Configuration error, required cable is missing.

**Response:** Use [MAP3261](http://www.ibm.com/support/knowledgecenter/POWER8/p8ebj/sasmap3261.htm)

# **250D-4150**

**Explanation:** PCI bus error detected by controller.

**Response:** Use [MAP0210](http://www.ibm.com/support/knowledgecenter/POWER8/p8ecr/x0210.htm) : General Problem Resolution.

### **Failing Item:**

- v [FFC\\_250D](http://www.ibm.com/support/knowledgecenter/POWER8/p8eb7/ffc250d.htm)
- [FFC\\_221](http://www.ibm.com/support/knowledgecenter/POWER8/p8eb7/ffc221.htm)

## **250D-4160**

**Explanation:** PCI bus error detected by controller.

**Response:** Use [MAP0210](http://www.ibm.com/support/knowledgecenter/POWER8/p8ecr/x0210.htm) : General Problem Resolution.

# **Failing Item:**

- v [FFC\\_250D](http://www.ibm.com/support/knowledgecenter/POWER8/p8eb7/ffc250d.htm)
- [FFC\\_221](http://www.ibm.com/support/knowledgecenter/POWER8/p8eb7/ffc221.htm)

# **250D-4170**

**Explanation:** Controller T10 DIF host bus error.

**Response:** Use [MAP3260.](http://www.ibm.com/support/knowledgecenter/POWER8/p8ebj/sasmap3260.htm)

## **250D-4171**

**Explanation:** Controller recovered T10 DIF host bus error.

**Response:** Use [MAP3260.](http://www.ibm.com/support/knowledgecenter/POWER8/p8ebj/sasmap3260.htm)

# **250D-7001**

**Explanation:** Temporary disk data error.

**Response:** Use [MAP0210](http://www.ibm.com/support/knowledgecenter/POWER8/p8ecr/x0210.htm) : General Problem Resolution.

## **Failing Item:**

• [FFC\\_722](http://www.ibm.com/support/knowledgecenter/POWER8/p8eb7/ffc722.htm)

## **250D-8150**

**Explanation:** Controller failure.

**Response:** Use [MAP0210](http://www.ibm.com/support/knowledgecenter/POWER8/p8ecr/x0210.htm) : General Problem Resolution.

# **Failing Item:**

• [FFC\\_250D](http://www.ibm.com/support/knowledgecenter/POWER8/p8eb7/ffc250d.htm)

## **250D-8157**

**Explanation:** Temporary controller failure.

**Response:** Use [MAP0210](http://www.ibm.com/support/knowledgecenter/POWER8/p8ecr/x0210.htm) : General Problem Resolution.

## **Failing Item:**

v [FFC\\_250D](http://www.ibm.com/support/knowledgecenter/POWER8/p8eb7/ffc250d.htm)

# **250D-9000**

**Explanation:** Controller detected device error during configuration discovery.

**Response:** Use [MAP3290](http://www.ibm.com/support/knowledgecenter/POWER8/p8ebj/sasmap3290.htm)

#### **250D-9001**

**Explanation:** Controller detected device error during configuration discovery.

**Response:** Use [MAP3290](http://www.ibm.com/support/knowledgecenter/POWER8/p8ebj/sasmap3290.htm)

## **250D-9002**

**Explanation:** Controller detected device error during configuration discovery.

**Response:** Use [MAP3290](http://www.ibm.com/support/knowledgecenter/POWER8/p8ebj/sasmap3290.htm)

## **250D-9008**

**Explanation:** Controller does not support function expected for one or more disks.

**Response:** Use [MAP3230](http://www.ibm.com/support/knowledgecenter/POWER8/p8ebj/sasmap3230.htm)

## **250D-9010**

**Explanation:** Cache data associated with attached disks cannot be found.

**Response:** Use [MAP3220](http://www.ibm.com/support/knowledgecenter/POWER8/p8ebj/sasmap3220.htm)

### **250D-9011**

**Explanation:** Cache data belongs to disks other than those attached.

**Response:** Use [MAP3290](http://www.ibm.com/support/knowledgecenter/POWER8/p8ebj/sasmap3290.htm)

#### **250D-9020**

**Explanation:** Two or more disks are missing from a RAID-5 or RAID 6 Disk Array.

**Response:** Use [MAP3211](http://www.ibm.com/support/knowledgecenter/POWER8/p8ebj/sasmap3211.htm)

# **250D-9021**

**Explanation:** Two or more disks are missing from a RAID-5 or RAID 6 Disk Array.

**Response:** Use [MAP3211](http://www.ibm.com/support/knowledgecenter/POWER8/p8ebj/sasmap3211.htm)

### **250D-9022**

**Explanation:** Two or more disks are missing from a RAID-5 or RAID 6 Disk Array.

**Response:** Use [MAP3211](http://www.ibm.com/support/knowledgecenter/POWER8/p8ebj/sasmap3211.htm)

## **250D-9023**

**Explanation:** One or more Disk Array members are not at required physical locations.

## **250D-9024**

**Explanation:** Physical location of Disk Array members conflict with another Disk Array.

**Response:** Use [MAP3290](http://www.ibm.com/support/knowledgecenter/POWER8/p8ebj/sasmap3290.htm)

# **250D-9025**

**Explanation:** Incompatible disk installed at degraded disk location in Disk Array.

**Response:** Use [MAP3210](http://www.ibm.com/support/knowledgecenter/POWER8/p8ebj/sasmap3210.htm)

### **250D-9026**

**Explanation:** Previously degraded disk in Disk Array not found at required physical location.

**Response:** Use [MAP3290](http://www.ibm.com/support/knowledgecenter/POWER8/p8ebj/sasmap3290.htm)

#### **250D-9027**

**Explanation:** Disk Array is or would become degraded and parity data is out of synchronization.

**Response:** Use [MAP3213](http://www.ibm.com/support/knowledgecenter/POWER8/p8ebj/sasmap3213.htm)

### **250D-9028**

**Explanation:** Maximum number of functional Disk Arrays has been exceeded.

**Response:** Use [MAP3290](http://www.ibm.com/support/knowledgecenter/POWER8/p8ebj/sasmap3290.htm)

### **250D-9029**

**Explanation:** Maximum number of functional Disk Arrays disks has been exceeded.

**Response:** Use [MAP3290](http://www.ibm.com/support/knowledgecenter/POWER8/p8ebj/sasmap3290.htm)

# **250D-9030**

**Explanation:** Disk Array is degraded due to missing/failed disk.

**Response:** Use [MAP3210](http://www.ibm.com/support/knowledgecenter/POWER8/p8ebj/sasmap3210.htm)

## **250D-9031**

**Explanation:** Automatic reconstruction initiated for Disk Array.

**Response:** Use [MAP3210](http://www.ibm.com/support/knowledgecenter/POWER8/p8ebj/sasmap3210.htm)

### **250D-9032**

**Explanation:** Disk Array is degraded due to missing/failed disk.

**Response:** Use [MAP3210](http://www.ibm.com/support/knowledgecenter/POWER8/p8ebj/sasmap3210.htm)

#### **250D-9041**

**Explanation:** Background Disk Array parity checking detected and corrected errors.

**Response:** Use [MAP3290](http://www.ibm.com/support/knowledgecenter/POWER8/p8ebj/sasmap3290.htm)

# **250D-9042**

**Explanation:** Background Disk Array parity checking detected and corrected errors on specified disk.

**Response:** Use [MAP3290](http://www.ibm.com/support/knowledgecenter/POWER8/p8ebj/sasmap3290.htm)

# **250D-9050**

**Explanation:** Required cache data can not be located for one or more disks.

**Response:** Use [MAP3231](http://www.ibm.com/support/knowledgecenter/POWER8/p8ebj/sasmap3231.htm)

# **250D-9051**

**Explanation:** Cache data exists for one or more missing/failed disks.

**Response:** Use [MAP3232](http://www.ibm.com/support/knowledgecenter/POWER8/p8ebj/sasmap3232.htm)

### **250D-9052**

**Explanation:** Cache data exists for one or more modified disks.

**Response:** Use [MAP3290](http://www.ibm.com/support/knowledgecenter/POWER8/p8ebj/sasmap3290.htm)

### **250D-9054**

**Explanation:** RAID controller resources not available due to previous problems.

**Response:** Use [MAP3221](http://www.ibm.com/support/knowledgecenter/POWER8/p8ebj/sasmap3221.htm)

# **250D-9060**

**Explanation:** One or more disk pairs are missing from a RAID-10 Disk Array.

**Response:** Use [MAP3211](http://www.ibm.com/support/knowledgecenter/POWER8/p8ebj/sasmap3211.htm)

## **250D-9061**

**Explanation:** One or more disks are missing from a RAID-0 Disk Array.

**Response:** Use [MAP3211](http://www.ibm.com/support/knowledgecenter/POWER8/p8ebj/sasmap3211.htm)

# **250D-9062**

**Explanation:** One or more disks are missing from a RAID-0 Disk Array.

### **250D-9063**

**Explanation:** Maximum number of functional Disk Arrays has been exceeded.

**Response:** Use [MAP3290](http://www.ibm.com/support/knowledgecenter/POWER8/p8ebj/sasmap3290.htm)

# **250D-9073**

**Explanation:** Multiple controllers connected in an invalid configuration.

**Response:** Use [MAP3240.](http://www.ibm.com/support/knowledgecenter/POWER8/p8ebj/sasmap3240.htm)

### **250D-9074**

**Explanation:** Multiple controllers not capable of similar functions or controlling same set of devices.

**Response:** Use [MAP3241.](http://www.ibm.com/support/knowledgecenter/POWER8/p8ebj/sasmap3241.htm)

### **250D-9075**

**Explanation:** Incomplete multipath connection between controller and remote controller

**Response:** Use [MAP3249.](http://www.ibm.com/support/knowledgecenter/POWER8/p8ebj/sasmap3249.htm)

### **250D-9076**

**Explanation:** Missing remote controller.

**Response:** Use [MAP3247.](http://www.ibm.com/support/knowledgecenter/POWER8/p8ebj/sasmap3247.htm)

# **250D-9081**

**Explanation:** Controller detected device error during internal media recovery.

**Response:** Use [MAP3290](http://www.ibm.com/support/knowledgecenter/POWER8/p8ebj/sasmap3290.htm)

### **250D-9082**

**Explanation:** Controller detected device error during internal media recovery.

**Response:** Use [MAP3290](http://www.ibm.com/support/knowledgecenter/POWER8/p8ebj/sasmap3290.htm)

## **250D-9090**

**Explanation:** Disk has been modified after last known status.

**Response:** Use [MAP3233](http://www.ibm.com/support/knowledgecenter/POWER8/p8ebj/sasmap3233.htm)

## **250D-9091**

**Explanation:** Incorrect disk configuration change has been detected.

**Response:** Use [MAP3233](http://www.ibm.com/support/knowledgecenter/POWER8/p8ebj/sasmap3233.htm)

### **250D-9092**

**Explanation:** Disk requires Format before use.

**Response:** Use [MAP3234](http://www.ibm.com/support/knowledgecenter/POWER8/p8ebj/sasmap3234.htm)

### **250D-FF3D**

**Explanation:** Temporary controller failure.

**Response:** Use [MAP0210](http://www.ibm.com/support/knowledgecenter/POWER8/p8ecr/x0210.htm) : General Problem Resolution.

# **Failing Item:**

• [FFC\\_250D](http://www.ibm.com/support/knowledgecenter/POWER8/p8eb7/ffc250d.htm)

## **250D-FFF3**

**Explanation:** Disk media format bad.

**Response:** Use [MAP3235](http://www.ibm.com/support/knowledgecenter/POWER8/p8ebj/sasmap3235.htm)

### **250D-FFF4**

**Explanation:** Device problem.

**Response:** Note: Replacement of a read intensive SSD might not be covered by the system's level of service entitlement, depending on the terms and conditions of the system. For more information about read intensive SSDs, see [Read intensive SSDs.](http://www.ibm.com/support/knowledgecenter/POWER8/p8hal/pxhal_read_intensive_ssd.htm) Use [MAP0210](http://www.ibm.com/support/knowledgecenter/POWER8/p8ecr/x0210.htm) : General Problem Resolution.

## **Failing Item:**

• FFC 722

### **250D-FFF6**

**Explanation:** Device detected recoverable error.

**Response:** Note: Replacement of a read intensive SSD might not be covered by the system's level of service entitlement, depending on the terms and conditions of the system. For more information about read intensive SSDs, see [Read intensive SSDs.](http://www.ibm.com/support/knowledgecenter/POWER8/p8hal/pxhal_read_intensive_ssd.htm) Use [MAP0210](http://www.ibm.com/support/knowledgecenter/POWER8/p8ecr/x0210.htm) : General Problem Resolution.

# **Failing Item:**

• FFC 722

# **250D-FFFA**

**Explanation:** Temporary device bus error.

**Response:** Use [MAP0210](http://www.ibm.com/support/knowledgecenter/POWER8/p8ecr/x0210.htm) : General Problem Resolution.

### **Failing Item:**

• [FFC\\_722](http://www.ibm.com/support/knowledgecenter/POWER8/p8eb7/ffc722.htm)

## **250D-FFFC**

**Explanation:** Device recovered T10 DIF device bus error.

**Response:** Use [MAP3250.](http://www.ibm.com/support/knowledgecenter/POWER8/p8ebj/sasmap3250.htm)

## **Failing Item:**

• [FFC\\_722](http://www.ibm.com/support/knowledgecenter/POWER8/p8eb7/ffc722.htm)

## **250D-FFFD**

**Explanation:** Controller recovered T10 DIF device bus error.

**Response:** Use [MAP3250.](http://www.ibm.com/support/knowledgecenter/POWER8/p8ebj/sasmap3250.htm)

### **250D-FFFE**

**Explanation:** Temporary disk bus error.

**Response:** Use [MAP3250.](http://www.ibm.com/support/knowledgecenter/POWER8/p8ebj/sasmap3250.htm)

# **2512-102E**

**Explanation:** Reallocation failed due to disk out of alternate sectors.

**Response:** If the problem persists, use [MAP3150.](http://www.ibm.com/support/knowledgecenter/POWER8/p8ebj/sasmap3150.htm)

### **Failing Item:**

• [FFC\\_722](http://www.ibm.com/support/knowledgecenter/POWER8/p8eb7/ffc722.htm)

### **2512-3002**

**Explanation:** Addressed device failed to respond to selection.

**Response:** If the problem persists, use [MAP3150.](http://www.ibm.com/support/knowledgecenter/POWER8/p8ebj/sasmap3150.htm)

## **Failing Item:**

• [FFC\\_722](http://www.ibm.com/support/knowledgecenter/POWER8/p8eb7/ffc722.htm)

### **2512-3010**

**Explanation:** Disk returned wrong response to adapter.

**Response:** If the problem persists, use [MAP3150.](http://www.ibm.com/support/knowledgecenter/POWER8/p8ebj/sasmap3150.htm)

## **Failing Item:**

• [FFC\\_722](http://www.ibm.com/support/knowledgecenter/POWER8/p8eb7/ffc722.htm)

# **2512-3020**

**Explanation:** Storage subsystem configuration error.

**Response:** Use [MAP3150.](http://www.ibm.com/support/knowledgecenter/POWER8/p8ebj/sasmap3150.htm)

#### **2512-3100**

**Explanation:** Adapter detected device bus interface error.

**Response:** Use [MAP3150.](http://www.ibm.com/support/knowledgecenter/POWER8/p8ebj/sasmap3150.htm)

# **2512-3101**

**Explanation:** Adapter detected device bus interface error.

**Response:** Use [MAP3150.](http://www.ibm.com/support/knowledgecenter/POWER8/p8ebj/sasmap3150.htm)

## **2512-3109**

**Explanation:** Adapter timed out a disk command. **Response:** Use [MAP3150.](http://www.ibm.com/support/knowledgecenter/POWER8/p8ebj/sasmap3150.htm)

# **2512-3110**

**Explanation:** Disk bus interface error.

**Response:** Use [MAP3150.](http://www.ibm.com/support/knowledgecenter/POWER8/p8ebj/sasmap3150.htm)

## **2512-7001**

**Explanation:** Temporary disk data error.

**Failing Item:**

```
FFC_722
```
#### **2512-8008**

**Explanation:** Permanent cache battery pack failure.

**Response:** Use MAP3000.

**Failing Item:**

• [FFC\\_2D01](http://www.ibm.com/support/knowledgecenter/POWER8/p8eb7/ffc2d01.htm)

# **2512-8009**

**Explanation:** Impending cache battery pack failure.

**Response:** Use MAP3000.

### **Failing Item:**

• [FFC\\_2D01](http://www.ibm.com/support/knowledgecenter/POWER8/p8eb7/ffc2d01.htm)

## **2512-9000**

**Explanation:** Controller detected a device error during configuration discovery.

**Response:** Use [MAP3190.](http://www.ibm.com/support/knowledgecenter/POWER8/p8ebj/sasmap3190.htm)

# **2512-9001**

**Explanation:** Controller detected a device error during configuration discovery.

**Explanation:** Controller detected a device error during configuration discovery.

**Response:** Use [MAP3190.](http://www.ibm.com/support/knowledgecenter/POWER8/p8ebj/sasmap3190.htm)

# **2512-9008**

**Explanation:** Controller does not support function expected for one or more disks.

**Response:** Use [MAP3130.](http://www.ibm.com/support/knowledgecenter/POWER8/p8ebj/sasmap3130.htm)

## **2512-9010**

**Explanation:** Cache data associated with attached disks cannot be found.

**Response:** Use [MAP3120.](http://www.ibm.com/support/knowledgecenter/POWER8/p8ebj/sasmap3120.htm)

### **2512-9011**

**Explanation:** Cache data belongs to disks other than those attached.

**Response:** Use [MAP3190.](http://www.ibm.com/support/knowledgecenter/POWER8/p8ebj/sasmap3190.htm)

### **2512-9020**

**Explanation:** Two or more disks are missing from a RAID-5 disk array.

**Response:** Use [MAP3111.](http://www.ibm.com/support/knowledgecenter/POWER8/p8ebj/sasmap3111.htm)

### **2512-9021**

**Explanation:** Two or more disks are missing from a RAID-5 disk array.

**Response:** Use [MAP3111.](http://www.ibm.com/support/knowledgecenter/POWER8/p8ebj/sasmap3111.htm)

# **2512-9022**

**Explanation:** Two or more disks are missing from a RAID-5 disk array.

**Response:** Use [MAP3111.](http://www.ibm.com/support/knowledgecenter/POWER8/p8ebj/sasmap3111.htm)

# **2512-9023**

**Explanation:** One or more disk array members are not a the required physical locations.

**Response:** Use MAP3012.

# **2512-9024**

**Explanation:** The physical location of disk array members conflict with another disk array.

**Response:** Use [MAP3190.](http://www.ibm.com/support/knowledgecenter/POWER8/p8ebj/sasmap3190.htm)

#### **2512-9025**

**Explanation:** An incompatible disk is installed at a degraded disk location in the disk array.

**Response:** Use [MAP3110.](http://www.ibm.com/support/knowledgecenter/POWER8/p8ebj/sasmap3110.htm)

# **2512-9026**

**Explanation:** A previously degraded disk in the disk array was not found at the required physical location.

**Response:** Use [MAP3190.](http://www.ibm.com/support/knowledgecenter/POWER8/p8ebj/sasmap3190.htm) .

#### **2512-9027**

**Explanation:** A disk array is or would become degraded and the parity data is out of synchronization.

**Response:** Use [MAP3113.](http://www.ibm.com/support/knowledgecenter/POWER8/p8ebj/sasmap3113.htm)

### **2512-9028**

**Explanation:** The maximum number of functional disk arrays has been exceeded.

**Response:** Use [MAP3190.](http://www.ibm.com/support/knowledgecenter/POWER8/p8ebj/sasmap3190.htm)

### **2512-9029**

**Explanation:** The maximum number of functional disk arrays has been exceeded.

**Response:** Use [MAP3190.](http://www.ibm.com/support/knowledgecenter/POWER8/p8ebj/sasmap3190.htm)

#### **2512-9030**

**Explanation:** The disk array is degraded due to a missing or failed disk.

**Response:** Use [MAP3110.](http://www.ibm.com/support/knowledgecenter/POWER8/p8ebj/sasmap3110.htm)

# **2512-9031**

**Explanation:** Automatic reconstruction initiated for the disk array.

**Response:** Use [MAP3110.](http://www.ibm.com/support/knowledgecenter/POWER8/p8ebj/sasmap3110.htm)

# **2512-9032**

**Explanation:** Disk Array is degraded due to missing/ failed disk.

**Response:** Use [MAP3110.](http://www.ibm.com/support/knowledgecenter/POWER8/p8ebj/sasmap3110.htm)

# **2512-9041**

**Explanation:** Background disk array parity checking detected and corrected errors.

**Explanation:** Background Disk Array parity checking detected and corrected errors on specified disk.

**Response:** Use [MAP3190.](http://www.ibm.com/support/knowledgecenter/POWER8/p8ebj/sasmap3190.htm)

# **2512-9050**

**Explanation:** Required cache data cannot be located for one or more disks.

**Response:** Use MAP3031.

## **2512-9051**

**Explanation:** Cache data exists for more than one missing or failed disks.

**Response:** Use [MAP3132.](http://www.ibm.com/support/knowledgecenter/POWER8/p8ebj/sasmap3132.htm)

### **2512-9052**

**Explanation:** Cache data exists for one or more modified disks.

**Response:** Use [MAP3190.](http://www.ibm.com/support/knowledgecenter/POWER8/p8ebj/sasmap3190.htm)

### **2512-9054**

**Explanation:** RAID controller resources are not available due to previous problems.

**Response:** Use [MAP3121.](http://www.ibm.com/support/knowledgecenter/POWER8/p8ebj/sasmap3121.htm)

### **2512-9060**

**Explanation:** One or more disk pairs are missing from a RAID-10 disk array.

**Response:** Use [MAP3111.](http://www.ibm.com/support/knowledgecenter/POWER8/p8ebj/sasmap3111.htm)

# **2512-9061**

**Explanation:** One or more disk pairs are missing from a RAID-10 disk array.

**Response:** Use [MAP3111.](http://www.ibm.com/support/knowledgecenter/POWER8/p8ebj/sasmap3111.htm)

# **2512-9062**

**Explanation:** One or more disk pairs are missing from a RAID-0 disk array.

**Response:** Use [MAP3111.](http://www.ibm.com/support/knowledgecenter/POWER8/p8ebj/sasmap3111.htm)

## **2512-9063**

**Explanation:** The maximum number of functional disk arrays has been exceeded.

**Response:** Use [MAP3190.](http://www.ibm.com/support/knowledgecenter/POWER8/p8ebj/sasmap3190.htm)

#### **2512-9073**

**Explanation:** Multiple controllers connected in an invalid configuration.

**Response:** Use [MAP3140.](http://www.ibm.com/support/knowledgecenter/POWER8/p8ebj/sasmap3140.htm)

# **2512-9074**

**Explanation:** Multiple controllers connected in an invalid configuration.

**Response:** Use [MAP3141.](http://www.ibm.com/support/knowledgecenter/POWER8/p8ebj/sasmap3141.htm)

## **2512-9081**

**Explanation:** Controller detected a device error during an internal media recovery.

**Response:** Use [MAP3190.](http://www.ibm.com/support/knowledgecenter/POWER8/p8ebj/sasmap3190.htm)

# **2512-9082**

**Explanation:** Controller detected a device error during an internal media recovery.

**Response:** Use [MAP3190.](http://www.ibm.com/support/knowledgecenter/POWER8/p8ebj/sasmap3190.htm)

### **2512-9090**

**Explanation:** Disk has been modified after last known status.

**Response:** Use [MAP3133.](http://www.ibm.com/support/knowledgecenter/POWER8/p8ebj/sasmap3133.htm)

### **2512-9091**

**Explanation:** Incorrect disk configuration change has been detected.

**Response:** Use [MAP3133.](http://www.ibm.com/support/knowledgecenter/POWER8/p8ebj/sasmap3133.htm)

# **2512-9092**

**Explanation:** Disk requires formatting before use.

**Response:** Use [MAP3134.](http://www.ibm.com/support/knowledgecenter/POWER8/p8ebj/sasmap3134.htm)

### **2512-9200**

**Explanation:** Identify disk to be replaced.

**Response:** Use [MAP3131.](http://www.ibm.com/support/knowledgecenter/POWER8/p8ebj/sasmap3131.htm)

## **2512-FFF3**

**Explanation:** Disk media format bad. **Response:** If the problem persists, use MAP3035.

# **2512-FFF4 • 2513-9000**

### **2512-FFF4**

**Explanation:** Disk drive problem.

**Response:** If the problem persists, use MAP3051.

### **Failing Item:**

• [FFC\\_722](http://www.ibm.com/support/knowledgecenter/POWER8/p8eb7/ffc722.htm)

# **2512-FFF6**

**Explanation:** Disk detected recoverable error.

**Response:** If the problem persists, use [MAP3150.](http://www.ibm.com/support/knowledgecenter/POWER8/p8ebj/sasmap3150.htm)

# **Failing Item:**

• [FFC\\_722](http://www.ibm.com/support/knowledgecenter/POWER8/p8eb7/ffc722.htm)

# **2512-FFFA**

**Explanation:** Temporary disk bus error.

**Response:** If the problem persists, use [MAP3150.](http://www.ibm.com/support/knowledgecenter/POWER8/p8ebj/sasmap3150.htm)

**Failing Item:**

• FFC 722

# **2512-FFFE**

**Explanation:** Temporary disk bus error.

**Response:** Use [MAP3150.](http://www.ibm.com/support/knowledgecenter/POWER8/p8ebj/sasmap3150.htm)

### **2513-102E**

**Explanation:** Reallocation failed due to disk out of alternate sectors.

**Response:** If the problem persists, use [MAP3150.](http://www.ibm.com/support/knowledgecenter/POWER8/p8ebj/sasmap3150.htm)

**Failing Item:**

• [FFC\\_722](http://www.ibm.com/support/knowledgecenter/POWER8/p8eb7/ffc722.htm)

# **2513-3002**

**Explanation:** Addressed device failed to respond to selection.

**Response:** If the problem persists, use [MAP3150.](http://www.ibm.com/support/knowledgecenter/POWER8/p8ebj/sasmap3150.htm)

### **Failing Item:**

• [FFC\\_722](http://www.ibm.com/support/knowledgecenter/POWER8/p8eb7/ffc722.htm)

# **2513-3010**

**Explanation:** Disk returned wrong response to adapter.

**Response:** If the problem persists, use [MAP3150.](http://www.ibm.com/support/knowledgecenter/POWER8/p8ebj/sasmap3150.htm)

### **Failing Item:**

• [FFC\\_722](http://www.ibm.com/support/knowledgecenter/POWER8/p8eb7/ffc722.htm)

### **2513-3020**

**Explanation:** Storage subsystem configuration error.

**Response:** Use [MAP3150.](http://www.ibm.com/support/knowledgecenter/POWER8/p8ebj/sasmap3150.htm)

## **2513-3100**

**Explanation:** Adapter detected device bus interface error.

**Response:** Use [MAP3150.](http://www.ibm.com/support/knowledgecenter/POWER8/p8ebj/sasmap3150.htm)

### **2513-3101**

**Explanation:** Adapter detected device bus interface error.

**Response:** Use [MAP3150.](http://www.ibm.com/support/knowledgecenter/POWER8/p8ebj/sasmap3150.htm)

# **2513-3109**

**Explanation:** Adapter timed out a disk command. **Response:** Use [MAP3150.](http://www.ibm.com/support/knowledgecenter/POWER8/p8ebj/sasmap3150.htm)

### **2513-3110**

**Explanation:** Disk bus interface error.

**Response:** Use [MAP3150.](http://www.ibm.com/support/knowledgecenter/POWER8/p8ebj/sasmap3150.htm)

## **2513-7001**

**Explanation:** Temporary disk data error.

**Failing Item:**

• [FFC\\_722](http://www.ibm.com/support/knowledgecenter/POWER8/p8eb7/ffc722.htm)

### **2513-8008**

**Explanation:** Permanent cache battery pack failure.

**Response:** Use MAP3000.

## **Failing Item:**

• [FFC\\_2D06](http://www.ibm.com/support/knowledgecenter/POWER8/p8eb7/ffc2d06.htm)

# **2513-8009**

**Explanation:** Impending cache battery pack failure.

**Response:** Use MAP3000.

# **Failing Item:**

 $\cdot$  [FFC\\_2D06](http://www.ibm.com/support/knowledgecenter/POWER8/p8eb7/ffc2d06.htm)

## **2513-9000**

**Explanation:** Controller detected a device error during configuration discovery.

**Explanation:** Controller detected a device error during configuration discovery.

**Response:** Use [MAP3190.](http://www.ibm.com/support/knowledgecenter/POWER8/p8ebj/sasmap3190.htm)

# **2513-9002**

**Explanation:** Controller detected a device error during configuration discovery.

**Response:** Use [MAP3190.](http://www.ibm.com/support/knowledgecenter/POWER8/p8ebj/sasmap3190.htm)

## **2513-9008**

**Explanation:** Controller does not support function expected for one or more disks.

**Response:** Use [MAP3130.](http://www.ibm.com/support/knowledgecenter/POWER8/p8ebj/sasmap3130.htm)

### **2513-9010**

**Explanation:** Cache data associated with attached disks cannot be found.

**Response:** Use [MAP3120.](http://www.ibm.com/support/knowledgecenter/POWER8/p8ebj/sasmap3120.htm)

### **2513-9011**

**Explanation:** Cache data belongs to disks other than those attached.

**Response:** Use [MAP3190.](http://www.ibm.com/support/knowledgecenter/POWER8/p8ebj/sasmap3190.htm)

### **2513-9020**

**Explanation:** Two or more disks are missing from a RAID-5 disk array.

**Response:** Use [MAP3111.](http://www.ibm.com/support/knowledgecenter/POWER8/p8ebj/sasmap3111.htm)

# **2513-9021**

**Explanation:** Two or more disks are missing from a RAID-5 disk array.

**Response:** Use [MAP3111.](http://www.ibm.com/support/knowledgecenter/POWER8/p8ebj/sasmap3111.htm)

# **2513-9022**

**Explanation:** Two or more disks are missing from a RAID-5 disk array.

**Response:** Use [MAP3111.](http://www.ibm.com/support/knowledgecenter/POWER8/p8ebj/sasmap3111.htm)

## **2513-9023**

**Explanation:** One or more disk array members are not a the required physical locations.

**Response:** Use MAP3012.

#### **2513-9024**

**Explanation:** The physical location of disk array members conflict with another disk array.

**Response:** Use [MAP3190.](http://www.ibm.com/support/knowledgecenter/POWER8/p8ebj/sasmap3190.htm)

# **2513-9025**

**Explanation:** An incompatible disk is installed at a degraded disk location in the disk array.

**Response:** Use [MAP3110.](http://www.ibm.com/support/knowledgecenter/POWER8/p8ebj/sasmap3110.htm)

## **2513-9026**

**Explanation:** A previously degraded disk in the disk array was not found at the required physical location.

**Response:** Use [MAP3190.](http://www.ibm.com/support/knowledgecenter/POWER8/p8ebj/sasmap3190.htm)

## **2513-9027**

**Explanation:** A disk array is or would become degraded and the parity data is out of synchronization.

**Response:** Use [MAP3113.](http://www.ibm.com/support/knowledgecenter/POWER8/p8ebj/sasmap3113.htm)

### **2513-9028**

**Explanation:** The maximum number of functional disk arrays has been exceeded.

**Response:** Use [MAP3190.](http://www.ibm.com/support/knowledgecenter/POWER8/p8ebj/sasmap3190.htm)

### **2513-9029**

**Explanation:** The maximum number of functional disk arrays has been exceeded.

**Response:** Use [MAP3190.](http://www.ibm.com/support/knowledgecenter/POWER8/p8ebj/sasmap3190.htm)

# **2513-9030**

**Explanation:** The disk array is degraded due to a missing or failed disk.

**Response:** Use [MAP3110.](http://www.ibm.com/support/knowledgecenter/POWER8/p8ebj/sasmap3110.htm)

# **2513-9031**

**Explanation:** Automatic reconstruction initiated for the disk array.

**Response:** Use [MAP3110.](http://www.ibm.com/support/knowledgecenter/POWER8/p8ebj/sasmap3110.htm)

# **2513-9032**

**Explanation:** Disk Array is degraded due to missing/ failed disk.

**Explanation:** Background disk array parity checking detected and corrected errors.

**Response:** Use [MAP3190.](http://www.ibm.com/support/knowledgecenter/POWER8/p8ebj/sasmap3190.htm)

## **2513-9042**

**Explanation:** Background Disk Array parity checking detected and corrected errors on specified disk.

**Response:** Use [MAP3190.](http://www.ibm.com/support/knowledgecenter/POWER8/p8ebj/sasmap3190.htm)

### **2513-9050**

**Explanation:** Required cache data cannot be located for one or more disks.

**Response:** Use MAP3031.

### **2513-9051**

**Explanation:** Cache data exists for more than one missing or failed disks.

**Response:** Use [MAP3132.](http://www.ibm.com/support/knowledgecenter/POWER8/p8ebj/sasmap3132.htm)

### **2513-9052**

**Explanation:** Cache data exists for one or more modified disks.

**Response:** Use [MAP3190.](http://www.ibm.com/support/knowledgecenter/POWER8/p8ebj/sasmap3190.htm)

### **2513-9054**

**Explanation:** RAID controller resources are not available due to previous problems.

**Response:** Use [MAP3121.](http://www.ibm.com/support/knowledgecenter/POWER8/p8ebj/sasmap3121.htm)

# **2513-9060**

**Explanation:** One or more disk pairs are missing from a RAID-10 disk array.

**Response:** Use [MAP3111.](http://www.ibm.com/support/knowledgecenter/POWER8/p8ebj/sasmap3111.htm)

# **2513-9061**

**Explanation:** One or more disk pairs are missing from a RAID-10 disk array.

**Response:** Use [MAP3111.](http://www.ibm.com/support/knowledgecenter/POWER8/p8ebj/sasmap3111.htm)

# **2513-9062**

**Explanation:** One or more disk pairs are missing from a RAID-0 disk array.

**Response:** Use [MAP3111.](http://www.ibm.com/support/knowledgecenter/POWER8/p8ebj/sasmap3111.htm)

#### **2513-9063**

**Explanation:** The maximum number of functional disk arrays has been exceeded.

**Response:** Use [MAP3190.](http://www.ibm.com/support/knowledgecenter/POWER8/p8ebj/sasmap3190.htm)

## **2513-9073**

**Explanation:** Multiple controllers connected in an invalid configuration.

**Response:** Use [MAP3140.](http://www.ibm.com/support/knowledgecenter/POWER8/p8ebj/sasmap3140.htm)

### **2513-9074**

**Explanation:** Multiple controllers connected in an invalid configuration.

**Response:** Use [MAP3141.](http://www.ibm.com/support/knowledgecenter/POWER8/p8ebj/sasmap3141.htm)

### **2513-9081**

**Explanation:** Controller detected a device error during an internal media recovery.

**Response:** Use [MAP3190.](http://www.ibm.com/support/knowledgecenter/POWER8/p8ebj/sasmap3190.htm)

### **2513-9082**

**Explanation:** Controller detected a device error during an internal media recovery.

**Response:** Use [MAP3190.](http://www.ibm.com/support/knowledgecenter/POWER8/p8ebj/sasmap3190.htm)

### **2513-9090**

**Explanation:** Disk has been modified after last known status.

**Response:** Use [MAP3133.](http://www.ibm.com/support/knowledgecenter/POWER8/p8ebj/sasmap3133.htm)

# **2513-9091**

**Explanation:** Incorrect disk configuration change has been detected.

**Response:** Use [MAP3133.](http://www.ibm.com/support/knowledgecenter/POWER8/p8ebj/sasmap3133.htm)

## **2513-9092**

**Explanation:** Disk requires formatting before use.

**Response:** Use [MAP3134.](http://www.ibm.com/support/knowledgecenter/POWER8/p8ebj/sasmap3134.htm)

### **2513-9200**

**Explanation:** Identify disk to be replaced.

## **2513-FFF3**

**Explanation:** Disk media format bad.

**Response:** If the problem persists, use MAP3035

# **2513-FFF4**

**Explanation:** Disk drive problem.

**Response:** If the problem persists, use MAP3051

# **Failing Item:**

• FFC 722

# **2513-FFF6**

**Explanation:** Disk detected recoverable error.

**Response:** If the problem persists, use [MAP3150.](http://www.ibm.com/support/knowledgecenter/POWER8/p8ebj/sasmap3150.htm)

**Failing Item:**

• [FFC\\_722](http://www.ibm.com/support/knowledgecenter/POWER8/p8eb7/ffc722.htm)

# **2513-FFFA**

**Explanation:** Temporary disk bus error.

**Response:** If the problem persists, use [MAP3150.](http://www.ibm.com/support/knowledgecenter/POWER8/p8ebj/sasmap3150.htm)

### **Failing Item:**

• [FFC\\_722](http://www.ibm.com/support/knowledgecenter/POWER8/p8eb7/ffc722.htm)

#### **2513-FFFE**

**Explanation:** Temporary disk bus error.

**Response:** Use [MAP3150.](http://www.ibm.com/support/knowledgecenter/POWER8/p8ebj/sasmap3150.htm)

# **2514-102E**

**Explanation:** Reallocation failed due to disk out of alternate sectors.

**Response:** If the problem persists, use [MAP3150.](http://www.ibm.com/support/knowledgecenter/POWER8/p8ebj/sasmap3150.htm)

## **Failing Item:**

• FFC 722

### **2514-3002**

**Explanation:** Addressed device failed to respond to selection.

**Response:** If the problem persists, use [MAP3150.](http://www.ibm.com/support/knowledgecenter/POWER8/p8ebj/sasmap3150.htm)

### **Failing Item:**

• [FFC\\_722](http://www.ibm.com/support/knowledgecenter/POWER8/p8eb7/ffc722.htm)

## **2514-3010**

**Explanation:** Disk returned wrong response to adapter.

**Response:** If the problem persists, use [MAP3150.](http://www.ibm.com/support/knowledgecenter/POWER8/p8ebj/sasmap3150.htm)

# **Failing Item:**

• [FFC\\_722](http://www.ibm.com/support/knowledgecenter/POWER8/p8eb7/ffc722.htm)

## **2514-3020**

**Explanation:** Storage subsystem configuration error. **Response:** Use [MAP3150.](http://www.ibm.com/support/knowledgecenter/POWER8/p8ebj/sasmap3150.htm)

## **2514-3100**

**Explanation:** Adapter detected device bus interface error.

**Response:** Use [MAP3150.](http://www.ibm.com/support/knowledgecenter/POWER8/p8ebj/sasmap3150.htm)

### **2514-3101**

**Explanation:** Adapter detected device bus interface error.

**Response:** Use [MAP3150.](http://www.ibm.com/support/knowledgecenter/POWER8/p8ebj/sasmap3150.htm)

### **2514-3109**

**Explanation:** Adapter timed out a disk command.

**Response:** Use [MAP3150.](http://www.ibm.com/support/knowledgecenter/POWER8/p8ebj/sasmap3150.htm)

## **2514-3110**

**Explanation:** Disk bus interface error.

**Response:** Use [MAP3150.](http://www.ibm.com/support/knowledgecenter/POWER8/p8ebj/sasmap3150.htm)

## **2514-7001**

**Explanation:** Temporary disk data error.

**Failing Item:**

• [FFC\\_722](http://www.ibm.com/support/knowledgecenter/POWER8/p8eb7/ffc722.htm)

# **2514-8008**

**Explanation:** Permanent cache battery pack failure.

**Response:** Use MAP3000.

### **Failing Item:**

• [FFC\\_2D03](http://www.ibm.com/support/knowledgecenter/POWER8/p8eb7/ffc2d03.htm)

# **2514-8009**

**Explanation:** Impending cache battery pack failure. **Response:** Use MAP3000.

**Failing Item:**

• [FFC\\_2D03](http://www.ibm.com/support/knowledgecenter/POWER8/p8eb7/ffc2d03.htm)

# **2514-9000 • 2514-9031**

### **2514-9000**

**Explanation:** Controller detected a device error during configuration discovery.

**Response:** Use [MAP3190.](http://www.ibm.com/support/knowledgecenter/POWER8/p8ebj/sasmap3190.htm)

# **2514-9001**

**Explanation:** Controller detected a device error during configuration discovery.

**Response:** Use [MAP3190.](http://www.ibm.com/support/knowledgecenter/POWER8/p8ebj/sasmap3190.htm)

## **2514-9002**

**Explanation:** Controller detected a device error during configuration discovery.

**Response:** Use [MAP3190.](http://www.ibm.com/support/knowledgecenter/POWER8/p8ebj/sasmap3190.htm)

### **2514-9008**

**Explanation:** Controller does not support function expected for one or more disks.

**Response:** Use [MAP3130.](http://www.ibm.com/support/knowledgecenter/POWER8/p8ebj/sasmap3130.htm)

### **2514-9010**

**Explanation:** Cache data associated with attached disks cannot be found.

**Response:** Use [MAP3120.](http://www.ibm.com/support/knowledgecenter/POWER8/p8ebj/sasmap3120.htm)

## **2514-9011**

**Explanation:** Cache data belongs to disks other than those attached.

**Response:** Use [MAP3190.](http://www.ibm.com/support/knowledgecenter/POWER8/p8ebj/sasmap3190.htm)

# **2514-9020**

**Explanation:** Two or more disks are missing from a RAID-5 disk array.

**Response:** Use [MAP3111.](http://www.ibm.com/support/knowledgecenter/POWER8/p8ebj/sasmap3111.htm)

# **2514-9021**

**Explanation:** Two or more disks are missing from a RAID-5 disk array.

**Response:** Use [MAP3111.](http://www.ibm.com/support/knowledgecenter/POWER8/p8ebj/sasmap3111.htm)

# **2514-9022**

**Explanation:** Two or more disks are missing from a RAID-5 disk array.

**Response:** Use [MAP3111.](http://www.ibm.com/support/knowledgecenter/POWER8/p8ebj/sasmap3111.htm)

#### **2514-9023**

**Explanation:** One or more disk array members are not a the required physical locations.

**Response:** Use MAP3012.

## **2514-9024**

**Explanation:** The physical location of disk array members conflict with another disk array.

**Response:** Use [MAP3190.](http://www.ibm.com/support/knowledgecenter/POWER8/p8ebj/sasmap3190.htm)

### **2514-9025**

**Explanation:** An incompatible disk is installed at a degraded disk location in the disk array.

**Response:** Use [MAP3110.](http://www.ibm.com/support/knowledgecenter/POWER8/p8ebj/sasmap3110.htm)

# **2514-9026**

**Explanation:** A previously degraded disk in the disk array was not found at the required physical location.

**Response:** Use [MAP3190.](http://www.ibm.com/support/knowledgecenter/POWER8/p8ebj/sasmap3190.htm)

### **2514-9027**

**Explanation:** A disk array is or would become degraded and the parity data is out of synchronization.

**Response:** Use [MAP3113.](http://www.ibm.com/support/knowledgecenter/POWER8/p8ebj/sasmap3113.htm)

#### **2514-9028**

**Explanation:** The maximum number of functional disk arrays has been exceeded.

**Response:** Use [MAP3190.](http://www.ibm.com/support/knowledgecenter/POWER8/p8ebj/sasmap3190.htm)

# **2514-9029**

**Explanation:** The maximum number of functional disk arrays has been exceeded.

**Response:** Use [MAP3190.](http://www.ibm.com/support/knowledgecenter/POWER8/p8ebj/sasmap3190.htm)

## **2514-9030**

**Explanation:** The disk array is degraded due to a missing or failed disk.

**Response:** Use [MAP3110.](http://www.ibm.com/support/knowledgecenter/POWER8/p8ebj/sasmap3110.htm)

## **2514-9031**

**Explanation:** Automatic reconstruction initiated for the disk array.

**Explanation:** Disk Array is degraded due to missing/ failed disk.

**Response:** Use [MAP3110.](http://www.ibm.com/support/knowledgecenter/POWER8/p8ebj/sasmap3110.htm)

# **2514-9041**

**Explanation:** Background disk array parity checking detected and corrected errors.

**Response:** Use [MAP3190.](http://www.ibm.com/support/knowledgecenter/POWER8/p8ebj/sasmap3190.htm)

# **2514-9042**

**Explanation:** Background Disk Array parity checking detected and corrected errors on specified disk.

**Response:** Use [MAP3190.](http://www.ibm.com/support/knowledgecenter/POWER8/p8ebj/sasmap3190.htm)

### **2514-9050**

**Explanation:** Required cache data cannot be located for one or more disks.

**Response:** Use MAP3031.

### **2514-9051**

**Explanation:** Cache data exists for more than one missing or failed disks.

**Response:** Use [MAP3132.](http://www.ibm.com/support/knowledgecenter/POWER8/p8ebj/sasmap3132.htm)

### **2514-9052**

**Explanation:** Cache data exists for one or more modified disks.

**Response:** Use [MAP3190.](http://www.ibm.com/support/knowledgecenter/POWER8/p8ebj/sasmap3190.htm)

# **2514-9054**

**Explanation:** RAID controller resources are not available due to previous problems.

**Response:** Use [MAP3121.](http://www.ibm.com/support/knowledgecenter/POWER8/p8ebj/sasmap3121.htm)

# **2514-9060**

**Explanation:** One or more disk pairs are missing from a RAID-10 disk array.

**Response:** Use [MAP3111.](http://www.ibm.com/support/knowledgecenter/POWER8/p8ebj/sasmap3111.htm)

## **2514-9061**

**Explanation:** One or more disk pairs are missing from a RAID-10 disk array.

**Response:** Use [MAP3111.](http://www.ibm.com/support/knowledgecenter/POWER8/p8ebj/sasmap3111.htm)

#### **2514-9062**

**Explanation:** One or more disk pairs are missing from a RAID-0 disk array.

**Response:** Use [MAP3111.](http://www.ibm.com/support/knowledgecenter/POWER8/p8ebj/sasmap3111.htm)

# **2514-9063**

**Explanation:** The maximum number of functional disk arrays has been exceeded.

**Response:** Use [MAP3190.](http://www.ibm.com/support/knowledgecenter/POWER8/p8ebj/sasmap3190.htm)

### **2514-9073**

**Explanation:** Multiple controllers connected in an invalid configuration.

**Response:** Use [MAP3140.](http://www.ibm.com/support/knowledgecenter/POWER8/p8ebj/sasmap3140.htm)

## **2514-9074**

**Explanation:** Multiple controllers connected in an invalid configuration.

**Response:** Use [MAP3141.](http://www.ibm.com/support/knowledgecenter/POWER8/p8ebj/sasmap3141.htm)

### **2514-9081**

**Explanation:** Controller detected a device error during an internal media recovery.

**Response:** Use [MAP3190.](http://www.ibm.com/support/knowledgecenter/POWER8/p8ebj/sasmap3190.htm)

#### **2514-9082**

**Explanation:** Controller detected a device error during an internal media recovery.

**Response:** Use [MAP3190.](http://www.ibm.com/support/knowledgecenter/POWER8/p8ebj/sasmap3190.htm)

# **2514-9090**

**Explanation:** Disk has been modified after last known status.

**Response:** Use [MAP3133.](http://www.ibm.com/support/knowledgecenter/POWER8/p8ebj/sasmap3133.htm)

## **2514-9091**

**Explanation:** Incorrect disk configuration change has been detected.

**Response:** Use [MAP3133.](http://www.ibm.com/support/knowledgecenter/POWER8/p8ebj/sasmap3133.htm)

# **2514-9092**

**Explanation:** Disk requires formatting before use. **Response:** Use [MAP3134.](http://www.ibm.com/support/knowledgecenter/POWER8/p8ebj/sasmap3134.htm)

# **2514-9200 • 2515-4030**

### **2514-9200**

**Explanation:** Identify disk to be replaced.

**Response:** Use [MAP3131.](http://www.ibm.com/support/knowledgecenter/POWER8/p8ebj/sasmap3131.htm)

# **2514-FFF3**

**Explanation:** Disk media format bad. **Response:** If the problem persists, use MAP3035.

# **2514-FFF4**

**Explanation:** Disk drive problem.

**Response:** If the problem persists, use MAP3051.

**Failing Item:**

• [FFC\\_722](http://www.ibm.com/support/knowledgecenter/POWER8/p8eb7/ffc722.htm)

## **2514-FFF6**

**Explanation:** Disk detected recoverable error.

**Response:** If the problem persists, use [MAP3150.](http://www.ibm.com/support/knowledgecenter/POWER8/p8ebj/sasmap3150.htm)

# **Failing Item:**

• [FFC\\_722](http://www.ibm.com/support/knowledgecenter/POWER8/p8eb7/ffc722.htm)

## **2514-FFFA**

**Explanation:** Temporary disk bus error.

**Response:** Use [MAP0210](http://www.ibm.com/support/knowledgecenter/POWER8/p8ecr/x0210.htm) : General problem resolution.

### **Failing Item:**

• FFC 722

# **2514-FFFE**

**Explanation:** Temporary disk bus error.

**Response:** Use [MAP3150.](http://www.ibm.com/support/knowledgecenter/POWER8/p8ebj/sasmap3150.htm)

### **2515-102E**

**Explanation:** Reallocation failed due to disk out of alternate sectors.

**Response:** If the problem persists, use [MAP0210](http://www.ibm.com/support/knowledgecenter/POWER8/p8ecr/x0210.htm) : General Problem Resolution.

## **Failing Item:**

• [FFC\\_722](http://www.ibm.com/support/knowledgecenter/POWER8/p8eb7/ffc722.htm)

## **2515-3002**

**Explanation:** Addressed device failed to respond to selection.

**Response:** If the problem persists, use [MAP0210](http://www.ibm.com/support/knowledgecenter/POWER8/p8ecr/x0210.htm) : General Problem Resolution.

### **Failing Item:**

# • [FFC\\_722](http://www.ibm.com/support/knowledgecenter/POWER8/p8eb7/ffc722.htm)

### **2515-3010**

**Explanation:** Disk returned wrong response to adapter.

**Response:** If the problem persists, use [MAP0210](http://www.ibm.com/support/knowledgecenter/POWER8/p8ecr/x0210.htm) : General Problem Resolution.

### **Failing Item:**

• [FFC\\_722](http://www.ibm.com/support/knowledgecenter/POWER8/p8eb7/ffc722.htm)

## **2515-3020**

**Explanation:** Storage subsystem configuration error. **Response:** Use [MAP3150.](http://www.ibm.com/support/knowledgecenter/POWER8/p8ebj/sasmap3150.htm)

### **2515-3100**

**Explanation:** Adapter detected device bus interface error.

**Response:** Use [MAP3150.](http://www.ibm.com/support/knowledgecenter/POWER8/p8ebj/sasmap3150.htm)

# **2515-3109**

**Explanation:** Adapter timed out a disk command.

**Response:** Use [MAP3150.](http://www.ibm.com/support/knowledgecenter/POWER8/p8ebj/sasmap3150.htm)

### **2515-3110**

**Explanation:** Disk bus interface error.

**Response:** Use [MAP3150.](http://www.ibm.com/support/knowledgecenter/POWER8/p8ebj/sasmap3150.htm)

## **2515-4010**

**Explanation:** Configuration error, incorrect connection between cascaded enclosures.

**Response:** Use [MAP3142.](http://www.ibm.com/support/knowledgecenter/POWER8/p8ebj/sasmap3142.htm)

# **2515-4020**

**Explanation:** Configuration error, connections exceed IOA design limits.

**Response:** Use [MAP3143.](http://www.ibm.com/support/knowledgecenter/POWER8/p8ebj/sasmap3143.htm)

## **2515-4030**

**Explanation:** Configuration error, incorrect multipath connection.

**Explanation:** Configuration error, incomplete multipath connection between controller and enclosure detected.

## **Response:** Use [MAP3144.](http://www.ibm.com/support/knowledgecenter/POWER8/p8ebj/sasmap3144.htm)

# **2515-4041**

**Explanation:** Configuration error, incomplete multipath connection between enclosure and device detected.

**Response:** Use [MAP3146.](http://www.ibm.com/support/knowledgecenter/POWER8/p8ebj/sasmap3146.htm)

# **2515-4050**

**Explanation:** Attached enclosure does not support required multipath function.

**Response:** Use [MAP3148.](http://www.ibm.com/support/knowledgecenter/POWER8/p8ebj/sasmap3148.htm)

# **2515-4060**

**Explanation:** Multipath redundancy level got worse.

**Response:** Use [MAP3153.](http://www.ibm.com/support/knowledgecenter/POWER8/p8ebj/sasmap3153.htm)

### **2515-4100**

**Explanation:** Device bus fabric error.

**Response:** Use [MAP3152.](http://www.ibm.com/support/knowledgecenter/POWER8/p8ebj/sasmap3152.htm)

## **2515-4101**

**Explanation:** Temporary device bus fabric error. **Response:** Use [MAP3152.](http://www.ibm.com/support/knowledgecenter/POWER8/p8ebj/sasmap3152.htm)

# **2515-4110**

**Explanation:** Unsupported enclosure function detected.

**Response:** Use [MAP3145.](http://www.ibm.com/support/knowledgecenter/POWER8/p8ebj/sasmap3145.htm)

# **2515-4150**

**Explanation:** PCI bus error detected by controller.

**Response:** Use [MAP0210](http://www.ibm.com/support/knowledgecenter/POWER8/p8ecr/x0210.htm) : General Problem Resolution.

# **Failing Item:**

- [FFC\\_2515](http://www.ibm.com/support/knowledgecenter/POWER8/p8eb7/ffc2515.htm)
- FFC 221

### **2515-4160**

**Explanation:** PCI bus error detected by controller.

**Response:** Use [MAP0210](http://www.ibm.com/support/knowledgecenter/POWER8/p8ecr/x0210.htm) : General Problem Resolution.

### **Failing Item:**

- [FFC\\_2515](http://www.ibm.com/support/knowledgecenter/POWER8/p8eb7/ffc2515.htm)
- [FFC\\_221](http://www.ibm.com/support/knowledgecenter/POWER8/p8eb7/ffc221.htm)

### **2515-7001**

**Explanation:** Temporary disk data error.

**Response:** Use [MAP0210](http://www.ibm.com/support/knowledgecenter/POWER8/p8ecr/x0210.htm) : General Problem Resolution.

### **Failing Item:**

• [FFC\\_722](http://www.ibm.com/support/knowledgecenter/POWER8/p8eb7/ffc722.htm)

# **2515-8150**

**Explanation:** Controller failure.

**Response:** Use [MAP0210](http://www.ibm.com/support/knowledgecenter/POWER8/p8ecr/x0210.htm) : General Problem Resolution.

# **Failing Item:**

• [FFC\\_2515](http://www.ibm.com/support/knowledgecenter/POWER8/p8eb7/ffc2515.htm)

### **2515-8157**

**Explanation:** Temporary controller failure.

**Response:** Use [MAP0210](http://www.ibm.com/support/knowledgecenter/POWER8/p8ecr/x0210.htm) : General Problem Resolution.

# **Failing Item:**

• FFC 2515

## **2515-9000**

**Explanation:** Controller detected device error during configuration discovery.

**Response:** Use [MAP3190.](http://www.ibm.com/support/knowledgecenter/POWER8/p8ebj/sasmap3190.htm)

# **2515-9001**

**Explanation:** Controller detected device error during configuration discovery.

**Response:** Use [MAP3190.](http://www.ibm.com/support/knowledgecenter/POWER8/p8ebj/sasmap3190.htm)

## **2515-9002**

**Explanation:** Controller detected device error during configuration discovery.

**Explanation:** Controller does not support function expected for one or more disks.

**Response:** Use [MAP3130.](http://www.ibm.com/support/knowledgecenter/POWER8/p8ebj/sasmap3130.htm)

# **2515-9010**

**Explanation:** Cache data associated with attached disks cannot be found.

**Response:** Use [MAP3120.](http://www.ibm.com/support/knowledgecenter/POWER8/p8ebj/sasmap3120.htm)

## **2515-9011**

**Explanation:** Cache data belongs to disks other than those attached.

**Response:** Use [MAP3190.](http://www.ibm.com/support/knowledgecenter/POWER8/p8ebj/sasmap3190.htm)

### **2515-9020**

**Explanation:** Two or more disks are missing from a RAID-5 or RAID 6 Disk Array.

**Response:** Use [MAP3111.](http://www.ibm.com/support/knowledgecenter/POWER8/p8ebj/sasmap3111.htm)

### **2515-9021**

**Explanation:** Two or more disks are missing from a RAID-5 or RAID 6 Disk Array.

**Response:** Use [MAP3111.](http://www.ibm.com/support/knowledgecenter/POWER8/p8ebj/sasmap3111.htm)

### **2515-9022**

**Explanation:** Two or more disks are missing from a RAID-5 or RAID 6 Disk Array.

**Response:** Use [MAP3111.](http://www.ibm.com/support/knowledgecenter/POWER8/p8ebj/sasmap3111.htm)

# **2515-9023**

**Explanation:** One or more Disk Array members are not at required physical locations.

**Response:** Use [MAP3112.](http://www.ibm.com/support/knowledgecenter/POWER8/p8ebj/sasmap3112.htm)

# **2515-9024**

**Explanation:** Physical location of Disk Array members conflict with another Disk Array.

**Response:** Use [MAP3190.](http://www.ibm.com/support/knowledgecenter/POWER8/p8ebj/sasmap3190.htm)

# **2515-9025**

**Explanation:** Incompatible disk installed at degraded disk location in Disk Array.

**Response:** Use [MAP3110.](http://www.ibm.com/support/knowledgecenter/POWER8/p8ebj/sasmap3110.htm)

#### **2515-9026**

**Explanation:** Previously degraded disk in Disk Array not found at required physical location.

**Response:** Use [MAP3190.](http://www.ibm.com/support/knowledgecenter/POWER8/p8ebj/sasmap3190.htm)

## **2515-9027**

**Explanation:** Disk Array is or would become degraded and parity data is out of synchronization.

**Response:** Use [MAP3113.](http://www.ibm.com/support/knowledgecenter/POWER8/p8ebj/sasmap3113.htm)

### **2515-9028**

**Explanation:** Maximum number of functional Disk Arrays has been exceeded.

**Response:** Use [MAP3190.](http://www.ibm.com/support/knowledgecenter/POWER8/p8ebj/sasmap3190.htm)

### **2515-9029**

**Explanation:** Maximum number of functional Disk Arrays disks has been exceeded.

**Response:** Use [MAP3190.](http://www.ibm.com/support/knowledgecenter/POWER8/p8ebj/sasmap3190.htm)

### **2515-9030**

**Explanation:** Disk Array is degraded due to missing/failed disk.

**Response:** Use [MAP3110.](http://www.ibm.com/support/knowledgecenter/POWER8/p8ebj/sasmap3110.htm)

### **2515-9031**

**Explanation:** Automatic reconstruction initiated for Disk Array.

**Response:** Use [MAP3110.](http://www.ibm.com/support/knowledgecenter/POWER8/p8ebj/sasmap3110.htm)

# **2515-9032**

**Explanation:** Disk Array is degraded due to missing/failed disk.

**Response:** Use [MAP3110.](http://www.ibm.com/support/knowledgecenter/POWER8/p8ebj/sasmap3110.htm)

## **2515-9041**

**Explanation:** Background Disk Array parity checking detected and corrected errors.

**Response:** Use [MAP3190.](http://www.ibm.com/support/knowledgecenter/POWER8/p8ebj/sasmap3190.htm)

# **2515-9042**

**Explanation:** Background Disk Array parity checking detected and corrected errors on specified disk.

**Explanation:** Required cache data can not be located for one or more disks.

**Response:** Use [MAP3131.](http://www.ibm.com/support/knowledgecenter/POWER8/p8ebj/sasmap3131.htm)

# **2515-9051**

**Explanation:** Cache data exists for one or more missing/failed disks.

**Response:** Use [MAP3132.](http://www.ibm.com/support/knowledgecenter/POWER8/p8ebj/sasmap3132.htm)

## **2515-9052**

**Explanation:** Cache data exists for one or more modified disks.

**Response:** Use [MAP3190.](http://www.ibm.com/support/knowledgecenter/POWER8/p8ebj/sasmap3190.htm)

## **2515-9054**

**Explanation:** RAID controller resources not available due to previous problems.

**Response:** Use [MAP3121.](http://www.ibm.com/support/knowledgecenter/POWER8/p8ebj/sasmap3121.htm)

### **2515-9060**

**Explanation:** One or more disk pairs are missing from a RAID-10 Disk Array.

**Response:** Use [MAP3111.](http://www.ibm.com/support/knowledgecenter/POWER8/p8ebj/sasmap3111.htm)

### **2515-9061**

**Explanation:** One or more disks are missing from a RAID-0 Disk Array.

**Response:** Use [MAP3111.](http://www.ibm.com/support/knowledgecenter/POWER8/p8ebj/sasmap3111.htm)

# **2515-9062**

**Explanation:** One or more disks are missing from a RAID-0 Disk Array.

**Response:** Use [MAP3111.](http://www.ibm.com/support/knowledgecenter/POWER8/p8ebj/sasmap3111.htm)

# **2515-9063**

**Explanation:** Maximum number of functional Disk Arrays has been exceeded.

**Response:** Use [MAP3190.](http://www.ibm.com/support/knowledgecenter/POWER8/p8ebj/sasmap3190.htm)

# **2515-9073**

**Explanation:** Multiple controllers connected in an invalid configuration.

**Response:** Use [MAP3140.](http://www.ibm.com/support/knowledgecenter/POWER8/p8ebj/sasmap3140.htm)

#### **2515-9074**

**Explanation:** Multiple controllers not capable of similar functions or controlling same set of devices.

**Response:** Use [MAP3141.](http://www.ibm.com/support/knowledgecenter/POWER8/p8ebj/sasmap3141.htm)

## **2515-9075**

**Explanation:** Incomplete multipath connection between controller and remote controller

**Response:** Use [MAP3149.](http://www.ibm.com/support/knowledgecenter/POWER8/p8ebj/sasmap3149.htm)

## **2515-9076**

**Explanation:** Missing remote controller.

**Response:** Use [MAP3147.](http://www.ibm.com/support/knowledgecenter/POWER8/p8ebj/sasmap3147.htm)

# **2515-9081**

**Explanation:** Controller detected device error during internal media recovery.

**Response:** Use [MAP3190.](http://www.ibm.com/support/knowledgecenter/POWER8/p8ebj/sasmap3190.htm)

### **2515-9082**

**Explanation:** Controller detected device error during internal media recovery.

**Response:** Use [MAP3190.](http://www.ibm.com/support/knowledgecenter/POWER8/p8ebj/sasmap3190.htm)

### **2515-9090**

**Explanation:** Disk has been modified after last known status.

**Response:** Use [MAP3133.](http://www.ibm.com/support/knowledgecenter/POWER8/p8ebj/sasmap3133.htm)

## **2515-9091**

**Explanation:** Incorrect disk configuration change has been detected.

**Response:** Use [MAP3133.](http://www.ibm.com/support/knowledgecenter/POWER8/p8ebj/sasmap3133.htm)

### **2515-9092**

**Explanation:** Disk requires Format before use.

**Response:** Use [MAP3134.](http://www.ibm.com/support/knowledgecenter/POWER8/p8ebj/sasmap3134.htm)

# **2515-FF3D**

**Explanation:** Temporary controller failure.

**Response:** Use [MAP0210](http://www.ibm.com/support/knowledgecenter/POWER8/p8ecr/x0210.htm) : General Problem Resolution.

**Failing Item:**

• [FFC\\_2515](http://www.ibm.com/support/knowledgecenter/POWER8/p8eb7/ffc2515.htm)

# **2515-FFF3 • 2516-4030**

### **2515-FFF3**

**Explanation:** Disk media format bad.

**Response:** Use [MAP3135.](http://www.ibm.com/support/knowledgecenter/POWER8/p8ebj/sasmap3135.htm)

# **2515-FFF4**

**Explanation:** Disk drive problem.

**Response:** Use [MAP0210](http://www.ibm.com/support/knowledgecenter/POWER8/p8ecr/x0210.htm) : General Problem Resolution.

# **Failing Item:**

• [FFC\\_722](http://www.ibm.com/support/knowledgecenter/POWER8/p8eb7/ffc722.htm)

# **2515-FFF6**

**Explanation:** Disk detected recoverable error.

**Response:** Use [MAP0210](http://www.ibm.com/support/knowledgecenter/POWER8/p8ecr/x0210.htm) : General Problem Resolution.

# **Failing Item:**

• FFC 722

# **2515-FFFA**

**Explanation:** Temporary disk error.

**Response:** Use [MAP0210](http://www.ibm.com/support/knowledgecenter/POWER8/p8ecr/x0210.htm) : General Problem Resolution.

**Failing Item:**

• [FFC\\_722](http://www.ibm.com/support/knowledgecenter/POWER8/p8eb7/ffc722.htm)

## **2515-FFFE**

**Explanation:** Temporary disk bus error.

**Response:** Use [MAP3150.](http://www.ibm.com/support/knowledgecenter/POWER8/p8ebj/sasmap3150.htm)

Note: Device may only identify adapter port, e.g. 00pFFF, where 'p' is port.

## **2516-102E**

**Explanation:** Reallocation failed due to disk out of alternate sectors.

**Response:** If the problem persists, use [MAP0210](http://www.ibm.com/support/knowledgecenter/POWER8/p8ecr/x0210.htm) : General Problem Resolution.

## **Failing Item:**

• FFC 722

## **2516-3002**

**Explanation:** Addressed device failed to respond to selection.

**Response:** If the problem persists, use [MAP0210](http://www.ibm.com/support/knowledgecenter/POWER8/p8ecr/x0210.htm) : General Problem Resolution.

## **Failing Item:**

# $\cdot$  [FFC\\_722](http://www.ibm.com/support/knowledgecenter/POWER8/p8eb7/ffc722.htm)

### **2516-3010**

**Explanation:** Disk returned wrong response to adapter.

**Response:** If the problem persists, use [MAP0210](http://www.ibm.com/support/knowledgecenter/POWER8/p8ecr/x0210.htm) : General Problem Resolution.

**Failing Item:**

• [FFC\\_722](http://www.ibm.com/support/knowledgecenter/POWER8/p8eb7/ffc722.htm)

### **2516-3020**

**Explanation:** Storage subsystem configuration error. **Response:** Use [MAP3150.](http://www.ibm.com/support/knowledgecenter/POWER8/p8ebj/sasmap3150.htm)

### **2516-3100**

**Explanation:** Adapter detected device bus interface error.

**Response:** Use [MAP3150.](http://www.ibm.com/support/knowledgecenter/POWER8/p8ebj/sasmap3150.htm)

## **2516-3109**

**Explanation:** Adapter timed out a disk command.

**Response:** Use [MAP3150.](http://www.ibm.com/support/knowledgecenter/POWER8/p8ebj/sasmap3150.htm)

### **2516-3110**

**Explanation:** Disk bus interface error.

**Response:** Use [MAP3150.](http://www.ibm.com/support/knowledgecenter/POWER8/p8ebj/sasmap3150.htm)

## **2516-4010**

**Explanation:** Configuration error, incorrect connection between cascaded enclosures.

**Response:** Use [MAP3142.](http://www.ibm.com/support/knowledgecenter/POWER8/p8ebj/sasmap3142.htm)

## **2516-4020**

**Explanation:** Configuration error, connections exceed IOA design limits.

**Response:** Use [MAP3143.](http://www.ibm.com/support/knowledgecenter/POWER8/p8ebj/sasmap3143.htm)

## **2516-4030**

**Explanation:** Configuration error, incorrect multipath connection.

**Explanation:** Configuration error, incomplete multipath connection between controller and enclosure detected.

## **Response:** Use [MAP3144.](http://www.ibm.com/support/knowledgecenter/POWER8/p8ebj/sasmap3144.htm)

# **2516-4041**

**Explanation:** Configuration error, incomplete multipath connection between enclosure and device detected.

**Response:** Use [MAP3146.](http://www.ibm.com/support/knowledgecenter/POWER8/p8ebj/sasmap3146.htm)

## **2516-4050**

**Explanation:** Attached enclosure does not support required multipath function.

**Response:** Use [MAP3148.](http://www.ibm.com/support/knowledgecenter/POWER8/p8ebj/sasmap3148.htm)

## **2516-4060**

**Explanation:** Multipath redundancy level got worse.

**Response:** Use [MAP3153.](http://www.ibm.com/support/knowledgecenter/POWER8/p8ebj/sasmap3153.htm)

## **2516-4100**

**Explanation:** Device bus fabric error.

**Response:** Use [MAP3152.](http://www.ibm.com/support/knowledgecenter/POWER8/p8ebj/sasmap3152.htm)

## **2516-4101**

**Explanation:** Temporary device bus fabric error. **Response:** Use [MAP3152.](http://www.ibm.com/support/knowledgecenter/POWER8/p8ebj/sasmap3152.htm)

## **2516-4110**

**Explanation:** Unsupported enclosure function detected.

**Response:** Use [MAP3145.](http://www.ibm.com/support/knowledgecenter/POWER8/p8ebj/sasmap3145.htm)

# **2516-4150**

**Explanation:** PCI bus error detected by controller.

**Response:** Use [MAP0210](http://www.ibm.com/support/knowledgecenter/POWER8/p8ecr/x0210.htm) : General Problem Resolution.

# **Failing Item:**

- [FFC\\_2516](http://www.ibm.com/support/knowledgecenter/POWER8/p8eb7/ffc2516.htm)
- FFC 221

### **2516-4160**

**Explanation:** PCI bus error detected by controller.

**Response:** Use [MAP0210](http://www.ibm.com/support/knowledgecenter/POWER8/p8ecr/x0210.htm) : General Problem Resolution.

### **Failing Item:**

- [FFC\\_2516](http://www.ibm.com/support/knowledgecenter/POWER8/p8eb7/ffc2516.htm)
- [FFC\\_221](http://www.ibm.com/support/knowledgecenter/POWER8/p8eb7/ffc221.htm)

### **2516-7001**

**Explanation:** Temporary disk data error.

**Response:** Use [MAP0210](http://www.ibm.com/support/knowledgecenter/POWER8/p8ecr/x0210.htm) : General Problem Resolution.

### **Failing Item:**

• [FFC\\_722](http://www.ibm.com/support/knowledgecenter/POWER8/p8eb7/ffc722.htm)

# **2516-8150**

**Explanation:** Controller failure.

**Response:** Use [MAP0210](http://www.ibm.com/support/knowledgecenter/POWER8/p8ecr/x0210.htm) : General Problem Resolution.

# **Failing Item:**

• [FFC\\_2516](http://www.ibm.com/support/knowledgecenter/POWER8/p8eb7/ffc2516.htm)

### **2516-8157**

**Explanation:** Temporary controller failure.

**Response:** Use [MAP0210](http://www.ibm.com/support/knowledgecenter/POWER8/p8ecr/x0210.htm) : General Problem Resolution.

# **Failing Item:**

• FFC 2516

## **2516-9000**

**Explanation:** Controller detected device error during configuration discovery.

**Response:** Use [MAP3190.](http://www.ibm.com/support/knowledgecenter/POWER8/p8ebj/sasmap3190.htm)

# **2516-9001**

**Explanation:** Controller detected device error during configuration discovery.

**Response:** Use [MAP3190.](http://www.ibm.com/support/knowledgecenter/POWER8/p8ebj/sasmap3190.htm)

## **2516-9002**

**Explanation:** Controller detected device error during configuration discovery.

**Explanation:** Controller does not support function expected for one or more disks.

**Response:** Use [MAP3130.](http://www.ibm.com/support/knowledgecenter/POWER8/p8ebj/sasmap3130.htm)

# **2516-9010**

**Explanation:** Cache data associated with attached disks cannot be found.

**Response:** Use [MAP3120.](http://www.ibm.com/support/knowledgecenter/POWER8/p8ebj/sasmap3120.htm)

## **2516-9011**

**Explanation:** Cache data belongs to disks other than those attached.

**Response:** Use [MAP3190.](http://www.ibm.com/support/knowledgecenter/POWER8/p8ebj/sasmap3190.htm)

### **2516-9020**

**Explanation:** Two or more disks are missing from a RAID-5 or RAID 6 Disk Array.

**Response:** Use [MAP3111.](http://www.ibm.com/support/knowledgecenter/POWER8/p8ebj/sasmap3111.htm)

### **2516-9021**

**Explanation:** Two or more disks are missing from a RAID-5 or RAID 6 Disk Array.

**Response:** Use [MAP3111.](http://www.ibm.com/support/knowledgecenter/POWER8/p8ebj/sasmap3111.htm)

### **2516-9022**

**Explanation:** Two or more disks are missing from a RAID-5 or RAID 6 Disk Array.

**Response:** Use [MAP3111.](http://www.ibm.com/support/knowledgecenter/POWER8/p8ebj/sasmap3111.htm)

# **2516-9023**

**Explanation:** One or more Disk Array members are not at required physical locations.

**Response:** Use [MAP3112.](http://www.ibm.com/support/knowledgecenter/POWER8/p8ebj/sasmap3112.htm)

# **2516-9024**

**Explanation:** Physical location of Disk Array members conflict with another Disk Array.

**Response:** Use [MAP3190.](http://www.ibm.com/support/knowledgecenter/POWER8/p8ebj/sasmap3190.htm)

# **2516-9025**

**Explanation:** Incompatible disk installed at degraded disk location in Disk Array.

**Response:** Use [MAP3110.](http://www.ibm.com/support/knowledgecenter/POWER8/p8ebj/sasmap3110.htm)

#### **2516-9026**

**Explanation:** Previously degraded disk in Disk Array not found at required physical location.

**Response:** Use [MAP3190.](http://www.ibm.com/support/knowledgecenter/POWER8/p8ebj/sasmap3190.htm)

## **2516-9027**

**Explanation:** Disk Array is or would become degraded and parity data is out of synchronization.

**Response:** Use [MAP3113.](http://www.ibm.com/support/knowledgecenter/POWER8/p8ebj/sasmap3113.htm)

### **2516-9028**

**Explanation:** Maximum number of functional Disk Arrays has been exceeded.

**Response:** Use [MAP3190.](http://www.ibm.com/support/knowledgecenter/POWER8/p8ebj/sasmap3190.htm)

### **2516-9029**

**Explanation:** Maximum number of functional Disk Arrays disks has been exceeded.

**Response:** Use [MAP3190.](http://www.ibm.com/support/knowledgecenter/POWER8/p8ebj/sasmap3190.htm)

### **2516-9030**

**Explanation:** Disk Array is degraded due to missing/failed disk.

**Response:** Use [MAP3110.](http://www.ibm.com/support/knowledgecenter/POWER8/p8ebj/sasmap3110.htm)

### **2516-9031**

**Explanation:** Automatic reconstruction initiated for Disk Array.

**Response:** Use [MAP3110.](http://www.ibm.com/support/knowledgecenter/POWER8/p8ebj/sasmap3110.htm)

## **2516-9032**

**Explanation:** Disk Array is degraded due to missing/failed disk.

**Response:** Use [MAP3110.](http://www.ibm.com/support/knowledgecenter/POWER8/p8ebj/sasmap3110.htm)

## **2516-9041**

**Explanation:** Background Disk Array parity checking detected and corrected errors.

**Response:** Use [MAP3190.](http://www.ibm.com/support/knowledgecenter/POWER8/p8ebj/sasmap3190.htm)

## **2516-9042**

**Explanation:** Background Disk Array parity checking detected and corrected errors on specified disk.

**Explanation:** Required cache data can not be located for one or more disks.

**Response:** Use [MAP3131.](http://www.ibm.com/support/knowledgecenter/POWER8/p8ebj/sasmap3131.htm)

# **2516-9051**

**Explanation:** Cache data exists for one or more missing/failed disks.

**Response:** Use [MAP3132.](http://www.ibm.com/support/knowledgecenter/POWER8/p8ebj/sasmap3132.htm)

## **2516-9052**

**Explanation:** Cache data exists for one or more modified disks.

**Response:** Use [MAP3190.](http://www.ibm.com/support/knowledgecenter/POWER8/p8ebj/sasmap3190.htm)

### **2516-9054**

**Explanation:** RAID controller resources not available due to previous problems.

**Response:** Use [MAP3121.](http://www.ibm.com/support/knowledgecenter/POWER8/p8ebj/sasmap3121.htm)

### **2516-9060**

**Explanation:** One or more disk pairs are missing from a RAID-10 Disk Array.

**Response:** Use [MAP3111.](http://www.ibm.com/support/knowledgecenter/POWER8/p8ebj/sasmap3111.htm)

### **2516-9061**

**Explanation:** One or more disks are missing from a RAID-0 Disk Array.

**Response:** Use [MAP3111.](http://www.ibm.com/support/knowledgecenter/POWER8/p8ebj/sasmap3111.htm)

# **2516-9062**

**Explanation:** One or more disks are missing from a RAID-0 Disk Array.

**Response:** Use [MAP3111.](http://www.ibm.com/support/knowledgecenter/POWER8/p8ebj/sasmap3111.htm)

# **2516-9063**

**Explanation:** Maximum number of functional Disk Arrays has been exceeded.

**Response:** Use [MAP3190.](http://www.ibm.com/support/knowledgecenter/POWER8/p8ebj/sasmap3190.htm)

## **2516-9073**

**Explanation:** Multiple controllers connected in an invalid configuration.

**Response:** Use [MAP3140.](http://www.ibm.com/support/knowledgecenter/POWER8/p8ebj/sasmap3140.htm)

#### **2516-9074**

**Explanation:** Multiple controllers not capable of similar functions or controlling same set of devices.

**Response:** Use [MAP3141.](http://www.ibm.com/support/knowledgecenter/POWER8/p8ebj/sasmap3141.htm)

## **2516-9075**

**Explanation:** Incomplete multipath connection between controller and remote controller

**Response:** Use [MAP3149.](http://www.ibm.com/support/knowledgecenter/POWER8/p8ebj/sasmap3149.htm)

## **2516-9076**

**Explanation:** Missing remote controller.

**Response:** Use [MAP3147.](http://www.ibm.com/support/knowledgecenter/POWER8/p8ebj/sasmap3147.htm)

# **2516-9081**

**Explanation:** Controller detected device error during internal media recovery.

**Response:** Use [MAP3190.](http://www.ibm.com/support/knowledgecenter/POWER8/p8ebj/sasmap3190.htm)

### **2516-9082**

**Explanation:** Controller detected device error during internal media recovery.

**Response:** Use [MAP3190.](http://www.ibm.com/support/knowledgecenter/POWER8/p8ebj/sasmap3190.htm)

### **2516-9090**

**Explanation:** Disk has been modified after last known status.

**Response:** Use [MAP3133.](http://www.ibm.com/support/knowledgecenter/POWER8/p8ebj/sasmap3133.htm)

## **2516-9091**

**Explanation:** Incorrect disk configuration change has been detected.

**Response:** Use [MAP3133.](http://www.ibm.com/support/knowledgecenter/POWER8/p8ebj/sasmap3133.htm)

### **2516-9092**

**Explanation:** Disk requires Format before use.

**Response:** Use [MAP3134.](http://www.ibm.com/support/knowledgecenter/POWER8/p8ebj/sasmap3134.htm)

# **2516-FF3D**

**Explanation:** Temporary controller failure.

**Response:** Use [MAP0210](http://www.ibm.com/support/knowledgecenter/POWER8/p8ecr/x0210.htm) : General Problem Resolution.

### **Failing Item:**

• [FFC\\_2516](http://www.ibm.com/support/knowledgecenter/POWER8/p8eb7/ffc2516.htm)

# **2516-FFF3 • 2517-4030**

### **2516-FFF3**

**Explanation:** Disk media format bad.

**Response:** Use [MAP3135.](http://www.ibm.com/support/knowledgecenter/POWER8/p8ebj/sasmap3135.htm)

# **2516-FFF4**

**Explanation:** Disk drive problem.

**Response:** Use [MAP0210](http://www.ibm.com/support/knowledgecenter/POWER8/p8ecr/x0210.htm) : General Problem Resolution.

# **Failing Item:**

• [FFC\\_722](http://www.ibm.com/support/knowledgecenter/POWER8/p8eb7/ffc722.htm)

# **2516-FFF6**

**Explanation:** Disk detected recoverable error.

**Response:** Use [MAP0210](http://www.ibm.com/support/knowledgecenter/POWER8/p8ecr/x0210.htm) : General Problem Resolution.

# **Failing Item:**

• FFC 722

# **2516-FFFA**

**Explanation:** Temporary disk error.

**Response:** Use [MAP0210](http://www.ibm.com/support/knowledgecenter/POWER8/p8ecr/x0210.htm) : General Problem Resolution.

**Failing Item:**

• [FFC\\_722](http://www.ibm.com/support/knowledgecenter/POWER8/p8eb7/ffc722.htm)

## **2516-FFFE**

**Explanation:** Temporary disk bus error.

**Response:** Use [MAP3150.](http://www.ibm.com/support/knowledgecenter/POWER8/p8ebj/sasmap3150.htm)

Note: Device may only identify adapter port, e.g. 00pFFF, where 'p' is port.

## **2517-102E**

**Explanation:** Reallocation failed due to disk out of alternate sectors.

**Response:** If the problem persists, use [MAP0210](http://www.ibm.com/support/knowledgecenter/POWER8/p8ecr/x0210.htm) : General Problem Resolution.

## **Failing Item:**

• FFC 722

## **2517-3002**

**Explanation:** Addressed device failed to respond to selection.

**Response:** If the problem persists, use [MAP0210](http://www.ibm.com/support/knowledgecenter/POWER8/p8ecr/x0210.htm) : General Problem Resolution.

## **Failing Item:**

# $\cdot$  [FFC\\_722](http://www.ibm.com/support/knowledgecenter/POWER8/p8eb7/ffc722.htm)

### **2517-3010**

**Explanation:** Disk returned wrong response to adapter.

**Response:** If the problem persists, use [MAP0210](http://www.ibm.com/support/knowledgecenter/POWER8/p8ecr/x0210.htm) : General Problem Resolution.

**Failing Item:**

• [FFC\\_722](http://www.ibm.com/support/knowledgecenter/POWER8/p8eb7/ffc722.htm)

## **2517-3020**

**Explanation:** Storage subsystem configuration error. **Response:** Use [MAP3150.](http://www.ibm.com/support/knowledgecenter/POWER8/p8ebj/sasmap3150.htm)

### **2517-3100**

**Explanation:** Adapter detected device bus interface error.

**Response:** Use [MAP3150.](http://www.ibm.com/support/knowledgecenter/POWER8/p8ebj/sasmap3150.htm)

## **2517-3109**

**Explanation:** Adapter timed out a disk command.

**Response:** Use [MAP3150.](http://www.ibm.com/support/knowledgecenter/POWER8/p8ebj/sasmap3150.htm)

## **2517-3110**

**Explanation:** Disk bus interface error.

**Response:** Use [MAP3150.](http://www.ibm.com/support/knowledgecenter/POWER8/p8ebj/sasmap3150.htm)

## **2517-4010**

**Explanation:** Configuration error, incorrect connection between cascaded enclosures.

**Response:** Use [MAP3142.](http://www.ibm.com/support/knowledgecenter/POWER8/p8ebj/sasmap3142.htm)

# **2517-4020**

**Explanation:** Configuration error, connections exceed IOA design limits.

**Response:** Use [MAP3143.](http://www.ibm.com/support/knowledgecenter/POWER8/p8ebj/sasmap3143.htm)

## **2517-4030**

**Explanation:** Configuration error, incorrect multipath connection.

**Explanation:** Configuration error, incomplete multipath connection between controller and enclosure detected.

## **Response:** Use [MAP3144.](http://www.ibm.com/support/knowledgecenter/POWER8/p8ebj/sasmap3144.htm)

# **2517-4041**

**Explanation:** Configuration error, incomplete multipath connection between enclosure and device detected.

**Response:** Use [MAP3146.](http://www.ibm.com/support/knowledgecenter/POWER8/p8ebj/sasmap3146.htm)

## **2517-4050**

**Explanation:** Attached enclosure does not support required multipath function.

**Response:** Use [MAP3148.](http://www.ibm.com/support/knowledgecenter/POWER8/p8ebj/sasmap3148.htm)

# **2517-4060**

**Explanation:** Multipath redundancy level got worse.

**Response:** Use [MAP3153.](http://www.ibm.com/support/knowledgecenter/POWER8/p8ebj/sasmap3153.htm)

### **2517-4100**

**Explanation:** Device bus fabric error.

**Response:** Use [MAP3152.](http://www.ibm.com/support/knowledgecenter/POWER8/p8ebj/sasmap3152.htm)

## **2517-4101**

**Explanation:** Temporary device bus fabric error. **Response:** Use [MAP3152.](http://www.ibm.com/support/knowledgecenter/POWER8/p8ebj/sasmap3152.htm)

## **2517-4110**

**Explanation:** Unsupported enclosure function detected.

**Response:** Use [MAP3145.](http://www.ibm.com/support/knowledgecenter/POWER8/p8ebj/sasmap3145.htm)

# **2517-4150**

**Explanation:** PCI bus error detected by controller.

**Response:** Use [MAP0210](http://www.ibm.com/support/knowledgecenter/POWER8/p8ecr/x0210.htm) : General Problem Resolution.

# **Failing Item:**

- [FFC\\_2517](http://www.ibm.com/support/knowledgecenter/POWER8/p8eb7/ffc2517.htm)
- FFC 221

### **2517-4160**

**Explanation:** PCI bus error detected by controller.

**Response:** Use [MAP0210](http://www.ibm.com/support/knowledgecenter/POWER8/p8ecr/x0210.htm) : General Problem Resolution.

### **Failing Item:**

- [FFC\\_2517](http://www.ibm.com/support/knowledgecenter/POWER8/p8eb7/ffc2517.htm)
- [FFC\\_221](http://www.ibm.com/support/knowledgecenter/POWER8/p8eb7/ffc221.htm)

### **2517-7001**

**Explanation:** Temporary disk data error.

**Response:** Use [MAP0210](http://www.ibm.com/support/knowledgecenter/POWER8/p8ecr/x0210.htm) : General Problem Resolution.

### **Failing Item:**

• [FFC\\_722](http://www.ibm.com/support/knowledgecenter/POWER8/p8eb7/ffc722.htm)

## **2517-8008**

**Explanation:** A permanent cache battery pack failure occurred.

**Response:** Use [MAP3100.](http://www.ibm.com/support/knowledgecenter/POWER8/p8ebj/sasmap3100.htm)

# **Failing Item:**

• [FFC\\_2D03](http://www.ibm.com/support/knowledgecenter/POWER8/p8eb7/ffc2d03.htm)

### **2517-8009**

**Explanation:** A permanent cache battery pack failure occurred.

**Response:** Use [MAP3100.](http://www.ibm.com/support/knowledgecenter/POWER8/p8ebj/sasmap3100.htm)

## **Failing Item:**

• FFC 2D03

## **2517-8150**

**Explanation:** Controller failure.

**Response:** Use [MAP0210](http://www.ibm.com/support/knowledgecenter/POWER8/p8ecr/x0210.htm) : General Problem Resolution.

## **Failing Item:**

• [FFC\\_2517](http://www.ibm.com/support/knowledgecenter/POWER8/p8eb7/ffc2517.htm)

### **2517-8157**

**Explanation:** Temporary controller failure.

**Response:** Use [MAP0210](http://www.ibm.com/support/knowledgecenter/POWER8/p8ecr/x0210.htm) : General Problem Resolution.

## **Failing Item:**

• [FFC\\_2517](http://www.ibm.com/support/knowledgecenter/POWER8/p8eb7/ffc2517.htm)

# **2517-9000 • 2517-9031**

### **2517-9000**

**Explanation:** Controller detected device error during configuration discovery.

**Response:** Use [MAP3190.](http://www.ibm.com/support/knowledgecenter/POWER8/p8ebj/sasmap3190.htm)

# **2517-9001**

**Explanation:** Controller detected device error during configuration discovery.

**Response:** Use [MAP3190.](http://www.ibm.com/support/knowledgecenter/POWER8/p8ebj/sasmap3190.htm)

## **2517-9002**

**Explanation:** Controller detected device error during configuration discovery.

**Response:** Use [MAP3190.](http://www.ibm.com/support/knowledgecenter/POWER8/p8ebj/sasmap3190.htm)

### **2517-9008**

**Explanation:** Controller does not support function expected for one or more disks.

**Response:** Use [MAP3130.](http://www.ibm.com/support/knowledgecenter/POWER8/p8ebj/sasmap3130.htm)

### **2517-9010**

**Explanation:** Cache data associated with attached disks cannot be found.

**Response:** Use [MAP3120.](http://www.ibm.com/support/knowledgecenter/POWER8/p8ebj/sasmap3120.htm)

### **2517-9011**

**Explanation:** Cache data belongs to disks other than those attached.

**Response:** Use [MAP3190.](http://www.ibm.com/support/knowledgecenter/POWER8/p8ebj/sasmap3190.htm)

# **2517-9020**

**Explanation:** Two or more disks are missing from a RAID-5 or RAID 6 Disk Array.

**Response:** Use [MAP3111.](http://www.ibm.com/support/knowledgecenter/POWER8/p8ebj/sasmap3111.htm)

# **2517-9021**

**Explanation:** Two or more disks are missing from a RAID-5 or RAID 6 Disk Array.

**Response:** Use [MAP3111.](http://www.ibm.com/support/knowledgecenter/POWER8/p8ebj/sasmap3111.htm)

# **2517-9022**

**Explanation:** Two or more disks are missing from a RAID-5 or RAID 6 Disk Array.

**Response:** Use [MAP3111.](http://www.ibm.com/support/knowledgecenter/POWER8/p8ebj/sasmap3111.htm)

#### **2517-9023**

**Explanation:** One or more Disk Array members are not at required physical locations.

**Response:** Use [MAP3112.](http://www.ibm.com/support/knowledgecenter/POWER8/p8ebj/sasmap3112.htm)

## **2517-9024**

**Explanation:** Physical location of Disk Array members conflict with another Disk Array.

**Response:** Use [MAP3190.](http://www.ibm.com/support/knowledgecenter/POWER8/p8ebj/sasmap3190.htm)

## **2517-9025**

**Explanation:** Incompatible disk installed at degraded disk location in Disk Array.

**Response:** Use [MAP3110.](http://www.ibm.com/support/knowledgecenter/POWER8/p8ebj/sasmap3110.htm)

## **2517-9026**

**Explanation:** Previously degraded disk in Disk Array not found at required physical location.

**Response:** Use [MAP3190.](http://www.ibm.com/support/knowledgecenter/POWER8/p8ebj/sasmap3190.htm)

### **2517-9027**

**Explanation:** Disk Array is or would become degraded and parity data is out of synchronization.

**Response:** Use [MAP3113.](http://www.ibm.com/support/knowledgecenter/POWER8/p8ebj/sasmap3113.htm)

#### **2517-9028**

**Explanation:** Maximum number of functional Disk Arrays has been exceeded.

**Response:** Use [MAP3190.](http://www.ibm.com/support/knowledgecenter/POWER8/p8ebj/sasmap3190.htm)

### **2517-9029**

**Explanation:** Maximum number of functional Disk Arrays disks has been exceeded.

**Response:** Use [MAP3190.](http://www.ibm.com/support/knowledgecenter/POWER8/p8ebj/sasmap3190.htm)

## **2517-9030**

**Explanation:** Disk Array is degraded due to missing/failed disk.

**Response:** Use [MAP3110.](http://www.ibm.com/support/knowledgecenter/POWER8/p8ebj/sasmap3110.htm)

## **2517-9031**

**Explanation:** Automatic reconstruction initiated for Disk Array.
**Explanation:** Disk Array is degraded due to missing/failed disk.

**Response:** Use [MAP3110.](http://www.ibm.com/support/knowledgecenter/POWER8/p8ebj/sasmap3110.htm)

## **2517-9041**

**Explanation:** Background Disk Array parity checking detected and corrected errors.

**Response:** Use [MAP3190.](http://www.ibm.com/support/knowledgecenter/POWER8/p8ebj/sasmap3190.htm)

### **2517-9042**

**Explanation:** Background Disk Array parity checking detected and corrected errors on specified disk.

**Response:** Use [MAP3190.](http://www.ibm.com/support/knowledgecenter/POWER8/p8ebj/sasmap3190.htm)

### **2517-9050**

**Explanation:** Required cache data can not be located for one or more disks.

**Response:** Use [MAP3131.](http://www.ibm.com/support/knowledgecenter/POWER8/p8ebj/sasmap3131.htm)

#### **2517-9051**

**Explanation:** Cache data exists for one or more missing/failed disks.

**Response:** Use [MAP3132.](http://www.ibm.com/support/knowledgecenter/POWER8/p8ebj/sasmap3132.htm)

### **2517-9052**

**Explanation:** Cache data exists for one or more modified disks.

**Response:** Use [MAP3190.](http://www.ibm.com/support/knowledgecenter/POWER8/p8ebj/sasmap3190.htm)

# **2517-9054**

**Explanation:** RAID controller resources not available due to previous problems.

**Response:** Use [MAP3121.](http://www.ibm.com/support/knowledgecenter/POWER8/p8ebj/sasmap3121.htm)

## **2517-9060**

**Explanation:** One or more disk pairs are missing from a RAID-10 Disk Array.

**Response:** Use [MAP3111.](http://www.ibm.com/support/knowledgecenter/POWER8/p8ebj/sasmap3111.htm)

## **2517-9061**

**Explanation:** One or more disks are missing from a RAID-0 Disk Array.

**Response:** Use [MAP3111.](http://www.ibm.com/support/knowledgecenter/POWER8/p8ebj/sasmap3111.htm)

#### **2517-9062**

**Explanation:** One or more disks are missing from a RAID-0 Disk Array.

**Response:** Use [MAP3111.](http://www.ibm.com/support/knowledgecenter/POWER8/p8ebj/sasmap3111.htm)

## **2517-9063**

**Explanation:** Maximum number of functional Disk Arrays has been exceeded.

**Response:** Use [MAP3190.](http://www.ibm.com/support/knowledgecenter/POWER8/p8ebj/sasmap3190.htm)

## **2517-9073**

**Explanation:** Multiple controllers connected in an invalid configuration.

**Response:** Use [MAP3140.](http://www.ibm.com/support/knowledgecenter/POWER8/p8ebj/sasmap3140.htm)

### **2517-9074**

**Explanation:** Multiple controllers not capable of similar functions or controlling same set of devices.

**Response:** Use [MAP3141.](http://www.ibm.com/support/knowledgecenter/POWER8/p8ebj/sasmap3141.htm)

#### **2517-9075**

**Explanation:** Incomplete multipath connection between controller and remote controller

**Response:** Use [MAP3149.](http://www.ibm.com/support/knowledgecenter/POWER8/p8ebj/sasmap3149.htm)

#### **2517-9076**

**Explanation:** Missing remote controller.

**Response:** Use [MAP3147.](http://www.ibm.com/support/knowledgecenter/POWER8/p8ebj/sasmap3147.htm)

### **2517-9081**

**Explanation:** Controller detected device error during internal media recovery.

**Response:** Use [MAP3190.](http://www.ibm.com/support/knowledgecenter/POWER8/p8ebj/sasmap3190.htm)

### **2517-9082**

**Explanation:** Controller detected device error during internal media recovery.

**Response:** Use [MAP3190.](http://www.ibm.com/support/knowledgecenter/POWER8/p8ebj/sasmap3190.htm)

### **2517-9090**

**Explanation:** Disk has been modified after last known status.

**Explanation:** Incorrect disk configuration change has been detected.

**Response:** Use [MAP3133.](http://www.ibm.com/support/knowledgecenter/POWER8/p8ebj/sasmap3133.htm)

## **2517-9092**

**Explanation:** Disk requires Format before use.

**Response:** Use [MAP3134.](http://www.ibm.com/support/knowledgecenter/POWER8/p8ebj/sasmap3134.htm)

## **2517-FF3D**

**Explanation:** Temporary controller failure.

**Response:** Use [MAP0210](http://www.ibm.com/support/knowledgecenter/POWER8/p8ecr/x0210.htm) : General Problem Resolution.

## **Failing Item:**

• [FFC\\_2517](http://www.ibm.com/support/knowledgecenter/POWER8/p8eb7/ffc2517.htm)

### **2517-FFF3**

**Explanation:** Disk media format bad.

**Response:** Use [MAP3135.](http://www.ibm.com/support/knowledgecenter/POWER8/p8ebj/sasmap3135.htm)

## **2517-FFF4**

**Explanation:** Disk drive problem.

**Response:** Use [MAP0210](http://www.ibm.com/support/knowledgecenter/POWER8/p8ecr/x0210.htm) : General Problem Resolution.

# **Failing Item:**

• [FFC\\_722](http://www.ibm.com/support/knowledgecenter/POWER8/p8eb7/ffc722.htm)

## **2517-FFF6**

**Explanation:** Disk detected recoverable error.

**Response:** Use [MAP0210](http://www.ibm.com/support/knowledgecenter/POWER8/p8ecr/x0210.htm) : General Problem Resolution.

### **Failing Item:**

• FFC 722

## **2517-FFFA**

**Explanation:** Temporary disk error.

**Response:** Use [MAP0210](http://www.ibm.com/support/knowledgecenter/POWER8/p8ecr/x0210.htm) : General Problem Resolution.

### **Failing Item:**

• [FFC\\_722](http://www.ibm.com/support/knowledgecenter/POWER8/p8eb7/ffc722.htm)

#### **2517-FFFE**

**Explanation:** Temporary disk bus error.

**Response:** Use [MAP3150.](http://www.ibm.com/support/knowledgecenter/POWER8/p8ebj/sasmap3150.htm)

Note: Device may only identify adapter port, e.g. 00pFFF, where 'p' is port.

## **2518-102E**

**Explanation:** Reallocation failed due to disk out of alternate sectors.

**Response:** If the problem persists, use [MAP0210](http://www.ibm.com/support/knowledgecenter/POWER8/p8ecr/x0210.htm) : General Problem Resolution.

### **Failing Item:**

• [FFC\\_722](http://www.ibm.com/support/knowledgecenter/POWER8/p8eb7/ffc722.htm)

#### **2518-3002**

**Explanation:** Addressed device failed to respond to selection.

**Response:** If the problem persists, use [MAP0210](http://www.ibm.com/support/knowledgecenter/POWER8/p8ecr/x0210.htm) : General Problem Resolution.

## **Failing Item:**

• [FFC\\_722](http://www.ibm.com/support/knowledgecenter/POWER8/p8eb7/ffc722.htm)

### **2518-3010**

**Explanation:** Disk returned wrong response to adapter.

**Response:** If the problem persists, use [MAP0210](http://www.ibm.com/support/knowledgecenter/POWER8/p8ecr/x0210.htm) : General Problem Resolution.

## **Failing Item:**

• [FFC\\_722](http://www.ibm.com/support/knowledgecenter/POWER8/p8eb7/ffc722.htm)

## **2518-3020**

**Explanation:** Storage subsystem configuration error.

**Response:** Use [MAP3150.](http://www.ibm.com/support/knowledgecenter/POWER8/p8ebj/sasmap3150.htm)

#### **2518-3100**

**Explanation:** Adapter detected device bus interface error.

**Response:** Use [MAP3150.](http://www.ibm.com/support/knowledgecenter/POWER8/p8ebj/sasmap3150.htm)

## **2518-3109**

**Explanation:** Adapter timed out a disk command.

**Explanation:** Disk bus interface error.

**Response:** Use [MAP3150.](http://www.ibm.com/support/knowledgecenter/POWER8/p8ebj/sasmap3150.htm)

## **2518-4010**

**Explanation:** Configuration error, incorrect connection between cascaded enclosures.

**Response:** Use [MAP3142.](http://www.ibm.com/support/knowledgecenter/POWER8/p8ebj/sasmap3142.htm)

### **2518-4020**

**Explanation:** Configuration error, connections exceed IOA design limits.

**Response:** Use [MAP3143.](http://www.ibm.com/support/knowledgecenter/POWER8/p8ebj/sasmap3143.htm)

## **2518-4030**

**Explanation:** Configuration error, incorrect multipath connection.

**Response:** Use [MAP3144.](http://www.ibm.com/support/knowledgecenter/POWER8/p8ebj/sasmap3144.htm)

## **2518-4040**

**Explanation:** Configuration error, incomplete multipath connection between controller and enclosure detected.

**Response:** Use [MAP3144.](http://www.ibm.com/support/knowledgecenter/POWER8/p8ebj/sasmap3144.htm)

### **2518-4041**

**Explanation:** Configuration error, incomplete multipath connection between enclosure and device detected.

**Response:** Use [MAP3146.](http://www.ibm.com/support/knowledgecenter/POWER8/p8ebj/sasmap3146.htm)

#### **2518-4050**

**Explanation:** Attached enclosure does not support required multipath function.

**Response:** Use [MAP3148.](http://www.ibm.com/support/knowledgecenter/POWER8/p8ebj/sasmap3148.htm)

## **2518-4060**

**Explanation:** Multipath redundancy level got worse.

**Response:** Use [MAP3153.](http://www.ibm.com/support/knowledgecenter/POWER8/p8ebj/sasmap3153.htm)

### **2518-4100**

**Explanation:** Device bus fabric error.

**Response:** Use [MAP3152.](http://www.ibm.com/support/knowledgecenter/POWER8/p8ebj/sasmap3152.htm)

### **2518-4101**

**Explanation:** Temporary device bus fabric error.

**Response:** Use [MAP3152.](http://www.ibm.com/support/knowledgecenter/POWER8/p8ebj/sasmap3152.htm)

### **2518-4110**

**Explanation:** Unsupported enclosure function detected.

**Response:** Use [MAP3145.](http://www.ibm.com/support/knowledgecenter/POWER8/p8ebj/sasmap3145.htm)

## **2518-4150**

**Explanation:** PCI bus error detected by controller.

**Response:** Use [MAP0210](http://www.ibm.com/support/knowledgecenter/POWER8/p8ecr/x0210.htm) : General Problem Resolution.

### **Failing Item:**

- [FFC\\_2518](http://www.ibm.com/support/knowledgecenter/POWER8/p8eb7/ffc2518.htm)
- [FFC\\_221](http://www.ibm.com/support/knowledgecenter/POWER8/p8eb7/ffc221.htm)

# **2518-4160**

**Explanation:** PCI bus error detected by controller.

**Response:** Use [MAP0210](http://www.ibm.com/support/knowledgecenter/POWER8/p8ecr/x0210.htm) : General Problem Resolution.

### **Failing Item:**

- v [FFC\\_2518](http://www.ibm.com/support/knowledgecenter/POWER8/p8eb7/ffc2518.htm)
- [FFC\\_221](http://www.ibm.com/support/knowledgecenter/POWER8/p8eb7/ffc221.htm)

## **2518-7001**

**Explanation:** Temporary disk data error.

**Response:** Use [MAP0210](http://www.ibm.com/support/knowledgecenter/POWER8/p8ecr/x0210.htm) : General Problem Resolution.

#### **Failing Item:**

• [FFC\\_722](http://www.ibm.com/support/knowledgecenter/POWER8/p8eb7/ffc722.htm)

#### **2518-8008**

**Explanation:** A permanent cache battery pack failure occurred.

**Response:** Use [MAP3100.](http://www.ibm.com/support/knowledgecenter/POWER8/p8ebj/sasmap3100.htm)

**Failing Item:**

v [FFC\\_2D0E](http://www.ibm.com/support/knowledgecenter/POWER8/p8eb7/ffc2d0e.htm)

## **2518-8009**

**Explanation:** A permanent cache battery pack failure occurred.

**Response:** Use [MAP3100.](http://www.ibm.com/support/knowledgecenter/POWER8/p8ebj/sasmap3100.htm)

**Failing Item:**

v [FFC\\_2D0E](http://www.ibm.com/support/knowledgecenter/POWER8/p8eb7/ffc2d0e.htm)

**Explanation:** Controller failure.

**Response:** Use [MAP0210](http://www.ibm.com/support/knowledgecenter/POWER8/p8ecr/x0210.htm) : General Problem Resolution.

## **Failing Item:**

• [FFC\\_2518](http://www.ibm.com/support/knowledgecenter/POWER8/p8eb7/ffc2518.htm)

### **2518-8157**

**Explanation:** Temporary controller failure.

**Response:** Use [MAP0210](http://www.ibm.com/support/knowledgecenter/POWER8/p8ecr/x0210.htm) : General Problem Resolution.

### **Failing Item:**

• [FFC\\_2518](http://www.ibm.com/support/knowledgecenter/POWER8/p8eb7/ffc2518.htm)

# **2518-9000**

**Explanation:** Controller detected device error during configuration discovery.

**Response:** Use [MAP3190.](http://www.ibm.com/support/knowledgecenter/POWER8/p8ebj/sasmap3190.htm)

#### **2518-9001**

**Explanation:** Controller detected device error during configuration discovery.

**Response:** Use [MAP3190.](http://www.ibm.com/support/knowledgecenter/POWER8/p8ebj/sasmap3190.htm)

## **2518-9002**

**Explanation:** Controller detected device error during configuration discovery.

**Response:** Use [MAP3190.](http://www.ibm.com/support/knowledgecenter/POWER8/p8ebj/sasmap3190.htm)

### **2518-9008**

**Explanation:** Controller does not support function expected for one or more disks.

**Response:** Use [MAP3130.](http://www.ibm.com/support/knowledgecenter/POWER8/p8ebj/sasmap3130.htm)

### **2518-9010**

**Explanation:** Cache data associated with attached disks cannot be found.

**Response:** Use [MAP3120.](http://www.ibm.com/support/knowledgecenter/POWER8/p8ebj/sasmap3120.htm)

### **2518-9011**

**Explanation:** Cache data belongs to disks other than those attached.

**Response:** Use [MAP3190.](http://www.ibm.com/support/knowledgecenter/POWER8/p8ebj/sasmap3190.htm)

#### **2518-9020**

**Explanation:** Two or more disks are missing from a RAID-5 or RAID 6 Disk Array.

**Response:** Use [MAP3111.](http://www.ibm.com/support/knowledgecenter/POWER8/p8ebj/sasmap3111.htm)

### **2518-9021**

**Explanation:** Two or more disks are missing from a RAID-5 or RAID 6 Disk Array.

**Response:** Use [MAP3111.](http://www.ibm.com/support/knowledgecenter/POWER8/p8ebj/sasmap3111.htm)

### **2518-9022**

**Explanation:** Two or more disks are missing from a RAID-5 or RAID 6 Disk Array.

**Response:** Use [MAP3111.](http://www.ibm.com/support/knowledgecenter/POWER8/p8ebj/sasmap3111.htm)

### **2518-9023**

**Explanation:** One or more Disk Array members are not at required physical locations.

**Response:** Use [MAP3112.](http://www.ibm.com/support/knowledgecenter/POWER8/p8ebj/sasmap3112.htm)

#### **2518-9024**

**Explanation:** Physical location of Disk Array members conflict with another Disk Array.

**Response:** Use [MAP3190.](http://www.ibm.com/support/knowledgecenter/POWER8/p8ebj/sasmap3190.htm)

#### **2518-9025**

**Explanation:** Incompatible disk installed at degraded disk location in Disk Array.

**Response:** Use [MAP3110.](http://www.ibm.com/support/knowledgecenter/POWER8/p8ebj/sasmap3110.htm)

# **2518-9026**

**Explanation:** Previously degraded disk in Disk Array not found at required physical location.

**Response:** Use [MAP3190.](http://www.ibm.com/support/knowledgecenter/POWER8/p8ebj/sasmap3190.htm)

#### **2518-9027**

**Explanation:** Disk Array is or would become degraded and parity data is out of synchronization.

**Response:** Use [MAP3113.](http://www.ibm.com/support/knowledgecenter/POWER8/p8ebj/sasmap3113.htm)

## **2518-9028**

**Explanation:** Maximum number of functional Disk Arrays has been exceeded.

**Explanation:** Maximum number of functional Disk Arrays disks has been exceeded.

**Response:** Use [MAP3190.](http://www.ibm.com/support/knowledgecenter/POWER8/p8ebj/sasmap3190.htm)

### **2518-9030**

**Explanation:** Disk Array is degraded due to missing/failed disk.

**Response:** Use [MAP3110.](http://www.ibm.com/support/knowledgecenter/POWER8/p8ebj/sasmap3110.htm)

### **2518-9031**

**Explanation:** Automatic reconstruction initiated for Disk Array.

**Response:** Use [MAP3110.](http://www.ibm.com/support/knowledgecenter/POWER8/p8ebj/sasmap3110.htm)

#### **2518-9032**

**Explanation:** Disk Array is degraded due to missing/failed disk.

**Response:** Use [MAP3110.](http://www.ibm.com/support/knowledgecenter/POWER8/p8ebj/sasmap3110.htm)

#### **2518-9041**

**Explanation:** Background Disk Array parity checking detected and corrected errors.

**Response:** Use [MAP3190.](http://www.ibm.com/support/knowledgecenter/POWER8/p8ebj/sasmap3190.htm)

### **2518-9042**

**Explanation:** Background Disk Array parity checking detected and corrected errors on specified disk.

**Response:** Use [MAP3190.](http://www.ibm.com/support/knowledgecenter/POWER8/p8ebj/sasmap3190.htm)

# **2518-9050**

**Explanation:** Required cache data can not be located for one or more disks.

**Response:** Use [MAP3131.](http://www.ibm.com/support/knowledgecenter/POWER8/p8ebj/sasmap3131.htm)

# **2518-9051**

**Explanation:** Cache data exists for one or more missing/failed disks.

**Response:** Use [MAP3132.](http://www.ibm.com/support/knowledgecenter/POWER8/p8ebj/sasmap3132.htm)

### **2518-9052**

**Explanation:** Cache data exists for one or more modified disks.

**Response:** Use [MAP3190.](http://www.ibm.com/support/knowledgecenter/POWER8/p8ebj/sasmap3190.htm)

#### **2518-9054**

**Explanation:** RAID controller resources not available due to previous problems.

**Response:** Use [MAP3121.](http://www.ibm.com/support/knowledgecenter/POWER8/p8ebj/sasmap3121.htm)

## **2518-9060**

**Explanation:** One or more disk pairs are missing from a RAID-10 Disk Array.

**Response:** Use [MAP3111.](http://www.ibm.com/support/knowledgecenter/POWER8/p8ebj/sasmap3111.htm)

#### **2518-9061**

**Explanation:** One or more disks are missing from a RAID-0 Disk Array.

**Response:** Use [MAP3111.](http://www.ibm.com/support/knowledgecenter/POWER8/p8ebj/sasmap3111.htm)

#### **2518-9062**

**Explanation:** One or more disks are missing from a RAID-0 Disk Array.

**Response:** Use [MAP3111.](http://www.ibm.com/support/knowledgecenter/POWER8/p8ebj/sasmap3111.htm)

#### **2518-9063**

**Explanation:** Maximum number of functional Disk Arrays has been exceeded.

**Response:** Use [MAP3190.](http://www.ibm.com/support/knowledgecenter/POWER8/p8ebj/sasmap3190.htm)

#### **2518-9073**

**Explanation:** Multiple controllers connected in an invalid configuration.

**Response:** Use [MAP3140.](http://www.ibm.com/support/knowledgecenter/POWER8/p8ebj/sasmap3140.htm)

# **2518-9074**

**Explanation:** Multiple controllers not capable of similar functions or controlling same set of devices.

**Response:** Use [MAP3141.](http://www.ibm.com/support/knowledgecenter/POWER8/p8ebj/sasmap3141.htm)

### **2518-9075**

**Explanation:** Incomplete multipath connection between controller and remote controller

**Response:** Use [MAP3149.](http://www.ibm.com/support/knowledgecenter/POWER8/p8ebj/sasmap3149.htm)

#### **2518-9076**

**Explanation:** Missing remote controller.

# **2518-9081 • 2519-3010**

#### **2518-9081**

**Explanation:** Controller detected device error during internal media recovery.

**Response:** Use [MAP3190.](http://www.ibm.com/support/knowledgecenter/POWER8/p8ebj/sasmap3190.htm)

## **2518-9082**

**Explanation:** Controller detected device error during internal media recovery.

**Response:** Use [MAP3190.](http://www.ibm.com/support/knowledgecenter/POWER8/p8ebj/sasmap3190.htm)

### **2518-9090**

**Explanation:** Disk has been modified after last known status.

**Response:** Use [MAP3133.](http://www.ibm.com/support/knowledgecenter/POWER8/p8ebj/sasmap3133.htm)

#### **2518-9091**

**Explanation:** Incorrect disk configuration change has been detected.

**Response:** Use [MAP3133.](http://www.ibm.com/support/knowledgecenter/POWER8/p8ebj/sasmap3133.htm)

#### **2518-9092**

**Explanation:** Disk requires Format before use.

**Response:** Use [MAP3134.](http://www.ibm.com/support/knowledgecenter/POWER8/p8ebj/sasmap3134.htm)

## **2518-FF3D**

**Explanation:** Temporary controller failure.

**Response:** Use [MAP0210](http://www.ibm.com/support/knowledgecenter/POWER8/p8ecr/x0210.htm) : General Problem Resolution.

## **Failing Item:**

• [FFC\\_2518](http://www.ibm.com/support/knowledgecenter/POWER8/p8eb7/ffc2518.htm)

## **2518-FFF3**

**Explanation:** Disk media format bad.

**Response:** Use [MAP3135.](http://www.ibm.com/support/knowledgecenter/POWER8/p8ebj/sasmap3135.htm)

## **2518-FFF4**

**Explanation:** Disk drive problem.

**Response:** Use [MAP0210](http://www.ibm.com/support/knowledgecenter/POWER8/p8ecr/x0210.htm) : General Problem Resolution.

# **Failing Item:**

• FFC 722

#### **2518-FFF6**

**Explanation:** Disk detected recoverable error.

**Response:** Use [MAP0210](http://www.ibm.com/support/knowledgecenter/POWER8/p8ecr/x0210.htm) : General Problem Resolution.

### **Failing Item:**

• [FFC\\_722](http://www.ibm.com/support/knowledgecenter/POWER8/p8eb7/ffc722.htm)

## **2518-FFFA**

**Explanation:** Temporary disk error.

**Response:** Use [MAP0210](http://www.ibm.com/support/knowledgecenter/POWER8/p8ecr/x0210.htm) : General Problem Resolution.

#### **Failing Item:**

• [FFC\\_722](http://www.ibm.com/support/knowledgecenter/POWER8/p8eb7/ffc722.htm)

### **2518-FFFE**

**Explanation:** Temporary disk bus error.

**Response:** Use [MAP3150.](http://www.ibm.com/support/knowledgecenter/POWER8/p8ebj/sasmap3150.htm)

Note: Device may only identify adapter port, e.g. 00pFFF, where 'p' is port.

## **2519-102E**

**Explanation:** Reallocation failed due to disk out of alternate sectors.

**Response:** If the problem persists, use [MAP0210](http://www.ibm.com/support/knowledgecenter/POWER8/p8ecr/x0210.htm) : General Problem Resolution.

# **Failing Item:**

 $\cdot$  [FFC\\_722](http://www.ibm.com/support/knowledgecenter/POWER8/p8eb7/ffc722.htm)

## **2519-3002**

**Explanation:** Addressed device failed to respond to selection.

**Response:** If the problem persists, use [MAP0210](http://www.ibm.com/support/knowledgecenter/POWER8/p8ecr/x0210.htm) : General Problem Resolution.

### **Failing Item:**

 $\cdot$  [FFC\\_722](http://www.ibm.com/support/knowledgecenter/POWER8/p8eb7/ffc722.htm)

## **2519-3010**

**Explanation:** Disk returned wrong response to adapter.

**Response:** If the problem persists, use [MAP0210](http://www.ibm.com/support/knowledgecenter/POWER8/p8ecr/x0210.htm) : General Problem Resolution.

#### **Failing Item:**

• [FFC\\_722](http://www.ibm.com/support/knowledgecenter/POWER8/p8eb7/ffc722.htm)

**Explanation:** Storage subsystem configuration error.

**Response:** Use [MAP3150.](http://www.ibm.com/support/knowledgecenter/POWER8/p8ebj/sasmap3150.htm)

#### **2519-3100**

**Explanation:** Adapter detected device bus interface error.

**Response:** Use [MAP3150.](http://www.ibm.com/support/knowledgecenter/POWER8/p8ebj/sasmap3150.htm)

### **2519-3109**

**Explanation:** Adapter timed out a disk command.

**Response:** Use [MAP3150.](http://www.ibm.com/support/knowledgecenter/POWER8/p8ebj/sasmap3150.htm)

## **2519-3110**

**Explanation:** Disk bus interface error.

**Response:** Use [MAP3150.](http://www.ibm.com/support/knowledgecenter/POWER8/p8ebj/sasmap3150.htm)

#### **2519-4010**

**Explanation:** Configuration error, incorrect connection between cascaded enclosures.

**Response:** Use [MAP3142.](http://www.ibm.com/support/knowledgecenter/POWER8/p8ebj/sasmap3142.htm)

### **2519-4020**

**Explanation:** Configuration error, connections exceed IOA design limits.

**Response:** Use [MAP3143.](http://www.ibm.com/support/knowledgecenter/POWER8/p8ebj/sasmap3143.htm)

## **2519-4030**

**Explanation:** Configuration error, incorrect multipath connection.

**Response:** Use [MAP3144.](http://www.ibm.com/support/knowledgecenter/POWER8/p8ebj/sasmap3144.htm)

# **2519-4040**

**Explanation:** Configuration error, incomplete multipath connection between controller and enclosure detected.

**Response:** Use [MAP3144.](http://www.ibm.com/support/knowledgecenter/POWER8/p8ebj/sasmap3144.htm)

### **2519-4041**

**Explanation:** Configuration error, incomplete multipath connection between enclosure and device detected.

**Response:** Use [MAP3146.](http://www.ibm.com/support/knowledgecenter/POWER8/p8ebj/sasmap3146.htm)

#### **2519-4050**

**Explanation:** Attached enclosure does not support required multipath function.

**Response:** Use [MAP3148.](http://www.ibm.com/support/knowledgecenter/POWER8/p8ebj/sasmap3148.htm)

# **2519-4060**

**Explanation:** Multipath redundancy level got worse.

**Response:** Use [MAP3153.](http://www.ibm.com/support/knowledgecenter/POWER8/p8ebj/sasmap3153.htm)

### **2519-4100**

**Explanation:** Device bus fabric error.

**Response:** Use [MAP3152.](http://www.ibm.com/support/knowledgecenter/POWER8/p8ebj/sasmap3152.htm)

### **2519-4101**

**Explanation:** Temporary device bus fabric error.

**Response:** Use [MAP3152.](http://www.ibm.com/support/knowledgecenter/POWER8/p8ebj/sasmap3152.htm)

#### **2519-4110**

**Explanation:** Unsupported enclosure function detected.

**Response:** Use [MAP3145.](http://www.ibm.com/support/knowledgecenter/POWER8/p8ebj/sasmap3145.htm)

## **2519-4150**

**Explanation:** PCI bus error detected by controller.

**Response:** Use [MAP0210](http://www.ibm.com/support/knowledgecenter/POWER8/p8ecr/x0210.htm) : General Problem Resolution.

## **Failing Item:**

- [FFC\\_2519](http://www.ibm.com/support/knowledgecenter/POWER8/p8eb7/ffc2519.htm)
- [FFC\\_221](http://www.ibm.com/support/knowledgecenter/POWER8/p8eb7/ffc221.htm)

# **2519-4160**

**Explanation:** PCI bus error detected by controller.

**Response:** Use [MAP0210](http://www.ibm.com/support/knowledgecenter/POWER8/p8ecr/x0210.htm) : General Problem Resolution.

### **Failing Item:**

- [FFC\\_2519](http://www.ibm.com/support/knowledgecenter/POWER8/p8eb7/ffc2519.htm)
- [FFC\\_221](http://www.ibm.com/support/knowledgecenter/POWER8/p8eb7/ffc221.htm)

## **2519-7001**

**Explanation:** Temporary disk data error.

**Response:** Use [MAP0210](http://www.ibm.com/support/knowledgecenter/POWER8/p8ecr/x0210.htm) : General Problem Resolution.

## **Failing Item:**

• [FFC\\_722](http://www.ibm.com/support/knowledgecenter/POWER8/p8eb7/ffc722.htm)

**Explanation:** A permanent cache battery pack failure occurred.

**Response:** Use [MAP3100.](http://www.ibm.com/support/knowledgecenter/POWER8/p8ebj/sasmap3100.htm)

## **Failing Item:**

• [FFC\\_2D06](http://www.ibm.com/support/knowledgecenter/POWER8/p8eb7/ffc2d06.htm)

## **2519-8009**

**Explanation:** A permanent cache battery pack failure occurred.

**Response:** Use [MAP3100.](http://www.ibm.com/support/knowledgecenter/POWER8/p8ebj/sasmap3100.htm)

#### **Failing Item:**

• [FFC\\_2D06](http://www.ibm.com/support/knowledgecenter/POWER8/p8eb7/ffc2d06.htm)

## **2519-8150**

**Explanation:** Controller failure.

**Response:** Use [MAP0210](http://www.ibm.com/support/knowledgecenter/POWER8/p8ecr/x0210.htm) : General Problem Resolution.

## **Failing Item:**

• FFC 2519

### **2519-8157**

**Explanation:** Temporary controller failure.

**Response:** Use [MAP0210](http://www.ibm.com/support/knowledgecenter/POWER8/p8ecr/x0210.htm) : General Problem Resolution.

## **Failing Item:**

• [FFC\\_2519](http://www.ibm.com/support/knowledgecenter/POWER8/p8eb7/ffc2519.htm)

## **2519-9000**

**Explanation:** Controller detected device error during configuration discovery.

**Response:** Use [MAP3190.](http://www.ibm.com/support/knowledgecenter/POWER8/p8ebj/sasmap3190.htm)

### **2519-9001**

**Explanation:** Controller detected device error during configuration discovery.

**Response:** Use [MAP3190.](http://www.ibm.com/support/knowledgecenter/POWER8/p8ebj/sasmap3190.htm)

## **2519-9002**

**Explanation:** Controller detected device error during configuration discovery.

**Response:** Use [MAP3190.](http://www.ibm.com/support/knowledgecenter/POWER8/p8ebj/sasmap3190.htm)

#### **2519-9008**

**Explanation:** Controller does not support function expected for one or more disks.

**Response:** Use [MAP3130.](http://www.ibm.com/support/knowledgecenter/POWER8/p8ebj/sasmap3130.htm)

## **2519-9010**

**Explanation:** Cache data associated with attached disks cannot be found.

**Response:** Use [MAP3120.](http://www.ibm.com/support/knowledgecenter/POWER8/p8ebj/sasmap3120.htm)

## **2519-9011**

**Explanation:** Cache data belongs to disks other than those attached.

**Response:** Use [MAP3190.](http://www.ibm.com/support/knowledgecenter/POWER8/p8ebj/sasmap3190.htm)

#### **2519-9020**

**Explanation:** Two or more disks are missing from a RAID-5 or RAID 6 Disk Array.

**Response:** Use [MAP3111.](http://www.ibm.com/support/knowledgecenter/POWER8/p8ebj/sasmap3111.htm)

#### **2519-9021**

**Explanation:** Two or more disks are missing from a RAID-5 or RAID 6 Disk Array.

**Response:** Use [MAP3111.](http://www.ibm.com/support/knowledgecenter/POWER8/p8ebj/sasmap3111.htm)

#### **2519-9022**

**Explanation:** Two or more disks are missing from a RAID-5 or RAID 6 Disk Array.

**Response:** Use [MAP3111.](http://www.ibm.com/support/knowledgecenter/POWER8/p8ebj/sasmap3111.htm)

# **2519-9023**

**Explanation:** One or more Disk Array members are not at required physical locations.

**Response:** Use [MAP3112.](http://www.ibm.com/support/knowledgecenter/POWER8/p8ebj/sasmap3112.htm)

### **2519-9024**

**Explanation:** Physical location of Disk Array members conflict with another Disk Array.

**Response:** Use [MAP3190.](http://www.ibm.com/support/knowledgecenter/POWER8/p8ebj/sasmap3190.htm)

## **2519-9025**

**Explanation:** Incompatible disk installed at degraded disk location in Disk Array.

**Explanation:** Previously degraded disk in Disk Array not found at required physical location.

**Response:** Use [MAP3190.](http://www.ibm.com/support/knowledgecenter/POWER8/p8ebj/sasmap3190.htm)

## **2519-9027**

**Explanation:** Disk Array is or would become degraded and parity data is out of synchronization.

**Response:** Use [MAP3113.](http://www.ibm.com/support/knowledgecenter/POWER8/p8ebj/sasmap3113.htm)

### **2519-9028**

**Explanation:** Maximum number of functional Disk Arrays has been exceeded.

**Response:** Use [MAP3190.](http://www.ibm.com/support/knowledgecenter/POWER8/p8ebj/sasmap3190.htm)

#### **2519-9029**

**Explanation:** Maximum number of functional Disk Arrays disks has been exceeded.

**Response:** Use [MAP3190.](http://www.ibm.com/support/knowledgecenter/POWER8/p8ebj/sasmap3190.htm)

#### **2519-9030**

**Explanation:** Disk Array is degraded due to missing/failed disk.

**Response:** Use [MAP3110.](http://www.ibm.com/support/knowledgecenter/POWER8/p8ebj/sasmap3110.htm)

### **2519-9031**

**Explanation:** Automatic reconstruction initiated for Disk Array.

**Response:** Use [MAP3110.](http://www.ibm.com/support/knowledgecenter/POWER8/p8ebj/sasmap3110.htm)

# **2519-9032**

**Explanation:** Disk Array is degraded due to missing/failed disk.

**Response:** Use [MAP3110.](http://www.ibm.com/support/knowledgecenter/POWER8/p8ebj/sasmap3110.htm)

## **2519-9041**

**Explanation:** Background Disk Array parity checking detected and corrected errors.

**Response:** Use [MAP3190.](http://www.ibm.com/support/knowledgecenter/POWER8/p8ebj/sasmap3190.htm)

## **2519-9042**

**Explanation:** Background Disk Array parity checking detected and corrected errors on specified disk.

**Response:** Use [MAP3190.](http://www.ibm.com/support/knowledgecenter/POWER8/p8ebj/sasmap3190.htm)

#### **2519-9050**

**Explanation:** Required cache data can not be located for one or more disks.

**Response:** Use [MAP3131.](http://www.ibm.com/support/knowledgecenter/POWER8/p8ebj/sasmap3131.htm)

## **2519-9051**

**Explanation:** Cache data exists for one or more missing/failed disks.

**Response:** Use [MAP3132.](http://www.ibm.com/support/knowledgecenter/POWER8/p8ebj/sasmap3132.htm)

## **2519-9052**

**Explanation:** Cache data exists for one or more modified disks.

**Response:** Use [MAP3190.](http://www.ibm.com/support/knowledgecenter/POWER8/p8ebj/sasmap3190.htm)

## **2519-9054**

**Explanation:** RAID controller resources not available due to previous problems.

**Response:** Use [MAP3121.](http://www.ibm.com/support/knowledgecenter/POWER8/p8ebj/sasmap3121.htm)

#### **2519-9060**

**Explanation:** One or more disk pairs are missing from a RAID-10 Disk Array.

**Response:** Use [MAP3111.](http://www.ibm.com/support/knowledgecenter/POWER8/p8ebj/sasmap3111.htm)

#### **2519-9061**

**Explanation:** One or more disks are missing from a RAID-0 Disk Array.

**Response:** Use [MAP3111.](http://www.ibm.com/support/knowledgecenter/POWER8/p8ebj/sasmap3111.htm)

# **2519-9062**

**Explanation:** One or more disks are missing from a RAID-0 Disk Array.

**Response:** Use [MAP3111.](http://www.ibm.com/support/knowledgecenter/POWER8/p8ebj/sasmap3111.htm)

### **2519-9063**

**Explanation:** Maximum number of functional Disk Arrays has been exceeded.

**Response:** Use [MAP3190.](http://www.ibm.com/support/knowledgecenter/POWER8/p8ebj/sasmap3190.htm)

## **2519-9073**

**Explanation:** Multiple controllers connected in an invalid configuration.

**Explanation:** Multiple controllers not capable of similar functions or controlling same set of devices.

**Response:** Use [MAP3141.](http://www.ibm.com/support/knowledgecenter/POWER8/p8ebj/sasmap3141.htm)

## **2519-9075**

**Explanation:** Incomplete multipath connection between controller and remote controller

**Response:** Use [MAP3149.](http://www.ibm.com/support/knowledgecenter/POWER8/p8ebj/sasmap3149.htm)

## **2519-9076**

**Explanation:** Missing remote controller.

**Response:** Use [MAP3147.](http://www.ibm.com/support/knowledgecenter/POWER8/p8ebj/sasmap3147.htm)

# **2519-9081**

**Explanation:** Controller detected device error during internal media recovery.

**Response:** Use [MAP3190.](http://www.ibm.com/support/knowledgecenter/POWER8/p8ebj/sasmap3190.htm)

### **2519-9082**

**Explanation:** Controller detected device error during internal media recovery.

**Response:** Use [MAP3190.](http://www.ibm.com/support/knowledgecenter/POWER8/p8ebj/sasmap3190.htm)

## **2519-9090**

**Explanation:** Disk has been modified after last known status.

**Response:** Use [MAP3133.](http://www.ibm.com/support/knowledgecenter/POWER8/p8ebj/sasmap3133.htm)

### **2519-9091**

**Explanation:** Incorrect disk configuration change has been detected.

**Response:** Use [MAP3133.](http://www.ibm.com/support/knowledgecenter/POWER8/p8ebj/sasmap3133.htm)

## **2519-9092**

**Explanation:** Disk requires Format before use.

**Response:** Use [MAP3134.](http://www.ibm.com/support/knowledgecenter/POWER8/p8ebj/sasmap3134.htm)

## **2519-FF3D**

**Explanation:** Temporary controller failure.

**Response:** Use [MAP0210](http://www.ibm.com/support/knowledgecenter/POWER8/p8ecr/x0210.htm) : General Problem Resolution.

# **Failing Item:**

• [FFC\\_2519](http://www.ibm.com/support/knowledgecenter/POWER8/p8eb7/ffc2519.htm)

#### **2519-FFF3**

**Explanation:** Disk media format bad.

**Response:** Use [MAP3135.](http://www.ibm.com/support/knowledgecenter/POWER8/p8ebj/sasmap3135.htm)

### **2519-FFF4**

**Explanation:** Disk drive problem.

**Response:** Use [MAP0210](http://www.ibm.com/support/knowledgecenter/POWER8/p8ecr/x0210.htm) : General Problem Resolution.

#### **Failing Item:**

 $\cdot$  [FFC\\_722](http://www.ibm.com/support/knowledgecenter/POWER8/p8eb7/ffc722.htm)

### **2519-FFF6**

**Explanation:** Disk detected recoverable error.

**Response:** Use [MAP0210](http://www.ibm.com/support/knowledgecenter/POWER8/p8ecr/x0210.htm) : General Problem Resolution.

## **Failing Item:**

• FFC 722

# **2519-FFFA**

**Explanation:** Temporary disk error.

**Response:** Use [MAP0210](http://www.ibm.com/support/knowledgecenter/POWER8/p8ecr/x0210.htm) : General Problem Resolution.

## **Failing Item:**

• [FFC\\_722](http://www.ibm.com/support/knowledgecenter/POWER8/p8eb7/ffc722.htm)

### **2519-FFFE**

**Explanation:** Temporary disk bus error.

**Response:** Use [MAP3150.](http://www.ibm.com/support/knowledgecenter/POWER8/p8ebj/sasmap3150.htm)

Note: Device may only identify adapter port, e.g. 00pFFF, where 'p' is port.

## **251D-102E**

**Explanation:** Reallocation failed due to disk out of alternate sectors.

**Response:** If the problem persists, use [MAP0210](http://www.ibm.com/support/knowledgecenter/POWER8/p8ecr/x0210.htm) : General Problem Resolution.

# **Failing Item:**

• FFC 722

## **251D-3002**

**Explanation:** Addressed device failed to respond to selection.

**Response:** If the problem persists, use [MAP0210](http://www.ibm.com/support/knowledgecenter/POWER8/p8ecr/x0210.htm) : General Problem Resolution.

## **Failing Item:**

# • [FFC\\_722](http://www.ibm.com/support/knowledgecenter/POWER8/p8eb7/ffc722.htm)

## **251D-3010**

**Explanation:** Disk returned wrong response to adapter.

**Response:** If the problem persists, use [MAP0210](http://www.ibm.com/support/knowledgecenter/POWER8/p8ecr/x0210.htm) : General Problem Resolution.

### **Failing Item:**

• [FFC\\_722](http://www.ibm.com/support/knowledgecenter/POWER8/p8eb7/ffc722.htm)

## **251D-3020**

**Explanation:** Storage subsystem configuration error. **Response:** Use [MAP3150.](http://www.ibm.com/support/knowledgecenter/POWER8/p8ebj/sasmap3150.htm)

### **251D-3100**

**Explanation:** Adapter detected device bus interface error.

**Response:** Use [MAP3150.](http://www.ibm.com/support/knowledgecenter/POWER8/p8ebj/sasmap3150.htm)

## **251D-3109**

**Explanation:** Adapter timed out a disk command.

**Response:** Use [MAP3150.](http://www.ibm.com/support/knowledgecenter/POWER8/p8ebj/sasmap3150.htm)

## **251D-3110**

**Explanation:** Disk bus interface error.

**Response:** Use [MAP3150.](http://www.ibm.com/support/knowledgecenter/POWER8/p8ebj/sasmap3150.htm)

## **251D-4010**

**Explanation:** Configuration error, incorrect connection between cascaded enclosures.

**Response:** Use [MAP3142.](http://www.ibm.com/support/knowledgecenter/POWER8/p8ebj/sasmap3142.htm)

## **251D-4020**

**Explanation:** Configuration error, connections exceed IOA design limits.

**Response:** Use [MAP3143.](http://www.ibm.com/support/knowledgecenter/POWER8/p8ebj/sasmap3143.htm)

## **251D-4030**

**Explanation:** Configuration error, incorrect multipath connection.

**Response:** Use [MAP3144.](http://www.ibm.com/support/knowledgecenter/POWER8/p8ebj/sasmap3144.htm)

#### **251D-4040**

**Explanation:** Configuration error, incomplete multipath connection between controller and enclosure detected.

**Response:** Use [MAP3144.](http://www.ibm.com/support/knowledgecenter/POWER8/p8ebj/sasmap3144.htm)

## **251D-4041**

**Explanation:** Configuration error, incomplete multipath connection between enclosure and device detected.

**Response:** Use [MAP3146.](http://www.ibm.com/support/knowledgecenter/POWER8/p8ebj/sasmap3146.htm)

# **251D-4050**

**Explanation:** Attached enclosure does not support required multipath function.

**Response:** Use [MAP3148.](http://www.ibm.com/support/knowledgecenter/POWER8/p8ebj/sasmap3148.htm)

### **251D-4060**

**Explanation:** Multipath redundancy level got worse. **Response:** Use [MAP3153.](http://www.ibm.com/support/knowledgecenter/POWER8/p8ebj/sasmap3153.htm)

#### **251D-4100**

**Explanation:** Device bus fabric error.

**Response:** Use [MAP3152.](http://www.ibm.com/support/knowledgecenter/POWER8/p8ebj/sasmap3152.htm)

#### **251D-4101**

**Explanation:** Temporary device bus fabric error. **Response:** Use [MAP3152.](http://www.ibm.com/support/knowledgecenter/POWER8/p8ebj/sasmap3152.htm)

### **251D-4110**

**Explanation:** Unsupported enclosure function detected.

**Response:** Use [MAP3145.](http://www.ibm.com/support/knowledgecenter/POWER8/p8ebj/sasmap3145.htm)

### **251D-4150**

**Explanation:** PCI bus error detected by controller.

**Response:** Use [MAP0210](http://www.ibm.com/support/knowledgecenter/POWER8/p8ecr/x0210.htm) : General Problem Resolution.

### **Failing Item:**

- [FFC\\_251D](http://www.ibm.com/support/knowledgecenter/POWER8/p8eb7/ffc251d.htm)
- FFC 221

**Explanation:** PCI bus error detected by controller.

**Response:** Use [MAP0210](http://www.ibm.com/support/knowledgecenter/POWER8/p8ecr/x0210.htm) : General Problem Resolution.

# **Failing Item:**

- v [FFC\\_251D](http://www.ibm.com/support/knowledgecenter/POWER8/p8eb7/ffc251d.htm)
- [FFC\\_221](http://www.ibm.com/support/knowledgecenter/POWER8/p8eb7/ffc221.htm)

## **251D-7001**

**Explanation:** Temporary disk data error.

**Response:** Use [MAP0210](http://www.ibm.com/support/knowledgecenter/POWER8/p8ecr/x0210.htm) : General Problem Resolution.

## **Failing Item:**

• [FFC\\_722](http://www.ibm.com/support/knowledgecenter/POWER8/p8eb7/ffc722.htm)

### **251D-8150**

**Explanation:** Controller failure.

**Response:** Use [MAP0210](http://www.ibm.com/support/knowledgecenter/POWER8/p8ecr/x0210.htm) : General Problem Resolution.

# **Failing Item:**

v [FFC\\_251D](http://www.ibm.com/support/knowledgecenter/POWER8/p8eb7/ffc251d.htm)

### **251D-8157**

**Explanation:** Temporary controller failure.

**Response:** Use [MAP0210](http://www.ibm.com/support/knowledgecenter/POWER8/p8ecr/x0210.htm) : General Problem Resolution.

## **Failing Item:**

• FFC 251D

## **251D-9000**

**Explanation:** Controller detected device error during configuration discovery.

**Response:** Use [MAP3190.](http://www.ibm.com/support/knowledgecenter/POWER8/p8ebj/sasmap3190.htm)

## **251D-9001**

**Explanation:** Controller detected device error during configuration discovery.

**Response:** Use [MAP3190.](http://www.ibm.com/support/knowledgecenter/POWER8/p8ebj/sasmap3190.htm)

# **251D-9002**

**Explanation:** Controller detected device error during configuration discovery.

**Response:** Use [MAP3190.](http://www.ibm.com/support/knowledgecenter/POWER8/p8ebj/sasmap3190.htm)

#### **251D-9008**

**Explanation:** Controller does not support function expected for one or more disks.

**Response:** Use [MAP3130.](http://www.ibm.com/support/knowledgecenter/POWER8/p8ebj/sasmap3130.htm)

# **251D-9010**

**Explanation:** Cache data associated with attached disks cannot be found.

**Response:** Use [MAP3120.](http://www.ibm.com/support/knowledgecenter/POWER8/p8ebj/sasmap3120.htm)

# **251D-9011**

**Explanation:** Cache data belongs to disks other than those attached.

**Response:** Use [MAP3190.](http://www.ibm.com/support/knowledgecenter/POWER8/p8ebj/sasmap3190.htm)

### **251D-9020**

**Explanation:** Two or more disks are missing from a RAID-5 or RAID 6 Disk Array.

**Response:** Use [MAP3111.](http://www.ibm.com/support/knowledgecenter/POWER8/p8ebj/sasmap3111.htm)

#### **251D-9021**

**Explanation:** Two or more disks are missing from a RAID-5 or RAID 6 Disk Array.

**Response:** Use [MAP3111.](http://www.ibm.com/support/knowledgecenter/POWER8/p8ebj/sasmap3111.htm)

#### **251D-9022**

**Explanation:** Two or more disks are missing from a RAID-5 or RAID 6 Disk Array.

**Response:** Use [MAP3111.](http://www.ibm.com/support/knowledgecenter/POWER8/p8ebj/sasmap3111.htm)

# **251D-9023**

**Explanation:** One or more Disk Array members are not at required physical locations.

**Response:** Use [MAP3112.](http://www.ibm.com/support/knowledgecenter/POWER8/p8ebj/sasmap3112.htm)

### **251D-9024**

**Explanation:** Physical location of Disk Array members conflict with another Disk Array.

**Response:** Use [MAP3190.](http://www.ibm.com/support/knowledgecenter/POWER8/p8ebj/sasmap3190.htm)

# **251D-9025**

**Explanation:** Incompatible disk installed at degraded disk location in Disk Array.

**Explanation:** Previously degraded disk in Disk Array not found at required physical location.

**Response:** Use [MAP3190.](http://www.ibm.com/support/knowledgecenter/POWER8/p8ebj/sasmap3190.htm)

## **251D-9027**

**Explanation:** Disk Array is or would become degraded and parity data is out of synchronization.

**Response:** Use [MAP3113.](http://www.ibm.com/support/knowledgecenter/POWER8/p8ebj/sasmap3113.htm)

### **251D-9028**

**Explanation:** Maximum number of functional Disk Arrays has been exceeded.

**Response:** Use [MAP3190.](http://www.ibm.com/support/knowledgecenter/POWER8/p8ebj/sasmap3190.htm)

#### **251D-9029**

**Explanation:** Maximum number of functional Disk Arrays disks has been exceeded.

**Response:** Use [MAP3190.](http://www.ibm.com/support/knowledgecenter/POWER8/p8ebj/sasmap3190.htm)

#### **251D-9030**

**Explanation:** Disk Array is degraded due to missing/failed disk.

**Response:** Use [MAP3110.](http://www.ibm.com/support/knowledgecenter/POWER8/p8ebj/sasmap3110.htm)

### **251D-9031**

**Explanation:** Automatic reconstruction initiated for Disk Array.

**Response:** Use [MAP3110.](http://www.ibm.com/support/knowledgecenter/POWER8/p8ebj/sasmap3110.htm)

# **251D-9032**

**Explanation:** Disk Array is degraded due to missing/failed disk.

**Response:** Use [MAP3110.](http://www.ibm.com/support/knowledgecenter/POWER8/p8ebj/sasmap3110.htm)

## **251D-9041**

**Explanation:** Background Disk Array parity checking detected and corrected errors.

**Response:** Use [MAP3190.](http://www.ibm.com/support/knowledgecenter/POWER8/p8ebj/sasmap3190.htm)

## **251D-9042**

**Explanation:** Background Disk Array parity checking detected and corrected errors on specified disk.

**Response:** Use [MAP3190.](http://www.ibm.com/support/knowledgecenter/POWER8/p8ebj/sasmap3190.htm)

#### **251D-9050**

**Explanation:** Required cache data can not be located for one or more disks.

**Response:** Use [MAP3131.](http://www.ibm.com/support/knowledgecenter/POWER8/p8ebj/sasmap3131.htm)

## **251D-9051**

**Explanation:** Cache data exists for one or more missing/failed disks.

**Response:** Use [MAP3132.](http://www.ibm.com/support/knowledgecenter/POWER8/p8ebj/sasmap3132.htm)

## **251D-9052**

**Explanation:** Cache data exists for one or more modified disks.

**Response:** Use [MAP3190.](http://www.ibm.com/support/knowledgecenter/POWER8/p8ebj/sasmap3190.htm)

## **251D-9054**

**Explanation:** RAID controller resources not available due to previous problems.

**Response:** Use [MAP3121.](http://www.ibm.com/support/knowledgecenter/POWER8/p8ebj/sasmap3121.htm)

#### **251D-9060**

**Explanation:** One or more disk pairs are missing from a RAID-10 Disk Array.

**Response:** Use [MAP3111.](http://www.ibm.com/support/knowledgecenter/POWER8/p8ebj/sasmap3111.htm)

#### **251D-9061**

**Explanation:** One or more disks are missing from a RAID-0 Disk Array.

**Response:** Use [MAP3111.](http://www.ibm.com/support/knowledgecenter/POWER8/p8ebj/sasmap3111.htm)

# **251D-9062**

**Explanation:** One or more disks are missing from a RAID-0 Disk Array.

**Response:** Use [MAP3111.](http://www.ibm.com/support/knowledgecenter/POWER8/p8ebj/sasmap3111.htm)

## **251D-9063**

**Explanation:** Maximum number of functional Disk Arrays has been exceeded.

**Response:** Use [MAP3190.](http://www.ibm.com/support/knowledgecenter/POWER8/p8ebj/sasmap3190.htm)

# **251D-9073**

**Explanation:** Multiple controllers connected in an invalid configuration.

**Explanation:** Multiple controllers not capable of similar functions or controlling same set of devices.

**Response:** Use [MAP3141.](http://www.ibm.com/support/knowledgecenter/POWER8/p8ebj/sasmap3141.htm)

## **251D-9075**

**Explanation:** Incomplete multipath connection between controller and remote controller

**Response:** Use [MAP3149.](http://www.ibm.com/support/knowledgecenter/POWER8/p8ebj/sasmap3149.htm)

## **251D-9076**

**Explanation:** Missing remote controller.

**Response:** Use [MAP3147.](http://www.ibm.com/support/knowledgecenter/POWER8/p8ebj/sasmap3147.htm)

# **251D-9081**

**Explanation:** Controller detected device error during internal media recovery.

**Response:** Use [MAP3190.](http://www.ibm.com/support/knowledgecenter/POWER8/p8ebj/sasmap3190.htm)

### **251D-9082**

**Explanation:** Controller detected device error during internal media recovery.

**Response:** Use [MAP3190.](http://www.ibm.com/support/knowledgecenter/POWER8/p8ebj/sasmap3190.htm)

## **251D-9090**

**Explanation:** Disk has been modified after last known status.

**Response:** Use [MAP3133.](http://www.ibm.com/support/knowledgecenter/POWER8/p8ebj/sasmap3133.htm)

### **251D-9091**

**Explanation:** Incorrect disk configuration change has been detected.

**Response:** Use [MAP3133.](http://www.ibm.com/support/knowledgecenter/POWER8/p8ebj/sasmap3133.htm)

### **251D-9092**

**Explanation:** Disk requires Format before use.

**Response:** Use [MAP3134.](http://www.ibm.com/support/knowledgecenter/POWER8/p8ebj/sasmap3134.htm)

### **251D-FF3D**

**Explanation:** Temporary controller failure.

**Response:** Use [MAP0210](http://www.ibm.com/support/knowledgecenter/POWER8/p8ecr/x0210.htm) : General Problem Resolution.

# **Failing Item:**

v [FFC\\_251D](http://www.ibm.com/support/knowledgecenter/POWER8/p8eb7/ffc251d.htm)

#### **251D-FFF3**

**Explanation:** Disk media format bad.

**Response:** Use [MAP3135.](http://www.ibm.com/support/knowledgecenter/POWER8/p8ebj/sasmap3135.htm)

### **251D-FFF4**

**Explanation:** Disk drive problem.

**Response:** Use [MAP0210](http://www.ibm.com/support/knowledgecenter/POWER8/p8ecr/x0210.htm) : General Problem Resolution.

#### **Failing Item:**

 $\cdot$  [FFC\\_722](http://www.ibm.com/support/knowledgecenter/POWER8/p8eb7/ffc722.htm)

## **251D-FFF6**

**Explanation:** Disk detected recoverable error.

**Response:** Use [MAP0210](http://www.ibm.com/support/knowledgecenter/POWER8/p8ecr/x0210.htm) : General Problem Resolution.

## **Failing Item:**

• FFC 722

## **251D-FFFA**

**Explanation:** Temporary disk error.

**Response:** Use [MAP0210](http://www.ibm.com/support/knowledgecenter/POWER8/p8ecr/x0210.htm) : General Problem Resolution.

### **Failing Item:**

• [FFC\\_722](http://www.ibm.com/support/knowledgecenter/POWER8/p8eb7/ffc722.htm)

## **251D-FFFE**

**Explanation:** Temporary disk bus error.

**Response:** Use [MAP3150.](http://www.ibm.com/support/knowledgecenter/POWER8/p8ebj/sasmap3150.htm)

Note: Device may only identify adapter port, e.g. 00pFFF, where 'p' is port.

### **2522-102E**

**Explanation:** Reallocation failed due to disk out of alternate sectors.

**Response:** If the problem persists, use [MAP3150.](http://www.ibm.com/support/knowledgecenter/POWER8/p8ebj/sasmap3150.htm)

#### **Failing Item:**

• [FFC\\_722](http://www.ibm.com/support/knowledgecenter/POWER8/p8eb7/ffc722.htm)

## **2522-3002**

**Explanation:** Addressed device failed to respond to selection.

**Response:** If the problem persists, use [MAP3150.](http://www.ibm.com/support/knowledgecenter/POWER8/p8ebj/sasmap3150.htm)

## **Failing Item:**

• [FFC\\_722](http://www.ibm.com/support/knowledgecenter/POWER8/p8eb7/ffc722.htm)

**Explanation:** Disk returned wrong response to adapter.

**Response:** If the problem persists, use [MAP3150.](http://www.ibm.com/support/knowledgecenter/POWER8/p8ebj/sasmap3150.htm)

## **Failing Item:**

• [FFC\\_722](http://www.ibm.com/support/knowledgecenter/POWER8/p8eb7/ffc722.htm)

## **2522-3020**

**Explanation:** Storage subsystem configuration error.

**Response:** Use [MAP3150.](http://www.ibm.com/support/knowledgecenter/POWER8/p8ebj/sasmap3150.htm)

## **2522-3100**

**Explanation:** Adapter detected device bus interface error.

**Response:** Use [MAP3150.](http://www.ibm.com/support/knowledgecenter/POWER8/p8ebj/sasmap3150.htm)

## **2522-3101**

**Explanation:** Adapter detected device bus interface error.

**Response:** Use [MAP3150.](http://www.ibm.com/support/knowledgecenter/POWER8/p8ebj/sasmap3150.htm)

### **2522-3109**

**Explanation:** Adapter timed out a disk command.

**Response:** Use [MAP3150.](http://www.ibm.com/support/knowledgecenter/POWER8/p8ebj/sasmap3150.htm)

## **2522-3110**

**Explanation:** Disk bus interface error.

**Response:** Use [MAP3150.](http://www.ibm.com/support/knowledgecenter/POWER8/p8ebj/sasmap3150.htm)

# **2522-7001**

**Explanation:** Temporary disk data error.

## **Failing Item:**

• [FFC\\_722](http://www.ibm.com/support/knowledgecenter/POWER8/p8eb7/ffc722.htm)

## **2522-9000**

**Explanation:** Controller detected a device error during configuration discovery.

**Response:** Use [MAP3190.](http://www.ibm.com/support/knowledgecenter/POWER8/p8ebj/sasmap3190.htm)

### **2522-9001**

**Explanation:** Controller detected a device error during configuration discovery.

**Response:** Use [MAP3190.](http://www.ibm.com/support/knowledgecenter/POWER8/p8ebj/sasmap3190.htm)

#### **2522-9002**

**Explanation:** Controller detected a device error during configuration discovery.

**Response:** Use [MAP3190.](http://www.ibm.com/support/knowledgecenter/POWER8/p8ebj/sasmap3190.htm)

## **2522-9008**

**Explanation:** Controller does not support function expected for one or more disks.

**Response:** Use [MAP3130.](http://www.ibm.com/support/knowledgecenter/POWER8/p8ebj/sasmap3130.htm)

## **2522-9010**

**Explanation:** Cache data associated with attached disks cannot be found.

**Response:** Use [MAP3120.](http://www.ibm.com/support/knowledgecenter/POWER8/p8ebj/sasmap3120.htm)

#### **2522-9011**

**Explanation:** Cache data belongs to disks other than those attached.

**Response:** Use [MAP3190.](http://www.ibm.com/support/knowledgecenter/POWER8/p8ebj/sasmap3190.htm)

#### **2522-9020**

**Explanation:** Two or more disks are missing from a RAID-5 disk array.

**Response:** Use [MAP3111.](http://www.ibm.com/support/knowledgecenter/POWER8/p8ebj/sasmap3111.htm)

#### **2522-9021**

**Explanation:** Two or more disks are missing from a RAID-5 disk array.

**Response:** Use [MAP3111.](http://www.ibm.com/support/knowledgecenter/POWER8/p8ebj/sasmap3111.htm)

# **2522-9022**

**Explanation:** Two or more disks are missing from a RAID-5 disk array.

**Response:** Use [MAP3111.](http://www.ibm.com/support/knowledgecenter/POWER8/p8ebj/sasmap3111.htm)

## **2522-9023**

**Explanation:** One or more disk array members are not a the required physical locations.

**Response:** Use MAP3012.

# **2522-9024**

**Explanation:** The physical location of disk array members conflict with another disk array.

**Explanation:** An incompatible disk is installed at a degraded disk location in the disk array.

**Response:** Use [MAP3110.](http://www.ibm.com/support/knowledgecenter/POWER8/p8ebj/sasmap3110.htm)

## **2522-9026**

**Explanation:** A previously degraded disk in the disk array was not found at the required physical location.

**Response:** Use [MAP3190.](http://www.ibm.com/support/knowledgecenter/POWER8/p8ebj/sasmap3190.htm)

### **2522-9027**

**Explanation:** A disk array is or would become degraded and the parity data is out of synchronization.

**Response:** Use [MAP3113.](http://www.ibm.com/support/knowledgecenter/POWER8/p8ebj/sasmap3113.htm)

#### **2522-9028**

**Explanation:** The maximum number of functional disk arrays has been exceeded.

**Response:** Use [MAP3190.](http://www.ibm.com/support/knowledgecenter/POWER8/p8ebj/sasmap3190.htm)

#### **2522-9029**

**Explanation:** The maximum number of functional disk arrays has been exceeded.

**Response:** Use [MAP3190.](http://www.ibm.com/support/knowledgecenter/POWER8/p8ebj/sasmap3190.htm)

### **2522-9030**

**Explanation:** The disk array is degraded due to a missing or failed disk.

**Response:** Use [MAP3110.](http://www.ibm.com/support/knowledgecenter/POWER8/p8ebj/sasmap3110.htm)

### **2522-9031**

**Explanation:** Automatic reconstruction initiated for the disk array.

**Response:** Use [MAP3110.](http://www.ibm.com/support/knowledgecenter/POWER8/p8ebj/sasmap3110.htm)

## **2522-9032**

**Explanation:** Disk Array is degraded due to missing/ failed disk.

**Response:** Use [MAP3110.](http://www.ibm.com/support/knowledgecenter/POWER8/p8ebj/sasmap3110.htm)

## **2522-9041**

**Explanation:** Background disk array parity checking detected and corrected errors.

**Response:** Use [MAP3190.](http://www.ibm.com/support/knowledgecenter/POWER8/p8ebj/sasmap3190.htm)

#### **2522-9042**

**Explanation:** Background Disk Array parity checking detected and corrected errors on specified disk.

**Response:** Use [MAP3190.](http://www.ibm.com/support/knowledgecenter/POWER8/p8ebj/sasmap3190.htm)

## **2522-9050**

**Explanation:** Required cache data cannot be located for one or more disks.

**Response:** Use MAP3031.

#### **2522-9051**

**Explanation:** Cache data exists for more than one missing or failed disks.

**Response:** Use [MAP3132.](http://www.ibm.com/support/knowledgecenter/POWER8/p8ebj/sasmap3132.htm)

#### **2522-9052**

**Explanation:** Cache data exists for one or more modified disks.

**Response:** Use [MAP3190.](http://www.ibm.com/support/knowledgecenter/POWER8/p8ebj/sasmap3190.htm)

#### **2522-9054**

**Explanation:** RAID controller resources are not available due to previous problems.

**Response:** Use [MAP3121.](http://www.ibm.com/support/knowledgecenter/POWER8/p8ebj/sasmap3121.htm)

#### **2522-9060**

**Explanation:** One or more disk pairs are missing from a RAID-10 disk array.

**Response:** Use [MAP3111.](http://www.ibm.com/support/knowledgecenter/POWER8/p8ebj/sasmap3111.htm)

# **2522-9061**

**Explanation:** One or more disk pairs are missing from a RAID-10 disk array.

**Response:** Use [MAP3111.](http://www.ibm.com/support/knowledgecenter/POWER8/p8ebj/sasmap3111.htm)

### **2522-9062**

**Explanation:** One or more disk pairs are missing from a RAID-0 disk array.

**Response:** Use [MAP3111.](http://www.ibm.com/support/knowledgecenter/POWER8/p8ebj/sasmap3111.htm)

## **2522-9063**

**Explanation:** The maximum number of functional disk arrays has been exceeded.

**Explanation:** Multiple controllers connected in an invalid configuration.

**Response:** Use [MAP3140.](http://www.ibm.com/support/knowledgecenter/POWER8/p8ebj/sasmap3140.htm)

# **2522-9074**

**Explanation:** Multiple controllers connected in an invalid configuration.

**Response:** Use [MAP3141.](http://www.ibm.com/support/knowledgecenter/POWER8/p8ebj/sasmap3141.htm)

## **2522-9081**

**Explanation:** Controller detected a device error during an internal media recovery.

**Response:** Use [MAP3190.](http://www.ibm.com/support/knowledgecenter/POWER8/p8ebj/sasmap3190.htm)

### **2522-9082**

**Explanation:** Controller detected a device error during an internal media recovery.

**Response:** Use [MAP3190.](http://www.ibm.com/support/knowledgecenter/POWER8/p8ebj/sasmap3190.htm)

#### **2522-9090**

**Explanation:** Disk has been modified after last known status.

**Response:** Use [MAP3133.](http://www.ibm.com/support/knowledgecenter/POWER8/p8ebj/sasmap3133.htm)

### **2522-9091**

**Explanation:** Incorrect disk configuration change has been detected.

**Response:** Use [MAP3133.](http://www.ibm.com/support/knowledgecenter/POWER8/p8ebj/sasmap3133.htm)

# **2522-9092**

**Explanation:** Disk requires formatting before use.

**Response:** Use [MAP3134.](http://www.ibm.com/support/knowledgecenter/POWER8/p8ebj/sasmap3134.htm)

## **2522-9200**

**Explanation:** Identify disk to be replaced.

**Response:** Use [MAP3131.](http://www.ibm.com/support/knowledgecenter/POWER8/p8ebj/sasmap3131.htm)

### **2522-FFF3**

**Explanation:** Disk media format bad.

**Response:** If the problem persists, use MAP3035

#### **2522-FFF4**

**Explanation:** Disk drive problem.

**Response:** If the problem persists, use MAP3051.

**Failing Item:**

• [FFC\\_722](http://www.ibm.com/support/knowledgecenter/POWER8/p8eb7/ffc722.htm)

### **2522-FFF6**

**Explanation:** Disk detected recoverable error.

**Response:** If the problem persists, use [MAP3150.](http://www.ibm.com/support/knowledgecenter/POWER8/p8ebj/sasmap3150.htm)

# **Failing Item:**

• [FFC\\_722](http://www.ibm.com/support/knowledgecenter/POWER8/p8eb7/ffc722.htm)

# **2522-FFFA**

**Explanation:** Temporary disk bus error.

**Response:** If the problem persists, use [MAP3150.](http://www.ibm.com/support/knowledgecenter/POWER8/p8ebj/sasmap3150.htm)

**Failing Item:**

• FFC 722

### **2522-FFFE**

**Explanation:** Temporary disk bus error.

**Response:** Use [MAP3150.](http://www.ibm.com/support/knowledgecenter/POWER8/p8ebj/sasmap3150.htm)

#### **2523-102E**

**Explanation:** Reallocation failed due to disk out of alternate sectors.

**Response:** If the problem persists, use [MAP3150.](http://www.ibm.com/support/knowledgecenter/POWER8/p8ebj/sasmap3150.htm)

**Failing Item:**

• [FFC\\_722](http://www.ibm.com/support/knowledgecenter/POWER8/p8eb7/ffc722.htm)

# **2523-3002**

**Explanation:** Addressed device failed to respond to selection.

**Response:** If the problem persists, use [MAP3150.](http://www.ibm.com/support/knowledgecenter/POWER8/p8ebj/sasmap3150.htm)

**Failing Item:**

• [FFC\\_722](http://www.ibm.com/support/knowledgecenter/POWER8/p8eb7/ffc722.htm)

## **2523-3010**

**Explanation:** Disk returned wrong response to adapter.

**Response:** If the problem persists, use [MAP3150.](http://www.ibm.com/support/knowledgecenter/POWER8/p8ebj/sasmap3150.htm)

#### **Failing Item:**

• [FFC\\_722](http://www.ibm.com/support/knowledgecenter/POWER8/p8eb7/ffc722.htm)

**Explanation:** Storage subsystem configuration error. **Response:** Use [MAP3150.](http://www.ibm.com/support/knowledgecenter/POWER8/p8ebj/sasmap3150.htm)

## **2523-3100**

**Explanation:** Adapter detected device bus interface error.

**Response:** Use [MAP3150.](http://www.ibm.com/support/knowledgecenter/POWER8/p8ebj/sasmap3150.htm)

## **2523-3101**

**Explanation:** Adapter detected device bus interface error.

**Response:** Use [MAP3150.](http://www.ibm.com/support/knowledgecenter/POWER8/p8ebj/sasmap3150.htm)

# **2523-3109**

**Explanation:** Adapter timed out a disk command. **Response:** Use [MAP3150.](http://www.ibm.com/support/knowledgecenter/POWER8/p8ebj/sasmap3150.htm)

## **2523-3110**

**Explanation:** Disk bus interface error.

**Response:** Use [MAP3150.](http://www.ibm.com/support/knowledgecenter/POWER8/p8ebj/sasmap3150.htm)

## **2523-7001**

**Explanation:** Temporary disk data error.

**Failing Item:**

• [FFC\\_722](http://www.ibm.com/support/knowledgecenter/POWER8/p8eb7/ffc722.htm)

#### **2523-8008**

**Explanation:** Permanent cache battery pack failure.

**Response:** Use MAP3000.

## **Failing Item:**

• [FFC\\_2526](http://www.ibm.com/support/knowledgecenter/POWER8/p8eb7/ffc2526.htm)

### **2523-8009**

**Explanation:** Impending cache battery pack failure. **Response:** Use MAP3000.

#### **Failing Item:**

• [FFC\\_2526](http://www.ibm.com/support/knowledgecenter/POWER8/p8eb7/ffc2526.htm)

# **2523-9000**

**Explanation:** Controller detected a device error during configuration discovery.

**Response:** Use [MAP3190.](http://www.ibm.com/support/knowledgecenter/POWER8/p8ebj/sasmap3190.htm)

#### **2523-9001**

**Explanation:** Controller detected a device error during configuration discovery.

**Response:** Use [MAP3190.](http://www.ibm.com/support/knowledgecenter/POWER8/p8ebj/sasmap3190.htm)

# **2523-9002**

**Explanation:** Controller detected a device error during configuration discovery.

**Response:** Use [MAP3190.](http://www.ibm.com/support/knowledgecenter/POWER8/p8ebj/sasmap3190.htm)

## **2523-9008**

**Explanation:** Controller does not support function expected for one or more disks.

**Response:** Use [MAP3130.](http://www.ibm.com/support/knowledgecenter/POWER8/p8ebj/sasmap3130.htm)

## **2523-9010**

**Explanation:** Cache data associated with attached disks cannot be found.

**Response:** Use [MAP3120.](http://www.ibm.com/support/knowledgecenter/POWER8/p8ebj/sasmap3120.htm)

### **2523-9011**

**Explanation:** Cache data belongs to disks other than those attached.

**Response:** Use [MAP3190.](http://www.ibm.com/support/knowledgecenter/POWER8/p8ebj/sasmap3190.htm)

#### **2523-9020**

**Explanation:** Two or more disks are missing from a RAID-5 disk array.

**Response:** Use [MAP3111.](http://www.ibm.com/support/knowledgecenter/POWER8/p8ebj/sasmap3111.htm)

# **2523-9021**

**Explanation:** Two or more disks are missing from a RAID-5 disk array.

**Response:** Use [MAP3111.](http://www.ibm.com/support/knowledgecenter/POWER8/p8ebj/sasmap3111.htm)

## **2523-9022**

**Explanation:** Two or more disks are missing from a RAID-5 disk array.

**Response:** Use [MAP3111.](http://www.ibm.com/support/knowledgecenter/POWER8/p8ebj/sasmap3111.htm)

# **2523-9023**

**Explanation:** One or more disk array members are not a the required physical locations.

**Explanation:** The physical location of disk array members conflict with another disk array.

**Response:** Use [MAP3190.](http://www.ibm.com/support/knowledgecenter/POWER8/p8ebj/sasmap3190.htm)

## **2523-9025**

**Explanation:** An incompatible disk is installed at a degraded disk location in the disk array.

**Response:** Use [MAP3110.](http://www.ibm.com/support/knowledgecenter/POWER8/p8ebj/sasmap3110.htm)

### **2523-9026**

**Explanation:** A previously degraded disk in the disk array was not found at the required physical location.

**Response:** Use [MAP3190.](http://www.ibm.com/support/knowledgecenter/POWER8/p8ebj/sasmap3190.htm)

#### **2523-9027**

**Explanation:** A disk array is or would become degraded and the parity data is out of synchronization.

**Response:** Use [MAP3113.](http://www.ibm.com/support/knowledgecenter/POWER8/p8ebj/sasmap3113.htm)

#### **2523-9028**

**Explanation:** The maximum number of functional disk arrays has been exceeded.

**Response:** Use [MAP3190.](http://www.ibm.com/support/knowledgecenter/POWER8/p8ebj/sasmap3190.htm)

#### **2523-9029**

**Explanation:** The maximum number of functional disk arrays has been exceeded.

**Response:** Use [MAP3190.](http://www.ibm.com/support/knowledgecenter/POWER8/p8ebj/sasmap3190.htm)

# **2523-9030**

**Explanation:** The disk array is degraded due to a missing or failed disk.

**Response:** Use [MAP3110.](http://www.ibm.com/support/knowledgecenter/POWER8/p8ebj/sasmap3110.htm)

# **2523-9031**

**Explanation:** Automatic reconstruction initiated for the disk array.

**Response:** Use [MAP3110.](http://www.ibm.com/support/knowledgecenter/POWER8/p8ebj/sasmap3110.htm)

#### **2523-9032**

**Explanation:** Disk Array is degraded due to missing/ failed disk.

**Response:** Use [MAP3110.](http://www.ibm.com/support/knowledgecenter/POWER8/p8ebj/sasmap3110.htm)

#### **2523-9041**

**Explanation:** Background disk array parity checking detected and corrected errors.

**Response:** Use [MAP3190.](http://www.ibm.com/support/knowledgecenter/POWER8/p8ebj/sasmap3190.htm)

## **2523-9042**

**Explanation:** Background Disk Array parity checking detected and corrected errors on specified disk.

**Response:** Use [MAP3190.](http://www.ibm.com/support/knowledgecenter/POWER8/p8ebj/sasmap3190.htm)

## **2523-9050**

**Explanation:** Required cache data cannot be located for one or more disks.

**Response:** Use MAP3031.

## **2523-9051**

**Explanation:** Cache data exists for more than one missing or failed disks.

**Response:** Use [MAP3132.](http://www.ibm.com/support/knowledgecenter/POWER8/p8ebj/sasmap3132.htm)

#### **2523-9052**

**Explanation:** Cache data exists for one or more modified disks.

**Response:** Use [MAP3190.](http://www.ibm.com/support/knowledgecenter/POWER8/p8ebj/sasmap3190.htm)

#### **2523-9054**

**Explanation:** RAID controller resources are not available due to previous problems.

**Response:** Use [MAP3121.](http://www.ibm.com/support/knowledgecenter/POWER8/p8ebj/sasmap3121.htm)

# **2523-9060**

**Explanation:** One or more disk pairs are missing from a RAID-10 disk array.

**Response:** Use [MAP3111.](http://www.ibm.com/support/knowledgecenter/POWER8/p8ebj/sasmap3111.htm)

## **2523-9061**

**Explanation:** One or more disk pairs are missing from a RAID-10 disk array.

**Response:** Use [MAP3111.](http://www.ibm.com/support/knowledgecenter/POWER8/p8ebj/sasmap3111.htm)

# **2523-9062**

**Explanation:** One or more disk pairs are missing from a RAID-0 disk array.

**Explanation:** The maximum number of functional disk arrays has been exceeded.

**Response:** Use [MAP3190.](http://www.ibm.com/support/knowledgecenter/POWER8/p8ebj/sasmap3190.htm)

## **2523-9073**

**Explanation:** Multiple controllers connected in an invalid configuration.

**Response:** Use [MAP3140.](http://www.ibm.com/support/knowledgecenter/POWER8/p8ebj/sasmap3140.htm)

# **2523-9074**

**Explanation:** Multiple controllers connected in an invalid configuration.

**Response:** Use [MAP3141.](http://www.ibm.com/support/knowledgecenter/POWER8/p8ebj/sasmap3141.htm)

#### **2523-9081**

**Explanation:** Controller detected a device error during an internal media recovery.

**Response:** Use [MAP3190.](http://www.ibm.com/support/knowledgecenter/POWER8/p8ebj/sasmap3190.htm)

#### **2523-9082**

**Explanation:** Controller detected a device error during an internal media recovery.

**Response:** Use [MAP3190.](http://www.ibm.com/support/knowledgecenter/POWER8/p8ebj/sasmap3190.htm)

### **2523-9090**

**Explanation:** Disk has been modified after last known status.

**Response:** Use [MAP3133.](http://www.ibm.com/support/knowledgecenter/POWER8/p8ebj/sasmap3133.htm)

## **2523-9091**

**Explanation:** Incorrect disk configuration change has been detected.

**Response:** Use [MAP3133.](http://www.ibm.com/support/knowledgecenter/POWER8/p8ebj/sasmap3133.htm)

## **2523-9092**

**Explanation:** Disk requires formatting before use.

**Response:** Use [MAP3134.](http://www.ibm.com/support/knowledgecenter/POWER8/p8ebj/sasmap3134.htm)

### **2523-9200**

**Explanation:** Identify disk to be replaced.

**Response:** Use [MAP3131.](http://www.ibm.com/support/knowledgecenter/POWER8/p8ebj/sasmap3131.htm)

#### **2523-FFF3**

**Explanation:** Disk media format bad.

**Response:** If the problem persists, use MAP3035.

### **2523-FFF4**

**Explanation:** Disk drive problem.

**Response:** If the problem persists, use MAP3051.

**Failing Item:**

• FFC 722

# **2523-FFF6**

**Explanation:** Disk detected recoverable error.

**Response:** If the problem persists, use [MAP3150.](http://www.ibm.com/support/knowledgecenter/POWER8/p8ebj/sasmap3150.htm)

**Failing Item:**

## • [FFC\\_722](http://www.ibm.com/support/knowledgecenter/POWER8/p8eb7/ffc722.htm)

#### **2523-FFFA**

**Explanation:** Temporary disk bus error.

**Response:** Use [MAP0210](http://www.ibm.com/support/knowledgecenter/POWER8/p8ecr/x0210.htm) : General problem resolution.

### **Failing Item:**

• [FFC\\_722](http://www.ibm.com/support/knowledgecenter/POWER8/p8eb7/ffc722.htm)

#### **2523-FFFE**

**Explanation:** Temporary disk bus error.

**Response:** Use [MAP3150.](http://www.ibm.com/support/knowledgecenter/POWER8/p8ebj/sasmap3150.htm)

## **2527-102E**

**Explanation:** Reallocation failed due to disk out of alternate sectors.

**Response:** If the problem persists, use [MAP3150.](http://www.ibm.com/support/knowledgecenter/POWER8/p8ebj/sasmap3150.htm)

### **Failing Item:**

• FFC 722

### **2527-3002**

**Explanation:** Addressed device failed to respond to selection.

**Response:** If the problem persists, use [MAP3150.](http://www.ibm.com/support/knowledgecenter/POWER8/p8ebj/sasmap3150.htm)

### **Failing Item:**

 $\cdot$  [FFC\\_722](http://www.ibm.com/support/knowledgecenter/POWER8/p8eb7/ffc722.htm)

#### **2527-3010**

**Explanation:** Disk returned wrong response to adapter.

**Response:** If the problem persists, use [MAP3150.](http://www.ibm.com/support/knowledgecenter/POWER8/p8ebj/sasmap3150.htm)

## **Failing Item:**

 $\cdot$  [FFC\\_722](http://www.ibm.com/support/knowledgecenter/POWER8/p8eb7/ffc722.htm)

## **2527-3020**

**Explanation:** Storage subsystem configuration error.

**Response:** Use [MAP3150.](http://www.ibm.com/support/knowledgecenter/POWER8/p8ebj/sasmap3150.htm)

### **Failing Item:**

• [FFC\\_2527](http://www.ibm.com/support/knowledgecenter/POWER8/p8eb7/ffc2527.htm)

### **2527-3100**

**Explanation:** Adapter detected device bus interface error.

**Response:** Use [MAP3150.](http://www.ibm.com/support/knowledgecenter/POWER8/p8ebj/sasmap3150.htm)

### **Failing Item:**

• [FFC\\_2527](http://www.ibm.com/support/knowledgecenter/POWER8/p8eb7/ffc2527.htm)

## **2527-3101**

**Explanation:** Adapter detected device bus interface error.

**Response:** Use [MAP3150.](http://www.ibm.com/support/knowledgecenter/POWER8/p8ebj/sasmap3150.htm)

### **Failing Item:**

• [FFC\\_2527](http://www.ibm.com/support/knowledgecenter/POWER8/p8eb7/ffc2527.htm)

### **2527-3109**

**Explanation:** Adapter timed out a disk command.

**Response:** Use [MAP3150.](http://www.ibm.com/support/knowledgecenter/POWER8/p8ebj/sasmap3150.htm)

# **Failing Item:**

• [FFC\\_2527](http://www.ibm.com/support/knowledgecenter/POWER8/p8eb7/ffc2527.htm)

### **2527-3110**

**Explanation:** Disk bus interface error.

**Response:** Use [MAP3150.](http://www.ibm.com/support/knowledgecenter/POWER8/p8ebj/sasmap3150.htm)

## **Failing Item:**

• [FFC\\_2527](http://www.ibm.com/support/knowledgecenter/POWER8/p8eb7/ffc2527.htm)

## **2527-7001**

**Explanation:** Description: Temporary disk data error.

**Response:** If the problem persists, use [MAP3150.](http://www.ibm.com/support/knowledgecenter/POWER8/p8ebj/sasmap3150.htm)

### **Failing Item:**

• [FFC\\_722](http://www.ibm.com/support/knowledgecenter/POWER8/p8eb7/ffc722.htm)

#### **2527-8008**

**Explanation:** Permanent Cache Battery Pack failure.

**Response:** Use MAP3000.

**Failing Item:**

• [FFC\\_2D01](http://www.ibm.com/support/knowledgecenter/POWER8/p8eb7/ffc2d01.htm)

## **2527-8009**

**Explanation:** Impending Cache Battery Pack failure.

**Response:** Use MAP3000.

**Failing Item:**

• [FFC\\_2D01](http://www.ibm.com/support/knowledgecenter/POWER8/p8eb7/ffc2d01.htm)

## **2527-9000**

**Explanation:** Controller detected device error during configuration discovery.

**Response:** Use [MAP3190.](http://www.ibm.com/support/knowledgecenter/POWER8/p8ebj/sasmap3190.htm)

#### **2527-9001**

**Explanation:** Controller detected device error during configuration discovery.

**Response:** Use [MAP3190.](http://www.ibm.com/support/knowledgecenter/POWER8/p8ebj/sasmap3190.htm)

## **2527-9002**

**Explanation:** Controller detected device error during configuration discovery.

**Response:** Use [MAP3190.](http://www.ibm.com/support/knowledgecenter/POWER8/p8ebj/sasmap3190.htm)

### **2527-9008**

**Explanation:** Controller does not support function expected for one or more disks.

**Response:** Use [MAP3130.](http://www.ibm.com/support/knowledgecenter/POWER8/p8ebj/sasmap3130.htm)

# **2527-9010**

**Explanation:** Cache data associated with attached disks cannot be found.

**Response:** Use [MAP3120.](http://www.ibm.com/support/knowledgecenter/POWER8/p8ebj/sasmap3120.htm)

## **2527-9011**

**Explanation:** Cache data belongs to disks other than those attached.

**Explanation:** Description: Two or more disks are missing from a RAID-5 Disk Array.

**Response:** Use [MAP3111.](http://www.ibm.com/support/knowledgecenter/POWER8/p8ebj/sasmap3111.htm)

## **2527-9021**

**Explanation:** Two or more disks are missing from a RAID-5 Disk Array.

**Response:** Use [MAP3111.](http://www.ibm.com/support/knowledgecenter/POWER8/p8ebj/sasmap3111.htm)

### **2527-9022**

**Explanation:** Two or more disks are missing from a RAID-5 Disk Array.

**Response:** Use [MAP3111.](http://www.ibm.com/support/knowledgecenter/POWER8/p8ebj/sasmap3111.htm)

#### **2527-9023**

**Explanation:** Description: One or more Disk Array members are not at required physical locations.

**Response:** Use MAP3012.

### **2527-9024**

**Explanation:** Physical location of Disk Array members conflict with another Disk Array.

**Response:** Use MAP3090.

### **2527-9025**

**Explanation:** Incompatible disk installed at degraded disk location in Disk Array.

**Response:** Use [MAP3110.](http://www.ibm.com/support/knowledgecenter/POWER8/p8ebj/sasmap3110.htm)

# **2527-9026**

**Explanation:** Previously degraded disk in Disk Array not found at required physical location.

**Response:** Use [MAP3190.](http://www.ibm.com/support/knowledgecenter/POWER8/p8ebj/sasmap3190.htm)

## **2527-9027**

**Explanation:** Description: Disk Array is or would become degraded and parity data is out of synchronization.

**Response:** Use [MAP3113.](http://www.ibm.com/support/knowledgecenter/POWER8/p8ebj/sasmap3113.htm)

#### **2527-9028**

**Explanation:** Maximum number of functional Disk Arrays has been exceeded.

**Response:** Use [MAP3190.](http://www.ibm.com/support/knowledgecenter/POWER8/p8ebj/sasmap3190.htm)

#### **2527-9029**

**Explanation:** Maximum number of functional Disk Array disks has been exceeded.

**Response:** Use [MAP3190.](http://www.ibm.com/support/knowledgecenter/POWER8/p8ebj/sasmap3190.htm)

### **2527-9030**

**Explanation:** Disk Array is degraded due to missing/failed disk.

**Response:** Use [MAP3110.](http://www.ibm.com/support/knowledgecenter/POWER8/p8ebj/sasmap3110.htm)

### **2527-9031**

**Explanation:** Automatic reconstruction initiated for Disk Array.

**Response:** Use [MAP3110.](http://www.ibm.com/support/knowledgecenter/POWER8/p8ebj/sasmap3110.htm)

#### **2527-9032**

**Explanation:** Disk Array is degraded due to missing/ failed disk.

**Response:** Use [MAP3110.](http://www.ibm.com/support/knowledgecenter/POWER8/p8ebj/sasmap3110.htm)

#### **2527-9041**

**Explanation:** Background Disk Array parity checking detected and corrected errors.

**Response:** Use [MAP3190.](http://www.ibm.com/support/knowledgecenter/POWER8/p8ebj/sasmap3190.htm)

#### **2527-9042**

**Explanation:** Background Disk Array parity checking detected and corrected errors on specified disk.

**Response:** Use [MAP3190.](http://www.ibm.com/support/knowledgecenter/POWER8/p8ebj/sasmap3190.htm)

### **2527-9050**

**Explanation:** Required cache data can not be located for one or more disks.

**Response:** Use MAP3031

### **2527-9051**

**Explanation:** Cache data exists for one or more missing/failed disks.

**Response:** Use [MAP3132.](http://www.ibm.com/support/knowledgecenter/POWER8/p8ebj/sasmap3132.htm)

## **2527-9052**

**Explanation:** Description: Cache data exists for one or more modified disks.

**Explanation:** RAID controller resources not available due to previous problems.

**Response:** Use [MAP3121.](http://www.ibm.com/support/knowledgecenter/POWER8/p8ebj/sasmap3121.htm)

## **2527-9060**

**Explanation:** Description: One or more disk pairs are missing from a RAID-10 Disk Array.

**Response:** Use [MAP3111.](http://www.ibm.com/support/knowledgecenter/POWER8/p8ebj/sasmap3111.htm)

### **2527-9061**

**Explanation:** One or more disks are missing from a RAID-0 Disk Array.

**Response:** Use [MAP3111.](http://www.ibm.com/support/knowledgecenter/POWER8/p8ebj/sasmap3111.htm)

#### **2527-9062**

**Explanation:** One or more disks are missing from a RAID-0 Disk Array.

**Response:** Use [MAP3111.](http://www.ibm.com/support/knowledgecenter/POWER8/p8ebj/sasmap3111.htm)

#### **2527-9063**

**Explanation:** Maximum number of functional Disk Arrays has been exceeded.

**Response:** Use [MAP3190.](http://www.ibm.com/support/knowledgecenter/POWER8/p8ebj/sasmap3190.htm)

### **2527-9073**

**Explanation:** Multiple controllers connected in an invalid configuration.

**Response:** Use [MAP3140.](http://www.ibm.com/support/knowledgecenter/POWER8/p8ebj/sasmap3140.htm)

# **2527-9074**

**Explanation:** Multiple controllers connected in an invalid configuration.

**Response:** Use [MAP3141.](http://www.ibm.com/support/knowledgecenter/POWER8/p8ebj/sasmap3141.htm)

# **2527-9081**

**Explanation:** Controller detected device error during internal media recovery.

**Response:** Use MAP3090.

## **2527-9082**

**Explanation:** Controller detected device error during internal media recovery.

**Response:** Use MAP3090.

#### **2527-9090**

**Explanation:** Disk has been modified after last known status.

**Response:** Use [MAP3133.](http://www.ibm.com/support/knowledgecenter/POWER8/p8ebj/sasmap3133.htm)

## **2527-9091**

**Explanation:** Incorrect disk configuration change has been detected.

**Response:** Use MAP3033.

## **2527-9092**

**Explanation:** Description: Disk requires Format before use.

**Response:** Use [MAP3134.](http://www.ibm.com/support/knowledgecenter/POWER8/p8ebj/sasmap3134.htm)

#### **2527-9200**

**Explanation:** Identify disk to be replaced.

**Response:** Use [MAP3131.](http://www.ibm.com/support/knowledgecenter/POWER8/p8ebj/sasmap3131.htm)

#### **2527-FFF3**

**Explanation:** Disk media format bad. **Response:** Use [MAP3135.](http://www.ibm.com/support/knowledgecenter/POWER8/p8ebj/sasmap3135.htm)

#### **2527-FFF4**

**Explanation:** Description: Disk drive problem.

**Response:** If the problem persists, use [MAP3150.](http://www.ibm.com/support/knowledgecenter/POWER8/p8ebj/sasmap3150.htm)

**Failing Item:**

• [FFC\\_722](http://www.ibm.com/support/knowledgecenter/POWER8/p8eb7/ffc722.htm)

## **2527-FFF6**

**Explanation:** Description: Disk detected recoverable error.

**Response:** If the problem persists, use MAP3051.

### **Failing Item:**

• [FFC\\_722](http://www.ibm.com/support/knowledgecenter/POWER8/p8eb7/ffc722.htm)

### **2527-FFFA**

**Explanation:** Temporary disk error.

**Response:** If the problem persists, use MAP3051.

### **2527-FFFE**

**Explanation:** Temporary disk bus error.

**Response:** Use [MAP3150.](http://www.ibm.com/support/knowledgecenter/POWER8/p8ebj/sasmap3150.htm)

**Failing Item:**

# **2528-102E • 2528-9021**

### • [FFC\\_722](http://www.ibm.com/support/knowledgecenter/POWER8/p8eb7/ffc722.htm)

## **2528-102E**

**Explanation:** Reallocation failed due to disk out of alternate sectors.

**Response:** If the problem persists, use [MAP3150.](http://www.ibm.com/support/knowledgecenter/POWER8/p8ebj/sasmap3150.htm)

## **Failing Item:**

• [FFC\\_722](http://www.ibm.com/support/knowledgecenter/POWER8/p8eb7/ffc722.htm)

#### **2528-3002**

**Explanation:** Addressed device failed to respond to selection.

**Response:** If the problem persists, use [MAP3150.](http://www.ibm.com/support/knowledgecenter/POWER8/p8ebj/sasmap3150.htm)

## **Failing Item:**

• [FFC\\_722](http://www.ibm.com/support/knowledgecenter/POWER8/p8eb7/ffc722.htm)

### **2528-3010**

**Explanation:** Disk returned wrong response to adapter.

**Response:** If the problem persists, use [MAP3150.](http://www.ibm.com/support/knowledgecenter/POWER8/p8ebj/sasmap3150.htm)

#### **Failing Item:**

• [FFC\\_722](http://www.ibm.com/support/knowledgecenter/POWER8/p8eb7/ffc722.htm)

## **2528-3020**

**Explanation:** Storage subsystem configuration error. **Response:** Use [MAP3150.](http://www.ibm.com/support/knowledgecenter/POWER8/p8ebj/sasmap3150.htm)

## **2528-3100**

**Explanation:** Adapter detected device bus interface error.

**Response:** Use [MAP3150.](http://www.ibm.com/support/knowledgecenter/POWER8/p8ebj/sasmap3150.htm)

## **2528-3101**

**Explanation:** Adapter detected device bus interface error.

**Response:** Use [MAP3150.](http://www.ibm.com/support/knowledgecenter/POWER8/p8ebj/sasmap3150.htm)

# **2528-3109**

**Explanation:** Adapter timed out a disk command.

**Response:** Use [MAP3150.](http://www.ibm.com/support/knowledgecenter/POWER8/p8ebj/sasmap3150.htm)

## **2528-3110**

**Explanation:** Disk bus interface error.

**Response:** Use [MAP3150.](http://www.ibm.com/support/knowledgecenter/POWER8/p8ebj/sasmap3150.htm)

#### **2528-7001**

**Explanation:** Temporary disk data error.

#### **Failing Item:**

 $\cdot$  [FFC\\_722](http://www.ibm.com/support/knowledgecenter/POWER8/p8eb7/ffc722.htm)

#### **2528-9000**

**Explanation:** Controller detected a device error during configuration discovery.

**Response:** Use [MAP3190.](http://www.ibm.com/support/knowledgecenter/POWER8/p8ebj/sasmap3190.htm)

### **2528-9001**

**Explanation:** Controller detected a device error during configuration discovery.

**Response:** Use [MAP3190.](http://www.ibm.com/support/knowledgecenter/POWER8/p8ebj/sasmap3190.htm)

## **2528-9002**

**Explanation:** Controller detected a device error during configuration discovery.

**Response:** Use [MAP3190.](http://www.ibm.com/support/knowledgecenter/POWER8/p8ebj/sasmap3190.htm)

## **2528-9008**

**Explanation:** Controller does not support function expected for one or more disks.

**Response:** Use [MAP3130.](http://www.ibm.com/support/knowledgecenter/POWER8/p8ebj/sasmap3130.htm)

## **2528-9010**

**Explanation:** Cache data associated with attached disks cannot be found.

**Response:** Use [MAP3120.](http://www.ibm.com/support/knowledgecenter/POWER8/p8ebj/sasmap3120.htm)

## **2528-9011**

**Explanation:** Cache data belongs to disks other than those attached.

**Response:** Use [MAP3190.](http://www.ibm.com/support/knowledgecenter/POWER8/p8ebj/sasmap3190.htm)

#### **2528-9020**

**Explanation:** Two or more disks are missing from a RAID-5 disk array.

**Response:** Use [MAP3111.](http://www.ibm.com/support/knowledgecenter/POWER8/p8ebj/sasmap3111.htm)

## **2528-9021**

**Explanation:** Two or more disks are missing from a RAID-5 disk array.

**Explanation:** Two or more disks are missing from a RAID-5 disk array.

**Response:** Use [MAP3111.](http://www.ibm.com/support/knowledgecenter/POWER8/p8ebj/sasmap3111.htm)

## **2528-9023**

**Explanation:** One or more disk array members are not a the required physical locations.

**Response:** Use MAP3012.

### **2528-9024**

**Explanation:** The physical location of disk array members conflict with another disk array.

**Response:** Use [MAP3190.](http://www.ibm.com/support/knowledgecenter/POWER8/p8ebj/sasmap3190.htm)

#### **2528-9025**

**Explanation:** An incompatible disk is installed at a degraded disk location in the disk array.

**Response:** Use [MAP3110.](http://www.ibm.com/support/knowledgecenter/POWER8/p8ebj/sasmap3110.htm)

#### **2528-9026**

**Explanation:** A previously degraded disk in the disk array was not found at the required physical location.

**Response:** Use [MAP3190.](http://www.ibm.com/support/knowledgecenter/POWER8/p8ebj/sasmap3190.htm)

#### **2528-9027**

**Explanation:** A disk array is or would become degraded and the parity data is out of synchronization.

**Response:** Use [MAP3113.](http://www.ibm.com/support/knowledgecenter/POWER8/p8ebj/sasmap3113.htm)

# **2528-9028**

**Explanation:** The maximum number of functional disk arrays has been exceeded.

**Response:** Use [MAP3190.](http://www.ibm.com/support/knowledgecenter/POWER8/p8ebj/sasmap3190.htm)

## **2528-9029**

**Explanation:** The maximum number of functional disk arrays has been exceeded.

**Response:** Use [MAP3190.](http://www.ibm.com/support/knowledgecenter/POWER8/p8ebj/sasmap3190.htm)

#### **2528-9030**

**Explanation:** The disk array is degraded due to a missing or failed disk.

**Response:** Use [MAP3110.](http://www.ibm.com/support/knowledgecenter/POWER8/p8ebj/sasmap3110.htm)

#### **2528-9031**

**Explanation:** Automatic reconstruction initiated for the disk array.

**Response:** Use [MAP3110.](http://www.ibm.com/support/knowledgecenter/POWER8/p8ebj/sasmap3110.htm)

## **2528-9032**

**Explanation:** Disk Array is degraded due to missing/ failed disk.

**Response:** Use [MAP3110.](http://www.ibm.com/support/knowledgecenter/POWER8/p8ebj/sasmap3110.htm)

## **2528-9041**

**Explanation:** Background disk array parity checking detected and corrected errors.

**Response:** Use [MAP3190.](http://www.ibm.com/support/knowledgecenter/POWER8/p8ebj/sasmap3190.htm)

#### **2528-9042**

**Explanation:** Background Disk Array parity checking detected and corrected errors on specified disk.

**Response:** Use [MAP3190.](http://www.ibm.com/support/knowledgecenter/POWER8/p8ebj/sasmap3190.htm)

#### **2528-9050**

**Explanation:** Required cache data cannot be located for one or more disks.

**Response:** Use MAP3031

#### **2528-9051**

**Explanation:** Cache data exists for more than one missing or failed disks.

**Response:** Use [MAP3132.](http://www.ibm.com/support/knowledgecenter/POWER8/p8ebj/sasmap3132.htm)

# **2528-9052**

**Explanation:** Cache data exists for one or more modified disks.

**Response:** Use [MAP3190.](http://www.ibm.com/support/knowledgecenter/POWER8/p8ebj/sasmap3190.htm)

### **2528-9054**

**Explanation:** RAID controller resources are not available due to previous problems.

**Response:** Use [MAP3121.](http://www.ibm.com/support/knowledgecenter/POWER8/p8ebj/sasmap3121.htm)

### **2528-9060**

**Explanation:** One or more disk pairs are missing from a RAID-10 disk array.

**Explanation:** One or more disk pairs are missing from a RAID-10 disk array.

**Response:** Use [MAP3111.](http://www.ibm.com/support/knowledgecenter/POWER8/p8ebj/sasmap3111.htm)

## **2528-9062**

**Explanation:** One or more disk pairs are missing from a RAID-0 disk array.

**Response:** Use [MAP3111.](http://www.ibm.com/support/knowledgecenter/POWER8/p8ebj/sasmap3111.htm)

## **2528-9063**

**Explanation:** The maximum number of functional disk arrays has been exceeded.

**Response:** Use [MAP3190.](http://www.ibm.com/support/knowledgecenter/POWER8/p8ebj/sasmap3190.htm)

#### **2528-9073**

**Explanation:** Multiple controllers connected in an invalid configuration.

**Response:** Use [MAP3140.](http://www.ibm.com/support/knowledgecenter/POWER8/p8ebj/sasmap3140.htm)

#### **2528-9074**

**Explanation:** Multiple controllers connected in an invalid configuration.

**Response:** Use [MAP3141.](http://www.ibm.com/support/knowledgecenter/POWER8/p8ebj/sasmap3141.htm)

### **2528-9081**

**Explanation:** Controller detected a device error during an internal media recovery.

**Response:** Use [MAP3190.](http://www.ibm.com/support/knowledgecenter/POWER8/p8ebj/sasmap3190.htm)

## **2528-9082**

**Explanation:** Controller detected a device error during an internal media recovery.

**Response:** Use [MAP3190.](http://www.ibm.com/support/knowledgecenter/POWER8/p8ebj/sasmap3190.htm)

## **2528-9090**

**Explanation:** Disk has been modified after last known status.

**Response:** Use [MAP3133.](http://www.ibm.com/support/knowledgecenter/POWER8/p8ebj/sasmap3133.htm)

#### **2528-9091**

**Explanation:** Incorrect disk configuration change has been detected.

**Response:** Use [MAP3133.](http://www.ibm.com/support/knowledgecenter/POWER8/p8ebj/sasmap3133.htm)

#### **2528-9092**

**Explanation:** Disk requires formatting before use. **Response:** Use [MAP3134.](http://www.ibm.com/support/knowledgecenter/POWER8/p8ebj/sasmap3134.htm)

#### **2528-9200**

**Explanation:** Identify disk to be replaced. **Response:** Use [MAP3131.](http://www.ibm.com/support/knowledgecenter/POWER8/p8ebj/sasmap3131.htm)

### **2528-FFF3**

**Explanation:** Disk media format bad.

**Response:** If the problem persists, use MAP3035.

## **2528-FFF4**

**Explanation:** Disk drive problem.

**Response:** If the problem persists, use MAP3051.

**Failing Item:**

• FFC 722

## **2528-FFF6**

**Explanation:** Disk detected recoverable error.

**Response:** If the problem persists, use [MAP3150.](http://www.ibm.com/support/knowledgecenter/POWER8/p8ebj/sasmap3150.htm)

## **Failing Item:**

 $\cdot$  [FFC\\_722](http://www.ibm.com/support/knowledgecenter/POWER8/p8eb7/ffc722.htm)

## **2528-FFFA**

**Explanation:** Temporary disk bus error.

**Response:** Use [MAP0210](http://www.ibm.com/support/knowledgecenter/POWER8/p8ecr/x0210.htm) : General problem resolution.

#### **Failing Item:**

• [FFC\\_722](http://www.ibm.com/support/knowledgecenter/POWER8/p8eb7/ffc722.htm)

### **2528-FFFE**

**Explanation:** Temporary disk bus error.

**Response:** Use [MAP3150.](http://www.ibm.com/support/knowledgecenter/POWER8/p8ebj/sasmap3150.htm)

## **2529-102E**

**Explanation:** Reallocation failed due to disk out of alternate sectors.

**Response:** If the problem persists, use [MAP3150.](http://www.ibm.com/support/knowledgecenter/POWER8/p8ebj/sasmap3150.htm)

#### **Failing Item:**

• [FFC\\_722](http://www.ibm.com/support/knowledgecenter/POWER8/p8eb7/ffc722.htm)

**Explanation:** Addressed device failed to respond to selection.

**Response:** If the problem persists, use [MAP3150.](http://www.ibm.com/support/knowledgecenter/POWER8/p8ebj/sasmap3150.htm)

## **Failing Item:**

• [FFC\\_722](http://www.ibm.com/support/knowledgecenter/POWER8/p8eb7/ffc722.htm)

## **2529-3010**

**Explanation:** Disk returned wrong response to adapter.

**Response:** If the problem persists, use [MAP3150.](http://www.ibm.com/support/knowledgecenter/POWER8/p8ebj/sasmap3150.htm)

### **Failing Item:**

• [FFC\\_722](http://www.ibm.com/support/knowledgecenter/POWER8/p8eb7/ffc722.htm)

# **2529-3020**

**Explanation:** Storage subsystem configuration error.

**Response:** Use [MAP3150.](http://www.ibm.com/support/knowledgecenter/POWER8/p8ebj/sasmap3150.htm)

### **2529-3100**

**Explanation:** Adapter detected device bus interface error.

**Response:** Use [MAP3150.](http://www.ibm.com/support/knowledgecenter/POWER8/p8ebj/sasmap3150.htm)

#### **2529-3101**

**Explanation:** Adapter detected device bus interface error.

**Response:** Use [MAP3150.](http://www.ibm.com/support/knowledgecenter/POWER8/p8ebj/sasmap3150.htm)

### **2529-3109**

**Explanation:** Adapter timed out a disk command.

**Response:** Use [MAP3150.](http://www.ibm.com/support/knowledgecenter/POWER8/p8ebj/sasmap3150.htm)

# **2529-3110**

**Explanation:** Disk bus interface error.

**Response:** Use [MAP3150.](http://www.ibm.com/support/knowledgecenter/POWER8/p8ebj/sasmap3150.htm)

### **2529-7001**

**Explanation:** Temporary disk data error.

#### **Failing Item:**

• [FFC\\_722](http://www.ibm.com/support/knowledgecenter/POWER8/p8eb7/ffc722.htm)

#### **2529-8008**

**Explanation:** Permanent cache battery pack failure.

**Response:** Use MAP3000.

**Failing Item:**

• [FFC\\_2526](http://www.ibm.com/support/knowledgecenter/POWER8/p8eb7/ffc2526.htm)

## **2529-8009**

**Explanation:** Impending cache battery pack failure.

**Response:** Use MAP3000.

#### **Failing Item:**

• [FFC\\_2526](http://www.ibm.com/support/knowledgecenter/POWER8/p8eb7/ffc2526.htm)

### **2529-9000**

**Explanation:** Controller detected a device error during configuration discovery.

**Response:** Use [MAP3190.](http://www.ibm.com/support/knowledgecenter/POWER8/p8ebj/sasmap3190.htm)

#### **2529-9001**

**Explanation:** Controller detected a device error during configuration discovery.

**Response:** Use [MAP3190.](http://www.ibm.com/support/knowledgecenter/POWER8/p8ebj/sasmap3190.htm)

## **2529-9002**

**Explanation:** Controller detected a device error during configuration discovery.

**Response:** Use [MAP3190.](http://www.ibm.com/support/knowledgecenter/POWER8/p8ebj/sasmap3190.htm)

### **2529-9008**

**Explanation:** Controller does not support function expected for one or more disks.

**Response:** Use [MAP3130.](http://www.ibm.com/support/knowledgecenter/POWER8/p8ebj/sasmap3130.htm)

### **2529-9010**

**Explanation:** Cache data associated with attached disks cannot be found.

**Response:** Use [MAP3120.](http://www.ibm.com/support/knowledgecenter/POWER8/p8ebj/sasmap3120.htm)

## **2529-9011**

**Explanation:** Cache data belongs to disks other than those attached.

**Explanation:** Two or more disks are missing from a RAID-5 disk array.

**Response:** Use [MAP3111.](http://www.ibm.com/support/knowledgecenter/POWER8/p8ebj/sasmap3111.htm)

### **2529-9021**

**Explanation:** Two or more disks are missing from a RAID-5 disk array.

**Response:** Use [MAP3111.](http://www.ibm.com/support/knowledgecenter/POWER8/p8ebj/sasmap3111.htm)

#### **2529-9022**

**Explanation:** Two or more disks are missing from a RAID-5 disk array.

**Response:** Use [MAP3111.](http://www.ibm.com/support/knowledgecenter/POWER8/p8ebj/sasmap3111.htm)

#### **2529-9023**

**Explanation:** One or more disk array members are not a the required physical locations.

**Response:** Use MAP3012.

#### **2529-9024**

**Explanation:** The physical location of disk array members conflict with another disk array.

**Response:** Use [MAP3190.](http://www.ibm.com/support/knowledgecenter/POWER8/p8ebj/sasmap3190.htm)

### **2529-9025**

**Explanation:** An incompatible disk is installed at a degraded disk location in the disk array.

**Response:** Use [MAP3110.](http://www.ibm.com/support/knowledgecenter/POWER8/p8ebj/sasmap3110.htm)

## **2529-9026**

**Explanation:** A previously degraded disk in the disk array was not found at the required physical location.

**Response:** Use [MAP3190.](http://www.ibm.com/support/knowledgecenter/POWER8/p8ebj/sasmap3190.htm)

### **2529-9027**

**Explanation:** A disk array is or would become degraded and the parity data is out of synchronization.

**Response:** Use [MAP3113.](http://www.ibm.com/support/knowledgecenter/POWER8/p8ebj/sasmap3113.htm)

### **2529-9028**

**Explanation:** The maximum number of functional disk arrays has been exceeded.

**Response:** Use [MAP3190.](http://www.ibm.com/support/knowledgecenter/POWER8/p8ebj/sasmap3190.htm)

#### **2529-9029**

**Explanation:** The maximum number of functional disk arrays has been exceeded.

**Response:** Use [MAP3190.](http://www.ibm.com/support/knowledgecenter/POWER8/p8ebj/sasmap3190.htm)

## **2529-9030**

**Explanation:** The disk array is degraded due to a missing or failed disk.

**Response:** Use [MAP3110.](http://www.ibm.com/support/knowledgecenter/POWER8/p8ebj/sasmap3110.htm)

### **2529-9031**

**Explanation:** Automatic reconstruction initiated for the disk array.

**Response:** Use [MAP3110.](http://www.ibm.com/support/knowledgecenter/POWER8/p8ebj/sasmap3110.htm)

#### **2529-9032**

**Explanation:** Disk Array is degraded due to missing/ failed disk.

**Response:** Use [MAP3110.](http://www.ibm.com/support/knowledgecenter/POWER8/p8ebj/sasmap3110.htm)

#### **2529-9041**

**Explanation:** Background disk array parity checking detected and corrected errors.

**Response:** Use [MAP3190.](http://www.ibm.com/support/knowledgecenter/POWER8/p8ebj/sasmap3190.htm)

#### **2529-9042**

**Explanation:** Background Disk Array parity checking detected and corrected errors on specified disk.

**Response:** Use [MAP3190.](http://www.ibm.com/support/knowledgecenter/POWER8/p8ebj/sasmap3190.htm)

### **2529-9050**

**Explanation:** Required cache data cannot be located for one or more disks.

**Response:** Use MAP3031

#### **2529-9051**

**Explanation:** Cache data exists for more than one missing or failed disks.

**Response:** Use [MAP3132.](http://www.ibm.com/support/knowledgecenter/POWER8/p8ebj/sasmap3132.htm)

## **2529-9052**

**Explanation:** Cache data exists for one or more modified disks.

**Explanation:** RAID controller resources are not available due to previous problems.

**Response:** Use [MAP3121.](http://www.ibm.com/support/knowledgecenter/POWER8/p8ebj/sasmap3121.htm)

## **2529-9060**

**Explanation:** One or more disk pairs are missing from a RAID-10 disk array.

**Response:** Use [MAP3111.](http://www.ibm.com/support/knowledgecenter/POWER8/p8ebj/sasmap3111.htm)

### **2529-9061**

**Explanation:** One or more disk pairs are missing from a RAID-10 disk array.

**Response:** Use [MAP3111.](http://www.ibm.com/support/knowledgecenter/POWER8/p8ebj/sasmap3111.htm)

#### **2529-9062**

**Explanation:** One or more disk pairs are missing from a RAID-0 disk array.

**Response:** Use [MAP3111.](http://www.ibm.com/support/knowledgecenter/POWER8/p8ebj/sasmap3111.htm)

#### **2529-9063**

**Explanation:** The maximum number of functional disk arrays has been exceeded.

**Response:** Use [MAP3190.](http://www.ibm.com/support/knowledgecenter/POWER8/p8ebj/sasmap3190.htm)

### **2529-9073**

**Explanation:** Multiple controllers connected in an invalid configuration.

**Response:** Use [MAP3140.](http://www.ibm.com/support/knowledgecenter/POWER8/p8ebj/sasmap3140.htm)

# **2529-9074**

**Explanation:** Multiple controllers connected in an invalid configuration.

**Response:** Use [MAP3141.](http://www.ibm.com/support/knowledgecenter/POWER8/p8ebj/sasmap3141.htm)

## **2529-9081**

**Explanation:** Controller detected a device error during an internal media recovery.

**Response:** Use [MAP3190.](http://www.ibm.com/support/knowledgecenter/POWER8/p8ebj/sasmap3190.htm)

## **2529-9082**

**Explanation:** Controller detected a device error during an internal media recovery.

**Response:** Use [MAP3190.](http://www.ibm.com/support/knowledgecenter/POWER8/p8ebj/sasmap3190.htm)

#### **2529-9090**

**Explanation:** Disk has been modified after last known status.

**Response:** Use [MAP3133.](http://www.ibm.com/support/knowledgecenter/POWER8/p8ebj/sasmap3133.htm)

## **2529-9091**

**Explanation:** Incorrect disk configuration change has been detected.

**Response:** Use [MAP3133.](http://www.ibm.com/support/knowledgecenter/POWER8/p8ebj/sasmap3133.htm)

### **2529-9092**

**Explanation:** Disk requires formatting before use. **Response:** Use [MAP3134.](http://www.ibm.com/support/knowledgecenter/POWER8/p8ebj/sasmap3134.htm)

## **2529-9200**

**Explanation:** Identify disk to be replaced. **Response:** Use [MAP3131.](http://www.ibm.com/support/knowledgecenter/POWER8/p8ebj/sasmap3131.htm)

#### **2529-FFF3**

**Explanation:** Disk media format bad.

**Response:** If the problem persists, use MAP3035.

#### **2529-FFF4**

**Explanation:** Disk drive problem.

**Response:** If the problem persists, use MAP3051.

**Failing Item:**

• [FFC\\_722](http://www.ibm.com/support/knowledgecenter/POWER8/p8eb7/ffc722.htm)

### **2529-FFF6**

**Explanation:** Disk detected recoverable error.

**Response:** If the problem persists, use [MAP3150.](http://www.ibm.com/support/knowledgecenter/POWER8/p8ebj/sasmap3150.htm)

**Failing Item:**

• FFC 722

#### **2529-FFFA**

**Explanation:** Temporary disk bus error.

**Response:** Use [MAP0210](http://www.ibm.com/support/knowledgecenter/POWER8/p8ecr/x0210.htm) : General problem resolution.

- **Failing Item:**
- [FFC\\_722](http://www.ibm.com/support/knowledgecenter/POWER8/p8eb7/ffc722.htm)

### **2529-FFFE**

**Explanation:** Temporary disk bus error.

### **252B-102E**

**Explanation:** Reallocation failed due to disk out of alternate sectors.

**Response:** If the problem persists, use [MAP3150.](http://www.ibm.com/support/knowledgecenter/POWER8/p8ebj/sasmap3150.htm)

## **Failing Item:**

• [FFC\\_722](http://www.ibm.com/support/knowledgecenter/POWER8/p8eb7/ffc722.htm)

### **252B-3002**

**Explanation:** Addressed device failed to respond to selection.

**Response:** If the problem persists, use [MAP3150.](http://www.ibm.com/support/knowledgecenter/POWER8/p8ebj/sasmap3150.htm)

### **Failing Item:**

• [FFC\\_722](http://www.ibm.com/support/knowledgecenter/POWER8/p8eb7/ffc722.htm)

## **252B-3010**

**Explanation:** Disk returned wrong response to adapter.

**Response:** If the problem persists, use [MAP3150.](http://www.ibm.com/support/knowledgecenter/POWER8/p8ebj/sasmap3150.htm)

# **Failing Item:**

• [FFC\\_722](http://www.ibm.com/support/knowledgecenter/POWER8/p8eb7/ffc722.htm)

## **252B-3020**

**Explanation:** Storage subsystem configuration error.

**Response:** Use [MAP3150.](http://www.ibm.com/support/knowledgecenter/POWER8/p8ebj/sasmap3150.htm)

### **252B-3100**

**Explanation:** Adapter detected device bus interface error.

**Response:** Use [MAP3150.](http://www.ibm.com/support/knowledgecenter/POWER8/p8ebj/sasmap3150.htm)

#### **252B-3101**

**Explanation:** Adapter detected device bus interface error.

**Response:** Use [MAP3150.](http://www.ibm.com/support/knowledgecenter/POWER8/p8ebj/sasmap3150.htm)

#### **252B-3109**

**Explanation:** Adapter timed out a disk command.

**Response:** Use [MAP3150.](http://www.ibm.com/support/knowledgecenter/POWER8/p8ebj/sasmap3150.htm)

## **252B-3110**

**Explanation:** Disk bus interface error. **Response:** Use [MAP3150.](http://www.ibm.com/support/knowledgecenter/POWER8/p8ebj/sasmap3150.htm)

#### **252B-7001**

**Explanation:** Temporary disk data error.

#### **Failing Item:**

 $\cdot$  [FFC\\_722](http://www.ibm.com/support/knowledgecenter/POWER8/p8eb7/ffc722.htm)

#### **252B-9000**

**Explanation:** Controller detected a device error during configuration discovery.

**Response:** Use [MAP3190.](http://www.ibm.com/support/knowledgecenter/POWER8/p8ebj/sasmap3190.htm)

### **252B-9001**

**Explanation:** Controller detected a device error during configuration discovery.

**Response:** Use [MAP3190.](http://www.ibm.com/support/knowledgecenter/POWER8/p8ebj/sasmap3190.htm)

## **252B-9002**

**Explanation:** Controller detected a device error during configuration discovery.

**Response:** Use [MAP3190.](http://www.ibm.com/support/knowledgecenter/POWER8/p8ebj/sasmap3190.htm)

## **252B-9008**

**Explanation:** Controller does not support function expected for one or more disks.

**Response:** Use [MAP3130.](http://www.ibm.com/support/knowledgecenter/POWER8/p8ebj/sasmap3130.htm)

## **252B-9010**

**Explanation:** Cache data associated with attached disks cannot be found.

**Response:** Use [MAP3120.](http://www.ibm.com/support/knowledgecenter/POWER8/p8ebj/sasmap3120.htm)

### **252B-9011**

**Explanation:** Cache data belongs to disks other than those attached.

**Response:** Use [MAP3190.](http://www.ibm.com/support/knowledgecenter/POWER8/p8ebj/sasmap3190.htm)

#### **252B-9020**

**Explanation:** Two or more disks are missing from a RAID-5 disk array.

**Response:** Use [MAP3111.](http://www.ibm.com/support/knowledgecenter/POWER8/p8ebj/sasmap3111.htm)

## **252B-9021**

**Explanation:** Two or more disks are missing from a RAID-5 disk array.

### **252B-9022**

**Explanation:** Two or more disks are missing from a RAID-5 disk array.

**Response:** Use [MAP3111.](http://www.ibm.com/support/knowledgecenter/POWER8/p8ebj/sasmap3111.htm)

# **252B-9023**

**Explanation:** One or more disk array members are not a the required physical locations.

**Response:** Use MAP3012.

### **252B-9024**

**Explanation:** The physical location of disk array members conflict with another disk array.

**Response:** Use [MAP3190.](http://www.ibm.com/support/knowledgecenter/POWER8/p8ebj/sasmap3190.htm)

#### **252B-9025**

**Explanation:** An incompatible disk is installed at a degraded disk location in the disk array.

**Response:** Use [MAP3110.](http://www.ibm.com/support/knowledgecenter/POWER8/p8ebj/sasmap3110.htm)

#### **252B-9026**

**Explanation:** A previously degraded disk in the disk array was not found at the required physical location.

**Response:** Use [MAP3190.](http://www.ibm.com/support/knowledgecenter/POWER8/p8ebj/sasmap3190.htm) .

### **252B-9027**

**Explanation:** A disk array is or would become degraded and the parity data is out of synchronization.

**Response:** Use [MAP3113.](http://www.ibm.com/support/knowledgecenter/POWER8/p8ebj/sasmap3113.htm)

### **252B-9028**

**Explanation:** The maximum number of functional disk arrays has been exceeded.

**Response:** Use [MAP3190.](http://www.ibm.com/support/knowledgecenter/POWER8/p8ebj/sasmap3190.htm)

### **252B-9029**

**Explanation:** The maximum number of functional disk arrays has been exceeded.

**Response:** Use [MAP3190.](http://www.ibm.com/support/knowledgecenter/POWER8/p8ebj/sasmap3190.htm)

#### **252B-9030**

**Explanation:** The disk array is degraded due to a missing or failed disk.

**Response:** Use [MAP3110.](http://www.ibm.com/support/knowledgecenter/POWER8/p8ebj/sasmap3110.htm)

#### **252B-9031**

**Explanation:** Automatic reconstruction initiated for the disk array.

**Response:** Use [MAP3110.](http://www.ibm.com/support/knowledgecenter/POWER8/p8ebj/sasmap3110.htm)

## **252B-9032**

**Explanation:** Disk Array is degraded due to missing failed disk.

**Response:** Use [MAP3110.](http://www.ibm.com/support/knowledgecenter/POWER8/p8ebj/sasmap3110.htm)

## **252B-9041**

**Explanation:** Background disk array parity checking detected and corrected errors.

**Response:** Use [MAP3190.](http://www.ibm.com/support/knowledgecenter/POWER8/p8ebj/sasmap3190.htm)

## **252B-9042**

**Explanation:** Background Disk Array parity checking detected and corrected errors on specified disk.

**Response:** Use [MAP3190.](http://www.ibm.com/support/knowledgecenter/POWER8/p8ebj/sasmap3190.htm)

#### **252B-9050**

**Explanation:** Required cache data cannot be located for one or more disks.

**Response:** Use MAP3031

#### **252B-9051**

**Explanation:** Cache data exists for more than one missing or failed disks.

**Response:** Use [MAP3132.](http://www.ibm.com/support/knowledgecenter/POWER8/p8ebj/sasmap3132.htm)

### **252B-9052**

**Explanation:** Cache data exists for one or more modified disks.

**Response:** Use [MAP3190.](http://www.ibm.com/support/knowledgecenter/POWER8/p8ebj/sasmap3190.htm)

#### **252B-9054**

**Explanation:** RAID controller resources are not available due to previous problems.

**Response:** Use [MAP3121.](http://www.ibm.com/support/knowledgecenter/POWER8/p8ebj/sasmap3121.htm)

## **252B-9060**

**Explanation:** One or more disk pairs are missing from a RAID-10 disk array.

#### **252B-9061**

**Explanation:** One or more disk pairs are missing from a RAID-10 disk array.

**Response:** Use [MAP3111.](http://www.ibm.com/support/knowledgecenter/POWER8/p8ebj/sasmap3111.htm)

#### **252B-9062**

**Explanation:** One or more disk pairs are missing from a RAID-0 disk array.

**Response:** Use [MAP3111.](http://www.ibm.com/support/knowledgecenter/POWER8/p8ebj/sasmap3111.htm)

## **252B-9063**

**Explanation:** The maximum number of functional disk arrays has been exceeded.

**Response:** Use [MAP3190.](http://www.ibm.com/support/knowledgecenter/POWER8/p8ebj/sasmap3190.htm)

#### **252B-9073**

**Explanation:** Multiple controllers connected in an invalid configuration.

**Response:** Use [MAP3140.](http://www.ibm.com/support/knowledgecenter/POWER8/p8ebj/sasmap3140.htm)

#### **252B-9074**

**Explanation:** Multiple controllers connected in an invalid configuration.

**Response:** Use [MAP3141.](http://www.ibm.com/support/knowledgecenter/POWER8/p8ebj/sasmap3141.htm)

### **252B-9081**

**Explanation:** Controller detected a device error during an internal media recovery.

**Response:** Use [MAP3190.](http://www.ibm.com/support/knowledgecenter/POWER8/p8ebj/sasmap3190.htm)

## **252B-9082**

**Explanation:** Controller detected a device error during an internal media recovery.

**Response:** Use [MAP3190.](http://www.ibm.com/support/knowledgecenter/POWER8/p8ebj/sasmap3190.htm)

## **252B-9090**

**Explanation:** Disk has been modified after last known status.

**Response:** Use [MAP3133.](http://www.ibm.com/support/knowledgecenter/POWER8/p8ebj/sasmap3133.htm)

#### **252B-9091**

**Explanation:** Incorrect disk configuration change has been detected.

**Response:** Use [MAP3133.](http://www.ibm.com/support/knowledgecenter/POWER8/p8ebj/sasmap3133.htm)

#### **252B-9092**

**Explanation:** Disk requires formatting before use. **Response:** Use [MAP3134.](http://www.ibm.com/support/knowledgecenter/POWER8/p8ebj/sasmap3134.htm)

#### **252B-9200**

**Explanation:** Identify disk to be replaced. **Response:** Use [MAP3131.](http://www.ibm.com/support/knowledgecenter/POWER8/p8ebj/sasmap3131.htm)

### **252B-FFF3**

**Explanation:** Disk media format bad.

**Response:** If the problem persists, use MAP3035.

# **252B-FFF4**

**Explanation:** Disk drive problem.

**Response:** If the problem persists, use MAP3051.

**Failing Item:**

• FFC 722

## **252B-FFF6**

**Explanation:** Disk detected recoverable error.

**Response:** If the problem persists, use [MAP3150.](http://www.ibm.com/support/knowledgecenter/POWER8/p8ebj/sasmap3150.htm)

## **Failing Item:**

 $\cdot$  [FFC\\_722](http://www.ibm.com/support/knowledgecenter/POWER8/p8eb7/ffc722.htm)

## **252B-FFFA**

**Explanation:** Temporary disk bus error.

**Response:** Use [MAP0210](http://www.ibm.com/support/knowledgecenter/POWER8/p8ecr/x0210.htm) : General problem resolution.

#### **Failing Item:**

• [FFC\\_722](http://www.ibm.com/support/knowledgecenter/POWER8/p8eb7/ffc722.htm)

### **252B-FFFE**

**Explanation:** Temporary disk bus error.

**Response:** Use [MAP3150.](http://www.ibm.com/support/knowledgecenter/POWER8/p8ebj/sasmap3150.htm)

## **252D-102E**

**Explanation:** Reallocation failed due to disk out of alternate sectors.

**Response:** If the problem persists, use [MAP3150.](http://www.ibm.com/support/knowledgecenter/POWER8/p8ebj/sasmap3150.htm)

#### **Failing Item:**

• [FFC\\_722](http://www.ibm.com/support/knowledgecenter/POWER8/p8eb7/ffc722.htm)

**Explanation:** Addressed device failed to respond to selection.

**Response:** If the problem persists, use [MAP3150.](http://www.ibm.com/support/knowledgecenter/POWER8/p8ebj/sasmap3150.htm)

## **Failing Item:**

• [FFC\\_722](http://www.ibm.com/support/knowledgecenter/POWER8/p8eb7/ffc722.htm)

## **252D-3010**

**Explanation:** Disk returned wrong response to adapter.

**Response:** If the problem persists, use [MAP3150.](http://www.ibm.com/support/knowledgecenter/POWER8/p8ebj/sasmap3150.htm)

### **Failing Item:**

• [FFC\\_722](http://www.ibm.com/support/knowledgecenter/POWER8/p8eb7/ffc722.htm)

# **252D-3020**

**Explanation:** Storage subsystem configuration error.

**Response:** Use [MAP3150.](http://www.ibm.com/support/knowledgecenter/POWER8/p8ebj/sasmap3150.htm)

### **252D-3100**

**Explanation:** Adapter detected device bus interface error.

**Response:** Use [MAP3150.](http://www.ibm.com/support/knowledgecenter/POWER8/p8ebj/sasmap3150.htm)

#### **252D-3101**

**Explanation:** Adapter detected device bus interface error.

**Response:** Use [MAP3150.](http://www.ibm.com/support/knowledgecenter/POWER8/p8ebj/sasmap3150.htm)

## **252D-3109**

**Explanation:** Adapter timed out a disk command.

**Response:** Use [MAP3150.](http://www.ibm.com/support/knowledgecenter/POWER8/p8ebj/sasmap3150.htm)

# **252D-3110**

**Explanation:** Disk bus interface error.

**Response:** Use [MAP3150.](http://www.ibm.com/support/knowledgecenter/POWER8/p8ebj/sasmap3150.htm)

## **252D-7001**

**Explanation:** Temporary disk data error.

### **Failing Item:**

• [FFC\\_722](http://www.ibm.com/support/knowledgecenter/POWER8/p8eb7/ffc722.htm)

#### **252D-9000**

**Explanation:** Controller detected a device error during configuration discovery.

**Response:** Use [MAP3190.](http://www.ibm.com/support/knowledgecenter/POWER8/p8ebj/sasmap3190.htm)

# **252D-9001**

**Explanation:** Controller detected a device error during configuration discovery.

**Response:** Use [MAP3190.](http://www.ibm.com/support/knowledgecenter/POWER8/p8ebj/sasmap3190.htm)

## **252D-9002**

**Explanation:** Controller detected a device error during configuration discovery.

**Response:** Use [MAP3190.](http://www.ibm.com/support/knowledgecenter/POWER8/p8ebj/sasmap3190.htm)

## **252D-9008**

**Explanation:** Controller does not support function expected for one or more disks.

**Response:** Use [MAP3130.](http://www.ibm.com/support/knowledgecenter/POWER8/p8ebj/sasmap3130.htm)

### **252D-9010**

**Explanation:** Cache data associated with attached disks cannot be found.

**Response:** Use [MAP3120.](http://www.ibm.com/support/knowledgecenter/POWER8/p8ebj/sasmap3120.htm)

### **252D-9011**

**Explanation:** Cache data belongs to disks other than those attached.

**Response:** Use [MAP3190.](http://www.ibm.com/support/knowledgecenter/POWER8/p8ebj/sasmap3190.htm)

# **252D-9020**

**Explanation:** Two or more disks are missing from a RAID-5 disk array.

**Response:** Use [MAP3111.](http://www.ibm.com/support/knowledgecenter/POWER8/p8ebj/sasmap3111.htm)

### **252D-9021**

**Explanation:** Two or more disks are missing from a RAID-5 disk array.

**Response:** Use [MAP3111.](http://www.ibm.com/support/knowledgecenter/POWER8/p8ebj/sasmap3111.htm)

# **252D-9022**

**Explanation:** Two or more disks are missing from a RAID-5 disk array.

**Explanation:** One or more disk array members are not a the required physical locations.

**Response:** Use MAP3012.

## **252D-9024**

**Explanation:** The physical location of disk array members conflict with another disk array.

**Response:** Use [MAP3190.](http://www.ibm.com/support/knowledgecenter/POWER8/p8ebj/sasmap3190.htm)

## **252D-9025**

**Explanation:** An incompatible disk is installed at a degraded disk location in the disk array.

**Response:** Use [MAP3110.](http://www.ibm.com/support/knowledgecenter/POWER8/p8ebj/sasmap3110.htm)

#### **252D-9026**

**Explanation:** A previously degraded disk in the disk array was not found at the required physical location.

**Response:** Use [MAP3190.](http://www.ibm.com/support/knowledgecenter/POWER8/p8ebj/sasmap3190.htm)

#### **252D-9027**

**Explanation:** A disk array is or would become degraded and the parity data is out of synchronization.

**Response:** Use [MAP3113.](http://www.ibm.com/support/knowledgecenter/POWER8/p8ebj/sasmap3113.htm)

#### **252D-9028**

**Explanation:** The maximum number of functional disk arrays has been exceeded.

**Response:** Use [MAP3190.](http://www.ibm.com/support/knowledgecenter/POWER8/p8ebj/sasmap3190.htm)

### **252D-9029**

**Explanation:** The maximum number of functional disk arrays has been exceeded.

**Response:** Use [MAP3190.](http://www.ibm.com/support/knowledgecenter/POWER8/p8ebj/sasmap3190.htm)

## **252D-9030**

**Explanation:** The disk array is degraded due to a missing or failed disk.

**Response:** Use [MAP3110.](http://www.ibm.com/support/knowledgecenter/POWER8/p8ebj/sasmap3110.htm)

## **252D-9031**

**Explanation:** Automatic reconstruction initiated for the disk array.

**Response:** Use [MAP3110.](http://www.ibm.com/support/knowledgecenter/POWER8/p8ebj/sasmap3110.htm)

#### **252D-9032**

**Explanation:** Disk Array is degraded due to missing failed disk.

**Response:** Use [MAP3110.](http://www.ibm.com/support/knowledgecenter/POWER8/p8ebj/sasmap3110.htm)

## **252D-9041**

**Explanation:** Background disk array parity checking detected and corrected errors.

**Response:** Use [MAP3190.](http://www.ibm.com/support/knowledgecenter/POWER8/p8ebj/sasmap3190.htm)

## **252D-9042**

**Explanation:** Background Disk Array parity checking detected and corrected errors on specified disk.

**Response:** Use [MAP3190.](http://www.ibm.com/support/knowledgecenter/POWER8/p8ebj/sasmap3190.htm)

#### **252D-9050**

**Explanation:** Required cache data cannot be located for one or more disks.

**Response:** Use MAP3031

#### **252D-9051**

**Explanation:** Cache data exists for more than one missing or failed disks.

**Response:** Use [MAP3132.](http://www.ibm.com/support/knowledgecenter/POWER8/p8ebj/sasmap3132.htm)

#### **252D-9052**

**Explanation:** Cache data exists for one or more modified disks.

**Response:** Use [MAP3190.](http://www.ibm.com/support/knowledgecenter/POWER8/p8ebj/sasmap3190.htm)

# **252D-9054**

**Explanation:** RAID controller resources are not available due to previous problems.

**Response:** Use [MAP3121.](http://www.ibm.com/support/knowledgecenter/POWER8/p8ebj/sasmap3121.htm)

#### **252D-9060**

**Explanation:** One or more disk pairs are missing from a RAID-10 disk array.

**Response:** Use [MAP3111.](http://www.ibm.com/support/knowledgecenter/POWER8/p8ebj/sasmap3111.htm)

## **252D-9061**

**Explanation:** One or more disk pairs are missing from a RAID-10 disk array.

**Explanation:** One or more disk pairs are missing from a RAID-0 disk array.

**Response:** Use [MAP3111.](http://www.ibm.com/support/knowledgecenter/POWER8/p8ebj/sasmap3111.htm)

# **252D-9063**

**Explanation:** The maximum number of functional disk arrays has been exceeded.

**Response:** Use [MAP3190.](http://www.ibm.com/support/knowledgecenter/POWER8/p8ebj/sasmap3190.htm)

### **252D-9073**

**Explanation:** Multiple controllers connected in an invalid configuration.

**Response:** Use [MAP3140.](http://www.ibm.com/support/knowledgecenter/POWER8/p8ebj/sasmap3140.htm)

### **252D-9074**

**Explanation:** Multiple controllers connected in an invalid configuration.

**Response:** Use [MAP3141.](http://www.ibm.com/support/knowledgecenter/POWER8/p8ebj/sasmap3141.htm)

#### **252D-9081**

**Explanation:** Controller detected a device error during an internal media recovery.

**Response:** Use [MAP3190.](http://www.ibm.com/support/knowledgecenter/POWER8/p8ebj/sasmap3190.htm)

### **252D-9082**

**Explanation:** Controller detected a device error during an internal media recovery.

**Response:** Use [MAP3190.](http://www.ibm.com/support/knowledgecenter/POWER8/p8ebj/sasmap3190.htm)

### **252D-9090**

**Explanation:** Disk has been modified after last known status.

**Response:** Use [MAP3133.](http://www.ibm.com/support/knowledgecenter/POWER8/p8ebj/sasmap3133.htm)

## **252D-9091**

**Explanation:** Incorrect disk configuration change has been detected.

**Response:** Use [MAP3133.](http://www.ibm.com/support/knowledgecenter/POWER8/p8ebj/sasmap3133.htm)

### **252D-9092**

**Explanation:** Disk requires formatting before use.

**Response:** Use [MAP3134.](http://www.ibm.com/support/knowledgecenter/POWER8/p8ebj/sasmap3134.htm)

#### **252D-9200**

**Explanation:** Identify disk to be replaced. **Response:** Use [MAP3131.](http://www.ibm.com/support/knowledgecenter/POWER8/p8ebj/sasmap3131.htm)

### **252D-FFF3**

**Explanation:** Disk media format bad.

**Response:** If the problem persists, use MAP3035.

# **252D-FFF4**

**Explanation:** Disk drive problem.

**Response:** If the problem persists, use MAP3051.

**Failing Item:**

• [FFC\\_722](http://www.ibm.com/support/knowledgecenter/POWER8/p8eb7/ffc722.htm)

#### **252D-FFF6**

**Explanation:** Disk detected recoverable error.

**Response:** If the problem persists, use [MAP3150.](http://www.ibm.com/support/knowledgecenter/POWER8/p8ebj/sasmap3150.htm)

## **Failing Item:**

• [FFC\\_722](http://www.ibm.com/support/knowledgecenter/POWER8/p8eb7/ffc722.htm)

### **252D-FFFA**

**Explanation:** Temporary disk bus error.

**Response:** Use [MAP0210](http://www.ibm.com/support/knowledgecenter/POWER8/p8ecr/x0210.htm) : General problem resolution.

**Failing Item:**

• FFC 722

## **252D-FFFE**

**Explanation:** Temporary disk bus error.

**Response:** Use [MAP3150.](http://www.ibm.com/support/knowledgecenter/POWER8/p8ebj/sasmap3150.htm)

### **252E-102E**

**Explanation:** Reallocation failed due to disk out of alternate sectors.

**Response:** If the problem persists, use [MAP3150.](http://www.ibm.com/support/knowledgecenter/POWER8/p8ebj/sasmap3150.htm)

### **Failing Item:**

• [FFC\\_722](http://www.ibm.com/support/knowledgecenter/POWER8/p8eb7/ffc722.htm)

#### **252E-3002**

**Explanation:** Addressed device failed to respond to selection.

**Response:** If the problem persists, use [MAP3150.](http://www.ibm.com/support/knowledgecenter/POWER8/p8ebj/sasmap3150.htm)

#### **Failing Item:**

• [FFC\\_722](http://www.ibm.com/support/knowledgecenter/POWER8/p8eb7/ffc722.htm)

### **252E-3010**

**Explanation:** Disk returned wrong response to adapter.

**Response:** If the problem persists, use [MAP3150.](http://www.ibm.com/support/knowledgecenter/POWER8/p8ebj/sasmap3150.htm)

## **Failing Item:**

• [FFC\\_722](http://www.ibm.com/support/knowledgecenter/POWER8/p8eb7/ffc722.htm)

## **252E-3020**

**Explanation:** Storage subsystem configuration error.

**Response:** Use [MAP3150.](http://www.ibm.com/support/knowledgecenter/POWER8/p8ebj/sasmap3150.htm)

## **252E-3100**

**Explanation:** Adapter detected device bus interface error.

**Response:** Use [MAP3150.](http://www.ibm.com/support/knowledgecenter/POWER8/p8ebj/sasmap3150.htm)

## **252E-3101**

**Explanation:** Adapter detected device bus interface error.

**Response:** Use [MAP3150.](http://www.ibm.com/support/knowledgecenter/POWER8/p8ebj/sasmap3150.htm)

## **252E-3109**

**Explanation:** Adapter timed out a disk command.

**Response:** Use [MAP3150.](http://www.ibm.com/support/knowledgecenter/POWER8/p8ebj/sasmap3150.htm)

## **252E-3110**

**Explanation:** Disk bus interface error. **Response:** Use [MAP3150.](http://www.ibm.com/support/knowledgecenter/POWER8/p8ebj/sasmap3150.htm)

# **252E-7001**

**Explanation:** Temporary disk data error.

**Failing Item:**

• [FFC\\_722](http://www.ibm.com/support/knowledgecenter/POWER8/p8eb7/ffc722.htm)

## **252E-8008**

**Explanation:** Permanent cache battery pack failure.

**Response:** Use MAP3000.

### **Failing Item:**

• [FFC\\_2D06](http://www.ibm.com/support/knowledgecenter/POWER8/p8eb7/ffc2d06.htm)

## **252E-8009**

**Explanation:** Impending cache battery pack failure.

**Response:** Use MAP3000.

## **Failing Item:**

• [FFC\\_2D06](http://www.ibm.com/support/knowledgecenter/POWER8/p8eb7/ffc2d06.htm)

#### **252E-9000**

**Explanation:** Controller detected a device error during configuration discovery.

**Response:** Use [MAP3190.](http://www.ibm.com/support/knowledgecenter/POWER8/p8ebj/sasmap3190.htm)

### **252E-9001**

**Explanation:** Controller detected a device error during configuration discovery.

**Response:** Use [MAP3190.](http://www.ibm.com/support/knowledgecenter/POWER8/p8ebj/sasmap3190.htm)

## **252E-9002**

**Explanation:** Controller detected a device error during configuration discovery.

**Response:** Use [MAP3190.](http://www.ibm.com/support/knowledgecenter/POWER8/p8ebj/sasmap3190.htm)

#### **252E-9008**

**Explanation:** Controller does not support function expected for one or more disks.

**Response:** Use [MAP3130.](http://www.ibm.com/support/knowledgecenter/POWER8/p8ebj/sasmap3130.htm)

### **252E-9010**

**Explanation:** Cache data associated with attached disks cannot be found.

**Response:** Use [MAP3120.](http://www.ibm.com/support/knowledgecenter/POWER8/p8ebj/sasmap3120.htm)

# **252E-9011**

**Explanation:** Cache data belongs to disks other than those attached.

**Response:** Use [MAP3190.](http://www.ibm.com/support/knowledgecenter/POWER8/p8ebj/sasmap3190.htm)

## **252E-9020**

**Explanation:** Two or more disks are missing from a RAID-5 disk array.

**Response:** Use [MAP3111.](http://www.ibm.com/support/knowledgecenter/POWER8/p8ebj/sasmap3111.htm)

#### **252E-9021**

**Explanation:** Two or more disks are missing from a RAID-5 disk array.

**Response:** Use [MAP3111.](http://www.ibm.com/support/knowledgecenter/POWER8/p8ebj/sasmap3111.htm)

#### **252E-9022**

**Explanation:** Two or more disks are missing from a RAID-5 disk array.
#### **252E-9023**

**Explanation:** One or more disk array members are not a the required physical locations.

**Response:** Use MAP3012.

## **252E-9024**

**Explanation:** The physical location of disk array members conflict with another disk array.

**Response:** Use [MAP3190.](http://www.ibm.com/support/knowledgecenter/POWER8/p8ebj/sasmap3190.htm)

#### **252E-9025**

**Explanation:** An incompatible disk is installed at a degraded disk location in the disk array.

**Response:** Use [MAP3110.](http://www.ibm.com/support/knowledgecenter/POWER8/p8ebj/sasmap3110.htm)

#### **252E-9026**

**Explanation:** A previously degraded disk in the disk array was not found at the required physical location.

**Response:** Use [MAP3190.](http://www.ibm.com/support/knowledgecenter/POWER8/p8ebj/sasmap3190.htm) .

#### **252E-9027**

**Explanation:** A disk array is or would become degraded and the parity data is out of synchronization.

**Response:** Use [MAP3113.](http://www.ibm.com/support/knowledgecenter/POWER8/p8ebj/sasmap3113.htm)

#### **252E-9028**

**Explanation:** The maximum number of functional disk arrays has been exceeded.

**Response:** Use [MAP3190.](http://www.ibm.com/support/knowledgecenter/POWER8/p8ebj/sasmap3190.htm)

### **252E-9029**

**Explanation:** The maximum number of functional disk arrays has been exceeded.

**Response:** Use [MAP3190.](http://www.ibm.com/support/knowledgecenter/POWER8/p8ebj/sasmap3190.htm)

### **252E-9030**

**Explanation:** The disk array is degraded due to a missing or failed disk.

**Response:** Use [MAP3110.](http://www.ibm.com/support/knowledgecenter/POWER8/p8ebj/sasmap3110.htm)

#### **252E-9031**

**Explanation:** Automatic reconstruction initiated for the disk array.

**Response:** Use [MAP3110.](http://www.ibm.com/support/knowledgecenter/POWER8/p8ebj/sasmap3110.htm)

#### **252E-9032**

**Explanation:** Disk Array is degraded due to missing failed disk.

**Response:** Use [MAP3110.](http://www.ibm.com/support/knowledgecenter/POWER8/p8ebj/sasmap3110.htm)

### **252E-9041**

**Explanation:** Background disk array parity checking detected and corrected errors.

**Response:** Use [MAP3190.](http://www.ibm.com/support/knowledgecenter/POWER8/p8ebj/sasmap3190.htm)

### **252E-9042**

**Explanation:** Background Disk Array parity checking detected and corrected errors on specified disk.

**Response:** Use [MAP3190.](http://www.ibm.com/support/knowledgecenter/POWER8/p8ebj/sasmap3190.htm)

#### **252E-9050**

**Explanation:** Required cache data cannot be located for one or more disks.

**Response:** Use MAP3031

#### **252E-9051**

**Explanation:** Cache data exists for more than one missing or failed disks.

**Response:** Use [MAP3132.](http://www.ibm.com/support/knowledgecenter/POWER8/p8ebj/sasmap3132.htm)

#### **252E-9052**

**Explanation:** Cache data exists for one or more modified disks.

**Response:** Use [MAP3190.](http://www.ibm.com/support/knowledgecenter/POWER8/p8ebj/sasmap3190.htm)

# **252E-9054**

**Explanation:** RAID controller resources are not available due to previous problems.

**Response:** Use [MAP3121.](http://www.ibm.com/support/knowledgecenter/POWER8/p8ebj/sasmap3121.htm)

#### **252E-9060**

**Explanation:** One or more disk pairs are missing from a RAID-10 disk array.

**Response:** Use [MAP3111.](http://www.ibm.com/support/knowledgecenter/POWER8/p8ebj/sasmap3111.htm)

## **252E-9061**

**Explanation:** One or more disk pairs are missing from a RAID-10 disk array.

**Response:** Use [MAP3111.](http://www.ibm.com/support/knowledgecenter/POWER8/p8ebj/sasmap3111.htm)

#### **252E-9062**

**Explanation:** One or more disk pairs are missing from a RAID-0 disk array.

**Response:** Use [MAP3111.](http://www.ibm.com/support/knowledgecenter/POWER8/p8ebj/sasmap3111.htm)

### **252E-9063**

**Explanation:** The maximum number of functional disk arrays has been exceeded.

**Response:** Use [MAP3190.](http://www.ibm.com/support/knowledgecenter/POWER8/p8ebj/sasmap3190.htm)

### **252E-9073**

**Explanation:** Multiple controllers connected in an invalid configuration.

**Response:** Use [MAP3140.](http://www.ibm.com/support/knowledgecenter/POWER8/p8ebj/sasmap3140.htm)

### **252E-9074**

**Explanation:** Multiple controllers connected in an invalid configuration.

**Response:** Use [MAP3141.](http://www.ibm.com/support/knowledgecenter/POWER8/p8ebj/sasmap3141.htm)

#### **252E-9081**

**Explanation:** Controller detected a device error during an internal media recovery.

**Response:** Use [MAP3190.](http://www.ibm.com/support/knowledgecenter/POWER8/p8ebj/sasmap3190.htm)

#### **252E-9082**

**Explanation:** Controller detected a device error during an internal media recovery.

**Response:** Use [MAP3190.](http://www.ibm.com/support/knowledgecenter/POWER8/p8ebj/sasmap3190.htm)

#### **252E-9090**

**Explanation:** Disk has been modified after last known status.

**Response:** Use [MAP3133.](http://www.ibm.com/support/knowledgecenter/POWER8/p8ebj/sasmap3133.htm)

## **252E-9091**

**Explanation:** Incorrect disk configuration change has been detected.

**Response:** Use [MAP3133.](http://www.ibm.com/support/knowledgecenter/POWER8/p8ebj/sasmap3133.htm)

### **252E-9092**

**Explanation:** Disk requires formatting before use. **Response:** Use [MAP3134.](http://www.ibm.com/support/knowledgecenter/POWER8/p8ebj/sasmap3134.htm)

#### **252E-9200**

**Explanation:** Identify disk to be replaced.

**Response:** Use [MAP3131.](http://www.ibm.com/support/knowledgecenter/POWER8/p8ebj/sasmap3131.htm)

### **252E-FFF3**

**Explanation:** Disk media format bad.

**Response:** If the problem persists, use MAP3035.

# **252E-FFF4**

**Explanation:** Disk drive problem.

**Response:** If the problem persists, use MAP3051.

**Failing Item:**

• [FFC\\_722](http://www.ibm.com/support/knowledgecenter/POWER8/p8eb7/ffc722.htm)

#### **252E-FFF6**

**Explanation:** Disk detected recoverable error.

**Response:** If the problem persists, use [MAP3150.](http://www.ibm.com/support/knowledgecenter/POWER8/p8ebj/sasmap3150.htm)

## **Failing Item:**

• [FFC\\_722](http://www.ibm.com/support/knowledgecenter/POWER8/p8eb7/ffc722.htm)

### **252E-FFFA**

**Explanation:** Temporary disk bus error.

**Response:** If the problem persists, use [MAP3150.](http://www.ibm.com/support/knowledgecenter/POWER8/p8ebj/sasmap3150.htm)

#### **Failing Item:**

• FFC 722

### **252E-FFFE**

**Explanation:** Temporary disk bus error.

**Response:** Use [MAP3150.](http://www.ibm.com/support/knowledgecenter/POWER8/p8ebj/sasmap3150.htm)

### **256E-2101**

**Explanation:** Error log analysis indicates an adapter failure.

**Response:** Use [MAP0210](http://www.ibm.com/support/knowledgecenter/POWER8/p8ecr/x0210.htm) : General problem resolution.

#### **Failing Item:**

v [FFC\\_256E](http://www.ibm.com/support/knowledgecenter/POWER8/p8eb7/ffc256e.htm)

#### **256E-2103**

**Explanation:** Error log analysis indicates a hardware error.

**Response:** Use [MAP0210](http://www.ibm.com/support/knowledgecenter/POWER8/p8ecr/x0210.htm) : General problem resolution.

- [FFC\\_256E](http://www.ibm.com/support/knowledgecenter/POWER8/p8eb7/ffc256e.htm)
- $\cdot$  [FFC\\_221](http://www.ibm.com/support/knowledgecenter/POWER8/p8eb7/ffc221.htm)

### **256E-2202**

**Explanation:** Error log analysis indicates an adapter failure.

**Response:** Use [MAP0210](http://www.ibm.com/support/knowledgecenter/POWER8/p8ecr/x0210.htm) : General problem resolution.

### **Failing Item:**

v [FFC\\_256E](http://www.ibm.com/support/knowledgecenter/POWER8/p8eb7/ffc256e.htm)

## **256E-2501**

**Explanation:** Register Test Failed

**Response:** Use [MAP0210](http://www.ibm.com/support/knowledgecenter/POWER8/p8ecr/x0210.htm) : General problem resolution.

#### **Failing Item:**

• [FFC\\_256E](http://www.ibm.com/support/knowledgecenter/POWER8/p8eb7/ffc256e.htm)

### **256E-2502**

**Explanation:** External wrap test failure

**Response:** Use [MAP0210](http://www.ibm.com/support/knowledgecenter/POWER8/p8ecr/x0210.htm) : General problem resolution.

### **Failing Item:**

v [FFC\\_256E](http://www.ibm.com/support/knowledgecenter/POWER8/p8eb7/ffc256e.htm)

# **256E-2503**

**Explanation:** External wrap test failure

**Response:** Use [MAP0210](http://www.ibm.com/support/knowledgecenter/POWER8/p8ecr/x0210.htm) : General problem resolution.

### **Failing Item:**

v [FFC\\_256E](http://www.ibm.com/support/knowledgecenter/POWER8/p8eb7/ffc256e.htm)

## **256E-2504**

**Explanation:** External wrap test failure

**Response:** Use [MAP0210](http://www.ibm.com/support/knowledgecenter/POWER8/p8ecr/x0210.htm) : General problem resolution.

# **Failing Item:**

v [FFC\\_256E](http://www.ibm.com/support/knowledgecenter/POWER8/p8eb7/ffc256e.htm)

### **256E-2505**

**Explanation:** Internal wrap test failure

**Response:** Use [MAP0210](http://www.ibm.com/support/knowledgecenter/POWER8/p8ecr/x0210.htm) : General problem resolution.

# **Failing Item:**

- v [FFC\\_256E](http://www.ibm.com/support/knowledgecenter/POWER8/p8eb7/ffc256e.htm)
- [FFC\\_221](http://www.ibm.com/support/knowledgecenter/POWER8/p8eb7/ffc221.htm)

# **256E-2506**

**Explanation:** Internal wrap test failure

**Response:** Use [MAP0210](http://www.ibm.com/support/knowledgecenter/POWER8/p8ecr/x0210.htm) : General problem resolution.

# **Failing Item:**

v [FFC\\_256E](http://www.ibm.com/support/knowledgecenter/POWER8/p8eb7/ffc256e.htm)

#### **256E-2507**

**Explanation:** Internal wrap test failure

**Response:** Use [MAP0210](http://www.ibm.com/support/knowledgecenter/POWER8/p8ecr/x0210.htm) : General problem resolution.

## **Failing Item:**

v [FFC\\_256E](http://www.ibm.com/support/knowledgecenter/POWER8/p8eb7/ffc256e.htm)

## **256E-2511**

**Explanation:** Enhanced error handling f ailure on bus.

**Response:** Use [MAP0210](http://www.ibm.com/support/knowledgecenter/POWER8/p8ecr/x0210.htm) : General problem resolution.

#### **Failing Item:**

• [FFC\\_221](http://www.ibm.com/support/knowledgecenter/POWER8/p8eb7/ffc221.htm)

# **256E-2601**

**Explanation:** Registers test failure

**Response:** Use [MAP0210](http://www.ibm.com/support/knowledgecenter/POWER8/p8ecr/x0210.htm) : General problem resolution.

#### **Failing Item:**

- v [FFC\\_256E](http://www.ibm.com/support/knowledgecenter/POWER8/p8eb7/ffc256e.htm)
- [FFC\\_221](http://www.ibm.com/support/knowledgecenter/POWER8/p8eb7/ffc221.htm)

### **256E-2610**

**Explanation:** Interrupt test failure

**Response:** Use [MAP0210](http://www.ibm.com/support/knowledgecenter/POWER8/p8ecr/x0210.htm) : General problem resolution.

## **Failing Item:**

- v [FFC\\_256E](http://www.ibm.com/support/knowledgecenter/POWER8/p8eb7/ffc256e.htm)
- $\cdot$  [FFC\\_221](http://www.ibm.com/support/knowledgecenter/POWER8/p8eb7/ffc221.htm)

### **256E-2612**

**Explanation:** Enhanced error handling failure while testing the adapter.

**Response:** Use [MAP0210](http://www.ibm.com/support/knowledgecenter/POWER8/p8ecr/x0210.htm) : General problem resolution.

#### **Failing Item:**

- v [FFC\\_256E](http://www.ibm.com/support/knowledgecenter/POWER8/p8eb7/ffc256e.htm)
- FFC 221

### **26PAA**

**Explanation:** An SSA Threshold Exceeded link error was detected.

**Response:** Refer to the SRN table in the User's Guide and Maintenance Information for the SSA adapter. Note:

P denotes the adapter port number.

AA denotes the SSA address.

**Explanation:** The Fibre Channel Adapter configuration failed.

# **Failing Item:**

• [FFC\\_2600](http://www.ibm.com/support/knowledgecenter/POWER8/p8eb7/ffc2600.htm)

## **2600-102**

**Explanation:** The Reset test failed.

# **Failing Item:**

• [FFC\\_2600](http://www.ibm.com/support/knowledgecenter/POWER8/p8eb7/ffc2600.htm)

## **2600-103**

**Explanation:** The Register test failed.

### **Failing Item:**

• [FFC\\_2600](http://www.ibm.com/support/knowledgecenter/POWER8/p8eb7/ffc2600.htm)

### **2600-104**

**Explanation:** The SRAM test failed.

# **Failing Item:**

• [FFC\\_2600](http://www.ibm.com/support/knowledgecenter/POWER8/p8eb7/ffc2600.htm)

### **2600-105**

**Explanation:** The Internal Wrap test failed.

## **Failing Item:**

• FFC 2600

#### **2600-106**

**Explanation:** The Gigabaud Link Module (GLM) Wrap Test Failure.

#### **Failing Item:**

• [FFC\\_2600](http://www.ibm.com/support/knowledgecenter/POWER8/p8eb7/ffc2600.htm)

# **2600-107**

**Explanation:** The External Wrap test failed.

### **Failing Item:**

• [FFC\\_2600](http://www.ibm.com/support/knowledgecenter/POWER8/p8eb7/ffc2600.htm)

## **2600-109**

**Explanation:** Enhanced Error Handling Failure on EADs chip.

### **Failing Item:**

• [FFC\\_221](http://www.ibm.com/support/knowledgecenter/POWER8/p8eb7/ffc221.htm)

#### **2600-110**

**Explanation:** Enhanced Error Handling Failure on adapter.

### **Failing Item:**

• [FFC\\_2600](http://www.ibm.com/support/knowledgecenter/POWER8/p8eb7/ffc2600.htm)

#### **2600-201**

**Explanation:** The Configuration Register test failed.

#### **Failing Item:**

- [FFC\\_2600](http://www.ibm.com/support/knowledgecenter/POWER8/p8eb7/ffc2600.htm)
- [FFC\\_221](http://www.ibm.com/support/knowledgecenter/POWER8/p8eb7/ffc221.htm)

#### **2600-202**

**Explanation:** The Interrupt test failed.

### **Failing Item:**

- [FFC\\_2600](http://www.ibm.com/support/knowledgecenter/POWER8/p8eb7/ffc2600.htm)
- $\cdot$  [FFC\\_221](http://www.ibm.com/support/knowledgecenter/POWER8/p8eb7/ffc221.htm)

### **2600-203**

**Explanation:** The PCI Wrap test failed.

#### **Failing Item:**

- [FFC\\_2600](http://www.ibm.com/support/knowledgecenter/POWER8/p8eb7/ffc2600.htm)
- [FFC\\_221](http://www.ibm.com/support/knowledgecenter/POWER8/p8eb7/ffc221.htm)

### **2600-204**

**Explanation:** The DMA test failed.

### **Failing Item:**

- [FFC\\_2600](http://www.ibm.com/support/knowledgecenter/POWER8/p8eb7/ffc2600.htm)
- $\cdot$  [FFC\\_221](http://www.ibm.com/support/knowledgecenter/POWER8/p8eb7/ffc221.htm)

#### **2600-205**

**Explanation:** I/O error on a read/write operation.

#### **Failing Item:**

- [FFC\\_2600](http://www.ibm.com/support/knowledgecenter/POWER8/p8eb7/ffc2600.htm)
- [FFC\\_221](http://www.ibm.com/support/knowledgecenter/POWER8/p8eb7/ffc221.htm)

### **2600-701**

**Explanation:** Error log analysis indicates that an error has occurred with the adapter.

- FFC 2600
- [FFC\\_221](http://www.ibm.com/support/knowledgecenter/POWER8/p8eb7/ffc221.htm)

**Explanation:** Error log analysis indicates that an unknown adapter error has occurred.

### **Failing Item:**

• [FFC\\_2600](http://www.ibm.com/support/knowledgecenter/POWER8/p8eb7/ffc2600.htm)

#### **2600-704**

**Explanation:** Error log analysis indicates that an adapter error has occurred.

#### **Failing Item:**

• [FFC\\_2600](http://www.ibm.com/support/knowledgecenter/POWER8/p8eb7/ffc2600.htm)

### **2600-705**

**Explanation:** A parity error has been detected. The adapter must be replaced immediately. Failure to do so could result in data being read or written incorrectly.

#### **Failing Item:**

• [FFC\\_2600](http://www.ibm.com/support/knowledgecenter/POWER8/p8eb7/ffc2600.htm)

#### **2600-706**

**Explanation:** A fatal hardware error has occurred. This adapter was successfully taken offline. It will remain offline until reconfigured or the system is rebooted. This adapter must be replaced and not brought back online. Failure to adhere to this action could result in data being read or written incorrectly or in the loss of data.

#### **Failing Item:**

• [FFC\\_2600](http://www.ibm.com/support/knowledgecenter/POWER8/p8eb7/ffc2600.htm)

### **2601-102**

**Explanation:** The Reset test failed.

#### **Failing Item:**

• [FFC\\_2601](http://www.ibm.com/support/knowledgecenter/POWER8/p8eb7/ffc2601.htm)

#### **2601-103**

**Explanation:** The Register test failed.

### **Failing Item:**

• [FFC\\_2601](http://www.ibm.com/support/knowledgecenter/POWER8/p8eb7/ffc2601.htm)

### **2601-104**

**Explanation:** The SRAM test failed.

### **Failing Item:**

• FFC 2601

#### **2601-105**

**Explanation:** The Internal Wrap test failed.

### **Failing Item:**

• [FFC\\_2601](http://www.ibm.com/support/knowledgecenter/POWER8/p8eb7/ffc2601.htm)

#### **2601-106**

**Explanation:** The Gigabaud Link Module (GLM) Wrap Test Failure.

### **Failing Item:**

• [FFC\\_2601](http://www.ibm.com/support/knowledgecenter/POWER8/p8eb7/ffc2601.htm)

## **2601-107**

**Explanation:** The External Wrap test failed.

#### **Failing Item:**

• [FFC\\_2601](http://www.ibm.com/support/knowledgecenter/POWER8/p8eb7/ffc2601.htm)

### **2601-108**

**Explanation:** Enhanced Error Handling Failure on bus

# **Failing Item:**

• FFC 221

## **2601-110**

**Explanation:** Enhanced Error Handling Failure on adapter

#### **Failing Item:**

• [FFC\\_2601](http://www.ibm.com/support/knowledgecenter/POWER8/p8eb7/ffc2601.htm)

#### **2601-201**

**Explanation:** The Configuration Register test failed.

- **Failing Item:**
- [FFC\\_2601](http://www.ibm.com/support/knowledgecenter/POWER8/p8eb7/ffc2601.htm)
- [FFC\\_221](http://www.ibm.com/support/knowledgecenter/POWER8/p8eb7/ffc221.htm)

#### **2601-202**

**Explanation:** The Interrupt test failed.

### **Failing Item:**

- [FFC\\_2601](http://www.ibm.com/support/knowledgecenter/POWER8/p8eb7/ffc2601.htm)
- [FFC\\_221](http://www.ibm.com/support/knowledgecenter/POWER8/p8eb7/ffc221.htm)

## **2601-203**

**Explanation:** The PCI Wrap test failed.

**Failing Item:**

**Explanation:** The DMA test failed.

### **Failing Item:**

- [FFC\\_2601](http://www.ibm.com/support/knowledgecenter/POWER8/p8eb7/ffc2601.htm)
- [FFC\\_221](http://www.ibm.com/support/knowledgecenter/POWER8/p8eb7/ffc221.htm)

## **2601-205**

**Explanation:** I/O error on a read/write operation.

## **Failing Item:**

- [FFC\\_2601](http://www.ibm.com/support/knowledgecenter/POWER8/p8eb7/ffc2601.htm)
- [FFC\\_221](http://www.ibm.com/support/knowledgecenter/POWER8/p8eb7/ffc221.htm)

### **2601-701**

**Explanation:** Error log analysis indicates that an error has occurred with the adapter.

### **Failing Item:**

• [FFC\\_2601](http://www.ibm.com/support/knowledgecenter/POWER8/p8eb7/ffc2601.htm)

### **2601-703**

**Explanation:** Error log analysis indicates that an unknown adapter error has occurred.

### **Failing Item:**

• [FFC\\_2601](http://www.ibm.com/support/knowledgecenter/POWER8/p8eb7/ffc2601.htm)

### **2601-704**

**Explanation:** Error log analysis indicates that an adapter error has occurred.

### **Failing Item:**

• [FFC\\_2601](http://www.ibm.com/support/knowledgecenter/POWER8/p8eb7/ffc2601.htm)

#### **2601-705**

**Explanation:** A parity error has been detected. The adapter must be replaced immediately. Failure to do so could result in data being read or written incorrectly.

#### **Failing Item:**

• [FFC\\_2601](http://www.ibm.com/support/knowledgecenter/POWER8/p8eb7/ffc2601.htm)

#### **2601-706**

**Explanation:** A fatal hardware error has occurred. This adapter was successfully taken offline. It will remain offline until reconfigured or the system is rebooted. This adapter must be replaced and not brought back online. Failure to adhere to this action could result in data being read or written incorrectly or in the loss of data.

#### **Failing Item:**

• [FFC\\_2601](http://www.ibm.com/support/knowledgecenter/POWER8/p8eb7/ffc2601.htm)

#### **2602-102**

**Explanation:** The Reset test failed.

#### **Failing Item:**

 $\cdot$  [FFC\\_2602](http://www.ibm.com/support/knowledgecenter/POWER8/p8eb7/ffc2602.htm)

#### **2602-103**

**Explanation:** The Register test failed.

#### **Failing Item:**

• [FFC\\_2602](http://www.ibm.com/support/knowledgecenter/POWER8/p8eb7/ffc2602.htm)

### **2602-104**

**Explanation:** The SRAM test failed.

### **Failing Item:**

• [FFC\\_2602](http://www.ibm.com/support/knowledgecenter/POWER8/p8eb7/ffc2602.htm)

#### **2602-105**

**Explanation:** The Internal Wrap test failed.

#### **Failing Item:**

• [FFC\\_2602](http://www.ibm.com/support/knowledgecenter/POWER8/p8eb7/ffc2602.htm)

### **2602-106**

**Explanation:** The Gigabaud Link Module (GLM) Wrap Test Failure.

### **Failing Item:**

 $\cdot$  FFC 2602

#### **2602-107**

**Explanation:** The External Wrap test failed.

#### **Failing Item:**

 $\cdot$  [FFC\\_2602](http://www.ibm.com/support/knowledgecenter/POWER8/p8eb7/ffc2602.htm)

### **2602-108**

**Explanation:** Enhanced Error Handling Failure on bus

### **Failing Item:**

• [FFC\\_221](http://www.ibm.com/support/knowledgecenter/POWER8/p8eb7/ffc221.htm)

### **2602-110**

**Explanation:** Enhanced Error Handling Failure on adapter

## **Failing Item:**

 $\cdot$  [FFC\\_2602](http://www.ibm.com/support/knowledgecenter/POWER8/p8eb7/ffc2602.htm)

**Explanation:** The Configuration Register test failed.

### **Failing Item:**

- $\cdot$  [FFC\\_2602](http://www.ibm.com/support/knowledgecenter/POWER8/p8eb7/ffc2602.htm)
- [FFC\\_221](http://www.ibm.com/support/knowledgecenter/POWER8/p8eb7/ffc221.htm)

## **2602-202**

**Explanation:** The Interrupt test failed.

#### **Failing Item:**

- [FFC\\_2602](http://www.ibm.com/support/knowledgecenter/POWER8/p8eb7/ffc2602.htm)
- [FFC\\_221](http://www.ibm.com/support/knowledgecenter/POWER8/p8eb7/ffc221.htm)

### **2602-203**

**Explanation:** The PCI Wrap test failed.

## **Failing Item:**

• [FFC\\_2602](http://www.ibm.com/support/knowledgecenter/POWER8/p8eb7/ffc2602.htm)

### **2602-204**

**Explanation:** The DMA test failed.

### **Failing Item:**

- [FFC\\_2602](http://www.ibm.com/support/knowledgecenter/POWER8/p8eb7/ffc2602.htm)
- [FFC\\_221](http://www.ibm.com/support/knowledgecenter/POWER8/p8eb7/ffc221.htm)

### **2602-205**

**Explanation:** I/O error on a read/write operation.

### **Failing Item:**

- [FFC\\_2602](http://www.ibm.com/support/knowledgecenter/POWER8/p8eb7/ffc2602.htm)
- [FFC\\_221](http://www.ibm.com/support/knowledgecenter/POWER8/p8eb7/ffc221.htm)

### **2602-701**

**Explanation:** Error log analysis indicates that an error has occurred with the adapter.

#### **Failing Item:**

• [FFC\\_2602](http://www.ibm.com/support/knowledgecenter/POWER8/p8eb7/ffc2602.htm)

## **2602-703**

**Explanation:** Error log analysis indicates that an unknown adapter error has occurred.

#### **Failing Item:**

 $\cdot$  [FFC\\_2602](http://www.ibm.com/support/knowledgecenter/POWER8/p8eb7/ffc2602.htm)

# **2602-704**

**Explanation:** Error log analysis indicates that an adapter error has occurred.

#### **Failing Item:**

### $\cdot$  [FFC\\_2602](http://www.ibm.com/support/knowledgecenter/POWER8/p8eb7/ffc2602.htm)

#### **2602-705**

**Explanation:** A parity error has been detected. The adapter must be replaced immediately. Failure to do so could result in data being read or written incorrectly.

## **Failing Item:**

• [FFC\\_2602](http://www.ibm.com/support/knowledgecenter/POWER8/p8eb7/ffc2602.htm)

### **2602-706**

**Explanation:** A fatal hardware error has occurred. This adapter was successfully taken offline. It will remain offline until reconfigured or the system is rebooted. This adapter must be replaced and not brought back online. Failure to adhere to this action could result in data being read or written incorrectly or in the loss of data.

#### **Failing Item:**

• [FFC\\_2602](http://www.ibm.com/support/knowledgecenter/POWER8/p8eb7/ffc2602.htm)

#### **2603-102**

**Explanation:** The Reset test failed.

#### **Failing Item:**

• [FFC\\_2603](http://www.ibm.com/support/knowledgecenter/POWER8/p8eb7/ffc2603.htm)

#### **2603-103**

**Explanation:** The Register test failed.

**Failing Item:**

• [FFC\\_2603](http://www.ibm.com/support/knowledgecenter/POWER8/p8eb7/ffc2603.htm)

#### **2603-104**

**Explanation:** The SRAM test failed.

### **Failing Item:**

• FFC 2603

#### **2603-105**

**Explanation:** The Internal Wrap test failed.

#### **Failing Item:**

• [FFC\\_2603](http://www.ibm.com/support/knowledgecenter/POWER8/p8eb7/ffc2603.htm)

### **2603-106**

**Explanation:** The Gigabaud Link Module (GLM) Wrap Test Failure.

#### **Failing Item:**

**Explanation:** The External Wrap test failed.

#### **Failing Item:**

• [FFC\\_2603](http://www.ibm.com/support/knowledgecenter/POWER8/p8eb7/ffc2603.htm)

#### **2603-108**

**Explanation:** Enhanced Error Handling Failure on bus

## **Failing Item:**

 $\cdot$  [FFC\\_221](http://www.ibm.com/support/knowledgecenter/POWER8/p8eb7/ffc221.htm)

## **2603-110**

**Explanation:** Enhanced Error Handling Failure on adapter

## **Failing Item:**

• [FFC\\_2603](http://www.ibm.com/support/knowledgecenter/POWER8/p8eb7/ffc2603.htm)

### **2603-201**

**Explanation:** The Configuration Register test failed.

# **Failing Item:**

- FFC 2603
- [FFC\\_221](http://www.ibm.com/support/knowledgecenter/POWER8/p8eb7/ffc221.htm)

### **2603-202**

**Explanation:** The Interrupt test failed.

## **Failing Item:**

- [FFC\\_2603](http://www.ibm.com/support/knowledgecenter/POWER8/p8eb7/ffc2603.htm)
- $\cdot$  [FFC\\_221](http://www.ibm.com/support/knowledgecenter/POWER8/p8eb7/ffc221.htm)

### **2603-203**

**Explanation:** The PCI Wrap test failed.

#### **Failing Item:**

• [FFC\\_2603](http://www.ibm.com/support/knowledgecenter/POWER8/p8eb7/ffc2603.htm)

#### **2603-204**

**Explanation:** The DMA test failed.

### **Failing Item:**

- [FFC\\_2603](http://www.ibm.com/support/knowledgecenter/POWER8/p8eb7/ffc2603.htm)
- [FFC\\_221](http://www.ibm.com/support/knowledgecenter/POWER8/p8eb7/ffc221.htm)

### **2603-205**

**Explanation:** I/O error on a read/write operation.

# **Failing Item:**

- [FFC\\_2603](http://www.ibm.com/support/knowledgecenter/POWER8/p8eb7/ffc2603.htm)
- [FFC\\_221](http://www.ibm.com/support/knowledgecenter/POWER8/p8eb7/ffc221.htm)

#### **2603-701**

**Explanation:** Error log analysis indicates that an error has occurred with the adapter.

### **Failing Item:**

• [FFC\\_2603](http://www.ibm.com/support/knowledgecenter/POWER8/p8eb7/ffc2603.htm)

#### **2603-703**

**Explanation:** Error log analysis indicates that an unknown adapter error has occurred.

#### **Failing Item:**

• [FFC\\_2603](http://www.ibm.com/support/knowledgecenter/POWER8/p8eb7/ffc2603.htm)

### **2603-704**

**Explanation:** Error log analysis indicates that an adapter error has occurred.

### **Failing Item:**

• FFC 2603

### **2603-705**

**Explanation:** A parity error has been detected. The adapter must be replaced immediately. Failure to do so could result in data being read or written incorrectly.

### **Failing Item:**

• [FFC\\_2603](http://www.ibm.com/support/knowledgecenter/POWER8/p8eb7/ffc2603.htm)

#### **2603-706**

**Explanation:** A fatal hardware error has occurred. This adapter was successfully taken offline. It will remain offline until reconfigured or the system is rebooted. This adapter must be replaced and not brought back online. Failure to adhere to this action could result in data being read or written incorrectly or in the loss of data.

### **Failing Item:**

• [FFC\\_2603](http://www.ibm.com/support/knowledgecenter/POWER8/p8eb7/ffc2603.htm)

### **2604-101**

**Explanation:** The fibre channel adapter configuration failed.

## **Failing Item:**

 $\cdot$  [FFC\\_2604](http://www.ibm.com/support/knowledgecenter/POWER8/p8eb7/ffc2604.htm)

### **2604-102**

**Explanation:** The Reset test failed.

#### **Failing Item:**

**Explanation:** The Register test failed.

### **Failing Item:**

• [FFC\\_2604](http://www.ibm.com/support/knowledgecenter/POWER8/p8eb7/ffc2604.htm)

### **2604-104**

**Explanation:** The SRAM test failed.

### **Failing Item:**

 $\cdot$  [FFC\\_2604](http://www.ibm.com/support/knowledgecenter/POWER8/p8eb7/ffc2604.htm)

## **2604-105**

**Explanation:** The Internal Wrap test failed.

### **Failing Item:**

• [FFC\\_2604](http://www.ibm.com/support/knowledgecenter/POWER8/p8eb7/ffc2604.htm)

### **2604-106**

**Explanation:** The Gigabaud Link Module (GLM) Wrap Test Failure.

# **Failing Item:**

• [FFC\\_2604](http://www.ibm.com/support/knowledgecenter/POWER8/p8eb7/ffc2604.htm)

### **2604-107**

**Explanation:** The External Wrap test failed.

## **Failing Item:**

• FFC 2604

#### **2604-108**

**Explanation:** Enhanced Error Handling Failure on bus

### **Failing Item:**

• [FFC\\_221](http://www.ibm.com/support/knowledgecenter/POWER8/p8eb7/ffc221.htm)

### **2604-110**

**Explanation:** Enhanced Error Handling Failure on adapter

### **Failing Item:**

• [FFC\\_2604](http://www.ibm.com/support/knowledgecenter/POWER8/p8eb7/ffc2604.htm)

## **2604-201**

**Explanation:** The Configuration Register test failed.

## **Failing Item:**

- [FFC\\_2604](http://www.ibm.com/support/knowledgecenter/POWER8/p8eb7/ffc2604.htm)
- [FFC\\_221](http://www.ibm.com/support/knowledgecenter/POWER8/p8eb7/ffc221.htm)

#### **2604-202**

**Explanation:** The Interrupt test failed.

### **Failing Item:**

- [FFC\\_2604](http://www.ibm.com/support/knowledgecenter/POWER8/p8eb7/ffc2604.htm)
- $\cdot$  [FFC\\_221](http://www.ibm.com/support/knowledgecenter/POWER8/p8eb7/ffc221.htm)

### **2604-203**

**Explanation:** The PCI Wrap test failed.

#### **Failing Item:**

• [FFC\\_2604](http://www.ibm.com/support/knowledgecenter/POWER8/p8eb7/ffc2604.htm)

## **2604-204**

**Explanation:** The DMA test failed.

#### **Failing Item:**

- [FFC\\_2604](http://www.ibm.com/support/knowledgecenter/POWER8/p8eb7/ffc2604.htm)
- [FFC\\_221](http://www.ibm.com/support/knowledgecenter/POWER8/p8eb7/ffc221.htm)

#### **2604-205**

**Explanation:** I/O error on a read/write operation.

### **Failing Item:**

- [FFC\\_2604](http://www.ibm.com/support/knowledgecenter/POWER8/p8eb7/ffc2604.htm)
- [FFC\\_221](http://www.ibm.com/support/knowledgecenter/POWER8/p8eb7/ffc221.htm)

### **2604-701**

**Explanation:** Error log analysis indicates that an error has occurred with the adapter.

#### **Failing Item:**

• [FFC\\_2604](http://www.ibm.com/support/knowledgecenter/POWER8/p8eb7/ffc2604.htm)

## **2604-703**

**Explanation:** Error log analysis indicates that an unknown adapter error has occurred.

#### **Failing Item:**

• [FFC\\_2604](http://www.ibm.com/support/knowledgecenter/POWER8/p8eb7/ffc2604.htm)

### **2604-704**

**Explanation:** Error log analysis indicates that an adapter error has occurred.

#### **Failing Item:**

• [FFC\\_2604](http://www.ibm.com/support/knowledgecenter/POWER8/p8eb7/ffc2604.htm)

#### **2604-705**

**Explanation:** A parity error has been detected. The adapter must be replaced immediately. Failure to do so could result in data being read or written incorrectly.

### **Failing Item:**

• [FFC\\_2604](http://www.ibm.com/support/knowledgecenter/POWER8/p8eb7/ffc2604.htm)

### **2604-706**

**Explanation:** A fatal hardware error has occurred. This adapter was successfully taken offline. It will remain offline until reconfigured or the system is rebooted. This adapter must be replaced and not brought back online. Failure to adhere to this action could result in data being read or written incorrectly or in the loss of data.

### **Failing Item:**

• FFC 2604

#### **2606-102**

**Explanation:** The Reset test failed.

### **Failing Item:**

• [FFC\\_2606](http://www.ibm.com/support/knowledgecenter/POWER8/p8eb7/ffc2606.htm)

### **2606-103**

**Explanation:** The Register test failed.

## **Failing Item:**

• [FFC\\_2606](http://www.ibm.com/support/knowledgecenter/POWER8/p8eb7/ffc2606.htm)

## **2606-104**

**Explanation:** The SRAM test failed.

### **Failing Item:**

• [FFC\\_2606](http://www.ibm.com/support/knowledgecenter/POWER8/p8eb7/ffc2606.htm)

#### **2606-105**

**Explanation:** The Internal Wrap test failed.

### **Failing Item:**

• [FFC\\_2606](http://www.ibm.com/support/knowledgecenter/POWER8/p8eb7/ffc2606.htm)

## **2606-106**

**Explanation:** The Gigabaud Link Module (GLM) Wrap Test Failure.

### **Failing Item:**

• [FFC\\_2606](http://www.ibm.com/support/knowledgecenter/POWER8/p8eb7/ffc2606.htm)

#### **2606-107**

**Explanation:** The External Wrap test failed.

## **Failing Item:**

• [FFC\\_2606](http://www.ibm.com/support/knowledgecenter/POWER8/p8eb7/ffc2606.htm)

#### **2606-108**

**Explanation:** Enhanced Error Handling Failure on bus

### **Failing Item:**

 $\cdot$  [FFC\\_221](http://www.ibm.com/support/knowledgecenter/POWER8/p8eb7/ffc221.htm)

#### **2606-110**

**Explanation:** Enhanced Error Handling Failure on adapter

## **Failing Item:**

• [FFC\\_2606](http://www.ibm.com/support/knowledgecenter/POWER8/p8eb7/ffc2606.htm)

### **2606-201**

**Explanation:** The Configuration Register test failed.

#### **Failing Item:**

- [FFC\\_2606](http://www.ibm.com/support/knowledgecenter/POWER8/p8eb7/ffc2606.htm)
- [FFC\\_221](http://www.ibm.com/support/knowledgecenter/POWER8/p8eb7/ffc221.htm)

## **2606-202**

**Explanation:** The Interrupt test failed.

#### **Failing Item:**

- [FFC\\_2606](http://www.ibm.com/support/knowledgecenter/POWER8/p8eb7/ffc2606.htm)
- $\cdot$  [FFC\\_221](http://www.ibm.com/support/knowledgecenter/POWER8/p8eb7/ffc221.htm)

#### **2606-203**

**Explanation:** The PCI Wrap test failed.

## **Failing Item:**

• [FFC\\_2606](http://www.ibm.com/support/knowledgecenter/POWER8/p8eb7/ffc2606.htm)

### **2606-204**

**Explanation:** The DMA test failed.

#### **Failing Item:**

#### • [FFC\\_2606](http://www.ibm.com/support/knowledgecenter/POWER8/p8eb7/ffc2606.htm)

 $\cdot$  [FFC\\_221](http://www.ibm.com/support/knowledgecenter/POWER8/p8eb7/ffc221.htm)

#### **2606-205**

**Explanation:** I/O error on a read/write operation.

### **Failing Item:**

- [FFC\\_2606](http://www.ibm.com/support/knowledgecenter/POWER8/p8eb7/ffc2606.htm)
- $\cdot$  [FFC\\_221](http://www.ibm.com/support/knowledgecenter/POWER8/p8eb7/ffc221.htm)

### **2606-701**

**Explanation:** Error log analysis indicates that an error has occurred with the adapter.

### **Failing Item:**

**Explanation:** Error log analysis indicates that an unknown adapter error has occurred.

### **Failing Item:**

• [FFC\\_2606](http://www.ibm.com/support/knowledgecenter/POWER8/p8eb7/ffc2606.htm)

#### **2606-704**

**Explanation:** Error log analysis indicates that an adapter error has occurred.

#### **Failing Item:**

• [FFC\\_2606](http://www.ibm.com/support/knowledgecenter/POWER8/p8eb7/ffc2606.htm)

### **2606-705**

**Explanation:** A parity error has been detected. The adapter must be replaced immediately. Failure to do so could result in data being read or written incorrectly.

#### **Failing Item:**

• [FFC\\_2606](http://www.ibm.com/support/knowledgecenter/POWER8/p8eb7/ffc2606.htm)

#### **2606-706**

**Explanation:** A fatal hardware error has occurred. This adapter was successfully taken offline. It will remain offline until reconfigured or the system is rebooted. This adapter must be replaced and not brought back online. Failure to adhere to this action could result in data being read or written incorrectly or in the loss of data.

### **Failing Item:**

• [FFC\\_2606](http://www.ibm.com/support/knowledgecenter/POWER8/p8eb7/ffc2606.htm)

### **2608-102**

**Explanation:** The Reset test failed.

#### **Failing Item:**

• [FFC\\_2608](http://www.ibm.com/support/knowledgecenter/POWER8/p8eb7/ffc2608.htm)

#### **2608-103**

**Explanation:** The Register test failed.

### **Failing Item:**

• [FFC\\_2608](http://www.ibm.com/support/knowledgecenter/POWER8/p8eb7/ffc2608.htm)

### **2608-104**

**Explanation:** The SRAM test failed.

### **Failing Item:**

• FFC 2608

#### **2608-105**

**Explanation:** The Internal Wrap test failed.

### **Failing Item:**

• [FFC\\_2608](http://www.ibm.com/support/knowledgecenter/POWER8/p8eb7/ffc2608.htm)

#### **2608-106**

**Explanation:** The Gigabaud Link Module (GLM) Wrap Test Failure.

### **Failing Item:**

• [FFC\\_2608](http://www.ibm.com/support/knowledgecenter/POWER8/p8eb7/ffc2608.htm)

### **2608-107**

**Explanation:** The External Wrap test failed.

#### **Failing Item:**

• [FFC\\_2608](http://www.ibm.com/support/knowledgecenter/POWER8/p8eb7/ffc2608.htm)

### **2608-108**

**Explanation:** Enhanced Error Handling Failure on bus

# **Failing Item:**

• [FFC\\_221](http://www.ibm.com/support/knowledgecenter/POWER8/p8eb7/ffc221.htm)

## **2608-110**

**Explanation:** Enhanced Error Handling Failure on adapter

#### **Failing Item:**

• [FFC\\_2608](http://www.ibm.com/support/knowledgecenter/POWER8/p8eb7/ffc2608.htm)

#### **2608-201**

**Explanation:** The Configuration Register test failed.

- **Failing Item:**
- [FFC\\_2608](http://www.ibm.com/support/knowledgecenter/POWER8/p8eb7/ffc2608.htm)
- [FFC\\_221](http://www.ibm.com/support/knowledgecenter/POWER8/p8eb7/ffc221.htm)

#### **2608-202**

**Explanation:** The Interrupt test failed.

### **Failing Item:**

- [FFC\\_2608](http://www.ibm.com/support/knowledgecenter/POWER8/p8eb7/ffc2608.htm)
- [FFC\\_221](http://www.ibm.com/support/knowledgecenter/POWER8/p8eb7/ffc221.htm)

## **2608-203**

**Explanation:** The PCI Wrap test failed.

**Failing Item:**

**Explanation:** The DMA test failed.

#### **Failing Item:**

- [FFC\\_2608](http://www.ibm.com/support/knowledgecenter/POWER8/p8eb7/ffc2608.htm)
- [FFC\\_221](http://www.ibm.com/support/knowledgecenter/POWER8/p8eb7/ffc221.htm)

### **2608-205**

**Explanation:** I/O error on a read/write operation.

## **Failing Item:**

- [FFC\\_2608](http://www.ibm.com/support/knowledgecenter/POWER8/p8eb7/ffc2608.htm)
- [FFC\\_221](http://www.ibm.com/support/knowledgecenter/POWER8/p8eb7/ffc221.htm)

### **2608-701**

**Explanation:** Error log analysis indicates that an error has occurred with the adapter.

### **Failing Item:**

• [FFC\\_2608](http://www.ibm.com/support/knowledgecenter/POWER8/p8eb7/ffc2608.htm)

#### **2608-703**

**Explanation:** Error log analysis indicates that an unknown adapter error has occurred.

### **Failing Item:**

• [FFC\\_2608](http://www.ibm.com/support/knowledgecenter/POWER8/p8eb7/ffc2608.htm)

# **2608-704**

**Explanation:** Error log analysis indicates that an adapter error has occurred.

#### **Failing Item:**

• [FFC\\_2608](http://www.ibm.com/support/knowledgecenter/POWER8/p8eb7/ffc2608.htm)

#### **2608-705**

**Explanation:** A parity error has been detected. The adapter must be replaced immediately. Failure to do so could result in data being read or written incorrectly.

#### **Failing Item:**

• FFC 2608

#### **2608-706**

**Explanation:** A fatal hardware error has occurred. This adapter was successfully taken offline. It will remain offline until reconfigured or the system is rebooted. This adapter must be replaced and not brought back online. Failure to adhere to this action could result in data being read or written incorrectly or in the loss of data.

#### **Failing Item:**

• [FFC\\_2608](http://www.ibm.com/support/knowledgecenter/POWER8/p8eb7/ffc2608.htm)

#### **2609-101**

**Explanation:** The Configuration Register test failed.

**Response:** Use [MAP0210:](http://www.ibm.com/support/knowledgecenter/POWER8/p8ecr/x0210.htm) General Problem Resolution.

#### **Failing Item:**

- [FFC\\_2609](http://www.ibm.com/support/knowledgecenter/POWER8/p8eb7/ffc2609.htm)
- [FFC\\_221](http://www.ibm.com/support/knowledgecenter/POWER8/p8eb7/ffc221.htm)

#### **2609-102**

**Explanation:** The register test failed.

**Response:** Use [MAP0210:](http://www.ibm.com/support/knowledgecenter/POWER8/p8ecr/x0210.htm) General Problem Resolution.

#### **Failing Item:**

• FFC 2609

#### **2609-103**

**Explanation:** The SRAM test test failed.

**Response:** Use [MAP0210:](http://www.ibm.com/support/knowledgecenter/POWER8/p8ecr/x0210.htm) General Problem Resolution.

#### **Failing Item:**

• [FFC\\_2609](http://www.ibm.com/support/knowledgecenter/POWER8/p8eb7/ffc2609.htm)

#### **2609-104**

**Explanation:** The reset test failed.

**Response:** Use [MAP0210:](http://www.ibm.com/support/knowledgecenter/POWER8/p8ecr/x0210.htm) General Problem Resolution.

#### **Failing Item:**

• [FFC\\_2609](http://www.ibm.com/support/knowledgecenter/POWER8/p8eb7/ffc2609.htm)

#### **2609-105**

**Explanation:** The PCI loopback test failed.

**Response:** Use [MAP0210:](http://www.ibm.com/support/knowledgecenter/POWER8/p8ecr/x0210.htm) General Problem Resolution.

**Failing Item:**

• [FFC\\_2609](http://www.ibm.com/support/knowledgecenter/POWER8/p8eb7/ffc2609.htm)

#### **2609-106**

**Explanation:** The DMA test failed.

**Response:** Use [MAP0210:](http://www.ibm.com/support/knowledgecenter/POWER8/p8ecr/x0210.htm) General Problem Resolution.

#### **Failing Item:**

• [FFC\\_2609](http://www.ibm.com/support/knowledgecenter/POWER8/p8eb7/ffc2609.htm)

## **2609-107**

**Explanation:** The Internal loopback test failed.

**Response:** Use [MAP0210:](http://www.ibm.com/support/knowledgecenter/POWER8/p8ecr/x0210.htm) General Problem Resolution.

#### **Failing Item:**

**Explanation:** The Interrupt test failed.

**Response:** Use [MAP0210:](http://www.ibm.com/support/knowledgecenter/POWER8/p8ecr/x0210.htm) General Problem Resolution.

### **Failing Item:**

- [FFC\\_2609](http://www.ibm.com/support/knowledgecenter/POWER8/p8eb7/ffc2609.htm)
- $\cdot$  [FFC\\_221](http://www.ibm.com/support/knowledgecenter/POWER8/p8eb7/ffc221.htm)

## **2609-109**

**Explanation:** The External loopback test failed.

**Response:** Use [MAP0210:](http://www.ibm.com/support/knowledgecenter/POWER8/p8ecr/x0210.htm) General Problem Resolution.

### **Failing Item:**

• FFC 2609

### **2609-601**

**Explanation:** Error log analysis indicates that an error has occurred with the adapter.

**Response:** Use [MAP0210:](http://www.ibm.com/support/knowledgecenter/POWER8/p8ecr/x0210.htm) General Problem Resolution.

### **Failing Item:**

• [FFC\\_2609](http://www.ibm.com/support/knowledgecenter/POWER8/p8eb7/ffc2609.htm)

### **2611-110**

**Explanation:** The Reserve command failed.

### **Failing Item:**

• [FFC\\_2611](http://www.ibm.com/support/knowledgecenter/POWER8/p8eb7/ffc2611.htm)

## **2611-120**

**Explanation:** The Inquiry command failed.

### **Failing Item:**

• [FFC\\_2611](http://www.ibm.com/support/knowledgecenter/POWER8/p8eb7/ffc2611.htm)

### **2611-130**

**Explanation:** The Load command failed.

**Response:** Refer to the instructions for the MEDIA failing item. If the problem persists after following the instructions for the MEDIA failing item, use the FFC failing item and [MAP0210](http://www.ibm.com/support/knowledgecenter/POWER8/p8ecr/x0210.htm) : General Problem Resolution.

### **Failing Item:**

- [FFC\\_2611](http://www.ibm.com/support/knowledgecenter/POWER8/p8eb7/ffc2611.htm)
- [MEDIA](http://www.ibm.com/support/knowledgecenter/POWER8/p8eb7/media.htm)

### **2611-131**

**Explanation:** The Load command failed.

**Response:** Refer to the instructions for the MEDIA failing item. If the problem persists after following the instructions for the MEDIA failing item, use the FFC failing item and [MAP0210](http://www.ibm.com/support/knowledgecenter/POWER8/p8ecr/x0210.htm) : General Problem Resolution.

### **Failing Item:**

- [MEDIA](http://www.ibm.com/support/knowledgecenter/POWER8/p8eb7/media.htm)
- [FFC\\_2611](http://www.ibm.com/support/knowledgecenter/POWER8/p8eb7/ffc2611.htm)

### **2611-135**

**Explanation:** The Unload command failed.

**Response:** Refer to the instructions for the MEDIA failing item. If the problem persists after following the instructions for the MEDIA failing item, use the FFC failing item and [MAP0210](http://www.ibm.com/support/knowledgecenter/POWER8/p8ecr/x0210.htm) : General Problem Resolution.

### **Failing Item:**

- [FFC\\_2611](http://www.ibm.com/support/knowledgecenter/POWER8/p8eb7/ffc2611.htm)
- [MEDIA](http://www.ibm.com/support/knowledgecenter/POWER8/p8eb7/media.htm)

#### **2611-136**

**Explanation:** The Unload command failed.

**Response:** Refer to the instructions for the MEDIA failing item. If the problem persists after following the instructions for the MEDIA failing item, use the FFC failing item and [MAP0210](http://www.ibm.com/support/knowledgecenter/POWER8/p8ecr/x0210.htm) : General Problem Resolution.

#### **Failing Item:**

- [MEDIA](http://www.ibm.com/support/knowledgecenter/POWER8/p8eb7/media.htm)
- [FFC\\_2611](http://www.ibm.com/support/knowledgecenter/POWER8/p8eb7/ffc2611.htm)

### **2611-140**

**Explanation:** The Mode Select command failed.

#### **Failing Item:**

v [FFC\\_2611](http://www.ibm.com/support/knowledgecenter/POWER8/p8eb7/ffc2611.htm)

#### **2611-150**

**Explanation:** The Test Unit Ready command failed.

**Response:** Refer to the instructions for the MEDIA failing item. If the problem persists after following the instructions for the MEDIA failing item, use the FFC failing item and [MAP0210](http://www.ibm.com/support/knowledgecenter/POWER8/p8ecr/x0210.htm) : General Problem Resolution.

- [FFC\\_2611](http://www.ibm.com/support/knowledgecenter/POWER8/p8eb7/ffc2611.htm)
- [MEDIA](http://www.ibm.com/support/knowledgecenter/POWER8/p8eb7/media.htm)

**Explanation:** The Test Unit Ready command failed.

**Response:** Refer to the instructions for the MEDIA failing item. If the problem persists after following the instructions for the MEDIA failing item, use the FFC failing item and [MAP0210](http://www.ibm.com/support/knowledgecenter/POWER8/p8ecr/x0210.htm) : General Problem Resolution.

### **Failing Item:**

- [MEDIA](http://www.ibm.com/support/knowledgecenter/POWER8/p8eb7/media.htm)
- [FFC\\_2611](http://www.ibm.com/support/knowledgecenter/POWER8/p8eb7/ffc2611.htm)

### **2611-160**

**Explanation:** The Send Diagnostic command failed.

**Response:** Refer to the instructions for the MEDIA failing item. If the problem persists after following the instructions for the MEDIA failing item, use the FFC failing item and [MAP0210](http://www.ibm.com/support/knowledgecenter/POWER8/p8ecr/x0210.htm) : General Problem Resolution.

### **Failing Item:**

- FFC 2611
- [MEDIA](http://www.ibm.com/support/knowledgecenter/POWER8/p8eb7/media.htm)

### **2611-161**

**Explanation:** The Send Diagnostic command failed.

**Response:** Refer to the instructions for the MEDIA failing item. If the problem persists after following the instructions for the MEDIA failing item, use the FFC failing item and [MAP0210](http://www.ibm.com/support/knowledgecenter/POWER8/p8ecr/x0210.htm) : General Problem Resolution.

#### **Failing Item:**

- [MEDIA](http://www.ibm.com/support/knowledgecenter/POWER8/p8eb7/media.htm)
- [FFC\\_2611](http://www.ibm.com/support/knowledgecenter/POWER8/p8eb7/ffc2611.htm)

#### **2611-168**

**Explanation:** The Send Diagnostic command failed.

**Response:** Refer to the instructions for the MEDIA failing item. If the problem persists after following the instructions for the MEDIA failing item, use the FFC failing item and [MAP0210](http://www.ibm.com/support/knowledgecenter/POWER8/p8ecr/x0210.htm) : General Problem Resolution.

### **Failing Item:**

- [MEDIA](http://www.ibm.com/support/knowledgecenter/POWER8/p8eb7/media.htm)
- [FFC\\_2611](http://www.ibm.com/support/knowledgecenter/POWER8/p8eb7/ffc2611.htm)

#### **2611-169**

**Explanation:** The Send Diagnostic command failed.

**Response:** Refer to the instructions for the MEDIA failing item. If the problem persists after following the instructions for the MEDIA failing item, use the FFC

failing item and [MAP0210](http://www.ibm.com/support/knowledgecenter/POWER8/p8ecr/x0210.htm) : General Problem Resolution.

## **Failing Item:**

- [FFC\\_2611](http://www.ibm.com/support/knowledgecenter/POWER8/p8eb7/ffc2611.htm)
- $\cdot$  [MEDIA](http://www.ibm.com/support/knowledgecenter/POWER8/p8eb7/media.htm)

### **2611-170**

**Explanation:** The Read, Write and Compare test failed.

**Response:** Refer to the instructions for the MEDIA failing item. If the problem persists after following the instructions for the MEDIA failing item, use the FFC failing item and [MAP0210](http://www.ibm.com/support/knowledgecenter/POWER8/p8ecr/x0210.htm) : General Problem Resolution.

#### **Failing Item:**

- [FFC\\_2611](http://www.ibm.com/support/knowledgecenter/POWER8/p8eb7/ffc2611.htm)
- [FFC\\_B88](http://www.ibm.com/support/knowledgecenter/POWER8/p8eb7/ffcb88.htm)
- [MEDIA](http://www.ibm.com/support/knowledgecenter/POWER8/p8eb7/media.htm)

#### **2611-171**

**Explanation:** The Read, Write and Compare test failed.

**Response:** Refer to the instructions for the MEDIA failing item. If the problem persists after following the instructions for the MEDIA failing item, use the FFC failing item and [MAP0210](http://www.ibm.com/support/knowledgecenter/POWER8/p8ecr/x0210.htm) : General Problem Resolution.

# **Failing Item:**

- $\cdot$  [MEDIA](http://www.ibm.com/support/knowledgecenter/POWER8/p8eb7/media.htm)
- [FFC\\_2611](http://www.ibm.com/support/knowledgecenter/POWER8/p8eb7/ffc2611.htm)
- FFC B88

#### **2611-180**

**Explanation:** The Load command failed.

**Response:** Refer to the instructions for the MEDIA failing item. If the problem persists after following the instructions for the MEDIA failing item, use the FFC failing item and [MAP0210](http://www.ibm.com/support/knowledgecenter/POWER8/p8ecr/x0210.htm) : General Problem Resolution.

**Failing Item:**

- [FFC\\_2611](http://www.ibm.com/support/knowledgecenter/POWER8/p8eb7/ffc2611.htm)
- [MEDIA](http://www.ibm.com/support/knowledgecenter/POWER8/p8eb7/media.htm)

#### **2611-181**

**Explanation:** The Load command failed.

**Response:** Refer to the instructions for the MEDIA failing item. If the problem persists after following the instructions for the MEDIA failing item, use the FFC failing item and [MAP0210](http://www.ibm.com/support/knowledgecenter/POWER8/p8ecr/x0210.htm) : General Problem Resolution.

- $\cdot$  [MEDIA](http://www.ibm.com/support/knowledgecenter/POWER8/p8eb7/media.htm)
- [FFC\\_2611](http://www.ibm.com/support/knowledgecenter/POWER8/p8eb7/ffc2611.htm)

## **Explanation:** The Unload command failed.

**Response:** Refer to the instructions for the MEDIA failing item. If the problem persists after following the instructions for the MEDIA failing item, use the FFC failing item and [MAP0210](http://www.ibm.com/support/knowledgecenter/POWER8/p8ecr/x0210.htm) : General Problem Resolution.

### **Failing Item:**

- [FFC\\_2611](http://www.ibm.com/support/knowledgecenter/POWER8/p8eb7/ffc2611.htm)
- $\cdot$  [MEDIA](http://www.ibm.com/support/knowledgecenter/POWER8/p8eb7/media.htm)

#### **2611-186**

#### **Explanation:** The Unload command failed.

**Response:** Refer to the instructions for the MEDIA failing item. If the problem persists after following the instructions for the MEDIA failing item, use the FFC failing item and [MAP0210](http://www.ibm.com/support/knowledgecenter/POWER8/p8ecr/x0210.htm) : General Problem Resolution.

## **Failing Item:**

- [MEDIA](http://www.ibm.com/support/knowledgecenter/POWER8/p8eb7/media.htm)
- [FFC\\_2611](http://www.ibm.com/support/knowledgecenter/POWER8/p8eb7/ffc2611.htm)

### **2611-190**

**Explanation:** The Mode Select command failed.

### **Failing Item:**

• [FFC\\_2611](http://www.ibm.com/support/knowledgecenter/POWER8/p8eb7/ffc2611.htm)

### **2611-200**

**Explanation:** The Test Unit Ready command failed.

**Response:** Refer to the instructions for the MEDIA failing item. If the problem persists after following the instructions for the MEDIA failing item, use the FFC failing item and [MAP0210](http://www.ibm.com/support/knowledgecenter/POWER8/p8ecr/x0210.htm) : General Problem Resolution.

#### **Failing Item:**

- [FFC\\_2611](http://www.ibm.com/support/knowledgecenter/POWER8/p8eb7/ffc2611.htm)
- [MEDIA](http://www.ibm.com/support/knowledgecenter/POWER8/p8eb7/media.htm)

### **2611-201**

**Explanation:** The Test Unit Ready command failed.

**Response:** Refer to the instructions for the MEDIA failing item. If the problem persists after following the instructions for the MEDIA failing item, use the FFC failing item and [MAP0210](http://www.ibm.com/support/knowledgecenter/POWER8/p8ecr/x0210.htm) : General Problem Resolution.

#### **Failing Item:**

- [MEDIA](http://www.ibm.com/support/knowledgecenter/POWER8/p8eb7/media.htm)
- [FFC\\_2611](http://www.ibm.com/support/knowledgecenter/POWER8/p8eb7/ffc2611.htm)

## **2611-210**

**Explanation:** The Write Protect test failed.

**Response:** Refer to the instructions for the MEDIA failing item. If the problem persists after following the instructions for the MEDIA failing item, use the FFC failing item and [MAP0210](http://www.ibm.com/support/knowledgecenter/POWER8/p8ecr/x0210.htm) : General Problem Resolution.

#### **Failing Item:**

- [FFC\\_2611](http://www.ibm.com/support/knowledgecenter/POWER8/p8eb7/ffc2611.htm)
- $\cdot$  [MEDIA](http://www.ibm.com/support/knowledgecenter/POWER8/p8eb7/media.htm)

#### **2611-211**

**Explanation:** The Write Protect test failed.

**Response:** Refer to the instructions for the MEDIA failing item. If the problem persists after following the instructions for the MEDIA failing item, use the FFC failing item and [MAP0210](http://www.ibm.com/support/knowledgecenter/POWER8/p8ecr/x0210.htm) : General Problem Resolution.

### **Failing Item:**

- [MEDIA](http://www.ibm.com/support/knowledgecenter/POWER8/p8eb7/media.htm)
- [FFC\\_2611](http://www.ibm.com/support/knowledgecenter/POWER8/p8eb7/ffc2611.htm)

### **2611-220**

**Explanation:** The Release command failed.

**Failing Item:**

• [FFC\\_2611](http://www.ibm.com/support/knowledgecenter/POWER8/p8eb7/ffc2611.htm)

## **2611-230**

**Explanation:** The Request Sense command failed.

### **Failing Item:**

• FFC 2611

#### **2611-240**

**Explanation:** The Openx command failed.

#### **Failing Item:**

• [FFC\\_2611](http://www.ibm.com/support/knowledgecenter/POWER8/p8eb7/ffc2611.htm)

# **2611-300**

**Explanation:** The device configuration failed.

- [FFC\\_2611](http://www.ibm.com/support/knowledgecenter/POWER8/p8eb7/ffc2611.htm)
- $\cdot$  SOFTWARE

**Explanation:** SCSI adapter configuration failed.

## **Failing Item:**

- [FFC\\_B88](http://www.ibm.com/support/knowledgecenter/POWER8/p8eb7/ffcb88.htm)
- [FFC\\_2611](http://www.ibm.com/support/knowledgecenter/POWER8/p8eb7/ffc2611.htm)
- SOFTWARE

### **2611-320**

**Explanation:** Error log analysis indicates a failure.

**Response:** Refer to the instructions for the MEDIA failing item. If the problem persists after following the instructions for the MEDIA failing item, use the FFC failing item and [MAP0210](http://www.ibm.com/support/knowledgecenter/POWER8/p8ecr/x0210.htm) : General Problem Resolution.

### **Failing Item:**

- [FFC\\_2611](http://www.ibm.com/support/knowledgecenter/POWER8/p8eb7/ffc2611.htm)
- $\cdot$  [MEDIA](http://www.ibm.com/support/knowledgecenter/POWER8/p8eb7/media.htm)

### **2611-321**

**Explanation:** Error log analysis indicates a failure.

**Response:** Refer to the instructions for the MEDIA failing item. If the problem persists after following the instructions for the MEDIA failing item, use the FFC failing item and [MAP0210](http://www.ibm.com/support/knowledgecenter/POWER8/p8ecr/x0210.htm) : General Problem Resolution.

### **Failing Item:**

- [MEDIA](http://www.ibm.com/support/knowledgecenter/POWER8/p8eb7/media.htm)
- $\cdot$  [FFC\\_2611](http://www.ibm.com/support/knowledgecenter/POWER8/p8eb7/ffc2611.htm)

### **2611-411**

**Explanation:** A reservation conflict occurred.

## **Failing Item:**

- [FFC\\_2611](http://www.ibm.com/support/knowledgecenter/POWER8/p8eb7/ffc2611.htm)
- v [FFC\\_B88](http://www.ibm.com/support/knowledgecenter/POWER8/p8eb7/ffcb88.htm)
- SOFTWARE

### **2611-412**

**Explanation:** A reservation conflict occurred.

### **Failing Item:**

- [FFC\\_2611](http://www.ibm.com/support/knowledgecenter/POWER8/p8eb7/ffc2611.htm)
- [FFC\\_B88](http://www.ibm.com/support/knowledgecenter/POWER8/p8eb7/ffcb88.htm)
- SOFTWARE

### **2611-413**

**Explanation:** A reservation conflict occurred.

### **Failing Item:**

- [FFC\\_2611](http://www.ibm.com/support/knowledgecenter/POWER8/p8eb7/ffc2611.htm)
- [FFC\\_B88](http://www.ibm.com/support/knowledgecenter/POWER8/p8eb7/ffcb88.htm)
- SOFTWARE

# **2611-414**

**Explanation:** A reservation conflict occurred.

### **Failing Item:**

- [FFC\\_2611](http://www.ibm.com/support/knowledgecenter/POWER8/p8eb7/ffc2611.htm)
- FFC B88
- SOFTWARE

## **2611-415**

**Explanation:** A reservation conflict occurred.

### **Failing Item:**

- [FFC\\_2611](http://www.ibm.com/support/knowledgecenter/POWER8/p8eb7/ffc2611.htm)
- [FFC\\_B88](http://www.ibm.com/support/knowledgecenter/POWER8/p8eb7/ffcb88.htm)
- SOFTWARE

### **2611-416**

**Explanation:** A reservation conflict occurred.

### **Failing Item:**

- [FFC\\_2611](http://www.ibm.com/support/knowledgecenter/POWER8/p8eb7/ffc2611.htm)
- v [FFC\\_B88](http://www.ibm.com/support/knowledgecenter/POWER8/p8eb7/ffcb88.htm)
- SOFTWARE

# **2611-417**

**Explanation:** A reservation conflict occurred.

## **Failing Item:**

- [FFC\\_2611](http://www.ibm.com/support/knowledgecenter/POWER8/p8eb7/ffc2611.htm)
- [FFC\\_B88](http://www.ibm.com/support/knowledgecenter/POWER8/p8eb7/ffcb88.htm)
- SOFTWARE

# **2611-418**

**Explanation:** A reservation conflict occurred.

- [FFC\\_2611](http://www.ibm.com/support/knowledgecenter/POWER8/p8eb7/ffc2611.htm)
- [FFC\\_B88](http://www.ibm.com/support/knowledgecenter/POWER8/p8eb7/ffcb88.htm)
- SOFTWARE

**Explanation:** A reservation conflict occurred.

## **Failing Item:**

- [FFC\\_2611](http://www.ibm.com/support/knowledgecenter/POWER8/p8eb7/ffc2611.htm)
- v [FFC\\_B88](http://www.ibm.com/support/knowledgecenter/POWER8/p8eb7/ffcb88.htm)
- SOFTWARE

## **2611-420**

**Explanation:** A reservation conflict occurred.

## **Failing Item:**

- [FFC\\_2611](http://www.ibm.com/support/knowledgecenter/POWER8/p8eb7/ffc2611.htm)
- FFC B88
- SOFTWARE

# **2611-421**

**Explanation:** A reservation conflict occurred.

# **Failing Item:**

- [FFC\\_2611](http://www.ibm.com/support/knowledgecenter/POWER8/p8eb7/ffc2611.htm)
- v [FFC\\_B88](http://www.ibm.com/support/knowledgecenter/POWER8/p8eb7/ffcb88.htm)
- SOFTWARE

## **2611-422**

**Explanation:** A reservation conflict occurred.

### **Failing Item:**

- [FFC\\_2611](http://www.ibm.com/support/knowledgecenter/POWER8/p8eb7/ffc2611.htm)
- v [FFC\\_B88](http://www.ibm.com/support/knowledgecenter/POWER8/p8eb7/ffcb88.htm)
- SOFTWARE

## **2611-423**

**Explanation:** A reservation conflict occurred.

## **Failing Item:**

- [FFC\\_2611](http://www.ibm.com/support/knowledgecenter/POWER8/p8eb7/ffc2611.htm)
- [FFC\\_B88](http://www.ibm.com/support/knowledgecenter/POWER8/p8eb7/ffcb88.htm)
- SOFTWARE

## **2611-511**

**Explanation:** The drive returned bad or non-extended sense data.

### **Failing Item:**

- [FFC\\_2611](http://www.ibm.com/support/knowledgecenter/POWER8/p8eb7/ffc2611.htm)
- [FFC\\_B88](http://www.ibm.com/support/knowledgecenter/POWER8/p8eb7/ffcb88.htm)

### **2611-512**

**Explanation:** The drive returned bad or non-extended sense data.

# **Failing Item:**

- [FFC\\_2611](http://www.ibm.com/support/knowledgecenter/POWER8/p8eb7/ffc2611.htm)
- [FFC\\_B88](http://www.ibm.com/support/knowledgecenter/POWER8/p8eb7/ffcb88.htm)

## **2611-513**

**Explanation:** The drive returned bad or non-extended sense data.

## **Failing Item:**

- FFC 2611
- v [FFC\\_B88](http://www.ibm.com/support/knowledgecenter/POWER8/p8eb7/ffcb88.htm)

### **2611-514**

**Explanation:** The drive returned bad or non-extended sense data.

### **Failing Item:**

- [FFC\\_2611](http://www.ibm.com/support/knowledgecenter/POWER8/p8eb7/ffc2611.htm)
- FFC B88

### **2611-515**

**Explanation:** The drive returned bad or non-extended sense data.

### **Failing Item:**

- [FFC\\_2611](http://www.ibm.com/support/knowledgecenter/POWER8/p8eb7/ffc2611.htm)
- [FFC\\_B88](http://www.ibm.com/support/knowledgecenter/POWER8/p8eb7/ffcb88.htm)

## **2611-516**

**Explanation:** The drive returned bad or non-extended sense data.

### **Failing Item:**

- FFC 2611
- v [FFC\\_B88](http://www.ibm.com/support/knowledgecenter/POWER8/p8eb7/ffcb88.htm)

### **2611-517**

**Explanation:** The drive returned bad or non-extended sense data.

### **Failing Item:**

- [FFC\\_2611](http://www.ibm.com/support/knowledgecenter/POWER8/p8eb7/ffc2611.htm)
- [FFC\\_B88](http://www.ibm.com/support/knowledgecenter/POWER8/p8eb7/ffcb88.htm)

### **2611-518**

**Explanation:** The drive returned bad or non-extended sense data.

# **2611-519 • 2611-617**

- [FFC\\_2611](http://www.ibm.com/support/knowledgecenter/POWER8/p8eb7/ffc2611.htm)
- [FFC\\_B88](http://www.ibm.com/support/knowledgecenter/POWER8/p8eb7/ffcb88.htm)

### **2611-519**

**Explanation:** The drive returned bad or non-extended sense data.

# **Failing Item:**

- [FFC\\_2611](http://www.ibm.com/support/knowledgecenter/POWER8/p8eb7/ffc2611.htm)
- v [FFC\\_B88](http://www.ibm.com/support/knowledgecenter/POWER8/p8eb7/ffcb88.htm)

#### **2611-520**

**Explanation:** The drive returned bad or non-extended sense data.

### **Failing Item:**

- [FFC\\_2611](http://www.ibm.com/support/knowledgecenter/POWER8/p8eb7/ffc2611.htm)
- [FFC\\_B88](http://www.ibm.com/support/knowledgecenter/POWER8/p8eb7/ffcb88.htm)

### **2611-521**

**Explanation:** The drive returned bad or non-extended sense data.

## **Failing Item:**

- [FFC\\_2611](http://www.ibm.com/support/knowledgecenter/POWER8/p8eb7/ffc2611.htm)
- [FFC\\_B88](http://www.ibm.com/support/knowledgecenter/POWER8/p8eb7/ffcb88.htm)

# **2611-522**

**Explanation:** The drive returned bad or non-extended sense data.

# **Failing Item:**

- [FFC\\_2611](http://www.ibm.com/support/knowledgecenter/POWER8/p8eb7/ffc2611.htm)
- v [FFC\\_B88](http://www.ibm.com/support/knowledgecenter/POWER8/p8eb7/ffcb88.htm)

### **2611-523**

**Explanation:** The drive returned bad or non-extended sense data.

# **Failing Item:**

- [FFC\\_2611](http://www.ibm.com/support/knowledgecenter/POWER8/p8eb7/ffc2611.htm)
- [FFC\\_B88](http://www.ibm.com/support/knowledgecenter/POWER8/p8eb7/ffcb88.htm)

## **2611-611**

**Explanation:** An adapter or bus I/O error occurred.

### **Failing Item:**

- FFC 2611
- v [FFC\\_B88](http://www.ibm.com/support/knowledgecenter/POWER8/p8eb7/ffcb88.htm)
- SOFTWARE

#### **2611-612**

**Explanation:** An adapter or bus I/O error occurred.

### **Failing Item:**

- [FFC\\_2611](http://www.ibm.com/support/knowledgecenter/POWER8/p8eb7/ffc2611.htm)
- v [FFC\\_B88](http://www.ibm.com/support/knowledgecenter/POWER8/p8eb7/ffcb88.htm)
- SOFTWARE

## **2611-613**

**Explanation:** An adapter or bus I/O error occurred.

# **Failing Item:**

- [FFC\\_2611](http://www.ibm.com/support/knowledgecenter/POWER8/p8eb7/ffc2611.htm)
- [FFC\\_B88](http://www.ibm.com/support/knowledgecenter/POWER8/p8eb7/ffcb88.htm)
- SOFTWARE

### **2611-614**

**Explanation:** An adapter or bus I/O error occurred.

#### **Failing Item:**

- [FFC\\_2611](http://www.ibm.com/support/knowledgecenter/POWER8/p8eb7/ffc2611.htm)
- [FFC\\_B88](http://www.ibm.com/support/knowledgecenter/POWER8/p8eb7/ffcb88.htm)
- SOFTWARE

### **2611-615**

**Explanation:** An adapter or bus I/O error occurred.

#### **Failing Item:**

- [FFC\\_2611](http://www.ibm.com/support/knowledgecenter/POWER8/p8eb7/ffc2611.htm)
- v [FFC\\_B88](http://www.ibm.com/support/knowledgecenter/POWER8/p8eb7/ffcb88.htm)
- SOFTWARE

## **2611-616**

**Explanation:** An adapter or bus I/O error occurred.

# **Failing Item:**

- [FFC\\_2611](http://www.ibm.com/support/knowledgecenter/POWER8/p8eb7/ffc2611.htm)
- [FFC\\_B88](http://www.ibm.com/support/knowledgecenter/POWER8/p8eb7/ffcb88.htm)
- SOFTWARE

# **2611-617**

**Explanation:** An adapter or bus I/O error occurred.

- **Failing Item:**
- [FFC\\_2611](http://www.ibm.com/support/knowledgecenter/POWER8/p8eb7/ffc2611.htm)
- [FFC\\_B88](http://www.ibm.com/support/knowledgecenter/POWER8/p8eb7/ffcb88.htm)
- SOFTWARE

**Explanation:** An adapter or bus I/O error occurred.

## **Failing Item:**

- [FFC\\_2611](http://www.ibm.com/support/knowledgecenter/POWER8/p8eb7/ffc2611.htm)
- v [FFC\\_B88](http://www.ibm.com/support/knowledgecenter/POWER8/p8eb7/ffcb88.htm)
- SOFTWARE

# **2611-619**

**Explanation:** An adapter or bus I/O error occurred.

# **Failing Item:**

- [FFC\\_2611](http://www.ibm.com/support/knowledgecenter/POWER8/p8eb7/ffc2611.htm)
- [FFC\\_B88](http://www.ibm.com/support/knowledgecenter/POWER8/p8eb7/ffcb88.htm)
- SOFTWARE

# **2611-620**

**Explanation:** An adapter or bus I/O error occurred.

# **Failing Item:**

- [FFC\\_2611](http://www.ibm.com/support/knowledgecenter/POWER8/p8eb7/ffc2611.htm)
- v [FFC\\_B88](http://www.ibm.com/support/knowledgecenter/POWER8/p8eb7/ffcb88.htm)
- SOFTWARE

# **2611-621**

**Explanation:** An adapter or bus I/O error occurred.

## **Failing Item:**

- [FFC\\_2611](http://www.ibm.com/support/knowledgecenter/POWER8/p8eb7/ffc2611.htm)
- v [FFC\\_B88](http://www.ibm.com/support/knowledgecenter/POWER8/p8eb7/ffcb88.htm)
- SOFTWARE

# **2611-622**

**Explanation:** An adapter or bus I/O error occurred.

# **Failing Item:**

- [FFC\\_2611](http://www.ibm.com/support/knowledgecenter/POWER8/p8eb7/ffc2611.htm)
- [FFC\\_B88](http://www.ibm.com/support/knowledgecenter/POWER8/p8eb7/ffcb88.htm)
- SOFTWARE

## **2611-623**

**Explanation:** An adapter or bus I/O error occurred.

# **Failing Item:**

- [FFC\\_2611](http://www.ibm.com/support/knowledgecenter/POWER8/p8eb7/ffc2611.htm)
- [FFC\\_B88](http://www.ibm.com/support/knowledgecenter/POWER8/p8eb7/ffcb88.htm)
- SOFTWARE

### **2611-711**

**Explanation:** A device timeout error occurred.

## **Failing Item:**

- [FFC\\_2611](http://www.ibm.com/support/knowledgecenter/POWER8/p8eb7/ffc2611.htm)
- v [FFC\\_B88](http://www.ibm.com/support/knowledgecenter/POWER8/p8eb7/ffcb88.htm)
- SOFTWARE

# **2611-712**

**Explanation:** A device timeout error occurred.

# **Failing Item:**

- [FFC\\_2611](http://www.ibm.com/support/knowledgecenter/POWER8/p8eb7/ffc2611.htm)
- [FFC\\_B88](http://www.ibm.com/support/knowledgecenter/POWER8/p8eb7/ffcb88.htm)
- SOFTWARE

# **2611-713**

**Explanation:** A device timeout error occurred.

# **Failing Item:**

- [FFC\\_2611](http://www.ibm.com/support/knowledgecenter/POWER8/p8eb7/ffc2611.htm)
- v [FFC\\_B88](http://www.ibm.com/support/knowledgecenter/POWER8/p8eb7/ffcb88.htm)
- $\cdot$  SOFTWARE

# **2611-714**

**Explanation:** A device timeout error occurred.

### **Failing Item:**

- [FFC\\_2611](http://www.ibm.com/support/knowledgecenter/POWER8/p8eb7/ffc2611.htm)
- v [FFC\\_B88](http://www.ibm.com/support/knowledgecenter/POWER8/p8eb7/ffcb88.htm)
- SOFTWARE

# **2611-715**

**Explanation:** A device timeout error occurred.

# **Failing Item:**

- [FFC\\_2611](http://www.ibm.com/support/knowledgecenter/POWER8/p8eb7/ffc2611.htm)
- [FFC\\_B88](http://www.ibm.com/support/knowledgecenter/POWER8/p8eb7/ffcb88.htm)
- SOFTWARE

# **2611-716**

**Explanation:** A device timeout error occurred.

- [FFC\\_2611](http://www.ibm.com/support/knowledgecenter/POWER8/p8eb7/ffc2611.htm)
- [FFC\\_B88](http://www.ibm.com/support/knowledgecenter/POWER8/p8eb7/ffcb88.htm)
- $\cdot$  SOFTWARE

**Explanation:** A device timeout error occurred.

### **Failing Item:**

- [FFC\\_2611](http://www.ibm.com/support/knowledgecenter/POWER8/p8eb7/ffc2611.htm)
- v [FFC\\_B88](http://www.ibm.com/support/knowledgecenter/POWER8/p8eb7/ffcb88.htm)
- SOFTWARE

## **2611-718**

**Explanation:** A device timeout error occurred.

### **Failing Item:**

- [FFC\\_2611](http://www.ibm.com/support/knowledgecenter/POWER8/p8eb7/ffc2611.htm)
- FFC B88
- SOFTWARE

### **2611-719**

**Explanation:** A device timeout error occurred.

### **Failing Item:**

- [FFC\\_2611](http://www.ibm.com/support/knowledgecenter/POWER8/p8eb7/ffc2611.htm)
- v [FFC\\_B88](http://www.ibm.com/support/knowledgecenter/POWER8/p8eb7/ffcb88.htm)
- SOFTWARE

### **2611-720**

**Explanation:** A device timeout error occurred.

### **Failing Item:**

- FFC 2611
- v [FFC\\_B88](http://www.ibm.com/support/knowledgecenter/POWER8/p8eb7/ffcb88.htm)
- SOFTWARE

### **2611-721**

**Explanation:** A device timeout error occurred.

### **Failing Item:**

- [FFC\\_2611](http://www.ibm.com/support/knowledgecenter/POWER8/p8eb7/ffc2611.htm)
- [FFC\\_B88](http://www.ibm.com/support/knowledgecenter/POWER8/p8eb7/ffcb88.htm)
- SOFTWARE

## **2611-722**

**Explanation:** A device timeout error occurred.

### **Failing Item:**

- [FFC\\_2611](http://www.ibm.com/support/knowledgecenter/POWER8/p8eb7/ffc2611.htm)
- v [FFC\\_B88](http://www.ibm.com/support/knowledgecenter/POWER8/p8eb7/ffcb88.htm)
- SOFTWARE

#### **2611-723**

**Explanation:** A device timeout error occurred.

### **Failing Item:**

- [FFC\\_2611](http://www.ibm.com/support/knowledgecenter/POWER8/p8eb7/ffc2611.htm)
- [FFC\\_B88](http://www.ibm.com/support/knowledgecenter/POWER8/p8eb7/ffcb88.htm)
- SOFTWARE

# **2612-110**

**Explanation:** The Reserve command failed.

#### **Failing Item:**

• [FFC\\_2612](http://www.ibm.com/support/knowledgecenter/POWER8/p8eb7/ffc2612.htm)

### **2612-120**

**Explanation:** The Inquiry command failed.

#### **Failing Item:**

• [FFC\\_2612](http://www.ibm.com/support/knowledgecenter/POWER8/p8eb7/ffc2612.htm)

#### **2612-130**

**Explanation:** The Load command failed.

**Response:** Refer to the instructions for the MEDIA failing item. If the problem persists after following the instructions for the MEDIA failing item, use the FFC failing item and [MAP0210](http://www.ibm.com/support/knowledgecenter/POWER8/p8ecr/x0210.htm) : General Problem Resolution.

### **Failing Item:**

- [FFC\\_2612](http://www.ibm.com/support/knowledgecenter/POWER8/p8eb7/ffc2612.htm)
- [MEDIA](http://www.ibm.com/support/knowledgecenter/POWER8/p8eb7/media.htm)

### **2612-131**

**Explanation:** The Load command failed.

**Response:** Refer to the instructions for the MEDIA failing item. If the problem persists after following the instructions for the MEDIA failing item, use the FFC failing item and [MAP0210](http://www.ibm.com/support/knowledgecenter/POWER8/p8ecr/x0210.htm) : General Problem Resolution.

#### **Failing Item:**

- [MEDIA](http://www.ibm.com/support/knowledgecenter/POWER8/p8eb7/media.htm)
- [FFC\\_2612](http://www.ibm.com/support/knowledgecenter/POWER8/p8eb7/ffc2612.htm)

#### **2612-135**

**Explanation:** The Unload command failed.

**Response:** Refer to the instructions for the MEDIA failing item. If the problem persists after following the instructions for the MEDIA failing item, use the FFC failing item and [MAP0210](http://www.ibm.com/support/knowledgecenter/POWER8/p8ecr/x0210.htm) : General Problem Resolution.

- [FFC\\_2612](http://www.ibm.com/support/knowledgecenter/POWER8/p8eb7/ffc2612.htm)
- $\cdot$  [MEDIA](http://www.ibm.com/support/knowledgecenter/POWER8/p8eb7/media.htm)

**Explanation:** The Unload command failed.

**Response:** Refer to the instructions for the MEDIA failing item. If the problem persists after following the instructions for the MEDIA failing item, use the FFC failing item and [MAP0210](http://www.ibm.com/support/knowledgecenter/POWER8/p8ecr/x0210.htm) : General Problem Resolution.

#### **Failing Item:**

- [MEDIA](http://www.ibm.com/support/knowledgecenter/POWER8/p8eb7/media.htm)
- $\cdot$  FFC 2612

#### **2612-140**

**Explanation:** The Mode Select command failed.

# **Failing Item:**

 $\cdot$  FFC 2612

#### **2612-150**

**Explanation:** The Test Unit Ready command failed.

**Response:** Refer to the instructions for the MEDIA failing item. If the problem persists after following the instructions for the MEDIA failing item, use the FFC failing item and [MAP0210](http://www.ibm.com/support/knowledgecenter/POWER8/p8ecr/x0210.htm) : General Problem Resolution.

### **Failing Item:**

- [FFC\\_2612](http://www.ibm.com/support/knowledgecenter/POWER8/p8eb7/ffc2612.htm)
- $\cdot$  [MEDIA](http://www.ibm.com/support/knowledgecenter/POWER8/p8eb7/media.htm)

#### **2612-151**

**Explanation:** The Test Unit Ready command failed.

**Response:** Refer to the instructions for the MEDIA failing item. If the problem persists after following the instructions for the MEDIA failing item, use the FFC failing item and [MAP0210](http://www.ibm.com/support/knowledgecenter/POWER8/p8ecr/x0210.htm) : General Problem Resolution.

#### **Failing Item:**

- $\cdot$  [MEDIA](http://www.ibm.com/support/knowledgecenter/POWER8/p8eb7/media.htm)
- [FFC\\_2612](http://www.ibm.com/support/knowledgecenter/POWER8/p8eb7/ffc2612.htm)

### **2612-160**

**Explanation:** The Send Diagnostic command failed.

**Response:** Refer to the instructions for the MEDIA failing item. If the problem persists after following the instructions for the MEDIA failing item, use the FFC failing item and [MAP0210](http://www.ibm.com/support/knowledgecenter/POWER8/p8ecr/x0210.htm) : General Problem Resolution.

#### **Failing Item:**

- [FFC\\_2612](http://www.ibm.com/support/knowledgecenter/POWER8/p8eb7/ffc2612.htm)
- $\cdot$  [MEDIA](http://www.ibm.com/support/knowledgecenter/POWER8/p8eb7/media.htm)

## **2612-161**

**Explanation:** The Send Diagnostic command failed.

**Response:** Refer to the instructions for the MEDIA failing item. If the problem persists after following the instructions for the MEDIA failing item, use the FFC failing item and [MAP0210](http://www.ibm.com/support/knowledgecenter/POWER8/p8ecr/x0210.htm) : General Problem Resolution.

#### **Failing Item:**

- [MEDIA](http://www.ibm.com/support/knowledgecenter/POWER8/p8eb7/media.htm)
- $\cdot$  FFC 2612

#### **2612-168**

**Explanation:** The Send Diagnostic command failed.

**Response:** Refer to the instructions for the MEDIA failing item. If the problem persists after following the instructions for the MEDIA failing item, use the FFC failing item and [MAP0210](http://www.ibm.com/support/knowledgecenter/POWER8/p8ecr/x0210.htm) : General Problem Resolution.

### **Failing Item:**

- [MEDIA](http://www.ibm.com/support/knowledgecenter/POWER8/p8eb7/media.htm)
- [FFC\\_2612](http://www.ibm.com/support/knowledgecenter/POWER8/p8eb7/ffc2612.htm)

### **2612-169**

**Explanation:** The Send Diagnostic command failed.

**Response:** Refer to the instructions for the MEDIA failing item. If the problem persists after following the instructions for the MEDIA failing item, use the FFC failing item and [MAP0210](http://www.ibm.com/support/knowledgecenter/POWER8/p8ecr/x0210.htm) : General Problem Resolution.

#### **Failing Item:**

- $\cdot$  FFC 2612
- [MEDIA](http://www.ibm.com/support/knowledgecenter/POWER8/p8eb7/media.htm)

### **2612-170**

**Explanation:** The Read, Write and Compare test failed.

**Response:** Refer to the instructions for the MEDIA failing item. If the problem persists after following the instructions for the MEDIA failing item, use the FFC failing item and [MAP0210](http://www.ibm.com/support/knowledgecenter/POWER8/p8ecr/x0210.htm) : General Problem Resolution.

- $\cdot$  FFC 2612
- v [FFC\\_B88](http://www.ibm.com/support/knowledgecenter/POWER8/p8eb7/ffcb88.htm)
- [MEDIA](http://www.ibm.com/support/knowledgecenter/POWER8/p8eb7/media.htm)

**Explanation:** The Read, Write and Compare test failed.

**Response:** Refer to the instructions for the MEDIA failing item. If the problem persists after following the instructions for the MEDIA failing item, use the FFC failing item and [MAP0210](http://www.ibm.com/support/knowledgecenter/POWER8/p8ecr/x0210.htm) : General Problem Resolution.

### **Failing Item:**

- [MEDIA](http://www.ibm.com/support/knowledgecenter/POWER8/p8eb7/media.htm)
- [FFC\\_2612](http://www.ibm.com/support/knowledgecenter/POWER8/p8eb7/ffc2612.htm)
- [FFC\\_B88](http://www.ibm.com/support/knowledgecenter/POWER8/p8eb7/ffcb88.htm)

#### **2612-180**

**Explanation:** The Load command failed.

**Response:** Refer to the instructions for the MEDIA failing item. If the problem persists after following the instructions for the MEDIA failing item, use the FFC failing item and [MAP0210](http://www.ibm.com/support/knowledgecenter/POWER8/p8ecr/x0210.htm) : General Problem Resolution.

## **Failing Item:**

- [FFC\\_2612](http://www.ibm.com/support/knowledgecenter/POWER8/p8eb7/ffc2612.htm)
- [MEDIA](http://www.ibm.com/support/knowledgecenter/POWER8/p8eb7/media.htm)

#### **2612-181**

**Explanation:** The Load command failed.

**Response:** Refer to the instructions for the MEDIA failing item. If the problem persists after following the instructions for the MEDIA failing item, use the FFC failing item and [MAP0210](http://www.ibm.com/support/knowledgecenter/POWER8/p8ecr/x0210.htm) : General Problem Resolution.

#### **Failing Item:**

- [MEDIA](http://www.ibm.com/support/knowledgecenter/POWER8/p8eb7/media.htm)
- $\cdot$  [FFC\\_2612](http://www.ibm.com/support/knowledgecenter/POWER8/p8eb7/ffc2612.htm)

#### **2612-185**

**Explanation:** The Unload command failed.

**Response:** Refer to the instructions for the MEDIA failing item. If the problem persists after following the instructions for the MEDIA failing item, use the FFC failing item and [MAP0210](http://www.ibm.com/support/knowledgecenter/POWER8/p8ecr/x0210.htm) : General Problem Resolution.

### **Failing Item:**

- [FFC\\_2612](http://www.ibm.com/support/knowledgecenter/POWER8/p8eb7/ffc2612.htm)
- $\cdot$  [MEDIA](http://www.ibm.com/support/knowledgecenter/POWER8/p8eb7/media.htm)

#### **2612-186**

**Explanation:** The Unload command failed.

**Response:** Refer to the instructions for the MEDIA failing item. If the problem persists after following the instructions for the MEDIA failing item, use the FFC failing item and [MAP0210](http://www.ibm.com/support/knowledgecenter/POWER8/p8ecr/x0210.htm) : General Problem Resolution.

#### **Failing Item:**

- [MEDIA](http://www.ibm.com/support/knowledgecenter/POWER8/p8eb7/media.htm)
- [FFC\\_2612](http://www.ibm.com/support/knowledgecenter/POWER8/p8eb7/ffc2612.htm)

### **2612-190**

**Explanation:** The Mode Select command failed.

## **Failing Item:**

• [FFC\\_2612](http://www.ibm.com/support/knowledgecenter/POWER8/p8eb7/ffc2612.htm)

#### **2612-200**

**Explanation:** The Test Unit Ready command failed.

**Response:** Refer to the instructions for the MEDIA failing item. If the problem persists after following the instructions for the MEDIA failing item, use the FFC failing item and [MAP0210](http://www.ibm.com/support/knowledgecenter/POWER8/p8ecr/x0210.htm) : General Problem Resolution.

#### **Failing Item:**

• FFC 2612

• [MEDIA](http://www.ibm.com/support/knowledgecenter/POWER8/p8eb7/media.htm)

#### **2612-201**

**Explanation:** The Test Unit Ready command failed.

**Response:** Refer to the instructions for the MEDIA failing item. If the problem persists after following the instructions for the MEDIA failing item, use the FFC failing item and [MAP0210](http://www.ibm.com/support/knowledgecenter/POWER8/p8ecr/x0210.htm) : General Problem Resolution.

### **Failing Item:**

- [MEDIA](http://www.ibm.com/support/knowledgecenter/POWER8/p8eb7/media.htm)
- [FFC\\_2612](http://www.ibm.com/support/knowledgecenter/POWER8/p8eb7/ffc2612.htm)

#### **2612-210**

**Explanation:** The Write Protect test failed.

**Response:** Refer to the instructions for the MEDIA failing item. If the problem persists after following the instructions for the MEDIA failing item, use the FFC failing item and [MAP0210](http://www.ibm.com/support/knowledgecenter/POWER8/p8ecr/x0210.htm) : General Problem Resolution.

- [FFC\\_2612](http://www.ibm.com/support/knowledgecenter/POWER8/p8eb7/ffc2612.htm)
- $•$  [MEDIA](http://www.ibm.com/support/knowledgecenter/POWER8/p8eb7/media.htm)

**Explanation:** The Write Protect test failed.

**Response:** Refer to the instructions for the MEDIA failing item. If the problem persists after following the instructions for the MEDIA failing item, use the FFC failing item and [MAP0210](http://www.ibm.com/support/knowledgecenter/POWER8/p8ecr/x0210.htm) : General Problem Resolution.

### **Failing Item:**

- [MEDIA](http://www.ibm.com/support/knowledgecenter/POWER8/p8eb7/media.htm)
- [FFC\\_2612](http://www.ibm.com/support/knowledgecenter/POWER8/p8eb7/ffc2612.htm)

### **2612-220**

**Explanation:** The Release command failed.

## **Failing Item:**

• [FFC\\_2612](http://www.ibm.com/support/knowledgecenter/POWER8/p8eb7/ffc2612.htm)

# **2612-230**

**Explanation:** The Request Sense command failed.

### **Failing Item:**

 $\cdot$  FFC 2612

### **2612-240**

**Explanation:** The Openx command failed.

### **Failing Item:**

• [FFC\\_2612](http://www.ibm.com/support/knowledgecenter/POWER8/p8eb7/ffc2612.htm)

### **2612-300**

**Explanation:** The device configuration failed.

## **Failing Item:**

- $\cdot$  [FFC\\_2612](http://www.ibm.com/support/knowledgecenter/POWER8/p8eb7/ffc2612.htm)
- SOFTWARE

### **2612-310**

**Explanation:** SCSI adapter configuration failed.

### **Failing Item:**

- [FFC\\_B88](http://www.ibm.com/support/knowledgecenter/POWER8/p8eb7/ffcb88.htm)
- [FFC\\_2612](http://www.ibm.com/support/knowledgecenter/POWER8/p8eb7/ffc2612.htm)
- SOFTWARE

#### **2612-320**

**Explanation:** Error log analysis indicates a failure.

**Response:** Refer to the instructions for the MEDIA failing item. If the problem persists after following the instructions for the MEDIA failing item, use the FFC failing item and [MAP0210](http://www.ibm.com/support/knowledgecenter/POWER8/p8ecr/x0210.htm) : General Problem Resolution.

### **Failing Item:**

- FFC 2612
- [MEDIA](http://www.ibm.com/support/knowledgecenter/POWER8/p8eb7/media.htm)

### **2612-321**

**Explanation:** Error log analysis indicates a failure.

**Response:** Refer to the instructions for the MEDIA failing item. If the problem persists after following the instructions for the MEDIA failing item, use the FFC failing item and [MAP0210](http://www.ibm.com/support/knowledgecenter/POWER8/p8ecr/x0210.htm) : General Problem Resolution.

### **Failing Item:**

- $\cdot$  [MEDIA](http://www.ibm.com/support/knowledgecenter/POWER8/p8eb7/media.htm)
- [FFC\\_2612](http://www.ibm.com/support/knowledgecenter/POWER8/p8eb7/ffc2612.htm)

### **2612-411**

**Explanation:** A reservation conflict occurred.

#### **Failing Item:**

- [FFC\\_2612](http://www.ibm.com/support/knowledgecenter/POWER8/p8eb7/ffc2612.htm)
- v [FFC\\_B88](http://www.ibm.com/support/knowledgecenter/POWER8/p8eb7/ffcb88.htm)
- SOFTWARE

## **2612-412**

**Explanation:** A reservation conflict occurred.

# **Failing Item:**

- [FFC\\_2612](http://www.ibm.com/support/knowledgecenter/POWER8/p8eb7/ffc2612.htm)
- v [FFC\\_B88](http://www.ibm.com/support/knowledgecenter/POWER8/p8eb7/ffcb88.htm)
- SOFTWARE

## **2612-413**

**Explanation:** A reservation conflict occurred.

### **Failing Item:**

- [FFC\\_2612](http://www.ibm.com/support/knowledgecenter/POWER8/p8eb7/ffc2612.htm)
- [FFC\\_B88](http://www.ibm.com/support/knowledgecenter/POWER8/p8eb7/ffcb88.htm)
- SOFTWARE

#### **2612-414**

**Explanation:** A reservation conflict occurred.

- [FFC\\_2612](http://www.ibm.com/support/knowledgecenter/POWER8/p8eb7/ffc2612.htm)
- [FFC\\_B88](http://www.ibm.com/support/knowledgecenter/POWER8/p8eb7/ffcb88.htm)
- SOFTWARE

**Explanation:** A reservation conflict occurred.

### **Failing Item:**

- [FFC\\_2612](http://www.ibm.com/support/knowledgecenter/POWER8/p8eb7/ffc2612.htm)
- v [FFC\\_B88](http://www.ibm.com/support/knowledgecenter/POWER8/p8eb7/ffcb88.htm)
- SOFTWARE

# **2612-416**

**Explanation:** A reservation conflict occurred.

## **Failing Item:**

- [FFC\\_2612](http://www.ibm.com/support/knowledgecenter/POWER8/p8eb7/ffc2612.htm)
- [FFC\\_B88](http://www.ibm.com/support/knowledgecenter/POWER8/p8eb7/ffcb88.htm)
- SOFTWARE

# **2612-417**

**Explanation:** A reservation conflict occurred.

# **Failing Item:**

- [FFC\\_2612](http://www.ibm.com/support/knowledgecenter/POWER8/p8eb7/ffc2612.htm)
- v [FFC\\_B88](http://www.ibm.com/support/knowledgecenter/POWER8/p8eb7/ffcb88.htm)
- SOFTWARE

### **2612-418**

**Explanation:** A reservation conflict occurred.

## **Failing Item:**

- [FFC\\_2612](http://www.ibm.com/support/knowledgecenter/POWER8/p8eb7/ffc2612.htm)
- v [FFC\\_B88](http://www.ibm.com/support/knowledgecenter/POWER8/p8eb7/ffcb88.htm)
- SOFTWARE

### **2612-419**

**Explanation:** A reservation conflict occurred.

# **Failing Item:**

- [FFC\\_2612](http://www.ibm.com/support/knowledgecenter/POWER8/p8eb7/ffc2612.htm)
- [FFC\\_B88](http://www.ibm.com/support/knowledgecenter/POWER8/p8eb7/ffcb88.htm)
- SOFTWARE

# **2612-420**

**Explanation:** A reservation conflict occurred.

### **Failing Item:**

- [FFC\\_2612](http://www.ibm.com/support/knowledgecenter/POWER8/p8eb7/ffc2612.htm)
- v [FFC\\_B88](http://www.ibm.com/support/knowledgecenter/POWER8/p8eb7/ffcb88.htm)
- SOFTWARE

### **2612-421**

**Explanation:** A reservation conflict occurred.

### **Failing Item:**

- [FFC\\_2612](http://www.ibm.com/support/knowledgecenter/POWER8/p8eb7/ffc2612.htm)
- [FFC\\_B88](http://www.ibm.com/support/knowledgecenter/POWER8/p8eb7/ffcb88.htm)
- SOFTWARE

# **2612-422**

**Explanation:** A reservation conflict occurred.

# **Failing Item:**

- [FFC\\_2612](http://www.ibm.com/support/knowledgecenter/POWER8/p8eb7/ffc2612.htm)
- [FFC\\_B88](http://www.ibm.com/support/knowledgecenter/POWER8/p8eb7/ffcb88.htm)
- SOFTWARE

# **2612-423**

**Explanation:** A reservation conflict occurred.

# **Failing Item:**

- [FFC\\_2612](http://www.ibm.com/support/knowledgecenter/POWER8/p8eb7/ffc2612.htm)
- [FFC\\_B88](http://www.ibm.com/support/knowledgecenter/POWER8/p8eb7/ffcb88.htm)
- SOFTWARE

# **2612-511**

**Explanation:** The drive returned bad or non-extended sense data.

# **Failing Item:**

- [FFC\\_2612](http://www.ibm.com/support/knowledgecenter/POWER8/p8eb7/ffc2612.htm)
- [FFC\\_B88](http://www.ibm.com/support/knowledgecenter/POWER8/p8eb7/ffcb88.htm)

# **2612-512**

**Explanation:** The drive returned bad or non-extended sense data.

## **Failing Item:**

- [FFC\\_2612](http://www.ibm.com/support/knowledgecenter/POWER8/p8eb7/ffc2612.htm)
- v [FFC\\_B88](http://www.ibm.com/support/knowledgecenter/POWER8/p8eb7/ffcb88.htm)

#### **2612-513**

**Explanation:** The drive returned bad or non-extended sense data.

- [FFC\\_2612](http://www.ibm.com/support/knowledgecenter/POWER8/p8eb7/ffc2612.htm)
- [FFC\\_B88](http://www.ibm.com/support/knowledgecenter/POWER8/p8eb7/ffcb88.htm)

**Explanation:** The drive returned bad or non-extended sense data.

## **Failing Item:**

- [FFC\\_2612](http://www.ibm.com/support/knowledgecenter/POWER8/p8eb7/ffc2612.htm)
- [FFC\\_B88](http://www.ibm.com/support/knowledgecenter/POWER8/p8eb7/ffcb88.htm)

## **2612-515**

**Explanation:** The drive returned bad or non-extended sense data.

### **Failing Item:**

- $\cdot$  [FFC\\_2612](http://www.ibm.com/support/knowledgecenter/POWER8/p8eb7/ffc2612.htm)
- [FFC\\_B88](http://www.ibm.com/support/knowledgecenter/POWER8/p8eb7/ffcb88.htm)

### **2612-516**

**Explanation:** The drive returned bad or non-extended sense data.

### **Failing Item:**

- [FFC\\_2612](http://www.ibm.com/support/knowledgecenter/POWER8/p8eb7/ffc2612.htm)
- FFC B88

#### **2612-517**

**Explanation:** The drive returned bad or non-extended sense data.

### **Failing Item:**

- [FFC\\_2612](http://www.ibm.com/support/knowledgecenter/POWER8/p8eb7/ffc2612.htm)
- [FFC\\_B88](http://www.ibm.com/support/knowledgecenter/POWER8/p8eb7/ffcb88.htm)

## **2612-518**

**Explanation:** The drive returned bad or non-extended sense data.

### **Failing Item:**

- FFC 2612
- [FFC\\_B88](http://www.ibm.com/support/knowledgecenter/POWER8/p8eb7/ffcb88.htm)

### **2612-519**

**Explanation:** The drive returned bad or non-extended sense data.

## **Failing Item:**

- [FFC\\_2612](http://www.ibm.com/support/knowledgecenter/POWER8/p8eb7/ffc2612.htm)
- [FFC\\_B88](http://www.ibm.com/support/knowledgecenter/POWER8/p8eb7/ffcb88.htm)

#### **2612-520**

**Explanation:** The drive returned bad or non-extended sense data.

### **Failing Item:**

- [FFC\\_2612](http://www.ibm.com/support/knowledgecenter/POWER8/p8eb7/ffc2612.htm)
- [FFC\\_B88](http://www.ibm.com/support/knowledgecenter/POWER8/p8eb7/ffcb88.htm)

# **2612-521**

**Explanation:** The drive returned bad or non-extended sense data.

# **Failing Item:**

- [FFC\\_2612](http://www.ibm.com/support/knowledgecenter/POWER8/p8eb7/ffc2612.htm)
- v [FFC\\_B88](http://www.ibm.com/support/knowledgecenter/POWER8/p8eb7/ffcb88.htm)

#### **2612-522**

**Explanation:** The drive returned bad or non-extended sense data.

#### **Failing Item:**

- [FFC\\_2612](http://www.ibm.com/support/knowledgecenter/POWER8/p8eb7/ffc2612.htm)
- [FFC\\_B88](http://www.ibm.com/support/knowledgecenter/POWER8/p8eb7/ffcb88.htm)

### **2612-523**

**Explanation:** The drive returned bad or non-extended sense data.

## **Failing Item:**

- [FFC\\_2612](http://www.ibm.com/support/knowledgecenter/POWER8/p8eb7/ffc2612.htm)
- [FFC\\_B88](http://www.ibm.com/support/knowledgecenter/POWER8/p8eb7/ffcb88.htm)

### **2612-611**

**Explanation:** An adapter or bus I/O error occurred.

#### **Failing Item:**

- [FFC\\_2612](http://www.ibm.com/support/knowledgecenter/POWER8/p8eb7/ffc2612.htm)
- FFC B88
- SOFTWARE

### **2612-612**

**Explanation:** An adapter or bus I/O error occurred.

### **Failing Item:**

- [FFC\\_2612](http://www.ibm.com/support/knowledgecenter/POWER8/p8eb7/ffc2612.htm)
- [FFC\\_B88](http://www.ibm.com/support/knowledgecenter/POWER8/p8eb7/ffcb88.htm)
- SOFTWARE

# **2612-613**

**Explanation:** An adapter or bus I/O error occurred.

- [FFC\\_2612](http://www.ibm.com/support/knowledgecenter/POWER8/p8eb7/ffc2612.htm)
- v [FFC\\_B88](http://www.ibm.com/support/knowledgecenter/POWER8/p8eb7/ffcb88.htm)
- SOFTWARE

**Explanation:** An adapter or bus I/O error occurred.

## **Failing Item:**

- [FFC\\_2612](http://www.ibm.com/support/knowledgecenter/POWER8/p8eb7/ffc2612.htm)
- v [FFC\\_B88](http://www.ibm.com/support/knowledgecenter/POWER8/p8eb7/ffcb88.htm)
- SOFTWARE

# **2612-615**

**Explanation:** An adapter or bus I/O error occurred.

# **Failing Item:**

- [FFC\\_2612](http://www.ibm.com/support/knowledgecenter/POWER8/p8eb7/ffc2612.htm)
- [FFC\\_B88](http://www.ibm.com/support/knowledgecenter/POWER8/p8eb7/ffcb88.htm)
- SOFTWARE

## **2612-616**

**Explanation:** An adapter or bus I/O error occurred.

# **Failing Item:**

- [FFC\\_2612](http://www.ibm.com/support/knowledgecenter/POWER8/p8eb7/ffc2612.htm)
- [FFC\\_B88](http://www.ibm.com/support/knowledgecenter/POWER8/p8eb7/ffcb88.htm)
- SOFTWARE

## **2612-617**

**Explanation:** An adapter or bus I/O error occurred.

### **Failing Item:**

- [FFC\\_2612](http://www.ibm.com/support/knowledgecenter/POWER8/p8eb7/ffc2612.htm)
- v [FFC\\_B88](http://www.ibm.com/support/knowledgecenter/POWER8/p8eb7/ffcb88.htm)
- SOFTWARE

### **2612-618**

**Explanation:** An adapter or bus I/O error occurred.

# **Failing Item:**

- [FFC\\_2612](http://www.ibm.com/support/knowledgecenter/POWER8/p8eb7/ffc2612.htm)
- [FFC\\_B88](http://www.ibm.com/support/knowledgecenter/POWER8/p8eb7/ffcb88.htm)
- SOFTWARE

## **2612-619**

**Explanation:** An adapter or bus I/O error occurred.

### **Failing Item:**

- [FFC\\_2612](http://www.ibm.com/support/knowledgecenter/POWER8/p8eb7/ffc2612.htm)
- v [FFC\\_B88](http://www.ibm.com/support/knowledgecenter/POWER8/p8eb7/ffcb88.htm)
- SOFTWARE

#### **2612-620**

**Explanation:** An adapter or bus I/O error occurred.

### **Failing Item:**

- $\cdot$  [FFC\\_2612](http://www.ibm.com/support/knowledgecenter/POWER8/p8eb7/ffc2612.htm)
- [FFC\\_B88](http://www.ibm.com/support/knowledgecenter/POWER8/p8eb7/ffcb88.htm)
- SOFTWARE

# **2612-621**

**Explanation:** An adapter or bus I/O error occurred.

# **Failing Item:**

- [FFC\\_2612](http://www.ibm.com/support/knowledgecenter/POWER8/p8eb7/ffc2612.htm)
- [FFC\\_B88](http://www.ibm.com/support/knowledgecenter/POWER8/p8eb7/ffcb88.htm)
- SOFTWARE

# **2612-622**

**Explanation:** An adapter or bus I/O error occurred.

### **Failing Item:**

- [FFC\\_2612](http://www.ibm.com/support/knowledgecenter/POWER8/p8eb7/ffc2612.htm)
- [FFC\\_B88](http://www.ibm.com/support/knowledgecenter/POWER8/p8eb7/ffcb88.htm)
- SOFTWARE

## **2612-623**

**Explanation:** An adapter or bus I/O error occurred.

## **Failing Item:**

- [FFC\\_2612](http://www.ibm.com/support/knowledgecenter/POWER8/p8eb7/ffc2612.htm)
- [FFC\\_B88](http://www.ibm.com/support/knowledgecenter/POWER8/p8eb7/ffcb88.htm)
- SOFTWARE

# **2612-711**

**Explanation:** A device timeout error occurred.

# **Failing Item:**

- [FFC\\_2612](http://www.ibm.com/support/knowledgecenter/POWER8/p8eb7/ffc2612.htm)
- [FFC\\_B88](http://www.ibm.com/support/knowledgecenter/POWER8/p8eb7/ffcb88.htm)
- SOFTWARE

# **2612-712**

**Explanation:** A device timeout error occurred.

- **Failing Item:**
- [FFC\\_2612](http://www.ibm.com/support/knowledgecenter/POWER8/p8eb7/ffc2612.htm)
- [FFC\\_B88](http://www.ibm.com/support/knowledgecenter/POWER8/p8eb7/ffcb88.htm)
- SOFTWARE

**Explanation:** A device timeout error occurred.

## **Failing Item:**

- [FFC\\_2612](http://www.ibm.com/support/knowledgecenter/POWER8/p8eb7/ffc2612.htm)
- v [FFC\\_B88](http://www.ibm.com/support/knowledgecenter/POWER8/p8eb7/ffcb88.htm)
- SOFTWARE

# **2612-714**

**Explanation:** A device timeout error occurred.

# **Failing Item:**

- [FFC\\_2612](http://www.ibm.com/support/knowledgecenter/POWER8/p8eb7/ffc2612.htm)
- [FFC\\_B88](http://www.ibm.com/support/knowledgecenter/POWER8/p8eb7/ffcb88.htm)
- SOFTWARE

# **2612-715**

**Explanation:** A device timeout error occurred.

# **Failing Item:**

- [FFC\\_2612](http://www.ibm.com/support/knowledgecenter/POWER8/p8eb7/ffc2612.htm)
- v [FFC\\_B88](http://www.ibm.com/support/knowledgecenter/POWER8/p8eb7/ffcb88.htm)
- SOFTWARE

## **2612-716**

**Explanation:** A device timeout error occurred.

### **Failing Item:**

- [FFC\\_2612](http://www.ibm.com/support/knowledgecenter/POWER8/p8eb7/ffc2612.htm)
- v [FFC\\_B88](http://www.ibm.com/support/knowledgecenter/POWER8/p8eb7/ffcb88.htm)
- SOFTWARE

# **2612-717**

**Explanation:** A device timeout error occurred.

## **Failing Item:**

- [FFC\\_2612](http://www.ibm.com/support/knowledgecenter/POWER8/p8eb7/ffc2612.htm)
- [FFC\\_B88](http://www.ibm.com/support/knowledgecenter/POWER8/p8eb7/ffcb88.htm)
- SOFTWARE

## **2612-718**

**Explanation:** A device timeout error occurred.

# **Failing Item:**

- [FFC\\_2612](http://www.ibm.com/support/knowledgecenter/POWER8/p8eb7/ffc2612.htm)
- [FFC\\_B88](http://www.ibm.com/support/knowledgecenter/POWER8/p8eb7/ffcb88.htm)
- SOFTWARE

## **2612-719**

**Explanation:** A device timeout error occurred.

## **Failing Item:**

- [FFC\\_2612](http://www.ibm.com/support/knowledgecenter/POWER8/p8eb7/ffc2612.htm)
- v [FFC\\_B88](http://www.ibm.com/support/knowledgecenter/POWER8/p8eb7/ffcb88.htm)
- SOFTWARE

## **2612-720**

**Explanation:** A device timeout error occurred.

## **Failing Item:**

- [FFC\\_2612](http://www.ibm.com/support/knowledgecenter/POWER8/p8eb7/ffc2612.htm)
- [FFC\\_B88](http://www.ibm.com/support/knowledgecenter/POWER8/p8eb7/ffcb88.htm)
- SOFTWARE

# **2612-721**

**Explanation:** A device timeout error occurred.

# **Failing Item:**

- [FFC\\_2612](http://www.ibm.com/support/knowledgecenter/POWER8/p8eb7/ffc2612.htm)
- v [FFC\\_B88](http://www.ibm.com/support/knowledgecenter/POWER8/p8eb7/ffcb88.htm)
- $\cdot$  SOFTWARE

# **2612-722**

**Explanation:** A device timeout error occurred.

### **Failing Item:**

- [FFC\\_2612](http://www.ibm.com/support/knowledgecenter/POWER8/p8eb7/ffc2612.htm)
- v [FFC\\_B88](http://www.ibm.com/support/knowledgecenter/POWER8/p8eb7/ffcb88.htm)
- SOFTWARE

## **2612-723**

**Explanation:** A device timeout error occurred.

# **Failing Item:**

- [FFC\\_2612](http://www.ibm.com/support/knowledgecenter/POWER8/p8eb7/ffc2612.htm)
- [FFC\\_B88](http://www.ibm.com/support/knowledgecenter/POWER8/p8eb7/ffcb88.htm)
- SOFTWARE

## **2613-110**

**Explanation:** The Reserve command failed.

**Failing Item:**

v [FFC\\_2613](http://www.ibm.com/support/knowledgecenter/POWER8/p8eb7/ffc2613.htm)

### **2613-120**

**Explanation:** The Inquiry command failed.

## **Failing Item:**

v [FFC\\_2613](http://www.ibm.com/support/knowledgecenter/POWER8/p8eb7/ffc2613.htm)

**Explanation:** The Load command failed.

**Response:** Refer to the instructions for the MEDIA failing item. If the problem persists after following the instructions for the MEDIA failing item, use the FFC failing item and [MAP0210](http://www.ibm.com/support/knowledgecenter/POWER8/p8ecr/x0210.htm) : General Problem Resolution.

## **Failing Item:**

- FFC 2613
- [MEDIA](http://www.ibm.com/support/knowledgecenter/POWER8/p8eb7/media.htm)

### **2613-131**

**Explanation:** The Load command failed.

**Response:** Refer to the instructions for the MEDIA failing item. If the problem persists after following the instructions for the MEDIA failing item, use the FFC failing item and [MAP0210](http://www.ibm.com/support/knowledgecenter/POWER8/p8ecr/x0210.htm) : General Problem Resolution.

### **Failing Item:**

- $\cdot$  [MEDIA](http://www.ibm.com/support/knowledgecenter/POWER8/p8eb7/media.htm)
- [FFC\\_2613](http://www.ibm.com/support/knowledgecenter/POWER8/p8eb7/ffc2613.htm)

### **2613-135**

**Explanation:** The Unload command failed.

**Response:** Refer to the instructions for the MEDIA failing item. If the problem persists after following the instructions for the MEDIA failing item, use the FFC failing item and [MAP0210](http://www.ibm.com/support/knowledgecenter/POWER8/p8ecr/x0210.htm) : General Problem Resolution.

#### **Failing Item:**

- [FFC\\_2613](http://www.ibm.com/support/knowledgecenter/POWER8/p8eb7/ffc2613.htm)
- $\cdot$  [MEDIA](http://www.ibm.com/support/knowledgecenter/POWER8/p8eb7/media.htm)

#### **2613-136**

**Explanation:** The Unload command failed.

**Response:** Refer to the instructions for the MEDIA failing item. If the problem persists after following the instructions for the MEDIA failing item, use the FFC failing item and [MAP0210](http://www.ibm.com/support/knowledgecenter/POWER8/p8ecr/x0210.htm) : General Problem Resolution.

#### **Failing Item:**

- [MEDIA](http://www.ibm.com/support/knowledgecenter/POWER8/p8eb7/media.htm)
- [FFC\\_2613](http://www.ibm.com/support/knowledgecenter/POWER8/p8eb7/ffc2613.htm)

### **2613-140**

**Explanation:** The Mode Select command failed.

### **Failing Item:**

• [FFC\\_2613](http://www.ibm.com/support/knowledgecenter/POWER8/p8eb7/ffc2613.htm)

#### **2613-150**

**Explanation:** The Test Unit Ready command failed.

**Response:** Refer to the instructions for the MEDIA failing item. If the problem persists after following the instructions for the MEDIA failing item, use the FFC failing item and [MAP0210](http://www.ibm.com/support/knowledgecenter/POWER8/p8ecr/x0210.htm) : General Problem Resolution.

## **Failing Item:**

- FFC 2613
- [MEDIA](http://www.ibm.com/support/knowledgecenter/POWER8/p8eb7/media.htm)

### **2613-151**

**Explanation:** The Test Unit Ready command failed.

**Response:** Refer to the instructions for the MEDIA failing item. If the problem persists after following the instructions for the MEDIA failing item, use the FFC failing item and [MAP0210](http://www.ibm.com/support/knowledgecenter/POWER8/p8ecr/x0210.htm) : General Problem Resolution.

#### **Failing Item:**

- $\cdot$  [MEDIA](http://www.ibm.com/support/knowledgecenter/POWER8/p8eb7/media.htm)
- [FFC\\_2613](http://www.ibm.com/support/knowledgecenter/POWER8/p8eb7/ffc2613.htm)

#### **2613-160**

**Explanation:** The Send Diagnostic command failed.

**Response:** Refer to the instructions for the MEDIA failing item. If the problem persists after following the instructions for the MEDIA failing item, use the FFC failing item and [MAP0210](http://www.ibm.com/support/knowledgecenter/POWER8/p8ecr/x0210.htm) : General Problem Resolution.

#### **Failing Item:**

- [FFC\\_2613](http://www.ibm.com/support/knowledgecenter/POWER8/p8eb7/ffc2613.htm)
- $•$  [MEDIA](http://www.ibm.com/support/knowledgecenter/POWER8/p8eb7/media.htm)

### **2613-161**

**Explanation:** The Send Diagnostic command failed.

**Response:** Refer to the instructions for the MEDIA failing item. If the problem persists after following the instructions for the MEDIA failing item, use the FFC failing item and [MAP0210](http://www.ibm.com/support/knowledgecenter/POWER8/p8ecr/x0210.htm) : General Problem Resolution.

#### **Failing Item:**

- $•$  [MEDIA](http://www.ibm.com/support/knowledgecenter/POWER8/p8eb7/media.htm)
- [FFC\\_2613](http://www.ibm.com/support/knowledgecenter/POWER8/p8eb7/ffc2613.htm)

### **2613-168**

**Explanation:** The Send Diagnostic command failed.

**Response:** Refer to the instructions for the MEDIA failing item. If the problem persists after following the instructions for the MEDIA failing item, use the FFC

failing item and [MAP0210](http://www.ibm.com/support/knowledgecenter/POWER8/p8ecr/x0210.htm) : General Problem Resolution.

# **Failing Item:**

- [MEDIA](http://www.ibm.com/support/knowledgecenter/POWER8/p8eb7/media.htm)
- [FFC\\_2613](http://www.ibm.com/support/knowledgecenter/POWER8/p8eb7/ffc2613.htm)

## **2613-169**

**Explanation:** The Send Diagnostic command failed.

**Response:** Refer to the instructions for the MEDIA failing item. If the problem persists after following the instructions for the MEDIA failing item, use the FFC failing item and [MAP0210](http://www.ibm.com/support/knowledgecenter/POWER8/p8ecr/x0210.htm) : General Problem Resolution.

## **Failing Item:**

- [FFC\\_2613](http://www.ibm.com/support/knowledgecenter/POWER8/p8eb7/ffc2613.htm)
- [MEDIA](http://www.ibm.com/support/knowledgecenter/POWER8/p8eb7/media.htm)

# **2613-170**

**Explanation:** The Read, Write and Compare test failed.

**Response:** Refer to the instructions for the MEDIA failing item. If the problem persists after following the instructions for the MEDIA failing item, use the FFC failing item and [MAP0210](http://www.ibm.com/support/knowledgecenter/POWER8/p8ecr/x0210.htm) : General Problem Resolution.

## **Failing Item:**

- FFC 2613
- v [FFC\\_B88](http://www.ibm.com/support/knowledgecenter/POWER8/p8eb7/ffcb88.htm)
- [MEDIA](http://www.ibm.com/support/knowledgecenter/POWER8/p8eb7/media.htm)

## **2613-171**

**Explanation:** The Read, Write and Compare test failed.

**Response:** Refer to the instructions for the MEDIA failing item. If the problem persists after following the instructions for the MEDIA failing item, use the FFC failing item and [MAP0210](http://www.ibm.com/support/knowledgecenter/POWER8/p8ecr/x0210.htm) : General Problem Resolution.

## **Failing Item:**

- [MEDIA](http://www.ibm.com/support/knowledgecenter/POWER8/p8eb7/media.htm)
- [FFC\\_2613](http://www.ibm.com/support/knowledgecenter/POWER8/p8eb7/ffc2613.htm)
- v [FFC\\_B88](http://www.ibm.com/support/knowledgecenter/POWER8/p8eb7/ffcb88.htm)

## **2613-180**

**Explanation:** The Load command failed.

**Response:** Refer to the instructions for the MEDIA failing item. If the problem persists after following the instructions for the MEDIA failing item, use the FFC failing item and [MAP0210](http://www.ibm.com/support/knowledgecenter/POWER8/p8ecr/x0210.htm) : General Problem Resolution.

## **Failing Item:**

- [FFC\\_2613](http://www.ibm.com/support/knowledgecenter/POWER8/p8eb7/ffc2613.htm)
- $\cdot$  [MEDIA](http://www.ibm.com/support/knowledgecenter/POWER8/p8eb7/media.htm)

# **2613-181**

**Explanation:** The Load command failed.

**Response:** Refer to the instructions for the MEDIA failing item. If the problem persists after following the instructions for the MEDIA failing item, use the FFC failing item and [MAP0210](http://www.ibm.com/support/knowledgecenter/POWER8/p8ecr/x0210.htm) : General Problem Resolution.

## **Failing Item:**

- [MEDIA](http://www.ibm.com/support/knowledgecenter/POWER8/p8eb7/media.htm)
- [FFC\\_2613](http://www.ibm.com/support/knowledgecenter/POWER8/p8eb7/ffc2613.htm)

## **2613-185**

**Explanation:** The Unload command failed.

**Response:** Refer to the instructions for the MEDIA failing item. If the problem persists after following the instructions for the MEDIA failing item, use the FFC failing item and [MAP0210](http://www.ibm.com/support/knowledgecenter/POWER8/p8ecr/x0210.htm) : General Problem Resolution.

### **Failing Item:**

- [FFC\\_2613](http://www.ibm.com/support/knowledgecenter/POWER8/p8eb7/ffc2613.htm)
- [MEDIA](http://www.ibm.com/support/knowledgecenter/POWER8/p8eb7/media.htm)

### **2613-186**

**Explanation:** The Unload command failed.

**Response:** Refer to the instructions for the MEDIA failing item. If the problem persists after following the instructions for the MEDIA failing item, use the FFC failing item and [MAP0210](http://www.ibm.com/support/knowledgecenter/POWER8/p8ecr/x0210.htm) : General Problem Resolution.

### **Failing Item:**

- $\cdot$  [MEDIA](http://www.ibm.com/support/knowledgecenter/POWER8/p8eb7/media.htm)
- [FFC\\_2613](http://www.ibm.com/support/knowledgecenter/POWER8/p8eb7/ffc2613.htm)

### **2613-190**

**Explanation:** The Mode Select command failed.

**Failing Item:**

• [FFC\\_2613](http://www.ibm.com/support/knowledgecenter/POWER8/p8eb7/ffc2613.htm)

## **2613-200**

**Explanation:** The Test Unit Ready command failed.

**Response:** Refer to the instructions for the MEDIA failing item. If the problem persists after following the instructions for the MEDIA failing item, use the FFC failing item and [MAP0210](http://www.ibm.com/support/knowledgecenter/POWER8/p8ecr/x0210.htm) : General Problem Resolution.

- [FFC\\_2613](http://www.ibm.com/support/knowledgecenter/POWER8/p8eb7/ffc2613.htm)
- $\cdot$  [MEDIA](http://www.ibm.com/support/knowledgecenter/POWER8/p8eb7/media.htm)

## **Explanation:** The Test Unit Ready command failed.

**Response:** Refer to the instructions for the MEDIA failing item. If the problem persists after following the instructions for the MEDIA failing item, use the FFC failing item and [MAP0210](http://www.ibm.com/support/knowledgecenter/POWER8/p8ecr/x0210.htm) : General Problem Resolution.

### **Failing Item:**

- [MEDIA](http://www.ibm.com/support/knowledgecenter/POWER8/p8eb7/media.htm)
- FFC 2613

#### **2613-210**

#### **Explanation:** The Write Protect test failed.

**Response:** Refer to the instructions for the MEDIA failing item. If the problem persists after following the instructions for the MEDIA failing item, use the FFC failing item and [MAP0210](http://www.ibm.com/support/knowledgecenter/POWER8/p8ecr/x0210.htm) : General Problem Resolution.

### **Failing Item:**

- [FFC\\_2613](http://www.ibm.com/support/knowledgecenter/POWER8/p8eb7/ffc2613.htm)
- [MEDIA](http://www.ibm.com/support/knowledgecenter/POWER8/p8eb7/media.htm)

### **2613-211**

**Explanation:** The Write Protect test failed.

**Response:** Refer to the instructions for the MEDIA failing item. If the problem persists after following the instructions for the MEDIA failing item, use the FFC failing item and [MAP0210](http://www.ibm.com/support/knowledgecenter/POWER8/p8ecr/x0210.htm) : General Problem Resolution.

#### **Failing Item:**

- $\cdot$  [MEDIA](http://www.ibm.com/support/knowledgecenter/POWER8/p8eb7/media.htm)
- [FFC\\_2613](http://www.ibm.com/support/knowledgecenter/POWER8/p8eb7/ffc2613.htm)

#### **2613-220**

**Explanation:** The Release command failed.

#### **Failing Item:**

• [FFC\\_2613](http://www.ibm.com/support/knowledgecenter/POWER8/p8eb7/ffc2613.htm)

### **2613-230**

**Explanation:** The Request Sense command failed.

### **Failing Item:**

• FFC 2613

#### **2613-240**

**Explanation:** The Openx command failed.

### **Failing Item:**

• [FFC\\_2613](http://www.ibm.com/support/knowledgecenter/POWER8/p8eb7/ffc2613.htm)

#### **2613-300**

**Explanation:** The device configuration failed.

#### **Failing Item:**

- FFC 2613
- SOFTWARE

### **2613-310**

**Explanation:** SCSI adapter configuration failed.

#### **Failing Item:**

- v [FFC\\_B88](http://www.ibm.com/support/knowledgecenter/POWER8/p8eb7/ffcb88.htm)
- [FFC\\_2613](http://www.ibm.com/support/knowledgecenter/POWER8/p8eb7/ffc2613.htm)
- SOFTWARE

### **2613-320**

**Explanation:** Error log analysis indicates a failure.

**Response:** Refer to the instructions for the MEDIA failing item. If the problem persists after following the instructions for the MEDIA failing item, use the FFC failing item and [MAP0210](http://www.ibm.com/support/knowledgecenter/POWER8/p8ecr/x0210.htm) : General Problem Resolution.

### **Failing Item:**

- [FFC\\_2613](http://www.ibm.com/support/knowledgecenter/POWER8/p8eb7/ffc2613.htm)
- $\cdot$  [MEDIA](http://www.ibm.com/support/knowledgecenter/POWER8/p8eb7/media.htm)

## **2613-321**

**Explanation:** Error log analysis indicates a failure.

**Response:** Refer to the instructions for the MEDIA failing item. If the problem persists after following the instructions for the MEDIA failing item, use the FFC failing item and [MAP0210](http://www.ibm.com/support/knowledgecenter/POWER8/p8ecr/x0210.htm) : General Problem Resolution.

#### **Failing Item:**

- [MEDIA](http://www.ibm.com/support/knowledgecenter/POWER8/p8eb7/media.htm)
- [FFC\\_2613](http://www.ibm.com/support/knowledgecenter/POWER8/p8eb7/ffc2613.htm)

# **2613-411**

### **Explanation:** A reservation conflict occurred.

- [FFC\\_2613](http://www.ibm.com/support/knowledgecenter/POWER8/p8eb7/ffc2613.htm)
- v [FFC\\_B88](http://www.ibm.com/support/knowledgecenter/POWER8/p8eb7/ffcb88.htm)
- SOFTWARE

**Explanation:** A reservation conflict occurred.

# **Failing Item:**

- [FFC\\_2613](http://www.ibm.com/support/knowledgecenter/POWER8/p8eb7/ffc2613.htm)
- v [FFC\\_B88](http://www.ibm.com/support/knowledgecenter/POWER8/p8eb7/ffcb88.htm)
- SOFTWARE

# **2613-413**

**Explanation:** A reservation conflict occurred.

# **Failing Item:**

- [FFC\\_2613](http://www.ibm.com/support/knowledgecenter/POWER8/p8eb7/ffc2613.htm)
- [FFC\\_B88](http://www.ibm.com/support/knowledgecenter/POWER8/p8eb7/ffcb88.htm)
- SOFTWARE

# **2613-414**

**Explanation:** A reservation conflict occurred.

# **Failing Item:**

- [FFC\\_2613](http://www.ibm.com/support/knowledgecenter/POWER8/p8eb7/ffc2613.htm)
- v [FFC\\_B88](http://www.ibm.com/support/knowledgecenter/POWER8/p8eb7/ffcb88.htm)
- SOFTWARE

# **2613-415**

**Explanation:** A reservation conflict occurred.

## **Failing Item:**

- [FFC\\_2613](http://www.ibm.com/support/knowledgecenter/POWER8/p8eb7/ffc2613.htm)
- v [FFC\\_B88](http://www.ibm.com/support/knowledgecenter/POWER8/p8eb7/ffcb88.htm)
- SOFTWARE

# **2613-416**

**Explanation:** A reservation conflict occurred.

# **Failing Item:**

- [FFC\\_2613](http://www.ibm.com/support/knowledgecenter/POWER8/p8eb7/ffc2613.htm)
- [FFC\\_B88](http://www.ibm.com/support/knowledgecenter/POWER8/p8eb7/ffcb88.htm)
- SOFTWARE

## **2613-417**

**Explanation:** A reservation conflict occurred.

# **Failing Item:**

- [FFC\\_2613](http://www.ibm.com/support/knowledgecenter/POWER8/p8eb7/ffc2613.htm)
- [FFC\\_B88](http://www.ibm.com/support/knowledgecenter/POWER8/p8eb7/ffcb88.htm)
- SOFTWARE

## **2613-418**

**Explanation:** A reservation conflict occurred.

### **Failing Item:**

- [FFC\\_2613](http://www.ibm.com/support/knowledgecenter/POWER8/p8eb7/ffc2613.htm)
- v [FFC\\_B88](http://www.ibm.com/support/knowledgecenter/POWER8/p8eb7/ffcb88.htm)
- SOFTWARE

## **2613-419**

**Explanation:** A reservation conflict occurred.

# **Failing Item:**

- [FFC\\_2613](http://www.ibm.com/support/knowledgecenter/POWER8/p8eb7/ffc2613.htm)
- [FFC\\_B88](http://www.ibm.com/support/knowledgecenter/POWER8/p8eb7/ffcb88.htm)
- SOFTWARE

# **2613-420**

**Explanation:** A reservation conflict occurred.

# **Failing Item:**

- v [FFC\\_2613](http://www.ibm.com/support/knowledgecenter/POWER8/p8eb7/ffc2613.htm)
- v [FFC\\_B88](http://www.ibm.com/support/knowledgecenter/POWER8/p8eb7/ffcb88.htm)
- $\cdot$  SOFTWARE

# **2613-421**

**Explanation:** A reservation conflict occurred.

## **Failing Item:**

- [FFC\\_2613](http://www.ibm.com/support/knowledgecenter/POWER8/p8eb7/ffc2613.htm)
- v [FFC\\_B88](http://www.ibm.com/support/knowledgecenter/POWER8/p8eb7/ffcb88.htm)
- SOFTWARE

# **2613-422**

**Explanation:** A reservation conflict occurred.

# **Failing Item:**

- [FFC\\_2613](http://www.ibm.com/support/knowledgecenter/POWER8/p8eb7/ffc2613.htm)
- [FFC\\_B88](http://www.ibm.com/support/knowledgecenter/POWER8/p8eb7/ffcb88.htm)
- SOFTWARE

## **2613-423**

**Explanation:** A reservation conflict occurred.

- v [FFC\\_2613](http://www.ibm.com/support/knowledgecenter/POWER8/p8eb7/ffc2613.htm)
- [FFC\\_B88](http://www.ibm.com/support/knowledgecenter/POWER8/p8eb7/ffcb88.htm)
- $\cdot$  SOFTWARE

**Explanation:** The drive returned bad or non-extended sense data.

# **Failing Item:**

- [FFC\\_2613](http://www.ibm.com/support/knowledgecenter/POWER8/p8eb7/ffc2613.htm)
- [FFC\\_B88](http://www.ibm.com/support/knowledgecenter/POWER8/p8eb7/ffcb88.htm)

### **2613-512**

**Explanation:** The drive returned bad or non-extended sense data.

## **Failing Item:**

- [FFC\\_2613](http://www.ibm.com/support/knowledgecenter/POWER8/p8eb7/ffc2613.htm)
- v [FFC\\_B88](http://www.ibm.com/support/knowledgecenter/POWER8/p8eb7/ffcb88.htm)

### **2613-513**

**Explanation:** The drive returned bad or non-extended sense data.

### **Failing Item:**

- [FFC\\_2613](http://www.ibm.com/support/knowledgecenter/POWER8/p8eb7/ffc2613.htm)
- FFC B88

#### **2613-514**

**Explanation:** The drive returned bad or non-extended sense data.

#### **Failing Item:**

- [FFC\\_2613](http://www.ibm.com/support/knowledgecenter/POWER8/p8eb7/ffc2613.htm)
- [FFC\\_B88](http://www.ibm.com/support/knowledgecenter/POWER8/p8eb7/ffcb88.htm)

### **2613-515**

**Explanation:** The drive returned bad or non-extended sense data.

### **Failing Item:**

- FFC 2613
- [FFC\\_B88](http://www.ibm.com/support/knowledgecenter/POWER8/p8eb7/ffcb88.htm)

### **2613-516**

**Explanation:** The drive returned bad or non-extended sense data.

## **Failing Item:**

- [FFC\\_2613](http://www.ibm.com/support/knowledgecenter/POWER8/p8eb7/ffc2613.htm)
- [FFC\\_B88](http://www.ibm.com/support/knowledgecenter/POWER8/p8eb7/ffcb88.htm)

#### **2613-517**

**Explanation:** The drive returned bad or non-extended sense data.

### **Failing Item:**

- [FFC\\_2613](http://www.ibm.com/support/knowledgecenter/POWER8/p8eb7/ffc2613.htm)
- v [FFC\\_B88](http://www.ibm.com/support/knowledgecenter/POWER8/p8eb7/ffcb88.htm)

# **2613-518**

**Explanation:** The drive returned bad or non-extended sense data.

### **Failing Item:**

- [FFC\\_2613](http://www.ibm.com/support/knowledgecenter/POWER8/p8eb7/ffc2613.htm)
- [FFC\\_B88](http://www.ibm.com/support/knowledgecenter/POWER8/p8eb7/ffcb88.htm)

#### **2613-519**

**Explanation:** The drive returned bad or non-extended sense data.

### **Failing Item:**

- [FFC\\_2613](http://www.ibm.com/support/knowledgecenter/POWER8/p8eb7/ffc2613.htm)
- [FFC\\_B88](http://www.ibm.com/support/knowledgecenter/POWER8/p8eb7/ffcb88.htm)

### **2613-520**

**Explanation:** The drive returned bad or non-extended sense data.

# **Failing Item:**

- [FFC\\_2613](http://www.ibm.com/support/knowledgecenter/POWER8/p8eb7/ffc2613.htm)
- [FFC\\_B88](http://www.ibm.com/support/knowledgecenter/POWER8/p8eb7/ffcb88.htm)

### **2613-521**

**Explanation:** The drive returned bad or non-extended sense data.

## **Failing Item:**

- [FFC\\_2613](http://www.ibm.com/support/knowledgecenter/POWER8/p8eb7/ffc2613.htm)
- v [FFC\\_B88](http://www.ibm.com/support/knowledgecenter/POWER8/p8eb7/ffcb88.htm)

## **2613-522**

**Explanation:** The drive returned bad or non-extended sense data.

### **Failing Item:**

- [FFC\\_2613](http://www.ibm.com/support/knowledgecenter/POWER8/p8eb7/ffc2613.htm)
- v [FFC\\_B88](http://www.ibm.com/support/knowledgecenter/POWER8/p8eb7/ffcb88.htm)

### **2613-523**

**Explanation:** The drive returned bad or non-extended sense data.

- [FFC\\_2613](http://www.ibm.com/support/knowledgecenter/POWER8/p8eb7/ffc2613.htm)
- [FFC\\_B88](http://www.ibm.com/support/knowledgecenter/POWER8/p8eb7/ffcb88.htm)

**Explanation:** An adapter or bus I/O error occurred.

# **Failing Item:**

- [FFC\\_2613](http://www.ibm.com/support/knowledgecenter/POWER8/p8eb7/ffc2613.htm)
- v [FFC\\_B88](http://www.ibm.com/support/knowledgecenter/POWER8/p8eb7/ffcb88.htm)
- SOFTWARE

# **2613-612**

**Explanation:** An adapter or bus I/O error occurred.

# **Failing Item:**

- [FFC\\_2613](http://www.ibm.com/support/knowledgecenter/POWER8/p8eb7/ffc2613.htm)
- [FFC\\_B88](http://www.ibm.com/support/knowledgecenter/POWER8/p8eb7/ffcb88.htm)
- SOFTWARE

# **2613-613**

**Explanation:** An adapter or bus I/O error occurred.

# **Failing Item:**

- [FFC\\_2613](http://www.ibm.com/support/knowledgecenter/POWER8/p8eb7/ffc2613.htm)
- v [FFC\\_B88](http://www.ibm.com/support/knowledgecenter/POWER8/p8eb7/ffcb88.htm)
- SOFTWARE

## **2613-614**

**Explanation:** An adapter or bus I/O error occurred.

## **Failing Item:**

- [FFC\\_2613](http://www.ibm.com/support/knowledgecenter/POWER8/p8eb7/ffc2613.htm)
- v [FFC\\_B88](http://www.ibm.com/support/knowledgecenter/POWER8/p8eb7/ffcb88.htm)
- SOFTWARE

## **2613-615**

**Explanation:** An adapter or bus I/O error occurred.

# **Failing Item:**

- [FFC\\_2613](http://www.ibm.com/support/knowledgecenter/POWER8/p8eb7/ffc2613.htm)
- [FFC\\_B88](http://www.ibm.com/support/knowledgecenter/POWER8/p8eb7/ffcb88.htm)
- SOFTWARE

## **2613-616**

**Explanation:** An adapter or bus I/O error occurred.

# **Failing Item:**

- [FFC\\_2613](http://www.ibm.com/support/knowledgecenter/POWER8/p8eb7/ffc2613.htm)
- [FFC\\_B88](http://www.ibm.com/support/knowledgecenter/POWER8/p8eb7/ffcb88.htm)
- SOFTWARE

## **2613-617**

**Explanation:** An adapter or bus I/O error occurred.

## **Failing Item:**

- [FFC\\_2613](http://www.ibm.com/support/knowledgecenter/POWER8/p8eb7/ffc2613.htm)
- v [FFC\\_B88](http://www.ibm.com/support/knowledgecenter/POWER8/p8eb7/ffcb88.htm)
- SOFTWARE

# **2613-618**

**Explanation:** An adapter or bus I/O error occurred.

# **Failing Item:**

- [FFC\\_2613](http://www.ibm.com/support/knowledgecenter/POWER8/p8eb7/ffc2613.htm)
- [FFC\\_B88](http://www.ibm.com/support/knowledgecenter/POWER8/p8eb7/ffcb88.htm)
- SOFTWARE

# **2613-619**

**Explanation:** An adapter or bus I/O error occurred.

# **Failing Item:**

- [FFC\\_2613](http://www.ibm.com/support/knowledgecenter/POWER8/p8eb7/ffc2613.htm)
- v [FFC\\_B88](http://www.ibm.com/support/knowledgecenter/POWER8/p8eb7/ffcb88.htm)
- $\cdot$  SOFTWARE

## **2613-620**

**Explanation:** An adapter or bus I/O error occurred.

## **Failing Item:**

- [FFC\\_2613](http://www.ibm.com/support/knowledgecenter/POWER8/p8eb7/ffc2613.htm)
- v [FFC\\_B88](http://www.ibm.com/support/knowledgecenter/POWER8/p8eb7/ffcb88.htm)
- SOFTWARE

# **2613-621**

**Explanation:** An adapter or bus I/O error occurred.

# **Failing Item:**

- [FFC\\_2613](http://www.ibm.com/support/knowledgecenter/POWER8/p8eb7/ffc2613.htm)
- [FFC\\_B88](http://www.ibm.com/support/knowledgecenter/POWER8/p8eb7/ffcb88.htm)
- SOFTWARE

# **2613-622**

**Explanation:** An adapter or bus I/O error occurred.

- [FFC\\_2613](http://www.ibm.com/support/knowledgecenter/POWER8/p8eb7/ffc2613.htm)
- [FFC\\_B88](http://www.ibm.com/support/knowledgecenter/POWER8/p8eb7/ffcb88.htm)
- $\cdot$  SOFTWARE

**Explanation:** An adapter or bus I/O error occurred.

## **Failing Item:**

- [FFC\\_2613](http://www.ibm.com/support/knowledgecenter/POWER8/p8eb7/ffc2613.htm)
- v [FFC\\_B88](http://www.ibm.com/support/knowledgecenter/POWER8/p8eb7/ffcb88.htm)
- SOFTWARE

# **2613-711**

**Explanation:** A device timeout error occurred.

# **Failing Item:**

- [FFC\\_2613](http://www.ibm.com/support/knowledgecenter/POWER8/p8eb7/ffc2613.htm)
- [FFC\\_B88](http://www.ibm.com/support/knowledgecenter/POWER8/p8eb7/ffcb88.htm)
- SOFTWARE

# **2613-712**

**Explanation:** A device timeout error occurred.

# **Failing Item:**

- [FFC\\_2613](http://www.ibm.com/support/knowledgecenter/POWER8/p8eb7/ffc2613.htm)
- v [FFC\\_B88](http://www.ibm.com/support/knowledgecenter/POWER8/p8eb7/ffcb88.htm)
- SOFTWARE

### **2613-713**

**Explanation:** A device timeout error occurred.

### **Failing Item:**

- [FFC\\_2613](http://www.ibm.com/support/knowledgecenter/POWER8/p8eb7/ffc2613.htm)
- v [FFC\\_B88](http://www.ibm.com/support/knowledgecenter/POWER8/p8eb7/ffcb88.htm)
- SOFTWARE

### **2613-714**

**Explanation:** A device timeout error occurred.

# **Failing Item:**

- [FFC\\_2613](http://www.ibm.com/support/knowledgecenter/POWER8/p8eb7/ffc2613.htm)
- [FFC\\_B88](http://www.ibm.com/support/knowledgecenter/POWER8/p8eb7/ffcb88.htm)
- SOFTWARE

# **2613-715**

**Explanation:** A device timeout error occurred.

### **Failing Item:**

- [FFC\\_2613](http://www.ibm.com/support/knowledgecenter/POWER8/p8eb7/ffc2613.htm)
- [FFC\\_B88](http://www.ibm.com/support/knowledgecenter/POWER8/p8eb7/ffcb88.htm)
- SOFTWARE

#### **2613-716**

**Explanation:** A device timeout error occurred.

### **Failing Item:**

- [FFC\\_2613](http://www.ibm.com/support/knowledgecenter/POWER8/p8eb7/ffc2613.htm)
- v [FFC\\_B88](http://www.ibm.com/support/knowledgecenter/POWER8/p8eb7/ffcb88.htm)
- SOFTWARE

# **2613-717**

**Explanation:** A device timeout error occurred.

## **Failing Item:**

- [FFC\\_2613](http://www.ibm.com/support/knowledgecenter/POWER8/p8eb7/ffc2613.htm)
- [FFC\\_B88](http://www.ibm.com/support/knowledgecenter/POWER8/p8eb7/ffcb88.htm)
- SOFTWARE

# **2613-718**

**Explanation:** A device timeout error occurred.

### **Failing Item:**

- [FFC\\_2613](http://www.ibm.com/support/knowledgecenter/POWER8/p8eb7/ffc2613.htm)
- [FFC\\_B88](http://www.ibm.com/support/knowledgecenter/POWER8/p8eb7/ffcb88.htm)
- SOFTWARE

## **2613-719**

**Explanation:** A device timeout error occurred.

## **Failing Item:**

- [FFC\\_2613](http://www.ibm.com/support/knowledgecenter/POWER8/p8eb7/ffc2613.htm)
- [FFC\\_B88](http://www.ibm.com/support/knowledgecenter/POWER8/p8eb7/ffcb88.htm)
- SOFTWARE

# **2613-720**

**Explanation:** A device timeout error occurred.

# **Failing Item:**

- [FFC\\_2613](http://www.ibm.com/support/knowledgecenter/POWER8/p8eb7/ffc2613.htm)
- [FFC\\_B88](http://www.ibm.com/support/knowledgecenter/POWER8/p8eb7/ffcb88.htm)
- SOFTWARE

# **2613-721**

**Explanation:** A device timeout error occurred.

- **Failing Item:**
- [FFC\\_2613](http://www.ibm.com/support/knowledgecenter/POWER8/p8eb7/ffc2613.htm)
- [FFC\\_B88](http://www.ibm.com/support/knowledgecenter/POWER8/p8eb7/ffcb88.htm)
- SOFTWARE

**Explanation:** A device timeout error occurred.

## **Failing Item:**

- $\cdot$  [FFC\\_2613](http://www.ibm.com/support/knowledgecenter/POWER8/p8eb7/ffc2613.htm)
- [FFC\\_B88](http://www.ibm.com/support/knowledgecenter/POWER8/p8eb7/ffcb88.htm)
- SOFTWARE

# **2613-723**

**Explanation:** A device timeout error occurred.

## **Failing Item:**

- [FFC\\_2613](http://www.ibm.com/support/knowledgecenter/POWER8/p8eb7/ffc2613.htm)
- FFC B88
- SOFTWARE

## **2614-110**

**Explanation:** The Reserve command failed.

### **Failing Item:**

• [FFC\\_2614](http://www.ibm.com/support/knowledgecenter/POWER8/p8eb7/ffc2614.htm)

### **2614-120**

**Explanation:** The Inquiry command failed.

### **Failing Item:**

• [FFC\\_2614](http://www.ibm.com/support/knowledgecenter/POWER8/p8eb7/ffc2614.htm)

## **2614-130**

**Explanation:** The Load command failed.

**Response:** Refer to the instructions for the MEDIA failing item. If the problem persists after following the instructions for the MEDIA failing item, use the FFC failing item and [MAP0210](http://www.ibm.com/support/knowledgecenter/POWER8/p8ecr/x0210.htm) : General Problem Resolution.

### **Failing Item:**

- $\cdot$  FFC 2614
- [MEDIA](http://www.ibm.com/support/knowledgecenter/POWER8/p8eb7/media.htm)

## **2614-131**

**Explanation:** The Load command failed.

**Response:** Refer to the instructions for the MEDIA failing item. If the problem persists after following the instructions for the MEDIA failing item, use the FFC failing item and [MAP0210](http://www.ibm.com/support/knowledgecenter/POWER8/p8ecr/x0210.htm) : General Problem Resolution.

### **Failing Item:**

- $•$  [MEDIA](http://www.ibm.com/support/knowledgecenter/POWER8/p8eb7/media.htm)
- [FFC\\_2614](http://www.ibm.com/support/knowledgecenter/POWER8/p8eb7/ffc2614.htm)

### **2614-135**

**Explanation:** The Unload command failed.

**Response:** Refer to the instructions for the MEDIA failing item. If the problem persists after following the instructions for the MEDIA failing item, use the FFC failing item and [MAP0210](http://www.ibm.com/support/knowledgecenter/POWER8/p8ecr/x0210.htm) : General Problem Resolution.

## **Failing Item:**

- FFC 2614
- $\cdot$  [MEDIA](http://www.ibm.com/support/knowledgecenter/POWER8/p8eb7/media.htm)

### **2614-136**

**Explanation:** The Unload command failed.

**Response:** Refer to the instructions for the MEDIA failing item. If the problem persists after following the instructions for the MEDIA failing item, use the FFC failing item and [MAP0210](http://www.ibm.com/support/knowledgecenter/POWER8/p8ecr/x0210.htm) : General Problem Resolution.

### **Failing Item:**

- $\cdot$  [MEDIA](http://www.ibm.com/support/knowledgecenter/POWER8/p8eb7/media.htm)
- [FFC\\_2614](http://www.ibm.com/support/knowledgecenter/POWER8/p8eb7/ffc2614.htm)

## **2614-140**

**Explanation:** The Mode Select command failed.

### **Failing Item:**

v [FFC\\_2614](http://www.ibm.com/support/knowledgecenter/POWER8/p8eb7/ffc2614.htm)

## **2614-150**

**Explanation:** The Test Unit Ready command failed.

**Response:** Refer to the instructions for the MEDIA failing item. If the problem persists after following the instructions for the MEDIA failing item, use the FFC failing item and [MAP0210](http://www.ibm.com/support/knowledgecenter/POWER8/p8ecr/x0210.htm) : General Problem Resolution.

## **Failing Item:**

- FFC 2614
- [MEDIA](http://www.ibm.com/support/knowledgecenter/POWER8/p8eb7/media.htm)

### **2614-151**

**Explanation:** The Test Unit Ready command failed.

**Response:** Refer to the instructions for the MEDIA failing item. If the problem persists after following the instructions for the MEDIA failing item, use the FFC failing item and [MAP0210](http://www.ibm.com/support/knowledgecenter/POWER8/p8ecr/x0210.htm) : General Problem Resolution.

- [MEDIA](http://www.ibm.com/support/knowledgecenter/POWER8/p8eb7/media.htm)
- [FFC\\_2614](http://www.ibm.com/support/knowledgecenter/POWER8/p8eb7/ffc2614.htm)

**Explanation:** The Send Diagnostic command failed.

**Response:** Refer to the instructions for the MEDIA failing item. If the problem persists after following the instructions for the MEDIA failing item, use the FFC failing item and [MAP0210](http://www.ibm.com/support/knowledgecenter/POWER8/p8ecr/x0210.htm) : General Problem Resolution.

## **Failing Item:**

- $\cdot$  FFC 2614
- $\cdot$  [MEDIA](http://www.ibm.com/support/knowledgecenter/POWER8/p8eb7/media.htm)

#### **2614-161**

**Explanation:** The Send Diagnostic command failed.

**Response:** Refer to the instructions for the MEDIA failing item. If the problem persists after following the instructions for the MEDIA failing item, use the FFC failing item and [MAP0210](http://www.ibm.com/support/knowledgecenter/POWER8/p8ecr/x0210.htm) : General Problem Resolution.

### **Failing Item:**

- $\cdot$  [MEDIA](http://www.ibm.com/support/knowledgecenter/POWER8/p8eb7/media.htm)
- [FFC\\_2614](http://www.ibm.com/support/knowledgecenter/POWER8/p8eb7/ffc2614.htm)

#### **2614-168**

**Explanation:** The Send Diagnostic command failed.

**Response:** Refer to the instructions for the MEDIA failing item. If the problem persists after following the instructions for the MEDIA failing item, use the FFC failing item and [MAP0210](http://www.ibm.com/support/knowledgecenter/POWER8/p8ecr/x0210.htm) : General Problem Resolution.

#### **Failing Item:**

- [MEDIA](http://www.ibm.com/support/knowledgecenter/POWER8/p8eb7/media.htm)
- [FFC\\_2614](http://www.ibm.com/support/knowledgecenter/POWER8/p8eb7/ffc2614.htm)

#### **2614-169**

**Explanation:** The Send Diagnostic command failed.

**Response:** Refer to the instructions for the MEDIA failing item. If the problem persists after following the instructions for the MEDIA failing item, use the FFC failing item and [MAP0210](http://www.ibm.com/support/knowledgecenter/POWER8/p8ecr/x0210.htm) : General Problem Resolution.

### **Failing Item:**

- [FFC\\_2614](http://www.ibm.com/support/knowledgecenter/POWER8/p8eb7/ffc2614.htm)
- [MEDIA](http://www.ibm.com/support/knowledgecenter/POWER8/p8eb7/media.htm)

### **2614-170**

**Explanation:** The Read, Write and Compare test failed.

**Response:** Refer to the instructions for the MEDIA failing item. If the problem persists after following the instructions for the MEDIA failing item, use the FFC

#### failing item and [MAP0210](http://www.ibm.com/support/knowledgecenter/POWER8/p8ecr/x0210.htm) : General Problem Resolution.

## **Failing Item:**

- [FFC\\_2614](http://www.ibm.com/support/knowledgecenter/POWER8/p8eb7/ffc2614.htm)
- FFC B88
- [MEDIA](http://www.ibm.com/support/knowledgecenter/POWER8/p8eb7/media.htm)

#### **2614-171**

**Explanation:** The Read, Write and Compare test failed.

**Response:** Refer to the instructions for the MEDIA failing item. If the problem persists after following the instructions for the MEDIA failing item, use the FFC failing item and [MAP0210](http://www.ibm.com/support/knowledgecenter/POWER8/p8ecr/x0210.htm) : General Problem Resolution.

### **Failing Item:**

 $•$  [MEDIA](http://www.ibm.com/support/knowledgecenter/POWER8/p8eb7/media.htm)

- [FFC\\_2614](http://www.ibm.com/support/knowledgecenter/POWER8/p8eb7/ffc2614.htm)
- [FFC\\_B88](http://www.ibm.com/support/knowledgecenter/POWER8/p8eb7/ffcb88.htm)

#### **2614-180**

**Explanation:** The Load command failed.

**Response:** Refer to the instructions for the MEDIA failing item. If the problem persists after following the instructions for the MEDIA failing item, use the FFC failing item and [MAP0210](http://www.ibm.com/support/knowledgecenter/POWER8/p8ecr/x0210.htm) : General Problem Resolution.

#### **Failing Item:**

- [FFC\\_2614](http://www.ibm.com/support/knowledgecenter/POWER8/p8eb7/ffc2614.htm)
- $\cdot$  [MEDIA](http://www.ibm.com/support/knowledgecenter/POWER8/p8eb7/media.htm)

#### **2614-181**

**Explanation:** The Load command failed.

**Response:** Refer to the instructions for the MEDIA failing item. If the problem persists after following the instructions for the MEDIA failing item, use the FFC failing item and [MAP0210](http://www.ibm.com/support/knowledgecenter/POWER8/p8ecr/x0210.htm) : General Problem Resolution.

#### **Failing Item:**

- [MEDIA](http://www.ibm.com/support/knowledgecenter/POWER8/p8eb7/media.htm)
- [FFC\\_2614](http://www.ibm.com/support/knowledgecenter/POWER8/p8eb7/ffc2614.htm)

#### **2614-185**

**Explanation:** The Unload command failed.

**Response:** Refer to the instructions for the MEDIA failing item. If the problem persists after following the instructions for the MEDIA failing item, use the FFC failing item and [MAP0210](http://www.ibm.com/support/knowledgecenter/POWER8/p8ecr/x0210.htm) : General Problem Resolution.
- [FFC\\_2614](http://www.ibm.com/support/knowledgecenter/POWER8/p8eb7/ffc2614.htm)
- $\cdot$  [MEDIA](http://www.ibm.com/support/knowledgecenter/POWER8/p8eb7/media.htm)

**Explanation:** The Unload command failed.

**Response:** Refer to the instructions for the MEDIA failing item. If the problem persists after following the instructions for the MEDIA failing item, use the FFC failing item and [MAP0210](http://www.ibm.com/support/knowledgecenter/POWER8/p8ecr/x0210.htm) : General Problem Resolution.

#### **Failing Item:**

- [MEDIA](http://www.ibm.com/support/knowledgecenter/POWER8/p8eb7/media.htm)
- $\cdot$  FFC 2614

#### **2614-190**

**Explanation:** The Mode Select command failed.

# **Failing Item:**

 $\cdot$  FFC 2614

#### **2614-200**

**Explanation:** The Test Unit Ready command failed.

**Response:** Refer to the instructions for the MEDIA failing item. If the problem persists after following the instructions for the MEDIA failing item, use the FFC failing item and [MAP0210](http://www.ibm.com/support/knowledgecenter/POWER8/p8ecr/x0210.htm) : General Problem Resolution.

## **Failing Item:**

- [FFC\\_2614](http://www.ibm.com/support/knowledgecenter/POWER8/p8eb7/ffc2614.htm)
- $\cdot$  [MEDIA](http://www.ibm.com/support/knowledgecenter/POWER8/p8eb7/media.htm)

#### **2614-201**

**Explanation:** The Test Unit Ready command failed.

**Response:** Refer to the instructions for the MEDIA failing item. If the problem persists after following the instructions for the MEDIA failing item, use the FFC failing item and [MAP0210](http://www.ibm.com/support/knowledgecenter/POWER8/p8ecr/x0210.htm) : General Problem Resolution.

#### **Failing Item:**

- $\cdot$  [MEDIA](http://www.ibm.com/support/knowledgecenter/POWER8/p8eb7/media.htm)
- [FFC\\_2614](http://www.ibm.com/support/knowledgecenter/POWER8/p8eb7/ffc2614.htm)

## **2614-210**

**Explanation:** The Write Protect test failed.

**Response:** Refer to the instructions for the MEDIA failing item. If the problem persists after following the instructions for the MEDIA failing item, use the FFC failing item and [MAP0210](http://www.ibm.com/support/knowledgecenter/POWER8/p8ecr/x0210.htm) : General Problem Resolution.

#### **Failing Item:**

- [FFC\\_2614](http://www.ibm.com/support/knowledgecenter/POWER8/p8eb7/ffc2614.htm)
- $\cdot$  [MEDIA](http://www.ibm.com/support/knowledgecenter/POWER8/p8eb7/media.htm)

# **2614-211**

**Explanation:** The Write Protect test failed.

**Response:** Refer to the instructions for the MEDIA failing item. If the problem persists after following the instructions for the MEDIA failing item, use the FFC failing item and [MAP0210](http://www.ibm.com/support/knowledgecenter/POWER8/p8ecr/x0210.htm) : General Problem Resolution.

#### **Failing Item:**

- [MEDIA](http://www.ibm.com/support/knowledgecenter/POWER8/p8eb7/media.htm)
- [FFC\\_2614](http://www.ibm.com/support/knowledgecenter/POWER8/p8eb7/ffc2614.htm)

#### **2614-220**

**Explanation:** The Release command failed.

- **Failing Item:**
- [FFC\\_2614](http://www.ibm.com/support/knowledgecenter/POWER8/p8eb7/ffc2614.htm)

#### **2614-230**

**Explanation:** The Request Sense command failed.

#### **Failing Item:**

• [FFC\\_2614](http://www.ibm.com/support/knowledgecenter/POWER8/p8eb7/ffc2614.htm)

#### **2614-240**

**Explanation:** The Openx command failed.

**Failing Item:**

• [FFC\\_2614](http://www.ibm.com/support/knowledgecenter/POWER8/p8eb7/ffc2614.htm)

# **2614-300**

**Explanation:** The device configuration failed.

## **Failing Item:**

- [FFC\\_2614](http://www.ibm.com/support/knowledgecenter/POWER8/p8eb7/ffc2614.htm)
- SOFTWARE

## **2614-310**

**Explanation:** SCSI adapter configuration failed.

### **Failing Item:**

- [FFC\\_B88](http://www.ibm.com/support/knowledgecenter/POWER8/p8eb7/ffcb88.htm)
- [FFC\\_2614](http://www.ibm.com/support/knowledgecenter/POWER8/p8eb7/ffc2614.htm)
- SOFTWARE

## **2614-320**

**Explanation:** Error log analysis indicates a failure.

**Response:** Refer to the instructions for the MEDIA failing item. If the problem persists after following the instructions for the MEDIA failing item, use the FFC failing item and [MAP0210](http://www.ibm.com/support/knowledgecenter/POWER8/p8ecr/x0210.htm) : General Problem Resolution.

# **Failing Item:**

- [FFC\\_2614](http://www.ibm.com/support/knowledgecenter/POWER8/p8eb7/ffc2614.htm)
- [MEDIA](http://www.ibm.com/support/knowledgecenter/POWER8/p8eb7/media.htm)

## **2614-321**

**Explanation:** Error log analysis indicates a failure.

**Response:** Refer to the instructions for the MEDIA failing item. If the problem persists after following the instructions for the MEDIA failing item, use the FFC failing item and [MAP0210](http://www.ibm.com/support/knowledgecenter/POWER8/p8ecr/x0210.htm) : General Problem Resolution.

# **Failing Item:**

- $•$  [MEDIA](http://www.ibm.com/support/knowledgecenter/POWER8/p8eb7/media.htm)
- [FFC\\_2614](http://www.ibm.com/support/knowledgecenter/POWER8/p8eb7/ffc2614.htm)

#### **2614-411**

**Explanation:** A reservation conflict occurred.

## **Failing Item:**

- [FFC\\_2614](http://www.ibm.com/support/knowledgecenter/POWER8/p8eb7/ffc2614.htm)
- [FFC\\_B88](http://www.ibm.com/support/knowledgecenter/POWER8/p8eb7/ffcb88.htm)
- SOFTWARE

## **2614-412**

**Explanation:** A reservation conflict occurred.

# **Failing Item:**

- [FFC\\_2614](http://www.ibm.com/support/knowledgecenter/POWER8/p8eb7/ffc2614.htm)
- v [FFC\\_B88](http://www.ibm.com/support/knowledgecenter/POWER8/p8eb7/ffcb88.htm)
- SOFTWARE

#### **2614-413**

**Explanation:** A reservation conflict occurred.

#### **Failing Item:**

- [FFC\\_2614](http://www.ibm.com/support/knowledgecenter/POWER8/p8eb7/ffc2614.htm)
- FFC B88
- SOFTWARE

# **2614-414**

**Explanation:** A reservation conflict occurred.

### **Failing Item:**

- [FFC\\_2614](http://www.ibm.com/support/knowledgecenter/POWER8/p8eb7/ffc2614.htm)
- [FFC\\_B88](http://www.ibm.com/support/knowledgecenter/POWER8/p8eb7/ffcb88.htm)
- SOFTWARE

### **2614-415**

**Explanation:** A reservation conflict occurred.

### **Failing Item:**

- [FFC\\_2614](http://www.ibm.com/support/knowledgecenter/POWER8/p8eb7/ffc2614.htm)
- [FFC\\_B88](http://www.ibm.com/support/knowledgecenter/POWER8/p8eb7/ffcb88.htm)
- SOFTWARE

# **2614-416**

**Explanation:** A reservation conflict occurred.

# **Failing Item:**

- [FFC\\_2614](http://www.ibm.com/support/knowledgecenter/POWER8/p8eb7/ffc2614.htm)
- [FFC\\_B88](http://www.ibm.com/support/knowledgecenter/POWER8/p8eb7/ffcb88.htm)
- SOFTWARE

# **2614-417**

**Explanation:** A reservation conflict occurred.

## **Failing Item:**

- [FFC\\_2614](http://www.ibm.com/support/knowledgecenter/POWER8/p8eb7/ffc2614.htm)
- [FFC\\_B88](http://www.ibm.com/support/knowledgecenter/POWER8/p8eb7/ffcb88.htm)
- SOFTWARE

# **2614-418**

**Explanation:** A reservation conflict occurred.

# **Failing Item:**

- [FFC\\_2614](http://www.ibm.com/support/knowledgecenter/POWER8/p8eb7/ffc2614.htm)
- v [FFC\\_B88](http://www.ibm.com/support/knowledgecenter/POWER8/p8eb7/ffcb88.htm)
- SOFTWARE

# **2614-419**

**Explanation:** A reservation conflict occurred.

# **Failing Item:**

- [FFC\\_2614](http://www.ibm.com/support/knowledgecenter/POWER8/p8eb7/ffc2614.htm)
- [FFC\\_B88](http://www.ibm.com/support/knowledgecenter/POWER8/p8eb7/ffcb88.htm)
- SOFTWARE

# **2614-420**

**Explanation:** A reservation conflict occurred.

- [FFC\\_2614](http://www.ibm.com/support/knowledgecenter/POWER8/p8eb7/ffc2614.htm)
- [FFC\\_B88](http://www.ibm.com/support/knowledgecenter/POWER8/p8eb7/ffcb88.htm)
- SOFTWARE

**Explanation:** A reservation conflict occurred.

## **Failing Item:**

- [FFC\\_2614](http://www.ibm.com/support/knowledgecenter/POWER8/p8eb7/ffc2614.htm)
- v [FFC\\_B88](http://www.ibm.com/support/knowledgecenter/POWER8/p8eb7/ffcb88.htm)
- SOFTWARE

# **2614-422**

**Explanation:** A reservation conflict occurred.

## **Failing Item:**

- [FFC\\_2614](http://www.ibm.com/support/knowledgecenter/POWER8/p8eb7/ffc2614.htm)
- FFC B88
- SOFTWARE

# **2614-423**

**Explanation:** A reservation conflict occurred.

# **Failing Item:**

- [FFC\\_2614](http://www.ibm.com/support/knowledgecenter/POWER8/p8eb7/ffc2614.htm)
- v [FFC\\_B88](http://www.ibm.com/support/knowledgecenter/POWER8/p8eb7/ffcb88.htm)
- SOFTWARE

## **2614-511**

**Explanation:** The drive returned bad or non-extended sense data.

# **Failing Item:**

- [FFC\\_2614](http://www.ibm.com/support/knowledgecenter/POWER8/p8eb7/ffc2614.htm)
- [FFC\\_B88](http://www.ibm.com/support/knowledgecenter/POWER8/p8eb7/ffcb88.htm)

# **2614-512**

**Explanation:** The drive returned bad or non-extended sense data.

## **Failing Item:**

- [FFC\\_2614](http://www.ibm.com/support/knowledgecenter/POWER8/p8eb7/ffc2614.htm)
- v [FFC\\_B88](http://www.ibm.com/support/knowledgecenter/POWER8/p8eb7/ffcb88.htm)

# **2614-513**

**Explanation:** The drive returned bad or non-extended sense data.

# **Failing Item:**

- [FFC\\_2614](http://www.ibm.com/support/knowledgecenter/POWER8/p8eb7/ffc2614.htm)
- [FFC\\_B88](http://www.ibm.com/support/knowledgecenter/POWER8/p8eb7/ffcb88.htm)

#### **2614-514**

**Explanation:** The drive returned bad or non-extended sense data.

# **Failing Item:**

- [FFC\\_2614](http://www.ibm.com/support/knowledgecenter/POWER8/p8eb7/ffc2614.htm)
- [FFC\\_B88](http://www.ibm.com/support/knowledgecenter/POWER8/p8eb7/ffcb88.htm)

# **2614-515**

**Explanation:** The drive returned bad or non-extended sense data.

# **Failing Item:**

- FFC 2614
- [FFC\\_B88](http://www.ibm.com/support/knowledgecenter/POWER8/p8eb7/ffcb88.htm)

## **2614-516**

**Explanation:** The drive returned bad or non-extended sense data.

## **Failing Item:**

- [FFC\\_2614](http://www.ibm.com/support/knowledgecenter/POWER8/p8eb7/ffc2614.htm)
- FFC B88

#### **2614-517**

**Explanation:** The drive returned bad or non-extended sense data.

## **Failing Item:**

- [FFC\\_2614](http://www.ibm.com/support/knowledgecenter/POWER8/p8eb7/ffc2614.htm)
- [FFC\\_B88](http://www.ibm.com/support/knowledgecenter/POWER8/p8eb7/ffcb88.htm)

# **2614-518**

**Explanation:** The drive returned bad or non-extended sense data.

## **Failing Item:**

- FFC 2614
- [FFC\\_B88](http://www.ibm.com/support/knowledgecenter/POWER8/p8eb7/ffcb88.htm)

# **2614-519**

**Explanation:** The drive returned bad or non-extended sense data.

### **Failing Item:**

- [FFC\\_2614](http://www.ibm.com/support/knowledgecenter/POWER8/p8eb7/ffc2614.htm)
- [FFC\\_B88](http://www.ibm.com/support/knowledgecenter/POWER8/p8eb7/ffcb88.htm)

## **2614-520**

**Explanation:** The drive returned bad or non-extended sense data.

# **2614-521 • 2614-619**

- [FFC\\_2614](http://www.ibm.com/support/knowledgecenter/POWER8/p8eb7/ffc2614.htm)
- [FFC\\_B88](http://www.ibm.com/support/knowledgecenter/POWER8/p8eb7/ffcb88.htm)

# **2614-521**

**Explanation:** The drive returned bad or non-extended sense data.

# **Failing Item:**

- [FFC\\_2614](http://www.ibm.com/support/knowledgecenter/POWER8/p8eb7/ffc2614.htm)
- v [FFC\\_B88](http://www.ibm.com/support/knowledgecenter/POWER8/p8eb7/ffcb88.htm)

#### **2614-522**

**Explanation:** The drive returned bad or non-extended sense data.

## **Failing Item:**

- [FFC\\_2614](http://www.ibm.com/support/knowledgecenter/POWER8/p8eb7/ffc2614.htm)
- [FFC\\_B88](http://www.ibm.com/support/knowledgecenter/POWER8/p8eb7/ffcb88.htm)

## **2614-523**

**Explanation:** The drive returned bad or non-extended sense data.

# **Failing Item:**

- [FFC\\_2614](http://www.ibm.com/support/knowledgecenter/POWER8/p8eb7/ffc2614.htm)
- [FFC\\_B88](http://www.ibm.com/support/knowledgecenter/POWER8/p8eb7/ffcb88.htm)

### **2614-611**

**Explanation:** An adapter or bus I/O error occurred.

# **Failing Item:**

- [FFC\\_2614](http://www.ibm.com/support/knowledgecenter/POWER8/p8eb7/ffc2614.htm)
- FFC B88
- SOFTWARE

#### **2614-612**

**Explanation:** An adapter or bus I/O error occurred.

### **Failing Item:**

- [FFC\\_2614](http://www.ibm.com/support/knowledgecenter/POWER8/p8eb7/ffc2614.htm)
- v [FFC\\_B88](http://www.ibm.com/support/knowledgecenter/POWER8/p8eb7/ffcb88.htm)
- SOFTWARE

# **2614-613**

**Explanation:** An adapter or bus I/O error occurred.

# **Failing Item:**

- [FFC\\_2614](http://www.ibm.com/support/knowledgecenter/POWER8/p8eb7/ffc2614.htm)
- [FFC\\_B88](http://www.ibm.com/support/knowledgecenter/POWER8/p8eb7/ffcb88.htm)
- SOFTWARE

#### **2614-614**

**Explanation:** An adapter or bus I/O error occurred.

## **Failing Item:**

- [FFC\\_2614](http://www.ibm.com/support/knowledgecenter/POWER8/p8eb7/ffc2614.htm)
- v [FFC\\_B88](http://www.ibm.com/support/knowledgecenter/POWER8/p8eb7/ffcb88.htm)
- SOFTWARE

# **2614-615**

**Explanation:** An adapter or bus I/O error occurred.

# **Failing Item:**

- [FFC\\_2614](http://www.ibm.com/support/knowledgecenter/POWER8/p8eb7/ffc2614.htm)
- [FFC\\_B88](http://www.ibm.com/support/knowledgecenter/POWER8/p8eb7/ffcb88.htm)
- SOFTWARE

## **2614-616**

**Explanation:** An adapter or bus I/O error occurred.

#### **Failing Item:**

- [FFC\\_2614](http://www.ibm.com/support/knowledgecenter/POWER8/p8eb7/ffc2614.htm)
- [FFC\\_B88](http://www.ibm.com/support/knowledgecenter/POWER8/p8eb7/ffcb88.htm)
- SOFTWARE

# **2614-617**

**Explanation:** An adapter or bus I/O error occurred.

## **Failing Item:**

- [FFC\\_2614](http://www.ibm.com/support/knowledgecenter/POWER8/p8eb7/ffc2614.htm)
- [FFC\\_B88](http://www.ibm.com/support/knowledgecenter/POWER8/p8eb7/ffcb88.htm)
- SOFTWARE

## **2614-618**

**Explanation:** An adapter or bus I/O error occurred.

# **Failing Item:**

- [FFC\\_2614](http://www.ibm.com/support/knowledgecenter/POWER8/p8eb7/ffc2614.htm)
- [FFC\\_B88](http://www.ibm.com/support/knowledgecenter/POWER8/p8eb7/ffcb88.htm)
- SOFTWARE

# **2614-619**

**Explanation:** An adapter or bus I/O error occurred.

- [FFC\\_2614](http://www.ibm.com/support/knowledgecenter/POWER8/p8eb7/ffc2614.htm)
- [FFC\\_B88](http://www.ibm.com/support/knowledgecenter/POWER8/p8eb7/ffcb88.htm)
- SOFTWARE

**Explanation:** An adapter or bus I/O error occurred.

# **Failing Item:**

- [FFC\\_2614](http://www.ibm.com/support/knowledgecenter/POWER8/p8eb7/ffc2614.htm)
- v [FFC\\_B88](http://www.ibm.com/support/knowledgecenter/POWER8/p8eb7/ffcb88.htm)
- SOFTWARE

# **2614-621**

**Explanation:** An adapter or bus I/O error occurred.

# **Failing Item:**

- [FFC\\_2614](http://www.ibm.com/support/knowledgecenter/POWER8/p8eb7/ffc2614.htm)
- [FFC\\_B88](http://www.ibm.com/support/knowledgecenter/POWER8/p8eb7/ffcb88.htm)
- SOFTWARE

# **2614-622**

**Explanation:** An adapter or bus I/O error occurred.

# **Failing Item:**

- [FFC\\_2614](http://www.ibm.com/support/knowledgecenter/POWER8/p8eb7/ffc2614.htm)
- v [FFC\\_B88](http://www.ibm.com/support/knowledgecenter/POWER8/p8eb7/ffcb88.htm)
- SOFTWARE

# **2614-623**

**Explanation:** An adapter or bus I/O error occurred.

# **Failing Item:**

- [FFC\\_2614](http://www.ibm.com/support/knowledgecenter/POWER8/p8eb7/ffc2614.htm)
- v [FFC\\_B88](http://www.ibm.com/support/knowledgecenter/POWER8/p8eb7/ffcb88.htm)
- SOFTWARE

# **2614-711**

**Explanation:** A device timeout error occurred.

# **Failing Item:**

- [FFC\\_2614](http://www.ibm.com/support/knowledgecenter/POWER8/p8eb7/ffc2614.htm)
- [FFC\\_B88](http://www.ibm.com/support/knowledgecenter/POWER8/p8eb7/ffcb88.htm)
- SOFTWARE

# **2614-712**

**Explanation:** A device timeout error occurred.

# **Failing Item:**

- [FFC\\_2614](http://www.ibm.com/support/knowledgecenter/POWER8/p8eb7/ffc2614.htm)
- [FFC\\_B88](http://www.ibm.com/support/knowledgecenter/POWER8/p8eb7/ffcb88.htm)
- SOFTWARE

# **2614-713**

**Explanation:** A device timeout error occurred.

# **Failing Item:**

- [FFC\\_2614](http://www.ibm.com/support/knowledgecenter/POWER8/p8eb7/ffc2614.htm)
- v [FFC\\_B88](http://www.ibm.com/support/knowledgecenter/POWER8/p8eb7/ffcb88.htm)
- SOFTWARE

# **2614-714**

**Explanation:** A device timeout error occurred.

# **Failing Item:**

- [FFC\\_2614](http://www.ibm.com/support/knowledgecenter/POWER8/p8eb7/ffc2614.htm)
- [FFC\\_B88](http://www.ibm.com/support/knowledgecenter/POWER8/p8eb7/ffcb88.htm)
- SOFTWARE

# **2614-715**

**Explanation:** A device timeout error occurred.

**Failing Item:**

- [FFC\\_2614](http://www.ibm.com/support/knowledgecenter/POWER8/p8eb7/ffc2614.htm)
- v [FFC\\_B88](http://www.ibm.com/support/knowledgecenter/POWER8/p8eb7/ffcb88.htm)
- $\cdot$  SOFTWARE

# **2614-716**

**Explanation:** A device timeout error occurred.

## **Failing Item:**

- [FFC\\_2614](http://www.ibm.com/support/knowledgecenter/POWER8/p8eb7/ffc2614.htm)
- v [FFC\\_B88](http://www.ibm.com/support/knowledgecenter/POWER8/p8eb7/ffcb88.htm)
- SOFTWARE

# **2614-717**

**Explanation:** A device timeout error occurred.

# **Failing Item:**

- [FFC\\_2614](http://www.ibm.com/support/knowledgecenter/POWER8/p8eb7/ffc2614.htm)
- [FFC\\_B88](http://www.ibm.com/support/knowledgecenter/POWER8/p8eb7/ffcb88.htm)
- SOFTWARE

# **2614-718**

**Explanation:** A device timeout error occurred.

- [FFC\\_2614](http://www.ibm.com/support/knowledgecenter/POWER8/p8eb7/ffc2614.htm)
- [FFC\\_B88](http://www.ibm.com/support/knowledgecenter/POWER8/p8eb7/ffcb88.htm)
- $\cdot$  SOFTWARE

**Explanation:** A device timeout error occurred.

## **Failing Item:**

- [FFC\\_2614](http://www.ibm.com/support/knowledgecenter/POWER8/p8eb7/ffc2614.htm)
- [FFC\\_B88](http://www.ibm.com/support/knowledgecenter/POWER8/p8eb7/ffcb88.htm)
- SOFTWARE

# **2614-720**

**Explanation:** A device timeout error occurred.

## **Failing Item:**

- [FFC\\_2614](http://www.ibm.com/support/knowledgecenter/POWER8/p8eb7/ffc2614.htm)
- FFC B88
- SOFTWARE

# **2614-721**

**Explanation:** A device timeout error occurred.

## **Failing Item:**

- [FFC\\_2614](http://www.ibm.com/support/knowledgecenter/POWER8/p8eb7/ffc2614.htm)
- v [FFC\\_B88](http://www.ibm.com/support/knowledgecenter/POWER8/p8eb7/ffcb88.htm)
- SOFTWARE

# **2614-722**

**Explanation:** A device timeout error occurred.

## **Failing Item:**

- FFC 2614
- v [FFC\\_B88](http://www.ibm.com/support/knowledgecenter/POWER8/p8eb7/ffcb88.htm)
- SOFTWARE

## **2614-723**

**Explanation:** A device timeout error occurred.

### **Failing Item:**

- [FFC\\_2614](http://www.ibm.com/support/knowledgecenter/POWER8/p8eb7/ffc2614.htm)
- [FFC\\_B88](http://www.ibm.com/support/knowledgecenter/POWER8/p8eb7/ffcb88.htm)
- SOFTWARE

## **2615-110**

**Explanation:** The Reserve command failed.

**Response:** If the problem persists, use [MAP0210](http://www.ibm.com/support/knowledgecenter/POWER8/p8ecr/x0210.htm) : General Problem Resolution.

# **Failing Item:**

• FFC 2615

#### **2615-120**

**Explanation:** The Inquiry command failed.

**Response:** If the problem persists, use [MAP0210](http://www.ibm.com/support/knowledgecenter/POWER8/p8ecr/x0210.htm) : General Problem Resolution.

#### **Failing Item:**

• [FFC\\_2615](http://www.ibm.com/support/knowledgecenter/POWER8/p8eb7/ffc2615.htm)

# **2615-130**

**Explanation:** The Load command failed.

**Response:** Refer to the instructions for the MEDIA failing item. If the problem persists after following the instructions for the MEDIA failing item, use the FFC failing item and [MAP0210](http://www.ibm.com/support/knowledgecenter/POWER8/p8ecr/x0210.htm) : General Problem Resolution.

#### **Failing Item:**

- [FFC\\_2615](http://www.ibm.com/support/knowledgecenter/POWER8/p8eb7/ffc2615.htm)
- [MEDIA](http://www.ibm.com/support/knowledgecenter/POWER8/p8eb7/media.htm)

# **2615-131**

**Explanation:** The Load command failed.

**Response:** Refer to the instructions for the MEDIA failing item. If the problem persists after following the instructions for the MEDIA failing item, use the FFC failing item and [MAP0210](http://www.ibm.com/support/knowledgecenter/POWER8/p8ecr/x0210.htm) : General Problem Resolution.

### **Failing Item:**

- [MEDIA](http://www.ibm.com/support/knowledgecenter/POWER8/p8eb7/media.htm)
- [FFC\\_2615](http://www.ibm.com/support/knowledgecenter/POWER8/p8eb7/ffc2615.htm)

# **2615-135**

**Explanation:** The Unload command failed.

**Response:** Refer to the instructions for the MEDIA failing item. If the problem persists after following the instructions for the MEDIA failing item, use the FFC failing item and [MAP0210](http://www.ibm.com/support/knowledgecenter/POWER8/p8ecr/x0210.htm) : General Problem Resolution.

### **Failing Item:**

- [FFC\\_2615](http://www.ibm.com/support/knowledgecenter/POWER8/p8eb7/ffc2615.htm)
- $\cdot$  [MEDIA](http://www.ibm.com/support/knowledgecenter/POWER8/p8eb7/media.htm)

#### **2615-136**

**Explanation:** The Unload command failed.

**Response:** Refer to the instructions for the MEDIA failing item. If the problem persists after following the instructions for the MEDIA failing item, use the FFC failing item and [MAP0210](http://www.ibm.com/support/knowledgecenter/POWER8/p8ecr/x0210.htm) : General Problem Resolution.

- $\cdot$  [MEDIA](http://www.ibm.com/support/knowledgecenter/POWER8/p8eb7/media.htm)
- [FFC\\_2615](http://www.ibm.com/support/knowledgecenter/POWER8/p8eb7/ffc2615.htm)

**Explanation:** The Mode Select command failed.

**Response:** If the problem persists, use [MAP0210](http://www.ibm.com/support/knowledgecenter/POWER8/p8ecr/x0210.htm) : General Problem Resolution.

## **Failing Item:**

• [FFC\\_2615](http://www.ibm.com/support/knowledgecenter/POWER8/p8eb7/ffc2615.htm)

### **2615-150**

**Explanation:** The Test Unit Ready command failed.

**Response:** Refer to the instructions for the MEDIA failing item. If the problem persists after following the instructions for the MEDIA failing item, use the FFC failing item and [MAP0210](http://www.ibm.com/support/knowledgecenter/POWER8/p8ecr/x0210.htm) : General Problem Resolution.

## **Failing Item:**

- [FFC\\_2615](http://www.ibm.com/support/knowledgecenter/POWER8/p8eb7/ffc2615.htm)
- [MEDIA](http://www.ibm.com/support/knowledgecenter/POWER8/p8eb7/media.htm)

### **2615-151**

**Explanation:** The Test Unit Ready command failed.

**Response:** Refer to the instructions for the MEDIA failing item. If the problem persists after following the instructions for the MEDIA failing item, use the FFC failing item and [MAP0210](http://www.ibm.com/support/knowledgecenter/POWER8/p8ecr/x0210.htm) : General Problem Resolution.

## **Failing Item:**

- [MEDIA](http://www.ibm.com/support/knowledgecenter/POWER8/p8eb7/media.htm)
- [FFC\\_2615](http://www.ibm.com/support/knowledgecenter/POWER8/p8eb7/ffc2615.htm)

### **2615-160**

**Explanation:** The Send Diagnostic command failed.

**Response:** Refer to the instructions for the MEDIA failing item. If the problem persists after following the instructions for the MEDIA failing item, use the FFC failing item and [MAP0210](http://www.ibm.com/support/knowledgecenter/POWER8/p8ecr/x0210.htm) : General Problem Resolution.

## **Failing Item:**

- [FFC\\_2615](http://www.ibm.com/support/knowledgecenter/POWER8/p8eb7/ffc2615.htm)
- [MEDIA](http://www.ibm.com/support/knowledgecenter/POWER8/p8eb7/media.htm)

## **2615-161**

**Explanation:** The Send Diagnostic command failed.

**Response:** Refer to the instructions for the MEDIA failing item. If the problem persists after following the instructions for the MEDIA failing item, use the FFC

failing item and [MAP0210](http://www.ibm.com/support/knowledgecenter/POWER8/p8ecr/x0210.htm) : General Problem Resolution.

# **Failing Item:**

- [MEDIA](http://www.ibm.com/support/knowledgecenter/POWER8/p8eb7/media.htm)
- FFC 2615

## **2615-168**

**Explanation:** The Send Diagnostic command failed.

**Response:** Refer to the instructions for the MEDIA failing item. If the problem persists after following the instructions for the MEDIA failing item, use the FFC failing item and [MAP0210](http://www.ibm.com/support/knowledgecenter/POWER8/p8ecr/x0210.htm) : General Problem Resolution.

### **Failing Item:**

- [MEDIA](http://www.ibm.com/support/knowledgecenter/POWER8/p8eb7/media.htm)
- v [FFC\\_2615](http://www.ibm.com/support/knowledgecenter/POWER8/p8eb7/ffc2615.htm)

## **2615-169**

**Explanation:** The Send Diagnostic command failed.

**Response:** Refer to the instructions for the MEDIA failing item. If the problem persists after following the instructions for the MEDIA failing item, use the FFC failing item and [MAP0210](http://www.ibm.com/support/knowledgecenter/POWER8/p8ecr/x0210.htm) : General Problem Resolution.

## **Failing Item:**

- $\cdot$  FFC 2615
- $\cdot$  [MEDIA](http://www.ibm.com/support/knowledgecenter/POWER8/p8eb7/media.htm)

### **2615-170**

**Explanation:** The Read, Write and Compare test failed.

**Response:** Refer to the instructions for the MEDIA failing item. If the problem persists after following the instructions for the MEDIA failing item, use the FFC failing item and [MAP0210](http://www.ibm.com/support/knowledgecenter/POWER8/p8ecr/x0210.htm) : General Problem Resolution.

## **Failing Item:**

- FFC 2615
- v [FFC\\_B88](http://www.ibm.com/support/knowledgecenter/POWER8/p8eb7/ffcb88.htm)
- [MEDIA](http://www.ibm.com/support/knowledgecenter/POWER8/p8eb7/media.htm)

### **2615-171**

**Explanation:** The Read, Write and Compare test failed.

**Response:** Refer to the instructions for the MEDIA failing item. If the problem persists after following the instructions for the MEDIA failing item, use the FFC failing item and [MAP0210](http://www.ibm.com/support/knowledgecenter/POWER8/p8ecr/x0210.htm) : General Problem Resolution.

### **Failing Item:**

• [MEDIA](http://www.ibm.com/support/knowledgecenter/POWER8/p8eb7/media.htm)

- [FFC\\_2615](http://www.ibm.com/support/knowledgecenter/POWER8/p8eb7/ffc2615.htm)
- [FFC\\_B88](http://www.ibm.com/support/knowledgecenter/POWER8/p8eb7/ffcb88.htm)

#### **Explanation:** The Load command failed.

**Response:** Refer to the instructions for the MEDIA failing item. If the problem persists after following the instructions for the MEDIA failing item, use the FFC failing item and [MAP0210](http://www.ibm.com/support/knowledgecenter/POWER8/p8ecr/x0210.htm) : General Problem Resolution.

# **Failing Item:**

- [FFC\\_2615](http://www.ibm.com/support/knowledgecenter/POWER8/p8eb7/ffc2615.htm)
- $\cdot$  [MEDIA](http://www.ibm.com/support/knowledgecenter/POWER8/p8eb7/media.htm)

#### **2615-181**

#### **Explanation:** The Load command failed.

**Response:** Refer to the instructions for the MEDIA failing item. If the problem persists after following the instructions for the MEDIA failing item, use the FFC failing item and [MAP0210](http://www.ibm.com/support/knowledgecenter/POWER8/p8ecr/x0210.htm) : General Problem Resolution.

## **Failing Item:**

- [MEDIA](http://www.ibm.com/support/knowledgecenter/POWER8/p8eb7/media.htm)
- [FFC\\_2615](http://www.ibm.com/support/knowledgecenter/POWER8/p8eb7/ffc2615.htm)

#### **2615-185**

**Explanation:** The Unload command failed.

**Response:** Refer to the instructions for the MEDIA failing item. If the problem persists after following the instructions for the MEDIA failing item, use the FFC failing item and [MAP0210](http://www.ibm.com/support/knowledgecenter/POWER8/p8ecr/x0210.htm) : General Problem Resolution.

# **Failing Item:**

- $\cdot$  FFC 2615
- [MEDIA](http://www.ibm.com/support/knowledgecenter/POWER8/p8eb7/media.htm)

#### **2615-186**

**Explanation:** The Unload command failed.

**Response:** Refer to the instructions for the MEDIA failing item. If the problem persists after following the instructions for the MEDIA failing item, use the FFC failing item and [MAP0210](http://www.ibm.com/support/knowledgecenter/POWER8/p8ecr/x0210.htm) : General Problem Resolution.

#### **Failing Item:**

- $\cdot$  [MEDIA](http://www.ibm.com/support/knowledgecenter/POWER8/p8eb7/media.htm)
- [FFC\\_2615](http://www.ibm.com/support/knowledgecenter/POWER8/p8eb7/ffc2615.htm)

### **2615-190**

**Explanation:** The Mode Select command failed.

**Response:** If the problem persists, use [MAP0210](http://www.ibm.com/support/knowledgecenter/POWER8/p8ecr/x0210.htm) : General Problem Resolution.

#### **Failing Item:**

• [FFC\\_2615](http://www.ibm.com/support/knowledgecenter/POWER8/p8eb7/ffc2615.htm)

#### **2615-200**

**Explanation:** The Test Unit Ready command failed.

**Response:** Refer to the instructions for the MEDIA failing item. If the problem persists after following the instructions for the MEDIA failing item, use the FFC failing item and [MAP0210](http://www.ibm.com/support/knowledgecenter/POWER8/p8ecr/x0210.htm) : General Problem Resolution.

#### **Failing Item:**

- [FFC\\_2615](http://www.ibm.com/support/knowledgecenter/POWER8/p8eb7/ffc2615.htm)
- [MEDIA](http://www.ibm.com/support/knowledgecenter/POWER8/p8eb7/media.htm)

# **2615-201**

**Explanation:** The Test Unit Ready command failed.

**Response:** Refer to the instructions for the MEDIA failing item. If the problem persists after following the instructions for the MEDIA failing item, use the FFC failing item and [MAP0210](http://www.ibm.com/support/knowledgecenter/POWER8/p8ecr/x0210.htm) : General Problem Resolution.

#### **Failing Item:**

- [MEDIA](http://www.ibm.com/support/knowledgecenter/POWER8/p8eb7/media.htm)
- [FFC\\_2615](http://www.ibm.com/support/knowledgecenter/POWER8/p8eb7/ffc2615.htm)

#### **2615-210**

**Explanation:** The Write Protect test failed.

**Response:** Refer to the instructions for the MEDIA failing item. If the problem persists after following the instructions for the MEDIA failing item, use the FFC failing item and [MAP0210](http://www.ibm.com/support/knowledgecenter/POWER8/p8ecr/x0210.htm) : General Problem Resolution.

#### **Failing Item:**

- [FFC\\_2615](http://www.ibm.com/support/knowledgecenter/POWER8/p8eb7/ffc2615.htm)
- $\cdot$  [MEDIA](http://www.ibm.com/support/knowledgecenter/POWER8/p8eb7/media.htm)

#### **2615-211**

**Explanation:** The Write Protect test failed.

**Response:** Refer to the instructions for the MEDIA failing item. If the problem persists after following the instructions for the MEDIA failing item, use the FFC failing item and [MAP0210](http://www.ibm.com/support/knowledgecenter/POWER8/p8ecr/x0210.htm) : General Problem Resolution.

- $•$  [MEDIA](http://www.ibm.com/support/knowledgecenter/POWER8/p8eb7/media.htm)
- [FFC\\_2615](http://www.ibm.com/support/knowledgecenter/POWER8/p8eb7/ffc2615.htm)

**Explanation:** The Release command failed.

**Response:** If the problem persists, use [MAP0210](http://www.ibm.com/support/knowledgecenter/POWER8/p8ecr/x0210.htm) : General Problem Resolution.

#### **Failing Item:**

• [FFC\\_2615](http://www.ibm.com/support/knowledgecenter/POWER8/p8eb7/ffc2615.htm)

## **2615-230**

**Explanation:** The Request Sense command failed.

**Response:** If the problem persists, use [MAP0210](http://www.ibm.com/support/knowledgecenter/POWER8/p8ecr/x0210.htm) : General Problem Resolution.

#### **Failing Item:**

• [FFC\\_2615](http://www.ibm.com/support/knowledgecenter/POWER8/p8eb7/ffc2615.htm)

### **2615-240**

**Explanation:** The Openx command failed.

**Response:** If the problem persists, use [MAP0210](http://www.ibm.com/support/knowledgecenter/POWER8/p8ecr/x0210.htm) : General Proble m Resolution.

#### **Failing Item:**

• FFC 2615

#### **2615-300**

**Explanation:** The device configuration failed.

**Response:** If the problem persists, use [MAP0210](http://www.ibm.com/support/knowledgecenter/POWER8/p8ecr/x0210.htm) : General Problem Resolution.

#### **Failing Item:**

- [FFC\\_2615](http://www.ibm.com/support/knowledgecenter/POWER8/p8eb7/ffc2615.htm)
- SOFTWARE

# **2615-310**

**Explanation:** SCSI adapter configuration failed.

**Response:** If the problem persists, use [MAP0210](http://www.ibm.com/support/knowledgecenter/POWER8/p8ecr/x0210.htm) : General Problem Resolution.

# **Failing Item:**

- [FFC\\_B88](http://www.ibm.com/support/knowledgecenter/POWER8/p8eb7/ffcb88.htm)
- FFC 2615
- SOFTWARE

## **2615-320**

**Explanation:** Error log analysis indicates a failure.

**Response:** Refer to the instructions for the MEDIA failing item. If the problem persists after following the instructions for the MEDIA failing item, use the FFC

failing item and [MAP0210](http://www.ibm.com/support/knowledgecenter/POWER8/p8ecr/x0210.htm) : General Problem Resolution.

# **Failing Item:**

- [FFC\\_2615](http://www.ibm.com/support/knowledgecenter/POWER8/p8eb7/ffc2615.htm)
- $\cdot$  [MEDIA](http://www.ibm.com/support/knowledgecenter/POWER8/p8eb7/media.htm)

#### **2615-321**

**Explanation:** Error log analysis indicates a failure.

**Response:** Refer to the instructions for the MEDIA failing item. If the problem persists after following the instructions for the MEDIA failing item, use the FFC failing item and [MAP0210](http://www.ibm.com/support/knowledgecenter/POWER8/p8ecr/x0210.htm) : General Problem Resolution.

### **Failing Item:**

- [MEDIA](http://www.ibm.com/support/knowledgecenter/POWER8/p8eb7/media.htm)
- v [FFC\\_2615](http://www.ibm.com/support/knowledgecenter/POWER8/p8eb7/ffc2615.htm)

#### **2615-411**

**Explanation:** A reservation conflict occurred.

#### **Failing Item:**

- FFC 2615
- v [FFC\\_B88](http://www.ibm.com/support/knowledgecenter/POWER8/p8eb7/ffcb88.htm)
- SOFTWARE

# **2615-412**

**Explanation:** A reservation conflict occurred.

**Response:** If the problem persists, use [MAP0210](http://www.ibm.com/support/knowledgecenter/POWER8/p8ecr/x0210.htm) : General Problem Resolution.

## **Failing Item:**

- [FFC\\_2615](http://www.ibm.com/support/knowledgecenter/POWER8/p8eb7/ffc2615.htm)
- [FFC\\_B88](http://www.ibm.com/support/knowledgecenter/POWER8/p8eb7/ffcb88.htm)
- SOFTWARE

## **2615-413**

**Explanation:** A reservation conflict occurred.

**Response:** If the problem persists, use [MAP0210](http://www.ibm.com/support/knowledgecenter/POWER8/p8ecr/x0210.htm) : General Problem Resolution.

#### **Failing Item:**

- [FFC\\_2615](http://www.ibm.com/support/knowledgecenter/POWER8/p8eb7/ffc2615.htm)
- v [FFC\\_B88](http://www.ibm.com/support/knowledgecenter/POWER8/p8eb7/ffcb88.htm)
- SOFTWARE

# **2615-414**

**Explanation:** A reservation conflict occurred.

**Response:** If the problem persists, use [MAP0210](http://www.ibm.com/support/knowledgecenter/POWER8/p8ecr/x0210.htm) : General Problem Resolution.

- [FFC\\_2615](http://www.ibm.com/support/knowledgecenter/POWER8/p8eb7/ffc2615.htm)
- [FFC\\_B88](http://www.ibm.com/support/knowledgecenter/POWER8/p8eb7/ffcb88.htm)
- SOFTWARE

**Explanation:** A reservation conflict occurred.

**Response:** If the problem persists, use [MAP0210](http://www.ibm.com/support/knowledgecenter/POWER8/p8ecr/x0210.htm) : General Problem Resolution.

#### **Failing Item:**

- FFC 2615
- v [FFC\\_B88](http://www.ibm.com/support/knowledgecenter/POWER8/p8eb7/ffcb88.htm)
- SOFTWARE

#### **2615-416**

**Explanation:** A reservation conflict occurred.

**Response:** If the problem persists, use [MAP0210](http://www.ibm.com/support/knowledgecenter/POWER8/p8ecr/x0210.htm) : General Problem Resolution.

### **Failing Item:**

- v [FFC\\_2615](http://www.ibm.com/support/knowledgecenter/POWER8/p8eb7/ffc2615.htm)
- [FFC\\_B88](http://www.ibm.com/support/knowledgecenter/POWER8/p8eb7/ffcb88.htm)
- SOFTWARE

#### **2615-417**

**Explanation:** A reservation conflict occurred.

**Response:** If the problem persists, use [MAP0210](http://www.ibm.com/support/knowledgecenter/POWER8/p8ecr/x0210.htm) : General Problem Resolution.

### **Failing Item:**

- [FFC\\_2615](http://www.ibm.com/support/knowledgecenter/POWER8/p8eb7/ffc2615.htm)
- v [FFC\\_B88](http://www.ibm.com/support/knowledgecenter/POWER8/p8eb7/ffcb88.htm)
- SOFTWARE

#### **2615-418**

**Explanation:** A reservation conflict occurred.

**Response:** If the problem persists, use [MAP0210](http://www.ibm.com/support/knowledgecenter/POWER8/p8ecr/x0210.htm) : General Problem Resolution.

## **Failing Item:**

- v [FFC\\_2615](http://www.ibm.com/support/knowledgecenter/POWER8/p8eb7/ffc2615.htm)
- v [FFC\\_B88](http://www.ibm.com/support/knowledgecenter/POWER8/p8eb7/ffcb88.htm)
- SOFTWARE

## **2615-419**

**Explanation:** A reservation conflict occurred.

**Response:** If the problem persists, use [MAP0210](http://www.ibm.com/support/knowledgecenter/POWER8/p8ecr/x0210.htm) : General Problem Resolution.

# **Failing Item:**

• [FFC\\_2615](http://www.ibm.com/support/knowledgecenter/POWER8/p8eb7/ffc2615.htm)

- v [FFC\\_B88](http://www.ibm.com/support/knowledgecenter/POWER8/p8eb7/ffcb88.htm)
- SOFTWARE

# **2615-420**

**Explanation:** A reservation conflict occurred.

**Response:** If the problem persists, use [MAP0210](http://www.ibm.com/support/knowledgecenter/POWER8/p8ecr/x0210.htm) : General Problem Resolution.

#### **Failing Item:**

- [FFC\\_2615](http://www.ibm.com/support/knowledgecenter/POWER8/p8eb7/ffc2615.htm)
- FFC B88
- SOFTWARE

#### **2615-421**

**Explanation:** A reservation conflict occurred.

**Response:** If the problem persists, use [MAP0210](http://www.ibm.com/support/knowledgecenter/POWER8/p8ecr/x0210.htm) : General Problem Resolution.

#### **Failing Item:**

- [FFC\\_2615](http://www.ibm.com/support/knowledgecenter/POWER8/p8eb7/ffc2615.htm)
- v [FFC\\_B88](http://www.ibm.com/support/knowledgecenter/POWER8/p8eb7/ffcb88.htm)
- SOFTWARE

# **2615-422**

**Explanation:** A reservation conflict occurred.

**Response:** If the problem persists, use [MAP0210](http://www.ibm.com/support/knowledgecenter/POWER8/p8ecr/x0210.htm) : General Problem Resolution.

#### **Failing Item:**

- [FFC\\_2615](http://www.ibm.com/support/knowledgecenter/POWER8/p8eb7/ffc2615.htm)
- [FFC\\_B88](http://www.ibm.com/support/knowledgecenter/POWER8/p8eb7/ffcb88.htm)
- SOFTWARE

## **2615-423**

**Explanation:** A reservation conflict occurred.

**Response:** If the problem persists, use [MAP0210](http://www.ibm.com/support/knowledgecenter/POWER8/p8ecr/x0210.htm) : General Problem Resolution.

#### **Failing Item:**

- [FFC\\_2615](http://www.ibm.com/support/knowledgecenter/POWER8/p8eb7/ffc2615.htm)
- v [FFC\\_B88](http://www.ibm.com/support/knowledgecenter/POWER8/p8eb7/ffcb88.htm)
- SOFTWARE

# **2615-511**

**Explanation:** The drive returned bad or non-extended sense data.

**Response:** If the problem persists, use [MAP0210](http://www.ibm.com/support/knowledgecenter/POWER8/p8ecr/x0210.htm) : General Problem Resolution.

### **Failing Item:**

• [FFC\\_2615](http://www.ibm.com/support/knowledgecenter/POWER8/p8eb7/ffc2615.htm)

### v [FFC\\_B88](http://www.ibm.com/support/knowledgecenter/POWER8/p8eb7/ffcb88.htm)

## **2615-512**

**Explanation:** The drive returned bad or non-extended sense data.

**Response:** If the problem persists, use [MAP0210](http://www.ibm.com/support/knowledgecenter/POWER8/p8ecr/x0210.htm) : General Problem Resolution.

#### **Failing Item:**

- [FFC\\_2615](http://www.ibm.com/support/knowledgecenter/POWER8/p8eb7/ffc2615.htm)
- [FFC\\_B88](http://www.ibm.com/support/knowledgecenter/POWER8/p8eb7/ffcb88.htm)

# **2615-513**

**Explanation:** The drive returned bad or non-extended sense data.

**Response:** If the problem persists, use [MAP0210](http://www.ibm.com/support/knowledgecenter/POWER8/p8ecr/x0210.htm) : General Problem Resolution.

# **Failing Item:**

- FFC 2615
- v [FFC\\_B88](http://www.ibm.com/support/knowledgecenter/POWER8/p8eb7/ffcb88.htm)

#### **2615-514**

**Explanation:** The drive returned bad or non-extended sense data.

**Response:** If the problem persists, use [MAP0210](http://www.ibm.com/support/knowledgecenter/POWER8/p8ecr/x0210.htm) : General Problem Resolution.

### **Failing Item:**

- [FFC\\_2615](http://www.ibm.com/support/knowledgecenter/POWER8/p8eb7/ffc2615.htm)
- [FFC\\_B88](http://www.ibm.com/support/knowledgecenter/POWER8/p8eb7/ffcb88.htm)

# **2615-515**

**Explanation:** The drive returned bad or non-extended sense data.

**Response:** If the problem persists, use [MAP0210](http://www.ibm.com/support/knowledgecenter/POWER8/p8ecr/x0210.htm) : General Problem Resolution.

#### **Failing Item:**

- [FFC\\_2615](http://www.ibm.com/support/knowledgecenter/POWER8/p8eb7/ffc2615.htm)
- FFC B88

#### **2615-516**

**Explanation:** The drive returned bad or non-extended sense data.

**Response:** If the problem persists, use [MAP0210](http://www.ibm.com/support/knowledgecenter/POWER8/p8ecr/x0210.htm) : General Problem Resolution.

### **Failing Item:**

- [FFC\\_2615](http://www.ibm.com/support/knowledgecenter/POWER8/p8eb7/ffc2615.htm)
- v [FFC\\_B88](http://www.ibm.com/support/knowledgecenter/POWER8/p8eb7/ffcb88.htm)

#### **2615-517**

**Explanation:** The drive returned bad or non-extended sense data.

**Response:** If the problem persists, use [MAP0210](http://www.ibm.com/support/knowledgecenter/POWER8/p8ecr/x0210.htm) : General Problem Resolution.

**Failing Item:**

- [FFC\\_2615](http://www.ibm.com/support/knowledgecenter/POWER8/p8eb7/ffc2615.htm)
- v [FFC\\_B88](http://www.ibm.com/support/knowledgecenter/POWER8/p8eb7/ffcb88.htm)

# **2615-518**

**Explanation:** The drive returned bad or non-extended sense data.

**Response:** If the problem persists, use [MAP0210](http://www.ibm.com/support/knowledgecenter/POWER8/p8ecr/x0210.htm) : General Problem Resolution.

#### **Failing Item:**

- [FFC\\_2615](http://www.ibm.com/support/knowledgecenter/POWER8/p8eb7/ffc2615.htm)
- [FFC\\_B88](http://www.ibm.com/support/knowledgecenter/POWER8/p8eb7/ffcb88.htm)

#### **2615-519**

**Explanation:** The drive returned bad or non-extended sense data.

**Response:** If the problem persists, use [MAP0210](http://www.ibm.com/support/knowledgecenter/POWER8/p8ecr/x0210.htm) : General Problem Resolution.

#### **Failing Item:**

- [FFC\\_2615](http://www.ibm.com/support/knowledgecenter/POWER8/p8eb7/ffc2615.htm)
- v [FFC\\_B88](http://www.ibm.com/support/knowledgecenter/POWER8/p8eb7/ffcb88.htm)

#### **2615-520**

**Explanation:** The drive returned bad or non-extended sense data.

**Response:** If the problem persists, use [MAP0210](http://www.ibm.com/support/knowledgecenter/POWER8/p8ecr/x0210.htm) : General Problem Resolution.

#### **Failing Item:**

- [FFC\\_2615](http://www.ibm.com/support/knowledgecenter/POWER8/p8eb7/ffc2615.htm)
- [FFC\\_B88](http://www.ibm.com/support/knowledgecenter/POWER8/p8eb7/ffcb88.htm)

### **2615-521**

**Explanation:** The drive returned bad or non-extended sense data.

**Response:** If the problem persists, use [MAP0210](http://www.ibm.com/support/knowledgecenter/POWER8/p8ecr/x0210.htm) : General Problem Resolution.

- [FFC\\_2615](http://www.ibm.com/support/knowledgecenter/POWER8/p8eb7/ffc2615.htm)
- FFC B88

**Explanation:** The drive returned bad or non-extended sense data.

**Response:** If the problem persists, use [MAP0210](http://www.ibm.com/support/knowledgecenter/POWER8/p8ecr/x0210.htm) : General Problem Resolution.

### **Failing Item:**

- [FFC\\_2615](http://www.ibm.com/support/knowledgecenter/POWER8/p8eb7/ffc2615.htm)
- v [FFC\\_B88](http://www.ibm.com/support/knowledgecenter/POWER8/p8eb7/ffcb88.htm)

## **2615-523**

**Explanation:** The drive returned bad or non-extended sense data.

**Response:** If the problem persists, use [MAP0210](http://www.ibm.com/support/knowledgecenter/POWER8/p8ecr/x0210.htm) : General Problem Resolution.

## **Failing Item:**

- [FFC\\_2615](http://www.ibm.com/support/knowledgecenter/POWER8/p8eb7/ffc2615.htm)
- [FFC\\_B88](http://www.ibm.com/support/knowledgecenter/POWER8/p8eb7/ffcb88.htm)

## **2615-611**

**Explanation:** An adapter or bus I/O error occurred.

**Response:** If the problem persists, use [MAP0210](http://www.ibm.com/support/knowledgecenter/POWER8/p8ecr/x0210.htm) : General Problem Resolution.

## **Failing Item:**

- [FFC\\_2615](http://www.ibm.com/support/knowledgecenter/POWER8/p8eb7/ffc2615.htm)
- FFC B88
- SOFTWARE

### **2615-612**

**Explanation:** An adapter or bus I/O error occurred.

**Response:** If the problem persists, use [MAP0210](http://www.ibm.com/support/knowledgecenter/POWER8/p8ecr/x0210.htm) : General Problem Resolution.

# **Failing Item:**

- [FFC\\_2615](http://www.ibm.com/support/knowledgecenter/POWER8/p8eb7/ffc2615.htm)
- v [FFC\\_B88](http://www.ibm.com/support/knowledgecenter/POWER8/p8eb7/ffcb88.htm)
- SOFTWARE

#### **2615-613**

**Explanation:** An adapter or bus I/O error occurred.

**Response:** If the problem persists, use [MAP0210](http://www.ibm.com/support/knowledgecenter/POWER8/p8ecr/x0210.htm) : General Problem Resolution.

## **Failing Item:**

- [FFC\\_2615](http://www.ibm.com/support/knowledgecenter/POWER8/p8eb7/ffc2615.htm)
- v [FFC\\_B88](http://www.ibm.com/support/knowledgecenter/POWER8/p8eb7/ffcb88.htm)
- SOFTWARE

#### **2615-614**

**Explanation:** An adapter or bus I/O error occurred.

**Response:** If the problem persists, use [MAP0210](http://www.ibm.com/support/knowledgecenter/POWER8/p8ecr/x0210.htm) : General Problem Resolution.

### **Failing Item:**

- [FFC\\_2615](http://www.ibm.com/support/knowledgecenter/POWER8/p8eb7/ffc2615.htm)
- v [FFC\\_B88](http://www.ibm.com/support/knowledgecenter/POWER8/p8eb7/ffcb88.htm)
- SOFTWARE

#### **2615-615**

**Explanation:** An adapter or bus I/O error occurred.

**Response:** If the problem persists, use [MAP0210](http://www.ibm.com/support/knowledgecenter/POWER8/p8ecr/x0210.htm) : General Problem Resolution.

### **Failing Item:**

- [FFC\\_2615](http://www.ibm.com/support/knowledgecenter/POWER8/p8eb7/ffc2615.htm)
- v [FFC\\_B88](http://www.ibm.com/support/knowledgecenter/POWER8/p8eb7/ffcb88.htm)
- SOFTWARE

### **2615-616**

**Explanation:** An adapter or bus I/O error occurred.

**Response:** If the problem persists, use [MAP0210](http://www.ibm.com/support/knowledgecenter/POWER8/p8ecr/x0210.htm) : General Problem Resolution.

### **Failing Item:**

- [FFC\\_2615](http://www.ibm.com/support/knowledgecenter/POWER8/p8eb7/ffc2615.htm)
- FFC B88
- SOFTWARE

# **2615-617**

**Explanation:** An adapter or bus I/O error occurred.

**Response:** If the problem persists, use [MAP0210](http://www.ibm.com/support/knowledgecenter/POWER8/p8ecr/x0210.htm) : General Problem Resolution.

# **Failing Item:**

- [FFC\\_2615](http://www.ibm.com/support/knowledgecenter/POWER8/p8eb7/ffc2615.htm)
- v [FFC\\_B88](http://www.ibm.com/support/knowledgecenter/POWER8/p8eb7/ffcb88.htm)
- SOFTWARE

## **2615-618**

**Explanation:** An adapter or bus I/O error occurred.

**Response:** If the problem persists, use [MAP0210](http://www.ibm.com/support/knowledgecenter/POWER8/p8ecr/x0210.htm) : General Problem Resolution.

- [FFC\\_2615](http://www.ibm.com/support/knowledgecenter/POWER8/p8eb7/ffc2615.htm)
- [FFC\\_B88](http://www.ibm.com/support/knowledgecenter/POWER8/p8eb7/ffcb88.htm)
- SOFTWARE

**Explanation:** An adapter or bus I/O error occurred.

**Response:** If the problem persists, use [MAP0210](http://www.ibm.com/support/knowledgecenter/POWER8/p8ecr/x0210.htm) : General Problem Resolution.

# **Failing Item:**

- [FFC\\_2615](http://www.ibm.com/support/knowledgecenter/POWER8/p8eb7/ffc2615.htm)
- v [FFC\\_B88](http://www.ibm.com/support/knowledgecenter/POWER8/p8eb7/ffcb88.htm)
- SOFTWARE

#### **2615-620**

**Explanation:** An adapter or bus I/O error occurred.

**Response:** If the problem persists, use [MAP0210](http://www.ibm.com/support/knowledgecenter/POWER8/p8ecr/x0210.htm) : General Problem Resolution.

# **Failing Item:**

- [FFC\\_2615](http://www.ibm.com/support/knowledgecenter/POWER8/p8eb7/ffc2615.htm)
- [FFC\\_B88](http://www.ibm.com/support/knowledgecenter/POWER8/p8eb7/ffcb88.htm)
- SOFTWARE

#### **2615-621**

**Explanation:** An adapter or bus I/O error occurred.

**Response:** If the problem persists, use [MAP0210](http://www.ibm.com/support/knowledgecenter/POWER8/p8ecr/x0210.htm) : General Problem Resolution.

# **Failing Item:**

- [FFC\\_2615](http://www.ibm.com/support/knowledgecenter/POWER8/p8eb7/ffc2615.htm)
- FFC B88
- SOFTWARE

# **2615-622**

**Explanation:** An adapter or bus I/O error occurred.

**Response:** If the problem persists, use [MAP0210](http://www.ibm.com/support/knowledgecenter/POWER8/p8ecr/x0210.htm) : General Problem Resolution.

## **Failing Item:**

- [FFC\\_2615](http://www.ibm.com/support/knowledgecenter/POWER8/p8eb7/ffc2615.htm)
- v [FFC\\_B88](http://www.ibm.com/support/knowledgecenter/POWER8/p8eb7/ffcb88.htm)
- SOFTWARE

# **2615-623**

**Explanation:** An adapter or bus I/O error occurred.

**Response:** If the problem persists, use [MAP0210](http://www.ibm.com/support/knowledgecenter/POWER8/p8ecr/x0210.htm) : General Problem Resolution.

### **Failing Item:**

- [FFC\\_2615](http://www.ibm.com/support/knowledgecenter/POWER8/p8eb7/ffc2615.htm)
- [FFC\\_B88](http://www.ibm.com/support/knowledgecenter/POWER8/p8eb7/ffcb88.htm)
- SOFTWARE

#### **2615-711**

**Explanation:** A device timeout er ror occurred.

**Response:** If the problem persists, use [MAP0210](http://www.ibm.com/support/knowledgecenter/POWER8/p8ecr/x0210.htm) : General Problem Resolution.

#### **Failing Item:**

- [FFC\\_2615](http://www.ibm.com/support/knowledgecenter/POWER8/p8eb7/ffc2615.htm)
- v [FFC\\_B88](http://www.ibm.com/support/knowledgecenter/POWER8/p8eb7/ffcb88.htm)
- SOFTWARE

#### **2615-712**

**Explanation:** A device timeout error occurred.

**Response:** If the problem persists, use [MAP0210](http://www.ibm.com/support/knowledgecenter/POWER8/p8ecr/x0210.htm) : General Problem Resolution.

#### **Failing Item:**

- v [FFC\\_2615](http://www.ibm.com/support/knowledgecenter/POWER8/p8eb7/ffc2615.htm)
- v [FFC\\_B88](http://www.ibm.com/support/knowledgecenter/POWER8/p8eb7/ffcb88.htm)
- SOFTWARE

#### **2615-713**

**Explanation:** A device timeout error occurred.

**Response:** If the problem persists, use [MAP0210](http://www.ibm.com/support/knowledgecenter/POWER8/p8ecr/x0210.htm) : General Problem Resolution.

#### **Failing Item:**

- v [FFC\\_2615](http://www.ibm.com/support/knowledgecenter/POWER8/p8eb7/ffc2615.htm)
- FFC B88
- SOFTWARE

# **2615-714**

**Explanation:** A device timeout error occurred.

**Response:** If the problem persists, use [MAP0210](http://www.ibm.com/support/knowledgecenter/POWER8/p8ecr/x0210.htm) : General Problem Resolution.

#### **Failing Item:**

- [FFC\\_2615](http://www.ibm.com/support/knowledgecenter/POWER8/p8eb7/ffc2615.htm)
- v [FFC\\_B88](http://www.ibm.com/support/knowledgecenter/POWER8/p8eb7/ffcb88.htm)
- SOFTWARE

# **2615-715**

**Explanation:** A device timeout error occurred.

**Response:** If the problem persists, use [MAP0210](http://www.ibm.com/support/knowledgecenter/POWER8/p8ecr/x0210.htm) : General Problem Resolution.

- v [FFC\\_2615](http://www.ibm.com/support/knowledgecenter/POWER8/p8eb7/ffc2615.htm)
- [FFC\\_B88](http://www.ibm.com/support/knowledgecenter/POWER8/p8eb7/ffcb88.htm)
- SOFTWARE

**Explanation:** A device timeout error occurred.

**Response:** If the problem persists, use [MAP0210](http://www.ibm.com/support/knowledgecenter/POWER8/p8ecr/x0210.htm) : General Problem Resolution.

# **Failing Item:**

- [FFC\\_2615](http://www.ibm.com/support/knowledgecenter/POWER8/p8eb7/ffc2615.htm)
- v [FFC\\_B88](http://www.ibm.com/support/knowledgecenter/POWER8/p8eb7/ffcb88.htm)
- SOFTWARE

#### **2615-717**

**Explanation:** A device timeout error occurred.

**Response:** If the problem persists, use [MAP0210](http://www.ibm.com/support/knowledgecenter/POWER8/p8ecr/x0210.htm) : General Problem Resolution.

# **Failing Item:**

- [FFC\\_2615](http://www.ibm.com/support/knowledgecenter/POWER8/p8eb7/ffc2615.htm)
- v [FFC\\_B88](http://www.ibm.com/support/knowledgecenter/POWER8/p8eb7/ffcb88.htm)
- SOFTWARE

#### **2615-718**

**Explanation:** A device timeout error occurred.

**Response:** If the problem persists, use [MAP0210](http://www.ibm.com/support/knowledgecenter/POWER8/p8ecr/x0210.htm) : General Problem Resolution.

## **Failing Item:**

- [FFC\\_2615](http://www.ibm.com/support/knowledgecenter/POWER8/p8eb7/ffc2615.htm)
- FFC B88
- SOFTWARE

## **2615-719**

**Explanation:** A device timeout error occurred.

**Response:** If the problem persists, use [MAP0210](http://www.ibm.com/support/knowledgecenter/POWER8/p8ecr/x0210.htm) : General Problem Resolution.

## **Failing Item:**

- [FFC\\_2615](http://www.ibm.com/support/knowledgecenter/POWER8/p8eb7/ffc2615.htm)
- v [FFC\\_B88](http://www.ibm.com/support/knowledgecenter/POWER8/p8eb7/ffcb88.htm)
- SOFTWARE

# **2615-720**

**Explanation:** A device timeout error occurred.

**Response:** If the problem persists, use [MAP0210](http://www.ibm.com/support/knowledgecenter/POWER8/p8ecr/x0210.htm) : General Problem Resolution.

### **Failing Item:**

- [FFC\\_2615](http://www.ibm.com/support/knowledgecenter/POWER8/p8eb7/ffc2615.htm)
- v [FFC\\_B88](http://www.ibm.com/support/knowledgecenter/POWER8/p8eb7/ffcb88.htm)
- SOFTWARE

### **2615-721**

**Explanation:** A device timeout error occurred.

**Response:** If the problem persists, use [MAP0210](http://www.ibm.com/support/knowledgecenter/POWER8/p8ecr/x0210.htm) : General Problem Resolution.

### **Failing Item:**

- [FFC\\_2615](http://www.ibm.com/support/knowledgecenter/POWER8/p8eb7/ffc2615.htm)
- v [FFC\\_B88](http://www.ibm.com/support/knowledgecenter/POWER8/p8eb7/ffcb88.htm)
- SOFTWARE

### **2615-722**

**Explanation:** A device timeout error occurred.

**Response:** If the problem persists, use [MAP0210](http://www.ibm.com/support/knowledgecenter/POWER8/p8ecr/x0210.htm) : General Problem Resolution.

# **Failing Item:**

- [FFC\\_2615](http://www.ibm.com/support/knowledgecenter/POWER8/p8eb7/ffc2615.htm)
- v [FFC\\_B88](http://www.ibm.com/support/knowledgecenter/POWER8/p8eb7/ffcb88.htm)
- SOFTWARE

#### **2615-723**

**Explanation:** A device timeout error occurred.

**Response:** If the problem persists, use [MAP0210](http://www.ibm.com/support/knowledgecenter/POWER8/p8ecr/x0210.htm) : General Problem Resolution.

### **Failing Item:**

- [FFC\\_2615](http://www.ibm.com/support/knowledgecenter/POWER8/p8eb7/ffc2615.htm)
- FFC B88
- SOFTWARE

# **2616-110**

**Explanation:** The Reserve command failed.

**Response:** If the problem persists, use [MAP0210](http://www.ibm.com/support/knowledgecenter/POWER8/p8ecr/x0210.htm) : General Problem Resolution.

## **Failing Item:**

• [FFC\\_2616](http://www.ibm.com/support/knowledgecenter/POWER8/p8eb7/ffc2616.htm)

## **2616-120**

**Explanation:** The Inquiry command failed.

**Response:** If the problem persists, use [MAP0210](http://www.ibm.com/support/knowledgecenter/POWER8/p8ecr/x0210.htm) : General Problem Resolution.

#### **Failing Item:**

• [FFC\\_2616](http://www.ibm.com/support/knowledgecenter/POWER8/p8eb7/ffc2616.htm)

#### **2616-130**

**Explanation:** The Load command failed.

# **Failing Item:**

- [FFC\\_2616](http://www.ibm.com/support/knowledgecenter/POWER8/p8eb7/ffc2616.htm)
- $\cdot$  [MEDIA](http://www.ibm.com/support/knowledgecenter/POWER8/p8eb7/media.htm)

# **2616-131**

**Explanation:** The Load command failed.

**Response:** Refer to the instructions for the MEDIA failing item. If the problem persists after following the instructions for the MEDIA failing item, use the FFC failing item and [MAP0210](http://www.ibm.com/support/knowledgecenter/POWER8/p8ecr/x0210.htm) : General Problem Resolution.

## **Failing Item:**

- [MEDIA](http://www.ibm.com/support/knowledgecenter/POWER8/p8eb7/media.htm)
- v [FFC\\_2616](http://www.ibm.com/support/knowledgecenter/POWER8/p8eb7/ffc2616.htm)

## **2616-135**

**Explanation:** The Unload command failed.

**Response:** Refer to the instructions for the MEDIA failing item. If the problem persists after following the instructions for the MEDIA failing item, use the FFC failing item and [MAP0210](http://www.ibm.com/support/knowledgecenter/POWER8/p8ecr/x0210.htm) : General Problem Resolution.

## **Failing Item:**

- FFC 2616
- [MEDIA](http://www.ibm.com/support/knowledgecenter/POWER8/p8eb7/media.htm)

### **2616-136**

**Explanation:** The Unload command failed.

**Response:** Refer to the instructions for the MEDIA failing item. If the problem persists after following the instructions for the MEDIA failing item, use the FFC failing item and [MAP0210](http://www.ibm.com/support/knowledgecenter/POWER8/p8ecr/x0210.htm) : General Problem Resolution.

### **Failing Item:**

- [MEDIA](http://www.ibm.com/support/knowledgecenter/POWER8/p8eb7/media.htm)
- v [FFC\\_2616](http://www.ibm.com/support/knowledgecenter/POWER8/p8eb7/ffc2616.htm)

# **2616-140**

**Explanation:** The Mode Select command failed.

**Response:** If the problem persists, use [MAP0210](http://www.ibm.com/support/knowledgecenter/POWER8/p8ecr/x0210.htm) : General Problem Resolution.

### **Failing Item:**

• FFC 2616

#### **2616-150**

**Explanation:** The Test Unit Ready command failed.

**Response:** Refer to the instructions for the MEDIA failing item. If the problem persists after following the instructions for the MEDIA failing item, use the FFC failing item and [MAP0210](http://www.ibm.com/support/knowledgecenter/POWER8/p8ecr/x0210.htm) : General Problem Resolution.

# **Failing Item:**

- FFC 2616
- [MEDIA](http://www.ibm.com/support/knowledgecenter/POWER8/p8eb7/media.htm)

## **2616-151**

**Explanation:** The Test Unit Ready command failed.

**Response:** Refer to the instructions for the MEDIA failing item. If the problem persists after following the instructions for the MEDIA failing item, use the FFC failing item and [MAP0210](http://www.ibm.com/support/knowledgecenter/POWER8/p8ecr/x0210.htm) : General Problem Resolution.

### **Failing Item:**

- $\cdot$  [MEDIA](http://www.ibm.com/support/knowledgecenter/POWER8/p8eb7/media.htm)
- v [FFC\\_2616](http://www.ibm.com/support/knowledgecenter/POWER8/p8eb7/ffc2616.htm)

#### **2616-160**

**Explanation:** The Send Diagnostic command failed.

**Response:** Refer to the instructions for the MEDIA failing item. If the problem persists after following the instructions for the MEDIA failing item, use the FFC failing item and [MAP0210](http://www.ibm.com/support/knowledgecenter/POWER8/p8ecr/x0210.htm) : General Problem Resolution.

### **Failing Item:**

- [FFC\\_2616](http://www.ibm.com/support/knowledgecenter/POWER8/p8eb7/ffc2616.htm)
- $\cdot$  [MEDIA](http://www.ibm.com/support/knowledgecenter/POWER8/p8eb7/media.htm)

### **2616-161**

**Explanation:** The Send Diagnostic command failed.

**Response:** Refer to the instructions for the MEDIA failing item. If the problem persists after following the instructions for the MEDIA failing item, use the FFC failing item and [MAP0210](http://www.ibm.com/support/knowledgecenter/POWER8/p8ecr/x0210.htm) : General Problem Resolution.

## **Failing Item:**

- [MEDIA](http://www.ibm.com/support/knowledgecenter/POWER8/p8eb7/media.htm)
- [FFC\\_2616](http://www.ibm.com/support/knowledgecenter/POWER8/p8eb7/ffc2616.htm)

### **2616-168**

**Explanation:** The Send Diagnostic command failed.

# **Failing Item:**

- [MEDIA](http://www.ibm.com/support/knowledgecenter/POWER8/p8eb7/media.htm)
- [FFC\\_2616](http://www.ibm.com/support/knowledgecenter/POWER8/p8eb7/ffc2616.htm)

# **2616-169**

**Explanation:** The Send Diagnostic command failed.

**Response:** Refer to the instructions for the MEDIA failing item. If the problem persists after following the instructions for the MEDIA failing item, use the FFC failing item and [MAP0210](http://www.ibm.com/support/knowledgecenter/POWER8/p8ecr/x0210.htm) : General Problem Resolution.

# **Failing Item:**

- [FFC\\_2616](http://www.ibm.com/support/knowledgecenter/POWER8/p8eb7/ffc2616.htm)
- [MEDIA](http://www.ibm.com/support/knowledgecenter/POWER8/p8eb7/media.htm)

## **2616-170**

**Explanation:** The Read, Write and Compare test failed.

**Response:** Refer to the instructions for the MEDIA failing item. If the problem persists after following the instructions for the MEDIA failing item, use the FFC failing item and [MAP0210](http://www.ibm.com/support/knowledgecenter/POWER8/p8ecr/x0210.htm) : General Problem Resolution.

# **Failing Item:**

- [FFC\\_2616](http://www.ibm.com/support/knowledgecenter/POWER8/p8eb7/ffc2616.htm)
- [FFC\\_B88](http://www.ibm.com/support/knowledgecenter/POWER8/p8eb7/ffcb88.htm)
- [MEDIA](http://www.ibm.com/support/knowledgecenter/POWER8/p8eb7/media.htm)

## **2616-171**

**Explanation:** The Read, Write and Compare test failed.

**Response:** Refer to the instructions for the MEDIA failing item. If the problem persists after following the instructions for the MEDIA failing item, use the FFC failing item and [MAP0210](http://www.ibm.com/support/knowledgecenter/POWER8/p8ecr/x0210.htm) : General Problem Resolution.

### **Failing Item:**

- [MEDIA](http://www.ibm.com/support/knowledgecenter/POWER8/p8eb7/media.htm)
- [FFC\\_2616](http://www.ibm.com/support/knowledgecenter/POWER8/p8eb7/ffc2616.htm)
- v [FFC\\_B88](http://www.ibm.com/support/knowledgecenter/POWER8/p8eb7/ffcb88.htm)

## **2616-180**

**Explanation:** The Load command failed.

**Response:** Refer to the instructions for the MEDIA failing item. If the problem persists after following the instructions for the MEDIA failing item, use the FFC failing item and [MAP0210](http://www.ibm.com/support/knowledgecenter/POWER8/p8ecr/x0210.htm) : General Problem Resolution.

### **Failing Item:**

- [FFC\\_2616](http://www.ibm.com/support/knowledgecenter/POWER8/p8eb7/ffc2616.htm)
- [MEDIA](http://www.ibm.com/support/knowledgecenter/POWER8/p8eb7/media.htm)

## **2616-181**

**Explanation:** The Load command failed.

**Response:** Refer to the instructions for the MEDIA failing item. If the problem persists after following the instructions for the MEDIA failing item, use the FFC failing item and [MAP0210](http://www.ibm.com/support/knowledgecenter/POWER8/p8ecr/x0210.htm) : General Problem Resolution.

### **Failing Item:**

- [MEDIA](http://www.ibm.com/support/knowledgecenter/POWER8/p8eb7/media.htm)
- [FFC\\_2616](http://www.ibm.com/support/knowledgecenter/POWER8/p8eb7/ffc2616.htm)

## **2616-185**

**Explanation:** The Unload command failed.

**Response:** Refer to the instructions for the MEDIA failing item. If the problem persists after following the instructions for the MEDIA failing item, use the FFC failing item and [MAP0210](http://www.ibm.com/support/knowledgecenter/POWER8/p8ecr/x0210.htm) : General Problem Resolution.

## **Failing Item:**

- [FFC\\_2616](http://www.ibm.com/support/knowledgecenter/POWER8/p8eb7/ffc2616.htm)
- $\cdot$  [MEDIA](http://www.ibm.com/support/knowledgecenter/POWER8/p8eb7/media.htm)

### **2616-186**

**Explanation:** The Unload command failed.

**Response:** Refer to the instructions for the MEDIA failing item. If the problem persists after following the instructions for the MEDIA failing item, use the FFC failing item and [MAP0210](http://www.ibm.com/support/knowledgecenter/POWER8/p8ecr/x0210.htm) : General Problem Resolution.

### **Failing Item:**

- $\cdot$  [MEDIA](http://www.ibm.com/support/knowledgecenter/POWER8/p8eb7/media.htm)
- v [FFC\\_2616](http://www.ibm.com/support/knowledgecenter/POWER8/p8eb7/ffc2616.htm)

### **2616-190**

**Explanation:** The Mode Select command failed.

**Response:** If the problem persists, use [MAP0210](http://www.ibm.com/support/knowledgecenter/POWER8/p8ecr/x0210.htm) : General Problem Resolution.

# **Failing Item:**

• [FFC\\_2616](http://www.ibm.com/support/knowledgecenter/POWER8/p8eb7/ffc2616.htm)

### **2616-200**

**Explanation:** The Test Unit Ready command failed.

# **Failing Item:**

- [FFC\\_2616](http://www.ibm.com/support/knowledgecenter/POWER8/p8eb7/ffc2616.htm)
- $\cdot$  [MEDIA](http://www.ibm.com/support/knowledgecenter/POWER8/p8eb7/media.htm)

# **2616-201**

**Explanation:** The Test Unit Ready command failed.

**Response:** Refer to the instructions for the MEDIA failing item. If the problem persists after following the instructions for the MEDIA failing item, use the FFC failing item and [MAP0210](http://www.ibm.com/support/knowledgecenter/POWER8/p8ecr/x0210.htm) : General Problem Resolution.

# **Failing Item:**

- [MEDIA](http://www.ibm.com/support/knowledgecenter/POWER8/p8eb7/media.htm)
- v [FFC\\_2616](http://www.ibm.com/support/knowledgecenter/POWER8/p8eb7/ffc2616.htm)

## **2616-210**

**Explanation:** The Write Protect test failed.

**Response:** Refer to the instructions for the MEDIA failing item. If the problem persists after following the instructions for the MEDIA failing item, use the FFC failing item and [MAP0210](http://www.ibm.com/support/knowledgecenter/POWER8/p8ecr/x0210.htm) : General Problem Resolution.

# **Failing Item:**

- FFC 2616
- [MEDIA](http://www.ibm.com/support/knowledgecenter/POWER8/p8eb7/media.htm)

### **2616-211**

**Explanation:** The Write Protect test failed.

**Response:** Refer to the instructions for the MEDIA failing item. If the problem persists after following the instructions for the MEDIA failing item, use the FFC failing item and [MAP0210](http://www.ibm.com/support/knowledgecenter/POWER8/p8ecr/x0210.htm) : General Problem Resolution.

### **Failing Item:**

- [MEDIA](http://www.ibm.com/support/knowledgecenter/POWER8/p8eb7/media.htm)
- v [FFC\\_2616](http://www.ibm.com/support/knowledgecenter/POWER8/p8eb7/ffc2616.htm)

# **2616-220**

**Explanation:** The Release command failed.

**Response:** If the problem persists, use [MAP0210](http://www.ibm.com/support/knowledgecenter/POWER8/p8ecr/x0210.htm) : General Problem Resolution.

### **Failing Item:**

• FFC 2616

#### **2616-230**

**Explanation:** The Request Sense command failed.

**Response:** If the problem persists, use [MAP0210](http://www.ibm.com/support/knowledgecenter/POWER8/p8ecr/x0210.htm) : General Problem Resolution.

### **Failing Item:**

• [FFC\\_2616](http://www.ibm.com/support/knowledgecenter/POWER8/p8eb7/ffc2616.htm)

# **2616-240**

**Explanation:** The Openx command failed.

**Response:** If the problem persists, use [MAP0210](http://www.ibm.com/support/knowledgecenter/POWER8/p8ecr/x0210.htm) : General Proble m Resolution.

#### **Failing Item:**

• [FFC\\_2616](http://www.ibm.com/support/knowledgecenter/POWER8/p8eb7/ffc2616.htm)

# **2616-300**

**Explanation:** The device configuration failed.

**Response:** If the problem persists, use [MAP0210](http://www.ibm.com/support/knowledgecenter/POWER8/p8ecr/x0210.htm) : General Problem Resolution.

### **Failing Item:**

- FFC 2616
- SOFTWARE

#### **2616-310**

**Explanation:** SCSI adapter configuration failed.

**Response:** If the problem persists, use [MAP0210](http://www.ibm.com/support/knowledgecenter/POWER8/p8ecr/x0210.htm) : General Problem Resolution.

## **Failing Item:**

- v [FFC\\_B88](http://www.ibm.com/support/knowledgecenter/POWER8/p8eb7/ffcb88.htm)
- [FFC\\_2616](http://www.ibm.com/support/knowledgecenter/POWER8/p8eb7/ffc2616.htm)
- SOFTWARE

### **2616-320**

**Explanation:** Error log analysis indicates a failure.

**Response:** Refer to the instructions for the MEDIA failing item. If the problem persists after following the instructions for the MEDIA failing item, use the FFC failing item and [MAP0210](http://www.ibm.com/support/knowledgecenter/POWER8/p8ecr/x0210.htm) : General Problem Resolution.

# **Failing Item:**

- v [FFC\\_2616](http://www.ibm.com/support/knowledgecenter/POWER8/p8eb7/ffc2616.htm)
- $\cdot$  [MEDIA](http://www.ibm.com/support/knowledgecenter/POWER8/p8eb7/media.htm)

### **2616-321**

**Explanation:** Error log analysis indicates a failure.

**Response:** Refer to the instructions for the MEDIA failing item. If the problem persists after following the instructions for the MEDIA failing item, use the FFC failing item and [MAP0210](http://www.ibm.com/support/knowledgecenter/POWER8/p8ecr/x0210.htm) : General Problem Resolution.

## **Failing Item:**

- [MEDIA](http://www.ibm.com/support/knowledgecenter/POWER8/p8eb7/media.htm)
- v [FFC\\_2616](http://www.ibm.com/support/knowledgecenter/POWER8/p8eb7/ffc2616.htm)

# **2616-411**

**Explanation:** A reservation conflict occurred.

**Response:** If the problem persists, use [MAP0210](http://www.ibm.com/support/knowledgecenter/POWER8/p8ecr/x0210.htm) : General Problem Resolution.

## **Failing Item:**

- [FFC\\_2616](http://www.ibm.com/support/knowledgecenter/POWER8/p8eb7/ffc2616.htm)
- v [FFC\\_B88](http://www.ibm.com/support/knowledgecenter/POWER8/p8eb7/ffcb88.htm)
- SOFTWARE

## **2616-412**

**Explanation:** A reservation conflict occurred.

**Response:** If the problem persists, use [MAP0210](http://www.ibm.com/support/knowledgecenter/POWER8/p8ecr/x0210.htm) : General Problem Resolution.

### **Failing Item:**

- v [FFC\\_2616](http://www.ibm.com/support/knowledgecenter/POWER8/p8eb7/ffc2616.htm)
- v [FFC\\_B88](http://www.ibm.com/support/knowledgecenter/POWER8/p8eb7/ffcb88.htm)
- SOFTWARE

# **2616-413**

**Explanation:** A reservation conflict occurred.

**Response:** If the problem persists, use [MAP0210](http://www.ibm.com/support/knowledgecenter/POWER8/p8ecr/x0210.htm) : General Problem Resolution.

### **Failing Item:**

- [FFC\\_2616](http://www.ibm.com/support/knowledgecenter/POWER8/p8eb7/ffc2616.htm)
- v [FFC\\_B88](http://www.ibm.com/support/knowledgecenter/POWER8/p8eb7/ffcb88.htm)
- SOFTWARE

### **2616-414**

**Explanation:** A reservation conflict occurred.

**Response:** If the problem persists, use [MAP0210](http://www.ibm.com/support/knowledgecenter/POWER8/p8ecr/x0210.htm) : General Problem Resolution.

# **Failing Item:**

- [FFC\\_2616](http://www.ibm.com/support/knowledgecenter/POWER8/p8eb7/ffc2616.htm)
- v [FFC\\_B88](http://www.ibm.com/support/knowledgecenter/POWER8/p8eb7/ffcb88.htm)
- SOFTWARE

### **2616-415**

**Explanation:** A reservation conflict occurred.

**Response:** If the problem persists, use [MAP0210](http://www.ibm.com/support/knowledgecenter/POWER8/p8ecr/x0210.htm) : General Problem Resolution.

## **Failing Item:**

- [FFC\\_2616](http://www.ibm.com/support/knowledgecenter/POWER8/p8eb7/ffc2616.htm)
- v [FFC\\_B88](http://www.ibm.com/support/knowledgecenter/POWER8/p8eb7/ffcb88.htm)
- SOFTWARE

### **2616-416**

**Explanation:** A reservation conflict occurred.

**Response:** If the problem persists, use [MAP0210](http://www.ibm.com/support/knowledgecenter/POWER8/p8ecr/x0210.htm) : General Problem Resolution.

# **Failing Item:**

- v [FFC\\_2616](http://www.ibm.com/support/knowledgecenter/POWER8/p8eb7/ffc2616.htm)
- v [FFC\\_B88](http://www.ibm.com/support/knowledgecenter/POWER8/p8eb7/ffcb88.htm)
- SOFTWARE

#### **2616-417**

**Explanation:** A reservation conflict occurred.

**Response:** If the problem persists, use [MAP0210](http://www.ibm.com/support/knowledgecenter/POWER8/p8ecr/x0210.htm) : General Problem Resolution.

# **Failing Item:**

- [FFC\\_2616](http://www.ibm.com/support/knowledgecenter/POWER8/p8eb7/ffc2616.htm)
- FFC B88
- SOFTWARE

# **2616-418**

**Explanation:** A reservation conflict occurred.

**Response:** If the problem persists, use [MAP0210](http://www.ibm.com/support/knowledgecenter/POWER8/p8ecr/x0210.htm) : General Problem Resolution.

# **Failing Item:**

- [FFC\\_2616](http://www.ibm.com/support/knowledgecenter/POWER8/p8eb7/ffc2616.htm)
- v [FFC\\_B88](http://www.ibm.com/support/knowledgecenter/POWER8/p8eb7/ffcb88.htm)
- SOFTWARE

## **2616-419**

**Explanation:** A reservation conflict occurred.

**Response:** If the problem persists, use [MAP0210](http://www.ibm.com/support/knowledgecenter/POWER8/p8ecr/x0210.htm) : General Problem Resolution.

- v [FFC\\_2616](http://www.ibm.com/support/knowledgecenter/POWER8/p8eb7/ffc2616.htm)
- [FFC\\_B88](http://www.ibm.com/support/knowledgecenter/POWER8/p8eb7/ffcb88.htm)
- SOFTWARE

**Explanation:** A reservation conflict occurred.

**Response:** If the problem persists, use [MAP0210](http://www.ibm.com/support/knowledgecenter/POWER8/p8ecr/x0210.htm) : General Problem Resolution.

# **Failing Item:**

- [FFC\\_2616](http://www.ibm.com/support/knowledgecenter/POWER8/p8eb7/ffc2616.htm)
- v [FFC\\_B88](http://www.ibm.com/support/knowledgecenter/POWER8/p8eb7/ffcb88.htm)
- SOFTWARE

## **2616-421**

**Explanation:** A reservation conflict occurred.

**Response:** If the problem persists, use [MAP0210](http://www.ibm.com/support/knowledgecenter/POWER8/p8ecr/x0210.htm) : General Problem Resolution.

# **Failing Item:**

- [FFC\\_2616](http://www.ibm.com/support/knowledgecenter/POWER8/p8eb7/ffc2616.htm)
- v [FFC\\_B88](http://www.ibm.com/support/knowledgecenter/POWER8/p8eb7/ffcb88.htm)
- SOFTWARE

## **2616-422**

**Explanation:** A reservation conflict occurred.

**Response:** If the problem persists, use [MAP0210](http://www.ibm.com/support/knowledgecenter/POWER8/p8ecr/x0210.htm) : General Problem Resolution.

# **Failing Item:**

- v [FFC\\_2616](http://www.ibm.com/support/knowledgecenter/POWER8/p8eb7/ffc2616.htm)
- FFC B88
- SOFTWARE

## **2616-423**

**Explanation:** A reservation conflict occurred.

**Response:** If the problem persists, use [MAP0210](http://www.ibm.com/support/knowledgecenter/POWER8/p8ecr/x0210.htm) : General Problem Resolution.

## **Failing Item:**

- [FFC\\_2616](http://www.ibm.com/support/knowledgecenter/POWER8/p8eb7/ffc2616.htm)
- v [FFC\\_B88](http://www.ibm.com/support/knowledgecenter/POWER8/p8eb7/ffcb88.htm)
- SOFTWARE

## **2616-511**

**Explanation:** The drive returned bad or non-extended sense data.

**Response:** If the problem persists, use [MAP0210](http://www.ibm.com/support/knowledgecenter/POWER8/p8ecr/x0210.htm) : General Problem Resolution.

## **Failing Item:**

- [FFC\\_2616](http://www.ibm.com/support/knowledgecenter/POWER8/p8eb7/ffc2616.htm)
- FFC B88

#### **2616-512**

**Explanation:** The drive returned bad or non-extended sense data.

**Response:** If the problem persists, use [MAP0210](http://www.ibm.com/support/knowledgecenter/POWER8/p8ecr/x0210.htm) : General Problem Resolution.

**Failing Item:**

- [FFC\\_2616](http://www.ibm.com/support/knowledgecenter/POWER8/p8eb7/ffc2616.htm)
- [FFC\\_B88](http://www.ibm.com/support/knowledgecenter/POWER8/p8eb7/ffcb88.htm)

### **2616-513**

**Explanation:** The drive returned bad or non-extended sense data.

**Response:** If the problem persists, use [MAP0210](http://www.ibm.com/support/knowledgecenter/POWER8/p8ecr/x0210.htm) : General Problem Resolution.

#### **Failing Item:**

- [FFC\\_2616](http://www.ibm.com/support/knowledgecenter/POWER8/p8eb7/ffc2616.htm)
- [FFC\\_B88](http://www.ibm.com/support/knowledgecenter/POWER8/p8eb7/ffcb88.htm)

## **2616-514**

**Explanation:** The drive returned bad or non-extended sense data.

**Response:** If the problem persists, use [MAP0210](http://www.ibm.com/support/knowledgecenter/POWER8/p8ecr/x0210.htm) : General Problem Resolution.

#### **Failing Item:**

- [FFC\\_2616](http://www.ibm.com/support/knowledgecenter/POWER8/p8eb7/ffc2616.htm)
- v [FFC\\_B88](http://www.ibm.com/support/knowledgecenter/POWER8/p8eb7/ffcb88.htm)

## **2616-515**

**Explanation:** The drive returned bad or non-extended sense data.

**Response:** If the problem persists, use [MAP0210](http://www.ibm.com/support/knowledgecenter/POWER8/p8ecr/x0210.htm) : General Problem Resolution.

#### **Failing Item:**

- [FFC\\_2616](http://www.ibm.com/support/knowledgecenter/POWER8/p8eb7/ffc2616.htm)
- [FFC\\_B88](http://www.ibm.com/support/knowledgecenter/POWER8/p8eb7/ffcb88.htm)

### **2616-516**

**Explanation:** The drive returned bad or non-extended sense data.

**Response:** If the problem persists, use [MAP0210](http://www.ibm.com/support/knowledgecenter/POWER8/p8ecr/x0210.htm) : General Problem Resolution.

- [FFC\\_2616](http://www.ibm.com/support/knowledgecenter/POWER8/p8eb7/ffc2616.htm)
- FFC B88

**Explanation:** The drive returned bad or non-extended sense data.

**Response:** If the problem persists, use [MAP0210](http://www.ibm.com/support/knowledgecenter/POWER8/p8ecr/x0210.htm) : General Problem Resolution.

#### **Failing Item:**

- [FFC\\_2616](http://www.ibm.com/support/knowledgecenter/POWER8/p8eb7/ffc2616.htm)
- v [FFC\\_B88](http://www.ibm.com/support/knowledgecenter/POWER8/p8eb7/ffcb88.htm)

### **2616-518**

**Explanation:** The drive returned bad or non-extended sense data.

**Response:** If the problem persists, use [MAP0210](http://www.ibm.com/support/knowledgecenter/POWER8/p8ecr/x0210.htm) : General Problem Resolution.

## **Failing Item:**

- [FFC\\_2616](http://www.ibm.com/support/knowledgecenter/POWER8/p8eb7/ffc2616.htm)
- [FFC\\_B88](http://www.ibm.com/support/knowledgecenter/POWER8/p8eb7/ffcb88.htm)

## **2616-519**

**Explanation:** The drive returned bad or non-extended sense data.

**Response:** If the problem persists, use [MAP0210](http://www.ibm.com/support/knowledgecenter/POWER8/p8ecr/x0210.htm) : General Problem Resolution.

#### **Failing Item:**

- [FFC\\_2616](http://www.ibm.com/support/knowledgecenter/POWER8/p8eb7/ffc2616.htm)
- v [FFC\\_B88](http://www.ibm.com/support/knowledgecenter/POWER8/p8eb7/ffcb88.htm)

### **2616-520**

**Explanation:** The drive returned bad or non-extended sense data.

**Response:** If the problem persists, use [MAP0210](http://www.ibm.com/support/knowledgecenter/POWER8/p8ecr/x0210.htm) : General Problem Resolution.

# **Failing Item:**

- [FFC\\_2616](http://www.ibm.com/support/knowledgecenter/POWER8/p8eb7/ffc2616.htm)
- [FFC\\_B88](http://www.ibm.com/support/knowledgecenter/POWER8/p8eb7/ffcb88.htm)

### **2616-521**

**Explanation:** The drive returned bad or non-extended sense data.

**Response:** If the problem persists, use [MAP0210](http://www.ibm.com/support/knowledgecenter/POWER8/p8ecr/x0210.htm) : General Problem Resolution.

#### **Failing Item:**

- [FFC\\_2616](http://www.ibm.com/support/knowledgecenter/POWER8/p8eb7/ffc2616.htm)
- FFC B88

#### **2616-522**

**Explanation:** The drive returned bad or non-extended sense data.

**Response:** If the problem persists, use [MAP0210](http://www.ibm.com/support/knowledgecenter/POWER8/p8ecr/x0210.htm) : General Problem Resolution.

## **Failing Item:**

- v [FFC\\_2616](http://www.ibm.com/support/knowledgecenter/POWER8/p8eb7/ffc2616.htm)
- v [FFC\\_B88](http://www.ibm.com/support/knowledgecenter/POWER8/p8eb7/ffcb88.htm)

#### **2616-523**

**Explanation:** The drive returned bad or non-extended sense data.

**Response:** If the problem persists, use [MAP0210](http://www.ibm.com/support/knowledgecenter/POWER8/p8ecr/x0210.htm) : General Problem Resolution.

#### **Failing Item:**

- [FFC\\_2616](http://www.ibm.com/support/knowledgecenter/POWER8/p8eb7/ffc2616.htm)
- [FFC\\_B88](http://www.ibm.com/support/knowledgecenter/POWER8/p8eb7/ffcb88.htm)

#### **2616-611**

**Explanation:** An adapter or bus I/O error occurred.

**Response:** If the problem persists, use [MAP0210](http://www.ibm.com/support/knowledgecenter/POWER8/p8ecr/x0210.htm) : General Problem Resolution.

# **Failing Item:**

- [FFC\\_2616](http://www.ibm.com/support/knowledgecenter/POWER8/p8eb7/ffc2616.htm)
- 
- SOFTWARE

## **2616-612**

**Explanation:** An adapter or bus I/O error occurred.

**Response:** If the problem persists, use [MAP0210](http://www.ibm.com/support/knowledgecenter/POWER8/p8ecr/x0210.htm) : General Problem Resolution.

### **Failing Item:**

- [FFC\\_2616](http://www.ibm.com/support/knowledgecenter/POWER8/p8eb7/ffc2616.htm)
- v [FFC\\_B88](http://www.ibm.com/support/knowledgecenter/POWER8/p8eb7/ffcb88.htm)
- SOFTWARE

#### **2616-613**

**Explanation:** An adapter or bus I/O error occurred.

**Response:** If the problem persists, use [MAP0210](http://www.ibm.com/support/knowledgecenter/POWER8/p8ecr/x0210.htm) : General Problem Resolution.

## **Failing Item:**

- [FFC\\_2616](http://www.ibm.com/support/knowledgecenter/POWER8/p8eb7/ffc2616.htm)
- [FFC\\_B88](http://www.ibm.com/support/knowledgecenter/POWER8/p8eb7/ffcb88.htm)
- SOFTWARE

• FFC B88

**Explanation:** An adapter or bus I/O error occurred.

**Response:** If the problem persists, use [MAP0210](http://www.ibm.com/support/knowledgecenter/POWER8/p8ecr/x0210.htm) : General Problem Resolution.

# **Failing Item:**

- [FFC\\_2616](http://www.ibm.com/support/knowledgecenter/POWER8/p8eb7/ffc2616.htm)
- v [FFC\\_B88](http://www.ibm.com/support/knowledgecenter/POWER8/p8eb7/ffcb88.htm)
- SOFTWARE

#### **2616-615**

**Explanation:** An adapter or bus I/O error occurred.

**Response:** If the problem persists, use [MAP0210](http://www.ibm.com/support/knowledgecenter/POWER8/p8ecr/x0210.htm) : General Problem Resolution.

# **Failing Item:**

- v [FFC\\_2616](http://www.ibm.com/support/knowledgecenter/POWER8/p8eb7/ffc2616.htm)
- [FFC\\_B88](http://www.ibm.com/support/knowledgecenter/POWER8/p8eb7/ffcb88.htm)
- SOFTWARE

#### **2616-616**

**Explanation:** An adapter or bus I/O error occurred.

**Response:** If the problem persists, use [MAP0210](http://www.ibm.com/support/knowledgecenter/POWER8/p8ecr/x0210.htm) : General Problem Resolution.

# **Failing Item:**

- v [FFC\\_2616](http://www.ibm.com/support/knowledgecenter/POWER8/p8eb7/ffc2616.htm)
- FFC B88
- SOFTWARE

# **2616-617**

**Explanation:** An adapter or bus I/O error occurred.

**Response:** If the problem persists, use [MAP0210](http://www.ibm.com/support/knowledgecenter/POWER8/p8ecr/x0210.htm) : General Problem Resolution.

## **Failing Item:**

- [FFC\\_2616](http://www.ibm.com/support/knowledgecenter/POWER8/p8eb7/ffc2616.htm)
- [FFC\\_B88](http://www.ibm.com/support/knowledgecenter/POWER8/p8eb7/ffcb88.htm)
- SOFTWARE

# **2616-618**

**Explanation:** An adapter or bus I/O error occurred.

**Response:** If the problem persists, use [MAP0210](http://www.ibm.com/support/knowledgecenter/POWER8/p8ecr/x0210.htm) : General Problem Resolution.

### **Failing Item:**

- v [FFC\\_2616](http://www.ibm.com/support/knowledgecenter/POWER8/p8eb7/ffc2616.htm)
- [FFC\\_B88](http://www.ibm.com/support/knowledgecenter/POWER8/p8eb7/ffcb88.htm)
- SOFTWARE

#### **2616-619**

**Explanation:** An adapter or bus I/O error occurred.

**Response:** If the problem persists, use [MAP0210](http://www.ibm.com/support/knowledgecenter/POWER8/p8ecr/x0210.htm) : General Problem Resolution.

#### **Failing Item:**

- [FFC\\_2616](http://www.ibm.com/support/knowledgecenter/POWER8/p8eb7/ffc2616.htm)
- v [FFC\\_B88](http://www.ibm.com/support/knowledgecenter/POWER8/p8eb7/ffcb88.htm)
- SOFTWARE

### **2616-620**

**Explanation:** An adapter or bus I/O error occurred.

**Response:** If the problem persists, use [MAP0210](http://www.ibm.com/support/knowledgecenter/POWER8/p8ecr/x0210.htm) : General Problem Resolution.

#### **Failing Item:**

- v [FFC\\_2616](http://www.ibm.com/support/knowledgecenter/POWER8/p8eb7/ffc2616.htm)
- v [FFC\\_B88](http://www.ibm.com/support/knowledgecenter/POWER8/p8eb7/ffcb88.htm)
- SOFTWARE

#### **2616-621**

**Explanation:** An adapter or bus I/O error occurred.

**Response:** If the problem persists, use [MAP0210](http://www.ibm.com/support/knowledgecenter/POWER8/p8ecr/x0210.htm) : General Problem Resolution.

#### **Failing Item:**

- v [FFC\\_2616](http://www.ibm.com/support/knowledgecenter/POWER8/p8eb7/ffc2616.htm)
- FFC B88
- SOFTWARE

# **2616-622**

**Explanation:** An adapter or bus I/O error occurred.

**Response:** If the problem persists, use [MAP0210](http://www.ibm.com/support/knowledgecenter/POWER8/p8ecr/x0210.htm) : General Problem Resolution.

#### **Failing Item:**

- [FFC\\_2616](http://www.ibm.com/support/knowledgecenter/POWER8/p8eb7/ffc2616.htm)
- v [FFC\\_B88](http://www.ibm.com/support/knowledgecenter/POWER8/p8eb7/ffcb88.htm)
- SOFTWARE

# **2616-623**

**Explanation:** An adapter or bus I/O error occurred.

**Response:** If the problem persists, use [MAP0210](http://www.ibm.com/support/knowledgecenter/POWER8/p8ecr/x0210.htm) : General Problem Resolution.

- v [FFC\\_2616](http://www.ibm.com/support/knowledgecenter/POWER8/p8eb7/ffc2616.htm)
- [FFC\\_B88](http://www.ibm.com/support/knowledgecenter/POWER8/p8eb7/ffcb88.htm)
- SOFTWARE

**Explanation:** A device timeout er ror occurred.

**Response:** If the problem persists, use [MAP0210](http://www.ibm.com/support/knowledgecenter/POWER8/p8ecr/x0210.htm) : General Problem Resolution.

# **Failing Item:**

- [FFC\\_2616](http://www.ibm.com/support/knowledgecenter/POWER8/p8eb7/ffc2616.htm)
- v [FFC\\_B88](http://www.ibm.com/support/knowledgecenter/POWER8/p8eb7/ffcb88.htm)
- SOFTWARE

## **2616-712**

**Explanation:** A device timeout error occurred.

**Response:** If the problem persists, use [MAP0210](http://www.ibm.com/support/knowledgecenter/POWER8/p8ecr/x0210.htm) : General Problem Resolution.

# **Failing Item:**

- [FFC\\_2616](http://www.ibm.com/support/knowledgecenter/POWER8/p8eb7/ffc2616.htm)
- v [FFC\\_B88](http://www.ibm.com/support/knowledgecenter/POWER8/p8eb7/ffcb88.htm)
- SOFTWARE

## **2616-713**

**Explanation:** A device timeout error occurred.

**Response:** If the problem persists, use [MAP0210](http://www.ibm.com/support/knowledgecenter/POWER8/p8ecr/x0210.htm) : General Problem Resolution.

## **Failing Item:**

- [FFC\\_2616](http://www.ibm.com/support/knowledgecenter/POWER8/p8eb7/ffc2616.htm)
- FFC B88
- SOFTWARE

# **2616-714**

**Explanation:** A device timeout error occurred.

**Response:** If the problem persists, use [MAP0210](http://www.ibm.com/support/knowledgecenter/POWER8/p8ecr/x0210.htm) : General Problem Resolution.

## **Failing Item:**

- [FFC\\_2616](http://www.ibm.com/support/knowledgecenter/POWER8/p8eb7/ffc2616.htm)
- v [FFC\\_B88](http://www.ibm.com/support/knowledgecenter/POWER8/p8eb7/ffcb88.htm)
- SOFTWARE

## **2616-715**

**Explanation:** A device timeout error occurred.

**Response:** If the problem persists, use [MAP0210](http://www.ibm.com/support/knowledgecenter/POWER8/p8ecr/x0210.htm) : General Problem Resolution.

### **Failing Item:**

- [FFC\\_2616](http://www.ibm.com/support/knowledgecenter/POWER8/p8eb7/ffc2616.htm)
- v [FFC\\_B88](http://www.ibm.com/support/knowledgecenter/POWER8/p8eb7/ffcb88.htm)
- SOFTWARE

# **2616-716**

**Explanation:** A device timeout error occurred.

**Response:** If the problem persists, use [MAP0210](http://www.ibm.com/support/knowledgecenter/POWER8/p8ecr/x0210.htm) : General Problem Resolution.

## **Failing Item:**

- [FFC\\_2616](http://www.ibm.com/support/knowledgecenter/POWER8/p8eb7/ffc2616.htm)
- v [FFC\\_B88](http://www.ibm.com/support/knowledgecenter/POWER8/p8eb7/ffcb88.htm)
- SOFTWARE

## **2616-717**

**Explanation:** A device timeout error occurred.

**Response:** If the problem persists, use [MAP0210](http://www.ibm.com/support/knowledgecenter/POWER8/p8ecr/x0210.htm) : General Problem Resolution.

### **Failing Item:**

- v [FFC\\_2616](http://www.ibm.com/support/knowledgecenter/POWER8/p8eb7/ffc2616.htm)
- v [FFC\\_B88](http://www.ibm.com/support/knowledgecenter/POWER8/p8eb7/ffcb88.htm)
- SOFTWARE

## **2616-718**

**Explanation:** A device timeout error occurred.

**Response:** If the problem persists, use [MAP0210](http://www.ibm.com/support/knowledgecenter/POWER8/p8ecr/x0210.htm) : General Problem Resolution.

## **Failing Item:**

- v [FFC\\_2616](http://www.ibm.com/support/knowledgecenter/POWER8/p8eb7/ffc2616.htm)
- FFC B88
- SOFTWARE

# **2616-719**

**Explanation:** A device timeout error occurred.

**Response:** If the problem persists, use [MAP0210](http://www.ibm.com/support/knowledgecenter/POWER8/p8ecr/x0210.htm) : General Problem Resolution.

## **Failing Item:**

- [FFC\\_2616](http://www.ibm.com/support/knowledgecenter/POWER8/p8eb7/ffc2616.htm)
- v [FFC\\_B88](http://www.ibm.com/support/knowledgecenter/POWER8/p8eb7/ffcb88.htm)
- SOFTWARE

# **2616-720**

**Explanation:** A device timeout error occurred.

**Response:** If the problem persists, use [MAP0210](http://www.ibm.com/support/knowledgecenter/POWER8/p8ecr/x0210.htm) : General Problem Resolution.

- [FFC\\_2616](http://www.ibm.com/support/knowledgecenter/POWER8/p8eb7/ffc2616.htm)
- [FFC\\_B88](http://www.ibm.com/support/knowledgecenter/POWER8/p8eb7/ffcb88.htm)
- SOFTWARE

**Explanation:** A device timeout error occurred.

**Response:** If the problem persists, use [MAP0210](http://www.ibm.com/support/knowledgecenter/POWER8/p8ecr/x0210.htm) : General Problem Resolution.

# **Failing Item:**

- [FFC\\_2616](http://www.ibm.com/support/knowledgecenter/POWER8/p8eb7/ffc2616.htm)
- [FFC\\_B88](http://www.ibm.com/support/knowledgecenter/POWER8/p8eb7/ffcb88.htm)
- SOFTWARE

# **2616-722**

**Explanation:** A device timeout error occurred.

**Response:** If the problem persists, use [MAP0210](http://www.ibm.com/support/knowledgecenter/POWER8/p8ecr/x0210.htm) : General Problem Resolution.

# **Failing Item:**

- [FFC\\_2616](http://www.ibm.com/support/knowledgecenter/POWER8/p8eb7/ffc2616.htm)
- [FFC\\_B88](http://www.ibm.com/support/knowledgecenter/POWER8/p8eb7/ffcb88.htm)
- SOFTWARE

# **2616-723**

Explanation: A device timeout error occurred.

**Response:** If the problem persists, use [MAP0210](http://www.ibm.com/support/knowledgecenter/POWER8/p8ecr/x0210.htm) : General Problem Resolution.

# **Failing Item:**

- [FFC\\_2616](http://www.ibm.com/support/knowledgecenter/POWER8/p8eb7/ffc2616.htm)
- FFC B88
- SOFTWARE

# **2617-110**

**Explanation:** The Reserve command failed.

**Response:** If the problem persists, use [MAP0210](http://www.ibm.com/support/knowledgecenter/POWER8/p8ecr/x0210.htm) : General Problem Resolution.

# **Failing Item:**

• [FFC\\_2617](http://www.ibm.com/support/knowledgecenter/POWER8/p8eb7/ffc2617.htm)

# **2617-120**

**Explanation:** The Inquiry command failed.

**Response:** If the problem persists, use [MAP0210](http://www.ibm.com/support/knowledgecenter/POWER8/p8ecr/x0210.htm) : General Problem Resolution.

# **Failing Item:**

• [FFC\\_2617](http://www.ibm.com/support/knowledgecenter/POWER8/p8eb7/ffc2617.htm)

# **2617-130**

**Explanation:** The Load command failed.

**Response:** Refer to the instructions for the MEDIA failing item. If the problem persists after following the instructions for the MEDIA failing item, use the FFC

failing item and [MAP0210](http://www.ibm.com/support/knowledgecenter/POWER8/p8ecr/x0210.htm) : General Problem Resolution.

# **Failing Item:**

- [FFC\\_2617](http://www.ibm.com/support/knowledgecenter/POWER8/p8eb7/ffc2617.htm)
- $\cdot$  [MEDIA](http://www.ibm.com/support/knowledgecenter/POWER8/p8eb7/media.htm)

# **2617-131**

**Explanation:** The Load command failed.

**Response:** Refer to the instructions for the MEDIA failing item. If the problem persists after following the instructions for the MEDIA failing item, use the FFC failing item and [MAP0210](http://www.ibm.com/support/knowledgecenter/POWER8/p8ecr/x0210.htm) : General Problem Resolution.

## **Failing Item:**

- [MEDIA](http://www.ibm.com/support/knowledgecenter/POWER8/p8eb7/media.htm)
- [FFC\\_2617](http://www.ibm.com/support/knowledgecenter/POWER8/p8eb7/ffc2617.htm)

# **2617-135**

**Explanation:** The Unload command failed.

**Response:** Refer to the instructions for the MEDIA failing item. If the problem persists after following the instructions for the MEDIA failing item, use the FFC failing item and [MAP0210](http://www.ibm.com/support/knowledgecenter/POWER8/p8ecr/x0210.htm) : General Problem Resolution.

## **Failing Item:**

- $\cdot$  FFC 2617
- [MEDIA](http://www.ibm.com/support/knowledgecenter/POWER8/p8eb7/media.htm)

# **2617-136**

**Explanation:** The Unload command failed.

**Response:** Refer to the instructions for the MEDIA failing item. If the problem persists after following the instructions for the MEDIA failing item, use the FFC failing item and [MAP0210](http://www.ibm.com/support/knowledgecenter/POWER8/p8ecr/x0210.htm) : General Problem Resolution.

### **Failing Item:**

- [MEDIA](http://www.ibm.com/support/knowledgecenter/POWER8/p8eb7/media.htm)
- [FFC\\_2617](http://www.ibm.com/support/knowledgecenter/POWER8/p8eb7/ffc2617.htm)

## **2617-140**

**Explanation:** The Mode Select command failed.

**Response:** If the problem persists, use [MAP0210](http://www.ibm.com/support/knowledgecenter/POWER8/p8ecr/x0210.htm) : General Problem Resolution.

### **Failing Item:**

• FFC 2617

**Explanation:** The Test Unit Ready command failed.

**Response:** Refer to the instructions for the MEDIA failing item. If the problem persists after following the instructions for the MEDIA failing item, use the FFC failing item and [MAP0210](http://www.ibm.com/support/knowledgecenter/POWER8/p8ecr/x0210.htm) : General Problem Resolution.

# **Failing Item:**

- FFC 2617
- [MEDIA](http://www.ibm.com/support/knowledgecenter/POWER8/p8eb7/media.htm)

### **2617-151**

**Explanation:** The Test Unit Ready command failed.

**Response:** Refer to the instructions for the MEDIA failing item. If the problem persists after following the instructions for the MEDIA failing item, use the FFC failing item and [MAP0210](http://www.ibm.com/support/knowledgecenter/POWER8/p8ecr/x0210.htm) : General Problem Resolution.

## **Failing Item:**

- $\cdot$  [MEDIA](http://www.ibm.com/support/knowledgecenter/POWER8/p8eb7/media.htm)
- [FFC\\_2617](http://www.ibm.com/support/knowledgecenter/POWER8/p8eb7/ffc2617.htm)

## **2617-160**

**Explanation:** The Send Diagnostic command failed.

**Response:** Refer to the instructions for the MEDIA failing item. If the problem persists after following the instructions for the MEDIA failing item, use the FFC failing item and [MAP0210](http://www.ibm.com/support/knowledgecenter/POWER8/p8ecr/x0210.htm) : General Problem Resolution.

#### **Failing Item:**

- [FFC\\_2617](http://www.ibm.com/support/knowledgecenter/POWER8/p8eb7/ffc2617.htm)
- $\cdot$  [MEDIA](http://www.ibm.com/support/knowledgecenter/POWER8/p8eb7/media.htm)

#### **2617-161**

**Explanation:** The Send Diagnostic command failed.

**Response:** Refer to the instructions for the MEDIA failing item. If the problem persists after following the instructions for the MEDIA failing item, use the FFC failing item and [MAP0210](http://www.ibm.com/support/knowledgecenter/POWER8/p8ecr/x0210.htm) : General Problem Resolution.

## **Failing Item:**

- [MEDIA](http://www.ibm.com/support/knowledgecenter/POWER8/p8eb7/media.htm)
- [FFC\\_2617](http://www.ibm.com/support/knowledgecenter/POWER8/p8eb7/ffc2617.htm)

### **2617-168**

**Explanation:** The Send Diagnostic command failed.

**Response:** Refer to the instructions for the MEDIA failing item. If the problem persists after following the instructions for the MEDIA failing item, use the FFC

failing item and [MAP0210](http://www.ibm.com/support/knowledgecenter/POWER8/p8ecr/x0210.htm) : General Problem Resolution.

# **Failing Item:**

- [MEDIA](http://www.ibm.com/support/knowledgecenter/POWER8/p8eb7/media.htm)
- FFC 2617

### **2617-169**

**Explanation:** The Send Diagnostic command failed.

**Response:** Refer to the instructions for the MEDIA failing item. If the problem persists after following the instructions for the MEDIA failing item, use the FFC failing item and [MAP0210](http://www.ibm.com/support/knowledgecenter/POWER8/p8ecr/x0210.htm) : General Problem Resolution.

## **Failing Item:**

- [FFC\\_2617](http://www.ibm.com/support/knowledgecenter/POWER8/p8eb7/ffc2617.htm)
- [MEDIA](http://www.ibm.com/support/knowledgecenter/POWER8/p8eb7/media.htm)

#### **2617-170**

**Explanation:** The Read, Write and Compare test failed.

**Response:** Refer to the instructions for the MEDIA failing item. If the problem persists after following the instructions for the MEDIA failing item, use the FFC failing item and [MAP0210](http://www.ibm.com/support/knowledgecenter/POWER8/p8ecr/x0210.htm) : General Problem Resolution.

# **Failing Item:**

- FFC 2617
- v [FFC\\_B88](http://www.ibm.com/support/knowledgecenter/POWER8/p8eb7/ffcb88.htm)
- [MEDIA](http://www.ibm.com/support/knowledgecenter/POWER8/p8eb7/media.htm)

## **2617-171**

**Explanation:** The Read, Write and Compare test failed.

**Response:** Refer to the instructions for the MEDIA failing item. If the problem persists after following the instructions for the MEDIA failing item, use the FFC failing item and [MAP0210](http://www.ibm.com/support/knowledgecenter/POWER8/p8ecr/x0210.htm) : General Problem Resolution.

### **Failing Item:**

- [MEDIA](http://www.ibm.com/support/knowledgecenter/POWER8/p8eb7/media.htm)
- [FFC\\_2617](http://www.ibm.com/support/knowledgecenter/POWER8/p8eb7/ffc2617.htm)
- v [FFC\\_B88](http://www.ibm.com/support/knowledgecenter/POWER8/p8eb7/ffcb88.htm)

# **2617-180**

**Explanation:** The Load command failed.

**Response:** Refer to the instructions for the MEDIA failing item. If the problem persists after following the instructions for the MEDIA failing item, use the FFC failing item and [MAP0210](http://www.ibm.com/support/knowledgecenter/POWER8/p8ecr/x0210.htm) : General Problem Resolution.

- [FFC\\_2617](http://www.ibm.com/support/knowledgecenter/POWER8/p8eb7/ffc2617.htm)
- $\cdot$  [MEDIA](http://www.ibm.com/support/knowledgecenter/POWER8/p8eb7/media.htm)

**Explanation:** The Load command failed.

**Response:** Refer to the instructions for the MEDIA failing item. If the problem persists after following the instructions for the MEDIA failing item, use the FFC failing item and [MAP0210](http://www.ibm.com/support/knowledgecenter/POWER8/p8ecr/x0210.htm) : General Problem Resolution.

### **Failing Item:**

- [MEDIA](http://www.ibm.com/support/knowledgecenter/POWER8/p8eb7/media.htm)
- FFC 2617

#### **2617-185**

**Explanation:** The Unload command failed.

**Response:** Refer to the instructions for the MEDIA failing item. If the problem persists after following the instructions for the MEDIA failing item, use the FFC failing item and [MAP0210](http://www.ibm.com/support/knowledgecenter/POWER8/p8ecr/x0210.htm) : General Problem Resolution.

# **Failing Item:**

- [FFC\\_2617](http://www.ibm.com/support/knowledgecenter/POWER8/p8eb7/ffc2617.htm)
- [MEDIA](http://www.ibm.com/support/knowledgecenter/POWER8/p8eb7/media.htm)

### **2617-186**

**Explanation:** The Unload command failed.

**Response:** Refer to the instructions for the MEDIA failing item. If the problem persists after following the instructions for the MEDIA failing item, use the FFC failing item and [MAP0210](http://www.ibm.com/support/knowledgecenter/POWER8/p8ecr/x0210.htm) : General Problem Resolution.

#### **Failing Item:**

- $\cdot$  [MEDIA](http://www.ibm.com/support/knowledgecenter/POWER8/p8eb7/media.htm)
- [FFC\\_2617](http://www.ibm.com/support/knowledgecenter/POWER8/p8eb7/ffc2617.htm)

### **2617-190**

**Explanation:** The Mode Select command failed.

**Response:** If the problem persists, use [MAP0210](http://www.ibm.com/support/knowledgecenter/POWER8/p8ecr/x0210.htm) : General Problem Resolution.

**Failing Item:**

• [FFC\\_2617](http://www.ibm.com/support/knowledgecenter/POWER8/p8eb7/ffc2617.htm)

#### **2617-200**

**Explanation:** The Test Unit Ready command failed.

**Response:** Refer to the instructions for the MEDIA failing item. If the problem persists after following the instructions for the MEDIA failing item, use the FFC

failing item and [MAP0210](http://www.ibm.com/support/knowledgecenter/POWER8/p8ecr/x0210.htm) : General Problem Resolution.

# **Failing Item:**

- [FFC\\_2617](http://www.ibm.com/support/knowledgecenter/POWER8/p8eb7/ffc2617.htm)
- $\cdot$  [MEDIA](http://www.ibm.com/support/knowledgecenter/POWER8/p8eb7/media.htm)

#### **2617-201**

**Explanation:** The Test Unit Ready command failed.

**Response:** Refer to the instructions for the MEDIA failing item. If the problem persists after following the instructions for the MEDIA failing item, use the FFC failing item and [MAP0210](http://www.ibm.com/support/knowledgecenter/POWER8/p8ecr/x0210.htm) : General Problem Resolution.

### **Failing Item:**

- [MEDIA](http://www.ibm.com/support/knowledgecenter/POWER8/p8eb7/media.htm)
- [FFC\\_2617](http://www.ibm.com/support/knowledgecenter/POWER8/p8eb7/ffc2617.htm)

#### **2617-210**

**Explanation:** The Write Protect test failed.

**Response:** Refer to the instructions for the MEDIA failing item. If the problem persists after following the instructions for the MEDIA failing item, use the FFC failing item and [MAP0210](http://www.ibm.com/support/knowledgecenter/POWER8/p8ecr/x0210.htm) : General Problem Resolution.

### **Failing Item:**

- $\cdot$  FFC 2617
- $\cdot$  [MEDIA](http://www.ibm.com/support/knowledgecenter/POWER8/p8eb7/media.htm)

#### **2617-211**

**Explanation:** The Write Protect test failed.

**Response:** Refer to the instructions for the MEDIA failing item. If the problem persists after following the instructions for the MEDIA failing item, use the FFC failing item and [MAP0210](http://www.ibm.com/support/knowledgecenter/POWER8/p8ecr/x0210.htm) : General Problem Resolution.

### **Failing Item:**

- [MEDIA](http://www.ibm.com/support/knowledgecenter/POWER8/p8eb7/media.htm)
- [FFC\\_2617](http://www.ibm.com/support/knowledgecenter/POWER8/p8eb7/ffc2617.htm)

#### **2617-220**

**Explanation:** The Release command failed.

**Response:** If the problem persists, use [MAP0210](http://www.ibm.com/support/knowledgecenter/POWER8/p8ecr/x0210.htm) : General Problem Resolution.

#### **Failing Item:**

• FFC 2617

**Explanation:** The Request Sense command failed.

**Response:** If the problem persists, use [MAP0210](http://www.ibm.com/support/knowledgecenter/POWER8/p8ecr/x0210.htm) : General Problem Resolution.

## **Failing Item:**

• [FFC\\_2617](http://www.ibm.com/support/knowledgecenter/POWER8/p8eb7/ffc2617.htm)

# **2617-240**

**Explanation:** The Openx command failed.

**Response:** If the problem persists, use [MAP0210](http://www.ibm.com/support/knowledgecenter/POWER8/p8ecr/x0210.htm) : General Problem Resolution.

#### **Failing Item:**

• [FFC\\_2617](http://www.ibm.com/support/knowledgecenter/POWER8/p8eb7/ffc2617.htm)

# **2617-300**

**Explanation:** The device configuration failed.

**Response:** If the problem persists, use [MAP0210](http://www.ibm.com/support/knowledgecenter/POWER8/p8ecr/x0210.htm) : General Problem Resolution.

## **Failing Item:**

- [FFC\\_2617](http://www.ibm.com/support/knowledgecenter/POWER8/p8eb7/ffc2617.htm)
- SOFTWARE

#### **2617-310**

**Explanation:** SCSI adapter configuration failed.

**Response:** If the problem persists, use [MAP0210](http://www.ibm.com/support/knowledgecenter/POWER8/p8ecr/x0210.htm) : General Problem Resolution.

### **Failing Item:**

- FFC B88
- [FFC\\_2617](http://www.ibm.com/support/knowledgecenter/POWER8/p8eb7/ffc2617.htm)
- SOFTWARE

#### **2617-320**

**Explanation:** Error log analysis indicates a failure.

**Response:** Refer to the instructions for the MEDIA failing item. If the problem persists after following the instructions for the MEDIA failing item, use the FFC failing item and [MAP0210](http://www.ibm.com/support/knowledgecenter/POWER8/p8ecr/x0210.htm) : General Problem Resolution.

## **Failing Item:**

- [FFC\\_2617](http://www.ibm.com/support/knowledgecenter/POWER8/p8eb7/ffc2617.htm)
- $\cdot$  [MEDIA](http://www.ibm.com/support/knowledgecenter/POWER8/p8eb7/media.htm)

#### **2617-321**

**Explanation:** Error log analysis indicates a failure.

**Response:** Refer to the instructions for the MEDIA failing item. If the problem persists after following the instructions for the MEDIA failing item, use the FFC failing item and [MAP0210](http://www.ibm.com/support/knowledgecenter/POWER8/p8ecr/x0210.htm) : General Problem Resolution.

#### **Failing Item:**

- [MEDIA](http://www.ibm.com/support/knowledgecenter/POWER8/p8eb7/media.htm)
- [FFC\\_2617](http://www.ibm.com/support/knowledgecenter/POWER8/p8eb7/ffc2617.htm)

# **2617-411**

**Explanation:** A reservation conflict occurred.

**Response:** If the problem persists, use [MAP0210](http://www.ibm.com/support/knowledgecenter/POWER8/p8ecr/x0210.htm) : General Problem Resolution.

#### **Failing Item:**

- FFC 2617
- [FFC\\_B88](http://www.ibm.com/support/knowledgecenter/POWER8/p8eb7/ffcb88.htm)
- SOFTWARE

## **2617-412**

**Explanation:** A reservation conflict occurred.

**Response:** If the problem persists, use [MAP0210](http://www.ibm.com/support/knowledgecenter/POWER8/p8ecr/x0210.htm) : General Problem Resolution.

#### **Failing Item:**

- [FFC\\_2617](http://www.ibm.com/support/knowledgecenter/POWER8/p8eb7/ffc2617.htm)
- [FFC\\_B88](http://www.ibm.com/support/knowledgecenter/POWER8/p8eb7/ffcb88.htm)
- SOFTWARE

### **2617-413**

**Explanation:** A reservation conflict occurred.

**Response:** If the problem persists, use [MAP0210](http://www.ibm.com/support/knowledgecenter/POWER8/p8ecr/x0210.htm) : General Problem Resolution.

#### **Failing Item:**

- [FFC\\_2617](http://www.ibm.com/support/knowledgecenter/POWER8/p8eb7/ffc2617.htm)
- [FFC\\_B88](http://www.ibm.com/support/knowledgecenter/POWER8/p8eb7/ffcb88.htm)
- SOFTWARE

### **2617-414**

**Explanation:** A reservation conflict occurred.

**Response:** If the problem persists, use [MAP0210](http://www.ibm.com/support/knowledgecenter/POWER8/p8ecr/x0210.htm) : General Problem Resolution.

- [FFC\\_2617](http://www.ibm.com/support/knowledgecenter/POWER8/p8eb7/ffc2617.htm)
- [FFC\\_B88](http://www.ibm.com/support/knowledgecenter/POWER8/p8eb7/ffcb88.htm)
- SOFTWARE

**Explanation:** A reservation conflict occurred.

**Response:** If the problem persists, use [MAP0210](http://www.ibm.com/support/knowledgecenter/POWER8/p8ecr/x0210.htm) : General Problem Resolution.

# **Failing Item:**

- [FFC\\_2617](http://www.ibm.com/support/knowledgecenter/POWER8/p8eb7/ffc2617.htm)
- v [FFC\\_B88](http://www.ibm.com/support/knowledgecenter/POWER8/p8eb7/ffcb88.htm)
- SOFTWARE

### **2617-416**

**Explanation:** A reservation conflict occurred.

**Response:** If the problem persists, use [MAP0210](http://www.ibm.com/support/knowledgecenter/POWER8/p8ecr/x0210.htm) : General Problem Resolution.

# **Failing Item:**

- [FFC\\_2617](http://www.ibm.com/support/knowledgecenter/POWER8/p8eb7/ffc2617.htm)
- v [FFC\\_B88](http://www.ibm.com/support/knowledgecenter/POWER8/p8eb7/ffcb88.htm)
- SOFTWARE

### **2617-417**

**Explanation:** A reservation conflict occurred.

**Response:** If the problem persists, use [MAP0210](http://www.ibm.com/support/knowledgecenter/POWER8/p8ecr/x0210.htm) : General Problem Resolution.

## **Failing Item:**

- [FFC\\_2617](http://www.ibm.com/support/knowledgecenter/POWER8/p8eb7/ffc2617.htm)
- FFC B88
- SOFTWARE

# **2617-418**

**Explanation:** A reservation conflict occurred.

**Response:** If the problem persists, use [MAP0210](http://www.ibm.com/support/knowledgecenter/POWER8/p8ecr/x0210.htm) : General Problem Resolution.

## **Failing Item:**

- [FFC\\_2617](http://www.ibm.com/support/knowledgecenter/POWER8/p8eb7/ffc2617.htm)
- v [FFC\\_B88](http://www.ibm.com/support/knowledgecenter/POWER8/p8eb7/ffcb88.htm)
- SOFTWARE

# **2617-419**

**Explanation:** A reservation conflict occurred.

**Response:** If the problem persists, use [MAP0210](http://www.ibm.com/support/knowledgecenter/POWER8/p8ecr/x0210.htm) : General Problem Resolution.

### **Failing Item:**

- [FFC\\_2617](http://www.ibm.com/support/knowledgecenter/POWER8/p8eb7/ffc2617.htm)
- [FFC\\_B88](http://www.ibm.com/support/knowledgecenter/POWER8/p8eb7/ffcb88.htm)
- SOFTWARE

#### **2617-420**

**Explanation:** A reservation conflict occurred.

**Response:** If the problem persists, use [MAP0210](http://www.ibm.com/support/knowledgecenter/POWER8/p8ecr/x0210.htm) : General Problem Resolution.

#### **Failing Item:**

- [FFC\\_2617](http://www.ibm.com/support/knowledgecenter/POWER8/p8eb7/ffc2617.htm)
- v [FFC\\_B88](http://www.ibm.com/support/knowledgecenter/POWER8/p8eb7/ffcb88.htm)
- SOFTWARE

#### **2617-421**

**Explanation:** A reservation conflict occurred.

**Response:** If the problem persists, use [MAP0210](http://www.ibm.com/support/knowledgecenter/POWER8/p8ecr/x0210.htm) : General Problem Resolution.

### **Failing Item:**

- [FFC\\_2617](http://www.ibm.com/support/knowledgecenter/POWER8/p8eb7/ffc2617.htm)
- v [FFC\\_B88](http://www.ibm.com/support/knowledgecenter/POWER8/p8eb7/ffcb88.htm)
- SOFTWARE

#### **2617-422**

**Explanation:** A reservation conflict occurred.

**Response:** If the problem persists, use [MAP0210](http://www.ibm.com/support/knowledgecenter/POWER8/p8ecr/x0210.htm) : General Problem Resolution.

#### **Failing Item:**

- [FFC\\_2617](http://www.ibm.com/support/knowledgecenter/POWER8/p8eb7/ffc2617.htm)
- FFC B88
- SOFTWARE

# **2617-423**

**Explanation:** A reservation conflict occurred.

**Response:** If the problem persists, use [MAP0210](http://www.ibm.com/support/knowledgecenter/POWER8/p8ecr/x0210.htm) : General Problem Resolution.

#### **Failing Item:**

- [FFC\\_2617](http://www.ibm.com/support/knowledgecenter/POWER8/p8eb7/ffc2617.htm)
- v [FFC\\_B88](http://www.ibm.com/support/knowledgecenter/POWER8/p8eb7/ffcb88.htm)
- SOFTWARE

# **2617-511**

**Explanation:** The drive returned bad or non-extended sense data.

**Response:** If the problem persists, use [MAP0210](http://www.ibm.com/support/knowledgecenter/POWER8/p8ecr/x0210.htm) : General Problem Resolution.

- [FFC\\_2617](http://www.ibm.com/support/knowledgecenter/POWER8/p8eb7/ffc2617.htm)
- FFC B88

**Explanation:** The drive returned bad or non-extended sense data.

**Response:** If the problem persists, use [MAP0210](http://www.ibm.com/support/knowledgecenter/POWER8/p8ecr/x0210.htm) : General Problem Resolution.

#### **Failing Item:**

- [FFC\\_2617](http://www.ibm.com/support/knowledgecenter/POWER8/p8eb7/ffc2617.htm)
- v [FFC\\_B88](http://www.ibm.com/support/knowledgecenter/POWER8/p8eb7/ffcb88.htm)

## **2617-513**

**Explanation:** The drive returned bad or non-extended sense data.

**Response:** If the problem persists, use [MAP0210](http://www.ibm.com/support/knowledgecenter/POWER8/p8ecr/x0210.htm) : General Problem Resolution.

## **Failing Item:**

- [FFC\\_2617](http://www.ibm.com/support/knowledgecenter/POWER8/p8eb7/ffc2617.htm)
- [FFC\\_B88](http://www.ibm.com/support/knowledgecenter/POWER8/p8eb7/ffcb88.htm)

# **2617-514**

**Explanation:** The drive returned bad or non-extended sense data.

**Response:** If the problem persists, use [MAP0210](http://www.ibm.com/support/knowledgecenter/POWER8/p8ecr/x0210.htm) : General Problem Resolution.

#### **Failing Item:**

- [FFC\\_2617](http://www.ibm.com/support/knowledgecenter/POWER8/p8eb7/ffc2617.htm)
- v [FFC\\_B88](http://www.ibm.com/support/knowledgecenter/POWER8/p8eb7/ffcb88.htm)

#### **2617-515**

**Explanation:** The drive returned bad or non-extended sense data.

**Response:** If the problem persists, use [MAP0210](http://www.ibm.com/support/knowledgecenter/POWER8/p8ecr/x0210.htm) : General Problem Resolution.

## **Failing Item:**

- [FFC\\_2617](http://www.ibm.com/support/knowledgecenter/POWER8/p8eb7/ffc2617.htm)
- [FFC\\_B88](http://www.ibm.com/support/knowledgecenter/POWER8/p8eb7/ffcb88.htm)

# **2617-516**

**Explanation:** The drive returned bad or non-extended sense data.

**Response:** If the problem persists, use [MAP0210](http://www.ibm.com/support/knowledgecenter/POWER8/p8ecr/x0210.htm) : General Problem Resolution.

#### **Failing Item:**

- [FFC\\_2617](http://www.ibm.com/support/knowledgecenter/POWER8/p8eb7/ffc2617.htm)
- FFC B88

#### **2617-517**

**Explanation:** The drive returned bad or non-extended sense data.

**Response:** If the problem persists, use [MAP0210](http://www.ibm.com/support/knowledgecenter/POWER8/p8ecr/x0210.htm) : General Problem Resolution.

## **Failing Item:**

- [FFC\\_2617](http://www.ibm.com/support/knowledgecenter/POWER8/p8eb7/ffc2617.htm)
- v [FFC\\_B88](http://www.ibm.com/support/knowledgecenter/POWER8/p8eb7/ffcb88.htm)

#### **2617-518**

**Explanation:** The drive returned bad or non-extended sense data.

**Response:** If the problem persists, use [MAP0210](http://www.ibm.com/support/knowledgecenter/POWER8/p8ecr/x0210.htm) : General Problem Resolution.

#### **Failing Item:**

- [FFC\\_2617](http://www.ibm.com/support/knowledgecenter/POWER8/p8eb7/ffc2617.htm)
- [FFC\\_B88](http://www.ibm.com/support/knowledgecenter/POWER8/p8eb7/ffcb88.htm)

#### **2617-519**

**Explanation:** The drive returned bad or non-extended sense data.

**Response:** If the problem persists, use [MAP0210](http://www.ibm.com/support/knowledgecenter/POWER8/p8ecr/x0210.htm) : General Problem Resolution.

#### **Failing Item:**

- [FFC\\_2617](http://www.ibm.com/support/knowledgecenter/POWER8/p8eb7/ffc2617.htm)
- v [FFC\\_B88](http://www.ibm.com/support/knowledgecenter/POWER8/p8eb7/ffcb88.htm)

# **2617-520**

**Explanation:** The drive returned bad or non-extended sense data.

**Response:** If the problem persists, use [MAP0210](http://www.ibm.com/support/knowledgecenter/POWER8/p8ecr/x0210.htm) : General Problem Resolution.

#### **Failing Item:**

- [FFC\\_2617](http://www.ibm.com/support/knowledgecenter/POWER8/p8eb7/ffc2617.htm)
- [FFC\\_B88](http://www.ibm.com/support/knowledgecenter/POWER8/p8eb7/ffcb88.htm)

## **2617-521**

**Explanation:** The drive returned bad or non-extended sense data.

**Response:** If the problem persists, use [MAP0210](http://www.ibm.com/support/knowledgecenter/POWER8/p8ecr/x0210.htm) : General Problem Resolution.

- [FFC\\_2617](http://www.ibm.com/support/knowledgecenter/POWER8/p8eb7/ffc2617.htm)
- FFC B88

**Explanation:** The drive returned bad or non-extended sense data.

**Response:** If the problem persists, use [MAP0210](http://www.ibm.com/support/knowledgecenter/POWER8/p8ecr/x0210.htm) : General Problem Resolution.

## **Failing Item:**

- [FFC\\_2617](http://www.ibm.com/support/knowledgecenter/POWER8/p8eb7/ffc2617.htm)
- v [FFC\\_B88](http://www.ibm.com/support/knowledgecenter/POWER8/p8eb7/ffcb88.htm)

## **2617-523**

**Explanation:** The drive returned bad or non-extended sense data.

**Response:** If the problem persists, use [MAP0210](http://www.ibm.com/support/knowledgecenter/POWER8/p8ecr/x0210.htm) : General Problem Resolution.

## **Failing Item:**

- [FFC\\_2617](http://www.ibm.com/support/knowledgecenter/POWER8/p8eb7/ffc2617.htm)
- [FFC\\_B88](http://www.ibm.com/support/knowledgecenter/POWER8/p8eb7/ffcb88.htm)

### **2617-611**

Explanation: An adapter or bus I/O error occurred.

**Response:** If the problem persists, use [MAP0210](http://www.ibm.com/support/knowledgecenter/POWER8/p8ecr/x0210.htm) : General Problem Resolution.

#### **Failing Item:**

- [FFC\\_2617](http://www.ibm.com/support/knowledgecenter/POWER8/p8eb7/ffc2617.htm)
- FFC B88
- SOFTWARE

## **2617-612**

Explanation: An adapter or bus I/O error occurred.

**Response:** If the problem persists, use [MAP0210](http://www.ibm.com/support/knowledgecenter/POWER8/p8ecr/x0210.htm) : General Problem Resolution.

### **Failing Item:**

- FFC 2617
- v [FFC\\_B88](http://www.ibm.com/support/knowledgecenter/POWER8/p8eb7/ffcb88.htm)
- SOFTWARE

#### **2617-613**

**Explanation:** An adapter or bus I/O error occurred.

**Response:** If the problem persists, use [MAP0210](http://www.ibm.com/support/knowledgecenter/POWER8/p8ecr/x0210.htm) : General Problem Resolution.

#### **Failing Item:**

- [FFC\\_2617](http://www.ibm.com/support/knowledgecenter/POWER8/p8eb7/ffc2617.htm)
- [FFC\\_B88](http://www.ibm.com/support/knowledgecenter/POWER8/p8eb7/ffcb88.htm)
- $\cdot$  SOFTWARE

#### **2617-614**

**Explanation:** An adapter or bus I/O error occurred.

**Response:** If the problem persists, use [MAP0210](http://www.ibm.com/support/knowledgecenter/POWER8/p8ecr/x0210.htm) : General Problem Resolution.

#### **Failing Item:**

- [FFC\\_2617](http://www.ibm.com/support/knowledgecenter/POWER8/p8eb7/ffc2617.htm)
- v [FFC\\_B88](http://www.ibm.com/support/knowledgecenter/POWER8/p8eb7/ffcb88.htm)
- SOFTWARE

#### **2617-615**

**Explanation:** An adapter or bus I/O error occurred.

**Response:** If the problem persists, use [MAP0210](http://www.ibm.com/support/knowledgecenter/POWER8/p8ecr/x0210.htm) : General Problem Resolution.

#### **Failing Item:**

- [FFC\\_2617](http://www.ibm.com/support/knowledgecenter/POWER8/p8eb7/ffc2617.htm)
- v [FFC\\_B88](http://www.ibm.com/support/knowledgecenter/POWER8/p8eb7/ffcb88.htm)
- SOFTWARE

#### **2617-616**

**Explanation:** An adapter or bus I/O error occurred.

**Response:** If the problem persists, use [MAP0210](http://www.ibm.com/support/knowledgecenter/POWER8/p8ecr/x0210.htm) : General Problem Resolution.

#### **Failing Item:**

- [FFC\\_2617](http://www.ibm.com/support/knowledgecenter/POWER8/p8eb7/ffc2617.htm)
- FFC B88
- SOFTWARE

# **2617-617**

Explanation: An adapter or bus I/O error occurred.

**Response:** If the problem persists, use [MAP0210](http://www.ibm.com/support/knowledgecenter/POWER8/p8ecr/x0210.htm) : General Problem Resolution.

#### **Failing Item:**

- [FFC\\_2617](http://www.ibm.com/support/knowledgecenter/POWER8/p8eb7/ffc2617.htm)
- v [FFC\\_B88](http://www.ibm.com/support/knowledgecenter/POWER8/p8eb7/ffcb88.htm)
- SOFTWARE

# **2617-618**

**Explanation:** An adapter or bus I/O error occurred.

**Response:** If the problem persists, use [MAP0210](http://www.ibm.com/support/knowledgecenter/POWER8/p8ecr/x0210.htm) : General Problem Resolution.

- [FFC\\_2617](http://www.ibm.com/support/knowledgecenter/POWER8/p8eb7/ffc2617.htm)
- [FFC\\_B88](http://www.ibm.com/support/knowledgecenter/POWER8/p8eb7/ffcb88.htm)
- SOFTWARE

**Explanation:** An adapter or bus I/O error occurred.

**Response:** If the problem persists, use [MAP0210](http://www.ibm.com/support/knowledgecenter/POWER8/p8ecr/x0210.htm) : General Problem Resolution.

# **Failing Item:**

- [FFC\\_2617](http://www.ibm.com/support/knowledgecenter/POWER8/p8eb7/ffc2617.htm)
- v [FFC\\_B88](http://www.ibm.com/support/knowledgecenter/POWER8/p8eb7/ffcb88.htm)
- SOFTWARE

#### **2617-620**

**Explanation:** An adapter or bus I/O error occurred.

**Response:** If the problem persists, use [MAP0210](http://www.ibm.com/support/knowledgecenter/POWER8/p8ecr/x0210.htm) : General Problem Resolution.

# **Failing Item:**

- [FFC\\_2617](http://www.ibm.com/support/knowledgecenter/POWER8/p8eb7/ffc2617.htm)
- v [FFC\\_B88](http://www.ibm.com/support/knowledgecenter/POWER8/p8eb7/ffcb88.htm)
- SOFTWARE

#### **2617-621**

**Explanation:** An adapter or bus I/O error occurred.

**Response:** If the problem persists, use [MAP0210](http://www.ibm.com/support/knowledgecenter/POWER8/p8ecr/x0210.htm) : General Problem Resolution.

## **Failing Item:**

- [FFC\\_2617](http://www.ibm.com/support/knowledgecenter/POWER8/p8eb7/ffc2617.htm)
- FFC B88
- SOFTWARE

# **2617-622**

**Explanation:** An adapter or bus I/O error occurred.

**Response:** If the problem persists, use [MAP0210](http://www.ibm.com/support/knowledgecenter/POWER8/p8ecr/x0210.htm) : General Problem Resolution.

## **Failing Item:**

- [FFC\\_2617](http://www.ibm.com/support/knowledgecenter/POWER8/p8eb7/ffc2617.htm)
- v [FFC\\_B88](http://www.ibm.com/support/knowledgecenter/POWER8/p8eb7/ffcb88.htm)
- SOFTWARE

# **2617-623**

**Explanation:** An adapter or bus I/O error occurred.

**Response:** If the problem persists, use [MAP0210](http://www.ibm.com/support/knowledgecenter/POWER8/p8ecr/x0210.htm) : General Problem Resolution.

### **Failing Item:**

- [FFC\\_2617](http://www.ibm.com/support/knowledgecenter/POWER8/p8eb7/ffc2617.htm)
- v [FFC\\_B88](http://www.ibm.com/support/knowledgecenter/POWER8/p8eb7/ffcb88.htm)
- SOFTWARE

#### **2617-711**

**Explanation:** A device timeout error occurred.

**Response:** If the problem persists, use [MAP0210](http://www.ibm.com/support/knowledgecenter/POWER8/p8ecr/x0210.htm) : General Problem Resolution.

### **Failing Item:**

- [FFC\\_2617](http://www.ibm.com/support/knowledgecenter/POWER8/p8eb7/ffc2617.htm)
- v [FFC\\_B88](http://www.ibm.com/support/knowledgecenter/POWER8/p8eb7/ffcb88.htm)
- SOFTWARE

### **2617-712**

**Explanation:** A device timeout error occurred.

**Response:** If the problem persists, use [MAP0210](http://www.ibm.com/support/knowledgecenter/POWER8/p8ecr/x0210.htm) : General Problem Resolution.

### **Failing Item:**

- [FFC\\_2617](http://www.ibm.com/support/knowledgecenter/POWER8/p8eb7/ffc2617.htm)
- v [FFC\\_B88](http://www.ibm.com/support/knowledgecenter/POWER8/p8eb7/ffcb88.htm)
- SOFTWARE

#### **2617-713**

**Explanation:** A device timeout error occurred.

**Response:** If the problem persists, use [MAP0210](http://www.ibm.com/support/knowledgecenter/POWER8/p8ecr/x0210.htm) : General Problem Resolution.

## **Failing Item:**

- [FFC\\_2617](http://www.ibm.com/support/knowledgecenter/POWER8/p8eb7/ffc2617.htm)
- FFC B88
- SOFTWARE

# **2617-714**

**Explanation:** A device timeout error occurred.

**Response:** If the problem persists, use [MAP0210](http://www.ibm.com/support/knowledgecenter/POWER8/p8ecr/x0210.htm) : General Problem Resolution.

# **Failing Item:**

- [FFC\\_2617](http://www.ibm.com/support/knowledgecenter/POWER8/p8eb7/ffc2617.htm)
- v [FFC\\_B88](http://www.ibm.com/support/knowledgecenter/POWER8/p8eb7/ffcb88.htm)
- SOFTWARE

# **2617-715**

**Explanation:** A device timeout error occurred.

**Response:** If the problem persists, use [MAP0210](http://www.ibm.com/support/knowledgecenter/POWER8/p8ecr/x0210.htm) : General Problem Resolution.

- [FFC\\_2617](http://www.ibm.com/support/knowledgecenter/POWER8/p8eb7/ffc2617.htm)
- [FFC\\_B88](http://www.ibm.com/support/knowledgecenter/POWER8/p8eb7/ffcb88.htm)
- SOFTWARE

**Explanation:** A device timeout error occurred.

**Response:** If the problem persists, use [MAP0210](http://www.ibm.com/support/knowledgecenter/POWER8/p8ecr/x0210.htm) : General Problem Resolution.

# **Failing Item:**

- [FFC\\_2617](http://www.ibm.com/support/knowledgecenter/POWER8/p8eb7/ffc2617.htm)
- v [FFC\\_B88](http://www.ibm.com/support/knowledgecenter/POWER8/p8eb7/ffcb88.htm)
- SOFTWARE

## **2617-717**

**Explanation:** A device timeout error occurred.

**Response:** If the problem persists, use [MAP0210](http://www.ibm.com/support/knowledgecenter/POWER8/p8ecr/x0210.htm) : General Problem Resolution.

# **Failing Item:**

- [FFC\\_2617](http://www.ibm.com/support/knowledgecenter/POWER8/p8eb7/ffc2617.htm)
- [FFC\\_B88](http://www.ibm.com/support/knowledgecenter/POWER8/p8eb7/ffcb88.htm)
- SOFTWARE

### **2617-718**

Explanation: A device timeout error occurred.

**Response:** If the problem persists, use [MAP0210](http://www.ibm.com/support/knowledgecenter/POWER8/p8ecr/x0210.htm) : General Problem Resolution.

# **Failing Item:**

- [FFC\\_2617](http://www.ibm.com/support/knowledgecenter/POWER8/p8eb7/ffc2617.htm)
- FFC B88
- SOFTWARE

# **2617-719**

**Explanation:** A device timeout error occurred.

**Response:** If the problem persists, use [MAP0210](http://www.ibm.com/support/knowledgecenter/POWER8/p8ecr/x0210.htm) : General Problem Resolution.

#### **Failing Item:**

- [FFC\\_2617](http://www.ibm.com/support/knowledgecenter/POWER8/p8eb7/ffc2617.htm)
- [FFC\\_B88](http://www.ibm.com/support/knowledgecenter/POWER8/p8eb7/ffcb88.htm)
- SOFTWARE

## **2617-720**

**Explanation:** A device timeout error occurred.

**Response:** If the problem persists, use [MAP0210](http://www.ibm.com/support/knowledgecenter/POWER8/p8ecr/x0210.htm) : General Problem Resolution.

### **Failing Item:**

- [FFC\\_2617](http://www.ibm.com/support/knowledgecenter/POWER8/p8eb7/ffc2617.htm)
- [FFC\\_B88](http://www.ibm.com/support/knowledgecenter/POWER8/p8eb7/ffcb88.htm)
- SOFTWARE

#### **2617-721**

**Explanation:** A device timeout error occurred.

**Response:** If the problem persists, use [MAP0210](http://www.ibm.com/support/knowledgecenter/POWER8/p8ecr/x0210.htm) : General Problem Resolution.

#### **Failing Item:**

- [FFC\\_2617](http://www.ibm.com/support/knowledgecenter/POWER8/p8eb7/ffc2617.htm)
- v [FFC\\_B88](http://www.ibm.com/support/knowledgecenter/POWER8/p8eb7/ffcb88.htm)
- SOFTWARE

#### **2617-722**

**Explanation:** A device timeout error occurred.

**Response:** If the problem persists, use [MAP0210](http://www.ibm.com/support/knowledgecenter/POWER8/p8ecr/x0210.htm) : General Problem Resolution.

# **Failing Item:**

- [FFC\\_2617](http://www.ibm.com/support/knowledgecenter/POWER8/p8eb7/ffc2617.htm)
- v [FFC\\_B88](http://www.ibm.com/support/knowledgecenter/POWER8/p8eb7/ffcb88.htm)
- SOFTWARE

#### **2617-723**

Explanation: A device timeout error occurred.

**Response:** If the problem persists, use [MAP0210](http://www.ibm.com/support/knowledgecenter/POWER8/p8ecr/x0210.htm) : General Problem Resolution.

#### **Failing Item:**

- [FFC\\_2617](http://www.ibm.com/support/knowledgecenter/POWER8/p8eb7/ffc2617.htm)
- FFC B88
- SOFTWARE

## **2618-110**

**Explanation:** The Reserve command failed.

**Response:** If the problem persists, use [MAP0210](http://www.ibm.com/support/knowledgecenter/POWER8/p8ecr/x0210.htm) : General Problem Resolution.

#### **Failing Item:**

• [FFC\\_2618](http://www.ibm.com/support/knowledgecenter/POWER8/p8eb7/ffc2618.htm)

## **2618-120**

**Explanation:** The Inquiry command failed.

**Response:** If the problem persists, use [MAP0210](http://www.ibm.com/support/knowledgecenter/POWER8/p8ecr/x0210.htm) : General Problem Resolution.

#### **Failing Item:**

• [FFC\\_2618](http://www.ibm.com/support/knowledgecenter/POWER8/p8eb7/ffc2618.htm)

#### **2618-130**

**Explanation:** The Load command failed.

# **Failing Item:**

- [FFC\\_2618](http://www.ibm.com/support/knowledgecenter/POWER8/p8eb7/ffc2618.htm)
- $\cdot$  [MEDIA](http://www.ibm.com/support/knowledgecenter/POWER8/p8eb7/media.htm)

# **2618-131**

**Explanation:** The Load command failed.

**Response:** Refer to the instructions for the MEDIA failing item. If the problem persists after following the instructions for the MEDIA failing item, use the FFC failing item and [MAP0210](http://www.ibm.com/support/knowledgecenter/POWER8/p8ecr/x0210.htm) : General Problem Resolution.

# **Failing Item:**

- [MEDIA](http://www.ibm.com/support/knowledgecenter/POWER8/p8eb7/media.htm)
- [FFC\\_2618](http://www.ibm.com/support/knowledgecenter/POWER8/p8eb7/ffc2618.htm)

## **2618-135**

**Explanation:** The Unload command failed.

**Response:** Refer to the instructions for the MEDIA failing item. If the problem persists after following the instructions for the MEDIA failing item, use the FFC failing item and [MAP0210](http://www.ibm.com/support/knowledgecenter/POWER8/p8ecr/x0210.htm) : General Problem Resolution.

## **Failing Item:**

- FFC 2618
- [MEDIA](http://www.ibm.com/support/knowledgecenter/POWER8/p8eb7/media.htm)

### **2618-136**

**Explanation:** The Unload command failed.

**Response:** Refer to the instructions for the MEDIA failing item. If the problem persists after following the instructions for the MEDIA failing item, use the FFC failing item and [MAP0210](http://www.ibm.com/support/knowledgecenter/POWER8/p8ecr/x0210.htm) : General Problem Resolution.

### **Failing Item:**

- [MEDIA](http://www.ibm.com/support/knowledgecenter/POWER8/p8eb7/media.htm)
- [FFC\\_2618](http://www.ibm.com/support/knowledgecenter/POWER8/p8eb7/ffc2618.htm)

# **2618-140**

**Explanation:** The Mode Select command failed.

**Response:** If the problem persists, use [MAP0210](http://www.ibm.com/support/knowledgecenter/POWER8/p8ecr/x0210.htm) : General Problem Resolution.

### **Failing Item:**

• FFC 2618

## **2618-150**

**Explanation:** The Test Unit Ready command failed.

**Response:** Refer to the instructions for the MEDIA failing item. If the problem persists after following the instructions for the MEDIA failing item, use the FFC failing item and [MAP0210](http://www.ibm.com/support/knowledgecenter/POWER8/p8ecr/x0210.htm) : General Problem Resolution.

# **Failing Item:**

- FFC 2618
- [MEDIA](http://www.ibm.com/support/knowledgecenter/POWER8/p8eb7/media.htm)

## **2618-151**

**Explanation:** The Test Unit Ready command failed.

**Response:** Refer to the instructions for the MEDIA failing item. If the problem persists after following the instructions for the MEDIA failing item, use the FFC failing item and [MAP0210](http://www.ibm.com/support/knowledgecenter/POWER8/p8ecr/x0210.htm) : General Problem Resolution.

## **Failing Item:**

- $\cdot$  [MEDIA](http://www.ibm.com/support/knowledgecenter/POWER8/p8eb7/media.htm)
- [FFC\\_2618](http://www.ibm.com/support/knowledgecenter/POWER8/p8eb7/ffc2618.htm)

### **2618-160**

**Explanation:** The Send Diagnostic command failed.

**Response:** Refer to the instructions for the MEDIA failing item. If the problem persists after following the instructions for the MEDIA failing item, use the FFC failing item and [MAP0210](http://www.ibm.com/support/knowledgecenter/POWER8/p8ecr/x0210.htm) : General Problem Resolution.

### **Failing Item:**

- [FFC\\_2618](http://www.ibm.com/support/knowledgecenter/POWER8/p8eb7/ffc2618.htm)
- $\cdot$  [MEDIA](http://www.ibm.com/support/knowledgecenter/POWER8/p8eb7/media.htm)

### **2618-161**

**Explanation:** The Send Diagnostic command failed.

**Response:** Refer to the instructions for the MEDIA failing item. If the problem persists after following the instructions for the MEDIA failing item, use the FFC failing item and [MAP0210](http://www.ibm.com/support/knowledgecenter/POWER8/p8ecr/x0210.htm) : General Problem Resolution.

### **Failing Item:**

- $•$  [MEDIA](http://www.ibm.com/support/knowledgecenter/POWER8/p8eb7/media.htm)
- [FFC\\_2618](http://www.ibm.com/support/knowledgecenter/POWER8/p8eb7/ffc2618.htm)

### **2618-168**

**Explanation:** The Send Diagnostic command failed.

# **Failing Item:**

- [MEDIA](http://www.ibm.com/support/knowledgecenter/POWER8/p8eb7/media.htm)
- [FFC\\_2618](http://www.ibm.com/support/knowledgecenter/POWER8/p8eb7/ffc2618.htm)

# **2618-169**

**Explanation:** The Send Diagnostic command failed.

**Response:** Refer to the instructions for the MEDIA failing item. If the problem persists after following the instructions for the MEDIA failing item, use the FFC failing item and [MAP0210](http://www.ibm.com/support/knowledgecenter/POWER8/p8ecr/x0210.htm) : General Problem Resolution.

# **Failing Item:**

- [FFC\\_2618](http://www.ibm.com/support/knowledgecenter/POWER8/p8eb7/ffc2618.htm)
- [MEDIA](http://www.ibm.com/support/knowledgecenter/POWER8/p8eb7/media.htm)

# **2618-170**

**Explanation:** The Read, Write and Compare test failed.

**Response:** Refer to the instructions for the MEDIA failing item. If the problem persists after following the instructions for the MEDIA failing item, use the FFC failing item and [MAP0210](http://www.ibm.com/support/knowledgecenter/POWER8/p8ecr/x0210.htm) : General Problem Resolution.

# **Failing Item:**

- FFC 2618
- v [FFC\\_B88](http://www.ibm.com/support/knowledgecenter/POWER8/p8eb7/ffcb88.htm)
- [MEDIA](http://www.ibm.com/support/knowledgecenter/POWER8/p8eb7/media.htm)

# **2618-171**

**Explanation:** The Read, Write and Compare test failed.

**Response:** Refer to the instructions for the MEDIA failing item. If the problem persists after following the instructions for the MEDIA failing item, use the FFC failing item and [MAP0210](http://www.ibm.com/support/knowledgecenter/POWER8/p8ecr/x0210.htm) : General Problem Resolution.

# **Failing Item:**

- [MEDIA](http://www.ibm.com/support/knowledgecenter/POWER8/p8eb7/media.htm)
- [FFC\\_2618](http://www.ibm.com/support/knowledgecenter/POWER8/p8eb7/ffc2618.htm)
- v [FFC\\_B88](http://www.ibm.com/support/knowledgecenter/POWER8/p8eb7/ffcb88.htm)

# **2618-180**

**Explanation:** The Load command failed.

**Response:** Refer to the instructions for the MEDIA failing item. If the problem persists after following the instructions for the MEDIA failing item, use the FFC failing item and [MAP0210](http://www.ibm.com/support/knowledgecenter/POWER8/p8ecr/x0210.htm) : General Problem Resolution.

# **Failing Item:**

- [FFC\\_2618](http://www.ibm.com/support/knowledgecenter/POWER8/p8eb7/ffc2618.htm)
- $\cdot$  [MEDIA](http://www.ibm.com/support/knowledgecenter/POWER8/p8eb7/media.htm)

# **2618-181**

**Explanation:** The Load command failed.

**Response:** Refer to the instructions for the MEDIA failing item. If the problem persists after following the instructions for the MEDIA failing item, use the FFC failing item and [MAP0210](http://www.ibm.com/support/knowledgecenter/POWER8/p8ecr/x0210.htm) : General Problem Resolution.

## **Failing Item:**

- [MEDIA](http://www.ibm.com/support/knowledgecenter/POWER8/p8eb7/media.htm)
- [FFC\\_2618](http://www.ibm.com/support/knowledgecenter/POWER8/p8eb7/ffc2618.htm)

# **2618-185**

**Explanation:** The Unload command failed.

**Response:** Refer to the instructions for the MEDIA failing item. If the problem persists after following the instructions for the MEDIA failing item, use the FFC failing item and [MAP0210](http://www.ibm.com/support/knowledgecenter/POWER8/p8ecr/x0210.htm) : General Problem Resolution.

## **Failing Item:**

- [FFC\\_2618](http://www.ibm.com/support/knowledgecenter/POWER8/p8eb7/ffc2618.htm)
- [MEDIA](http://www.ibm.com/support/knowledgecenter/POWER8/p8eb7/media.htm)

### **2618-186**

**Explanation:** The Unload command failed.

**Response:** Refer to the instructions for the MEDIA failing item. If the problem persists after following the instructions for the MEDIA failing item, use the FFC failing item and [MAP0210](http://www.ibm.com/support/knowledgecenter/POWER8/p8ecr/x0210.htm) : General Problem Resolution.

### **Failing Item:**

- $\cdot$  [MEDIA](http://www.ibm.com/support/knowledgecenter/POWER8/p8eb7/media.htm)
- [FFC\\_2618](http://www.ibm.com/support/knowledgecenter/POWER8/p8eb7/ffc2618.htm)

### **2618-190**

**Explanation:** The Mode Select command failed.

**Response:** If the problem persists, use [MAP0210](http://www.ibm.com/support/knowledgecenter/POWER8/p8ecr/x0210.htm) : General Problem Resolution.

# **Failing Item:**

• [FFC\\_2618](http://www.ibm.com/support/knowledgecenter/POWER8/p8eb7/ffc2618.htm)

### **2618-200**

**Explanation:** The Test Unit Ready command failed.

# **Failing Item:**

- [FFC\\_2618](http://www.ibm.com/support/knowledgecenter/POWER8/p8eb7/ffc2618.htm)
- $\cdot$  [MEDIA](http://www.ibm.com/support/knowledgecenter/POWER8/p8eb7/media.htm)

# **2618-201**

**Explanation:** The Test Unit Ready command failed.

**Response:** Refer to the instructions for the MEDIA failing item. If the problem persists after following the instructions for the MEDIA failing item, use the FFC failing item and [MAP0210](http://www.ibm.com/support/knowledgecenter/POWER8/p8ecr/x0210.htm) : General Problem Resolution.

# **Failing Item:**

- [MEDIA](http://www.ibm.com/support/knowledgecenter/POWER8/p8eb7/media.htm)
- [FFC\\_2618](http://www.ibm.com/support/knowledgecenter/POWER8/p8eb7/ffc2618.htm)

# **2618-210**

**Explanation:** The Write Protect test failed.

**Response:** Refer to the instructions for the MEDIA failing item. If the problem persists after following the instructions for the MEDIA failing item, use the FFC failing item and [MAP0210](http://www.ibm.com/support/knowledgecenter/POWER8/p8ecr/x0210.htm) : General Problem Resolution.

# **Failing Item:**

- FFC 2618
- [MEDIA](http://www.ibm.com/support/knowledgecenter/POWER8/p8eb7/media.htm)

### **2618-211**

**Explanation:** The Write Protect test failed.

**Response:** Refer to the instructions for the MEDIA failing item. If the problem persists after following the instructions for the MEDIA failing item, use the FFC failing item and [MAP0210](http://www.ibm.com/support/knowledgecenter/POWER8/p8ecr/x0210.htm) : General Problem Resolution.

### **Failing Item:**

- [MEDIA](http://www.ibm.com/support/knowledgecenter/POWER8/p8eb7/media.htm)
- [FFC\\_2618](http://www.ibm.com/support/knowledgecenter/POWER8/p8eb7/ffc2618.htm)

# **2618-220**

**Explanation:** The Release command failed.

**Response:** If the problem persists, use [MAP0210](http://www.ibm.com/support/knowledgecenter/POWER8/p8ecr/x0210.htm) : General Problem Resolution.

### **Failing Item:**

• FFC 2618

# **2618-230**

**Explanation:** The Request Sense command failed.

**Response:** If the problem persists, use [MAP0210](http://www.ibm.com/support/knowledgecenter/POWER8/p8ecr/x0210.htm) : General Problem Resolution.

# **Failing Item:**

• [FFC\\_2618](http://www.ibm.com/support/knowledgecenter/POWER8/p8eb7/ffc2618.htm)

## **2618-240**

**Explanation:** The Openx command failed.

**Response:** If the problem persists, use [MAP0210](http://www.ibm.com/support/knowledgecenter/POWER8/p8ecr/x0210.htm) : General Problem Resolution.

## **Failing Item:**

• [FFC\\_2618](http://www.ibm.com/support/knowledgecenter/POWER8/p8eb7/ffc2618.htm)

## **2618-300**

**Explanation:** The device configuration failed.

**Response:** If the problem persists, use [MAP0210](http://www.ibm.com/support/knowledgecenter/POWER8/p8ecr/x0210.htm) : General Problem Resolution.

# **Failing Item:**

- FFC 2618
- SOFTWARE

## **2618-310**

**Explanation:** SCSI adapter configuration failed.

**Response:** If the problem persists, use [MAP0210](http://www.ibm.com/support/knowledgecenter/POWER8/p8ecr/x0210.htm) : General Problem Resolution.

# **Failing Item:**

- FFC 2680
- [FFC\\_2618](http://www.ibm.com/support/knowledgecenter/POWER8/p8eb7/ffc2618.htm)
- SOFTWARE

# **2618-320**

**Explanation:** Error log analysis indicates a failure.

**Response:** Refer to the instructions for the MEDIA failing item. If the problem persists after following the instructions for the MEDIA failing item, use the FFC failing item and [MAP0210](http://www.ibm.com/support/knowledgecenter/POWER8/p8ecr/x0210.htm) : General Problem Resolution.

## **Failing Item:**

- [FFC\\_2618](http://www.ibm.com/support/knowledgecenter/POWER8/p8eb7/ffc2618.htm)
- $\cdot$  [MEDIA](http://www.ibm.com/support/knowledgecenter/POWER8/p8eb7/media.htm)

# **2618-321**

**Explanation:** Error log analysis indicates a failure.

**Response:** Refer to the instructions for the MEDIA failing item. If the problem persists after following the instructions for the MEDIA failing item, use the FFC failing item and [MAP0210](http://www.ibm.com/support/knowledgecenter/POWER8/p8ecr/x0210.htm) : General Problem Resolution.

# **Failing Item:**

- [MEDIA](http://www.ibm.com/support/knowledgecenter/POWER8/p8eb7/media.htm)
- [FFC\\_2618](http://www.ibm.com/support/knowledgecenter/POWER8/p8eb7/ffc2618.htm)

# **2618-411**

**Explanation:** A reservation conflict occurred.

**Response:** If the problem persists, use [MAP0210](http://www.ibm.com/support/knowledgecenter/POWER8/p8ecr/x0210.htm) : General Problem Resolution.

## **Failing Item:**

- [FFC\\_2618](http://www.ibm.com/support/knowledgecenter/POWER8/p8eb7/ffc2618.htm)
- [FFC\\_2680](http://www.ibm.com/support/knowledgecenter/POWER8/p8eb7/ffc2680.htm)
- SOFTWARE

### **2618-412**

**Explanation:** A reservation conflict occurred.

**Response:** If the problem persists, use [MAP0210](http://www.ibm.com/support/knowledgecenter/POWER8/p8ecr/x0210.htm) : General Problem Resolution.

# **Failing Item:**

- v [FFC\\_2618](http://www.ibm.com/support/knowledgecenter/POWER8/p8eb7/ffc2618.htm)
- [FFC\\_2680](http://www.ibm.com/support/knowledgecenter/POWER8/p8eb7/ffc2680.htm)
- SOFTWARE

### **2618-413**

**Explanation:** A reservation conflict occurred.

**Response:** If the problem persists, use [MAP0210](http://www.ibm.com/support/knowledgecenter/POWER8/p8ecr/x0210.htm) : General Problem Resolution.

#### **Failing Item:**

- [FFC\\_2618](http://www.ibm.com/support/knowledgecenter/POWER8/p8eb7/ffc2618.htm)
- [FFC\\_2680](http://www.ibm.com/support/knowledgecenter/POWER8/p8eb7/ffc2680.htm)
- SOFTWARE

### **2618-414**

**Explanation:** A reservation conflict occurred.

**Response:** If the problem persists, use [MAP0210](http://www.ibm.com/support/knowledgecenter/POWER8/p8ecr/x0210.htm) : General Problem Resolution.

# **Failing Item:**

- [FFC\\_2618](http://www.ibm.com/support/knowledgecenter/POWER8/p8eb7/ffc2618.htm)
- [FFC\\_2680](http://www.ibm.com/support/knowledgecenter/POWER8/p8eb7/ffc2680.htm)
- SOFTWARE

#### **2618-415**

**Explanation:** A reservation conflict occurred.

**Response:** If the problem persists, use [MAP0210](http://www.ibm.com/support/knowledgecenter/POWER8/p8ecr/x0210.htm) : General Problem Resolution.

#### **Failing Item:**

- [FFC\\_2618](http://www.ibm.com/support/knowledgecenter/POWER8/p8eb7/ffc2618.htm)
- [FFC\\_2680](http://www.ibm.com/support/knowledgecenter/POWER8/p8eb7/ffc2680.htm)
- SOFTWARE

#### **2618-416**

**Explanation:** A reservation conflict occurred.

**Response:** If the problem persists, use [MAP0210](http://www.ibm.com/support/knowledgecenter/POWER8/p8ecr/x0210.htm) : General Problem Resolution.

#### **Failing Item:**

- v [FFC\\_2618](http://www.ibm.com/support/knowledgecenter/POWER8/p8eb7/ffc2618.htm)
- [FFC\\_2680](http://www.ibm.com/support/knowledgecenter/POWER8/p8eb7/ffc2680.htm)
- SOFTWARE

#### **2618-417**

**Explanation:** A reservation conflict occurred.

**Response:** If the problem persists, use [MAP0210](http://www.ibm.com/support/knowledgecenter/POWER8/p8ecr/x0210.htm) : General Problem Resolution.

#### **Failing Item:**

- v [FFC\\_2618](http://www.ibm.com/support/knowledgecenter/POWER8/p8eb7/ffc2618.htm)
- FFC 2680
- SOFTWARE

## **2618-418**

**Explanation:** A reservation conflict occurred.

**Response:** If the problem persists, use [MAP0210](http://www.ibm.com/support/knowledgecenter/POWER8/p8ecr/x0210.htm) : General Problem Resolution.

#### **Failing Item:**

- [FFC\\_2618](http://www.ibm.com/support/knowledgecenter/POWER8/p8eb7/ffc2618.htm)
- [FFC\\_2680](http://www.ibm.com/support/knowledgecenter/POWER8/p8eb7/ffc2680.htm)
- SOFTWARE

# **2618-419**

**Explanation:** A reservation conflict occurred.

**Response:** If the problem persists, use [MAP0210](http://www.ibm.com/support/knowledgecenter/POWER8/p8ecr/x0210.htm) : General Problem Resolution.

- v [FFC\\_2618](http://www.ibm.com/support/knowledgecenter/POWER8/p8eb7/ffc2618.htm)
- [FFC\\_2680](http://www.ibm.com/support/knowledgecenter/POWER8/p8eb7/ffc2680.htm)
- SOFTWARE

**Explanation:** A reservation conflict occurred.

**Response:** If the problem persists, use [MAP0210](http://www.ibm.com/support/knowledgecenter/POWER8/p8ecr/x0210.htm) : General Problem Resolution.

## **Failing Item:**

- [FFC\\_2618](http://www.ibm.com/support/knowledgecenter/POWER8/p8eb7/ffc2618.htm)
- [FFC\\_2680](http://www.ibm.com/support/knowledgecenter/POWER8/p8eb7/ffc2680.htm)
- SOFTWARE

#### **2618-421**

**Explanation:** A reservation conflict occurred.

**Response:** If the problem persists, use [MAP0210](http://www.ibm.com/support/knowledgecenter/POWER8/p8ecr/x0210.htm) : General Problem Resolution.

# **Failing Item:**

- [FFC\\_2618](http://www.ibm.com/support/knowledgecenter/POWER8/p8eb7/ffc2618.htm)
- [FFC\\_2680](http://www.ibm.com/support/knowledgecenter/POWER8/p8eb7/ffc2680.htm)
- SOFTWARE

#### **2618-422**

**Explanation:** A reservation conflict occurred.

**Response:** If the problem persists, use [MAP0210](http://www.ibm.com/support/knowledgecenter/POWER8/p8ecr/x0210.htm) : General Problem Resolution.

## **Failing Item:**

- [FFC\\_2618](http://www.ibm.com/support/knowledgecenter/POWER8/p8eb7/ffc2618.htm)
- FFC 2680
- SOFTWARE

# **2618-423**

**Explanation:** A reservation conflict occurred.

**Response:** If the problem persists, use [MAP0210](http://www.ibm.com/support/knowledgecenter/POWER8/p8ecr/x0210.htm) : General Problem Resolution.

# **Failing Item:**

- [FFC\\_2618](http://www.ibm.com/support/knowledgecenter/POWER8/p8eb7/ffc2618.htm)
- [FFC\\_2680](http://www.ibm.com/support/knowledgecenter/POWER8/p8eb7/ffc2680.htm)
- SOFTWARE

# **2618-511**

**Explanation:** The drive returned bad or non-extended sense data.

**Response:** If the problem persists, use [MAP0210](http://www.ibm.com/support/knowledgecenter/POWER8/p8ecr/x0210.htm) : General Problem Resolution.

# **Failing Item:**

- v [FFC\\_2618](http://www.ibm.com/support/knowledgecenter/POWER8/p8eb7/ffc2618.htm)
- FFC 2680

#### **2618-512**

**Explanation:** The drive returned bad or non-extended sense data.

**Response:** If the problem persists, use [MAP0210](http://www.ibm.com/support/knowledgecenter/POWER8/p8ecr/x0210.htm) : General Problem Resolution.

### **Failing Item:**

- v [FFC\\_2618](http://www.ibm.com/support/knowledgecenter/POWER8/p8eb7/ffc2618.htm)
- [FFC\\_2680](http://www.ibm.com/support/knowledgecenter/POWER8/p8eb7/ffc2680.htm)

### **2618-513**

**Explanation:** The drive returned bad or non-extended sense data.

**Response:** If the problem persists, use [MAP0210](http://www.ibm.com/support/knowledgecenter/POWER8/p8ecr/x0210.htm) : General Problem Resolution.

#### **Failing Item:**

- [FFC\\_2618](http://www.ibm.com/support/knowledgecenter/POWER8/p8eb7/ffc2618.htm)
- [FFC\\_2680](http://www.ibm.com/support/knowledgecenter/POWER8/p8eb7/ffc2680.htm)

## **2618-514**

**Explanation:** The drive returned bad or non-extended sense data.

**Response:** If the problem persists, use [MAP0210](http://www.ibm.com/support/knowledgecenter/POWER8/p8ecr/x0210.htm) : General Problem Resolution.

## **Failing Item:**

- [FFC\\_2618](http://www.ibm.com/support/knowledgecenter/POWER8/p8eb7/ffc2618.htm)
- [FFC\\_2680](http://www.ibm.com/support/knowledgecenter/POWER8/p8eb7/ffc2680.htm)

# **2618-515**

**Explanation:** The drive returned bad or non-extended sense data.

**Response:** If the problem persists, use [MAP0210](http://www.ibm.com/support/knowledgecenter/POWER8/p8ecr/x0210.htm) : General Problem Resolution.

## **Failing Item:**

- [FFC\\_2618](http://www.ibm.com/support/knowledgecenter/POWER8/p8eb7/ffc2618.htm)
- [FFC\\_2680](http://www.ibm.com/support/knowledgecenter/POWER8/p8eb7/ffc2680.htm)

# **2618-516**

**Explanation:** The drive returned bad or non-extended sense data.

**Response:** If the problem persists, use [MAP0210](http://www.ibm.com/support/knowledgecenter/POWER8/p8ecr/x0210.htm) : General Problem Resolution.

- [FFC\\_2618](http://www.ibm.com/support/knowledgecenter/POWER8/p8eb7/ffc2618.htm)
- FFC 2680
**Explanation:** The drive returned bad or non-extended sense data.

**Response:** If the problem persists, use [MAP0210](http://www.ibm.com/support/knowledgecenter/POWER8/p8ecr/x0210.htm) : General Problem Resolution.

# **Failing Item:**

- [FFC\\_2618](http://www.ibm.com/support/knowledgecenter/POWER8/p8eb7/ffc2618.htm)
- [FFC\\_2680](http://www.ibm.com/support/knowledgecenter/POWER8/p8eb7/ffc2680.htm)

# **2618-518**

**Explanation:** The drive returned bad or non-extended sense data.

**Response:** If the problem persists, use [MAP0210](http://www.ibm.com/support/knowledgecenter/POWER8/p8ecr/x0210.htm) : General Problem Resolution.

# **Failing Item:**

- [FFC\\_2618](http://www.ibm.com/support/knowledgecenter/POWER8/p8eb7/ffc2618.htm)
- [FFC\\_2680](http://www.ibm.com/support/knowledgecenter/POWER8/p8eb7/ffc2680.htm)

## **2618-519**

**Explanation:** The drive returned bad or non-extended sense data.

**Response:** If the problem persists, use [MAP0210](http://www.ibm.com/support/knowledgecenter/POWER8/p8ecr/x0210.htm) : General Problem Resolution.

## **Failing Item:**

- [FFC\\_2618](http://www.ibm.com/support/knowledgecenter/POWER8/p8eb7/ffc2618.htm)
- [FFC\\_2680](http://www.ibm.com/support/knowledgecenter/POWER8/p8eb7/ffc2680.htm)

## **2618-520**

**Explanation:** The drive returned bad or non-extended sense data.

**Response:** If the problem persists, use [MAP0210](http://www.ibm.com/support/knowledgecenter/POWER8/p8ecr/x0210.htm) : General Problem Resolution.

# **Failing Item:**

- [FFC\\_2618](http://www.ibm.com/support/knowledgecenter/POWER8/p8eb7/ffc2618.htm)
- [FFC\\_2680](http://www.ibm.com/support/knowledgecenter/POWER8/p8eb7/ffc2680.htm)

## **2618-521**

**Explanation:** The drive returned bad or non-extended sense data.

**Response:** If the problem persists, use [MAP0210](http://www.ibm.com/support/knowledgecenter/POWER8/p8ecr/x0210.htm) : General Problem Resolution.

## **Failing Item:**

- [FFC\\_2618](http://www.ibm.com/support/knowledgecenter/POWER8/p8eb7/ffc2618.htm)
- FFC 2680

#### **2618-522**

**Explanation:** The drive returned bad or non-extended sense data.

**Response:** If the problem persists, use [MAP0210](http://www.ibm.com/support/knowledgecenter/POWER8/p8ecr/x0210.htm) : General Problem Resolution.

# **Failing Item:**

- [FFC\\_2618](http://www.ibm.com/support/knowledgecenter/POWER8/p8eb7/ffc2618.htm)
- [FFC\\_2680](http://www.ibm.com/support/knowledgecenter/POWER8/p8eb7/ffc2680.htm)

# **2618-523**

**Explanation:** The drive returned bad or non-extended sense data.

**Response:** If the problem persists, use [MAP0210](http://www.ibm.com/support/knowledgecenter/POWER8/p8ecr/x0210.htm) : General Problem Resolution.

## **Failing Item:**

- [FFC\\_2618](http://www.ibm.com/support/knowledgecenter/POWER8/p8eb7/ffc2618.htm)
- [FFC\\_2680](http://www.ibm.com/support/knowledgecenter/POWER8/p8eb7/ffc2680.htm)

# **2618-611**

Explanation: An adapter or bus I/O error occurred.

**Response:** If the problem persists, use [MAP0210](http://www.ibm.com/support/knowledgecenter/POWER8/p8ecr/x0210.htm) : General Problem Resolution.

# **Failing Item:**

- v [FFC\\_2618](http://www.ibm.com/support/knowledgecenter/POWER8/p8eb7/ffc2618.htm)
- FFC 2680
- SOFTWARE

# **2618-612**

**Explanation:** An adapter or bus I/O error occurred.

**Response:** If the problem persists, use [MAP0210](http://www.ibm.com/support/knowledgecenter/POWER8/p8ecr/x0210.htm) : General Problem Resolution.

# **Failing Item:**

- [FFC\\_2618](http://www.ibm.com/support/knowledgecenter/POWER8/p8eb7/ffc2618.htm)
- [FFC\\_2680](http://www.ibm.com/support/knowledgecenter/POWER8/p8eb7/ffc2680.htm)
- SOFTWARE

# **2618-613**

**Explanation:** An adapter or bus I/O error occurred.

**Response:** If the problem persists, use [MAP0210](http://www.ibm.com/support/knowledgecenter/POWER8/p8ecr/x0210.htm) : General Problem Resolution.

- [FFC\\_2618](http://www.ibm.com/support/knowledgecenter/POWER8/p8eb7/ffc2618.htm)
- [FFC\\_2680](http://www.ibm.com/support/knowledgecenter/POWER8/p8eb7/ffc2680.htm)
- SOFTWARE

**Explanation:** An adapter or bus I/O error occurred.

**Response:** If the problem persists, use [MAP0210](http://www.ibm.com/support/knowledgecenter/POWER8/p8ecr/x0210.htm) : General Problem Resolution.

# **Failing Item:**

- [FFC\\_2618](http://www.ibm.com/support/knowledgecenter/POWER8/p8eb7/ffc2618.htm)
- [FFC\\_2680](http://www.ibm.com/support/knowledgecenter/POWER8/p8eb7/ffc2680.htm)
- SOFTWARE

#### **2618-615**

**Explanation:** An adapter or bus I/O error occurred.

**Response:** If the problem persists, use [MAP0210](http://www.ibm.com/support/knowledgecenter/POWER8/p8ecr/x0210.htm) : General Problem Resolution.

# **Failing Item:**

- [FFC\\_2618](http://www.ibm.com/support/knowledgecenter/POWER8/p8eb7/ffc2618.htm)
- [FFC\\_2680](http://www.ibm.com/support/knowledgecenter/POWER8/p8eb7/ffc2680.htm)
- SOFTWARE

#### **2618-616**

**Explanation:** An adapter or bus I/O error occurred.

**Response:** If the problem persists, use [MAP0210](http://www.ibm.com/support/knowledgecenter/POWER8/p8ecr/x0210.htm) : General Problem Resolution.

# **Failing Item:**

- [FFC\\_2618](http://www.ibm.com/support/knowledgecenter/POWER8/p8eb7/ffc2618.htm)
- FFC 2680
- SOFTWARE

# **2618-617**

**Explanation:** An adapter or bus I/O error occurred.

**Response:** If the problem persists, use [MAP0210](http://www.ibm.com/support/knowledgecenter/POWER8/p8ecr/x0210.htm) : General Problem Resolution.

# **Failing Item:**

- [FFC\\_2618](http://www.ibm.com/support/knowledgecenter/POWER8/p8eb7/ffc2618.htm)
- [FFC\\_2680](http://www.ibm.com/support/knowledgecenter/POWER8/p8eb7/ffc2680.htm)
- SOFTWARE

# **2618-618**

**Explanation:** An adapter or bus I/O error occurred.

**Response:** If the problem persists, use [MAP0210](http://www.ibm.com/support/knowledgecenter/POWER8/p8ecr/x0210.htm) : General Problem Resolution.

## **Failing Item:**

- [FFC\\_2618](http://www.ibm.com/support/knowledgecenter/POWER8/p8eb7/ffc2618.htm)
- [FFC\\_2680](http://www.ibm.com/support/knowledgecenter/POWER8/p8eb7/ffc2680.htm)
- SOFTWARE

## **2618-619**

**Explanation:** An adapter or bus I/O error occurred.

**Response:** If the problem persists, use [MAP0210](http://www.ibm.com/support/knowledgecenter/POWER8/p8ecr/x0210.htm) : General Problem Resolution.

# **Failing Item:**

- [FFC\\_2618](http://www.ibm.com/support/knowledgecenter/POWER8/p8eb7/ffc2618.htm)
- [FFC\\_2680](http://www.ibm.com/support/knowledgecenter/POWER8/p8eb7/ffc2680.htm)
- SOFTWARE

## **2618-620**

**Explanation:** An adapter or bus I/O error occurred.

**Response:** If the problem persists, use [MAP0210](http://www.ibm.com/support/knowledgecenter/POWER8/p8ecr/x0210.htm) : General Problem Resolution.

# **Failing Item:**

- v [FFC\\_2618](http://www.ibm.com/support/knowledgecenter/POWER8/p8eb7/ffc2618.htm)
- [FFC\\_2680](http://www.ibm.com/support/knowledgecenter/POWER8/p8eb7/ffc2680.htm)
- SOFTWARE

## **2618-621**

**Explanation:** An adapter or bus I/O error occurred.

**Response:** If the problem persists, use [MAP0210](http://www.ibm.com/support/knowledgecenter/POWER8/p8ecr/x0210.htm) : General Problem Resolution.

# **Failing Item:**

- [FFC\\_2618](http://www.ibm.com/support/knowledgecenter/POWER8/p8eb7/ffc2618.htm)
- FFC 2680
- SOFTWARE

# **2618-622**

**Explanation:** An adapter or bus I/O error occurred.

**Response:** If the problem persists, use [MAP0210](http://www.ibm.com/support/knowledgecenter/POWER8/p8ecr/x0210.htm) : General Problem Resolution.

# **Failing Item:**

- [FFC\\_2618](http://www.ibm.com/support/knowledgecenter/POWER8/p8eb7/ffc2618.htm)
- [FFC\\_2680](http://www.ibm.com/support/knowledgecenter/POWER8/p8eb7/ffc2680.htm)
- SOFTWARE

# **2618-623**

**Explanation:** An adapter or bus I/O error occurred.

**Response:** If the problem persists, use [MAP0210](http://www.ibm.com/support/knowledgecenter/POWER8/p8ecr/x0210.htm) : General Problem Resolution.

- [FFC\\_2618](http://www.ibm.com/support/knowledgecenter/POWER8/p8eb7/ffc2618.htm)
- [FFC\\_2680](http://www.ibm.com/support/knowledgecenter/POWER8/p8eb7/ffc2680.htm)
- SOFTWARE

**Explanation:** A device timeout error occurred.

**Response:** If the problem persists, use [MAP0210](http://www.ibm.com/support/knowledgecenter/POWER8/p8ecr/x0210.htm) : General Problem Resolution.

# **Failing Item:**

- [FFC\\_2618](http://www.ibm.com/support/knowledgecenter/POWER8/p8eb7/ffc2618.htm)
- [FFC\\_2680](http://www.ibm.com/support/knowledgecenter/POWER8/p8eb7/ffc2680.htm)
- SOFTWARE

# **2618-712**

**Explanation:** A device timeout error occurred.

**Response:** If the problem persists, use [MAP0210](http://www.ibm.com/support/knowledgecenter/POWER8/p8ecr/x0210.htm) : General Problem Resolution.

# **Failing Item:**

- [FFC\\_2618](http://www.ibm.com/support/knowledgecenter/POWER8/p8eb7/ffc2618.htm)
- [FFC\\_2680](http://www.ibm.com/support/knowledgecenter/POWER8/p8eb7/ffc2680.htm)
- SOFTWARE

# **2618-713**

Explanation: A device timeout error occurred.

**Response:** If the problem persists, use [MAP0210](http://www.ibm.com/support/knowledgecenter/POWER8/p8ecr/x0210.htm) : General Problem Resolution.

# **Failing Item:**

- [FFC\\_2618](http://www.ibm.com/support/knowledgecenter/POWER8/p8eb7/ffc2618.htm)
- FFC 2680
- SOFTWARE

# **2618-714**

**Explanation:** A device timeout error occurred.

**Response:** If the problem persists, use [MAP0210](http://www.ibm.com/support/knowledgecenter/POWER8/p8ecr/x0210.htm) : General Problem Resolution.

# **Failing Item:**

- [FFC\\_2618](http://www.ibm.com/support/knowledgecenter/POWER8/p8eb7/ffc2618.htm)
- [FFC\\_2680](http://www.ibm.com/support/knowledgecenter/POWER8/p8eb7/ffc2680.htm)
- SOFTWARE

# **2618-715**

**Explanation:** A device timeout error occurred.

**Response:** If the problem persists, use [MAP0210](http://www.ibm.com/support/knowledgecenter/POWER8/p8ecr/x0210.htm) : General Problem Resolution.

## **Failing Item:**

- [FFC\\_2618](http://www.ibm.com/support/knowledgecenter/POWER8/p8eb7/ffc2618.htm)
- [FFC\\_2680](http://www.ibm.com/support/knowledgecenter/POWER8/p8eb7/ffc2680.htm)
- SOFTWARE

## **2618-716**

**Explanation:** A device timeout error occurred.

**Response:** If the problem persists, use [MAP0210](http://www.ibm.com/support/knowledgecenter/POWER8/p8ecr/x0210.htm) : General Problem Resolution.

## **Failing Item:**

- [FFC\\_2618](http://www.ibm.com/support/knowledgecenter/POWER8/p8eb7/ffc2618.htm)
- [FFC\\_2680](http://www.ibm.com/support/knowledgecenter/POWER8/p8eb7/ffc2680.htm)
- SOFTWARE

## **2618-717**

**Explanation:** A device timeout error occurred.

**Response:** If the problem persists, use [MAP0210](http://www.ibm.com/support/knowledgecenter/POWER8/p8ecr/x0210.htm) : General Problem Resolution.

# **Failing Item:**

- v [FFC\\_2618](http://www.ibm.com/support/knowledgecenter/POWER8/p8eb7/ffc2618.htm)
- [FFC\\_2680](http://www.ibm.com/support/knowledgecenter/POWER8/p8eb7/ffc2680.htm)
- SOFTWARE

#### **2618-718**

**Explanation:** A device timeout error occurred.

**Response:** If the problem persists, use [MAP0210](http://www.ibm.com/support/knowledgecenter/POWER8/p8ecr/x0210.htm) : General Problem Resolution.

## **Failing Item:**

- v [FFC\\_2618](http://www.ibm.com/support/knowledgecenter/POWER8/p8eb7/ffc2618.htm)
- FFC 2680
- SOFTWARE

# **2618-719**

**Explanation:** A device timeout error occurred.

**Response:** If the problem persists, use [MAP0210](http://www.ibm.com/support/knowledgecenter/POWER8/p8ecr/x0210.htm) : General Problem Resolution.

## **Failing Item:**

- [FFC\\_2618](http://www.ibm.com/support/knowledgecenter/POWER8/p8eb7/ffc2618.htm)
- [FFC\\_2680](http://www.ibm.com/support/knowledgecenter/POWER8/p8eb7/ffc2680.htm)
- SOFTWARE

# **2618-720**

**Explanation:** A device timeout error occurred.

**Response:** If the problem persists, use [MAP0210](http://www.ibm.com/support/knowledgecenter/POWER8/p8ecr/x0210.htm) : General Problem Resolution.

- v [FFC\\_2618](http://www.ibm.com/support/knowledgecenter/POWER8/p8eb7/ffc2618.htm)
- [FFC\\_2680](http://www.ibm.com/support/knowledgecenter/POWER8/p8eb7/ffc2680.htm)
- SOFTWARE

**Explanation:** A device timeout error occurred.

**Response:** If the problem persists, use [MAP0210](http://www.ibm.com/support/knowledgecenter/POWER8/p8ecr/x0210.htm) : General Problem Resolution.

# **Failing Item:**

- [FFC\\_2618](http://www.ibm.com/support/knowledgecenter/POWER8/p8eb7/ffc2618.htm)
- [FFC\\_2680](http://www.ibm.com/support/knowledgecenter/POWER8/p8eb7/ffc2680.htm)
- SOFTWARE

#### **2618-722**

**Explanation:** A device timeout error occurred.

**Response:** If the problem persists, use [MAP0210](http://www.ibm.com/support/knowledgecenter/POWER8/p8ecr/x0210.htm) : General Problem Resolution.

# **Failing Item:**

- [FFC\\_2618](http://www.ibm.com/support/knowledgecenter/POWER8/p8eb7/ffc2618.htm)
- [FFC\\_2680](http://www.ibm.com/support/knowledgecenter/POWER8/p8eb7/ffc2680.htm)
- SOFTWARE

#### **2618-723**

**Explanation:** A device timeout error occurred.

**Response:** If the problem persists, use [MAP0210](http://www.ibm.com/support/knowledgecenter/POWER8/p8ecr/x0210.htm) : General Problem Resolution.

# **Failing Item:**

- [FFC\\_2618](http://www.ibm.com/support/knowledgecenter/POWER8/p8eb7/ffc2618.htm)
- FFC 2680
- SOFTWARE

# **2619-110**

**Explanation:** The Reserve command failed.

**Response:** If the problem persists, use [MAP0210](http://www.ibm.com/support/knowledgecenter/POWER8/p8ecr/x0210.htm) : General Problem Resolution.

# **Failing Item:**

• [FFC\\_2619](http://www.ibm.com/support/knowledgecenter/POWER8/p8eb7/ffc2619.htm)

# **2619-120**

**Explanation:** The Inquiry command failed.

**Response:** If the problem persists, use [MAP0210](http://www.ibm.com/support/knowledgecenter/POWER8/p8ecr/x0210.htm) : General Problem Resolution.

# **Failing Item:**

• [FFC\\_2619](http://www.ibm.com/support/knowledgecenter/POWER8/p8eb7/ffc2619.htm)

## **2619-130**

**Explanation:** The Load command failed.

**Response:** Refer to the instructions for the MEDIA failing item. If the problem persists after following the instructions for the MEDIA failing item, use the FFC

failing item and [MAP0210](http://www.ibm.com/support/knowledgecenter/POWER8/p8ecr/x0210.htm) : General Problem Resolution.

# **Failing Item:**

- [FFC\\_2619](http://www.ibm.com/support/knowledgecenter/POWER8/p8eb7/ffc2619.htm)
- $\cdot$  [MEDIA](http://www.ibm.com/support/knowledgecenter/POWER8/p8eb7/media.htm)

## **2619-131**

**Explanation:** The Load command failed.

**Response:** Refer to the instructions for the MEDIA failing item. If the problem persists after following the instructions for the MEDIA failing item, use the FFC failing item and [MAP0210](http://www.ibm.com/support/knowledgecenter/POWER8/p8ecr/x0210.htm) : General Problem Resolution.

#### **Failing Item:**

- [MEDIA](http://www.ibm.com/support/knowledgecenter/POWER8/p8eb7/media.htm)
- [FFC\\_2619](http://www.ibm.com/support/knowledgecenter/POWER8/p8eb7/ffc2619.htm)

#### **2619-135**

**Explanation:** The Unload command failed.

**Response:** Refer to the instructions for the MEDIA failing item. If the problem persists after following the instructions for the MEDIA failing item, use the FFC failing item and [MAP0210](http://www.ibm.com/support/knowledgecenter/POWER8/p8ecr/x0210.htm) : General Problem Resolution.

# **Failing Item:**

- $\cdot$  FFC 2619
- $\cdot$  [MEDIA](http://www.ibm.com/support/knowledgecenter/POWER8/p8eb7/media.htm)

# **2619-136**

**Explanation:** The Unload command failed.

**Response:** Refer to the instructions for the MEDIA failing item. If the problem persists after following the instructions for the MEDIA failing item, use the FFC failing item and [MAP0210](http://www.ibm.com/support/knowledgecenter/POWER8/p8ecr/x0210.htm) : General Problem Resolution.

## **Failing Item:**

- [MEDIA](http://www.ibm.com/support/knowledgecenter/POWER8/p8eb7/media.htm)
- [FFC\\_2619](http://www.ibm.com/support/knowledgecenter/POWER8/p8eb7/ffc2619.htm)

# **2619-140**

**Explanation:** The Mode Select command failed.

**Response:** If the problem persists, use [MAP0210](http://www.ibm.com/support/knowledgecenter/POWER8/p8ecr/x0210.htm) : General Problem Resolution.

#### **Failing Item:**

 $\cdot$  FFC 2619

**Explanation:** The Test Unit Ready command failed.

**Response:** Refer to the instructions for the MEDIA failing item. If the problem persists after following the instructions for the MEDIA failing item, use the FFC failing item and [MAP0210](http://www.ibm.com/support/knowledgecenter/POWER8/p8ecr/x0210.htm) : General Problem Resolution.

# **Failing Item:**

- FFC 2619
- [MEDIA](http://www.ibm.com/support/knowledgecenter/POWER8/p8eb7/media.htm)

# **2619-151**

**Explanation:** The Test Unit Ready command failed.

**Response:** Refer to the instructions for the MEDIA failing item. If the problem persists after following the instructions for the MEDIA failing item, use the FFC failing item and [MAP0210](http://www.ibm.com/support/knowledgecenter/POWER8/p8ecr/x0210.htm) : General Problem Resolution.

# **Failing Item:**

- $\cdot$  [MEDIA](http://www.ibm.com/support/knowledgecenter/POWER8/p8eb7/media.htm)
- [FFC\\_2619](http://www.ibm.com/support/knowledgecenter/POWER8/p8eb7/ffc2619.htm)

## **2619-160**

**Explanation:** The Send Diagnostic command failed.

**Response:** Refer to the instructions for the MEDIA failing item. If the problem persists after following the instructions for the MEDIA failing item, use the FFC failing item and [MAP0210](http://www.ibm.com/support/knowledgecenter/POWER8/p8ecr/x0210.htm) : General Problem Resolution.

## **Failing Item:**

- [FFC\\_2619](http://www.ibm.com/support/knowledgecenter/POWER8/p8eb7/ffc2619.htm)
- $\cdot$  [MEDIA](http://www.ibm.com/support/knowledgecenter/POWER8/p8eb7/media.htm)

## **2619-161**

**Explanation:** The Send Diagnostic command failed.

**Response:** Refer to the instructions for the MEDIA failing item. If the problem persists after following the instructions for the MEDIA failing item, use the FFC failing item and [MAP0210](http://www.ibm.com/support/knowledgecenter/POWER8/p8ecr/x0210.htm) : General Problem Resolution.

# **Failing Item:**

- $•$  [MEDIA](http://www.ibm.com/support/knowledgecenter/POWER8/p8eb7/media.htm)
- [FFC\\_2619](http://www.ibm.com/support/knowledgecenter/POWER8/p8eb7/ffc2619.htm)

# **2619-168**

**Explanation:** The Send Diagnostic command failed.

**Response:** Refer to the instructions for the MEDIA failing item. If the problem persists after following the instructions for the MEDIA failing item, use the FFC

failing item and [MAP0210](http://www.ibm.com/support/knowledgecenter/POWER8/p8ecr/x0210.htm) : General Problem Resolution.

# **Failing Item:**

- [MEDIA](http://www.ibm.com/support/knowledgecenter/POWER8/p8eb7/media.htm)
- FFC 2619

## **2619-169**

**Explanation:** The Send Diagnostic command failed.

**Response:** Refer to the instructions for the MEDIA failing item. If the problem persists after following the instructions for the MEDIA failing item, use the FFC failing item and [MAP0210](http://www.ibm.com/support/knowledgecenter/POWER8/p8ecr/x0210.htm) : General Problem Resolution.

## **Failing Item:**

- FFC 2619
- $•$  [MEDIA](http://www.ibm.com/support/knowledgecenter/POWER8/p8eb7/media.htm)

#### **2619-170**

**Explanation:** The Read, Write and Compare test failed.

**Response:** Refer to the instructions for the MEDIA failing item. If the problem persists after following the instructions for the MEDIA failing item, use the FFC failing item and [MAP0210](http://www.ibm.com/support/knowledgecenter/POWER8/p8ecr/x0210.htm) : General Problem Resolution.

## **Failing Item:**

- FFC 2619
- v [FFC\\_B88](http://www.ibm.com/support/knowledgecenter/POWER8/p8eb7/ffcb88.htm)
- [MEDIA](http://www.ibm.com/support/knowledgecenter/POWER8/p8eb7/media.htm)

# **2619-171**

**Explanation:** The Read, Write and Compare test failed.

**Response:** Refer to the instructions for the MEDIA failing item. If the problem persists after following the instructions for the MEDIA failing item, use the FFC failing item and [MAP0210](http://www.ibm.com/support/knowledgecenter/POWER8/p8ecr/x0210.htm) : General Problem Resolution.

## **Failing Item:**

- [MEDIA](http://www.ibm.com/support/knowledgecenter/POWER8/p8eb7/media.htm)
- [FFC\\_2619](http://www.ibm.com/support/knowledgecenter/POWER8/p8eb7/ffc2619.htm)
- v [FFC\\_B88](http://www.ibm.com/support/knowledgecenter/POWER8/p8eb7/ffcb88.htm)

## **2619-180**

**Explanation:** The Load command failed.

**Response:** Refer to the instructions for the MEDIA failing item. If the problem persists after following the instructions for the MEDIA failing item, use the FFC failing item and [MAP0210](http://www.ibm.com/support/knowledgecenter/POWER8/p8ecr/x0210.htm) : General Problem Resolution.

- [FFC\\_2619](http://www.ibm.com/support/knowledgecenter/POWER8/p8eb7/ffc2619.htm)
- $\cdot$  [MEDIA](http://www.ibm.com/support/knowledgecenter/POWER8/p8eb7/media.htm)

## **Explanation:** The Load command failed.

**Response:** Refer to the instructions for the MEDIA failing item. If the problem persists after following the instructions for the MEDIA failing item, use the FFC failing item and [MAP0210](http://www.ibm.com/support/knowledgecenter/POWER8/p8ecr/x0210.htm) : General Problem Resolution.

## **Failing Item:**

- [MEDIA](http://www.ibm.com/support/knowledgecenter/POWER8/p8eb7/media.htm)
- FFC 2619

#### **2619-185**

#### **Explanation:** The Unload command failed.

**Response:** Refer to the instructions for the MEDIA failing item. If the problem persists after following the instructions for the MEDIA failing item, use the FFC failing item and [MAP0210](http://www.ibm.com/support/knowledgecenter/POWER8/p8ecr/x0210.htm) : General Problem Resolution.

# **Failing Item:**

- [FFC\\_2619](http://www.ibm.com/support/knowledgecenter/POWER8/p8eb7/ffc2619.htm)
- [MEDIA](http://www.ibm.com/support/knowledgecenter/POWER8/p8eb7/media.htm)

#### **2619-186**

#### **Explanation:** The Unload command failed.

**Response:** Refer to the instructions for the MEDIA failing item. If the problem persists after following the instructions for the MEDIA failing item, use the FFC failing item and [MAP0210](http://www.ibm.com/support/knowledgecenter/POWER8/p8ecr/x0210.htm) : General Problem Resolution.

## **Failing Item:**

- $\cdot$  [MEDIA](http://www.ibm.com/support/knowledgecenter/POWER8/p8eb7/media.htm)
- [FFC\\_2619](http://www.ibm.com/support/knowledgecenter/POWER8/p8eb7/ffc2619.htm)

#### **2619-190**

**Explanation:** The Mode Select command failed.

**Response:** If the problem persists, use [MAP0210](http://www.ibm.com/support/knowledgecenter/POWER8/p8ecr/x0210.htm) : General Problem Resolution.

# **Failing Item:**

• [FFC\\_2619](http://www.ibm.com/support/knowledgecenter/POWER8/p8eb7/ffc2619.htm)

#### **2619-200**

**Explanation:** The Test Unit Ready command failed.

**Response:** Refer to the instructions for the MEDIA failing item. If the problem persists after following the instructions for the MEDIA failing item, use the FFC

failing item and [MAP0210](http://www.ibm.com/support/knowledgecenter/POWER8/p8ecr/x0210.htm) : General Problem Resolution.

# **Failing Item:**

- [FFC\\_2619](http://www.ibm.com/support/knowledgecenter/POWER8/p8eb7/ffc2619.htm)
- $\cdot$  [MEDIA](http://www.ibm.com/support/knowledgecenter/POWER8/p8eb7/media.htm)

## **2619-201**

**Explanation:** The Test Unit Ready command failed.

**Response:** Refer to the instructions for the MEDIA failing item. If the problem persists after following the instructions for the MEDIA failing item, use the FFC failing item and [MAP0210](http://www.ibm.com/support/knowledgecenter/POWER8/p8ecr/x0210.htm) : General Problem Resolution.

#### **Failing Item:**

- [MEDIA](http://www.ibm.com/support/knowledgecenter/POWER8/p8eb7/media.htm)
- [FFC\\_2619](http://www.ibm.com/support/knowledgecenter/POWER8/p8eb7/ffc2619.htm)

#### **2619-210**

**Explanation:** The Write Protect test failed.

**Response:** Refer to the instructions for the MEDIA failing item. If the problem persists after following the instructions for the MEDIA failing item, use the FFC failing item and [MAP0210](http://www.ibm.com/support/knowledgecenter/POWER8/p8ecr/x0210.htm) : General Problem Resolution.

# **Failing Item:**

- $\cdot$  FFC 2619
- $\cdot$  [MEDIA](http://www.ibm.com/support/knowledgecenter/POWER8/p8eb7/media.htm)

#### **2619-211**

**Explanation:** The Write Protect test failed.

**Response:** Refer to the instructions for the MEDIA failing item. If the problem persists after following the instructions for the MEDIA failing item, use the FFC failing item and [MAP0210](http://www.ibm.com/support/knowledgecenter/POWER8/p8ecr/x0210.htm) : General Problem Resolution.

#### **Failing Item:**

- [MEDIA](http://www.ibm.com/support/knowledgecenter/POWER8/p8eb7/media.htm)
- [FFC\\_2619](http://www.ibm.com/support/knowledgecenter/POWER8/p8eb7/ffc2619.htm)

#### **2619-220**

**Explanation:** The Release command failed.

**Response:** If the problem persists, use [MAP0210](http://www.ibm.com/support/knowledgecenter/POWER8/p8ecr/x0210.htm) : General Problem Resolution.

#### **Failing Item:**

• FFC 2619

**Explanation:** The Request Sense command failed.

**Response:** If the problem persists, use [MAP0210](http://www.ibm.com/support/knowledgecenter/POWER8/p8ecr/x0210.htm) : General Problem Resolution.

# **Failing Item:**

• [FFC\\_2619](http://www.ibm.com/support/knowledgecenter/POWER8/p8eb7/ffc2619.htm)

# **2619-240**

**Explanation:** The Openx command failed.

**Response:** If the problem persists, use [MAP0210](http://www.ibm.com/support/knowledgecenter/POWER8/p8ecr/x0210.htm) : General Problem Resolution.

## **Failing Item:**

• [FFC\\_2619](http://www.ibm.com/support/knowledgecenter/POWER8/p8eb7/ffc2619.htm)

# **2619-300**

**Explanation:** The device configuration failed.

**Response:** If the problem persists, use [MAP0210](http://www.ibm.com/support/knowledgecenter/POWER8/p8ecr/x0210.htm) : General Problem Resolution.

## **Failing Item:**

- [FFC\\_2619](http://www.ibm.com/support/knowledgecenter/POWER8/p8eb7/ffc2619.htm)
- SOFTWARE

## **2619-310**

**Explanation:** SCSI adapter configuration failed.

**Response:** If the problem persists, use [MAP0210](http://www.ibm.com/support/knowledgecenter/POWER8/p8ecr/x0210.htm) : General Problem Resolution.

# **Failing Item:**

- FFC 2680
- [FFC\\_2619](http://www.ibm.com/support/knowledgecenter/POWER8/p8eb7/ffc2619.htm)
- SOFTWARE

#### **2619-320**

**Explanation:** Error log analysis indicates a failure.

**Response:** Refer to the instructions for the MEDIA failing item. If the problem persists after following the instructions for the MEDIA failing item, use the FFC failing item and [MAP0210](http://www.ibm.com/support/knowledgecenter/POWER8/p8ecr/x0210.htm) : General Problem Resolution.

# **Failing Item:**

- [FFC\\_2619](http://www.ibm.com/support/knowledgecenter/POWER8/p8eb7/ffc2619.htm)
- $\cdot$  [MEDIA](http://www.ibm.com/support/knowledgecenter/POWER8/p8eb7/media.htm)

## **2619-321**

**Explanation:** Error log analysis indicates a failure.

**Response:** Refer to the instructions for the MEDIA failing item. If the problem persists after following the instructions for the MEDIA failing item, use the FFC failing item and [MAP0210](http://www.ibm.com/support/knowledgecenter/POWER8/p8ecr/x0210.htm) : General Problem Resolution.

## **Failing Item:**

- [MEDIA](http://www.ibm.com/support/knowledgecenter/POWER8/p8eb7/media.htm)
- [FFC\\_2619](http://www.ibm.com/support/knowledgecenter/POWER8/p8eb7/ffc2619.htm)

# **2619-411**

**Explanation:** A reservation conflict occurred.

**Response:** If the problem persists, use [MAP0210](http://www.ibm.com/support/knowledgecenter/POWER8/p8ecr/x0210.htm) : General Problem Resolution.

## **Failing Item:**

- FFC 2619
- [FFC\\_2680](http://www.ibm.com/support/knowledgecenter/POWER8/p8eb7/ffc2680.htm)
- SOFTWARE

## **2619-412**

**Explanation:** A reservation conflict occurred.

**Response:** If the problem persists, use [MAP0210](http://www.ibm.com/support/knowledgecenter/POWER8/p8ecr/x0210.htm) : General Problem Resolution.

## **Failing Item:**

- [FFC\\_2619](http://www.ibm.com/support/knowledgecenter/POWER8/p8eb7/ffc2619.htm)
- $\cdot$  [FFC\\_2680](http://www.ibm.com/support/knowledgecenter/POWER8/p8eb7/ffc2680.htm)
- SOFTWARE

## **2619-413**

**Explanation:** A reservation conflict occurred.

**Response:** If the problem persists, use [MAP0210](http://www.ibm.com/support/knowledgecenter/POWER8/p8ecr/x0210.htm) : General Problem Resolution.

## **Failing Item:**

- [FFC\\_2619](http://www.ibm.com/support/knowledgecenter/POWER8/p8eb7/ffc2619.htm)
- [FFC\\_2680](http://www.ibm.com/support/knowledgecenter/POWER8/p8eb7/ffc2680.htm)
- SOFTWARE

## **2619-414**

**Explanation:** A reservation conflict occurred.

**Response:** If the problem persists, use [MAP0210](http://www.ibm.com/support/knowledgecenter/POWER8/p8ecr/x0210.htm) : General Problem Resolution.

- [FFC\\_2619](http://www.ibm.com/support/knowledgecenter/POWER8/p8eb7/ffc2619.htm)
- [FFC\\_2680](http://www.ibm.com/support/knowledgecenter/POWER8/p8eb7/ffc2680.htm)
- SOFTWARE

**Explanation:** A reservation conflict occurred.

**Response:** If the problem persists, use [MAP0210](http://www.ibm.com/support/knowledgecenter/POWER8/p8ecr/x0210.htm) : General Problem Resolution.

# **Failing Item:**

- [FFC\\_2619](http://www.ibm.com/support/knowledgecenter/POWER8/p8eb7/ffc2619.htm)
- [FFC\\_2680](http://www.ibm.com/support/knowledgecenter/POWER8/p8eb7/ffc2680.htm)
- SOFTWARE

#### **2619-416**

**Explanation:** A reservation conflict occurred.

**Response:** If the problem persists, use [MAP0210](http://www.ibm.com/support/knowledgecenter/POWER8/p8ecr/x0210.htm) : General Problem Resolution.

# **Failing Item:**

- [FFC\\_2619](http://www.ibm.com/support/knowledgecenter/POWER8/p8eb7/ffc2619.htm)
- [FFC\\_2680](http://www.ibm.com/support/knowledgecenter/POWER8/p8eb7/ffc2680.htm)
- SOFTWARE

#### **2619-417**

**Explanation:** A reservation conflict occurred.

**Response:** If the problem persists, use [MAP0210](http://www.ibm.com/support/knowledgecenter/POWER8/p8ecr/x0210.htm) : General Problem Resolution.

# **Failing Item:**

- [FFC\\_2619](http://www.ibm.com/support/knowledgecenter/POWER8/p8eb7/ffc2619.htm)
- FFC 2680
- SOFTWARE

# **2619-418**

**Explanation:** A reservation conflict occurred.

**Response:** If the problem persists, use [MAP0210](http://www.ibm.com/support/knowledgecenter/POWER8/p8ecr/x0210.htm) : General Problem Resolution.

# **Failing Item:**

- [FFC\\_2619](http://www.ibm.com/support/knowledgecenter/POWER8/p8eb7/ffc2619.htm)
- [FFC\\_2680](http://www.ibm.com/support/knowledgecenter/POWER8/p8eb7/ffc2680.htm)
- SOFTWARE

# **2619-419**

**Explanation:** A reservation conflict occurred.

**Response:** If the problem persists, use [MAP0210](http://www.ibm.com/support/knowledgecenter/POWER8/p8ecr/x0210.htm) : General Problem Resolution.

## **Failing Item:**

- [FFC\\_2619](http://www.ibm.com/support/knowledgecenter/POWER8/p8eb7/ffc2619.htm)
- [FFC\\_2680](http://www.ibm.com/support/knowledgecenter/POWER8/p8eb7/ffc2680.htm)
- SOFTWARE

## **2619-420**

**Explanation:** A reservation conflict occurred.

**Response:** If the problem persists, use [MAP0210](http://www.ibm.com/support/knowledgecenter/POWER8/p8ecr/x0210.htm) : General Problem Resolution.

# **Failing Item:**

- [FFC\\_2619](http://www.ibm.com/support/knowledgecenter/POWER8/p8eb7/ffc2619.htm)
- [FFC\\_2680](http://www.ibm.com/support/knowledgecenter/POWER8/p8eb7/ffc2680.htm)
- SOFTWARE

## **2619-421**

**Explanation:** A reservation conflict occurred.

**Response:** If the problem persists, use [MAP0210](http://www.ibm.com/support/knowledgecenter/POWER8/p8ecr/x0210.htm) : General Problem Resolution.

# **Failing Item:**

- [FFC\\_2619](http://www.ibm.com/support/knowledgecenter/POWER8/p8eb7/ffc2619.htm)
- [FFC\\_2680](http://www.ibm.com/support/knowledgecenter/POWER8/p8eb7/ffc2680.htm)
- SOFTWARE

#### **2619-422**

**Explanation:** A reservation conflict occurred.

**Response:** If the problem persists, use [MAP0210](http://www.ibm.com/support/knowledgecenter/POWER8/p8ecr/x0210.htm) : General Problem Resolution.

# **Failing Item:**

- [FFC\\_2619](http://www.ibm.com/support/knowledgecenter/POWER8/p8eb7/ffc2619.htm)
- FFC 2680
- SOFTWARE

# **2619-423**

**Explanation:** A reservation conflict occurred.

**Response:** If the problem persists, use [MAP0210](http://www.ibm.com/support/knowledgecenter/POWER8/p8ecr/x0210.htm) : General Problem Resolution.

# **Failing Item:**

- [FFC\\_2619](http://www.ibm.com/support/knowledgecenter/POWER8/p8eb7/ffc2619.htm)
- [FFC\\_2680](http://www.ibm.com/support/knowledgecenter/POWER8/p8eb7/ffc2680.htm)
- SOFTWARE

# **2619-511**

**Explanation:** The drive returned bad or non-extended sense data.

**Response:** If the problem persists, use [MAP0210](http://www.ibm.com/support/knowledgecenter/POWER8/p8ecr/x0210.htm) : General Problem Resolution.

- [FFC\\_2619](http://www.ibm.com/support/knowledgecenter/POWER8/p8eb7/ffc2619.htm)
- FFC 2680

**Explanation:** The drive returned bad or non-extended sense data.

**Response:** If the problem persists, use [MAP0210](http://www.ibm.com/support/knowledgecenter/POWER8/p8ecr/x0210.htm) : General Problem Resolution.

# **Failing Item:**

- [FFC\\_2619](http://www.ibm.com/support/knowledgecenter/POWER8/p8eb7/ffc2619.htm)
- [FFC\\_2680](http://www.ibm.com/support/knowledgecenter/POWER8/p8eb7/ffc2680.htm)

## **2619-513**

**Explanation:** The drive returned bad or non-extended sense data.

**Response:** If the problem persists, use [MAP0210](http://www.ibm.com/support/knowledgecenter/POWER8/p8ecr/x0210.htm) : General Problem Resolution.

# **Failing Item:**

- [FFC\\_2619](http://www.ibm.com/support/knowledgecenter/POWER8/p8eb7/ffc2619.htm)
- [FFC\\_2680](http://www.ibm.com/support/knowledgecenter/POWER8/p8eb7/ffc2680.htm)

## **2619-514**

**Explanation:** The drive returned bad or non-extended sense data.

**Response:** If the problem persists, use [MAP0210](http://www.ibm.com/support/knowledgecenter/POWER8/p8ecr/x0210.htm) : General Problem Resolution.

## **Failing Item:**

- [FFC\\_2619](http://www.ibm.com/support/knowledgecenter/POWER8/p8eb7/ffc2619.htm)
- [FFC\\_2680](http://www.ibm.com/support/knowledgecenter/POWER8/p8eb7/ffc2680.htm)

#### **2619-515**

**Explanation:** The drive returned bad or non-extended sense data.

**Response:** If the problem persists, use [MAP0210](http://www.ibm.com/support/knowledgecenter/POWER8/p8ecr/x0210.htm) : General Problem Resolution.

# **Failing Item:**

- [FFC\\_2619](http://www.ibm.com/support/knowledgecenter/POWER8/p8eb7/ffc2619.htm)
- [FFC\\_2680](http://www.ibm.com/support/knowledgecenter/POWER8/p8eb7/ffc2680.htm)

## **2619-516**

**Explanation:** The drive returned bad or non-extended sense data.

**Response:** If the problem persists, use [MAP0210](http://www.ibm.com/support/knowledgecenter/POWER8/p8ecr/x0210.htm) : General Problem Resolution.

## **Failing Item:**

- $\cdot$  [FFC\\_2619](http://www.ibm.com/support/knowledgecenter/POWER8/p8eb7/ffc2619.htm)
- FFC 2680

#### **2619-517**

**Explanation:** The drive returned bad or non-extended sense data.

**Response:** If the problem persists, use [MAP0210](http://www.ibm.com/support/knowledgecenter/POWER8/p8ecr/x0210.htm) : General Problem Resolution.

# **Failing Item:**

- [FFC\\_2619](http://www.ibm.com/support/knowledgecenter/POWER8/p8eb7/ffc2619.htm)
- [FFC\\_2680](http://www.ibm.com/support/knowledgecenter/POWER8/p8eb7/ffc2680.htm)

# **2619-518**

**Explanation:** The drive returned bad or non-extended sense data.

**Response:** If the problem persists, use [MAP0210](http://www.ibm.com/support/knowledgecenter/POWER8/p8ecr/x0210.htm) : General Problem Resolution.

## **Failing Item:**

- [FFC\\_2619](http://www.ibm.com/support/knowledgecenter/POWER8/p8eb7/ffc2619.htm)
- [FFC\\_2680](http://www.ibm.com/support/knowledgecenter/POWER8/p8eb7/ffc2680.htm)

# **2619-519**

**Explanation:** The drive returned bad or non-extended sense data.

**Response:** If the problem persists, use [MAP0210](http://www.ibm.com/support/knowledgecenter/POWER8/p8ecr/x0210.htm) : General Problem Resolution.

#### **Failing Item:**

- [FFC\\_2619](http://www.ibm.com/support/knowledgecenter/POWER8/p8eb7/ffc2619.htm)
- [FFC\\_2680](http://www.ibm.com/support/knowledgecenter/POWER8/p8eb7/ffc2680.htm)

# **2619-520**

**Explanation:** The drive returned bad or non-extended sense data.

**Response:** If the problem persists, use [MAP0210](http://www.ibm.com/support/knowledgecenter/POWER8/p8ecr/x0210.htm) : General Problem Resolution.

#### **Failing Item:**

- [FFC\\_2619](http://www.ibm.com/support/knowledgecenter/POWER8/p8eb7/ffc2619.htm)
- [FFC\\_2680](http://www.ibm.com/support/knowledgecenter/POWER8/p8eb7/ffc2680.htm)

## **2619-521**

**Explanation:** The drive returned bad or non-extended sense data.

**Response:** If the problem persists, use [MAP0210](http://www.ibm.com/support/knowledgecenter/POWER8/p8ecr/x0210.htm) : General Problem Resolution.

- [FFC\\_2619](http://www.ibm.com/support/knowledgecenter/POWER8/p8eb7/ffc2619.htm)
- FFC 2680

**Explanation:** The drive returned bad or non-extended sense data.

**Response:** If the problem persists, use [MAP0210](http://www.ibm.com/support/knowledgecenter/POWER8/p8ecr/x0210.htm) : General Problem Resolution.

## **Failing Item:**

- [FFC\\_2619](http://www.ibm.com/support/knowledgecenter/POWER8/p8eb7/ffc2619.htm)
- [FFC\\_2680](http://www.ibm.com/support/knowledgecenter/POWER8/p8eb7/ffc2680.htm)

# **2619-523**

**Explanation:** The drive returned bad or non-extended sense data.

**Response:** If the problem persists, use [MAP0210](http://www.ibm.com/support/knowledgecenter/POWER8/p8ecr/x0210.htm) : General Problem Resolution.

# **Failing Item:**

- [FFC\\_2619](http://www.ibm.com/support/knowledgecenter/POWER8/p8eb7/ffc2619.htm)
- [FFC\\_2680](http://www.ibm.com/support/knowledgecenter/POWER8/p8eb7/ffc2680.htm)

## **2619-611**

**Explanation:** An adapter or bus I/O error occurred.

**Response:** If the problem persists, use [MAP0210](http://www.ibm.com/support/knowledgecenter/POWER8/p8ecr/x0210.htm) : General Problem Resolution.

# **Failing Item:**

- [FFC\\_2619](http://www.ibm.com/support/knowledgecenter/POWER8/p8eb7/ffc2619.htm)
- [FFC\\_2680](http://www.ibm.com/support/knowledgecenter/POWER8/p8eb7/ffc2680.htm)
- SOFTWARE

## **2619-612**

**Explanation:** An adapter or bus I/O error occurred.

**Response:** If the problem persists, use [MAP0210](http://www.ibm.com/support/knowledgecenter/POWER8/p8ecr/x0210.htm) : General Problem Resolution.

# **Failing Item:**

- [FFC\\_2619](http://www.ibm.com/support/knowledgecenter/POWER8/p8eb7/ffc2619.htm)
- [FFC\\_2680](http://www.ibm.com/support/knowledgecenter/POWER8/p8eb7/ffc2680.htm)
- SOFTWARE

# **2619-613**

**Explanation:** An adapter or bus I/O error occurred.

**Response:** If the problem persists, use [MAP0210](http://www.ibm.com/support/knowledgecenter/POWER8/p8ecr/x0210.htm) : General Problem Resolution.

# **Failing Item:**

- [FFC\\_2619](http://www.ibm.com/support/knowledgecenter/POWER8/p8eb7/ffc2619.htm)
- [FFC\\_2680](http://www.ibm.com/support/knowledgecenter/POWER8/p8eb7/ffc2680.htm)
- SOFTWARE

#### **2619-614**

**Explanation:** An adapter or bus I/O error occurred.

**Response:** If the problem persists, use [MAP0210](http://www.ibm.com/support/knowledgecenter/POWER8/p8ecr/x0210.htm) : General Problem Resolution.

# **Failing Item:**

- [FFC\\_2619](http://www.ibm.com/support/knowledgecenter/POWER8/p8eb7/ffc2619.htm)
- [FFC\\_2680](http://www.ibm.com/support/knowledgecenter/POWER8/p8eb7/ffc2680.htm)
- SOFTWARE

## **2619-615**

**Explanation:** An adapter or bus I/O error occurred.

**Response:** If the problem persists, use [MAP0210](http://www.ibm.com/support/knowledgecenter/POWER8/p8ecr/x0210.htm) : General Problem Resolution.

# **Failing Item:**

- [FFC\\_2619](http://www.ibm.com/support/knowledgecenter/POWER8/p8eb7/ffc2619.htm)
- [FFC\\_2680](http://www.ibm.com/support/knowledgecenter/POWER8/p8eb7/ffc2680.htm)
- SOFTWARE

## **2619-616**

**Explanation:** An adapter or bus I/O error occurred.

**Response:** If the problem persists, use [MAP0210](http://www.ibm.com/support/knowledgecenter/POWER8/p8ecr/x0210.htm) : General Problem Resolution.

# **Failing Item:**

- [FFC\\_2619](http://www.ibm.com/support/knowledgecenter/POWER8/p8eb7/ffc2619.htm)
- FFC 2680
- SOFTWARE

# **2619-617**

**Explanation:** An adapter or bus I/O error occurred.

**Response:** If the problem persists, use [MAP0210](http://www.ibm.com/support/knowledgecenter/POWER8/p8ecr/x0210.htm) : General Problem Resolution.

# **Failing Item:**

- [FFC\\_2619](http://www.ibm.com/support/knowledgecenter/POWER8/p8eb7/ffc2619.htm)
- [FFC\\_2680](http://www.ibm.com/support/knowledgecenter/POWER8/p8eb7/ffc2680.htm)
- SOFTWARE

# **2619-618**

**Explanation:** An adapter or bus I/O error occurred.

**Response:** If the problem persists, use [MAP0210](http://www.ibm.com/support/knowledgecenter/POWER8/p8ecr/x0210.htm) : General Problem Resolution.

- [FFC\\_2619](http://www.ibm.com/support/knowledgecenter/POWER8/p8eb7/ffc2619.htm)
- [FFC\\_2680](http://www.ibm.com/support/knowledgecenter/POWER8/p8eb7/ffc2680.htm)
- SOFTWARE

**Explanation:** An adapter or bus I/O error occurred.

**Response:** If the problem persists, use [MAP0210](http://www.ibm.com/support/knowledgecenter/POWER8/p8ecr/x0210.htm) : General Problem Resolution.

# **Failing Item:**

- [FFC\\_2619](http://www.ibm.com/support/knowledgecenter/POWER8/p8eb7/ffc2619.htm)
- [FFC\\_2680](http://www.ibm.com/support/knowledgecenter/POWER8/p8eb7/ffc2680.htm)
- SOFTWARE

#### **2619-620**

**Explanation:** An adapter or bus I/O error occurred.

**Response:** If the problem persists, use [MAP0210](http://www.ibm.com/support/knowledgecenter/POWER8/p8ecr/x0210.htm) : General Problem Resolution.

# **Failing Item:**

- [FFC\\_2619](http://www.ibm.com/support/knowledgecenter/POWER8/p8eb7/ffc2619.htm)
- [FFC\\_2680](http://www.ibm.com/support/knowledgecenter/POWER8/p8eb7/ffc2680.htm)
- SOFTWARE

#### **2619-621**

**Explanation:** An adapter or bus I/O error occurred.

**Response:** If the problem persists, use [MAP0210](http://www.ibm.com/support/knowledgecenter/POWER8/p8ecr/x0210.htm) : General Problem Resolution.

# **Failing Item:**

- [FFC\\_2619](http://www.ibm.com/support/knowledgecenter/POWER8/p8eb7/ffc2619.htm)
- FFC 2680
- SOFTWARE

# **2619-622**

**Explanation:** An adapter or bus I/O error occurred.

**Response:** If the problem persists, use [MAP0210](http://www.ibm.com/support/knowledgecenter/POWER8/p8ecr/x0210.htm) : General Problem Resolution.

# **Failing Item:**

- [FFC\\_2619](http://www.ibm.com/support/knowledgecenter/POWER8/p8eb7/ffc2619.htm)
- [FFC\\_2680](http://www.ibm.com/support/knowledgecenter/POWER8/p8eb7/ffc2680.htm)
- SOFTWARE

# **2619-623**

**Explanation:** An adapter or bus I/O error occurred.

**Response:** If the problem persists, use [MAP0210](http://www.ibm.com/support/knowledgecenter/POWER8/p8ecr/x0210.htm) : General Problem Resolution.

## **Failing Item:**

- [FFC\\_2619](http://www.ibm.com/support/knowledgecenter/POWER8/p8eb7/ffc2619.htm)
- [FFC\\_2680](http://www.ibm.com/support/knowledgecenter/POWER8/p8eb7/ffc2680.htm)
- SOFTWARE

#### **2619-711**

**Explanation:** A device timeout error occurred.

**Response:** If the problem persists, use [MAP0210](http://www.ibm.com/support/knowledgecenter/POWER8/p8ecr/x0210.htm) : General Problem Resolution.

#### **Failing Item:**

- [FFC\\_2619](http://www.ibm.com/support/knowledgecenter/POWER8/p8eb7/ffc2619.htm)
- [FFC\\_2680](http://www.ibm.com/support/knowledgecenter/POWER8/p8eb7/ffc2680.htm)
- SOFTWARE

## **2619-712**

**Explanation:** A device timeout error occurred.

**Response:** If the problem persists, use [MAP0210](http://www.ibm.com/support/knowledgecenter/POWER8/p8ecr/x0210.htm) : General Problem Resolution.

# **Failing Item:**

- [FFC\\_2619](http://www.ibm.com/support/knowledgecenter/POWER8/p8eb7/ffc2619.htm)
- [FFC\\_2680](http://www.ibm.com/support/knowledgecenter/POWER8/p8eb7/ffc2680.htm)
- SOFTWARE

#### **2619-713**

**Explanation:** A device timeout error occurred.

**Response:** If the problem persists, use [MAP0210](http://www.ibm.com/support/knowledgecenter/POWER8/p8ecr/x0210.htm) : General Problem Resolution.

#### **Failing Item:**

- [FFC\\_2619](http://www.ibm.com/support/knowledgecenter/POWER8/p8eb7/ffc2619.htm)
- FFC 2680
- SOFTWARE

# **2619-714**

**Explanation:** A device timeout error occurred.

**Response:** If the problem persists, use [MAP0210](http://www.ibm.com/support/knowledgecenter/POWER8/p8ecr/x0210.htm) : General Problem Resolution.

## **Failing Item:**

- [FFC\\_2619](http://www.ibm.com/support/knowledgecenter/POWER8/p8eb7/ffc2619.htm)
- [FFC\\_2680](http://www.ibm.com/support/knowledgecenter/POWER8/p8eb7/ffc2680.htm)
- SOFTWARE

# **2619-715**

**Explanation:** A device timeout error occurred.

**Response:** If the problem persists, use [MAP0210](http://www.ibm.com/support/knowledgecenter/POWER8/p8ecr/x0210.htm) : General Problem Resolution.

- [FFC\\_2619](http://www.ibm.com/support/knowledgecenter/POWER8/p8eb7/ffc2619.htm)
- [FFC\\_2680](http://www.ibm.com/support/knowledgecenter/POWER8/p8eb7/ffc2680.htm)
- SOFTWARE

**Explanation:** A device timeout error occurred.

**Response:** If the problem persists, use [MAP0210](http://www.ibm.com/support/knowledgecenter/POWER8/p8ecr/x0210.htm) : General Problem Resolution.

# **Failing Item:**

- [FFC\\_2619](http://www.ibm.com/support/knowledgecenter/POWER8/p8eb7/ffc2619.htm)
- [FFC\\_2680](http://www.ibm.com/support/knowledgecenter/POWER8/p8eb7/ffc2680.htm)
- SOFTWARE

#### **2619-717**

**Explanation:** A device timeout error occurred.

**Response:** If the problem persists, use [MAP0210](http://www.ibm.com/support/knowledgecenter/POWER8/p8ecr/x0210.htm) : General Problem Resolution.

# **Failing Item:**

- [FFC\\_2619](http://www.ibm.com/support/knowledgecenter/POWER8/p8eb7/ffc2619.htm)
- [FFC\\_2680](http://www.ibm.com/support/knowledgecenter/POWER8/p8eb7/ffc2680.htm)
- SOFTWARE

#### **2619-718**

**Explanation:** A device timeout error occurred.

**Response:** If the problem persists, use [MAP0210](http://www.ibm.com/support/knowledgecenter/POWER8/p8ecr/x0210.htm) : General Problem Resolution.

# **Failing Item:**

- [FFC\\_2619](http://www.ibm.com/support/knowledgecenter/POWER8/p8eb7/ffc2619.htm)
- FFC 2680
- SOFTWARE

# **2619-719**

**Explanation:** A device timeout error occurred.

**Response:** If the problem persists, use [MAP0210](http://www.ibm.com/support/knowledgecenter/POWER8/p8ecr/x0210.htm) : General Problem Resolution.

# **Failing Item:**

- [FFC\\_2619](http://www.ibm.com/support/knowledgecenter/POWER8/p8eb7/ffc2619.htm)
- [FFC\\_2680](http://www.ibm.com/support/knowledgecenter/POWER8/p8eb7/ffc2680.htm)
- SOFTWARE

# **2619-720**

**Explanation:** A device timeout error occurred.

**Response:** If the problem persists, use [MAP0210](http://www.ibm.com/support/knowledgecenter/POWER8/p8ecr/x0210.htm) : General Problem Resolution.

## **Failing Item:**

- [FFC\\_2619](http://www.ibm.com/support/knowledgecenter/POWER8/p8eb7/ffc2619.htm)
- [FFC\\_2680](http://www.ibm.com/support/knowledgecenter/POWER8/p8eb7/ffc2680.htm)
- SOFTWARE

## **2619-721**

**Explanation:** A device timeout error occurred.

**Response:** If the problem persists, use [MAP0210](http://www.ibm.com/support/knowledgecenter/POWER8/p8ecr/x0210.htm) : General Problem Resolution.

# **Failing Item:**

- [FFC\\_2619](http://www.ibm.com/support/knowledgecenter/POWER8/p8eb7/ffc2619.htm)
- [FFC\\_2680](http://www.ibm.com/support/knowledgecenter/POWER8/p8eb7/ffc2680.htm)
- SOFTWARE

## **2619-722**

**Explanation:** A device timeout error occurred.

**Response:** If the problem persists, use [MAP0210](http://www.ibm.com/support/knowledgecenter/POWER8/p8ecr/x0210.htm) : General Problem Resolution.

# **Failing Item:**

- [FFC\\_2619](http://www.ibm.com/support/knowledgecenter/POWER8/p8eb7/ffc2619.htm)
- [FFC\\_2680](http://www.ibm.com/support/knowledgecenter/POWER8/p8eb7/ffc2680.htm)
- SOFTWARE

## **2619-723**

**Explanation:** A device timeout error occurred.

**Response:** If the problem persists, use [MAP0210](http://www.ibm.com/support/knowledgecenter/POWER8/p8ecr/x0210.htm) : General Problem Resolution.

# **Failing Item:**

- [FFC\\_2619](http://www.ibm.com/support/knowledgecenter/POWER8/p8eb7/ffc2619.htm)
- FFC 2680
- SOFTWARE

# **2621-101**

**Explanation:** Configuration failed.

#### **Failing Item:**

• [FFC\\_2621](http://www.ibm.com/support/knowledgecenter/POWER8/p8eb7/ffc2621.htm)

# **2621-102**

**Explanation:** Queue pair create failure.

**Failing Item:**

• [FFC\\_2621](http://www.ibm.com/support/knowledgecenter/POWER8/p8eb7/ffc2621.htm)

# **2621-103**

**Explanation:** Internal loop back test failure

# **Failing Item:**

• FFC 2621

**Explanation:** Error Log Analysis indicates that this adapter has failed due to a internal error.

# **Failing Item:**

• [FFC\\_2621](http://www.ibm.com/support/knowledgecenter/POWER8/p8eb7/ffc2621.htm)

## **2621-702**

**Explanation:** Error Log Analysis indicates that this adapter has failed due to a failure with the uplink interface used to connect this device to the host processor.

## **Failing Item:**

• [FFC\\_2621](http://www.ibm.com/support/knowledgecenter/POWER8/p8eb7/ffc2621.htm)

#### **2621-703**

**Explanation:** Error Log Analysis indicates that this adapter has failed due to a memory error.

## **Failing Item:**

• [FFC\\_2621](http://www.ibm.com/support/knowledgecenter/POWER8/p8eb7/ffc2621.htm)

#### **2621-704**

**Explanation:** Error Log Analysis indicates that this adapter has failed due to a unrecoverable internal parity error.

# **Failing Item:**

• [FFC\\_2621](http://www.ibm.com/support/knowledgecenter/POWER8/p8eb7/ffc2621.htm)

## **2621-705**

**Explanation:** Error Log Analysis indicates that this adapter has failed due to a internal error.

# **Failing Item:**

• [FFC\\_2621](http://www.ibm.com/support/knowledgecenter/POWER8/p8eb7/ffc2621.htm)

#### **2621-706**

**Explanation:** Error Log Analysis indicates that this adapter has failed due to a memory error.

## **Failing Item:**

• [FFC\\_2621](http://www.ibm.com/support/knowledgecenter/POWER8/p8eb7/ffc2621.htm)

# **2625-101**

**Explanation:** Configuration failed.

#### **Failing Item:**

• [FFC\\_2625](http://www.ibm.com/support/knowledgecenter/POWER8/p8eb7/ffc2625.htm)

#### **2625-102**

**Explanation:** Queue pair create failure.

## **Failing Item:**

• [FFC\\_2625](http://www.ibm.com/support/knowledgecenter/POWER8/p8eb7/ffc2625.htm)

#### **2625-103**

**Explanation:** Internal loop back test failure

#### **Failing Item:**

• [FFC\\_2625](http://www.ibm.com/support/knowledgecenter/POWER8/p8eb7/ffc2625.htm)

#### **2625-201**

**Explanation:** Loop back test failure

## **Failing Item:**

- CABLE
- NETWORK

#### **2625-301**

**Explanation:** Loop back test failure

## **Failing Item:**

- CABLE
- NETWORK
- [FFC\\_2625](http://www.ibm.com/support/knowledgecenter/POWER8/p8eb7/ffc2625.htm)

# **2625-701**

**Explanation:** Error Log Analysis indicates that this adapter has failed due to a internal error.

## **Failing Item:**

• [FFC\\_2625](http://www.ibm.com/support/knowledgecenter/POWER8/p8eb7/ffc2625.htm)

# **2625-702**

**Explanation:** Error Log Analysis indicates that this adapter has failed due to a failure with the uplink interface used to connect this device to the host processor.

#### **Failing Item:**

• [FFC\\_2625](http://www.ibm.com/support/knowledgecenter/POWER8/p8eb7/ffc2625.htm)

# **2625-703**

**Explanation:** Error Log Analysis indicates that this adapter has failed due to a memory error.

# **Failing Item:**

**Explanation:** Error Log Analysis indicates that this adapter has failed due to a unrecoverable internal parity error.

#### **Failing Item:**

• [FFC\\_2625](http://www.ibm.com/support/knowledgecenter/POWER8/p8eb7/ffc2625.htm)

# **2625-705**

**Explanation:** Error Log Analysis indicates that this adapter has failed due to a internal error.

## **Failing Item:**

• [FFC\\_2625](http://www.ibm.com/support/knowledgecenter/POWER8/p8eb7/ffc2625.htm)

#### **2625-706**

**Explanation:** Error Log Analysis indicates that this adapter has failed due to a memory error.

#### **Failing Item:**

• [FFC\\_2625](http://www.ibm.com/support/knowledgecenter/POWER8/p8eb7/ffc2625.htm)

# **2628-101**

**Explanation:** Configuration failed.

**Response:** Use [MAP0210](http://www.ibm.com/support/knowledgecenter/POWER8/p8ecr/x0210.htm) : General Problem Resolution

# **Failing Item:**

• [FFC\\_2628](http://www.ibm.com/support/knowledgecenter/POWER8/p8eb7/ffc2628.htm)

## **2628-102**

**Explanation:** Queue pair create failure.

**Response:** Use [MAP0210](http://www.ibm.com/support/knowledgecenter/POWER8/p8ecr/x0210.htm) : General Problem Resolution

# **Failing Item:**

• [FFC\\_2628](http://www.ibm.com/support/knowledgecenter/POWER8/p8eb7/ffc2628.htm)

# **2628-103**

#### **Explanation:** Internal loop back test failure

**Response:** Use [MAP0210](http://www.ibm.com/support/knowledgecenter/POWER8/p8ecr/x0210.htm) : General Problem Resolution

# **Failing Item:**

• [FFC\\_2628](http://www.ibm.com/support/knowledgecenter/POWER8/p8eb7/ffc2628.htm)

# **2628-104**

**Explanation:** IO Register test failed

**Response:** Use [MAP0210](http://www.ibm.com/support/knowledgecenter/POWER8/p8ecr/x0210.htm) : General Problem Resolution

# **Failing Item:**

• [FFC\\_2628](http://www.ibm.com/support/knowledgecenter/POWER8/p8eb7/ffc2628.htm)

#### **2628-105**

**Explanation:** Checksum verification test failed

**Response:** Use [MAP0210](http://www.ibm.com/support/knowledgecenter/POWER8/p8ecr/x0210.htm) : General Problem Resolution

## **Failing Item:**

• [FFC\\_2628](http://www.ibm.com/support/knowledgecenter/POWER8/p8eb7/ffc2628.htm)

# **2628-106**

**Explanation:** BIST test failed

**Response:** Use [MAP0210](http://www.ibm.com/support/knowledgecenter/POWER8/p8ecr/x0210.htm) : General Problem Resolution

#### **Failing Item:**

• [FFC\\_2628](http://www.ibm.com/support/knowledgecenter/POWER8/p8eb7/ffc2628.htm)

## **2628-107**

**Explanation:** Link Detection test failed

**Response:** Use [MAP0210](http://www.ibm.com/support/knowledgecenter/POWER8/p8ecr/x0210.htm) : General Problem Resolution

## **Failing Item:**

• [FFC\\_2628](http://www.ibm.com/support/knowledgecenter/POWER8/p8eb7/ffc2628.htm)

## **2628-108**

**Explanation:** Link Detection test failed

**Response:** Use [MAP0210](http://www.ibm.com/support/knowledgecenter/POWER8/p8ecr/x0210.htm) : General Problem Resolution

## **Failing Item:**

• [FFC\\_2628](http://www.ibm.com/support/knowledgecenter/POWER8/p8eb7/ffc2628.htm)

## **2628-201**

**Explanation:** Loop back test failure

**Response:** Use [MAP0210](http://www.ibm.com/support/knowledgecenter/POWER8/p8ecr/x0210.htm) : General Problem Resolution

## **Failing Item:**

- CABLE
- NETWORK

## **2628-202**

**Explanation:** Configuration register test failed

**Response:** Use [MAP0210](http://www.ibm.com/support/knowledgecenter/POWER8/p8ecr/x0210.htm) : General Problem Resolution

- [FFC\\_2628](http://www.ibm.com/support/knowledgecenter/POWER8/p8eb7/ffc2628.htm)
- $\cdot$  [FFC\\_221](http://www.ibm.com/support/knowledgecenter/POWER8/p8eb7/ffc221.htm)

**Explanation:** EEH failure during test

**Response:** Use [MAP0210](http://www.ibm.com/support/knowledgecenter/POWER8/p8ecr/x0210.htm) : General Problem Resolution

# **Failing Item:**

- [FFC\\_2628](http://www.ibm.com/support/knowledgecenter/POWER8/p8eb7/ffc2628.htm)
- [FFC\\_221](http://www.ibm.com/support/knowledgecenter/POWER8/p8eb7/ffc221.htm)

# **2628-301**

# **Explanation:** Loop back test failure

**Response:** Use [MAP0210](http://www.ibm.com/support/knowledgecenter/POWER8/p8ecr/x0210.htm) : General Problem Resolution

## **Failing Item:**

- CABLE
- NETWORK
- [FFC\\_2628](http://www.ibm.com/support/knowledgecenter/POWER8/p8eb7/ffc2628.htm)

# **2628-601**

**Explanation:** Error Log Analysis indicates adapter hardware error

**Response:** Use [MAP0210](http://www.ibm.com/support/knowledgecenter/POWER8/p8ecr/x0210.htm) : General Problem Resolution

# **Failing Item:**

• [FFC\\_2628](http://www.ibm.com/support/knowledgecenter/POWER8/p8eb7/ffc2628.htm)

## **2628-602**

**Explanation:** Error Log Analysis indicates adapter configuration error

**Response:** Use [MAP0210](http://www.ibm.com/support/knowledgecenter/POWER8/p8ecr/x0210.htm) : General Problem Resolution

#### **Failing Item:**

• [FFC\\_2628](http://www.ibm.com/support/knowledgecenter/POWER8/p8eb7/ffc2628.htm)

#### **2628-603**

**Explanation:** Error Log Analysis indicates adapter EEH service error

**Response:** Use [MAP0210](http://www.ibm.com/support/knowledgecenter/POWER8/p8ecr/x0210.htm) : General Problem Resolution

# **Failing Item:**

• [FFC\\_2628](http://www.ibm.com/support/knowledgecenter/POWER8/p8eb7/ffc2628.htm)

#### **2628-701**

**Explanation:** Error Log Analysis indicates that this adapter has failed due to a internal error.

**Response:** Use [MAP0210](http://www.ibm.com/support/knowledgecenter/POWER8/p8ecr/x0210.htm) : General Problem Resolution

# **Failing Item:**

• [FFC\\_2628](http://www.ibm.com/support/knowledgecenter/POWER8/p8eb7/ffc2628.htm)

# **2628-702**

**Explanation:** Error Log Analysis indicates that this adapter has failed due to a failure with the uplink interface used to connect this device to the host processor.

**Response:** Use [MAP0210](http://www.ibm.com/support/knowledgecenter/POWER8/p8ecr/x0210.htm) : General Problem Resolution

## **Failing Item:**

• [FFC\\_2628](http://www.ibm.com/support/knowledgecenter/POWER8/p8eb7/ffc2628.htm)

## **2628-703**

**Explanation:** Error Log Analysis indicates that this adapter has failed due to a memory error.

**Response:** Use [MAP0210](http://www.ibm.com/support/knowledgecenter/POWER8/p8ecr/x0210.htm) : General Problem Resolution

## **Failing Item:**

• [FFC\\_2628](http://www.ibm.com/support/knowledgecenter/POWER8/p8eb7/ffc2628.htm)

#### **2628-704**

**Explanation:** Error Log Analysis indicates that this adapter has failed due to a unrecoverable internal parity error.

**Response:** Use [MAP0210](http://www.ibm.com/support/knowledgecenter/POWER8/p8ecr/x0210.htm) : General Problem Resolution

# **Failing Item:**

• [FFC\\_2628](http://www.ibm.com/support/knowledgecenter/POWER8/p8eb7/ffc2628.htm)

#### **2628-705**

**Explanation:** Error Log Analysis indicates that this adapter has failed due to a internal error.

**Response:** Use [MAP0210](http://www.ibm.com/support/knowledgecenter/POWER8/p8ecr/x0210.htm) : General Problem Resolution

# **Failing Item:**

• FFC 2628

#### **2628-706**

**Explanation:** Error Log Analysis indicates that this adapter has failed due to a memory error.

**Response:** Use [MAP0210](http://www.ibm.com/support/knowledgecenter/POWER8/p8ecr/x0210.htm) : General Problem Resolution

# **Failing Item:**

 $\cdot$  FFC 2628

## **262B-101**

**Explanation:** Configuration failed.

**Response:** Use [MAP0210](http://www.ibm.com/support/knowledgecenter/POWER8/p8ecr/x0210.htm) : General Problem Resolution

# **Failing Item:**

• [FFC\\_262B](http://www.ibm.com/support/knowledgecenter/POWER8/p8eb7/ffc262b.htm)

# **262B-102**

**Explanation:** Queue pair create failure.

**Response:** Use [MAP0210](http://www.ibm.com/support/knowledgecenter/POWER8/p8ecr/x0210.htm) : General Problem Resolution

# **Failing Item:**

v [FFC\\_262B](http://www.ibm.com/support/knowledgecenter/POWER8/p8eb7/ffc262b.htm)

# **262B-103**

**Explanation:** Internal loop back test failure

**Response:** Use [MAP0210](http://www.ibm.com/support/knowledgecenter/POWER8/p8ecr/x0210.htm) : General Problem Resolution

## **Failing Item:**

• [FFC\\_262B](http://www.ibm.com/support/knowledgecenter/POWER8/p8eb7/ffc262b.htm)

## **262B-104**

**Explanation:** IO Register test failed

**Response:** Use [MAP0210](http://www.ibm.com/support/knowledgecenter/POWER8/p8ecr/x0210.htm) : General Problem Resolution

# **Failing Item:**

v [FFC\\_262B](http://www.ibm.com/support/knowledgecenter/POWER8/p8eb7/ffc262b.htm)

# **262B-105**

**Explanation:** Checksum verification test failed

**Response:** Use [MAP0210](http://www.ibm.com/support/knowledgecenter/POWER8/p8ecr/x0210.htm) : General Problem Resolution

# **Failing Item:**

• [FFC\\_262B](http://www.ibm.com/support/knowledgecenter/POWER8/p8eb7/ffc262b.htm)

# **262B-106**

# **Explanation:** BIST test failed

**Response:** Use [MAP0210](http://www.ibm.com/support/knowledgecenter/POWER8/p8ecr/x0210.htm) : General Problem Resolution

# **Failing Item:**

• FFC 262B

#### **262B-107**

**Explanation:** Link Detection test failed

**Response:** Use [MAP0210](http://www.ibm.com/support/knowledgecenter/POWER8/p8ecr/x0210.htm) : General Problem Resolution

## **Failing Item:**

• [FFC\\_262B](http://www.ibm.com/support/knowledgecenter/POWER8/p8eb7/ffc262b.htm)

# **262B-108**

**Explanation:** Link Detection test failed

**Response:** Use [MAP0210](http://www.ibm.com/support/knowledgecenter/POWER8/p8ecr/x0210.htm) : General Problem Resolution

# **Failing Item:**

v [FFC\\_262B](http://www.ibm.com/support/knowledgecenter/POWER8/p8eb7/ffc262b.htm)

# **262B-201**

**Explanation:** Loop back test failure

**Response:** Use [MAP0210](http://www.ibm.com/support/knowledgecenter/POWER8/p8ecr/x0210.htm) : General Problem Resolution

# **Failing Item:**

- CABLE
- NETWORK

#### **262B-202**

**Explanation:** Configuration register test failed

**Response:** Use [MAP0210](http://www.ibm.com/support/knowledgecenter/POWER8/p8ecr/x0210.htm) : General Problem Resolution

# **Failing Item:**

- FFC 262B
- [FFC\\_221](http://www.ibm.com/support/knowledgecenter/POWER8/p8eb7/ffc221.htm)

# **262B-203**

**Explanation:** EEH failure during test

**Response:** Use [MAP0210](http://www.ibm.com/support/knowledgecenter/POWER8/p8ecr/x0210.htm) : General Problem Resolution

# **Failing Item:**

- [FFC\\_262B](http://www.ibm.com/support/knowledgecenter/POWER8/p8eb7/ffc262b.htm)
- [FFC\\_221](http://www.ibm.com/support/knowledgecenter/POWER8/p8eb7/ffc221.htm)

# **262B-301**

**Explanation:** Loop back test failure

**Response:** Use [MAP0210](http://www.ibm.com/support/knowledgecenter/POWER8/p8ecr/x0210.htm) : General Problem Resolution

- v CABLE
- NETWORK

# • [FFC\\_262B](http://www.ibm.com/support/knowledgecenter/POWER8/p8eb7/ffc262b.htm)

# **262B-601**

**Explanation:** Error Log Analysis indicates adapter hardware error

**Response:** Use [MAP0210](http://www.ibm.com/support/knowledgecenter/POWER8/p8ecr/x0210.htm) : General Problem Resolution

## **Failing Item:**

• [FFC\\_262B](http://www.ibm.com/support/knowledgecenter/POWER8/p8eb7/ffc262b.htm)

#### **262B-602**

**Explanation:** Error Log Analysis indicates adapter configuration error

**Response:** Use [MAP0210](http://www.ibm.com/support/knowledgecenter/POWER8/p8ecr/x0210.htm) : General Problem Resolution

#### **Failing Item:**

• [FFC\\_262B](http://www.ibm.com/support/knowledgecenter/POWER8/p8eb7/ffc262b.htm)

## **262B-603**

**Explanation:** Error Log Analysis indicates adapter EEH service error

**Response:** Use [MAP0210](http://www.ibm.com/support/knowledgecenter/POWER8/p8ecr/x0210.htm) : General Problem Resolution

#### **Failing Item:**

• [FFC\\_262B](http://www.ibm.com/support/knowledgecenter/POWER8/p8eb7/ffc262b.htm)

## **262B-701**

**Explanation:** Error Log Analysis indicates that this adapter has failed due to a internal error.

**Response:** Use [MAP0210](http://www.ibm.com/support/knowledgecenter/POWER8/p8ecr/x0210.htm) : General Problem Resolution

#### **Failing Item:**

• [FFC\\_262B](http://www.ibm.com/support/knowledgecenter/POWER8/p8eb7/ffc262b.htm)

# **262B-702**

**Explanation:** Error Log Analysis indicates that this adapter has failed due to a failure with the uplink interface used to connect this device to the host processor.

**Response:** Use [MAP0210](http://www.ibm.com/support/knowledgecenter/POWER8/p8ecr/x0210.htm) : General Problem Resolution

## **Failing Item:**

• [FFC\\_262B](http://www.ibm.com/support/knowledgecenter/POWER8/p8eb7/ffc262b.htm)

#### **262B-703**

**Explanation:** Error Log Analysis indicates that this adapter has failed due to a memory error.

**Response:** Use [MAP0210](http://www.ibm.com/support/knowledgecenter/POWER8/p8ecr/x0210.htm) : General Problem Resolution

**Failing Item:**

• [FFC\\_262B](http://www.ibm.com/support/knowledgecenter/POWER8/p8eb7/ffc262b.htm)

# **262B-704**

**Explanation:** Error Log Analysis indicates that this adapter has failed due to a unrecoverable internal parity error.

**Response:** Use [MAP0210](http://www.ibm.com/support/knowledgecenter/POWER8/p8ecr/x0210.htm) : General Problem Resolution

**Failing Item:**

v [FFC\\_262B](http://www.ibm.com/support/knowledgecenter/POWER8/p8eb7/ffc262b.htm)

#### **262B-705**

**Explanation:** Error Log Analysis indicates that this adapter has failed due to a internal error.

**Response:** Use [MAP0210](http://www.ibm.com/support/knowledgecenter/POWER8/p8ecr/x0210.htm) : General Problem Resolution

#### **Failing Item:**

v [FFC\\_262B](http://www.ibm.com/support/knowledgecenter/POWER8/p8eb7/ffc262b.htm)

## **262B-706**

**Explanation:** Error Log Analysis indicates that this adapter has failed due to a memory error.

**Response:** Use [MAP0210](http://www.ibm.com/support/knowledgecenter/POWER8/p8ecr/x0210.htm) : General Problem Resolution

#### **Failing Item:**

v [FFC\\_262B](http://www.ibm.com/support/knowledgecenter/POWER8/p8eb7/ffc262b.htm)

# **262D-101**

**Explanation:** Configuration failed.

**Response:** Use [MAP0210](http://www.ibm.com/support/knowledgecenter/POWER8/p8ecr/x0210.htm) : General Problem Resolution

#### **Failing Item:**

v [FFC\\_262D](http://www.ibm.com/support/knowledgecenter/POWER8/p8eb7/ffc262d.htm)

## **262D-102**

**Explanation:** Queue pair create failure.

**Response:** Use [MAP0210](http://www.ibm.com/support/knowledgecenter/POWER8/p8ecr/x0210.htm) : General Problem Resolution

## **Failing Item:**

v [FFC\\_262D](http://www.ibm.com/support/knowledgecenter/POWER8/p8eb7/ffc262d.htm)

## **262D-103**

**Explanation:** Internal loop back test failure

**Response:** Use [MAP0210](http://www.ibm.com/support/knowledgecenter/POWER8/p8ecr/x0210.htm) : General Problem Resolution

# **Failing Item:**

• [FFC\\_262D](http://www.ibm.com/support/knowledgecenter/POWER8/p8eb7/ffc262d.htm)

# **262D-104**

**Explanation:** IO Register test failed

**Response:** Use [MAP0210](http://www.ibm.com/support/knowledgecenter/POWER8/p8ecr/x0210.htm) : General Problem Resolution

# **Failing Item:**

• [FFC\\_262D](http://www.ibm.com/support/knowledgecenter/POWER8/p8eb7/ffc262d.htm)

# **262D-105**

**Explanation:** Checksum verification test failed

**Response:** Use [MAP0210](http://www.ibm.com/support/knowledgecenter/POWER8/p8ecr/x0210.htm) : General Problem Resolution

## **Failing Item:**

• [FFC\\_262D](http://www.ibm.com/support/knowledgecenter/POWER8/p8eb7/ffc262d.htm)

## **262D-106**

**Explanation:** BIST test failed

**Response:** Use [MAP0210](http://www.ibm.com/support/knowledgecenter/POWER8/p8ecr/x0210.htm) : General Problem Resolution

# **Failing Item:**

• [FFC\\_262D](http://www.ibm.com/support/knowledgecenter/POWER8/p8eb7/ffc262d.htm)

# **262D-107**

**Explanation:** Link Detection test failed

**Response:** Use [MAP0210](http://www.ibm.com/support/knowledgecenter/POWER8/p8ecr/x0210.htm) : General Problem Resolution

## **Failing Item:**

• [FFC\\_262D](http://www.ibm.com/support/knowledgecenter/POWER8/p8eb7/ffc262d.htm)

# **262D-108**

# **Explanation:** Link Detection test failed

**Response:** Use [MAP0210](http://www.ibm.com/support/knowledgecenter/POWER8/p8ecr/x0210.htm) : General Problem Resolution

# **Failing Item:**

• FFC 262D

#### **262D-201**

**Explanation:** Loop back test failure

**Response:** Use [MAP0210](http://www.ibm.com/support/knowledgecenter/POWER8/p8ecr/x0210.htm) : General Problem Resolution

# **Failing Item:**

- CABLE
- NETWORK

# **262D-202**

**Explanation:** Configuration register test failed

**Response:** Use [MAP0210](http://www.ibm.com/support/knowledgecenter/POWER8/p8ecr/x0210.htm) : General Problem Resolution

#### **Failing Item:**

- v [FFC\\_262D](http://www.ibm.com/support/knowledgecenter/POWER8/p8eb7/ffc262d.htm)
- [FFC\\_221](http://www.ibm.com/support/knowledgecenter/POWER8/p8eb7/ffc221.htm)

# **262D-203**

**Explanation:** EEH failure during test

**Response:** Use [MAP0210](http://www.ibm.com/support/knowledgecenter/POWER8/p8ecr/x0210.htm) : General Problem Resolution

## **Failing Item:**

- v [FFC\\_262D](http://www.ibm.com/support/knowledgecenter/POWER8/p8eb7/ffc262d.htm)
- [FFC\\_221](http://www.ibm.com/support/knowledgecenter/POWER8/p8eb7/ffc221.htm)

# **262D-301**

**Explanation:** Loop back test failure

**Response:** Use [MAP0210](http://www.ibm.com/support/knowledgecenter/POWER8/p8ecr/x0210.htm) : General Problem Resolution

## **Failing Item:**

- v CABLE
- NETWORK
- [FFC\\_262D](http://www.ibm.com/support/knowledgecenter/POWER8/p8eb7/ffc262d.htm)

#### **262D-601**

**Explanation:** Error Log Analysis indicates adapter hardware error

**Response:** Use [MAP0210](http://www.ibm.com/support/knowledgecenter/POWER8/p8ecr/x0210.htm) : General Problem Resolution

## **Failing Item:**

v [FFC\\_262D](http://www.ibm.com/support/knowledgecenter/POWER8/p8eb7/ffc262d.htm)

#### **262D-602**

**Explanation:** Error Log Analysis indicates adapter configuration error

**Response:** Use [MAP0210](http://www.ibm.com/support/knowledgecenter/POWER8/p8ecr/x0210.htm) : General Problem Resolution

# **Failing Item:**

• [FFC\\_262D](http://www.ibm.com/support/knowledgecenter/POWER8/p8eb7/ffc262d.htm)

# **262D-603**

**Explanation:** Error Log Analysis indicates adapter EEH service error

**Response:** Use [MAP0210](http://www.ibm.com/support/knowledgecenter/POWER8/p8ecr/x0210.htm) : General Problem Resolution

# **Failing Item:**

• [FFC\\_262D](http://www.ibm.com/support/knowledgecenter/POWER8/p8eb7/ffc262d.htm)

# **262D-701**

**Explanation:** Error Log Analysis indicates that this adapter has failed due to a internal error.

**Response:** Use [MAP0210](http://www.ibm.com/support/knowledgecenter/POWER8/p8ecr/x0210.htm) : General Problem Resolution

## **Failing Item:**

• [FFC\\_262D](http://www.ibm.com/support/knowledgecenter/POWER8/p8eb7/ffc262d.htm)

# **262D-702**

**Explanation:** Error Log Analysis indicates that this adapter has failed due to a failure with the uplink interface used to connect this device to the host processor.

**Response:** Use [MAP0210](http://www.ibm.com/support/knowledgecenter/POWER8/p8ecr/x0210.htm) : General Problem Resolution

## **Failing Item:**

• [FFC\\_262D](http://www.ibm.com/support/knowledgecenter/POWER8/p8eb7/ffc262d.htm)

# **262D-703**

**Explanation:** Error Log Analysis indicates that this adapter has failed due to a memory error.

**Response:** Use [MAP0210](http://www.ibm.com/support/knowledgecenter/POWER8/p8ecr/x0210.htm) : General Problem Resolution

## **Failing Item:**

• [FFC\\_262D](http://www.ibm.com/support/knowledgecenter/POWER8/p8eb7/ffc262d.htm)

## **262D-704**

**Explanation:** Error Log Analysis indicates that this adapter has failed due to a unrecoverable internal parity error.

**Response:** Use [MAP0210](http://www.ibm.com/support/knowledgecenter/POWER8/p8ecr/x0210.htm) : General Problem Resolution

# **Failing Item:**

• FFC 262D

## **262D-705**

**Explanation:** Error Log Analysis indicates that this adapter has failed due to a internal error.

**Response:** Use [MAP0210](http://www.ibm.com/support/knowledgecenter/POWER8/p8ecr/x0210.htm) : General Problem Resolution

**Failing Item:**

v [FFC\\_262D](http://www.ibm.com/support/knowledgecenter/POWER8/p8eb7/ffc262d.htm)

# **262D-706**

**Explanation:** Error Log Analysis indicates that this adapter has failed due to a memory error.

**Response:** Use [MAP0210](http://www.ibm.com/support/knowledgecenter/POWER8/p8ecr/x0210.htm) : General Problem Resolution

# **Failing Item:**

v [FFC\\_262D](http://www.ibm.com/support/knowledgecenter/POWER8/p8eb7/ffc262d.htm)

# **2640-114**

**Explanation:** IDE Disk diagnostic failure

## **Failing Item:**

• FFC 2640

## **2640-115**

**Explanation:** IDE disk error on open or configuring device

## **Failing Item:**

- [FFC\\_2640](http://www.ibm.com/support/knowledgecenter/POWER8/p8eb7/ffc2640.htm)
- [FFC\\_2631](http://www.ibm.com/support/knowledgecenter/POWER8/p8eb7/ffc2631.htm)

## **2640-121**

**Explanation:** Physical volume hardware error

**Failing Item:**

• [FFC\\_2640](http://www.ibm.com/support/knowledgecenter/POWER8/p8eb7/ffc2640.htm)

# **2640-131**

**Explanation:** Smart status threshold exceeded

**Failing Item:**

• [FFC\\_2640](http://www.ibm.com/support/knowledgecenter/POWER8/p8eb7/ffc2640.htm)

# **2640-132**

**Explanation:** Command timeouts threshold exceeded

# **Failing Item:**

**Explanation:** Command timeout with error condition

#### **Failing Item:**

• [FFC\\_2640](http://www.ibm.com/support/knowledgecenter/POWER8/p8eb7/ffc2640.htm)

#### **2640-134**

**Explanation:** Hardware command or DMA failure

# **Failing Item:**

• [FFC\\_2640](http://www.ibm.com/support/knowledgecenter/POWER8/p8eb7/ffc2640.htm)

# **2640-135**

**Explanation:** IDE DMA error with no error status

## **Failing Item:**

• [FFC\\_2640](http://www.ibm.com/support/knowledgecenter/POWER8/p8eb7/ffc2640.htm)

## **2640-136**

**Explanation:** TimeOut waiting for controller or drive with no busy status

**Response:** Go to [MAP0210](http://www.ibm.com/support/knowledgecenter/POWER8/p8ecr/x0210.htm) : General problem resolution.

# **Failing Item:**

- [FFC\\_2640](http://www.ibm.com/support/knowledgecenter/POWER8/p8eb7/ffc2640.htm)
- [FFC\\_2631](http://www.ibm.com/support/knowledgecenter/POWER8/p8eb7/ffc2631.htm)

## **2641-102**

**Explanation:** An unrecoverable media error occurred.

## **Failing Item:**

• [FFC\\_2641](http://www.ibm.com/support/knowledgecenter/POWER8/p8eb7/ffc2641.htm)

# **2641-104**

**Explanation:** The motor failed to restart.

# **Failing Item:**

• [FFC\\_2641](http://www.ibm.com/support/knowledgecenter/POWER8/p8eb7/ffc2641.htm)

#### **2641-105**

**Explanation:** The drive did not become ready.

# **Failing Item:**

• [FFC\\_2641](http://www.ibm.com/support/knowledgecenter/POWER8/p8eb7/ffc2641.htm)

# **2641-106**

**Explanation:** The electronics card test failed.

# **Failing Item:**

• [FFC\\_2641](http://www.ibm.com/support/knowledgecenter/POWER8/p8eb7/ffc2641.htm)

#### **2641-108**

**Explanation:** The bus test failed.

#### **Failing Item:**

 $\cdot$  [FFC\\_2641](http://www.ibm.com/support/knowledgecenter/POWER8/p8eb7/ffc2641.htm)

## **2641-110**

**Explanation:** The media format is corrupted.

#### **Failing Item:**

• [FFC\\_2641](http://www.ibm.com/support/knowledgecenter/POWER8/p8eb7/ffc2641.htm)

# **2641-112**

**Explanation:** The diagnostic test failed.

# **Failing Item:**

• [FFC\\_2641](http://www.ibm.com/support/knowledgecenter/POWER8/p8eb7/ffc2641.htm)

# **2641-114**

**Explanation:** An unrecoverable hardware error.

## **Failing Item:**

• [FFC\\_2641](http://www.ibm.com/support/knowledgecenter/POWER8/p8eb7/ffc2641.htm)

## **2641-116**

**Explanation:** A protocol error.

**Response:** Check the levels of the device, adapter, diagnostic software, and application software to be sure they are all compatible. If you do not find a problem, call your support person.

## **Failing Item:**

• FFC 2641

# **2641-117**

**Explanation:** A write-protect error occurred.

#### **Failing Item:**

• [FFC\\_2641](http://www.ibm.com/support/knowledgecenter/POWER8/p8eb7/ffc2641.htm)

# **2641-118**

**Explanation:** A SCSI command time-out occurred.

## **Failing Item:**

- $\cdot$  [FFC\\_2641](http://www.ibm.com/support/knowledgecenter/POWER8/p8eb7/ffc2641.htm)
- v [FFC\\_B88](http://www.ibm.com/support/knowledgecenter/POWER8/p8eb7/ffcb88.htm)

#### **2641-120**

**Explanation:** A SCSI busy or command error.

# **Failing Item:**

**Explanation:** A SCSI reservation conflict error.

# **Failing Item:**

• [FFC\\_2641](http://www.ibm.com/support/knowledgecenter/POWER8/p8eb7/ffc2641.htm)

# **2641-124**

**Explanation:** A SCSI check condition error occurred.

# **Failing Item:**

 $\cdot$  [FFC\\_2641](http://www.ibm.com/support/knowledgecenter/POWER8/p8eb7/ffc2641.htm)

# **2641-126**

**Explanation:** A software error was caused by a hardware failure.

# **Failing Item:**

- [FFC\\_2641](http://www.ibm.com/support/knowledgecenter/POWER8/p8eb7/ffc2641.htm)
- v [FFC\\_B88](http://www.ibm.com/support/knowledgecenter/POWER8/p8eb7/ffcb88.htm)

# **2641-128**

**Explanation:** The error log analysis indicates a hardware failure.

# **Failing Item:**

- [FFC\\_190](http://www.ibm.com/support/knowledgecenter/POWER8/p8eb7/ffc190.htm)
- v [FFC\\_B88](http://www.ibm.com/support/knowledgecenter/POWER8/p8eb7/ffcb88.htm)
- [FFC\\_2641](http://www.ibm.com/support/knowledgecenter/POWER8/p8eb7/ffc2641.htm)
- SOFTWARE

# **2641-129**

**Explanation:** Error log analysis indicates a SCSI bus problem.

## **Failing Item:**

- [FFC\\_190](http://www.ibm.com/support/knowledgecenter/POWER8/p8eb7/ffc190.htm)
- v [FFC\\_B88](http://www.ibm.com/support/knowledgecenter/POWER8/p8eb7/ffcb88.htm)
- FFC 2641
- SOFTWARE

# **2641-130**

**Explanation:** Error log analysis indicates a problem reported by the disk drive's self-monitoring function.

# **Failing Item:**

• [FFC\\_2641](http://www.ibm.com/support/knowledgecenter/POWER8/p8eb7/ffc2641.htm)

## **2641-132**

**Explanation:** A disk drive hardware error occurred.

# **Failing Item:**

• [FFC\\_2641](http://www.ibm.com/support/knowledgecenter/POWER8/p8eb7/ffc2641.htm)

# **2641-133**

**Explanation:** Use the Subsystem Service Guide to complete diagnosis.

# **Failing Item:**

v SSSS

**2641-134**

**Explanation:** The adapter failed to configure.

# **Failing Item:**

- v [FFC\\_B88](http://www.ibm.com/support/knowledgecenter/POWER8/p8eb7/ffcb88.htm)
- SOFTWARE

# **2641-135**

**Explanation:** The device failed to configure.

## **Failing Item:**

- [FFC\\_2641](http://www.ibm.com/support/knowledgecenter/POWER8/p8eb7/ffc2641.htm)
- [FFC\\_B88](http://www.ibm.com/support/knowledgecenter/POWER8/p8eb7/ffcb88.htm)
- SOFTWARE

## **2641-136**

**Explanation:** The certify operation failed.

# **Failing Item:**

• [FFC\\_2641](http://www.ibm.com/support/knowledgecenter/POWER8/p8eb7/ffc2641.htm)

## **2641-137**

**Explanation:** Unit attention condition has occurred on the Send Diagnostic command.

# **Failing Item:**

- [FFC\\_2641](http://www.ibm.com/support/knowledgecenter/POWER8/p8eb7/ffc2641.htm)
- v [FFC\\_B88](http://www.ibm.com/support/knowledgecenter/POWER8/p8eb7/ffcb88.htm)
- [FFC\\_190](http://www.ibm.com/support/knowledgecenter/POWER8/p8eb7/ffc190.htm)

# **2641-138**

**Explanation:** Error log analysis indicates that the disk drive is operating at a higher than recommended temperature.

**Response:** Check to be sure none of the air passages in the system covers are blocked, that no other system environmental warnings are occurring. Otherwise, go to [MAP0210](http://www.ibm.com/support/knowledgecenter/POWER8/p8ecr/x0210.htm) : General problem resolution.

## **Failing Item:**

**Explanation:** Error log analysis indicates poor signal quality.

# **Failing Item:**

- [FFC\\_199](http://www.ibm.com/support/knowledgecenter/POWER8/p8eb7/ffc199.htm)
- [FFC\\_B88](http://www.ibm.com/support/knowledgecenter/POWER8/p8eb7/ffcb88.htm)
- [FFC\\_2641](http://www.ibm.com/support/knowledgecenter/POWER8/p8eb7/ffc2641.htm)

# **2641-640**

**Explanation:** Error log analysis indicates a path error.

**Response:** Use [MAP0285](http://www.ibm.com/support/knowledgecenter/POWER8/p8ecr/x0285.htm) : Multipath I/O (MPIO) problem resolution.

## **2642-102**

**Explanation:** An unrecoverable media error occurred.

# **Failing Item:**

• [FFC\\_2642](http://www.ibm.com/support/knowledgecenter/POWER8/p8eb7/ffc2642.htm)

#### **2642-104**

**Explanation:** The motor failed to restart.

## **Failing Item:**

• [FFC\\_2642](http://www.ibm.com/support/knowledgecenter/POWER8/p8eb7/ffc2642.htm)

#### **2642-105**

**Explanation:** The drive did not become ready.

# **Failing Item:**

• [FFC\\_2642](http://www.ibm.com/support/knowledgecenter/POWER8/p8eb7/ffc2642.htm)

# **2642-106**

**Explanation:** The electronics card test failed.

**Failing Item:**

• [FFC\\_2642](http://www.ibm.com/support/knowledgecenter/POWER8/p8eb7/ffc2642.htm)

#### **2642-108**

**Explanation:** The bus test failed.

#### **Failing Item:**

• [FFC\\_2642](http://www.ibm.com/support/knowledgecenter/POWER8/p8eb7/ffc2642.htm)

## **2642-110**

**Explanation:** The media format is corrupted.

# **Failing Item:**

• [FFC\\_2642](http://www.ibm.com/support/knowledgecenter/POWER8/p8eb7/ffc2642.htm)

#### **2642-112**

**Explanation:** The diagnostic test failed.

#### **Failing Item:**

 $\cdot$  [FFC\\_2642](http://www.ibm.com/support/knowledgecenter/POWER8/p8eb7/ffc2642.htm)

## **2642-114**

**Explanation:** An unrecoverable hardware error.

#### **Failing Item:**

• [FFC\\_2642](http://www.ibm.com/support/knowledgecenter/POWER8/p8eb7/ffc2642.htm)

# **2642-116**

## **Explanation:** A protocol error.

**Response:** Check the levels of the device, adapter, diagnostic software, and application software to be sure they are all compatible. If you do not find a problem, call your support person.

# **Failing Item:**

• [FFC\\_2642](http://www.ibm.com/support/knowledgecenter/POWER8/p8eb7/ffc2642.htm)

# **2642-117**

**Explanation:** A write-protect error occurred.

# **Failing Item:**

• [FFC\\_2642](http://www.ibm.com/support/knowledgecenter/POWER8/p8eb7/ffc2642.htm)

## **2642-118**

# **Explanation:** A SCSI command time-out occurred.

# **Failing Item:**

- $\cdot$  FFC 2642
- v [FFC\\_B88](http://www.ibm.com/support/knowledgecenter/POWER8/p8eb7/ffcb88.htm)

# **2642-120**

**Explanation:** A SCSI busy or command error.

**Failing Item:**

• [FFC\\_2642](http://www.ibm.com/support/knowledgecenter/POWER8/p8eb7/ffc2642.htm)

# **2642-122**

**Explanation:** A SCSI reservation conflict error.

**Failing Item:**

• [FFC\\_2642](http://www.ibm.com/support/knowledgecenter/POWER8/p8eb7/ffc2642.htm)

#### **2642-124**

**Explanation:** A SCSI check condition error occurred.

# **Failing Item:**

**Explanation:** A software error was caused by a hardware failure.

# **Failing Item:**

- [FFC\\_2642](http://www.ibm.com/support/knowledgecenter/POWER8/p8eb7/ffc2642.htm)
- [FFC\\_B88](http://www.ibm.com/support/knowledgecenter/POWER8/p8eb7/ffcb88.htm)

# **2642-128**

**Explanation:** The error log analysis indicates a hardware failure.

## **Failing Item:**

- FFC 190
- v [FFC\\_B88](http://www.ibm.com/support/knowledgecenter/POWER8/p8eb7/ffcb88.htm)
- $\cdot$  [FFC\\_2642](http://www.ibm.com/support/knowledgecenter/POWER8/p8eb7/ffc2642.htm)
- SOFTWARE

#### **2642-129**

**Explanation:** Error log analysis indicates a SCSI bus problem.

## **Failing Item:**

- [FFC\\_190](http://www.ibm.com/support/knowledgecenter/POWER8/p8eb7/ffc190.htm)
- v [FFC\\_B88](http://www.ibm.com/support/knowledgecenter/POWER8/p8eb7/ffcb88.htm)
- [FFC\\_2642](http://www.ibm.com/support/knowledgecenter/POWER8/p8eb7/ffc2642.htm)
- SOFTWARE

#### **2642-130**

**Explanation:** Error log analysis indicates a problem reported by the disk drive's self-monitoring function.

# **Failing Item:**

• [FFC\\_2642](http://www.ibm.com/support/knowledgecenter/POWER8/p8eb7/ffc2642.htm)

#### **2642-132**

**Explanation:** A disk drive hardware error occurred.

## **Failing Item:**

• [FFC\\_2642](http://www.ibm.com/support/knowledgecenter/POWER8/p8eb7/ffc2642.htm)

# **2642-133**

**Explanation:** Use the Subsystem Service Guide to complete diagnosis.

# **Failing Item:**

• SSSS

# **2642-134**

**Explanation:** The adapter failed to configure.

# **Failing Item:**

• [FFC\\_B88](http://www.ibm.com/support/knowledgecenter/POWER8/p8eb7/ffcb88.htm)

# • SOFTWARE

## **2642-135**

**Explanation:** The device failed to configure.

# **Failing Item:**

- [FFC\\_2642](http://www.ibm.com/support/knowledgecenter/POWER8/p8eb7/ffc2642.htm)
- [FFC\\_B88](http://www.ibm.com/support/knowledgecenter/POWER8/p8eb7/ffcb88.htm)
- SOFTWARE

#### **2642-136**

**Explanation:** The certify operation failed.

#### **Failing Item:**

• [FFC\\_2642](http://www.ibm.com/support/knowledgecenter/POWER8/p8eb7/ffc2642.htm)

#### **2642-137**

**Explanation:** Unit attention condition has occurred on the Send Diagnostic command.

## **Failing Item:**

- [FFC\\_2642](http://www.ibm.com/support/knowledgecenter/POWER8/p8eb7/ffc2642.htm)
- [FFC\\_B88](http://www.ibm.com/support/knowledgecenter/POWER8/p8eb7/ffcb88.htm)
- $\cdot$  [FFC\\_190](http://www.ibm.com/support/knowledgecenter/POWER8/p8eb7/ffc190.htm)

# **2642-138**

**Explanation:** Error log analysis indicates that the disk drive is operating at a higher than recommended temperature.

**Response:** Check to be sure none of the air passages in the system covers are blocked, that no other system environmental warnings are occurring. Otherwise, go to [MAP0210](http://www.ibm.com/support/knowledgecenter/POWER8/p8ecr/x0210.htm) : General problem resolution.

## **Failing Item:**

• [FFC\\_2642](http://www.ibm.com/support/knowledgecenter/POWER8/p8eb7/ffc2642.htm)

## **2642-140**

**Explanation:** Error log analysis indicates poor signal quality.

#### **Failing Item:**

- [FFC\\_199](http://www.ibm.com/support/knowledgecenter/POWER8/p8eb7/ffc199.htm)
- [FFC\\_B88](http://www.ibm.com/support/knowledgecenter/POWER8/p8eb7/ffcb88.htm)
- [FFC\\_2642](http://www.ibm.com/support/knowledgecenter/POWER8/p8eb7/ffc2642.htm)

# **2642-640**

**Explanation:** Error log analysis indicates a path error.

**Response:** Use [MAP0285](http://www.ibm.com/support/knowledgecenter/POWER8/p8ecr/x0285.htm) : Multipath I/O (MPIO) problem resolution.

**Explanation:** An unrecoverable media error occurred.

#### **Failing Item:**

• [FFC\\_2643](http://www.ibm.com/support/knowledgecenter/POWER8/p8eb7/ffc2643.htm)

## **2643-104**

**Explanation:** The motor failed to restart.

# **Failing Item:**

• [FFC\\_2643](http://www.ibm.com/support/knowledgecenter/POWER8/p8eb7/ffc2643.htm)

# **2643-105**

**Explanation:** The drive did not become ready.

# **Failing Item:**

• [FFC\\_2643](http://www.ibm.com/support/knowledgecenter/POWER8/p8eb7/ffc2643.htm)

## **2643-106**

**Explanation:** The electronics card test failed.

# **Failing Item:**

• [FFC\\_2643](http://www.ibm.com/support/knowledgecenter/POWER8/p8eb7/ffc2643.htm)

## **2643-108**

**Explanation:** The bus test failed.

# **Failing Item:**

• [FFC\\_2643](http://www.ibm.com/support/knowledgecenter/POWER8/p8eb7/ffc2643.htm)

# **2643-110**

## **Explanation:** The media format is corrupted.

**Failing Item:**

• [FFC\\_2643](http://www.ibm.com/support/knowledgecenter/POWER8/p8eb7/ffc2643.htm)

# **2643-112**

**Explanation:** The diagnostic test failed.

# **Failing Item:**

• [FFC\\_2643](http://www.ibm.com/support/knowledgecenter/POWER8/p8eb7/ffc2643.htm)

# **2643-114**

**Explanation:** An unrecoverable hardware error.

## **Failing Item:**

• [FFC\\_2643](http://www.ibm.com/support/knowledgecenter/POWER8/p8eb7/ffc2643.htm)

# **2643-116**

**Explanation:** A protocol error.

**Response:** Check the levels of the device, adapter, diagnostic software, and application software to be sure

they are all compatible. If you do not find a problem, call your support person.

# **Failing Item:**

• [FFC\\_2643](http://www.ibm.com/support/knowledgecenter/POWER8/p8eb7/ffc2643.htm)

# **2643-117**

**Explanation:** A write-protect error occurred.

## **Failing Item:**

• [FFC\\_2643](http://www.ibm.com/support/knowledgecenter/POWER8/p8eb7/ffc2643.htm)

# **2643-118**

**Explanation:** A SCSI command time-out occurred.

# **Failing Item:**

- [FFC\\_2643](http://www.ibm.com/support/knowledgecenter/POWER8/p8eb7/ffc2643.htm)
- v [FFC\\_B88](http://www.ibm.com/support/knowledgecenter/POWER8/p8eb7/ffcb88.htm)

# **2643-120**

**Explanation:** A SCSI busy or command error.

## **Failing Item:**

• [FFC\\_2643](http://www.ibm.com/support/knowledgecenter/POWER8/p8eb7/ffc2643.htm)

# **2643-122**

**Explanation:** A SCSI reservation conflict error.

**Failing Item:**

• [FFC\\_2643](http://www.ibm.com/support/knowledgecenter/POWER8/p8eb7/ffc2643.htm)

# **2643-124**

• [FFC\\_2643](http://www.ibm.com/support/knowledgecenter/POWER8/p8eb7/ffc2643.htm)

# **2643-126**

**Explanation:** A software error was caused by a hardware failure.

# **Failing Item:**

- [FFC\\_2643](http://www.ibm.com/support/knowledgecenter/POWER8/p8eb7/ffc2643.htm)
- v [FFC\\_B88](http://www.ibm.com/support/knowledgecenter/POWER8/p8eb7/ffcb88.htm)

# **2643-128**

**Explanation:** The error log analysis indicates a hardware failure.

# **Failing Item:**

- [FFC\\_190](http://www.ibm.com/support/knowledgecenter/POWER8/p8eb7/ffc190.htm)
- [FFC\\_B88](http://www.ibm.com/support/knowledgecenter/POWER8/p8eb7/ffcb88.htm)
- [FFC\\_2643](http://www.ibm.com/support/knowledgecenter/POWER8/p8eb7/ffc2643.htm)
- SOFTWARE

**Explanation:** A SCSI check condition error occurred.

**Explanation:** Error log analysis indicates a SCSI bus problem.

# **Failing Item:**

- [FFC\\_190](http://www.ibm.com/support/knowledgecenter/POWER8/p8eb7/ffc190.htm)
- v [FFC\\_B88](http://www.ibm.com/support/knowledgecenter/POWER8/p8eb7/ffcb88.htm)
- [FFC\\_2643](http://www.ibm.com/support/knowledgecenter/POWER8/p8eb7/ffc2643.htm)
- SOFTWARE

## **2643-130**

**Explanation:** Error log analysis indicates a problem reported by the disk drive's self-monitoring function.

## **Failing Item:**

• [FFC\\_2643](http://www.ibm.com/support/knowledgecenter/POWER8/p8eb7/ffc2643.htm)

#### **2643-132**

**Explanation:** A disk drive hardware error occurred.

## **Failing Item:**

• [FFC\\_2643](http://www.ibm.com/support/knowledgecenter/POWER8/p8eb7/ffc2643.htm)

# **2643-133**

**Explanation:** Use the Subsystem Service Guide to complete diagnosis.

# **Failing Item:**

v SSSS

# **2643-134**

**Explanation:** The adapter failed to configure.

# **Failing Item:**

- [FFC\\_B88](http://www.ibm.com/support/knowledgecenter/POWER8/p8eb7/ffcb88.htm)
- SOFTWARE

# **2643-135**

**Explanation:** The device failed to configure.

## **Failing Item:**

- [FFC\\_2643](http://www.ibm.com/support/knowledgecenter/POWER8/p8eb7/ffc2643.htm)
- v [FFC\\_B88](http://www.ibm.com/support/knowledgecenter/POWER8/p8eb7/ffcb88.htm)
- SOFTWARE

## **2643-136**

**Explanation:** The certify operation failed.

# **Failing Item:**

• [FFC\\_2643](http://www.ibm.com/support/knowledgecenter/POWER8/p8eb7/ffc2643.htm)

#### **2643-137**

**Explanation:** Unit attention condition has occurred on the Send Diagnostic command.

# **Failing Item:**

- [FFC\\_2643](http://www.ibm.com/support/knowledgecenter/POWER8/p8eb7/ffc2643.htm)
- [FFC\\_B88](http://www.ibm.com/support/knowledgecenter/POWER8/p8eb7/ffcb88.htm)
- [FFC\\_190](http://www.ibm.com/support/knowledgecenter/POWER8/p8eb7/ffc190.htm)

## **2643-138**

**Explanation:** Error log analysis indicates that the disk drive is operating at a higher than recommended temperature.

**Response:** Check to be sure none of the air passages in the system covers are blocked, that no other system environmental warnings are occurring. Otherwise, go to [MAP0210](http://www.ibm.com/support/knowledgecenter/POWER8/p8ecr/x0210.htm) : General problem resolution.

#### **Failing Item:**

• [FFC\\_2643](http://www.ibm.com/support/knowledgecenter/POWER8/p8eb7/ffc2643.htm)

# **2643-140**

**Explanation:** Error log analysis indicates poor signal quality.

# **Failing Item:**

- [FFC\\_199](http://www.ibm.com/support/knowledgecenter/POWER8/p8eb7/ffc199.htm)
- FFC B88
- [FFC\\_2643](http://www.ibm.com/support/knowledgecenter/POWER8/p8eb7/ffc2643.htm)

#### **2643-640**

**Explanation:** Error log analysis indicates a path error.

**Response:** Use [MAP0285](http://www.ibm.com/support/knowledgecenter/POWER8/p8ecr/x0285.htm) : Multipath I/O (MPIO) problem resolution.

# **2644-102**

**Explanation:** An unrecoverable media error occurred.

## **Failing Item:**

• [FFC\\_2644](http://www.ibm.com/support/knowledgecenter/POWER8/p8eb7/ffc2644.htm)

## **2644-104**

**Explanation:** The motor failed to restart.

#### **Failing Item:**

• [FFC\\_2644](http://www.ibm.com/support/knowledgecenter/POWER8/p8eb7/ffc2644.htm)

## **2644-105**

**Explanation:** The drive did not become ready.

# **Failing Item:**

**Explanation:** The electronics card test failed.

#### **Failing Item:**

• [FFC\\_2644](http://www.ibm.com/support/knowledgecenter/POWER8/p8eb7/ffc2644.htm)

#### **2644-108**

**Explanation:** The bus test failed.

# **Failing Item:**

• [FFC\\_2644](http://www.ibm.com/support/knowledgecenter/POWER8/p8eb7/ffc2644.htm)

# **2644-110**

**Explanation:** The media format is corrupted.

## **Failing Item:**

• [FFC\\_2644](http://www.ibm.com/support/knowledgecenter/POWER8/p8eb7/ffc2644.htm)

## **2644-112**

**Explanation:** The diagnostic test failed.

# **Failing Item:**

• [FFC\\_2644](http://www.ibm.com/support/knowledgecenter/POWER8/p8eb7/ffc2644.htm)

# **2644-114**

**Explanation:** An unrecoverable hardware error.

# **Failing Item:**

• [FFC\\_2644](http://www.ibm.com/support/knowledgecenter/POWER8/p8eb7/ffc2644.htm)

# **2644-116**

# **Explanation:** A protocol error.

**Response:** Check the levels of the device, adapter, diagnostic software, and application software to be sure they are all compatible. If you do not find a problem, call your support person.

## **Failing Item:**

• [FFC\\_2644](http://www.ibm.com/support/knowledgecenter/POWER8/p8eb7/ffc2644.htm)

# **2644-117**

**Explanation:** A write-protect error occurred.

## **Failing Item:**

• [FFC\\_2644](http://www.ibm.com/support/knowledgecenter/POWER8/p8eb7/ffc2644.htm)

# **2644-118**

**Explanation:** A SCSI command time-out occurred.

# **Failing Item:**

- [FFC\\_2644](http://www.ibm.com/support/knowledgecenter/POWER8/p8eb7/ffc2644.htm)
- v [FFC\\_B88](http://www.ibm.com/support/knowledgecenter/POWER8/p8eb7/ffcb88.htm)

#### **2644-120**

**Explanation:** A SCSI busy or command error.

#### **Failing Item:**

• [FFC\\_2644](http://www.ibm.com/support/knowledgecenter/POWER8/p8eb7/ffc2644.htm)

## **2644-122**

**Explanation:** A SCSI reservation conflict error.

#### **Failing Item:**

• [FFC\\_2644](http://www.ibm.com/support/knowledgecenter/POWER8/p8eb7/ffc2644.htm)

# **2644-124**

**Explanation:** A SCSI check condition error occurred.

# **Failing Item:**

• [FFC\\_2644](http://www.ibm.com/support/knowledgecenter/POWER8/p8eb7/ffc2644.htm)

# **2644-126**

**Explanation:** A software error was caused by a hardware failure.

# **Failing Item:**

- FFC 2644
- [FFC\\_B88](http://www.ibm.com/support/knowledgecenter/POWER8/p8eb7/ffcb88.htm)

# **2644-128**

**Explanation:** The error log analysis indicates a hardware failure.

# **Failing Item:**

- [FFC\\_190](http://www.ibm.com/support/knowledgecenter/POWER8/p8eb7/ffc190.htm)
- FFC B88
- [FFC\\_2644](http://www.ibm.com/support/knowledgecenter/POWER8/p8eb7/ffc2644.htm)
- SOFTWARE

# **2644-129**

**Explanation:** Error log analysis indicates a SCSI bus problem.

# **Failing Item:**

- $\cdot$  [FFC\\_190](http://www.ibm.com/support/knowledgecenter/POWER8/p8eb7/ffc190.htm)
- v [FFC\\_B88](http://www.ibm.com/support/knowledgecenter/POWER8/p8eb7/ffcb88.htm)
- [FFC\\_2644](http://www.ibm.com/support/knowledgecenter/POWER8/p8eb7/ffc2644.htm)
- SOFTWARE

# **2644-130**

**Explanation:** Error log analysis indicates a problem reported by the disk drive's self-monitoring function.

# **Failing Item:**

**Explanation:** A disk drive hardware error occurred.

# **Failing Item:**

• [FFC\\_2644](http://www.ibm.com/support/knowledgecenter/POWER8/p8eb7/ffc2644.htm)

# **2644-133**

**Explanation:** Use the Subsystem Service Guide to complete diagnosis.

# **Failing Item:**

v SSSS

# **2644-134**

**Explanation:** The adapter failed to configure.

## **Failing Item:**

- v [FFC\\_B88](http://www.ibm.com/support/knowledgecenter/POWER8/p8eb7/ffcb88.htm)
- SOFTWARE

# **2644-135**

**Explanation:** The device failed to configure.

## **Failing Item:**

- [FFC\\_2644](http://www.ibm.com/support/knowledgecenter/POWER8/p8eb7/ffc2644.htm)
- v [FFC\\_B88](http://www.ibm.com/support/knowledgecenter/POWER8/p8eb7/ffcb88.htm)
- SOFTWARE

# **2644-136**

**Explanation:** The certify operation failed.

## **Failing Item:**

• [FFC\\_2644](http://www.ibm.com/support/knowledgecenter/POWER8/p8eb7/ffc2644.htm)

# **2644-137**

**Explanation:** Unit attention condition has occurred on the Send Diagnostic command.

## **Failing Item:**

- [FFC\\_2644](http://www.ibm.com/support/knowledgecenter/POWER8/p8eb7/ffc2644.htm)
- v [FFC\\_B88](http://www.ibm.com/support/knowledgecenter/POWER8/p8eb7/ffcb88.htm)
- [FFC\\_190](http://www.ibm.com/support/knowledgecenter/POWER8/p8eb7/ffc190.htm)

# **2644-138**

**Explanation:** Error log analysis indicates that the disk drive is operating at a higher than recommended temperature.

**Response:** Check to be sure none of the air passages in the system covers are blocked, that no other system environmental warnings are occurring. Otherwise, go to [MAP0210](http://www.ibm.com/support/knowledgecenter/POWER8/p8ecr/x0210.htm) : General problem resolution.

# **Failing Item:**

# • [FFC\\_2644](http://www.ibm.com/support/knowledgecenter/POWER8/p8eb7/ffc2644.htm)

#### **2644-140**

**Explanation:** Error log analysis indicates poor signal quality.

## **Failing Item:**

- FFC 199
- v [FFC\\_B88](http://www.ibm.com/support/knowledgecenter/POWER8/p8eb7/ffcb88.htm)
- [FFC\\_2644](http://www.ibm.com/support/knowledgecenter/POWER8/p8eb7/ffc2644.htm)

## **2644-640**

**Explanation:** Error log analysis indicates a path error.

**Response:** Use [MAP0285](http://www.ibm.com/support/knowledgecenter/POWER8/p8ecr/x0285.htm) : Multipath I/O (MPIO) problem resolution.

#### **2645-102**

**Explanation:** An unrecoverable media error occurred.

#### **Failing Item:**

• [FFC\\_2645](http://www.ibm.com/support/knowledgecenter/POWER8/p8eb7/ffc2645.htm)

#### **2645-104**

**Explanation:** The motor failed to restart.

- **Failing Item:**
- [FFC\\_2645](http://www.ibm.com/support/knowledgecenter/POWER8/p8eb7/ffc2645.htm)

# **2645-105**

**Explanation:** The drive did not become ready.

#### **Failing Item:**

• [FFC\\_2645](http://www.ibm.com/support/knowledgecenter/POWER8/p8eb7/ffc2645.htm)

# **2645-106**

**Explanation:** The electronics card test failed.

# **Failing Item:**

• [FFC\\_2645](http://www.ibm.com/support/knowledgecenter/POWER8/p8eb7/ffc2645.htm)

## **2645-108**

**Explanation:** The bus test failed.

# **Failing Item:**

• FFC 2645

# **2645-110**

**Explanation:** The media format is corrupted.

# **Failing Item:**

**Explanation:** The diagnostic test failed.

# **Failing Item:**

• [FFC\\_2645](http://www.ibm.com/support/knowledgecenter/POWER8/p8eb7/ffc2645.htm)

## **2645-114**

**Explanation:** An unrecoverable hardware error.

# **Failing Item:**

• [FFC\\_2645](http://www.ibm.com/support/knowledgecenter/POWER8/p8eb7/ffc2645.htm)

# **2645-116**

# **Explanation:** A protocol error.

**Response:** Check the levels of the device, adapter, diagnostic software, and application software to be sure they are all compatible. If you do not find a problem, call your support person.

## **Failing Item:**

• [FFC\\_2645](http://www.ibm.com/support/knowledgecenter/POWER8/p8eb7/ffc2645.htm)

## **2645-117**

**Explanation:** A write-protect error occurred.

## **Failing Item:**

• [FFC\\_2645](http://www.ibm.com/support/knowledgecenter/POWER8/p8eb7/ffc2645.htm)

## **2645-118**

**Explanation:** A SCSI command time-out occurred.

# **Failing Item:**

- FFC 2645
- v [FFC\\_B88](http://www.ibm.com/support/knowledgecenter/POWER8/p8eb7/ffcb88.htm)

## **2645-120**

**Explanation:** A SCSI busy or command error.

## **Failing Item:**

• [FFC\\_2645](http://www.ibm.com/support/knowledgecenter/POWER8/p8eb7/ffc2645.htm)

## **2645-122**

**Explanation:** A SCSI reservation conflict error.

## **Failing Item:**

• [FFC\\_2645](http://www.ibm.com/support/knowledgecenter/POWER8/p8eb7/ffc2645.htm)

## **2645-124**

**Explanation:** A SCSI check condition error occurred.

# **Failing Item:**

• [FFC\\_2645](http://www.ibm.com/support/knowledgecenter/POWER8/p8eb7/ffc2645.htm)

# **2645-126**

**Explanation:** A software error was caused by a hardware failure.

# **Failing Item:**

- [FFC\\_2645](http://www.ibm.com/support/knowledgecenter/POWER8/p8eb7/ffc2645.htm)
- [FFC\\_B88](http://www.ibm.com/support/knowledgecenter/POWER8/p8eb7/ffcb88.htm)

# **2645-128**

**Explanation:** The error log analysis indicates a hardware failure.

## **Failing Item:**

- FFC 190
- [FFC\\_B88](http://www.ibm.com/support/knowledgecenter/POWER8/p8eb7/ffcb88.htm)
- [FFC\\_2645](http://www.ibm.com/support/knowledgecenter/POWER8/p8eb7/ffc2645.htm)
- SOFTWARE

## **2645-129**

**Explanation:** Error log analysis indicates a SCSI bus problem.

# **Failing Item:**

- [FFC\\_190](http://www.ibm.com/support/knowledgecenter/POWER8/p8eb7/ffc190.htm)
- [FFC\\_B88](http://www.ibm.com/support/knowledgecenter/POWER8/p8eb7/ffcb88.htm)
- [FFC\\_2645](http://www.ibm.com/support/knowledgecenter/POWER8/p8eb7/ffc2645.htm)
- SOFTWARE

#### **2645-130**

**Explanation:** Error log analysis indicates a problem reported by the disk drive's self-monitoring function.

# **Failing Item:**

• [FFC\\_2645](http://www.ibm.com/support/knowledgecenter/POWER8/p8eb7/ffc2645.htm)

# **2645-132**

**Explanation:** A disk drive hardware error occurred.

## **Failing Item:**

• [FFC\\_2645](http://www.ibm.com/support/knowledgecenter/POWER8/p8eb7/ffc2645.htm)

## **2645-133**

**Explanation:** Use the Subsystem Service Guide to complete diagnosis.

# **Failing Item:**

v SSSS

# **2645-134**

**Explanation:** The adapter failed to configure.

# **Failing Item:**

• [FFC\\_B88](http://www.ibm.com/support/knowledgecenter/POWER8/p8eb7/ffcb88.htm)

# • SOFTWARE

# **2645-135**

**Explanation:** The device failed to configure.

- **Failing Item:**
- [FFC\\_2645](http://www.ibm.com/support/knowledgecenter/POWER8/p8eb7/ffc2645.htm)
- [FFC\\_B88](http://www.ibm.com/support/knowledgecenter/POWER8/p8eb7/ffcb88.htm)
- SOFTWARE

## **2645-136**

**Explanation:** The certify operation failed.

## **Failing Item:**

• [FFC\\_2645](http://www.ibm.com/support/knowledgecenter/POWER8/p8eb7/ffc2645.htm)

#### **2645-137**

**Explanation:** Unit attention condition has occurred on the Send Diagnostic command.

## **Failing Item:**

- [FFC\\_2645](http://www.ibm.com/support/knowledgecenter/POWER8/p8eb7/ffc2645.htm)
- v [FFC\\_B88](http://www.ibm.com/support/knowledgecenter/POWER8/p8eb7/ffcb88.htm)
- [FFC\\_190](http://www.ibm.com/support/knowledgecenter/POWER8/p8eb7/ffc190.htm)

## **2645-138**

**Explanation:** Error log analysis indicates that the disk drive is operating at a higher than recommended temperature.

**Response:** Check to be sure none of the air passages in the system covers are blocked, that no other system environmental warnings are occurring. Otherwise, go to [MAP0210](http://www.ibm.com/support/knowledgecenter/POWER8/p8ecr/x0210.htm) : General problem resolution.

# **Failing Item:**

• [FFC\\_2645](http://www.ibm.com/support/knowledgecenter/POWER8/p8eb7/ffc2645.htm)

## **2645-140**

**Explanation:** Error log analysis indicates poor signal quality.

# **Failing Item:**

- [FFC\\_199](http://www.ibm.com/support/knowledgecenter/POWER8/p8eb7/ffc199.htm)
- [FFC\\_B88](http://www.ibm.com/support/knowledgecenter/POWER8/p8eb7/ffcb88.htm)
- [FFC\\_2645](http://www.ibm.com/support/knowledgecenter/POWER8/p8eb7/ffc2645.htm)

## **2645-640**

**Explanation:** Error log analysis indicates a path error.

**Response:** Use [MAP0285](http://www.ibm.com/support/knowledgecenter/POWER8/p8ecr/x0285.htm) : Multipath I/O (MPIO) problem resolution.

#### **2646-102**

**Explanation:** An unrecoverable media error occurred.

# **Failing Item:**

• [FFC\\_2646](http://www.ibm.com/support/knowledgecenter/POWER8/p8eb7/ffc2646.htm)

#### **2646-104**

**Explanation:** The motor failed to restart.

#### **Failing Item:**

• [FFC\\_2646](http://www.ibm.com/support/knowledgecenter/POWER8/p8eb7/ffc2646.htm)

## **2646-105**

**Explanation:** The drive did not become ready.

# **Failing Item:**

• [FFC\\_2646](http://www.ibm.com/support/knowledgecenter/POWER8/p8eb7/ffc2646.htm)

## **2646-106**

**Explanation:** The electronics card test failed.

## **Failing Item:**

• [FFC\\_2646](http://www.ibm.com/support/knowledgecenter/POWER8/p8eb7/ffc2646.htm)

#### **2646-108**

**Explanation:** The bus test failed.

- **Failing Item:**
- [FFC\\_2646](http://www.ibm.com/support/knowledgecenter/POWER8/p8eb7/ffc2646.htm)

## **2646-110**

**Explanation:** The media format is corrupted.

**Failing Item:**

• [FFC\\_2646](http://www.ibm.com/support/knowledgecenter/POWER8/p8eb7/ffc2646.htm)

# **2646-112**

**Explanation:** The diagnostic test failed.

## **Failing Item:**

• [FFC\\_2646](http://www.ibm.com/support/knowledgecenter/POWER8/p8eb7/ffc2646.htm)

# **2646-114**

**Explanation:** An unrecoverable hardware error.

## **Failing Item:**

• [FFC\\_2646](http://www.ibm.com/support/knowledgecenter/POWER8/p8eb7/ffc2646.htm)

#### **2646-116**

**Explanation:** A protocol error.

**Response:** Check the levels of the device, adapter, diagnostic software, and application software to be sure they are all compatible. If you do not find a problem, call your support person.

# **Failing Item:**

• [FFC\\_2646](http://www.ibm.com/support/knowledgecenter/POWER8/p8eb7/ffc2646.htm)

# **2646-117**

**Explanation:** A write-protect error occurred.

# **Failing Item:**

• [FFC\\_2646](http://www.ibm.com/support/knowledgecenter/POWER8/p8eb7/ffc2646.htm)

# **2646-118**

**Explanation:** A SCSI command time-out occurred.

# **Failing Item:**

- [FFC\\_2646](http://www.ibm.com/support/knowledgecenter/POWER8/p8eb7/ffc2646.htm)
- v [FFC\\_B88](http://www.ibm.com/support/knowledgecenter/POWER8/p8eb7/ffcb88.htm)

# **2646-120**

**Explanation:** A SCSI busy or command error.

# **Failing Item:**

• [FFC\\_2646](http://www.ibm.com/support/knowledgecenter/POWER8/p8eb7/ffc2646.htm)

# **2646-122**

# **Explanation:** A SCSI reservation conflict error.

## **Failing Item:**

• [FFC\\_2646](http://www.ibm.com/support/knowledgecenter/POWER8/p8eb7/ffc2646.htm)

# **2646-124**

**Explanation:** A SCSI check condition error occurred.

# **Failing Item:**

• [FFC\\_2646](http://www.ibm.com/support/knowledgecenter/POWER8/p8eb7/ffc2646.htm)

## **2646-126**

**Explanation:** A software error was caused by a hardware failure.

# **Failing Item:**

- [FFC\\_2646](http://www.ibm.com/support/knowledgecenter/POWER8/p8eb7/ffc2646.htm)
- v [FFC\\_B88](http://www.ibm.com/support/knowledgecenter/POWER8/p8eb7/ffcb88.htm)

# **2646-128**

**Explanation:** The error log analysis indicates a hardware failure.

# **Failing Item:**

- [FFC\\_190](http://www.ibm.com/support/knowledgecenter/POWER8/p8eb7/ffc190.htm)
- [FFC\\_B88](http://www.ibm.com/support/knowledgecenter/POWER8/p8eb7/ffcb88.htm)
- [FFC\\_2646](http://www.ibm.com/support/knowledgecenter/POWER8/p8eb7/ffc2646.htm)
- SOFTWARE

# **2646-129**

**Explanation:** Error log analysis indicates a SCSI bus problem.

# **Failing Item:**

- [FFC\\_190](http://www.ibm.com/support/knowledgecenter/POWER8/p8eb7/ffc190.htm)
- [FFC\\_B88](http://www.ibm.com/support/knowledgecenter/POWER8/p8eb7/ffcb88.htm)
- [FFC\\_2646](http://www.ibm.com/support/knowledgecenter/POWER8/p8eb7/ffc2646.htm)
- SOFTWARE

# **2646-130**

**Explanation:** Error log analysis indicates a problem reported by the disk drive's self-monitoring function.

# **Failing Item:**

• [FFC\\_2646](http://www.ibm.com/support/knowledgecenter/POWER8/p8eb7/ffc2646.htm)

## **2646-132**

**Explanation:** A disk drive hardware error occurred.

## **Failing Item:**

• [FFC\\_2646](http://www.ibm.com/support/knowledgecenter/POWER8/p8eb7/ffc2646.htm)

# **2646-133**

**Explanation:** Use the Subsystem Service Guide to complete diagnosis.

# **Failing Item:**

v SSSS

# **2646-134**

**Explanation:** The adapter failed to configure.

## **Failing Item:**

- [FFC\\_B88](http://www.ibm.com/support/knowledgecenter/POWER8/p8eb7/ffcb88.htm)
- SOFTWARE

## **2646-135**

**Explanation:** The device failed to configure.

# **Failing Item:**

- [FFC\\_2646](http://www.ibm.com/support/knowledgecenter/POWER8/p8eb7/ffc2646.htm)
- v [FFC\\_B88](http://www.ibm.com/support/knowledgecenter/POWER8/p8eb7/ffcb88.htm)
- SOFTWARE

## **2646-136**

**Explanation:** The certify operation failed.

# **Failing Item:**

**Explanation:** Unit attention condition has occurred on the Send Diagnostic command.

# **Failing Item:**

- [FFC\\_2646](http://www.ibm.com/support/knowledgecenter/POWER8/p8eb7/ffc2646.htm)
- v [FFC\\_B88](http://www.ibm.com/support/knowledgecenter/POWER8/p8eb7/ffcb88.htm)
- [FFC\\_190](http://www.ibm.com/support/knowledgecenter/POWER8/p8eb7/ffc190.htm)

# **2646-138**

**Explanation:** Error log analysis indicates that the disk drive is operating at a higher than recommended temperature.

**Response:** Check to be sure none of the air passages in the system covers are blocked, that no other system environmental warnings are occurring. Otherwise, go to [MAP0210](http://www.ibm.com/support/knowledgecenter/POWER8/p8ecr/x0210.htm) : General problem resolution.

#### **Failing Item:**

• [FFC\\_2646](http://www.ibm.com/support/knowledgecenter/POWER8/p8eb7/ffc2646.htm)

# **2646-140**

**Explanation:** Error log analysis indicates poor signal quality.

## **Failing Item:**

- [FFC\\_199](http://www.ibm.com/support/knowledgecenter/POWER8/p8eb7/ffc199.htm)
- FFC B88
- [FFC\\_2646](http://www.ibm.com/support/knowledgecenter/POWER8/p8eb7/ffc2646.htm)

## **2646-640**

**Explanation:** Error log analysis indicates a path error.

**Response:** Use [MAP0285](http://www.ibm.com/support/knowledgecenter/POWER8/p8ecr/x0285.htm) : Multipath I/O (MPIO) problem resolution.

# **2647-102**

**Explanation:** An unrecoverable media error occurred.

#### **Failing Item:**

• [FFC\\_2647](http://www.ibm.com/support/knowledgecenter/POWER8/p8eb7/ffc2647.htm)

# **2647-104**

**Explanation:** The motor failed to restart.

#### **Failing Item:**

• FFC 2647

## **2647-105**

**Explanation:** The drive did not become ready.

#### **Failing Item:**

• [FFC\\_2647](http://www.ibm.com/support/knowledgecenter/POWER8/p8eb7/ffc2647.htm)

#### **2647-106**

**Explanation:** The electronics card test failed.

## **Failing Item:**

• [FFC\\_2647](http://www.ibm.com/support/knowledgecenter/POWER8/p8eb7/ffc2647.htm)

#### **2647-108**

**Explanation:** The bus test failed.

## **Failing Item:**

• FFC 2647

# **2647-110**

**Explanation:** The media format is corrupted.

# **Failing Item:**

• [FFC\\_2647](http://www.ibm.com/support/knowledgecenter/POWER8/p8eb7/ffc2647.htm)

## **2647-112**

**Explanation:** The diagnostic test failed.

# **Failing Item:**

• [FFC\\_2647](http://www.ibm.com/support/knowledgecenter/POWER8/p8eb7/ffc2647.htm)

## **2647-114**

**Explanation:** An unrecoverable hardware error.

**Failing Item:**

• [FFC\\_2647](http://www.ibm.com/support/knowledgecenter/POWER8/p8eb7/ffc2647.htm)

# **2647-116**

**Explanation:** A protocol error.

**Response:** Check the levels of the device, adapter, diagnostic software, and application software to be sure they are all compatible. If you do not find a problem, call your support person.

#### **Failing Item:**

• [FFC\\_2647](http://www.ibm.com/support/knowledgecenter/POWER8/p8eb7/ffc2647.htm)

## **2647-117**

**Explanation:** A write-protect error occurred.

## **Failing Item:**

• [FFC\\_2647](http://www.ibm.com/support/knowledgecenter/POWER8/p8eb7/ffc2647.htm)

# **2647-118**

# **Explanation:** A SCSI command time-out occurred.

- [FFC\\_2647](http://www.ibm.com/support/knowledgecenter/POWER8/p8eb7/ffc2647.htm)
- v [FFC\\_B88](http://www.ibm.com/support/knowledgecenter/POWER8/p8eb7/ffcb88.htm)

**Explanation:** A SCSI busy or command error.

#### **Failing Item:**

• [FFC\\_2647](http://www.ibm.com/support/knowledgecenter/POWER8/p8eb7/ffc2647.htm)

## **2647-122**

**Explanation:** A SCSI reservation conflict error.

# **Failing Item:**

• [FFC\\_2647](http://www.ibm.com/support/knowledgecenter/POWER8/p8eb7/ffc2647.htm)

# **2647-124**

**Explanation:** A SCSI check condition error occurred.

# **Failing Item:**

• [FFC\\_2647](http://www.ibm.com/support/knowledgecenter/POWER8/p8eb7/ffc2647.htm)

## **2647-126**

**Explanation:** A software error was caused by a hardware failure.

# **Failing Item:**

- FFC 2647
- v [FFC\\_B88](http://www.ibm.com/support/knowledgecenter/POWER8/p8eb7/ffcb88.htm)

# **2647-128**

**Explanation:** The error log analysis indicates a hardware failure.

#### **Failing Item:**

- [FFC\\_190](http://www.ibm.com/support/knowledgecenter/POWER8/p8eb7/ffc190.htm)
- FFC B88
- [FFC\\_2647](http://www.ibm.com/support/knowledgecenter/POWER8/p8eb7/ffc2647.htm)
- SOFTWARE

## **2647-129**

**Explanation:** Error log analysis indicates a SCSI bus problem.

# **Failing Item:**

- [FFC\\_190](http://www.ibm.com/support/knowledgecenter/POWER8/p8eb7/ffc190.htm)
- v [FFC\\_B88](http://www.ibm.com/support/knowledgecenter/POWER8/p8eb7/ffcb88.htm)
- [FFC\\_2647](http://www.ibm.com/support/knowledgecenter/POWER8/p8eb7/ffc2647.htm)
- SOFTWARE

## **2647-130**

**Explanation:** Error log analysis indicates a problem reported by the disk drive's self-monitoring function.

# **Failing Item:**

• [FFC\\_2647](http://www.ibm.com/support/knowledgecenter/POWER8/p8eb7/ffc2647.htm)

#### **2647-132**

**Explanation:** A disk drive hardware error occurred.

## **Failing Item:**

• [FFC\\_2647](http://www.ibm.com/support/knowledgecenter/POWER8/p8eb7/ffc2647.htm)

# **2647-133**

**Explanation:** Use the Subsystem Service Guide to complete diagnosis.

# **Failing Item:**

v SSSS

# **2647-134**

**Explanation:** The adapter failed to configure.

#### **Failing Item:**

- v [FFC\\_B88](http://www.ibm.com/support/knowledgecenter/POWER8/p8eb7/ffcb88.htm)
- SOFTWARE

## **2647-135**

**Explanation:** The device failed to configure.

## **Failing Item:**

- [FFC\\_2647](http://www.ibm.com/support/knowledgecenter/POWER8/p8eb7/ffc2647.htm)
- [FFC\\_B88](http://www.ibm.com/support/knowledgecenter/POWER8/p8eb7/ffcb88.htm)
- SOFTWARE

#### **2647-136**

**Explanation:** The certify operation failed.

## **Failing Item:**

• [FFC\\_2647](http://www.ibm.com/support/knowledgecenter/POWER8/p8eb7/ffc2647.htm)

# **2647-137**

**Explanation:** Unit attention condition has occurred on the Send Diagnostic command.

## **Failing Item:**

- [FFC\\_2647](http://www.ibm.com/support/knowledgecenter/POWER8/p8eb7/ffc2647.htm)
- [FFC\\_B88](http://www.ibm.com/support/knowledgecenter/POWER8/p8eb7/ffcb88.htm)
- $\cdot$  [FFC\\_190](http://www.ibm.com/support/knowledgecenter/POWER8/p8eb7/ffc190.htm)

## **2647-138**

**Explanation:** Error log analysis indicates that the disk drive is operating at a higher than recommended temperature.

**Response:** Check to be sure none of the air passages in the system covers are blocked, that no other system environmental warnings are occurring. Otherwise, go to [MAP0210](http://www.ibm.com/support/knowledgecenter/POWER8/p8ecr/x0210.htm) : General problem resolution.

# • [FFC\\_2647](http://www.ibm.com/support/knowledgecenter/POWER8/p8eb7/ffc2647.htm)

# **2647-140**

**Explanation:** Error log analysis indicates poor signal quality.

# **Failing Item:**

- [FFC\\_199](http://www.ibm.com/support/knowledgecenter/POWER8/p8eb7/ffc199.htm)
- v [FFC\\_B88](http://www.ibm.com/support/knowledgecenter/POWER8/p8eb7/ffcb88.htm)
- [FFC\\_2647](http://www.ibm.com/support/knowledgecenter/POWER8/p8eb7/ffc2647.htm)

# **2647-640**

**Explanation:** Error log analysis indicates a path error.

**Response:** Use [MAP0285](http://www.ibm.com/support/knowledgecenter/POWER8/p8ecr/x0285.htm) : Multipath I/O (MPIO) problem resolution.

#### **2648-102**

**Explanation:** An unrecoverable media error occurred.

# **Failing Item:**

• [FFC\\_2648](http://www.ibm.com/support/knowledgecenter/POWER8/p8eb7/ffc2648.htm)

## **2648-104**

**Explanation:** The motor failed to restart.

#### **Failing Item:**

• [FFC\\_2648](http://www.ibm.com/support/knowledgecenter/POWER8/p8eb7/ffc2648.htm)

# **2648-105**

**Explanation:** The drive did not become ready.

## **Failing Item:**

• [FFC\\_2648](http://www.ibm.com/support/knowledgecenter/POWER8/p8eb7/ffc2648.htm)

# **2648-106**

**Explanation:** The electronics card test failed.

# **Failing Item:**

• FFC 2648

# **2648-108**

**Explanation:** The bus test failed.

# **Failing Item:**

• FFC 2648

# **2648-110**

**Explanation:** The media format is corrupted.

# **Failing Item:**

• [FFC\\_2648](http://www.ibm.com/support/knowledgecenter/POWER8/p8eb7/ffc2648.htm)

#### **2648-112**

**Explanation:** The diagnostic test failed.

# **Failing Item:**

• [FFC\\_2648](http://www.ibm.com/support/knowledgecenter/POWER8/p8eb7/ffc2648.htm)

#### **2648-114**

**Explanation:** An unrecoverable hardware error.

#### **Failing Item:**

• [FFC\\_2648](http://www.ibm.com/support/knowledgecenter/POWER8/p8eb7/ffc2648.htm)

# **2648-116**

#### **Explanation:** A protocol error.

**Response:** Check the levels of the device, adapter, diagnostic software, and application software to be sure they are all compatible. If you do not find a problem, call your support person.

## **Failing Item:**

• [FFC\\_2648](http://www.ibm.com/support/knowledgecenter/POWER8/p8eb7/ffc2648.htm)

## **2648-117**

**Explanation:** A write-protect error occurred.

**Failing Item:**

• [FFC\\_2648](http://www.ibm.com/support/knowledgecenter/POWER8/p8eb7/ffc2648.htm)

# **2648-118**

# **Explanation:** A SCSI command time-out occurred.

# **Failing Item:**

- FFC 2648
- v [FFC\\_B88](http://www.ibm.com/support/knowledgecenter/POWER8/p8eb7/ffcb88.htm)

# **2648-120**

**Explanation:** A SCSI busy or command error.

**Failing Item:**

• [FFC\\_2648](http://www.ibm.com/support/knowledgecenter/POWER8/p8eb7/ffc2648.htm)

# **2648-122**

**Explanation:** A SCSI reservation conflict error.

# **Failing Item:**

• [FFC\\_2648](http://www.ibm.com/support/knowledgecenter/POWER8/p8eb7/ffc2648.htm)

# **2648-124**

**Explanation:** A SCSI check condition error occurred.

# **Failing Item:**

**Explanation:** A software error was caused by a hardware failure.

# **Failing Item:**

- [FFC\\_2648](http://www.ibm.com/support/knowledgecenter/POWER8/p8eb7/ffc2648.htm)
- [FFC\\_B88](http://www.ibm.com/support/knowledgecenter/POWER8/p8eb7/ffcb88.htm)

# **2648-128**

**Explanation:** The error log analysis indicates a hardware failure.

# **Failing Item:**

- FFC 190
- v [FFC\\_B88](http://www.ibm.com/support/knowledgecenter/POWER8/p8eb7/ffcb88.htm)
- [FFC\\_2648](http://www.ibm.com/support/knowledgecenter/POWER8/p8eb7/ffc2648.htm)
- SOFTWARE

#### **2648-129**

**Explanation:** Error log analysis indicates a SCSI bus problem.

# **Failing Item:**

- [FFC\\_190](http://www.ibm.com/support/knowledgecenter/POWER8/p8eb7/ffc190.htm)
- v [FFC\\_B88](http://www.ibm.com/support/knowledgecenter/POWER8/p8eb7/ffcb88.htm)
- [FFC\\_2648](http://www.ibm.com/support/knowledgecenter/POWER8/p8eb7/ffc2648.htm)
- SOFTWARE

#### **2648-130**

**Explanation:** Error log analysis indicates a problem reported by the disk drive's self-monitoring function.

# **Failing Item:**

• [FFC\\_2648](http://www.ibm.com/support/knowledgecenter/POWER8/p8eb7/ffc2648.htm)

#### **2648-132**

**Explanation:** A disk drive hardware error occurred.

## **Failing Item:**

• [FFC\\_2648](http://www.ibm.com/support/knowledgecenter/POWER8/p8eb7/ffc2648.htm)

## **2648-133**

**Explanation:** Use the Subsystem Service Guide to complete diagnosis.

## **Failing Item:**

v SSSS

## **2648-134**

**Explanation:** The adapter failed to configure.

# **Failing Item:**

• [FFC\\_B88](http://www.ibm.com/support/knowledgecenter/POWER8/p8eb7/ffcb88.htm)

• SOFTWARE

## **2648-135**

**Explanation:** The device failed to configure.

#### **Failing Item:**

- [FFC\\_2648](http://www.ibm.com/support/knowledgecenter/POWER8/p8eb7/ffc2648.htm)
- [FFC\\_B88](http://www.ibm.com/support/knowledgecenter/POWER8/p8eb7/ffcb88.htm)
- SOFTWARE

#### **2648-136**

**Explanation:** The certify operation failed.

## **Failing Item:**

• [FFC\\_2648](http://www.ibm.com/support/knowledgecenter/POWER8/p8eb7/ffc2648.htm)

#### **2648-137**

**Explanation:** Unit attention condition has occurred on the Send Diagnostic command.

#### **Failing Item:**

- [FFC\\_2648](http://www.ibm.com/support/knowledgecenter/POWER8/p8eb7/ffc2648.htm)
- [FFC\\_B88](http://www.ibm.com/support/knowledgecenter/POWER8/p8eb7/ffcb88.htm)
- $\cdot$  [FFC\\_190](http://www.ibm.com/support/knowledgecenter/POWER8/p8eb7/ffc190.htm)

# **2648-138**

**Explanation:** Error log analysis indicates that the disk drive is operating at a higher than recommended temperature.

**Response:** Check to be sure none of the air passages in the system covers are blocked, that no other system environmental warnings are occurring. Otherwise, go to [MAP0210](http://www.ibm.com/support/knowledgecenter/POWER8/p8ecr/x0210.htm) : General problem resolution.

#### **Failing Item:**

• [FFC\\_2648](http://www.ibm.com/support/knowledgecenter/POWER8/p8eb7/ffc2648.htm)

# **2648-140**

**Explanation:** Error log analysis indicates poor signal quality.

#### **Failing Item:**

- [FFC\\_199](http://www.ibm.com/support/knowledgecenter/POWER8/p8eb7/ffc199.htm)
- [FFC\\_B88](http://www.ibm.com/support/knowledgecenter/POWER8/p8eb7/ffcb88.htm)
- [FFC\\_2648](http://www.ibm.com/support/knowledgecenter/POWER8/p8eb7/ffc2648.htm)

# **2648-640**

**Explanation:** Error log analysis indicates a path error.

**Response:** Use [MAP0285](http://www.ibm.com/support/knowledgecenter/POWER8/p8ecr/x0285.htm) : Multipath I/O (MPIO) problem resolution.

**Explanation:** An unrecoverable media error occurred.

# **Failing Item:**

• [FFC\\_2649](http://www.ibm.com/support/knowledgecenter/POWER8/p8eb7/ffc2649.htm)

# **2649-104**

**Explanation:** The motor failed to restart.

# **Failing Item:**

• [FFC\\_2649](http://www.ibm.com/support/knowledgecenter/POWER8/p8eb7/ffc2649.htm)

# **2649-105**

**Explanation:** The drive did not become ready.

# **Failing Item:**

• [FFC\\_2649](http://www.ibm.com/support/knowledgecenter/POWER8/p8eb7/ffc2649.htm)

## **2649-106**

**Explanation:** The electronics card test failed.

# **Failing Item:**

• [FFC\\_2649](http://www.ibm.com/support/knowledgecenter/POWER8/p8eb7/ffc2649.htm)

## **2649-108**

**Explanation:** The bus test failed.

# **Failing Item:**

• [FFC\\_2649](http://www.ibm.com/support/knowledgecenter/POWER8/p8eb7/ffc2649.htm)

# **2649-110**

**Explanation:** The media format is corrupted.

# **Failing Item:**

• [FFC\\_2649](http://www.ibm.com/support/knowledgecenter/POWER8/p8eb7/ffc2649.htm)

# **2649-112**

**Explanation:** The diagnostic test failed.

# **Failing Item:**

• [FFC\\_2649](http://www.ibm.com/support/knowledgecenter/POWER8/p8eb7/ffc2649.htm)

# **2649-114**

**Explanation:** An unrecoverable hardware error.

# **Failing Item:**

• [FFC\\_2649](http://www.ibm.com/support/knowledgecenter/POWER8/p8eb7/ffc2649.htm)

# **2649-116**

**Explanation:** A protocol error.

**Response:** Check the levels of the device, adapter, diagnostic software, and application software to be sure

they are all compatible. If you do not find a problem, call your support person.

## **Failing Item:**

• [FFC\\_2649](http://www.ibm.com/support/knowledgecenter/POWER8/p8eb7/ffc2649.htm)

# **2649-117**

**Explanation:** A write-protect error occurred.

#### **Failing Item:**

• [FFC\\_2649](http://www.ibm.com/support/knowledgecenter/POWER8/p8eb7/ffc2649.htm)

## **2649-118**

**Explanation:** A SCSI command time-out occurred.

# **Failing Item:**

- [FFC\\_2649](http://www.ibm.com/support/knowledgecenter/POWER8/p8eb7/ffc2649.htm)
- v [FFC\\_B88](http://www.ibm.com/support/knowledgecenter/POWER8/p8eb7/ffcb88.htm)

# **2649-120**

**Explanation:** A SCSI busy or command error.

## **Failing Item:**

• [FFC\\_2649](http://www.ibm.com/support/knowledgecenter/POWER8/p8eb7/ffc2649.htm)

# **2649-122**

**Explanation:** A SCSI reservation conflict error.

**Failing Item:**

• [FFC\\_2649](http://www.ibm.com/support/knowledgecenter/POWER8/p8eb7/ffc2649.htm)

# **2649-124**

**Explanation:** A SCSI check condition error occurred.

# **Failing Item:**

• [FFC\\_2649](http://www.ibm.com/support/knowledgecenter/POWER8/p8eb7/ffc2649.htm)

# **2649-126**

**Explanation:** A software error was caused by a hardware failure.

# **Failing Item:**

- [FFC\\_2649](http://www.ibm.com/support/knowledgecenter/POWER8/p8eb7/ffc2649.htm)
- v [FFC\\_B88](http://www.ibm.com/support/knowledgecenter/POWER8/p8eb7/ffcb88.htm)

# **2649-128**

**Explanation:** The error log analysis indicates a hardware failure.

- [FFC\\_190](http://www.ibm.com/support/knowledgecenter/POWER8/p8eb7/ffc190.htm)
- v [FFC\\_B88](http://www.ibm.com/support/knowledgecenter/POWER8/p8eb7/ffcb88.htm)
- [FFC\\_2649](http://www.ibm.com/support/knowledgecenter/POWER8/p8eb7/ffc2649.htm)
- SOFTWARE

**Explanation:** Error log analysis indicates a SCSI bus problem.

# **Failing Item:**

- [FFC\\_190](http://www.ibm.com/support/knowledgecenter/POWER8/p8eb7/ffc190.htm)
- v [FFC\\_B88](http://www.ibm.com/support/knowledgecenter/POWER8/p8eb7/ffcb88.htm)
- [FFC\\_2649](http://www.ibm.com/support/knowledgecenter/POWER8/p8eb7/ffc2649.htm)
- SOFTWARE

## **2649-130**

**Explanation:** Error log analysis indicates a problem reported by the disk drive's self-monitoring function.

## **Failing Item:**

• [FFC\\_2649](http://www.ibm.com/support/knowledgecenter/POWER8/p8eb7/ffc2649.htm)

#### **2649-132**

**Explanation:** A disk drive hardware error occurred.

#### **Failing Item:**

• [FFC\\_2649](http://www.ibm.com/support/knowledgecenter/POWER8/p8eb7/ffc2649.htm)

## **2649-133**

**Explanation:** Use the Subsystem Service Guide to complete diagnosis.

# **Failing Item:**

v SSSS

# **2649-134**

**Explanation:** The adapter failed to configure.

# **Failing Item:**

- [FFC\\_B88](http://www.ibm.com/support/knowledgecenter/POWER8/p8eb7/ffcb88.htm)
- SOFTWARE

# **2649-135**

**Explanation:** The device failed to configure.

## **Failing Item:**

- [FFC\\_2649](http://www.ibm.com/support/knowledgecenter/POWER8/p8eb7/ffc2649.htm)
- v [FFC\\_B88](http://www.ibm.com/support/knowledgecenter/POWER8/p8eb7/ffcb88.htm)
- SOFTWARE

#### **2649-136**

**Explanation:** The certify operation failed.

# **Failing Item:**

• [FFC\\_2649](http://www.ibm.com/support/knowledgecenter/POWER8/p8eb7/ffc2649.htm)

#### **2649-137**

**Explanation:** Unit attention condition has occurred on the Send Diagnostic command.

# **Failing Item:**

- [FFC\\_2649](http://www.ibm.com/support/knowledgecenter/POWER8/p8eb7/ffc2649.htm)
- [FFC\\_B88](http://www.ibm.com/support/knowledgecenter/POWER8/p8eb7/ffcb88.htm)
- [FFC\\_190](http://www.ibm.com/support/knowledgecenter/POWER8/p8eb7/ffc190.htm)

# **2649-138**

**Explanation:** Error log analysis indicates that the disk drive is operating at a higher than recommended temperature.

**Response:** Check to be sure none of the air passages in the system covers are blocked, that no other system environmental warnings are occurring. Otherwise, go to [MAP0210](http://www.ibm.com/support/knowledgecenter/POWER8/p8ecr/x0210.htm) : General problem resolution.

#### **Failing Item:**

• [FFC\\_2649](http://www.ibm.com/support/knowledgecenter/POWER8/p8eb7/ffc2649.htm)

# **2649-140**

**Explanation:** Error log analysis indicates poor signal quality.

# **Failing Item:**

- [FFC\\_199](http://www.ibm.com/support/knowledgecenter/POWER8/p8eb7/ffc199.htm)
- FFC B88
- [FFC\\_2649](http://www.ibm.com/support/knowledgecenter/POWER8/p8eb7/ffc2649.htm)

#### **2649-640**

**Explanation:** Error log analysis indicates a path error.

**Response:** Use [MAP0285](http://www.ibm.com/support/knowledgecenter/POWER8/p8ecr/x0285.htm) : Multipath I/O (MPIO) problem resolution.

# **264B-102**

**Explanation:** An unrecoverable media error occurred.

#### **Failing Item:**

 $\cdot$  [FFC\\_264B](http://www.ibm.com/support/knowledgecenter/POWER8/p8eb7/ffc264b.htm)

## **264B-104**

**Explanation:** The motor failed to restart.

#### **Failing Item:**

• FFC 264B

## **264B-105**

**Explanation:** The drive did not become ready.

- **Failing Item:**
- [FFC\\_264B](http://www.ibm.com/support/knowledgecenter/POWER8/p8eb7/ffc264b.htm)
# **264B-106**

**Explanation:** The electronics card test failed.

## **Failing Item:**

• [FFC\\_264B](http://www.ibm.com/support/knowledgecenter/POWER8/p8eb7/ffc264b.htm)

## **264B-108**

**Explanation:** The bus test failed.

## **Failing Item:**

 $\cdot$  [FFC\\_264B](http://www.ibm.com/support/knowledgecenter/POWER8/p8eb7/ffc264b.htm)

# **264B-110**

**Explanation:** The media format is corrupted.

#### **Failing Item:**

• [FFC\\_264B](http://www.ibm.com/support/knowledgecenter/POWER8/p8eb7/ffc264b.htm)

## **264B-112**

**Explanation:** The diagnostic test failed.

# **Failing Item:**

• [FFC\\_264B](http://www.ibm.com/support/knowledgecenter/POWER8/p8eb7/ffc264b.htm)

#### **264B-114**

**Explanation:** An unrecoverable hardware error.

# **Failing Item:**

• [FFC\\_264B](http://www.ibm.com/support/knowledgecenter/POWER8/p8eb7/ffc264b.htm)

# **264B-116**

# **Explanation:** A protocol error.

**Response:** Check the levels of the device, adapter, diagnostic software, and application software to be sure they are all compatible. If you do not find a problem, call your support person.

#### **Failing Item:**

• [FFC\\_264B](http://www.ibm.com/support/knowledgecenter/POWER8/p8eb7/ffc264b.htm)

#### **264B-117**

**Explanation:** A write-protect error occurred.

#### **Failing Item:**

• [FFC\\_264B](http://www.ibm.com/support/knowledgecenter/POWER8/p8eb7/ffc264b.htm)

## **264B-118**

**Explanation:** A SCSI command time-out occurred.

### **Failing Item:**

- [FFC\\_264B](http://www.ibm.com/support/knowledgecenter/POWER8/p8eb7/ffc264b.htm)
- v [FFC\\_B88](http://www.ibm.com/support/knowledgecenter/POWER8/p8eb7/ffcb88.htm)

## **264B-120**

**Explanation:** A SCSI busy or command error.

## **Failing Item:**

• [FFC\\_264B](http://www.ibm.com/support/knowledgecenter/POWER8/p8eb7/ffc264b.htm)

## **264B-122**

**Explanation:** A SCSI reservation conflict error.

#### **Failing Item:**

• [FFC\\_264B](http://www.ibm.com/support/knowledgecenter/POWER8/p8eb7/ffc264b.htm)

# **264B-124**

**Explanation:** A SCSI check condition error occurred.

# **Failing Item:**

• [FFC\\_264B](http://www.ibm.com/support/knowledgecenter/POWER8/p8eb7/ffc264b.htm)

## **264B-126**

**Explanation:** A software error was caused by a hardware failure.

# **Failing Item:**

- FFC 264B
- v [FFC\\_B88](http://www.ibm.com/support/knowledgecenter/POWER8/p8eb7/ffcb88.htm)

# **264B-128**

**Explanation:** The error log analysis indicates a hardware failure.

## **Failing Item:**

- [FFC\\_190](http://www.ibm.com/support/knowledgecenter/POWER8/p8eb7/ffc190.htm)
- v [FFC\\_B88](http://www.ibm.com/support/knowledgecenter/POWER8/p8eb7/ffcb88.htm)
- [FFC\\_264B](http://www.ibm.com/support/knowledgecenter/POWER8/p8eb7/ffc264b.htm)
- SOFTWARE

# **264B-129**

**Explanation:** Error log analysis indicates a SCSI bus problem.

**Failing Item:**

- [FFC\\_190](http://www.ibm.com/support/knowledgecenter/POWER8/p8eb7/ffc190.htm)
- v [FFC\\_B88](http://www.ibm.com/support/knowledgecenter/POWER8/p8eb7/ffcb88.htm)
- [FFC\\_264B](http://www.ibm.com/support/knowledgecenter/POWER8/p8eb7/ffc264b.htm)
- SOFTWARE

# **264B-130**

**Explanation:** Error log analysis indicates a problem reported by the disk drive's self-monitoring function.

# **Failing Item:**

• [FFC\\_264B](http://www.ibm.com/support/knowledgecenter/POWER8/p8eb7/ffc264b.htm)

#### **264B-132**

**Explanation:** A disk drive hardware error occurred.

#### **Failing Item:**

• [FFC\\_264B](http://www.ibm.com/support/knowledgecenter/POWER8/p8eb7/ffc264b.htm)

### **264B-133**

**Explanation:** Use the Subsystem Service Guide to complete diagnosis.

## **Failing Item:**

v SSSS

# **264B-134**

**Explanation:** The adapter failed to configure.

#### **Failing Item:**

- v [FFC\\_B88](http://www.ibm.com/support/knowledgecenter/POWER8/p8eb7/ffcb88.htm)
- SOFTWARE

#### **264B-135**

**Explanation:** The device failed to configure.

#### **Failing Item:**

- [FFC\\_264B](http://www.ibm.com/support/knowledgecenter/POWER8/p8eb7/ffc264b.htm)
- v [FFC\\_B88](http://www.ibm.com/support/knowledgecenter/POWER8/p8eb7/ffcb88.htm)
- SOFTWARE

#### **264B-136**

**Explanation:** The certify operation failed.

#### **Failing Item:**

• [FFC\\_264B](http://www.ibm.com/support/knowledgecenter/POWER8/p8eb7/ffc264b.htm)

## **264B-137**

**Explanation:** Unit attention condition has occurred on the Send Diagnostic command.

#### **Failing Item:**

- [FFC\\_264B](http://www.ibm.com/support/knowledgecenter/POWER8/p8eb7/ffc264b.htm)
- v [FFC\\_B88](http://www.ibm.com/support/knowledgecenter/POWER8/p8eb7/ffcb88.htm)
- [FFC\\_190](http://www.ibm.com/support/knowledgecenter/POWER8/p8eb7/ffc190.htm)

## **264B-138**

**Explanation:** Error log analysis indicates that the disk drive is operating at a higher than recommended temperature.

**Response:** Check to be sure none of the air passages in the system covers are blocked, that no other system environmental warnings are occurring. Otherwise, go to [MAP0210](http://www.ibm.com/support/knowledgecenter/POWER8/p8ecr/x0210.htm) : General problem resolution.

## **Failing Item:**

• [FFC\\_264B](http://www.ibm.com/support/knowledgecenter/POWER8/p8eb7/ffc264b.htm)

#### **264B-140**

**Explanation:** Error log analysis indicates poor signal quality.

#### **Failing Item:**

- FFC 199
- [FFC\\_B88](http://www.ibm.com/support/knowledgecenter/POWER8/p8eb7/ffcb88.htm)
- [FFC\\_264B](http://www.ibm.com/support/knowledgecenter/POWER8/p8eb7/ffc264b.htm)

#### **264B-640**

**Explanation:** Error log analysis indicates a path error.

**Response:** Use [MAP0285](http://www.ibm.com/support/knowledgecenter/POWER8/p8ecr/x0285.htm) : Multipath I/O (MPIO) problem resolution.

#### **264D-102**

**Explanation:** An unrecoverable media error occurred.

#### **Failing Item:**

• [FFC\\_264D](http://www.ibm.com/support/knowledgecenter/POWER8/p8eb7/ffc264d.htm)

#### **264D-104**

**Explanation:** The motor failed to restart.

#### **Failing Item:**

• [FFC\\_264D](http://www.ibm.com/support/knowledgecenter/POWER8/p8eb7/ffc264d.htm)

## **264D-105**

**Explanation:** The drive did not become ready.

#### **Failing Item:**

 $\cdot$  [FFC\\_264D](http://www.ibm.com/support/knowledgecenter/POWER8/p8eb7/ffc264d.htm)

## **264D-106**

**Explanation:** The electronics card test failed.

# **Failing Item:**

 $\cdot$  FFC 264D

#### **264D-108**

**Explanation:** The bus test failed.

# **Failing Item:**

 $\cdot$  FFC 264D

# **264D-110**

**Explanation:** The media format is corrupted.

## **Failing Item:**

• [FFC\\_264D](http://www.ibm.com/support/knowledgecenter/POWER8/p8eb7/ffc264d.htm)

# **264D-112**

**Explanation:** The diagnostic test failed.

# **Failing Item:**

 $\cdot$  [FFC\\_264D](http://www.ibm.com/support/knowledgecenter/POWER8/p8eb7/ffc264d.htm)

# **264D-114**

**Explanation:** An unrecoverable hardware error.

## **Failing Item:**

 $\cdot$  [FFC\\_264D](http://www.ibm.com/support/knowledgecenter/POWER8/p8eb7/ffc264d.htm)

# **264D-116**

**Explanation:** A protocol error.

**Response:** Check the levels of the device, adapter, diagnostic software, and application software to be sure they are all compatible. If you do not find a problem, call your support person.

#### **Failing Item:**

• [FFC\\_264D](http://www.ibm.com/support/knowledgecenter/POWER8/p8eb7/ffc264d.htm)

#### **264D-117**

**Explanation:** A write-protect error occurred.

## **Failing Item:**

• [FFC\\_264D](http://www.ibm.com/support/knowledgecenter/POWER8/p8eb7/ffc264d.htm)

#### **264D-118**

**Explanation:** A SCSI command time-out occurred.

# **Failing Item:**

- $\cdot$  FFC 264D
- v [FFC\\_B88](http://www.ibm.com/support/knowledgecenter/POWER8/p8eb7/ffcb88.htm)

#### **264D-120**

**Explanation:** A SCSI busy or command error.

#### **Failing Item:**

• [FFC\\_264D](http://www.ibm.com/support/knowledgecenter/POWER8/p8eb7/ffc264d.htm)

# **264D-122**

**Explanation:** A SCSI reservation conflict error.

#### **Failing Item:**

• [FFC\\_264D](http://www.ibm.com/support/knowledgecenter/POWER8/p8eb7/ffc264d.htm)

## **264D-124**

**Explanation:** A SCSI check condition error occurred.

# **Failing Item:**

• [FFC\\_264D](http://www.ibm.com/support/knowledgecenter/POWER8/p8eb7/ffc264d.htm)

#### **264D-126**

**Explanation:** A software error was caused by a hardware failure.

# **Failing Item:**

- $\cdot$  [FFC\\_264D](http://www.ibm.com/support/knowledgecenter/POWER8/p8eb7/ffc264d.htm)
- [FFC\\_B88](http://www.ibm.com/support/knowledgecenter/POWER8/p8eb7/ffcb88.htm)

# **264D-128**

**Explanation:** The error log analysis indicates a hardware failure.

## **Failing Item:**

- FFC 190
- v [FFC\\_B88](http://www.ibm.com/support/knowledgecenter/POWER8/p8eb7/ffcb88.htm)
- [FFC\\_264D](http://www.ibm.com/support/knowledgecenter/POWER8/p8eb7/ffc264d.htm)
- SOFTWARE

# **264D-129**

**Explanation:** Error log analysis indicates a SCSI bus problem.

# **Failing Item:**

- [FFC\\_190](http://www.ibm.com/support/knowledgecenter/POWER8/p8eb7/ffc190.htm)
- v [FFC\\_B88](http://www.ibm.com/support/knowledgecenter/POWER8/p8eb7/ffcb88.htm)
- [FFC\\_264D](http://www.ibm.com/support/knowledgecenter/POWER8/p8eb7/ffc264d.htm)
- SOFTWARE

## **264D-130**

**Explanation:** Error log analysis indicates a problem reported by the disk drive's self-monitoring function.

# **Failing Item:**

• [FFC\\_264D](http://www.ibm.com/support/knowledgecenter/POWER8/p8eb7/ffc264d.htm)

# **264D-132**

**Explanation:** A disk drive hardware error occurred.

## **Failing Item:**

• [FFC\\_264D](http://www.ibm.com/support/knowledgecenter/POWER8/p8eb7/ffc264d.htm)

## **264D-133**

**Explanation:** Use the Subsystem Service Guide to complete diagnosis.

## **Failing Item:**

• SSSS

# **264D-134**

**Explanation:** The adapter failed to configure.

# **Failing Item:**

• [FFC\\_B88](http://www.ibm.com/support/knowledgecenter/POWER8/p8eb7/ffcb88.htm)

## • SOFTWARE

# **264D-135**

**Explanation:** The device failed to configure.

- **Failing Item:**
- [FFC\\_264D](http://www.ibm.com/support/knowledgecenter/POWER8/p8eb7/ffc264d.htm)
- [FFC\\_B88](http://www.ibm.com/support/knowledgecenter/POWER8/p8eb7/ffcb88.htm)
- SOFTWARE

#### **264D-136**

**Explanation:** The certify operation failed.

# **Failing Item:**

 $\cdot$  [FFC\\_264D](http://www.ibm.com/support/knowledgecenter/POWER8/p8eb7/ffc264d.htm)

#### **264D-137**

**Explanation:** Unit attention condition has occurred on the Send Diagnostic command.

#### **Failing Item:**

- [FFC\\_264D](http://www.ibm.com/support/knowledgecenter/POWER8/p8eb7/ffc264d.htm)
- v [FFC\\_B88](http://www.ibm.com/support/knowledgecenter/POWER8/p8eb7/ffcb88.htm)
- [FFC\\_190](http://www.ibm.com/support/knowledgecenter/POWER8/p8eb7/ffc190.htm)

#### **264D-138**

**Explanation:** Error log analysis indicates that the disk drive is operating at a higher than recommended temperature.

**Response:** Check to be sure none of the air passages in the system covers are blocked, that no other system environmental warnings are occurring. Otherwise, go to [MAP0210](http://www.ibm.com/support/knowledgecenter/POWER8/p8ecr/x0210.htm) : General problem resolution.

# **Failing Item:**

 $\cdot$  [FFC\\_264D](http://www.ibm.com/support/knowledgecenter/POWER8/p8eb7/ffc264d.htm)

#### **264D-140**

**Explanation:** Error log analysis indicates poor signal quality.

# **Failing Item:**

- [FFC\\_199](http://www.ibm.com/support/knowledgecenter/POWER8/p8eb7/ffc199.htm)
- v [FFC\\_B88](http://www.ibm.com/support/knowledgecenter/POWER8/p8eb7/ffcb88.htm)
- [FFC\\_264D](http://www.ibm.com/support/knowledgecenter/POWER8/p8eb7/ffc264d.htm)

#### **264D-640**

**Explanation:** Error log analysis indicates a path error.

**Response:** Use [MAP0285](http://www.ibm.com/support/knowledgecenter/POWER8/p8ecr/x0285.htm) : Multipath I/O (MPIO) problem resolution.

#### **264E-102**

**Explanation:** An unrecoverable media error occurred.

**Failing Item:**

 $\cdot$  [FFC\\_264E](http://www.ibm.com/support/knowledgecenter/POWER8/p8eb7/ffc264e.htm)

#### **264E-104**

**Explanation:** The motor failed to restart.

# **Failing Item:**

• FFC 264E

## **264E-105**

**Explanation:** The drive did not become ready.

#### **Failing Item:**

• [FFC\\_264E](http://www.ibm.com/support/knowledgecenter/POWER8/p8eb7/ffc264e.htm)

#### **264E-106**

**Explanation:** The electronics card test failed.

#### **Failing Item:**

v [FFC\\_264E](http://www.ibm.com/support/knowledgecenter/POWER8/p8eb7/ffc264e.htm)

#### **264E-108**

**Explanation:** The bus test failed.

**Failing Item:**

 $\cdot$  [FFC\\_264E](http://www.ibm.com/support/knowledgecenter/POWER8/p8eb7/ffc264e.htm)

# **264E-110**

**Explanation:** The media format is corrupted.

#### **Failing Item:**

v [FFC\\_264E](http://www.ibm.com/support/knowledgecenter/POWER8/p8eb7/ffc264e.htm)

# **264E-112**

**Explanation:** The diagnostic test failed.

#### **Failing Item:**

v [FFC\\_264E](http://www.ibm.com/support/knowledgecenter/POWER8/p8eb7/ffc264e.htm)

## **264E-114**

**Explanation:** An unrecoverable hardware error.

#### **Failing Item:**

v [FFC\\_264E](http://www.ibm.com/support/knowledgecenter/POWER8/p8eb7/ffc264e.htm)

#### **264E-116**

**Explanation:** A protocol error.

**Response:** Check the levels of the device, adapter, diagnostic software, and application software to be sure they are all compatible. If you do not find a problem, call your support person.

# **Failing Item:**

v [FFC\\_264E](http://www.ibm.com/support/knowledgecenter/POWER8/p8eb7/ffc264e.htm)

# **264E-117**

**Explanation:** A write-protect error occurred.

# **Failing Item:**

• [FFC\\_264E](http://www.ibm.com/support/knowledgecenter/POWER8/p8eb7/ffc264e.htm)

# **264E-118**

**Explanation:** A SCSI command time-out occurred.

# **Failing Item:**

- v [FFC\\_264E](http://www.ibm.com/support/knowledgecenter/POWER8/p8eb7/ffc264e.htm)
- v [FFC\\_B88](http://www.ibm.com/support/knowledgecenter/POWER8/p8eb7/ffcb88.htm)

# **264E-120**

**Explanation:** A SCSI busy or command error.

## **Failing Item:**

• [FFC\\_264E](http://www.ibm.com/support/knowledgecenter/POWER8/p8eb7/ffc264e.htm)

# **264E-122**

**Explanation:** A SCSI reservation conflict error.

#### **Failing Item:**

• [FFC\\_264E](http://www.ibm.com/support/knowledgecenter/POWER8/p8eb7/ffc264e.htm)

# **264E-124**

**Explanation:** A SCSI check condition error occurred.

# **Failing Item:**

v [FFC\\_264E](http://www.ibm.com/support/knowledgecenter/POWER8/p8eb7/ffc264e.htm)

# **264E-126**

**Explanation:** A software error was caused by a hardware failure.

# **Failing Item:**

- [FFC\\_264E](http://www.ibm.com/support/knowledgecenter/POWER8/p8eb7/ffc264e.htm)
- v [FFC\\_B88](http://www.ibm.com/support/knowledgecenter/POWER8/p8eb7/ffcb88.htm)

## **264E-128**

**Explanation:** The error log analysis indicates a hardware failure.

# **Failing Item:**

- [FFC\\_190](http://www.ibm.com/support/knowledgecenter/POWER8/p8eb7/ffc190.htm)
- v [FFC\\_B88](http://www.ibm.com/support/knowledgecenter/POWER8/p8eb7/ffcb88.htm)
- v [FFC\\_264E](http://www.ibm.com/support/knowledgecenter/POWER8/p8eb7/ffc264e.htm)
- SOFTWARE

## **264E-129**

**Explanation:** Error log analysis indicates a SCSI bus problem.

# **Failing Item:**

- [FFC\\_190](http://www.ibm.com/support/knowledgecenter/POWER8/p8eb7/ffc190.htm)
- v [FFC\\_B88](http://www.ibm.com/support/knowledgecenter/POWER8/p8eb7/ffcb88.htm)
- v [FFC\\_264E](http://www.ibm.com/support/knowledgecenter/POWER8/p8eb7/ffc264e.htm)
- SOFTWARE

# **264E-130**

**Explanation:** Error log analysis indicates a problem reported by the disk drive's self-monitoring function.

# **Failing Item:**

• [FFC\\_264E](http://www.ibm.com/support/knowledgecenter/POWER8/p8eb7/ffc264e.htm)

## **264E-132**

**Explanation:** A disk drive hardware error occurred.

# **Failing Item:**

• [FFC\\_264E](http://www.ibm.com/support/knowledgecenter/POWER8/p8eb7/ffc264e.htm)

#### **264E-133**

**Explanation:** Use the Subsystem Service Guide to complete diagnosis.

# **Failing Item:**

v SSSS

# **264E-134**

**Explanation:** The adapter failed to configure.

# **Failing Item:**

- v [FFC\\_B88](http://www.ibm.com/support/knowledgecenter/POWER8/p8eb7/ffcb88.htm)
- SOFTWARE

# **264E-135**

**Explanation:** The device failed to configure.

# **Failing Item:**

- v [FFC\\_264E](http://www.ibm.com/support/knowledgecenter/POWER8/p8eb7/ffc264e.htm)
- v [FFC\\_B88](http://www.ibm.com/support/knowledgecenter/POWER8/p8eb7/ffcb88.htm)
- SOFTWARE

#### **264E-136**

**Explanation:** The certify operation failed.

## **Failing Item:**

v [FFC\\_264E](http://www.ibm.com/support/knowledgecenter/POWER8/p8eb7/ffc264e.htm)

#### **264E-137**

**Explanation:** Unit attention condition has occurred on the Send Diagnostic command.

# **Failing Item:**

- v [FFC\\_264E](http://www.ibm.com/support/knowledgecenter/POWER8/p8eb7/ffc264e.htm)
- v [FFC\\_B88](http://www.ibm.com/support/knowledgecenter/POWER8/p8eb7/ffcb88.htm)
- [FFC\\_190](http://www.ibm.com/support/knowledgecenter/POWER8/p8eb7/ffc190.htm)

#### **264E-138**

**Explanation:** Error log analysis indicates that the disk drive is operating at a higher than recommended temperature.

**Response:** Check to be sure none of the air passages in the system covers are blocked, that no other system environmental warnings are occurring. Otherwise, go to [MAP0210](http://www.ibm.com/support/knowledgecenter/POWER8/p8ecr/x0210.htm) : General problem resolution.

#### **Failing Item:**

• [FFC\\_264E](http://www.ibm.com/support/knowledgecenter/POWER8/p8eb7/ffc264e.htm)

# **264E-140**

**Explanation:** Error log analysis indicates poor signal quality.

#### **Failing Item:**

- [FFC\\_199](http://www.ibm.com/support/knowledgecenter/POWER8/p8eb7/ffc199.htm)
- FFC B88
- v [FFC\\_264E](http://www.ibm.com/support/knowledgecenter/POWER8/p8eb7/ffc264e.htm)

#### **264E-640**

**Explanation:** Error log analysis indicates a path error.

**Response:** Use [MAP0285](http://www.ibm.com/support/knowledgecenter/POWER8/p8ecr/x0285.htm) : Multipath I/O (MPIO) problem resolution.

## **2650-102**

**Explanation:** An unrecoverable media error occurred.

#### **Failing Item:**

• [FFC\\_2650](http://www.ibm.com/support/knowledgecenter/POWER8/p8eb7/ffc2650.htm)

# **2650-104**

**Explanation:** The motor failed to restart.

#### **Failing Item:**

• [FFC\\_2650](http://www.ibm.com/support/knowledgecenter/POWER8/p8eb7/ffc2650.htm)

#### **2650-105**

**Explanation:** The drive did not become ready.

#### **Failing Item:**

• [FFC\\_2650](http://www.ibm.com/support/knowledgecenter/POWER8/p8eb7/ffc2650.htm)

#### **2650-106**

**Explanation:** The electronics card test failed.

#### **Failing Item:**

 $\cdot$  [FFC\\_2650](http://www.ibm.com/support/knowledgecenter/POWER8/p8eb7/ffc2650.htm)

#### **2650-108**

**Explanation:** The bus test failed.

#### **Failing Item:**

• FFC 2650

## **2650-110**

**Explanation:** The media format is corrupted.

# **Failing Item:**

• [FFC\\_2650](http://www.ibm.com/support/knowledgecenter/POWER8/p8eb7/ffc2650.htm)

#### **2650-112**

**Explanation:** The diagnostic test failed.

#### **Failing Item:**

• [FFC\\_2650](http://www.ibm.com/support/knowledgecenter/POWER8/p8eb7/ffc2650.htm)

# **2650-114**

**Explanation:** An unrecoverable hardware error.

**Failing Item:**

• [FFC\\_2650](http://www.ibm.com/support/knowledgecenter/POWER8/p8eb7/ffc2650.htm)

# **2650-116**

**Explanation:** A protocol error.

**Response:** Check the levels of the device, adapter, diagnostic software, and application software to be sure they are all compatible. If you do not find a problem, call your support person.

#### **Failing Item:**

• [FFC\\_2650](http://www.ibm.com/support/knowledgecenter/POWER8/p8eb7/ffc2650.htm)

#### **2650-117**

**Explanation:** A write-protect error occurred.

#### **Failing Item:**

 $\cdot$  [FFC\\_2650](http://www.ibm.com/support/knowledgecenter/POWER8/p8eb7/ffc2650.htm)

# **2650-118**

# **Explanation:** A SCSI command time-out occurred.

- [FFC\\_2650](http://www.ibm.com/support/knowledgecenter/POWER8/p8eb7/ffc2650.htm)
- v [FFC\\_B88](http://www.ibm.com/support/knowledgecenter/POWER8/p8eb7/ffcb88.htm)

**Explanation:** A SCSI busy or command error.

## **Failing Item:**

• [FFC\\_2650](http://www.ibm.com/support/knowledgecenter/POWER8/p8eb7/ffc2650.htm)

## **2650-122**

**Explanation:** A SCSI reservation conflict error.

## **Failing Item:**

• [FFC\\_2650](http://www.ibm.com/support/knowledgecenter/POWER8/p8eb7/ffc2650.htm)

## **2650-124**

**Explanation:** A SCSI check condition error occurred.

#### **Failing Item:**

• [FFC\\_2650](http://www.ibm.com/support/knowledgecenter/POWER8/p8eb7/ffc2650.htm)

## **2650-126**

**Explanation:** A software error was caused by a hardware failure.

# **Failing Item:**

- FFC 2650
- v [FFC\\_B88](http://www.ibm.com/support/knowledgecenter/POWER8/p8eb7/ffcb88.htm)

# **2650-128**

**Explanation:** The error log analysis indicates a hardware failure.

## **Failing Item:**

- [FFC\\_190](http://www.ibm.com/support/knowledgecenter/POWER8/p8eb7/ffc190.htm)
- FFC B88
- [FFC\\_2650](http://www.ibm.com/support/knowledgecenter/POWER8/p8eb7/ffc2650.htm)
- SOFTWARE

## **2650-129**

**Explanation:** Error log analysis indicates a SCSI bus problem.

# **Failing Item:**

- [FFC\\_190](http://www.ibm.com/support/knowledgecenter/POWER8/p8eb7/ffc190.htm)
- v [FFC\\_B88](http://www.ibm.com/support/knowledgecenter/POWER8/p8eb7/ffcb88.htm)
- $\cdot$  [FFC\\_2650](http://www.ibm.com/support/knowledgecenter/POWER8/p8eb7/ffc2650.htm)
- SOFTWARE

#### **2650-130**

**Explanation:** Error log analysis indicates a problem reported by the disk drive's self-monitoring function.

# **Failing Item:**

• [FFC\\_2650](http://www.ibm.com/support/knowledgecenter/POWER8/p8eb7/ffc2650.htm)

#### **2650-132**

**Explanation:** A disk drive hardware error occurred.

## **Failing Item:**

• [FFC\\_2650](http://www.ibm.com/support/knowledgecenter/POWER8/p8eb7/ffc2650.htm)

#### **2650-133**

**Explanation:** Use the Subsystem Service Guide to complete diagnosis.

# **Failing Item:**

v SSSS

# **2650-134**

**Explanation:** The adapter failed to configure.

#### **Failing Item:**

- v [FFC\\_B88](http://www.ibm.com/support/knowledgecenter/POWER8/p8eb7/ffcb88.htm)
- SOFTWARE

#### **2650-135**

**Explanation:** The device failed to configure.

#### **Failing Item:**

- [FFC\\_2650](http://www.ibm.com/support/knowledgecenter/POWER8/p8eb7/ffc2650.htm)
- [FFC\\_B88](http://www.ibm.com/support/knowledgecenter/POWER8/p8eb7/ffcb88.htm)
- SOFTWARE

## **2650-136**

**Explanation:** The certify operation failed.

#### **Failing Item:**

• [FFC\\_2650](http://www.ibm.com/support/knowledgecenter/POWER8/p8eb7/ffc2650.htm)

# **2650-137**

**Explanation:** Unit attention condition has occurred on the Send Diagnostic command.

#### **Failing Item:**

- [FFC\\_2650](http://www.ibm.com/support/knowledgecenter/POWER8/p8eb7/ffc2650.htm)
- [FFC\\_B88](http://www.ibm.com/support/knowledgecenter/POWER8/p8eb7/ffcb88.htm)
- [FFC\\_190](http://www.ibm.com/support/knowledgecenter/POWER8/p8eb7/ffc190.htm)

## **2650-138**

**Explanation:** Error log analysis indicates that the disk drive is operating at a higher than recommended temperature.

**Response:** Check to be sure none of the air passages in the system covers are blocked, that no other system environmental warnings are occurring. Otherwise, go to [MAP0210](http://www.ibm.com/support/knowledgecenter/POWER8/p8ecr/x0210.htm) : General problem resolution.

## • [FFC\\_2650](http://www.ibm.com/support/knowledgecenter/POWER8/p8eb7/ffc2650.htm)

#### **2650-140**

**Explanation:** Error log analysis indicates poor signal quality.

#### **Failing Item:**

- [FFC\\_199](http://www.ibm.com/support/knowledgecenter/POWER8/p8eb7/ffc199.htm)
- v [FFC\\_B88](http://www.ibm.com/support/knowledgecenter/POWER8/p8eb7/ffcb88.htm)
- [FFC\\_2650](http://www.ibm.com/support/knowledgecenter/POWER8/p8eb7/ffc2650.htm)

#### **2650-640**

**Explanation:** Error log analysis indicates a path error.

**Response:** Use [MAP0285](http://www.ibm.com/support/knowledgecenter/POWER8/p8ecr/x0285.htm) : Multipath I/O (MPIO) problem resolution.

#### **2651-102**

**Explanation:** An unrecoverable media error occurred.

#### **Failing Item:**

• [FFC\\_2651](http://www.ibm.com/support/knowledgecenter/POWER8/p8eb7/ffc2651.htm)

#### **2651-104**

**Explanation:** The motor failed to restart.

#### **Failing Item:**

• [FFC\\_2651](http://www.ibm.com/support/knowledgecenter/POWER8/p8eb7/ffc2651.htm)

# **2651-105**

**Explanation:** The drive did not become ready.

#### **Failing Item:**

• [FFC\\_2651](http://www.ibm.com/support/knowledgecenter/POWER8/p8eb7/ffc2651.htm)

## **2651-106**

**Explanation:** The electronics card test failed.

## **Failing Item:**

• [FFC\\_2651](http://www.ibm.com/support/knowledgecenter/POWER8/p8eb7/ffc2651.htm)

# **2651-108**

**Explanation:** The bus test failed.

## **Failing Item:**

• FFC 2651

### **2651-110**

**Explanation:** The media format is corrupted.

# **Failing Item:**

• [FFC\\_2651](http://www.ibm.com/support/knowledgecenter/POWER8/p8eb7/ffc2651.htm)

#### **2651-112**

**Explanation:** The diagnostic test failed.

#### **Failing Item:**

 $\cdot$  [FFC\\_2651](http://www.ibm.com/support/knowledgecenter/POWER8/p8eb7/ffc2651.htm)

#### **2651-114**

**Explanation:** An unrecoverable hardware error.

#### **Failing Item:**

• [FFC\\_2651](http://www.ibm.com/support/knowledgecenter/POWER8/p8eb7/ffc2651.htm)

## **2651-116**

#### **Explanation:** A protocol error.

**Response:** Check the levels of the device, adapter, diagnostic software, and application software to be sure they are all compatible. If you do not find a problem, call your support person.

# **Failing Item:**

• [FFC\\_2651](http://www.ibm.com/support/knowledgecenter/POWER8/p8eb7/ffc2651.htm)

## **2651-117**

**Explanation:** A write-protect error occurred.

# **Failing Item:**

• [FFC\\_2651](http://www.ibm.com/support/knowledgecenter/POWER8/p8eb7/ffc2651.htm)

# **2651-118**

# **Explanation:** A SCSI command time-out occurred.

## **Failing Item:**

- $\cdot$  FFC 2651
- [FFC\\_B88](http://www.ibm.com/support/knowledgecenter/POWER8/p8eb7/ffcb88.htm)

# **2651-120**

**Explanation:** A SCSI busy or command error.

**Failing Item:**

• [FFC\\_2651](http://www.ibm.com/support/knowledgecenter/POWER8/p8eb7/ffc2651.htm)

# **2651-122**

**Explanation:** A SCSI reservation conflict error.

**Failing Item:**

• [FFC\\_2651](http://www.ibm.com/support/knowledgecenter/POWER8/p8eb7/ffc2651.htm)

# **2651-124**

#### **Explanation:** A SCSI check condition error occurred.

# **Failing Item:**

**Explanation:** A software error was caused by a hardware failure.

# **Failing Item:**

- [FFC\\_2651](http://www.ibm.com/support/knowledgecenter/POWER8/p8eb7/ffc2651.htm)
- [FFC\\_B88](http://www.ibm.com/support/knowledgecenter/POWER8/p8eb7/ffcb88.htm)

## **2651-128**

**Explanation:** The error log analysis indicates a hardware failure.

#### **Failing Item:**

- FFC 190
- v [FFC\\_B88](http://www.ibm.com/support/knowledgecenter/POWER8/p8eb7/ffcb88.htm)
- $\cdot$  [FFC\\_2651](http://www.ibm.com/support/knowledgecenter/POWER8/p8eb7/ffc2651.htm)
- SOFTWARE

#### **2651-129**

**Explanation:** Error log analysis indicates a SCSI bus problem.

#### **Failing Item:**

- [FFC\\_190](http://www.ibm.com/support/knowledgecenter/POWER8/p8eb7/ffc190.htm)
- v [FFC\\_B88](http://www.ibm.com/support/knowledgecenter/POWER8/p8eb7/ffcb88.htm)
- $\cdot$  [FFC\\_2651](http://www.ibm.com/support/knowledgecenter/POWER8/p8eb7/ffc2651.htm)
- SOFTWARE

#### **2651-130**

**Explanation:** Error log analysis indicates a problem reported by the disk drive's self-monitoring function.

#### **Failing Item:**

• [FFC\\_2651](http://www.ibm.com/support/knowledgecenter/POWER8/p8eb7/ffc2651.htm)

#### **2651-132**

**Explanation:** A disk drive hardware error occurred.

#### **Failing Item:**

• [FFC\\_2651](http://www.ibm.com/support/knowledgecenter/POWER8/p8eb7/ffc2651.htm)

## **2651-133**

**Explanation:** Use the Subsystem Service Guide to complete diagnosis.

## **Failing Item:**

v SSSS

## **2651-134**

**Explanation:** The adapter failed to configure.

## **Failing Item:**

• [FFC\\_B88](http://www.ibm.com/support/knowledgecenter/POWER8/p8eb7/ffcb88.htm)

# • SOFTWARE

#### **2651-135**

**Explanation:** The device failed to configure.

# **Failing Item:**

- [FFC\\_2651](http://www.ibm.com/support/knowledgecenter/POWER8/p8eb7/ffc2651.htm)
- [FFC\\_B88](http://www.ibm.com/support/knowledgecenter/POWER8/p8eb7/ffcb88.htm)
- SOFTWARE

#### **2651-136**

**Explanation:** The certify operation failed.

#### **Failing Item:**

• [FFC\\_2651](http://www.ibm.com/support/knowledgecenter/POWER8/p8eb7/ffc2651.htm)

#### **2651-137**

**Explanation:** Unit attention condition has occurred on the Send Diagnostic command.

#### **Failing Item:**

- [FFC\\_2651](http://www.ibm.com/support/knowledgecenter/POWER8/p8eb7/ffc2651.htm)
- [FFC\\_B88](http://www.ibm.com/support/knowledgecenter/POWER8/p8eb7/ffcb88.htm)
- $\cdot$  [FFC\\_190](http://www.ibm.com/support/knowledgecenter/POWER8/p8eb7/ffc190.htm)

# **2651-138**

**Explanation:** Error log analysis indicates that the disk drive is operating at a higher than recommended temperature.

**Response:** Check to be sure none of the air passages in the system covers are blocked, that no other system environmental warnings are occurring. Otherwise, go to [MAP0210](http://www.ibm.com/support/knowledgecenter/POWER8/p8ecr/x0210.htm) : General problem resolution.

#### **Failing Item:**

• [FFC\\_2651](http://www.ibm.com/support/knowledgecenter/POWER8/p8eb7/ffc2651.htm)

#### **2651-140**

**Explanation:** Error log analysis indicates poor signal quality.

#### **Failing Item:**

- [FFC\\_199](http://www.ibm.com/support/knowledgecenter/POWER8/p8eb7/ffc199.htm)
- [FFC\\_B88](http://www.ibm.com/support/knowledgecenter/POWER8/p8eb7/ffcb88.htm)
- [FFC\\_2651](http://www.ibm.com/support/knowledgecenter/POWER8/p8eb7/ffc2651.htm)

# **2651-640**

**Explanation:** Error log analysis indicates a path error.

**Response:** Use [MAP0285](http://www.ibm.com/support/knowledgecenter/POWER8/p8ecr/x0285.htm) : Multipath I/O (MPIO) problem resolution.

**Explanation:** An unrecoverable media error occurred.

#### **Failing Item:**

• [FFC\\_2652](http://www.ibm.com/support/knowledgecenter/POWER8/p8eb7/ffc2652.htm)

#### **2652-104**

**Explanation:** The motor failed to restart.

# **Failing Item:**

• [FFC\\_2652](http://www.ibm.com/support/knowledgecenter/POWER8/p8eb7/ffc2652.htm)

# **2652-105**

**Explanation:** The drive did not become ready.

## **Failing Item:**

• [FFC\\_2652](http://www.ibm.com/support/knowledgecenter/POWER8/p8eb7/ffc2652.htm)

#### **2652-106**

**Explanation:** The electronics card test failed.

# **Failing Item:**

• [FFC\\_2652](http://www.ibm.com/support/knowledgecenter/POWER8/p8eb7/ffc2652.htm)

#### **2652-108**

**Explanation:** The bus test failed.

# **Failing Item:**

• [FFC\\_2652](http://www.ibm.com/support/knowledgecenter/POWER8/p8eb7/ffc2652.htm)

# **2652-110**

#### **Explanation:** The media format is corrupted.

# **Failing Item:**

• [FFC\\_2652](http://www.ibm.com/support/knowledgecenter/POWER8/p8eb7/ffc2652.htm)

# **2652-112**

**Explanation:** The diagnostic test failed.

## **Failing Item:**

• [FFC\\_2652](http://www.ibm.com/support/knowledgecenter/POWER8/p8eb7/ffc2652.htm)

# **2652-114**

**Explanation:** An unrecoverable hardware error.

#### **Failing Item:**

• [FFC\\_2652](http://www.ibm.com/support/knowledgecenter/POWER8/p8eb7/ffc2652.htm)

#### **2652-116**

# **Explanation:** A protocol error.

**Response:** Check the levels of the device, adapter, diagnostic software, and application software to be sure

they are all compatible. If you do not find a problem, call your support person.

# **Failing Item:**

• [FFC\\_2652](http://www.ibm.com/support/knowledgecenter/POWER8/p8eb7/ffc2652.htm)

# **2652-117**

**Explanation:** A write-protect error occurred.

#### **Failing Item:**

• [FFC\\_2652](http://www.ibm.com/support/knowledgecenter/POWER8/p8eb7/ffc2652.htm)

# **2652-118**

**Explanation:** A SCSI command time-out occurred.

# **Failing Item:**

- [FFC\\_2652](http://www.ibm.com/support/knowledgecenter/POWER8/p8eb7/ffc2652.htm)
- v [FFC\\_B88](http://www.ibm.com/support/knowledgecenter/POWER8/p8eb7/ffcb88.htm)

# **2652-120**

**Explanation:** A SCSI busy or command error.

## **Failing Item:**

• [FFC\\_2652](http://www.ibm.com/support/knowledgecenter/POWER8/p8eb7/ffc2652.htm)

## **2652-122**

**Explanation:** A SCSI reservation conflict error.

**Failing Item:**

• [FFC\\_2652](http://www.ibm.com/support/knowledgecenter/POWER8/p8eb7/ffc2652.htm)

## **2652-124**

**Explanation:** A SCSI check condition error occurred.

# **Failing Item:**

• [FFC\\_2652](http://www.ibm.com/support/knowledgecenter/POWER8/p8eb7/ffc2652.htm)

# **2652-126**

**Explanation:** A software error was caused by a hardware failure.

# **Failing Item:**

- [FFC\\_2652](http://www.ibm.com/support/knowledgecenter/POWER8/p8eb7/ffc2652.htm)
- v [FFC\\_B88](http://www.ibm.com/support/knowledgecenter/POWER8/p8eb7/ffcb88.htm)

# **2652-128**

**Explanation:** The error log analysis indicates a hardware failure.

- [FFC\\_190](http://www.ibm.com/support/knowledgecenter/POWER8/p8eb7/ffc190.htm)
- [FFC\\_B88](http://www.ibm.com/support/knowledgecenter/POWER8/p8eb7/ffcb88.htm)
- [FFC\\_2652](http://www.ibm.com/support/knowledgecenter/POWER8/p8eb7/ffc2652.htm)
- SOFTWARE

**Explanation:** Error log analysis indicates a SCSI bus problem.

# **Failing Item:**

- [FFC\\_190](http://www.ibm.com/support/knowledgecenter/POWER8/p8eb7/ffc190.htm)
- v [FFC\\_B88](http://www.ibm.com/support/knowledgecenter/POWER8/p8eb7/ffcb88.htm)
- [FFC\\_2652](http://www.ibm.com/support/knowledgecenter/POWER8/p8eb7/ffc2652.htm)
- SOFTWARE

#### **2652-130**

**Explanation:** Error log analysis indicates a problem reported by the disk drive's self-monitoring function.

#### **Failing Item:**

• [FFC\\_2652](http://www.ibm.com/support/knowledgecenter/POWER8/p8eb7/ffc2652.htm)

#### **2652-132**

**Explanation:** A disk drive hardware error occurred.

#### **Failing Item:**

• [FFC\\_2652](http://www.ibm.com/support/knowledgecenter/POWER8/p8eb7/ffc2652.htm)

## **2652-133**

**Explanation:** Use the Subsystem Service Guide to complete diagnosis.

## **Failing Item:**

v SSSS

# **2652-134**

**Explanation:** The adapter failed to configure.

#### **Failing Item:**

- [FFC\\_B88](http://www.ibm.com/support/knowledgecenter/POWER8/p8eb7/ffcb88.htm)
- SOFTWARE

#### **2652-135**

**Explanation:** The device failed to configure.

#### **Failing Item:**

- [FFC\\_2652](http://www.ibm.com/support/knowledgecenter/POWER8/p8eb7/ffc2652.htm)
- v [FFC\\_B88](http://www.ibm.com/support/knowledgecenter/POWER8/p8eb7/ffcb88.htm)
- SOFTWARE

#### **2652-136**

**Explanation:** The certify operation failed.

## **Failing Item:**

• [FFC\\_2652](http://www.ibm.com/support/knowledgecenter/POWER8/p8eb7/ffc2652.htm)

#### **2652-137**

**Explanation:** Unit attention condition has occurred on the Send Diagnostic command.

# **Failing Item:**

- [FFC\\_2652](http://www.ibm.com/support/knowledgecenter/POWER8/p8eb7/ffc2652.htm)
- [FFC\\_B88](http://www.ibm.com/support/knowledgecenter/POWER8/p8eb7/ffcb88.htm)
- [FFC\\_190](http://www.ibm.com/support/knowledgecenter/POWER8/p8eb7/ffc190.htm)

#### **2652-138**

**Explanation:** Error log analysis indicates that the disk drive is operating at a higher than recommended temperature.

**Response:** Check to be sure none of the air passages in the system covers are blocked, that no other system environmental warnings are occurring. Otherwise, go to [MAP0210](http://www.ibm.com/support/knowledgecenter/POWER8/p8ecr/x0210.htm) : General problem resolution.

#### **Failing Item:**

• [FFC\\_2652](http://www.ibm.com/support/knowledgecenter/POWER8/p8eb7/ffc2652.htm)

# **2652-140**

**Explanation:** Error log analysis indicates poor signal quality.

# **Failing Item:**

- [FFC\\_199](http://www.ibm.com/support/knowledgecenter/POWER8/p8eb7/ffc199.htm)
- FFC B88
- [FFC\\_2652](http://www.ibm.com/support/knowledgecenter/POWER8/p8eb7/ffc2652.htm)

#### **2652-640**

**Explanation:** Error log analysis indicates a path error.

**Response:** Use [MAP0285](http://www.ibm.com/support/knowledgecenter/POWER8/p8ecr/x0285.htm) : Multipath I/O (MPIO) problem resolution.

#### **2653-102**

**Explanation:** An unrecoverable media error occurred.

#### **Failing Item:**

• [FFC\\_2653](http://www.ibm.com/support/knowledgecenter/POWER8/p8eb7/ffc2653.htm)

# **2653-104**

**Explanation:** The motor failed to restart.

#### **Failing Item:**

• [FFC\\_2653](http://www.ibm.com/support/knowledgecenter/POWER8/p8eb7/ffc2653.htm)

#### **2653-105**

**Explanation:** The drive did not become ready.

# **Failing Item:**

**Explanation:** The electronics card test failed.

#### **Failing Item:**

• [FFC\\_2653](http://www.ibm.com/support/knowledgecenter/POWER8/p8eb7/ffc2653.htm)

#### **2653-108**

**Explanation:** The bus test failed.

# **Failing Item:**

• [FFC\\_2653](http://www.ibm.com/support/knowledgecenter/POWER8/p8eb7/ffc2653.htm)

# **2653-110**

**Explanation:** The media format is corrupted.

#### **Failing Item:**

• [FFC\\_2653](http://www.ibm.com/support/knowledgecenter/POWER8/p8eb7/ffc2653.htm)

#### **2653-112**

**Explanation:** The diagnostic test failed.

#### **Failing Item:**

• [FFC\\_2653](http://www.ibm.com/support/knowledgecenter/POWER8/p8eb7/ffc2653.htm)

## **2653-114**

**Explanation:** An unrecoverable hardware error.

## **Failing Item:**

• [FFC\\_2653](http://www.ibm.com/support/knowledgecenter/POWER8/p8eb7/ffc2653.htm)

# **2653-116**

# **Explanation:** A protocol error.

**Response:** Check the levels of the device, adapter, diagnostic software, and application software to be sure they are all compatible. If you do not find a problem, call your support person.

#### **Failing Item:**

• [FFC\\_2653](http://www.ibm.com/support/knowledgecenter/POWER8/p8eb7/ffc2653.htm)

## **2653-117**

**Explanation:** A write-protect error occurred.

#### **Failing Item:**

• [FFC\\_2653](http://www.ibm.com/support/knowledgecenter/POWER8/p8eb7/ffc2653.htm)

# **2653-118**

**Explanation:** A SCSI command time-out occurred.

### **Failing Item:**

- [FFC\\_2653](http://www.ibm.com/support/knowledgecenter/POWER8/p8eb7/ffc2653.htm)
- v [FFC\\_B88](http://www.ibm.com/support/knowledgecenter/POWER8/p8eb7/ffcb88.htm)

#### **2653-120**

**Explanation:** A SCSI busy or command error.

#### **Failing Item:**

• [FFC\\_2653](http://www.ibm.com/support/knowledgecenter/POWER8/p8eb7/ffc2653.htm)

#### **2653-122**

**Explanation:** A SCSI reservation conflict error.

#### **Failing Item:**

• [FFC\\_2653](http://www.ibm.com/support/knowledgecenter/POWER8/p8eb7/ffc2653.htm)

# **2653-124**

**Explanation:** A SCSI check condition error occurred.

## **Failing Item:**

• [FFC\\_2653](http://www.ibm.com/support/knowledgecenter/POWER8/p8eb7/ffc2653.htm)

# **2653-126**

**Explanation:** A software error was caused by a hardware failure.

# **Failing Item:**

- [FFC\\_2653](http://www.ibm.com/support/knowledgecenter/POWER8/p8eb7/ffc2653.htm)
- [FFC\\_B88](http://www.ibm.com/support/knowledgecenter/POWER8/p8eb7/ffcb88.htm)

# **2653-128**

**Explanation:** The error log analysis indicates a hardware failure.

## **Failing Item:**

- [FFC\\_190](http://www.ibm.com/support/knowledgecenter/POWER8/p8eb7/ffc190.htm)
- FFC B88
- [FFC\\_2653](http://www.ibm.com/support/knowledgecenter/POWER8/p8eb7/ffc2653.htm)
- SOFTWARE

#### **2653-129**

**Explanation:** Error log analysis indicates a SCSI bus problem.

# **Failing Item:**

- $\cdot$  [FFC\\_190](http://www.ibm.com/support/knowledgecenter/POWER8/p8eb7/ffc190.htm)
- v [FFC\\_B88](http://www.ibm.com/support/knowledgecenter/POWER8/p8eb7/ffcb88.htm)
- [FFC\\_2653](http://www.ibm.com/support/knowledgecenter/POWER8/p8eb7/ffc2653.htm)
- SOFTWARE

# **2653-130**

**Explanation:** Error log analysis indicates a problem reported by the disk drive's self-monitoring function.

# **Failing Item:**

**Explanation:** A disk drive hardware error occurred.

## **Failing Item:**

• [FFC\\_2653](http://www.ibm.com/support/knowledgecenter/POWER8/p8eb7/ffc2653.htm)

## **2653-133**

**Explanation:** Use the Subsystem Service Guide to complete diagnosis.

## **Failing Item:**

v SSSS

# **2653-134**

**Explanation:** The adapter failed to configure.

#### **Failing Item:**

- v [FFC\\_B88](http://www.ibm.com/support/knowledgecenter/POWER8/p8eb7/ffcb88.htm)
- SOFTWARE

## **2653-135**

**Explanation:** The device failed to configure.

## **Failing Item:**

- [FFC\\_2653](http://www.ibm.com/support/knowledgecenter/POWER8/p8eb7/ffc2653.htm)
- v [FFC\\_B88](http://www.ibm.com/support/knowledgecenter/POWER8/p8eb7/ffcb88.htm)
- SOFTWARE

# **2653-136**

**Explanation:** The certify operation failed.

#### **Failing Item:**

• [FFC\\_2653](http://www.ibm.com/support/knowledgecenter/POWER8/p8eb7/ffc2653.htm)

## **2653-137**

**Explanation:** Unit attention condition has occurred on the Send Diagnostic command.

#### **Failing Item:**

- [FFC\\_2653](http://www.ibm.com/support/knowledgecenter/POWER8/p8eb7/ffc2653.htm)
- v [FFC\\_B88](http://www.ibm.com/support/knowledgecenter/POWER8/p8eb7/ffcb88.htm)
- [FFC\\_190](http://www.ibm.com/support/knowledgecenter/POWER8/p8eb7/ffc190.htm)

#### **2653-138**

**Explanation:** Error log analysis indicates that the disk drive is operating at a higher than recommended temperature.

**Response:** Check to be sure none of the air passages in the system covers are blocked, that no other system environmental warnings are occurring. Otherwise, go to [MAP0210](http://www.ibm.com/support/knowledgecenter/POWER8/p8ecr/x0210.htm) : General problem resolution.

# **Failing Item:**

## • [FFC\\_2653](http://www.ibm.com/support/knowledgecenter/POWER8/p8eb7/ffc2653.htm)

#### **2653-140**

**Explanation:** Error log analysis indicates poor signal quality.

#### **Failing Item:**

- FFC 199
- [FFC\\_B88](http://www.ibm.com/support/knowledgecenter/POWER8/p8eb7/ffcb88.htm)
- [FFC\\_2653](http://www.ibm.com/support/knowledgecenter/POWER8/p8eb7/ffc2653.htm)

## **2653-640**

**Explanation:** Error log analysis indicates a path error.

**Response:** Use [MAP0285](http://www.ibm.com/support/knowledgecenter/POWER8/p8ecr/x0285.htm) : Multipath I/O (MPIO) problem resolution.

#### **2654-102**

**Explanation:** An unrecoverable media error occurred.

#### **Failing Item:**

• [FFC\\_2654](http://www.ibm.com/support/knowledgecenter/POWER8/p8eb7/ffc2654.htm)

#### **2654-104**

**Explanation:** The motor failed to restart.

- **Failing Item:**
- v [FFC\\_2654](http://www.ibm.com/support/knowledgecenter/POWER8/p8eb7/ffc2654.htm)

# **2654-105**

**Explanation:** The drive did not become ready.

# **Failing Item:**

v [FFC\\_2654](http://www.ibm.com/support/knowledgecenter/POWER8/p8eb7/ffc2654.htm)

# **2654-106**

**Explanation:** The electronics card test failed.

# **Failing Item:**

• [FFC\\_2654](http://www.ibm.com/support/knowledgecenter/POWER8/p8eb7/ffc2654.htm)

#### **2654-108**

**Explanation:** The bus test failed.

# **Failing Item:**

• FFC 2654

# **2654-110**

**Explanation:** The media format is corrupted.

#### **Failing Item:**

**Explanation:** The diagnostic test failed.

## **Failing Item:**

• [FFC\\_2654](http://www.ibm.com/support/knowledgecenter/POWER8/p8eb7/ffc2654.htm)

#### **2654-114**

**Explanation:** An unrecoverable hardware error.

# **Failing Item:**

• [FFC\\_2654](http://www.ibm.com/support/knowledgecenter/POWER8/p8eb7/ffc2654.htm)

# **2654-116**

## **Explanation:** A protocol error.

**Response:** Check the levels of the device, adapter, diagnostic software, and application software to be sure they are all compatible. If you do not find a problem, call your support person.

#### **Failing Item:**

• [FFC\\_2651](http://www.ibm.com/support/knowledgecenter/POWER8/p8eb7/ffc2651.htm)

#### **2654-117**

**Explanation:** A write-protect error occurred.

#### **Failing Item:**

• [FFC\\_2654](http://www.ibm.com/support/knowledgecenter/POWER8/p8eb7/ffc2654.htm)

#### **2654-118**

**Explanation:** A SCSI command time-out occurred.

#### **Failing Item:**

- FFC 2654
- v [FFC\\_B88](http://www.ibm.com/support/knowledgecenter/POWER8/p8eb7/ffcb88.htm)

#### **2654-120**

**Explanation:** A SCSI busy or command error.

#### **Failing Item:**

• [FFC\\_2654](http://www.ibm.com/support/knowledgecenter/POWER8/p8eb7/ffc2654.htm)

# **2654-122**

**Explanation:** A SCSI reservation conflict error.

#### **Failing Item:**

• [FFC\\_2654](http://www.ibm.com/support/knowledgecenter/POWER8/p8eb7/ffc2654.htm)

#### **2654-124**

**Explanation:** A SCSI check condition error occurred.

# **Failing Item:**

• [FFC\\_2654](http://www.ibm.com/support/knowledgecenter/POWER8/p8eb7/ffc2654.htm)

## **2654-126**

**Explanation:** A software error was caused by a hardware failure.

# **Failing Item:**

- [FFC\\_2654](http://www.ibm.com/support/knowledgecenter/POWER8/p8eb7/ffc2654.htm)
- [FFC\\_B88](http://www.ibm.com/support/knowledgecenter/POWER8/p8eb7/ffcb88.htm)

# **2654-128**

**Explanation:** The error log analysis indicates a hardware failure.

#### **Failing Item:**

- FFC 190
- [FFC\\_B88](http://www.ibm.com/support/knowledgecenter/POWER8/p8eb7/ffcb88.htm)
- [FFC\\_2654](http://www.ibm.com/support/knowledgecenter/POWER8/p8eb7/ffc2654.htm)
- SOFTWARE

#### **2654-129**

**Explanation:** Error log analysis indicates a SCSI bus problem.

# **Failing Item:**

- [FFC\\_190](http://www.ibm.com/support/knowledgecenter/POWER8/p8eb7/ffc190.htm)
- [FFC\\_B88](http://www.ibm.com/support/knowledgecenter/POWER8/p8eb7/ffcb88.htm)
- [FFC\\_2654](http://www.ibm.com/support/knowledgecenter/POWER8/p8eb7/ffc2654.htm)
- SOFTWARE

#### **2654-130**

**Explanation:** Error log analysis indicates a problem reported by the disk drive's self-monitoring function.

# **Failing Item:**

• [FFC\\_2654](http://www.ibm.com/support/knowledgecenter/POWER8/p8eb7/ffc2654.htm)

#### **2654-132**

**Explanation:** A disk drive hardware error occurred.

## **Failing Item:**

• [FFC\\_2654](http://www.ibm.com/support/knowledgecenter/POWER8/p8eb7/ffc2654.htm)

#### **2654-133**

**Explanation:** Use the Subsystem Service Guide to complete diagnosis.

## **Failing Item:**

v SSSS

# **2654-134**

**Explanation:** The adapter failed to configure.

# **Failing Item:**

• [FFC\\_B88](http://www.ibm.com/support/knowledgecenter/POWER8/p8eb7/ffcb88.htm)

## • SOFTWARE

# **2654-135**

**Explanation:** The device failed to configure.

# **Failing Item:**

- [FFC\\_2654](http://www.ibm.com/support/knowledgecenter/POWER8/p8eb7/ffc2654.htm)
- [FFC\\_B88](http://www.ibm.com/support/knowledgecenter/POWER8/p8eb7/ffcb88.htm)
- SOFTWARE

#### **2654-136**

**Explanation:** The certify operation failed.

#### **Failing Item:**

• [FFC\\_2654](http://www.ibm.com/support/knowledgecenter/POWER8/p8eb7/ffc2654.htm)

#### **2654-137**

**Explanation:** Unit attention condition has occurred on the Send Diagnostic command.

#### **Failing Item:**

- [FFC\\_2654](http://www.ibm.com/support/knowledgecenter/POWER8/p8eb7/ffc2654.htm)
- v [FFC\\_B88](http://www.ibm.com/support/knowledgecenter/POWER8/p8eb7/ffcb88.htm)
- [FFC\\_190](http://www.ibm.com/support/knowledgecenter/POWER8/p8eb7/ffc190.htm)

#### **2654-138**

**Explanation:** Error log analysis indicates that the disk drive is operating at a higher than recommended temperature.

**Response:** Check to be sure none of the air passages in the system covers are blocked, that no other system environmental warnings are occurring. Otherwise, go to [MAP0210](http://www.ibm.com/support/knowledgecenter/POWER8/p8ecr/x0210.htm) : General problem resolution.

## **Failing Item:**

• [FFC\\_2654](http://www.ibm.com/support/knowledgecenter/POWER8/p8eb7/ffc2654.htm)

#### **2654-140**

**Explanation:** Error log analysis indicates poor signal quality.

## **Failing Item:**

- [FFC\\_199](http://www.ibm.com/support/knowledgecenter/POWER8/p8eb7/ffc199.htm)
- [FFC\\_B88](http://www.ibm.com/support/knowledgecenter/POWER8/p8eb7/ffcb88.htm)
- [FFC\\_2654](http://www.ibm.com/support/knowledgecenter/POWER8/p8eb7/ffc2654.htm)

#### **2654-640**

**Explanation:** Error log analysis indicates a path error.

**Response:** Use [MAP0285](http://www.ibm.com/support/knowledgecenter/POWER8/p8ecr/x0285.htm) : Multipath I/O (MPIO) problem resolution.

#### **2655-102**

**Explanation:** An unrecoverable media error occurred.

## **Failing Item:**

• [FFC\\_2655](http://www.ibm.com/support/knowledgecenter/POWER8/p8eb7/ffc2655.htm)

#### **2655-104**

**Explanation:** The motor failed to restart.

#### **Failing Item:**

• [FFC\\_2655](http://www.ibm.com/support/knowledgecenter/POWER8/p8eb7/ffc2655.htm)

#### **2655-105**

**Explanation:** The drive did not become ready.

# **Failing Item:**

• [FFC\\_2655](http://www.ibm.com/support/knowledgecenter/POWER8/p8eb7/ffc2655.htm)

#### **2655-106**

**Explanation:** The electronics card test failed.

## **Failing Item:**

• [FFC\\_2655](http://www.ibm.com/support/knowledgecenter/POWER8/p8eb7/ffc2655.htm)

#### **2655-108**

**Explanation:** The bus test failed.

- **Failing Item:**
- [FFC\\_2655](http://www.ibm.com/support/knowledgecenter/POWER8/p8eb7/ffc2655.htm)

#### **2655-110**

**Explanation:** The media format is corrupted.

**Failing Item:**

• [FFC\\_2655](http://www.ibm.com/support/knowledgecenter/POWER8/p8eb7/ffc2655.htm)

# **2655-112**

**Explanation:** The diagnostic test failed.

# **Failing Item:**

• [FFC\\_2655](http://www.ibm.com/support/knowledgecenter/POWER8/p8eb7/ffc2655.htm)

# **2655-114**

**Explanation:** An unrecoverable hardware error.

#### **Failing Item:**

• [FFC\\_2655](http://www.ibm.com/support/knowledgecenter/POWER8/p8eb7/ffc2655.htm)

#### **2655-116**

**Explanation:** A protocol error.

**Response:** Check the levels of the device, adapter, diagnostic software, and application software to be sure they are all compatible. If you do not find a problem, call your support person.

# **Failing Item:**

• [FFC\\_2651](http://www.ibm.com/support/knowledgecenter/POWER8/p8eb7/ffc2651.htm)

## **2655-117**

**Explanation:** A write-protect error occurred.

#### **Failing Item:**

• [FFC\\_2655](http://www.ibm.com/support/knowledgecenter/POWER8/p8eb7/ffc2655.htm)

## **2655-118**

**Explanation:** A SCSI command time-out occurred.

# **Failing Item:**

- [FFC\\_2655](http://www.ibm.com/support/knowledgecenter/POWER8/p8eb7/ffc2655.htm)
- v [FFC\\_B88](http://www.ibm.com/support/knowledgecenter/POWER8/p8eb7/ffcb88.htm)

#### **2655-120**

**Explanation:** A SCSI busy or command error.

#### **Failing Item:**

• [FFC\\_2655](http://www.ibm.com/support/knowledgecenter/POWER8/p8eb7/ffc2655.htm)

## **2655-122**

# **Explanation:** A SCSI reservation conflict error.

#### **Failing Item:**

• [FFC\\_2655](http://www.ibm.com/support/knowledgecenter/POWER8/p8eb7/ffc2655.htm)

# **2655-124**

**Explanation:** A SCSI check condition error occurred.

# **Failing Item:**

• [FFC\\_2655](http://www.ibm.com/support/knowledgecenter/POWER8/p8eb7/ffc2655.htm)

#### **2655-126**

**Explanation:** A software error was caused by a hardware failure.

# **Failing Item:**

- [FFC\\_2655](http://www.ibm.com/support/knowledgecenter/POWER8/p8eb7/ffc2655.htm)
- v [FFC\\_B88](http://www.ibm.com/support/knowledgecenter/POWER8/p8eb7/ffcb88.htm)

# **2655-128**

**Explanation:** The error log analysis indicates a hardware failure.

# **Failing Item:**

- [FFC\\_190](http://www.ibm.com/support/knowledgecenter/POWER8/p8eb7/ffc190.htm)
- [FFC\\_B88](http://www.ibm.com/support/knowledgecenter/POWER8/p8eb7/ffcb88.htm)
- [FFC\\_2655](http://www.ibm.com/support/knowledgecenter/POWER8/p8eb7/ffc2655.htm)
- SOFTWARE

## **2655-129**

**Explanation:** Error log analysis indicates a SCSI bus

- [FFC\\_190](http://www.ibm.com/support/knowledgecenter/POWER8/p8eb7/ffc190.htm)
- [FFC\\_B88](http://www.ibm.com/support/knowledgecenter/POWER8/p8eb7/ffcb88.htm)
- [FFC\\_2655](http://www.ibm.com/support/knowledgecenter/POWER8/p8eb7/ffc2655.htm)
- 

## **2655-130**

**Explanation:** Error log analysis indicates a problem reported by the disk drive's self-monitoring function.

# **Failing Item:**

• [FFC\\_2655](http://www.ibm.com/support/knowledgecenter/POWER8/p8eb7/ffc2655.htm)

#### **2655-132**

**Explanation:** A disk drive hardware error occurred.

#### **Failing Item:**

**Explanation:** Use the Subsystem Service Guide to

## **Failing Item:**

v SSSS

# **2655-134**

**Explanation:** The adapter failed to configure.

#### **Failing Item:**

- [FFC\\_B88](http://www.ibm.com/support/knowledgecenter/POWER8/p8eb7/ffcb88.htm)
- SOFTWARE

#### **2655-135**

## **Explanation:** The device failed to configure.

# **Failing Item:**

- [FFC\\_2655](http://www.ibm.com/support/knowledgecenter/POWER8/p8eb7/ffc2655.htm)
- v [FFC\\_B88](http://www.ibm.com/support/knowledgecenter/POWER8/p8eb7/ffcb88.htm)
- SOFTWARE

#### **2655-136**

**Explanation:** The certify operation failed.

#### **Failing Item:**

• [FFC\\_2655](http://www.ibm.com/support/knowledgecenter/POWER8/p8eb7/ffc2655.htm)

problem.

# **Failing Item:**

- 
- 
- 
- SOFTWARE

• [FFC\\_2655](http://www.ibm.com/support/knowledgecenter/POWER8/p8eb7/ffc2655.htm)

#### **2655-133**

complete diagnosis.

**Explanation:** Unit attention condition has occurred on the Send Diagnostic command.

# **Failing Item:**

- [FFC\\_2655](http://www.ibm.com/support/knowledgecenter/POWER8/p8eb7/ffc2655.htm)
- v [FFC\\_B88](http://www.ibm.com/support/knowledgecenter/POWER8/p8eb7/ffcb88.htm)
- [FFC\\_190](http://www.ibm.com/support/knowledgecenter/POWER8/p8eb7/ffc190.htm)

## **2655-138**

**Explanation:** Error log analysis indicates that the disk drive is operating at a higher than recommended temperature.

**Response:** Check to be sure none of the air passages in the system covers are blocked, that no other system environmental warnings are occurring. Otherwise, go to [MAP0210](http://www.ibm.com/support/knowledgecenter/POWER8/p8ecr/x0210.htm) : General problem resolution.

#### **Failing Item:**

• [FFC\\_2655](http://www.ibm.com/support/knowledgecenter/POWER8/p8eb7/ffc2655.htm)

# **2655-140**

**Explanation:** Error log analysis indicates poor signal quality.

#### **Failing Item:**

- [FFC\\_199](http://www.ibm.com/support/knowledgecenter/POWER8/p8eb7/ffc199.htm)
- FFC B88
- [FFC\\_2655](http://www.ibm.com/support/knowledgecenter/POWER8/p8eb7/ffc2655.htm)

#### **2655-640**

**Explanation:** Error log analysis indicates a path error.

**Response:** Use [MAP0285](http://www.ibm.com/support/knowledgecenter/POWER8/p8ecr/x0285.htm) : Multipath I/O (MPIO) problem resolution.

#### **2656-102**

**Explanation:** An unrecoverable media error occurred.

#### **Failing Item:**

• [FFC\\_2656](http://www.ibm.com/support/knowledgecenter/POWER8/p8eb7/ffc2656.htm)

# **2656-104**

**Explanation:** The motor failed to restart.

#### **Failing Item:**

• [FFC\\_2656](http://www.ibm.com/support/knowledgecenter/POWER8/p8eb7/ffc2656.htm)

#### **2656-105**

**Explanation:** The drive did not become ready.

#### **Failing Item:**

• [FFC\\_2656](http://www.ibm.com/support/knowledgecenter/POWER8/p8eb7/ffc2656.htm)

#### **2656-106**

**Explanation:** The electronics card test failed.

#### **Failing Item:**

• [FFC\\_2656](http://www.ibm.com/support/knowledgecenter/POWER8/p8eb7/ffc2656.htm)

#### **2656-108**

**Explanation:** The bus test failed.

#### **Failing Item:**

• [FFC\\_2656](http://www.ibm.com/support/knowledgecenter/POWER8/p8eb7/ffc2656.htm)

## **2656-110**

**Explanation:** The media format is corrupted.

#### **Failing Item:**

• [FFC\\_2656](http://www.ibm.com/support/knowledgecenter/POWER8/p8eb7/ffc2656.htm)

#### **2656-112**

**Explanation:** The diagnostic test failed.

## **Failing Item:**

• [FFC\\_2656](http://www.ibm.com/support/knowledgecenter/POWER8/p8eb7/ffc2656.htm)

#### **2656-114**

**Explanation:** An unrecoverable hardware error.

**Failing Item:**

• [FFC\\_2656](http://www.ibm.com/support/knowledgecenter/POWER8/p8eb7/ffc2656.htm)

#### **2656-116**

**Explanation:** A protocol error.

**Response:** Check the levels of the device, adapter, diagnostic software, and application software to be sure they are all compatible. If you do not find a problem, call your support person.

#### **Failing Item:**

• [FFC\\_2651](http://www.ibm.com/support/knowledgecenter/POWER8/p8eb7/ffc2651.htm)

#### **2656-117**

**Explanation:** A write-protect error occurred.

#### **Failing Item:**

• [FFC\\_2656](http://www.ibm.com/support/knowledgecenter/POWER8/p8eb7/ffc2656.htm)

# **2656-118**

## **Explanation:** A SCSI command time-out occurred.

- [FFC\\_2656](http://www.ibm.com/support/knowledgecenter/POWER8/p8eb7/ffc2656.htm)
- v [FFC\\_B88](http://www.ibm.com/support/knowledgecenter/POWER8/p8eb7/ffcb88.htm)

**Explanation:** A SCSI busy or command error.

#### **Failing Item:**

• [FFC\\_2656](http://www.ibm.com/support/knowledgecenter/POWER8/p8eb7/ffc2656.htm)

#### **2656-122**

**Explanation:** A SCSI reservation conflict error.

# **Failing Item:**

• [FFC\\_2656](http://www.ibm.com/support/knowledgecenter/POWER8/p8eb7/ffc2656.htm)

# **2656-124**

**Explanation:** A SCSI check condition error occurred.

#### **Failing Item:**

• [FFC\\_2656](http://www.ibm.com/support/knowledgecenter/POWER8/p8eb7/ffc2656.htm)

#### **2656-126**

**Explanation:** A software error was caused by a hardware failure.

# **Failing Item:**

- [FFC\\_2656](http://www.ibm.com/support/knowledgecenter/POWER8/p8eb7/ffc2656.htm)
- v [FFC\\_B88](http://www.ibm.com/support/knowledgecenter/POWER8/p8eb7/ffcb88.htm)

# **2656-128**

**Explanation:** The error log analysis indicates a hardware failure.

#### **Failing Item:**

- [FFC\\_190](http://www.ibm.com/support/knowledgecenter/POWER8/p8eb7/ffc190.htm)
- FFC B88
- [FFC\\_2656](http://www.ibm.com/support/knowledgecenter/POWER8/p8eb7/ffc2656.htm)
- SOFTWARE

#### **2656-129**

**Explanation:** Error log analysis indicates a SCSI bus problem.

# **Failing Item:**

- [FFC\\_190](http://www.ibm.com/support/knowledgecenter/POWER8/p8eb7/ffc190.htm)
- v [FFC\\_B88](http://www.ibm.com/support/knowledgecenter/POWER8/p8eb7/ffcb88.htm)
- [FFC\\_2656](http://www.ibm.com/support/knowledgecenter/POWER8/p8eb7/ffc2656.htm)
- SOFTWARE

## **2656-130**

**Explanation:** Error log analysis indicates a problem reported by the disk drive's self-monitoring function.

## **Failing Item:**

v [FFC\\_2656](http://www.ibm.com/support/knowledgecenter/POWER8/p8eb7/ffc2656.htm)

#### **2656-132**

**Explanation:** A disk drive hardware error occurred.

#### **Failing Item:**

• [FFC\\_2656](http://www.ibm.com/support/knowledgecenter/POWER8/p8eb7/ffc2656.htm)

## **2656-133**

**Explanation:** Use the Subsystem Service Guide to complete diagnosis.

# **Failing Item:**

v SSSS

# **2656-134**

**Explanation:** The adapter failed to configure.

#### **Failing Item:**

- v [FFC\\_B88](http://www.ibm.com/support/knowledgecenter/POWER8/p8eb7/ffcb88.htm)
- SOFTWARE

## **2656-135**

**Explanation:** The device failed to configure.

#### **Failing Item:**

- [FFC\\_2656](http://www.ibm.com/support/knowledgecenter/POWER8/p8eb7/ffc2656.htm)
- [FFC\\_B88](http://www.ibm.com/support/knowledgecenter/POWER8/p8eb7/ffcb88.htm)
- SOFTWARE

#### **2656-136**

**Explanation:** The certify operation failed.

#### **Failing Item:**

• [FFC\\_2656](http://www.ibm.com/support/knowledgecenter/POWER8/p8eb7/ffc2656.htm)

# **2656-137**

**Explanation:** Unit attention condition has occurred on the Send Diagnostic command.

#### **Failing Item:**

- [FFC\\_2656](http://www.ibm.com/support/knowledgecenter/POWER8/p8eb7/ffc2656.htm)
- [FFC\\_B88](http://www.ibm.com/support/knowledgecenter/POWER8/p8eb7/ffcb88.htm)
- $\cdot$  [FFC\\_190](http://www.ibm.com/support/knowledgecenter/POWER8/p8eb7/ffc190.htm)

## **2656-138**

**Explanation:** Error log analysis indicates that the disk drive is operating at a higher than recommended temperature.

**Response:** Check to be sure none of the air passages in the system covers are blocked, that no other system environmental warnings are occurring. Otherwise, go to [MAP0210](http://www.ibm.com/support/knowledgecenter/POWER8/p8ecr/x0210.htm) : General problem resolution.

# • [FFC\\_2656](http://www.ibm.com/support/knowledgecenter/POWER8/p8eb7/ffc2656.htm)

## **2656-140**

**Explanation:** Error log analysis indicates poor signal quality.

#### **Failing Item:**

- [FFC\\_199](http://www.ibm.com/support/knowledgecenter/POWER8/p8eb7/ffc199.htm)
- v [FFC\\_B88](http://www.ibm.com/support/knowledgecenter/POWER8/p8eb7/ffcb88.htm)
- [FFC\\_2656](http://www.ibm.com/support/knowledgecenter/POWER8/p8eb7/ffc2656.htm)

#### **2656-640**

**Explanation:** Error log analysis indicates a path error.

**Response:** Use [MAP0285](http://www.ibm.com/support/knowledgecenter/POWER8/p8ecr/x0285.htm) : Multipath I/O (MPIO) problem resolution.

#### **2657-102**

**Explanation:** An unrecoverable media error occurred.

## **Failing Item:**

• [FFC\\_2657](http://www.ibm.com/support/knowledgecenter/POWER8/p8eb7/ffc2657.htm)

#### **2657-104**

**Explanation:** The motor failed to restart.

#### **Failing Item:**

• [FFC\\_2657](http://www.ibm.com/support/knowledgecenter/POWER8/p8eb7/ffc2657.htm)

## **2657-105**

**Explanation:** The drive did not become ready.

## **Failing Item:**

• [FFC\\_2657](http://www.ibm.com/support/knowledgecenter/POWER8/p8eb7/ffc2657.htm)

# **2657-106**

**Explanation:** The electronics card test failed.

## **Failing Item:**

• FFC 2657

# **2657-108**

**Explanation:** The bus test failed.

# **Failing Item:**

• FFC 2657

### **2657-110**

**Explanation:** The media format is corrupted.

# **Failing Item:**

• [FFC\\_2657](http://www.ibm.com/support/knowledgecenter/POWER8/p8eb7/ffc2657.htm)

#### **2657-112**

**Explanation:** The diagnostic test failed.

# **Failing Item:**

• [FFC\\_2657](http://www.ibm.com/support/knowledgecenter/POWER8/p8eb7/ffc2657.htm)

#### **2657-114**

**Explanation:** An unrecoverable hardware error.

#### **Failing Item:**

• [FFC\\_2657](http://www.ibm.com/support/knowledgecenter/POWER8/p8eb7/ffc2657.htm)

## **2657-116**

#### **Explanation:** A protocol error.

**Response:** Check the levels of the device, adapter, diagnostic software, and application software to be sure they are all compatible. If you do not find a problem, call your support person.

#### **Failing Item:**

• [FFC\\_2651](http://www.ibm.com/support/knowledgecenter/POWER8/p8eb7/ffc2651.htm)

#### **2657-117**

**Explanation:** A write-protect error occurred.

# **Failing Item:**

• [FFC\\_2657](http://www.ibm.com/support/knowledgecenter/POWER8/p8eb7/ffc2657.htm)

#### **2657-118**

# **Explanation:** A SCSI command time-out occurred.

# **Failing Item:**

- FFC 2657
- v [FFC\\_B88](http://www.ibm.com/support/knowledgecenter/POWER8/p8eb7/ffcb88.htm)

# **2657-120**

**Explanation:** A SCSI busy or command error.

# **Failing Item:**

• [FFC\\_2657](http://www.ibm.com/support/knowledgecenter/POWER8/p8eb7/ffc2657.htm)

## **2657-122**

**Explanation:** A SCSI reservation conflict error.

# **Failing Item:**

• [FFC\\_2657](http://www.ibm.com/support/knowledgecenter/POWER8/p8eb7/ffc2657.htm)

## **2657-124**

**Explanation:** A SCSI check condition error occurred.

## **Failing Item:**

**Explanation:** A software error was caused by a hardware failure.

# **Failing Item:**

- [FFC\\_2657](http://www.ibm.com/support/knowledgecenter/POWER8/p8eb7/ffc2657.htm)
- [FFC\\_B88](http://www.ibm.com/support/knowledgecenter/POWER8/p8eb7/ffcb88.htm)

## **2657-128**

**Explanation:** The error log analysis indicates a hardware failure.

# **Failing Item:**

- FFC 190
- v [FFC\\_B88](http://www.ibm.com/support/knowledgecenter/POWER8/p8eb7/ffcb88.htm)
- [FFC\\_2657](http://www.ibm.com/support/knowledgecenter/POWER8/p8eb7/ffc2657.htm)
- SOFTWARE

#### **2657-129**

**Explanation:** Error log analysis indicates a SCSI bus problem.

### **Failing Item:**

- [FFC\\_190](http://www.ibm.com/support/knowledgecenter/POWER8/p8eb7/ffc190.htm)
- v [FFC\\_B88](http://www.ibm.com/support/knowledgecenter/POWER8/p8eb7/ffcb88.htm)
- [FFC\\_2657](http://www.ibm.com/support/knowledgecenter/POWER8/p8eb7/ffc2657.htm)
- SOFTWARE

#### **2657-130**

**Explanation:** Error log analysis indicates a problem reported by the disk drive's self-monitoring function.

# **Failing Item:**

• [FFC\\_2657](http://www.ibm.com/support/knowledgecenter/POWER8/p8eb7/ffc2657.htm)

#### **2657-132**

**Explanation:** A disk drive hardware error occurred.

#### **Failing Item:**

• [FFC\\_2657](http://www.ibm.com/support/knowledgecenter/POWER8/p8eb7/ffc2657.htm)

## **2657-133**

**Explanation:** Use the Subsystem Service Guide to complete diagnosis.

#### **Failing Item:**

v SSSS

#### **2657-134**

**Explanation:** The adapter failed to configure.

# **Failing Item:**

• [FFC\\_B88](http://www.ibm.com/support/knowledgecenter/POWER8/p8eb7/ffcb88.htm)

• SOFTWARE

#### **2657-135**

**Explanation:** The device failed to configure.

#### **Failing Item:**

- [FFC\\_2657](http://www.ibm.com/support/knowledgecenter/POWER8/p8eb7/ffc2657.htm)
- [FFC\\_B88](http://www.ibm.com/support/knowledgecenter/POWER8/p8eb7/ffcb88.htm)
- SOFTWARE

#### **2657-136**

**Explanation:** The certify operation failed.

#### **Failing Item:**

• [FFC\\_2657](http://www.ibm.com/support/knowledgecenter/POWER8/p8eb7/ffc2657.htm)

#### **2657-137**

**Explanation:** Unit attention condition has occurred on the Send Diagnostic command.

#### **Failing Item:**

- [FFC\\_2657](http://www.ibm.com/support/knowledgecenter/POWER8/p8eb7/ffc2657.htm)
- [FFC\\_B88](http://www.ibm.com/support/knowledgecenter/POWER8/p8eb7/ffcb88.htm)
- $\cdot$  [FFC\\_190](http://www.ibm.com/support/knowledgecenter/POWER8/p8eb7/ffc190.htm)

# **2657-138**

**Explanation:** Error log analysis indicates that the disk drive is operating at a higher than recommended temperature.

**Response:** Check to be sure none of the air passages in the system covers are blocked, that no other system environmental warnings are occurring. Otherwise, go to [MAP0210](http://www.ibm.com/support/knowledgecenter/POWER8/p8ecr/x0210.htm) : General problem resolution.

#### **Failing Item:**

• [FFC\\_2657](http://www.ibm.com/support/knowledgecenter/POWER8/p8eb7/ffc2657.htm)

# **2657-140**

**Explanation:** Error log analysis indicates poor signal quality.

#### **Failing Item:**

- [FFC\\_199](http://www.ibm.com/support/knowledgecenter/POWER8/p8eb7/ffc199.htm)
- [FFC\\_B88](http://www.ibm.com/support/knowledgecenter/POWER8/p8eb7/ffcb88.htm)
- [FFC\\_2657](http://www.ibm.com/support/knowledgecenter/POWER8/p8eb7/ffc2657.htm)

# **2657-640**

**Explanation:** Error log analysis indicates a path error.

**Response:** Use [MAP0285](http://www.ibm.com/support/knowledgecenter/POWER8/p8ecr/x0285.htm) : Multipath I/O (MPIO) problem resolution.

**Explanation:** An unrecoverable media error occurred.

## **Failing Item:**

• [FFC\\_2658](http://www.ibm.com/support/knowledgecenter/POWER8/p8eb7/ffc2658.htm)

## **2658-104**

**Explanation:** The motor failed to restart.

## **Failing Item:**

• [FFC\\_2658](http://www.ibm.com/support/knowledgecenter/POWER8/p8eb7/ffc2658.htm)

## **2658-105**

**Explanation:** The drive did not become ready.

## **Failing Item:**

• [FFC\\_2658](http://www.ibm.com/support/knowledgecenter/POWER8/p8eb7/ffc2658.htm)

#### **2658-106**

**Explanation:** The electronics card test failed.

# **Failing Item:**

• [FFC\\_2658](http://www.ibm.com/support/knowledgecenter/POWER8/p8eb7/ffc2658.htm)

#### **2658-108**

**Explanation:** The bus test failed.

# **Failing Item:**

• [FFC\\_2658](http://www.ibm.com/support/knowledgecenter/POWER8/p8eb7/ffc2658.htm)

# **2658-110**

**Explanation:** The media format is corrupted.

#### **Failing Item:**

• [FFC\\_2658](http://www.ibm.com/support/knowledgecenter/POWER8/p8eb7/ffc2658.htm)

# **2658-112**

**Explanation:** The diagnostic test failed.

#### **Failing Item:**

• [FFC\\_2658](http://www.ibm.com/support/knowledgecenter/POWER8/p8eb7/ffc2658.htm)

# **2658-114**

**Explanation:** An unrecoverable hardware error.

#### **Failing Item:**

• [FFC\\_2658](http://www.ibm.com/support/knowledgecenter/POWER8/p8eb7/ffc2658.htm)

#### **2658-116**

**Explanation:** A protocol error.

**Response:** Check the levels of the device, adapter, diagnostic software, and application software to be sure

they are all compatible. If you do not find a problem, call your support person.

#### **Failing Item:**

• [FFC\\_2651](http://www.ibm.com/support/knowledgecenter/POWER8/p8eb7/ffc2651.htm)

## **2658-117**

**Explanation:** A write-protect error occurred.

#### **Failing Item:**

• [FFC\\_2658](http://www.ibm.com/support/knowledgecenter/POWER8/p8eb7/ffc2658.htm)

#### **2658-118**

**Explanation:** A SCSI command time-out occurred.

# **Failing Item:**

- [FFC\\_2658](http://www.ibm.com/support/knowledgecenter/POWER8/p8eb7/ffc2658.htm)
- v [FFC\\_B88](http://www.ibm.com/support/knowledgecenter/POWER8/p8eb7/ffcb88.htm)

#### **2658-120**

**Explanation:** A SCSI busy or command error.

#### **Failing Item:**

• [FFC\\_2658](http://www.ibm.com/support/knowledgecenter/POWER8/p8eb7/ffc2658.htm)

## **2658-122**

**Explanation:** A SCSI reservation conflict error.

# **Failing Item:**

• [FFC\\_2658](http://www.ibm.com/support/knowledgecenter/POWER8/p8eb7/ffc2658.htm)

#### **2658-124**

**Explanation:** A SCSI check condition error occurred.

#### **Failing Item:**

• [FFC\\_2658](http://www.ibm.com/support/knowledgecenter/POWER8/p8eb7/ffc2658.htm)

## **2658-126**

**Explanation:** A software error was caused by a hardware failure.

# **Failing Item:**

- [FFC\\_2658](http://www.ibm.com/support/knowledgecenter/POWER8/p8eb7/ffc2658.htm)
- v [FFC\\_B88](http://www.ibm.com/support/knowledgecenter/POWER8/p8eb7/ffcb88.htm)

# **2658-128**

**Explanation:** The error log analysis indicates a hardware failure.

- [FFC\\_190](http://www.ibm.com/support/knowledgecenter/POWER8/p8eb7/ffc190.htm)
- v [FFC\\_B88](http://www.ibm.com/support/knowledgecenter/POWER8/p8eb7/ffcb88.htm)
- v [FFC\\_2658](http://www.ibm.com/support/knowledgecenter/POWER8/p8eb7/ffc2658.htm)
- SOFTWARE

**Explanation:** Error log analysis indicates a SCSI bus problem.

# **Failing Item:**

- [FFC\\_190](http://www.ibm.com/support/knowledgecenter/POWER8/p8eb7/ffc190.htm)
- v [FFC\\_B88](http://www.ibm.com/support/knowledgecenter/POWER8/p8eb7/ffcb88.htm)
- [FFC\\_2658](http://www.ibm.com/support/knowledgecenter/POWER8/p8eb7/ffc2658.htm)
- SOFTWARE

#### **2658-130**

**Explanation:** Error log analysis indicates a problem reported by the disk drive's self-monitoring function.

#### **Failing Item:**

• [FFC\\_2658](http://www.ibm.com/support/knowledgecenter/POWER8/p8eb7/ffc2658.htm)

#### **2658-132**

**Explanation:** A disk drive hardware error occurred.

#### **Failing Item:**

• [FFC\\_2658](http://www.ibm.com/support/knowledgecenter/POWER8/p8eb7/ffc2658.htm)

#### **2658-133**

**Explanation:** Use the Subsystem Service Guide to complete diagnosis.

# **Failing Item:**

v SSSS

# **2658-134**

**Explanation:** The adapter failed to configure.

## **Failing Item:**

- v [FFC\\_B88](http://www.ibm.com/support/knowledgecenter/POWER8/p8eb7/ffcb88.htm)
- SOFTWARE

#### **2658-135**

**Explanation:** The device failed to configure.

#### **Failing Item:**

- [FFC\\_2658](http://www.ibm.com/support/knowledgecenter/POWER8/p8eb7/ffc2658.htm)
- v [FFC\\_B88](http://www.ibm.com/support/knowledgecenter/POWER8/p8eb7/ffcb88.htm)
- SOFTWARE

#### **2658-136**

**Explanation:** The certify operation failed.

## **Failing Item:**

• [FFC\\_2658](http://www.ibm.com/support/knowledgecenter/POWER8/p8eb7/ffc2658.htm)

#### **2658-137**

**Explanation:** Unit attention condition has occurred on the Send Diagnostic command.

# **Failing Item:**

- [FFC\\_2658](http://www.ibm.com/support/knowledgecenter/POWER8/p8eb7/ffc2658.htm)
- [FFC\\_B88](http://www.ibm.com/support/knowledgecenter/POWER8/p8eb7/ffcb88.htm)
- [FFC\\_190](http://www.ibm.com/support/knowledgecenter/POWER8/p8eb7/ffc190.htm)

## **2658-138**

**Explanation:** Error log analysis indicates that the disk drive is operating at a higher than recommended temperature.

**Response:** Check to be sure none of the air passages in the system covers are blocked, that no other system environmental warnings are occurring. Otherwise, go to [MAP0210](http://www.ibm.com/support/knowledgecenter/POWER8/p8ecr/x0210.htm) : General problem resolution.

#### **Failing Item:**

• [FFC\\_2658](http://www.ibm.com/support/knowledgecenter/POWER8/p8eb7/ffc2658.htm)

# **2658-140**

**Explanation:** Error log analysis indicates poor signal quality.

# **Failing Item:**

- [FFC\\_199](http://www.ibm.com/support/knowledgecenter/POWER8/p8eb7/ffc199.htm)
- FFC B88
- v [FFC\\_2658](http://www.ibm.com/support/knowledgecenter/POWER8/p8eb7/ffc2658.htm)

#### **2658-640**

**Explanation:** Error log analysis indicates a path error.

**Response:** Use [MAP0285](http://www.ibm.com/support/knowledgecenter/POWER8/p8ecr/x0285.htm) : Multipath I/O (MPIO) problem resolution.

# **2659-102**

**Explanation:** An unrecoverable media error occurred.

#### **Failing Item:**

• [FFC\\_2659](http://www.ibm.com/support/knowledgecenter/POWER8/p8eb7/ffc2659.htm)

#### **2659-104**

**Explanation:** The motor failed to restart.

#### **Failing Item:**

• FFC 2659

#### **2659-105**

**Explanation:** The drive did not become ready.

#### **Failing Item:**

**Explanation:** The electronics card test failed.

## **Failing Item:**

• [FFC\\_2659](http://www.ibm.com/support/knowledgecenter/POWER8/p8eb7/ffc2659.htm)

## **2659-108**

**Explanation:** The bus test failed.

#### **Failing Item:**

• [FFC\\_2659](http://www.ibm.com/support/knowledgecenter/POWER8/p8eb7/ffc2659.htm)

## **2659-110**

**Explanation:** The media format is corrupted.

#### **Failing Item:**

• [FFC\\_2659](http://www.ibm.com/support/knowledgecenter/POWER8/p8eb7/ffc2659.htm)

## **2659-112**

**Explanation:** The diagnostic test failed.

# **Failing Item:**

• [FFC\\_2659](http://www.ibm.com/support/knowledgecenter/POWER8/p8eb7/ffc2659.htm)

#### **2659-114**

**Explanation:** An unrecoverable hardware error.

# **Failing Item:**

• [FFC\\_2659](http://www.ibm.com/support/knowledgecenter/POWER8/p8eb7/ffc2659.htm)

# **2659-116**

# **Explanation:** A protocol error.

**Response:** Check the levels of the device, adapter, diagnostic software, and application software to be sure they are all compatible. If you do not find a problem, call your support person.

#### **Failing Item:**

• [FFC\\_2651](http://www.ibm.com/support/knowledgecenter/POWER8/p8eb7/ffc2651.htm)

#### **2659-117**

**Explanation:** A write-protect error occurred.

#### **Failing Item:**

• [FFC\\_2659](http://www.ibm.com/support/knowledgecenter/POWER8/p8eb7/ffc2659.htm)

# **2659-118**

**Explanation:** A SCSI command time-out occurred.

### **Failing Item:**

- [FFC\\_2659](http://www.ibm.com/support/knowledgecenter/POWER8/p8eb7/ffc2659.htm)
- v [FFC\\_B88](http://www.ibm.com/support/knowledgecenter/POWER8/p8eb7/ffcb88.htm)

#### **2659-120**

**Explanation:** A SCSI busy or command error.

#### **Failing Item:**

• [FFC\\_2659](http://www.ibm.com/support/knowledgecenter/POWER8/p8eb7/ffc2659.htm)

#### **2659-122**

**Explanation:** A SCSI reservation conflict error.

#### **Failing Item:**

• [FFC\\_2659](http://www.ibm.com/support/knowledgecenter/POWER8/p8eb7/ffc2659.htm)

## **2659-124**

**Explanation:** A SCSI check condition error occurred.

# **Failing Item:**

• [FFC\\_2659](http://www.ibm.com/support/knowledgecenter/POWER8/p8eb7/ffc2659.htm)

#### **2659-126**

**Explanation:** A software error was caused by a hardware failure.

# **Failing Item:**

- [FFC\\_2659](http://www.ibm.com/support/knowledgecenter/POWER8/p8eb7/ffc2659.htm)
- v [FFC\\_B88](http://www.ibm.com/support/knowledgecenter/POWER8/p8eb7/ffcb88.htm)

#### **2659-128**

**Explanation:** The error log analysis indicates a hardware failure.

#### **Failing Item:**

- [FFC\\_190](http://www.ibm.com/support/knowledgecenter/POWER8/p8eb7/ffc190.htm)
- v [FFC\\_B88](http://www.ibm.com/support/knowledgecenter/POWER8/p8eb7/ffcb88.htm)
- [FFC\\_2659](http://www.ibm.com/support/knowledgecenter/POWER8/p8eb7/ffc2659.htm)
- SOFTWARE

#### **2659-129**

**Explanation:** Error log analysis indicates a SCSI bus problem.

**Failing Item:**

- [FFC\\_190](http://www.ibm.com/support/knowledgecenter/POWER8/p8eb7/ffc190.htm)
- v [FFC\\_B88](http://www.ibm.com/support/knowledgecenter/POWER8/p8eb7/ffcb88.htm)
- [FFC\\_2659](http://www.ibm.com/support/knowledgecenter/POWER8/p8eb7/ffc2659.htm)
- SOFTWARE

# **2659-130**

**Explanation:** Error log analysis indicates a problem reported by the disk drive's self-monitoring function.

# **Failing Item:**

**Explanation:** A disk drive hardware error occurred.

#### **Failing Item:**

• [FFC\\_2659](http://www.ibm.com/support/knowledgecenter/POWER8/p8eb7/ffc2659.htm)

#### **2659-133**

**Explanation:** Use the Subsystem Service Guide to complete diagnosis.

## **Failing Item:**

v SSSS

# **2659-134**

**Explanation:** The adapter failed to configure.

## **Failing Item:**

- v [FFC\\_B88](http://www.ibm.com/support/knowledgecenter/POWER8/p8eb7/ffcb88.htm)
- SOFTWARE

#### **2659-135**

**Explanation:** The device failed to configure.

#### **Failing Item:**

- [FFC\\_2659](http://www.ibm.com/support/knowledgecenter/POWER8/p8eb7/ffc2659.htm)
- v [FFC\\_B88](http://www.ibm.com/support/knowledgecenter/POWER8/p8eb7/ffcb88.htm)
- SOFTWARE

## **2659-136**

**Explanation:** The certify operation failed.

# **Failing Item:**

• [FFC\\_2659](http://www.ibm.com/support/knowledgecenter/POWER8/p8eb7/ffc2659.htm)

## **2659-137**

**Explanation:** Unit attention condition has occurred on the Send Diagnostic command.

#### **Failing Item:**

- [FFC\\_2659](http://www.ibm.com/support/knowledgecenter/POWER8/p8eb7/ffc2659.htm)
- v [FFC\\_B88](http://www.ibm.com/support/knowledgecenter/POWER8/p8eb7/ffcb88.htm)
- [FFC\\_190](http://www.ibm.com/support/knowledgecenter/POWER8/p8eb7/ffc190.htm)

#### **2659-138**

**Explanation:** Error log analysis indicates that the disk drive is operating at a higher than recommended temperature.

**Response:** Check to be sure none of the air passages in the system covers are blocked, that no other system environmental warnings are occurring. Otherwise, go to [MAP0210](http://www.ibm.com/support/knowledgecenter/POWER8/p8ecr/x0210.htm) : General problem resolution.

# **Failing Item:**

• [FFC\\_2659](http://www.ibm.com/support/knowledgecenter/POWER8/p8eb7/ffc2659.htm)

#### **2659-140**

**Explanation:** Error log analysis indicates poor signal quality.

## **Failing Item:**

- FFC 199
- [FFC\\_B88](http://www.ibm.com/support/knowledgecenter/POWER8/p8eb7/ffcb88.htm)
- [FFC\\_2659](http://www.ibm.com/support/knowledgecenter/POWER8/p8eb7/ffc2659.htm)

# **2659-640**

**Explanation:** Error log analysis indicates a path error.

**Response:** Use [MAP0285](http://www.ibm.com/support/knowledgecenter/POWER8/p8ecr/x0285.htm) : Multipath I/O (MPIO) problem resolution.

#### **265B-102**

**Explanation:** An unrecoverable media error occurred.

## **Failing Item:**

• [FFC\\_265B](http://www.ibm.com/support/knowledgecenter/POWER8/p8eb7/ffc265b.htm)

#### **265B-104**

**Explanation:** The motor failed to restart.

## **Failing Item:**

v [FFC\\_265B](http://www.ibm.com/support/knowledgecenter/POWER8/p8eb7/ffc265b.htm)

# **265B-105**

**Explanation:** The drive did not become ready.

#### **Failing Item:**

• [FFC\\_265B](http://www.ibm.com/support/knowledgecenter/POWER8/p8eb7/ffc265b.htm)

## **265B-106**

**Explanation:** The electronics card test failed.

# **Failing Item:**

• FFC 265B

#### **265B-108**

**Explanation:** The bus test failed.

# **Failing Item:**

• FFC 265B

# **265B-110**

**Explanation:** The media format is corrupted.

# **Failing Item:**

v [FFC\\_265B](http://www.ibm.com/support/knowledgecenter/POWER8/p8eb7/ffc265b.htm)

# **265B-112**

**Explanation:** The diagnostic test failed.

## **Failing Item:**

• [FFC\\_265B](http://www.ibm.com/support/knowledgecenter/POWER8/p8eb7/ffc265b.htm)

## **265B-114**

**Explanation:** An unrecoverable hardware error.

# **Failing Item:**

• [FFC\\_265B](http://www.ibm.com/support/knowledgecenter/POWER8/p8eb7/ffc265b.htm)

## **265B-116**

**Explanation:** A protocol error.

**Response:** Check the levels of the device, adapter, diagnostic software, and application software to be sure they are all compatible. If you do not find a problem, call your support person.

#### **Failing Item:**

• [FFC\\_2651](http://www.ibm.com/support/knowledgecenter/POWER8/p8eb7/ffc2651.htm)

#### **265B-117**

**Explanation:** A write-protect error occurred.

#### **Failing Item:**

• [FFC\\_265B](http://www.ibm.com/support/knowledgecenter/POWER8/p8eb7/ffc265b.htm)

#### **265B-118**

**Explanation:** A SCSI command time-out occurred.

# **Failing Item:**

- FFC 265B
- v [FFC\\_B88](http://www.ibm.com/support/knowledgecenter/POWER8/p8eb7/ffcb88.htm)

#### **265B-120**

**Explanation:** A SCSI busy or command error.

#### **Failing Item:**

• [FFC\\_265B](http://www.ibm.com/support/knowledgecenter/POWER8/p8eb7/ffc265b.htm)

# **265B-122**

**Explanation:** A SCSI reservation conflict error.

#### **Failing Item:**

• [FFC\\_265B](http://www.ibm.com/support/knowledgecenter/POWER8/p8eb7/ffc265b.htm)

## **265B-124**

**Explanation:** A SCSI check condition error occurred.

# **Failing Item:**

• [FFC\\_265B](http://www.ibm.com/support/knowledgecenter/POWER8/p8eb7/ffc265b.htm)

#### **265B-126**

**Explanation:** A software error was caused by a hardware failure.

# **Failing Item:**

- v [FFC\\_265B](http://www.ibm.com/support/knowledgecenter/POWER8/p8eb7/ffc265b.htm)
- [FFC\\_B88](http://www.ibm.com/support/knowledgecenter/POWER8/p8eb7/ffcb88.htm)

# **265B-128**

**Explanation:** The error log analysis indicates a hardware failure.

## **Failing Item:**

- FFC 190
- v [FFC\\_B88](http://www.ibm.com/support/knowledgecenter/POWER8/p8eb7/ffcb88.htm)
- [FFC\\_265B](http://www.ibm.com/support/knowledgecenter/POWER8/p8eb7/ffc265b.htm)
- SOFTWARE

# **265B-129**

**Explanation:** Error log analysis indicates a SCSI bus problem.

# **Failing Item:**

- [FFC\\_190](http://www.ibm.com/support/knowledgecenter/POWER8/p8eb7/ffc190.htm)
- v [FFC\\_B88](http://www.ibm.com/support/knowledgecenter/POWER8/p8eb7/ffcb88.htm)
- [FFC\\_265B](http://www.ibm.com/support/knowledgecenter/POWER8/p8eb7/ffc265b.htm)
- SOFTWARE

#### **265B-130**

**Explanation:** Error log analysis indicates a problem reported by the disk drive's self-monitoring function.

# **Failing Item:**

• [FFC\\_265B](http://www.ibm.com/support/knowledgecenter/POWER8/p8eb7/ffc265b.htm)

#### **265B-132**

**Explanation:** A disk drive hardware error occurred.

## **Failing Item:**

v [FFC\\_265B](http://www.ibm.com/support/knowledgecenter/POWER8/p8eb7/ffc265b.htm)

## **265B-133**

**Explanation:** Use the Subsystem Service Guide to complete diagnosis.

#### **Failing Item:**

v SSSS

# **265B-134**

**Explanation:** The adapter failed to configure.

# **Failing Item:**

• [FFC\\_B88](http://www.ibm.com/support/knowledgecenter/POWER8/p8eb7/ffcb88.htm)

## • SOFTWARE

## **265B-135**

**Explanation:** The device failed to configure.

- **Failing Item:**
- [FFC\\_265B](http://www.ibm.com/support/knowledgecenter/POWER8/p8eb7/ffc265b.htm)
- [FFC\\_B88](http://www.ibm.com/support/knowledgecenter/POWER8/p8eb7/ffcb88.htm)
- SOFTWARE

#### **265B-136**

**Explanation:** The certify operation failed.

## **Failing Item:**

• [FFC\\_265B](http://www.ibm.com/support/knowledgecenter/POWER8/p8eb7/ffc265b.htm)

#### **265B-137**

**Explanation:** Unit attention condition has occurred on the Send Diagnostic command.

#### **Failing Item:**

- [FFC\\_265B](http://www.ibm.com/support/knowledgecenter/POWER8/p8eb7/ffc265b.htm)
- v [FFC\\_B88](http://www.ibm.com/support/knowledgecenter/POWER8/p8eb7/ffcb88.htm)
- [FFC\\_190](http://www.ibm.com/support/knowledgecenter/POWER8/p8eb7/ffc190.htm)

#### **265B-138**

**Explanation:** Error log analysis indicates that the disk drive is operating at a higher than recommended temperature.

**Response:** Check to be sure none of the air passages in the system covers are blocked, that no other system environmental warnings are occurring. Otherwise, go to [MAP0210](http://www.ibm.com/support/knowledgecenter/POWER8/p8ecr/x0210.htm) : General problem resolution.

# **Failing Item:**

• [FFC\\_265B](http://www.ibm.com/support/knowledgecenter/POWER8/p8eb7/ffc265b.htm)

#### **265B-140**

**Explanation:** Error log analysis indicates poor signal quality.

# **Failing Item:**

- [FFC\\_199](http://www.ibm.com/support/knowledgecenter/POWER8/p8eb7/ffc199.htm)
- v [FFC\\_B88](http://www.ibm.com/support/knowledgecenter/POWER8/p8eb7/ffcb88.htm)
- [FFC\\_265B](http://www.ibm.com/support/knowledgecenter/POWER8/p8eb7/ffc265b.htm)

## **265B-640**

**Explanation:** Error log analysis indicates a path error.

**Response:** Use [MAP0285](http://www.ibm.com/support/knowledgecenter/POWER8/p8ecr/x0285.htm) : Multipath I/O (MPIO) problem resolution.

#### **2667-125**

**Explanation:** A power supply error condition has occurred.

**Response:** Use [MAP0210](http://www.ibm.com/support/knowledgecenter/POWER8/p8ecr/x0210.htm) : General problem resolution.

#### **Failing Item:**

v [FFC\\_153](http://www.ibm.com/support/knowledgecenter/POWER8/p8eb7/ffc153.htm)

#### **2667-135**

**Explanation:** A fan error condition has occurred.

**Response:** Use [MAP0210](http://www.ibm.com/support/knowledgecenter/POWER8/p8ecr/x0210.htm) : General problem resolution.

**Failing Item:**

 $\cdot$  [FFC\\_166](http://www.ibm.com/support/knowledgecenter/POWER8/p8eb7/ffc166.htm)

# **2667-145**

**Explanation:** The enclosure indicates a temperature threshold condition.

**Response:** Use [MAP0210](http://www.ibm.com/support/knowledgecenter/POWER8/p8ecr/x0210.htm) : General problem resolution.

#### **Failing Item:**

• [FFC\\_166](http://www.ibm.com/support/knowledgecenter/POWER8/p8eb7/ffc166.htm)

## **2667-155**

**Explanation:** An expander card error condition has occurred.

**Response:** Use [MAP0210](http://www.ibm.com/support/knowledgecenter/POWER8/p8ecr/x0210.htm) : General problem resolution.

#### **Failing Item:**

• [FFC\\_2667](http://www.ibm.com/support/knowledgecenter/POWER8/p8eb7/ffc2667.htm)

# **2667-175**

**Explanation:** An enclosure services error condition has occurred.

**Response:** Use [MAP0210](http://www.ibm.com/support/knowledgecenter/POWER8/p8ecr/x0210.htm) : General problem resolution.

#### **Failing Item:**

• FFC 2667

#### **2667-201**

**Explanation:** Device configuration error.

**Response:** Use [MAP0210](http://www.ibm.com/support/knowledgecenter/POWER8/p8ecr/x0210.htm) : General problem resolution.

- [FFC\\_2667](http://www.ibm.com/support/knowledgecenter/POWER8/p8eb7/ffc2667.htm)
- [FFC\\_2680](http://www.ibm.com/support/knowledgecenter/POWER8/p8eb7/ffc2680.htm)

**Explanation:** The enclosure failed to open.

**Response:** Use [MAP0210](http://www.ibm.com/support/knowledgecenter/POWER8/p8ecr/x0210.htm) : General problem resolution.

## **Failing Item:**

- [FFC\\_2667](http://www.ibm.com/support/knowledgecenter/POWER8/p8eb7/ffc2667.htm)
- [FFC\\_2680](http://www.ibm.com/support/knowledgecenter/POWER8/p8eb7/ffc2680.htm)

# **2667-203**

**Explanation:** The enclosure failed to return inquiry data.

**Response:** Use [MAP0210](http://www.ibm.com/support/knowledgecenter/POWER8/p8ecr/x0210.htm) : General problem resolution.

# **Failing Item:**

- [FFC\\_2667](http://www.ibm.com/support/knowledgecenter/POWER8/p8eb7/ffc2667.htm)
- [FFC\\_2680](http://www.ibm.com/support/knowledgecenter/POWER8/p8eb7/ffc2680.htm)

## **2667-210**

**Explanation:** The enclosure indicates a power fault to a media bay.

**Response:** Use [MAP0210](http://www.ibm.com/support/knowledgecenter/POWER8/p8ecr/x0210.htm) : General problem resolution.

#### **Failing Item:**

- [FFC\\_2681](http://www.ibm.com/support/knowledgecenter/POWER8/p8eb7/ffc2681.htm)
- CABLE

#### **2667-239**

**Explanation:** The enclosure indicates a voltage threshold condition.

**Response:** Use [MAP0210](http://www.ibm.com/support/knowledgecenter/POWER8/p8ecr/x0210.htm) : General problem resolution.

# **Failing Item:**

- [FFC\\_153](http://www.ibm.com/support/knowledgecenter/POWER8/p8eb7/ffc153.htm)
- [FFC\\_2667](http://www.ibm.com/support/knowledgecenter/POWER8/p8eb7/ffc2667.htm)

# **2667-246**

**Explanation:** The enclosure indicates a temperature threshold condition.

**Response:** Use [MAP0210](http://www.ibm.com/support/knowledgecenter/POWER8/p8ecr/x0210.htm) : General problem resolution.

#### **Failing Item:**

- [FFC\\_166](http://www.ibm.com/support/knowledgecenter/POWER8/p8eb7/ffc166.htm)
- FFC 2667

#### **2670-102**

**Explanation:** An unrecoverable media error occurred.

#### **Failing Item:**

• [FFC\\_2670](http://www.ibm.com/support/knowledgecenter/POWER8/p8eb7/ffc2670.htm)

#### **2670-104**

**Explanation:** The motor failed to restart.

## **Failing Item:**

• [FFC\\_2670](http://www.ibm.com/support/knowledgecenter/POWER8/p8eb7/ffc2670.htm)

#### **2670-105**

**Explanation:** The drive did not become ready.

#### **Failing Item:**

• [FFC\\_2670](http://www.ibm.com/support/knowledgecenter/POWER8/p8eb7/ffc2670.htm)

# **2670-106**

**Explanation:** The electronics card test failed.

# **Failing Item:**

• [FFC\\_2670](http://www.ibm.com/support/knowledgecenter/POWER8/p8eb7/ffc2670.htm)

#### **2670-108**

**Explanation:** The bus test failed.

# **Failing Item:**

• [FFC\\_2670](http://www.ibm.com/support/knowledgecenter/POWER8/p8eb7/ffc2670.htm)

#### **2670-110**

**Explanation:** The media format is corrupted.

- **Failing Item:**
- [FFC\\_2670](http://www.ibm.com/support/knowledgecenter/POWER8/p8eb7/ffc2670.htm)

# **2670-112**

**Explanation:** The diagnostic test failed.

# **Failing Item:**

• [FFC\\_2670](http://www.ibm.com/support/knowledgecenter/POWER8/p8eb7/ffc2670.htm)

# **2670-114**

**Explanation:** An unrecoverable hardware error.

#### **Failing Item:**

• [FFC\\_2670](http://www.ibm.com/support/knowledgecenter/POWER8/p8eb7/ffc2670.htm)

# **2670-116**

**Explanation:** A protocol error.

**Response:** Check the levels of the device, adapter, diagnostic software, and application software to be sure they are all compatible. If you do not find a problem, call your support person.

### **Failing Item:**

**Explanation:** A write-protect error occurred.

## **Failing Item:**

• [FFC\\_2670](http://www.ibm.com/support/knowledgecenter/POWER8/p8eb7/ffc2670.htm)

## **2670-118**

**Explanation:** A SCSI command time-out occurred.

# **Failing Item:**

- [FFC\\_2670](http://www.ibm.com/support/knowledgecenter/POWER8/p8eb7/ffc2670.htm)
- v [FFC\\_B88](http://www.ibm.com/support/knowledgecenter/POWER8/p8eb7/ffcb88.htm)

#### **2670-120**

**Explanation:** A SCSI busy or command error.

# **Failing Item:**

• [FFC\\_2670](http://www.ibm.com/support/knowledgecenter/POWER8/p8eb7/ffc2670.htm)

#### **2670-122**

**Explanation:** A SCSI reservation conflict error.

#### **Failing Item:**

• [FFC\\_2670](http://www.ibm.com/support/knowledgecenter/POWER8/p8eb7/ffc2670.htm)

# **2670-124**

**Explanation:** A SCSI check condition error occurred.

## **Failing Item:**

• [FFC\\_2670](http://www.ibm.com/support/knowledgecenter/POWER8/p8eb7/ffc2670.htm)

# **2670-126**

**Explanation:** A software error was caused by a hardware failure.

#### **Failing Item:**

- [FFC\\_2670](http://www.ibm.com/support/knowledgecenter/POWER8/p8eb7/ffc2670.htm)
- [FFC\\_B88](http://www.ibm.com/support/knowledgecenter/POWER8/p8eb7/ffcb88.htm)

#### **2670-128**

**Explanation:** The error log analysis indicates a hardware failure.

# **Failing Item:**

- [FFC\\_190](http://www.ibm.com/support/knowledgecenter/POWER8/p8eb7/ffc190.htm)
- v [FFC\\_B88](http://www.ibm.com/support/knowledgecenter/POWER8/p8eb7/ffcb88.htm)
- [FFC\\_2670](http://www.ibm.com/support/knowledgecenter/POWER8/p8eb7/ffc2670.htm)
- SOFTWARE

#### **2670-129**

**Explanation:** Error log analysis indicates a SCSI bus problem.

# **Failing Item:**

- $\cdot$  [FFC\\_190](http://www.ibm.com/support/knowledgecenter/POWER8/p8eb7/ffc190.htm)
- v [FFC\\_B88](http://www.ibm.com/support/knowledgecenter/POWER8/p8eb7/ffcb88.htm)
- [FFC\\_2670](http://www.ibm.com/support/knowledgecenter/POWER8/p8eb7/ffc2670.htm)
- SOFTWARE

# **2670-130**

**Explanation:** Error log analysis indicates a problem reported by the disk drive's self-monitoring function.

# **Failing Item:**

• [FFC\\_2670](http://www.ibm.com/support/knowledgecenter/POWER8/p8eb7/ffc2670.htm)

#### **2670-132**

**Explanation:** A disk drive hardware error occurred.

#### **Failing Item:**

• [FFC\\_2670](http://www.ibm.com/support/knowledgecenter/POWER8/p8eb7/ffc2670.htm)

# **2670-133**

**Explanation:** Use the Subsystem Service Guide to complete diagnosis.

## **Failing Item:**

v SSSS

# **2670-134**

**Explanation:** The adapter failed to configure.

# **Failing Item:**

- v [FFC\\_B88](http://www.ibm.com/support/knowledgecenter/POWER8/p8eb7/ffcb88.htm)
- SOFTWARE

## **2670-135**

## **Explanation:** The device failed to configure.

# **Failing Item:**

- [FFC\\_2670](http://www.ibm.com/support/knowledgecenter/POWER8/p8eb7/ffc2670.htm)
- v [FFC\\_B88](http://www.ibm.com/support/knowledgecenter/POWER8/p8eb7/ffcb88.htm)
- SOFTWARE

# **2670-136**

**Explanation:** The certify operation failed.

## **Failing Item:**

**Explanation:** Unit attention condition has occurred on the Send Diagnostic command.

# **Failing Item:**

- [FFC\\_2670](http://www.ibm.com/support/knowledgecenter/POWER8/p8eb7/ffc2670.htm)
- v [FFC\\_B88](http://www.ibm.com/support/knowledgecenter/POWER8/p8eb7/ffcb88.htm)
- [FFC\\_190](http://www.ibm.com/support/knowledgecenter/POWER8/p8eb7/ffc190.htm)

## **2670-138**

**Explanation:** Error log analysis indicates that the disk drive is operating at a higher than recommended temperature.

**Response:** Check to be sure none of the air passages in the system covers are blocked, that no other system environmental warnings are occurring. Otherwise, go to [MAP0210](http://www.ibm.com/support/knowledgecenter/POWER8/p8ecr/x0210.htm) : General problem resolution.

#### **Failing Item:**

• [FFC\\_2670](http://www.ibm.com/support/knowledgecenter/POWER8/p8eb7/ffc2670.htm)

# **2670-140**

**Explanation:** Error log analysis indicates poor signal quality.

#### **Failing Item:**

- [FFC\\_199](http://www.ibm.com/support/knowledgecenter/POWER8/p8eb7/ffc199.htm)
- FFC B88
- [FFC\\_2670](http://www.ibm.com/support/knowledgecenter/POWER8/p8eb7/ffc2670.htm)

#### **2670-640**

**Explanation:** Error log analysis indicates a path error.

**Response:** Use [MAP0285](http://www.ibm.com/support/knowledgecenter/POWER8/p8ecr/x0285.htm) : Multipath I/O (MPIO) problem resolution.

## **2671-102**

**Explanation:** An unrecoverable media error occurred.

#### **Failing Item:**

• [FFC\\_2671](http://www.ibm.com/support/knowledgecenter/POWER8/p8eb7/ffc2671.htm)

# **2671-104**

**Explanation:** The motor failed to restart.

#### **Failing Item:**

• [FFC\\_2671](http://www.ibm.com/support/knowledgecenter/POWER8/p8eb7/ffc2671.htm)

# **2671-105**

**Explanation:** The drive did not become ready.

#### **Failing Item:**

• [FFC\\_2671](http://www.ibm.com/support/knowledgecenter/POWER8/p8eb7/ffc2671.htm)

#### **2671-106**

**Explanation:** The electronics card test failed.

#### **Failing Item:**

• [FFC\\_2671](http://www.ibm.com/support/knowledgecenter/POWER8/p8eb7/ffc2671.htm)

#### **2671-108**

**Explanation:** The bus test failed.

#### **Failing Item:**

• [FFC\\_2671](http://www.ibm.com/support/knowledgecenter/POWER8/p8eb7/ffc2671.htm)

## **2671-110**

**Explanation:** The media format is corrupted.

## **Failing Item:**

• [FFC\\_2671](http://www.ibm.com/support/knowledgecenter/POWER8/p8eb7/ffc2671.htm)

## **2671-112**

**Explanation:** The diagnostic test failed.

# **Failing Item:**

• [FFC\\_2671](http://www.ibm.com/support/knowledgecenter/POWER8/p8eb7/ffc2671.htm)

#### **2671-114**

**Explanation:** An unrecoverable hardware error.

**Failing Item:**

• [FFC\\_2671](http://www.ibm.com/support/knowledgecenter/POWER8/p8eb7/ffc2671.htm)

#### **2671-116**

**Explanation:** A protocol error.

**Response:** Check the levels of the device, adapter, diagnostic software, and application software to be sure they are all compatible. If you do not find a problem, call your support person.

#### **Failing Item:**

• [FFC\\_2671](http://www.ibm.com/support/knowledgecenter/POWER8/p8eb7/ffc2671.htm)

#### **2671-117**

**Explanation:** A write-protect error occurred.

#### **Failing Item:**

• [FFC\\_2671](http://www.ibm.com/support/knowledgecenter/POWER8/p8eb7/ffc2671.htm)

# **2671-118**

## **Explanation:** A SCSI command time-out occurred.

- [FFC\\_2671](http://www.ibm.com/support/knowledgecenter/POWER8/p8eb7/ffc2671.htm)
- v [FFC\\_B88](http://www.ibm.com/support/knowledgecenter/POWER8/p8eb7/ffcb88.htm)

**Explanation:** A SCSI busy or command error.

## **Failing Item:**

• [FFC\\_2671](http://www.ibm.com/support/knowledgecenter/POWER8/p8eb7/ffc2671.htm)

## **2671-122**

**Explanation:** A SCSI reservation conflict error.

## **Failing Item:**

• [FFC\\_2671](http://www.ibm.com/support/knowledgecenter/POWER8/p8eb7/ffc2671.htm)

# **2671-124**

**Explanation:** A SCSI check condition error occurred.

# **Failing Item:**

• [FFC\\_2671](http://www.ibm.com/support/knowledgecenter/POWER8/p8eb7/ffc2671.htm)

## **2671-126**

**Explanation:** A software error was caused by a hardware failure.

# **Failing Item:**

- FFC 2671
- v [FFC\\_B88](http://www.ibm.com/support/knowledgecenter/POWER8/p8eb7/ffcb88.htm)

# **2671-128**

**Explanation:** The error log analysis indicates a hardware failure.

# **Failing Item:**

- [FFC\\_190](http://www.ibm.com/support/knowledgecenter/POWER8/p8eb7/ffc190.htm)
- FFC B88
- [FFC\\_2671](http://www.ibm.com/support/knowledgecenter/POWER8/p8eb7/ffc2671.htm)
- SOFTWARE

#### **2671-129**

**Explanation:** Error log analysis indicates a SCSI bus problem.

# **Failing Item:**

- [FFC\\_190](http://www.ibm.com/support/knowledgecenter/POWER8/p8eb7/ffc190.htm)
- v [FFC\\_B88](http://www.ibm.com/support/knowledgecenter/POWER8/p8eb7/ffcb88.htm)
- [FFC\\_2671](http://www.ibm.com/support/knowledgecenter/POWER8/p8eb7/ffc2671.htm)
- SOFTWARE

## **2671-130**

**Explanation:** Error log analysis indicates a problem reported by the disk drive's self-monitoring function.

# **Failing Item:**

• [FFC\\_2671](http://www.ibm.com/support/knowledgecenter/POWER8/p8eb7/ffc2671.htm)

# **2671-132**

**Explanation:** A disk drive hardware error occurred.

## **Failing Item:**

• [FFC\\_2671](http://www.ibm.com/support/knowledgecenter/POWER8/p8eb7/ffc2671.htm)

# **2671-133**

**Explanation:** Use the Subsystem Service Guide to complete diagnosis.

# **Failing Item:**

v SSSS

# **2671-134**

**Explanation:** The adapter failed to configure.

#### **Failing Item:**

- v [FFC\\_B88](http://www.ibm.com/support/knowledgecenter/POWER8/p8eb7/ffcb88.htm)
- SOFTWARE

## **2671-135**

**Explanation:** The device failed to configure.

## **Failing Item:**

- [FFC\\_2671](http://www.ibm.com/support/knowledgecenter/POWER8/p8eb7/ffc2671.htm)
- [FFC\\_B88](http://www.ibm.com/support/knowledgecenter/POWER8/p8eb7/ffcb88.htm)
- SOFTWARE

#### **2671-136**

**Explanation:** The certify operation failed.

#### **Failing Item:**

• [FFC\\_2671](http://www.ibm.com/support/knowledgecenter/POWER8/p8eb7/ffc2671.htm)

# **2671-137**

**Explanation:** Unit attention condition has occurred on the Send Diagnostic command.

#### **Failing Item:**

- [FFC\\_2671](http://www.ibm.com/support/knowledgecenter/POWER8/p8eb7/ffc2671.htm)
- [FFC\\_B88](http://www.ibm.com/support/knowledgecenter/POWER8/p8eb7/ffcb88.htm)
- $\cdot$  [FFC\\_190](http://www.ibm.com/support/knowledgecenter/POWER8/p8eb7/ffc190.htm)

# **2671-138**

**Explanation:** Error log analysis indicates that the disk drive is operating at a higher than recommended temperature.

**Response:** Check to be sure none of the air passages in the system covers are blocked, that no other system environmental warnings are occurring. Otherwise, go to [MAP0210](http://www.ibm.com/support/knowledgecenter/POWER8/p8ecr/x0210.htm) : General problem resolution.

# • [FFC\\_2671](http://www.ibm.com/support/knowledgecenter/POWER8/p8eb7/ffc2671.htm)

## **2671-140**

**Explanation:** Error log analysis indicates poor signal quality.

#### **Failing Item:**

- [FFC\\_199](http://www.ibm.com/support/knowledgecenter/POWER8/p8eb7/ffc199.htm)
- v [FFC\\_B88](http://www.ibm.com/support/knowledgecenter/POWER8/p8eb7/ffcb88.htm)
- [FFC\\_2671](http://www.ibm.com/support/knowledgecenter/POWER8/p8eb7/ffc2671.htm)

#### **2671-640**

**Explanation:** Error log analysis indicates a path error.

**Response:** Use [MAP0285](http://www.ibm.com/support/knowledgecenter/POWER8/p8ecr/x0285.htm) : Multipath I/O (MPIO) problem resolution.

#### **2672-102**

**Explanation:** An unrecoverable media error occurred.

## **Failing Item:**

• [FFC\\_2672](http://www.ibm.com/support/knowledgecenter/POWER8/p8eb7/ffc2672.htm)

#### **2672-104**

**Explanation:** The motor failed to restart.

#### **Failing Item:**

• [FFC\\_2672](http://www.ibm.com/support/knowledgecenter/POWER8/p8eb7/ffc2672.htm)

# **2672-105**

**Explanation:** The drive did not become ready.

#### **Failing Item:**

• [FFC\\_2672](http://www.ibm.com/support/knowledgecenter/POWER8/p8eb7/ffc2672.htm)

# **2672-106**

**Explanation:** The electronics card test failed.

## **Failing Item:**

• FFC 2672

# **2672-108**

**Explanation:** The bus test failed.

# **Failing Item:**

• FFC 2672

# **2672-110**

**Explanation:** The media format is corrupted.

# **Failing Item:**

• [FFC\\_2672](http://www.ibm.com/support/knowledgecenter/POWER8/p8eb7/ffc2672.htm)

#### **2672-112**

**Explanation:** The diagnostic test failed.

# **Failing Item:**

• [FFC\\_2672](http://www.ibm.com/support/knowledgecenter/POWER8/p8eb7/ffc2672.htm)

#### **2672-114**

**Explanation:** An unrecoverable hardware error.

#### **Failing Item:**

• [FFC\\_2672](http://www.ibm.com/support/knowledgecenter/POWER8/p8eb7/ffc2672.htm)

#### **2672-116**

#### **Explanation:** A protocol error.

**Response:** Check the levels of the device, adapter, diagnostic software, and application software to be sure they are all compatible. If you do not find a problem, call your support person.

## **Failing Item:**

• [FFC\\_2672](http://www.ibm.com/support/knowledgecenter/POWER8/p8eb7/ffc2672.htm)

#### **2672-117**

**Explanation:** A write-protect error occurred.

**Failing Item:**

• [FFC\\_2672](http://www.ibm.com/support/knowledgecenter/POWER8/p8eb7/ffc2672.htm)

# **2672-118**

# **Explanation:** A SCSI command time-out occurred.

# **Failing Item:**

- FFC 2672
- v [FFC\\_B88](http://www.ibm.com/support/knowledgecenter/POWER8/p8eb7/ffcb88.htm)

# **2672-120**

**Explanation:** A SCSI busy or command error.

**Failing Item:**

• [FFC\\_2672](http://www.ibm.com/support/knowledgecenter/POWER8/p8eb7/ffc2672.htm)

# **2672-122**

**Explanation:** A SCSI reservation conflict error.

# **Failing Item:**

• [FFC\\_2672](http://www.ibm.com/support/knowledgecenter/POWER8/p8eb7/ffc2672.htm)

# **2672-124**

**Explanation:** A SCSI check condition error occurred.

# **Failing Item:**

**Explanation:** A software error was caused by a hardware failure.

# **Failing Item:**

- [FFC\\_2672](http://www.ibm.com/support/knowledgecenter/POWER8/p8eb7/ffc2672.htm)
- v [FFC\\_B88](http://www.ibm.com/support/knowledgecenter/POWER8/p8eb7/ffcb88.htm)

## **2672-128**

**Explanation:** The error log analysis indicates a hardware failure.

# **Failing Item:**

- FFC 190
- v [FFC\\_B88](http://www.ibm.com/support/knowledgecenter/POWER8/p8eb7/ffcb88.htm)
- [FFC\\_2672](http://www.ibm.com/support/knowledgecenter/POWER8/p8eb7/ffc2672.htm)
- SOFTWARE

#### **2672-129**

**Explanation:** Error log analysis indicates a SCSI bus problem.

#### **Failing Item:**

- [FFC\\_190](http://www.ibm.com/support/knowledgecenter/POWER8/p8eb7/ffc190.htm)
- v [FFC\\_B88](http://www.ibm.com/support/knowledgecenter/POWER8/p8eb7/ffcb88.htm)
- [FFC\\_2672](http://www.ibm.com/support/knowledgecenter/POWER8/p8eb7/ffc2672.htm)
- SOFTWARE

#### **2672-130**

**Explanation:** Error log analysis indicates a problem reported by the disk drive's self-monitoring function.

# **Failing Item:**

• [FFC\\_2672](http://www.ibm.com/support/knowledgecenter/POWER8/p8eb7/ffc2672.htm)

#### **2672-132**

**Explanation:** A disk drive hardware error occurred.

#### **Failing Item:**

• [FFC\\_2672](http://www.ibm.com/support/knowledgecenter/POWER8/p8eb7/ffc2672.htm)

## **2672-133**

**Explanation:** Use the Subsystem Service Guide to complete diagnosis.

#### **Failing Item:**

v SSSS

## **2672-134**

**Explanation:** The adapter failed to configure.

# **Failing Item:**

• [FFC\\_B88](http://www.ibm.com/support/knowledgecenter/POWER8/p8eb7/ffcb88.htm)

• SOFTWARE

#### **2672-135**

**Explanation:** The device failed to configure.

# **Failing Item:**

- [FFC\\_2672](http://www.ibm.com/support/knowledgecenter/POWER8/p8eb7/ffc2672.htm)
- [FFC\\_B88](http://www.ibm.com/support/knowledgecenter/POWER8/p8eb7/ffcb88.htm)
- SOFTWARE

#### **2672-136**

**Explanation:** The certify operation failed.

#### **Failing Item:**

• [FFC\\_2672](http://www.ibm.com/support/knowledgecenter/POWER8/p8eb7/ffc2672.htm)

#### **2672-137**

**Explanation:** Unit attention condition has occurred on the Send Diagnostic command.

#### **Failing Item:**

- [FFC\\_2672](http://www.ibm.com/support/knowledgecenter/POWER8/p8eb7/ffc2672.htm)
- [FFC\\_B88](http://www.ibm.com/support/knowledgecenter/POWER8/p8eb7/ffcb88.htm)
- $\cdot$  [FFC\\_190](http://www.ibm.com/support/knowledgecenter/POWER8/p8eb7/ffc190.htm)

# **2672-138**

**Explanation:** Error log analysis indicates that the disk drive is operating at a higher than recommended temperature.

**Response:** Check to be sure none of the air passages in the system covers are blocked, that no other system environmental warnings are occurring. Otherwise, go to [MAP0210](http://www.ibm.com/support/knowledgecenter/POWER8/p8ecr/x0210.htm) : General problem resolution.

#### **Failing Item:**

• [FFC\\_2672](http://www.ibm.com/support/knowledgecenter/POWER8/p8eb7/ffc2672.htm)

# **2672-140**

**Explanation:** Error log analysis indicates poor signal quality.

#### **Failing Item:**

- [FFC\\_199](http://www.ibm.com/support/knowledgecenter/POWER8/p8eb7/ffc199.htm)
- [FFC\\_B88](http://www.ibm.com/support/knowledgecenter/POWER8/p8eb7/ffcb88.htm)
- [FFC\\_2672](http://www.ibm.com/support/knowledgecenter/POWER8/p8eb7/ffc2672.htm)

# **2672-640**

**Explanation:** Error log analysis indicates a path error.

**Response:** Use [MAP0285](http://www.ibm.com/support/knowledgecenter/POWER8/p8ecr/x0285.htm) : Multipath I/O (MPIO) problem resolution.

**Explanation:** Device failure indicated

**Response:** Use [MAP0210](http://www.ibm.com/support/knowledgecenter/POWER8/p8ecr/x0210.htm) : General Problem Resolution

# **Failing Item:**

• [FFC\\_2679](http://www.ibm.com/support/knowledgecenter/POWER8/p8eb7/ffc2679.htm)

# **2679-201**

**Explanation:** Unable to configure adapter.

**Response:** Use [MAP0210](http://www.ibm.com/support/knowledgecenter/POWER8/p8ecr/x0210.htm) : General Problem Resolution

## **Failing Item:**

 $\cdot$  [FFC\\_25A0](http://www.ibm.com/support/knowledgecenter/POWER8/p8eb7/ffc25a0.htm)

## **2679-202**

**Explanation:** Unable to configure the device.

**Response:** Try switching out the DVD media. If the problem persists, go to [MAP0210](http://www.ibm.com/support/knowledgecenter/POWER8/p8ecr/x0210.htm) : General problem resolution.

## **Failing Item:**

- [MEDIA](http://www.ibm.com/support/knowledgecenter/POWER8/p8eb7/media.htm)
- [FFC\\_2679](http://www.ibm.com/support/knowledgecenter/POWER8/p8eb7/ffc2679.htm)
- $\cdot$  [FFC\\_25A0](http://www.ibm.com/support/knowledgecenter/POWER8/p8eb7/ffc25a0.htm)

#### **2679-203**

**Explanation:** Device failure indicated

**Response:** Use [MAP0210](http://www.ibm.com/support/knowledgecenter/POWER8/p8ecr/x0210.htm) : General Problem Resolution

## **Failing Item:**

 $\cdot$  [FFC\\_25A0](http://www.ibm.com/support/knowledgecenter/POWER8/p8eb7/ffc25a0.htm)

#### **2679-204**

**Explanation:** The Inquire command failed.

**Response:** Try switching out the DVD media. If the problem persists, go to [MAP0210](http://www.ibm.com/support/knowledgecenter/POWER8/p8ecr/x0210.htm) : General problem resolution.

#### **Failing Item:**

- [MEDIA](http://www.ibm.com/support/knowledgecenter/POWER8/p8eb7/media.htm)
- [FFC\\_2679](http://www.ibm.com/support/knowledgecenter/POWER8/p8eb7/ffc2679.htm)

## **2679-205**

**Explanation:** The Read Sense Data command failed.

**Response:** Try switching out the DVD media. If the problem persists, go to [MAP0210](http://www.ibm.com/support/knowledgecenter/POWER8/p8ecr/x0210.htm) : General problem resolution.

#### **Failing Item:**

- [MEDIA](http://www.ibm.com/support/knowledgecenter/POWER8/p8eb7/media.htm)
- [FFC\\_2679](http://www.ibm.com/support/knowledgecenter/POWER8/p8eb7/ffc2679.htm)

# **2679-206**

**Explanation:** The Test Unit Ready command failed.

**Response:** Use [MAP0210](http://www.ibm.com/support/knowledgecenter/POWER8/p8ecr/x0210.htm) : General Problem Resolution

#### **Failing Item:**

• [FFC\\_2679](http://www.ibm.com/support/knowledgecenter/POWER8/p8eb7/ffc2679.htm)

#### **2679-207**

**Explanation:** A media error was detected.

**Response:** Try switching out the DVD media. If the problem persists, go to [MAP0210](http://www.ibm.com/support/knowledgecenter/POWER8/p8ecr/x0210.htm) : General problem resolution.

#### **Failing Item:**

- [MEDIA](http://www.ibm.com/support/knowledgecenter/POWER8/p8eb7/media.htm)
- FFC 2679

#### **2679-210**

**Explanation:** The Prevent Media Removal or Allow Media Removal or command failed.

**Response:** Use [MAP0210](http://www.ibm.com/support/knowledgecenter/POWER8/p8ecr/x0210.htm) : General Problem Resolution

#### **Failing Item:**

• [FFC\\_2679](http://www.ibm.com/support/knowledgecenter/POWER8/p8eb7/ffc2679.htm)

#### **2679-211**

**Explanation:** DVD-ROM drive indicates an error.

**Response:** Use [MAP0210](http://www.ibm.com/support/knowledgecenter/POWER8/p8ecr/x0210.htm) : General Problem Resolution

#### **Failing Item:**

• [FFC\\_2679](http://www.ibm.com/support/knowledgecenter/POWER8/p8eb7/ffc2679.htm)

# **2679-212**

**Explanation:** The Write/Read/Compare Test Failed.

**Response:** Try switching out the DVD media. If the problem persists, go to [MAP0210](http://www.ibm.com/support/knowledgecenter/POWER8/p8ecr/x0210.htm) : General problem resolution.

- [MEDIA](http://www.ibm.com/support/knowledgecenter/POWER8/p8eb7/media.htm)
- FFC 2679

**Explanation:** ELA indicates drive hardware failure.

**Response:** Use [MAP0210](http://www.ibm.com/support/knowledgecenter/POWER8/p8ecr/x0210.htm) : General Problem Resolution

# **Failing Item:**

• [FFC\\_2679](http://www.ibm.com/support/knowledgecenter/POWER8/p8eb7/ffc2679.htm)

## **2679-702**

**Explanation:** ELA indicates drive hardware failure.

**Response:** Use [MAP0210](http://www.ibm.com/support/knowledgecenter/POWER8/p8ecr/x0210.htm) : General Problem Resolution

#### **Failing Item:**

• [FFC\\_2679](http://www.ibm.com/support/knowledgecenter/POWER8/p8eb7/ffc2679.htm)

# **2679-703**

**Explanation:** Error log analysis indicates a track following error.

**Response:** Use [MAP0210](http://www.ibm.com/support/knowledgecenter/POWER8/p8ecr/x0210.htm) : General Problem Resolution

# **Failing Item:**

• [FFC\\_2679](http://www.ibm.com/support/knowledgecenter/POWER8/p8eb7/ffc2679.htm)

# **267B-101**

**Explanation:** Unable to open device driver.

#### **Failing Item:**

• [FFC\\_267B](http://www.ibm.com/support/knowledgecenter/POWER8/p8eb7/ffc267b.htm)

# **267B-201**

**Explanation:** Unable to configure adapter.

#### **Failing Item:**

• [FFC\\_25A0](http://www.ibm.com/support/knowledgecenter/POWER8/p8eb7/ffc25a0.htm)

#### **267B-202**

**Explanation:** Unable to configure the device.

# **Failing Item:**

- [FFC\\_267B](http://www.ibm.com/support/knowledgecenter/POWER8/p8eb7/ffc267b.htm)
- [FFC\\_25A0](http://www.ibm.com/support/knowledgecenter/POWER8/p8eb7/ffc25a0.htm)
- [MEDIA](http://www.ibm.com/support/knowledgecenter/POWER8/p8eb7/media.htm)

#### **267B-203**

**Explanation:** Unable to open adapter driver.

## **Failing Item:**

 $\cdot$  [FFC\\_25A0](http://www.ibm.com/support/knowledgecenter/POWER8/p8eb7/ffc25a0.htm)

#### **267B-204**

**Explanation:** The Inquire command failed.

#### **Failing Item:**

- [MEDIA](http://www.ibm.com/support/knowledgecenter/POWER8/p8eb7/media.htm)
- [FFC\\_267B](http://www.ibm.com/support/knowledgecenter/POWER8/p8eb7/ffc267b.htm)

## **267B-205**

**Explanation:** The Read Sense Data command failed.

#### **Failing Item:**

- [FFC\\_267B](http://www.ibm.com/support/knowledgecenter/POWER8/p8eb7/ffc267b.htm)
- [MEDIA](http://www.ibm.com/support/knowledgecenter/POWER8/p8eb7/media.htm)

# **267B-206**

**Explanation:** The Test Unit Ready command failed.

#### **Failing Item:**

• [FFC\\_267B](http://www.ibm.com/support/knowledgecenter/POWER8/p8eb7/ffc267b.htm)

## **267B-207**

**Explanation:** A media error was detected.

**Response:** Try switching out the media. If the problem persists, go to [MAP0210](http://www.ibm.com/support/knowledgecenter/POWER8/p8ecr/x0210.htm) : General problem resolution.

# **Failing Item:**

- [MEDIA](http://www.ibm.com/support/knowledgecenter/POWER8/p8eb7/media.htm)
- v [FFC\\_267B](http://www.ibm.com/support/knowledgecenter/POWER8/p8eb7/ffc267b.htm)

#### **267B-210**

**Explanation:** The Prevent Media Removal or Allow Media Removal command failed.

## **Failing Item:**

v [FFC\\_267B](http://www.ibm.com/support/knowledgecenter/POWER8/p8eb7/ffc267b.htm)

#### **267B-701**

**Explanation:** ELA indicates drive hardware failure.

#### **Failing Item:**

v [FFC\\_267B](http://www.ibm.com/support/knowledgecenter/POWER8/p8eb7/ffc267b.htm)

## **267B-702**

**Explanation:** ELA indicates drive hardware failure.

# **Failing Item:**

• [FFC\\_267B](http://www.ibm.com/support/knowledgecenter/POWER8/p8eb7/ffc267b.htm)

**Explanation:** An unrecoverable media error occurred.

## **Failing Item:**

• [FFC\\_2682](http://www.ibm.com/support/knowledgecenter/POWER8/p8eb7/ffc2682.htm)

## **2682-104**

**Explanation:** The motor failed to restart.

## **Failing Item:**

 $\cdot$  [FFC\\_2682](http://www.ibm.com/support/knowledgecenter/POWER8/p8eb7/ffc2682.htm)

## **2682-105**

**Explanation:** The drive did not become ready.

# **Failing Item:**

• [FFC\\_2682](http://www.ibm.com/support/knowledgecenter/POWER8/p8eb7/ffc2682.htm)

#### **2682-106**

**Explanation:** The electronics card test failed.

# **Failing Item:**

• [FFC\\_2682](http://www.ibm.com/support/knowledgecenter/POWER8/p8eb7/ffc2682.htm)

#### **2682-108**

**Explanation:** The bus test failed.

# **Failing Item:**

• [FFC\\_2682](http://www.ibm.com/support/knowledgecenter/POWER8/p8eb7/ffc2682.htm)

# **2682-110**

**Explanation:** The media format is corrupted.

# **Failing Item:**

• [FFC\\_2682](http://www.ibm.com/support/knowledgecenter/POWER8/p8eb7/ffc2682.htm)

# **2682-112**

**Explanation:** The diagnostic test failed.

# **Failing Item:**

• [FFC\\_2682](http://www.ibm.com/support/knowledgecenter/POWER8/p8eb7/ffc2682.htm)

# **2682-114**

**Explanation:** An unrecoverable hardware error.

# **Failing Item:**

• [FFC\\_2682](http://www.ibm.com/support/knowledgecenter/POWER8/p8eb7/ffc2682.htm)

#### **2682-116**

**Explanation:** A protocol error.

**Response:** Check the levels of the device, adapter, diagnostic software, and application software to be sure

they are all compatible. If you do not find a problem, call your support person.

#### **Failing Item:**

• [FFC\\_2682](http://www.ibm.com/support/knowledgecenter/POWER8/p8eb7/ffc2682.htm)

## **2682-117**

**Explanation:** A write-protect error occurred.

#### **Failing Item:**

• [FFC\\_2682](http://www.ibm.com/support/knowledgecenter/POWER8/p8eb7/ffc2682.htm)

#### **2682-118**

**Explanation:** A SCSI command time-out occurred.

# **Failing Item:**

- [FFC\\_2682](http://www.ibm.com/support/knowledgecenter/POWER8/p8eb7/ffc2682.htm)
- v [FFC\\_B88](http://www.ibm.com/support/knowledgecenter/POWER8/p8eb7/ffcb88.htm)

## **2682-120**

**Explanation:** A SCSI busy or command error.

#### **Failing Item:**

• [FFC\\_2682](http://www.ibm.com/support/knowledgecenter/POWER8/p8eb7/ffc2682.htm)

## **2682-122**

**Explanation:** A SCSI reservation conflict error.

# **Failing Item:**

• [FFC\\_2682](http://www.ibm.com/support/knowledgecenter/POWER8/p8eb7/ffc2682.htm)

#### **2682-124**

**Explanation:** A SCSI check condition error occurred.

# **Failing Item:**

• [FFC\\_2682](http://www.ibm.com/support/knowledgecenter/POWER8/p8eb7/ffc2682.htm)

# **2682-126**

**Explanation:** A software error was caused by a hardware failure.

# **Failing Item:**

- [FFC\\_2682](http://www.ibm.com/support/knowledgecenter/POWER8/p8eb7/ffc2682.htm)
- v [FFC\\_B88](http://www.ibm.com/support/knowledgecenter/POWER8/p8eb7/ffcb88.htm)

# **2682-128**

**Explanation:** The error log analysis indicates a hardware failure.

- [FFC\\_190](http://www.ibm.com/support/knowledgecenter/POWER8/p8eb7/ffc190.htm)
- v [FFC\\_B88](http://www.ibm.com/support/knowledgecenter/POWER8/p8eb7/ffcb88.htm)
- [FFC\\_2682](http://www.ibm.com/support/knowledgecenter/POWER8/p8eb7/ffc2682.htm)
- SOFTWARE

**Explanation:** Error log analysis indicates a SCSI bus problem.

# **Failing Item:**

- [FFC\\_190](http://www.ibm.com/support/knowledgecenter/POWER8/p8eb7/ffc190.htm)
- v [FFC\\_B88](http://www.ibm.com/support/knowledgecenter/POWER8/p8eb7/ffcb88.htm)
- [FFC\\_2682](http://www.ibm.com/support/knowledgecenter/POWER8/p8eb7/ffc2682.htm)
- SOFTWARE

#### **2682-130**

**Explanation:** Error log analysis indicates a problem reported by the disk drive's self-monitoring function.

#### **Failing Item:**

• [FFC\\_2682](http://www.ibm.com/support/knowledgecenter/POWER8/p8eb7/ffc2682.htm)

#### **2682-132**

**Explanation:** A disk drive hardware error occurred.

#### **Failing Item:**

• [FFC\\_2682](http://www.ibm.com/support/knowledgecenter/POWER8/p8eb7/ffc2682.htm)

## **2682-133**

**Explanation:** Use the Subsystem Service Guide to complete diagnosis.

# **Failing Item:**

v SSSS

# **2682-134**

**Explanation:** The adapter failed to configure.

## **Failing Item:**

- [FFC\\_B88](http://www.ibm.com/support/knowledgecenter/POWER8/p8eb7/ffcb88.htm)
- SOFTWARE

#### **2682-135**

**Explanation:** The device failed to configure.

#### **Failing Item:**

- [FFC\\_2682](http://www.ibm.com/support/knowledgecenter/POWER8/p8eb7/ffc2682.htm)
- v [FFC\\_B88](http://www.ibm.com/support/knowledgecenter/POWER8/p8eb7/ffcb88.htm)
- SOFTWARE

#### **2682-136**

**Explanation:** The certify operation failed.

# **Failing Item:**

• [FFC\\_2682](http://www.ibm.com/support/knowledgecenter/POWER8/p8eb7/ffc2682.htm)

#### **2682-137**

**Explanation:** Unit attention condition has occurred on the Send Diagnostic command.

# **Failing Item:**

- [FFC\\_2682](http://www.ibm.com/support/knowledgecenter/POWER8/p8eb7/ffc2682.htm)
- [FFC\\_B88](http://www.ibm.com/support/knowledgecenter/POWER8/p8eb7/ffcb88.htm)
- $\cdot$  [FFC\\_190](http://www.ibm.com/support/knowledgecenter/POWER8/p8eb7/ffc190.htm)

## **2682-138**

**Explanation:** Error log analysis indicates that the disk drive is operating at a higher than recommended temperature.

**Response:** Check to be sure none of the air passages in the system covers are blocked, that no other system environmental warnings are occurring. Otherwise, go to [MAP0210](http://www.ibm.com/support/knowledgecenter/POWER8/p8ecr/x0210.htm) : General problem resolution.

#### **Failing Item:**

• [FFC\\_2682](http://www.ibm.com/support/knowledgecenter/POWER8/p8eb7/ffc2682.htm)

# **2682-140**

**Explanation:** Error log analysis indicates poor signal quality.

# **Failing Item:**

- [FFC\\_199](http://www.ibm.com/support/knowledgecenter/POWER8/p8eb7/ffc199.htm)
- FFC B88
- [FFC\\_2682](http://www.ibm.com/support/knowledgecenter/POWER8/p8eb7/ffc2682.htm)

#### **2682-640**

**Explanation:** Error log analysis indicates a path error.

**Response:** Use [MAP0285](http://www.ibm.com/support/knowledgecenter/POWER8/p8ecr/x0285.htm) : Multipath I/O (MPIO) problem resolution.

## **2684-102**

**Explanation:** An unrecoverable media error occurred.

#### **Failing Item:**

• [FFC\\_2684](http://www.ibm.com/support/knowledgecenter/POWER8/p8eb7/ffc2684.htm)

#### **2684-104**

**Explanation:** The motor failed to restart.

#### **Failing Item:**

• FFC 2684

#### **2684-105**

**Explanation:** The drive did not become ready.

#### **Failing Item:**
**Explanation:** The electronics card test failed.

## **Failing Item:**

• [FFC\\_2684](http://www.ibm.com/support/knowledgecenter/POWER8/p8eb7/ffc2684.htm)

## **2684-108**

**Explanation:** The bus test failed.

### **Failing Item:**

• [FFC\\_2684](http://www.ibm.com/support/knowledgecenter/POWER8/p8eb7/ffc2684.htm)

# **2684-110**

**Explanation:** The media format is corrupted.

### **Failing Item:**

• [FFC\\_2684](http://www.ibm.com/support/knowledgecenter/POWER8/p8eb7/ffc2684.htm)

# **2684-112**

**Explanation:** The diagnostic test failed.

# **Failing Item:**

• [FFC\\_2684](http://www.ibm.com/support/knowledgecenter/POWER8/p8eb7/ffc2684.htm)

# **2684-114**

**Explanation:** An unrecoverable hardware error.

# **Failing Item:**

• [FFC\\_2684](http://www.ibm.com/support/knowledgecenter/POWER8/p8eb7/ffc2684.htm)

# **2684-116**

# **Explanation:** A protocol error.

**Response:** Check the levels of the device, adapter, diagnostic software, and application software to be sure they are all compatible. If you do not find a problem, call your support person.

### **Failing Item:**

• [FFC\\_2684](http://www.ibm.com/support/knowledgecenter/POWER8/p8eb7/ffc2684.htm)

### **2684-117**

**Explanation:** A write-protect error occurred.

### **Failing Item:**

• [FFC\\_2684](http://www.ibm.com/support/knowledgecenter/POWER8/p8eb7/ffc2684.htm)

# **2684-118**

**Explanation:** A SCSI command time-out occurred.

### **Failing Item:**

- [FFC\\_2684](http://www.ibm.com/support/knowledgecenter/POWER8/p8eb7/ffc2684.htm)
- v [FFC\\_B88](http://www.ibm.com/support/knowledgecenter/POWER8/p8eb7/ffcb88.htm)

### **2684-120**

**Explanation:** A SCSI busy or command error.

### **Failing Item:**

• [FFC\\_2684](http://www.ibm.com/support/knowledgecenter/POWER8/p8eb7/ffc2684.htm)

## **2684-122**

**Explanation:** A SCSI reservation conflict error.

### **Failing Item:**

• [FFC\\_2684](http://www.ibm.com/support/knowledgecenter/POWER8/p8eb7/ffc2684.htm)

# **2684-124**

**Explanation:** A SCSI check condition error occurred.

# **Failing Item:**

• [FFC\\_2684](http://www.ibm.com/support/knowledgecenter/POWER8/p8eb7/ffc2684.htm)

### **2684-126**

**Explanation:** A software error was caused by a hardware failure.

# **Failing Item:**

- [FFC\\_2684](http://www.ibm.com/support/knowledgecenter/POWER8/p8eb7/ffc2684.htm)
- v [FFC\\_B88](http://www.ibm.com/support/knowledgecenter/POWER8/p8eb7/ffcb88.htm)

# **2684-128**

**Explanation:** The error log analysis indicates a hardware failure.

# **Failing Item:**

- [FFC\\_190](http://www.ibm.com/support/knowledgecenter/POWER8/p8eb7/ffc190.htm)
- v [FFC\\_B88](http://www.ibm.com/support/knowledgecenter/POWER8/p8eb7/ffcb88.htm)
- [FFC\\_2684](http://www.ibm.com/support/knowledgecenter/POWER8/p8eb7/ffc2684.htm)
- SOFTWARE

## **2684-129**

**Explanation:** Error log analysis indicates a SCSI bus problem.

**Failing Item:**

- [FFC\\_190](http://www.ibm.com/support/knowledgecenter/POWER8/p8eb7/ffc190.htm)
- v [FFC\\_B88](http://www.ibm.com/support/knowledgecenter/POWER8/p8eb7/ffcb88.htm)
- [FFC\\_2684](http://www.ibm.com/support/knowledgecenter/POWER8/p8eb7/ffc2684.htm)
- SOFTWARE

# **2684-130**

**Explanation:** Error log analysis indicates a problem reported by the disk drive's self-monitoring function.

# **Failing Item:**

• [FFC\\_2684](http://www.ibm.com/support/knowledgecenter/POWER8/p8eb7/ffc2684.htm)

**Explanation:** A disk drive hardware error occurred.

#### **Failing Item:**

• [FFC\\_2684](http://www.ibm.com/support/knowledgecenter/POWER8/p8eb7/ffc2684.htm)

### **2684-133**

**Explanation:** Use the Subsystem Service Guide to complete diagnosis.

### **Failing Item:**

v SSSS

# **2684-134**

**Explanation:** The adapter failed to configure.

### **Failing Item:**

- v [FFC\\_B88](http://www.ibm.com/support/knowledgecenter/POWER8/p8eb7/ffcb88.htm)
- SOFTWARE

### **2684-135**

**Explanation:** The device failed to configure.

#### **Failing Item:**

- [FFC\\_2684](http://www.ibm.com/support/knowledgecenter/POWER8/p8eb7/ffc2684.htm)
- v [FFC\\_B88](http://www.ibm.com/support/knowledgecenter/POWER8/p8eb7/ffcb88.htm)
- SOFTWARE

#### **2684-136**

**Explanation:** The certify operation failed.

# **Failing Item:**

• [FFC\\_2684](http://www.ibm.com/support/knowledgecenter/POWER8/p8eb7/ffc2684.htm)

#### **2684-137**

**Explanation:** Unit attention condition has occurred on the Send Diagnostic command.

### **Failing Item:**

- v [FFC\\_2684](http://www.ibm.com/support/knowledgecenter/POWER8/p8eb7/ffc2684.htm)
- v [FFC\\_B88](http://www.ibm.com/support/knowledgecenter/POWER8/p8eb7/ffcb88.htm)
- [FFC\\_190](http://www.ibm.com/support/knowledgecenter/POWER8/p8eb7/ffc190.htm)

#### **2684-138**

**Explanation:** Error log analysis indicates that the disk drive is operating at a higher than recommended temperature.

**Response:** Check to be sure none of the air passages in the system covers are blocked, that no other system environmental warnings are occurring. Otherwise, go to [MAP0210](http://www.ibm.com/support/knowledgecenter/POWER8/p8ecr/x0210.htm) : General problem resolution.

# **Failing Item:**

• [FFC\\_2684](http://www.ibm.com/support/knowledgecenter/POWER8/p8eb7/ffc2684.htm)

#### **2684-140**

**Explanation:** Error log analysis indicates poor signal quality.

## **Failing Item:**

- FFC 199
- [FFC\\_B88](http://www.ibm.com/support/knowledgecenter/POWER8/p8eb7/ffcb88.htm)
- [FFC\\_2684](http://www.ibm.com/support/knowledgecenter/POWER8/p8eb7/ffc2684.htm)

# **2684-640**

**Explanation:** Error log analysis indicates a path error.

**Response:** Use [MAP0285](http://www.ibm.com/support/knowledgecenter/POWER8/p8ecr/x0285.htm) : Multipath I/O (MPIO) problem resolution.

#### **2685-102**

**Explanation:** An unrecoverable media error occurred.

#### **Failing Item:**

• [FFC\\_2685](http://www.ibm.com/support/knowledgecenter/POWER8/p8eb7/ffc2685.htm)

#### **2685-104**

**Explanation:** The motor failed to restart.

## **Failing Item:**

• [FFC\\_2685](http://www.ibm.com/support/knowledgecenter/POWER8/p8eb7/ffc2685.htm)

# **2685-105**

**Explanation:** The drive did not become ready.

#### **Failing Item:**

• [FFC\\_2685](http://www.ibm.com/support/knowledgecenter/POWER8/p8eb7/ffc2685.htm)

# **2685-106**

**Explanation:** The electronics card test failed.

# **Failing Item:**

• FFC 2685

#### **2685-108**

**Explanation:** The bus test failed.

# **Failing Item:**

• FFC 2685

# **2685-110**

**Explanation:** The media format is corrupted.

# **Failing Item:**

• [FFC\\_2685](http://www.ibm.com/support/knowledgecenter/POWER8/p8eb7/ffc2685.htm)

**Explanation:** The diagnostic test failed.

# **Failing Item:**

• [FFC\\_2685](http://www.ibm.com/support/knowledgecenter/POWER8/p8eb7/ffc2685.htm)

# **2685-114**

**Explanation:** An unrecoverable hardware error.

# **Failing Item:**

• [FFC\\_2685](http://www.ibm.com/support/knowledgecenter/POWER8/p8eb7/ffc2685.htm)

# **2685-116**

# **Explanation:** A protocol error.

**Response:** Check the levels of the device, adapter, diagnostic software, and application software to be sure they are all compatible. If you do not find a problem, call your support person.

# **Failing Item:**

• [FFC\\_2685](http://www.ibm.com/support/knowledgecenter/POWER8/p8eb7/ffc2685.htm)

# **2685-117**

**Explanation:** A write-protect error occurred.

# **Failing Item:**

• [FFC\\_2685](http://www.ibm.com/support/knowledgecenter/POWER8/p8eb7/ffc2685.htm)

# **2685-118**

# **Explanation:** A SCSI command time-out occurred.

# **Failing Item:**

- FFC 2685
- v [FFC\\_B88](http://www.ibm.com/support/knowledgecenter/POWER8/p8eb7/ffcb88.htm)

# **2685-120**

**Explanation:** A SCSI busy or command error.

### **Failing Item:**

• [FFC\\_2685](http://www.ibm.com/support/knowledgecenter/POWER8/p8eb7/ffc2685.htm)

# **2685-122**

**Explanation:** A SCSI reservation conflict error.

# **Failing Item:**

• [FFC\\_2685](http://www.ibm.com/support/knowledgecenter/POWER8/p8eb7/ffc2685.htm)

# **2685-124**

**Explanation:** A SCSI check condition error occurred.

# **Failing Item:**

• [FFC\\_2685](http://www.ibm.com/support/knowledgecenter/POWER8/p8eb7/ffc2685.htm)

# **2685-126**

**Explanation:** A software error was caused by a hardware failure.

# **Failing Item:**

- [FFC\\_2685](http://www.ibm.com/support/knowledgecenter/POWER8/p8eb7/ffc2685.htm)
- [FFC\\_B88](http://www.ibm.com/support/knowledgecenter/POWER8/p8eb7/ffcb88.htm)

# **2685-128**

**Explanation:** The error log analysis indicates a hardware failure.

# **Failing Item:**

- FFC 190
- v [FFC\\_B88](http://www.ibm.com/support/knowledgecenter/POWER8/p8eb7/ffcb88.htm)
- [FFC\\_2685](http://www.ibm.com/support/knowledgecenter/POWER8/p8eb7/ffc2685.htm)
- SOFTWARE

# **2685-129**

**Explanation:** Error log analysis indicates a SCSI bus problem.

# **Failing Item:**

- [FFC\\_190](http://www.ibm.com/support/knowledgecenter/POWER8/p8eb7/ffc190.htm)
- v [FFC\\_B88](http://www.ibm.com/support/knowledgecenter/POWER8/p8eb7/ffcb88.htm)
- [FFC\\_2685](http://www.ibm.com/support/knowledgecenter/POWER8/p8eb7/ffc2685.htm)
- SOFTWARE

### **2685-130**

**Explanation:** Error log analysis indicates a problem reported by the disk drive's self-monitoring function.

# **Failing Item:**

• [FFC\\_2685](http://www.ibm.com/support/knowledgecenter/POWER8/p8eb7/ffc2685.htm)

### **2685-132**

**Explanation:** A disk drive hardware error occurred.

### **Failing Item:**

• [FFC\\_2685](http://www.ibm.com/support/knowledgecenter/POWER8/p8eb7/ffc2685.htm)

# **2685-133**

**Explanation:** Use the Subsystem Service Guide to complete diagnosis.

### **Failing Item:**

v SSSS

# **2685-134**

**Explanation:** The adapter failed to configure.

# **Failing Item:**

• [FFC\\_B88](http://www.ibm.com/support/knowledgecenter/POWER8/p8eb7/ffcb88.htm)

# • SOFTWARE

### **2685-135**

**Explanation:** The device failed to configure.

- **Failing Item:**
- v [FFC\\_2685](http://www.ibm.com/support/knowledgecenter/POWER8/p8eb7/ffc2685.htm)
- [FFC\\_B88](http://www.ibm.com/support/knowledgecenter/POWER8/p8eb7/ffcb88.htm)
- SOFTWARE

#### **2685-136**

**Explanation:** The certify operation failed.

#### **Failing Item:**

• [FFC\\_2685](http://www.ibm.com/support/knowledgecenter/POWER8/p8eb7/ffc2685.htm)

#### **2685-137**

**Explanation:** Unit attention condition has occurred on the Send Diagnostic command.

#### **Failing Item:**

- [FFC\\_2685](http://www.ibm.com/support/knowledgecenter/POWER8/p8eb7/ffc2685.htm)
- v [FFC\\_B88](http://www.ibm.com/support/knowledgecenter/POWER8/p8eb7/ffcb88.htm)
- [FFC\\_190](http://www.ibm.com/support/knowledgecenter/POWER8/p8eb7/ffc190.htm)

#### **2685-138**

**Explanation:** Error log analysis indicates that the disk drive is operating at a higher than recommended temperature.

**Response:** Check to be sure none of the air passages in the system covers are blocked, that no other system environmental warnings are occurring. Otherwise, go to [MAP0210](http://www.ibm.com/support/knowledgecenter/POWER8/p8ecr/x0210.htm) : General problem resolution.

# **Failing Item:**

• [FFC\\_2685](http://www.ibm.com/support/knowledgecenter/POWER8/p8eb7/ffc2685.htm)

#### **2685-140**

**Explanation:** Error log analysis indicates poor signal quality.

# **Failing Item:**

- [FFC\\_199](http://www.ibm.com/support/knowledgecenter/POWER8/p8eb7/ffc199.htm)
- v [FFC\\_B88](http://www.ibm.com/support/knowledgecenter/POWER8/p8eb7/ffcb88.htm)
- [FFC\\_2685](http://www.ibm.com/support/knowledgecenter/POWER8/p8eb7/ffc2685.htm)

#### **2685-640**

**Explanation:** Error log analysis indicates a path error.

**Response:** Use [MAP0285](http://www.ibm.com/support/knowledgecenter/POWER8/p8ecr/x0285.htm) : Multipath I/O (MPIO) problem resolution.

#### **2687-102**

**Explanation:** An unrecoverable media error occurred.

#### **Failing Item:**

• [FFC\\_2687](http://www.ibm.com/support/knowledgecenter/POWER8/p8eb7/ffc2687.htm)

#### **2687-104**

**Explanation:** The motor failed to restart.

# **Failing Item:**

• FFC 2687

### **2687-105**

**Explanation:** The drive did not become ready.

#### **Failing Item:**

• [FFC\\_2687](http://www.ibm.com/support/knowledgecenter/POWER8/p8eb7/ffc2687.htm)

#### **2687-106**

**Explanation:** The electronics card test failed.

#### **Failing Item:**

• [FFC\\_2687](http://www.ibm.com/support/knowledgecenter/POWER8/p8eb7/ffc2687.htm)

#### **2687-108**

**Explanation:** The bus test failed.

**Failing Item:**

• [FFC\\_2687](http://www.ibm.com/support/knowledgecenter/POWER8/p8eb7/ffc2687.htm)

# **2687-110**

**Explanation:** The media format is corrupted.

#### **Failing Item:**

• [FFC\\_2687](http://www.ibm.com/support/knowledgecenter/POWER8/p8eb7/ffc2687.htm)

# **2687-112**

**Explanation:** The diagnostic test failed.

#### **Failing Item:**

• [FFC\\_2687](http://www.ibm.com/support/knowledgecenter/POWER8/p8eb7/ffc2687.htm)

### **2687-114**

**Explanation:** An unrecoverable hardware error.

#### **Failing Item:**

• [FFC\\_2687](http://www.ibm.com/support/knowledgecenter/POWER8/p8eb7/ffc2687.htm)

#### **2687-116**

**Explanation:** A protocol error.

**Response:** Check the levels of the device, adapter, diagnostic software, and application software to be sure they are all compatible. If you do not find a problem, call your support person.

# **Failing Item:**

• [FFC\\_2687](http://www.ibm.com/support/knowledgecenter/POWER8/p8eb7/ffc2687.htm)

# **2687-117**

**Explanation:** A write-protect error occurred.

## **Failing Item:**

• [FFC\\_2687](http://www.ibm.com/support/knowledgecenter/POWER8/p8eb7/ffc2687.htm)

# **2687-118**

**Explanation:** A SCSI command time-out occurred.

# **Failing Item:**

- [FFC\\_2687](http://www.ibm.com/support/knowledgecenter/POWER8/p8eb7/ffc2687.htm)
- v [FFC\\_B88](http://www.ibm.com/support/knowledgecenter/POWER8/p8eb7/ffcb88.htm)

# **2687-120**

**Explanation:** A SCSI busy or command error.

# **Failing Item:**

• [FFC\\_2687](http://www.ibm.com/support/knowledgecenter/POWER8/p8eb7/ffc2687.htm)

# **2687-122**

**Explanation:** A SCSI reservation conflict error.

### **Failing Item:**

• [FFC\\_2687](http://www.ibm.com/support/knowledgecenter/POWER8/p8eb7/ffc2687.htm)

# **2687-124**

**Explanation:** A SCSI check condition error occurred.

# **Failing Item:**

• [FFC\\_2687](http://www.ibm.com/support/knowledgecenter/POWER8/p8eb7/ffc2687.htm)

# **2687-126**

**Explanation:** A software error was caused by a hardware failure.

# **Failing Item:**

- [FFC\\_2687](http://www.ibm.com/support/knowledgecenter/POWER8/p8eb7/ffc2687.htm)
- v [FFC\\_B88](http://www.ibm.com/support/knowledgecenter/POWER8/p8eb7/ffcb88.htm)

# **2687-128**

**Explanation:** The error log analysis indicates a hardware failure.

# **Failing Item:**

- [FFC\\_190](http://www.ibm.com/support/knowledgecenter/POWER8/p8eb7/ffc190.htm)
- v [FFC\\_B88](http://www.ibm.com/support/knowledgecenter/POWER8/p8eb7/ffcb88.htm)
- [FFC\\_2687](http://www.ibm.com/support/knowledgecenter/POWER8/p8eb7/ffc2687.htm)
- SOFTWARE

### **2687-129**

**Explanation:** Error log analysis indicates a SCSI bus problem.

# **Failing Item:**

- [FFC\\_190](http://www.ibm.com/support/knowledgecenter/POWER8/p8eb7/ffc190.htm)
- v [FFC\\_B88](http://www.ibm.com/support/knowledgecenter/POWER8/p8eb7/ffcb88.htm)
- [FFC\\_2687](http://www.ibm.com/support/knowledgecenter/POWER8/p8eb7/ffc2687.htm)
- SOFTWARE

## **2687-130**

**Explanation:** Error log analysis indicates a problem reported by the disk drive's self-monitoring function.

### **Failing Item:**

• [FFC\\_2687](http://www.ibm.com/support/knowledgecenter/POWER8/p8eb7/ffc2687.htm)

#### **2687-132**

**Explanation:** A disk drive hardware error occurred.

## **Failing Item:**

• [FFC\\_2687](http://www.ibm.com/support/knowledgecenter/POWER8/p8eb7/ffc2687.htm)

### **2687-133**

**Explanation:** Use the Subsystem Service Guide to complete diagnosis.

# **Failing Item:**

v SSSS

# **2687-134**

**Explanation:** The adapter failed to configure.

# **Failing Item:**

- v [FFC\\_B88](http://www.ibm.com/support/knowledgecenter/POWER8/p8eb7/ffcb88.htm)
- SOFTWARE

### **2687-135**

# **Explanation:** The device failed to configure.

# **Failing Item:**

- [FFC\\_2687](http://www.ibm.com/support/knowledgecenter/POWER8/p8eb7/ffc2687.htm)
- v [FFC\\_B88](http://www.ibm.com/support/knowledgecenter/POWER8/p8eb7/ffcb88.htm)
- SOFTWARE

# **2687-136**

**Explanation:** The certify operation failed.

## **Failing Item:**

• [FFC\\_2687](http://www.ibm.com/support/knowledgecenter/POWER8/p8eb7/ffc2687.htm)

**Explanation:** Unit attention condition has occurred on the Send Diagnostic command.

# **Failing Item:**

- [FFC\\_2687](http://www.ibm.com/support/knowledgecenter/POWER8/p8eb7/ffc2687.htm)
- [FFC\\_B88](http://www.ibm.com/support/knowledgecenter/POWER8/p8eb7/ffcb88.htm)
- [FFC\\_190](http://www.ibm.com/support/knowledgecenter/POWER8/p8eb7/ffc190.htm)

# **2687-138**

**Explanation:** Error log analysis indicates that the disk drive is operating at a higher than recommended temperature.

**Response:** Check to be sure none of the air passages in the system covers are blocked, that no other system environmental warnings are occurring. Otherwise, go to [MAP0210](http://www.ibm.com/support/knowledgecenter/POWER8/p8ecr/x0210.htm) : General problem resolution.

#### **Failing Item:**

• [FFC\\_2687](http://www.ibm.com/support/knowledgecenter/POWER8/p8eb7/ffc2687.htm)

# **2687-140**

**Explanation:** Error log analysis indicates poor signal quality.

#### **Failing Item:**

- [FFC\\_199](http://www.ibm.com/support/knowledgecenter/POWER8/p8eb7/ffc199.htm)
- FFC B88
- [FFC\\_2687](http://www.ibm.com/support/knowledgecenter/POWER8/p8eb7/ffc2687.htm)

#### **2687-640**

**Explanation:** Error log analysis indicates a path error.

**Response:** Use [MAP0285](http://www.ibm.com/support/knowledgecenter/POWER8/p8ecr/x0285.htm) : Multipath I/O (MPIO) problem resolution.

### **2690-102**

**Explanation:** An unrecoverable media error occurred.

#### **Failing Item:**

• [FFC\\_2690](http://www.ibm.com/support/knowledgecenter/POWER8/p8eb7/ffc2690.htm)

# **2690-104**

**Explanation:** The motor failed to restart.

#### **Failing Item:**

• [FFC\\_2690](http://www.ibm.com/support/knowledgecenter/POWER8/p8eb7/ffc2690.htm)

#### **2690-105**

**Explanation:** The drive did not become ready.

### **Failing Item:**

• [FFC\\_2690](http://www.ibm.com/support/knowledgecenter/POWER8/p8eb7/ffc2690.htm)

#### **2690-106**

**Explanation:** The electronics card test failed.

### **Failing Item:**

• [FFC\\_2690](http://www.ibm.com/support/knowledgecenter/POWER8/p8eb7/ffc2690.htm)

#### **2690-108**

**Explanation:** The bus test failed.

#### **Failing Item:**

• FFC 2690

# **2690-110**

**Explanation:** The media format is corrupted.

# **Failing Item:**

• [FFC\\_2690](http://www.ibm.com/support/knowledgecenter/POWER8/p8eb7/ffc2690.htm)

#### **2690-112**

**Explanation:** The diagnostic test failed.

### **Failing Item:**

• [FFC\\_2690](http://www.ibm.com/support/knowledgecenter/POWER8/p8eb7/ffc2690.htm)

## **2690-114**

**Explanation:** An unrecoverable hardware error.

**Failing Item:**

• [FFC\\_2690](http://www.ibm.com/support/knowledgecenter/POWER8/p8eb7/ffc2690.htm)

# **2690-116**

**Explanation:** A protocol error.

**Response:** Check the levels of the device, adapter, diagnostic software, and application software to be sure they are all compatible. If you do not find a problem, call your support person.

#### **Failing Item:**

• [FFC\\_2690](http://www.ibm.com/support/knowledgecenter/POWER8/p8eb7/ffc2690.htm)

#### **2690-117**

**Explanation:** A write-protect error occurred.

#### **Failing Item:**

• [FFC\\_2690](http://www.ibm.com/support/knowledgecenter/POWER8/p8eb7/ffc2690.htm)

# **2690-118**

# **Explanation:** A SCSI command time-out occurred.

- [FFC\\_2690](http://www.ibm.com/support/knowledgecenter/POWER8/p8eb7/ffc2690.htm)
- v [FFC\\_B88](http://www.ibm.com/support/knowledgecenter/POWER8/p8eb7/ffcb88.htm)

**Explanation:** A SCSI busy or command error.

# **Failing Item:**

• [FFC\\_2690](http://www.ibm.com/support/knowledgecenter/POWER8/p8eb7/ffc2690.htm)

# **2690-122**

**Explanation:** A SCSI reservation conflict error.

## **Failing Item:**

 $\cdot$  [FFC\\_2690](http://www.ibm.com/support/knowledgecenter/POWER8/p8eb7/ffc2690.htm)

# **2690-124**

**Explanation:** A SCSI check condition error occurred.

#### **Failing Item:**

• [FFC\\_2690](http://www.ibm.com/support/knowledgecenter/POWER8/p8eb7/ffc2690.htm)

## **2690-126**

**Explanation:** A software error was caused by a hardware failure.

# **Failing Item:**

- FFC 2690
- v [FFC\\_B88](http://www.ibm.com/support/knowledgecenter/POWER8/p8eb7/ffcb88.htm)

# **2690-128**

**Explanation:** The error log analysis indicates a hardware failure.

# **Failing Item:**

- [FFC\\_190](http://www.ibm.com/support/knowledgecenter/POWER8/p8eb7/ffc190.htm)
- FFC B88
- [FFC\\_2690](http://www.ibm.com/support/knowledgecenter/POWER8/p8eb7/ffc2690.htm)
- SOFTWARE

## **2690-129**

**Explanation:** Error log analysis indicates a SCSI bus problem.

# **Failing Item:**

- [FFC\\_190](http://www.ibm.com/support/knowledgecenter/POWER8/p8eb7/ffc190.htm)
- v [FFC\\_B88](http://www.ibm.com/support/knowledgecenter/POWER8/p8eb7/ffcb88.htm)
- [FFC\\_2690](http://www.ibm.com/support/knowledgecenter/POWER8/p8eb7/ffc2690.htm)
- SOFTWARE

### **2690-130**

**Explanation:** Error log analysis indicates a problem reported by the disk drive's self-monitoring function.

# **Failing Item:**

• [FFC\\_2690](http://www.ibm.com/support/knowledgecenter/POWER8/p8eb7/ffc2690.htm)

#### **2690-132**

**Explanation:** A disk drive hardware error occurred.

### **Failing Item:**

• [FFC\\_2690](http://www.ibm.com/support/knowledgecenter/POWER8/p8eb7/ffc2690.htm)

#### **2690-133**

**Explanation:** Use the Subsystem Service Guide to complete diagnosis.

# **Failing Item:**

v SSSS

# **2690-134**

**Explanation:** The adapter failed to configure.

#### **Failing Item:**

- v [FFC\\_B88](http://www.ibm.com/support/knowledgecenter/POWER8/p8eb7/ffcb88.htm)
- SOFTWARE

### **2690-135**

**Explanation:** The device failed to configure.

#### **Failing Item:**

- [FFC\\_2690](http://www.ibm.com/support/knowledgecenter/POWER8/p8eb7/ffc2690.htm)
- [FFC\\_B88](http://www.ibm.com/support/knowledgecenter/POWER8/p8eb7/ffcb88.htm)
- SOFTWARE

#### **2690-136**

**Explanation:** The certify operation failed.

#### **Failing Item:**

• [FFC\\_2690](http://www.ibm.com/support/knowledgecenter/POWER8/p8eb7/ffc2690.htm)

# **2690-137**

**Explanation:** Unit attention condition has occurred on the Send Diagnostic command.

### **Failing Item:**

- [FFC\\_2690](http://www.ibm.com/support/knowledgecenter/POWER8/p8eb7/ffc2690.htm)
- [FFC\\_B88](http://www.ibm.com/support/knowledgecenter/POWER8/p8eb7/ffcb88.htm)
- [FFC\\_190](http://www.ibm.com/support/knowledgecenter/POWER8/p8eb7/ffc190.htm)

## **2690-138**

**Explanation:** Error log analysis indicates that the disk drive is operating at a higher than recommended temperature.

**Response:** Check to be sure none of the air passages in the system covers are blocked, that no other system environmental warnings are occurring. Otherwise, go to [MAP0210](http://www.ibm.com/support/knowledgecenter/POWER8/p8ecr/x0210.htm) : General problem resolution.

## • [FFC\\_2690](http://www.ibm.com/support/knowledgecenter/POWER8/p8eb7/ffc2690.htm)

#### **2690-140**

**Explanation:** Error log analysis indicates poor signal quality.

#### **Failing Item:**

- [FFC\\_199](http://www.ibm.com/support/knowledgecenter/POWER8/p8eb7/ffc199.htm)
- v [FFC\\_B88](http://www.ibm.com/support/knowledgecenter/POWER8/p8eb7/ffcb88.htm)
- [FFC\\_2690](http://www.ibm.com/support/knowledgecenter/POWER8/p8eb7/ffc2690.htm)

## **2690-640**

**Explanation:** Error log analysis indicates a path error.

**Response:** Use [MAP0285](http://www.ibm.com/support/knowledgecenter/POWER8/p8ecr/x0285.htm) : Multipath I/O (MPIO) problem resolution.

#### **2699-102**

**Explanation:** An unrecoverable media error occurred.

#### **Failing Item:**

• [FFC\\_2699](http://www.ibm.com/support/knowledgecenter/POWER8/p8eb7/ffc2699.htm)

#### **2699-104**

**Explanation:** The motor failed to restart.

#### **Failing Item:**

• [FFC\\_2699](http://www.ibm.com/support/knowledgecenter/POWER8/p8eb7/ffc2699.htm)

# **2699-105**

**Explanation:** The drive did not become ready.

#### **Failing Item:**

• [FFC\\_2699](http://www.ibm.com/support/knowledgecenter/POWER8/p8eb7/ffc2699.htm)

### **2699-106**

**Explanation:** The electronics card test failed.

# **Failing Item:**

• [FFC\\_2699](http://www.ibm.com/support/knowledgecenter/POWER8/p8eb7/ffc2699.htm)

### **2699-108**

**Explanation:** The bus test failed.

### **Failing Item:**

• FFC 2699

#### **2699-110**

**Explanation:** The media format is corrupted.

# **Failing Item:**

• [FFC\\_2699](http://www.ibm.com/support/knowledgecenter/POWER8/p8eb7/ffc2699.htm)

#### **2699-112**

**Explanation:** The diagnostic test failed.

#### **Failing Item:**

• [FFC\\_2699](http://www.ibm.com/support/knowledgecenter/POWER8/p8eb7/ffc2699.htm)

#### **2699-114**

**Explanation:** An unrecoverable hardware error.

#### **Failing Item:**

• [FFC\\_2699](http://www.ibm.com/support/knowledgecenter/POWER8/p8eb7/ffc2699.htm)

### **2699-116**

#### **Explanation:** A protocol error.

**Response:** Check the levels of the device, adapter, diagnostic software, and application software to be sure they are all compatible. If you do not find a problem, call your support person.

#### **Failing Item:**

• [FFC\\_2699](http://www.ibm.com/support/knowledgecenter/POWER8/p8eb7/ffc2699.htm)

## **2699-117**

**Explanation:** A write-protect error occurred.

# **Failing Item:**

• [FFC\\_2699](http://www.ibm.com/support/knowledgecenter/POWER8/p8eb7/ffc2699.htm)

### **2699-118**

# **Explanation:** A SCSI command time-out occurred.

# **Failing Item:**

- FFC 2699
- [FFC\\_B88](http://www.ibm.com/support/knowledgecenter/POWER8/p8eb7/ffcb88.htm)

# **2699-120**

**Explanation:** A SCSI busy or command error.

# **Failing Item:**

• [FFC\\_2699](http://www.ibm.com/support/knowledgecenter/POWER8/p8eb7/ffc2699.htm)

# **2699-122**

**Explanation:** A SCSI reservation conflict error.

# **Failing Item:**

• [FFC\\_2699](http://www.ibm.com/support/knowledgecenter/POWER8/p8eb7/ffc2699.htm)

# **2699-124**

#### **Explanation:** A SCSI check condition error occurred.

# **Failing Item:**

• [FFC\\_2699](http://www.ibm.com/support/knowledgecenter/POWER8/p8eb7/ffc2699.htm)

**Explanation:** A software error was caused by a hardware failure.

# **Failing Item:**

- [FFC\\_2699](http://www.ibm.com/support/knowledgecenter/POWER8/p8eb7/ffc2699.htm)
- [FFC\\_B88](http://www.ibm.com/support/knowledgecenter/POWER8/p8eb7/ffcb88.htm)

### **2699-128**

**Explanation:** The error log analysis indicates a hardware failure.

### **Failing Item:**

- FFC 190
- v [FFC\\_B88](http://www.ibm.com/support/knowledgecenter/POWER8/p8eb7/ffcb88.htm)
- [FFC\\_2699](http://www.ibm.com/support/knowledgecenter/POWER8/p8eb7/ffc2699.htm)
- SOFTWARE

### **2699-129**

**Explanation:** Error log analysis indicates a SCSI bus problem.

### **Failing Item:**

- [FFC\\_190](http://www.ibm.com/support/knowledgecenter/POWER8/p8eb7/ffc190.htm)
- v [FFC\\_B88](http://www.ibm.com/support/knowledgecenter/POWER8/p8eb7/ffcb88.htm)
- [FFC\\_2699](http://www.ibm.com/support/knowledgecenter/POWER8/p8eb7/ffc2699.htm)
- SOFTWARE

#### **2699-130**

**Explanation:** Error log analysis indicates a problem reported by the disk drive's self-monitoring function.

# **Failing Item:**

• [FFC\\_2699](http://www.ibm.com/support/knowledgecenter/POWER8/p8eb7/ffc2699.htm)

#### **2699-132**

**Explanation:** A disk drive hardware error occurred.

#### **Failing Item:**

• [FFC\\_2699](http://www.ibm.com/support/knowledgecenter/POWER8/p8eb7/ffc2699.htm)

## **2699-133**

**Explanation:** Use the Subsystem Service Guide to complete diagnosis.

# **Failing Item:**

• SSSS

# **2699-134**

**Explanation:** The adapter failed to configure.

# **Failing Item:**

• [FFC\\_B88](http://www.ibm.com/support/knowledgecenter/POWER8/p8eb7/ffcb88.htm)

# • SOFTWARE

# **2699-135**

**Explanation:** The device failed to configure.

# **Failing Item:**

- [FFC\\_2699](http://www.ibm.com/support/knowledgecenter/POWER8/p8eb7/ffc2699.htm)
- [FFC\\_B88](http://www.ibm.com/support/knowledgecenter/POWER8/p8eb7/ffcb88.htm)
- SOFTWARE

#### **2699-136**

**Explanation:** The certify operation failed.

#### **Failing Item:**

• [FFC\\_2699](http://www.ibm.com/support/knowledgecenter/POWER8/p8eb7/ffc2699.htm)

#### **2699-137**

**Explanation:** Unit attention condition has occurred on the Send Diagnostic command.

#### **Failing Item:**

- [FFC\\_2699](http://www.ibm.com/support/knowledgecenter/POWER8/p8eb7/ffc2699.htm)
- [FFC\\_B88](http://www.ibm.com/support/knowledgecenter/POWER8/p8eb7/ffcb88.htm)
- $\cdot$  [FFC\\_190](http://www.ibm.com/support/knowledgecenter/POWER8/p8eb7/ffc190.htm)

# **2699-138**

**Explanation:** Error log analysis indicates that the disk drive is operating at a higher than recommended temperature.

**Response:** Check to be sure none of the air passages in the system covers are blocked, that no other system environmental warnings are occurring. Otherwise, go to [MAP0210](http://www.ibm.com/support/knowledgecenter/POWER8/p8ecr/x0210.htm) : General problem resolution.

### **Failing Item:**

• [FFC\\_2699](http://www.ibm.com/support/knowledgecenter/POWER8/p8eb7/ffc2699.htm)

# **2699-140**

**Explanation:** Error log analysis indicates poor signal quality.

### **Failing Item:**

- [FFC\\_199](http://www.ibm.com/support/knowledgecenter/POWER8/p8eb7/ffc199.htm)
- [FFC\\_B88](http://www.ibm.com/support/knowledgecenter/POWER8/p8eb7/ffcb88.htm)
- [FFC\\_2699](http://www.ibm.com/support/knowledgecenter/POWER8/p8eb7/ffc2699.htm)

# **2699-640**

**Explanation:** Error log analysis indicates a path error.

**Response:** Use [MAP0285](http://www.ibm.com/support/knowledgecenter/POWER8/p8ecr/x0285.htm) : Multipath I/O (MPIO) problem resolution.

#### **26B4-102**

**Explanation:** An unrecoverable media error occurred.

#### **Failing Item:**

• [FFC\\_26B4](http://www.ibm.com/support/knowledgecenter/POWER8/p8eb7/ffc26b4.htm)

### **26B4-104**

**Explanation:** The motor failed to restart.

# **Failing Item:**

• [FFC\\_26B4](http://www.ibm.com/support/knowledgecenter/POWER8/p8eb7/ffc26b4.htm)

# **26B4-105**

**Explanation:** The drive did not become ready.

# **Failing Item:**

• [FFC\\_26B4](http://www.ibm.com/support/knowledgecenter/POWER8/p8eb7/ffc26b4.htm)

#### **26B4-106**

**Explanation:** The electronics card test failed.

# **Failing Item:**

• [FFC\\_26B4](http://www.ibm.com/support/knowledgecenter/POWER8/p8eb7/ffc26b4.htm)

#### **26B4-108**

**Explanation:** The bus test failed.

# **Failing Item:**

• [FFC\\_26B4](http://www.ibm.com/support/knowledgecenter/POWER8/p8eb7/ffc26b4.htm)

# **26B4-110**

**Explanation:** The media format is corrupted.

# **Failing Item:**

• [FFC\\_26B4](http://www.ibm.com/support/knowledgecenter/POWER8/p8eb7/ffc26b4.htm)

# **26B4-112**

**Explanation:** The diagnostic test failed.

# **Failing Item:**

• [FFC\\_26B4](http://www.ibm.com/support/knowledgecenter/POWER8/p8eb7/ffc26b4.htm)

# **26B4-114**

**Explanation:** An unrecoverable hardware error.

### **Failing Item:**

• [FFC\\_26B4](http://www.ibm.com/support/knowledgecenter/POWER8/p8eb7/ffc26b4.htm)

# **26B4-116**

**Explanation:** A protocol error.

**Response:** Check the levels of the device, adapter, diagnostic software, and application software to be sure

they are all compatible. If you do not find a problem, call your support person.

# **Failing Item:**

- [FFC\\_26B4](http://www.ibm.com/support/knowledgecenter/POWER8/p8eb7/ffc26b4.htm)
- [FFC\\_26BD](http://www.ibm.com/support/knowledgecenter/POWER8/p8eb7/ffc26bd.htm)

# **26B4-117**

**Explanation:** A write-protect error occurred.

#### **Failing Item:**

• FFC 26B4

# **26B4-118**

**Explanation:** A SCSI command time-out occurred.

# **Failing Item:**

- [FFC\\_26B4](http://www.ibm.com/support/knowledgecenter/POWER8/p8eb7/ffc26b4.htm)
- [FFC\\_26BD](http://www.ibm.com/support/knowledgecenter/POWER8/p8eb7/ffc26bd.htm)
- [FFC\\_B88](http://www.ibm.com/support/knowledgecenter/POWER8/p8eb7/ffcb88.htm)

#### **26B4-120**

**Explanation:** A SCSI busy or command error.

# **Failing Item:**

- $\cdot$  [FFC\\_26B4](http://www.ibm.com/support/knowledgecenter/POWER8/p8eb7/ffc26b4.htm)
- $\cdot$  [FFC\\_26BD](http://www.ibm.com/support/knowledgecenter/POWER8/p8eb7/ffc26bd.htm)

# **26B4-122**

**Explanation:** A SCSI reservation conflict error.

## **Failing Item:**

- [FFC\\_26B4](http://www.ibm.com/support/knowledgecenter/POWER8/p8eb7/ffc26b4.htm)
- [FFC\\_26BD](http://www.ibm.com/support/knowledgecenter/POWER8/p8eb7/ffc26bd.htm)

# **26B4-124**

**Explanation:** A SCSI check condition error occurred.

# **Failing Item:**

- $\cdot$  [FFC\\_26B4](http://www.ibm.com/support/knowledgecenter/POWER8/p8eb7/ffc26b4.htm)
- [FFC\\_26BD](http://www.ibm.com/support/knowledgecenter/POWER8/p8eb7/ffc26bd.htm)

#### **26B4-126**

**Explanation:** A software error was caused by a hardware failure.

- [FFC\\_26B4](http://www.ibm.com/support/knowledgecenter/POWER8/p8eb7/ffc26b4.htm)
- $\cdot$  [FFC\\_26BD](http://www.ibm.com/support/knowledgecenter/POWER8/p8eb7/ffc26bd.htm)
- [FFC\\_B88](http://www.ibm.com/support/knowledgecenter/POWER8/p8eb7/ffcb88.htm)

# **26B4-128**

**Explanation:** The error log analysis indicates a hardware failure.

# **Failing Item:**

- v [FFC\\_26BD](http://www.ibm.com/support/knowledgecenter/POWER8/p8eb7/ffc26bd.htm)
- v [FFC\\_B88](http://www.ibm.com/support/knowledgecenter/POWER8/p8eb7/ffcb88.htm)
- [FFC\\_26B4](http://www.ibm.com/support/knowledgecenter/POWER8/p8eb7/ffc26b4.htm)
- SOFTWARE

## **26B4-129**

**Explanation:** Error log analysis indicates a SCSI bus problem.

## **Failing Item:**

- v [FFC\\_26BD](http://www.ibm.com/support/knowledgecenter/POWER8/p8eb7/ffc26bd.htm)
- v [FFC\\_B88](http://www.ibm.com/support/knowledgecenter/POWER8/p8eb7/ffcb88.htm)
- [FFC\\_26B4](http://www.ibm.com/support/knowledgecenter/POWER8/p8eb7/ffc26b4.htm)
- SOFTWARE

#### **26B4-130**

**Explanation:** Error log analysis indicates a problem reported by the disk drive's self-monitoring function.

#### **Failing Item:**

• [FFC\\_26B4](http://www.ibm.com/support/knowledgecenter/POWER8/p8eb7/ffc26b4.htm)

### **26B4-132**

**Explanation:** A disk drive hardware error occurred.

# **Failing Item:**

- [FFC\\_26B4](http://www.ibm.com/support/knowledgecenter/POWER8/p8eb7/ffc26b4.htm)
- $\cdot$  [FFC\\_26BD](http://www.ibm.com/support/knowledgecenter/POWER8/p8eb7/ffc26bd.htm)

## **26B4-133**

**Explanation:** Use the Subsystem Service Guide to complete diagnosis.

#### **Failing Item:**

v SSSS

## **26B4-134**

**Explanation:** The adapter failed to configure.

### **Failing Item:**

- [FFC\\_B88](http://www.ibm.com/support/knowledgecenter/POWER8/p8eb7/ffcb88.htm)
- SOFTWARE

# **26B4-135**

**Explanation:** The device failed to configure.

# **Failing Item:**

• [FFC\\_26B4](http://www.ibm.com/support/knowledgecenter/POWER8/p8eb7/ffc26b4.htm)

- [FFC\\_26BD](http://www.ibm.com/support/knowledgecenter/POWER8/p8eb7/ffc26bd.htm)
- FFC B88
- SOFTWARE

# **26B4-136**

**Explanation:** The certify operation failed.

# **Failing Item:**

• [FFC\\_26B4](http://www.ibm.com/support/knowledgecenter/POWER8/p8eb7/ffc26b4.htm)

#### **26B4-137**

**Explanation:** Unit attention condition has occurred on the Send Diagnostic command.

# **Failing Item:**

- [FFC\\_26B4](http://www.ibm.com/support/knowledgecenter/POWER8/p8eb7/ffc26b4.htm)
- v [FFC\\_26BD](http://www.ibm.com/support/knowledgecenter/POWER8/p8eb7/ffc26bd.htm)
- v [FFC\\_B88](http://www.ibm.com/support/knowledgecenter/POWER8/p8eb7/ffcb88.htm)

#### **26B4-138**

**Explanation:** Error log analysis indicates that the disk drive is operating at a higher than recommended temperature.

**Response:** Check to be sure none of the air passages in the system covers are blocked, that no other system environmental warnings are occurring. Otherwise, go to [MAP0210](http://www.ibm.com/support/knowledgecenter/POWER8/p8ecr/x0210.htm) : General problem resolution.

#### **Failing Item:**

• [FFC\\_26B4](http://www.ibm.com/support/knowledgecenter/POWER8/p8eb7/ffc26b4.htm)

# **26B4-140**

**Explanation:** Error log analysis indicates poor signal quality.

#### **Failing Item:**

- v [FFC\\_26BD](http://www.ibm.com/support/knowledgecenter/POWER8/p8eb7/ffc26bd.htm)
- FFC B88
- [FFC\\_26B4](http://www.ibm.com/support/knowledgecenter/POWER8/p8eb7/ffc26b4.htm)

#### **26B4-640**

**Explanation:** Error log analysis indicates a path error.

**Response:** Use [MAP0285](http://www.ibm.com/support/knowledgecenter/POWER8/p8ecr/x0285.htm) : Multipath I/O (MPIO) problem resolution.

# **26B8-102**

**Explanation:** An unrecoverable media error occurred.

# **Failing Item:**

• [FFC\\_26B8](http://www.ibm.com/support/knowledgecenter/POWER8/p8eb7/ffc26b8.htm)

#### **26B8-104**

**Explanation:** The motor failed to restart.

#### **Failing Item:**

• [FFC\\_26B8](http://www.ibm.com/support/knowledgecenter/POWER8/p8eb7/ffc26b8.htm)

### **26B8-105**

**Explanation:** The drive did not become ready.

# **Failing Item:**

• [FFC\\_26B8](http://www.ibm.com/support/knowledgecenter/POWER8/p8eb7/ffc26b8.htm)

# **26B8-106**

**Explanation:** The electronics card test failed.

# **Failing Item:**

• [FFC\\_26B8](http://www.ibm.com/support/knowledgecenter/POWER8/p8eb7/ffc26b8.htm)

#### **26B8-108**

**Explanation:** The bus test failed.

# **Failing Item:**

• [FFC\\_26B8](http://www.ibm.com/support/knowledgecenter/POWER8/p8eb7/ffc26b8.htm)

## **26B8-110**

**Explanation:** The media format is corrupted.

# **Failing Item:**

• [FFC\\_26B8](http://www.ibm.com/support/knowledgecenter/POWER8/p8eb7/ffc26b8.htm)

# **26B8-112**

**Explanation:** The diagnostic test failed.

# **Failing Item:**

• [FFC\\_26B8](http://www.ibm.com/support/knowledgecenter/POWER8/p8eb7/ffc26b8.htm)

# **26B8-114**

**Explanation:** An unrecoverable hardware error.

# **Failing Item:**

• [FFC\\_26B8](http://www.ibm.com/support/knowledgecenter/POWER8/p8eb7/ffc26b8.htm)

# **26B8-116**

**Explanation:** A protocol error.

**Response:** Check the levels of the device, adapter, diagnostic software, and application software to be sure they are all compatible. If you do not find a problem, call your support person.

# **Failing Item:**

• [FFC\\_26B8](http://www.ibm.com/support/knowledgecenter/POWER8/p8eb7/ffc26b8.htm)

#### **26B8-117**

**Explanation:** A write-protect error occurred.

#### **Failing Item:**

• [FFC\\_26B8](http://www.ibm.com/support/knowledgecenter/POWER8/p8eb7/ffc26b8.htm)

### **26B8-118**

**Explanation:** A SCSI command time-out occurred.

### **Failing Item:**

- [FFC\\_26B8](http://www.ibm.com/support/knowledgecenter/POWER8/p8eb7/ffc26b8.htm)
- [FFC\\_B88](http://www.ibm.com/support/knowledgecenter/POWER8/p8eb7/ffcb88.htm)

# **26B8-120**

**Explanation:** A SCSI busy or command error.

#### **Failing Item:**

• [FFC\\_26B8](http://www.ibm.com/support/knowledgecenter/POWER8/p8eb7/ffc26b8.htm)

### **26B8-122**

**Explanation:** A SCSI reservation conflict error.

### **Failing Item:**

• [FFC\\_26B8](http://www.ibm.com/support/knowledgecenter/POWER8/p8eb7/ffc26b8.htm)

# **26B8-124**

**Explanation:** A SCSI check condition error occurred.

# **Failing Item:**

• [FFC\\_26B8](http://www.ibm.com/support/knowledgecenter/POWER8/p8eb7/ffc26b8.htm)

# **26B8-126**

**Explanation:** A software error was caused by a hardware failure.

# **Failing Item:**

- [FFC\\_26B8](http://www.ibm.com/support/knowledgecenter/POWER8/p8eb7/ffc26b8.htm)
- [FFC\\_B88](http://www.ibm.com/support/knowledgecenter/POWER8/p8eb7/ffcb88.htm)

## **26B8-128**

**Explanation:** The error log analysis indicates a hardware failure.

- $\cdot$  [FFC\\_190](http://www.ibm.com/support/knowledgecenter/POWER8/p8eb7/ffc190.htm)
- v [FFC\\_B88](http://www.ibm.com/support/knowledgecenter/POWER8/p8eb7/ffcb88.htm)
- [FFC\\_26B8](http://www.ibm.com/support/knowledgecenter/POWER8/p8eb7/ffc26b8.htm)
- SOFTWARE

# **26B8-129**

**Explanation:** Error log analysis indicates a SCSI bus problem.

# **Failing Item:**

- [FFC\\_190](http://www.ibm.com/support/knowledgecenter/POWER8/p8eb7/ffc190.htm)
- v [FFC\\_B88](http://www.ibm.com/support/knowledgecenter/POWER8/p8eb7/ffcb88.htm)
- [FFC\\_26B8](http://www.ibm.com/support/knowledgecenter/POWER8/p8eb7/ffc26b8.htm)
- SOFTWARE

### **26B8-130**

**Explanation:** Error log analysis indicates a problem reported by the disk drive's self-monitoring function.

### **Failing Item:**

• [FFC\\_26B8](http://www.ibm.com/support/knowledgecenter/POWER8/p8eb7/ffc26b8.htm)

#### **26B8-132**

**Explanation:** A disk drive hardware error occurred.

#### **Failing Item:**

• [FFC\\_26B8](http://www.ibm.com/support/knowledgecenter/POWER8/p8eb7/ffc26b8.htm)

### **26B8-133**

**Explanation:** Use the Subsystem Service Guide to complete diagnosis.

### **Failing Item:**

v SSSS

# **26B8-134**

**Explanation:** The adapter failed to configure.

### **Failing Item:**

- [FFC\\_B88](http://www.ibm.com/support/knowledgecenter/POWER8/p8eb7/ffcb88.htm)
- SOFTWARE

#### **26B8-135**

**Explanation:** The device failed to configure.

### **Failing Item:**

- [FFC\\_26B8](http://www.ibm.com/support/knowledgecenter/POWER8/p8eb7/ffc26b8.htm)
- v [FFC\\_B88](http://www.ibm.com/support/knowledgecenter/POWER8/p8eb7/ffcb88.htm)
- SOFTWARE

#### **26B8-136**

**Explanation:** The certify operation failed.

# **Failing Item:**

• [FFC\\_26B8](http://www.ibm.com/support/knowledgecenter/POWER8/p8eb7/ffc26b8.htm)

#### **26B8-137**

**Explanation:** Unit attention condition has occurred on the Send Diagnostic command.

# **Failing Item:**

- [FFC\\_26B8](http://www.ibm.com/support/knowledgecenter/POWER8/p8eb7/ffc26b8.htm)
- [FFC\\_B88](http://www.ibm.com/support/knowledgecenter/POWER8/p8eb7/ffcb88.htm)
- [FFC\\_190](http://www.ibm.com/support/knowledgecenter/POWER8/p8eb7/ffc190.htm)

### **26B8-138**

**Explanation:** Error log analysis indicates that the disk drive is operating at a higher than recommended temperature.

**Response:** Check to be sure none of the air passages in the system covers are blocked, that no other system environmental warnings are occurring. Otherwise, go to [MAP0210](http://www.ibm.com/support/knowledgecenter/POWER8/p8ecr/x0210.htm) : General problem resolution.

#### **Failing Item:**

• [FFC\\_26B8](http://www.ibm.com/support/knowledgecenter/POWER8/p8eb7/ffc26b8.htm)

# **26B8-140**

**Explanation:** Error log analysis indicates poor signal quality.

# **Failing Item:**

- [FFC\\_199](http://www.ibm.com/support/knowledgecenter/POWER8/p8eb7/ffc199.htm)
- FFC B88
- [FFC\\_26B8](http://www.ibm.com/support/knowledgecenter/POWER8/p8eb7/ffc26b8.htm)

#### **26B8-640**

**Explanation:** Error log analysis indicates a path error.

**Response:** Use [MAP0285](http://www.ibm.com/support/knowledgecenter/POWER8/p8ecr/x0285.htm) : Multipath I/O (MPIO) problem resolution.

# **26D0-110**

**Explanation:** The Reserve command failed.

**Response:** If the problem persists, use [MAP0210](http://www.ibm.com/support/knowledgecenter/POWER8/p8ecr/x0210.htm) : General Problem Resolution.

#### **Failing Item:**

• [FFC\\_26D0](http://www.ibm.com/support/knowledgecenter/POWER8/p8eb7/ffc26d0.htm)

# **26D0-120**

**Explanation:** The Inquiry command failed.

**Response:** If the problem persists, use [MAP0210](http://www.ibm.com/support/knowledgecenter/POWER8/p8ecr/x0210.htm) : General Problem Resolution.

#### **Failing Item:**

• [FFC\\_26D0](http://www.ibm.com/support/knowledgecenter/POWER8/p8eb7/ffc26d0.htm)

**Explanation:** The Load command failed.

**Response:** Refer to the instructions for the MEDIA failing item. If the problem persists after following the instructions for the MEDIA failing item, use the FFC failing item and [MAP0210](http://www.ibm.com/support/knowledgecenter/POWER8/p8ecr/x0210.htm) : General Problem Resolution.

# **Failing Item:**

- $\cdot$  FFC 26D0
- $\cdot$  [MEDIA](http://www.ibm.com/support/knowledgecenter/POWER8/p8eb7/media.htm)

## **26D0-131**

**Explanation:** The Load command failed.

**Response:** Refer to the instructions for the MEDIA failing item. If the problem persists after following the instructions for the MEDIA failing item, use the FFC failing item and [MAP0210](http://www.ibm.com/support/knowledgecenter/POWER8/p8ecr/x0210.htm) : General Problem Resolution.

# **Failing Item:**

- $\cdot$  [MEDIA](http://www.ibm.com/support/knowledgecenter/POWER8/p8eb7/media.htm)
- $\cdot$  [FFC\\_26D0](http://www.ibm.com/support/knowledgecenter/POWER8/p8eb7/ffc26d0.htm)

### **26D0-135**

**Explanation:** The Unload command failed.

**Response:** Refer to the instructions for the MEDIA failing item. If the problem persists after following the instructions for the MEDIA failing item, use the FFC failing item and [MAP0210](http://www.ibm.com/support/knowledgecenter/POWER8/p8ecr/x0210.htm) : General Problem Resolution.

#### **Failing Item:**

- $\cdot$  [FFC\\_26D0](http://www.ibm.com/support/knowledgecenter/POWER8/p8eb7/ffc26d0.htm)
- $\cdot$  [MEDIA](http://www.ibm.com/support/knowledgecenter/POWER8/p8eb7/media.htm)

#### **26D0-136**

**Explanation:** The Unload command failed.

**Response:** Refer to the instructions for the MEDIA failing item. If the problem persists after following the instructions for the MEDIA failing item, use the FFC failing item and [MAP0210](http://www.ibm.com/support/knowledgecenter/POWER8/p8ecr/x0210.htm) : General Problem Resolution.

## **Failing Item:**

- [MEDIA](http://www.ibm.com/support/knowledgecenter/POWER8/p8eb7/media.htm)
- [FFC\\_26D0](http://www.ibm.com/support/knowledgecenter/POWER8/p8eb7/ffc26d0.htm)

# **26D0-140**

**Explanation:** The Mode Select command failed.

**Response:** If the problem persists, use [MAP0210](http://www.ibm.com/support/knowledgecenter/POWER8/p8ecr/x0210.htm) : General Problem Resolution.

# **Failing Item:**

• [FFC\\_26D0](http://www.ibm.com/support/knowledgecenter/POWER8/p8eb7/ffc26d0.htm)

# **26D0-150**

**Explanation:** The Test Unit Ready command failed.

**Response:** Refer to the instructions for the MEDIA failing item. If the problem persists after following the instructions for the MEDIA failing item, use the FFC failing item and [MAP0210](http://www.ibm.com/support/knowledgecenter/POWER8/p8ecr/x0210.htm) : General Problem Resolution.

#### **Failing Item:**

- $\cdot$  [FFC\\_26D0](http://www.ibm.com/support/knowledgecenter/POWER8/p8eb7/ffc26d0.htm)
- $•$  [MEDIA](http://www.ibm.com/support/knowledgecenter/POWER8/p8eb7/media.htm)

### **26D0-151**

**Explanation:** The Test Unit Ready command failed.

**Response:** Refer to the instructions for the MEDIA failing item. If the problem persists after following the instructions for the MEDIA failing item, use the FFC failing item and [MAP0210](http://www.ibm.com/support/knowledgecenter/POWER8/p8ecr/x0210.htm) : General Problem Resolution.

#### **Failing Item:**

- [MEDIA](http://www.ibm.com/support/knowledgecenter/POWER8/p8eb7/media.htm)
- $\cdot$  [FFC\\_26D0](http://www.ibm.com/support/knowledgecenter/POWER8/p8eb7/ffc26d0.htm)

### **26D0-160**

**Explanation:** The Send Diagnostic command failed.

**Response:** Refer to the instructions for the MEDIA failing item. If the problem persists after following the instructions for the MEDIA failing item, use the FFC failing item and [MAP0210](http://www.ibm.com/support/knowledgecenter/POWER8/p8ecr/x0210.htm) : General Problem Resolution.

#### **Failing Item:**

- $\cdot$  FFC 26D0
- [MEDIA](http://www.ibm.com/support/knowledgecenter/POWER8/p8eb7/media.htm)

#### **26D0-161**

**Explanation:** The Send Diagnostic command failed.

**Response:** Refer to the instructions for the MEDIA failing item. If the problem persists after following the instructions for the MEDIA failing item, use the FFC failing item and [MAP0210](http://www.ibm.com/support/knowledgecenter/POWER8/p8ecr/x0210.htm) : General Problem Resolution.

- $•$  [MEDIA](http://www.ibm.com/support/knowledgecenter/POWER8/p8eb7/media.htm)
- [FFC\\_26D0](http://www.ibm.com/support/knowledgecenter/POWER8/p8eb7/ffc26d0.htm)

**Explanation:** The Send Diagnostic command failed.

**Response:** Refer to the instructions for the MEDIA failing item. If the problem persists after following the instructions for the MEDIA failing item, use the FFC failing item and [MAP0210](http://www.ibm.com/support/knowledgecenter/POWER8/p8ecr/x0210.htm) : General Problem Resolution.

# **Failing Item:**

- [MEDIA](http://www.ibm.com/support/knowledgecenter/POWER8/p8eb7/media.htm)
- $\cdot$  [FFC\\_26D0](http://www.ibm.com/support/knowledgecenter/POWER8/p8eb7/ffc26d0.htm)

### **26D0-169**

**Explanation:** The Send Diagnostic command failed.

**Response:** Refer to the instructions for the MEDIA failing item. If the problem persists after following the instructions for the MEDIA failing item, use the FFC failing item and [MAP0210](http://www.ibm.com/support/knowledgecenter/POWER8/p8ecr/x0210.htm) : General Problem Resolution.

# **Failing Item:**

- $\cdot$  FFC 26D0
- [MEDIA](http://www.ibm.com/support/knowledgecenter/POWER8/p8eb7/media.htm)

### **26D0-170**

**Explanation:** The Read, Write and Compare test failed.

**Response:** Refer to the instructions for the MEDIA failing item. If the problem persists after following the instructions for the MEDIA failing item, use the FFC failing item and [MAP0210](http://www.ibm.com/support/knowledgecenter/POWER8/p8ecr/x0210.htm) : General Problem Resolution.

### **Failing Item:**

- $\cdot$  [FFC\\_26D0](http://www.ibm.com/support/knowledgecenter/POWER8/p8eb7/ffc26d0.htm)
- v [FFC\\_B88](http://www.ibm.com/support/knowledgecenter/POWER8/p8eb7/ffcb88.htm)
- [MEDIA](http://www.ibm.com/support/knowledgecenter/POWER8/p8eb7/media.htm)

### **26D0-171**

**Explanation:** The Read, Write and Compare test failed.

**Response:** Refer to the instructions for the MEDIA failing item. If the problem persists after following the instructions for the MEDIA failing item, use the FFC failing item and [MAP0210](http://www.ibm.com/support/knowledgecenter/POWER8/p8ecr/x0210.htm) : General Problem Resolution.

### **Failing Item:**

- [MEDIA](http://www.ibm.com/support/knowledgecenter/POWER8/p8eb7/media.htm)
- $\cdot$  FFC 26D0
- [FFC\\_B88](http://www.ibm.com/support/knowledgecenter/POWER8/p8eb7/ffcb88.htm)

#### **26D0-180**

**Explanation:** The Load command failed.

**Response:** Refer to the instructions for the MEDIA failing item. If the problem persists after following the instructions for the MEDIA failing item, use the FFC failing item and [MAP0210](http://www.ibm.com/support/knowledgecenter/POWER8/p8ecr/x0210.htm) : General Problem Resolution.

### **Failing Item:**

- FFC 26D0
- [MEDIA](http://www.ibm.com/support/knowledgecenter/POWER8/p8eb7/media.htm)

## **26D0-181**

**Explanation:** The Load command failed.

**Response:** Refer to the instructions for the MEDIA failing item. If the problem persists after following the instructions for the MEDIA failing item, use the FFC failing item and [MAP0210](http://www.ibm.com/support/knowledgecenter/POWER8/p8ecr/x0210.htm) : General Problem Resolution.

### **Failing Item:**

- $\cdot$  [MEDIA](http://www.ibm.com/support/knowledgecenter/POWER8/p8eb7/media.htm)
- [FFC\\_26D0](http://www.ibm.com/support/knowledgecenter/POWER8/p8eb7/ffc26d0.htm)

### **26D0-185**

**Explanation:** The Unload command failed.

**Response:** Refer to the instructions for the MEDIA failing item. If the problem persists after following the instructions for the MEDIA failing item, use the FFC failing item and [MAP0210](http://www.ibm.com/support/knowledgecenter/POWER8/p8ecr/x0210.htm) : General Problem Resolution.

#### **Failing Item:**

- [FFC\\_26D0](http://www.ibm.com/support/knowledgecenter/POWER8/p8eb7/ffc26d0.htm)
- [MEDIA](http://www.ibm.com/support/knowledgecenter/POWER8/p8eb7/media.htm)

### **26D0-186**

**Explanation:** The Unload command failed.

**Response:** Refer to the instructions for the MEDIA failing item. If the problem persists after following the instructions for the MEDIA failing item, use the FFC failing item and [MAP0210](http://www.ibm.com/support/knowledgecenter/POWER8/p8ecr/x0210.htm) : General Problem Resolution.

## **Failing Item:**

- [MEDIA](http://www.ibm.com/support/knowledgecenter/POWER8/p8eb7/media.htm)
- [FFC\\_26D0](http://www.ibm.com/support/knowledgecenter/POWER8/p8eb7/ffc26d0.htm)

### **26D0-190**

**Explanation:** The Mode Select command failed.

**Response:** If the problem persists, use [MAP0210](http://www.ibm.com/support/knowledgecenter/POWER8/p8ecr/x0210.htm) : General Problem Resolution.

# **Failing Item:**

 $\cdot$  [FFC\\_26D0](http://www.ibm.com/support/knowledgecenter/POWER8/p8eb7/ffc26d0.htm)

# **26D0-200**

**Explanation:** The Test Unit Ready command failed.

**Response:** Refer to the instructions for the MEDIA failing item. If the problem persists after following the instructions for the MEDIA failing item, use the FFC failing item and [MAP0210](http://www.ibm.com/support/knowledgecenter/POWER8/p8ecr/x0210.htm) : General Problem Resolution.

# **Failing Item:**

- [FFC\\_26D0](http://www.ibm.com/support/knowledgecenter/POWER8/p8eb7/ffc26d0.htm)
- $\cdot$  [MEDIA](http://www.ibm.com/support/knowledgecenter/POWER8/p8eb7/media.htm)

#### **26D0-201**

**Explanation:** The Test Unit Ready command failed.

**Response:** Refer to the instructions for the MEDIA failing item. If the problem persists after following the instructions for the MEDIA failing item, use the FFC failing item and [MAP0210](http://www.ibm.com/support/knowledgecenter/POWER8/p8ecr/x0210.htm) : General Problem Resolution.

# **Failing Item:**

- [MEDIA](http://www.ibm.com/support/knowledgecenter/POWER8/p8eb7/media.htm)
- $\cdot$  [FFC\\_26D0](http://www.ibm.com/support/knowledgecenter/POWER8/p8eb7/ffc26d0.htm)

### **26D0-210**

**Explanation:** The Write Protect test failed.

**Response:** Refer to the instructions for the MEDIA failing item. If the problem persists after following the instructions for the MEDIA failing item, use the FFC failing item and [MAP0210](http://www.ibm.com/support/knowledgecenter/POWER8/p8ecr/x0210.htm) : General Problem Resolution.

# **Failing Item:**

- FFC 26D0
- [MEDIA](http://www.ibm.com/support/knowledgecenter/POWER8/p8eb7/media.htm)

#### **26D0-211**

**Explanation:** The Write Protect test failed.

**Response:** Refer to the instructions for the MEDIA failing item. If the problem persists after following the instructions for the MEDIA failing item, use the FFC failing item and [MAP0210](http://www.ibm.com/support/knowledgecenter/POWER8/p8ecr/x0210.htm) : General Problem Resolution.

### **Failing Item:**

- $\cdot$  [MEDIA](http://www.ibm.com/support/knowledgecenter/POWER8/p8eb7/media.htm)
- [FFC\\_26D0](http://www.ibm.com/support/knowledgecenter/POWER8/p8eb7/ffc26d0.htm)

#### **26D0-220**

**Explanation:** The Release command failed.

**Response:** If the problem persists, use [MAP0210](http://www.ibm.com/support/knowledgecenter/POWER8/p8ecr/x0210.htm) : General Problem Resolution.

#### **Failing Item:**

• [FFC\\_26D0](http://www.ibm.com/support/knowledgecenter/POWER8/p8eb7/ffc26d0.htm)

#### **26D0-230**

**Explanation:** The Request Sense command failed.

**Response:** If the problem persists, use [MAP0210](http://www.ibm.com/support/knowledgecenter/POWER8/p8ecr/x0210.htm) : General Problem Resolution.

#### **Failing Item:**

• [FFC\\_26D0](http://www.ibm.com/support/knowledgecenter/POWER8/p8eb7/ffc26d0.htm)

### **26D0-240**

**Explanation:** The Openx command failed.

**Response:** If the problem persists, use [MAP0210](http://www.ibm.com/support/knowledgecenter/POWER8/p8ecr/x0210.htm) : General Problem Resolution.

#### **Failing Item:**

 $\cdot$  [FFC\\_26D0](http://www.ibm.com/support/knowledgecenter/POWER8/p8eb7/ffc26d0.htm)

#### **26D0-300**

**Explanation:** The device configuration failed.

**Response:** If the problem persists, use [MAP0210](http://www.ibm.com/support/knowledgecenter/POWER8/p8ecr/x0210.htm) : General Problem Resolution.

#### **Failing Item:**

- $\cdot$  [FFC\\_26D0](http://www.ibm.com/support/knowledgecenter/POWER8/p8eb7/ffc26d0.htm)
- SOFTWARE

#### **26D0-310**

**Explanation:** SCSI adapter configuration failed.

**Response:** If the problem persists, use [MAP0210](http://www.ibm.com/support/knowledgecenter/POWER8/p8ecr/x0210.htm) : General Problem Resolution.

### **Failing Item:**

- [FFC\\_2680](http://www.ibm.com/support/knowledgecenter/POWER8/p8eb7/ffc2680.htm)
- $\cdot$  [FFC\\_26D0](http://www.ibm.com/support/knowledgecenter/POWER8/p8eb7/ffc26d0.htm)
- SOFTWARE

### **26D0-320**

**Explanation:** Error log analysis indicates a failure.

**Response:** Refer to the instructions for the MEDIA failing item. If the problem persists after following the instructions for the MEDIA failing item, use the FFC failing item and [MAP0210](http://www.ibm.com/support/knowledgecenter/POWER8/p8ecr/x0210.htm) : General Problem Resolution.

- [FFC\\_26D0](http://www.ibm.com/support/knowledgecenter/POWER8/p8eb7/ffc26d0.htm)
- $\cdot$  [MEDIA](http://www.ibm.com/support/knowledgecenter/POWER8/p8eb7/media.htm)

**Explanation:** Error log analysis indicates a failure.

**Response:** Refer to the instructions for the MEDIA failing item. If the problem persists after following the instructions for the MEDIA failing item, use the FFC failing item and [MAP0210](http://www.ibm.com/support/knowledgecenter/POWER8/p8ecr/x0210.htm) : General Problem Resolution.

# **Failing Item:**

- [MEDIA](http://www.ibm.com/support/knowledgecenter/POWER8/p8eb7/media.htm)
- $\cdot$  FFC 26D0

# **26D0-411**

**Explanation:** A reservation conflict occurred.

**Response:** If the problem persists, use [MAP0210](http://www.ibm.com/support/knowledgecenter/POWER8/p8ecr/x0210.htm) : General Problem Resolution.

### **Failing Item:**

- [FFC\\_26D0](http://www.ibm.com/support/knowledgecenter/POWER8/p8eb7/ffc26d0.htm)
- FFC 2680
- SOFTWARE

# **26D0-412**

**Explanation:** A reservation conflict occurred.

**Response:** If the problem persists, use [MAP0210](http://www.ibm.com/support/knowledgecenter/POWER8/p8ecr/x0210.htm) : General Problem Resolution.

### **Failing Item:**

- FFC 26D0
- [FFC\\_2680](http://www.ibm.com/support/knowledgecenter/POWER8/p8eb7/ffc2680.htm)
- SOFTWARE

### **26D0-413**

**Explanation:** A reservation conflict occurred.

**Response:** If the problem persists, use [MAP0210](http://www.ibm.com/support/knowledgecenter/POWER8/p8ecr/x0210.htm) : General Problem Resolution.

### **Failing Item:**

- [FFC\\_26D0](http://www.ibm.com/support/knowledgecenter/POWER8/p8eb7/ffc26d0.htm)
- [FFC\\_2680](http://www.ibm.com/support/knowledgecenter/POWER8/p8eb7/ffc2680.htm)
- SOFTWARE

## **26D0-414**

**Explanation:** A reservation conflict occurred.

**Response:** If the problem persists, use [MAP0210](http://www.ibm.com/support/knowledgecenter/POWER8/p8ecr/x0210.htm) : General Problem Resolution.

## **Failing Item:**

• [FFC\\_26D0](http://www.ibm.com/support/knowledgecenter/POWER8/p8eb7/ffc26d0.htm)

- [FFC\\_2680](http://www.ibm.com/support/knowledgecenter/POWER8/p8eb7/ffc2680.htm)
- $\cdot$  SOFTWARE

# **26D0-415**

**Explanation:** A reservation conflict occurred.

**Response:** If the problem persists, use [MAP0210](http://www.ibm.com/support/knowledgecenter/POWER8/p8ecr/x0210.htm) : General Problem Resolution.

### **Failing Item:**

- [FFC\\_26D0](http://www.ibm.com/support/knowledgecenter/POWER8/p8eb7/ffc26d0.htm)
- FFC 2680
- SOFTWARE

### **26D0-416**

**Explanation:** A reservation conflict occurred.

**Response:** If the problem persists, use [MAP0210](http://www.ibm.com/support/knowledgecenter/POWER8/p8ecr/x0210.htm) : General Problem Resolution.

### **Failing Item:**

- [FFC\\_26D0](http://www.ibm.com/support/knowledgecenter/POWER8/p8eb7/ffc26d0.htm)
- [FFC\\_2680](http://www.ibm.com/support/knowledgecenter/POWER8/p8eb7/ffc2680.htm)
- SOFTWARE

# **26D0-417**

**Explanation:** A reservation conflict occurred.

**Response:** If the problem persists, use [MAP0210](http://www.ibm.com/support/knowledgecenter/POWER8/p8ecr/x0210.htm) : General Problem Resolution.

### **Failing Item:**

- [FFC\\_26D0](http://www.ibm.com/support/knowledgecenter/POWER8/p8eb7/ffc26d0.htm)
- [FFC\\_2680](http://www.ibm.com/support/knowledgecenter/POWER8/p8eb7/ffc2680.htm)
- SOFTWARE

### **26D0-418**

**Explanation:** A reservation conflict occurred.

**Response:** If the problem persists, use [MAP0210](http://www.ibm.com/support/knowledgecenter/POWER8/p8ecr/x0210.htm) : General Problem Resolution.

### **Failing Item:**

- [FFC\\_26D0](http://www.ibm.com/support/knowledgecenter/POWER8/p8eb7/ffc26d0.htm)
- [FFC\\_2680](http://www.ibm.com/support/knowledgecenter/POWER8/p8eb7/ffc2680.htm)
- SOFTWARE

# **26D0-419**

**Explanation:** A reservation conflict occurred.

**Response:** If the problem persists, use [MAP0210](http://www.ibm.com/support/knowledgecenter/POWER8/p8ecr/x0210.htm) : General Problem Resolution.

- [FFC\\_26D0](http://www.ibm.com/support/knowledgecenter/POWER8/p8eb7/ffc26d0.htm)
- [FFC\\_2680](http://www.ibm.com/support/knowledgecenter/POWER8/p8eb7/ffc2680.htm)

# • SOFTWARE

### **26D0-420**

**Explanation:** A reservation conflict occurred.

**Response:** If the problem persists, use [MAP0210](http://www.ibm.com/support/knowledgecenter/POWER8/p8ecr/x0210.htm) : General Problem Resolution.

# **Failing Item:**

- [FFC\\_26D0](http://www.ibm.com/support/knowledgecenter/POWER8/p8eb7/ffc26d0.htm)
- [FFC\\_2680](http://www.ibm.com/support/knowledgecenter/POWER8/p8eb7/ffc2680.htm)
- SOFTWARE

## **26D0-421**

**Explanation:** A reservation conflict occurred.

**Response:** If the problem persists, use [MAP0210](http://www.ibm.com/support/knowledgecenter/POWER8/p8ecr/x0210.htm) : General Problem Resolution.

#### **Failing Item:**

- [FFC\\_26D0](http://www.ibm.com/support/knowledgecenter/POWER8/p8eb7/ffc26d0.htm)
- [FFC\\_2680](http://www.ibm.com/support/knowledgecenter/POWER8/p8eb7/ffc2680.htm)
- SOFTWARE

#### **26D0-422**

**Explanation:** A reservation conflict occurred.

**Response:** If the problem persists, use [MAP0210](http://www.ibm.com/support/knowledgecenter/POWER8/p8ecr/x0210.htm) : General Problem Resolution.

#### **Failing Item:**

- $\cdot$  FFC 26D0
- [FFC\\_2680](http://www.ibm.com/support/knowledgecenter/POWER8/p8eb7/ffc2680.htm)
- SOFTWARE

# **26D0-423**

**Explanation:** A reservation conflict occurred.

**Response:** If the problem persists, use [MAP0210](http://www.ibm.com/support/knowledgecenter/POWER8/p8ecr/x0210.htm) : General Problem Resolution.

### **Failing Item:**

- [FFC\\_26D0](http://www.ibm.com/support/knowledgecenter/POWER8/p8eb7/ffc26d0.htm)
- [FFC\\_2680](http://www.ibm.com/support/knowledgecenter/POWER8/p8eb7/ffc2680.htm)
- SOFTWARE

# **26D0-511**

**Explanation:** The drive returned bad or non-extended sense data.

**Response:** If the problem persists, use [MAP0210](http://www.ibm.com/support/knowledgecenter/POWER8/p8ecr/x0210.htm) : General Problem Resolution.

# **Failing Item:**

- $\cdot$  [FFC\\_26D0](http://www.ibm.com/support/knowledgecenter/POWER8/p8eb7/ffc26d0.htm)
- [FFC\\_2680](http://www.ibm.com/support/knowledgecenter/POWER8/p8eb7/ffc2680.htm)

# **26D0-512**

**Explanation:** The drive returned bad or non-extended sense data.

**Response:** If the problem persists, use [MAP0210](http://www.ibm.com/support/knowledgecenter/POWER8/p8ecr/x0210.htm) : General Problem Resolution.

# **Failing Item:**

- [FFC\\_26D0](http://www.ibm.com/support/knowledgecenter/POWER8/p8eb7/ffc26d0.htm)
- [FFC\\_2680](http://www.ibm.com/support/knowledgecenter/POWER8/p8eb7/ffc2680.htm)

#### **26D0-513**

**Explanation:** The drive returned bad or non-extended sense data.

**Response:** If the problem persists, use [MAP0210](http://www.ibm.com/support/knowledgecenter/POWER8/p8ecr/x0210.htm) : General Problem Resolution.

#### **Failing Item:**

- [FFC\\_26D0](http://www.ibm.com/support/knowledgecenter/POWER8/p8eb7/ffc26d0.htm)
- [FFC\\_2680](http://www.ibm.com/support/knowledgecenter/POWER8/p8eb7/ffc2680.htm)

#### **26D0-514**

**Explanation:** The drive returned bad or non-extended sense data.

**Response:** If the problem persists, use [MAP0210](http://www.ibm.com/support/knowledgecenter/POWER8/p8ecr/x0210.htm) : General Problem Resolution.

#### **Failing Item:**

- [FFC\\_26D0](http://www.ibm.com/support/knowledgecenter/POWER8/p8eb7/ffc26d0.htm)
- [FFC\\_2680](http://www.ibm.com/support/knowledgecenter/POWER8/p8eb7/ffc2680.htm)

# **26D0-515**

**Explanation:** The drive returned bad or non-extended sense data.

**Response:** If the problem persists, use [MAP0210](http://www.ibm.com/support/knowledgecenter/POWER8/p8ecr/x0210.htm) : General Problem Resolution.

## **Failing Item:**

- [FFC\\_26D0](http://www.ibm.com/support/knowledgecenter/POWER8/p8eb7/ffc26d0.htm)
- [FFC\\_2680](http://www.ibm.com/support/knowledgecenter/POWER8/p8eb7/ffc2680.htm)

# **26D0-516**

**Explanation:** The drive returned bad or non-extended sense data.

**Response:** If the problem persists, use [MAP0210](http://www.ibm.com/support/knowledgecenter/POWER8/p8ecr/x0210.htm) : General Problem Resolution.

- $\cdot$  [FFC\\_26D0](http://www.ibm.com/support/knowledgecenter/POWER8/p8eb7/ffc26d0.htm)
- FFC 2680

**Explanation:** The drive returned bad or non-extended sense data.

**Response:** If the problem persists, use [MAP0210](http://www.ibm.com/support/knowledgecenter/POWER8/p8ecr/x0210.htm) : General Problem Resolution.

# **Failing Item:**

- [FFC\\_26D0](http://www.ibm.com/support/knowledgecenter/POWER8/p8eb7/ffc26d0.htm)
- [FFC\\_2680](http://www.ibm.com/support/knowledgecenter/POWER8/p8eb7/ffc2680.htm)

## **26D0-518**

**Explanation:** The drive returned bad or non-extended sense data.

**Response:** If the problem persists, use [MAP0210](http://www.ibm.com/support/knowledgecenter/POWER8/p8ecr/x0210.htm) : General Problem Resolution.

# **Failing Item:**

- [FFC\\_26D0](http://www.ibm.com/support/knowledgecenter/POWER8/p8eb7/ffc26d0.htm)
- [FFC\\_2680](http://www.ibm.com/support/knowledgecenter/POWER8/p8eb7/ffc2680.htm)

### **26D0-519**

**Explanation:** The drive returned bad or non-extended sense data.

**Response:** If the problem persists, use [MAP0210](http://www.ibm.com/support/knowledgecenter/POWER8/p8ecr/x0210.htm) : General Problem Resolution.

### **Failing Item:**

- $\cdot$  [FFC\\_26D0](http://www.ibm.com/support/knowledgecenter/POWER8/p8eb7/ffc26d0.htm)
- [FFC\\_2680](http://www.ibm.com/support/knowledgecenter/POWER8/p8eb7/ffc2680.htm)

### **26D0-520**

**Explanation:** The drive returned bad or non-extended sense data.

**Response:** If the problem persists, use [MAP0210](http://www.ibm.com/support/knowledgecenter/POWER8/p8ecr/x0210.htm) : General Problem Resolution.

## **Failing Item:**

- [FFC\\_26D0](http://www.ibm.com/support/knowledgecenter/POWER8/p8eb7/ffc26d0.htm)
- [FFC\\_2680](http://www.ibm.com/support/knowledgecenter/POWER8/p8eb7/ffc2680.htm)

#### **26D0-521**

**Explanation:** The drive returned bad or non-extended sense data.

**Response:** If the problem persists, use [MAP0210](http://www.ibm.com/support/knowledgecenter/POWER8/p8ecr/x0210.htm) : General Problem Resolution.

# **Failing Item:**

- $\cdot$  [FFC\\_26D0](http://www.ibm.com/support/knowledgecenter/POWER8/p8eb7/ffc26d0.htm)
- FFC 2680

#### **26D0-522**

**Explanation:** The drive returned bad or non-extended sense data.

**Response:** If the problem persists, use [MAP0210](http://www.ibm.com/support/knowledgecenter/POWER8/p8ecr/x0210.htm) : General Problem Resolution.

# **Failing Item:**

- [FFC\\_26D0](http://www.ibm.com/support/knowledgecenter/POWER8/p8eb7/ffc26d0.htm)
- [FFC\\_2680](http://www.ibm.com/support/knowledgecenter/POWER8/p8eb7/ffc2680.htm)

# **26D0-523**

**Explanation:** The drive returned bad or non-extended sense data.

**Response:** If the problem persists, use [MAP0210](http://www.ibm.com/support/knowledgecenter/POWER8/p8ecr/x0210.htm) : General Problem Resolution.

### **Failing Item:**

- [FFC\\_26D0](http://www.ibm.com/support/knowledgecenter/POWER8/p8eb7/ffc26d0.htm)
- [FFC\\_2680](http://www.ibm.com/support/knowledgecenter/POWER8/p8eb7/ffc2680.htm)

# **26D0-611**

**Explanation:** An adapter or bus I/O error occurred.

**Response:** If the problem persists, use [MAP0210](http://www.ibm.com/support/knowledgecenter/POWER8/p8ecr/x0210.htm) : General Problem Resolution.

# **Failing Item:**

- [FFC\\_26D0](http://www.ibm.com/support/knowledgecenter/POWER8/p8eb7/ffc26d0.htm)
- FFC 2680
- SOFTWARE

# **26D0-612**

**Explanation:** An adapter or bus I/O error occurred.

**Response:** If the problem persists, use [MAP0210](http://www.ibm.com/support/knowledgecenter/POWER8/p8ecr/x0210.htm) : General Problem Resolution.

# **Failing Item:**

- [FFC\\_26D0](http://www.ibm.com/support/knowledgecenter/POWER8/p8eb7/ffc26d0.htm)
- [FFC\\_2680](http://www.ibm.com/support/knowledgecenter/POWER8/p8eb7/ffc2680.htm)
- SOFTWARE

# **26D0-613**

**Explanation:** An adapter or bus I/O error occurred.

**Response:** If the problem persists, use [MAP0210](http://www.ibm.com/support/knowledgecenter/POWER8/p8ecr/x0210.htm) : General Problem Resolution.

- [FFC\\_26D0](http://www.ibm.com/support/knowledgecenter/POWER8/p8eb7/ffc26d0.htm)
- [FFC\\_2680](http://www.ibm.com/support/knowledgecenter/POWER8/p8eb7/ffc2680.htm)
- SOFTWARE

**Explanation:** An adapter or bus I/O error occurred.

**Response:** If the problem persists, use [MAP0210](http://www.ibm.com/support/knowledgecenter/POWER8/p8ecr/x0210.htm) : General Problem Resolution.

# **Failing Item:**

- [FFC\\_26D0](http://www.ibm.com/support/knowledgecenter/POWER8/p8eb7/ffc26d0.htm)
- [FFC\\_2680](http://www.ibm.com/support/knowledgecenter/POWER8/p8eb7/ffc2680.htm)
- SOFTWARE

#### **26D0-615**

**Explanation:** An adapter or bus I/O error occurred.

**Response:** If the problem persists, use [MAP0210](http://www.ibm.com/support/knowledgecenter/POWER8/p8ecr/x0210.htm) : General Problem Resolution.

# **Failing Item:**

- $\cdot$  [FFC\\_26D0](http://www.ibm.com/support/knowledgecenter/POWER8/p8eb7/ffc26d0.htm)
- [FFC\\_2680](http://www.ibm.com/support/knowledgecenter/POWER8/p8eb7/ffc2680.htm)
- SOFTWARE

#### **26D0-616**

**Explanation:** An adapter or bus I/O error occurred.

**Response:** If the problem persists, use [MAP0210](http://www.ibm.com/support/knowledgecenter/POWER8/p8ecr/x0210.htm) : General Problem Resolution.

# **Failing Item:**

- $\cdot$  [FFC\\_26D0](http://www.ibm.com/support/knowledgecenter/POWER8/p8eb7/ffc26d0.htm)
- FFC 2680
- SOFTWARE

## **26D0-617**

**Explanation:** An adapter or bus I/O error occurred.

**Response:** If the problem persists, use [MAP0210](http://www.ibm.com/support/knowledgecenter/POWER8/p8ecr/x0210.htm) : General Problem Resolution.

# **Failing Item:**

- $\cdot$  [FFC\\_26D0](http://www.ibm.com/support/knowledgecenter/POWER8/p8eb7/ffc26d0.htm)
- [FFC\\_2680](http://www.ibm.com/support/knowledgecenter/POWER8/p8eb7/ffc2680.htm)
- SOFTWARE

# **26D0-618**

**Explanation:** An adapter or bus I/O error occurred.

**Response:** If the problem persists, use [MAP0210](http://www.ibm.com/support/knowledgecenter/POWER8/p8ecr/x0210.htm) : General Problem Resolution.

### **Failing Item:**

- [FFC\\_26D0](http://www.ibm.com/support/knowledgecenter/POWER8/p8eb7/ffc26d0.htm)
- [FFC\\_2680](http://www.ibm.com/support/knowledgecenter/POWER8/p8eb7/ffc2680.htm)
- SOFTWARE

#### **26D0-619**

**Explanation:** An adapter or bus I/O error occurred.

**Response:** If the problem persists, use [MAP0210](http://www.ibm.com/support/knowledgecenter/POWER8/p8ecr/x0210.htm) : General Problem Resolution.

# **Failing Item:**

- [FFC\\_26D0](http://www.ibm.com/support/knowledgecenter/POWER8/p8eb7/ffc26d0.htm)
- [FFC\\_2680](http://www.ibm.com/support/knowledgecenter/POWER8/p8eb7/ffc2680.htm)
- SOFTWARE

### **26D0-620**

**Explanation:** An adapter or bus I/O error occurred.

**Response:** If the problem persists, use [MAP0210](http://www.ibm.com/support/knowledgecenter/POWER8/p8ecr/x0210.htm) : General Problem Resolution.

# **Failing Item:**

- [FFC\\_26D0](http://www.ibm.com/support/knowledgecenter/POWER8/p8eb7/ffc26d0.htm)
- [FFC\\_2680](http://www.ibm.com/support/knowledgecenter/POWER8/p8eb7/ffc2680.htm)
- SOFTWARE

#### **26D0-621**

**Explanation:** An adapter or bus I/O error occurred.

**Response:** If the problem persists, use [MAP0210](http://www.ibm.com/support/knowledgecenter/POWER8/p8ecr/x0210.htm) : General Problem Resolution.

# **Failing Item:**

- $\cdot$  [FFC\\_26D0](http://www.ibm.com/support/knowledgecenter/POWER8/p8eb7/ffc26d0.htm)
- FFC 2680
- SOFTWARE

# **26D0-622**

**Explanation:** An adapter or bus I/O error occurred.

**Response:** If the problem persists, use [MAP0210](http://www.ibm.com/support/knowledgecenter/POWER8/p8ecr/x0210.htm) : General Problem Resolution.

# **Failing Item:**

- $\cdot$  [FFC\\_26D0](http://www.ibm.com/support/knowledgecenter/POWER8/p8eb7/ffc26d0.htm)
- [FFC\\_2680](http://www.ibm.com/support/knowledgecenter/POWER8/p8eb7/ffc2680.htm)
- SOFTWARE

# **26D0-623**

**Explanation:** An adapter or bus I/O error occurred.

**Response:** If the problem persists, use [MAP0210](http://www.ibm.com/support/knowledgecenter/POWER8/p8ecr/x0210.htm) : General Problem Resolution.

- $\cdot$  [FFC\\_26D0](http://www.ibm.com/support/knowledgecenter/POWER8/p8eb7/ffc26d0.htm)
- [FFC\\_2680](http://www.ibm.com/support/knowledgecenter/POWER8/p8eb7/ffc2680.htm)
- SOFTWARE

**Explanation:** A device timeout error occurred.

**Response:** If the problem persists, use [MAP0210](http://www.ibm.com/support/knowledgecenter/POWER8/p8ecr/x0210.htm) : General Problem Resolution.

# **Failing Item:**

- [FFC\\_26D0](http://www.ibm.com/support/knowledgecenter/POWER8/p8eb7/ffc26d0.htm)
- [FFC\\_2680](http://www.ibm.com/support/knowledgecenter/POWER8/p8eb7/ffc2680.htm)
- SOFTWARE

# **26D0-712**

**Explanation:** A device timeout error occurred.

**Response:** If the problem persists, use [MAP0210](http://www.ibm.com/support/knowledgecenter/POWER8/p8ecr/x0210.htm) : General Problem Resolution.

# **Failing Item:**

- $\cdot$  [FFC\\_26D0](http://www.ibm.com/support/knowledgecenter/POWER8/p8eb7/ffc26d0.htm)
- [FFC\\_2680](http://www.ibm.com/support/knowledgecenter/POWER8/p8eb7/ffc2680.htm)
- SOFTWARE

# **26D0-713**

Explanation: A device timeout error occurred.

**Response:** If the problem persists, use [MAP0210](http://www.ibm.com/support/knowledgecenter/POWER8/p8ecr/x0210.htm) : General Problem Resolution.

# **Failing Item:**

- $\cdot$  [FFC\\_26D0](http://www.ibm.com/support/knowledgecenter/POWER8/p8eb7/ffc26d0.htm)
- FFC 2680
- SOFTWARE

# **26D0-714**

**Explanation:** A device timeout error occurred.

**Response:** If the problem persists, use [MAP0210](http://www.ibm.com/support/knowledgecenter/POWER8/p8ecr/x0210.htm) : General Problem Resolution.

# **Failing Item:**

- $\cdot$  [FFC\\_26D0](http://www.ibm.com/support/knowledgecenter/POWER8/p8eb7/ffc26d0.htm)
- [FFC\\_2680](http://www.ibm.com/support/knowledgecenter/POWER8/p8eb7/ffc2680.htm)
- SOFTWARE

# **26D0-715**

**Explanation:** A device timeout error occurred.

**Response:** If the problem persists, use [MAP0210](http://www.ibm.com/support/knowledgecenter/POWER8/p8ecr/x0210.htm) : General Problem Resolution.

# **Failing Item:**

- [FFC\\_26D0](http://www.ibm.com/support/knowledgecenter/POWER8/p8eb7/ffc26d0.htm)
- [FFC\\_2680](http://www.ibm.com/support/knowledgecenter/POWER8/p8eb7/ffc2680.htm)
- SOFTWARE

### **26D0-716**

**Explanation:** A device timeout error occurred.

**Response:** If the problem persists, use [MAP0210](http://www.ibm.com/support/knowledgecenter/POWER8/p8ecr/x0210.htm) : General Problem Resolution.

### **Failing Item:**

- [FFC\\_26D0](http://www.ibm.com/support/knowledgecenter/POWER8/p8eb7/ffc26d0.htm)
- [FFC\\_2680](http://www.ibm.com/support/knowledgecenter/POWER8/p8eb7/ffc2680.htm)
- SOFTWARE

# **26D0-717**

**Explanation:** A device timeout error occurred.

**Response:** If the problem persists, use [MAP0210](http://www.ibm.com/support/knowledgecenter/POWER8/p8ecr/x0210.htm) : General Problem Resolution.

# **Failing Item:**

- [FFC\\_26D0](http://www.ibm.com/support/knowledgecenter/POWER8/p8eb7/ffc26d0.htm)
- [FFC\\_2680](http://www.ibm.com/support/knowledgecenter/POWER8/p8eb7/ffc2680.htm)
- SOFTWARE

### **26D0-718**

**Explanation:** A device timeout error occurred.

**Response:** If the problem persists, use [MAP0210](http://www.ibm.com/support/knowledgecenter/POWER8/p8ecr/x0210.htm) : General Problem Resolution.

### **Failing Item:**

- [FFC\\_26D0](http://www.ibm.com/support/knowledgecenter/POWER8/p8eb7/ffc26d0.htm)
- FFC 2680
- SOFTWARE

# **26D0-719**

**Explanation:** A device timeout error occurred.

**Response:** If the problem persists, use [MAP0210](http://www.ibm.com/support/knowledgecenter/POWER8/p8ecr/x0210.htm) : General Problem Resolution.

### **Failing Item:**

- [FFC\\_26D0](http://www.ibm.com/support/knowledgecenter/POWER8/p8eb7/ffc26d0.htm)
- [FFC\\_2680](http://www.ibm.com/support/knowledgecenter/POWER8/p8eb7/ffc2680.htm)
- SOFTWARE

# **26D0-720**

**Explanation:** A device timeout error occurred.

**Response:** If the problem persists, use [MAP0210](http://www.ibm.com/support/knowledgecenter/POWER8/p8ecr/x0210.htm) : General Problem Resolution.

- [FFC\\_26D0](http://www.ibm.com/support/knowledgecenter/POWER8/p8eb7/ffc26d0.htm)
- [FFC\\_2680](http://www.ibm.com/support/knowledgecenter/POWER8/p8eb7/ffc2680.htm)
- SOFTWARE

**Explanation:** A device timeout error occurred.

**Response:** If the problem persists, use [MAP0210](http://www.ibm.com/support/knowledgecenter/POWER8/p8ecr/x0210.htm) : General Problem Resolution.

# **Failing Item:**

- [FFC\\_26D0](http://www.ibm.com/support/knowledgecenter/POWER8/p8eb7/ffc26d0.htm)
- [FFC\\_2680](http://www.ibm.com/support/knowledgecenter/POWER8/p8eb7/ffc2680.htm)
- SOFTWARE

#### **26D0-722**

**Explanation:** A device timeout error occurred.

**Response:** If the problem persists, use [MAP0210](http://www.ibm.com/support/knowledgecenter/POWER8/p8ecr/x0210.htm) : General Problem Resolution.

# **Failing Item:**

- $\cdot$  [FFC\\_26D0](http://www.ibm.com/support/knowledgecenter/POWER8/p8eb7/ffc26d0.htm)
- [FFC\\_2680](http://www.ibm.com/support/knowledgecenter/POWER8/p8eb7/ffc2680.htm)
- SOFTWARE

#### **26D0-723**

**Explanation:** A device timeout error occurred.

**Response:** If the problem persists, use [MAP0210](http://www.ibm.com/support/knowledgecenter/POWER8/p8ecr/x0210.htm) : General Problem Resolution.

# **Failing Item:**

- $\cdot$  [FFC\\_26D0](http://www.ibm.com/support/knowledgecenter/POWER8/p8eb7/ffc26d0.htm)
- FFC 2680
- SOFTWARE

# **26D1-110**

**Explanation:** The Reserve command failed.

**Response:** If the problem persists, use [MAP0210](http://www.ibm.com/support/knowledgecenter/POWER8/p8ecr/x0210.htm) : General Problem Resolution.

## **Failing Item:**

 $\cdot$  [FFC\\_26D1](http://www.ibm.com/support/knowledgecenter/POWER8/p8eb7/ffc26d1.htm)

# **26D1-120**

**Explanation:** The Inquiry command failed.

**Response:** If the problem persists, use [MAP0210](http://www.ibm.com/support/knowledgecenter/POWER8/p8ecr/x0210.htm) : General Problem Resolution.

# **Failing Item:**

• [FFC\\_26D1](http://www.ibm.com/support/knowledgecenter/POWER8/p8eb7/ffc26d1.htm)

### **26D1-130**

**Explanation:** The Load command failed.

**Response:** Refer to the instructions for the MEDIA failing item. If the problem persists after following the instructions for the MEDIA failing item, use the FFC

failing item and [MAP0210](http://www.ibm.com/support/knowledgecenter/POWER8/p8ecr/x0210.htm) : General Problem Resolution.

# **Failing Item:**

- [FFC\\_26D1](http://www.ibm.com/support/knowledgecenter/POWER8/p8eb7/ffc26d1.htm)
- $\cdot$  [MEDIA](http://www.ibm.com/support/knowledgecenter/POWER8/p8eb7/media.htm)

### **26D1-131**

**Explanation:** The Load command failed.

**Response:** Refer to the instructions for the MEDIA failing item. If the problem persists after following the instructions for the MEDIA failing item, use the FFC failing item and [MAP0210](http://www.ibm.com/support/knowledgecenter/POWER8/p8ecr/x0210.htm) : General Problem Resolution.

#### **Failing Item:**

- [MEDIA](http://www.ibm.com/support/knowledgecenter/POWER8/p8eb7/media.htm)
- [FFC\\_26D1](http://www.ibm.com/support/knowledgecenter/POWER8/p8eb7/ffc26d1.htm)

#### **26D1-135**

**Explanation:** The Unload command failed.

**Response:** Refer to the instructions for the MEDIA failing item. If the problem persists after following the instructions for the MEDIA failing item, use the FFC failing item and [MAP0210](http://www.ibm.com/support/knowledgecenter/POWER8/p8ecr/x0210.htm) : General Problem Resolution.

# **Failing Item:**

- $\cdot$  FFC 26D1
- $\cdot$  [MEDIA](http://www.ibm.com/support/knowledgecenter/POWER8/p8eb7/media.htm)

#### **26D1-136**

**Explanation:** The Unload command failed.

**Response:** Refer to the instructions for the MEDIA failing item. If the problem persists after following the instructions for the MEDIA failing item, use the FFC failing item and [MAP0210](http://www.ibm.com/support/knowledgecenter/POWER8/p8ecr/x0210.htm) : General Problem Resolution.

# **Failing Item:**

- [MEDIA](http://www.ibm.com/support/knowledgecenter/POWER8/p8eb7/media.htm)
- $\cdot$  [FFC\\_26D1](http://www.ibm.com/support/knowledgecenter/POWER8/p8eb7/ffc26d1.htm)

### **26D1-140**

**Explanation:** The Mode Select command failed.

**Response:** If the problem persists, use [MAP0210](http://www.ibm.com/support/knowledgecenter/POWER8/p8ecr/x0210.htm) : General Problem Resolution.

#### **Failing Item:**

 $\cdot$  FFC 26D1

**Explanation:** The Test Unit Ready command failed.

**Response:** Refer to the instructions for the MEDIA failing item. If the problem persists after following the instructions for the MEDIA failing item, use the FFC failing item and [MAP0210](http://www.ibm.com/support/knowledgecenter/POWER8/p8ecr/x0210.htm) : General Problem Resolution.

# **Failing Item:**

- $\cdot$  FFC 26D1
- $\cdot$  [MEDIA](http://www.ibm.com/support/knowledgecenter/POWER8/p8eb7/media.htm)

# **26D1-151**

**Explanation:** The Test Unit Ready command failed.

**Response:** Refer to the instructions for the MEDIA failing item. If the problem persists after following the instructions for the MEDIA failing item, use the FFC failing item and [MAP0210](http://www.ibm.com/support/knowledgecenter/POWER8/p8ecr/x0210.htm) : General Problem Resolution.

# **Failing Item:**

- $\cdot$  [MEDIA](http://www.ibm.com/support/knowledgecenter/POWER8/p8eb7/media.htm)
- $\cdot$  [FFC\\_26D1](http://www.ibm.com/support/knowledgecenter/POWER8/p8eb7/ffc26d1.htm)

### **26D1-160**

**Explanation:** The Send Diagnostic command failed.

**Response:** Refer to the instructions for the MEDIA failing item. If the problem persists after following the instructions for the MEDIA failing item, use the FFC failing item and [MAP0210](http://www.ibm.com/support/knowledgecenter/POWER8/p8ecr/x0210.htm) : General Problem Resolution.

### **Failing Item:**

- $\cdot$  [FFC\\_26D1](http://www.ibm.com/support/knowledgecenter/POWER8/p8eb7/ffc26d1.htm)
- $\cdot$  [MEDIA](http://www.ibm.com/support/knowledgecenter/POWER8/p8eb7/media.htm)

### **26D1-161**

**Explanation:** The Send Diagnostic command failed.

**Response:** Refer to the instructions for the MEDIA failing item. If the problem persists after following the instructions for the MEDIA failing item, use the FFC failing item and [MAP0210](http://www.ibm.com/support/knowledgecenter/POWER8/p8ecr/x0210.htm) : General Problem Resolution.

# **Failing Item:**

- [MEDIA](http://www.ibm.com/support/knowledgecenter/POWER8/p8eb7/media.htm)
- [FFC\\_26D1](http://www.ibm.com/support/knowledgecenter/POWER8/p8eb7/ffc26d1.htm)

# **26D1-168**

**Explanation:** The Send Diagnostic command failed.

**Response:** Refer to the instructions for the MEDIA failing item. If the problem persists after following the instructions for the MEDIA failing item, use the FFC

failing item and [MAP0210](http://www.ibm.com/support/knowledgecenter/POWER8/p8ecr/x0210.htm) : General Problem Resolution.

# **Failing Item:**

- [MEDIA](http://www.ibm.com/support/knowledgecenter/POWER8/p8eb7/media.htm)
- $\cdot$  FFC 26D1

# **26D1-169**

**Explanation:** The Send Diagnostic command failed.

**Response:** Refer to the instructions for the MEDIA failing item. If the problem persists after following the instructions for the MEDIA failing item, use the FFC failing item and [MAP0210](http://www.ibm.com/support/knowledgecenter/POWER8/p8ecr/x0210.htm) : General Problem Resolution.

### **Failing Item:**

- [FFC\\_26D1](http://www.ibm.com/support/knowledgecenter/POWER8/p8eb7/ffc26d1.htm)
- $•$  [MEDIA](http://www.ibm.com/support/knowledgecenter/POWER8/p8eb7/media.htm)

# **26D1-170**

**Explanation:** The Read, Write and Compare test failed.

**Response:** Refer to the instructions for the MEDIA failing item. If the problem persists after following the instructions for the MEDIA failing item, use the FFC failing item and [MAP0210](http://www.ibm.com/support/knowledgecenter/POWER8/p8ecr/x0210.htm) : General Problem Resolution.

# **Failing Item:**

- FFC 26D1
- v [FFC\\_B88](http://www.ibm.com/support/knowledgecenter/POWER8/p8eb7/ffcb88.htm)
- [MEDIA](http://www.ibm.com/support/knowledgecenter/POWER8/p8eb7/media.htm)

# **26D1-171**

**Explanation:** The Read, Write and Compare test failed.

**Response:** Refer to the instructions for the MEDIA failing item. If the problem persists after following the instructions for the MEDIA failing item, use the FFC failing item and [MAP0210](http://www.ibm.com/support/knowledgecenter/POWER8/p8ecr/x0210.htm) : General Problem Resolution.

### **Failing Item:**

- [MEDIA](http://www.ibm.com/support/knowledgecenter/POWER8/p8eb7/media.htm)
- $\cdot$  [FFC\\_26D1](http://www.ibm.com/support/knowledgecenter/POWER8/p8eb7/ffc26d1.htm)
- v [FFC\\_B88](http://www.ibm.com/support/knowledgecenter/POWER8/p8eb7/ffcb88.htm)

## **26D1-180**

**Explanation:** The Load command failed.

**Response:** Refer to the instructions for the MEDIA failing item. If the problem persists after following the instructions for the MEDIA failing item, use the FFC failing item and [MAP0210](http://www.ibm.com/support/knowledgecenter/POWER8/p8ecr/x0210.htm) : General Problem Resolution.

- $\cdot$  [FFC\\_26D1](http://www.ibm.com/support/knowledgecenter/POWER8/p8eb7/ffc26d1.htm)
- $\cdot$  [MEDIA](http://www.ibm.com/support/knowledgecenter/POWER8/p8eb7/media.htm)

**Explanation:** The Load command failed.

**Response:** Refer to the instructions for the MEDIA failing item. If the problem persists after following the instructions for the MEDIA failing item, use the FFC failing item and [MAP0210](http://www.ibm.com/support/knowledgecenter/POWER8/p8ecr/x0210.htm) : General Problem Resolution.

### **Failing Item:**

- [MEDIA](http://www.ibm.com/support/knowledgecenter/POWER8/p8eb7/media.htm)
- FFC 26D1

#### **26D1-185**

**Explanation:** The Unload command failed.

**Response:** Refer to the instructions for the MEDIA failing item. If the problem persists after following the instructions for the MEDIA failing item, use the FFC failing item and [MAP0210](http://www.ibm.com/support/knowledgecenter/POWER8/p8ecr/x0210.htm) : General Problem Resolution.

# **Failing Item:**

- $\cdot$  [FFC\\_26D1](http://www.ibm.com/support/knowledgecenter/POWER8/p8eb7/ffc26d1.htm)
- [MEDIA](http://www.ibm.com/support/knowledgecenter/POWER8/p8eb7/media.htm)

### **26D1-186**

**Explanation:** The Unload command failed.

**Response:** Refer to the instructions for the MEDIA failing item. If the problem persists after following the instructions for the MEDIA failing item, use the FFC failing item and [MAP0210](http://www.ibm.com/support/knowledgecenter/POWER8/p8ecr/x0210.htm) : General Problem Resolution.

#### **Failing Item:**

- $\cdot$  [MEDIA](http://www.ibm.com/support/knowledgecenter/POWER8/p8eb7/media.htm)
- [FFC\\_26D1](http://www.ibm.com/support/knowledgecenter/POWER8/p8eb7/ffc26d1.htm)

#### **26D1-190**

**Explanation:** The Mode Select command failed.

**Response:** If the problem persists, use [MAP0210](http://www.ibm.com/support/knowledgecenter/POWER8/p8ecr/x0210.htm) : General Problem Resolution.

**Failing Item:**

• [FFC\\_26D1](http://www.ibm.com/support/knowledgecenter/POWER8/p8eb7/ffc26d1.htm)

#### **26D1-200**

**Explanation:** The Test Unit Ready command failed.

**Response:** Refer to the instructions for the MEDIA failing item. If the problem persists after following the instructions for the MEDIA failing item, use the FFC

failing item and [MAP0210](http://www.ibm.com/support/knowledgecenter/POWER8/p8ecr/x0210.htm) : General Problem Resolution.

# **Failing Item:**

- $\cdot$  [FFC\\_26D1](http://www.ibm.com/support/knowledgecenter/POWER8/p8eb7/ffc26d1.htm)
- $\cdot$  [MEDIA](http://www.ibm.com/support/knowledgecenter/POWER8/p8eb7/media.htm)

#### **26D1-201**

**Explanation:** The Test Unit Ready command failed.

**Response:** Refer to the instructions for the MEDIA failing item. If the problem persists after following the instructions for the MEDIA failing item, use the FFC failing item and [MAP0210](http://www.ibm.com/support/knowledgecenter/POWER8/p8ecr/x0210.htm) : General Problem Resolution.

#### **Failing Item:**

- [MEDIA](http://www.ibm.com/support/knowledgecenter/POWER8/p8eb7/media.htm)
- $\cdot$  [FFC\\_26D1](http://www.ibm.com/support/knowledgecenter/POWER8/p8eb7/ffc26d1.htm)

### **26D1-210**

**Explanation:** The Write Protect test failed.

**Response:** Refer to the instructions for the MEDIA failing item. If the problem persists after following the instructions for the MEDIA failing item, use the FFC failing item and [MAP0210](http://www.ibm.com/support/knowledgecenter/POWER8/p8ecr/x0210.htm) : General Problem Resolution.

# **Failing Item:**

- $\cdot$  FFC 26D1
- $\cdot$  [MEDIA](http://www.ibm.com/support/knowledgecenter/POWER8/p8eb7/media.htm)

### **26D1-211**

**Explanation:** The Write Protect test failed.

**Response:** Refer to the instructions for the MEDIA failing item. If the problem persists after following the instructions for the MEDIA failing item, use the FFC failing item and [MAP0210](http://www.ibm.com/support/knowledgecenter/POWER8/p8ecr/x0210.htm) : General Problem Resolution.

### **Failing Item:**

- [MEDIA](http://www.ibm.com/support/knowledgecenter/POWER8/p8eb7/media.htm)
- $\cdot$  [FFC\\_26D1](http://www.ibm.com/support/knowledgecenter/POWER8/p8eb7/ffc26d1.htm)

#### **26D1-220**

**Explanation:** The Release command failed.

**Response:** If the problem persists, use [MAP0210](http://www.ibm.com/support/knowledgecenter/POWER8/p8ecr/x0210.htm) : General Problem Resolution.

#### **Failing Item:**

 $\cdot$  FFC 26D1

**Explanation:** The Request Sense command failed.

**Response:** If the problem persists, use [MAP0210](http://www.ibm.com/support/knowledgecenter/POWER8/p8ecr/x0210.htm) : General Problem Resolution.

# **Failing Item:**

 $\cdot$  [FFC\\_26D1](http://www.ibm.com/support/knowledgecenter/POWER8/p8eb7/ffc26d1.htm)

# **26D1-240**

**Explanation:** The Openx command failed.

**Response:** If the problem persists, use [MAP0210](http://www.ibm.com/support/knowledgecenter/POWER8/p8ecr/x0210.htm) : General Problem Resolution.

### **Failing Item:**

• [FFC\\_26D1](http://www.ibm.com/support/knowledgecenter/POWER8/p8eb7/ffc26d1.htm)

# **26D1-300**

**Explanation:** The device configuration failed.

**Response:** If the problem persists, use [MAP0210](http://www.ibm.com/support/knowledgecenter/POWER8/p8ecr/x0210.htm) : General Problem Resolution.

# **Failing Item:**

- $\cdot$  [FFC\\_26D1](http://www.ibm.com/support/knowledgecenter/POWER8/p8eb7/ffc26d1.htm)
- SOFTWARE

## **26D1-310**

**Explanation:** SCSI adapter configuration failed.

**Response:** If the problem persists, use [MAP0210](http://www.ibm.com/support/knowledgecenter/POWER8/p8ecr/x0210.htm) : General Problem Resolution.

# **Failing Item:**

- FFC 2D02
- $\cdot$  [FFC\\_26D1](http://www.ibm.com/support/knowledgecenter/POWER8/p8eb7/ffc26d1.htm)
- SOFTWARE

### **26D1-320**

**Explanation:** Error log analysis indicates a failure.

**Response:** Refer to the instructions for the MEDIA failing item. If the problem persists after following the instructions for the MEDIA failing item, use the FFC failing item and [MAP0210](http://www.ibm.com/support/knowledgecenter/POWER8/p8ecr/x0210.htm) : General Problem Resolution.

# **Failing Item:**

- [FFC\\_26D1](http://www.ibm.com/support/knowledgecenter/POWER8/p8eb7/ffc26d1.htm)
- $\cdot$  [MEDIA](http://www.ibm.com/support/knowledgecenter/POWER8/p8eb7/media.htm)

### **26D1-321**

**Explanation:** Error log analysis indicates a failure.

**Response:** Refer to the instructions for the MEDIA failing item. If the problem persists after following the instructions for the MEDIA failing item, use the FFC failing item and [MAP0210](http://www.ibm.com/support/knowledgecenter/POWER8/p8ecr/x0210.htm) : General Problem Resolution.

## **Failing Item:**

- [MEDIA](http://www.ibm.com/support/knowledgecenter/POWER8/p8eb7/media.htm)
- [FFC\\_26D1](http://www.ibm.com/support/knowledgecenter/POWER8/p8eb7/ffc26d1.htm)

# **26D1-411**

**Explanation:** A reservation conflict occurred.

**Response:** If the problem persists, use [MAP0210](http://www.ibm.com/support/knowledgecenter/POWER8/p8ecr/x0210.htm) : General Problem Resolution.

### **Failing Item:**

- [FFC\\_26D1](http://www.ibm.com/support/knowledgecenter/POWER8/p8eb7/ffc26d1.htm)
- [FFC\\_2D02](http://www.ibm.com/support/knowledgecenter/POWER8/p8eb7/ffc2d02.htm)
- SOFTWARE

# **26D1-412**

**Explanation:** A reservation conflict occurred.

**Response:** If the problem persists, use [MAP0210](http://www.ibm.com/support/knowledgecenter/POWER8/p8ecr/x0210.htm) : General Problem Resolution.

### **Failing Item:**

- [FFC\\_26D1](http://www.ibm.com/support/knowledgecenter/POWER8/p8eb7/ffc26d1.htm)
- $\cdot$  [FFC\\_2D02](http://www.ibm.com/support/knowledgecenter/POWER8/p8eb7/ffc2d02.htm)
- SOFTWARE

# **26D1-413**

**Explanation:** A reservation conflict occurred.

**Response:** If the problem persists, use [MAP0210](http://www.ibm.com/support/knowledgecenter/POWER8/p8ecr/x0210.htm) : General Problem Resolution.

### **Failing Item:**

- [FFC\\_26D1](http://www.ibm.com/support/knowledgecenter/POWER8/p8eb7/ffc26d1.htm)
- [FFC\\_2D02](http://www.ibm.com/support/knowledgecenter/POWER8/p8eb7/ffc2d02.htm)
- SOFTWARE

# **26D1-414**

**Explanation:** A reservation conflict occurred.

**Response:** If the problem persists, use [MAP0210](http://www.ibm.com/support/knowledgecenter/POWER8/p8ecr/x0210.htm) : General Problem Resolution.

- [FFC\\_26D1](http://www.ibm.com/support/knowledgecenter/POWER8/p8eb7/ffc26d1.htm)
- [FFC\\_2D02](http://www.ibm.com/support/knowledgecenter/POWER8/p8eb7/ffc2d02.htm)
- SOFTWARE

**Explanation:** A reservation conflict occurred.

**Response:** If the problem persists, use [MAP0210](http://www.ibm.com/support/knowledgecenter/POWER8/p8ecr/x0210.htm) : General Problem Resolution.

# **Failing Item:**

- $\cdot$  [FFC\\_26D1](http://www.ibm.com/support/knowledgecenter/POWER8/p8eb7/ffc26d1.htm)
- [FFC\\_2D02](http://www.ibm.com/support/knowledgecenter/POWER8/p8eb7/ffc2d02.htm)
- SOFTWARE

#### **26D1-416**

**Explanation:** A reservation conflict occurred.

**Response:** If the problem persists, use [MAP0210](http://www.ibm.com/support/knowledgecenter/POWER8/p8ecr/x0210.htm) : General Problem Resolution.

# **Failing Item:**

- $\cdot$  [FFC\\_26D1](http://www.ibm.com/support/knowledgecenter/POWER8/p8eb7/ffc26d1.htm)
- [FFC\\_2D02](http://www.ibm.com/support/knowledgecenter/POWER8/p8eb7/ffc2d02.htm)
- SOFTWARE

#### **26D1-417**

**Explanation:** A reservation conflict occurred.

**Response:** If the problem persists, use [MAP0210](http://www.ibm.com/support/knowledgecenter/POWER8/p8ecr/x0210.htm) : General Problem Resolution.

# **Failing Item:**

- $\cdot$  [FFC\\_26D1](http://www.ibm.com/support/knowledgecenter/POWER8/p8eb7/ffc26d1.htm)
- FFC 2D02
- SOFTWARE

# **26D1-418**

**Explanation:** A reservation conflict occurred.

**Response:** If the problem persists, use [MAP0210](http://www.ibm.com/support/knowledgecenter/POWER8/p8ecr/x0210.htm) : General Problem Resolution.

## **Failing Item:**

- $\cdot$  [FFC\\_26D1](http://www.ibm.com/support/knowledgecenter/POWER8/p8eb7/ffc26d1.htm)
- [FFC\\_2D02](http://www.ibm.com/support/knowledgecenter/POWER8/p8eb7/ffc2d02.htm)
- SOFTWARE

# **26D1-419**

**Explanation:** A reservation conflict occurred.

**Response:** If the problem persists, use [MAP0210](http://www.ibm.com/support/knowledgecenter/POWER8/p8ecr/x0210.htm) : General Problem Resolution.

### **Failing Item:**

- $\cdot$  [FFC\\_26D1](http://www.ibm.com/support/knowledgecenter/POWER8/p8eb7/ffc26d1.htm)
- [FFC\\_2D02](http://www.ibm.com/support/knowledgecenter/POWER8/p8eb7/ffc2d02.htm)
- SOFTWARE

#### **26D1-420**

**Explanation:** A reservation conflict occurred.

**Response:** If the problem persists, use [MAP0210](http://www.ibm.com/support/knowledgecenter/POWER8/p8ecr/x0210.htm) : General Problem Resolution.

## **Failing Item:**

- [FFC\\_26D1](http://www.ibm.com/support/knowledgecenter/POWER8/p8eb7/ffc26d1.htm)
- $\cdot$  [FFC\\_2D02](http://www.ibm.com/support/knowledgecenter/POWER8/p8eb7/ffc2d02.htm)
- SOFTWARE

#### **26D1-421**

**Explanation:** A reservation conflict occurred.

**Response:** If the problem persists, use [MAP0210](http://www.ibm.com/support/knowledgecenter/POWER8/p8ecr/x0210.htm) : General Problem Resolution.

# **Failing Item:**

- [FFC\\_26D1](http://www.ibm.com/support/knowledgecenter/POWER8/p8eb7/ffc26d1.htm)
- $\cdot$  [FFC\\_2D02](http://www.ibm.com/support/knowledgecenter/POWER8/p8eb7/ffc2d02.htm)
- SOFTWARE

#### **26D1-422**

**Explanation:** A reservation conflict occurred.

**Response:** If the problem persists, use [MAP0210](http://www.ibm.com/support/knowledgecenter/POWER8/p8ecr/x0210.htm) : General Problem Resolution.

# **Failing Item:**

- [FFC\\_26D1](http://www.ibm.com/support/knowledgecenter/POWER8/p8eb7/ffc26d1.htm)
- $\cdot$  FFC 2D02
- SOFTWARE

# **26D1-423**

**Explanation:** A reservation conflict occurred.

**Response:** If the problem persists, use [MAP0210](http://www.ibm.com/support/knowledgecenter/POWER8/p8ecr/x0210.htm) : General Problem Resolution.

# **Failing Item:**

- $\cdot$  [FFC\\_26D1](http://www.ibm.com/support/knowledgecenter/POWER8/p8eb7/ffc26d1.htm)
- $\cdot$  [FFC\\_2D02](http://www.ibm.com/support/knowledgecenter/POWER8/p8eb7/ffc2d02.htm)
- SOFTWARE

# **26D1-511**

**Explanation:** The drive returned bad or non-extended sense data.

**Response:** If the problem persists, use [MAP0210](http://www.ibm.com/support/knowledgecenter/POWER8/p8ecr/x0210.htm) : General Problem Resolution.

- $\cdot$  [FFC\\_26D1](http://www.ibm.com/support/knowledgecenter/POWER8/p8eb7/ffc26d1.htm)
- $\cdot$  FFC 2D02

**Explanation:** The drive returned bad or non-extended sense data.

**Response:** If the problem persists, use [MAP0210](http://www.ibm.com/support/knowledgecenter/POWER8/p8ecr/x0210.htm) : General Problem Resolution.

# **Failing Item:**

- $\cdot$  [FFC\\_26D1](http://www.ibm.com/support/knowledgecenter/POWER8/p8eb7/ffc26d1.htm)
- [FFC\\_2D02](http://www.ibm.com/support/knowledgecenter/POWER8/p8eb7/ffc2d02.htm)

# **26D1-513**

**Explanation:** The drive returned bad or non-extended sense data.

**Response:** If the problem persists, use [MAP0210](http://www.ibm.com/support/knowledgecenter/POWER8/p8ecr/x0210.htm) : General Problem Resolution.

### **Failing Item:**

- [FFC\\_26D1](http://www.ibm.com/support/knowledgecenter/POWER8/p8eb7/ffc26d1.htm)
- $\cdot$  [FFC\\_2D02](http://www.ibm.com/support/knowledgecenter/POWER8/p8eb7/ffc2d02.htm)

### **26D1-514**

**Explanation:** The drive returned bad or non-extended sense data.

**Response:** If the problem persists, use [MAP0210](http://www.ibm.com/support/knowledgecenter/POWER8/p8ecr/x0210.htm) : General Problem Resolution.

#### **Failing Item:**

- $\cdot$  [FFC\\_26D1](http://www.ibm.com/support/knowledgecenter/POWER8/p8eb7/ffc26d1.htm)
- [FFC\\_2D02](http://www.ibm.com/support/knowledgecenter/POWER8/p8eb7/ffc2d02.htm)

### **26D1-515**

**Explanation:** The drive returned bad or non-extended sense data.

**Response:** If the problem persists, use [MAP0210](http://www.ibm.com/support/knowledgecenter/POWER8/p8ecr/x0210.htm) : General Problem Resolution.

# **Failing Item:**

- [FFC\\_26D1](http://www.ibm.com/support/knowledgecenter/POWER8/p8eb7/ffc26d1.htm)
- [FFC\\_2D02](http://www.ibm.com/support/knowledgecenter/POWER8/p8eb7/ffc2d02.htm)

### **26D1-516**

**Explanation:** The drive returned bad or non-extended sense data.

**Response:** If the problem persists, use [MAP0210](http://www.ibm.com/support/knowledgecenter/POWER8/p8ecr/x0210.htm) : General Problem Resolution.

#### **Failing Item:**

- $\cdot$  [FFC\\_26D1](http://www.ibm.com/support/knowledgecenter/POWER8/p8eb7/ffc26d1.htm)
- $\cdot$  FFC 2D02

#### **26D1-517**

**Explanation:** The drive returned bad or non-extended sense data.

**Response:** If the problem persists, use [MAP0210](http://www.ibm.com/support/knowledgecenter/POWER8/p8ecr/x0210.htm) : General Problem Resolution.

**Failing Item:**

- [FFC\\_26D1](http://www.ibm.com/support/knowledgecenter/POWER8/p8eb7/ffc26d1.htm)
- [FFC\\_2D02](http://www.ibm.com/support/knowledgecenter/POWER8/p8eb7/ffc2d02.htm)

### **26D1-518**

**Explanation:** The drive returned bad or non-extended sense data.

**Response:** If the problem persists, use [MAP0210](http://www.ibm.com/support/knowledgecenter/POWER8/p8ecr/x0210.htm) : General Problem Resolution.

#### **Failing Item:**

- [FFC\\_26D1](http://www.ibm.com/support/knowledgecenter/POWER8/p8eb7/ffc26d1.htm)
- [FFC\\_2D02](http://www.ibm.com/support/knowledgecenter/POWER8/p8eb7/ffc2d02.htm)

# **26D1-519**

**Explanation:** The drive returned bad or non-extended sense data.

**Response:** If the problem persists, use [MAP0210](http://www.ibm.com/support/knowledgecenter/POWER8/p8ecr/x0210.htm) : General Problem Resolution.

#### **Failing Item:**

- [FFC\\_26D1](http://www.ibm.com/support/knowledgecenter/POWER8/p8eb7/ffc26d1.htm)
- [FFC\\_2D02](http://www.ibm.com/support/knowledgecenter/POWER8/p8eb7/ffc2d02.htm)

### **26D1-520**

**Explanation:** The drive returned bad or non-extended sense data.

**Response:** If the problem persists, use [MAP0210](http://www.ibm.com/support/knowledgecenter/POWER8/p8ecr/x0210.htm) : General Problem Resolution.

#### **Failing Item:**

- [FFC\\_26D1](http://www.ibm.com/support/knowledgecenter/POWER8/p8eb7/ffc26d1.htm)
- [FFC\\_2D02](http://www.ibm.com/support/knowledgecenter/POWER8/p8eb7/ffc2d02.htm)

### **26D1-521**

**Explanation:** The drive returned bad or non-extended sense data.

**Response:** If the problem persists, use [MAP0210](http://www.ibm.com/support/knowledgecenter/POWER8/p8ecr/x0210.htm) : General Problem Resolution.

- $\cdot$  [FFC\\_26D1](http://www.ibm.com/support/knowledgecenter/POWER8/p8eb7/ffc26d1.htm)
- FFC 2D02

**Explanation:** The drive returned bad or non-extended sense data.

**Response:** If the problem persists, use [MAP0210](http://www.ibm.com/support/knowledgecenter/POWER8/p8ecr/x0210.htm) : General Problem Resolution.

### **Failing Item:**

- $\cdot$  [FFC\\_26D1](http://www.ibm.com/support/knowledgecenter/POWER8/p8eb7/ffc26d1.htm)
- [FFC\\_2D02](http://www.ibm.com/support/knowledgecenter/POWER8/p8eb7/ffc2d02.htm)

# **26D1-523**

**Explanation:** The drive returned bad or non-extended sense data.

**Response:** If the problem persists, use [MAP0210](http://www.ibm.com/support/knowledgecenter/POWER8/p8ecr/x0210.htm) : General Problem Resolution.

# **Failing Item:**

- [FFC\\_26D1](http://www.ibm.com/support/knowledgecenter/POWER8/p8eb7/ffc26d1.htm)
- $\cdot$  [FFC\\_2D02](http://www.ibm.com/support/knowledgecenter/POWER8/p8eb7/ffc2d02.htm)

# **26D1-611**

**Explanation:** An adapter or bus I/O error occurred.

**Response:** If the problem persists, use [MAP0210](http://www.ibm.com/support/knowledgecenter/POWER8/p8ecr/x0210.htm) : General Problem Resolution.

### **Failing Item:**

- $\cdot$  [FFC\\_26D1](http://www.ibm.com/support/knowledgecenter/POWER8/p8eb7/ffc26d1.htm)
- $\cdot$  FFC 2D02
- SOFTWARE

### **26D1-612**

**Explanation:** An adapter or bus I/O error occurred.

**Response:** If the problem persists, use [MAP0210](http://www.ibm.com/support/knowledgecenter/POWER8/p8ecr/x0210.htm) : General Problem Resolution.

# **Failing Item:**

- $\cdot$  [FFC\\_26D1](http://www.ibm.com/support/knowledgecenter/POWER8/p8eb7/ffc26d1.htm)
- [FFC\\_2D02](http://www.ibm.com/support/knowledgecenter/POWER8/p8eb7/ffc2d02.htm)
- SOFTWARE

#### **26D1-613**

**Explanation:** An adapter or bus I/O error occurred.

**Response:** If the problem persists, use [MAP0210](http://www.ibm.com/support/knowledgecenter/POWER8/p8ecr/x0210.htm) : General Problem Resolution.

## **Failing Item:**

- [FFC\\_26D1](http://www.ibm.com/support/knowledgecenter/POWER8/p8eb7/ffc26d1.htm)
- [FFC\\_2D02](http://www.ibm.com/support/knowledgecenter/POWER8/p8eb7/ffc2d02.htm)
- SOFTWARE

#### **26D1-614**

**Explanation:** An adapter or bus I/O error occurred.

**Response:** If the problem persists, use [MAP0210](http://www.ibm.com/support/knowledgecenter/POWER8/p8ecr/x0210.htm) : General Problem Resolution.

### **Failing Item:**

- $\cdot$  [FFC\\_26D1](http://www.ibm.com/support/knowledgecenter/POWER8/p8eb7/ffc26d1.htm)
- $\cdot$  [FFC\\_2D02](http://www.ibm.com/support/knowledgecenter/POWER8/p8eb7/ffc2d02.htm)
- SOFTWARE

#### **26D1-615**

**Explanation:** An adapter or bus I/O error occurred.

**Response:** If the problem persists, use [MAP0210](http://www.ibm.com/support/knowledgecenter/POWER8/p8ecr/x0210.htm) : General Problem Resolution.

### **Failing Item:**

- [FFC\\_26D1](http://www.ibm.com/support/knowledgecenter/POWER8/p8eb7/ffc26d1.htm)
- $\cdot$  [FFC\\_2D02](http://www.ibm.com/support/knowledgecenter/POWER8/p8eb7/ffc2d02.htm)
- SOFTWARE

### **26D1-616**

**Explanation:** An adapter or bus I/O error occurred.

**Response:** If the problem persists, use [MAP0210](http://www.ibm.com/support/knowledgecenter/POWER8/p8ecr/x0210.htm) : General Problem Resolution.

# **Failing Item:**

- $\cdot$  [FFC\\_26D1](http://www.ibm.com/support/knowledgecenter/POWER8/p8eb7/ffc26d1.htm)
- $\cdot$  FFC 2D02
- SOFTWARE

# **26D1-617**

**Explanation:** An adapter or bus I/O error occurred.

**Response:** If the problem persists, use [MAP0210](http://www.ibm.com/support/knowledgecenter/POWER8/p8ecr/x0210.htm) : General Problem Resolution.

# **Failing Item:**

- $\cdot$  [FFC\\_26D1](http://www.ibm.com/support/knowledgecenter/POWER8/p8eb7/ffc26d1.htm)
- $\cdot$  [FFC\\_2D02](http://www.ibm.com/support/knowledgecenter/POWER8/p8eb7/ffc2d02.htm)
- SOFTWARE

# **26D1-618**

**Explanation:** An adapter or bus I/O error occurred.

**Response:** If the problem persists, use [MAP0210](http://www.ibm.com/support/knowledgecenter/POWER8/p8ecr/x0210.htm) : General Problem Resolution.

- $\cdot$  [FFC\\_26D1](http://www.ibm.com/support/knowledgecenter/POWER8/p8eb7/ffc26d1.htm)
- $\cdot$  [FFC\\_2D02](http://www.ibm.com/support/knowledgecenter/POWER8/p8eb7/ffc2d02.htm)
- SOFTWARE

**Explanation:** An adapter or bus I/O error occurred.

**Response:** If the problem persists, use [MAP0210](http://www.ibm.com/support/knowledgecenter/POWER8/p8ecr/x0210.htm) : General Problem Resolution.

# **Failing Item:**

- $\cdot$  [FFC\\_26D1](http://www.ibm.com/support/knowledgecenter/POWER8/p8eb7/ffc26d1.htm)
- [FFC\\_2D02](http://www.ibm.com/support/knowledgecenter/POWER8/p8eb7/ffc2d02.htm)
- SOFTWARE

### **26D1-620**

**Explanation:** An adapter or bus I/O error occurred.

**Response:** If the problem persists, use [MAP0210](http://www.ibm.com/support/knowledgecenter/POWER8/p8ecr/x0210.htm) : General Problem Resolution.

# **Failing Item:**

- $\cdot$  [FFC\\_26D1](http://www.ibm.com/support/knowledgecenter/POWER8/p8eb7/ffc26d1.htm)
- [FFC\\_2D02](http://www.ibm.com/support/knowledgecenter/POWER8/p8eb7/ffc2d02.htm)
- SOFTWARE

# **26D1-621**

**Explanation:** An adapter or bus I/O error occurred.

**Response:** If the problem persists, use [MAP0210](http://www.ibm.com/support/knowledgecenter/POWER8/p8ecr/x0210.htm) : General Problem Resolution.

# **Failing Item:**

- $\cdot$  [FFC\\_26D1](http://www.ibm.com/support/knowledgecenter/POWER8/p8eb7/ffc26d1.htm)
- FFC 2D02
- SOFTWARE

# **26D1-622**

**Explanation:** An adapter or bus I/O error occurred.

**Response:** If the problem persists, use [MAP0210](http://www.ibm.com/support/knowledgecenter/POWER8/p8ecr/x0210.htm) : General Problem Resolution.

## **Failing Item:**

- $\cdot$  [FFC\\_26D1](http://www.ibm.com/support/knowledgecenter/POWER8/p8eb7/ffc26d1.htm)
- [FFC\\_2D02](http://www.ibm.com/support/knowledgecenter/POWER8/p8eb7/ffc2d02.htm)
- SOFTWARE

# **26D1-623**

**Explanation:** An adapter or bus I/O error occurred.

**Response:** If the problem persists, use [MAP0210](http://www.ibm.com/support/knowledgecenter/POWER8/p8ecr/x0210.htm) : General Problem Resolution.

# **Failing Item:**

- $\cdot$  [FFC\\_26D1](http://www.ibm.com/support/knowledgecenter/POWER8/p8eb7/ffc26d1.htm)
- $\cdot$  [FFC\\_2D02](http://www.ibm.com/support/knowledgecenter/POWER8/p8eb7/ffc2d02.htm)
- SOFTWARE

### **26D1-711**

**Explanation:** A device timeout error occurred.

**Response:** If the problem persists, use [MAP0210](http://www.ibm.com/support/knowledgecenter/POWER8/p8ecr/x0210.htm) : General Problem Resolution.

#### **Failing Item:**

- [FFC\\_26D1](http://www.ibm.com/support/knowledgecenter/POWER8/p8eb7/ffc26d1.htm)
- [FFC\\_2D02](http://www.ibm.com/support/knowledgecenter/POWER8/p8eb7/ffc2d02.htm)
- SOFTWARE

# **26D1-712**

**Explanation:** A device timeout error occurred.

**Response:** If the problem persists, use [MAP0210](http://www.ibm.com/support/knowledgecenter/POWER8/p8ecr/x0210.htm) : General Problem Resolution.

#### **Failing Item:**

- [FFC\\_26D1](http://www.ibm.com/support/knowledgecenter/POWER8/p8eb7/ffc26d1.htm)
- [FFC\\_2D02](http://www.ibm.com/support/knowledgecenter/POWER8/p8eb7/ffc2d02.htm)
- SOFTWARE

### **26D1-713**

**Explanation:** A device timeout error occurred.

**Response:** If the problem persists, use [MAP0210](http://www.ibm.com/support/knowledgecenter/POWER8/p8ecr/x0210.htm) : General Problem Resolution.

### **Failing Item:**

- [FFC\\_26D1](http://www.ibm.com/support/knowledgecenter/POWER8/p8eb7/ffc26d1.htm)
- FFC 2D02
- SOFTWARE

# **26D1-714**

**Explanation:** A device timeout error occurred.

**Response:** If the problem persists, use [MAP0210](http://www.ibm.com/support/knowledgecenter/POWER8/p8ecr/x0210.htm) : General Problem Resolution.

### **Failing Item:**

- [FFC\\_26D1](http://www.ibm.com/support/knowledgecenter/POWER8/p8eb7/ffc26d1.htm)
- [FFC\\_2D02](http://www.ibm.com/support/knowledgecenter/POWER8/p8eb7/ffc2d02.htm)
- SOFTWARE

# **26D1-715**

**Explanation:** A device timeout error occurred.

**Response:** If the problem persists, use [MAP0210](http://www.ibm.com/support/knowledgecenter/POWER8/p8ecr/x0210.htm) : General Problem Resolution.

- [FFC\\_26D1](http://www.ibm.com/support/knowledgecenter/POWER8/p8eb7/ffc26d1.htm)
- [FFC\\_2D02](http://www.ibm.com/support/knowledgecenter/POWER8/p8eb7/ffc2d02.htm)
- SOFTWARE

**Explanation:** A device timeout error occurred.

**Response:** If the problem persists, use [MAP0210](http://www.ibm.com/support/knowledgecenter/POWER8/p8ecr/x0210.htm) : General Problem Resolution.

# **Failing Item:**

- $\cdot$  [FFC\\_26D1](http://www.ibm.com/support/knowledgecenter/POWER8/p8eb7/ffc26d1.htm)
- [FFC\\_2D02](http://www.ibm.com/support/knowledgecenter/POWER8/p8eb7/ffc2d02.htm)
- SOFTWARE

#### **26D1-717**

**Explanation:** A device timeout error occurred.

**Response:** If the problem persists, use [MAP0210](http://www.ibm.com/support/knowledgecenter/POWER8/p8ecr/x0210.htm) : General Problem Resolution.

# **Failing Item:**

- $\cdot$  [FFC\\_26D1](http://www.ibm.com/support/knowledgecenter/POWER8/p8eb7/ffc26d1.htm)
- [FFC\\_2D02](http://www.ibm.com/support/knowledgecenter/POWER8/p8eb7/ffc2d02.htm)
- SOFTWARE

#### **26D1-718**

**Explanation:** A device timeout error occurred.

**Response:** If the problem persists, use [MAP0210](http://www.ibm.com/support/knowledgecenter/POWER8/p8ecr/x0210.htm) : General Problem Resolution.

# **Failing Item:**

- $\cdot$  [FFC\\_26D1](http://www.ibm.com/support/knowledgecenter/POWER8/p8eb7/ffc26d1.htm)
- FFC 2D02
- SOFTWARE

# **26D1-719**

**Explanation:** A device timeout error occurred.

**Response:** If the problem persists, use [MAP0210](http://www.ibm.com/support/knowledgecenter/POWER8/p8ecr/x0210.htm) : General Problem Resolution.

# **Failing Item:**

- $\cdot$  [FFC\\_26D1](http://www.ibm.com/support/knowledgecenter/POWER8/p8eb7/ffc26d1.htm)
- [FFC\\_2D02](http://www.ibm.com/support/knowledgecenter/POWER8/p8eb7/ffc2d02.htm)
- SOFTWARE

# **26D1-720**

**Explanation:** A device timeout error occurred.

**Response:** If the problem persists, use [MAP0210](http://www.ibm.com/support/knowledgecenter/POWER8/p8ecr/x0210.htm) : General Problem Resolution.

### **Failing Item:**

- $\cdot$  [FFC\\_26D1](http://www.ibm.com/support/knowledgecenter/POWER8/p8eb7/ffc26d1.htm)
- [FFC\\_2D02](http://www.ibm.com/support/knowledgecenter/POWER8/p8eb7/ffc2d02.htm)
- SOFTWARE

### **26D1-721**

**Explanation:** A device timeout error occurred.

**Response:** If the problem persists, use [MAP0210](http://www.ibm.com/support/knowledgecenter/POWER8/p8ecr/x0210.htm) : General Problem Resolution.

### **Failing Item:**

- $\cdot$  [FFC\\_26D1](http://www.ibm.com/support/knowledgecenter/POWER8/p8eb7/ffc26d1.htm)
- $\cdot$  [FFC\\_2D02](http://www.ibm.com/support/knowledgecenter/POWER8/p8eb7/ffc2d02.htm)
- SOFTWARE

#### **26D1-722**

**Explanation:** A device timeout error occurred.

**Response:** If the problem persists, use [MAP0210](http://www.ibm.com/support/knowledgecenter/POWER8/p8ecr/x0210.htm) : General Problem Resolution.

# **Failing Item:**

- [FFC\\_26D1](http://www.ibm.com/support/knowledgecenter/POWER8/p8eb7/ffc26d1.htm)
- $\cdot$  [FFC\\_2D02](http://www.ibm.com/support/knowledgecenter/POWER8/p8eb7/ffc2d02.htm)
- SOFTWARE

### **26D1-723**

**Explanation:** A device timeout error occurred.

**Response:** If the problem persists, use [MAP0210](http://www.ibm.com/support/knowledgecenter/POWER8/p8ecr/x0210.htm) : General Problem Resolution.

# **Failing Item:**

- [FFC\\_26D1](http://www.ibm.com/support/knowledgecenter/POWER8/p8eb7/ffc26d1.htm)
- $\cdot$  FFC 2D02
- SOFTWARE

# **26D2-102**

**Explanation:** An unrecoverable media error occurred.

#### **Failing Item:**

 $\cdot$  [FFC\\_26D2](http://www.ibm.com/support/knowledgecenter/POWER8/p8eb7/ffc26d2.htm)

#### **26D2-104**

**Explanation:** The motor failed to restart.

**Failing Item:**

 $\cdot$  [FFC\\_26D2](http://www.ibm.com/support/knowledgecenter/POWER8/p8eb7/ffc26d2.htm)

# **26D2-105**

**Explanation:** The drive did not become ready.

## **Failing Item:**

 $\cdot$  FFC 26D2

# **26D2-106**

**Explanation:** The electronics card test failed.

# **Failing Item:**

 $\cdot$  [FFC\\_26D2](http://www.ibm.com/support/knowledgecenter/POWER8/p8eb7/ffc26d2.htm)

# **26D2-108**

**Explanation:** The bus test failed.

### **Failing Item:**

 $\cdot$  [FFC\\_26D2](http://www.ibm.com/support/knowledgecenter/POWER8/p8eb7/ffc26d2.htm)

# **26D2-110**

**Explanation:** The media format is corrupted.

### **Failing Item:**

• [FFC\\_26D2](http://www.ibm.com/support/knowledgecenter/POWER8/p8eb7/ffc26d2.htm)

# **26D2-112**

**Explanation:** The diagnostic test failed.

# **Failing Item:**

• [FFC\\_26D2](http://www.ibm.com/support/knowledgecenter/POWER8/p8eb7/ffc26d2.htm)

# **26D2-114**

**Explanation:** An unrecoverable hardware error.

# **Failing Item:**

 $\cdot$  [FFC\\_26D2](http://www.ibm.com/support/knowledgecenter/POWER8/p8eb7/ffc26d2.htm)

# **26D2-116**

# **Explanation:** A protocol error.

**Response:** Check the levels of the device, adapter, diagnostic software, and application software to be sure they are all compatible. If you do not find a problem, call your support person.

### **Failing Item:**

 $\cdot$  [FFC\\_26D2](http://www.ibm.com/support/knowledgecenter/POWER8/p8eb7/ffc26d2.htm)

# **26D2-117**

**Explanation:** A write-protect error occurred.

### **Failing Item:**

 $\cdot$  [FFC\\_26D2](http://www.ibm.com/support/knowledgecenter/POWER8/p8eb7/ffc26d2.htm)

## **26D2-118**

**Explanation:** A SCSI command time-out occurred.

### **Failing Item:**

- [FFC\\_26D2](http://www.ibm.com/support/knowledgecenter/POWER8/p8eb7/ffc26d2.htm)
- v [FFC\\_B88](http://www.ibm.com/support/knowledgecenter/POWER8/p8eb7/ffcb88.htm)

# **26D2-120**

**Explanation:** A SCSI busy or command error.

## **Failing Item:**

• [FFC\\_26D2](http://www.ibm.com/support/knowledgecenter/POWER8/p8eb7/ffc26d2.htm)

# **26D2-122**

**Explanation:** A SCSI reservation conflict error.

## **Failing Item:**

• [FFC\\_26D2](http://www.ibm.com/support/knowledgecenter/POWER8/p8eb7/ffc26d2.htm)

# **26D2-124**

**Explanation:** A SCSI check condition error occurred.

# **Failing Item:**

• [FFC\\_26D2](http://www.ibm.com/support/knowledgecenter/POWER8/p8eb7/ffc26d2.htm)

# **26D2-126**

**Explanation:** A software error was caused by a hardware failure.

# **Failing Item:**

- FFC 26D2
- v [FFC\\_B88](http://www.ibm.com/support/knowledgecenter/POWER8/p8eb7/ffcb88.htm)

# **26D2-128**

**Explanation:** The error log analysis indicates a hardware failure.

# **Failing Item:**

- [FFC\\_190](http://www.ibm.com/support/knowledgecenter/POWER8/p8eb7/ffc190.htm)
- FFC B88
- [FFC\\_26D2](http://www.ibm.com/support/knowledgecenter/POWER8/p8eb7/ffc26d2.htm)
- SOFTWARE

# **26D2-129**

**Explanation:** Error log analysis indicates a SCSI bus problem.

**Failing Item:**

- [FFC\\_190](http://www.ibm.com/support/knowledgecenter/POWER8/p8eb7/ffc190.htm)
- v [FFC\\_B88](http://www.ibm.com/support/knowledgecenter/POWER8/p8eb7/ffcb88.htm)
- [FFC\\_26D2](http://www.ibm.com/support/knowledgecenter/POWER8/p8eb7/ffc26d2.htm)
- SOFTWARE

# **26D2-130**

**Explanation:** Error log analysis indicates a problem reported by the disk drive's self-monitoring function.

# **Failing Item:**

• [FFC\\_26D2](http://www.ibm.com/support/knowledgecenter/POWER8/p8eb7/ffc26d2.htm)

### **26D2-132**

**Explanation:** A disk drive hardware error occurred.

#### **Failing Item:**

 $\cdot$  [FFC\\_26D2](http://www.ibm.com/support/knowledgecenter/POWER8/p8eb7/ffc26d2.htm)

# **26D2-133**

**Explanation:** Use the Subsystem Service Guide to complete diagnosis.

### **Failing Item:**

v SSSS

# **26D2-134**

**Explanation:** The adapter failed to configure.

## **Failing Item:**

- v [FFC\\_B88](http://www.ibm.com/support/knowledgecenter/POWER8/p8eb7/ffcb88.htm)
- SOFTWARE

#### **26D2-135**

**Explanation:** The device failed to configure.

#### **Failing Item:**

- $\cdot$  [FFC\\_26D2](http://www.ibm.com/support/knowledgecenter/POWER8/p8eb7/ffc26d2.htm)
- v [FFC\\_B88](http://www.ibm.com/support/knowledgecenter/POWER8/p8eb7/ffcb88.htm)
- SOFTWARE

#### **26D2-136**

**Explanation:** The certify operation failed.

# **Failing Item:**

• [FFC\\_26D2](http://www.ibm.com/support/knowledgecenter/POWER8/p8eb7/ffc26d2.htm)

## **26D2-137**

**Explanation:** Unit attention condition has occurred on the Send Diagnostic command.

### **Failing Item:**

- [FFC\\_26D2](http://www.ibm.com/support/knowledgecenter/POWER8/p8eb7/ffc26d2.htm)
- v [FFC\\_B88](http://www.ibm.com/support/knowledgecenter/POWER8/p8eb7/ffcb88.htm)
- [FFC\\_190](http://www.ibm.com/support/knowledgecenter/POWER8/p8eb7/ffc190.htm)

## **26D2-138**

**Explanation:** Error log analysis indicates that the disk drive is operating at a higher than recommended temperature.

**Response:** Check to be sure none of the air passages in the system covers are blocked, that no other system environmental warnings are occurring. Otherwise, go to [MAP0210](http://www.ibm.com/support/knowledgecenter/POWER8/p8ecr/x0210.htm) : General problem resolution.

### **Failing Item:**

 $\cdot$  [FFC\\_26D2](http://www.ibm.com/support/knowledgecenter/POWER8/p8eb7/ffc26d2.htm)

#### **26D2-140**

**Explanation:** Error log analysis indicates poor signal quality.

### **Failing Item:**

- FFC 199
- [FFC\\_B88](http://www.ibm.com/support/knowledgecenter/POWER8/p8eb7/ffcb88.htm)
- $\cdot$  [FFC\\_26D2](http://www.ibm.com/support/knowledgecenter/POWER8/p8eb7/ffc26d2.htm)

#### **26D2-640**

**Explanation:** Error log analysis indicates a path error.

**Response:** Use [MAP0285](http://www.ibm.com/support/knowledgecenter/POWER8/p8ecr/x0285.htm) : Multipath I/O (MPIO) problem resolution.

#### **26D3-102**

**Explanation:** An unrecoverable media error occurred.

### **Failing Item:**

• [FFC\\_26D3](http://www.ibm.com/support/knowledgecenter/POWER8/p8eb7/ffc26d3.htm)

#### **26D3-104**

**Explanation:** The motor failed to restart.

#### **Failing Item:**

• [FFC\\_26D3](http://www.ibm.com/support/knowledgecenter/POWER8/p8eb7/ffc26d3.htm)

# **26D3-105**

**Explanation:** The drive did not become ready.

#### **Failing Item:**

 $\cdot$  [FFC\\_26D3](http://www.ibm.com/support/knowledgecenter/POWER8/p8eb7/ffc26d3.htm)

### **26D3-106**

**Explanation:** The electronics card test failed.

# **Failing Item:**

 $\cdot$  FFC 26D3

#### **26D3-108**

**Explanation:** The bus test failed.

# **Failing Item:**

 $\cdot$  FFC 26D3

# **26D3-110**

**Explanation:** The media format is corrupted.

# **Failing Item:**

• [FFC\\_26D3](http://www.ibm.com/support/knowledgecenter/POWER8/p8eb7/ffc26d3.htm)

# **26D3-112**

**Explanation:** The diagnostic test failed.

# **Failing Item:**

 $\cdot$  [FFC\\_26D3](http://www.ibm.com/support/knowledgecenter/POWER8/p8eb7/ffc26d3.htm)

# **26D3-114**

**Explanation:** An unrecoverable hardware error.

# **Failing Item:**

 $\cdot$  [FFC\\_26D3](http://www.ibm.com/support/knowledgecenter/POWER8/p8eb7/ffc26d3.htm)

# **26D3-116**

**Explanation:** A protocol error.

**Response:** Check the levels of the device, adapter, diagnostic software, and application software to be sure they are all compatible. If you do not find a problem, call your support person.

#### **Failing Item:**

 $\cdot$  [FFC\\_26D3](http://www.ibm.com/support/knowledgecenter/POWER8/p8eb7/ffc26d3.htm)

### **26D3-117**

**Explanation:** A write-protect error occurred.

#### **Failing Item:**

• [FFC\\_26D3](http://www.ibm.com/support/knowledgecenter/POWER8/p8eb7/ffc26d3.htm)

### **26D3-118**

**Explanation:** A SCSI command time-out occurred.

# **Failing Item:**

- FFC 26D3
- v [FFC\\_B88](http://www.ibm.com/support/knowledgecenter/POWER8/p8eb7/ffcb88.htm)

#### **26D3-120**

**Explanation:** A SCSI busy or command error.

#### **Failing Item:**

 $\cdot$  [FFC\\_26D3](http://www.ibm.com/support/knowledgecenter/POWER8/p8eb7/ffc26d3.htm)

# **26D3-122**

**Explanation:** A SCSI reservation conflict error.

#### **Failing Item:**

 $\cdot$  [FFC\\_26D3](http://www.ibm.com/support/knowledgecenter/POWER8/p8eb7/ffc26d3.htm)

#### **26D3-124**

**Explanation:** A SCSI check condition error occurred.

# **Failing Item:**

 $\cdot$  [FFC\\_26D3](http://www.ibm.com/support/knowledgecenter/POWER8/p8eb7/ffc26d3.htm)

#### **26D3-126**

**Explanation:** A software error was caused by a hardware failure.

# **Failing Item:**

- [FFC\\_26D3](http://www.ibm.com/support/knowledgecenter/POWER8/p8eb7/ffc26d3.htm)
- [FFC\\_B88](http://www.ibm.com/support/knowledgecenter/POWER8/p8eb7/ffcb88.htm)

# **26D3-128**

**Explanation:** The error log analysis indicates a hardware failure.

# **Failing Item:**

- FFC 190
- v [FFC\\_B88](http://www.ibm.com/support/knowledgecenter/POWER8/p8eb7/ffcb88.htm)
- [FFC\\_26D3](http://www.ibm.com/support/knowledgecenter/POWER8/p8eb7/ffc26d3.htm)
- SOFTWARE

# **26D3-129**

**Explanation:** Error log analysis indicates a SCSI bus problem.

# **Failing Item:**

- [FFC\\_190](http://www.ibm.com/support/knowledgecenter/POWER8/p8eb7/ffc190.htm)
- v [FFC\\_B88](http://www.ibm.com/support/knowledgecenter/POWER8/p8eb7/ffcb88.htm)
- [FFC\\_26D3](http://www.ibm.com/support/knowledgecenter/POWER8/p8eb7/ffc26d3.htm)
- SOFTWARE

#### **26D3-130**

**Explanation:** Error log analysis indicates a problem reported by the disk drive's self-monitoring function.

# **Failing Item:**

• [FFC\\_26D3](http://www.ibm.com/support/knowledgecenter/POWER8/p8eb7/ffc26d3.htm)

# **26D3-132**

**Explanation:** A disk drive hardware error occurred.

# **Failing Item:**

• [FFC\\_26D3](http://www.ibm.com/support/knowledgecenter/POWER8/p8eb7/ffc26d3.htm)

## **26D3-133**

**Explanation:** Use the Subsystem Service Guide to complete diagnosis.

### **Failing Item:**

• SSSS

# **26D3-134**

**Explanation:** The adapter failed to configure.

# **Failing Item:**

• [FFC\\_B88](http://www.ibm.com/support/knowledgecenter/POWER8/p8eb7/ffcb88.htm)

# • SOFTWARE

## **26D3-135**

**Explanation:** The device failed to configure.

- **Failing Item:**
- [FFC\\_26D3](http://www.ibm.com/support/knowledgecenter/POWER8/p8eb7/ffc26d3.htm)
- [FFC\\_B88](http://www.ibm.com/support/knowledgecenter/POWER8/p8eb7/ffcb88.htm)
- SOFTWARE

#### **26D3-136**

**Explanation:** The certify operation failed.

# **Failing Item:**

 $\cdot$  [FFC\\_26D3](http://www.ibm.com/support/knowledgecenter/POWER8/p8eb7/ffc26d3.htm)

#### **26D3-137**

**Explanation:** Unit attention condition has occurred on the Send Diagnostic command.

### **Failing Item:**

- [FFC\\_26D3](http://www.ibm.com/support/knowledgecenter/POWER8/p8eb7/ffc26d3.htm)
- v [FFC\\_B88](http://www.ibm.com/support/knowledgecenter/POWER8/p8eb7/ffcb88.htm)
- [FFC\\_190](http://www.ibm.com/support/knowledgecenter/POWER8/p8eb7/ffc190.htm)

### **26D3-138**

**Explanation:** Error log analysis indicates that the disk drive is operating at a higher than recommended temperature.

**Response:** Check to be sure none of the air passages in the system covers are blocked, that no other system environmental warnings are occurring. Otherwise, go to [MAP0210](http://www.ibm.com/support/knowledgecenter/POWER8/p8ecr/x0210.htm) : General problem resolution.

# **Failing Item:**

 $\cdot$  [FFC\\_26D3](http://www.ibm.com/support/knowledgecenter/POWER8/p8eb7/ffc26d3.htm)

#### **26D3-140**

**Explanation:** Error log analysis indicates poor signal quality.

# **Failing Item:**

- [FFC\\_199](http://www.ibm.com/support/knowledgecenter/POWER8/p8eb7/ffc199.htm)
- v [FFC\\_B88](http://www.ibm.com/support/knowledgecenter/POWER8/p8eb7/ffcb88.htm)
- $\cdot$  [FFC\\_26D3](http://www.ibm.com/support/knowledgecenter/POWER8/p8eb7/ffc26d3.htm)

# **26D3-640**

**Explanation:** Error log analysis indicates a path error.

**Response:** Use [MAP0285](http://www.ibm.com/support/knowledgecenter/POWER8/p8ecr/x0285.htm) : Multipath I/O (MPIO) problem resolution.

#### **26DD-102**

**Explanation:** An unrecoverable media error occurred.

#### **Failing Item:**

• [FFC\\_26DD](http://www.ibm.com/support/knowledgecenter/POWER8/p8eb7/ffc26dd.htm)

#### **26DD-104**

**Explanation:** The motor failed to restart.

# **Failing Item:**

 $\cdot$  FFC 26DD

# **26DD-105**

**Explanation:** The drive did not become ready.

## **Failing Item:**

• [FFC\\_26DD](http://www.ibm.com/support/knowledgecenter/POWER8/p8eb7/ffc26dd.htm)

### **26DD-106**

**Explanation:** The electronics card test failed.

**Failing Item:**

v [FFC\\_26DD](http://www.ibm.com/support/knowledgecenter/POWER8/p8eb7/ffc26dd.htm)

#### **26DD-108**

**Explanation:** The bus test failed.

**Failing Item:**

• [FFC\\_26DD](http://www.ibm.com/support/knowledgecenter/POWER8/p8eb7/ffc26dd.htm)

# **26DD-110**

**Explanation:** The media format is corrupted.

#### **Failing Item:**

• [FFC\\_26DD](http://www.ibm.com/support/knowledgecenter/POWER8/p8eb7/ffc26dd.htm)

# **26DD-112**

**Explanation:** The diagnostic test failed.

### **Failing Item:**

v [FFC\\_26DD](http://www.ibm.com/support/knowledgecenter/POWER8/p8eb7/ffc26dd.htm)

### **26DD-114**

**Explanation:** An unrecoverable hardware error.

#### **Failing Item:**

v [FFC\\_26DD](http://www.ibm.com/support/knowledgecenter/POWER8/p8eb7/ffc26dd.htm)

#### **26DD-116**

**Explanation:** A protocol error.

**Response:** Check the levels of the device, adapter, diagnostic software, and application software to be sure they are all compatible. If you do not find a problem, call your support person.

# **Failing Item:**

v [FFC\\_26DD](http://www.ibm.com/support/knowledgecenter/POWER8/p8eb7/ffc26dd.htm)

# **26DD-117**

**Explanation:** A write-protect error occurred.

# **Failing Item:**

v [FFC\\_26DD](http://www.ibm.com/support/knowledgecenter/POWER8/p8eb7/ffc26dd.htm)

# **26DD-118**

**Explanation:** A SCSI command time-out occurred.

# **Failing Item:**

- v [FFC\\_26DD](http://www.ibm.com/support/knowledgecenter/POWER8/p8eb7/ffc26dd.htm)
- v [FFC\\_B88](http://www.ibm.com/support/knowledgecenter/POWER8/p8eb7/ffcb88.htm)

# **26DD-120**

**Explanation:** A SCSI busy or command error.

# **Failing Item:**

v [FFC\\_26DD](http://www.ibm.com/support/knowledgecenter/POWER8/p8eb7/ffc26dd.htm)

# **26DD-122**

**Explanation:** A SCSI reservation conflict error.

### **Failing Item:**

v [FFC\\_26DD](http://www.ibm.com/support/knowledgecenter/POWER8/p8eb7/ffc26dd.htm)

# **26DD-124**

**Explanation:** A SCSI check condition error occurred.

# **Failing Item:**

v [FFC\\_26DD](http://www.ibm.com/support/knowledgecenter/POWER8/p8eb7/ffc26dd.htm)

# **26DD-126**

**Explanation:** A software error was caused by a hardware failure.

# **Failing Item:**

- [FFC\\_26DD](http://www.ibm.com/support/knowledgecenter/POWER8/p8eb7/ffc26dd.htm)
- v [FFC\\_B88](http://www.ibm.com/support/knowledgecenter/POWER8/p8eb7/ffcb88.htm)

# **26DD-128**

**Explanation:** The error log analysis indicates a hardware failure.

# **Failing Item:**

- [FFC\\_190](http://www.ibm.com/support/knowledgecenter/POWER8/p8eb7/ffc190.htm)
- v [FFC\\_B88](http://www.ibm.com/support/knowledgecenter/POWER8/p8eb7/ffcb88.htm)
- v [FFC\\_26DD](http://www.ibm.com/support/knowledgecenter/POWER8/p8eb7/ffc26dd.htm)
- SOFTWARE

# **26DD-129**

**Explanation:** Error log analysis indicates a SCSI bus problem.

# **Failing Item:**

- [FFC\\_190](http://www.ibm.com/support/knowledgecenter/POWER8/p8eb7/ffc190.htm)
- v [FFC\\_B88](http://www.ibm.com/support/knowledgecenter/POWER8/p8eb7/ffcb88.htm)
- v [FFC\\_26DD](http://www.ibm.com/support/knowledgecenter/POWER8/p8eb7/ffc26dd.htm)
- SOFTWARE

# **26DD-130**

**Explanation:** Error log analysis indicates a problem reported by the disk drive's self-monitoring function.

### **Failing Item:**

v [FFC\\_26DD](http://www.ibm.com/support/knowledgecenter/POWER8/p8eb7/ffc26dd.htm)

### **26DD-132**

**Explanation:** A disk drive hardware error occurred.

# **Failing Item:**

• [FFC\\_26DD](http://www.ibm.com/support/knowledgecenter/POWER8/p8eb7/ffc26dd.htm)

## **26DD-133**

**Explanation:** Use the Subsystem Service Guide to complete diagnosis.

# **Failing Item:**

v SSSS

# **26DD-134**

**Explanation:** The adapter failed to configure.

# **Failing Item:**

- v [FFC\\_B88](http://www.ibm.com/support/knowledgecenter/POWER8/p8eb7/ffcb88.htm)
- SOFTWARE

# **26DD-135**

### **Explanation:** The device failed to configure.

# **Failing Item:**

- v [FFC\\_26DD](http://www.ibm.com/support/knowledgecenter/POWER8/p8eb7/ffc26dd.htm)
- v [FFC\\_B88](http://www.ibm.com/support/knowledgecenter/POWER8/p8eb7/ffcb88.htm)
- SOFTWARE

# **26DD-136**

**Explanation:** The certify operation failed.

#### **Failing Item:**

v [FFC\\_26DD](http://www.ibm.com/support/knowledgecenter/POWER8/p8eb7/ffc26dd.htm)

#### **26DD-137**

**Explanation:** Unit attention condition has occurred on the Send Diagnostic command.

# **Failing Item:**

- v [FFC\\_26DD](http://www.ibm.com/support/knowledgecenter/POWER8/p8eb7/ffc26dd.htm)
- v [FFC\\_B88](http://www.ibm.com/support/knowledgecenter/POWER8/p8eb7/ffcb88.htm)
- [FFC\\_190](http://www.ibm.com/support/knowledgecenter/POWER8/p8eb7/ffc190.htm)

## **26DD-138**

**Explanation:** Error log analysis indicates that the disk drive is operating at a higher than recommended temperature.

**Response:** Check to be sure none of the air passages in the system covers are blocked, that no other system environmental warnings are occurring. Otherwise, go to [MAP0210](http://www.ibm.com/support/knowledgecenter/POWER8/p8ecr/x0210.htm) : General problem resolution.

#### **Failing Item:**

v [FFC\\_26DD](http://www.ibm.com/support/knowledgecenter/POWER8/p8eb7/ffc26dd.htm)

# **26DD-140**

**Explanation:** Error log analysis indicates poor signal quality.

#### **Failing Item:**

- [FFC\\_199](http://www.ibm.com/support/knowledgecenter/POWER8/p8eb7/ffc199.htm)
- FFC B88
- v [FFC\\_26DD](http://www.ibm.com/support/knowledgecenter/POWER8/p8eb7/ffc26dd.htm)

#### **26DD-640**

**Explanation:** Error log analysis indicates a path error.

**Response:** Use [MAP0285](http://www.ibm.com/support/knowledgecenter/POWER8/p8ecr/x0285.htm) : Multipath I/O (MPIO) problem resolution.

# **26E0-101**

**Explanation:** Dock failure reported

**Response:** Use [MAP0210](http://www.ibm.com/support/knowledgecenter/POWER8/p8ecr/x0210.htm) : General Problem Resolution.

### **Failing Item:**

• [FFC\\_26E0](http://www.ibm.com/support/knowledgecenter/POWER8/p8eb7/ffc26e0.htm)

#### **26E0-102**

**Explanation:** Cartridge failure reported

**Response:** Use [MAP0210](http://www.ibm.com/support/knowledgecenter/POWER8/p8ecr/x0210.htm) : General Problem Resolution.

# **Failing Item:**

• [FFC\\_26E2](http://www.ibm.com/support/knowledgecenter/POWER8/p8eb7/ffc26e2.htm)

#### **26E0-601**

**Explanation:** ELA failure reported

**Response:** Use [MAP0210](http://www.ibm.com/support/knowledgecenter/POWER8/p8ecr/x0210.htm) : General Problem Resolution.

#### **Failing Item:**

• [FFC\\_26E0](http://www.ibm.com/support/knowledgecenter/POWER8/p8eb7/ffc26e0.htm)

# **26E1-101**

**Explanation:** Dock failure reported

**Response:** Use [MAP0210](http://www.ibm.com/support/knowledgecenter/POWER8/p8ecr/x0210.htm) : General Problem Resolution.

#### **Failing Item:**

 $\cdot$  [FFC\\_26E1](http://www.ibm.com/support/knowledgecenter/POWER8/p8eb7/ffc26e1.htm)

#### **26E1-102**

**Explanation:** Cartridge failure reported

**Response:** Use [MAP0210](http://www.ibm.com/support/knowledgecenter/POWER8/p8ecr/x0210.htm) : General Problem Resolution.

#### **Failing Item:**

 $\cdot$  [FFC\\_26E2](http://www.ibm.com/support/knowledgecenter/POWER8/p8eb7/ffc26e2.htm)

### **26E1-601**

**Explanation:** ELA failure reported

**Response:** Use [MAP0210](http://www.ibm.com/support/knowledgecenter/POWER8/p8ecr/x0210.htm) : General Problem Resolution.

### **Failing Item:**

• [FFC\\_26E1](http://www.ibm.com/support/knowledgecenter/POWER8/p8eb7/ffc26e1.htm)

# **26E5-110**

**Explanation:** The Reserve command failed.

**Response:** If the problem persists, use [MAP0210](http://www.ibm.com/support/knowledgecenter/POWER8/p8ecr/x0210.htm) : General Problem Resolution.

#### **Failing Item:**

• [FFC\\_26E5](http://www.ibm.com/support/knowledgecenter/POWER8/p8eb7/ffc26e5.htm)

# **26E5-120**

**Explanation:** The Inquiry command failed.

**Response:** If the problem persists, use [MAP0210](http://www.ibm.com/support/knowledgecenter/POWER8/p8ecr/x0210.htm) : General Problem Resolution.

# **Failing Item:**

• FFC 26E5
**Explanation:** The Load command failed.

**Response:** Refer to the instructions for the MEDIA failing item. If the problem persists after following the instructions for the MEDIA failing item, use the FFC failing item and [MAP0210](http://www.ibm.com/support/knowledgecenter/POWER8/p8ecr/x0210.htm) : General Problem Resolution.

# **Failing Item:**

- FFC 26E5
- [MEDIA](http://www.ibm.com/support/knowledgecenter/POWER8/p8eb7/media.htm)

### **26E5-131**

**Explanation:** The Load command failed.

**Response:** Refer to the instructions for the MEDIA failing item. If the problem persists after following the instructions for the MEDIA failing item, use the FFC failing item and [MAP0210](http://www.ibm.com/support/knowledgecenter/POWER8/p8ecr/x0210.htm) : General Problem Resolution.

# **Failing Item:**

- $\cdot$  [MEDIA](http://www.ibm.com/support/knowledgecenter/POWER8/p8eb7/media.htm)
- [FFC\\_26E5](http://www.ibm.com/support/knowledgecenter/POWER8/p8eb7/ffc26e5.htm)

### **26E5-135**

**Explanation:** The Unload command failed.

**Response:** Refer to the instructions for the MEDIA failing item. If the problem persists after following the instructions for the MEDIA failing item, use the FFC failing item and [MAP0210](http://www.ibm.com/support/knowledgecenter/POWER8/p8ecr/x0210.htm) : General Problem Resolution.

### **Failing Item:**

- $\cdot$  [FFC\\_26E5](http://www.ibm.com/support/knowledgecenter/POWER8/p8eb7/ffc26e5.htm)
- $\cdot$  [MEDIA](http://www.ibm.com/support/knowledgecenter/POWER8/p8eb7/media.htm)

### **26E5-136**

**Explanation:** The Unload command failed.

**Response:** Refer to the instructions for the MEDIA failing item. If the problem persists after following the instructions for the MEDIA failing item, use the FFC failing item and [MAP0210](http://www.ibm.com/support/knowledgecenter/POWER8/p8ecr/x0210.htm) : General Problem Resolution.

# **Failing Item:**

- [MEDIA](http://www.ibm.com/support/knowledgecenter/POWER8/p8eb7/media.htm)
- [FFC\\_26E5](http://www.ibm.com/support/knowledgecenter/POWER8/p8eb7/ffc26e5.htm)

### **26E5-140**

**Explanation:** The Mode Select command failed.

**Response:** If the problem persists, use [MAP0210](http://www.ibm.com/support/knowledgecenter/POWER8/p8ecr/x0210.htm) : General Problem Resolution.

# **Failing Item:**

• [FFC\\_26E5](http://www.ibm.com/support/knowledgecenter/POWER8/p8eb7/ffc26e5.htm)

# **26E5-150**

**Explanation:** The Test Unit Ready command failed.

**Response:** Refer to the instructions for the MEDIA failing item. If the problem persists after following the instructions for the MEDIA failing item, use the FFC failing item and [MAP0210](http://www.ibm.com/support/knowledgecenter/POWER8/p8ecr/x0210.htm) : General Problem Resolution.

#### **Failing Item:**

- [FFC\\_26E5](http://www.ibm.com/support/knowledgecenter/POWER8/p8eb7/ffc26e5.htm)
- $\cdot$  [MEDIA](http://www.ibm.com/support/knowledgecenter/POWER8/p8eb7/media.htm)

### **26E5-151**

**Explanation:** The Test Unit Ready command failed.

**Response:** Refer to the instructions for the MEDIA failing item. If the problem persists after following the instructions for the MEDIA failing item, use the FFC failing item and [MAP0210](http://www.ibm.com/support/knowledgecenter/POWER8/p8ecr/x0210.htm) : General Problem Resolution.

### **Failing Item:**

- [MEDIA](http://www.ibm.com/support/knowledgecenter/POWER8/p8eb7/media.htm)
- [FFC\\_26E5](http://www.ibm.com/support/knowledgecenter/POWER8/p8eb7/ffc26e5.htm)

### **26E5-160**

**Explanation:** The Send Diagnostic command failed.

**Response:** Refer to the instructions for the MEDIA failing item. If the problem persists after following the instructions for the MEDIA failing item, use the FFC failing item and [MAP0210](http://www.ibm.com/support/knowledgecenter/POWER8/p8ecr/x0210.htm) : General Problem Resolution.

#### **Failing Item:**

- FFC 26E5
- [MEDIA](http://www.ibm.com/support/knowledgecenter/POWER8/p8eb7/media.htm)

### **26E5-161**

**Explanation:** The Send Diagnostic command failed.

**Response:** Refer to the instructions for the MEDIA failing item. If the problem persists after following the instructions for the MEDIA failing item, use the FFC failing item and [MAP0210](http://www.ibm.com/support/knowledgecenter/POWER8/p8ecr/x0210.htm) : General Problem Resolution.

- $•$  [MEDIA](http://www.ibm.com/support/knowledgecenter/POWER8/p8eb7/media.htm)
- [FFC\\_26E5](http://www.ibm.com/support/knowledgecenter/POWER8/p8eb7/ffc26e5.htm)

**Explanation:** The Send Diagnostic command failed.

**Response:** Refer to the instructions for the MEDIA failing item. If the problem persists after following the instructions for the MEDIA failing item, use the FFC failing item and [MAP0210](http://www.ibm.com/support/knowledgecenter/POWER8/p8ecr/x0210.htm) : General Problem Resolution.

### **Failing Item:**

- [MEDIA](http://www.ibm.com/support/knowledgecenter/POWER8/p8eb7/media.htm)
- [FFC\\_26E5](http://www.ibm.com/support/knowledgecenter/POWER8/p8eb7/ffc26e5.htm)

### **26E5-169**

**Explanation:** The Send Diagnostic command failed.

**Response:** Refer to the instructions for the MEDIA failing item. If the problem persists after following the instructions for the MEDIA failing item, use the FFC failing item and [MAP0210](http://www.ibm.com/support/knowledgecenter/POWER8/p8ecr/x0210.htm) : General Problem Resolution.

# **Failing Item:**

- FFC 26E5
- [MEDIA](http://www.ibm.com/support/knowledgecenter/POWER8/p8eb7/media.htm)

### **26E5-170**

**Explanation:** The Read, Write and Compare test failed.

**Response:** Refer to the instructions for the MEDIA failing item. If the problem persists after following the instructions for the MEDIA failing item, use the FFC failing item and [MAP0210](http://www.ibm.com/support/knowledgecenter/POWER8/p8ecr/x0210.htm) : General Problem Resolution.

#### **Failing Item:**

- [FFC\\_26E5](http://www.ibm.com/support/knowledgecenter/POWER8/p8eb7/ffc26e5.htm)
- v [FFC\\_B88](http://www.ibm.com/support/knowledgecenter/POWER8/p8eb7/ffcb88.htm)
- [MEDIA](http://www.ibm.com/support/knowledgecenter/POWER8/p8eb7/media.htm)

### **26E5-171**

**Explanation:** The Read, Write and Compare test failed.

**Response:** Refer to the instructions for the MEDIA failing item. If the problem persists after following the instructions for the MEDIA failing item, use the FFC failing item and [MAP0210](http://www.ibm.com/support/knowledgecenter/POWER8/p8ecr/x0210.htm) : General Problem Resolution.

# **Failing Item:**

- [MEDIA](http://www.ibm.com/support/knowledgecenter/POWER8/p8eb7/media.htm)
- FFC 26E5
- v [FFC\\_B88](http://www.ibm.com/support/knowledgecenter/POWER8/p8eb7/ffcb88.htm)

#### **26E5-180**

**Explanation:** The Load command failed.

**Response:** Refer to the instructions for the MEDIA failing item. If the problem persists after following the instructions for the MEDIA failing item, use the FFC failing item and [MAP0210](http://www.ibm.com/support/knowledgecenter/POWER8/p8ecr/x0210.htm) : General Problem Resolution.

# **Failing Item:**

- FFC 26E5
- [MEDIA](http://www.ibm.com/support/knowledgecenter/POWER8/p8eb7/media.htm)

### **26E5-181**

**Explanation:** The Load command failed.

**Response:** Refer to the instructions for the MEDIA failing item. If the problem persists after following the instructions for the MEDIA failing item, use the FFC failing item and [MAP0210](http://www.ibm.com/support/knowledgecenter/POWER8/p8ecr/x0210.htm) : General Problem Resolution.

### **Failing Item:**

- $\cdot$  [MEDIA](http://www.ibm.com/support/knowledgecenter/POWER8/p8eb7/media.htm)
- $\cdot$  [FFC\\_26E5](http://www.ibm.com/support/knowledgecenter/POWER8/p8eb7/ffc26e5.htm)

### **26E5-185**

**Explanation:** The Unload command failed.

**Response:** Refer to the instructions for the MEDIA failing item. If the problem persists after following the instructions for the MEDIA failing item, use the FFC failing item and [MAP0210](http://www.ibm.com/support/knowledgecenter/POWER8/p8ecr/x0210.htm) : General Problem Resolution.

### **Failing Item:**

- [FFC\\_26E5](http://www.ibm.com/support/knowledgecenter/POWER8/p8eb7/ffc26e5.htm)
- [MEDIA](http://www.ibm.com/support/knowledgecenter/POWER8/p8eb7/media.htm)

#### **26E5-186**

**Explanation:** The Unload command failed.

**Response:** Refer to the instructions for the MEDIA failing item. If the problem persists after following the instructions for the MEDIA failing item, use the FFC failing item and [MAP0210](http://www.ibm.com/support/knowledgecenter/POWER8/p8ecr/x0210.htm) : General Problem Resolution.

#### **Failing Item:**

- $•$  [MEDIA](http://www.ibm.com/support/knowledgecenter/POWER8/p8eb7/media.htm)
- [FFC\\_26E5](http://www.ibm.com/support/knowledgecenter/POWER8/p8eb7/ffc26e5.htm)

### **26E5-190**

**Explanation:** The Mode Select command failed.

**Response:** If the problem persists, use [MAP0210](http://www.ibm.com/support/knowledgecenter/POWER8/p8ecr/x0210.htm) : General Problem Resolution.

# **Failing Item:**

• [FFC\\_26E5](http://www.ibm.com/support/knowledgecenter/POWER8/p8eb7/ffc26e5.htm)

# **26E5-200**

# **Explanation:** The Test Unit Ready command failed.

**Response:** Refer to the instructions for the MEDIA failing item. If the problem persists after following the instructions for the MEDIA failing item, use the FFC failing item and [MAP0210](http://www.ibm.com/support/knowledgecenter/POWER8/p8ecr/x0210.htm) : General Problem Resolution.

# **Failing Item:**

- [FFC\\_26E5](http://www.ibm.com/support/knowledgecenter/POWER8/p8eb7/ffc26e5.htm)
- $\cdot$  [MEDIA](http://www.ibm.com/support/knowledgecenter/POWER8/p8eb7/media.htm)

#### **26E5-201**

#### **Explanation:** The Test Unit Ready command failed.

**Response:** Refer to the instructions for the MEDIA failing item. If the problem persists after following the instructions for the MEDIA failing item, use the FFC failing item and [MAP0210](http://www.ibm.com/support/knowledgecenter/POWER8/p8ecr/x0210.htm) : General Problem Resolution.

# **Failing Item:**

- [MEDIA](http://www.ibm.com/support/knowledgecenter/POWER8/p8eb7/media.htm)
- [FFC\\_26E5](http://www.ibm.com/support/knowledgecenter/POWER8/p8eb7/ffc26e5.htm)

### **26E5-210**

### **Explanation:** The Write Protect test failed.

**Response:** Refer to the instructions for the MEDIA failing item. If the problem persists after following the instructions for the MEDIA failing item, use the FFC failing item and [MAP0210](http://www.ibm.com/support/knowledgecenter/POWER8/p8ecr/x0210.htm) : General Problem Resolution.

# **Failing Item:**

- FFC 26E5
- [MEDIA](http://www.ibm.com/support/knowledgecenter/POWER8/p8eb7/media.htm)

#### **26E5-211**

**Explanation:** The Write Protect test failed.

**Response:** Refer to the instructions for the MEDIA failing item. If the problem persists after following the instructions for the MEDIA failing item, use the FFC failing item and [MAP0210](http://www.ibm.com/support/knowledgecenter/POWER8/p8ecr/x0210.htm) : General Problem Resolution.

#### **Failing Item:**

- $•$  [MEDIA](http://www.ibm.com/support/knowledgecenter/POWER8/p8eb7/media.htm)
- [FFC\\_26E5](http://www.ibm.com/support/knowledgecenter/POWER8/p8eb7/ffc26e5.htm)

#### **26E5-220**

**Explanation:** The Release command failed.

**Response:** If the problem persists, use [MAP0210](http://www.ibm.com/support/knowledgecenter/POWER8/p8ecr/x0210.htm) : General Problem Resolution.

#### **Failing Item:**

• [FFC\\_26E5](http://www.ibm.com/support/knowledgecenter/POWER8/p8eb7/ffc26e5.htm)

### **26E5-230**

**Explanation:** The Request Sense command failed.

**Response:** If the problem persists, use [MAP0210](http://www.ibm.com/support/knowledgecenter/POWER8/p8ecr/x0210.htm) : General Problem Resolution.

#### **Failing Item:**

• [FFC\\_26E5](http://www.ibm.com/support/knowledgecenter/POWER8/p8eb7/ffc26e5.htm)

### **26E5-240**

**Explanation:** The Openx command failed.

**Response:** If the problem persists, use [MAP0210](http://www.ibm.com/support/knowledgecenter/POWER8/p8ecr/x0210.htm) : General Problem Resolution.

#### **Failing Item:**

• FFC 26E5

### **26E5-300**

**Explanation:** The device configuration failed.

**Response:** If the problem persists, use [MAP0210](http://www.ibm.com/support/knowledgecenter/POWER8/p8ecr/x0210.htm) : General Problem Resolution.

### **Failing Item:**

- [FFC\\_26E5](http://www.ibm.com/support/knowledgecenter/POWER8/p8eb7/ffc26e5.htm)
- SOFTWARE

### **26E5-310**

**Explanation:** SCSI adapter configuration failed.

**Response:** If the problem persists, use [MAP0210](http://www.ibm.com/support/knowledgecenter/POWER8/p8ecr/x0210.htm) : General Problem Resolution.

#### **Failing Item:**

- [FFC\\_2680](http://www.ibm.com/support/knowledgecenter/POWER8/p8eb7/ffc2680.htm)
- [FFC\\_26E5](http://www.ibm.com/support/knowledgecenter/POWER8/p8eb7/ffc26e5.htm)
- SOFTWARE

### **26E5-320**

**Explanation:** Error log analysis indicates a failure.

**Response:** Refer to the instructions for the MEDIA failing item. If the problem persists after following the instructions for the MEDIA failing item, use the FFC failing item and [MAP0210](http://www.ibm.com/support/knowledgecenter/POWER8/p8ecr/x0210.htm) : General Problem Resolution.

# **26E5-321 • 26E5-419**

- [FFC\\_26E5](http://www.ibm.com/support/knowledgecenter/POWER8/p8eb7/ffc26e5.htm)
- $\cdot$  [MEDIA](http://www.ibm.com/support/knowledgecenter/POWER8/p8eb7/media.htm)

# **26E5-321**

#### **Explanation:** Error log analysis indicates a failure.

**Response:** Refer to the instructions for the MEDIA failing item. If the problem persists after following the instructions for the MEDIA failing item, use the FFC failing item and [MAP0210](http://www.ibm.com/support/knowledgecenter/POWER8/p8ecr/x0210.htm) : General Problem Resolution.

#### **Failing Item:**

- [MEDIA](http://www.ibm.com/support/knowledgecenter/POWER8/p8eb7/media.htm)
- FFC 26E5

#### **26E5-411**

#### **Explanation:** A reservation conflict occurred.

**Response:** If the problem persists, use [MAP0210](http://www.ibm.com/support/knowledgecenter/POWER8/p8ecr/x0210.htm) : General Problem Resolution.

### **Failing Item:**

- [FFC\\_26E5](http://www.ibm.com/support/knowledgecenter/POWER8/p8eb7/ffc26e5.htm)
- FFC 2680
- SOFTWARE

#### **26E5-412**

**Explanation:** A reservation conflict occurred.

**Response:** If the problem persists, use [MAP0210](http://www.ibm.com/support/knowledgecenter/POWER8/p8ecr/x0210.htm) : General Problem Resolution.

# **Failing Item:**

- FFC 26E5
- [FFC\\_2680](http://www.ibm.com/support/knowledgecenter/POWER8/p8eb7/ffc2680.htm)
- SOFTWARE

#### **26E5-413**

**Explanation:** A reservation conflict occurred.

**Response:** If the problem persists, use [MAP0210](http://www.ibm.com/support/knowledgecenter/POWER8/p8ecr/x0210.htm) : General Problem Resolution.

# **Failing Item:**

- [FFC\\_26E5](http://www.ibm.com/support/knowledgecenter/POWER8/p8eb7/ffc26e5.htm)
- [FFC\\_2680](http://www.ibm.com/support/knowledgecenter/POWER8/p8eb7/ffc2680.htm)
- SOFTWARE

# **26E5-414**

**Explanation:** A reservation conflict occurred.

**Response:** If the problem persists, use [MAP0210](http://www.ibm.com/support/knowledgecenter/POWER8/p8ecr/x0210.htm) : General Problem Resolution.

### **Failing Item:**

• [FFC\\_26E5](http://www.ibm.com/support/knowledgecenter/POWER8/p8eb7/ffc26e5.htm)

- [FFC\\_2680](http://www.ibm.com/support/knowledgecenter/POWER8/p8eb7/ffc2680.htm)
- SOFTWARE

# **26E5-415**

**Explanation:** A reservation conflict occurred.

**Response:** If the problem persists, use [MAP0210](http://www.ibm.com/support/knowledgecenter/POWER8/p8ecr/x0210.htm) : General Problem Resolution.

#### **Failing Item:**

- [FFC\\_26E5](http://www.ibm.com/support/knowledgecenter/POWER8/p8eb7/ffc26e5.htm)
- FFC 2680
- SOFTWARE

### **26E5-416**

**Explanation:** A reservation conflict occurred.

**Response:** If the problem persists, use [MAP0210](http://www.ibm.com/support/knowledgecenter/POWER8/p8ecr/x0210.htm) : General Problem Resolution.

# **Failing Item:**

- [FFC\\_26E5](http://www.ibm.com/support/knowledgecenter/POWER8/p8eb7/ffc26e5.htm)
- [FFC\\_2680](http://www.ibm.com/support/knowledgecenter/POWER8/p8eb7/ffc2680.htm)
- SOFTWARE

# **26E5-417**

**Explanation:** A reservation conflict occurred.

**Response:** If the problem persists, use [MAP0210](http://www.ibm.com/support/knowledgecenter/POWER8/p8ecr/x0210.htm) : General Problem Resolution.

#### **Failing Item:**

- [FFC\\_26E5](http://www.ibm.com/support/knowledgecenter/POWER8/p8eb7/ffc26e5.htm)
- [FFC\\_2680](http://www.ibm.com/support/knowledgecenter/POWER8/p8eb7/ffc2680.htm)
- SOFTWARE

### **26E5-418**

**Explanation:** A reservation conflict occurred.

**Response:** If the problem persists, use [MAP0210](http://www.ibm.com/support/knowledgecenter/POWER8/p8ecr/x0210.htm) : General Problem Resolution.

#### **Failing Item:**

- [FFC\\_26E5](http://www.ibm.com/support/knowledgecenter/POWER8/p8eb7/ffc26e5.htm)
- [FFC\\_2680](http://www.ibm.com/support/knowledgecenter/POWER8/p8eb7/ffc2680.htm)
- SOFTWARE

# **26E5-419**

**Explanation:** A reservation conflict occurred.

**Response:** If the problem persists, use [MAP0210](http://www.ibm.com/support/knowledgecenter/POWER8/p8ecr/x0210.htm) : General Problem Resolution.

- [FFC\\_26E5](http://www.ibm.com/support/knowledgecenter/POWER8/p8eb7/ffc26e5.htm)
- [FFC\\_2680](http://www.ibm.com/support/knowledgecenter/POWER8/p8eb7/ffc2680.htm)

# • SOFTWARE

# **26E5-420**

**Explanation:** A reservation conflict occurred.

**Response:** If the problem persists, use [MAP0210](http://www.ibm.com/support/knowledgecenter/POWER8/p8ecr/x0210.htm) : General Problem Resolution.

# **Failing Item:**

- [FFC\\_26E5](http://www.ibm.com/support/knowledgecenter/POWER8/p8eb7/ffc26e5.htm)
- [FFC\\_2680](http://www.ibm.com/support/knowledgecenter/POWER8/p8eb7/ffc2680.htm)
- SOFTWARE

### **26E5-421**

**Explanation:** A reservation conflict occurred.

**Response:** If the problem persists, use [MAP0210](http://www.ibm.com/support/knowledgecenter/POWER8/p8ecr/x0210.htm) : General Problem Resolution.

# **Failing Item:**

- [FFC\\_26E5](http://www.ibm.com/support/knowledgecenter/POWER8/p8eb7/ffc26e5.htm)
- [FFC\\_2680](http://www.ibm.com/support/knowledgecenter/POWER8/p8eb7/ffc2680.htm)
- SOFTWARE

# **26E5-422**

**Explanation:** A reservation conflict occurred.

**Response:** If the problem persists, use [MAP0210](http://www.ibm.com/support/knowledgecenter/POWER8/p8ecr/x0210.htm) : General Problem Resolution.

# **Failing Item:**

- FFC 26E5
- [FFC\\_2680](http://www.ibm.com/support/knowledgecenter/POWER8/p8eb7/ffc2680.htm)
- SOFTWARE

# **26E5-423**

**Explanation:** A reservation conflict occurred.

**Response:** If the problem persists, use [MAP0210](http://www.ibm.com/support/knowledgecenter/POWER8/p8ecr/x0210.htm) : General Problem Resolution.

### **Failing Item:**

- [FFC\\_26E5](http://www.ibm.com/support/knowledgecenter/POWER8/p8eb7/ffc26e5.htm)
- [FFC\\_2680](http://www.ibm.com/support/knowledgecenter/POWER8/p8eb7/ffc2680.htm)
- SOFTWARE

# **26E5-511**

**Explanation:** The drive returned bad or non-extended sense data.

**Response:** If the problem persists, use [MAP0210](http://www.ibm.com/support/knowledgecenter/POWER8/p8ecr/x0210.htm) : General Problem Resolution.

# **Failing Item:**

- [FFC\\_26E5](http://www.ibm.com/support/knowledgecenter/POWER8/p8eb7/ffc26e5.htm)
- [FFC\\_2680](http://www.ibm.com/support/knowledgecenter/POWER8/p8eb7/ffc2680.htm)

#### **26E5-512**

**Explanation:** The drive returned bad or non-extended sense data.

**Response:** If the problem persists, use [MAP0210](http://www.ibm.com/support/knowledgecenter/POWER8/p8ecr/x0210.htm) : General Problem Resolution.

**Failing Item:**

- [FFC\\_26E5](http://www.ibm.com/support/knowledgecenter/POWER8/p8eb7/ffc26e5.htm)
- [FFC\\_2680](http://www.ibm.com/support/knowledgecenter/POWER8/p8eb7/ffc2680.htm)

# **26E5-513**

**Explanation:** The drive returned bad or non-extended sense data.

**Response:** If the problem persists, use [MAP0210](http://www.ibm.com/support/knowledgecenter/POWER8/p8ecr/x0210.htm) : General Problem Resolution.

### **Failing Item:**

- [FFC\\_26E5](http://www.ibm.com/support/knowledgecenter/POWER8/p8eb7/ffc26e5.htm)
- [FFC\\_2680](http://www.ibm.com/support/knowledgecenter/POWER8/p8eb7/ffc2680.htm)

### **26E5-514**

**Explanation:** The drive returned bad or non-extended sense data.

**Response:** If the problem persists, use [MAP0210](http://www.ibm.com/support/knowledgecenter/POWER8/p8ecr/x0210.htm) : General Problem Resolution.

#### **Failing Item:**

- [FFC\\_26E5](http://www.ibm.com/support/knowledgecenter/POWER8/p8eb7/ffc26e5.htm)
- [FFC\\_2680](http://www.ibm.com/support/knowledgecenter/POWER8/p8eb7/ffc2680.htm)

### **26E5-515**

**Explanation:** The drive returned bad or non-extended sense data.

**Response:** If the problem persists, use [MAP0210](http://www.ibm.com/support/knowledgecenter/POWER8/p8ecr/x0210.htm) : General Problem Resolution.

#### **Failing Item:**

- [FFC\\_26E5](http://www.ibm.com/support/knowledgecenter/POWER8/p8eb7/ffc26e5.htm)
- [FFC\\_2680](http://www.ibm.com/support/knowledgecenter/POWER8/p8eb7/ffc2680.htm)

# **26E5-516**

**Explanation:** The drive returned bad or non-extended sense data.

**Response:** If the problem persists, use [MAP0210](http://www.ibm.com/support/knowledgecenter/POWER8/p8ecr/x0210.htm) : General Problem Resolution.

- [FFC\\_26E5](http://www.ibm.com/support/knowledgecenter/POWER8/p8eb7/ffc26e5.htm)
- FFC 2680

**Explanation:** The drive returned bad or non-extended sense data.

**Response:** If the problem persists, use [MAP0210](http://www.ibm.com/support/knowledgecenter/POWER8/p8ecr/x0210.htm) : General Problem Resolution.

### **Failing Item:**

- [FFC\\_26E5](http://www.ibm.com/support/knowledgecenter/POWER8/p8eb7/ffc26e5.htm)
- [FFC\\_2680](http://www.ibm.com/support/knowledgecenter/POWER8/p8eb7/ffc2680.htm)

# **26E5-518**

**Explanation:** The drive returned bad or non-extended sense data.

**Response:** If the problem persists, use [MAP0210](http://www.ibm.com/support/knowledgecenter/POWER8/p8ecr/x0210.htm) : General Problem Resolution.

### **Failing Item:**

- [FFC\\_26E5](http://www.ibm.com/support/knowledgecenter/POWER8/p8eb7/ffc26e5.htm)
- [FFC\\_2680](http://www.ibm.com/support/knowledgecenter/POWER8/p8eb7/ffc2680.htm)

# **26E5-519**

**Explanation:** The drive returned bad or non-extended sense data.

**Response:** If the problem persists, use [MAP0210](http://www.ibm.com/support/knowledgecenter/POWER8/p8ecr/x0210.htm) : General Problem Resolution.

### **Failing Item:**

- [FFC\\_26E5](http://www.ibm.com/support/knowledgecenter/POWER8/p8eb7/ffc26e5.htm)
- [FFC\\_2680](http://www.ibm.com/support/knowledgecenter/POWER8/p8eb7/ffc2680.htm)

#### **26E5-520**

**Explanation:** The drive returned bad or non-extended sense data.

**Response:** If the problem persists, use [MAP0210](http://www.ibm.com/support/knowledgecenter/POWER8/p8ecr/x0210.htm) : General Problem Resolution.

### **Failing Item:**

- [FFC\\_26E5](http://www.ibm.com/support/knowledgecenter/POWER8/p8eb7/ffc26e5.htm)
- [FFC\\_2680](http://www.ibm.com/support/knowledgecenter/POWER8/p8eb7/ffc2680.htm)

#### **26E5-521**

**Explanation:** The drive returned bad or non-extended sense data.

**Response:** If the problem persists, use [MAP0210](http://www.ibm.com/support/knowledgecenter/POWER8/p8ecr/x0210.htm) : General Problem Resolution.

#### **Failing Item:**

- [FFC\\_26E5](http://www.ibm.com/support/knowledgecenter/POWER8/p8eb7/ffc26e5.htm)
- FFC 2680

#### **26E5-522**

**Explanation:** The drive returned bad or non-extended sense data.

**Response:** If the problem persists, use [MAP0210](http://www.ibm.com/support/knowledgecenter/POWER8/p8ecr/x0210.htm) : General Problem Resolution.

# **Failing Item:**

- [FFC\\_26E5](http://www.ibm.com/support/knowledgecenter/POWER8/p8eb7/ffc26e5.htm)
- [FFC\\_2680](http://www.ibm.com/support/knowledgecenter/POWER8/p8eb7/ffc2680.htm)

# **26E5-523**

**Explanation:** The drive returned bad or non-extended sense data.

**Response:** If the problem persists, use [MAP0210](http://www.ibm.com/support/knowledgecenter/POWER8/p8ecr/x0210.htm) : General Problem Resolution.

### **Failing Item:**

- [FFC\\_26E5](http://www.ibm.com/support/knowledgecenter/POWER8/p8eb7/ffc26e5.htm)
- [FFC\\_2680](http://www.ibm.com/support/knowledgecenter/POWER8/p8eb7/ffc2680.htm)

# **26E5-611**

**Explanation:** An adapter or bus I/O error occurred.

**Response:** If the problem persists, use [MAP0210](http://www.ibm.com/support/knowledgecenter/POWER8/p8ecr/x0210.htm) : General Problem Resolution.

# **Failing Item:**

- $\cdot$  [FFC\\_26E5](http://www.ibm.com/support/knowledgecenter/POWER8/p8eb7/ffc26e5.htm)
- [FFC\\_2680](http://www.ibm.com/support/knowledgecenter/POWER8/p8eb7/ffc2680.htm)
- SOFTWARE

**Explanation:** An adapter or bus I/O error occurred.

**Response:** If the problem persists, use [MAP0210](http://www.ibm.com/support/knowledgecenter/POWER8/p8ecr/x0210.htm) : General Problem Resolution.

- $\cdot$  [FFC\\_26E5](http://www.ibm.com/support/knowledgecenter/POWER8/p8eb7/ffc26e5.htm)
- 
- SOFTWARE

### **26E5-613**

**Explanation:** An adapter or bus I/O error occurred.

**Response:** If the problem persists, use [MAP0210](http://www.ibm.com/support/knowledgecenter/POWER8/p8ecr/x0210.htm) : General Problem Resolution.

# **Failing Item:**

- [FFC\\_26E5](http://www.ibm.com/support/knowledgecenter/POWER8/p8eb7/ffc26e5.htm)
- [FFC\\_2680](http://www.ibm.com/support/knowledgecenter/POWER8/p8eb7/ffc2680.htm)
- SOFTWARE

**26E5-612**

- 
- [FFC\\_2680](http://www.ibm.com/support/knowledgecenter/POWER8/p8eb7/ffc2680.htm)

**Explanation:** An adapter or bus I/O error occurred.

**Response:** If the problem persists, use [MAP0210](http://www.ibm.com/support/knowledgecenter/POWER8/p8ecr/x0210.htm) : General Problem Resolution.

# **Failing Item:**

- [FFC\\_26E5](http://www.ibm.com/support/knowledgecenter/POWER8/p8eb7/ffc26e5.htm)
- [FFC\\_2680](http://www.ibm.com/support/knowledgecenter/POWER8/p8eb7/ffc2680.htm)
- SOFTWARE

### **26E5-615**

**Explanation:** An adapter or bus I/O error occurred.

**Response:** If the problem persists, use [MAP0210](http://www.ibm.com/support/knowledgecenter/POWER8/p8ecr/x0210.htm) : General Problem Resolution.

# **Failing Item:**

- [FFC\\_26E5](http://www.ibm.com/support/knowledgecenter/POWER8/p8eb7/ffc26e5.htm)
- [FFC\\_2680](http://www.ibm.com/support/knowledgecenter/POWER8/p8eb7/ffc2680.htm)
- SOFTWARE

### **26E5-616**

**Explanation:** An adapter or bus I/O error occurred.

**Response:** If the problem persists, use [MAP0210](http://www.ibm.com/support/knowledgecenter/POWER8/p8ecr/x0210.htm) : General Problem Resolution.

# **Failing Item:**

- [FFC\\_26E5](http://www.ibm.com/support/knowledgecenter/POWER8/p8eb7/ffc26e5.htm)
- FFC 2680
- SOFTWARE

# **26E5-617**

**Explanation:** An adapter or bus I/O error occurred.

**Response:** If the problem persists, use [MAP0210](http://www.ibm.com/support/knowledgecenter/POWER8/p8ecr/x0210.htm) : General Problem Resolution.

# **Failing Item:**

- [FFC\\_26E5](http://www.ibm.com/support/knowledgecenter/POWER8/p8eb7/ffc26e5.htm)
- [FFC\\_2680](http://www.ibm.com/support/knowledgecenter/POWER8/p8eb7/ffc2680.htm)
- SOFTWARE

# **26E5-618**

**Explanation:** An adapter or bus I/O error occurred.

**Response:** If the problem persists, use [MAP0210](http://www.ibm.com/support/knowledgecenter/POWER8/p8ecr/x0210.htm) : General Problem Resolution.

# **Failing Item:**

- [FFC\\_26E5](http://www.ibm.com/support/knowledgecenter/POWER8/p8eb7/ffc26e5.htm)
- [FFC\\_2680](http://www.ibm.com/support/knowledgecenter/POWER8/p8eb7/ffc2680.htm)
- SOFTWARE

### **26E5-619**

**Explanation:** An adapter or bus I/O error occurred.

**Response:** If the problem persists, use [MAP0210](http://www.ibm.com/support/knowledgecenter/POWER8/p8ecr/x0210.htm) : General Problem Resolution.

### **Failing Item:**

- [FFC\\_26E5](http://www.ibm.com/support/knowledgecenter/POWER8/p8eb7/ffc26e5.htm)
- [FFC\\_2680](http://www.ibm.com/support/knowledgecenter/POWER8/p8eb7/ffc2680.htm)
- SOFTWARE

### **26E5-620**

**Explanation:** An adapter or bus I/O error occurred.

**Response:** If the problem persists, use [MAP0210](http://www.ibm.com/support/knowledgecenter/POWER8/p8ecr/x0210.htm) : General Problem Resolution.

# **Failing Item:**

- [FFC\\_26E5](http://www.ibm.com/support/knowledgecenter/POWER8/p8eb7/ffc26e5.htm)
- [FFC\\_2680](http://www.ibm.com/support/knowledgecenter/POWER8/p8eb7/ffc2680.htm)
- SOFTWARE

### **26E5-621**

**Explanation:** An adapter or bus I/O error occurred.

**Response:** If the problem persists, use [MAP0210](http://www.ibm.com/support/knowledgecenter/POWER8/p8ecr/x0210.htm) : General Problem Resolution.

#### **Failing Item:**

- [FFC\\_26E5](http://www.ibm.com/support/knowledgecenter/POWER8/p8eb7/ffc26e5.htm)
- FFC 2680
- SOFTWARE

# **26E5-622**

**Explanation:** An adapter or bus I/O error occurred.

**Response:** If the problem persists, use [MAP0210](http://www.ibm.com/support/knowledgecenter/POWER8/p8ecr/x0210.htm) : General Problem Resolution.

#### **Failing Item:**

- [FFC\\_26E5](http://www.ibm.com/support/knowledgecenter/POWER8/p8eb7/ffc26e5.htm)
- [FFC\\_2680](http://www.ibm.com/support/knowledgecenter/POWER8/p8eb7/ffc2680.htm)
- SOFTWARE

# **26E5-623**

**Explanation:** An adapter or bus I/O error occurred.

**Response:** If the problem persists, use [MAP0210](http://www.ibm.com/support/knowledgecenter/POWER8/p8ecr/x0210.htm) : General Problem Resolution.

- [FFC\\_26E5](http://www.ibm.com/support/knowledgecenter/POWER8/p8eb7/ffc26e5.htm)
- [FFC\\_2680](http://www.ibm.com/support/knowledgecenter/POWER8/p8eb7/ffc2680.htm)
- SOFTWARE

**Explanation:** A device timeout error occurred.

**Response:** If the problem persists, use [MAP0210](http://www.ibm.com/support/knowledgecenter/POWER8/p8ecr/x0210.htm) : General Problem Resolution.

# **Failing Item:**

- [FFC\\_26E5](http://www.ibm.com/support/knowledgecenter/POWER8/p8eb7/ffc26e5.htm)
- [FFC\\_2680](http://www.ibm.com/support/knowledgecenter/POWER8/p8eb7/ffc2680.htm)
- SOFTWARE

#### **26E5-712**

**Explanation:** A device timeout error occurred.

**Response:** If the problem persists, use [MAP0210](http://www.ibm.com/support/knowledgecenter/POWER8/p8ecr/x0210.htm) : General Problem Resolution.

# **Failing Item:**

- [FFC\\_26E5](http://www.ibm.com/support/knowledgecenter/POWER8/p8eb7/ffc26e5.htm)
- [FFC\\_2680](http://www.ibm.com/support/knowledgecenter/POWER8/p8eb7/ffc2680.htm)
- SOFTWARE

#### **26E5-713**

**Explanation:** A device timeout error occurred.

**Response:** If the problem persists, use [MAP0210](http://www.ibm.com/support/knowledgecenter/POWER8/p8ecr/x0210.htm) : General Problem Resolution.

# **Failing Item:**

- [FFC\\_26E5](http://www.ibm.com/support/knowledgecenter/POWER8/p8eb7/ffc26e5.htm)
- FFC 2680
- SOFTWARE

# **26E5-714**

**Explanation:** A device timeout error occurred.

**Response:** If the problem persists, use [MAP0210](http://www.ibm.com/support/knowledgecenter/POWER8/p8ecr/x0210.htm) : General Problem Resolution.

# **Failing Item:**

- [FFC\\_26E5](http://www.ibm.com/support/knowledgecenter/POWER8/p8eb7/ffc26e5.htm)
- [FFC\\_2680](http://www.ibm.com/support/knowledgecenter/POWER8/p8eb7/ffc2680.htm)
- SOFTWARE

# **26E5-715**

**Explanation:** A device timeout error occurred.

**Response:** If the problem persists, use [MAP0210](http://www.ibm.com/support/knowledgecenter/POWER8/p8ecr/x0210.htm) : General Problem Resolution.

### **Failing Item:**

- [FFC\\_26E5](http://www.ibm.com/support/knowledgecenter/POWER8/p8eb7/ffc26e5.htm)
- [FFC\\_2680](http://www.ibm.com/support/knowledgecenter/POWER8/p8eb7/ffc2680.htm)
- SOFTWARE

### **26E5-716**

**Explanation:** A device timeout error occurred.

**Response:** If the problem persists, use [MAP0210](http://www.ibm.com/support/knowledgecenter/POWER8/p8ecr/x0210.htm) : General Problem Resolution.

### **Failing Item:**

- [FFC\\_26E5](http://www.ibm.com/support/knowledgecenter/POWER8/p8eb7/ffc26e5.htm)
- [FFC\\_2680](http://www.ibm.com/support/knowledgecenter/POWER8/p8eb7/ffc2680.htm)
- SOFTWARE

#### **26E5-717**

**Explanation:** A device timeout error occurred.

**Response:** If the problem persists, use [MAP0210](http://www.ibm.com/support/knowledgecenter/POWER8/p8ecr/x0210.htm) : General Problem Resolution.

# **Failing Item:**

- [FFC\\_26E5](http://www.ibm.com/support/knowledgecenter/POWER8/p8eb7/ffc26e5.htm)
- [FFC\\_2680](http://www.ibm.com/support/knowledgecenter/POWER8/p8eb7/ffc2680.htm)
- SOFTWARE

### **26E5-718**

**Explanation:** A device timeout error occurred.

**Response:** If the problem persists, use [MAP0210](http://www.ibm.com/support/knowledgecenter/POWER8/p8ecr/x0210.htm) : General Problem Resolution.

# **Failing Item:**

- [FFC\\_26E5](http://www.ibm.com/support/knowledgecenter/POWER8/p8eb7/ffc26e5.htm)
- FFC 2680
- SOFTWARE

# **26E5-719**

**Explanation:** A device timeout error occurred.

**Response:** If the problem persists, use [MAP0210](http://www.ibm.com/support/knowledgecenter/POWER8/p8ecr/x0210.htm) : General Problem Resolution.

# **Failing Item:**

- $\cdot$  [FFC\\_26E5](http://www.ibm.com/support/knowledgecenter/POWER8/p8eb7/ffc26e5.htm)
- [FFC\\_2680](http://www.ibm.com/support/knowledgecenter/POWER8/p8eb7/ffc2680.htm)
- SOFTWARE

# **26E5-720**

**Explanation:** A device timeout error occurred.

**Response:** If the problem persists, use [MAP0210](http://www.ibm.com/support/knowledgecenter/POWER8/p8ecr/x0210.htm) : General Problem Resolution.

- $\cdot$  [FFC\\_26E5](http://www.ibm.com/support/knowledgecenter/POWER8/p8eb7/ffc26e5.htm)
- [FFC\\_2680](http://www.ibm.com/support/knowledgecenter/POWER8/p8eb7/ffc2680.htm)
- SOFTWARE

**Explanation:** A device timeout error occurred.

**Response:** If the problem persists, use [MAP0210](http://www.ibm.com/support/knowledgecenter/POWER8/p8ecr/x0210.htm) : General Problem Resolution.

# **Failing Item:**

- [FFC\\_26E5](http://www.ibm.com/support/knowledgecenter/POWER8/p8eb7/ffc26e5.htm)
- [FFC\\_2680](http://www.ibm.com/support/knowledgecenter/POWER8/p8eb7/ffc2680.htm)
- SOFTWARE

#### **26E5-722**

**Explanation:** A device timeout error occurred.

**Response:** If the problem persists, use [MAP0210](http://www.ibm.com/support/knowledgecenter/POWER8/p8ecr/x0210.htm) : General Problem Resolution.

# **Failing Item:**

- [FFC\\_26E5](http://www.ibm.com/support/knowledgecenter/POWER8/p8eb7/ffc26e5.htm)
- [FFC\\_2680](http://www.ibm.com/support/knowledgecenter/POWER8/p8eb7/ffc2680.htm)
- SOFTWARE

#### **26E5-723**

**Explanation:** A device timeout error occurred.

**Response:** If the problem persists, use [MAP0210](http://www.ibm.com/support/knowledgecenter/POWER8/p8ecr/x0210.htm) : General Problem Resolution.

# **Failing Item:**

- [FFC\\_26E5](http://www.ibm.com/support/knowledgecenter/POWER8/p8eb7/ffc26e5.htm)
- FFC 2680
- SOFTWARE

# **26E7-101**

**Explanation:** Dock failure reported

**Response:** Use [MAP0210](http://www.ibm.com/support/knowledgecenter/POWER8/p8ecr/x0210.htm) : General Problem Resolution.

# **Failing Item:**

 $\cdot$  [FFC\\_26E7](http://www.ibm.com/support/knowledgecenter/POWER8/p8eb7/ffc26e7.htm)

# **26E7-102**

**Explanation:** Cartridge failure reported

**Response:** Use [MAP0210](http://www.ibm.com/support/knowledgecenter/POWER8/p8ecr/x0210.htm) : General Problem Resolution.

# **Failing Item:**

• [FFC\\_26E2](http://www.ibm.com/support/knowledgecenter/POWER8/p8eb7/ffc26e2.htm)

# **26E7-601**

# **Explanation:** ELA failure reported

**Response:** Use [MAP0210](http://www.ibm.com/support/knowledgecenter/POWER8/p8ecr/x0210.htm) : General Problem Resolution.

### **Failing Item:**

• [FFC\\_26E7](http://www.ibm.com/support/knowledgecenter/POWER8/p8eb7/ffc26e7.htm)

# **26E9-101**

**Explanation:** Dock failure reported

**Response:** Use [MAP0210](http://www.ibm.com/support/knowledgecenter/POWER8/p8ecr/x0210.htm) : General Problem Resolution.

#### **Failing Item:**

• [FFC\\_26E9](http://www.ibm.com/support/knowledgecenter/POWER8/p8eb7/ffc26e9.htm)

# **26E9-102**

**Explanation:** Cartridge failure reported

**Response:** Use [MAP0210](http://www.ibm.com/support/knowledgecenter/POWER8/p8ecr/x0210.htm) : General Problem Resolution.

#### **Failing Item:**

• [FFC\\_26E2](http://www.ibm.com/support/knowledgecenter/POWER8/p8eb7/ffc26e2.htm)

#### **26E9-601**

**Explanation:** ELA failure reported

**Response:** Use [MAP0210](http://www.ibm.com/support/knowledgecenter/POWER8/p8ecr/x0210.htm) : General Problem Resolution.

### **Failing Item:**

• FFC 26E9

#### **2679-2712**

**Explanation:** Device failure indicated

**Response:** Use [MAP0210](http://www.ibm.com/support/knowledgecenter/POWER8/p8ecr/x0210.htm) : General Problem Resolution

# **Failing Item:**

- [FFC\\_2712](http://www.ibm.com/support/knowledgecenter/POWER8/p8eb7/ffc2712.htm)
- [FFC\\_2679](http://www.ibm.com/support/knowledgecenter/POWER8/p8eb7/ffc2679.htm)

### **2679-2713**

**Explanation:** Device failure indicated

**Response:** Use [MAP0210](http://www.ibm.com/support/knowledgecenter/POWER8/p8ecr/x0210.htm) : General Problem Resolution

### **Failing Item:**

- [FFC\\_2713](http://www.ibm.com/support/knowledgecenter/POWER8/p8eb7/ffc2713.htm)
- [FFC\\_2679](http://www.ibm.com/support/knowledgecenter/POWER8/p8eb7/ffc2679.htm)

# **2699-1001**

**Explanation:** A disk has failed or is not responding and needs to be replaced.

**Response:** Use [MAP5000](http://www.ibm.com/support/knowledgecenter/POWER8/p8ecr/sasmap5000.htm)

# **Failing Item:**

• [FFC\\_2699](http://www.ibm.com/support/knowledgecenter/POWER8/p8eb7/ffc2699.htm)

#### **26B8-1001**

**Explanation:** A disk has failed or is not responding and needs to be replaced.

**Response:** Use [MAP5000](http://www.ibm.com/support/knowledgecenter/POWER8/p8ecr/sasmap5000.htm)

# **Failing Item:**

• [FFC\\_26B8](http://www.ibm.com/support/knowledgecenter/POWER8/p8eb7/ffc26b8.htm)

# **26DD-1001**

**Explanation:** A disk has failed or is not responding and needs to be replaced.

**Response:** Use [MAP5000](http://www.ibm.com/support/knowledgecenter/POWER8/p8ecr/sasmap5000.htm)

#### **Failing Item:**

v [FFC\\_26DD](http://www.ibm.com/support/knowledgecenter/POWER8/p8eb7/ffc26dd.htm)

# **27PAA**

**Explanation:** An SSA Threshold Exceeded link error was detected.

**Response:** Refer to the SRN table in the User's Guide and Maintenance Information for the SSA adapter. Note:

P denotes the adapter port number.

AA denotes the SSA address.

#### **2710-101**

**Explanation:** Diagnostics indicates adapter configuration failure.

**Response:** Use [MAP0210](http://www.ibm.com/support/knowledgecenter/POWER8/p8ecr/x0210.htm) : General Problem Resolution

### **Failing Item:**

• [FFC\\_2710](http://www.ibm.com/support/knowledgecenter/POWER8/p8eb7/ffc2710.htm)

#### **2710-601**

**Explanation:** Error log analysis indicates adapter function failure.

**Response:** Use [MAP0210](http://www.ibm.com/support/knowledgecenter/POWER8/p8ecr/x0210.htm) : General Problem Resolution

### **Failing Item:**

• [FFC\\_2710](http://www.ibm.com/support/knowledgecenter/POWER8/p8eb7/ffc2710.htm)

# **2714-201**

**Explanation:** Configuration register test failed.

**Response:** Use [MAP0210](http://www.ibm.com/support/knowledgecenter/POWER8/p8ecr/x0210.htm) : General problem resolution, located in your host server service guide.

#### **Failing Item:**

- [FFC\\_2714](http://www.ibm.com/support/knowledgecenter/POWER8/p8eb7/ffc2714.htm)
- $\cdot$  [FFC\\_221](http://www.ibm.com/support/knowledgecenter/POWER8/p8eb7/ffc221.htm)

# **2714-202**

**Explanation:** IO Register test failed.

**Response:** Use [MAP0210](http://www.ibm.com/support/knowledgecenter/POWER8/p8ecr/x0210.htm) : General problem resolution, located in your host server service guide.

### **Failing Item:**

- [FFC\\_2714](http://www.ibm.com/support/knowledgecenter/POWER8/p8eb7/ffc2714.htm)
- $\cdot$  [FFC\\_221](http://www.ibm.com/support/knowledgecenter/POWER8/p8eb7/ffc221.htm)

### **2714-203**

**Explanation:** VPD test failed.

**Response:** Use [MAP0210](http://www.ibm.com/support/knowledgecenter/POWER8/p8ecr/x0210.htm) : General problem resolution, located in your host server service guide.

#### **Failing Item:**

- [FFC\\_2714](http://www.ibm.com/support/knowledgecenter/POWER8/p8eb7/ffc2714.htm)
- $\cdot$  [FFC\\_221](http://www.ibm.com/support/knowledgecenter/POWER8/p8eb7/ffc221.htm)

### **2714-204**

**Explanation:** EEH failure during test.

**Response:** Use [MAP0210](http://www.ibm.com/support/knowledgecenter/POWER8/p8ecr/x0210.htm) : General problem resolution, located in your host server service guide.

#### **Failing Item:**

- [FFC\\_221](http://www.ibm.com/support/knowledgecenter/POWER8/p8eb7/ffc221.htm)
- [FFC\\_2714](http://www.ibm.com/support/knowledgecenter/POWER8/p8eb7/ffc2714.htm)

#### **2714-205**

**Explanation:** Adapet failure during test.

**Response:** Use [MAP0210](http://www.ibm.com/support/knowledgecenter/POWER8/p8ecr/x0210.htm) : General problem resolution, located in your host server service guide.

### **Failing Item:**

• [FFC\\_2714](http://www.ibm.com/support/knowledgecenter/POWER8/p8eb7/ffc2714.htm)

### **2714-602**

**Explanation:** USB Adapter Hardware Permanent Error.

**Response:** Use [MAP0210](http://www.ibm.com/support/knowledgecenter/POWER8/p8ecr/x0210.htm) : General problem resolution, located in your host server service guide.

# **Failing Item:**

• [FFC\\_2714](http://www.ibm.com/support/knowledgecenter/POWER8/p8eb7/ffc2714.htm)

#### **2715-201**

**Explanation:** Configuration register test failed.

**Response:** Use [MAP0210](http://www.ibm.com/support/knowledgecenter/POWER8/p8ecr/x0210.htm) : General problem resolution, located in your host server service guide.

- [FFC\\_2715](http://www.ibm.com/support/knowledgecenter/POWER8/p8eb7/ffc2715.htm)
- $\cdot$  [FFC\\_221](http://www.ibm.com/support/knowledgecenter/POWER8/p8eb7/ffc221.htm)

**Explanation:** IO Register test failed.

**Response:** Use [MAP0210](http://www.ibm.com/support/knowledgecenter/POWER8/p8ecr/x0210.htm) : General problem resolution, located in your host server service guide.

# **Failing Item:**

- [FFC\\_2715](http://www.ibm.com/support/knowledgecenter/POWER8/p8eb7/ffc2715.htm)
- [FFC\\_221](http://www.ibm.com/support/knowledgecenter/POWER8/p8eb7/ffc221.htm)

# **2715-203**

# **Explanation:** VPD test failed.

**Response:** Use [MAP0210](http://www.ibm.com/support/knowledgecenter/POWER8/p8ecr/x0210.htm) : General problem resolution, located in your host server service guide.

### **Failing Item:**

- [FFC\\_2715](http://www.ibm.com/support/knowledgecenter/POWER8/p8eb7/ffc2715.htm)
- [FFC\\_221](http://www.ibm.com/support/knowledgecenter/POWER8/p8eb7/ffc221.htm)

# **2715-204**

**Explanation:** EEH failure during test.

**Response:** Use [MAP0210](http://www.ibm.com/support/knowledgecenter/POWER8/p8ecr/x0210.htm) : General problem resolution, located in your host server service guide.

### **Failing Item:**

- [FFC\\_221](http://www.ibm.com/support/knowledgecenter/POWER8/p8eb7/ffc221.htm)
- [FFC\\_2715](http://www.ibm.com/support/knowledgecenter/POWER8/p8eb7/ffc2715.htm)

### **2715-205**

**Explanation:** Adapet failure during test.

**Response:** Use [MAP0210](http://www.ibm.com/support/knowledgecenter/POWER8/p8ecr/x0210.htm) : General problem resolution, located in your host server service guide.

### **Failing Item:**

• [FFC\\_2715](http://www.ibm.com/support/knowledgecenter/POWER8/p8eb7/ffc2715.htm)

### **2715-602**

**Explanation:** USB Adapter Hardware Permanent Error.

**Response:** Use [MAP0210](http://www.ibm.com/support/knowledgecenter/POWER8/p8ecr/x0210.htm) : General problem resolution, located in your host server service guide.

# **Failing Item:**

• [FFC\\_2715](http://www.ibm.com/support/knowledgecenter/POWER8/p8eb7/ffc2715.htm)

### **2720-101**

**Explanation:** Device failure indicated

**Response:** Use [MAP0210](http://www.ibm.com/support/knowledgecenter/POWER8/p8ecr/x0210.htm) : General Problem Resolution

# **Failing Item:**

• [FFC\\_2720](http://www.ibm.com/support/knowledgecenter/POWER8/p8eb7/ffc2720.htm)

### **2720-201**

**Explanation:** Unable to configure adapter.

**Response:** Use [MAP0210](http://www.ibm.com/support/knowledgecenter/POWER8/p8ecr/x0210.htm) : General Problem Resolution

### **Failing Item:**

 $\cdot$  [FFC\\_25A0](http://www.ibm.com/support/knowledgecenter/POWER8/p8eb7/ffc25a0.htm)

#### **2720-202**

**Explanation:** Unable to configure the device.

**Response:** Try switching out the DVD media. If the problem persists, go to [MAP0210](http://www.ibm.com/support/knowledgecenter/POWER8/p8ecr/x0210.htm) : General problem resolution.

# **Failing Item:**

- [MEDIA](http://www.ibm.com/support/knowledgecenter/POWER8/p8eb7/media.htm)
- [FFC\\_2720](http://www.ibm.com/support/knowledgecenter/POWER8/p8eb7/ffc2720.htm)
- $\cdot$  [FFC\\_25A0](http://www.ibm.com/support/knowledgecenter/POWER8/p8eb7/ffc25a0.htm)

#### **2720-203**

**Explanation:** Device failure indicated

**Response:** Use [MAP0210](http://www.ibm.com/support/knowledgecenter/POWER8/p8ecr/x0210.htm) : General Problem Resolution

# **Failing Item:**

 $\cdot$  [FFC\\_25A0](http://www.ibm.com/support/knowledgecenter/POWER8/p8eb7/ffc25a0.htm)

# **2720-204**

**Explanation:** The Inquire command failed.

**Response:** Try switching out the DVD media. If the problem persists, go to [MAP0210](http://www.ibm.com/support/knowledgecenter/POWER8/p8ecr/x0210.htm) : General problem resolution.

#### **Failing Item:**

- [MEDIA](http://www.ibm.com/support/knowledgecenter/POWER8/p8eb7/media.htm)
- [FFC\\_2720](http://www.ibm.com/support/knowledgecenter/POWER8/p8eb7/ffc2720.htm)

### **2720-205**

**Explanation:** The Read Sense Data command failed.

**Response:** Try switching out the DVD media. If the problem persists, go to [MAP0210](http://www.ibm.com/support/knowledgecenter/POWER8/p8ecr/x0210.htm) : General problem resolution.

# **Failing Item:**

- [MEDIA](http://www.ibm.com/support/knowledgecenter/POWER8/p8eb7/media.htm)
- [FFC\\_2720](http://www.ibm.com/support/knowledgecenter/POWER8/p8eb7/ffc2720.htm)

# **2720-206**

**Explanation:** The Test Unit Ready command failed.

**Response:** Use [MAP0210](http://www.ibm.com/support/knowledgecenter/POWER8/p8ecr/x0210.htm) : General Problem Resolution

# **Failing Item:**

• [FFC\\_2720](http://www.ibm.com/support/knowledgecenter/POWER8/p8eb7/ffc2720.htm)

# **2720-207**

**Explanation:** A media error was detected.

**Response:** Try switching out the DVD media. If the problem persists, go to [MAP0210](http://www.ibm.com/support/knowledgecenter/POWER8/p8ecr/x0210.htm) : General problem resolution.

### **Failing Item:**

- [MEDIA](http://www.ibm.com/support/knowledgecenter/POWER8/p8eb7/media.htm)
- [FFC\\_2720](http://www.ibm.com/support/knowledgecenter/POWER8/p8eb7/ffc2720.htm)

#### **2720-210**

**Explanation:** The Prevent Media Removal or Allow Media Removal or command failed.

**Response:** Use [MAP0210](http://www.ibm.com/support/knowledgecenter/POWER8/p8ecr/x0210.htm) : General Problem Resolution

# **Failing Item:**

• [FFC\\_2720](http://www.ibm.com/support/knowledgecenter/POWER8/p8eb7/ffc2720.htm)

### **2720-211**

**Explanation:** DVD-ROM drive indicates an error.

**Response:** Use [MAP0210](http://www.ibm.com/support/knowledgecenter/POWER8/p8ecr/x0210.htm) : General Problem Resolution

### **Failing Item:**

• [FFC\\_2720](http://www.ibm.com/support/knowledgecenter/POWER8/p8eb7/ffc2720.htm)

# **2720-212**

**Explanation:** The Write/Read/Compare Test Failed.

**Response:** Try switching out the DVD media. If the problem persists, go to [MAP0210](http://www.ibm.com/support/knowledgecenter/POWER8/p8ecr/x0210.htm) : General problem resolution.

# **Failing Item:**

- $\cdot$  [MEDIA](http://www.ibm.com/support/knowledgecenter/POWER8/p8eb7/media.htm)
- [FFC\\_2720](http://www.ibm.com/support/knowledgecenter/POWER8/p8eb7/ffc2720.htm)

#### **2720-701**

**Explanation:** ELA indicates drive hardware failure.

**Response:** Use [MAP0210](http://www.ibm.com/support/knowledgecenter/POWER8/p8ecr/x0210.htm) : General Problem Resolution

### **Failing Item:**

• FFC 2720

### **2720-702**

**Explanation:** ELA indicates drive hardware failure.

**Response:** Use [MAP0210](http://www.ibm.com/support/knowledgecenter/POWER8/p8ecr/x0210.htm) : General Problem Resolution

### **Failing Item:**

• [FFC\\_2720](http://www.ibm.com/support/knowledgecenter/POWER8/p8eb7/ffc2720.htm)

# **2720-703**

**Explanation:** Error log analysis indicates a track following error.

**Response:** Use [MAP0210](http://www.ibm.com/support/knowledgecenter/POWER8/p8ecr/x0210.htm) : General Problem Resolution

### **Failing Item:**

• [FFC\\_2720](http://www.ibm.com/support/knowledgecenter/POWER8/p8eb7/ffc2720.htm)

#### **2722-110**

**Explanation:** The Reserve command failed.

**Response:** If the problem persists, use [MAP0210](http://www.ibm.com/support/knowledgecenter/POWER8/p8ecr/x0210.htm) : General Problem Resolution.

#### **Failing Item:**

• [FFC\\_2722](http://www.ibm.com/support/knowledgecenter/POWER8/p8eb7/ffc2722.htm)

# **2722-120**

**Explanation:** The Inquiry command failed.

**Response:** If the problem persists, use [MAP0210](http://www.ibm.com/support/knowledgecenter/POWER8/p8ecr/x0210.htm) : General Problem Resolution.

# **Failing Item:**

• FFC 2722

### **2722-130**

**Explanation:** The Load command failed.

**Response:** Refer to the instructions for the MEDIA failing item. If the problem persists after following the instructions for the MEDIA failing item, use the FFC failing item and [MAP0210](http://www.ibm.com/support/knowledgecenter/POWER8/p8ecr/x0210.htm) : General Problem Resolution.

# **Failing Item:**

- [FFC\\_2722](http://www.ibm.com/support/knowledgecenter/POWER8/p8eb7/ffc2722.htm)
- [MEDIA](http://www.ibm.com/support/knowledgecenter/POWER8/p8eb7/media.htm)

# **2722-131**

**Explanation:** The Load command failed.

**Response:** Refer to the instructions for the MEDIA failing item. If the problem persists after following the instructions for the MEDIA failing item, use the FFC failing item and [MAP0210](http://www.ibm.com/support/knowledgecenter/POWER8/p8ecr/x0210.htm) : General Problem Resolution.

# **Failing Item:**

- $\cdot$  [MEDIA](http://www.ibm.com/support/knowledgecenter/POWER8/p8eb7/media.htm)
- [FFC\\_2722](http://www.ibm.com/support/knowledgecenter/POWER8/p8eb7/ffc2722.htm)

# **2722-135**

**Explanation:** The Unload command failed.

**Response:** Refer to the instructions for the MEDIA failing item. If the problem persists after following the instructions for the MEDIA failing item, use the FFC failing item and [MAP0210](http://www.ibm.com/support/knowledgecenter/POWER8/p8ecr/x0210.htm) : General Problem Resolution.

# **Failing Item:**

- FFC 2722
- [MEDIA](http://www.ibm.com/support/knowledgecenter/POWER8/p8eb7/media.htm)

# **2722-136**

**Explanation:** The Unload command failed.

**Response:** Refer to the instructions for the MEDIA failing item. If the problem persists after following the instructions for the MEDIA failing item, use the FFC failing item and [MAP0210](http://www.ibm.com/support/knowledgecenter/POWER8/p8ecr/x0210.htm) : General Problem Resolution.

# **Failing Item:**

- [MEDIA](http://www.ibm.com/support/knowledgecenter/POWER8/p8eb7/media.htm)
- [FFC\\_2722](http://www.ibm.com/support/knowledgecenter/POWER8/p8eb7/ffc2722.htm)

# **2722-140**

**Explanation:** The Mode Select command failed.

**Response:** If the problem persists, use [MAP0210](http://www.ibm.com/support/knowledgecenter/POWER8/p8ecr/x0210.htm) : General Problem Resolution.

### **Failing Item:**

• [FFC\\_2722](http://www.ibm.com/support/knowledgecenter/POWER8/p8eb7/ffc2722.htm)

### **2722-150**

**Explanation:** The Test Unit Ready command failed.

**Response:** Refer to the instructions for the MEDIA failing item. If the problem persists after following the instructions for the MEDIA failing item, use the FFC failing item and [MAP0210](http://www.ibm.com/support/knowledgecenter/POWER8/p8ecr/x0210.htm) : General Problem Resolution.

# **Failing Item:**

- FFC 2722
- $\cdot$  [MEDIA](http://www.ibm.com/support/knowledgecenter/POWER8/p8eb7/media.htm)

# **2722-151**

**Explanation:** The Test Unit Ready command failed.

**Response:** Refer to the instructions for the MEDIA failing item. If the problem persists after following the instructions for the MEDIA failing item, use the FFC failing item and [MAP0210](http://www.ibm.com/support/knowledgecenter/POWER8/p8ecr/x0210.htm) : General Problem Resolution.

# **Failing Item:**

- [MEDIA](http://www.ibm.com/support/knowledgecenter/POWER8/p8eb7/media.htm)
- [FFC\\_2722](http://www.ibm.com/support/knowledgecenter/POWER8/p8eb7/ffc2722.htm)

# **2722-160**

**Explanation:** The Send Diagnostic command failed.

**Response:** Refer to the instructions for the MEDIA failing item. If the problem persists after following the instructions for the MEDIA failing item, use the FFC failing item and [MAP0210](http://www.ibm.com/support/knowledgecenter/POWER8/p8ecr/x0210.htm) : General Problem Resolution.

# **Failing Item:**

- FFC 2722
- [MEDIA](http://www.ibm.com/support/knowledgecenter/POWER8/p8eb7/media.htm)

# **2722-161**

**Explanation:** The Send Diagnostic command failed.

**Response:** Refer to the instructions for the MEDIA failing item. If the problem persists after following the instructions for the MEDIA failing item, use the FFC failing item and [MAP0210](http://www.ibm.com/support/knowledgecenter/POWER8/p8ecr/x0210.htm) : General Problem Resolution.

### **Failing Item:**

- $•$  [MEDIA](http://www.ibm.com/support/knowledgecenter/POWER8/p8eb7/media.htm)
- [FFC\\_2722](http://www.ibm.com/support/knowledgecenter/POWER8/p8eb7/ffc2722.htm)

# **2722-168**

**Explanation:** The Send Diagnostic command failed.

**Response:** Refer to the instructions for the MEDIA failing item. If the problem persists after following the instructions for the MEDIA failing item, use the FFC failing item and [MAP0210](http://www.ibm.com/support/knowledgecenter/POWER8/p8ecr/x0210.htm) : General Problem Resolution.

# **Failing Item:**

- [MEDIA](http://www.ibm.com/support/knowledgecenter/POWER8/p8eb7/media.htm)
- [FFC\\_2722](http://www.ibm.com/support/knowledgecenter/POWER8/p8eb7/ffc2722.htm)

### **2722-169**

**Explanation:** The Send Diagnostic command failed.

**Response:** Refer to the instructions for the MEDIA failing item. If the problem persists after following the instructions for the MEDIA failing item, use the FFC failing item and [MAP0210](http://www.ibm.com/support/knowledgecenter/POWER8/p8ecr/x0210.htm) : General Problem Resolution.

### **Failing Item:**

• [FFC\\_2722](http://www.ibm.com/support/knowledgecenter/POWER8/p8eb7/ffc2722.htm)

### $\cdot$  [MEDIA](http://www.ibm.com/support/knowledgecenter/POWER8/p8eb7/media.htm)

### **2722-170**

**Explanation:** The Read, Write and Compare test failed.

**Response:** Refer to the instructions for the MEDIA failing item. If the problem persists after following the instructions for the MEDIA failing item, use the FFC failing item and [MAP0210](http://www.ibm.com/support/knowledgecenter/POWER8/p8ecr/x0210.htm) : General Problem Resolution.

# **Failing Item:**

- [FFC\\_2722](http://www.ibm.com/support/knowledgecenter/POWER8/p8eb7/ffc2722.htm)
- v [FFC\\_B88](http://www.ibm.com/support/knowledgecenter/POWER8/p8eb7/ffcb88.htm)
- $\cdot$  [MEDIA](http://www.ibm.com/support/knowledgecenter/POWER8/p8eb7/media.htm)

#### **2722-171**

**Explanation:** The Read, Write and Compare test failed.

**Response:** Refer to the instructions for the MEDIA failing item. If the problem persists after following the instructions for the MEDIA failing item, use the FFC failing item and [MAP0210](http://www.ibm.com/support/knowledgecenter/POWER8/p8ecr/x0210.htm) : General Problem Resolution.

# **Failing Item:**

- [MEDIA](http://www.ibm.com/support/knowledgecenter/POWER8/p8eb7/media.htm)
- [FFC\\_2722](http://www.ibm.com/support/knowledgecenter/POWER8/p8eb7/ffc2722.htm)
- v [FFC\\_B88](http://www.ibm.com/support/knowledgecenter/POWER8/p8eb7/ffcb88.htm)

#### **2722-180**

**Explanation:** The Load command failed.

**Response:** Refer to the instructions for the MEDIA failing item. If the problem persists after following the instructions for the MEDIA failing item, use the FFC failing item and [MAP0210](http://www.ibm.com/support/knowledgecenter/POWER8/p8ecr/x0210.htm) : General Problem Resolution.

### **Failing Item:**

- [FFC\\_2722](http://www.ibm.com/support/knowledgecenter/POWER8/p8eb7/ffc2722.htm)
- [MEDIA](http://www.ibm.com/support/knowledgecenter/POWER8/p8eb7/media.htm)

### **2722-181**

**Explanation:** The Load command failed.

**Response:** Refer to the instructions for the MEDIA failing item. If the problem persists after following the instructions for the MEDIA failing item, use the FFC failing item and [MAP0210](http://www.ibm.com/support/knowledgecenter/POWER8/p8ecr/x0210.htm) : General Problem Resolution.

#### **Failing Item:**

- [MEDIA](http://www.ibm.com/support/knowledgecenter/POWER8/p8eb7/media.htm)
- [FFC\\_2722](http://www.ibm.com/support/knowledgecenter/POWER8/p8eb7/ffc2722.htm)

#### **2722-185**

**Explanation:** The Unload command failed.

**Response:** Refer to the instructions for the MEDIA failing item. If the problem persists after following the instructions for the MEDIA failing item, use the FFC failing item and [MAP0210](http://www.ibm.com/support/knowledgecenter/POWER8/p8ecr/x0210.htm) : General Problem Resolution.

# **Failing Item:**

- FFC 2722
- [MEDIA](http://www.ibm.com/support/knowledgecenter/POWER8/p8eb7/media.htm)

### **2722-186**

**Explanation:** The Unload command failed.

**Response:** Refer to the instructions for the MEDIA failing item. If the problem persists after following the instructions for the MEDIA failing item, use the FFC failing item and [MAP0210](http://www.ibm.com/support/knowledgecenter/POWER8/p8ecr/x0210.htm) : General Problem Resolution.

### **Failing Item:**

- $\cdot$  [MEDIA](http://www.ibm.com/support/knowledgecenter/POWER8/p8eb7/media.htm)
- [FFC\\_2722](http://www.ibm.com/support/knowledgecenter/POWER8/p8eb7/ffc2722.htm)

# **2722-190**

**Explanation:** The Mode Select command failed.

**Response:** If the problem persists, use [MAP0210](http://www.ibm.com/support/knowledgecenter/POWER8/p8ecr/x0210.htm) : General Problem Resolution.

#### **Failing Item:**

• FFC 2722

# **2722-200**

**Explanation:** The Test Unit Ready command failed.

**Response:** Refer to the instructions for the MEDIA failing item. If the problem persists after following the instructions for the MEDIA failing item, use the FFC failing item and [MAP0210](http://www.ibm.com/support/knowledgecenter/POWER8/p8ecr/x0210.htm) : General Problem Resolution.

#### **Failing Item:**

- [FFC\\_2722](http://www.ibm.com/support/knowledgecenter/POWER8/p8eb7/ffc2722.htm)
- $\cdot$  [MEDIA](http://www.ibm.com/support/knowledgecenter/POWER8/p8eb7/media.htm)

#### **2722-201**

**Explanation:** The Test Unit Ready command failed.

**Response:** Refer to the instructions for the MEDIA failing item. If the problem persists after following the instructions for the MEDIA failing item, use the FFC failing item and [MAP0210](http://www.ibm.com/support/knowledgecenter/POWER8/p8ecr/x0210.htm) : General Problem Resolution.

- $\cdot$  [MEDIA](http://www.ibm.com/support/knowledgecenter/POWER8/p8eb7/media.htm)
- [FFC\\_2722](http://www.ibm.com/support/knowledgecenter/POWER8/p8eb7/ffc2722.htm)

**Explanation:** The Write Protect test failed.

**Response:** Refer to the instructions for the MEDIA failing item. If the problem persists after following the instructions for the MEDIA failing item, use the FFC failing item and [MAP0210](http://www.ibm.com/support/knowledgecenter/POWER8/p8ecr/x0210.htm) : General Problem Resolution.

# **Failing Item:**

- [FFC\\_2722](http://www.ibm.com/support/knowledgecenter/POWER8/p8eb7/ffc2722.htm)
- $\cdot$  [MEDIA](http://www.ibm.com/support/knowledgecenter/POWER8/p8eb7/media.htm)

#### **2722-211**

#### **Explanation:** The Write Protect test failed.

**Response:** Refer to the instructions for the MEDIA failing item. If the problem persists after following the instructions for the MEDIA failing item, use the FFC failing item and [MAP0210](http://www.ibm.com/support/knowledgecenter/POWER8/p8ecr/x0210.htm) : General Problem Resolution.

# **Failing Item:**

- [MEDIA](http://www.ibm.com/support/knowledgecenter/POWER8/p8eb7/media.htm)
- [FFC\\_2722](http://www.ibm.com/support/knowledgecenter/POWER8/p8eb7/ffc2722.htm)

# **2722-220**

**Explanation:** The Release command failed.

**Response:** If the problem persists, use [MAP0210](http://www.ibm.com/support/knowledgecenter/POWER8/p8ecr/x0210.htm) : General Problem Resolution.

#### **Failing Item:**

• [FFC\\_2722](http://www.ibm.com/support/knowledgecenter/POWER8/p8eb7/ffc2722.htm)

#### **2722-230**

**Explanation:** The Request Sense command failed.

**Response:** If the problem persists, use [MAP0210](http://www.ibm.com/support/knowledgecenter/POWER8/p8ecr/x0210.htm) : General Problem Resolution.

### **Failing Item:**

• [FFC\\_2722](http://www.ibm.com/support/knowledgecenter/POWER8/p8eb7/ffc2722.htm)

#### **2722-240**

**Explanation:** The Openx command failed.

**Response:** If the problem persists, use [MAP0210](http://www.ibm.com/support/knowledgecenter/POWER8/p8ecr/x0210.htm) : General Problem Resolution.

# **Failing Item:**

• FFC 2722

#### **2722-300**

**Explanation:** The device configuration failed.

**Response:** If the problem persists, use [MAP0210](http://www.ibm.com/support/knowledgecenter/POWER8/p8ecr/x0210.htm) : General Problem Resolution.

#### **Failing Item:**

- [FFC\\_2722](http://www.ibm.com/support/knowledgecenter/POWER8/p8eb7/ffc2722.htm)
- SOFTWARE

#### **2722-310**

**Explanation:** SCSI adapter configuration failed.

**Response:** If the problem persists, use [MAP0210](http://www.ibm.com/support/knowledgecenter/POWER8/p8ecr/x0210.htm) : General Problem Resolution.

#### **Failing Item:**

- [FFC\\_2680](http://www.ibm.com/support/knowledgecenter/POWER8/p8eb7/ffc2680.htm)
- [FFC\\_2722](http://www.ibm.com/support/knowledgecenter/POWER8/p8eb7/ffc2722.htm)
- SOFTWARE

#### **2722-320**

**Explanation:** Error log analysis indicates a failure.

**Response:** Refer to the instructions for the MEDIA failing item. If the problem persists after following the instructions for the MEDIA failing item, use the FFC failing item and [MAP0210](http://www.ibm.com/support/knowledgecenter/POWER8/p8ecr/x0210.htm) : General Problem Resolution.

### **Failing Item:**

- [FFC\\_2722](http://www.ibm.com/support/knowledgecenter/POWER8/p8eb7/ffc2722.htm)
- [MEDIA](http://www.ibm.com/support/knowledgecenter/POWER8/p8eb7/media.htm)

### **2722-321**

**Explanation:** Error log analysis indicates a failure.

**Response:** Refer to the instructions for the MEDIA failing item. If the problem persists after following the instructions for the MEDIA failing item, use the FFC failing item and [MAP0210](http://www.ibm.com/support/knowledgecenter/POWER8/p8ecr/x0210.htm) : General Problem Resolution.

#### **Failing Item:**

- [MEDIA](http://www.ibm.com/support/knowledgecenter/POWER8/p8eb7/media.htm)
- [FFC\\_2722](http://www.ibm.com/support/knowledgecenter/POWER8/p8eb7/ffc2722.htm)

# **2722-411**

**Explanation:** A reservation conflict occurred.

**Response:** If the problem persists, use [MAP0210](http://www.ibm.com/support/knowledgecenter/POWER8/p8ecr/x0210.htm) : General Problem Resolution.

- [FFC\\_2722](http://www.ibm.com/support/knowledgecenter/POWER8/p8eb7/ffc2722.htm)
- [FFC\\_2680](http://www.ibm.com/support/knowledgecenter/POWER8/p8eb7/ffc2680.htm)
- SOFTWARE

**Explanation:** A reservation conflict occurred.

**Response:** If the problem persists, use [MAP0210](http://www.ibm.com/support/knowledgecenter/POWER8/p8ecr/x0210.htm) : General Problem Resolution.

# **Failing Item:**

- [FFC\\_2722](http://www.ibm.com/support/knowledgecenter/POWER8/p8eb7/ffc2722.htm)
- [FFC\\_2680](http://www.ibm.com/support/knowledgecenter/POWER8/p8eb7/ffc2680.htm)
- SOFTWARE

#### **2722-413**

**Explanation:** A reservation conflict occurred.

**Response:** If the problem persists, use [MAP0210](http://www.ibm.com/support/knowledgecenter/POWER8/p8ecr/x0210.htm) : General Problem Resolution.

# **Failing Item:**

- [FFC\\_2722](http://www.ibm.com/support/knowledgecenter/POWER8/p8eb7/ffc2722.htm)
- [FFC\\_2680](http://www.ibm.com/support/knowledgecenter/POWER8/p8eb7/ffc2680.htm)
- SOFTWARE

#### **2722-414**

**Explanation:** A reservation conflict occurred.

**Response:** If the problem persists, use [MAP0210](http://www.ibm.com/support/knowledgecenter/POWER8/p8ecr/x0210.htm) : General Problem Resolution.

# **Failing Item:**

- [FFC\\_2722](http://www.ibm.com/support/knowledgecenter/POWER8/p8eb7/ffc2722.htm)
- FFC 2680
- SOFTWARE

# **2722-415**

**Explanation:** A reservation conflict occurred.

**Response:** If the problem persists, use [MAP0210](http://www.ibm.com/support/knowledgecenter/POWER8/p8ecr/x0210.htm) : General Problem Resolution.

# **Failing Item:**

- [FFC\\_2722](http://www.ibm.com/support/knowledgecenter/POWER8/p8eb7/ffc2722.htm)
- [FFC\\_2680](http://www.ibm.com/support/knowledgecenter/POWER8/p8eb7/ffc2680.htm)
- SOFTWARE

# **2722-416**

**Explanation:** A reservation conflict occurred.

**Response:** If the problem persists, use [MAP0210](http://www.ibm.com/support/knowledgecenter/POWER8/p8ecr/x0210.htm) : General Problem Resolution.

### **Failing Item:**

- [FFC\\_2722](http://www.ibm.com/support/knowledgecenter/POWER8/p8eb7/ffc2722.htm)
- [FFC\\_2680](http://www.ibm.com/support/knowledgecenter/POWER8/p8eb7/ffc2680.htm)
- SOFTWARE

### **2722-417**

**Explanation:** A reservation conflict occurred.

**Response:** If the problem persists, use [MAP0210](http://www.ibm.com/support/knowledgecenter/POWER8/p8ecr/x0210.htm) : General Problem Resolution.

# **Failing Item:**

- [FFC\\_2722](http://www.ibm.com/support/knowledgecenter/POWER8/p8eb7/ffc2722.htm)
- [FFC\\_2680](http://www.ibm.com/support/knowledgecenter/POWER8/p8eb7/ffc2680.htm)
- SOFTWARE

### **2722-418**

**Explanation:** A reservation conflict occurred.

**Response:** If the problem persists, use [MAP0210](http://www.ibm.com/support/knowledgecenter/POWER8/p8ecr/x0210.htm) : General Problem Resolution.

# **Failing Item:**

- [FFC\\_2722](http://www.ibm.com/support/knowledgecenter/POWER8/p8eb7/ffc2722.htm)
- [FFC\\_2680](http://www.ibm.com/support/knowledgecenter/POWER8/p8eb7/ffc2680.htm)
- SOFTWARE

### **2722-419**

**Explanation:** A reservation conflict occurred.

**Response:** If the problem persists, use [MAP0210](http://www.ibm.com/support/knowledgecenter/POWER8/p8ecr/x0210.htm) : General Problem Resolution.

# **Failing Item:**

- [FFC\\_2722](http://www.ibm.com/support/knowledgecenter/POWER8/p8eb7/ffc2722.htm)
- FFC 2680
- SOFTWARE

# **2722-420**

**Explanation:** A reservation conflict occurred.

**Response:** If the problem persists, use [MAP0210](http://www.ibm.com/support/knowledgecenter/POWER8/p8ecr/x0210.htm) : General Problem Resolution.

# **Failing Item:**

- [FFC\\_2722](http://www.ibm.com/support/knowledgecenter/POWER8/p8eb7/ffc2722.htm)
- [FFC\\_2680](http://www.ibm.com/support/knowledgecenter/POWER8/p8eb7/ffc2680.htm)
- SOFTWARE

# **2722-421**

**Explanation:** A reservation conflict occurred.

**Response:** If the problem persists, use [MAP0210](http://www.ibm.com/support/knowledgecenter/POWER8/p8ecr/x0210.htm) : General Problem Resolution.

- [FFC\\_2722](http://www.ibm.com/support/knowledgecenter/POWER8/p8eb7/ffc2722.htm)
- [FFC\\_2680](http://www.ibm.com/support/knowledgecenter/POWER8/p8eb7/ffc2680.htm)
- SOFTWARE

**Explanation:** A reservation conflict occurred.

**Response:** If the problem persists, use [MAP0210](http://www.ibm.com/support/knowledgecenter/POWER8/p8ecr/x0210.htm) : General Problem Resolution.

# **Failing Item:**

- [FFC\\_2722](http://www.ibm.com/support/knowledgecenter/POWER8/p8eb7/ffc2722.htm)
- [FFC\\_2680](http://www.ibm.com/support/knowledgecenter/POWER8/p8eb7/ffc2680.htm)
- SOFTWARE

### **2722-423**

**Explanation:** A reservation conflict occurred.

**Response:** If the problem persists, use [MAP0210](http://www.ibm.com/support/knowledgecenter/POWER8/p8ecr/x0210.htm) : General Problem Resolution.

# **Failing Item:**

- [FFC\\_2722](http://www.ibm.com/support/knowledgecenter/POWER8/p8eb7/ffc2722.htm)
- [FFC\\_2680](http://www.ibm.com/support/knowledgecenter/POWER8/p8eb7/ffc2680.htm)
- SOFTWARE

### **2722-511**

**Explanation:** The drive returned bad or non-extended sense data.

**Response:** If the problem persists, use [MAP0210](http://www.ibm.com/support/knowledgecenter/POWER8/p8ecr/x0210.htm) : General Problem Resolution.

### **Failing Item:**

- [FFC\\_2722](http://www.ibm.com/support/knowledgecenter/POWER8/p8eb7/ffc2722.htm)
- [FFC\\_2680](http://www.ibm.com/support/knowledgecenter/POWER8/p8eb7/ffc2680.htm)

### **2722-512**

**Explanation:** The drive returned bad or non-extended sense data.

**Response:** If the problem persists, use [MAP0210](http://www.ibm.com/support/knowledgecenter/POWER8/p8ecr/x0210.htm) : General Problem Resolution.

# **Failing Item:**

- [FFC\\_2722](http://www.ibm.com/support/knowledgecenter/POWER8/p8eb7/ffc2722.htm)
- [FFC\\_2680](http://www.ibm.com/support/knowledgecenter/POWER8/p8eb7/ffc2680.htm)

### **2722-513**

**Explanation:** The drive returned bad or non-extended sense data.

**Response:** If the problem persists, use [MAP0210](http://www.ibm.com/support/knowledgecenter/POWER8/p8ecr/x0210.htm) : General Problem Resolution.

### **Failing Item:**

- [FFC\\_2722](http://www.ibm.com/support/knowledgecenter/POWER8/p8eb7/ffc2722.htm)
- FFC 2680

#### **2722-514**

**Explanation:** The drive returned bad or non-extended sense data.

**Response:** If the problem persists, use [MAP0210](http://www.ibm.com/support/knowledgecenter/POWER8/p8ecr/x0210.htm) : General Problem Resolution.

**Failing Item:**

- [FFC\\_2722](http://www.ibm.com/support/knowledgecenter/POWER8/p8eb7/ffc2722.htm)
- [FFC\\_2680](http://www.ibm.com/support/knowledgecenter/POWER8/p8eb7/ffc2680.htm)

### **2722-515**

**Explanation:** The drive returned bad or non-extended sense data.

**Response:** If the problem persists, use [MAP0210](http://www.ibm.com/support/knowledgecenter/POWER8/p8ecr/x0210.htm) : General Problem Resolution.

### **Failing Item:**

- [FFC\\_2722](http://www.ibm.com/support/knowledgecenter/POWER8/p8eb7/ffc2722.htm)
- [FFC\\_2680](http://www.ibm.com/support/knowledgecenter/POWER8/p8eb7/ffc2680.htm)

### **2722-516**

**Explanation:** The drive returned bad or non-extended sense data.

**Response:** If the problem persists, use [MAP0210](http://www.ibm.com/support/knowledgecenter/POWER8/p8ecr/x0210.htm) : General Problem Resolution.

#### **Failing Item:**

- [FFC\\_2722](http://www.ibm.com/support/knowledgecenter/POWER8/p8eb7/ffc2722.htm)
- [FFC\\_2680](http://www.ibm.com/support/knowledgecenter/POWER8/p8eb7/ffc2680.htm)

# **2722-517**

**Explanation:** The drive returned bad or non-extended sense data.

**Response:** If the problem persists, use [MAP0210](http://www.ibm.com/support/knowledgecenter/POWER8/p8ecr/x0210.htm) : General Problem Resolution.

#### **Failing Item:**

- [FFC\\_2722](http://www.ibm.com/support/knowledgecenter/POWER8/p8eb7/ffc2722.htm)
- [FFC\\_2680](http://www.ibm.com/support/knowledgecenter/POWER8/p8eb7/ffc2680.htm)

### **2722-518**

**Explanation:** The drive returned bad or non-extended sense data.

**Response:** If the problem persists, use [MAP0210](http://www.ibm.com/support/knowledgecenter/POWER8/p8ecr/x0210.htm) : General Problem Resolution.

- [FFC\\_2722](http://www.ibm.com/support/knowledgecenter/POWER8/p8eb7/ffc2722.htm)
- FFC 2680

**Explanation:** The drive returned bad or non-extended sense data.

**Response:** If the problem persists, use [MAP0210](http://www.ibm.com/support/knowledgecenter/POWER8/p8ecr/x0210.htm) : General Problem Resolution.

### **Failing Item:**

- [FFC\\_2722](http://www.ibm.com/support/knowledgecenter/POWER8/p8eb7/ffc2722.htm)
- [FFC\\_2680](http://www.ibm.com/support/knowledgecenter/POWER8/p8eb7/ffc2680.htm)

# **2722-520**

**Explanation:** The drive returned bad or non-extended sense data.

**Response:** If the problem persists, use [MAP0210](http://www.ibm.com/support/knowledgecenter/POWER8/p8ecr/x0210.htm) : General Problem Resolution.

# **Failing Item:**

- [FFC\\_2722](http://www.ibm.com/support/knowledgecenter/POWER8/p8eb7/ffc2722.htm)
- [FFC\\_2680](http://www.ibm.com/support/knowledgecenter/POWER8/p8eb7/ffc2680.htm)

# **2722-521**

**Explanation:** The drive returned bad or non-extended sense data.

**Response:** If the problem persists, use [MAP0210](http://www.ibm.com/support/knowledgecenter/POWER8/p8ecr/x0210.htm) : General Problem Resolution.

### **Failing Item:**

- [FFC\\_2722](http://www.ibm.com/support/knowledgecenter/POWER8/p8eb7/ffc2722.htm)
- [FFC\\_2680](http://www.ibm.com/support/knowledgecenter/POWER8/p8eb7/ffc2680.htm)

#### **2722-522**

**Explanation:** The drive returned bad or non-extended sense data.

**Response:** If the problem persists, use [MAP0210](http://www.ibm.com/support/knowledgecenter/POWER8/p8ecr/x0210.htm) : General Problem Resolution.

# **Failing Item:**

- [FFC\\_2722](http://www.ibm.com/support/knowledgecenter/POWER8/p8eb7/ffc2722.htm)
- [FFC\\_2680](http://www.ibm.com/support/knowledgecenter/POWER8/p8eb7/ffc2680.htm)

#### **2722-523**

**Explanation:** The drive returned bad or non-extended sense data.

**Response:** If the problem persists, use [MAP0210](http://www.ibm.com/support/knowledgecenter/POWER8/p8ecr/x0210.htm) : General Problem Resolution.

#### **Failing Item:**

- [FFC\\_2722](http://www.ibm.com/support/knowledgecenter/POWER8/p8eb7/ffc2722.htm)
- FFC 2680

#### **2722-611**

**Explanation:** An adapter or bus I/O error occurred.

**Response:** If the problem persists, use [MAP0210](http://www.ibm.com/support/knowledgecenter/POWER8/p8ecr/x0210.htm) : General Problem Resolution.

# **Failing Item:**

- [FFC\\_2722](http://www.ibm.com/support/knowledgecenter/POWER8/p8eb7/ffc2722.htm)
- [FFC\\_2680](http://www.ibm.com/support/knowledgecenter/POWER8/p8eb7/ffc2680.htm)
- SOFTWARE

### **2722-612**

**Explanation:** An adapter or bus I/O error occurred.

**Response:** If the problem persists, use [MAP0210](http://www.ibm.com/support/knowledgecenter/POWER8/p8ecr/x0210.htm) : General Problem Resolution.

### **Failing Item:**

- [FFC\\_2722](http://www.ibm.com/support/knowledgecenter/POWER8/p8eb7/ffc2722.htm)
- [FFC\\_2680](http://www.ibm.com/support/knowledgecenter/POWER8/p8eb7/ffc2680.htm)
- SOFTWARE

### **2722-613**

**Explanation:** An adapter or bus I/O error occurred.

**Response:** If the problem persists, use [MAP0210](http://www.ibm.com/support/knowledgecenter/POWER8/p8ecr/x0210.htm) : General Problem Resolution.

# **Failing Item:**

- [FFC\\_2722](http://www.ibm.com/support/knowledgecenter/POWER8/p8eb7/ffc2722.htm)
- FFC 2680
- SOFTWARE

# **2722-614**

**Explanation:** An adapter or bus I/O error occurred.

**Response:** If the problem persists, use [MAP0210](http://www.ibm.com/support/knowledgecenter/POWER8/p8ecr/x0210.htm) : General Problem Resolution.

# **Failing Item:**

- [FFC\\_2722](http://www.ibm.com/support/knowledgecenter/POWER8/p8eb7/ffc2722.htm)
- [FFC\\_2680](http://www.ibm.com/support/knowledgecenter/POWER8/p8eb7/ffc2680.htm)
- SOFTWARE

# **2722-615**

**Explanation:** An adapter or bus I/O error occurred.

**Response:** If the problem persists, use [MAP0210](http://www.ibm.com/support/knowledgecenter/POWER8/p8ecr/x0210.htm) : General Problem Resolution.

- [FFC\\_2722](http://www.ibm.com/support/knowledgecenter/POWER8/p8eb7/ffc2722.htm)
- [FFC\\_2680](http://www.ibm.com/support/knowledgecenter/POWER8/p8eb7/ffc2680.htm)
- SOFTWARE

**Explanation:** An adapter or bus I/O error occurred.

**Response:** If the problem persists, use [MAP0210](http://www.ibm.com/support/knowledgecenter/POWER8/p8ecr/x0210.htm) : General Problem Resolution.

# **Failing Item:**

- [FFC\\_2722](http://www.ibm.com/support/knowledgecenter/POWER8/p8eb7/ffc2722.htm)
- [FFC\\_2680](http://www.ibm.com/support/knowledgecenter/POWER8/p8eb7/ffc2680.htm)
- SOFTWARE

### **2722-617**

**Explanation:** An adapter or bus I/O error occurred.

**Response:** If the problem persists, use [MAP0210](http://www.ibm.com/support/knowledgecenter/POWER8/p8ecr/x0210.htm) : General Problem Resolution.

# **Failing Item:**

- [FFC\\_2722](http://www.ibm.com/support/knowledgecenter/POWER8/p8eb7/ffc2722.htm)
- [FFC\\_2680](http://www.ibm.com/support/knowledgecenter/POWER8/p8eb7/ffc2680.htm)
- SOFTWARE

### **2722-618**

**Explanation:** An adapter or bus I/O error occurred.

**Response:** If the problem persists, use [MAP0210](http://www.ibm.com/support/knowledgecenter/POWER8/p8ecr/x0210.htm) : General Problem Resolution.

# **Failing Item:**

- [FFC\\_2722](http://www.ibm.com/support/knowledgecenter/POWER8/p8eb7/ffc2722.htm)
- FFC 2680
- SOFTWARE

# **2722-619**

**Explanation:** An adapter or bus I/O error occurred.

**Response:** If the problem persists, use [MAP0210](http://www.ibm.com/support/knowledgecenter/POWER8/p8ecr/x0210.htm) : General Problem Resolution.

# **Failing Item:**

- [FFC\\_2722](http://www.ibm.com/support/knowledgecenter/POWER8/p8eb7/ffc2722.htm)
- [FFC\\_2680](http://www.ibm.com/support/knowledgecenter/POWER8/p8eb7/ffc2680.htm)
- SOFTWARE

# **2722-620**

**Explanation:** An adapter or bus I/O error occurred.

**Response:** If the problem persists, use [MAP0210](http://www.ibm.com/support/knowledgecenter/POWER8/p8ecr/x0210.htm) : General Problem Resolution.

# **Failing Item:**

- [FFC\\_2722](http://www.ibm.com/support/knowledgecenter/POWER8/p8eb7/ffc2722.htm)
- [FFC\\_2680](http://www.ibm.com/support/knowledgecenter/POWER8/p8eb7/ffc2680.htm)
- SOFTWARE

### **2722-621**

**Explanation:** An adapter or bus I/O error occurred.

**Response:** If the problem persists, use [MAP0210](http://www.ibm.com/support/knowledgecenter/POWER8/p8ecr/x0210.htm) : General Problem Resolution.

### **Failing Item:**

- [FFC\\_2722](http://www.ibm.com/support/knowledgecenter/POWER8/p8eb7/ffc2722.htm)
- [FFC\\_2680](http://www.ibm.com/support/knowledgecenter/POWER8/p8eb7/ffc2680.htm)
- SOFTWARE

### **2722-622**

**Explanation:** An adapter or bus I/O error occurred.

**Response:** If the problem persists, use [MAP0210](http://www.ibm.com/support/knowledgecenter/POWER8/p8ecr/x0210.htm) : General Problem Resolution.

#### **Failing Item:**

- [FFC\\_2722](http://www.ibm.com/support/knowledgecenter/POWER8/p8eb7/ffc2722.htm)
- [FFC\\_2680](http://www.ibm.com/support/knowledgecenter/POWER8/p8eb7/ffc2680.htm)
- SOFTWARE

### **2722-623**

**Explanation:** An adapter or bus I/O error occurred.

**Response:** If the problem persists, use [MAP0210](http://www.ibm.com/support/knowledgecenter/POWER8/p8ecr/x0210.htm) : General Problem Resolution.

### **Failing Item:**

- [FFC\\_2722](http://www.ibm.com/support/knowledgecenter/POWER8/p8eb7/ffc2722.htm)
- FFC 2680
- SOFTWARE

# **2722-711**

**Explanation:** A device timeout error occurred.

**Response:** If the problem persists, use [MAP0210](http://www.ibm.com/support/knowledgecenter/POWER8/p8ecr/x0210.htm) : General Problem Resolution.

### **Failing Item:**

- [FFC\\_2722](http://www.ibm.com/support/knowledgecenter/POWER8/p8eb7/ffc2722.htm)
- [FFC\\_2680](http://www.ibm.com/support/knowledgecenter/POWER8/p8eb7/ffc2680.htm)
- SOFTWARE

# **2722-712**

**Explanation:** A device timeout error occurred.

**Response:** If the problem persists, use [MAP0210](http://www.ibm.com/support/knowledgecenter/POWER8/p8ecr/x0210.htm) : General Problem Resolution.

- [FFC\\_2722](http://www.ibm.com/support/knowledgecenter/POWER8/p8eb7/ffc2722.htm)
- [FFC\\_2680](http://www.ibm.com/support/knowledgecenter/POWER8/p8eb7/ffc2680.htm)
- SOFTWARE

**Explanation:** A device timeout error occurred.

**Response:** If the problem persists, use [MAP0210](http://www.ibm.com/support/knowledgecenter/POWER8/p8ecr/x0210.htm) : General Problem Resolution.

# **Failing Item:**

- [FFC\\_2722](http://www.ibm.com/support/knowledgecenter/POWER8/p8eb7/ffc2722.htm)
- [FFC\\_2680](http://www.ibm.com/support/knowledgecenter/POWER8/p8eb7/ffc2680.htm)
- SOFTWARE

#### **2722-714**

**Explanation:** A device timeout error occurred.

**Response:** If the problem persists, use [MAP0210](http://www.ibm.com/support/knowledgecenter/POWER8/p8ecr/x0210.htm) : General Problem Resolution.

# **Failing Item:**

- [FFC\\_2722](http://www.ibm.com/support/knowledgecenter/POWER8/p8eb7/ffc2722.htm)
- [FFC\\_2680](http://www.ibm.com/support/knowledgecenter/POWER8/p8eb7/ffc2680.htm)
- SOFTWARE

#### **2722-715**

**Explanation:** A device timeout error occurred.

**Response:** If the problem persists, use [MAP0210](http://www.ibm.com/support/knowledgecenter/POWER8/p8ecr/x0210.htm) : General Problem Resolution.

# **Failing Item:**

- [FFC\\_2722](http://www.ibm.com/support/knowledgecenter/POWER8/p8eb7/ffc2722.htm)
- FFC 2680
- SOFTWARE

# **2722-716**

**Explanation:** A device timeout error occurred.

**Response:** If the problem persists, use [MAP0210](http://www.ibm.com/support/knowledgecenter/POWER8/p8ecr/x0210.htm) : General Problem Resolution.

# **Failing Item:**

- [FFC\\_2722](http://www.ibm.com/support/knowledgecenter/POWER8/p8eb7/ffc2722.htm)
- [FFC\\_2680](http://www.ibm.com/support/knowledgecenter/POWER8/p8eb7/ffc2680.htm)
- SOFTWARE

# **2722-717**

**Explanation:** A device timeout error occurred.

**Response:** If the problem persists, use [MAP0210](http://www.ibm.com/support/knowledgecenter/POWER8/p8ecr/x0210.htm) : General Problem Resolution.

### **Failing Item:**

- [FFC\\_2722](http://www.ibm.com/support/knowledgecenter/POWER8/p8eb7/ffc2722.htm)
- [FFC\\_2680](http://www.ibm.com/support/knowledgecenter/POWER8/p8eb7/ffc2680.htm)
- SOFTWARE

### **2722-718**

**Explanation:** A device timeout error occurred.

**Response:** If the problem persists, use [MAP0210](http://www.ibm.com/support/knowledgecenter/POWER8/p8ecr/x0210.htm) : General Problem Resolution.

# **Failing Item:**

- [FFC\\_2722](http://www.ibm.com/support/knowledgecenter/POWER8/p8eb7/ffc2722.htm)
- [FFC\\_2680](http://www.ibm.com/support/knowledgecenter/POWER8/p8eb7/ffc2680.htm)
- SOFTWARE

### **2722-719**

**Explanation:** A device timeout error occurred.

**Response:** If the problem persists, use [MAP0210](http://www.ibm.com/support/knowledgecenter/POWER8/p8ecr/x0210.htm) : General Problem Resolution.

# **Failing Item:**

- [FFC\\_2722](http://www.ibm.com/support/knowledgecenter/POWER8/p8eb7/ffc2722.htm)
- [FFC\\_2680](http://www.ibm.com/support/knowledgecenter/POWER8/p8eb7/ffc2680.htm)
- SOFTWARE

### **2722-720**

**Explanation:** A device timeout error occurred.

**Response:** If the problem persists, use [MAP0210](http://www.ibm.com/support/knowledgecenter/POWER8/p8ecr/x0210.htm) : General Problem Resolution.

# **Failing Item:**

- [FFC\\_2722](http://www.ibm.com/support/knowledgecenter/POWER8/p8eb7/ffc2722.htm)
- FFC 2680
- SOFTWARE

# **2722-721**

**Explanation:** A device timeout error occurred.

**Response:** If the problem persists, use [MAP0210](http://www.ibm.com/support/knowledgecenter/POWER8/p8ecr/x0210.htm) : General Problem Resolution.

# **Failing Item:**

- [FFC\\_2722](http://www.ibm.com/support/knowledgecenter/POWER8/p8eb7/ffc2722.htm)
- [FFC\\_2680](http://www.ibm.com/support/knowledgecenter/POWER8/p8eb7/ffc2680.htm)
- SOFTWARE

# **2722-722**

**Explanation:** A device timeout error occurred.

**Response:** If the problem persists, use [MAP0210](http://www.ibm.com/support/knowledgecenter/POWER8/p8ecr/x0210.htm) : General Problem Resolution.

- [FFC\\_2722](http://www.ibm.com/support/knowledgecenter/POWER8/p8eb7/ffc2722.htm)
- [FFC\\_2680](http://www.ibm.com/support/knowledgecenter/POWER8/p8eb7/ffc2680.htm)
- SOFTWARE

**Explanation:** A device timeout error occurred.

**Response:** If the problem persists, use [MAP0210](http://www.ibm.com/support/knowledgecenter/POWER8/p8ecr/x0210.htm) : General Problem Resolution.

# **Failing Item:**

- [FFC\\_2722](http://www.ibm.com/support/knowledgecenter/POWER8/p8eb7/ffc2722.htm)
- [FFC\\_2680](http://www.ibm.com/support/knowledgecenter/POWER8/p8eb7/ffc2680.htm)
- SOFTWARE

# **2740-102**

**Explanation:** An unrecoverable media error occurred.

### **Failing Item:**

• [FFC\\_2740](http://www.ibm.com/support/knowledgecenter/POWER8/p8eb7/ffc2740.htm)

# **2740-104**

**Explanation:** The motor failed to restart.

# **Failing Item:**

• [FFC\\_2740](http://www.ibm.com/support/knowledgecenter/POWER8/p8eb7/ffc2740.htm)

### **2740-105**

**Explanation:** The drive did not become ready.

# **Failing Item:**

• [FFC\\_2740](http://www.ibm.com/support/knowledgecenter/POWER8/p8eb7/ffc2740.htm)

### **2740-106**

**Explanation:** The electronics card test failed.

# **Failing Item:**

• [FFC\\_2740](http://www.ibm.com/support/knowledgecenter/POWER8/p8eb7/ffc2740.htm)

# **2740-108**

**Explanation:** The bus test failed.

# **Failing Item:**

• [FFC\\_2740](http://www.ibm.com/support/knowledgecenter/POWER8/p8eb7/ffc2740.htm)

# **2740-110**

**Explanation:** The media format is corrupted.

# **Failing Item:**

• [FFC\\_2740](http://www.ibm.com/support/knowledgecenter/POWER8/p8eb7/ffc2740.htm)

# **2740-112**

**Explanation:** The diagnostic test failed.

# **Failing Item:**

• [FFC\\_2740](http://www.ibm.com/support/knowledgecenter/POWER8/p8eb7/ffc2740.htm)

#### **2740-114**

**Explanation:** An unrecoverable hardware error.

# **Failing Item:**

• [FFC\\_2740](http://www.ibm.com/support/knowledgecenter/POWER8/p8eb7/ffc2740.htm)

### **2740-116**

**Explanation:** A protocol error.

**Response:** Check the levels of the device, adapter, diagnostic software, and application software to be sure they are all compatible. If you do not find a problem, call your support person.

#### **Failing Item:**

• [FFC\\_2740](http://www.ibm.com/support/knowledgecenter/POWER8/p8eb7/ffc2740.htm)

#### **2740-117**

**Explanation:** A write-protect error occurred.

### **Failing Item:**

• [FFC\\_2740](http://www.ibm.com/support/knowledgecenter/POWER8/p8eb7/ffc2740.htm)

### **2740-118**

**Explanation:** A SCSI command time-out occurred.

# **Failing Item:**

- [FFC\\_2740](http://www.ibm.com/support/knowledgecenter/POWER8/p8eb7/ffc2740.htm)
- v [FFC\\_B88](http://www.ibm.com/support/knowledgecenter/POWER8/p8eb7/ffcb88.htm)

# **2740-120**

**Explanation:** A SCSI busy or command error.

#### **Failing Item:**

• [FFC\\_2740](http://www.ibm.com/support/knowledgecenter/POWER8/p8eb7/ffc2740.htm)

# **2740-122**

**Explanation:** A SCSI reservation conflict error.

### **Failing Item:**

• [FFC\\_2740](http://www.ibm.com/support/knowledgecenter/POWER8/p8eb7/ffc2740.htm)

# **2740-124**

**Explanation:** A SCSI check condition error occurred.

# **Failing Item:**

• [FFC\\_2740](http://www.ibm.com/support/knowledgecenter/POWER8/p8eb7/ffc2740.htm)

# **2740-126**

**Explanation:** A software error was caused by a hardware failure.

### **Failing Item:**

• [FFC\\_2740](http://www.ibm.com/support/knowledgecenter/POWER8/p8eb7/ffc2740.htm)

# **2740-128 • 2740-640**

#### v [FFC\\_B88](http://www.ibm.com/support/knowledgecenter/POWER8/p8eb7/ffcb88.htm)

### **2740-128**

**Explanation:** The error log analysis indicates a hardware failure.

### **Failing Item:**

- [FFC\\_190](http://www.ibm.com/support/knowledgecenter/POWER8/p8eb7/ffc190.htm)
- v [FFC\\_B88](http://www.ibm.com/support/knowledgecenter/POWER8/p8eb7/ffcb88.htm)
- [FFC\\_2740](http://www.ibm.com/support/knowledgecenter/POWER8/p8eb7/ffc2740.htm)
- SOFTWARE

# **2740-129**

**Explanation:** Error log analysis indicates a SCSI bus problem.

# **Failing Item:**

- [FFC\\_190](http://www.ibm.com/support/knowledgecenter/POWER8/p8eb7/ffc190.htm)
- v [FFC\\_B88](http://www.ibm.com/support/knowledgecenter/POWER8/p8eb7/ffcb88.htm)
- [FFC\\_2740](http://www.ibm.com/support/knowledgecenter/POWER8/p8eb7/ffc2740.htm)
- SOFTWARE

### **2740-130**

**Explanation:** Error log analysis indicates a problem reported by the disk drive's self-monitoring function.

# **Failing Item:**

• [FFC\\_2740](http://www.ibm.com/support/knowledgecenter/POWER8/p8eb7/ffc2740.htm)

### **2740-132**

**Explanation:** A disk drive hardware error occurred.

#### **Failing Item:**

• [FFC\\_2740](http://www.ibm.com/support/knowledgecenter/POWER8/p8eb7/ffc2740.htm)

### **2740-133**

**Explanation:** Use the Subsystem Service Guide to complete diagnosis.

#### **Failing Item:**

v SSSS

# **2740-134**

**Explanation:** The adapter failed to configure.

### **Failing Item:**

- [FFC\\_B88](http://www.ibm.com/support/knowledgecenter/POWER8/p8eb7/ffcb88.htm)
- SOFTWARE

#### **2740-135**

**Explanation:** The device failed to configure.

# **Failing Item:**

- $\cdot$  [FFC\\_2740](http://www.ibm.com/support/knowledgecenter/POWER8/p8eb7/ffc2740.htm)
- [FFC\\_B88](http://www.ibm.com/support/knowledgecenter/POWER8/p8eb7/ffcb88.htm)
- SOFTWARE

# **2740-136**

**Explanation:** The certify operation failed.

#### **Failing Item:**

• [FFC\\_2740](http://www.ibm.com/support/knowledgecenter/POWER8/p8eb7/ffc2740.htm)

### **2740-137**

**Explanation:** Unit attention condition has occurred on the Send Diagnostic command.

# **Failing Item:**

- [FFC\\_2740](http://www.ibm.com/support/knowledgecenter/POWER8/p8eb7/ffc2740.htm)
- v [FFC\\_B88](http://www.ibm.com/support/knowledgecenter/POWER8/p8eb7/ffcb88.htm)
- [FFC\\_190](http://www.ibm.com/support/knowledgecenter/POWER8/p8eb7/ffc190.htm)

# **2740-138**

**Explanation:** Error log analysis indicates that the disk drive is operating at a higher than recommended temperature.

**Response:** Check to be sure none of the air passages in the system covers are blocked, that no other system environmental warnings are occurring. Otherwise, go to [MAP0210](http://www.ibm.com/support/knowledgecenter/POWER8/p8ecr/x0210.htm) : General problem resolution.

# **Failing Item:**

• [FFC\\_2740](http://www.ibm.com/support/knowledgecenter/POWER8/p8eb7/ffc2740.htm)

# **2740-140**

**Explanation:** Error log analysis indicates poor signal quality.

# **Failing Item:**

- FFC 199
- [FFC\\_B88](http://www.ibm.com/support/knowledgecenter/POWER8/p8eb7/ffcb88.htm)
- [FFC\\_2740](http://www.ibm.com/support/knowledgecenter/POWER8/p8eb7/ffc2740.htm)

#### **2740-640**

**Explanation:** Error log analysis indicates a path error.

**Response:** Use [MAP0285](http://www.ibm.com/support/knowledgecenter/POWER8/p8ecr/x0285.htm) : Multipath I/O (MPIO) problem resolution.

**Explanation:** An unrecoverable media error occurred.

# **Failing Item:**

• [FFC\\_2743](http://www.ibm.com/support/knowledgecenter/POWER8/p8eb7/ffc2743.htm)

# **2743-104**

**Explanation:** The motor failed to restart.

# **Failing Item:**

 $\cdot$  [FFC\\_2743](http://www.ibm.com/support/knowledgecenter/POWER8/p8eb7/ffc2743.htm)

# **2743-105**

**Explanation:** The drive did not become ready.

# **Failing Item:**

• [FFC\\_2743](http://www.ibm.com/support/knowledgecenter/POWER8/p8eb7/ffc2743.htm)

# **2743-106**

**Explanation:** The electronics card test failed.

# **Failing Item:**

• [FFC\\_2743](http://www.ibm.com/support/knowledgecenter/POWER8/p8eb7/ffc2743.htm)

# **2743-108**

**Explanation:** The bus test failed.

# **Failing Item:**

• [FFC\\_2743](http://www.ibm.com/support/knowledgecenter/POWER8/p8eb7/ffc2743.htm)

# **2743-110**

**Explanation:** The media format is corrupted.

# **Failing Item:**

• [FFC\\_2743](http://www.ibm.com/support/knowledgecenter/POWER8/p8eb7/ffc2743.htm)

# **2743-112**

**Explanation:** The diagnostic test failed.

# **Failing Item:**

• [FFC\\_2743](http://www.ibm.com/support/knowledgecenter/POWER8/p8eb7/ffc2743.htm)

# **2743-114**

**Explanation:** An unrecoverable hardware error.

# **Failing Item:**

• [FFC\\_2743](http://www.ibm.com/support/knowledgecenter/POWER8/p8eb7/ffc2743.htm)

# **2743-116**

**Explanation:** A protocol error.

**Response:** Check the levels of the device, adapter, diagnostic software, and application software to be sure

they are all compatible. If you do not find a problem, call your support person.

### **Failing Item:**

• [FFC\\_2743](http://www.ibm.com/support/knowledgecenter/POWER8/p8eb7/ffc2743.htm)

# **2743-117**

**Explanation:** A write-protect error occurred.

### **Failing Item:**

• [FFC\\_2743](http://www.ibm.com/support/knowledgecenter/POWER8/p8eb7/ffc2743.htm)

# **2743-118**

**Explanation:** A SCSI command time-out occurred.

# **Failing Item:**

- [FFC\\_2743](http://www.ibm.com/support/knowledgecenter/POWER8/p8eb7/ffc2743.htm)
- v [FFC\\_B88](http://www.ibm.com/support/knowledgecenter/POWER8/p8eb7/ffcb88.htm)

# **2743-120**

**Explanation:** A SCSI busy or command error.

### **Failing Item:**

• [FFC\\_2743](http://www.ibm.com/support/knowledgecenter/POWER8/p8eb7/ffc2743.htm)

# **2743-122**

**Explanation:** A SCSI reservation conflict error.

**Failing Item:**

• [FFC\\_2743](http://www.ibm.com/support/knowledgecenter/POWER8/p8eb7/ffc2743.htm)

# **2743-124**

**Explanation:** A SCSI check condition error occurred.

# **Failing Item:**

• [FFC\\_2743](http://www.ibm.com/support/knowledgecenter/POWER8/p8eb7/ffc2743.htm)

# **2743-126**

**Explanation:** A software error was caused by a hardware failure.

# **Failing Item:**

- [FFC\\_2743](http://www.ibm.com/support/knowledgecenter/POWER8/p8eb7/ffc2743.htm)
- v [FFC\\_B88](http://www.ibm.com/support/knowledgecenter/POWER8/p8eb7/ffcb88.htm)

# **2743-128**

**Explanation:** The error log analysis indicates a hardware failure.

- [FFC\\_190](http://www.ibm.com/support/knowledgecenter/POWER8/p8eb7/ffc190.htm)
- v [FFC\\_B88](http://www.ibm.com/support/knowledgecenter/POWER8/p8eb7/ffcb88.htm)
- [FFC\\_2743](http://www.ibm.com/support/knowledgecenter/POWER8/p8eb7/ffc2743.htm)
- SOFTWARE

**Explanation:** Error log analysis indicates a SCSI bus problem.

# **Failing Item:**

- [FFC\\_190](http://www.ibm.com/support/knowledgecenter/POWER8/p8eb7/ffc190.htm)
- v [FFC\\_B88](http://www.ibm.com/support/knowledgecenter/POWER8/p8eb7/ffcb88.htm)
- [FFC\\_2743](http://www.ibm.com/support/knowledgecenter/POWER8/p8eb7/ffc2743.htm)
- SOFTWARE

### **2743-130**

**Explanation:** Error log analysis indicates a problem reported by the disk drive's self-monitoring function.

### **Failing Item:**

• [FFC\\_2743](http://www.ibm.com/support/knowledgecenter/POWER8/p8eb7/ffc2743.htm)

#### **2743-132**

**Explanation:** A disk drive hardware error occurred.

#### **Failing Item:**

• [FFC\\_2743](http://www.ibm.com/support/knowledgecenter/POWER8/p8eb7/ffc2743.htm)

### **2743-133**

**Explanation:** Use the Subsystem Service Guide to complete diagnosis.

# **Failing Item:**

v SSSS

# **2743-134**

**Explanation:** The adapter failed to configure.

# **Failing Item:**

- [FFC\\_B88](http://www.ibm.com/support/knowledgecenter/POWER8/p8eb7/ffcb88.htm)
- SOFTWARE

#### **2743-135**

**Explanation:** The device failed to configure.

### **Failing Item:**

- [FFC\\_2743](http://www.ibm.com/support/knowledgecenter/POWER8/p8eb7/ffc2743.htm)
- v [FFC\\_B88](http://www.ibm.com/support/knowledgecenter/POWER8/p8eb7/ffcb88.htm)
- SOFTWARE

#### **2743-136**

**Explanation:** The certify operation failed.

# **Failing Item:**

• [FFC\\_2743](http://www.ibm.com/support/knowledgecenter/POWER8/p8eb7/ffc2743.htm)

#### **2743-137**

**Explanation:** Unit attention condition has occurred on the Send Diagnostic command.

# **Failing Item:**

- [FFC\\_2743](http://www.ibm.com/support/knowledgecenter/POWER8/p8eb7/ffc2743.htm)
- [FFC\\_B88](http://www.ibm.com/support/knowledgecenter/POWER8/p8eb7/ffcb88.htm)
- $\cdot$  [FFC\\_190](http://www.ibm.com/support/knowledgecenter/POWER8/p8eb7/ffc190.htm)

# **2743-138**

**Explanation:** Error log analysis indicates that the disk drive is operating at a higher than recommended temperature.

**Response:** Check to be sure none of the air passages in the system covers are blocked, that no other system environmental warnings are occurring. Otherwise, go to [MAP0210](http://www.ibm.com/support/knowledgecenter/POWER8/p8ecr/x0210.htm) : General problem resolution.

#### **Failing Item:**

• [FFC\\_2743](http://www.ibm.com/support/knowledgecenter/POWER8/p8eb7/ffc2743.htm)

# **2743-140**

**Explanation:** Error log analysis indicates poor signal quality.

# **Failing Item:**

- [FFC\\_199](http://www.ibm.com/support/knowledgecenter/POWER8/p8eb7/ffc199.htm)
- FFC B88
- [FFC\\_2743](http://www.ibm.com/support/knowledgecenter/POWER8/p8eb7/ffc2743.htm)

#### **2743-640**

**Explanation:** Error log analysis indicates a path error.

**Response:** Use [MAP0285](http://www.ibm.com/support/knowledgecenter/POWER8/p8ecr/x0285.htm) : Multipath I/O (MPIO) problem resolution.

# **274E-102**

**Explanation:** An unrecoverable media error occurred.

#### **Failing Item:**

 $\cdot$  [FFC\\_274E](http://www.ibm.com/support/knowledgecenter/POWER8/p8eb7/ffc274e.htm)

### **274E-104**

**Explanation:** The motor failed to restart.

#### **Failing Item:**

 $\cdot$  FFC 274E

### **274E-105**

**Explanation:** The drive did not become ready.

#### **Failing Item:**

 $\cdot$  [FFC\\_274E](http://www.ibm.com/support/knowledgecenter/POWER8/p8eb7/ffc274e.htm)

# **274E-106**

**Explanation:** The electronics card test failed.

# **Failing Item:**

• [FFC\\_274E](http://www.ibm.com/support/knowledgecenter/POWER8/p8eb7/ffc274e.htm)

# **274E-108**

**Explanation:** The bus test failed.

# **Failing Item:**

 $\cdot$  [FFC\\_274E](http://www.ibm.com/support/knowledgecenter/POWER8/p8eb7/ffc274e.htm)

# **274E-110**

**Explanation:** The media format is corrupted.

# **Failing Item:**

v [FFC\\_274E](http://www.ibm.com/support/knowledgecenter/POWER8/p8eb7/ffc274e.htm)

# **274E-112**

**Explanation:** The diagnostic test failed.

# **Failing Item:**

v [FFC\\_274E](http://www.ibm.com/support/knowledgecenter/POWER8/p8eb7/ffc274e.htm)

# **274E-114**

**Explanation:** An unrecoverable hardware error.

# **Failing Item:**

• [FFC\\_274E](http://www.ibm.com/support/knowledgecenter/POWER8/p8eb7/ffc274e.htm)

# **274E-116**

# **Explanation:** A protocol error.

**Response:** Check the levels of the device, adapter, diagnostic software, and application software to be sure they are all compatible. If you do not find a problem, call your support person.

# **Failing Item:**

• [FFC\\_274E](http://www.ibm.com/support/knowledgecenter/POWER8/p8eb7/ffc274e.htm)

# **274E-117**

**Explanation:** A write-protect error occurred.

### **Failing Item:**

• [FFC\\_274E](http://www.ibm.com/support/knowledgecenter/POWER8/p8eb7/ffc274e.htm)

# **274E-118**

**Explanation:** A SCSI command time-out occurred.

# **Failing Item:**

- [FFC\\_274E](http://www.ibm.com/support/knowledgecenter/POWER8/p8eb7/ffc274e.htm)
- v [FFC\\_B88](http://www.ibm.com/support/knowledgecenter/POWER8/p8eb7/ffcb88.htm)

# **274E-120**

**Explanation:** A SCSI busy or command error.

# **Failing Item:**

v [FFC\\_274E](http://www.ibm.com/support/knowledgecenter/POWER8/p8eb7/ffc274e.htm)

# **274E-122**

**Explanation:** A SCSI reservation conflict error.

# **Failing Item:**

• [FFC\\_274E](http://www.ibm.com/support/knowledgecenter/POWER8/p8eb7/ffc274e.htm)

# **274E-124**

**Explanation:** A SCSI check condition error occurred.

# **Failing Item:**

v [FFC\\_274E](http://www.ibm.com/support/knowledgecenter/POWER8/p8eb7/ffc274e.htm)

# **274E-126**

**Explanation:** A software error was caused by a hardware failure.

# **Failing Item:**

- FFC 274E
- [FFC\\_B88](http://www.ibm.com/support/knowledgecenter/POWER8/p8eb7/ffcb88.htm)

# **274E-128**

**Explanation:** The error log analysis indicates a hardware failure.

# **Failing Item:**

- [FFC\\_190](http://www.ibm.com/support/knowledgecenter/POWER8/p8eb7/ffc190.htm)
- FFC B88
- v [FFC\\_274E](http://www.ibm.com/support/knowledgecenter/POWER8/p8eb7/ffc274e.htm)
- SOFTWARE

# **274E-129**

**Explanation:** Error log analysis indicates a SCSI bus problem.

**Failing Item:**

- [FFC\\_190](http://www.ibm.com/support/knowledgecenter/POWER8/p8eb7/ffc190.htm)
- v [FFC\\_B88](http://www.ibm.com/support/knowledgecenter/POWER8/p8eb7/ffcb88.htm)
- FFC 274E
- SOFTWARE

# **274E-130**

**Explanation:** Error log analysis indicates a problem reported by the disk drive's self-monitoring function.

# **Failing Item:**

v [FFC\\_274E](http://www.ibm.com/support/knowledgecenter/POWER8/p8eb7/ffc274e.htm)

# **274E-132**

**Explanation:** A disk drive hardware error occurred.

# **Failing Item:**

 $\cdot$  [FFC\\_274E](http://www.ibm.com/support/knowledgecenter/POWER8/p8eb7/ffc274e.htm)

# **274E-133**

**Explanation:** Use the Subsystem Service Guide to complete diagnosis.

### **Failing Item:**

v SSSS

# **274E-134**

**Explanation:** The adapter failed to configure.

# **Failing Item:**

- v [FFC\\_B88](http://www.ibm.com/support/knowledgecenter/POWER8/p8eb7/ffcb88.htm)
- SOFTWARE

### **274E-135**

**Explanation:** The device failed to configure.

# **Failing Item:**

- $\cdot$  [FFC\\_274E](http://www.ibm.com/support/knowledgecenter/POWER8/p8eb7/ffc274e.htm)
- v [FFC\\_B88](http://www.ibm.com/support/knowledgecenter/POWER8/p8eb7/ffcb88.htm)
- SOFTWARE

### **274E-136**

**Explanation:** The certify operation failed.

### **Failing Item:**

v [FFC\\_274E](http://www.ibm.com/support/knowledgecenter/POWER8/p8eb7/ffc274e.htm)

# **274E-137**

**Explanation:** Unit attention condition has occurred on the Send Diagnostic command.

# **Failing Item:**

- v [FFC\\_274E](http://www.ibm.com/support/knowledgecenter/POWER8/p8eb7/ffc274e.htm)
- v [FFC\\_B88](http://www.ibm.com/support/knowledgecenter/POWER8/p8eb7/ffcb88.htm)
- [FFC\\_190](http://www.ibm.com/support/knowledgecenter/POWER8/p8eb7/ffc190.htm)

# **274E-138**

**Explanation:** Error log analysis indicates that the disk drive is operating at a higher than recommended temperature.

**Response:** Check to be sure none of the air passages in the system covers are blocked, that no other system environmental warnings are occurring. Otherwise, go to [MAP0210](http://www.ibm.com/support/knowledgecenter/POWER8/p8ecr/x0210.htm) : General problem resolution.

### **Failing Item:**

v [FFC\\_274E](http://www.ibm.com/support/knowledgecenter/POWER8/p8eb7/ffc274e.htm)

### **274E-140**

**Explanation:** Error log analysis indicates poor signal quality.

# **Failing Item:**

- FFC 199
- v [FFC\\_B88](http://www.ibm.com/support/knowledgecenter/POWER8/p8eb7/ffcb88.htm)
- [FFC\\_274E](http://www.ibm.com/support/knowledgecenter/POWER8/p8eb7/ffc274e.htm)

### **274E-640**

**Explanation:** Error log analysis indicates a path error.

**Response:** Use [MAP0285](http://www.ibm.com/support/knowledgecenter/POWER8/p8ecr/x0285.htm) : Multipath I/O (MPIO) problem resolution.

#### **2751-201**

**Explanation:** Adapter configuration error

**Response:** Use [MAP0210](http://www.ibm.com/support/knowledgecenter/POWER8/p8ecr/x0210.htm) : General Problem Resolution

# **Failing Item:**

- FFC 2751
- [FFC\\_221](http://www.ibm.com/support/knowledgecenter/POWER8/p8eb7/ffc221.htm)

# **2751-601**

**Explanation:** Adapter taken off-line.

**Response:** Use [MAP0210](http://www.ibm.com/support/knowledgecenter/POWER8/p8ecr/x0210.htm) : General Problem Resolution

### **Failing Item:**

• [FFC\\_2751](http://www.ibm.com/support/knowledgecenter/POWER8/p8eb7/ffc2751.htm)

# **2751-602**

**Explanation:** Adapter parity error

**Response:** Use [MAP0210](http://www.ibm.com/support/knowledgecenter/POWER8/p8ecr/x0210.htm) : General Problem Resolution

# **Failing Item:**

• [FFC\\_2751](http://www.ibm.com/support/knowledgecenter/POWER8/p8eb7/ffc2751.htm)

# **2751-603**

**Explanation:** Permanent adapter failure.

**Response:** Use [MAP0210](http://www.ibm.com/support/knowledgecenter/POWER8/p8ecr/x0210.htm) : General Problem Resolution

# **Failing Item:**

• [FFC\\_2751](http://www.ibm.com/support/knowledgecenter/POWER8/p8eb7/ffc2751.htm)

**Explanation:** Adapter down error

**Response:** Use [MAP0210](http://www.ibm.com/support/knowledgecenter/POWER8/p8ecr/x0210.htm) : General Problem Resolution

# **Failing Item:**

• [FFC\\_2751](http://www.ibm.com/support/knowledgecenter/POWER8/p8eb7/ffc2751.htm)

# **2752-201**

**Explanation:** Adapter configuration error

**Response:** Use [MAP0210](http://www.ibm.com/support/knowledgecenter/POWER8/p8ecr/x0210.htm) : General Problem Resolution

### **Failing Item:**

- [FFC\\_2752](http://www.ibm.com/support/knowledgecenter/POWER8/p8eb7/ffc2752.htm)
- [FFC\\_221](http://www.ibm.com/support/knowledgecenter/POWER8/p8eb7/ffc221.htm)

### **2752-601**

**Explanation:** Adapter taken off-line.

**Response:** Use [MAP0210](http://www.ibm.com/support/knowledgecenter/POWER8/p8ecr/x0210.htm) : General Problem Resolution

# **Failing Item:**

• [FFC\\_2752](http://www.ibm.com/support/knowledgecenter/POWER8/p8eb7/ffc2752.htm)

### **2752-602**

**Explanation:** Adapter parity error

**Response:** Use [MAP0210](http://www.ibm.com/support/knowledgecenter/POWER8/p8ecr/x0210.htm) : General Problem Resolution

# **Failing Item:**

• FFC 2752

### **2752-603**

**Explanation:** Permanent adapter failure.

**Response:** Use [MAP0210](http://www.ibm.com/support/knowledgecenter/POWER8/p8ecr/x0210.htm) : General Problem Resolution

### **Failing Item:**

• [FFC\\_2752](http://www.ibm.com/support/knowledgecenter/POWER8/p8eb7/ffc2752.htm)

### **2752-604**

**Explanation:** Adapter down error

**Response:** Use [MAP0210](http://www.ibm.com/support/knowledgecenter/POWER8/p8ecr/x0210.htm) : General Problem Resolution

# **Failing Item:**

• [FFC\\_2752](http://www.ibm.com/support/knowledgecenter/POWER8/p8eb7/ffc2752.htm)

#### **2753-201**

**Explanation:** Adapter configuration error

**Response:** Use [MAP0210](http://www.ibm.com/support/knowledgecenter/POWER8/p8ecr/x0210.htm) : General Problem Resolution

#### **Failing Item:**

- [FFC\\_2753](http://www.ibm.com/support/knowledgecenter/POWER8/p8eb7/ffc2753.htm)
- [FFC\\_221](http://www.ibm.com/support/knowledgecenter/POWER8/p8eb7/ffc221.htm)

#### **2753-601**

**Explanation:** Adapter taken off-line.

**Response:** Use [MAP0210](http://www.ibm.com/support/knowledgecenter/POWER8/p8ecr/x0210.htm) : General Problem Resolution

### **Failing Item:**

• [FFC\\_2753](http://www.ibm.com/support/knowledgecenter/POWER8/p8eb7/ffc2753.htm)

### **2753-602**

**Explanation:** Adapter parity error

**Response:** Use [MAP0210](http://www.ibm.com/support/knowledgecenter/POWER8/p8ecr/x0210.htm) : General Problem Resolution

# **Failing Item:**

• [FFC\\_2753](http://www.ibm.com/support/knowledgecenter/POWER8/p8eb7/ffc2753.htm)

#### **2753-603**

**Explanation:** Permanent adapter failure.

**Response:** Use [MAP0210](http://www.ibm.com/support/knowledgecenter/POWER8/p8ecr/x0210.htm) : General Problem Resolution

# **Failing Item:**

• FFC 2753

### **2753-604**

**Explanation:** Adapter down error

**Response:** Use [MAP0210](http://www.ibm.com/support/knowledgecenter/POWER8/p8ecr/x0210.htm) : General Problem Resolution

#### **Failing Item:**

• [FFC\\_2753](http://www.ibm.com/support/knowledgecenter/POWER8/p8eb7/ffc2753.htm)

# **2754-201**

**Explanation:** Adapter configuration error

**Response:** Use [MAP0210](http://www.ibm.com/support/knowledgecenter/POWER8/p8ecr/x0210.htm) : General Problem Resolution

- v [FFC\\_2754](http://www.ibm.com/support/knowledgecenter/POWER8/p8eb7/ffc2754.htm)
- $\cdot$  [FFC\\_221](http://www.ibm.com/support/knowledgecenter/POWER8/p8eb7/ffc221.htm)

**Explanation:** Adapter taken off-line.

**Response:** Use [MAP0210](http://www.ibm.com/support/knowledgecenter/POWER8/p8ecr/x0210.htm) : General Problem Resolution

# **Failing Item:**

• [FFC\\_2754](http://www.ibm.com/support/knowledgecenter/POWER8/p8eb7/ffc2754.htm)

# **2754-602**

### **Explanation:** Adapter parity error

**Response:** Use [MAP0210](http://www.ibm.com/support/knowledgecenter/POWER8/p8ecr/x0210.htm) : General Problem Resolution

# **Failing Item:**

• [FFC\\_2754](http://www.ibm.com/support/knowledgecenter/POWER8/p8eb7/ffc2754.htm)

# **2754-603**

**Explanation:** Permanent adapter failure.

**Response:** Use [MAP0210](http://www.ibm.com/support/knowledgecenter/POWER8/p8ecr/x0210.htm) : General Problem Resolution

### **Failing Item:**

• [FFC\\_2754](http://www.ibm.com/support/knowledgecenter/POWER8/p8eb7/ffc2754.htm)

### **2754-604**

**Explanation:** Adapter down error

**Response:** Use [MAP0210](http://www.ibm.com/support/knowledgecenter/POWER8/p8ecr/x0210.htm) : General Problem Resolution

# **Failing Item:**

• [FFC\\_2754](http://www.ibm.com/support/knowledgecenter/POWER8/p8eb7/ffc2754.htm)

# **2756-101**

**Explanation:** Configuration Register Test error

**Response:** Use [MAP0210](http://www.ibm.com/support/knowledgecenter/POWER8/p8ecr/x0210.htm) : General Problem Resolution

# **Failing Item:**

- v [FFC\\_2756](http://www.ibm.com/support/knowledgecenter/POWER8/p8eb7/ffc2756.htm)
- [FFC\\_221](http://www.ibm.com/support/knowledgecenter/POWER8/p8eb7/ffc221.htm)

### **2756-102**

# **Explanation:** Register Test error

**Response:** Use [MAP0210](http://www.ibm.com/support/knowledgecenter/POWER8/p8ecr/x0210.htm) : General Problem Resolution

# **Failing Item:**

• [FFC\\_2756](http://www.ibm.com/support/knowledgecenter/POWER8/p8eb7/ffc2756.htm)

#### **2756-103**

**Explanation:** SRAM Test error

**Response:** Use [MAP0210](http://www.ibm.com/support/knowledgecenter/POWER8/p8ecr/x0210.htm) : General Problem Resolution

#### **Failing Item:**

• [FFC\\_2756](http://www.ibm.com/support/knowledgecenter/POWER8/p8eb7/ffc2756.htm)

# **2756-104**

**Explanation:** Reset Test error

**Response:** Use [MAP0210](http://www.ibm.com/support/knowledgecenter/POWER8/p8ecr/x0210.htm) : General Problem Resolution

#### **Failing Item:**

• [FFC\\_2756](http://www.ibm.com/support/knowledgecenter/POWER8/p8eb7/ffc2756.htm)

# **2756-105**

**Explanation:** PCI Loopback Test error

**Response:** Use [MAP0210](http://www.ibm.com/support/knowledgecenter/POWER8/p8ecr/x0210.htm) : General Problem Resolution

### **Failing Item:**

• [FFC\\_2756](http://www.ibm.com/support/knowledgecenter/POWER8/p8eb7/ffc2756.htm)

### **2756-106**

**Explanation:** DMA Test error

**Response:** Use [MAP0210](http://www.ibm.com/support/knowledgecenter/POWER8/p8ecr/x0210.htm) : General Problem Resolution

#### **Failing Item:**

• [FFC\\_2756](http://www.ibm.com/support/knowledgecenter/POWER8/p8eb7/ffc2756.htm)

# **2756-107**

**Explanation:** Internal Loopback Test error

**Response:** Use [MAP0210](http://www.ibm.com/support/knowledgecenter/POWER8/p8ecr/x0210.htm) : General Problem Resolution

#### **Failing Item:**

• [FFC\\_2756](http://www.ibm.com/support/knowledgecenter/POWER8/p8eb7/ffc2756.htm)

# **2756-108**

**Explanation:** Interrupt Test error

**Response:** Use [MAP0210](http://www.ibm.com/support/knowledgecenter/POWER8/p8ecr/x0210.htm) : General Problem Resolution

- FFC 2756
- [FFC\\_221](http://www.ibm.com/support/knowledgecenter/POWER8/p8eb7/ffc221.htm)

**Explanation:** External Loopback Test error

**Response:** Use [MAP0210](http://www.ibm.com/support/knowledgecenter/POWER8/p8ecr/x0210.htm) : General Problem Resolution

# **Failing Item:**

• [FFC\\_2756](http://www.ibm.com/support/knowledgecenter/POWER8/p8eb7/ffc2756.htm)

# **2756-601**

**Explanation:** Adapter taken off-line.

**Response:** Use [MAP0210](http://www.ibm.com/support/knowledgecenter/POWER8/p8ecr/x0210.htm) : General Problem Resolution

# **Failing Item:**

• [FFC\\_2756](http://www.ibm.com/support/knowledgecenter/POWER8/p8eb7/ffc2756.htm)

### **2756-602**

**Explanation:** Adapter parity error

**Response:** Use [MAP0210](http://www.ibm.com/support/knowledgecenter/POWER8/p8ecr/x0210.htm) : General Problem Resolution

### **Failing Item:**

• [FFC\\_2756](http://www.ibm.com/support/knowledgecenter/POWER8/p8eb7/ffc2756.htm)

### **2756-603**

**Explanation:** Permanent adapter failure.

**Response:** Use [MAP0210](http://www.ibm.com/support/knowledgecenter/POWER8/p8ecr/x0210.htm) : General Problem Resolution

#### **Failing Item:**

• [FFC\\_2756](http://www.ibm.com/support/knowledgecenter/POWER8/p8eb7/ffc2756.htm)

### **2756-604**

**Explanation:** Adapter down error

**Response:** Use [MAP0210](http://www.ibm.com/support/knowledgecenter/POWER8/p8ecr/x0210.htm) : General Problem Resolution

#### **Failing Item:**

• [FFC\\_2756](http://www.ibm.com/support/knowledgecenter/POWER8/p8eb7/ffc2756.htm)

### **2757-201**

**Explanation:** Adapter configuration error

**Response:** Use [MAP0210](http://www.ibm.com/support/knowledgecenter/POWER8/p8ecr/x0210.htm) : General Problem Resolution

# **Failing Item:**

- FFC 2757
- [FFC\\_221](http://www.ibm.com/support/knowledgecenter/POWER8/p8eb7/ffc221.htm)

#### **2757-601**

**Explanation:** Adapter taken off-line.

**Response:** Use [MAP0210](http://www.ibm.com/support/knowledgecenter/POWER8/p8ecr/x0210.htm) : General Problem Resolution

#### **Failing Item:**

• [FFC\\_2757](http://www.ibm.com/support/knowledgecenter/POWER8/p8eb7/ffc2757.htm)

# **2757-602**

**Explanation:** Adapter parity error

**Response:** Use [MAP0210](http://www.ibm.com/support/knowledgecenter/POWER8/p8ecr/x0210.htm) : General Problem Resolution

#### **Failing Item:**

• [FFC\\_2757](http://www.ibm.com/support/knowledgecenter/POWER8/p8eb7/ffc2757.htm)

# **2757-603**

**Explanation:** Permanent adapter failure.

**Response:** Use [MAP0210](http://www.ibm.com/support/knowledgecenter/POWER8/p8ecr/x0210.htm) : General Problem Resolution

# **Failing Item:**

• [FFC\\_2757](http://www.ibm.com/support/knowledgecenter/POWER8/p8eb7/ffc2757.htm)

### **2757-604**

**Explanation:** Adapter down error

**Response:** Use [MAP0210](http://www.ibm.com/support/knowledgecenter/POWER8/p8ecr/x0210.htm) : General Problem Resolution

# **Failing Item:**

• [FFC\\_2757](http://www.ibm.com/support/knowledgecenter/POWER8/p8eb7/ffc2757.htm)

# **2776-104**

**Explanation:** IO Register test failed

**Response:** Use [MAP0210](http://www.ibm.com/support/knowledgecenter/POWER8/p8ecr/x0210.htm) : General Problem Resolution

#### **Failing Item:**

• [FFC\\_2776](http://www.ibm.com/support/knowledgecenter/POWER8/p8eb7/ffc2776.htm)

# **2776-105**

**Explanation:** Checksum verification test failed

**Response:** Use [MAP0210](http://www.ibm.com/support/knowledgecenter/POWER8/p8ecr/x0210.htm) : General Problem Resolution

# **Failing Item:**

• FFC 2776

**Explanation:** BIST test failed

**Response:** Use [MAP0210](http://www.ibm.com/support/knowledgecenter/POWER8/p8ecr/x0210.htm) : General Problem Resolution

# **Failing Item:**

• [FFC\\_2776](http://www.ibm.com/support/knowledgecenter/POWER8/p8eb7/ffc2776.htm)

# **2776-107**

**Explanation:** Link Detection test failed

**Response:** Use [MAP0210](http://www.ibm.com/support/knowledgecenter/POWER8/p8ecr/x0210.htm) : General Problem Resolution

# **Failing Item:**

• [FFC\\_2776](http://www.ibm.com/support/knowledgecenter/POWER8/p8eb7/ffc2776.htm)

# **2776-108**

**Explanation:** Link Detection test failed

**Response:** Use [MAP0210](http://www.ibm.com/support/knowledgecenter/POWER8/p8ecr/x0210.htm) : General Problem Resolution

#### **Failing Item:**

• [FFC\\_2776](http://www.ibm.com/support/knowledgecenter/POWER8/p8eb7/ffc2776.htm)

### **2776-109**

**Explanation:** Interrupt Test Failed

**Response:** Use [MAP0210](http://www.ibm.com/support/knowledgecenter/POWER8/p8ecr/x0210.htm) : General Problem Resolution

### **Failing Item:**

• [FFC\\_2776](http://www.ibm.com/support/knowledgecenter/POWER8/p8eb7/ffc2776.htm)

# **2776-110**

**Explanation:** Interrupt Test Failed

**Response:** Use [MAP0210](http://www.ibm.com/support/knowledgecenter/POWER8/p8ecr/x0210.htm) : General Problem Resolution

### **Failing Item:**

• [FFC\\_2776](http://www.ibm.com/support/knowledgecenter/POWER8/p8eb7/ffc2776.htm)

# **2776-202**

**Explanation:** Configuration register test failed

**Response:** Use [MAP0210](http://www.ibm.com/support/knowledgecenter/POWER8/p8ecr/x0210.htm) : General Problem Resolution

# **Failing Item:**

- FFC 2776
- [FFC\\_221](http://www.ibm.com/support/knowledgecenter/POWER8/p8eb7/ffc221.htm)

#### **2776-203**

**Explanation:** EEH failure during test

**Response:** Use [MAP0210](http://www.ibm.com/support/knowledgecenter/POWER8/p8ecr/x0210.htm) : General Problem Resolution

### **Failing Item:**

- [FFC\\_2776](http://www.ibm.com/support/knowledgecenter/POWER8/p8eb7/ffc2776.htm)
- $\cdot$  [FFC\\_221](http://www.ibm.com/support/knowledgecenter/POWER8/p8eb7/ffc221.htm)

# **2776-601**

**Explanation:** Error Log Analysis indicates adapter hardware error

**Response:** Use [MAP0210](http://www.ibm.com/support/knowledgecenter/POWER8/p8ecr/x0210.htm) : General Problem Resolution

### **Failing Item:**

• [FFC\\_2776](http://www.ibm.com/support/knowledgecenter/POWER8/p8eb7/ffc2776.htm)

#### **2776-602**

**Explanation:** Error Log Analysis indicates adapter configuration error

**Response:** Use [MAP0210](http://www.ibm.com/support/knowledgecenter/POWER8/p8ecr/x0210.htm) : General Problem Resolution

### **Failing Item:**

• [FFC\\_2776](http://www.ibm.com/support/knowledgecenter/POWER8/p8eb7/ffc2776.htm)

#### **2776-603**

**Explanation:** Error Log Analysis indicates adapter EEH service error

**Response:** Use [MAP0210](http://www.ibm.com/support/knowledgecenter/POWER8/p8ecr/x0210.htm) : General Problem Resolution

# **Failing Item:**

• [FFC\\_2776](http://www.ibm.com/support/knowledgecenter/POWER8/p8eb7/ffc2776.htm)

#### **2777-101**

**Explanation:** Configuration failed.

### **Failing Item:**

• FFC 2777

# **2777-102**

**Explanation:** Queue pair create failure.

### **Failing Item:**

• [FFC\\_2777](http://www.ibm.com/support/knowledgecenter/POWER8/p8eb7/ffc2777.htm)

**Explanation:** Internal loop back test failure

# **Failing Item:**

• [FFC\\_2777](http://www.ibm.com/support/knowledgecenter/POWER8/p8eb7/ffc2777.htm)

# **2777-201**

**Explanation:** Loop back test failure

### **Failing Item:**

- CABLE
- NETWORK

# **2777-301**

**Explanation:** Loop back test failure

# **Failing Item:**

- CABLE
- NETWORK
- FFC 2777

# **2777-701**

**Explanation:** Error Log Analysis indicates that this adapter has failed due to a internal error.

#### **Failing Item:**

• [FFC\\_2777](http://www.ibm.com/support/knowledgecenter/POWER8/p8eb7/ffc2777.htm)

# **2777-702**

**Explanation:** Error Log Analysis indicates that this adapter has failed due to a failure with the uplink interface used to connect this device to the host processor.

#### **Failing Item:**

• [FFC\\_2777](http://www.ibm.com/support/knowledgecenter/POWER8/p8eb7/ffc2777.htm)

#### **2777-703**

**Explanation:** Error Log Analysis indicates that this adapter has failed due to a memory error.

#### **Failing Item:**

• [FFC\\_2777](http://www.ibm.com/support/knowledgecenter/POWER8/p8eb7/ffc2777.htm)

# **2777-704**

**Explanation:** Error Log Analysis indicates that this adapter has failed due to a unrecoverable internal parity error.

# **Failing Item:**

• FFC 2777

### **2777-705**

**Explanation:** Error Log Analysis indicates that this adapter has failed due to a internal error.

# **Failing Item:**

• [FFC\\_2777](http://www.ibm.com/support/knowledgecenter/POWER8/p8eb7/ffc2777.htm)

### **2777-706**

**Explanation:** Error Log Analysis indicates that this adapter has failed due to a memory error.

#### **Failing Item:**

• [FFC\\_2777](http://www.ibm.com/support/knowledgecenter/POWER8/p8eb7/ffc2777.htm)

### **2778-104**

**Explanation:** IO Register test failed

**Response:** Use [MAP0210](http://www.ibm.com/support/knowledgecenter/POWER8/p8ecr/x0210.htm) : General Problem Resolution

### **Failing Item:**

• [FFC\\_2778](http://www.ibm.com/support/knowledgecenter/POWER8/p8eb7/ffc2778.htm)

#### **2778-105**

**Explanation:** Checksum verification test failed

**Response:** Use [MAP0210](http://www.ibm.com/support/knowledgecenter/POWER8/p8ecr/x0210.htm) : General Problem Resolution

# **Failing Item:**

• FFC 2778

### **2778-106**

**Explanation:** BIST test failed

**Response:** Use [MAP0210](http://www.ibm.com/support/knowledgecenter/POWER8/p8ecr/x0210.htm) : General Problem Resolution

#### **Failing Item:**

• [FFC\\_2778](http://www.ibm.com/support/knowledgecenter/POWER8/p8eb7/ffc2778.htm)

#### **2778-107**

**Explanation:** Link Detection test failed

**Response:** Use [MAP0210](http://www.ibm.com/support/knowledgecenter/POWER8/p8ecr/x0210.htm) : General Problem Resolution

# **Failing Item:**

• [FFC\\_2778](http://www.ibm.com/support/knowledgecenter/POWER8/p8eb7/ffc2778.htm)

#### **2778-108**

**Explanation:** Link Detection test failed

**Response:** Use [MAP0210](http://www.ibm.com/support/knowledgecenter/POWER8/p8ecr/x0210.htm) : General Problem Resolution

# **2778-109 • 2779-108**

# • [FFC\\_2778](http://www.ibm.com/support/knowledgecenter/POWER8/p8eb7/ffc2778.htm)

### **2778-109**

# **Explanation:** Interrupt Test Failed

**Response:** Use [MAP0210](http://www.ibm.com/support/knowledgecenter/POWER8/p8ecr/x0210.htm) : General Problem Resolution

# **Failing Item:**

• [FFC\\_2778](http://www.ibm.com/support/knowledgecenter/POWER8/p8eb7/ffc2778.htm)

#### **2778-110**

### **Explanation:** Interrupt Test Failed

**Response:** Use [MAP0210](http://www.ibm.com/support/knowledgecenter/POWER8/p8ecr/x0210.htm) : General Problem Resolution

# **Failing Item:**

• [FFC\\_2778](http://www.ibm.com/support/knowledgecenter/POWER8/p8eb7/ffc2778.htm)

### **2778-202**

**Explanation:** Configuration register test failed

**Response:** Use [MAP0210](http://www.ibm.com/support/knowledgecenter/POWER8/p8ecr/x0210.htm) : General Problem Resolution

# **Failing Item:**

- [FFC\\_2778](http://www.ibm.com/support/knowledgecenter/POWER8/p8eb7/ffc2778.htm)
- [FFC\\_221](http://www.ibm.com/support/knowledgecenter/POWER8/p8eb7/ffc221.htm)

### **2778-203**

**Explanation:** EEH failure during test

**Response:** Use [MAP0210](http://www.ibm.com/support/knowledgecenter/POWER8/p8ecr/x0210.htm) : General Problem Resolution

# **Failing Item:**

- [FFC\\_2778](http://www.ibm.com/support/knowledgecenter/POWER8/p8eb7/ffc2778.htm)
- $\cdot$  [FFC\\_221](http://www.ibm.com/support/knowledgecenter/POWER8/p8eb7/ffc221.htm)

### **2778-601**

**Explanation:** Error Log Analysis indicates adapter hardware error

**Response:** Use [MAP0210](http://www.ibm.com/support/knowledgecenter/POWER8/p8ecr/x0210.htm) : General Problem Resolution

### **Failing Item:**

• [FFC\\_2778](http://www.ibm.com/support/knowledgecenter/POWER8/p8eb7/ffc2778.htm)

# **2778-602**

**Explanation:** Error Log Analysis indicates adapter configuration error

**Response:** Use [MAP0210](http://www.ibm.com/support/knowledgecenter/POWER8/p8ecr/x0210.htm) : General Problem Resolution

### **Failing Item:**

#### **2778-603**

**Explanation:** Error Log Analysis indicates adapter EEH service error

**Response:** Use [MAP0210](http://www.ibm.com/support/knowledgecenter/POWER8/p8ecr/x0210.htm) : General Problem Resolution

### **Failing Item:**

• [FFC\\_2778](http://www.ibm.com/support/knowledgecenter/POWER8/p8eb7/ffc2778.htm)

# **2779-104**

**Explanation:** IO Register test failed

**Response:** Use [MAP0210](http://www.ibm.com/support/knowledgecenter/POWER8/p8ecr/x0210.htm) : General Problem Resolution

#### **Failing Item:**

• [FFC\\_2779](http://www.ibm.com/support/knowledgecenter/POWER8/p8eb7/ffc2779.htm)

#### **2779-105**

**Explanation:** Checksum verification test failed

**Response:** Use [MAP0210](http://www.ibm.com/support/knowledgecenter/POWER8/p8ecr/x0210.htm) : General Problem Resolution

#### **Failing Item:**

• [FFC\\_2779](http://www.ibm.com/support/knowledgecenter/POWER8/p8eb7/ffc2779.htm)

#### **2779-106**

**Explanation:** BIST test failed

**Response:** Use [MAP0210](http://www.ibm.com/support/knowledgecenter/POWER8/p8ecr/x0210.htm) : General Problem Resolution

# **Failing Item:**

• [FFC\\_2779](http://www.ibm.com/support/knowledgecenter/POWER8/p8eb7/ffc2779.htm)

# **2779-107**

**Explanation:** Link Detection test failed

**Response:** Use [MAP0210](http://www.ibm.com/support/knowledgecenter/POWER8/p8ecr/x0210.htm) : General Problem Resolution

#### **Failing Item:**

• [FFC\\_2779](http://www.ibm.com/support/knowledgecenter/POWER8/p8eb7/ffc2779.htm)

# **2779-108**

**Explanation:** Link Detection test failed

**Response:** Use [MAP0210](http://www.ibm.com/support/knowledgecenter/POWER8/p8ecr/x0210.htm) : General Problem Resolution

### **Failing Item:**

• [FFC\\_2779](http://www.ibm.com/support/knowledgecenter/POWER8/p8eb7/ffc2779.htm)

**Explanation:** Interrupt Test Failed

**Response:** Use [MAP0210](http://www.ibm.com/support/knowledgecenter/POWER8/p8ecr/x0210.htm) : General Problem Resolution

# **Failing Item:**

• [FFC\\_2779](http://www.ibm.com/support/knowledgecenter/POWER8/p8eb7/ffc2779.htm)

# **2779-110**

**Explanation:** Interrupt Test Failed

**Response:** Use [MAP0210](http://www.ibm.com/support/knowledgecenter/POWER8/p8ecr/x0210.htm) : General Problem Resolution

# **Failing Item:**

• [FFC\\_2779](http://www.ibm.com/support/knowledgecenter/POWER8/p8eb7/ffc2779.htm)

# **2779-202**

**Explanation:** Configuration register test failed

**Response:** Use [MAP0210](http://www.ibm.com/support/knowledgecenter/POWER8/p8ecr/x0210.htm) : General Problem Resolution

### **Failing Item:**

- [FFC\\_2779](http://www.ibm.com/support/knowledgecenter/POWER8/p8eb7/ffc2779.htm)
- [FFC\\_221](http://www.ibm.com/support/knowledgecenter/POWER8/p8eb7/ffc221.htm)

### **2779-203**

### **Explanation:** EEH failure during test

**Response:** Use [MAP0210](http://www.ibm.com/support/knowledgecenter/POWER8/p8ecr/x0210.htm) : General Problem Resolution

# **Failing Item:**

- FFC 2779
- [FFC\\_221](http://www.ibm.com/support/knowledgecenter/POWER8/p8eb7/ffc221.htm)

### **2779-601**

**Explanation:** Error Log Analysis indicates adapter hardware error

**Response:** Use [MAP0210](http://www.ibm.com/support/knowledgecenter/POWER8/p8ecr/x0210.htm) : General Problem Resolution

### **Failing Item:**

• [FFC\\_2779](http://www.ibm.com/support/knowledgecenter/POWER8/p8eb7/ffc2779.htm)

### **2779-602**

**Explanation:** Error Log Analysis indicates adapter configuration error

**Response:** Use [MAP0210](http://www.ibm.com/support/knowledgecenter/POWER8/p8ecr/x0210.htm) : General Problem Resolution

# **Failing Item:**

• [FFC\\_2779](http://www.ibm.com/support/knowledgecenter/POWER8/p8eb7/ffc2779.htm)

#### **2779-603**

**Explanation:** Error Log Analysis indicates adapter EEH service error

**Response:** Use [MAP0210](http://www.ibm.com/support/knowledgecenter/POWER8/p8ecr/x0210.htm) : General Problem Resolution

# **Failing Item:**

• [FFC\\_2779](http://www.ibm.com/support/knowledgecenter/POWER8/p8eb7/ffc2779.htm)

# **277B-101**

**Explanation:** Configuration Register test failure

**Response:** Use [MAP0210](http://www.ibm.com/support/knowledgecenter/POWER8/p8ecr/x0210.htm) : General Problem Resolution

# **Failing Item:**

- v [FFC\\_277B](http://www.ibm.com/support/knowledgecenter/POWER8/p8eb7/ffc277b.htm)
- [FFC\\_221](http://www.ibm.com/support/knowledgecenter/POWER8/p8eb7/ffc221.htm)

#### **277B-102**

**Explanation:** IO Register Test Failure

**Response:** Use [MAP0210](http://www.ibm.com/support/knowledgecenter/POWER8/p8ecr/x0210.htm) : General Problem Resolution

#### **Failing Item:**

• [FFC\\_277B](http://www.ibm.com/support/knowledgecenter/POWER8/p8eb7/ffc277b.htm)

# **277B-103**

**Explanation:** VPD and Checksum Test Test Failure

**Response:** Use [MAP0210](http://www.ibm.com/support/knowledgecenter/POWER8/p8ecr/x0210.htm) : General Problem Resolution

### **Failing Item:**

v [FFC\\_277B](http://www.ibm.com/support/knowledgecenter/POWER8/p8eb7/ffc277b.htm)

# **277B-104**

**Explanation:** NVRAM and Internal Registers Test Failure

**Response:** Use [MAP0210](http://www.ibm.com/support/knowledgecenter/POWER8/p8ecr/x0210.htm) : General Problem Resolution

### **Failing Item:**

• [FFC\\_277B](http://www.ibm.com/support/knowledgecenter/POWER8/p8eb7/ffc277b.htm)

# **277B-105**

**Explanation:** Interrupt Test Failure

**Response:** Use [MAP0210](http://www.ibm.com/support/knowledgecenter/POWER8/p8ecr/x0210.htm) : General Problem Resolution

#### **Failing Item:**

v [FFC\\_277B](http://www.ibm.com/support/knowledgecenter/POWER8/p8eb7/ffc277b.htm)

### **277B-107**

**Explanation:** Transceiver Verification Test Failure

**Response:** Use [MAP0210](http://www.ibm.com/support/knowledgecenter/POWER8/p8ecr/x0210.htm) : General Problem Resolution

# **Failing Item:**

• [FFC\\_277B](http://www.ibm.com/support/knowledgecenter/POWER8/p8eb7/ffc277b.htm)

# **277B-160**

**Explanation:** Internal RDMA Loopback Test Failure

**Response:** Use [MAP0210](http://www.ibm.com/support/knowledgecenter/POWER8/p8ecr/x0210.htm) : General Problem Resolution

# **Failing Item:**

• [FFC\\_277B](http://www.ibm.com/support/knowledgecenter/POWER8/p8eb7/ffc277b.htm)

# **277B-161**

**Explanation:** Internal Ethernet Loopback Test Failure

**Response:** Use [MAP0210](http://www.ibm.com/support/knowledgecenter/POWER8/p8ecr/x0210.htm) : General Problem Resolution

# **Failing Item:**

• [FFC\\_277B](http://www.ibm.com/support/knowledgecenter/POWER8/p8eb7/ffc277b.htm)

### **277B-180**

**Explanation:** Link Detection Test Failure

**Response:** Use [MAP0210](http://www.ibm.com/support/knowledgecenter/POWER8/p8ecr/x0210.htm) : General Problem Resolution

# **Failing Item:**

• [FFC\\_277B](http://www.ibm.com/support/knowledgecenter/POWER8/p8eb7/ffc277b.htm)

# **277B-181**

**Explanation:** External RDMA Loopback Test Failure

**Response:** Use [MAP0210](http://www.ibm.com/support/knowledgecenter/POWER8/p8ecr/x0210.htm) : General Problem Resolution

### **Failing Item:**

• [FFC\\_277B](http://www.ibm.com/support/knowledgecenter/POWER8/p8eb7/ffc277b.htm)

# **277B-182**

**Explanation:** External Ethernet Loopback Test Failure

**Response:** Use [MAP0210](http://www.ibm.com/support/knowledgecenter/POWER8/p8ecr/x0210.htm) : General Problem Resolution

# **Failing Item:**

• FFC 277B

#### **277B-201**

**Explanation:** EEH failure during test

**Response:** Use [MAP0210](http://www.ibm.com/support/knowledgecenter/POWER8/p8ecr/x0210.htm) : General Problem Resolution

### **Failing Item:**

- [FFC\\_277B](http://www.ibm.com/support/knowledgecenter/POWER8/p8eb7/ffc277b.htm)
- [FFC\\_221](http://www.ibm.com/support/knowledgecenter/POWER8/p8eb7/ffc221.htm)

### **2780-102**

**Explanation:** An unrecoverable media error occurred.

#### **Failing Item:**

• [FFC\\_2780](http://www.ibm.com/support/knowledgecenter/POWER8/p8eb7/ffc2780.htm)

### **2780-104**

**Explanation:** The motor failed to restart.

### **Failing Item:**

• [FFC\\_2780](http://www.ibm.com/support/knowledgecenter/POWER8/p8eb7/ffc2780.htm)

# **2780-105**

**Explanation:** The drive did not become ready.

#### **Failing Item:**

• [FFC\\_2780](http://www.ibm.com/support/knowledgecenter/POWER8/p8eb7/ffc2780.htm)

#### **2780-106**

**Explanation:** The electronics card test failed.

### **Failing Item:**

• [FFC\\_2780](http://www.ibm.com/support/knowledgecenter/POWER8/p8eb7/ffc2780.htm)

# **2780-108**

**Explanation:** The bus test failed.

# **Failing Item:**

• [FFC\\_2780](http://www.ibm.com/support/knowledgecenter/POWER8/p8eb7/ffc2780.htm)

### **2780-110**

**Explanation:** The media format is corrupted.

# **Failing Item:**

v [FFC\\_2780](http://www.ibm.com/support/knowledgecenter/POWER8/p8eb7/ffc2780.htm)

#### **2780-112**

**Explanation:** The diagnostic test failed.

#### **Failing Item:**

• [FFC\\_2780](http://www.ibm.com/support/knowledgecenter/POWER8/p8eb7/ffc2780.htm)

**Explanation:** An unrecoverable hardware error.

# **Failing Item:**

• [FFC\\_2780](http://www.ibm.com/support/knowledgecenter/POWER8/p8eb7/ffc2780.htm)

# **2780-116**

# **Explanation:** A protocol error.

**Response:** Check the levels of the device, adapter, diagnostic software, and application software to be sure they are all compatible. If you do not find a problem, call your support person.

# **Failing Item:**

• [FFC\\_2780](http://www.ibm.com/support/knowledgecenter/POWER8/p8eb7/ffc2780.htm)

### **2780-117**

**Explanation:** A write-protect error occurred.

#### **Failing Item:**

• [FFC\\_2780](http://www.ibm.com/support/knowledgecenter/POWER8/p8eb7/ffc2780.htm)

### **2780-118**

**Explanation:** A SCSI command time-out occurred.

# **Failing Item:**

- [FFC\\_2780](http://www.ibm.com/support/knowledgecenter/POWER8/p8eb7/ffc2780.htm)
- [FFC\\_B88](http://www.ibm.com/support/knowledgecenter/POWER8/p8eb7/ffcb88.htm)

### **2780-120**

**Explanation:** A SCSI busy or command error.

### **Failing Item:**

• [FFC\\_2780](http://www.ibm.com/support/knowledgecenter/POWER8/p8eb7/ffc2780.htm)

### **2780-122**

**Explanation:** A SCSI reservation conflict error.

### **Failing Item:**

• [FFC\\_2780](http://www.ibm.com/support/knowledgecenter/POWER8/p8eb7/ffc2780.htm)

# **2780-124**

**Explanation:** A SCSI check condition error occurred.

### **Failing Item:**

• [FFC\\_2780](http://www.ibm.com/support/knowledgecenter/POWER8/p8eb7/ffc2780.htm)

#### **2780-126**

**Explanation:** A software error was caused by a hardware failure.

# **Failing Item:**

• [FFC\\_2780](http://www.ibm.com/support/knowledgecenter/POWER8/p8eb7/ffc2780.htm)

• [FFC\\_B88](http://www.ibm.com/support/knowledgecenter/POWER8/p8eb7/ffcb88.htm)

### **2780-128**

**Explanation:** The error log analysis indicates a hardware failure.

### **Failing Item:**

- [FFC\\_190](http://www.ibm.com/support/knowledgecenter/POWER8/p8eb7/ffc190.htm)
- v [FFC\\_B88](http://www.ibm.com/support/knowledgecenter/POWER8/p8eb7/ffcb88.htm)
- [FFC\\_2780](http://www.ibm.com/support/knowledgecenter/POWER8/p8eb7/ffc2780.htm)
- SOFTWARE

# **2780-129**

**Explanation:** Error log analysis indicates a SCSI bus problem.

# **Failing Item:**

- [FFC\\_190](http://www.ibm.com/support/knowledgecenter/POWER8/p8eb7/ffc190.htm)
- v [FFC\\_B88](http://www.ibm.com/support/knowledgecenter/POWER8/p8eb7/ffcb88.htm)
- [FFC\\_2780](http://www.ibm.com/support/knowledgecenter/POWER8/p8eb7/ffc2780.htm)
- SOFTWARE

### **2780-130**

**Explanation:** Error log analysis indicates a problem reported by the disk drive's self-monitoring function.

### **Failing Item:**

• [FFC\\_2780](http://www.ibm.com/support/knowledgecenter/POWER8/p8eb7/ffc2780.htm)

# **2780-132**

**Explanation:** A disk drive hardware error occurred.

#### **Failing Item:**

• [FFC\\_2780](http://www.ibm.com/support/knowledgecenter/POWER8/p8eb7/ffc2780.htm)

# **2780-133**

**Explanation:** Use the Subsystem Service Guide to complete diagnosis.

#### **Failing Item:**

v SSSS

# **2780-134**

**Explanation:** The adapter failed to configure.

- v [FFC\\_B88](http://www.ibm.com/support/knowledgecenter/POWER8/p8eb7/ffcb88.htm)
- SOFTWARE

**Explanation:** The device failed to configure.

# **Failing Item:**

- [FFC\\_2780](http://www.ibm.com/support/knowledgecenter/POWER8/p8eb7/ffc2780.htm)
- v [FFC\\_B88](http://www.ibm.com/support/knowledgecenter/POWER8/p8eb7/ffcb88.htm)
- SOFTWARE

# **2780-136**

**Explanation:** The certify operation failed.

#### **Failing Item:**

• [FFC\\_2780](http://www.ibm.com/support/knowledgecenter/POWER8/p8eb7/ffc2780.htm)

### **2780-137**

**Explanation:** Unit attention condition has occurred on the Send Diagnostic command.

# **Failing Item:**

- [FFC\\_2780](http://www.ibm.com/support/knowledgecenter/POWER8/p8eb7/ffc2780.htm)
- v [FFC\\_B88](http://www.ibm.com/support/knowledgecenter/POWER8/p8eb7/ffcb88.htm)
- [FFC\\_190](http://www.ibm.com/support/knowledgecenter/POWER8/p8eb7/ffc190.htm)

### **2780-138**

**Explanation:** Error log analysis indicates that the disk drive is operating at a higher than recommended temperature.

**Response:** Check to be sure none of the air passages in the system covers are blocked, that no other system environmental warnings are occurring. Otherwise, go to [MAP0210](http://www.ibm.com/support/knowledgecenter/POWER8/p8ecr/x0210.htm) : General problem resolution.

# **Failing Item:**

• [FFC\\_2780](http://www.ibm.com/support/knowledgecenter/POWER8/p8eb7/ffc2780.htm)

### **2780-140**

**Explanation:** Error log analysis indicates poor signal quality.

# **Failing Item:**

- FFC 199
- v [FFC\\_B88](http://www.ibm.com/support/knowledgecenter/POWER8/p8eb7/ffcb88.htm)
- [FFC\\_2780](http://www.ibm.com/support/knowledgecenter/POWER8/p8eb7/ffc2780.htm)

#### **2780-640**

**Explanation:** Error log analysis indicates a path error.

**Response:** Use [MAP0285](http://www.ibm.com/support/knowledgecenter/POWER8/p8ecr/x0285.htm) : Multipath I/O (MPIO) problem resolution.

#### **2782-102**

**Explanation:** An unrecoverable media error occurred.

### **Failing Item:**

• [FFC\\_2782](http://www.ibm.com/support/knowledgecenter/POWER8/p8eb7/ffc2782.htm)

### **2782-104**

**Explanation:** The motor failed to restart.

# **Failing Item:**

• [FFC\\_2782](http://www.ibm.com/support/knowledgecenter/POWER8/p8eb7/ffc2782.htm)

# **2782-105**

**Explanation:** The drive did not become ready.

# **Failing Item:**

• [FFC\\_2782](http://www.ibm.com/support/knowledgecenter/POWER8/p8eb7/ffc2782.htm)

### **2782-106**

**Explanation:** The electronics card test failed.

### **Failing Item:**

• [FFC\\_2782](http://www.ibm.com/support/knowledgecenter/POWER8/p8eb7/ffc2782.htm)

### **2782-108**

**Explanation:** The bus test failed.

**Failing Item:**

• [FFC\\_2782](http://www.ibm.com/support/knowledgecenter/POWER8/p8eb7/ffc2782.htm)

### **2782-110**

**Explanation:** The media format is corrupted.

#### **Failing Item:**

• [FFC\\_2782](http://www.ibm.com/support/knowledgecenter/POWER8/p8eb7/ffc2782.htm)

# **2782-112**

**Explanation:** The diagnostic test failed.

### **Failing Item:**

• [FFC\\_2782](http://www.ibm.com/support/knowledgecenter/POWER8/p8eb7/ffc2782.htm)

# **2782-114**

**Explanation:** An unrecoverable hardware error.

#### **Failing Item:**

• [FFC\\_2782](http://www.ibm.com/support/knowledgecenter/POWER8/p8eb7/ffc2782.htm)

#### **2782-116**

**Explanation:** A protocol error.

**Response:** Check the levels of the device, adapter, diagnostic software, and application software to be sure
they are all compatible. If you do not find a problem, call your support person.

# **Failing Item:**

• [FFC\\_2782](http://www.ibm.com/support/knowledgecenter/POWER8/p8eb7/ffc2782.htm)

# **2782-117**

**Explanation:** A write-protect error occurred.

# **Failing Item:**

• [FFC\\_2782](http://www.ibm.com/support/knowledgecenter/POWER8/p8eb7/ffc2782.htm)

# **2782-118**

**Explanation:** A SCSI command time-out occurred.

# **Failing Item:**

- [FFC\\_2782](http://www.ibm.com/support/knowledgecenter/POWER8/p8eb7/ffc2782.htm)
- v [FFC\\_B88](http://www.ibm.com/support/knowledgecenter/POWER8/p8eb7/ffcb88.htm)

## **2782-120**

**Explanation:** A SCSI busy or command error.

## **Failing Item:**

• [FFC\\_2782](http://www.ibm.com/support/knowledgecenter/POWER8/p8eb7/ffc2782.htm)

# **2782-122**

**Explanation:** A SCSI reservation conflict error.

### **Failing Item:**

• [FFC\\_2782](http://www.ibm.com/support/knowledgecenter/POWER8/p8eb7/ffc2782.htm)

# **2782-124**

**Explanation:** A SCSI check condition error occurred.

# **Failing Item:**

v [FFC\\_2782](http://www.ibm.com/support/knowledgecenter/POWER8/p8eb7/ffc2782.htm)

# **2782-126**

**Explanation:** A software error was caused by a hardware failure.

# **Failing Item:**

- [FFC\\_2782](http://www.ibm.com/support/knowledgecenter/POWER8/p8eb7/ffc2782.htm)
- v [FFC\\_B88](http://www.ibm.com/support/knowledgecenter/POWER8/p8eb7/ffcb88.htm)

## **2782-128**

**Explanation:** The error log analysis indicates a hardware failure.

# **Failing Item:**

- [FFC\\_190](http://www.ibm.com/support/knowledgecenter/POWER8/p8eb7/ffc190.htm)
- v [FFC\\_B88](http://www.ibm.com/support/knowledgecenter/POWER8/p8eb7/ffcb88.htm)
- [FFC\\_2782](http://www.ibm.com/support/knowledgecenter/POWER8/p8eb7/ffc2782.htm)
- SOFTWARE

## **2782-129**

**Explanation:** Error log analysis indicates a SCSI bus problem.

# **Failing Item:**

- [FFC\\_190](http://www.ibm.com/support/knowledgecenter/POWER8/p8eb7/ffc190.htm)
- v [FFC\\_B88](http://www.ibm.com/support/knowledgecenter/POWER8/p8eb7/ffcb88.htm)
- [FFC\\_2782](http://www.ibm.com/support/knowledgecenter/POWER8/p8eb7/ffc2782.htm)
- SOFTWARE

## **2782-130**

**Explanation:** Error log analysis indicates a problem reported by the disk drive's self-monitoring function.

## **Failing Item:**

• [FFC\\_2782](http://www.ibm.com/support/knowledgecenter/POWER8/p8eb7/ffc2782.htm)

### **2782-132**

**Explanation:** A disk drive hardware error occurred.

## **Failing Item:**

• [FFC\\_2782](http://www.ibm.com/support/knowledgecenter/POWER8/p8eb7/ffc2782.htm)

### **2782-133**

**Explanation:** Use the Subsystem Service Guide to complete diagnosis.

## **Failing Item:**

v SSSS

# **2782-134**

**Explanation:** The adapter failed to configure.

# **Failing Item:**

- v [FFC\\_B88](http://www.ibm.com/support/knowledgecenter/POWER8/p8eb7/ffcb88.htm)
- SOFTWARE

# **2782-135**

### **Explanation:** The device failed to configure.

# **Failing Item:**

- [FFC\\_2782](http://www.ibm.com/support/knowledgecenter/POWER8/p8eb7/ffc2782.htm)
- v [FFC\\_B88](http://www.ibm.com/support/knowledgecenter/POWER8/p8eb7/ffcb88.htm)
- SOFTWARE

### **2782-136**

**Explanation:** The certify operation failed.

## **Failing Item:**

**Explanation:** Unit attention condition has occurred on the Send Diagnostic command.

# **Failing Item:**

- [FFC\\_2782](http://www.ibm.com/support/knowledgecenter/POWER8/p8eb7/ffc2782.htm)
- v [FFC\\_B88](http://www.ibm.com/support/knowledgecenter/POWER8/p8eb7/ffcb88.htm)
- [FFC\\_190](http://www.ibm.com/support/knowledgecenter/POWER8/p8eb7/ffc190.htm)

# **2782-138**

**Explanation:** Error log analysis indicates that the disk drive is operating at a higher than recommended temperature.

**Response:** Check to be sure none of the air passages in the system covers are blocked, that no other system environmental warnings are occurring. Otherwise, go to [MAP0210](http://www.ibm.com/support/knowledgecenter/POWER8/p8ecr/x0210.htm) : General problem resolution.

#### **Failing Item:**

• [FFC\\_2782](http://www.ibm.com/support/knowledgecenter/POWER8/p8eb7/ffc2782.htm)

# **2782-140**

**Explanation:** Error log analysis indicates poor signal quality.

#### **Failing Item:**

- [FFC\\_199](http://www.ibm.com/support/knowledgecenter/POWER8/p8eb7/ffc199.htm)
- FFC B88
- [FFC\\_2782](http://www.ibm.com/support/knowledgecenter/POWER8/p8eb7/ffc2782.htm)

#### **2782-640**

**Explanation:** Error log analysis indicates a path error.

**Response:** Use [MAP0285](http://www.ibm.com/support/knowledgecenter/POWER8/p8ecr/x0285.htm) : Multipath I/O (MPIO) problem resolution.

## **2785-102**

**Explanation:** An unrecoverable media error occurred.

#### **Failing Item:**

• [FFC\\_2785](http://www.ibm.com/support/knowledgecenter/POWER8/p8eb7/ffc2785.htm)

# **2785-104**

**Explanation:** The motor failed to restart.

#### **Failing Item:**

• [FFC\\_2785](http://www.ibm.com/support/knowledgecenter/POWER8/p8eb7/ffc2785.htm)

#### **2785-105**

**Explanation:** The drive did not become ready.

### **Failing Item:**

• [FFC\\_2785](http://www.ibm.com/support/knowledgecenter/POWER8/p8eb7/ffc2785.htm)

#### **2785-106**

**Explanation:** The electronics card test failed.

#### **Failing Item:**

• [FFC\\_2785](http://www.ibm.com/support/knowledgecenter/POWER8/p8eb7/ffc2785.htm)

#### **2785-108**

**Explanation:** The bus test failed.

# **Failing Item:**

• FFC 2785

# **2785-110**

**Explanation:** The media format is corrupted.

# **Failing Item:**

• [FFC\\_2785](http://www.ibm.com/support/knowledgecenter/POWER8/p8eb7/ffc2785.htm)

### **2785-112**

**Explanation:** The diagnostic test failed.

## **Failing Item:**

• [FFC\\_2785](http://www.ibm.com/support/knowledgecenter/POWER8/p8eb7/ffc2785.htm)

## **2785-114**

**Explanation:** An unrecoverable hardware error.

**Failing Item:**

• [FFC\\_2785](http://www.ibm.com/support/knowledgecenter/POWER8/p8eb7/ffc2785.htm)

# **2785-116**

**Explanation:** A protocol error.

**Response:** Check the levels of the device, adapter, diagnostic software, and application software to be sure they are all compatible. If you do not find a problem, call your support person.

#### **Failing Item:**

• [FFC\\_2785](http://www.ibm.com/support/knowledgecenter/POWER8/p8eb7/ffc2785.htm)

#### **2785-117**

**Explanation:** A write-protect error occurred.

#### **Failing Item:**

• [FFC\\_2785](http://www.ibm.com/support/knowledgecenter/POWER8/p8eb7/ffc2785.htm)

# **2785-118**

# **Explanation:** A SCSI command time-out occurred.

- [FFC\\_2785](http://www.ibm.com/support/knowledgecenter/POWER8/p8eb7/ffc2785.htm)
- v [FFC\\_B88](http://www.ibm.com/support/knowledgecenter/POWER8/p8eb7/ffcb88.htm)

**Explanation:** A SCSI busy or command error.

## **Failing Item:**

• [FFC\\_2785](http://www.ibm.com/support/knowledgecenter/POWER8/p8eb7/ffc2785.htm)

## **2785-122**

**Explanation:** A SCSI reservation conflict error.

## **Failing Item:**

• [FFC\\_2785](http://www.ibm.com/support/knowledgecenter/POWER8/p8eb7/ffc2785.htm)

# **2785-124**

**Explanation:** A SCSI check condition error occurred.

#### **Failing Item:**

• [FFC\\_2785](http://www.ibm.com/support/knowledgecenter/POWER8/p8eb7/ffc2785.htm)

### **2785-126**

**Explanation:** A software error was caused by a hardware failure.

# **Failing Item:**

- FFC 2785
- v [FFC\\_B88](http://www.ibm.com/support/knowledgecenter/POWER8/p8eb7/ffcb88.htm)

# **2785-128**

**Explanation:** The error log analysis indicates a hardware failure.

#### **Failing Item:**

- [FFC\\_190](http://www.ibm.com/support/knowledgecenter/POWER8/p8eb7/ffc190.htm)
- FFC B88
- [FFC\\_2785](http://www.ibm.com/support/knowledgecenter/POWER8/p8eb7/ffc2785.htm)
- SOFTWARE

# **2785-129**

**Explanation:** Error log analysis indicates a SCSI bus problem.

# **Failing Item:**

- [FFC\\_190](http://www.ibm.com/support/knowledgecenter/POWER8/p8eb7/ffc190.htm)
- v [FFC\\_B88](http://www.ibm.com/support/knowledgecenter/POWER8/p8eb7/ffcb88.htm)
- [FFC\\_2785](http://www.ibm.com/support/knowledgecenter/POWER8/p8eb7/ffc2785.htm)
- SOFTWARE

# **2785-130**

**Explanation:** Error log analysis indicates a problem reported by the disk drive's self-monitoring function.

# **Failing Item:**

v [FFC\\_2785](http://www.ibm.com/support/knowledgecenter/POWER8/p8eb7/ffc2785.htm)

#### **2785-132**

**Explanation:** A disk drive hardware error occurred.

## **Failing Item:**

• [FFC\\_2785](http://www.ibm.com/support/knowledgecenter/POWER8/p8eb7/ffc2785.htm)

#### **2785-133**

**Explanation:** Use the Subsystem Service Guide to complete diagnosis.

# **Failing Item:**

v SSSS

# **2785-134**

**Explanation:** The adapter failed to configure.

#### **Failing Item:**

- v [FFC\\_B88](http://www.ibm.com/support/knowledgecenter/POWER8/p8eb7/ffcb88.htm)
- SOFTWARE

#### **2785-135**

**Explanation:** The device failed to configure.

#### **Failing Item:**

- v [FFC\\_2785](http://www.ibm.com/support/knowledgecenter/POWER8/p8eb7/ffc2785.htm)
- FFC B88
- SOFTWARE

# **2785-136**

**Explanation:** The certify operation failed.

#### **Failing Item:**

v [FFC\\_2785](http://www.ibm.com/support/knowledgecenter/POWER8/p8eb7/ffc2785.htm)

# **2785-137**

**Explanation:** Unit attention condition has occurred on the Send Diagnostic command.

## **Failing Item:**

- v [FFC\\_2785](http://www.ibm.com/support/knowledgecenter/POWER8/p8eb7/ffc2785.htm)
- [FFC\\_B88](http://www.ibm.com/support/knowledgecenter/POWER8/p8eb7/ffcb88.htm)
- [FFC\\_190](http://www.ibm.com/support/knowledgecenter/POWER8/p8eb7/ffc190.htm)

## **2785-138**

**Explanation:** Error log analysis indicates that the disk drive is operating at a higher than recommended temperature.

**Response:** Check to be sure none of the air passages in the system covers are blocked, that no other system environmental warnings are occurring. Otherwise, go to [MAP0210](http://www.ibm.com/support/knowledgecenter/POWER8/p8ecr/x0210.htm) : General problem resolution.

### • [FFC\\_2785](http://www.ibm.com/support/knowledgecenter/POWER8/p8eb7/ffc2785.htm)

#### **2785-140**

**Explanation:** Error log analysis indicates poor signal quality.

#### **Failing Item:**

- [FFC\\_199](http://www.ibm.com/support/knowledgecenter/POWER8/p8eb7/ffc199.htm)
- v [FFC\\_B88](http://www.ibm.com/support/knowledgecenter/POWER8/p8eb7/ffcb88.htm)
- v [FFC\\_2785](http://www.ibm.com/support/knowledgecenter/POWER8/p8eb7/ffc2785.htm)

#### **2785-640**

**Explanation:** Error log analysis indicates a path error.

**Response:** Use [MAP0285](http://www.ibm.com/support/knowledgecenter/POWER8/p8ecr/x0285.htm) : Multipath I/O (MPIO) problem resolution.

#### **2786-102**

**Explanation:** An unrecoverable media error occurred.

# **Failing Item:**

• [FFC\\_2786](http://www.ibm.com/support/knowledgecenter/POWER8/p8eb7/ffc2786.htm)

#### **2786-104**

**Explanation:** The motor failed to restart.

#### **Failing Item:**

v [FFC\\_2786](http://www.ibm.com/support/knowledgecenter/POWER8/p8eb7/ffc2786.htm)

#### **2786-105**

**Explanation:** The drive did not become ready.

#### **Failing Item:**

• [FFC\\_2786](http://www.ibm.com/support/knowledgecenter/POWER8/p8eb7/ffc2786.htm)

# **2786-106**

**Explanation:** The electronics card test failed.

# **Failing Item:**

• [FFC\\_2786](http://www.ibm.com/support/knowledgecenter/POWER8/p8eb7/ffc2786.htm)

## **2786-108**

**Explanation:** The bus test failed.

## **Failing Item:**

v [FFC\\_2786](http://www.ibm.com/support/knowledgecenter/POWER8/p8eb7/ffc2786.htm)

#### **2786-110**

**Explanation:** The media format is corrupted.

## **Failing Item:**

• [FFC\\_2786](http://www.ibm.com/support/knowledgecenter/POWER8/p8eb7/ffc2786.htm)

#### **2786-112**

**Explanation:** The diagnostic test failed.

#### **Failing Item:**

• [FFC\\_2786](http://www.ibm.com/support/knowledgecenter/POWER8/p8eb7/ffc2786.htm)

#### **2786-114**

**Explanation:** An unrecoverable hardware error.

# **Failing Item:**

• [FFC\\_2786](http://www.ibm.com/support/knowledgecenter/POWER8/p8eb7/ffc2786.htm)

# **2786-116**

#### **Explanation:** A protocol error.

**Response:** Check the levels of the device, adapter, diagnostic software, and application software to be sure they are all compatible. If you do not find a problem, call your support person.

# **Failing Item:**

v [FFC\\_2786](http://www.ibm.com/support/knowledgecenter/POWER8/p8eb7/ffc2786.htm)

## **2786-117**

**Explanation:** A write-protect error occurred.

# **Failing Item:**

• [FFC\\_2786](http://www.ibm.com/support/knowledgecenter/POWER8/p8eb7/ffc2786.htm)

## **2786-118**

# **Explanation:** A SCSI command time-out occurred.

# **Failing Item:**

- FFC 2786
- [FFC\\_B88](http://www.ibm.com/support/knowledgecenter/POWER8/p8eb7/ffcb88.htm)

# **2786-120**

**Explanation:** A SCSI busy or command error.

# **Failing Item:**

• [FFC\\_2786](http://www.ibm.com/support/knowledgecenter/POWER8/p8eb7/ffc2786.htm)

# **2786-122**

**Explanation:** A SCSI reservation conflict error.

# **Failing Item:**

• [FFC\\_2786](http://www.ibm.com/support/knowledgecenter/POWER8/p8eb7/ffc2786.htm)

#### **2786-124**

#### **Explanation:** A SCSI check condition error occurred.

# **Failing Item:**

**Explanation:** A software error was caused by a hardware failure.

# **Failing Item:**

- [FFC\\_2786](http://www.ibm.com/support/knowledgecenter/POWER8/p8eb7/ffc2786.htm)
- [FFC\\_B88](http://www.ibm.com/support/knowledgecenter/POWER8/p8eb7/ffcb88.htm)

# **2786-128**

**Explanation:** The error log analysis indicates a hardware failure.

### **Failing Item:**

- FFC 190
- v [FFC\\_B88](http://www.ibm.com/support/knowledgecenter/POWER8/p8eb7/ffcb88.htm)
- [FFC\\_2786](http://www.ibm.com/support/knowledgecenter/POWER8/p8eb7/ffc2786.htm)
- SOFTWARE

### **2786-129**

**Explanation:** Error log analysis indicates a SCSI bus problem.

#### **Failing Item:**

- [FFC\\_190](http://www.ibm.com/support/knowledgecenter/POWER8/p8eb7/ffc190.htm)
- v [FFC\\_B88](http://www.ibm.com/support/knowledgecenter/POWER8/p8eb7/ffcb88.htm)
- [FFC\\_2786](http://www.ibm.com/support/knowledgecenter/POWER8/p8eb7/ffc2786.htm)
- SOFTWARE

#### **2786-130**

**Explanation:** Error log analysis indicates a problem reported by the disk drive's self-monitoring function.

# **Failing Item:**

• [FFC\\_2786](http://www.ibm.com/support/knowledgecenter/POWER8/p8eb7/ffc2786.htm)

#### **2786-132**

**Explanation:** A disk drive hardware error occurred.

## **Failing Item:**

• [FFC\\_2786](http://www.ibm.com/support/knowledgecenter/POWER8/p8eb7/ffc2786.htm)

#### **2786-133**

**Explanation:** Use the Subsystem Service Guide to complete diagnosis.

# **Failing Item:**

• SSSS

## **2786-134**

**Explanation:** The adapter failed to configure.

# **Failing Item:**

• [FFC\\_B88](http://www.ibm.com/support/knowledgecenter/POWER8/p8eb7/ffcb88.htm)

# • SOFTWARE

### **2786-135**

**Explanation:** The device failed to configure.

# **Failing Item:**

- v [FFC\\_2786](http://www.ibm.com/support/knowledgecenter/POWER8/p8eb7/ffc2786.htm)
- [FFC\\_B88](http://www.ibm.com/support/knowledgecenter/POWER8/p8eb7/ffcb88.htm)
- SOFTWARE

#### **2786-136**

**Explanation:** The certify operation failed.

#### **Failing Item:**

• [FFC\\_2786](http://www.ibm.com/support/knowledgecenter/POWER8/p8eb7/ffc2786.htm)

#### **2786-137**

**Explanation:** Unit attention condition has occurred on the Send Diagnostic command.

#### **Failing Item:**

- v [FFC\\_2786](http://www.ibm.com/support/knowledgecenter/POWER8/p8eb7/ffc2786.htm)
- [FFC\\_B88](http://www.ibm.com/support/knowledgecenter/POWER8/p8eb7/ffcb88.htm)
- $\cdot$  [FFC\\_190](http://www.ibm.com/support/knowledgecenter/POWER8/p8eb7/ffc190.htm)

# **2786-138**

**Explanation:** Error log analysis indicates that the disk drive is operating at a higher than recommended temperature.

**Response:** Check to be sure none of the air passages in the system covers are blocked, that no other system environmental warnings are occurring. Otherwise, go to [MAP0210](http://www.ibm.com/support/knowledgecenter/POWER8/p8ecr/x0210.htm) : General problem resolution.

#### **Failing Item:**

• [FFC\\_2786](http://www.ibm.com/support/knowledgecenter/POWER8/p8eb7/ffc2786.htm)

# **2786-140**

**Explanation:** Error log analysis indicates poor signal quality.

#### **Failing Item:**

- [FFC\\_199](http://www.ibm.com/support/knowledgecenter/POWER8/p8eb7/ffc199.htm)
- [FFC\\_B88](http://www.ibm.com/support/knowledgecenter/POWER8/p8eb7/ffcb88.htm)
- v [FFC\\_2786](http://www.ibm.com/support/knowledgecenter/POWER8/p8eb7/ffc2786.htm)

# **2786-640**

**Explanation:** Error log analysis indicates a path error.

**Response:** Use [MAP0285](http://www.ibm.com/support/knowledgecenter/POWER8/p8ecr/x0285.htm) : Multipath I/O (MPIO) problem resolution.

**Explanation:** An unrecoverable media error occurred.

#### **Failing Item:**

• [FFC\\_2787](http://www.ibm.com/support/knowledgecenter/POWER8/p8eb7/ffc2787.htm)

## **2787-104**

**Explanation:** The motor failed to restart.

# **Failing Item:**

• [FFC\\_2787](http://www.ibm.com/support/knowledgecenter/POWER8/p8eb7/ffc2787.htm)

# **2787-105**

**Explanation:** The drive did not become ready.

# **Failing Item:**

• [FFC\\_2787](http://www.ibm.com/support/knowledgecenter/POWER8/p8eb7/ffc2787.htm)

#### **2787-106**

**Explanation:** The electronics card test failed.

# **Failing Item:**

• [FFC\\_2787](http://www.ibm.com/support/knowledgecenter/POWER8/p8eb7/ffc2787.htm)

## **2787-108**

**Explanation:** The bus test failed.

# **Failing Item:**

• [FFC\\_2787](http://www.ibm.com/support/knowledgecenter/POWER8/p8eb7/ffc2787.htm)

# **2787-110**

#### **Explanation:** The media format is corrupted.

# **Failing Item:**

• [FFC\\_2787](http://www.ibm.com/support/knowledgecenter/POWER8/p8eb7/ffc2787.htm)

# **2787-112**

**Explanation:** The diagnostic test failed.

## **Failing Item:**

• [FFC\\_2787](http://www.ibm.com/support/knowledgecenter/POWER8/p8eb7/ffc2787.htm)

# **2787-114**

**Explanation:** An unrecoverable hardware error.

# **Failing Item:**

• [FFC\\_2787](http://www.ibm.com/support/knowledgecenter/POWER8/p8eb7/ffc2787.htm)

#### **2787-116**

# **Explanation:** A protocol error.

**Response:** Check the levels of the device, adapter, diagnostic software, and application software to be sure

# **Failing Item:**

• [FFC\\_2787](http://www.ibm.com/support/knowledgecenter/POWER8/p8eb7/ffc2787.htm)

# **2787-117**

**Explanation:** A write-protect error occurred.

#### **Failing Item:**

• [FFC\\_2787](http://www.ibm.com/support/knowledgecenter/POWER8/p8eb7/ffc2787.htm)

# **2787-118**

**Explanation:** A SCSI command time-out occurred.

# **Failing Item:**

- [FFC\\_2787](http://www.ibm.com/support/knowledgecenter/POWER8/p8eb7/ffc2787.htm)
- v [FFC\\_B88](http://www.ibm.com/support/knowledgecenter/POWER8/p8eb7/ffcb88.htm)

# **2787-120**

**Explanation:** A SCSI busy or command error.

## **Failing Item:**

• [FFC\\_2787](http://www.ibm.com/support/knowledgecenter/POWER8/p8eb7/ffc2787.htm)

## **2787-122**

**Explanation:** A SCSI reservation conflict error.

**Failing Item:**

• [FFC\\_2787](http://www.ibm.com/support/knowledgecenter/POWER8/p8eb7/ffc2787.htm)

## **2787-124**

**Explanation:** A SCSI check condition error occurred.

# **Failing Item:**

• [FFC\\_2787](http://www.ibm.com/support/knowledgecenter/POWER8/p8eb7/ffc2787.htm)

## **2787-126**

**Explanation:** A software error was caused by a hardware failure.

# **Failing Item:**

- [FFC\\_2787](http://www.ibm.com/support/knowledgecenter/POWER8/p8eb7/ffc2787.htm)
- v [FFC\\_B88](http://www.ibm.com/support/knowledgecenter/POWER8/p8eb7/ffcb88.htm)

# **2787-128**

**Explanation:** The error log analysis indicates a hardware failure.

- [FFC\\_190](http://www.ibm.com/support/knowledgecenter/POWER8/p8eb7/ffc190.htm)
- [FFC\\_B88](http://www.ibm.com/support/knowledgecenter/POWER8/p8eb7/ffcb88.htm)
- [FFC\\_2787](http://www.ibm.com/support/knowledgecenter/POWER8/p8eb7/ffc2787.htm)
- SOFTWARE

**Explanation:** Error log analysis indicates a SCSI bus problem.

# **Failing Item:**

- [FFC\\_190](http://www.ibm.com/support/knowledgecenter/POWER8/p8eb7/ffc190.htm)
- v [FFC\\_B88](http://www.ibm.com/support/knowledgecenter/POWER8/p8eb7/ffcb88.htm)
- [FFC\\_2787](http://www.ibm.com/support/knowledgecenter/POWER8/p8eb7/ffc2787.htm)
- SOFTWARE

#### **2787-130**

**Explanation:** Error log analysis indicates a problem reported by the disk drive's self-monitoring function.

#### **Failing Item:**

• [FFC\\_2787](http://www.ibm.com/support/knowledgecenter/POWER8/p8eb7/ffc2787.htm)

#### **2787-132**

**Explanation:** A disk drive hardware error occurred.

#### **Failing Item:**

• [FFC\\_2787](http://www.ibm.com/support/knowledgecenter/POWER8/p8eb7/ffc2787.htm)

### **2787-133**

**Explanation:** Use the Subsystem Service Guide to complete diagnosis.

## **Failing Item:**

v SSSS

# **2787-134**

**Explanation:** The adapter failed to configure.

### **Failing Item:**

- [FFC\\_B88](http://www.ibm.com/support/knowledgecenter/POWER8/p8eb7/ffcb88.htm)
- SOFTWARE

## **2787-135**

**Explanation:** The device failed to configure.

## **Failing Item:**

- [FFC\\_2787](http://www.ibm.com/support/knowledgecenter/POWER8/p8eb7/ffc2787.htm)
- v [FFC\\_B88](http://www.ibm.com/support/knowledgecenter/POWER8/p8eb7/ffcb88.htm)
- SOFTWARE

## **2787-136**

**Explanation:** The certify operation failed.

#### **Failing Item:**

• [FFC\\_2787](http://www.ibm.com/support/knowledgecenter/POWER8/p8eb7/ffc2787.htm)

#### **2787-137**

**Explanation:** Unit attention condition has occurred on the Send Diagnostic command.

# **Failing Item:**

- [FFC\\_2787](http://www.ibm.com/support/knowledgecenter/POWER8/p8eb7/ffc2787.htm)
- v [FFC\\_B88](http://www.ibm.com/support/knowledgecenter/POWER8/p8eb7/ffcb88.htm)
- [FFC\\_190](http://www.ibm.com/support/knowledgecenter/POWER8/p8eb7/ffc190.htm)

#### **2787-138**

**Explanation:** Error log analysis indicates that the disk drive is operating at a higher than recommended temperature.

**Response:** Check to be sure none of the air passages in the system covers are blocked, that no other system environmental warnings are occurring. Otherwise, go to [MAP0210](http://www.ibm.com/support/knowledgecenter/POWER8/p8ecr/x0210.htm) : General problem resolution.

#### **Failing Item:**

• [FFC\\_2787](http://www.ibm.com/support/knowledgecenter/POWER8/p8eb7/ffc2787.htm)

## **2787-140**

**Explanation:** Error log analysis indicates poor signal quality.

# **Failing Item:**

- [FFC\\_199](http://www.ibm.com/support/knowledgecenter/POWER8/p8eb7/ffc199.htm)
- FFC B88
- [FFC\\_2787](http://www.ibm.com/support/knowledgecenter/POWER8/p8eb7/ffc2787.htm)

#### **2787-640**

**Explanation:** Error log analysis indicates a path error.

**Response:** Use [MAP0285](http://www.ibm.com/support/knowledgecenter/POWER8/p8ecr/x0285.htm) : Multipath I/O (MPIO) problem resolution.

## **27D2-102**

**Explanation:** An unrecoverable media error occurred.

#### **Failing Item:**

• [FFC\\_27D2](http://www.ibm.com/support/knowledgecenter/POWER8/p8eb7/ffc27d2.htm)

# **27D2-104**

**Explanation:** The motor failed to restart.

#### **Failing Item:**

• [FFC\\_27D2](http://www.ibm.com/support/knowledgecenter/POWER8/p8eb7/ffc27d2.htm)

#### **27D2-105**

**Explanation:** The drive did not become ready.

## **Failing Item:**

• [FFC\\_27D2](http://www.ibm.com/support/knowledgecenter/POWER8/p8eb7/ffc27d2.htm)

# **27D2-106 • 27D2-130**

#### **27D2-106**

**Explanation:** The electronics card test failed.

#### **Failing Item:**

• [FFC\\_27D2](http://www.ibm.com/support/knowledgecenter/POWER8/p8eb7/ffc27d2.htm)

### **27D2-108**

**Explanation:** The bus test failed.

# **Failing Item:**

• [FFC\\_27D2](http://www.ibm.com/support/knowledgecenter/POWER8/p8eb7/ffc27d2.htm)

# **27D2-110**

**Explanation:** The media format is corrupted.

# **Failing Item:**

• [FFC\\_27D2](http://www.ibm.com/support/knowledgecenter/POWER8/p8eb7/ffc27d2.htm)

### **27D2-112**

**Explanation:** The diagnostic test failed.

# **Failing Item:**

• [FFC\\_27D2](http://www.ibm.com/support/knowledgecenter/POWER8/p8eb7/ffc27d2.htm)

## **27D2-114**

**Explanation:** An unrecoverable hardware error.

# **Failing Item:**

• [FFC\\_27D2](http://www.ibm.com/support/knowledgecenter/POWER8/p8eb7/ffc27d2.htm)

# **27D2-116**

# **Explanation:** A protocol error.

**Response:** Check the levels of the device, adapter, diagnostic software, and application software to be sure they are all compatible. If you do not find a problem, call your support person.

### **Failing Item:**

• [FFC\\_27D2](http://www.ibm.com/support/knowledgecenter/POWER8/p8eb7/ffc27d2.htm)

# **27D2-117**

**Explanation:** A write-protect error occurred.

## **Failing Item:**

• [FFC\\_27D2](http://www.ibm.com/support/knowledgecenter/POWER8/p8eb7/ffc27d2.htm)

# **27D2-118**

**Explanation:** A SCSI command time-out occurred.

# **Failing Item:**

- [FFC\\_27D2](http://www.ibm.com/support/knowledgecenter/POWER8/p8eb7/ffc27d2.htm)
- v [FFC\\_B88](http://www.ibm.com/support/knowledgecenter/POWER8/p8eb7/ffcb88.htm)

#### **27D2-120**

**Explanation:** A SCSI busy or command error.

#### **Failing Item:**

 $\cdot$  [FFC\\_27D2](http://www.ibm.com/support/knowledgecenter/POWER8/p8eb7/ffc27d2.htm)

#### **27D2-122**

**Explanation:** A SCSI reservation conflict error.

# **Failing Item:**

• [FFC\\_27D2](http://www.ibm.com/support/knowledgecenter/POWER8/p8eb7/ffc27d2.htm)

# **27D2-124**

**Explanation:** A SCSI check condition error occurred.

## **Failing Item:**

• [FFC\\_27D2](http://www.ibm.com/support/knowledgecenter/POWER8/p8eb7/ffc27d2.htm)

# **27D2-126**

**Explanation:** A software error was caused by a hardware failure.

# **Failing Item:**

- [FFC\\_27D2](http://www.ibm.com/support/knowledgecenter/POWER8/p8eb7/ffc27d2.htm)
- [FFC\\_B88](http://www.ibm.com/support/knowledgecenter/POWER8/p8eb7/ffcb88.htm)

# **27D2-128**

**Explanation:** The error log analysis indicates a hardware failure.

#### **Failing Item:**

- [FFC\\_190](http://www.ibm.com/support/knowledgecenter/POWER8/p8eb7/ffc190.htm)
- FFC B88
- $\cdot$  [FFC\\_27D2](http://www.ibm.com/support/knowledgecenter/POWER8/p8eb7/ffc27d2.htm)
- SOFTWARE

# **27D2-129**

**Explanation:** Error log analysis indicates a SCSI bus problem.

# **Failing Item:**

- $\cdot$  [FFC\\_190](http://www.ibm.com/support/knowledgecenter/POWER8/p8eb7/ffc190.htm)
- v [FFC\\_B88](http://www.ibm.com/support/knowledgecenter/POWER8/p8eb7/ffcb88.htm)
- [FFC\\_27D2](http://www.ibm.com/support/knowledgecenter/POWER8/p8eb7/ffc27d2.htm)
- SOFTWARE

## **27D2-130**

**Explanation:** Error log analysis indicates a problem reported by the disk drive's self-monitoring function.

# **Failing Item:**

• [FFC\\_27D2](http://www.ibm.com/support/knowledgecenter/POWER8/p8eb7/ffc27d2.htm)

# **27D2-132**

**Explanation:** A disk drive hardware error occurred.

## **Failing Item:**

• [FFC\\_27D2](http://www.ibm.com/support/knowledgecenter/POWER8/p8eb7/ffc27d2.htm)

# **27D2-133**

**Explanation:** Use the Subsystem Service Guide to complete diagnosis.

# **Failing Item:**

v SSSS

# **27D2-134**

**Explanation:** The adapter failed to configure.

### **Failing Item:**

- v [FFC\\_B88](http://www.ibm.com/support/knowledgecenter/POWER8/p8eb7/ffcb88.htm)
- SOFTWARE

### **27D2-135**

**Explanation:** The device failed to configure.

## **Failing Item:**

- $\cdot$  [FFC\\_27D2](http://www.ibm.com/support/knowledgecenter/POWER8/p8eb7/ffc27d2.htm)
- v [FFC\\_B88](http://www.ibm.com/support/knowledgecenter/POWER8/p8eb7/ffcb88.htm)
- SOFTWARE

# **27D2-136**

**Explanation:** The certify operation failed.

## **Failing Item:**

• [FFC\\_27D2](http://www.ibm.com/support/knowledgecenter/POWER8/p8eb7/ffc27d2.htm)

# **27D2-137**

**Explanation:** Unit attention condition has occurred on the Send Diagnostic command.

## **Failing Item:**

- [FFC\\_27D2](http://www.ibm.com/support/knowledgecenter/POWER8/p8eb7/ffc27d2.htm)
- v [FFC\\_B88](http://www.ibm.com/support/knowledgecenter/POWER8/p8eb7/ffcb88.htm)
- [FFC\\_190](http://www.ibm.com/support/knowledgecenter/POWER8/p8eb7/ffc190.htm)

#### **27D2-138**

**Explanation:** Error log analysis indicates that the disk drive is operating at a higher than recommended temperature.

**Response:** Check to be sure none of the air passages in the system covers are blocked, that no other system environmental warnings are occurring. Otherwise, go to [MAP0210](http://www.ibm.com/support/knowledgecenter/POWER8/p8ecr/x0210.htm) : General problem resolution.

# **Failing Item:**

## • [FFC\\_27D2](http://www.ibm.com/support/knowledgecenter/POWER8/p8eb7/ffc27d2.htm)

### **27D2-140**

**Explanation:** Error log analysis indicates poor signal quality.

# **Failing Item:**

- FFC 199
- v [FFC\\_B88](http://www.ibm.com/support/knowledgecenter/POWER8/p8eb7/ffcb88.htm)
- [FFC\\_27D2](http://www.ibm.com/support/knowledgecenter/POWER8/p8eb7/ffc27d2.htm)

#### **27D2-640**

**Explanation:** Error log analysis indicates a path error.

**Response:** Use [MAP0285](http://www.ibm.com/support/knowledgecenter/POWER8/p8ecr/x0285.htm) : Multipath I/O (MPIO) problem resolution.

#### **27E3-102**

**Explanation:** An unrecoverable media error occurred.

## **Failing Item:**

• [FFC\\_27E3](http://www.ibm.com/support/knowledgecenter/POWER8/p8eb7/ffc27e3.htm)

#### **27E3-104**

**Explanation:** The motor failed to restart.

- **Failing Item:**
- [FFC\\_27E3](http://www.ibm.com/support/knowledgecenter/POWER8/p8eb7/ffc27e3.htm)

# **27E3-105**

**Explanation:** The drive did not become ready.

# **Failing Item:**

• [FFC\\_27E3](http://www.ibm.com/support/knowledgecenter/POWER8/p8eb7/ffc27e3.htm)

# **27E3-106**

**Explanation:** The electronics card test failed.

# **Failing Item:**

• [FFC\\_27E3](http://www.ibm.com/support/knowledgecenter/POWER8/p8eb7/ffc27e3.htm)

#### **27E3-108**

**Explanation:** The bus test failed.

# **Failing Item:**

• FFC 27E3

# **27E3-110**

**Explanation:** The media format is corrupted.

### **Failing Item:**

### **27E3-112**

**Explanation:** The diagnostic test failed.

#### **Failing Item:**

• [FFC\\_27E3](http://www.ibm.com/support/knowledgecenter/POWER8/p8eb7/ffc27e3.htm)

## **27E3-114**

**Explanation:** An unrecoverable hardware error.

## **Failing Item:**

• [FFC\\_27E3](http://www.ibm.com/support/knowledgecenter/POWER8/p8eb7/ffc27e3.htm)

# **27E3-116**

## **Explanation:** A protocol error.

**Response:** Check the levels of the device, adapter, diagnostic software, and application software to be sure they are all compatible. If you do not find a problem, call your support person.

#### **Failing Item:**

• [FFC\\_27E3](http://www.ibm.com/support/knowledgecenter/POWER8/p8eb7/ffc27e3.htm)

#### **27E3-117**

**Explanation:** A write-protect error occurred.

# **Failing Item:**

• [FFC\\_27E3](http://www.ibm.com/support/knowledgecenter/POWER8/p8eb7/ffc27e3.htm)

## **27E3-118**

**Explanation:** A SCSI command time-out occurred.

# **Failing Item:**

- FFC 27E3
- v [FFC\\_B88](http://www.ibm.com/support/knowledgecenter/POWER8/p8eb7/ffcb88.htm)

#### **27E3-120**

**Explanation:** A SCSI busy or command error.

## **Failing Item:**

• [FFC\\_27E3](http://www.ibm.com/support/knowledgecenter/POWER8/p8eb7/ffc27e3.htm)

# **27E3-122**

**Explanation:** A SCSI reservation conflict error.

#### **Failing Item:**

• [FFC\\_27E3](http://www.ibm.com/support/knowledgecenter/POWER8/p8eb7/ffc27e3.htm)

#### **27E3-124**

**Explanation:** A SCSI check condition error occurred.

# **Failing Item:**

• [FFC\\_27E3](http://www.ibm.com/support/knowledgecenter/POWER8/p8eb7/ffc27e3.htm)

### **27E3-126**

**Explanation:** A software error was caused by a hardware failure.

# **Failing Item:**

- [FFC\\_27E3](http://www.ibm.com/support/knowledgecenter/POWER8/p8eb7/ffc27e3.htm)
- [FFC\\_B88](http://www.ibm.com/support/knowledgecenter/POWER8/p8eb7/ffcb88.htm)

# **27E3-128**

**Explanation:** The error log analysis indicates a hardware failure.

#### **Failing Item:**

- FFC 190
- [FFC\\_B88](http://www.ibm.com/support/knowledgecenter/POWER8/p8eb7/ffcb88.htm)
- [FFC\\_27E3](http://www.ibm.com/support/knowledgecenter/POWER8/p8eb7/ffc27e3.htm)
- SOFTWARE

#### **27E3-129**

**Explanation:** Error log analysis indicates a SCSI bus problem.

# **Failing Item:**

- [FFC\\_190](http://www.ibm.com/support/knowledgecenter/POWER8/p8eb7/ffc190.htm)
- [FFC\\_B88](http://www.ibm.com/support/knowledgecenter/POWER8/p8eb7/ffcb88.htm)
- [FFC\\_27E3](http://www.ibm.com/support/knowledgecenter/POWER8/p8eb7/ffc27e3.htm)
- SOFTWARE

## **27E3-130**

**Explanation:** Error log analysis indicates a problem reported by the disk drive's self-monitoring function.

# **Failing Item:**

• [FFC\\_27E3](http://www.ibm.com/support/knowledgecenter/POWER8/p8eb7/ffc27e3.htm)

## **27E3-132**

**Explanation:** A disk drive hardware error occurred.

#### **Failing Item:**

• [FFC\\_27E3](http://www.ibm.com/support/knowledgecenter/POWER8/p8eb7/ffc27e3.htm)

#### **27E3-133**

**Explanation:** Use the Subsystem Service Guide to complete diagnosis.

#### **Failing Item:**

v SSSS

#### **27E3-134**

**Explanation:** The adapter failed to configure.

## **Failing Item:**

• [FFC\\_B88](http://www.ibm.com/support/knowledgecenter/POWER8/p8eb7/ffcb88.htm)

## • SOFTWARE

# **27E3-135**

**Explanation:** The device failed to configure.

- **Failing Item:**
- [FFC\\_27E3](http://www.ibm.com/support/knowledgecenter/POWER8/p8eb7/ffc27e3.htm)
- [FFC\\_B88](http://www.ibm.com/support/knowledgecenter/POWER8/p8eb7/ffcb88.htm)
- SOFTWARE

### **27E3-136**

**Explanation:** The certify operation failed.

#### **Failing Item:**

• [FFC\\_27E3](http://www.ibm.com/support/knowledgecenter/POWER8/p8eb7/ffc27e3.htm)

#### **27E3-137**

**Explanation:** Unit attention condition has occurred on the Send Diagnostic command.

#### **Failing Item:**

- [FFC\\_27E3](http://www.ibm.com/support/knowledgecenter/POWER8/p8eb7/ffc27e3.htm)
- v [FFC\\_B88](http://www.ibm.com/support/knowledgecenter/POWER8/p8eb7/ffcb88.htm)
- [FFC\\_190](http://www.ibm.com/support/knowledgecenter/POWER8/p8eb7/ffc190.htm)

## **27E3-138**

**Explanation:** Error log analysis indicates that the disk drive is operating at a higher than recommended temperature.

**Response:** Check to be sure none of the air passages in the system covers are blocked, that no other system environmental warnings are occurring. Otherwise, go to [MAP0210](http://www.ibm.com/support/knowledgecenter/POWER8/p8ecr/x0210.htm) : General problem resolution.

# **Failing Item:**

• [FFC\\_27E3](http://www.ibm.com/support/knowledgecenter/POWER8/p8eb7/ffc27e3.htm)

### **27E3-140**

**Explanation:** Error log analysis indicates poor signal quality.

## **Failing Item:**

- [FFC\\_199](http://www.ibm.com/support/knowledgecenter/POWER8/p8eb7/ffc199.htm)
- [FFC\\_B88](http://www.ibm.com/support/knowledgecenter/POWER8/p8eb7/ffcb88.htm)
- [FFC\\_27E3](http://www.ibm.com/support/knowledgecenter/POWER8/p8eb7/ffc27e3.htm)

#### **27E3-640**

**Explanation:** Error log analysis indicates a path error.

**Response:** Use [MAP0285](http://www.ibm.com/support/knowledgecenter/POWER8/p8ecr/x0285.htm) : Multipath I/O (MPIO) problem resolution.

#### **27E4-102**

**Explanation:** An unrecoverable media error occurred.

## **Failing Item:**

• [FFC\\_27E4](http://www.ibm.com/support/knowledgecenter/POWER8/p8eb7/ffc27e4.htm)

#### **27E4-104**

**Explanation:** The motor failed to restart.

#### **Failing Item:**

• FFC 27E4

# **27E4-105**

**Explanation:** The drive did not become ready.

# **Failing Item:**

• [FFC\\_27E4](http://www.ibm.com/support/knowledgecenter/POWER8/p8eb7/ffc27e4.htm)

### **27E4-106**

**Explanation:** The electronics card test failed.

#### **Failing Item:**

• [FFC\\_27E4](http://www.ibm.com/support/knowledgecenter/POWER8/p8eb7/ffc27e4.htm)

#### **27E4-108**

**Explanation:** The bus test failed.

- **Failing Item:**
- [FFC\\_27E4](http://www.ibm.com/support/knowledgecenter/POWER8/p8eb7/ffc27e4.htm)

# **27E4-110**

**Explanation:** The media format is corrupted.

**Failing Item:**

• [FFC\\_27E4](http://www.ibm.com/support/knowledgecenter/POWER8/p8eb7/ffc27e4.htm)

# **27E4-112**

**Explanation:** The diagnostic test failed.

**Failing Item:**

• [FFC\\_27E4](http://www.ibm.com/support/knowledgecenter/POWER8/p8eb7/ffc27e4.htm)

## **27E4-114**

**Explanation:** An unrecoverable hardware error.

#### **Failing Item:**

• [FFC\\_27E4](http://www.ibm.com/support/knowledgecenter/POWER8/p8eb7/ffc27e4.htm)

#### **27E4-116**

**Explanation:** A protocol error.

**Response:** Check the levels of the device, adapter, diagnostic software, and application software to be sure

# **27E4-117 • 27E4-136**

they are all compatible. If you do not find a problem, call your support person.

# **Failing Item:**

• [FFC\\_27E4](http://www.ibm.com/support/knowledgecenter/POWER8/p8eb7/ffc27e4.htm)

## **27E4-117**

**Explanation:** A write-protect error occurred.

#### **Failing Item:**

• [FFC\\_27E4](http://www.ibm.com/support/knowledgecenter/POWER8/p8eb7/ffc27e4.htm)

## **27E4-118**

**Explanation:** A SCSI command time-out occurred.

# **Failing Item:**

- [FFC\\_27E4](http://www.ibm.com/support/knowledgecenter/POWER8/p8eb7/ffc27e4.htm)
- v [FFC\\_B88](http://www.ibm.com/support/knowledgecenter/POWER8/p8eb7/ffcb88.htm)

## **27E4-120**

**Explanation:** A SCSI busy or command error.

### **Failing Item:**

 $\cdot$  [FFC\\_27E4](http://www.ibm.com/support/knowledgecenter/POWER8/p8eb7/ffc27e4.htm)

# **27E4-122**

# **Explanation:** A SCSI reservation conflict error.

### **Failing Item:**

• [FFC\\_27E4](http://www.ibm.com/support/knowledgecenter/POWER8/p8eb7/ffc27e4.htm)

# **27E4-124**

**Explanation:** A SCSI check condition error occurred.

# **Failing Item:**

• [FFC\\_27E4](http://www.ibm.com/support/knowledgecenter/POWER8/p8eb7/ffc27e4.htm)

## **27E4-126**

**Explanation:** A software error was caused by a hardware failure.

# **Failing Item:**

- [FFC\\_27E4](http://www.ibm.com/support/knowledgecenter/POWER8/p8eb7/ffc27e4.htm)
- v [FFC\\_B88](http://www.ibm.com/support/knowledgecenter/POWER8/p8eb7/ffcb88.htm)

# **27E4-128**

**Explanation:** The error log analysis indicates a hardware failure.

# **Failing Item:**

- [FFC\\_190](http://www.ibm.com/support/knowledgecenter/POWER8/p8eb7/ffc190.htm)
- [FFC\\_B88](http://www.ibm.com/support/knowledgecenter/POWER8/p8eb7/ffcb88.htm)
- [FFC\\_27E4](http://www.ibm.com/support/knowledgecenter/POWER8/p8eb7/ffc27e4.htm)
- SOFTWARE

## **27E4-129**

**Explanation:** Error log analysis indicates a SCSI bus problem.

# **Failing Item:**

- [FFC\\_190](http://www.ibm.com/support/knowledgecenter/POWER8/p8eb7/ffc190.htm)
- [FFC\\_B88](http://www.ibm.com/support/knowledgecenter/POWER8/p8eb7/ffcb88.htm)
- $\cdot$  [FFC\\_27E4](http://www.ibm.com/support/knowledgecenter/POWER8/p8eb7/ffc27e4.htm)
- SOFTWARE

# **27E4-130**

**Explanation:** Error log analysis indicates a problem reported by the disk drive's self-monitoring function.

## **Failing Item:**

• [FFC\\_27E4](http://www.ibm.com/support/knowledgecenter/POWER8/p8eb7/ffc27e4.htm)

#### **27E4-132**

**Explanation:** A disk drive hardware error occurred.

#### **Failing Item:**

• [FFC\\_27E4](http://www.ibm.com/support/knowledgecenter/POWER8/p8eb7/ffc27e4.htm)

## **27E4-133**

**Explanation:** Use the Subsystem Service Guide to complete diagnosis.

# **Failing Item:**

v SSSS

# **27E4-134**

**Explanation:** The adapter failed to configure.

### **Failing Item:**

- [FFC\\_B88](http://www.ibm.com/support/knowledgecenter/POWER8/p8eb7/ffcb88.htm)
- SOFTWARE

#### **27E4-135**

## **Explanation:** The device failed to configure.

# **Failing Item:**

- $\cdot$  [FFC\\_27E4](http://www.ibm.com/support/knowledgecenter/POWER8/p8eb7/ffc27e4.htm)
- v [FFC\\_B88](http://www.ibm.com/support/knowledgecenter/POWER8/p8eb7/ffcb88.htm)
- SOFTWARE

#### **27E4-136**

**Explanation:** The certify operation failed.

## **Failing Item:**

# **27E4-137**

**Explanation:** Unit attention condition has occurred on the Send Diagnostic command.

# **Failing Item:**

- [FFC\\_27E4](http://www.ibm.com/support/knowledgecenter/POWER8/p8eb7/ffc27e4.htm)
- v [FFC\\_B88](http://www.ibm.com/support/knowledgecenter/POWER8/p8eb7/ffcb88.htm)
- [FFC\\_190](http://www.ibm.com/support/knowledgecenter/POWER8/p8eb7/ffc190.htm)

# **27E4-138**

**Explanation:** Error log analysis indicates that the disk drive is operating at a higher than recommended temperature.

**Response:** Check to be sure none of the air passages in the system covers are blocked, that no other system environmental warnings are occurring. Otherwise, go to [MAP0210](http://www.ibm.com/support/knowledgecenter/POWER8/p8ecr/x0210.htm) : General problem resolution.

#### **Failing Item:**

• [FFC\\_27E4](http://www.ibm.com/support/knowledgecenter/POWER8/p8eb7/ffc27e4.htm)

# **27E4-140**

**Explanation:** Error log analysis indicates poor signal quality.

### **Failing Item:**

- [FFC\\_199](http://www.ibm.com/support/knowledgecenter/POWER8/p8eb7/ffc199.htm)
- FFC B88
- [FFC\\_27E4](http://www.ibm.com/support/knowledgecenter/POWER8/p8eb7/ffc27e4.htm)

### **27E4-640**

**Explanation:** Error log analysis indicates a path error.

**Response:** Use [MAP0285](http://www.ibm.com/support/knowledgecenter/POWER8/p8ecr/x0285.htm) : Multipath I/O (MPIO) problem resolution.

## **27E5-102**

**Explanation:** An unrecoverable media error occurred.

#### **Failing Item:**

• [FFC\\_27E5](http://www.ibm.com/support/knowledgecenter/POWER8/p8eb7/ffc27e5.htm)

# **27E5-104**

**Explanation:** The motor failed to restart.

#### **Failing Item:**

• [FFC\\_27E5](http://www.ibm.com/support/knowledgecenter/POWER8/p8eb7/ffc27e5.htm)

## **27E5-105**

**Explanation:** The drive did not become ready.

#### **Failing Item:**

• [FFC\\_27E5](http://www.ibm.com/support/knowledgecenter/POWER8/p8eb7/ffc27e5.htm)

#### **27E5-106**

**Explanation:** The electronics card test failed.

### **Failing Item:**

• [FFC\\_27E5](http://www.ibm.com/support/knowledgecenter/POWER8/p8eb7/ffc27e5.htm)

#### **27E5-108**

**Explanation:** The bus test failed.

## **Failing Item:**

• FFC 27E5

## **27E5-110**

**Explanation:** The media format is corrupted.

## **Failing Item:**

• [FFC\\_27E5](http://www.ibm.com/support/knowledgecenter/POWER8/p8eb7/ffc27e5.htm)

## **27E5-112**

**Explanation:** The diagnostic test failed.

# **Failing Item:**

• [FFC\\_27E5](http://www.ibm.com/support/knowledgecenter/POWER8/p8eb7/ffc27e5.htm)

## **27E5-114**

**Explanation:** An unrecoverable hardware error.

**Failing Item:**

• [FFC\\_27E5](http://www.ibm.com/support/knowledgecenter/POWER8/p8eb7/ffc27e5.htm)

# **27E5-116**

**Explanation:** A protocol error.

**Response:** Check the levels of the device, adapter, diagnostic software, and application software to be sure they are all compatible. If you do not find a problem, call your support person.

#### **Failing Item:**

• [FFC\\_27E5](http://www.ibm.com/support/knowledgecenter/POWER8/p8eb7/ffc27e5.htm)

#### **27E5-117**

**Explanation:** A write-protect error occurred.

#### **Failing Item:**

• [FFC\\_27E5](http://www.ibm.com/support/knowledgecenter/POWER8/p8eb7/ffc27e5.htm)

# **27E5-118**

# **Explanation:** A SCSI command time-out occurred.

- [FFC\\_27E5](http://www.ibm.com/support/knowledgecenter/POWER8/p8eb7/ffc27e5.htm)
- v [FFC\\_B88](http://www.ibm.com/support/knowledgecenter/POWER8/p8eb7/ffcb88.htm)

# **27E5-120 • 27E5-138**

#### **27E5-120**

**Explanation:** A SCSI busy or command error.

#### **Failing Item:**

• [FFC\\_27E5](http://www.ibm.com/support/knowledgecenter/POWER8/p8eb7/ffc27e5.htm)

### **27E5-122**

**Explanation:** A SCSI reservation conflict error.

## **Failing Item:**

• [FFC\\_27E5](http://www.ibm.com/support/knowledgecenter/POWER8/p8eb7/ffc27e5.htm)

# **27E5-124**

**Explanation:** A SCSI check condition error occurred.

# **Failing Item:**

• [FFC\\_27E5](http://www.ibm.com/support/knowledgecenter/POWER8/p8eb7/ffc27e5.htm)

#### **27E5-126**

**Explanation:** A software error was caused by a hardware failure.

# **Failing Item:**

- FFC 27E5
- v [FFC\\_B88](http://www.ibm.com/support/knowledgecenter/POWER8/p8eb7/ffcb88.htm)

# **27E5-128**

**Explanation:** The error log analysis indicates a hardware failure.

# **Failing Item:**

- [FFC\\_190](http://www.ibm.com/support/knowledgecenter/POWER8/p8eb7/ffc190.htm)
- FFC B88
- [FFC\\_27E5](http://www.ibm.com/support/knowledgecenter/POWER8/p8eb7/ffc27e5.htm)
- SOFTWARE

#### **27E5-129**

**Explanation:** Error log analysis indicates a SCSI bus problem.

# **Failing Item:**

- [FFC\\_190](http://www.ibm.com/support/knowledgecenter/POWER8/p8eb7/ffc190.htm)
- v [FFC\\_B88](http://www.ibm.com/support/knowledgecenter/POWER8/p8eb7/ffcb88.htm)
- [FFC\\_27E5](http://www.ibm.com/support/knowledgecenter/POWER8/p8eb7/ffc27e5.htm)
- SOFTWARE

### **27E5-130**

**Explanation:** Error log analysis indicates a problem reported by the disk drive's self-monitoring function.

# **Failing Item:**

• [FFC\\_27E5](http://www.ibm.com/support/knowledgecenter/POWER8/p8eb7/ffc27e5.htm)

### **27E5-132**

**Explanation:** A disk drive hardware error occurred.

## **Failing Item:**

• [FFC\\_27E5](http://www.ibm.com/support/knowledgecenter/POWER8/p8eb7/ffc27e5.htm)

## **27E5-133**

**Explanation:** Use the Subsystem Service Guide to complete diagnosis.

## **Failing Item:**

v SSSS

# **27E5-134**

**Explanation:** The adapter failed to configure.

### **Failing Item:**

- v [FFC\\_B88](http://www.ibm.com/support/knowledgecenter/POWER8/p8eb7/ffcb88.htm)
- SOFTWARE

## **27E5-135**

**Explanation:** The device failed to configure.

#### **Failing Item:**

- [FFC\\_27E5](http://www.ibm.com/support/knowledgecenter/POWER8/p8eb7/ffc27e5.htm)
- [FFC\\_B88](http://www.ibm.com/support/knowledgecenter/POWER8/p8eb7/ffcb88.htm)
- SOFTWARE

#### **27E5-136**

**Explanation:** The certify operation failed.

## **Failing Item:**

• [FFC\\_27E5](http://www.ibm.com/support/knowledgecenter/POWER8/p8eb7/ffc27e5.htm)

# **27E5-137**

**Explanation:** Unit attention condition has occurred on the Send Diagnostic command.

## **Failing Item:**

- [FFC\\_27E5](http://www.ibm.com/support/knowledgecenter/POWER8/p8eb7/ffc27e5.htm)
- [FFC\\_B88](http://www.ibm.com/support/knowledgecenter/POWER8/p8eb7/ffcb88.htm)
- $\cdot$  [FFC\\_190](http://www.ibm.com/support/knowledgecenter/POWER8/p8eb7/ffc190.htm)

# **27E5-138**

**Explanation:** Error log analysis indicates that the disk drive is operating at a higher than recommended temperature.

**Response:** Check to be sure none of the air passages in the system covers are blocked, that no other system environmental warnings are occurring. Otherwise, go to [MAP0210](http://www.ibm.com/support/knowledgecenter/POWER8/p8ecr/x0210.htm) : General problem resolution.

## • [FFC\\_27E5](http://www.ibm.com/support/knowledgecenter/POWER8/p8eb7/ffc27e5.htm)

# **27E5-140**

**Explanation:** Error log analysis indicates poor signal quality.

### **Failing Item:**

- [FFC\\_199](http://www.ibm.com/support/knowledgecenter/POWER8/p8eb7/ffc199.htm)
- v [FFC\\_B88](http://www.ibm.com/support/knowledgecenter/POWER8/p8eb7/ffcb88.htm)
- [FFC\\_27E5](http://www.ibm.com/support/knowledgecenter/POWER8/p8eb7/ffc27e5.htm)

## **27E5-640**

**Explanation:** Error log analysis indicates a path error.

**Response:** Use [MAP0285](http://www.ibm.com/support/knowledgecenter/POWER8/p8ecr/x0285.htm) : Multipath I/O (MPIO) problem resolution.

#### **27E6-102**

**Explanation:** An unrecoverable media error occurred.

# **Failing Item:**

• [FFC\\_27E6](http://www.ibm.com/support/knowledgecenter/POWER8/p8eb7/ffc27e6.htm)

## **27E6-104**

**Explanation:** The motor failed to restart.

#### **Failing Item:**

• [FFC\\_27E6](http://www.ibm.com/support/knowledgecenter/POWER8/p8eb7/ffc27e6.htm)

## **27E6-105**

**Explanation:** The drive did not become ready.

#### **Failing Item:**

• [FFC\\_27E6](http://www.ibm.com/support/knowledgecenter/POWER8/p8eb7/ffc27e6.htm)

# **27E6-106**

**Explanation:** The electronics card test failed.

## **Failing Item:**

• [FFC\\_27E6](http://www.ibm.com/support/knowledgecenter/POWER8/p8eb7/ffc27e6.htm)

# **27E6-108**

**Explanation:** The bus test failed.

# **Failing Item:**

• FFC 27E6

# **27E6-110**

**Explanation:** The media format is corrupted.

# **Failing Item:**

• [FFC\\_27E6](http://www.ibm.com/support/knowledgecenter/POWER8/p8eb7/ffc27e6.htm)

#### **27E6-112**

**Explanation:** The diagnostic test failed.

## **Failing Item:**

• [FFC\\_27E6](http://www.ibm.com/support/knowledgecenter/POWER8/p8eb7/ffc27e6.htm)

#### **27E6-114**

**Explanation:** An unrecoverable hardware error.

#### **Failing Item:**

• [FFC\\_27E6](http://www.ibm.com/support/knowledgecenter/POWER8/p8eb7/ffc27e6.htm)

## **27E6-116**

**Explanation:** A protocol error.

**Response:** Check the levels of the device, adapter, diagnostic software, and application software to be sure they are all compatible. If you do not find a problem, call your support person.

### **Failing Item:**

v [FFC\\_27E6](http://www.ibm.com/support/knowledgecenter/POWER8/p8eb7/ffc27e6.htm)

## **27E6-117**

**Explanation:** A write-protect error occurred.

**Failing Item:**

• [FFC\\_27E6](http://www.ibm.com/support/knowledgecenter/POWER8/p8eb7/ffc27e6.htm)

## **27E6-118**

**Explanation:** A SCSI command time-out occurred.

# **Failing Item:**

- FFC 27E6
- v [FFC\\_B88](http://www.ibm.com/support/knowledgecenter/POWER8/p8eb7/ffcb88.htm)

# **27E6-120**

**Explanation:** A SCSI busy or command error.

**Failing Item:**

• [FFC\\_27E6](http://www.ibm.com/support/knowledgecenter/POWER8/p8eb7/ffc27e6.htm)

## **27E6-122**

**Explanation:** A SCSI reservation conflict error.

# **Failing Item:**

v [FFC\\_27E6](http://www.ibm.com/support/knowledgecenter/POWER8/p8eb7/ffc27e6.htm)

# **27E6-124**

**Explanation:** A SCSI check condition error occurred.

# **Failing Item:**

#### **27E6-126**

**Explanation:** A software error was caused by a hardware failure.

# **Failing Item:**

- [FFC\\_27E6](http://www.ibm.com/support/knowledgecenter/POWER8/p8eb7/ffc27e6.htm)
- v [FFC\\_B88](http://www.ibm.com/support/knowledgecenter/POWER8/p8eb7/ffcb88.htm)

## **27E6-128**

**Explanation:** The error log analysis indicates a hardware failure.

# **Failing Item:**

- FFC 190
- v [FFC\\_B88](http://www.ibm.com/support/knowledgecenter/POWER8/p8eb7/ffcb88.htm)
- [FFC\\_27E6](http://www.ibm.com/support/knowledgecenter/POWER8/p8eb7/ffc27e6.htm)
- SOFTWARE

#### **27E6-129**

**Explanation:** Error log analysis indicates a SCSI bus problem.

#### **Failing Item:**

- [FFC\\_190](http://www.ibm.com/support/knowledgecenter/POWER8/p8eb7/ffc190.htm)
- v [FFC\\_B88](http://www.ibm.com/support/knowledgecenter/POWER8/p8eb7/ffcb88.htm)
- [FFC\\_27E6](http://www.ibm.com/support/knowledgecenter/POWER8/p8eb7/ffc27e6.htm)
- SOFTWARE

#### **27E6-130**

**Explanation:** Error log analysis indicates a problem reported by the disk drive's self-monitoring function.

# **Failing Item:**

• [FFC\\_27E6](http://www.ibm.com/support/knowledgecenter/POWER8/p8eb7/ffc27e6.htm)

#### **27E6-132**

**Explanation:** A disk drive hardware error occurred.

#### **Failing Item:**

• [FFC\\_27E6](http://www.ibm.com/support/knowledgecenter/POWER8/p8eb7/ffc27e6.htm)

#### **27E6-133**

**Explanation:** Use the Subsystem Service Guide to complete diagnosis.

#### **Failing Item:**

v SSSS

#### **27E6-134**

**Explanation:** The adapter failed to configure.

# **Failing Item:**

• [FFC\\_B88](http://www.ibm.com/support/knowledgecenter/POWER8/p8eb7/ffcb88.htm)

• SOFTWARE

#### **27E6-135**

**Explanation:** The device failed to configure.

# **Failing Item:**

- [FFC\\_27E6](http://www.ibm.com/support/knowledgecenter/POWER8/p8eb7/ffc27e6.htm)
- [FFC\\_B88](http://www.ibm.com/support/knowledgecenter/POWER8/p8eb7/ffcb88.htm)
- SOFTWARE

#### **27E6-136**

**Explanation:** The certify operation failed.

#### **Failing Item:**

• [FFC\\_27E6](http://www.ibm.com/support/knowledgecenter/POWER8/p8eb7/ffc27e6.htm)

#### **27E6-137**

**Explanation:** Unit attention condition has occurred on the Send Diagnostic command.

#### **Failing Item:**

- [FFC\\_27E6](http://www.ibm.com/support/knowledgecenter/POWER8/p8eb7/ffc27e6.htm)
- [FFC\\_B88](http://www.ibm.com/support/knowledgecenter/POWER8/p8eb7/ffcb88.htm)
- $\cdot$  [FFC\\_190](http://www.ibm.com/support/knowledgecenter/POWER8/p8eb7/ffc190.htm)

# **27E6-138**

**Explanation:** Error log analysis indicates that the disk drive is operating at a higher than recommended temperature.

**Response:** Check to be sure none of the air passages in the system covers are blocked, that no other system environmental warnings are occurring. Otherwise, go to [MAP0210](http://www.ibm.com/support/knowledgecenter/POWER8/p8ecr/x0210.htm) : General problem resolution.

#### **Failing Item:**

• [FFC\\_27E6](http://www.ibm.com/support/knowledgecenter/POWER8/p8eb7/ffc27e6.htm)

# **27E6-140**

**Explanation:** Error log analysis indicates poor signal quality.

#### **Failing Item:**

- [FFC\\_199](http://www.ibm.com/support/knowledgecenter/POWER8/p8eb7/ffc199.htm)
- [FFC\\_B88](http://www.ibm.com/support/knowledgecenter/POWER8/p8eb7/ffcb88.htm)
- [FFC\\_27E6](http://www.ibm.com/support/knowledgecenter/POWER8/p8eb7/ffc27e6.htm)

# **27E6-640**

**Explanation:** Error log analysis indicates a path error.

**Response:** Use [MAP0285](http://www.ibm.com/support/knowledgecenter/POWER8/p8ecr/x0285.htm) : Multipath I/O (MPIO) problem resolution.

# **27E7-102**

**Explanation:** An unrecoverable media error occurred.

## **Failing Item:**

• [FFC\\_27E7](http://www.ibm.com/support/knowledgecenter/POWER8/p8eb7/ffc27e7.htm)

## **27E7-104**

**Explanation:** The motor failed to restart.

## **Failing Item:**

• [FFC\\_27E7](http://www.ibm.com/support/knowledgecenter/POWER8/p8eb7/ffc27e7.htm)

# **27E7-105**

**Explanation:** The drive did not become ready.

# **Failing Item:**

• [FFC\\_27E7](http://www.ibm.com/support/knowledgecenter/POWER8/p8eb7/ffc27e7.htm)

## **27E7-106**

**Explanation:** The electronics card test failed.

# **Failing Item:**

• [FFC\\_27E7](http://www.ibm.com/support/knowledgecenter/POWER8/p8eb7/ffc27e7.htm)

#### **27E7-108**

**Explanation:** The bus test failed.

# **Failing Item:**

• [FFC\\_27E7](http://www.ibm.com/support/knowledgecenter/POWER8/p8eb7/ffc27e7.htm)

# **27E7-110**

**Explanation:** The media format is corrupted.

## **Failing Item:**

• [FFC\\_27E7](http://www.ibm.com/support/knowledgecenter/POWER8/p8eb7/ffc27e7.htm)

# **27E7-112**

**Explanation:** The diagnostic test failed.

### **Failing Item:**

• [FFC\\_27E7](http://www.ibm.com/support/knowledgecenter/POWER8/p8eb7/ffc27e7.htm)

# **27E7-114**

**Explanation:** An unrecoverable hardware error.

## **Failing Item:**

• [FFC\\_27E7](http://www.ibm.com/support/knowledgecenter/POWER8/p8eb7/ffc27e7.htm)

# **27E7-116**

**Explanation:** A protocol error.

**Response:** Check the levels of the device, adapter, diagnostic software, and application software to be sure

they are all compatible. If you do not find a problem, call your support person.

#### **Failing Item:**

• [FFC\\_27E7](http://www.ibm.com/support/knowledgecenter/POWER8/p8eb7/ffc27e7.htm)

# **27E7-117**

**Explanation:** A write-protect error occurred.

#### **Failing Item:**

• [FFC\\_27E7](http://www.ibm.com/support/knowledgecenter/POWER8/p8eb7/ffc27e7.htm)

## **27E7-118**

**Explanation:** A SCSI command time-out occurred.

# **Failing Item:**

- [FFC\\_27E7](http://www.ibm.com/support/knowledgecenter/POWER8/p8eb7/ffc27e7.htm)
- v [FFC\\_B88](http://www.ibm.com/support/knowledgecenter/POWER8/p8eb7/ffcb88.htm)

# **27E7-120**

**Explanation:** A SCSI busy or command error.

### **Failing Item:**

• [FFC\\_27E7](http://www.ibm.com/support/knowledgecenter/POWER8/p8eb7/ffc27e7.htm)

## **27E7-122**

**Explanation:** A SCSI reservation conflict error.

# **Failing Item:**

• [FFC\\_27E7](http://www.ibm.com/support/knowledgecenter/POWER8/p8eb7/ffc27e7.htm)

# **27E7-124**

**Explanation:** A SCSI check condition error occurred.

# **Failing Item:**

• [FFC\\_27E7](http://www.ibm.com/support/knowledgecenter/POWER8/p8eb7/ffc27e7.htm)

# **27E7-126**

**Explanation:** A software error was caused by a hardware failure.

# **Failing Item:**

- [FFC\\_27E7](http://www.ibm.com/support/knowledgecenter/POWER8/p8eb7/ffc27e7.htm)
- v [FFC\\_B88](http://www.ibm.com/support/knowledgecenter/POWER8/p8eb7/ffcb88.htm)

# **27E7-128**

**Explanation:** The error log analysis indicates a hardware failure.

- [FFC\\_190](http://www.ibm.com/support/knowledgecenter/POWER8/p8eb7/ffc190.htm)
- v [FFC\\_B88](http://www.ibm.com/support/knowledgecenter/POWER8/p8eb7/ffcb88.htm)
- [FFC\\_27E7](http://www.ibm.com/support/knowledgecenter/POWER8/p8eb7/ffc27e7.htm)
- SOFTWARE

#### **27E7-129**

**Explanation:** Error log analysis indicates a SCSI bus problem.

# **Failing Item:**

- [FFC\\_190](http://www.ibm.com/support/knowledgecenter/POWER8/p8eb7/ffc190.htm)
- v [FFC\\_B88](http://www.ibm.com/support/knowledgecenter/POWER8/p8eb7/ffcb88.htm)
- [FFC\\_27E7](http://www.ibm.com/support/knowledgecenter/POWER8/p8eb7/ffc27e7.htm)
- SOFTWARE

#### **27E7-130**

**Explanation:** Error log analysis indicates a problem reported by the disk drive's self-monitoring function.

#### **Failing Item:**

• [FFC\\_27E7](http://www.ibm.com/support/knowledgecenter/POWER8/p8eb7/ffc27e7.htm)

#### **27E7-132**

**Explanation:** A disk drive hardware error occurred.

#### **Failing Item:**

• [FFC\\_27E7](http://www.ibm.com/support/knowledgecenter/POWER8/p8eb7/ffc27e7.htm)

## **27E7-133**

**Explanation:** Use the Subsystem Service Guide to complete diagnosis.

# **Failing Item:**

v SSSS

# **27E7-134**

**Explanation:** The adapter failed to configure.

### **Failing Item:**

- [FFC\\_B88](http://www.ibm.com/support/knowledgecenter/POWER8/p8eb7/ffcb88.htm)
- SOFTWARE

#### **27E7-135**

**Explanation:** The device failed to configure.

## **Failing Item:**

- [FFC\\_27E7](http://www.ibm.com/support/knowledgecenter/POWER8/p8eb7/ffc27e7.htm)
- v [FFC\\_B88](http://www.ibm.com/support/knowledgecenter/POWER8/p8eb7/ffcb88.htm)
- SOFTWARE

#### **27E7-136**

**Explanation:** The certify operation failed.

# **Failing Item:**

• [FFC\\_27E7](http://www.ibm.com/support/knowledgecenter/POWER8/p8eb7/ffc27e7.htm)

#### **27E7-137**

**Explanation:** Unit attention condition has occurred on the Send Diagnostic command.

# **Failing Item:**

- [FFC\\_27E7](http://www.ibm.com/support/knowledgecenter/POWER8/p8eb7/ffc27e7.htm)
- [FFC\\_B88](http://www.ibm.com/support/knowledgecenter/POWER8/p8eb7/ffcb88.htm)
- $\cdot$  [FFC\\_190](http://www.ibm.com/support/knowledgecenter/POWER8/p8eb7/ffc190.htm)

## **27E7-138**

**Explanation:** Error log analysis indicates that the disk drive is operating at a higher than recommended temperature.

**Response:** Check to be sure none of the air passages in the system covers are blocked, that no other system environmental warnings are occurring. Otherwise, go to [MAP0210](http://www.ibm.com/support/knowledgecenter/POWER8/p8ecr/x0210.htm) : General problem resolution.

#### **Failing Item:**

• [FFC\\_27E7](http://www.ibm.com/support/knowledgecenter/POWER8/p8eb7/ffc27e7.htm)

# **27E7-140**

**Explanation:** Error log analysis indicates poor signal quality.

# **Failing Item:**

- [FFC\\_199](http://www.ibm.com/support/knowledgecenter/POWER8/p8eb7/ffc199.htm)
- FFC B88
- [FFC\\_27E7](http://www.ibm.com/support/knowledgecenter/POWER8/p8eb7/ffc27e7.htm)

### **27E7-640**

**Explanation:** Error log analysis indicates a path error.

**Response:** Use [MAP0285](http://www.ibm.com/support/knowledgecenter/POWER8/p8ecr/x0285.htm) : Multipath I/O (MPIO) problem resolution.

## **27E8-102**

**Explanation:** An unrecoverable media error occurred.

#### **Failing Item:**

• [FFC\\_27E8](http://www.ibm.com/support/knowledgecenter/POWER8/p8eb7/ffc27e8.htm)

#### **27E8-104**

**Explanation:** The motor failed to restart.

#### **Failing Item:**

• FFC 27E8

#### **27E8-105**

**Explanation:** The drive did not become ready.

#### **Failing Item:**

## **27E8-106**

**Explanation:** The electronics card test failed.

## **Failing Item:**

• [FFC\\_27E8](http://www.ibm.com/support/knowledgecenter/POWER8/p8eb7/ffc27e8.htm)

## **27E8-108**

**Explanation:** The bus test failed.

## **Failing Item:**

 $\cdot$  [FFC\\_27E8](http://www.ibm.com/support/knowledgecenter/POWER8/p8eb7/ffc27e8.htm)

# **27E8-110**

**Explanation:** The media format is corrupted.

# **Failing Item:**

• [FFC\\_27E8](http://www.ibm.com/support/knowledgecenter/POWER8/p8eb7/ffc27e8.htm)

## **27E8-112**

**Explanation:** The diagnostic test failed.

# **Failing Item:**

• [FFC\\_27E8](http://www.ibm.com/support/knowledgecenter/POWER8/p8eb7/ffc27e8.htm)

## **27E8-114**

**Explanation:** An unrecoverable hardware error.

# **Failing Item:**

• [FFC\\_27E8](http://www.ibm.com/support/knowledgecenter/POWER8/p8eb7/ffc27e8.htm)

# **27E8-116**

# **Explanation:** A protocol error.

**Response:** Check the levels of the device, adapter, diagnostic software, and application software to be sure they are all compatible. If you do not find a problem, call your support person.

### **Failing Item:**

• [FFC\\_27E8](http://www.ibm.com/support/knowledgecenter/POWER8/p8eb7/ffc27e8.htm)

### **27E8-117**

**Explanation:** A write-protect error occurred.

### **Failing Item:**

• [FFC\\_27E8](http://www.ibm.com/support/knowledgecenter/POWER8/p8eb7/ffc27e8.htm)

## **27E8-118**

**Explanation:** A SCSI command time-out occurred.

## **Failing Item:**

- [FFC\\_27E8](http://www.ibm.com/support/knowledgecenter/POWER8/p8eb7/ffc27e8.htm)
- v [FFC\\_B88](http://www.ibm.com/support/knowledgecenter/POWER8/p8eb7/ffcb88.htm)

## **27E8-120**

**Explanation:** A SCSI busy or command error.

## **Failing Item:**

• [FFC\\_27E8](http://www.ibm.com/support/knowledgecenter/POWER8/p8eb7/ffc27e8.htm)

## **27E8-122**

**Explanation:** A SCSI reservation conflict error.

### **Failing Item:**

• [FFC\\_27E8](http://www.ibm.com/support/knowledgecenter/POWER8/p8eb7/ffc27e8.htm)

# **27E8-124**

**Explanation:** A SCSI check condition error occurred.

# **Failing Item:**

• [FFC\\_27E8](http://www.ibm.com/support/knowledgecenter/POWER8/p8eb7/ffc27e8.htm)

## **27E8-126**

**Explanation:** A software error was caused by a hardware failure.

# **Failing Item:**

- FFC 27E8
- v [FFC\\_B88](http://www.ibm.com/support/knowledgecenter/POWER8/p8eb7/ffcb88.htm)

# **27E8-128**

**Explanation:** The error log analysis indicates a hardware failure.

## **Failing Item:**

- [FFC\\_190](http://www.ibm.com/support/knowledgecenter/POWER8/p8eb7/ffc190.htm)
- FFC B88
- [FFC\\_27E8](http://www.ibm.com/support/knowledgecenter/POWER8/p8eb7/ffc27e8.htm)
- SOFTWARE

# **27E8-129**

**Explanation:** Error log analysis indicates a SCSI bus problem.

**Failing Item:**

- [FFC\\_190](http://www.ibm.com/support/knowledgecenter/POWER8/p8eb7/ffc190.htm)
- v [FFC\\_B88](http://www.ibm.com/support/knowledgecenter/POWER8/p8eb7/ffcb88.htm)
- FFC 27E8
- SOFTWARE

# **27E8-130**

**Explanation:** Error log analysis indicates a problem reported by the disk drive's self-monitoring function.

# **Failing Item:**

#### **27E8-132**

**Explanation:** A disk drive hardware error occurred.

#### **Failing Item:**

• [FFC\\_27E8](http://www.ibm.com/support/knowledgecenter/POWER8/p8eb7/ffc27e8.htm)

## **27E8-133**

**Explanation:** Use the Subsystem Service Guide to complete diagnosis.

## **Failing Item:**

v SSSS

# **27E8-134**

**Explanation:** The adapter failed to configure.

#### **Failing Item:**

- v [FFC\\_B88](http://www.ibm.com/support/knowledgecenter/POWER8/p8eb7/ffcb88.htm)
- SOFTWARE

#### **27E8-135**

**Explanation:** The device failed to configure.

#### **Failing Item:**

- [FFC\\_27E8](http://www.ibm.com/support/knowledgecenter/POWER8/p8eb7/ffc27e8.htm)
- v [FFC\\_B88](http://www.ibm.com/support/knowledgecenter/POWER8/p8eb7/ffcb88.htm)
- SOFTWARE

## **27E8-136**

**Explanation:** The certify operation failed.

## **Failing Item:**

• [FFC\\_27E8](http://www.ibm.com/support/knowledgecenter/POWER8/p8eb7/ffc27e8.htm)

## **27E8-137**

**Explanation:** Unit attention condition has occurred on the Send Diagnostic command.

## **Failing Item:**

- [FFC\\_27E8](http://www.ibm.com/support/knowledgecenter/POWER8/p8eb7/ffc27e8.htm)
- v [FFC\\_B88](http://www.ibm.com/support/knowledgecenter/POWER8/p8eb7/ffcb88.htm)
- [FFC\\_190](http://www.ibm.com/support/knowledgecenter/POWER8/p8eb7/ffc190.htm)

#### **27E8-138**

**Explanation:** Error log analysis indicates that the disk drive is operating at a higher than recommended temperature.

**Response:** Check to be sure none of the air passages in the system covers are blocked, that no other system environmental warnings are occurring. Otherwise, go to [MAP0210](http://www.ibm.com/support/knowledgecenter/POWER8/p8ecr/x0210.htm) : General problem resolution.

## **Failing Item:**

• [FFC\\_27E8](http://www.ibm.com/support/knowledgecenter/POWER8/p8eb7/ffc27e8.htm)

#### **27E8-140**

**Explanation:** Error log analysis indicates poor signal quality.

## **Failing Item:**

- FFC 199
- [FFC\\_B88](http://www.ibm.com/support/knowledgecenter/POWER8/p8eb7/ffcb88.htm)
- [FFC\\_27E8](http://www.ibm.com/support/knowledgecenter/POWER8/p8eb7/ffc27e8.htm)

## **27E8-640**

**Explanation:** Error log analysis indicates a path error.

**Response:** Use [MAP0285](http://www.ibm.com/support/knowledgecenter/POWER8/p8ecr/x0285.htm) : Multipath I/O (MPIO) problem resolution.

#### **27E9-102**

**Explanation:** An unrecoverable media error occurred.

### **Failing Item:**

• [FFC\\_27E9](http://www.ibm.com/support/knowledgecenter/POWER8/p8eb7/ffc27e9.htm)

#### **27E9-104**

**Explanation:** The motor failed to restart.

## **Failing Item:**

• [FFC\\_27E9](http://www.ibm.com/support/knowledgecenter/POWER8/p8eb7/ffc27e9.htm)

## **27E9-105**

**Explanation:** The drive did not become ready.

# **Failing Item:**

• [FFC\\_27E9](http://www.ibm.com/support/knowledgecenter/POWER8/p8eb7/ffc27e9.htm)

## **27E9-106**

**Explanation:** The electronics card test failed.

# **Failing Item:**

• FFC 27E9

#### **27E9-108**

**Explanation:** The bus test failed.

# **Failing Item:**

• FFC 27E9

# **27E9-110**

**Explanation:** The media format is corrupted.

## **Failing Item:**

# **27E9-112**

**Explanation:** The diagnostic test failed.

## **Failing Item:**

• [FFC\\_27E9](http://www.ibm.com/support/knowledgecenter/POWER8/p8eb7/ffc27e9.htm)

## **27E9-114**

**Explanation:** An unrecoverable hardware error.

## **Failing Item:**

• [FFC\\_27E9](http://www.ibm.com/support/knowledgecenter/POWER8/p8eb7/ffc27e9.htm)

# **27E9-116**

**Explanation:** A protocol error.

**Response:** Check the levels of the device, adapter, diagnostic software, and application software to be sure they are all compatible. If you do not find a problem, call your support person.

## **Failing Item:**

• [FFC\\_27E9](http://www.ibm.com/support/knowledgecenter/POWER8/p8eb7/ffc27e9.htm)

### **27E9-117**

**Explanation:** A write-protect error occurred.

## **Failing Item:**

• [FFC\\_27E9](http://www.ibm.com/support/knowledgecenter/POWER8/p8eb7/ffc27e9.htm)

### **27E9-118**

**Explanation:** A SCSI command time-out occurred.

# **Failing Item:**

- FFC 27E9
- v [FFC\\_B88](http://www.ibm.com/support/knowledgecenter/POWER8/p8eb7/ffcb88.htm)

#### **27E9-120**

**Explanation:** A SCSI busy or command error.

#### **Failing Item:**

• [FFC\\_27E9](http://www.ibm.com/support/knowledgecenter/POWER8/p8eb7/ffc27e9.htm)

# **27E9-122**

**Explanation:** A SCSI reservation conflict error.

#### **Failing Item:**

• [FFC\\_27E9](http://www.ibm.com/support/knowledgecenter/POWER8/p8eb7/ffc27e9.htm)

# **27E9-124**

**Explanation:** A SCSI check condition error occurred.

# **Failing Item:**

• [FFC\\_27E9](http://www.ibm.com/support/knowledgecenter/POWER8/p8eb7/ffc27e9.htm)

#### **27E9-126**

**Explanation:** A software error was caused by a hardware failure.

# **Failing Item:**

- [FFC\\_27E9](http://www.ibm.com/support/knowledgecenter/POWER8/p8eb7/ffc27e9.htm)
- [FFC\\_B88](http://www.ibm.com/support/knowledgecenter/POWER8/p8eb7/ffcb88.htm)

# **27E9-128**

**Explanation:** The error log analysis indicates a hardware failure.

## **Failing Item:**

- FFC 190
- v [FFC\\_B88](http://www.ibm.com/support/knowledgecenter/POWER8/p8eb7/ffcb88.htm)
- [FFC\\_27E9](http://www.ibm.com/support/knowledgecenter/POWER8/p8eb7/ffc27e9.htm)
- SOFTWARE

#### **27E9-129**

**Explanation:** Error log analysis indicates a SCSI bus problem.

# **Failing Item:**

- [FFC\\_190](http://www.ibm.com/support/knowledgecenter/POWER8/p8eb7/ffc190.htm)
- v [FFC\\_B88](http://www.ibm.com/support/knowledgecenter/POWER8/p8eb7/ffcb88.htm)
- [FFC\\_27E9](http://www.ibm.com/support/knowledgecenter/POWER8/p8eb7/ffc27e9.htm)
- SOFTWARE

## **27E9-130**

**Explanation:** Error log analysis indicates a problem reported by the disk drive's self-monitoring function.

# **Failing Item:**

• [FFC\\_27E9](http://www.ibm.com/support/knowledgecenter/POWER8/p8eb7/ffc27e9.htm)

# **27E9-132**

**Explanation:** A disk drive hardware error occurred.

## **Failing Item:**

• [FFC\\_27E9](http://www.ibm.com/support/knowledgecenter/POWER8/p8eb7/ffc27e9.htm)

# **27E9-133**

**Explanation:** Use the Subsystem Service Guide to complete diagnosis.

#### **Failing Item:**

v SSSS

# **27E9-134**

**Explanation:** The adapter failed to configure.

# **Failing Item:**

• [FFC\\_B88](http://www.ibm.com/support/knowledgecenter/POWER8/p8eb7/ffcb88.htm)

# • SOFTWARE

# **27E9-135**

**Explanation:** The device failed to configure.

- **Failing Item:**
- [FFC\\_27E9](http://www.ibm.com/support/knowledgecenter/POWER8/p8eb7/ffc27e9.htm)
- [FFC\\_B88](http://www.ibm.com/support/knowledgecenter/POWER8/p8eb7/ffcb88.htm)
- SOFTWARE

#### **27E9-136**

**Explanation:** The certify operation failed.

# **Failing Item:**

• [FFC\\_27E9](http://www.ibm.com/support/knowledgecenter/POWER8/p8eb7/ffc27e9.htm)

#### **27E9-137**

**Explanation:** Unit attention condition has occurred on the Send Diagnostic command.

### **Failing Item:**

- [FFC\\_27E9](http://www.ibm.com/support/knowledgecenter/POWER8/p8eb7/ffc27e9.htm)
- v [FFC\\_B88](http://www.ibm.com/support/knowledgecenter/POWER8/p8eb7/ffcb88.htm)
- [FFC\\_190](http://www.ibm.com/support/knowledgecenter/POWER8/p8eb7/ffc190.htm)

## **27E9-138**

**Explanation:** Error log analysis indicates that the disk drive is operating at a higher than recommended temperature.

**Response:** Check to be sure none of the air passages in the system covers are blocked, that no other system environmental warnings are occurring. Otherwise, go to [MAP0210](http://www.ibm.com/support/knowledgecenter/POWER8/p8ecr/x0210.htm) : General problem resolution.

# **Failing Item:**

• [FFC\\_27E9](http://www.ibm.com/support/knowledgecenter/POWER8/p8eb7/ffc27e9.htm)

#### **27E9-140**

**Explanation:** Error log analysis indicates poor signal quality.

# **Failing Item:**

- [FFC\\_199](http://www.ibm.com/support/knowledgecenter/POWER8/p8eb7/ffc199.htm)
- v [FFC\\_B88](http://www.ibm.com/support/knowledgecenter/POWER8/p8eb7/ffcb88.htm)
- [FFC\\_27E9](http://www.ibm.com/support/knowledgecenter/POWER8/p8eb7/ffc27e9.htm)

## **27E9-640**

**Explanation:** Error log analysis indicates a path error.

**Response:** Use [MAP0285](http://www.ibm.com/support/knowledgecenter/POWER8/p8ecr/x0285.htm) : Multipath I/O (MPIO) problem resolution.

#### **27EB-102**

**Explanation:** An unrecoverable media error occurred.

**Failing Item:**

 $\cdot$  [FFC\\_27EB](http://www.ibm.com/support/knowledgecenter/POWER8/p8eb7/ffc27eb.htm)

#### **27EB-104**

**Explanation:** The motor failed to restart.

#### **Failing Item:**

 $\cdot$  FFC 27EB

## **27EB-105**

**Explanation:** The drive did not become ready.

## **Failing Item:**

• [FFC\\_27EB](http://www.ibm.com/support/knowledgecenter/POWER8/p8eb7/ffc27eb.htm)

#### **27EB-106**

**Explanation:** The electronics card test failed.

**Failing Item:**

v [FFC\\_27EB](http://www.ibm.com/support/knowledgecenter/POWER8/p8eb7/ffc27eb.htm)

#### **27EB-108**

**Explanation:** The bus test failed.

**Failing Item:**

# • [FFC\\_27EB](http://www.ibm.com/support/knowledgecenter/POWER8/p8eb7/ffc27eb.htm)

# **27EB-110**

**Explanation:** The media format is corrupted.

#### **Failing Item:**

• [FFC\\_27EB](http://www.ibm.com/support/knowledgecenter/POWER8/p8eb7/ffc27eb.htm)

# **27EB-112**

**Explanation:** The diagnostic test failed.

### **Failing Item:**

 $\cdot$  [FFC\\_27EB](http://www.ibm.com/support/knowledgecenter/POWER8/p8eb7/ffc27eb.htm)

## **27EB-114**

**Explanation:** An unrecoverable hardware error.

#### **Failing Item:**

v [FFC\\_27EB](http://www.ibm.com/support/knowledgecenter/POWER8/p8eb7/ffc27eb.htm)

#### **27EB-116**

**Explanation:** A protocol error.

**Response:** Check the levels of the device, adapter, diagnostic software, and application software to be sure they are all compatible. If you do not find a problem, call your support person.

# **Failing Item:**

v [FFC\\_27EB](http://www.ibm.com/support/knowledgecenter/POWER8/p8eb7/ffc27eb.htm)

# **27EB-117**

**Explanation:** A write-protect error occurred.

# **Failing Item:**

• [FFC\\_27EB](http://www.ibm.com/support/knowledgecenter/POWER8/p8eb7/ffc27eb.htm)

# **27EB-118**

**Explanation:** A SCSI command time-out occurred.

# **Failing Item:**

- v [FFC\\_27EB](http://www.ibm.com/support/knowledgecenter/POWER8/p8eb7/ffc27eb.htm)
- v [FFC\\_B88](http://www.ibm.com/support/knowledgecenter/POWER8/p8eb7/ffcb88.htm)

## **27EB-120**

**Explanation:** A SCSI busy or command error.

## **Failing Item:**

v [FFC\\_27EB](http://www.ibm.com/support/knowledgecenter/POWER8/p8eb7/ffc27eb.htm)

# **27EB-122**

**Explanation:** A SCSI reservation conflict error.

### **Failing Item:**

v [FFC\\_27EB](http://www.ibm.com/support/knowledgecenter/POWER8/p8eb7/ffc27eb.htm)

# **27EB-124**

**Explanation:** A SCSI check condition error occurred.

# **Failing Item:**

v [FFC\\_27EB](http://www.ibm.com/support/knowledgecenter/POWER8/p8eb7/ffc27eb.htm)

# **27EB-126**

**Explanation:** A software error was caused by a hardware failure.

# **Failing Item:**

- v [FFC\\_27EB](http://www.ibm.com/support/knowledgecenter/POWER8/p8eb7/ffc27eb.htm)
- v [FFC\\_B88](http://www.ibm.com/support/knowledgecenter/POWER8/p8eb7/ffcb88.htm)

## **27EB-128**

**Explanation:** The error log analysis indicates a hardware failure.

# **Failing Item:**

- [FFC\\_190](http://www.ibm.com/support/knowledgecenter/POWER8/p8eb7/ffc190.htm)
- v [FFC\\_B88](http://www.ibm.com/support/knowledgecenter/POWER8/p8eb7/ffcb88.htm)
- v [FFC\\_27EB](http://www.ibm.com/support/knowledgecenter/POWER8/p8eb7/ffc27eb.htm)
- SOFTWARE

## **27EB-129**

**Explanation:** Error log analysis indicates a SCSI bus problem.

# **Failing Item:**

- [FFC\\_190](http://www.ibm.com/support/knowledgecenter/POWER8/p8eb7/ffc190.htm)
- v [FFC\\_B88](http://www.ibm.com/support/knowledgecenter/POWER8/p8eb7/ffcb88.htm)
- v [FFC\\_27EB](http://www.ibm.com/support/knowledgecenter/POWER8/p8eb7/ffc27eb.htm)
- SOFTWARE

# **27EB-130**

**Explanation:** Error log analysis indicates a problem reported by the disk drive's self-monitoring function.

# **Failing Item:**

v [FFC\\_27EB](http://www.ibm.com/support/knowledgecenter/POWER8/p8eb7/ffc27eb.htm)

## **27EB-132**

**Explanation:** A disk drive hardware error occurred.

# **Failing Item:**

• [FFC\\_27EB](http://www.ibm.com/support/knowledgecenter/POWER8/p8eb7/ffc27eb.htm)

## **27EB-133**

**Explanation:** Use the Subsystem Service Guide to complete diagnosis.

## **Failing Item:**

v SSSS

# **27EB-134**

**Explanation:** The adapter failed to configure.

# **Failing Item:**

- v [FFC\\_B88](http://www.ibm.com/support/knowledgecenter/POWER8/p8eb7/ffcb88.htm)
- SOFTWARE

# **27EB-135**

### **Explanation:** The device failed to configure.

# **Failing Item:**

- $\cdot$  [FFC\\_27EB](http://www.ibm.com/support/knowledgecenter/POWER8/p8eb7/ffc27eb.htm)
- v [FFC\\_B88](http://www.ibm.com/support/knowledgecenter/POWER8/p8eb7/ffcb88.htm)
- SOFTWARE

# **27EB-136**

**Explanation:** The certify operation failed.

## **Failing Item:**

v [FFC\\_27EB](http://www.ibm.com/support/knowledgecenter/POWER8/p8eb7/ffc27eb.htm)

#### **27EB-137**

**Explanation:** Unit attention condition has occurred on the Send Diagnostic command.

# **Failing Item:**

- v [FFC\\_27EB](http://www.ibm.com/support/knowledgecenter/POWER8/p8eb7/ffc27eb.htm)
- v [FFC\\_B88](http://www.ibm.com/support/knowledgecenter/POWER8/p8eb7/ffcb88.htm)
- [FFC\\_190](http://www.ibm.com/support/knowledgecenter/POWER8/p8eb7/ffc190.htm)

## **27EB-138**

**Explanation:** Error log analysis indicates that the disk drive is operating at a higher than recommended temperature.

**Response:** Check to be sure none of the air passages in the system covers are blocked, that no other system environmental warnings are occurring. Otherwise, go to [MAP0210](http://www.ibm.com/support/knowledgecenter/POWER8/p8ecr/x0210.htm) : General problem resolution.

#### **Failing Item:**

v [FFC\\_27EB](http://www.ibm.com/support/knowledgecenter/POWER8/p8eb7/ffc27eb.htm)

# **27EB-140**

**Explanation:** Error log analysis indicates poor signal quality.

#### **Failing Item:**

- [FFC\\_199](http://www.ibm.com/support/knowledgecenter/POWER8/p8eb7/ffc199.htm)
- FFC B88
- v [FFC\\_27EB](http://www.ibm.com/support/knowledgecenter/POWER8/p8eb7/ffc27eb.htm)

#### **27EB-640**

**Explanation:** Error log analysis indicates a path error.

**Response:** Use [MAP0285](http://www.ibm.com/support/knowledgecenter/POWER8/p8ecr/x0285.htm) : Multipath I/O (MPIO) problem resolution.

### **27ED-102**

**Explanation:** An unrecoverable media error occurred.

#### **Failing Item:**

 $\cdot$  [FFC\\_27ED](http://www.ibm.com/support/knowledgecenter/POWER8/p8eb7/ffc27ed.htm)

# **27ED-104**

**Explanation:** The motor failed to restart.

#### **Failing Item:**

v [FFC\\_27ED](http://www.ibm.com/support/knowledgecenter/POWER8/p8eb7/ffc27ed.htm)

## **27ED-105**

**Explanation:** The drive did not become ready.

#### **Failing Item:**

v [FFC\\_27ED](http://www.ibm.com/support/knowledgecenter/POWER8/p8eb7/ffc27ed.htm)

#### **27ED-106**

**Explanation:** The electronics card test failed.

#### **Failing Item:**

• [FFC\\_27ED](http://www.ibm.com/support/knowledgecenter/POWER8/p8eb7/ffc27ed.htm)

#### **27ED-108**

**Explanation:** The bus test failed.

# **Failing Item:**

 $\cdot$  FFC 27ED

# **27ED-110**

**Explanation:** The media format is corrupted.

# **Failing Item:**

v [FFC\\_27ED](http://www.ibm.com/support/knowledgecenter/POWER8/p8eb7/ffc27ed.htm)

### **27ED-112**

**Explanation:** The diagnostic test failed.

**Failing Item:**

• [FFC\\_27ED](http://www.ibm.com/support/knowledgecenter/POWER8/p8eb7/ffc27ed.htm)

#### **27ED-114**

**Explanation:** An unrecoverable hardware error.

**Failing Item:**

v [FFC\\_27ED](http://www.ibm.com/support/knowledgecenter/POWER8/p8eb7/ffc27ed.htm)

# **27ED-116**

**Explanation:** A protocol error.

**Response:** Check the levels of the device, adapter, diagnostic software, and application software to be sure they are all compatible. If you do not find a problem, call your support person.

#### **Failing Item:**

• [FFC\\_27ED](http://www.ibm.com/support/knowledgecenter/POWER8/p8eb7/ffc27ed.htm)

## **27ED-117**

**Explanation:** A write-protect error occurred.

#### **Failing Item:**

 $\cdot$  [FFC\\_27ED](http://www.ibm.com/support/knowledgecenter/POWER8/p8eb7/ffc27ed.htm)

# **27ED-118**

# **Explanation:** A SCSI command time-out occurred.

- v [FFC\\_27ED](http://www.ibm.com/support/knowledgecenter/POWER8/p8eb7/ffc27ed.htm)
- v [FFC\\_B88](http://www.ibm.com/support/knowledgecenter/POWER8/p8eb7/ffcb88.htm)

## **27ED-120**

**Explanation:** A SCSI busy or command error.

## **Failing Item:**

 $\cdot$  [FFC\\_27ED](http://www.ibm.com/support/knowledgecenter/POWER8/p8eb7/ffc27ed.htm)

# **27ED-122**

**Explanation:** A SCSI reservation conflict error.

## **Failing Item:**

• [FFC\\_27ED](http://www.ibm.com/support/knowledgecenter/POWER8/p8eb7/ffc27ed.htm)

# **27ED-124**

**Explanation:** A SCSI check condition error occurred.

#### **Failing Item:**

v [FFC\\_27ED](http://www.ibm.com/support/knowledgecenter/POWER8/p8eb7/ffc27ed.htm)

## **27ED-126**

**Explanation:** A software error was caused by a hardware failure.

# **Failing Item:**

- $\cdot$  FFC 27ED
- v [FFC\\_B88](http://www.ibm.com/support/knowledgecenter/POWER8/p8eb7/ffcb88.htm)

# **27ED-128**

**Explanation:** The error log analysis indicates a hardware failure.

## **Failing Item:**

- [FFC\\_190](http://www.ibm.com/support/knowledgecenter/POWER8/p8eb7/ffc190.htm)
- FFC B88
- $\cdot$  [FFC\\_27ED](http://www.ibm.com/support/knowledgecenter/POWER8/p8eb7/ffc27ed.htm)
- SOFTWARE

# **27ED-129**

**Explanation:** Error log analysis indicates a SCSI bus problem.

# **Failing Item:**

- [FFC\\_190](http://www.ibm.com/support/knowledgecenter/POWER8/p8eb7/ffc190.htm)
- v [FFC\\_B88](http://www.ibm.com/support/knowledgecenter/POWER8/p8eb7/ffcb88.htm)
- v [FFC\\_27ED](http://www.ibm.com/support/knowledgecenter/POWER8/p8eb7/ffc27ed.htm)
- SOFTWARE

# **27ED-130**

**Explanation:** Error log analysis indicates a problem reported by the disk drive's self-monitoring function.

# **Failing Item:**

 $\cdot$  [FFC\\_27ED](http://www.ibm.com/support/knowledgecenter/POWER8/p8eb7/ffc27ed.htm)

#### **27ED-132**

**Explanation:** A disk drive hardware error occurred.

## **Failing Item:**

v [FFC\\_27ED](http://www.ibm.com/support/knowledgecenter/POWER8/p8eb7/ffc27ed.htm)

### **27ED-133**

**Explanation:** Use the Subsystem Service Guide to complete diagnosis.

# **Failing Item:**

v SSSS

# **27ED-134**

**Explanation:** The adapter failed to configure.

#### **Failing Item:**

- v [FFC\\_B88](http://www.ibm.com/support/knowledgecenter/POWER8/p8eb7/ffcb88.htm)
- SOFTWARE

#### **27ED-135**

**Explanation:** The device failed to configure.

#### **Failing Item:**

- v [FFC\\_27ED](http://www.ibm.com/support/knowledgecenter/POWER8/p8eb7/ffc27ed.htm)
- FFC B88
- SOFTWARE

# **27ED-136**

**Explanation:** The certify operation failed.

#### **Failing Item:**

v [FFC\\_27ED](http://www.ibm.com/support/knowledgecenter/POWER8/p8eb7/ffc27ed.htm)

# **27ED-137**

**Explanation:** Unit attention condition has occurred on the Send Diagnostic command.

## **Failing Item:**

- v [FFC\\_27ED](http://www.ibm.com/support/knowledgecenter/POWER8/p8eb7/ffc27ed.htm)
- [FFC\\_B88](http://www.ibm.com/support/knowledgecenter/POWER8/p8eb7/ffcb88.htm)
- [FFC\\_190](http://www.ibm.com/support/knowledgecenter/POWER8/p8eb7/ffc190.htm)

# **27ED-138**

**Explanation:** Error log analysis indicates that the disk drive is operating at a higher than recommended temperature.

**Response:** Check to be sure none of the air passages in the system covers are blocked, that no other system environmental warnings are occurring. Otherwise, go to [MAP0210](http://www.ibm.com/support/knowledgecenter/POWER8/p8ecr/x0210.htm) : General problem resolution.

# **27ED-140 • 27EE-124**

# v [FFC\\_27ED](http://www.ibm.com/support/knowledgecenter/POWER8/p8eb7/ffc27ed.htm)

# **27ED-140**

**Explanation:** Error log analysis indicates poor signal quality.

#### **Failing Item:**

- [FFC\\_199](http://www.ibm.com/support/knowledgecenter/POWER8/p8eb7/ffc199.htm)
- v [FFC\\_B88](http://www.ibm.com/support/knowledgecenter/POWER8/p8eb7/ffcb88.htm)
- $\cdot$  [FFC\\_27ED](http://www.ibm.com/support/knowledgecenter/POWER8/p8eb7/ffc27ed.htm)

# **27ED-640**

**Explanation:** Error log analysis indicates a path error.

**Response:** Use [MAP0285](http://www.ibm.com/support/knowledgecenter/POWER8/p8ecr/x0285.htm) : Multipath I/O (MPIO) problem resolution.

#### **27EE-102**

**Explanation:** An unrecoverable media error occurred.

# **Failing Item:**

v [FFC\\_27EE](http://www.ibm.com/support/knowledgecenter/POWER8/p8eb7/ffc27ee.htm)

#### **27EE-104**

**Explanation:** The motor failed to restart.

#### **Failing Item:**

v [FFC\\_27EE](http://www.ibm.com/support/knowledgecenter/POWER8/p8eb7/ffc27ee.htm)

# **27EE-105**

**Explanation:** The drive did not become ready.

#### **Failing Item:**

v [FFC\\_27EE](http://www.ibm.com/support/knowledgecenter/POWER8/p8eb7/ffc27ee.htm)

## **27EE-106**

**Explanation:** The electronics card test failed.

## **Failing Item:**

v [FFC\\_27EE](http://www.ibm.com/support/knowledgecenter/POWER8/p8eb7/ffc27ee.htm)

# **27EE-108**

**Explanation:** The bus test failed.

## **Failing Item:**

 $\cdot$  FFC 27EE

# **27EE-110**

**Explanation:** The media format is corrupted.

# **Failing Item:**

v [FFC\\_27EE](http://www.ibm.com/support/knowledgecenter/POWER8/p8eb7/ffc27ee.htm)

#### **27EE-112**

**Explanation:** The diagnostic test failed.

#### **Failing Item:**

 $\cdot$  [FFC\\_27EE](http://www.ibm.com/support/knowledgecenter/POWER8/p8eb7/ffc27ee.htm)

#### **27EE-114**

**Explanation:** An unrecoverable hardware error.

#### **Failing Item:**

 $\cdot$  [FFC\\_27EE](http://www.ibm.com/support/knowledgecenter/POWER8/p8eb7/ffc27ee.htm)

# **27EE-116**

#### **Explanation:** A protocol error.

**Response:** Check the levels of the device, adapter, diagnostic software, and application software to be sure they are all compatible. If you do not find a problem, call your support person.

# **Failing Item:**

 $\cdot$  [FFC\\_27EE](http://www.ibm.com/support/knowledgecenter/POWER8/p8eb7/ffc27ee.htm)

# **27EE-117**

**Explanation:** A write-protect error occurred.

# **Failing Item:**

 $\cdot$  [FFC\\_27EE](http://www.ibm.com/support/knowledgecenter/POWER8/p8eb7/ffc27ee.htm)

# **27EE-118**

# **Explanation:** A SCSI command time-out occurred.

# **Failing Item:**

- $\cdot$  FFC 27EE
- v [FFC\\_B88](http://www.ibm.com/support/knowledgecenter/POWER8/p8eb7/ffcb88.htm)

# **27EE-120**

**Explanation:** A SCSI busy or command error.

# **Failing Item:**

v [FFC\\_27EE](http://www.ibm.com/support/knowledgecenter/POWER8/p8eb7/ffc27ee.htm)

# **27EE-122**

**Explanation:** A SCSI reservation conflict error.

# **Failing Item:**

 $\cdot$  [FFC\\_27EE](http://www.ibm.com/support/knowledgecenter/POWER8/p8eb7/ffc27ee.htm)

## **27EE-124**

**Explanation:** A SCSI check condition error occurred.

# **Failing Item:**

 $\cdot$  [FFC\\_27EE](http://www.ibm.com/support/knowledgecenter/POWER8/p8eb7/ffc27ee.htm)

# **27EE-126**

**Explanation:** A software error was caused by a hardware failure.

# **Failing Item:**

- v [FFC\\_27EE](http://www.ibm.com/support/knowledgecenter/POWER8/p8eb7/ffc27ee.htm)
- [FFC\\_B88](http://www.ibm.com/support/knowledgecenter/POWER8/p8eb7/ffcb88.htm)

# **27EE-128**

**Explanation:** The error log analysis indicates a hardware failure.

# **Failing Item:**

- FFC 190
- v [FFC\\_B88](http://www.ibm.com/support/knowledgecenter/POWER8/p8eb7/ffcb88.htm)
- $\cdot$  [FFC\\_27EE](http://www.ibm.com/support/knowledgecenter/POWER8/p8eb7/ffc27ee.htm)
- SOFTWARE

### **27EE-129**

**Explanation:** Error log analysis indicates a SCSI bus problem.

#### **Failing Item:**

- [FFC\\_190](http://www.ibm.com/support/knowledgecenter/POWER8/p8eb7/ffc190.htm)
- v [FFC\\_B88](http://www.ibm.com/support/knowledgecenter/POWER8/p8eb7/ffcb88.htm)
- v [FFC\\_27EE](http://www.ibm.com/support/knowledgecenter/POWER8/p8eb7/ffc27ee.htm)
- SOFTWARE

### **27EE-130**

**Explanation:** Error log analysis indicates a problem reported by the disk drive's self-monitoring function.

# **Failing Item:**

v [FFC\\_27EE](http://www.ibm.com/support/knowledgecenter/POWER8/p8eb7/ffc27ee.htm)

#### **27EE-132**

**Explanation:** A disk drive hardware error occurred.

#### **Failing Item:**

v [FFC\\_27EE](http://www.ibm.com/support/knowledgecenter/POWER8/p8eb7/ffc27ee.htm)

#### **27EE-133**

**Explanation:** Use the Subsystem Service Guide to complete diagnosis.

## **Failing Item:**

• SSSS

#### **27EE-134**

**Explanation:** The adapter failed to configure.

## **Failing Item:**

• [FFC\\_B88](http://www.ibm.com/support/knowledgecenter/POWER8/p8eb7/ffcb88.htm)

# • SOFTWARE

## **27EE-135**

**Explanation:** The device failed to configure.

# **Failing Item:**

v [FFC\\_27EE](http://www.ibm.com/support/knowledgecenter/POWER8/p8eb7/ffc27ee.htm)

- [FFC\\_B88](http://www.ibm.com/support/knowledgecenter/POWER8/p8eb7/ffcb88.htm)
- SOFTWARE

#### **27EE-136**

**Explanation:** The certify operation failed.

### **Failing Item:**

 $\cdot$  [FFC\\_27EE](http://www.ibm.com/support/knowledgecenter/POWER8/p8eb7/ffc27ee.htm)

#### **27EE-137**

**Explanation:** Unit attention condition has occurred on the Send Diagnostic command.

#### **Failing Item:**

- v [FFC\\_27EE](http://www.ibm.com/support/knowledgecenter/POWER8/p8eb7/ffc27ee.htm)
- [FFC\\_B88](http://www.ibm.com/support/knowledgecenter/POWER8/p8eb7/ffcb88.htm)
- $\cdot$  [FFC\\_190](http://www.ibm.com/support/knowledgecenter/POWER8/p8eb7/ffc190.htm)

# **27EE-138**

**Explanation:** Error log analysis indicates that the disk drive is operating at a higher than recommended temperature.

**Response:** Check to be sure none of the air passages in the system covers are blocked, that no other system environmental warnings are occurring. Otherwise, go to [MAP0210](http://www.ibm.com/support/knowledgecenter/POWER8/p8ecr/x0210.htm) : General problem resolution.

#### **Failing Item:**

v [FFC\\_27EE](http://www.ibm.com/support/knowledgecenter/POWER8/p8eb7/ffc27ee.htm)

### **27EE-140**

**Explanation:** Error log analysis indicates poor signal quality.

#### **Failing Item:**

- [FFC\\_199](http://www.ibm.com/support/knowledgecenter/POWER8/p8eb7/ffc199.htm)
- [FFC\\_B88](http://www.ibm.com/support/knowledgecenter/POWER8/p8eb7/ffcb88.htm)
- v [FFC\\_27EE](http://www.ibm.com/support/knowledgecenter/POWER8/p8eb7/ffc27ee.htm)

# **27EE-640**

**Explanation:** Error log analysis indicates a path error.

**Response:** Use [MAP0285](http://www.ibm.com/support/knowledgecenter/POWER8/p8ecr/x0285.htm) : Multipath I/O (MPIO) problem resolution.

**Explanation:** Device failure indicated

**Response:** Use [MAP0210](http://www.ibm.com/support/knowledgecenter/POWER8/p8ecr/x0210.htm) : General Problem Resolution

# **Failing Item:**

- [FFC\\_2712](http://www.ibm.com/support/knowledgecenter/POWER8/p8eb7/ffc2712.htm)
- [FFC\\_2720](http://www.ibm.com/support/knowledgecenter/POWER8/p8eb7/ffc2720.htm)

#### **2720-2713**

## **Explanation:** Device failure indicated

**Response:** Use [MAP0210](http://www.ibm.com/support/knowledgecenter/POWER8/p8ecr/x0210.htm) : General Problem Resolution

## **Failing Item:**

- [FFC\\_2713](http://www.ibm.com/support/knowledgecenter/POWER8/p8eb7/ffc2713.htm)
- [FFC\\_2720](http://www.ibm.com/support/knowledgecenter/POWER8/p8eb7/ffc2720.htm)

#### **2740-1001**

**Explanation:** A disk has failed or is not responding and needs to be replaced.

**Response:** Use [MAP5000](http://www.ibm.com/support/knowledgecenter/POWER8/p8ecr/sasmap5000.htm)

#### **Failing Item:**

• [FFC\\_2740](http://www.ibm.com/support/knowledgecenter/POWER8/p8eb7/ffc2740.htm)

## **2743-1001**

**Explanation:** A disk has failed or is not responding and needs to be replaced.

**Response:** Use [MAP5000](http://www.ibm.com/support/knowledgecenter/POWER8/p8ecr/sasmap5000.htm)

### **Failing Item:**

• [FFC\\_2743](http://www.ibm.com/support/knowledgecenter/POWER8/p8eb7/ffc2743.htm)

#### **28PAA**

**Explanation:** An SSA Threshold Exceeded link error was detected.

**Response:** Refer to the SRN table in the User's Guide and Maintenance Information for the SSA adapter. Note:

P denotes the adapter port number.

AA denotes the SSA address.

# **29PAA**

**Explanation:** An SSA Threshold Exceeded link error was detected.

**Response:** Refer to the SRN table in the User's Guide and Maintenance Information for the SSA adapter. Note:

P denotes the adapter port number.

AA denotes the SSA address.

#### **2A002**

**Explanation:** Async code 02 was received. Probably, a software error occurred.

**Response:** Refer to the SRN table in the Service Guide for the unit containing the disk drive and the User's Guide and Maintenance Information for the SSA adapter.

#### **2A003**

**Explanation:** Async code 03 was received. Probably, a software error occurred.

**Response:** Refer to the SRN table in the Service Guide for the unit containing the disk drive and the User's Guide and Maintenance Information for the SSA adapter.

## **2A004**

**Explanation:** Async code 04 was received. Probably, a software error occurred.

**Response:** Refer to the SRN table in the Service Guide for the unit containing the disk drive and the User's Guide and Maintenance Information for the SSA adapter.

#### **2A005**

**Explanation:** Async code 05 was received. This code indicates that a disk drive module detected the loss of redundant power or cooling.

**Response:** Refer to the SRN table in the Service Guide for the unit containing the disk drive.

#### **2A006**

**Explanation:** Async code 06 was received. This code indicates that a disk drive module detected the loss of redundant power or cooling.

**Response:** Refer to the SRN table in the Service Guide for the unit containing the disk drive.

#### **2A106**

**Explanation:** Async code 06 was received. This code indicates that multiple disk drive modules detected loss of redundant power or cooling.

**Response:** Refer to the SRN table in the Service Guide for the unit containing the disk drive.

# **2A206**

**Explanation:** A disk drive module detected that one of its SSA links failed the POST.

**Response:** Refer to the SRN tablein the Service Guide for the unit containing the disk drive.

#### **2811-301**

**Explanation:** Error Log Analysis indicates that this adapter has failed due to a hardware error.

**Response:** Use [MAP0210](http://www.ibm.com/support/knowledgecenter/POWER8/p8ecr/x0210.htm) : General Problem Resolution

# **Failing Item:**

- v [FFC\\_2811](http://www.ibm.com/support/knowledgecenter/POWER8/p8eb7/ffc2811.htm)
- [FFC\\_221](http://www.ibm.com/support/knowledgecenter/POWER8/p8eb7/ffc221.htm)

# **2820-102**

**Explanation:** An unrecoverable media error occurred.

### **Failing Item:**

• [FFC\\_2820](http://www.ibm.com/support/knowledgecenter/POWER8/p8eb7/ffc2820.htm)

## **2820-104**

**Explanation:** The motor failed to restart.

# **Failing Item:**

• [FFC\\_2820](http://www.ibm.com/support/knowledgecenter/POWER8/p8eb7/ffc2820.htm)

### **2820-105**

**Explanation:** The drive did not become ready.

#### **Failing Item:**

• [FFC\\_2820](http://www.ibm.com/support/knowledgecenter/POWER8/p8eb7/ffc2820.htm)

#### **2820-106**

**Explanation:** The electronics card test failed.

### **Failing Item:**

• [FFC\\_2820](http://www.ibm.com/support/knowledgecenter/POWER8/p8eb7/ffc2820.htm)

# **2820-108**

**Explanation:** The bus test failed.

## **Failing Item:**

• [FFC\\_2820](http://www.ibm.com/support/knowledgecenter/POWER8/p8eb7/ffc2820.htm)

# **2820-110**

**Explanation:** The media format is corrupted.

# **Failing Item:**

• [FFC\\_2820](http://www.ibm.com/support/knowledgecenter/POWER8/p8eb7/ffc2820.htm)

#### **2820-112**

**Explanation:** The diagnostic test failed.

# **Failing Item:**

• [FFC\\_2820](http://www.ibm.com/support/knowledgecenter/POWER8/p8eb7/ffc2820.htm)

#### **2820-114**

**Explanation:** An unrecoverable hardware error.

#### **Failing Item:**

• [FFC\\_2820](http://www.ibm.com/support/knowledgecenter/POWER8/p8eb7/ffc2820.htm)

# **2820-116**

**Explanation:** A protocol error.

**Response:** Check the levels of the device, adapter, diagnostic software, and application software to be sure they are all compatible. If you do not find a problem, call your support person.

## **Failing Item:**

• [FFC\\_2820](http://www.ibm.com/support/knowledgecenter/POWER8/p8eb7/ffc2820.htm)

### **2820-117**

**Explanation:** A write-protect error occurred.

**Failing Item:**

v [FFC\\_2820](http://www.ibm.com/support/knowledgecenter/POWER8/p8eb7/ffc2820.htm)

## **2820-118**

**Explanation:** A SCSI command time-out occurred.

# **Failing Item:**

- FFC 2820
- v [FFC\\_B88](http://www.ibm.com/support/knowledgecenter/POWER8/p8eb7/ffcb88.htm)

# **2820-120**

**Explanation:** A SCSI busy or command error.

**Failing Item:**

• [FFC\\_2820](http://www.ibm.com/support/knowledgecenter/POWER8/p8eb7/ffc2820.htm)

# **2820-122**

**Explanation:** A SCSI reservation conflict error.

# **Failing Item:**

• [FFC\\_2820](http://www.ibm.com/support/knowledgecenter/POWER8/p8eb7/ffc2820.htm)

# **2820-124**

**Explanation:** A SCSI check condition error occurred.

## **Failing Item:**

**Explanation:** A software error was caused by a hardware failure.

# **Failing Item:**

- [FFC\\_2820](http://www.ibm.com/support/knowledgecenter/POWER8/p8eb7/ffc2820.htm)
- [FFC\\_B88](http://www.ibm.com/support/knowledgecenter/POWER8/p8eb7/ffcb88.htm)

## **2820-128**

**Explanation:** The error log analysis indicates a hardware failure.

# **Failing Item:**

- FFC 190
- v [FFC\\_B88](http://www.ibm.com/support/knowledgecenter/POWER8/p8eb7/ffcb88.htm)
- [FFC\\_2820](http://www.ibm.com/support/knowledgecenter/POWER8/p8eb7/ffc2820.htm)
- SOFTWARE

#### **2820-129**

**Explanation:** Error log analysis indicates a SCSI bus problem.

## **Failing Item:**

- [FFC\\_190](http://www.ibm.com/support/knowledgecenter/POWER8/p8eb7/ffc190.htm)
- v [FFC\\_B88](http://www.ibm.com/support/knowledgecenter/POWER8/p8eb7/ffcb88.htm)
- [FFC\\_2820](http://www.ibm.com/support/knowledgecenter/POWER8/p8eb7/ffc2820.htm)
- SOFTWARE

#### **2820-130**

**Explanation:** Error log analysis indicates a problem reported by the disk drive's self-monitoring function.

# **Failing Item:**

• [FFC\\_2820](http://www.ibm.com/support/knowledgecenter/POWER8/p8eb7/ffc2820.htm)

#### **2820-132**

**Explanation:** A disk drive hardware error occurred.

#### **Failing Item:**

• [FFC\\_2820](http://www.ibm.com/support/knowledgecenter/POWER8/p8eb7/ffc2820.htm)

#### **2820-133**

**Explanation:** Use the Subsystem Service Guide to complete diagnosis.

## **Failing Item:**

v SSSS

## **2820-134**

**Explanation:** The adapter failed to configure.

# **Failing Item:**

• [FFC\\_B88](http://www.ibm.com/support/knowledgecenter/POWER8/p8eb7/ffcb88.htm)

• SOFTWARE

#### **2820-135**

**Explanation:** The device failed to configure.

#### **Failing Item:**

- v [FFC\\_2820](http://www.ibm.com/support/knowledgecenter/POWER8/p8eb7/ffc2820.htm)
- [FFC\\_B88](http://www.ibm.com/support/knowledgecenter/POWER8/p8eb7/ffcb88.htm)
- SOFTWARE

#### **2820-136**

**Explanation:** The certify operation failed.

#### **Failing Item:**

• [FFC\\_2820](http://www.ibm.com/support/knowledgecenter/POWER8/p8eb7/ffc2820.htm)

#### **2820-137**

**Explanation:** Unit attention condition has occurred on the Send Diagnostic command.

#### **Failing Item:**

- [FFC\\_2820](http://www.ibm.com/support/knowledgecenter/POWER8/p8eb7/ffc2820.htm)
- [FFC\\_B88](http://www.ibm.com/support/knowledgecenter/POWER8/p8eb7/ffcb88.htm)
- $\cdot$  [FFC\\_190](http://www.ibm.com/support/knowledgecenter/POWER8/p8eb7/ffc190.htm)

# **2820-138**

**Explanation:** Error log analysis indicates that the disk drive is operating at a higher than recommended temperature.

**Response:** Check to be sure none of the air passages in the system covers are blocked, that no other system environmental warnings are occurring. Otherwise, go to [MAP0210](http://www.ibm.com/support/knowledgecenter/POWER8/p8ecr/x0210.htm) : General problem resolution.

#### **Failing Item:**

• [FFC\\_2820](http://www.ibm.com/support/knowledgecenter/POWER8/p8eb7/ffc2820.htm)

# **2820-140**

**Explanation:** Error log analysis indicates poor signal quality.

#### **Failing Item:**

- [FFC\\_199](http://www.ibm.com/support/knowledgecenter/POWER8/p8eb7/ffc199.htm)
- [FFC\\_B88](http://www.ibm.com/support/knowledgecenter/POWER8/p8eb7/ffcb88.htm)
- [FFC\\_2820](http://www.ibm.com/support/knowledgecenter/POWER8/p8eb7/ffc2820.htm)

# **2820-640**

**Explanation:** Error log analysis indicates a path error.

**Response:** Use [MAP0285](http://www.ibm.com/support/knowledgecenter/POWER8/p8ecr/x0285.htm) : Multipath I/O (MPIO) problem resolution.

**Explanation:** An unrecoverable media error occurred.

## **Failing Item:**

• [FFC\\_2821](http://www.ibm.com/support/knowledgecenter/POWER8/p8eb7/ffc2821.htm)

## **2821-104**

**Explanation:** The motor failed to restart.

## **Failing Item:**

• [FFC\\_2821](http://www.ibm.com/support/knowledgecenter/POWER8/p8eb7/ffc2821.htm)

# **2821-105**

**Explanation:** The drive did not become ready.

# **Failing Item:**

• [FFC\\_2821](http://www.ibm.com/support/knowledgecenter/POWER8/p8eb7/ffc2821.htm)

### **2821-106**

**Explanation:** The electronics card test failed.

# **Failing Item:**

• [FFC\\_2821](http://www.ibm.com/support/knowledgecenter/POWER8/p8eb7/ffc2821.htm)

## **2821-108**

**Explanation:** The bus test failed.

# **Failing Item:**

• [FFC\\_2821](http://www.ibm.com/support/knowledgecenter/POWER8/p8eb7/ffc2821.htm)

# **2821-110**

**Explanation:** The media format is corrupted.

# **Failing Item:**

• [FFC\\_2821](http://www.ibm.com/support/knowledgecenter/POWER8/p8eb7/ffc2821.htm)

# **2821-112**

**Explanation:** The diagnostic test failed.

# **Failing Item:**

• [FFC\\_2821](http://www.ibm.com/support/knowledgecenter/POWER8/p8eb7/ffc2821.htm)

# **2821-114**

**Explanation:** An unrecoverable hardware error.

# **Failing Item:**

v [FFC\\_2821](http://www.ibm.com/support/knowledgecenter/POWER8/p8eb7/ffc2821.htm)

### **2821-116**

**Explanation:** A protocol error.

**Response:** Check the levels of the device, adapter, diagnostic software, and application software to be sure

they are all compatible. If you do not find a problem, call your support person.

#### **Failing Item:**

• [FFC\\_2821](http://www.ibm.com/support/knowledgecenter/POWER8/p8eb7/ffc2821.htm)

# **2821-117**

**Explanation:** A write-protect error occurred.

#### **Failing Item:**

• [FFC\\_2821](http://www.ibm.com/support/knowledgecenter/POWER8/p8eb7/ffc2821.htm)

### **2821-118**

**Explanation:** A SCSI command time-out occurred.

## **Failing Item:**

- v [FFC\\_2821](http://www.ibm.com/support/knowledgecenter/POWER8/p8eb7/ffc2821.htm)
- v [FFC\\_B88](http://www.ibm.com/support/knowledgecenter/POWER8/p8eb7/ffcb88.htm)

# **2821-120**

**Explanation:** A SCSI busy or command error.

#### **Failing Item:**

• [FFC\\_2821](http://www.ibm.com/support/knowledgecenter/POWER8/p8eb7/ffc2821.htm)

## **2821-122**

**Explanation:** A SCSI reservation conflict error.

# **Failing Item:**

• [FFC\\_2821](http://www.ibm.com/support/knowledgecenter/POWER8/p8eb7/ffc2821.htm)

#### **2821-124**

**Explanation:** A SCSI check condition error occurred.

# **Failing Item:**

• [FFC\\_2821](http://www.ibm.com/support/knowledgecenter/POWER8/p8eb7/ffc2821.htm)

# **2821-126**

**Explanation:** A software error was caused by a hardware failure.

# **Failing Item:**

- [FFC\\_2821](http://www.ibm.com/support/knowledgecenter/POWER8/p8eb7/ffc2821.htm)
- v [FFC\\_B88](http://www.ibm.com/support/knowledgecenter/POWER8/p8eb7/ffcb88.htm)

# **2821-128**

**Explanation:** The error log analysis indicates a hardware failure.

- [FFC\\_190](http://www.ibm.com/support/knowledgecenter/POWER8/p8eb7/ffc190.htm)
- v [FFC\\_B88](http://www.ibm.com/support/knowledgecenter/POWER8/p8eb7/ffcb88.htm)
- v [FFC\\_2821](http://www.ibm.com/support/knowledgecenter/POWER8/p8eb7/ffc2821.htm)
- SOFTWARE

**Explanation:** Error log analysis indicates a SCSI bus problem.

# **Failing Item:**

- [FFC\\_190](http://www.ibm.com/support/knowledgecenter/POWER8/p8eb7/ffc190.htm)
- v [FFC\\_B88](http://www.ibm.com/support/knowledgecenter/POWER8/p8eb7/ffcb88.htm)
- [FFC\\_2821](http://www.ibm.com/support/knowledgecenter/POWER8/p8eb7/ffc2821.htm)
- SOFTWARE

### **2821-130**

**Explanation:** Error log analysis indicates a problem reported by the disk drive's self-monitoring function.

#### **Failing Item:**

• [FFC\\_2821](http://www.ibm.com/support/knowledgecenter/POWER8/p8eb7/ffc2821.htm)

#### **2821-132**

**Explanation:** A disk drive hardware error occurred.

#### **Failing Item:**

• [FFC\\_2821](http://www.ibm.com/support/knowledgecenter/POWER8/p8eb7/ffc2821.htm)

### **2821-133**

**Explanation:** Use the Subsystem Service Guide to complete diagnosis.

# **Failing Item:**

v SSSS

# **2821-134**

**Explanation:** The adapter failed to configure.

## **Failing Item:**

- v [FFC\\_B88](http://www.ibm.com/support/knowledgecenter/POWER8/p8eb7/ffcb88.htm)
- SOFTWARE

#### **2821-135**

**Explanation:** The device failed to configure.

#### **Failing Item:**

- [FFC\\_2821](http://www.ibm.com/support/knowledgecenter/POWER8/p8eb7/ffc2821.htm)
- v [FFC\\_B88](http://www.ibm.com/support/knowledgecenter/POWER8/p8eb7/ffcb88.htm)
- SOFTWARE

#### **2821-136**

**Explanation:** The certify operation failed.

# **Failing Item:**

• [FFC\\_2821](http://www.ibm.com/support/knowledgecenter/POWER8/p8eb7/ffc2821.htm)

#### **2821-137**

**Explanation:** Unit attention condition has occurred on the Send Diagnostic command.

# **Failing Item:**

- [FFC\\_2821](http://www.ibm.com/support/knowledgecenter/POWER8/p8eb7/ffc2821.htm)
- [FFC\\_B88](http://www.ibm.com/support/knowledgecenter/POWER8/p8eb7/ffcb88.htm)
- [FFC\\_190](http://www.ibm.com/support/knowledgecenter/POWER8/p8eb7/ffc190.htm)

## **2821-138**

**Explanation:** Error log analysis indicates that the disk drive is operating at a higher than recommended temperature.

**Response:** Check to be sure none of the air passages in the system covers are blocked, that no other system environmental warnings are occurring. Otherwise, go to [MAP0210](http://www.ibm.com/support/knowledgecenter/POWER8/p8ecr/x0210.htm) : General problem resolution.

#### **Failing Item:**

• [FFC\\_2821](http://www.ibm.com/support/knowledgecenter/POWER8/p8eb7/ffc2821.htm)

# **2821-140**

**Explanation:** Error log analysis indicates poor signal quality.

# **Failing Item:**

- [FFC\\_199](http://www.ibm.com/support/knowledgecenter/POWER8/p8eb7/ffc199.htm)
- FFC B88
- v [FFC\\_2821](http://www.ibm.com/support/knowledgecenter/POWER8/p8eb7/ffc2821.htm)

### **2821-640**

**Explanation:** Error log analysis indicates a path error.

**Response:** Use [MAP0285](http://www.ibm.com/support/knowledgecenter/POWER8/p8ecr/x0285.htm) : Multipath I/O (MPIO) problem resolution.

# **2822-102**

**Explanation:** An unrecoverable media error occurred.

#### **Failing Item:**

• [FFC\\_2822](http://www.ibm.com/support/knowledgecenter/POWER8/p8eb7/ffc2822.htm)

### **2822-104**

**Explanation:** The motor failed to restart.

#### **Failing Item:**

• FFC 2822

#### **2822-105**

**Explanation:** The drive did not become ready.

#### **Failing Item:**

**Explanation:** The electronics card test failed.

## **Failing Item:**

• [FFC\\_2822](http://www.ibm.com/support/knowledgecenter/POWER8/p8eb7/ffc2822.htm)

## **2822-108**

**Explanation:** The bus test failed.

## **Failing Item:**

• [FFC\\_2822](http://www.ibm.com/support/knowledgecenter/POWER8/p8eb7/ffc2822.htm)

# **2822-110**

**Explanation:** The media format is corrupted.

### **Failing Item:**

• [FFC\\_2822](http://www.ibm.com/support/knowledgecenter/POWER8/p8eb7/ffc2822.htm)

## **2822-112**

**Explanation:** The diagnostic test failed.

# **Failing Item:**

• [FFC\\_2822](http://www.ibm.com/support/knowledgecenter/POWER8/p8eb7/ffc2822.htm)

## **2822-114**

**Explanation:** An unrecoverable hardware error.

# **Failing Item:**

• [FFC\\_2822](http://www.ibm.com/support/knowledgecenter/POWER8/p8eb7/ffc2822.htm)

# **2822-116**

# **Explanation:** A protocol error.

**Response:** Check the levels of the device, adapter, diagnostic software, and application software to be sure they are all compatible. If you do not find a problem, call your support person.

### **Failing Item:**

• [FFC\\_2822](http://www.ibm.com/support/knowledgecenter/POWER8/p8eb7/ffc2822.htm)

## **2822-117**

**Explanation:** A write-protect error occurred.

### **Failing Item:**

• [FFC\\_2822](http://www.ibm.com/support/knowledgecenter/POWER8/p8eb7/ffc2822.htm)

# **2822-118**

**Explanation:** A SCSI command time-out occurred.

## **Failing Item:**

- [FFC\\_2822](http://www.ibm.com/support/knowledgecenter/POWER8/p8eb7/ffc2822.htm)
- v [FFC\\_B88](http://www.ibm.com/support/knowledgecenter/POWER8/p8eb7/ffcb88.htm)

## **2822-120**

**Explanation:** A SCSI busy or command error.

## **Failing Item:**

• [FFC\\_2822](http://www.ibm.com/support/knowledgecenter/POWER8/p8eb7/ffc2822.htm)

### **2822-122**

**Explanation:** A SCSI reservation conflict error.

#### **Failing Item:**

• [FFC\\_2822](http://www.ibm.com/support/knowledgecenter/POWER8/p8eb7/ffc2822.htm)

# **2822-124**

**Explanation:** A SCSI check condition error occurred.

# **Failing Item:**

• [FFC\\_2822](http://www.ibm.com/support/knowledgecenter/POWER8/p8eb7/ffc2822.htm)

### **2822-126**

**Explanation:** A software error was caused by a hardware failure.

# **Failing Item:**

- FFC 2822
- v [FFC\\_B88](http://www.ibm.com/support/knowledgecenter/POWER8/p8eb7/ffcb88.htm)

# **2822-128**

**Explanation:** The error log analysis indicates a hardware failure.

#### **Failing Item:**

- [FFC\\_190](http://www.ibm.com/support/knowledgecenter/POWER8/p8eb7/ffc190.htm)
- FFC B88
- [FFC\\_2822](http://www.ibm.com/support/knowledgecenter/POWER8/p8eb7/ffc2822.htm)
- SOFTWARE

## **2822-129**

**Explanation:** Error log analysis indicates a SCSI bus problem.

**Failing Item:**

- [FFC\\_190](http://www.ibm.com/support/knowledgecenter/POWER8/p8eb7/ffc190.htm)
- v [FFC\\_B88](http://www.ibm.com/support/knowledgecenter/POWER8/p8eb7/ffcb88.htm)
- [FFC\\_2822](http://www.ibm.com/support/knowledgecenter/POWER8/p8eb7/ffc2822.htm)
- SOFTWARE

## **2822-130**

**Explanation:** Error log analysis indicates a problem reported by the disk drive's self-monitoring function.

# **Failing Item:**

**Explanation:** A disk drive hardware error occurred.

#### **Failing Item:**

• [FFC\\_2822](http://www.ibm.com/support/knowledgecenter/POWER8/p8eb7/ffc2822.htm)

### **2822-133**

**Explanation:** Use the Subsystem Service Guide to complete diagnosis.

## **Failing Item:**

v SSSS

# **2822-134**

**Explanation:** The adapter failed to configure.

### **Failing Item:**

- v [FFC\\_B88](http://www.ibm.com/support/knowledgecenter/POWER8/p8eb7/ffcb88.htm)
- SOFTWARE

#### **2822-135**

**Explanation:** The device failed to configure.

#### **Failing Item:**

- [FFC\\_2822](http://www.ibm.com/support/knowledgecenter/POWER8/p8eb7/ffc2822.htm)
- v [FFC\\_B88](http://www.ibm.com/support/knowledgecenter/POWER8/p8eb7/ffcb88.htm)
- SOFTWARE

#### **2822-136**

**Explanation:** The certify operation failed.

# **Failing Item:**

• [FFC\\_2822](http://www.ibm.com/support/knowledgecenter/POWER8/p8eb7/ffc2822.htm)

# **2822-137**

**Explanation:** Unit attention condition has occurred on the Send Diagnostic command.

## **Failing Item:**

- v [FFC\\_2822](http://www.ibm.com/support/knowledgecenter/POWER8/p8eb7/ffc2822.htm)
- v [FFC\\_B88](http://www.ibm.com/support/knowledgecenter/POWER8/p8eb7/ffcb88.htm)
- [FFC\\_190](http://www.ibm.com/support/knowledgecenter/POWER8/p8eb7/ffc190.htm)

#### **2822-138**

**Explanation:** Error log analysis indicates that the disk drive is operating at a higher than recommended temperature.

**Response:** Check to be sure none of the air passages in the system covers are blocked, that no other system environmental warnings are occurring. Otherwise, go to [MAP0210](http://www.ibm.com/support/knowledgecenter/POWER8/p8ecr/x0210.htm) : General problem resolution.

# **Failing Item:**

• [FFC\\_2822](http://www.ibm.com/support/knowledgecenter/POWER8/p8eb7/ffc2822.htm)

#### **2822-140**

**Explanation:** Error log analysis indicates poor signal quality.

## **Failing Item:**

- FFC 199
- [FFC\\_B88](http://www.ibm.com/support/knowledgecenter/POWER8/p8eb7/ffcb88.htm)
- [FFC\\_2822](http://www.ibm.com/support/knowledgecenter/POWER8/p8eb7/ffc2822.htm)

#### **2822-640**

**Explanation:** Error log analysis indicates a path error.

**Response:** Use [MAP0285](http://www.ibm.com/support/knowledgecenter/POWER8/p8ecr/x0285.htm) : Multipath I/O (MPIO) problem resolution.

# **2823-102**

**Explanation:** An unrecoverable media error occurred.

#### **Failing Item:**

• [FFC\\_2823](http://www.ibm.com/support/knowledgecenter/POWER8/p8eb7/ffc2823.htm)

#### **2823-104**

**Explanation:** The motor failed to restart.

## **Failing Item:**

v [FFC\\_2823](http://www.ibm.com/support/knowledgecenter/POWER8/p8eb7/ffc2823.htm)

## **2823-105**

**Explanation:** The drive did not become ready.

#### **Failing Item:**

• [FFC\\_2823](http://www.ibm.com/support/knowledgecenter/POWER8/p8eb7/ffc2823.htm)

# **2823-106**

**Explanation:** The electronics card test failed.

# **Failing Item:**

• FFC 2823

#### **2823-108**

**Explanation:** The bus test failed.

# **Failing Item:**

• FFC 2823

# **2823-110**

**Explanation:** The media format is corrupted.

# **Failing Item:**

**Explanation:** The diagnostic test failed.

# **Failing Item:**

• [FFC\\_2823](http://www.ibm.com/support/knowledgecenter/POWER8/p8eb7/ffc2823.htm)

# **2823-114**

**Explanation:** An unrecoverable hardware error.

# **Failing Item:**

• [FFC\\_2823](http://www.ibm.com/support/knowledgecenter/POWER8/p8eb7/ffc2823.htm)

# **2823-116**

**Explanation:** A protocol error.

**Response:** Check the levels of the device, adapter, diagnostic software, and application software to be sure they are all compatible. If you do not find a problem, call your support person.

## **Failing Item:**

• [FFC\\_2823](http://www.ibm.com/support/knowledgecenter/POWER8/p8eb7/ffc2823.htm)

# **2823-117**

**Explanation:** A write-protect error occurred.

# **Failing Item:**

• [FFC\\_2823](http://www.ibm.com/support/knowledgecenter/POWER8/p8eb7/ffc2823.htm)

# **2823-118**

**Explanation:** A SCSI command time-out occurred.

# **Failing Item:**

- FFC 2823
- v [FFC\\_B88](http://www.ibm.com/support/knowledgecenter/POWER8/p8eb7/ffcb88.htm)

### **2823-120**

**Explanation:** A SCSI busy or command error.

### **Failing Item:**

• [FFC\\_2823](http://www.ibm.com/support/knowledgecenter/POWER8/p8eb7/ffc2823.htm)

# **2823-122**

**Explanation:** A SCSI reservation conflict error.

# **Failing Item:**

• [FFC\\_2823](http://www.ibm.com/support/knowledgecenter/POWER8/p8eb7/ffc2823.htm)

# **2823-124**

**Explanation:** A SCSI check condition error occurred.

# **Failing Item:**

• [FFC\\_2823](http://www.ibm.com/support/knowledgecenter/POWER8/p8eb7/ffc2823.htm)

# **2823-126**

**Explanation:** A software error was caused by a hardware failure.

# **Failing Item:**

- v [FFC\\_2823](http://www.ibm.com/support/knowledgecenter/POWER8/p8eb7/ffc2823.htm)
- [FFC\\_B88](http://www.ibm.com/support/knowledgecenter/POWER8/p8eb7/ffcb88.htm)

# **2823-128**

**Explanation:** The error log analysis indicates a hardware failure.

# **Failing Item:**

- FFC 190
- v [FFC\\_B88](http://www.ibm.com/support/knowledgecenter/POWER8/p8eb7/ffcb88.htm)
- [FFC\\_2823](http://www.ibm.com/support/knowledgecenter/POWER8/p8eb7/ffc2823.htm)
- SOFTWARE

## **2823-129**

**Explanation:** Error log analysis indicates a SCSI bus problem.

# **Failing Item:**

- [FFC\\_190](http://www.ibm.com/support/knowledgecenter/POWER8/p8eb7/ffc190.htm)
- v [FFC\\_B88](http://www.ibm.com/support/knowledgecenter/POWER8/p8eb7/ffcb88.htm)
- [FFC\\_2823](http://www.ibm.com/support/knowledgecenter/POWER8/p8eb7/ffc2823.htm)
- SOFTWARE

### **2823-130**

**Explanation:** Error log analysis indicates a problem reported by the disk drive's self-monitoring function.

# **Failing Item:**

• [FFC\\_2823](http://www.ibm.com/support/knowledgecenter/POWER8/p8eb7/ffc2823.htm)

# **2823-132**

**Explanation:** A disk drive hardware error occurred.

## **Failing Item:**

v [FFC\\_2823](http://www.ibm.com/support/knowledgecenter/POWER8/p8eb7/ffc2823.htm)

# **2823-133**

**Explanation:** Use the Subsystem Service Guide to complete diagnosis.

## **Failing Item:**

• SSSS

# **2823-134**

**Explanation:** The adapter failed to configure.

# **Failing Item:**

• [FFC\\_B88](http://www.ibm.com/support/knowledgecenter/POWER8/p8eb7/ffcb88.htm)

# • SOFTWARE

## **2823-135**

**Explanation:** The device failed to configure.

- **Failing Item:**
- [FFC\\_2823](http://www.ibm.com/support/knowledgecenter/POWER8/p8eb7/ffc2823.htm)
- [FFC\\_B88](http://www.ibm.com/support/knowledgecenter/POWER8/p8eb7/ffcb88.htm)
- SOFTWARE

#### **2823-136**

**Explanation:** The certify operation failed.

## **Failing Item:**

• [FFC\\_2823](http://www.ibm.com/support/knowledgecenter/POWER8/p8eb7/ffc2823.htm)

#### **2823-137**

**Explanation:** Unit attention condition has occurred on the Send Diagnostic command.

### **Failing Item:**

- [FFC\\_2823](http://www.ibm.com/support/knowledgecenter/POWER8/p8eb7/ffc2823.htm)
- v [FFC\\_B88](http://www.ibm.com/support/knowledgecenter/POWER8/p8eb7/ffcb88.htm)
- [FFC\\_190](http://www.ibm.com/support/knowledgecenter/POWER8/p8eb7/ffc190.htm)

#### **2823-138**

**Explanation:** Error log analysis indicates that the disk drive is operating at a higher than recommended temperature.

**Response:** Check to be sure none of the air passages in the system covers are blocked, that no other system environmental warnings are occurring. Otherwise, go to [MAP0210](http://www.ibm.com/support/knowledgecenter/POWER8/p8ecr/x0210.htm) : General problem resolution.

# **Failing Item:**

• [FFC\\_2823](http://www.ibm.com/support/knowledgecenter/POWER8/p8eb7/ffc2823.htm)

#### **2823-140**

**Explanation:** Error log analysis indicates poor signal quality.

# **Failing Item:**

- [FFC\\_199](http://www.ibm.com/support/knowledgecenter/POWER8/p8eb7/ffc199.htm)
- v [FFC\\_B88](http://www.ibm.com/support/knowledgecenter/POWER8/p8eb7/ffcb88.htm)
- [FFC\\_2823](http://www.ibm.com/support/knowledgecenter/POWER8/p8eb7/ffc2823.htm)

#### **2823-640**

**Explanation:** Error log analysis indicates a path error.

**Response:** Use [MAP0285](http://www.ibm.com/support/knowledgecenter/POWER8/p8ecr/x0285.htm) : Multipath I/O (MPIO) problem resolution.

#### **2824-102**

**Explanation:** An unrecoverable media error occurred.

#### **Failing Item:**

• [FFC\\_2824](http://www.ibm.com/support/knowledgecenter/POWER8/p8eb7/ffc2824.htm)

#### **2824-104**

**Explanation:** The motor failed to restart.

# **Failing Item:**

• FFC 2824

# **2824-105**

**Explanation:** The drive did not become ready.

## **Failing Item:**

• [FFC\\_2824](http://www.ibm.com/support/knowledgecenter/POWER8/p8eb7/ffc2824.htm)

#### **2824-106**

**Explanation:** The electronics card test failed.

#### **Failing Item:**

v [FFC\\_2824](http://www.ibm.com/support/knowledgecenter/POWER8/p8eb7/ffc2824.htm)

#### **2824-108**

**Explanation:** The bus test failed.

**Failing Item:**

• [FFC\\_2824](http://www.ibm.com/support/knowledgecenter/POWER8/p8eb7/ffc2824.htm)

# **2824-110**

**Explanation:** The media format is corrupted.

#### **Failing Item:**

• [FFC\\_2824](http://www.ibm.com/support/knowledgecenter/POWER8/p8eb7/ffc2824.htm)

# **2824-112**

**Explanation:** The diagnostic test failed.

### **Failing Item:**

• [FFC\\_2824](http://www.ibm.com/support/knowledgecenter/POWER8/p8eb7/ffc2824.htm)

## **2824-114**

**Explanation:** An unrecoverable hardware error.

#### **Failing Item:**

• [FFC\\_2824](http://www.ibm.com/support/knowledgecenter/POWER8/p8eb7/ffc2824.htm)

#### **2824-116**

**Explanation:** A protocol error.

**Response:** Check the levels of the device, adapter, diagnostic software, and application software to be sure
they are all compatible. If you do not find a problem, call your support person.

# **Failing Item:**

v [FFC\\_2824](http://www.ibm.com/support/knowledgecenter/POWER8/p8eb7/ffc2824.htm)

# **2824-117**

**Explanation:** A write-protect error occurred.

## **Failing Item:**

• [FFC\\_2824](http://www.ibm.com/support/knowledgecenter/POWER8/p8eb7/ffc2824.htm)

# **2824-118**

**Explanation:** A SCSI command time-out occurred.

# **Failing Item:**

- [FFC\\_2824](http://www.ibm.com/support/knowledgecenter/POWER8/p8eb7/ffc2824.htm)
- v [FFC\\_B88](http://www.ibm.com/support/knowledgecenter/POWER8/p8eb7/ffcb88.htm)

## **2824-120**

**Explanation:** A SCSI busy or command error.

## **Failing Item:**

• [FFC\\_2824](http://www.ibm.com/support/knowledgecenter/POWER8/p8eb7/ffc2824.htm)

## **2824-122**

**Explanation:** A SCSI reservation conflict error.

## **Failing Item:**

• [FFC\\_2824](http://www.ibm.com/support/knowledgecenter/POWER8/p8eb7/ffc2824.htm)

## **2824-124**

**Explanation:** A SCSI check condition error occurred.

## **Failing Item:**

v [FFC\\_2824](http://www.ibm.com/support/knowledgecenter/POWER8/p8eb7/ffc2824.htm)

## **2824-126**

**Explanation:** A software error was caused by a hardware failure.

## **Failing Item:**

- [FFC\\_2824](http://www.ibm.com/support/knowledgecenter/POWER8/p8eb7/ffc2824.htm)
- v [FFC\\_B88](http://www.ibm.com/support/knowledgecenter/POWER8/p8eb7/ffcb88.htm)

## **2824-128**

**Explanation:** The error log analysis indicates a hardware failure.

## **Failing Item:**

- [FFC\\_190](http://www.ibm.com/support/knowledgecenter/POWER8/p8eb7/ffc190.htm)
- v [FFC\\_B88](http://www.ibm.com/support/knowledgecenter/POWER8/p8eb7/ffcb88.htm)
- [FFC\\_2824](http://www.ibm.com/support/knowledgecenter/POWER8/p8eb7/ffc2824.htm)
- SOFTWARE

## **2824-129**

**Explanation:** Error log analysis indicates a SCSI bus problem.

# **Failing Item:**

- [FFC\\_190](http://www.ibm.com/support/knowledgecenter/POWER8/p8eb7/ffc190.htm)
- v [FFC\\_B88](http://www.ibm.com/support/knowledgecenter/POWER8/p8eb7/ffcb88.htm)
- v [FFC\\_2824](http://www.ibm.com/support/knowledgecenter/POWER8/p8eb7/ffc2824.htm)
- SOFTWARE

## **2824-130**

**Explanation:** Error log analysis indicates a problem reported by the disk drive's self-monitoring function.

## **Failing Item:**

• [FFC\\_2824](http://www.ibm.com/support/knowledgecenter/POWER8/p8eb7/ffc2824.htm)

## **2824-132**

**Explanation:** A disk drive hardware error occurred.

## **Failing Item:**

• [FFC\\_2824](http://www.ibm.com/support/knowledgecenter/POWER8/p8eb7/ffc2824.htm)

## **2824-133**

**Explanation:** Use the Subsystem Service Guide to complete diagnosis.

# **Failing Item:**

v SSSS

# **2824-134**

**Explanation:** The adapter failed to configure.

# **Failing Item:**

- v [FFC\\_B88](http://www.ibm.com/support/knowledgecenter/POWER8/p8eb7/ffcb88.htm)
- SOFTWARE

## **2824-135**

## **Explanation:** The device failed to configure.

# **Failing Item:**

- [FFC\\_2824](http://www.ibm.com/support/knowledgecenter/POWER8/p8eb7/ffc2824.htm)
- v [FFC\\_B88](http://www.ibm.com/support/knowledgecenter/POWER8/p8eb7/ffcb88.htm)
- SOFTWARE

## **2824-136**

**Explanation:** The certify operation failed.

## **Failing Item:**

v [FFC\\_2824](http://www.ibm.com/support/knowledgecenter/POWER8/p8eb7/ffc2824.htm)

### **2824-137**

**Explanation:** Unit attention condition has occurred on the Send Diagnostic command.

# **Failing Item:**

- [FFC\\_2824](http://www.ibm.com/support/knowledgecenter/POWER8/p8eb7/ffc2824.htm)
- [FFC\\_B88](http://www.ibm.com/support/knowledgecenter/POWER8/p8eb7/ffcb88.htm)
- [FFC\\_190](http://www.ibm.com/support/knowledgecenter/POWER8/p8eb7/ffc190.htm)

## **2824-138**

**Explanation:** Error log analysis indicates that the disk drive is operating at a higher than recommended temperature.

**Response:** Check to be sure none of the air passages in the system covers are blocked, that no other system environmental warnings are occurring. Otherwise, go to [MAP0210](http://www.ibm.com/support/knowledgecenter/POWER8/p8ecr/x0210.htm) : General problem resolution.

### **Failing Item:**

v [FFC\\_2824](http://www.ibm.com/support/knowledgecenter/POWER8/p8eb7/ffc2824.htm)

# **2824-140**

**Explanation:** Error log analysis indicates poor signal quality.

## **Failing Item:**

- [FFC\\_199](http://www.ibm.com/support/knowledgecenter/POWER8/p8eb7/ffc199.htm)
- FFC B88
- v [FFC\\_2824](http://www.ibm.com/support/knowledgecenter/POWER8/p8eb7/ffc2824.htm)

### **2824-640**

**Explanation:** Error log analysis indicates a path error.

**Response:** Use [MAP0285](http://www.ibm.com/support/knowledgecenter/POWER8/p8ecr/x0285.htm) : Multipath I/O (MPIO) problem resolution.

# **2D07-101**

**Explanation:** Adapter configuration error.

### **Failing Item:**

• [FFC\\_2D07](http://www.ibm.com/support/knowledgecenter/POWER8/p8eb7/ffc2d07.htm)

# **2D07-710**

**Explanation:** Permanent adapter failure.

#### **Failing Item:**

• [FFC\\_2D07](http://www.ibm.com/support/knowledgecenter/POWER8/p8eb7/ffc2d07.htm)

## **2D07-711**

**Explanation:** Adapter failure.

**Failing Item:**

• [FFC\\_2D07](http://www.ibm.com/support/knowledgecenter/POWER8/p8eb7/ffc2d07.htm)

### **2D07-712**

**Explanation:** Adapter device bus configuration error.

**Response:** Use [MAP3150.](http://www.ibm.com/support/knowledgecenter/POWER8/p8ebj/sasmap3150.htm)

**Failing Item:**

• [FFC\\_2D07](http://www.ibm.com/support/knowledgecenter/POWER8/p8eb7/ffc2d07.htm)

### **2D07-713**

**Explanation:** Adapter failure.

#### **Failing Item:**

 $\cdot$  [FFC\\_2D07](http://www.ibm.com/support/knowledgecenter/POWER8/p8eb7/ffc2d07.htm)

# **2D07-714**

**Explanation:** Temporary adapter failure.

#### **Failing Item:**

• [FFC\\_2D07](http://www.ibm.com/support/knowledgecenter/POWER8/p8eb7/ffc2d07.htm)

#### **2D07-715**

**Explanation:** Temporary adapter failure.

# **Failing Item:**

• [FFC\\_2D07](http://www.ibm.com/support/knowledgecenter/POWER8/p8eb7/ffc2d07.htm)

## **2D07-716**

**Explanation:** PCI bus error detected by EEH.

# **Failing Item:**

- FFC 2D07
- [FFC\\_293](http://www.ibm.com/support/knowledgecenter/POWER8/p8eb7/ffc293.htm)

# **2D07-717**

**Explanation:** PCI bus error detected by adapter.

## **Failing Item:**

- $\cdot$  [FFC\\_2D07](http://www.ibm.com/support/knowledgecenter/POWER8/p8eb7/ffc2d07.htm)
- [FFC\\_293](http://www.ibm.com/support/knowledgecenter/POWER8/p8eb7/ffc293.htm)

## **2D07-718**

**Explanation:** Temporary PCI bus error detected by adapter

## **Failing Item:**

- $\cdot$  [FFC\\_2D07](http://www.ibm.com/support/knowledgecenter/POWER8/p8eb7/ffc2d07.htm)
- [FFC\\_293](http://www.ibm.com/support/knowledgecenter/POWER8/p8eb7/ffc293.htm)

## **2D07-719**

**Explanation:** Device bus termination power lost or not detected

**Response:** Use [MAP3150.](http://www.ibm.com/support/knowledgecenter/POWER8/p8ebj/sasmap3150.htm)

## **2D07-720**

**Explanation:** Adapter device bus configuration error.

**Response:** Use [MAP3150.](http://www.ibm.com/support/knowledgecenter/POWER8/p8ebj/sasmap3150.htm)

## **2D07-721**

**Explanation:** Temporary adapter detected device bus failure.

**Response:** Use [MAP3150.](http://www.ibm.com/support/knowledgecenter/POWER8/p8ebj/sasmap3150.htm)

## **2D07-722**

**Explanation:** Device bus interface problem.

## **Failing Item:**

• [FFC\\_2D07](http://www.ibm.com/support/knowledgecenter/POWER8/p8eb7/ffc2d07.htm)

## **2D07-723**

**Explanation:** Device bus interface problem.

**Response:** Use [MAP0054.](http://www.ibm.com/support/knowledgecenter/POWER8/p8ecr/x0054.htm)

# **2D07-724**

**Explanation:** Temporary device bus interface problem.

## **Failing Item:**

• [FFC\\_2D07](http://www.ibm.com/support/knowledgecenter/POWER8/p8eb7/ffc2d07.htm)

## **2D07-725**

**Explanation:** Temporary device bus interface problem. **Response:** Use [MAP0054.](http://www.ibm.com/support/knowledgecenter/POWER8/p8ecr/x0054.htm)

## **2D0B-101**

**Explanation:** Adapter configuration error.

**Response:** Use [MAP0210](http://www.ibm.com/support/knowledgecenter/POWER8/p8ecr/x0210.htm) : General Problem Resolution

## **Failing Item:**

• [FFC\\_2D0B](http://www.ibm.com/support/knowledgecenter/POWER8/p8eb7/ffc2d0b.htm)

# **2D0B-710**

**Explanation:** Permanent controller failure.

**Response:** Use [MAP0210](http://www.ibm.com/support/knowledgecenter/POWER8/p8ecr/x0210.htm) : General Problem Resolution.

# **Failing Item:**

v [FFC\\_2D0B](http://www.ibm.com/support/knowledgecenter/POWER8/p8eb7/ffc2d0b.htm)

### **2D0B-713**

**Explanation:** Controller failure.

**Response:** Use [MAP0210](http://www.ibm.com/support/knowledgecenter/POWER8/p8ecr/x0210.htm) : General Problem Resolution.

## **Failing Item:**

• [FFC\\_2D0B](http://www.ibm.com/support/knowledgecenter/POWER8/p8eb7/ffc2d0b.htm)

## **2D0B-720**

**Explanation:** Controller device bus configuration error. **Response:** Use [MAP3150.](http://www.ibm.com/support/knowledgecenter/POWER8/p8ebj/sasmap3150.htm)

## **2D11-101**

**Explanation:** Adapter configuration error.

**Response:** Use [MAP0210](http://www.ibm.com/support/knowledgecenter/POWER8/p8ecr/x0210.htm) : General Problem Resolution.

**Failing Item:**

• [FFC\\_2D11](http://www.ibm.com/support/knowledgecenter/POWER8/p8eb7/ffc2d11.htm)

# **2D11-710**

**Explanation:** Permanent controller failure.

**Response:** Use [MAP0210](http://www.ibm.com/support/knowledgecenter/POWER8/p8ecr/x0210.htm) : General Problem Resolution.

## **Failing Item:**

• [FFC\\_2D11](http://www.ibm.com/support/knowledgecenter/POWER8/p8eb7/ffc2d11.htm)

# **2D11-713**

**Explanation:** Controller failure.

**Response:** Use [MAP0210](http://www.ibm.com/support/knowledgecenter/POWER8/p8ecr/x0210.htm) : General Problem Resolution.

## **Failing Item:**

• [FFC\\_2D11](http://www.ibm.com/support/knowledgecenter/POWER8/p8eb7/ffc2d11.htm)

# **2D11-720**

**Explanation:** Controller device bus configuration error.

**Response:** Use [MAP3250.](http://www.ibm.com/support/knowledgecenter/POWER8/p8ebj/sasmap3250.htm)

## **2D14-101**

**Explanation:** Adapter configuration error.

**Response:** Use [MAP0210](http://www.ibm.com/support/knowledgecenter/POWER8/p8ecr/x0210.htm) : General Problem Resolution

**Failing Item:**

 $\cdot$  [FFC\\_2D14](http://www.ibm.com/support/knowledgecenter/POWER8/p8eb7/ffc2d14.htm)

# **2D14-710**

**Explanation:** Permanent controller failure.

**Response:** Use [MAP0210](http://www.ibm.com/support/knowledgecenter/POWER8/p8ecr/x0210.htm) : General Problem Resolution.

## **Failing Item:**

 $\cdot$  [FFC\\_2D14](http://www.ibm.com/support/knowledgecenter/POWER8/p8eb7/ffc2d14.htm)

# **2D14-713**

**Explanation:** Controller failure.

**Response:** Use [MAP0210](http://www.ibm.com/support/knowledgecenter/POWER8/p8ecr/x0210.htm) : General Problem Resolution.

## **Failing Item:**

 $\cdot$  [FFC\\_2D14](http://www.ibm.com/support/knowledgecenter/POWER8/p8eb7/ffc2d14.htm)

# **2D14-720**

**Explanation:** Controller device bus configuration error.

**Response:** Use [MAP4150.](http://www.ibm.com/support/knowledgecenter/POWER8/p8ecr/sasmap4150.htm)

## **2D15-101**

**Explanation:** Adapter configuration error.

**Response:** Use [MAP0210](http://www.ibm.com/support/knowledgecenter/POWER8/p8ecr/x0210.htm) : General Problem Resolution

## **Failing Item:**

 $\cdot$  [FFC\\_2D15](http://www.ibm.com/support/knowledgecenter/POWER8/p8eb7/ffc2d15.htm)

### **2D15-710**

**Explanation:** Permanent controller failure.

**Response:** Use [MAP0210](http://www.ibm.com/support/knowledgecenter/POWER8/p8ecr/x0210.htm) : General Problem Resolution.

# **Failing Item:**

• [FFC\\_2D15](http://www.ibm.com/support/knowledgecenter/POWER8/p8eb7/ffc2d15.htm)

# **2D15-713**

**Explanation:** Controller failure.

**Response:** Use [MAP0210](http://www.ibm.com/support/knowledgecenter/POWER8/p8ecr/x0210.htm) : General Problem Resolution.

## **Failing Item:**

 $\cdot$  [FFC\\_2D15](http://www.ibm.com/support/knowledgecenter/POWER8/p8eb7/ffc2d15.htm)

# **2D15-720**

**Explanation:** Controller device bus configuration error. **Response:** Use [MAP4150.](http://www.ibm.com/support/knowledgecenter/POWER8/p8ecr/sasmap4150.htm)

### **2D16-101**

**Explanation:** Adapter configuration error.

**Response:** Use [MAP0210](http://www.ibm.com/support/knowledgecenter/POWER8/p8ecr/x0210.htm) : General Problem Resolution

### **Failing Item:**

• [FFC\\_2D16](http://www.ibm.com/support/knowledgecenter/POWER8/p8eb7/ffc2d16.htm)

## **2D16-710**

**Explanation:** Permanent controller failure.

**Response:** Use [MAP0210](http://www.ibm.com/support/knowledgecenter/POWER8/p8ecr/x0210.htm) : General Problem Resolution.

#### **Failing Item:**

• [FFC\\_2D16](http://www.ibm.com/support/knowledgecenter/POWER8/p8eb7/ffc2d16.htm)

## **2D16-713**

**Explanation:** Controller failure.

**Response:** Use [MAP0210](http://www.ibm.com/support/knowledgecenter/POWER8/p8ecr/x0210.htm) : General Problem Resolution.

## **Failing Item:**

• [FFC\\_2D16](http://www.ibm.com/support/knowledgecenter/POWER8/p8eb7/ffc2d16.htm)

## **2D16-720**

**Explanation:** Controller device bus configuration error.

**Response:** Use [MAP4050.](http://www.ibm.com/support/knowledgecenter/POWER8/p8ecr/sasmap4050.htm)

### **2D17-101**

**Explanation:** Adapter configuration error.

**Response:** Use [MAP0210](http://www.ibm.com/support/knowledgecenter/POWER8/p8ecr/x0210.htm) : General Problem Resolution

### **Failing Item:**

 $\cdot$  [FFC\\_2D17](http://www.ibm.com/support/knowledgecenter/POWER8/p8eb7/ffc2d17.htm)

# **2D17-710**

**Explanation:** Permanent controller failure.

**Response:** Use [MAP0210](http://www.ibm.com/support/knowledgecenter/POWER8/p8ecr/x0210.htm) : General Problem Resolution.

# **Failing Item:**

 $\cdot$  [FFC\\_2D17](http://www.ibm.com/support/knowledgecenter/POWER8/p8eb7/ffc2d17.htm)

# **2D17-713**

**Explanation:** Controller failure.

**Response:** Use [MAP0210](http://www.ibm.com/support/knowledgecenter/POWER8/p8ecr/x0210.htm) : General Problem Resolution.

### **Failing Item:**

## **2D17-720**

**Explanation:** Controller device bus configuration error.

**Response:** Use [MAP4050.](http://www.ibm.com/support/knowledgecenter/POWER8/p8ecr/sasmap4050.htm)

# **2D18-101**

**Explanation:** Adapter configuration error.

**Response:** Use [MAP0210](http://www.ibm.com/support/knowledgecenter/POWER8/p8ecr/x0210.htm) : General Problem Resolution

## **Failing Item:**

 $\cdot$  [FFC\\_2D18](http://www.ibm.com/support/knowledgecenter/POWER8/p8eb7/ffc2d18.htm)

## **2D18-710**

**Explanation:** Permanent controller failure.

**Response:** Use [MAP0210](http://www.ibm.com/support/knowledgecenter/POWER8/p8ecr/x0210.htm) : General Problem Resolution.

# **Failing Item:**

 $\cdot$  FFC 2D18

## **2D18-713**

**Explanation:** Controller failure.

**Response:** Use [MAP0210](http://www.ibm.com/support/knowledgecenter/POWER8/p8ecr/x0210.htm) : General Problem Resolution.

## **Failing Item:**

 $\cdot$  [FFC\\_2D18](http://www.ibm.com/support/knowledgecenter/POWER8/p8eb7/ffc2d18.htm)

## **2D18-720**

**Explanation:** Controller device bus configuration error.

**Response:** Use [MAP4050.](http://www.ibm.com/support/knowledgecenter/POWER8/p8ecr/sasmap4050.htm)

# **2D1D-101**

**Explanation:** Adapter configuration error.

**Response:** Use [MAP0210](http://www.ibm.com/support/knowledgecenter/POWER8/p8ecr/x0210.htm) : General Problem Resolution

# **Failing Item:**

v [FFC\\_2D1D](http://www.ibm.com/support/knowledgecenter/POWER8/p8eb7/ffc2d1d.htm)

# **2D1D-710**

**Explanation:** Permanent controller failure.

**Response:** Use [MAP0210](http://www.ibm.com/support/knowledgecenter/POWER8/p8ecr/x0210.htm) : General Problem Resolution.

## **Failing Item:**

v [FFC\\_2D1D](http://www.ibm.com/support/knowledgecenter/POWER8/p8eb7/ffc2d1d.htm)

### **2D1D-713**

**Explanation:** Controller failure.

**Response:** Use [MAP0210](http://www.ibm.com/support/knowledgecenter/POWER8/p8ecr/x0210.htm) : General Problem Resolution.

## **Failing Item:**

v [FFC\\_2D1D](http://www.ibm.com/support/knowledgecenter/POWER8/p8eb7/ffc2d1d.htm)

## **2D1D-720**

**Explanation:** Controller device bus configuration error. **Response:** Use [MAP3250.](http://www.ibm.com/support/knowledgecenter/POWER8/p8ebj/sasmap3250.htm)

# **2D1F-101**

**Explanation:** Adapter configuration error.

**Response:** Use [MAP0210](http://www.ibm.com/support/knowledgecenter/POWER8/p8ecr/x0210.htm) : General Problem Resolution

**Failing Item:**

 $\cdot$  FFC 2D1F

# **2D1F-710**

**Explanation:** Permanent controller failure.

**Response:** Use [MAP0210](http://www.ibm.com/support/knowledgecenter/POWER8/p8ecr/x0210.htm) : General Problem Resolution.

**Failing Item:**

v [FFC\\_2D1F](http://www.ibm.com/support/knowledgecenter/POWER8/p8eb7/ffc2d1f.htm)

## **2D1F-713**

**Explanation:** Controller failure.

**Response:** Use [MAP0210](http://www.ibm.com/support/knowledgecenter/POWER8/p8ecr/x0210.htm) : General Problem Resolution.

### **Failing Item:**

v [FFC\\_2D1F](http://www.ibm.com/support/knowledgecenter/POWER8/p8eb7/ffc2d1f.htm)

# **2D1F-720**

**Explanation:** Controller device bus configuration error.

**Response:** Use [MAP3250.](http://www.ibm.com/support/knowledgecenter/POWER8/p8ebj/sasmap3250.htm)

## **2D20-101**

**Explanation:** Adapter configuration error.

**Response:** Use [MAP0210](http://www.ibm.com/support/knowledgecenter/POWER8/p8ecr/x0210.htm) : General Problem Resolution

**Failing Item:**

## **2D20-710**

**Explanation:** Permanent controller failure.

**Response:** Use [MAP0210](http://www.ibm.com/support/knowledgecenter/POWER8/p8ecr/x0210.htm) : General Problem Resolution.

## **Failing Item:**

• [FFC\\_2D20](http://www.ibm.com/support/knowledgecenter/POWER8/p8eb7/ffc2d20.htm)

# **2D20-713**

**Explanation:** Controller failure.

**Response:** Use [MAP0210](http://www.ibm.com/support/knowledgecenter/POWER8/p8ecr/x0210.htm) : General Problem Resolution.

### **Failing Item:**

• [FFC\\_2D20](http://www.ibm.com/support/knowledgecenter/POWER8/p8eb7/ffc2d20.htm)

# **2D20-720**

**Explanation:** Controller device bus configuration error.

**Response:** Use [MAP3250.](http://www.ibm.com/support/knowledgecenter/POWER8/p8ebj/sasmap3250.htm)

## **2D21-101**

**Explanation:** Adapter configuration error.

**Response:** Use [MAP0210](http://www.ibm.com/support/knowledgecenter/POWER8/p8ecr/x0210.htm) : General Problem Resolution.

## **Failing Item:**

• [FFC\\_2D21](http://www.ibm.com/support/knowledgecenter/POWER8/p8eb7/ffc2d21.htm)

## **2D21-710**

**Explanation:** Permanent controller failure.

**Response:** Use [MAP0210](http://www.ibm.com/support/knowledgecenter/POWER8/p8ecr/x0210.htm) : General Problem Resolution.

# **Failing Item:**

 $\cdot$  [FFC\\_2D21](http://www.ibm.com/support/knowledgecenter/POWER8/p8eb7/ffc2d21.htm)

# **2D21-713**

**Explanation:** Controller failure.

**Response:** Use [MAP0210](http://www.ibm.com/support/knowledgecenter/POWER8/p8ecr/x0210.htm) : General Problem Resolution.

## **Failing Item:**

 $\cdot$  [FFC\\_2D21](http://www.ibm.com/support/knowledgecenter/POWER8/p8eb7/ffc2d21.htm)

## **2D21-720**

**Explanation:** Controller device bus configuration error. **Response:** Use [MAP3250.](http://www.ibm.com/support/knowledgecenter/POWER8/p8ebj/sasmap3250.htm)

### **2D22-101**

**Explanation:** Adapter configuration error.

**Response:** Use [MAP0210](http://www.ibm.com/support/knowledgecenter/POWER8/p8ecr/x0210.htm) : General Problem Resolution.

### **Failing Item:**

• [FFC\\_2D22](http://www.ibm.com/support/knowledgecenter/POWER8/p8eb7/ffc2d22.htm)

## **2D22-710**

**Explanation:** Permanent controller failure.

**Response:** Use [MAP0210](http://www.ibm.com/support/knowledgecenter/POWER8/p8ecr/x0210.htm) : General Problem Resolution.

### **Failing Item:**

 $\cdot$  [FFC\\_2D22](http://www.ibm.com/support/knowledgecenter/POWER8/p8eb7/ffc2d22.htm)

# **2D22-713**

**Explanation:** Controller failure.

**Response:** Use [MAP0210](http://www.ibm.com/support/knowledgecenter/POWER8/p8ecr/x0210.htm) : General Problem Resolution.

### **Failing Item:**

• [FFC\\_2D22](http://www.ibm.com/support/knowledgecenter/POWER8/p8eb7/ffc2d22.htm)

## **2D22-720**

**Explanation:** Controller device bus configuration error.

**Response:** Use [MAP3250.](http://www.ibm.com/support/knowledgecenter/POWER8/p8ebj/sasmap3250.htm)

### **2D23-101**

**Explanation:** Adapter configuration error.

**Response:** Use [MAP0210](http://www.ibm.com/support/knowledgecenter/POWER8/p8ecr/x0210.htm) : General Problem Resolution.

### **Failing Item:**

 $\cdot$  [FFC\\_2D23](http://www.ibm.com/support/knowledgecenter/POWER8/p8eb7/ffc2d23.htm)

## **2D23-710**

**Explanation:** Permanent controller failure.

**Response:** Use [MAP0210](http://www.ibm.com/support/knowledgecenter/POWER8/p8ecr/x0210.htm) : General Problem Resolution.

# **Failing Item:**

 $\cdot$  [FFC\\_2D23](http://www.ibm.com/support/knowledgecenter/POWER8/p8eb7/ffc2d23.htm)

# **2D23-713**

**Explanation:** Controller failure.

**Response:** Use [MAP0210](http://www.ibm.com/support/knowledgecenter/POWER8/p8ecr/x0210.htm) : General Problem Resolution.

## **Failing Item:**

## **2D23-720**

**Explanation:** Controller device bus configuration error.

**Response:** Use [MAP3150.](http://www.ibm.com/support/knowledgecenter/POWER8/p8ebj/sasmap3150.htm)

# **2D24-101**

**Explanation:** Adapter configuration error.

**Response:** Use [MAP0210](http://www.ibm.com/support/knowledgecenter/POWER8/p8ecr/x0210.htm) : General Problem Resolution.

## **Failing Item:**

• [FFC\\_2D24](http://www.ibm.com/support/knowledgecenter/POWER8/p8eb7/ffc2d24.htm)

## **2D24-710**

**Explanation:** Permanent controller failure.

**Response:** Use [MAP0210](http://www.ibm.com/support/knowledgecenter/POWER8/p8ecr/x0210.htm) : General Problem Resolution.

## **Failing Item:**

 $\cdot$  FFC 2D24

## **2D24-713**

**Explanation:** Controller failure.

**Response:** Use [MAP0210](http://www.ibm.com/support/knowledgecenter/POWER8/p8ecr/x0210.htm) : General Problem Resolution.

## **Failing Item:**

• [FFC\\_2D24](http://www.ibm.com/support/knowledgecenter/POWER8/p8eb7/ffc2d24.htm)

## **2D24-720**

**Explanation:** Controller device bus configuration error.

**Response:** Use [MAP3250.](http://www.ibm.com/support/knowledgecenter/POWER8/p8ebj/sasmap3250.htm)

# **2D25-101**

**Explanation:** Adapter configuration error.

**Response:** Use [MAP0210](http://www.ibm.com/support/knowledgecenter/POWER8/p8ecr/x0210.htm) : General Problem Resolution.

# **Failing Item:**

• [FFC\\_2D25](http://www.ibm.com/support/knowledgecenter/POWER8/p8eb7/ffc2d25.htm)

## **2D25-710**

**Explanation:** Permanent controller failure.

**Response:** Use [MAP0210](http://www.ibm.com/support/knowledgecenter/POWER8/p8ecr/x0210.htm) : General Problem Resolution.

# **Failing Item:**

• [FFC\\_2D25](http://www.ibm.com/support/knowledgecenter/POWER8/p8eb7/ffc2d25.htm)

## **2D25-713**

**Explanation:** Controller failure.

**Response:** Use [MAP0210](http://www.ibm.com/support/knowledgecenter/POWER8/p8ecr/x0210.htm) : General Problem Resolution.

## **Failing Item:**

• [FFC\\_2D25](http://www.ibm.com/support/knowledgecenter/POWER8/p8eb7/ffc2d25.htm)

## **2D25-720**

**Explanation:** Controller device bus configuration error. **Response:** Use [MAP3150.](http://www.ibm.com/support/knowledgecenter/POWER8/p8ebj/sasmap3150.htm)

## **2D26-101**

**Explanation:** Adapter configuration error.

**Response:** Use [MAP0210](http://www.ibm.com/support/knowledgecenter/POWER8/p8ecr/x0210.htm) : General Problem Resolution

**Failing Item:**

• FFC 2D26

## **2D26-710**

**Explanation:** Permanent controller failure.

**Response:** Use [MAP0210](http://www.ibm.com/support/knowledgecenter/POWER8/p8ecr/x0210.htm) : General Problem Resolution.

**Failing Item:**

• [FFC\\_2D26](http://www.ibm.com/support/knowledgecenter/POWER8/p8eb7/ffc2d26.htm)

## **2D26-713**

**Explanation:** Controller failure.

**Response:** Use [MAP0210](http://www.ibm.com/support/knowledgecenter/POWER8/p8ecr/x0210.htm) : General Problem Resolution.

### **Failing Item:**

• [FFC\\_2D26](http://www.ibm.com/support/knowledgecenter/POWER8/p8eb7/ffc2d26.htm)

## **2D26-720**

**Explanation:** Controller device bus configuration error.

**Response:** Use [MAP4050.](http://www.ibm.com/support/knowledgecenter/POWER8/p8ecr/sasmap4050.htm)

## **2D27-101**

**Explanation:** Adapter configuration error.

**Response:** Use [MAP0210](http://www.ibm.com/support/knowledgecenter/POWER8/p8ecr/x0210.htm) : General Problem Resolution

**Failing Item:**

# **2D27-710**

**Explanation:** Permanent controller failure.

**Response:** Use [MAP0210](http://www.ibm.com/support/knowledgecenter/POWER8/p8ecr/x0210.htm) : General Problem Resolution.

## **Failing Item:**

• [FFC\\_2D27](http://www.ibm.com/support/knowledgecenter/POWER8/p8eb7/ffc2d27.htm)

# **2D27-713**

**Explanation:** Controller failure.

**Response:** Use [MAP0210](http://www.ibm.com/support/knowledgecenter/POWER8/p8ecr/x0210.htm) : General Problem Resolution.

## **Failing Item:**

• [FFC\\_2D27](http://www.ibm.com/support/knowledgecenter/POWER8/p8eb7/ffc2d27.htm)

# **2D27-720**

**Explanation:** Controller device bus configuration error.

**Response:** Use [MAP4050.](http://www.ibm.com/support/knowledgecenter/POWER8/p8ecr/sasmap4050.htm)

## **2D28-101**

**Explanation:** Adapter configuration error.

**Response:** Use [MAP0210](http://www.ibm.com/support/knowledgecenter/POWER8/p8ecr/x0210.htm) : General Problem Resolution

## **Failing Item:**

• [FFC\\_2D28](http://www.ibm.com/support/knowledgecenter/POWER8/p8eb7/ffc2d28.htm)

## **2D28-710**

**Explanation:** Permanent controller failure.

**Response:** Use [MAP0210](http://www.ibm.com/support/knowledgecenter/POWER8/p8ecr/x0210.htm) : General Problem Resolution.

# **Failing Item:**

• [FFC\\_2D28](http://www.ibm.com/support/knowledgecenter/POWER8/p8eb7/ffc2d28.htm)

# **2D28-713**

**Explanation:** Controller failure.

**Response:** Use [MAP0210](http://www.ibm.com/support/knowledgecenter/POWER8/p8ecr/x0210.htm) : General Problem Resolution.

## **Failing Item:**

 $\cdot$  [FFC\\_2D28](http://www.ibm.com/support/knowledgecenter/POWER8/p8eb7/ffc2d28.htm)

## **2D28-720**

**Explanation:** Controller device bus configuration error. **Response:** Use [MAP4050.](http://www.ibm.com/support/knowledgecenter/POWER8/p8ecr/sasmap4050.htm)

### **2D35-101**

**Explanation:** Adapter configuration error.

**Response:** Use [MAP0210](http://www.ibm.com/support/knowledgecenter/POWER8/p8ecr/x0210.htm) : General Problem Resolution.

### **Failing Item:**

• [FFC\\_2D35](http://www.ibm.com/support/knowledgecenter/POWER8/p8eb7/ffc2d35.htm)

## **2D35-710**

**Explanation:** Permanent controller failure.

**Response:** Use [MAP0210](http://www.ibm.com/support/knowledgecenter/POWER8/p8ecr/x0210.htm) : General Problem Resolution.

#### **Failing Item:**

 $\cdot$  [FFC\\_2D35](http://www.ibm.com/support/knowledgecenter/POWER8/p8eb7/ffc2d35.htm)

# **2D35-713**

**Explanation:** Controller failure.

**Response:** Use [MAP0210](http://www.ibm.com/support/knowledgecenter/POWER8/p8ecr/x0210.htm) : General Problem Resolution.

## **Failing Item:**

• [FFC\\_2D35](http://www.ibm.com/support/knowledgecenter/POWER8/p8eb7/ffc2d35.htm)

## **2D35-720**

**Explanation:** Controller device bus configuration error.

**Response:** Use [MAP3250.](http://www.ibm.com/support/knowledgecenter/POWER8/p8ebj/sasmap3250.htm)

### **2D36-101**

**Explanation:** Adapter configuration error.

**Response:** Use [MAP0210](http://www.ibm.com/support/knowledgecenter/POWER8/p8ecr/x0210.htm) : General Problem Resolution.

### **Failing Item:**

 $\cdot$  [FFC\\_2D36](http://www.ibm.com/support/knowledgecenter/POWER8/p8eb7/ffc2d36.htm)

### **2D36-710**

**Explanation:** Permanent controller failure.

**Response:** Use [MAP0210](http://www.ibm.com/support/knowledgecenter/POWER8/p8ecr/x0210.htm) : General Problem Resolution.

## **Failing Item:**

 $\cdot$  [FFC\\_2D36](http://www.ibm.com/support/knowledgecenter/POWER8/p8eb7/ffc2d36.htm)

# **2D36-713**

**Explanation:** Controller failure.

**Response:** Use [MAP0210](http://www.ibm.com/support/knowledgecenter/POWER8/p8ecr/x0210.htm) : General Problem Resolution.

### **Failing Item:**

## **2D36-720**

**Explanation:** Controller device bus configuration error.

**Response:** Use [MAP3250.](http://www.ibm.com/support/knowledgecenter/POWER8/p8ebj/sasmap3250.htm)

## **2D40-101**

**Explanation:** Adapter configuration error.

**Response:** Use [MAP0210](http://www.ibm.com/support/knowledgecenter/POWER8/p8ecr/x0210.htm) : General Problem Resolution

## **Failing Item:**

• [FFC\\_2D40](http://www.ibm.com/support/knowledgecenter/POWER8/p8eb7/ffc2d40.htm)

## **2D40-710**

**Explanation:** Permanent controller failure.

**Response:** Use [MAP0210](http://www.ibm.com/support/knowledgecenter/POWER8/p8ecr/x0210.htm) : General Problem Resolution.

## **Failing Item:**

 $\cdot$  FFC 2D40

## **2D40-713**

**Explanation:** Controller failure.

**Response:** Use [MAP0210](http://www.ibm.com/support/knowledgecenter/POWER8/p8ecr/x0210.htm) : General Problem Resolution.

## **Failing Item:**

 $\cdot$  [FFC\\_2D40](http://www.ibm.com/support/knowledgecenter/POWER8/p8eb7/ffc2d40.htm)

## **2D40-720**

**Explanation:** Controller device bus configuration error.

**Response:** Use [MAP3150.](http://www.ibm.com/support/knowledgecenter/POWER8/p8ebj/sasmap3150.htm)

# **2D07-102E**

**Explanation:** Reallocation failed due to disk out of alternate sectors.

**Response:** If the problem persists, use [MAP3150.](http://www.ibm.com/support/knowledgecenter/POWER8/p8ebj/sasmap3150.htm)

# **Failing Item:**

• [FFC\\_722](http://www.ibm.com/support/knowledgecenter/POWER8/p8eb7/ffc722.htm)

## **2D07-3002**

**Explanation:** Addressed device failed to respond to selection.

**Response:** If the problem persists, use [MAP3150.](http://www.ibm.com/support/knowledgecenter/POWER8/p8ebj/sasmap3150.htm)

# **Failing Item:**

• [FFC\\_722](http://www.ibm.com/support/knowledgecenter/POWER8/p8eb7/ffc722.htm)

### **2D07-3010**

**Explanation:** Disk returned wrong response to adapter.

**Response:** If the problem persists, use [MAP3150.](http://www.ibm.com/support/knowledgecenter/POWER8/p8ebj/sasmap3150.htm)

### **Failing Item:**

• [FFC\\_722](http://www.ibm.com/support/knowledgecenter/POWER8/p8eb7/ffc722.htm)

### **2D07-3020**

**Explanation:** Storage subsystem configuration error. **Response:** Use [MAP3150.](http://www.ibm.com/support/knowledgecenter/POWER8/p8ebj/sasmap3150.htm)

### **2D07-3100**

**Explanation:** Adapter detected device bus interface error.

**Response:** Use [MAP3150.](http://www.ibm.com/support/knowledgecenter/POWER8/p8ebj/sasmap3150.htm)

## **2D07-3101**

**Explanation:** Adapter detected device bus interface error.

**Response:** Use [MAP3150.](http://www.ibm.com/support/knowledgecenter/POWER8/p8ebj/sasmap3150.htm)

### **2D07-3109**

**Explanation:** Adapter timed out a disk command.

**Response:** Use [MAP3150.](http://www.ibm.com/support/knowledgecenter/POWER8/p8ebj/sasmap3150.htm)

### **2D07-3110**

**Explanation:** Disk bus interface error. **Response:** Use [MAP3150.](http://www.ibm.com/support/knowledgecenter/POWER8/p8ebj/sasmap3150.htm)

# **2D07-7001**

**Explanation:** Temporary disk data error.

**Failing Item:**

# • [FFC\\_722](http://www.ibm.com/support/knowledgecenter/POWER8/p8eb7/ffc722.htm)

## **2D07-8008**

**Explanation:** Permanent cache battery pack failure.

**Response:** Use MAP3000.

**Failing Item:**

• [FFC\\_2D01](http://www.ibm.com/support/knowledgecenter/POWER8/p8eb7/ffc2d01.htm)

## **2D07-8009**

**Explanation:** Impending cache battery pack failure. **Response:** Use MAP3000. **Failing Item:**

# **2D07-9000 • 2D07-9031**

### • [FFC\\_2D01](http://www.ibm.com/support/knowledgecenter/POWER8/p8eb7/ffc2d01.htm)

## **2D07-9000**

**Explanation:** Controller detected a device error during configuration discovery.

**Response:** Use [MAP3190.](http://www.ibm.com/support/knowledgecenter/POWER8/p8ebj/sasmap3190.htm)

### **2D07-9001**

**Explanation:** Controller detected a device error during configuration discovery.

**Response:** Use [MAP3190.](http://www.ibm.com/support/knowledgecenter/POWER8/p8ebj/sasmap3190.htm)

### **2D07-9002**

**Explanation:** Controller detected a device error during configuration discovery.

**Response:** Use [MAP3190.](http://www.ibm.com/support/knowledgecenter/POWER8/p8ebj/sasmap3190.htm)

### **2D07-9008**

**Explanation:** Controller does not support function expected for one or more disks.

**Response:** Use [MAP3130.](http://www.ibm.com/support/knowledgecenter/POWER8/p8ebj/sasmap3130.htm)

### **2D07-9010**

**Explanation:** Cache data associated with attached disks cannot be found.

**Response:** Use [MAP3120.](http://www.ibm.com/support/knowledgecenter/POWER8/p8ebj/sasmap3120.htm)

### **2D07-9011**

**Explanation:** Cache data belongs to disks other than those attached.

**Response:** Use [MAP3190.](http://www.ibm.com/support/knowledgecenter/POWER8/p8ebj/sasmap3190.htm)

### **2D07-9020**

**Explanation:** Two or more disks are missing from a RAID-5 disk array.

**Response:** Use [MAP3111.](http://www.ibm.com/support/knowledgecenter/POWER8/p8ebj/sasmap3111.htm)

#### **2D07-9021**

**Explanation:** Two or more disks are missing from a RAID-5 disk array.

**Response:** Use [MAP3111.](http://www.ibm.com/support/knowledgecenter/POWER8/p8ebj/sasmap3111.htm)

### **2D07-9022**

**Explanation:** Two or more disks are missing from a RAID-5 disk array.

**Response:** Use [MAP3111.](http://www.ibm.com/support/knowledgecenter/POWER8/p8ebj/sasmap3111.htm)

#### **2D07-9023**

**Explanation:** One or more disk array members are not a the required physical locations.

**Response:** Use MAP3012

### **2D07-9024**

**Explanation:** The physical location of disk array members conflict with another disk array.

**Response:** Use [MAP3190.](http://www.ibm.com/support/knowledgecenter/POWER8/p8ebj/sasmap3190.htm)

#### **2D07-9025**

**Explanation:** An incompatible disk is installed at a degraded disk location in the disk array.

**Response:** Use [MAP3110.](http://www.ibm.com/support/knowledgecenter/POWER8/p8ebj/sasmap3110.htm)

### **2D07-9026**

**Explanation:** A previously degraded disk in the disk array was not found at the required physical location.

**Response:** Use [MAP3190](http://www.ibm.com/support/knowledgecenter/POWER8/p8ebj/sasmap3190.htm)

### **2D07-9027**

**Explanation:** A disk array is or would become degraded and the parity data is out of synchronization.

**Response:** Use [MAP3113.](http://www.ibm.com/support/knowledgecenter/POWER8/p8ebj/sasmap3113.htm)

#### **2D07-9028**

**Explanation:** The maximum number of functional disk arrays has been exceeded.

**Response:** Use [MAP3190.](http://www.ibm.com/support/knowledgecenter/POWER8/p8ebj/sasmap3190.htm)

### **2D07-9029**

**Explanation:** The maximum number of functional disk arrays has been exceeded.

**Response:** Use [MAP3190.](http://www.ibm.com/support/knowledgecenter/POWER8/p8ebj/sasmap3190.htm)

### **2D07-9030**

**Explanation:** The disk array is degraded due to a missing or failed disk.

**Response:** Use [MAP3110.](http://www.ibm.com/support/knowledgecenter/POWER8/p8ebj/sasmap3110.htm)

## **2D07-9031**

**Explanation:** Automatic reconstruction initiated for the disk array.

**Response:** Use [MAP3110.](http://www.ibm.com/support/knowledgecenter/POWER8/p8ebj/sasmap3110.htm)

## **2D07-9032**

**Explanation:** Disk Array is degraded due to missing failed disk.

**Response:** Use [MAP3110.](http://www.ibm.com/support/knowledgecenter/POWER8/p8ebj/sasmap3110.htm)

# **2D07-9041**

**Explanation:** Background disk array parity checking detected and corrected errors.

**Response:** Use [MAP3190.](http://www.ibm.com/support/knowledgecenter/POWER8/p8ebj/sasmap3190.htm)

### **2D07-9042**

**Explanation:** Background Disk Array parity checking detected and corrected errors on specified disk.

**Response:** Use [MAP3190](http://www.ibm.com/support/knowledgecenter/POWER8/p8ebj/sasmap3190.htm)

### **2D07-9050**

**Explanation:** Required cache data cannot be located for one or more disks.

**Response:** Use MAP3031

### **2D07-9051**

**Explanation:** Cache data exists for more than one missing or failed disks.

**Response:** Use [MAP3132.](http://www.ibm.com/support/knowledgecenter/POWER8/p8ebj/sasmap3132.htm)

### **2D07-9052**

**Explanation:** Cache data exists for one or more modified disks.

**Response:** Use [MAP3190.](http://www.ibm.com/support/knowledgecenter/POWER8/p8ebj/sasmap3190.htm)

# **2D07-9054**

**Explanation:** RAID controller resources are not available due to previous problems.

**Response:** Use [MAP3121.](http://www.ibm.com/support/knowledgecenter/POWER8/p8ebj/sasmap3121.htm)

## **2D07-9060**

**Explanation:** One or more disk pairs are missing from a RAID-10 disk array.

**Response:** Use [MAP3111.](http://www.ibm.com/support/knowledgecenter/POWER8/p8ebj/sasmap3111.htm)

## **2D07-9061**

**Explanation:** One or more disk pairs are missing from a RAID-10 disk array.

**Response:** Use [MAP3111.](http://www.ibm.com/support/knowledgecenter/POWER8/p8ebj/sasmap3111.htm)

#### **2D07-9062**

**Explanation:** One or more disk pairs are missing from a RAID-0 disk array.

**Response:** Use [MAP3111.](http://www.ibm.com/support/knowledgecenter/POWER8/p8ebj/sasmap3111.htm)

## **2D07-9063**

**Explanation:** The maximum number of functional disk arrays has been exceeded.

**Response:** Use [MAP3190.](http://www.ibm.com/support/knowledgecenter/POWER8/p8ebj/sasmap3190.htm)

## **2D07-9073**

**Explanation:** Multiple controllers connected in an invalid configuration.

**Response:** Use [MAP3140.](http://www.ibm.com/support/knowledgecenter/POWER8/p8ebj/sasmap3140.htm)

## **2D07-9074**

**Explanation:** Multiple controllers connected in an invalid configuration.

**Response:** Use [MAP3141.](http://www.ibm.com/support/knowledgecenter/POWER8/p8ebj/sasmap3141.htm)

### **2D07-9081**

**Explanation:** Controller detected a device error during an internal media recovery.

**Response:** Use [MAP3190.](http://www.ibm.com/support/knowledgecenter/POWER8/p8ebj/sasmap3190.htm)

#### **2D07-9082**

**Explanation:** Controller detected a device error during an internal media recovery.

**Response:** Use [MAP3190.](http://www.ibm.com/support/knowledgecenter/POWER8/p8ebj/sasmap3190.htm)

# **2D07-9090**

**Explanation:** Disk has been modified after last known status.

**Response:** Use [MAP3133.](http://www.ibm.com/support/knowledgecenter/POWER8/p8ebj/sasmap3133.htm)

### **2D07-9091**

**Explanation:** Incorrect disk configuration change has been detected.

**Response:** Use [MAP3133.](http://www.ibm.com/support/knowledgecenter/POWER8/p8ebj/sasmap3133.htm)

## **2D07-9092**

**Explanation:** Disk requires formatting before use.

**Response:** Use [MAP3134.](http://www.ibm.com/support/knowledgecenter/POWER8/p8ebj/sasmap3134.htm)

# **2D07-9200 • 2D0B-4030**

### **2D07-9200**

**Explanation:** Identify disk to be replaced.

**Response:** Use [MAP3131.](http://www.ibm.com/support/knowledgecenter/POWER8/p8ebj/sasmap3131.htm)

## **2D07-FFF3**

**Explanation:** Disk media format bad.

**Response:** If the problem persists, use MAP3035.

# **2D07-FFF4**

**Explanation:** Disk drive problem.

**Response:** If the problem persists, use MAP3051.

**Failing Item:**

• [FFC\\_722](http://www.ibm.com/support/knowledgecenter/POWER8/p8eb7/ffc722.htm)

## **2D07-FFF6**

**Explanation:** Disk detected recoverable error.

**Response:** If the problem persists, use [MAP3150.](http://www.ibm.com/support/knowledgecenter/POWER8/p8ebj/sasmap3150.htm)

# **Failing Item:**

• [FFC\\_722](http://www.ibm.com/support/knowledgecenter/POWER8/p8eb7/ffc722.htm)

## **2D07-FFFA**

**Explanation:** Temporary disk bus error.

**Response:** If the problem persists, use [MAP3150.](http://www.ibm.com/support/knowledgecenter/POWER8/p8ebj/sasmap3150.htm)

## **Failing Item:**

• FFC 722

# **2D07-FFFE**

**Explanation:** Temporary disk bus error.

**Response:** Use [MAP3150.](http://www.ibm.com/support/knowledgecenter/POWER8/p8ebj/sasmap3150.htm)

## **2D0B-102E**

**Explanation:** Reallocation failed due to disk out of alternate sectors.

**Response:** If the problem persists, use [MAP0210](http://www.ibm.com/support/knowledgecenter/POWER8/p8ecr/x0210.htm) : General Problem Resolution

## **Failing Item:**

• [FFC\\_722](http://www.ibm.com/support/knowledgecenter/POWER8/p8eb7/ffc722.htm)

### **2D0B-3002**

**Explanation:** Addressed device failed to respond to selection.

**Response:** If the problem persists, use [MAP0210](http://www.ibm.com/support/knowledgecenter/POWER8/p8ecr/x0210.htm) : General Problem Resolution

### **Failing Item:**

# • [FFC\\_722](http://www.ibm.com/support/knowledgecenter/POWER8/p8eb7/ffc722.htm)

### **2D0B-3010**

**Explanation:** Disk returned wrong response to adapter.

**Response:** If the problem persists, use [MAP0210](http://www.ibm.com/support/knowledgecenter/POWER8/p8ecr/x0210.htm) : General Problem Resolution

### **Failing Item:**

• [FFC\\_722](http://www.ibm.com/support/knowledgecenter/POWER8/p8eb7/ffc722.htm)

### **2D0B-3020**

**Explanation:** Storage subsystem configuration error. **Response:** Use [MAP3150.](http://www.ibm.com/support/knowledgecenter/POWER8/p8ebj/sasmap3150.htm)

### **2D0B-3100**

**Explanation:** Adapter detected device bus interface error.

**Response:** Use [MAP3150.](http://www.ibm.com/support/knowledgecenter/POWER8/p8ebj/sasmap3150.htm)

# **2D0B-3109**

**Explanation:** Adapter timed out a disk command.

**Response:** Use [MAP3150.](http://www.ibm.com/support/knowledgecenter/POWER8/p8ebj/sasmap3150.htm)

### **2D0B-3110**

**Explanation:** Disk bus interface error.

**Response:** Use [MAP3150.](http://www.ibm.com/support/knowledgecenter/POWER8/p8ebj/sasmap3150.htm)

## **2D0B-4010**

**Explanation:** Configuration error, incorrect connection between cascaded enclosures.

**Response:** Use [MAP3142.](http://www.ibm.com/support/knowledgecenter/POWER8/p8ebj/sasmap3142.htm)

## **2D0B-4020**

**Explanation:** Configuration error, connections exceed IOA design limits.

**Response:** Use [MAP3143.](http://www.ibm.com/support/knowledgecenter/POWER8/p8ebj/sasmap3143.htm)

## **2D0B-4030**

**Explanation:** Configuration error, incorrect multipath connection.

## **2D0B-4040**

**Explanation:** Configuration error, incomplete multipath connection between controller and enclosure detected.

## **Response:** Use [MAP3144](http://www.ibm.com/support/knowledgecenter/POWER8/p8ebj/sasmap3144.htm)

## **2D0B-4041**

**Explanation:** Configuration error, incomplete multipath connection between enclosure and device detected.

**Response:** Use [MAP3146.](http://www.ibm.com/support/knowledgecenter/POWER8/p8ebj/sasmap3146.htm)

## **2D0B-4050**

**Explanation:** Attached enclosure does not support required multipath function.

**Response:** Use [MAP3148.](http://www.ibm.com/support/knowledgecenter/POWER8/p8ebj/sasmap3148.htm)

## **2D0B-4060**

**Explanation:** Multipath redundancy level got worse.

**Response:** Use [MAP3153.](http://www.ibm.com/support/knowledgecenter/POWER8/p8ebj/sasmap3153.htm)

### **2D0B-4100**

**Explanation:** Device bus fabric error.

**Response:** Use [MAP3152.](http://www.ibm.com/support/knowledgecenter/POWER8/p8ebj/sasmap3152.htm)

### **2D0B-4101**

**Explanation:** Temporary device bus fabric error. **Response:** Use [MAP3152.](http://www.ibm.com/support/knowledgecenter/POWER8/p8ebj/sasmap3152.htm)

# **2D0B-4110**

**Explanation:** Unsupported enclosure function detected.

**Response:** Use [MAP3145.](http://www.ibm.com/support/knowledgecenter/POWER8/p8ebj/sasmap3145.htm)

## **2D0B-4150**

**Explanation:** PCI bus error detected by controller.

**Response:** Use [MAP0210](http://www.ibm.com/support/knowledgecenter/POWER8/p8ecr/x0210.htm) : General Problem Resolution.

# **Failing Item:**

- [FFC\\_2D0B](http://www.ibm.com/support/knowledgecenter/POWER8/p8eb7/ffc2d0b.htm)
- FFC 221

#### **2D0B-4160**

**Explanation:** PCI bus error detected by controller.

**Response:** Use [MAP0210](http://www.ibm.com/support/knowledgecenter/POWER8/p8ecr/x0210.htm) : General Problem Resolution.

### **Failing Item:**

- v [FFC\\_2D0B](http://www.ibm.com/support/knowledgecenter/POWER8/p8eb7/ffc2d0b.htm)
- [FFC\\_221](http://www.ibm.com/support/knowledgecenter/POWER8/p8eb7/ffc221.htm)

### **2D0B-7001**

**Explanation:** Temporary disk data error.

**Response:** Use [MAP0210](http://www.ibm.com/support/knowledgecenter/POWER8/p8ecr/x0210.htm) : General Problem Resolution.

### **Failing Item:**

• [FFC\\_722](http://www.ibm.com/support/knowledgecenter/POWER8/p8eb7/ffc722.htm)

## **2D0B-8150**

**Explanation:** Controller failure.

**Response:** Use [MAP0210](http://www.ibm.com/support/knowledgecenter/POWER8/p8ecr/x0210.htm) : General Problem Resolution.

## **Failing Item:**

v [FFC\\_2D0B](http://www.ibm.com/support/knowledgecenter/POWER8/p8eb7/ffc2d0b.htm)

### **2D0B-8157**

**Explanation:** Temporary controller failure.

**Response:** Use [MAP0210](http://www.ibm.com/support/knowledgecenter/POWER8/p8ecr/x0210.htm) : General Problem Resolution.

# **Failing Item:**

• FFC 2D0B

## **2D0B-9000**

**Explanation:** Controller detected device error during configuration discovery.

**Response:** Use [MAP3190.](http://www.ibm.com/support/knowledgecenter/POWER8/p8ebj/sasmap3190.htm)

## **2D0B-9001**

**Explanation:** Controller detected device error during configuration discovery.

**Response:** Use [MAP3190.](http://www.ibm.com/support/knowledgecenter/POWER8/p8ebj/sasmap3190.htm)

## **2D0B-9002**

**Explanation:** Controller detected device error during configuration discovery.

**Response:** Use [MAP3190.](http://www.ibm.com/support/knowledgecenter/POWER8/p8ebj/sasmap3190.htm)

#### **2D0B-9008**

**Explanation:** Controller does not support function expected for one or more disks.

**Response:** Use [MAP3130.](http://www.ibm.com/support/knowledgecenter/POWER8/p8ebj/sasmap3130.htm)

## **2D0B-9010**

**Explanation:** Cache data associated with attached disks cannot be found.

**Response:** Use [MAP3120.](http://www.ibm.com/support/knowledgecenter/POWER8/p8ebj/sasmap3120.htm)

### **2D0B-9011**

**Explanation:** Cache data belongs to disks other than those attached.

**Response:** Use [MAP3190.](http://www.ibm.com/support/knowledgecenter/POWER8/p8ebj/sasmap3190.htm)

#### **2D0B-9020**

**Explanation:** Two or more disks are missing from a RAID-5 or RAID 6 Disk Array.

**Response:** Use [MAP3111.](http://www.ibm.com/support/knowledgecenter/POWER8/p8ebj/sasmap3111.htm)

### **2D0B-9021**

**Explanation:** Two or more disks are missing from a RAID-5 or RAID 6 Disk Array.

**Response:** Use [MAP3111.](http://www.ibm.com/support/knowledgecenter/POWER8/p8ebj/sasmap3111.htm)

### **2D0B-9022**

**Explanation:** Two or more disks are missing from a RAID-5 or RAID 6 Disk Array.

**Response:** Use [MAP3111](http://www.ibm.com/support/knowledgecenter/POWER8/p8ebj/sasmap3111.htm)

# **2D0B-9023**

**Explanation:** One or more Disk Array members are not at required physical locations.

**Response:** Use [MAP3112.](http://www.ibm.com/support/knowledgecenter/POWER8/p8ebj/sasmap3112.htm)

## **2D0B-9024**

**Explanation:** Physical location of Disk Array members conflict with another Disk Array.

**Response:** Use [MAP3190.](http://www.ibm.com/support/knowledgecenter/POWER8/p8ebj/sasmap3190.htm)

## **2D0B-9025**

**Explanation:** Incompatible disk installed at degraded disk location in Disk Array.

**Response:** Use [MAP3110.](http://www.ibm.com/support/knowledgecenter/POWER8/p8ebj/sasmap3110.htm)

#### **2D0B-9026**

**Explanation:** Previously degraded disk in Disk Array not found at required physical location.

**Response:** Use [MAP3190.](http://www.ibm.com/support/knowledgecenter/POWER8/p8ebj/sasmap3190.htm)

## **2D0B-9027**

**Explanation:** Disk Array is or would become degraded and parity data is out of synchronization.

**Response:** Use [MAP3113.](http://www.ibm.com/support/knowledgecenter/POWER8/p8ebj/sasmap3113.htm)

### **2D0B-9028**

**Explanation:** Maximum number of functional Disk Arrays has been exceeded.

**Response:** Use [MAP3190.](http://www.ibm.com/support/knowledgecenter/POWER8/p8ebj/sasmap3190.htm)

#### **2D0B-9029**

**Explanation:** Maximum number of functional Disk Arrays disks has been exceeded.

**Response:** Use [MAP3190.](http://www.ibm.com/support/knowledgecenter/POWER8/p8ebj/sasmap3190.htm)

### **2D0B-9030**

**Explanation:** Disk Array is degraded due to missing/failed disk.

**Response:** Use [MAP3110](http://www.ibm.com/support/knowledgecenter/POWER8/p8ebj/sasmap3110.htm)

### **2D0B-9031**

**Explanation:** Automatic reconstruction initiated for Disk Array.

**Response:** Use [MAP3110.](http://www.ibm.com/support/knowledgecenter/POWER8/p8ebj/sasmap3110.htm)

### **2D0B-9032**

**Explanation:** Disk Array is degraded due to missing/failed disk.

**Response:** Use [MAP3110.](http://www.ibm.com/support/knowledgecenter/POWER8/p8ebj/sasmap3110.htm)

### **2D0B-9041**

**Explanation:** Background Disk Array parity checking detected and corrected errors.

**Response:** Use [MAP3190.](http://www.ibm.com/support/knowledgecenter/POWER8/p8ebj/sasmap3190.htm)

## **2D0B-9042**

**Explanation:** Background Disk Array parity checking detected and corrected errors on specified disk.

**Response:** Use [MAP3190.](http://www.ibm.com/support/knowledgecenter/POWER8/p8ebj/sasmap3190.htm)

### **2D0B-9050**

**Explanation:** Required cache data can not be located for one or more disks.

**Response:** Use [MAP3131.](http://www.ibm.com/support/knowledgecenter/POWER8/p8ebj/sasmap3131.htm)

## **2D0B-9051**

**Explanation:** Cache data exists for one or more missing/failed disks.

**Response:** Use [MAP3132.](http://www.ibm.com/support/knowledgecenter/POWER8/p8ebj/sasmap3132.htm)

### **2D0B-9052**

**Explanation:** Cache data exists for one or more modified disks.

**Response:** Use [MAP3190.](http://www.ibm.com/support/knowledgecenter/POWER8/p8ebj/sasmap3190.htm)

### **2D0B-9054**

**Explanation:** RAID controller resources not available due to previous problems.

**Response:** Use [MAP3121.](http://www.ibm.com/support/knowledgecenter/POWER8/p8ebj/sasmap3121.htm)

### **2D0B-9060**

**Explanation:** One or more disk pairs are missing from a RAID-10 Disk Array.

**Response:** Use [MAP3111.](http://www.ibm.com/support/knowledgecenter/POWER8/p8ebj/sasmap3111.htm)

### **2D0B-9061**

**Explanation:** One or more disks are missing from a RAID-0 Disk Array.

**Response:** Use [MAP3111.](http://www.ibm.com/support/knowledgecenter/POWER8/p8ebj/sasmap3111.htm)

### **2D0B-9062**

**Explanation:** One or more disks are missing from a RAID-0 Disk Array.

**Response:** Use [MAP3111.](http://www.ibm.com/support/knowledgecenter/POWER8/p8ebj/sasmap3111.htm)

## **2D0B-9063**

**Explanation:** Maximum number of functional Disk Arrays has been exceeded.

**Response:** Use [MAP3190.](http://www.ibm.com/support/knowledgecenter/POWER8/p8ebj/sasmap3190.htm)

### **2D0B-9073**

**Explanation:** Multiple controllers connected in an invalid configuration.

**Response:** Use [MAP3140](http://www.ibm.com/support/knowledgecenter/POWER8/p8ebj/sasmap3140.htm)

#### **2D0B-9074**

**Explanation:** Multiple controllers not capable of similar functions or controlling same set of devices.

**Response:** Use [MAP3141.](http://www.ibm.com/support/knowledgecenter/POWER8/p8ebj/sasmap3141.htm)

## **2D0B-9075**

**Explanation:** Incomplete multipath connection between controller and remote controller

**Response:** Use [MAP3149](http://www.ibm.com/support/knowledgecenter/POWER8/p8ebj/sasmap3149.htm)

## **2D0B-9076**

**Explanation:** Missing remote controller.

**Response:** Use [MAP3147.](http://www.ibm.com/support/knowledgecenter/POWER8/p8ebj/sasmap3147.htm)

# **2D0B-9081**

**Explanation:** Controller detected device error during internal media recovery.

**Response:** Use [MAP3190.](http://www.ibm.com/support/knowledgecenter/POWER8/p8ebj/sasmap3190.htm)

### **2D0B-9082**

**Explanation:** Controller detected device error during internal media recovery.

**Response:** Use [MAP3190.](http://www.ibm.com/support/knowledgecenter/POWER8/p8ebj/sasmap3190.htm)

#### **2D0B-9090**

**Explanation:** Disk has been modified after last known status.

**Response:** Use [MAP3133.](http://www.ibm.com/support/knowledgecenter/POWER8/p8ebj/sasmap3133.htm)

## **2D0B-9091**

**Explanation:** Incorrect disk configuration change has been detected.

**Response:** Use [MAP3133.](http://www.ibm.com/support/knowledgecenter/POWER8/p8ebj/sasmap3133.htm)

### **2D0B-9092**

**Explanation:** Disk requires Format before use.

**Response:** Use [MAP3134.](http://www.ibm.com/support/knowledgecenter/POWER8/p8ebj/sasmap3134.htm)

### **2D0B-FF3D**

**Explanation:** Temporary controller failure.

**Response:** Use [MAP0210](http://www.ibm.com/support/knowledgecenter/POWER8/p8ecr/x0210.htm) : General Problem Resolution

**Failing Item:**

v [FFC\\_2D0B](http://www.ibm.com/support/knowledgecenter/POWER8/p8eb7/ffc2d0b.htm)

# **2D0B-FFF3 • 2D11-4020**

### **2D0B-FFF3**

**Explanation:** Disk media format bad.

**Response:** Use [MAP3135.](http://www.ibm.com/support/knowledgecenter/POWER8/p8ebj/sasmap3135.htm)

## **2D0B-FFF4**

**Explanation:** Disk drive problem.

**Response:** Use [MAP0210](http://www.ibm.com/support/knowledgecenter/POWER8/p8ecr/x0210.htm) : General Problem Resolution

## **Failing Item:**

• [FFC\\_722](http://www.ibm.com/support/knowledgecenter/POWER8/p8eb7/ffc722.htm)

## **2D0B-FFF6**

**Explanation:** Disk detected recoverable error.

**Response:** Use [MAP0210](http://www.ibm.com/support/knowledgecenter/POWER8/p8ecr/x0210.htm) : General Problem Resolution

# **Failing Item:**

• FFC 722

## **2D0B-FFFA**

**Explanation:** Temporary disk error.

**Response:** Use [MAP0210](http://www.ibm.com/support/knowledgecenter/POWER8/p8ecr/x0210.htm) : General Problem Resolution

**Failing Item:**

• [FFC\\_722](http://www.ibm.com/support/knowledgecenter/POWER8/p8eb7/ffc722.htm)

## **2D0B-FFFE**

**Explanation:** Temporary disk bus error.

**Response:** Use [MAP3150.](http://www.ibm.com/support/knowledgecenter/POWER8/p8ebj/sasmap3150.htm)

Note: Device may only identify adapter port, e.g. 00pFFF, where 'p' is port.

### **2D11-102E**

**Explanation:** Reallocation failed due to disk out of alternate sectors.

**Response:** If the problem persists, use [MAP0210](http://www.ibm.com/support/knowledgecenter/POWER8/p8ecr/x0210.htm) : General Problem Resolution

### **Failing Item:**

• FFC 722

## **2D11-3002**

**Explanation:** Addressed device failed to respond to selection.

**Response:** If the problem persists, use [MAP0210](http://www.ibm.com/support/knowledgecenter/POWER8/p8ecr/x0210.htm) : General Problem Resolution

### **Failing Item:**

# • [FFC\\_722](http://www.ibm.com/support/knowledgecenter/POWER8/p8eb7/ffc722.htm)

#### **2D11-3010**

**Explanation:** Disk returned wrong response to adapter.

**Response:** If the problem persists, use [MAP0210](http://www.ibm.com/support/knowledgecenter/POWER8/p8ecr/x0210.htm) : General Problem Resolution

**Failing Item:**

• [FFC\\_722](http://www.ibm.com/support/knowledgecenter/POWER8/p8eb7/ffc722.htm)

## **2D11-3020**

**Explanation:** Storage subsystem configuration error. **Response:** Use [MAP3250.](http://www.ibm.com/support/knowledgecenter/POWER8/p8ebj/sasmap3250.htm)

### **2D11-3100**

**Explanation:** Controller detected device bus interface error.

**Response:** Use [MAP3250.](http://www.ibm.com/support/knowledgecenter/POWER8/p8ebj/sasmap3250.htm)

## **2D11-3109**

**Explanation:** Controller timed out a device command.

**Response:** Use [MAP3250](http://www.ibm.com/support/knowledgecenter/POWER8/p8ebj/sasmap3250.htm) during concurrent maintenance.

### **2D11-310C**

**Explanation:** Device T10 DIF device bus error.

**Response:** Use [MAP3250.](http://www.ibm.com/support/knowledgecenter/POWER8/p8ebj/sasmap3250.htm)

### **2D11-310D**

**Explanation:** Controller T10 DIF device bus error. **Response:** Use [MAP3250.](http://www.ibm.com/support/knowledgecenter/POWER8/p8ebj/sasmap3250.htm)

### **2D11-3110**

**Explanation:** Device bus interface error.

**Response:** Use [MAP3250.](http://www.ibm.com/support/knowledgecenter/POWER8/p8ebj/sasmap3250.htm)

#### **2D11-4010**

**Explanation:** Configuration error, incorrect connection between cascaded enclosures.

**Response:** Use [MAP3242](http://www.ibm.com/support/knowledgecenter/POWER8/p8ebj/sasmap3242.htm)

## **2D11-4020**

**Explanation:** Configuration error, connections exceed controller design limits.

**Explanation:** Configuration error, incorrect multipath connection.

**Response:** Use [MAP3244.](http://www.ibm.com/support/knowledgecenter/POWER8/p8ebj/sasmap3244.htm)

## **2D11-4040**

**Explanation:** Configuration error, incomplete multipath connection between controller and enclosure detected.

**Response:** Use [MAP3244.](http://www.ibm.com/support/knowledgecenter/POWER8/p8ebj/sasmap3244.htm)

## **2D11-4041**

**Explanation:** Configuration error, incomplete multipath connection between enclosure and device detected.

**Response:** Use [MAP3246](http://www.ibm.com/support/knowledgecenter/POWER8/p8ebj/sasmap3246.htm)

## **2D11-4050**

**Explanation:** Attached enclosure does not support required multipath function.

**Response:** Use [MAP3248](http://www.ibm.com/support/knowledgecenter/POWER8/p8ebj/sasmap3248.htm)

# **2D11-4060**

**Explanation:** Multipath redundancy level got worse.

**Response:** Use [MAP3253.](http://www.ibm.com/support/knowledgecenter/POWER8/p8ebj/sasmap3253.htm)

### **2D11-4080**

**Explanation:** Thermal error, controller exceeded maximum operating temperature.

**Response:** Use [MAP3295.](http://www.ibm.com/support/knowledgecenter/POWER8/p8ebj/sasmap3295.htm)

### **2D11-4085**

**Explanation:** Please contact your next level of support or service provider.

**Response:** Use [MAP3290.](http://www.ibm.com/support/knowledgecenter/POWER8/p8ebj/sasmap3290.htm)

### **2D11-4086**

**Explanation:** Please contact your next level of support or service provider.

**Response:** Use [MAP3296.](http://www.ibm.com/support/knowledgecenter/POWER8/p8ebj/sasmap3296.htm)

### **2D11-4100**

**Explanation:** Device bus fabric error.

**Response:** Use [MAP3252.](http://www.ibm.com/support/knowledgecenter/POWER8/p8ebj/sasmap3252.htm)

#### **2D11-4101**

**Explanation:** Temporary device bus fabric error.

**Response:** Use [MAP3252.](http://www.ibm.com/support/knowledgecenter/POWER8/p8ebj/sasmap3252.htm)

## **2D11-4102**

**Explanation:** Device bus fabric performance degradation.

**Response:** Use [MAP3254.](http://www.ibm.com/support/knowledgecenter/POWER8/p8ebj/sasmap3254.htm)

### **2D11-4110**

**Explanation:** Unsupported enclosure function detected.

**Response:** Use [MAP3245](http://www.ibm.com/support/knowledgecenter/POWER8/p8ebj/sasmap3245.htm)

## **2D11-4120**

**Explanation:** Configuration error, cable VPD cannot be read.

**Response:** Use [MAP3261](http://www.ibm.com/support/knowledgecenter/POWER8/p8ebj/sasmap3261.htm)

### **2D11-4121**

**Explanation:** Configuration error, required cable is missing.

**Response:** Use [MAP3261](http://www.ibm.com/support/knowledgecenter/POWER8/p8ebj/sasmap3261.htm)

## **2D11-4150**

**Explanation:** PCI bus error detected by controller.

**Response:** Use [MAP0210](http://www.ibm.com/support/knowledgecenter/POWER8/p8ecr/x0210.htm) : General Problem Resolution.

## **Failing Item:**

- [FFC\\_2D11](http://www.ibm.com/support/knowledgecenter/POWER8/p8eb7/ffc2d11.htm)
- [FFC\\_221](http://www.ibm.com/support/knowledgecenter/POWER8/p8eb7/ffc221.htm)

# **2D11-4160**

**Explanation:** PCI bus error detected by controller.

**Response:** Use [MAP0210](http://www.ibm.com/support/knowledgecenter/POWER8/p8ecr/x0210.htm) : General Problem Resolution.

### **Failing Item:**

- FFC 2D11
- [FFC\\_221](http://www.ibm.com/support/knowledgecenter/POWER8/p8eb7/ffc221.htm)

## **2D11-4170**

**Explanation:** Controller T10 DIF host bus error.

**Response:** Use [MAP3260.](http://www.ibm.com/support/knowledgecenter/POWER8/p8ebj/sasmap3260.htm)

**Explanation:** Controller recovered T10 DIF host bus error.

**Response:** Use [MAP3260.](http://www.ibm.com/support/knowledgecenter/POWER8/p8ebj/sasmap3260.htm)

# **2D11-7001**

**Explanation:** Temporary disk data error.

**Response:** Use [MAP0210](http://www.ibm.com/support/knowledgecenter/POWER8/p8ecr/x0210.htm) : General Problem Resolution.

# **Failing Item:**

• [FFC\\_722](http://www.ibm.com/support/knowledgecenter/POWER8/p8eb7/ffc722.htm)

### **2D11-8150**

**Explanation:** Controller failure.

**Response:** Use [MAP0210](http://www.ibm.com/support/knowledgecenter/POWER8/p8ecr/x0210.htm) : General Problem Resolution.

# **Failing Item:**

• [FFC\\_2D11](http://www.ibm.com/support/knowledgecenter/POWER8/p8eb7/ffc2d11.htm)

## **2D11-8157**

**Explanation:** Temporary controller failure.

**Response:** Use [MAP0210](http://www.ibm.com/support/knowledgecenter/POWER8/p8ecr/x0210.htm) : General Problem Resolution.

## **Failing Item:**

 $\cdot$  [FFC\\_2D11](http://www.ibm.com/support/knowledgecenter/POWER8/p8eb7/ffc2d11.htm)

## **2D11-9000**

**Explanation:** Controller detected device error during configuration discovery.

**Response:** Use [MAP3290](http://www.ibm.com/support/knowledgecenter/POWER8/p8ebj/sasmap3290.htm)

### **2D11-9001**

**Explanation:** Controller detected device error during configuration discovery.

**Response:** Use [MAP3290](http://www.ibm.com/support/knowledgecenter/POWER8/p8ebj/sasmap3290.htm)

# **2D11-9002**

**Explanation:** Controller detected device error during configuration discovery.

**Response:** Use [MAP3290](http://www.ibm.com/support/knowledgecenter/POWER8/p8ebj/sasmap3290.htm)

## **2D11-9008**

**Explanation:** Controller does not support function expected for one or more disks.

**Response:** Use [MAP3230](http://www.ibm.com/support/knowledgecenter/POWER8/p8ebj/sasmap3230.htm)

### **2D11-9010**

**Explanation:** Cache data associated with attached disks cannot be found.

**Response:** Use [MAP3220](http://www.ibm.com/support/knowledgecenter/POWER8/p8ebj/sasmap3220.htm)

# **2D11-9011**

**Explanation:** Cache data belongs to disks other than those attached.

**Response:** Use [MAP3290](http://www.ibm.com/support/knowledgecenter/POWER8/p8ebj/sasmap3290.htm)

## **2D11-9020**

**Explanation:** Two or more disks are missing from a RAID-5 or RAID 6 Disk Array.

**Response:** Use [MAP3211](http://www.ibm.com/support/knowledgecenter/POWER8/p8ebj/sasmap3211.htm)

### **2D11-9021**

**Explanation:** Two or more disks are missing from a RAID-5 or RAID 6 Disk Array.

**Response:** Use [MAP3211](http://www.ibm.com/support/knowledgecenter/POWER8/p8ebj/sasmap3211.htm)

#### **2D11-9022**

**Explanation:** Two or more disks are missing from a RAID-5 or RAID 6 Disk Array.

**Response:** Use [MAP3211](http://www.ibm.com/support/knowledgecenter/POWER8/p8ebj/sasmap3211.htm)

### **2D11-9023**

**Explanation:** One or more Disk Array members are not at required physical locations.

**Response:** Use [MAP3212](http://www.ibm.com/support/knowledgecenter/POWER8/p8ebj/sasmap3212.htm)

# **2D11-9024**

**Explanation:** Physical location of Disk Array members conflict with another Disk Array.

**Response:** Use [MAP3290](http://www.ibm.com/support/knowledgecenter/POWER8/p8ebj/sasmap3290.htm)

### **2D11-9025**

**Explanation:** Incompatible disk installed at degraded disk location in Disk Array.

**Response:** Use [MAP3210](http://www.ibm.com/support/knowledgecenter/POWER8/p8ebj/sasmap3210.htm)

### **2D11-9026**

**Explanation:** Previously degraded disk in Disk Array not found at required physical location.

**Explanation:** Disk Array is or would become degraded and parity data is out of synchronization.

**Response:** Use [MAP3213](http://www.ibm.com/support/knowledgecenter/POWER8/p8ebj/sasmap3213.htm)

# **2D11-9028**

**Explanation:** Maximum number of functional Disk Arrays has been exceeded.

**Response:** Use [MAP3290](http://www.ibm.com/support/knowledgecenter/POWER8/p8ebj/sasmap3290.htm)

## **2D11-9029**

**Explanation:** Maximum number of functional Disk Arrays disks has been exceeded.

**Response:** Use [MAP3290](http://www.ibm.com/support/knowledgecenter/POWER8/p8ebj/sasmap3290.htm)

## **2D11-9030**

**Explanation:** Disk Array is degraded due to missing/failed disk.

**Response:** Use [MAP3210](http://www.ibm.com/support/knowledgecenter/POWER8/p8ebj/sasmap3210.htm)

### **2D11-9031**

**Explanation:** Automatic reconstruction initiated for Disk Array.

**Response:** Use [MAP3210](http://www.ibm.com/support/knowledgecenter/POWER8/p8ebj/sasmap3210.htm)

### **2D11-9032**

**Explanation:** Disk Array is degraded due to missing/failed disk.

**Response:** Use [MAP3210](http://www.ibm.com/support/knowledgecenter/POWER8/p8ebj/sasmap3210.htm)

# **2D11-9041**

**Explanation:** Background Disk Array parity checking detected and corrected errors.

**Response:** Use [MAP3290](http://www.ibm.com/support/knowledgecenter/POWER8/p8ebj/sasmap3290.htm)

## **2D11-9042**

**Explanation:** Background Disk Array parity checking detected and corrected errors on specified disk.

**Response:** Use [MAP3290](http://www.ibm.com/support/knowledgecenter/POWER8/p8ebj/sasmap3290.htm)

### **2D11-9050**

**Explanation:** Required cache data can not be located for one or more disks.

**Response:** Use [MAP3231](http://www.ibm.com/support/knowledgecenter/POWER8/p8ebj/sasmap3231.htm)

#### **2D11-9051**

**Explanation:** Cache data exists for one or more missing/failed disks.

**Response:** Use [MAP3232](http://www.ibm.com/support/knowledgecenter/POWER8/p8ebj/sasmap3232.htm)

# **2D11-9052**

**Explanation:** Cache data exists for one or more modified disks.

**Response:** Use [MAP3290](http://www.ibm.com/support/knowledgecenter/POWER8/p8ebj/sasmap3290.htm)

## **2D11-9054**

**Explanation:** RAID controller resources not available due to previous problems.

**Response:** Use [MAP3221](http://www.ibm.com/support/knowledgecenter/POWER8/p8ebj/sasmap3221.htm)

## **2D11-9060**

**Explanation:** One or more disk pairs are missing from a RAID-10 Disk Array.

**Response:** Use [MAP3211](http://www.ibm.com/support/knowledgecenter/POWER8/p8ebj/sasmap3211.htm)

### **2D11-9061**

**Explanation:** One or more disks are missing from a RAID-0 Disk Array.

**Response:** Use [MAP3211](http://www.ibm.com/support/knowledgecenter/POWER8/p8ebj/sasmap3211.htm)

### **2D11-9062**

**Explanation:** One or more disks are missing from a RAID-0 Disk Array.

**Response:** Use [MAP3211](http://www.ibm.com/support/knowledgecenter/POWER8/p8ebj/sasmap3211.htm)

# **2D11-9063**

**Explanation:** Maximum number of functional Disk Arrays has been exceeded.

**Response:** Use [MAP3290](http://www.ibm.com/support/knowledgecenter/POWER8/p8ebj/sasmap3290.htm)

## **2D11-9073**

**Explanation:** Multiple controllers connected in an invalid configuration.

**Response:** Use [MAP3240.](http://www.ibm.com/support/knowledgecenter/POWER8/p8ebj/sasmap3240.htm)

# **2D11-9074**

**Explanation:** Multiple controllers not capable of similar functions or controlling same set of devices.

**Response:** Use [MAP3241.](http://www.ibm.com/support/knowledgecenter/POWER8/p8ebj/sasmap3241.htm)

**Explanation:** Incomplete multipath connection between controller and remote controller

**Response:** Use [MAP3249.](http://www.ibm.com/support/knowledgecenter/POWER8/p8ebj/sasmap3249.htm)

## **2D11-9076**

**Explanation:** Missing remote controller.

**Response:** Use [MAP3247.](http://www.ibm.com/support/knowledgecenter/POWER8/p8ebj/sasmap3247.htm)

## **2D11-9081**

**Explanation:** Controller detected device error during internal media recovery.

**Response:** Use [MAP3290](http://www.ibm.com/support/knowledgecenter/POWER8/p8ebj/sasmap3290.htm)

# **2D11-9082**

**Explanation:** Controller detected device error during internal media recovery.

**Response:** Use [MAP3290](http://www.ibm.com/support/knowledgecenter/POWER8/p8ebj/sasmap3290.htm)

### **2D11-9090**

**Explanation:** Disk has been modified after last known status.

**Response:** Use [MAP3233](http://www.ibm.com/support/knowledgecenter/POWER8/p8ebj/sasmap3233.htm)

## **2D11-9091**

**Explanation:** Incorrect disk configuration change has been detected.

**Response:** Use [MAP3233](http://www.ibm.com/support/knowledgecenter/POWER8/p8ebj/sasmap3233.htm)

## **2D11-9092**

**Explanation:** Disk requires Format before use.

**Response:** Use [MAP3234.](http://www.ibm.com/support/knowledgecenter/POWER8/p8ebj/sasmap3234.htm)

# **2D11-FF3D**

**Explanation:** Temporary controller failure.

**Response:** Use [MAP0210](http://www.ibm.com/support/knowledgecenter/POWER8/p8ecr/x0210.htm) : General Problem Resolution.

# **Failing Item:**

 $\cdot$  [FFC\\_2D11](http://www.ibm.com/support/knowledgecenter/POWER8/p8eb7/ffc2d11.htm)

## **2D11-FFF3**

**Explanation:** Disk media format bad.

**Response:** Use [MAP3235.](http://www.ibm.com/support/knowledgecenter/POWER8/p8ebj/sasmap3235.htm)

### **2D11-FFF4**

**Explanation:** Device problem.

**Response:** Note: Replacement of a read intensive SSD might not be covered by the system's level of service entitlement, depending on the terms and conditions of the system. For more information about read intensive SSDs, see [Read intensive SSDs.](http://www.ibm.com/support/knowledgecenter/POWER8/p8hal/pxhal_read_intensive_ssd.htm) Use [MAP0210](http://www.ibm.com/support/knowledgecenter/POWER8/p8ecr/x0210.htm) : General Problem Resolution.

### **Failing Item:**

• [FFC\\_722](http://www.ibm.com/support/knowledgecenter/POWER8/p8eb7/ffc722.htm)

#### **2D11-FFF6**

**Explanation:** Device detected recoverable error.

**Response:** Note: Replacement of a read intensive SSD might not be covered by the system's level of service entitlement, depending on the terms and conditions of the system. For more information about read intensive SSDs, see [Read intensive SSDs.](http://www.ibm.com/support/knowledgecenter/POWER8/p8hal/pxhal_read_intensive_ssd.htm) Use [MAP0210](http://www.ibm.com/support/knowledgecenter/POWER8/p8ecr/x0210.htm) : General Problem Resolution.

## **Failing Item:**

• [FFC\\_722](http://www.ibm.com/support/knowledgecenter/POWER8/p8eb7/ffc722.htm)

## **2D11-FFFA**

**Explanation:** Temporary device bus error.

**Response:** Use [MAP0210](http://www.ibm.com/support/knowledgecenter/POWER8/p8ecr/x0210.htm) : General Problem Resolution.

## **Failing Item:**

• FFC 722

# **2D11-FFFC**

**Explanation:** Device recovered T10 DIF device bus error.

**Response:** Use [MAP3250.](http://www.ibm.com/support/knowledgecenter/POWER8/p8ebj/sasmap3250.htm)

### **Failing Item:**

• [FFC\\_722](http://www.ibm.com/support/knowledgecenter/POWER8/p8eb7/ffc722.htm)

## **2D11-FFFD**

**Explanation:** Controller recovered T10 DIF device bus error.

**Response:** Use [MAP3250.](http://www.ibm.com/support/knowledgecenter/POWER8/p8ebj/sasmap3250.htm)

## **2D11-FFFE**

**Explanation:** Temporary disk bus error.

**Response:** Use [MAP3250.](http://www.ibm.com/support/knowledgecenter/POWER8/p8ebj/sasmap3250.htm)

## **2D14-102E**

**Explanation:** Reallocation failed due to disk out of alternate sectors.

**Response:** If the problem persists, use [MAP0210](http://www.ibm.com/support/knowledgecenter/POWER8/p8ecr/x0210.htm) : General Problem Resolution

### **Failing Item:**

• [FFC\\_722](http://www.ibm.com/support/knowledgecenter/POWER8/p8eb7/ffc722.htm)

## **2D14-3002**

**Explanation:** Addressed device failed to respond to selection.

**Response:** If the problem persists, use [MAP0210](http://www.ibm.com/support/knowledgecenter/POWER8/p8ecr/x0210.htm) : General Problem Resolution

### **Failing Item:**

• [FFC\\_722](http://www.ibm.com/support/knowledgecenter/POWER8/p8eb7/ffc722.htm)

## **2D14-3010**

**Explanation:** Disk returned wrong response to adapter.

**Response:** If the problem persists, use [MAP0210](http://www.ibm.com/support/knowledgecenter/POWER8/p8ecr/x0210.htm) : General Problem Resolution

## **Failing Item:**

 $\cdot$  [FFC\\_722](http://www.ibm.com/support/knowledgecenter/POWER8/p8eb7/ffc722.htm)

### **2D14-3020**

**Explanation:** Storage subsystem configuration error.

**Response:** Use [MAP4150.](http://www.ibm.com/support/knowledgecenter/POWER8/p8ecr/sasmap4150.htm)

### **2D14-3100**

**Explanation:** Adapter detected device bus interface error.

**Response:** Use [MAP4150.](http://www.ibm.com/support/knowledgecenter/POWER8/p8ecr/sasmap4150.htm)

## **2D14-3109**

**Explanation:** Adapter timed out a disk command.

**Response:** Use [MAP4150.](http://www.ibm.com/support/knowledgecenter/POWER8/p8ecr/sasmap4150.htm)

## **2D14-3110**

**Explanation:** Disk bus interface error.

**Response:** Use [MAP4150.](http://www.ibm.com/support/knowledgecenter/POWER8/p8ecr/sasmap4150.htm)

## **2D14-4010**

**Explanation:** Configuration error, incorrect connection between cascaded enclosures.

**Response:** Use [MAP3142](http://www.ibm.com/support/knowledgecenter/POWER8/p8ebj/sasmap3142.htm)

#### **2D14-4020**

**Explanation:** Configuration error, connections exceed IOA design limits.

**Response:** Use [MAP3143](http://www.ibm.com/support/knowledgecenter/POWER8/p8ebj/sasmap3143.htm)

# **2D14-4030**

**Explanation:** Configuration error, incorrect multipath connection.

**Response:** Use [MAP4144.](http://www.ibm.com/support/knowledgecenter/POWER8/p8ecr/sasmap4144.htm)

## **2D14-4040**

**Explanation:** Configuration error, incomplete multipath connection between controller and enclosure detected.

**Response:** Use [MAP4144.](http://www.ibm.com/support/knowledgecenter/POWER8/p8ecr/sasmap4144.htm)

## **2D14-4041**

**Explanation:** Configuration error, incomplete multipath connection between enclosure and device detected.

**Response:** Use [MAP3146](http://www.ibm.com/support/knowledgecenter/POWER8/p8ebj/sasmap3146.htm)

### **2D14-4050**

**Explanation:** Attached enclosure does not support required multipath function.

**Response:** Use [MAP3148](http://www.ibm.com/support/knowledgecenter/POWER8/p8ebj/sasmap3148.htm)

### **2D14-4060**

**Explanation:** Multipath redundancy level got worse.

**Response:** Use [MAP4153.](http://www.ibm.com/support/knowledgecenter/POWER8/p8ecr/sasmap4153.htm)

### **2D14-4100**

**Explanation:** Device bus fabric error.

**Response:** Use [MAP4152.](http://www.ibm.com/support/knowledgecenter/POWER8/p8ecr/sasmap4152.htm)

### **2D14-4101**

**Explanation:** Temporary device bus fabric error.

**Response:** Use [MAP4152.](http://www.ibm.com/support/knowledgecenter/POWER8/p8ecr/sasmap4152.htm)

### **2D14-4110**

**Explanation:** Unsupported enclosure function detected.

### **2D14-4150**

**Explanation:** PCI bus error detected by controller.

**Response:** Use [MAP0210](http://www.ibm.com/support/knowledgecenter/POWER8/p8ecr/x0210.htm) : General Problem Resolution.

# **Failing Item:**

- $\cdot$  [FFC\\_2D14](http://www.ibm.com/support/knowledgecenter/POWER8/p8eb7/ffc2d14.htm)
- [FFC\\_221](http://www.ibm.com/support/knowledgecenter/POWER8/p8eb7/ffc221.htm)

## **2D14-4160**

**Explanation:** PCI bus error detected by controller.

**Response:** Use [MAP0210](http://www.ibm.com/support/knowledgecenter/POWER8/p8ecr/x0210.htm) : General Problem Resolution.

# **Failing Item:**

- $\cdot$  [FFC\\_2D14](http://www.ibm.com/support/knowledgecenter/POWER8/p8eb7/ffc2d14.htm)
- [FFC\\_221](http://www.ibm.com/support/knowledgecenter/POWER8/p8eb7/ffc221.htm)

### **2D14-7001**

**Explanation:** Temporary disk data error.

**Response:** Use [MAP0210](http://www.ibm.com/support/knowledgecenter/POWER8/p8ecr/x0210.htm) : General Problem Resolution.

## **Failing Item:**

• [FFC\\_722](http://www.ibm.com/support/knowledgecenter/POWER8/p8eb7/ffc722.htm)

# **2D14-8150**

**Explanation:** Controller failure.

**Response:** Use [MAP0210](http://www.ibm.com/support/knowledgecenter/POWER8/p8ecr/x0210.htm) : General Problem Resolution.

## **Failing Item:**

 $\cdot$  [FFC\\_2D14](http://www.ibm.com/support/knowledgecenter/POWER8/p8eb7/ffc2d14.htm)

### **2D14-8157**

**Explanation:** Temporary controller failure.

**Response:** Use [MAP0210](http://www.ibm.com/support/knowledgecenter/POWER8/p8ecr/x0210.htm) : General Problem Resolution.

## **Failing Item:**

 $\cdot$  [FFC\\_2D14](http://www.ibm.com/support/knowledgecenter/POWER8/p8eb7/ffc2d14.htm)

## **2D14-9000**

**Explanation:** Controller detected device error during configuration discovery.

**Response:** Use [MAP3190](http://www.ibm.com/support/knowledgecenter/POWER8/p8ebj/sasmap3190.htm)

#### **2D14-9001**

**Explanation:** Controller detected device error during configuration discovery.

**Response:** Use [MAP3190](http://www.ibm.com/support/knowledgecenter/POWER8/p8ebj/sasmap3190.htm)

# **2D14-9002**

**Explanation:** Controller detected device error during configuration discovery.

**Response:** Use [MAP3190](http://www.ibm.com/support/knowledgecenter/POWER8/p8ebj/sasmap3190.htm)

### **2D14-9008**

**Explanation:** Controller does not support function expected for one or more disks.

**Response:** Use [MAP3130](http://www.ibm.com/support/knowledgecenter/POWER8/p8ebj/sasmap3130.htm)

### **2D14-9010**

**Explanation:** Cache data associated with attached disks cannot be found.

**Response:** Use [MAP3120](http://www.ibm.com/support/knowledgecenter/POWER8/p8ebj/sasmap3120.htm)

### **2D14-9011**

**Explanation:** Cache data belongs to disks other than those attached.

**Response:** Use [MAP3190](http://www.ibm.com/support/knowledgecenter/POWER8/p8ebj/sasmap3190.htm)

### **2D14-9020**

**Explanation:** Two or more disks are missing from a RAID-5 or RAID 6 Disk Array.

**Response:** Use [MAP3111](http://www.ibm.com/support/knowledgecenter/POWER8/p8ebj/sasmap3111.htm)

# **2D14-9021**

**Explanation:** Two or more disks are missing from a RAID-5 or RAID 6 Disk Array.

**Response:** Use [MAP3111](http://www.ibm.com/support/knowledgecenter/POWER8/p8ebj/sasmap3111.htm)

### **2D14-9022**

**Explanation:** Two or more disks are missing from a RAID-5 or RAID 6 Disk Array.

**Response:** Use [MAP3111](http://www.ibm.com/support/knowledgecenter/POWER8/p8ebj/sasmap3111.htm)

# **2D14-9023**

**Explanation:** One or more Disk Array members are not at required physical locations.

## **2D14-9024**

**Explanation:** Physical location of Disk Array members conflict with another Disk Array.

**Response:** Use [MAP3190](http://www.ibm.com/support/knowledgecenter/POWER8/p8ebj/sasmap3190.htm)

## **2D14-9025**

**Explanation:** Incompatible disk installed at degraded disk location in Disk Array.

**Response:** Use [MAP3110](http://www.ibm.com/support/knowledgecenter/POWER8/p8ebj/sasmap3110.htm)

## **2D14-9026**

**Explanation:** Previously degraded disk in Disk Array not found at required physical location.

**Response:** Use [MAP3190](http://www.ibm.com/support/knowledgecenter/POWER8/p8ebj/sasmap3190.htm)

### **2D14-9027**

**Explanation:** Disk Array is or would become degraded and parity data is out of synchronization.

**Response:** Use [MAP3113](http://www.ibm.com/support/knowledgecenter/POWER8/p8ebj/sasmap3113.htm)

### **2D14-9028**

**Explanation:** Maximum number of functional Disk Arrays has been exceeded.

**Response:** Use [MAP3190](http://www.ibm.com/support/knowledgecenter/POWER8/p8ebj/sasmap3190.htm)

### **2D14-9029**

**Explanation:** Maximum number of functional Disk Arrays disks has been exceeded.

**Response:** Use [MAP3190](http://www.ibm.com/support/knowledgecenter/POWER8/p8ebj/sasmap3190.htm)

# **2D14-9030**

**Explanation:** Disk Array is degraded due to missing/failed disk.

**Response:** Use [MAP3110](http://www.ibm.com/support/knowledgecenter/POWER8/p8ebj/sasmap3110.htm)

## **2D14-9031**

**Explanation:** Automatic reconstruction initiated for Disk Array.

**Response:** Use [MAP3110](http://www.ibm.com/support/knowledgecenter/POWER8/p8ebj/sasmap3110.htm)

### **2D14-9032**

**Explanation:** Disk Array is degraded due to missing/failed disk.

**Response:** Use [MAP3110](http://www.ibm.com/support/knowledgecenter/POWER8/p8ebj/sasmap3110.htm)

#### **2D14-9041**

**Explanation:** Background Disk Array parity checking detected and corrected errors.

**Response:** Use [MAP3190](http://www.ibm.com/support/knowledgecenter/POWER8/p8ebj/sasmap3190.htm)

# **2D14-9042**

**Explanation:** Background Disk Array parity checking detected and corrected errors on specified disk.

**Response:** Use [MAP3190](http://www.ibm.com/support/knowledgecenter/POWER8/p8ebj/sasmap3190.htm)

## **2D14-9050**

**Explanation:** Required cache data can not be located for one or more disks.

**Response:** Use [MAP3131](http://www.ibm.com/support/knowledgecenter/POWER8/p8ebj/sasmap3131.htm)

## **2D14-9051**

**Explanation:** Cache data exists for one or more missing/failed disks.

**Response:** Use [MAP3132](http://www.ibm.com/support/knowledgecenter/POWER8/p8ebj/sasmap3132.htm)

### **2D14-9052**

**Explanation:** Cache data exists for one or more modified disks.

**Response:** Use [MAP3190](http://www.ibm.com/support/knowledgecenter/POWER8/p8ebj/sasmap3190.htm)

### **2D14-9054**

**Explanation:** RAID controller resources not available due to previous problems.

**Response:** Use [MAP3121](http://www.ibm.com/support/knowledgecenter/POWER8/p8ebj/sasmap3121.htm)

# **2D14-9060**

**Explanation:** One or more disk pairs are missing from a RAID-10 Disk Array.

**Response:** Use [MAP3111](http://www.ibm.com/support/knowledgecenter/POWER8/p8ebj/sasmap3111.htm)

### **2D14-9061**

**Explanation:** One or more disks are missing from a RAID-0 Disk Array.

**Response:** Use [MAP3111](http://www.ibm.com/support/knowledgecenter/POWER8/p8ebj/sasmap3111.htm)

# **2D14-9062**

**Explanation:** One or more disks are missing from a RAID-0 Disk Array.

# **2D14-9063 • 2D14-FFFE**

### **2D14-9063**

**Explanation:** Maximum number of functional Disk Arrays has been exceeded.

**Response:** Use [MAP3190](http://www.ibm.com/support/knowledgecenter/POWER8/p8ebj/sasmap3190.htm)

## **2D14-9073**

**Explanation:** Multiple controllers connected in an invalid configuration.

**Response:** Use [MAP4140.](http://www.ibm.com/support/knowledgecenter/POWER8/p8ecr/sasmap4140.htm)

# **2D14-9074**

**Explanation:** Multiple controllers not capable of similar functions or controlling same set of devices.

**Response:** Use [MAP4141.](http://www.ibm.com/support/knowledgecenter/POWER8/p8ecr/sasmap4141.htm)

### **2D14-9075**

**Explanation:** Incomplete multipath connection between controller and remote controller

**Response:** Use [MAP4149.](http://www.ibm.com/support/knowledgecenter/POWER8/p8ecr/sasmap4149.htm)

### **2D14-9076**

**Explanation:** Missing remote controller.

**Response:** Use [MAP4147.](http://www.ibm.com/support/knowledgecenter/POWER8/p8ecr/sasmap4147.htm)

## **2D14-9081**

**Explanation:** Controller detected device error during internal media recovery.

**Response:** Use [MAP3190](http://www.ibm.com/support/knowledgecenter/POWER8/p8ebj/sasmap3190.htm)

## **2D14-9082**

**Explanation:** Controller detected device error during internal media recovery.

**Response:** Use [MAP3190](http://www.ibm.com/support/knowledgecenter/POWER8/p8ebj/sasmap3190.htm)

### **2D14-9090**

**Explanation:** Disk has been modified after last known status.

**Response:** Use [MAP3133](http://www.ibm.com/support/knowledgecenter/POWER8/p8ebj/sasmap3133.htm)

### **2D14-9091**

**Explanation:** Incorrect disk configuration change has been detected.

**Response:** Use [MAP3133](http://www.ibm.com/support/knowledgecenter/POWER8/p8ebj/sasmap3133.htm)

#### **2D14-9092**

**Explanation:** Disk requires Format before use.

**Response:** Use [MAP3134](http://www.ibm.com/support/knowledgecenter/POWER8/p8ebj/sasmap3134.htm)

### **2D14-FF3D**

**Explanation:** Temporary controller failure.

**Response:** Use [MAP0210](http://www.ibm.com/support/knowledgecenter/POWER8/p8ecr/x0210.htm) : General Problem Resolution

# **Failing Item:**

 $\cdot$  [FFC\\_2D14](http://www.ibm.com/support/knowledgecenter/POWER8/p8eb7/ffc2d14.htm)

## **2D14-FFF3**

**Explanation:** Disk media format bad.

**Response:** Use [MAP3135](http://www.ibm.com/support/knowledgecenter/POWER8/p8ebj/sasmap3135.htm)

### **2D14-FFF4**

**Explanation:** Disk drive problem.

**Response:** Use [MAP0210](http://www.ibm.com/support/knowledgecenter/POWER8/p8ecr/x0210.htm) : General Problem Resolution

## **Failing Item:**

• [FFC\\_722](http://www.ibm.com/support/knowledgecenter/POWER8/p8eb7/ffc722.htm)

## **2D14-FFF6**

**Explanation:** Disk detected recoverable error.

**Response:** Use [MAP0210](http://www.ibm.com/support/knowledgecenter/POWER8/p8ecr/x0210.htm) : General Problem Resolution

## **Failing Item:**

 $\cdot$  [FFC\\_722](http://www.ibm.com/support/knowledgecenter/POWER8/p8eb7/ffc722.htm)

# **2D14-FFFA**

**Explanation:** Temporary disk error.

**Response:** Use [MAP0210](http://www.ibm.com/support/knowledgecenter/POWER8/p8ecr/x0210.htm) : General Problem Resolution

# **Failing Item:**

• [FFC\\_722](http://www.ibm.com/support/knowledgecenter/POWER8/p8eb7/ffc722.htm)

## **2D14-FFFE**

**Explanation:** Temporary disk bus error.

**Response:** Use [MAP4150.](http://www.ibm.com/support/knowledgecenter/POWER8/p8ecr/sasmap4150.htm)

Note: Device may only identify adapter port, e.g. 00pFFF, where 'p' is port.

### **2D15-102E**

**Explanation:** Reallocation failed due to disk out of alternate sectors.

**Response:** If the problem persists, use [MAP0210](http://www.ibm.com/support/knowledgecenter/POWER8/p8ecr/x0210.htm) : General Problem Resolution

### **Failing Item:**

• [FFC\\_722](http://www.ibm.com/support/knowledgecenter/POWER8/p8eb7/ffc722.htm)

## **2D15-3002**

**Explanation:** Addressed device failed to respond to selection.

**Response:** If the problem persists, use [MAP0210](http://www.ibm.com/support/knowledgecenter/POWER8/p8ecr/x0210.htm) : General Problem Resolution

### **Failing Item:**

• [FFC\\_722](http://www.ibm.com/support/knowledgecenter/POWER8/p8eb7/ffc722.htm)

## **2D15-3010**

**Explanation:** Disk returned wrong response to adapter.

**Response:** If the problem persists, use [MAP0210](http://www.ibm.com/support/knowledgecenter/POWER8/p8ecr/x0210.htm) : General Problem Resolution

## **Failing Item:**

 $\cdot$  [FFC\\_722](http://www.ibm.com/support/knowledgecenter/POWER8/p8eb7/ffc722.htm)

### **2D15-3020**

**Explanation:** Storage subsystem configuration error.

**Response:** Use [MAP4150.](http://www.ibm.com/support/knowledgecenter/POWER8/p8ecr/sasmap4150.htm)

### **2D15-3100**

**Explanation:** Adapter detected device bus interface error.

**Response:** Use [MAP4150.](http://www.ibm.com/support/knowledgecenter/POWER8/p8ecr/sasmap4150.htm)

## **2D15-3109**

**Explanation:** Adapter timed out a disk command.

**Response:** Use [MAP4150.](http://www.ibm.com/support/knowledgecenter/POWER8/p8ecr/sasmap4150.htm)

## **2D15-3110**

**Explanation:** Disk bus interface error.

**Response:** Use [MAP4150.](http://www.ibm.com/support/knowledgecenter/POWER8/p8ecr/sasmap4150.htm)

## **2D15-4010**

**Explanation:** Configuration error, incorrect connection between cascaded enclosures.

**Response:** Use [MAP3142](http://www.ibm.com/support/knowledgecenter/POWER8/p8ebj/sasmap3142.htm)

#### **2D15-4020**

**Explanation:** Configuration error, connections exceed IOA design limits.

**Response:** Use [MAP3143](http://www.ibm.com/support/knowledgecenter/POWER8/p8ebj/sasmap3143.htm)

# **2D15-4030**

**Explanation:** Configuration error, incorrect multipath connection.

**Response:** Use [MAP4144.](http://www.ibm.com/support/knowledgecenter/POWER8/p8ecr/sasmap4144.htm)

## **2D15-4040**

**Explanation:** Configuration error, incomplete multipath connection between controller and enclosure detected.

**Response:** Use [MAP4144.](http://www.ibm.com/support/knowledgecenter/POWER8/p8ecr/sasmap4144.htm)

## **2D15-4041**

**Explanation:** Configuration error, incomplete multipath connection between enclosure and device detected.

**Response:** Use [MAP3146](http://www.ibm.com/support/knowledgecenter/POWER8/p8ebj/sasmap3146.htm)

### **2D15-4050**

**Explanation:** Attached enclosure does not support required multipath function.

**Response:** Use [MAP3148](http://www.ibm.com/support/knowledgecenter/POWER8/p8ebj/sasmap3148.htm)

### **2D15-4060**

**Explanation:** Multipath redundancy level got worse.

**Response:** Use [MAP4153.](http://www.ibm.com/support/knowledgecenter/POWER8/p8ecr/sasmap4153.htm)

### **2D15-4100**

**Explanation:** Device bus fabric error.

**Response:** Use [MAP4152.](http://www.ibm.com/support/knowledgecenter/POWER8/p8ecr/sasmap4152.htm)

### **2D15-4101**

**Explanation:** Temporary device bus fabric error.

**Response:** Use [MAP4152.](http://www.ibm.com/support/knowledgecenter/POWER8/p8ecr/sasmap4152.htm)

### **2D15-4110**

**Explanation:** Unsupported enclosure function detected.

### **2D15-4150**

**Explanation:** PCI bus error detected by controller.

**Response:** Use [MAP0210](http://www.ibm.com/support/knowledgecenter/POWER8/p8ecr/x0210.htm) : General Problem Resolution.

# **Failing Item:**

- $\cdot$  [FFC\\_2D15](http://www.ibm.com/support/knowledgecenter/POWER8/p8eb7/ffc2d15.htm)
- [FFC\\_221](http://www.ibm.com/support/knowledgecenter/POWER8/p8eb7/ffc221.htm)

## **2D15-4160**

**Explanation:** PCI bus error detected by controller.

**Response:** Use [MAP0210](http://www.ibm.com/support/knowledgecenter/POWER8/p8ecr/x0210.htm) : General Problem Resolution.

## **Failing Item:**

- [FFC\\_2D15](http://www.ibm.com/support/knowledgecenter/POWER8/p8eb7/ffc2d15.htm)
- [FFC\\_221](http://www.ibm.com/support/knowledgecenter/POWER8/p8eb7/ffc221.htm)

### **2D15-7001**

**Explanation:** Temporary disk data error.

**Response:** Use [MAP0210](http://www.ibm.com/support/knowledgecenter/POWER8/p8ecr/x0210.htm) : General Problem Resolution.

## **Failing Item:**

• [FFC\\_722](http://www.ibm.com/support/knowledgecenter/POWER8/p8eb7/ffc722.htm)

# **2D15-8008**

**Explanation:** A permanent Cache Battery Pack failure occurred.

**Response:** Use [MAP3100](http://www.ibm.com/support/knowledgecenter/POWER8/p8ebj/sasmap3100.htm)

## **Failing Item:**

• [FFC\\_2D19](http://www.ibm.com/support/knowledgecenter/POWER8/p8eb7/ffc2d19.htm)

### **2D15-8009**

**Explanation:** Impending Cache Battery Pack failure.

**Response:** Use [MAP3100](http://www.ibm.com/support/knowledgecenter/POWER8/p8ebj/sasmap3100.htm)

### **Failing Item:**

• [FFC\\_2D19](http://www.ibm.com/support/knowledgecenter/POWER8/p8eb7/ffc2d19.htm)

### **2D15-8150**

**Explanation:** Controller failure.

**Response:** Use [MAP0210](http://www.ibm.com/support/knowledgecenter/POWER8/p8ecr/x0210.htm) : General Problem Resolution.

# **Failing Item:**

 $\cdot$  [FFC\\_2D15](http://www.ibm.com/support/knowledgecenter/POWER8/p8eb7/ffc2d15.htm)

### **2D15-8157**

**Explanation:** Temporary controller failure.

**Response:** Use [MAP0210](http://www.ibm.com/support/knowledgecenter/POWER8/p8ecr/x0210.htm) : General Problem Resolution.

### **Failing Item:**

 $\cdot$  [FFC\\_2D15](http://www.ibm.com/support/knowledgecenter/POWER8/p8eb7/ffc2d15.htm)

## **2D15-9000**

**Explanation:** Controller detected device error during configuration discovery.

**Response:** Use [MAP3190](http://www.ibm.com/support/knowledgecenter/POWER8/p8ebj/sasmap3190.htm)

#### **2D15-9001**

**Explanation:** Controller detected device error during configuration discovery.

**Response:** Use [MAP3190](http://www.ibm.com/support/knowledgecenter/POWER8/p8ebj/sasmap3190.htm)

### **2D15-9002**

**Explanation:** Controller detected device error during configuration discovery.

**Response:** Use [MAP3190](http://www.ibm.com/support/knowledgecenter/POWER8/p8ebj/sasmap3190.htm)

### **2D15-9008**

**Explanation:** Controller does not support function expected for one or more disks.

**Response:** Use [MAP3130](http://www.ibm.com/support/knowledgecenter/POWER8/p8ebj/sasmap3130.htm)

## **2D15-9010**

**Explanation:** Cache data associated with attached disks cannot be found.

**Response:** Use [MAP3120](http://www.ibm.com/support/knowledgecenter/POWER8/p8ebj/sasmap3120.htm)

## **2D15-9011**

**Explanation:** Cache data belongs to disks other than those attached.

**Response:** Use [MAP3190](http://www.ibm.com/support/knowledgecenter/POWER8/p8ebj/sasmap3190.htm)

### **2D15-9020**

**Explanation:** Two or more disks are missing from a RAID-5 or RAID 6 Disk Array.

### **2D15-9021**

**Explanation:** Two or more disks are missing from a RAID-5 or RAID 6 Disk Array.

**Response:** Use [MAP3111](http://www.ibm.com/support/knowledgecenter/POWER8/p8ebj/sasmap3111.htm)

## **2D15-9022**

**Explanation:** Two or more disks are missing from a RAID-5 or RAID 6 Disk Array.

**Response:** Use [MAP3111](http://www.ibm.com/support/knowledgecenter/POWER8/p8ebj/sasmap3111.htm)

### **2D15-9023**

**Explanation:** One or more Disk Array members are not at required physical locations.

**Response:** Use [MAP3112](http://www.ibm.com/support/knowledgecenter/POWER8/p8ebj/sasmap3112.htm)

## **2D15-9024**

**Explanation:** Physical location of Disk Array members conflict with another Disk Array.

**Response:** Use [MAP3190](http://www.ibm.com/support/knowledgecenter/POWER8/p8ebj/sasmap3190.htm)

### **2D15-9025**

**Explanation:** Incompatible disk installed at degraded disk location in Disk Array.

**Response:** Use [MAP3110](http://www.ibm.com/support/knowledgecenter/POWER8/p8ebj/sasmap3110.htm)

### **2D15-9026**

**Explanation:** Previously degraded disk in Disk Array not found at required physical location.

**Response:** Use [MAP3190](http://www.ibm.com/support/knowledgecenter/POWER8/p8ebj/sasmap3190.htm)

# **2D15-9027**

**Explanation:** Disk Array is or would become degraded and parity data is out of synchronization.

**Response:** Use [MAP3113](http://www.ibm.com/support/knowledgecenter/POWER8/p8ebj/sasmap3113.htm)

# **2D15-9028**

**Explanation:** Maximum number of functional Disk Arrays has been exceeded.

**Response:** Use [MAP3190](http://www.ibm.com/support/knowledgecenter/POWER8/p8ebj/sasmap3190.htm)

### **2D15-9029**

**Explanation:** Maximum number of functional Disk Arrays disks has been exceeded.

**Response:** Use [MAP3190](http://www.ibm.com/support/knowledgecenter/POWER8/p8ebj/sasmap3190.htm)

#### **2D15-9030**

**Explanation:** Disk Array is degraded due to missing/failed disk.

**Response:** Use [MAP3110](http://www.ibm.com/support/knowledgecenter/POWER8/p8ebj/sasmap3110.htm)

## **2D15-9031**

**Explanation:** Automatic reconstruction initiated for Disk Array.

**Response:** Use [MAP3110](http://www.ibm.com/support/knowledgecenter/POWER8/p8ebj/sasmap3110.htm)

## **2D15-9032**

**Explanation:** Disk Array is degraded due to missing/failed disk.

**Response:** Use [MAP3110](http://www.ibm.com/support/knowledgecenter/POWER8/p8ebj/sasmap3110.htm)

## **2D15-9041**

**Explanation:** Background Disk Array parity checking detected and corrected errors.

**Response:** Use [MAP3190](http://www.ibm.com/support/knowledgecenter/POWER8/p8ebj/sasmap3190.htm)

### **2D15-9042**

**Explanation:** Background Disk Array parity checking detected and corrected errors on specified disk.

**Response:** Use [MAP3190](http://www.ibm.com/support/knowledgecenter/POWER8/p8ebj/sasmap3190.htm)

#### **2D15-9050**

**Explanation:** Required cache data can not be located for one or more disks.

**Response:** Use [MAP3131](http://www.ibm.com/support/knowledgecenter/POWER8/p8ebj/sasmap3131.htm)

# **2D15-9051**

**Explanation:** Cache data exists for one or more missing/failed disks.

**Response:** Use [MAP3132](http://www.ibm.com/support/knowledgecenter/POWER8/p8ebj/sasmap3132.htm)

# **2D15-9052**

**Explanation:** Cache data exists for one or more modified disks.

**Response:** Use [MAP3190](http://www.ibm.com/support/knowledgecenter/POWER8/p8ebj/sasmap3190.htm)

# **2D15-9054**

**Explanation:** RAID controller resources not available due to previous problems.

# **2D15-9060 • 2D15-FFF6**

### **2D15-9060**

**Explanation:** One or more disk pairs are missing from a RAID-10 Disk Array.

**Response:** Use [MAP3111](http://www.ibm.com/support/knowledgecenter/POWER8/p8ebj/sasmap3111.htm)

## **2D15-9061**

**Explanation:** One or more disks are missing from a RAID-0 Disk Array.

**Response:** Use [MAP3111](http://www.ibm.com/support/knowledgecenter/POWER8/p8ebj/sasmap3111.htm)

## **2D15-9062**

**Explanation:** One or more disks are missing from a RAID-0 Disk Array.

**Response:** Use [MAP3111](http://www.ibm.com/support/knowledgecenter/POWER8/p8ebj/sasmap3111.htm)

### **2D15-9063**

**Explanation:** Maximum number of functional Disk Arrays has been exceeded.

**Response:** Use [MAP3190](http://www.ibm.com/support/knowledgecenter/POWER8/p8ebj/sasmap3190.htm)

### **2D15-9073**

**Explanation:** Multiple controllers connected in an invalid configuration.

**Response:** Use [MAP4140.](http://www.ibm.com/support/knowledgecenter/POWER8/p8ecr/sasmap4140.htm)

### **2D15-9074**

**Explanation:** Multiple controllers not capable of similar functions or controlling same set of devices.

**Response:** Use [MAP4141.](http://www.ibm.com/support/knowledgecenter/POWER8/p8ecr/sasmap4141.htm)

## **2D15-9075**

**Explanation:** Incomplete multipath connection between controller and remote controller

**Response:** Use [MAP4149.](http://www.ibm.com/support/knowledgecenter/POWER8/p8ecr/sasmap4149.htm)

# **2D15-9076**

**Explanation:** Missing remote controller.

**Response:** Use [MAP4147.](http://www.ibm.com/support/knowledgecenter/POWER8/p8ecr/sasmap4147.htm)

### **2D15-9081**

**Explanation:** Controller detected device error during internal media recovery.

**Response:** Use [MAP3190](http://www.ibm.com/support/knowledgecenter/POWER8/p8ebj/sasmap3190.htm)

#### **2D15-9082**

**Explanation:** Controller detected device error during internal media recovery.

**Response:** Use [MAP3190](http://www.ibm.com/support/knowledgecenter/POWER8/p8ebj/sasmap3190.htm)

## **2D15-9090**

**Explanation:** Disk has been modified after last known status.

**Response:** Use [MAP3133](http://www.ibm.com/support/knowledgecenter/POWER8/p8ebj/sasmap3133.htm)

## **2D15-9091**

**Explanation:** Incorrect disk configuration change has been detected.

**Response:** Use [MAP3133](http://www.ibm.com/support/knowledgecenter/POWER8/p8ebj/sasmap3133.htm)

#### **2D15-9092**

**Explanation:** Disk requires Format before use.

**Response:** Use [MAP3134](http://www.ibm.com/support/knowledgecenter/POWER8/p8ebj/sasmap3134.htm)

### **2D15-FF3D**

**Explanation:** Temporary controller failure.

**Response:** Use [MAP0210](http://www.ibm.com/support/knowledgecenter/POWER8/p8ecr/x0210.htm) : General Problem Resolution

# **Failing Item:**

 $\cdot$  [FFC\\_2D15](http://www.ibm.com/support/knowledgecenter/POWER8/p8eb7/ffc2d15.htm)

### **2D15-FFF3**

**Explanation:** Disk media format bad.

**Response:** Use [MAP3135](http://www.ibm.com/support/knowledgecenter/POWER8/p8ebj/sasmap3135.htm)

### **2D15-FFF4**

**Explanation:** Disk drive problem.

**Response:** Use [MAP0210](http://www.ibm.com/support/knowledgecenter/POWER8/p8ecr/x0210.htm) : General Problem Resolution

### **Failing Item:**

• [FFC\\_722](http://www.ibm.com/support/knowledgecenter/POWER8/p8eb7/ffc722.htm)

## **2D15-FFF6**

**Explanation:** Disk detected recoverable error.

**Response:** Use [MAP0210](http://www.ibm.com/support/knowledgecenter/POWER8/p8ecr/x0210.htm) : General Problem Resolution

### **Failing Item:**

• [FFC\\_722](http://www.ibm.com/support/knowledgecenter/POWER8/p8eb7/ffc722.htm)

## **2D15-FFFA**

**Explanation:** Temporary disk error.

**Response:** Use [MAP0210](http://www.ibm.com/support/knowledgecenter/POWER8/p8ecr/x0210.htm) : General Problem Resolution

## **Failing Item:**

• [FFC\\_722](http://www.ibm.com/support/knowledgecenter/POWER8/p8eb7/ffc722.htm)

# **2D15-FFFE**

**Explanation:** Temporary disk bus error.

**Response:** Use [MAP4150.](http://www.ibm.com/support/knowledgecenter/POWER8/p8ecr/sasmap4150.htm)

Note: Device may only identify adapter port, e.g. 00pFFF, where 'p' is port.

## **2D16-102E**

**Explanation:** Reallocation failed due to disk out of alternate sectors.

**Response:** If the problem persists, use [MAP0210](http://www.ibm.com/support/knowledgecenter/POWER8/p8ecr/x0210.htm) : General Problem Resolution

## **Failing Item:**

• FFC 722

### **2D16-3002**

**Explanation:** Addressed device failed to respond to selection.

**Response:** If the problem persists, use [MAP0210](http://www.ibm.com/support/knowledgecenter/POWER8/p8ecr/x0210.htm) : General Problem Resolution

## **Failing Item:**

• FFC 722

## **2D16-3010**

**Explanation:** Disk returned wrong response to adapter.

**Response:** If the problem persists, use [MAP0210](http://www.ibm.com/support/knowledgecenter/POWER8/p8ecr/x0210.htm) : General Problem Resolution

### **Failing Item:**

• FFC 722

### **2D16-3020**

**Explanation:** Storage subsystem configuration error.

**Response:** Use [MAP4050.](http://www.ibm.com/support/knowledgecenter/POWER8/p8ecr/sasmap4050.htm)

### **2D16-3100**

**Explanation:** Adapter detected device bus interface error.

**Response:** Use [MAP4050.](http://www.ibm.com/support/knowledgecenter/POWER8/p8ecr/sasmap4050.htm)

### **2D16-3109**

**Explanation:** Adapter timed out a disk command.

**Response:** Use [MAP4050.](http://www.ibm.com/support/knowledgecenter/POWER8/p8ecr/sasmap4050.htm)

### **2D16-3110**

**Explanation:** Disk bus interface error.

**Response:** Use [MAP4050.](http://www.ibm.com/support/knowledgecenter/POWER8/p8ecr/sasmap4050.htm)

## **2D16-4010**

**Explanation:** Configuration error, incorrect connection between cascaded enclosures.

**Response:** Use [MAP3142](http://www.ibm.com/support/knowledgecenter/POWER8/p8ebj/sasmap3142.htm)

### **2D16-4020**

**Explanation:** Configuration error, connections exceed IOA design limits.

**Response:** Use [MAP3143](http://www.ibm.com/support/knowledgecenter/POWER8/p8ebj/sasmap3143.htm)

### **2D16-4030**

**Explanation:** Configuration error, incorrect multipath connection.

**Response:** Use [MAP4044.](http://www.ibm.com/support/knowledgecenter/POWER8/p8ecr/sasmap4044.htm)

### **2D16-4040**

**Explanation:** Configuration error, incomplete multipath connection between controller and enclosure detected.

**Response:** Use [MAP4044.](http://www.ibm.com/support/knowledgecenter/POWER8/p8ecr/sasmap4044.htm)

## **2D16-4041**

**Explanation:** Configuration error, incomplete multipath connection between enclosure and device detected.

**Response:** Use [MAP3146](http://www.ibm.com/support/knowledgecenter/POWER8/p8ebj/sasmap3146.htm)

## **2D16-4050**

**Explanation:** Attached enclosure does not support required multipath function.

**Response:** Use [MAP3148](http://www.ibm.com/support/knowledgecenter/POWER8/p8ebj/sasmap3148.htm)

### **2D16-4060**

**Explanation:** Multipath redundancy level got worse.

**Response:** Use [MAP4053.](http://www.ibm.com/support/knowledgecenter/POWER8/p8ecr/sasmap4053.htm)

# **2D16-4100 • 2D16-9020**

### **2D16-4100**

**Explanation:** Device bus fabric error.

**Response:** Use [MAP4052.](http://www.ibm.com/support/knowledgecenter/POWER8/p8ecr/sasmap4052.htm)

## **2D16-4101**

**Explanation:** Temporary device bus fabric error.

**Response:** Use [MAP4052.](http://www.ibm.com/support/knowledgecenter/POWER8/p8ecr/sasmap4052.htm)

## **2D16-4110**

**Explanation:** Unsupported enclosure function detected.

**Response:** Use [MAP3145](http://www.ibm.com/support/knowledgecenter/POWER8/p8ebj/sasmap3145.htm)

#### **2D16-4150**

**Explanation:** PCI bus error detected by controller.

**Response:** Use [MAP0210](http://www.ibm.com/support/knowledgecenter/POWER8/p8ecr/x0210.htm) : General Problem Resolution.

## **Failing Item:**

- [FFC\\_2D16](http://www.ibm.com/support/knowledgecenter/POWER8/p8eb7/ffc2d16.htm)
- FFC 221

## **2D16-4160**

**Explanation:** PCI bus error detected by controller.

**Response:** Use [MAP0210](http://www.ibm.com/support/knowledgecenter/POWER8/p8ecr/x0210.htm) : General Problem Resolution.

## **Failing Item:**

- $\cdot$  [FFC\\_2D16](http://www.ibm.com/support/knowledgecenter/POWER8/p8eb7/ffc2d16.htm)
- [FFC\\_221](http://www.ibm.com/support/knowledgecenter/POWER8/p8eb7/ffc221.htm)

## **2D16-7001**

**Explanation:** Temporary disk data error.

**Response:** Use [MAP0210](http://www.ibm.com/support/knowledgecenter/POWER8/p8ecr/x0210.htm) : General Problem Resolution.

## **Failing Item:**

• [FFC\\_722](http://www.ibm.com/support/knowledgecenter/POWER8/p8eb7/ffc722.htm)

## **2D16-8150**

**Explanation:** Controller failure.

**Response:** Use [MAP0210](http://www.ibm.com/support/knowledgecenter/POWER8/p8ecr/x0210.htm) : General Problem Resolution.

# **Failing Item:**

 $\cdot$  [FFC\\_2D16](http://www.ibm.com/support/knowledgecenter/POWER8/p8eb7/ffc2d16.htm)

#### **2D16-8157**

**Explanation:** Temporary controller failure.

**Response:** Use [MAP0210](http://www.ibm.com/support/knowledgecenter/POWER8/p8ecr/x0210.htm) : General Problem Resolution.

## **Failing Item:**

 $\cdot$  [FFC\\_2D16](http://www.ibm.com/support/knowledgecenter/POWER8/p8eb7/ffc2d16.htm)

## **2D16-9000**

**Explanation:** Controller detected device error during configuration discovery.

**Response:** Use [MAP3190](http://www.ibm.com/support/knowledgecenter/POWER8/p8ebj/sasmap3190.htm)

#### **2D16-9001**

**Explanation:** Controller detected device error during configuration discovery.

**Response:** Use [MAP3190](http://www.ibm.com/support/knowledgecenter/POWER8/p8ebj/sasmap3190.htm)

### **2D16-9002**

**Explanation:** Controller detected device error during configuration discovery.

**Response:** Use [MAP3190](http://www.ibm.com/support/knowledgecenter/POWER8/p8ebj/sasmap3190.htm)

### **2D16-9008**

**Explanation:** Controller does not support function expected for one or more disks.

**Response:** Use [MAP3130](http://www.ibm.com/support/knowledgecenter/POWER8/p8ebj/sasmap3130.htm)

### **2D16-9010**

**Explanation:** Cache data associated with attached disks cannot be found.

**Response:** Use [MAP3120](http://www.ibm.com/support/knowledgecenter/POWER8/p8ebj/sasmap3120.htm)

## **2D16-9011**

**Explanation:** Cache data belongs to disks other than those attached.

**Response:** Use [MAP3190](http://www.ibm.com/support/knowledgecenter/POWER8/p8ebj/sasmap3190.htm)

### **2D16-9020**

**Explanation:** Two or more disks are missing from a RAID-5 or RAID 6 Disk Array.

### **2D16-9021**

**Explanation:** Two or more disks are missing from a RAID-5 or RAID 6 Disk Array.

**Response:** Use [MAP3111](http://www.ibm.com/support/knowledgecenter/POWER8/p8ebj/sasmap3111.htm)

## **2D16-9022**

**Explanation:** Two or more disks are missing from a RAID-5 or RAID 6 Disk Array.

**Response:** Use [MAP3111](http://www.ibm.com/support/knowledgecenter/POWER8/p8ebj/sasmap3111.htm)

### **2D16-9023**

**Explanation:** One or more Disk Array members are not at required physical locations.

**Response:** Use [MAP3112](http://www.ibm.com/support/knowledgecenter/POWER8/p8ebj/sasmap3112.htm)

### **2D16-9024**

**Explanation:** Physical location of Disk Array members conflict with another Disk Array.

**Response:** Use [MAP3190](http://www.ibm.com/support/knowledgecenter/POWER8/p8ebj/sasmap3190.htm)

### **2D16-9025**

**Explanation:** Incompatible disk installed at degraded disk location in Disk Array.

**Response:** Use [MAP3110](http://www.ibm.com/support/knowledgecenter/POWER8/p8ebj/sasmap3110.htm)

### **2D16-9026**

**Explanation:** Previously degraded disk in Disk Array not found at required physical location.

**Response:** Use [MAP3190](http://www.ibm.com/support/knowledgecenter/POWER8/p8ebj/sasmap3190.htm)

# **2D16-9027**

**Explanation:** Disk Array is or would become degraded and parity data is out of synchronization.

**Response:** Use [MAP3113](http://www.ibm.com/support/knowledgecenter/POWER8/p8ebj/sasmap3113.htm)

## **2D16-9028**

**Explanation:** Maximum number of functional Disk Arrays has been exceeded.

**Response:** Use [MAP3190](http://www.ibm.com/support/knowledgecenter/POWER8/p8ebj/sasmap3190.htm)

### **2D16-9029**

**Explanation:** Maximum number of functional Disk Arrays disks has been exceeded.

**Response:** Use [MAP3190](http://www.ibm.com/support/knowledgecenter/POWER8/p8ebj/sasmap3190.htm)

#### **2D16-9030**

**Explanation:** Disk Array is degraded due to missing/failed disk.

**Response:** Use [MAP3110](http://www.ibm.com/support/knowledgecenter/POWER8/p8ebj/sasmap3110.htm)

## **2D16-9031**

**Explanation:** Automatic reconstruction initiated for Disk Array.

**Response:** Use [MAP3110](http://www.ibm.com/support/knowledgecenter/POWER8/p8ebj/sasmap3110.htm)

### **2D16-9032**

**Explanation:** Disk Array is degraded due to missing/failed disk.

**Response:** Use [MAP3110](http://www.ibm.com/support/knowledgecenter/POWER8/p8ebj/sasmap3110.htm)

## **2D16-9041**

**Explanation:** Background Disk Array parity checking detected and corrected errors.

**Response:** Use [MAP3190](http://www.ibm.com/support/knowledgecenter/POWER8/p8ebj/sasmap3190.htm)

### **2D16-9042**

**Explanation:** Background Disk Array parity checking detected and corrected errors on specified disk.

**Response:** Use [MAP3190](http://www.ibm.com/support/knowledgecenter/POWER8/p8ebj/sasmap3190.htm)

#### **2D16-9050**

**Explanation:** Required cache data can not be located for one or more disks.

**Response:** Use [MAP3131](http://www.ibm.com/support/knowledgecenter/POWER8/p8ebj/sasmap3131.htm)

# **2D16-9051**

**Explanation:** Cache data exists for one or more missing/failed disks.

**Response:** Use [MAP3132](http://www.ibm.com/support/knowledgecenter/POWER8/p8ebj/sasmap3132.htm)

## **2D16-9052**

**Explanation:** Cache data exists for one or more modified disks.

**Response:** Use [MAP3190](http://www.ibm.com/support/knowledgecenter/POWER8/p8ebj/sasmap3190.htm)

## **2D16-9054**

**Explanation:** RAID controller resources not available due to previous problems.

# **2D16-9060 • 2D16-FFF6**

#### **2D16-9060**

**Explanation:** One or more disk pairs are missing from a RAID-10 Disk Array.

**Response:** Use [MAP3111](http://www.ibm.com/support/knowledgecenter/POWER8/p8ebj/sasmap3111.htm)

## **2D16-9061**

**Explanation:** One or more disks are missing from a RAID-0 Disk Array.

**Response:** Use [MAP3111](http://www.ibm.com/support/knowledgecenter/POWER8/p8ebj/sasmap3111.htm)

# **2D16-9062**

**Explanation:** One or more disks are missing from a RAID-0 Disk Array.

**Response:** Use [MAP3111](http://www.ibm.com/support/knowledgecenter/POWER8/p8ebj/sasmap3111.htm)

#### **2D16-9063**

**Explanation:** Maximum number of functional Disk Arrays has been exceeded.

**Response:** Use [MAP3190](http://www.ibm.com/support/knowledgecenter/POWER8/p8ebj/sasmap3190.htm)

### **2D16-9073**

**Explanation:** Multiple controllers connected in an invalid configuration.

**Response:** Use [MAP4040.](http://www.ibm.com/support/knowledgecenter/POWER8/p8ecr/sasmap4040.htm)

### **2D16-9074**

**Explanation:** Multiple controllers not capable of similar functions or controlling same set of devices.

**Response:** Use [MAP4041.](http://www.ibm.com/support/knowledgecenter/POWER8/p8ecr/sasmap4041.htm)

## **2D16-9075**

**Explanation:** Incomplete multipath connection between controller and remote controller

**Response:** Use [MAP4049.](http://www.ibm.com/support/knowledgecenter/POWER8/p8ecr/sasmap4049.htm)

# **2D16-9076**

**Explanation:** Missing remote controller.

**Response:** Use [MAP4047.](http://www.ibm.com/support/knowledgecenter/POWER8/p8ecr/sasmap4047.htm)

### **2D16-9081**

**Explanation:** Controller detected device error during internal media recovery.

**Response:** Use [MAP3190](http://www.ibm.com/support/knowledgecenter/POWER8/p8ebj/sasmap3190.htm)

#### **2D16-9082**

**Explanation:** Controller detected device error during internal media recovery.

**Response:** Use [MAP3190](http://www.ibm.com/support/knowledgecenter/POWER8/p8ebj/sasmap3190.htm)

## **2D16-9090**

**Explanation:** Disk has been modified after last known status.

**Response:** Use [MAP3133](http://www.ibm.com/support/knowledgecenter/POWER8/p8ebj/sasmap3133.htm)

### **2D16-9091**

**Explanation:** Incorrect disk configuration change has been detected.

**Response:** Use [MAP3133](http://www.ibm.com/support/knowledgecenter/POWER8/p8ebj/sasmap3133.htm)

#### **2D16-9092**

**Explanation:** Disk requires Format before use.

**Response:** Use [MAP3134](http://www.ibm.com/support/knowledgecenter/POWER8/p8ebj/sasmap3134.htm)

### **2D16-FF3D**

**Explanation:** Temporary controller failure.

**Response:** Use [MAP0210](http://www.ibm.com/support/knowledgecenter/POWER8/p8ecr/x0210.htm) : General Problem Resolution

# **Failing Item:**

• [FFC\\_2D16](http://www.ibm.com/support/knowledgecenter/POWER8/p8eb7/ffc2d16.htm)

#### **2D16-FFF3**

**Explanation:** Disk media format bad.

**Response:** Use [MAP3135](http://www.ibm.com/support/knowledgecenter/POWER8/p8ebj/sasmap3135.htm)

### **2D16-FFF4**

**Explanation:** Disk drive problem.

**Response:** Use [MAP0210](http://www.ibm.com/support/knowledgecenter/POWER8/p8ecr/x0210.htm) : General Problem Resolution

### **Failing Item:**

• [FFC\\_722](http://www.ibm.com/support/knowledgecenter/POWER8/p8eb7/ffc722.htm)

## **2D16-FFF6**

**Explanation:** Disk detected recoverable error.

**Response:** Use [MAP0210](http://www.ibm.com/support/knowledgecenter/POWER8/p8ecr/x0210.htm) : General Problem Resolution

### **Failing Item:**

• [FFC\\_722](http://www.ibm.com/support/knowledgecenter/POWER8/p8eb7/ffc722.htm)

## **2D16-FFFA**

**Explanation:** Temporary disk error.

**Response:** Use [MAP0210](http://www.ibm.com/support/knowledgecenter/POWER8/p8ecr/x0210.htm) : General Problem Resolution

## **Failing Item:**

• [FFC\\_722](http://www.ibm.com/support/knowledgecenter/POWER8/p8eb7/ffc722.htm)

# **2D16-FFFE**

**Explanation:** Temporary disk bus error.

**Response:** Use [MAP4050.](http://www.ibm.com/support/knowledgecenter/POWER8/p8ecr/sasmap4050.htm)

Note: Device may only identify adapter port, e.g. 00pFFF, where 'p' is port.

## **2D17-102E**

**Explanation:** Reallocation failed due to disk out of alternate sectors.

**Response:** If the problem persists, use [MAP0210](http://www.ibm.com/support/knowledgecenter/POWER8/p8ecr/x0210.htm) : General Problem Resolution

## **Failing Item:**

• FFC 722

## **2D17-3002**

**Explanation:** Addressed device failed to respond to selection.

**Response:** If the problem persists, use [MAP0210](http://www.ibm.com/support/knowledgecenter/POWER8/p8ecr/x0210.htm) : General Problem Resolution

## **Failing Item:**

• FFC 722

## **2D17-3010**

**Explanation:** Disk returned wrong response to adapter.

**Response:** If the problem persists, use [MAP0210](http://www.ibm.com/support/knowledgecenter/POWER8/p8ecr/x0210.htm) : General Problem Resolution

## **Failing Item:**

• FFC 722

## **2D17-3020**

**Explanation:** Storage subsystem configuration error.

**Response:** Use [MAP4050.](http://www.ibm.com/support/knowledgecenter/POWER8/p8ecr/sasmap4050.htm)

## **2D17-3100**

**Explanation:** Adapter detected device bus interface error.

**Response:** Use [MAP4050.](http://www.ibm.com/support/knowledgecenter/POWER8/p8ecr/sasmap4050.htm)

### **2D17-3109**

**Explanation:** Adapter timed out a disk command.

**Response:** Use [MAP4050.](http://www.ibm.com/support/knowledgecenter/POWER8/p8ecr/sasmap4050.htm)

## **2D17-3110**

**Explanation:** Disk bus interface error.

**Response:** Use [MAP4050.](http://www.ibm.com/support/knowledgecenter/POWER8/p8ecr/sasmap4050.htm)

## **2D17-4010**

**Explanation:** Configuration error, incorrect connection between cascaded enclosures.

**Response:** Use [MAP3142](http://www.ibm.com/support/knowledgecenter/POWER8/p8ebj/sasmap3142.htm)

## **2D17-4020**

**Explanation:** Configuration error, connections exceed IOA design limits.

**Response:** Use [MAP3143](http://www.ibm.com/support/knowledgecenter/POWER8/p8ebj/sasmap3143.htm)

### **2D17-4030**

**Explanation:** Configuration error, incorrect multipath connection.

**Response:** Use [MAP4044.](http://www.ibm.com/support/knowledgecenter/POWER8/p8ecr/sasmap4044.htm)

## **2D17-4040**

**Explanation:** Configuration error, incomplete multipath connection between controller and enclosure detected.

**Response:** Use [MAP4044.](http://www.ibm.com/support/knowledgecenter/POWER8/p8ecr/sasmap4044.htm)

## **2D17-4041**

**Explanation:** Configuration error, incomplete multipath connection between enclosure and device detected.

**Response:** Use [MAP3146](http://www.ibm.com/support/knowledgecenter/POWER8/p8ebj/sasmap3146.htm)

## **2D17-4050**

**Explanation:** Attached enclosure does not support required multipath function.

**Response:** Use [MAP3148](http://www.ibm.com/support/knowledgecenter/POWER8/p8ebj/sasmap3148.htm)

# **2D17-4060**

**Explanation:** Multipath redundancy level got worse.

**Response:** Use [MAP4053.](http://www.ibm.com/support/knowledgecenter/POWER8/p8ecr/sasmap4053.htm)

# **2D17-4100 • 2D17-9010**

### **2D17-4100**

**Explanation:** Device bus fabric error.

**Response:** Use [MAP4052.](http://www.ibm.com/support/knowledgecenter/POWER8/p8ecr/sasmap4052.htm)

## **2D17-4101**

**Explanation:** Temporary device bus fabric error.

**Response:** Use [MAP4052.](http://www.ibm.com/support/knowledgecenter/POWER8/p8ecr/sasmap4052.htm)

## **2D17-4110**

**Explanation:** Unsupported enclosure function detected.

**Response:** Use [MAP3145](http://www.ibm.com/support/knowledgecenter/POWER8/p8ebj/sasmap3145.htm)

### **2D17-4150**

**Explanation:** PCI bus error detected by controller.

**Response:** Use [MAP0210](http://www.ibm.com/support/knowledgecenter/POWER8/p8ecr/x0210.htm) : General Problem Resolution.

## **Failing Item:**

- $\cdot$  [FFC\\_2D17](http://www.ibm.com/support/knowledgecenter/POWER8/p8eb7/ffc2d17.htm)
- FFC 221

## **2D17-4160**

**Explanation:** PCI bus error detected by controller.

**Response:** Use [MAP0210](http://www.ibm.com/support/knowledgecenter/POWER8/p8ecr/x0210.htm) : General Problem Resolution.

## **Failing Item:**

- $\cdot$  [FFC\\_2D17](http://www.ibm.com/support/knowledgecenter/POWER8/p8eb7/ffc2d17.htm)
- [FFC\\_221](http://www.ibm.com/support/knowledgecenter/POWER8/p8eb7/ffc221.htm)

## **2D17-7001**

**Explanation:** Temporary disk data error.

**Response:** Use [MAP0210](http://www.ibm.com/support/knowledgecenter/POWER8/p8ecr/x0210.htm) : General Problem Resolution.

## **Failing Item:**

• [FFC\\_722](http://www.ibm.com/support/knowledgecenter/POWER8/p8eb7/ffc722.htm)

## **2D17-8008**

**Explanation:** A permanent Cache Battery Pack failure occurred.

**Response:** Use [MAP3100](http://www.ibm.com/support/knowledgecenter/POWER8/p8ebj/sasmap3100.htm)

## **Failing Item:**

v [FFC\\_2D1B](http://www.ibm.com/support/knowledgecenter/POWER8/p8eb7/ffc2d1b.htm)

### **2D17-8009**

**Explanation:** Impending Cache Battery Pack failure.

**Response:** Use [MAP3100](http://www.ibm.com/support/knowledgecenter/POWER8/p8ebj/sasmap3100.htm)

**Failing Item:**

v [FFC\\_2D1B](http://www.ibm.com/support/knowledgecenter/POWER8/p8eb7/ffc2d1b.htm)

## **2D17-8150**

**Explanation:** Controller failure.

**Response:** Use [MAP0210](http://www.ibm.com/support/knowledgecenter/POWER8/p8ecr/x0210.htm) : General Problem Resolution.

## **Failing Item:**

 $\cdot$  [FFC\\_2D17](http://www.ibm.com/support/knowledgecenter/POWER8/p8eb7/ffc2d17.htm)

### **2D17-8157**

**Explanation:** Temporary controller failure.

**Response:** Use [MAP0210](http://www.ibm.com/support/knowledgecenter/POWER8/p8ecr/x0210.htm) : General Problem Resolution.

### **Failing Item:**

• [FFC\\_2D17](http://www.ibm.com/support/knowledgecenter/POWER8/p8eb7/ffc2d17.htm)

## **2D17-9000**

**Explanation:** Controller detected device error during configuration discovery.

**Response:** Use [MAP3190](http://www.ibm.com/support/knowledgecenter/POWER8/p8ebj/sasmap3190.htm)

### **2D17-9001**

**Explanation:** Controller detected device error during configuration discovery.

**Response:** Use [MAP3190](http://www.ibm.com/support/knowledgecenter/POWER8/p8ebj/sasmap3190.htm)

### **2D17-9002**

**Explanation:** Controller detected device error during configuration discovery.

**Response:** Use [MAP3190](http://www.ibm.com/support/knowledgecenter/POWER8/p8ebj/sasmap3190.htm)

## **2D17-9008**

**Explanation:** Controller does not support function expected for one or more disks.

**Response:** Use [MAP3130](http://www.ibm.com/support/knowledgecenter/POWER8/p8ebj/sasmap3130.htm)

### **2D17-9010**

**Explanation:** Cache data associated with attached disks cannot be found.

## **2D17-9011**

**Explanation:** Cache data belongs to disks other than those attached.

**Response:** Use [MAP3190](http://www.ibm.com/support/knowledgecenter/POWER8/p8ebj/sasmap3190.htm)

## **2D17-9020**

**Explanation:** Two or more disks are missing from a RAID-5 or RAID 6 Disk Array.

**Response:** Use [MAP3111](http://www.ibm.com/support/knowledgecenter/POWER8/p8ebj/sasmap3111.htm)

### **2D17-9021**

**Explanation:** Two or more disks are missing from a RAID-5 or RAID 6 Disk Array.

**Response:** Use [MAP3111](http://www.ibm.com/support/knowledgecenter/POWER8/p8ebj/sasmap3111.htm)

### **2D17-9022**

**Explanation:** Two or more disks are missing from a RAID-5 or RAID 6 Disk Array.

**Response:** Use [MAP3111](http://www.ibm.com/support/knowledgecenter/POWER8/p8ebj/sasmap3111.htm)

### **2D17-9023**

**Explanation:** One or more Disk Array members are not at required physical locations.

**Response:** Use [MAP3112](http://www.ibm.com/support/knowledgecenter/POWER8/p8ebj/sasmap3112.htm)

### **2D17-9024**

**Explanation:** Physical location of Disk Array members conflict with another Disk Array.

**Response:** Use [MAP3190](http://www.ibm.com/support/knowledgecenter/POWER8/p8ebj/sasmap3190.htm)

## **2D17-9025**

**Explanation:** Incompatible disk installed at degraded disk location in Disk Array.

**Response:** Use [MAP3110](http://www.ibm.com/support/knowledgecenter/POWER8/p8ebj/sasmap3110.htm)

### **2D17-9026**

**Explanation:** Previously degraded disk in Disk Array not found at required physical location.

**Response:** Use [MAP3190](http://www.ibm.com/support/knowledgecenter/POWER8/p8ebj/sasmap3190.htm)

## **2D17-9027**

**Explanation:** Disk Array is or would become degraded and parity data is out of synchronization.

**Response:** Use [MAP3113](http://www.ibm.com/support/knowledgecenter/POWER8/p8ebj/sasmap3113.htm)

#### **2D17-9028**

**Explanation:** Maximum number of functional Disk Arrays has been exceeded.

**Response:** Use [MAP3190](http://www.ibm.com/support/knowledgecenter/POWER8/p8ebj/sasmap3190.htm)

## **2D17-9029**

**Explanation:** Maximum number of functional Disk Arrays disks has been exceeded.

**Response:** Use [MAP3190](http://www.ibm.com/support/knowledgecenter/POWER8/p8ebj/sasmap3190.htm)

## **2D17-9030**

**Explanation:** Disk Array is degraded due to missing/failed disk.

**Response:** Use [MAP3110](http://www.ibm.com/support/knowledgecenter/POWER8/p8ebj/sasmap3110.htm)

## **2D17-9031**

**Explanation:** Automatic reconstruction initiated for Disk Array.

**Response:** Use [MAP3110](http://www.ibm.com/support/knowledgecenter/POWER8/p8ebj/sasmap3110.htm)

### **2D17-9032**

**Explanation:** Disk Array is degraded due to missing/failed disk.

**Response:** Use [MAP3110](http://www.ibm.com/support/knowledgecenter/POWER8/p8ebj/sasmap3110.htm)

### **2D17-9041**

**Explanation:** Background Disk Array parity checking detected and corrected errors.

**Response:** Use [MAP3190](http://www.ibm.com/support/knowledgecenter/POWER8/p8ebj/sasmap3190.htm)

# **2D17-9042**

**Explanation:** Background Disk Array parity checking detected and corrected errors on specified disk.

**Response:** Use [MAP3190](http://www.ibm.com/support/knowledgecenter/POWER8/p8ebj/sasmap3190.htm)

### **2D17-9050**

**Explanation:** Required cache data can not be located for one or more disks.

**Response:** Use [MAP3131](http://www.ibm.com/support/knowledgecenter/POWER8/p8ebj/sasmap3131.htm)

# **2D17-9051**

**Explanation:** Cache data exists for one or more missing/failed disks.

# **2D17-9052 • 2D17-FFF4**

### **2D17-9052**

**Explanation:** Cache data exists for one or more modified disks.

**Response:** Use [MAP3190](http://www.ibm.com/support/knowledgecenter/POWER8/p8ebj/sasmap3190.htm)

## **2D17-9054**

**Explanation:** RAID controller resources not available due to previous problems.

**Response:** Use [MAP3121](http://www.ibm.com/support/knowledgecenter/POWER8/p8ebj/sasmap3121.htm)

## **2D17-9060**

**Explanation:** One or more disk pairs are missing from a RAID-10 Disk Array.

**Response:** Use [MAP3111](http://www.ibm.com/support/knowledgecenter/POWER8/p8ebj/sasmap3111.htm)

### **2D17-9061**

**Explanation:** One or more disks are missing from a RAID-0 Disk Array.

**Response:** Use [MAP3111](http://www.ibm.com/support/knowledgecenter/POWER8/p8ebj/sasmap3111.htm)

### **2D17-9062**

**Explanation:** One or more disks are missing from a RAID-0 Disk Array.

**Response:** Use [MAP3111](http://www.ibm.com/support/knowledgecenter/POWER8/p8ebj/sasmap3111.htm)

### **2D17-9063**

**Explanation:** Maximum number of functional Disk Arrays has been exceeded.

**Response:** Use [MAP3190](http://www.ibm.com/support/knowledgecenter/POWER8/p8ebj/sasmap3190.htm)

## **2D17-9073**

**Explanation:** Multiple controllers connected in an invalid configuration.

**Response:** Use [MAP4040.](http://www.ibm.com/support/knowledgecenter/POWER8/p8ecr/sasmap4040.htm)

# **2D17-9074**

**Explanation:** Multiple controllers not capable of similar functions or controlling same set of devices.

**Response:** Use [MAP4041.](http://www.ibm.com/support/knowledgecenter/POWER8/p8ecr/sasmap4041.htm)

## **2D17-9075**

**Explanation:** Incomplete multipath connection between controller and remote controller

**Response:** Use [MAP4049.](http://www.ibm.com/support/knowledgecenter/POWER8/p8ecr/sasmap4049.htm)

#### **2D17-9076**

**Explanation:** Missing remote controller.

**Response:** Use [MAP4047.](http://www.ibm.com/support/knowledgecenter/POWER8/p8ecr/sasmap4047.htm)

### **2D17-9081**

**Explanation:** Controller detected device error during internal media recovery.

**Response:** Use [MAP3190](http://www.ibm.com/support/knowledgecenter/POWER8/p8ebj/sasmap3190.htm)

### **2D17-9082**

**Explanation:** Controller detected device error during internal media recovery.

**Response:** Use [MAP3190](http://www.ibm.com/support/knowledgecenter/POWER8/p8ebj/sasmap3190.htm)

## **2D17-9090**

**Explanation:** Disk has been modified after last known status.

**Response:** Use [MAP3133](http://www.ibm.com/support/knowledgecenter/POWER8/p8ebj/sasmap3133.htm)

### **2D17-9091**

**Explanation:** Incorrect disk configuration change has been detected.

**Response:** Use [MAP3133](http://www.ibm.com/support/knowledgecenter/POWER8/p8ebj/sasmap3133.htm)

### **2D17-9092**

**Explanation:** Disk requires Format before use.

**Response:** Use [MAP3134](http://www.ibm.com/support/knowledgecenter/POWER8/p8ebj/sasmap3134.htm)

### **2D17-FF3D**

**Explanation:** Temporary controller failure.

**Response:** Use [MAP0210](http://www.ibm.com/support/knowledgecenter/POWER8/p8ecr/x0210.htm) : General Problem Resolution

### **Failing Item:**

 $\cdot$  [FFC\\_2D17](http://www.ibm.com/support/knowledgecenter/POWER8/p8eb7/ffc2d17.htm)

## **2D17-FFF3**

**Explanation:** Disk media format bad.

**Response:** Use [MAP3135](http://www.ibm.com/support/knowledgecenter/POWER8/p8ebj/sasmap3135.htm)

# **2D17-FFF4**

**Explanation:** Disk drive problem.

**Response:** Use [MAP0210](http://www.ibm.com/support/knowledgecenter/POWER8/p8ecr/x0210.htm) : General Problem Resolution

### **Failing Item:**

• [FFC\\_722](http://www.ibm.com/support/knowledgecenter/POWER8/p8eb7/ffc722.htm)
### **2D17-FFF6**

**Explanation:** Disk detected recoverable error.

**Response:** Use [MAP0210](http://www.ibm.com/support/knowledgecenter/POWER8/p8ecr/x0210.htm) : General Problem Resolution

### **Failing Item:**

• [FFC\\_722](http://www.ibm.com/support/knowledgecenter/POWER8/p8eb7/ffc722.htm)

## **2D17-FFFA**

**Explanation:** Temporary disk error.

**Response:** Use [MAP0210](http://www.ibm.com/support/knowledgecenter/POWER8/p8ecr/x0210.htm) : General Problem Resolution

#### **Failing Item:**

• [FFC\\_722](http://www.ibm.com/support/knowledgecenter/POWER8/p8eb7/ffc722.htm)

## **2D17-FFFE**

**Explanation:** Temporary disk bus error.

**Response:** Use [MAP4050.](http://www.ibm.com/support/knowledgecenter/POWER8/p8ecr/sasmap4050.htm)

Note: Device may only identify adapter port, e.g. 00pFFF, where 'p' is port.

### **2D18-102E**

**Explanation:** Reallocation failed due to disk out of alternate sectors.

**Response:** If the problem persists, use [MAP0210](http://www.ibm.com/support/knowledgecenter/POWER8/p8ecr/x0210.htm) : General Problem Resolution

## **Failing Item:**

• [FFC\\_722](http://www.ibm.com/support/knowledgecenter/POWER8/p8eb7/ffc722.htm)

### **2D18-3002**

**Explanation:** Addressed device failed to respond to selection.

**Response:** If the problem persists, use [MAP0210](http://www.ibm.com/support/knowledgecenter/POWER8/p8ecr/x0210.htm) : General Problem Resolution

### **Failing Item:**

• [FFC\\_722](http://www.ibm.com/support/knowledgecenter/POWER8/p8eb7/ffc722.htm)

### **2D18-3010**

**Explanation:** Disk returned wrong response to adapter.

**Response:** If the problem persists, use [MAP0210](http://www.ibm.com/support/knowledgecenter/POWER8/p8ecr/x0210.htm) : General Problem Resolution

### **Failing Item:**

• [FFC\\_722](http://www.ibm.com/support/knowledgecenter/POWER8/p8eb7/ffc722.htm)

#### **2D18-3020**

**Explanation:** Storage subsystem configuration error. **Response:** Use [MAP4050.](http://www.ibm.com/support/knowledgecenter/POWER8/p8ecr/sasmap4050.htm)

#### **2D18-3100**

**Explanation:** Adapter detected device bus interface error.

**Response:** Use [MAP4050.](http://www.ibm.com/support/knowledgecenter/POWER8/p8ecr/sasmap4050.htm)

#### **2D18-3109**

**Explanation:** Adapter timed out a disk command.

**Response:** Use [MAP4050.](http://www.ibm.com/support/knowledgecenter/POWER8/p8ecr/sasmap4050.htm)

#### **2D18-3110**

**Explanation:** Disk bus interface error.

**Response:** Use [MAP4050.](http://www.ibm.com/support/knowledgecenter/POWER8/p8ecr/sasmap4050.htm)

#### **2D18-4010**

**Explanation:** Configuration error, incorrect connection between cascaded enclosures.

**Response:** Use [MAP3142](http://www.ibm.com/support/knowledgecenter/POWER8/p8ebj/sasmap3142.htm)

### **2D18-4020**

**Explanation:** Configuration error, connections exceed IOA design limits.

**Response:** Use [MAP3143](http://www.ibm.com/support/knowledgecenter/POWER8/p8ebj/sasmap3143.htm)

## **2D18-4030**

**Explanation:** Configuration error, incorrect multipath connection.

**Response:** Use [MAP4044.](http://www.ibm.com/support/knowledgecenter/POWER8/p8ecr/sasmap4044.htm)

### **2D18-4040**

**Explanation:** Configuration error, incomplete multipath connection between controller and enclosure detected.

**Response:** Use [MAP4044.](http://www.ibm.com/support/knowledgecenter/POWER8/p8ecr/sasmap4044.htm)

## **2D18-4041**

**Explanation:** Configuration error, incomplete multipath connection between enclosure and device detected.

# **2D18-4050 • 2D18-9002**

### **2D18-4050**

**Explanation:** Attached enclosure does not support required multipath function.

**Response:** Use [MAP3148](http://www.ibm.com/support/knowledgecenter/POWER8/p8ebj/sasmap3148.htm)

## **2D18-4060**

**Explanation:** Multipath redundancy level got worse.

**Response:** Use [MAP4053.](http://www.ibm.com/support/knowledgecenter/POWER8/p8ecr/sasmap4053.htm)

## **2D18-4100**

**Explanation:** Device bus fabric error.

**Response:** Use [MAP4052.](http://www.ibm.com/support/knowledgecenter/POWER8/p8ecr/sasmap4052.htm)

## **2D18-4101**

**Explanation:** Temporary device bus fabric error.

**Response:** Use [MAP4052.](http://www.ibm.com/support/knowledgecenter/POWER8/p8ecr/sasmap4052.htm)

#### **2D18-4110**

**Explanation:** Unsupported enclosure function detected.

**Response:** Use [MAP3145](http://www.ibm.com/support/knowledgecenter/POWER8/p8ebj/sasmap3145.htm)

## **2D18-4150**

**Explanation:** PCI bus error detected by controller.

**Response:** Use [MAP0210](http://www.ibm.com/support/knowledgecenter/POWER8/p8ecr/x0210.htm) : General Problem Resolution.

# **Failing Item:**

- [FFC\\_2D18](http://www.ibm.com/support/knowledgecenter/POWER8/p8eb7/ffc2d18.htm)
- [FFC\\_221](http://www.ibm.com/support/knowledgecenter/POWER8/p8eb7/ffc221.htm)

### **2D18-4160**

**Explanation:** PCI bus error detected by controller.

**Response:** Use [MAP0210](http://www.ibm.com/support/knowledgecenter/POWER8/p8ecr/x0210.htm) : General Problem Resolution.

### **Failing Item:**

- $\cdot$  [FFC\\_2D18](http://www.ibm.com/support/knowledgecenter/POWER8/p8eb7/ffc2d18.htm)
- [FFC\\_221](http://www.ibm.com/support/knowledgecenter/POWER8/p8eb7/ffc221.htm)

## **2D18-7001**

**Explanation:** Temporary disk data error.

**Response:** Use [MAP0210](http://www.ibm.com/support/knowledgecenter/POWER8/p8ecr/x0210.htm) : General Problem Resolution.

# **Failing Item:**

• [FFC\\_722](http://www.ibm.com/support/knowledgecenter/POWER8/p8eb7/ffc722.htm)

### **2D18-8008**

**Explanation:** A permanent Cache Battery Pack failure occurred.

**Response:** Use [MAP3100](http://www.ibm.com/support/knowledgecenter/POWER8/p8ebj/sasmap3100.htm)

#### **Failing Item:**

• [FFC\\_2D1B](http://www.ibm.com/support/knowledgecenter/POWER8/p8eb7/ffc2d1b.htm)

## **2D18-8009**

**Explanation:** Impending Cache Battery Pack failure.

**Response:** Use [MAP3100](http://www.ibm.com/support/knowledgecenter/POWER8/p8ebj/sasmap3100.htm)

**Failing Item:**

• [FFC\\_2D1B](http://www.ibm.com/support/knowledgecenter/POWER8/p8eb7/ffc2d1b.htm)

#### **2D18-8150**

**Explanation:** Controller failure.

**Response:** Use [MAP0210](http://www.ibm.com/support/knowledgecenter/POWER8/p8ecr/x0210.htm) : General Problem Resolution.

### **Failing Item:**

• [FFC\\_2D18](http://www.ibm.com/support/knowledgecenter/POWER8/p8eb7/ffc2d18.htm)

### **2D18-8157**

**Explanation:** Temporary controller failure.

**Response:** Use [MAP0210](http://www.ibm.com/support/knowledgecenter/POWER8/p8ecr/x0210.htm) : General Problem Resolution.

## **Failing Item:**

• [FFC\\_2D18](http://www.ibm.com/support/knowledgecenter/POWER8/p8eb7/ffc2d18.htm)

## **2D18-9000**

**Explanation:** Controller detected device error during configuration discovery.

**Response:** Use [MAP3190](http://www.ibm.com/support/knowledgecenter/POWER8/p8ebj/sasmap3190.htm)

## **2D18-9001**

**Explanation:** Controller detected device error during configuration discovery.

**Response:** Use [MAP3190](http://www.ibm.com/support/knowledgecenter/POWER8/p8ebj/sasmap3190.htm)

### **2D18-9002**

**Explanation:** Controller detected device error during configuration discovery.

### **2D18-9008**

**Explanation:** Controller does not support function expected for one or more disks.

**Response:** Use [MAP3130](http://www.ibm.com/support/knowledgecenter/POWER8/p8ebj/sasmap3130.htm)

## **2D18-9010**

**Explanation:** Cache data associated with attached disks cannot be found.

**Response:** Use [MAP3120](http://www.ibm.com/support/knowledgecenter/POWER8/p8ebj/sasmap3120.htm)

## **2D18-9011**

**Explanation:** Cache data belongs to disks other than those attached.

**Response:** Use [MAP3190](http://www.ibm.com/support/knowledgecenter/POWER8/p8ebj/sasmap3190.htm)

#### **2D18-9020**

**Explanation:** Two or more disks are missing from a RAID-5 or RAID 6 Disk Array.

**Response:** Use [MAP3111](http://www.ibm.com/support/knowledgecenter/POWER8/p8ebj/sasmap3111.htm)

### **2D18-9021**

**Explanation:** Two or more disks are missing from a RAID-5 or RAID 6 Disk Array.

**Response:** Use [MAP3111](http://www.ibm.com/support/knowledgecenter/POWER8/p8ebj/sasmap3111.htm)

#### **2D18-9022**

**Explanation:** Two or more disks are missing from a RAID-5 or RAID 6 Disk Array.

**Response:** Use [MAP3111](http://www.ibm.com/support/knowledgecenter/POWER8/p8ebj/sasmap3111.htm)

## **2D18-9023**

**Explanation:** One or more Disk Array members are not at required physical locations.

**Response:** Use [MAP3112](http://www.ibm.com/support/knowledgecenter/POWER8/p8ebj/sasmap3112.htm)

## **2D18-9024**

**Explanation:** Physical location of Disk Array members conflict with another Disk Array.

**Response:** Use [MAP3190](http://www.ibm.com/support/knowledgecenter/POWER8/p8ebj/sasmap3190.htm)

## **2D18-9025**

**Explanation:** Incompatible disk installed at degraded disk location in Disk Array.

**Response:** Use [MAP3110](http://www.ibm.com/support/knowledgecenter/POWER8/p8ebj/sasmap3110.htm)

#### **2D18-9026**

**Explanation:** Previously degraded disk in Disk Array not found at required physical location.

**Response:** Use [MAP3190](http://www.ibm.com/support/knowledgecenter/POWER8/p8ebj/sasmap3190.htm)

## **2D18-9027**

**Explanation:** Disk Array is or would become degraded and parity data is out of synchronization.

**Response:** Use [MAP3113](http://www.ibm.com/support/knowledgecenter/POWER8/p8ebj/sasmap3113.htm)

### **2D18-9028**

**Explanation:** Maximum number of functional Disk Arrays has been exceeded.

**Response:** Use [MAP3190](http://www.ibm.com/support/knowledgecenter/POWER8/p8ebj/sasmap3190.htm)

#### **2D18-9029**

**Explanation:** Maximum number of functional Disk Arrays disks has been exceeded.

**Response:** Use [MAP3190](http://www.ibm.com/support/knowledgecenter/POWER8/p8ebj/sasmap3190.htm)

#### **2D18-9030**

**Explanation:** Disk Array is degraded due to missing/failed disk.

**Response:** Use [MAP3110](http://www.ibm.com/support/knowledgecenter/POWER8/p8ebj/sasmap3110.htm)

#### **2D18-9031**

**Explanation:** Automatic reconstruction initiated for Disk Array.

**Response:** Use [MAP3110](http://www.ibm.com/support/knowledgecenter/POWER8/p8ebj/sasmap3110.htm)

# **2D18-9032**

**Explanation:** Disk Array is degraded due to missing/failed disk.

**Response:** Use [MAP3110](http://www.ibm.com/support/knowledgecenter/POWER8/p8ebj/sasmap3110.htm)

## **2D18-9041**

**Explanation:** Background Disk Array parity checking detected and corrected errors.

**Response:** Use [MAP3190](http://www.ibm.com/support/knowledgecenter/POWER8/p8ebj/sasmap3190.htm)

# **2D18-9042**

**Explanation:** Background Disk Array parity checking detected and corrected errors on specified disk.

# **2D18-9050 • 2D18-FF3D**

#### **2D18-9050**

**Explanation:** Required cache data can not be located for one or more disks.

**Response:** Use [MAP3131](http://www.ibm.com/support/knowledgecenter/POWER8/p8ebj/sasmap3131.htm)

## **2D18-9051**

**Explanation:** Cache data exists for one or more missing/failed disks.

**Response:** Use [MAP3132](http://www.ibm.com/support/knowledgecenter/POWER8/p8ebj/sasmap3132.htm)

### **2D18-9052**

**Explanation:** Cache data exists for one or more modified disks.

**Response:** Use [MAP3190](http://www.ibm.com/support/knowledgecenter/POWER8/p8ebj/sasmap3190.htm)

### **2D18-9054**

**Explanation:** RAID controller resources not available due to previous problems.

**Response:** Use [MAP3121](http://www.ibm.com/support/knowledgecenter/POWER8/p8ebj/sasmap3121.htm)

### **2D18-9060**

**Explanation:** One or more disk pairs are missing from a RAID-10 Disk Array.

**Response:** Use [MAP3111](http://www.ibm.com/support/knowledgecenter/POWER8/p8ebj/sasmap3111.htm)

### **2D18-9061**

**Explanation:** One or more disks are missing from a RAID-0 Disk Array.

**Response:** Use [MAP3111](http://www.ibm.com/support/knowledgecenter/POWER8/p8ebj/sasmap3111.htm)

## **2D18-9062**

**Explanation:** One or more disks are missing from a RAID-0 Disk Array.

**Response:** Use [MAP3111](http://www.ibm.com/support/knowledgecenter/POWER8/p8ebj/sasmap3111.htm)

## **2D18-9063**

**Explanation:** Maximum number of functional Disk Arrays has been exceeded.

**Response:** Use [MAP3190](http://www.ibm.com/support/knowledgecenter/POWER8/p8ebj/sasmap3190.htm)

## **2D18-9073**

**Explanation:** Multiple controllers connected in an invalid configuration.

**Response:** Use [MAP4040.](http://www.ibm.com/support/knowledgecenter/POWER8/p8ecr/sasmap4040.htm)

#### **2D18-9074**

**Explanation:** Multiple controllers not capable of similar functions or controlling same set of devices.

**Response:** Use [MAP4041.](http://www.ibm.com/support/knowledgecenter/POWER8/p8ecr/sasmap4041.htm)

### **2D18-9075**

**Explanation:** Incomplete multipath connection between controller and remote controller

**Response:** Use [MAP4049.](http://www.ibm.com/support/knowledgecenter/POWER8/p8ecr/sasmap4049.htm)

#### **2D18-9076**

**Explanation:** Missing remote controller.

**Response:** Use [MAP4047.](http://www.ibm.com/support/knowledgecenter/POWER8/p8ecr/sasmap4047.htm)

## **2D18-9081**

**Explanation:** Controller detected device error during internal media recovery.

**Response:** Use [MAP3190](http://www.ibm.com/support/knowledgecenter/POWER8/p8ebj/sasmap3190.htm)

### **2D18-9082**

**Explanation:** Controller detected device error during internal media recovery.

**Response:** Use [MAP3190](http://www.ibm.com/support/knowledgecenter/POWER8/p8ebj/sasmap3190.htm)

#### **2D18-9090**

**Explanation:** Disk has been modified after last known status.

**Response:** Use [MAP3133](http://www.ibm.com/support/knowledgecenter/POWER8/p8ebj/sasmap3133.htm)

### **2D18-9091**

**Explanation:** Incorrect disk configuration change has been detected.

**Response:** Use [MAP3133](http://www.ibm.com/support/knowledgecenter/POWER8/p8ebj/sasmap3133.htm)

### **2D18-9092**

**Explanation:** Disk requires Format before use.

**Response:** Use [MAP3134](http://www.ibm.com/support/knowledgecenter/POWER8/p8ebj/sasmap3134.htm)

## **2D18-FF3D**

**Explanation:** Temporary controller failure.

**Response:** Use [MAP0210](http://www.ibm.com/support/knowledgecenter/POWER8/p8ecr/x0210.htm) : General Problem Resolution

**Failing Item:**  $\cdot$  [FFC\\_2D18](http://www.ibm.com/support/knowledgecenter/POWER8/p8eb7/ffc2d18.htm)

## **2D18-FFF3**

**Explanation:** Disk media format bad.

**Response:** Use [MAP3135](http://www.ibm.com/support/knowledgecenter/POWER8/p8ebj/sasmap3135.htm)

## **2D18-FFF4**

**Explanation:** Disk drive problem.

**Response:** Use [MAP0210](http://www.ibm.com/support/knowledgecenter/POWER8/p8ecr/x0210.htm) : General Problem Resolution

### **Failing Item:**

• [FFC\\_722](http://www.ibm.com/support/knowledgecenter/POWER8/p8eb7/ffc722.htm)

### **2D18-FFF6**

**Explanation:** Disk detected recoverable error.

**Response:** Use [MAP0210](http://www.ibm.com/support/knowledgecenter/POWER8/p8ecr/x0210.htm) : General Problem Resolution

## **Failing Item:**

• FFC 722

## **2D18-FFFA**

**Explanation:** Temporary disk error.

**Response:** Use [MAP0210](http://www.ibm.com/support/knowledgecenter/POWER8/p8ecr/x0210.htm) : General Problem Resolution

### **Failing Item:**

• [FFC\\_722](http://www.ibm.com/support/knowledgecenter/POWER8/p8eb7/ffc722.htm)

## **2D18-FFFE**

**Explanation:** Temporary disk bus error.

**Response:** Use [MAP4050.](http://www.ibm.com/support/knowledgecenter/POWER8/p8ecr/sasmap4050.htm)

Note: Device may only identify adapter port, e.g. 00pFFF, where 'p' is port.

### **2D1D-102E**

**Explanation:** Reallocation failed due to disk out of alternate sectors.

**Response:** If the problem persists, use [MAP0210](http://www.ibm.com/support/knowledgecenter/POWER8/p8ecr/x0210.htm) : General Problem Resolution

#### **Failing Item:**

• FFC 722

#### **2D1D-3002**

**Explanation:** Addressed device failed to respond to selection.

**Response:** If the problem persists, use [MAP0210](http://www.ibm.com/support/knowledgecenter/POWER8/p8ecr/x0210.htm) : General Problem Resolution

## **Failing Item:**

## • [FFC\\_722](http://www.ibm.com/support/knowledgecenter/POWER8/p8eb7/ffc722.htm)

# **2D1D-3010**

**Explanation:** Disk returned wrong response to adapter.

**Response:** If the problem persists, use [MAP0210](http://www.ibm.com/support/knowledgecenter/POWER8/p8ecr/x0210.htm) : General Problem Resolution

**Failing Item:**

• [FFC\\_722](http://www.ibm.com/support/knowledgecenter/POWER8/p8eb7/ffc722.htm)

### **2D1D-3020**

**Explanation:** Storage subsystem configuration error. **Response:** Use [MAP3250.](http://www.ibm.com/support/knowledgecenter/POWER8/p8ebj/sasmap3250.htm)

### **2D1D-3100**

**Explanation:** Controller detected device bus interface error.

**Response:** Use [MAP3250.](http://www.ibm.com/support/knowledgecenter/POWER8/p8ebj/sasmap3250.htm)

# **2D1D-3109**

**Explanation:** Controller timed out a device command.

**Response:** Use [MAP3250](http://www.ibm.com/support/knowledgecenter/POWER8/p8ebj/sasmap3250.htm) during concurrent maintenance.

### **2D1D-310C**

**Explanation:** Device T10 DIF device bus error.

**Response:** Use [MAP3250.](http://www.ibm.com/support/knowledgecenter/POWER8/p8ebj/sasmap3250.htm)

### **2D1D-310D**

**Explanation:** Controller T10 DIF device bus error. **Response:** Use [MAP3250.](http://www.ibm.com/support/knowledgecenter/POWER8/p8ebj/sasmap3250.htm)

## **2D1D-3110**

**Explanation:** Device bus interface error.

**Response:** Use [MAP3250.](http://www.ibm.com/support/knowledgecenter/POWER8/p8ebj/sasmap3250.htm)

### **2D1D-4010**

**Explanation:** Configuration error, incorrect connection between cascaded enclosures.

**Response:** Use [MAP3242](http://www.ibm.com/support/knowledgecenter/POWER8/p8ebj/sasmap3242.htm)

# **2D1D-4020**

**Explanation:** Configuration error, connections exceed controller design limits.

# **2D1D-4030 • 2D1D-4171**

### **2D1D-4030**

**Explanation:** Configuration error, incorrect multipath connection.

**Response:** Use [MAP3244.](http://www.ibm.com/support/knowledgecenter/POWER8/p8ebj/sasmap3244.htm)

# **2D1D-4040**

**Explanation:** Configuration error, incomplete multipath connection between controller and enclosure detected.

**Response:** Use [MAP3244.](http://www.ibm.com/support/knowledgecenter/POWER8/p8ebj/sasmap3244.htm)

## **2D1D-4041**

**Explanation:** Configuration error, incomplete multipath connection between enclosure and device detected.

**Response:** Use [MAP3246](http://www.ibm.com/support/knowledgecenter/POWER8/p8ebj/sasmap3246.htm)

## **2D1D-4050**

**Explanation:** Attached enclosure does not support required multipath function.

**Response:** Use [MAP3248](http://www.ibm.com/support/knowledgecenter/POWER8/p8ebj/sasmap3248.htm)

### **2D1D-4060**

**Explanation:** Multipath redundancy level got worse.

**Response:** Use [MAP3253.](http://www.ibm.com/support/knowledgecenter/POWER8/p8ebj/sasmap3253.htm)

### **2D1D-4080**

**Explanation:** Thermal error, controller exceeded maximum operating temperature.

**Response:** Use [MAP3295.](http://www.ibm.com/support/knowledgecenter/POWER8/p8ebj/sasmap3295.htm)

## **2D1D-4085**

**Explanation:** Please contact your next level of support or service provider.

**Response:** Use [MAP3290.](http://www.ibm.com/support/knowledgecenter/POWER8/p8ebj/sasmap3290.htm)

## **2D1D-4100**

**Explanation:** Device bus fabric error.

**Response:** Use [MAP3252.](http://www.ibm.com/support/knowledgecenter/POWER8/p8ebj/sasmap3252.htm)

# **2D1D-4101**

**Explanation:** Temporary device bus fabric error. **Response:** Use [MAP3252.](http://www.ibm.com/support/knowledgecenter/POWER8/p8ebj/sasmap3252.htm)

#### **2D1D-4102**

**Explanation:** Device bus fabric performance degradation.

**Response:** Use [MAP3254.](http://www.ibm.com/support/knowledgecenter/POWER8/p8ebj/sasmap3254.htm)

## **2D1D-4110**

**Explanation:** Unsupported enclosure function detected.

**Response:** Use [MAP3245](http://www.ibm.com/support/knowledgecenter/POWER8/p8ebj/sasmap3245.htm)

## **2D1D-4120**

**Explanation:** Configuration error, cable VPD cannot be read.

**Response:** Use [MAP3261](http://www.ibm.com/support/knowledgecenter/POWER8/p8ebj/sasmap3261.htm)

### **2D1D-4121**

**Explanation:** Configuration error, required cable is missing.

**Response:** Use [MAP3261](http://www.ibm.com/support/knowledgecenter/POWER8/p8ebj/sasmap3261.htm)

### **2D1D-4150**

**Explanation:** PCI bus error detected by controller.

**Response:** Use [MAP0210](http://www.ibm.com/support/knowledgecenter/POWER8/p8ecr/x0210.htm) : General Problem Resolution.

## **Failing Item:**

- v [FFC\\_2D1D](http://www.ibm.com/support/knowledgecenter/POWER8/p8eb7/ffc2d1d.htm)
- [FFC\\_221](http://www.ibm.com/support/knowledgecenter/POWER8/p8eb7/ffc221.htm)

## **2D1D-4160**

**Explanation:** PCI bus error detected by controller.

**Response:** Use [MAP0210](http://www.ibm.com/support/knowledgecenter/POWER8/p8ecr/x0210.htm) : General Problem Resolution.

# **Failing Item:**

- v [FFC\\_2D1D](http://www.ibm.com/support/knowledgecenter/POWER8/p8eb7/ffc2d1d.htm)
- $\cdot$  [FFC\\_221](http://www.ibm.com/support/knowledgecenter/POWER8/p8eb7/ffc221.htm)

# **2D1D-4170**

**Explanation:** Controller T10 DIF host bus error.

**Response:** Use [MAP3260.](http://www.ibm.com/support/knowledgecenter/POWER8/p8ebj/sasmap3260.htm)

#### **2D1D-4171**

**Explanation:** Controller recovered T10 DIF host bus error.

**Response:** Use [MAP3260.](http://www.ibm.com/support/knowledgecenter/POWER8/p8ebj/sasmap3260.htm)

## **2D1D-7001**

**Explanation:** Temporary disk data error.

**Response:** Use [MAP0210](http://www.ibm.com/support/knowledgecenter/POWER8/p8ecr/x0210.htm) : General Problem Resolution.

## **Failing Item:**

• [FFC\\_722](http://www.ibm.com/support/knowledgecenter/POWER8/p8eb7/ffc722.htm)

## **2D1D-8008**

**Explanation:** A permanent Cache Power Pack failure occurred.

**Response:** Use [MAP3200.](http://www.ibm.com/support/knowledgecenter/POWER8/p8ebj/sasmap3200.htm)

### **Failing Item:**

v [FFC\\_2D1D](http://www.ibm.com/support/knowledgecenter/POWER8/p8eb7/ffc2d1d.htm)

## **2D1D-8009**

**Explanation:** Impending Cache Power Pack failure.

**Response:** Use [MAP3200.](http://www.ibm.com/support/knowledgecenter/POWER8/p8ebj/sasmap3200.htm)

### **Failing Item:**

v [FFC\\_2D1D](http://www.ibm.com/support/knowledgecenter/POWER8/p8eb7/ffc2d1d.htm)

## **2D1D-8150**

**Explanation:** Controller failure.

**Response:** Use [MAP0210](http://www.ibm.com/support/knowledgecenter/POWER8/p8ecr/x0210.htm) : General Problem Resolution.

## **Failing Item:**

v [FFC\\_2D1D](http://www.ibm.com/support/knowledgecenter/POWER8/p8eb7/ffc2d1d.htm)

# **2D1D-8157**

**Explanation:** Temporary controller failure.

**Response:** Use [MAP0210](http://www.ibm.com/support/knowledgecenter/POWER8/p8ecr/x0210.htm) : General Problem Resolution.

## **Failing Item:**

 $\cdot$  FFC 2D1D

## **2D1D-9000**

**Explanation:** Controller detected device error during configuration discovery.

**Response:** Use [MAP3290](http://www.ibm.com/support/knowledgecenter/POWER8/p8ebj/sasmap3290.htm)

### **2D1D-9001**

**Explanation:** Controller detected device error during configuration discovery.

**Response:** Use [MAP3290](http://www.ibm.com/support/knowledgecenter/POWER8/p8ebj/sasmap3290.htm)

#### **2D1D-9002**

**Explanation:** Controller detected device error during configuration discovery.

**Response:** Use [MAP3290](http://www.ibm.com/support/knowledgecenter/POWER8/p8ebj/sasmap3290.htm)

## **2D1D-9008**

**Explanation:** Controller does not support function expected for one or more disks.

**Response:** Use [MAP3230](http://www.ibm.com/support/knowledgecenter/POWER8/p8ebj/sasmap3230.htm)

## **2D1D-9010**

**Explanation:** Cache data associated with attached disks cannot be found.

**Response:** Use [MAP3220](http://www.ibm.com/support/knowledgecenter/POWER8/p8ebj/sasmap3220.htm)

## **2D1D-9011**

**Explanation:** Cache data belongs to disks other than those attached.

**Response:** Use [MAP3290](http://www.ibm.com/support/knowledgecenter/POWER8/p8ebj/sasmap3290.htm)

### **2D1D-9020**

**Explanation:** Two or more disks are missing from a RAID-5 or RAID 6 Disk Array.

**Response:** Use [MAP3211](http://www.ibm.com/support/knowledgecenter/POWER8/p8ebj/sasmap3211.htm)

#### **2D1D-9021**

**Explanation:** Two or more disks are missing from a RAID-5 or RAID 6 Disk Array.

**Response:** Use [MAP3211](http://www.ibm.com/support/knowledgecenter/POWER8/p8ebj/sasmap3211.htm)

## **2D1D-9022**

**Explanation:** Two or more disks are missing from a RAID-5 or RAID 6 Disk Array.

**Response:** Use [MAP3211](http://www.ibm.com/support/knowledgecenter/POWER8/p8ebj/sasmap3211.htm)

### **2D1D-9023**

**Explanation:** One or more Disk Array members are not at required physical locations.

**Response:** Use [MAP3212](http://www.ibm.com/support/knowledgecenter/POWER8/p8ebj/sasmap3212.htm)

# **2D1D-9024**

**Explanation:** Physical location of Disk Array members conflict with another Disk Array.

# **2D1D-9025 • 2D1D-9063**

#### **2D1D-9025**

**Explanation:** Incompatible disk installed at degraded disk location in Disk Array.

**Response:** Use [MAP3210](http://www.ibm.com/support/knowledgecenter/POWER8/p8ebj/sasmap3210.htm)

## **2D1D-9026**

**Explanation:** Previously degraded disk in Disk Array not found at required physical location.

**Response:** Use [MAP3290](http://www.ibm.com/support/knowledgecenter/POWER8/p8ebj/sasmap3290.htm)

## **2D1D-9027**

**Explanation:** Disk Array is or would become degraded and parity data is out of synchronization.

**Response:** Use [MAP3213](http://www.ibm.com/support/knowledgecenter/POWER8/p8ebj/sasmap3213.htm)

### **2D1D-9028**

**Explanation:** Maximum number of functional Disk Arrays has been exceeded.

**Response:** Use [MAP3290](http://www.ibm.com/support/knowledgecenter/POWER8/p8ebj/sasmap3290.htm)

### **2D1D-9029**

**Explanation:** Maximum number of functional Disk Arrays disks has been exceeded.

**Response:** Use [MAP3290](http://www.ibm.com/support/knowledgecenter/POWER8/p8ebj/sasmap3290.htm)

### **2D1D-9030**

**Explanation:** Disk Array is degraded due to missing/failed disk.

**Response:** Use [MAP3210](http://www.ibm.com/support/knowledgecenter/POWER8/p8ebj/sasmap3210.htm)

### **2D1D-9031**

**Explanation:** Automatic reconstruction initiated for Disk Array.

**Response:** Use [MAP3210](http://www.ibm.com/support/knowledgecenter/POWER8/p8ebj/sasmap3210.htm)

## **2D1D-9032**

**Explanation:** Disk Array is degraded due to missing/failed disk.

**Response:** Use [MAP3210](http://www.ibm.com/support/knowledgecenter/POWER8/p8ebj/sasmap3210.htm)

## **2D1D-9041**

**Explanation:** Background Disk Array parity checking detected and corrected errors.

**Response:** Use [MAP3290](http://www.ibm.com/support/knowledgecenter/POWER8/p8ebj/sasmap3290.htm)

#### **2D1D-9042**

**Explanation:** Background Disk Array parity checking detected and corrected errors on specified disk.

**Response:** Use [MAP3290](http://www.ibm.com/support/knowledgecenter/POWER8/p8ebj/sasmap3290.htm)

## **2D1D-9050**

**Explanation:** Required cache data can not be located for one or more disks.

**Response:** Use [MAP3231](http://www.ibm.com/support/knowledgecenter/POWER8/p8ebj/sasmap3231.htm)

## **2D1D-9051**

**Explanation:** Cache data exists for one or more missing/failed disks.

**Response:** Use [MAP3232](http://www.ibm.com/support/knowledgecenter/POWER8/p8ebj/sasmap3232.htm)

#### **2D1D-9052**

**Explanation:** Cache data exists for one or more modified disks.

**Response:** Use [MAP3290](http://www.ibm.com/support/knowledgecenter/POWER8/p8ebj/sasmap3290.htm)

### **2D1D-9054**

**Explanation:** RAID controller resources not available due to previous problems.

**Response:** Use [MAP3221](http://www.ibm.com/support/knowledgecenter/POWER8/p8ebj/sasmap3221.htm)

#### **2D1D-9060**

**Explanation:** One or more disk pairs are missing from a RAID-10 Disk Array.

**Response:** Use [MAP3211](http://www.ibm.com/support/knowledgecenter/POWER8/p8ebj/sasmap3211.htm)

# **2D1D-9061**

**Explanation:** One or more disks are missing from a RAID-0 Disk Array.

**Response:** Use [MAP3211](http://www.ibm.com/support/knowledgecenter/POWER8/p8ebj/sasmap3211.htm)

### **2D1D-9062**

**Explanation:** One or more disks are missing from a RAID-0 Disk Array.

**Response:** Use [MAP3211](http://www.ibm.com/support/knowledgecenter/POWER8/p8ebj/sasmap3211.htm)

## **2D1D-9063**

**Explanation:** Maximum number of functional Disk Arrays has been exceeded.

### **2D1D-9073**

**Explanation:** Multiple controllers connected in an invalid configuration.

**Response:** Use [MAP3240.](http://www.ibm.com/support/knowledgecenter/POWER8/p8ebj/sasmap3240.htm)

## **2D1D-9074**

**Explanation:** Multiple controllers not capable of similar functions or controlling same set of devices.

**Response:** Use [MAP3241.](http://www.ibm.com/support/knowledgecenter/POWER8/p8ebj/sasmap3241.htm)

## **2D1D-9075**

**Explanation:** Incomplete multipath connection between controller and remote controller

**Response:** Use [MAP3249.](http://www.ibm.com/support/knowledgecenter/POWER8/p8ebj/sasmap3249.htm)

#### **2D1D-9076**

**Explanation:** Missing remote controller.

**Response:** Use [MAP3247.](http://www.ibm.com/support/knowledgecenter/POWER8/p8ebj/sasmap3247.htm)

### **2D1D-9081**

**Explanation:** Controller detected device error during internal media recovery.

**Response:** Use [MAP3290](http://www.ibm.com/support/knowledgecenter/POWER8/p8ebj/sasmap3290.htm)

### **2D1D-9082**

**Explanation:** Controller detected device error during internal media recovery.

**Response:** Use [MAP3290](http://www.ibm.com/support/knowledgecenter/POWER8/p8ebj/sasmap3290.htm)

## **2D1D-9090**

**Explanation:** Disk has been modified after last known status.

**Response:** Use [MAP3233](http://www.ibm.com/support/knowledgecenter/POWER8/p8ebj/sasmap3233.htm)

## **2D1D-9091**

**Explanation:** Incorrect disk configuration change has been detected.

**Response:** Use [MAP3233](http://www.ibm.com/support/knowledgecenter/POWER8/p8ebj/sasmap3233.htm)

### **2D1D-9092**

**Explanation:** Disk requires Format before use.

**Response:** Use [MAP3234](http://www.ibm.com/support/knowledgecenter/POWER8/p8ebj/sasmap3234.htm)

#### **2D1D-FF3D**

**Explanation:** Temporary controller failure.

**Response:** Use [MAP0210](http://www.ibm.com/support/knowledgecenter/POWER8/p8ecr/x0210.htm) : General Problem Resolution

#### **Failing Item:**

v [FFC\\_2D1D](http://www.ibm.com/support/knowledgecenter/POWER8/p8eb7/ffc2d1d.htm)

### **2D1D-FFF3**

**Explanation:** Disk media format bad.

**Response:** Use [MAP3235](http://www.ibm.com/support/knowledgecenter/POWER8/p8ebj/sasmap3235.htm)

## **2D1D-FFF4**

**Explanation:** Device problem.

**Response:** Use [MAP0210](http://www.ibm.com/support/knowledgecenter/POWER8/p8ecr/x0210.htm) : General Problem Resolution

**Failing Item:**

• FFC 722

### **2D1D-FFF6**

**Explanation:** Device detected recoverable error.

**Response:** Use [MAP0210](http://www.ibm.com/support/knowledgecenter/POWER8/p8ecr/x0210.htm) : General Problem Resolution

#### **Failing Item:**

• [FFC\\_722](http://www.ibm.com/support/knowledgecenter/POWER8/p8eb7/ffc722.htm)

### **2D1D-FFFA**

**Explanation:** Temporary device bus error.

**Response:** Use [MAP0210](http://www.ibm.com/support/knowledgecenter/POWER8/p8ecr/x0210.htm) : General Problem Resolution

#### **Failing Item:**

• [FFC\\_722](http://www.ibm.com/support/knowledgecenter/POWER8/p8eb7/ffc722.htm)

## **2D1D-FFFC**

**Explanation:** Device recovered T10 DIF device bus error.

**Response:** Use [MAP3250.](http://www.ibm.com/support/knowledgecenter/POWER8/p8ebj/sasmap3250.htm)

#### **Failing Item:**

• [FFC\\_722](http://www.ibm.com/support/knowledgecenter/POWER8/p8eb7/ffc722.htm)

## **2D1D-FFFD**

**Explanation:** Controller recovered T10 DIF device bus error.

**Response:** Use [MAP3250.](http://www.ibm.com/support/knowledgecenter/POWER8/p8ebj/sasmap3250.htm)

### **2D1D-FFFE**

**Explanation:** Temporary disk bus error.

**Response:** Use [MAP3250.](http://www.ibm.com/support/knowledgecenter/POWER8/p8ebj/sasmap3250.htm)

### **2D1F-102E**

**Explanation:** Reallocation failed due to disk out of alternate sectors.

**Response:** If the problem persists, use [MAP0210](http://www.ibm.com/support/knowledgecenter/POWER8/p8ecr/x0210.htm) : General Problem Resolution,

## **Failing Item:**

• [FFC\\_722](http://www.ibm.com/support/knowledgecenter/POWER8/p8eb7/ffc722.htm)

### **2D1F-3002**

**Explanation:** Addressed device failed to respond to selection.

**Response:** If the problem persists, use [MAP0210](http://www.ibm.com/support/knowledgecenter/POWER8/p8ecr/x0210.htm) : General Problem Resolution

#### **Failing Item:**

• [FFC\\_722](http://www.ibm.com/support/knowledgecenter/POWER8/p8eb7/ffc722.htm)

### **2D1F-3010**

**Explanation:** Disk returned wrong response to adapter.

**Response:** If the problem persists, use [MAP0210](http://www.ibm.com/support/knowledgecenter/POWER8/p8ecr/x0210.htm) : General Problem Resolution

## **Failing Item:**

• [FFC\\_722](http://www.ibm.com/support/knowledgecenter/POWER8/p8eb7/ffc722.htm)

### **2D1F-3020**

**Explanation:** Storage subsystem configuration error.

**Response:** Use [MAP3250.](http://www.ibm.com/support/knowledgecenter/POWER8/p8ebj/sasmap3250.htm)

## **2D1F-3100**

**Explanation:** Controller detected device bus interface error.

**Response:** Use [MAP3250.](http://www.ibm.com/support/knowledgecenter/POWER8/p8ebj/sasmap3250.htm)

## **2D1F-3109**

**Explanation:** Controller timed out a device command.

**Response:** Use [MAP3250](http://www.ibm.com/support/knowledgecenter/POWER8/p8ebj/sasmap3250.htm) during concurrent maintenance.

#### **2D1F-310C**

**Explanation:** Device T10 DIF device bus error.

**Response:** Use [MAP3250.](http://www.ibm.com/support/knowledgecenter/POWER8/p8ebj/sasmap3250.htm)

### **2D1F-310D**

**Explanation:** Controller T10 DIF device bus error.

**Response:** Use [MAP3250.](http://www.ibm.com/support/knowledgecenter/POWER8/p8ebj/sasmap3250.htm)

## **2D1F-3110**

**Explanation:** Device bus interface error.

**Response:** Use [MAP3250.](http://www.ibm.com/support/knowledgecenter/POWER8/p8ebj/sasmap3250.htm)

## **2D1F-4010**

**Explanation:** Configuration error, incorrect connection between cascaded enclosures.

**Response:** Use [MAP3242](http://www.ibm.com/support/knowledgecenter/POWER8/p8ebj/sasmap3242.htm)

### **2D1F-4020**

**Explanation:** Configuration error, connections exceed controller design limits.

**Response:** Use [MAP3243](http://www.ibm.com/support/knowledgecenter/POWER8/p8ebj/sasmap3243.htm)

#### **2D1F-4030**

**Explanation:** Configuration error, incorrect multipath connection.

**Response:** Use [MAP3244.](http://www.ibm.com/support/knowledgecenter/POWER8/p8ebj/sasmap3244.htm)

## **2D1F-4040**

**Explanation:** Configuration error, incomplete multipath connection between controller and enclosure detected.

**Response:** Use [MAP3244.](http://www.ibm.com/support/knowledgecenter/POWER8/p8ebj/sasmap3244.htm)

### **2D1F-4041**

**Explanation:** Configuration error, incomplete multipath connection between enclosure and device detected.

**Response:** Use [MAP3246](http://www.ibm.com/support/knowledgecenter/POWER8/p8ebj/sasmap3246.htm)

### **2D1F-4050**

**Explanation:** Attached enclosure does not support required multipath function.

**Explanation:** Multipath redundancy level got worse.

**Response:** Use [MAP3253.](http://www.ibm.com/support/knowledgecenter/POWER8/p8ebj/sasmap3253.htm)

## **2D1F-4080**

**Explanation:** Thermal error, controller exceeded maximum operating temperature.

**Response:** Use [MAP3295.](http://www.ibm.com/support/knowledgecenter/POWER8/p8ebj/sasmap3295.htm)

### **2D1F-4085**

**Explanation:** Please contact your next level of support or service provider.

**Response:** Use [MAP3290.](http://www.ibm.com/support/knowledgecenter/POWER8/p8ebj/sasmap3290.htm)

# **2D1F-4100**

**Explanation:** Device bus fabric error.

**Response:** Use [MAP3252.](http://www.ibm.com/support/knowledgecenter/POWER8/p8ebj/sasmap3252.htm)

## **2D1F-4101**

**Explanation:** Temporary device bus fabric error.

**Response:** Use [MAP3252.](http://www.ibm.com/support/knowledgecenter/POWER8/p8ebj/sasmap3252.htm)

## **2D1F-4102**

**Explanation:** Device bus fabric performance degradation.

**Response:** Use [MAP3254.](http://www.ibm.com/support/knowledgecenter/POWER8/p8ebj/sasmap3254.htm)

## **2D1F-4110**

**Explanation:** Unsupported enclosure function detected.

**Response:** Use [MAP3245](http://www.ibm.com/support/knowledgecenter/POWER8/p8ebj/sasmap3245.htm)

# **2D1F-4120**

**Explanation:** Configuration error, cable VPD cannot be read.

**Response:** Use [MAP3261](http://www.ibm.com/support/knowledgecenter/POWER8/p8ebj/sasmap3261.htm)

### **2D1F-4121**

**Explanation:** Configuration error, required cable is missing.

**Response:** Use [MAP3261](http://www.ibm.com/support/knowledgecenter/POWER8/p8ebj/sasmap3261.htm)

#### **2D1F-4150**

**Explanation:** PCI bus error detected by controller.

**Response:** Use [MAP0210](http://www.ibm.com/support/knowledgecenter/POWER8/p8ecr/x0210.htm) : General Problem Resolution.

#### **Failing Item:**

- v [FFC\\_2D1F](http://www.ibm.com/support/knowledgecenter/POWER8/p8eb7/ffc2d1f.htm)
- [FFC\\_221](http://www.ibm.com/support/knowledgecenter/POWER8/p8eb7/ffc221.htm)

### **2D1F-4160**

**Explanation:** PCI bus error detected by controller.

**Response:** Use [MAP0210](http://www.ibm.com/support/knowledgecenter/POWER8/p8ecr/x0210.htm) : General Problem Resolution.

## **Failing Item:**

- v [FFC\\_2D1F](http://www.ibm.com/support/knowledgecenter/POWER8/p8eb7/ffc2d1f.htm)
- [FFC\\_221](http://www.ibm.com/support/knowledgecenter/POWER8/p8eb7/ffc221.htm)

### **2D1F-4170**

**Explanation:** Controller T10 DIF host bus error.

**Response:** Use [MAP3260.](http://www.ibm.com/support/knowledgecenter/POWER8/p8ebj/sasmap3260.htm)

### **2D1F-4171**

**Explanation:** Controller recovered T10 DIF host bus error.

**Response:** Use [MAP3260.](http://www.ibm.com/support/knowledgecenter/POWER8/p8ebj/sasmap3260.htm)

## **2D1F-7001**

**Explanation:** Temporary disk data error.

**Response:** Use [MAP0210](http://www.ibm.com/support/knowledgecenter/POWER8/p8ecr/x0210.htm) : General Problem Resolution.

#### **Failing Item:**

• [FFC\\_722](http://www.ibm.com/support/knowledgecenter/POWER8/p8eb7/ffc722.htm)

### **2D1F-8008**

**Explanation:** A permanent Cache Power Pack failure occurred.

**Response:** Use [MAP3200.](http://www.ibm.com/support/knowledgecenter/POWER8/p8ebj/sasmap3200.htm)

## **Failing Item:**

 $\cdot$  FFC 2D1F

### **2D1F-8009**

**Explanation:** Impending Cache Power Pack failure.

**Response:** Use [MAP3200.](http://www.ibm.com/support/knowledgecenter/POWER8/p8ebj/sasmap3200.htm)

## **Failing Item:**

v [FFC\\_2D1F](http://www.ibm.com/support/knowledgecenter/POWER8/p8eb7/ffc2d1f.htm)

**Explanation:** Controller failure.

**Response:** Use [MAP0210](http://www.ibm.com/support/knowledgecenter/POWER8/p8ecr/x0210.htm) : General Problem Resolution.

## **Failing Item:**

v [FFC\\_2D1F](http://www.ibm.com/support/knowledgecenter/POWER8/p8eb7/ffc2d1f.htm)

## **2D1F-8157**

**Explanation:** Temporary controller failure.

**Response:** Use [MAP0210](http://www.ibm.com/support/knowledgecenter/POWER8/p8ecr/x0210.htm) : General Problem Resolution.

### **Failing Item:**

v [FFC\\_2D1F](http://www.ibm.com/support/knowledgecenter/POWER8/p8eb7/ffc2d1f.htm)

# **2D1F-9000**

**Explanation:** Controller detected device error during configuration discovery.

**Response:** Use [MAP3290](http://www.ibm.com/support/knowledgecenter/POWER8/p8ebj/sasmap3290.htm)

### **2D1F-9001**

**Explanation:** Controller detected device error during configuration discovery.

**Response:** Use [MAP3290](http://www.ibm.com/support/knowledgecenter/POWER8/p8ebj/sasmap3290.htm)

## **2D1F-9002**

**Explanation:** Controller detected device error during configuration discovery.

**Response:** Use [MAP3290](http://www.ibm.com/support/knowledgecenter/POWER8/p8ebj/sasmap3290.htm)

### **2D1F-9008**

**Explanation:** Controller does not support function expected for one or more disks.

**Response:** Use [MAP3230](http://www.ibm.com/support/knowledgecenter/POWER8/p8ebj/sasmap3230.htm)

### **2D1F-9010**

**Explanation:** Cache data associated with attached disks cannot be found.

**Response:** Use [MAP3220](http://www.ibm.com/support/knowledgecenter/POWER8/p8ebj/sasmap3220.htm)

### **2D1F-9011**

**Explanation:** Cache data belongs to disks other than those attached.

**Response:** Use [MAP3290](http://www.ibm.com/support/knowledgecenter/POWER8/p8ebj/sasmap3290.htm)

#### **2D1F-9020**

**Explanation:** Two or more disks are missing from a RAID-5 or RAID 6 Disk Array.

**Response:** Use [MAP3211](http://www.ibm.com/support/knowledgecenter/POWER8/p8ebj/sasmap3211.htm)

## **2D1F-9021**

**Explanation:** Two or more disks are missing from a RAID-5 or RAID 6 Disk Array.

**Response:** Use [MAP3211](http://www.ibm.com/support/knowledgecenter/POWER8/p8ebj/sasmap3211.htm)

### **2D1F-9022**

**Explanation:** Two or more disks are missing from a RAID-5 or RAID 6 Disk Array.

**Response:** Use [MAP3211](http://www.ibm.com/support/knowledgecenter/POWER8/p8ebj/sasmap3211.htm)

### **2D1F-9023**

**Explanation:** One or more Disk Array members are not at required physical locations.

**Response:** Use [MAP3212](http://www.ibm.com/support/knowledgecenter/POWER8/p8ebj/sasmap3212.htm)

### **2D1F-9024**

**Explanation:** Physical location of Disk Array members conflict with another Disk Array.

**Response:** Use [MAP3290](http://www.ibm.com/support/knowledgecenter/POWER8/p8ebj/sasmap3290.htm)

#### **2D1F-9025**

**Explanation:** Incompatible disk installed at degraded disk location in Disk Array.

**Response:** Use [MAP3210](http://www.ibm.com/support/knowledgecenter/POWER8/p8ebj/sasmap3210.htm)

# **2D1F-9026**

**Explanation:** Previously degraded disk in Disk Array not found at required physical location.

**Response:** Use [MAP3290](http://www.ibm.com/support/knowledgecenter/POWER8/p8ebj/sasmap3290.htm)

### **2D1F-9027**

**Explanation:** Disk Array is or would become degraded and parity data is out of synchronization.

**Response:** Use [MAP3213](http://www.ibm.com/support/knowledgecenter/POWER8/p8ebj/sasmap3213.htm)

## **2D1F-9028**

**Explanation:** Maximum number of functional Disk Arrays has been exceeded.

**Explanation:** Maximum number of functional Disk Arrays disks has been exceeded.

**Response:** Use [MAP3290](http://www.ibm.com/support/knowledgecenter/POWER8/p8ebj/sasmap3290.htm)

## **2D1F-9030**

**Explanation:** Disk Array is degraded due to missing/failed disk.

**Response:** Use [MAP3210](http://www.ibm.com/support/knowledgecenter/POWER8/p8ebj/sasmap3210.htm)

### **2D1F-9031**

**Explanation:** Automatic reconstruction initiated for Disk Array.

**Response:** Use [MAP3210](http://www.ibm.com/support/knowledgecenter/POWER8/p8ebj/sasmap3210.htm)

### **2D1F-9032**

**Explanation:** Disk Array is degraded due to missing/failed disk.

**Response:** Use [MAP3210](http://www.ibm.com/support/knowledgecenter/POWER8/p8ebj/sasmap3210.htm)

### **2D1F-9041**

**Explanation:** Background Disk Array parity checking detected and corrected errors.

**Response:** Use [MAP3290](http://www.ibm.com/support/knowledgecenter/POWER8/p8ebj/sasmap3290.htm)

### **2D1F-9042**

**Explanation:** Background Disk Array parity checking detected and corrected errors on specified disk.

**Response:** Use [MAP3290](http://www.ibm.com/support/knowledgecenter/POWER8/p8ebj/sasmap3290.htm)

## **2D1F-9050**

**Explanation:** Required cache data can not be located for one or more disks.

**Response:** Use [MAP3231](http://www.ibm.com/support/knowledgecenter/POWER8/p8ebj/sasmap3231.htm)

## **2D1F-9051**

**Explanation:** Cache data exists for one or more missing/failed disks.

**Response:** Use [MAP3232](http://www.ibm.com/support/knowledgecenter/POWER8/p8ebj/sasmap3232.htm)

### **2D1F-9052**

**Explanation:** Cache data exists for one or more modified disks.

**Response:** Use [MAP3290](http://www.ibm.com/support/knowledgecenter/POWER8/p8ebj/sasmap3290.htm)

#### **2D1F-9054**

**Explanation:** RAID controller resources not available due to previous problems.

**Response:** Use [MAP3221](http://www.ibm.com/support/knowledgecenter/POWER8/p8ebj/sasmap3221.htm)

## **2D1F-9060**

**Explanation:** One or more disk pairs are missing from a RAID-10 Disk Array.

**Response:** Use [MAP3211](http://www.ibm.com/support/knowledgecenter/POWER8/p8ebj/sasmap3211.htm)

### **2D1F-9061**

**Explanation:** One or more disks are missing from a RAID-0 Disk Array.

**Response:** Use [MAP3211](http://www.ibm.com/support/knowledgecenter/POWER8/p8ebj/sasmap3211.htm)

## **2D1F-9062**

**Explanation:** One or more disks are missing from a RAID-0 Disk Array.

**Response:** Use [MAP3211](http://www.ibm.com/support/knowledgecenter/POWER8/p8ebj/sasmap3211.htm)

### **2D1F-9063**

**Explanation:** Maximum number of functional Disk Arrays has been exceeded.

**Response:** Use [MAP3290](http://www.ibm.com/support/knowledgecenter/POWER8/p8ebj/sasmap3290.htm)

#### **2D1F-9073**

**Explanation:** Multiple controllers connected in an invalid configuration.

**Response:** Use [MAP3240.](http://www.ibm.com/support/knowledgecenter/POWER8/p8ebj/sasmap3240.htm)

# **2D1F-9074**

**Explanation:** Multiple controllers not capable of similar functions or controlling same set of devices.

**Response:** Use [MAP3241.](http://www.ibm.com/support/knowledgecenter/POWER8/p8ebj/sasmap3241.htm)

### **2D1F-9075**

**Explanation:** Incomplete multipath connection between controller and remote controller

**Response:** Use [MAP3249.](http://www.ibm.com/support/knowledgecenter/POWER8/p8ebj/sasmap3249.htm)

## **2D1F-9076**

**Explanation:** Missing remote controller.

**Response:** Use [MAP3247.](http://www.ibm.com/support/knowledgecenter/POWER8/p8ebj/sasmap3247.htm)

**Explanation:** Controller detected device error during internal media recovery.

**Response:** Use [MAP3290](http://www.ibm.com/support/knowledgecenter/POWER8/p8ebj/sasmap3290.htm)

## **2D1F-9082**

**Explanation:** Controller detected device error during internal media recovery.

**Response:** Use [MAP3290](http://www.ibm.com/support/knowledgecenter/POWER8/p8ebj/sasmap3290.htm)

## **2D1F-9090**

**Explanation:** Disk has been modified after last known status.

**Response:** Use [MAP3233](http://www.ibm.com/support/knowledgecenter/POWER8/p8ebj/sasmap3233.htm)

## **2D1F-9091**

**Explanation:** Incorrect disk configuration change has been detected.

**Response:** Use [MAP3233](http://www.ibm.com/support/knowledgecenter/POWER8/p8ebj/sasmap3233.htm)

### **2D1F-9092**

**Explanation:** Disk requires Format before use.

**Response:** Use [MAP3234](http://www.ibm.com/support/knowledgecenter/POWER8/p8ebj/sasmap3234.htm)

## **2D1F-FF3D**

**Explanation:** Temporary controller failure.

**Response:** Use [MAP0210](http://www.ibm.com/support/knowledgecenter/POWER8/p8ecr/x0210.htm) : General Problem Resolution.

# **Failing Item:**

v [FFC\\_2D1F](http://www.ibm.com/support/knowledgecenter/POWER8/p8eb7/ffc2d1f.htm)

### **2D1F-FFF3**

**Explanation:** Disk media format bad.

**Response:** Use [MAP3235](http://www.ibm.com/support/knowledgecenter/POWER8/p8ebj/sasmap3235.htm)

### **2D1F-FFF4**

**Explanation:** Device problem.

**Response:** Use [MAP0210](http://www.ibm.com/support/knowledgecenter/POWER8/p8ecr/x0210.htm) : General Problem Resolution.

# **Failing Item:**

• FFC 722

#### **2D1F-FFF6**

**Explanation:** Device detected recoverable error.

**Response:** Use [MAP0210](http://www.ibm.com/support/knowledgecenter/POWER8/p8ecr/x0210.htm) : General Problem Resolution.

### **Failing Item:**

• [FFC\\_722](http://www.ibm.com/support/knowledgecenter/POWER8/p8eb7/ffc722.htm)

## **2D1F-FFFA**

**Explanation:** Temporary device bus error.

**Response:** Use [MAP0210](http://www.ibm.com/support/knowledgecenter/POWER8/p8ecr/x0210.htm) : General Problem Resolution.

#### **Failing Item:**

• [FFC\\_722](http://www.ibm.com/support/knowledgecenter/POWER8/p8eb7/ffc722.htm)

## **2D1F-FFFC**

**Explanation:** Device recovered T10 DIF device bus error.

**Response:** Use [MAP3250.](http://www.ibm.com/support/knowledgecenter/POWER8/p8ebj/sasmap3250.htm)

#### **Failing Item:**

• [FFC\\_722](http://www.ibm.com/support/knowledgecenter/POWER8/p8eb7/ffc722.htm)

## **2D1F-FFFD**

**Explanation:** Controller recovered T10 DIF device bus error.

**Response:** Use [MAP3250.](http://www.ibm.com/support/knowledgecenter/POWER8/p8ebj/sasmap3250.htm)

#### **2D1F-FFFE**

**Explanation:** Temporary disk bus error.

**Response:** Use [MAP3250.](http://www.ibm.com/support/knowledgecenter/POWER8/p8ebj/sasmap3250.htm)

### **2D20-102E**

**Explanation:** Reallocation failed due to disk out of alternate sectors.

**Response:** If the problem persists, use [MAP0210](http://www.ibm.com/support/knowledgecenter/POWER8/p8ecr/x0210.htm) : General Problem Resolution,

## **Failing Item:**

• [FFC\\_722](http://www.ibm.com/support/knowledgecenter/POWER8/p8eb7/ffc722.htm)

### **2D20-3002**

**Explanation:** Addressed device failed to respond to selection.

**Response:** If the problem persists, use [MAP0210](http://www.ibm.com/support/knowledgecenter/POWER8/p8ecr/x0210.htm) : General Problem Resolution

### **Failing Item:**

• [FFC\\_722](http://www.ibm.com/support/knowledgecenter/POWER8/p8eb7/ffc722.htm)

**Explanation:** Disk returned wrong response to adapter.

**Response:** If the problem persists, use [MAP0210](http://www.ibm.com/support/knowledgecenter/POWER8/p8ecr/x0210.htm) : General Problem Resolution

### **Failing Item:**

• [FFC\\_722](http://www.ibm.com/support/knowledgecenter/POWER8/p8eb7/ffc722.htm)

## **2D20-3020**

**Explanation:** Storage subsystem configuration error.

**Response:** Use [MAP3250.](http://www.ibm.com/support/knowledgecenter/POWER8/p8ebj/sasmap3250.htm)

#### **2D20-3100**

**Explanation:** Controller detected device bus interface error.

**Response:** Use [MAP3250.](http://www.ibm.com/support/knowledgecenter/POWER8/p8ebj/sasmap3250.htm)

## **2D20-3109**

**Explanation:** Controller timed out a device command.

**Response:** Use [MAP3250](http://www.ibm.com/support/knowledgecenter/POWER8/p8ebj/sasmap3250.htm) during concurrent maintenance.

## **2D20-310C**

**Explanation:** Device T10 DIF device bus error.

**Response:** Use [MAP3250.](http://www.ibm.com/support/knowledgecenter/POWER8/p8ebj/sasmap3250.htm)

### **2D20-310D**

**Explanation:** Controller T10 DIF device bus error.

**Response:** Use [MAP3250.](http://www.ibm.com/support/knowledgecenter/POWER8/p8ebj/sasmap3250.htm)

### **2D20-3110**

**Explanation:** Device bus interface error.

**Response:** Use [MAP3250.](http://www.ibm.com/support/knowledgecenter/POWER8/p8ebj/sasmap3250.htm)

## **2D20-4010**

**Explanation:** Configuration error, incorrect connection between cascaded enclosures.

**Response:** Use [MAP3242](http://www.ibm.com/support/knowledgecenter/POWER8/p8ebj/sasmap3242.htm)

### **2D20-4020**

**Explanation:** Configuration error, connections exceed controller design limits.

**Response:** Use [MAP3243](http://www.ibm.com/support/knowledgecenter/POWER8/p8ebj/sasmap3243.htm)

#### **2D20-4030**

**Explanation:** Configuration error, incorrect multipath connection.

**Response:** Use [MAP3244.](http://www.ibm.com/support/knowledgecenter/POWER8/p8ebj/sasmap3244.htm)

## **2D20-4040**

**Explanation:** Configuration error, incomplete multipath connection between controller and enclosure detected.

**Response:** Use [MAP3244.](http://www.ibm.com/support/knowledgecenter/POWER8/p8ebj/sasmap3244.htm)

### **2D20-4041**

**Explanation:** Configuration error, incomplete multipath connection between enclosure and device detected.

**Response:** Use [MAP3246](http://www.ibm.com/support/knowledgecenter/POWER8/p8ebj/sasmap3246.htm)

## **2D20-4050**

**Explanation:** Attached enclosure does not support required multipath function.

**Response:** Use [MAP3248](http://www.ibm.com/support/knowledgecenter/POWER8/p8ebj/sasmap3248.htm)

## **2D20-4060**

**Explanation:** Multipath redundancy level got worse.

**Response:** Use [MAP3253.](http://www.ibm.com/support/knowledgecenter/POWER8/p8ebj/sasmap3253.htm)

#### **2D20-4080**

**Explanation:** Thermal error, controller exceeded maximum operating temperature.

**Response:** Use [MAP3295.](http://www.ibm.com/support/knowledgecenter/POWER8/p8ebj/sasmap3295.htm)

### **2D20-4085**

**Explanation:** Please contact your next level of support or service provider.

**Response:** Use [MAP3290.](http://www.ibm.com/support/knowledgecenter/POWER8/p8ebj/sasmap3290.htm)

## **2D20-4100**

**Explanation:** Device bus fabric error.

**Response:** Use [MAP3252.](http://www.ibm.com/support/knowledgecenter/POWER8/p8ebj/sasmap3252.htm)

# **2D20-4101**

**Explanation:** Temporary device bus fabric error. **Response:** Use [MAP3252.](http://www.ibm.com/support/knowledgecenter/POWER8/p8ebj/sasmap3252.htm)

**Explanation:** Device bus fabric performance degradation.

**Response:** Use [MAP3254.](http://www.ibm.com/support/knowledgecenter/POWER8/p8ebj/sasmap3254.htm)

## **2D20-4110**

**Explanation:** Unsupported enclosure function detected.

**Response:** Use [MAP3245](http://www.ibm.com/support/knowledgecenter/POWER8/p8ebj/sasmap3245.htm)

## **2D20-4120**

**Explanation:** Configuration error, cable VPD cannot be read.

**Response:** Use [MAP3261](http://www.ibm.com/support/knowledgecenter/POWER8/p8ebj/sasmap3261.htm)

## **2D20-4121**

**Explanation:** Configuration error, required cable is missing.

**Response:** Use [MAP3261](http://www.ibm.com/support/knowledgecenter/POWER8/p8ebj/sasmap3261.htm)

### **2D20-4150**

**Explanation:** PCI bus error detected by controller.

**Response:** Use [MAP0210](http://www.ibm.com/support/knowledgecenter/POWER8/p8ecr/x0210.htm) : General Problem Resolution.

# **Failing Item:**

- [FFC\\_2D20](http://www.ibm.com/support/knowledgecenter/POWER8/p8eb7/ffc2d20.htm)
- [FFC\\_221](http://www.ibm.com/support/knowledgecenter/POWER8/p8eb7/ffc221.htm)

## **2D20-4160**

**Explanation:** PCI bus error detected by controller.

**Response:** Use [MAP0210](http://www.ibm.com/support/knowledgecenter/POWER8/p8ecr/x0210.htm) : General Problem Resolution.

# **Failing Item:**

- [FFC\\_2D20](http://www.ibm.com/support/knowledgecenter/POWER8/p8eb7/ffc2d20.htm)
- [FFC\\_221](http://www.ibm.com/support/knowledgecenter/POWER8/p8eb7/ffc221.htm)

# **2D20-4170**

**Explanation:** Controller T10 DIF host bus error.

**Response:** Use [MAP3260.](http://www.ibm.com/support/knowledgecenter/POWER8/p8ebj/sasmap3260.htm)

#### **2D20-4171**

**Explanation:** Controller recovered T10 DIF host bus error.

**Response:** Use [MAP3260.](http://www.ibm.com/support/knowledgecenter/POWER8/p8ebj/sasmap3260.htm)

### **2D20-7001**

**Explanation:** Temporary disk data error.

**Response:** Use [MAP0210](http://www.ibm.com/support/knowledgecenter/POWER8/p8ecr/x0210.htm) : General Problem Resolution.

### **Failing Item:**

• [FFC\\_722](http://www.ibm.com/support/knowledgecenter/POWER8/p8eb7/ffc722.htm)

## **2D20-8008**

**Explanation:** A permanent Cache Power Pack failure occurred.

**Response:** Use [MAP3200.](http://www.ibm.com/support/knowledgecenter/POWER8/p8ebj/sasmap3200.htm)

#### **Failing Item:**

 $\cdot$  [FFC\\_2D20](http://www.ibm.com/support/knowledgecenter/POWER8/p8eb7/ffc2d20.htm)

### **2D20-8009**

**Explanation:** Impending Cache Power Pack failure.

**Response:** Use [MAP3200.](http://www.ibm.com/support/knowledgecenter/POWER8/p8ebj/sasmap3200.htm)

#### **Failing Item:**

• [FFC\\_2D20](http://www.ibm.com/support/knowledgecenter/POWER8/p8eb7/ffc2d20.htm)

## **2D20-8150**

**Explanation:** Controller failure.

**Response:** Use [MAP0210](http://www.ibm.com/support/knowledgecenter/POWER8/p8ecr/x0210.htm) : General Problem Resolution.

## **Failing Item:**

• [FFC\\_2D20](http://www.ibm.com/support/knowledgecenter/POWER8/p8eb7/ffc2d20.htm)

## **2D20-8157**

**Explanation:** Temporary controller failure.

**Response:** Use [MAP0210](http://www.ibm.com/support/knowledgecenter/POWER8/p8ecr/x0210.htm) : General Problem Resolution.

#### **Failing Item:**

 $\cdot$  [FFC\\_2D20](http://www.ibm.com/support/knowledgecenter/POWER8/p8eb7/ffc2d20.htm)

### **2D20-9000**

**Explanation:** Controller detected device error during configuration discovery.

**Response:** Use [MAP3290](http://www.ibm.com/support/knowledgecenter/POWER8/p8ebj/sasmap3290.htm)

## **2D20-9001**

**Explanation:** Controller detected device error during configuration discovery.

**Explanation:** Controller detected device error during configuration discovery.

**Response:** Use [MAP3290](http://www.ibm.com/support/knowledgecenter/POWER8/p8ebj/sasmap3290.htm)

## **2D20-9008**

**Explanation:** Controller does not support function expected for one or more disks.

**Response:** Use [MAP3230](http://www.ibm.com/support/knowledgecenter/POWER8/p8ebj/sasmap3230.htm)

### **2D20-9010**

**Explanation:** Cache data associated with attached disks cannot be found.

**Response:** Use [MAP3220](http://www.ibm.com/support/knowledgecenter/POWER8/p8ebj/sasmap3220.htm)

#### **2D20-9011**

**Explanation:** Cache data belongs to disks other than those attached.

**Response:** Use [MAP3290](http://www.ibm.com/support/knowledgecenter/POWER8/p8ebj/sasmap3290.htm)

#### **2D20-9020**

**Explanation:** Two or more disks are missing from a RAID-5 or RAID 6 Disk Array.

**Response:** Use [MAP3211](http://www.ibm.com/support/knowledgecenter/POWER8/p8ebj/sasmap3211.htm)

#### **2D20-9021**

**Explanation:** Two or more disks are missing from a RAID-5 or RAID 6 Disk Array.

**Response:** Use [MAP3211](http://www.ibm.com/support/knowledgecenter/POWER8/p8ebj/sasmap3211.htm)

## **2D20-9022**

**Explanation:** Two or more disks are missing from a RAID-5 or RAID 6 Disk Array.

**Response:** Use [MAP3211](http://www.ibm.com/support/knowledgecenter/POWER8/p8ebj/sasmap3211.htm)

### **2D20-9023**

**Explanation:** One or more Disk Array members are not at required physical locations.

**Response:** Use [MAP3212](http://www.ibm.com/support/knowledgecenter/POWER8/p8ebj/sasmap3212.htm)

## **2D20-9024**

**Explanation:** Physical location of Disk Array members conflict with another Disk Array.

**Response:** Use [MAP3290](http://www.ibm.com/support/knowledgecenter/POWER8/p8ebj/sasmap3290.htm)

#### **2D20-9025**

**Explanation:** Incompatible disk installed at degraded disk location in Disk Array.

**Response:** Use [MAP3210](http://www.ibm.com/support/knowledgecenter/POWER8/p8ebj/sasmap3210.htm)

## **2D20-9026**

**Explanation:** Previously degraded disk in Disk Array not found at required physical location.

**Response:** Use [MAP3290](http://www.ibm.com/support/knowledgecenter/POWER8/p8ebj/sasmap3290.htm)

### **2D20-9027**

**Explanation:** Disk Array is or would become degraded and parity data is out of synchronization.

**Response:** Use [MAP3213](http://www.ibm.com/support/knowledgecenter/POWER8/p8ebj/sasmap3213.htm)

## **2D20-9028**

**Explanation:** Maximum number of functional Disk Arrays has been exceeded.

**Response:** Use [MAP3290](http://www.ibm.com/support/knowledgecenter/POWER8/p8ebj/sasmap3290.htm)

### **2D20-9029**

**Explanation:** Maximum number of functional Disk Arrays disks has been exceeded.

**Response:** Use [MAP3290](http://www.ibm.com/support/knowledgecenter/POWER8/p8ebj/sasmap3290.htm)

#### **2D20-9030**

**Explanation:** Disk Array is degraded due to missing/failed disk.

**Response:** Use [MAP3210](http://www.ibm.com/support/knowledgecenter/POWER8/p8ebj/sasmap3210.htm)

## **2D20-9031**

**Explanation:** Automatic reconstruction initiated for Disk Array.

**Response:** Use [MAP3210](http://www.ibm.com/support/knowledgecenter/POWER8/p8ebj/sasmap3210.htm)

## **2D20-9032**

**Explanation:** Disk Array is degraded due to missing/failed disk.

**Response:** Use [MAP3210](http://www.ibm.com/support/knowledgecenter/POWER8/p8ebj/sasmap3210.htm)

# **2D20-9041**

**Explanation:** Background Disk Array parity checking detected and corrected errors.

**Explanation:** Background Disk Array parity checking detected and corrected errors on specified disk.

**Response:** Use [MAP3290](http://www.ibm.com/support/knowledgecenter/POWER8/p8ebj/sasmap3290.htm)

## **2D20-9050**

**Explanation:** Required cache data can not be located for one or more disks.

**Response:** Use [MAP3231](http://www.ibm.com/support/knowledgecenter/POWER8/p8ebj/sasmap3231.htm)

### **2D20-9051**

**Explanation:** Cache data exists for one or more missing/failed disks.

**Response:** Use [MAP3232](http://www.ibm.com/support/knowledgecenter/POWER8/p8ebj/sasmap3232.htm)

#### **2D20-9052**

**Explanation:** Cache data exists for one or more modified disks.

**Response:** Use [MAP3290](http://www.ibm.com/support/knowledgecenter/POWER8/p8ebj/sasmap3290.htm)

### **2D20-9054**

**Explanation:** RAID controller resources not available due to previous problems.

**Response:** Use [MAP3221](http://www.ibm.com/support/knowledgecenter/POWER8/p8ebj/sasmap3221.htm)

### **2D20-9060**

**Explanation:** One or more disk pairs are missing from a RAID-10 Disk Array.

**Response:** Use [MAP3211](http://www.ibm.com/support/knowledgecenter/POWER8/p8ebj/sasmap3211.htm)

### **2D20-9061**

**Explanation:** One or more disks are missing from a RAID-0 Disk Array.

**Response:** Use [MAP3211](http://www.ibm.com/support/knowledgecenter/POWER8/p8ebj/sasmap3211.htm)

## **2D20-9062**

**Explanation:** One or more disks are missing from a RAID-0 Disk Array.

**Response:** Use [MAP3211](http://www.ibm.com/support/knowledgecenter/POWER8/p8ebj/sasmap3211.htm)

### **2D20-9063**

**Explanation:** Maximum number of functional Disk Arrays has been exceeded.

**Response:** Use [MAP3290](http://www.ibm.com/support/knowledgecenter/POWER8/p8ebj/sasmap3290.htm)

#### **2D20-9073**

**Explanation:** Multiple controllers connected in an invalid configuration.

**Response:** Use [MAP3240.](http://www.ibm.com/support/knowledgecenter/POWER8/p8ebj/sasmap3240.htm)

## **2D20-9074**

**Explanation:** Multiple controllers not capable of similar functions or controlling same set of devices.

**Response:** Use [MAP3241.](http://www.ibm.com/support/knowledgecenter/POWER8/p8ebj/sasmap3241.htm)

#### **2D20-9075**

**Explanation:** Incomplete multipath connection between controller and remote controller

**Response:** Use [MAP3249.](http://www.ibm.com/support/knowledgecenter/POWER8/p8ebj/sasmap3249.htm)

#### **2D20-9076**

**Explanation:** Missing remote controller.

**Response:** Use [MAP3247.](http://www.ibm.com/support/knowledgecenter/POWER8/p8ebj/sasmap3247.htm)

#### **2D20-9081**

**Explanation:** Controller detected device error during internal media recovery.

**Response:** Use [MAP3290](http://www.ibm.com/support/knowledgecenter/POWER8/p8ebj/sasmap3290.htm)

### **2D20-9082**

**Explanation:** Controller detected device error during internal media recovery.

**Response:** Use [MAP3290](http://www.ibm.com/support/knowledgecenter/POWER8/p8ebj/sasmap3290.htm)

### **2D20-9090**

**Explanation:** Disk has been modified after last known status.

**Response:** Use [MAP3233](http://www.ibm.com/support/knowledgecenter/POWER8/p8ebj/sasmap3233.htm)

### **2D20-9091**

**Explanation:** Incorrect disk configuration change has been detected.

**Response:** Use [MAP3233](http://www.ibm.com/support/knowledgecenter/POWER8/p8ebj/sasmap3233.htm)

### **2D20-9092**

**Explanation:** Disk requires Format before use.

### **2D20-FF3D**

**Explanation:** Temporary controller failure.

**Response:** Use [MAP0210](http://www.ibm.com/support/knowledgecenter/POWER8/p8ecr/x0210.htm) : General Problem Resolution.

## **Failing Item:**

• [FFC\\_2D20](http://www.ibm.com/support/knowledgecenter/POWER8/p8eb7/ffc2d20.htm)

## **2D20-FFF3**

**Explanation:** Disk media format bad.

**Response:** Use [MAP3235](http://www.ibm.com/support/knowledgecenter/POWER8/p8ebj/sasmap3235.htm)

# **2D20-FFF4**

**Explanation:** Device problem.

**Response:** Use [MAP0210](http://www.ibm.com/support/knowledgecenter/POWER8/p8ecr/x0210.htm) : General Problem Resolution.

## **Failing Item:**

• FFC 722

## **2D20-FFF6**

**Explanation:** Device detected recoverable error.

**Response:** Use [MAP0210](http://www.ibm.com/support/knowledgecenter/POWER8/p8ecr/x0210.htm) : General Problem Resolution.

### **Failing Item:**

• [FFC\\_722](http://www.ibm.com/support/knowledgecenter/POWER8/p8eb7/ffc722.htm)

### **2D20-FFFA**

**Explanation:** Temporary device bus error.

**Response:** Use [MAP0210](http://www.ibm.com/support/knowledgecenter/POWER8/p8ecr/x0210.htm) : General Problem Resolution.

### **Failing Item:**

• [FFC\\_722](http://www.ibm.com/support/knowledgecenter/POWER8/p8eb7/ffc722.htm)

## **2D20-FFFC**

**Explanation:** Device recovered T10 DIF device bus error.

**Response:** Use [MAP3250.](http://www.ibm.com/support/knowledgecenter/POWER8/p8ebj/sasmap3250.htm)

### **Failing Item:**

• [FFC\\_722](http://www.ibm.com/support/knowledgecenter/POWER8/p8eb7/ffc722.htm)

# **2D20-FFFD**

**Explanation:** Controller recovered T10 DIF device bus error.

**Response:** Use [MAP3250.](http://www.ibm.com/support/knowledgecenter/POWER8/p8ebj/sasmap3250.htm)

### **2D20-FFFE**

**Explanation:** Temporary disk bus error.

**Response:** Use [MAP3250.](http://www.ibm.com/support/knowledgecenter/POWER8/p8ebj/sasmap3250.htm)

### **2D21-102E**

**Explanation:** Reallocation failed due to disk out of alternate sectors.

**Response:** If the problem persists, use [MAP0210](http://www.ibm.com/support/knowledgecenter/POWER8/p8ecr/x0210.htm) : General Problem Resolution

### **Failing Item:**

• [FFC\\_722](http://www.ibm.com/support/knowledgecenter/POWER8/p8eb7/ffc722.htm)

### **2D21-3002**

**Explanation:** Addressed device failed to respond to selection.

**Response:** If the problem persists, use [MAP0210](http://www.ibm.com/support/knowledgecenter/POWER8/p8ecr/x0210.htm) : General Problem Resolution

### **Failing Item:**

• [FFC\\_722](http://www.ibm.com/support/knowledgecenter/POWER8/p8eb7/ffc722.htm)

### **2D21-3010**

**Explanation:** Disk returned wrong response to adapter.

**Response:** If the problem persists, use [MAP0210](http://www.ibm.com/support/knowledgecenter/POWER8/p8ecr/x0210.htm) : General Problem Resolution

### **Failing Item:**

• [FFC\\_722](http://www.ibm.com/support/knowledgecenter/POWER8/p8eb7/ffc722.htm)

### **2D21-3020**

**Explanation:** Storage subsystem configuration error.

**Response:** Use [MAP3250.](http://www.ibm.com/support/knowledgecenter/POWER8/p8ebj/sasmap3250.htm)

## **2D21-3100**

**Explanation:** Controller detected device bus interface error.

**Response:** Use [MAP3250.](http://www.ibm.com/support/knowledgecenter/POWER8/p8ebj/sasmap3250.htm)

#### **2D21-3109**

**Explanation:** Controller timed out a device command.

**Response:** Use [MAP3250](http://www.ibm.com/support/knowledgecenter/POWER8/p8ebj/sasmap3250.htm) during concurrent maintenance.

# **2D21-310C • 2D21-4121**

### **2D21-310C**

**Explanation:** Device T10 DIF device bus error.

**Response:** Use [MAP3250.](http://www.ibm.com/support/knowledgecenter/POWER8/p8ebj/sasmap3250.htm)

## **2D21-310D**

**Explanation:** Controller T10 DIF device bus error. **Response:** Use [MAP3250.](http://www.ibm.com/support/knowledgecenter/POWER8/p8ebj/sasmap3250.htm)

### **2D21-3110**

**Explanation:** Device bus interface error.

**Response:** Use [MAP3250.](http://www.ibm.com/support/knowledgecenter/POWER8/p8ebj/sasmap3250.htm)

## **2D21-4010**

**Explanation:** Configuration error, incorrect connection between cascaded enclosures.

**Response:** Use [MAP3242](http://www.ibm.com/support/knowledgecenter/POWER8/p8ebj/sasmap3242.htm)

#### **2D21-4020**

**Explanation:** Configuration error, connections exceed controller design limits.

**Response:** Use [MAP3243](http://www.ibm.com/support/knowledgecenter/POWER8/p8ebj/sasmap3243.htm)

### **2D21-4030**

**Explanation:** Configuration error, incorrect multipath connection.

**Response:** Use [MAP3244.](http://www.ibm.com/support/knowledgecenter/POWER8/p8ebj/sasmap3244.htm)

## **2D21-4040**

**Explanation:** Configuration error, incomplete multipath connection between controller and enclosure detected.

**Response:** Use [MAP3244.](http://www.ibm.com/support/knowledgecenter/POWER8/p8ebj/sasmap3244.htm)

### **2D21-4041**

**Explanation:** Configuration error, incomplete multipath connection between enclosure and device detected.

**Response:** Use [MAP3246](http://www.ibm.com/support/knowledgecenter/POWER8/p8ebj/sasmap3246.htm)

## **2D21-4050**

**Explanation:** Attached enclosure does not support required multipath function.

**Response:** Use [MAP3248](http://www.ibm.com/support/knowledgecenter/POWER8/p8ebj/sasmap3248.htm)

#### **2D21-4060**

**Explanation:** Multipath redundancy level got worse.

**Response:** Use [MAP3253.](http://www.ibm.com/support/knowledgecenter/POWER8/p8ebj/sasmap3253.htm)

#### **2D21-4080**

**Explanation:** Thermal error, controller exceeded maximum operating temperature.

**Response:** Use [MAP3295.](http://www.ibm.com/support/knowledgecenter/POWER8/p8ebj/sasmap3295.htm)

#### **2D21-4085**

**Explanation:** Please contact your next level of support or service provider.

**Response:** Use [MAP3290.](http://www.ibm.com/support/knowledgecenter/POWER8/p8ebj/sasmap3290.htm)

### **2D21-4100**

**Explanation:** Device bus fabric error.

**Response:** Use [MAP3252.](http://www.ibm.com/support/knowledgecenter/POWER8/p8ebj/sasmap3252.htm)

### **2D21-4101**

**Explanation:** Temporary device bus fabric error.

**Response:** Use [MAP3252.](http://www.ibm.com/support/knowledgecenter/POWER8/p8ebj/sasmap3252.htm)

### **2D21-4102**

**Explanation:** Device bus fabric performance degradation.

**Response:** Use [MAP3254.](http://www.ibm.com/support/knowledgecenter/POWER8/p8ebj/sasmap3254.htm)

## **2D21-4110**

**Explanation:** Unsupported enclosure function detected.

**Response:** Use [MAP3245](http://www.ibm.com/support/knowledgecenter/POWER8/p8ebj/sasmap3245.htm)

## **2D21-4120**

**Explanation:** Configuration error, cable VPD cannot be read.

**Response:** Use [MAP3261](http://www.ibm.com/support/knowledgecenter/POWER8/p8ebj/sasmap3261.htm)

## **2D21-4121**

**Explanation:** Configuration error, required cable is missing.

## **2D21-4150**

**Explanation:** PCI bus error detected by controller.

**Response:** Use [MAP0210](http://www.ibm.com/support/knowledgecenter/POWER8/p8ecr/x0210.htm) : General Problem Resolution.

# **Failing Item:**

- [FFC\\_2D21](http://www.ibm.com/support/knowledgecenter/POWER8/p8eb7/ffc2d21.htm)
- [FFC\\_221](http://www.ibm.com/support/knowledgecenter/POWER8/p8eb7/ffc221.htm)

## **2D21-4160**

**Explanation:** PCI bus error detected by controller.

**Response:** Use [MAP0210](http://www.ibm.com/support/knowledgecenter/POWER8/p8ecr/x0210.htm) : General Problem Resolution.

## **Failing Item:**

- $\cdot$  [FFC\\_2D21](http://www.ibm.com/support/knowledgecenter/POWER8/p8eb7/ffc2d21.htm)
- [FFC\\_221](http://www.ibm.com/support/knowledgecenter/POWER8/p8eb7/ffc221.htm)

### **2D21-4170**

**Explanation:** Controller T10 DIF host bus error.

**Response:** Use [MAP3260.](http://www.ibm.com/support/knowledgecenter/POWER8/p8ebj/sasmap3260.htm)

### **2D21-4171**

**Explanation:** Controller recovered T10 DIF host bus error.

**Response:** Use [MAP3260.](http://www.ibm.com/support/knowledgecenter/POWER8/p8ebj/sasmap3260.htm)

## **2D21-7001**

**Explanation:** Temporary disk data error.

**Response:** Use [MAP0210](http://www.ibm.com/support/knowledgecenter/POWER8/p8ecr/x0210.htm) : General Problem Resolution.

## **Failing Item:**

• [FFC\\_722](http://www.ibm.com/support/knowledgecenter/POWER8/p8eb7/ffc722.htm)

## **2D21-8150**

**Explanation:** Controller failure.

**Response:** Use [MAP0210](http://www.ibm.com/support/knowledgecenter/POWER8/p8ecr/x0210.htm) : General Problem Resolution.

# **Failing Item:**

• FFC 2D21

### **2D21-8157**

**Explanation:** Temporary controller failure.

**Response:** Use [MAP0210](http://www.ibm.com/support/knowledgecenter/POWER8/p8ecr/x0210.htm) : General Problem Resolution.

# **Failing Item:**

 $\cdot$  [FFC\\_2D21](http://www.ibm.com/support/knowledgecenter/POWER8/p8eb7/ffc2d21.htm)

#### **2D21-9000**

**Explanation:** Controller detected device error during configuration discovery.

**Response:** Use [MAP3290](http://www.ibm.com/support/knowledgecenter/POWER8/p8ebj/sasmap3290.htm)

# **2D21-9001**

**Explanation:** Controller detected device error during configuration discovery.

**Response:** Use [MAP3290](http://www.ibm.com/support/knowledgecenter/POWER8/p8ebj/sasmap3290.htm)

## **2D21-9002**

**Explanation:** Controller detected device error during configuration discovery.

**Response:** Use [MAP3290](http://www.ibm.com/support/knowledgecenter/POWER8/p8ebj/sasmap3290.htm)

## **2D21-9008**

**Explanation:** Controller does not support function expected for one or more disks.

**Response:** Use [MAP3230](http://www.ibm.com/support/knowledgecenter/POWER8/p8ebj/sasmap3230.htm)

### **2D21-9010**

**Explanation:** Cache data associated with attached disks cannot be found.

**Response:** Use [MAP3220](http://www.ibm.com/support/knowledgecenter/POWER8/p8ebj/sasmap3220.htm)

### **2D21-9011**

**Explanation:** Cache data belongs to disks other than those attached.

**Response:** Use [MAP3290](http://www.ibm.com/support/knowledgecenter/POWER8/p8ebj/sasmap3290.htm)

# **2D21-9020**

**Explanation:** Two or more disks are missing from a RAID-5 or RAID 6 Disk Array.

**Response:** Use [MAP3211](http://www.ibm.com/support/knowledgecenter/POWER8/p8ebj/sasmap3211.htm)

### **2D21-9021**

**Explanation:** Two or more disks are missing from a RAID-5 or RAID 6 Disk Array.

**Response:** Use [MAP3211](http://www.ibm.com/support/knowledgecenter/POWER8/p8ebj/sasmap3211.htm)

## **2D21-9022**

**Explanation:** Two or more disks are missing from a RAID-5 or RAID 6 Disk Array.

### **2D21-9023**

**Explanation:** One or more Disk Array members are not at required physical locations.

**Response:** Use [MAP3212](http://www.ibm.com/support/knowledgecenter/POWER8/p8ebj/sasmap3212.htm)

## **2D21-9024**

**Explanation:** Physical location of Disk Array members conflict with another Disk Array.

**Response:** Use [MAP3290](http://www.ibm.com/support/knowledgecenter/POWER8/p8ebj/sasmap3290.htm)

## **2D21-9025**

**Explanation:** Incompatible disk installed at degraded disk location in Disk Array.

**Response:** Use [MAP3210](http://www.ibm.com/support/knowledgecenter/POWER8/p8ebj/sasmap3210.htm)

#### **2D21-9026**

**Explanation:** Previously degraded disk in Disk Array not found at required physical location.

**Response:** Use [MAP3290](http://www.ibm.com/support/knowledgecenter/POWER8/p8ebj/sasmap3290.htm)

### **2D21-9027**

**Explanation:** Disk Array is or would become degraded and parity data is out of synchronization.

**Response:** Use [MAP3213](http://www.ibm.com/support/knowledgecenter/POWER8/p8ebj/sasmap3213.htm)

### **2D21-9028**

**Explanation:** Maximum number of functional Disk Arrays has been exceeded.

**Response:** Use [MAP3290](http://www.ibm.com/support/knowledgecenter/POWER8/p8ebj/sasmap3290.htm)

## **2D21-9029**

**Explanation:** Maximum number of functional Disk Arrays disks has been exceeded.

**Response:** Use [MAP3290](http://www.ibm.com/support/knowledgecenter/POWER8/p8ebj/sasmap3290.htm)

## **2D21-9030**

**Explanation:** Disk Array is degraded due to missing/failed disk.

**Response:** Use [MAP3210](http://www.ibm.com/support/knowledgecenter/POWER8/p8ebj/sasmap3210.htm)

## **2D21-9031**

**Explanation:** Automatic reconstruction initiated for Disk Array.

**Response:** Use [MAP3210](http://www.ibm.com/support/knowledgecenter/POWER8/p8ebj/sasmap3210.htm)

#### **2D21-9032**

**Explanation:** Disk Array is degraded due to missing/failed disk.

**Response:** Use [MAP3210](http://www.ibm.com/support/knowledgecenter/POWER8/p8ebj/sasmap3210.htm)

## **2D21-9041**

**Explanation:** Background Disk Array parity checking detected and corrected errors.

**Response:** Use [MAP3290](http://www.ibm.com/support/knowledgecenter/POWER8/p8ebj/sasmap3290.htm)

## **2D21-9042**

**Explanation:** Background Disk Array parity checking detected and corrected errors on specified disk.

**Response:** Use [MAP3290](http://www.ibm.com/support/knowledgecenter/POWER8/p8ebj/sasmap3290.htm)

#### **2D21-9050**

**Explanation:** Required cache data can not be located for one or more disks.

**Response:** Use [MAP3231](http://www.ibm.com/support/knowledgecenter/POWER8/p8ebj/sasmap3231.htm)

### **2D21-9051**

**Explanation:** Cache data exists for one or more missing/failed disks.

**Response:** Use [MAP3232](http://www.ibm.com/support/knowledgecenter/POWER8/p8ebj/sasmap3232.htm)

#### **2D21-9052**

**Explanation:** Cache data exists for one or more modified disks.

**Response:** Use [MAP3290](http://www.ibm.com/support/knowledgecenter/POWER8/p8ebj/sasmap3290.htm)

# **2D21-9054**

**Explanation:** RAID controller resources not available due to previous problems.

**Response:** Use [MAP3221](http://www.ibm.com/support/knowledgecenter/POWER8/p8ebj/sasmap3221.htm)

### **2D21-9060**

**Explanation:** One or more disk pairs are missing from a RAID-10 Disk Array.

**Response:** Use [MAP3211](http://www.ibm.com/support/knowledgecenter/POWER8/p8ebj/sasmap3211.htm)

## **2D21-9061**

**Explanation:** One or more disks are missing from a RAID-0 Disk Array.

### **2D21-9062**

**Explanation:** One or more disks are missing from a RAID-0 Disk Array.

**Response:** Use [MAP3211](http://www.ibm.com/support/knowledgecenter/POWER8/p8ebj/sasmap3211.htm)

## **2D21-9063**

**Explanation:** Maximum number of functional Disk Arrays has been exceeded.

**Response:** Use [MAP3290](http://www.ibm.com/support/knowledgecenter/POWER8/p8ebj/sasmap3290.htm)

### **2D21-9073**

**Explanation:** Multiple controllers connected in an invalid configuration.

**Response:** Use [MAP3240.](http://www.ibm.com/support/knowledgecenter/POWER8/p8ebj/sasmap3240.htm)

## **2D21-9074**

**Explanation:** Multiple controllers not capable of similar functions or controlling same set of devices.

**Response:** Use [MAP3241.](http://www.ibm.com/support/knowledgecenter/POWER8/p8ebj/sasmap3241.htm)

### **2D21-9075**

**Explanation:** Incomplete multipath connection between controller and remote controller

**Response:** Use [MAP3249.](http://www.ibm.com/support/knowledgecenter/POWER8/p8ebj/sasmap3249.htm)

### **2D21-9076**

**Explanation:** Missing remote controller.

**Response:** Use [MAP3247.](http://www.ibm.com/support/knowledgecenter/POWER8/p8ebj/sasmap3247.htm)

### **2D21-9081**

**Explanation:** Controller detected device error during internal media recovery.

**Response:** Use [MAP3290](http://www.ibm.com/support/knowledgecenter/POWER8/p8ebj/sasmap3290.htm)

### **2D21-9082**

**Explanation:** Controller detected device error during internal media recovery.

**Response:** Use [MAP3290](http://www.ibm.com/support/knowledgecenter/POWER8/p8ebj/sasmap3290.htm)

### **2D21-9090**

**Explanation:** Disk has been modified after last known status.

**Response:** Use [MAP3233](http://www.ibm.com/support/knowledgecenter/POWER8/p8ebj/sasmap3233.htm)

#### **2D21-9091**

**Explanation:** Incorrect disk configuration change has been detected.

**Response:** Use [MAP3233](http://www.ibm.com/support/knowledgecenter/POWER8/p8ebj/sasmap3233.htm)

## **2D21-9092**

**Explanation:** Disk requires Format before use.

**Response:** Use [MAP3234.](http://www.ibm.com/support/knowledgecenter/POWER8/p8ebj/sasmap3234.htm)

#### **2D21-FF3D**

**Explanation:** Temporary controller failure.

**Response:** Use [MAP0210](http://www.ibm.com/support/knowledgecenter/POWER8/p8ecr/x0210.htm) : General Problem Resolution.

#### **Failing Item:**

• [FFC\\_2D21](http://www.ibm.com/support/knowledgecenter/POWER8/p8eb7/ffc2d21.htm)

## **2D21-FFF3**

**Explanation:** Disk media format bad.

**Response:** Use [MAP3235.](http://www.ibm.com/support/knowledgecenter/POWER8/p8ebj/sasmap3235.htm)

### **2D21-FFF4**

**Explanation:** Device problem.

**Response:** Note: Replacement of a read intensive SSD might not be covered by the system's level of service entitlement, depending on the terms and conditions of the system. For more information about read intensive SSDs, see [Read intensive SSDs.](http://www.ibm.com/support/knowledgecenter/POWER8/p8hal/pxhal_read_intensive_ssd.htm) Use [MAP0210](http://www.ibm.com/support/knowledgecenter/POWER8/p8ecr/x0210.htm) : General Problem Resolution.

### **Failing Item:**

• [FFC\\_722](http://www.ibm.com/support/knowledgecenter/POWER8/p8eb7/ffc722.htm)

### **2D21-FFF6**

**Explanation:** Device detected recoverable error.

**Response:** Note: Replacement of a read intensive SSD might not be covered by the system's level of service entitlement, depending on the terms and conditions of the system. For more information about read intensive SSDs, see [Read intensive SSDs.](http://www.ibm.com/support/knowledgecenter/POWER8/p8hal/pxhal_read_intensive_ssd.htm) Use [MAP0210](http://www.ibm.com/support/knowledgecenter/POWER8/p8ecr/x0210.htm) : General Problem Resolution.

### **Failing Item:**

• FFC 722

## **2D21-FFFA**

**Explanation:** Temporary device bus error.

**Response:** Use [MAP0210](http://www.ibm.com/support/knowledgecenter/POWER8/p8ecr/x0210.htm) : General Problem Resolution.

**Failing Item:**

# **2D21-FFFC • 2D22-4040**

### • [FFC\\_722](http://www.ibm.com/support/knowledgecenter/POWER8/p8eb7/ffc722.htm)

# **2D21-FFFC**

**Explanation:** Device recovered T10 DIF device bus error.

**Response:** Use [MAP3250.](http://www.ibm.com/support/knowledgecenter/POWER8/p8ebj/sasmap3250.htm)

## **Failing Item:**

• [FFC\\_722](http://www.ibm.com/support/knowledgecenter/POWER8/p8eb7/ffc722.htm)

#### **2D21-FFFD**

**Explanation:** Controller recovered T10 DIF device bus error.

**Response:** Use [MAP3250.](http://www.ibm.com/support/knowledgecenter/POWER8/p8ebj/sasmap3250.htm)

### **2D21-FFFE**

**Explanation:** Temporary disk bus error.

**Response:** Use [MAP3250.](http://www.ibm.com/support/knowledgecenter/POWER8/p8ebj/sasmap3250.htm)

## **2D22-102E**

**Explanation:** Reallocation failed due to disk out of alternate sectors.

**Response:** If the problem persists, use [MAP0210](http://www.ibm.com/support/knowledgecenter/POWER8/p8ecr/x0210.htm) : General Problem Resolution,

## **Failing Item:**

• [FFC\\_722](http://www.ibm.com/support/knowledgecenter/POWER8/p8eb7/ffc722.htm)

### **2D22-3002**

**Explanation:** Addressed device failed to respond to selection.

**Response:** If the problem persists, use [MAP0210](http://www.ibm.com/support/knowledgecenter/POWER8/p8ecr/x0210.htm) : General Problem Resolution

## **Failing Item:**

• [FFC\\_722](http://www.ibm.com/support/knowledgecenter/POWER8/p8eb7/ffc722.htm)

#### **2D22-3010**

**Explanation:** Disk returned wrong response to adapter.

**Response:** If the problem persists, use [MAP0210](http://www.ibm.com/support/knowledgecenter/POWER8/p8ecr/x0210.htm) : General Problem Resolution

### **Failing Item:**

• [FFC\\_722](http://www.ibm.com/support/knowledgecenter/POWER8/p8eb7/ffc722.htm)

### **2D22-3020**

**Explanation:** Storage subsystem configuration error.

**Response:** Use [MAP3250.](http://www.ibm.com/support/knowledgecenter/POWER8/p8ebj/sasmap3250.htm)

#### **2D22-3100**

**Explanation:** Controller detected device bus interface error.

**Response:** Use [MAP3250.](http://www.ibm.com/support/knowledgecenter/POWER8/p8ebj/sasmap3250.htm)

## **2D22-3109**

**Explanation:** Controller timed out a device command.

**Response:** Use [MAP3250](http://www.ibm.com/support/knowledgecenter/POWER8/p8ebj/sasmap3250.htm) during concurrent maintenance.

#### **2D22-310C**

**Explanation:** Device T10 DIF device bus error.

**Response:** Use [MAP3250.](http://www.ibm.com/support/knowledgecenter/POWER8/p8ebj/sasmap3250.htm)

### **2D22-310D**

**Explanation:** Controller T10 DIF device bus error.

**Response:** Use [MAP3250.](http://www.ibm.com/support/knowledgecenter/POWER8/p8ebj/sasmap3250.htm)

### **2D22-3110**

**Explanation:** Device bus interface error.

**Response:** Use [MAP3250.](http://www.ibm.com/support/knowledgecenter/POWER8/p8ebj/sasmap3250.htm)

### **2D22-4010**

**Explanation:** Configuration error, incorrect connection between cascaded enclosures.

**Response:** Use [MAP3242](http://www.ibm.com/support/knowledgecenter/POWER8/p8ebj/sasmap3242.htm)

## **2D22-4020**

**Explanation:** Configuration error, connections exceed controller design limits.

**Response:** Use [MAP3243](http://www.ibm.com/support/knowledgecenter/POWER8/p8ebj/sasmap3243.htm)

### **2D22-4030**

**Explanation:** Configuration error, incorrect multipath connection.

**Response:** Use [MAP3244.](http://www.ibm.com/support/knowledgecenter/POWER8/p8ebj/sasmap3244.htm)

### **2D22-4040**

**Explanation:** Configuration error, incomplete multipath connection between controller and enclosure detected.

**Response:** Use [MAP3244.](http://www.ibm.com/support/knowledgecenter/POWER8/p8ebj/sasmap3244.htm)

**Explanation:** Configuration error, incomplete multipath connection between enclosure and device detected.

**Response:** Use [MAP3246](http://www.ibm.com/support/knowledgecenter/POWER8/p8ebj/sasmap3246.htm)

### **2D22-4050**

**Explanation:** Attached enclosure does not support required multipath function.

**Response:** Use [MAP3248](http://www.ibm.com/support/knowledgecenter/POWER8/p8ebj/sasmap3248.htm)

### **2D22-4060**

**Explanation:** Multipath redundancy level got worse.

**Response:** Use [MAP3253.](http://www.ibm.com/support/knowledgecenter/POWER8/p8ebj/sasmap3253.htm)

### **2D22-4080**

**Explanation:** Thermal error, controller exceeded maximum operating temperature.

**Response:** Use [MAP3295.](http://www.ibm.com/support/knowledgecenter/POWER8/p8ebj/sasmap3295.htm)

### **2D22-4085**

**Explanation:** Please contact your next level of support or service provider.

**Response:** Use [MAP3290.](http://www.ibm.com/support/knowledgecenter/POWER8/p8ebj/sasmap3290.htm)

### **2D22-4100**

**Explanation:** Device bus fabric error.

**Response:** Use [MAP3252.](http://www.ibm.com/support/knowledgecenter/POWER8/p8ebj/sasmap3252.htm)

## **2D22-4101**

**Explanation:** Temporary device bus fabric error.

**Response:** Use [MAP3252.](http://www.ibm.com/support/knowledgecenter/POWER8/p8ebj/sasmap3252.htm)

## **2D22-4102**

**Explanation:** Device bus fabric performance degradation.

**Response:** Use [MAP3254.](http://www.ibm.com/support/knowledgecenter/POWER8/p8ebj/sasmap3254.htm)

## **2D22-4110**

**Explanation:** Unsupported enclosure function detected.

**Response:** Use [MAP3245](http://www.ibm.com/support/knowledgecenter/POWER8/p8ebj/sasmap3245.htm)

#### **2D22-4120**

**Explanation:** Configuration error, cable VPD cannot be read.

**Response:** Use [MAP3261](http://www.ibm.com/support/knowledgecenter/POWER8/p8ebj/sasmap3261.htm)

## **2D22-4121**

**Explanation:** Configuration error, required cable is missing.

**Response:** Use [MAP3261](http://www.ibm.com/support/knowledgecenter/POWER8/p8ebj/sasmap3261.htm)

## **2D22-4150**

**Explanation:** PCI bus error detected by controller.

**Response:** Use [MAP0210](http://www.ibm.com/support/knowledgecenter/POWER8/p8ecr/x0210.htm) : General Problem Resolution.

## **Failing Item:**

- [FFC\\_2D22](http://www.ibm.com/support/knowledgecenter/POWER8/p8eb7/ffc2d22.htm)
- FFC 221

#### **2D22-4160**

**Explanation:** PCI bus error detected by controller.

**Response:** Use [MAP0210](http://www.ibm.com/support/knowledgecenter/POWER8/p8ecr/x0210.htm) : General Problem Resolution.

### **Failing Item:**

- [FFC\\_2D22](http://www.ibm.com/support/knowledgecenter/POWER8/p8eb7/ffc2d22.htm)
- FFC 221

### **2D22-4170**

**Explanation:** Controller T10 DIF host bus error.

**Response:** Use [MAP3260.](http://www.ibm.com/support/knowledgecenter/POWER8/p8ebj/sasmap3260.htm)

### **2D22-4171**

**Explanation:** Controller recovered T10 DIF host bus error.

**Response:** Use [MAP3260.](http://www.ibm.com/support/knowledgecenter/POWER8/p8ebj/sasmap3260.htm)

#### **2D22-7001**

**Explanation:** Temporary disk data error.

**Response:** Use [MAP0210](http://www.ibm.com/support/knowledgecenter/POWER8/p8ecr/x0210.htm) : General Problem Resolution.

### **Failing Item:**

• FFC 722

**Explanation:** Controller failure.

**Response:** Use [MAP0210](http://www.ibm.com/support/knowledgecenter/POWER8/p8ecr/x0210.htm) : General Problem Resolution.

## **Failing Item:**

• [FFC\\_2D22](http://www.ibm.com/support/knowledgecenter/POWER8/p8eb7/ffc2d22.htm)

## **2D22-8157**

**Explanation:** Temporary controller failure.

**Response:** Use [MAP0210](http://www.ibm.com/support/knowledgecenter/POWER8/p8ecr/x0210.htm) : General Problem Resolution.

### **Failing Item:**

• [FFC\\_2D22](http://www.ibm.com/support/knowledgecenter/POWER8/p8eb7/ffc2d22.htm)

# **2D22-9000**

**Explanation:** Controller detected device error during configuration discovery.

**Response:** Use [MAP3290](http://www.ibm.com/support/knowledgecenter/POWER8/p8ebj/sasmap3290.htm)

### **2D22-9001**

**Explanation:** Controller detected device error during configuration discovery.

**Response:** Use [MAP3290](http://www.ibm.com/support/knowledgecenter/POWER8/p8ebj/sasmap3290.htm)

## **2D22-9002**

**Explanation:** Controller detected device error during configuration discovery.

**Response:** Use [MAP3290](http://www.ibm.com/support/knowledgecenter/POWER8/p8ebj/sasmap3290.htm)

### **2D22-9008**

**Explanation:** Controller does not support function expected for one or more disks.

**Response:** Use [MAP3230](http://www.ibm.com/support/knowledgecenter/POWER8/p8ebj/sasmap3230.htm)

### **2D22-9010**

**Explanation:** Cache data associated with attached disks cannot be found.

**Response:** Use [MAP3220](http://www.ibm.com/support/knowledgecenter/POWER8/p8ebj/sasmap3220.htm)

### **2D22-9011**

**Explanation:** Cache data belongs to disks other than those attached.

**Response:** Use [MAP3290](http://www.ibm.com/support/knowledgecenter/POWER8/p8ebj/sasmap3290.htm)

#### **2D22-9020**

**Explanation:** Two or more disks are missing from a RAID-5 or RAID 6 Disk Array.

**Response:** Use [MAP3211](http://www.ibm.com/support/knowledgecenter/POWER8/p8ebj/sasmap3211.htm)

## **2D22-9021**

**Explanation:** Two or more disks are missing from a RAID-5 or RAID 6 Disk Array.

**Response:** Use [MAP3211](http://www.ibm.com/support/knowledgecenter/POWER8/p8ebj/sasmap3211.htm)

### **2D22-9022**

**Explanation:** Two or more disks are missing from a RAID-5 or RAID 6 Disk Array.

**Response:** Use [MAP3211](http://www.ibm.com/support/knowledgecenter/POWER8/p8ebj/sasmap3211.htm)

#### **2D22-9023**

**Explanation:** One or more Disk Array members are not at required physical locations.

**Response:** Use [MAP3212](http://www.ibm.com/support/knowledgecenter/POWER8/p8ebj/sasmap3212.htm)

### **2D22-9024**

**Explanation:** Physical location of Disk Array members conflict with another Disk Array.

**Response:** Use [MAP3290](http://www.ibm.com/support/knowledgecenter/POWER8/p8ebj/sasmap3290.htm)

#### **2D22-9025**

**Explanation:** Incompatible disk installed at degraded disk location in Disk Array.

**Response:** Use [MAP3210](http://www.ibm.com/support/knowledgecenter/POWER8/p8ebj/sasmap3210.htm)

## **2D22-9026**

**Explanation:** Previously degraded disk in Disk Array not found at required physical location.

**Response:** Use [MAP3290](http://www.ibm.com/support/knowledgecenter/POWER8/p8ebj/sasmap3290.htm)

### **2D22-9027**

**Explanation:** Disk Array is or would become degraded and parity data is out of synchronization.

**Response:** Use [MAP3213](http://www.ibm.com/support/knowledgecenter/POWER8/p8ebj/sasmap3213.htm)

### **2D22-9028**

**Explanation:** Maximum number of functional Disk Arrays has been exceeded.

**Explanation:** Maximum number of functional Disk Arrays disks has been exceeded.

**Response:** Use [MAP3290](http://www.ibm.com/support/knowledgecenter/POWER8/p8ebj/sasmap3290.htm)

## **2D22-9030**

**Explanation:** Disk Array is degraded due to missing/failed disk.

**Response:** Use [MAP3210](http://www.ibm.com/support/knowledgecenter/POWER8/p8ebj/sasmap3210.htm)

### **2D22-9031**

**Explanation:** Automatic reconstruction initiated for Disk Array.

**Response:** Use [MAP3210](http://www.ibm.com/support/knowledgecenter/POWER8/p8ebj/sasmap3210.htm)

### **2D22-9032**

**Explanation:** Disk Array is degraded due to missing/failed disk.

**Response:** Use [MAP3210](http://www.ibm.com/support/knowledgecenter/POWER8/p8ebj/sasmap3210.htm)

### **2D22-9041**

**Explanation:** Background Disk Array parity checking detected and corrected errors.

**Response:** Use [MAP3290](http://www.ibm.com/support/knowledgecenter/POWER8/p8ebj/sasmap3290.htm)

### **2D22-9042**

**Explanation:** Background Disk Array parity checking detected and corrected errors on specified disk.

**Response:** Use [MAP3290](http://www.ibm.com/support/knowledgecenter/POWER8/p8ebj/sasmap3290.htm)

## **2D22-9050**

**Explanation:** Required cache data can not be located for one or more disks.

**Response:** Use [MAP3231](http://www.ibm.com/support/knowledgecenter/POWER8/p8ebj/sasmap3231.htm)

## **2D22-9051**

**Explanation:** Cache data exists for one or more missing/failed disks.

**Response:** Use [MAP3232](http://www.ibm.com/support/knowledgecenter/POWER8/p8ebj/sasmap3232.htm)

### **2D22-9052**

**Explanation:** Cache data exists for one or more modified disks.

**Response:** Use [MAP3290](http://www.ibm.com/support/knowledgecenter/POWER8/p8ebj/sasmap3290.htm)

#### **2D22-9054**

**Explanation:** RAID controller resources not available due to previous problems.

**Response:** Use [MAP3221](http://www.ibm.com/support/knowledgecenter/POWER8/p8ebj/sasmap3221.htm)

## **2D22-9060**

**Explanation:** One or more disk pairs are missing from a RAID-10 Disk Array.

**Response:** Use [MAP3211](http://www.ibm.com/support/knowledgecenter/POWER8/p8ebj/sasmap3211.htm)

### **2D22-9061**

**Explanation:** One or more disks are missing from a RAID-0 Disk Array.

**Response:** Use [MAP3211](http://www.ibm.com/support/knowledgecenter/POWER8/p8ebj/sasmap3211.htm)

### **2D22-9062**

**Explanation:** One or more disks are missing from a RAID-0 Disk Array.

**Response:** Use [MAP3211](http://www.ibm.com/support/knowledgecenter/POWER8/p8ebj/sasmap3211.htm)

### **2D22-9063**

**Explanation:** Maximum number of functional Disk Arrays has been exceeded.

**Response:** Use [MAP3290](http://www.ibm.com/support/knowledgecenter/POWER8/p8ebj/sasmap3290.htm)

#### **2D22-9073**

**Explanation:** Multiple controllers connected in an invalid configuration.

**Response:** Use [MAP3240.](http://www.ibm.com/support/knowledgecenter/POWER8/p8ebj/sasmap3240.htm)

# **2D22-9074**

**Explanation:** Multiple controllers not capable of similar functions or controlling same set of devices.

**Response:** Use [MAP3241.](http://www.ibm.com/support/knowledgecenter/POWER8/p8ebj/sasmap3241.htm)

## **2D22-9075**

**Explanation:** Incomplete multipath connection between controller and remote controller

**Response:** Use [MAP3249.](http://www.ibm.com/support/knowledgecenter/POWER8/p8ebj/sasmap3249.htm)

### **2D22-9076**

**Explanation:** Missing remote controller.

**Response:** Use [MAP3247.](http://www.ibm.com/support/knowledgecenter/POWER8/p8ebj/sasmap3247.htm)

**Explanation:** Controller detected device error during internal media recovery.

**Response:** Use [MAP3290](http://www.ibm.com/support/knowledgecenter/POWER8/p8ebj/sasmap3290.htm)

## **2D22-9082**

**Explanation:** Controller detected device error during internal media recovery.

**Response:** Use [MAP3290](http://www.ibm.com/support/knowledgecenter/POWER8/p8ebj/sasmap3290.htm)

### **2D22-9090**

**Explanation:** Disk has been modified after last known status.

**Response:** Use [MAP3233](http://www.ibm.com/support/knowledgecenter/POWER8/p8ebj/sasmap3233.htm)

#### **2D22-9091**

**Explanation:** Incorrect disk configuration change has been detected.

**Response:** Use [MAP3233](http://www.ibm.com/support/knowledgecenter/POWER8/p8ebj/sasmap3233.htm)

### **2D22-9092**

**Explanation:** Disk requires Format before use.

**Response:** Use [MAP3234](http://www.ibm.com/support/knowledgecenter/POWER8/p8ebj/sasmap3234.htm)

## **2D22-FF3D**

**Explanation:** Temporary controller failure.

**Response:** Use [MAP0210](http://www.ibm.com/support/knowledgecenter/POWER8/p8ecr/x0210.htm) : General Problem Resolution.

## **Failing Item:**

• [FFC\\_2D22](http://www.ibm.com/support/knowledgecenter/POWER8/p8eb7/ffc2d22.htm)

### **2D22-FFF3**

**Explanation:** Disk media format bad.

**Response:** Use [MAP3235](http://www.ibm.com/support/knowledgecenter/POWER8/p8ebj/sasmap3235.htm)

### **2D22-FFF4**

**Explanation:** Device problem.

**Response:** Note: Replacement of a read intensive SSD might not be covered by the system's level of service entitlement, depending on the terms and conditions of the system. For more information about read intensive SSDs, see [Read intensive SSDs.](http://www.ibm.com/support/knowledgecenter/POWER8/p8hal/pxhal_read_intensive_ssd.htm) Use [MAP0210](http://www.ibm.com/support/knowledgecenter/POWER8/p8ecr/x0210.htm) : General Problem Resolution.

### **Failing Item:**

• [FFC\\_722](http://www.ibm.com/support/knowledgecenter/POWER8/p8eb7/ffc722.htm)

# **480** Power Systems: Service request numbers

#### **2D22-FFF6**

**Explanation:** Device detected recoverable error.

**Response:** Note: Replacement of a read intensive SSD might not be covered by the system's level of service entitlement, depending on the terms and conditions of the system. For more information about read intensive SSDs, see [Read intensive SSDs.](http://www.ibm.com/support/knowledgecenter/POWER8/p8hal/pxhal_read_intensive_ssd.htm) Use [MAP0210](http://www.ibm.com/support/knowledgecenter/POWER8/p8ecr/x0210.htm) : General Problem Resolution.

### **Failing Item:**

• [FFC\\_722](http://www.ibm.com/support/knowledgecenter/POWER8/p8eb7/ffc722.htm)

## **2D22-FFFA**

**Explanation:** Temporary device bus error.

**Response:** Use [MAP0210](http://www.ibm.com/support/knowledgecenter/POWER8/p8ecr/x0210.htm) : General Problem Resolution.

#### **Failing Item:**

 $\cdot$  [FFC\\_722](http://www.ibm.com/support/knowledgecenter/POWER8/p8eb7/ffc722.htm)

### **2D22-FFFC**

**Explanation:** Device recovered T10 DIF device bus error.

**Response:** Use [MAP3250.](http://www.ibm.com/support/knowledgecenter/POWER8/p8ebj/sasmap3250.htm)

**Failing Item:**

• [FFC\\_722](http://www.ibm.com/support/knowledgecenter/POWER8/p8eb7/ffc722.htm)

## **2D22-FFFD**

**Explanation:** Controller recovered T10 DIF device bus error.

**Response:** Use [MAP3250.](http://www.ibm.com/support/knowledgecenter/POWER8/p8ebj/sasmap3250.htm)

### **2D22-FFFE**

**Explanation:** Temporary disk bus error.

**Response:** Use [MAP3250.](http://www.ibm.com/support/knowledgecenter/POWER8/p8ebj/sasmap3250.htm)

#### **2D23-102E**

**Explanation:** Reallocation failed due to disk out of alternate sectors.

**Response:** If the problem persists, use [MAP0210](http://www.ibm.com/support/knowledgecenter/POWER8/p8ecr/x0210.htm) : General Problem Resolution.

## **Failing Item:**

• FFC 722

### **2D23-3002**

**Explanation:** Addressed device failed to respond to selection.

**Response:** If the problem persists, use [MAP0210](http://www.ibm.com/support/knowledgecenter/POWER8/p8ecr/x0210.htm) :

## General Problem Resolution.

## **Failing Item:**

• [FFC\\_722](http://www.ibm.com/support/knowledgecenter/POWER8/p8eb7/ffc722.htm)

# **2D23-3010**

**Explanation:** Disk returned wrong response to adapter.

**Response:** If the problem persists, use [MAP0210](http://www.ibm.com/support/knowledgecenter/POWER8/p8ecr/x0210.htm) : General Problem Resolution.

## **Failing Item:**

• [FFC\\_722](http://www.ibm.com/support/knowledgecenter/POWER8/p8eb7/ffc722.htm)

### **2D23-3020**

**Explanation:** Storage subsystem configuration error.

**Response:** Use [MAP3150.](http://www.ibm.com/support/knowledgecenter/POWER8/p8ebj/sasmap3150.htm)

## **2D23-3100**

**Explanation:** Adapter detected device bus interface error.

**Response:** Use [MAP3150.](http://www.ibm.com/support/knowledgecenter/POWER8/p8ebj/sasmap3150.htm)

### **2D23-3109**

**Explanation:** Adapter timed out a disk command.

**Response:** Use [MAP3150.](http://www.ibm.com/support/knowledgecenter/POWER8/p8ebj/sasmap3150.htm)

## **2D23-3110**

**Explanation:** Disk bus interface error.

**Response:** Use [MAP3150.](http://www.ibm.com/support/knowledgecenter/POWER8/p8ebj/sasmap3150.htm)

### **2D23-4010**

**Explanation:** Configuration error, incorrect connection between cascaded enclosures.

**Response:** Use [MAP3142.](http://www.ibm.com/support/knowledgecenter/POWER8/p8ebj/sasmap3142.htm)

### **2D23-4020**

**Explanation:** Configuration error, connections exceed IOA design limits.

**Response:** Use [MAP3143.](http://www.ibm.com/support/knowledgecenter/POWER8/p8ebj/sasmap3143.htm)

### **2D23-4030**

**Explanation:** Configuration error, incorrect multipath connection.

**Response:** Use [MAP3144.](http://www.ibm.com/support/knowledgecenter/POWER8/p8ebj/sasmap3144.htm)

#### **2D23-4040**

**Explanation:** Configuration error, incomplete multipath connection between controller and enclosure detected.

**Response:** Use [MAP3144.](http://www.ibm.com/support/knowledgecenter/POWER8/p8ebj/sasmap3144.htm)

## **2D23-4041**

**Explanation:** Configuration error, incomplete multipath connection between enclosure and device detected.

**Response:** Use [MAP3146.](http://www.ibm.com/support/knowledgecenter/POWER8/p8ebj/sasmap3146.htm)

## **2D23-4050**

**Explanation:** Attached enclosure does not support required multipath function.

**Response:** Use [MAP3148.](http://www.ibm.com/support/knowledgecenter/POWER8/p8ebj/sasmap3148.htm)

### **2D23-4060**

**Explanation:** Multipath redundancy level got worse. **Response:** Use [MAP3153.](http://www.ibm.com/support/knowledgecenter/POWER8/p8ebj/sasmap3153.htm)

#### **2D23-4100**

**Explanation:** Device bus fabric error.

**Response:** Use [MAP3152.](http://www.ibm.com/support/knowledgecenter/POWER8/p8ebj/sasmap3152.htm)

### **2D23-4101**

**Explanation:** Temporary device bus fabric error. **Response:** Use [MAP3152.](http://www.ibm.com/support/knowledgecenter/POWER8/p8ebj/sasmap3152.htm)

## **2D23-4110**

**Explanation:** Unsupported enclosure function detected.

**Response:** Use [MAP3145.](http://www.ibm.com/support/knowledgecenter/POWER8/p8ebj/sasmap3145.htm)

## **2D23-4150**

**Explanation:** PCI bus error detected by controller.

**Response:** Use [MAP0210](http://www.ibm.com/support/knowledgecenter/POWER8/p8ecr/x0210.htm) : General Problem Resolution.

### **Failing Item:**

- [FFC\\_2D23](http://www.ibm.com/support/knowledgecenter/POWER8/p8eb7/ffc2d23.htm)
- FFC 221

### **2D23-4160**

**Explanation:** PCI bus error detected by controller.

**Response:** Use [MAP0210](http://www.ibm.com/support/knowledgecenter/POWER8/p8ecr/x0210.htm) : General Problem Resolution.

# **Failing Item:**

- [FFC\\_2D23](http://www.ibm.com/support/knowledgecenter/POWER8/p8eb7/ffc2d23.htm)
- [FFC\\_221](http://www.ibm.com/support/knowledgecenter/POWER8/p8eb7/ffc221.htm)

### **2D23-7001**

**Explanation:** Temporary disk data error.

**Response:** Use [MAP0210](http://www.ibm.com/support/knowledgecenter/POWER8/p8ecr/x0210.htm) : General Problem Resolution.

## **Failing Item:**

• [FFC\\_722](http://www.ibm.com/support/knowledgecenter/POWER8/p8eb7/ffc722.htm)

### **2D23-8150**

**Explanation:** Controller failure.

**Response:** Use [MAP0210](http://www.ibm.com/support/knowledgecenter/POWER8/p8ecr/x0210.htm) : General Problem Resolution.

## **Failing Item:**

• [FFC\\_2D23](http://www.ibm.com/support/knowledgecenter/POWER8/p8eb7/ffc2d23.htm)

### **2D23-8157**

**Explanation:** Temporary controller failure.

**Response:** Use [MAP0210](http://www.ibm.com/support/knowledgecenter/POWER8/p8ecr/x0210.htm) : General Problem Resolution.

### **Failing Item:**

• FFC 2D23

### **2D23-9000**

**Explanation:** Controller detected device error during configuration discovery.

**Response:** Use [MAP3190.](http://www.ibm.com/support/knowledgecenter/POWER8/p8ebj/sasmap3190.htm)

## **2D23-9001**

**Explanation:** Controller detected device error during configuration discovery.

**Response:** Use [MAP3190.](http://www.ibm.com/support/knowledgecenter/POWER8/p8ebj/sasmap3190.htm)

## **2D23-9002**

**Explanation:** Controller detected device error during configuration discovery.

**Response:** Use [MAP3190.](http://www.ibm.com/support/knowledgecenter/POWER8/p8ebj/sasmap3190.htm)

#### **2D23-9008**

**Explanation:** Controller does not support function expected for one or more disks.

**Response:** Use [MAP3130.](http://www.ibm.com/support/knowledgecenter/POWER8/p8ebj/sasmap3130.htm)

## **2D23-9010**

**Explanation:** Cache data associated with attached disks cannot be found.

**Response:** Use [MAP3120.](http://www.ibm.com/support/knowledgecenter/POWER8/p8ebj/sasmap3120.htm)

## **2D23-9011**

**Explanation:** Cache data belongs to disks other than those attached.

**Response:** Use [MAP3190.](http://www.ibm.com/support/knowledgecenter/POWER8/p8ebj/sasmap3190.htm)

### **2D23-9020**

**Explanation:** Two or more disks are missing from a RAID-5 or RAID 6 Disk Array.

**Response:** Use [MAP3111.](http://www.ibm.com/support/knowledgecenter/POWER8/p8ebj/sasmap3111.htm)

#### **2D23-9021**

**Explanation:** Two or more disks are missing from a RAID-5 or RAID 6 Disk Array.

**Response:** Use [MAP3111.](http://www.ibm.com/support/knowledgecenter/POWER8/p8ebj/sasmap3111.htm)

#### **2D23-9022**

**Explanation:** Two or more disks are missing from a RAID-5 or RAID 6 Disk Array.

**Response:** Use [MAP3111.](http://www.ibm.com/support/knowledgecenter/POWER8/p8ebj/sasmap3111.htm)

# **2D23-9023**

**Explanation:** One or more Disk Array members are not at required physical locations.

**Response:** Use [MAP3112.](http://www.ibm.com/support/knowledgecenter/POWER8/p8ebj/sasmap3112.htm)

## **2D23-9024**

**Explanation:** Physical location of Disk Array members conflict with another Disk Array.

**Response:** Use [MAP3190.](http://www.ibm.com/support/knowledgecenter/POWER8/p8ebj/sasmap3190.htm)

## **2D23-9025**

**Explanation:** Incompatible disk installed at degraded disk location in Disk Array.

**Response:** Use [MAP3110.](http://www.ibm.com/support/knowledgecenter/POWER8/p8ebj/sasmap3110.htm)

### **2D23-9026**

**Explanation:** Previously degraded disk in Disk Array not found at required physical location.

**Response:** Use [MAP3190.](http://www.ibm.com/support/knowledgecenter/POWER8/p8ebj/sasmap3190.htm)

## **2D23-9027**

**Explanation:** Disk Array is or would become degraded and parity data is out of synchronization.

**Response:** Use [MAP3113.](http://www.ibm.com/support/knowledgecenter/POWER8/p8ebj/sasmap3113.htm)

### **2D23-9028**

**Explanation:** Maximum number of functional Disk Arrays has been exceeded.

**Response:** Use [MAP3190.](http://www.ibm.com/support/knowledgecenter/POWER8/p8ebj/sasmap3190.htm)

#### **2D23-9029**

**Explanation:** Maximum number of functional Disk Arrays disks has been exceeded.

**Response:** Use [MAP3190.](http://www.ibm.com/support/knowledgecenter/POWER8/p8ebj/sasmap3190.htm)

### **2D23-9030**

**Explanation:** Disk Array is degraded due to missing/failed disk.

**Response:** Use [MAP3110.](http://www.ibm.com/support/knowledgecenter/POWER8/p8ebj/sasmap3110.htm)

### **2D23-9031**

**Explanation:** Automatic reconstruction initiated for Disk Array.

**Response:** Use [MAP3110.](http://www.ibm.com/support/knowledgecenter/POWER8/p8ebj/sasmap3110.htm)

### **2D23-9032**

**Explanation:** Disk Array is degraded due to missing/failed disk.

**Response:** Use [MAP3110.](http://www.ibm.com/support/knowledgecenter/POWER8/p8ebj/sasmap3110.htm)

## **2D23-9041**

**Explanation:** Background Disk Array parity checking detected and corrected errors.

**Response:** Use [MAP3190.](http://www.ibm.com/support/knowledgecenter/POWER8/p8ebj/sasmap3190.htm)

## **2D23-9042**

**Explanation:** Background Disk Array parity checking detected and corrected errors on specified disk.

**Response:** Use [MAP3190.](http://www.ibm.com/support/knowledgecenter/POWER8/p8ebj/sasmap3190.htm)

#### **2D23-9050**

**Explanation:** Required cache data can not be located for one or more disks.

**Response:** Use [MAP3131.](http://www.ibm.com/support/knowledgecenter/POWER8/p8ebj/sasmap3131.htm)

## **2D23-9051**

**Explanation:** Cache data exists for one or more missing/failed disks.

**Response:** Use [MAP3132.](http://www.ibm.com/support/knowledgecenter/POWER8/p8ebj/sasmap3132.htm)

## **2D23-9052**

**Explanation:** Cache data exists for one or more modified disks.

**Response:** Use [MAP3190.](http://www.ibm.com/support/knowledgecenter/POWER8/p8ebj/sasmap3190.htm)

### **2D23-9054**

**Explanation:** RAID controller resources not available due to previous problems.

**Response:** Use [MAP3121.](http://www.ibm.com/support/knowledgecenter/POWER8/p8ebj/sasmap3121.htm)

#### **2D23-9060**

**Explanation:** One or more disk pairs are missing from a RAID-10 Disk Array.

**Response:** Use [MAP3111.](http://www.ibm.com/support/knowledgecenter/POWER8/p8ebj/sasmap3111.htm)

#### **2D23-9061**

**Explanation:** One or more disks are missing from a RAID-0 Disk Array.

**Response:** Use [MAP3111.](http://www.ibm.com/support/knowledgecenter/POWER8/p8ebj/sasmap3111.htm)

# **2D23-9062**

**Explanation:** One or more disks are missing from a RAID-0 Disk Array.

**Response:** Use [MAP3111.](http://www.ibm.com/support/knowledgecenter/POWER8/p8ebj/sasmap3111.htm)

## **2D23-9063**

**Explanation:** Maximum number of functional Disk Arrays has been exceeded.

**Response:** Use [MAP3190.](http://www.ibm.com/support/knowledgecenter/POWER8/p8ebj/sasmap3190.htm)

## **2D23-9073**

**Explanation:** Multiple controllers connected in an invalid configuration.

**Response:** Use [MAP3140.](http://www.ibm.com/support/knowledgecenter/POWER8/p8ebj/sasmap3140.htm)

### **2D23-9074**

**Explanation:** Multiple controllers not capable of similar functions or controlling same set of devices.

**Response:** Use [MAP3141.](http://www.ibm.com/support/knowledgecenter/POWER8/p8ebj/sasmap3141.htm)

## **2D23-9075**

**Explanation:** Incomplete multipath connection between controller and remote controller

**Response:** Use [MAP3149.](http://www.ibm.com/support/knowledgecenter/POWER8/p8ebj/sasmap3149.htm)

## **2D23-9076**

**Explanation:** Missing remote controller.

**Response:** Use [MAP3147.](http://www.ibm.com/support/knowledgecenter/POWER8/p8ebj/sasmap3147.htm)

# **2D23-9081**

**Explanation:** Controller detected device error during internal media recovery.

**Response:** Use [MAP3190.](http://www.ibm.com/support/knowledgecenter/POWER8/p8ebj/sasmap3190.htm)

### **2D23-9082**

**Explanation:** Controller detected device error during internal media recovery.

**Response:** Use [MAP3190.](http://www.ibm.com/support/knowledgecenter/POWER8/p8ebj/sasmap3190.htm)

### **2D23-9090**

**Explanation:** Disk has been modified after last known status.

**Response:** Use [MAP3133.](http://www.ibm.com/support/knowledgecenter/POWER8/p8ebj/sasmap3133.htm)

### **2D23-9091**

**Explanation:** Incorrect disk configuration change has been detected.

**Response:** Use [MAP3133.](http://www.ibm.com/support/knowledgecenter/POWER8/p8ebj/sasmap3133.htm)

### **2D23-9092**

**Explanation:** Disk requires Format before use.

**Response:** Use [MAP3134.](http://www.ibm.com/support/knowledgecenter/POWER8/p8ebj/sasmap3134.htm)

## **2D23-FF3D**

**Explanation:** Temporary controller failure.

**Response:** Use [MAP0210](http://www.ibm.com/support/knowledgecenter/POWER8/p8ecr/x0210.htm) : General Problem Resolution.

## **Failing Item:**

• [FFC\\_2D23](http://www.ibm.com/support/knowledgecenter/POWER8/p8eb7/ffc2d23.htm)

#### **2D23-FFF3**

**Explanation:** Disk media format bad.

**Response:** Use [MAP3135.](http://www.ibm.com/support/knowledgecenter/POWER8/p8ebj/sasmap3135.htm)

### **2D23-FFF4**

**Explanation:** Disk drive problem.

**Response:** Use [MAP0210](http://www.ibm.com/support/knowledgecenter/POWER8/p8ecr/x0210.htm) : General Problem Resolution.

### **Failing Item:**

 $\cdot$  [FFC\\_722](http://www.ibm.com/support/knowledgecenter/POWER8/p8eb7/ffc722.htm)

### **2D23-FFF6**

**Explanation:** Disk detected recoverable error.

**Response:** Use [MAP0210](http://www.ibm.com/support/knowledgecenter/POWER8/p8ecr/x0210.htm) : General Problem Resolution.

## **Failing Item:**

• FFC 722

## **2D23-FFFA**

**Explanation:** Temporary disk error.

**Response:** Use [MAP0210](http://www.ibm.com/support/knowledgecenter/POWER8/p8ecr/x0210.htm) : General Problem Resolution.

### **Failing Item:**

• [FFC\\_722](http://www.ibm.com/support/knowledgecenter/POWER8/p8eb7/ffc722.htm)

## **2D23-FFFE**

**Explanation:** Temporary disk bus error.

**Response:** Use [MAP3150.](http://www.ibm.com/support/knowledgecenter/POWER8/p8ebj/sasmap3150.htm)

Note: Device may only identify adapter port, e.g. 00pFFF, where 'p' is port.

### **2D24-102E**

**Explanation:** Reallocation failed due to disk out of alternate sectors.

**Response:** If the problem persists, use [MAP0210](http://www.ibm.com/support/knowledgecenter/POWER8/p8ecr/x0210.htm) : General Problem Resolution

## **Failing Item:**

• FFC 722

## **2D24-3002**

**Explanation:** Addressed device failed to respond to selection.

**Response:** If the problem persists, use [MAP0210](http://www.ibm.com/support/knowledgecenter/POWER8/p8ecr/x0210.htm) : General Problem Resolution

# **Failing Item:**

# • [FFC\\_722](http://www.ibm.com/support/knowledgecenter/POWER8/p8eb7/ffc722.htm)

## **2D24-3010**

**Explanation:** Disk returned wrong response to adapter.

**Response:** If the problem persists, use [MAP0210](http://www.ibm.com/support/knowledgecenter/POWER8/p8ecr/x0210.htm) : General Problem Resolution

### **Failing Item:**

• [FFC\\_722](http://www.ibm.com/support/knowledgecenter/POWER8/p8eb7/ffc722.htm)

## **2D24-3020**

**Explanation:** Storage subsystem configuration error.

**Response:** Use [MAP3250.](http://www.ibm.com/support/knowledgecenter/POWER8/p8ebj/sasmap3250.htm)

## **2D24-3100**

**Explanation:** Controller detected device bus interface error.

**Response:** Use [MAP3250.](http://www.ibm.com/support/knowledgecenter/POWER8/p8ebj/sasmap3250.htm)

### **2D24-3109**

**Explanation:** Controller timed out a device command.

**Response:** Use [MAP3250](http://www.ibm.com/support/knowledgecenter/POWER8/p8ebj/sasmap3250.htm) during concurrent maintenance.

## **2D24-310C**

**Explanation:** Device T10 DIF device bus error.

**Response:** Use [MAP3250.](http://www.ibm.com/support/knowledgecenter/POWER8/p8ebj/sasmap3250.htm)

## **2D24-310D**

**Explanation:** Controller T10 DIF device bus error.

**Response:** Use [MAP3250.](http://www.ibm.com/support/knowledgecenter/POWER8/p8ebj/sasmap3250.htm)

# **2D24-3110**

**Explanation:** Device bus interface error.

**Response:** Use [MAP3250.](http://www.ibm.com/support/knowledgecenter/POWER8/p8ebj/sasmap3250.htm)

### **2D24-4010**

**Explanation:** Configuration error, incorrect connection between cascaded enclosures.

**Response:** Use [MAP3242](http://www.ibm.com/support/knowledgecenter/POWER8/p8ebj/sasmap3242.htm)

## **2D24-4020**

**Explanation:** Configuration error, connections exceed controller design limits.

**Response:** Use [MAP3243](http://www.ibm.com/support/knowledgecenter/POWER8/p8ebj/sasmap3243.htm)

#### **2D24-4030**

**Explanation:** Configuration error, incorrect multipath connection.

**Response:** Use [MAP3244.](http://www.ibm.com/support/knowledgecenter/POWER8/p8ebj/sasmap3244.htm)

# **2D24-4040**

**Explanation:** Configuration error, incomplete multipath connection between controller and enclosure detected.

**Response:** Use [MAP3244.](http://www.ibm.com/support/knowledgecenter/POWER8/p8ebj/sasmap3244.htm)

## **2D24-4041**

**Explanation:** Configuration error, incomplete multipath connection between enclosure and device detected.

**Response:** Use [MAP3246](http://www.ibm.com/support/knowledgecenter/POWER8/p8ebj/sasmap3246.htm)

### **2D24-4050**

**Explanation:** Attached enclosure does not support required multipath function.

**Response:** Use [MAP3248](http://www.ibm.com/support/knowledgecenter/POWER8/p8ebj/sasmap3248.htm)

### **2D24-4060**

**Explanation:** Multipath redundancy level got worse.

**Response:** Use [MAP3253.](http://www.ibm.com/support/knowledgecenter/POWER8/p8ebj/sasmap3253.htm)

#### **2D24-4080**

**Explanation:** Thermal error, controller exceeded maximum operating temperature.

**Response:** Use [MAP3295.](http://www.ibm.com/support/knowledgecenter/POWER8/p8ebj/sasmap3295.htm)

### **2D24-4085**

**Explanation:** Please contact your next level of support or service provider.

**Response:** Use [MAP3290.](http://www.ibm.com/support/knowledgecenter/POWER8/p8ebj/sasmap3290.htm)

## **2D24-4100**

**Explanation:** Device bus fabric error.

**Response:** Use [MAP3252.](http://www.ibm.com/support/knowledgecenter/POWER8/p8ebj/sasmap3252.htm)

### **2D24-4101**

**Explanation:** Temporary device bus fabric error. **Response:** Use [MAP3252.](http://www.ibm.com/support/knowledgecenter/POWER8/p8ebj/sasmap3252.htm)

### **2D24-4102**

**Explanation:** Device bus fabric performance degradation.

**Response:** Use [MAP3254.](http://www.ibm.com/support/knowledgecenter/POWER8/p8ebj/sasmap3254.htm)

## **2D24-4110**

**Explanation:** Unsupported enclosure function detected.

**Response:** Use [MAP3245](http://www.ibm.com/support/knowledgecenter/POWER8/p8ebj/sasmap3245.htm)

## **2D24-4120**

**Explanation:** Configuration error, cable VPD cannot be read.

**Response:** Use [MAP3261](http://www.ibm.com/support/knowledgecenter/POWER8/p8ebj/sasmap3261.htm)

## **2D24-4121**

**Explanation:** Configuration error, required cable is missing.

**Response:** Use [MAP3261](http://www.ibm.com/support/knowledgecenter/POWER8/p8ebj/sasmap3261.htm)

### **2D24-4150**

**Explanation:** PCI bus error detected by controller.

**Response:** Use [MAP0210](http://www.ibm.com/support/knowledgecenter/POWER8/p8ecr/x0210.htm) : General Problem Resolution.

# **Failing Item:**

- [FFC\\_2D24](http://www.ibm.com/support/knowledgecenter/POWER8/p8eb7/ffc2d24.htm)
- [FFC\\_221](http://www.ibm.com/support/knowledgecenter/POWER8/p8eb7/ffc221.htm)

## **2D24-4160**

**Explanation:** PCI bus error detected by controller.

**Response:** Use [MAP0210](http://www.ibm.com/support/knowledgecenter/POWER8/p8ecr/x0210.htm) : General Problem Resolution.

# **Failing Item:**

- [FFC\\_2D24](http://www.ibm.com/support/knowledgecenter/POWER8/p8eb7/ffc2d24.htm)
- [FFC\\_221](http://www.ibm.com/support/knowledgecenter/POWER8/p8eb7/ffc221.htm)

# **2D24-4170**

**Explanation:** Controller T10 DIF host bus error.

**Response:** Use [MAP3260.](http://www.ibm.com/support/knowledgecenter/POWER8/p8ebj/sasmap3260.htm)

#### **2D24-4171**

**Explanation:** Controller recovered T10 DIF host bus error.

**Response:** Use [MAP3260.](http://www.ibm.com/support/knowledgecenter/POWER8/p8ebj/sasmap3260.htm)

### **2D24-7001**

**Explanation:** Temporary disk data error.

**Response:** Use [MAP0210](http://www.ibm.com/support/knowledgecenter/POWER8/p8ecr/x0210.htm) : General Problem Resolution.

### **Failing Item:**

• [FFC\\_722](http://www.ibm.com/support/knowledgecenter/POWER8/p8eb7/ffc722.htm)

## **2D24-8008**

**Explanation:** A permanent Cache Power Pack failure occurred.

**Response:** Use [MAP3200.](http://www.ibm.com/support/knowledgecenter/POWER8/p8ebj/sasmap3200.htm)

#### **Failing Item:**

 $\cdot$  [FFC\\_2D24](http://www.ibm.com/support/knowledgecenter/POWER8/p8eb7/ffc2d24.htm)

### **2D24-8009**

**Explanation:** Impending Cache Power Pack failure.

**Response:** Use [MAP3200.](http://www.ibm.com/support/knowledgecenter/POWER8/p8ebj/sasmap3200.htm)

#### **Failing Item:**

 $\cdot$  [FFC\\_2D24](http://www.ibm.com/support/knowledgecenter/POWER8/p8eb7/ffc2d24.htm)

## **2D24-8150**

**Explanation:** Controller failure.

**Response:** Use [MAP0210](http://www.ibm.com/support/knowledgecenter/POWER8/p8ecr/x0210.htm) : General Problem Resolution.

## **Failing Item:**

• [FFC\\_2D24](http://www.ibm.com/support/knowledgecenter/POWER8/p8eb7/ffc2d24.htm)

## **2D24-8157**

**Explanation:** Temporary controller failure.

**Response:** Use [MAP0210](http://www.ibm.com/support/knowledgecenter/POWER8/p8ecr/x0210.htm) : General Problem Resolution.

#### **Failing Item:**

 $\cdot$  [FFC\\_2D24](http://www.ibm.com/support/knowledgecenter/POWER8/p8eb7/ffc2d24.htm)

### **2D24-9000**

**Explanation:** Controller detected device error during configuration discovery.

**Response:** Use [MAP3290](http://www.ibm.com/support/knowledgecenter/POWER8/p8ebj/sasmap3290.htm)

## **2D24-9001**

**Explanation:** Controller detected device error during configuration discovery.

## **2D24-9002**

**Explanation:** Controller detected device error during configuration discovery.

**Response:** Use [MAP3290](http://www.ibm.com/support/knowledgecenter/POWER8/p8ebj/sasmap3290.htm)

## **2D24-9008**

**Explanation:** Controller does not support function expected for one or more disks.

**Response:** Use [MAP3230](http://www.ibm.com/support/knowledgecenter/POWER8/p8ebj/sasmap3230.htm)

### **2D24-9010**

**Explanation:** Cache data associated with attached disks cannot be found.

**Response:** Use [MAP3220](http://www.ibm.com/support/knowledgecenter/POWER8/p8ebj/sasmap3220.htm)

### **2D24-9011**

**Explanation:** Cache data belongs to disks other than those attached.

**Response:** Use [MAP3290](http://www.ibm.com/support/knowledgecenter/POWER8/p8ebj/sasmap3290.htm)

### **2D24-9020**

**Explanation:** Two or more disks are missing from a RAID-5 or RAID 6 Disk Array.

**Response:** Use [MAP3211](http://www.ibm.com/support/knowledgecenter/POWER8/p8ebj/sasmap3211.htm)

### **2D24-9021**

**Explanation:** Two or more disks are missing from a RAID-5 or RAID 6 Disk Array.

**Response:** Use [MAP3211](http://www.ibm.com/support/knowledgecenter/POWER8/p8ebj/sasmap3211.htm)

## **2D24-9022**

**Explanation:** Two or more disks are missing from a RAID-5 or RAID 6 Disk Array.

**Response:** Use [MAP3211](http://www.ibm.com/support/knowledgecenter/POWER8/p8ebj/sasmap3211.htm)

### **2D24-9023**

**Explanation:** One or more Disk Array members are not at required physical locations.

**Response:** Use [MAP3212](http://www.ibm.com/support/knowledgecenter/POWER8/p8ebj/sasmap3212.htm)

## **2D24-9024**

**Explanation:** Physical location of Disk Array members conflict with another Disk Array.

**Response:** Use [MAP3290](http://www.ibm.com/support/knowledgecenter/POWER8/p8ebj/sasmap3290.htm)

#### **2D24-9025**

**Explanation:** Incompatible disk installed at degraded disk location in Disk Array.

**Response:** Use [MAP3210](http://www.ibm.com/support/knowledgecenter/POWER8/p8ebj/sasmap3210.htm)

# **2D24-9026**

**Explanation:** Previously degraded disk in Disk Array not found at required physical location.

**Response:** Use [MAP3290](http://www.ibm.com/support/knowledgecenter/POWER8/p8ebj/sasmap3290.htm)

## **2D24-9027**

**Explanation:** Disk Array is or would become degraded and parity data is out of synchronization.

**Response:** Use [MAP3213](http://www.ibm.com/support/knowledgecenter/POWER8/p8ebj/sasmap3213.htm)

## **2D24-9028**

**Explanation:** Maximum number of functional Disk Arrays has been exceeded.

**Response:** Use [MAP3290](http://www.ibm.com/support/knowledgecenter/POWER8/p8ebj/sasmap3290.htm)

#### **2D24-9029**

**Explanation:** Maximum number of functional Disk Arrays disks has been exceeded.

**Response:** Use [MAP3290](http://www.ibm.com/support/knowledgecenter/POWER8/p8ebj/sasmap3290.htm)

#### **2D24-9030**

**Explanation:** Disk Array is degraded due to missing/failed disk.

**Response:** Use [MAP3210](http://www.ibm.com/support/knowledgecenter/POWER8/p8ebj/sasmap3210.htm)

## **2D24-9031**

**Explanation:** Automatic reconstruction initiated for Disk Array.

**Response:** Use [MAP3210](http://www.ibm.com/support/knowledgecenter/POWER8/p8ebj/sasmap3210.htm)

## **2D24-9032**

**Explanation:** Disk Array is degraded due to missing/failed disk.

**Response:** Use [MAP3210](http://www.ibm.com/support/knowledgecenter/POWER8/p8ebj/sasmap3210.htm)

# **2D24-9041**

**Explanation:** Background Disk Array parity checking detected and corrected errors.

### **2D24-9042**

**Explanation:** Background Disk Array parity checking detected and corrected errors on specified disk.

**Response:** Use [MAP3290](http://www.ibm.com/support/knowledgecenter/POWER8/p8ebj/sasmap3290.htm)

## **2D24-9050**

**Explanation:** Required cache data can not be located for one or more disks.

**Response:** Use [MAP3231](http://www.ibm.com/support/knowledgecenter/POWER8/p8ebj/sasmap3231.htm)

### **2D24-9051**

**Explanation:** Cache data exists for one or more missing/failed disks.

**Response:** Use [MAP3232](http://www.ibm.com/support/knowledgecenter/POWER8/p8ebj/sasmap3232.htm)

#### **2D24-9052**

**Explanation:** Cache data exists for one or more modified disks.

**Response:** Use [MAP3290](http://www.ibm.com/support/knowledgecenter/POWER8/p8ebj/sasmap3290.htm)

### **2D24-9054**

**Explanation:** RAID controller resources not available due to previous problems.

**Response:** Use [MAP3221](http://www.ibm.com/support/knowledgecenter/POWER8/p8ebj/sasmap3221.htm)

### **2D24-9060**

**Explanation:** One or more disk pairs are missing from a RAID-10 Disk Array.

**Response:** Use [MAP3211](http://www.ibm.com/support/knowledgecenter/POWER8/p8ebj/sasmap3211.htm)

## **2D24-9061**

**Explanation:** One or more disks are missing from a RAID-0 Disk Array.

**Response:** Use [MAP3211](http://www.ibm.com/support/knowledgecenter/POWER8/p8ebj/sasmap3211.htm)

## **2D24-9062**

**Explanation:** One or more disks are missing from a RAID-0 Disk Array.

**Response:** Use [MAP3211](http://www.ibm.com/support/knowledgecenter/POWER8/p8ebj/sasmap3211.htm)

### **2D24-9063**

**Explanation:** Maximum number of functional Disk Arrays has been exceeded.

**Response:** Use [MAP3290](http://www.ibm.com/support/knowledgecenter/POWER8/p8ebj/sasmap3290.htm)

#### **2D24-9073**

**Explanation:** Multiple controllers connected in an invalid configuration.

**Response:** Use [MAP3240.](http://www.ibm.com/support/knowledgecenter/POWER8/p8ebj/sasmap3240.htm)

## **2D24-9074**

**Explanation:** Multiple controllers not capable of similar functions or controlling same set of devices.

**Response:** Use [MAP3241.](http://www.ibm.com/support/knowledgecenter/POWER8/p8ebj/sasmap3241.htm)

#### **2D24-9075**

**Explanation:** Incomplete multipath connection between controller and remote controller

**Response:** Use [MAP3249.](http://www.ibm.com/support/knowledgecenter/POWER8/p8ebj/sasmap3249.htm)

#### **2D24-9076**

**Explanation:** Missing remote controller.

**Response:** Use [MAP3247.](http://www.ibm.com/support/knowledgecenter/POWER8/p8ebj/sasmap3247.htm)

### **2D24-9081**

**Explanation:** Controller detected device error during internal media recovery.

**Response:** Use [MAP3290](http://www.ibm.com/support/knowledgecenter/POWER8/p8ebj/sasmap3290.htm)

### **2D24-9082**

**Explanation:** Controller detected device error during internal media recovery.

**Response:** Use [MAP3290](http://www.ibm.com/support/knowledgecenter/POWER8/p8ebj/sasmap3290.htm)

### **2D24-9090**

**Explanation:** Disk has been modified after last known status.

**Response:** Use [MAP3233](http://www.ibm.com/support/knowledgecenter/POWER8/p8ebj/sasmap3233.htm)

### **2D24-9091**

**Explanation:** Incorrect disk configuration change has been detected.

**Response:** Use [MAP3233](http://www.ibm.com/support/knowledgecenter/POWER8/p8ebj/sasmap3233.htm)

### **2D24-9092**

**Explanation:** Disk requires Format before use.

**Response:** Use [MAP3234.](http://www.ibm.com/support/knowledgecenter/POWER8/p8ebj/sasmap3234.htm)
## **2D24-FF3D**

**Explanation:** Temporary controller failure.

**Response:** Use [MAP0210](http://www.ibm.com/support/knowledgecenter/POWER8/p8ecr/x0210.htm) : General Problem Resolution.

# **Failing Item:**

• [FFC\\_2D24](http://www.ibm.com/support/knowledgecenter/POWER8/p8eb7/ffc2d24.htm)

# **2D24-FFF3**

**Explanation:** Disk media format bad.

**Response:** Use [MAP3235.](http://www.ibm.com/support/knowledgecenter/POWER8/p8ebj/sasmap3235.htm)

# **2D24-FFF4**

**Explanation:** Device problem.

**Response:** Use [MAP0210](http://www.ibm.com/support/knowledgecenter/POWER8/p8ecr/x0210.htm) : General Problem Resolution

# **Failing Item:**

• FFC 722

# **2D24-FFF6**

**Explanation:** Device detected recoverable error.

**Response:** Use [MAP0210](http://www.ibm.com/support/knowledgecenter/POWER8/p8ecr/x0210.htm) : General Problem Resolution

## **Failing Item:**

• [FFC\\_722](http://www.ibm.com/support/knowledgecenter/POWER8/p8eb7/ffc722.htm)

# **2D24-FFFA**

**Explanation:** Temporary device bus error.

**Response:** Use [MAP0210](http://www.ibm.com/support/knowledgecenter/POWER8/p8ecr/x0210.htm) : General Problem Resolution.

### **Failing Item:**

• [FFC\\_722](http://www.ibm.com/support/knowledgecenter/POWER8/p8eb7/ffc722.htm)

# **2D24-FFFC**

**Explanation:** Device recovered T10 DIF device bus error.

**Response:** Use [MAP3250.](http://www.ibm.com/support/knowledgecenter/POWER8/p8ebj/sasmap3250.htm)

### **Failing Item:**

• [FFC\\_722](http://www.ibm.com/support/knowledgecenter/POWER8/p8eb7/ffc722.htm)

# **2D24-FFFD**

**Explanation:** Controller recovered T10 DIF device bus error.

**Response:** Use [MAP3250.](http://www.ibm.com/support/knowledgecenter/POWER8/p8ebj/sasmap3250.htm)

#### **2D24-FFFE**

**Explanation:** Temporary disk bus error.

**Response:** Use [MAP3250.](http://www.ibm.com/support/knowledgecenter/POWER8/p8ebj/sasmap3250.htm)

## **2D25-102E**

**Explanation:** Reallocation failed due to disk out of alternate sectors.

**Response:** If the problem persists, use [MAP0210](http://www.ibm.com/support/knowledgecenter/POWER8/p8ecr/x0210.htm) : General Problem Resolution.

## **Failing Item:**

• [FFC\\_722](http://www.ibm.com/support/knowledgecenter/POWER8/p8eb7/ffc722.htm)

#### **2D25-3002**

**Explanation:** Addressed device failed to respond to selection.

**Response:** If the problem persists, use [MAP0210](http://www.ibm.com/support/knowledgecenter/POWER8/p8ecr/x0210.htm) : General Problem Resolution.

### **Failing Item:**

• [FFC\\_722](http://www.ibm.com/support/knowledgecenter/POWER8/p8eb7/ffc722.htm)

### **2D25-3010**

**Explanation:** Disk returned wrong response to adapter.

**Response:** If the problem persists, use [MAP0210](http://www.ibm.com/support/knowledgecenter/POWER8/p8ecr/x0210.htm) : General Problem Resolution.

## **Failing Item:**

• [FFC\\_722](http://www.ibm.com/support/knowledgecenter/POWER8/p8eb7/ffc722.htm)

### **2D25-3020**

**Explanation:** Storage subsystem configuration error.

**Response:** Use [MAP3150.](http://www.ibm.com/support/knowledgecenter/POWER8/p8ebj/sasmap3150.htm)

# **2D25-3100**

**Explanation:** Adapter detected device bus interface error.

**Response:** Use [MAP3150.](http://www.ibm.com/support/knowledgecenter/POWER8/p8ebj/sasmap3150.htm)

#### **2D25-3109**

**Explanation:** Adapter timed out a disk command.

**Response:** Use [MAP3150.](http://www.ibm.com/support/knowledgecenter/POWER8/p8ebj/sasmap3150.htm)

# **2D25-3110**

**Explanation:** Disk bus interface error. **Response:** Use [MAP3150.](http://www.ibm.com/support/knowledgecenter/POWER8/p8ebj/sasmap3150.htm)

**Explanation:** Configuration error, incorrect connection between cascaded enclosures.

**Response:** Use [MAP3142.](http://www.ibm.com/support/knowledgecenter/POWER8/p8ebj/sasmap3142.htm)

# **2D25-4020**

**Explanation:** Configuration error, connections exceed IOA design limits.

**Response:** Use [MAP3143.](http://www.ibm.com/support/knowledgecenter/POWER8/p8ebj/sasmap3143.htm)

# **2D25-4030**

**Explanation:** Configuration error, incorrect multipath connection.

**Response:** Use [MAP3144.](http://www.ibm.com/support/knowledgecenter/POWER8/p8ebj/sasmap3144.htm)

### **2D25-4040**

**Explanation:** Configuration error, incomplete multipath connection between controller and enclosure detected.

**Response:** Use [MAP3144.](http://www.ibm.com/support/knowledgecenter/POWER8/p8ebj/sasmap3144.htm)

### **2D25-4041**

**Explanation:** Configuration error, incomplete multipath connection between enclosure and device detected.

**Response:** Use [MAP3146.](http://www.ibm.com/support/knowledgecenter/POWER8/p8ebj/sasmap3146.htm)

## **2D25-4050**

**Explanation:** Attached enclosure does not support required multipath function.

**Response:** Use [MAP3148.](http://www.ibm.com/support/knowledgecenter/POWER8/p8ebj/sasmap3148.htm)

## **2D25-4060**

**Explanation:** Multipath redundancy level got worse.

**Response:** Use [MAP3153.](http://www.ibm.com/support/knowledgecenter/POWER8/p8ebj/sasmap3153.htm)

# **2D25-4100**

**Explanation:** Device bus fabric error.

**Response:** Use [MAP3152.](http://www.ibm.com/support/knowledgecenter/POWER8/p8ebj/sasmap3152.htm)

# **2D25-4101**

**Explanation:** Temporary device bus fabric error. **Response:** Use [MAP3152.](http://www.ibm.com/support/knowledgecenter/POWER8/p8ebj/sasmap3152.htm)

### **2D25-4110**

**Explanation:** Unsupported enclosure function detected.

**Response:** Use [MAP3145.](http://www.ibm.com/support/knowledgecenter/POWER8/p8ebj/sasmap3145.htm)

# **2D25-4150**

**Explanation:** PCI bus error detected by controller.

**Response:** Use [MAP0210](http://www.ibm.com/support/knowledgecenter/POWER8/p8ecr/x0210.htm) : General Problem Resolution.

# **Failing Item:**

- $\cdot$  [FFC\\_2D25](http://www.ibm.com/support/knowledgecenter/POWER8/p8eb7/ffc2d25.htm)
- $\cdot$  [FFC\\_221](http://www.ibm.com/support/knowledgecenter/POWER8/p8eb7/ffc221.htm)

# **2D25-4160**

**Explanation:** PCI bus error detected by controller.

**Response:** Use [MAP0210](http://www.ibm.com/support/knowledgecenter/POWER8/p8ecr/x0210.htm) : General Problem Resolution.

# **Failing Item:**

- $\cdot$  [FFC\\_2D25](http://www.ibm.com/support/knowledgecenter/POWER8/p8eb7/ffc2d25.htm)
- [FFC\\_221](http://www.ibm.com/support/knowledgecenter/POWER8/p8eb7/ffc221.htm)

#### **2D25-7001**

**Explanation:** Temporary disk data error.

**Response:** Use [MAP0210](http://www.ibm.com/support/knowledgecenter/POWER8/p8ecr/x0210.htm) : General Problem Resolution.

# **Failing Item:**

• [FFC\\_722](http://www.ibm.com/support/knowledgecenter/POWER8/p8eb7/ffc722.htm)

## **2D25-8150**

**Explanation:** Controller failure.

**Response:** Use [MAP0210](http://www.ibm.com/support/knowledgecenter/POWER8/p8ecr/x0210.htm) : General Problem Resolution.

### **Failing Item:**

• [FFC\\_2D25](http://www.ibm.com/support/knowledgecenter/POWER8/p8eb7/ffc2d25.htm)

## **2D25-8157**

**Explanation:** Temporary controller failure.

**Response:** Use [MAP0210](http://www.ibm.com/support/knowledgecenter/POWER8/p8ecr/x0210.htm) : General Problem Resolution.

**Failing Item:**

 $\cdot$  [FFC\\_2D25](http://www.ibm.com/support/knowledgecenter/POWER8/p8eb7/ffc2d25.htm)

**Explanation:** Controller detected device error during configuration discovery.

**Response:** Use [MAP3190.](http://www.ibm.com/support/knowledgecenter/POWER8/p8ebj/sasmap3190.htm)

# **2D25-9001**

**Explanation:** Controller detected device error during configuration discovery.

**Response:** Use [MAP3190.](http://www.ibm.com/support/knowledgecenter/POWER8/p8ebj/sasmap3190.htm)

## **2D25-9002**

**Explanation:** Controller detected device error during configuration discovery.

**Response:** Use [MAP3190.](http://www.ibm.com/support/knowledgecenter/POWER8/p8ebj/sasmap3190.htm)

## **2D25-9008**

**Explanation:** Controller does not support function expected for one or more disks.

**Response:** Use [MAP3130.](http://www.ibm.com/support/knowledgecenter/POWER8/p8ebj/sasmap3130.htm)

## **2D25-9010**

**Explanation:** Cache data associated with attached disks cannot be found.

**Response:** Use [MAP3120.](http://www.ibm.com/support/knowledgecenter/POWER8/p8ebj/sasmap3120.htm)

## **2D25-9011**

**Explanation:** Cache data belongs to disks other than those attached.

**Response:** Use [MAP3190.](http://www.ibm.com/support/knowledgecenter/POWER8/p8ebj/sasmap3190.htm)

# **2D25-9020**

**Explanation:** Two or more disks are missing from a RAID-5 or RAID 6 Disk Array.

**Response:** Use [MAP3111.](http://www.ibm.com/support/knowledgecenter/POWER8/p8ebj/sasmap3111.htm)

# **2D25-9021**

**Explanation:** Two or more disks are missing from a RAID-5 or RAID 6 Disk Array.

**Response:** Use [MAP3111.](http://www.ibm.com/support/knowledgecenter/POWER8/p8ebj/sasmap3111.htm)

# **2D25-9022**

**Explanation:** Two or more disks are missing from a RAID-5 or RAID 6 Disk Array.

**Response:** Use [MAP3111.](http://www.ibm.com/support/knowledgecenter/POWER8/p8ebj/sasmap3111.htm)

#### **2D25-9023**

**Explanation:** One or more Disk Array members are not at required physical locations.

**Response:** Use [MAP3112.](http://www.ibm.com/support/knowledgecenter/POWER8/p8ebj/sasmap3112.htm)

# **2D25-9024**

**Explanation:** Physical location of Disk Array members conflict with another Disk Array.

**Response:** Use [MAP3190.](http://www.ibm.com/support/knowledgecenter/POWER8/p8ebj/sasmap3190.htm)

# **2D25-9025**

**Explanation:** Incompatible disk installed at degraded disk location in Disk Array.

**Response:** Use [MAP3110.](http://www.ibm.com/support/knowledgecenter/POWER8/p8ebj/sasmap3110.htm)

# **2D25-9026**

**Explanation:** Previously degraded disk in Disk Array not found at required physical location.

**Response:** Use [MAP3190.](http://www.ibm.com/support/knowledgecenter/POWER8/p8ebj/sasmap3190.htm)

### **2D25-9027**

**Explanation:** Disk Array is or would become degraded and parity data is out of synchronization.

**Response:** Use [MAP3113.](http://www.ibm.com/support/knowledgecenter/POWER8/p8ebj/sasmap3113.htm)

#### **2D25-9028**

**Explanation:** Maximum number of functional Disk Arrays has been exceeded.

**Response:** Use [MAP3190.](http://www.ibm.com/support/knowledgecenter/POWER8/p8ebj/sasmap3190.htm)

# **2D25-9029**

**Explanation:** Maximum number of functional Disk Arrays disks has been exceeded.

**Response:** Use [MAP3190.](http://www.ibm.com/support/knowledgecenter/POWER8/p8ebj/sasmap3190.htm)

# **2D25-9030**

**Explanation:** Disk Array is degraded due to missing/failed disk.

**Response:** Use [MAP3110.](http://www.ibm.com/support/knowledgecenter/POWER8/p8ebj/sasmap3110.htm)

# **2D25-9031**

**Explanation:** Automatic reconstruction initiated for Disk Array.

**Response:** Use [MAP3110.](http://www.ibm.com/support/knowledgecenter/POWER8/p8ebj/sasmap3110.htm)

**Explanation:** Disk Array is degraded due to missing/failed disk.

**Response:** Use [MAP3110.](http://www.ibm.com/support/knowledgecenter/POWER8/p8ebj/sasmap3110.htm)

# **2D25-9041**

**Explanation:** Background Disk Array parity checking detected and corrected errors.

**Response:** Use [MAP3190.](http://www.ibm.com/support/knowledgecenter/POWER8/p8ebj/sasmap3190.htm)

# **2D25-9042**

**Explanation:** Background Disk Array parity checking detected and corrected errors on specified disk.

**Response:** Use [MAP3190.](http://www.ibm.com/support/knowledgecenter/POWER8/p8ebj/sasmap3190.htm)

### **2D25-9050**

**Explanation:** Required cache data can not be located for one or more disks.

**Response:** Use [MAP3131.](http://www.ibm.com/support/knowledgecenter/POWER8/p8ebj/sasmap3131.htm)

### **2D25-9051**

**Explanation:** Cache data exists for one or more missing/failed disks.

**Response:** Use [MAP3132.](http://www.ibm.com/support/knowledgecenter/POWER8/p8ebj/sasmap3132.htm)

## **2D25-9052**

**Explanation:** Cache data exists for one or more modified disks.

**Response:** Use [MAP3190.](http://www.ibm.com/support/knowledgecenter/POWER8/p8ebj/sasmap3190.htm)

# **2D25-9054**

**Explanation:** RAID controller resources not available due to previous problems.

**Response:** Use [MAP3121.](http://www.ibm.com/support/knowledgecenter/POWER8/p8ebj/sasmap3121.htm)

# **2D25-9060**

**Explanation:** One or more disk pairs are missing from a RAID-10 Disk Array.

**Response:** Use [MAP3111.](http://www.ibm.com/support/knowledgecenter/POWER8/p8ebj/sasmap3111.htm)

# **2D25-9061**

**Explanation:** One or more disks are missing from a RAID-0 Disk Array.

**Response:** Use [MAP3111.](http://www.ibm.com/support/knowledgecenter/POWER8/p8ebj/sasmap3111.htm)

#### **2D25-9062**

**Explanation:** One or more disks are missing from a RAID-0 Disk Array.

**Response:** Use [MAP3111.](http://www.ibm.com/support/knowledgecenter/POWER8/p8ebj/sasmap3111.htm)

# **2D25-9063**

**Explanation:** Maximum number of functional Disk Arrays has been exceeded.

**Response:** Use [MAP3190.](http://www.ibm.com/support/knowledgecenter/POWER8/p8ebj/sasmap3190.htm)

### **2D25-9073**

**Explanation:** Multiple controllers connected in an invalid configuration.

**Response:** Use [MAP3140.](http://www.ibm.com/support/knowledgecenter/POWER8/p8ebj/sasmap3140.htm)

## **2D25-9074**

**Explanation:** Multiple controllers not capable of similar functions or controlling same set of devices.

**Response:** Use [MAP3141.](http://www.ibm.com/support/knowledgecenter/POWER8/p8ebj/sasmap3141.htm)

### **2D25-9075**

**Explanation:** Incomplete multipath connection between controller and remote controller

**Response:** Use [MAP3149.](http://www.ibm.com/support/knowledgecenter/POWER8/p8ebj/sasmap3149.htm)

#### **2D25-9076**

**Explanation:** Missing remote controller.

**Response:** Use [MAP3147.](http://www.ibm.com/support/knowledgecenter/POWER8/p8ebj/sasmap3147.htm)

## **2D25-9081**

**Explanation:** Controller detected device error during internal media recovery.

**Response:** Use [MAP3190.](http://www.ibm.com/support/knowledgecenter/POWER8/p8ebj/sasmap3190.htm)

## **2D25-9082**

**Explanation:** Controller detected device error during internal media recovery.

**Response:** Use [MAP3190.](http://www.ibm.com/support/knowledgecenter/POWER8/p8ebj/sasmap3190.htm)

## **2D25-9090**

**Explanation:** Disk has been modified after last known status.

**Response:** Use [MAP3133.](http://www.ibm.com/support/knowledgecenter/POWER8/p8ebj/sasmap3133.htm)

**Explanation:** Incorrect disk configuration change has been detected.

**Response:** Use [MAP3133.](http://www.ibm.com/support/knowledgecenter/POWER8/p8ebj/sasmap3133.htm)

# **2D25-9092**

**Explanation:** Disk requires Format before use.

**Response:** Use [MAP3134.](http://www.ibm.com/support/knowledgecenter/POWER8/p8ebj/sasmap3134.htm)

## **2D25-FF3D**

**Explanation:** Temporary controller failure.

**Response:** Use [MAP0210](http://www.ibm.com/support/knowledgecenter/POWER8/p8ecr/x0210.htm) : General Problem Resolution.

# **Failing Item:**

• [FFC\\_2D25](http://www.ibm.com/support/knowledgecenter/POWER8/p8eb7/ffc2d25.htm)

# **2D25-FFF3**

**Explanation:** Disk media format bad.

**Response:** Use [MAP3135.](http://www.ibm.com/support/knowledgecenter/POWER8/p8ebj/sasmap3135.htm)

# **2D25-FFF4**

**Explanation:** Disk drive problem.

**Response:** Use [MAP0210](http://www.ibm.com/support/knowledgecenter/POWER8/p8ecr/x0210.htm) : General Problem Resolution.

# **Failing Item:**

• [FFC\\_722](http://www.ibm.com/support/knowledgecenter/POWER8/p8eb7/ffc722.htm)

# **2D25-FFF6**

**Explanation:** Disk detected recoverable error.

**Response:** Use [MAP0210](http://www.ibm.com/support/knowledgecenter/POWER8/p8ecr/x0210.htm) : General Problem Resolution.

# **Failing Item:**

• FFC 722

# **2D25-FFFA**

**Explanation:** Temporary disk error.

**Response:** Use [MAP0210](http://www.ibm.com/support/knowledgecenter/POWER8/p8ecr/x0210.htm) : General Problem Resolution.

### **Failing Item:**

• [FFC\\_722](http://www.ibm.com/support/knowledgecenter/POWER8/p8eb7/ffc722.htm)

### **2D25-FFFE**

**Explanation:** Temporary disk bus error.

**Response:** Use [MAP3150.](http://www.ibm.com/support/knowledgecenter/POWER8/p8ebj/sasmap3150.htm)

Note: Device may only identify adapter port, e.g. 00pFFF, where 'p' is port.

# **2D26-102E**

**Explanation:** Reallocation failed due to disk out of alternate sectors.

**Response:** If the problem persists, use [MAP0210](http://www.ibm.com/support/knowledgecenter/POWER8/p8ecr/x0210.htm) : General Problem Resolution

## **Failing Item:**

• [FFC\\_722](http://www.ibm.com/support/knowledgecenter/POWER8/p8eb7/ffc722.htm)

### **2D26-3002**

**Explanation:** Addressed device failed to respond to selection.

**Response:** If the problem persists, use [MAP0210](http://www.ibm.com/support/knowledgecenter/POWER8/p8ecr/x0210.htm) : General Problem Resolution

## **Failing Item:**

• [FFC\\_722](http://www.ibm.com/support/knowledgecenter/POWER8/p8eb7/ffc722.htm)

### **2D26-3010**

**Explanation:** Disk returned wrong response to adapter.

**Response:** If the problem persists, use [MAP0210](http://www.ibm.com/support/knowledgecenter/POWER8/p8ecr/x0210.htm) : General Problem Resolution

# **Failing Item:**

• [FFC\\_722](http://www.ibm.com/support/knowledgecenter/POWER8/p8eb7/ffc722.htm)

## **2D26-3020**

**Explanation:** Storage subsystem configuration error.

**Response:** Use [MAP4050.](http://www.ibm.com/support/knowledgecenter/POWER8/p8ecr/sasmap4050.htm)

## **2D26-3100**

**Explanation:** Adapter detected device bus interface error.

**Response:** Use [MAP4050.](http://www.ibm.com/support/knowledgecenter/POWER8/p8ecr/sasmap4050.htm)

# **2D26-3109**

**Explanation:** Adapter timed out a disk command.

**Response:** Use [MAP4050.](http://www.ibm.com/support/knowledgecenter/POWER8/p8ecr/sasmap4050.htm)

# **2D26-3110 • 2D26-8009**

### **2D26-3110**

**Explanation:** Disk bus interface error.

**Response:** Use [MAP4050.](http://www.ibm.com/support/knowledgecenter/POWER8/p8ecr/sasmap4050.htm)

## **2D26-4010**

**Explanation:** Configuration error, incorrect connection between cascaded enclosures.

**Response:** Use [MAP3142](http://www.ibm.com/support/knowledgecenter/POWER8/p8ebj/sasmap3142.htm)

## **2D26-4020**

**Explanation:** Configuration error, connections exceed IOA design limits.

**Response:** Use [MAP3143](http://www.ibm.com/support/knowledgecenter/POWER8/p8ebj/sasmap3143.htm)

# **2D26-4030**

**Explanation:** Configuration error, incorrect multipath connection.

**Response:** Use [MAP4044.](http://www.ibm.com/support/knowledgecenter/POWER8/p8ecr/sasmap4044.htm)

# **2D26-4040**

**Explanation:** Configuration error, incomplete multipath connection between controller and enclosure detected.

**Response:** Use [MAP4044.](http://www.ibm.com/support/knowledgecenter/POWER8/p8ecr/sasmap4044.htm)

## **2D26-4041**

**Explanation:** Configuration error, incomplete multipath connection between enclosure and device detected.

**Response:** Use [MAP3146](http://www.ibm.com/support/knowledgecenter/POWER8/p8ebj/sasmap3146.htm)

# **2D26-4050**

**Explanation:** Attached enclosure does not support required multipath function.

**Response:** Use [MAP3148](http://www.ibm.com/support/knowledgecenter/POWER8/p8ebj/sasmap3148.htm)

# **2D26-4060**

**Explanation:** Multipath redundancy level got worse.

**Response:** Use [MAP4053.](http://www.ibm.com/support/knowledgecenter/POWER8/p8ecr/sasmap4053.htm)

# **2D26-4100**

**Explanation:** Device bus fabric error.

**Response:** Use [MAP4052.](http://www.ibm.com/support/knowledgecenter/POWER8/p8ecr/sasmap4052.htm)

### **2D26-4101**

**Explanation:** Temporary device bus fabric error.

**Response:** Use [MAP4052.](http://www.ibm.com/support/knowledgecenter/POWER8/p8ecr/sasmap4052.htm)

#### **2D26-4110**

**Explanation:** Unsupported enclosure function detected.

**Response:** Use [MAP3145](http://www.ibm.com/support/knowledgecenter/POWER8/p8ebj/sasmap3145.htm)

## **2D26-4150**

**Explanation:** PCI bus error detected by controller.

**Response:** Use [MAP0210](http://www.ibm.com/support/knowledgecenter/POWER8/p8ecr/x0210.htm) : General Problem Resolution.

## **Failing Item:**

- $\cdot$  [FFC\\_2D26](http://www.ibm.com/support/knowledgecenter/POWER8/p8eb7/ffc2d26.htm)
- [FFC\\_221](http://www.ibm.com/support/knowledgecenter/POWER8/p8eb7/ffc221.htm)

## **2D26-4160**

**Explanation:** PCI bus error detected by controller.

**Response:** Use [MAP0210](http://www.ibm.com/support/knowledgecenter/POWER8/p8ecr/x0210.htm) : General Problem Resolution.

## **Failing Item:**

- $\cdot$  [FFC\\_2D26](http://www.ibm.com/support/knowledgecenter/POWER8/p8eb7/ffc2d26.htm)
- $\cdot$  [FFC\\_221](http://www.ibm.com/support/knowledgecenter/POWER8/p8eb7/ffc221.htm)

# **2D26-7001**

**Explanation:** Temporary disk data error.

**Response:** Use [MAP0210](http://www.ibm.com/support/knowledgecenter/POWER8/p8ecr/x0210.htm) : General Problem Resolution.

### **Failing Item:**

• [FFC\\_722](http://www.ibm.com/support/knowledgecenter/POWER8/p8eb7/ffc722.htm)

#### **2D26-8008**

**Explanation:** A permanent Cache Battery Pack failure occurred.

**Response:** Use [MAP3100](http://www.ibm.com/support/knowledgecenter/POWER8/p8ebj/sasmap3100.htm)

**Failing Item:**

 $\cdot$  FFC 2D1B

# **2D26-8009**

**Explanation:** Impending Cache Battery Pack failure.

**Response:** Use [MAP3100](http://www.ibm.com/support/knowledgecenter/POWER8/p8ebj/sasmap3100.htm)

## **Failing Item:**

v [FFC\\_2D1B](http://www.ibm.com/support/knowledgecenter/POWER8/p8eb7/ffc2d1b.htm)

## **2D26-8150**

# **Explanation:** Controller failure.

**Response:** Use [MAP0210](http://www.ibm.com/support/knowledgecenter/POWER8/p8ecr/x0210.htm) : General Problem Resolution.

# **Failing Item:**

• [FFC\\_2D26](http://www.ibm.com/support/knowledgecenter/POWER8/p8eb7/ffc2d26.htm)

# **2D26-8157**

**Explanation:** Temporary controller failure.

**Response:** Use [MAP0210](http://www.ibm.com/support/knowledgecenter/POWER8/p8ecr/x0210.htm) : General Problem Resolution.

#### **Failing Item:**

• [FFC\\_2D26](http://www.ibm.com/support/knowledgecenter/POWER8/p8eb7/ffc2d26.htm)

# **2D26-9000**

**Explanation:** Controller detected device error during configuration discovery.

**Response:** Use [MAP3190](http://www.ibm.com/support/knowledgecenter/POWER8/p8ebj/sasmap3190.htm)

### **2D26-9001**

**Explanation:** Controller detected device error during configuration discovery.

**Response:** Use [MAP3190](http://www.ibm.com/support/knowledgecenter/POWER8/p8ebj/sasmap3190.htm)

### **2D26-9002**

**Explanation:** Controller detected device error during configuration discovery.

**Response:** Use [MAP3190](http://www.ibm.com/support/knowledgecenter/POWER8/p8ebj/sasmap3190.htm)

## **2D26-9008**

**Explanation:** Controller does not support function expected for one or more disks.

**Response:** Use [MAP3130](http://www.ibm.com/support/knowledgecenter/POWER8/p8ebj/sasmap3130.htm)

## **2D26-9010**

**Explanation:** Cache data associated with attached disks cannot be found.

**Response:** Use [MAP3120](http://www.ibm.com/support/knowledgecenter/POWER8/p8ebj/sasmap3120.htm)

## **2D26-9011**

**Explanation:** Cache data belongs to disks other than those attached.

**Response:** Use [MAP3190](http://www.ibm.com/support/knowledgecenter/POWER8/p8ebj/sasmap3190.htm)

#### **2D26-9020**

**Explanation:** Two or more disks are missing from a RAID-5 or RAID 6 Disk Array.

**Response:** Use [MAP3111](http://www.ibm.com/support/knowledgecenter/POWER8/p8ebj/sasmap3111.htm)

# **2D26-9021**

**Explanation:** Two or more disks are missing from a RAID-5 or RAID 6 Disk Array.

**Response:** Use [MAP3111](http://www.ibm.com/support/knowledgecenter/POWER8/p8ebj/sasmap3111.htm)

## **2D26-9022**

**Explanation:** Two or more disks are missing from a RAID-5 or RAID 6 Disk Array.

**Response:** Use [MAP3111](http://www.ibm.com/support/knowledgecenter/POWER8/p8ebj/sasmap3111.htm)

### **2D26-9023**

**Explanation:** One or more Disk Array members are not at required physical locations.

**Response:** Use [MAP3112](http://www.ibm.com/support/knowledgecenter/POWER8/p8ebj/sasmap3112.htm)

### **2D26-9024**

**Explanation:** Physical location of Disk Array members conflict with another Disk Array.

**Response:** Use [MAP3190](http://www.ibm.com/support/knowledgecenter/POWER8/p8ebj/sasmap3190.htm)

### **2D26-9025**

**Explanation:** Incompatible disk installed at degraded disk location in Disk Array.

**Response:** Use [MAP3110](http://www.ibm.com/support/knowledgecenter/POWER8/p8ebj/sasmap3110.htm)

# **2D26-9026**

**Explanation:** Previously degraded disk in Disk Array not found at required physical location.

**Response:** Use [MAP3190](http://www.ibm.com/support/knowledgecenter/POWER8/p8ebj/sasmap3190.htm)

## **2D26-9027**

**Explanation:** Disk Array is or would become degraded and parity data is out of synchronization.

**Response:** Use [MAP3113](http://www.ibm.com/support/knowledgecenter/POWER8/p8ebj/sasmap3113.htm)

## **2D26-9028**

**Explanation:** Maximum number of functional Disk Arrays has been exceeded.

**Response:** Use [MAP3190](http://www.ibm.com/support/knowledgecenter/POWER8/p8ebj/sasmap3190.htm)

### **2D26-9029**

**Explanation:** Maximum number of functional Disk Arrays disks has been exceeded.

**Response:** Use [MAP3190](http://www.ibm.com/support/knowledgecenter/POWER8/p8ebj/sasmap3190.htm)

# **2D26-9030**

**Explanation:** Disk Array is degraded due to missing/failed disk.

**Response:** Use [MAP3110](http://www.ibm.com/support/knowledgecenter/POWER8/p8ebj/sasmap3110.htm)

## **2D26-9031**

**Explanation:** Automatic reconstruction initiated for Disk Array.

**Response:** Use [MAP3110](http://www.ibm.com/support/knowledgecenter/POWER8/p8ebj/sasmap3110.htm)

### **2D26-9032**

**Explanation:** Disk Array is degraded due to missing/failed disk.

**Response:** Use [MAP3110](http://www.ibm.com/support/knowledgecenter/POWER8/p8ebj/sasmap3110.htm)

## **2D26-9041**

**Explanation:** Background Disk Array parity checking detected and corrected errors.

**Response:** Use [MAP3190](http://www.ibm.com/support/knowledgecenter/POWER8/p8ebj/sasmap3190.htm)

## **2D26-9042**

**Explanation:** Background Disk Array parity checking detected and corrected errors on specified disk.

**Response:** Use [MAP3190](http://www.ibm.com/support/knowledgecenter/POWER8/p8ebj/sasmap3190.htm)

## **2D26-9050**

**Explanation:** Required cache data can not be located for one or more disks.

**Response:** Use [MAP3131](http://www.ibm.com/support/knowledgecenter/POWER8/p8ebj/sasmap3131.htm)

# **2D26-9051**

**Explanation:** Cache data exists for one or more missing/failed disks.

**Response:** Use [MAP3132](http://www.ibm.com/support/knowledgecenter/POWER8/p8ebj/sasmap3132.htm)

### **2D26-9052**

**Explanation:** Cache data exists for one or more modified disks.

**Response:** Use [MAP3190](http://www.ibm.com/support/knowledgecenter/POWER8/p8ebj/sasmap3190.htm)

#### **2D26-9054**

**Explanation:** RAID controller resources not available due to previous problems.

**Response:** Use [MAP3121](http://www.ibm.com/support/knowledgecenter/POWER8/p8ebj/sasmap3121.htm)

## **2D26-9060**

**Explanation:** One or more disk pairs are missing from a RAID-10 Disk Array.

**Response:** Use [MAP3111](http://www.ibm.com/support/knowledgecenter/POWER8/p8ebj/sasmap3111.htm)

## **2D26-9061**

**Explanation:** One or more disks are missing from a RAID-0 Disk Array.

**Response:** Use [MAP3111](http://www.ibm.com/support/knowledgecenter/POWER8/p8ebj/sasmap3111.htm)

### **2D26-9062**

**Explanation:** One or more disks are missing from a RAID-0 Disk Array.

**Response:** Use [MAP3111](http://www.ibm.com/support/knowledgecenter/POWER8/p8ebj/sasmap3111.htm)

#### **2D26-9063**

**Explanation:** Maximum number of functional Disk Arrays has been exceeded.

**Response:** Use [MAP3190](http://www.ibm.com/support/knowledgecenter/POWER8/p8ebj/sasmap3190.htm)

### **2D26-9073**

**Explanation:** Multiple controllers connected in an invalid configuration.

**Response:** Use [MAP4040.](http://www.ibm.com/support/knowledgecenter/POWER8/p8ecr/sasmap4040.htm)

# **2D26-9074**

**Explanation:** Multiple controllers not capable of similar functions or controlling same set of devices.

**Response:** Use [MAP4041.](http://www.ibm.com/support/knowledgecenter/POWER8/p8ecr/sasmap4041.htm)

## **2D26-9075**

**Explanation:** Incomplete multipath connection between controller and remote controller

**Response:** Use [MAP4049.](http://www.ibm.com/support/knowledgecenter/POWER8/p8ecr/sasmap4049.htm)

## **2D26-9076**

**Explanation:** Missing remote controller.

**Response:** Use [MAP4047.](http://www.ibm.com/support/knowledgecenter/POWER8/p8ecr/sasmap4047.htm)

# **2D26-9081**

**Explanation:** Controller detected device error during internal media recovery.

**Response:** Use [MAP3190](http://www.ibm.com/support/knowledgecenter/POWER8/p8ebj/sasmap3190.htm)

# **2D26-9082**

**Explanation:** Controller detected device error during internal media recovery.

**Response:** Use [MAP3190](http://www.ibm.com/support/knowledgecenter/POWER8/p8ebj/sasmap3190.htm)

## **2D26-9090**

**Explanation:** Disk has been modified after last known status.

**Response:** Use [MAP3133](http://www.ibm.com/support/knowledgecenter/POWER8/p8ebj/sasmap3133.htm)

# **2D26-9091**

**Explanation:** Incorrect disk configuration change has been detected.

**Response:** Use [MAP3133](http://www.ibm.com/support/knowledgecenter/POWER8/p8ebj/sasmap3133.htm)

### **2D26-9092**

**Explanation:** Disk requires Format before use.

**Response:** Use [MAP3134](http://www.ibm.com/support/knowledgecenter/POWER8/p8ebj/sasmap3134.htm)

## **2D26-FF3D**

**Explanation:** Temporary controller failure.

**Response:** Use [MAP0210](http://www.ibm.com/support/knowledgecenter/POWER8/p8ecr/x0210.htm) : General Problem Resolution

# **Failing Item:**

• [FFC\\_2D26](http://www.ibm.com/support/knowledgecenter/POWER8/p8eb7/ffc2d26.htm)

# **2D26-FFF3**

**Explanation:** Disk media format bad.

**Response:** Use [MAP3135](http://www.ibm.com/support/knowledgecenter/POWER8/p8ebj/sasmap3135.htm)

## **2D26-FFF4**

**Explanation:** Disk drive problem.

**Response:** Use [MAP0210](http://www.ibm.com/support/knowledgecenter/POWER8/p8ecr/x0210.htm) : General Problem Resolution

# **Failing Item:**

• FFC 722

### **2D26-FFF6**

**Explanation:** Disk detected recoverable error.

**Response:** Use [MAP0210](http://www.ibm.com/support/knowledgecenter/POWER8/p8ecr/x0210.htm) : General Problem Resolution

### **Failing Item:**

• [FFC\\_722](http://www.ibm.com/support/knowledgecenter/POWER8/p8eb7/ffc722.htm)

# **2D26-FFFA**

**Explanation:** Temporary disk error.

**Response:** Use [MAP0210](http://www.ibm.com/support/knowledgecenter/POWER8/p8ecr/x0210.htm) : General Problem Resolution

### **Failing Item:**

• [FFC\\_722](http://www.ibm.com/support/knowledgecenter/POWER8/p8eb7/ffc722.htm)

# **2D26-FFFE**

**Explanation:** Temporary disk bus error.

**Response:** Use [MAP4050.](http://www.ibm.com/support/knowledgecenter/POWER8/p8ecr/sasmap4050.htm)

Note: Device may only identify adapter port, e.g. 00pFFF, where 'p' is port.

## **2D27-102E**

**Explanation:** Reallocation failed due to disk out of alternate sectors.

**Response:** If the problem persists, use [MAP0210](http://www.ibm.com/support/knowledgecenter/POWER8/p8ecr/x0210.htm) : General Problem Resolution

# **Failing Item:**

• [FFC\\_722](http://www.ibm.com/support/knowledgecenter/POWER8/p8eb7/ffc722.htm)

## **2D27-3002**

**Explanation:** Addressed device failed to respond to selection.

**Response:** If the problem persists, use [MAP0210](http://www.ibm.com/support/knowledgecenter/POWER8/p8ecr/x0210.htm) : General Problem Resolution

# **Failing Item:**

• [FFC\\_722](http://www.ibm.com/support/knowledgecenter/POWER8/p8eb7/ffc722.htm)

# **2D27-3010**

**Explanation:** Disk returned wrong response to adapter.

**Response:** If the problem persists, use [MAP0210](http://www.ibm.com/support/knowledgecenter/POWER8/p8ecr/x0210.htm) : General Problem Resolution

## **Failing Item:**

• [FFC\\_722](http://www.ibm.com/support/knowledgecenter/POWER8/p8eb7/ffc722.htm)

# **2D27-3020 • 2D27-7001**

### **2D27-3020**

**Explanation:** Storage subsystem configuration error. **Response:** Use [MAP4050.](http://www.ibm.com/support/knowledgecenter/POWER8/p8ecr/sasmap4050.htm)

# **2D27-3100**

**Explanation:** Adapter detected device bus interface error.

**Response:** Use [MAP4050.](http://www.ibm.com/support/knowledgecenter/POWER8/p8ecr/sasmap4050.htm)

## **2D27-3109**

**Explanation:** Adapter timed out a disk command.

**Response:** Use [MAP4050.](http://www.ibm.com/support/knowledgecenter/POWER8/p8ecr/sasmap4050.htm)

### **2D27-3110**

**Explanation:** Disk bus interface error.

**Response:** Use [MAP4050.](http://www.ibm.com/support/knowledgecenter/POWER8/p8ecr/sasmap4050.htm)

#### **2D27-4010**

**Explanation:** Configuration error, incorrect connection between cascaded enclosures.

**Response:** Use [MAP3142](http://www.ibm.com/support/knowledgecenter/POWER8/p8ebj/sasmap3142.htm)

#### **2D27-4020**

**Explanation:** Configuration error, connections exceed IOA design limits.

**Response:** Use [MAP3143](http://www.ibm.com/support/knowledgecenter/POWER8/p8ebj/sasmap3143.htm)

# **2D27-4030**

**Explanation:** Configuration error, incorrect multipath connection.

**Response:** Use [MAP4044.](http://www.ibm.com/support/knowledgecenter/POWER8/p8ecr/sasmap4044.htm)

# **2D27-4040**

**Explanation:** Configuration error, incomplete multipath connection between controller and enclosure detected.

**Response:** Use [MAP4044.](http://www.ibm.com/support/knowledgecenter/POWER8/p8ecr/sasmap4044.htm)

# **2D27-4041**

**Explanation:** Configuration error, incomplete multipath connection between enclosure and device detected.

**Response:** Use [MAP3146](http://www.ibm.com/support/knowledgecenter/POWER8/p8ebj/sasmap3146.htm)

#### **2D27-4050**

**Explanation:** Attached enclosure does not support required multipath function.

**Response:** Use [MAP3148](http://www.ibm.com/support/knowledgecenter/POWER8/p8ebj/sasmap3148.htm)

## **2D27-4060**

**Explanation:** Multipath redundancy level got worse.

**Response:** Use [MAP4053.](http://www.ibm.com/support/knowledgecenter/POWER8/p8ecr/sasmap4053.htm)

### **2D27-4100**

**Explanation:** Device bus fabric error.

**Response:** Use [MAP4052.](http://www.ibm.com/support/knowledgecenter/POWER8/p8ecr/sasmap4052.htm)

## **2D27-4101**

**Explanation:** Temporary device bus fabric error.

**Response:** Use [MAP4052.](http://www.ibm.com/support/knowledgecenter/POWER8/p8ecr/sasmap4052.htm)

#### **2D27-4110**

**Explanation:** Unsupported enclosure function detected.

**Response:** Use [MAP3145](http://www.ibm.com/support/knowledgecenter/POWER8/p8ebj/sasmap3145.htm)

### **2D27-4150**

**Explanation:** PCI bus error detected by controller.

**Response:** Use [MAP0210](http://www.ibm.com/support/knowledgecenter/POWER8/p8ecr/x0210.htm) : General Problem Resolution.

# **Failing Item:**

- [FFC\\_2D27](http://www.ibm.com/support/knowledgecenter/POWER8/p8eb7/ffc2d27.htm)
- [FFC\\_221](http://www.ibm.com/support/knowledgecenter/POWER8/p8eb7/ffc221.htm)

# **2D27-4160**

**Explanation:** PCI bus error detected by controller.

**Response:** Use [MAP0210](http://www.ibm.com/support/knowledgecenter/POWER8/p8ecr/x0210.htm) : General Problem Resolution.

## **Failing Item:**

- [FFC\\_2D27](http://www.ibm.com/support/knowledgecenter/POWER8/p8eb7/ffc2d27.htm)
- [FFC\\_221](http://www.ibm.com/support/knowledgecenter/POWER8/p8eb7/ffc221.htm)

# **2D27-7001**

**Explanation:** Temporary disk data error.

**Response:** Use [MAP0210](http://www.ibm.com/support/knowledgecenter/POWER8/p8ecr/x0210.htm) : General Problem Resolution.

# **Failing Item:**

• [FFC\\_722](http://www.ibm.com/support/knowledgecenter/POWER8/p8eb7/ffc722.htm)

# **2D27-8150**

# **Explanation:** Controller failure.

**Response:** Use [MAP0210](http://www.ibm.com/support/knowledgecenter/POWER8/p8ecr/x0210.htm) : General Problem Resolution.

# **Failing Item:**

• [FFC\\_2D27](http://www.ibm.com/support/knowledgecenter/POWER8/p8eb7/ffc2d27.htm)

# **2D27-8157**

**Explanation:** Temporary controller failure.

**Response:** Use [MAP0210](http://www.ibm.com/support/knowledgecenter/POWER8/p8ecr/x0210.htm) : General Problem Resolution.

## **Failing Item:**

• [FFC\\_2D27](http://www.ibm.com/support/knowledgecenter/POWER8/p8eb7/ffc2d27.htm)

# **2D27-9000**

**Explanation:** Controller detected device error during configuration discovery.

**Response:** Use [MAP3190](http://www.ibm.com/support/knowledgecenter/POWER8/p8ebj/sasmap3190.htm)

## **2D27-9001**

**Explanation:** Controller detected device error during configuration discovery.

**Response:** Use [MAP3190](http://www.ibm.com/support/knowledgecenter/POWER8/p8ebj/sasmap3190.htm)

## **2D27-9002**

**Explanation:** Controller detected device error during configuration discovery.

**Response:** Use [MAP3190](http://www.ibm.com/support/knowledgecenter/POWER8/p8ebj/sasmap3190.htm)

## **2D27-9008**

**Explanation:** Controller does not support function expected for one or more disks.

**Response:** Use [MAP3130](http://www.ibm.com/support/knowledgecenter/POWER8/p8ebj/sasmap3130.htm)

## **2D27-9010**

**Explanation:** Cache data associated with attached disks cannot be found.

**Response:** Use [MAP3120](http://www.ibm.com/support/knowledgecenter/POWER8/p8ebj/sasmap3120.htm)

## **2D27-9011**

**Explanation:** Cache data belongs to disks other than those attached.

**Response:** Use [MAP3190](http://www.ibm.com/support/knowledgecenter/POWER8/p8ebj/sasmap3190.htm)

### **2D27-9020**

**Explanation:** Two or more disks are missing from a RAID-5 or RAID 6 Disk Array.

**Response:** Use [MAP3111](http://www.ibm.com/support/knowledgecenter/POWER8/p8ebj/sasmap3111.htm)

# **2D27-9021**

**Explanation:** Two or more disks are missing from a RAID-5 or RAID 6 Disk Array.

**Response:** Use [MAP3111](http://www.ibm.com/support/knowledgecenter/POWER8/p8ebj/sasmap3111.htm)

## **2D27-9022**

**Explanation:** Two or more disks are missing from a RAID-5 or RAID 6 Disk Array.

**Response:** Use [MAP3111](http://www.ibm.com/support/knowledgecenter/POWER8/p8ebj/sasmap3111.htm)

# **2D27-9023**

**Explanation:** One or more Disk Array members are not at required physical locations.

**Response:** Use [MAP3112](http://www.ibm.com/support/knowledgecenter/POWER8/p8ebj/sasmap3112.htm)

### **2D27-9024**

**Explanation:** Physical location of Disk Array members conflict with another Disk Array.

**Response:** Use [MAP3190](http://www.ibm.com/support/knowledgecenter/POWER8/p8ebj/sasmap3190.htm)

### **2D27-9025**

**Explanation:** Incompatible disk installed at degraded disk location in Disk Array.

**Response:** Use [MAP3110](http://www.ibm.com/support/knowledgecenter/POWER8/p8ebj/sasmap3110.htm)

# **2D27-9026**

**Explanation:** Previously degraded disk in Disk Array not found at required physical location.

**Response:** Use [MAP3190](http://www.ibm.com/support/knowledgecenter/POWER8/p8ebj/sasmap3190.htm)

## **2D27-9027**

**Explanation:** Disk Array is or would become degraded and parity data is out of synchronization.

**Response:** Use [MAP3113](http://www.ibm.com/support/knowledgecenter/POWER8/p8ebj/sasmap3113.htm)

# **2D27-9028**

**Explanation:** Maximum number of functional Disk Arrays has been exceeded.

**Response:** Use [MAP3190](http://www.ibm.com/support/knowledgecenter/POWER8/p8ebj/sasmap3190.htm)

### **2D27-9029**

**Explanation:** Maximum number of functional Disk Arrays disks has been exceeded.

**Response:** Use [MAP3190](http://www.ibm.com/support/knowledgecenter/POWER8/p8ebj/sasmap3190.htm)

# **2D27-9030**

**Explanation:** Disk Array is degraded due to missing/failed disk.

**Response:** Use [MAP3110](http://www.ibm.com/support/knowledgecenter/POWER8/p8ebj/sasmap3110.htm)

## **2D27-9031**

**Explanation:** Automatic reconstruction initiated for Disk Array.

**Response:** Use [MAP3110](http://www.ibm.com/support/knowledgecenter/POWER8/p8ebj/sasmap3110.htm)

### **2D27-9032**

**Explanation:** Disk Array is degraded due to missing/failed disk.

**Response:** Use [MAP3110](http://www.ibm.com/support/knowledgecenter/POWER8/p8ebj/sasmap3110.htm)

## **2D27-9041**

**Explanation:** Background Disk Array parity checking detected and corrected errors.

**Response:** Use [MAP3190](http://www.ibm.com/support/knowledgecenter/POWER8/p8ebj/sasmap3190.htm)

## **2D27-9042**

**Explanation:** Background Disk Array parity checking detected and corrected errors on specified disk.

**Response:** Use [MAP3190](http://www.ibm.com/support/knowledgecenter/POWER8/p8ebj/sasmap3190.htm)

## **2D27-9050**

**Explanation:** Required cache data can not be located for one or more disks.

**Response:** Use [MAP3131](http://www.ibm.com/support/knowledgecenter/POWER8/p8ebj/sasmap3131.htm)

# **2D27-9051**

**Explanation:** Cache data exists for one or more missing/failed disks.

**Response:** Use [MAP3132](http://www.ibm.com/support/knowledgecenter/POWER8/p8ebj/sasmap3132.htm)

# **2D27-9052**

**Explanation:** Cache data exists for one or more modified disks.

**Response:** Use [MAP3190](http://www.ibm.com/support/knowledgecenter/POWER8/p8ebj/sasmap3190.htm)

#### **2D27-9054**

**Explanation:** RAID controller resources not available due to previous problems.

**Response:** Use [MAP3121](http://www.ibm.com/support/knowledgecenter/POWER8/p8ebj/sasmap3121.htm)

## **2D27-9060**

**Explanation:** One or more disk pairs are missing from a RAID-10 Disk Array.

**Response:** Use [MAP3111](http://www.ibm.com/support/knowledgecenter/POWER8/p8ebj/sasmap3111.htm)

### **2D27-9061**

**Explanation:** One or more disks are missing from a RAID-0 Disk Array.

**Response:** Use [MAP3111](http://www.ibm.com/support/knowledgecenter/POWER8/p8ebj/sasmap3111.htm)

#### **2D27-9062**

**Explanation:** One or more disks are missing from a RAID-0 Disk Array.

**Response:** Use [MAP3111](http://www.ibm.com/support/knowledgecenter/POWER8/p8ebj/sasmap3111.htm)

#### **2D27-9063**

**Explanation:** Maximum number of functional Disk Arrays has been exceeded.

**Response:** Use [MAP3190](http://www.ibm.com/support/knowledgecenter/POWER8/p8ebj/sasmap3190.htm)

#### **2D27-9073**

**Explanation:** Multiple controllers connected in an invalid configuration.

**Response:** Use [MAP4040.](http://www.ibm.com/support/knowledgecenter/POWER8/p8ecr/sasmap4040.htm)

# **2D27-9074**

**Explanation:** Multiple controllers not capable of similar functions or controlling same set of devices.

**Response:** Use [MAP4041.](http://www.ibm.com/support/knowledgecenter/POWER8/p8ecr/sasmap4041.htm)

## **2D27-9075**

**Explanation:** Incomplete multipath connection between controller and remote controller

**Response:** Use [MAP4049.](http://www.ibm.com/support/knowledgecenter/POWER8/p8ecr/sasmap4049.htm)

## **2D27-9076**

**Explanation:** Missing remote controller.

**Response:** Use [MAP4047.](http://www.ibm.com/support/knowledgecenter/POWER8/p8ecr/sasmap4047.htm)

# **2D27-9081**

**Explanation:** Controller detected device error during internal media recovery.

**Response:** Use [MAP3190](http://www.ibm.com/support/knowledgecenter/POWER8/p8ebj/sasmap3190.htm)

# **2D27-9082**

**Explanation:** Controller detected device error during internal media recovery.

**Response:** Use [MAP3190](http://www.ibm.com/support/knowledgecenter/POWER8/p8ebj/sasmap3190.htm)

## **2D27-9090**

**Explanation:** Disk has been modified after last known status.

**Response:** Use [MAP3133](http://www.ibm.com/support/knowledgecenter/POWER8/p8ebj/sasmap3133.htm)

# **2D27-9091**

**Explanation:** Incorrect disk configuration change has been detected.

**Response:** Use [MAP3133](http://www.ibm.com/support/knowledgecenter/POWER8/p8ebj/sasmap3133.htm)

### **2D27-9092**

**Explanation:** Disk requires Format before use.

**Response:** Use [MAP3134](http://www.ibm.com/support/knowledgecenter/POWER8/p8ebj/sasmap3134.htm)

## **2D27-FF3D**

**Explanation:** Temporary controller failure.

**Response:** Use [MAP0210](http://www.ibm.com/support/knowledgecenter/POWER8/p8ecr/x0210.htm) : General Problem Resolution

# **Failing Item:**

• [FFC\\_2D27](http://www.ibm.com/support/knowledgecenter/POWER8/p8eb7/ffc2d27.htm)

# **2D27-FFF3**

**Explanation:** Disk media format bad.

**Response:** Use [MAP3135](http://www.ibm.com/support/knowledgecenter/POWER8/p8ebj/sasmap3135.htm)

## **2D27-FFF4**

**Explanation:** Disk drive problem.

**Response:** Use [MAP0210](http://www.ibm.com/support/knowledgecenter/POWER8/p8ecr/x0210.htm) : General Problem Resolution

# **Failing Item:**

• FFC 722

#### **2D27-FFF6**

**Explanation:** Disk detected recoverable error.

**Response:** Use [MAP0210](http://www.ibm.com/support/knowledgecenter/POWER8/p8ecr/x0210.htm) : General Problem Resolution

#### **Failing Item:**

• [FFC\\_722](http://www.ibm.com/support/knowledgecenter/POWER8/p8eb7/ffc722.htm)

# **2D27-FFFA**

**Explanation:** Temporary disk error.

**Response:** Use [MAP0210](http://www.ibm.com/support/knowledgecenter/POWER8/p8ecr/x0210.htm) : General Problem Resolution

### **Failing Item:**

• [FFC\\_722](http://www.ibm.com/support/knowledgecenter/POWER8/p8eb7/ffc722.htm)

# **2D27-FFFE**

**Explanation:** Temporary disk bus error.

**Response:** Use [MAP4050.](http://www.ibm.com/support/knowledgecenter/POWER8/p8ecr/sasmap4050.htm)

Note: Device may only identify adapter port, e.g. 00pFFF, where 'p' is port.

## **2D28-102E**

**Explanation:** Reallocation failed due to disk out of alternate sectors.

**Response:** If the problem persists, use [MAP0210](http://www.ibm.com/support/knowledgecenter/POWER8/p8ecr/x0210.htm) : General Problem Resolution

# **Failing Item:**

• [FFC\\_722](http://www.ibm.com/support/knowledgecenter/POWER8/p8eb7/ffc722.htm)

## **2D28-3002**

**Explanation:** Addressed device failed to respond to selection.

**Response:** If the problem persists, use [MAP0210](http://www.ibm.com/support/knowledgecenter/POWER8/p8ecr/x0210.htm) : General Problem Resolution

# **Failing Item:**

• [FFC\\_722](http://www.ibm.com/support/knowledgecenter/POWER8/p8eb7/ffc722.htm)

# **2D28-3010**

**Explanation:** Disk returned wrong response to adapter.

**Response:** If the problem persists, use [MAP0210](http://www.ibm.com/support/knowledgecenter/POWER8/p8ecr/x0210.htm) : General Problem Resolution

### **Failing Item:**

• [FFC\\_722](http://www.ibm.com/support/knowledgecenter/POWER8/p8eb7/ffc722.htm)

# **2D28-3020 • 2D28-7001**

### **2D28-3020**

**Explanation:** Storage subsystem configuration error. **Response:** Use [MAP4050.](http://www.ibm.com/support/knowledgecenter/POWER8/p8ecr/sasmap4050.htm)

## **2D28-3100**

**Explanation:** Adapter detected device bus interface error.

**Response:** Use [MAP4050.](http://www.ibm.com/support/knowledgecenter/POWER8/p8ecr/sasmap4050.htm)

## **2D28-3109**

**Explanation:** Adapter timed out a disk command.

**Response:** Use [MAP4050.](http://www.ibm.com/support/knowledgecenter/POWER8/p8ecr/sasmap4050.htm)

### **2D28-3110**

**Explanation:** Disk bus interface error.

**Response:** Use [MAP4050.](http://www.ibm.com/support/knowledgecenter/POWER8/p8ecr/sasmap4050.htm)

#### **2D28-4010**

**Explanation:** Configuration error, incorrect connection between cascaded enclosures.

**Response:** Use [MAP3142](http://www.ibm.com/support/knowledgecenter/POWER8/p8ebj/sasmap3142.htm)

#### **2D28-4020**

**Explanation:** Configuration error, connections exceed IOA design limits.

**Response:** Use [MAP3143](http://www.ibm.com/support/knowledgecenter/POWER8/p8ebj/sasmap3143.htm)

# **2D28-4030**

**Explanation:** Configuration error, incorrect multipath connection.

**Response:** Use [MAP4044.](http://www.ibm.com/support/knowledgecenter/POWER8/p8ecr/sasmap4044.htm)

# **2D28-4040**

**Explanation:** Configuration error, incomplete multipath connection between controller and enclosure detected.

**Response:** Use [MAP4044.](http://www.ibm.com/support/knowledgecenter/POWER8/p8ecr/sasmap4044.htm)

# **2D28-4041**

**Explanation:** Configuration error, incomplete multipath connection between enclosure and device detected.

**Response:** Use [MAP3146](http://www.ibm.com/support/knowledgecenter/POWER8/p8ebj/sasmap3146.htm)

#### **2D28-4050**

**Explanation:** Attached enclosure does not support required multipath function.

**Response:** Use [MAP3148](http://www.ibm.com/support/knowledgecenter/POWER8/p8ebj/sasmap3148.htm)

## **2D28-4060**

**Explanation:** Multipath redundancy level got worse.

**Response:** Use [MAP4053.](http://www.ibm.com/support/knowledgecenter/POWER8/p8ecr/sasmap4053.htm)

### **2D28-4100**

**Explanation:** Device bus fabric error.

**Response:** Use [MAP4052.](http://www.ibm.com/support/knowledgecenter/POWER8/p8ecr/sasmap4052.htm)

#### **2D28-4101**

**Explanation:** Temporary device bus fabric error.

**Response:** Use [MAP4052.](http://www.ibm.com/support/knowledgecenter/POWER8/p8ecr/sasmap4052.htm)

#### **2D28-4110**

**Explanation:** Unsupported enclosure function detected.

**Response:** Use [MAP3145](http://www.ibm.com/support/knowledgecenter/POWER8/p8ebj/sasmap3145.htm)

### **2D28-4150**

**Explanation:** PCI bus error detected by controller.

**Response:** Use [MAP0210](http://www.ibm.com/support/knowledgecenter/POWER8/p8ecr/x0210.htm) : General Problem Resolution.

# **Failing Item:**

- [FFC\\_2D28](http://www.ibm.com/support/knowledgecenter/POWER8/p8eb7/ffc2d28.htm)
- $\cdot$  [FFC\\_221](http://www.ibm.com/support/knowledgecenter/POWER8/p8eb7/ffc221.htm)

# **2D28-4160**

**Explanation:** PCI bus error detected by controller.

**Response:** Use [MAP0210](http://www.ibm.com/support/knowledgecenter/POWER8/p8ecr/x0210.htm) : General Problem Resolution.

## **Failing Item:**

- [FFC\\_2D28](http://www.ibm.com/support/knowledgecenter/POWER8/p8eb7/ffc2d28.htm)
- [FFC\\_221](http://www.ibm.com/support/knowledgecenter/POWER8/p8eb7/ffc221.htm)

# **2D28-7001**

**Explanation:** Temporary disk data error.

**Response:** Use [MAP0210](http://www.ibm.com/support/knowledgecenter/POWER8/p8ecr/x0210.htm) : General Problem Resolution.

# **Failing Item:**

• [FFC\\_722](http://www.ibm.com/support/knowledgecenter/POWER8/p8eb7/ffc722.htm)

## **2D28-8008**

**Explanation:** A permanent Cache Battery Pack failure occurred.

**Response:** Use [MAP3100](http://www.ibm.com/support/knowledgecenter/POWER8/p8ebj/sasmap3100.htm)

## **Failing Item:**

v [FFC\\_2D1B](http://www.ibm.com/support/knowledgecenter/POWER8/p8eb7/ffc2d1b.htm)

# **2D28-8009**

**Explanation:** Impending Cache Battery Pack failure.

**Response:** Use [MAP3100](http://www.ibm.com/support/knowledgecenter/POWER8/p8ebj/sasmap3100.htm)

# **Failing Item:**

• [FFC\\_2D1B](http://www.ibm.com/support/knowledgecenter/POWER8/p8eb7/ffc2d1b.htm)

# **2D28-8150**

**Explanation:** Controller failure.

**Response:** Use [MAP0210](http://www.ibm.com/support/knowledgecenter/POWER8/p8ecr/x0210.htm) : General Problem Resolution.

## **Failing Item:**

• [FFC\\_2D28](http://www.ibm.com/support/knowledgecenter/POWER8/p8eb7/ffc2d28.htm)

### **2D28-8157**

**Explanation:** Temporary controller failure.

**Response:** Use [MAP0210](http://www.ibm.com/support/knowledgecenter/POWER8/p8ecr/x0210.htm) : General Problem Resolution.

## **Failing Item:**

 $\cdot$  [FFC\\_2D28](http://www.ibm.com/support/knowledgecenter/POWER8/p8eb7/ffc2d28.htm)

# **2D28-9000**

**Explanation:** Controller detected device error during configuration discovery.

**Response:** Use [MAP3190](http://www.ibm.com/support/knowledgecenter/POWER8/p8ebj/sasmap3190.htm)

# **2D28-9001**

**Explanation:** Controller detected device error during configuration discovery.

**Response:** Use [MAP3190](http://www.ibm.com/support/knowledgecenter/POWER8/p8ebj/sasmap3190.htm)

## **2D28-9002**

**Explanation:** Controller detected device error during configuration discovery.

**Response:** Use [MAP3190](http://www.ibm.com/support/knowledgecenter/POWER8/p8ebj/sasmap3190.htm)

#### **2D28-9008**

**Explanation:** Controller does not support function expected for one or more disks.

**Response:** Use [MAP3130](http://www.ibm.com/support/knowledgecenter/POWER8/p8ebj/sasmap3130.htm)

# **2D28-9010**

**Explanation:** Cache data associated with attached disks cannot be found.

**Response:** Use [MAP3120](http://www.ibm.com/support/knowledgecenter/POWER8/p8ebj/sasmap3120.htm)

# **2D28-9011**

**Explanation:** Cache data belongs to disks other than those attached.

**Response:** Use [MAP3190](http://www.ibm.com/support/knowledgecenter/POWER8/p8ebj/sasmap3190.htm)

### **2D28-9020**

**Explanation:** Two or more disks are missing from a RAID-5 or RAID 6 Disk Array.

**Response:** Use [MAP3111](http://www.ibm.com/support/knowledgecenter/POWER8/p8ebj/sasmap3111.htm)

### **2D28-9021**

**Explanation:** Two or more disks are missing from a RAID-5 or RAID 6 Disk Array.

**Response:** Use [MAP3111](http://www.ibm.com/support/knowledgecenter/POWER8/p8ebj/sasmap3111.htm)

#### **2D28-9022**

**Explanation:** Two or more disks are missing from a RAID-5 or RAID 6 Disk Array.

**Response:** Use [MAP3111](http://www.ibm.com/support/knowledgecenter/POWER8/p8ebj/sasmap3111.htm)

# **2D28-9023**

**Explanation:** One or more Disk Array members are not at required physical locations.

**Response:** Use [MAP3112](http://www.ibm.com/support/knowledgecenter/POWER8/p8ebj/sasmap3112.htm)

## **2D28-9024**

**Explanation:** Physical location of Disk Array members conflict with another Disk Array.

**Response:** Use [MAP3190](http://www.ibm.com/support/knowledgecenter/POWER8/p8ebj/sasmap3190.htm)

# **2D28-9025**

**Explanation:** Incompatible disk installed at degraded disk location in Disk Array.

**Response:** Use [MAP3110](http://www.ibm.com/support/knowledgecenter/POWER8/p8ebj/sasmap3110.htm)

## **2D28-9026**

**Explanation:** Previously degraded disk in Disk Array not found at required physical location.

**Response:** Use [MAP3190](http://www.ibm.com/support/knowledgecenter/POWER8/p8ebj/sasmap3190.htm)

# **2D28-9027**

**Explanation:** Disk Array is or would become degraded and parity data is out of synchronization.

**Response:** Use [MAP3113](http://www.ibm.com/support/knowledgecenter/POWER8/p8ebj/sasmap3113.htm)

## **2D28-9028**

**Explanation:** Maximum number of functional Disk Arrays has been exceeded.

**Response:** Use [MAP3190](http://www.ibm.com/support/knowledgecenter/POWER8/p8ebj/sasmap3190.htm)

### **2D28-9029**

**Explanation:** Maximum number of functional Disk Arrays disks has been exceeded.

**Response:** Use [MAP3190](http://www.ibm.com/support/knowledgecenter/POWER8/p8ebj/sasmap3190.htm)

### **2D28-9030**

**Explanation:** Disk Array is degraded due to missing/failed disk.

**Response:** Use [MAP3110](http://www.ibm.com/support/knowledgecenter/POWER8/p8ebj/sasmap3110.htm)

## **2D28-9031**

**Explanation:** Automatic reconstruction initiated for Disk Array.

**Response:** Use [MAP3110](http://www.ibm.com/support/knowledgecenter/POWER8/p8ebj/sasmap3110.htm)

# **2D28-9032**

**Explanation:** Disk Array is degraded due to missing/failed disk.

**Response:** Use [MAP3110](http://www.ibm.com/support/knowledgecenter/POWER8/p8ebj/sasmap3110.htm)

# **2D28-9041**

**Explanation:** Background Disk Array parity checking detected and corrected errors.

**Response:** Use [MAP3190](http://www.ibm.com/support/knowledgecenter/POWER8/p8ebj/sasmap3190.htm)

# **2D28-9042**

**Explanation:** Background Disk Array parity checking detected and corrected errors on specified disk.

**Response:** Use [MAP3190](http://www.ibm.com/support/knowledgecenter/POWER8/p8ebj/sasmap3190.htm)

#### **2D28-9050**

**Explanation:** Required cache data can not be located for one or more disks.

**Response:** Use [MAP3131](http://www.ibm.com/support/knowledgecenter/POWER8/p8ebj/sasmap3131.htm)

# **2D28-9051**

**Explanation:** Cache data exists for one or more missing/failed disks.

**Response:** Use [MAP3132](http://www.ibm.com/support/knowledgecenter/POWER8/p8ebj/sasmap3132.htm)

## **2D28-9052**

**Explanation:** Cache data exists for one or more modified disks.

**Response:** Use [MAP3190](http://www.ibm.com/support/knowledgecenter/POWER8/p8ebj/sasmap3190.htm)

## **2D28-9054**

**Explanation:** RAID controller resources not available due to previous problems.

**Response:** Use [MAP3121](http://www.ibm.com/support/knowledgecenter/POWER8/p8ebj/sasmap3121.htm)

### **2D28-9060**

**Explanation:** One or more disk pairs are missing from a RAID-10 Disk Array.

**Response:** Use [MAP3111](http://www.ibm.com/support/knowledgecenter/POWER8/p8ebj/sasmap3111.htm)

#### **2D28-9061**

**Explanation:** One or more disks are missing from a RAID-0 Disk Array.

**Response:** Use [MAP3111](http://www.ibm.com/support/knowledgecenter/POWER8/p8ebj/sasmap3111.htm)

# **2D28-9062**

**Explanation:** One or more disks are missing from a RAID-0 Disk Array.

**Response:** Use [MAP3111](http://www.ibm.com/support/knowledgecenter/POWER8/p8ebj/sasmap3111.htm)

### **2D28-9063**

**Explanation:** Maximum number of functional Disk Arrays has been exceeded.

**Response:** Use [MAP3190](http://www.ibm.com/support/knowledgecenter/POWER8/p8ebj/sasmap3190.htm)

# **2D28-9073**

**Explanation:** Multiple controllers connected in an invalid configuration.

**Response:** Use [MAP4040.](http://www.ibm.com/support/knowledgecenter/POWER8/p8ecr/sasmap4040.htm)

## **2D28-9074**

**Explanation:** Multiple controllers not capable of similar functions or controlling same set of devices.

**Response:** Use [MAP4041.](http://www.ibm.com/support/knowledgecenter/POWER8/p8ecr/sasmap4041.htm)

# **2D28-9075**

**Explanation:** Incomplete multipath connection between controller and remote controller

**Response:** Use [MAP4049.](http://www.ibm.com/support/knowledgecenter/POWER8/p8ecr/sasmap4049.htm)

## **2D28-9076**

**Explanation:** Missing remote controller.

**Response:** Use [MAP4047.](http://www.ibm.com/support/knowledgecenter/POWER8/p8ecr/sasmap4047.htm)

# **2D28-9081**

**Explanation:** Controller detected device error during internal media recovery.

**Response:** Use [MAP3190](http://www.ibm.com/support/knowledgecenter/POWER8/p8ebj/sasmap3190.htm)

### **2D28-9082**

**Explanation:** Controller detected device error during internal media recovery.

**Response:** Use [MAP3190](http://www.ibm.com/support/knowledgecenter/POWER8/p8ebj/sasmap3190.htm)

### **2D28-9090**

**Explanation:** Disk has been modified after last known status.

**Response:** Use [MAP3133](http://www.ibm.com/support/knowledgecenter/POWER8/p8ebj/sasmap3133.htm)

## **2D28-9091**

**Explanation:** Incorrect disk configuration change has been detected.

**Response:** Use [MAP3133](http://www.ibm.com/support/knowledgecenter/POWER8/p8ebj/sasmap3133.htm)

# **2D28-9092**

**Explanation:** Disk requires Format before use.

**Response:** Use [MAP3134](http://www.ibm.com/support/knowledgecenter/POWER8/p8ebj/sasmap3134.htm)

## **2D28-FF3D**

**Explanation:** Temporary controller failure.

**Response:** Use [MAP0210](http://www.ibm.com/support/knowledgecenter/POWER8/p8ecr/x0210.htm) : General Problem Resolution

# **Failing Item:**

• [FFC\\_2D28](http://www.ibm.com/support/knowledgecenter/POWER8/p8eb7/ffc2d28.htm)

#### **2D28-FFF3**

**Explanation:** Disk media format bad.

**Response:** Use [MAP3135](http://www.ibm.com/support/knowledgecenter/POWER8/p8ebj/sasmap3135.htm)

## **2D28-FFF4**

**Explanation:** Disk drive problem.

**Response:** Use [MAP0210](http://www.ibm.com/support/knowledgecenter/POWER8/p8ecr/x0210.htm) : General Problem Resolution

## **Failing Item:**

• [FFC\\_722](http://www.ibm.com/support/knowledgecenter/POWER8/p8eb7/ffc722.htm)

## **2D28-FFF6**

**Explanation:** Disk detected recoverable error.

**Response:** Use [MAP0210](http://www.ibm.com/support/knowledgecenter/POWER8/p8ecr/x0210.htm) : General Problem Resolution

## **Failing Item:**

• FFC 722

## **2D28-FFFA**

**Explanation:** Temporary disk error.

**Response:** Use [MAP0210](http://www.ibm.com/support/knowledgecenter/POWER8/p8ecr/x0210.htm) : General Problem Resolution

### **Failing Item:**

• [FFC\\_722](http://www.ibm.com/support/knowledgecenter/POWER8/p8eb7/ffc722.htm)

## **2D28-FFFE**

**Explanation:** Temporary disk bus error.

**Response:** Use [MAP4050.](http://www.ibm.com/support/knowledgecenter/POWER8/p8ecr/sasmap4050.htm)

Note: Device may only identify adapter port, e.g. 00pFFF, where 'p' is port.

## **2D35-102E**

**Explanation:** Reallocation failed due to disk out of alternate sectors.

**Response:** If the problem persists, use [MAP0210](http://www.ibm.com/support/knowledgecenter/POWER8/p8ecr/x0210.htm) : General Problem Resolution,

# **Failing Item:**

• FFC 722

## **2D35-3002**

**Explanation:** Addressed device failed to respond to selection.

**Response:** If the problem persists, use [MAP0210](http://www.ibm.com/support/knowledgecenter/POWER8/p8ecr/x0210.htm) : General Problem Resolution

# **Failing Item:**

# **2D35-3010 • 2D35-4101**

#### • [FFC\\_722](http://www.ibm.com/support/knowledgecenter/POWER8/p8eb7/ffc722.htm)

## **2D35-3010**

**Explanation:** Disk returned wrong response to adapter.

**Response:** If the problem persists, use [MAP0210](http://www.ibm.com/support/knowledgecenter/POWER8/p8ecr/x0210.htm) : General Problem Resolution

# **Failing Item:**

• [FFC\\_722](http://www.ibm.com/support/knowledgecenter/POWER8/p8eb7/ffc722.htm)

### **2D35-3020**

**Explanation:** Storage subsystem configuration error.

**Response:** Use [MAP3250.](http://www.ibm.com/support/knowledgecenter/POWER8/p8ebj/sasmap3250.htm)

### **2D35-3100**

**Explanation:** Controller detected device bus interface error.

**Response:** Use [MAP3250.](http://www.ibm.com/support/knowledgecenter/POWER8/p8ebj/sasmap3250.htm)

## **2D35-3109**

**Explanation:** Controller timed out a device command.

**Response:** Use [MAP3250](http://www.ibm.com/support/knowledgecenter/POWER8/p8ebj/sasmap3250.htm) during concurrent maintenance.

# **2D35-310C**

**Explanation:** Device T10 DIF device bus error.

**Response:** Use [MAP3250.](http://www.ibm.com/support/knowledgecenter/POWER8/p8ebj/sasmap3250.htm)

# **2D35-310D**

**Explanation:** Controller T10 DIF device bus error.

**Response:** Use [MAP3250.](http://www.ibm.com/support/knowledgecenter/POWER8/p8ebj/sasmap3250.htm)

# **2D35-3110**

**Explanation:** Device bus interface error.

**Response:** Use [MAP3250.](http://www.ibm.com/support/knowledgecenter/POWER8/p8ebj/sasmap3250.htm)

### **2D35-4010**

**Explanation:** Configuration error, incorrect connection between cascaded enclosures.

**Response:** Use [MAP3242](http://www.ibm.com/support/knowledgecenter/POWER8/p8ebj/sasmap3242.htm)

# **2D35-4020**

**Explanation:** Configuration error, connections exceed controller design limits.

**Response:** Use [MAP3243](http://www.ibm.com/support/knowledgecenter/POWER8/p8ebj/sasmap3243.htm)

#### **2D35-4030**

**Explanation:** Configuration error, incorrect multipath connection.

**Response:** Use [MAP3244.](http://www.ibm.com/support/knowledgecenter/POWER8/p8ebj/sasmap3244.htm)

## **2D35-4040**

**Explanation:** Configuration error, incomplete multipath connection between controller and enclosure detected.

**Response:** Use [MAP3244.](http://www.ibm.com/support/knowledgecenter/POWER8/p8ebj/sasmap3244.htm)

# **2D35-4041**

**Explanation:** Configuration error, incomplete multipath connection between enclosure and device detected.

**Response:** Use [MAP3246](http://www.ibm.com/support/knowledgecenter/POWER8/p8ebj/sasmap3246.htm)

## **2D35-4050**

**Explanation:** Attached enclosure does not support required multipath function.

**Response:** Use [MAP3248](http://www.ibm.com/support/knowledgecenter/POWER8/p8ebj/sasmap3248.htm)

#### **2D35-4060**

**Explanation:** Multipath redundancy level got worse.

**Response:** Use [MAP3253.](http://www.ibm.com/support/knowledgecenter/POWER8/p8ebj/sasmap3253.htm)

### **2D35-4080**

**Explanation:** Thermal error, controller exceeded maximum operating temperature.

**Response:** Use [MAP3295.](http://www.ibm.com/support/knowledgecenter/POWER8/p8ebj/sasmap3295.htm)

### **2D35-4085**

**Explanation:** Please contact your next level of support or service provider.

**Response:** Use [MAP3290.](http://www.ibm.com/support/knowledgecenter/POWER8/p8ebj/sasmap3290.htm)

# **2D35-4100**

**Explanation:** Device bus fabric error.

**Response:** Use [MAP3252.](http://www.ibm.com/support/knowledgecenter/POWER8/p8ebj/sasmap3252.htm)

# **2D35-4101**

**Explanation:** Temporary device bus fabric error. **Response:** Use [MAP3252.](http://www.ibm.com/support/knowledgecenter/POWER8/p8ebj/sasmap3252.htm)

# **2D35-4102**

**Explanation:** Device bus fabric performance degradation.

**Response:** Use [MAP3254.](http://www.ibm.com/support/knowledgecenter/POWER8/p8ebj/sasmap3254.htm)

# **2D35-4110**

**Explanation:** Unsupported enclosure function detected.

**Response:** Use [MAP3245](http://www.ibm.com/support/knowledgecenter/POWER8/p8ebj/sasmap3245.htm)

# **2D35-4120**

**Explanation:** Configuration error, cable VPD cannot be read.

**Response:** Use [MAP3261](http://www.ibm.com/support/knowledgecenter/POWER8/p8ebj/sasmap3261.htm)

# **2D35-4121**

**Explanation:** Configuration error, required cable is missing.

**Response:** Use [MAP3261](http://www.ibm.com/support/knowledgecenter/POWER8/p8ebj/sasmap3261.htm)

## **2D35-4150**

**Explanation:** PCI bus error detected by controller.

**Response:** Use [MAP0210](http://www.ibm.com/support/knowledgecenter/POWER8/p8ecr/x0210.htm) : General Problem Resolution.

# **Failing Item:**

- [FFC\\_2D35](http://www.ibm.com/support/knowledgecenter/POWER8/p8eb7/ffc2d35.htm)
- [FFC\\_221](http://www.ibm.com/support/knowledgecenter/POWER8/p8eb7/ffc221.htm)

# **2D35-4160**

**Explanation:** PCI bus error detected by controller.

**Response:** Use [MAP0210](http://www.ibm.com/support/knowledgecenter/POWER8/p8ecr/x0210.htm) : General Problem Resolution.

# **Failing Item:**

- [FFC\\_2D35](http://www.ibm.com/support/knowledgecenter/POWER8/p8eb7/ffc2d35.htm)
- [FFC\\_221](http://www.ibm.com/support/knowledgecenter/POWER8/p8eb7/ffc221.htm)

# **2D35-4170**

**Explanation:** Controller T10 DIF host bus error.

**Response:** Use [MAP3260.](http://www.ibm.com/support/knowledgecenter/POWER8/p8ebj/sasmap3260.htm)

## **2D35-4171**

**Explanation:** Controller recovered T10 DIF host bus error.

**Response:** Use [MAP3260.](http://www.ibm.com/support/knowledgecenter/POWER8/p8ebj/sasmap3260.htm)

## **2D35-7001**

**Explanation:** Temporary disk data error.

**Response:** Use [MAP0210](http://www.ibm.com/support/knowledgecenter/POWER8/p8ecr/x0210.htm) : General Problem Resolution.

#### **Failing Item:**

• [FFC\\_722](http://www.ibm.com/support/knowledgecenter/POWER8/p8eb7/ffc722.htm)

# **2D35-8150**

**Explanation:** Controller failure.

**Response:** Use [MAP0210](http://www.ibm.com/support/knowledgecenter/POWER8/p8ecr/x0210.htm) : General Problem Resolution.

## **Failing Item:**

• [FFC\\_2D35](http://www.ibm.com/support/knowledgecenter/POWER8/p8eb7/ffc2d35.htm)

# **2D35-8157**

**Explanation:** Temporary controller failure.

**Response:** Use [MAP0210](http://www.ibm.com/support/knowledgecenter/POWER8/p8ecr/x0210.htm) : General Problem Resolution.

## **Failing Item:**

• [FFC\\_2D35](http://www.ibm.com/support/knowledgecenter/POWER8/p8eb7/ffc2d35.htm)

## **2D35-9000**

**Explanation:** Controller detected device error during configuration discovery.

**Response:** Use [MAP3290](http://www.ibm.com/support/knowledgecenter/POWER8/p8ebj/sasmap3290.htm)

## **2D35-9001**

**Explanation:** Controller detected device error during configuration discovery.

**Response:** Use [MAP3290](http://www.ibm.com/support/knowledgecenter/POWER8/p8ebj/sasmap3290.htm)

### **2D35-9002**

**Explanation:** Controller detected device error during configuration discovery.

**Response:** Use [MAP3290](http://www.ibm.com/support/knowledgecenter/POWER8/p8ebj/sasmap3290.htm)

### **2D35-9008**

**Explanation:** Controller does not support function expected for one or more disks.

**Response:** Use [MAP3230](http://www.ibm.com/support/knowledgecenter/POWER8/p8ebj/sasmap3230.htm)

# **2D35-9010**

**Explanation:** Cache data associated with attached disks cannot be found.

**Response:** Use [MAP3220](http://www.ibm.com/support/knowledgecenter/POWER8/p8ebj/sasmap3220.htm)

### **2D35-9011**

**Explanation:** Cache data belongs to disks other than those attached.

**Response:** Use [MAP3290](http://www.ibm.com/support/knowledgecenter/POWER8/p8ebj/sasmap3290.htm)

# **2D35-9020**

**Explanation:** Two or more disks are missing from a RAID-5 or RAID 6 Disk Array.

**Response:** Use [MAP3211](http://www.ibm.com/support/knowledgecenter/POWER8/p8ebj/sasmap3211.htm)

### **2D35-9021**

**Explanation:** Two or more disks are missing from a RAID-5 or RAID 6 Disk Array.

**Response:** Use [MAP3211](http://www.ibm.com/support/knowledgecenter/POWER8/p8ebj/sasmap3211.htm)

#### **2D35-9022**

**Explanation:** Two or more disks are missing from a RAID-5 or RAID 6 Disk Array.

**Response:** Use [MAP3211](http://www.ibm.com/support/knowledgecenter/POWER8/p8ebj/sasmap3211.htm)

### **2D35-9023**

**Explanation:** One or more Disk Array members are not at required physical locations.

**Response:** Use [MAP3212](http://www.ibm.com/support/knowledgecenter/POWER8/p8ebj/sasmap3212.htm)

### **2D35-9024**

**Explanation:** Physical location of Disk Array members conflict with another Disk Array.

**Response:** Use [MAP3290](http://www.ibm.com/support/knowledgecenter/POWER8/p8ebj/sasmap3290.htm)

## **2D35-9025**

**Explanation:** Incompatible disk installed at degraded disk location in Disk Array.

**Response:** Use [MAP3210](http://www.ibm.com/support/knowledgecenter/POWER8/p8ebj/sasmap3210.htm)

# **2D35-9026**

**Explanation:** Previously degraded disk in Disk Array not found at required physical location.

**Response:** Use [MAP3290](http://www.ibm.com/support/knowledgecenter/POWER8/p8ebj/sasmap3290.htm)

# **2D35-9027**

**Explanation:** Disk Array is or would become degraded and parity data is out of synchronization.

**Response:** Use [MAP3213](http://www.ibm.com/support/knowledgecenter/POWER8/p8ebj/sasmap3213.htm)

#### **2D35-9028**

**Explanation:** Maximum number of functional Disk Arrays has been exceeded.

**Response:** Use [MAP3290](http://www.ibm.com/support/knowledgecenter/POWER8/p8ebj/sasmap3290.htm)

## **2D35-9029**

**Explanation:** Maximum number of functional Disk Arrays disks has been exceeded.

**Response:** Use [MAP3290](http://www.ibm.com/support/knowledgecenter/POWER8/p8ebj/sasmap3290.htm)

## **2D35-9030**

**Explanation:** Disk Array is degraded due to missing/failed disk.

**Response:** Use [MAP3210](http://www.ibm.com/support/knowledgecenter/POWER8/p8ebj/sasmap3210.htm)

## **2D35-9031**

**Explanation:** Automatic reconstruction initiated for Disk Array.

**Response:** Use [MAP3210](http://www.ibm.com/support/knowledgecenter/POWER8/p8ebj/sasmap3210.htm)

### **2D35-9032**

**Explanation:** Disk Array is degraded due to missing/failed disk.

**Response:** Use [MAP3210](http://www.ibm.com/support/knowledgecenter/POWER8/p8ebj/sasmap3210.htm)

#### **2D35-9041**

**Explanation:** Background Disk Array parity checking detected and corrected errors.

**Response:** Use [MAP3290](http://www.ibm.com/support/knowledgecenter/POWER8/p8ebj/sasmap3290.htm)

# **2D35-9042**

**Explanation:** Background Disk Array parity checking detected and corrected errors on specified disk.

**Response:** Use [MAP3290](http://www.ibm.com/support/knowledgecenter/POWER8/p8ebj/sasmap3290.htm)

### **2D35-9050**

**Explanation:** Required cache data can not be located for one or more disks.

**Response:** Use [MAP3231](http://www.ibm.com/support/knowledgecenter/POWER8/p8ebj/sasmap3231.htm)

# **2D35-9051**

**Explanation:** Cache data exists for one or more missing/failed disks.

**Response:** Use [MAP3232](http://www.ibm.com/support/knowledgecenter/POWER8/p8ebj/sasmap3232.htm)

## **2D35-9052**

**Explanation:** Cache data exists for one or more modified disks.

**Response:** Use [MAP3290](http://www.ibm.com/support/knowledgecenter/POWER8/p8ebj/sasmap3290.htm)

# **2D35-9054**

**Explanation:** RAID controller resources not available due to previous problems.

**Response:** Use [MAP3221](http://www.ibm.com/support/knowledgecenter/POWER8/p8ebj/sasmap3221.htm)

### **2D35-9060**

**Explanation:** One or more disk pairs are missing from a RAID-10 Disk Array.

**Response:** Use [MAP3211](http://www.ibm.com/support/knowledgecenter/POWER8/p8ebj/sasmap3211.htm)

### **2D35-9061**

**Explanation:** One or more disks are missing from a RAID-0 Disk Array.

**Response:** Use [MAP3211](http://www.ibm.com/support/knowledgecenter/POWER8/p8ebj/sasmap3211.htm)

### **2D35-9062**

**Explanation:** One or more disks are missing from a RAID-0 Disk Array.

**Response:** Use [MAP3211](http://www.ibm.com/support/knowledgecenter/POWER8/p8ebj/sasmap3211.htm)

## **2D35-9063**

**Explanation:** Maximum number of functional Disk Arrays has been exceeded.

**Response:** Use [MAP3290](http://www.ibm.com/support/knowledgecenter/POWER8/p8ebj/sasmap3290.htm)

# **2D35-9073**

**Explanation:** Multiple controllers connected in an invalid configuration.

**Response:** Use [MAP3240.](http://www.ibm.com/support/knowledgecenter/POWER8/p8ebj/sasmap3240.htm)

# **2D35-9074**

**Explanation:** Multiple controllers not capable of similar functions or controlling same set of devices.

**Response:** Use [MAP3241.](http://www.ibm.com/support/knowledgecenter/POWER8/p8ebj/sasmap3241.htm)

# **2D35-9075**

**Explanation:** Incomplete multipath connection between controller and remote controller

**Response:** Use [MAP3249.](http://www.ibm.com/support/knowledgecenter/POWER8/p8ebj/sasmap3249.htm)

#### **2D35-9076**

**Explanation:** Missing remote controller.

**Response:** Use [MAP3247.](http://www.ibm.com/support/knowledgecenter/POWER8/p8ebj/sasmap3247.htm)

#### **2D35-9081**

**Explanation:** Controller detected device error during internal media recovery.

**Response:** Use [MAP3290](http://www.ibm.com/support/knowledgecenter/POWER8/p8ebj/sasmap3290.htm)

#### **2D35-9082**

**Explanation:** Controller detected device error during internal media recovery.

**Response:** Use [MAP3290](http://www.ibm.com/support/knowledgecenter/POWER8/p8ebj/sasmap3290.htm)

# **2D35-9090**

**Explanation:** Disk has been modified after last known status.

**Response:** Use [MAP3233](http://www.ibm.com/support/knowledgecenter/POWER8/p8ebj/sasmap3233.htm)

### **2D35-9091**

**Explanation:** Incorrect disk configuration change has been detected.

**Response:** Use [MAP3233](http://www.ibm.com/support/knowledgecenter/POWER8/p8ebj/sasmap3233.htm)

## **2D35-9092**

**Explanation:** Disk requires Format before use.

**Response:** Use [MAP3234](http://www.ibm.com/support/knowledgecenter/POWER8/p8ebj/sasmap3234.htm)

### **2D35-FF3D**

**Explanation:** Temporary controller failure.

**Response:** Use [MAP0210](http://www.ibm.com/support/knowledgecenter/POWER8/p8ecr/x0210.htm) : General Problem Resolution.

## **Failing Item:**

• [FFC\\_2D35](http://www.ibm.com/support/knowledgecenter/POWER8/p8eb7/ffc2d35.htm)

## **2D35-FFF3**

**Explanation:** Disk media format bad.

**Response:** Use [MAP3235](http://www.ibm.com/support/knowledgecenter/POWER8/p8ebj/sasmap3235.htm)

## **2D35-FFF4**

**Explanation:** Device problem.

**Response:** Note: Replacement of a read intensive SSD might not be covered by the system's level of service entitlement, depending on the terms and conditions of the system. For more information about read intensive

SSDs, see [Read intensive SSDs.](http://www.ibm.com/support/knowledgecenter/POWER8/p8hal/pxhal_read_intensive_ssd.htm) Use [MAP0210](http://www.ibm.com/support/knowledgecenter/POWER8/p8ecr/x0210.htm) : General Problem Resolution.

# **Failing Item:**

• [FFC\\_722](http://www.ibm.com/support/knowledgecenter/POWER8/p8eb7/ffc722.htm)

## **2D35-FFF6**

**Explanation:** Device detected recoverable error.

**Response:** Note: Replacement of a read intensive SSD might not be covered by the system's level of service entitlement, depending on the terms and conditions of the system. For more information about read intensive SSDs, see [Read intensive SSDs.](http://www.ibm.com/support/knowledgecenter/POWER8/p8hal/pxhal_read_intensive_ssd.htm) Use [MAP0210](http://www.ibm.com/support/knowledgecenter/POWER8/p8ecr/x0210.htm) : General Problem Resolution.

# **Failing Item:**

• [FFC\\_722](http://www.ibm.com/support/knowledgecenter/POWER8/p8eb7/ffc722.htm)

# **2D35-FFFA**

**Explanation:** Temporary device bus error.

**Response:** Use [MAP0210](http://www.ibm.com/support/knowledgecenter/POWER8/p8ecr/x0210.htm) : General Problem Resolution.

## **Failing Item:**

• [FFC\\_722](http://www.ibm.com/support/knowledgecenter/POWER8/p8eb7/ffc722.htm)

### **2D35-FFFC**

**Explanation:** Device recovered T10 DIF device bus error.

**Response:** Use [MAP3250.](http://www.ibm.com/support/knowledgecenter/POWER8/p8ebj/sasmap3250.htm)

# **Failing Item:**

• FFC 722

# **2D35-FFFD**

**Explanation:** Controller recovered T10 DIF device bus error.

**Response:** Use [MAP3250.](http://www.ibm.com/support/knowledgecenter/POWER8/p8ebj/sasmap3250.htm)

# **2D35-FFFE**

**Explanation:** Temporary disk bus error.

**Response:** Use [MAP3250.](http://www.ibm.com/support/knowledgecenter/POWER8/p8ebj/sasmap3250.htm)

# **2D36-102E**

**Explanation:** Reallocation failed due to disk out of alternate sectors.

**Response:** If the problem persists, use [MAP0210](http://www.ibm.com/support/knowledgecenter/POWER8/p8ecr/x0210.htm) : General Problem Resolution,

### **Failing Item:**

• [FFC\\_722](http://www.ibm.com/support/knowledgecenter/POWER8/p8eb7/ffc722.htm)

### **2D36-3002**

**Explanation:** Addressed device failed to respond to selection.

**Response:** If the problem persists, use [MAP0210](http://www.ibm.com/support/knowledgecenter/POWER8/p8ecr/x0210.htm) : General Problem Resolution

### **Failing Item:**

• [FFC\\_722](http://www.ibm.com/support/knowledgecenter/POWER8/p8eb7/ffc722.htm)

### **2D36-3010**

**Explanation:** Disk returned wrong response to adapter.

**Response:** If the problem persists, use [MAP0210](http://www.ibm.com/support/knowledgecenter/POWER8/p8ecr/x0210.htm) : General Problem Resolution

# **Failing Item:**

• [FFC\\_722](http://www.ibm.com/support/knowledgecenter/POWER8/p8eb7/ffc722.htm)

### **2D36-3020**

**Explanation:** Storage subsystem configuration error.

**Response:** Use [MAP3250.](http://www.ibm.com/support/knowledgecenter/POWER8/p8ebj/sasmap3250.htm)

# **2D36-3100**

**Explanation:** Controller detected device bus interface error.

**Response:** Use [MAP3250.](http://www.ibm.com/support/knowledgecenter/POWER8/p8ebj/sasmap3250.htm)

### **2D36-3109**

**Explanation:** Controller timed out a device command.

**Response:** Use [MAP3250](http://www.ibm.com/support/knowledgecenter/POWER8/p8ebj/sasmap3250.htm) during concurrent maintenance.

# **2D36-310C**

**Explanation:** Device T10 DIF device bus error.

**Response:** Use [MAP3250.](http://www.ibm.com/support/knowledgecenter/POWER8/p8ebj/sasmap3250.htm)

## **2D36-310D**

**Explanation:** Controller T10 DIF device bus error.

**Response:** Use [MAP3250.](http://www.ibm.com/support/knowledgecenter/POWER8/p8ebj/sasmap3250.htm)

## **2D36-3110**

**Explanation:** Device bus interface error. **Response:** Use [MAP3250.](http://www.ibm.com/support/knowledgecenter/POWER8/p8ebj/sasmap3250.htm)

**Explanation:** Configuration error, incorrect connection between cascaded enclosures.

**Response:** Use [MAP3242](http://www.ibm.com/support/knowledgecenter/POWER8/p8ebj/sasmap3242.htm)

# **2D36-4020**

**Explanation:** Configuration error, connections exceed controller design limits.

**Response:** Use [MAP3243](http://www.ibm.com/support/knowledgecenter/POWER8/p8ebj/sasmap3243.htm)

## **2D36-4030**

**Explanation:** Configuration error, incorrect multipath connection.

**Response:** Use [MAP3244.](http://www.ibm.com/support/knowledgecenter/POWER8/p8ebj/sasmap3244.htm)

### **2D36-4040**

**Explanation:** Configuration error, incomplete multipath connection between controller and enclosure detected.

**Response:** Use [MAP3244.](http://www.ibm.com/support/knowledgecenter/POWER8/p8ebj/sasmap3244.htm)

## **2D36-4041**

**Explanation:** Configuration error, incomplete multipath connection between enclosure and device detected.

**Response:** Use [MAP3246](http://www.ibm.com/support/knowledgecenter/POWER8/p8ebj/sasmap3246.htm)

## **2D36-4050**

**Explanation:** Attached enclosure does not support required multipath function.

**Response:** Use [MAP3248](http://www.ibm.com/support/knowledgecenter/POWER8/p8ebj/sasmap3248.htm)

## **2D36-4060**

**Explanation:** Multipath redundancy level got worse.

**Response:** Use [MAP3253.](http://www.ibm.com/support/knowledgecenter/POWER8/p8ebj/sasmap3253.htm)

# **2D36-4080**

**Explanation:** Thermal error, controller exceeded maximum operating temperature.

**Response:** Use [MAP3295.](http://www.ibm.com/support/knowledgecenter/POWER8/p8ebj/sasmap3295.htm)

### **2D36-4085**

**Explanation:** Please contact your next level of support or service provider.

**Response:** Use [MAP3290.](http://www.ibm.com/support/knowledgecenter/POWER8/p8ebj/sasmap3290.htm)

### **2D36-4100**

**Explanation:** Device bus fabric error.

**Response:** Use [MAP3252.](http://www.ibm.com/support/knowledgecenter/POWER8/p8ebj/sasmap3252.htm)

# **2D36-4101**

**Explanation:** Temporary device bus fabric error. **Response:** Use [MAP3252.](http://www.ibm.com/support/knowledgecenter/POWER8/p8ebj/sasmap3252.htm)

# **2D36-4102**

**Explanation:** Device bus fabric performance degradation.

**Response:** Use [MAP3254.](http://www.ibm.com/support/knowledgecenter/POWER8/p8ebj/sasmap3254.htm)

## **2D36-4110**

**Explanation:** Unsupported enclosure function detected.

**Response:** Use [MAP3245](http://www.ibm.com/support/knowledgecenter/POWER8/p8ebj/sasmap3245.htm)

# **2D36-4120**

**Explanation:** Configuration error, cable VPD cannot be read.

**Response:** Use [MAP3261](http://www.ibm.com/support/knowledgecenter/POWER8/p8ebj/sasmap3261.htm)

### **2D36-4121**

**Explanation:** Configuration error, required cable is missing.

**Response:** Use [MAP3261](http://www.ibm.com/support/knowledgecenter/POWER8/p8ebj/sasmap3261.htm)

# **2D36-4150**

**Explanation:** PCI bus error detected by controller.

**Response:** Use [MAP0210](http://www.ibm.com/support/knowledgecenter/POWER8/p8ecr/x0210.htm) : General Problem Resolution.

## **Failing Item:**

- [FFC\\_2D36](http://www.ibm.com/support/knowledgecenter/POWER8/p8eb7/ffc2d36.htm)
- [FFC\\_221](http://www.ibm.com/support/knowledgecenter/POWER8/p8eb7/ffc221.htm)

# **2D36-4160**

**Explanation:** PCI bus error detected by controller.

**Response:** Use [MAP0210](http://www.ibm.com/support/knowledgecenter/POWER8/p8ecr/x0210.htm) : General Problem Resolution.

#### **Failing Item:**

- [FFC\\_2D36](http://www.ibm.com/support/knowledgecenter/POWER8/p8eb7/ffc2d36.htm)
- [FFC\\_221](http://www.ibm.com/support/knowledgecenter/POWER8/p8eb7/ffc221.htm)

**Explanation:** Controller T10 DIF host bus error.

**Response:** Use [MAP3260.](http://www.ibm.com/support/knowledgecenter/POWER8/p8ebj/sasmap3260.htm)

### **2D36-4171**

**Explanation:** Controller recovered T10 DIF host bus error.

**Response:** Use [MAP3260.](http://www.ibm.com/support/knowledgecenter/POWER8/p8ebj/sasmap3260.htm)

## **2D36-7001**

**Explanation:** Temporary disk data error.

**Response:** Use [MAP0210](http://www.ibm.com/support/knowledgecenter/POWER8/p8ecr/x0210.htm) : General Problem Resolution.

# **Failing Item:**

• [FFC\\_722](http://www.ibm.com/support/knowledgecenter/POWER8/p8eb7/ffc722.htm)

## **2D36-8150**

**Explanation:** Controller failure.

**Response:** Use [MAP0210](http://www.ibm.com/support/knowledgecenter/POWER8/p8ecr/x0210.htm) : General Problem Resolution.

# **Failing Item:**

• [FFC\\_2D36](http://www.ibm.com/support/knowledgecenter/POWER8/p8eb7/ffc2d36.htm)

### **2D36-8157**

**Explanation:** Temporary controller failure.

**Response:** Use [MAP0210](http://www.ibm.com/support/knowledgecenter/POWER8/p8ecr/x0210.htm) : General Problem Resolution.

# **Failing Item:**

• [FFC\\_2D36](http://www.ibm.com/support/knowledgecenter/POWER8/p8eb7/ffc2d36.htm)

### **2D36-9000**

**Explanation:** Controller detected device error during configuration discovery.

**Response:** Use [MAP3290](http://www.ibm.com/support/knowledgecenter/POWER8/p8ebj/sasmap3290.htm)

## **2D36-9001**

**Explanation:** Controller detected device error during configuration discovery.

**Response:** Use [MAP3290](http://www.ibm.com/support/knowledgecenter/POWER8/p8ebj/sasmap3290.htm)

# **2D36-9002**

**Explanation:** Controller detected device error during configuration discovery.

**Response:** Use [MAP3290](http://www.ibm.com/support/knowledgecenter/POWER8/p8ebj/sasmap3290.htm)

#### **2D36-9008**

**Explanation:** Controller does not support function expected for one or more disks.

**Response:** Use [MAP3230](http://www.ibm.com/support/knowledgecenter/POWER8/p8ebj/sasmap3230.htm)

# **2D36-9010**

**Explanation:** Cache data associated with attached disks cannot be found.

**Response:** Use [MAP3220](http://www.ibm.com/support/knowledgecenter/POWER8/p8ebj/sasmap3220.htm)

## **2D36-9011**

**Explanation:** Cache data belongs to disks other than those attached.

**Response:** Use [MAP3290](http://www.ibm.com/support/knowledgecenter/POWER8/p8ebj/sasmap3290.htm)

#### **2D36-9020**

**Explanation:** Two or more disks are missing from a RAID-5 or RAID 6 Disk Array.

**Response:** Use [MAP3211](http://www.ibm.com/support/knowledgecenter/POWER8/p8ebj/sasmap3211.htm)

### **2D36-9021**

**Explanation:** Two or more disks are missing from a RAID-5 or RAID 6 Disk Array.

**Response:** Use [MAP3211](http://www.ibm.com/support/knowledgecenter/POWER8/p8ebj/sasmap3211.htm)

#### **2D36-9022**

**Explanation:** Two or more disks are missing from a RAID-5 or RAID 6 Disk Array.

**Response:** Use [MAP3211](http://www.ibm.com/support/knowledgecenter/POWER8/p8ebj/sasmap3211.htm)

# **2D36-9023**

**Explanation:** One or more Disk Array members are not at required physical locations.

**Response:** Use [MAP3212](http://www.ibm.com/support/knowledgecenter/POWER8/p8ebj/sasmap3212.htm)

## **2D36-9024**

**Explanation:** Physical location of Disk Array members conflict with another Disk Array.

**Response:** Use [MAP3290](http://www.ibm.com/support/knowledgecenter/POWER8/p8ebj/sasmap3290.htm)

# **2D36-9025**

**Explanation:** Incompatible disk installed at degraded disk location in Disk Array.

**Response:** Use [MAP3210](http://www.ibm.com/support/knowledgecenter/POWER8/p8ebj/sasmap3210.htm)

**Explanation:** Previously degraded disk in Disk Array not found at required physical location.

**Response:** Use [MAP3290](http://www.ibm.com/support/knowledgecenter/POWER8/p8ebj/sasmap3290.htm)

# **2D36-9027**

**Explanation:** Disk Array is or would become degraded and parity data is out of synchronization.

**Response:** Use [MAP3213](http://www.ibm.com/support/knowledgecenter/POWER8/p8ebj/sasmap3213.htm)

## **2D36-9028**

**Explanation:** Maximum number of functional Disk Arrays has been exceeded.

**Response:** Use [MAP3290](http://www.ibm.com/support/knowledgecenter/POWER8/p8ebj/sasmap3290.htm)

### **2D36-9029**

**Explanation:** Maximum number of functional Disk Arrays disks has been exceeded.

**Response:** Use [MAP3290](http://www.ibm.com/support/knowledgecenter/POWER8/p8ebj/sasmap3290.htm)

### **2D36-9030**

**Explanation:** Disk Array is degraded due to missing/failed disk.

**Response:** Use [MAP3210](http://www.ibm.com/support/knowledgecenter/POWER8/p8ebj/sasmap3210.htm)

## **2D36-9031**

**Explanation:** Automatic reconstruction initiated for Disk Array.

**Response:** Use [MAP3210](http://www.ibm.com/support/knowledgecenter/POWER8/p8ebj/sasmap3210.htm)

# **2D36-9032**

**Explanation:** Disk Array is degraded due to missing/failed disk.

**Response:** Use [MAP3210](http://www.ibm.com/support/knowledgecenter/POWER8/p8ebj/sasmap3210.htm)

## **2D36-9041**

**Explanation:** Background Disk Array parity checking detected and corrected errors.

**Response:** Use [MAP3290](http://www.ibm.com/support/knowledgecenter/POWER8/p8ebj/sasmap3290.htm)

## **2D36-9042**

**Explanation:** Background Disk Array parity checking detected and corrected errors on specified disk.

**Response:** Use [MAP3290](http://www.ibm.com/support/knowledgecenter/POWER8/p8ebj/sasmap3290.htm)

### **2D36-9050**

**Explanation:** Required cache data can not be located for one or more disks.

**Response:** Use [MAP3231](http://www.ibm.com/support/knowledgecenter/POWER8/p8ebj/sasmap3231.htm)

# **2D36-9051**

**Explanation:** Cache data exists for one or more missing/failed disks.

**Response:** Use [MAP3232](http://www.ibm.com/support/knowledgecenter/POWER8/p8ebj/sasmap3232.htm)

# **2D36-9052**

**Explanation:** Cache data exists for one or more modified disks.

**Response:** Use [MAP3290](http://www.ibm.com/support/knowledgecenter/POWER8/p8ebj/sasmap3290.htm)

# **2D36-9054**

**Explanation:** RAID controller resources not available due to previous problems.

**Response:** Use [MAP3221](http://www.ibm.com/support/knowledgecenter/POWER8/p8ebj/sasmap3221.htm)

### **2D36-9060**

**Explanation:** One or more disk pairs are missing from a RAID-10 Disk Array.

**Response:** Use [MAP3211](http://www.ibm.com/support/knowledgecenter/POWER8/p8ebj/sasmap3211.htm)

## **2D36-9061**

**Explanation:** One or more disks are missing from a RAID-0 Disk Array.

**Response:** Use [MAP3211](http://www.ibm.com/support/knowledgecenter/POWER8/p8ebj/sasmap3211.htm)

# **2D36-9062**

**Explanation:** One or more disks are missing from a RAID-0 Disk Array.

**Response:** Use [MAP3211](http://www.ibm.com/support/knowledgecenter/POWER8/p8ebj/sasmap3211.htm)

# **2D36-9063**

**Explanation:** Maximum number of functional Disk Arrays has been exceeded.

**Response:** Use [MAP3290](http://www.ibm.com/support/knowledgecenter/POWER8/p8ebj/sasmap3290.htm)

# **2D36-9073**

**Explanation:** Multiple controllers connected in an invalid configuration.

**Response:** Use [MAP3240.](http://www.ibm.com/support/knowledgecenter/POWER8/p8ebj/sasmap3240.htm)

**Explanation:** Multiple controllers not capable of similar functions or controlling same set of devices.

**Response:** Use [MAP3241.](http://www.ibm.com/support/knowledgecenter/POWER8/p8ebj/sasmap3241.htm)

# **2D36-9075**

**Explanation:** Incomplete multipath connection between controller and remote controller

**Response:** Use [MAP3249.](http://www.ibm.com/support/knowledgecenter/POWER8/p8ebj/sasmap3249.htm)

## **2D36-9076**

**Explanation:** Missing remote controller.

**Response:** Use [MAP3247.](http://www.ibm.com/support/knowledgecenter/POWER8/p8ebj/sasmap3247.htm)

## **2D36-9081**

**Explanation:** Controller detected device error during internal media recovery.

**Response:** Use [MAP3290](http://www.ibm.com/support/knowledgecenter/POWER8/p8ebj/sasmap3290.htm)

### **2D36-9082**

**Explanation:** Controller detected device error during internal media recovery.

**Response:** Use [MAP3290](http://www.ibm.com/support/knowledgecenter/POWER8/p8ebj/sasmap3290.htm)

### **2D36-9090**

**Explanation:** Disk has been modified after last known status.

**Response:** Use [MAP3233](http://www.ibm.com/support/knowledgecenter/POWER8/p8ebj/sasmap3233.htm)

# **2D36-9091**

**Explanation:** Incorrect disk configuration change has been detected.

**Response:** Use [MAP3233](http://www.ibm.com/support/knowledgecenter/POWER8/p8ebj/sasmap3233.htm)

## **2D36-9092**

**Explanation:** Disk requires Format before use.

**Response:** Use [MAP3234](http://www.ibm.com/support/knowledgecenter/POWER8/p8ebj/sasmap3234.htm)

# **2D36-FF3D**

**Explanation:** Temporary controller failure.

**Response:** Use [MAP0210](http://www.ibm.com/support/knowledgecenter/POWER8/p8ecr/x0210.htm) : General Problem Resolution.

# **Failing Item:**

• [FFC\\_2D36](http://www.ibm.com/support/knowledgecenter/POWER8/p8eb7/ffc2d36.htm)

#### **2D36-FFF3**

**Explanation:** Disk media format bad.

**Response:** Use [MAP3235](http://www.ibm.com/support/knowledgecenter/POWER8/p8ebj/sasmap3235.htm)

## **2D36-FFF4**

**Explanation:** Device problem.

**Response:** Note: Replacement of a read intensive SSD might not be covered by the system's level of service entitlement, depending on the terms and conditions of the system. For more information about read intensive SSDs, see [Read intensive SSDs.](http://www.ibm.com/support/knowledgecenter/POWER8/p8hal/pxhal_read_intensive_ssd.htm) Use [MAP0210](http://www.ibm.com/support/knowledgecenter/POWER8/p8ecr/x0210.htm) : General Problem Resolution.

## **Failing Item:**

• [FFC\\_722](http://www.ibm.com/support/knowledgecenter/POWER8/p8eb7/ffc722.htm)

## **2D36-FFF6**

**Explanation:** Device detected recoverable error.

**Response:** Note: Replacement of a read intensive SSD might not be covered by the system's level of service entitlement, depending on the terms and conditions of the system. For more information about read intensive SSDs, see [Read intensive SSDs.](http://www.ibm.com/support/knowledgecenter/POWER8/p8hal/pxhal_read_intensive_ssd.htm) Use [MAP0210](http://www.ibm.com/support/knowledgecenter/POWER8/p8ecr/x0210.htm) : General Problem Resolution.

# **Failing Item:**

• FFC 722

## **2D36-FFFA**

**Explanation:** Temporary device bus error.

**Response:** Use [MAP0210](http://www.ibm.com/support/knowledgecenter/POWER8/p8ecr/x0210.htm) : General Problem Resolution.

# **Failing Item:**

• [FFC\\_722](http://www.ibm.com/support/knowledgecenter/POWER8/p8eb7/ffc722.htm)

## **2D36-FFFC**

**Explanation:** Device recovered T10 DIF device bus error.

**Response:** Use [MAP3250.](http://www.ibm.com/support/knowledgecenter/POWER8/p8ebj/sasmap3250.htm)

### **Failing Item:**

 $\cdot$  [FFC\\_722](http://www.ibm.com/support/knowledgecenter/POWER8/p8eb7/ffc722.htm)

# **2D36-FFFD**

**Explanation:** Controller recovered T10 DIF device bus error.

**Response:** Use [MAP3250.](http://www.ibm.com/support/knowledgecenter/POWER8/p8ebj/sasmap3250.htm)

# **2D36-FFFE**

**Explanation:** Temporary disk bus error.

**Response:** Use [MAP3250.](http://www.ibm.com/support/knowledgecenter/POWER8/p8ebj/sasmap3250.htm)

## **2D40-102E**

**Explanation:** Reallocation failed due to disk out of alternate sectors.

**Response:** If the problem persists, use [MAP0210](http://www.ibm.com/support/knowledgecenter/POWER8/p8ecr/x0210.htm) : General Problem Resolution

## **Failing Item:**

• [FFC\\_722](http://www.ibm.com/support/knowledgecenter/POWER8/p8eb7/ffc722.htm)

## **2D40-3002**

**Explanation:** Addressed device failed to respond to selection.

**Response:** If the problem persists, use [MAP0210](http://www.ibm.com/support/knowledgecenter/POWER8/p8ecr/x0210.htm) : General Problem Resolution

### **Failing Item:**

• [FFC\\_722](http://www.ibm.com/support/knowledgecenter/POWER8/p8eb7/ffc722.htm)

## **2D40-3010**

**Explanation:** Disk returned wrong response to adapter.

**Response:** If the problem persists, use [MAP0210](http://www.ibm.com/support/knowledgecenter/POWER8/p8ecr/x0210.htm) : General Problem Resolution

## **Failing Item:**

• [FFC\\_722](http://www.ibm.com/support/knowledgecenter/POWER8/p8eb7/ffc722.htm)

### **2D40-3020**

**Explanation:** Storage subsystem configuration error.

**Response:** Use [MAP3150.](http://www.ibm.com/support/knowledgecenter/POWER8/p8ebj/sasmap3150.htm)

# **2D40-3100**

**Explanation:** Adapter detected device bus interface error.

**Response:** Use [MAP3150.](http://www.ibm.com/support/knowledgecenter/POWER8/p8ebj/sasmap3150.htm)

## **2D40-3109**

**Explanation:** Adapter timed out a disk command.

**Response:** Use [MAP3150.](http://www.ibm.com/support/knowledgecenter/POWER8/p8ebj/sasmap3150.htm)

# **2D40-3110**

**Explanation:** Disk bus interface error. **Response:** Use [MAP3150.](http://www.ibm.com/support/knowledgecenter/POWER8/p8ebj/sasmap3150.htm)

#### **2D40-4010**

**Explanation:** Configuration error, incorrect connection between cascaded enclosures.

**Response:** Use [MAP3142.](http://www.ibm.com/support/knowledgecenter/POWER8/p8ebj/sasmap3142.htm)

## **2D40-4020**

**Explanation:** Configuration error, connections exceed IOA design limits.

**Response:** Use [MAP3143.](http://www.ibm.com/support/knowledgecenter/POWER8/p8ebj/sasmap3143.htm)

## **2D40-4030**

**Explanation:** Configuration error, incorrect multipath connection.

**Response:** Use [MAP3144.](http://www.ibm.com/support/knowledgecenter/POWER8/p8ebj/sasmap3144.htm)

### **2D40-4040**

**Explanation:** Configuration error, incomplete multipath connection between controller and enclosure detected.

**Response:** Use [MAP3144.](http://www.ibm.com/support/knowledgecenter/POWER8/p8ebj/sasmap3144.htm)

### **2D40-4041**

**Explanation:** Configuration error, incomplete multipath connection between enclosure and device detected.

**Response:** Use [MAP3146.](http://www.ibm.com/support/knowledgecenter/POWER8/p8ebj/sasmap3146.htm)

## **2D40-4050**

**Explanation:** Attached enclosure does not support required multipath function.

**Response:** Use [MAP3148.](http://www.ibm.com/support/knowledgecenter/POWER8/p8ebj/sasmap3148.htm)

### **2D40-4060**

**Explanation:** Multipath redundancy level got worse.

**Response:** Use [MAP3153.](http://www.ibm.com/support/knowledgecenter/POWER8/p8ebj/sasmap3153.htm)

# **2D40-4100**

**Explanation:** Device bus fabric error.

**Response:** Use [MAP3152.](http://www.ibm.com/support/knowledgecenter/POWER8/p8ebj/sasmap3152.htm)

# **2D40-4101**

**Explanation:** Temporary device bus fabric error. **Response:** Use [MAP3152.](http://www.ibm.com/support/knowledgecenter/POWER8/p8ebj/sasmap3152.htm)

## **2D40-4110**

**Explanation:** Unsupported enclosure function detected.

**Response:** Use [MAP3145.](http://www.ibm.com/support/knowledgecenter/POWER8/p8ebj/sasmap3145.htm)

# **2D40-4150**

**Explanation:** PCI bus error detected by controller.

**Response:** Use [MAP0210](http://www.ibm.com/support/knowledgecenter/POWER8/p8ecr/x0210.htm) : General Problem Resolution.

# **Failing Item:**

- [FFC\\_2D40](http://www.ibm.com/support/knowledgecenter/POWER8/p8eb7/ffc2d40.htm)
- $\cdot$  [FFC\\_221](http://www.ibm.com/support/knowledgecenter/POWER8/p8eb7/ffc221.htm)

# **2D40-4160**

**Explanation:** PCI bus error detected by controller.

**Response:** Use [MAP0210](http://www.ibm.com/support/knowledgecenter/POWER8/p8ecr/x0210.htm) : General Problem Resolution.

# **Failing Item:**

- [FFC\\_2D40](http://www.ibm.com/support/knowledgecenter/POWER8/p8eb7/ffc2d40.htm)
- [FFC\\_221](http://www.ibm.com/support/knowledgecenter/POWER8/p8eb7/ffc221.htm)

### **2D40-7001**

**Explanation:** Temporary disk data error.

**Response:** Use [MAP0210](http://www.ibm.com/support/knowledgecenter/POWER8/p8ecr/x0210.htm) : General Problem Resolution.

# **Failing Item:**

• [FFC\\_722](http://www.ibm.com/support/knowledgecenter/POWER8/p8eb7/ffc722.htm)

# **2D40-8150**

**Explanation:** Controller failure.

**Response:** Use [MAP0210](http://www.ibm.com/support/knowledgecenter/POWER8/p8ecr/x0210.htm) : General Problem Resolution

## **Failing Item:**

 $\cdot$  [FFC\\_2D40](http://www.ibm.com/support/knowledgecenter/POWER8/p8eb7/ffc2d40.htm)

# **2D40-8157**

**Explanation:** Temporary controller failure.

**Response:** Use [MAP0210](http://www.ibm.com/support/knowledgecenter/POWER8/p8ecr/x0210.htm) : General Problem Resolution

# **Failing Item:**

 $\cdot$  FFC 2D40

#### **2D40-9000**

**Explanation:** Controller detected device error during configuration discovery.

**Response:** Use [MAP3190.](http://www.ibm.com/support/knowledgecenter/POWER8/p8ebj/sasmap3190.htm)

# **2D40-9001**

**Explanation:** Controller detected device error during configuration discovery.

**Response:** Use [MAP3190.](http://www.ibm.com/support/knowledgecenter/POWER8/p8ebj/sasmap3190.htm)

# **2D40-9002**

**Explanation:** Controller detected device error during configuration discovery.

**Response:** Use [MAP3190.](http://www.ibm.com/support/knowledgecenter/POWER8/p8ebj/sasmap3190.htm)

### **2D40-9008**

**Explanation:** Controller does not support function expected for one or more disks.

**Response:** Use [MAP3130.](http://www.ibm.com/support/knowledgecenter/POWER8/p8ebj/sasmap3130.htm)

### **2D40-9010**

**Explanation:** Cache data associated with attached disks cannot be found.

**Response:** Use [MAP3120.](http://www.ibm.com/support/knowledgecenter/POWER8/p8ebj/sasmap3120.htm)

### **2D40-9011**

**Explanation:** Cache data belongs to disks other than those attached.

**Response:** Use [MAP3190.](http://www.ibm.com/support/knowledgecenter/POWER8/p8ebj/sasmap3190.htm)

# **2D40-9020**

**Explanation:** Two or more disks are missing from a RAID-5 or RAID 6 Disk Array.

**Response:** Use [MAP3111.](http://www.ibm.com/support/knowledgecenter/POWER8/p8ebj/sasmap3111.htm)

## **2D40-9021**

**Explanation:** Two or more disks are missing from a RAID-5 or RAID 6 Disk Array.

**Response:** Use [MAP3111.](http://www.ibm.com/support/knowledgecenter/POWER8/p8ebj/sasmap3111.htm)

# **2D40-9022**

**Explanation:** Two or more disks are missing from a RAID-5 or RAID 6 Disk Array.

**Response:** Use [MAP3111.](http://www.ibm.com/support/knowledgecenter/POWER8/p8ebj/sasmap3111.htm)

## **2D40-9023**

**Explanation:** One or more Disk Array members are not at required physical locations.

**Response:** Use [MAP3112.](http://www.ibm.com/support/knowledgecenter/POWER8/p8ebj/sasmap3112.htm)

# **2D40-9024**

**Explanation:** Physical location of Disk Array members conflict with another Disk Array.

**Response:** Use [MAP3190.](http://www.ibm.com/support/knowledgecenter/POWER8/p8ebj/sasmap3190.htm)

## **2D40-9025**

**Explanation:** Incompatible disk installed at degraded disk location in Disk Array.

**Response:** Use [MAP3110.](http://www.ibm.com/support/knowledgecenter/POWER8/p8ebj/sasmap3110.htm)

# **2D40-9026**

**Explanation:** Previously degraded disk in Disk Array not found at required physical location.

**Response:** Use [MAP3190.](http://www.ibm.com/support/knowledgecenter/POWER8/p8ebj/sasmap3190.htm)

### **2D40-9027**

**Explanation:** Disk Array is or would become degraded and parity data is out of synchronization.

**Response:** Use [MAP3113.](http://www.ibm.com/support/knowledgecenter/POWER8/p8ebj/sasmap3113.htm)

## **2D40-9028**

**Explanation:** Maximum number of functional Disk Arrays has been exceeded.

**Response:** Use [MAP3190.](http://www.ibm.com/support/knowledgecenter/POWER8/p8ebj/sasmap3190.htm)

# **2D40-9029**

**Explanation:** Maximum number of functional Disk Arrays disks has been exceeded.

**Response:** Use [MAP3190.](http://www.ibm.com/support/knowledgecenter/POWER8/p8ebj/sasmap3190.htm)

# **2D40-9030**

**Explanation:** Disk Array is degraded due to missing/failed disk.

**Response:** Use [MAP3110.](http://www.ibm.com/support/knowledgecenter/POWER8/p8ebj/sasmap3110.htm)

### **2D40-9031**

**Explanation:** Automatic reconstruction initiated for Disk Array.

**Response:** Use [MAP3110.](http://www.ibm.com/support/knowledgecenter/POWER8/p8ebj/sasmap3110.htm)

#### **2D40-9032**

**Explanation:** Disk Array is degraded due to missing/failed disk.

**Response:** Use [MAP3110.](http://www.ibm.com/support/knowledgecenter/POWER8/p8ebj/sasmap3110.htm)

# **2D40-9041**

**Explanation:** Background Disk Array parity checking detected and corrected errors.

**Response:** Use [MAP3190.](http://www.ibm.com/support/knowledgecenter/POWER8/p8ebj/sasmap3190.htm)

# **2D40-9042**

**Explanation:** Background Disk Array parity checking detected and corrected errors on specified disk.

**Response:** Use [MAP3190.](http://www.ibm.com/support/knowledgecenter/POWER8/p8ebj/sasmap3190.htm)

# **2D40-9050**

**Explanation:** Required cache data can not be located for one or more disks.

**Response:** Use [MAP3131.](http://www.ibm.com/support/knowledgecenter/POWER8/p8ebj/sasmap3131.htm)

### **2D40-9051**

**Explanation:** Cache data exists for one or more missing/failed disks.

**Response:** Use [MAP3132.](http://www.ibm.com/support/knowledgecenter/POWER8/p8ebj/sasmap3132.htm)

### **2D40-9052**

**Explanation:** Cache data exists for one or more modified disks.

**Response:** Use [MAP3190.](http://www.ibm.com/support/knowledgecenter/POWER8/p8ebj/sasmap3190.htm)

# **2D40-9054**

**Explanation:** RAID controller resources not available due to previous problems.

**Response:** Use [MAP3121.](http://www.ibm.com/support/knowledgecenter/POWER8/p8ebj/sasmap3121.htm)

### **2D40-9060**

**Explanation:** One or more disk pairs are missing from a RAID-10 Disk Array.

**Response:** Use [MAP3111.](http://www.ibm.com/support/knowledgecenter/POWER8/p8ebj/sasmap3111.htm)

# **2D40-9061**

**Explanation:** One or more disks are missing from a RAID-0 Disk Array.

**Response:** Use [MAP3111.](http://www.ibm.com/support/knowledgecenter/POWER8/p8ebj/sasmap3111.htm)

# **2D40-9062 • 2D40-FFFE**

### **2D40-9062**

**Explanation:** One or more disks are missing from a RAID-0 Disk Array.

**Response:** Use [MAP3111.](http://www.ibm.com/support/knowledgecenter/POWER8/p8ebj/sasmap3111.htm)

# **2D40-9063**

**Explanation:** Maximum number of functional Disk Arrays has been exceeded.

**Response:** Use [MAP3190.](http://www.ibm.com/support/knowledgecenter/POWER8/p8ebj/sasmap3190.htm)

# **2D40-9073**

**Explanation:** Multiple controllers connected in an invalid configuration.

**Response:** Use [MAP3140.](http://www.ibm.com/support/knowledgecenter/POWER8/p8ebj/sasmap3140.htm)

## **2D40-9074**

**Explanation:** Multiple controllers not capable of similar functions or controlling same set of devices.

**Response:** Use [MAP3141.](http://www.ibm.com/support/knowledgecenter/POWER8/p8ebj/sasmap3141.htm)

## **2D40-9075**

**Explanation:** Incomplete multipath connection between controller and remote controller

**Response:** Use [MAP3149.](http://www.ibm.com/support/knowledgecenter/POWER8/p8ebj/sasmap3149.htm)

## **2D40-9076**

**Explanation:** Missing remote controller.

**Response:** Use [MAP3147.](http://www.ibm.com/support/knowledgecenter/POWER8/p8ebj/sasmap3147.htm)

## **2D40-9081**

**Explanation:** Controller detected device error during internal media recovery.

**Response:** Use [MAP3190.](http://www.ibm.com/support/knowledgecenter/POWER8/p8ebj/sasmap3190.htm)

## **2D40-9082**

**Explanation:** Controller detected device error during internal media recovery.

**Response:** Use [MAP3190.](http://www.ibm.com/support/knowledgecenter/POWER8/p8ebj/sasmap3190.htm)

### **2D40-9090**

**Explanation:** Disk has been modified after last known status.

**Response:** Use [MAP3133.](http://www.ibm.com/support/knowledgecenter/POWER8/p8ebj/sasmap3133.htm)

#### **2D40-9091**

**Explanation:** Incorrect disk configuration change has been detected.

**Response:** Use [MAP3133.](http://www.ibm.com/support/knowledgecenter/POWER8/p8ebj/sasmap3133.htm)

# **2D40-9092**

**Explanation:** Disk requires Format before use.

**Response:** Use [MAP3134.](http://www.ibm.com/support/knowledgecenter/POWER8/p8ebj/sasmap3134.htm)

## **2D40-FF3D**

**Explanation:** Temporary controller failure.

**Response:** Use [MAP0210.](http://www.ibm.com/support/knowledgecenter/POWER8/p8ecr/x0210.htm)

### **Failing Item:**

• [FFC\\_2D40](http://www.ibm.com/support/knowledgecenter/POWER8/p8eb7/ffc2d40.htm)

## **2D40-FFF3**

**Explanation:** Disk media format bad.

**Response:** Use [MAP3135.](http://www.ibm.com/support/knowledgecenter/POWER8/p8ebj/sasmap3135.htm)

# **2D40-FFF4**

**Explanation:** Disk drive problem.

**Response:** Use [MAP0210](http://www.ibm.com/support/knowledgecenter/POWER8/p8ecr/x0210.htm) : General Problem Resolution

## **Failing Item:**

 $\cdot$  [FFC\\_722](http://www.ibm.com/support/knowledgecenter/POWER8/p8eb7/ffc722.htm)

# **2D40-FFF6**

**Explanation:** Disk detected recoverable error.

**Response:** Use [MAP0210](http://www.ibm.com/support/knowledgecenter/POWER8/p8ecr/x0210.htm) : General Problem Resolution

### **Failing Item:**

• [FFC\\_722](http://www.ibm.com/support/knowledgecenter/POWER8/p8eb7/ffc722.htm)

# **2D40-FFFA**

**Explanation:** Temporary disk error.

**Response:** Use [MAP0210](http://www.ibm.com/support/knowledgecenter/POWER8/p8ecr/x0210.htm) : General Problem Resolution

#### **Failing Item:**

• [FFC\\_722](http://www.ibm.com/support/knowledgecenter/POWER8/p8eb7/ffc722.htm)

### **2D40-FFFE**

**Explanation:** Temporary disk bus error.

**Response:** Use [MAP3150.](http://www.ibm.com/support/knowledgecenter/POWER8/p8ebj/sasmap3150.htm)

Note: Device may only identify adapter port, e.g. 00pFFF, where 'p' is port.

# **2FFFF**

**Explanation:** An async code that is not valid was received.

**Response:** Refer to the SRN table in the Service Guide for the unit containing the disk drive and the User's Guide and Maintenance Information for the SSA adapter.

## **2E6-101**

**Explanation:** Enhanced error handling failure on the bus.

# **Failing Item:**

• [FFC\\_221](http://www.ibm.com/support/knowledgecenter/POWER8/p8eb7/ffc221.htm)

# **2E6-102**

**Explanation:** Enhanced error handling failure on a PCI-PCI Bridge.

# **Failing Item:**

• [FFC\\_293](http://www.ibm.com/support/knowledgecenter/POWER8/p8eb7/ffc293.htm)

## **2E6-103**

**Explanation:** Enhanced error handling failure on the adapter.

# **Failing Item:**

- $\cdot$  [FFC\\_2E6](http://www.ibm.com/support/knowledgecenter/POWER8/p8eb7/ffc2e6.htm)
- [FFC\\_221](http://www.ibm.com/support/knowledgecenter/POWER8/p8eb7/ffc221.htm)

# **2E6-212**

**Explanation:** FIFO empty bit set.

# **Failing Item:**

 $\cdot$  FFC 2E6

### **2E6-213**

**Explanation:** FIFO empty bit clear.

## **Failing Item:**

 $\cdot$  [FFC\\_2E6](http://www.ibm.com/support/knowledgecenter/POWER8/p8eb7/ffc2e6.htm)

# **2E6-214**

**Explanation:** FIFO full bit set.

## **Failing Item:**

 $\cdot$  [FFC\\_2E6](http://www.ibm.com/support/knowledgecenter/POWER8/p8eb7/ffc2e6.htm)

### **2E6-215**

**Explanation:** FIFO full bit clear.

# **Failing Item:**

 $\cdot$  [FFC\\_2E6](http://www.ibm.com/support/knowledgecenter/POWER8/p8eb7/ffc2e6.htm)

## **2E6-216**

**Explanation:** FIFO data miscompare.

### **Failing Item:**

 $\cdot$  [FFC\\_2E6](http://www.ibm.com/support/knowledgecenter/POWER8/p8eb7/ffc2e6.htm)

# **2E6-217**

**Explanation:** SCSI FIFO data miscompare.

# **Failing Item:**

 $\cdot$  [FFC\\_2E6](http://www.ibm.com/support/knowledgecenter/POWER8/p8eb7/ffc2e6.htm)

## **2E6-218**

**Explanation:** SCSI FIFO underflow.

## **Failing Item:**

 $\cdot$  [FFC\\_2E6](http://www.ibm.com/support/knowledgecenter/POWER8/p8eb7/ffc2e6.htm)

# **2E6-219**

**Explanation:** SCSI parity error.

**Response:** Use [MAP0050](http://www.ibm.com/support/knowledgecenter/POWER8/p8ecr/x0050.htm) : SCSI Bus Problems.

# **Failing Item:**

 $\cdot$  [FFC\\_2E6](http://www.ibm.com/support/knowledgecenter/POWER8/p8eb7/ffc2e6.htm)

# **2E6-220**

**Explanation:** SCSI FIFO flags error.

## **Failing Item:**

 $\cdot$  [FFC\\_2E6](http://www.ibm.com/support/knowledgecenter/POWER8/p8eb7/ffc2e6.htm)

## **2E6-221**

**Explanation:** Miscompare during the write/read of the configuration register.

# **Failing Item:**

- [FFC\\_2E6](http://www.ibm.com/support/knowledgecenter/POWER8/p8eb7/ffc2e6.htm)
- [FFC\\_221](http://www.ibm.com/support/knowledgecenter/POWER8/p8eb7/ffc221.htm)

## **2E6-222**

**Explanation:** Error during the write/read of the memory register.

# **Failing Item:**

 $\cdot$  [FFC\\_2E6](http://www.ibm.com/support/knowledgecenter/POWER8/p8eb7/ffc2e6.htm)

# **2E6-223**

**Explanation:** Miscompare during the write/read of the memory I/O register.

**Response:** Use [MAP0050](http://www.ibm.com/support/knowledgecenter/POWER8/p8ecr/x0050.htm) : SCSI Bus Problems.

# **Failing Item:**

 $\cdot$  [FFC\\_2E6](http://www.ibm.com/support/knowledgecenter/POWER8/p8eb7/ffc2e6.htm)

# **2E6-224**

**Explanation:** SCSI configuration register read or write error.

# **Failing Item:**

 $\cdot$  [FFC\\_2E6](http://www.ibm.com/support/knowledgecenter/POWER8/p8eb7/ffc2e6.htm)

• [FFC\\_221](http://www.ibm.com/support/knowledgecenter/POWER8/p8eb7/ffc221.htm)

# **2E6-225**

**Explanation:** Adapter POST failed.

**Failing Item:**

• [FFC\\_2E6](http://www.ibm.com/support/knowledgecenter/POWER8/p8eb7/ffc2e6.htm)

### **2E6-226**

**Explanation:** SCSI wrap or PTC failure.

**Response:** Use [MAP0050](http://www.ibm.com/support/knowledgecenter/POWER8/p8ecr/x0050.htm) : SCSI Bus Problems.

## **2E6-227**

**Explanation:** SCSI adapter test failure.

# **Failing Item:**

- $\cdot$  [FFC\\_2E6](http://www.ibm.com/support/knowledgecenter/POWER8/p8eb7/ffc2e6.htm)
- [FFC\\_221](http://www.ibm.com/support/knowledgecenter/POWER8/p8eb7/ffc221.htm)

### **2E6-230**

**Explanation:** Arbitration test failed.

**Response:** Use [MAP0050](http://www.ibm.com/support/knowledgecenter/POWER8/p8ecr/x0050.htm) : SCSI Bus Problems.

## **2E6-231**

**Explanation:** Function could not complete.

**Response:** Use [MAP0050](http://www.ibm.com/support/knowledgecenter/POWER8/p8ecr/x0050.htm) : SCSI Bus Problems.

#### **2E6-232**

**Explanation:** SCSI bus data miscompare.

**Response:** Use [MAP0050](http://www.ibm.com/support/knowledgecenter/POWER8/p8ecr/x0050.htm) : SCSI Bus Problems.

#### **2E6-240**

**Explanation:** No terminal power.

**Response:** Use [MAP0050](http://www.ibm.com/support/knowledgecenter/POWER8/p8ecr/x0050.htm) : SCSI Bus Problems.

## **2E6-242**

**Explanation:** SCSI bus problem.

**Response:** Use [MAP0050](http://www.ibm.com/support/knowledgecenter/POWER8/p8ecr/x0050.htm) : SCSI Bus Problems.

## **2E6-301**

**Explanation:** The parent device open failed.

## **Failing Item:**

- $\cdot$  FFC 2E6
- [FFC\\_221](http://www.ibm.com/support/knowledgecenter/POWER8/p8eb7/ffc221.htm)

### **2E6-701**

**Explanation:** Error log analysis indicates a PCI SCSI adapter failure.

#### **Failing Item:**

 $\cdot$  [FFC\\_2E6](http://www.ibm.com/support/knowledgecenter/POWER8/p8eb7/ffc2e6.htm)

## **2E6-801**

**Explanation:** Error log analysis indicates a terminator problem.

**Response:** Run the diagnostics on the adapter in system verification mode. If an SRN is reported, use the SRN to resolve the problem. If an SRN is not reported, use the SCSI service hints in General SCSI configuration checks to resolve the problem.

# **2E6-802**

**Explanation:** Error log analysis indicates that multiple attempts to reset the SCSI bus have timed out.

**Response:** Run the diagnostics on the adapter in system verification mode. If an SRN is reported, use the SRN to resolve the problem. If an SRN is not reported, use the SCSI service hints in

General SCSI configuration checks to resolve the problem.

### **2E6-803**

**Explanation:** Error log analysis indicates that multiple SCSI bus errors have occurred.

**Response:** Run the diagnostics on the adapter in system verification mode. If an SRN is reported, use the SRN to resolve the problem. If an SRN is not reported, use the SCSI service hints in General SCSI configuration checks to resolve the problem.

# **2E7-101**

**Explanation:** Enhanced error handling failure on the bus.

# **Failing Item:**

• [FFC\\_221](http://www.ibm.com/support/knowledgecenter/POWER8/p8eb7/ffc221.htm)

# **2E7-102**

**Explanation:** Enhanced error handling failure on a PCI-PCI Bridge.

# **Failing Item:**

• [FFC\\_293](http://www.ibm.com/support/knowledgecenter/POWER8/p8eb7/ffc293.htm)

# **2E7-103**

**Explanation:** Enhanced error handling failure on the adapter.

# **Failing Item:**

- FFC 2E7
- [FFC\\_221](http://www.ibm.com/support/knowledgecenter/POWER8/p8eb7/ffc221.htm)

# **2E7-212**

**Explanation:** FIFO empty bit set.

## **Failing Item:**

 $\cdot$  [FFC\\_2E7](http://www.ibm.com/support/knowledgecenter/POWER8/p8eb7/ffc2e7.htm)

# **2E7-213**

**Explanation:** FIFO empty bit clear.

# **Failing Item:**

 $\cdot$  [FFC\\_2E7](http://www.ibm.com/support/knowledgecenter/POWER8/p8eb7/ffc2e7.htm)

# **2E7-214**

**Explanation:** FIFO full bit set.

# **Failing Item:**

 $\cdot$  [FFC\\_2E7](http://www.ibm.com/support/knowledgecenter/POWER8/p8eb7/ffc2e7.htm)

# **2E7-215**

**Explanation:** FIFO full bit clear.

# **Failing Item:**

 $\cdot$  FFC 2E7

### **2E7-216**

**Explanation:** FIFO data miscompare.

## **Failing Item:**

 $\cdot$  [FFC\\_2E7](http://www.ibm.com/support/knowledgecenter/POWER8/p8eb7/ffc2e7.htm)

### **2E7-217**

**Explanation:** SCSI FIFO data miscompare.

# **Failing Item:**

 $\cdot$  [FFC\\_2E7](http://www.ibm.com/support/knowledgecenter/POWER8/p8eb7/ffc2e7.htm)

### **2E7-218**

**Explanation:** SCSI FIFO underflow.

#### **Failing Item:**

 $\cdot$  [FFC\\_2E7](http://www.ibm.com/support/knowledgecenter/POWER8/p8eb7/ffc2e7.htm)

# **2E7-219**

**Explanation:** SCSI parity error.

**Response:** Use [MAP0050](http://www.ibm.com/support/knowledgecenter/POWER8/p8ecr/x0050.htm) : SCSI Bus Problems.

## **2E7-220**

**Explanation:** SCSI FIFO flags error.

## **Failing Item:**

 $\cdot$  [FFC\\_2E7](http://www.ibm.com/support/knowledgecenter/POWER8/p8eb7/ffc2e7.htm)

# **2E7-221**

**Explanation:** Miscompare during the write/read of the configuration register.

# **Failing Item:**

- $\cdot$  [FFC\\_2E7](http://www.ibm.com/support/knowledgecenter/POWER8/p8eb7/ffc2e7.htm)
- FFC 221

# **2E7-222**

**Explanation:** Error during the write/read of the memory register.

## **Failing Item:**

 $\cdot$  [FFC\\_2E7](http://www.ibm.com/support/knowledgecenter/POWER8/p8eb7/ffc2e7.htm)

# **2E7-223**

**Explanation:** Miscompare during the write/read of the memory I/O register.

**Response:** Use [MAP0050](http://www.ibm.com/support/knowledgecenter/POWER8/p8ecr/x0050.htm) : SCSI Bus Problems.

# **Failing Item:**

 $\cdot$  [FFC\\_2E7](http://www.ibm.com/support/knowledgecenter/POWER8/p8eb7/ffc2e7.htm)

# **2E7-224**

**Explanation:** SCSI configuration register read or write error.

# **Failing Item:**

- [FFC\\_2E7](http://www.ibm.com/support/knowledgecenter/POWER8/p8eb7/ffc2e7.htm)
- [FFC\\_221](http://www.ibm.com/support/knowledgecenter/POWER8/p8eb7/ffc221.htm)

## **2E7-225**

**Explanation:** Adapter POST failed.

### **Failing Item:**

 $\cdot$  [FFC\\_2E7](http://www.ibm.com/support/knowledgecenter/POWER8/p8eb7/ffc2e7.htm)

# **2E7-226**

**Explanation:** SCSI wrap or PTC failure.

**Response:** Use [MAP0050](http://www.ibm.com/support/knowledgecenter/POWER8/p8ecr/x0050.htm) : SCSI Bus Problems.

## **2E7-227**

**Explanation:** SCSI adapter test failure.

**Failing Item:**

- $\cdot$  [FFC\\_2E7](http://www.ibm.com/support/knowledgecenter/POWER8/p8eb7/ffc2e7.htm)
- [FFC\\_221](http://www.ibm.com/support/knowledgecenter/POWER8/p8eb7/ffc221.htm)

## **2E7-230**

**Explanation:** Arbitration test failed.

**Response:** Use [MAP0050](http://www.ibm.com/support/knowledgecenter/POWER8/p8ecr/x0050.htm) : SCSI Bus Problems.

# **2E7-231**

**Explanation:** Function could not complete.

**Response:** Use [MAP0050](http://www.ibm.com/support/knowledgecenter/POWER8/p8ecr/x0050.htm) : SCSI Bus Problems.

# **2E7-232**

**Explanation:** SCSI bus data miscompare.

**Response:** Use [MAP0050](http://www.ibm.com/support/knowledgecenter/POWER8/p8ecr/x0050.htm) : SCSI Bus Problems.

## **2E7-240**

**Explanation:** No terminal power.

**Response:** Use [MAP0050](http://www.ibm.com/support/knowledgecenter/POWER8/p8ecr/x0050.htm) : SCSI Bus Problems.

## **2E7-242**

**Explanation:** SCSI bus problem.

**Response:** Use [MAP0050](http://www.ibm.com/support/knowledgecenter/POWER8/p8ecr/x0050.htm) : SCSI Bus Problems.

# **2E7-301**

**Explanation:** Configuration open failed for parent bus. **Failing Item:**

# • [FFC\\_2E7](http://www.ibm.com/support/knowledgecenter/POWER8/p8eb7/ffc2e7.htm)

### **2E7-701**

**Explanation:** Error log analysis indicates a PCI SCSI adapter failure.

## **Failing Item:**

 $\cdot$  [FFC\\_2E7](http://www.ibm.com/support/knowledgecenter/POWER8/p8eb7/ffc2e7.htm)

# **2E7-801**

**Explanation:** Error log analysis indicates a terminator problem.

**Response:** Run the diagnostics on the adapter in system verification mode. If an SRN is reported, use the SRN to resolve the problem. If an SRN is not reported, use the SCSI service hints in General SCSI configuration checks to resolve the problem.

## **2E7-802**

**Explanation:** Error log analysis indicates that multiple attempts to reset the SCSI bus have timed out.

**Response:** Run the diagnostics on the adapter in system verification mode. If an SRN is reported, use the SRN to resolve the problem. If an SRN is not reported, use the SCSI service hints in

General SCSI configuration checks to resolve the problem.

## **2E7-803**

**Explanation:** Error log analysis indicates that multiple SCSI bus errors have occurred.

**Response:** Run the diagnostics on the adapter in system verification mode. If an SRN is reported, use the SRN to resolve the problem. If an SRN is not reported, use the SCSI service hints in General SCSI configuration checks to resolve the problem.

# **2EF-101**

**Explanation:** Post indicates an adapter failure.

## **Failing Item:**

 $\cdot$  [FFC\\_751](http://www.ibm.com/support/knowledgecenter/POWER8/p8eb7/ffc751.htm)

# **2E01-101**

**Explanation:** Register Test Failure

**Response:** Use [MAP0210](http://www.ibm.com/support/knowledgecenter/POWER8/p8ecr/x0210.htm) : General Problem Resolution

# **Failing Item:**

• [FFC\\_2E01](http://www.ibm.com/support/knowledgecenter/POWER8/p8eb7/ffc2e01.htm)

# **2E01-102**

**Explanation:** VPD Checksum Test Failure

**Response:** Use [MAP0210](http://www.ibm.com/support/knowledgecenter/POWER8/p8ecr/x0210.htm) : General Problem Resolution

# **Failing Item:**

 $\cdot$  [FFC\\_2E01](http://www.ibm.com/support/knowledgecenter/POWER8/p8eb7/ffc2e01.htm)

# **2E01-103**

**Explanation:** Flash Test Failure

**Response:** Use [MAP0210](http://www.ibm.com/support/knowledgecenter/POWER8/p8ecr/x0210.htm) : General Problem Resolution

## **Failing Item:**

• [FFC\\_2E01](http://www.ibm.com/support/knowledgecenter/POWER8/p8eb7/ffc2e01.htm)

# **2E01-104**

**Explanation:** Internal Wrap Test Failure

**Response:** Use [MAP0210](http://www.ibm.com/support/knowledgecenter/POWER8/p8ecr/x0210.htm) : General Problem Resolution

## **Failing Item:**

 $\cdot$  [FFC\\_2E01](http://www.ibm.com/support/knowledgecenter/POWER8/p8eb7/ffc2e01.htm)

## **2E01-105**

**Explanation:** External Wrap Test Failure

**Response:** Use [MAP0210](http://www.ibm.com/support/knowledgecenter/POWER8/p8ecr/x0210.htm) : General Problem Resolution

## **Failing Item:**

• [FFC\\_2E01](http://www.ibm.com/support/knowledgecenter/POWER8/p8eb7/ffc2e01.htm)

## **2E01-106**

**Explanation:** External Wrap with IP Checksum Test Failure

**Response:** Use [MAP0210](http://www.ibm.com/support/knowledgecenter/POWER8/p8ecr/x0210.htm) : General Problem Resolution

## **Failing Item:**

• [FFC\\_2E01](http://www.ibm.com/support/knowledgecenter/POWER8/p8eb7/ffc2e01.htm)

# **2E01-107**

**Explanation:** External Wrap with TCP Checksum Test Failure

**Response:** Use [MAP0210](http://www.ibm.com/support/knowledgecenter/POWER8/p8ecr/x0210.htm) : General Problem Resolution

# **Failing Item:**

 $\cdot$  [FFC\\_2E01](http://www.ibm.com/support/knowledgecenter/POWER8/p8eb7/ffc2e01.htm)

### **2E01-108**

**Explanation:** Network link test failure.

**Response:** Use [MAP0210](http://www.ibm.com/support/knowledgecenter/POWER8/p8ecr/x0210.htm) : General Problem Resolution

## **Failing Item:**

 $\cdot$  [FFC\\_2E01](http://www.ibm.com/support/knowledgecenter/POWER8/p8eb7/ffc2e01.htm)

# **2E01-109**

**Explanation:** Network link test failure.

**Response:** Use [MAP0210](http://www.ibm.com/support/knowledgecenter/POWER8/p8ecr/x0210.htm) : General Problem Resolution

### **Failing Item:**

• [FFC\\_2E01](http://www.ibm.com/support/knowledgecenter/POWER8/p8eb7/ffc2e01.htm)

# **2E01-201**

**Explanation:** Enhanced Error Handling Failure

**Response:** Use [MAP0210](http://www.ibm.com/support/knowledgecenter/POWER8/p8ecr/x0210.htm) : General Problem Resolution

## **Failing Item:**

 $\cdot$  [FFC\\_2E01](http://www.ibm.com/support/knowledgecenter/POWER8/p8eb7/ffc2e01.htm)

## **2E01-202**

**Explanation:** Network link test failure.

**Response:** Use [MAP0210](http://www.ibm.com/support/knowledgecenter/POWER8/p8ecr/x0210.htm) : General Problem Resolution

## **Failing Item:**

• [FFC\\_2E01](http://www.ibm.com/support/knowledgecenter/POWER8/p8eb7/ffc2e01.htm)

# **2E01-601**

**Explanation:** Error log analysis indicates a hardware error.

**Response:** Use [MAP0210](http://www.ibm.com/support/knowledgecenter/POWER8/p8ecr/x0210.htm) : General Problem Resolution

# **Failing Item:**

• [FFC\\_2E01](http://www.ibm.com/support/knowledgecenter/POWER8/p8eb7/ffc2e01.htm)

# **2E01-602**

**Explanation:** Error log analysis indicates an EEH error.

**Response:** Use [MAP0210](http://www.ibm.com/support/knowledgecenter/POWER8/p8ecr/x0210.htm) : General Problem Resolution

## **Failing Item:**

• [FFC\\_2E01](http://www.ibm.com/support/knowledgecenter/POWER8/p8eb7/ffc2e01.htm)

## **2E01-603**

**Explanation:** Error log analysis indicates an EEPROM error.

**Response:** Use [MAP0210](http://www.ibm.com/support/knowledgecenter/POWER8/p8ecr/x0210.htm) : General Problem Resolution

# **Failing Item:**

 $\cdot$  [FFC\\_2E01](http://www.ibm.com/support/knowledgecenter/POWER8/p8eb7/ffc2e01.htm)

# **2E01-604**

**Explanation:** Error log analysis indicates transmission errors.

**Response:** Use [MAP0210](http://www.ibm.com/support/knowledgecenter/POWER8/p8ecr/x0210.htm) : General Problem Resolution

# **Failing Item:**

 $\cdot$  [FFC\\_2E01](http://www.ibm.com/support/knowledgecenter/POWER8/p8eb7/ffc2e01.htm)

# **2E02-101**

**Explanation:** Register Test Failure

**Response:** Use [MAP0210](http://www.ibm.com/support/knowledgecenter/POWER8/p8ecr/x0210.htm) : General Problem Resolution

# **Failing Item:**

 $\cdot$  [FFC\\_2E02](http://www.ibm.com/support/knowledgecenter/POWER8/p8eb7/ffc2e02.htm)

# **2E02-102**

# **Explanation:** VPD Checksum Test Failure

**Response:** Use [MAP0210](http://www.ibm.com/support/knowledgecenter/POWER8/p8ecr/x0210.htm) : General Problem Resolution

# **Failing Item:**

• [FFC\\_2E02](http://www.ibm.com/support/knowledgecenter/POWER8/p8eb7/ffc2e02.htm)

# **2E02-103**

**Explanation:** Flash Test Failure

**Response:** Use [MAP0210](http://www.ibm.com/support/knowledgecenter/POWER8/p8ecr/x0210.htm) : General Problem Resolution

# **Failing Item:**

 $\cdot$  [FFC\\_2E02](http://www.ibm.com/support/knowledgecenter/POWER8/p8eb7/ffc2e02.htm)

# **2E02-104**

**Explanation:** Internal Wrap Test Failure

**Response:** Use [MAP0210](http://www.ibm.com/support/knowledgecenter/POWER8/p8ecr/x0210.htm) : General Problem Resolution

# **Failing Item:**

 $\cdot$  [FFC\\_2E02](http://www.ibm.com/support/knowledgecenter/POWER8/p8eb7/ffc2e02.htm)

#### **2E02-105**

**Explanation:** External Wrap Test Failure

**Response:** Use [MAP0210](http://www.ibm.com/support/knowledgecenter/POWER8/p8ecr/x0210.htm) : General Problem Resolution

### **Failing Item:**

 $\cdot$  [FFC\\_2E02](http://www.ibm.com/support/knowledgecenter/POWER8/p8eb7/ffc2e02.htm)

# **2E02-106**

**Explanation:** External Wrap with IP Checksum Test Failure

**Response:** Use [MAP0210](http://www.ibm.com/support/knowledgecenter/POWER8/p8ecr/x0210.htm) : General Problem Resolution

## **Failing Item:**

• [FFC\\_2E02](http://www.ibm.com/support/knowledgecenter/POWER8/p8eb7/ffc2e02.htm)

### **2E02-107**

**Explanation:** External Wrap with TCP Checksum Test Failure

**Response:** Use [MAP0210](http://www.ibm.com/support/knowledgecenter/POWER8/p8ecr/x0210.htm) : General Problem Resolution

# **Failing Item:**

• [FFC\\_2E02](http://www.ibm.com/support/knowledgecenter/POWER8/p8eb7/ffc2e02.htm)

# **2E02-108**

**Explanation:** Network link test failure.

**Response:** Use [MAP0210](http://www.ibm.com/support/knowledgecenter/POWER8/p8ecr/x0210.htm) : General Problem Resolution

# **Failing Item:**

• [FFC\\_2E02](http://www.ibm.com/support/knowledgecenter/POWER8/p8eb7/ffc2e02.htm)

# **2E02-109**

**Explanation:** Network link test failure.

**Response:** Use [MAP0210](http://www.ibm.com/support/knowledgecenter/POWER8/p8ecr/x0210.htm) : General Problem Resolution

# **Failing Item:**

 $\cdot$  [FFC\\_2E02](http://www.ibm.com/support/knowledgecenter/POWER8/p8eb7/ffc2e02.htm)

# **2E02-201**

**Explanation:** Enhanced Error Handling Failure

**Response:** Use [MAP0210](http://www.ibm.com/support/knowledgecenter/POWER8/p8ecr/x0210.htm) : General Problem Resolution

# **Failing Item:**

 $\cdot$  [FFC\\_2E02](http://www.ibm.com/support/knowledgecenter/POWER8/p8eb7/ffc2e02.htm)
## **2E02-202**

**Explanation:** Network link test failure.

**Response:** Use [MAP0210](http://www.ibm.com/support/knowledgecenter/POWER8/p8ecr/x0210.htm) : General Problem Resolution

## **Failing Item:**

 $\cdot$  [FFC\\_2E02](http://www.ibm.com/support/knowledgecenter/POWER8/p8eb7/ffc2e02.htm)

## **2E02-601**

**Explanation:** Error log analysis indicates a hardware error.

**Response:** Use [MAP0210](http://www.ibm.com/support/knowledgecenter/POWER8/p8ecr/x0210.htm) : General Problem Resolution

## **Failing Item:**

• [FFC\\_2E02](http://www.ibm.com/support/knowledgecenter/POWER8/p8eb7/ffc2e02.htm)

## **2E02-602**

**Explanation:** Error log analysis indicates an EEH error.

**Response:** Use [MAP0210](http://www.ibm.com/support/knowledgecenter/POWER8/p8ecr/x0210.htm) : General Problem Resolution

# **Failing Item:**

 $\cdot$  [FFC\\_2E02](http://www.ibm.com/support/knowledgecenter/POWER8/p8eb7/ffc2e02.htm)

## **2E02-603**

**Explanation:** Error log analysis indicates an EEPROM error.

**Response:** Use [MAP0210](http://www.ibm.com/support/knowledgecenter/POWER8/p8ecr/x0210.htm) : General Problem Resolution

## **Failing Item:**

• [FFC\\_2E02](http://www.ibm.com/support/knowledgecenter/POWER8/p8eb7/ffc2e02.htm)

## **2E02-604**

**Explanation:** Error log analysis indicates transmission errors.

**Response:** Use [MAP0210](http://www.ibm.com/support/knowledgecenter/POWER8/p8ecr/x0210.htm) : General Problem Resolution

# **Failing Item:**

 $\cdot$  [FFC\\_2E02](http://www.ibm.com/support/knowledgecenter/POWER8/p8eb7/ffc2e02.htm)

### **2E03-101**

**Explanation:** Failure to initialize due to a self-test failure

## **Failing Item:**

• [FFC\\_2E03](http://www.ibm.com/support/knowledgecenter/POWER8/p8eb7/ffc2e03.htm)

## **2E03-102**

**Explanation:** Internal Wrap Test Failure (10Gbps)

# **Failing Item:**

• [FFC\\_2E03](http://www.ibm.com/support/knowledgecenter/POWER8/p8eb7/ffc2e03.htm)

## **2E03-103**

**Explanation:** External Wrap Test Failure (10Gbps)

## **Failing Item:**

• FFC 2E03

# **2E03-104**

**Explanation:** Failure to initialize due to a problem while reading the EEPROM on the adapter

#### **Failing Item:**

• [FFC\\_2E03](http://www.ibm.com/support/knowledgecenter/POWER8/p8eb7/ffc2e03.htm)

## **2E03-105**

**Explanation:** Failure to initialize due to a physical Interface test failure

## **Failing Item:**

• [FFC\\_2E03](http://www.ibm.com/support/knowledgecenter/POWER8/p8eb7/ffc2e03.htm)

## **2E03-106**

**Explanation:** External IP Wrap Test Failure (10Gbps)

#### **Failing Item:**

• [FFC\\_2E03](http://www.ibm.com/support/knowledgecenter/POWER8/p8eb7/ffc2e03.htm)

## **2E03-107**

**Explanation:** External UDP Wrap Test Failure (10Gbps)

### **Failing Item:**

• [FFC\\_2E03](http://www.ibm.com/support/knowledgecenter/POWER8/p8eb7/ffc2e03.htm)

## **2E03-108**

**Explanation:** External TCP Wrap Test Failure (10Gbps)

### **Failing Item:**

• [FFC\\_2E03](http://www.ibm.com/support/knowledgecenter/POWER8/p8eb7/ffc2e03.htm)

# **2E03-109**

**Explanation:** External Wrap Loopback Test Failure (10Gbps)

## **Failing Item:**

#### **2E03-110**

**Explanation:** External Link Test Failure (10Gbps)

#### **Failing Item:**

 $\cdot$  [FFC\\_2E03](http://www.ibm.com/support/knowledgecenter/POWER8/p8eb7/ffc2e03.htm)

## **2E03-111**

**Explanation:** Failure to initialize due to a EEH Failure

## **Failing Item:**

 $\cdot$  [FFC\\_2E03](http://www.ibm.com/support/knowledgecenter/POWER8/p8eb7/ffc2e03.htm)

# **2E03-201**

**Explanation:** Error log analysis indicates that an adapter error has occurred.

## **Failing Item:**

- $\cdot$  [FFC\\_2E03](http://www.ibm.com/support/knowledgecenter/POWER8/p8eb7/ffc2e03.htm)
- [FFC\\_221](http://www.ibm.com/support/knowledgecenter/POWER8/p8eb7/ffc221.htm)

## **2E03-202**

**Explanation:** External Link Test Failure without External Wrap Test (10Gbps)

## **Failing Item:**

- [FFC\\_2E03](http://www.ibm.com/support/knowledgecenter/POWER8/p8eb7/ffc2e03.htm)
- [FFC\\_221](http://www.ibm.com/support/knowledgecenter/POWER8/p8eb7/ffc221.htm)

## **2E03-601**

**Explanation:** Error log analysis indicates that a fatal error has occurred.

### **Failing Item:**

• [FFC\\_2E03](http://www.ibm.com/support/knowledgecenter/POWER8/p8eb7/ffc2e03.htm)

#### **2E03-602**

**Explanation:** Error log analysis indicates that an adapter error has occurred.

## **Failing Item:**

• [FFC\\_2E03](http://www.ibm.com/support/knowledgecenter/POWER8/p8eb7/ffc2e03.htm)

# **2E04-101**

**Explanation:** Failure to initialize due to a self-test failure

### **Failing Item:**

 $\cdot$  [FFC\\_2E04](http://www.ibm.com/support/knowledgecenter/POWER8/p8eb7/ffc2e04.htm)

#### **2E04-102**

**Explanation:** Internal Wrap Test Failure (10Gbps)

#### **Failing Item:**

 $\cdot$  [FFC\\_2E04](http://www.ibm.com/support/knowledgecenter/POWER8/p8eb7/ffc2e04.htm)

### **2E04-103**

**Explanation:** External Wrap Test Failure (10Gbps)

#### **Failing Item:**

 $\cdot$  [FFC\\_2E04](http://www.ibm.com/support/knowledgecenter/POWER8/p8eb7/ffc2e04.htm)

# **2E04-104**

**Explanation:** Failure to initialize due to a problem while reading the EEPROM on the adapter

#### **Failing Item:**

• [FFC\\_2E04](http://www.ibm.com/support/knowledgecenter/POWER8/p8eb7/ffc2e04.htm)

### **2E04-105**

**Explanation:** Failure to initialize due to a physical Interface test failure

### **Failing Item:**

• [FFC\\_2E04](http://www.ibm.com/support/knowledgecenter/POWER8/p8eb7/ffc2e04.htm)

#### **2E04-106**

**Explanation:** External IP Wrap Test Failure (10Gbps)

#### **Failing Item:**

• [FFC\\_2E04](http://www.ibm.com/support/knowledgecenter/POWER8/p8eb7/ffc2e04.htm)

## **2E04-107**

**Explanation:** External UDP Wrap Test Failure (10Gbps)

## **Failing Item:**

 $\cdot$  [FFC\\_2E04](http://www.ibm.com/support/knowledgecenter/POWER8/p8eb7/ffc2e04.htm)

### **2E04-108**

**Explanation:** External TCP Wrap Test Failure (10Gbps)

#### **Failing Item:**

• [FFC\\_2E04](http://www.ibm.com/support/knowledgecenter/POWER8/p8eb7/ffc2e04.htm)

# **2E04-109**

**Explanation:** External Wrap Loopback Test Failure (10Gbps)

## **Failing Item:**

 $\cdot$  [FFC\\_2E04](http://www.ibm.com/support/knowledgecenter/POWER8/p8eb7/ffc2e04.htm)

## **2E04-110**

**Explanation:** External Link Test Failure (10Gbps)

## **Failing Item:**

 $\cdot$  [FFC\\_2E04](http://www.ibm.com/support/knowledgecenter/POWER8/p8eb7/ffc2e04.htm)

## **2E04-111**

**Explanation:** Failure to initialize due to a EEH Failure

### **Failing Item:**

 $\cdot$  [FFC\\_2E04](http://www.ibm.com/support/knowledgecenter/POWER8/p8eb7/ffc2e04.htm)

# **2E04-201**

**Explanation:** Error log analysis indicates that an adapter error has occurred.

## **Failing Item:**

- $\cdot$  [FFC\\_2E04](http://www.ibm.com/support/knowledgecenter/POWER8/p8eb7/ffc2e04.htm)
- [FFC\\_221](http://www.ibm.com/support/knowledgecenter/POWER8/p8eb7/ffc221.htm)

## **2E04-202**

**Explanation:** External Link Test Failure without External Wrap Test (10Gbps)

## **Failing Item:**

- $\cdot$  [FFC\\_2E04](http://www.ibm.com/support/knowledgecenter/POWER8/p8eb7/ffc2e04.htm)
- [FFC\\_221](http://www.ibm.com/support/knowledgecenter/POWER8/p8eb7/ffc221.htm)

## **2E04-601**

**Explanation:** Error log analysis indicates that a fatal error has occurred.

### **Failing Item:**

• [FFC\\_2E04](http://www.ibm.com/support/knowledgecenter/POWER8/p8eb7/ffc2e04.htm)

### **2E04-602**

**Explanation:** Error log analysis indicates that an adapter error has occurred.

## **Failing Item:**

 $\cdot$  [FFC\\_2E04](http://www.ibm.com/support/knowledgecenter/POWER8/p8eb7/ffc2e04.htm)

# **2E07-101**

**Explanation:** Failure to initialize due to a self-test failure

### **Failing Item:**

 $\cdot$  [FFC\\_2E07](http://www.ibm.com/support/knowledgecenter/POWER8/p8eb7/ffc2e07.htm)

### **2E07-102**

**Explanation:** Configuration register test failure

## **Failing Item:**

• [FFC\\_2E07](http://www.ibm.com/support/knowledgecenter/POWER8/p8eb7/ffc2e07.htm)

#### **2E07-103**

**Explanation:** EEPROM checksum error

#### **Failing Item:**

• [FFC\\_2E07](http://www.ibm.com/support/knowledgecenter/POWER8/p8eb7/ffc2e07.htm)

# **2E07-104**

**Explanation:** Flash checksum error

## **Failing Item:**

• [FFC\\_2E07](http://www.ibm.com/support/knowledgecenter/POWER8/p8eb7/ffc2e07.htm)

#### **2E07-105**

**Explanation:** Internal loopback test failure

## **Failing Item:**

• [FFC\\_2E07](http://www.ibm.com/support/knowledgecenter/POWER8/p8eb7/ffc2e07.htm)

#### **2E07-106**

**Explanation:** Internal loopback - IP checksum test failure

## **Failing Item:**

• FFC 2E07

#### **2E07-107**

**Explanation:** Internal loopback - TCP checksum test failure

#### **Failing Item:**

• [FFC\\_2E07](http://www.ibm.com/support/knowledgecenter/POWER8/p8eb7/ffc2e07.htm)

## **2E07-108**

**Explanation:** External loopback test failure

### **Failing Item:**

• [FFC\\_2E07](http://www.ibm.com/support/knowledgecenter/POWER8/p8eb7/ffc2e07.htm)

# **2E07-109**

**Explanation:** External loopback - IP checksum test failure

## **Failing Item:**

## **2E07-110**

**Explanation:** External loopback - TCP checksum test failure

# **Failing Item:**

• [FFC\\_2E07](http://www.ibm.com/support/knowledgecenter/POWER8/p8eb7/ffc2e07.htm)

## **2E07-111**

**Explanation:** Failure to initialize due to a EEH failure

## **Failing Item:**

- [FFC\\_2E07](http://www.ibm.com/support/knowledgecenter/POWER8/p8eb7/ffc2e07.htm)
- [FFC\\_221](http://www.ibm.com/support/knowledgecenter/POWER8/p8eb7/ffc221.htm)

#### **2E07-201**

**Explanation:** External link test failure without external wrap test (10Gbps)

# **Failing Item:**

• [FFC\\_2E07](http://www.ibm.com/support/knowledgecenter/POWER8/p8eb7/ffc2e07.htm)

#### **2E07-202**

**Explanation:** External link test failure without external wrap test (1Gbps)

## **Failing Item:**

• [FFC\\_2E07](http://www.ibm.com/support/knowledgecenter/POWER8/p8eb7/ffc2e07.htm)

### **2E08-101**

**Explanation:** Failure to initialize due to a self-test failure

## **Failing Item:**

• [FFC\\_2E08](http://www.ibm.com/support/knowledgecenter/POWER8/p8eb7/ffc2e08.htm)

# **2E08-102**

**Explanation:** Configuration register test failure

# **Failing Item:**

 $\cdot$  [FFC\\_2E08](http://www.ibm.com/support/knowledgecenter/POWER8/p8eb7/ffc2e08.htm)

### **2E08-103**

**Explanation:** EEPROM checksum error

## **Failing Item:**

 $\cdot$  [FFC\\_2E08](http://www.ibm.com/support/knowledgecenter/POWER8/p8eb7/ffc2e08.htm)

#### **2E08-104**

**Explanation:** Flash checksum error

## **Failing Item:**

 $\cdot$  [FFC\\_2E08](http://www.ibm.com/support/knowledgecenter/POWER8/p8eb7/ffc2e08.htm)

#### **2E08-105**

**Explanation:** Internal loopback test failure

## **Failing Item:**

 $\cdot$  [FFC\\_2E08](http://www.ibm.com/support/knowledgecenter/POWER8/p8eb7/ffc2e08.htm)

### **2E08-106**

**Explanation:** Internal loopback - IP checksum test failure

## **Failing Item:**

• [FFC\\_2E08](http://www.ibm.com/support/knowledgecenter/POWER8/p8eb7/ffc2e08.htm)

# **2E08-107**

**Explanation:** Internal loopback - TCP checksum test failure

### **Failing Item:**

v [FFC\\_2E08](http://www.ibm.com/support/knowledgecenter/POWER8/p8eb7/ffc2e08.htm)

### **2E08-108**

**Explanation:** External loopback test failure

## **Failing Item:**

• [FFC\\_2E08](http://www.ibm.com/support/knowledgecenter/POWER8/p8eb7/ffc2e08.htm)

#### **2E08-109**

**Explanation:** External loopback - IP checksum test failure

# **Failing Item:**

 $\cdot$  [FFC\\_2E08](http://www.ibm.com/support/knowledgecenter/POWER8/p8eb7/ffc2e08.htm)

## **2E08-110**

**Explanation:** External loopback - TCP checksum test failure

## **Failing Item:**

• [FFC\\_2E08](http://www.ibm.com/support/knowledgecenter/POWER8/p8eb7/ffc2e08.htm)

## **2E08-111**

**Explanation:** Failure to initialize due to a EEH failure

# **Failing Item:**

- FFC 2E08
- [FFC\\_221](http://www.ibm.com/support/knowledgecenter/POWER8/p8eb7/ffc221.htm)

#### **2E08-201**

**Explanation:** External link test failure without external wrap test (10Gbps)

## **Failing Item:**

## **2E08-202**

**Explanation:** External link test failure without external wrap test (1Gbps)

## **Failing Item:**

 $\cdot$  [FFC\\_2E08](http://www.ibm.com/support/knowledgecenter/POWER8/p8eb7/ffc2e08.htm)

## **2E0B-101**

**Explanation:** Failure to initialize due to a self-test failure

## **Failing Item:**

• [FFC\\_2E0B](http://www.ibm.com/support/knowledgecenter/POWER8/p8eb7/ffc2e0b.htm)

## **2E0B-102**

**Explanation:** Configuration register test failure

## **Failing Item:**

v [FFC\\_2E0B](http://www.ibm.com/support/knowledgecenter/POWER8/p8eb7/ffc2e0b.htm)

## **2E0B-103**

**Explanation:** EEPROM checksum error

## **Failing Item:**

v [FFC\\_2E0B](http://www.ibm.com/support/knowledgecenter/POWER8/p8eb7/ffc2e0b.htm)

### **2E0B-104**

**Explanation:** Flash checksum error

#### **Failing Item:**

v [FFC\\_2E0B](http://www.ibm.com/support/knowledgecenter/POWER8/p8eb7/ffc2e0b.htm)

## **2E0B-105**

**Explanation:** Internal loopback test failure

### **Failing Item:**

v [FFC\\_2E0B](http://www.ibm.com/support/knowledgecenter/POWER8/p8eb7/ffc2e0b.htm)

# **2E0B-106**

**Explanation:** Internal loopback - IP checksum test failure

## **Failing Item:**

v [FFC\\_2E0B](http://www.ibm.com/support/knowledgecenter/POWER8/p8eb7/ffc2e0b.htm)

# **2E0B-107**

**Explanation:** Internal loopback - TCP checksum test failure

## **Failing Item:**

• [FFC\\_2E0B](http://www.ibm.com/support/knowledgecenter/POWER8/p8eb7/ffc2e0b.htm)

#### **2E0B-108**

**Explanation:** External loopback test failure

## **Failing Item:**

v [FFC\\_2E0B](http://www.ibm.com/support/knowledgecenter/POWER8/p8eb7/ffc2e0b.htm)

#### **2E0B-109**

**Explanation:** External loopback - IP checksum test failure

## **Failing Item:**

v [FFC\\_2E0B](http://www.ibm.com/support/knowledgecenter/POWER8/p8eb7/ffc2e0b.htm)

# **2E0B-110**

**Explanation:** External loopback - TCP checksum test failure

### **Failing Item:**

v [FFC\\_2E0B](http://www.ibm.com/support/knowledgecenter/POWER8/p8eb7/ffc2e0b.htm)

### **2E0B-111**

**Explanation:** Failure to initialize due to a EEH failure

## **Failing Item:**

- v [FFC\\_2E0B](http://www.ibm.com/support/knowledgecenter/POWER8/p8eb7/ffc2e0b.htm)
- [FFC\\_221](http://www.ibm.com/support/knowledgecenter/POWER8/p8eb7/ffc221.htm)

## **2E0B-201**

**Explanation:** External link test failure without external wrap test (10Gbps)

# **Failing Item:**

 $\cdot$  FFC 2E0B

# **2E0B-202**

**Explanation:** External link test failure without external wrap test (1Gbps)

# **Failing Item:**

v [FFC\\_2E0B](http://www.ibm.com/support/knowledgecenter/POWER8/p8eb7/ffc2e0b.htm)

#### **2E12-201**

**Explanation:** Adapter configuration error.

# **Failing Item:**

- [FFC\\_2E12](http://www.ibm.com/support/knowledgecenter/POWER8/p8eb7/ffc2e12.htm)
- [FFC\\_221](http://www.ibm.com/support/knowledgecenter/POWER8/p8eb7/ffc221.htm)

## **2E12-601**

**Explanation:** Error log analysis indicates adapter failure.

# **2E12-602 • 2E17-106**

## $\cdot$  [FFC\\_2E12](http://www.ibm.com/support/knowledgecenter/POWER8/p8eb7/ffc2e12.htm)

### **2E12-602**

**Explanation:** Error log analysis indicates an error attention condition.

## **Failing Item:**

 $\cdot$  [FFC\\_2E12](http://www.ibm.com/support/knowledgecenter/POWER8/p8eb7/ffc2e12.htm)

#### **2E12-603**

**Explanation:** Error log analysis indicates that the microcode could not be loaded on the adapter.

### **Failing Item:**

 $\cdot$  [FFC\\_2E12](http://www.ibm.com/support/knowledgecenter/POWER8/p8eb7/ffc2e12.htm)

## **2E12-604**

**Explanation:** Error log analysis indicates a permanent adapter failure.

## **Failing Item:**

 $\cdot$  [FFC\\_2E12](http://www.ibm.com/support/knowledgecenter/POWER8/p8eb7/ffc2e12.htm)

#### **2E12-605**

**Explanation:** Error log analysis indicates permanent adapter failure is reported on the other port of this adapter.

#### **Failing Item:**

 $\cdot$  FFC 2E12

## **2E12-606**

**Explanation:** Error log analysis indicates adapter failure.

## **Failing Item:**

• [FFC\\_2E12](http://www.ibm.com/support/knowledgecenter/POWER8/p8eb7/ffc2e12.htm)

#### **2E12-701**

**Explanation:** Error log analysis indicates permanent adapter failure.

### **Failing Item:**

- [FFC\\_2E12](http://www.ibm.com/support/knowledgecenter/POWER8/p8eb7/ffc2e12.htm)
- [FFC\\_221](http://www.ibm.com/support/knowledgecenter/POWER8/p8eb7/ffc221.htm)

## **2E12-702**

**Explanation:** Error log analysis indicates permanent adapter failure is reported on the other port of this adapter.

## **Failing Item:**

- $\cdot$  [FFC\\_2E12](http://www.ibm.com/support/knowledgecenter/POWER8/p8eb7/ffc2e12.htm)
- [FFC\\_221](http://www.ibm.com/support/knowledgecenter/POWER8/p8eb7/ffc221.htm)

## **2E17-101**

**Explanation:** Flash test failed

**Response:** Use [MAP0210](http://www.ibm.com/support/knowledgecenter/POWER8/p8ecr/x0210.htm) : General Problem Resolution

#### **Failing Item:**

 $\cdot$  [FFC\\_2E17](http://www.ibm.com/support/knowledgecenter/POWER8/p8eb7/ffc2e17.htm)

## **2E17-102**

**Explanation:** Interrupt test failed

**Response:** Use [MAP0210](http://www.ibm.com/support/knowledgecenter/POWER8/p8ecr/x0210.htm) : General Problem Resolution

#### **Failing Item:**

• [FFC\\_2E17](http://www.ibm.com/support/knowledgecenter/POWER8/p8eb7/ffc2e17.htm)

### **2E17-103**

**Explanation:** Register test failed

**Response:** Use [MAP0210](http://www.ibm.com/support/knowledgecenter/POWER8/p8ecr/x0210.htm) : General Problem Resolution

#### **Failing Item:**

 $\cdot$  [FFC\\_2E17](http://www.ibm.com/support/knowledgecenter/POWER8/p8eb7/ffc2e17.htm)

#### **2E17-104**

**Explanation:** External link test failed

**Response:** Use [MAP0210](http://www.ibm.com/support/knowledgecenter/POWER8/p8ecr/x0210.htm) : General Problem Resolution

### **Failing Item:**

• [FFC\\_2E17](http://www.ibm.com/support/knowledgecenter/POWER8/p8eb7/ffc2e17.htm)

### **2E17-105**

**Explanation:** DMA test failed

**Response:** Use [MAP0210](http://www.ibm.com/support/knowledgecenter/POWER8/p8ecr/x0210.htm) : General Problem Resolution

#### **Failing Item:**

 $\cdot$  [FFC\\_2E17](http://www.ibm.com/support/knowledgecenter/POWER8/p8eb7/ffc2e17.htm)

## **2E17-106**

**Explanation:** Internal parallel path wrap test failed

**Response:** Use [MAP0210](http://www.ibm.com/support/knowledgecenter/POWER8/p8ecr/x0210.htm) : General Problem Resolution

#### **Failing Item:**

 $\cdot$  FFC 2E17

## **2E17-107**

**Explanation:** Internal serial path wrap test failed

**Response:** Use [MAP0210](http://www.ibm.com/support/knowledgecenter/POWER8/p8ecr/x0210.htm) : General Problem Resolution

## **Failing Item:**

 $\cdot$  [FFC\\_2E17](http://www.ibm.com/support/knowledgecenter/POWER8/p8eb7/ffc2e17.htm)

# **2E17-108**

**Explanation:** External wrap test failed

**Response:** Use [MAP0210](http://www.ibm.com/support/knowledgecenter/POWER8/p8ecr/x0210.htm) : General Problem Resolution

#### **Failing Item:**

• [FFC\\_2E17](http://www.ibm.com/support/knowledgecenter/POWER8/p8eb7/ffc2e17.htm)

# **2E17-110**

**Explanation:** EEH error

**Response:** Use [MAP0210](http://www.ibm.com/support/knowledgecenter/POWER8/p8ecr/x0210.htm) : General Problem Resolution

#### **Failing Item:**

 $\cdot$  [FFC\\_2E17](http://www.ibm.com/support/knowledgecenter/POWER8/p8eb7/ffc2e17.htm)

## **2E17-201**

**Explanation:** Adapter configuration error

**Response:** Use [MAP0210](http://www.ibm.com/support/knowledgecenter/POWER8/p8ecr/x0210.htm) : General Problem Resolution

### **Failing Item:**

- $\cdot$  [FFC\\_2E17](http://www.ibm.com/support/knowledgecenter/POWER8/p8eb7/ffc2e17.htm)
- FFC 221

#### **2E17-202**

**Explanation:** Configuration register test failed

**Response:** Use [MAP0210](http://www.ibm.com/support/knowledgecenter/POWER8/p8ecr/x0210.htm) : General Problem Resolution

# **Failing Item:**

- $\cdot$  [FFC\\_2E17](http://www.ibm.com/support/knowledgecenter/POWER8/p8eb7/ffc2e17.htm)
- [FFC\\_221](http://www.ibm.com/support/knowledgecenter/POWER8/p8eb7/ffc221.htm)

## **2E17-203**

**Explanation:** VPD test failed

**Response:** Use [MAP0210](http://www.ibm.com/support/knowledgecenter/POWER8/p8ecr/x0210.htm) : General Problem Resolution

### **Failing Item:**

- $\cdot$  [FFC\\_2E17](http://www.ibm.com/support/knowledgecenter/POWER8/p8eb7/ffc2e17.htm)
- [FFC\\_221](http://www.ibm.com/support/knowledgecenter/POWER8/p8eb7/ffc221.htm)

#### **2E17-601**

**Explanation:** Error Log Analysis indicates adapter failure

**Response:** Use [MAP0210](http://www.ibm.com/support/knowledgecenter/POWER8/p8ecr/x0210.htm) : General Problem Resolution

**Failing Item:**

• [FFC\\_2E17](http://www.ibm.com/support/knowledgecenter/POWER8/p8eb7/ffc2e17.htm)

## **2E17-602**

**Explanation:** Error Log Analysis indicates an Error Attention condition

**Response:** Use [MAP0210](http://www.ibm.com/support/knowledgecenter/POWER8/p8ecr/x0210.htm) : General Problem Resolution

## **Failing Item:**

• [FFC\\_2E17](http://www.ibm.com/support/knowledgecenter/POWER8/p8eb7/ffc2e17.htm)

## **2E17-603**

**Explanation:** Error Log Analysis indicates that the microcode could not be loaded on the adapter

**Response:** Use [MAP0210](http://www.ibm.com/support/knowledgecenter/POWER8/p8ecr/x0210.htm) : General Problem Resolution

#### **Failing Item:**

• [FFC\\_2E17](http://www.ibm.com/support/knowledgecenter/POWER8/p8eb7/ffc2e17.htm)

#### **2E17-604**

**Explanation:** Error Log Analysis indicates a permanent adapter failure

**Response:** Use [MAP0210](http://www.ibm.com/support/knowledgecenter/POWER8/p8ecr/x0210.htm) : General Problem Resolution

#### **Failing Item:**

• [FFC\\_2E17](http://www.ibm.com/support/knowledgecenter/POWER8/p8eb7/ffc2e17.htm)

## **2E17-605**

**Explanation:** Error Log Analysis indicates permanent adapter failure is reported on the other port of this adapter.

**Response:** Use [MAP0210](http://www.ibm.com/support/knowledgecenter/POWER8/p8ecr/x0210.htm) : General Problem Resolution

## **Failing Item:**

• [FFC\\_2E17](http://www.ibm.com/support/knowledgecenter/POWER8/p8eb7/ffc2e17.htm)

## **2E17-606**

**Explanation:** Error Log Analysis indicates adapter failure

**Response:** Use [MAP0210](http://www.ibm.com/support/knowledgecenter/POWER8/p8ecr/x0210.htm) : General Problem Resolution

# **2E17-701 • 2E19-201**

## $\cdot$  [FFC\\_2E17](http://www.ibm.com/support/knowledgecenter/POWER8/p8eb7/ffc2e17.htm)

## **2E17-701**

**Explanation:** Error Log Analysis indicates permanent adapter failure.

**Response:** Use [MAP0210](http://www.ibm.com/support/knowledgecenter/POWER8/p8ecr/x0210.htm) : General Problem Resolution

# **Failing Item:**

- $\cdot$  [FFC\\_2E17](http://www.ibm.com/support/knowledgecenter/POWER8/p8eb7/ffc2e17.htm)
- $\cdot$  [FFC\\_221](http://www.ibm.com/support/knowledgecenter/POWER8/p8eb7/ffc221.htm)

# **2E17-702**

**Explanation:** Error Log Analysis indicates permanent adapter failure is reported on the other port of this adapter.

**Response:** Use [MAP0210](http://www.ibm.com/support/knowledgecenter/POWER8/p8ecr/x0210.htm) : General Problem Resolution

## **Failing Item:**

- $\cdot$  [FFC\\_2E17](http://www.ibm.com/support/knowledgecenter/POWER8/p8eb7/ffc2e17.htm)
- [FFC\\_221](http://www.ibm.com/support/knowledgecenter/POWER8/p8eb7/ffc221.htm)

#### **2E19-101**

**Explanation:** Flash test failed

**Response:** Use [MAP0210](http://www.ibm.com/support/knowledgecenter/POWER8/p8ecr/x0210.htm) : General Problem Resolution

## **Failing Item:**

• [FFC\\_2E19](http://www.ibm.com/support/knowledgecenter/POWER8/p8eb7/ffc2e19.htm)

# **2E19-102**

**Explanation:** Interrupt test failed

**Response:** Use [MAP0210](http://www.ibm.com/support/knowledgecenter/POWER8/p8ecr/x0210.htm) : General Problem Resolution

## **Failing Item:**

 $\cdot$  [FFC\\_2E19](http://www.ibm.com/support/knowledgecenter/POWER8/p8eb7/ffc2e19.htm)

## **2E19-103**

**Explanation:** Register test failed

**Response:** Use [MAP0210](http://www.ibm.com/support/knowledgecenter/POWER8/p8ecr/x0210.htm) : General Problem Resolution

## **Failing Item:**

 $\cdot$  [FFC\\_2E19](http://www.ibm.com/support/knowledgecenter/POWER8/p8eb7/ffc2e19.htm)

## **2E19-104**

**Explanation:** External link test failed

**Response:** Use [MAP0210](http://www.ibm.com/support/knowledgecenter/POWER8/p8ecr/x0210.htm) : General Problem Resolution

### **Failing Item:**

 $\cdot$  [FFC\\_2E19](http://www.ibm.com/support/knowledgecenter/POWER8/p8eb7/ffc2e19.htm)

## **2E19-105**

**Explanation:** DMA test failed

**Response:** Use [MAP0210](http://www.ibm.com/support/knowledgecenter/POWER8/p8ecr/x0210.htm) : General Problem Resolution

#### **Failing Item:**

• [FFC\\_2E19](http://www.ibm.com/support/knowledgecenter/POWER8/p8eb7/ffc2e19.htm)

## **2E19-106**

#### **Explanation:** Internal parallel path wrap test failed

**Response:** Use [MAP0210](http://www.ibm.com/support/knowledgecenter/POWER8/p8ecr/x0210.htm) : General Problem Resolution

#### **Failing Item:**

• [FFC\\_2E19](http://www.ibm.com/support/knowledgecenter/POWER8/p8eb7/ffc2e19.htm)

#### **2E19-107**

**Explanation:** Internal serial path wrap test failed

**Response:** Use [MAP0210](http://www.ibm.com/support/knowledgecenter/POWER8/p8ecr/x0210.htm) : General Problem Resolution

## **Failing Item:**

 $\cdot$  FFC 2E19

### **2E19-108**

**Explanation:** External wrap test failed

**Response:** Use [MAP0210](http://www.ibm.com/support/knowledgecenter/POWER8/p8ecr/x0210.htm) : General Problem Resolution

#### **Failing Item:**

• [FFC\\_2E19](http://www.ibm.com/support/knowledgecenter/POWER8/p8eb7/ffc2e19.htm)

### **2E19-110**

**Explanation:** EEH error

**Response:** Use [MAP0210](http://www.ibm.com/support/knowledgecenter/POWER8/p8ecr/x0210.htm) : General Problem Resolution

### **Failing Item:**

• [FFC\\_2E19](http://www.ibm.com/support/knowledgecenter/POWER8/p8eb7/ffc2e19.htm)

## **2E19-201**

#### **Explanation:** Adapter configuration error

**Response:** Use [MAP0210](http://www.ibm.com/support/knowledgecenter/POWER8/p8ecr/x0210.htm) : General Problem Resolution

- [FFC\\_2E19](http://www.ibm.com/support/knowledgecenter/POWER8/p8eb7/ffc2e19.htm)
- [FFC\\_221](http://www.ibm.com/support/knowledgecenter/POWER8/p8eb7/ffc221.htm)

## **2E19-202**

**Explanation:** Configuration register test failed

**Response:** Use [MAP0210](http://www.ibm.com/support/knowledgecenter/POWER8/p8ecr/x0210.htm) : General Problem Resolution

# **Failing Item:**

- [FFC\\_2E19](http://www.ibm.com/support/knowledgecenter/POWER8/p8eb7/ffc2e19.htm)
- [FFC\\_221](http://www.ibm.com/support/knowledgecenter/POWER8/p8eb7/ffc221.htm)

## **2E19-203**

## **Explanation:** VPD test failed

**Response:** Use [MAP0210](http://www.ibm.com/support/knowledgecenter/POWER8/p8ecr/x0210.htm) : General Problem Resolution

### **Failing Item:**

- [FFC\\_2E19](http://www.ibm.com/support/knowledgecenter/POWER8/p8eb7/ffc2e19.htm)
- [FFC\\_221](http://www.ibm.com/support/knowledgecenter/POWER8/p8eb7/ffc221.htm)

## **2E19-601**

**Explanation:** Error Log Analysis indicates adapter failure

**Response:** Use [MAP0210](http://www.ibm.com/support/knowledgecenter/POWER8/p8ecr/x0210.htm) : General Problem Resolution

### **Failing Item:**

 $\cdot$  [FFC\\_2E19](http://www.ibm.com/support/knowledgecenter/POWER8/p8eb7/ffc2e19.htm)

## **2E19-602**

**Explanation:** Error Log Analysis indicates an Error Attention condition

**Response:** Use [MAP0210](http://www.ibm.com/support/knowledgecenter/POWER8/p8ecr/x0210.htm) : General Problem Resolution

### **Failing Item:**

• [FFC\\_2E19](http://www.ibm.com/support/knowledgecenter/POWER8/p8eb7/ffc2e19.htm)

### **2E19-603**

**Explanation:** Error Log Analysis indicates that the microcode could not be loaded on the adapter

**Response:** Use [MAP0210](http://www.ibm.com/support/knowledgecenter/POWER8/p8ecr/x0210.htm) : General Problem Resolution

#### **Failing Item:**

• [FFC\\_2E19](http://www.ibm.com/support/knowledgecenter/POWER8/p8eb7/ffc2e19.htm)

## **2E19-604**

**Explanation:** Error Log Analysis indicates a permanent adapter failure

**Response:** Use [MAP0210](http://www.ibm.com/support/knowledgecenter/POWER8/p8ecr/x0210.htm) : General Problem Resolution

#### **Failing Item:**

## • [FFC\\_2E19](http://www.ibm.com/support/knowledgecenter/POWER8/p8eb7/ffc2e19.htm)

### **2E19-605**

**Explanation:** Error Log Analysis indicates permanent adapter failure is reported on the other port of this adapter.

**Response:** Use [MAP0210](http://www.ibm.com/support/knowledgecenter/POWER8/p8ecr/x0210.htm) : General Problem Resolution

# **Failing Item:**

• FFC 2E19

## **2E19-606**

**Explanation:** Error Log Analysis indicates adapter failure

**Response:** Use [MAP0210](http://www.ibm.com/support/knowledgecenter/POWER8/p8ecr/x0210.htm) : General Problem Resolution

# **Failing Item:**

• FFC 2E19

#### **2E19-701**

**Explanation:** Error Log Analysis indicates permanent adapter failure.

**Response:** Use [MAP0210](http://www.ibm.com/support/knowledgecenter/POWER8/p8ecr/x0210.htm) : General Problem Resolution

#### **Failing Item:**

- [FFC\\_2E19](http://www.ibm.com/support/knowledgecenter/POWER8/p8eb7/ffc2e19.htm)
- [FFC\\_221](http://www.ibm.com/support/knowledgecenter/POWER8/p8eb7/ffc221.htm)

#### **2E19-702**

**Explanation:** Error Log Analysis indicates permanent adapter failure is reported on the other port of this adapter.

**Response:** Use [MAP0210](http://www.ibm.com/support/knowledgecenter/POWER8/p8ecr/x0210.htm) : General Problem Resolution

#### **Failing Item:**

- $\cdot$  [FFC\\_2E19](http://www.ibm.com/support/knowledgecenter/POWER8/p8eb7/ffc2e19.htm)
- [FFC\\_221](http://www.ibm.com/support/knowledgecenter/POWER8/p8eb7/ffc221.htm)

## **2E20-201**

**Explanation:** Adapter configuration error.

## **Response:** Use [MAP0210](http://www.ibm.com/support/knowledgecenter/POWER8/p8ecr/x0210.htm) : General Problem Resolution

- [FFC\\_2E20](http://www.ibm.com/support/knowledgecenter/POWER8/p8eb7/ffc2e20.htm)
- FFC 221

#### **2E20-601**

**Explanation:** Error log analysis indicates adapter failure.

**Response:** Use [MAP0210](http://www.ibm.com/support/knowledgecenter/POWER8/p8ecr/x0210.htm) : General Problem Resolution

#### **Failing Item:**

 $\cdot$  [FFC\\_2E20](http://www.ibm.com/support/knowledgecenter/POWER8/p8eb7/ffc2e20.htm)

## **2E20-602**

**Explanation:** Error log analysis indicates an error attention condition.

**Response:** Use [MAP0210](http://www.ibm.com/support/knowledgecenter/POWER8/p8ecr/x0210.htm) : General Problem Resolution

# **Failing Item:**

 $\cdot$  [FFC\\_2E20](http://www.ibm.com/support/knowledgecenter/POWER8/p8eb7/ffc2e20.htm)

#### **2E20-603**

**Explanation:** Error log analysis indicates that the microcode could not be loaded on the adapter.

**Response:** Use [MAP0210](http://www.ibm.com/support/knowledgecenter/POWER8/p8ecr/x0210.htm) : General Problem Resolution

## **Failing Item:**

 $\cdot$  [FFC\\_2E20](http://www.ibm.com/support/knowledgecenter/POWER8/p8eb7/ffc2e20.htm)

#### **2E20-604**

**Explanation:** Error log analysis indicates a permanent adapter failure.

**Response:** Use [MAP0210](http://www.ibm.com/support/knowledgecenter/POWER8/p8ecr/x0210.htm) : General Problem Resolution

## **Failing Item:**

• [FFC\\_2E20](http://www.ibm.com/support/knowledgecenter/POWER8/p8eb7/ffc2e20.htm)

#### **2E20-605**

**Explanation:** Error log analysis indicates permanent adapter failure is reported on the other port of this adapter.

**Response:** Use [MAP0210](http://www.ibm.com/support/knowledgecenter/POWER8/p8ecr/x0210.htm) : General Problem Resolution

## **Failing Item:**

• [FFC\\_2E20](http://www.ibm.com/support/knowledgecenter/POWER8/p8eb7/ffc2e20.htm)

### **2E20-606**

**Explanation:** Error log analysis indicates adapter failure.

**Response:** Use [MAP0210](http://www.ibm.com/support/knowledgecenter/POWER8/p8ecr/x0210.htm) : General Problem Resolution

### **Failing Item:**

#### $\cdot$  [FFC\\_2E20](http://www.ibm.com/support/knowledgecenter/POWER8/p8eb7/ffc2e20.htm)

#### **2E20-701**

**Explanation:** Error log analysis indicates permanent adapter failure.

**Response:** Use [MAP0210](http://www.ibm.com/support/knowledgecenter/POWER8/p8ecr/x0210.htm) : General Problem Resolution

## **Failing Item:**

- $\cdot$  [FFC\\_2E20](http://www.ibm.com/support/knowledgecenter/POWER8/p8eb7/ffc2e20.htm)
- [FFC\\_221](http://www.ibm.com/support/knowledgecenter/POWER8/p8eb7/ffc221.htm)

## **2E20-702**

**Explanation:** Error log analysis indicates permanent adapter failure is reported on the other port of this adapter.

**Response:** Use [MAP0210](http://www.ibm.com/support/knowledgecenter/POWER8/p8ecr/x0210.htm) : General Problem Resolution

# **Failing Item:**

- [FFC\\_2E20](http://www.ibm.com/support/knowledgecenter/POWER8/p8eb7/ffc2e20.htm)
- [FFC\\_221](http://www.ibm.com/support/knowledgecenter/POWER8/p8eb7/ffc221.htm)

### **2E22-101**

**Explanation:** Register Test Failure

**Response:** Use [MAP0210](http://www.ibm.com/support/knowledgecenter/POWER8/p8ecr/x0210.htm) : General Problem Resolution

#### **Failing Item:**

• [FFC\\_2E22](http://www.ibm.com/support/knowledgecenter/POWER8/p8eb7/ffc2e22.htm)

## **2E22-102**

**Explanation:** VPD Checksum Test Failure

**Response:** Use [MAP0210](http://www.ibm.com/support/knowledgecenter/POWER8/p8ecr/x0210.htm) : General Problem Resolution

#### **Failing Item:**

 $\cdot$  [FFC\\_2E22](http://www.ibm.com/support/knowledgecenter/POWER8/p8eb7/ffc2e22.htm)

## **2E22-103**

**Explanation:** Flash Test Failure

**Response:** Use [MAP0210](http://www.ibm.com/support/knowledgecenter/POWER8/p8ecr/x0210.htm) : General Problem Resolution

#### **Failing Item:**

• [FFC\\_2E22](http://www.ibm.com/support/knowledgecenter/POWER8/p8eb7/ffc2e22.htm)

#### **2E22-104**

**Explanation:** Internal Wrap Test Failure

**Response:** Use [MAP0210](http://www.ibm.com/support/knowledgecenter/POWER8/p8ecr/x0210.htm) : General Problem Resolution

## **Failing Item:**

 $\cdot$  [FFC\\_2E22](http://www.ibm.com/support/knowledgecenter/POWER8/p8eb7/ffc2e22.htm)

## **2E22-105**

**Explanation:** External Wrap Test Failure

**Response:** Use [MAP0210](http://www.ibm.com/support/knowledgecenter/POWER8/p8ecr/x0210.htm) : General Problem Resolution

#### **Failing Item:**

• [FFC\\_2E22](http://www.ibm.com/support/knowledgecenter/POWER8/p8eb7/ffc2e22.htm)

#### **2E22-106**

**Explanation:** External Wrap with IP Checksum Test Failure

**Response:** Use [MAP0210](http://www.ibm.com/support/knowledgecenter/POWER8/p8ecr/x0210.htm) : General Problem Resolution

#### **Failing Item:**

• [FFC\\_2E22](http://www.ibm.com/support/knowledgecenter/POWER8/p8eb7/ffc2e22.htm)

#### **2E22-107**

**Explanation:** External Wrap with TCP Checksum Test Failure

**Response:** Use [MAP0210](http://www.ibm.com/support/knowledgecenter/POWER8/p8ecr/x0210.htm) : General Problem Resolution

#### **Failing Item:**

• [FFC\\_2E22](http://www.ibm.com/support/knowledgecenter/POWER8/p8eb7/ffc2e22.htm)

#### **2E22-108**

**Explanation:** External Wrap with UDP Checksum Test Failure

**Response:** Use [MAP0210](http://www.ibm.com/support/knowledgecenter/POWER8/p8ecr/x0210.htm) : General Problem Resolution

#### **Failing Item:**

• [FFC\\_2E22](http://www.ibm.com/support/knowledgecenter/POWER8/p8eb7/ffc2e22.htm)

#### **2E22-109**

**Explanation:** Network link test failure.

**Response:** Use [MAP0210](http://www.ibm.com/support/knowledgecenter/POWER8/p8ecr/x0210.htm) : General Problem Resolution

# **Failing Item:**

• [FFC\\_2E22](http://www.ibm.com/support/knowledgecenter/POWER8/p8eb7/ffc2e22.htm)

#### **2E22-201**

**Explanation:** Enhanced Error Handling Failure

**Response:** Use [MAP0210](http://www.ibm.com/support/knowledgecenter/POWER8/p8ecr/x0210.htm) : General Problem Resolution

### **Failing Item:**

### v [FFC\\_2E22](http://www.ibm.com/support/knowledgecenter/POWER8/p8eb7/ffc2e22.htm)

## **2E22-202**

**Explanation:** Network link test failure.

**Response:** Use [MAP0210](http://www.ibm.com/support/knowledgecenter/POWER8/p8ecr/x0210.htm) : General Problem Resolution

## **Failing Item:**

• [FFC\\_2E22](http://www.ibm.com/support/knowledgecenter/POWER8/p8eb7/ffc2e22.htm)

#### **2E22-601**

**Explanation:** Error log analysis indicates a hardware error.

**Response:** Use [MAP0210](http://www.ibm.com/support/knowledgecenter/POWER8/p8ecr/x0210.htm) : General Problem Resolution

#### **Failing Item:**

• [FFC\\_2E22](http://www.ibm.com/support/knowledgecenter/POWER8/p8eb7/ffc2e22.htm)

#### **2E22-602**

**Explanation:** Error log analysis indicates an EEH error.

**Response:** Use [MAP0210](http://www.ibm.com/support/knowledgecenter/POWER8/p8ecr/x0210.htm) : General Problem Resolution

#### **Failing Item:**

• [FFC\\_2E22](http://www.ibm.com/support/knowledgecenter/POWER8/p8eb7/ffc2e22.htm)

#### **2E22-603**

**Explanation:** Error log analysis indicates an EEPROM error.

**Response:** Use [MAP0210](http://www.ibm.com/support/knowledgecenter/POWER8/p8ecr/x0210.htm) : General Problem Resolution

#### **Failing Item:**

• [FFC\\_2E22](http://www.ibm.com/support/knowledgecenter/POWER8/p8eb7/ffc2e22.htm)

## **2E22-604**

**Explanation:** Error log analysis indicates transmission errors.

**Response:** Use [MAP0210](http://www.ibm.com/support/knowledgecenter/POWER8/p8ecr/x0210.htm) : General Problem Resolution

#### **Failing Item:**

• FFC 2E22

## **2E24-201**

**Explanation:** Adapter configuration error

**Response:** Use [MAP0210](http://www.ibm.com/support/knowledgecenter/POWER8/p8ecr/x0210.htm) : General Problem Resolution

# **Failing Item:**

v [FFC\\_2E24](http://www.ibm.com/support/knowledgecenter/POWER8/p8eb7/ffc2e24.htm)

# **2E24-601 • 2E30-140**

## • [FFC\\_221](http://www.ibm.com/support/knowledgecenter/POWER8/p8eb7/ffc221.htm)

## **2E24-601**

**Explanation:** Adapter taken off-line.

**Response:** Use [MAP0210](http://www.ibm.com/support/knowledgecenter/POWER8/p8ecr/x0210.htm) : General Problem Resolution

# **Failing Item:**

 $\cdot$  [FFC\\_2E24](http://www.ibm.com/support/knowledgecenter/POWER8/p8eb7/ffc2e24.htm)

#### **2E24-602**

### **Explanation:** Adapter parity error

**Response:** Use [MAP0210](http://www.ibm.com/support/knowledgecenter/POWER8/p8ecr/x0210.htm) : General Problem Resolution

# **Failing Item:**

 $\cdot$  [FFC\\_2E24](http://www.ibm.com/support/knowledgecenter/POWER8/p8eb7/ffc2e24.htm)

### **2E24-603**

**Explanation:** Permanent adapter failure.

**Response:** Use [MAP0210](http://www.ibm.com/support/knowledgecenter/POWER8/p8ecr/x0210.htm) : General Problem Resolution

## **Failing Item:**

 $\cdot$  [FFC\\_2E24](http://www.ibm.com/support/knowledgecenter/POWER8/p8eb7/ffc2e24.htm)

## **2E24-604**

## **Explanation:** Adapter down error

**Response:** Use [MAP0210](http://www.ibm.com/support/knowledgecenter/POWER8/p8ecr/x0210.htm) : General Problem Resolution

## **Failing Item:**

 $\cdot$  [FFC\\_2E24](http://www.ibm.com/support/knowledgecenter/POWER8/p8eb7/ffc2e24.htm)

## **2E26-201**

**Explanation:** Adapter configuration error

**Response:** Use [MAP0210](http://www.ibm.com/support/knowledgecenter/POWER8/p8ecr/x0210.htm) : General Problem Resolution

## **Failing Item:**

- [FFC\\_2E26](http://www.ibm.com/support/knowledgecenter/POWER8/p8eb7/ffc2e26.htm)
- [FFC\\_221](http://www.ibm.com/support/knowledgecenter/POWER8/p8eb7/ffc221.htm)

## **2E26-601**

### **Explanation:** Adapter taken off-line.

**Response:** Use [MAP0210](http://www.ibm.com/support/knowledgecenter/POWER8/p8ecr/x0210.htm) : General Problem Resolution

# **Failing Item:**

• [FFC\\_2E26](http://www.ibm.com/support/knowledgecenter/POWER8/p8eb7/ffc2e26.htm)

#### **2E26-602**

**Explanation:** Adapter parity error

**Response:** Use [MAP0210](http://www.ibm.com/support/knowledgecenter/POWER8/p8ecr/x0210.htm) : General Problem Resolution

#### **Failing Item:**

 $\cdot$  [FFC\\_2E26](http://www.ibm.com/support/knowledgecenter/POWER8/p8eb7/ffc2e26.htm)

## **2E26-603**

**Explanation:** Permanent adapter failure.

**Response:** Use [MAP0210](http://www.ibm.com/support/knowledgecenter/POWER8/p8ecr/x0210.htm) : General Problem Resolution

#### **Failing Item:**

v [FFC\\_2E26](http://www.ibm.com/support/knowledgecenter/POWER8/p8eb7/ffc2e26.htm)

#### **2E26-604**

**Explanation:** Adapter down error

**Response:** Use [MAP0210](http://www.ibm.com/support/knowledgecenter/POWER8/p8ecr/x0210.htm) : General Problem Resolution

#### **Failing Item:**

• [FFC\\_2E26](http://www.ibm.com/support/knowledgecenter/POWER8/p8eb7/ffc2e26.htm)

## **2E30-111**

**Explanation:** Enhanced Error Handling failure on bus

**Response:** Use [MAP0210](http://www.ibm.com/support/knowledgecenter/POWER8/p8ecr/x0210.htm) : General Problem Resolution

## **Failing Item:**

• [FFC\\_2E30](http://www.ibm.com/support/knowledgecenter/POWER8/p8eb7/ffc2e30.htm)

# **2E30-112**

**Explanation:** Enhanced Error Handling failure while testing adapater

**Response:** Use [MAP0210](http://www.ibm.com/support/knowledgecenter/POWER8/p8ecr/x0210.htm) : General Problem Resolution

## **Failing Item:**

- [FFC\\_2E30](http://www.ibm.com/support/knowledgecenter/POWER8/p8eb7/ffc2e30.htm)
- [FFC\\_221](http://www.ibm.com/support/knowledgecenter/POWER8/p8eb7/ffc221.htm)

## **2E30-140**

**Explanation:** DMA read test failed

**Response:** Use [MAP0210](http://www.ibm.com/support/knowledgecenter/POWER8/p8ecr/x0210.htm) : General Problem Resolution

#### **Failing Item:**

## **2E30-141**

**Explanation:** DMA write test failed

**Response:** Use [MAP0210](http://www.ibm.com/support/knowledgecenter/POWER8/p8ecr/x0210.htm) : General Problem Resolution

## **Failing Item:**

• [FFC\\_2E30](http://www.ibm.com/support/knowledgecenter/POWER8/p8eb7/ffc2e30.htm)

## **2E30-142**

**Explanation:** DMA read-write test failed

**Response:** Use [MAP0210](http://www.ibm.com/support/knowledgecenter/POWER8/p8ecr/x0210.htm) : General Problem Resolution

## **Failing Item:**

• [FFC\\_2E30](http://www.ibm.com/support/knowledgecenter/POWER8/p8eb7/ffc2e30.htm)

# **2E30-151**

**Explanation:** Internal loopback test failed

**Response:** Use [MAP0210](http://www.ibm.com/support/knowledgecenter/POWER8/p8ecr/x0210.htm) : General Problem Resolution

#### **Failing Item:**

• [FFC\\_2E30](http://www.ibm.com/support/knowledgecenter/POWER8/p8eb7/ffc2e30.htm)

## **2E30-152**

**Explanation:** Internal loopback IP checksum offload test failed

**Response:** Use [MAP0210](http://www.ibm.com/support/knowledgecenter/POWER8/p8ecr/x0210.htm) : General Problem Resolution

## **Failing Item:**

• FFC 2E30

# **2E30-153**

**Explanation:** Internal loopback TCP checksum offload test failed

**Response:** Use [MAP0210](http://www.ibm.com/support/knowledgecenter/POWER8/p8ecr/x0210.htm) : General Problem Resolution

## **Failing Item:**

• [FFC\\_2E30](http://www.ibm.com/support/knowledgecenter/POWER8/p8eb7/ffc2e30.htm)

# **2E30-154**

**Explanation:** Internal loopback UDP checksum offload test failed

**Response:** Use [MAP0210](http://www.ibm.com/support/knowledgecenter/POWER8/p8ecr/x0210.htm) : General Problem Resolution

# **Failing Item:**

• FFC 2E30

#### **2E30-155**

**Explanation:** Internal loopback LSO test failed

**Response:** Use [MAP0210](http://www.ibm.com/support/knowledgecenter/POWER8/p8ecr/x0210.htm) : General Problem Resolution

#### **Failing Item:**

• [FFC\\_2E30](http://www.ibm.com/support/knowledgecenter/POWER8/p8eb7/ffc2e30.htm)

### **2E30-161**

**Explanation:** External loopback test failed

**Response:** Use [MAP0210](http://www.ibm.com/support/knowledgecenter/POWER8/p8ecr/x0210.htm) : General Problem Resolution

#### **Failing Item:**

• [FFC\\_2E30](http://www.ibm.com/support/knowledgecenter/POWER8/p8eb7/ffc2e30.htm)

## **2E30-162**

**Explanation:** External loopback IP checksum offload test failed

**Response:** Use [MAP0210](http://www.ibm.com/support/knowledgecenter/POWER8/p8ecr/x0210.htm) : General Problem Resolution

## **Failing Item:**

• [FFC\\_2E30](http://www.ibm.com/support/knowledgecenter/POWER8/p8eb7/ffc2e30.htm)

## **2E30-163**

**Explanation:** External loopback TCP checksum offload test failed

**Response:** Use [MAP0210](http://www.ibm.com/support/knowledgecenter/POWER8/p8ecr/x0210.htm) : General Problem Resolution

#### **Failing Item:**

• [FFC\\_2E30](http://www.ibm.com/support/knowledgecenter/POWER8/p8eb7/ffc2e30.htm)

# **2E30-164**

**Explanation:** External loopback UDP checksum offload test failed

**Response:** Use [MAP0210](http://www.ibm.com/support/knowledgecenter/POWER8/p8ecr/x0210.htm) : General Problem Resolution

### **Failing Item:**

v [FFC\\_2E30](http://www.ibm.com/support/knowledgecenter/POWER8/p8eb7/ffc2e30.htm)

# **2E30-165**

**Explanation:** External loopback LSO test test failed

**Response:** Use [MAP0210](http://www.ibm.com/support/knowledgecenter/POWER8/p8ecr/x0210.htm) : General Problem Resolution

#### **Failing Item:**

• FFC 2E30

#### **2E30-201**

**Explanation:** Registers test failed

**Response:** Use [MAP0210](http://www.ibm.com/support/knowledgecenter/POWER8/p8ecr/x0210.htm) : General Problem Resolution

# **Failing Item:**

- [FFC\\_2E30](http://www.ibm.com/support/knowledgecenter/POWER8/p8eb7/ffc2e30.htm)
- [FFC\\_221](http://www.ibm.com/support/knowledgecenter/POWER8/p8eb7/ffc221.htm)

### **2E30-701**

## **Explanation:** Adapter hardware error

**Response:** Use [MAP0210](http://www.ibm.com/support/knowledgecenter/POWER8/p8ecr/x0210.htm) : General Problem Resolution

### **Failing Item:**

• [FFC\\_2E30](http://www.ibm.com/support/knowledgecenter/POWER8/p8eb7/ffc2e30.htm)

## **2E30-702**

**Explanation:** EEH service error

**Response:** Use [MAP0210](http://www.ibm.com/support/knowledgecenter/POWER8/p8ecr/x0210.htm) : General Problem Resolution

## **Failing Item:**

- [FFC\\_2E30](http://www.ibm.com/support/knowledgecenter/POWER8/p8eb7/ffc2e30.htm)
- [FFC\\_221](http://www.ibm.com/support/knowledgecenter/POWER8/p8eb7/ffc221.htm)

## **2E30-703**

**Explanation:** Failure to initialize due to a problem while reading the EEPROM on the adapter

**Response:** Use [MAP0210](http://www.ibm.com/support/knowledgecenter/POWER8/p8ecr/x0210.htm) : General Problem Resolution

### **Failing Item:**

• [FFC\\_2E30](http://www.ibm.com/support/knowledgecenter/POWER8/p8eb7/ffc2e30.htm)

## **2E31-111**

**Explanation:** Enhanced Error Handling failure on bus

**Response:** Use [MAP0210](http://www.ibm.com/support/knowledgecenter/POWER8/p8ecr/x0210.htm) : General Problem Resolution

# **Failing Item:**

• [FFC\\_2E31](http://www.ibm.com/support/knowledgecenter/POWER8/p8eb7/ffc2e31.htm)

## **2E31-112**

**Explanation:** Enhanced Error Handling failure while testing adapater

**Response:** Use [MAP0210](http://www.ibm.com/support/knowledgecenter/POWER8/p8ecr/x0210.htm) : General Problem Resolution

## **Failing Item:**

- [FFC\\_2E31](http://www.ibm.com/support/knowledgecenter/POWER8/p8eb7/ffc2e31.htm)
- [FFC\\_221](http://www.ibm.com/support/knowledgecenter/POWER8/p8eb7/ffc221.htm)

## **2E31-140**

**Explanation:** DMA read test failed

**Response:** Use [MAP0210](http://www.ibm.com/support/knowledgecenter/POWER8/p8ecr/x0210.htm) : General Problem Resolution

#### **Failing Item:**

• [FFC\\_2E31](http://www.ibm.com/support/knowledgecenter/POWER8/p8eb7/ffc2e31.htm)

## **2E31-141**

**Explanation:** DMA write test failed

**Response:** Use [MAP0210](http://www.ibm.com/support/knowledgecenter/POWER8/p8ecr/x0210.htm) : General Problem Resolution

#### **Failing Item:**

• [FFC\\_2E31](http://www.ibm.com/support/knowledgecenter/POWER8/p8eb7/ffc2e31.htm)

## **2E31-142**

**Explanation:** DMA read-write test failed

**Response:** Use [MAP0210](http://www.ibm.com/support/knowledgecenter/POWER8/p8ecr/x0210.htm) : General Problem Resolution

#### **Failing Item:**

• [FFC\\_2E31](http://www.ibm.com/support/knowledgecenter/POWER8/p8eb7/ffc2e31.htm)

## **2E31-151**

**Explanation:** Internal loopback test failed

**Response:** Use [MAP0210](http://www.ibm.com/support/knowledgecenter/POWER8/p8ecr/x0210.htm) : General Problem Resolution

### **Failing Item:**

• [FFC\\_2E31](http://www.ibm.com/support/knowledgecenter/POWER8/p8eb7/ffc2e31.htm)

## **2E31-152**

**Explanation:** Internal loopback IP checksum offload test failed

**Response:** Use [MAP0210](http://www.ibm.com/support/knowledgecenter/POWER8/p8ecr/x0210.htm) : General Problem Resolution

## **Failing Item:**

• [FFC\\_2E31](http://www.ibm.com/support/knowledgecenter/POWER8/p8eb7/ffc2e31.htm)

## **2E31-153**

**Explanation:** Internal loopback TCP checksum offload test failed

**Response:** Use [MAP0210](http://www.ibm.com/support/knowledgecenter/POWER8/p8ecr/x0210.htm) : General Problem Resolution

## **Failing Item:**

 $\cdot$  [FFC\\_2E31](http://www.ibm.com/support/knowledgecenter/POWER8/p8eb7/ffc2e31.htm)

## **2E31-154**

**Explanation:** Internal loopback UDP checksum offload test failed

**Response:** Use [MAP0210](http://www.ibm.com/support/knowledgecenter/POWER8/p8ecr/x0210.htm) : General Problem Resolution

## **Failing Item:**

• [FFC\\_2E31](http://www.ibm.com/support/knowledgecenter/POWER8/p8eb7/ffc2e31.htm)

## **2E31-155**

**Explanation:** Internal loopback LSO test failed

**Response:** Use [MAP0210](http://www.ibm.com/support/knowledgecenter/POWER8/p8ecr/x0210.htm) : General Problem Resolution

#### **Failing Item:**

• [FFC\\_2E31](http://www.ibm.com/support/knowledgecenter/POWER8/p8eb7/ffc2e31.htm)

#### **2E31-161**

**Explanation:** External loopback test failed

**Response:** Use [MAP0210](http://www.ibm.com/support/knowledgecenter/POWER8/p8ecr/x0210.htm) : General Problem Resolution

## **Failing Item:**

• [FFC\\_2E31](http://www.ibm.com/support/knowledgecenter/POWER8/p8eb7/ffc2e31.htm)

## **2E31-162**

**Explanation:** External loopback IP checksum offload test failed

**Response:** Use [MAP0210](http://www.ibm.com/support/knowledgecenter/POWER8/p8ecr/x0210.htm) : General Problem Resolution

## **Failing Item:**

• [FFC\\_2E31](http://www.ibm.com/support/knowledgecenter/POWER8/p8eb7/ffc2e31.htm)

# **2E31-163**

**Explanation:** External loopback TCP checksum offload test failed

**Response:** Use [MAP0210](http://www.ibm.com/support/knowledgecenter/POWER8/p8ecr/x0210.htm) : General Problem Resolution

# **Failing Item:**

• [FFC\\_2E31](http://www.ibm.com/support/knowledgecenter/POWER8/p8eb7/ffc2e31.htm)

# **2E31-164**

**Explanation:** External loopback UDP checksum offload test failed

**Response:** Use [MAP0210](http://www.ibm.com/support/knowledgecenter/POWER8/p8ecr/x0210.htm) : General Problem Resolution

### **Failing Item:**

• [FFC\\_2E31](http://www.ibm.com/support/knowledgecenter/POWER8/p8eb7/ffc2e31.htm)

#### **2E31-165**

**Explanation:** External loopback LSO test test failed

**Response:** Use [MAP0210](http://www.ibm.com/support/knowledgecenter/POWER8/p8ecr/x0210.htm) : General Problem Resolution

#### **Failing Item:**

• [FFC\\_2E31](http://www.ibm.com/support/knowledgecenter/POWER8/p8eb7/ffc2e31.htm)

## **2E31-201**

**Explanation:** Registers test failed

**Response:** Use [MAP0210](http://www.ibm.com/support/knowledgecenter/POWER8/p8ecr/x0210.htm) : General Problem Resolution

#### **Failing Item:**

- [FFC\\_2E31](http://www.ibm.com/support/knowledgecenter/POWER8/p8eb7/ffc2e31.htm)
- [FFC\\_221](http://www.ibm.com/support/knowledgecenter/POWER8/p8eb7/ffc221.htm)

#### **2E31-701**

**Explanation:** Adapter hardware error

**Response:** Use [MAP0210](http://www.ibm.com/support/knowledgecenter/POWER8/p8ecr/x0210.htm) : General Problem Resolution

## **Failing Item:**

• [FFC\\_2E31](http://www.ibm.com/support/knowledgecenter/POWER8/p8eb7/ffc2e31.htm)

## **2E31-702**

**Explanation:** EEH service error

**Response:** Use [MAP0210](http://www.ibm.com/support/knowledgecenter/POWER8/p8ecr/x0210.htm) : General Problem Resolution

# **Failing Item:**

- FFC 2E31
- [FFC\\_221](http://www.ibm.com/support/knowledgecenter/POWER8/p8eb7/ffc221.htm)

## **2E31-703**

**Explanation:** Failure to initialize due to a problem while reading the EEPROM on the adapter

**Response:** Use [MAP0210](http://www.ibm.com/support/knowledgecenter/POWER8/p8ecr/x0210.htm) : General Problem Resolution

## **Failing Item:**

• [FFC\\_2E31](http://www.ibm.com/support/knowledgecenter/POWER8/p8eb7/ffc2e31.htm)

# **2E38-111**

## **Explanation:** Enhanced Error Handling failure on bus

**Response:** Use [MAP0210](http://www.ibm.com/support/knowledgecenter/POWER8/p8ecr/x0210.htm) : General Problem Resolution

# **Failing Item:**

### **2E38-112**

**Explanation:** Enhanced Error Handling failure while testing adapater

**Response:** Use [MAP0210](http://www.ibm.com/support/knowledgecenter/POWER8/p8ecr/x0210.htm) : General Problem Resolution

### **Failing Item:**

- [FFC\\_2E38](http://www.ibm.com/support/knowledgecenter/POWER8/p8eb7/ffc2e38.htm)
- [FFC\\_221](http://www.ibm.com/support/knowledgecenter/POWER8/p8eb7/ffc221.htm)

## **2E38-140**

### **Explanation:** DMA read test failed

**Response:** Use [MAP0210](http://www.ibm.com/support/knowledgecenter/POWER8/p8ecr/x0210.htm) : General Problem Resolution

## **Failing Item:**

• [FFC\\_2E38](http://www.ibm.com/support/knowledgecenter/POWER8/p8eb7/ffc2e38.htm)

#### **2E38-141**

**Explanation:** DMA write test failed

**Response:** Use [MAP0210](http://www.ibm.com/support/knowledgecenter/POWER8/p8ecr/x0210.htm) : General Problem Resolution

## **Failing Item:**

• [FFC\\_2E38](http://www.ibm.com/support/knowledgecenter/POWER8/p8eb7/ffc2e38.htm)

## **2E38-142**

#### **Explanation:** DMA read-write test failed

**Response:** Use [MAP0210](http://www.ibm.com/support/knowledgecenter/POWER8/p8ecr/x0210.htm) : General Problem Resolution

### **Failing Item:**

• [FFC\\_2E38](http://www.ibm.com/support/knowledgecenter/POWER8/p8eb7/ffc2e38.htm)

#### **2E38-151**

**Explanation:** Internal loopback test failed

**Response:** Use [MAP0210](http://www.ibm.com/support/knowledgecenter/POWER8/p8ecr/x0210.htm) : General Problem Resolution

### **Failing Item:**

• [FFC\\_2E38](http://www.ibm.com/support/knowledgecenter/POWER8/p8eb7/ffc2e38.htm)

# **2E38-152**

**Explanation:** Internal loopback IP checksum offload test failed

**Response:** Use [MAP0210](http://www.ibm.com/support/knowledgecenter/POWER8/p8ecr/x0210.htm) : General Problem Resolution

# **Failing Item:**

• [FFC\\_2E38](http://www.ibm.com/support/knowledgecenter/POWER8/p8eb7/ffc2e38.htm)

#### **2E38-153**

**Explanation:** Internal loopback TCP checksum offload test failed

**Response:** Use [MAP0210](http://www.ibm.com/support/knowledgecenter/POWER8/p8ecr/x0210.htm) : General Problem Resolution

#### **Failing Item:**

v [FFC\\_2E38](http://www.ibm.com/support/knowledgecenter/POWER8/p8eb7/ffc2e38.htm)

## **2E38-154**

**Explanation:** Internal loopback UDP checksum offload test failed

**Response:** Use [MAP0210](http://www.ibm.com/support/knowledgecenter/POWER8/p8ecr/x0210.htm) : General Problem Resolution

**Failing Item:**

v [FFC\\_2E38](http://www.ibm.com/support/knowledgecenter/POWER8/p8eb7/ffc2e38.htm)

## **2E38-155**

**Explanation:** Internal loopback LSO test failed

**Response:** Use [MAP0210](http://www.ibm.com/support/knowledgecenter/POWER8/p8ecr/x0210.htm) : General Problem Resolution

#### **Failing Item:**

• [FFC\\_2E38](http://www.ibm.com/support/knowledgecenter/POWER8/p8eb7/ffc2e38.htm)

# **2E38-161**

**Explanation:** External loopback test failed

**Response:** Use [MAP0210](http://www.ibm.com/support/knowledgecenter/POWER8/p8ecr/x0210.htm) : General Problem Resolution

## **Failing Item:**

• [FFC\\_2E38](http://www.ibm.com/support/knowledgecenter/POWER8/p8eb7/ffc2e38.htm)

# **2E38-162**

**Explanation:** External loopback IP checksum offload test failed

**Response:** Use [MAP0210](http://www.ibm.com/support/knowledgecenter/POWER8/p8ecr/x0210.htm) : General Problem Resolution

## **Failing Item:**

v [FFC\\_2E38](http://www.ibm.com/support/knowledgecenter/POWER8/p8eb7/ffc2e38.htm)

## **2E38-163**

**Explanation:** External loopback TCP checksum offload test failed

**Response:** Use [MAP0210](http://www.ibm.com/support/knowledgecenter/POWER8/p8ecr/x0210.htm) : General Problem Resolution

#### **Failing Item:**

## **2E38-164**

**Explanation:** External loopback UDP checksum offload test failed

**Response:** Use [MAP0210](http://www.ibm.com/support/knowledgecenter/POWER8/p8ecr/x0210.htm) : General Problem Resolution

## **Failing Item:**

• [FFC\\_2E38](http://www.ibm.com/support/knowledgecenter/POWER8/p8eb7/ffc2e38.htm)

## **2E38-165**

**Explanation:** External loopback LSO test test failed

**Response:** Use [MAP0210](http://www.ibm.com/support/knowledgecenter/POWER8/p8ecr/x0210.htm) : General Problem Resolution

### **Failing Item:**

• [FFC\\_2E38](http://www.ibm.com/support/knowledgecenter/POWER8/p8eb7/ffc2e38.htm)

#### **2E38-201**

**Explanation:** Registers test failed

**Response:** Use [MAP0210](http://www.ibm.com/support/knowledgecenter/POWER8/p8ecr/x0210.htm) : General Problem Resolution

## **Failing Item:**

- [FFC\\_2E38](http://www.ibm.com/support/knowledgecenter/POWER8/p8eb7/ffc2e38.htm)
- $\cdot$  [FFC\\_221](http://www.ibm.com/support/knowledgecenter/POWER8/p8eb7/ffc221.htm)

### **2E38-701**

### **Explanation:** Adapter hardware error

**Response:** Use [MAP0210](http://www.ibm.com/support/knowledgecenter/POWER8/p8ecr/x0210.htm) : General Problem Resolution

## **Failing Item:**

• [FFC\\_2E38](http://www.ibm.com/support/knowledgecenter/POWER8/p8eb7/ffc2e38.htm)

### **2E38-702**

**Explanation:** EEH service error

**Response:** Use [MAP0210](http://www.ibm.com/support/knowledgecenter/POWER8/p8ecr/x0210.htm) : General Problem Resolution

# **Failing Item:**

- [FFC\\_2E38](http://www.ibm.com/support/knowledgecenter/POWER8/p8eb7/ffc2e38.htm)
- [FFC\\_221](http://www.ibm.com/support/knowledgecenter/POWER8/p8eb7/ffc221.htm)

#### **2E38-703**

**Explanation:** Failure to initialize due to a problem while reading the EEPROM on the adapter

**Response:** Use [MAP0210](http://www.ibm.com/support/knowledgecenter/POWER8/p8ecr/x0210.htm) : General Problem Resolution

## **Failing Item:**

• [FFC\\_2E38](http://www.ibm.com/support/knowledgecenter/POWER8/p8eb7/ffc2e38.htm)

#### **2E39-111**

**Explanation:** Enhanced Error Handling failure on bus

**Response:** Use [MAP0210](http://www.ibm.com/support/knowledgecenter/POWER8/p8ecr/x0210.htm) : General Problem Resolution

#### **Failing Item:**

• [FFC\\_2E39](http://www.ibm.com/support/knowledgecenter/POWER8/p8eb7/ffc2e39.htm)

### **2E39-112**

**Explanation:** Enhanced Error Handling failure while testing adapater

**Response:** Use [MAP0210](http://www.ibm.com/support/knowledgecenter/POWER8/p8ecr/x0210.htm) : General Problem Resolution

### **Failing Item:**

- [FFC\\_2E39](http://www.ibm.com/support/knowledgecenter/POWER8/p8eb7/ffc2e39.htm)
- [FFC\\_221](http://www.ibm.com/support/knowledgecenter/POWER8/p8eb7/ffc221.htm)

#### **2E39-140**

**Explanation:** DMA read test failed

**Response:** Use [MAP0210](http://www.ibm.com/support/knowledgecenter/POWER8/p8ecr/x0210.htm) : General Problem Resolution

#### **Failing Item:**

• [FFC\\_2E39](http://www.ibm.com/support/knowledgecenter/POWER8/p8eb7/ffc2e39.htm)

## **2E39-141**

**Explanation:** DMA write test failed

**Response:** Use [MAP0210](http://www.ibm.com/support/knowledgecenter/POWER8/p8ecr/x0210.htm) : General Problem Resolution

#### **Failing Item:**

• [FFC\\_2E39](http://www.ibm.com/support/knowledgecenter/POWER8/p8eb7/ffc2e39.htm)

### **2E39-142**

**Explanation:** DMA read-write test failed

**Response:** Use [MAP0210](http://www.ibm.com/support/knowledgecenter/POWER8/p8ecr/x0210.htm) : General Problem Resolution

## **Failing Item:**

• [FFC\\_2E39](http://www.ibm.com/support/knowledgecenter/POWER8/p8eb7/ffc2e39.htm)

## **2E39-151**

**Explanation:** Internal loopback test failed

**Response:** Use [MAP0210](http://www.ibm.com/support/knowledgecenter/POWER8/p8ecr/x0210.htm) : General Problem Resolution

#### **Failing Item:**

#### **2E39-152**

**Explanation:** Internal loopback IP checksum offload test failed

**Response:** Use [MAP0210](http://www.ibm.com/support/knowledgecenter/POWER8/p8ecr/x0210.htm) : General Problem Resolution

## **Failing Item:**

• [FFC\\_2E39](http://www.ibm.com/support/knowledgecenter/POWER8/p8eb7/ffc2e39.htm)

## **2E39-153**

**Explanation:** Internal loopback TCP checksum offload test failed

**Response:** Use [MAP0210](http://www.ibm.com/support/knowledgecenter/POWER8/p8ecr/x0210.htm) : General Problem Resolution

# **Failing Item:**

• [FFC\\_2E39](http://www.ibm.com/support/knowledgecenter/POWER8/p8eb7/ffc2e39.htm)

## **2E39-154**

**Explanation:** Internal loopback UDP checksum offload test failed

**Response:** Use [MAP0210](http://www.ibm.com/support/knowledgecenter/POWER8/p8ecr/x0210.htm) : General Problem Resolution

### **Failing Item:**

• [FFC\\_2E39](http://www.ibm.com/support/knowledgecenter/POWER8/p8eb7/ffc2e39.htm)

## **2E39-155**

#### **Explanation:** Internal loopback LSO test failed

**Response:** Use [MAP0210](http://www.ibm.com/support/knowledgecenter/POWER8/p8ecr/x0210.htm) : General Problem Resolution

## **Failing Item:**

• [FFC\\_2E39](http://www.ibm.com/support/knowledgecenter/POWER8/p8eb7/ffc2e39.htm)

### **2E39-161**

**Explanation:** External loopback test failed

**Response:** Use [MAP0210](http://www.ibm.com/support/knowledgecenter/POWER8/p8ecr/x0210.htm) : General Problem Resolution

# **Failing Item:**

• [FFC\\_2E39](http://www.ibm.com/support/knowledgecenter/POWER8/p8eb7/ffc2e39.htm)

## **2E39-162**

**Explanation:** External loopback IP checksum offload test failed

**Response:** Use [MAP0210](http://www.ibm.com/support/knowledgecenter/POWER8/p8ecr/x0210.htm) : General Problem Resolution

### **Failing Item:**

• [FFC\\_2E39](http://www.ibm.com/support/knowledgecenter/POWER8/p8eb7/ffc2e39.htm)

#### **2E39-163**

**Explanation:** External loopback TCP checksum offload test failed

**Response:** Use [MAP0210](http://www.ibm.com/support/knowledgecenter/POWER8/p8ecr/x0210.htm) : General Problem Resolution

#### **Failing Item:**

v [FFC\\_2E39](http://www.ibm.com/support/knowledgecenter/POWER8/p8eb7/ffc2e39.htm)

### **2E39-164**

**Explanation:** External loopback UDP checksum offload test failed

**Response:** Use [MAP0210](http://www.ibm.com/support/knowledgecenter/POWER8/p8ecr/x0210.htm) : General Problem Resolution

**Failing Item:**

• [FFC\\_2E39](http://www.ibm.com/support/knowledgecenter/POWER8/p8eb7/ffc2e39.htm)

## **2E39-165**

**Explanation:** External loopback LSO test test failed

**Response:** Use [MAP0210](http://www.ibm.com/support/knowledgecenter/POWER8/p8ecr/x0210.htm) : General Problem Resolution

#### **Failing Item:**

• [FFC\\_2E39](http://www.ibm.com/support/knowledgecenter/POWER8/p8eb7/ffc2e39.htm)

## **2E39-201**

**Explanation:** Registers test failed

**Response:** Use [MAP0210](http://www.ibm.com/support/knowledgecenter/POWER8/p8ecr/x0210.htm) : General Problem Resolution

## **Failing Item:**

- [FFC\\_2E39](http://www.ibm.com/support/knowledgecenter/POWER8/p8eb7/ffc2e39.htm)
- [FFC\\_221](http://www.ibm.com/support/knowledgecenter/POWER8/p8eb7/ffc221.htm)

#### **2E39-701**

**Explanation:** Adapter hardware error

**Response:** Use [MAP0210](http://www.ibm.com/support/knowledgecenter/POWER8/p8ecr/x0210.htm) : General Problem Resolution

### **Failing Item:**

• [FFC\\_2E39](http://www.ibm.com/support/knowledgecenter/POWER8/p8eb7/ffc2e39.htm)

## **2E39-702**

**Explanation:** EEH service error

**Response:** Use [MAP0210](http://www.ibm.com/support/knowledgecenter/POWER8/p8ecr/x0210.htm) : General Problem Resolution

- [FFC\\_2E39](http://www.ibm.com/support/knowledgecenter/POWER8/p8eb7/ffc2e39.htm)
- [FFC\\_221](http://www.ibm.com/support/knowledgecenter/POWER8/p8eb7/ffc221.htm)

## **2E39-703**

**Explanation:** Failure to initialize due to a problem while reading the EEPROM on the adapter

**Response:** Use [MAP0210](http://www.ibm.com/support/knowledgecenter/POWER8/p8ecr/x0210.htm) : General Problem Resolution

## **Failing Item:**

• [FFC\\_2E39](http://www.ibm.com/support/knowledgecenter/POWER8/p8eb7/ffc2e39.htm)

## **2E3B-111**

**Explanation:** Enhanced Error Handling failure on bus

**Response:** Use [MAP0210](http://www.ibm.com/support/knowledgecenter/POWER8/p8ecr/x0210.htm) : General Problem Resolution

## **Failing Item:**

v [FFC\\_2E3B](http://www.ibm.com/support/knowledgecenter/POWER8/p8eb7/ffc2e3b.htm)

#### **2E3B-112**

**Explanation:** Enhanced Error Handling failure while testing adapater

**Response:** Use [MAP0210](http://www.ibm.com/support/knowledgecenter/POWER8/p8ecr/x0210.htm) : General Problem Resolution

#### **Failing Item:**

- v [FFC\\_2E3B](http://www.ibm.com/support/knowledgecenter/POWER8/p8eb7/ffc2e3b.htm)
- [FFC\\_221](http://www.ibm.com/support/knowledgecenter/POWER8/p8eb7/ffc221.htm)

## **2E3B-140**

#### **Explanation:** DMA read test failed

**Response:** Use [MAP0210](http://www.ibm.com/support/knowledgecenter/POWER8/p8ecr/x0210.htm) : General Problem Resolution

## **Failing Item:**

v [FFC\\_2E3B](http://www.ibm.com/support/knowledgecenter/POWER8/p8eb7/ffc2e3b.htm)

#### **2E3B-141**

**Explanation:** DMA write test failed

**Response:** Use [MAP0210](http://www.ibm.com/support/knowledgecenter/POWER8/p8ecr/x0210.htm) : General Problem Resolution

### **Failing Item:**

v [FFC\\_2E3B](http://www.ibm.com/support/knowledgecenter/POWER8/p8eb7/ffc2e3b.htm)

## **2E3B-142**

## **Explanation:** DMA read-write test failed

**Response:** Use [MAP0210](http://www.ibm.com/support/knowledgecenter/POWER8/p8ecr/x0210.htm) : General Problem Resolution

# **Failing Item:**

v [FFC\\_2E3B](http://www.ibm.com/support/knowledgecenter/POWER8/p8eb7/ffc2e3b.htm)

#### **2E3B-151**

**Explanation:** Internal loopback test failed

**Response:** Use [MAP0210](http://www.ibm.com/support/knowledgecenter/POWER8/p8ecr/x0210.htm) : General Problem Resolution

#### **Failing Item:**

v [FFC\\_2E3B](http://www.ibm.com/support/knowledgecenter/POWER8/p8eb7/ffc2e3b.htm)

### **2E3B-152**

**Explanation:** Internal loopback IP checksum offload test failed

**Response:** Use [MAP0210](http://www.ibm.com/support/knowledgecenter/POWER8/p8ecr/x0210.htm) : General Problem Resolution

### **Failing Item:**

v [FFC\\_2E3B](http://www.ibm.com/support/knowledgecenter/POWER8/p8eb7/ffc2e3b.htm)

#### **2E3B-153**

**Explanation:** Internal loopback TCP checksum offload test failed

**Response:** Use [MAP0210](http://www.ibm.com/support/knowledgecenter/POWER8/p8ecr/x0210.htm) : General Problem Resolution

#### **Failing Item:**

v [FFC\\_2E3B](http://www.ibm.com/support/knowledgecenter/POWER8/p8eb7/ffc2e3b.htm)

# **2E3B-154**

**Explanation:** Internal loopback UDP checksum offload test failed

**Response:** Use [MAP0210](http://www.ibm.com/support/knowledgecenter/POWER8/p8ecr/x0210.htm) : General Problem Resolution

## **Failing Item:**

v [FFC\\_2E3B](http://www.ibm.com/support/knowledgecenter/POWER8/p8eb7/ffc2e3b.htm)

## **2E3B-155**

**Explanation:** Internal loopback LSO test failed

**Response:** Use [MAP0210](http://www.ibm.com/support/knowledgecenter/POWER8/p8ecr/x0210.htm) : General Problem Resolution

#### **Failing Item:**

v [FFC\\_2E3B](http://www.ibm.com/support/knowledgecenter/POWER8/p8eb7/ffc2e3b.htm)

# **2E3B-161**

## **Explanation:** External loopback test failed

**Response:** Use [MAP0210](http://www.ibm.com/support/knowledgecenter/POWER8/p8ecr/x0210.htm) : General Problem Resolution

### **Failing Item:**

• FFC 2E3B

### **2E3B-162**

**Explanation:** External loopback IP checksum offload test failed

**Response:** Use [MAP0210](http://www.ibm.com/support/knowledgecenter/POWER8/p8ecr/x0210.htm) : General Problem Resolution

### **Failing Item:**

v [FFC\\_2E3B](http://www.ibm.com/support/knowledgecenter/POWER8/p8eb7/ffc2e3b.htm)

## **2E3B-163**

**Explanation:** External loopback TCP checksum offload test failed

**Response:** Use [MAP0210](http://www.ibm.com/support/knowledgecenter/POWER8/p8ecr/x0210.htm) : General Problem Resolution

# **Failing Item:**

v [FFC\\_2E3B](http://www.ibm.com/support/knowledgecenter/POWER8/p8eb7/ffc2e3b.htm)

## **2E3B-164**

**Explanation:** External loopback UDP checksum offload test failed

**Response:** Use [MAP0210](http://www.ibm.com/support/knowledgecenter/POWER8/p8ecr/x0210.htm) : General Problem Resolution

### **Failing Item:**

v [FFC\\_2E3B](http://www.ibm.com/support/knowledgecenter/POWER8/p8eb7/ffc2e3b.htm)

## **2E3B-165**

**Explanation:** External loopback LSO test test failed

**Response:** Use [MAP0210](http://www.ibm.com/support/knowledgecenter/POWER8/p8ecr/x0210.htm) : General Problem Resolution

## **Failing Item:**

v [FFC\\_2E3B](http://www.ibm.com/support/knowledgecenter/POWER8/p8eb7/ffc2e3b.htm)

## **2E3B-201**

**Explanation:** Registers test failed

**Response:** Use [MAP0210](http://www.ibm.com/support/knowledgecenter/POWER8/p8ecr/x0210.htm) : General Problem Resolution

## **Failing Item:**

- v [FFC\\_2E3B](http://www.ibm.com/support/knowledgecenter/POWER8/p8eb7/ffc2e3b.htm)
- [FFC\\_221](http://www.ibm.com/support/knowledgecenter/POWER8/p8eb7/ffc221.htm)

## **2E3B-701**

## **Explanation:** Adapter hardware error

**Response:** Use [MAP0210](http://www.ibm.com/support/knowledgecenter/POWER8/p8ecr/x0210.htm) : General Problem Resolution

## **Failing Item:**

v [FFC\\_2E3B](http://www.ibm.com/support/knowledgecenter/POWER8/p8eb7/ffc2e3b.htm)

#### **2E3B-702**

**Explanation:** EEH service error

**Response:** Use [MAP0210](http://www.ibm.com/support/knowledgecenter/POWER8/p8ecr/x0210.htm) : General Problem Resolution

### **Failing Item:**

- v [FFC\\_2E3B](http://www.ibm.com/support/knowledgecenter/POWER8/p8eb7/ffc2e3b.htm)
- $\cdot$  [FFC\\_221](http://www.ibm.com/support/knowledgecenter/POWER8/p8eb7/ffc221.htm)

### **2E3B-703**

**Explanation:** Failure to initialize due to a problem while reading the EEPROM on the adapter

**Response:** Use [MAP0210](http://www.ibm.com/support/knowledgecenter/POWER8/p8ecr/x0210.htm) : General Problem Resolution

## **Failing Item:**

v [FFC\\_2E3B](http://www.ibm.com/support/knowledgecenter/POWER8/p8eb7/ffc2e3b.htm)

## **2E41-101**

**Explanation:** PCI Configuration Registers Test Failure.

**Response:** Use [MAP0210](http://www.ibm.com/support/knowledgecenter/POWER8/p8ecr/x0210.htm) : General Problem Resolution

#### **Failing Item:**

- $\cdot$  [FFC\\_2E41](http://www.ibm.com/support/knowledgecenter/POWER8/p8eb7/ffc2e41.htm)
- [FFC\\_221](http://www.ibm.com/support/knowledgecenter/POWER8/p8eb7/ffc221.htm)

## **2E41-102**

**Explanation:** I/O Registers Test Failure.

**Response:** Use [MAP0210](http://www.ibm.com/support/knowledgecenter/POWER8/p8ecr/x0210.htm) : General Problem Resolution

### **Failing Item:**

 $\cdot$  [FFC\\_2E41](http://www.ibm.com/support/knowledgecenter/POWER8/p8eb7/ffc2e41.htm)

## **2E41-103**

**Explanation:** NVRAM and Checksum Verification Failure.

**Response:** Use [MAP0210](http://www.ibm.com/support/knowledgecenter/POWER8/p8ecr/x0210.htm) : General Problem Resolution

# **Failing Item:**

 $\cdot$  [FFC\\_2E41](http://www.ibm.com/support/knowledgecenter/POWER8/p8eb7/ffc2e41.htm)

# **2E41-104**

**Explanation:** Adapter Memory Test Failure.

**Response:** Use [MAP0210](http://www.ibm.com/support/knowledgecenter/POWER8/p8ecr/x0210.htm) : General Problem Resolution

#### **Failing Item:**

## **2E41-111**

**Explanation:** Internal Loopback Test Failure.

**Response:** Use [MAP0210](http://www.ibm.com/support/knowledgecenter/POWER8/p8ecr/x0210.htm) : General Problem Resolution

## **Failing Item:**

 $\cdot$  [FFC\\_2E41](http://www.ibm.com/support/knowledgecenter/POWER8/p8eb7/ffc2e41.htm)

## **2E41-121**

**Explanation:** External Loopback Test Failure.

**Response:** Use [MAP0210](http://www.ibm.com/support/knowledgecenter/POWER8/p8ecr/x0210.htm) : General Problem Resolution

#### **Failing Item:**

• [FFC\\_2E41](http://www.ibm.com/support/knowledgecenter/POWER8/p8eb7/ffc2e41.htm)

# **2E41-201**

**Explanation:** Adapter configuration error.

**Response:** Use [MAP0210](http://www.ibm.com/support/knowledgecenter/POWER8/p8ecr/x0210.htm) : General Problem Resolution

#### **Failing Item:**

- $\cdot$  [FFC\\_2E41](http://www.ibm.com/support/knowledgecenter/POWER8/p8eb7/ffc2e41.htm)
- [FFC\\_221](http://www.ibm.com/support/knowledgecenter/POWER8/p8eb7/ffc221.htm)

## **2E41-601**

**Explanation:** Download firmware error.

**Response:** Use [MAP0210](http://www.ibm.com/support/knowledgecenter/POWER8/p8ecr/x0210.htm) : General Problem Resolution

## **Failing Item:**

 $\cdot$  FFC 2E41

#### **2E41-602**

**Explanation:** EEPROM read error.

**Response:** Use [MAP0210](http://www.ibm.com/support/knowledgecenter/POWER8/p8ecr/x0210.htm) : General Problem Resolution

## **Failing Item:**

• [FFC\\_2E41](http://www.ibm.com/support/knowledgecenter/POWER8/p8eb7/ffc2e41.htm)

### **2E41-701**

**Explanation:** Permanent adapter failure.

**Response:** Use [MAP0210](http://www.ibm.com/support/knowledgecenter/POWER8/p8ecr/x0210.htm) : General Problem Resolution

## **Failing Item:**

- $\cdot$  [FFC\\_2E41](http://www.ibm.com/support/knowledgecenter/POWER8/p8eb7/ffc2e41.htm)
- [FFC\\_221](http://www.ibm.com/support/knowledgecenter/POWER8/p8eb7/ffc221.htm)

#### **2E42-301**

**Explanation:** Error Log Analysis indicates that this adapter has failed due to a hardware error.

**Response:** Use [MAP0210](http://www.ibm.com/support/knowledgecenter/POWER8/p8ecr/x0210.htm) : General problem resolution

#### **Failing Item:**

- [FFC\\_2E42](http://www.ibm.com/support/knowledgecenter/POWER8/p8eb7/ffc2e42.htm)
- [FFC\\_221](http://www.ibm.com/support/knowledgecenter/POWER8/p8eb7/ffc221.htm)

## **2E42-302**

**Explanation:** EEH error.

**Response:** Use [MAP0210](http://www.ibm.com/support/knowledgecenter/POWER8/p8ecr/x0210.htm) : General problem resolution **Failing Item:**

- [FFC\\_2E42](http://www.ibm.com/support/knowledgecenter/POWER8/p8eb7/ffc2e42.htm)
- [FFC\\_221](http://www.ibm.com/support/knowledgecenter/POWER8/p8eb7/ffc221.htm)

## **2E42-400**

**Explanation:** Open Test failed.

**Response:** Use [MAP0210](http://www.ibm.com/support/knowledgecenter/POWER8/p8ecr/x0210.htm) : General problem resolution

## **Failing Item:**

- $\cdot$  [FFC\\_2E42](http://www.ibm.com/support/knowledgecenter/POWER8/p8eb7/ffc2e42.htm)
- [FFC\\_221](http://www.ibm.com/support/knowledgecenter/POWER8/p8eb7/ffc221.htm)

## **2E42-401**

**Explanation:** Registers test failed.

**Response:** Use [MAP0210](http://www.ibm.com/support/knowledgecenter/POWER8/p8ecr/x0210.htm) : General problem resolution

#### **Failing Item:**

- [FFC\\_2E42](http://www.ibm.com/support/knowledgecenter/POWER8/p8eb7/ffc2e42.htm)
- [FFC\\_221](http://www.ibm.com/support/knowledgecenter/POWER8/p8eb7/ffc221.htm)

# **2E42-402**

**Explanation:** Registers test failed.

**Response:** Use [MAP0210](http://www.ibm.com/support/knowledgecenter/POWER8/p8ecr/x0210.htm) : General problem resolution

# **Failing Item:**

- $\cdot$  [FFC\\_2E42](http://www.ibm.com/support/knowledgecenter/POWER8/p8eb7/ffc2e42.htm)
- $\cdot$  [FFC\\_221](http://www.ibm.com/support/knowledgecenter/POWER8/p8eb7/ffc221.htm)

# **2E42-403**

**Explanation:** Checksum Verification Test failed.

**Response:** Use [MAP0210](http://www.ibm.com/support/knowledgecenter/POWER8/p8ecr/x0210.htm) : General problem resolution

- FFC 2E42
- [FFC\\_221](http://www.ibm.com/support/knowledgecenter/POWER8/p8eb7/ffc221.htm)

## **2E42-404**

**Explanation:** Memory Test failed.

**Response:** Use [MAP0210](http://www.ibm.com/support/knowledgecenter/POWER8/p8ecr/x0210.htm) : General problem resolution

### **Failing Item:**

- [FFC\\_2E42](http://www.ibm.com/support/knowledgecenter/POWER8/p8eb7/ffc2e42.htm)
- [FFC\\_221](http://www.ibm.com/support/knowledgecenter/POWER8/p8eb7/ffc221.htm)

# **2E42-411**

**Explanation:** Internal 10 Mbps test failed.

**Response:** Use [MAP0210](http://www.ibm.com/support/knowledgecenter/POWER8/p8ecr/x0210.htm) : General problem resolution

## **Failing Item:**

- FFC 2E42
- [FFC\\_221](http://www.ibm.com/support/knowledgecenter/POWER8/p8eb7/ffc221.htm)

#### **2E42-412**

**Explanation:** Internal 100 Mbps test failed.

**Response:** Use [MAP0210](http://www.ibm.com/support/knowledgecenter/POWER8/p8ecr/x0210.htm) : General problem resolution

## **Failing Item:**

- $\cdot$  [FFC\\_2E42](http://www.ibm.com/support/knowledgecenter/POWER8/p8eb7/ffc2e42.htm)
- [FFC\\_221](http://www.ibm.com/support/knowledgecenter/POWER8/p8eb7/ffc221.htm)

## **2E42-413**

**Explanation:** Internal 1000 Mbps test failed.

**Response:** Use [MAP0210](http://www.ibm.com/support/knowledgecenter/POWER8/p8ecr/x0210.htm) : General problem resolution

**Failing Item:**

- [FFC\\_2E42](http://www.ibm.com/support/knowledgecenter/POWER8/p8eb7/ffc2e42.htm)
- [FFC\\_221](http://www.ibm.com/support/knowledgecenter/POWER8/p8eb7/ffc221.htm)

# **2E42-421**

**Explanation:** External 10 Mbps test failed.

**Response:** Use [MAP0210](http://www.ibm.com/support/knowledgecenter/POWER8/p8ecr/x0210.htm) : General problem resolution

# **Failing Item:**

- $\cdot$  [FFC\\_2E42](http://www.ibm.com/support/knowledgecenter/POWER8/p8eb7/ffc2e42.htm)
- [FFC\\_221](http://www.ibm.com/support/knowledgecenter/POWER8/p8eb7/ffc221.htm)

# **2E42-422**

**Explanation:** External 100 Mbps test failed.

**Response:** Use [MAP0210](http://www.ibm.com/support/knowledgecenter/POWER8/p8ecr/x0210.htm) : General problem resolution

## **Failing Item:**

- $\cdot$  [FFC\\_2E42](http://www.ibm.com/support/knowledgecenter/POWER8/p8eb7/ffc2e42.htm)
- [FFC\\_221](http://www.ibm.com/support/knowledgecenter/POWER8/p8eb7/ffc221.htm)

#### **2E42-423**

**Explanation:** External 1000 Mbps test failed.

**Response:** Use [MAP0210](http://www.ibm.com/support/knowledgecenter/POWER8/p8ecr/x0210.htm) : General problem resolution

## **Failing Item:**

- $\cdot$  [FFC\\_2E42](http://www.ibm.com/support/knowledgecenter/POWER8/p8eb7/ffc2e42.htm)
- [FFC\\_221](http://www.ibm.com/support/knowledgecenter/POWER8/p8eb7/ffc221.htm)

# **2E42-4FF**

**Explanation:** Close Test failed.

**Response:** Use [MAP0210](http://www.ibm.com/support/knowledgecenter/POWER8/p8ecr/x0210.htm) : General problem resolution

#### **Failing Item:**

- FFC 2E42
- $\cdot$  [FFC\\_221](http://www.ibm.com/support/knowledgecenter/POWER8/p8eb7/ffc221.htm)

#### **2E43-301**

**Explanation:** Error Log Analysis indicates that this adapter has failed due to a hardware error.

**Response:** Use [MAP0210](http://www.ibm.com/support/knowledgecenter/POWER8/p8ecr/x0210.htm) : General problem resolution

## **Failing Item:**

- [FFC\\_2E43](http://www.ibm.com/support/knowledgecenter/POWER8/p8eb7/ffc2e43.htm)
- [FFC\\_221](http://www.ibm.com/support/knowledgecenter/POWER8/p8eb7/ffc221.htm)

## **2E43-302**

**Explanation:** EEH error.

**Response:** Use [MAP0210](http://www.ibm.com/support/knowledgecenter/POWER8/p8ecr/x0210.htm) : General problem resolution

#### **Failing Item:**

- [FFC\\_2E43](http://www.ibm.com/support/knowledgecenter/POWER8/p8eb7/ffc2e43.htm)
- [FFC\\_221](http://www.ibm.com/support/knowledgecenter/POWER8/p8eb7/ffc221.htm)

# **2E43-400**

**Explanation:** Open Test failed.

**Response:** Use [MAP0210](http://www.ibm.com/support/knowledgecenter/POWER8/p8ecr/x0210.htm) : General problem resolution

## **Failing Item:**

- [FFC\\_2E43](http://www.ibm.com/support/knowledgecenter/POWER8/p8eb7/ffc2e43.htm)
- $\cdot$  [FFC\\_221](http://www.ibm.com/support/knowledgecenter/POWER8/p8eb7/ffc221.htm)

# **2E43-401**

**Explanation:** Registers test failed.

**Response:** Use [MAP0210](http://www.ibm.com/support/knowledgecenter/POWER8/p8ecr/x0210.htm) : General problem resolution

- FFC 2E43
- [FFC\\_221](http://www.ibm.com/support/knowledgecenter/POWER8/p8eb7/ffc221.htm)

## **2E43-402**

**Explanation:** Registers test failed.

**Response:** Use [MAP0210](http://www.ibm.com/support/knowledgecenter/POWER8/p8ecr/x0210.htm) : General problem resolution

### **Failing Item:**

- [FFC\\_2E43](http://www.ibm.com/support/knowledgecenter/POWER8/p8eb7/ffc2e43.htm)
- [FFC\\_221](http://www.ibm.com/support/knowledgecenter/POWER8/p8eb7/ffc221.htm)

# **2E43-403**

**Explanation:** Checksum Verification Test failed.

**Response:** Use [MAP0210](http://www.ibm.com/support/knowledgecenter/POWER8/p8ecr/x0210.htm) : General problem resolution

## **Failing Item:**

- FFC 2E43
- [FFC\\_221](http://www.ibm.com/support/knowledgecenter/POWER8/p8eb7/ffc221.htm)

## **2E43-404**

**Explanation:** Memory Test failed.

**Response:** Use [MAP0210](http://www.ibm.com/support/knowledgecenter/POWER8/p8ecr/x0210.htm) : General problem resolution

## **Failing Item:**

- $\cdot$  [FFC\\_2E43](http://www.ibm.com/support/knowledgecenter/POWER8/p8eb7/ffc2e43.htm)
- [FFC\\_221](http://www.ibm.com/support/knowledgecenter/POWER8/p8eb7/ffc221.htm)

# **2E43-411**

**Explanation:** Internal 10 Mbps test failed.

**Response:** Use [MAP0210](http://www.ibm.com/support/knowledgecenter/POWER8/p8ecr/x0210.htm) : General problem resolution

- **Failing Item:**
- [FFC\\_2E43](http://www.ibm.com/support/knowledgecenter/POWER8/p8eb7/ffc2e43.htm)
- [FFC\\_221](http://www.ibm.com/support/knowledgecenter/POWER8/p8eb7/ffc221.htm)

# **2E43-412**

**Explanation:** Internal 100 Mbps test failed.

**Response:** Use [MAP0210](http://www.ibm.com/support/knowledgecenter/POWER8/p8ecr/x0210.htm) : General problem resolution

# **Failing Item:**

- $\cdot$  [FFC\\_2E43](http://www.ibm.com/support/knowledgecenter/POWER8/p8eb7/ffc2e43.htm)
- [FFC\\_221](http://www.ibm.com/support/knowledgecenter/POWER8/p8eb7/ffc221.htm)

## **2E43-413**

**Explanation:** Internal 1000 Mbps test failed.

**Response:** Use [MAP0210](http://www.ibm.com/support/knowledgecenter/POWER8/p8ecr/x0210.htm) : General problem resolution

# **Failing Item:**

- [FFC\\_2E43](http://www.ibm.com/support/knowledgecenter/POWER8/p8eb7/ffc2e43.htm)
- [FFC\\_221](http://www.ibm.com/support/knowledgecenter/POWER8/p8eb7/ffc221.htm)

### **2E43-421**

**Explanation:** External 10 Mbps test failed.

**Response:** Use [MAP0210](http://www.ibm.com/support/knowledgecenter/POWER8/p8ecr/x0210.htm) : General problem resolution

## **Failing Item:**

- [FFC\\_2E43](http://www.ibm.com/support/knowledgecenter/POWER8/p8eb7/ffc2e43.htm)
- [FFC\\_221](http://www.ibm.com/support/knowledgecenter/POWER8/p8eb7/ffc221.htm)

# **2E43-422**

**Explanation:** External 100 Mbps test failed.

**Response:** Use [MAP0210](http://www.ibm.com/support/knowledgecenter/POWER8/p8ecr/x0210.htm) : General problem resolution

#### **Failing Item:**

- FFC 2E43
- [FFC\\_221](http://www.ibm.com/support/knowledgecenter/POWER8/p8eb7/ffc221.htm)

## **2E43-423**

**Explanation:** External 1000 Mbps test failed.

**Response:** Use [MAP0210](http://www.ibm.com/support/knowledgecenter/POWER8/p8ecr/x0210.htm) : General problem resolution

## **Failing Item:**

- [FFC\\_2E43](http://www.ibm.com/support/knowledgecenter/POWER8/p8eb7/ffc2e43.htm)
- [FFC\\_221](http://www.ibm.com/support/knowledgecenter/POWER8/p8eb7/ffc221.htm)

# **2E43-4FF**

**Explanation:** Close Test failed.

**Response:** Use [MAP0210](http://www.ibm.com/support/knowledgecenter/POWER8/p8ecr/x0210.htm) : General problem resolution

- **Failing Item:**
- [FFC\\_2E43](http://www.ibm.com/support/knowledgecenter/POWER8/p8eb7/ffc2e43.htm)
- [FFC\\_221](http://www.ibm.com/support/knowledgecenter/POWER8/p8eb7/ffc221.htm)

# **2E44-100**

**Explanation:** Open Test failed

**Response:** Use [MAP0210](http://www.ibm.com/support/knowledgecenter/POWER8/p8ecr/x0210.htm) : General Problem Resolution

# **Failing Item:**

- [FFC\\_2E44](http://www.ibm.com/support/knowledgecenter/POWER8/p8eb7/ffc2e44.htm)
- [FFC\\_221](http://www.ibm.com/support/knowledgecenter/POWER8/p8eb7/ffc221.htm)

# **2E44-108**

**Explanation:** Registers test failed

**Response:** Use [MAP0210](http://www.ibm.com/support/knowledgecenter/POWER8/p8ecr/x0210.htm) : General Problem Resolution

- [FFC\\_2E44](http://www.ibm.com/support/knowledgecenter/POWER8/p8eb7/ffc2e44.htm)
- [FFC\\_221](http://www.ibm.com/support/knowledgecenter/POWER8/p8eb7/ffc221.htm)

#### **2E44-109**

**Explanation:** DMA read test failed

**Response:** Use [MAP0210](http://www.ibm.com/support/knowledgecenter/POWER8/p8ecr/x0210.htm) : General Problem Resolution

## **Failing Item:**

 $\cdot$  [FFC\\_2E44](http://www.ibm.com/support/knowledgecenter/POWER8/p8eb7/ffc2e44.htm)

# **2E44-110**

**Explanation:** DMA write test failed

**Response:** Use [MAP0210](http://www.ibm.com/support/knowledgecenter/POWER8/p8ecr/x0210.htm) : General Problem Resolution

## **Failing Item:**

• [FFC\\_2E44](http://www.ibm.com/support/knowledgecenter/POWER8/p8eb7/ffc2e44.htm)

## **2E44-111**

**Explanation:** DMA read and write test failed

**Response:** Use [MAP0210](http://www.ibm.com/support/knowledgecenter/POWER8/p8ecr/x0210.htm) : General Problem Resolution

#### **Failing Item:**

 $\cdot$  [FFC\\_2E44](http://www.ibm.com/support/knowledgecenter/POWER8/p8eb7/ffc2e44.htm)

## **2E44-112**

**Explanation:** Internal loopback test failed

**Response:** Use [MAP0210](http://www.ibm.com/support/knowledgecenter/POWER8/p8ecr/x0210.htm) : General Problem Resolution

## **Failing Item:**

 $\cdot$  [FFC\\_2E44](http://www.ibm.com/support/knowledgecenter/POWER8/p8eb7/ffc2e44.htm)

## **2E44-113**

**Explanation:** Internal loopback IP checksum offload test failed

**Response:** Use [MAP0210](http://www.ibm.com/support/knowledgecenter/POWER8/p8ecr/x0210.htm) : General Problem Resolution

### **Failing Item:**

 $\cdot$  [FFC\\_2E44](http://www.ibm.com/support/knowledgecenter/POWER8/p8eb7/ffc2e44.htm)

# **2E44-114**

**Explanation:** Internal loopback TCP checksum offload test failed

**Response:** Use [MAP0210](http://www.ibm.com/support/knowledgecenter/POWER8/p8ecr/x0210.htm) : General Problem Resolution

## **Failing Item:**

 $\cdot$  [FFC\\_2E44](http://www.ibm.com/support/knowledgecenter/POWER8/p8eb7/ffc2e44.htm)

#### **2E44-115**

**Explanation:** Internal loopback UDP checksum offload test failed

**Response:** Use [MAP0210](http://www.ibm.com/support/knowledgecenter/POWER8/p8ecr/x0210.htm) : General Problem Resolution

## **Failing Item:**

• [FFC\\_2E44](http://www.ibm.com/support/knowledgecenter/POWER8/p8eb7/ffc2e44.htm)

### **2E44-116**

**Explanation:** Internal loopback LSO test failed

**Response:** Use [MAP0210](http://www.ibm.com/support/knowledgecenter/POWER8/p8ecr/x0210.htm) : General Problem Resolution

#### **Failing Item:**

• [FFC\\_2E44](http://www.ibm.com/support/knowledgecenter/POWER8/p8eb7/ffc2e44.htm)

#### **2E44-117**

**Explanation:** External loopback test failed

**Response:** Use [MAP0210](http://www.ibm.com/support/knowledgecenter/POWER8/p8ecr/x0210.htm) : General Problem Resolution

# **Failing Item:**

• [FFC\\_2E44](http://www.ibm.com/support/knowledgecenter/POWER8/p8eb7/ffc2e44.htm)

## **2E44-118**

**Explanation:** External loopback IP checksum offload test failed

**Response:** Use [MAP0210](http://www.ibm.com/support/knowledgecenter/POWER8/p8ecr/x0210.htm) : General Problem Resolution

## **Failing Item:**

• [FFC\\_2E44](http://www.ibm.com/support/knowledgecenter/POWER8/p8eb7/ffc2e44.htm)

# **2E44-119**

**Explanation:** External loopback TCP checksum offload test failed

**Response:** Use [MAP0210](http://www.ibm.com/support/knowledgecenter/POWER8/p8ecr/x0210.htm) : General Problem Resolution

### **Failing Item:**

 $\cdot$  [FFC\\_2E44](http://www.ibm.com/support/knowledgecenter/POWER8/p8eb7/ffc2e44.htm)

# **2E44-120**

**Explanation:** External loopback UDP checksum offload test failed

**Response:** Use [MAP0210](http://www.ibm.com/support/knowledgecenter/POWER8/p8ecr/x0210.htm) : General Problem Resolution

#### **Failing Item:**

## **2E44-121**

**Explanation:** External loopback LSO test failed

**Response:** Use [MAP0210](http://www.ibm.com/support/knowledgecenter/POWER8/p8ecr/x0210.htm) : General Problem Resolution

## **Failing Item:**

• [FFC\\_2E44](http://www.ibm.com/support/knowledgecenter/POWER8/p8eb7/ffc2e44.htm)

# **2E44-1FF**

**Explanation:** Close Test failed

**Response:** Use [MAP0210](http://www.ibm.com/support/knowledgecenter/POWER8/p8ecr/x0210.htm) : General Problem Resolution

## **Failing Item:**

- [FFC\\_2E44](http://www.ibm.com/support/knowledgecenter/POWER8/p8eb7/ffc2e44.htm)
- [FFC\\_221](http://www.ibm.com/support/knowledgecenter/POWER8/p8eb7/ffc221.htm)

#### **2E44-605**

**Explanation:** Error Log Analysis indicates that this adapter has failed due to a hardware error

**Response:** Use [MAP0210](http://www.ibm.com/support/knowledgecenter/POWER8/p8ecr/x0210.htm) : General Problem Resolution

### **Failing Item:**

- $\cdot$  [FFC\\_2E44](http://www.ibm.com/support/knowledgecenter/POWER8/p8eb7/ffc2e44.htm)
- [FFC\\_221](http://www.ibm.com/support/knowledgecenter/POWER8/p8eb7/ffc221.htm)

## **2E44-606**

**Explanation:** Adapter configuration error

**Response:** Use [MAP0210](http://www.ibm.com/support/knowledgecenter/POWER8/p8ecr/x0210.htm) : General Problem Resolution

### **Failing Item:**

- $\cdot$  [FFC\\_2E44](http://www.ibm.com/support/knowledgecenter/POWER8/p8eb7/ffc2e44.htm)
- [FFC\\_221](http://www.ibm.com/support/knowledgecenter/POWER8/p8eb7/ffc221.htm)

## **2E44-607**

#### **Explanation:** EEH error

**Response:** Use [MAP0210](http://www.ibm.com/support/knowledgecenter/POWER8/p8ecr/x0210.htm) : General Problem Resolution

## **Failing Item:**

- [FFC\\_2E44](http://www.ibm.com/support/knowledgecenter/POWER8/p8eb7/ffc2e44.htm)
- [FFC\\_221](http://www.ibm.com/support/knowledgecenter/POWER8/p8eb7/ffc221.htm)

## **2E45-100**

**Explanation:** Open Test failed

**Response:** Use [MAP0210](http://www.ibm.com/support/knowledgecenter/POWER8/p8ecr/x0210.htm) : General Problem Resolution

### **Failing Item:**

- [FFC\\_2E45](http://www.ibm.com/support/knowledgecenter/POWER8/p8eb7/ffc2e45.htm)
- [FFC\\_221](http://www.ibm.com/support/knowledgecenter/POWER8/p8eb7/ffc221.htm)

# **2E45-108**

**Explanation:** Registers test failed

**Response:** Use [MAP0210](http://www.ibm.com/support/knowledgecenter/POWER8/p8ecr/x0210.htm) : General Problem Resolution

### **Failing Item:**

- [FFC\\_2E45](http://www.ibm.com/support/knowledgecenter/POWER8/p8eb7/ffc2e45.htm)
- FFC 221

### **2E45-117**

**Explanation:** External loopback test failed

**Response:** Use [MAP0210](http://www.ibm.com/support/knowledgecenter/POWER8/p8ecr/x0210.htm) : General Problem Resolution

## **Failing Item:**

• [FFC\\_2E45](http://www.ibm.com/support/knowledgecenter/POWER8/p8eb7/ffc2e45.htm)

#### **2E45-118**

**Explanation:** External loopback IP checksum offload test failed

**Response:** Use [MAP0210](http://www.ibm.com/support/knowledgecenter/POWER8/p8ecr/x0210.htm) : General Problem Resolution

#### **Failing Item:**

• [FFC\\_2E45](http://www.ibm.com/support/knowledgecenter/POWER8/p8eb7/ffc2e45.htm)

### **2E45-119**

**Explanation:** External loopback TCP checksum offload test failed

**Response:** Use [MAP0210](http://www.ibm.com/support/knowledgecenter/POWER8/p8ecr/x0210.htm) : General Problem Resolution

### **Failing Item:**

• [FFC\\_2E45](http://www.ibm.com/support/knowledgecenter/POWER8/p8eb7/ffc2e45.htm)

## **2E45-120**

**Explanation:** External loopback UDP checksum offload test failed

**Response:** Use [MAP0210](http://www.ibm.com/support/knowledgecenter/POWER8/p8ecr/x0210.htm) : General Problem Resolution

#### **Failing Item:**

• [FFC\\_2E45](http://www.ibm.com/support/knowledgecenter/POWER8/p8eb7/ffc2e45.htm)

## **2E45-121**

**Explanation:** External loopback LSO test failed

**Response:** Use [MAP0210](http://www.ibm.com/support/knowledgecenter/POWER8/p8ecr/x0210.htm) : General Problem Resolution

## **Failing Item:**

 $\cdot$  [FFC\\_2E45](http://www.ibm.com/support/knowledgecenter/POWER8/p8eb7/ffc2e45.htm)

## **2E45-1FF**

# **Explanation:** Close Test failed

**Response:** Use [MAP0210](http://www.ibm.com/support/knowledgecenter/POWER8/p8ecr/x0210.htm) : General Problem Resolution

## **Failing Item:**

- $\cdot$  [FFC\\_2E45](http://www.ibm.com/support/knowledgecenter/POWER8/p8eb7/ffc2e45.htm)
- FFC 221

## **2E45-605**

**Explanation:** Error Log Analysis indicates that this adapter has failed due to a hardware error

**Response:** Use [MAP0210](http://www.ibm.com/support/knowledgecenter/POWER8/p8ecr/x0210.htm) : General Problem Resolution

# **Failing Item:**

- $\cdot$  [FFC\\_2E45](http://www.ibm.com/support/knowledgecenter/POWER8/p8eb7/ffc2e45.htm)
- [FFC\\_221](http://www.ibm.com/support/knowledgecenter/POWER8/p8eb7/ffc221.htm)

#### **2E45-606**

### **Explanation:** Adapter configuration error

**Response:** Use [MAP0210](http://www.ibm.com/support/knowledgecenter/POWER8/p8ecr/x0210.htm) : General Problem Resolution

## **Failing Item:**

- [FFC\\_2E45](http://www.ibm.com/support/knowledgecenter/POWER8/p8eb7/ffc2e45.htm)
- [FFC\\_221](http://www.ibm.com/support/knowledgecenter/POWER8/p8eb7/ffc221.htm)

## **2E45-607**

## **Explanation:** EEH error

**Response:** Use [MAP0210](http://www.ibm.com/support/knowledgecenter/POWER8/p8ecr/x0210.htm) : General Problem Resolution

## **Failing Item:**

- $\cdot$  [FFC\\_2E45](http://www.ibm.com/support/knowledgecenter/POWER8/p8eb7/ffc2e45.htm)
- [FFC\\_221](http://www.ibm.com/support/knowledgecenter/POWER8/p8eb7/ffc221.htm)

## **2E46-100**

# **Explanation:** Open Test failed

**Response:** Use [MAP0210](http://www.ibm.com/support/knowledgecenter/POWER8/p8ecr/x0210.htm) : General Problem Resolution

# **Failing Item:**

- FFC 2E46
- [FFC\\_221](http://www.ibm.com/support/knowledgecenter/POWER8/p8eb7/ffc221.htm)

#### **2E46-108**

**Explanation:** Registers test failed

**Response:** Use [MAP0210](http://www.ibm.com/support/knowledgecenter/POWER8/p8ecr/x0210.htm) : General Problem Resolution

## **Failing Item:**

- [FFC\\_2E46](http://www.ibm.com/support/knowledgecenter/POWER8/p8eb7/ffc2e46.htm)
- [FFC\\_221](http://www.ibm.com/support/knowledgecenter/POWER8/p8eb7/ffc221.htm)

#### **2E46-109**

**Explanation:** DMA read test failed

**Response:** Use [MAP0210](http://www.ibm.com/support/knowledgecenter/POWER8/p8ecr/x0210.htm) : General Problem Resolution

#### **Failing Item:**

• [FFC\\_2E46](http://www.ibm.com/support/knowledgecenter/POWER8/p8eb7/ffc2e46.htm)

## **2E46-110**

**Explanation:** DMA write test failed

**Response:** Use [MAP0210](http://www.ibm.com/support/knowledgecenter/POWER8/p8ecr/x0210.htm) : General Problem Resolution

## **Failing Item:**

• [FFC\\_2E46](http://www.ibm.com/support/knowledgecenter/POWER8/p8eb7/ffc2e46.htm)

### **2E46-111**

**Explanation:** DMA read and write test failed

**Response:** Use [MAP0210](http://www.ibm.com/support/knowledgecenter/POWER8/p8ecr/x0210.htm) : General Problem Resolution

# **Failing Item:**

• FFC 2E46

## **2E46-112**

**Explanation:** Internal loopback test failed

**Response:** Use [MAP0210](http://www.ibm.com/support/knowledgecenter/POWER8/p8ecr/x0210.htm) : General Problem Resolution

## **Failing Item:**

• [FFC\\_2E46](http://www.ibm.com/support/knowledgecenter/POWER8/p8eb7/ffc2e46.htm)

## **2E46-113**

**Explanation:** Internal loopback IP checksum offload test failed

**Response:** Use [MAP0210](http://www.ibm.com/support/knowledgecenter/POWER8/p8ecr/x0210.htm) : General Problem Resolution

## **Failing Item:**

## **2E46-114**

**Explanation:** Internal loopback TCP checksum offload test failed

**Response:** Use [MAP0210](http://www.ibm.com/support/knowledgecenter/POWER8/p8ecr/x0210.htm) : General Problem Resolution

## **Failing Item:**

 $\cdot$  [FFC\\_2E46](http://www.ibm.com/support/knowledgecenter/POWER8/p8eb7/ffc2e46.htm)

## **2E46-115**

**Explanation:** Internal loopback UDP checksum offload test failed

**Response:** Use [MAP0210](http://www.ibm.com/support/knowledgecenter/POWER8/p8ecr/x0210.htm) : General Problem Resolution

## **Failing Item:**

 $\cdot$  [FFC\\_2E46](http://www.ibm.com/support/knowledgecenter/POWER8/p8eb7/ffc2e46.htm)

## **2E46-116**

**Explanation:** Internal loopback LSO test failed

**Response:** Use [MAP0210](http://www.ibm.com/support/knowledgecenter/POWER8/p8ecr/x0210.htm) : General Problem Resolution

#### **Failing Item:**

• [FFC\\_2E46](http://www.ibm.com/support/knowledgecenter/POWER8/p8eb7/ffc2e46.htm)

# **2E46-117**

**Explanation:** External loopback test failed

**Response:** Use [MAP0210](http://www.ibm.com/support/knowledgecenter/POWER8/p8ecr/x0210.htm) : General Problem Resolution

# **Failing Item:**

• [FFC\\_2E46](http://www.ibm.com/support/knowledgecenter/POWER8/p8eb7/ffc2e46.htm)

## **2E46-118**

**Explanation:** External loopback IP checksum offload test failed

**Response:** Use [MAP0210](http://www.ibm.com/support/knowledgecenter/POWER8/p8ecr/x0210.htm) : General Problem Resolution

### **Failing Item:**

 $\cdot$  [FFC\\_2E46](http://www.ibm.com/support/knowledgecenter/POWER8/p8eb7/ffc2e46.htm)

## **2E46-119**

**Explanation:** External loopback TCP checksum offload test failed

**Response:** Use [MAP0210](http://www.ibm.com/support/knowledgecenter/POWER8/p8ecr/x0210.htm) : General Problem Resolution

#### **Failing Item:**

• [FFC\\_2E46](http://www.ibm.com/support/knowledgecenter/POWER8/p8eb7/ffc2e46.htm)

#### **2E46-120**

**Explanation:** External loopback UDP checksum offload test failed

**Response:** Use [MAP0210](http://www.ibm.com/support/knowledgecenter/POWER8/p8ecr/x0210.htm) : General Problem Resolution

**Failing Item:**

• [FFC\\_2E46](http://www.ibm.com/support/knowledgecenter/POWER8/p8eb7/ffc2e46.htm)

#### **2E46-121**

**Explanation:** External loopback LSO test failed

**Response:** Use [MAP0210](http://www.ibm.com/support/knowledgecenter/POWER8/p8ecr/x0210.htm) : General Problem Resolution

#### **Failing Item:**

• [FFC\\_2E46](http://www.ibm.com/support/knowledgecenter/POWER8/p8eb7/ffc2e46.htm)

#### **2E46-1FF**

**Explanation:** Close Test failed

**Response:** Use [MAP0210](http://www.ibm.com/support/knowledgecenter/POWER8/p8ecr/x0210.htm) : General Problem Resolution

## **Failing Item:**

- [FFC\\_2E46](http://www.ibm.com/support/knowledgecenter/POWER8/p8eb7/ffc2e46.htm)
- [FFC\\_221](http://www.ibm.com/support/knowledgecenter/POWER8/p8eb7/ffc221.htm)

## **2E46-605**

**Explanation:** Error Log Analysis indicates that this adapter has failed due to a hardware error

**Response:** Use [MAP0210](http://www.ibm.com/support/knowledgecenter/POWER8/p8ecr/x0210.htm) : General Problem Resolution

## **Failing Item:**

- [FFC\\_2E46](http://www.ibm.com/support/knowledgecenter/POWER8/p8eb7/ffc2e46.htm)
- [FFC\\_221](http://www.ibm.com/support/knowledgecenter/POWER8/p8eb7/ffc221.htm)

### **2E46-606**

**Explanation:** Adapter configuration error

**Response:** Use [MAP0210](http://www.ibm.com/support/knowledgecenter/POWER8/p8ecr/x0210.htm) : General Problem Resolution

#### **Failing Item:**

- [FFC\\_2E46](http://www.ibm.com/support/knowledgecenter/POWER8/p8eb7/ffc2e46.htm)
- [FFC\\_221](http://www.ibm.com/support/knowledgecenter/POWER8/p8eb7/ffc221.htm)

## **2E46-607**

**Explanation:** EEH error

**Response:** Use [MAP0210](http://www.ibm.com/support/knowledgecenter/POWER8/p8ecr/x0210.htm) : General Problem Resolution

### **Failing Item:**

# **2E47-100 • 2E47-607**

#### • [FFC\\_221](http://www.ibm.com/support/knowledgecenter/POWER8/p8eb7/ffc221.htm)

# **2E47-100**

**Explanation:** Open Test failed

**Response:** Use [MAP0210](http://www.ibm.com/support/knowledgecenter/POWER8/p8ecr/x0210.htm) : General Problem Resolution

# **Failing Item:**

- $\cdot$  [FFC\\_2E47](http://www.ibm.com/support/knowledgecenter/POWER8/p8eb7/ffc2e47.htm)
- [FFC\\_221](http://www.ibm.com/support/knowledgecenter/POWER8/p8eb7/ffc221.htm)

## **2E47-108**

## **Explanation:** Registers test failed

**Response:** Use [MAP0210](http://www.ibm.com/support/knowledgecenter/POWER8/p8ecr/x0210.htm) : General Problem Resolution

## **Failing Item:**

- [FFC\\_2E47](http://www.ibm.com/support/knowledgecenter/POWER8/p8eb7/ffc2e47.htm)
- [FFC\\_221](http://www.ibm.com/support/knowledgecenter/POWER8/p8eb7/ffc221.htm)

#### **2E47-117**

### **Explanation:** External loopback test failed

**Response:** Use [MAP0210](http://www.ibm.com/support/knowledgecenter/POWER8/p8ecr/x0210.htm) : General Problem Resolution

# **Failing Item:**

 $\cdot$  [FFC\\_2E47](http://www.ibm.com/support/knowledgecenter/POWER8/p8eb7/ffc2e47.htm)

## **2E47-118**

**Explanation:** External loopback IP checksum offload test failed

**Response:** Use [MAP0210](http://www.ibm.com/support/knowledgecenter/POWER8/p8ecr/x0210.htm) : General Problem Resolution

## **Failing Item:**

 $\cdot$  [FFC\\_2E47](http://www.ibm.com/support/knowledgecenter/POWER8/p8eb7/ffc2e47.htm)

# **2E47-119**

**Explanation:** External loopback TCP checksum offload test failed

**Response:** Use [MAP0210](http://www.ibm.com/support/knowledgecenter/POWER8/p8ecr/x0210.htm) : General Problem Resolution

# **Failing Item:**

 $\cdot$  [FFC\\_2E47](http://www.ibm.com/support/knowledgecenter/POWER8/p8eb7/ffc2e47.htm)

## **2E47-120**

**Explanation:** External loopback UDP checksum offload test failed

**Response:** Use [MAP0210](http://www.ibm.com/support/knowledgecenter/POWER8/p8ecr/x0210.htm) : General Problem Resolution

## **Failing Item:**

 $\cdot$  [FFC\\_2E47](http://www.ibm.com/support/knowledgecenter/POWER8/p8eb7/ffc2e47.htm)

# **2E47-121**

**Explanation:** External loopback LSO test failed

**Response:** Use [MAP0210](http://www.ibm.com/support/knowledgecenter/POWER8/p8ecr/x0210.htm) : General Problem Resolution

#### **Failing Item:**

• [FFC\\_2E47](http://www.ibm.com/support/knowledgecenter/POWER8/p8eb7/ffc2e47.htm)

# **2E47-1FF**

**Explanation:** Close Test failed

**Response:** Use [MAP0210](http://www.ibm.com/support/knowledgecenter/POWER8/p8ecr/x0210.htm) : General Problem Resolution

#### **Failing Item:**

- [FFC\\_2E47](http://www.ibm.com/support/knowledgecenter/POWER8/p8eb7/ffc2e47.htm)
- [FFC\\_221](http://www.ibm.com/support/knowledgecenter/POWER8/p8eb7/ffc221.htm)

#### **2E47-605**

**Explanation:** Error Log Analysis indicates that this adapter has failed due to a hardware error

**Response:** Use [MAP0210](http://www.ibm.com/support/knowledgecenter/POWER8/p8ecr/x0210.htm) : General Problem Resolution

## **Failing Item:**

- [FFC\\_2E47](http://www.ibm.com/support/knowledgecenter/POWER8/p8eb7/ffc2e47.htm)
- FFC 221

#### **2E47-606**

**Explanation:** Adapter configuration error

**Response:** Use [MAP0210](http://www.ibm.com/support/knowledgecenter/POWER8/p8ecr/x0210.htm) : General Problem Resolution

# **Failing Item:**

- [FFC\\_2E47](http://www.ibm.com/support/knowledgecenter/POWER8/p8eb7/ffc2e47.htm)
- $\cdot$  [FFC\\_221](http://www.ibm.com/support/knowledgecenter/POWER8/p8eb7/ffc221.htm)

#### **2E47-607**

**Explanation:** EEH error

**Response:** Use [MAP0210](http://www.ibm.com/support/knowledgecenter/POWER8/p8ecr/x0210.htm) : General Problem Resolution

- $\cdot$  [FFC\\_2E47](http://www.ibm.com/support/knowledgecenter/POWER8/p8eb7/ffc2e47.htm)
- FFC 221

## **2E54-101**

**Explanation:** Configuration Register Test error

**Response:** Use [MAP0210](http://www.ibm.com/support/knowledgecenter/POWER8/p8ecr/x0210.htm) : General Problem Resolution

# **Failing Item:**

- [FFC\\_2E54](http://www.ibm.com/support/knowledgecenter/POWER8/p8eb7/ffc2e54.htm)
- [FFC\\_221](http://www.ibm.com/support/knowledgecenter/POWER8/p8eb7/ffc221.htm)

## **2E54-140**

## **Explanation:** DMA Read Test error

**Response:** Use [MAP0210](http://www.ibm.com/support/knowledgecenter/POWER8/p8ecr/x0210.htm) : General Problem Resolution

### **Failing Item:**

• [FFC\\_2E54](http://www.ibm.com/support/knowledgecenter/POWER8/p8eb7/ffc2e54.htm)

## **2E54-141**

**Explanation:** DMA Write Test error

**Response:** Use [MAP0210](http://www.ibm.com/support/knowledgecenter/POWER8/p8ecr/x0210.htm) : General Problem Resolution

# **Failing Item:**

• [FFC\\_2E54](http://www.ibm.com/support/knowledgecenter/POWER8/p8eb7/ffc2e54.htm)

### **2E54-142**

**Explanation:** DMA Read and Write Test error

**Response:** Use [MAP0210](http://www.ibm.com/support/knowledgecenter/POWER8/p8ecr/x0210.htm) : General Problem Resolution

## **Failing Item:**

• FFC 2E54

### **2E54-151**

**Explanation:** Normal Internal Loopback Test error

**Response:** Use [MAP0210](http://www.ibm.com/support/knowledgecenter/POWER8/p8ecr/x0210.htm) : General Problem Resolution

#### **Failing Item:**

• [FFC\\_2E54](http://www.ibm.com/support/knowledgecenter/POWER8/p8eb7/ffc2e54.htm)

### **2E54-152**

**Explanation:** IP Checksum Internal Loopback Test error

**Response:** Use [MAP0210](http://www.ibm.com/support/knowledgecenter/POWER8/p8ecr/x0210.htm) : General Problem Resolution

## **Failing Item:**

• [FFC\\_2E54](http://www.ibm.com/support/knowledgecenter/POWER8/p8eb7/ffc2e54.htm)

#### **2E54-153**

**Explanation:** TCP Checksum Internal Loopback Test error

**Response:** Use [MAP0210](http://www.ibm.com/support/knowledgecenter/POWER8/p8ecr/x0210.htm) : General Problem Resolution

**Failing Item:**

v [FFC\\_2E54](http://www.ibm.com/support/knowledgecenter/POWER8/p8eb7/ffc2e54.htm)

## **2E54-154**

**Explanation:** UDP Checksum Internal Loopback Test error

**Response:** Use [MAP0210](http://www.ibm.com/support/knowledgecenter/POWER8/p8ecr/x0210.htm) : General Problem Resolution

### **Failing Item:**

v [FFC\\_2E54](http://www.ibm.com/support/knowledgecenter/POWER8/p8eb7/ffc2e54.htm)

## **2E54-155**

**Explanation:** TSO Internal Loopback Test error

**Response:** Use [MAP0210](http://www.ibm.com/support/knowledgecenter/POWER8/p8ecr/x0210.htm) : General Problem Resolution

#### **Failing Item:**

• [FFC\\_2E54](http://www.ibm.com/support/knowledgecenter/POWER8/p8eb7/ffc2e54.htm)

# **2E54-161**

**Explanation:** Normal External Loopback Test error

**Response:** Use [MAP0210](http://www.ibm.com/support/knowledgecenter/POWER8/p8ecr/x0210.htm) : General Problem Resolution

#### **Failing Item:**

• [FFC\\_2E54](http://www.ibm.com/support/knowledgecenter/POWER8/p8eb7/ffc2e54.htm)

# **2E54-162**

**Explanation:** IP Checksum External Loopback Test error

**Response:** Use [MAP0210](http://www.ibm.com/support/knowledgecenter/POWER8/p8ecr/x0210.htm) : General Problem Resolution

### **Failing Item:**

v [FFC\\_2E54](http://www.ibm.com/support/knowledgecenter/POWER8/p8eb7/ffc2e54.htm)

## **2E54-163**

**Explanation:** TCP Checksum External Loopback Test error

**Response:** Use [MAP0210](http://www.ibm.com/support/knowledgecenter/POWER8/p8ecr/x0210.htm) : General Problem Resolution

#### **Failing Item:**

### **2E54-164**

**Explanation:** UDP Checksum External Loopback Test error

**Response:** Use [MAP0210](http://www.ibm.com/support/knowledgecenter/POWER8/p8ecr/x0210.htm) : General Problem Resolution

## **Failing Item:**

• [FFC\\_2E54](http://www.ibm.com/support/knowledgecenter/POWER8/p8eb7/ffc2e54.htm)

## **2E54-165**

**Explanation:** TSO External Loopback Test error

**Response:** Use [MAP0210](http://www.ibm.com/support/knowledgecenter/POWER8/p8ecr/x0210.htm) : General Problem Resolution

## **Failing Item:**

• [FFC\\_2E54](http://www.ibm.com/support/knowledgecenter/POWER8/p8eb7/ffc2e54.htm)

#### **2E54-605**

**Explanation:** Ethernet hardware error

**Response:** Use [MAP0210](http://www.ibm.com/support/knowledgecenter/POWER8/p8ecr/x0210.htm) : General Problem Resolution

# **Failing Item:**

• [FFC\\_2E54](http://www.ibm.com/support/knowledgecenter/POWER8/p8eb7/ffc2e54.htm)

## **2E54-606**

## **Explanation:** Ethernet configuration error

**Response:** Use [MAP0210](http://www.ibm.com/support/knowledgecenter/POWER8/p8ecr/x0210.htm) : General Problem Resolution

## **Failing Item:**

• [FFC\\_2E54](http://www.ibm.com/support/knowledgecenter/POWER8/p8eb7/ffc2e54.htm)

## **2E54-607**

## **Explanation:** EEH error

**Response:** Use [MAP0210](http://www.ibm.com/support/knowledgecenter/POWER8/p8ecr/x0210.htm) : General Problem Resolution

### **Failing Item:**

• [FFC\\_2E54](http://www.ibm.com/support/knowledgecenter/POWER8/p8eb7/ffc2e54.htm)

# **2E55-101**

**Explanation:** Configuration Register Test error

**Response:** Use [MAP0210](http://www.ibm.com/support/knowledgecenter/POWER8/p8ecr/x0210.htm) : General Problem Resolution

# **Failing Item:**

- [FFC\\_2E55](http://www.ibm.com/support/knowledgecenter/POWER8/p8eb7/ffc2e55.htm)
- [FFC\\_221](http://www.ibm.com/support/knowledgecenter/POWER8/p8eb7/ffc221.htm)

#### **2E55-140**

**Explanation:** DMA Read Test error

**Response:** Use [MAP0210](http://www.ibm.com/support/knowledgecenter/POWER8/p8ecr/x0210.htm) : General Problem Resolution

#### **Failing Item:**

• [FFC\\_2E55](http://www.ibm.com/support/knowledgecenter/POWER8/p8eb7/ffc2e55.htm)

## **2E55-141**

**Explanation:** DMA Write Test error

**Response:** Use [MAP0210](http://www.ibm.com/support/knowledgecenter/POWER8/p8ecr/x0210.htm) : General Problem Resolution

#### **Failing Item:**

v [FFC\\_2E55](http://www.ibm.com/support/knowledgecenter/POWER8/p8eb7/ffc2e55.htm)

## **2E55-142**

**Explanation:** DMA Read and Write Test error

**Response:** Use [MAP0210](http://www.ibm.com/support/knowledgecenter/POWER8/p8ecr/x0210.htm) : General Problem

Resolution

# **Failing Item:**

• [FFC\\_2E55](http://www.ibm.com/support/knowledgecenter/POWER8/p8eb7/ffc2e55.htm)

## **2E55-151**

**Explanation:** Normal Internal Loopback Test error

**Response:** Use [MAP0210](http://www.ibm.com/support/knowledgecenter/POWER8/p8ecr/x0210.htm) : General Problem Resolution

**Failing Item:**

• [FFC\\_2E55](http://www.ibm.com/support/knowledgecenter/POWER8/p8eb7/ffc2e55.htm)

## **2E55-152**

**Explanation:** IP Checksum Internal Loopback Test error

**Response:** Use [MAP0210](http://www.ibm.com/support/knowledgecenter/POWER8/p8ecr/x0210.htm) : General Problem Resolution

## **Failing Item:**

• [FFC\\_2E55](http://www.ibm.com/support/knowledgecenter/POWER8/p8eb7/ffc2e55.htm)

## **2E55-153**

**Explanation:** TCP Checksum Internal Loopback Test error

**Response:** Use [MAP0210](http://www.ibm.com/support/knowledgecenter/POWER8/p8ecr/x0210.htm) : General Problem Resolution

# **Failing Item:**

## **2E55-154**

**Explanation:** UDP Checksum Internal Loopback Test error

**Response:** Use [MAP0210](http://www.ibm.com/support/knowledgecenter/POWER8/p8ecr/x0210.htm) : General Problem Resolution

## **Failing Item:**

• [FFC\\_2E55](http://www.ibm.com/support/knowledgecenter/POWER8/p8eb7/ffc2e55.htm)

## **2E55-155**

**Explanation:** TSO Internal Loopback Test error

**Response:** Use [MAP0210](http://www.ibm.com/support/knowledgecenter/POWER8/p8ecr/x0210.htm) : General Problem Resolution

#### **Failing Item:**

• [FFC\\_2E55](http://www.ibm.com/support/knowledgecenter/POWER8/p8eb7/ffc2e55.htm)

#### **2E55-161**

**Explanation:** Normal External Loopback Test error

**Response:** Use [MAP0210](http://www.ibm.com/support/knowledgecenter/POWER8/p8ecr/x0210.htm) : General Problem Resolution

## **Failing Item:**

• [FFC\\_2E55](http://www.ibm.com/support/knowledgecenter/POWER8/p8eb7/ffc2e55.htm)

## **2E55-162**

**Explanation:** IP Checksum External Loopback Test error

**Response:** Use [MAP0210](http://www.ibm.com/support/knowledgecenter/POWER8/p8ecr/x0210.htm) : General Problem Resolution

## **Failing Item:**

• [FFC\\_2E55](http://www.ibm.com/support/knowledgecenter/POWER8/p8eb7/ffc2e55.htm)

## **2E55-163**

**Explanation:** TCP Checksum External Loopback Test error

**Response:** Use [MAP0210](http://www.ibm.com/support/knowledgecenter/POWER8/p8ecr/x0210.htm) : General Problem Resolution

## **Failing Item:**

• [FFC\\_2E55](http://www.ibm.com/support/knowledgecenter/POWER8/p8eb7/ffc2e55.htm)

### **2E55-164**

**Explanation:** UDP Checksum External Loopback Test error

**Response:** Use [MAP0210](http://www.ibm.com/support/knowledgecenter/POWER8/p8ecr/x0210.htm) : General Problem Resolution

## **Failing Item:**

• [FFC\\_2E55](http://www.ibm.com/support/knowledgecenter/POWER8/p8eb7/ffc2e55.htm)

#### **2E55-165**

**Explanation:** TSO External Loopback Test error

**Response:** Use [MAP0210](http://www.ibm.com/support/knowledgecenter/POWER8/p8ecr/x0210.htm) : General Problem Resolution

#### **Failing Item:**

v [FFC\\_2E55](http://www.ibm.com/support/knowledgecenter/POWER8/p8eb7/ffc2e55.htm)

### **2E55-605**

**Explanation:** Ethernet hardware error

**Response:** Use [MAP0210](http://www.ibm.com/support/knowledgecenter/POWER8/p8ecr/x0210.htm) : General Problem Resolution

#### **Failing Item:**

v [FFC\\_2E55](http://www.ibm.com/support/knowledgecenter/POWER8/p8eb7/ffc2e55.htm)

#### **2E55-606**

**Explanation:** Ethernet configuration error

**Response:** Use [MAP0210](http://www.ibm.com/support/knowledgecenter/POWER8/p8ecr/x0210.htm) : General Problem Resolution

#### **Failing Item:**

• [FFC\\_2E55](http://www.ibm.com/support/knowledgecenter/POWER8/p8eb7/ffc2e55.htm)

#### **2E55-607**

**Explanation:** EEH error

**Response:** Use [MAP0210](http://www.ibm.com/support/knowledgecenter/POWER8/p8ecr/x0210.htm) : General Problem Resolution

## **Failing Item:**

• [FFC\\_2E55](http://www.ibm.com/support/knowledgecenter/POWER8/p8eb7/ffc2e55.htm)

## **2E56-101**

**Explanation:** Configuration Register Test error

**Response:** Use [MAP0210](http://www.ibm.com/support/knowledgecenter/POWER8/p8ecr/x0210.htm) : General Problem Resolution

#### **Failing Item:**

- [FFC\\_2E56](http://www.ibm.com/support/knowledgecenter/POWER8/p8eb7/ffc2e56.htm)
- [FFC\\_221](http://www.ibm.com/support/knowledgecenter/POWER8/p8eb7/ffc221.htm)

### **2E56-140**

**Explanation:** DMA Read Test error

**Response:** Use [MAP0210](http://www.ibm.com/support/knowledgecenter/POWER8/p8ecr/x0210.htm) : General Problem Resolution

#### **Failing Item:**

v [FFC\\_2E56](http://www.ibm.com/support/knowledgecenter/POWER8/p8eb7/ffc2e56.htm)

### **2E56-141**

**Explanation:** DMA Write Test error

**Response:** Use [MAP0210](http://www.ibm.com/support/knowledgecenter/POWER8/p8ecr/x0210.htm) : General Problem Resolution

## **Failing Item:**

• [FFC\\_2E56](http://www.ibm.com/support/knowledgecenter/POWER8/p8eb7/ffc2e56.htm)

## **2E56-142**

**Explanation:** DMA Read and Write Test error

**Response:** Use [MAP0210](http://www.ibm.com/support/knowledgecenter/POWER8/p8ecr/x0210.htm) : General Problem Resolution

## **Failing Item:**

• [FFC\\_2E56](http://www.ibm.com/support/knowledgecenter/POWER8/p8eb7/ffc2e56.htm)

# **2E56-151**

**Explanation:** Normal Internal Loopback Test error

**Response:** Use [MAP0210](http://www.ibm.com/support/knowledgecenter/POWER8/p8ecr/x0210.htm) : General Problem Resolution

## **Failing Item:**

• [FFC\\_2E56](http://www.ibm.com/support/knowledgecenter/POWER8/p8eb7/ffc2e56.htm)

## **2E56-152**

**Explanation:** IP Checksum Internal Loopback Test error

**Response:** Use [MAP0210](http://www.ibm.com/support/knowledgecenter/POWER8/p8ecr/x0210.htm) : General Problem Resolution

## **Failing Item:**

• FFC 2E56

## **2E56-153**

**Explanation:** TCP Checksum Internal Loopback Test error

**Response:** Use [MAP0210](http://www.ibm.com/support/knowledgecenter/POWER8/p8ecr/x0210.htm) : General Problem Resolution

## **Failing Item:**

• [FFC\\_2E56](http://www.ibm.com/support/knowledgecenter/POWER8/p8eb7/ffc2e56.htm)

# **2E56-154**

**Explanation:** UDP Checksum Internal Loopback Test error

**Response:** Use [MAP0210](http://www.ibm.com/support/knowledgecenter/POWER8/p8ecr/x0210.htm) : General Problem Resolution

## **Failing Item:**

• FFC 2E56

#### **2E56-155**

**Explanation:** TSO Internal Loopback Test error

**Response:** Use [MAP0210](http://www.ibm.com/support/knowledgecenter/POWER8/p8ecr/x0210.htm) : General Problem Resolution

#### **Failing Item:**

• [FFC\\_2E56](http://www.ibm.com/support/knowledgecenter/POWER8/p8eb7/ffc2e56.htm)

## **2E56-161**

**Explanation:** Normal External Loopback Test error

**Response:** Use [MAP0210](http://www.ibm.com/support/knowledgecenter/POWER8/p8ecr/x0210.htm) : General Problem Resolution

#### **Failing Item:**

• [FFC\\_2E56](http://www.ibm.com/support/knowledgecenter/POWER8/p8eb7/ffc2e56.htm)

## **2E56-162**

**Explanation:** IP Checksum External Loopback Test error

**Response:** Use [MAP0210](http://www.ibm.com/support/knowledgecenter/POWER8/p8ecr/x0210.htm) : General Problem Resolution

### **Failing Item:**

v [FFC\\_2E56](http://www.ibm.com/support/knowledgecenter/POWER8/p8eb7/ffc2e56.htm)

## **2E56-163**

**Explanation:** TCP Checksum External Loopback Test error

**Response:** Use [MAP0210](http://www.ibm.com/support/knowledgecenter/POWER8/p8ecr/x0210.htm) : General Problem Resolution

## **Failing Item:**

v [FFC\\_2E56](http://www.ibm.com/support/knowledgecenter/POWER8/p8eb7/ffc2e56.htm)

# **2E56-164**

**Explanation:** UDP Checksum External Loopback Test error

**Response:** Use [MAP0210](http://www.ibm.com/support/knowledgecenter/POWER8/p8ecr/x0210.htm) : General Problem Resolution

## **Failing Item:**

v [FFC\\_2E56](http://www.ibm.com/support/knowledgecenter/POWER8/p8eb7/ffc2e56.htm)

# **2E56-165**

## **Explanation:** TSO External Loopback Test error

**Response:** Use [MAP0210](http://www.ibm.com/support/knowledgecenter/POWER8/p8ecr/x0210.htm) : General Problem Resolution

#### **Failing Item:**

• FFC 2E56

### **2E56-605**

**Explanation:** Ethernet hardware error

**Response:** Use [MAP0210](http://www.ibm.com/support/knowledgecenter/POWER8/p8ecr/x0210.htm) : General Problem Resolution

## **Failing Item:**

• [FFC\\_2E56](http://www.ibm.com/support/knowledgecenter/POWER8/p8eb7/ffc2e56.htm)

## **2E56-606**

**Explanation:** Ethernet configuration error

**Response:** Use [MAP0210](http://www.ibm.com/support/knowledgecenter/POWER8/p8ecr/x0210.htm) : General Problem Resolution

#### **Failing Item:**

• [FFC\\_2E56](http://www.ibm.com/support/knowledgecenter/POWER8/p8eb7/ffc2e56.htm)

### **2E56-607**

**Explanation:** EEH error

**Response:** Use [MAP0210](http://www.ibm.com/support/knowledgecenter/POWER8/p8ecr/x0210.htm) : General Problem Resolution

### **Failing Item:**

• [FFC\\_2E56](http://www.ibm.com/support/knowledgecenter/POWER8/p8eb7/ffc2e56.htm)

### **2E57-101**

**Explanation:** Configuration Register Test error

**Response:** Use [MAP0210](http://www.ibm.com/support/knowledgecenter/POWER8/p8ecr/x0210.htm) : General Problem Resolution

### **Failing Item:**

- [FFC\\_2E57](http://www.ibm.com/support/knowledgecenter/POWER8/p8eb7/ffc2e57.htm)
- FFC 221

## **2E57-140**

**Explanation:** DMA Read Test error

**Response:** Use [MAP0210](http://www.ibm.com/support/knowledgecenter/POWER8/p8ecr/x0210.htm) : General Problem Resolution

## **Failing Item:**

• [FFC\\_2E57](http://www.ibm.com/support/knowledgecenter/POWER8/p8eb7/ffc2e57.htm)

# **2E57-141**

**Explanation:** DMA Write Test error

**Response:** Use [MAP0210](http://www.ibm.com/support/knowledgecenter/POWER8/p8ecr/x0210.htm) : General Problem Resolution

## **Failing Item:**

• [FFC\\_2E57](http://www.ibm.com/support/knowledgecenter/POWER8/p8eb7/ffc2e57.htm)

#### **2E57-142**

**Explanation:** DMA Read and Write Test error

**Response:** Use [MAP0210](http://www.ibm.com/support/knowledgecenter/POWER8/p8ecr/x0210.htm) : General Problem Resolution

#### **Failing Item:**

• [FFC\\_2E57](http://www.ibm.com/support/knowledgecenter/POWER8/p8eb7/ffc2e57.htm)

### **2E57-151**

**Explanation:** Normal Internal Loopback Test error

**Response:** Use [MAP0210](http://www.ibm.com/support/knowledgecenter/POWER8/p8ecr/x0210.htm) : General Problem Resolution

#### **Failing Item:**

• [FFC\\_2E57](http://www.ibm.com/support/knowledgecenter/POWER8/p8eb7/ffc2e57.htm)

# **2E57-152**

**Explanation:** IP Checksum Internal Loopback Test error

**Response:** Use [MAP0210](http://www.ibm.com/support/knowledgecenter/POWER8/p8ecr/x0210.htm) : General Problem Resolution

## **Failing Item:**

v [FFC\\_2E57](http://www.ibm.com/support/knowledgecenter/POWER8/p8eb7/ffc2e57.htm)

# **2E57-153**

**Explanation:** TCP Checksum Internal Loopback Test error

**Response:** Use [MAP0210](http://www.ibm.com/support/knowledgecenter/POWER8/p8ecr/x0210.htm) : General Problem Resolution

#### **Failing Item:**

• [FFC\\_2E57](http://www.ibm.com/support/knowledgecenter/POWER8/p8eb7/ffc2e57.htm)

# **2E57-154**

**Explanation:** UDP Checksum Internal Loopback Test error

**Response:** Use [MAP0210](http://www.ibm.com/support/knowledgecenter/POWER8/p8ecr/x0210.htm) : General Problem Resolution

### **Failing Item:**

v [FFC\\_2E57](http://www.ibm.com/support/knowledgecenter/POWER8/p8eb7/ffc2e57.htm)

# **2E57-155**

**Explanation:** TSO Internal Loopback Test error

**Response:** Use [MAP0210](http://www.ibm.com/support/knowledgecenter/POWER8/p8ecr/x0210.htm) : General Problem Resolution

### **Failing Item:**

• FFC 2E57

### **2E57-161**

**Explanation:** Normal External Loopback Test error

**Response:** Use [MAP0210](http://www.ibm.com/support/knowledgecenter/POWER8/p8ecr/x0210.htm) : General Problem Resolution

## **Failing Item:**

• [FFC\\_2E57](http://www.ibm.com/support/knowledgecenter/POWER8/p8eb7/ffc2e57.htm)

## **2E57-162**

**Explanation:** IP Checksum External Loopback Test error

**Response:** Use [MAP0210](http://www.ibm.com/support/knowledgecenter/POWER8/p8ecr/x0210.htm) : General Problem Resolution

## **Failing Item:**

• [FFC\\_2E57](http://www.ibm.com/support/knowledgecenter/POWER8/p8eb7/ffc2e57.htm)

#### **2E57-163**

**Explanation:** TCP Checksum External Loopback Test error

**Response:** Use [MAP0210](http://www.ibm.com/support/knowledgecenter/POWER8/p8ecr/x0210.htm) : General Problem Resolution

## **Failing Item:**

• [FFC\\_2E57](http://www.ibm.com/support/knowledgecenter/POWER8/p8eb7/ffc2e57.htm)

# **2E57-164**

**Explanation:** UDP Checksum External Loopback Test error

**Response:** Use [MAP0210](http://www.ibm.com/support/knowledgecenter/POWER8/p8ecr/x0210.htm) : General Problem Resolution

## **Failing Item:**

• [FFC\\_2E57](http://www.ibm.com/support/knowledgecenter/POWER8/p8eb7/ffc2e57.htm)

### **2E57-165**

**Explanation:** TSO External Loopback Test error

**Response:** Use [MAP0210](http://www.ibm.com/support/knowledgecenter/POWER8/p8ecr/x0210.htm) : General Problem Resolution

## **Failing Item:**

• [FFC\\_2E57](http://www.ibm.com/support/knowledgecenter/POWER8/p8eb7/ffc2e57.htm)

## **2E57-605**

## **Explanation:** Ethernet hardware error

**Response:** Use [MAP0210](http://www.ibm.com/support/knowledgecenter/POWER8/p8ecr/x0210.htm) : General Problem Resolution

## **Failing Item:**

• FFC 2E57

#### **2E57-606**

**Explanation:** Ethernet configuration error

**Response:** Use [MAP0210](http://www.ibm.com/support/knowledgecenter/POWER8/p8ecr/x0210.htm) : General Problem Resolution

#### **Failing Item:**

• [FFC\\_2E57](http://www.ibm.com/support/knowledgecenter/POWER8/p8eb7/ffc2e57.htm)

## **2E57-607**

**Explanation:** EEH error

**Response:** Use [MAP0210](http://www.ibm.com/support/knowledgecenter/POWER8/p8ecr/x0210.htm) : General Problem Resolution

#### **Failing Item:**

v [FFC\\_2E57](http://www.ibm.com/support/knowledgecenter/POWER8/p8eb7/ffc2e57.htm)

## **2E58-101**

**Explanation:** Configuration Register Test error

**Response:** Use [MAP0210](http://www.ibm.com/support/knowledgecenter/POWER8/p8ecr/x0210.htm) : General Problem Resolution

#### **Failing Item:**

- [FFC\\_2E58](http://www.ibm.com/support/knowledgecenter/POWER8/p8eb7/ffc2e58.htm)
- [FFC\\_221](http://www.ibm.com/support/knowledgecenter/POWER8/p8eb7/ffc221.htm)

#### **2E58-140**

**Explanation:** DMA Read Test error

**Response:** Use [MAP0210](http://www.ibm.com/support/knowledgecenter/POWER8/p8ecr/x0210.htm) : General Problem Resolution

## **Failing Item:**

• FFC 2E58

## **2E58-141**

**Explanation:** DMA Write Test error

**Response:** Use [MAP0210](http://www.ibm.com/support/knowledgecenter/POWER8/p8ecr/x0210.htm) : General Problem Resolution

## **Failing Item:**

• [FFC\\_2E58](http://www.ibm.com/support/knowledgecenter/POWER8/p8eb7/ffc2e58.htm)

## **2E58-142**

**Explanation:** DMA Read and Write Test error

**Response:** Use [MAP0210](http://www.ibm.com/support/knowledgecenter/POWER8/p8ecr/x0210.htm) : General Problem Resolution

#### **Failing Item:**

## **2E58-151**

**Explanation:** Normal Internal Loopback Test error

**Response:** Use [MAP0210](http://www.ibm.com/support/knowledgecenter/POWER8/p8ecr/x0210.htm) : General Problem Resolution

## **Failing Item:**

• [FFC\\_2E58](http://www.ibm.com/support/knowledgecenter/POWER8/p8eb7/ffc2e58.htm)

## **2E58-152**

**Explanation:** IP Checksum Internal Loopback Test error

**Response:** Use [MAP0210](http://www.ibm.com/support/knowledgecenter/POWER8/p8ecr/x0210.htm) : General Problem Resolution

### **Failing Item:**

• [FFC\\_2E58](http://www.ibm.com/support/knowledgecenter/POWER8/p8eb7/ffc2e58.htm)

#### **2E58-153**

**Explanation:** TCP Checksum Internal Loopback Test error

**Response:** Use [MAP0210](http://www.ibm.com/support/knowledgecenter/POWER8/p8ecr/x0210.htm) : General Problem Resolution

## **Failing Item:**

• [FFC\\_2E58](http://www.ibm.com/support/knowledgecenter/POWER8/p8eb7/ffc2e58.htm)

# **2E58-154**

**Explanation:** UDP Checksum Internal Loopback Test error

**Response:** Use [MAP0210](http://www.ibm.com/support/knowledgecenter/POWER8/p8ecr/x0210.htm) : General Problem Resolution

#### **Failing Item:**

• [FFC\\_2E58](http://www.ibm.com/support/knowledgecenter/POWER8/p8eb7/ffc2e58.htm)

### **2E58-155**

**Explanation:** TSO Internal Loopback Test error

**Response:** Use [MAP0210](http://www.ibm.com/support/knowledgecenter/POWER8/p8ecr/x0210.htm) : General Problem Resolution

## **Failing Item:**

• [FFC\\_2E58](http://www.ibm.com/support/knowledgecenter/POWER8/p8eb7/ffc2e58.htm)

## **2E58-161**

**Explanation:** Normal External Loopback Test error

**Response:** Use [MAP0210](http://www.ibm.com/support/knowledgecenter/POWER8/p8ecr/x0210.htm) : General Problem Resolution

# **Failing Item:**

• FFC 2E58

#### **2E58-162**

**Explanation:** IP Checksum External Loopback Test error

**Response:** Use [MAP0210](http://www.ibm.com/support/knowledgecenter/POWER8/p8ecr/x0210.htm) : General Problem Resolution

## **Failing Item:**

v [FFC\\_2E58](http://www.ibm.com/support/knowledgecenter/POWER8/p8eb7/ffc2e58.htm)

## **2E58-163**

**Explanation:** TCP Checksum External Loopback Test error

**Response:** Use [MAP0210](http://www.ibm.com/support/knowledgecenter/POWER8/p8ecr/x0210.htm) : General Problem Resolution

#### **Failing Item:**

v [FFC\\_2E58](http://www.ibm.com/support/knowledgecenter/POWER8/p8eb7/ffc2e58.htm)

## **2E58-164**

**Explanation:** UDP Checksum External Loopback Test error

**Response:** Use [MAP0210](http://www.ibm.com/support/knowledgecenter/POWER8/p8ecr/x0210.htm) : General Problem Resolution

#### **Failing Item:**

v [FFC\\_2E58](http://www.ibm.com/support/knowledgecenter/POWER8/p8eb7/ffc2e58.htm)

#### **2E58-165**

**Explanation:** TSO External Loopback Test error

**Response:** Use [MAP0210](http://www.ibm.com/support/knowledgecenter/POWER8/p8ecr/x0210.htm) : General Problem Resolution

## **Failing Item:**

• [FFC\\_2E58](http://www.ibm.com/support/knowledgecenter/POWER8/p8eb7/ffc2e58.htm)

### **2E58-605**

**Explanation:** Ethernet hardware error

**Response:** Use [MAP0210](http://www.ibm.com/support/knowledgecenter/POWER8/p8ecr/x0210.htm) : General Problem Resolution

### **Failing Item:**

v [FFC\\_2E58](http://www.ibm.com/support/knowledgecenter/POWER8/p8eb7/ffc2e58.htm)

# **2E58-606**

**Explanation:** Ethernet configuration error

**Response:** Use [MAP0210](http://www.ibm.com/support/knowledgecenter/POWER8/p8ecr/x0210.htm) : General Problem Resolution

### **Failing Item:**

• FFC 2E58

#### **2E58-607**

#### **Explanation:** EEH error

**Response:** Use [MAP0210](http://www.ibm.com/support/knowledgecenter/POWER8/p8ecr/x0210.htm) : General Problem Resolution

## **Failing Item:**

• [FFC\\_2E58](http://www.ibm.com/support/knowledgecenter/POWER8/p8eb7/ffc2e58.htm)

## **2E59-101**

**Explanation:** Configuration Register Test error

**Response:** Use [MAP0210](http://www.ibm.com/support/knowledgecenter/POWER8/p8ecr/x0210.htm) : General Problem Resolution

## **Failing Item:**

- [FFC\\_2E59](http://www.ibm.com/support/knowledgecenter/POWER8/p8eb7/ffc2e59.htm)
- [FFC\\_221](http://www.ibm.com/support/knowledgecenter/POWER8/p8eb7/ffc221.htm)

### **2E59-161**

**Explanation:** Normal External Loopback Test error

**Response:** Use [MAP0210](http://www.ibm.com/support/knowledgecenter/POWER8/p8ecr/x0210.htm) : General Problem Resolution

# **Failing Item:**

• [FFC\\_2E59](http://www.ibm.com/support/knowledgecenter/POWER8/p8eb7/ffc2e59.htm)

#### **2E59-162**

**Explanation:** IP Checksum External Loopback Test error

**Response:** Use [MAP0210](http://www.ibm.com/support/knowledgecenter/POWER8/p8ecr/x0210.htm) : General Problem Resolution

## **Failing Item:**

• [FFC\\_2E59](http://www.ibm.com/support/knowledgecenter/POWER8/p8eb7/ffc2e59.htm)

### **2E59-163**

**Explanation:** TCP Checksum External Loopback Test error

**Response:** Use [MAP0210](http://www.ibm.com/support/knowledgecenter/POWER8/p8ecr/x0210.htm) : General Problem Resolution

## **Failing Item:**

• [FFC\\_2E59](http://www.ibm.com/support/knowledgecenter/POWER8/p8eb7/ffc2e59.htm)

#### **2E59-164**

**Explanation:** UDP Checksum External Loopback Test error

**Response:** Use [MAP0210](http://www.ibm.com/support/knowledgecenter/POWER8/p8ecr/x0210.htm) : General Problem Resolution

## **Failing Item:**

• [FFC\\_2E59](http://www.ibm.com/support/knowledgecenter/POWER8/p8eb7/ffc2e59.htm)

#### **2E59-165**

**Explanation:** TSO External Loopback Test error

**Response:** Use [MAP0210](http://www.ibm.com/support/knowledgecenter/POWER8/p8ecr/x0210.htm) : General Problem Resolution

#### **Failing Item:**

• [FFC\\_2E59](http://www.ibm.com/support/knowledgecenter/POWER8/p8eb7/ffc2e59.htm)

## **2E59-201**

**Explanation:** Adapter configuration error

**Response:** Use [MAP0210](http://www.ibm.com/support/knowledgecenter/POWER8/p8ecr/x0210.htm) : General Problem Resolution

#### **Failing Item:**

- [FFC\\_2E59](http://www.ibm.com/support/knowledgecenter/POWER8/p8eb7/ffc2e59.htm)
- [FFC\\_221](http://www.ibm.com/support/knowledgecenter/POWER8/p8eb7/ffc221.htm)

#### **2E59-605**

**Explanation:** Ethernet hardware error

**Response:** Use [MAP0210](http://www.ibm.com/support/knowledgecenter/POWER8/p8ecr/x0210.htm) : General Problem Resolution

## **Failing Item:**

• [FFC\\_2E59](http://www.ibm.com/support/knowledgecenter/POWER8/p8eb7/ffc2e59.htm)

#### **2E59-606**

**Explanation:** Ethernet configuration error

**Response:** Use [MAP0210](http://www.ibm.com/support/knowledgecenter/POWER8/p8ecr/x0210.htm) : General Problem Resolution

## **Failing Item:**

• FFC 2E59

## **2E59-607**

**Explanation:** EEH error

**Response:** Use [MAP0210](http://www.ibm.com/support/knowledgecenter/POWER8/p8ecr/x0210.htm) : General Problem Resolution

## **Failing Item:**

• [FFC\\_2E59](http://www.ibm.com/support/knowledgecenter/POWER8/p8eb7/ffc2e59.htm)

## **2E5D-101**

**Explanation:** Configuration Register Test error

**Response:** Use [MAP0210](http://www.ibm.com/support/knowledgecenter/POWER8/p8ecr/x0210.htm) : General Problem Resolution

- v [FFC\\_2E5D](http://www.ibm.com/support/knowledgecenter/POWER8/p8eb7/ffc2e5d.htm)
- $\cdot$  [FFC\\_221](http://www.ibm.com/support/knowledgecenter/POWER8/p8eb7/ffc221.htm)
### **2E5D-161**

**Explanation:** Normal External Loopback Test error

**Response:** Use [MAP0210](http://www.ibm.com/support/knowledgecenter/POWER8/p8ecr/x0210.htm) : General Problem Resolution

## **Failing Item:**

v [FFC\\_2E5D](http://www.ibm.com/support/knowledgecenter/POWER8/p8eb7/ffc2e5d.htm)

## **2E5D-162**

**Explanation:** IP Checksum External Loopback Test error

**Response:** Use [MAP0210](http://www.ibm.com/support/knowledgecenter/POWER8/p8ecr/x0210.htm) : General Problem Resolution

### **Failing Item:**

v [FFC\\_2E5D](http://www.ibm.com/support/knowledgecenter/POWER8/p8eb7/ffc2e5d.htm)

#### **2E5D-163**

**Explanation:** TCP Checksum External Loopback Test error

**Response:** Use [MAP0210](http://www.ibm.com/support/knowledgecenter/POWER8/p8ecr/x0210.htm) : General Problem Resolution

### **Failing Item:**

v [FFC\\_2E5D](http://www.ibm.com/support/knowledgecenter/POWER8/p8eb7/ffc2e5d.htm)

### **2E5D-164**

**Explanation:** UDP Checksum External Loopback Test error

**Response:** Use [MAP0210](http://www.ibm.com/support/knowledgecenter/POWER8/p8ecr/x0210.htm) : General Problem Resolution

### **Failing Item:**

v [FFC\\_2E5D](http://www.ibm.com/support/knowledgecenter/POWER8/p8eb7/ffc2e5d.htm)

### **2E5D-165**

**Explanation:** TSO External Loopback Test error

**Response:** Use [MAP0210](http://www.ibm.com/support/knowledgecenter/POWER8/p8ecr/x0210.htm) : General Problem Resolution

## **Failing Item:**

 $\cdot$  [FFC\\_2E5D](http://www.ibm.com/support/knowledgecenter/POWER8/p8eb7/ffc2e5d.htm)

## **2E5E-101**

**Explanation:** Configuration Register Test error

**Response:** Use [MAP0210](http://www.ibm.com/support/knowledgecenter/POWER8/p8ecr/x0210.htm) : General Problem Resolution

# **Failing Item:**

- $\cdot$  FFC 2E5E
- [FFC\\_221](http://www.ibm.com/support/knowledgecenter/POWER8/p8eb7/ffc221.htm)

#### **2E5E-140**

**Explanation:** DMA Read Test error

**Response:** Use [MAP0210](http://www.ibm.com/support/knowledgecenter/POWER8/p8ecr/x0210.htm) : General Problem Resolution

#### **Failing Item:**

v [FFC\\_2E5E](http://www.ibm.com/support/knowledgecenter/POWER8/p8eb7/ffc2e5e.htm)

## **2E5E-141**

**Explanation:** DMA Write Test error

**Response:** Use [MAP0210](http://www.ibm.com/support/knowledgecenter/POWER8/p8ecr/x0210.htm) : General Problem Resolution

#### **Failing Item:**

v [FFC\\_2E5E](http://www.ibm.com/support/knowledgecenter/POWER8/p8eb7/ffc2e5e.htm)

# **2E5E-142**

**Explanation:** DMA Read and Write Test error

**Response:** Use [MAP0210](http://www.ibm.com/support/knowledgecenter/POWER8/p8ecr/x0210.htm) : General Problem Resolution

#### **Failing Item:**

v [FFC\\_2E5E](http://www.ibm.com/support/knowledgecenter/POWER8/p8eb7/ffc2e5e.htm)

#### **2E5E-151**

**Explanation:** Normal Internal Loopback Test error

**Response:** Use [MAP0210](http://www.ibm.com/support/knowledgecenter/POWER8/p8ecr/x0210.htm) : General Problem Resolution

## **Failing Item:**

v [FFC\\_2E5E](http://www.ibm.com/support/knowledgecenter/POWER8/p8eb7/ffc2e5e.htm)

### **2E5E-152**

**Explanation:** IP Checksum Internal Loopback Test error

**Response:** Use [MAP0210](http://www.ibm.com/support/knowledgecenter/POWER8/p8ecr/x0210.htm) : General Problem Resolution

## **Failing Item:**

v [FFC\\_2E5E](http://www.ibm.com/support/knowledgecenter/POWER8/p8eb7/ffc2e5e.htm)

## **2E5E-153**

**Explanation:** TCP Checksum Internal Loopback Test error

**Response:** Use [MAP0210](http://www.ibm.com/support/knowledgecenter/POWER8/p8ecr/x0210.htm) : General Problem Resolution

# **Failing Item:**

v [FFC\\_2E5E](http://www.ibm.com/support/knowledgecenter/POWER8/p8eb7/ffc2e5e.htm)

#### **2E5E-154**

**Explanation:** UDP Checksum Internal Loopback Test error

**Response:** Use [MAP0210](http://www.ibm.com/support/knowledgecenter/POWER8/p8ecr/x0210.htm) : General Problem Resolution

### **Failing Item:**

v [FFC\\_2E5E](http://www.ibm.com/support/knowledgecenter/POWER8/p8eb7/ffc2e5e.htm)

## **2E5E-155**

**Explanation:** TSO Internal Loopback Test error

**Response:** Use [MAP0210](http://www.ibm.com/support/knowledgecenter/POWER8/p8ecr/x0210.htm) : General Problem Resolution

## **Failing Item:**

v [FFC\\_2E5E](http://www.ibm.com/support/knowledgecenter/POWER8/p8eb7/ffc2e5e.htm)

#### **2E5E-161**

**Explanation:** Normal External Loopback Test error

**Response:** Use [MAP0210](http://www.ibm.com/support/knowledgecenter/POWER8/p8ecr/x0210.htm) : General Problem Resolution

# **Failing Item:**

v [FFC\\_2E5E](http://www.ibm.com/support/knowledgecenter/POWER8/p8eb7/ffc2e5e.htm)

### **2E5E-162**

**Explanation:** IP Checksum External Loopback Test error

**Response:** Use [MAP0210](http://www.ibm.com/support/knowledgecenter/POWER8/p8ecr/x0210.htm) : General Problem Resolution

### **Failing Item:**

v [FFC\\_2E5E](http://www.ibm.com/support/knowledgecenter/POWER8/p8eb7/ffc2e5e.htm)

## **2E5E-163**

**Explanation:** TCP Checksum External Loopback Test error

**Response:** Use [MAP0210](http://www.ibm.com/support/knowledgecenter/POWER8/p8ecr/x0210.htm) : General Problem Resolution

## **Failing Item:**

v [FFC\\_2E5E](http://www.ibm.com/support/knowledgecenter/POWER8/p8eb7/ffc2e5e.htm)

## **2E5E-164**

**Explanation:** UDP Checksum External Loopback Test error

**Response:** Use [MAP0210](http://www.ibm.com/support/knowledgecenter/POWER8/p8ecr/x0210.htm) : General Problem Resolution

## **Failing Item:**

v [FFC\\_2E5E](http://www.ibm.com/support/knowledgecenter/POWER8/p8eb7/ffc2e5e.htm)

#### **2E5E-165**

**Explanation:** TSO External Loopback Test error

**Response:** Use [MAP0210](http://www.ibm.com/support/knowledgecenter/POWER8/p8ecr/x0210.htm) : General Problem Resolution

#### **Failing Item:**

v [FFC\\_2E5E](http://www.ibm.com/support/knowledgecenter/POWER8/p8eb7/ffc2e5e.htm)

## **2E5E-605**

**Explanation:** Ethernet hardware error

**Response:** Use [MAP0210](http://www.ibm.com/support/knowledgecenter/POWER8/p8ecr/x0210.htm) : General Problem Resolution

#### **Failing Item:**

v [FFC\\_2E5E](http://www.ibm.com/support/knowledgecenter/POWER8/p8eb7/ffc2e5e.htm)

### **2E5E-606**

**Explanation:** Ethernet configuration error

**Response:** Use [MAP0210](http://www.ibm.com/support/knowledgecenter/POWER8/p8ecr/x0210.htm) : General Problem Resolution

#### **Failing Item:**

v [FFC\\_2E5E](http://www.ibm.com/support/knowledgecenter/POWER8/p8eb7/ffc2e5e.htm)

#### **2E5E-607**

**Explanation:** EEH error

**Response:** Use [MAP0210](http://www.ibm.com/support/knowledgecenter/POWER8/p8ecr/x0210.htm) : General Problem Resolution

#### **Failing Item:**

v [FFC\\_2E5E](http://www.ibm.com/support/knowledgecenter/POWER8/p8eb7/ffc2e5e.htm)

## **2E60-101**

**Explanation:** Configuration Register Test error

**Response:** Use [MAP0210](http://www.ibm.com/support/knowledgecenter/POWER8/p8ecr/x0210.htm) : General Problem Resolution

### **Failing Item:**

- [FFC\\_2E60](http://www.ibm.com/support/knowledgecenter/POWER8/p8eb7/ffc2e60.htm)
- v [FFC\\_221](http://www.ibm.com/support/knowledgecenter/POWER8/p8eb7/ffc221.htm)

#### **2E60-161**

**Explanation:** Normal External Loopback Test error

**Response:** Use [MAP0210](http://www.ibm.com/support/knowledgecenter/POWER8/p8ecr/x0210.htm) : General Problem Resolution

#### **Failing Item:**

• [FFC\\_2E60](http://www.ibm.com/support/knowledgecenter/POWER8/p8eb7/ffc2e60.htm)

### **2E60-162**

**Explanation:** IP Checksum External Loopback Test error

**Response:** Use [MAP0210](http://www.ibm.com/support/knowledgecenter/POWER8/p8ecr/x0210.htm) : General Problem Resolution

## **Failing Item:**

• [FFC\\_2E60](http://www.ibm.com/support/knowledgecenter/POWER8/p8eb7/ffc2e60.htm)

## **2E60-163**

**Explanation:** TCP Checksum External Loopback Test error

**Response:** Use [MAP0210](http://www.ibm.com/support/knowledgecenter/POWER8/p8ecr/x0210.htm) : General Problem Resolution

### **Failing Item:**

• [FFC\\_2E60](http://www.ibm.com/support/knowledgecenter/POWER8/p8eb7/ffc2e60.htm)

#### **2E60-164**

**Explanation:** UDP Checksum External Loopback Test error

**Response:** Use [MAP0210](http://www.ibm.com/support/knowledgecenter/POWER8/p8ecr/x0210.htm) : General Problem Resolution

#### **Failing Item:**

• [FFC\\_2E60](http://www.ibm.com/support/knowledgecenter/POWER8/p8eb7/ffc2e60.htm)

## **2E60-165**

## **Explanation:** TSO External Loopback Test error

**Response:** Use [MAP0210](http://www.ibm.com/support/knowledgecenter/POWER8/p8ecr/x0210.htm) : General Problem Resolution

#### **Failing Item:**

• [FFC\\_2E60](http://www.ibm.com/support/knowledgecenter/POWER8/p8eb7/ffc2e60.htm)

### **2E60-201**

**Explanation:** Adapter configuration error

**Response:** Use [MAP0210](http://www.ibm.com/support/knowledgecenter/POWER8/p8ecr/x0210.htm) : General Problem Resolution

# **Failing Item:**

- [FFC\\_2E60](http://www.ibm.com/support/knowledgecenter/POWER8/p8eb7/ffc2e60.htm)
- [FFC\\_221](http://www.ibm.com/support/knowledgecenter/POWER8/p8eb7/ffc221.htm)

### **2E60-605**

### **Explanation:** Ethernet hardware error

**Response:** Use [MAP0210](http://www.ibm.com/support/knowledgecenter/POWER8/p8ecr/x0210.htm) : General Problem Resolution

### **Failing Item:**

• [FFC\\_2E60](http://www.ibm.com/support/knowledgecenter/POWER8/p8eb7/ffc2e60.htm)

#### **2E60-606**

**Explanation:** Ethernet configuration error

**Response:** Use [MAP0210](http://www.ibm.com/support/knowledgecenter/POWER8/p8ecr/x0210.htm) : General Problem Resolution

#### **Failing Item:**

• [FFC\\_2E60](http://www.ibm.com/support/knowledgecenter/POWER8/p8eb7/ffc2e60.htm)

### **2E60-607**

#### **Explanation:** EEH error

**Response:** Use [MAP0210](http://www.ibm.com/support/knowledgecenter/POWER8/p8ecr/x0210.htm) : General Problem Resolution

#### **Failing Item:**

• [FFC\\_2E60](http://www.ibm.com/support/knowledgecenter/POWER8/p8eb7/ffc2e60.htm)

## **2E62-101**

**Explanation:** Configuration Register Test error

**Response:** Use [MAP0210](http://www.ibm.com/support/knowledgecenter/POWER8/p8ecr/x0210.htm) : General Problem Resolution

### **Failing Item:**

- [FFC\\_2E62](http://www.ibm.com/support/knowledgecenter/POWER8/p8eb7/ffc2e62.htm)
- [FFC\\_221](http://www.ibm.com/support/knowledgecenter/POWER8/p8eb7/ffc221.htm)

### **2E62-161**

**Explanation:** Normal External Loopback Test error

**Response:** Use [MAP0210](http://www.ibm.com/support/knowledgecenter/POWER8/p8ecr/x0210.htm) : General Problem Resolution

# **Failing Item:**

• FFC 2E62

### **2E62-162**

**Explanation:** IP Checksum External Loopback Test error

**Response:** Use [MAP0210](http://www.ibm.com/support/knowledgecenter/POWER8/p8ecr/x0210.htm) : General Problem Resolution

## **Failing Item:**

• [FFC\\_2E62](http://www.ibm.com/support/knowledgecenter/POWER8/p8eb7/ffc2e62.htm)

# **2E62-163**

**Explanation:** TCP Checksum External Loopback Test error

**Response:** Use [MAP0210](http://www.ibm.com/support/knowledgecenter/POWER8/p8ecr/x0210.htm) : General Problem Resolution

#### **Failing Item:**

• [FFC\\_2E62](http://www.ibm.com/support/knowledgecenter/POWER8/p8eb7/ffc2e62.htm)

### **2E62-164**

**Explanation:** UDP Checksum External Loopback Test error

**Response:** Use [MAP0210](http://www.ibm.com/support/knowledgecenter/POWER8/p8ecr/x0210.htm) : General Problem Resolution

# **Failing Item:**

 $\cdot$  [FFC\\_2E62](http://www.ibm.com/support/knowledgecenter/POWER8/p8eb7/ffc2e62.htm)

# **2E62-165**

**Explanation:** TSO External Loopback Test error

**Response:** Use [MAP0210](http://www.ibm.com/support/knowledgecenter/POWER8/p8ecr/x0210.htm) : General Problem Resolution

## **Failing Item:**

• [FFC\\_2E62](http://www.ibm.com/support/knowledgecenter/POWER8/p8eb7/ffc2e62.htm)

#### **2E63-101**

**Explanation:** Configuration Register Test error

**Response:** Use [MAP0210](http://www.ibm.com/support/knowledgecenter/POWER8/p8ecr/x0210.htm) : General Problem Resolution

# **Failing Item:**

- [FFC\\_2E63](http://www.ibm.com/support/knowledgecenter/POWER8/p8eb7/ffc2e63.htm)
- [FFC\\_221](http://www.ibm.com/support/knowledgecenter/POWER8/p8eb7/ffc221.htm)

### **2E63-140**

#### **Explanation:** DMA Read Test error

**Response:** Use [MAP0210](http://www.ibm.com/support/knowledgecenter/POWER8/p8ecr/x0210.htm) : General Problem Resolution

### **Failing Item:**

• [FFC\\_2E63](http://www.ibm.com/support/knowledgecenter/POWER8/p8eb7/ffc2e63.htm)

### **2E63-141**

**Explanation:** DMA Write Test error

**Response:** Use [MAP0210](http://www.ibm.com/support/knowledgecenter/POWER8/p8ecr/x0210.htm) : General Problem Resolution

## **Failing Item:**

• [FFC\\_2E63](http://www.ibm.com/support/knowledgecenter/POWER8/p8eb7/ffc2e63.htm)

# **2E63-142**

**Explanation:** DMA Read and Write Test error

**Response:** Use [MAP0210](http://www.ibm.com/support/knowledgecenter/POWER8/p8ecr/x0210.htm) : General Problem Resolution

## **Failing Item:**

• [FFC\\_2E63](http://www.ibm.com/support/knowledgecenter/POWER8/p8eb7/ffc2e63.htm)

#### **2E63-151**

**Explanation:** Normal Internal Loopback Test error

**Response:** Use [MAP0210](http://www.ibm.com/support/knowledgecenter/POWER8/p8ecr/x0210.htm) : General Problem Resolution

#### **Failing Item:**

• [FFC\\_2E63](http://www.ibm.com/support/knowledgecenter/POWER8/p8eb7/ffc2e63.htm)

### **2E63-152**

**Explanation:** IP Checksum Internal Loopback Test error

**Response:** Use [MAP0210](http://www.ibm.com/support/knowledgecenter/POWER8/p8ecr/x0210.htm) : General Problem Resolution

#### **Failing Item:**

• [FFC\\_2E63](http://www.ibm.com/support/knowledgecenter/POWER8/p8eb7/ffc2e63.htm)

#### **2E63-153**

**Explanation:** TCP Checksum Internal Loopback Test error

**Response:** Use [MAP0210](http://www.ibm.com/support/knowledgecenter/POWER8/p8ecr/x0210.htm) : General Problem Resolution

#### **Failing Item:**

• [FFC\\_2E63](http://www.ibm.com/support/knowledgecenter/POWER8/p8eb7/ffc2e63.htm)

# **2E63-154**

**Explanation:** UDP Checksum Internal Loopback Test error

**Response:** Use [MAP0210](http://www.ibm.com/support/knowledgecenter/POWER8/p8ecr/x0210.htm) : General Problem Resolution

# **Failing Item:**

• [FFC\\_2E63](http://www.ibm.com/support/knowledgecenter/POWER8/p8eb7/ffc2e63.htm)

### **2E63-155**

**Explanation:** TSO Internal Loopback Test error

**Response:** Use [MAP0210](http://www.ibm.com/support/knowledgecenter/POWER8/p8ecr/x0210.htm) : General Problem Resolution

## **Failing Item:**

• [FFC\\_2E63](http://www.ibm.com/support/knowledgecenter/POWER8/p8eb7/ffc2e63.htm)

## **2E63-161**

## **Explanation:** Normal External Loopback Test error

**Response:** Use [MAP0210](http://www.ibm.com/support/knowledgecenter/POWER8/p8ecr/x0210.htm) : General Problem Resolution

#### **Failing Item:**

• FFC 2E63

### **2E63-162**

**Explanation:** IP Checksum External Loopback Test error

**Response:** Use [MAP0210](http://www.ibm.com/support/knowledgecenter/POWER8/p8ecr/x0210.htm) : General Problem Resolution

## **Failing Item:**

• [FFC\\_2E63](http://www.ibm.com/support/knowledgecenter/POWER8/p8eb7/ffc2e63.htm)

### **2E63-163**

**Explanation:** TCP Checksum External Loopback Test error

**Response:** Use [MAP0210](http://www.ibm.com/support/knowledgecenter/POWER8/p8ecr/x0210.htm) : General Problem Resolution

### **Failing Item:**

• [FFC\\_2E63](http://www.ibm.com/support/knowledgecenter/POWER8/p8eb7/ffc2e63.htm)

### **2E63-164**

**Explanation:** UDP Checksum External Loopback Test error

**Response:** Use [MAP0210](http://www.ibm.com/support/knowledgecenter/POWER8/p8ecr/x0210.htm) : General Problem Resolution

#### **Failing Item:**

• [FFC\\_2E63](http://www.ibm.com/support/knowledgecenter/POWER8/p8eb7/ffc2e63.htm)

## **2E63-165**

# **Explanation:** TSO External Loopback Test error

**Response:** Use [MAP0210](http://www.ibm.com/support/knowledgecenter/POWER8/p8ecr/x0210.htm) : General Problem Resolution

#### **Failing Item:**

• [FFC\\_2E63](http://www.ibm.com/support/knowledgecenter/POWER8/p8eb7/ffc2e63.htm)

#### **2E63-605**

**Explanation:** Ethernet hardware error

**Response:** Use [MAP0210](http://www.ibm.com/support/knowledgecenter/POWER8/p8ecr/x0210.htm) : General Problem Resolution

## **Failing Item:**

• [FFC\\_2E63](http://www.ibm.com/support/knowledgecenter/POWER8/p8eb7/ffc2e63.htm)

## **2E63-606**

**Explanation:** Ethernet configuration error

**Response:** Use [MAP0210](http://www.ibm.com/support/knowledgecenter/POWER8/p8ecr/x0210.htm) : General Problem Resolution

## **Failing Item:**

• FFC 2E63

#### **2E63-607**

**Explanation:** EEH error

**Response:** Use [MAP0210](http://www.ibm.com/support/knowledgecenter/POWER8/p8ecr/x0210.htm) : General Problem Resolution

#### **Failing Item:**

• [FFC\\_2E63](http://www.ibm.com/support/knowledgecenter/POWER8/p8eb7/ffc2e63.htm)

### **2E70-201**

**Explanation:** Adapter configuration error

**Response:** Use [MAP0210](http://www.ibm.com/support/knowledgecenter/POWER8/p8ecr/x0210.htm) : General Problem Resolution

#### **Failing Item:**

- [FFC\\_2E70](http://www.ibm.com/support/knowledgecenter/POWER8/p8eb7/ffc2e70.htm)
- [FFC\\_221](http://www.ibm.com/support/knowledgecenter/POWER8/p8eb7/ffc221.htm)

#### **2E72-201**

**Explanation:** Adapter configuration error

**Response:** Use [MAP0210](http://www.ibm.com/support/knowledgecenter/POWER8/p8ecr/x0210.htm) : General Problem Resolution

## **Failing Item:**

- [FFC\\_2E72](http://www.ibm.com/support/knowledgecenter/POWER8/p8eb7/ffc2e72.htm)
- [FFC\\_221](http://www.ibm.com/support/knowledgecenter/POWER8/p8eb7/ffc221.htm)

## **2E80-101**

**Explanation:** Configuration Register Test error

**Response:** Use [MAP0210](http://www.ibm.com/support/knowledgecenter/POWER8/p8ecr/x0210.htm) : General Problem Resolution

#### **Failing Item:**

- [FFC\\_2E80](http://www.ibm.com/support/knowledgecenter/POWER8/p8eb7/ffc2e80.htm)
- [FFC\\_221](http://www.ibm.com/support/knowledgecenter/POWER8/p8eb7/ffc221.htm)

## **2E80-140**

**Explanation:** DMA Read Test error

**Response:** Use [MAP0210](http://www.ibm.com/support/knowledgecenter/POWER8/p8ecr/x0210.htm) : General Problem Resolution

# **Failing Item:**

• [FFC\\_2E80](http://www.ibm.com/support/knowledgecenter/POWER8/p8eb7/ffc2e80.htm)

## **2E80-141**

**Explanation:** DMA Write Test error

**Response:** Use [MAP0210](http://www.ibm.com/support/knowledgecenter/POWER8/p8ecr/x0210.htm) : General Problem Resolution

#### **Failing Item:**

• [FFC\\_2E80](http://www.ibm.com/support/knowledgecenter/POWER8/p8eb7/ffc2e80.htm)

#### **2E80-142**

**Explanation:** DMA Read and Write Test error

**Response:** Use [MAP0210](http://www.ibm.com/support/knowledgecenter/POWER8/p8ecr/x0210.htm) : General Problem Resolution

## **Failing Item:**

• [FFC\\_2E80](http://www.ibm.com/support/knowledgecenter/POWER8/p8eb7/ffc2e80.htm)

## **2E80-151**

**Explanation:** Normal Internal Loopback Test error

**Response:** Use [MAP0210](http://www.ibm.com/support/knowledgecenter/POWER8/p8ecr/x0210.htm) : General Problem Resolution

#### **Failing Item:**

• [FFC\\_2E80](http://www.ibm.com/support/knowledgecenter/POWER8/p8eb7/ffc2e80.htm)

# **2E80-152**

**Explanation:** IP Checksum Internal Loopback Test error

**Response:** Use [MAP0210](http://www.ibm.com/support/knowledgecenter/POWER8/p8ecr/x0210.htm) : General Problem Resolution

# **Failing Item:**

• [FFC\\_2E80](http://www.ibm.com/support/knowledgecenter/POWER8/p8eb7/ffc2e80.htm)

### **2E80-153**

**Explanation:** TCP Checksum Internal Loopback Test error

**Response:** Use [MAP0210](http://www.ibm.com/support/knowledgecenter/POWER8/p8ecr/x0210.htm) : General Problem Resolution

### **Failing Item:**

• [FFC\\_2E80](http://www.ibm.com/support/knowledgecenter/POWER8/p8eb7/ffc2e80.htm)

## **2E80-154**

**Explanation:** UDP Checksum Internal Loopback Test error

**Response:** Use [MAP0210](http://www.ibm.com/support/knowledgecenter/POWER8/p8ecr/x0210.htm) : General Problem Resolution

# **Failing Item:**

• [FFC\\_2E80](http://www.ibm.com/support/knowledgecenter/POWER8/p8eb7/ffc2e80.htm)

## **2E80-155**

**Explanation:** TSO Internal Loopback Test error

**Response:** Use [MAP0210](http://www.ibm.com/support/knowledgecenter/POWER8/p8ecr/x0210.htm) : General Problem Resolution

## **Failing Item:**

• FFC 2E80

#### **2E80-161**

**Explanation:** Normal External Loopback Test error

**Response:** Use [MAP0210](http://www.ibm.com/support/knowledgecenter/POWER8/p8ecr/x0210.htm) : General Problem Resolution

#### **Failing Item:**

• [FFC\\_2E80](http://www.ibm.com/support/knowledgecenter/POWER8/p8eb7/ffc2e80.htm)

### **2E80-162**

**Explanation:** IP Checksum External Loopback Test error

**Response:** Use [MAP0210](http://www.ibm.com/support/knowledgecenter/POWER8/p8ecr/x0210.htm) : General Problem Resolution

### **Failing Item:**

• [FFC\\_2E80](http://www.ibm.com/support/knowledgecenter/POWER8/p8eb7/ffc2e80.htm)

#### **2E80-163**

**Explanation:** TCP Checksum External Loopback Test error

**Response:** Use [MAP0210](http://www.ibm.com/support/knowledgecenter/POWER8/p8ecr/x0210.htm) : General Problem Resolution

### **Failing Item:**

• [FFC\\_2E80](http://www.ibm.com/support/knowledgecenter/POWER8/p8eb7/ffc2e80.htm)

# **2E80-164**

**Explanation:** UDP Checksum External Loopback Test error

**Response:** Use [MAP0210](http://www.ibm.com/support/knowledgecenter/POWER8/p8ecr/x0210.htm) : General Problem Resolution

## **Failing Item:**

• [FFC\\_2E80](http://www.ibm.com/support/knowledgecenter/POWER8/p8eb7/ffc2e80.htm)

### **2E80-165**

**Explanation:** TSO External Loopback Test error

**Response:** Use [MAP0210](http://www.ibm.com/support/knowledgecenter/POWER8/p8ecr/x0210.htm) : General Problem Resolution

## **Failing Item:**

v [FFC\\_2E80](http://www.ibm.com/support/knowledgecenter/POWER8/p8eb7/ffc2e80.htm)

# **2E80-605**

**Explanation:** Ethernet hardware error

**Response:** Use [MAP0210](http://www.ibm.com/support/knowledgecenter/POWER8/p8ecr/x0210.htm) : General Problem Resolution

#### **Failing Item:**

• FFC 2E80

### **2E80-606**

**Explanation:** Ethernet configuration error

**Response:** Use [MAP0210](http://www.ibm.com/support/knowledgecenter/POWER8/p8ecr/x0210.htm) : General Problem Resolution

## **Failing Item:**

• [FFC\\_2E80](http://www.ibm.com/support/knowledgecenter/POWER8/p8eb7/ffc2e80.htm)

## **2E80-607**

**Explanation:** EEH error

**Response:** Use [MAP0210](http://www.ibm.com/support/knowledgecenter/POWER8/p8ecr/x0210.htm) : General Problem Resolution

### **Failing Item:**

• [FFC\\_2E80](http://www.ibm.com/support/knowledgecenter/POWER8/p8eb7/ffc2e80.htm)

# **2E81-101**

**Explanation:** Configuration Register Test error

**Response:** Use [MAP0210](http://www.ibm.com/support/knowledgecenter/POWER8/p8ecr/x0210.htm) : General Problem Resolution

## **Failing Item:**

- [FFC\\_2E81](http://www.ibm.com/support/knowledgecenter/POWER8/p8eb7/ffc2e81.htm)
- [FFC\\_221](http://www.ibm.com/support/knowledgecenter/POWER8/p8eb7/ffc221.htm)

### **2E81-161**

**Explanation:** Normal External Loopback Test error

**Response:** Use [MAP0210](http://www.ibm.com/support/knowledgecenter/POWER8/p8ecr/x0210.htm) : General Problem Resolution

### **Failing Item:**

• FFC 2E81

### **2E81-162**

**Explanation:** IP Checksum External Loopback Test error

**Response:** Use [MAP0210](http://www.ibm.com/support/knowledgecenter/POWER8/p8ecr/x0210.htm) : General Problem Resolution

## **Failing Item:**

• [FFC\\_2E81](http://www.ibm.com/support/knowledgecenter/POWER8/p8eb7/ffc2e81.htm)

# **2E81-163**

**Explanation:** TCP Checksum External Loopback Test error

**Response:** Use [MAP0210](http://www.ibm.com/support/knowledgecenter/POWER8/p8ecr/x0210.htm) : General Problem Resolution

# **Failing Item:**

• [FFC\\_2E81](http://www.ibm.com/support/knowledgecenter/POWER8/p8eb7/ffc2e81.htm)

### **2E81-164**

**Explanation:** UDP Checksum External Loopback Test error

**Response:** Use [MAP0210](http://www.ibm.com/support/knowledgecenter/POWER8/p8ecr/x0210.htm) : General Problem Resolution

**Failing Item:**

v [FFC\\_2E81](http://www.ibm.com/support/knowledgecenter/POWER8/p8eb7/ffc2e81.htm)

### **2E81-165**

**Explanation:** TSO External Loopback Test error

**Response:** Use [MAP0210](http://www.ibm.com/support/knowledgecenter/POWER8/p8ecr/x0210.htm) : General Problem Resolution

### **Failing Item:**

• [FFC\\_2E81](http://www.ibm.com/support/knowledgecenter/POWER8/p8eb7/ffc2e81.htm)

### **2E82-101**

**Explanation:** Configuration Register Test error

**Response:** Use [MAP0210](http://www.ibm.com/support/knowledgecenter/POWER8/p8ecr/x0210.htm) : General Problem Resolution

# **Failing Item:**

- v [FFC\\_2E82](http://www.ibm.com/support/knowledgecenter/POWER8/p8eb7/ffc2e82.htm)
- [FFC\\_221](http://www.ibm.com/support/knowledgecenter/POWER8/p8eb7/ffc221.htm)

## **2E82-140**

**Explanation:** DMA Read Test error

**Response:** Use [MAP0210](http://www.ibm.com/support/knowledgecenter/POWER8/p8ecr/x0210.htm) : General Problem Resolution

### **Failing Item:**

• [FFC\\_2E82](http://www.ibm.com/support/knowledgecenter/POWER8/p8eb7/ffc2e82.htm)

## **2E82-141**

**Explanation:** DMA Write Test error

**Response:** Use [MAP0210](http://www.ibm.com/support/knowledgecenter/POWER8/p8ecr/x0210.htm) : General Problem Resolution

## **Failing Item:**

• [FFC\\_2E82](http://www.ibm.com/support/knowledgecenter/POWER8/p8eb7/ffc2e82.htm)

# **2E82-142**

**Explanation:** DMA Read and Write Test error

**Response:** Use [MAP0210](http://www.ibm.com/support/knowledgecenter/POWER8/p8ecr/x0210.htm) : General Problem Resolution

#### **Failing Item:**

• [FFC\\_2E82](http://www.ibm.com/support/knowledgecenter/POWER8/p8eb7/ffc2e82.htm)

### **2E82-151**

**Explanation:** Normal Internal Loopback Test error

**Response:** Use [MAP0210](http://www.ibm.com/support/knowledgecenter/POWER8/p8ecr/x0210.htm) : General Problem Resolution

## **Failing Item:**

• [FFC\\_2E82](http://www.ibm.com/support/knowledgecenter/POWER8/p8eb7/ffc2e82.htm)

## **2E82-152**

**Explanation:** IP Checksum Internal Loopback Test error

**Response:** Use [MAP0210](http://www.ibm.com/support/knowledgecenter/POWER8/p8ecr/x0210.htm) : General Problem Resolution

## **Failing Item:**

• [FFC\\_2E82](http://www.ibm.com/support/knowledgecenter/POWER8/p8eb7/ffc2e82.htm)

#### **2E82-153**

**Explanation:** TCP Checksum Internal Loopback Test error

**Response:** Use [MAP0210](http://www.ibm.com/support/knowledgecenter/POWER8/p8ecr/x0210.htm) : General Problem Resolution

## **Failing Item:**

• [FFC\\_2E82](http://www.ibm.com/support/knowledgecenter/POWER8/p8eb7/ffc2e82.htm)

# **2E82-154**

**Explanation:** UDP Checksum Internal Loopback Test error

**Response:** Use [MAP0210](http://www.ibm.com/support/knowledgecenter/POWER8/p8ecr/x0210.htm) : General Problem Resolution

## **Failing Item:**

• [FFC\\_2E82](http://www.ibm.com/support/knowledgecenter/POWER8/p8eb7/ffc2e82.htm)

### **2E82-155**

**Explanation:** TSO Internal Loopback Test error

**Response:** Use [MAP0210](http://www.ibm.com/support/knowledgecenter/POWER8/p8ecr/x0210.htm) : General Problem Resolution

# **Failing Item:**

• [FFC\\_2E82](http://www.ibm.com/support/knowledgecenter/POWER8/p8eb7/ffc2e82.htm)

# **2E82-161**

**Explanation:** Normal External Loopback Test error

**Response:** Use [MAP0210](http://www.ibm.com/support/knowledgecenter/POWER8/p8ecr/x0210.htm) : General Problem Resolution

## **Failing Item:**

• FFC 2E82

#### **2E82-162**

**Explanation:** IP Checksum External Loopback Test error

**Response:** Use [MAP0210](http://www.ibm.com/support/knowledgecenter/POWER8/p8ecr/x0210.htm) : General Problem Resolution

#### **Failing Item:**

• [FFC\\_2E82](http://www.ibm.com/support/knowledgecenter/POWER8/p8eb7/ffc2e82.htm)

## **2E82-163**

**Explanation:** TCP Checksum External Loopback Test error

**Response:** Use [MAP0210](http://www.ibm.com/support/knowledgecenter/POWER8/p8ecr/x0210.htm) : General Problem Resolution

#### **Failing Item:**

• [FFC\\_2E82](http://www.ibm.com/support/knowledgecenter/POWER8/p8eb7/ffc2e82.htm)

## **2E82-164**

**Explanation:** UDP Checksum External Loopback Test error

**Response:** Use [MAP0210](http://www.ibm.com/support/knowledgecenter/POWER8/p8ecr/x0210.htm) : General Problem Resolution

#### **Failing Item:**

v [FFC\\_2E82](http://www.ibm.com/support/knowledgecenter/POWER8/p8eb7/ffc2e82.htm)

#### **2E82-165**

**Explanation:** TSO External Loopback Test error

**Response:** Use [MAP0210](http://www.ibm.com/support/knowledgecenter/POWER8/p8ecr/x0210.htm) : General Problem Resolution

#### **Failing Item:**

• [FFC\\_2E82](http://www.ibm.com/support/knowledgecenter/POWER8/p8eb7/ffc2e82.htm)

### **2E82-605**

**Explanation:** Ethernet hardware error

**Response:** Use [MAP0210](http://www.ibm.com/support/knowledgecenter/POWER8/p8ecr/x0210.htm) : General Problem Resolution

## **Failing Item:**

• [FFC\\_2E82](http://www.ibm.com/support/knowledgecenter/POWER8/p8eb7/ffc2e82.htm)

## **2E82-606**

**Explanation:** Ethernet configuration error

**Response:** Use [MAP0210](http://www.ibm.com/support/knowledgecenter/POWER8/p8ecr/x0210.htm) : General Problem Resolution

#### **Failing Item:**

• FFC 2E82

## **2E82-607**

## **Explanation:** EEH error

**Response:** Use [MAP0210](http://www.ibm.com/support/knowledgecenter/POWER8/p8ecr/x0210.htm) : General Problem Resolution

## **Failing Item:**

• [FFC\\_2E82](http://www.ibm.com/support/knowledgecenter/POWER8/p8eb7/ffc2e82.htm)

## **2E83-101**

**Explanation:** Configuration Register Test error

**Response:** Use [MAP0210](http://www.ibm.com/support/knowledgecenter/POWER8/p8ecr/x0210.htm) : General Problem Resolution

### **Failing Item:**

- [FFC\\_2E83](http://www.ibm.com/support/knowledgecenter/POWER8/p8eb7/ffc2e83.htm)
- [FFC\\_221](http://www.ibm.com/support/knowledgecenter/POWER8/p8eb7/ffc221.htm)

### **2E83-161**

**Explanation:** Normal External Loopback Test error

**Response:** Use [MAP0210](http://www.ibm.com/support/knowledgecenter/POWER8/p8ecr/x0210.htm) : General Problem Resolution

# **Failing Item:**

• [FFC\\_2E83](http://www.ibm.com/support/knowledgecenter/POWER8/p8eb7/ffc2e83.htm)

#### **2E83-162**

**Explanation:** IP Checksum External Loopback Test error

**Response:** Use [MAP0210](http://www.ibm.com/support/knowledgecenter/POWER8/p8ecr/x0210.htm) : General Problem Resolution

### **Failing Item:**

• [FFC\\_2E83](http://www.ibm.com/support/knowledgecenter/POWER8/p8eb7/ffc2e83.htm)

### **2E83-163**

**Explanation:** TCP Checksum External Loopback Test error

**Response:** Use [MAP0210](http://www.ibm.com/support/knowledgecenter/POWER8/p8ecr/x0210.htm) : General Problem Resolution

### **Failing Item:**

• [FFC\\_2E83](http://www.ibm.com/support/knowledgecenter/POWER8/p8eb7/ffc2e83.htm)

#### **2E83-164**

**Explanation:** UDP Checksum External Loopback Test error

**Response:** Use [MAP0210](http://www.ibm.com/support/knowledgecenter/POWER8/p8ecr/x0210.htm) : General Problem Resolution

### **Failing Item:**

• [FFC\\_2E83](http://www.ibm.com/support/knowledgecenter/POWER8/p8eb7/ffc2e83.htm)

### **2E83-165**

**Explanation:** TSO External Loopback Test error

**Response:** Use [MAP0210](http://www.ibm.com/support/knowledgecenter/POWER8/p8ecr/x0210.htm) : General Problem Resolution

#### **Failing Item:**

v [FFC\\_2E83](http://www.ibm.com/support/knowledgecenter/POWER8/p8eb7/ffc2e83.htm)

### **2E84-101**

**Explanation:** Configuration Register Test error

**Response:** Use [MAP0210](http://www.ibm.com/support/knowledgecenter/POWER8/p8ecr/x0210.htm) : General Problem Resolution

#### **Failing Item:**

- v [FFC\\_2E84](http://www.ibm.com/support/knowledgecenter/POWER8/p8eb7/ffc2e84.htm)
- [FFC\\_221](http://www.ibm.com/support/knowledgecenter/POWER8/p8eb7/ffc221.htm)

### **2E84-140**

**Explanation:** DMA Read Test error

**Response:** Use [MAP0210](http://www.ibm.com/support/knowledgecenter/POWER8/p8ecr/x0210.htm) : General Problem Resolution

## **Failing Item:**

• [FFC\\_2E84](http://www.ibm.com/support/knowledgecenter/POWER8/p8eb7/ffc2e84.htm)

### **2E84-141**

**Explanation:** DMA Write Test error

**Response:** Use [MAP0210](http://www.ibm.com/support/knowledgecenter/POWER8/p8ecr/x0210.htm) : General Problem Resolution

# **Failing Item:**

• FFC 2E84

### **2E84-142**

**Explanation:** DMA Read and Write Test error

**Response:** Use [MAP0210](http://www.ibm.com/support/knowledgecenter/POWER8/p8ecr/x0210.htm) : General Problem Resolution

#### **Failing Item:**

• [FFC\\_2E84](http://www.ibm.com/support/knowledgecenter/POWER8/p8eb7/ffc2e84.htm)

### **2E84-151**

**Explanation:** Normal Internal Loopback Test error

**Response:** Use [MAP0210](http://www.ibm.com/support/knowledgecenter/POWER8/p8ecr/x0210.htm) : General Problem Resolution

#### **Failing Item:**

• [FFC\\_2E84](http://www.ibm.com/support/knowledgecenter/POWER8/p8eb7/ffc2e84.htm)

#### **2E84-152**

**Explanation:** IP Checksum Internal Loopback Test error

**Response:** Use [MAP0210](http://www.ibm.com/support/knowledgecenter/POWER8/p8ecr/x0210.htm) : General Problem Resolution

## **Failing Item:**

 $\cdot$  [FFC\\_2E84](http://www.ibm.com/support/knowledgecenter/POWER8/p8eb7/ffc2e84.htm)

## **2E84-153**

**Explanation:** TCP Checksum Internal Loopback Test error

**Response:** Use [MAP0210](http://www.ibm.com/support/knowledgecenter/POWER8/p8ecr/x0210.htm) : General Problem Resolution

# **Failing Item:**

v [FFC\\_2E84](http://www.ibm.com/support/knowledgecenter/POWER8/p8eb7/ffc2e84.htm)

### **2E84-154**

**Explanation:** UDP Checksum Internal Loopback Test error

**Response:** Use [MAP0210](http://www.ibm.com/support/knowledgecenter/POWER8/p8ecr/x0210.htm) : General Problem Resolution

### **Failing Item:**

v [FFC\\_2E84](http://www.ibm.com/support/knowledgecenter/POWER8/p8eb7/ffc2e84.htm)

## **2E84-155**

#### **Explanation:** TSO Internal Loopback Test error

**Response:** Use [MAP0210](http://www.ibm.com/support/knowledgecenter/POWER8/p8ecr/x0210.htm) : General Problem Resolution

## **Failing Item:**

• [FFC\\_2E84](http://www.ibm.com/support/knowledgecenter/POWER8/p8eb7/ffc2e84.htm)

### **2E84-161**

**Explanation:** Normal External Loopback Test error

**Response:** Use [MAP0210](http://www.ibm.com/support/knowledgecenter/POWER8/p8ecr/x0210.htm) : General Problem Resolution

## **Failing Item:**

• [FFC\\_2E84](http://www.ibm.com/support/knowledgecenter/POWER8/p8eb7/ffc2e84.htm)

## **2E84-162**

**Explanation:** IP Checksum External Loopback Test error

**Response:** Use [MAP0210](http://www.ibm.com/support/knowledgecenter/POWER8/p8ecr/x0210.htm) : General Problem Resolution

## **Failing Item:**

• [FFC\\_2E84](http://www.ibm.com/support/knowledgecenter/POWER8/p8eb7/ffc2e84.htm)

#### **2E84-163**

**Explanation:** TCP Checksum External Loopback Test error

**Response:** Use [MAP0210](http://www.ibm.com/support/knowledgecenter/POWER8/p8ecr/x0210.htm) : General Problem Resolution

#### **Failing Item:**

### v [FFC\\_2E84](http://www.ibm.com/support/knowledgecenter/POWER8/p8eb7/ffc2e84.htm)

### **2E84-164**

**Explanation:** UDP Checksum External Loopback Test error

**Response:** Use [MAP0210](http://www.ibm.com/support/knowledgecenter/POWER8/p8ecr/x0210.htm) : General Problem Resolution

#### **Failing Item:**

v [FFC\\_2E84](http://www.ibm.com/support/knowledgecenter/POWER8/p8eb7/ffc2e84.htm)

#### **2E84-165**

**Explanation:** TSO External Loopback Test error

**Response:** Use [MAP0210](http://www.ibm.com/support/knowledgecenter/POWER8/p8ecr/x0210.htm) : General Problem Resolution

#### **Failing Item:**

• [FFC\\_2E84](http://www.ibm.com/support/knowledgecenter/POWER8/p8eb7/ffc2e84.htm)

### **2E84-605**

**Explanation:** Ethernet hardware error

**Response:** Use [MAP0210](http://www.ibm.com/support/knowledgecenter/POWER8/p8ecr/x0210.htm) : General Problem Resolution

#### **Failing Item:**

• [FFC\\_2E84](http://www.ibm.com/support/knowledgecenter/POWER8/p8eb7/ffc2e84.htm)

# **2E84-606**

**Explanation:** Ethernet configuration error

**Response:** Use [MAP0210](http://www.ibm.com/support/knowledgecenter/POWER8/p8ecr/x0210.htm) : General Problem Resolution

### **Failing Item:**

v [FFC\\_2E84](http://www.ibm.com/support/knowledgecenter/POWER8/p8eb7/ffc2e84.htm)

### **2E84-607**

**Explanation:** EEH error

**Response:** Use [MAP0210](http://www.ibm.com/support/knowledgecenter/POWER8/p8ecr/x0210.htm) : General Problem Resolution

### **Failing Item:**

 $\cdot$  [FFC\\_2E84](http://www.ibm.com/support/knowledgecenter/POWER8/p8eb7/ffc2e84.htm)

## **2E85-101**

**Explanation:** Configuration Register Test error

**Response:** Use [MAP0210](http://www.ibm.com/support/knowledgecenter/POWER8/p8ecr/x0210.htm) : General Problem Resolution

# **Failing Item:**

- [FFC\\_2E85](http://www.ibm.com/support/knowledgecenter/POWER8/p8eb7/ffc2e85.htm)
- [FFC\\_221](http://www.ibm.com/support/knowledgecenter/POWER8/p8eb7/ffc221.htm)

## **2E85-161**

**Explanation:** Normal External Loopback Test error

**Response:** Use [MAP0210](http://www.ibm.com/support/knowledgecenter/POWER8/p8ecr/x0210.htm) : General Problem Resolution

### **Failing Item:**

• [FFC\\_2E85](http://www.ibm.com/support/knowledgecenter/POWER8/p8eb7/ffc2e85.htm)

### **2E85-162**

**Explanation:** IP Checksum External Loopback Test error

**Response:** Use [MAP0210](http://www.ibm.com/support/knowledgecenter/POWER8/p8ecr/x0210.htm) : General Problem Resolution

### **Failing Item:**

• [FFC\\_2E85](http://www.ibm.com/support/knowledgecenter/POWER8/p8eb7/ffc2e85.htm)

### **2E85-163**

**Explanation:** TCP Checksum External Loopback Test error

**Response:** Use [MAP0210](http://www.ibm.com/support/knowledgecenter/POWER8/p8ecr/x0210.htm) : General Problem Resolution

## **Failing Item:**

• [FFC\\_2E85](http://www.ibm.com/support/knowledgecenter/POWER8/p8eb7/ffc2e85.htm)

### **2E85-164**

**Explanation:** UDP Checksum External Loopback Test error

**Response:** Use [MAP0210](http://www.ibm.com/support/knowledgecenter/POWER8/p8ecr/x0210.htm) : General Problem Resolution

### **Failing Item:**

• [FFC\\_2E85](http://www.ibm.com/support/knowledgecenter/POWER8/p8eb7/ffc2e85.htm)

### **2E85-165**

**Explanation:** TSO External Loopback Test error

**Response:** Use [MAP0210](http://www.ibm.com/support/knowledgecenter/POWER8/p8ecr/x0210.htm) : General Problem Resolution

#### **Failing Item:**

• [FFC\\_2E85](http://www.ibm.com/support/knowledgecenter/POWER8/p8eb7/ffc2e85.htm)

#### **2E86-101**

**Explanation:** Configuration Register Test error

**Response:** Use [MAP0210](http://www.ibm.com/support/knowledgecenter/POWER8/p8ecr/x0210.htm) : General Problem Resolution

#### **Failing Item:**

- [FFC\\_2E86](http://www.ibm.com/support/knowledgecenter/POWER8/p8eb7/ffc2e86.htm)
- [FFC\\_221](http://www.ibm.com/support/knowledgecenter/POWER8/p8eb7/ffc221.htm)

#### **2E86-140**

**Explanation:** DMA Read Test error

**Response:** Use [MAP0210](http://www.ibm.com/support/knowledgecenter/POWER8/p8ecr/x0210.htm) : General Problem Resolution

#### **Failing Item:**

• [FFC\\_2E86](http://www.ibm.com/support/knowledgecenter/POWER8/p8eb7/ffc2e86.htm)

### **2E86-141**

**Explanation:** DMA Write Test error

**Response:** Use [MAP0210](http://www.ibm.com/support/knowledgecenter/POWER8/p8ecr/x0210.htm) : General Problem Resolution

## **Failing Item:**

• [FFC\\_2E86](http://www.ibm.com/support/knowledgecenter/POWER8/p8eb7/ffc2e86.htm)

#### **2E86-142**

**Explanation:** DMA Read and Write Test error

**Response:** Use [MAP0210](http://www.ibm.com/support/knowledgecenter/POWER8/p8ecr/x0210.htm) : General Problem Resolution

## **Failing Item:**

• FFC 2E86

#### **2E86-151**

**Explanation:** Normal Internal Loopback Test error

**Response:** Use [MAP0210](http://www.ibm.com/support/knowledgecenter/POWER8/p8ecr/x0210.htm) : General Problem Resolution

#### **Failing Item:**

• [FFC\\_2E86](http://www.ibm.com/support/knowledgecenter/POWER8/p8eb7/ffc2e86.htm)

#### **2E86-152**

**Explanation:** IP Checksum Internal Loopback Test error

**Response:** Use [MAP0210](http://www.ibm.com/support/knowledgecenter/POWER8/p8ecr/x0210.htm) : General Problem Resolution

### **Failing Item:**

• [FFC\\_2E86](http://www.ibm.com/support/knowledgecenter/POWER8/p8eb7/ffc2e86.htm)

#### **2E86-153**

**Explanation:** TCP Checksum Internal Loopback Test error

**Response:** Use [MAP0210](http://www.ibm.com/support/knowledgecenter/POWER8/p8ecr/x0210.htm) : General Problem Resolution

## **Failing Item:**

• [FFC\\_2E86](http://www.ibm.com/support/knowledgecenter/POWER8/p8eb7/ffc2e86.htm)

### **2E86-154**

**Explanation:** UDP Checksum Internal Loopback Test error

**Response:** Use [MAP0210](http://www.ibm.com/support/knowledgecenter/POWER8/p8ecr/x0210.htm) : General Problem Resolution

# **Failing Item:**

• [FFC\\_2E86](http://www.ibm.com/support/knowledgecenter/POWER8/p8eb7/ffc2e86.htm)

### **2E86-155**

**Explanation:** TSO Internal Loopback Test error

**Response:** Use [MAP0210](http://www.ibm.com/support/knowledgecenter/POWER8/p8ecr/x0210.htm) : General Problem Resolution

## **Failing Item:**

• [FFC\\_2E86](http://www.ibm.com/support/knowledgecenter/POWER8/p8eb7/ffc2e86.htm)

## **2E86-161**

**Explanation:** Normal External Loopback Test error

**Response:** Use [MAP0210](http://www.ibm.com/support/knowledgecenter/POWER8/p8ecr/x0210.htm) : General Problem Resolution

### **Failing Item:**

• [FFC\\_2E86](http://www.ibm.com/support/knowledgecenter/POWER8/p8eb7/ffc2e86.htm)

### **2E86-162**

**Explanation:** IP Checksum External Loopback Test error

**Response:** Use [MAP0210](http://www.ibm.com/support/knowledgecenter/POWER8/p8ecr/x0210.htm) : General Problem Resolution

# **Failing Item:**

• [FFC\\_2E86](http://www.ibm.com/support/knowledgecenter/POWER8/p8eb7/ffc2e86.htm)

## **2E86-163**

**Explanation:** TCP Checksum External Loopback Test error

**Response:** Use [MAP0210](http://www.ibm.com/support/knowledgecenter/POWER8/p8ecr/x0210.htm) : General Problem Resolution

### **Failing Item:**

• [FFC\\_2E86](http://www.ibm.com/support/knowledgecenter/POWER8/p8eb7/ffc2e86.htm)

#### **2E86-164**

**Explanation:** UDP Checksum External Loopback Test error

**Response:** Use [MAP0210](http://www.ibm.com/support/knowledgecenter/POWER8/p8ecr/x0210.htm) : General Problem Resolution

#### **Failing Item:**

#### v [FFC\\_2E86](http://www.ibm.com/support/knowledgecenter/POWER8/p8eb7/ffc2e86.htm)

#### **2E86-165**

**Explanation:** TSO External Loopback Test error

**Response:** Use [MAP0210](http://www.ibm.com/support/knowledgecenter/POWER8/p8ecr/x0210.htm) : General Problem Resolution

#### **Failing Item:**

v [FFC\\_2E86](http://www.ibm.com/support/knowledgecenter/POWER8/p8eb7/ffc2e86.htm)

#### **2E86-605**

**Explanation:** Ethernet hardware error

**Response:** Use [MAP0210](http://www.ibm.com/support/knowledgecenter/POWER8/p8ecr/x0210.htm) : General Problem Resolution

### **Failing Item:**

v [FFC\\_2E86](http://www.ibm.com/support/knowledgecenter/POWER8/p8eb7/ffc2e86.htm)

### **2E86-606**

**Explanation:** Ethernet configuration error

**Response:** Use [MAP0210](http://www.ibm.com/support/knowledgecenter/POWER8/p8ecr/x0210.htm) : General Problem Resolution

### **Failing Item:**

• FFC 2E86

### **2E86-607**

**Explanation:** EEH error

**Response:** Use [MAP0210](http://www.ibm.com/support/knowledgecenter/POWER8/p8ecr/x0210.htm) : General Problem Resolution

## **Failing Item:**

v [FFC\\_2E86](http://www.ibm.com/support/knowledgecenter/POWER8/p8eb7/ffc2e86.htm)

# **2E87-101**

**Explanation:** Configuration Register Test error

**Response:** Use [MAP0210](http://www.ibm.com/support/knowledgecenter/POWER8/p8ecr/x0210.htm) : General Problem Resolution

- v [FFC\\_2E87](http://www.ibm.com/support/knowledgecenter/POWER8/p8eb7/ffc2e87.htm)
- [FFC\\_221](http://www.ibm.com/support/knowledgecenter/POWER8/p8eb7/ffc221.htm)

### **2E87-161**

**Explanation:** Normal External Loopback Test error

**Response:** Use [MAP0210](http://www.ibm.com/support/knowledgecenter/POWER8/p8ecr/x0210.htm) : General Problem Resolution

## **Failing Item:**

• [FFC\\_2E87](http://www.ibm.com/support/knowledgecenter/POWER8/p8eb7/ffc2e87.htm)

### **2E87-162**

**Explanation:** IP Checksum External Loopback Test error

**Response:** Use [MAP0210](http://www.ibm.com/support/knowledgecenter/POWER8/p8ecr/x0210.htm) : General Problem Resolution

### **Failing Item:**

• [FFC\\_2E87](http://www.ibm.com/support/knowledgecenter/POWER8/p8eb7/ffc2e87.htm)

#### **2E87-163**

**Explanation:** TCP Checksum External Loopback Test error

**Response:** Use [MAP0210](http://www.ibm.com/support/knowledgecenter/POWER8/p8ecr/x0210.htm) : General Problem Resolution

#### **Failing Item:**

• [FFC\\_2E87](http://www.ibm.com/support/knowledgecenter/POWER8/p8eb7/ffc2e87.htm)

### **2E87-164**

**Explanation:** UDP Checksum External Loopback Test error

**Response:** Use [MAP0210](http://www.ibm.com/support/knowledgecenter/POWER8/p8ecr/x0210.htm) : General Problem Resolution

#### **Failing Item:**

• [FFC\\_2E87](http://www.ibm.com/support/knowledgecenter/POWER8/p8eb7/ffc2e87.htm)

### **2E87-165**

**Explanation:** TSO External Loopback Test error

**Response:** Use [MAP0210](http://www.ibm.com/support/knowledgecenter/POWER8/p8ecr/x0210.htm) : General Problem Resolution

### **Failing Item:**

• [FFC\\_2E87](http://www.ibm.com/support/knowledgecenter/POWER8/p8eb7/ffc2e87.htm)

### **300C0**

**Explanation:** A disk drive module detected the loss of redundant power or cooling.

**Response:** Refer to the SRN table in the Service Guide for the unit containing the disk drive.

#### **301C0**

**Explanation:** Multiple disk drive modules detected the loss of redundant power or cooling.

**Response:** Refer to the SRN table in the Service Guide for the unit containing the disk drive.

#### **303FE**

**Explanation:** A disk drive Microcode Error was detected.

**Response:** Refer to the SRN table in the Service Guide for the unit containing the disk drive and the User's Guide and Maintenance Information for the SSA adapter.

#### **303FF**

**Explanation:** An SCSI status that is not valid was received.

**Response:** Refer to the SRN table in the Service Guide for the unit containing the disk drive and the User's Guide and Maintenance Information for the SSA adapter.

#### **31000**

**Explanation:** The disk drive was reset by the adapter. The disk drive might be going to fail.

**Response:** Refer to the SRN table in the Service Guide for the unit containing the disk drive.

#### **33PAA**

**Explanation:** Excessive link reconfigurations were detected.

**Response:** Refer to the SRN table in the User's Guide and Maintenance Information for the SSA adapter. Note:

P denotes the adapter port number.

AA denotes the SSA address.

#### **3000-1002**

**Explanation:** There is not enough available spare space to re-establish full redundancy in a declustered array.

**Response:** Use [MAP5001](http://www.ibm.com/support/knowledgecenter/POWER8/p8ecr/sasmap5001.htm)

#### **40000**

**Explanation:** The SSA adapter card failed.

**Response:** Refer to the SRN table in the User's Guide and Maintenance Information for the SSA adapter.

#### **40004**

**Explanation:** A module on the adapter card failed.

**Response:** Refer to the SRN table in the User's Guide and Maintenance Information for the SSA adapter.

#### **40008**

**Explanation:** A module on the adapter card failed.

**Response:** Refer to the SRN table in the User's Guide and Maintenance Information for the SSA adapter.

### **40016**

**Explanation:** A module on the adapter card failed.

**Response:** Refer to the SRN table in the User's Guide and Maintenance Information for the SSA adapter.

#### **40032**

**Explanation:** A module on the adapter failed.

**Response:** Refer to the SRN table in the User's Guide and Maintenance Information for the SSA adapter.

#### **40064**

**Explanation:** A module on the adapter card failed.

**Response:** Refer to the SRN table in the User's Guide and Maintenance Information for the SSA adapter.

#### **40128**

**Explanation:** A module on the adapter card failed.

**Response:** Refer to the SRN table in the User's Guide and Maintenance Information for the SSA adapter.

### **41004**

**Explanation:** A module on the adapter card failed.

**Response:** Refer to the SRN table in the User's Guide and Maintenance Information for the SSA adapter.

#### **41008**

**Explanation:** A module on the adapter card failed.

**Response:** Refer to the SRN table in the User's Guide and Maintenance Information for the SSA adapter.

#### **41016**

**Explanation:** A module on the adapter card failed.

**Response:** Refer to the SRN table in the User's Guide and Maintenance Information for the SSA adapter.

#### **41032**

**Explanation:** A module on the adapter failed.

**Response:** Refer to the SRN table in the User's Guide and Maintenance Information for the SSA adapter.

## **41064**

**Explanation:** A module on the adapter card failed.

**Response:** Refer to the SRN table in the User's Guide and Maintenance Information for the SSA adapter.

#### **41128**

**Explanation:** A module on the adapter card failed.

**Response:** Refer to the SRN table in the User's Guide and Maintenance Information for the SSA adapter.

#### **42000**

**Explanation:** A module on the adapter card failed.

**Response:** Refer to the SRN table in the User's Guide and Maintenance Information for the SSA adapter.

#### **42200**

**Explanation:** Other adapters on the SSA loop are using levels of microcode that are not compatible.

**Response:** Refer to the SRN table in the User's Guide and Maintenance Information for the SSA adapter.

#### **42500**

**Explanation:** An SSA adapter detected a failure inits fast-write cache.

**Response:** Refer to the SRN table in the User's Guide and Maintenance Information for the SSA adapter.

#### **42510**

**Explanation:** Not enough DRAM available to run an SSA fast-write cache.

**Response:** Refer to the SRN table in the User's Guide and Maintenance Information for the SSA adapter.

# **42515**

**Explanation:** An SSA adapter is attempting to use its fast-write cache, but a fast-write cache card is not installed.

**Response:** Refer to the SRN table in the User's Guide and Maintenance Information for the SSA adapter.

#### **42520**

**Explanation:** An SSA fast-write cache failure was detected.

**Response:** Refer to the SRN table in the User's Guide and Maintenance Information for the SSA adapter.

#### **42521**

**Explanation:** An SSA fast-write cache option card failure was detected.

**Response:** Refer to the SRN table in the User's Guide and Maintenance Information for the SSA adapter.

## **42522**

**Explanation:** An SSA fast-write cache option card failure was detected.

**Response:** Refer to the SRN table in the User's Guide and Maintenance Information for the SSA adapter.

#### **42523**

**Explanation:** A incorrect version number was detected in the fast-write cache option card.

**Response:** Refer to the SRN table in the User's Guide and Maintenance Information for the SSA adapter.

#### **42524**

**Explanation:** A fast-write disk drive (or drives) contains unsynchronized data, but the fast-write cache option card cannot be detected.

**Response:** Refer to the SRN table in the User's Guide and Maintenance Information for the SSA adapter.

#### **42525**

**Explanation:** A fast-write problem occurred.

**Response:** Refer to the SRN table in the User's Guide and Maintenance Information for the SSA adapter.

#### **42526**

**Explanation:** This adapter does not support the SSA Fast-Write Cache Option.

**Response:** Refer to the SRN table in the User's Guide and Maintenance Information for the SSA adapter.

### **42527**

**Explanation:** A dormant SSA fast-write cache entry exists.

**Response:** Refer to the SRN table in the User's Guide and Maintenance Information for the SSA adapter.

#### **42528**

**Explanation:** A fast-write SSA disk drive has been detected that was previously unsynchronized, but has since been configured on a different adapter.

**Response:** Refer to the SRN table in the User's Guide and Maintenance Information for the SSA adapter.

#### **42529**

**Explanation:** The fast-write cache is disabled. The battery is charging.

**Response:** Refer to the SRN table in the User's Guide and Maintenance Information for the SSA adapter.

#### **4252A**

**Explanation:** The supply voltage to the fast-write cache option card is low. The card has switched to Self-Refresh mode.

**Response:** Refer to the SRN table in the User's Guide and Maintenance Information for the SSA adapter.

## **4252B**

**Explanation:** The battery to the fast-write cach eoption card no longer has the power to maintain data.

**Response:** Refer to the SRN table in the User's Guide and Maintenance Information for the SSA adapter.

#### **4252C**

**Explanation:** The battery to the fast-write cache option card needs to be exchanged for a new one.

**Response:** Refer to the SRN table in the User's Guide and Maintenance Information for the SSA adapter.

#### **42540**

**Explanation:** Two-way fast-write cache is configured to operate only when both caches are available. One cache, however, is not available.

**Response:** Refer to the SRN table in the User's Guide and Maintenance Information for the SSA adapter.

### **43PAA**

**Explanation:** An SSA device on the loop is preventing the completion of the loop configuration.

**Response:** Refer to the SRN table in the Service Guide for the unit containing the disk drive or to the User's Guide and Maintenance Information for the SSA adapter. Note:

P denotes the adapter port number.

AA denotes the SSA address.

### **44PAA**

**Explanation:** A disk drive module has a Failed status.

**Response:** Refer to the SRN table in the Service Guide for the unit containing the disk drive or to the User's Guide and Maintenance Information for the SSA adapter. Note:

P denotes the adapter port number.

AA denotes the SSA address.

### **45PAA**

**Explanation:** The SSA adapter has detected an open SSA loop.

**Response:** Refer to the SRN table in the Service Guide for the unit containing the disk drive or to the User's Guide and Maintenance Information for the SSA adapter. Note:

P denotes the adapter port number.

AA denotes the SSA address.

#### **46000**

**Explanation:** A RAID array is in the Off-Line state because more than one disk drive is not available.

**Response:** Refer to the SRN table in the User's Guide and Maintenance Information for the SSA adapter.

#### **46500**

**Explanation:** A member disk drive is missing from a SSA array or the original SSA adapter is not available.

**Response:** Refer to the SRN table in the User's Guide and Maintenance Information for the SSA adapter.

### **47000**

**Explanation:** An attempt was made to store in the SSA adapter the details of more than 32 RAID arrays.

**Response:** Refer to the SRN table in the User's Guide and Maintenance Information for the SSA adapter.

#### **47500**

**Explanation:** Part of the RAID array data might have been lost.

**Response:** Refer to the SRN table in the User's Guide and Maintenance Information for the SSA adapter.

#### **48000**

**Explanation:** The SSA adapter detected a link configuration that is not valid.

**Response:** Refer to the SRN table in the User's Guide and Maintenance Information for the SSA adapter.

#### **48500**

**Explanation:** The array filter detected a link configuration that is not valid.

**Response:** Refer to the SRN table in the User's Guide and Maintenance Information for the SSA adapter.

#### **48600**

**Explanation:** One member disk drive of an array is not on the SSA loop that contains the other member disk drives of the array.

**Response:** Refer to the SRN table in the User's Guide and Maintenance Information for the SSA adapter.

#### **48700**

**Explanation:** Two or more member disk drives of an SSA array are on different loops.

**Response:** Refer to the SRN table in the User's Guide and Maintenance Information for the SSA adapter.

### **48750**

**Explanation:** An array is in the Off-Line state because the primary or secondary half of the array is not present.

**Response:** Refer to the SRN table in the User's Guide and Maintenance Information for the SSA adapter.

#### **48755**

**Explanation:** The SSA adapter is unknown to the array.

**Response:** Refer to the SRN table in the User's Guide and Maintenance Information for the SSA adapter.

#### **48760**

**Explanation:** An array is in the Off-Line state because the split/join procedure was not performed correctly.

**Response:** Refer to the SRN table in the User's Guide and Maintenance Information for the SSA adapter.

#### **48800**

**Explanation:** The Invalid-Strip table is full.

**Response:** Refer to the SRN table in the User's Guide and Maintenance Information for the SSA adapter.

## **48900**

**Explanation:** An SSA array is not available; a multiple-device error occurred.

**Response:** Refer to the SRN table in the User's Guide and Maintenance Information for the SSA adapter.

#### **48950**

**Explanation:** A disk drive caused an Array-Build operation to fail.

**Response:** Refer to the SRN table in the User's Guide and Maintenance Information for the SSA adapter.

#### **49000**

**Explanation:** A RAID array is in the Degraded state.

**Response:** Refer to the SRN table in the User's Guide and Maintenance Information for the SSA adapter.

#### **49100**

**Explanation:** A RAID array is in the Exposed state.

**Response:** Refer to the SRN table in the User's Guide and Maintenance Information for the SSA adapter.

#### **49500**

**Explanation:** No hot-spare disk drives are available for an array that is configured for hot-spare disk drives.

**Response:** Refer to the SRN table in the User's Guide and Maintenance Information for the SSA adapter.

#### **49510**

**Explanation:** Hot-spare configuration is not synchronized.

**Response:** Refer to the SRN table in the User's Guide and Maintenance Information for the SSA adapter.

#### **49520**

**Explanation:** Hot-spare tuning has been lost.

**Response:** Refer to the SRN table in the User's Guide and Maintenance Information for the SSA adapter.

### **49530**

**Explanation:** The number of disk drives that remain in a hot-spare pool is less than the specified number.

**Response:** Refer to the SRN table in the User's Guide and Maintenance Information for the SSA adapter.

#### **49540**

**Explanation:** Adapters that do not support hot-spare pools were detected.

**Response:** Refer to the SRN table in the User's Guide and Maintenance Information for the SSA adapter.

#### **49700**

**Explanation:** The parity for the RAID array is not complete.

**Response:** Refer to the SRN table in the User's Guide and Maintenance Information for the SSA adapter.

#### **49800**

**Explanation:** A different adapter was detected on each loop.

**Response:** Refer to the SRN table in the User's Guide and Maintenance Information for the SSA adapter.

#### **4A100**

**Explanation:** The adapter cannot initialize an SSA disk drive.

**Response:** Refer to the SRN table in the User's Guide and Maintenance Information for the SSA adapter.

#### **4BPAA**

**Explanation:** An SSA disk drive at PAA cannot be configured, because its UID cannot be read.

**Response:** Refer to the SRN table in the User's Guide and Maintenance Information for the SSA adapter. Note:

P denotes the adapter port number.

AA denotes the SSA address.

#### **50000**

**Explanation:** The SSA adapter failed to respond to the device driver.

**Response:** Refer to the SRN table in the User's Guide and Maintenance Information for the SSA adapter.

#### **50001**

**Explanation:** A Data Parity error occurred.

**Response:** Refer to the SRN table in the User's Guide and Maintenance Information for the SSA adapter.

#### **50002**

**Explanation:** An SSA adapter DMA error occurred.

**Response:** Refer to the SRN table in the User's Guide and Maintenance Information for the SSA adapter.

#### **50004**

**Explanation:** A Channel Check occurred.

**Response:** Refer to the SRN table in the User's Guide and Maintenance Information for the SSA adapter.

#### **50005**

**Explanation:** A software error occurred.

**Response:** Refer to the SRN table in the User's Guide and Maintenance Information for the SSA adapter.

#### **50006**

**Explanation:** A Channel Check occurred.

**Response:** Refer to the SRN table in the User's Guide and Maintenance Information for the SSA adapter.

#### **50007**

**Explanation:** The IOCC detected an internal error.

**Response:** Refer to the SRN table in the User's Guide and Maintenance Information for the SSA adapter.

#### **50008**

**Explanation:** Unable to read or write the POS registers or PCI configuration space.

**Response:** Refer to the SRN table in the User's Guide and Maintenance Information for the SSA adapter.

#### **50010**

**Explanation:** An SSA adapter or device-driver protocol error occurred.

**Response:** Refer to the SRN table in the User's Guide and Maintenance Information for the SSA adapter.

### **50012**

**Explanation:** The SSA adapter microcode hung.

**Response:** Refer to the SRN table in the User's Guide and Maintenance Information for the SSA adapter.

#### **50013**

**Explanation:** The SSA adapter card failed.

**Response:** Refer to the SRN table in the User's Guide and Maintenance Information for the SSA adapter.

#### **50100**

**Explanation:** An attempt was made to log an error against a pdisk that is not available to the using system.

**Response:** Refer to the SRN table in the User's Guide and Maintenance Information for the SSA adapter.

#### **50200**

**Explanation:** Duplicate SSA cluster number detected.

**Response:** Refer to the SRN table in the User's Guide and Maintenance Information for the SSA adapter.

## **50411**

**Explanation:** SSA adapter detected a SS\_SIC\_CLASS1 error.

**Response:** Refer to the SRN table in the User's Guide and Maintenance Information for the SSA adapter.

### **50422**

**Explanation:** SSA adapter detected a SS\_TIMEOUT error.

**Response:** Refer to the SRN table in the User's Guide and Maintenance Information for the SSA adapter.

### **50425**

**Explanation:** SSA adapter detected a SS\_LINK\_CONFIG\_FAILED error.

**Response:** Refer to the SRN table in the User's Guide and Maintenance Information for the SSA adapter.

#### **504XX**

**Explanation:** The SSA adapter microcode hung.

**Response:** Refer to the SRN table in the User's Guide and Maintenance Information for the SSA adapter.

#### **440-102**

**Explanation:** An unrecoverable media error occurred.

#### **Failing Item:**

• [FFC\\_440](http://www.ibm.com/support/knowledgecenter/POWER8/p8eb7/ffc440.htm)

### **440-104**

**Explanation:** The motor failed to restart.

**Failing Item:**

 $\cdot$  [FFC\\_440](http://www.ibm.com/support/knowledgecenter/POWER8/p8eb7/ffc440.htm)

### **440-105**

**Explanation:** The drive did not become ready.

**Failing Item:**

 $\cdot$  [FFC\\_440](http://www.ibm.com/support/knowledgecenter/POWER8/p8eb7/ffc440.htm)

**Explanation:** The electronics card test failed.

### **Failing Item:**

 $\cdot$  [FFC\\_440](http://www.ibm.com/support/knowledgecenter/POWER8/p8eb7/ffc440.htm)

### **440-108**

**Explanation:** The bus test failed.

### **Failing Item:**

 $\cdot$  [FFC\\_440](http://www.ibm.com/support/knowledgecenter/POWER8/p8eb7/ffc440.htm)

## **440-110**

**Explanation:** The media format is corrupted.

## **Failing Item:**

 $\cdot$  [FFC\\_440](http://www.ibm.com/support/knowledgecenter/POWER8/p8eb7/ffc440.htm)

### **440-112**

**Explanation:** The diagnostic test failed.

# **Failing Item:**

 $\cdot$  [FFC\\_440](http://www.ibm.com/support/knowledgecenter/POWER8/p8eb7/ffc440.htm)

### **440-114**

**Explanation:** An unrecoverable hardware error.

# **Failing Item:**

• [FFC\\_440](http://www.ibm.com/support/knowledgecenter/POWER8/p8eb7/ffc440.htm)

# **440-116**

# **Explanation:** A protocol error.

**Response:** Check the levels of the device, adapter, diagnostic software, and application software to be sure they are all compatible. If you do not find a problem, call your support person.

### **Failing Item:**

 $\cdot$  [FFC\\_440](http://www.ibm.com/support/knowledgecenter/POWER8/p8eb7/ffc440.htm)

### **440-117**

**Explanation:** A write-protect error occurred.

### **Failing Item:**

 $\cdot$  [FFC\\_440](http://www.ibm.com/support/knowledgecenter/POWER8/p8eb7/ffc440.htm)

# **440-118**

**Explanation:** A SCSI command time-out occurred.

### **Failing Item:**

- [FFC\\_440](http://www.ibm.com/support/knowledgecenter/POWER8/p8eb7/ffc440.htm)
- v [FFC\\_B88](http://www.ibm.com/support/knowledgecenter/POWER8/p8eb7/ffcb88.htm)

#### **440-120**

**Explanation:** A SCSI busy or command error.

### **Failing Item:**

• [FFC\\_440](http://www.ibm.com/support/knowledgecenter/POWER8/p8eb7/ffc440.htm)

### **440-122**

**Explanation:** A SCSI reservation conflict error.

#### **Failing Item:**

• [FFC\\_440](http://www.ibm.com/support/knowledgecenter/POWER8/p8eb7/ffc440.htm)

## **440-124**

**Explanation:** A SCSI check condition error occurred.

## **Failing Item:**

• [FFC\\_440](http://www.ibm.com/support/knowledgecenter/POWER8/p8eb7/ffc440.htm)

#### **440-126**

**Explanation:** A software error was caused by a hardware failure.

# **Failing Item:**

- [FFC\\_440](http://www.ibm.com/support/knowledgecenter/POWER8/p8eb7/ffc440.htm)
- v [FFC\\_B88](http://www.ibm.com/support/knowledgecenter/POWER8/p8eb7/ffcb88.htm)

### **440-128**

**Explanation:** The error log analysis indicates a hardware failure.

### **Failing Item:**

- [FFC\\_190](http://www.ibm.com/support/knowledgecenter/POWER8/p8eb7/ffc190.htm)
- FFC B88
- [FFC\\_440](http://www.ibm.com/support/knowledgecenter/POWER8/p8eb7/ffc440.htm)
- SOFTWARE

### **440-129**

**Explanation:** Error log analysis indicates a SCSI bus problem.

# **Failing Item:**

- [FFC\\_190](http://www.ibm.com/support/knowledgecenter/POWER8/p8eb7/ffc190.htm)
- v [FFC\\_B88](http://www.ibm.com/support/knowledgecenter/POWER8/p8eb7/ffcb88.htm)
- [FFC\\_440](http://www.ibm.com/support/knowledgecenter/POWER8/p8eb7/ffc440.htm)
- SOFTWARE

# **440-130**

**Explanation:** Error log analysis indicates a problem reported by the disk drive's self-monitoring function.

## **Failing Item:**

**Explanation:** A disk drive hardware error occurred.

#### **Failing Item:**

• [FFC\\_440](http://www.ibm.com/support/knowledgecenter/POWER8/p8eb7/ffc440.htm)

### **440-133**

**Explanation:** Use the Subsystem Service Guide to complete diagnosis.

### **Failing Item:**

• [FFC\\_440](http://www.ibm.com/support/knowledgecenter/POWER8/p8eb7/ffc440.htm)

# **440-134**

**Explanation:** The adapter failed to configure.

### **Failing Item:**

- v [FFC\\_B88](http://www.ibm.com/support/knowledgecenter/POWER8/p8eb7/ffcb88.htm)
- SOFTWARE

#### **440-135**

**Explanation:** The device failed to configure.

#### **Failing Item:**

- [FFC\\_440](http://www.ibm.com/support/knowledgecenter/POWER8/p8eb7/ffc440.htm)
- v [FFC\\_B88](http://www.ibm.com/support/knowledgecenter/POWER8/p8eb7/ffcb88.htm)
- SOFTWARE

#### **440-136**

**Explanation:** The certify operation failed.

#### **Failing Item:**

• [FFC\\_440](http://www.ibm.com/support/knowledgecenter/POWER8/p8eb7/ffc440.htm)

### **440-137**

**Explanation:** Unit attention condition has occurred on the Send Diagnostic command.

### **Failing Item:**

- [FFC\\_440](http://www.ibm.com/support/knowledgecenter/POWER8/p8eb7/ffc440.htm)
- v [FFC\\_B88](http://www.ibm.com/support/knowledgecenter/POWER8/p8eb7/ffcb88.htm)
- [FFC\\_190](http://www.ibm.com/support/knowledgecenter/POWER8/p8eb7/ffc190.htm)

### **440-138**

**Explanation:** Error log analysis indicates that the disk drive is operating at a higher than recommended temperature.

**Response:** Check to be sure none of the air passages in the system covers are blocked, that no other system environmental warnings are occurring. Otherwise, go to [MAP0210](http://www.ibm.com/support/knowledgecenter/POWER8/p8ecr/x0210.htm) : General problem resolution.

## **Failing Item:**

 $\cdot$  [FFC\\_440](http://www.ibm.com/support/knowledgecenter/POWER8/p8eb7/ffc440.htm)

#### **440-140**

**Explanation:** Error log analysis indicates poor signal quality.

### **Failing Item:**

- FFC 199
- [FFC\\_B88](http://www.ibm.com/support/knowledgecenter/POWER8/p8eb7/ffcb88.htm)
- $\cdot$  [FFC\\_440](http://www.ibm.com/support/knowledgecenter/POWER8/p8eb7/ffc440.htm)

## **440-640**

**Explanation:** Error log analysis indicates a path error.

**Response:** Use [MAP0285](http://www.ibm.com/support/knowledgecenter/POWER8/p8ecr/x0285.htm) : Multipath I/O (MPIO) problem resolution.

#### **441-102**

**Explanation:** An unrecoverable media error occurred.

**Failing Item:**

 $\cdot$  [FFC\\_441](http://www.ibm.com/support/knowledgecenter/POWER8/p8eb7/ffc441.htm)

#### **441-104**

**Explanation:** The motor failed to restart.

#### **Failing Item:**

• [FFC\\_441](http://www.ibm.com/support/knowledgecenter/POWER8/p8eb7/ffc441.htm)

### **441-105**

**Explanation:** The drive did not become ready.

## **Failing Item:**

• [FFC\\_441](http://www.ibm.com/support/knowledgecenter/POWER8/p8eb7/ffc441.htm)

### **441-106**

**Explanation:** The electronics card test failed.

**Failing Item:**

• FFC 441

#### **441-108**

**Explanation:** The bus test failed.

## **Failing Item:**

• FFC 441

# **441-110**

**Explanation:** The media format is corrupted.

### **Failing Item:**

**Explanation:** The diagnostic test failed.

# **Failing Item:**

• [FFC\\_441](http://www.ibm.com/support/knowledgecenter/POWER8/p8eb7/ffc441.htm)

# **441-114**

**Explanation:** An unrecoverable hardware error.

## **Failing Item:**

 $\cdot$  [FFC\\_441](http://www.ibm.com/support/knowledgecenter/POWER8/p8eb7/ffc441.htm)

# **441-116**

**Explanation:** A protocol error.

**Response:** Check the levels of the device, adapter, diagnostic software, and application software to be sure they are all compatible. If you do not find a problem, call your support person.

### **Failing Item:**

• [FFC\\_441](http://www.ibm.com/support/knowledgecenter/POWER8/p8eb7/ffc441.htm)

## **441-117**

**Explanation:** A write-protect error occurred.

## **Failing Item:**

• [FFC\\_441](http://www.ibm.com/support/knowledgecenter/POWER8/p8eb7/ffc441.htm)

## **441-118**

**Explanation:** A SCSI command time-out occurred.

### **Failing Item:**

- FFC 441
- v [FFC\\_B88](http://www.ibm.com/support/knowledgecenter/POWER8/p8eb7/ffcb88.htm)

### **441-120**

**Explanation:** A SCSI busy or command error.

### **Failing Item:**

• [FFC\\_441](http://www.ibm.com/support/knowledgecenter/POWER8/p8eb7/ffc441.htm)

## **441-122**

**Explanation:** A SCSI reservation conflict error.

### **Failing Item:**

• [FFC\\_441](http://www.ibm.com/support/knowledgecenter/POWER8/p8eb7/ffc441.htm)

## **441-124**

**Explanation:** A SCSI check condition error occurred.

# **Failing Item:**

• [FFC\\_441](http://www.ibm.com/support/knowledgecenter/POWER8/p8eb7/ffc441.htm)

## **441-126**

**Explanation:** A software error was caused by a hardware failure.

# **Failing Item:**

- [FFC\\_441](http://www.ibm.com/support/knowledgecenter/POWER8/p8eb7/ffc441.htm)
- [FFC\\_B88](http://www.ibm.com/support/knowledgecenter/POWER8/p8eb7/ffcb88.htm)

## **441-128**

**Explanation:** The error log analysis indicates a hardware failure.

### **Failing Item:**

- FFC 190
- v [FFC\\_B88](http://www.ibm.com/support/knowledgecenter/POWER8/p8eb7/ffcb88.htm)
- [FFC\\_441](http://www.ibm.com/support/knowledgecenter/POWER8/p8eb7/ffc441.htm)
- SOFTWARE

## **441-129**

**Explanation:** Error log analysis indicates a SCSI bus problem.

## **Failing Item:**

- [FFC\\_190](http://www.ibm.com/support/knowledgecenter/POWER8/p8eb7/ffc190.htm)
- v [FFC\\_B88](http://www.ibm.com/support/knowledgecenter/POWER8/p8eb7/ffcb88.htm)
- [FFC\\_441](http://www.ibm.com/support/knowledgecenter/POWER8/p8eb7/ffc441.htm)
- SOFTWARE

### **441-130**

**Explanation:** Error log analysis indicates a problem reported by the disk drive's self-monitoring function.

# **Failing Item:**

• [FFC\\_441](http://www.ibm.com/support/knowledgecenter/POWER8/p8eb7/ffc441.htm)

### **441-132**

**Explanation:** A disk drive hardware error occurred.

### **Failing Item:**

• [FFC\\_441](http://www.ibm.com/support/knowledgecenter/POWER8/p8eb7/ffc441.htm)

## **441-133**

**Explanation:** Use the Subsystem Service Guide to complete diagnosis.

#### **Failing Item:**

• [FFC\\_441](http://www.ibm.com/support/knowledgecenter/POWER8/p8eb7/ffc441.htm)

# **441-134**

**Explanation:** The adapter failed to configure.

# **Failing Item:**

• [FFC\\_B88](http://www.ibm.com/support/knowledgecenter/POWER8/p8eb7/ffcb88.htm)

### • SOFTWARE

### **441-135**

**Explanation:** The device failed to configure.

- **Failing Item:**
- [FFC\\_441](http://www.ibm.com/support/knowledgecenter/POWER8/p8eb7/ffc441.htm)
- [FFC\\_B88](http://www.ibm.com/support/knowledgecenter/POWER8/p8eb7/ffcb88.htm)
- SOFTWARE

#### **441-136**

**Explanation:** The certify operation failed.

#### **Failing Item:**

• [FFC\\_441](http://www.ibm.com/support/knowledgecenter/POWER8/p8eb7/ffc441.htm)

#### **441-137**

**Explanation:** Unit attention condition has occurred on the Send Diagnostic command.

#### **Failing Item:**

- [FFC\\_441](http://www.ibm.com/support/knowledgecenter/POWER8/p8eb7/ffc441.htm)
- v [FFC\\_B88](http://www.ibm.com/support/knowledgecenter/POWER8/p8eb7/ffcb88.htm)
- [FFC\\_190](http://www.ibm.com/support/knowledgecenter/POWER8/p8eb7/ffc190.htm)

### **441-138**

**Explanation:** Error log analysis indicates that the disk drive is operating at a higher than recommended temperature.

**Response:** Check to be sure none of the air passages in the system covers are blocked, that no other system environmental warnings are occurring. Otherwise, go to [MAP0210](http://www.ibm.com/support/knowledgecenter/POWER8/p8ecr/x0210.htm) : General problem resolution.

### **Failing Item:**

• [FFC\\_441](http://www.ibm.com/support/knowledgecenter/POWER8/p8eb7/ffc441.htm)

### **441-140**

**Explanation:** Error log analysis indicates poor signal quality.

### **Failing Item:**

- [FFC\\_199](http://www.ibm.com/support/knowledgecenter/POWER8/p8eb7/ffc199.htm)
- v [FFC\\_B88](http://www.ibm.com/support/knowledgecenter/POWER8/p8eb7/ffcb88.htm)
- [FFC\\_441](http://www.ibm.com/support/knowledgecenter/POWER8/p8eb7/ffc441.htm)

### **441-640**

**Explanation:** Error log analysis indicates a path error.

**Response:** Use [MAP0285](http://www.ibm.com/support/knowledgecenter/POWER8/p8ecr/x0285.htm) : Multipath I/O (MPIO) problem resolution.

#### **442-102**

**Explanation:** An unrecoverable media error occurred.

**Failing Item:**

 $\cdot$  [FFC\\_442](http://www.ibm.com/support/knowledgecenter/POWER8/p8eb7/ffc442.htm)

#### **442-104**

**Explanation:** The motor failed to restart.

#### **Failing Item:**

• [FFC\\_442](http://www.ibm.com/support/knowledgecenter/POWER8/p8eb7/ffc442.htm)

## **442-105**

**Explanation:** The drive did not become ready.

#### **Failing Item:**

• [FFC\\_442](http://www.ibm.com/support/knowledgecenter/POWER8/p8eb7/ffc442.htm)

#### **442-106**

**Explanation:** The electronics card test failed.

**Failing Item:**

• [FFC\\_442](http://www.ibm.com/support/knowledgecenter/POWER8/p8eb7/ffc442.htm)

#### **442-108**

**Explanation:** The bus test failed.

**Failing Item:**

 $\cdot$  [FFC\\_442](http://www.ibm.com/support/knowledgecenter/POWER8/p8eb7/ffc442.htm)

## **442-110**

**Explanation:** The media format is corrupted.

**Failing Item:**

 $\cdot$  [FFC\\_442](http://www.ibm.com/support/knowledgecenter/POWER8/p8eb7/ffc442.htm)

# **442-112**

**Explanation:** The diagnostic test failed.

**Failing Item:**

 $\cdot$  [FFC\\_442](http://www.ibm.com/support/knowledgecenter/POWER8/p8eb7/ffc442.htm)

## **442-114**

**Explanation:** An unrecoverable hardware error.

#### **Failing Item:**

• [FFC\\_442](http://www.ibm.com/support/knowledgecenter/POWER8/p8eb7/ffc442.htm)

#### **442-116**

**Explanation:** A protocol error.

**Response:** Check the levels of the device, adapter, diagnostic software, and application software to be sure they are all compatible. If you do not find a problem, call your support person.

## **Failing Item:**

• [FFC\\_442](http://www.ibm.com/support/knowledgecenter/POWER8/p8eb7/ffc442.htm)

# **442-117**

**Explanation:** A write-protect error occurred.

### **Failing Item:**

• [FFC\\_442](http://www.ibm.com/support/knowledgecenter/POWER8/p8eb7/ffc442.htm)

## **442-118**

**Explanation:** A SCSI command time-out occurred.

## **Failing Item:**

- [FFC\\_442](http://www.ibm.com/support/knowledgecenter/POWER8/p8eb7/ffc442.htm)
- v [FFC\\_B88](http://www.ibm.com/support/knowledgecenter/POWER8/p8eb7/ffcb88.htm)

### **442-120**

**Explanation:** A SCSI busy or command error.

#### **Failing Item:**

• [FFC\\_442](http://www.ibm.com/support/knowledgecenter/POWER8/p8eb7/ffc442.htm)

## **442-122**

**Explanation:** A SCSI reservation conflict error.

#### **Failing Item:**

• [FFC\\_442](http://www.ibm.com/support/knowledgecenter/POWER8/p8eb7/ffc442.htm)

# **442-124**

**Explanation:** A SCSI check condition error occurred.

### **Failing Item:**

• [FFC\\_442](http://www.ibm.com/support/knowledgecenter/POWER8/p8eb7/ffc442.htm)

### **442-126**

**Explanation:** A software error was caused by a hardware failure.

## **Failing Item:**

- [FFC\\_442](http://www.ibm.com/support/knowledgecenter/POWER8/p8eb7/ffc442.htm)
- v [FFC\\_B88](http://www.ibm.com/support/knowledgecenter/POWER8/p8eb7/ffcb88.htm)

## **442-128**

**Explanation:** The error log analysis indicates a hardware failure.

## **Failing Item:**

- [FFC\\_190](http://www.ibm.com/support/knowledgecenter/POWER8/p8eb7/ffc190.htm)
- v [FFC\\_B88](http://www.ibm.com/support/knowledgecenter/POWER8/p8eb7/ffcb88.htm)
- [FFC\\_442](http://www.ibm.com/support/knowledgecenter/POWER8/p8eb7/ffc442.htm)
- SOFTWARE

#### **442-129**

**Explanation:** Error log analysis indicates a SCSI bus problem.

## **Failing Item:**

- [FFC\\_190](http://www.ibm.com/support/knowledgecenter/POWER8/p8eb7/ffc190.htm)
- v [FFC\\_B88](http://www.ibm.com/support/knowledgecenter/POWER8/p8eb7/ffcb88.htm)
- [FFC\\_442](http://www.ibm.com/support/knowledgecenter/POWER8/p8eb7/ffc442.htm)
- SOFTWARE

### **442-130**

**Explanation:** Error log analysis indicates a problem reported by the disk drive's self-monitoring function.

#### **Failing Item:**

• [FFC\\_442](http://www.ibm.com/support/knowledgecenter/POWER8/p8eb7/ffc442.htm)

#### **442-132**

**Explanation:** A disk drive hardware error occurred.

### **Failing Item:**

• [FFC\\_442](http://www.ibm.com/support/knowledgecenter/POWER8/p8eb7/ffc442.htm)

### **442-133**

**Explanation:** Use the Subsystem Service Guide to complete diagnosis.

# **Failing Item:**

• [FFC\\_442](http://www.ibm.com/support/knowledgecenter/POWER8/p8eb7/ffc442.htm)

## **442-134**

**Explanation:** The adapter failed to configure.

**Failing Item:**

- v [FFC\\_B88](http://www.ibm.com/support/knowledgecenter/POWER8/p8eb7/ffcb88.htm)
- SOFTWARE

## **442-135**

**Explanation:** The device failed to configure.

**Failing Item:**

- [FFC\\_442](http://www.ibm.com/support/knowledgecenter/POWER8/p8eb7/ffc442.htm)
- v [FFC\\_B88](http://www.ibm.com/support/knowledgecenter/POWER8/p8eb7/ffcb88.htm)
- SOFTWARE

### **442-136**

**Explanation:** The certify operation failed.

#### **Failing Item:**

**Explanation:** Unit attention condition has occurred on the Send Diagnostic command.

## **Failing Item:**

- [FFC\\_442](http://www.ibm.com/support/knowledgecenter/POWER8/p8eb7/ffc442.htm)
- [FFC\\_B88](http://www.ibm.com/support/knowledgecenter/POWER8/p8eb7/ffcb88.htm)
- [FFC\\_190](http://www.ibm.com/support/knowledgecenter/POWER8/p8eb7/ffc190.htm)

#### **442-138**

**Explanation:** Error log analysis indicates that the disk drive is operating at a higher than recommended temperature.

**Response:** Check to be sure none of the air passages in the system covers are blocked, that no other system environmental warnings are occurring. Otherwise, go to [MAP0210](http://www.ibm.com/support/knowledgecenter/POWER8/p8ecr/x0210.htm) : General problem resolution.

#### **Failing Item:**

 $\cdot$  [FFC\\_442](http://www.ibm.com/support/knowledgecenter/POWER8/p8eb7/ffc442.htm)

## **442-140**

**Explanation:** Error log analysis indicates poor signal quality.

#### **Failing Item:**

- [FFC\\_199](http://www.ibm.com/support/knowledgecenter/POWER8/p8eb7/ffc199.htm)
- FFC B88
- [FFC\\_442](http://www.ibm.com/support/knowledgecenter/POWER8/p8eb7/ffc442.htm)

### **442-640**

**Explanation:** Error log analysis indicates a path error.

**Response:** Use [MAP0285](http://www.ibm.com/support/knowledgecenter/POWER8/p8ecr/x0285.htm) : Multipath I/O (MPIO) problem resolution.

### **443-102**

**Explanation:** An unrecoverable media error occurred.

#### **Failing Item:**

• [FFC\\_443](http://www.ibm.com/support/knowledgecenter/POWER8/p8eb7/ffc443.htm)

## **443-104**

**Explanation:** The motor failed to restart.

#### **Failing Item:**

• [FFC\\_443](http://www.ibm.com/support/knowledgecenter/POWER8/p8eb7/ffc443.htm)

### **443-105**

**Explanation:** The drive did not become ready.

**Failing Item:**

• [FFC\\_443](http://www.ibm.com/support/knowledgecenter/POWER8/p8eb7/ffc443.htm)

#### **443-106**

**Explanation:** The electronics card test failed.

#### **Failing Item:**

 $\cdot$  [FFC\\_443](http://www.ibm.com/support/knowledgecenter/POWER8/p8eb7/ffc443.htm)

#### **443-108**

**Explanation:** The bus test failed.

## **Failing Item:**

 $\cdot$  [FFC\\_443](http://www.ibm.com/support/knowledgecenter/POWER8/p8eb7/ffc443.htm)

## **443-110**

**Explanation:** The media format is corrupted.

### **Failing Item:**

• [FFC\\_443](http://www.ibm.com/support/knowledgecenter/POWER8/p8eb7/ffc443.htm)

#### **443-112**

**Explanation:** The diagnostic test failed.

**Failing Item:**

• [FFC\\_443](http://www.ibm.com/support/knowledgecenter/POWER8/p8eb7/ffc443.htm)

### **443-114**

**Explanation:** An unrecoverable hardware error.

**Failing Item:**

• [FFC\\_443](http://www.ibm.com/support/knowledgecenter/POWER8/p8eb7/ffc443.htm)

## **443-116**

**Explanation:** A protocol error.

**Response:** Check the levels of the device, adapter, diagnostic software, and application software to be sure they are all compatible. If you do not find a problem, call your support person.

### **Failing Item:**

• [FFC\\_443](http://www.ibm.com/support/knowledgecenter/POWER8/p8eb7/ffc443.htm)

### **443-117**

**Explanation:** A write-protect error occurred.

#### **Failing Item:**

 $\cdot$  [FFC\\_443](http://www.ibm.com/support/knowledgecenter/POWER8/p8eb7/ffc443.htm)

# **443-118**

## **Explanation:** A SCSI command time-out occurred.

- [FFC\\_443](http://www.ibm.com/support/knowledgecenter/POWER8/p8eb7/ffc443.htm)
- v [FFC\\_B88](http://www.ibm.com/support/knowledgecenter/POWER8/p8eb7/ffcb88.htm)

**Explanation:** A SCSI busy or command error.

## **Failing Item:**

• [FFC\\_443](http://www.ibm.com/support/knowledgecenter/POWER8/p8eb7/ffc443.htm)

## **443-122**

**Explanation:** A SCSI reservation conflict error.

### **Failing Item:**

 $\cdot$  [FFC\\_443](http://www.ibm.com/support/knowledgecenter/POWER8/p8eb7/ffc443.htm)

## **443-124**

**Explanation:** A SCSI check condition error occurred.

### **Failing Item:**

• [FFC\\_443](http://www.ibm.com/support/knowledgecenter/POWER8/p8eb7/ffc443.htm)

### **443-126**

**Explanation:** A software error was caused by a hardware failure.

### **Failing Item:**

- FFC 443
- v [FFC\\_B88](http://www.ibm.com/support/knowledgecenter/POWER8/p8eb7/ffcb88.htm)

## **443-128**

**Explanation:** The error log analysis indicates a hardware failure.

### **Failing Item:**

- [FFC\\_190](http://www.ibm.com/support/knowledgecenter/POWER8/p8eb7/ffc190.htm)
- FFC B88
- [FFC\\_443](http://www.ibm.com/support/knowledgecenter/POWER8/p8eb7/ffc443.htm)
- SOFTWARE

## **443-129**

**Explanation:** Error log analysis indicates a SCSI bus problem.

# **Failing Item:**

- [FFC\\_190](http://www.ibm.com/support/knowledgecenter/POWER8/p8eb7/ffc190.htm)
- v [FFC\\_B88](http://www.ibm.com/support/knowledgecenter/POWER8/p8eb7/ffcb88.htm)
- FFC 443
- SOFTWARE

## **443-130**

**Explanation:** Error log analysis indicates a problem reported by the disk drive's self-monitoring function.

## **Failing Item:**

• [FFC\\_443](http://www.ibm.com/support/knowledgecenter/POWER8/p8eb7/ffc443.htm)

### **443-132**

**Explanation:** A disk drive hardware error occurred.

### **Failing Item:**

• [FFC\\_443](http://www.ibm.com/support/knowledgecenter/POWER8/p8eb7/ffc443.htm)

## **443-133**

**Explanation:** Use the Subsystem Service Guide to complete diagnosis.

# **Failing Item:**

• [FFC\\_443](http://www.ibm.com/support/knowledgecenter/POWER8/p8eb7/ffc443.htm)

# **443-134**

**Explanation:** The adapter failed to configure.

#### **Failing Item:**

- v [FFC\\_B88](http://www.ibm.com/support/knowledgecenter/POWER8/p8eb7/ffcb88.htm)
- SOFTWARE

### **443-135**

**Explanation:** The device failed to configure.

**Failing Item:**

- [FFC\\_443](http://www.ibm.com/support/knowledgecenter/POWER8/p8eb7/ffc443.htm)
- FFC B88
- SOFTWARE

## **443-136**

**Explanation:** The certify operation failed.

#### **Failing Item:**

• [FFC\\_443](http://www.ibm.com/support/knowledgecenter/POWER8/p8eb7/ffc443.htm)

# **443-137**

**Explanation:** Unit attention condition has occurred on the Send Diagnostic command.

### **Failing Item:**

- [FFC\\_443](http://www.ibm.com/support/knowledgecenter/POWER8/p8eb7/ffc443.htm)
- [FFC\\_B88](http://www.ibm.com/support/knowledgecenter/POWER8/p8eb7/ffcb88.htm)
- [FFC\\_190](http://www.ibm.com/support/knowledgecenter/POWER8/p8eb7/ffc190.htm)

## **443-138**

**Explanation:** Error log analysis indicates that the disk drive is operating at a higher than recommended temperature.

**Response:** Check to be sure none of the air passages in the system covers are blocked, that no other system environmental warnings are occurring. Otherwise, go to [MAP0210](http://www.ibm.com/support/knowledgecenter/POWER8/p8ecr/x0210.htm) : General problem resolution.

# • [FFC\\_443](http://www.ibm.com/support/knowledgecenter/POWER8/p8eb7/ffc443.htm)

### **443-140**

**Explanation:** Error log analysis indicates poor signal quality.

### **Failing Item:**

- [FFC\\_199](http://www.ibm.com/support/knowledgecenter/POWER8/p8eb7/ffc199.htm)
- v [FFC\\_B88](http://www.ibm.com/support/knowledgecenter/POWER8/p8eb7/ffcb88.htm)
- [FFC\\_443](http://www.ibm.com/support/knowledgecenter/POWER8/p8eb7/ffc443.htm)

## **443-640**

**Explanation:** Error log analysis indicates a path error.

**Response:** Use [MAP0285](http://www.ibm.com/support/knowledgecenter/POWER8/p8ecr/x0285.htm) : Multipath I/O (MPIO) problem resolution.

#### **444-101**

**Explanation:** External wrap test failed on port 0.

## **Failing Item:**

- [FFC\\_2C3](http://www.ibm.com/support/knowledgecenter/POWER8/p8eb7/ffc2c3.htm)
- [FFC\\_444](http://www.ibm.com/support/knowledgecenter/POWER8/p8eb7/ffc444.htm)

### **444-102**

**Explanation:** External wrap test failed on port 1.

## **Failing Item:**

- $\cdot$  [FFC\\_2C3](http://www.ibm.com/support/knowledgecenter/POWER8/p8eb7/ffc2c3.htm)
- FFC 444

#### **444-103**

**Explanation:** Enhanced error handling failure on bus.

#### **Failing Item:**

 $\cdot$  [FFC\\_227](http://www.ibm.com/support/knowledgecenter/POWER8/p8eb7/ffc227.htm)

#### **444-104**

**Explanation:** Enhanced error handling failure on Eads chip.

### **Failing Item:**

• [FFC\\_227](http://www.ibm.com/support/knowledgecenter/POWER8/p8eb7/ffc227.htm)

## **444-105**

**Explanation:** Enhanced error handling failure on adapter.

## **Failing Item:**

• [FFC\\_444](http://www.ibm.com/support/knowledgecenter/POWER8/p8eb7/ffc444.htm)

### **444-106**

**Explanation:** Enhanced error handling failure on bus.

#### **Failing Item:**

- [FFC\\_776](http://www.ibm.com/support/knowledgecenter/POWER8/p8eb7/ffc776.htm)
- [FFC\\_646](http://www.ibm.com/support/knowledgecenter/POWER8/p8eb7/ffc646.htm)

### **444-107**

**Explanation:** EEH failure on Eads chip.

#### **Failing Item:**

- [FFC\\_776](http://www.ibm.com/support/knowledgecenter/POWER8/p8eb7/ffc776.htm)
- [FFC\\_646](http://www.ibm.com/support/knowledgecenter/POWER8/p8eb7/ffc646.htm)

## **444-108**

**Explanation:** Enhanced error handling failure on adapter.

# **Failing Item:**

- [FFC\\_776](http://www.ibm.com/support/knowledgecenter/POWER8/p8eb7/ffc776.htm)
- [FFC\\_646](http://www.ibm.com/support/knowledgecenter/POWER8/p8eb7/ffc646.htm)

# **444-201**

**Explanation:** Internal adapter test failed.

## **Failing Item:**

- [FFC\\_444](http://www.ibm.com/support/knowledgecenter/POWER8/p8eb7/ffc444.htm)
- [FFC\\_227](http://www.ibm.com/support/knowledgecenter/POWER8/p8eb7/ffc227.htm)

## **444-202**

**Explanation:** External wrap test failed on port 0.

# **Failing Item:**

- [FFC\\_444](http://www.ibm.com/support/knowledgecenter/POWER8/p8eb7/ffc444.htm)
- [FFC\\_227](http://www.ibm.com/support/knowledgecenter/POWER8/p8eb7/ffc227.htm)

# **444-203**

**Explanation:** External wrap test failed on port 1.

## **Failing Item:**

- [FFC\\_444](http://www.ibm.com/support/knowledgecenter/POWER8/p8eb7/ffc444.htm)
- [FFC\\_227](http://www.ibm.com/support/knowledgecenter/POWER8/p8eb7/ffc227.htm)

## **444-204**

**Explanation:** External wrap test failed on port 0.

- $\cdot$  [FFC\\_2C3](http://www.ibm.com/support/knowledgecenter/POWER8/p8eb7/ffc2c3.htm)
- [FFC\\_444](http://www.ibm.com/support/knowledgecenter/POWER8/p8eb7/ffc444.htm)

**Explanation:** External wrap test failed on port 1.

# **Failing Item:**

- $\cdot$  [FFC\\_2C3](http://www.ibm.com/support/knowledgecenter/POWER8/p8eb7/ffc2c3.htm)
- [FFC\\_444](http://www.ibm.com/support/knowledgecenter/POWER8/p8eb7/ffc444.htm)

# **444-206**

**Explanation:** External wrap test failed on port 0.

## **Failing Item:**

- [FFC\\_2C3](http://www.ibm.com/support/knowledgecenter/POWER8/p8eb7/ffc2c3.htm)
- [FFC\\_444](http://www.ibm.com/support/knowledgecenter/POWER8/p8eb7/ffc444.htm)
- SOFTWARE

## **444-207**

**Explanation:** External wrap test failed on port 1.

# **Failing Item:**

- $\cdot$  [FFC\\_2C3](http://www.ibm.com/support/knowledgecenter/POWER8/p8eb7/ffc2c3.htm)
- [FFC\\_444](http://www.ibm.com/support/knowledgecenter/POWER8/p8eb7/ffc444.htm)
- SOFTWARE

## **444-208**

**Explanation:** Enhanced error handling failure opening the adapter.

### **Failing Item:**

- [FFC\\_444](http://www.ibm.com/support/knowledgecenter/POWER8/p8eb7/ffc444.htm)
- [FFC\\_227](http://www.ibm.com/support/knowledgecenter/POWER8/p8eb7/ffc227.htm)

# **444-301**

**Explanation:** Internal adapter test failed.

## **Failing Item:**

- [FFC\\_444](http://www.ibm.com/support/knowledgecenter/POWER8/p8eb7/ffc444.htm)
- [FFC\\_227](http://www.ibm.com/support/knowledgecenter/POWER8/p8eb7/ffc227.htm)
- SOFTWARE

## **444-302**

**Explanation:** External wrap test failed on port 0.

## **Failing Item:**

- FFC 444
- [FFC\\_227](http://www.ibm.com/support/knowledgecenter/POWER8/p8eb7/ffc227.htm)
- SOFTWARE

## **444-303**

**Explanation:** External wrap test failed on port 1.

# **Failing Item:**

• [FFC\\_444](http://www.ibm.com/support/knowledgecenter/POWER8/p8eb7/ffc444.htm)

- [FFC\\_227](http://www.ibm.com/support/knowledgecenter/POWER8/p8eb7/ffc227.htm)
- SOFTWARE

# **444-304**

**Explanation:** External wrap test failed on port 0.

# **Failing Item:**

- $\cdot$  [FFC\\_2C3](http://www.ibm.com/support/knowledgecenter/POWER8/p8eb7/ffc2c3.htm)
- [FFC\\_444](http://www.ibm.com/support/knowledgecenter/POWER8/p8eb7/ffc444.htm)
- SOFTWARE

## **444-305**

**Explanation:** External wrap test failed on port 1.

# **Failing Item:**

- $\cdot$  [FFC\\_2C3](http://www.ibm.com/support/knowledgecenter/POWER8/p8eb7/ffc2c3.htm)
- [FFC\\_444](http://www.ibm.com/support/knowledgecenter/POWER8/p8eb7/ffc444.htm)
- SOFTWARE

## **444-700**

**Explanation:** Error log analysis indicates a hardware problem.

# **Failing Item:**

- [FFC\\_444](http://www.ibm.com/support/knowledgecenter/POWER8/p8eb7/ffc444.htm)
- SOFTWARE

## **444-701**

**Explanation:** Error log analysis indicates that this adapter has failed to initialize due to enhanced error handling errors.

## **Failing Item:**

- [FFC\\_444](http://www.ibm.com/support/knowledgecenter/POWER8/p8eb7/ffc444.htm)
- [FFC\\_227](http://www.ibm.com/support/knowledgecenter/POWER8/p8eb7/ffc227.htm)

## **446-102**

**Explanation:** An unrecoverable media error occurred.

### **Failing Item:**

• [FFC\\_446](http://www.ibm.com/support/knowledgecenter/POWER8/p8eb7/ffc446.htm)

### **446-104**

**Explanation:** The motor failed to restart.

## **Failing Item:**

• [FFC\\_446](http://www.ibm.com/support/knowledgecenter/POWER8/p8eb7/ffc446.htm)

# **446-105**

**Explanation:** The drive did not become ready.

# **Failing Item:**

**Explanation:** The electronics card test failed.

#### **Failing Item:**

• [FFC\\_446](http://www.ibm.com/support/knowledgecenter/POWER8/p8eb7/ffc446.htm)

#### **446-108**

**Explanation:** The bus test failed.

## **Failing Item:**

• [FFC\\_446](http://www.ibm.com/support/knowledgecenter/POWER8/p8eb7/ffc446.htm)

# **446-110**

**Explanation:** The media format is corrupted.

#### **Failing Item:**

• [FFC\\_446](http://www.ibm.com/support/knowledgecenter/POWER8/p8eb7/ffc446.htm)

#### **446-112**

**Explanation:** The diagnostic test failed.

## **Failing Item:**

• [FFC\\_446](http://www.ibm.com/support/knowledgecenter/POWER8/p8eb7/ffc446.htm)

### **446-114**

**Explanation:** An unrecoverable hardware error.

## **Failing Item:**

• [FFC\\_446](http://www.ibm.com/support/knowledgecenter/POWER8/p8eb7/ffc446.htm)

# **446-116**

# **Explanation:** A protocol error.

**Response:** Check the levels of the device, adapter, diagnostic software, and application software to be sure they are all compatible. If you do not find a problem, call your support person.

#### **Failing Item:**

• [FFC\\_446](http://www.ibm.com/support/knowledgecenter/POWER8/p8eb7/ffc446.htm)

### **446-117**

**Explanation:** A write-protect error occurred.

#### **Failing Item:**

• [FFC\\_446](http://www.ibm.com/support/knowledgecenter/POWER8/p8eb7/ffc446.htm)

# **446-118**

**Explanation:** A SCSI command time-out occurred.

## **Failing Item:**

- [FFC\\_446](http://www.ibm.com/support/knowledgecenter/POWER8/p8eb7/ffc446.htm)
- v [FFC\\_B88](http://www.ibm.com/support/knowledgecenter/POWER8/p8eb7/ffcb88.htm)

#### **446-120**

**Explanation:** A SCSI busy or command error.

#### **Failing Item:**

 $\cdot$  [FFC\\_446](http://www.ibm.com/support/knowledgecenter/POWER8/p8eb7/ffc446.htm)

#### **446-122**

**Explanation:** A SCSI reservation conflict error.

#### **Failing Item:**

• [FFC\\_446](http://www.ibm.com/support/knowledgecenter/POWER8/p8eb7/ffc446.htm)

# **446-124**

**Explanation:** A SCSI check condition error occurred.

## **Failing Item:**

• [FFC\\_446](http://www.ibm.com/support/knowledgecenter/POWER8/p8eb7/ffc446.htm)

### **446-126**

**Explanation:** A software error was caused by a hardware failure.

# **Failing Item:**

- $\cdot$  [FFC\\_446](http://www.ibm.com/support/knowledgecenter/POWER8/p8eb7/ffc446.htm)
- [FFC\\_B88](http://www.ibm.com/support/knowledgecenter/POWER8/p8eb7/ffcb88.htm)

### **446-128**

**Explanation:** The error log analysis indicates a hardware failure.

### **Failing Item:**

- [FFC\\_190](http://www.ibm.com/support/knowledgecenter/POWER8/p8eb7/ffc190.htm)
- FFC B88
- [FFC\\_446](http://www.ibm.com/support/knowledgecenter/POWER8/p8eb7/ffc446.htm)
- SOFTWARE

#### **446-129**

**Explanation:** Error log analysis indicates a SCSI bus problem.

# **Failing Item:**

- $\cdot$  [FFC\\_190](http://www.ibm.com/support/knowledgecenter/POWER8/p8eb7/ffc190.htm)
- v [FFC\\_B88](http://www.ibm.com/support/knowledgecenter/POWER8/p8eb7/ffcb88.htm)
- [FFC\\_446](http://www.ibm.com/support/knowledgecenter/POWER8/p8eb7/ffc446.htm)
- SOFTWARE

### **446-130**

**Explanation:** Error log analysis indicates a problem reported by the disk drive's self-monitoring function.

## **Failing Item:**

**Explanation:** A disk drive hardware error occurred.

## **Failing Item:**

• [FFC\\_446](http://www.ibm.com/support/knowledgecenter/POWER8/p8eb7/ffc446.htm)

## **446-133**

**Explanation:** Use the Subsystem Service Guide to complete diagnosis.

# **Failing Item:**

• [FFC\\_446](http://www.ibm.com/support/knowledgecenter/POWER8/p8eb7/ffc446.htm)

# **446-134**

**Explanation:** The adapter failed to configure.

### **Failing Item:**

- v [FFC\\_B88](http://www.ibm.com/support/knowledgecenter/POWER8/p8eb7/ffcb88.htm)
- SOFTWARE

## **446-135**

**Explanation:** The device failed to configure.

### **Failing Item:**

- [FFC\\_446](http://www.ibm.com/support/knowledgecenter/POWER8/p8eb7/ffc446.htm)
- v [FFC\\_B88](http://www.ibm.com/support/knowledgecenter/POWER8/p8eb7/ffcb88.htm)
- SOFTWARE

#### **446-136**

**Explanation:** The certify operation failed.

### **Failing Item:**

• [FFC\\_446](http://www.ibm.com/support/knowledgecenter/POWER8/p8eb7/ffc446.htm)

## **446-137**

**Explanation:** Unit attention condition has occurred on the Send Diagnostic command.

### **Failing Item:**

- [FFC\\_446](http://www.ibm.com/support/knowledgecenter/POWER8/p8eb7/ffc446.htm)
- v [FFC\\_B88](http://www.ibm.com/support/knowledgecenter/POWER8/p8eb7/ffcb88.htm)
- [FFC\\_190](http://www.ibm.com/support/knowledgecenter/POWER8/p8eb7/ffc190.htm)

### **446-138**

**Explanation:** Error log analysis indicates that the disk drive is operating at a higher than recommended temperature.

**Response:** Check to be sure none of the air passages in the system covers are blocked, that no other system environmental warnings are occurring. Otherwise, go to [MAP0210](http://www.ibm.com/support/knowledgecenter/POWER8/p8ecr/x0210.htm) : General problem resolution.

## **Failing Item:**

## • [FFC\\_446](http://www.ibm.com/support/knowledgecenter/POWER8/p8eb7/ffc446.htm)

#### **446-140**

**Explanation:** Error log analysis indicates poor signal quality.

## **Failing Item:**

- FFC 199
- v [FFC\\_B88](http://www.ibm.com/support/knowledgecenter/POWER8/p8eb7/ffcb88.htm)
- [FFC\\_446](http://www.ibm.com/support/knowledgecenter/POWER8/p8eb7/ffc446.htm)

### **446-640**

**Explanation:** Error log analysis indicates a path error.

**Response:** Use [MAP0285](http://www.ibm.com/support/knowledgecenter/POWER8/p8ecr/x0285.htm) : Multipath I/O (MPIO) problem resolution.

#### **447-101**

**Explanation:** The Fibre Channel Adapter configuration failed.

## **Failing Item:**

• [FFC\\_447](http://www.ibm.com/support/knowledgecenter/POWER8/p8eb7/ffc447.htm)

### **447-102**

**Explanation:** The Reset test failed.

**Failing Item:**

• [FFC\\_447](http://www.ibm.com/support/knowledgecenter/POWER8/p8eb7/ffc447.htm)

### **447-103**

**Explanation:** The Register test failed.

**Failing Item:**

• [FFC\\_447](http://www.ibm.com/support/knowledgecenter/POWER8/p8eb7/ffc447.htm)

## **447-104**

**Explanation:** The SRAM test failed.

**Failing Item:**

• [FFC\\_447](http://www.ibm.com/support/knowledgecenter/POWER8/p8eb7/ffc447.htm)

### **447-105**

**Explanation:** The Internal Wrap test failed.

#### **Failing Item:**

• [FFC\\_447](http://www.ibm.com/support/knowledgecenter/POWER8/p8eb7/ffc447.htm)

#### **447-106**

**Explanation:** Gigabaud Link Module (GLM) Wrap Test Failure.

# **Failing Item:**

**Explanation:** The External Wrap test failed.

#### **Failing Item:**

• [FFC\\_447](http://www.ibm.com/support/knowledgecenter/POWER8/p8eb7/ffc447.htm)

#### **447-109**

**Explanation:** Enhanced Error Handling Failure on EADs chip.

# **Failing Item:**

• [FFC\\_221](http://www.ibm.com/support/knowledgecenter/POWER8/p8eb7/ffc221.htm)

### **447-110**

**Explanation:** Enhanced Error Handling Failure on adapter.

#### **Failing Item:**

• [FFC\\_447](http://www.ibm.com/support/knowledgecenter/POWER8/p8eb7/ffc447.htm)

#### **447-201**

**Explanation:** The Configuration Register test failed.

### **Failing Item:**

• [FFC\\_447](http://www.ibm.com/support/knowledgecenter/POWER8/p8eb7/ffc447.htm)

• [FFC\\_221](http://www.ibm.com/support/knowledgecenter/POWER8/p8eb7/ffc221.htm)

#### **447-202**

**Explanation:** The Interrupt test failed.

### **Failing Item:**

- [FFC\\_447](http://www.ibm.com/support/knowledgecenter/POWER8/p8eb7/ffc447.htm)
- FFC 221

### **447-203**

**Explanation:** The PCI Wrap test failed.

### **Failing Item:**

- [FFC\\_447](http://www.ibm.com/support/knowledgecenter/POWER8/p8eb7/ffc447.htm)
- [FFC\\_221](http://www.ibm.com/support/knowledgecenter/POWER8/p8eb7/ffc221.htm)

#### **447-204**

**Explanation:** The DMA test failed.

### **Failing Item:**

- [FFC\\_447](http://www.ibm.com/support/knowledgecenter/POWER8/p8eb7/ffc447.htm)
- [FFC\\_221](http://www.ibm.com/support/knowledgecenter/POWER8/p8eb7/ffc221.htm)

#### **447-205**

**Explanation:** I/O error on a read/write operation.

# **Failing Item:**

• [FFC\\_447](http://www.ibm.com/support/knowledgecenter/POWER8/p8eb7/ffc447.htm)

 $\cdot$  [FFC\\_221](http://www.ibm.com/support/knowledgecenter/POWER8/p8eb7/ffc221.htm)

#### **447-701**

**Explanation:** Error log analysis indicates that an error has occurred with the adapter.

### **Failing Item:**

- $\cdot$  [FFC\\_447](http://www.ibm.com/support/knowledgecenter/POWER8/p8eb7/ffc447.htm)
- $\cdot$  [FFC\\_221](http://www.ibm.com/support/knowledgecenter/POWER8/p8eb7/ffc221.htm)

# **447-703**

**Explanation:** Error log analysis indicates that an unknown adapter error has occurred.

### **Failing Item:**

• [FFC\\_447](http://www.ibm.com/support/knowledgecenter/POWER8/p8eb7/ffc447.htm)

#### **447-704**

**Explanation:** Error log analysis indicates that an adapter error has occurred.

# **Failing Item:**

• [FFC\\_447](http://www.ibm.com/support/knowledgecenter/POWER8/p8eb7/ffc447.htm)

#### **447-705**

**Explanation:** A parity error has been detected. The adapter must be replaced immediately. Failure to do so could result in data being read or written incorrectly.

## **Failing Item:**

 $\cdot$  [FFC\\_447](http://www.ibm.com/support/knowledgecenter/POWER8/p8eb7/ffc447.htm)

#### **447-706**

**Explanation:** A fatal hardware error has occurred. This adapter was successfully taken offline. It will remain offline until reconfigured or the system is rebooted. This adapter must be replaced and not brought back online. Failure to adhere to this action could result in data being read or written incorrectly or in the loss of data.

## **Failing Item:**

• [FFC\\_447](http://www.ibm.com/support/knowledgecenter/POWER8/p8eb7/ffc447.htm)

### **451-102**

**Explanation:** An unrecoverable media error occurred.

### **Failing Item:**

 $\cdot$  [FFC\\_451](http://www.ibm.com/support/knowledgecenter/POWER8/p8eb7/ffc451.htm)

**Explanation:** The motor failed to restart.

# **Failing Item:**

• [FFC\\_451](http://www.ibm.com/support/knowledgecenter/POWER8/p8eb7/ffc451.htm)

## **451-105**

**Explanation:** The drive did not become ready.

## **Failing Item:**

 $\cdot$  [FFC\\_451](http://www.ibm.com/support/knowledgecenter/POWER8/p8eb7/ffc451.htm)

# **451-106**

**Explanation:** The electronics card test failed.

## **Failing Item:**

• [FFC\\_451](http://www.ibm.com/support/knowledgecenter/POWER8/p8eb7/ffc451.htm)

## **451-108**

**Explanation:** The bus test failed.

# **Failing Item:**

• [FFC\\_451](http://www.ibm.com/support/knowledgecenter/POWER8/p8eb7/ffc451.htm)

## **451-110**

**Explanation:** The media format is corrupted.

### **Failing Item:**

• [FFC\\_451](http://www.ibm.com/support/knowledgecenter/POWER8/p8eb7/ffc451.htm)

# **451-112**

**Explanation:** The diagnostic test failed.

### **Failing Item:**

• [FFC\\_451](http://www.ibm.com/support/knowledgecenter/POWER8/p8eb7/ffc451.htm)

# **451-114**

**Explanation:** An unrecoverable hardware error.

## **Failing Item:**

• [FFC\\_451](http://www.ibm.com/support/knowledgecenter/POWER8/p8eb7/ffc451.htm)

# **451-116**

**Explanation:** A protocol error.

**Response:** Check the levels of the device, adapter, diagnostic software, and application software to be sure they are all compatible. If you do not find a problem, call your support person.

## **Failing Item:**

• [FFC\\_451](http://www.ibm.com/support/knowledgecenter/POWER8/p8eb7/ffc451.htm)

## **451-117**

**Explanation:** A write-protect error occurred.

## **Failing Item:**

• [FFC\\_451](http://www.ibm.com/support/knowledgecenter/POWER8/p8eb7/ffc451.htm)

## **451-118**

**Explanation:** A SCSI command time-out occurred.

## **Failing Item:**

- [FFC\\_451](http://www.ibm.com/support/knowledgecenter/POWER8/p8eb7/ffc451.htm)
- v [FFC\\_B88](http://www.ibm.com/support/knowledgecenter/POWER8/p8eb7/ffcb88.htm)

# **451-120**

**Explanation:** A SCSI busy or command error.

### **Failing Item:**

• [FFC\\_451](http://www.ibm.com/support/knowledgecenter/POWER8/p8eb7/ffc451.htm)

### **451-122**

**Explanation:** A SCSI reservation conflict error.

### **Failing Item:**

• [FFC\\_451](http://www.ibm.com/support/knowledgecenter/POWER8/p8eb7/ffc451.htm)

# **451-124**

**Explanation:** A SCSI check condition error occurred.

### **Failing Item:**

• [FFC\\_451](http://www.ibm.com/support/knowledgecenter/POWER8/p8eb7/ffc451.htm)

# **451-126**

**Explanation:** A software error was caused by a hardware failure.

### **Failing Item:**

- [FFC\\_451](http://www.ibm.com/support/knowledgecenter/POWER8/p8eb7/ffc451.htm)
- [FFC\\_B88](http://www.ibm.com/support/knowledgecenter/POWER8/p8eb7/ffcb88.htm)

## **451-128**

**Explanation:** The error log analysis indicates a hardware failure.

- [FFC\\_190](http://www.ibm.com/support/knowledgecenter/POWER8/p8eb7/ffc190.htm)
- v [FFC\\_B88](http://www.ibm.com/support/knowledgecenter/POWER8/p8eb7/ffcb88.htm)
- $\cdot$  [FFC\\_451](http://www.ibm.com/support/knowledgecenter/POWER8/p8eb7/ffc451.htm)
- $\cdot$  SOFTWARE

**Explanation:** Error log analysis indicates a SCSI bus problem.

## **Failing Item:**

- [FFC\\_190](http://www.ibm.com/support/knowledgecenter/POWER8/p8eb7/ffc190.htm)
- v [FFC\\_B88](http://www.ibm.com/support/knowledgecenter/POWER8/p8eb7/ffcb88.htm)
- $\cdot$  [FFC\\_451](http://www.ibm.com/support/knowledgecenter/POWER8/p8eb7/ffc451.htm)
- SOFTWARE

### **451-130**

**Explanation:** Error log analysis indicates a problem reported by the disk drive's self-monitoring function.

#### **Failing Item:**

• [FFC\\_451](http://www.ibm.com/support/knowledgecenter/POWER8/p8eb7/ffc451.htm)

#### **451-132**

**Explanation:** A disk drive hardware error occurred.

## **Failing Item:**

• [FFC\\_451](http://www.ibm.com/support/knowledgecenter/POWER8/p8eb7/ffc451.htm)

### **451-133**

**Explanation:** Use the Subsystem Service Guide to complete diagnosis.

# **Failing Item:**

• [FFC\\_451](http://www.ibm.com/support/knowledgecenter/POWER8/p8eb7/ffc451.htm)

## **451-134**

**Explanation:** The adapter failed to configure.

### **Failing Item:**

- [FFC\\_B88](http://www.ibm.com/support/knowledgecenter/POWER8/p8eb7/ffcb88.htm)
- SOFTWARE

#### **451-135**

**Explanation:** The device failed to configure.

#### **Failing Item:**

- [FFC\\_451](http://www.ibm.com/support/knowledgecenter/POWER8/p8eb7/ffc451.htm)
- v [FFC\\_B88](http://www.ibm.com/support/knowledgecenter/POWER8/p8eb7/ffcb88.htm)
- SOFTWARE

#### **451-136**

**Explanation:** The certify operation failed.

### **Failing Item:**

• [FFC\\_451](http://www.ibm.com/support/knowledgecenter/POWER8/p8eb7/ffc451.htm)

#### **451-137**

**Explanation:** Unit attention condition has occurred on the Send Diagnostic command.

# **Failing Item:**

- $\cdot$  [FFC\\_451](http://www.ibm.com/support/knowledgecenter/POWER8/p8eb7/ffc451.htm)
- v [FFC\\_B88](http://www.ibm.com/support/knowledgecenter/POWER8/p8eb7/ffcb88.htm)
- [FFC\\_190](http://www.ibm.com/support/knowledgecenter/POWER8/p8eb7/ffc190.htm)

## **451-138**

**Explanation:** Error log analysis indicates that the disk drive is operating at a higher than recommended temperature.

**Response:** Check to be sure none of the air passages in the system covers are blocked, that no other system environmental warnings are occurring. Otherwise, go to [MAP0210](http://www.ibm.com/support/knowledgecenter/POWER8/p8ecr/x0210.htm) : General problem resolution.

#### **Failing Item:**

• [FFC\\_451](http://www.ibm.com/support/knowledgecenter/POWER8/p8eb7/ffc451.htm)

## **451-140**

**Explanation:** Error log analysis indicates poor signal quality.

### **Failing Item:**

- [FFC\\_199](http://www.ibm.com/support/knowledgecenter/POWER8/p8eb7/ffc199.htm)
- FFC B88
- [FFC\\_451](http://www.ibm.com/support/knowledgecenter/POWER8/p8eb7/ffc451.htm)

#### **451-640**

**Explanation:** Error log analysis indicates a path error.

**Response:** Use [MAP0285](http://www.ibm.com/support/knowledgecenter/POWER8/p8ecr/x0285.htm) : Multipath I/O (MPIO) problem resolution.

## **453-102**

**Explanation:** An unrecoverable media error occurred.

#### **Failing Item:**

 $\cdot$  [FFC\\_453](http://www.ibm.com/support/knowledgecenter/POWER8/p8eb7/ffc453.htm)

### **453-104**

**Explanation:** The motor failed to restart.

#### **Failing Item:**

 $\cdot$  FFC 453

#### **453-105**

**Explanation:** The drive did not become ready.

#### **Failing Item:**

**Explanation:** The electronics card test failed.

### **Failing Item:**

• [FFC\\_453](http://www.ibm.com/support/knowledgecenter/POWER8/p8eb7/ffc453.htm)

### **453-108**

**Explanation:** The bus test failed.

### **Failing Item:**

 $\cdot$  [FFC\\_453](http://www.ibm.com/support/knowledgecenter/POWER8/p8eb7/ffc453.htm)

# **453-110**

**Explanation:** The media format is corrupted.

## **Failing Item:**

• [FFC\\_453](http://www.ibm.com/support/knowledgecenter/POWER8/p8eb7/ffc453.htm)

### **453-112**

**Explanation:** The diagnostic test failed.

# **Failing Item:**

• [FFC\\_453](http://www.ibm.com/support/knowledgecenter/POWER8/p8eb7/ffc453.htm)

### **453-114**

**Explanation:** An unrecoverable hardware error.

# **Failing Item:**

• [FFC\\_453](http://www.ibm.com/support/knowledgecenter/POWER8/p8eb7/ffc453.htm)

# **453-116**

# **Explanation:** A protocol error.

**Response:** Check the levels of the device, adapter, diagnostic software, and application software to be sure they are all compatible. If you do not find a problem, call your support person.

### **Failing Item:**

• [FFC\\_453](http://www.ibm.com/support/knowledgecenter/POWER8/p8eb7/ffc453.htm)

## **453-117**

**Explanation:** A write-protect error occurred.

### **Failing Item:**

• [FFC\\_453](http://www.ibm.com/support/knowledgecenter/POWER8/p8eb7/ffc453.htm)

# **453-118**

**Explanation:** A SCSI command time-out occurred.

### **Failing Item:**

- [FFC\\_453](http://www.ibm.com/support/knowledgecenter/POWER8/p8eb7/ffc453.htm)
- v [FFC\\_B88](http://www.ibm.com/support/knowledgecenter/POWER8/p8eb7/ffcb88.htm)

### **453-120**

**Explanation:** A SCSI busy or command error.

### **Failing Item:**

• [FFC\\_453](http://www.ibm.com/support/knowledgecenter/POWER8/p8eb7/ffc453.htm)

### **453-122**

**Explanation:** A SCSI reservation conflict error.

#### **Failing Item:**

• [FFC\\_453](http://www.ibm.com/support/knowledgecenter/POWER8/p8eb7/ffc453.htm)

## **453-124**

**Explanation:** A SCSI check condition error occurred.

# **Failing Item:**

• [FFC\\_453](http://www.ibm.com/support/knowledgecenter/POWER8/p8eb7/ffc453.htm)

### **453-126**

**Explanation:** A software error was caused by a hardware failure.

# **Failing Item:**

- [FFC\\_453](http://www.ibm.com/support/knowledgecenter/POWER8/p8eb7/ffc453.htm)
- v [FFC\\_B88](http://www.ibm.com/support/knowledgecenter/POWER8/p8eb7/ffcb88.htm)

### **453-128**

**Explanation:** The error log analysis indicates a hardware failure.

### **Failing Item:**

- [FFC\\_190](http://www.ibm.com/support/knowledgecenter/POWER8/p8eb7/ffc190.htm)
- FFC B88
- [FFC\\_453](http://www.ibm.com/support/knowledgecenter/POWER8/p8eb7/ffc453.htm)
- SOFTWARE

## **453-129**

**Explanation:** Error log analysis indicates a SCSI bus problem.

# **Failing Item:**

- [FFC\\_190](http://www.ibm.com/support/knowledgecenter/POWER8/p8eb7/ffc190.htm)
- v [FFC\\_B88](http://www.ibm.com/support/knowledgecenter/POWER8/p8eb7/ffcb88.htm)
- [FFC\\_453](http://www.ibm.com/support/knowledgecenter/POWER8/p8eb7/ffc453.htm)
- SOFTWARE

# **453-130**

**Explanation:** Error log analysis indicates a problem reported by the disk drive's self-monitoring function.

## **Failing Item:**

**Explanation:** A disk drive hardware error occurred.

#### **Failing Item:**

• [FFC\\_453](http://www.ibm.com/support/knowledgecenter/POWER8/p8eb7/ffc453.htm)

#### **453-133**

**Explanation:** Use the Subsystem Service Guide to complete diagnosis.

### **Failing Item:**

• [FFC\\_453](http://www.ibm.com/support/knowledgecenter/POWER8/p8eb7/ffc453.htm)

# **453-134**

**Explanation:** The adapter failed to configure.

### **Failing Item:**

- v [FFC\\_B88](http://www.ibm.com/support/knowledgecenter/POWER8/p8eb7/ffcb88.htm)
- SOFTWARE

#### **453-135**

**Explanation:** The device failed to configure.

#### **Failing Item:**

- [FFC\\_453](http://www.ibm.com/support/knowledgecenter/POWER8/p8eb7/ffc453.htm)
- v [FFC\\_B88](http://www.ibm.com/support/knowledgecenter/POWER8/p8eb7/ffcb88.htm)
- SOFTWARE

#### **453-136**

**Explanation:** The certify operation failed.

#### **Failing Item:**

• [FFC\\_453](http://www.ibm.com/support/knowledgecenter/POWER8/p8eb7/ffc453.htm)

#### **453-137**

**Explanation:** Unit attention condition has occurred on the Send Diagnostic command.

### **Failing Item:**

- [FFC\\_453](http://www.ibm.com/support/knowledgecenter/POWER8/p8eb7/ffc453.htm)
- v [FFC\\_B88](http://www.ibm.com/support/knowledgecenter/POWER8/p8eb7/ffcb88.htm)
- [FFC\\_190](http://www.ibm.com/support/knowledgecenter/POWER8/p8eb7/ffc190.htm)

### **453-138**

**Explanation:** Error log analysis indicates that the disk drive is operating at a higher than recommended temperature.

**Response:** Check to be sure none of the air passages in the system covers are blocked, that no other system environmental warnings are occurring. Otherwise, go to [MAP0210](http://www.ibm.com/support/knowledgecenter/POWER8/p8ecr/x0210.htm) : General problem resolution.

## **Failing Item:**

 $\cdot$  [FFC\\_453](http://www.ibm.com/support/knowledgecenter/POWER8/p8eb7/ffc453.htm)

#### **453-140**

**Explanation:** Error log analysis indicates poor signal quality.

### **Failing Item:**

- FFC 199
- [FFC\\_B88](http://www.ibm.com/support/knowledgecenter/POWER8/p8eb7/ffcb88.htm)
- $\cdot$  [FFC\\_453](http://www.ibm.com/support/knowledgecenter/POWER8/p8eb7/ffc453.htm)

## **453-640**

**Explanation:** Error log analysis indicates a path error.

**Response:** Use [MAP0285](http://www.ibm.com/support/knowledgecenter/POWER8/p8ecr/x0285.htm) : Multipath I/O (MPIO) problem resolution.

#### **458-110**

**Explanation:** The Reserve command failed.

**Failing Item:**

• [FFC\\_458](http://www.ibm.com/support/knowledgecenter/POWER8/p8eb7/ffc458.htm)

## **458-120**

**Explanation:** The Inquiry command failed.

#### **Failing Item:**

• [FFC\\_458](http://www.ibm.com/support/knowledgecenter/POWER8/p8eb7/ffc458.htm)

#### **458-130**

**Explanation:** The Load command failed.

#### **Failing Item:**

- [FFC\\_458](http://www.ibm.com/support/knowledgecenter/POWER8/p8eb7/ffc458.htm)
- [MEDIA](http://www.ibm.com/support/knowledgecenter/POWER8/p8eb7/media.htm)

## **458-135**

**Explanation:** The Unload command failed.

# **Failing Item:**

- [FFC\\_458](http://www.ibm.com/support/knowledgecenter/POWER8/p8eb7/ffc458.htm)
- [MEDIA](http://www.ibm.com/support/knowledgecenter/POWER8/p8eb7/media.htm)

## **458-140**

**Explanation:** The Mode Select command failed.

# **Failing Item:**

**Explanation:** The Test Unit Ready command failed.

### **Failing Item:**

- [FFC\\_458](http://www.ibm.com/support/knowledgecenter/POWER8/p8eb7/ffc458.htm)
- $•$  [MEDIA](http://www.ibm.com/support/knowledgecenter/POWER8/p8eb7/media.htm)

## **458-160**

**Explanation:** The Send Diagnostic command failed.

### **Failing Item:**

- [FFC\\_458](http://www.ibm.com/support/knowledgecenter/POWER8/p8eb7/ffc458.htm)
- [MEDIA](http://www.ibm.com/support/knowledgecenter/POWER8/p8eb7/media.htm)

## **458-169**

**Explanation:** The Send Diagnostic command failed.

### **Failing Item:**

- [FFC\\_458](http://www.ibm.com/support/knowledgecenter/POWER8/p8eb7/ffc458.htm)
- $\cdot$  [MEDIA](http://www.ibm.com/support/knowledgecenter/POWER8/p8eb7/media.htm)

### **458-170**

**Explanation:** The Read, Write and Compare test failed.

#### **Failing Item:**

- [FFC\\_458](http://www.ibm.com/support/knowledgecenter/POWER8/p8eb7/ffc458.htm)
- v [FFC\\_B88](http://www.ibm.com/support/knowledgecenter/POWER8/p8eb7/ffcb88.htm)
- [MEDIA](http://www.ibm.com/support/knowledgecenter/POWER8/p8eb7/media.htm)

#### **458-180**

**Explanation:** The Load command failed.

# **Failing Item:**

- [FFC\\_458](http://www.ibm.com/support/knowledgecenter/POWER8/p8eb7/ffc458.htm)
- $\cdot$  [MEDIA](http://www.ibm.com/support/knowledgecenter/POWER8/p8eb7/media.htm)

### **458-185**

**Explanation:** The Unload command failed.

### **Failing Item:**

- [FFC\\_458](http://www.ibm.com/support/knowledgecenter/POWER8/p8eb7/ffc458.htm)
- [MEDIA](http://www.ibm.com/support/knowledgecenter/POWER8/p8eb7/media.htm)

# **458-190**

**Explanation:** The Mode Select command failed.

## **Failing Item:**

• [FFC\\_458](http://www.ibm.com/support/knowledgecenter/POWER8/p8eb7/ffc458.htm)

#### **458-200**

**Explanation:** The Test Unit Ready command failed.

## **Failing Item:**

- [FFC\\_458](http://www.ibm.com/support/knowledgecenter/POWER8/p8eb7/ffc458.htm)
- [MEDIA](http://www.ibm.com/support/knowledgecenter/POWER8/p8eb7/media.htm)

# **458-210**

# **Explanation:** The device configuration failed.

# **Failing Item:**

- [FFC\\_458](http://www.ibm.com/support/knowledgecenter/POWER8/p8eb7/ffc458.htm)
- [FFC\\_B88](http://www.ibm.com/support/knowledgecenter/POWER8/p8eb7/ffcb88.htm)

## **458-220**

**Explanation:** The Release command failed.

## **Failing Item:**

• [FFC\\_458](http://www.ibm.com/support/knowledgecenter/POWER8/p8eb7/ffc458.htm)

### **458-230**

**Explanation:** The Request Sense command failed.

## **Failing Item:**

• [FFC\\_458](http://www.ibm.com/support/knowledgecenter/POWER8/p8eb7/ffc458.htm)

#### **458-240**

**Explanation:** The Openx command failed.

### **Failing Item:**

• [FFC\\_458](http://www.ibm.com/support/knowledgecenter/POWER8/p8eb7/ffc458.htm)

#### **458-300**

**Explanation:** The device configuration failed.

### **Failing Item:**

- [FFC\\_458](http://www.ibm.com/support/knowledgecenter/POWER8/p8eb7/ffc458.htm)
- SOFTWARE

## **458-310**

**Explanation:** SCSI adapter configuration failed.

# **Failing Item:**

- v [FFC\\_B88](http://www.ibm.com/support/knowledgecenter/POWER8/p8eb7/ffcb88.htm)
- $\cdot$  [FFC\\_458](http://www.ibm.com/support/knowledgecenter/POWER8/p8eb7/ffc458.htm)
- SOFTWARE

## **458-320**

**Explanation:** Error log analysis indicates a failure.

**Failing Item:**

## • [MEDIA](http://www.ibm.com/support/knowledgecenter/POWER8/p8eb7/media.htm)

### **458-411**

**Explanation:** A reservation conflict occurred.

### **Failing Item:**

- [FFC\\_458](http://www.ibm.com/support/knowledgecenter/POWER8/p8eb7/ffc458.htm)
- [FFC\\_B88](http://www.ibm.com/support/knowledgecenter/POWER8/p8eb7/ffcb88.htm)
- SOFTWARE

#### **458-412**

**Explanation:** A reservation conflict occurred.

## **Failing Item:**

- [FFC\\_458](http://www.ibm.com/support/knowledgecenter/POWER8/p8eb7/ffc458.htm)
- v [FFC\\_B88](http://www.ibm.com/support/knowledgecenter/POWER8/p8eb7/ffcb88.htm)
- SOFTWARE

### **458-413**

**Explanation:** A reservation conflict occurred.

# **Failing Item:**

- [FFC\\_458](http://www.ibm.com/support/knowledgecenter/POWER8/p8eb7/ffc458.htm)
- v [FFC\\_B88](http://www.ibm.com/support/knowledgecenter/POWER8/p8eb7/ffcb88.htm)
- SOFTWARE

# **458-414**

**Explanation:** A reservation conflict occurred.

## **Failing Item:**

- [FFC\\_458](http://www.ibm.com/support/knowledgecenter/POWER8/p8eb7/ffc458.htm)
- v [FFC\\_B88](http://www.ibm.com/support/knowledgecenter/POWER8/p8eb7/ffcb88.htm)
- SOFTWARE

### **458-415**

**Explanation:** A reservation conflict occurred.

## **Failing Item:**

- [FFC\\_458](http://www.ibm.com/support/knowledgecenter/POWER8/p8eb7/ffc458.htm)
- v [FFC\\_B88](http://www.ibm.com/support/knowledgecenter/POWER8/p8eb7/ffcb88.htm)
- SOFTWARE

# **458-416**

**Explanation:** A reservation conflict occurred.

## **Failing Item:**

- [FFC\\_458](http://www.ibm.com/support/knowledgecenter/POWER8/p8eb7/ffc458.htm)
- [FFC\\_B88](http://www.ibm.com/support/knowledgecenter/POWER8/p8eb7/ffcb88.htm)
- SOFTWARE

### **458-417**

**Explanation:** A reservation conflict occurred.

### **Failing Item:**

- [FFC\\_458](http://www.ibm.com/support/knowledgecenter/POWER8/p8eb7/ffc458.htm)
- [FFC\\_B88](http://www.ibm.com/support/knowledgecenter/POWER8/p8eb7/ffcb88.htm)
- SOFTWARE

## **458-418**

### **Explanation:** A reservation conflict occurred.

- **Failing Item:**
- [FFC\\_458](http://www.ibm.com/support/knowledgecenter/POWER8/p8eb7/ffc458.htm)
- [FFC\\_B88](http://www.ibm.com/support/knowledgecenter/POWER8/p8eb7/ffcb88.htm)
- SOFTWARE

# **458-419**

**Explanation:** A reservation conflict occurred.

## **Failing Item:**

- [FFC\\_458](http://www.ibm.com/support/knowledgecenter/POWER8/p8eb7/ffc458.htm)
- [FFC\\_B88](http://www.ibm.com/support/knowledgecenter/POWER8/p8eb7/ffcb88.htm)
- SOFTWARE

### **458-420**

**Explanation:** A reservation conflict occurred.

## **Failing Item:**

- [FFC\\_458](http://www.ibm.com/support/knowledgecenter/POWER8/p8eb7/ffc458.htm)
- [FFC\\_B88](http://www.ibm.com/support/knowledgecenter/POWER8/p8eb7/ffcb88.htm)
- SOFTWARE

# **458-421**

**Explanation:** A reservation conflict occurred.

# **Failing Item:**

- [FFC\\_458](http://www.ibm.com/support/knowledgecenter/POWER8/p8eb7/ffc458.htm)
- [FFC\\_B88](http://www.ibm.com/support/knowledgecenter/POWER8/p8eb7/ffcb88.htm)
- SOFTWARE

## **458-422**

**Explanation:** A reservation conflict occurred.

- **Failing Item:**
- [FFC\\_458](http://www.ibm.com/support/knowledgecenter/POWER8/p8eb7/ffc458.htm)
- [FFC\\_B88](http://www.ibm.com/support/knowledgecenter/POWER8/p8eb7/ffcb88.htm)
- SOFTWARE
**Explanation:** A reservation conflict occurred.

# **Failing Item:**

- [FFC\\_458](http://www.ibm.com/support/knowledgecenter/POWER8/p8eb7/ffc458.htm)
- v [FFC\\_B88](http://www.ibm.com/support/knowledgecenter/POWER8/p8eb7/ffcb88.htm)
- SOFTWARE

# **458-511**

**Explanation:** The drive returned bad or non-extended sense data.

# **Failing Item:**

- [FFC\\_458](http://www.ibm.com/support/knowledgecenter/POWER8/p8eb7/ffc458.htm)
- v [FFC\\_B88](http://www.ibm.com/support/knowledgecenter/POWER8/p8eb7/ffcb88.htm)

# **458-512**

**Explanation:** The drive returned bad or non-extended sense data.

### **Failing Item:**

- [FFC\\_458](http://www.ibm.com/support/knowledgecenter/POWER8/p8eb7/ffc458.htm)
- FFC B88

### **458-513**

**Explanation:** The drive returned bad or non-extended sense data.

### **Failing Item:**

- [FFC\\_458](http://www.ibm.com/support/knowledgecenter/POWER8/p8eb7/ffc458.htm)
- [FFC\\_B88](http://www.ibm.com/support/knowledgecenter/POWER8/p8eb7/ffcb88.htm)

#### **458-514**

**Explanation:** The drive returned bad or non-extended sense data.

### **Failing Item:**

- FFC 458
- v [FFC\\_B88](http://www.ibm.com/support/knowledgecenter/POWER8/p8eb7/ffcb88.htm)

#### **458-515**

**Explanation:** The drive returned bad or non-extended sense data.

# **Failing Item:**

- [FFC\\_458](http://www.ibm.com/support/knowledgecenter/POWER8/p8eb7/ffc458.htm)
- [FFC\\_B88](http://www.ibm.com/support/knowledgecenter/POWER8/p8eb7/ffcb88.htm)

# **458-516**

**Explanation:** The drive returned bad or non-extended sense data.

# **Failing Item:**

- [FFC\\_458](http://www.ibm.com/support/knowledgecenter/POWER8/p8eb7/ffc458.htm)
- [FFC\\_B88](http://www.ibm.com/support/knowledgecenter/POWER8/p8eb7/ffcb88.htm)

# **458-517**

**Explanation:** The drive returned bad or non-extended sense data.

# **Failing Item:**

- [FFC\\_458](http://www.ibm.com/support/knowledgecenter/POWER8/p8eb7/ffc458.htm)
- v [FFC\\_B88](http://www.ibm.com/support/knowledgecenter/POWER8/p8eb7/ffcb88.htm)

### **458-518**

**Explanation:** The drive returned bad or non-extended sense data.

#### **Failing Item:**

- [FFC\\_458](http://www.ibm.com/support/knowledgecenter/POWER8/p8eb7/ffc458.htm)
- v [FFC\\_B88](http://www.ibm.com/support/knowledgecenter/POWER8/p8eb7/ffcb88.htm)

### **458-519**

**Explanation:** The drive returned bad or non-extended sense data.

# **Failing Item:**

- [FFC\\_458](http://www.ibm.com/support/knowledgecenter/POWER8/p8eb7/ffc458.htm)
- [FFC\\_B88](http://www.ibm.com/support/knowledgecenter/POWER8/p8eb7/ffcb88.htm)

#### **458-520**

**Explanation:** The drive returned bad or non-extended sense data.

### **Failing Item:**

- [FFC\\_458](http://www.ibm.com/support/knowledgecenter/POWER8/p8eb7/ffc458.htm)
- v [FFC\\_B88](http://www.ibm.com/support/knowledgecenter/POWER8/p8eb7/ffcb88.htm)

# **458-521**

**Explanation:** The drive returned bad or non-extended sense data.

#### **Failing Item:**

- [FFC\\_458](http://www.ibm.com/support/knowledgecenter/POWER8/p8eb7/ffc458.htm)
- [FFC\\_B88](http://www.ibm.com/support/knowledgecenter/POWER8/p8eb7/ffcb88.htm)

### **458-522**

**Explanation:** The drive returned bad or non-extended sense data.

- [FFC\\_458](http://www.ibm.com/support/knowledgecenter/POWER8/p8eb7/ffc458.htm)
- v [FFC\\_B88](http://www.ibm.com/support/knowledgecenter/POWER8/p8eb7/ffcb88.htm)

**Explanation:** The drive returned bad or non-extended sense data.

# **Failing Item:**

- [FFC\\_458](http://www.ibm.com/support/knowledgecenter/POWER8/p8eb7/ffc458.htm)
- [FFC\\_B88](http://www.ibm.com/support/knowledgecenter/POWER8/p8eb7/ffcb88.htm)

### **458-611**

**Explanation:** An adapter or bus I/O error occurred.

# **Failing Item:**

- [FFC\\_458](http://www.ibm.com/support/knowledgecenter/POWER8/p8eb7/ffc458.htm)
- [FFC\\_B88](http://www.ibm.com/support/knowledgecenter/POWER8/p8eb7/ffcb88.htm)
- SOFTWARE

# **458-612**

**Explanation:** An adapter or bus I/O error occurred.

# **Failing Item:**

- [FFC\\_458](http://www.ibm.com/support/knowledgecenter/POWER8/p8eb7/ffc458.htm)
- v [FFC\\_B88](http://www.ibm.com/support/knowledgecenter/POWER8/p8eb7/ffcb88.htm)
- SOFTWARE

#### **458-613**

**Explanation:** An adapter or bus I/O error occurred.

# **Failing Item:**

- [FFC\\_458](http://www.ibm.com/support/knowledgecenter/POWER8/p8eb7/ffc458.htm)
- v [FFC\\_B88](http://www.ibm.com/support/knowledgecenter/POWER8/p8eb7/ffcb88.htm)
- SOFTWARE

# **458-614**

**Explanation:** An adapter or bus I/O error occurred.

### **Failing Item:**

- [FFC\\_458](http://www.ibm.com/support/knowledgecenter/POWER8/p8eb7/ffc458.htm)
- [FFC\\_B88](http://www.ibm.com/support/knowledgecenter/POWER8/p8eb7/ffcb88.htm)
- SOFTWARE

### **458-615**

**Explanation:** An adapter or bus I/O error occurred.

# **Failing Item:**

- [FFC\\_458](http://www.ibm.com/support/knowledgecenter/POWER8/p8eb7/ffc458.htm)
- v [FFC\\_B88](http://www.ibm.com/support/knowledgecenter/POWER8/p8eb7/ffcb88.htm)
- SOFTWARE

#### **458-616**

**Explanation:** An adapter or bus I/O error occurred.

### **Failing Item:**

- [FFC\\_458](http://www.ibm.com/support/knowledgecenter/POWER8/p8eb7/ffc458.htm)
- [FFC\\_B88](http://www.ibm.com/support/knowledgecenter/POWER8/p8eb7/ffcb88.htm)
- SOFTWARE

# **458-617**

**Explanation:** An adapter or bus I/O error occurred.

- **Failing Item:**
- [FFC\\_458](http://www.ibm.com/support/knowledgecenter/POWER8/p8eb7/ffc458.htm)
- [FFC\\_B88](http://www.ibm.com/support/knowledgecenter/POWER8/p8eb7/ffcb88.htm)
- SOFTWARE

# **458-618**

**Explanation:** An adapter or bus I/O error occurred.

#### **Failing Item:**

- [FFC\\_458](http://www.ibm.com/support/knowledgecenter/POWER8/p8eb7/ffc458.htm)
- [FFC\\_B88](http://www.ibm.com/support/knowledgecenter/POWER8/p8eb7/ffcb88.htm)
- SOFTWARE

### **458-619**

**Explanation:** An adapter or bus I/O error occurred.

### **Failing Item:**

- [FFC\\_458](http://www.ibm.com/support/knowledgecenter/POWER8/p8eb7/ffc458.htm)
- [FFC\\_B88](http://www.ibm.com/support/knowledgecenter/POWER8/p8eb7/ffcb88.htm)
- SOFTWARE

# **458-620**

**Explanation:** An adapter or bus I/O error occurred.

# **Failing Item:**

- [FFC\\_458](http://www.ibm.com/support/knowledgecenter/POWER8/p8eb7/ffc458.htm)
- [FFC\\_B88](http://www.ibm.com/support/knowledgecenter/POWER8/p8eb7/ffcb88.htm)
- SOFTWARE

# **458-621**

**Explanation:** An adapter or bus I/O error occurred.

- **Failing Item:**
- [FFC\\_458](http://www.ibm.com/support/knowledgecenter/POWER8/p8eb7/ffc458.htm)
- [FFC\\_B88](http://www.ibm.com/support/knowledgecenter/POWER8/p8eb7/ffcb88.htm)
- SOFTWARE

**Explanation:** An adapter or bus I/O error occurred.

# **Failing Item:**

- [FFC\\_458](http://www.ibm.com/support/knowledgecenter/POWER8/p8eb7/ffc458.htm)
- v [FFC\\_B88](http://www.ibm.com/support/knowledgecenter/POWER8/p8eb7/ffcb88.htm)
- SOFTWARE

# **458-623**

**Explanation:** An adapter or bus I/O error occurred.

# **Failing Item:**

- [FFC\\_458](http://www.ibm.com/support/knowledgecenter/POWER8/p8eb7/ffc458.htm)
- [FFC\\_B88](http://www.ibm.com/support/knowledgecenter/POWER8/p8eb7/ffcb88.htm)
- SOFTWARE

# **458-711**

**Explanation:** A device timeout error occurred.

# **Failing Item:**

- [FFC\\_458](http://www.ibm.com/support/knowledgecenter/POWER8/p8eb7/ffc458.htm)
- v [FFC\\_B88](http://www.ibm.com/support/knowledgecenter/POWER8/p8eb7/ffcb88.htm)
- SOFTWARE

# **458-712**

**Explanation:** A device timeout error occurred.

# **Failing Item:**

- [FFC\\_458](http://www.ibm.com/support/knowledgecenter/POWER8/p8eb7/ffc458.htm)
- [FFC\\_B88](http://www.ibm.com/support/knowledgecenter/POWER8/p8eb7/ffcb88.htm)
- SOFTWARE

# **458-713**

**Explanation:** A device timeout error occurred.

# **Failing Item:**

- [FFC\\_458](http://www.ibm.com/support/knowledgecenter/POWER8/p8eb7/ffc458.htm)
- [FFC\\_B88](http://www.ibm.com/support/knowledgecenter/POWER8/p8eb7/ffcb88.htm)
- SOFTWARE

# **458-714**

**Explanation:** A device timeout error occurred.

# **Failing Item:**

- [FFC\\_458](http://www.ibm.com/support/knowledgecenter/POWER8/p8eb7/ffc458.htm)
- [FFC\\_B88](http://www.ibm.com/support/knowledgecenter/POWER8/p8eb7/ffcb88.htm)
- SOFTWARE

### **458-715**

**Explanation:** A device timeout error occurred.

# **Failing Item:**

- [FFC\\_458](http://www.ibm.com/support/knowledgecenter/POWER8/p8eb7/ffc458.htm)
- v [FFC\\_B88](http://www.ibm.com/support/knowledgecenter/POWER8/p8eb7/ffcb88.htm)
- SOFTWARE

# **458-716**

**Explanation:** A device timeout error occurred.

# **Failing Item:**

- [FFC\\_458](http://www.ibm.com/support/knowledgecenter/POWER8/p8eb7/ffc458.htm)
- [FFC\\_B88](http://www.ibm.com/support/knowledgecenter/POWER8/p8eb7/ffcb88.htm)
- SOFTWARE

# **458-717**

**Explanation:** A device timeout error occurred.

# **Failing Item:**

- [FFC\\_458](http://www.ibm.com/support/knowledgecenter/POWER8/p8eb7/ffc458.htm)
- v [FFC\\_B88](http://www.ibm.com/support/knowledgecenter/POWER8/p8eb7/ffcb88.htm)
- SOFTWARE

## **458-718**

**Explanation:** A device timeout error occurred.

### **Failing Item:**

- [FFC\\_458](http://www.ibm.com/support/knowledgecenter/POWER8/p8eb7/ffc458.htm)
- v [FFC\\_B88](http://www.ibm.com/support/knowledgecenter/POWER8/p8eb7/ffcb88.htm)
- SOFTWARE

# **458-719**

**Explanation:** A device timeout error occurred.

# **Failing Item:**

- [FFC\\_458](http://www.ibm.com/support/knowledgecenter/POWER8/p8eb7/ffc458.htm)
- [FFC\\_B88](http://www.ibm.com/support/knowledgecenter/POWER8/p8eb7/ffcb88.htm)
- SOFTWARE

# **458-720**

**Explanation:** A device timeout error occurred.

- [FFC\\_458](http://www.ibm.com/support/knowledgecenter/POWER8/p8eb7/ffc458.htm)
- [FFC\\_B88](http://www.ibm.com/support/knowledgecenter/POWER8/p8eb7/ffcb88.htm)
- $\cdot$  SOFTWARE

**Explanation:** A device timeout error occurred.

### **Failing Item:**

- [FFC\\_458](http://www.ibm.com/support/knowledgecenter/POWER8/p8eb7/ffc458.htm)
- v [FFC\\_B88](http://www.ibm.com/support/knowledgecenter/POWER8/p8eb7/ffcb88.htm)
- SOFTWARE

### **458-722**

**Explanation:** A device timeout error occurred.

### **Failing Item:**

- [FFC\\_458](http://www.ibm.com/support/knowledgecenter/POWER8/p8eb7/ffc458.htm)
- [FFC\\_B88](http://www.ibm.com/support/knowledgecenter/POWER8/p8eb7/ffcb88.htm)
- SOFTWARE

# **458-723**

**Explanation:** A device timeout error occurred.

# **Failing Item:**

- [FFC\\_458](http://www.ibm.com/support/knowledgecenter/POWER8/p8eb7/ffc458.htm)
- [FFC\\_B88](http://www.ibm.com/support/knowledgecenter/POWER8/p8eb7/ffcb88.htm)
- SOFTWARE

#### **459-110**

**Explanation:** The Reserve command failed.

#### **Failing Item:**

• [FFC\\_459](http://www.ibm.com/support/knowledgecenter/POWER8/p8eb7/ffc459.htm)

### **459-120**

**Explanation:** The Inquiry command failed.

### **Failing Item:**

• FFC 459

#### **459-130**

**Explanation:** The Load command failed.

#### **Failing Item:**

- [FFC\\_459](http://www.ibm.com/support/knowledgecenter/POWER8/p8eb7/ffc459.htm)
- [MEDIA](http://www.ibm.com/support/knowledgecenter/POWER8/p8eb7/media.htm)

#### **459-135**

**Explanation:** The Unload command failed.

### **Failing Item:**

- [FFC\\_459](http://www.ibm.com/support/knowledgecenter/POWER8/p8eb7/ffc459.htm)
- [MEDIA](http://www.ibm.com/support/knowledgecenter/POWER8/p8eb7/media.htm)

#### **459-140**

**Explanation:** The Mode Select command failed.

#### **Failing Item:**

• [FFC\\_459](http://www.ibm.com/support/knowledgecenter/POWER8/p8eb7/ffc459.htm)

#### **459-150**

**Explanation:** The Test Unit Ready command failed.

#### **Failing Item:**

- [FFC\\_459](http://www.ibm.com/support/knowledgecenter/POWER8/p8eb7/ffc459.htm)
- $•$  [MEDIA](http://www.ibm.com/support/knowledgecenter/POWER8/p8eb7/media.htm)

# **459-160**

**Explanation:** The Send Diagnostic command failed.

#### **Failing Item:**

- [FFC\\_459](http://www.ibm.com/support/knowledgecenter/POWER8/p8eb7/ffc459.htm)
- [MEDIA](http://www.ibm.com/support/knowledgecenter/POWER8/p8eb7/media.htm)

### **459-169**

**Explanation:** The Send Diagnostic command failed.

# **Failing Item:**

- [FFC\\_459](http://www.ibm.com/support/knowledgecenter/POWER8/p8eb7/ffc459.htm)
- [MEDIA](http://www.ibm.com/support/knowledgecenter/POWER8/p8eb7/media.htm)

#### **459-170**

### **Explanation:** The Read, Write and Compare test failed.

#### **Failing Item:**

- [FFC\\_459](http://www.ibm.com/support/knowledgecenter/POWER8/p8eb7/ffc459.htm)
- [FFC\\_B88](http://www.ibm.com/support/knowledgecenter/POWER8/p8eb7/ffcb88.htm)
- [MEDIA](http://www.ibm.com/support/knowledgecenter/POWER8/p8eb7/media.htm)

# **459-180**

**Explanation:** The Load command failed.

#### **Failing Item:**

- [FFC\\_459](http://www.ibm.com/support/knowledgecenter/POWER8/p8eb7/ffc459.htm)
- [MEDIA](http://www.ibm.com/support/knowledgecenter/POWER8/p8eb7/media.htm)

### **459-185**

**Explanation:** The Unload command failed.

- [FFC\\_459](http://www.ibm.com/support/knowledgecenter/POWER8/p8eb7/ffc459.htm)
- $\cdot$  [MEDIA](http://www.ibm.com/support/knowledgecenter/POWER8/p8eb7/media.htm)

**Explanation:** The Mode Select command failed.

### **Failing Item:**

• [FFC\\_459](http://www.ibm.com/support/knowledgecenter/POWER8/p8eb7/ffc459.htm)

#### **459-200**

**Explanation:** The Test Unit Ready command failed.

### **Failing Item:**

- [FFC\\_459](http://www.ibm.com/support/knowledgecenter/POWER8/p8eb7/ffc459.htm)
- [MEDIA](http://www.ibm.com/support/knowledgecenter/POWER8/p8eb7/media.htm)

# **459-210**

**Explanation:** The device configuration failed.

### **Failing Item:**

- [FFC\\_459](http://www.ibm.com/support/knowledgecenter/POWER8/p8eb7/ffc459.htm)
- v [FFC\\_B88](http://www.ibm.com/support/knowledgecenter/POWER8/p8eb7/ffcb88.htm)

#### **459-220**

**Explanation:** The Release command failed.

# **Failing Item:**

• [FFC\\_459](http://www.ibm.com/support/knowledgecenter/POWER8/p8eb7/ffc459.htm)

### **459-230**

**Explanation:** The Request Sense command failed.

### **Failing Item:**

• [FFC\\_459](http://www.ibm.com/support/knowledgecenter/POWER8/p8eb7/ffc459.htm)

### **459-240**

**Explanation:** The Openx command failed.

#### **Failing Item:**

• [FFC\\_459](http://www.ibm.com/support/knowledgecenter/POWER8/p8eb7/ffc459.htm)

### **459-300**

**Explanation:** The device configuration failed.

# **Failing Item:**

- [FFC\\_459](http://www.ibm.com/support/knowledgecenter/POWER8/p8eb7/ffc459.htm)
- SOFTWARE

#### **459-310**

**Explanation:** SCSI adapter configuration failed.

# **Failing Item:**

- v [FFC\\_B88](http://www.ibm.com/support/knowledgecenter/POWER8/p8eb7/ffcb88.htm)
- $\cdot$  [FFC\\_459](http://www.ibm.com/support/knowledgecenter/POWER8/p8eb7/ffc459.htm)
- SOFTWARE

#### **459-320**

**Explanation:** Error log analysis indicates a failure.

### **Failing Item:**

- [FFC\\_459](http://www.ibm.com/support/knowledgecenter/POWER8/p8eb7/ffc459.htm)
- [MEDIA](http://www.ibm.com/support/knowledgecenter/POWER8/p8eb7/media.htm)

# **459-411**

# **Explanation:** A reservation conflict occurred.

- **Failing Item:**
- [FFC\\_459](http://www.ibm.com/support/knowledgecenter/POWER8/p8eb7/ffc459.htm)
- v [FFC\\_B88](http://www.ibm.com/support/knowledgecenter/POWER8/p8eb7/ffcb88.htm)
- SOFTWARE

#### **459-412**

**Explanation:** A reservation conflict occurred.

### **Failing Item:**

- [FFC\\_459](http://www.ibm.com/support/knowledgecenter/POWER8/p8eb7/ffc459.htm)
- v [FFC\\_B88](http://www.ibm.com/support/knowledgecenter/POWER8/p8eb7/ffcb88.htm)
- SOFTWARE

### **459-413**

**Explanation:** A reservation conflict occurred.

#### **Failing Item:**

- [FFC\\_459](http://www.ibm.com/support/knowledgecenter/POWER8/p8eb7/ffc459.htm)
- FFC B88
- SOFTWARE

# **459-414**

### **Explanation:** A reservation conflict occurred.

**Failing Item:**

- [FFC\\_459](http://www.ibm.com/support/knowledgecenter/POWER8/p8eb7/ffc459.htm)
- v [FFC\\_B88](http://www.ibm.com/support/knowledgecenter/POWER8/p8eb7/ffcb88.htm)
- SOFTWARE

#### **459-415**

### **Explanation:** A reservation conflict occurred.

### **Failing Item:**

- [FFC\\_459](http://www.ibm.com/support/knowledgecenter/POWER8/p8eb7/ffc459.htm)
- v [FFC\\_B88](http://www.ibm.com/support/knowledgecenter/POWER8/p8eb7/ffcb88.htm)
- SOFTWARE

# **459-416**

# **Explanation:** A reservation conflict occurred.

**Failing Item:**

• [FFC\\_459](http://www.ibm.com/support/knowledgecenter/POWER8/p8eb7/ffc459.htm)

- v [FFC\\_B88](http://www.ibm.com/support/knowledgecenter/POWER8/p8eb7/ffcb88.htm)
- SOFTWARE

**Explanation:** A reservation conflict occurred.

#### **Failing Item:**

- [FFC\\_459](http://www.ibm.com/support/knowledgecenter/POWER8/p8eb7/ffc459.htm)
- v [FFC\\_B88](http://www.ibm.com/support/knowledgecenter/POWER8/p8eb7/ffcb88.htm)
- SOFTWARE

### **459-418**

**Explanation:** A reservation conflict occurred.

### **Failing Item:**

- [FFC\\_459](http://www.ibm.com/support/knowledgecenter/POWER8/p8eb7/ffc459.htm)
- v [FFC\\_B88](http://www.ibm.com/support/knowledgecenter/POWER8/p8eb7/ffcb88.htm)
- SOFTWARE

#### **459-419**

**Explanation:** A reservation conflict occurred.

### **Failing Item:**

- [FFC\\_459](http://www.ibm.com/support/knowledgecenter/POWER8/p8eb7/ffc459.htm)
- v [FFC\\_B88](http://www.ibm.com/support/knowledgecenter/POWER8/p8eb7/ffcb88.htm)
- SOFTWARE

### **459-41A**

**Explanation:** A reservation conflict occurred.

# **Failing Item:**

- [FFC\\_459](http://www.ibm.com/support/knowledgecenter/POWER8/p8eb7/ffc459.htm)
- [FFC\\_B88](http://www.ibm.com/support/knowledgecenter/POWER8/p8eb7/ffcb88.htm)
- SOFTWARE

# **459-41B**

**Explanation:** A reservation conflict occurred.

### **Failing Item:**

- [FFC\\_459](http://www.ibm.com/support/knowledgecenter/POWER8/p8eb7/ffc459.htm)
- [FFC\\_B88](http://www.ibm.com/support/knowledgecenter/POWER8/p8eb7/ffcb88.htm)
- SOFTWARE

### **459-41C**

**Explanation:** A reservation conflict occurred.

### **Failing Item:**

- [FFC\\_459](http://www.ibm.com/support/knowledgecenter/POWER8/p8eb7/ffc459.htm)
- v [FFC\\_B88](http://www.ibm.com/support/knowledgecenter/POWER8/p8eb7/ffcb88.htm)
- SOFTWARE

#### **459-41D**

**Explanation:** A reservation conflict occurred.

### **Failing Item:**

- [FFC\\_459](http://www.ibm.com/support/knowledgecenter/POWER8/p8eb7/ffc459.htm)
- v [FFC\\_B88](http://www.ibm.com/support/knowledgecenter/POWER8/p8eb7/ffcb88.htm)
- SOFTWARE

### **459-41E**

### **Explanation:** A reservation conflict occurred.

- **Failing Item:**
- [FFC\\_459](http://www.ibm.com/support/knowledgecenter/POWER8/p8eb7/ffc459.htm)
- [FFC\\_B88](http://www.ibm.com/support/knowledgecenter/POWER8/p8eb7/ffcb88.htm)
- SOFTWARE

# **459-41F**

**Explanation:** A reservation conflict occurred.

# **Failing Item:**

- [FFC\\_459](http://www.ibm.com/support/knowledgecenter/POWER8/p8eb7/ffc459.htm)
- [FFC\\_B88](http://www.ibm.com/support/knowledgecenter/POWER8/p8eb7/ffcb88.htm)
- SOFTWARE

### **459-420**

**Explanation:** A reservation conflict occurred.

### **Failing Item:**

- [FFC\\_459](http://www.ibm.com/support/knowledgecenter/POWER8/p8eb7/ffc459.htm)
- [FFC\\_B88](http://www.ibm.com/support/knowledgecenter/POWER8/p8eb7/ffcb88.htm)
- SOFTWARE

# **459-421**

**Explanation:** A reservation conflict occurred.

# **Failing Item:**

- [FFC\\_459](http://www.ibm.com/support/knowledgecenter/POWER8/p8eb7/ffc459.htm)
- [FFC\\_B88](http://www.ibm.com/support/knowledgecenter/POWER8/p8eb7/ffcb88.htm)
- SOFTWARE

# **459-422**

**Explanation:** A reservation conflict occurred.

- [FFC\\_459](http://www.ibm.com/support/knowledgecenter/POWER8/p8eb7/ffc459.htm)
- [FFC\\_B88](http://www.ibm.com/support/knowledgecenter/POWER8/p8eb7/ffcb88.htm)
- SOFTWARE

**Explanation:** A reservation conflict occurred.

# **Failing Item:**

- [FFC\\_459](http://www.ibm.com/support/knowledgecenter/POWER8/p8eb7/ffc459.htm)
- v [FFC\\_B88](http://www.ibm.com/support/knowledgecenter/POWER8/p8eb7/ffcb88.htm)
- SOFTWARE

# **459-511**

**Explanation:** The drive returned bad or non-extended sense data.

# **Failing Item:**

- [FFC\\_459](http://www.ibm.com/support/knowledgecenter/POWER8/p8eb7/ffc459.htm)
- v [FFC\\_B88](http://www.ibm.com/support/knowledgecenter/POWER8/p8eb7/ffcb88.htm)

# **459-512**

**Explanation:** The drive returned bad or non-extended sense data.

### **Failing Item:**

- [FFC\\_459](http://www.ibm.com/support/knowledgecenter/POWER8/p8eb7/ffc459.htm)
- FFC B88

### **459-513**

**Explanation:** The drive returned bad or non-extended sense data.

### **Failing Item:**

- [FFC\\_459](http://www.ibm.com/support/knowledgecenter/POWER8/p8eb7/ffc459.htm)
- [FFC\\_B88](http://www.ibm.com/support/knowledgecenter/POWER8/p8eb7/ffcb88.htm)

#### **459-514**

**Explanation:** The drive returned bad or non-extended sense data.

#### **Failing Item:**

- FFC 459
- v [FFC\\_B88](http://www.ibm.com/support/knowledgecenter/POWER8/p8eb7/ffcb88.htm)

#### **459-515**

**Explanation:** The drive returned bad or non-extended sense data.

# **Failing Item:**

- [FFC\\_459](http://www.ibm.com/support/knowledgecenter/POWER8/p8eb7/ffc459.htm)
- [FFC\\_B88](http://www.ibm.com/support/knowledgecenter/POWER8/p8eb7/ffcb88.htm)

# **459-516**

**Explanation:** The drive returned bad or non-extended sense data.

# **Failing Item:**

- [FFC\\_459](http://www.ibm.com/support/knowledgecenter/POWER8/p8eb7/ffc459.htm)
- [FFC\\_B88](http://www.ibm.com/support/knowledgecenter/POWER8/p8eb7/ffcb88.htm)

# **459-517**

**Explanation:** The drive returned bad or non-extended sense data.

# **Failing Item:**

- [FFC\\_459](http://www.ibm.com/support/knowledgecenter/POWER8/p8eb7/ffc459.htm)
- v [FFC\\_B88](http://www.ibm.com/support/knowledgecenter/POWER8/p8eb7/ffcb88.htm)

### **459-518**

**Explanation:** The drive returned bad or non-extended sense data.

#### **Failing Item:**

- [FFC\\_459](http://www.ibm.com/support/knowledgecenter/POWER8/p8eb7/ffc459.htm)
- [FFC\\_B88](http://www.ibm.com/support/knowledgecenter/POWER8/p8eb7/ffcb88.htm)

### **459-519**

**Explanation:** The drive returned bad or non-extended sense data.

# **Failing Item:**

- [FFC\\_459](http://www.ibm.com/support/knowledgecenter/POWER8/p8eb7/ffc459.htm)
- [FFC\\_B88](http://www.ibm.com/support/knowledgecenter/POWER8/p8eb7/ffcb88.htm)

#### **459-520**

**Explanation:** The drive returned bad or non-extended sense data.

### **Failing Item:**

- FFC 459
- v [FFC\\_B88](http://www.ibm.com/support/knowledgecenter/POWER8/p8eb7/ffcb88.htm)

### **459-521**

**Explanation:** The drive returned bad or non-extended sense data.

#### **Failing Item:**

- [FFC\\_459](http://www.ibm.com/support/knowledgecenter/POWER8/p8eb7/ffc459.htm)
- [FFC\\_B88](http://www.ibm.com/support/knowledgecenter/POWER8/p8eb7/ffcb88.htm)

### **459-522**

**Explanation:** The drive returned bad or non-extended sense data.

- [FFC\\_459](http://www.ibm.com/support/knowledgecenter/POWER8/p8eb7/ffc459.htm)
- v [FFC\\_B88](http://www.ibm.com/support/knowledgecenter/POWER8/p8eb7/ffcb88.htm)

**Explanation:** The drive returned bad or non-extended sense data.

# **Failing Item:**

- [FFC\\_459](http://www.ibm.com/support/knowledgecenter/POWER8/p8eb7/ffc459.htm)
- [FFC\\_B88](http://www.ibm.com/support/knowledgecenter/POWER8/p8eb7/ffcb88.htm)

# **459-611**

**Explanation:** An adapter or bus I/O error occurred.

# **Failing Item:**

- [FFC\\_459](http://www.ibm.com/support/knowledgecenter/POWER8/p8eb7/ffc459.htm)
- [FFC\\_B88](http://www.ibm.com/support/knowledgecenter/POWER8/p8eb7/ffcb88.htm)
- SOFTWARE

# **459-612**

**Explanation:** An adapter or bus I/O error occurred.

# **Failing Item:**

- [FFC\\_459](http://www.ibm.com/support/knowledgecenter/POWER8/p8eb7/ffc459.htm)
- v [FFC\\_B88](http://www.ibm.com/support/knowledgecenter/POWER8/p8eb7/ffcb88.htm)
- SOFTWARE

#### **459-613**

**Explanation:** An adapter or bus I/O error occurred.

### **Failing Item:**

- [FFC\\_459](http://www.ibm.com/support/knowledgecenter/POWER8/p8eb7/ffc459.htm)
- v [FFC\\_B88](http://www.ibm.com/support/knowledgecenter/POWER8/p8eb7/ffcb88.htm)
- SOFTWARE

# **459-614**

**Explanation:** An adapter or bus I/O error occurred.

### **Failing Item:**

- [FFC\\_459](http://www.ibm.com/support/knowledgecenter/POWER8/p8eb7/ffc459.htm)
- [FFC\\_B88](http://www.ibm.com/support/knowledgecenter/POWER8/p8eb7/ffcb88.htm)
- SOFTWARE

### **459-615**

**Explanation:** An adapter or bus I/O error occurred.

# **Failing Item:**

- [FFC\\_459](http://www.ibm.com/support/knowledgecenter/POWER8/p8eb7/ffc459.htm)
- v [FFC\\_B88](http://www.ibm.com/support/knowledgecenter/POWER8/p8eb7/ffcb88.htm)
- SOFTWARE

#### **459-616**

**Explanation:** An adapter or bus I/O error occurred.

### **Failing Item:**

- [FFC\\_459](http://www.ibm.com/support/knowledgecenter/POWER8/p8eb7/ffc459.htm)
- [FFC\\_B88](http://www.ibm.com/support/knowledgecenter/POWER8/p8eb7/ffcb88.htm)
- SOFTWARE

# **459-617**

**Explanation:** An adapter or bus I/O error occurred.

- **Failing Item:**
- [FFC\\_459](http://www.ibm.com/support/knowledgecenter/POWER8/p8eb7/ffc459.htm)
- [FFC\\_B88](http://www.ibm.com/support/knowledgecenter/POWER8/p8eb7/ffcb88.htm)
- SOFTWARE

# **459-618**

**Explanation:** An adapter or bus I/O error occurred.

#### **Failing Item:**

- [FFC\\_459](http://www.ibm.com/support/knowledgecenter/POWER8/p8eb7/ffc459.htm)
- [FFC\\_B88](http://www.ibm.com/support/knowledgecenter/POWER8/p8eb7/ffcb88.htm)
- SOFTWARE

### **459-619**

**Explanation:** An adapter or bus I/O error occurred.

### **Failing Item:**

- FFC 459
- [FFC\\_B88](http://www.ibm.com/support/knowledgecenter/POWER8/p8eb7/ffcb88.htm)
- SOFTWARE

### **459-620**

**Explanation:** An adapter or bus I/O error occurred.

# **Failing Item:**

- [FFC\\_459](http://www.ibm.com/support/knowledgecenter/POWER8/p8eb7/ffc459.htm)
- [FFC\\_B88](http://www.ibm.com/support/knowledgecenter/POWER8/p8eb7/ffcb88.htm)
- SOFTWARE

### **459-621**

**Explanation:** An adapter or bus I/O error occurred.

- **Failing Item:**
- [FFC\\_459](http://www.ibm.com/support/knowledgecenter/POWER8/p8eb7/ffc459.htm)
- [FFC\\_B88](http://www.ibm.com/support/knowledgecenter/POWER8/p8eb7/ffcb88.htm)
- SOFTWARE

**Explanation:** An adapter or bus I/O error occurred.

### **Failing Item:**

- [FFC\\_459](http://www.ibm.com/support/knowledgecenter/POWER8/p8eb7/ffc459.htm)
- v [FFC\\_B88](http://www.ibm.com/support/knowledgecenter/POWER8/p8eb7/ffcb88.htm)
- SOFTWARE

### **459-623**

**Explanation:** An adapter or bus I/O error occurred.

### **Failing Item:**

- [FFC\\_459](http://www.ibm.com/support/knowledgecenter/POWER8/p8eb7/ffc459.htm)
- [FFC\\_B88](http://www.ibm.com/support/knowledgecenter/POWER8/p8eb7/ffcb88.htm)
- SOFTWARE

# **459-711**

**Explanation:** A device timeout error occurred.

# **Failing Item:**

- [FFC\\_459](http://www.ibm.com/support/knowledgecenter/POWER8/p8eb7/ffc459.htm)
- v [FFC\\_B88](http://www.ibm.com/support/knowledgecenter/POWER8/p8eb7/ffcb88.htm)
- SOFTWARE

#### **459-712**

**Explanation:** A device timeout error occurred.

### **Failing Item:**

- [FFC\\_459](http://www.ibm.com/support/knowledgecenter/POWER8/p8eb7/ffc459.htm)
- [FFC\\_B88](http://www.ibm.com/support/knowledgecenter/POWER8/p8eb7/ffcb88.htm)
- SOFTWARE

#### **459-713**

**Explanation:** A device timeout error occurred.

# **Failing Item:**

- [FFC\\_459](http://www.ibm.com/support/knowledgecenter/POWER8/p8eb7/ffc459.htm)
- [FFC\\_B88](http://www.ibm.com/support/knowledgecenter/POWER8/p8eb7/ffcb88.htm)
- SOFTWARE

### **459-714**

**Explanation:** A device timeout error occurred.

# **Failing Item:**

- [FFC\\_459](http://www.ibm.com/support/knowledgecenter/POWER8/p8eb7/ffc459.htm)
- [FFC\\_B88](http://www.ibm.com/support/knowledgecenter/POWER8/p8eb7/ffcb88.htm)
- SOFTWARE

#### **459-715**

**Explanation:** A device timeout error occurred.

### **Failing Item:**

- [FFC\\_459](http://www.ibm.com/support/knowledgecenter/POWER8/p8eb7/ffc459.htm)
- v [FFC\\_B88](http://www.ibm.com/support/knowledgecenter/POWER8/p8eb7/ffcb88.htm)
- SOFTWARE

# **459-716**

**Explanation:** A device timeout error occurred.

### **Failing Item:**

- [FFC\\_459](http://www.ibm.com/support/knowledgecenter/POWER8/p8eb7/ffc459.htm)
- [FFC\\_B88](http://www.ibm.com/support/knowledgecenter/POWER8/p8eb7/ffcb88.htm)
- SOFTWARE

# **459-717**

**Explanation:** A device timeout error occurred.

# **Failing Item:**

- [FFC\\_459](http://www.ibm.com/support/knowledgecenter/POWER8/p8eb7/ffc459.htm)
- v [FFC\\_B88](http://www.ibm.com/support/knowledgecenter/POWER8/p8eb7/ffcb88.htm)
- SOFTWARE

### **459-718**

**Explanation:** A device timeout error occurred.

### **Failing Item:**

- [FFC\\_459](http://www.ibm.com/support/knowledgecenter/POWER8/p8eb7/ffc459.htm)
- v [FFC\\_B88](http://www.ibm.com/support/knowledgecenter/POWER8/p8eb7/ffcb88.htm)
- SOFTWARE

# **459-719**

**Explanation:** A device timeout error occurred.

# **Failing Item:**

- [FFC\\_459](http://www.ibm.com/support/knowledgecenter/POWER8/p8eb7/ffc459.htm)
- [FFC\\_B88](http://www.ibm.com/support/knowledgecenter/POWER8/p8eb7/ffcb88.htm)
- SOFTWARE

# **459-720**

**Explanation:** A device timeout error occurred.

- [FFC\\_459](http://www.ibm.com/support/knowledgecenter/POWER8/p8eb7/ffc459.htm)
- [FFC\\_B88](http://www.ibm.com/support/knowledgecenter/POWER8/p8eb7/ffcb88.htm)
- $\cdot$  SOFTWARE

**Explanation:** A device timeout error occurred.

### **Failing Item:**

- [FFC\\_459](http://www.ibm.com/support/knowledgecenter/POWER8/p8eb7/ffc459.htm)
- v [FFC\\_B88](http://www.ibm.com/support/knowledgecenter/POWER8/p8eb7/ffcb88.htm)
- SOFTWARE

### **459-722**

**Explanation:** A device timeout error occurred.

### **Failing Item:**

- [FFC\\_459](http://www.ibm.com/support/knowledgecenter/POWER8/p8eb7/ffc459.htm)
- [FFC\\_B88](http://www.ibm.com/support/knowledgecenter/POWER8/p8eb7/ffcb88.htm)
- SOFTWARE

# **459-723**

**Explanation:** A device timeout error occurred.

# **Failing Item:**

- [FFC\\_459](http://www.ibm.com/support/knowledgecenter/POWER8/p8eb7/ffc459.htm)
- v [FFC\\_B88](http://www.ibm.com/support/knowledgecenter/POWER8/p8eb7/ffcb88.htm)
- $\cdot$  SOFTWARE

### **541-XXX**

**Explanation:** A DLT tape device problem has occurred.

**Response:** Refer to the DLT tape device documentation.

### **Failing Item:**

• FFC 541

# **542-XXX**

**Explanation:** An 8mm 60GB tape device problem has occurred.

**Response:** Refer to the 8mm 60GB tape device documentation.

# **Failing Item:**

 $\cdot$  [FFC\\_542](http://www.ibm.com/support/knowledgecenter/POWER8/p8eb7/ffc542.htm)

### **56B-102**

**Explanation:** An unrecoverable media error occurred.

#### **Failing Item:**

• FFC 56B

#### **56B-104**

**Explanation:** The motor failed to restart.

#### **Failing Item:**

 $\cdot$  [FFC\\_56B](http://www.ibm.com/support/knowledgecenter/POWER8/p8eb7/ffc56b.htm)

#### **56B-105**

**Explanation:** The drive did not become ready.

#### **Failing Item:**

• [FFC\\_56B](http://www.ibm.com/support/knowledgecenter/POWER8/p8eb7/ffc56b.htm)

# **56B-106**

**Explanation:** The electronics card test failed.

# **Failing Item:**

• [FFC\\_56B](http://www.ibm.com/support/knowledgecenter/POWER8/p8eb7/ffc56b.htm)

#### **56B-108**

**Explanation:** The bus test failed.

### **Failing Item:**

v [FFC\\_56B](http://www.ibm.com/support/knowledgecenter/POWER8/p8eb7/ffc56b.htm)

#### **56B-110**

**Explanation:** The media format is corrupted.

**Failing Item:**

v [FFC\\_56B](http://www.ibm.com/support/knowledgecenter/POWER8/p8eb7/ffc56b.htm)

#### **56B-112**

**Explanation:** The diagnostic test failed.

#### **Failing Item:**

 $\cdot$  [FFC\\_56B](http://www.ibm.com/support/knowledgecenter/POWER8/p8eb7/ffc56b.htm)

### **56B-114**

**Explanation:** An unrecoverable hardware error.

#### **Failing Item:**

• [FFC\\_56B](http://www.ibm.com/support/knowledgecenter/POWER8/p8eb7/ffc56b.htm)

### **56B-116**

**Explanation:** A protocol error.

**Response:** Check the levels of the device, adapter, diagnostic software, and application software to be sure they are all compatible. If you do not find a problem, call your support person.

#### **Failing Item:**

v [FFC\\_56B](http://www.ibm.com/support/knowledgecenter/POWER8/p8eb7/ffc56b.htm)

**Explanation:** A write-protect error occurred.

# **Failing Item:**

• [FFC\\_56B](http://www.ibm.com/support/knowledgecenter/POWER8/p8eb7/ffc56b.htm)

# **56B-118**

**Explanation:** A SCSI command time-out occurred.

## **Failing Item:**

- [FFC\\_56B](http://www.ibm.com/support/knowledgecenter/POWER8/p8eb7/ffc56b.htm)
- v [FFC\\_B88](http://www.ibm.com/support/knowledgecenter/POWER8/p8eb7/ffcb88.htm)

# **56B-120**

**Explanation:** A SCSI busy or command error.

### **Failing Item:**

v [FFC\\_56B](http://www.ibm.com/support/knowledgecenter/POWER8/p8eb7/ffc56b.htm)

### **56B-122**

**Explanation:** A SCSI reservation conflict error.

### **Failing Item:**

 $\cdot$  [FFC\\_56B](http://www.ibm.com/support/knowledgecenter/POWER8/p8eb7/ffc56b.htm)

# **56B-124**

**Explanation:** A SCSI check condition error occurred.

#### **Failing Item:**

• [FFC\\_56B](http://www.ibm.com/support/knowledgecenter/POWER8/p8eb7/ffc56b.htm)

#### **56B-126**

**Explanation:** A software error was caused by a hardware failure.

#### **Failing Item:**

- v [FFC\\_56B](http://www.ibm.com/support/knowledgecenter/POWER8/p8eb7/ffc56b.htm)
- [FFC\\_B88](http://www.ibm.com/support/knowledgecenter/POWER8/p8eb7/ffcb88.htm)

#### **56B-128**

**Explanation:** The error log analysis indicates a hardware failure.

### **Failing Item:**

- [FFC\\_190](http://www.ibm.com/support/knowledgecenter/POWER8/p8eb7/ffc190.htm)
- v [FFC\\_B88](http://www.ibm.com/support/knowledgecenter/POWER8/p8eb7/ffcb88.htm)
- $\cdot$  [FFC\\_56B](http://www.ibm.com/support/knowledgecenter/POWER8/p8eb7/ffc56b.htm)
- SOFTWARE

### **56B-129**

**Explanation:** Error log analysis indicates a SCSI bus problem.

# **Failing Item:**

- [FFC\\_190](http://www.ibm.com/support/knowledgecenter/POWER8/p8eb7/ffc190.htm)
- v [FFC\\_B88](http://www.ibm.com/support/knowledgecenter/POWER8/p8eb7/ffcb88.htm)
- v [FFC\\_56B](http://www.ibm.com/support/knowledgecenter/POWER8/p8eb7/ffc56b.htm)
- SOFTWARE

### **56B-130**

**Explanation:** Error log analysis indicates a problem reported by the disk drive's self-monitoring function.

#### **Failing Item:**

v [FFC\\_56B](http://www.ibm.com/support/knowledgecenter/POWER8/p8eb7/ffc56b.htm)

### **56B-132**

**Explanation:** A disk drive hardware error occurred.

### **Failing Item:**

• [FFC\\_56B](http://www.ibm.com/support/knowledgecenter/POWER8/p8eb7/ffc56b.htm)

#### **56B-133**

**Explanation:** Use the Subsystem Service Guide to complete diagnosis.

# **Failing Item:**

v [FFC\\_56B](http://www.ibm.com/support/knowledgecenter/POWER8/p8eb7/ffc56b.htm)

### **56B-134**

**Explanation:** The adapter failed to configure.

# **Failing Item:**

- v [FFC\\_B88](http://www.ibm.com/support/knowledgecenter/POWER8/p8eb7/ffcb88.htm)
- SOFTWARE

#### **56B-135**

### **Explanation:** The device failed to configure.

**Failing Item:**

- v [FFC\\_56B](http://www.ibm.com/support/knowledgecenter/POWER8/p8eb7/ffc56b.htm)
- v [FFC\\_B88](http://www.ibm.com/support/knowledgecenter/POWER8/p8eb7/ffcb88.htm)
- SOFTWARE

### **56B-136**

**Explanation:** The certify operation failed.

### **Failing Item:**

v [FFC\\_56B](http://www.ibm.com/support/knowledgecenter/POWER8/p8eb7/ffc56b.htm)

**Explanation:** Unit attention condition has occurred on the Send Diagnostic command.

### **Failing Item:**

- v [FFC\\_56B](http://www.ibm.com/support/knowledgecenter/POWER8/p8eb7/ffc56b.htm)
- [FFC\\_B88](http://www.ibm.com/support/knowledgecenter/POWER8/p8eb7/ffcb88.htm)
- [FFC\\_190](http://www.ibm.com/support/knowledgecenter/POWER8/p8eb7/ffc190.htm)

#### **56B-138**

**Explanation:** Error log analysis indicates that the disk drive is operating at a higher than recommended temperature.

**Response:** Check to be sure none of the air passages in the system covers are blocked, that no other system environmental warnings are occurring. Otherwise, go to [MAP0210](http://www.ibm.com/support/knowledgecenter/POWER8/p8ecr/x0210.htm) : General problem resolution.

#### **Failing Item:**

v [FFC\\_56B](http://www.ibm.com/support/knowledgecenter/POWER8/p8eb7/ffc56b.htm)

### **56B-140**

**Explanation:** Error log analysis indicates poor signal quality.

#### **Failing Item:**

- [FFC\\_199](http://www.ibm.com/support/knowledgecenter/POWER8/p8eb7/ffc199.htm)
- FFC B88
- v [FFC\\_56B](http://www.ibm.com/support/knowledgecenter/POWER8/p8eb7/ffc56b.htm)

#### **56B-640**

**Explanation:** Error log analysis indicates a path error.

**Response:** Use [MAP0285](http://www.ibm.com/support/knowledgecenter/POWER8/p8ecr/x0285.htm) : Multipath I/O (MPIO) problem resolution.

### **56D-102**

**Explanation:** An unrecoverable media error occurred.

#### **Failing Item:**

• [FFC\\_56D](http://www.ibm.com/support/knowledgecenter/POWER8/p8eb7/ffc56d.htm)

#### **56D-104**

**Explanation:** The motor failed to restart.

#### **Failing Item:**

v [FFC\\_56D](http://www.ibm.com/support/knowledgecenter/POWER8/p8eb7/ffc56d.htm)

#### **56D-105**

**Explanation:** The drive did not become ready.

#### **Failing Item:**

v [FFC\\_56D](http://www.ibm.com/support/knowledgecenter/POWER8/p8eb7/ffc56d.htm)

#### **56D-106**

**Explanation:** The electronics card test failed.

#### **Failing Item:**

 $\cdot$  [FFC\\_440](http://www.ibm.com/support/knowledgecenter/POWER8/p8eb7/ffc440.htm)

#### **56D-108**

**Explanation:** The bus test failed.

### **Failing Item:**

• FFC 56D

### **56D-110**

**Explanation:** The media format is corrupted.

### **Failing Item:**

• [FFC\\_56D](http://www.ibm.com/support/knowledgecenter/POWER8/p8eb7/ffc56d.htm)

#### **56D-112**

**Explanation:** The diagnostic test failed.

#### **Failing Item:**

• [FFC\\_56D](http://www.ibm.com/support/knowledgecenter/POWER8/p8eb7/ffc56d.htm)

#### **56D-114**

**Explanation:** An unrecoverable hardware error.

**Failing Item:**

v [FFC\\_56D](http://www.ibm.com/support/knowledgecenter/POWER8/p8eb7/ffc56d.htm)

### **56D-116**

**Explanation:** A protocol error.

**Response:** Check the levels of the device, adapter, diagnostic software, and application software to be sure they are all compatible. If you do not find a problem, call your support person.

#### **Failing Item:**

v [FFC\\_56D](http://www.ibm.com/support/knowledgecenter/POWER8/p8eb7/ffc56d.htm)

### **56D-117**

**Explanation:** A write-protect error occurred.

#### **Failing Item:**

 $\cdot$  [FFC\\_56D](http://www.ibm.com/support/knowledgecenter/POWER8/p8eb7/ffc56d.htm)

# **56D-118**

# **Explanation:** A SCSI command time-out occurred.

- v [FFC\\_56D](http://www.ibm.com/support/knowledgecenter/POWER8/p8eb7/ffc56d.htm)
- v [FFC\\_B88](http://www.ibm.com/support/knowledgecenter/POWER8/p8eb7/ffcb88.htm)

# **56D-120**

**Explanation:** A SCSI busy or command error.

### **Failing Item:**

• [FFC\\_56D](http://www.ibm.com/support/knowledgecenter/POWER8/p8eb7/ffc56d.htm)

### **56D-122**

**Explanation:** A SCSI reservation conflict error.

### **Failing Item:**

 $\cdot$  [FFC\\_56D](http://www.ibm.com/support/knowledgecenter/POWER8/p8eb7/ffc56d.htm)

# **56D-124**

**Explanation:** A SCSI check condition error occurred.

#### **Failing Item:**

v [FFC\\_56D](http://www.ibm.com/support/knowledgecenter/POWER8/p8eb7/ffc56d.htm)

#### **56D-126**

**Explanation:** A software error was caused by a hardware failure.

### **Failing Item:**

- FFC 56D
- v [FFC\\_B88](http://www.ibm.com/support/knowledgecenter/POWER8/p8eb7/ffcb88.htm)

# **56D-128**

**Explanation:** The error log analysis indicates a hardware failure.

### **Failing Item:**

- [FFC\\_190](http://www.ibm.com/support/knowledgecenter/POWER8/p8eb7/ffc190.htm)
- FFC B88
- [FFC\\_56D](http://www.ibm.com/support/knowledgecenter/POWER8/p8eb7/ffc56d.htm)
- SOFTWARE

### **56D-129**

**Explanation:** Error log analysis indicates a SCSI bus problem.

# **Failing Item:**

- [FFC\\_190](http://www.ibm.com/support/knowledgecenter/POWER8/p8eb7/ffc190.htm)
- v [FFC\\_B88](http://www.ibm.com/support/knowledgecenter/POWER8/p8eb7/ffcb88.htm)
- v [FFC\\_56D](http://www.ibm.com/support/knowledgecenter/POWER8/p8eb7/ffc56d.htm)
- SOFTWARE

# **56D-130**

**Explanation:** Error log analysis indicates a problem reported by the disk drive's self-monitoring function.

### **Failing Item:**

v [FFC\\_56D](http://www.ibm.com/support/knowledgecenter/POWER8/p8eb7/ffc56d.htm)

#### **56D-132**

**Explanation:** A disk drive hardware error occurred.

### **Failing Item:**

v [FFC\\_56D](http://www.ibm.com/support/knowledgecenter/POWER8/p8eb7/ffc56d.htm)

#### **56D-133**

**Explanation:** Use the Subsystem Service Guide to complete diagnosis.

# **Failing Item:**

v [FFC\\_56D](http://www.ibm.com/support/knowledgecenter/POWER8/p8eb7/ffc56d.htm)

# **56D-134**

**Explanation:** The adapter failed to configure.

#### **Failing Item:**

- v [FFC\\_B88](http://www.ibm.com/support/knowledgecenter/POWER8/p8eb7/ffcb88.htm)
- SOFTWARE

#### **56D-135**

**Explanation:** The device failed to configure.

#### **Failing Item:**

- v [FFC\\_56D](http://www.ibm.com/support/knowledgecenter/POWER8/p8eb7/ffc56d.htm)
- [FFC\\_B88](http://www.ibm.com/support/knowledgecenter/POWER8/p8eb7/ffcb88.htm)
- SOFTWARE

#### **56D-136**

**Explanation:** The certify operation failed.

#### **Failing Item:**

v [FFC\\_56D](http://www.ibm.com/support/knowledgecenter/POWER8/p8eb7/ffc56d.htm)

# **56D-137**

**Explanation:** Unit attention condition has occurred on the Send Diagnostic command.

#### **Failing Item:**

- v [FFC\\_56D](http://www.ibm.com/support/knowledgecenter/POWER8/p8eb7/ffc56d.htm)
- [FFC\\_B88](http://www.ibm.com/support/knowledgecenter/POWER8/p8eb7/ffcb88.htm)
- [FFC\\_190](http://www.ibm.com/support/knowledgecenter/POWER8/p8eb7/ffc190.htm)

### **56D-138**

**Explanation:** Error log analysis indicates that the disk drive is operating at a higher than recommended temperature.

**Response:** Check to be sure none of the air passages in the system covers are blocked, that no other system environmental warnings are occurring. Otherwise, go to [MAP0210](http://www.ibm.com/support/knowledgecenter/POWER8/p8ecr/x0210.htm) : General problem resolution.

### • [FFC\\_56D](http://www.ibm.com/support/knowledgecenter/POWER8/p8eb7/ffc56d.htm)

### **56D-140**

**Explanation:** Error log analysis indicates poor signal quality.

#### **Failing Item:**

- [FFC\\_199](http://www.ibm.com/support/knowledgecenter/POWER8/p8eb7/ffc199.htm)
- v [FFC\\_B88](http://www.ibm.com/support/knowledgecenter/POWER8/p8eb7/ffcb88.htm)
- v [FFC\\_56D](http://www.ibm.com/support/knowledgecenter/POWER8/p8eb7/ffc56d.htm)

### **56D-640**

**Explanation:** Error log analysis indicates a path error.

**Response:** Use [MAP0285](http://www.ibm.com/support/knowledgecenter/POWER8/p8ecr/x0285.htm) : Multipath I/O (MPIO) problem resolution.

#### **57B-102**

**Explanation:** An unrecoverable media error occurred.

### **Failing Item:**

v [FFC\\_57B](http://www.ibm.com/support/knowledgecenter/POWER8/p8eb7/ffc57b.htm)

#### **57B-104**

**Explanation:** The motor failed to restart.

#### **Failing Item:**

• [FFC\\_57B](http://www.ibm.com/support/knowledgecenter/POWER8/p8eb7/ffc57b.htm)

### **57B-105**

**Explanation:** The drive did not become ready.

#### **Failing Item:**

v [FFC\\_57B](http://www.ibm.com/support/knowledgecenter/POWER8/p8eb7/ffc57b.htm)

### **57B-106**

**Explanation:** The electronics card test failed.

# **Failing Item:**

v [FFC\\_57B](http://www.ibm.com/support/knowledgecenter/POWER8/p8eb7/ffc57b.htm)

#### **57B-108**

**Explanation:** The bus test failed.

### **Failing Item:**

v [FFC\\_57B](http://www.ibm.com/support/knowledgecenter/POWER8/p8eb7/ffc57b.htm)

# **57B-110**

**Explanation:** The media format is corrupted.

# **Failing Item:**

v [FFC\\_57B](http://www.ibm.com/support/knowledgecenter/POWER8/p8eb7/ffc57b.htm)

#### **57B-112**

**Explanation:** The diagnostic test failed.

#### **Failing Item:**

 $\cdot$  [FFC\\_57B](http://www.ibm.com/support/knowledgecenter/POWER8/p8eb7/ffc57b.htm)

#### **57B-114**

**Explanation:** An unrecoverable hardware error.

#### **Failing Item:**

v [FFC\\_57B](http://www.ibm.com/support/knowledgecenter/POWER8/p8eb7/ffc57b.htm)

### **57B-116**

#### **Explanation:** A protocol error.

**Response:** Check the levels of the device, adapter, diagnostic software, and application software to be sure they are all compatible. If you do not find a problem, call your support person.

# **Failing Item:**

v [FFC\\_57B](http://www.ibm.com/support/knowledgecenter/POWER8/p8eb7/ffc57b.htm)

### **57B-117**

**Explanation:** A write-protect error occurred.

# **Failing Item:**

v [FFC\\_57B](http://www.ibm.com/support/knowledgecenter/POWER8/p8eb7/ffc57b.htm)

### **57B-118**

### **Explanation:** A SCSI command time-out occurred.

### **Failing Item:**

- FFC 57B
- v [FFC\\_B88](http://www.ibm.com/support/knowledgecenter/POWER8/p8eb7/ffcb88.htm)

### **57B-120**

**Explanation:** A SCSI busy or command error.

# **Failing Item:**

v [FFC\\_57B](http://www.ibm.com/support/knowledgecenter/POWER8/p8eb7/ffc57b.htm)

# **57B-122**

**Explanation:** A SCSI reservation conflict error.

### **Failing Item:**

v [FFC\\_57B](http://www.ibm.com/support/knowledgecenter/POWER8/p8eb7/ffc57b.htm)

#### **57B-124**

**Explanation:** A SCSI check condition error occurred.

# **Failing Item:**

v [FFC\\_57B](http://www.ibm.com/support/knowledgecenter/POWER8/p8eb7/ffc57b.htm)

**Explanation:** A software error was caused by a hardware failure.

### **Failing Item:**

- v [FFC\\_57B](http://www.ibm.com/support/knowledgecenter/POWER8/p8eb7/ffc57b.htm)
- [FFC\\_B88](http://www.ibm.com/support/knowledgecenter/POWER8/p8eb7/ffcb88.htm)

### **57B-128**

**Explanation:** The error log analysis indicates a hardware failure.

# **Failing Item:**

- FFC 190
- v [FFC\\_B88](http://www.ibm.com/support/knowledgecenter/POWER8/p8eb7/ffcb88.htm)
- [FFC\\_57B](http://www.ibm.com/support/knowledgecenter/POWER8/p8eb7/ffc57b.htm)
- SOFTWARE

#### **57B-129**

**Explanation:** Error log analysis indicates a SCSI bus problem.

#### **Failing Item:**

- [FFC\\_190](http://www.ibm.com/support/knowledgecenter/POWER8/p8eb7/ffc190.htm)
- v [FFC\\_B88](http://www.ibm.com/support/knowledgecenter/POWER8/p8eb7/ffcb88.htm)
- v [FFC\\_57B](http://www.ibm.com/support/knowledgecenter/POWER8/p8eb7/ffc57b.htm)
- SOFTWARE

#### **57B-130**

**Explanation:** Error log analysis indicates a problem reported by the disk drive's self-monitoring function.

#### **Failing Item:**

v [FFC\\_57B](http://www.ibm.com/support/knowledgecenter/POWER8/p8eb7/ffc57b.htm)

#### **57B-132**

**Explanation:** A disk drive hardware error occurred.

#### **Failing Item:**

v [FFC\\_57B](http://www.ibm.com/support/knowledgecenter/POWER8/p8eb7/ffc57b.htm)

### **57B-133**

**Explanation:** Use the Subsystem Service Guide to complete diagnosis.

# **Failing Item:**

v [FFC\\_57B](http://www.ibm.com/support/knowledgecenter/POWER8/p8eb7/ffc57b.htm)

# **57B-134**

**Explanation:** The adapter failed to configure.

### **Failing Item:**

• [FFC\\_B88](http://www.ibm.com/support/knowledgecenter/POWER8/p8eb7/ffcb88.htm)

### • SOFTWARE

### **57B-135**

**Explanation:** The device failed to configure.

# **Failing Item:**

- v [FFC\\_57B](http://www.ibm.com/support/knowledgecenter/POWER8/p8eb7/ffc57b.htm)
- [FFC\\_B88](http://www.ibm.com/support/knowledgecenter/POWER8/p8eb7/ffcb88.htm)
- SOFTWARE

#### **57B-136**

**Explanation:** The certify operation failed.

#### **Failing Item:**

v [FFC\\_57B](http://www.ibm.com/support/knowledgecenter/POWER8/p8eb7/ffc57b.htm)

#### **57B-137**

**Explanation:** Unit attention condition has occurred on the Send Diagnostic command.

#### **Failing Item:**

- v [FFC\\_57B](http://www.ibm.com/support/knowledgecenter/POWER8/p8eb7/ffc57b.htm)
- [FFC\\_B88](http://www.ibm.com/support/knowledgecenter/POWER8/p8eb7/ffcb88.htm)
- $\cdot$  [FFC\\_190](http://www.ibm.com/support/knowledgecenter/POWER8/p8eb7/ffc190.htm)

### **57B-138**

**Explanation:** Error log analysis indicates that the disk drive is operating at a higher than recommended temperature.

**Response:** Check to be sure none of the air passages in the system covers are blocked, that no other system environmental warnings are occurring. Otherwise, go to [MAP0210](http://www.ibm.com/support/knowledgecenter/POWER8/p8ecr/x0210.htm) : General problem resolution.

#### **Failing Item:**

v [FFC\\_57B](http://www.ibm.com/support/knowledgecenter/POWER8/p8eb7/ffc57b.htm)

### **57B-140**

**Explanation:** Error log analysis indicates poor signal quality.

#### **Failing Item:**

- [FFC\\_199](http://www.ibm.com/support/knowledgecenter/POWER8/p8eb7/ffc199.htm)
- [FFC\\_B88](http://www.ibm.com/support/knowledgecenter/POWER8/p8eb7/ffcb88.htm)
- v [FFC\\_57B](http://www.ibm.com/support/knowledgecenter/POWER8/p8eb7/ffc57b.htm)

### **57B-640**

**Explanation:** Error log analysis indicates a path error.

**Response:** Use [MAP0285](http://www.ibm.com/support/knowledgecenter/POWER8/p8ecr/x0285.htm) : Multipath I/O (MPIO) problem resolution.

### **57D-102**

**Explanation:** An unrecoverable media error occurred.

#### **Failing Item:**

 $\cdot$  [FFC\\_57D](http://www.ibm.com/support/knowledgecenter/POWER8/p8eb7/ffc57d.htm)

#### **57D-104**

**Explanation:** The motor failed to restart.

### **Failing Item:**

 $\cdot$  [FFC\\_57D](http://www.ibm.com/support/knowledgecenter/POWER8/p8eb7/ffc57d.htm)

# **57D-105**

**Explanation:** The drive did not become ready.

### **Failing Item:**

v [FFC\\_57D](http://www.ibm.com/support/knowledgecenter/POWER8/p8eb7/ffc57d.htm)

#### **57D-106**

**Explanation:** The electronics card test failed.

### **Failing Item:**

v [FFC\\_57D](http://www.ibm.com/support/knowledgecenter/POWER8/p8eb7/ffc57d.htm)

#### **57D-108**

**Explanation:** The bus test failed.

# **Failing Item:**

v [FFC\\_57D](http://www.ibm.com/support/knowledgecenter/POWER8/p8eb7/ffc57d.htm)

# **57D-110**

#### **Explanation:** The media format is corrupted.

# **Failing Item:**

 $\cdot$  [FFC\\_57D](http://www.ibm.com/support/knowledgecenter/POWER8/p8eb7/ffc57d.htm)

### **57D-112**

**Explanation:** The diagnostic test failed.

### **Failing Item:**

 $\cdot$  [FFC\\_57D](http://www.ibm.com/support/knowledgecenter/POWER8/p8eb7/ffc57d.htm)

# **57D-114**

**Explanation:** An unrecoverable hardware error.

# **Failing Item:**

v [FFC\\_57D](http://www.ibm.com/support/knowledgecenter/POWER8/p8eb7/ffc57d.htm)

### **57D-116**

**Explanation:** A protocol error.

**Response:** Check the levels of the device, adapter, diagnostic software, and application software to be sure

they are all compatible. If you do not find a problem, call your support person.

### **Failing Item:**

v [FFC\\_57D](http://www.ibm.com/support/knowledgecenter/POWER8/p8eb7/ffc57d.htm)

# **57D-117**

**Explanation:** A write-protect error occurred.

#### **Failing Item:**

v [FFC\\_57D](http://www.ibm.com/support/knowledgecenter/POWER8/p8eb7/ffc57d.htm)

# **57D-118**

**Explanation:** A SCSI command time-out occurred.

### **Failing Item:**

- v [FFC\\_57D](http://www.ibm.com/support/knowledgecenter/POWER8/p8eb7/ffc57d.htm)
- v [FFC\\_B88](http://www.ibm.com/support/knowledgecenter/POWER8/p8eb7/ffcb88.htm)

# **57D-120**

**Explanation:** A SCSI busy or command error.

#### **Failing Item:**

 $\cdot$  [FFC\\_57D](http://www.ibm.com/support/knowledgecenter/POWER8/p8eb7/ffc57d.htm)

### **57D-122**

**Explanation:** A SCSI reservation conflict error.

**Failing Item:**

v [FFC\\_57D](http://www.ibm.com/support/knowledgecenter/POWER8/p8eb7/ffc57d.htm)

### **57D-124**

**Explanation:** A SCSI check condition error occurred.

### **Failing Item:**

v [FFC\\_57D](http://www.ibm.com/support/knowledgecenter/POWER8/p8eb7/ffc57d.htm)

# **57D-126**

**Explanation:** A software error was caused by a hardware failure.

#### **Failing Item:**

- v [FFC\\_57D](http://www.ibm.com/support/knowledgecenter/POWER8/p8eb7/ffc57d.htm)
- v [FFC\\_B88](http://www.ibm.com/support/knowledgecenter/POWER8/p8eb7/ffcb88.htm)

# **57D-128**

**Explanation:** The error log analysis indicates a hardware failure.

- [FFC\\_190](http://www.ibm.com/support/knowledgecenter/POWER8/p8eb7/ffc190.htm)
- [FFC\\_B88](http://www.ibm.com/support/knowledgecenter/POWER8/p8eb7/ffcb88.htm)
- $\cdot$  [FFC\\_57D](http://www.ibm.com/support/knowledgecenter/POWER8/p8eb7/ffc57d.htm)
- SOFTWARE

# **57D-129**

**Explanation:** Error log analysis indicates a SCSI bus problem.

### **Failing Item:**

- [FFC\\_190](http://www.ibm.com/support/knowledgecenter/POWER8/p8eb7/ffc190.htm)
- v [FFC\\_B88](http://www.ibm.com/support/knowledgecenter/POWER8/p8eb7/ffcb88.htm)
- v [FFC\\_57D](http://www.ibm.com/support/knowledgecenter/POWER8/p8eb7/ffc57d.htm)
- SOFTWARE

### **57D-130**

**Explanation:** Error log analysis indicates a problem reported by the disk drive's self-monitoring function.

#### **Failing Item:**

v [FFC\\_57D](http://www.ibm.com/support/knowledgecenter/POWER8/p8eb7/ffc57d.htm)

#### **57D-132**

**Explanation:** A disk drive hardware error occurred.

#### **Failing Item:**

• [FFC\\_57D](http://www.ibm.com/support/knowledgecenter/POWER8/p8eb7/ffc57d.htm)

### **57D-133**

**Explanation:** Use the Subsystem Service Guide to complete diagnosis.

# **Failing Item:**

v [FFC\\_57D](http://www.ibm.com/support/knowledgecenter/POWER8/p8eb7/ffc57d.htm)

### **57D-134**

**Explanation:** The adapter failed to configure.

#### **Failing Item:**

- [FFC\\_B88](http://www.ibm.com/support/knowledgecenter/POWER8/p8eb7/ffcb88.htm)
- SOFTWARE

### **57D-135**

**Explanation:** The device failed to configure.

#### **Failing Item:**

- $\cdot$  [FFC\\_57D](http://www.ibm.com/support/knowledgecenter/POWER8/p8eb7/ffc57d.htm)
- v [FFC\\_B88](http://www.ibm.com/support/knowledgecenter/POWER8/p8eb7/ffcb88.htm)
- SOFTWARE

### **57D-136**

**Explanation:** The certify operation failed.

#### **Failing Item:**

v [FFC\\_57D](http://www.ibm.com/support/knowledgecenter/POWER8/p8eb7/ffc57d.htm)

#### **57D-137**

**Explanation:** Unit attention condition has occurred on the Send Diagnostic command.

# **Failing Item:**

- v [FFC\\_57D](http://www.ibm.com/support/knowledgecenter/POWER8/p8eb7/ffc57d.htm)
- v [FFC\\_B88](http://www.ibm.com/support/knowledgecenter/POWER8/p8eb7/ffcb88.htm)
- [FFC\\_190](http://www.ibm.com/support/knowledgecenter/POWER8/p8eb7/ffc190.htm)

### **57D-138**

**Explanation:** Error log analysis indicates that the disk drive is operating at a higher than recommended temperature.

**Response:** Check to be sure none of the air passages in the system covers are blocked, that no other system environmental warnings are occurring. Otherwise, go to [MAP0210](http://www.ibm.com/support/knowledgecenter/POWER8/p8ecr/x0210.htm) : General problem resolution.

#### **Failing Item:**

v [FFC\\_57D](http://www.ibm.com/support/knowledgecenter/POWER8/p8eb7/ffc57d.htm)

### **57D-140**

**Explanation:** Error log analysis indicates poor signal quality.

# **Failing Item:**

- [FFC\\_199](http://www.ibm.com/support/knowledgecenter/POWER8/p8eb7/ffc199.htm)
- FFC B88
- v [FFC\\_57D](http://www.ibm.com/support/knowledgecenter/POWER8/p8eb7/ffc57d.htm)

#### **57D-640**

**Explanation:** Error log analysis indicates a path error.

**Response:** Use [MAP0285](http://www.ibm.com/support/knowledgecenter/POWER8/p8ecr/x0285.htm) : Multipath I/O (MPIO) problem resolution.

# **58B-102**

**Explanation:** An unrecoverable media error occurred.

#### **Failing Item:**

v [FFC\\_58B](http://www.ibm.com/support/knowledgecenter/POWER8/p8eb7/ffc58b.htm)

#### **58B-104**

**Explanation:** The motor failed to restart.

#### **Failing Item:**

v [FFC\\_58B](http://www.ibm.com/support/knowledgecenter/POWER8/p8eb7/ffc58b.htm)

#### **58B-105**

**Explanation:** The drive did not become ready.

### **Failing Item:**

v [FFC\\_58B](http://www.ibm.com/support/knowledgecenter/POWER8/p8eb7/ffc58b.htm)

**Explanation:** The electronics card test failed.

#### **Failing Item:**

v [FFC\\_58B](http://www.ibm.com/support/knowledgecenter/POWER8/p8eb7/ffc58b.htm)

#### **58B-108**

**Explanation:** The bus test failed.

# **Failing Item:**

 $\cdot$  [FFC\\_58B](http://www.ibm.com/support/knowledgecenter/POWER8/p8eb7/ffc58b.htm)

# **58B-110**

**Explanation:** The media format is corrupted.

#### **Failing Item:**

v [FFC\\_58B](http://www.ibm.com/support/knowledgecenter/POWER8/p8eb7/ffc58b.htm)

#### **58B-112**

**Explanation:** The diagnostic test failed.

### **Failing Item:**

v [FFC\\_58B](http://www.ibm.com/support/knowledgecenter/POWER8/p8eb7/ffc58b.htm)

#### **58B-114**

**Explanation:** An unrecoverable hardware error.

# **Failing Item:**

v [FFC\\_58B](http://www.ibm.com/support/knowledgecenter/POWER8/p8eb7/ffc58b.htm)

# **58B-116**

# **Explanation:** A protocol error.

**Response:** Check the levels of the device, adapter, diagnostic software, and application software to be sure they are all compatible. If you do not find a problem, call your support person.

#### **Failing Item:**

v [FFC\\_58B](http://www.ibm.com/support/knowledgecenter/POWER8/p8eb7/ffc58b.htm)

### **58B-117**

**Explanation:** A write-protect error occurred.

#### **Failing Item:**

v [FFC\\_58B](http://www.ibm.com/support/knowledgecenter/POWER8/p8eb7/ffc58b.htm)

# **58B-118**

**Explanation:** A SCSI command time-out occurred.

### **Failing Item:**

- v [FFC\\_58B](http://www.ibm.com/support/knowledgecenter/POWER8/p8eb7/ffc58b.htm)
- v [FFC\\_B88](http://www.ibm.com/support/knowledgecenter/POWER8/p8eb7/ffcb88.htm)

#### **58B-120**

**Explanation:** A SCSI busy or command error.

#### **Failing Item:**

v [FFC\\_58B](http://www.ibm.com/support/knowledgecenter/POWER8/p8eb7/ffc58b.htm)

#### **58B-122**

**Explanation:** A SCSI reservation conflict error.

#### **Failing Item:**

v [FFC\\_58B](http://www.ibm.com/support/knowledgecenter/POWER8/p8eb7/ffc58b.htm)

# **58B-124**

**Explanation:** A SCSI check condition error occurred.

### **Failing Item:**

v [FFC\\_58B](http://www.ibm.com/support/knowledgecenter/POWER8/p8eb7/ffc58b.htm)

### **58B-126**

**Explanation:** A software error was caused by a hardware failure.

# **Failing Item:**

- FFC 58B
- [FFC\\_B88](http://www.ibm.com/support/knowledgecenter/POWER8/p8eb7/ffcb88.htm)

#### **58B-128**

**Explanation:** The error log analysis indicates a hardware failure.

#### **Failing Item:**

- [FFC\\_190](http://www.ibm.com/support/knowledgecenter/POWER8/p8eb7/ffc190.htm)
- FFC B88
- v [FFC\\_58B](http://www.ibm.com/support/knowledgecenter/POWER8/p8eb7/ffc58b.htm)
- SOFTWARE

#### **58B-129**

**Explanation:** Error log analysis indicates a SCSI bus problem.

# **Failing Item:**

- $\cdot$  [FFC\\_190](http://www.ibm.com/support/knowledgecenter/POWER8/p8eb7/ffc190.htm)
- v [FFC\\_B88](http://www.ibm.com/support/knowledgecenter/POWER8/p8eb7/ffcb88.htm)
- v [FFC\\_58B](http://www.ibm.com/support/knowledgecenter/POWER8/p8eb7/ffc58b.htm)
- SOFTWARE

### **58B-130**

**Explanation:** Error log analysis indicates a problem reported by the disk drive's self-monitoring function.

### **Failing Item:**

v [FFC\\_58B](http://www.ibm.com/support/knowledgecenter/POWER8/p8eb7/ffc58b.htm)

**Explanation:** A disk drive hardware error occurred.

### **Failing Item:**

v [FFC\\_58B](http://www.ibm.com/support/knowledgecenter/POWER8/p8eb7/ffc58b.htm)

### **58B-133**

**Explanation:** Use the Subsystem Service Guide to complete diagnosis.

# **Failing Item:**

v [FFC\\_58B](http://www.ibm.com/support/knowledgecenter/POWER8/p8eb7/ffc58b.htm)

# **58B-134**

**Explanation:** The adapter failed to configure.

#### **Failing Item:**

- v [FFC\\_B88](http://www.ibm.com/support/knowledgecenter/POWER8/p8eb7/ffcb88.htm)
- SOFTWARE

### **58B-135**

**Explanation:** The device failed to configure.

#### **Failing Item:**

- v [FFC\\_58B](http://www.ibm.com/support/knowledgecenter/POWER8/p8eb7/ffc58b.htm)
- v [FFC\\_B88](http://www.ibm.com/support/knowledgecenter/POWER8/p8eb7/ffcb88.htm)
- SOFTWARE

### **58B-136**

**Explanation:** The certify operation failed.

#### **Failing Item:**

v [FFC\\_58B](http://www.ibm.com/support/knowledgecenter/POWER8/p8eb7/ffc58b.htm)

### **58B-137**

**Explanation:** Unit attention condition has occurred on the Send Diagnostic command.

#### **Failing Item:**

- v [FFC\\_58B](http://www.ibm.com/support/knowledgecenter/POWER8/p8eb7/ffc58b.htm)
- v [FFC\\_B88](http://www.ibm.com/support/knowledgecenter/POWER8/p8eb7/ffcb88.htm)
- [FFC\\_190](http://www.ibm.com/support/knowledgecenter/POWER8/p8eb7/ffc190.htm)

### **58B-138**

**Explanation:** Error log analysis indicates that the disk drive is operating at a higher than recommended temperature.

**Response:** Check to be sure none of the air passages in the system covers are blocked, that no other system environmental warnings are occurring. Otherwise, go to [MAP0210](http://www.ibm.com/support/knowledgecenter/POWER8/p8ecr/x0210.htm) : General problem resolution.

### **Failing Item:**

#### v [FFC\\_58B](http://www.ibm.com/support/knowledgecenter/POWER8/p8eb7/ffc58b.htm)

#### **58B-140**

**Explanation:** Error log analysis indicates poor signal quality.

### **Failing Item:**

- FFC 199
- v [FFC\\_B88](http://www.ibm.com/support/knowledgecenter/POWER8/p8eb7/ffcb88.htm)
- v [FFC\\_58B](http://www.ibm.com/support/knowledgecenter/POWER8/p8eb7/ffc58b.htm)

#### **58B-640**

**Explanation:** Error log analysis indicates a path error.

**Response:** Use [MAP0285](http://www.ibm.com/support/knowledgecenter/POWER8/p8ecr/x0285.htm) : Multipath I/O (MPIO) problem resolution.

#### **58D-102**

**Explanation:** An unrecoverable media error occurred.

#### **Failing Item:**

v [FFC\\_58D](http://www.ibm.com/support/knowledgecenter/POWER8/p8eb7/ffc58d.htm)

#### **58D-104**

**Explanation:** The motor failed to restart.

### **Failing Item:**

v [FFC\\_58D](http://www.ibm.com/support/knowledgecenter/POWER8/p8eb7/ffc58d.htm)

# **58D-105**

**Explanation:** The drive did not become ready.

### **Failing Item:**

v [FFC\\_58D](http://www.ibm.com/support/knowledgecenter/POWER8/p8eb7/ffc58d.htm)

# **58D-106**

**Explanation:** The electronics card test failed.

# **Failing Item:**

v [FFC\\_58D](http://www.ibm.com/support/knowledgecenter/POWER8/p8eb7/ffc58d.htm)

#### **58D-108**

**Explanation:** The bus test failed.

### **Failing Item:**

v [FFC\\_58D](http://www.ibm.com/support/knowledgecenter/POWER8/p8eb7/ffc58d.htm)

### **58D-110**

**Explanation:** The media format is corrupted.

### **Failing Item:**

v [FFC\\_58D](http://www.ibm.com/support/knowledgecenter/POWER8/p8eb7/ffc58d.htm)

#### **58D-112**

**Explanation:** The diagnostic test failed.

### **Failing Item:**

v [FFC\\_58D](http://www.ibm.com/support/knowledgecenter/POWER8/p8eb7/ffc58d.htm)

### **58D-114**

**Explanation:** An unrecoverable hardware error.

# **Failing Item:**

 $\cdot$  [FFC\\_58D](http://www.ibm.com/support/knowledgecenter/POWER8/p8eb7/ffc58d.htm)

# **58D-116**

### **Explanation:** A protocol error.

**Response:** Check the levels of the device, adapter, diagnostic software, and application software to be sure they are all compatible. If you do not find a problem, call your support person.

#### **Failing Item:**

v [FFC\\_58D](http://www.ibm.com/support/knowledgecenter/POWER8/p8eb7/ffc58d.htm)

#### **58D-117**

**Explanation:** A write-protect error occurred.

#### **Failing Item:**

v [FFC\\_58D](http://www.ibm.com/support/knowledgecenter/POWER8/p8eb7/ffc58d.htm)

#### **58D-118**

**Explanation:** A SCSI command time-out occurred.

### **Failing Item:**

- v [FFC\\_58D](http://www.ibm.com/support/knowledgecenter/POWER8/p8eb7/ffc58d.htm)
- v [FFC\\_B88](http://www.ibm.com/support/knowledgecenter/POWER8/p8eb7/ffcb88.htm)

#### **58D-120**

**Explanation:** A SCSI busy or command error.

#### **Failing Item:**

v [FFC\\_58D](http://www.ibm.com/support/knowledgecenter/POWER8/p8eb7/ffc58d.htm)

### **58D-122**

**Explanation:** A SCSI reservation conflict error.

# **Failing Item:**

v [FFC\\_58D](http://www.ibm.com/support/knowledgecenter/POWER8/p8eb7/ffc58d.htm)

#### **58D-124**

**Explanation:** A SCSI check condition error occurred.

# **Failing Item:**

v [FFC\\_58D](http://www.ibm.com/support/knowledgecenter/POWER8/p8eb7/ffc58d.htm)

#### **58D-126**

**Explanation:** A software error was caused by a hardware failure.

# **Failing Item:**

- v [FFC\\_58D](http://www.ibm.com/support/knowledgecenter/POWER8/p8eb7/ffc58d.htm)
- [FFC\\_B88](http://www.ibm.com/support/knowledgecenter/POWER8/p8eb7/ffcb88.htm)

### **58D-128**

**Explanation:** The error log analysis indicates a hardware failure.

#### **Failing Item:**

- FFC 190
- [FFC\\_B88](http://www.ibm.com/support/knowledgecenter/POWER8/p8eb7/ffcb88.htm)
- v [FFC\\_58D](http://www.ibm.com/support/knowledgecenter/POWER8/p8eb7/ffc58d.htm)
- SOFTWARE

#### **58D-129**

**Explanation:** Error log analysis indicates a SCSI bus problem.

# **Failing Item:**

- [FFC\\_190](http://www.ibm.com/support/knowledgecenter/POWER8/p8eb7/ffc190.htm)
- [FFC\\_B88](http://www.ibm.com/support/knowledgecenter/POWER8/p8eb7/ffcb88.htm)
- v [FFC\\_58D](http://www.ibm.com/support/knowledgecenter/POWER8/p8eb7/ffc58d.htm)
- SOFTWARE

#### **58D-130**

**Explanation:** Error log analysis indicates a problem reported by the disk drive's self-monitoring function.

### **Failing Item:**

v [FFC\\_58D](http://www.ibm.com/support/knowledgecenter/POWER8/p8eb7/ffc58d.htm)

#### **58D-132**

**Explanation:** A disk drive hardware error occurred.

#### **Failing Item:**

v [FFC\\_58D](http://www.ibm.com/support/knowledgecenter/POWER8/p8eb7/ffc58d.htm)

#### **58D-133**

**Explanation:** Use the Subsystem Service Guide to complete diagnosis.

#### **Failing Item:**

 $\cdot$  [FFC\\_58D](http://www.ibm.com/support/knowledgecenter/POWER8/p8eb7/ffc58d.htm)

### **58D-134**

**Explanation:** The adapter failed to configure.

### **Failing Item:**

• [FFC\\_B88](http://www.ibm.com/support/knowledgecenter/POWER8/p8eb7/ffcb88.htm)

### • SOFTWARE

# **58D-135**

**Explanation:** The device failed to configure.

- **Failing Item:**
- v [FFC\\_58D](http://www.ibm.com/support/knowledgecenter/POWER8/p8eb7/ffc58d.htm)
- [FFC\\_B88](http://www.ibm.com/support/knowledgecenter/POWER8/p8eb7/ffcb88.htm)
- SOFTWARE

#### **58D-136**

**Explanation:** The certify operation failed.

### **Failing Item:**

v [FFC\\_58D](http://www.ibm.com/support/knowledgecenter/POWER8/p8eb7/ffc58d.htm)

#### **58D-137**

**Explanation:** Unit attention condition has occurred on the Send Diagnostic command.

#### **Failing Item:**

- v [FFC\\_58D](http://www.ibm.com/support/knowledgecenter/POWER8/p8eb7/ffc58d.htm)
- v [FFC\\_B88](http://www.ibm.com/support/knowledgecenter/POWER8/p8eb7/ffcb88.htm)
- [FFC\\_190](http://www.ibm.com/support/knowledgecenter/POWER8/p8eb7/ffc190.htm)

#### **58D-138**

**Explanation:** Error log analysis indicates that the disk drive is operating at a higher than recommended temperature.

**Response:** Check to be sure none of the air passages in the system covers are blocked, that no other system environmental warnings are occurring. Otherwise, go to [MAP0210](http://www.ibm.com/support/knowledgecenter/POWER8/p8ecr/x0210.htm) : General problem resolution.

### **Failing Item:**

v [FFC\\_58D](http://www.ibm.com/support/knowledgecenter/POWER8/p8eb7/ffc58d.htm)

#### **58D-140**

**Explanation:** Error log analysis indicates poor signal quality.

### **Failing Item:**

- [FFC\\_199](http://www.ibm.com/support/knowledgecenter/POWER8/p8eb7/ffc199.htm)
- [FFC\\_B88](http://www.ibm.com/support/knowledgecenter/POWER8/p8eb7/ffcb88.htm)
- v [FFC\\_58D](http://www.ibm.com/support/knowledgecenter/POWER8/p8eb7/ffc58d.htm)

### **58D-640**

**Explanation:** Error log analysis indicates a path error.

**Response:** Use [MAP0285](http://www.ibm.com/support/knowledgecenter/POWER8/p8ecr/x0285.htm) : Multipath I/O (MPIO) problem resolution.

#### **59B-102**

**Explanation:** An unrecoverable media error occurred.

### **Failing Item:**

v [FFC\\_59B](http://www.ibm.com/support/knowledgecenter/POWER8/p8eb7/ffc59b.htm)

#### **59B-104**

**Explanation:** The motor failed to restart.

#### **Failing Item:**

• FFC 59B

#### **59B-105**

**Explanation:** The drive did not become ready.

### **Failing Item:**

v [FFC\\_59B](http://www.ibm.com/support/knowledgecenter/POWER8/p8eb7/ffc59b.htm)

#### **59B-106**

**Explanation:** The electronics card test failed.

### **Failing Item:**

v [FFC\\_59B](http://www.ibm.com/support/knowledgecenter/POWER8/p8eb7/ffc59b.htm)

#### **59B-108**

**Explanation:** The bus test failed.

- **Failing Item:**
- v [FFC\\_59B](http://www.ibm.com/support/knowledgecenter/POWER8/p8eb7/ffc59b.htm)

#### **59B-110**

**Explanation:** The media format is corrupted.

**Failing Item:**

v [FFC\\_59B](http://www.ibm.com/support/knowledgecenter/POWER8/p8eb7/ffc59b.htm)

# **59B-112**

**Explanation:** The diagnostic test failed.

# **Failing Item:**

v [FFC\\_59B](http://www.ibm.com/support/knowledgecenter/POWER8/p8eb7/ffc59b.htm)

### **59B-114**

**Explanation:** An unrecoverable hardware error.

#### **Failing Item:**

v [FFC\\_59B](http://www.ibm.com/support/knowledgecenter/POWER8/p8eb7/ffc59b.htm)

#### **59B-116**

**Explanation:** A protocol error.

**Response:** Check the levels of the device, adapter, diagnostic software, and application software to be sure they are all compatible. If you do not find a problem, call your support person.

### **Failing Item:**

• [FFC\\_59B](http://www.ibm.com/support/knowledgecenter/POWER8/p8eb7/ffc59b.htm)

### **59B-117**

**Explanation:** A write-protect error occurred.

#### **Failing Item:**

• [FFC\\_59B](http://www.ibm.com/support/knowledgecenter/POWER8/p8eb7/ffc59b.htm)

#### **59B-118**

**Explanation:** A SCSI command time-out occurred.

### **Failing Item:**

- $\cdot$  [FFC\\_59B](http://www.ibm.com/support/knowledgecenter/POWER8/p8eb7/ffc59b.htm)
- v [FFC\\_B88](http://www.ibm.com/support/knowledgecenter/POWER8/p8eb7/ffcb88.htm)

#### **59B-120**

**Explanation:** A SCSI busy or command error.

#### **Failing Item:**

• [FFC\\_59B](http://www.ibm.com/support/knowledgecenter/POWER8/p8eb7/ffc59b.htm)

#### **59B-122**

### **Explanation:** A SCSI reservation conflict error.

#### **Failing Item:**

v [FFC\\_59B](http://www.ibm.com/support/knowledgecenter/POWER8/p8eb7/ffc59b.htm)

### **59B-124**

**Explanation:** A SCSI check condition error occurred.

### **Failing Item:**

v [FFC\\_59B](http://www.ibm.com/support/knowledgecenter/POWER8/p8eb7/ffc59b.htm)

### **59B-126**

**Explanation:** A software error was caused by a hardware failure.

# **Failing Item:**

- [FFC\\_59B](http://www.ibm.com/support/knowledgecenter/POWER8/p8eb7/ffc59b.htm)
- v [FFC\\_B88](http://www.ibm.com/support/knowledgecenter/POWER8/p8eb7/ffcb88.htm)

### **59B-128**

**Explanation:** The error log analysis indicates a hardware failure.

# **Failing Item:**

- [FFC\\_190](http://www.ibm.com/support/knowledgecenter/POWER8/p8eb7/ffc190.htm)
- [FFC\\_B88](http://www.ibm.com/support/knowledgecenter/POWER8/p8eb7/ffcb88.htm)
- v [FFC\\_59B](http://www.ibm.com/support/knowledgecenter/POWER8/p8eb7/ffc59b.htm)
- SOFTWARE

#### **59B-129**

**Explanation:** Error log analysis indicates a SCSI bus problem.

# **Failing Item:**

- [FFC\\_190](http://www.ibm.com/support/knowledgecenter/POWER8/p8eb7/ffc190.htm)
- [FFC\\_B88](http://www.ibm.com/support/knowledgecenter/POWER8/p8eb7/ffcb88.htm)
- $\cdot$  [FFC\\_59B](http://www.ibm.com/support/knowledgecenter/POWER8/p8eb7/ffc59b.htm)
- SOFTWARE

### **59B-130**

**Explanation:** Error log analysis indicates a problem reported by the disk drive's self-monitoring function.

#### **Failing Item:**

v [FFC\\_59B](http://www.ibm.com/support/knowledgecenter/POWER8/p8eb7/ffc59b.htm)

#### **59B-132**

**Explanation:** A disk drive hardware error occurred.

#### **Failing Item:**

• [FFC\\_59B](http://www.ibm.com/support/knowledgecenter/POWER8/p8eb7/ffc59b.htm)

### **59B-133**

**Explanation:** Use the Subsystem Service Guide to complete diagnosis.

# **Failing Item:**

v [FFC\\_59B](http://www.ibm.com/support/knowledgecenter/POWER8/p8eb7/ffc59b.htm)

### **59B-134**

**Explanation:** The adapter failed to configure.

#### **Failing Item:**

- [FFC\\_B88](http://www.ibm.com/support/knowledgecenter/POWER8/p8eb7/ffcb88.htm)
- SOFTWARE

### **59B-135**

### **Explanation:** The device failed to configure.

# **Failing Item:**

- v [FFC\\_59B](http://www.ibm.com/support/knowledgecenter/POWER8/p8eb7/ffc59b.htm)
- v [FFC\\_B88](http://www.ibm.com/support/knowledgecenter/POWER8/p8eb7/ffcb88.htm)
- SOFTWARE

#### **59B-136**

**Explanation:** The certify operation failed.

### **Failing Item:**

v [FFC\\_59B](http://www.ibm.com/support/knowledgecenter/POWER8/p8eb7/ffc59b.htm)

**Explanation:** Unit attention condition has occurred on the Send Diagnostic command.

# **Failing Item:**

- v [FFC\\_59B](http://www.ibm.com/support/knowledgecenter/POWER8/p8eb7/ffc59b.htm)
- v [FFC\\_B88](http://www.ibm.com/support/knowledgecenter/POWER8/p8eb7/ffcb88.htm)
- [FFC\\_190](http://www.ibm.com/support/knowledgecenter/POWER8/p8eb7/ffc190.htm)

#### **59B-138**

**Explanation:** Error log analysis indicates that the disk drive is operating at a higher than recommended temperature.

**Response:** Check to be sure none of the air passages in the system covers are blocked, that no other system environmental warnings are occurring. Otherwise, go to [MAP0210](http://www.ibm.com/support/knowledgecenter/POWER8/p8ecr/x0210.htm) : General problem resolution.

#### **Failing Item:**

v [FFC\\_59B](http://www.ibm.com/support/knowledgecenter/POWER8/p8eb7/ffc59b.htm)

### **59B-140**

**Explanation:** Error log analysis indicates poor signal quality.

#### **Failing Item:**

- [FFC\\_199](http://www.ibm.com/support/knowledgecenter/POWER8/p8eb7/ffc199.htm)
- FFC B88
- v [FFC\\_59B](http://www.ibm.com/support/knowledgecenter/POWER8/p8eb7/ffc59b.htm)

#### **59B-640**

**Explanation:** Error log analysis indicates a path error.

**Response:** Use [MAP0285](http://www.ibm.com/support/knowledgecenter/POWER8/p8ecr/x0285.htm) : Multipath I/O (MPIO) problem resolution.

#### **59D-102**

**Explanation:** An unrecoverable media error occurred.

#### **Failing Item:**

 $\cdot$  [FFC\\_59D](http://www.ibm.com/support/knowledgecenter/POWER8/p8eb7/ffc59d.htm)

# **59D-104**

**Explanation:** The motor failed to restart.

#### **Failing Item:**

v [FFC\\_59D](http://www.ibm.com/support/knowledgecenter/POWER8/p8eb7/ffc59d.htm)

#### **59D-105**

**Explanation:** The drive did not become ready.

#### **Failing Item:**

v [FFC\\_59D](http://www.ibm.com/support/knowledgecenter/POWER8/p8eb7/ffc59d.htm)

#### **59D-106**

**Explanation:** The electronics card test failed.

#### **Failing Item:**

v [FFC\\_59D](http://www.ibm.com/support/knowledgecenter/POWER8/p8eb7/ffc59d.htm)

#### **59D-108**

**Explanation:** The bus test failed.

#### **Failing Item:**

• FFC 59D

#### **59D-110**

**Explanation:** The media format is corrupted.

#### **Failing Item:**

v [FFC\\_59D](http://www.ibm.com/support/knowledgecenter/POWER8/p8eb7/ffc59d.htm)

#### **59D-112**

**Explanation:** The diagnostic test failed.

### **Failing Item:**

v [FFC\\_59D](http://www.ibm.com/support/knowledgecenter/POWER8/p8eb7/ffc59d.htm)

#### **59D-114**

**Explanation:** An unrecoverable hardware error.

**Failing Item:**

v [FFC\\_59D](http://www.ibm.com/support/knowledgecenter/POWER8/p8eb7/ffc59d.htm)

### **59D-116**

**Explanation:** A protocol error.

**Response:** Check the levels of the device, adapter, diagnostic software, and application software to be sure they are all compatible. If you do not find a problem, call your support person.

#### **Failing Item:**

v [FFC\\_59D](http://www.ibm.com/support/knowledgecenter/POWER8/p8eb7/ffc59d.htm)

#### **59D-117**

**Explanation:** A write-protect error occurred.

#### **Failing Item:**

v [FFC\\_59D](http://www.ibm.com/support/knowledgecenter/POWER8/p8eb7/ffc59d.htm)

# **59D-118**

# **Explanation:** A SCSI command time-out occurred.

- v [FFC\\_59D](http://www.ibm.com/support/knowledgecenter/POWER8/p8eb7/ffc59d.htm)
- v [FFC\\_B88](http://www.ibm.com/support/knowledgecenter/POWER8/p8eb7/ffcb88.htm)

#### **59D-120**

**Explanation:** A SCSI busy or command error.

#### **Failing Item:**

 $\cdot$  [FFC\\_59D](http://www.ibm.com/support/knowledgecenter/POWER8/p8eb7/ffc59d.htm)

#### **59D-122**

**Explanation:** A SCSI reservation conflict error.

### **Failing Item:**

 $\cdot$  FFC 59D

# **59D-124**

**Explanation:** A SCSI check condition error occurred.

#### **Failing Item:**

• [FFC\\_59D](http://www.ibm.com/support/knowledgecenter/POWER8/p8eb7/ffc59d.htm)

#### **59D-126**

**Explanation:** A software error was caused by a hardware failure.

# **Failing Item:**

- $\cdot$  FFC 59D
- v [FFC\\_B88](http://www.ibm.com/support/knowledgecenter/POWER8/p8eb7/ffcb88.htm)

### **59D-128**

**Explanation:** The error log analysis indicates a hardware failure.

### **Failing Item:**

- [FFC\\_190](http://www.ibm.com/support/knowledgecenter/POWER8/p8eb7/ffc190.htm)
- FFC B88
- $\cdot$  [FFC\\_59D](http://www.ibm.com/support/knowledgecenter/POWER8/p8eb7/ffc59d.htm)
- SOFTWARE

### **59D-129**

**Explanation:** Error log analysis indicates a SCSI bus problem.

# **Failing Item:**

- [FFC\\_190](http://www.ibm.com/support/knowledgecenter/POWER8/p8eb7/ffc190.htm)
- v [FFC\\_B88](http://www.ibm.com/support/knowledgecenter/POWER8/p8eb7/ffcb88.htm)
- v [FFC\\_59D](http://www.ibm.com/support/knowledgecenter/POWER8/p8eb7/ffc59d.htm)
- SOFTWARE

#### **59D-130**

**Explanation:** Error log analysis indicates a problem reported by the disk drive's self-monitoring function.

# **Failing Item:**

v [FFC\\_59D](http://www.ibm.com/support/knowledgecenter/POWER8/p8eb7/ffc59d.htm)

#### **59D-132**

**Explanation:** A disk drive hardware error occurred.

#### **Failing Item:**

 $\cdot$  [FFC\\_59D](http://www.ibm.com/support/knowledgecenter/POWER8/p8eb7/ffc59d.htm)

#### **59D-133**

**Explanation:** Use the Subsystem Service Guide to complete diagnosis.

# **Failing Item:**

v [FFC\\_59D](http://www.ibm.com/support/knowledgecenter/POWER8/p8eb7/ffc59d.htm)

# **59D-134**

**Explanation:** The adapter failed to configure.

#### **Failing Item:**

- v [FFC\\_B88](http://www.ibm.com/support/knowledgecenter/POWER8/p8eb7/ffcb88.htm)
- SOFTWARE

#### **59D-135**

**Explanation:** The device failed to configure.

#### **Failing Item:**

- $\cdot$  [FFC\\_59D](http://www.ibm.com/support/knowledgecenter/POWER8/p8eb7/ffc59d.htm)
- [FFC\\_B88](http://www.ibm.com/support/knowledgecenter/POWER8/p8eb7/ffcb88.htm)
- SOFTWARE

#### **59D-136**

**Explanation:** The certify operation failed.

#### **Failing Item:**

v [FFC\\_59D](http://www.ibm.com/support/knowledgecenter/POWER8/p8eb7/ffc59d.htm)

# **59D-137**

**Explanation:** Unit attention condition has occurred on the Send Diagnostic command.

#### **Failing Item:**

- v [FFC\\_59D](http://www.ibm.com/support/knowledgecenter/POWER8/p8eb7/ffc59d.htm)
- [FFC\\_B88](http://www.ibm.com/support/knowledgecenter/POWER8/p8eb7/ffcb88.htm)
- $\cdot$  [FFC\\_190](http://www.ibm.com/support/knowledgecenter/POWER8/p8eb7/ffc190.htm)

### **59D-138**

**Explanation:** Error log analysis indicates that the disk drive is operating at a higher than recommended temperature.

**Response:** Check to be sure none of the air passages in the system covers are blocked, that no other system environmental warnings are occurring. Otherwise, go to [MAP0210](http://www.ibm.com/support/knowledgecenter/POWER8/p8ecr/x0210.htm) : General problem resolution.

### v [FFC\\_59D](http://www.ibm.com/support/knowledgecenter/POWER8/p8eb7/ffc59d.htm)

### **59D-140**

**Explanation:** Error log analysis indicates poor signal quality.

### **Failing Item:**

- FFC 199
- [FFC\\_B88](http://www.ibm.com/support/knowledgecenter/POWER8/p8eb7/ffcb88.htm)
- $\cdot$  [FFC\\_59D](http://www.ibm.com/support/knowledgecenter/POWER8/p8eb7/ffc59d.htm)

#### **59D-640**

**Explanation:** Error log analysis indicates a path error.

**Response:** Use [MAP0285](http://www.ibm.com/support/knowledgecenter/POWER8/p8ecr/x0285.htm) : Multipath I/O (MPIO) problem resolution.

#### **60000**

**Explanation:** The SSA adapter is missing from the expected configuration.

**Response:** Refer to the SRN table in the User's Guide and Maintenance Information for the SSA adapter.

#### **60200**

**Explanation:** The SSA unit cannot be turned on.

**Response:** Refer to the SRN table in the User's Guide and Maintenance Information for the SSA adapter or if the system service guide contains integrated SSA (without a distinct model type from the system unit itself), use the SRN table in the system unit's service guide to find this SRN and do the action indicated there.

#### **60210**

**Explanation:** A disk drive module has its Check light On.

**Response:** Refer to the SRN table in the User's Guide and Maintenance Information for the SSA adapter or if the system service guide contains integrated SSA (without a distinct model type from the system unit itself), use the SRN table in the system unit's service guide to find this SRN and do the action indicated there.

#### **60220**

**Explanation:** A fan-and-power-supply assembly has its Check light On.

**Response:** Refer to the SRN table in the User's Guide and Maintenance Information for the SSA adapter or if the system service guide contains integrated SSA (without a distinct model type from the system unit itself), use the SRN table in the system unit's service

guide to find this SRN and do the action indicated there.

#### **60230**

**Explanation:** The SSA unit has an unexpected Check light On.

**Response:** Refer to the SRN table in the User's Guide and Maintenance Information for the SSA adapter or if the system service guide contains integrated SSA (without a distinct model type from the system unit itself), use the SRN table in the system unit's service guide to find this SRN and do the action indicated there.

# **60240**

**Explanation:** An SSA configuration problem occurred.

**Response:** Refer to the SRN table in the User's Guide and Maintenance Information for the SSA adapter or if the system service guide contains integrated SSA (without a distinct model type from the system unit itself), use the SRN table in the system unit's service guide to find this SRN and do the action indicated there.

### **7XXXX**

**Explanation:** An SSA disk drive is missing from the expected configuration of the SSA loop.

**Response:** Refer to the SRN table in the Service Guide for the unit containing the disk drive and to the User's Guide and Maintenance Information for the SSA adapter. Note: In this SRN, an x represents a digit 0 through F.

#### **601-102**

**Explanation:** An unrecoverable media error occurred.

# **Failing Item:**

• FFC 601

### **601-104**

**Explanation:** The motor failed to restart.

#### **Failing Item:**

• [FFC\\_601](http://www.ibm.com/support/knowledgecenter/POWER8/p8eb7/ffc601.htm)

# **601-105**

**Explanation:** The drive did not become ready.

# **Failing Item:**

• [FFC\\_601](http://www.ibm.com/support/knowledgecenter/POWER8/p8eb7/ffc601.htm)

**Explanation:** The electronics card test failed.

#### **Failing Item:**

• [FFC\\_601](http://www.ibm.com/support/knowledgecenter/POWER8/p8eb7/ffc601.htm)

#### **601-108**

**Explanation:** The bus test failed.

# **Failing Item:**

• [FFC\\_601](http://www.ibm.com/support/knowledgecenter/POWER8/p8eb7/ffc601.htm)

# **601-110**

**Explanation:** The media format is corrupted.

#### **Failing Item:**

• [FFC\\_601](http://www.ibm.com/support/knowledgecenter/POWER8/p8eb7/ffc601.htm)

#### **601-112**

**Explanation:** The diagnostic test failed.

### **Failing Item:**

• [FFC\\_601](http://www.ibm.com/support/knowledgecenter/POWER8/p8eb7/ffc601.htm)

### **601-114**

**Explanation:** An unrecoverable hardware error.

### **Failing Item:**

• [FFC\\_601](http://www.ibm.com/support/knowledgecenter/POWER8/p8eb7/ffc601.htm)

### **601-116**

# **Explanation:** A protocol error.

**Response:** Check the levels of the device, adapter, diagnostic software, and application software to be sure they are all compatible. If you do not find a problem, call your support person.

#### **Failing Item:**

• [FFC\\_601](http://www.ibm.com/support/knowledgecenter/POWER8/p8eb7/ffc601.htm)

### **601-117**

**Explanation:** A write-protect error occurred.

#### **Failing Item:**

• [FFC\\_601](http://www.ibm.com/support/knowledgecenter/POWER8/p8eb7/ffc601.htm)

# **601-118**

**Explanation:** A SCSI command time-out occurred.

### **Failing Item:**

- [FFC\\_601](http://www.ibm.com/support/knowledgecenter/POWER8/p8eb7/ffc601.htm)
- v [FFC\\_B88](http://www.ibm.com/support/knowledgecenter/POWER8/p8eb7/ffcb88.htm)

#### **601-120**

**Explanation:** A SCSI busy or command error.

#### **Failing Item:**

• [FFC\\_601](http://www.ibm.com/support/knowledgecenter/POWER8/p8eb7/ffc601.htm)

#### **601-122**

**Explanation:** A SCSI reservation conflict error.

#### **Failing Item:**

• [FFC\\_601](http://www.ibm.com/support/knowledgecenter/POWER8/p8eb7/ffc601.htm)

# **601-124**

**Explanation:** A SCSI check condition error occurred.

### **Failing Item:**

• [FFC\\_601](http://www.ibm.com/support/knowledgecenter/POWER8/p8eb7/ffc601.htm)

### **601-126**

**Explanation:** A software error was caused by a hardware failure.

# **Failing Item:**

- FFC 601
- [FFC\\_B88](http://www.ibm.com/support/knowledgecenter/POWER8/p8eb7/ffcb88.htm)

#### **601-128**

**Explanation:** The error log analysis indicates a hardware failure.

#### **Failing Item:**

- [FFC\\_190](http://www.ibm.com/support/knowledgecenter/POWER8/p8eb7/ffc190.htm)
- FFC B88
- $\cdot$  [FFC\\_601](http://www.ibm.com/support/knowledgecenter/POWER8/p8eb7/ffc601.htm)
- SOFTWARE

### **601-129**

**Explanation:** Error log analysis indicates a SCSI bus problem.

# **Failing Item:**

- [FFC\\_190](http://www.ibm.com/support/knowledgecenter/POWER8/p8eb7/ffc190.htm)
- v [FFC\\_B88](http://www.ibm.com/support/knowledgecenter/POWER8/p8eb7/ffcb88.htm)
- [FFC\\_601](http://www.ibm.com/support/knowledgecenter/POWER8/p8eb7/ffc601.htm)
- SOFTWARE

# **601-130**

**Explanation:** Error log analysis indicates a problem reported by the disk drive's self-monitoring function.

### **Failing Item:**

• [FFC\\_601](http://www.ibm.com/support/knowledgecenter/POWER8/p8eb7/ffc601.htm)

**Explanation:** A disk drive hardware error occurred.

### **Failing Item:**

• [FFC\\_601](http://www.ibm.com/support/knowledgecenter/POWER8/p8eb7/ffc601.htm)

### **601-133**

**Explanation:** Use the Subsystem Service Guide to complete diagnosis.

# **Failing Item:**

• [FFC\\_601](http://www.ibm.com/support/knowledgecenter/POWER8/p8eb7/ffc601.htm)

# **601-134**

**Explanation:** The adapter failed to configure.

#### **Failing Item:**

- v [FFC\\_B88](http://www.ibm.com/support/knowledgecenter/POWER8/p8eb7/ffcb88.htm)
- SOFTWARE

### **601-135**

**Explanation:** The device failed to configure.

#### **Failing Item:**

- [FFC\\_601](http://www.ibm.com/support/knowledgecenter/POWER8/p8eb7/ffc601.htm)
- v [FFC\\_B88](http://www.ibm.com/support/knowledgecenter/POWER8/p8eb7/ffcb88.htm)
- SOFTWARE

### **601-136**

**Explanation:** The certify operation failed.

#### **Failing Item:**

• [FFC\\_601](http://www.ibm.com/support/knowledgecenter/POWER8/p8eb7/ffc601.htm)

### **601-137**

**Explanation:** Unit attention condition has occurred on the Send Diagnostic command.

#### **Failing Item:**

- [FFC\\_601](http://www.ibm.com/support/knowledgecenter/POWER8/p8eb7/ffc601.htm)
- v [FFC\\_B88](http://www.ibm.com/support/knowledgecenter/POWER8/p8eb7/ffcb88.htm)
- [FFC\\_190](http://www.ibm.com/support/knowledgecenter/POWER8/p8eb7/ffc190.htm)

### **601-138**

**Explanation:** Error log analysis indicates that the disk drive is operating at a higher than recommended temperature.

**Response:** Check to be sure none of the air passages in the system covers are blocked, that no other system environmental warnings are occurring. Otherwise, go to [MAP0210](http://www.ibm.com/support/knowledgecenter/POWER8/p8ecr/x0210.htm) : General problem resolution.

### **Failing Item:**

### • [FFC\\_601](http://www.ibm.com/support/knowledgecenter/POWER8/p8eb7/ffc601.htm)

#### **601-140**

**Explanation:** Error log analysis indicates poor signal quality.

### **Failing Item:**

- FFC 199
- v [FFC\\_B88](http://www.ibm.com/support/knowledgecenter/POWER8/p8eb7/ffcb88.htm)
- [FFC\\_601](http://www.ibm.com/support/knowledgecenter/POWER8/p8eb7/ffc601.htm)

### **601-640**

**Explanation:** Error log analysis indicates a path error.

**Response:** Use [MAP0285](http://www.ibm.com/support/knowledgecenter/POWER8/p8ecr/x0285.htm) : Multipath I/O (MPIO) problem resolution.

#### **60B-102**

**Explanation:** An unrecoverable media error occurred.

#### **Failing Item:**

v [FFC\\_60B](http://www.ibm.com/support/knowledgecenter/POWER8/p8eb7/ffc60b.htm)

#### **60B-104**

**Explanation:** The motor failed to restart.

### **Failing Item:**

v [FFC\\_60B](http://www.ibm.com/support/knowledgecenter/POWER8/p8eb7/ffc60b.htm)

### **60B-105**

**Explanation:** The drive did not become ready.

### **Failing Item:**

v [FFC\\_60B](http://www.ibm.com/support/knowledgecenter/POWER8/p8eb7/ffc60b.htm)

### **60B-106**

**Explanation:** The electronics card test failed.

# **Failing Item:**

• [FFC\\_60B](http://www.ibm.com/support/knowledgecenter/POWER8/p8eb7/ffc60b.htm)

#### **60B-108**

**Explanation:** The bus test failed.

### **Failing Item:**

• FFC 60B

### **60B-110**

**Explanation:** The media format is corrupted.

### **Failing Item:**

v [FFC\\_60B](http://www.ibm.com/support/knowledgecenter/POWER8/p8eb7/ffc60b.htm)

**Explanation:** The diagnostic test failed.

#### **Failing Item:**

v [FFC\\_60B](http://www.ibm.com/support/knowledgecenter/POWER8/p8eb7/ffc60b.htm)

#### **60B-114**

**Explanation:** An unrecoverable hardware error.

# **Failing Item:**

 $\cdot$  [FFC\\_60B](http://www.ibm.com/support/knowledgecenter/POWER8/p8eb7/ffc60b.htm)

# **60B-116**

### **Explanation:** A protocol error.

**Response:** Check the levels of the device, adapter, diagnostic software, and application software to be sure they are all compatible. If you do not find a problem, call your support person.

#### **Failing Item:**

v [FFC\\_60B](http://www.ibm.com/support/knowledgecenter/POWER8/p8eb7/ffc60b.htm)

#### **60B-117**

**Explanation:** A write-protect error occurred.

#### **Failing Item:**

v [FFC\\_60B](http://www.ibm.com/support/knowledgecenter/POWER8/p8eb7/ffc60b.htm)

#### **60B-118**

**Explanation:** A SCSI command time-out occurred.

### **Failing Item:**

- FFC 60B
- v [FFC\\_B88](http://www.ibm.com/support/knowledgecenter/POWER8/p8eb7/ffcb88.htm)

#### **60B-120**

**Explanation:** A SCSI busy or command error.

#### **Failing Item:**

v [FFC\\_60B](http://www.ibm.com/support/knowledgecenter/POWER8/p8eb7/ffc60b.htm)

#### **60B-122**

**Explanation:** A SCSI reservation conflict error.

#### **Failing Item:**

v [FFC\\_60B](http://www.ibm.com/support/knowledgecenter/POWER8/p8eb7/ffc60b.htm)

#### **60B-124**

**Explanation:** A SCSI check condition error occurred.

# **Failing Item:**

v [FFC\\_60B](http://www.ibm.com/support/knowledgecenter/POWER8/p8eb7/ffc60b.htm)

# **60B-126**

**Explanation:** A software error was caused by a hardware failure.

# **Failing Item:**

- $\cdot$  [FFC\\_60B](http://www.ibm.com/support/knowledgecenter/POWER8/p8eb7/ffc60b.htm)
- [FFC\\_B88](http://www.ibm.com/support/knowledgecenter/POWER8/p8eb7/ffcb88.htm)

### **60B-128**

**Explanation:** The error log analysis indicates a hardware failure.

#### **Failing Item:**

- FFC 190
- [FFC\\_B88](http://www.ibm.com/support/knowledgecenter/POWER8/p8eb7/ffcb88.htm)
- $\cdot$  [FFC\\_60B](http://www.ibm.com/support/knowledgecenter/POWER8/p8eb7/ffc60b.htm)
- SOFTWARE

#### **60B-129**

**Explanation:** Error log analysis indicates a SCSI bus problem.

### **Failing Item:**

- [FFC\\_190](http://www.ibm.com/support/knowledgecenter/POWER8/p8eb7/ffc190.htm)
- [FFC\\_B88](http://www.ibm.com/support/knowledgecenter/POWER8/p8eb7/ffcb88.htm)
- $\cdot$  [FFC\\_60B](http://www.ibm.com/support/knowledgecenter/POWER8/p8eb7/ffc60b.htm)
- SOFTWARE

#### **60B-130**

**Explanation:** Error log analysis indicates a problem reported by the disk drive's self-monitoring function.

### **Failing Item:**

 $\cdot$  [FFC\\_60B](http://www.ibm.com/support/knowledgecenter/POWER8/p8eb7/ffc60b.htm)

#### **60B-132**

**Explanation:** A disk drive hardware error occurred.

#### **Failing Item:**

• [FFC\\_60B](http://www.ibm.com/support/knowledgecenter/POWER8/p8eb7/ffc60b.htm)

#### **60B-133**

**Explanation:** Use the Subsystem Service Guide to complete diagnosis.

#### **Failing Item:**

 $\cdot$  [FFC\\_60B](http://www.ibm.com/support/knowledgecenter/POWER8/p8eb7/ffc60b.htm)

#### **60B-134**

**Explanation:** The adapter failed to configure.

### **Failing Item:**

• [FFC\\_B88](http://www.ibm.com/support/knowledgecenter/POWER8/p8eb7/ffcb88.htm)

### • SOFTWARE

### **60B-135**

**Explanation:** The device failed to configure.

### **Failing Item:**

- v [FFC\\_60B](http://www.ibm.com/support/knowledgecenter/POWER8/p8eb7/ffc60b.htm)
- [FFC\\_B88](http://www.ibm.com/support/knowledgecenter/POWER8/p8eb7/ffcb88.htm)
- SOFTWARE

#### **60B-136**

**Explanation:** The certify operation failed.

#### **Failing Item:**

 $\cdot$  [FFC\\_60B](http://www.ibm.com/support/knowledgecenter/POWER8/p8eb7/ffc60b.htm)

#### **60B-137**

**Explanation:** Unit attention condition has occurred on the Send Diagnostic command.

#### **Failing Item:**

- v [FFC\\_60B](http://www.ibm.com/support/knowledgecenter/POWER8/p8eb7/ffc60b.htm)
- v [FFC\\_B88](http://www.ibm.com/support/knowledgecenter/POWER8/p8eb7/ffcb88.htm)
- [FFC\\_190](http://www.ibm.com/support/knowledgecenter/POWER8/p8eb7/ffc190.htm)

#### **60B-138**

**Explanation:** Error log analysis indicates that the disk drive is operating at a higher than recommended temperature.

**Response:** Check to be sure none of the air passages in the system covers are blocked, that no other system environmental warnings are occurring. Otherwise, go to [MAP0210](http://www.ibm.com/support/knowledgecenter/POWER8/p8ecr/x0210.htm) : General problem resolution.

# **Failing Item:**

 $\cdot$  [FFC\\_60B](http://www.ibm.com/support/knowledgecenter/POWER8/p8eb7/ffc60b.htm)

### **60B-140**

**Explanation:** Error log analysis indicates poor signal quality.

# **Failing Item:**

- [FFC\\_199](http://www.ibm.com/support/knowledgecenter/POWER8/p8eb7/ffc199.htm)
- v [FFC\\_B88](http://www.ibm.com/support/knowledgecenter/POWER8/p8eb7/ffcb88.htm)
- v [FFC\\_60B](http://www.ibm.com/support/knowledgecenter/POWER8/p8eb7/ffc60b.htm)

### **60B-640**

**Explanation:** Error log analysis indicates a path error.

**Response:** Use [MAP0285](http://www.ibm.com/support/knowledgecenter/POWER8/p8ecr/x0285.htm) : Multipath I/O (MPIO) problem resolution.

#### **613-XXX**

**Explanation:** An 8-mm 80-GB VXA-2 tape device problem has occurred.

### **Failing Item:**

• [FFC\\_613](http://www.ibm.com/support/knowledgecenter/POWER8/p8eb7/ffc613.htm)

### **61B-102**

**Explanation:** An unrecoverable media error occurred.

#### **Failing Item:**

 $\cdot$  [FFC\\_61B](http://www.ibm.com/support/knowledgecenter/POWER8/p8eb7/ffc61b.htm)

# **61B-104**

**Explanation:** The motor failed to restart.

#### **Failing Item:**

 $\cdot$  [FFC\\_61B](http://www.ibm.com/support/knowledgecenter/POWER8/p8eb7/ffc61b.htm)

### **61B-105**

**Explanation:** The drive did not become ready.

### **Failing Item:**

 $\cdot$  [FFC\\_61B](http://www.ibm.com/support/knowledgecenter/POWER8/p8eb7/ffc61b.htm)

# **61B-106**

**Explanation:** The electronics card test failed.

### **Failing Item:**

 $\cdot$  FFC 61B

#### **61B-108**

**Explanation:** The bus test failed.

#### **Failing Item:**

 $\cdot$  [FFC\\_61B](http://www.ibm.com/support/knowledgecenter/POWER8/p8eb7/ffc61b.htm)

#### **61B-110**

**Explanation:** The media format is corrupted.

### **Failing Item:**

 $\cdot$  [FFC\\_61B](http://www.ibm.com/support/knowledgecenter/POWER8/p8eb7/ffc61b.htm)

# **61B-112**

**Explanation:** The diagnostic test failed.

#### **Failing Item:**

 $\cdot$  [FFC\\_61B](http://www.ibm.com/support/knowledgecenter/POWER8/p8eb7/ffc61b.htm)

**Explanation:** An unrecoverable hardware error.

### **Failing Item:**

 $\cdot$  [FFC\\_61B](http://www.ibm.com/support/knowledgecenter/POWER8/p8eb7/ffc61b.htm)

### **61B-116**

### **Explanation:** A protocol error.

**Response:** Check the levels of the device, adapter, diagnostic software, and application software to be sure they are all compatible. If you do not find a problem, call your support person.

# **Failing Item:**

 $\cdot$  [FFC\\_61B](http://www.ibm.com/support/knowledgecenter/POWER8/p8eb7/ffc61b.htm)

### **61B-117**

**Explanation:** A write-protect error occurred.

#### **Failing Item:**

 $\cdot$  [FFC\\_61B](http://www.ibm.com/support/knowledgecenter/POWER8/p8eb7/ffc61b.htm)

### **61B-118**

**Explanation:** A SCSI command time-out occurred.

## **Failing Item:**

- $\cdot$  [FFC\\_61B](http://www.ibm.com/support/knowledgecenter/POWER8/p8eb7/ffc61b.htm)
- v [FFC\\_B88](http://www.ibm.com/support/knowledgecenter/POWER8/p8eb7/ffcb88.htm)

### **61B-120**

**Explanation:** A SCSI busy or command error.

#### **Failing Item:**

 $\cdot$  [FFC\\_61B](http://www.ibm.com/support/knowledgecenter/POWER8/p8eb7/ffc61b.htm)

#### **61B-122**

**Explanation:** A SCSI reservation conflict error.

#### **Failing Item:**

 $\cdot$  [FFC\\_61B](http://www.ibm.com/support/knowledgecenter/POWER8/p8eb7/ffc61b.htm)

### **61B-124**

**Explanation:** A SCSI check condition error occurred.

#### **Failing Item:**

v [FFC\\_61B](http://www.ibm.com/support/knowledgecenter/POWER8/p8eb7/ffc61b.htm)

#### **61B-126**

**Explanation:** A software error was caused by a hardware failure.

### **Failing Item:**

v [FFC\\_61B](http://www.ibm.com/support/knowledgecenter/POWER8/p8eb7/ffc61b.htm)

• [FFC\\_B88](http://www.ibm.com/support/knowledgecenter/POWER8/p8eb7/ffcb88.htm)

### **61B-128**

**Explanation:** The error log analysis indicates a hardware failure.

### **Failing Item:**

- [FFC\\_190](http://www.ibm.com/support/knowledgecenter/POWER8/p8eb7/ffc190.htm)
- [FFC\\_B88](http://www.ibm.com/support/knowledgecenter/POWER8/p8eb7/ffcb88.htm)
- $\cdot$  [FFC\\_61B](http://www.ibm.com/support/knowledgecenter/POWER8/p8eb7/ffc61b.htm)
- SOFTWARE

# **61B-129**

**Explanation:** Error log analysis indicates a SCSI bus problem.

# **Failing Item:**

- [FFC\\_190](http://www.ibm.com/support/knowledgecenter/POWER8/p8eb7/ffc190.htm)
- v [FFC\\_B88](http://www.ibm.com/support/knowledgecenter/POWER8/p8eb7/ffcb88.htm)
- $\cdot$  [FFC\\_61B](http://www.ibm.com/support/knowledgecenter/POWER8/p8eb7/ffc61b.htm)
- SOFTWARE

### **61B-130**

**Explanation:** Error log analysis indicates a problem reported by the disk drive's self-monitoring function.

### **Failing Item:**

 $\cdot$  [FFC\\_61B](http://www.ibm.com/support/knowledgecenter/POWER8/p8eb7/ffc61b.htm)

# **61B-132**

**Explanation:** A disk drive hardware error occurred.

#### **Failing Item:**

 $\cdot$  [FFC\\_61B](http://www.ibm.com/support/knowledgecenter/POWER8/p8eb7/ffc61b.htm)

# **61B-133**

**Explanation:** Use the Subsystem Service Guide to complete diagnosis.

### **Failing Item:**

 $\cdot$  [FFC\\_61B](http://www.ibm.com/support/knowledgecenter/POWER8/p8eb7/ffc61b.htm)

# **61B-134**

**Explanation:** The adapter failed to configure.

- [FFC\\_B88](http://www.ibm.com/support/knowledgecenter/POWER8/p8eb7/ffcb88.htm)
- SOFTWARE

**Explanation:** The device failed to configure.

### **Failing Item:**

- $\cdot$  [FFC\\_61B](http://www.ibm.com/support/knowledgecenter/POWER8/p8eb7/ffc61b.htm)
- v [FFC\\_B88](http://www.ibm.com/support/knowledgecenter/POWER8/p8eb7/ffcb88.htm)
- SOFTWARE

# **61B-136**

**Explanation:** The certify operation failed.

#### **Failing Item:**

 $\cdot$  [FFC\\_61B](http://www.ibm.com/support/knowledgecenter/POWER8/p8eb7/ffc61b.htm)

### **61B-137**

**Explanation:** Unit attention condition has occurred on the Send Diagnostic command.

### **Failing Item:**

- $\cdot$  [FFC\\_61B](http://www.ibm.com/support/knowledgecenter/POWER8/p8eb7/ffc61b.htm)
- v [FFC\\_B88](http://www.ibm.com/support/knowledgecenter/POWER8/p8eb7/ffcb88.htm)
- [FFC\\_190](http://www.ibm.com/support/knowledgecenter/POWER8/p8eb7/ffc190.htm)

# **61B-138**

**Explanation:** Error log analysis indicates that the disk drive is operating at a higher than recommended temperature.

**Response:** Check to be sure none of the air passages in the system covers are blocked, that no other system environmental warnings are occurring. Otherwise, go to [MAP0210](http://www.ibm.com/support/knowledgecenter/POWER8/p8ecr/x0210.htm) : General problem resolution.

#### **Failing Item:**

 $\cdot$  [FFC\\_61B](http://www.ibm.com/support/knowledgecenter/POWER8/p8eb7/ffc61b.htm)

#### **61B-140**

**Explanation:** Error log analysis indicates poor signal quality.

#### **Failing Item:**

- FFC 199
- v [FFC\\_B88](http://www.ibm.com/support/knowledgecenter/POWER8/p8eb7/ffcb88.htm)
- $\cdot$  [FFC\\_61B](http://www.ibm.com/support/knowledgecenter/POWER8/p8eb7/ffc61b.htm)

#### **61B-640**

**Explanation:** Error log analysis indicates a path error.

**Response:** Use [MAP0285](http://www.ibm.com/support/knowledgecenter/POWER8/p8ecr/x0285.htm) : Multipath I/O (MPIO) problem resolution.

#### **61D-102**

**Explanation:** An unrecoverable media error occurred.

### **Failing Item:**

v [FFC\\_61D](http://www.ibm.com/support/knowledgecenter/POWER8/p8eb7/ffc61d.htm)

#### **61D-104**

**Explanation:** The motor failed to restart.

#### **Failing Item:**

 $\cdot$  [FFC\\_61D](http://www.ibm.com/support/knowledgecenter/POWER8/p8eb7/ffc61d.htm)

#### **61D-105**

**Explanation:** The drive did not become ready.

# **Failing Item:**

v [FFC\\_61D](http://www.ibm.com/support/knowledgecenter/POWER8/p8eb7/ffc61d.htm)

### **61D-106**

**Explanation:** The electronics card test failed.

#### **Failing Item:**

v [FFC\\_61D](http://www.ibm.com/support/knowledgecenter/POWER8/p8eb7/ffc61d.htm)

#### **61D-108**

**Explanation:** The bus test failed.

**Failing Item:**

 $\cdot$  [FFC\\_61D](http://www.ibm.com/support/knowledgecenter/POWER8/p8eb7/ffc61d.htm)

### **61D-110**

**Explanation:** The media format is corrupted.

**Failing Item:**

v [FFC\\_61D](http://www.ibm.com/support/knowledgecenter/POWER8/p8eb7/ffc61d.htm)

# **61D-112**

**Explanation:** The diagnostic test failed.

#### **Failing Item:**

• [FFC\\_61D](http://www.ibm.com/support/knowledgecenter/POWER8/p8eb7/ffc61d.htm)

### **61D-114**

**Explanation:** An unrecoverable hardware error.

#### **Failing Item:**

v [FFC\\_61D](http://www.ibm.com/support/knowledgecenter/POWER8/p8eb7/ffc61d.htm)

#### **61D-116**

**Explanation:** A protocol error.

**Response:** Check the levels of the device, adapter, diagnostic software, and application software to be sure

# **61D-117 • 61D-136**

they are all compatible. If you do not find a problem, call your support person.

### **Failing Item:**

 $\cdot$  [FFC\\_61D](http://www.ibm.com/support/knowledgecenter/POWER8/p8eb7/ffc61d.htm)

### **61D-117**

**Explanation:** A write-protect error occurred.

#### **Failing Item:**

 $\cdot$  [FFC\\_61D](http://www.ibm.com/support/knowledgecenter/POWER8/p8eb7/ffc61d.htm)

### **61D-118**

**Explanation:** A SCSI command time-out occurred.

### **Failing Item:**

- $\cdot$  [FFC\\_61D](http://www.ibm.com/support/knowledgecenter/POWER8/p8eb7/ffc61d.htm)
- v [FFC\\_B88](http://www.ibm.com/support/knowledgecenter/POWER8/p8eb7/ffcb88.htm)

#### **61D-120**

**Explanation:** A SCSI busy or command error.

#### **Failing Item:**

 $\cdot$  [FFC\\_61D](http://www.ibm.com/support/knowledgecenter/POWER8/p8eb7/ffc61d.htm)

### **61D-122**

### **Explanation:** A SCSI reservation conflict error.

#### **Failing Item:**

 $\cdot$  [FFC\\_61D](http://www.ibm.com/support/knowledgecenter/POWER8/p8eb7/ffc61d.htm)

### **61D-124**

**Explanation:** A SCSI check condition error occurred.

#### **Failing Item:**

 $\cdot$  [FFC\\_61D](http://www.ibm.com/support/knowledgecenter/POWER8/p8eb7/ffc61d.htm)

### **61D-126**

**Explanation:** A software error was caused by a hardware failure.

### **Failing Item:**

- $\cdot$  [FFC\\_61D](http://www.ibm.com/support/knowledgecenter/POWER8/p8eb7/ffc61d.htm)
- v [FFC\\_B88](http://www.ibm.com/support/knowledgecenter/POWER8/p8eb7/ffcb88.htm)

### **61D-128**

**Explanation:** The error log analysis indicates a hardware failure.

### **Failing Item:**

- [FFC\\_190](http://www.ibm.com/support/knowledgecenter/POWER8/p8eb7/ffc190.htm)
- [FFC\\_B88](http://www.ibm.com/support/knowledgecenter/POWER8/p8eb7/ffcb88.htm)
- $\cdot$  [FFC\\_61D](http://www.ibm.com/support/knowledgecenter/POWER8/p8eb7/ffc61d.htm)
- SOFTWARE

### **61D-129**

**Explanation:** Error log analysis indicates a SCSI bus problem.

### **Failing Item:**

- [FFC\\_190](http://www.ibm.com/support/knowledgecenter/POWER8/p8eb7/ffc190.htm)
- [FFC\\_B88](http://www.ibm.com/support/knowledgecenter/POWER8/p8eb7/ffcb88.htm)
- $\cdot$  [FFC\\_61D](http://www.ibm.com/support/knowledgecenter/POWER8/p8eb7/ffc61d.htm)
- SOFTWARE

### **61D-130**

**Explanation:** Error log analysis indicates a problem reported by the disk drive's self-monitoring function.

### **Failing Item:**

 $\cdot$  [FFC\\_61D](http://www.ibm.com/support/knowledgecenter/POWER8/p8eb7/ffc61d.htm)

#### **61D-132**

**Explanation:** A disk drive hardware error occurred.

#### **Failing Item:**

 $\cdot$  [FFC\\_61D](http://www.ibm.com/support/knowledgecenter/POWER8/p8eb7/ffc61d.htm)

### **61D-133**

**Explanation:** Use the Subsystem Service Guide to complete diagnosis.

# **Failing Item:**

 $\cdot$  [FFC\\_61D](http://www.ibm.com/support/knowledgecenter/POWER8/p8eb7/ffc61d.htm)

# **61D-134**

**Explanation:** The adapter failed to configure.

#### **Failing Item:**

- [FFC\\_B88](http://www.ibm.com/support/knowledgecenter/POWER8/p8eb7/ffcb88.htm)
- SOFTWARE

### **61D-135**

#### **Explanation:** The device failed to configure.

# **Failing Item:**

- $\cdot$  [FFC\\_61D](http://www.ibm.com/support/knowledgecenter/POWER8/p8eb7/ffc61d.htm)
- v [FFC\\_B88](http://www.ibm.com/support/knowledgecenter/POWER8/p8eb7/ffcb88.htm)
- SOFTWARE

#### **61D-136**

**Explanation:** The certify operation failed.

#### **Failing Item:**

 $\cdot$  [FFC\\_61D](http://www.ibm.com/support/knowledgecenter/POWER8/p8eb7/ffc61d.htm)

### **61D-137**

**Explanation:** Unit attention condition has occurred on the Send Diagnostic command.

# **Failing Item:**

- $\cdot$  [FFC\\_61D](http://www.ibm.com/support/knowledgecenter/POWER8/p8eb7/ffc61d.htm)
- v [FFC\\_B88](http://www.ibm.com/support/knowledgecenter/POWER8/p8eb7/ffcb88.htm)
- [FFC\\_190](http://www.ibm.com/support/knowledgecenter/POWER8/p8eb7/ffc190.htm)

### **61D-138**

**Explanation:** Error log analysis indicates that the disk drive is operating at a higher than recommended temperature.

**Response:** Check to be sure none of the air passages in the system covers are blocked, that no other system environmental warnings are occurring. Otherwise, go to [MAP0210](http://www.ibm.com/support/knowledgecenter/POWER8/p8ecr/x0210.htm) : General problem resolution.

#### **Failing Item:**

 $\cdot$  [FFC\\_61D](http://www.ibm.com/support/knowledgecenter/POWER8/p8eb7/ffc61d.htm)

## **61D-140**

**Explanation:** Error log analysis indicates poor signal quality.

#### **Failing Item:**

- [FFC\\_199](http://www.ibm.com/support/knowledgecenter/POWER8/p8eb7/ffc199.htm)
- FFC B88
- $\cdot$  [FFC\\_61D](http://www.ibm.com/support/knowledgecenter/POWER8/p8eb7/ffc61d.htm)

### **61D-640**

**Explanation:** Error log analysis indicates a path error.

**Response:** Use [MAP0285](http://www.ibm.com/support/knowledgecenter/POWER8/p8ecr/x0285.htm) : Multipath I/O (MPIO) problem resolution.

#### **61E-102**

**Explanation:** An unrecoverable media error occurred.

#### **Failing Item:**

 $\cdot$  [FFC\\_61E](http://www.ibm.com/support/knowledgecenter/POWER8/p8eb7/ffc61e.htm)

# **61E-104**

**Explanation:** The motor failed to restart.

#### **Failing Item:**

 $\cdot$  [FFC\\_61E](http://www.ibm.com/support/knowledgecenter/POWER8/p8eb7/ffc61e.htm)

#### **61E-105**

**Explanation:** The drive did not become ready.

#### **Failing Item:**

 $\cdot$  [FFC\\_61E](http://www.ibm.com/support/knowledgecenter/POWER8/p8eb7/ffc61e.htm)

#### **61E-106**

**Explanation:** The electronics card test failed.

#### **Failing Item:**

 $\cdot$  [FFC\\_61E](http://www.ibm.com/support/knowledgecenter/POWER8/p8eb7/ffc61e.htm)

#### **61E-108**

**Explanation:** The bus test failed.

### **Failing Item:**

 $\cdot$  [FFC\\_61E](http://www.ibm.com/support/knowledgecenter/POWER8/p8eb7/ffc61e.htm)

### **61E-110**

**Explanation:** The media format is corrupted.

### **Failing Item:**

 $\cdot$  [FFC\\_61E](http://www.ibm.com/support/knowledgecenter/POWER8/p8eb7/ffc61e.htm)

#### **61E-112**

**Explanation:** The diagnostic test failed.

### **Failing Item:**

 $\cdot$  [FFC\\_61E](http://www.ibm.com/support/knowledgecenter/POWER8/p8eb7/ffc61e.htm)

### **61E-114**

**Explanation:** An unrecoverable hardware error.

**Failing Item:**

 $\cdot$  [FFC\\_61E](http://www.ibm.com/support/knowledgecenter/POWER8/p8eb7/ffc61e.htm)

# **61E-116**

**Explanation:** A protocol error.

**Response:** Check the levels of the device, adapter, diagnostic software, and application software to be sure they are all compatible. If you do not find a problem, call your support person.

#### **Failing Item:**

 $\cdot$  [FFC\\_61E](http://www.ibm.com/support/knowledgecenter/POWER8/p8eb7/ffc61e.htm)

### **61E-117**

**Explanation:** A write-protect error occurred.

#### **Failing Item:**

 $\cdot$  [FFC\\_61E](http://www.ibm.com/support/knowledgecenter/POWER8/p8eb7/ffc61e.htm)

# **61E-118**

# **Explanation:** A SCSI command time-out occurred.

- $\cdot$  [FFC\\_61E](http://www.ibm.com/support/knowledgecenter/POWER8/p8eb7/ffc61e.htm)
- v [FFC\\_B88](http://www.ibm.com/support/knowledgecenter/POWER8/p8eb7/ffcb88.htm)

# **61E-120 • 61E-138**

#### **61E-120**

**Explanation:** A SCSI busy or command error.

#### **Failing Item:**

 $\cdot$  [FFC\\_61E](http://www.ibm.com/support/knowledgecenter/POWER8/p8eb7/ffc61e.htm)

#### **61E-122**

**Explanation:** A SCSI reservation conflict error.

### **Failing Item:**

 $\cdot$  [FFC\\_61E](http://www.ibm.com/support/knowledgecenter/POWER8/p8eb7/ffc61e.htm)

# **61E-124**

**Explanation:** A SCSI check condition error occurred.

#### **Failing Item:**

 $\cdot$  [FFC\\_61E](http://www.ibm.com/support/knowledgecenter/POWER8/p8eb7/ffc61e.htm)

#### **61E-126**

**Explanation:** A software error was caused by a hardware failure.

# **Failing Item:**

- $\cdot$  FFC 61E
- v [FFC\\_B88](http://www.ibm.com/support/knowledgecenter/POWER8/p8eb7/ffcb88.htm)

# **61E-128**

**Explanation:** The error log analysis indicates a hardware failure.

### **Failing Item:**

- [FFC\\_190](http://www.ibm.com/support/knowledgecenter/POWER8/p8eb7/ffc190.htm)
- FFC B88
- $\cdot$  [FFC\\_61E](http://www.ibm.com/support/knowledgecenter/POWER8/p8eb7/ffc61e.htm)
- SOFTWARE

#### **61E-129**

**Explanation:** Error log analysis indicates a SCSI bus problem.

# **Failing Item:**

- [FFC\\_190](http://www.ibm.com/support/knowledgecenter/POWER8/p8eb7/ffc190.htm)
- v [FFC\\_B88](http://www.ibm.com/support/knowledgecenter/POWER8/p8eb7/ffcb88.htm)
- $\cdot$  [FFC\\_61E](http://www.ibm.com/support/knowledgecenter/POWER8/p8eb7/ffc61e.htm)
- SOFTWARE

#### **61E-130**

**Explanation:** Error log analysis indicates a problem reported by the disk drive's self-monitoring function.

### **Failing Item:**

v [FFC\\_61E](http://www.ibm.com/support/knowledgecenter/POWER8/p8eb7/ffc61e.htm)

#### **61E-132**

**Explanation:** A disk drive hardware error occurred.

#### **Failing Item:**

 $\cdot$  [FFC\\_61E](http://www.ibm.com/support/knowledgecenter/POWER8/p8eb7/ffc61e.htm)

### **61E-133**

**Explanation:** Use the Subsystem Service Guide to complete diagnosis.

# **Failing Item:**

 $\cdot$  [FFC\\_61E](http://www.ibm.com/support/knowledgecenter/POWER8/p8eb7/ffc61e.htm)

# **61E-134**

**Explanation:** The adapter failed to configure.

#### **Failing Item:**

- v [FFC\\_B88](http://www.ibm.com/support/knowledgecenter/POWER8/p8eb7/ffcb88.htm)
- SOFTWARE

### **61E-135**

**Explanation:** The device failed to configure.

#### **Failing Item:**

- $\cdot$  [FFC\\_61E](http://www.ibm.com/support/knowledgecenter/POWER8/p8eb7/ffc61e.htm)
- [FFC\\_B88](http://www.ibm.com/support/knowledgecenter/POWER8/p8eb7/ffcb88.htm)
- SOFTWARE

#### **61E-136**

**Explanation:** The certify operation failed.

#### **Failing Item:**

v [FFC\\_61E](http://www.ibm.com/support/knowledgecenter/POWER8/p8eb7/ffc61e.htm)

# **61E-137**

**Explanation:** Unit attention condition has occurred on the Send Diagnostic command.

#### **Failing Item:**

- $\cdot$  [FFC\\_61E](http://www.ibm.com/support/knowledgecenter/POWER8/p8eb7/ffc61e.htm)
- [FFC\\_B88](http://www.ibm.com/support/knowledgecenter/POWER8/p8eb7/ffcb88.htm)
- $\cdot$  [FFC\\_190](http://www.ibm.com/support/knowledgecenter/POWER8/p8eb7/ffc190.htm)

### **61E-138**

**Explanation:** Error log analysis indicates that the disk drive is operating at a higher than recommended temperature.

**Response:** Check to be sure none of the air passages in the system covers are blocked, that no other system environmental warnings are occurring. Otherwise, go to [MAP0210](http://www.ibm.com/support/knowledgecenter/POWER8/p8ecr/x0210.htm) : General problem resolution.

# $\cdot$  [FFC\\_61E](http://www.ibm.com/support/knowledgecenter/POWER8/p8eb7/ffc61e.htm)

### **61E-140**

**Explanation:** Error log analysis indicates poor signal quality.

#### **Failing Item:**

- [FFC\\_199](http://www.ibm.com/support/knowledgecenter/POWER8/p8eb7/ffc199.htm)
- v [FFC\\_B88](http://www.ibm.com/support/knowledgecenter/POWER8/p8eb7/ffcb88.htm)
- $\cdot$  [FFC\\_61E](http://www.ibm.com/support/knowledgecenter/POWER8/p8eb7/ffc61e.htm)

### **61E-640**

**Explanation:** Error log analysis indicates a path error.

**Response:** Use [MAP0285](http://www.ibm.com/support/knowledgecenter/POWER8/p8ecr/x0285.htm) : Multipath I/O (MPIO) problem resolution.

#### **621-102**

**Explanation:** An unrecoverable media error occurred.

#### **Failing Item:**

• [FFC\\_621](http://www.ibm.com/support/knowledgecenter/POWER8/p8eb7/ffc621.htm)

### **621-104**

**Explanation:** The motor failed to restart.

#### **Failing Item:**

 $\cdot$  [FFC\\_621](http://www.ibm.com/support/knowledgecenter/POWER8/p8eb7/ffc621.htm)

# **621-105**

**Explanation:** The drive did not become ready.

#### **Failing Item:**

• [FFC\\_621](http://www.ibm.com/support/knowledgecenter/POWER8/p8eb7/ffc621.htm)

# **621-106**

**Explanation:** The electronics card test failed.

### **Failing Item:**

 $\cdot$  FFC 621

# **621-108**

**Explanation:** The bus test failed.

# **Failing Item:**

 $\cdot$  FFC 621

# **621-110**

**Explanation:** The media format is corrupted.

# **Failing Item:**

• [FFC\\_621](http://www.ibm.com/support/knowledgecenter/POWER8/p8eb7/ffc621.htm)

#### **621-112**

**Explanation:** The diagnostic test failed.

### **Failing Item:**

• [FFC\\_621](http://www.ibm.com/support/knowledgecenter/POWER8/p8eb7/ffc621.htm)

#### **621-114**

**Explanation:** An unrecoverable hardware error.

#### **Failing Item:**

 $\cdot$  [FFC\\_621](http://www.ibm.com/support/knowledgecenter/POWER8/p8eb7/ffc621.htm)

# **621-116**

**Explanation:** A protocol error.

**Response:** Check the levels of the device, adapter, diagnostic software, and application software to be sure they are all compatible. If you do not find a problem, call your support person.

#### **Failing Item:**

• [FFC\\_621](http://www.ibm.com/support/knowledgecenter/POWER8/p8eb7/ffc621.htm)

#### **621-117**

**Explanation:** A write-protect error occurred.

**Failing Item:**

• [FFC\\_621](http://www.ibm.com/support/knowledgecenter/POWER8/p8eb7/ffc621.htm)

### **621-118**

**Explanation:** A SCSI command time-out occurred.

# **Failing Item:**

- FFC 621
- v [FFC\\_B88](http://www.ibm.com/support/knowledgecenter/POWER8/p8eb7/ffcb88.htm)

### **621-120**

**Explanation:** A SCSI busy or command error.

**Failing Item:**

• [FFC\\_621](http://www.ibm.com/support/knowledgecenter/POWER8/p8eb7/ffc621.htm)

### **621-122**

**Explanation:** A SCSI reservation conflict error.

#### **Failing Item:**

• [FFC\\_621](http://www.ibm.com/support/knowledgecenter/POWER8/p8eb7/ffc621.htm)

# **621-124**

**Explanation:** A SCSI check condition error occurred.

### **Failing Item:**

• [FFC\\_621](http://www.ibm.com/support/knowledgecenter/POWER8/p8eb7/ffc621.htm)

**Explanation:** A software error was caused by a hardware failure.

### **Failing Item:**

- $\cdot$  [FFC\\_621](http://www.ibm.com/support/knowledgecenter/POWER8/p8eb7/ffc621.htm)
- [FFC\\_B88](http://www.ibm.com/support/knowledgecenter/POWER8/p8eb7/ffcb88.htm)

### **621-128**

**Explanation:** The error log analysis indicates a hardware failure.

### **Failing Item:**

- FFC 190
- v [FFC\\_B88](http://www.ibm.com/support/knowledgecenter/POWER8/p8eb7/ffcb88.htm)
- [FFC\\_621](http://www.ibm.com/support/knowledgecenter/POWER8/p8eb7/ffc621.htm)
- SOFTWARE

#### **621-129**

**Explanation:** Error log analysis indicates a SCSI bus problem.

#### **Failing Item:**

- [FFC\\_190](http://www.ibm.com/support/knowledgecenter/POWER8/p8eb7/ffc190.htm)
- v [FFC\\_B88](http://www.ibm.com/support/knowledgecenter/POWER8/p8eb7/ffcb88.htm)
- [FFC\\_621](http://www.ibm.com/support/knowledgecenter/POWER8/p8eb7/ffc621.htm)
- SOFTWARE

#### **621-130**

**Explanation:** Error log analysis indicates a problem reported by the disk drive's self-monitoring function.

### **Failing Item:**

• [FFC\\_621](http://www.ibm.com/support/knowledgecenter/POWER8/p8eb7/ffc621.htm)

#### **621-132**

**Explanation:** A disk drive hardware error occurred.

#### **Failing Item:**

• [FFC\\_621](http://www.ibm.com/support/knowledgecenter/POWER8/p8eb7/ffc621.htm)

### **621-133**

**Explanation:** Use the Subsystem Service Guide to complete diagnosis.

### **Failing Item:**

• [FFC\\_621](http://www.ibm.com/support/knowledgecenter/POWER8/p8eb7/ffc621.htm)

# **621-134**

**Explanation:** The adapter failed to configure.

# **Failing Item:**

v [FFC\\_B88](http://www.ibm.com/support/knowledgecenter/POWER8/p8eb7/ffcb88.htm)

• SOFTWARE

#### **621-135**

**Explanation:** The device failed to configure.

#### **Failing Item:**

- [FFC\\_621](http://www.ibm.com/support/knowledgecenter/POWER8/p8eb7/ffc621.htm)
- [FFC\\_B88](http://www.ibm.com/support/knowledgecenter/POWER8/p8eb7/ffcb88.htm)
- SOFTWARE

#### **621-136**

**Explanation:** The certify operation failed.

#### **Failing Item:**

 $\cdot$  [FFC\\_621](http://www.ibm.com/support/knowledgecenter/POWER8/p8eb7/ffc621.htm)

#### **621-137**

**Explanation:** Unit attention condition has occurred on the Send Diagnostic command.

#### **Failing Item:**

- [FFC\\_621](http://www.ibm.com/support/knowledgecenter/POWER8/p8eb7/ffc621.htm)
- [FFC\\_B88](http://www.ibm.com/support/knowledgecenter/POWER8/p8eb7/ffcb88.htm)
- $\cdot$  [FFC\\_190](http://www.ibm.com/support/knowledgecenter/POWER8/p8eb7/ffc190.htm)

# **621-138**

**Explanation:** Error log analysis indicates that the disk drive is operating at a higher than recommended temperature.

**Response:** Check to be sure none of the air passages in the system covers are blocked, that no other system environmental warnings are occurring. Otherwise, go to [MAP0210](http://www.ibm.com/support/knowledgecenter/POWER8/p8ecr/x0210.htm) : General problem resolution.

#### **Failing Item:**

 $\cdot$  [FFC\\_621](http://www.ibm.com/support/knowledgecenter/POWER8/p8eb7/ffc621.htm)

# **621-140**

**Explanation:** Error log analysis indicates poor signal quality.

#### **Failing Item:**

- [FFC\\_199](http://www.ibm.com/support/knowledgecenter/POWER8/p8eb7/ffc199.htm)
- [FFC\\_B88](http://www.ibm.com/support/knowledgecenter/POWER8/p8eb7/ffcb88.htm)
- $\cdot$  [FFC\\_621](http://www.ibm.com/support/knowledgecenter/POWER8/p8eb7/ffc621.htm)

### **621-640**

**Explanation:** Error log analysis indicates a path error.

**Response:** Use [MAP0285](http://www.ibm.com/support/knowledgecenter/POWER8/p8ecr/x0285.htm) : Multipath I/O (MPIO) problem resolution.
**Explanation:** An unrecoverable media error occurred.

# **Failing Item:**

• [FFC\\_623](http://www.ibm.com/support/knowledgecenter/POWER8/p8eb7/ffc623.htm)

# **623-104**

**Explanation:** The motor failed to restart.

# **Failing Item:**

 $\cdot$  [FFC\\_623](http://www.ibm.com/support/knowledgecenter/POWER8/p8eb7/ffc623.htm)

# **623-105**

**Explanation:** The drive did not become ready.

# **Failing Item:**

• [FFC\\_623](http://www.ibm.com/support/knowledgecenter/POWER8/p8eb7/ffc623.htm)

## **623-106**

**Explanation:** The electronics card test failed.

# **Failing Item:**

• [FFC\\_623](http://www.ibm.com/support/knowledgecenter/POWER8/p8eb7/ffc623.htm)

# **623-108**

**Explanation:** The bus test failed.

# **Failing Item:**

• [FFC\\_623](http://www.ibm.com/support/knowledgecenter/POWER8/p8eb7/ffc623.htm)

# **623-110**

**Explanation:** The media format is corrupted.

## **Failing Item:**

• [FFC\\_623](http://www.ibm.com/support/knowledgecenter/POWER8/p8eb7/ffc623.htm)

# **623-112**

**Explanation:** The diagnostic test failed.

# **Failing Item:**

• [FFC\\_623](http://www.ibm.com/support/knowledgecenter/POWER8/p8eb7/ffc623.htm)

# **623-114**

**Explanation:** An unrecoverable hardware error.

## **Failing Item:**

• [FFC\\_623](http://www.ibm.com/support/knowledgecenter/POWER8/p8eb7/ffc623.htm)

# **623-116**

**Explanation:** A protocol error.

**Response:** Check the levels of the device, adapter, diagnostic software, and application software to be sure

they are all compatible. If you do not find a problem, call your support person.

#### **Failing Item:**

• [FFC\\_623](http://www.ibm.com/support/knowledgecenter/POWER8/p8eb7/ffc623.htm)

# **623-117**

**Explanation:** A write-protect error occurred.

#### **Failing Item:**

• [FFC\\_623](http://www.ibm.com/support/knowledgecenter/POWER8/p8eb7/ffc623.htm)

# **623-118**

**Explanation:** A SCSI command time-out occurred.

# **Failing Item:**

- [FFC\\_623](http://www.ibm.com/support/knowledgecenter/POWER8/p8eb7/ffc623.htm)
- v [FFC\\_B88](http://www.ibm.com/support/knowledgecenter/POWER8/p8eb7/ffcb88.htm)

# **623-120**

**Explanation:** A SCSI busy or command error.

#### **Failing Item:**

• [FFC\\_623](http://www.ibm.com/support/knowledgecenter/POWER8/p8eb7/ffc623.htm)

# **623-122**

**Explanation:** A SCSI reservation conflict error.

**Failing Item:**

• [FFC\\_623](http://www.ibm.com/support/knowledgecenter/POWER8/p8eb7/ffc623.htm)

#### **623-124**

**Explanation:** A SCSI check condition error occurred.

# **Failing Item:**

• [FFC\\_623](http://www.ibm.com/support/knowledgecenter/POWER8/p8eb7/ffc623.htm)

## **623-126**

**Explanation:** A software error was caused by a hardware failure.

#### **Failing Item:**

- [FFC\\_623](http://www.ibm.com/support/knowledgecenter/POWER8/p8eb7/ffc623.htm)
- v [FFC\\_B88](http://www.ibm.com/support/knowledgecenter/POWER8/p8eb7/ffcb88.htm)

# **623-128**

**Explanation:** The error log analysis indicates a hardware failure.

- [FFC\\_190](http://www.ibm.com/support/knowledgecenter/POWER8/p8eb7/ffc190.htm)
- v [FFC\\_B88](http://www.ibm.com/support/knowledgecenter/POWER8/p8eb7/ffcb88.htm)
- [FFC\\_623](http://www.ibm.com/support/knowledgecenter/POWER8/p8eb7/ffc623.htm)
- SOFTWARE

**Explanation:** Error log analysis indicates a SCSI bus problem.

# **Failing Item:**

- [FFC\\_190](http://www.ibm.com/support/knowledgecenter/POWER8/p8eb7/ffc190.htm)
- v [FFC\\_B88](http://www.ibm.com/support/knowledgecenter/POWER8/p8eb7/ffcb88.htm)
- [FFC\\_623](http://www.ibm.com/support/knowledgecenter/POWER8/p8eb7/ffc623.htm)
- SOFTWARE

#### **623-130**

**Explanation:** Error log analysis indicates a problem reported by the disk drive's self-monitoring function.

#### **Failing Item:**

• [FFC\\_623](http://www.ibm.com/support/knowledgecenter/POWER8/p8eb7/ffc623.htm)

#### **623-132**

**Explanation:** A disk drive hardware error occurred.

#### **Failing Item:**

• [FFC\\_623](http://www.ibm.com/support/knowledgecenter/POWER8/p8eb7/ffc623.htm)

#### **623-133**

**Explanation:** Use the Subsystem Service Guide to complete diagnosis.

# **Failing Item:**

• [FFC\\_623](http://www.ibm.com/support/knowledgecenter/POWER8/p8eb7/ffc623.htm)

## **623-134**

**Explanation:** The adapter failed to configure.

## **Failing Item:**

- v [FFC\\_B88](http://www.ibm.com/support/knowledgecenter/POWER8/p8eb7/ffcb88.htm)
- SOFTWARE

#### **623-135**

**Explanation:** The device failed to configure.

#### **Failing Item:**

- [FFC\\_623](http://www.ibm.com/support/knowledgecenter/POWER8/p8eb7/ffc623.htm)
- v [FFC\\_B88](http://www.ibm.com/support/knowledgecenter/POWER8/p8eb7/ffcb88.htm)
- SOFTWARE

#### **623-136**

**Explanation:** The certify operation failed.

## **Failing Item:**

• [FFC\\_623](http://www.ibm.com/support/knowledgecenter/POWER8/p8eb7/ffc623.htm)

#### **623-137**

**Explanation:** Unit attention condition has occurred on the Send Diagnostic command.

# **Failing Item:**

- $\cdot$  [FFC\\_623](http://www.ibm.com/support/knowledgecenter/POWER8/p8eb7/ffc623.htm)
- [FFC\\_B88](http://www.ibm.com/support/knowledgecenter/POWER8/p8eb7/ffcb88.htm)
- [FFC\\_190](http://www.ibm.com/support/knowledgecenter/POWER8/p8eb7/ffc190.htm)

## **623-138**

**Explanation:** Error log analysis indicates that the disk drive is operating at a higher than recommended temperature.

**Response:** Check to be sure none of the air passages in the system covers are blocked, that no other system environmental warnings are occurring. Otherwise, go to [MAP0210](http://www.ibm.com/support/knowledgecenter/POWER8/p8ecr/x0210.htm) : General problem resolution.

#### **Failing Item:**

• [FFC\\_623](http://www.ibm.com/support/knowledgecenter/POWER8/p8eb7/ffc623.htm)

## **623-140**

**Explanation:** Error log analysis indicates poor signal quality.

## **Failing Item:**

- [FFC\\_199](http://www.ibm.com/support/knowledgecenter/POWER8/p8eb7/ffc199.htm)
- FFC B88
- [FFC\\_623](http://www.ibm.com/support/knowledgecenter/POWER8/p8eb7/ffc623.htm)

#### **623-640**

**Explanation:** Error log analysis indicates a path error.

**Response:** Use [MAP0285](http://www.ibm.com/support/knowledgecenter/POWER8/p8ecr/x0285.htm) : Multipath I/O (MPIO) problem resolution.

## **624-102**

**Explanation:** An unrecoverable media error occurred.

#### **Failing Item:**

 $\cdot$  [FFC\\_624](http://www.ibm.com/support/knowledgecenter/POWER8/p8eb7/ffc624.htm)

#### **624-104**

**Explanation:** The motor failed to restart.

#### **Failing Item:**

 $\cdot$  FFC 624

#### **624-105**

**Explanation:** The drive did not become ready.

#### **Failing Item:**

 $\cdot$  [FFC\\_624](http://www.ibm.com/support/knowledgecenter/POWER8/p8eb7/ffc624.htm)

**Explanation:** The electronics card test failed.

# **Failing Item:**

• [FFC\\_624](http://www.ibm.com/support/knowledgecenter/POWER8/p8eb7/ffc624.htm)

# **624-108**

**Explanation:** The bus test failed.

# **Failing Item:**

 $\cdot$  [FFC\\_624](http://www.ibm.com/support/knowledgecenter/POWER8/p8eb7/ffc624.htm)

# **624-110**

**Explanation:** The media format is corrupted.

## **Failing Item:**

• [FFC\\_624](http://www.ibm.com/support/knowledgecenter/POWER8/p8eb7/ffc624.htm)

# **624-112**

**Explanation:** The diagnostic test failed.

# **Failing Item:**

• [FFC\\_624](http://www.ibm.com/support/knowledgecenter/POWER8/p8eb7/ffc624.htm)

# **624-114**

**Explanation:** An unrecoverable hardware error.

# **Failing Item:**

• [FFC\\_624](http://www.ibm.com/support/knowledgecenter/POWER8/p8eb7/ffc624.htm)

# **624-116**

# **Explanation:** A protocol error.

**Response:** Check the levels of the device, adapter, diagnostic software, and application software to be sure they are all compatible. If you do not find a problem, call your support person.

# **Failing Item:**

 $\cdot$  [FFC\\_624](http://www.ibm.com/support/knowledgecenter/POWER8/p8eb7/ffc624.htm)

# **624-117**

**Explanation:** A write-protect error occurred.

#### **Failing Item:**

• [FFC\\_624](http://www.ibm.com/support/knowledgecenter/POWER8/p8eb7/ffc624.htm)

# **624-118**

**Explanation:** A SCSI command time-out occurred.

# **Failing Item:**

- [FFC\\_624](http://www.ibm.com/support/knowledgecenter/POWER8/p8eb7/ffc624.htm)
- v [FFC\\_B88](http://www.ibm.com/support/knowledgecenter/POWER8/p8eb7/ffcb88.htm)

# **624-120**

**Explanation:** A SCSI busy or command error.

# **Failing Item:**

• [FFC\\_624](http://www.ibm.com/support/knowledgecenter/POWER8/p8eb7/ffc624.htm)

# **624-122**

**Explanation:** A SCSI reservation conflict error.

## **Failing Item:**

• [FFC\\_624](http://www.ibm.com/support/knowledgecenter/POWER8/p8eb7/ffc624.htm)

# **624-124**

**Explanation:** A SCSI check condition error occurred.

# **Failing Item:**

• [FFC\\_624](http://www.ibm.com/support/knowledgecenter/POWER8/p8eb7/ffc624.htm)

## **624-126**

**Explanation:** A software error was caused by a hardware failure.

# **Failing Item:**

- $\cdot$  FFC 624
- v [FFC\\_B88](http://www.ibm.com/support/knowledgecenter/POWER8/p8eb7/ffcb88.htm)

## **624-128**

**Explanation:** The error log analysis indicates a hardware failure.

## **Failing Item:**

- [FFC\\_190](http://www.ibm.com/support/knowledgecenter/POWER8/p8eb7/ffc190.htm)
- v [FFC\\_B88](http://www.ibm.com/support/knowledgecenter/POWER8/p8eb7/ffcb88.htm)
- $\cdot$  [FFC\\_624](http://www.ibm.com/support/knowledgecenter/POWER8/p8eb7/ffc624.htm)
- SOFTWARE

# **624-129**

**Explanation:** Error log analysis indicates a SCSI bus problem.

# **Failing Item:**

- [FFC\\_190](http://www.ibm.com/support/knowledgecenter/POWER8/p8eb7/ffc190.htm)
- v [FFC\\_B88](http://www.ibm.com/support/knowledgecenter/POWER8/p8eb7/ffcb88.htm)
- FFC 624
- SOFTWARE

## **624-130**

**Explanation:** Error log analysis indicates a problem reported by the disk drive's self-monitoring function.

# **Failing Item:**

**Explanation:** A disk drive hardware error occurred.

#### **Failing Item:**

• [FFC\\_624](http://www.ibm.com/support/knowledgecenter/POWER8/p8eb7/ffc624.htm)

#### **624-133**

**Explanation:** Use the Subsystem Service Guide to complete diagnosis.

## **Failing Item:**

• [FFC\\_624](http://www.ibm.com/support/knowledgecenter/POWER8/p8eb7/ffc624.htm)

# **624-134**

**Explanation:** The adapter failed to configure.

#### **Failing Item:**

- v [FFC\\_B88](http://www.ibm.com/support/knowledgecenter/POWER8/p8eb7/ffcb88.htm)
- SOFTWARE

## **624-135**

**Explanation:** The device failed to configure.

#### **Failing Item:**

- [FFC\\_624](http://www.ibm.com/support/knowledgecenter/POWER8/p8eb7/ffc624.htm)
- v [FFC\\_B88](http://www.ibm.com/support/knowledgecenter/POWER8/p8eb7/ffcb88.htm)
- SOFTWARE

#### **624-136**

**Explanation:** The certify operation failed.

#### **Failing Item:**

• [FFC\\_624](http://www.ibm.com/support/knowledgecenter/POWER8/p8eb7/ffc624.htm)

## **624-137**

**Explanation:** Unit attention condition has occurred on the Send Diagnostic command.

#### **Failing Item:**

- [FFC\\_624](http://www.ibm.com/support/knowledgecenter/POWER8/p8eb7/ffc624.htm)
- v [FFC\\_B88](http://www.ibm.com/support/knowledgecenter/POWER8/p8eb7/ffcb88.htm)
- [FFC\\_190](http://www.ibm.com/support/knowledgecenter/POWER8/p8eb7/ffc190.htm)

## **624-138**

**Explanation:** Error log analysis indicates that the disk drive is operating at a higher than recommended temperature.

**Response:** Check to be sure none of the air passages in the system covers are blocked, that no other system environmental warnings are occurring. Otherwise, go to [MAP0210](http://www.ibm.com/support/knowledgecenter/POWER8/p8ecr/x0210.htm) : General problem resolution.

## **Failing Item:**

 $\cdot$  [FFC\\_624](http://www.ibm.com/support/knowledgecenter/POWER8/p8eb7/ffc624.htm)

#### **624-140**

**Explanation:** Error log analysis indicates poor signal quality.

#### **Failing Item:**

- FFC 199
- [FFC\\_B88](http://www.ibm.com/support/knowledgecenter/POWER8/p8eb7/ffcb88.htm)
- $\cdot$  [FFC\\_624](http://www.ibm.com/support/knowledgecenter/POWER8/p8eb7/ffc624.htm)

#### **624-640**

**Explanation:** Error log analysis indicates a path error.

**Response:** Use [MAP0285](http://www.ibm.com/support/knowledgecenter/POWER8/p8ecr/x0285.htm) : Multipath I/O (MPIO) problem resolution.

#### **62D-102**

**Explanation:** An unrecoverable media error occurred.

#### **Failing Item:**

v [FFC\\_62D](http://www.ibm.com/support/knowledgecenter/POWER8/p8eb7/ffc62d.htm)

#### **62D-104**

**Explanation:** The motor failed to restart.

#### **Failing Item:**

 $\cdot$  [FFC\\_62D](http://www.ibm.com/support/knowledgecenter/POWER8/p8eb7/ffc62d.htm)

## **62D-105**

**Explanation:** The drive did not become ready.

## **Failing Item:**

 $\cdot$  [FFC\\_62D](http://www.ibm.com/support/knowledgecenter/POWER8/p8eb7/ffc62d.htm)

## **62D-106**

**Explanation:** The electronics card test failed.

# **Failing Item:**

 $\cdot$  FFC 62D

#### **62D-108**

**Explanation:** The bus test failed.

## **Failing Item:**

 $\cdot$  FFC 62D

# **62D-110**

**Explanation:** The media format is corrupted.

## **Failing Item:**

 $\cdot$  [FFC\\_62D](http://www.ibm.com/support/knowledgecenter/POWER8/p8eb7/ffc62d.htm)

# **62D-112**

**Explanation:** The diagnostic test failed.

# **Failing Item:**

 $\cdot$  [FFC\\_62D](http://www.ibm.com/support/knowledgecenter/POWER8/p8eb7/ffc62d.htm)

# **62D-114**

**Explanation:** An unrecoverable hardware error.

# **Failing Item:**

 $\cdot$  [FFC\\_62D](http://www.ibm.com/support/knowledgecenter/POWER8/p8eb7/ffc62d.htm)

# **62D-116**

**Explanation:** A protocol error.

**Response:** Check the levels of the device, adapter, diagnostic software, and application software to be sure they are all compatible. If you do not find a problem, call your support person.

## **Failing Item:**

 $\cdot$  [FFC\\_62D](http://www.ibm.com/support/knowledgecenter/POWER8/p8eb7/ffc62d.htm)

# **62D-117**

**Explanation:** A write-protect error occurred.

## **Failing Item:**

 $\cdot$  [FFC\\_62D](http://www.ibm.com/support/knowledgecenter/POWER8/p8eb7/ffc62d.htm)

# **62D-118**

**Explanation:** A SCSI command time-out occurred.

# **Failing Item:**

- $\cdot$  FFC 62D
- v [FFC\\_B88](http://www.ibm.com/support/knowledgecenter/POWER8/p8eb7/ffcb88.htm)

#### **62D-120**

**Explanation:** A SCSI busy or command error.

#### **Failing Item:**

v [FFC\\_62D](http://www.ibm.com/support/knowledgecenter/POWER8/p8eb7/ffc62d.htm)

# **62D-122**

**Explanation:** A SCSI reservation conflict error.

# **Failing Item:**

 $\cdot$  [FFC\\_62D](http://www.ibm.com/support/knowledgecenter/POWER8/p8eb7/ffc62d.htm)

# **62D-124**

**Explanation:** A SCSI check condition error occurred.

# **Failing Item:**

 $\cdot$  [FFC\\_62D](http://www.ibm.com/support/knowledgecenter/POWER8/p8eb7/ffc62d.htm)

## **62D-126**

**Explanation:** A software error was caused by a hardware failure.

# **Failing Item:**

- $\cdot$  [FFC\\_62D](http://www.ibm.com/support/knowledgecenter/POWER8/p8eb7/ffc62d.htm)
- [FFC\\_B88](http://www.ibm.com/support/knowledgecenter/POWER8/p8eb7/ffcb88.htm)

# **62D-128**

**Explanation:** The error log analysis indicates a hardware failure.

# **Failing Item:**

- FFC 190
- v [FFC\\_B88](http://www.ibm.com/support/knowledgecenter/POWER8/p8eb7/ffcb88.htm)
- $\cdot$  [FFC\\_62D](http://www.ibm.com/support/knowledgecenter/POWER8/p8eb7/ffc62d.htm)
- SOFTWARE

# **62D-129**

**Explanation:** Error log analysis indicates a SCSI bus problem.

# **Failing Item:**

- [FFC\\_190](http://www.ibm.com/support/knowledgecenter/POWER8/p8eb7/ffc190.htm)
- v [FFC\\_B88](http://www.ibm.com/support/knowledgecenter/POWER8/p8eb7/ffcb88.htm)
- v [FFC\\_62D](http://www.ibm.com/support/knowledgecenter/POWER8/p8eb7/ffc62d.htm)
- SOFTWARE

#### **62D-130**

**Explanation:** Error log analysis indicates a problem reported by the disk drive's self-monitoring function.

# **Failing Item:**

v [FFC\\_62D](http://www.ibm.com/support/knowledgecenter/POWER8/p8eb7/ffc62d.htm)

# **62D-132**

**Explanation:** A disk drive hardware error occurred.

#### **Failing Item:**

• [FFC\\_62D](http://www.ibm.com/support/knowledgecenter/POWER8/p8eb7/ffc62d.htm)

# **62D-133**

**Explanation:** Use the Subsystem Service Guide to complete diagnosis.

#### **Failing Item:**

v [FFC\\_62D](http://www.ibm.com/support/knowledgecenter/POWER8/p8eb7/ffc62d.htm)

# **62D-134**

**Explanation:** The adapter failed to configure.

# **Failing Item:**

• [FFC\\_B88](http://www.ibm.com/support/knowledgecenter/POWER8/p8eb7/ffcb88.htm)

## • SOFTWARE

# **62D-135**

**Explanation:** The device failed to configure.

- **Failing Item:**
- v [FFC\\_62D](http://www.ibm.com/support/knowledgecenter/POWER8/p8eb7/ffc62d.htm)
- [FFC\\_B88](http://www.ibm.com/support/knowledgecenter/POWER8/p8eb7/ffcb88.htm)
- SOFTWARE

#### **62D-136**

**Explanation:** The certify operation failed.

#### **Failing Item:**

 $\cdot$  [FFC\\_62D](http://www.ibm.com/support/knowledgecenter/POWER8/p8eb7/ffc62d.htm)

#### **62D-137**

**Explanation:** Unit attention condition has occurred on the Send Diagnostic command.

#### **Failing Item:**

- v [FFC\\_62D](http://www.ibm.com/support/knowledgecenter/POWER8/p8eb7/ffc62d.htm)
- v [FFC\\_B88](http://www.ibm.com/support/knowledgecenter/POWER8/p8eb7/ffcb88.htm)
- [FFC\\_190](http://www.ibm.com/support/knowledgecenter/POWER8/p8eb7/ffc190.htm)

#### **62D-138**

**Explanation:** Error log analysis indicates that the disk drive is operating at a higher than recommended temperature.

**Response:** Check to be sure none of the air passages in the system covers are blocked, that no other system environmental warnings are occurring. Otherwise, go to [MAP0210](http://www.ibm.com/support/knowledgecenter/POWER8/p8ecr/x0210.htm) : General problem resolution.

## **Failing Item:**

 $\cdot$  [FFC\\_62D](http://www.ibm.com/support/knowledgecenter/POWER8/p8eb7/ffc62d.htm)

#### **62D-140**

**Explanation:** Error log analysis indicates poor signal quality.

# **Failing Item:**

- [FFC\\_199](http://www.ibm.com/support/knowledgecenter/POWER8/p8eb7/ffc199.htm)
- v [FFC\\_B88](http://www.ibm.com/support/knowledgecenter/POWER8/p8eb7/ffcb88.htm)
- v [FFC\\_62D](http://www.ibm.com/support/knowledgecenter/POWER8/p8eb7/ffc62d.htm)

## **62D-640**

**Explanation:** Error log analysis indicates a path error.

**Response:** Use [MAP0285](http://www.ibm.com/support/knowledgecenter/POWER8/p8ecr/x0285.htm) : Multipath I/O (MPIO) problem resolution.

#### **62E-102**

**Explanation:** An unrecoverable media error occurred.

#### **Failing Item:**

 $\cdot$  [FFC\\_62E](http://www.ibm.com/support/knowledgecenter/POWER8/p8eb7/ffc62e.htm)

#### **62E-104**

**Explanation:** The motor failed to restart.

## **Failing Item:**

 $\cdot$  [FFC\\_62E](http://www.ibm.com/support/knowledgecenter/POWER8/p8eb7/ffc62e.htm)

## **62E-105**

**Explanation:** The drive did not become ready.

#### **Failing Item:**

 $\cdot$  [FFC\\_62E](http://www.ibm.com/support/knowledgecenter/POWER8/p8eb7/ffc62e.htm)

#### **62E-106**

**Explanation:** The electronics card test failed.

#### **Failing Item:**

 $\cdot$  [FFC\\_62E](http://www.ibm.com/support/knowledgecenter/POWER8/p8eb7/ffc62e.htm)

#### **62E-108**

**Explanation:** The bus test failed.

**Failing Item:**

 $\cdot$  [FFC\\_62E](http://www.ibm.com/support/knowledgecenter/POWER8/p8eb7/ffc62e.htm)

#### **62E-110**

**Explanation:** The media format is corrupted.

## **Failing Item:**

 $\cdot$  [FFC\\_62E](http://www.ibm.com/support/knowledgecenter/POWER8/p8eb7/ffc62e.htm)

# **62E-112**

**Explanation:** The diagnostic test failed.

#### **Failing Item:**

 $\cdot$  [FFC\\_62E](http://www.ibm.com/support/knowledgecenter/POWER8/p8eb7/ffc62e.htm)

## **62E-114**

**Explanation:** An unrecoverable hardware error.

#### **Failing Item:**

v [FFC\\_62E](http://www.ibm.com/support/knowledgecenter/POWER8/p8eb7/ffc62e.htm)

#### **62E-116**

**Explanation:** A protocol error.

**Response:** Check the levels of the device, adapter, diagnostic software, and application software to be sure they are all compatible. If you do not find a problem, call your support person.

# **Failing Item:**

 $\cdot$  [FFC\\_62E](http://www.ibm.com/support/knowledgecenter/POWER8/p8eb7/ffc62e.htm)

# **62E-117**

**Explanation:** A write-protect error occurred.

# **Failing Item:**

 $\cdot$  [FFC\\_62E](http://www.ibm.com/support/knowledgecenter/POWER8/p8eb7/ffc62e.htm)

## **62E-118**

**Explanation:** A SCSI command time-out occurred.

# **Failing Item:**

- $\cdot$  [FFC\\_62E](http://www.ibm.com/support/knowledgecenter/POWER8/p8eb7/ffc62e.htm)
- v [FFC\\_B88](http://www.ibm.com/support/knowledgecenter/POWER8/p8eb7/ffcb88.htm)

## **62E-120**

**Explanation:** A SCSI busy or command error.

## **Failing Item:**

 $\cdot$  [FFC\\_62E](http://www.ibm.com/support/knowledgecenter/POWER8/p8eb7/ffc62e.htm)

## **62E-122**

**Explanation:** A SCSI reservation conflict error.

#### **Failing Item:**

 $\cdot$  [FFC\\_62E](http://www.ibm.com/support/knowledgecenter/POWER8/p8eb7/ffc62e.htm)

# **62E-124**

**Explanation:** A SCSI check condition error occurred.

## **Failing Item:**

v [FFC\\_62E](http://www.ibm.com/support/knowledgecenter/POWER8/p8eb7/ffc62e.htm)

## **62E-126**

**Explanation:** A software error was caused by a hardware failure.

## **Failing Item:**

- $\cdot$  [FFC\\_62E](http://www.ibm.com/support/knowledgecenter/POWER8/p8eb7/ffc62e.htm)
- v [FFC\\_B88](http://www.ibm.com/support/knowledgecenter/POWER8/p8eb7/ffcb88.htm)

# **62E-128**

**Explanation:** The error log analysis indicates a hardware failure.

## **Failing Item:**

- [FFC\\_190](http://www.ibm.com/support/knowledgecenter/POWER8/p8eb7/ffc190.htm)
- v [FFC\\_B88](http://www.ibm.com/support/knowledgecenter/POWER8/p8eb7/ffcb88.htm)
- $\cdot$  [FFC\\_62E](http://www.ibm.com/support/knowledgecenter/POWER8/p8eb7/ffc62e.htm)
- SOFTWARE

## **62E-129**

**Explanation:** Error log analysis indicates a SCSI bus problem.

# **Failing Item:**

- [FFC\\_190](http://www.ibm.com/support/knowledgecenter/POWER8/p8eb7/ffc190.htm)
- v [FFC\\_B88](http://www.ibm.com/support/knowledgecenter/POWER8/p8eb7/ffcb88.htm)
- $\cdot$  [FFC\\_62E](http://www.ibm.com/support/knowledgecenter/POWER8/p8eb7/ffc62e.htm)
- SOFTWARE

# **62E-130**

**Explanation:** Error log analysis indicates a problem reported by the disk drive's self-monitoring function.

## **Failing Item:**

 $\cdot$  [FFC\\_62E](http://www.ibm.com/support/knowledgecenter/POWER8/p8eb7/ffc62e.htm)

#### **62E-132**

**Explanation:** A disk drive hardware error occurred.

#### **Failing Item:**

 $\cdot$  [FFC\\_62E](http://www.ibm.com/support/knowledgecenter/POWER8/p8eb7/ffc62e.htm)

## **62E-133**

**Explanation:** Use the Subsystem Service Guide to complete diagnosis.

# **Failing Item:**

 $\cdot$  [FFC\\_62E](http://www.ibm.com/support/knowledgecenter/POWER8/p8eb7/ffc62e.htm)

# **62E-134**

**Explanation:** The adapter failed to configure.

# **Failing Item:**

- v [FFC\\_B88](http://www.ibm.com/support/knowledgecenter/POWER8/p8eb7/ffcb88.htm)
- SOFTWARE

## **62E-135**

**Explanation:** The device failed to configure.

# **Failing Item:**

- $\cdot$  [FFC\\_62E](http://www.ibm.com/support/knowledgecenter/POWER8/p8eb7/ffc62e.htm)
- v [FFC\\_B88](http://www.ibm.com/support/knowledgecenter/POWER8/p8eb7/ffcb88.htm)
- SOFTWARE

# **62E-136**

**Explanation:** The certify operation failed.

#### **Failing Item:**

 $\cdot$  [FFC\\_62E](http://www.ibm.com/support/knowledgecenter/POWER8/p8eb7/ffc62e.htm)

#### **62E-137**

**Explanation:** Unit attention condition has occurred on the Send Diagnostic command.

# **Failing Item:**

- $\cdot$  [FFC\\_62E](http://www.ibm.com/support/knowledgecenter/POWER8/p8eb7/ffc62e.htm)
- [FFC\\_B88](http://www.ibm.com/support/knowledgecenter/POWER8/p8eb7/ffcb88.htm)
- [FFC\\_190](http://www.ibm.com/support/knowledgecenter/POWER8/p8eb7/ffc190.htm)

## **62E-138**

**Explanation:** Error log analysis indicates that the disk drive is operating at a higher than recommended temperature.

**Response:** Check to be sure none of the air passages in the system covers are blocked, that no other system environmental warnings are occurring. Otherwise, go to [MAP0210](http://www.ibm.com/support/knowledgecenter/POWER8/p8ecr/x0210.htm) : General problem resolution.

#### **Failing Item:**

 $\cdot$  [FFC\\_62E](http://www.ibm.com/support/knowledgecenter/POWER8/p8eb7/ffc62e.htm)

## **62E-140**

**Explanation:** Error log analysis indicates poor signal quality.

#### **Failing Item:**

- [FFC\\_199](http://www.ibm.com/support/knowledgecenter/POWER8/p8eb7/ffc199.htm)
- FFC B88
- $\cdot$  [FFC\\_62E](http://www.ibm.com/support/knowledgecenter/POWER8/p8eb7/ffc62e.htm)

#### **62E-640**

**Explanation:** Error log analysis indicates a path error.

**Response:** Use [MAP0285](http://www.ibm.com/support/knowledgecenter/POWER8/p8ecr/x0285.htm) : Multipath I/O (MPIO) problem resolution.

# **636-101**

**Explanation:** EPROM test failure.

#### **Failing Item:**

• [FFC\\_636](http://www.ibm.com/support/knowledgecenter/POWER8/p8eb7/ffc636.htm)

## **636-102**

**Explanation:** Adapter SDRAM failure.

#### **Failing Item:**

v [FFC\\_636](http://www.ibm.com/support/knowledgecenter/POWER8/p8eb7/ffc636.htm)

#### **636-103**

**Explanation:** Adapter checksum failure.

#### **Failing Item:**

v [FFC\\_636](http://www.ibm.com/support/knowledgecenter/POWER8/p8eb7/ffc636.htm)

#### **636-104**

**Explanation:** Adapter memory test failure.

#### **Failing Item:**

• [FFC\\_636](http://www.ibm.com/support/knowledgecenter/POWER8/p8eb7/ffc636.htm)

#### **636-105**

**Explanation:** Adapter buffer test failure.

#### **Failing Item:**

v [FFC\\_636](http://www.ibm.com/support/knowledgecenter/POWER8/p8eb7/ffc636.htm)

## **636-106**

**Explanation:** Adapter cache test failure.

## **Failing Item:**

• [FFC\\_636](http://www.ibm.com/support/knowledgecenter/POWER8/p8eb7/ffc636.htm)

#### **636-107**

**Explanation:** Internal loop-back test failure.

#### **Failing Item:**

• [FFC\\_636](http://www.ibm.com/support/knowledgecenter/POWER8/p8eb7/ffc636.htm)

#### **636-108**

**Explanation:** External wrap test failure.

**Failing Item:**

• [FFC\\_636](http://www.ibm.com/support/knowledgecenter/POWER8/p8eb7/ffc636.htm)

#### **636-109**

**Explanation:** Enhanced error handling failure on the bus.

#### **Failing Item:**

 $\cdot$  [FFC\\_221](http://www.ibm.com/support/knowledgecenter/POWER8/p8eb7/ffc221.htm)

#### **636-110**

**Explanation:** Enhanced error handling failure on the Eads chip.

## **Failing Item:**

• [FFC\\_221](http://www.ibm.com/support/knowledgecenter/POWER8/p8eb7/ffc221.htm)

## **636-111**

**Explanation:** Enhanced error handling failure on the adapter.

## **Failing Item:**

**Explanation:** Hardware failure opening adapter.

# **Failing Item:**

- [FFC\\_636](http://www.ibm.com/support/knowledgecenter/POWER8/p8eb7/ffc636.htm)
- [FFC\\_221](http://www.ibm.com/support/knowledgecenter/POWER8/p8eb7/ffc221.htm)

# **636-202**

**Explanation:** Interrupt test failure.

## **Failing Item:**

- v [FFC\\_636](http://www.ibm.com/support/knowledgecenter/POWER8/p8eb7/ffc636.htm)
- [FFC\\_221](http://www.ibm.com/support/knowledgecenter/POWER8/p8eb7/ffc221.htm)

# **636-203**

**Explanation:** Adapter DMA test failure.

## **Failing Item:**

- v [FFC\\_636](http://www.ibm.com/support/knowledgecenter/POWER8/p8eb7/ffc636.htm)
- [FFC\\_221](http://www.ibm.com/support/knowledgecenter/POWER8/p8eb7/ffc221.htm)

## **636-204**

**Explanation:** Enhanced error handling failure opening the adapter.

# **Failing Item:**

- v [FFC\\_636](http://www.ibm.com/support/knowledgecenter/POWER8/p8eb7/ffc636.htm)
- [FFC\\_221](http://www.ibm.com/support/knowledgecenter/POWER8/p8eb7/ffc221.htm)

# **636-701**

**Explanation:** ELA indicates an I/O failure on the adapter.

#### **Failing Item:**

• [FFC\\_636](http://www.ibm.com/support/knowledgecenter/POWER8/p8eb7/ffc636.htm)

## **638-102**

**Explanation:** An unrecoverable media error occurred.

#### **Failing Item:**

v [FFC\\_638](http://www.ibm.com/support/knowledgecenter/POWER8/p8eb7/ffc638.htm)

# **638-104**

**Explanation:** The motor failed to restart.

#### **Failing Item:**

v [FFC\\_638](http://www.ibm.com/support/knowledgecenter/POWER8/p8eb7/ffc638.htm)

# **638-105**

**Explanation:** The drive did not become ready.

# **Failing Item:**

v [FFC\\_638](http://www.ibm.com/support/knowledgecenter/POWER8/p8eb7/ffc638.htm)

# **638-106**

**Explanation:** The electronics card test failed.

## **Failing Item:**

• [FFC\\_638](http://www.ibm.com/support/knowledgecenter/POWER8/p8eb7/ffc638.htm)

# **638-108**

**Explanation:** The bus test failed.

## **Failing Item:**

• [FFC\\_638](http://www.ibm.com/support/knowledgecenter/POWER8/p8eb7/ffc638.htm)

# **638-110**

**Explanation:** The media format is corrupted.

# **Failing Item:**

• [FFC\\_638](http://www.ibm.com/support/knowledgecenter/POWER8/p8eb7/ffc638.htm)

## **638-112**

**Explanation:** The diagnostic test failed.

# **Failing Item:**

• [FFC\\_638](http://www.ibm.com/support/knowledgecenter/POWER8/p8eb7/ffc638.htm)

## **638-114**

**Explanation:** An unrecoverable hardware error.

**Failing Item:**

v [FFC\\_638](http://www.ibm.com/support/knowledgecenter/POWER8/p8eb7/ffc638.htm)

## **638-116**

**Explanation:** A protocol error.

**Response:** Check the levels of the device, adapter, diagnostic software, and application software to be sure they are all compatible. If you do not find a problem, call your support person.

#### **Failing Item:**

• [FFC\\_638](http://www.ibm.com/support/knowledgecenter/POWER8/p8eb7/ffc638.htm)

#### **638-117**

**Explanation:** A write-protect error occurred.

## **Failing Item:**

• [FFC\\_638](http://www.ibm.com/support/knowledgecenter/POWER8/p8eb7/ffc638.htm)

# **638-118**

# **Explanation:** A SCSI command time-out occurred.

- v [FFC\\_638](http://www.ibm.com/support/knowledgecenter/POWER8/p8eb7/ffc638.htm)
- v [FFC\\_B88](http://www.ibm.com/support/knowledgecenter/POWER8/p8eb7/ffcb88.htm)

**Explanation:** A SCSI busy or command error.

#### **Failing Item:**

• [FFC\\_638](http://www.ibm.com/support/knowledgecenter/POWER8/p8eb7/ffc638.htm)

#### **638-122**

**Explanation:** A SCSI reservation conflict error.

## **Failing Item:**

• [FFC\\_638](http://www.ibm.com/support/knowledgecenter/POWER8/p8eb7/ffc638.htm)

## **638-124**

**Explanation:** A SCSI check condition error occurred.

#### **Failing Item:**

v [FFC\\_638](http://www.ibm.com/support/knowledgecenter/POWER8/p8eb7/ffc638.htm)

#### **638-126**

**Explanation:** A software error was caused by a hardware failure.

# **Failing Item:**

- FFC 638
- v [FFC\\_B88](http://www.ibm.com/support/knowledgecenter/POWER8/p8eb7/ffcb88.htm)

# **638-128**

**Explanation:** The error log analysis indicates a hardware failure.

## **Failing Item:**

- [FFC\\_190](http://www.ibm.com/support/knowledgecenter/POWER8/p8eb7/ffc190.htm)
- FFC B88
- v [FFC\\_638](http://www.ibm.com/support/knowledgecenter/POWER8/p8eb7/ffc638.htm)
- SOFTWARE

#### **638-129**

**Explanation:** Error log analysis indicates a SCSI bus problem.

# **Failing Item:**

- [FFC\\_190](http://www.ibm.com/support/knowledgecenter/POWER8/p8eb7/ffc190.htm)
- v [FFC\\_B88](http://www.ibm.com/support/knowledgecenter/POWER8/p8eb7/ffcb88.htm)
- v [FFC\\_638](http://www.ibm.com/support/knowledgecenter/POWER8/p8eb7/ffc638.htm)
- SOFTWARE

#### **638-130**

**Explanation:** Error log analysis indicates a problem reported by the disk drive's self-monitoring function.

# **Failing Item:**

v [FFC\\_638](http://www.ibm.com/support/knowledgecenter/POWER8/p8eb7/ffc638.htm)

#### **638-132**

**Explanation:** A disk drive hardware error occurred.

#### **Failing Item:**

• [FFC\\_638](http://www.ibm.com/support/knowledgecenter/POWER8/p8eb7/ffc638.htm)

#### **638-133**

**Explanation:** Use the Subsystem Service Guide to complete diagnosis.

## **Failing Item:**

v [FFC\\_638](http://www.ibm.com/support/knowledgecenter/POWER8/p8eb7/ffc638.htm)

# **638-134**

**Explanation:** The adapter failed to configure.

#### **Failing Item:**

- v [FFC\\_B88](http://www.ibm.com/support/knowledgecenter/POWER8/p8eb7/ffcb88.htm)
- SOFTWARE

#### **638-135**

**Explanation:** The device failed to configure.

#### **Failing Item:**

- [FFC\\_638](http://www.ibm.com/support/knowledgecenter/POWER8/p8eb7/ffc638.htm)
- [FFC\\_B88](http://www.ibm.com/support/knowledgecenter/POWER8/p8eb7/ffcb88.htm)
- SOFTWARE

#### **638-136**

**Explanation:** The certify operation failed.

#### **Failing Item:**

• [FFC\\_638](http://www.ibm.com/support/knowledgecenter/POWER8/p8eb7/ffc638.htm)

# **638-137**

**Explanation:** Unit attention condition has occurred on the Send Diagnostic command.

#### **Failing Item:**

- v [FFC\\_638](http://www.ibm.com/support/knowledgecenter/POWER8/p8eb7/ffc638.htm)
- v [FFC\\_B88](http://www.ibm.com/support/knowledgecenter/POWER8/p8eb7/ffcb88.htm)
- $\cdot$  [FFC\\_190](http://www.ibm.com/support/knowledgecenter/POWER8/p8eb7/ffc190.htm)

## **638-138**

**Explanation:** Error log analysis indicates that the disk drive is operating at a higher than recommended temperature.

**Response:** Check to be sure none of the air passages in the system covers are blocked, that no other system environmental warnings are occurring. Otherwise, go to [MAP0210](http://www.ibm.com/support/knowledgecenter/POWER8/p8ecr/x0210.htm) : General problem resolution.

# • [FFC\\_638](http://www.ibm.com/support/knowledgecenter/POWER8/p8eb7/ffc638.htm)

## **638-140**

**Explanation:** Error log analysis indicates poor signal quality.

#### **Failing Item:**

- [FFC\\_199](http://www.ibm.com/support/knowledgecenter/POWER8/p8eb7/ffc199.htm)
- v [FFC\\_B88](http://www.ibm.com/support/knowledgecenter/POWER8/p8eb7/ffcb88.htm)
- [FFC\\_638](http://www.ibm.com/support/knowledgecenter/POWER8/p8eb7/ffc638.htm)

## **638-640**

**Explanation:** Error log analysis indicates a path error.

**Response:** Use [MAP0285](http://www.ibm.com/support/knowledgecenter/POWER8/p8ecr/x0285.htm) : Multipath I/O (MPIO) problem resolution.

#### **639-102**

**Explanation:** An unrecoverable media error occurred.

## **Failing Item:**

• [FFC\\_639](http://www.ibm.com/support/knowledgecenter/POWER8/p8eb7/ffc639.htm)

## **639-104**

**Explanation:** The motor failed to restart.

#### **Failing Item:**

• [FFC\\_639](http://www.ibm.com/support/knowledgecenter/POWER8/p8eb7/ffc639.htm)

## **639-105**

**Explanation:** The drive did not become ready.

#### **Failing Item:**

• [FFC\\_639](http://www.ibm.com/support/knowledgecenter/POWER8/p8eb7/ffc639.htm)

# **639-106**

**Explanation:** The electronics card test failed.

## **Failing Item:**

• FFC 639

# **639-108**

**Explanation:** The bus test failed.

# **Failing Item:**

• FFC 639

# **639-110**

**Explanation:** The media format is corrupted.

# **Failing Item:**

• [FFC\\_639](http://www.ibm.com/support/knowledgecenter/POWER8/p8eb7/ffc639.htm)

#### **639-112**

**Explanation:** The diagnostic test failed.

## **Failing Item:**

• [FFC\\_639](http://www.ibm.com/support/knowledgecenter/POWER8/p8eb7/ffc639.htm)

#### **639-114**

**Explanation:** An unrecoverable hardware error.

#### **Failing Item:**

• [FFC\\_639](http://www.ibm.com/support/knowledgecenter/POWER8/p8eb7/ffc639.htm)

## **639-116**

## **Explanation:** A protocol error.

**Response:** Check the levels of the device, adapter, diagnostic software, and application software to be sure they are all compatible. If you do not find a problem, call your support person.

#### **Failing Item:**

• [FFC\\_639](http://www.ibm.com/support/knowledgecenter/POWER8/p8eb7/ffc639.htm)

#### **639-117**

**Explanation:** A write-protect error occurred.

# **Failing Item:**

• [FFC\\_639](http://www.ibm.com/support/knowledgecenter/POWER8/p8eb7/ffc639.htm)

#### **639-118**

## **Explanation:** A SCSI command time-out occurred.

# **Failing Item:**

- FFC 639
- v [FFC\\_B88](http://www.ibm.com/support/knowledgecenter/POWER8/p8eb7/ffcb88.htm)

## **639-120**

**Explanation:** A SCSI busy or command error.

## **Failing Item:**

• [FFC\\_639](http://www.ibm.com/support/knowledgecenter/POWER8/p8eb7/ffc639.htm)

## **639-122**

**Explanation:** A SCSI reservation conflict error.

#### **Failing Item:**

• [FFC\\_639](http://www.ibm.com/support/knowledgecenter/POWER8/p8eb7/ffc639.htm)

# **639-124**

**Explanation:** A SCSI check condition error occurred.

### **Failing Item:**

**Explanation:** A software error was caused by a hardware failure.

## **Failing Item:**

- [FFC\\_639](http://www.ibm.com/support/knowledgecenter/POWER8/p8eb7/ffc639.htm)
- [FFC\\_B88](http://www.ibm.com/support/knowledgecenter/POWER8/p8eb7/ffcb88.htm)

## **639-128**

**Explanation:** The error log analysis indicates a hardware failure.

## **Failing Item:**

- FFC 190
- v [FFC\\_B88](http://www.ibm.com/support/knowledgecenter/POWER8/p8eb7/ffcb88.htm)
- [FFC\\_639](http://www.ibm.com/support/knowledgecenter/POWER8/p8eb7/ffc639.htm)
- SOFTWARE

#### **639-129**

**Explanation:** Error log analysis indicates a SCSI bus problem.

#### **Failing Item:**

- [FFC\\_190](http://www.ibm.com/support/knowledgecenter/POWER8/p8eb7/ffc190.htm)
- v [FFC\\_B88](http://www.ibm.com/support/knowledgecenter/POWER8/p8eb7/ffcb88.htm)
- [FFC\\_639](http://www.ibm.com/support/knowledgecenter/POWER8/p8eb7/ffc639.htm)
- SOFTWARE

#### **639-130**

**Explanation:** Error log analysis indicates a problem reported by the disk drive's self-monitoring function.

## **Failing Item:**

• [FFC\\_639](http://www.ibm.com/support/knowledgecenter/POWER8/p8eb7/ffc639.htm)

#### **639-132**

**Explanation:** A disk drive hardware error occurred.

#### **Failing Item:**

• [FFC\\_639](http://www.ibm.com/support/knowledgecenter/POWER8/p8eb7/ffc639.htm)

## **639-133**

**Explanation:** Use the Subsystem Service Guide to complete diagnosis.

#### **Failing Item:**

• [FFC\\_639](http://www.ibm.com/support/knowledgecenter/POWER8/p8eb7/ffc639.htm)

## **639-134**

**Explanation:** The adapter failed to configure.

# **Failing Item:**

v [FFC\\_B88](http://www.ibm.com/support/knowledgecenter/POWER8/p8eb7/ffcb88.htm)

• SOFTWARE

#### **639-135**

**Explanation:** The device failed to configure.

#### **Failing Item:**

- [FFC\\_639](http://www.ibm.com/support/knowledgecenter/POWER8/p8eb7/ffc639.htm)
- [FFC\\_B88](http://www.ibm.com/support/knowledgecenter/POWER8/p8eb7/ffcb88.htm)
- SOFTWARE

#### **639-136**

**Explanation:** The certify operation failed.

#### **Failing Item:**

• [FFC\\_639](http://www.ibm.com/support/knowledgecenter/POWER8/p8eb7/ffc639.htm)

#### **639-137**

**Explanation:** Unit attention condition has occurred on the Send Diagnostic command.

#### **Failing Item:**

- [FFC\\_639](http://www.ibm.com/support/knowledgecenter/POWER8/p8eb7/ffc639.htm)
- [FFC\\_B88](http://www.ibm.com/support/knowledgecenter/POWER8/p8eb7/ffcb88.htm)
- $\cdot$  [FFC\\_190](http://www.ibm.com/support/knowledgecenter/POWER8/p8eb7/ffc190.htm)

## **639-138**

**Explanation:** Error log analysis indicates that the disk drive is operating at a higher than recommended temperature.

**Response:** Check to be sure none of the air passages in the system covers are blocked, that no other system environmental warnings are occurring. Otherwise, go to [MAP0210](http://www.ibm.com/support/knowledgecenter/POWER8/p8ecr/x0210.htm) : General problem resolution.

#### **Failing Item:**

• [FFC\\_639](http://www.ibm.com/support/knowledgecenter/POWER8/p8eb7/ffc639.htm)

## **639-140**

**Explanation:** Error log analysis indicates poor signal quality.

#### **Failing Item:**

- [FFC\\_199](http://www.ibm.com/support/knowledgecenter/POWER8/p8eb7/ffc199.htm)
- [FFC\\_B88](http://www.ibm.com/support/knowledgecenter/POWER8/p8eb7/ffcb88.htm)
- [FFC\\_639](http://www.ibm.com/support/knowledgecenter/POWER8/p8eb7/ffc639.htm)

## **639-640**

**Explanation:** Error log analysis indicates a path error.

**Response:** Use [MAP0285](http://www.ibm.com/support/knowledgecenter/POWER8/p8ecr/x0285.htm) : Multipath I/O (MPIO) problem resolution.

# **63A-102**

**Explanation:** An unrecoverable media error occurred.

# **Failing Item:**

 $\cdot$  [FFC\\_63A](http://www.ibm.com/support/knowledgecenter/POWER8/p8eb7/ffc63a.htm)

# **63A-104**

**Explanation:** The motor failed to restart.

# **Failing Item:**

 $\cdot$  [FFC\\_63A](http://www.ibm.com/support/knowledgecenter/POWER8/p8eb7/ffc63a.htm)

# **63A-105**

**Explanation:** The drive did not become ready.

# **Failing Item:**

 $\cdot$  [FFC\\_63A](http://www.ibm.com/support/knowledgecenter/POWER8/p8eb7/ffc63a.htm)

# **63A-106**

**Explanation:** The electronics card test failed.

# **Failing Item:**

 $\cdot$  [FFC\\_63A](http://www.ibm.com/support/knowledgecenter/POWER8/p8eb7/ffc63a.htm)

## **63A-108**

**Explanation:** The bus test failed.

# **Failing Item:**

 $\cdot$  [FFC\\_63A](http://www.ibm.com/support/knowledgecenter/POWER8/p8eb7/ffc63a.htm)

# **63A-110**

**Explanation:** The media format is corrupted.

## **Failing Item:**

 $\cdot$  [FFC\\_63A](http://www.ibm.com/support/knowledgecenter/POWER8/p8eb7/ffc63a.htm)

# **63A-112**

**Explanation:** The diagnostic test failed.

# **Failing Item:**

 $\cdot$  [FFC\\_63A](http://www.ibm.com/support/knowledgecenter/POWER8/p8eb7/ffc63a.htm)

# **63A-114**

**Explanation:** An unrecoverable hardware error.

#### **Failing Item:**

 $\cdot$  [FFC\\_63A](http://www.ibm.com/support/knowledgecenter/POWER8/p8eb7/ffc63a.htm)

# **63A-116**

**Explanation:** A protocol error.

**Response:** Check the levels of the device, adapter, diagnostic software, and application software to be sure

they are all compatible. If you do not find a problem, call your support person.

#### **Failing Item:**

v [FFC\\_63A](http://www.ibm.com/support/knowledgecenter/POWER8/p8eb7/ffc63a.htm)

# **63A-117**

**Explanation:** A write-protect error occurred.

#### **Failing Item:**

v [FFC\\_63A](http://www.ibm.com/support/knowledgecenter/POWER8/p8eb7/ffc63a.htm)

# **63A-118**

**Explanation:** A SCSI command time-out occurred.

# **Failing Item:**

- $\cdot$  [FFC\\_63A](http://www.ibm.com/support/knowledgecenter/POWER8/p8eb7/ffc63a.htm)
- v [FFC\\_B88](http://www.ibm.com/support/knowledgecenter/POWER8/p8eb7/ffcb88.htm)

# **63A-120**

**Explanation:** A SCSI busy or command error.

#### **Failing Item:**

 $\cdot$  [FFC\\_63A](http://www.ibm.com/support/knowledgecenter/POWER8/p8eb7/ffc63a.htm)

## **63A-122**

**Explanation:** A SCSI reservation conflict error.

**Failing Item:**

 $\cdot$  [FFC\\_63A](http://www.ibm.com/support/knowledgecenter/POWER8/p8eb7/ffc63a.htm)

## **63A-124**

**Explanation:** A SCSI check condition error occurred.

# **Failing Item:**

v [FFC\\_63A](http://www.ibm.com/support/knowledgecenter/POWER8/p8eb7/ffc63a.htm)

# **63A-126**

**Explanation:** A software error was caused by a hardware failure.

## **Failing Item:**

- [FFC\\_63A](http://www.ibm.com/support/knowledgecenter/POWER8/p8eb7/ffc63a.htm)
- v [FFC\\_B88](http://www.ibm.com/support/knowledgecenter/POWER8/p8eb7/ffcb88.htm)

# **63A-128**

**Explanation:** The error log analysis indicates a hardware failure.

- [FFC\\_190](http://www.ibm.com/support/knowledgecenter/POWER8/p8eb7/ffc190.htm)
- v [FFC\\_B88](http://www.ibm.com/support/knowledgecenter/POWER8/p8eb7/ffcb88.htm)
- $\cdot$  [FFC\\_63A](http://www.ibm.com/support/knowledgecenter/POWER8/p8eb7/ffc63a.htm)
- SOFTWARE

#### **63A-129**

**Explanation:** Error log analysis indicates a SCSI bus problem.

# **Failing Item:**

- [FFC\\_190](http://www.ibm.com/support/knowledgecenter/POWER8/p8eb7/ffc190.htm)
- v [FFC\\_B88](http://www.ibm.com/support/knowledgecenter/POWER8/p8eb7/ffcb88.htm)
- $\cdot$  [FFC\\_63A](http://www.ibm.com/support/knowledgecenter/POWER8/p8eb7/ffc63a.htm)
- SOFTWARE

#### **63A-130**

**Explanation:** Error log analysis indicates a problem reported by the disk drive's self-monitoring function.

#### **Failing Item:**

 $\cdot$  [FFC\\_63A](http://www.ibm.com/support/knowledgecenter/POWER8/p8eb7/ffc63a.htm)

#### **63A-132**

**Explanation:** A disk drive hardware error occurred.

#### **Failing Item:**

 $\cdot$  [FFC\\_63A](http://www.ibm.com/support/knowledgecenter/POWER8/p8eb7/ffc63a.htm)

## **63A-133**

**Explanation:** Use the Subsystem Service Guide to complete diagnosis.

# **Failing Item:**

 $\cdot$  [FFC\\_63A](http://www.ibm.com/support/knowledgecenter/POWER8/p8eb7/ffc63a.htm)

# **63A-134**

**Explanation:** The adapter failed to configure.

#### **Failing Item:**

- [FFC\\_B88](http://www.ibm.com/support/knowledgecenter/POWER8/p8eb7/ffcb88.htm)
- SOFTWARE

#### **63A-135**

**Explanation:** The device failed to configure.

#### **Failing Item:**

- $\cdot$  [FFC\\_63A](http://www.ibm.com/support/knowledgecenter/POWER8/p8eb7/ffc63a.htm)
- v [FFC\\_B88](http://www.ibm.com/support/knowledgecenter/POWER8/p8eb7/ffcb88.htm)
- SOFTWARE

#### **63A-136**

**Explanation:** The certify operation failed.

# **Failing Item:**

• [FFC\\_63A](http://www.ibm.com/support/knowledgecenter/POWER8/p8eb7/ffc63a.htm)

#### **63A-137**

**Explanation:** Unit attention condition has occurred on the Send Diagnostic command.

# **Failing Item:**

- $\cdot$  [FFC\\_63A](http://www.ibm.com/support/knowledgecenter/POWER8/p8eb7/ffc63a.htm)
- [FFC\\_B88](http://www.ibm.com/support/knowledgecenter/POWER8/p8eb7/ffcb88.htm)
- [FFC\\_190](http://www.ibm.com/support/knowledgecenter/POWER8/p8eb7/ffc190.htm)

## **63A-138**

**Explanation:** Error log analysis indicates that the disk drive is operating at a higher than recommended temperature.

**Response:** Check to be sure none of the air passages in the system covers are blocked, that no other system environmental warnings are occurring. Otherwise, go to [MAP0210](http://www.ibm.com/support/knowledgecenter/POWER8/p8ecr/x0210.htm) : General problem resolution.

#### **Failing Item:**

 $\cdot$  [FFC\\_63A](http://www.ibm.com/support/knowledgecenter/POWER8/p8eb7/ffc63a.htm)

# **63A-140**

**Explanation:** Error log analysis indicates poor signal quality.

## **Failing Item:**

- [FFC\\_199](http://www.ibm.com/support/knowledgecenter/POWER8/p8eb7/ffc199.htm)
- FFC B88
- $\cdot$  [FFC\\_63A](http://www.ibm.com/support/knowledgecenter/POWER8/p8eb7/ffc63a.htm)

#### **63A-640**

**Explanation:** Error log analysis indicates a path error.

**Response:** Use [MAP0285](http://www.ibm.com/support/knowledgecenter/POWER8/p8ecr/x0285.htm) : Multipath I/O (MPIO) problem resolution.

# **63B-102**

**Explanation:** An unrecoverable media error occurred.

#### **Failing Item:**

 $\cdot$  [FFC\\_63B](http://www.ibm.com/support/knowledgecenter/POWER8/p8eb7/ffc63b.htm)

#### **63B-104**

**Explanation:** The motor failed to restart.

#### **Failing Item:**

 $\cdot$  FFC 63B

#### **63B-105**

**Explanation:** The drive did not become ready.

#### **Failing Item:**

 $\cdot$  [FFC\\_63B](http://www.ibm.com/support/knowledgecenter/POWER8/p8eb7/ffc63b.htm)

# **63B-106**

**Explanation:** The electronics card test failed.

## **Failing Item:**

 $\cdot$  [FFC\\_63B](http://www.ibm.com/support/knowledgecenter/POWER8/p8eb7/ffc63b.htm)

## **63B-108**

**Explanation:** The bus test failed.

#### **Failing Item:**

 $\cdot$  [FFC\\_63B](http://www.ibm.com/support/knowledgecenter/POWER8/p8eb7/ffc63b.htm)

# **63B-110**

**Explanation:** The media format is corrupted.

## **Failing Item:**

v [FFC\\_63B](http://www.ibm.com/support/knowledgecenter/POWER8/p8eb7/ffc63b.htm)

## **63B-112**

**Explanation:** The diagnostic test failed.

# **Failing Item:**

v [FFC\\_63B](http://www.ibm.com/support/knowledgecenter/POWER8/p8eb7/ffc63b.htm)

## **63B-114**

**Explanation:** An unrecoverable hardware error.

# **Failing Item:**

v [FFC\\_63B](http://www.ibm.com/support/knowledgecenter/POWER8/p8eb7/ffc63b.htm)

# **63B-116**

# **Explanation:** A protocol error.

**Response:** Check the levels of the device, adapter, diagnostic software, and application software to be sure they are all compatible. If you do not find a problem, call your support person.

#### **Failing Item:**

 $\cdot$  [FFC\\_63B](http://www.ibm.com/support/knowledgecenter/POWER8/p8eb7/ffc63b.htm)

## **63B-117**

**Explanation:** A write-protect error occurred.

#### **Failing Item:**

 $\cdot$  [FFC\\_63B](http://www.ibm.com/support/knowledgecenter/POWER8/p8eb7/ffc63b.htm)

# **63B-118**

**Explanation:** A SCSI command time-out occurred.

## **Failing Item:**

- v [FFC\\_63B](http://www.ibm.com/support/knowledgecenter/POWER8/p8eb7/ffc63b.htm)
- v [FFC\\_B88](http://www.ibm.com/support/knowledgecenter/POWER8/p8eb7/ffcb88.htm)

#### **63B-120**

**Explanation:** A SCSI busy or command error.

#### **Failing Item:**

v [FFC\\_63B](http://www.ibm.com/support/knowledgecenter/POWER8/p8eb7/ffc63b.htm)

#### **63B-122**

**Explanation:** A SCSI reservation conflict error.

#### **Failing Item:**

v [FFC\\_63B](http://www.ibm.com/support/knowledgecenter/POWER8/p8eb7/ffc63b.htm)

# **63B-124**

**Explanation:** A SCSI check condition error occurred.

# **Failing Item:**

v [FFC\\_63B](http://www.ibm.com/support/knowledgecenter/POWER8/p8eb7/ffc63b.htm)

#### **63B-126**

**Explanation:** A software error was caused by a hardware failure.

# **Failing Item:**

- v [FFC\\_63B](http://www.ibm.com/support/knowledgecenter/POWER8/p8eb7/ffc63b.htm)
- v [FFC\\_B88](http://www.ibm.com/support/knowledgecenter/POWER8/p8eb7/ffcb88.htm)

## **63B-128**

**Explanation:** The error log analysis indicates a hardware failure.

## **Failing Item:**

- [FFC\\_190](http://www.ibm.com/support/knowledgecenter/POWER8/p8eb7/ffc190.htm)
- FFC B88
- v [FFC\\_63B](http://www.ibm.com/support/knowledgecenter/POWER8/p8eb7/ffc63b.htm)
- SOFTWARE

# **63B-129**

**Explanation:** Error log analysis indicates a SCSI bus problem.

# **Failing Item:**

- [FFC\\_190](http://www.ibm.com/support/knowledgecenter/POWER8/p8eb7/ffc190.htm)
- v [FFC\\_B88](http://www.ibm.com/support/knowledgecenter/POWER8/p8eb7/ffcb88.htm)
- v [FFC\\_63B](http://www.ibm.com/support/knowledgecenter/POWER8/p8eb7/ffc63b.htm)
- SOFTWARE

# **63B-130**

**Explanation:** Error log analysis indicates a problem reported by the disk drive's self-monitoring function.

# **Failing Item:**

v [FFC\\_63B](http://www.ibm.com/support/knowledgecenter/POWER8/p8eb7/ffc63b.htm)

#### **63B-132**

**Explanation:** A disk drive hardware error occurred.

#### **Failing Item:**

 $\cdot$  [FFC\\_63B](http://www.ibm.com/support/knowledgecenter/POWER8/p8eb7/ffc63b.htm)

#### **63B-133**

**Explanation:** Use the Subsystem Service Guide to complete diagnosis.

## **Failing Item:**

v [FFC\\_63B](http://www.ibm.com/support/knowledgecenter/POWER8/p8eb7/ffc63b.htm)

# **63B-134**

**Explanation:** The adapter failed to configure.

#### **Failing Item:**

- v [FFC\\_B88](http://www.ibm.com/support/knowledgecenter/POWER8/p8eb7/ffcb88.htm)
- SOFTWARE

## **63B-135**

**Explanation:** The device failed to configure.

#### **Failing Item:**

- v [FFC\\_63B](http://www.ibm.com/support/knowledgecenter/POWER8/p8eb7/ffc63b.htm)
- v [FFC\\_B88](http://www.ibm.com/support/knowledgecenter/POWER8/p8eb7/ffcb88.htm)
- SOFTWARE

#### **63B-136**

**Explanation:** The certify operation failed.

#### **Failing Item:**

v [FFC\\_63B](http://www.ibm.com/support/knowledgecenter/POWER8/p8eb7/ffc63b.htm)

## **63B-137**

**Explanation:** Unit attention condition has occurred on the Send Diagnostic command.

#### **Failing Item:**

- v [FFC\\_63B](http://www.ibm.com/support/knowledgecenter/POWER8/p8eb7/ffc63b.htm)
- v [FFC\\_B88](http://www.ibm.com/support/knowledgecenter/POWER8/p8eb7/ffcb88.htm)
- [FFC\\_190](http://www.ibm.com/support/knowledgecenter/POWER8/p8eb7/ffc190.htm)

## **63B-138**

**Explanation:** Error log analysis indicates that the disk drive is operating at a higher than recommended temperature.

**Response:** Check to be sure none of the air passages in the system covers are blocked, that no other system environmental warnings are occurring. Otherwise, go to [MAP0210](http://www.ibm.com/support/knowledgecenter/POWER8/p8ecr/x0210.htm) : General problem resolution.

## **Failing Item:**

• [FFC\\_63B](http://www.ibm.com/support/knowledgecenter/POWER8/p8eb7/ffc63b.htm)

#### **63B-140**

**Explanation:** Error log analysis indicates poor signal quality.

#### **Failing Item:**

- FFC 199
- [FFC\\_B88](http://www.ibm.com/support/knowledgecenter/POWER8/p8eb7/ffcb88.htm)
- $\cdot$  [FFC\\_63B](http://www.ibm.com/support/knowledgecenter/POWER8/p8eb7/ffc63b.htm)

# **63B-640**

**Explanation:** Error log analysis indicates a path error.

**Response:** Use [MAP0285](http://www.ibm.com/support/knowledgecenter/POWER8/p8ecr/x0285.htm) : Multipath I/O (MPIO) problem resolution.

#### **63C-102**

**Explanation:** An unrecoverable media error occurred.

**Failing Item:**

v [FFC\\_63C](http://www.ibm.com/support/knowledgecenter/POWER8/p8eb7/ffc63c.htm)

#### **63C-104**

**Explanation:** The motor failed to restart.

#### **Failing Item:**

v [FFC\\_63C](http://www.ibm.com/support/knowledgecenter/POWER8/p8eb7/ffc63c.htm)

## **63C-105**

**Explanation:** The drive did not become ready.

# **Failing Item:**

v [FFC\\_63C](http://www.ibm.com/support/knowledgecenter/POWER8/p8eb7/ffc63c.htm)

## **63C-106**

**Explanation:** The electronics card test failed.

# **Failing Item:**

v [FFC\\_63C](http://www.ibm.com/support/knowledgecenter/POWER8/p8eb7/ffc63c.htm)

#### **63C-108**

**Explanation:** The bus test failed.

## **Failing Item:**

• FFC 63C

# **63C-110**

**Explanation:** The media format is corrupted.

## **Failing Item:**

v [FFC\\_63C](http://www.ibm.com/support/knowledgecenter/POWER8/p8eb7/ffc63c.htm)

# **63C-112**

**Explanation:** The diagnostic test failed.

# **Failing Item:**

 $\cdot$  [FFC\\_63C](http://www.ibm.com/support/knowledgecenter/POWER8/p8eb7/ffc63c.htm)

# **63C-114**

**Explanation:** An unrecoverable hardware error.

# **Failing Item:**

 $\cdot$  [FFC\\_63C](http://www.ibm.com/support/knowledgecenter/POWER8/p8eb7/ffc63c.htm)

# **63C-116**

**Explanation:** A protocol error.

**Response:** Check the levels of the device, adapter, diagnostic software, and application software to be sure they are all compatible. If you do not find a problem, call your support person.

## **Failing Item:**

 $\cdot$  [FFC\\_63C](http://www.ibm.com/support/knowledgecenter/POWER8/p8eb7/ffc63c.htm)

# **63C-117**

**Explanation:** A write-protect error occurred.

# **Failing Item:**

 $\cdot$  [FFC\\_63C](http://www.ibm.com/support/knowledgecenter/POWER8/p8eb7/ffc63c.htm)

# **63C-118**

**Explanation:** A SCSI command time-out occurred.

# **Failing Item:**

- FFC 63C
- v [FFC\\_B88](http://www.ibm.com/support/knowledgecenter/POWER8/p8eb7/ffcb88.htm)

#### **63C-120**

**Explanation:** A SCSI busy or command error.

#### **Failing Item:**

v [FFC\\_63C](http://www.ibm.com/support/knowledgecenter/POWER8/p8eb7/ffc63c.htm)

# **63C-122**

**Explanation:** A SCSI reservation conflict error.

# **Failing Item:**

 $\cdot$  [FFC\\_63C](http://www.ibm.com/support/knowledgecenter/POWER8/p8eb7/ffc63c.htm)

# **63C-124**

**Explanation:** A SCSI check condition error occurred.

# **Failing Item:**

 $\cdot$  [FFC\\_63C](http://www.ibm.com/support/knowledgecenter/POWER8/p8eb7/ffc63c.htm)

# **63C-126**

**Explanation:** A software error was caused by a hardware failure.

# **Failing Item:**

- v [FFC\\_63C](http://www.ibm.com/support/knowledgecenter/POWER8/p8eb7/ffc63c.htm)
- [FFC\\_B88](http://www.ibm.com/support/knowledgecenter/POWER8/p8eb7/ffcb88.htm)

# **63C-128**

**Explanation:** The error log analysis indicates a hardware failure.

## **Failing Item:**

- FFC 190
- v [FFC\\_B88](http://www.ibm.com/support/knowledgecenter/POWER8/p8eb7/ffcb88.htm)
- v [FFC\\_63C](http://www.ibm.com/support/knowledgecenter/POWER8/p8eb7/ffc63c.htm)
- SOFTWARE

# **63C-129**

**Explanation:** Error log analysis indicates a SCSI bus problem.

# **Failing Item:**

- [FFC\\_190](http://www.ibm.com/support/knowledgecenter/POWER8/p8eb7/ffc190.htm)
- v [FFC\\_B88](http://www.ibm.com/support/knowledgecenter/POWER8/p8eb7/ffcb88.htm)
- v [FFC\\_63C](http://www.ibm.com/support/knowledgecenter/POWER8/p8eb7/ffc63c.htm)
- SOFTWARE

## **63C-130**

**Explanation:** Error log analysis indicates a problem reported by the disk drive's self-monitoring function.

# **Failing Item:**

v [FFC\\_63C](http://www.ibm.com/support/knowledgecenter/POWER8/p8eb7/ffc63c.htm)

# **63C-132**

**Explanation:** A disk drive hardware error occurred.

#### **Failing Item:**

v [FFC\\_63C](http://www.ibm.com/support/knowledgecenter/POWER8/p8eb7/ffc63c.htm)

# **63C-133**

**Explanation:** Use the Subsystem Service Guide to complete diagnosis.

#### **Failing Item:**

v [FFC\\_63C](http://www.ibm.com/support/knowledgecenter/POWER8/p8eb7/ffc63c.htm)

# **63C-134**

**Explanation:** The adapter failed to configure.

# **Failing Item:**

• [FFC\\_B88](http://www.ibm.com/support/knowledgecenter/POWER8/p8eb7/ffcb88.htm)

## • SOFTWARE

# **63C-135**

**Explanation:** The device failed to configure.

- **Failing Item:**
- v [FFC\\_63C](http://www.ibm.com/support/knowledgecenter/POWER8/p8eb7/ffc63c.htm)
- [FFC\\_B88](http://www.ibm.com/support/knowledgecenter/POWER8/p8eb7/ffcb88.htm)
- SOFTWARE

#### **63C-136**

**Explanation:** The certify operation failed.

#### **Failing Item:**

 $\cdot$  [FFC\\_63C](http://www.ibm.com/support/knowledgecenter/POWER8/p8eb7/ffc63c.htm)

#### **63C-137**

**Explanation:** Unit attention condition has occurred on the Send Diagnostic command.

#### **Failing Item:**

- v [FFC\\_63C](http://www.ibm.com/support/knowledgecenter/POWER8/p8eb7/ffc63c.htm)
- v [FFC\\_B88](http://www.ibm.com/support/knowledgecenter/POWER8/p8eb7/ffcb88.htm)
- [FFC\\_190](http://www.ibm.com/support/knowledgecenter/POWER8/p8eb7/ffc190.htm)

#### **63C-138**

**Explanation:** Error log analysis indicates that the disk drive is operating at a higher than recommended temperature.

**Response:** Check to be sure none of the air passages in the system covers are blocked, that no other system environmental warnings are occurring. Otherwise, go to [MAP0210](http://www.ibm.com/support/knowledgecenter/POWER8/p8ecr/x0210.htm) : General problem resolution.

## **Failing Item:**

 $\cdot$  [FFC\\_63C](http://www.ibm.com/support/knowledgecenter/POWER8/p8eb7/ffc63c.htm)

#### **63C-140**

**Explanation:** Error log analysis indicates poor signal quality.

# **Failing Item:**

- [FFC\\_199](http://www.ibm.com/support/knowledgecenter/POWER8/p8eb7/ffc199.htm)
- v [FFC\\_B88](http://www.ibm.com/support/knowledgecenter/POWER8/p8eb7/ffcb88.htm)
- v [FFC\\_63C](http://www.ibm.com/support/knowledgecenter/POWER8/p8eb7/ffc63c.htm)

### **63C-640**

**Explanation:** Error log analysis indicates a path error.

**Response:** Use [MAP0285](http://www.ibm.com/support/knowledgecenter/POWER8/p8ecr/x0285.htm) : Multipath I/O (MPIO) problem resolution.

#### **63D-102**

**Explanation:** An unrecoverable media error occurred.

#### **Failing Item:**

 $\cdot$  [FFC\\_63D](http://www.ibm.com/support/knowledgecenter/POWER8/p8eb7/ffc63d.htm)

#### **63D-104**

**Explanation:** The motor failed to restart.

## **Failing Item:**

 $\cdot$  [FFC\\_63D](http://www.ibm.com/support/knowledgecenter/POWER8/p8eb7/ffc63d.htm)

## **63D-105**

**Explanation:** The drive did not become ready.

#### **Failing Item:**

v [FFC\\_63D](http://www.ibm.com/support/knowledgecenter/POWER8/p8eb7/ffc63d.htm)

#### **63D-106**

**Explanation:** The electronics card test failed.

#### **Failing Item:**

v [FFC\\_63D](http://www.ibm.com/support/knowledgecenter/POWER8/p8eb7/ffc63d.htm)

#### **63D-108**

**Explanation:** The bus test failed.

**Failing Item:**

 $\cdot$  [FFC\\_63D](http://www.ibm.com/support/knowledgecenter/POWER8/p8eb7/ffc63d.htm)

## **63D-110**

**Explanation:** The media format is corrupted.

#### **Failing Item:**

 $\cdot$  [FFC\\_63D](http://www.ibm.com/support/knowledgecenter/POWER8/p8eb7/ffc63d.htm)

# **63D-112**

**Explanation:** The diagnostic test failed.

#### **Failing Item:**

v [FFC\\_63D](http://www.ibm.com/support/knowledgecenter/POWER8/p8eb7/ffc63d.htm)

## **63D-114**

**Explanation:** An unrecoverable hardware error.

#### **Failing Item:**

v [FFC\\_63D](http://www.ibm.com/support/knowledgecenter/POWER8/p8eb7/ffc63d.htm)

#### **63D-116**

**Explanation:** A protocol error.

**Response:** Check the levels of the device, adapter, diagnostic software, and application software to be sure they are all compatible. If you do not find a problem, call your support person.

# **Failing Item:**

v [FFC\\_63D](http://www.ibm.com/support/knowledgecenter/POWER8/p8eb7/ffc63d.htm)

# **63D-117**

**Explanation:** A write-protect error occurred.

# **Failing Item:**

v [FFC\\_63D](http://www.ibm.com/support/knowledgecenter/POWER8/p8eb7/ffc63d.htm)

# **63D-118**

**Explanation:** A SCSI command time-out occurred.

# **Failing Item:**

- $\cdot$  [FFC\\_63D](http://www.ibm.com/support/knowledgecenter/POWER8/p8eb7/ffc63d.htm)
- v [FFC\\_B88](http://www.ibm.com/support/knowledgecenter/POWER8/p8eb7/ffcb88.htm)

## **63D-120**

**Explanation:** A SCSI busy or command error.

## **Failing Item:**

v [FFC\\_63D](http://www.ibm.com/support/knowledgecenter/POWER8/p8eb7/ffc63d.htm)

## **63D-122**

**Explanation:** A SCSI reservation conflict error.

#### **Failing Item:**

v [FFC\\_63D](http://www.ibm.com/support/knowledgecenter/POWER8/p8eb7/ffc63d.htm)

# **63D-124**

**Explanation:** A SCSI check condition error occurred.

## **Failing Item:**

v [FFC\\_63D](http://www.ibm.com/support/knowledgecenter/POWER8/p8eb7/ffc63d.htm)

# **63D-126**

**Explanation:** A software error was caused by a hardware failure.

## **Failing Item:**

- [FFC\\_63D](http://www.ibm.com/support/knowledgecenter/POWER8/p8eb7/ffc63d.htm)
- v [FFC\\_B88](http://www.ibm.com/support/knowledgecenter/POWER8/p8eb7/ffcb88.htm)

# **63D-128**

**Explanation:** The error log analysis indicates a hardware failure.

## **Failing Item:**

- [FFC\\_190](http://www.ibm.com/support/knowledgecenter/POWER8/p8eb7/ffc190.htm)
- v [FFC\\_B88](http://www.ibm.com/support/knowledgecenter/POWER8/p8eb7/ffcb88.htm)
- $\cdot$  [FFC\\_63D](http://www.ibm.com/support/knowledgecenter/POWER8/p8eb7/ffc63d.htm)
- SOFTWARE

## **63D-129**

**Explanation:** Error log analysis indicates a SCSI bus problem.

# **Failing Item:**

- [FFC\\_190](http://www.ibm.com/support/knowledgecenter/POWER8/p8eb7/ffc190.htm)
- v [FFC\\_B88](http://www.ibm.com/support/knowledgecenter/POWER8/p8eb7/ffcb88.htm)
- v [FFC\\_63D](http://www.ibm.com/support/knowledgecenter/POWER8/p8eb7/ffc63d.htm)
- SOFTWARE

## **63D-130**

**Explanation:** Error log analysis indicates a problem reported by the disk drive's self-monitoring function.

## **Failing Item:**

v [FFC\\_63D](http://www.ibm.com/support/knowledgecenter/POWER8/p8eb7/ffc63d.htm)

#### **63D-132**

**Explanation:** A disk drive hardware error occurred.

#### **Failing Item:**

• [FFC\\_63D](http://www.ibm.com/support/knowledgecenter/POWER8/p8eb7/ffc63d.htm)

## **63D-133**

**Explanation:** Use the Subsystem Service Guide to complete diagnosis.

# **Failing Item:**

v [FFC\\_63D](http://www.ibm.com/support/knowledgecenter/POWER8/p8eb7/ffc63d.htm)

# **63D-134**

**Explanation:** The adapter failed to configure.

# **Failing Item:**

- v [FFC\\_B88](http://www.ibm.com/support/knowledgecenter/POWER8/p8eb7/ffcb88.htm)
- SOFTWARE

## **63D-135**

**Explanation:** The device failed to configure.

**Failing Item:**

- v [FFC\\_63D](http://www.ibm.com/support/knowledgecenter/POWER8/p8eb7/ffc63d.htm)
- v [FFC\\_B88](http://www.ibm.com/support/knowledgecenter/POWER8/p8eb7/ffcb88.htm)
- SOFTWARE

# **63D-136**

**Explanation:** The certify operation failed.

#### **Failing Item:**

v [FFC\\_63D](http://www.ibm.com/support/knowledgecenter/POWER8/p8eb7/ffc63d.htm)

#### **63D-137**

**Explanation:** Unit attention condition has occurred on the Send Diagnostic command.

# **Failing Item:**

- $\cdot$  [FFC\\_63D](http://www.ibm.com/support/knowledgecenter/POWER8/p8eb7/ffc63d.htm)
- [FFC\\_B88](http://www.ibm.com/support/knowledgecenter/POWER8/p8eb7/ffcb88.htm)
- [FFC\\_190](http://www.ibm.com/support/knowledgecenter/POWER8/p8eb7/ffc190.htm)

## **63D-138**

**Explanation:** Error log analysis indicates that the disk drive is operating at a higher than recommended temperature.

**Response:** Check to be sure none of the air passages in the system covers are blocked, that no other system environmental warnings are occurring. Otherwise, go to [MAP0210](http://www.ibm.com/support/knowledgecenter/POWER8/p8ecr/x0210.htm) : General problem resolution.

#### **Failing Item:**

 $\cdot$  [FFC\\_63D](http://www.ibm.com/support/knowledgecenter/POWER8/p8eb7/ffc63d.htm)

## **63D-140**

**Explanation:** Error log analysis indicates poor signal quality.

#### **Failing Item:**

- [FFC\\_199](http://www.ibm.com/support/knowledgecenter/POWER8/p8eb7/ffc199.htm)
- FFC B88
- $\cdot$  [FFC\\_63D](http://www.ibm.com/support/knowledgecenter/POWER8/p8eb7/ffc63d.htm)

#### **63D-640**

**Explanation:** Error log analysis indicates a path error.

**Response:** Use [MAP0285](http://www.ibm.com/support/knowledgecenter/POWER8/p8ecr/x0285.htm) : Multipath I/O (MPIO) problem resolution.

## **63E-102**

**Explanation:** An unrecoverable media error occurred.

#### **Failing Item:**

 $\cdot$  [FFC\\_63E](http://www.ibm.com/support/knowledgecenter/POWER8/p8eb7/ffc63e.htm)

#### **63E-104**

**Explanation:** The motor failed to restart.

#### **Failing Item:**

 $\cdot$  [FFC\\_63E](http://www.ibm.com/support/knowledgecenter/POWER8/p8eb7/ffc63e.htm)

#### **63E-105**

**Explanation:** The drive did not become ready.

#### **Failing Item:**

 $\cdot$  [FFC\\_63E](http://www.ibm.com/support/knowledgecenter/POWER8/p8eb7/ffc63e.htm)

## **63E-106**

**Explanation:** The electronics card test failed.

#### **Failing Item:**

 $\cdot$  [FFC\\_63E](http://www.ibm.com/support/knowledgecenter/POWER8/p8eb7/ffc63e.htm)

#### **63E-108**

**Explanation:** The bus test failed.

#### **Failing Item:**

 $\cdot$  [FFC\\_63E](http://www.ibm.com/support/knowledgecenter/POWER8/p8eb7/ffc63e.htm)

## **63E-110**

**Explanation:** The media format is corrupted.

## **Failing Item:**

 $\cdot$  [FFC\\_63E](http://www.ibm.com/support/knowledgecenter/POWER8/p8eb7/ffc63e.htm)

## **63E-112**

**Explanation:** The diagnostic test failed.

#### **Failing Item:**

v [FFC\\_63E](http://www.ibm.com/support/knowledgecenter/POWER8/p8eb7/ffc63e.htm)

#### **63E-114**

**Explanation:** An unrecoverable hardware error.

**Failing Item:**

 $\cdot$  [FFC\\_63E](http://www.ibm.com/support/knowledgecenter/POWER8/p8eb7/ffc63e.htm)

## **63E-116**

**Explanation:** A protocol error.

**Response:** Check the levels of the device, adapter, diagnostic software, and application software to be sure they are all compatible. If you do not find a problem, call your support person.

#### **Failing Item:**

 $\cdot$  [FFC\\_63E](http://www.ibm.com/support/knowledgecenter/POWER8/p8eb7/ffc63e.htm)

## **63E-117**

**Explanation:** A write-protect error occurred.

#### **Failing Item:**

 $\cdot$  [FFC\\_63E](http://www.ibm.com/support/knowledgecenter/POWER8/p8eb7/ffc63e.htm)

# **63E-118**

# **Explanation:** A SCSI command time-out occurred.

- $\cdot$  [FFC\\_63E](http://www.ibm.com/support/knowledgecenter/POWER8/p8eb7/ffc63e.htm)
- v [FFC\\_B88](http://www.ibm.com/support/knowledgecenter/POWER8/p8eb7/ffcb88.htm)

# **63E-120**

**Explanation:** A SCSI busy or command error.

# **Failing Item:**

 $\cdot$  [FFC\\_63E](http://www.ibm.com/support/knowledgecenter/POWER8/p8eb7/ffc63e.htm)

# **63E-122**

**Explanation:** A SCSI reservation conflict error.

# **Failing Item:**

 $\cdot$  [FFC\\_63E](http://www.ibm.com/support/knowledgecenter/POWER8/p8eb7/ffc63e.htm)

# **63E-124**

**Explanation:** A SCSI check condition error occurred.

## **Failing Item:**

 $\cdot$  [FFC\\_63E](http://www.ibm.com/support/knowledgecenter/POWER8/p8eb7/ffc63e.htm)

## **63E-126**

**Explanation:** A software error was caused by a hardware failure.

#### **Failing Item:**

- $\cdot$  FFC 63E
- v [FFC\\_B88](http://www.ibm.com/support/knowledgecenter/POWER8/p8eb7/ffcb88.htm)

# **63E-128**

**Explanation:** The error log analysis indicates a hardware failure.

## **Failing Item:**

- [FFC\\_190](http://www.ibm.com/support/knowledgecenter/POWER8/p8eb7/ffc190.htm)
- FFC B88
- v [FFC\\_63E](http://www.ibm.com/support/knowledgecenter/POWER8/p8eb7/ffc63e.htm)
- SOFTWARE

# **63E-129**

**Explanation:** Error log analysis indicates a SCSI bus problem.

# **Failing Item:**

- [FFC\\_190](http://www.ibm.com/support/knowledgecenter/POWER8/p8eb7/ffc190.htm)
- v [FFC\\_B88](http://www.ibm.com/support/knowledgecenter/POWER8/p8eb7/ffcb88.htm)
- $\cdot$  FFC 63E
- SOFTWARE

# **63E-130**

**Explanation:** Error log analysis indicates a problem reported by the disk drive's self-monitoring function.

# **Failing Item:**

v [FFC\\_63E](http://www.ibm.com/support/knowledgecenter/POWER8/p8eb7/ffc63e.htm)

# **63E-132**

**Explanation:** A disk drive hardware error occurred.

## **Failing Item:**

 $\cdot$  [FFC\\_63E](http://www.ibm.com/support/knowledgecenter/POWER8/p8eb7/ffc63e.htm)

# **63E-133**

**Explanation:** Use the Subsystem Service Guide to complete diagnosis.

# **Failing Item:**

v [FFC\\_63E](http://www.ibm.com/support/knowledgecenter/POWER8/p8eb7/ffc63e.htm)

# **63E-134**

**Explanation:** The adapter failed to configure.

#### **Failing Item:**

- v [FFC\\_B88](http://www.ibm.com/support/knowledgecenter/POWER8/p8eb7/ffcb88.htm)
- SOFTWARE

## **63E-135**

**Explanation:** The device failed to configure.

**Failing Item:**

- v [FFC\\_63E](http://www.ibm.com/support/knowledgecenter/POWER8/p8eb7/ffc63e.htm)
- FFC B88
- SOFTWARE

## **63E-136**

**Explanation:** The certify operation failed.

#### **Failing Item:**

v [FFC\\_63E](http://www.ibm.com/support/knowledgecenter/POWER8/p8eb7/ffc63e.htm)

# **63E-137**

**Explanation:** Unit attention condition has occurred on the Send Diagnostic command.

#### **Failing Item:**

- v [FFC\\_63E](http://www.ibm.com/support/knowledgecenter/POWER8/p8eb7/ffc63e.htm)
- v [FFC\\_B88](http://www.ibm.com/support/knowledgecenter/POWER8/p8eb7/ffcb88.htm)
- [FFC\\_190](http://www.ibm.com/support/knowledgecenter/POWER8/p8eb7/ffc190.htm)

# **63E-138**

**Explanation:** Error log analysis indicates that the disk drive is operating at a higher than recommended temperature.

**Response:** Check to be sure none of the air passages in the system covers are blocked, that no other system environmental warnings are occurring. Otherwise, go to [MAP0210](http://www.ibm.com/support/knowledgecenter/POWER8/p8ecr/x0210.htm) : General problem resolution.

## $\cdot$  [FFC\\_63E](http://www.ibm.com/support/knowledgecenter/POWER8/p8eb7/ffc63e.htm)

## **63E-140**

**Explanation:** Error log analysis indicates poor signal quality.

#### **Failing Item:**

- [FFC\\_199](http://www.ibm.com/support/knowledgecenter/POWER8/p8eb7/ffc199.htm)
- v [FFC\\_B88](http://www.ibm.com/support/knowledgecenter/POWER8/p8eb7/ffcb88.htm)
- $\cdot$  [FFC\\_63E](http://www.ibm.com/support/knowledgecenter/POWER8/p8eb7/ffc63e.htm)

## **63E-640**

**Explanation:** Error log analysis indicates a path error.

**Response:** Use [MAP0285](http://www.ibm.com/support/knowledgecenter/POWER8/p8ecr/x0285.htm) : Multipath I/O (MPIO) problem resolution.

#### **63F-102**

**Explanation:** An unrecoverable media error occurred.

#### **Failing Item:**

v [FFC\\_63F](http://www.ibm.com/support/knowledgecenter/POWER8/p8eb7/ffc63f.htm)

#### **63F-104**

**Explanation:** The motor failed to restart.

#### **Failing Item:**

v [FFC\\_63F](http://www.ibm.com/support/knowledgecenter/POWER8/p8eb7/ffc63f.htm)

## **63F-105**

**Explanation:** The drive did not become ready.

#### **Failing Item:**

v [FFC\\_63F](http://www.ibm.com/support/knowledgecenter/POWER8/p8eb7/ffc63f.htm)

## **63F-106**

**Explanation:** The electronics card test failed.

## **Failing Item:**

 $\cdot$  FFC 63F

## **63F-108**

**Explanation:** The bus test failed.

## **Failing Item:**

v [FFC\\_63F](http://www.ibm.com/support/knowledgecenter/POWER8/p8eb7/ffc63f.htm)

# **63F-110**

**Explanation:** The media format is corrupted.

# **Failing Item:**

v [FFC\\_63F](http://www.ibm.com/support/knowledgecenter/POWER8/p8eb7/ffc63f.htm)

#### **63F-112**

**Explanation:** The diagnostic test failed.

#### **Failing Item:**

 $\cdot$  [FFC\\_63F](http://www.ibm.com/support/knowledgecenter/POWER8/p8eb7/ffc63f.htm)

#### **63F-114**

**Explanation:** An unrecoverable hardware error.

#### **Failing Item:**

v [FFC\\_63F](http://www.ibm.com/support/knowledgecenter/POWER8/p8eb7/ffc63f.htm)

## **63F-116**

#### **Explanation:** A protocol error.

**Response:** Check the levels of the device, adapter, diagnostic software, and application software to be sure they are all compatible. If you do not find a problem, call your support person.

# **Failing Item:**

v [FFC\\_63F](http://www.ibm.com/support/knowledgecenter/POWER8/p8eb7/ffc63f.htm)

## **63F-117**

**Explanation:** A write-protect error occurred.

**Failing Item:**

v [FFC\\_63F](http://www.ibm.com/support/knowledgecenter/POWER8/p8eb7/ffc63f.htm)

## **63F-118**

## **Explanation:** A SCSI command time-out occurred.

#### **Failing Item:**

- $\cdot$  FFC 63F
- [FFC\\_B88](http://www.ibm.com/support/knowledgecenter/POWER8/p8eb7/ffcb88.htm)

# **63F-120**

**Explanation:** A SCSI busy or command error.

**Failing Item:**

v [FFC\\_63F](http://www.ibm.com/support/knowledgecenter/POWER8/p8eb7/ffc63f.htm)

# **63F-122**

**Explanation:** A SCSI reservation conflict error.

**Failing Item:**

v [FFC\\_63F](http://www.ibm.com/support/knowledgecenter/POWER8/p8eb7/ffc63f.htm)

# **63F-124**

**Explanation:** A SCSI check condition error occurred.

# **Failing Item:**

v [FFC\\_63F](http://www.ibm.com/support/knowledgecenter/POWER8/p8eb7/ffc63f.htm)

# **63F-126**

**Explanation:** A software error was caused by a hardware failure.

# **Failing Item:**

- v [FFC\\_63F](http://www.ibm.com/support/knowledgecenter/POWER8/p8eb7/ffc63f.htm)
- [FFC\\_B88](http://www.ibm.com/support/knowledgecenter/POWER8/p8eb7/ffcb88.htm)

## **63F-128**

**Explanation:** The error log analysis indicates a hardware failure.

# **Failing Item:**

- FFC 190
- v [FFC\\_B88](http://www.ibm.com/support/knowledgecenter/POWER8/p8eb7/ffcb88.htm)
- $\cdot$  [FFC\\_63F](http://www.ibm.com/support/knowledgecenter/POWER8/p8eb7/ffc63f.htm)
- SOFTWARE

#### **63F-129**

**Explanation:** Error log analysis indicates a SCSI bus problem.

#### **Failing Item:**

- [FFC\\_190](http://www.ibm.com/support/knowledgecenter/POWER8/p8eb7/ffc190.htm)
- v [FFC\\_B88](http://www.ibm.com/support/knowledgecenter/POWER8/p8eb7/ffcb88.htm)
- v [FFC\\_63F](http://www.ibm.com/support/knowledgecenter/POWER8/p8eb7/ffc63f.htm)
- SOFTWARE

## **63F-130**

**Explanation:** Error log analysis indicates a problem reported by the disk drive's self-monitoring function.

#### **Failing Item:**

v [FFC\\_63F](http://www.ibm.com/support/knowledgecenter/POWER8/p8eb7/ffc63f.htm)

## **63F-132**

**Explanation:** A disk drive hardware error occurred.

#### **Failing Item:**

v [FFC\\_63F](http://www.ibm.com/support/knowledgecenter/POWER8/p8eb7/ffc63f.htm)

## **63F-133**

**Explanation:** Use the Subsystem Service Guide to complete diagnosis.

#### **Failing Item:**

 $\cdot$  [FFC\\_63F](http://www.ibm.com/support/knowledgecenter/POWER8/p8eb7/ffc63f.htm)

# **63F-134**

**Explanation:** The adapter failed to configure.

## **Failing Item:**

• [FFC\\_B88](http://www.ibm.com/support/knowledgecenter/POWER8/p8eb7/ffcb88.htm)

## • SOFTWARE

# **63F-135**

**Explanation:** The device failed to configure.

## **Failing Item:**

- v [FFC\\_63F](http://www.ibm.com/support/knowledgecenter/POWER8/p8eb7/ffc63f.htm)
- [FFC\\_B88](http://www.ibm.com/support/knowledgecenter/POWER8/p8eb7/ffcb88.htm)
- SOFTWARE

#### **63F-136**

**Explanation:** The certify operation failed.

#### **Failing Item:**

v [FFC\\_63F](http://www.ibm.com/support/knowledgecenter/POWER8/p8eb7/ffc63f.htm)

#### **63F-137**

**Explanation:** Unit attention condition has occurred on the Send Diagnostic command.

#### **Failing Item:**

- v [FFC\\_63F](http://www.ibm.com/support/knowledgecenter/POWER8/p8eb7/ffc63f.htm)
- [FFC\\_B88](http://www.ibm.com/support/knowledgecenter/POWER8/p8eb7/ffcb88.htm)
- $\cdot$  [FFC\\_190](http://www.ibm.com/support/knowledgecenter/POWER8/p8eb7/ffc190.htm)

## **63F-138**

**Explanation:** Error log analysis indicates that the disk drive is operating at a higher than recommended temperature.

**Response:** Check to be sure none of the air passages in the system covers are blocked, that no other system environmental warnings are occurring. Otherwise, go to [MAP0210](http://www.ibm.com/support/knowledgecenter/POWER8/p8ecr/x0210.htm) : General problem resolution.

#### **Failing Item:**

v [FFC\\_63F](http://www.ibm.com/support/knowledgecenter/POWER8/p8eb7/ffc63f.htm)

## **63F-140**

**Explanation:** Error log analysis indicates poor signal quality.

#### **Failing Item:**

- [FFC\\_199](http://www.ibm.com/support/knowledgecenter/POWER8/p8eb7/ffc199.htm)
- [FFC\\_B88](http://www.ibm.com/support/knowledgecenter/POWER8/p8eb7/ffcb88.htm)
- v [FFC\\_63F](http://www.ibm.com/support/knowledgecenter/POWER8/p8eb7/ffc63f.htm)

# **63F-640**

**Explanation:** Error log analysis indicates a path error.

**Response:** Use [MAP0285](http://www.ibm.com/support/knowledgecenter/POWER8/p8ecr/x0285.htm) : Multipath I/O (MPIO) problem resolution.

**Explanation:** An unrecoverable media error occurred.

#### **Failing Item:**

• [FFC\\_640](http://www.ibm.com/support/knowledgecenter/POWER8/p8eb7/ffc640.htm)

#### **640-104**

**Explanation:** The motor failed to restart.

## **Failing Item:**

• [FFC\\_640](http://www.ibm.com/support/knowledgecenter/POWER8/p8eb7/ffc640.htm)

# **640-105**

**Explanation:** The drive did not become ready.

#### **Failing Item:**

• [FFC\\_640](http://www.ibm.com/support/knowledgecenter/POWER8/p8eb7/ffc640.htm)

#### **640-106**

**Explanation:** The electronics card test failed.

# **Failing Item:**

• [FFC\\_640](http://www.ibm.com/support/knowledgecenter/POWER8/p8eb7/ffc640.htm)

#### **640-108**

**Explanation:** The bus test failed.

# **Failing Item:**

• [FFC\\_640](http://www.ibm.com/support/knowledgecenter/POWER8/p8eb7/ffc640.htm)

# **640-110**

#### **Explanation:** The media format is corrupted.

# **Failing Item:**

• [FFC\\_640](http://www.ibm.com/support/knowledgecenter/POWER8/p8eb7/ffc640.htm)

## **640-112**

**Explanation:** The diagnostic test failed.

#### **Failing Item:**

• [FFC\\_640](http://www.ibm.com/support/knowledgecenter/POWER8/p8eb7/ffc640.htm)

# **640-114**

**Explanation:** An unrecoverable hardware error.

## **Failing Item:**

• [FFC\\_640](http://www.ibm.com/support/knowledgecenter/POWER8/p8eb7/ffc640.htm)

## **640-116**

# **Explanation:** A protocol error.

**Response:** Check the levels of the device, adapter, diagnostic software, and application software to be sure

they are all compatible. If you do not find a problem, call your support person.

#### **Failing Item:**

• [FFC\\_640](http://www.ibm.com/support/knowledgecenter/POWER8/p8eb7/ffc640.htm)

## **640-117**

**Explanation:** A write-protect error occurred.

#### **Failing Item:**

• [FFC\\_640](http://www.ibm.com/support/knowledgecenter/POWER8/p8eb7/ffc640.htm)

# **640-118**

**Explanation:** A SCSI command time-out occurred.

## **Failing Item:**

- [FFC\\_640](http://www.ibm.com/support/knowledgecenter/POWER8/p8eb7/ffc640.htm)
- 

• [FFC\\_640](http://www.ibm.com/support/knowledgecenter/POWER8/p8eb7/ffc640.htm)

# **Failing Item:**

• [FFC\\_640](http://www.ibm.com/support/knowledgecenter/POWER8/p8eb7/ffc640.htm)

#### **640-124**

**Explanation:** A SCSI check condition error occurred.

#### **Failing Item:**

• [FFC\\_640](http://www.ibm.com/support/knowledgecenter/POWER8/p8eb7/ffc640.htm)

# **640-126**

**Explanation:** A software error was caused by a hardware failure.

#### **Failing Item:**

- [FFC\\_640](http://www.ibm.com/support/knowledgecenter/POWER8/p8eb7/ffc640.htm)
- v [FFC\\_B88](http://www.ibm.com/support/knowledgecenter/POWER8/p8eb7/ffcb88.htm)

## **640-128**

**Explanation:** The error log analysis indicates a hardware failure.

### **Failing Item:**

- [FFC\\_190](http://www.ibm.com/support/knowledgecenter/POWER8/p8eb7/ffc190.htm)
- [FFC\\_B88](http://www.ibm.com/support/knowledgecenter/POWER8/p8eb7/ffcb88.htm)
- [FFC\\_640](http://www.ibm.com/support/knowledgecenter/POWER8/p8eb7/ffc640.htm)
- SOFTWARE

v [FFC\\_B88](http://www.ibm.com/support/knowledgecenter/POWER8/p8eb7/ffcb88.htm)

#### **640-120**

**Explanation:** A SCSI busy or command error.

## **Failing Item:**

#### **640-122**

**Explanation:** A SCSI reservation conflict error.

**Explanation:** Error log analysis indicates a SCSI bus problem.

## **Failing Item:**

- [FFC\\_190](http://www.ibm.com/support/knowledgecenter/POWER8/p8eb7/ffc190.htm)
- v [FFC\\_B88](http://www.ibm.com/support/knowledgecenter/POWER8/p8eb7/ffcb88.htm)
- [FFC\\_640](http://www.ibm.com/support/knowledgecenter/POWER8/p8eb7/ffc640.htm)
- SOFTWARE

#### **640-130**

**Explanation:** Error log analysis indicates a problem reported by the disk drive's self-monitoring function.

#### **Failing Item:**

• [FFC\\_640](http://www.ibm.com/support/knowledgecenter/POWER8/p8eb7/ffc640.htm)

#### **640-132**

**Explanation:** A disk drive hardware error occurred.

#### **Failing Item:**

• [FFC\\_640](http://www.ibm.com/support/knowledgecenter/POWER8/p8eb7/ffc640.htm)

## **640-133**

**Explanation:** Use the Subsystem Service Guide to complete diagnosis.

# **Failing Item:**

• [FFC\\_640](http://www.ibm.com/support/knowledgecenter/POWER8/p8eb7/ffc640.htm)

## **640-134**

**Explanation:** The adapter failed to configure.

#### **Failing Item:**

- [FFC\\_B88](http://www.ibm.com/support/knowledgecenter/POWER8/p8eb7/ffcb88.htm)
- SOFTWARE

#### **640-135**

**Explanation:** The device failed to configure.

#### **Failing Item:**

- [FFC\\_640](http://www.ibm.com/support/knowledgecenter/POWER8/p8eb7/ffc640.htm)
- v [FFC\\_B88](http://www.ibm.com/support/knowledgecenter/POWER8/p8eb7/ffcb88.htm)
- SOFTWARE

## **640-136**

**Explanation:** The certify operation failed.

#### **Failing Item:**

• [FFC\\_640](http://www.ibm.com/support/knowledgecenter/POWER8/p8eb7/ffc640.htm)

#### **640-137**

**Explanation:** Unit attention condition has occurred on the Send Diagnostic command.

# **Failing Item:**

- [FFC\\_640](http://www.ibm.com/support/knowledgecenter/POWER8/p8eb7/ffc640.htm)
- v [FFC\\_B88](http://www.ibm.com/support/knowledgecenter/POWER8/p8eb7/ffcb88.htm)
- [FFC\\_190](http://www.ibm.com/support/knowledgecenter/POWER8/p8eb7/ffc190.htm)

#### **640-138**

**Explanation:** Error log analysis indicates that the disk drive is operating at a higher than recommended temperature.

**Response:** Check to be sure none of the air passages in the system covers are blocked, that no other system environmental warnings are occurring. Otherwise, go to [MAP0210](http://www.ibm.com/support/knowledgecenter/POWER8/p8ecr/x0210.htm) : General problem resolution.

#### **Failing Item:**

• [FFC\\_640](http://www.ibm.com/support/knowledgecenter/POWER8/p8eb7/ffc640.htm)

## **640-140**

**Explanation:** Error log analysis indicates poor signal quality.

## **Failing Item:**

- [FFC\\_199](http://www.ibm.com/support/knowledgecenter/POWER8/p8eb7/ffc199.htm)
- FFC B88
- [FFC\\_640](http://www.ibm.com/support/knowledgecenter/POWER8/p8eb7/ffc640.htm)

#### **640-640**

**Explanation:** Error log analysis indicates a path error.

**Response:** Use [MAP0285](http://www.ibm.com/support/knowledgecenter/POWER8/p8ecr/x0285.htm) : Multipath I/O (MPIO) problem resolution.

# **643-102**

**Explanation:** An unrecoverable media error occurred.

#### **Failing Item:**

• [FFC\\_643](http://www.ibm.com/support/knowledgecenter/POWER8/p8eb7/ffc643.htm)

## **643-104**

**Explanation:** The motor failed to restart.

#### **Failing Item:**

• [FFC\\_643](http://www.ibm.com/support/knowledgecenter/POWER8/p8eb7/ffc643.htm)

#### **643-105**

**Explanation:** The drive did not become ready.

#### **Failing Item:**

**Explanation:** The electronics card test failed.

#### **Failing Item:**

• [FFC\\_643](http://www.ibm.com/support/knowledgecenter/POWER8/p8eb7/ffc643.htm)

#### **643-108**

**Explanation:** The bus test failed.

# **Failing Item:**

• [FFC\\_643](http://www.ibm.com/support/knowledgecenter/POWER8/p8eb7/ffc643.htm)

# **643-110**

**Explanation:** The media format is corrupted.

#### **Failing Item:**

• [FFC\\_643](http://www.ibm.com/support/knowledgecenter/POWER8/p8eb7/ffc643.htm)

#### **643-112**

**Explanation:** The diagnostic test failed.

# **Failing Item:**

• [FFC\\_643](http://www.ibm.com/support/knowledgecenter/POWER8/p8eb7/ffc643.htm)

## **643-114**

**Explanation:** An unrecoverable hardware error.

# **Failing Item:**

• [FFC\\_643](http://www.ibm.com/support/knowledgecenter/POWER8/p8eb7/ffc643.htm)

# **643-116**

# **Explanation:** A protocol error.

**Response:** Check the levels of the device, adapter, diagnostic software, and application software to be sure they are all compatible. If you do not find a problem, call your support person.

#### **Failing Item:**

• [FFC\\_643](http://www.ibm.com/support/knowledgecenter/POWER8/p8eb7/ffc643.htm)

### **643-117**

**Explanation:** A write-protect error occurred.

#### **Failing Item:**

• [FFC\\_643](http://www.ibm.com/support/knowledgecenter/POWER8/p8eb7/ffc643.htm)

# **643-118**

**Explanation:** A SCSI command time-out occurred.

## **Failing Item:**

- [FFC\\_643](http://www.ibm.com/support/knowledgecenter/POWER8/p8eb7/ffc643.htm)
- v [FFC\\_B88](http://www.ibm.com/support/knowledgecenter/POWER8/p8eb7/ffcb88.htm)

#### **643-120**

**Explanation:** A SCSI busy or command error.

#### **Failing Item:**

 $\cdot$  [FFC\\_643](http://www.ibm.com/support/knowledgecenter/POWER8/p8eb7/ffc643.htm)

#### **643-122**

**Explanation:** A SCSI reservation conflict error.

#### **Failing Item:**

• [FFC\\_643](http://www.ibm.com/support/knowledgecenter/POWER8/p8eb7/ffc643.htm)

# **643-124**

**Explanation:** A SCSI check condition error occurred.

## **Failing Item:**

• [FFC\\_643](http://www.ibm.com/support/knowledgecenter/POWER8/p8eb7/ffc643.htm)

## **643-126**

**Explanation:** A software error was caused by a hardware failure.

# **Failing Item:**

- FFC 643
- [FFC\\_B88](http://www.ibm.com/support/knowledgecenter/POWER8/p8eb7/ffcb88.htm)

#### **643-128**

**Explanation:** The error log analysis indicates a hardware failure.

#### **Failing Item:**

- [FFC\\_190](http://www.ibm.com/support/knowledgecenter/POWER8/p8eb7/ffc190.htm)
- FFC B88
- [FFC\\_643](http://www.ibm.com/support/knowledgecenter/POWER8/p8eb7/ffc643.htm)
- SOFTWARE

#### **643-129**

**Explanation:** Error log analysis indicates a SCSI bus problem.

# **Failing Item:**

- $\cdot$  [FFC\\_190](http://www.ibm.com/support/knowledgecenter/POWER8/p8eb7/ffc190.htm)
- v [FFC\\_B88](http://www.ibm.com/support/knowledgecenter/POWER8/p8eb7/ffcb88.htm)
- [FFC\\_643](http://www.ibm.com/support/knowledgecenter/POWER8/p8eb7/ffc643.htm)
- SOFTWARE

## **643-130**

**Explanation:** Error log analysis indicates a problem reported by the disk drive's self-monitoring function.

# **Failing Item:**

**Explanation:** A disk drive hardware error occurred.

## **Failing Item:**

• [FFC\\_643](http://www.ibm.com/support/knowledgecenter/POWER8/p8eb7/ffc643.htm)

## **643-133**

**Explanation:** Use the Subsystem Service Guide to complete diagnosis.

# **Failing Item:**

• [FFC\\_643](http://www.ibm.com/support/knowledgecenter/POWER8/p8eb7/ffc643.htm)

# **643-134**

**Explanation:** The adapter failed to configure.

#### **Failing Item:**

- v [FFC\\_B88](http://www.ibm.com/support/knowledgecenter/POWER8/p8eb7/ffcb88.htm)
- SOFTWARE

#### **643-135**

**Explanation:** The device failed to configure.

#### **Failing Item:**

- [FFC\\_643](http://www.ibm.com/support/knowledgecenter/POWER8/p8eb7/ffc643.htm)
- v [FFC\\_B88](http://www.ibm.com/support/knowledgecenter/POWER8/p8eb7/ffcb88.htm)
- SOFTWARE

#### **643-136**

**Explanation:** The certify operation failed.

#### **Failing Item:**

• [FFC\\_643](http://www.ibm.com/support/knowledgecenter/POWER8/p8eb7/ffc643.htm)

# **643-137**

**Explanation:** Unit attention condition has occurred on the Send Diagnostic command.

#### **Failing Item:**

- [FFC\\_643](http://www.ibm.com/support/knowledgecenter/POWER8/p8eb7/ffc643.htm)
- v [FFC\\_B88](http://www.ibm.com/support/knowledgecenter/POWER8/p8eb7/ffcb88.htm)
- [FFC\\_190](http://www.ibm.com/support/knowledgecenter/POWER8/p8eb7/ffc190.htm)

## **643-138**

**Explanation:** Error log analysis indicates that the disk drive is operating at a higher than recommended temperature.

**Response:** Check to be sure none of the air passages in the system covers are blocked, that no other system environmental warnings are occurring. Otherwise, go to [MAP0210](http://www.ibm.com/support/knowledgecenter/POWER8/p8ecr/x0210.htm) : General problem resolution.

## **Failing Item:**

## $\cdot$  [FFC\\_643](http://www.ibm.com/support/knowledgecenter/POWER8/p8eb7/ffc643.htm)

#### **643-140**

**Explanation:** Error log analysis indicates poor signal quality.

# **Failing Item:**

- FFC 199
- v [FFC\\_B88](http://www.ibm.com/support/knowledgecenter/POWER8/p8eb7/ffcb88.htm)
- [FFC\\_643](http://www.ibm.com/support/knowledgecenter/POWER8/p8eb7/ffc643.htm)

## **643-640**

**Explanation:** Error log analysis indicates a path error.

**Response:** Use [MAP0285](http://www.ibm.com/support/knowledgecenter/POWER8/p8ecr/x0285.htm) : Multipath I/O (MPIO) problem resolution.

#### **644-102**

**Explanation:** An unrecoverable media error occurred.

#### **Failing Item:**

• [FFC\\_644](http://www.ibm.com/support/knowledgecenter/POWER8/p8eb7/ffc644.htm)

#### **644-104**

**Explanation:** The motor failed to restart.

# **Failing Item:**

• [FFC\\_644](http://www.ibm.com/support/knowledgecenter/POWER8/p8eb7/ffc644.htm)

# **644-105**

**Explanation:** The drive did not become ready.

## **Failing Item:**

• [FFC\\_644](http://www.ibm.com/support/knowledgecenter/POWER8/p8eb7/ffc644.htm)

# **644-106**

**Explanation:** The electronics card test failed.

## **Failing Item:**

• FFC 644

#### **644-108**

**Explanation:** The bus test failed.

## **Failing Item:**

• FFC 644

## **644-110**

**Explanation:** The media format is corrupted.

#### **Failing Item:**

**Explanation:** The diagnostic test failed.

#### **Failing Item:**

• [FFC\\_644](http://www.ibm.com/support/knowledgecenter/POWER8/p8eb7/ffc644.htm)

#### **644-114**

**Explanation:** An unrecoverable hardware error.

# **Failing Item:**

• [FFC\\_644](http://www.ibm.com/support/knowledgecenter/POWER8/p8eb7/ffc644.htm)

# **644-116**

#### **Explanation:** A protocol error.

**Response:** Check the levels of the device, adapter, diagnostic software, and application software to be sure they are all compatible. If you do not find a problem, call your support person.

#### **Failing Item:**

• [FFC\\_644](http://www.ibm.com/support/knowledgecenter/POWER8/p8eb7/ffc644.htm)

#### **644-117**

**Explanation:** A write-protect error occurred.

# **Failing Item:**

• [FFC\\_644](http://www.ibm.com/support/knowledgecenter/POWER8/p8eb7/ffc644.htm)

#### **644-118**

**Explanation:** A SCSI command time-out occurred.

## **Failing Item:**

- FFC 644
- v [FFC\\_B88](http://www.ibm.com/support/knowledgecenter/POWER8/p8eb7/ffcb88.htm)

#### **644-120**

**Explanation:** A SCSI busy or command error.

#### **Failing Item:**

• [FFC\\_644](http://www.ibm.com/support/knowledgecenter/POWER8/p8eb7/ffc644.htm)

## **644-122**

**Explanation:** A SCSI reservation conflict error.

#### **Failing Item:**

• [FFC\\_644](http://www.ibm.com/support/knowledgecenter/POWER8/p8eb7/ffc644.htm)

#### **644-124**

**Explanation:** A SCSI check condition error occurred.

# **Failing Item:**

• [FFC\\_644](http://www.ibm.com/support/knowledgecenter/POWER8/p8eb7/ffc644.htm)

#### **644-126**

**Explanation:** A software error was caused by a hardware failure.

# **Failing Item:**

- [FFC\\_644](http://www.ibm.com/support/knowledgecenter/POWER8/p8eb7/ffc644.htm)
- [FFC\\_B88](http://www.ibm.com/support/knowledgecenter/POWER8/p8eb7/ffcb88.htm)

# **644-128**

**Explanation:** The error log analysis indicates a hardware failure.

#### **Failing Item:**

- FFC 190
- [FFC\\_B88](http://www.ibm.com/support/knowledgecenter/POWER8/p8eb7/ffcb88.htm)
- [FFC\\_644](http://www.ibm.com/support/knowledgecenter/POWER8/p8eb7/ffc644.htm)
- SOFTWARE

## **644-129**

**Explanation:** Error log analysis indicates a SCSI bus problem.

## **Failing Item:**

- [FFC\\_190](http://www.ibm.com/support/knowledgecenter/POWER8/p8eb7/ffc190.htm)
- [FFC\\_B88](http://www.ibm.com/support/knowledgecenter/POWER8/p8eb7/ffcb88.htm)
- [FFC\\_644](http://www.ibm.com/support/knowledgecenter/POWER8/p8eb7/ffc644.htm)
- SOFTWARE

#### **644-130**

**Explanation:** Error log analysis indicates a problem reported by the disk drive's self-monitoring function.

#### **Failing Item:**

• [FFC\\_644](http://www.ibm.com/support/knowledgecenter/POWER8/p8eb7/ffc644.htm)

#### **644-132**

**Explanation:** A disk drive hardware error occurred.

#### **Failing Item:**

• [FFC\\_644](http://www.ibm.com/support/knowledgecenter/POWER8/p8eb7/ffc644.htm)

#### **644-133**

**Explanation:** Use the Subsystem Service Guide to complete diagnosis.

#### **Failing Item:**

 $\cdot$  [FFC\\_644](http://www.ibm.com/support/knowledgecenter/POWER8/p8eb7/ffc644.htm)

## **644-134**

**Explanation:** The adapter failed to configure.

#### **Failing Item:**

• [FFC\\_B88](http://www.ibm.com/support/knowledgecenter/POWER8/p8eb7/ffcb88.htm)

## • SOFTWARE

# **644-135**

**Explanation:** The device failed to configure.

# **Failing Item:**

- [FFC\\_644](http://www.ibm.com/support/knowledgecenter/POWER8/p8eb7/ffc644.htm)
- [FFC\\_B88](http://www.ibm.com/support/knowledgecenter/POWER8/p8eb7/ffcb88.htm)
- SOFTWARE

#### **644-136**

**Explanation:** The certify operation failed.

#### **Failing Item:**

• [FFC\\_644](http://www.ibm.com/support/knowledgecenter/POWER8/p8eb7/ffc644.htm)

#### **644-137**

**Explanation:** Unit attention condition has occurred on the Send Diagnostic command.

#### **Failing Item:**

- [FFC\\_644](http://www.ibm.com/support/knowledgecenter/POWER8/p8eb7/ffc644.htm)
- v [FFC\\_B88](http://www.ibm.com/support/knowledgecenter/POWER8/p8eb7/ffcb88.htm)
- [FFC\\_190](http://www.ibm.com/support/knowledgecenter/POWER8/p8eb7/ffc190.htm)

#### **644-138**

**Explanation:** Error log analysis indicates that the disk drive is operating at a higher than recommended temperature.

**Response:** Check to be sure none of the air passages in the system covers are blocked, that no other system environmental warnings are occurring. Otherwise, go to [MAP0210](http://www.ibm.com/support/knowledgecenter/POWER8/p8ecr/x0210.htm) : General problem resolution.

## **Failing Item:**

• [FFC\\_644](http://www.ibm.com/support/knowledgecenter/POWER8/p8eb7/ffc644.htm)

#### **644-140**

**Explanation:** Error log analysis indicates poor signal quality.

## **Failing Item:**

- [FFC\\_199](http://www.ibm.com/support/knowledgecenter/POWER8/p8eb7/ffc199.htm)
- v [FFC\\_B88](http://www.ibm.com/support/knowledgecenter/POWER8/p8eb7/ffcb88.htm)
- [FFC\\_644](http://www.ibm.com/support/knowledgecenter/POWER8/p8eb7/ffc644.htm)

#### **644-640**

**Explanation:** Error log analysis indicates a path error.

**Response:** Use [MAP0285](http://www.ibm.com/support/knowledgecenter/POWER8/p8ecr/x0285.htm) : Multipath I/O (MPIO) problem resolution.

#### **646-101**

**Explanation:** External Test Failure.

#### **Failing Item:**

 $\cdot$  [FFC\\_D46](http://www.ibm.com/support/knowledgecenter/POWER8/p8eb7/ffcd46.htm)

#### **646-102**

**Explanation:** External Test Failure.

#### **Failing Item:**

 $\cdot$  [FFC\\_240](http://www.ibm.com/support/knowledgecenter/POWER8/p8eb7/ffc240.htm)

#### **646-103**

**Explanation:** I/O Test Failure.

# **Failing Item:**

• [FFC\\_646](http://www.ibm.com/support/knowledgecenter/POWER8/p8eb7/ffc646.htm)

#### **646-104**

**Explanation:** Adapter On-card Test Failure.

**Failing Item:**

• [FFC\\_646](http://www.ibm.com/support/knowledgecenter/POWER8/p8eb7/ffc646.htm)

• [FFC\\_221](http://www.ibm.com/support/knowledgecenter/POWER8/p8eb7/ffc221.htm)

# **646-105**

**Explanation:** Wrap Test Failure.

# **Failing Item:**

• [FFC\\_646](http://www.ibm.com/support/knowledgecenter/POWER8/p8eb7/ffc646.htm)

# **646-106**

**Explanation:** Enhanced Error Handling failure on bus.

#### **Failing Item:**

• FFC 646

## **646-107**

**Explanation:** EEH failure on PCI-PCI bridge chip.

# **Failing Item:**

• [FFC\\_646](http://www.ibm.com/support/knowledgecenter/POWER8/p8eb7/ffc646.htm)

# **646-108**

**Explanation:** Enhanced Error Handling failure on adapter.

#### **Failing Item:**

**Explanation:** Configuration Register Test Failure.

#### **Failing Item:**

- [FFC\\_646](http://www.ibm.com/support/knowledgecenter/POWER8/p8eb7/ffc646.htm)
- [FFC\\_221](http://www.ibm.com/support/knowledgecenter/POWER8/p8eb7/ffc221.htm)

# **646-202**

**Explanation:** Wrap Test Failure.

## **Failing Item:**

- [FFC\\_646](http://www.ibm.com/support/knowledgecenter/POWER8/p8eb7/ffc646.htm)
- [FFC\\_221](http://www.ibm.com/support/knowledgecenter/POWER8/p8eb7/ffc221.htm)

## **646-204**

**Explanation:** External Test Failure.

#### **Failing Item:**

- $\cdot$  [FFC\\_D46](http://www.ibm.com/support/knowledgecenter/POWER8/p8eb7/ffcd46.htm)
- $\cdot$  [FFC\\_240](http://www.ibm.com/support/knowledgecenter/POWER8/p8eb7/ffc240.htm)

#### **646-205**

## **Explanation:** External Test Failure.

**Response:** Run advanced diagnostics with wrap test for this resource to obtain a correct problem resolution.

#### **Failing Item:**

- $\cdot$  [FFC\\_D46](http://www.ibm.com/support/knowledgecenter/POWER8/p8eb7/ffcd46.htm)
- FFC 646

#### **646-206**

#### **Explanation:** External Test Failure.

**Response:** Run advanced diagnostics with wrap test for this resource to obtain a correct problem resolution.

#### **Failing Item:**

- [FFC\\_240](http://www.ibm.com/support/knowledgecenter/POWER8/p8eb7/ffc240.htm)
- [FFC\\_646](http://www.ibm.com/support/knowledgecenter/POWER8/p8eb7/ffc646.htm)

### **646-302**

**Explanation:** External Test Failure.

**Response:** Run advanced diagnostics with wrap test for this resource to obtain a correct problem resolution.

#### **Failing Item:**

- [FFC\\_240](http://www.ibm.com/support/knowledgecenter/POWER8/p8eb7/ffc240.htm)
- $\cdot$  [FFC\\_D46](http://www.ibm.com/support/knowledgecenter/POWER8/p8eb7/ffcd46.htm)
- [FFC\\_221](http://www.ibm.com/support/knowledgecenter/POWER8/p8eb7/ffc221.htm)

#### **646-303**

**Explanation:** External Test Failure.

**Response:** Run advanced diagnostics with wrap test for this resource to obtain a correct problem resolution.

### **Failing Item:**

- $\cdot$  [FFC\\_D46](http://www.ibm.com/support/knowledgecenter/POWER8/p8eb7/ffcd46.htm)
- [FFC\\_646](http://www.ibm.com/support/knowledgecenter/POWER8/p8eb7/ffc646.htm)
- [FFC\\_221](http://www.ibm.com/support/knowledgecenter/POWER8/p8eb7/ffc221.htm)

#### **646-401**

**Explanation:** External Test Failure.

**Response:** Run advanced diagnostics with wrap test for this resource to obtain a correct problem resolution. Use [MAP0210](http://www.ibm.com/support/knowledgecenter/POWER8/p8ecr/x0210.htm) : General problem resolution.

## **Failing Item:**

- [FFC\\_240](http://www.ibm.com/support/knowledgecenter/POWER8/p8eb7/ffc240.htm)
- $\cdot$  FFC D46
- [FFC\\_646](http://www.ibm.com/support/knowledgecenter/POWER8/p8eb7/ffc646.htm)
- [FFC\\_221](http://www.ibm.com/support/knowledgecenter/POWER8/p8eb7/ffc221.htm)

#### **646-701**

**Explanation:** Error log analysis indicates that an adapter error has occurred.

# **Failing Item:**

• [FFC\\_646](http://www.ibm.com/support/knowledgecenter/POWER8/p8eb7/ffc646.htm)

#### **646-702**

**Explanation:** Error log analysis indicates that an adapter check has occurred.

## **Failing Item:**

• [FFC\\_646](http://www.ibm.com/support/knowledgecenter/POWER8/p8eb7/ffc646.htm)

#### **646-703**

**Explanation:** Error log analysis indicates that a DMA failure has occurred.

#### **Failing Item:**

- [FFC\\_646](http://www.ibm.com/support/knowledgecenter/POWER8/p8eb7/ffc646.htm)
- [FFC\\_221](http://www.ibm.com/support/knowledgecenter/POWER8/p8eb7/ffc221.htm)

# **646-704**

**Explanation:** Error log analysis indicates that a PCI Bus error has occurred.

- [FFC\\_646](http://www.ibm.com/support/knowledgecenter/POWER8/p8eb7/ffc646.htm)
- $\cdot$  [FFC\\_221](http://www.ibm.com/support/knowledgecenter/POWER8/p8eb7/ffc221.htm)

**Explanation:** Error log analysis indicates that a Programmed I/O error has occurred.

## **Failing Item:**

- [FFC\\_646](http://www.ibm.com/support/knowledgecenter/POWER8/p8eb7/ffc646.htm)
- [FFC\\_221](http://www.ibm.com/support/knowledgecenter/POWER8/p8eb7/ffc221.htm)

## **646-706**

**Explanation:** ELA indicates a command write failure occurred.

## **Failing Item:**

• [FFC\\_646](http://www.ibm.com/support/knowledgecenter/POWER8/p8eb7/ffc646.htm)

#### **646-707**

**Explanation:** ELA indicates an internal adapter error has occurred.

## **Failing Item:**

• [FFC\\_646](http://www.ibm.com/support/knowledgecenter/POWER8/p8eb7/ffc646.htm)

#### **64A-102**

**Explanation:** An unrecoverable media error occurred.

## **Failing Item:**

 $\cdot$  [FFC\\_64A](http://www.ibm.com/support/knowledgecenter/POWER8/p8eb7/ffc64a.htm)

## **64A-104**

**Explanation:** The motor failed to restart.

## **Failing Item:**

 $\cdot$  [FFC\\_64A](http://www.ibm.com/support/knowledgecenter/POWER8/p8eb7/ffc64a.htm)

# **64A-105**

**Explanation:** The drive did not become ready.

# **Failing Item:**

 $\cdot$  [FFC\\_64A](http://www.ibm.com/support/knowledgecenter/POWER8/p8eb7/ffc64a.htm)

## **64A-106**

**Explanation:** The electronics card test failed.

## **Failing Item:**

 $\cdot$  FFC 64A

#### **64A-108**

**Explanation:** The bus test failed.

## **Failing Item:**

 $\cdot$  [FFC\\_64A](http://www.ibm.com/support/knowledgecenter/POWER8/p8eb7/ffc64a.htm)

#### **64A-110**

**Explanation:** The media format is corrupted.

#### **Failing Item:**

 $\cdot$  [FFC\\_64A](http://www.ibm.com/support/knowledgecenter/POWER8/p8eb7/ffc64a.htm)

#### **64A-112**

**Explanation:** The diagnostic test failed.

#### **Failing Item:**

 $\cdot$  [FFC\\_64A](http://www.ibm.com/support/knowledgecenter/POWER8/p8eb7/ffc64a.htm)

## **64A-114**

**Explanation:** An unrecoverable hardware error.

# **Failing Item:**

 $\cdot$  [FFC\\_64A](http://www.ibm.com/support/knowledgecenter/POWER8/p8eb7/ffc64a.htm)

#### **64A-116**

**Explanation:** A protocol error.

**Response:** Check the levels of the device, adapter, diagnostic software, and application software to be sure they are all compatible. If you do not find a problem, call your support person.

## **Failing Item:**

 $\cdot$  [FFC\\_64A](http://www.ibm.com/support/knowledgecenter/POWER8/p8eb7/ffc64a.htm)

## **64A-117**

**Explanation:** A write-protect error occurred.

## **Failing Item:**

 $\cdot$  FFC 64A

## **64A-118**

**Explanation:** A SCSI command time-out occurred.

#### **Failing Item:**

- $\cdot$  [FFC\\_64A](http://www.ibm.com/support/knowledgecenter/POWER8/p8eb7/ffc64a.htm)
- v [FFC\\_B88](http://www.ibm.com/support/knowledgecenter/POWER8/p8eb7/ffcb88.htm)

## **64A-120**

**Explanation:** A SCSI busy or command error.

#### **Failing Item:**

 $\cdot$  [FFC\\_64A](http://www.ibm.com/support/knowledgecenter/POWER8/p8eb7/ffc64a.htm)

#### **64A-122**

**Explanation:** A SCSI reservation conflict error.

### **Failing Item:**

 $\cdot$  [FFC\\_64A](http://www.ibm.com/support/knowledgecenter/POWER8/p8eb7/ffc64a.htm)

## **64A-124**

**Explanation:** A SCSI check condition error occurred.

#### **Failing Item:**

 $\cdot$  [FFC\\_64A](http://www.ibm.com/support/knowledgecenter/POWER8/p8eb7/ffc64a.htm)

## **64A-126**

**Explanation:** A software error was caused by a hardware failure.

## **Failing Item:**

- $\cdot$  [FFC\\_64A](http://www.ibm.com/support/knowledgecenter/POWER8/p8eb7/ffc64a.htm)
- [FFC\\_B88](http://www.ibm.com/support/knowledgecenter/POWER8/p8eb7/ffcb88.htm)

#### **64A-128**

**Explanation:** The error log analysis indicates a hardware failure.

# **Failing Item:**

- [FFC\\_190](http://www.ibm.com/support/knowledgecenter/POWER8/p8eb7/ffc190.htm)
- v [FFC\\_B88](http://www.ibm.com/support/knowledgecenter/POWER8/p8eb7/ffcb88.htm)
- $\cdot$  [FFC\\_64A](http://www.ibm.com/support/knowledgecenter/POWER8/p8eb7/ffc64a.htm)
- SOFTWARE

#### **64A-129**

**Explanation:** Error log analysis indicates a SCSI bus problem.

## **Failing Item:**

- [FFC\\_190](http://www.ibm.com/support/knowledgecenter/POWER8/p8eb7/ffc190.htm)
- v [FFC\\_B88](http://www.ibm.com/support/knowledgecenter/POWER8/p8eb7/ffcb88.htm)
- $\cdot$  [FFC\\_64A](http://www.ibm.com/support/knowledgecenter/POWER8/p8eb7/ffc64a.htm)
- SOFTWARE

## **64A-130**

**Explanation:** Error log analysis indicates a problem reported by the disk drive's self-monitoring function.

#### **Failing Item:**

 $\cdot$  [FFC\\_64A](http://www.ibm.com/support/knowledgecenter/POWER8/p8eb7/ffc64a.htm)

## **64A-132**

**Explanation:** A disk drive hardware error occurred.

#### **Failing Item:**

 $\cdot$  [FFC\\_64A](http://www.ibm.com/support/knowledgecenter/POWER8/p8eb7/ffc64a.htm)

## **64A-133**

**Explanation:** Use the Subsystem Service Guide to complete diagnosis.

## **Failing Item:**

• [FFC\\_64A](http://www.ibm.com/support/knowledgecenter/POWER8/p8eb7/ffc64a.htm)

#### **64A-134**

**Explanation:** The adapter failed to configure.

#### **Failing Item:**

- [FFC\\_B88](http://www.ibm.com/support/knowledgecenter/POWER8/p8eb7/ffcb88.htm)
- SOFTWARE

## **64A-135**

## **Explanation:** The device failed to configure.

**Failing Item:**

- $\cdot$  [FFC\\_64A](http://www.ibm.com/support/knowledgecenter/POWER8/p8eb7/ffc64a.htm)
- [FFC\\_B88](http://www.ibm.com/support/knowledgecenter/POWER8/p8eb7/ffcb88.htm)
- SOFTWARE

#### **64A-136**

**Explanation:** The certify operation failed.

## **Failing Item:**

 $\cdot$  [FFC\\_64A](http://www.ibm.com/support/knowledgecenter/POWER8/p8eb7/ffc64a.htm)

## **64A-137**

**Explanation:** Unit attention condition has occurred on the Send Diagnostic command.

## **Failing Item:**

- $\cdot$  [FFC\\_64A](http://www.ibm.com/support/knowledgecenter/POWER8/p8eb7/ffc64a.htm)
- v [FFC\\_B88](http://www.ibm.com/support/knowledgecenter/POWER8/p8eb7/ffcb88.htm)
- $\cdot$  [FFC\\_190](http://www.ibm.com/support/knowledgecenter/POWER8/p8eb7/ffc190.htm)

## **64A-138**

**Explanation:** Error log analysis indicates that the disk drive is operating at a higher than recommended temperature.

**Response:** Check to be sure none of the air passages in the system covers are blocked, that no other system environmental warnings are occurring. Otherwise, go to [MAP0210](http://www.ibm.com/support/knowledgecenter/POWER8/p8ecr/x0210.htm) : General problem resolution.

#### **Failing Item:**

 $\cdot$  [FFC\\_64A](http://www.ibm.com/support/knowledgecenter/POWER8/p8eb7/ffc64a.htm)

# **64A-140**

**Explanation:** Error log analysis indicates poor signal quality.

- [FFC\\_199](http://www.ibm.com/support/knowledgecenter/POWER8/p8eb7/ffc199.htm)
- [FFC\\_B88](http://www.ibm.com/support/knowledgecenter/POWER8/p8eb7/ffcb88.htm)
- $\cdot$  [FFC\\_64A](http://www.ibm.com/support/knowledgecenter/POWER8/p8eb7/ffc64a.htm)

## **64A-640**

**Explanation:** Error log analysis indicates a path error.

**Response:** Use [MAP0285](http://www.ibm.com/support/knowledgecenter/POWER8/p8ecr/x0285.htm) : Multipath I/O (MPIO) problem resolution.

## **64B-102**

**Explanation:** An unrecoverable media error occurred.

#### **Failing Item:**

 $\cdot$  FFC 64B

# **64B-104**

**Explanation:** The motor failed to restart.

#### **Failing Item:**

v [FFC\\_64B](http://www.ibm.com/support/knowledgecenter/POWER8/p8eb7/ffc64b.htm)

#### **64B-105**

**Explanation:** The drive did not become ready.

# **Failing Item:**

 $\cdot$  [FFC\\_64B](http://www.ibm.com/support/knowledgecenter/POWER8/p8eb7/ffc64b.htm)

## **64B-106**

**Explanation:** The electronics card test failed.

#### **Failing Item:**

v [FFC\\_64B](http://www.ibm.com/support/knowledgecenter/POWER8/p8eb7/ffc64b.htm)

#### **64B-108**

**Explanation:** The bus test failed.

# **Failing Item:**

v [FFC\\_64B](http://www.ibm.com/support/knowledgecenter/POWER8/p8eb7/ffc64b.htm)

#### **64B-110**

**Explanation:** The media format is corrupted.

# **Failing Item:**

v [FFC\\_64B](http://www.ibm.com/support/knowledgecenter/POWER8/p8eb7/ffc64b.htm)

## **64B-112**

**Explanation:** The diagnostic test failed.

#### **Failing Item:**

 $\cdot$  [FFC\\_64B](http://www.ibm.com/support/knowledgecenter/POWER8/p8eb7/ffc64b.htm)

# **64B-114**

**Explanation:** An unrecoverable hardware error.

#### **Failing Item:**

 $\cdot$  [FFC\\_64B](http://www.ibm.com/support/knowledgecenter/POWER8/p8eb7/ffc64b.htm)

#### **64B-116**

**Explanation:** A protocol error.

**Response:** Check the levels of the device, adapter, diagnostic software, and application software to be sure they are all compatible. If you do not find a problem, call your support person.

## **Failing Item:**

v [FFC\\_64B](http://www.ibm.com/support/knowledgecenter/POWER8/p8eb7/ffc64b.htm)

# **64B-117**

**Explanation:** A write-protect error occurred.

**Failing Item:**

 $\cdot$  [FFC\\_64B](http://www.ibm.com/support/knowledgecenter/POWER8/p8eb7/ffc64b.htm)

#### **64B-118**

**Explanation:** A SCSI command time-out occurred.

**Failing Item:**

- $\cdot$  [FFC\\_64B](http://www.ibm.com/support/knowledgecenter/POWER8/p8eb7/ffc64b.htm)
- v [FFC\\_B88](http://www.ibm.com/support/knowledgecenter/POWER8/p8eb7/ffcb88.htm)

#### **64B-120**

**Explanation:** A SCSI busy or command error.

**Failing Item:**

 $\cdot$  [FFC\\_64B](http://www.ibm.com/support/knowledgecenter/POWER8/p8eb7/ffc64b.htm)

## **64B-122**

**Explanation:** A SCSI reservation conflict error.

#### **Failing Item:**

 $\cdot$  [FFC\\_64B](http://www.ibm.com/support/knowledgecenter/POWER8/p8eb7/ffc64b.htm)

# **64B-124**

**Explanation:** A SCSI check condition error occurred.

## **Failing Item:**

• [FFC\\_64B](http://www.ibm.com/support/knowledgecenter/POWER8/p8eb7/ffc64b.htm)

# **64B-126**

**Explanation:** A software error was caused by a hardware failure.

- [FFC\\_64B](http://www.ibm.com/support/knowledgecenter/POWER8/p8eb7/ffc64b.htm)
- [FFC\\_B88](http://www.ibm.com/support/knowledgecenter/POWER8/p8eb7/ffcb88.htm)

#### **64B-128**

**Explanation:** The error log analysis indicates a hardware failure.

# **Failing Item:**

- [FFC\\_190](http://www.ibm.com/support/knowledgecenter/POWER8/p8eb7/ffc190.htm)
- v [FFC\\_B88](http://www.ibm.com/support/knowledgecenter/POWER8/p8eb7/ffcb88.htm)
- $\cdot$  [FFC\\_64B](http://www.ibm.com/support/knowledgecenter/POWER8/p8eb7/ffc64b.htm)
- SOFTWARE

## **64B-129**

**Explanation:** Error log analysis indicates a SCSI bus problem.

## **Failing Item:**

- [FFC\\_190](http://www.ibm.com/support/knowledgecenter/POWER8/p8eb7/ffc190.htm)
- v [FFC\\_B88](http://www.ibm.com/support/knowledgecenter/POWER8/p8eb7/ffcb88.htm)
- v [FFC\\_64B](http://www.ibm.com/support/knowledgecenter/POWER8/p8eb7/ffc64b.htm)
- SOFTWARE

### **64B-130**

**Explanation:** Error log analysis indicates a problem reported by the disk drive's self-monitoring function.

#### **Failing Item:**

 $\cdot$  [FFC\\_64B](http://www.ibm.com/support/knowledgecenter/POWER8/p8eb7/ffc64b.htm)

#### **64B-132**

**Explanation:** A disk drive hardware error occurred.

#### **Failing Item:**

v [FFC\\_64B](http://www.ibm.com/support/knowledgecenter/POWER8/p8eb7/ffc64b.htm)

# **64B-133**

**Explanation:** Use the Subsystem Service Guide to complete diagnosis.

## **Failing Item:**

 $\cdot$  [FFC\\_64B](http://www.ibm.com/support/knowledgecenter/POWER8/p8eb7/ffc64b.htm)

#### **64B-134**

**Explanation:** The adapter failed to configure.

# **Failing Item:**

- v [FFC\\_B88](http://www.ibm.com/support/knowledgecenter/POWER8/p8eb7/ffcb88.htm)
- SOFTWARE

#### **64B-135**

**Explanation:** The device failed to configure.

# **Failing Item:**

- v [FFC\\_64B](http://www.ibm.com/support/knowledgecenter/POWER8/p8eb7/ffc64b.htm)
- v [FFC\\_B88](http://www.ibm.com/support/knowledgecenter/POWER8/p8eb7/ffcb88.htm)

#### • SOFTWARE

#### **64B-136**

**Explanation:** The certify operation failed.

# **Failing Item:**

v [FFC\\_64B](http://www.ibm.com/support/knowledgecenter/POWER8/p8eb7/ffc64b.htm)

#### **64B-137**

**Explanation:** Unit attention condition has occurred on the Send Diagnostic command.

#### **Failing Item:**

- $\cdot$  [FFC\\_64B](http://www.ibm.com/support/knowledgecenter/POWER8/p8eb7/ffc64b.htm)
- FFC B88
- $\cdot$  [FFC\\_190](http://www.ibm.com/support/knowledgecenter/POWER8/p8eb7/ffc190.htm)

#### **64B-138**

**Explanation:** Error log analysis indicates that the disk drive is operating at a higher than recommended temperature.

**Response:** Check to be sure none of the air passages in the system covers are blocked, that no other system environmental warnings are occurring. Otherwise, go to [MAP0210](http://www.ibm.com/support/knowledgecenter/POWER8/p8ecr/x0210.htm) : General problem resolution.

## **Failing Item:**

 $\cdot$  [FFC\\_64B](http://www.ibm.com/support/knowledgecenter/POWER8/p8eb7/ffc64b.htm)

#### **64B-140**

**Explanation:** Error log analysis indicates poor signal quality.

# **Failing Item:**

- [FFC\\_199](http://www.ibm.com/support/knowledgecenter/POWER8/p8eb7/ffc199.htm)
- v [FFC\\_B88](http://www.ibm.com/support/knowledgecenter/POWER8/p8eb7/ffcb88.htm)
- $\cdot$  [FFC\\_64B](http://www.ibm.com/support/knowledgecenter/POWER8/p8eb7/ffc64b.htm)

#### **64B-640**

**Explanation:** Error log analysis indicates a path error.

**Response:** Use [MAP0285](http://www.ibm.com/support/knowledgecenter/POWER8/p8ecr/x0285.htm) : Multipath I/O (MPIO) problem resolution.

## **64C-102**

**Explanation:** An unrecoverable media error occurred.

## **Failing Item:**

 $\cdot$  [FFC\\_64C](http://www.ibm.com/support/knowledgecenter/POWER8/p8eb7/ffc64c.htm)

# **64C-104**

**Explanation:** The motor failed to restart.

## **Failing Item:**

 $\cdot$  [FFC\\_64C](http://www.ibm.com/support/knowledgecenter/POWER8/p8eb7/ffc64c.htm)

# **64C-105**

**Explanation:** The drive did not become ready.

## **Failing Item:**

 $\cdot$  [FFC\\_64C](http://www.ibm.com/support/knowledgecenter/POWER8/p8eb7/ffc64c.htm)

# **64C-106**

**Explanation:** The electronics card test failed.

# **Failing Item:**

 $\cdot$  [FFC\\_64C](http://www.ibm.com/support/knowledgecenter/POWER8/p8eb7/ffc64c.htm)

## **64C-108**

**Explanation:** The bus test failed.

# **Failing Item:**

v [FFC\\_64C](http://www.ibm.com/support/knowledgecenter/POWER8/p8eb7/ffc64c.htm)

#### **64C-110**

**Explanation:** The media format is corrupted.

## **Failing Item:**

 $\cdot$  [FFC\\_64C](http://www.ibm.com/support/knowledgecenter/POWER8/p8eb7/ffc64c.htm)

# **64C-112**

**Explanation:** The diagnostic test failed.

# **Failing Item:**

 $\cdot$  [FFC\\_64C](http://www.ibm.com/support/knowledgecenter/POWER8/p8eb7/ffc64c.htm)

# **64C-114**

**Explanation:** An unrecoverable hardware error.

# **Failing Item:**

 $\cdot$  [FFC\\_64C](http://www.ibm.com/support/knowledgecenter/POWER8/p8eb7/ffc64c.htm)

## **64C-116**

**Explanation:** A protocol error.

**Response:** Check the levels of the device, adapter, diagnostic software, and application software to be sure they are all compatible. If you do not find a problem, call your support person.

## **Failing Item:**

v [FFC\\_64C](http://www.ibm.com/support/knowledgecenter/POWER8/p8eb7/ffc64c.htm)

## **64C-117**

**Explanation:** A write-protect error occurred.

## **Failing Item:**

 $\cdot$  [FFC\\_64C](http://www.ibm.com/support/knowledgecenter/POWER8/p8eb7/ffc64c.htm)

## **64C-118**

**Explanation:** A SCSI command time-out occurred.

#### **Failing Item:**

- $\cdot$  [FFC\\_64C](http://www.ibm.com/support/knowledgecenter/POWER8/p8eb7/ffc64c.htm)
- v [FFC\\_B88](http://www.ibm.com/support/knowledgecenter/POWER8/p8eb7/ffcb88.htm)

# **64C-120**

**Explanation:** A SCSI busy or command error.

#### **Failing Item:**

v [FFC\\_64C](http://www.ibm.com/support/knowledgecenter/POWER8/p8eb7/ffc64c.htm)

#### **64C-122**

**Explanation:** A SCSI reservation conflict error.

**Failing Item:**

 $\cdot$  [FFC\\_64C](http://www.ibm.com/support/knowledgecenter/POWER8/p8eb7/ffc64c.htm)

# **64C-124**

**Explanation:** A SCSI check condition error occurred.

## **Failing Item:**

• [FFC\\_64C](http://www.ibm.com/support/knowledgecenter/POWER8/p8eb7/ffc64c.htm)

# **64C-126**

**Explanation:** A software error was caused by a hardware failure.

## **Failing Item:**

- v [FFC\\_64C](http://www.ibm.com/support/knowledgecenter/POWER8/p8eb7/ffc64c.htm)
- [FFC\\_B88](http://www.ibm.com/support/knowledgecenter/POWER8/p8eb7/ffcb88.htm)

# **64C-128**

**Explanation:** The error log analysis indicates a hardware failure.

- [FFC\\_190](http://www.ibm.com/support/knowledgecenter/POWER8/p8eb7/ffc190.htm)
- v [FFC\\_B88](http://www.ibm.com/support/knowledgecenter/POWER8/p8eb7/ffcb88.htm)
- $\cdot$  [FFC\\_64C](http://www.ibm.com/support/knowledgecenter/POWER8/p8eb7/ffc64c.htm)
- $\cdot$  SOFTWARE

## **64C-129**

**Explanation:** Error log analysis indicates a SCSI bus problem.

# **Failing Item:**

- [FFC\\_190](http://www.ibm.com/support/knowledgecenter/POWER8/p8eb7/ffc190.htm)
- v [FFC\\_B88](http://www.ibm.com/support/knowledgecenter/POWER8/p8eb7/ffcb88.htm)
- $\cdot$  [FFC\\_64C](http://www.ibm.com/support/knowledgecenter/POWER8/p8eb7/ffc64c.htm)
- SOFTWARE

## **64C-130**

**Explanation:** Error log analysis indicates a problem reported by the disk drive's self-monitoring function.

## **Failing Item:**

 $\cdot$  [FFC\\_64C](http://www.ibm.com/support/knowledgecenter/POWER8/p8eb7/ffc64c.htm)

#### **64C-132**

**Explanation:** A disk drive hardware error occurred.

#### **Failing Item:**

• [FFC\\_64C](http://www.ibm.com/support/knowledgecenter/POWER8/p8eb7/ffc64c.htm)

## **64C-133**

**Explanation:** Use the Subsystem Service Guide to complete diagnosis.

# **Failing Item:**

 $\cdot$  [FFC\\_64C](http://www.ibm.com/support/knowledgecenter/POWER8/p8eb7/ffc64c.htm)

# **64C-134**

**Explanation:** The adapter failed to configure.

## **Failing Item:**

- [FFC\\_B88](http://www.ibm.com/support/knowledgecenter/POWER8/p8eb7/ffcb88.htm)
- SOFTWARE

#### **64C-135**

**Explanation:** The device failed to configure.

#### **Failing Item:**

- $\cdot$  [FFC\\_64C](http://www.ibm.com/support/knowledgecenter/POWER8/p8eb7/ffc64c.htm)
- v [FFC\\_B88](http://www.ibm.com/support/knowledgecenter/POWER8/p8eb7/ffcb88.htm)
- SOFTWARE

## **64C-136**

**Explanation:** The certify operation failed.

# **Failing Item:**

• [FFC\\_64C](http://www.ibm.com/support/knowledgecenter/POWER8/p8eb7/ffc64c.htm)

#### **64C-137**

**Explanation:** Unit attention condition has occurred on the Send Diagnostic command.

# **Failing Item:**

- $\cdot$  [FFC\\_64C](http://www.ibm.com/support/knowledgecenter/POWER8/p8eb7/ffc64c.htm)
- [FFC\\_B88](http://www.ibm.com/support/knowledgecenter/POWER8/p8eb7/ffcb88.htm)
- [FFC\\_190](http://www.ibm.com/support/knowledgecenter/POWER8/p8eb7/ffc190.htm)

# **64C-138**

**Explanation:** Error log analysis indicates that the disk drive is operating at a higher than recommended temperature.

**Response:** Check to be sure none of the air passages in the system covers are blocked, that no other system environmental warnings are occurring. Otherwise, go to [MAP0210](http://www.ibm.com/support/knowledgecenter/POWER8/p8ecr/x0210.htm) : General problem resolution.

#### **Failing Item:**

 $\cdot$  [FFC\\_64C](http://www.ibm.com/support/knowledgecenter/POWER8/p8eb7/ffc64c.htm)

# **64C-140**

**Explanation:** Error log analysis indicates poor signal quality.

## **Failing Item:**

- [FFC\\_199](http://www.ibm.com/support/knowledgecenter/POWER8/p8eb7/ffc199.htm)
- FFC B88
- v [FFC\\_64C](http://www.ibm.com/support/knowledgecenter/POWER8/p8eb7/ffc64c.htm)

## **64C-640**

**Explanation:** Error log analysis indicates a path error.

**Response:** Use [MAP0285](http://www.ibm.com/support/knowledgecenter/POWER8/p8ecr/x0285.htm) : Multipath I/O (MPIO) problem resolution.

# **64D-102**

**Explanation:** An unrecoverable media error occurred.

#### **Failing Item:**

 $\cdot$  [FFC\\_64D](http://www.ibm.com/support/knowledgecenter/POWER8/p8eb7/ffc64d.htm)

#### **64D-104**

**Explanation:** The motor failed to restart.

#### **Failing Item:**

 $\cdot$  FFC 64D

#### **64D-105**

**Explanation:** The drive did not become ready.

#### **Failing Item:**

 $\cdot$  [FFC\\_64D](http://www.ibm.com/support/knowledgecenter/POWER8/p8eb7/ffc64d.htm)
### **64D-106**

**Explanation:** The electronics card test failed.

### **Failing Item:**

 $\cdot$  [FFC\\_64D](http://www.ibm.com/support/knowledgecenter/POWER8/p8eb7/ffc64d.htm)

### **64D-108**

**Explanation:** The bus test failed.

### **Failing Item:**

 $\cdot$  [FFC\\_64D](http://www.ibm.com/support/knowledgecenter/POWER8/p8eb7/ffc64d.htm)

# **64D-110**

**Explanation:** The media format is corrupted.

#### **Failing Item:**

 $\cdot$  [FFC\\_64D](http://www.ibm.com/support/knowledgecenter/POWER8/p8eb7/ffc64d.htm)

### **64D-112**

**Explanation:** The diagnostic test failed.

# **Failing Item:**

 $\cdot$  [FFC\\_64D](http://www.ibm.com/support/knowledgecenter/POWER8/p8eb7/ffc64d.htm)

### **64D-114**

**Explanation:** An unrecoverable hardware error.

# **Failing Item:**

 $\cdot$  [FFC\\_64D](http://www.ibm.com/support/knowledgecenter/POWER8/p8eb7/ffc64d.htm)

# **64D-116**

# **Explanation:** A protocol error.

**Response:** Check the levels of the device, adapter, diagnostic software, and application software to be sure they are all compatible. If you do not find a problem, call your support person.

#### **Failing Item:**

 $\cdot$  [FFC\\_64D](http://www.ibm.com/support/knowledgecenter/POWER8/p8eb7/ffc64d.htm)

# **64D-117**

**Explanation:** A write-protect error occurred.

#### **Failing Item:**

 $\cdot$  [FFC\\_64D](http://www.ibm.com/support/knowledgecenter/POWER8/p8eb7/ffc64d.htm)

# **64D-118**

**Explanation:** A SCSI command time-out occurred.

#### **Failing Item:**

- $\cdot$  [FFC\\_64D](http://www.ibm.com/support/knowledgecenter/POWER8/p8eb7/ffc64d.htm)
- v [FFC\\_B88](http://www.ibm.com/support/knowledgecenter/POWER8/p8eb7/ffcb88.htm)

#### **64D-120**

**Explanation:** A SCSI busy or command error.

#### **Failing Item:**

 $\cdot$  [FFC\\_64D](http://www.ibm.com/support/knowledgecenter/POWER8/p8eb7/ffc64d.htm)

#### **64D-122**

**Explanation:** A SCSI reservation conflict error.

#### **Failing Item:**

 $\cdot$  [FFC\\_64D](http://www.ibm.com/support/knowledgecenter/POWER8/p8eb7/ffc64d.htm)

### **64D-124**

**Explanation:** A SCSI check condition error occurred.

# **Failing Item:**

• [FFC\\_64D](http://www.ibm.com/support/knowledgecenter/POWER8/p8eb7/ffc64d.htm)

### **64D-126**

**Explanation:** A software error was caused by a hardware failure.

# **Failing Item:**

- $\cdot$  FFC 64D
- v [FFC\\_B88](http://www.ibm.com/support/knowledgecenter/POWER8/p8eb7/ffcb88.htm)

### **64D-128**

**Explanation:** The error log analysis indicates a hardware failure.

### **Failing Item:**

- [FFC\\_190](http://www.ibm.com/support/knowledgecenter/POWER8/p8eb7/ffc190.htm)
- v [FFC\\_B88](http://www.ibm.com/support/knowledgecenter/POWER8/p8eb7/ffcb88.htm)
- $\cdot$  [FFC\\_64D](http://www.ibm.com/support/knowledgecenter/POWER8/p8eb7/ffc64d.htm)
- SOFTWARE

# **64D-129**

**Explanation:** Error log analysis indicates a SCSI bus problem.

# **Failing Item:**

- [FFC\\_190](http://www.ibm.com/support/knowledgecenter/POWER8/p8eb7/ffc190.htm)
- v [FFC\\_B88](http://www.ibm.com/support/knowledgecenter/POWER8/p8eb7/ffcb88.htm)
- $\cdot$  FFC 64D
- SOFTWARE

# **64D-130**

**Explanation:** Error log analysis indicates a problem reported by the disk drive's self-monitoring function.

# **Failing Item:**

v [FFC\\_64D](http://www.ibm.com/support/knowledgecenter/POWER8/p8eb7/ffc64d.htm)

#### **64D-132**

**Explanation:** A disk drive hardware error occurred.

#### **Failing Item:**

 $\cdot$  [FFC\\_64D](http://www.ibm.com/support/knowledgecenter/POWER8/p8eb7/ffc64d.htm)

### **64D-133**

**Explanation:** Use the Subsystem Service Guide to complete diagnosis.

### **Failing Item:**

 $\cdot$  [FFC\\_64D](http://www.ibm.com/support/knowledgecenter/POWER8/p8eb7/ffc64d.htm)

# **64D-134**

**Explanation:** The adapter failed to configure.

### **Failing Item:**

- v [FFC\\_B88](http://www.ibm.com/support/knowledgecenter/POWER8/p8eb7/ffcb88.htm)
- SOFTWARE

### **64D-135**

**Explanation:** The device failed to configure.

#### **Failing Item:**

- $\cdot$  [FFC\\_64D](http://www.ibm.com/support/knowledgecenter/POWER8/p8eb7/ffc64d.htm)
- v [FFC\\_B88](http://www.ibm.com/support/knowledgecenter/POWER8/p8eb7/ffcb88.htm)
- SOFTWARE

#### **64D-136**

**Explanation:** The certify operation failed.

#### **Failing Item:**

 $\cdot$  [FFC\\_64D](http://www.ibm.com/support/knowledgecenter/POWER8/p8eb7/ffc64d.htm)

# **64D-137**

**Explanation:** Unit attention condition has occurred on the Send Diagnostic command.

#### **Failing Item:**

- $\cdot$  [FFC\\_64D](http://www.ibm.com/support/knowledgecenter/POWER8/p8eb7/ffc64d.htm)
- v [FFC\\_B88](http://www.ibm.com/support/knowledgecenter/POWER8/p8eb7/ffcb88.htm)
- [FFC\\_190](http://www.ibm.com/support/knowledgecenter/POWER8/p8eb7/ffc190.htm)

### **64D-138**

**Explanation:** Error log analysis indicates that the disk drive is operating at a higher than recommended temperature.

**Response:** Check to be sure none of the air passages in the system covers are blocked, that no other system environmental warnings are occurring. Otherwise, go to [MAP0210](http://www.ibm.com/support/knowledgecenter/POWER8/p8ecr/x0210.htm) : General problem resolution.

### **Failing Item:**

 $\cdot$  [FFC\\_64D](http://www.ibm.com/support/knowledgecenter/POWER8/p8eb7/ffc64d.htm)

#### **64D-140**

**Explanation:** Error log analysis indicates poor signal quality.

### **Failing Item:**

- FFC 199
- [FFC\\_B88](http://www.ibm.com/support/knowledgecenter/POWER8/p8eb7/ffcb88.htm)
- $\cdot$  [FFC\\_64D](http://www.ibm.com/support/knowledgecenter/POWER8/p8eb7/ffc64d.htm)

#### **64D-640**

**Explanation:** Error log analysis indicates a path error.

**Response:** Use [MAP0285](http://www.ibm.com/support/knowledgecenter/POWER8/p8ecr/x0285.htm) : Multipath I/O (MPIO) problem resolution.

#### **64E-102**

**Explanation:** An unrecoverable media error occurred.

**Failing Item:**

 $\cdot$  [FFC\\_64E](http://www.ibm.com/support/knowledgecenter/POWER8/p8eb7/ffc64e.htm)

#### **64E-104**

**Explanation:** The motor failed to restart.

#### **Failing Item:**

v [FFC\\_64E](http://www.ibm.com/support/knowledgecenter/POWER8/p8eb7/ffc64e.htm)

### **64E-105**

**Explanation:** The drive did not become ready.

# **Failing Item:**

 $\cdot$  [FFC\\_64E](http://www.ibm.com/support/knowledgecenter/POWER8/p8eb7/ffc64e.htm)

### **64E-106**

**Explanation:** The electronics card test failed.

### **Failing Item:**

 $\cdot$  FFC 64E

#### **64E-108**

**Explanation:** The bus test failed.

# **Failing Item:**

 $\cdot$  FFC 64E

# **64E-110**

**Explanation:** The media format is corrupted.

### **Failing Item:**

 $\cdot$  [FFC\\_64E](http://www.ibm.com/support/knowledgecenter/POWER8/p8eb7/ffc64e.htm)

# **64E-112**

**Explanation:** The diagnostic test failed.

# **Failing Item:**

 $\cdot$  [FFC\\_64E](http://www.ibm.com/support/knowledgecenter/POWER8/p8eb7/ffc64e.htm)

# **64E-114**

**Explanation:** An unrecoverable hardware error.

# **Failing Item:**

 $\cdot$  [FFC\\_64E](http://www.ibm.com/support/knowledgecenter/POWER8/p8eb7/ffc64e.htm)

# **64E-116**

**Explanation:** A protocol error.

**Response:** Check the levels of the device, adapter, diagnostic software, and application software to be sure they are all compatible. If you do not find a problem, call your support person.

### **Failing Item:**

 $\cdot$  [FFC\\_64E](http://www.ibm.com/support/knowledgecenter/POWER8/p8eb7/ffc64e.htm)

# **64E-117**

**Explanation:** A write-protect error occurred.

### **Failing Item:**

 $\cdot$  [FFC\\_64E](http://www.ibm.com/support/knowledgecenter/POWER8/p8eb7/ffc64e.htm)

# **64E-118**

**Explanation:** A SCSI command time-out occurred.

# **Failing Item:**

- $\cdot$  FFC 64E
- v [FFC\\_B88](http://www.ibm.com/support/knowledgecenter/POWER8/p8eb7/ffcb88.htm)

#### **64E-120**

**Explanation:** A SCSI busy or command error.

#### **Failing Item:**

 $\cdot$  [FFC\\_64E](http://www.ibm.com/support/knowledgecenter/POWER8/p8eb7/ffc64e.htm)

# **64E-122**

**Explanation:** A SCSI reservation conflict error.

# **Failing Item:**

 $\cdot$  [FFC\\_64E](http://www.ibm.com/support/knowledgecenter/POWER8/p8eb7/ffc64e.htm)

# **64E-124**

**Explanation:** A SCSI check condition error occurred.

# **Failing Item:**

 $\cdot$  [FFC\\_64E](http://www.ibm.com/support/knowledgecenter/POWER8/p8eb7/ffc64e.htm)

# **64E-126**

**Explanation:** A software error was caused by a hardware failure.

# **Failing Item:**

- $\cdot$  [FFC\\_64E](http://www.ibm.com/support/knowledgecenter/POWER8/p8eb7/ffc64e.htm)
- [FFC\\_B88](http://www.ibm.com/support/knowledgecenter/POWER8/p8eb7/ffcb88.htm)

# **64E-128**

**Explanation:** The error log analysis indicates a hardware failure.

### **Failing Item:**

- FFC 190
- v [FFC\\_B88](http://www.ibm.com/support/knowledgecenter/POWER8/p8eb7/ffcb88.htm)
- $\cdot$  [FFC\\_64E](http://www.ibm.com/support/knowledgecenter/POWER8/p8eb7/ffc64e.htm)
- SOFTWARE

# **64E-129**

**Explanation:** Error log analysis indicates a SCSI bus problem.

# **Failing Item:**

- [FFC\\_190](http://www.ibm.com/support/knowledgecenter/POWER8/p8eb7/ffc190.htm)
- v [FFC\\_B88](http://www.ibm.com/support/knowledgecenter/POWER8/p8eb7/ffcb88.htm)
- $\cdot$  [FFC\\_64E](http://www.ibm.com/support/knowledgecenter/POWER8/p8eb7/ffc64e.htm)
- SOFTWARE

#### **64E-130**

**Explanation:** Error log analysis indicates a problem reported by the disk drive's self-monitoring function.

# **Failing Item:**

 $\cdot$  [FFC\\_64E](http://www.ibm.com/support/knowledgecenter/POWER8/p8eb7/ffc64e.htm)

#### **64E-132**

**Explanation:** A disk drive hardware error occurred.

### **Failing Item:**

 $\cdot$  [FFC\\_64E](http://www.ibm.com/support/knowledgecenter/POWER8/p8eb7/ffc64e.htm)

# **64E-133**

**Explanation:** Use the Subsystem Service Guide to complete diagnosis.

### **Failing Item:**

 $\cdot$  [FFC\\_64E](http://www.ibm.com/support/knowledgecenter/POWER8/p8eb7/ffc64e.htm)

# **64E-134**

**Explanation:** The adapter failed to configure.

# **Failing Item:**

• [FFC\\_B88](http://www.ibm.com/support/knowledgecenter/POWER8/p8eb7/ffcb88.htm)

### • SOFTWARE

### **64E-135**

**Explanation:** The device failed to configure.

- **Failing Item:**
- v [FFC\\_64E](http://www.ibm.com/support/knowledgecenter/POWER8/p8eb7/ffc64e.htm)
- [FFC\\_B88](http://www.ibm.com/support/knowledgecenter/POWER8/p8eb7/ffcb88.htm)
- SOFTWARE

#### **64E-136**

**Explanation:** The certify operation failed.

#### **Failing Item:**

 $\cdot$  [FFC\\_64E](http://www.ibm.com/support/knowledgecenter/POWER8/p8eb7/ffc64e.htm)

#### **64E-137**

**Explanation:** Unit attention condition has occurred on the Send Diagnostic command.

#### **Failing Item:**

- v [FFC\\_64E](http://www.ibm.com/support/knowledgecenter/POWER8/p8eb7/ffc64e.htm)
- v [FFC\\_B88](http://www.ibm.com/support/knowledgecenter/POWER8/p8eb7/ffcb88.htm)
- [FFC\\_190](http://www.ibm.com/support/knowledgecenter/POWER8/p8eb7/ffc190.htm)

#### **64E-138**

**Explanation:** Error log analysis indicates that the disk drive is operating at a higher than recommended temperature.

**Response:** Check to be sure none of the air passages in the system covers are blocked, that no other system environmental warnings are occurring. Otherwise, go to [MAP0210](http://www.ibm.com/support/knowledgecenter/POWER8/p8ecr/x0210.htm) : General problem resolution.

### **Failing Item:**

 $\cdot$  [FFC\\_64E](http://www.ibm.com/support/knowledgecenter/POWER8/p8eb7/ffc64e.htm)

#### **64E-140**

**Explanation:** Error log analysis indicates poor signal quality.

# **Failing Item:**

- [FFC\\_199](http://www.ibm.com/support/knowledgecenter/POWER8/p8eb7/ffc199.htm)
- v [FFC\\_B88](http://www.ibm.com/support/knowledgecenter/POWER8/p8eb7/ffcb88.htm)
- v [FFC\\_64E](http://www.ibm.com/support/knowledgecenter/POWER8/p8eb7/ffc64e.htm)

### **64E-640**

**Explanation:** Error log analysis indicates a path error.

**Response:** Use [MAP0285](http://www.ibm.com/support/knowledgecenter/POWER8/p8ecr/x0285.htm) : Multipath I/O (MPIO) problem resolution.

#### **64F-102**

**Explanation:** An unrecoverable media error occurred.

#### **Failing Item:**

 $\cdot$  [FFC\\_64F](http://www.ibm.com/support/knowledgecenter/POWER8/p8eb7/ffc64f.htm)

#### **64F-104**

**Explanation:** The motor failed to restart.

#### **Failing Item:**

 $\cdot$  [FFC\\_64F](http://www.ibm.com/support/knowledgecenter/POWER8/p8eb7/ffc64f.htm)

# **64F-105**

**Explanation:** The drive did not become ready.

#### **Failing Item:**

 $\cdot$  [FFC\\_64F](http://www.ibm.com/support/knowledgecenter/POWER8/p8eb7/ffc64f.htm)

#### **64F-106**

**Explanation:** The electronics card test failed.

#### **Failing Item:**

v [FFC\\_64F](http://www.ibm.com/support/knowledgecenter/POWER8/p8eb7/ffc64f.htm)

#### **64F-108**

**Explanation:** The bus test failed.

**Failing Item:**

 $\cdot$  [FFC\\_64F](http://www.ibm.com/support/knowledgecenter/POWER8/p8eb7/ffc64f.htm)

#### **64F-110**

**Explanation:** The media format is corrupted.

#### **Failing Item:**

 $\cdot$  [FFC\\_64F](http://www.ibm.com/support/knowledgecenter/POWER8/p8eb7/ffc64f.htm)

# **64F-112**

**Explanation:** The diagnostic test failed.

#### **Failing Item:**

 $\cdot$  [FFC\\_64F](http://www.ibm.com/support/knowledgecenter/POWER8/p8eb7/ffc64f.htm)

### **64F-114**

**Explanation:** An unrecoverable hardware error.

#### **Failing Item:**

v [FFC\\_64F](http://www.ibm.com/support/knowledgecenter/POWER8/p8eb7/ffc64f.htm)

#### **64F-116**

**Explanation:** A protocol error.

**Response:** Check the levels of the device, adapter, diagnostic software, and application software to be sure they are all compatible. If you do not find a problem, call your support person.

# **Failing Item:**

 $\cdot$  [FFC\\_64F](http://www.ibm.com/support/knowledgecenter/POWER8/p8eb7/ffc64f.htm)

# **64F-117**

**Explanation:** A write-protect error occurred.

# **Failing Item:**

 $\cdot$  [FFC\\_64F](http://www.ibm.com/support/knowledgecenter/POWER8/p8eb7/ffc64f.htm)

# **64F-118**

**Explanation:** A SCSI command time-out occurred.

# **Failing Item:**

- $\cdot$  [FFC\\_64F](http://www.ibm.com/support/knowledgecenter/POWER8/p8eb7/ffc64f.htm)
- v [FFC\\_B88](http://www.ibm.com/support/knowledgecenter/POWER8/p8eb7/ffcb88.htm)

# **64F-120**

**Explanation:** A SCSI busy or command error.

### **Failing Item:**

 $\cdot$  [FFC\\_64F](http://www.ibm.com/support/knowledgecenter/POWER8/p8eb7/ffc64f.htm)

### **64F-122**

**Explanation:** A SCSI reservation conflict error.

#### **Failing Item:**

 $\cdot$  [FFC\\_64F](http://www.ibm.com/support/knowledgecenter/POWER8/p8eb7/ffc64f.htm)

# **64F-124**

**Explanation:** A SCSI check condition error occurred.

### **Failing Item:**

v [FFC\\_64F](http://www.ibm.com/support/knowledgecenter/POWER8/p8eb7/ffc64f.htm)

# **64F-126**

**Explanation:** A software error was caused by a hardware failure.

### **Failing Item:**

- v [FFC\\_64F](http://www.ibm.com/support/knowledgecenter/POWER8/p8eb7/ffc64f.htm)
- v [FFC\\_B88](http://www.ibm.com/support/knowledgecenter/POWER8/p8eb7/ffcb88.htm)

# **64F-128**

**Explanation:** The error log analysis indicates a hardware failure.

### **Failing Item:**

- [FFC\\_190](http://www.ibm.com/support/knowledgecenter/POWER8/p8eb7/ffc190.htm)
- v [FFC\\_B88](http://www.ibm.com/support/knowledgecenter/POWER8/p8eb7/ffcb88.htm)
- $\cdot$  [FFC\\_64F](http://www.ibm.com/support/knowledgecenter/POWER8/p8eb7/ffc64f.htm)
- SOFTWARE

### **64F-129**

**Explanation:** Error log analysis indicates a SCSI bus problem.

# **Failing Item:**

- [FFC\\_190](http://www.ibm.com/support/knowledgecenter/POWER8/p8eb7/ffc190.htm)
- v [FFC\\_B88](http://www.ibm.com/support/knowledgecenter/POWER8/p8eb7/ffcb88.htm)
- v [FFC\\_64F](http://www.ibm.com/support/knowledgecenter/POWER8/p8eb7/ffc64f.htm)
- SOFTWARE

### **64F-130**

**Explanation:** Error log analysis indicates a problem reported by the disk drive's self-monitoring function.

### **Failing Item:**

 $\cdot$  [FFC\\_64F](http://www.ibm.com/support/knowledgecenter/POWER8/p8eb7/ffc64f.htm)

### **64F-132**

**Explanation:** A disk drive hardware error occurred.

### **Failing Item:**

 $\cdot$  [FFC\\_64F](http://www.ibm.com/support/knowledgecenter/POWER8/p8eb7/ffc64f.htm)

### **64F-133**

**Explanation:** Use the Subsystem Service Guide to complete diagnosis.

# **Failing Item:**

 $\cdot$  [FFC\\_64F](http://www.ibm.com/support/knowledgecenter/POWER8/p8eb7/ffc64f.htm)

# **64F-134**

**Explanation:** The adapter failed to configure.

# **Failing Item:**

- v [FFC\\_B88](http://www.ibm.com/support/knowledgecenter/POWER8/p8eb7/ffcb88.htm)
- SOFTWARE

### **64F-135**

### **Explanation:** The device failed to configure.

**Failing Item:**

- $\cdot$  [FFC\\_64F](http://www.ibm.com/support/knowledgecenter/POWER8/p8eb7/ffc64f.htm)
- v [FFC\\_B88](http://www.ibm.com/support/knowledgecenter/POWER8/p8eb7/ffcb88.htm)
- SOFTWARE

# **64F-136**

**Explanation:** The certify operation failed.

### **Failing Item:**

v [FFC\\_64F](http://www.ibm.com/support/knowledgecenter/POWER8/p8eb7/ffc64f.htm)

#### **64F-137**

**Explanation:** Unit attention condition has occurred on the Send Diagnostic command.

# **Failing Item:**

- $\cdot$  [FFC\\_64F](http://www.ibm.com/support/knowledgecenter/POWER8/p8eb7/ffc64f.htm)
- [FFC\\_B88](http://www.ibm.com/support/knowledgecenter/POWER8/p8eb7/ffcb88.htm)
- [FFC\\_190](http://www.ibm.com/support/knowledgecenter/POWER8/p8eb7/ffc190.htm)

### **64F-138**

**Explanation:** Error log analysis indicates that the disk drive is operating at a higher than recommended temperature.

**Response:** Check to be sure none of the air passages in the system covers are blocked, that no other system environmental warnings are occurring. Otherwise, go to [MAP0210](http://www.ibm.com/support/knowledgecenter/POWER8/p8ecr/x0210.htm) : General problem resolution.

#### **Failing Item:**

 $\cdot$  [FFC\\_64F](http://www.ibm.com/support/knowledgecenter/POWER8/p8eb7/ffc64f.htm)

# **64F-140**

**Explanation:** Error log analysis indicates poor signal quality.

#### **Failing Item:**

- [FFC\\_199](http://www.ibm.com/support/knowledgecenter/POWER8/p8eb7/ffc199.htm)
- FFC B88
- $\cdot$  [FFC\\_64F](http://www.ibm.com/support/knowledgecenter/POWER8/p8eb7/ffc64f.htm)

#### **64F-640**

**Explanation:** Error log analysis indicates a path error.

**Response:** Use [MAP0285](http://www.ibm.com/support/knowledgecenter/POWER8/p8ecr/x0285.htm) : Multipath I/O (MPIO) problem resolution.

### **650-XXX**

**Explanation:** Disk drive configuration failed.

#### **Failing Item:**

• [FFC\\_650](http://www.ibm.com/support/knowledgecenter/POWER8/p8eb7/ffc650.htm)

### **651-140**

**Explanation:** Display character test failed.

# **Failing Item:**

- [FFC\\_165](http://www.ibm.com/support/knowledgecenter/POWER8/p8eb7/ffc165.htm)
- [FFC\\_221](http://www.ibm.com/support/knowledgecenter/POWER8/p8eb7/ffc221.htm)

#### **651-199**

**Explanation:** This is a test of the flow of a Serviceable Event from this system to the management console. This is not a real problem.

#### **657-001**

**Explanation:** Software error.

#### **Failing Item:**

- SOFTWARE
- [FFC\\_657](http://www.ibm.com/support/knowledgecenter/POWER8/p8eb7/ffc657.htm)

#### **657-002**

**Explanation:** Adapter failure.

### **Failing Item:**

- [FFC\\_657](http://www.ibm.com/support/knowledgecenter/POWER8/p8eb7/ffc657.htm)
- SOFTWARE

#### **657-003**

**Explanation:** Adapter failure.

#### **Failing Item:**

- [FFC\\_657](http://www.ibm.com/support/knowledgecenter/POWER8/p8eb7/ffc657.htm)
- [FFC\\_227](http://www.ibm.com/support/knowledgecenter/POWER8/p8eb7/ffc227.htm)

#### **657-004**

**Explanation:** Display failure.

# **Failing Item:**

- [FFC\\_657](http://www.ibm.com/support/knowledgecenter/POWER8/p8eb7/ffc657.htm)
- MONITOR
- $\cdot$  CABLE

#### **657-005**

**Explanation:** Adapter failure.

# **Failing Item:**

- [FFC\\_657](http://www.ibm.com/support/knowledgecenter/POWER8/p8eb7/ffc657.htm)
- [FFC\\_227](http://www.ibm.com/support/knowledgecenter/POWER8/p8eb7/ffc227.htm)
- MONITOR
- v CABLE

# **65A-102**

**Explanation:** An unrecoverable media error occurred.

### **Failing Item:**

v [FFC\\_65A](http://www.ibm.com/support/knowledgecenter/POWER8/p8eb7/ffc65a.htm)

### **65A-104**

**Explanation:** The motor failed to restart.

### **Failing Item:**

 $\cdot$  [FFC\\_65A](http://www.ibm.com/support/knowledgecenter/POWER8/p8eb7/ffc65a.htm)

### **65A-105**

**Explanation:** The drive did not become ready.

### **Failing Item:**

 $\cdot$  [FFC\\_65A](http://www.ibm.com/support/knowledgecenter/POWER8/p8eb7/ffc65a.htm)

# **65A-106**

**Explanation:** The electronics card test failed.

# **Failing Item:**

 $\cdot$  [FFC\\_65A](http://www.ibm.com/support/knowledgecenter/POWER8/p8eb7/ffc65a.htm)

#### **65A-108**

**Explanation:** The bus test failed.

# **Failing Item:**

 $\cdot$  [FFC\\_65A](http://www.ibm.com/support/knowledgecenter/POWER8/p8eb7/ffc65a.htm)

### **65A-110**

**Explanation:** The media format is corrupted.

# **Failing Item:**

 $\cdot$  [FFC\\_65A](http://www.ibm.com/support/knowledgecenter/POWER8/p8eb7/ffc65a.htm)

# **65A-112**

**Explanation:** The diagnostic test failed.

# **Failing Item:**

 $\cdot$  [FFC\\_65A](http://www.ibm.com/support/knowledgecenter/POWER8/p8eb7/ffc65a.htm)

# **65A-114**

**Explanation:** An unrecoverable hardware error.

# **Failing Item:**

 $\cdot$  [FFC\\_65A](http://www.ibm.com/support/knowledgecenter/POWER8/p8eb7/ffc65a.htm)

### **65A-116**

**Explanation:** A protocol error.

**Response:** Check the levels of the device, adapter, diagnostic software, and application software to be sure they are all compatible. If you do not find a problem, call your support person.

### **Failing Item:**

 $\cdot$  [FFC\\_65A](http://www.ibm.com/support/knowledgecenter/POWER8/p8eb7/ffc65a.htm)

#### **65A-117**

**Explanation:** A write-protect error occurred.

### **Failing Item:**

v [FFC\\_65A](http://www.ibm.com/support/knowledgecenter/POWER8/p8eb7/ffc65a.htm)

#### **65A-118**

**Explanation:** A SCSI command time-out occurred.

#### **Failing Item:**

- $\cdot$  [FFC\\_65A](http://www.ibm.com/support/knowledgecenter/POWER8/p8eb7/ffc65a.htm)
- v [FFC\\_B88](http://www.ibm.com/support/knowledgecenter/POWER8/p8eb7/ffcb88.htm)

# **65A-120**

**Explanation:** A SCSI busy or command error.

#### **Failing Item:**

v [FFC\\_65A](http://www.ibm.com/support/knowledgecenter/POWER8/p8eb7/ffc65a.htm)

#### **65A-122**

**Explanation:** A SCSI reservation conflict error.

#### **Failing Item:**

 $\cdot$  [FFC\\_65A](http://www.ibm.com/support/knowledgecenter/POWER8/p8eb7/ffc65a.htm)

# **65A-124**

**Explanation:** A SCSI check condition error occurred.

### **Failing Item:**

v [FFC\\_65A](http://www.ibm.com/support/knowledgecenter/POWER8/p8eb7/ffc65a.htm)

# **65A-126**

**Explanation:** A software error was caused by a hardware failure.

#### **Failing Item:**

- v [FFC\\_65A](http://www.ibm.com/support/knowledgecenter/POWER8/p8eb7/ffc65a.htm)
- [FFC\\_B88](http://www.ibm.com/support/knowledgecenter/POWER8/p8eb7/ffcb88.htm)

# **65A-128**

**Explanation:** The error log analysis indicates a hardware failure.

- [FFC\\_190](http://www.ibm.com/support/knowledgecenter/POWER8/p8eb7/ffc190.htm)
- v [FFC\\_B88](http://www.ibm.com/support/knowledgecenter/POWER8/p8eb7/ffcb88.htm)
- $\cdot$  [FFC\\_65A](http://www.ibm.com/support/knowledgecenter/POWER8/p8eb7/ffc65a.htm)
- $\cdot$  SOFTWARE

#### **65A-129**

**Explanation:** Error log analysis indicates a SCSI bus problem.

# **Failing Item:**

- [FFC\\_190](http://www.ibm.com/support/knowledgecenter/POWER8/p8eb7/ffc190.htm)
- v [FFC\\_B88](http://www.ibm.com/support/knowledgecenter/POWER8/p8eb7/ffcb88.htm)
- $\cdot$  [FFC\\_65A](http://www.ibm.com/support/knowledgecenter/POWER8/p8eb7/ffc65a.htm)
- SOFTWARE

### **65A-130**

**Explanation:** Error log analysis indicates a problem reported by the disk drive's self-monitoring function.

#### **Failing Item:**

 $\cdot$  [FFC\\_65A](http://www.ibm.com/support/knowledgecenter/POWER8/p8eb7/ffc65a.htm)

#### **65A-132**

**Explanation:** A disk drive hardware error occurred.

### **Failing Item:**

• [FFC\\_65A](http://www.ibm.com/support/knowledgecenter/POWER8/p8eb7/ffc65a.htm)

### **65A-133**

**Explanation:** Use the Subsystem Service Guide to complete diagnosis.

# **Failing Item:**

 $\cdot$  [FFC\\_65A](http://www.ibm.com/support/knowledgecenter/POWER8/p8eb7/ffc65a.htm)

# **65A-134**

**Explanation:** The adapter failed to configure.

#### **Failing Item:**

- v [FFC\\_B88](http://www.ibm.com/support/knowledgecenter/POWER8/p8eb7/ffcb88.htm)
- SOFTWARE

#### **65A-135**

**Explanation:** The device failed to configure.

#### **Failing Item:**

- $\cdot$  [FFC\\_65A](http://www.ibm.com/support/knowledgecenter/POWER8/p8eb7/ffc65a.htm)
- v [FFC\\_B88](http://www.ibm.com/support/knowledgecenter/POWER8/p8eb7/ffcb88.htm)
- SOFTWARE

#### **65A-136**

**Explanation:** The certify operation failed.

# **Failing Item:**

 $\cdot$  [FFC\\_65A](http://www.ibm.com/support/knowledgecenter/POWER8/p8eb7/ffc65a.htm)

#### **65A-137**

**Explanation:** Unit attention condition has occurred on the Send Diagnostic command.

# **Failing Item:**

- $\cdot$  [FFC\\_65A](http://www.ibm.com/support/knowledgecenter/POWER8/p8eb7/ffc65a.htm)
- [FFC\\_B88](http://www.ibm.com/support/knowledgecenter/POWER8/p8eb7/ffcb88.htm)
- [FFC\\_190](http://www.ibm.com/support/knowledgecenter/POWER8/p8eb7/ffc190.htm)

### **65A-138**

**Explanation:** Error log analysis indicates that the disk drive is operating at a higher than recommended temperature.

**Response:** Check to be sure none of the air passages in the system covers are blocked, that no other system environmental warnings are occurring. Otherwise, go to [MAP0210](http://www.ibm.com/support/knowledgecenter/POWER8/p8ecr/x0210.htm) : General problem resolution.

#### **Failing Item:**

 $\cdot$  [FFC\\_65A](http://www.ibm.com/support/knowledgecenter/POWER8/p8eb7/ffc65a.htm)

# **65A-140**

**Explanation:** Error log analysis indicates poor signal quality.

### **Failing Item:**

- [FFC\\_199](http://www.ibm.com/support/knowledgecenter/POWER8/p8eb7/ffc199.htm)
- FFC B88
- $\cdot$  [FFC\\_65A](http://www.ibm.com/support/knowledgecenter/POWER8/p8eb7/ffc65a.htm)

#### **65A-640**

**Explanation:** Error log analysis indicates a path error.

**Response:** Use [MAP0285](http://www.ibm.com/support/knowledgecenter/POWER8/p8ecr/x0285.htm) : Multipath I/O (MPIO) problem resolution.

# **65B-102**

**Explanation:** An unrecoverable media error occurred.

#### **Failing Item:**

 $\cdot$  [FFC\\_65B](http://www.ibm.com/support/knowledgecenter/POWER8/p8eb7/ffc65b.htm)

#### **65B-104**

**Explanation:** The motor failed to restart.

#### **Failing Item:**

 $\cdot$  FFC 65B

#### **65B-105**

**Explanation:** The drive did not become ready.

#### **Failing Item:**

 $\cdot$  [FFC\\_65B](http://www.ibm.com/support/knowledgecenter/POWER8/p8eb7/ffc65b.htm)

# **65B-106**

**Explanation:** The electronics card test failed.

### **Failing Item:**

v [FFC\\_65B](http://www.ibm.com/support/knowledgecenter/POWER8/p8eb7/ffc65b.htm)

### **65B-108**

**Explanation:** The bus test failed.

### **Failing Item:**

 $\cdot$  [FFC\\_65B](http://www.ibm.com/support/knowledgecenter/POWER8/p8eb7/ffc65b.htm)

# **65B-110**

**Explanation:** The media format is corrupted.

### **Failing Item:**

v [FFC\\_65B](http://www.ibm.com/support/knowledgecenter/POWER8/p8eb7/ffc65b.htm)

#### **65B-112**

**Explanation:** The diagnostic test failed.

# **Failing Item:**

v [FFC\\_65B](http://www.ibm.com/support/knowledgecenter/POWER8/p8eb7/ffc65b.htm)

### **65B-114**

**Explanation:** An unrecoverable hardware error.

# **Failing Item:**

v [FFC\\_65B](http://www.ibm.com/support/knowledgecenter/POWER8/p8eb7/ffc65b.htm)

# **65B-116**

# **Explanation:** A protocol error.

**Response:** Check the levels of the device, adapter, diagnostic software, and application software to be sure they are all compatible. If you do not find a problem, call your support person.

#### **Failing Item:**

v [FFC\\_65B](http://www.ibm.com/support/knowledgecenter/POWER8/p8eb7/ffc65b.htm)

### **65B-117**

**Explanation:** A write-protect error occurred.

#### **Failing Item:**

v [FFC\\_65B](http://www.ibm.com/support/knowledgecenter/POWER8/p8eb7/ffc65b.htm)

# **65B-118**

**Explanation:** A SCSI command time-out occurred.

#### **Failing Item:**

- v [FFC\\_65B](http://www.ibm.com/support/knowledgecenter/POWER8/p8eb7/ffc65b.htm)
- v [FFC\\_B88](http://www.ibm.com/support/knowledgecenter/POWER8/p8eb7/ffcb88.htm)

#### **65B-120**

**Explanation:** A SCSI busy or command error.

#### **Failing Item:**

v [FFC\\_65B](http://www.ibm.com/support/knowledgecenter/POWER8/p8eb7/ffc65b.htm)

#### **65B-122**

**Explanation:** A SCSI reservation conflict error.

#### **Failing Item:**

v [FFC\\_65B](http://www.ibm.com/support/knowledgecenter/POWER8/p8eb7/ffc65b.htm)

### **65B-124**

**Explanation:** A SCSI check condition error occurred.

# **Failing Item:**

v [FFC\\_65B](http://www.ibm.com/support/knowledgecenter/POWER8/p8eb7/ffc65b.htm)

#### **65B-126**

**Explanation:** A software error was caused by a hardware failure.

# **Failing Item:**

- v [FFC\\_65B](http://www.ibm.com/support/knowledgecenter/POWER8/p8eb7/ffc65b.htm)
- v [FFC\\_B88](http://www.ibm.com/support/knowledgecenter/POWER8/p8eb7/ffcb88.htm)

#### **65B-128**

**Explanation:** The error log analysis indicates a hardware failure.

### **Failing Item:**

- [FFC\\_190](http://www.ibm.com/support/knowledgecenter/POWER8/p8eb7/ffc190.htm)
- FFC B88
- v [FFC\\_65B](http://www.ibm.com/support/knowledgecenter/POWER8/p8eb7/ffc65b.htm)
- SOFTWARE

### **65B-129**

**Explanation:** Error log analysis indicates a SCSI bus problem.

# **Failing Item:**

- [FFC\\_190](http://www.ibm.com/support/knowledgecenter/POWER8/p8eb7/ffc190.htm)
- v [FFC\\_B88](http://www.ibm.com/support/knowledgecenter/POWER8/p8eb7/ffcb88.htm)
- FFC 65B
- SOFTWARE

# **65B-130**

**Explanation:** Error log analysis indicates a problem reported by the disk drive's self-monitoring function.

# **Failing Item:**

v [FFC\\_65B](http://www.ibm.com/support/knowledgecenter/POWER8/p8eb7/ffc65b.htm)

#### **65B-132**

**Explanation:** A disk drive hardware error occurred.

#### **Failing Item:**

 $\cdot$  [FFC\\_65B](http://www.ibm.com/support/knowledgecenter/POWER8/p8eb7/ffc65b.htm)

#### **65B-133**

**Explanation:** Use the Subsystem Service Guide to complete diagnosis.

### **Failing Item:**

v [FFC\\_65B](http://www.ibm.com/support/knowledgecenter/POWER8/p8eb7/ffc65b.htm)

# **65B-134**

**Explanation:** The adapter failed to configure.

#### **Failing Item:**

- v [FFC\\_B88](http://www.ibm.com/support/knowledgecenter/POWER8/p8eb7/ffcb88.htm)
- SOFTWARE

### **65B-135**

**Explanation:** The device failed to configure.

#### **Failing Item:**

- v [FFC\\_65B](http://www.ibm.com/support/knowledgecenter/POWER8/p8eb7/ffc65b.htm)
- v [FFC\\_B88](http://www.ibm.com/support/knowledgecenter/POWER8/p8eb7/ffcb88.htm)
- SOFTWARE

### **65B-136**

**Explanation:** The certify operation failed.

#### **Failing Item:**

v [FFC\\_65B](http://www.ibm.com/support/knowledgecenter/POWER8/p8eb7/ffc65b.htm)

### **65B-137**

**Explanation:** Unit attention condition has occurred on the Send Diagnostic command.

#### **Failing Item:**

- v [FFC\\_65B](http://www.ibm.com/support/knowledgecenter/POWER8/p8eb7/ffc65b.htm)
- v [FFC\\_B88](http://www.ibm.com/support/knowledgecenter/POWER8/p8eb7/ffcb88.htm)
- [FFC\\_190](http://www.ibm.com/support/knowledgecenter/POWER8/p8eb7/ffc190.htm)

### **65B-138**

**Explanation:** Error log analysis indicates that the disk drive is operating at a higher than recommended temperature.

**Response:** Check to be sure none of the air passages in the system covers are blocked, that no other system environmental warnings are occurring. Otherwise, go to [MAP0210](http://www.ibm.com/support/knowledgecenter/POWER8/p8ecr/x0210.htm) : General problem resolution.

### **Failing Item:**

v [FFC\\_65B](http://www.ibm.com/support/knowledgecenter/POWER8/p8eb7/ffc65b.htm)

#### **65B-140**

**Explanation:** Error log analysis indicates poor signal quality.

#### **Failing Item:**

- FFC 199
- [FFC\\_B88](http://www.ibm.com/support/knowledgecenter/POWER8/p8eb7/ffcb88.htm)
- $\cdot$  [FFC\\_65B](http://www.ibm.com/support/knowledgecenter/POWER8/p8eb7/ffc65b.htm)

### **65B-640**

**Explanation:** Error log analysis indicates a path error.

**Response:** Use [MAP0285](http://www.ibm.com/support/knowledgecenter/POWER8/p8ecr/x0285.htm) : Multipath I/O (MPIO) problem resolution.

#### **65C-102**

**Explanation:** An unrecoverable media error occurred.

#### **Failing Item:**

v [FFC\\_65C](http://www.ibm.com/support/knowledgecenter/POWER8/p8eb7/ffc65c.htm)

#### **65C-104**

**Explanation:** The motor failed to restart.

### **Failing Item:**

v [FFC\\_65C](http://www.ibm.com/support/knowledgecenter/POWER8/p8eb7/ffc65c.htm)

### **65C-105**

**Explanation:** The drive did not become ready.

# **Failing Item:**

v [FFC\\_65C](http://www.ibm.com/support/knowledgecenter/POWER8/p8eb7/ffc65c.htm)

### **65C-106**

**Explanation:** The electronics card test failed.

### **Failing Item:**

• FFC 65C

#### **65C-108**

**Explanation:** The bus test failed.

### **Failing Item:**

• FFC 65C

# **65C-110**

**Explanation:** The media format is corrupted.

### **Failing Item:**

v [FFC\\_65C](http://www.ibm.com/support/knowledgecenter/POWER8/p8eb7/ffc65c.htm)

# **65C-112**

**Explanation:** The diagnostic test failed.

# **Failing Item:**

 $\cdot$  [FFC\\_65C](http://www.ibm.com/support/knowledgecenter/POWER8/p8eb7/ffc65c.htm)

# **65C-114**

**Explanation:** An unrecoverable hardware error.

# **Failing Item:**

 $\cdot$  [FFC\\_65C](http://www.ibm.com/support/knowledgecenter/POWER8/p8eb7/ffc65c.htm)

# **65C-116**

**Explanation:** A protocol error.

**Response:** Check the levels of the device, adapter, diagnostic software, and application software to be sure they are all compatible. If you do not find a problem, call your support person.

### **Failing Item:**

v [FFC\\_65C](http://www.ibm.com/support/knowledgecenter/POWER8/p8eb7/ffc65c.htm)

# **65C-117**

**Explanation:** A write-protect error occurred.

# **Failing Item:**

v [FFC\\_65C](http://www.ibm.com/support/knowledgecenter/POWER8/p8eb7/ffc65c.htm)

# **65C-118**

**Explanation:** A SCSI command time-out occurred.

# **Failing Item:**

- FFC 65C
- v [FFC\\_B88](http://www.ibm.com/support/knowledgecenter/POWER8/p8eb7/ffcb88.htm)

#### **65C-120**

**Explanation:** A SCSI busy or command error.

#### **Failing Item:**

v [FFC\\_65C](http://www.ibm.com/support/knowledgecenter/POWER8/p8eb7/ffc65c.htm)

# **65C-122**

**Explanation:** A SCSI reservation conflict error.

# **Failing Item:**

v [FFC\\_65C](http://www.ibm.com/support/knowledgecenter/POWER8/p8eb7/ffc65c.htm)

# **65C-124**

**Explanation:** A SCSI check condition error occurred.

# **Failing Item:**

v [FFC\\_65C](http://www.ibm.com/support/knowledgecenter/POWER8/p8eb7/ffc65c.htm)

# **65C-126**

**Explanation:** A software error was caused by a hardware failure.

# **Failing Item:**

- v [FFC\\_65C](http://www.ibm.com/support/knowledgecenter/POWER8/p8eb7/ffc65c.htm)
- [FFC\\_B88](http://www.ibm.com/support/knowledgecenter/POWER8/p8eb7/ffcb88.htm)

# **65C-128**

**Explanation:** The error log analysis indicates a hardware failure.

# **Failing Item:**

- FFC 190
- v [FFC\\_B88](http://www.ibm.com/support/knowledgecenter/POWER8/p8eb7/ffcb88.htm)
- v [FFC\\_65C](http://www.ibm.com/support/knowledgecenter/POWER8/p8eb7/ffc65c.htm)
- SOFTWARE

# **65C-129**

**Explanation:** Error log analysis indicates a SCSI bus problem.

# **Failing Item:**

- [FFC\\_190](http://www.ibm.com/support/knowledgecenter/POWER8/p8eb7/ffc190.htm)
- v [FFC\\_B88](http://www.ibm.com/support/knowledgecenter/POWER8/p8eb7/ffcb88.htm)
- v [FFC\\_65C](http://www.ibm.com/support/knowledgecenter/POWER8/p8eb7/ffc65c.htm)
- SOFTWARE

### **65C-130**

**Explanation:** Error log analysis indicates a problem reported by the disk drive's self-monitoring function.

# **Failing Item:**

v [FFC\\_65C](http://www.ibm.com/support/knowledgecenter/POWER8/p8eb7/ffc65c.htm)

# **65C-132**

**Explanation:** A disk drive hardware error occurred.

### **Failing Item:**

v [FFC\\_65C](http://www.ibm.com/support/knowledgecenter/POWER8/p8eb7/ffc65c.htm)

### **65C-133**

**Explanation:** Use the Subsystem Service Guide to complete diagnosis.

### **Failing Item:**

v [FFC\\_65C](http://www.ibm.com/support/knowledgecenter/POWER8/p8eb7/ffc65c.htm)

# **65C-134**

**Explanation:** The adapter failed to configure.

# **Failing Item:**

• [FFC\\_B88](http://www.ibm.com/support/knowledgecenter/POWER8/p8eb7/ffcb88.htm)

### • SOFTWARE

# **65C-135**

**Explanation:** The device failed to configure.

- **Failing Item:**
- v [FFC\\_65C](http://www.ibm.com/support/knowledgecenter/POWER8/p8eb7/ffc65c.htm)
- [FFC\\_B88](http://www.ibm.com/support/knowledgecenter/POWER8/p8eb7/ffcb88.htm)
- SOFTWARE

#### **65C-136**

**Explanation:** The certify operation failed.

### **Failing Item:**

 $\cdot$  [FFC\\_65C](http://www.ibm.com/support/knowledgecenter/POWER8/p8eb7/ffc65c.htm)

#### **65C-137**

**Explanation:** Unit attention condition has occurred on the Send Diagnostic command.

#### **Failing Item:**

- v [FFC\\_65C](http://www.ibm.com/support/knowledgecenter/POWER8/p8eb7/ffc65c.htm)
- v [FFC\\_B88](http://www.ibm.com/support/knowledgecenter/POWER8/p8eb7/ffcb88.htm)
- [FFC\\_190](http://www.ibm.com/support/knowledgecenter/POWER8/p8eb7/ffc190.htm)

#### **65C-138**

**Explanation:** Error log analysis indicates that the disk drive is operating at a higher than recommended temperature.

**Response:** Check to be sure none of the air passages in the system covers are blocked, that no other system environmental warnings are occurring. Otherwise, go to [MAP0210](http://www.ibm.com/support/knowledgecenter/POWER8/p8ecr/x0210.htm) : General problem resolution.

### **Failing Item:**

v [FFC\\_65C](http://www.ibm.com/support/knowledgecenter/POWER8/p8eb7/ffc65c.htm)

#### **65C-140**

**Explanation:** Error log analysis indicates poor signal quality.

# **Failing Item:**

- [FFC\\_199](http://www.ibm.com/support/knowledgecenter/POWER8/p8eb7/ffc199.htm)
- v [FFC\\_B88](http://www.ibm.com/support/knowledgecenter/POWER8/p8eb7/ffcb88.htm)
- v [FFC\\_65C](http://www.ibm.com/support/knowledgecenter/POWER8/p8eb7/ffc65c.htm)

### **65C-640**

**Explanation:** Error log analysis indicates a path error.

**Response:** Use [MAP0285](http://www.ibm.com/support/knowledgecenter/POWER8/p8ecr/x0285.htm) : Multipath I/O (MPIO) problem resolution.

#### **65D-102**

**Explanation:** An unrecoverable media error occurred.

#### **Failing Item:**

 $\cdot$  [FFC\\_65D](http://www.ibm.com/support/knowledgecenter/POWER8/p8eb7/ffc65d.htm)

#### **65D-104**

**Explanation:** The motor failed to restart.

### **Failing Item:**

 $\cdot$  [FFC\\_65D](http://www.ibm.com/support/knowledgecenter/POWER8/p8eb7/ffc65d.htm)

### **65D-105**

**Explanation:** The drive did not become ready.

#### **Failing Item:**

v [FFC\\_65D](http://www.ibm.com/support/knowledgecenter/POWER8/p8eb7/ffc65d.htm)

#### **65D-106**

**Explanation:** The electronics card test failed.

#### **Failing Item:**

• [FFC\\_65D](http://www.ibm.com/support/knowledgecenter/POWER8/p8eb7/ffc65d.htm)

#### **65D-108**

**Explanation:** The bus test failed.

**Failing Item:**

 $\cdot$  [FFC\\_65D](http://www.ibm.com/support/knowledgecenter/POWER8/p8eb7/ffc65d.htm)

#### **65D-110**

**Explanation:** The media format is corrupted.

#### **Failing Item:**

 $\cdot$  [FFC\\_65D](http://www.ibm.com/support/knowledgecenter/POWER8/p8eb7/ffc65d.htm)

# **65D-112**

**Explanation:** The diagnostic test failed.

#### **Failing Item:**

v [FFC\\_65D](http://www.ibm.com/support/knowledgecenter/POWER8/p8eb7/ffc65d.htm)

### **65D-114**

**Explanation:** An unrecoverable hardware error.

#### **Failing Item:**

v [FFC\\_65D](http://www.ibm.com/support/knowledgecenter/POWER8/p8eb7/ffc65d.htm)

#### **65D-116**

**Explanation:** A protocol error.

**Response:** Check the levels of the device, adapter, diagnostic software, and application software to be sure they are all compatible. If you do not find a problem, call your support person.

# **Failing Item:**

v [FFC\\_65D](http://www.ibm.com/support/knowledgecenter/POWER8/p8eb7/ffc65d.htm)

# **65D-117**

**Explanation:** A write-protect error occurred.

# **Failing Item:**

v [FFC\\_65D](http://www.ibm.com/support/knowledgecenter/POWER8/p8eb7/ffc65d.htm)

# **65D-118**

**Explanation:** A SCSI command time-out occurred.

# **Failing Item:**

- $\cdot$  [FFC\\_65D](http://www.ibm.com/support/knowledgecenter/POWER8/p8eb7/ffc65d.htm)
- v [FFC\\_B88](http://www.ibm.com/support/knowledgecenter/POWER8/p8eb7/ffcb88.htm)

### **65D-120**

**Explanation:** A SCSI busy or command error.

### **Failing Item:**

v [FFC\\_65D](http://www.ibm.com/support/knowledgecenter/POWER8/p8eb7/ffc65d.htm)

### **65D-122**

**Explanation:** A SCSI reservation conflict error.

#### **Failing Item:**

v [FFC\\_65D](http://www.ibm.com/support/knowledgecenter/POWER8/p8eb7/ffc65d.htm)

# **65D-124**

**Explanation:** A SCSI check condition error occurred.

### **Failing Item:**

v [FFC\\_65D](http://www.ibm.com/support/knowledgecenter/POWER8/p8eb7/ffc65d.htm)

# **65D-126**

**Explanation:** A software error was caused by a hardware failure.

### **Failing Item:**

- [FFC\\_65D](http://www.ibm.com/support/knowledgecenter/POWER8/p8eb7/ffc65d.htm)
- v [FFC\\_B88](http://www.ibm.com/support/knowledgecenter/POWER8/p8eb7/ffcb88.htm)

# **65D-128**

**Explanation:** The error log analysis indicates a hardware failure.

### **Failing Item:**

- [FFC\\_190](http://www.ibm.com/support/knowledgecenter/POWER8/p8eb7/ffc190.htm)
- v [FFC\\_B88](http://www.ibm.com/support/knowledgecenter/POWER8/p8eb7/ffcb88.htm)
- $\cdot$  [FFC\\_65D](http://www.ibm.com/support/knowledgecenter/POWER8/p8eb7/ffc65d.htm)
- SOFTWARE

### **65D-129**

**Explanation:** Error log analysis indicates a SCSI bus problem.

# **Failing Item:**

- [FFC\\_190](http://www.ibm.com/support/knowledgecenter/POWER8/p8eb7/ffc190.htm)
- v [FFC\\_B88](http://www.ibm.com/support/knowledgecenter/POWER8/p8eb7/ffcb88.htm)
- v [FFC\\_65D](http://www.ibm.com/support/knowledgecenter/POWER8/p8eb7/ffc65d.htm)
- SOFTWARE

### **65D-130**

**Explanation:** Error log analysis indicates a problem reported by the disk drive's self-monitoring function.

### **Failing Item:**

v [FFC\\_65D](http://www.ibm.com/support/knowledgecenter/POWER8/p8eb7/ffc65d.htm)

#### **65D-132**

**Explanation:** A disk drive hardware error occurred.

#### **Failing Item:**

• [FFC\\_65D](http://www.ibm.com/support/knowledgecenter/POWER8/p8eb7/ffc65d.htm)

### **65D-133**

**Explanation:** Use the Subsystem Service Guide to complete diagnosis.

# **Failing Item:**

v [FFC\\_65D](http://www.ibm.com/support/knowledgecenter/POWER8/p8eb7/ffc65d.htm)

# **65D-134**

**Explanation:** The adapter failed to configure.

# **Failing Item:**

- v [FFC\\_B88](http://www.ibm.com/support/knowledgecenter/POWER8/p8eb7/ffcb88.htm)
- SOFTWARE

### **65D-135**

**Explanation:** The device failed to configure.

**Failing Item:**

- $\cdot$  [FFC\\_65D](http://www.ibm.com/support/knowledgecenter/POWER8/p8eb7/ffc65d.htm)
- v [FFC\\_B88](http://www.ibm.com/support/knowledgecenter/POWER8/p8eb7/ffcb88.htm)
- SOFTWARE

# **65D-136**

**Explanation:** The certify operation failed.

#### **Failing Item:**

v [FFC\\_65D](http://www.ibm.com/support/knowledgecenter/POWER8/p8eb7/ffc65d.htm)

#### **65D-137**

**Explanation:** Unit attention condition has occurred on the Send Diagnostic command.

# **Failing Item:**

- $\cdot$  [FFC\\_65D](http://www.ibm.com/support/knowledgecenter/POWER8/p8eb7/ffc65d.htm)
- [FFC\\_B88](http://www.ibm.com/support/knowledgecenter/POWER8/p8eb7/ffcb88.htm)
- [FFC\\_190](http://www.ibm.com/support/knowledgecenter/POWER8/p8eb7/ffc190.htm)

### **65D-138**

**Explanation:** Error log analysis indicates that the disk drive is operating at a higher than recommended temperature.

**Response:** Check to be sure none of the air passages in the system covers are blocked, that no other system environmental warnings are occurring. Otherwise, go to [MAP0210](http://www.ibm.com/support/knowledgecenter/POWER8/p8ecr/x0210.htm) : General problem resolution.

#### **Failing Item:**

 $\cdot$  [FFC\\_65D](http://www.ibm.com/support/knowledgecenter/POWER8/p8eb7/ffc65d.htm)

### **65D-140**

**Explanation:** Error log analysis indicates poor signal quality.

#### **Failing Item:**

- [FFC\\_199](http://www.ibm.com/support/knowledgecenter/POWER8/p8eb7/ffc199.htm)
- FFC B88
- $\cdot$  [FFC\\_65D](http://www.ibm.com/support/knowledgecenter/POWER8/p8eb7/ffc65d.htm)

#### **65D-640**

**Explanation:** Error log analysis indicates a path error.

**Response:** Use [MAP0285](http://www.ibm.com/support/knowledgecenter/POWER8/p8ecr/x0285.htm) : Multipath I/O (MPIO) problem resolution.

### **65E-102**

**Explanation:** An unrecoverable media error occurred.

#### **Failing Item:**

 $\cdot$  [FFC\\_65E](http://www.ibm.com/support/knowledgecenter/POWER8/p8eb7/ffc65e.htm)

### **65E-104**

**Explanation:** The motor failed to restart.

#### **Failing Item:**

 $\cdot$  [FFC\\_65E](http://www.ibm.com/support/knowledgecenter/POWER8/p8eb7/ffc65e.htm)

#### **65E-105**

**Explanation:** The drive did not become ready.

#### **Failing Item:**

v [FFC\\_65E](http://www.ibm.com/support/knowledgecenter/POWER8/p8eb7/ffc65e.htm)

#### **65E-106**

**Explanation:** The electronics card test failed.

#### **Failing Item:**

 $\cdot$  [FFC\\_65E](http://www.ibm.com/support/knowledgecenter/POWER8/p8eb7/ffc65e.htm)

#### **65E-108**

**Explanation:** The bus test failed.

#### **Failing Item:**

v [FFC\\_65E](http://www.ibm.com/support/knowledgecenter/POWER8/p8eb7/ffc65e.htm)

# **65E-110**

**Explanation:** The media format is corrupted.

# **Failing Item:**

v [FFC\\_65E](http://www.ibm.com/support/knowledgecenter/POWER8/p8eb7/ffc65e.htm)

#### **65E-112**

**Explanation:** The diagnostic test failed.

#### **Failing Item:**

v [FFC\\_65E](http://www.ibm.com/support/knowledgecenter/POWER8/p8eb7/ffc65e.htm)

#### **65E-114**

**Explanation:** An unrecoverable hardware error.

**Failing Item:**

 $\cdot$  [FFC\\_65E](http://www.ibm.com/support/knowledgecenter/POWER8/p8eb7/ffc65e.htm)

### **65E-116**

**Explanation:** A protocol error.

**Response:** Check the levels of the device, adapter, diagnostic software, and application software to be sure they are all compatible. If you do not find a problem, call your support person.

#### **Failing Item:**

 $\cdot$  [FFC\\_65E](http://www.ibm.com/support/knowledgecenter/POWER8/p8eb7/ffc65e.htm)

### **65E-117**

**Explanation:** A write-protect error occurred.

#### **Failing Item:**

 $\cdot$  [FFC\\_65E](http://www.ibm.com/support/knowledgecenter/POWER8/p8eb7/ffc65e.htm)

# **65E-118**

# **Explanation:** A SCSI command time-out occurred.

- v [FFC\\_65E](http://www.ibm.com/support/knowledgecenter/POWER8/p8eb7/ffc65e.htm)
- v [FFC\\_B88](http://www.ibm.com/support/knowledgecenter/POWER8/p8eb7/ffcb88.htm)

# **65E-120**

**Explanation:** A SCSI busy or command error.

# **Failing Item:**

 $\cdot$  [FFC\\_65E](http://www.ibm.com/support/knowledgecenter/POWER8/p8eb7/ffc65e.htm)

# **65E-122**

**Explanation:** A SCSI reservation conflict error.

### **Failing Item:**

 $\cdot$  [FFC\\_65E](http://www.ibm.com/support/knowledgecenter/POWER8/p8eb7/ffc65e.htm)

# **65E-124**

**Explanation:** A SCSI check condition error occurred.

#### **Failing Item:**

v [FFC\\_65E](http://www.ibm.com/support/knowledgecenter/POWER8/p8eb7/ffc65e.htm)

#### **65E-126**

**Explanation:** A software error was caused by a hardware failure.

# **Failing Item:**

- $\cdot$  FFC 65E
- v [FFC\\_B88](http://www.ibm.com/support/knowledgecenter/POWER8/p8eb7/ffcb88.htm)

### **65E-128**

**Explanation:** The error log analysis indicates a hardware failure.

### **Failing Item:**

- [FFC\\_190](http://www.ibm.com/support/knowledgecenter/POWER8/p8eb7/ffc190.htm)
- FFC B88
- v [FFC\\_65E](http://www.ibm.com/support/knowledgecenter/POWER8/p8eb7/ffc65e.htm)
- SOFTWARE

#### **65E-129**

**Explanation:** Error log analysis indicates a SCSI bus problem.

# **Failing Item:**

- [FFC\\_190](http://www.ibm.com/support/knowledgecenter/POWER8/p8eb7/ffc190.htm)
- v [FFC\\_B88](http://www.ibm.com/support/knowledgecenter/POWER8/p8eb7/ffcb88.htm)
- v [FFC\\_65E](http://www.ibm.com/support/knowledgecenter/POWER8/p8eb7/ffc65e.htm)
- SOFTWARE

# **65E-130**

**Explanation:** Error log analysis indicates a problem reported by the disk drive's self-monitoring function.

# **Failing Item:**

v [FFC\\_65E](http://www.ibm.com/support/knowledgecenter/POWER8/p8eb7/ffc65e.htm)

# **65E-132**

**Explanation:** A disk drive hardware error occurred.

### **Failing Item:**

v [FFC\\_65E](http://www.ibm.com/support/knowledgecenter/POWER8/p8eb7/ffc65e.htm)

### **65E-133**

**Explanation:** Use the Subsystem Service Guide to complete diagnosis.

# **Failing Item:**

v [FFC\\_65E](http://www.ibm.com/support/knowledgecenter/POWER8/p8eb7/ffc65e.htm)

# **65E-134**

**Explanation:** The adapter failed to configure.

#### **Failing Item:**

- v [FFC\\_B88](http://www.ibm.com/support/knowledgecenter/POWER8/p8eb7/ffcb88.htm)
- SOFTWARE

### **65E-135**

**Explanation:** The device failed to configure.

**Failing Item:**

- v [FFC\\_65E](http://www.ibm.com/support/knowledgecenter/POWER8/p8eb7/ffc65e.htm)
- FFC B88
- SOFTWARE

### **65E-136**

**Explanation:** The certify operation failed.

#### **Failing Item:**

v [FFC\\_65E](http://www.ibm.com/support/knowledgecenter/POWER8/p8eb7/ffc65e.htm)

# **65E-137**

**Explanation:** Unit attention condition has occurred on the Send Diagnostic command.

#### **Failing Item:**

- v [FFC\\_65E](http://www.ibm.com/support/knowledgecenter/POWER8/p8eb7/ffc65e.htm)
- v [FFC\\_B88](http://www.ibm.com/support/knowledgecenter/POWER8/p8eb7/ffcb88.htm)
- [FFC\\_190](http://www.ibm.com/support/knowledgecenter/POWER8/p8eb7/ffc190.htm)

# **65E-138**

**Explanation:** Error log analysis indicates that the disk drive is operating at a higher than recommended temperature.

**Response:** Check to be sure none of the air passages in the system covers are blocked, that no other system environmental warnings are occurring. Otherwise, go to [MAP0210](http://www.ibm.com/support/knowledgecenter/POWER8/p8ecr/x0210.htm) : General problem resolution.

#### $\cdot$  [FFC\\_65E](http://www.ibm.com/support/knowledgecenter/POWER8/p8eb7/ffc65e.htm)

### **65E-140**

**Explanation:** Error log analysis indicates poor signal quality.

#### **Failing Item:**

- [FFC\\_199](http://www.ibm.com/support/knowledgecenter/POWER8/p8eb7/ffc199.htm)
- v [FFC\\_B88](http://www.ibm.com/support/knowledgecenter/POWER8/p8eb7/ffcb88.htm)
- $\cdot$  [FFC\\_65E](http://www.ibm.com/support/knowledgecenter/POWER8/p8eb7/ffc65e.htm)

#### **65E-640**

**Explanation:** Error log analysis indicates a path error.

**Response:** Use [MAP0285](http://www.ibm.com/support/knowledgecenter/POWER8/p8ecr/x0285.htm) : Multipath I/O (MPIO) problem resolution.

#### **65F-102**

**Explanation:** An unrecoverable media error occurred.

#### **Failing Item:**

v [FFC\\_65F](http://www.ibm.com/support/knowledgecenter/POWER8/p8eb7/ffc65f.htm)

#### **65F-104**

**Explanation:** The motor failed to restart.

#### **Failing Item:**

v [FFC\\_65F](http://www.ibm.com/support/knowledgecenter/POWER8/p8eb7/ffc65f.htm)

#### **65F-105**

**Explanation:** The drive did not become ready.

#### **Failing Item:**

v [FFC\\_65F](http://www.ibm.com/support/knowledgecenter/POWER8/p8eb7/ffc65f.htm)

### **65F-106**

**Explanation:** The electronics card test failed.

# **Failing Item:**

 $\cdot$  FFC 65F

# **65F-108**

**Explanation:** The bus test failed.

### **Failing Item:**

v [FFC\\_65F](http://www.ibm.com/support/knowledgecenter/POWER8/p8eb7/ffc65f.htm)

# **65F-110**

**Explanation:** The media format is corrupted.

# **Failing Item:**

v [FFC\\_65F](http://www.ibm.com/support/knowledgecenter/POWER8/p8eb7/ffc65f.htm)

#### **65F-112**

**Explanation:** The diagnostic test failed.

#### **Failing Item:**

 $\cdot$  [FFC\\_65F](http://www.ibm.com/support/knowledgecenter/POWER8/p8eb7/ffc65f.htm)

#### **65F-114**

**Explanation:** An unrecoverable hardware error.

#### **Failing Item:**

v [FFC\\_65F](http://www.ibm.com/support/knowledgecenter/POWER8/p8eb7/ffc65f.htm)

### **65F-116**

#### **Explanation:** A protocol error.

**Response:** Check the levels of the device, adapter, diagnostic software, and application software to be sure they are all compatible. If you do not find a problem, call your support person.

# **Failing Item:**

v [FFC\\_65F](http://www.ibm.com/support/knowledgecenter/POWER8/p8eb7/ffc65f.htm)

### **65F-117**

**Explanation:** A write-protect error occurred.

# **Failing Item:**

v [FFC\\_65F](http://www.ibm.com/support/knowledgecenter/POWER8/p8eb7/ffc65f.htm)

### **65F-118**

### **Explanation:** A SCSI command time-out occurred.

### **Failing Item:**

- $\cdot$  FFC 65F
- [FFC\\_B88](http://www.ibm.com/support/knowledgecenter/POWER8/p8eb7/ffcb88.htm)

# **65F-120**

**Explanation:** A SCSI busy or command error.

# **Failing Item:**

v [FFC\\_65F](http://www.ibm.com/support/knowledgecenter/POWER8/p8eb7/ffc65f.htm)

# **65F-122**

**Explanation:** A SCSI reservation conflict error.

### **Failing Item:**

v [FFC\\_65F](http://www.ibm.com/support/knowledgecenter/POWER8/p8eb7/ffc65f.htm)

#### **65F-124**

#### **Explanation:** A SCSI check condition error occurred.

# **Failing Item:**

v [FFC\\_65F](http://www.ibm.com/support/knowledgecenter/POWER8/p8eb7/ffc65f.htm)

# **65F-126**

**Explanation:** A software error was caused by a hardware failure.

# **Failing Item:**

- v [FFC\\_65F](http://www.ibm.com/support/knowledgecenter/POWER8/p8eb7/ffc65f.htm)
- [FFC\\_B88](http://www.ibm.com/support/knowledgecenter/POWER8/p8eb7/ffcb88.htm)

### **65F-128**

**Explanation:** The error log analysis indicates a hardware failure.

### **Failing Item:**

- FFC 190
- v [FFC\\_B88](http://www.ibm.com/support/knowledgecenter/POWER8/p8eb7/ffcb88.htm)
- $\cdot$  [FFC\\_65F](http://www.ibm.com/support/knowledgecenter/POWER8/p8eb7/ffc65f.htm)
- SOFTWARE

### **65F-129**

**Explanation:** Error log analysis indicates a SCSI bus problem.

#### **Failing Item:**

- [FFC\\_190](http://www.ibm.com/support/knowledgecenter/POWER8/p8eb7/ffc190.htm)
- v [FFC\\_B88](http://www.ibm.com/support/knowledgecenter/POWER8/p8eb7/ffcb88.htm)
- v [FFC\\_65F](http://www.ibm.com/support/knowledgecenter/POWER8/p8eb7/ffc65f.htm)
- SOFTWARE

#### **65F-130**

**Explanation:** Error log analysis indicates a problem reported by the disk drive's self-monitoring function.

#### **Failing Item:**

v [FFC\\_65F](http://www.ibm.com/support/knowledgecenter/POWER8/p8eb7/ffc65f.htm)

#### **65F-132**

**Explanation:** A disk drive hardware error occurred.

#### **Failing Item:**

v [FFC\\_65F](http://www.ibm.com/support/knowledgecenter/POWER8/p8eb7/ffc65f.htm)

### **65F-133**

**Explanation:** Use the Subsystem Service Guide to complete diagnosis.

### **Failing Item:**

v [FFC\\_65F](http://www.ibm.com/support/knowledgecenter/POWER8/p8eb7/ffc65f.htm)

# **65F-134**

**Explanation:** The adapter failed to configure.

### **Failing Item:**

• [FFC\\_B88](http://www.ibm.com/support/knowledgecenter/POWER8/p8eb7/ffcb88.htm)

### • SOFTWARE

# **65F-135**

**Explanation:** The device failed to configure.

# **Failing Item:**

- v [FFC\\_65F](http://www.ibm.com/support/knowledgecenter/POWER8/p8eb7/ffc65f.htm)
- [FFC\\_B88](http://www.ibm.com/support/knowledgecenter/POWER8/p8eb7/ffcb88.htm)
- SOFTWARE

#### **65F-136**

**Explanation:** The certify operation failed.

#### **Failing Item:**

v [FFC\\_65F](http://www.ibm.com/support/knowledgecenter/POWER8/p8eb7/ffc65f.htm)

#### **65F-137**

**Explanation:** Unit attention condition has occurred on the Send Diagnostic command.

#### **Failing Item:**

- v [FFC\\_65F](http://www.ibm.com/support/knowledgecenter/POWER8/p8eb7/ffc65f.htm)
- [FFC\\_B88](http://www.ibm.com/support/knowledgecenter/POWER8/p8eb7/ffcb88.htm)
- $\cdot$  [FFC\\_190](http://www.ibm.com/support/knowledgecenter/POWER8/p8eb7/ffc190.htm)

### **65F-138**

**Explanation:** Error log analysis indicates that the disk drive is operating at a higher than recommended temperature.

**Response:** Check to be sure none of the air passages in the system covers are blocked, that no other system environmental warnings are occurring. Otherwise, go to [MAP0210](http://www.ibm.com/support/knowledgecenter/POWER8/p8ecr/x0210.htm) : General problem resolution.

#### **Failing Item:**

v [FFC\\_65F](http://www.ibm.com/support/knowledgecenter/POWER8/p8eb7/ffc65f.htm)

### **65F-140**

**Explanation:** Error log analysis indicates poor signal quality.

#### **Failing Item:**

- [FFC\\_199](http://www.ibm.com/support/knowledgecenter/POWER8/p8eb7/ffc199.htm)
- [FFC\\_B88](http://www.ibm.com/support/knowledgecenter/POWER8/p8eb7/ffcb88.htm)
- v [FFC\\_65F](http://www.ibm.com/support/knowledgecenter/POWER8/p8eb7/ffc65f.htm)

# **65F-640**

**Explanation:** Error log analysis indicates a path error.

**Response:** Use [MAP0285](http://www.ibm.com/support/knowledgecenter/POWER8/p8ecr/x0285.htm) : Multipath I/O (MPIO) problem resolution.

**Explanation:** Enhanced error handling failure on the bus.

### **Failing Item:**

• [FFC\\_221](http://www.ibm.com/support/knowledgecenter/POWER8/p8eb7/ffc221.htm)

#### **662-102**

**Explanation:** Enhanced error handling failure on a PCI-PCI Bridge.

#### **Failing Item:**

• [FFC\\_293](http://www.ibm.com/support/knowledgecenter/POWER8/p8eb7/ffc293.htm)

### **662-103**

**Explanation:** Enhanced error handling failure on the adapter.

### **Failing Item:**

- FFC 662
- [FFC\\_221](http://www.ibm.com/support/knowledgecenter/POWER8/p8eb7/ffc221.htm)

#### **662-212**

**Explanation:** FIFO empty bit set.

### **Failing Item:**

• [FFC\\_662](http://www.ibm.com/support/knowledgecenter/POWER8/p8eb7/ffc662.htm)

### **662-213**

**Explanation:** FIFO empty bit clear.

#### **Failing Item:**

• [FFC\\_662](http://www.ibm.com/support/knowledgecenter/POWER8/p8eb7/ffc662.htm)

### **662-214**

**Explanation:** FIFO full bit set.

# **Failing Item:**

• [FFC\\_662](http://www.ibm.com/support/knowledgecenter/POWER8/p8eb7/ffc662.htm)

#### **662-215**

**Explanation:** FIFO full bit clear.

### **Failing Item:**

• FFC 662

#### **662-216**

**Explanation:** FIFO data miscompare.

#### **Failing Item:**

• [FFC\\_662](http://www.ibm.com/support/knowledgecenter/POWER8/p8eb7/ffc662.htm)

#### **662-217**

**Explanation:** SCSI FIFO data miscompare.

#### **Failing Item:**

 $\cdot$  [FFC\\_662](http://www.ibm.com/support/knowledgecenter/POWER8/p8eb7/ffc662.htm)

#### **662-218**

**Explanation:** SCSI FIFO underflow.

#### **Failing Item:**

• [FFC\\_662](http://www.ibm.com/support/knowledgecenter/POWER8/p8eb7/ffc662.htm)

### **662-219**

**Explanation:** SCSI parity error.

**Response:** Go to [MAP0050](http://www.ibm.com/support/knowledgecenter/POWER8/p8ecr/x0050.htm) : SCSI Bus Problems.

#### **662-220**

**Explanation:** SCSI FIFO flags error.

#### **Failing Item:**

• [FFC\\_662](http://www.ibm.com/support/knowledgecenter/POWER8/p8eb7/ffc662.htm)

# **662-221**

**Explanation:** Miscompare during the write/read of the configuration register.

# **Failing Item:**

- [FFC\\_662](http://www.ibm.com/support/knowledgecenter/POWER8/p8eb7/ffc662.htm)
- FFC 221

#### **662-222**

**Explanation:** Error during the write/read of the memory register.

#### **Failing Item:**

• [FFC\\_662](http://www.ibm.com/support/knowledgecenter/POWER8/p8eb7/ffc662.htm)

#### **662-223**

**Explanation:** Miscompare during the write/read of the memory I/O register.

**Response:** Go to [MAP0050](http://www.ibm.com/support/knowledgecenter/POWER8/p8ecr/x0050.htm) : SCSI Bus Problems.

#### **Failing Item:**

 $\cdot$  [FFC\\_662](http://www.ibm.com/support/knowledgecenter/POWER8/p8eb7/ffc662.htm)

# **662-224**

**Explanation:** SCSI configuration register read or write error.

- [FFC\\_662](http://www.ibm.com/support/knowledgecenter/POWER8/p8eb7/ffc662.htm)
- [FFC\\_221](http://www.ibm.com/support/knowledgecenter/POWER8/p8eb7/ffc221.htm)

**Explanation:** Adapter POST failed.

### **Failing Item:**

• [FFC\\_662](http://www.ibm.com/support/knowledgecenter/POWER8/p8eb7/ffc662.htm)

### **662-226**

**Explanation:** SCSI wrap or PTC failure.

**Response:** Go to [MAP0050](http://www.ibm.com/support/knowledgecenter/POWER8/p8ecr/x0050.htm) : SCSI Bus Problems.

#### **662-227**

**Explanation:** SCSI adapter test failure.

**Failing Item:**

- [FFC\\_662](http://www.ibm.com/support/knowledgecenter/POWER8/p8eb7/ffc662.htm)
- [FFC\\_221](http://www.ibm.com/support/knowledgecenter/POWER8/p8eb7/ffc221.htm)

#### **662-230**

**Explanation:** Arbitration test failed.

**Response:** Go to [MAP0050](http://www.ibm.com/support/knowledgecenter/POWER8/p8ecr/x0050.htm) : SCSI Bus Problems.

# **662-231**

**Explanation:** Function could not complete.

**Response:** Go to [MAP0050](http://www.ibm.com/support/knowledgecenter/POWER8/p8ecr/x0050.htm) : SCSI Bus Problems.

#### **662-232**

**Explanation:** SCSI bus data miscompare.

**Response:** Go to [MAP0050](http://www.ibm.com/support/knowledgecenter/POWER8/p8ecr/x0050.htm) : SCSI Bus Problems.

#### **662-240**

**Explanation:** No terminal power.

**Response:** Go to [MAP0050](http://www.ibm.com/support/knowledgecenter/POWER8/p8ecr/x0050.htm) : SCSI Bus Problems.

#### **662-242**

**Explanation:** SCSI bus problem.

**Response:** Go to [MAP0050](http://www.ibm.com/support/knowledgecenter/POWER8/p8ecr/x0050.htm) : SCSI Bus Problems.

### **662-301**

**Explanation:** The parent device open failed.

#### **Failing Item:**

- [FFC\\_662](http://www.ibm.com/support/knowledgecenter/POWER8/p8eb7/ffc662.htm)
- [FFC\\_221](http://www.ibm.com/support/knowledgecenter/POWER8/p8eb7/ffc221.htm)

#### **662-701**

**Explanation:** Error log analysis indicates a PCI SCSI adapter failure.

### **Failing Item:**

• [FFC\\_662](http://www.ibm.com/support/knowledgecenter/POWER8/p8eb7/ffc662.htm)

### **662-801**

**Explanation:** Error log analysis indicates a terminator problem.

**Response:** Run the diagnostics on the adapter in system verification mode. If an SRN is reported, use the SRN to resolve the problem. If an SRN is not reported, use the SCSI service hints in General SCSI configuration checks to resolve the problem.

### **662-802**

**Explanation:** Error log analysis indicates that multiple attempts to reset the SCSI bus have timed out.

**Response:** Run the diagnostics on the adapter in system verification mode. If an SRN is reported, use the SRN to resolve the problem. If an SRN is not reported, use the SCSI service hints in General SCSI configuration checks to resolve the problem.

#### **662-803**

**Explanation:** Error log analysis indicates that multiple SCSI bus errors have occurred.

**Response:** Run the diagnostics on the adapter in system verification mode. If an SRN is reported, use the SRN to resolve the problem. If an SRN is not reported, use the SCSI service hints in General SCSI configuration checks to resolve the problem.

# **663-101**

**Explanation:** IBM ARTIC960RxD or RxF PCI Adapter Central Processing Unit test failure.

### **Failing Item:**

- [FFC\\_663](http://www.ibm.com/support/knowledgecenter/POWER8/p8eb7/ffc663.htm)
- $\cdot$  [FFC\\_C94](http://www.ibm.com/support/knowledgecenter/POWER8/p8eb7/ffcc94.htm)
- $\cdot$  [FFC\\_C95](http://www.ibm.com/support/knowledgecenter/POWER8/p8eb7/ffcc95.htm)

# **663-102**

**Explanation:** IBM ARTIC960RxD or RxF PCI Adapter Timer test failure.

- v [FFC\\_663](http://www.ibm.com/support/knowledgecenter/POWER8/p8eb7/ffc663.htm)
- $\cdot$  [FFC\\_C94](http://www.ibm.com/support/knowledgecenter/POWER8/p8eb7/ffcc94.htm)
- [FFC\\_C95](http://www.ibm.com/support/knowledgecenter/POWER8/p8eb7/ffcc95.htm)

**Explanation:** IBM ARTIC960RxD or RxF PCI Adapter Bus Interface test failure.

### **Failing Item:**

- [FFC\\_663](http://www.ibm.com/support/knowledgecenter/POWER8/p8eb7/ffc663.htm)
- $\cdot$  [FFC\\_C94](http://www.ibm.com/support/knowledgecenter/POWER8/p8eb7/ffcc94.htm)
- $\cdot$  [FFC\\_C95](http://www.ibm.com/support/knowledgecenter/POWER8/p8eb7/ffcc95.htm)

### **663-104**

**Explanation:** IBM ARTIC960RxD or RxF PCI Adapter Dynamic Random Access Memory test failure.

### **Failing Item:**

- $\cdot$  [FFC\\_C94](http://www.ibm.com/support/knowledgecenter/POWER8/p8eb7/ffcc94.htm)
- [FFC\\_663](http://www.ibm.com/support/knowledgecenter/POWER8/p8eb7/ffc663.htm)
- $\cdot$  [FFC\\_C95](http://www.ibm.com/support/knowledgecenter/POWER8/p8eb7/ffcc95.htm)

#### **663-105**

**Explanation:** IBM ARTIC960RxD or RxF PCI Adapter Memory Protection test failure.

#### **Failing Item:**

- [FFC\\_663](http://www.ibm.com/support/knowledgecenter/POWER8/p8eb7/ffc663.htm)
- $\cdot$  [FFC\\_C94](http://www.ibm.com/support/knowledgecenter/POWER8/p8eb7/ffcc94.htm)
- $\cdot$  [FFC\\_C95](http://www.ibm.com/support/knowledgecenter/POWER8/p8eb7/ffcc95.htm)

#### **663-106**

**Explanation:** IBM ARTIC960RxD PCI Adapter Debug Port test failure.

#### **Failing Item:**

- [FFC\\_663](http://www.ibm.com/support/knowledgecenter/POWER8/p8eb7/ffc663.htm)
- $\cdot$  [FFC\\_C94](http://www.ibm.com/support/knowledgecenter/POWER8/p8eb7/ffcc94.htm)
- $\cdot$  [FFC\\_C95](http://www.ibm.com/support/knowledgecenter/POWER8/p8eb7/ffcc95.htm)

#### **663-107**

**Explanation:** Interface board wrap test failure.

### **Failing Item:**

- $\cdot$  FFC C95
- [FFC\\_663](http://www.ibm.com/support/knowledgecenter/POWER8/p8eb7/ffc663.htm)
- [FFC\\_C97](http://www.ibm.com/support/knowledgecenter/POWER8/p8eb7/ffcc97.htm)

### **663-110**

**Explanation:** IBM ARTIC960RxD or RxF PCI Adapter Download Diagnostics test failure.

### **Failing Item:**

- $\cdot$  [FFC\\_C94](http://www.ibm.com/support/knowledgecenter/POWER8/p8eb7/ffcc94.htm)
- [FFC\\_663](http://www.ibm.com/support/knowledgecenter/POWER8/p8eb7/ffc663.htm)
- $\cdot$  [FFC\\_C95](http://www.ibm.com/support/knowledgecenter/POWER8/p8eb7/ffcc95.htm)

#### **663-123**

**Explanation:** Interface board non-wrap test failure.

#### **Failing Item:**

- $\cdot$  [FFC\\_C95](http://www.ibm.com/support/knowledgecenter/POWER8/p8eb7/ffcc95.htm)
- [FFC\\_663](http://www.ibm.com/support/knowledgecenter/POWER8/p8eb7/ffc663.htm)
- v [FFC\\_C94](http://www.ibm.com/support/knowledgecenter/POWER8/p8eb7/ffcc94.htm)

# **663-150**

**Explanation:** Device configuration failure.

- **Failing Item:**
- [FFC\\_663](http://www.ibm.com/support/knowledgecenter/POWER8/p8eb7/ffc663.htm)
- SOFTWARE
- [FFC\\_227](http://www.ibm.com/support/knowledgecenter/POWER8/p8eb7/ffc227.htm)

### **663-151**

**Explanation:** Device driver indicates a hardware failure.

#### **Failing Item:**

- [FFC\\_663](http://www.ibm.com/support/knowledgecenter/POWER8/p8eb7/ffc663.htm)
- SOFTWARE
- [FFC\\_227](http://www.ibm.com/support/knowledgecenter/POWER8/p8eb7/ffc227.htm)

#### **663-152**

**Explanation:** Failure and error in determining which type of IBM ARTIC960RxD PCI Adapter.

#### **Failing Item:**

• [FFC\\_663](http://www.ibm.com/support/knowledgecenter/POWER8/p8eb7/ffc663.htm)

### **663-153**

**Explanation:** Error log analysis indicates a IBM ARTIC960RxD or RxF PCI Adapter failure. Action: Use the errpt command to check error log.

### **Failing Item:**

- [FFC\\_663](http://www.ibm.com/support/knowledgecenter/POWER8/p8eb7/ffc663.htm)
- [FFC\\_227](http://www.ibm.com/support/knowledgecenter/POWER8/p8eb7/ffc227.htm)
- $\cdot$  FFC C94
- SOFTWARE

# **663-154**

**Explanation:** IBM ARTIC960RxD or RxF PCI Adapter initialization failure.

- $\cdot$  [FFC\\_C94](http://www.ibm.com/support/knowledgecenter/POWER8/p8eb7/ffcc94.htm)
- [FFC\\_663](http://www.ibm.com/support/knowledgecenter/POWER8/p8eb7/ffc663.htm)
- $\cdot$  [FFC\\_C95](http://www.ibm.com/support/knowledgecenter/POWER8/p8eb7/ffcc95.htm)

**Explanation:** IBM ARTIC960RxD or RxF PCI Adapter initialization failure.

# **Failing Item:**

- [FFC\\_663](http://www.ibm.com/support/knowledgecenter/POWER8/p8eb7/ffc663.htm)
- $\cdot$  [FFC\\_C94](http://www.ibm.com/support/knowledgecenter/POWER8/p8eb7/ffcc94.htm)
- $\cdot$  [FFC\\_C95](http://www.ibm.com/support/knowledgecenter/POWER8/p8eb7/ffcc95.htm)

### **663-156**

**Explanation:** IBM ARTIC960RxD or RxF PCI Adapter initialization failure.

#### **Failing Item:**

- $\cdot$  [FFC\\_C95](http://www.ibm.com/support/knowledgecenter/POWER8/p8eb7/ffcc95.htm)
- [FFC\\_663](http://www.ibm.com/support/knowledgecenter/POWER8/p8eb7/ffc663.htm)
- $\cdot$  [FFC\\_C94](http://www.ibm.com/support/knowledgecenter/POWER8/p8eb7/ffcc94.htm)

#### **663-157**

**Explanation:** Cable wrap test failure.

#### **Failing Item:**

- $\cdot$  FFC C98
- [FFC\\_C97](http://www.ibm.com/support/knowledgecenter/POWER8/p8eb7/ffcc97.htm)
- $\cdot$  [FFC\\_C95](http://www.ibm.com/support/knowledgecenter/POWER8/p8eb7/ffcc95.htm)

# **669-101**

**Explanation:** Enhanced error handling failure on bus.

### **Failing Item:**

• [FFC\\_221](http://www.ibm.com/support/knowledgecenter/POWER8/p8eb7/ffc221.htm)

# **669-102**

**Explanation:** Enhanced error handling failure on Eads chip.

### **Failing Item:**

• FFC 221

#### **669-103**

**Explanation:** Enhanced error handling failure on adapter.

# **Failing Item:**

• [FFC\\_669](http://www.ibm.com/support/knowledgecenter/POWER8/p8eb7/ffc669.htm)

# **669-201**

**Explanation:** Configuration register test failure.

**Response:** Before going to [MAP0210](http://www.ibm.com/support/knowledgecenter/POWER8/p8ecr/x0210.htm) , look at the label on the adapter. If the label is A-A, use SRN 66C-201 instead.

#### **Failing Item:**

- [FFC\\_669](http://www.ibm.com/support/knowledgecenter/POWER8/p8eb7/ffc669.htm)
- [FFC\\_221](http://www.ibm.com/support/knowledgecenter/POWER8/p8eb7/ffc221.htm)

### **669-202**

**Explanation:** I/O register test failure.

#### **Failing Item:**

• [FFC\\_669](http://www.ibm.com/support/knowledgecenter/POWER8/p8eb7/ffc669.htm)

#### **669-203**

**Explanation:** Adapter memory test failure.

#### **Failing Item:**

• [FFC\\_669](http://www.ibm.com/support/knowledgecenter/POWER8/p8eb7/ffc669.htm)

#### **669-204**

**Explanation:** Adapter initialization test failure.

### **Failing Item:**

• [FFC\\_669](http://www.ibm.com/support/knowledgecenter/POWER8/p8eb7/ffc669.htm)

#### **669-205**

**Explanation:** Internal loopback test failure.

#### **Failing Item:**

• [FFC\\_669](http://www.ibm.com/support/knowledgecenter/POWER8/p8eb7/ffc669.htm)

#### **669-206**

**Explanation:** External wrap test failure (1000 Mbps).

#### **Failing Item:**

• [FFC\\_669](http://www.ibm.com/support/knowledgecenter/POWER8/p8eb7/ffc669.htm)

### **669-701**

**Explanation:** Error Log Analysis indicates that this device failed to initialize because it is not the IBM version of this adapter. AIX operating system cannot configure this non-IBM version of the adapter.

#### **Failing Item:**

• [FFC\\_669](http://www.ibm.com/support/knowledgecenter/POWER8/p8eb7/ffc669.htm)

#### **669-702**

**Explanation:** Error Log Analysis indicates that this device failed to initialize due to a problem with the EEPROM on the adapter.

# **Failing Item:**

• FFC 669

**Explanation:** Error Log Analysis indicates that this device has failed to initialize due to a self-test failure.

### **Failing Item:**

• [FFC\\_669](http://www.ibm.com/support/knowledgecenter/POWER8/p8eb7/ffc669.htm)

#### **669-704**

**Explanation:** Error Log Analysis indicates that this device has failed to initialize due to firmware download error.

#### **Failing Item:**

• [FFC\\_669](http://www.ibm.com/support/knowledgecenter/POWER8/p8eb7/ffc669.htm)

### **66A-101**

**Explanation:** Diagnostics indicates adapter configuration failure.

### **66C-101**

**Explanation:** Enhanced error handling failure on bus.

#### **Failing Item:**

 $\cdot$  [FFC\\_221](http://www.ibm.com/support/knowledgecenter/POWER8/p8eb7/ffc221.htm)

### **66C-102**

**Explanation:** Enhanced error handling failure on Eads chip.

# **Failing Item:**

• [FFC\\_221](http://www.ibm.com/support/knowledgecenter/POWER8/p8eb7/ffc221.htm)

### **66C-103**

**Explanation:** Enhanced error handling failure on adapter.

### **Failing Item:**

• FFC 66C

#### **66C-201**

**Explanation:** Configuration register test failure.

#### **Failing Item:**

- v [FFC\\_66C](http://www.ibm.com/support/knowledgecenter/POWER8/p8eb7/ffc66c.htm)
- [FFC\\_221](http://www.ibm.com/support/knowledgecenter/POWER8/p8eb7/ffc221.htm)

### **66C-202**

**Explanation:** I/O register test failure.

#### **Failing Item:**

• FFC 66C

#### **66C-203**

**Explanation:** Adapter memory test failure.

#### **Failing Item:**

 $\cdot$  [FFC\\_66C](http://www.ibm.com/support/knowledgecenter/POWER8/p8eb7/ffc66c.htm)

#### **66C-204**

**Explanation:** Adapter initialization test failure.

#### **Failing Item:**

v [FFC\\_66C](http://www.ibm.com/support/knowledgecenter/POWER8/p8eb7/ffc66c.htm)

### **66C-205**

**Explanation:** Internal loopback test failure.

#### **Failing Item:**

v [FFC\\_66C](http://www.ibm.com/support/knowledgecenter/POWER8/p8eb7/ffc66c.htm)

#### **66C-206**

**Explanation:** External wrap test failure (1000 Mbps).

#### **Failing Item:**

v [FFC\\_66C](http://www.ibm.com/support/knowledgecenter/POWER8/p8eb7/ffc66c.htm)

#### **66C-207**

**Explanation:** External wrap test failure (10 Mbps).

# **Failing Item:**

v [FFC\\_66C](http://www.ibm.com/support/knowledgecenter/POWER8/p8eb7/ffc66c.htm)

#### **66C-208**

**Explanation:** External wrap test failure (100 Mbps).

#### **Failing Item:**

v [FFC\\_66C](http://www.ibm.com/support/knowledgecenter/POWER8/p8eb7/ffc66c.htm)

# **66C-702**

**Explanation:** Error Log Analysis indicates that this device failed to initialize due to a problem with the EEPROM on the adapter.

#### **Failing Item:**

v [FFC\\_66C](http://www.ibm.com/support/knowledgecenter/POWER8/p8eb7/ffc66c.htm)

### **66C-703**

**Explanation:** Error Log Analysis indicates that this device has failed to initialize due to a self-test failure.

#### **Failing Item:**

v [FFC\\_66C](http://www.ibm.com/support/knowledgecenter/POWER8/p8eb7/ffc66c.htm)

# **66C-704**

**Explanation:** Error Log Analysis indicates that this device has failed to initialize due to firmware download error.

#### **Failing Item:**

v [FFC\\_66C](http://www.ibm.com/support/knowledgecenter/POWER8/p8eb7/ffc66c.htm)

### **66D-101**

**Explanation:** The PCI wrap test failed.

**Response:** Use [MAP0270](http://www.ibm.com/support/knowledgecenter/POWER8/p8ecr/x0270.htm) : SCSI RAID problem resolution and verification.

#### **Failing Item:**

- v [FFC\\_66D](http://www.ibm.com/support/knowledgecenter/POWER8/p8eb7/ffc66d.htm)
- [FFC\\_227](http://www.ibm.com/support/knowledgecenter/POWER8/p8eb7/ffc227.htm)

#### **66D-102**

**Explanation:** The POST indicates an adapter failure.

**Response:** Use [MAP0270](http://www.ibm.com/support/knowledgecenter/POWER8/p8ecr/x0270.htm) : SCSI RAID problem resolution and verification.

### **Failing Item:**

- v [FFC\\_66D](http://www.ibm.com/support/knowledgecenter/POWER8/p8eb7/ffc66d.htm)
- v [FFC\\_E2A](http://www.ibm.com/support/knowledgecenter/POWER8/p8eb7/ffce2a.htm)

# **66D-103**

**Explanation:** The POST indicates an adapter channel failure.

**Response:** Use [MAP0270](http://www.ibm.com/support/knowledgecenter/POWER8/p8ecr/x0270.htm) : SCSI RAID problem resolution and verification.

#### **Failing Item:**

v [FFC\\_66D](http://www.ibm.com/support/knowledgecenter/POWER8/p8eb7/ffc66d.htm)

#### **66D-104**

**Explanation:** The POST indicates a defective cable.

#### **Failing Item:**

• [FFC\\_190](http://www.ibm.com/support/knowledgecenter/POWER8/p8eb7/ffc190.htm)

#### **66D-105**

**Explanation:** The POST indicates a defective backplane or external enclosure.

#### **Failing Item:**

• FFC B3A

# **66D-106**

**Explanation:** The POST indicates the last disk drive reconnected caused a channel failure.

**Response:** Use [MAP0270](http://www.ibm.com/support/knowledgecenter/POWER8/p8ecr/x0270.htm) : SCSI RAID problem resolution and verification.

### **Failing Item:**

• [FFC\\_722](http://www.ibm.com/support/knowledgecenter/POWER8/p8eb7/ffc722.htm)

# **66D-108**

**Explanation:** Enhanced error handling failure on bus.

#### **Failing Item:**

• [FFC\\_221](http://www.ibm.com/support/knowledgecenter/POWER8/p8eb7/ffc221.htm)

#### **66D-109**

**Explanation:** The test indicates an adapter failure.

**Response:** Use [MAP0270](http://www.ibm.com/support/knowledgecenter/POWER8/p8ecr/x0270.htm) : SCSI RAID problem resolution and verification.

#### **Failing Item:**

v [FFC\\_66D](http://www.ibm.com/support/knowledgecenter/POWER8/p8eb7/ffc66d.htm)

#### **66D-110**

**Explanation:** The disk reported a Predictive Failure Analysis error (PFA).

**Response:** Use [MAP0270](http://www.ibm.com/support/knowledgecenter/POWER8/p8ecr/x0270.htm) : SCSI RAID problem resolution and verification.

# **Failing Item:**

• [FFC\\_722](http://www.ibm.com/support/knowledgecenter/POWER8/p8eb7/ffc722.htm)

### **66D-111**

**Explanation:** The disk drive has been failed by the adapter.

**Response:** Use [MAP0270](http://www.ibm.com/support/knowledgecenter/POWER8/p8ecr/x0270.htm) : SCSI RAID problem resolution and verification.

#### **Failing Item:**

• [FFC\\_722](http://www.ibm.com/support/knowledgecenter/POWER8/p8eb7/ffc722.htm)

#### **66D-112**

**Explanation:** ELA indicates that the disk reported a hard data error.

**Response:** Use [MAP0270](http://www.ibm.com/support/knowledgecenter/POWER8/p8ecr/x0270.htm) : SCSI RAID problem resolution and verification.

# **Failing Item:**

• [FFC\\_722](http://www.ibm.com/support/knowledgecenter/POWER8/p8eb7/ffc722.htm)

#### **66D-113**

**Explanation:** ELA indicates that the disk reported a hard equipment error.

**Response:** Use [MAP0270](http://www.ibm.com/support/knowledgecenter/POWER8/p8ecr/x0270.htm) : SCSI RAID problem resolution and verification.

### **Failing Item:**

• [FFC\\_722](http://www.ibm.com/support/knowledgecenter/POWER8/p8eb7/ffc722.htm)

# **66D-114**

**Explanation:** ELA indicates a cache failure.

**Response:** Use [MAP0270](http://www.ibm.com/support/knowledgecenter/POWER8/p8ecr/x0270.htm) : SCSI RAID problem resolution and verification.

#### **Failing Item:**

v [FFC\\_E2A](http://www.ibm.com/support/knowledgecenter/POWER8/p8eb7/ffce2a.htm)

#### **66D-115**

**Explanation:** ELA indicates that the cache battery is either low on power or has failed.

**Response:** Use [MAP0270](http://www.ibm.com/support/knowledgecenter/POWER8/p8ecr/x0270.htm) : SCSI RAID problem resolution and verification.

#### **Failing Item:**

v [FFC\\_E3A](http://www.ibm.com/support/knowledgecenter/POWER8/p8eb7/ffce3a.htm)

### **66D-116**

**Explanation:** Failed to disable data scrub.

**Response:** Use [MAP0270](http://www.ibm.com/support/knowledgecenter/POWER8/p8ecr/x0270.htm) : SCSI RAID problem resolution and verification.

#### **Failing Item:**

• [FFC\\_66D](http://www.ibm.com/support/knowledgecenter/POWER8/p8eb7/ffc66d.htm)

#### **66D-117**

**Explanation:** POST indicates cache failure.

**Response:** Use [MAP0270](http://www.ibm.com/support/knowledgecenter/POWER8/p8ecr/x0270.htm) : SCSI RAID problem resolution and verification.

### **Failing Item:**

• FFC E2A

#### **66D-118**

**Explanation:** Adapter test indicates a cache failure.

**Response:** Use [MAP0270](http://www.ibm.com/support/knowledgecenter/POWER8/p8ecr/x0270.htm) : SCSI RAID problem resolution and verification.

#### **Failing Item:**

v [FFC\\_E2A](http://www.ibm.com/support/knowledgecenter/POWER8/p8eb7/ffce2a.htm)

### **66D-119**

**Explanation:** Adapter test indicates that write cache is missing.

**Response:** Use [MAP0270](http://www.ibm.com/support/knowledgecenter/POWER8/p8ecr/x0270.htm) : SCSI RAID problem resolution and verification.

#### **Failing Item:**

v [FFC\\_E2A](http://www.ibm.com/support/knowledgecenter/POWER8/p8eb7/ffce2a.htm)

#### **66D-120**

**Explanation:** Adapter test indicates that cache size is invalid.

**Response:** Use [MAP0270](http://www.ibm.com/support/knowledgecenter/POWER8/p8ecr/x0270.htm) : SCSI RAID problem resolution and verification.

#### **Failing Item:**

v [FFC\\_E2A](http://www.ibm.com/support/knowledgecenter/POWER8/p8eb7/ffce2a.htm)

#### **66D-121**

**Explanation:** Adapter test indicates that the cache battery is low on power.

**Response:** Use [MAP0270](http://www.ibm.com/support/knowledgecenter/POWER8/p8ecr/x0270.htm) : SCSI RAID problem resolution and verification.

### **Failing Item:**

v [FFC\\_E3A](http://www.ibm.com/support/knowledgecenter/POWER8/p8eb7/ffce3a.htm)

#### **66D-122**

**Explanation:** Adapter test indicates cache battery failure.

**Response:** Use [MAP0270](http://www.ibm.com/support/knowledgecenter/POWER8/p8ecr/x0270.htm) : SCSI RAID problem resolution and verification.

#### **Failing Item:**

v [FFC\\_E3A](http://www.ibm.com/support/knowledgecenter/POWER8/p8eb7/ffce3a.htm)

#### **66D-123**

**Explanation:** ELA indicates an adapter failure.

**Response:** Use [MAP0270](http://www.ibm.com/support/knowledgecenter/POWER8/p8ecr/x0270.htm) : SCSI RAID problem resolution and verification.

#### **Failing Item:**

• [FFC\\_66D](http://www.ibm.com/support/knowledgecenter/POWER8/p8eb7/ffc66d.htm)

# **66D-124**

**Explanation:** Enhanced error handling failure on PCI-PCI Bridge.

### **Failing Item:**

• FFC 221

### **66D-125**

**Explanation:** Enhanced error handling failure on adapter.

- v [FFC\\_66D](http://www.ibm.com/support/knowledgecenter/POWER8/p8eb7/ffc66d.htm)
- [FFC\\_221](http://www.ibm.com/support/knowledgecenter/POWER8/p8eb7/ffc221.htm)

# **66D-400**

**Explanation:** The POST test indicates a channel failure.

**Response:** Use [MAP0270](http://www.ibm.com/support/knowledgecenter/POWER8/p8ecr/x0270.htm) : SCSI RAID problem resolution and verification.

### **Failing Item:**

- v [FFC\\_66D](http://www.ibm.com/support/knowledgecenter/POWER8/p8eb7/ffc66d.htm)
- [FFC\\_190](http://www.ibm.com/support/knowledgecenter/POWER8/p8eb7/ffc190.htm)
- v [FFC\\_B3A](http://www.ibm.com/support/knowledgecenter/POWER8/p8eb7/ffcb3a.htm)
- [FFC\\_722](http://www.ibm.com/support/knowledgecenter/POWER8/p8eb7/ffc722.htm)

# **66D-701**

**Explanation:** Error Log Analysis indicates an enhanced error handling error.

# **Failing Item:**

- v [FFC\\_66D](http://www.ibm.com/support/knowledgecenter/POWER8/p8eb7/ffc66d.htm)
- [FFC\\_221](http://www.ibm.com/support/knowledgecenter/POWER8/p8eb7/ffc221.htm)

### **66E-100**

**Explanation:** Unable to configure the parent device.

#### **Failing Item:**

v [FFC\\_66E](http://www.ibm.com/support/knowledgecenter/POWER8/p8eb7/ffc66e.htm)

# **66E-102**

**Explanation:** SCSI command Inquiry has failed. Unable to get Additional Vital Product Data.

#### **Failing Item:**

v [FFC\\_66E](http://www.ibm.com/support/knowledgecenter/POWER8/p8eb7/ffc66e.htm)

# **66E-103**

**Explanation:** SCSI command Reserve has failed.

### **Failing Item:**

• FFC 66E

#### **66E-104**

**Explanation:** SCSI command Mode Sense has failed.

#### **Failing Item:**

v [FFC\\_66E](http://www.ibm.com/support/knowledgecenter/POWER8/p8eb7/ffc66e.htm)

# **66E-105**

**Explanation:** SCSI command Mode Select has failed.

# **Failing Item:**

v [FFC\\_66E](http://www.ibm.com/support/knowledgecenter/POWER8/p8eb7/ffc66e.htm)

#### **66E-106**

**Explanation:** SCSI command Allow Media Removal has failed.

### **Failing Item:**

v [FFC\\_66E](http://www.ibm.com/support/knowledgecenter/POWER8/p8eb7/ffc66e.htm)

#### **66E-107**

**Explanation:** SCSI command Prevent Media Removal has failed.

#### **Failing Item:**

v [FFC\\_66E](http://www.ibm.com/support/knowledgecenter/POWER8/p8eb7/ffc66e.htm)

#### **66E-108**

**Explanation:** SCSI command Start Stop Unit has failed.

#### **Failing Item:**

v [FFC\\_66E](http://www.ibm.com/support/knowledgecenter/POWER8/p8eb7/ffc66e.htm)

#### **66E-109**

**Explanation:** SCSI command Test Unit Ready has failed.

### **Failing Item:**

v [FFC\\_66E](http://www.ibm.com/support/knowledgecenter/POWER8/p8eb7/ffc66e.htm)

#### **66E-10A**

**Explanation:** SCSI command Send Diagnostic has failed.

#### **Failing Item:**

v [FFC\\_66E](http://www.ibm.com/support/knowledgecenter/POWER8/p8eb7/ffc66e.htm)

# **66E-10B**

**Explanation:** SCSI command Release has failed.

#### **Failing Item:**

v [FFC\\_66E](http://www.ibm.com/support/knowledgecenter/POWER8/p8eb7/ffc66e.htm)

### **66E-10F**

**Explanation:** Undetermined hardware error has occurred.

# **Failing Item:**

v [FFC\\_66E](http://www.ibm.com/support/knowledgecenter/POWER8/p8eb7/ffc66e.htm)

# **66E-200**

**Explanation:** Unable to configure the device.

- v [FFC\\_66E](http://www.ibm.com/support/knowledgecenter/POWER8/p8eb7/ffc66e.htm)
- [FFC\\_B88](http://www.ibm.com/support/knowledgecenter/POWER8/p8eb7/ffcb88.htm)

#### **66E-201**

**Explanation:** DVD-RAM drive is unable to eject the tray.

**Response:** Verify that no external object prevents the drive from ejecting the tray. Verify that no media is stuck inside the drive. Otherwise, use [MAP0210](http://www.ibm.com/support/knowledgecenter/POWER8/p8ecr/x0210.htm) : General problem resolution.

### **Failing Item:**

- [MEDIA](http://www.ibm.com/support/knowledgecenter/POWER8/p8eb7/media.htm)
- v [FFC\\_66E](http://www.ibm.com/support/knowledgecenter/POWER8/p8eb7/ffc66e.htm)

### **66E-202**

**Explanation:** DVD-RAM drive is unable to load the tray.

**Response:** Verify that no external object prevents the drive from loading the tray. Verify that the test medium is inserted properly in the tray.

#### **Failing Item:**

- [MEDIA](http://www.ibm.com/support/knowledgecenter/POWER8/p8eb7/media.htm)
- v [FFC\\_66E](http://www.ibm.com/support/knowledgecenter/POWER8/p8eb7/ffc66e.htm)

### **66E-203**

**Explanation:** DVD-RAM drive is unable to detect the test medium.

**Response:** Verify that the test medium is inserted properly. Clean the drive. Run the test with another test medium. Otherwise , use [MAP0210](http://www.ibm.com/support/knowledgecenter/POWER8/p8ecr/x0210.htm) : General problem resolution.

#### **Failing Item:**

- [MEDIA](http://www.ibm.com/support/knowledgecenter/POWER8/p8eb7/media.htm)
- v [FFC\\_66E](http://www.ibm.com/support/knowledgecenter/POWER8/p8eb7/ffc66e.htm)

#### **66E-204**

**Explanation:** A SCSI reservation conflict has occurred.

# **Failing Item:**

- FFC 66E
- [FFC\\_B88](http://www.ibm.com/support/knowledgecenter/POWER8/p8eb7/ffcb88.htm)

#### **66E-205**

**Explanation:** The Random Write/Read/Compare Test has detected a medium error while testing the DVD-RAM test medium.

**Response:** Run Diagnostic on this drive with another DVD-RAM test medium. Use [MAP0210](http://www.ibm.com/support/knowledgecenter/POWER8/p8ecr/x0210.htm) : General problem resolution.

#### **Failing Item:**

- $\cdot$  [MEDIA](http://www.ibm.com/support/knowledgecenter/POWER8/p8eb7/media.htm)
- v [FFC\\_66E](http://www.ibm.com/support/knowledgecenter/POWER8/p8eb7/ffc66e.htm)

# **66E-206**

**Explanation:** The Random Write/Read/Compare Test has detected a hardware error while testing the DVD-RAM test medium.

**Response:** Run Diagnostic on this drive with another DVD-RAM test medium. Use [MAP0210](http://www.ibm.com/support/knowledgecenter/POWER8/p8ecr/x0210.htm) : General problem resolution.

#### **Failing Item:**

- FFC 66E
- [MEDIA](http://www.ibm.com/support/knowledgecenter/POWER8/p8eb7/media.htm)

#### **66E-207**

**Explanation:** The Random Read Test has detected a medium error while testing the CD-ROM test medium.

**Response:** Run Diagnostic on this drive with another CD-ROM test medium. Use [MAP0210](http://www.ibm.com/support/knowledgecenter/POWER8/p8ecr/x0210.htm) : General problem resolution.

#### **Failing Item:**

- [MEDIA](http://www.ibm.com/support/knowledgecenter/POWER8/p8eb7/media.htm)
- $\cdot$  [FFC\\_66E](http://www.ibm.com/support/knowledgecenter/POWER8/p8eb7/ffc66e.htm)

#### **66E-208**

**Explanation:** The Random Read Test has detected a hardware error while testing the CD-ROM test medium.

**Response:** Run Diagnostic on this drive with another CD-ROM test medium. Use [MAP0210](http://www.ibm.com/support/knowledgecenter/POWER8/p8ecr/x0210.htm) : General problem resolution.

### **Failing Item:**

- v [FFC\\_66E](http://www.ibm.com/support/knowledgecenter/POWER8/p8eb7/ffc66e.htm)
- $\cdot$  [MEDIA](http://www.ibm.com/support/knowledgecenter/POWER8/p8eb7/media.htm)

#### **66E-209**

**Explanation:** DVD-RAM drive is unable to determine the media type.

**Response:** Verify that the proper test medium is inserted. Clean the drive. Run Diagnostic on this drive with another test medium. Use [MAP0210](http://www.ibm.com/support/knowledgecenter/POWER8/p8ecr/x0210.htm) : General problem resolution.

# **Failing Item:**

- [MEDIA](http://www.ibm.com/support/knowledgecenter/POWER8/p8eb7/media.htm)
- v [FFC\\_66E](http://www.ibm.com/support/knowledgecenter/POWER8/p8eb7/ffc66e.htm)

#### **66E-20A**

**Explanation:** DVD-RAM drive has faulty write-protect-detection mechanism.

**Response:** Verify that the DVD-RAM test medium is not write-protected. Run Diagnostic on this drive with another DVD-RAM test medium. Use [MAP0210](http://www.ibm.com/support/knowledgecenter/POWER8/p8ecr/x0210.htm) : General problem resolution.

# **Failing Item:**

- [MEDIA](http://www.ibm.com/support/knowledgecenter/POWER8/p8eb7/media.htm)
- v [FFC\\_66E](http://www.ibm.com/support/knowledgecenter/POWER8/p8eb7/ffc66e.htm)

# **66E-20B**

**Explanation:** DVD-RAM drive has detected a media error.

**Response:** Verify that the DVD-RAM test medium is inserted properly. Run Diagnostic on this drive with another DVD-RAM test medium. If the test fails with the new test media, replace the defective DVD-ROM drive.

# **Failing Item:**

- [MEDIA](http://www.ibm.com/support/knowledgecenter/POWER8/p8eb7/media.htm)
- [FFC\\_66E](http://www.ibm.com/support/knowledgecenter/POWER8/p8eb7/ffc66e.htm)

#### **66E-300**

**Explanation:** SCSI command timeout has occurred.

**Response:** Replace the defective DVD-ROM drive.

### **Failing Item:**

- v [FFC\\_66E](http://www.ibm.com/support/knowledgecenter/POWER8/p8eb7/ffc66e.htm)
- v [FFC\\_B88](http://www.ibm.com/support/knowledgecenter/POWER8/p8eb7/ffcb88.htm)
- [FFC\\_190](http://www.ibm.com/support/knowledgecenter/POWER8/p8eb7/ffc190.htm)

### **66E-301**

**Explanation:** Unit Attention has occurred.

### **Failing Item:**

- v [FFC\\_B88](http://www.ibm.com/support/knowledgecenter/POWER8/p8eb7/ffcb88.htm)
- [FFC\\_190](http://www.ibm.com/support/knowledgecenter/POWER8/p8eb7/ffc190.htm)
- v [FFC\\_66E](http://www.ibm.com/support/knowledgecenter/POWER8/p8eb7/ffc66e.htm)

#### **66E-700**

**Explanation:** ELA indicates an irrecoverable hardware error.

# **Failing Item:**

v [FFC\\_66E](http://www.ibm.com/support/knowledgecenter/POWER8/p8eb7/ffc66e.htm)

# **66E-701**

**Explanation:** ELA indicates an undetermined hardware error.

### **Failing Item:**

v [FFC\\_66E](http://www.ibm.com/support/knowledgecenter/POWER8/p8eb7/ffc66e.htm)

#### **670-102**

**Explanation:** An unrecoverable media error occurred.

### **Failing Item:**

• [FFC\\_670](http://www.ibm.com/support/knowledgecenter/POWER8/p8eb7/ffc670.htm)

#### **670-104**

**Explanation:** The motor failed to restart.

#### **Failing Item:**

• [FFC\\_670](http://www.ibm.com/support/knowledgecenter/POWER8/p8eb7/ffc670.htm)

### **670-105**

**Explanation:** The drive did not become ready.

# **Failing Item:**

• [FFC\\_670](http://www.ibm.com/support/knowledgecenter/POWER8/p8eb7/ffc670.htm)

#### **670-106**

**Explanation:** The electronics card test failed.

#### **Failing Item:**

• [FFC\\_670](http://www.ibm.com/support/knowledgecenter/POWER8/p8eb7/ffc670.htm)

#### **670-108**

**Explanation:** The bus test failed.

**Failing Item:**

# • [FFC\\_670](http://www.ibm.com/support/knowledgecenter/POWER8/p8eb7/ffc670.htm)

#### **670-110**

**Explanation:** The media format is corrupted.

**Failing Item:**

• [FFC\\_670](http://www.ibm.com/support/knowledgecenter/POWER8/p8eb7/ffc670.htm)

# **670-112**

**Explanation:** The diagnostic test failed.

#### **Failing Item:**

• [FFC\\_670](http://www.ibm.com/support/knowledgecenter/POWER8/p8eb7/ffc670.htm)

### **670-114**

**Explanation:** An unrecoverable hardware error.

#### **Failing Item:**

• [FFC\\_670](http://www.ibm.com/support/knowledgecenter/POWER8/p8eb7/ffc670.htm)

#### **670-116**

**Explanation:** A protocol error.

**Response:** Check the levels of the device, adapter, diagnostic software, and application software to be sure

# **670-117 • 670-136**

they are all compatible. If you do not find a problem, call your support person.

### **Failing Item:**

• [FFC\\_670](http://www.ibm.com/support/knowledgecenter/POWER8/p8eb7/ffc670.htm)

### **670-117**

**Explanation:** A write-protect error occurred.

#### **Failing Item:**

• [FFC\\_670](http://www.ibm.com/support/knowledgecenter/POWER8/p8eb7/ffc670.htm)

### **670-118**

**Explanation:** A SCSI command time-out occurred.

# **Failing Item:**

- [FFC\\_670](http://www.ibm.com/support/knowledgecenter/POWER8/p8eb7/ffc670.htm)
- v [FFC\\_B88](http://www.ibm.com/support/knowledgecenter/POWER8/p8eb7/ffcb88.htm)

#### **670-120**

**Explanation:** A SCSI busy or command error.

#### **Failing Item:**

• [FFC\\_670](http://www.ibm.com/support/knowledgecenter/POWER8/p8eb7/ffc670.htm)

### **670-122**

# **Explanation:** A SCSI reservation conflict error.

#### **Failing Item:**

• [FFC\\_670](http://www.ibm.com/support/knowledgecenter/POWER8/p8eb7/ffc670.htm)

### **670-124**

**Explanation:** A SCSI check condition error occurred.

#### **Failing Item:**

• [FFC\\_670](http://www.ibm.com/support/knowledgecenter/POWER8/p8eb7/ffc670.htm)

#### **670-126**

**Explanation:** A software error was caused by a hardware failure.

### **Failing Item:**

- [FFC\\_670](http://www.ibm.com/support/knowledgecenter/POWER8/p8eb7/ffc670.htm)
- v [FFC\\_B88](http://www.ibm.com/support/knowledgecenter/POWER8/p8eb7/ffcb88.htm)

# **670-128**

**Explanation:** The error log analysis indicates a hardware failure.

### **Failing Item:**

- [FFC\\_190](http://www.ibm.com/support/knowledgecenter/POWER8/p8eb7/ffc190.htm)
- [FFC\\_B88](http://www.ibm.com/support/knowledgecenter/POWER8/p8eb7/ffcb88.htm)
- [FFC\\_670](http://www.ibm.com/support/knowledgecenter/POWER8/p8eb7/ffc670.htm)
- SOFTWARE

### **670-129**

**Explanation:** Error log analysis indicates a SCSI bus problem.

# **Failing Item:**

- [FFC\\_190](http://www.ibm.com/support/knowledgecenter/POWER8/p8eb7/ffc190.htm)
- [FFC\\_B88](http://www.ibm.com/support/knowledgecenter/POWER8/p8eb7/ffcb88.htm)
- $\cdot$  [FFC\\_670](http://www.ibm.com/support/knowledgecenter/POWER8/p8eb7/ffc670.htm)
- SOFTWARE

### **670-130**

**Explanation:** Error log analysis indicates a problem reported by the disk drive's self-monitoring function.

#### **Failing Item:**

• [FFC\\_670](http://www.ibm.com/support/knowledgecenter/POWER8/p8eb7/ffc670.htm)

#### **670-132**

**Explanation:** A disk drive hardware error occurred.

#### **Failing Item:**

• [FFC\\_670](http://www.ibm.com/support/knowledgecenter/POWER8/p8eb7/ffc670.htm)

#### **670-133**

**Explanation:** Use the Subsystem Service Guide to complete diagnosis.

# **Failing Item:**

• [FFC\\_670](http://www.ibm.com/support/knowledgecenter/POWER8/p8eb7/ffc670.htm)

#### **670-134**

**Explanation:** The adapter failed to configure.

#### **Failing Item:**

- [FFC\\_B88](http://www.ibm.com/support/knowledgecenter/POWER8/p8eb7/ffcb88.htm)
- SOFTWARE

### **670-135**

**Explanation:** The device failed to configure.

### **Failing Item:**

- [FFC\\_670](http://www.ibm.com/support/knowledgecenter/POWER8/p8eb7/ffc670.htm)
- v [FFC\\_B88](http://www.ibm.com/support/knowledgecenter/POWER8/p8eb7/ffcb88.htm)
- SOFTWARE

# **670-136**

**Explanation:** The certify operation failed.

#### **Failing Item:**

• [FFC\\_670](http://www.ibm.com/support/knowledgecenter/POWER8/p8eb7/ffc670.htm)

**Explanation:** Unit attention condition has occurred on the Send Diagnostic command.

# **Failing Item:**

- [FFC\\_670](http://www.ibm.com/support/knowledgecenter/POWER8/p8eb7/ffc670.htm)
- v [FFC\\_B88](http://www.ibm.com/support/knowledgecenter/POWER8/p8eb7/ffcb88.htm)
- [FFC\\_190](http://www.ibm.com/support/knowledgecenter/POWER8/p8eb7/ffc190.htm)

### **670-138**

**Explanation:** Error log analysis indicates that the disk drive is operating at a higher than recommended temperature.

**Response:** Check to be sure none of the air passages in the system covers are blocked, that no other system environmental warnings are occurring. Otherwise, go to [MAP0210](http://www.ibm.com/support/knowledgecenter/POWER8/p8ecr/x0210.htm) : General problem resolution.

#### **Failing Item:**

• [FFC\\_670](http://www.ibm.com/support/knowledgecenter/POWER8/p8eb7/ffc670.htm)

# **670-140**

**Explanation:** Error log analysis indicates poor signal quality.

#### **Failing Item:**

- [FFC\\_199](http://www.ibm.com/support/knowledgecenter/POWER8/p8eb7/ffc199.htm)
- FFC B88
- [FFC\\_670](http://www.ibm.com/support/knowledgecenter/POWER8/p8eb7/ffc670.htm)

#### **670-640**

**Explanation:** Error log analysis indicates a path error.

**Response:** Use [MAP0285](http://www.ibm.com/support/knowledgecenter/POWER8/p8ecr/x0285.htm) : Multipath I/O (MPIO) problem resolution.

### **671-102**

**Explanation:** An unrecoverable media error occurred.

#### **Failing Item:**

• [FFC\\_671](http://www.ibm.com/support/knowledgecenter/POWER8/p8eb7/ffc671.htm)

# **671-104**

**Explanation:** The motor failed to restart.

#### **Failing Item:**

• [FFC\\_671](http://www.ibm.com/support/knowledgecenter/POWER8/p8eb7/ffc671.htm)

#### **671-105**

**Explanation:** The drive did not become ready.

#### **Failing Item:**

• [FFC\\_671](http://www.ibm.com/support/knowledgecenter/POWER8/p8eb7/ffc671.htm)

#### **671-106**

**Explanation:** The electronics card test failed.

### **Failing Item:**

• [FFC\\_671](http://www.ibm.com/support/knowledgecenter/POWER8/p8eb7/ffc671.htm)

#### **671-108**

**Explanation:** The bus test failed.

#### **Failing Item:**

• [FFC\\_671](http://www.ibm.com/support/knowledgecenter/POWER8/p8eb7/ffc671.htm)

# **671-110**

**Explanation:** The media format is corrupted.

#### **Failing Item:**

• [FFC\\_671](http://www.ibm.com/support/knowledgecenter/POWER8/p8eb7/ffc671.htm)

### **671-112**

**Explanation:** The diagnostic test failed.

### **Failing Item:**

• [FFC\\_671](http://www.ibm.com/support/knowledgecenter/POWER8/p8eb7/ffc671.htm)

#### **671-114**

**Explanation:** An unrecoverable hardware error.

**Failing Item:**

• [FFC\\_671](http://www.ibm.com/support/knowledgecenter/POWER8/p8eb7/ffc671.htm)

# **671-116**

**Explanation:** A protocol error.

**Response:** Check the levels of the device, adapter, diagnostic software, and application software to be sure they are all compatible. If you do not find a problem, call your support person.

#### **Failing Item:**

• [FFC\\_671](http://www.ibm.com/support/knowledgecenter/POWER8/p8eb7/ffc671.htm)

### **671-117**

**Explanation:** A write-protect error occurred.

#### **Failing Item:**

• [FFC\\_671](http://www.ibm.com/support/knowledgecenter/POWER8/p8eb7/ffc671.htm)

# **671-118**

### **Explanation:** A SCSI command time-out occurred.

- [FFC\\_671](http://www.ibm.com/support/knowledgecenter/POWER8/p8eb7/ffc671.htm)
- v [FFC\\_B88](http://www.ibm.com/support/knowledgecenter/POWER8/p8eb7/ffcb88.htm)

**Explanation:** A SCSI busy or command error.

### **Failing Item:**

• [FFC\\_671](http://www.ibm.com/support/knowledgecenter/POWER8/p8eb7/ffc671.htm)

### **671-122**

**Explanation:** A SCSI reservation conflict error.

### **Failing Item:**

• [FFC\\_671](http://www.ibm.com/support/knowledgecenter/POWER8/p8eb7/ffc671.htm)

# **671-124**

**Explanation:** A SCSI check condition error occurred.

# **Failing Item:**

• [FFC\\_671](http://www.ibm.com/support/knowledgecenter/POWER8/p8eb7/ffc671.htm)

#### **671-126**

**Explanation:** A software error was caused by a hardware failure.

# **Failing Item:**

- $\cdot$  FFC 671
- v [FFC\\_B88](http://www.ibm.com/support/knowledgecenter/POWER8/p8eb7/ffcb88.htm)

# **671-128**

**Explanation:** The error log analysis indicates a hardware failure.

### **Failing Item:**

- [FFC\\_190](http://www.ibm.com/support/knowledgecenter/POWER8/p8eb7/ffc190.htm)
- FFC B88
- [FFC\\_671](http://www.ibm.com/support/knowledgecenter/POWER8/p8eb7/ffc671.htm)
- SOFTWARE

#### **671-129**

**Explanation:** Error log analysis indicates a SCSI bus problem.

# **Failing Item:**

- [FFC\\_190](http://www.ibm.com/support/knowledgecenter/POWER8/p8eb7/ffc190.htm)
- v [FFC\\_B88](http://www.ibm.com/support/knowledgecenter/POWER8/p8eb7/ffcb88.htm)
- [FFC\\_671](http://www.ibm.com/support/knowledgecenter/POWER8/p8eb7/ffc671.htm)
- SOFTWARE

# **671-130**

**Explanation:** Error log analysis indicates a problem reported by the disk drive's self-monitoring function.

# **Failing Item:**

• [FFC\\_671](http://www.ibm.com/support/knowledgecenter/POWER8/p8eb7/ffc671.htm)

### **671-132**

**Explanation:** A disk drive hardware error occurred.

### **Failing Item:**

 $\cdot$  [FFC\\_671](http://www.ibm.com/support/knowledgecenter/POWER8/p8eb7/ffc671.htm)

### **671-133**

**Explanation:** Use the Subsystem Service Guide to complete diagnosis.

# **Failing Item:**

v [FFC\\_671](http://www.ibm.com/support/knowledgecenter/POWER8/p8eb7/ffc671.htm)

# **671-134**

**Explanation:** The adapter failed to configure.

#### **Failing Item:**

- v [FFC\\_B88](http://www.ibm.com/support/knowledgecenter/POWER8/p8eb7/ffcb88.htm)
- SOFTWARE

### **671-135**

**Explanation:** The device failed to configure.

#### **Failing Item:**

- $\cdot$  [FFC\\_671](http://www.ibm.com/support/knowledgecenter/POWER8/p8eb7/ffc671.htm)
- [FFC\\_B88](http://www.ibm.com/support/knowledgecenter/POWER8/p8eb7/ffcb88.htm)
- SOFTWARE

### **671-136**

**Explanation:** The certify operation failed.

#### **Failing Item:**

• [FFC\\_671](http://www.ibm.com/support/knowledgecenter/POWER8/p8eb7/ffc671.htm)

# **671-137**

**Explanation:** Unit attention condition has occurred on the Send Diagnostic command.

#### **Failing Item:**

- [FFC\\_671](http://www.ibm.com/support/knowledgecenter/POWER8/p8eb7/ffc671.htm)
- [FFC\\_B88](http://www.ibm.com/support/knowledgecenter/POWER8/p8eb7/ffcb88.htm)
- $\cdot$  [FFC\\_190](http://www.ibm.com/support/knowledgecenter/POWER8/p8eb7/ffc190.htm)

# **671-138**

**Explanation:** Error log analysis indicates that the disk drive is operating at a higher than recommended temperature.

**Response:** Check to be sure none of the air passages in the system covers are blocked, that no other system environmental warnings are occurring. Otherwise, go to [MAP0210](http://www.ibm.com/support/knowledgecenter/POWER8/p8ecr/x0210.htm) : General problem resolution.

# • [FFC\\_671](http://www.ibm.com/support/knowledgecenter/POWER8/p8eb7/ffc671.htm)

### **671-140**

**Explanation:** Error log analysis indicates poor signal quality.

#### **Failing Item:**

- [FFC\\_199](http://www.ibm.com/support/knowledgecenter/POWER8/p8eb7/ffc199.htm)
- v [FFC\\_B88](http://www.ibm.com/support/knowledgecenter/POWER8/p8eb7/ffcb88.htm)
- [FFC\\_671](http://www.ibm.com/support/knowledgecenter/POWER8/p8eb7/ffc671.htm)

### **671-640**

**Explanation:** Error log analysis indicates a path error.

**Response:** Use [MAP0285](http://www.ibm.com/support/knowledgecenter/POWER8/p8ecr/x0285.htm) : Multipath I/O (MPIO) problem resolution.

#### **672-102**

**Explanation:** An unrecoverable media error occurred.

### **Failing Item:**

• [FFC\\_672](http://www.ibm.com/support/knowledgecenter/POWER8/p8eb7/ffc672.htm)

#### **672-104**

**Explanation:** The motor failed to restart.

#### **Failing Item:**

• [FFC\\_672](http://www.ibm.com/support/knowledgecenter/POWER8/p8eb7/ffc672.htm)

# **672-105**

**Explanation:** The drive did not become ready.

#### **Failing Item:**

• [FFC\\_672](http://www.ibm.com/support/knowledgecenter/POWER8/p8eb7/ffc672.htm)

# **672-106**

**Explanation:** The electronics card test failed.

### **Failing Item:**

• FFC 672

### **672-108**

**Explanation:** The bus test failed.

# **Failing Item:**

• FFC 672

# **672-110**

**Explanation:** The media format is corrupted.

# **Failing Item:**

• [FFC\\_672](http://www.ibm.com/support/knowledgecenter/POWER8/p8eb7/ffc672.htm)

#### **672-112**

**Explanation:** The diagnostic test failed.

### **Failing Item:**

• [FFC\\_672](http://www.ibm.com/support/knowledgecenter/POWER8/p8eb7/ffc672.htm)

#### **672-114**

**Explanation:** An unrecoverable hardware error.

#### **Failing Item:**

• [FFC\\_672](http://www.ibm.com/support/knowledgecenter/POWER8/p8eb7/ffc672.htm)

### **672-116**

**Explanation:** A protocol error.

**Response:** Check the levels of the device, adapter, diagnostic software, and application software to be sure they are all compatible. If you do not find a problem, call your support person.

### **Failing Item:**

• [FFC\\_672](http://www.ibm.com/support/knowledgecenter/POWER8/p8eb7/ffc672.htm)

#### **672-117**

**Explanation:** A write-protect error occurred.

**Failing Item:**

• [FFC\\_672](http://www.ibm.com/support/knowledgecenter/POWER8/p8eb7/ffc672.htm)

### **672-118**

**Explanation:** A SCSI command time-out occurred.

# **Failing Item:**

- FFC 672
- v [FFC\\_B88](http://www.ibm.com/support/knowledgecenter/POWER8/p8eb7/ffcb88.htm)

# **672-120**

**Explanation:** A SCSI busy or command error.

**Failing Item:**

• [FFC\\_672](http://www.ibm.com/support/knowledgecenter/POWER8/p8eb7/ffc672.htm)

# **672-122**

**Explanation:** A SCSI reservation conflict error.

#### **Failing Item:**

• [FFC\\_672](http://www.ibm.com/support/knowledgecenter/POWER8/p8eb7/ffc672.htm)

#### **672-124**

**Explanation:** A SCSI check condition error occurred.

### **Failing Item:**

• [FFC\\_672](http://www.ibm.com/support/knowledgecenter/POWER8/p8eb7/ffc672.htm)

**Explanation:** A software error was caused by a hardware failure.

### **Failing Item:**

- [FFC\\_672](http://www.ibm.com/support/knowledgecenter/POWER8/p8eb7/ffc672.htm)
- [FFC\\_B88](http://www.ibm.com/support/knowledgecenter/POWER8/p8eb7/ffcb88.htm)

#### **672-128**

**Explanation:** The error log analysis indicates a hardware failure.

### **Failing Item:**

- FFC 190
- v [FFC\\_B88](http://www.ibm.com/support/knowledgecenter/POWER8/p8eb7/ffcb88.htm)
- [FFC\\_672](http://www.ibm.com/support/knowledgecenter/POWER8/p8eb7/ffc672.htm)
- SOFTWARE

#### **672-129**

**Explanation:** Error log analysis indicates a SCSI bus problem.

#### **Failing Item:**

- [FFC\\_190](http://www.ibm.com/support/knowledgecenter/POWER8/p8eb7/ffc190.htm)
- v [FFC\\_B88](http://www.ibm.com/support/knowledgecenter/POWER8/p8eb7/ffcb88.htm)
- [FFC\\_672](http://www.ibm.com/support/knowledgecenter/POWER8/p8eb7/ffc672.htm)
- SOFTWARE

#### **672-130**

**Explanation:** Error log analysis indicates a problem reported by the disk drive's self-monitoring function.

### **Failing Item:**

• [FFC\\_672](http://www.ibm.com/support/knowledgecenter/POWER8/p8eb7/ffc672.htm)

#### **672-132**

**Explanation:** A disk drive hardware error occurred.

#### **Failing Item:**

• [FFC\\_672](http://www.ibm.com/support/knowledgecenter/POWER8/p8eb7/ffc672.htm)

### **672-133**

**Explanation:** Use the Subsystem Service Guide to complete diagnosis.

### **Failing Item:**

• [FFC\\_672](http://www.ibm.com/support/knowledgecenter/POWER8/p8eb7/ffc672.htm)

### **672-134**

**Explanation:** The adapter failed to configure.

# **Failing Item:**

• [FFC\\_B88](http://www.ibm.com/support/knowledgecenter/POWER8/p8eb7/ffcb88.htm)

• SOFTWARE

#### **672-135**

**Explanation:** The device failed to configure.

### **Failing Item:**

- [FFC\\_672](http://www.ibm.com/support/knowledgecenter/POWER8/p8eb7/ffc672.htm)
- [FFC\\_B88](http://www.ibm.com/support/knowledgecenter/POWER8/p8eb7/ffcb88.htm)
- SOFTWARE

#### **672-136**

**Explanation:** The certify operation failed.

#### **Failing Item:**

 $\cdot$  [FFC\\_672](http://www.ibm.com/support/knowledgecenter/POWER8/p8eb7/ffc672.htm)

#### **672-137**

**Explanation:** Unit attention condition has occurred on the Send Diagnostic command.

#### **Failing Item:**

- [FFC\\_672](http://www.ibm.com/support/knowledgecenter/POWER8/p8eb7/ffc672.htm)
- [FFC\\_B88](http://www.ibm.com/support/knowledgecenter/POWER8/p8eb7/ffcb88.htm)
- $\cdot$  [FFC\\_190](http://www.ibm.com/support/knowledgecenter/POWER8/p8eb7/ffc190.htm)

# **672-138**

**Explanation:** Error log analysis indicates that the disk drive is operating at a higher than recommended temperature.

**Response:** Check to be sure none of the air passages in the system covers are blocked, that no other system environmental warnings are occurring. Otherwise, go to [MAP0210](http://www.ibm.com/support/knowledgecenter/POWER8/p8ecr/x0210.htm) : General problem resolution.

#### **Failing Item:**

• [FFC\\_672](http://www.ibm.com/support/knowledgecenter/POWER8/p8eb7/ffc672.htm)

# **672-140**

**Explanation:** Error log analysis indicates poor signal quality.

#### **Failing Item:**

- [FFC\\_199](http://www.ibm.com/support/knowledgecenter/POWER8/p8eb7/ffc199.htm)
- [FFC\\_B88](http://www.ibm.com/support/knowledgecenter/POWER8/p8eb7/ffcb88.htm)
- [FFC\\_672](http://www.ibm.com/support/knowledgecenter/POWER8/p8eb7/ffc672.htm)

### **672-640**

**Explanation:** Error log analysis indicates a path error.

**Response:** Use [MAP0285](http://www.ibm.com/support/knowledgecenter/POWER8/p8ecr/x0285.htm) : Multipath I/O (MPIO) problem resolution.

**Explanation:** An unrecoverable media error occurred.

# **Failing Item:**

• [FFC\\_673](http://www.ibm.com/support/knowledgecenter/POWER8/p8eb7/ffc673.htm)

# **673-104**

**Explanation:** The motor failed to restart.

# **Failing Item:**

• [FFC\\_673](http://www.ibm.com/support/knowledgecenter/POWER8/p8eb7/ffc673.htm)

# **673-105**

**Explanation:** The drive did not become ready.

# **Failing Item:**

• [FFC\\_673](http://www.ibm.com/support/knowledgecenter/POWER8/p8eb7/ffc673.htm)

### **673-106**

**Explanation:** The electronics card test failed.

# **Failing Item:**

v [FFC\\_673](http://www.ibm.com/support/knowledgecenter/POWER8/p8eb7/ffc673.htm)

### **673-108**

**Explanation:** The bus test failed.

# **Failing Item:**

• [FFC\\_673](http://www.ibm.com/support/knowledgecenter/POWER8/p8eb7/ffc673.htm)

### **673-110**

**Explanation:** The media format is corrupted.

### **Failing Item:**

v [FFC\\_673](http://www.ibm.com/support/knowledgecenter/POWER8/p8eb7/ffc673.htm)

# **673-112**

**Explanation:** The diagnostic test failed.

# **Failing Item:**

• [FFC\\_673](http://www.ibm.com/support/knowledgecenter/POWER8/p8eb7/ffc673.htm)

# **673-114**

**Explanation:** An unrecoverable hardware error.

### **Failing Item:**

• [FFC\\_673](http://www.ibm.com/support/knowledgecenter/POWER8/p8eb7/ffc673.htm)

# **673-116**

**Explanation:** A protocol error.

**Response:** Check the levels of the device, adapter, diagnostic software, and application software to be sure

they are all compatible. If you do not find a problem, call your support person.

#### **Failing Item:**

• [FFC\\_673](http://www.ibm.com/support/knowledgecenter/POWER8/p8eb7/ffc673.htm)

# **673-117**

**Explanation:** A write-protect error occurred.

#### **Failing Item:**

v [FFC\\_673](http://www.ibm.com/support/knowledgecenter/POWER8/p8eb7/ffc673.htm)

# **673-118**

**Explanation:** A SCSI command time-out occurred.

# **Failing Item:**

- v [FFC\\_673](http://www.ibm.com/support/knowledgecenter/POWER8/p8eb7/ffc673.htm)
- v [FFC\\_B88](http://www.ibm.com/support/knowledgecenter/POWER8/p8eb7/ffcb88.htm)

# **673-120**

**Explanation:** A SCSI busy or command error.

#### **Failing Item:**

• [FFC\\_673](http://www.ibm.com/support/knowledgecenter/POWER8/p8eb7/ffc673.htm)

### **673-122**

**Explanation:** A SCSI reservation conflict error.

**Failing Item:**

• [FFC\\_673](http://www.ibm.com/support/knowledgecenter/POWER8/p8eb7/ffc673.htm)

### **673-124**

**Explanation:** A SCSI check condition error occurred.

# **Failing Item:**

• [FFC\\_673](http://www.ibm.com/support/knowledgecenter/POWER8/p8eb7/ffc673.htm)

### **673-126**

**Explanation:** A software error was caused by a hardware failure.

#### **Failing Item:**

- [FFC\\_673](http://www.ibm.com/support/knowledgecenter/POWER8/p8eb7/ffc673.htm)
- v [FFC\\_B88](http://www.ibm.com/support/knowledgecenter/POWER8/p8eb7/ffcb88.htm)

# **673-128**

**Explanation:** The error log analysis indicates a hardware failure.

- [FFC\\_190](http://www.ibm.com/support/knowledgecenter/POWER8/p8eb7/ffc190.htm)
- v [FFC\\_B88](http://www.ibm.com/support/knowledgecenter/POWER8/p8eb7/ffcb88.htm)
- v [FFC\\_673](http://www.ibm.com/support/knowledgecenter/POWER8/p8eb7/ffc673.htm)
- SOFTWARE

**Explanation:** Error log analysis indicates a SCSI bus problem.

# **Failing Item:**

- [FFC\\_190](http://www.ibm.com/support/knowledgecenter/POWER8/p8eb7/ffc190.htm)
- v [FFC\\_B88](http://www.ibm.com/support/knowledgecenter/POWER8/p8eb7/ffcb88.htm)
- [FFC\\_673](http://www.ibm.com/support/knowledgecenter/POWER8/p8eb7/ffc673.htm)
- SOFTWARE

#### **673-130**

**Explanation:** Error log analysis indicates a problem reported by the disk drive's self-monitoring function.

#### **Failing Item:**

• [FFC\\_673](http://www.ibm.com/support/knowledgecenter/POWER8/p8eb7/ffc673.htm)

#### **673-132**

**Explanation:** A disk drive hardware error occurred.

#### **Failing Item:**

• [FFC\\_673](http://www.ibm.com/support/knowledgecenter/POWER8/p8eb7/ffc673.htm)

#### **673-133**

**Explanation:** Use the Subsystem Service Guide to complete diagnosis.

# **Failing Item:**

v [FFC\\_673](http://www.ibm.com/support/knowledgecenter/POWER8/p8eb7/ffc673.htm)

# **673-134**

**Explanation:** The adapter failed to configure.

#### **Failing Item:**

- [FFC\\_B88](http://www.ibm.com/support/knowledgecenter/POWER8/p8eb7/ffcb88.htm)
- SOFTWARE

#### **673-135**

**Explanation:** The device failed to configure.

#### **Failing Item:**

- [FFC\\_673](http://www.ibm.com/support/knowledgecenter/POWER8/p8eb7/ffc673.htm)
- v [FFC\\_B88](http://www.ibm.com/support/knowledgecenter/POWER8/p8eb7/ffcb88.htm)
- SOFTWARE

#### **673-136**

**Explanation:** The certify operation failed.

### **Failing Item:**

• [FFC\\_673](http://www.ibm.com/support/knowledgecenter/POWER8/p8eb7/ffc673.htm)

#### **673-137**

**Explanation:** Unit attention condition has occurred on the Send Diagnostic command.

# **Failing Item:**

- [FFC\\_673](http://www.ibm.com/support/knowledgecenter/POWER8/p8eb7/ffc673.htm)
- [FFC\\_B88](http://www.ibm.com/support/knowledgecenter/POWER8/p8eb7/ffcb88.htm)
- $\cdot$  [FFC\\_190](http://www.ibm.com/support/knowledgecenter/POWER8/p8eb7/ffc190.htm)

# **673-138**

**Explanation:** Error log analysis indicates that the disk drive is operating at a higher than recommended temperature.

**Response:** Check to be sure none of the air passages in the system covers are blocked, that no other system environmental warnings are occurring. Otherwise, go to [MAP0210](http://www.ibm.com/support/knowledgecenter/POWER8/p8ecr/x0210.htm) : General problem resolution.

#### **Failing Item:**

v [FFC\\_673](http://www.ibm.com/support/knowledgecenter/POWER8/p8eb7/ffc673.htm)

# **673-140**

**Explanation:** Error log analysis indicates poor signal quality.

### **Failing Item:**

- [FFC\\_199](http://www.ibm.com/support/knowledgecenter/POWER8/p8eb7/ffc199.htm)
- FFC B88
- v [FFC\\_673](http://www.ibm.com/support/knowledgecenter/POWER8/p8eb7/ffc673.htm)

#### **673-640**

**Explanation:** Error log analysis indicates a path error.

**Response:** Use [MAP0285](http://www.ibm.com/support/knowledgecenter/POWER8/p8ecr/x0285.htm) : Multipath I/O (MPIO) problem resolution.

# **674-101**

**Explanation:** IBM ARTIC960Rx PCI Adapter Central Processing Unit (CPU) test failure.

#### **Failing Item:**

- [FFC\\_674](http://www.ibm.com/support/knowledgecenter/POWER8/p8eb7/ffc674.htm)
- $\cdot$  [FFC\\_C94](http://www.ibm.com/support/knowledgecenter/POWER8/p8eb7/ffcc94.htm)
- $\cdot$  [FFC\\_C95](http://www.ibm.com/support/knowledgecenter/POWER8/p8eb7/ffcc95.htm)

# **674-102**

**Explanation:** IBM ARTIC960Rx PCI Adapter Timer test failure.

- [FFC\\_674](http://www.ibm.com/support/knowledgecenter/POWER8/p8eb7/ffc674.htm)
- $\cdot$  [FFC\\_C94](http://www.ibm.com/support/knowledgecenter/POWER8/p8eb7/ffcc94.htm)
- $\cdot$  [FFC\\_C95](http://www.ibm.com/support/knowledgecenter/POWER8/p8eb7/ffcc95.htm)

**Explanation:** IBM ARTIC960Rx PCI Adapter Bus Interface test failure.

# **Failing Item:**

- [FFC\\_674](http://www.ibm.com/support/knowledgecenter/POWER8/p8eb7/ffc674.htm)
- $\cdot$  [FFC\\_C94](http://www.ibm.com/support/knowledgecenter/POWER8/p8eb7/ffcc94.htm)
- $\cdot$  [FFC\\_C95](http://www.ibm.com/support/knowledgecenter/POWER8/p8eb7/ffcc95.htm)

### **674-104**

**Explanation:** IBM ARTIC960Rx PCI Adapter Dynamic Random Access Memory (DRAM) test failure.

### **Failing Item:**

- $\cdot$  [FFC\\_C94](http://www.ibm.com/support/knowledgecenter/POWER8/p8eb7/ffcc94.htm)
- [FFC\\_674](http://www.ibm.com/support/knowledgecenter/POWER8/p8eb7/ffc674.htm)
- $\cdot$  [FFC\\_C95](http://www.ibm.com/support/knowledgecenter/POWER8/p8eb7/ffcc95.htm)

### **674-105**

**Explanation:** IBM ARTIC960Rx PCI Adapter Memory Protection test failure.

#### **Failing Item:**

- [FFC\\_674](http://www.ibm.com/support/knowledgecenter/POWER8/p8eb7/ffc674.htm)
- $\cdot$  [FFC\\_C94](http://www.ibm.com/support/knowledgecenter/POWER8/p8eb7/ffcc94.htm)
- $\cdot$  [FFC\\_C95](http://www.ibm.com/support/knowledgecenter/POWER8/p8eb7/ffcc95.htm)

### **674-106**

**Explanation:** IBM ARTIC960Rx PCI Adapter Debug Port test failure.

#### **Failing Item:**

- [FFC\\_674](http://www.ibm.com/support/knowledgecenter/POWER8/p8eb7/ffc674.htm)
- $\cdot$  [FFC\\_C94](http://www.ibm.com/support/knowledgecenter/POWER8/p8eb7/ffcc94.htm)
- $\cdot$  [FFC\\_C95](http://www.ibm.com/support/knowledgecenter/POWER8/p8eb7/ffcc95.htm)

### **674-107**

**Explanation:** Interface board wrap test failure.

### **Failing Item:**

- $\cdot$  FFC C95
- [FFC\\_674](http://www.ibm.com/support/knowledgecenter/POWER8/p8eb7/ffc674.htm)
- [FFC\\_C97](http://www.ibm.com/support/knowledgecenter/POWER8/p8eb7/ffcc97.htm)

### **674-110**

**Explanation:** IBM ARTIC960Rx PCI Adapter Download Diagnostics test failure.

### **Failing Item:**

- $\cdot$  [FFC\\_C94](http://www.ibm.com/support/knowledgecenter/POWER8/p8eb7/ffcc94.htm)
- [FFC\\_674](http://www.ibm.com/support/knowledgecenter/POWER8/p8eb7/ffc674.htm)
- $\cdot$  [FFC\\_C95](http://www.ibm.com/support/knowledgecenter/POWER8/p8eb7/ffcc95.htm)

#### **674-123**

**Explanation:** Interface board non-wrap test failure.

### **Failing Item:**

- $\cdot$  [FFC\\_C95](http://www.ibm.com/support/knowledgecenter/POWER8/p8eb7/ffcc95.htm)
- [FFC\\_C97](http://www.ibm.com/support/knowledgecenter/POWER8/p8eb7/ffcc97.htm)

# **674-150**

# **Explanation:** Device configuration failure.

#### **Failing Item:**

- [FFC\\_674](http://www.ibm.com/support/knowledgecenter/POWER8/p8eb7/ffc674.htm)
- SOFTWARE
- [FFC\\_227](http://www.ibm.com/support/knowledgecenter/POWER8/p8eb7/ffc227.htm)

#### **674-151**

**Explanation:** Device driver indicates a hardware failure.

# **Failing Item:**

- [FFC\\_674](http://www.ibm.com/support/knowledgecenter/POWER8/p8eb7/ffc674.htm)
- SOFTWARE
- FFC 227

#### **674-152**

**Explanation:** Failure and error in determining which type of IBM ARTIC960Rx PCI Adapter.

# **Failing Item:**

• [FFC\\_674](http://www.ibm.com/support/knowledgecenter/POWER8/p8eb7/ffc674.htm)

# **674-153**

**Explanation:** Error log analysis indicates a IBM ARTIC960Rx PCI Adapter failure. Action: Use the errpt command to check error log.

# **Failing Item:**

- FFC 674
- [FFC\\_227](http://www.ibm.com/support/knowledgecenter/POWER8/p8eb7/ffc227.htm)
- $\cdot$  [FFC\\_C94](http://www.ibm.com/support/knowledgecenter/POWER8/p8eb7/ffcc94.htm)
- SOFTWARE

# **674-154**

**Explanation:** IBM ARTIC960Rx PCI Adapter initialization failure.

- v [FFC\\_C94](http://www.ibm.com/support/knowledgecenter/POWER8/p8eb7/ffcc94.htm)
- [FFC\\_674](http://www.ibm.com/support/knowledgecenter/POWER8/p8eb7/ffc674.htm)
- $\cdot$  [FFC\\_C95](http://www.ibm.com/support/knowledgecenter/POWER8/p8eb7/ffcc95.htm)

**Explanation:** IBM ARTIC960Rx PCI Adapter initialization failure.

### **Failing Item:**

- [FFC\\_674](http://www.ibm.com/support/knowledgecenter/POWER8/p8eb7/ffc674.htm)
- $\cdot$  [FFC\\_C94](http://www.ibm.com/support/knowledgecenter/POWER8/p8eb7/ffcc94.htm)
- $\cdot$  [FFC\\_C95](http://www.ibm.com/support/knowledgecenter/POWER8/p8eb7/ffcc95.htm)

#### **674-156**

**Explanation:** IBM ARTIC960Rx PCI Adapter initialization failure.

#### **Failing Item:**

- $\cdot$  [FFC\\_C95](http://www.ibm.com/support/knowledgecenter/POWER8/p8eb7/ffcc95.htm)
- [FFC\\_674](http://www.ibm.com/support/knowledgecenter/POWER8/p8eb7/ffc674.htm)
- $\cdot$  [FFC\\_C94](http://www.ibm.com/support/knowledgecenter/POWER8/p8eb7/ffcc94.htm)

#### **674-157**

**Explanation:** Cable wrap test failure.

#### **Failing Item:**

- FFC C97
- $\cdot$  [FFC\\_C95](http://www.ibm.com/support/knowledgecenter/POWER8/p8eb7/ffcc95.htm)

#### **675-101**

**Explanation:** IBM ARTIC960Hx Adapter Central Processing Unit (CPU) test failure.

# **Failing Item:**

- v [FFC\\_675](http://www.ibm.com/support/knowledgecenter/POWER8/p8eb7/ffc675.htm)
- $\cdot$  [FFC\\_C94](http://www.ibm.com/support/knowledgecenter/POWER8/p8eb7/ffcc94.htm)
- $\cdot$  [FFC\\_C95](http://www.ibm.com/support/knowledgecenter/POWER8/p8eb7/ffcc95.htm)

#### **675-102**

**Explanation:** IBM ARTIC960Hx Adapter Timer test failure.

#### **Failing Item:**

- v [FFC\\_675](http://www.ibm.com/support/knowledgecenter/POWER8/p8eb7/ffc675.htm)
- $\cdot$  FFC C94
- $\cdot$  [FFC\\_C95](http://www.ibm.com/support/knowledgecenter/POWER8/p8eb7/ffcc95.htm)

### **675-103**

**Explanation:** IBM ARTIC960Hx Adapter Bus Interface test failure.

#### **Failing Item:**

- [FFC\\_675](http://www.ibm.com/support/knowledgecenter/POWER8/p8eb7/ffc675.htm)
- $\cdot$  [FFC\\_C94](http://www.ibm.com/support/knowledgecenter/POWER8/p8eb7/ffcc94.htm)
- $\cdot$  [FFC\\_C95](http://www.ibm.com/support/knowledgecenter/POWER8/p8eb7/ffcc95.htm)

#### **675-104**

**Explanation:** IBM ARTIC960Hx Adapter Dynamic Random Access Memory (DRAM) test failure.

# **Failing Item:**

- $\cdot$  [FFC\\_C94](http://www.ibm.com/support/knowledgecenter/POWER8/p8eb7/ffcc94.htm)
- [FFC\\_675](http://www.ibm.com/support/knowledgecenter/POWER8/p8eb7/ffc675.htm)
- [FFC\\_C95](http://www.ibm.com/support/knowledgecenter/POWER8/p8eb7/ffcc95.htm)

#### **675-105**

**Explanation:** IBM ARTIC960Hx Adapter Memory Protection test failure.

#### **Failing Item:**

- [FFC\\_675](http://www.ibm.com/support/knowledgecenter/POWER8/p8eb7/ffc675.htm)
- $\cdot$  [FFC\\_C94](http://www.ibm.com/support/knowledgecenter/POWER8/p8eb7/ffcc94.htm)
- $\cdot$  [FFC\\_C95](http://www.ibm.com/support/knowledgecenter/POWER8/p8eb7/ffcc95.htm)

# **675-106**

**Explanation:** IBM ARTIC960Hx Adapter Debug Port test failure.

### **Failing Item:**

- [FFC\\_675](http://www.ibm.com/support/knowledgecenter/POWER8/p8eb7/ffc675.htm)
- $\cdot$  [FFC\\_C94](http://www.ibm.com/support/knowledgecenter/POWER8/p8eb7/ffcc94.htm)
- $\cdot$  [FFC\\_C95](http://www.ibm.com/support/knowledgecenter/POWER8/p8eb7/ffcc95.htm)

#### **675-107**

**Explanation:** Interface board wrap test failure.

### **Failing Item:**

- $\cdot$  [FFC\\_C95](http://www.ibm.com/support/knowledgecenter/POWER8/p8eb7/ffcc95.htm)
- v [FFC\\_675](http://www.ibm.com/support/knowledgecenter/POWER8/p8eb7/ffc675.htm)
- [FFC\\_C97](http://www.ibm.com/support/knowledgecenter/POWER8/p8eb7/ffcc97.htm)

# **675-110**

**Explanation:** IBM ARTIC960Hx Adapter Download Diagnostics test failure.

### **Failing Item:**

- $\cdot$  FFC C94
- [FFC\\_675](http://www.ibm.com/support/knowledgecenter/POWER8/p8eb7/ffc675.htm)
- [FFC\\_C95](http://www.ibm.com/support/knowledgecenter/POWER8/p8eb7/ffcc95.htm)

# **675-123**

**Explanation:** Interface board non-wrap test failure.

- $\cdot$  [FFC\\_C95](http://www.ibm.com/support/knowledgecenter/POWER8/p8eb7/ffcc95.htm)
- [FFC\\_675](http://www.ibm.com/support/knowledgecenter/POWER8/p8eb7/ffc675.htm)
- $\cdot$  [FFC\\_C94](http://www.ibm.com/support/knowledgecenter/POWER8/p8eb7/ffcc94.htm)
**Explanation:** Device configuration failure.

## **Failing Item:**

- [FFC\\_675](http://www.ibm.com/support/knowledgecenter/POWER8/p8eb7/ffc675.htm)
- SOFTWARE
- [FFC\\_227](http://www.ibm.com/support/knowledgecenter/POWER8/p8eb7/ffc227.htm)

## **675-151**

**Explanation:** Device driver indicates a hardware failure.

### **Failing Item:**

- [FFC\\_675](http://www.ibm.com/support/knowledgecenter/POWER8/p8eb7/ffc675.htm)
- SOFTWARE
- [FFC\\_227](http://www.ibm.com/support/knowledgecenter/POWER8/p8eb7/ffc227.htm)

### **675-152**

**Explanation:** Failure and error in determining which type of IBM ARTIC960Hx Adapter.

### **Failing Item:**

• FFC 675

### **675-153**

**Explanation:** Error log analysis indicates a IBM ARTIC960Hx Adapter failure.

**Response:** Use the errpt command to check error log.

### **Failing Item:**

- v [FFC\\_675](http://www.ibm.com/support/knowledgecenter/POWER8/p8eb7/ffc675.htm)
- FFC 227
- $\cdot$  [FFC\\_C94](http://www.ibm.com/support/knowledgecenter/POWER8/p8eb7/ffcc94.htm)
- SOFTWARE

### **675-154**

**Explanation:** IBM ARTIC960Hx Adapter initialization failure.

### **Failing Item:**

- $\cdot$  [FFC\\_C94](http://www.ibm.com/support/knowledgecenter/POWER8/p8eb7/ffcc94.htm)
- v [FFC\\_675](http://www.ibm.com/support/knowledgecenter/POWER8/p8eb7/ffc675.htm)
- $\cdot$  [FFC\\_C95](http://www.ibm.com/support/knowledgecenter/POWER8/p8eb7/ffcc95.htm)

## **675-155**

**Explanation:** IBM ARTIC960Hx Adapter initialization failure.

### **Failing Item:**

- [FFC\\_675](http://www.ibm.com/support/knowledgecenter/POWER8/p8eb7/ffc675.htm)
- $\cdot$  [FFC\\_C94](http://www.ibm.com/support/knowledgecenter/POWER8/p8eb7/ffcc94.htm)
- $\cdot$  [FFC\\_C95](http://www.ibm.com/support/knowledgecenter/POWER8/p8eb7/ffcc95.htm)

### **675-156**

**Explanation:** IBM ARTIC960Hx Adapter initialization failure.

## **Failing Item:**

- $\cdot$  [FFC\\_C95](http://www.ibm.com/support/knowledgecenter/POWER8/p8eb7/ffcc95.htm)
- [FFC\\_675](http://www.ibm.com/support/knowledgecenter/POWER8/p8eb7/ffc675.htm)
- $\cdot$  [FFC\\_C94](http://www.ibm.com/support/knowledgecenter/POWER8/p8eb7/ffcc94.htm)

### **675-157**

**Explanation:** Cable wrap test failure.

**Response:** Use the [MAP0210](http://www.ibm.com/support/knowledgecenter/POWER8/p8ecr/x0210.htm) : General problem resolution.

### **Failing Item:**

- $\cdot$  [FFC\\_C98](http://www.ibm.com/support/knowledgecenter/POWER8/p8eb7/ffcc98.htm)
- [FFC\\_C97](http://www.ibm.com/support/knowledgecenter/POWER8/p8eb7/ffcc97.htm)
- [FFC\\_C95](http://www.ibm.com/support/knowledgecenter/POWER8/p8eb7/ffcc95.htm)

### **677-101**

**Explanation:** The Fibre Channel Adapter configuration failed.

#### **Failing Item:**

• [FFC\\_677](http://www.ibm.com/support/knowledgecenter/POWER8/p8eb7/ffc677.htm)

## **677-102**

**Explanation:** The Reset test failed.

**Response:** Use the [MAP0210](http://www.ibm.com/support/knowledgecenter/POWER8/p8ecr/x0210.htm) : General problem resolution.

### **Failing Item:**

• [FFC\\_677](http://www.ibm.com/support/knowledgecenter/POWER8/p8eb7/ffc677.htm)

## **677-103**

**Explanation:** The Register test failed.

**Response:** Use the [MAP0210](http://www.ibm.com/support/knowledgecenter/POWER8/p8ecr/x0210.htm) : General problem resolution.

## **Failing Item:**

• [FFC\\_677](http://www.ibm.com/support/knowledgecenter/POWER8/p8eb7/ffc677.htm)

### **677-104**

**Explanation:** The SRAM test failed.

**Response:** Use the [MAP0210](http://www.ibm.com/support/knowledgecenter/POWER8/p8ecr/x0210.htm) : General problem resolution.

## **Failing Item:**

• [FFC\\_677](http://www.ibm.com/support/knowledgecenter/POWER8/p8eb7/ffc677.htm)

**Explanation:** The Internal Wrap test failed.

**Response:** Use the [MAP0210](http://www.ibm.com/support/knowledgecenter/POWER8/p8ecr/x0210.htm) : General problem resolution.

## **Failing Item:**

• [FFC\\_677](http://www.ibm.com/support/knowledgecenter/POWER8/p8eb7/ffc677.htm)

### **677-106**

**Explanation:** The Gigabaud Link Module (GLM) Wrap Test Failure.

### **Failing Item:**

• [FFC\\_677](http://www.ibm.com/support/knowledgecenter/POWER8/p8eb7/ffc677.htm)

#### **677-107**

**Explanation:** The External Wrap test failed.

**Response:** Use the [MAP0210](http://www.ibm.com/support/knowledgecenter/POWER8/p8ecr/x0210.htm) : General problem resolution.

### **Failing Item:**

• [FFC\\_677](http://www.ibm.com/support/knowledgecenter/POWER8/p8eb7/ffc677.htm)

## **677-109**

**Explanation:** Enhanced Error Handling Failure on EADs chip.

#### **Failing Item:**

• FFC 221

### **677-110**

**Explanation:** Enhanced Error Handling Failure on adapter.

### **Failing Item:**

• [FFC\\_677](http://www.ibm.com/support/knowledgecenter/POWER8/p8eb7/ffc677.htm)

#### **677-201**

**Explanation:** The Configuration Register test failed.

#### **Failing Item:**

- [FFC\\_677](http://www.ibm.com/support/knowledgecenter/POWER8/p8eb7/ffc677.htm)
- [FFC\\_221](http://www.ibm.com/support/knowledgecenter/POWER8/p8eb7/ffc221.htm)

#### **677-202**

**Explanation:** The Interrupt test failed.

**Response:** Use the [MAP0210](http://www.ibm.com/support/knowledgecenter/POWER8/p8ecr/x0210.htm) : General problem resolution.

#### **Failing Item:**

- [FFC\\_677](http://www.ibm.com/support/knowledgecenter/POWER8/p8eb7/ffc677.htm)
- [FFC\\_221](http://www.ibm.com/support/knowledgecenter/POWER8/p8eb7/ffc221.htm)

#### **677-203**

**Explanation:** The PCI Wrap test failed.

**Response:** Use the [MAP0210](http://www.ibm.com/support/knowledgecenter/POWER8/p8ecr/x0210.htm) : General problem resolution.

#### **Failing Item:**

- [FFC\\_677](http://www.ibm.com/support/knowledgecenter/POWER8/p8eb7/ffc677.htm)
- $\cdot$  [FFC\\_221](http://www.ibm.com/support/knowledgecenter/POWER8/p8eb7/ffc221.htm)

#### **677-204**

**Explanation:** The DMA test failed.

**Response:** Use the [MAP0210](http://www.ibm.com/support/knowledgecenter/POWER8/p8ecr/x0210.htm) : General problem resolution.

#### **Failing Item:**

- [FFC\\_677](http://www.ibm.com/support/knowledgecenter/POWER8/p8eb7/ffc677.htm)
- $\cdot$  [FFC\\_221](http://www.ibm.com/support/knowledgecenter/POWER8/p8eb7/ffc221.htm)

### **677-205**

**Explanation:** I/O error on a read/write operation.

#### **Failing Item:**

- [FFC\\_677](http://www.ibm.com/support/knowledgecenter/POWER8/p8eb7/ffc677.htm)
- $\cdot$  [FFC\\_221](http://www.ibm.com/support/knowledgecenter/POWER8/p8eb7/ffc221.htm)

#### **677-701**

**Explanation:** Error log analysis indicates that an error has occurred with the adapter.

### **Failing Item:**

- [FFC\\_677](http://www.ibm.com/support/knowledgecenter/POWER8/p8eb7/ffc677.htm)
- $\cdot$  [FFC\\_221](http://www.ibm.com/support/knowledgecenter/POWER8/p8eb7/ffc221.htm)

## **677-703**

**Explanation:** Error log analysis indicates that an unknown adapter error has occurred.

## **Failing Item:**

• [FFC\\_677](http://www.ibm.com/support/knowledgecenter/POWER8/p8eb7/ffc677.htm)

#### **677-704**

**Explanation:** Error log analysis indicates that an adapter error has occurred.

#### **Failing Item:**

• [FFC\\_677](http://www.ibm.com/support/knowledgecenter/POWER8/p8eb7/ffc677.htm)

## **677-705**

**Explanation:** A parity error has been detected. The adapter must be replaced immediately. Failure to do so could result in data being read or written incorrectly.

• [FFC\\_677](http://www.ibm.com/support/knowledgecenter/POWER8/p8eb7/ffc677.htm)

### **677-706**

**Explanation:** A fatal hardware error has occurred. This adapter was successfully taken offline. It will remain offline until reconfigured or the system is rebooted. This adapter must be replaced and not brought back online. Failure to adhere to this action could result in data being read or written incorrectly or in the loss of data.

## **Failing Item:**

• [FFC\\_677](http://www.ibm.com/support/knowledgecenter/POWER8/p8eb7/ffc677.htm)

## **678-098**

**Explanation:** Tape drive indicates an error.

### **Failing Item:**

v [FFC\\_678](http://www.ibm.com/support/knowledgecenter/POWER8/p8eb7/ffc678.htm)

### **678-099**

**Explanation:** Tape drive not found.

## **Failing Item:**

- [FFC\\_678](http://www.ibm.com/support/knowledgecenter/POWER8/p8eb7/ffc678.htm)
- [FFC\\_B88](http://www.ibm.com/support/knowledgecenter/POWER8/p8eb7/ffcb88.htm)

## **678-101**

**Explanation:** Timeout while attempting to communicate with SCSI device.

## **Failing Item:**

• [FFC\\_678](http://www.ibm.com/support/knowledgecenter/POWER8/p8eb7/ffc678.htm)

## **678-102**

**Explanation:** The SCSI device indicates busy.

### **Failing Item:**

• FFC 678

### **678-103**

**Explanation:** The SCSI device indicates a reservation conflict.

### **Failing Item:**

• [FFC\\_678](http://www.ibm.com/support/knowledgecenter/POWER8/p8eb7/ffc678.htm)

## **678-104**

**Explanation:** The SCSI device indicates a check condition.

### **Failing Item:**

• [FFC\\_678](http://www.ibm.com/support/knowledgecenter/POWER8/p8eb7/ffc678.htm)

#### **678-105**

**Explanation:** An error is detected in request sense data.

### **Failing Item:**

v [FFC\\_678](http://www.ibm.com/support/knowledgecenter/POWER8/p8eb7/ffc678.htm)

#### **678-107**

**Explanation:** Sense data from the SCSI drive has unexpected data.

#### **Failing Item:**

• [FFC\\_678](http://www.ibm.com/support/knowledgecenter/POWER8/p8eb7/ffc678.htm)

### **678-110**

**Explanation:** The Reserve command failed.

#### **Failing Item:**

• [FFC\\_678](http://www.ibm.com/support/knowledgecenter/POWER8/p8eb7/ffc678.htm)

### **678-111**

**Explanation:** Invalid condition from the drive after a reserve.

#### **Failing Item:**

• [FFC\\_678](http://www.ibm.com/support/knowledgecenter/POWER8/p8eb7/ffc678.htm)

## **678-112**

**Explanation:** The write-protect sensor test failed.

**Failing Item:**

v [FFC\\_678](http://www.ibm.com/support/knowledgecenter/POWER8/p8eb7/ffc678.htm)

## **678-113**

**Explanation:** Invalid condition from drive after a request sense.

#### **Failing Item:**

• [FFC\\_678](http://www.ibm.com/support/knowledgecenter/POWER8/p8eb7/ffc678.htm)

### **678-114**

**Explanation:** Timeout while attempting to communicate with the SCSI device.

## **Failing Item:**

v [FFC\\_678](http://www.ibm.com/support/knowledgecenter/POWER8/p8eb7/ffc678.htm)

## **678-120**

**Explanation:** The Inquiry command failed.

#### **Failing Item:**

• [FFC\\_678](http://www.ibm.com/support/knowledgecenter/POWER8/p8eb7/ffc678.htm)

**Explanation:** The Load command failed.

**Response:** Refer to the instructions for the MEDIA failing item. If the problem persists after following the instructions for the MEDIA failing item, use the FFC failing item and [MAP0210](http://www.ibm.com/support/knowledgecenter/POWER8/p8ecr/x0210.htm) : General Problem Resolution.

### **Failing Item:**

- FFC 678
- [MEDIA](http://www.ibm.com/support/knowledgecenter/POWER8/p8eb7/media.htm)

### **678-131**

**Explanation:** The Load command failed.

**Response:** Refer to the instructions for the MEDIA failing item. If the problem persists after following the instructions for the MEDIA failing item, use the FFC failing item and [MAP0210](http://www.ibm.com/support/knowledgecenter/POWER8/p8ecr/x0210.htm) : General Problem Resolution.

### **Failing Item:**

- $\cdot$  [MEDIA](http://www.ibm.com/support/knowledgecenter/POWER8/p8eb7/media.htm)
- v [FFC\\_678](http://www.ibm.com/support/knowledgecenter/POWER8/p8eb7/ffc678.htm)

### **678-134**

**Explanation:** The adapter failed to configure.

#### **Failing Item:**

- v [FFC\\_B88](http://www.ibm.com/support/knowledgecenter/POWER8/p8eb7/ffcb88.htm)
- SOFTWARE

#### **678-135**

**Explanation:** The Unload command failed.

**Response:** Refer to the instructions for the MEDIA failing item. If the problem persists after following the instructions for the MEDIA failing item, use the FFC failing item and [MAP0210](http://www.ibm.com/support/knowledgecenter/POWER8/p8ecr/x0210.htm) : General Problem Resolution.

## **Failing Item:**

- [FFC\\_678](http://www.ibm.com/support/knowledgecenter/POWER8/p8eb7/ffc678.htm)
- [MEDIA](http://www.ibm.com/support/knowledgecenter/POWER8/p8eb7/media.htm)

## **678-136**

**Explanation:** The Unload command failed.

**Response:** Refer to the instructions for the MEDIA failing item. If the problem persists after following the instructions for the MEDIA failing item, use the FFC failing item and [MAP0210](http://www.ibm.com/support/knowledgecenter/POWER8/p8ecr/x0210.htm) : General Problem Resolution.

#### **Failing Item:**

• [MEDIA](http://www.ibm.com/support/knowledgecenter/POWER8/p8eb7/media.htm)

• [FFC\\_678](http://www.ibm.com/support/knowledgecenter/POWER8/p8eb7/ffc678.htm)

#### **678-140**

**Explanation:** The Mode Select command failed.

## **Failing Item:**

• [FFC\\_678](http://www.ibm.com/support/knowledgecenter/POWER8/p8eb7/ffc678.htm)

#### **678-150**

**Explanation:** The Test Unit Ready command failed.

**Response:** Refer to the instructions for the MEDIA failing item. If the problem persists after following the instructions for the MEDIA failing item, use the FFC failing item and [MAP0210](http://www.ibm.com/support/knowledgecenter/POWER8/p8ecr/x0210.htm) : General Problem Resolution.

#### **Failing Item:**

- [FFC\\_678](http://www.ibm.com/support/knowledgecenter/POWER8/p8eb7/ffc678.htm)
- [MEDIA](http://www.ibm.com/support/knowledgecenter/POWER8/p8eb7/media.htm)

#### **678-151**

**Explanation:** The Test Unit Ready command failed.

**Response:** Refer to the instructions for the MEDIA failing item. If the problem persists after following the instructions for the MEDIA failing item, use the FFC failing item and [MAP0210](http://www.ibm.com/support/knowledgecenter/POWER8/p8ecr/x0210.htm) : General Problem Resolution.

#### **Failing Item:**

- [MEDIA](http://www.ibm.com/support/knowledgecenter/POWER8/p8eb7/media.htm)
- [FFC\\_678](http://www.ibm.com/support/knowledgecenter/POWER8/p8eb7/ffc678.htm)

#### **678-160**

**Explanation:** The Send Diagnostic command failed.

**Response:** Refer to the instructions for the MEDIA failing item. If the problem persists after following the instructions for the MEDIA failing item, use the FFC failing item and [MAP0210](http://www.ibm.com/support/knowledgecenter/POWER8/p8ecr/x0210.htm) : General Problem Resolution.

#### **Failing Item:**

- [FFC\\_678](http://www.ibm.com/support/knowledgecenter/POWER8/p8eb7/ffc678.htm)
- [MEDIA](http://www.ibm.com/support/knowledgecenter/POWER8/p8eb7/media.htm)

## **678-161**

**Explanation:** Invalid condition from the drive after a reserve.

- FFC 678
- v [FFC\\_B88](http://www.ibm.com/support/knowledgecenter/POWER8/p8eb7/ffcb88.htm)

**Explanation:** Invalid condition from the drive after a request sense.

### **Failing Item:**

- v [FFC\\_678](http://www.ibm.com/support/knowledgecenter/POWER8/p8eb7/ffc678.htm)
- [FFC\\_B88](http://www.ibm.com/support/knowledgecenter/POWER8/p8eb7/ffcb88.htm)

### **678-164**

**Explanation:** Timeout while attempting to communicate with the SCSI device.

### **Failing Item:**

- FFC 678
- v [FFC\\_B88](http://www.ibm.com/support/knowledgecenter/POWER8/p8eb7/ffcb88.htm)

### **678-165**

**Explanation:** Write, Read and Compare Test failed.

#### **Failing Item:**

- v [FFC\\_678](http://www.ibm.com/support/knowledgecenter/POWER8/p8eb7/ffc678.htm)
- [FFC\\_B88](http://www.ibm.com/support/knowledgecenter/POWER8/p8eb7/ffcb88.htm)
- FFC 276

#### **678-166**

**Explanation:** Unable to configure the device.

### **Failing Item:**

- FFC 678
- [FFC\\_B88](http://www.ibm.com/support/knowledgecenter/POWER8/p8eb7/ffcb88.htm)
- SOFTWARE

### **678-167**

**Explanation:** An unexpected SCSI error occurred.

#### **Failing Item:**

- [FFC\\_678](http://www.ibm.com/support/knowledgecenter/POWER8/p8eb7/ffc678.htm)
- [FFC\\_B88](http://www.ibm.com/support/knowledgecenter/POWER8/p8eb7/ffcb88.htm)

#### **678-168**

**Explanation:** The Send Diagnostic command failed.

**Response:** Refer to the instructions for the MEDIA failing item. If the problem persists after following the instructions for the MEDIA failing item, use the FFC failing item and [MAP0210](http://www.ibm.com/support/knowledgecenter/POWER8/p8ecr/x0210.htm) : General Problem Resolution.

#### **Failing Item:**

- [MEDIA](http://www.ibm.com/support/knowledgecenter/POWER8/p8eb7/media.htm)
- FFC 678

#### **678-169**

**Explanation:** The Send Diagnostic command failed.

**Response:** Refer to the instructions for the MEDIA failing item. If the problem persists after following the instructions for the MEDIA failing item, use the FFC failing item and [MAP0210](http://www.ibm.com/support/knowledgecenter/POWER8/p8ecr/x0210.htm) : General Problem Resolution.

#### **Failing Item:**

- FFC 678
- [MEDIA](http://www.ibm.com/support/knowledgecenter/POWER8/p8eb7/media.htm)

### **678-16L**

**Explanation:** The Send Diagnostic command failed.

**Response:** Refer to the instructions for the MEDIA failing item. If the problem persists after following the instructions for the MEDIA failing item, use the FFC failing item and [MAP0210](http://www.ibm.com/support/knowledgecenter/POWER8/p8ecr/x0210.htm) : General Problem Resolution.

#### **Failing Item:**

- $\cdot$  [MEDIA](http://www.ibm.com/support/knowledgecenter/POWER8/p8eb7/media.htm)
- v [FFC\\_678](http://www.ibm.com/support/knowledgecenter/POWER8/p8eb7/ffc678.htm)

#### **678-170**

**Explanation:** The Read, Write and Compare test failed.

**Response:** Refer to the instructions for the MEDIA failing item. If the problem persists after following the instructions for the MEDIA failing item, use the FFC failing item and [MAP0210](http://www.ibm.com/support/knowledgecenter/POWER8/p8ecr/x0210.htm) : General Problem Resolution.

#### **Failing Item:**

- v [FFC\\_678](http://www.ibm.com/support/knowledgecenter/POWER8/p8eb7/ffc678.htm)
- v [FFC\\_B88](http://www.ibm.com/support/knowledgecenter/POWER8/p8eb7/ffcb88.htm)
- [MEDIA](http://www.ibm.com/support/knowledgecenter/POWER8/p8eb7/media.htm)

#### **678-171**

**Explanation:** The Read, Write and Compare test failed.

**Response:** Refer to the instructions for the MEDIA failing item. If the problem persists after following the instructions for the MEDIA failing item, use the FFC failing item and [MAP0210](http://www.ibm.com/support/knowledgecenter/POWER8/p8ecr/x0210.htm) : General Problem Resolution.

- [MEDIA](http://www.ibm.com/support/knowledgecenter/POWER8/p8eb7/media.htm)
- FFC 678
- v [FFC\\_B88](http://www.ibm.com/support/knowledgecenter/POWER8/p8eb7/ffcb88.htm)

**Explanation:** The Load command failed.

**Response:** Refer to the instructions for the MEDIA failing item. If the problem persists after following the instructions for the MEDIA failing item, use the FFC failing item and [MAP0210](http://www.ibm.com/support/knowledgecenter/POWER8/p8ecr/x0210.htm) : General Problem Resolution.

### **Failing Item:**

- FFC 678
- [MEDIA](http://www.ibm.com/support/knowledgecenter/POWER8/p8eb7/media.htm)

### **678-181**

**Explanation:** The Load command failed.

**Response:** Refer to the instructions for the MEDIA failing item. If the problem persists after following the instructions for the MEDIA failing item, use the FFC failing item and [MAP0210](http://www.ibm.com/support/knowledgecenter/POWER8/p8ecr/x0210.htm) : General Problem Resolution.

### **Failing Item:**

- $\cdot$  [MEDIA](http://www.ibm.com/support/knowledgecenter/POWER8/p8eb7/media.htm)
- v [FFC\\_678](http://www.ibm.com/support/knowledgecenter/POWER8/p8eb7/ffc678.htm)

#### **678-185**

**Explanation:** The Unload command failed.

**Response:** Refer to the instructions for the MEDIA failing item. If the problem persists after following the instructions for the MEDIA failing item, use the FFC failing item and [MAP0210](http://www.ibm.com/support/knowledgecenter/POWER8/p8ecr/x0210.htm) : General Problem Resolution.

#### **Failing Item:**

- v [FFC\\_678](http://www.ibm.com/support/knowledgecenter/POWER8/p8eb7/ffc678.htm)
- $\cdot$  [MEDIA](http://www.ibm.com/support/knowledgecenter/POWER8/p8eb7/media.htm)

#### **678-186**

**Explanation:** The Unload command failed.

**Response:** Refer to the instructions for the MEDIA failing item. If the problem persists after following the instructions for the MEDIA failing item, use the FFC failing item and [MAP0210](http://www.ibm.com/support/knowledgecenter/POWER8/p8ecr/x0210.htm) : General Problem Resolution.

#### **Failing Item:**

- [MEDIA](http://www.ibm.com/support/knowledgecenter/POWER8/p8eb7/media.htm)
- v [FFC\\_678](http://www.ibm.com/support/knowledgecenter/POWER8/p8eb7/ffc678.htm)

### **678-190**

**Explanation:** The Mode Select command failed.

### **Failing Item:**

• [FFC\\_678](http://www.ibm.com/support/knowledgecenter/POWER8/p8eb7/ffc678.htm)

#### **678-200**

**Explanation:** The Test Unit Ready command failed.

**Response:** Refer to the instructions for the MEDIA failing item. If the problem persists after following the instructions for the MEDIA failing item, use the FFC failing item and [MAP0210](http://www.ibm.com/support/knowledgecenter/POWER8/p8ecr/x0210.htm) : General Problem Resolution.

## **Failing Item:**

- FFC 678
- [MEDIA](http://www.ibm.com/support/knowledgecenter/POWER8/p8eb7/media.htm)

#### **678-201**

**Explanation:** The Test Unit Ready command failed.

**Response:** Refer to the instructions for the MEDIA failing item. If the problem persists after following the instructions for the MEDIA failing item, use the FFC failing item and [MAP0210](http://www.ibm.com/support/knowledgecenter/POWER8/p8ecr/x0210.htm) : General Problem Resolution.

#### **Failing Item:**

- $\cdot$  [MEDIA](http://www.ibm.com/support/knowledgecenter/POWER8/p8eb7/media.htm)
- [FFC\\_678](http://www.ibm.com/support/knowledgecenter/POWER8/p8eb7/ffc678.htm)

### **678-210**

**Explanation:** The Write Protect test failed.

**Response:** Refer to the instructions for the MEDIA failing item. If the problem persists after following the instructions for the MEDIA failing item, use the FFC failing item and [MAP0210](http://www.ibm.com/support/knowledgecenter/POWER8/p8ecr/x0210.htm) : General Problem Resolution.

#### **Failing Item:**

- [FFC\\_678](http://www.ibm.com/support/knowledgecenter/POWER8/p8eb7/ffc678.htm)
- [MEDIA](http://www.ibm.com/support/knowledgecenter/POWER8/p8eb7/media.htm)

### **678-211**

**Explanation:** The Write Protect test failed.

**Response:** Refer to the instructions for the MEDIA failing item. If the problem persists after following the instructions for the MEDIA failing item, use the FFC failing item and [MAP0210](http://www.ibm.com/support/knowledgecenter/POWER8/p8ecr/x0210.htm) : General Problem Resolution.

#### **Failing Item:**

- $•$  [MEDIA](http://www.ibm.com/support/knowledgecenter/POWER8/p8eb7/media.htm)
- [FFC\\_678](http://www.ibm.com/support/knowledgecenter/POWER8/p8eb7/ffc678.htm)

#### **678-261**

**Explanation:** The device open failed.

#### **Failing Item:**

v [FFC\\_678](http://www.ibm.com/support/knowledgecenter/POWER8/p8eb7/ffc678.htm)

**Explanation:** The device configuration failed.

## **Failing Item:**

- FFC 678
- SOFTWARE

## **678-310**

**Explanation:** SCSI adapter configuration failed.

## **Failing Item:**

- v [FFC\\_B88](http://www.ibm.com/support/knowledgecenter/POWER8/p8eb7/ffcb88.htm)
- [FFC\\_678](http://www.ibm.com/support/knowledgecenter/POWER8/p8eb7/ffc678.htm)
- SOFTWARE

## **678-320**

**Explanation:** Error log analysis indicates a failure.

**Response:** Refer to the instructions for the MEDIA failing item. If the problem persists after following the instructions for the MEDIA failing item, use the FFC failing item and [MAP0210](http://www.ibm.com/support/knowledgecenter/POWER8/p8ecr/x0210.htm) : General Problem Resolution.

## **Failing Item:**

- v [FFC\\_678](http://www.ibm.com/support/knowledgecenter/POWER8/p8eb7/ffc678.htm)
- [MEDIA](http://www.ibm.com/support/knowledgecenter/POWER8/p8eb7/media.htm)

## **678-321**

**Explanation:** Error log analysis indicates a failure.

**Response:** Refer to the instructions for the MEDIA failing item. If the problem persists after following the instructions for the MEDIA failing item, use the FFC failing item and [MAP0210](http://www.ibm.com/support/knowledgecenter/POWER8/p8ecr/x0210.htm) : General Problem Resolution.

## **Failing Item:**

- $\cdot$  [MEDIA](http://www.ibm.com/support/knowledgecenter/POWER8/p8eb7/media.htm)
- [FFC\\_678](http://www.ibm.com/support/knowledgecenter/POWER8/p8eb7/ffc678.htm)

## **678-411**

**Explanation:** A reservation conflict occurred.

## **Failing Item:**

- v [FFC\\_678](http://www.ibm.com/support/knowledgecenter/POWER8/p8eb7/ffc678.htm)
- v [FFC\\_B88](http://www.ibm.com/support/knowledgecenter/POWER8/p8eb7/ffcb88.htm)
- SOFTWARE

## **678-412**

**Explanation:** A reservation conflict occurred.

## **Failing Item:**

v [FFC\\_678](http://www.ibm.com/support/knowledgecenter/POWER8/p8eb7/ffc678.htm)

- v [FFC\\_B88](http://www.ibm.com/support/knowledgecenter/POWER8/p8eb7/ffcb88.htm)
- SOFTWARE

## **678-413**

**Explanation:** A reservation conflict occurred.

## **Failing Item:**

- v [FFC\\_678](http://www.ibm.com/support/knowledgecenter/POWER8/p8eb7/ffc678.htm)
- v [FFC\\_B88](http://www.ibm.com/support/knowledgecenter/POWER8/p8eb7/ffcb88.htm)
- SOFTWARE

## **678-414**

**Explanation:** A reservation conflict occurred.

## **Failing Item:**

- v [FFC\\_678](http://www.ibm.com/support/knowledgecenter/POWER8/p8eb7/ffc678.htm)
- v [FFC\\_B88](http://www.ibm.com/support/knowledgecenter/POWER8/p8eb7/ffcb88.htm)
- SOFTWARE

## **678-415**

**Explanation:** A reservation conflict occurred.

### **Failing Item:**

- [FFC\\_678](http://www.ibm.com/support/knowledgecenter/POWER8/p8eb7/ffc678.htm)
- v [FFC\\_B88](http://www.ibm.com/support/knowledgecenter/POWER8/p8eb7/ffcb88.htm)
- $\cdot$  SOFTWARE

## **678-416**

**Explanation:** A reservation conflict occurred.

## **Failing Item:**

- v [FFC\\_678](http://www.ibm.com/support/knowledgecenter/POWER8/p8eb7/ffc678.htm)
- v [FFC\\_B88](http://www.ibm.com/support/knowledgecenter/POWER8/p8eb7/ffcb88.htm)
- SOFTWARE

## **678-417**

**Explanation:** A reservation conflict occurred.

## **Failing Item:**

- v [FFC\\_678](http://www.ibm.com/support/knowledgecenter/POWER8/p8eb7/ffc678.htm)
- [FFC\\_B88](http://www.ibm.com/support/knowledgecenter/POWER8/p8eb7/ffcb88.htm)
- SOFTWARE

## **678-418**

## **Explanation:** A reservation conflict occurred.

- [FFC\\_678](http://www.ibm.com/support/knowledgecenter/POWER8/p8eb7/ffc678.htm)
- v [FFC\\_B88](http://www.ibm.com/support/knowledgecenter/POWER8/p8eb7/ffcb88.htm)
- SOFTWARE

**Explanation:** A reservation conflict occurred.

### **Failing Item:**

- [FFC\\_678](http://www.ibm.com/support/knowledgecenter/POWER8/p8eb7/ffc678.htm)
- v [FFC\\_B88](http://www.ibm.com/support/knowledgecenter/POWER8/p8eb7/ffcb88.htm)
- SOFTWARE

## **678-41A**

**Explanation:** A reservation conflict occurred.

### **Failing Item:**

- [FFC\\_678](http://www.ibm.com/support/knowledgecenter/POWER8/p8eb7/ffc678.htm)
- [FFC\\_B88](http://www.ibm.com/support/knowledgecenter/POWER8/p8eb7/ffcb88.htm)
- SOFTWARE

## **678-41B**

**Explanation:** A reservation conflict occurred.

## **Failing Item:**

- v [FFC\\_678](http://www.ibm.com/support/knowledgecenter/POWER8/p8eb7/ffc678.htm)
- v [FFC\\_B88](http://www.ibm.com/support/knowledgecenter/POWER8/p8eb7/ffcb88.htm)
- SOFTWARE

### **678-41C**

**Explanation:** A reservation conflict occurred.

## **Failing Item:**

- [FFC\\_678](http://www.ibm.com/support/knowledgecenter/POWER8/p8eb7/ffc678.htm)
- v [FFC\\_B88](http://www.ibm.com/support/knowledgecenter/POWER8/p8eb7/ffcb88.htm)
- SOFTWARE

## **678-41D**

**Explanation:** A reservation conflict occurred.

## **Failing Item:**

- v [FFC\\_678](http://www.ibm.com/support/knowledgecenter/POWER8/p8eb7/ffc678.htm)
- [FFC\\_B88](http://www.ibm.com/support/knowledgecenter/POWER8/p8eb7/ffcb88.htm)
- SOFTWARE

## **678-41E**

**Explanation:** A reservation conflict occurred.

### **Failing Item:**

- v [FFC\\_678](http://www.ibm.com/support/knowledgecenter/POWER8/p8eb7/ffc678.htm)
- [FFC\\_B88](http://www.ibm.com/support/knowledgecenter/POWER8/p8eb7/ffcb88.htm)
- SOFTWARE

### **678-41F**

**Explanation:** A reservation conflict occurred.

### **Failing Item:**

- [FFC\\_678](http://www.ibm.com/support/knowledgecenter/POWER8/p8eb7/ffc678.htm)
- [FFC\\_B88](http://www.ibm.com/support/knowledgecenter/POWER8/p8eb7/ffcb88.htm)
- SOFTWARE

## **678-420**

#### **Explanation:** A reservation conflict occurred.

- **Failing Item:**
- v [FFC\\_678](http://www.ibm.com/support/knowledgecenter/POWER8/p8eb7/ffc678.htm)
- [FFC\\_B88](http://www.ibm.com/support/knowledgecenter/POWER8/p8eb7/ffcb88.htm)
- SOFTWARE

## **678-421**

**Explanation:** A reservation conflict occurred.

## **Failing Item:**

- [FFC\\_678](http://www.ibm.com/support/knowledgecenter/POWER8/p8eb7/ffc678.htm)
- [FFC\\_B88](http://www.ibm.com/support/knowledgecenter/POWER8/p8eb7/ffcb88.htm)
- SOFTWARE

### **678-422**

**Explanation:** A reservation conflict occurred.

## **Failing Item:**

- [FFC\\_678](http://www.ibm.com/support/knowledgecenter/POWER8/p8eb7/ffc678.htm)
- [FFC\\_B88](http://www.ibm.com/support/knowledgecenter/POWER8/p8eb7/ffcb88.htm)
- SOFTWARE

## **678-423**

**Explanation:** A reservation conflict occurred.

## **Failing Item:**

- v [FFC\\_678](http://www.ibm.com/support/knowledgecenter/POWER8/p8eb7/ffc678.htm)
- [FFC\\_B88](http://www.ibm.com/support/knowledgecenter/POWER8/p8eb7/ffcb88.htm)
- SOFTWARE

## **678-511**

**Explanation:** The drive returned bad or non-extended sense data.

- [FFC\\_678](http://www.ibm.com/support/knowledgecenter/POWER8/p8eb7/ffc678.htm)
- [FFC\\_B88](http://www.ibm.com/support/knowledgecenter/POWER8/p8eb7/ffcb88.htm)

**Explanation:** The drive returned bad or non-extended sense data.

## **Failing Item:**

- v [FFC\\_678](http://www.ibm.com/support/knowledgecenter/POWER8/p8eb7/ffc678.htm)
- [FFC\\_B88](http://www.ibm.com/support/knowledgecenter/POWER8/p8eb7/ffcb88.htm)

## **678-513**

**Explanation:** The drive returned bad or non-extended sense data.

## **Failing Item:**

- [FFC\\_678](http://www.ibm.com/support/knowledgecenter/POWER8/p8eb7/ffc678.htm)
- [FFC\\_B88](http://www.ibm.com/support/knowledgecenter/POWER8/p8eb7/ffcb88.htm)

## **678-514**

**Explanation:** The drive returned bad or non-extended sense data.

### **Failing Item:**

- v [FFC\\_678](http://www.ibm.com/support/knowledgecenter/POWER8/p8eb7/ffc678.htm)
- FFC B88

#### **678-515**

**Explanation:** The drive returned bad or non-extended sense data.

### **Failing Item:**

- v [FFC\\_678](http://www.ibm.com/support/knowledgecenter/POWER8/p8eb7/ffc678.htm)
- [FFC\\_B88](http://www.ibm.com/support/knowledgecenter/POWER8/p8eb7/ffcb88.htm)

## **678-516**

**Explanation:** The drive returned bad or non-extended sense data.

### **Failing Item:**

- FFC 678
- [FFC\\_B88](http://www.ibm.com/support/knowledgecenter/POWER8/p8eb7/ffcb88.htm)

#### **678-517**

**Explanation:** The drive returned bad or non-extended sense data.

### **Failing Item:**

- v [FFC\\_678](http://www.ibm.com/support/knowledgecenter/POWER8/p8eb7/ffc678.htm)
- [FFC\\_B88](http://www.ibm.com/support/knowledgecenter/POWER8/p8eb7/ffcb88.htm)

### **678-518**

**Explanation:** The drive returned bad or non-extended sense data.

### **Failing Item:**

- v [FFC\\_678](http://www.ibm.com/support/knowledgecenter/POWER8/p8eb7/ffc678.htm)
- [FFC\\_B88](http://www.ibm.com/support/knowledgecenter/POWER8/p8eb7/ffcb88.htm)

## **678-519**

**Explanation:** The drive returned bad or non-extended sense data.

## **Failing Item:**

- v [FFC\\_678](http://www.ibm.com/support/knowledgecenter/POWER8/p8eb7/ffc678.htm)
- v [FFC\\_B88](http://www.ibm.com/support/knowledgecenter/POWER8/p8eb7/ffcb88.htm)

#### **678-51A**

**Explanation:** The drive returned bad or non-extended sense data.

#### **Failing Item:**

- v [FFC\\_678](http://www.ibm.com/support/knowledgecenter/POWER8/p8eb7/ffc678.htm)
- [FFC\\_B88](http://www.ibm.com/support/knowledgecenter/POWER8/p8eb7/ffcb88.htm)

## **678-51B**

**Explanation:** The drive returned bad or non-extended sense data.

## **Failing Item:**

- [FFC\\_678](http://www.ibm.com/support/knowledgecenter/POWER8/p8eb7/ffc678.htm)
- [FFC\\_B88](http://www.ibm.com/support/knowledgecenter/POWER8/p8eb7/ffcb88.htm)

### **678-51C**

**Explanation:** The drive returned bad or non-extended sense data.

## **Failing Item:**

- [FFC\\_678](http://www.ibm.com/support/knowledgecenter/POWER8/p8eb7/ffc678.htm)
- v [FFC\\_B88](http://www.ibm.com/support/knowledgecenter/POWER8/p8eb7/ffcb88.htm)

### **678-51D**

**Explanation:** The drive returned bad or non-extended sense data.

#### **Failing Item:**

- v [FFC\\_678](http://www.ibm.com/support/knowledgecenter/POWER8/p8eb7/ffc678.htm)
- [FFC\\_B88](http://www.ibm.com/support/knowledgecenter/POWER8/p8eb7/ffcb88.htm)

## **678-51E**

**Explanation:** The drive returned bad or non-extended sense data.

- [FFC\\_678](http://www.ibm.com/support/knowledgecenter/POWER8/p8eb7/ffc678.htm)
- v [FFC\\_B88](http://www.ibm.com/support/knowledgecenter/POWER8/p8eb7/ffcb88.htm)

### **678-51F**

**Explanation:** The drive returned bad or non-extended sense data.

## **Failing Item:**

- v [FFC\\_678](http://www.ibm.com/support/knowledgecenter/POWER8/p8eb7/ffc678.htm)
- [FFC\\_B88](http://www.ibm.com/support/knowledgecenter/POWER8/p8eb7/ffcb88.htm)

### **678-520**

**Explanation:** The drive returned bad or non-extended sense data.

## **Failing Item:**

- [FFC\\_678](http://www.ibm.com/support/knowledgecenter/POWER8/p8eb7/ffc678.htm)
- v [FFC\\_B88](http://www.ibm.com/support/knowledgecenter/POWER8/p8eb7/ffcb88.htm)

#### **678-521**

**Explanation:** The drive returned bad or non-extended sense data.

### **Failing Item:**

- v [FFC\\_678](http://www.ibm.com/support/knowledgecenter/POWER8/p8eb7/ffc678.htm)
- FFC B88

#### **678-522**

**Explanation:** The drive returned bad or non-extended sense data.

### **Failing Item:**

- v [FFC\\_678](http://www.ibm.com/support/knowledgecenter/POWER8/p8eb7/ffc678.htm)
- [FFC\\_B88](http://www.ibm.com/support/knowledgecenter/POWER8/p8eb7/ffcb88.htm)

### **678-523**

**Explanation:** The drive returned bad or non-extended sense data.

### **Failing Item:**

- FFC 678
- [FFC\\_B88](http://www.ibm.com/support/knowledgecenter/POWER8/p8eb7/ffcb88.htm)

## **678-611**

**Explanation:** An adapter or bus I/O error occurred.

### **Failing Item:**

- v [FFC\\_678](http://www.ibm.com/support/knowledgecenter/POWER8/p8eb7/ffc678.htm)
- v [FFC\\_B88](http://www.ibm.com/support/knowledgecenter/POWER8/p8eb7/ffcb88.htm)
- SOFTWARE

## **678-612**

**Explanation:** An adapter or bus I/O error occurred.

## **Failing Item:**

• [FFC\\_678](http://www.ibm.com/support/knowledgecenter/POWER8/p8eb7/ffc678.htm)

- v [FFC\\_B88](http://www.ibm.com/support/knowledgecenter/POWER8/p8eb7/ffcb88.htm)
- SOFTWARE

## **678-613**

**Explanation:** An adapter or bus I/O error occurred.

#### **Failing Item:**

- v [FFC\\_678](http://www.ibm.com/support/knowledgecenter/POWER8/p8eb7/ffc678.htm)
- [FFC\\_B88](http://www.ibm.com/support/knowledgecenter/POWER8/p8eb7/ffcb88.htm)
- SOFTWARE

## **678-614**

**Explanation:** An adapter or bus I/O error occurred.

### **Failing Item:**

- v [FFC\\_678](http://www.ibm.com/support/knowledgecenter/POWER8/p8eb7/ffc678.htm)
- v [FFC\\_B88](http://www.ibm.com/support/knowledgecenter/POWER8/p8eb7/ffcb88.htm)
- SOFTWARE

#### **678-615**

**Explanation:** An adapter or bus I/O error occurred.

#### **Failing Item:**

- v [FFC\\_678](http://www.ibm.com/support/knowledgecenter/POWER8/p8eb7/ffc678.htm)
- v [FFC\\_B88](http://www.ibm.com/support/knowledgecenter/POWER8/p8eb7/ffcb88.htm)
- SOFTWARE

#### **678-616**

**Explanation:** An adapter or bus I/O error occurred.

#### **Failing Item:**

- [FFC\\_678](http://www.ibm.com/support/knowledgecenter/POWER8/p8eb7/ffc678.htm)
- [FFC\\_B88](http://www.ibm.com/support/knowledgecenter/POWER8/p8eb7/ffcb88.htm)
- SOFTWARE

### **678-617**

**Explanation:** An adapter or bus I/O error occurred.

## **Failing Item:**

- v [FFC\\_678](http://www.ibm.com/support/knowledgecenter/POWER8/p8eb7/ffc678.htm)
- v [FFC\\_B88](http://www.ibm.com/support/knowledgecenter/POWER8/p8eb7/ffcb88.htm)
- SOFTWARE

## **678-618**

#### **Explanation:** An adapter or bus I/O error occurred.

- [FFC\\_678](http://www.ibm.com/support/knowledgecenter/POWER8/p8eb7/ffc678.htm)
- v [FFC\\_B88](http://www.ibm.com/support/knowledgecenter/POWER8/p8eb7/ffcb88.htm)
- SOFTWARE

**Explanation:** An adapter or bus I/O error occurred.

## **Failing Item:**

- [FFC\\_678](http://www.ibm.com/support/knowledgecenter/POWER8/p8eb7/ffc678.htm)
- v [FFC\\_B88](http://www.ibm.com/support/knowledgecenter/POWER8/p8eb7/ffcb88.htm)
- SOFTWARE

## **678-61A**

**Explanation:** An adapter or bus I/O error occurred.

## **Failing Item:**

- [FFC\\_678](http://www.ibm.com/support/knowledgecenter/POWER8/p8eb7/ffc678.htm)
- [FFC\\_B88](http://www.ibm.com/support/knowledgecenter/POWER8/p8eb7/ffcb88.htm)
- SOFTWARE

## **678-61B**

**Explanation:** An adapter or bus I/O error occurred.

## **Failing Item:**

- v [FFC\\_678](http://www.ibm.com/support/knowledgecenter/POWER8/p8eb7/ffc678.htm)
- v [FFC\\_B88](http://www.ibm.com/support/knowledgecenter/POWER8/p8eb7/ffcb88.htm)
- SOFTWARE

## **678-61C**

**Explanation:** An adapter or bus I/O error occurred.

## **Failing Item:**

- v [FFC\\_678](http://www.ibm.com/support/knowledgecenter/POWER8/p8eb7/ffc678.htm)
- v [FFC\\_B88](http://www.ibm.com/support/knowledgecenter/POWER8/p8eb7/ffcb88.htm)
- SOFTWARE

## **678-61D**

**Explanation:** An adapter or bus I/O error occurred.

## **Failing Item:**

- v [FFC\\_678](http://www.ibm.com/support/knowledgecenter/POWER8/p8eb7/ffc678.htm)
- [FFC\\_B88](http://www.ibm.com/support/knowledgecenter/POWER8/p8eb7/ffcb88.htm)
- SOFTWARE

## **678-61E**

**Explanation:** An adapter or bus I/O error occurred.

## **Failing Item:**

- v [FFC\\_678](http://www.ibm.com/support/knowledgecenter/POWER8/p8eb7/ffc678.htm)
- [FFC\\_B88](http://www.ibm.com/support/knowledgecenter/POWER8/p8eb7/ffcb88.htm)
- SOFTWARE

### **678-61F**

**Explanation:** An adapter or bus I/O error occurred.

## **Failing Item:**

- [FFC\\_678](http://www.ibm.com/support/knowledgecenter/POWER8/p8eb7/ffc678.htm)
- v [FFC\\_B88](http://www.ibm.com/support/knowledgecenter/POWER8/p8eb7/ffcb88.htm)
- SOFTWARE

## **678-620**

**Explanation:** An adapter or bus I/O error occurred.

- **Failing Item:**
- [FFC\\_678](http://www.ibm.com/support/knowledgecenter/POWER8/p8eb7/ffc678.htm)
- [FFC\\_B88](http://www.ibm.com/support/knowledgecenter/POWER8/p8eb7/ffcb88.htm)
- SOFTWARE

## **678-621**

**Explanation:** An adapter or bus I/O error occurred.

## **Failing Item:**

- v [FFC\\_678](http://www.ibm.com/support/knowledgecenter/POWER8/p8eb7/ffc678.htm)
- v [FFC\\_B88](http://www.ibm.com/support/knowledgecenter/POWER8/p8eb7/ffcb88.htm)
- SOFTWARE

## **678-622**

**Explanation:** An adapter or bus I/O error occurred.

## **Failing Item:**

- v [FFC\\_678](http://www.ibm.com/support/knowledgecenter/POWER8/p8eb7/ffc678.htm)
- v [FFC\\_B88](http://www.ibm.com/support/knowledgecenter/POWER8/p8eb7/ffcb88.htm)
- SOFTWARE

## **678-623**

**Explanation:** An adapter or bus I/O error occurred.

## **Failing Item:**

- v [FFC\\_678](http://www.ibm.com/support/knowledgecenter/POWER8/p8eb7/ffc678.htm)
- [FFC\\_B88](http://www.ibm.com/support/knowledgecenter/POWER8/p8eb7/ffcb88.htm)
- SOFTWARE

## **678-711**

**Explanation:** A device timeout error occurred.

- v [FFC\\_678](http://www.ibm.com/support/knowledgecenter/POWER8/p8eb7/ffc678.htm)
- [FFC\\_B88](http://www.ibm.com/support/knowledgecenter/POWER8/p8eb7/ffcb88.htm)
- $\cdot$  SOFTWARE

**Explanation:** A device timeout error occurred.

### **Failing Item:**

- [FFC\\_678](http://www.ibm.com/support/knowledgecenter/POWER8/p8eb7/ffc678.htm)
- v [FFC\\_B88](http://www.ibm.com/support/knowledgecenter/POWER8/p8eb7/ffcb88.htm)
- SOFTWARE

## **678-713**

**Explanation:** A device timeout error occurred.

### **Failing Item:**

- [FFC\\_678](http://www.ibm.com/support/knowledgecenter/POWER8/p8eb7/ffc678.htm)
- [FFC\\_B88](http://www.ibm.com/support/knowledgecenter/POWER8/p8eb7/ffcb88.htm)
- SOFTWARE

## **678-714**

**Explanation:** A device timeout error occurred.

## **Failing Item:**

- v [FFC\\_678](http://www.ibm.com/support/knowledgecenter/POWER8/p8eb7/ffc678.htm)
- v [FFC\\_B88](http://www.ibm.com/support/knowledgecenter/POWER8/p8eb7/ffcb88.htm)
- SOFTWARE

### **678-715**

**Explanation:** A device timeout error occurred.

### **Failing Item:**

- [FFC\\_678](http://www.ibm.com/support/knowledgecenter/POWER8/p8eb7/ffc678.htm)
- v [FFC\\_B88](http://www.ibm.com/support/knowledgecenter/POWER8/p8eb7/ffcb88.htm)
- SOFTWARE

### **678-716**

**Explanation:** A device timeout error occurred.

## **Failing Item:**

- v [FFC\\_678](http://www.ibm.com/support/knowledgecenter/POWER8/p8eb7/ffc678.htm)
- [FFC\\_B88](http://www.ibm.com/support/knowledgecenter/POWER8/p8eb7/ffcb88.htm)
- SOFTWARE

### **678-717**

**Explanation:** A device timeout error occurred.

### **Failing Item:**

- v [FFC\\_678](http://www.ibm.com/support/knowledgecenter/POWER8/p8eb7/ffc678.htm)
- [FFC\\_B88](http://www.ibm.com/support/knowledgecenter/POWER8/p8eb7/ffcb88.htm)
- SOFTWARE

#### **678-718**

**Explanation:** A device timeout error occurred.

### **Failing Item:**

- [FFC\\_678](http://www.ibm.com/support/knowledgecenter/POWER8/p8eb7/ffc678.htm)
- v [FFC\\_B88](http://www.ibm.com/support/knowledgecenter/POWER8/p8eb7/ffcb88.htm)
- SOFTWARE

## **678-719**

**Explanation:** A device timeout error occurred.

## **Failing Item:**

- [FFC\\_678](http://www.ibm.com/support/knowledgecenter/POWER8/p8eb7/ffc678.htm)
- [FFC\\_B88](http://www.ibm.com/support/knowledgecenter/POWER8/p8eb7/ffcb88.htm)
- SOFTWARE

## **678-71A**

**Explanation:** A device timeout error occurred.

## **Failing Item:**

- v [FFC\\_678](http://www.ibm.com/support/knowledgecenter/POWER8/p8eb7/ffc678.htm)
- v [FFC\\_B88](http://www.ibm.com/support/knowledgecenter/POWER8/p8eb7/ffcb88.htm)
- SOFTWARE

## **678-71B**

**Explanation:** A device timeout error occurred.

## **Failing Item:**

- [FFC\\_678](http://www.ibm.com/support/knowledgecenter/POWER8/p8eb7/ffc678.htm)
- [FFC\\_B88](http://www.ibm.com/support/knowledgecenter/POWER8/p8eb7/ffcb88.htm)
- SOFTWARE

## **678-71C**

**Explanation:** A device timeout error occurred.

## **Failing Item:**

- v [FFC\\_678](http://www.ibm.com/support/knowledgecenter/POWER8/p8eb7/ffc678.htm)
- [FFC\\_B88](http://www.ibm.com/support/knowledgecenter/POWER8/p8eb7/ffcb88.htm)
- SOFTWARE

## **678-71D**

**Explanation:** A device timeout error occurred.

- **Failing Item:**
- v [FFC\\_678](http://www.ibm.com/support/knowledgecenter/POWER8/p8eb7/ffc678.htm)
- [FFC\\_B88](http://www.ibm.com/support/knowledgecenter/POWER8/p8eb7/ffcb88.htm)
- SOFTWARE

## **678-71E**

**Explanation:** A device timeout error occurred.

## **Failing Item:**

- [FFC\\_678](http://www.ibm.com/support/knowledgecenter/POWER8/p8eb7/ffc678.htm)
- v [FFC\\_B88](http://www.ibm.com/support/knowledgecenter/POWER8/p8eb7/ffcb88.htm)
- SOFTWARE

## **678-71F**

**Explanation:** A device timeout error occurred.

### **Failing Item:**

- [FFC\\_678](http://www.ibm.com/support/knowledgecenter/POWER8/p8eb7/ffc678.htm)
- [FFC\\_B88](http://www.ibm.com/support/knowledgecenter/POWER8/p8eb7/ffcb88.htm)
- SOFTWARE

### **678-720**

**Explanation:** A device timeout error occurred.

## **Failing Item:**

- v [FFC\\_678](http://www.ibm.com/support/knowledgecenter/POWER8/p8eb7/ffc678.htm)
- v [FFC\\_B88](http://www.ibm.com/support/knowledgecenter/POWER8/p8eb7/ffcb88.htm)
- SOFTWARE

### **678-721**

**Explanation:** A device timeout error occurred.

### **Failing Item:**

- v [FFC\\_678](http://www.ibm.com/support/knowledgecenter/POWER8/p8eb7/ffc678.htm)
- v [FFC\\_B88](http://www.ibm.com/support/knowledgecenter/POWER8/p8eb7/ffcb88.htm)
- SOFTWARE

### **678-722**

**Explanation:** A device timeout error occurred.

## **Failing Item:**

- v [FFC\\_678](http://www.ibm.com/support/knowledgecenter/POWER8/p8eb7/ffc678.htm)
- [FFC\\_B88](http://www.ibm.com/support/knowledgecenter/POWER8/p8eb7/ffcb88.htm)
- SOFTWARE

### **678-723**

**Explanation:** A device timeout error occurred.

## **Failing Item:**

- v [FFC\\_678](http://www.ibm.com/support/knowledgecenter/POWER8/p8eb7/ffc678.htm)
- [FFC\\_B88](http://www.ibm.com/support/knowledgecenter/POWER8/p8eb7/ffcb88.htm)
- SOFTWARE

#### **679-102**

**Explanation:** An unrecoverable media error occurred.

#### **Failing Item:**

• [FFC\\_679](http://www.ibm.com/support/knowledgecenter/POWER8/p8eb7/ffc679.htm)

#### **679-104**

**Explanation:** The motor failed to restart.

#### **Failing Item:**

• [FFC\\_679](http://www.ibm.com/support/knowledgecenter/POWER8/p8eb7/ffc679.htm)

## **679-105**

**Explanation:** The drive did not become ready.

## **Failing Item:**

• [FFC\\_679](http://www.ibm.com/support/knowledgecenter/POWER8/p8eb7/ffc679.htm)

#### **679-106**

**Explanation:** The electronics card test failed.

#### **Failing Item:**

• [FFC\\_679](http://www.ibm.com/support/knowledgecenter/POWER8/p8eb7/ffc679.htm)

#### **679-108**

**Explanation:** The bus test failed.

## **Failing Item:**

• [FFC\\_679](http://www.ibm.com/support/knowledgecenter/POWER8/p8eb7/ffc679.htm)

### **679-110**

**Explanation:** The media format is corrupted.

**Failing Item:**

• [FFC\\_679](http://www.ibm.com/support/knowledgecenter/POWER8/p8eb7/ffc679.htm)

## **679-112**

**Explanation:** The diagnostic test failed.

### **Failing Item:**

• [FFC\\_679](http://www.ibm.com/support/knowledgecenter/POWER8/p8eb7/ffc679.htm)

## **679-114**

**Explanation:** An unrecoverable hardware error.

### **Failing Item:**

• [FFC\\_679](http://www.ibm.com/support/knowledgecenter/POWER8/p8eb7/ffc679.htm)

#### **679-116**

**Explanation:** A protocol error.

**Response:** Check the levels of the device, adapter, diagnostic software, and application software to be sure they are all compatible. If you do not find a problem, call your support person.

## **Failing Item:**

• [FFC\\_679](http://www.ibm.com/support/knowledgecenter/POWER8/p8eb7/ffc679.htm)

### **679-117**

**Explanation:** A write-protect error occurred.

#### **Failing Item:**

• [FFC\\_679](http://www.ibm.com/support/knowledgecenter/POWER8/p8eb7/ffc679.htm)

### **679-118**

**Explanation:** A SCSI command time-out occurred.

### **Failing Item:**

- [FFC\\_679](http://www.ibm.com/support/knowledgecenter/POWER8/p8eb7/ffc679.htm)
- v [FFC\\_B88](http://www.ibm.com/support/knowledgecenter/POWER8/p8eb7/ffcb88.htm)

#### **679-120**

**Explanation:** A SCSI busy or command error.

#### **Failing Item:**

• [FFC\\_679](http://www.ibm.com/support/knowledgecenter/POWER8/p8eb7/ffc679.htm)

## **679-122**

## **Explanation:** A SCSI reservation conflict error.

### **Failing Item:**

• [FFC\\_679](http://www.ibm.com/support/knowledgecenter/POWER8/p8eb7/ffc679.htm)

## **679-124**

**Explanation:** A SCSI check condition error occurred.

### **Failing Item:**

• [FFC\\_679](http://www.ibm.com/support/knowledgecenter/POWER8/p8eb7/ffc679.htm)

#### **679-126**

**Explanation:** A software error was caused by a hardware failure.

## **Failing Item:**

- [FFC\\_679](http://www.ibm.com/support/knowledgecenter/POWER8/p8eb7/ffc679.htm)
- v [FFC\\_B88](http://www.ibm.com/support/knowledgecenter/POWER8/p8eb7/ffcb88.htm)

## **679-128**

**Explanation:** The error log analysis indicates a hardware failure.

## **Failing Item:**

- [FFC\\_190](http://www.ibm.com/support/knowledgecenter/POWER8/p8eb7/ffc190.htm)
- [FFC\\_B88](http://www.ibm.com/support/knowledgecenter/POWER8/p8eb7/ffcb88.htm)
- [FFC\\_679](http://www.ibm.com/support/knowledgecenter/POWER8/p8eb7/ffc679.htm)
- SOFTWARE

### **679-129**

**Explanation:** Error log analysis indicates a SCSI bus problem.

## **Failing Item:**

- [FFC\\_190](http://www.ibm.com/support/knowledgecenter/POWER8/p8eb7/ffc190.htm)
- [FFC\\_B88](http://www.ibm.com/support/knowledgecenter/POWER8/p8eb7/ffcb88.htm)
- [FFC\\_679](http://www.ibm.com/support/knowledgecenter/POWER8/p8eb7/ffc679.htm)
- SOFTWARE

## **679-130**

**Explanation:** Error log analysis indicates a problem reported by the disk drive's self-monitoring function.

#### **Failing Item:**

• [FFC\\_679](http://www.ibm.com/support/knowledgecenter/POWER8/p8eb7/ffc679.htm)

#### **679-132**

**Explanation:** A disk drive hardware error occurred.

#### **Failing Item:**

• [FFC\\_679](http://www.ibm.com/support/knowledgecenter/POWER8/p8eb7/ffc679.htm)

### **679-133**

**Explanation:** Use the Subsystem Service Guide to complete diagnosis.

## **Failing Item:**

• [FFC\\_679](http://www.ibm.com/support/knowledgecenter/POWER8/p8eb7/ffc679.htm)

### **679-134**

**Explanation:** The adapter failed to configure.

#### **Failing Item:**

- [FFC\\_B88](http://www.ibm.com/support/knowledgecenter/POWER8/p8eb7/ffcb88.htm)
- SOFTWARE

## **679-135**

**Explanation:** The device failed to configure.

## **Failing Item:**

- [FFC\\_679](http://www.ibm.com/support/knowledgecenter/POWER8/p8eb7/ffc679.htm)
- v [FFC\\_B88](http://www.ibm.com/support/knowledgecenter/POWER8/p8eb7/ffcb88.htm)
- SOFTWARE

## **679-136**

**Explanation:** The certify operation failed.

### **Failing Item:**

• [FFC\\_679](http://www.ibm.com/support/knowledgecenter/POWER8/p8eb7/ffc679.htm)

**Explanation:** Unit attention condition has occurred on the Send Diagnostic command.

## **Failing Item:**

- [FFC\\_679](http://www.ibm.com/support/knowledgecenter/POWER8/p8eb7/ffc679.htm)
- v [FFC\\_B88](http://www.ibm.com/support/knowledgecenter/POWER8/p8eb7/ffcb88.htm)
- [FFC\\_190](http://www.ibm.com/support/knowledgecenter/POWER8/p8eb7/ffc190.htm)

### **679-138**

**Explanation:** Error log analysis indicates that the disk drive is operating at a higher than recommended temperature.

**Response:** Check to be sure none of the air passages in the system covers are blocked, that no other system environmental warnings are occurring. Otherwise, go to [MAP0210](http://www.ibm.com/support/knowledgecenter/POWER8/p8ecr/x0210.htm) : General problem resolution.

#### **Failing Item:**

• [FFC\\_679](http://www.ibm.com/support/knowledgecenter/POWER8/p8eb7/ffc679.htm)

### **679-140**

**Explanation:** Error log analysis indicates poor signal quality.

#### **Failing Item:**

- [FFC\\_199](http://www.ibm.com/support/knowledgecenter/POWER8/p8eb7/ffc199.htm)
- FFC B88
- [FFC\\_679](http://www.ibm.com/support/knowledgecenter/POWER8/p8eb7/ffc679.htm)

#### **679-640**

**Explanation:** Error log analysis indicates a path error.

**Response:** Use [MAP0285](http://www.ibm.com/support/knowledgecenter/POWER8/p8ecr/x0285.htm) : Multipath I/O (MPIO) problem resolution.

### **67B-100**

**Explanation:** POST failed: Catastrophic error detected.

## **Failing Item:**

 $\cdot$  [FFC\\_67B](http://www.ibm.com/support/knowledgecenter/POWER8/p8eb7/ffc67b.htm)

### **67B-601**

**Explanation:** ELA indicates a low battery warning.

#### **Failing Item:**

 $\cdot$  [FFC\\_11A](http://www.ibm.com/support/knowledgecenter/POWER8/p8eb7/ffc11a.htm)

### **67B-602**

**Explanation:** ELA indicates a mesh violation - tamper.

### **Failing Item:**

v [FFC\\_67B](http://www.ibm.com/support/knowledgecenter/POWER8/p8eb7/ffc67b.htm)

#### **67B-603**

**Explanation:** ELA indicates the coprocessor is held in a reset condition.

### **Failing Item:**

v [FFC\\_67B](http://www.ibm.com/support/knowledgecenter/POWER8/p8eb7/ffc67b.htm)

#### **67B-604**

**Explanation:** ELA indicates a +3, +5, or +12 V over-voltage condition.

#### **Failing Item:**

v [FFC\\_67B](http://www.ibm.com/support/knowledgecenter/POWER8/p8eb7/ffc67b.htm)

### **67B-605**

**Explanation:** ELA indicates an out-of-temperature specification.

#### **Failing Item:**

• FFC 67B

#### **67B-606**

**Explanation:** ELA indicates a X-ray or dead battery condition.

## **Failing Item:**

v [FFC\\_67B](http://www.ibm.com/support/knowledgecenter/POWER8/p8eb7/ffc67b.htm)

#### **67B-607**

**Explanation:** ELA indicates: Intrusion latch.

## **Failing Item:**

• FFC 67B

### **67E-001**

**Explanation:** Adapter problem.

#### **Failing Item:**

- v [FFC\\_67E](http://www.ibm.com/support/knowledgecenter/POWER8/p8eb7/ffc67e.htm)
- [FFC\\_221](http://www.ibm.com/support/knowledgecenter/POWER8/p8eb7/ffc221.htm)
- MONITOR
- CABLE

### **67E-002**

**Explanation:** Display problem.

- v [FFC\\_67E](http://www.ibm.com/support/knowledgecenter/POWER8/p8eb7/ffc67e.htm)
- MONITOR
- CABLE

### **67E-003**

**Explanation:** Software error.

#### **Failing Item:**

- SOFTWARE
- v [FFC\\_67E](http://www.ibm.com/support/knowledgecenter/POWER8/p8eb7/ffc67e.htm)

## **67E-004**

**Explanation:** The monitor test failed.

#### **Failing Item:**

- v [FFC\\_67E](http://www.ibm.com/support/knowledgecenter/POWER8/p8eb7/ffc67e.htm)
- MONITOR
- $\cdot$  CABLE

#### **681-102**

**Explanation:** An unrecoverable media error occurred.

## **Failing Item:**

• [FFC\\_681](http://www.ibm.com/support/knowledgecenter/POWER8/p8eb7/ffc681.htm)

## **681-104**

**Explanation:** The motor failed to restart.

#### **Failing Item:**

• [FFC\\_681](http://www.ibm.com/support/knowledgecenter/POWER8/p8eb7/ffc681.htm)

#### **681-105**

**Explanation:** The drive did not become ready.

## **Failing Item:**

• [FFC\\_681](http://www.ibm.com/support/knowledgecenter/POWER8/p8eb7/ffc681.htm)

## **681-106**

**Explanation:** The electronics card test failed.

#### **Failing Item:**

• [FFC\\_681](http://www.ibm.com/support/knowledgecenter/POWER8/p8eb7/ffc681.htm)

### **681-108**

**Explanation:** The bus test failed.

## **Failing Item:**

• [FFC\\_681](http://www.ibm.com/support/knowledgecenter/POWER8/p8eb7/ffc681.htm)

#### **681-110**

**Explanation:** The media format is corrupted.

### **Failing Item:**

• [FFC\\_681](http://www.ibm.com/support/knowledgecenter/POWER8/p8eb7/ffc681.htm)

#### **681-112**

**Explanation:** The diagnostic test failed.

#### **Failing Item:**

• [FFC\\_681](http://www.ibm.com/support/knowledgecenter/POWER8/p8eb7/ffc681.htm)

#### **681-114**

**Explanation:** An unrecoverable hardware error.

#### **Failing Item:**

• [FFC\\_681](http://www.ibm.com/support/knowledgecenter/POWER8/p8eb7/ffc681.htm)

### **681-116**

## **Explanation:** A protocol error.

**Response:** Check the levels of the device, adapter, diagnostic software, and application software to be sure they are all compatible. If you do not find a problem, call your support person.

### **Failing Item:**

v [FFC\\_681](http://www.ibm.com/support/knowledgecenter/POWER8/p8eb7/ffc681.htm)

## **681-117**

**Explanation:** A write-protect error occurred.

## **Failing Item:**

v [FFC\\_681](http://www.ibm.com/support/knowledgecenter/POWER8/p8eb7/ffc681.htm)

## **681-118**

## **Explanation:** A SCSI command time-out occurred.

#### **Failing Item:**

- FFC 681
- [FFC\\_B88](http://www.ibm.com/support/knowledgecenter/POWER8/p8eb7/ffcb88.htm)

## **681-120**

**Explanation:** A SCSI busy or command error.

## **Failing Item:**

• [FFC\\_681](http://www.ibm.com/support/knowledgecenter/POWER8/p8eb7/ffc681.htm)

## **681-122**

**Explanation:** A SCSI reservation conflict error.

### **Failing Item:**

• [FFC\\_681](http://www.ibm.com/support/knowledgecenter/POWER8/p8eb7/ffc681.htm)

### **681-124**

#### **Explanation:** A SCSI check condition error occurred.

## **Failing Item:**

v [FFC\\_681](http://www.ibm.com/support/knowledgecenter/POWER8/p8eb7/ffc681.htm)

**Explanation:** A software error was caused by a hardware failure.

## **Failing Item:**

- [FFC\\_681](http://www.ibm.com/support/knowledgecenter/POWER8/p8eb7/ffc681.htm)
- [FFC\\_B88](http://www.ibm.com/support/knowledgecenter/POWER8/p8eb7/ffcb88.htm)

## **681-128**

**Explanation:** The error log analysis indicates a hardware failure.

## **Failing Item:**

- FFC 190
- v [FFC\\_B88](http://www.ibm.com/support/knowledgecenter/POWER8/p8eb7/ffcb88.htm)
- [FFC\\_681](http://www.ibm.com/support/knowledgecenter/POWER8/p8eb7/ffc681.htm)
- SOFTWARE

#### **681-129**

**Explanation:** Error log analysis indicates a SCSI bus problem.

### **Failing Item:**

- [FFC\\_190](http://www.ibm.com/support/knowledgecenter/POWER8/p8eb7/ffc190.htm)
- v [FFC\\_B88](http://www.ibm.com/support/knowledgecenter/POWER8/p8eb7/ffcb88.htm)
- [FFC\\_681](http://www.ibm.com/support/knowledgecenter/POWER8/p8eb7/ffc681.htm)
- SOFTWARE

### **681-130**

**Explanation:** Error log analysis indicates a problem reported by the disk drive's self-monitoring function.

#### **Failing Item:**

• [FFC\\_681](http://www.ibm.com/support/knowledgecenter/POWER8/p8eb7/ffc681.htm)

#### **681-132**

**Explanation:** A disk drive hardware error occurred.

#### **Failing Item:**

• [FFC\\_681](http://www.ibm.com/support/knowledgecenter/POWER8/p8eb7/ffc681.htm)

#### **681-133**

**Explanation:** Use the Subsystem Service Guide to complete diagnosis.

### **Failing Item:**

• [FFC\\_681](http://www.ibm.com/support/knowledgecenter/POWER8/p8eb7/ffc681.htm)

## **681-134**

**Explanation:** The adapter failed to configure.

### **Failing Item:**

• [FFC\\_B88](http://www.ibm.com/support/knowledgecenter/POWER8/p8eb7/ffcb88.htm)

### • SOFTWARE

### **681-135**

**Explanation:** The device failed to configure.

## **Failing Item:**

- [FFC\\_681](http://www.ibm.com/support/knowledgecenter/POWER8/p8eb7/ffc681.htm)
- [FFC\\_B88](http://www.ibm.com/support/knowledgecenter/POWER8/p8eb7/ffcb88.htm)
- SOFTWARE

#### **681-136**

**Explanation:** The certify operation failed.

#### **Failing Item:**

• [FFC\\_681](http://www.ibm.com/support/knowledgecenter/POWER8/p8eb7/ffc681.htm)

#### **681-137**

**Explanation:** Unit attention condition has occurred on the Send Diagnostic command.

#### **Failing Item:**

- [FFC\\_681](http://www.ibm.com/support/knowledgecenter/POWER8/p8eb7/ffc681.htm)
- [FFC\\_B88](http://www.ibm.com/support/knowledgecenter/POWER8/p8eb7/ffcb88.htm)
- $\cdot$  [FFC\\_190](http://www.ibm.com/support/knowledgecenter/POWER8/p8eb7/ffc190.htm)

### **681-138**

**Explanation:** Error log analysis indicates that the disk drive is operating at a higher than recommended temperature.

**Response:** Check to be sure none of the air passages in the system covers are blocked, that no other system environmental warnings are occurring. Otherwise, go to [MAP0210](http://www.ibm.com/support/knowledgecenter/POWER8/p8ecr/x0210.htm) : General problem resolution.

#### **Failing Item:**

v [FFC\\_681](http://www.ibm.com/support/knowledgecenter/POWER8/p8eb7/ffc681.htm)

### **681-140**

**Explanation:** Error log analysis indicates poor signal quality.

#### **Failing Item:**

- [FFC\\_199](http://www.ibm.com/support/knowledgecenter/POWER8/p8eb7/ffc199.htm)
- [FFC\\_B88](http://www.ibm.com/support/knowledgecenter/POWER8/p8eb7/ffcb88.htm)
- [FFC\\_681](http://www.ibm.com/support/knowledgecenter/POWER8/p8eb7/ffc681.htm)

## **681-640**

**Explanation:** Error log analysis indicates a path error.

**Response:** Use [MAP0285](http://www.ibm.com/support/knowledgecenter/POWER8/p8ecr/x0285.htm) : Multipath I/O (MPIO) problem resolution.

**Explanation:** Error Log Analysis Indicates hardware failure VSS2105 Model B09.

### **Failing Item:**

• [FFC\\_683](http://www.ibm.com/support/knowledgecenter/POWER8/p8eb7/ffc683.htm)

#### **686-114**

**Explanation:** The register verification test failed.

#### **Failing Item:**

v [FFC\\_686](http://www.ibm.com/support/knowledgecenter/POWER8/p8eb7/ffc686.htm)

## **686-124**

**Explanation:** The adapter RAM verification test failed.

#### **Failing Item:**

v [FFC\\_686](http://www.ibm.com/support/knowledgecenter/POWER8/p8eb7/ffc686.htm)

### **686-152**

**Explanation:** The data wrap communication test failed.

## **Failing Item:**

- v [FFC\\_686](http://www.ibm.com/support/knowledgecenter/POWER8/p8eb7/ffc686.htm)
- $\cdot$  [FFC\\_D57](http://www.ibm.com/support/knowledgecenter/POWER8/p8eb7/ffcd57.htm)

### **686-153**

**Explanation:** The modem control line test failed.

## **Failing Item:**

v [FFC\\_686](http://www.ibm.com/support/knowledgecenter/POWER8/p8eb7/ffc686.htm)

### **686-252**

**Explanation:** The data wrap communication test failed.

## **Failing Item:**

• [FFC\\_686](http://www.ibm.com/support/knowledgecenter/POWER8/p8eb7/ffc686.htm)

#### **686-253**

**Explanation:** The modem control line test failed.

#### **Failing Item:**

• FFC 686

#### **686-501**

**Explanation:** Adapter Reset failed

### **Failing Item:**

v [FFC\\_686](http://www.ibm.com/support/knowledgecenter/POWER8/p8eb7/ffc686.htm)

#### **686-511**

**Explanation:** Adapter to host memory test failed (byte tag test).

#### **Failing Item:**

• [FFC\\_686](http://www.ibm.com/support/knowledgecenter/POWER8/p8eb7/ffc686.htm)

#### **686-512**

**Explanation:** Adapter to host memory test failed (word tag test).

#### **Failing Item:**

• [FFC\\_686](http://www.ibm.com/support/knowledgecenter/POWER8/p8eb7/ffc686.htm)

### **686-513**

**Explanation:** Adapter to host memory test failed (byte pattern test).

#### **Failing Item:**

• FFC 686

#### **686-514**

**Explanation:** Adapter to host memory test failed (word pattern test).

### **Failing Item:**

v [FFC\\_686](http://www.ibm.com/support/knowledgecenter/POWER8/p8eb7/ffc686.htm)

#### **686-521**

**Explanation:** Adapter BIOS POST CPU failed.

### **Failing Item:**

• FFC 686

#### **686-522**

**Explanation:** Adapter BIOS POST Checksum failed.

#### **Failing Item:**

v [FFC\\_686](http://www.ibm.com/support/knowledgecenter/POWER8/p8eb7/ffc686.htm)

## **686-523**

**Explanation:** Adapter BIOS POST Timer failed.

### **Failing Item:**

• FFC 686

## **686-524**

**Explanation:** Adapter BIOS POST RAM failed.

#### **Failing Item:**

• [FFC\\_686](http://www.ibm.com/support/knowledgecenter/POWER8/p8eb7/ffc686.htm)

**Explanation:** Adapter BIOS POST Async Ports failed.

### **Failing Item:**

• [FFC\\_686](http://www.ibm.com/support/knowledgecenter/POWER8/p8eb7/ffc686.htm)

### **686-527**

**Explanation:** Adapter BIOS test failed.

### **Failing Item:**

• [FFC\\_686](http://www.ibm.com/support/knowledgecenter/POWER8/p8eb7/ffc686.htm)

## **686-528**

**Explanation:** Adapter BIOS Reset failed.

#### **Failing Item:**

v [FFC\\_686](http://www.ibm.com/support/knowledgecenter/POWER8/p8eb7/ffc686.htm)

#### **686-529**

**Explanation:** Adapter BIOS Download failed.

## **Failing Item:**

v [FFC\\_686](http://www.ibm.com/support/knowledgecenter/POWER8/p8eb7/ffc686.htm)

### **686-531**

**Explanation:** Adapter BIOS Command failed.

### **Failing Item:**

v [FFC\\_686](http://www.ibm.com/support/knowledgecenter/POWER8/p8eb7/ffc686.htm)

### **686-533**

**Explanation:** Adapter BIOS Timer test failed.

### **Failing Item:**

v [FFC\\_686](http://www.ibm.com/support/knowledgecenter/POWER8/p8eb7/ffc686.htm)

## **686-534**

**Explanation:** Adapter BIOS RAM test failed.

#### **Failing Item:**

• [FFC\\_686](http://www.ibm.com/support/knowledgecenter/POWER8/p8eb7/ffc686.htm)

## **686-541**

**Explanation:** Port async internal loopback test failed (general).

#### **Failing Item:**

v [FFC\\_686](http://www.ibm.com/support/knowledgecenter/POWER8/p8eb7/ffc686.htm)

#### **686-542**

**Explanation:** Port async internal loopback test failed (no response from the port).

### **Failing Item:**

v [FFC\\_686](http://www.ibm.com/support/knowledgecenter/POWER8/p8eb7/ffc686.htm)

### **686-551**

**Explanation:** Port async external loopback test failed (general).

#### **Failing Item:**

• [FFC\\_686](http://www.ibm.com/support/knowledgecenter/POWER8/p8eb7/ffc686.htm)

#### **686-552**

**Explanation:** Port async external loopback test failed (data signals).

#### **Failing Item:**

• FFC 686

### **686-553**

**Explanation:** Port async external loopback test failed (control signals).

### **Failing Item:**

v [FFC\\_686](http://www.ibm.com/support/knowledgecenter/POWER8/p8eb7/ffc686.htm)

#### **686-554**

**Explanation:** Port async external loopback test failed (modem signals).

#### **Failing Item:**

v [FFC\\_686](http://www.ibm.com/support/knowledgecenter/POWER8/p8eb7/ffc686.htm)

## **686-555**

**Explanation:** Port async external loopback test failed (no response from port).

#### **Failing Item:**

• [FFC\\_686](http://www.ibm.com/support/knowledgecenter/POWER8/p8eb7/ffc686.htm)

### **686-901**

**Explanation:** An unexpected error occurred that can be attributed to software or hardware.

**Response:** Run diagnostics from a source other than from the disk or a network. If the same error occurs or if the original SRN was not obtained from disk or a network based diagnostics, use [MAP0210](http://www.ibm.com/support/knowledgecenter/POWER8/p8ecr/x0210.htm) with a FFC of 686; otherwise, suspect a software problem.

- SOFTWARE
- v [FFC\\_686](http://www.ibm.com/support/knowledgecenter/POWER8/p8eb7/ffc686.htm)

**Explanation:** An unexpected error occurred that can be attributed to software or hardware.

**Response:** Run diagnostics from a source other than from the disk or a network. If the same error occurs or if the original SRN was not obtained from disk or a network based diagnostics, use [MAP0210](http://www.ibm.com/support/knowledgecenter/POWER8/p8ecr/x0210.htm) with a FFC of 686; otherwise, suspect a software problem.

### **Failing Item:**

- SOFTWARE
- v [FFC\\_686](http://www.ibm.com/support/knowledgecenter/POWER8/p8eb7/ffc686.htm)

#### **686-903**

**Explanation:** An unexpected error occurred that can be attributed to software or hardware.

**Response:** Run diagnostics from a source other than from the disk or a network. If the same error occurs or if the original SRN was not obtained from disk or a network based diagnostics, use [MAP0210](http://www.ibm.com/support/knowledgecenter/POWER8/p8ecr/x0210.htm) with a FFC of 686; otherwise, suspect a software problem.

### **Failing Item:**

- SOFTWARE
- v [FFC\\_686](http://www.ibm.com/support/knowledgecenter/POWER8/p8eb7/ffc686.htm)

#### **686-904**

**Explanation:** An unexpected error occurred that can be attributed to software or hardware.

**Response:** Run diagnostics from a source other than from the disk or a network. If the same error occurs or if the original SRN was not obtained from disk or a network based diagnostics, use [MAP0210](http://www.ibm.com/support/knowledgecenter/POWER8/p8ecr/x0210.htm) with a FFC of 686; otherwise, suspect a software problem.

#### **Failing Item:**

- SOFTWARE
- v [FFC\\_686](http://www.ibm.com/support/knowledgecenter/POWER8/p8eb7/ffc686.htm)

#### **686-905**

**Explanation:** An unexpected error occurred that can be attributed to software or hardware.

**Response:** Run diagnostics from a source other than from the disk or a network. If the same error occurs or if the original SRN was not obtained from disk or a network based diagnostics, use [MAP0210](http://www.ibm.com/support/knowledgecenter/POWER8/p8ecr/x0210.htm) with a FFC of 686; otherwise, suspect a software problem.

### **Failing Item:**

- SOFTWARE
- FFC 686

#### **686-906**

**Explanation:** An unexpected error occurred that can be attributed to software or hardware.

**Response:** Run diagnostics from a source other than from the disk or a network. If the same error occurs or if the original SRN was not obtained from disk or a network based diagnostics, use [MAP0210](http://www.ibm.com/support/knowledgecenter/POWER8/p8ecr/x0210.htm) with a FFC of 686; otherwise, suspect a software problem.

### **Failing Item:**

- SOFTWARE
- v [FFC\\_686](http://www.ibm.com/support/knowledgecenter/POWER8/p8eb7/ffc686.htm)

#### **686-907**

**Explanation:** An unexpected error occurred that can be attributed to software or hardware.

**Response:** Run diagnostics from a source other than from the disk or a network. If the same error occurs or if the original SRN was not obtained from disk or a network based diagnostics, use [MAP0210](http://www.ibm.com/support/knowledgecenter/POWER8/p8ecr/x0210.htm) with a FFC of 686; otherwise, suspect a software problem.

### **Failing Item:**

- SOFTWARE
- [FFC\\_686](http://www.ibm.com/support/knowledgecenter/POWER8/p8eb7/ffc686.htm)

#### **686-908**

**Explanation:** An unexpected error occurred that can be attributed to software or hardware.

**Response:** Run diagnostics from a source other than from the disk or a network. If the same error occurs or if the original SRN was not obtained from disk or a network based diagnostics, use [MAP0210](http://www.ibm.com/support/knowledgecenter/POWER8/p8ecr/x0210.htm) with a FFC of 686; otherwise, suspect a software problem.

#### **Failing Item:**

- SOFTWARE
- [FFC\\_686](http://www.ibm.com/support/knowledgecenter/POWER8/p8eb7/ffc686.htm)

#### **686-909**

**Explanation:** An unexpected error occurred that can be attributed to software or hardware.

**Response:** Run diagnostics from a source other than from the disk or a network. If the same error occurs or if the original SRN was not obtained from disk or a network based diagnostics, use [MAP0210](http://www.ibm.com/support/knowledgecenter/POWER8/p8ecr/x0210.htm) with a FFC of 686; otherwise, suspect a software problem.

- SOFTWARE
- [FFC\\_686](http://www.ibm.com/support/knowledgecenter/POWER8/p8eb7/ffc686.htm)

**Explanation:** An unexpected error occurred that can be attributed to software or hardware.

**Response:** Run diagnostics from a source other than from the disk or a network. If the same error occurs or if the original SRN was not obtained from disk or a network based diagnostics, use [MAP0210](http://www.ibm.com/support/knowledgecenter/POWER8/p8ecr/x0210.htm) with a FFC of 686; otherwise, suspect a software problem.

### **Failing Item:**

- SOFTWARE
- v [FFC\\_686](http://www.ibm.com/support/knowledgecenter/POWER8/p8eb7/ffc686.htm)

#### **686-911**

**Explanation:** An unexpected error occurred that can be attributed to software or hardware.

**Response:** Run diagnostics from a source other than from the disk or a network. If the same error occurs or if the original SRN was not obtained from disk or a network based diagnostics, use [MAP0210](http://www.ibm.com/support/knowledgecenter/POWER8/p8ecr/x0210.htm) with a FFC of 686; otherwise, suspect a software problem.

### **Failing Item:**

- SOFTWARE
- [FFC\\_686](http://www.ibm.com/support/knowledgecenter/POWER8/p8eb7/ffc686.htm)

#### **686-912**

**Explanation:** An unexpected error occurred that can be attributed to software or hardware.

**Response:** Run diagnostics from a source other than from the disk or a network. If the same error occurs or if the original SRN was not obtained from disk or a network based diagnostics, use [MAP0210](http://www.ibm.com/support/knowledgecenter/POWER8/p8ecr/x0210.htm) with a FFC of 686; otherwise, suspect a software problem.

#### **Failing Item:**

- SOFTWARE
- FFC 686

#### **686-913**

**Explanation:** An unexpected error occurred that can be attributed to software or hardware.

**Response:** Run diagnostics from a source other than from the disk or a network. If the same error occurs or if the original SRN was not obtained from disk or a network based diagnostics, use [MAP0210](http://www.ibm.com/support/knowledgecenter/POWER8/p8ecr/x0210.htm) with a FFC of 686; otherwise, suspect a software problem.

#### **Failing Item:**

- SOFTWARE
- FFC 686

#### **686-914**

**Explanation:** An unexpected error occurred that can be attributed to software or hardware.

**Response:** Run diagnostics from a source other than from the disk or a network. If the same error occurs or if the original SRN was not obtained from disk or a network based diagnostics, use [MAP0210](http://www.ibm.com/support/knowledgecenter/POWER8/p8ecr/x0210.htm) with a FFC of 686; otherwise, suspect a software problem.

## **Failing Item:**

- SOFTWARE
- v [FFC\\_686](http://www.ibm.com/support/knowledgecenter/POWER8/p8eb7/ffc686.htm)

#### **686-915**

**Explanation:** An unexpected error occurred that can be attributed to software or hardware.

**Response:** Run diagnostics from a source other than from the disk or a network. If the same error occurs or if the original SRN was not obtained from disk or a network based diagnostics, use [MAP0210](http://www.ibm.com/support/knowledgecenter/POWER8/p8ecr/x0210.htm) with a FFC of 686; otherwise, suspect a software problem.

## **Failing Item:**

- SOFTWARE
- v [FFC\\_686](http://www.ibm.com/support/knowledgecenter/POWER8/p8eb7/ffc686.htm)

#### **686-916**

**Explanation:** An unexpected error occurred that can be attributed to software or hardware.

**Response:** Run diagnostics from a source other than from the disk or a network. If the same error occurs or if the original SRN was not obtained from disk or a network based diagnostics, use [MAP0210](http://www.ibm.com/support/knowledgecenter/POWER8/p8ecr/x0210.htm) with a FFC of 686; otherwise, suspect a software problem.

#### **Failing Item:**

- SOFTWARE
- v [FFC\\_686](http://www.ibm.com/support/knowledgecenter/POWER8/p8eb7/ffc686.htm)

#### **686-917**

**Explanation:** An unexpected error occurred that can be attributed to software or hardware.

**Response:** Run diagnostics from a source other than from the disk or a network. If the same error occurs or if the original SRN was not obtained from disk or a network based diagnostics, use [MAP0210](http://www.ibm.com/support/knowledgecenter/POWER8/p8ecr/x0210.htm) with a FFC of 686; otherwise, suspect a software problem.

- SOFTWARE
- [FFC\\_686](http://www.ibm.com/support/knowledgecenter/POWER8/p8eb7/ffc686.htm)

**Explanation:** An unexpected error occurred that can be attributed to software or hardware.

**Response:** Run diagnostics from a source other than from the disk or a network. If the same error occurs or if the original SRN was not obtained from disk or a network based diagnostics, use [MAP0210](http://www.ibm.com/support/knowledgecenter/POWER8/p8ecr/x0210.htm) with a FFC of 686; otherwise, suspect a software problem.

### **Failing Item:**

- SOFTWARE
- v [FFC\\_686](http://www.ibm.com/support/knowledgecenter/POWER8/p8eb7/ffc686.htm)

#### **686-919**

**Explanation:** An unexpected error occurred that can be attributed to software or hardware.

**Response:** Run diagnostics from a source other than from the disk or a network. If the same error occurs or if the original SRN was not obtained from disk or a network based diagnostics, use [MAP0210](http://www.ibm.com/support/knowledgecenter/POWER8/p8ecr/x0210.htm) with a FFC of 686; otherwise, suspect a software problem.

### **Failing Item:**

- SOFTWARE
- v [FFC\\_686](http://www.ibm.com/support/knowledgecenter/POWER8/p8eb7/ffc686.htm)

### **686-920**

**Explanation:** An unexpected error occurred that can be attributed to software or hardware.

**Response:** Run diagnostics from a source other than from the disk or a network. If the same error occurs or if the original SRN was not obtained from disk or a network based diagnostics, use [MAP0210](http://www.ibm.com/support/knowledgecenter/POWER8/p8ecr/x0210.htm) with a FFC of 686; otherwise, suspect a software problem.

#### **Failing Item:**

- SOFTWARE
- FFC 686

#### **686-921**

**Explanation:** The adapter failed to configure.

- **Failing Item:**
- v [FFC\\_686](http://www.ibm.com/support/knowledgecenter/POWER8/p8eb7/ffc686.htm)
- SOFTWARE

### **686-922**

**Explanation:** An unexpected error occurred that can be attributed to software or hardware.

**Response:** Run diagnostics from a source other than from the disk or a network. If the same error occurs or if the original SRN was not obtained from disk or a

network based diagnostics, use [MAP0210](http://www.ibm.com/support/knowledgecenter/POWER8/p8ecr/x0210.htm) : General problem resolution.

# **Failing Item:**

- SOFTWARE
- FFC 686

#### **686-923**

**Explanation:** An unexpected error occurred that can be attributed to software or hardware.

**Response:** Run diagnostics from a source other than from the disk or a network. If the same error occurs or if the original SRN was not obtained from disk or a network based diagnostics, use [MAP0210](http://www.ibm.com/support/knowledgecenter/POWER8/p8ecr/x0210.htm) : General problem resolution.

## **Failing Item:**

- SOFTWARE
- v [FFC\\_686](http://www.ibm.com/support/knowledgecenter/POWER8/p8eb7/ffc686.htm)

#### **686-924**

**Explanation:** An unexpected error occurred that can be attributed to software or hardware.

**Response:** Run diagnostics from a source other than from the disk or a network. If the same error occurs or if the original SRN was not obtained from disk or a network based diagnostics, use [MAP0210](http://www.ibm.com/support/knowledgecenter/POWER8/p8ecr/x0210.htm) : General problem resolution.

#### **Failing Item:**

- SOFTWARE
- FFC 686

### **686-925**

**Explanation:** The adapter failed to configure software

- **Failing Item:**
- [FFC\\_686](http://www.ibm.com/support/knowledgecenter/POWER8/p8eb7/ffc686.htm)

#### **686-926**

**Explanation:** An unexpected error occurred that can be attributed to software or hardware.

**Response:** Run diagnostics from a source other than from the disk or a network. If the same error occurs or if the original SRN was not obtained from disk or a network based diagnostics, use [MAP0210](http://www.ibm.com/support/knowledgecenter/POWER8/p8ecr/x0210.htm) : General problem resolution.

- SOFTWARE
- [FFC\\_686](http://www.ibm.com/support/knowledgecenter/POWER8/p8eb7/ffc686.htm)

**Explanation:** An unexpected error occurred that can be attributed to software or hardware.

**Response:** Run diagnostics from a source other than from the disk or a network. If the same error occurs or if the original SRN was not obtained from disk or a network based diagnostics, use [MAP0210](http://www.ibm.com/support/knowledgecenter/POWER8/p8ecr/x0210.htm) : General problem resolution.

### **Failing Item:**

- SOFTWARE
- v [FFC\\_686](http://www.ibm.com/support/knowledgecenter/POWER8/p8eb7/ffc686.htm)

### **686-928**

**Explanation:** An unexpected error occurred that can be attributed to software or hardware.

**Response:** Run diagnostics from a source other than from the disk or a network. If the same error occurs or if the original SRN was not obtained from disk or a network based diagnostics, use [MAP0210](http://www.ibm.com/support/knowledgecenter/POWER8/p8ecr/x0210.htm) : General problem resolution.

## **Failing Item:**

- SOFTWARE
- [FFC\\_686](http://www.ibm.com/support/knowledgecenter/POWER8/p8eb7/ffc686.htm)

#### **686-929**

**Explanation:** An unexpected error occurred that can be attributed to software or hardware.

**Response:** Run diagnostics from a source other than from the disk or a network. If the same error occurs or if the original SRN was not obtained from disk or a network based diagnostics, use [MAP0210](http://www.ibm.com/support/knowledgecenter/POWER8/p8ecr/x0210.htm) : General problem resolution.

### **Failing Item:**

- SOFTWARE
- FFC 686

### **686-930**

**Explanation:** An unexpected error occurred that can be attributed to software or hardware.

**Response:** Run diagnostics from a source other than from the disk or a network. If the same error occurs or if the original SRN was not obtained from disk or a network based diagnostics, use [MAP0210](http://www.ibm.com/support/knowledgecenter/POWER8/p8ecr/x0210.htm) : General problem resolution.

## **Failing Item:**

- SOFTWARE
- FFC 686

#### **686-931**

**Explanation:** An unexpected error occurred that can be attributed to software or hardware.

**Response:** Run diagnostics from a source other than from the disk or a network. If the same error occurs or if the original SRN was not obtained from disk or a network based diagnostics, use [MAP0210](http://www.ibm.com/support/knowledgecenter/POWER8/p8ecr/x0210.htm) : General problem resolution.

#### **Failing Item:**

- SOFTWARE
- v [FFC\\_686](http://www.ibm.com/support/knowledgecenter/POWER8/p8eb7/ffc686.htm)

#### **686-932**

**Explanation:** An unexpected error occurred that can be attributed to software or hardware.

**Response:** Run diagnostics from a source other than from the disk or a network. If the same error occurs or if the original SRN was not obtained from disk or a network based diagnostics, use [MAP0210](http://www.ibm.com/support/knowledgecenter/POWER8/p8ecr/x0210.htm) : General problem resolution.

## **Failing Item:**

- SOFTWARE
- [FFC\\_686](http://www.ibm.com/support/knowledgecenter/POWER8/p8eb7/ffc686.htm)

#### **686-933**

**Explanation:** An unexpected error occurred that can be attributed to software or hardware.

**Response:** Run diagnostics from a source other than from the disk or a network. If the same error occurs or if the original SRN was not obtained from disk or a network based diagnostics, use [MAP0210](http://www.ibm.com/support/knowledgecenter/POWER8/p8ecr/x0210.htm) : General problem resolution.

#### **Failing Item:**

- SOFTWARE
- [FFC\\_686](http://www.ibm.com/support/knowledgecenter/POWER8/p8eb7/ffc686.htm)

#### **686-934**

**Explanation:** An unexpected error occurred that can be attributed to software or hardware.

**Response:** Run diagnostics from a source other than from the disk or a network. If the same error occurs or if the original SRN was not obtained from disk or a network based diagnostics, use [MAP0210](http://www.ibm.com/support/knowledgecenter/POWER8/p8ecr/x0210.htm) : General problem resolution.

- SOFTWARE
- FFC 686

**Explanation:** An unexpected error occurred that can be attributed to software or hardware.

**Response:** Run diagnostics from a source other than from the disk or a network. If the same error occurs or if the original SRN was not obtained from disk or a network based diagnostics, use [MAP0210](http://www.ibm.com/support/knowledgecenter/POWER8/p8ecr/x0210.htm) : General problem resolution.

### **Failing Item:**

- SOFTWARE
- v [FFC\\_686](http://www.ibm.com/support/knowledgecenter/POWER8/p8eb7/ffc686.htm)

#### **686-936**

**Explanation:** An unexpected error occurred that can be attributed to software or hardware.

**Response:** Run diagnostics from a source other than from the disk or a network. If the same error occurs or if the original SRN was not obtained from disk or a network based diagnostics, use [MAP0210](http://www.ibm.com/support/knowledgecenter/POWER8/p8ecr/x0210.htm) : General problem resolution.

## **Failing Item:**

- SOFTWARE
- v [FFC\\_686](http://www.ibm.com/support/knowledgecenter/POWER8/p8eb7/ffc686.htm)

#### **686-937**

**Explanation:** An unexpected error occurred that can be attributed to software or hardware.

**Response:** Run diagnostics from a source other than from the disk or a network. If the same error occurs or if the original SRN was not obtained from disk or a network based diagnostics, use [MAP0210](http://www.ibm.com/support/knowledgecenter/POWER8/p8ecr/x0210.htm) : General problem resolution.

#### **Failing Item:**

- SOFTWARE
- FFC 686

#### **686-938**

**Explanation:** An unexpected error occurred that can be attributed to software or hardware.

**Response:** Run diagnostics from a source other than from the disk or a network. If the same error occurs or if the original SRN was not obtained from disk or a network based diagnostics, use [MAP0210](http://www.ibm.com/support/knowledgecenter/POWER8/p8ecr/x0210.htm) : General problem resolution.

## **Failing Item:**

- SOFTWARE
- FFC 686

#### **686-939**

**Explanation:** An unexpected error occurred that can be attributed to software or hardware.

**Response:** Run diagnostics from a source other than from the disk or a network. If the same error occurs or if the original SRN was not obtained from disk or a network based diagnostics, use [MAP0210](http://www.ibm.com/support/knowledgecenter/POWER8/p8ecr/x0210.htm) : General problem resolution.

#### **Failing Item:**

- SOFTWARE
- v [FFC\\_686](http://www.ibm.com/support/knowledgecenter/POWER8/p8eb7/ffc686.htm)

#### **686-940**

**Explanation:** An unexpected error occurred that can be attributed to software or hardware.

**Response:** Run diagnostics from a source other than from the disk or a network. If the same error occurs or if the original SRN was not obtained from disk or a network based diagnostics, use [MAP0210](http://www.ibm.com/support/knowledgecenter/POWER8/p8ecr/x0210.htm) : General problem resolution.

### **Failing Item:**

- SOFTWARE
- v [FFC\\_686](http://www.ibm.com/support/knowledgecenter/POWER8/p8eb7/ffc686.htm)

#### **686-941**

**Explanation:** An unexpected error occurred that can be attributed to software or hardware.

**Response:** Run diagnostics from a source other than from the disk or a network. If the same error occurs or if the original SRN was not obtained from disk or a network based diagnostics, use [MAP0210](http://www.ibm.com/support/knowledgecenter/POWER8/p8ecr/x0210.htm) : General problem resolution.

#### **Failing Item:**

- SOFTWARE
- FFC 686

#### **686-942**

**Explanation:** An unexpected error occurred that can be attributed to software or hardware.

**Response:** Run diagnostics from a source other than from the disk or a network. If the same error occurs or if the original SRN was not obtained from disk or a network based diagnostics, use [MAP0210](http://www.ibm.com/support/knowledgecenter/POWER8/p8ecr/x0210.htm) : General problem resolution.

- SOFTWARE
- FFC 686

**Explanation:** An unexpected error occurred that can be attributed to software or hardware.

**Response:** Run diagnostics from a source other than from the disk or a network. If the same error occurs or if the original SRN was not obtained from disk or a network based diagnostics, use [MAP0210](http://www.ibm.com/support/knowledgecenter/POWER8/p8ecr/x0210.htm) : General problem resolution.

### **Failing Item:**

- SOFTWARE
- v [FFC\\_686](http://www.ibm.com/support/knowledgecenter/POWER8/p8eb7/ffc686.htm)

### **686-944**

**Explanation:** An unexpected error occurred that can be attributed to software or hardware.

**Response:** Run diagnostics from a source other than from the disk or a network. If the same error occurs or if the original SRN was not obtained from disk or a network based diagnostics, use [MAP0210](http://www.ibm.com/support/knowledgecenter/POWER8/p8ecr/x0210.htm) : General problem resolution.

### **Failing Item:**

- SOFTWARE
- [FFC\\_686](http://www.ibm.com/support/knowledgecenter/POWER8/p8eb7/ffc686.htm)

#### **686-945**

**Explanation:** An unexpected error occurred that can be attributed to software or hardware.

**Response:** Run diagnostics from a source other than from the disk or a network. If the same error occurs or if the original SRN was not obtained from disk or a network based diagnostics, use [MAP0210](http://www.ibm.com/support/knowledgecenter/POWER8/p8ecr/x0210.htm) : General problem resolution.

### **Failing Item:**

- SOFTWARE
- FFC 686

### **686-946**

**Explanation:** An unexpected error occurred that can be attributed to software or hardware.

**Response:** Run diagnostics from a source other than from the disk or a network. If the same error occurs or if the original SRN was not obtained from disk or a network based diagnostics, use [MAP0210](http://www.ibm.com/support/knowledgecenter/POWER8/p8ecr/x0210.htm) : General problem resolution.

## **Failing Item:**

- SOFTWARE
- FFC 686

#### **686-947**

**Explanation:** An unexpected error occurred that can be attributed to software or hardware.

**Response:** Run diagnostics from a source other than from the disk or a network. If the same error occurs or if the original SRN was not obtained from disk or a network based diagnostics, use [MAP0210](http://www.ibm.com/support/knowledgecenter/POWER8/p8ecr/x0210.htm) : General problem resolution.

#### **Failing Item:**

- SOFTWARE
- v [FFC\\_686](http://www.ibm.com/support/knowledgecenter/POWER8/p8eb7/ffc686.htm)

#### **686-948**

**Explanation:** An unexpected error occurred that can be attributed to software or hardware.

**Response:** Run diagnostics from a source other than from the disk or a network. If the same error occurs or if the original SRN was not obtained from disk or a network based diagnostics, use [MAP0210](http://www.ibm.com/support/knowledgecenter/POWER8/p8ecr/x0210.htm) : General problem resolution.

## **Failing Item:**

- SOFTWARE
- [FFC\\_686](http://www.ibm.com/support/knowledgecenter/POWER8/p8eb7/ffc686.htm)

#### **686-949**

**Explanation:** An unexpected error occurred that can be attributed to software or hardware.

**Response:** Run diagnostics from a source other than from the disk or a network. If the same error occurs or if the original SRN was not obtained from disk or a network based diagnostics, use [MAP0210](http://www.ibm.com/support/knowledgecenter/POWER8/p8ecr/x0210.htm) : General problem resolution.

#### **Failing Item:**

- SOFTWARE
- FFC 686

#### **686-950**

**Explanation:** An unexpected error occurred that can be attributed to software or hardware.

**Response:** Run diagnostics from a source other than from the disk or a network. If the same error occurs or if the original SRN was not obtained from disk or a network based diagnostics, use [MAP0210](http://www.ibm.com/support/knowledgecenter/POWER8/p8ecr/x0210.htm) : General problem resolution.

- SOFTWARE
- FFC 686

**Explanation:** The controller register test failed.

#### **Failing Item:**

• [FFC\\_687](http://www.ibm.com/support/knowledgecenter/POWER8/p8eb7/ffc687.htm)

#### **687-114**

**Explanation:** The register verification test failed.

### **Failing Item:**

• [FFC\\_687](http://www.ibm.com/support/knowledgecenter/POWER8/p8eb7/ffc687.htm)

## **687-124**

**Explanation:** The adapter RAM verification test failed.

### **Failing Item:**

• [FFC\\_687](http://www.ibm.com/support/knowledgecenter/POWER8/p8eb7/ffc687.htm)

#### **687-144**

**Explanation:** The sync line test failed.

## **Failing Item:**

• [FFC\\_687](http://www.ibm.com/support/knowledgecenter/POWER8/p8eb7/ffc687.htm)

### **687-152**

**Explanation:** The data wrap communication test failed.

## **Failing Item:**

- FFC 837
- [FFC\\_684](http://www.ibm.com/support/knowledgecenter/POWER8/p8eb7/ffc684.htm)
- [FFC\\_687](http://www.ibm.com/support/knowledgecenter/POWER8/p8eb7/ffc687.htm)
- $\cdot$  [FFC\\_152](http://www.ibm.com/support/knowledgecenter/POWER8/p8eb7/ffc152.htm)

### **687-153**

**Explanation:** The modem control line test failed.

#### **Failing Item:**

• [FFC\\_687](http://www.ibm.com/support/knowledgecenter/POWER8/p8eb7/ffc687.htm)

#### **687-244**

**Explanation:** The sync line test failed.

## **Failing Item:**

• [FFC\\_687](http://www.ibm.com/support/knowledgecenter/POWER8/p8eb7/ffc687.htm)

## **687-252**

**Explanation:** The data wrap communication test failed.

## **Failing Item:**

• [FFC\\_687](http://www.ibm.com/support/knowledgecenter/POWER8/p8eb7/ffc687.htm)

#### **687-253**

**Explanation:** The modem control line test failed.

#### **Failing Item:**

• [FFC\\_687](http://www.ibm.com/support/knowledgecenter/POWER8/p8eb7/ffc687.htm)

#### **687-501**

**Explanation:** Adapter Reset failed.

#### **Failing Item:**

• [FFC\\_687](http://www.ibm.com/support/knowledgecenter/POWER8/p8eb7/ffc687.htm)

## **687-502**

**Explanation:** Adapter Fuse failed.

## **Failing Item:**

• [FFC\\_687](http://www.ibm.com/support/knowledgecenter/POWER8/p8eb7/ffc687.htm)

#### **687-511**

**Explanation:** Adapter to host memory test failed (byte tag test).

## **Failing Item:**

• [FFC\\_687](http://www.ibm.com/support/knowledgecenter/POWER8/p8eb7/ffc687.htm)

## **687-512**

**Explanation:** Adapter to host memory test failed (word tag test).

## **Failing Item:**

• [FFC\\_687](http://www.ibm.com/support/knowledgecenter/POWER8/p8eb7/ffc687.htm)

### **687-513**

**Explanation:** Adapter to host memory test failed (byte pattern test).

## **Failing Item:**

• [FFC\\_687](http://www.ibm.com/support/knowledgecenter/POWER8/p8eb7/ffc687.htm)

### **687-514**

**Explanation:** Adapter to host memory test failed (word pattern test).

### **Failing Item:**

• FFC 687

## **687-521**

**Explanation:** Adapter BIOS POST CPU failed.

## **Failing Item:**

• [FFC\\_687](http://www.ibm.com/support/knowledgecenter/POWER8/p8eb7/ffc687.htm)

**Explanation:** Adapter BIOS POST Checksum failed.

### **Failing Item:**

• [FFC\\_687](http://www.ibm.com/support/knowledgecenter/POWER8/p8eb7/ffc687.htm)

### **687-523**

**Explanation:** Adapter BIOS POST Timer failed.

### **Failing Item:**

• [FFC\\_687](http://www.ibm.com/support/knowledgecenter/POWER8/p8eb7/ffc687.htm)

## **687-524**

**Explanation:** Adapter BIOS POST RAM failed.

## **Failing Item:**

• [FFC\\_687](http://www.ibm.com/support/knowledgecenter/POWER8/p8eb7/ffc687.htm)

#### **687-525**

**Explanation:** Adapter BIOS POST Sync Line failed.

## **Failing Item:**

• [FFC\\_687](http://www.ibm.com/support/knowledgecenter/POWER8/p8eb7/ffc687.htm)

### **687-527**

**Explanation:** Adapter BIOS test failed.

### **Failing Item:**

• [FFC\\_687](http://www.ibm.com/support/knowledgecenter/POWER8/p8eb7/ffc687.htm)

### **687-528**

**Explanation:** Adapter BIOS Reset failed.

## **Failing Item:**

• [FFC\\_687](http://www.ibm.com/support/knowledgecenter/POWER8/p8eb7/ffc687.htm)

## **687-529**

**Explanation:** Adapter BIOS Download failed.

## **Failing Item:**

• [FFC\\_687](http://www.ibm.com/support/knowledgecenter/POWER8/p8eb7/ffc687.htm)

## **687-531**

**Explanation:** Adapter BIOS Command failed.

## **Failing Item:**

• [FFC\\_687](http://www.ibm.com/support/knowledgecenter/POWER8/p8eb7/ffc687.htm)

#### **687-533**

**Explanation:** Adapter BIOS Timer test failed.

### **Failing Item:**

• [FFC\\_687](http://www.ibm.com/support/knowledgecenter/POWER8/p8eb7/ffc687.htm)

#### **687-534**

**Explanation:** Adapter BIOS RAM test failed.

### **Failing Item:**

• [FFC\\_687](http://www.ibm.com/support/knowledgecenter/POWER8/p8eb7/ffc687.htm)

### **687-541**

**Explanation:** Port sync internal loopback test failed.

#### **Failing Item:**

• [FFC\\_687](http://www.ibm.com/support/knowledgecenter/POWER8/p8eb7/ffc687.htm)

## **687-551**

**Explanation:** Port sync external loopback test failed.

## **Failing Item:**

• [FFC\\_687](http://www.ibm.com/support/knowledgecenter/POWER8/p8eb7/ffc687.htm)

#### **687-600**

**Explanation:** 232RAN status test failed.

### **Failing Item:**

• [FFC\\_837](http://www.ibm.com/support/knowledgecenter/POWER8/p8eb7/ffc837.htm)

#### **687-700**

**Explanation:** 422RAN status test failed.

**Failing Item:**

v [FFC\\_684](http://www.ibm.com/support/knowledgecenter/POWER8/p8eb7/ffc684.htm)

### **687-901**

**Explanation:** An unexpected error occurred that can be attributed to software or hardware.

**Response:** Run diagnostics from a source other than from the disk or a network. If the same error occurs or if the original SRN was not obtained from disk or a network based diagnostics, use [MAP0210](http://www.ibm.com/support/knowledgecenter/POWER8/p8ecr/x0210.htm) : General problem resolution.

## **Failing Item:**

- SOFTWARE
- [FFC\\_687](http://www.ibm.com/support/knowledgecenter/POWER8/p8eb7/ffc687.htm)

#### **687-902**

**Explanation:** An unexpected error occurred that can be attributed to software or hardware.

**Response:** Run diagnostics from a source other than from the disk or a network. If the same error occurs or if the original SRN was not obtained from disk or a network based diagnostics, use [MAP0210](http://www.ibm.com/support/knowledgecenter/POWER8/p8ecr/x0210.htm) : General problem resolution.

- SOFTWARE
- [FFC\\_687](http://www.ibm.com/support/knowledgecenter/POWER8/p8eb7/ffc687.htm)

**Explanation:** An unexpected error occurred that can be attributed to software or hardware.

**Response:** Run diagnostics from a source other than from the disk or a network. If the same error occurs or if the original SRN was not obtained from disk or a network based diagnostics, use [MAP0210](http://www.ibm.com/support/knowledgecenter/POWER8/p8ecr/x0210.htm) : General problem resolution.

#### **Failing Item:**

- $\cdot$  SOFTWARE
- [FFC\\_687](http://www.ibm.com/support/knowledgecenter/POWER8/p8eb7/ffc687.htm)

#### **687-904**

**Explanation:** An unexpected error occurred that can be attributed to software or hardware.

**Response:** Run diagnostics from a source other than from the disk or a network. If the same error occurs or if the original SRN was not obtained from disk or a network based diagnostics, use [MAP0210](http://www.ibm.com/support/knowledgecenter/POWER8/p8ecr/x0210.htm) : General problem resolution.

## **Failing Item:**

- SOFTWARE
- FFC 687

### **687-905**

**Explanation:** An unexpected error occurred that can be attributed to software or hardware.

**Response:** Run diagnostics from a source other than from the disk or a network. If the same error occurs or if the original SRN was not obtained from disk or a network based diagnostics, use [MAP0210](http://www.ibm.com/support/knowledgecenter/POWER8/p8ecr/x0210.htm) : General problem resolution.

### **Failing Item:**

- SOFTWARE
- [FFC\\_687](http://www.ibm.com/support/knowledgecenter/POWER8/p8eb7/ffc687.htm)

#### **687-906**

**Explanation:** An unexpected error occurred that can be attributed to software or hardware.

**Response:** Run diagnostics from a source other than from the disk or a network. If the same error occurs or if the original SRN was not obtained from disk or a network based diagnostics, use [MAP0210](http://www.ibm.com/support/knowledgecenter/POWER8/p8ecr/x0210.htm) : General problem resolution.

#### **Failing Item:**

- SOFTWARE
- [FFC\\_687](http://www.ibm.com/support/knowledgecenter/POWER8/p8eb7/ffc687.htm)

#### **687-907**

**Explanation:** An unexpected error occurred that can be attributed to software or hardware.

**Response:** Run diagnostics from a source other than from the disk or a network. If the same error occurs or if the original SRN was not obtained from disk or a network based diagnostics, use [MAP0210](http://www.ibm.com/support/knowledgecenter/POWER8/p8ecr/x0210.htm) : General problem resolution.

#### **Failing Item:**

- SOFTWARE
- [FFC\\_687](http://www.ibm.com/support/knowledgecenter/POWER8/p8eb7/ffc687.htm)

#### **687-908**

**Explanation:** An unexpected error occurred that can be attributed to software or hardware.

**Response:** Run diagnostics from a source other than from the disk or a network. If the same error occurs or if the original SRN was not obtained from disk or a network based diagnostics, use [MAP0210](http://www.ibm.com/support/knowledgecenter/POWER8/p8ecr/x0210.htm) : General problem resolution.

### **Failing Item:**

- SOFTWARE
- [FFC\\_687](http://www.ibm.com/support/knowledgecenter/POWER8/p8eb7/ffc687.htm)

#### **687-909**

**Explanation:** An unexpected error occurred that can be attributed to software or hardware.

**Response:** Run diagnostics from a source other than from the disk or a network. If the same error occurs or if the original SRN was not obtained from disk or a network based diagnostics, use [MAP0210](http://www.ibm.com/support/knowledgecenter/POWER8/p8ecr/x0210.htm) : General problem resolution.

#### **Failing Item:**

- SOFTWARE
- FFC 687

#### **687-910**

**Explanation:** An unexpected error occurred that can be attributed to software or hardware.

**Response:** Run diagnostics from a source other than from the disk or a network. If the same error occurs or if the original SRN was not obtained from disk or a network based diagnostics, use [MAP0210](http://www.ibm.com/support/knowledgecenter/POWER8/p8ecr/x0210.htm) : General problem resolution.

- SOFTWARE
- [FFC\\_687](http://www.ibm.com/support/knowledgecenter/POWER8/p8eb7/ffc687.htm)

**Explanation:** An unexpected error occurred that can be attributed to software or hardware.

**Response:** Run diagnostics from a source other than from the disk or a network. If the same error occurs or if the original SRN was not obtained from disk or a network based diagnostics, use [MAP0210](http://www.ibm.com/support/knowledgecenter/POWER8/p8ecr/x0210.htm) : General problem resolution.

### **Failing Item:**

- SOFTWARE
- [FFC\\_687](http://www.ibm.com/support/knowledgecenter/POWER8/p8eb7/ffc687.htm)

#### **687-912**

**Explanation:** An unexpected error occurred that can be attributed to software or hardware.

**Response:** Run diagnostics from a source other than from the disk or a network. If the same error occurs or if the original SRN was not obtained from disk or a network based diagnostics, use [MAP0210](http://www.ibm.com/support/knowledgecenter/POWER8/p8ecr/x0210.htm) : General problem resolution.

## **Failing Item:**

- SOFTWARE
- [FFC\\_687](http://www.ibm.com/support/knowledgecenter/POWER8/p8eb7/ffc687.htm)

#### **687-913**

**Explanation:** An unexpected error occurred that can be attributed to software or hardware.

**Response:** Run diagnostics from a source other than from the disk or a network. If the same error occurs or if the original SRN was not obtained from disk or a network based diagnostics, use [MAP0210](http://www.ibm.com/support/knowledgecenter/POWER8/p8ecr/x0210.htm) : General problem resolution.

#### **Failing Item:**

- SOFTWARE
- FFC 687

#### **687-914**

**Explanation:** An unexpected error occurred that can be attributed to software or hardware.

**Response:** Run diagnostics from a source other than from the disk or a network. If the same error occurs or if the original SRN was not obtained from disk or a network based diagnostics, use [MAP0210](http://www.ibm.com/support/knowledgecenter/POWER8/p8ecr/x0210.htm) : General problem resolution.

## **Failing Item:**

- SOFTWARE
- FFC 687

#### **687-915**

**Explanation:** An unexpected error occurred that can be attributed to software or hardware.

**Response:** Run diagnostics from a source other than from the disk or a network. If the same error occurs or if the original SRN was not obtained from disk or a network based diagnostics, use [MAP0210](http://www.ibm.com/support/knowledgecenter/POWER8/p8ecr/x0210.htm) : General problem resolution.

#### **Failing Item:**

- SOFTWARE
- [FFC\\_687](http://www.ibm.com/support/knowledgecenter/POWER8/p8eb7/ffc687.htm)

#### **687-916**

**Explanation:** An unexpected error occurred that can be attributed to software or hardware.

**Response:** Run diagnostics from a source other than from the disk or a network. If the same error occurs or if the original SRN was not obtained from disk or a network based diagnostics, use [MAP0210](http://www.ibm.com/support/knowledgecenter/POWER8/p8ecr/x0210.htm) : General problem resolution.

## **Failing Item:**

- SOFTWARE
- [FFC\\_687](http://www.ibm.com/support/knowledgecenter/POWER8/p8eb7/ffc687.htm)

#### **687-917**

**Explanation:** An unexpected error occurred that can be attributed to software or hardware.

**Response:** Run diagnostics from a source other than from the disk or a network. If the same error occurs or if the original SRN was not obtained from disk or a network based diagnostics, use [MAP0210](http://www.ibm.com/support/knowledgecenter/POWER8/p8ecr/x0210.htm) : General problem resolution.

#### **Failing Item:**

- SOFTWARE
- FFC 687

#### **687-918**

**Explanation:** An unexpected error occurred that can be attributed to software or hardware.

**Response:** Run diagnostics from a source other than from the disk or a network. If the same error occurs or if the original SRN was not obtained from disk or a network based diagnostics, use [MAP0210](http://www.ibm.com/support/knowledgecenter/POWER8/p8ecr/x0210.htm) : General problem resolution.

- SOFTWARE
- FFC 687

**Explanation:** An unexpected error occurred that can be attributed to software or hardware.

**Response:** Run diagnostics from a source other than from the disk or a network. If the same error occurs or if the original SRN was not obtained from disk or a network based diagnostics, use [MAP0210](http://www.ibm.com/support/knowledgecenter/POWER8/p8ecr/x0210.htm) : General problem resolution.

### **Failing Item:**

- SOFTWARE
- [FFC\\_687](http://www.ibm.com/support/knowledgecenter/POWER8/p8eb7/ffc687.htm)

#### **687-920**

**Explanation:** An unexpected error occurred that can be attributed to software or hardware.

**Response:** Run diagnostics from a source other than from the disk or a network. If the same error occurs or if the original SRN was not obtained from disk or a network based diagnostics, use [MAP0210](http://www.ibm.com/support/knowledgecenter/POWER8/p8ecr/x0210.htm) : General problem resolution.

## **Failing Item:**

- SOFTWARE
- [FFC\\_687](http://www.ibm.com/support/knowledgecenter/POWER8/p8eb7/ffc687.htm)

**687-921**

**Explanation:** The adapter failed to configure.

## **Failing Item:**

- $\cdot$  SOFTWARE
- [FFC\\_687](http://www.ibm.com/support/knowledgecenter/POWER8/p8eb7/ffc687.htm)

### **687-922**

**Explanation:** An unexpected error occurred that can be attributed to software or hardware.

**Response:** Run diagnostics from a source other than from the disk or a network. If the same error occurs or if the original SRN was not obtained from disk or a network based diagnostics, use [MAP0210](http://www.ibm.com/support/knowledgecenter/POWER8/p8ecr/x0210.htm) : General problem resolution.

## **Failing Item:**

- SOFTWARE
- FFC 687

## **687-923**

**Explanation:** An unexpected error occurred that can be attributed to software or hardware.

**Response:** Run diagnostics from a source other than from the disk or a network. If the same error occurs or if the original SRN was not obtained from disk or a

network based diagnostics, use [MAP0210](http://www.ibm.com/support/knowledgecenter/POWER8/p8ecr/x0210.htm) : General problem resolution.

## **Failing Item:**

- SOFTWARE
- FFC 687

#### **687-924**

**Explanation:** An unexpected error occurred that can be attributed to software or hardware.

**Response:** Run diagnostics from a source other than from the disk or a network. If the same error occurs or if the original SRN was not obtained from disk or a network based diagnostics, use [MAP0210](http://www.ibm.com/support/knowledgecenter/POWER8/p8ecr/x0210.htm) : General problem resolution.

## **Failing Item:**

- SOFTWARE
- [FFC\\_687](http://www.ibm.com/support/knowledgecenter/POWER8/p8eb7/ffc687.htm)

#### **687-925**

**Explanation:** The adapter failed to configure.

**Failing Item:**

- FFC 687
- $\cdot$  SOFTWARE

### **687-926**

**Explanation:** An unexpected error occurred that can be attributed to software or hardware.

**Response:** Run diagnostics from a source other than from the disk or a network. If the same error occurs or if the original SRN was not obtained from disk or a network based diagnostics, use [MAP0210](http://www.ibm.com/support/knowledgecenter/POWER8/p8ecr/x0210.htm) : General problem resolution.

## **Failing Item:**

- SOFTWARE
- [FFC\\_687](http://www.ibm.com/support/knowledgecenter/POWER8/p8eb7/ffc687.htm)

#### **687-927**

**Explanation:** An unexpected error occurred that can be attributed to software or hardware.

**Response:** Run diagnostics from a source other than from the disk or a network. If the same error occurs or if the original SRN was not obtained from disk or a network based diagnostics, use [MAP0210](http://www.ibm.com/support/knowledgecenter/POWER8/p8ecr/x0210.htm) : General problem resolution.

- SOFTWARE
- [FFC\\_687](http://www.ibm.com/support/knowledgecenter/POWER8/p8eb7/ffc687.htm)

**Explanation:** An unexpected error occurred that can be attributed to software or hardware.

**Response:** Run diagnostics from a source other than from the disk or a network. If the same error occurs or if the original SRN was not obtained from disk or a network based diagnostics, use [MAP0210](http://www.ibm.com/support/knowledgecenter/POWER8/p8ecr/x0210.htm) : General problem resolution with a FFC of 687; otherwise, suspect a software problem.

### **Failing Item:**

- SOFTWARE
- FFC 687

## **687-929**

**Explanation:** An unexpected error occurred that can be attributed to software or hardware.

**Response:** Run diagnostics from a source other than from the disk or a network. If the same error occurs or if the original SRN was not obtained from disk or a network based diagnostics, use [MAP0210](http://www.ibm.com/support/knowledgecenter/POWER8/p8ecr/x0210.htm) : General problem resolution with a FFC of 687; otherwise, suspect a software problem.

## **Failing Item:**

- SOFTWARE
- [FFC\\_687](http://www.ibm.com/support/knowledgecenter/POWER8/p8eb7/ffc687.htm)

#### **687-930**

**Explanation:** An unexpected error occurred that can be attributed to software or hardware.

**Response:** Run diagnostics from a source other than from the disk or a network. If the same error occurs or if the original SRN was not obtained from disk or a network based diagnostics, use [MAP0210](http://www.ibm.com/support/knowledgecenter/POWER8/p8ecr/x0210.htm) : General problem resolution with a FFC of 687; otherwise, suspect a software problem.

#### **Failing Item:**

- SOFTWARE
- [FFC\\_687](http://www.ibm.com/support/knowledgecenter/POWER8/p8eb7/ffc687.htm)

### **687-931**

**Explanation:** An unexpected error occurred that can be attributed to software or hardware.

**Response:** Run diagnostics from a source other than from the disk or a network. If the same error occurs or if the original SRN was not obtained from disk or a network based diagnostics, use [MAP0210](http://www.ibm.com/support/knowledgecenter/POWER8/p8ecr/x0210.htm) : General problem resolution with a FFC of 687; otherwise, suspect a software problem.

### **Failing Item:**

• SOFTWARE

• [FFC\\_687](http://www.ibm.com/support/knowledgecenter/POWER8/p8eb7/ffc687.htm)

#### **687-932**

**Explanation:** An unexpected error occurred that can be attributed to software or hardware.

**Response:** Run diagnostics from a source other than from the disk or a network. If the same error occurs or if the original SRN was not obtained from disk or a network based diagnostics, use [MAP0210](http://www.ibm.com/support/knowledgecenter/POWER8/p8ecr/x0210.htm) : General problem resolution with a FFC of 687; otherwise, suspect a software problem.

## **Failing Item:**

• SOFTWARE

• [FFC\\_687](http://www.ibm.com/support/knowledgecenter/POWER8/p8eb7/ffc687.htm)

#### **687-933**

**Explanation:** An unexpected error occurred that can be attributed to software or hardware.

**Response:** Run diagnostics from a source other than from the disk or a network. If the same error occurs or if the original SRN was not obtained from disk or a network based diagnostics, use [MAP0210](http://www.ibm.com/support/knowledgecenter/POWER8/p8ecr/x0210.htm) : General problem resolution with a FFC of 687; otherwise, suspect a software problem.

## **Failing Item:**

- $\cdot$  SOFTWARE
- [FFC\\_687](http://www.ibm.com/support/knowledgecenter/POWER8/p8eb7/ffc687.htm)

### **687-934**

**Explanation:** An unexpected error occurred that can be attributed to software or hardware.

**Response:** Run diagnostics from a source other than from the disk or a network. If the same error occurs or if the original SRN was not obtained from disk or a network based diagnostics, use [MAP0210](http://www.ibm.com/support/knowledgecenter/POWER8/p8ecr/x0210.htm) : General problem resolution with a FFC of 687; otherwise, suspect a software problem.

## **Failing Item:**

- SOFTWARE
- FFC 687

#### **687-935**

**Explanation:** An unexpected error occurred that can be attributed to software or hardware.

**Response:** Run diagnostics from a source other than from the disk or a network. If the same error occurs or if the original SRN was not obtained from disk or a network based diagnostics, use [MAP0210](http://www.ibm.com/support/knowledgecenter/POWER8/p8ecr/x0210.htm) : General problem resolution with a FFC of 687; otherwise, suspect a software problem.

- SOFTWARE
- [FFC\\_687](http://www.ibm.com/support/knowledgecenter/POWER8/p8eb7/ffc687.htm)

**Explanation:** An unexpected error occurred that can be attributed to software or hardware.

**Response:** Run diagnostics from a source other than from the disk or a network. If the same error occurs or if the original SRN was not obtained from disk or a network based diagnostics, use [MAP0210](http://www.ibm.com/support/knowledgecenter/POWER8/p8ecr/x0210.htm) : General problem resolution with a FFC of 687; otherwise, suspect a software problem.

### **Failing Item:**

- SOFTWARE
- [FFC\\_687](http://www.ibm.com/support/knowledgecenter/POWER8/p8eb7/ffc687.htm)

#### **687-937**

**Explanation:** An unexpected error occurred that can be attributed to software or hardware.

**Response:** Run diagnostics from a source other than from the disk or a network. If the same error occurs or if the original SRN was not obtained from disk or a network based diagnostics, use [MAP0210](http://www.ibm.com/support/knowledgecenter/POWER8/p8ecr/x0210.htm) : General problem resolution with a FFC of 687; otherwise, suspect a software problem.

#### **Failing Item:**

- SOFTWARE
- [FFC\\_687](http://www.ibm.com/support/knowledgecenter/POWER8/p8eb7/ffc687.htm)

## **687-938**

**Explanation:** An unexpected error occurred that can be attributed to software or hardware.

**Response:** Run diagnostics from a source other than from the disk or a network. If the same error occurs or if the original SRN was not obtained from disk or a network based diagnostics, use [MAP0210](http://www.ibm.com/support/knowledgecenter/POWER8/p8ecr/x0210.htm) : General problem resolution with a FFC of 687; otherwise, suspect a software problem.

## **Failing Item:**

- $\cdot$  SOFTWARE
- [FFC\\_687](http://www.ibm.com/support/knowledgecenter/POWER8/p8eb7/ffc687.htm)

#### **687-939**

**Explanation:** An unexpected error occurred that can be attributed to software or hardware.

**Response:** Run diagnostics from a source other than from the disk or a network. If the same error occurs or if the original SRN was not obtained from disk or a network based diagnostics, use [MAP0210](http://www.ibm.com/support/knowledgecenter/POWER8/p8ecr/x0210.htm) : General problem resolution with a FFC of 687; otherwise, suspect a software problem.

## **Failing Item:**

- SOFTWARE
- [FFC\\_687](http://www.ibm.com/support/knowledgecenter/POWER8/p8eb7/ffc687.htm)

#### **687-940**

**Explanation:** An unexpected error occurred that can be attributed to software or hardware.

**Response:** Run diagnostics from a source other than from the disk or a network. If the same error occurs or if the original SRN was not obtained from disk or a network based diagnostics, use [MAP0210](http://www.ibm.com/support/knowledgecenter/POWER8/p8ecr/x0210.htm) : General problem resolution with a FFC of 687; otherwise, suspect a software problem.

### **Failing Item:**

- SOFTWARE
- [FFC\\_687](http://www.ibm.com/support/knowledgecenter/POWER8/p8eb7/ffc687.htm)

#### **687-941**

**Explanation:** An unexpected error occurred that can be attributed to software or hardware.

**Response:** Run diagnostics from a source other than from the disk or a network. If the same error occurs or if the original SRN was not obtained from disk or a network based diagnostics, use [MAP0210](http://www.ibm.com/support/knowledgecenter/POWER8/p8ecr/x0210.htm) : General problem resolution with a FFC of 687; otherwise, suspect a software problem.

### **Failing Item:**

- SOFTWARE
- FFC 687

### **687-942**

**Explanation:** An unexpected error occurred that can be attributed to software or hardware.

**Response:** Run diagnostics from a source other than from the disk or a network. If the same error occurs or if the original SRN was not obtained from disk or a network based diagnostics, use [MAP0210](http://www.ibm.com/support/knowledgecenter/POWER8/p8ecr/x0210.htm) : General problem resolution with a FFC of 687; otherwise, suspect a software problem.

#### **Failing Item:**

- SOFTWARE
- [FFC\\_687](http://www.ibm.com/support/knowledgecenter/POWER8/p8eb7/ffc687.htm)

### **687-943**

**Explanation:** An unexpected error occurred that can be attributed to software or hardware.

**Response:** Run diagnostics from a source other than from the disk or a network. If the same error occurs or if the original SRN was not obtained from disk or a network based diagnostics, use [MAP0210](http://www.ibm.com/support/knowledgecenter/POWER8/p8ecr/x0210.htm) : General

problem resolution with a FFC of 687; otherwise, suspect a software problem.

## **Failing Item:**

- SOFTWARE
- FFC 687

### **687-944**

**Explanation:** An unexpected error occurred that can be attributed to software or hardware.

**Response:** Run diagnostics from a source other than from the disk or a network. If the same error occurs or if the original SRN was not obtained from disk or a network based diagnostics, use [MAP0210](http://www.ibm.com/support/knowledgecenter/POWER8/p8ecr/x0210.htm) : General problem resolution with a FFC of 687; otherwise, suspect a software problem.

## **Failing Item:**

- SOFTWARE
- FFC 687

### **687-945**

**Explanation:** An unexpected error occurred that can be attributed to software or hardware.

**Response:** Run diagnostics from a source other than from the disk or a network. If the same error occurs or if the original SRN was not obtained from disk or a network based diagnostics, use [MAP0210](http://www.ibm.com/support/knowledgecenter/POWER8/p8ecr/x0210.htm) : General problem resolution with a FFC of 687; otherwise, suspect a software problem.

## **Failing Item:**

- SOFTWARE
- FFC 687

### **687-946**

**Explanation:** An unexpected error occurred that can be attributed to software or hardware.

**Response:** Run diagnostics from a source other than from the disk or a network. If the same error occurs or if the original SRN was not obtained from disk or a network based diagnostics, use [MAP0210](http://www.ibm.com/support/knowledgecenter/POWER8/p8ecr/x0210.htm) : General problem resolution with a FFC of 687; otherwise, suspect a software problem.

## **Failing Item:**

- SOFTWARE
- [FFC\\_687](http://www.ibm.com/support/knowledgecenter/POWER8/p8eb7/ffc687.htm)

#### **687-947**

**Explanation:** An unexpected error occurred that can be attributed to software or hardware.

**Response:** Run diagnostics from a source other than from the disk or a network. If the same error occurs or if the original SRN was not obtained from disk or a network based diagnostics, use [MAP0210](http://www.ibm.com/support/knowledgecenter/POWER8/p8ecr/x0210.htm) : General problem resolution with a FFC of 687; otherwise, suspect a software problem.

## **Failing Item:**

- SOFTWARE
- [FFC\\_687](http://www.ibm.com/support/knowledgecenter/POWER8/p8eb7/ffc687.htm)

#### **687-948**

**Explanation:** An unexpected error occurred that can be attributed to software or hardware.

**Response:** Run diagnostics from a source other than from the disk or a network. If the same error occurs or if the original SRN was not obtained from disk or a network based diagnostics, use [MAP0210](http://www.ibm.com/support/knowledgecenter/POWER8/p8ecr/x0210.htm) : General problem resolution with a FFC of 687; otherwise, suspect a software problem.

### **Failing Item:**

- SOFTWARE
- [FFC\\_687](http://www.ibm.com/support/knowledgecenter/POWER8/p8eb7/ffc687.htm)

## **687-949**

**Explanation:** An unexpected error occurred that can be attributed to software or hardware.

**Response:** Run diagnostics from a source other than from the disk or a network. If the same error occurs or if the original SRN was not obtained from disk or a network based diagnostics, use [MAP0210](http://www.ibm.com/support/knowledgecenter/POWER8/p8ecr/x0210.htm) : General problem resolution with a FFC of 687; otherwise, suspect a software problem.

#### **Failing Item:**

- SOFTWARE
- [FFC\\_687](http://www.ibm.com/support/knowledgecenter/POWER8/p8eb7/ffc687.htm)

#### **687-950**

**Explanation:** An unexpected error occurred that can be attributed to software or hardware.

**Response:** Run diagnostics from a source other than from the disk or a network. If the same error occurs or if the original SRN was not obtained from disk or a network based diagnostics, use [MAP0210](http://www.ibm.com/support/knowledgecenter/POWER8/p8ecr/x0210.htm) : General problem resolution with a FFC of 687; otherwise, suspect a software problem.

- $\cdot$  SOFTWARE
- [FFC\\_687](http://www.ibm.com/support/knowledgecenter/POWER8/p8eb7/ffc687.htm)

**Explanation:** An unrecoverable media error occurred.

#### **Failing Item:**

• [FFC\\_689](http://www.ibm.com/support/knowledgecenter/POWER8/p8eb7/ffc689.htm)

#### **689-104**

**Explanation:** The motor failed to restart.

### **Failing Item:**

• [FFC\\_689](http://www.ibm.com/support/knowledgecenter/POWER8/p8eb7/ffc689.htm)

## **689-105**

**Explanation:** The drive did not become ready.

### **Failing Item:**

• [FFC\\_689](http://www.ibm.com/support/knowledgecenter/POWER8/p8eb7/ffc689.htm)

#### **689-106**

**Explanation:** The electronics card test failed.

## **Failing Item:**

• [FFC\\_689](http://www.ibm.com/support/knowledgecenter/POWER8/p8eb7/ffc689.htm)

#### **689-108**

**Explanation:** The bus test failed.

## **Failing Item:**

• [FFC\\_689](http://www.ibm.com/support/knowledgecenter/POWER8/p8eb7/ffc689.htm)

### **689-110**

#### **Explanation:** The media format is corrupted.

## **Failing Item:**

• [FFC\\_689](http://www.ibm.com/support/knowledgecenter/POWER8/p8eb7/ffc689.htm)

## **689-112**

**Explanation:** The diagnostic test failed.

### **Failing Item:**

• [FFC\\_689](http://www.ibm.com/support/knowledgecenter/POWER8/p8eb7/ffc689.htm)

## **689-114**

**Explanation:** An unrecoverable hardware error.

## **Failing Item:**

• [FFC\\_689](http://www.ibm.com/support/knowledgecenter/POWER8/p8eb7/ffc689.htm)

#### **689-116**

## **Explanation:** A protocol error.

**Response:** Check the levels of the device, adapter, diagnostic software, and application software to be sure

they are all compatible. If you do not find a problem, call your support person.

#### **Failing Item:**

• [FFC\\_689](http://www.ibm.com/support/knowledgecenter/POWER8/p8eb7/ffc689.htm)

### **689-117**

**Explanation:** A write-protect error occurred.

#### **Failing Item:**

• [FFC\\_689](http://www.ibm.com/support/knowledgecenter/POWER8/p8eb7/ffc689.htm)

## **689-118**

**Explanation:** A SCSI command time-out occurred.

### **Failing Item:**

- [FFC\\_689](http://www.ibm.com/support/knowledgecenter/POWER8/p8eb7/ffc689.htm)
- v [FFC\\_B88](http://www.ibm.com/support/knowledgecenter/POWER8/p8eb7/ffcb88.htm)

## **689-120**

**Explanation:** A SCSI busy or command error.

### **Failing Item:**

• [FFC\\_689](http://www.ibm.com/support/knowledgecenter/POWER8/p8eb7/ffc689.htm)

### **689-122**

**Explanation:** A SCSI reservation conflict error.

**Failing Item:**

• [FFC\\_689](http://www.ibm.com/support/knowledgecenter/POWER8/p8eb7/ffc689.htm)

#### **689-124**

**Explanation:** A SCSI check condition error occurred.

### **Failing Item:**

• [FFC\\_689](http://www.ibm.com/support/knowledgecenter/POWER8/p8eb7/ffc689.htm)

### **689-126**

**Explanation:** A software error was caused by a hardware failure.

#### **Failing Item:**

- [FFC\\_689](http://www.ibm.com/support/knowledgecenter/POWER8/p8eb7/ffc689.htm)
- v [FFC\\_B88](http://www.ibm.com/support/knowledgecenter/POWER8/p8eb7/ffcb88.htm)

#### **689-128**

**Explanation:** The error log analysis indicates a hardware failure.

- [FFC\\_190](http://www.ibm.com/support/knowledgecenter/POWER8/p8eb7/ffc190.htm)
- [FFC\\_B88](http://www.ibm.com/support/knowledgecenter/POWER8/p8eb7/ffcb88.htm)
- [FFC\\_689](http://www.ibm.com/support/knowledgecenter/POWER8/p8eb7/ffc689.htm)
- SOFTWARE

**Explanation:** Error log analysis indicates a SCSI bus problem.

### **Failing Item:**

- [FFC\\_190](http://www.ibm.com/support/knowledgecenter/POWER8/p8eb7/ffc190.htm)
- v [FFC\\_B88](http://www.ibm.com/support/knowledgecenter/POWER8/p8eb7/ffcb88.htm)
- [FFC\\_689](http://www.ibm.com/support/knowledgecenter/POWER8/p8eb7/ffc689.htm)
- SOFTWARE

#### **689-130**

**Explanation:** Error log analysis indicates a problem reported by the disk drive's self-monitoring function.

#### **Failing Item:**

• [FFC\\_689](http://www.ibm.com/support/knowledgecenter/POWER8/p8eb7/ffc689.htm)

#### **689-132**

**Explanation:** A disk drive hardware error occurred.

#### **Failing Item:**

• [FFC\\_689](http://www.ibm.com/support/knowledgecenter/POWER8/p8eb7/ffc689.htm)

### **689-133**

**Explanation:** Use the Subsystem Service Guide to complete diagnosis.

## **Failing Item:**

• [FFC\\_689](http://www.ibm.com/support/knowledgecenter/POWER8/p8eb7/ffc689.htm)

### **689-134**

**Explanation:** The adapter failed to configure.

#### **Failing Item:**

- [FFC\\_B88](http://www.ibm.com/support/knowledgecenter/POWER8/p8eb7/ffcb88.htm)
- SOFTWARE

#### **689-135**

**Explanation:** The device failed to configure.

### **Failing Item:**

- [FFC\\_689](http://www.ibm.com/support/knowledgecenter/POWER8/p8eb7/ffc689.htm)
- v [FFC\\_B88](http://www.ibm.com/support/knowledgecenter/POWER8/p8eb7/ffcb88.htm)
- SOFTWARE

### **689-136**

**Explanation:** The certify operation failed.

#### **Failing Item:**

• [FFC\\_689](http://www.ibm.com/support/knowledgecenter/POWER8/p8eb7/ffc689.htm)

#### **689-137**

**Explanation:** Unit attention condition has occurred on the Send Diagnostic command.

## **Failing Item:**

- [FFC\\_689](http://www.ibm.com/support/knowledgecenter/POWER8/p8eb7/ffc689.htm)
- v [FFC\\_B88](http://www.ibm.com/support/knowledgecenter/POWER8/p8eb7/ffcb88.htm)
- [FFC\\_190](http://www.ibm.com/support/knowledgecenter/POWER8/p8eb7/ffc190.htm)

#### **689-138**

**Explanation:** Error log analysis indicates that the disk drive is operating at a higher than recommended temperature.

**Response:** Check to be sure none of the air passages in the system covers are blocked, that no other system environmental warnings are occurring. Otherwise, go to [MAP0210](http://www.ibm.com/support/knowledgecenter/POWER8/p8ecr/x0210.htm) : General problem resolution.

#### **Failing Item:**

• [FFC\\_689](http://www.ibm.com/support/knowledgecenter/POWER8/p8eb7/ffc689.htm)

### **689-140**

**Explanation:** Error log analysis indicates poor signal quality.

## **Failing Item:**

- [FFC\\_199](http://www.ibm.com/support/knowledgecenter/POWER8/p8eb7/ffc199.htm)
- FFC B88
- [FFC\\_689](http://www.ibm.com/support/knowledgecenter/POWER8/p8eb7/ffc689.htm)

#### **689-640**

**Explanation:** Error log analysis indicates a path error.

**Response:** Use [MAP0285](http://www.ibm.com/support/knowledgecenter/POWER8/p8ecr/x0285.htm) : Multipath I/O (MPIO) problem resolution.

## **68C-101**

**Explanation:** Timeout while attempting to communicate with SCSI device.

#### **Failing Item:**

v [FFC\\_68C](http://www.ibm.com/support/knowledgecenter/POWER8/p8eb7/ffc68c.htm)

### **68C-102**

**Explanation:** The SCSI device indicates busy.

## **Failing Item:**

v [FFC\\_68C](http://www.ibm.com/support/knowledgecenter/POWER8/p8eb7/ffc68c.htm)

### **68C-103**

**Explanation:** The SCSI device indicates a reservation conflict.

## **Failing Item:**

v [FFC\\_68C](http://www.ibm.com/support/knowledgecenter/POWER8/p8eb7/ffc68c.htm)

## **68C-104**

**Explanation:** The SCSI device indicates a check condition.

## **Failing Item:**

v [FFC\\_68C](http://www.ibm.com/support/knowledgecenter/POWER8/p8eb7/ffc68c.htm)

## **68C-105**

**Explanation:** An error is detected in request sense data.

## **Failing Item:**

• FFC 68C

#### **68C-107**

**Explanation:** Sense data from the SCSI drive has unexpected data.

## **Failing Item:**

v [FFC\\_68C](http://www.ibm.com/support/knowledgecenter/POWER8/p8eb7/ffc68c.htm)

## **68C-110**

**Explanation:** The Reserve command failed.

## **Failing Item:**

• FFC 68C

### **68C-111**

**Explanation:** Invalid condition from the drive after a reserve.

#### **Failing Item:**

v [FFC\\_68C](http://www.ibm.com/support/knowledgecenter/POWER8/p8eb7/ffc68c.htm)

## **68C-112**

**Explanation:** The write-protect sensor test failed.

## **Failing Item:**

v [FFC\\_68C](http://www.ibm.com/support/knowledgecenter/POWER8/p8eb7/ffc68c.htm)

## **68C-113**

**Explanation:** Invalid condition from drive after a request sense.

## **Failing Item:**

v [FFC\\_68C](http://www.ibm.com/support/knowledgecenter/POWER8/p8eb7/ffc68c.htm)

## **68C-114**

**Explanation:** Timeout while attempting to communicate with the SCSI device.

### **Failing Item:**

v [FFC\\_68C](http://www.ibm.com/support/knowledgecenter/POWER8/p8eb7/ffc68c.htm)

### **68C-120**

**Explanation:** The Inquiry command failed.

#### **Failing Item:**

v [FFC\\_68C](http://www.ibm.com/support/knowledgecenter/POWER8/p8eb7/ffc68c.htm)

## **68C-130**

**Explanation:** The Load command failed.

#### **Failing Item:**

- v [FFC\\_68C](http://www.ibm.com/support/knowledgecenter/POWER8/p8eb7/ffc68c.htm)
- [MEDIA](http://www.ibm.com/support/knowledgecenter/POWER8/p8eb7/media.htm)

## **68C-134**

**Explanation:** The adapter failed to configure.

**Failing Item:**

- [FFC\\_B88](http://www.ibm.com/support/knowledgecenter/POWER8/p8eb7/ffcb88.htm)
- SOFTWARE

### **68C-135**

**Explanation:** The Unload command failed.

### **Failing Item:**

- v [FFC\\_68C](http://www.ibm.com/support/knowledgecenter/POWER8/p8eb7/ffc68c.htm)
- [MEDIA](http://www.ibm.com/support/knowledgecenter/POWER8/p8eb7/media.htm)

# **68C-140**

**Explanation:** The Mode Select command failed.

#### **Failing Item:**

 $\cdot$  [FFC\\_68C](http://www.ibm.com/support/knowledgecenter/POWER8/p8eb7/ffc68c.htm)

### **68C-150**

**Explanation:** The Test Unit Ready command failed.

## **Failing Item:**

- FFC 68C
- [MEDIA](http://www.ibm.com/support/knowledgecenter/POWER8/p8eb7/media.htm)

## **68C-160**

**Explanation:** The Send Diagnostic command failed.

- v [FFC\\_68C](http://www.ibm.com/support/knowledgecenter/POWER8/p8eb7/ffc68c.htm)
- [MEDIA](http://www.ibm.com/support/knowledgecenter/POWER8/p8eb7/media.htm)
**Explanation:** Invalid condition from the drive after a reserve.

### **Failing Item:**

- v [FFC\\_68C](http://www.ibm.com/support/knowledgecenter/POWER8/p8eb7/ffc68c.htm)
- [FFC\\_B88](http://www.ibm.com/support/knowledgecenter/POWER8/p8eb7/ffcb88.htm)

### **68C-163**

**Explanation:** Invalid condition from the drive after a request sense.

## **Failing Item:**

- v [FFC\\_68C](http://www.ibm.com/support/knowledgecenter/POWER8/p8eb7/ffc68c.htm)
- v [FFC\\_B88](http://www.ibm.com/support/knowledgecenter/POWER8/p8eb7/ffcb88.htm)

#### **68C-164**

**Explanation:** Timeout while attempting to communicate with the SCSI device.

#### **Failing Item:**

- v [FFC\\_68C](http://www.ibm.com/support/knowledgecenter/POWER8/p8eb7/ffc68c.htm)
- FFC B88

#### **68C-165**

**Explanation:** Write, Read and Compare Test failed.

# **Failing Item:**

- v [FFC\\_68C](http://www.ibm.com/support/knowledgecenter/POWER8/p8eb7/ffc68c.htm)
- v [FFC\\_B88](http://www.ibm.com/support/knowledgecenter/POWER8/p8eb7/ffcb88.htm)
- [FFC\\_276](http://www.ibm.com/support/knowledgecenter/POWER8/p8eb7/ffc276.htm)

### **68C-166**

**Explanation:** Unable to configure the device.

**Response:** Use [MAP0210](http://www.ibm.com/support/knowledgecenter/POWER8/p8ecr/x0210.htm) : General problem resolution.

### **Failing Item:**

- v [FFC\\_68C](http://www.ibm.com/support/knowledgecenter/POWER8/p8eb7/ffc68c.htm)
- v [FFC\\_B88](http://www.ibm.com/support/knowledgecenter/POWER8/p8eb7/ffcb88.htm)
- SOFTWARE

# **68C-167**

**Explanation:** An unexpected SCSI error occurred.

# **Failing Item:**

- v [FFC\\_68C](http://www.ibm.com/support/knowledgecenter/POWER8/p8eb7/ffc68c.htm)
- [FFC\\_B88](http://www.ibm.com/support/knowledgecenter/POWER8/p8eb7/ffcb88.htm)

#### **68C-168**

**Explanation:** The adapter failed to configure.

#### **Failing Item:**

- [FFC\\_B88](http://www.ibm.com/support/knowledgecenter/POWER8/p8eb7/ffcb88.htm)
- SOFTWARE

### **68C-169**

**Explanation:** The Send Diagnostic command failed.

- **Failing Item:**
- v [FFC\\_68C](http://www.ibm.com/support/knowledgecenter/POWER8/p8eb7/ffc68c.htm)
- [MEDIA](http://www.ibm.com/support/knowledgecenter/POWER8/p8eb7/media.htm)

# **68C-170**

**Explanation:** The Read, Write and Compare test failed.

### **Failing Item:**

- v [FFC\\_68C](http://www.ibm.com/support/knowledgecenter/POWER8/p8eb7/ffc68c.htm)
- [FFC\\_B88](http://www.ibm.com/support/knowledgecenter/POWER8/p8eb7/ffcb88.htm)
- [MEDIA](http://www.ibm.com/support/knowledgecenter/POWER8/p8eb7/media.htm)

### **68C-180**

**Explanation:** The Load command failed.

# **Failing Item:**

- v [FFC\\_68C](http://www.ibm.com/support/knowledgecenter/POWER8/p8eb7/ffc68c.htm)
- [MEDIA](http://www.ibm.com/support/knowledgecenter/POWER8/p8eb7/media.htm)

#### **68C-185**

**Explanation:** The Unload command failed.

# **Failing Item:**

- v [FFC\\_68C](http://www.ibm.com/support/knowledgecenter/POWER8/p8eb7/ffc68c.htm)
- $\cdot$  [MEDIA](http://www.ibm.com/support/knowledgecenter/POWER8/p8eb7/media.htm)

#### **68C-190**

**Explanation:** The Mode Select command failed.

### **Failing Item:**

v [FFC\\_68C](http://www.ibm.com/support/knowledgecenter/POWER8/p8eb7/ffc68c.htm)

#### **68C-200**

**Explanation:** The Test Unit Ready command failed.

- v [FFC\\_68C](http://www.ibm.com/support/knowledgecenter/POWER8/p8eb7/ffc68c.htm)
- $\cdot$  [MEDIA](http://www.ibm.com/support/knowledgecenter/POWER8/p8eb7/media.htm)

**Explanation:** Error diagnosed from error log analysis.

#### **Failing Item:**

- v [FFC\\_68C](http://www.ibm.com/support/knowledgecenter/POWER8/p8eb7/ffc68c.htm)
- v [FFC\\_B88](http://www.ibm.com/support/knowledgecenter/POWER8/p8eb7/ffcb88.htm)

# **68C-210**

**Explanation:** The device configuration failed.

### **Failing Item:**

- v [FFC\\_68C](http://www.ibm.com/support/knowledgecenter/POWER8/p8eb7/ffc68c.htm)
- [FFC\\_B88](http://www.ibm.com/support/knowledgecenter/POWER8/p8eb7/ffcb88.htm)

# **68C-211**

**Explanation:** The device open failed.

### **Failing Item:**

- v [FFC\\_68C](http://www.ibm.com/support/knowledgecenter/POWER8/p8eb7/ffc68c.htm)
- [FFC\\_B88](http://www.ibm.com/support/knowledgecenter/POWER8/p8eb7/ffcb88.htm)

## **68C-220**

**Explanation:** The Release command failed.

#### **Failing Item:**

v [FFC\\_68C](http://www.ibm.com/support/knowledgecenter/POWER8/p8eb7/ffc68c.htm)

#### **68C-230**

**Explanation:** The Request Sense command failed.

# **Failing Item:**

v [FFC\\_68C](http://www.ibm.com/support/knowledgecenter/POWER8/p8eb7/ffc68c.htm)

# **68C-240**

# **Explanation:** The Openx command failed.

### **Failing Item:**

v [FFC\\_68C](http://www.ibm.com/support/knowledgecenter/POWER8/p8eb7/ffc68c.htm)

### **68C-260**

**Explanation:** The device configuration failed.

# **Failing Item:**

v [FFC\\_68C](http://www.ibm.com/support/knowledgecenter/POWER8/p8eb7/ffc68c.htm)

#### **68C-261**

**Explanation:** The device open failed.

#### **Failing Item:**

v [FFC\\_68C](http://www.ibm.com/support/knowledgecenter/POWER8/p8eb7/ffc68c.htm)

### **68C-300**

**Explanation:** The device configuration failed.

#### **Failing Item:**

- $\cdot$  [FFC\\_68C](http://www.ibm.com/support/knowledgecenter/POWER8/p8eb7/ffc68c.htm)
- SOFTWARE

### **68C-310**

### **Explanation:** SCSI adapter configuration failed.

**Failing Item:**

- v [FFC\\_B88](http://www.ibm.com/support/knowledgecenter/POWER8/p8eb7/ffcb88.htm)
- v [FFC\\_68C](http://www.ibm.com/support/knowledgecenter/POWER8/p8eb7/ffc68c.htm)
- SOFTWARE

### **68C-320**

**Explanation:** Error log analysis indicates a failure.

### **Failing Item:**

- [FFC\\_68C](http://www.ibm.com/support/knowledgecenter/POWER8/p8eb7/ffc68c.htm)
- [MEDIA](http://www.ibm.com/support/knowledgecenter/POWER8/p8eb7/media.htm)

# **68C-411**

**Explanation:** A reservation conflict occurred.

# **Failing Item:**

- v [FFC\\_68C](http://www.ibm.com/support/knowledgecenter/POWER8/p8eb7/ffc68c.htm)
- v [FFC\\_B88](http://www.ibm.com/support/knowledgecenter/POWER8/p8eb7/ffcb88.htm)
- SOFTWARE

# **68C-412**

**Explanation:** A reservation conflict occurred.

#### **Failing Item:**

- v [FFC\\_68C](http://www.ibm.com/support/knowledgecenter/POWER8/p8eb7/ffc68c.htm)
- [FFC\\_B88](http://www.ibm.com/support/knowledgecenter/POWER8/p8eb7/ffcb88.htm)
- SOFTWARE

#### **68C-413**

#### **Explanation:** A reservation conflict occurred.

- **Failing Item:**
- v [FFC\\_68C](http://www.ibm.com/support/knowledgecenter/POWER8/p8eb7/ffc68c.htm)
- $\cdot$  [FFC\\_B88](http://www.ibm.com/support/knowledgecenter/POWER8/p8eb7/ffcb88.htm)
- SOFTWARE

### **68C-414**

#### **Explanation:** A reservation conflict occurred.

- v [FFC\\_68C](http://www.ibm.com/support/knowledgecenter/POWER8/p8eb7/ffc68c.htm)
- [FFC\\_B88](http://www.ibm.com/support/knowledgecenter/POWER8/p8eb7/ffcb88.htm)

### • SOFTWARE

# **68C-415**

**Explanation:** A reservation conflict occurred.

# **Failing Item:**

- v [FFC\\_68C](http://www.ibm.com/support/knowledgecenter/POWER8/p8eb7/ffc68c.htm)
- [FFC\\_B88](http://www.ibm.com/support/knowledgecenter/POWER8/p8eb7/ffcb88.htm)
- SOFTWARE

### **68C-416**

**Explanation:** A reservation conflict occurred.

### **Failing Item:**

- v [FFC\\_68C](http://www.ibm.com/support/knowledgecenter/POWER8/p8eb7/ffc68c.htm)
- v [FFC\\_B88](http://www.ibm.com/support/knowledgecenter/POWER8/p8eb7/ffcb88.htm)
- SOFTWARE

### **68C-417**

**Explanation:** A reservation conflict occurred.

# **Failing Item:**

- v [FFC\\_68C](http://www.ibm.com/support/knowledgecenter/POWER8/p8eb7/ffc68c.htm)
- v [FFC\\_B88](http://www.ibm.com/support/knowledgecenter/POWER8/p8eb7/ffcb88.htm)
- SOFTWARE

# **68C-418**

**Explanation:** A reservation conflict occurred.

# **Failing Item:**

- v [FFC\\_68C](http://www.ibm.com/support/knowledgecenter/POWER8/p8eb7/ffc68c.htm)
- v [FFC\\_B88](http://www.ibm.com/support/knowledgecenter/POWER8/p8eb7/ffcb88.htm)
- SOFTWARE

# **68C-419**

**Explanation:** A reservation conflict occurred.

### **Failing Item:**

- v [FFC\\_68C](http://www.ibm.com/support/knowledgecenter/POWER8/p8eb7/ffc68c.htm)
- v [FFC\\_B88](http://www.ibm.com/support/knowledgecenter/POWER8/p8eb7/ffcb88.htm)
- SOFTWARE

# **68C-420**

**Explanation:** A reservation conflict occurred.

### **Failing Item:**

- v [FFC\\_68C](http://www.ibm.com/support/knowledgecenter/POWER8/p8eb7/ffc68c.htm)
- [FFC\\_B88](http://www.ibm.com/support/knowledgecenter/POWER8/p8eb7/ffcb88.htm)
- SOFTWARE

#### **68C-421**

**Explanation:** A reservation conflict occurred.

### **Failing Item:**

- v [FFC\\_68C](http://www.ibm.com/support/knowledgecenter/POWER8/p8eb7/ffc68c.htm)
- v [FFC\\_B88](http://www.ibm.com/support/knowledgecenter/POWER8/p8eb7/ffcb88.htm)
- SOFTWARE

# **68C-422**

**Explanation:** A reservation conflict occurred.

### **Failing Item:**

- v [FFC\\_68C](http://www.ibm.com/support/knowledgecenter/POWER8/p8eb7/ffc68c.htm)
- [FFC\\_B88](http://www.ibm.com/support/knowledgecenter/POWER8/p8eb7/ffcb88.htm)
- SOFTWARE

# **68C-423**

**Explanation:** A reservation conflict occurred.

# **Failing Item:**

- v [FFC\\_68C](http://www.ibm.com/support/knowledgecenter/POWER8/p8eb7/ffc68c.htm)
- v [FFC\\_B88](http://www.ibm.com/support/knowledgecenter/POWER8/p8eb7/ffcb88.htm)
- $\cdot$  SOFTWARE

# **68C-511**

**Explanation:** The drive returned bad or non-extended sense data.

# **Failing Item:**

- v [FFC\\_68C](http://www.ibm.com/support/knowledgecenter/POWER8/p8eb7/ffc68c.htm)
- v [FFC\\_B88](http://www.ibm.com/support/knowledgecenter/POWER8/p8eb7/ffcb88.htm)

# **68C-512**

**Explanation:** The drive returned bad or non-extended sense data.

#### **Failing Item:**

- v [FFC\\_68C](http://www.ibm.com/support/knowledgecenter/POWER8/p8eb7/ffc68c.htm)
- v [FFC\\_B88](http://www.ibm.com/support/knowledgecenter/POWER8/p8eb7/ffcb88.htm)

#### **68C-513**

**Explanation:** The drive returned bad or non-extended sense data.

- v [FFC\\_68C](http://www.ibm.com/support/knowledgecenter/POWER8/p8eb7/ffc68c.htm)
- [FFC\\_B88](http://www.ibm.com/support/knowledgecenter/POWER8/p8eb7/ffcb88.htm)

**Explanation:** The drive returned bad or non-extended sense data.

# **Failing Item:**

- v [FFC\\_68C](http://www.ibm.com/support/knowledgecenter/POWER8/p8eb7/ffc68c.htm)
- [FFC\\_B88](http://www.ibm.com/support/knowledgecenter/POWER8/p8eb7/ffcb88.htm)

# **68C-515**

**Explanation:** The drive returned bad or non-extended sense data.

# **Failing Item:**

- v [FFC\\_68C](http://www.ibm.com/support/knowledgecenter/POWER8/p8eb7/ffc68c.htm)
- v [FFC\\_B88](http://www.ibm.com/support/knowledgecenter/POWER8/p8eb7/ffcb88.htm)

#### **68C-516**

**Explanation:** The drive returned bad or non-extended sense data.

#### **Failing Item:**

- v [FFC\\_68C](http://www.ibm.com/support/knowledgecenter/POWER8/p8eb7/ffc68c.htm)
- FFC B88

#### **68C-517**

**Explanation:** The drive returned bad or non-extended sense data.

#### **Failing Item:**

- v [FFC\\_68C](http://www.ibm.com/support/knowledgecenter/POWER8/p8eb7/ffc68c.htm)
- [FFC\\_B88](http://www.ibm.com/support/knowledgecenter/POWER8/p8eb7/ffcb88.htm)

### **68C-518**

**Explanation:** The drive returned bad or non-extended sense data.

### **Failing Item:**

- FFC 68C
- [FFC\\_B88](http://www.ibm.com/support/knowledgecenter/POWER8/p8eb7/ffcb88.htm)

### **68C-519**

**Explanation:** The drive returned bad or non-extended sense data.

# **Failing Item:**

- v [FFC\\_68C](http://www.ibm.com/support/knowledgecenter/POWER8/p8eb7/ffc68c.htm)
- [FFC\\_B88](http://www.ibm.com/support/knowledgecenter/POWER8/p8eb7/ffcb88.htm)

#### **68C-520**

**Explanation:** The drive returned bad or non-extended sense data.

#### **Failing Item:**

- v [FFC\\_68C](http://www.ibm.com/support/knowledgecenter/POWER8/p8eb7/ffc68c.htm)
- v [FFC\\_B88](http://www.ibm.com/support/knowledgecenter/POWER8/p8eb7/ffcb88.htm)

# **68C-521**

**Explanation:** The drive returned bad or non-extended sense data.

### **Failing Item:**

- v [FFC\\_68C](http://www.ibm.com/support/knowledgecenter/POWER8/p8eb7/ffc68c.htm)
- [FFC\\_B88](http://www.ibm.com/support/knowledgecenter/POWER8/p8eb7/ffcb88.htm)

### **68C-522**

**Explanation:** The drive returned bad or non-extended sense data.

#### **Failing Item:**

- v [FFC\\_68C](http://www.ibm.com/support/knowledgecenter/POWER8/p8eb7/ffc68c.htm)
- [FFC\\_B88](http://www.ibm.com/support/knowledgecenter/POWER8/p8eb7/ffcb88.htm)

### **68C-523**

**Explanation:** The drive returned bad or non-extended sense data.

# **Failing Item:**

- v [FFC\\_68C](http://www.ibm.com/support/knowledgecenter/POWER8/p8eb7/ffc68c.htm)
- [FFC\\_B88](http://www.ibm.com/support/knowledgecenter/POWER8/p8eb7/ffcb88.htm)

#### **68C-611**

**Explanation:** An adapter or bus I/O error occurred.

#### **Failing Item:**

- v [FFC\\_68C](http://www.ibm.com/support/knowledgecenter/POWER8/p8eb7/ffc68c.htm)
- FFC B88
- SOFTWARE

# **68C-612**

**Explanation:** An adapter or bus I/O error occurred.

#### **Failing Item:**

- v [FFC\\_68C](http://www.ibm.com/support/knowledgecenter/POWER8/p8eb7/ffc68c.htm)
- v [FFC\\_B88](http://www.ibm.com/support/knowledgecenter/POWER8/p8eb7/ffcb88.htm)
- SOFTWARE

# **68C-613**

**Explanation:** An adapter or bus I/O error occurred.

- FFC 68C
- [FFC\\_B88](http://www.ibm.com/support/knowledgecenter/POWER8/p8eb7/ffcb88.htm)
- SOFTWARE

**Explanation:** An adapter or bus I/O error occurred.

# **Failing Item:**

- v [FFC\\_68C](http://www.ibm.com/support/knowledgecenter/POWER8/p8eb7/ffc68c.htm)
- v [FFC\\_B88](http://www.ibm.com/support/knowledgecenter/POWER8/p8eb7/ffcb88.htm)
- SOFTWARE

# **68C-615**

**Explanation:** An adapter or bus I/O error occurred.

# **Failing Item:**

- v [FFC\\_68C](http://www.ibm.com/support/knowledgecenter/POWER8/p8eb7/ffc68c.htm)
- [FFC\\_B88](http://www.ibm.com/support/knowledgecenter/POWER8/p8eb7/ffcb88.htm)
- SOFTWARE

# **68C-616**

**Explanation:** An adapter or bus I/O error occurred.

# **Failing Item:**

- v [FFC\\_68C](http://www.ibm.com/support/knowledgecenter/POWER8/p8eb7/ffc68c.htm)
- v [FFC\\_B88](http://www.ibm.com/support/knowledgecenter/POWER8/p8eb7/ffcb88.htm)
- SOFTWARE

# **68C-617**

**Explanation:** An adapter or bus I/O error occurred.

# **Failing Item:**

- v [FFC\\_68C](http://www.ibm.com/support/knowledgecenter/POWER8/p8eb7/ffc68c.htm)
- v [FFC\\_B88](http://www.ibm.com/support/knowledgecenter/POWER8/p8eb7/ffcb88.htm)
- SOFTWARE

# **68C-618**

**Explanation:** An adapter or bus I/O error occurred.

# **Failing Item:**

- v [FFC\\_68C](http://www.ibm.com/support/knowledgecenter/POWER8/p8eb7/ffc68c.htm)
- [FFC\\_B88](http://www.ibm.com/support/knowledgecenter/POWER8/p8eb7/ffcb88.htm)
- SOFTWARE

# **68C-619**

**Explanation:** An adapter or bus I/O error occurred.

# **Failing Item:**

- v [FFC\\_68C](http://www.ibm.com/support/knowledgecenter/POWER8/p8eb7/ffc68c.htm)
- [FFC\\_B88](http://www.ibm.com/support/knowledgecenter/POWER8/p8eb7/ffcb88.htm)
- SOFTWARE

# **68C-620**

**Explanation:** An adapter or bus I/O error occurred.

# **Failing Item:**

- v [FFC\\_68C](http://www.ibm.com/support/knowledgecenter/POWER8/p8eb7/ffc68c.htm)
- v [FFC\\_B88](http://www.ibm.com/support/knowledgecenter/POWER8/p8eb7/ffcb88.htm)
- SOFTWARE

# **68C-621**

**Explanation:** An adapter or bus I/O error occurred.

- **Failing Item:**
- v [FFC\\_68C](http://www.ibm.com/support/knowledgecenter/POWER8/p8eb7/ffc68c.htm)
- [FFC\\_B88](http://www.ibm.com/support/knowledgecenter/POWER8/p8eb7/ffcb88.htm)
- SOFTWARE

# **68C-622**

**Explanation:** An adapter or bus I/O error occurred.

**Failing Item:**

- v [FFC\\_68C](http://www.ibm.com/support/knowledgecenter/POWER8/p8eb7/ffc68c.htm)
- v [FFC\\_B88](http://www.ibm.com/support/knowledgecenter/POWER8/p8eb7/ffcb88.htm)
- $\cdot$  SOFTWARE

# **68C-623**

**Explanation:** An adapter or bus I/O error occurred.

#### **Failing Item:**

- v [FFC\\_68C](http://www.ibm.com/support/knowledgecenter/POWER8/p8eb7/ffc68c.htm)
- v [FFC\\_B88](http://www.ibm.com/support/knowledgecenter/POWER8/p8eb7/ffcb88.htm)
- SOFTWARE

# **68C-711**

**Explanation:** A device timeout error occurred.

# **Failing Item:**

- v [FFC\\_68C](http://www.ibm.com/support/knowledgecenter/POWER8/p8eb7/ffc68c.htm)
- [FFC\\_B88](http://www.ibm.com/support/knowledgecenter/POWER8/p8eb7/ffcb88.htm)
- SOFTWARE

# **68C-712**

**Explanation:** A device timeout error occurred.

- v [FFC\\_68C](http://www.ibm.com/support/knowledgecenter/POWER8/p8eb7/ffc68c.htm)
- [FFC\\_B88](http://www.ibm.com/support/knowledgecenter/POWER8/p8eb7/ffcb88.htm)
- $\cdot$  SOFTWARE

**Explanation:** A device timeout error occurred.

### **Failing Item:**

- v [FFC\\_68C](http://www.ibm.com/support/knowledgecenter/POWER8/p8eb7/ffc68c.htm)
- v [FFC\\_B88](http://www.ibm.com/support/knowledgecenter/POWER8/p8eb7/ffcb88.htm)
- SOFTWARE

# **68C-714**

**Explanation:** A device timeout error occurred.

# **Failing Item:**

- v [FFC\\_68C](http://www.ibm.com/support/knowledgecenter/POWER8/p8eb7/ffc68c.htm)
- [FFC\\_B88](http://www.ibm.com/support/knowledgecenter/POWER8/p8eb7/ffcb88.htm)
- SOFTWARE

# **68C-715**

**Explanation:** A device timeout error occurred.

# **Failing Item:**

- v [FFC\\_68C](http://www.ibm.com/support/knowledgecenter/POWER8/p8eb7/ffc68c.htm)
- v [FFC\\_B88](http://www.ibm.com/support/knowledgecenter/POWER8/p8eb7/ffcb88.htm)
- SOFTWARE

### **68C-716**

**Explanation:** A device timeout error occurred.

#### **Failing Item:**

- v [FFC\\_68C](http://www.ibm.com/support/knowledgecenter/POWER8/p8eb7/ffc68c.htm)
- v [FFC\\_B88](http://www.ibm.com/support/knowledgecenter/POWER8/p8eb7/ffcb88.htm)
- SOFTWARE

# **68C-717**

**Explanation:** A device timeout error occurred.

# **Failing Item:**

- v [FFC\\_68C](http://www.ibm.com/support/knowledgecenter/POWER8/p8eb7/ffc68c.htm)
- [FFC\\_B88](http://www.ibm.com/support/knowledgecenter/POWER8/p8eb7/ffcb88.htm)
- SOFTWARE

#### **68C-718**

**Explanation:** A device timeout error occurred.

### **Failing Item:**

- v [FFC\\_68C](http://www.ibm.com/support/knowledgecenter/POWER8/p8eb7/ffc68c.htm)
- [FFC\\_B88](http://www.ibm.com/support/knowledgecenter/POWER8/p8eb7/ffcb88.htm)
- $\cdot$  SOFTWARE

### **68C-719**

**Explanation:** A device timeout error occurred.

#### **Failing Item:**

- v [FFC\\_68C](http://www.ibm.com/support/knowledgecenter/POWER8/p8eb7/ffc68c.htm)
- [FFC\\_B88](http://www.ibm.com/support/knowledgecenter/POWER8/p8eb7/ffcb88.htm)
- SOFTWARE

# **68C-720**

**Explanation:** A device timeout error occurred.

### **Failing Item:**

- v [FFC\\_68C](http://www.ibm.com/support/knowledgecenter/POWER8/p8eb7/ffc68c.htm)
- [FFC\\_B88](http://www.ibm.com/support/knowledgecenter/POWER8/p8eb7/ffcb88.htm)
- SOFTWARE

# **68C-721**

**Explanation:** A device timeout error occurred.

# **Failing Item:**

- v [FFC\\_68C](http://www.ibm.com/support/knowledgecenter/POWER8/p8eb7/ffc68c.htm)
- [FFC\\_B88](http://www.ibm.com/support/knowledgecenter/POWER8/p8eb7/ffcb88.htm)
- SOFTWARE

### **68C-722**

**Explanation:** A device timeout error occurred.

### **Failing Item:**

- v [FFC\\_68C](http://www.ibm.com/support/knowledgecenter/POWER8/p8eb7/ffc68c.htm)
- [FFC\\_B88](http://www.ibm.com/support/knowledgecenter/POWER8/p8eb7/ffcb88.htm)
- SOFTWARE

# **68C-723**

**Explanation:** A device timeout error occurred.

# **Failing Item:**

- v [FFC\\_68C](http://www.ibm.com/support/knowledgecenter/POWER8/p8eb7/ffc68c.htm)
- [FFC\\_B88](http://www.ibm.com/support/knowledgecenter/POWER8/p8eb7/ffcb88.htm)
- SOFTWARE

# **68E-001**

**Explanation:** Software error.

#### **Failing Item:**

- SOFTWARE
- v [FFC\\_68E](http://www.ibm.com/support/knowledgecenter/POWER8/p8eb7/ffc68e.htm)

#### **68E-002**

**Explanation:** Adapter failure.

# **Failing Item:**

v [FFC\\_68E](http://www.ibm.com/support/knowledgecenter/POWER8/p8eb7/ffc68e.htm)

#### • SOFTWARE

# **68E-003**

**Explanation:** Adapter failure.

- **Failing Item:**
- v [FFC\\_68E](http://www.ibm.com/support/knowledgecenter/POWER8/p8eb7/ffc68e.htm)
- [FFC\\_227](http://www.ibm.com/support/knowledgecenter/POWER8/p8eb7/ffc227.htm)

#### **68E-004**

**Explanation:** Display failure.

# **Failing Item:**

- v [FFC\\_68E](http://www.ibm.com/support/knowledgecenter/POWER8/p8eb7/ffc68e.htm)
- MONITOR
- CABLE

#### **68E-005**

**Explanation:** Adapter failure.

### **Failing Item:**

- v [FFC\\_68E](http://www.ibm.com/support/knowledgecenter/POWER8/p8eb7/ffc68e.htm)
- [FFC\\_227](http://www.ibm.com/support/knowledgecenter/POWER8/p8eb7/ffc227.htm)
- MONITOR
- CABLE

# **690-102**

**Explanation:** An unrecoverable media error occurred.

### **Failing Item:**

• [FFC\\_690](http://www.ibm.com/support/knowledgecenter/POWER8/p8eb7/ffc690.htm)

### **690-104**

**Explanation:** The motor failed to restart.

# **Failing Item:**

• [FFC\\_690](http://www.ibm.com/support/knowledgecenter/POWER8/p8eb7/ffc690.htm)

### **690-105**

**Explanation:** The drive did not become ready.

#### **Failing Item:**

• [FFC\\_690](http://www.ibm.com/support/knowledgecenter/POWER8/p8eb7/ffc690.htm)

### **690-106**

**Explanation:** The electronics card test failed.

### **Failing Item:**

• FFC 690

#### **690-108**

**Explanation:** The bus test failed.

#### **Failing Item:**

• [FFC\\_690](http://www.ibm.com/support/knowledgecenter/POWER8/p8eb7/ffc690.htm)

#### **690-110**

**Explanation:** The media format is corrupted.

#### **Failing Item:**

• [FFC\\_690](http://www.ibm.com/support/knowledgecenter/POWER8/p8eb7/ffc690.htm)

# **690-112**

**Explanation:** The diagnostic test failed.

# **Failing Item:**

• [FFC\\_690](http://www.ibm.com/support/knowledgecenter/POWER8/p8eb7/ffc690.htm)

#### **690-114**

**Explanation:** An unrecoverable hardware error.

#### **Failing Item:**

• [FFC\\_690](http://www.ibm.com/support/knowledgecenter/POWER8/p8eb7/ffc690.htm)

#### **690-116**

# **Explanation:** A protocol error.

**Response:** Check the levels of the device, adapter, diagnostic software, and application software to be sure they are all compatible. If you do not find a problem, call your support person.

#### **Failing Item:**

• FFC 690

#### **690-117**

**Explanation:** A write-protect error occurred.

#### **Failing Item:**

• [FFC\\_690](http://www.ibm.com/support/knowledgecenter/POWER8/p8eb7/ffc690.htm)

#### **690-118**

**Explanation:** A SCSI command time-out occurred.

# **Failing Item:**

- [FFC\\_690](http://www.ibm.com/support/knowledgecenter/POWER8/p8eb7/ffc690.htm)
- v [FFC\\_B88](http://www.ibm.com/support/knowledgecenter/POWER8/p8eb7/ffcb88.htm)

#### **690-120**

#### **Explanation:** A SCSI busy or command error.

# **Failing Item:**

**Explanation:** A SCSI reservation conflict error.

#### **Failing Item:**

• [FFC\\_690](http://www.ibm.com/support/knowledgecenter/POWER8/p8eb7/ffc690.htm)

#### **690-124**

**Explanation:** A SCSI check condition error occurred.

# **Failing Item:**

• [FFC\\_690](http://www.ibm.com/support/knowledgecenter/POWER8/p8eb7/ffc690.htm)

# **690-126**

**Explanation:** A software error was caused by a hardware failure.

### **Failing Item:**

- [FFC\\_690](http://www.ibm.com/support/knowledgecenter/POWER8/p8eb7/ffc690.htm)
- v [FFC\\_B88](http://www.ibm.com/support/knowledgecenter/POWER8/p8eb7/ffcb88.htm)

#### **690-128**

**Explanation:** The error log analysis indicates a hardware failure.

#### **Failing Item:**

- [FFC\\_190](http://www.ibm.com/support/knowledgecenter/POWER8/p8eb7/ffc190.htm)
- v [FFC\\_B88](http://www.ibm.com/support/knowledgecenter/POWER8/p8eb7/ffcb88.htm)
- [FFC\\_690](http://www.ibm.com/support/knowledgecenter/POWER8/p8eb7/ffc690.htm)
- SOFTWARE

#### **690-129**

**Explanation:** Error log analysis indicates a SCSI bus problem.

#### **Failing Item:**

- [FFC\\_190](http://www.ibm.com/support/knowledgecenter/POWER8/p8eb7/ffc190.htm)
- v [FFC\\_B88](http://www.ibm.com/support/knowledgecenter/POWER8/p8eb7/ffcb88.htm)
- FFC 690
- SOFTWARE

### **690-130**

**Explanation:** Error log analysis indicates a problem reported by the disk drive's self-monitoring function.

#### **Failing Item:**

• [FFC\\_690](http://www.ibm.com/support/knowledgecenter/POWER8/p8eb7/ffc690.htm)

#### **690-132**

**Explanation:** A disk drive hardware error occurred.

#### **Failing Item:**

• [FFC\\_690](http://www.ibm.com/support/knowledgecenter/POWER8/p8eb7/ffc690.htm)

#### **690-133**

**Explanation:** Use the Subsystem Service Guide to complete diagnosis.

### **Failing Item:**

• [FFC\\_690](http://www.ibm.com/support/knowledgecenter/POWER8/p8eb7/ffc690.htm)

#### **690-134**

**Explanation:** The adapter failed to configure.

#### **Failing Item:**

- v [FFC\\_B88](http://www.ibm.com/support/knowledgecenter/POWER8/p8eb7/ffcb88.htm)
- SOFTWARE

#### **690-135**

**Explanation:** The device failed to configure.

### **Failing Item:**

- [FFC\\_690](http://www.ibm.com/support/knowledgecenter/POWER8/p8eb7/ffc690.htm)
- [FFC\\_B88](http://www.ibm.com/support/knowledgecenter/POWER8/p8eb7/ffcb88.htm)
- SOFTWARE

### **690-136**

**Explanation:** The certify operation failed.

#### **Failing Item:**

• [FFC\\_690](http://www.ibm.com/support/knowledgecenter/POWER8/p8eb7/ffc690.htm)

#### **690-137**

**Explanation:** Unit attention condition has occurred on the Send Diagnostic command.

# **Failing Item:**

- [FFC\\_690](http://www.ibm.com/support/knowledgecenter/POWER8/p8eb7/ffc690.htm)
- [FFC\\_B88](http://www.ibm.com/support/knowledgecenter/POWER8/p8eb7/ffcb88.htm)
- $\cdot$  [FFC\\_190](http://www.ibm.com/support/knowledgecenter/POWER8/p8eb7/ffc190.htm)

### **690-138**

**Explanation:** Error log analysis indicates that the disk drive is operating at a higher than recommended temperature.

**Response:** Check to be sure none of the air passages in the system covers are blocked, that no other system environmental warnings are occurring. Otherwise, go to [MAP0210](http://www.ibm.com/support/knowledgecenter/POWER8/p8ecr/x0210.htm) : General problem resolution.

#### **Failing Item:**

**Explanation:** Error log analysis indicates poor signal quality.

### **Failing Item:**

- [FFC\\_199](http://www.ibm.com/support/knowledgecenter/POWER8/p8eb7/ffc199.htm)
- [FFC\\_B88](http://www.ibm.com/support/knowledgecenter/POWER8/p8eb7/ffcb88.htm)
- [FFC\\_690](http://www.ibm.com/support/knowledgecenter/POWER8/p8eb7/ffc690.htm)

#### **690-640**

**Explanation:** Error log analysis indicates a path error.

**Response:** Use [MAP0285](http://www.ibm.com/support/knowledgecenter/POWER8/p8ecr/x0285.htm) : Multipath I/O (MPIO) problem resolution.

#### **692-110**

**Explanation:** The Reserve command failed.

# **Failing Item:**

• [FFC\\_692](http://www.ibm.com/support/knowledgecenter/POWER8/p8eb7/ffc692.htm)

#### **692-120**

**Explanation:** The Inquiry command failed.

#### **Failing Item:**

• [FFC\\_692](http://www.ibm.com/support/knowledgecenter/POWER8/p8eb7/ffc692.htm)

#### **692-130**

**Explanation:** The Load command failed.

### **Failing Item:**

- $\cdot$  [FFC\\_692](http://www.ibm.com/support/knowledgecenter/POWER8/p8eb7/ffc692.htm)
- [MEDIA](http://www.ibm.com/support/knowledgecenter/POWER8/p8eb7/media.htm)

#### **692-135**

**Explanation:** The Unload command failed.

#### **Failing Item:**

- $\cdot$  [FFC\\_692](http://www.ibm.com/support/knowledgecenter/POWER8/p8eb7/ffc692.htm)
- [MEDIA](http://www.ibm.com/support/knowledgecenter/POWER8/p8eb7/media.htm)

#### **692-140**

**Explanation:** The Mode Select command failed.

#### **Failing Item:**

• [FFC\\_692](http://www.ibm.com/support/knowledgecenter/POWER8/p8eb7/ffc692.htm)

### **692-150**

**Explanation:** The Test Unit Ready command failed.

# **Failing Item:**

- [FFC\\_692](http://www.ibm.com/support/knowledgecenter/POWER8/p8eb7/ffc692.htm)
- [MEDIA](http://www.ibm.com/support/knowledgecenter/POWER8/p8eb7/media.htm)

#### **692-160**

**Explanation:** The Send Diagnostic command failed.

### **Failing Item:**

- [FFC\\_692](http://www.ibm.com/support/knowledgecenter/POWER8/p8eb7/ffc692.htm)
- [MEDIA](http://www.ibm.com/support/knowledgecenter/POWER8/p8eb7/media.htm)

# **692-169**

# **Explanation:** The Send Diagnostic command failed.

- **Failing Item:**
- [FFC\\_692](http://www.ibm.com/support/knowledgecenter/POWER8/p8eb7/ffc692.htm)
- [MEDIA](http://www.ibm.com/support/knowledgecenter/POWER8/p8eb7/media.htm)

# **692-170**

**Explanation:** The Read, Write and Compare test failed.

# **Failing Item:**

- [FFC\\_692](http://www.ibm.com/support/knowledgecenter/POWER8/p8eb7/ffc692.htm)
- [FFC\\_B88](http://www.ibm.com/support/knowledgecenter/POWER8/p8eb7/ffcb88.htm)
- [MEDIA](http://www.ibm.com/support/knowledgecenter/POWER8/p8eb7/media.htm)

### **692-180**

**Explanation:** The Load command failed.

# **Failing Item:**

- [FFC\\_692](http://www.ibm.com/support/knowledgecenter/POWER8/p8eb7/ffc692.htm)
- [MEDIA](http://www.ibm.com/support/knowledgecenter/POWER8/p8eb7/media.htm)

### **692-185**

**Explanation:** The Unload command failed.

# **Failing Item:**

- [FFC\\_692](http://www.ibm.com/support/knowledgecenter/POWER8/p8eb7/ffc692.htm)
- $\cdot$  [MEDIA](http://www.ibm.com/support/knowledgecenter/POWER8/p8eb7/media.htm)

### **692-190**

**Explanation:** The Mode Select command failed.

### **Failing Item:**

• [FFC\\_692](http://www.ibm.com/support/knowledgecenter/POWER8/p8eb7/ffc692.htm)

### **692-200**

**Explanation:** The Test Unit Ready command failed.

- [FFC\\_692](http://www.ibm.com/support/knowledgecenter/POWER8/p8eb7/ffc692.htm)
- $\cdot$  [MEDIA](http://www.ibm.com/support/knowledgecenter/POWER8/p8eb7/media.htm)

**Explanation:** The device configuration failed.

#### **Failing Item:**

- $\cdot$  [FFC\\_692](http://www.ibm.com/support/knowledgecenter/POWER8/p8eb7/ffc692.htm)
- v [FFC\\_B88](http://www.ibm.com/support/knowledgecenter/POWER8/p8eb7/ffcb88.htm)

### **692-220**

**Explanation:** The Release command failed.

# **Failing Item:**

• [FFC\\_692](http://www.ibm.com/support/knowledgecenter/POWER8/p8eb7/ffc692.htm)

### **692-230**

**Explanation:** The Request Sense command failed.

### **Failing Item:**

• [FFC\\_692](http://www.ibm.com/support/knowledgecenter/POWER8/p8eb7/ffc692.htm)

#### **692-240**

**Explanation:** The Openx command failed.

### **Failing Item:**

 $\cdot$  [FFC\\_692](http://www.ibm.com/support/knowledgecenter/POWER8/p8eb7/ffc692.htm)

# **692-300**

**Explanation:** The device configuration failed.

# **Failing Item:**

- [FFC\\_692](http://www.ibm.com/support/knowledgecenter/POWER8/p8eb7/ffc692.htm)
- SOFTWARE

# **692-310**

**Explanation:** SCSI adapter configuration failed.

### **Failing Item:**

- v [FFC\\_B88](http://www.ibm.com/support/knowledgecenter/POWER8/p8eb7/ffcb88.htm)
- [FFC\\_692](http://www.ibm.com/support/knowledgecenter/POWER8/p8eb7/ffc692.htm)
- SOFTWARE

# **692-320**

**Explanation:** Error log analysis indicates a failure.

# **Failing Item:**

- $\cdot$  [FFC\\_692](http://www.ibm.com/support/knowledgecenter/POWER8/p8eb7/ffc692.htm)
- $•$  [MEDIA](http://www.ibm.com/support/knowledgecenter/POWER8/p8eb7/media.htm)

### **692-411**

**Explanation:** A reservation conflict occurred.

# **Failing Item:**

• [FFC\\_692](http://www.ibm.com/support/knowledgecenter/POWER8/p8eb7/ffc692.htm)

- v [FFC\\_B88](http://www.ibm.com/support/knowledgecenter/POWER8/p8eb7/ffcb88.htm)
- SOFTWARE

# **692-412**

**Explanation:** A reservation conflict occurred.

# **Failing Item:**

- [FFC\\_692](http://www.ibm.com/support/knowledgecenter/POWER8/p8eb7/ffc692.htm)
- [FFC\\_B88](http://www.ibm.com/support/knowledgecenter/POWER8/p8eb7/ffcb88.htm)
- SOFTWARE

# **692-413**

# **Explanation:** A reservation conflict occurred.

### **Failing Item:**

- [FFC\\_692](http://www.ibm.com/support/knowledgecenter/POWER8/p8eb7/ffc692.htm)
- v [FFC\\_B88](http://www.ibm.com/support/knowledgecenter/POWER8/p8eb7/ffcb88.htm)
- SOFTWARE

### **692-414**

**Explanation:** A reservation conflict occurred.

### **Failing Item:**

- [FFC\\_692](http://www.ibm.com/support/knowledgecenter/POWER8/p8eb7/ffc692.htm)
- [FFC\\_B88](http://www.ibm.com/support/knowledgecenter/POWER8/p8eb7/ffcb88.htm)
- SOFTWARE

# **692-415**

**Explanation:** A reservation conflict occurred.

#### **Failing Item:**

- [FFC\\_692](http://www.ibm.com/support/knowledgecenter/POWER8/p8eb7/ffc692.htm)
- [FFC\\_B88](http://www.ibm.com/support/knowledgecenter/POWER8/p8eb7/ffcb88.htm)
- SOFTWARE

# **692-416**

**Explanation:** A reservation conflict occurred.

# **Failing Item:**

- [FFC\\_692](http://www.ibm.com/support/knowledgecenter/POWER8/p8eb7/ffc692.htm)
- v [FFC\\_B88](http://www.ibm.com/support/knowledgecenter/POWER8/p8eb7/ffcb88.htm)
- SOFTWARE

#### **692-417**

### **Explanation:** A reservation conflict occurred.

- [FFC\\_692](http://www.ibm.com/support/knowledgecenter/POWER8/p8eb7/ffc692.htm)
- v [FFC\\_B88](http://www.ibm.com/support/knowledgecenter/POWER8/p8eb7/ffcb88.htm)
- SOFTWARE

**Explanation:** A reservation conflict occurred.

### **Failing Item:**

- [FFC\\_692](http://www.ibm.com/support/knowledgecenter/POWER8/p8eb7/ffc692.htm)
- v [FFC\\_B88](http://www.ibm.com/support/knowledgecenter/POWER8/p8eb7/ffcb88.htm)
- SOFTWARE

# **692-419**

**Explanation:** A reservation conflict occurred.

#### **Failing Item:**

- [FFC\\_692](http://www.ibm.com/support/knowledgecenter/POWER8/p8eb7/ffc692.htm)
- [FFC\\_B88](http://www.ibm.com/support/knowledgecenter/POWER8/p8eb7/ffcb88.htm)
- SOFTWARE

### **692-420**

**Explanation:** A reservation conflict occurred.

# **Failing Item:**

- [FFC\\_692](http://www.ibm.com/support/knowledgecenter/POWER8/p8eb7/ffc692.htm)
- v [FFC\\_B88](http://www.ibm.com/support/knowledgecenter/POWER8/p8eb7/ffcb88.htm)
- SOFTWARE

#### **692-421**

**Explanation:** A reservation conflict occurred.

#### **Failing Item:**

- FFC 692
- v [FFC\\_B88](http://www.ibm.com/support/knowledgecenter/POWER8/p8eb7/ffcb88.htm)
- SOFTWARE

### **692-422**

**Explanation:** A reservation conflict occurred.

## **Failing Item:**

- [FFC\\_692](http://www.ibm.com/support/knowledgecenter/POWER8/p8eb7/ffc692.htm)
- [FFC\\_B88](http://www.ibm.com/support/knowledgecenter/POWER8/p8eb7/ffcb88.htm)
- SOFTWARE

### **692-423**

**Explanation:** A reservation conflict occurred.

### **Failing Item:**

- [FFC\\_692](http://www.ibm.com/support/knowledgecenter/POWER8/p8eb7/ffc692.htm)
- [FFC\\_B88](http://www.ibm.com/support/knowledgecenter/POWER8/p8eb7/ffcb88.htm)
- SOFTWARE

#### **692-511**

**Explanation:** The drive returned bad or non-extended sense data.

# **Failing Item:**

- [FFC\\_692](http://www.ibm.com/support/knowledgecenter/POWER8/p8eb7/ffc692.htm)
- [FFC\\_B88](http://www.ibm.com/support/knowledgecenter/POWER8/p8eb7/ffcb88.htm)

# **692-512**

**Explanation:** The drive returned bad or non-extended sense data.

## **Failing Item:**

- FFC 692
- v [FFC\\_B88](http://www.ibm.com/support/knowledgecenter/POWER8/p8eb7/ffcb88.htm)

#### **692-513**

**Explanation:** The drive returned bad or non-extended sense data.

### **Failing Item:**

- [FFC\\_692](http://www.ibm.com/support/knowledgecenter/POWER8/p8eb7/ffc692.htm)
- FFC B88

#### **692-514**

**Explanation:** The drive returned bad or non-extended sense data.

### **Failing Item:**

- [FFC\\_692](http://www.ibm.com/support/knowledgecenter/POWER8/p8eb7/ffc692.htm)
- [FFC\\_B88](http://www.ibm.com/support/knowledgecenter/POWER8/p8eb7/ffcb88.htm)

# **692-515**

**Explanation:** The drive returned bad or non-extended sense data.

#### **Failing Item:**

- FFC 692
- v [FFC\\_B88](http://www.ibm.com/support/knowledgecenter/POWER8/p8eb7/ffcb88.htm)

### **692-516**

**Explanation:** The drive returned bad or non-extended sense data.

#### **Failing Item:**

- [FFC\\_692](http://www.ibm.com/support/knowledgecenter/POWER8/p8eb7/ffc692.htm)
- [FFC\\_B88](http://www.ibm.com/support/knowledgecenter/POWER8/p8eb7/ffcb88.htm)

#### **692-517**

**Explanation:** The drive returned bad or non-extended sense data.

- [FFC\\_692](http://www.ibm.com/support/knowledgecenter/POWER8/p8eb7/ffc692.htm)
- [FFC\\_B88](http://www.ibm.com/support/knowledgecenter/POWER8/p8eb7/ffcb88.htm)

**Explanation:** The drive returned bad or non-extended sense data.

# **Failing Item:**

- [FFC\\_692](http://www.ibm.com/support/knowledgecenter/POWER8/p8eb7/ffc692.htm)
- v [FFC\\_B88](http://www.ibm.com/support/knowledgecenter/POWER8/p8eb7/ffcb88.htm)

#### **692-519**

**Explanation:** The drive returned bad or non-extended sense data.

#### **Failing Item:**

- [FFC\\_692](http://www.ibm.com/support/knowledgecenter/POWER8/p8eb7/ffc692.htm)
- [FFC\\_B88](http://www.ibm.com/support/knowledgecenter/POWER8/p8eb7/ffcb88.htm)

### **692-520**

**Explanation:** The drive returned bad or non-extended sense data.

# **Failing Item:**

- [FFC\\_692](http://www.ibm.com/support/knowledgecenter/POWER8/p8eb7/ffc692.htm)
- [FFC\\_B88](http://www.ibm.com/support/knowledgecenter/POWER8/p8eb7/ffcb88.htm)

#### **692-521**

**Explanation:** The drive returned bad or non-extended sense data.

### **Failing Item:**

- [FFC\\_692](http://www.ibm.com/support/knowledgecenter/POWER8/p8eb7/ffc692.htm)
- v [FFC\\_B88](http://www.ibm.com/support/knowledgecenter/POWER8/p8eb7/ffcb88.htm)

#### **692-522**

**Explanation:** The drive returned bad or non-extended sense data.

### **Failing Item:**

- [FFC\\_692](http://www.ibm.com/support/knowledgecenter/POWER8/p8eb7/ffc692.htm)
- [FFC\\_B88](http://www.ibm.com/support/knowledgecenter/POWER8/p8eb7/ffcb88.htm)

### **692-523**

**Explanation:** The drive returned bad or non-extended sense data.

### **Failing Item:**

- [FFC\\_692](http://www.ibm.com/support/knowledgecenter/POWER8/p8eb7/ffc692.htm)
- [FFC\\_B88](http://www.ibm.com/support/knowledgecenter/POWER8/p8eb7/ffcb88.htm)

#### **692-611**

**Explanation:** An adapter or bus I/O error occurred.

#### **Failing Item:**

- $\cdot$  [FFC\\_692](http://www.ibm.com/support/knowledgecenter/POWER8/p8eb7/ffc692.htm)
- v [FFC\\_B88](http://www.ibm.com/support/knowledgecenter/POWER8/p8eb7/ffcb88.htm)
- SOFTWARE

### **692-612**

**Explanation:** An adapter or bus I/O error occurred.

- **Failing Item:**
- [FFC\\_692](http://www.ibm.com/support/knowledgecenter/POWER8/p8eb7/ffc692.htm)
- [FFC\\_B88](http://www.ibm.com/support/knowledgecenter/POWER8/p8eb7/ffcb88.htm)
- SOFTWARE

#### **692-613**

**Explanation:** An adapter or bus I/O error occurred.

#### **Failing Item:**

- [FFC\\_692](http://www.ibm.com/support/knowledgecenter/POWER8/p8eb7/ffc692.htm)
- [FFC\\_B88](http://www.ibm.com/support/knowledgecenter/POWER8/p8eb7/ffcb88.htm)
- SOFTWARE

#### **692-614**

**Explanation:** An adapter or bus I/O error occurred.

#### **Failing Item:**

- FFC 692
- v [FFC\\_B88](http://www.ibm.com/support/knowledgecenter/POWER8/p8eb7/ffcb88.htm)
- SOFTWARE

### **692-615**

**Explanation:** An adapter or bus I/O error occurred.

# **Failing Item:**

- [FFC\\_692](http://www.ibm.com/support/knowledgecenter/POWER8/p8eb7/ffc692.htm)
- [FFC\\_B88](http://www.ibm.com/support/knowledgecenter/POWER8/p8eb7/ffcb88.htm)
- SOFTWARE

### **692-616**

**Explanation:** An adapter or bus I/O error occurred.

- **Failing Item:**
- [FFC\\_692](http://www.ibm.com/support/knowledgecenter/POWER8/p8eb7/ffc692.htm)
- [FFC\\_B88](http://www.ibm.com/support/knowledgecenter/POWER8/p8eb7/ffcb88.htm)
- SOFTWARE

**Explanation:** An adapter or bus I/O error occurred.

# **Failing Item:**

- [FFC\\_692](http://www.ibm.com/support/knowledgecenter/POWER8/p8eb7/ffc692.htm)
- v [FFC\\_B88](http://www.ibm.com/support/knowledgecenter/POWER8/p8eb7/ffcb88.htm)
- SOFTWARE

# **692-618**

**Explanation:** An adapter or bus I/O error occurred.

# **Failing Item:**

- [FFC\\_692](http://www.ibm.com/support/knowledgecenter/POWER8/p8eb7/ffc692.htm)
- [FFC\\_B88](http://www.ibm.com/support/knowledgecenter/POWER8/p8eb7/ffcb88.htm)
- SOFTWARE

# **692-619**

**Explanation:** An adapter or bus I/O error occurred.

# **Failing Item:**

- [FFC\\_692](http://www.ibm.com/support/knowledgecenter/POWER8/p8eb7/ffc692.htm)
- v [FFC\\_B88](http://www.ibm.com/support/knowledgecenter/POWER8/p8eb7/ffcb88.htm)
- SOFTWARE

# **692-620**

**Explanation:** An adapter or bus I/O error occurred.

# **Failing Item:**

- [FFC\\_692](http://www.ibm.com/support/knowledgecenter/POWER8/p8eb7/ffc692.htm)
- v [FFC\\_B88](http://www.ibm.com/support/knowledgecenter/POWER8/p8eb7/ffcb88.htm)
- SOFTWARE

# **692-621**

**Explanation:** An adapter or bus I/O error occurred.

# **Failing Item:**

- [FFC\\_692](http://www.ibm.com/support/knowledgecenter/POWER8/p8eb7/ffc692.htm)
- [FFC\\_B88](http://www.ibm.com/support/knowledgecenter/POWER8/p8eb7/ffcb88.htm)
- SOFTWARE

# **692-622**

**Explanation:** An adapter or bus I/O error occurred.

# **Failing Item:**

- [FFC\\_692](http://www.ibm.com/support/knowledgecenter/POWER8/p8eb7/ffc692.htm)
- [FFC\\_B88](http://www.ibm.com/support/knowledgecenter/POWER8/p8eb7/ffcb88.htm)
- SOFTWARE

### **692-623**

**Explanation:** An adapter or bus I/O error occurred.

# **Failing Item:**

- [FFC\\_692](http://www.ibm.com/support/knowledgecenter/POWER8/p8eb7/ffc692.htm)
- v [FFC\\_B88](http://www.ibm.com/support/knowledgecenter/POWER8/p8eb7/ffcb88.htm)
- SOFTWARE

# **692-711**

**Explanation:** A device timeout error occurred.

# **Failing Item:**

- [FFC\\_692](http://www.ibm.com/support/knowledgecenter/POWER8/p8eb7/ffc692.htm)
- [FFC\\_B88](http://www.ibm.com/support/knowledgecenter/POWER8/p8eb7/ffcb88.htm)
- SOFTWARE

# **692-712**

**Explanation:** A device timeout error occurred.

# **Failing Item:**

- [FFC\\_692](http://www.ibm.com/support/knowledgecenter/POWER8/p8eb7/ffc692.htm)
- v [FFC\\_B88](http://www.ibm.com/support/knowledgecenter/POWER8/p8eb7/ffcb88.htm)
- SOFTWARE

# **692-713**

**Explanation:** A device timeout error occurred.

### **Failing Item:**

- [FFC\\_692](http://www.ibm.com/support/knowledgecenter/POWER8/p8eb7/ffc692.htm)
- v [FFC\\_B88](http://www.ibm.com/support/knowledgecenter/POWER8/p8eb7/ffcb88.htm)
- SOFTWARE

# **692-714**

**Explanation:** A device timeout error occurred.

# **Failing Item:**

- [FFC\\_692](http://www.ibm.com/support/knowledgecenter/POWER8/p8eb7/ffc692.htm)
- [FFC\\_B88](http://www.ibm.com/support/knowledgecenter/POWER8/p8eb7/ffcb88.htm)
- SOFTWARE

# **692-715**

**Explanation:** A device timeout error occurred.

- [FFC\\_692](http://www.ibm.com/support/knowledgecenter/POWER8/p8eb7/ffc692.htm)
- [FFC\\_B88](http://www.ibm.com/support/knowledgecenter/POWER8/p8eb7/ffcb88.htm)
- $\cdot$  SOFTWARE

**Explanation:** A device timeout error occurred.

#### **Failing Item:**

- [FFC\\_692](http://www.ibm.com/support/knowledgecenter/POWER8/p8eb7/ffc692.htm)
- v [FFC\\_B88](http://www.ibm.com/support/knowledgecenter/POWER8/p8eb7/ffcb88.htm)
- SOFTWARE

### **692-717**

**Explanation:** A device timeout error occurred.

#### **Failing Item:**

- [FFC\\_692](http://www.ibm.com/support/knowledgecenter/POWER8/p8eb7/ffc692.htm)
- [FFC\\_B88](http://www.ibm.com/support/knowledgecenter/POWER8/p8eb7/ffcb88.htm)
- SOFTWARE

# **692-718**

**Explanation:** A device timeout error occurred.

# **Failing Item:**

- [FFC\\_692](http://www.ibm.com/support/knowledgecenter/POWER8/p8eb7/ffc692.htm)
- v [FFC\\_B88](http://www.ibm.com/support/knowledgecenter/POWER8/p8eb7/ffcb88.htm)
- SOFTWARE

#### **692-719**

**Explanation:** A device timeout error occurred.

#### **Failing Item:**

- [FFC\\_692](http://www.ibm.com/support/knowledgecenter/POWER8/p8eb7/ffc692.htm)
- v [FFC\\_B88](http://www.ibm.com/support/knowledgecenter/POWER8/p8eb7/ffcb88.htm)
- SOFTWARE

#### **692-720**

**Explanation:** A device timeout error occurred.

### **Failing Item:**

- [FFC\\_692](http://www.ibm.com/support/knowledgecenter/POWER8/p8eb7/ffc692.htm)
- [FFC\\_B88](http://www.ibm.com/support/knowledgecenter/POWER8/p8eb7/ffcb88.htm)
- SOFTWARE

#### **692-721**

**Explanation:** A device timeout error occurred.

#### **Failing Item:**

- [FFC\\_692](http://www.ibm.com/support/knowledgecenter/POWER8/p8eb7/ffc692.htm)
- v [FFC\\_B88](http://www.ibm.com/support/knowledgecenter/POWER8/p8eb7/ffcb88.htm)
- SOFTWARE

### **692-722**

**Explanation:** A device timeout error occurred.

#### **Failing Item:**

- $\cdot$  [FFC\\_692](http://www.ibm.com/support/knowledgecenter/POWER8/p8eb7/ffc692.htm)
- [FFC\\_B88](http://www.ibm.com/support/knowledgecenter/POWER8/p8eb7/ffcb88.htm)
- SOFTWARE

# **692-723**

**Explanation:** A device timeout error occurred.

### **Failing Item:**

- [FFC\\_692](http://www.ibm.com/support/knowledgecenter/POWER8/p8eb7/ffc692.htm)
- [FFC\\_B88](http://www.ibm.com/support/knowledgecenter/POWER8/p8eb7/ffcb88.htm)
- SOFTWARE

### **693-100**

**Explanation:** Adapter open failed.

# **Failing Item:**

- [FFC\\_693](http://www.ibm.com/support/knowledgecenter/POWER8/p8eb7/ffc693.htm)
- [FFC\\_227](http://www.ibm.com/support/knowledgecenter/POWER8/p8eb7/ffc227.htm)

# **693-101**

**Explanation:** Adapter config register test failed.

#### **Failing Item:**

- [FFC\\_693](http://www.ibm.com/support/knowledgecenter/POWER8/p8eb7/ffc693.htm)
- [FFC\\_227](http://www.ibm.com/support/knowledgecenter/POWER8/p8eb7/ffc227.htm)

# **693-102**

**Explanation:** Adapter reset failed.

# **Failing Item:**

- FFC 693
- [FFC\\_227](http://www.ibm.com/support/knowledgecenter/POWER8/p8eb7/ffc227.htm)

# **693-103**

**Explanation:** Adapter I/O register test failed.

### **Failing Item:**

- [FFC\\_693](http://www.ibm.com/support/knowledgecenter/POWER8/p8eb7/ffc693.htm)
- [FFC\\_227](http://www.ibm.com/support/knowledgecenter/POWER8/p8eb7/ffc227.htm)

# **693-104**

**Explanation:** Adapter microcode download test failed. **Failing Item:**

# • [FFC\\_693](http://www.ibm.com/support/knowledgecenter/POWER8/p8eb7/ffc693.htm)

**Explanation:** Adapter internal wrap test failed.

# **Failing Item:**

- [FFC\\_693](http://www.ibm.com/support/knowledgecenter/POWER8/p8eb7/ffc693.htm)
- [FFC\\_227](http://www.ibm.com/support/knowledgecenter/POWER8/p8eb7/ffc227.htm)

# **693-106**

**Explanation:** Adapter close failed.

# **Failing Item:**

- [FFC\\_693](http://www.ibm.com/support/knowledgecenter/POWER8/p8eb7/ffc693.htm)
- [FFC\\_227](http://www.ibm.com/support/knowledgecenter/POWER8/p8eb7/ffc227.htm)

# **697-100**

**Explanation:** Charm memory write failure.

# **Failing Item:**

- [FFC\\_697](http://www.ibm.com/support/knowledgecenter/POWER8/p8eb7/ffc697.htm)
- SOFTWARE
- [FFC\\_227](http://www.ibm.com/support/knowledgecenter/POWER8/p8eb7/ffc227.htm)

# **697-101**

**Explanation:** Charm memory read failure.

# **Failing Item:**

- [FFC\\_697](http://www.ibm.com/support/knowledgecenter/POWER8/p8eb7/ffc697.htm)
- SOFTWARE
- FFC 227

# **697-102**

**Explanation:** PCI configuration register write failure.

# **Failing Item:**

- FFC 697
- SOFTWARE
- [FFC\\_227](http://www.ibm.com/support/knowledgecenter/POWER8/p8eb7/ffc227.htm)

# **697-103**

**Explanation:** Charm software reset failure.

# **Failing Item:**

- FFC 697
- SOFTWARE
- [FFC\\_227](http://www.ibm.com/support/knowledgecenter/POWER8/p8eb7/ffc227.htm)

# **697-104**

**Explanation:** Packet memory error.

# **Failing Item:**

- [FFC\\_697](http://www.ibm.com/support/knowledgecenter/POWER8/p8eb7/ffc697.htm)
- SOFTWARE

• [FFC\\_227](http://www.ibm.com/support/knowledgecenter/POWER8/p8eb7/ffc227.htm)

# **697-105**

**Explanation:** Control memory failure.

# **Failing Item:**

- [FFC\\_697](http://www.ibm.com/support/knowledgecenter/POWER8/p8eb7/ffc697.htm)
- SOFTWARE
- [FFC\\_227](http://www.ibm.com/support/knowledgecenter/POWER8/p8eb7/ffc227.htm)

# **697-106**

**Explanation:** Link-R detected bad parity.

# **Failing Item:**

• [FFC\\_697](http://www.ibm.com/support/knowledgecenter/POWER8/p8eb7/ffc697.htm)

### **697-107**

**Explanation:** Suni detected bad parity.

### **Failing Item:**

• [FFC\\_697](http://www.ibm.com/support/knowledgecenter/POWER8/p8eb7/ffc697.htm)

# **697-108**

**Explanation:** Suni initialization failure.

**Failing Item:**

• [FFC\\_697](http://www.ibm.com/support/knowledgecenter/POWER8/p8eb7/ffc697.htm)

# **697-109**

**Explanation:** Loss of light detected in Link test. Action: Check wrap plug installation.

# **Failing Item:**

- WRAP\_PLUG
- [FFC\\_697](http://www.ibm.com/support/knowledgecenter/POWER8/p8eb7/ffc697.htm)

# **697-10B**

**Explanation:** External Loopback failed Action: Check wrap plug installation.

# **Failing Item:**

- WRAP\_PLUG
- [FFC\\_697](http://www.ibm.com/support/knowledgecenter/POWER8/p8eb7/ffc697.htm)

# **697-10C**

**Explanation:** Internal Loopback failed.

- [FFC\\_697](http://www.ibm.com/support/knowledgecenter/POWER8/p8eb7/ffc697.htm)
- SOFTWARE
- [FFC\\_227](http://www.ibm.com/support/knowledgecenter/POWER8/p8eb7/ffc227.htm)

### **697-10D**

**Explanation:** DMS failed.

### **Failing Item:**

- [FFC\\_697](http://www.ibm.com/support/knowledgecenter/POWER8/p8eb7/ffc697.htm)
- [FFC\\_227](http://www.ibm.com/support/knowledgecenter/POWER8/p8eb7/ffc227.htm)
- SOFTWARE

# **697-121**

**Explanation:** Adapter memory test failure.

# **Failing Item:**

• [FFC\\_697](http://www.ibm.com/support/knowledgecenter/POWER8/p8eb7/ffc697.htm)

#### **697-122**

**Explanation:** Adapter checksum failure.

#### **Failing Item:**

• [FFC\\_697](http://www.ibm.com/support/knowledgecenter/POWER8/p8eb7/ffc697.htm)

#### **697-123**

**Explanation:** Internal wrap test failure

# **Failing Item:**

• [FFC\\_697](http://www.ibm.com/support/knowledgecenter/POWER8/p8eb7/ffc697.htm)

### **697-124**

**Explanation:** External wrap test failure

#### **Failing Item:**

• [FFC\\_697](http://www.ibm.com/support/knowledgecenter/POWER8/p8eb7/ffc697.htm)

### **697-125**

**Explanation:** Enhanced Error Handling failure on bus

### **Failing Item:**

• [FFC\\_221](http://www.ibm.com/support/knowledgecenter/POWER8/p8eb7/ffc221.htm)

#### **697-126**

**Explanation:** Enhanced Error Handling failure on EADS chip

#### **Failing Item:**

• [FFC\\_221](http://www.ibm.com/support/knowledgecenter/POWER8/p8eb7/ffc221.htm)

# **697-127**

**Explanation:** Enhanced Error Handling failure on adapter

# **Failing Item:**

• [FFC\\_697](http://www.ibm.com/support/knowledgecenter/POWER8/p8eb7/ffc697.htm)

### **697-1FF**

**Explanation:** EPROM checksum failed

#### **Failing Item:**

- [FFC\\_697](http://www.ibm.com/support/knowledgecenter/POWER8/p8eb7/ffc697.htm)
- SOFTWARE
- [FFC\\_227](http://www.ibm.com/support/knowledgecenter/POWER8/p8eb7/ffc227.htm)

### **697-200**

#### **Explanation:** Klog error

- **Failing Item:**
- $\cdot$  SOFTWARE
- [FFC\\_697](http://www.ibm.com/support/knowledgecenter/POWER8/p8eb7/ffc697.htm)
- [FFC\\_227](http://www.ibm.com/support/knowledgecenter/POWER8/p8eb7/ffc227.htm)

# **697-201**

**Explanation:** ASL error

**Response:** Use [MAP0210](http://www.ibm.com/support/knowledgecenter/POWER8/p8ecr/x0210.htm) : General problem resolution.

#### **Failing Item:**

- SOFTWARE
- [FFC\\_697](http://www.ibm.com/support/knowledgecenter/POWER8/p8eb7/ffc697.htm)
- [FFC\\_227](http://www.ibm.com/support/knowledgecenter/POWER8/p8eb7/ffc227.htm)

#### **697-202**

**Explanation:** ODM Initialization error

### **Failing Item:**

- SOFTWARE
- [FFC\\_697](http://www.ibm.com/support/knowledgecenter/POWER8/p8eb7/ffc697.htm)
- [FFC\\_227](http://www.ibm.com/support/knowledgecenter/POWER8/p8eb7/ffc227.htm)

# **697-203**

**Explanation:** Diagnostic configuration failure.

#### **Failing Item:**

- SOFTWARE
- [FFC\\_697](http://www.ibm.com/support/knowledgecenter/POWER8/p8eb7/ffc697.htm)
- [FFC\\_227](http://www.ibm.com/support/knowledgecenter/POWER8/p8eb7/ffc227.htm)

### **697-205**

**Explanation:** Error in diag open.

- SOFTWARE
- [FFC\\_697](http://www.ibm.com/support/knowledgecenter/POWER8/p8eb7/ffc697.htm)
- [FFC\\_227](http://www.ibm.com/support/knowledgecenter/POWER8/p8eb7/ffc227.htm)

**Explanation:** Error in releasing adapter

### **Failing Item:**

- SOFTWARE
- [FFC\\_697](http://www.ibm.com/support/knowledgecenter/POWER8/p8eb7/ffc697.htm)
- [FFC\\_227](http://www.ibm.com/support/knowledgecenter/POWER8/p8eb7/ffc227.htm)

# **697-221**

**Explanation:** Hardware failure opening the adapter

### **Failing Item:**

- [FFC\\_697](http://www.ibm.com/support/knowledgecenter/POWER8/p8eb7/ffc697.htm)
- $\cdot$  [FFC\\_221](http://www.ibm.com/support/knowledgecenter/POWER8/p8eb7/ffc221.htm)

#### **697-222**

**Explanation:** Enhanced Error Handling failure opening the adapter

# **Failing Item:**

- [FFC\\_697](http://www.ibm.com/support/knowledgecenter/POWER8/p8eb7/ffc697.htm)
- [FFC\\_221](http://www.ibm.com/support/knowledgecenter/POWER8/p8eb7/ffc221.htm)

# **697-223**

**Explanation:** Interrupt test failure

# **Failing Item:**

- [FFC\\_697](http://www.ibm.com/support/knowledgecenter/POWER8/p8eb7/ffc697.htm)
- [FFC\\_221](http://www.ibm.com/support/knowledgecenter/POWER8/p8eb7/ffc221.htm)

#### **697-224**

**Explanation:** Adapter DMA test failure

# **Failing Item:**

- [FFC\\_697](http://www.ibm.com/support/knowledgecenter/POWER8/p8eb7/ffc697.htm)
- [FFC\\_221](http://www.ibm.com/support/knowledgecenter/POWER8/p8eb7/ffc221.htm)

#### **697-701**

**Explanation:** Error Log Analysis indicates an I/O failure on the adapter.

# **Failing Item:**

- [FFC\\_697](http://www.ibm.com/support/knowledgecenter/POWER8/p8eb7/ffc697.htm)
- [FFC\\_221](http://www.ibm.com/support/knowledgecenter/POWER8/p8eb7/ffc221.htm)

# **697-702**

**Explanation:** Error Log Analysis indicates an unrecovered interrupt error.

#### **Failing Item:**

• [FFC\\_697](http://www.ibm.com/support/knowledgecenter/POWER8/p8eb7/ffc697.htm)

#### **698-100**

**Explanation:** Charm memory write failure.

#### **Failing Item:**

- [FFC\\_698](http://www.ibm.com/support/knowledgecenter/POWER8/p8eb7/ffc698.htm)
- SOFTWARE
- [FFC\\_227](http://www.ibm.com/support/knowledgecenter/POWER8/p8eb7/ffc227.htm)

# **698-101**

**Explanation:** Charm memory read failure.

# **Failing Item:**

- [FFC\\_698](http://www.ibm.com/support/knowledgecenter/POWER8/p8eb7/ffc698.htm)
- SOFTWARE
- [FFC\\_227](http://www.ibm.com/support/knowledgecenter/POWER8/p8eb7/ffc227.htm)

# **698-102**

**Explanation:** PCI configuration register write failure.

# **Failing Item:**

- [FFC\\_698](http://www.ibm.com/support/knowledgecenter/POWER8/p8eb7/ffc698.htm)
- SOFTWARE
- [FFC\\_227](http://www.ibm.com/support/knowledgecenter/POWER8/p8eb7/ffc227.htm)

### **698-103**

**Explanation:** Charm software reset failure.

#### **Failing Item:**

- FFC 698
- SOFTWARE
- [FFC\\_227](http://www.ibm.com/support/knowledgecenter/POWER8/p8eb7/ffc227.htm)

### **698-104**

**Explanation:** Packet memory error

# **Failing Item:**

- [FFC\\_698](http://www.ibm.com/support/knowledgecenter/POWER8/p8eb7/ffc698.htm)
- SOFTWARE
- [FFC\\_227](http://www.ibm.com/support/knowledgecenter/POWER8/p8eb7/ffc227.htm)

### **698-105**

**Explanation:** Control memory failure.

- [FFC\\_698](http://www.ibm.com/support/knowledgecenter/POWER8/p8eb7/ffc698.htm)
- SOFTWARE
- FFC 227

**Explanation:** Link-R detected bad parity.

#### **Failing Item:**

• [FFC\\_698](http://www.ibm.com/support/knowledgecenter/POWER8/p8eb7/ffc698.htm)

#### **698-107**

**Explanation:** Suni detected bad parity.

### **Failing Item:**

• [FFC\\_698](http://www.ibm.com/support/knowledgecenter/POWER8/p8eb7/ffc698.htm)

# **698-108**

**Explanation:** Suni initialization failure.

### **Failing Item:**

• [FFC\\_698](http://www.ibm.com/support/knowledgecenter/POWER8/p8eb7/ffc698.htm)

#### **698-109**

**Explanation:** Loss of light detected in Link test. Action: Check wrap plug installation.

# **Failing Item:**

• WRAP\_PLUG

• [FFC\\_698](http://www.ibm.com/support/knowledgecenter/POWER8/p8eb7/ffc698.htm)

# **698-10B**

**Explanation:** External Loopback failed Action: Check wrap plug installation.

#### **Failing Item:**

- WRAP\_PLUG
- FFC 698

### **698-10C**

**Explanation:** Internal Loopback failed.

### **Failing Item:**

- [FFC\\_698](http://www.ibm.com/support/knowledgecenter/POWER8/p8eb7/ffc698.htm)
- SOFTWARE
- [FFC\\_227](http://www.ibm.com/support/knowledgecenter/POWER8/p8eb7/ffc227.htm)

#### **698-10D**

**Explanation:** DMS failed.

#### **Failing Item:**

- [FFC\\_698](http://www.ibm.com/support/knowledgecenter/POWER8/p8eb7/ffc698.htm)
- FFC 227
- SOFTWARE

#### **698-121**

**Explanation:** Adapter memory test failure.

#### **Failing Item:**

• [FFC\\_698](http://www.ibm.com/support/knowledgecenter/POWER8/p8eb7/ffc698.htm)

#### **698-122**

**Explanation:** Adapter checksum failure.

#### **Failing Item:**

• [FFC\\_698](http://www.ibm.com/support/knowledgecenter/POWER8/p8eb7/ffc698.htm)

# **698-123**

**Explanation:** Internal wrap test failure.

# **Failing Item:**

• [FFC\\_698](http://www.ibm.com/support/knowledgecenter/POWER8/p8eb7/ffc698.htm)

#### **698-124**

**Explanation:** External wrap test failure.

### **Failing Item:**

• [FFC\\_698](http://www.ibm.com/support/knowledgecenter/POWER8/p8eb7/ffc698.htm)

### **698-125**

**Explanation:** Enhanced Error Handling failure on bus.

# **Failing Item:**

 $\cdot$  [FFC\\_221](http://www.ibm.com/support/knowledgecenter/POWER8/p8eb7/ffc221.htm)

# **698-126**

**Explanation:** Enhanced Error Handling failure on EADS chip.

#### **Failing Item:**

 $\cdot$  [FFC\\_221](http://www.ibm.com/support/knowledgecenter/POWER8/p8eb7/ffc221.htm)

### **698-127**

**Explanation:** Enhanced Error Handling failure on adapter.

# **Failing Item:**

• [FFC\\_698](http://www.ibm.com/support/knowledgecenter/POWER8/p8eb7/ffc698.htm)

# **698-1FF**

# **Explanation:** EPROM checksum failed.

- [FFC\\_698](http://www.ibm.com/support/knowledgecenter/POWER8/p8eb7/ffc698.htm)
- SOFTWARE
- [FFC\\_227](http://www.ibm.com/support/knowledgecenter/POWER8/p8eb7/ffc227.htm)

**Explanation:** Klog error.

### **Failing Item:**

- SOFTWARE
- [FFC\\_698](http://www.ibm.com/support/knowledgecenter/POWER8/p8eb7/ffc698.htm)
- [FFC\\_227](http://www.ibm.com/support/knowledgecenter/POWER8/p8eb7/ffc227.htm)

# **698-201**

**Explanation:** ASL error.

### **Failing Item:**

- SOFTWARE
- [FFC\\_698](http://www.ibm.com/support/knowledgecenter/POWER8/p8eb7/ffc698.htm)
- [FFC\\_227](http://www.ibm.com/support/knowledgecenter/POWER8/p8eb7/ffc227.htm)

### **698-202**

# **Explanation:** ODM Initialization error.

# **Failing Item:**

- SOFTWARE
- [FFC\\_698](http://www.ibm.com/support/knowledgecenter/POWER8/p8eb7/ffc698.htm)
- [FFC\\_227](http://www.ibm.com/support/knowledgecenter/POWER8/p8eb7/ffc227.htm)

### **698-203**

**Explanation:** Diagnostic configuration failure.

#### **Failing Item:**

- SOFTWARE
- [FFC\\_698](http://www.ibm.com/support/knowledgecenter/POWER8/p8eb7/ffc698.htm)
- [FFC\\_227](http://www.ibm.com/support/knowledgecenter/POWER8/p8eb7/ffc227.htm)

### **698-205**

**Explanation:** Error in diag open.

## **Failing Item:**

- SOFTWARE
- [FFC\\_698](http://www.ibm.com/support/knowledgecenter/POWER8/p8eb7/ffc698.htm)
- [FFC\\_227](http://www.ibm.com/support/knowledgecenter/POWER8/p8eb7/ffc227.htm)

#### **698-206**

**Explanation:** Error in releasing adapter.

### **Failing Item:**

- SOFTWARE
- [FFC\\_698](http://www.ibm.com/support/knowledgecenter/POWER8/p8eb7/ffc698.htm)
- [FFC\\_227](http://www.ibm.com/support/knowledgecenter/POWER8/p8eb7/ffc227.htm)

# **698-221**

**Explanation:** Hardware failure opening the adapter.

### **Failing Item:**

- [FFC\\_698](http://www.ibm.com/support/knowledgecenter/POWER8/p8eb7/ffc698.htm)
- [FFC\\_221](http://www.ibm.com/support/knowledgecenter/POWER8/p8eb7/ffc221.htm)

# **698-222**

**Explanation:** Enhanced Error Handling failure opening the adapter.

### **Failing Item:**

- [FFC\\_698](http://www.ibm.com/support/knowledgecenter/POWER8/p8eb7/ffc698.htm)
- [FFC\\_221](http://www.ibm.com/support/knowledgecenter/POWER8/p8eb7/ffc221.htm)

### **698-223**

**Explanation:** Interrupt test failure.

# **Failing Item:**

- [FFC\\_698](http://www.ibm.com/support/knowledgecenter/POWER8/p8eb7/ffc698.htm)
- [FFC\\_221](http://www.ibm.com/support/knowledgecenter/POWER8/p8eb7/ffc221.htm)

### **698-224**

**Explanation:** Adapter DMA test failure.

# **Failing Item:**

- [FFC\\_698](http://www.ibm.com/support/knowledgecenter/POWER8/p8eb7/ffc698.htm)
- [FFC\\_221](http://www.ibm.com/support/knowledgecenter/POWER8/p8eb7/ffc221.htm)

### **698-701**

**Explanation:** Error Log Analysis indicates an I/O failure on the adapter.

# **Failing Item:**

- [FFC\\_698](http://www.ibm.com/support/knowledgecenter/POWER8/p8eb7/ffc698.htm)
- [FFC\\_221](http://www.ibm.com/support/knowledgecenter/POWER8/p8eb7/ffc221.htm)

# **698-702**

**Explanation:** Error Log Analysis indicates an unrecovered interrupt error.

### **Failing Item:**

• [FFC\\_698](http://www.ibm.com/support/knowledgecenter/POWER8/p8eb7/ffc698.htm)

#### **69B-101**

**Explanation:** EPROM test failure.

#### **Failing Item:**

v [FFC\\_69B](http://www.ibm.com/support/knowledgecenter/POWER8/p8eb7/ffc69b.htm)

# **69B-102 • 69D-101**

#### **69B-102**

**Explanation:** Adapter SDRAM failure.

#### **Failing Item:**

 $\cdot$  [FFC\\_69B](http://www.ibm.com/support/knowledgecenter/POWER8/p8eb7/ffc69b.htm)

#### **69B-103**

**Explanation:** Adapter checksum failure.

#### **Failing Item:**

 $\cdot$  [FFC\\_69B](http://www.ibm.com/support/knowledgecenter/POWER8/p8eb7/ffc69b.htm)

# **69B-104**

**Explanation:** Adapter memory test failure.

#### **Failing Item:**

v [FFC\\_69B](http://www.ibm.com/support/knowledgecenter/POWER8/p8eb7/ffc69b.htm)

#### **69B-105**

**Explanation:** Adapter buffer test failure.

# **Failing Item:**

v [FFC\\_69B](http://www.ibm.com/support/knowledgecenter/POWER8/p8eb7/ffc69b.htm)

#### **69B-106**

#### **Explanation:** Adapter cache test failure.

**Failing Item:**

v [FFC\\_69B](http://www.ibm.com/support/knowledgecenter/POWER8/p8eb7/ffc69b.htm)

### **69B-107**

### **Explanation:** Internal loopback test failure.

# **Failing Item:**

v [FFC\\_69B](http://www.ibm.com/support/knowledgecenter/POWER8/p8eb7/ffc69b.htm)

#### **69B-108**

**Explanation:** External wrap test failure.

#### **Failing Item:**

• [FFC\\_69B](http://www.ibm.com/support/knowledgecenter/POWER8/p8eb7/ffc69b.htm)

### **69B-109**

**Explanation:** Enhanced Error Handling failure on bus.

# **Failing Item:**

• [FFC\\_221](http://www.ibm.com/support/knowledgecenter/POWER8/p8eb7/ffc221.htm)

#### **69B-110**

**Explanation:** Enhanced Error Handling failure on Eads chip.

# **Failing Item:**

# **69B-111**

**Explanation:** Enhanced Error Handling failure on adapter.

# **Failing Item:**

 $\cdot$  [FFC\\_69B](http://www.ibm.com/support/knowledgecenter/POWER8/p8eb7/ffc69b.htm)

#### **69B-201**

**Explanation:** Hardware failure opening adapter.

#### **Failing Item:**

- [FFC\\_69B](http://www.ibm.com/support/knowledgecenter/POWER8/p8eb7/ffc69b.htm)
- $\cdot$  FFC 221

#### **69B-202**

**Explanation:** Interrupt test failure.

#### **Failing Item:**

- [FFC\\_69B](http://www.ibm.com/support/knowledgecenter/POWER8/p8eb7/ffc69b.htm)
- [FFC\\_221](http://www.ibm.com/support/knowledgecenter/POWER8/p8eb7/ffc221.htm)

# **69B-203**

# **Explanation:** Adapter DMA test failure.

# **Failing Item:**

- v [FFC\\_69B](http://www.ibm.com/support/knowledgecenter/POWER8/p8eb7/ffc69b.htm)
- $\cdot$  [FFC\\_221](http://www.ibm.com/support/knowledgecenter/POWER8/p8eb7/ffc221.htm)

# **69B-204**

**Explanation:** Enhanced error handling failure opening the adapter.

# **Failing Item:**

- $\cdot$  [FFC\\_69B](http://www.ibm.com/support/knowledgecenter/POWER8/p8eb7/ffc69b.htm)
- $\cdot$  [FFC\\_221](http://www.ibm.com/support/knowledgecenter/POWER8/p8eb7/ffc221.htm)

#### **69B-701**

**Explanation:** Error Log Analysis indicates an I/O failure on the adapter.

#### **Failing Item:**

v [FFC\\_69B](http://www.ibm.com/support/knowledgecenter/POWER8/p8eb7/ffc69b.htm)

# **69D-101**

**Explanation:** EPROM test failure.

#### **Failing Item:**

• [FFC\\_69D](http://www.ibm.com/support/knowledgecenter/POWER8/p8eb7/ffc69d.htm)

# **69D-102**

**Explanation:** Adapter SDRAM failure.

#### **Failing Item:**

 $\cdot$  [FFC\\_69D](http://www.ibm.com/support/knowledgecenter/POWER8/p8eb7/ffc69d.htm)

### **69D-103**

**Explanation:** Adapter checksum failure.

### **Failing Item:**

 $\cdot$  [FFC\\_69D](http://www.ibm.com/support/knowledgecenter/POWER8/p8eb7/ffc69d.htm)

# **69D-104**

**Explanation:** Adapter memory test failure.

#### **Failing Item:**

• [FFC\\_69D](http://www.ibm.com/support/knowledgecenter/POWER8/p8eb7/ffc69d.htm)

#### **69D-105**

**Explanation:** Adapter buffer test failure.

# **Failing Item:**

• [FFC\\_69D](http://www.ibm.com/support/knowledgecenter/POWER8/p8eb7/ffc69d.htm)

#### **69D-106**

**Explanation:** Adapter cache test failure.

### **Failing Item:**

• [FFC\\_69D](http://www.ibm.com/support/knowledgecenter/POWER8/p8eb7/ffc69d.htm)

# **69D-107**

**Explanation:** Internal loopback test failure.

### **Failing Item:**

 $\cdot$  [FFC\\_69D](http://www.ibm.com/support/knowledgecenter/POWER8/p8eb7/ffc69d.htm)

### **69D-108**

**Explanation:** External wrap test failure.

#### **Failing Item:**

 $\cdot$  [FFC\\_69D](http://www.ibm.com/support/knowledgecenter/POWER8/p8eb7/ffc69d.htm)

### **69D-109**

**Explanation:** Enhanced Error Handling failure on bus.

# **Failing Item:**

• [FFC\\_221](http://www.ibm.com/support/knowledgecenter/POWER8/p8eb7/ffc221.htm)

#### **69D-110**

**Explanation:** Enhanced Error Handling failure on Eads chip.

#### **Failing Item:**

### • [FFC\\_221](http://www.ibm.com/support/knowledgecenter/POWER8/p8eb7/ffc221.htm)

#### **69D-111**

**Explanation:** Enhanced Error Handling failure on adapter.

# **Failing Item:**

• [FFC\\_69D](http://www.ibm.com/support/knowledgecenter/POWER8/p8eb7/ffc69d.htm)

#### **69D-201**

**Explanation:** Hardware failure opening adapter.

#### **Failing Item:**

- [FFC\\_69D](http://www.ibm.com/support/knowledgecenter/POWER8/p8eb7/ffc69d.htm)
- FFC 221

#### **69D-202**

**Explanation:** Interrupt test failure.

#### **Failing Item:**

- FFC 69D
- [FFC\\_221](http://www.ibm.com/support/knowledgecenter/POWER8/p8eb7/ffc221.htm)

# **69D-203**

**Explanation:** Adapter DMA test failure.

# **Failing Item:**

- [FFC\\_69D](http://www.ibm.com/support/knowledgecenter/POWER8/p8eb7/ffc69d.htm)
- [FFC\\_221](http://www.ibm.com/support/knowledgecenter/POWER8/p8eb7/ffc221.htm)

# **69D-204**

**Explanation:** Enhanced error handling failure opening the adapter.

#### **Failing Item:**

- $\cdot$  [FFC\\_69D](http://www.ibm.com/support/knowledgecenter/POWER8/p8eb7/ffc69d.htm)
- [FFC\\_221](http://www.ibm.com/support/knowledgecenter/POWER8/p8eb7/ffc221.htm)

#### **69D-701**

**Explanation:** Error Log Analysis indicates an I/O failure on the adapter.

#### **Failing Item:**

v [FFC\\_69D](http://www.ibm.com/support/knowledgecenter/POWER8/p8eb7/ffc69d.htm)

# **700-102**

**Explanation:** An unrecoverable media error occurred.

**Failing Item:**

**Explanation:** The motor failed to restart.

#### **Failing Item:**

• [FFC\\_700](http://www.ibm.com/support/knowledgecenter/POWER8/p8eb7/ffc700.htm)

#### **700-105**

**Explanation:** The drive did not become ready.

# **Failing Item:**

• [FFC\\_700](http://www.ibm.com/support/knowledgecenter/POWER8/p8eb7/ffc700.htm)

## **700-106**

**Explanation:** The electronics card test failed.

### **Failing Item:**

• [FFC\\_700](http://www.ibm.com/support/knowledgecenter/POWER8/p8eb7/ffc700.htm)

#### **700-108**

**Explanation:** The bus test failed.

### **Failing Item:**

• [FFC\\_700](http://www.ibm.com/support/knowledgecenter/POWER8/p8eb7/ffc700.htm)

#### **700-110**

#### **Explanation:** The media format is corrupted.

**Failing Item:**

• [FFC\\_700](http://www.ibm.com/support/knowledgecenter/POWER8/p8eb7/ffc700.htm)

# **700-112**

**Explanation:** The diagnostic test failed.

# **Failing Item:**

• [FFC\\_700](http://www.ibm.com/support/knowledgecenter/POWER8/p8eb7/ffc700.htm)

#### **700-114**

**Explanation:** An unrecoverable hardware error.

# **Failing Item:**

• [FFC\\_700](http://www.ibm.com/support/knowledgecenter/POWER8/p8eb7/ffc700.htm)

### **700-116**

**Explanation:** A protocol error.

**Response:** Check the levels of the device, adapter, diagnostic software, and application software to be sure they are all compatible. If you do not find a problem, call your support person.

### **Failing Item:**

• [FFC\\_700](http://www.ibm.com/support/knowledgecenter/POWER8/p8eb7/ffc700.htm)

#### **700-117**

**Explanation:** A write-protect error occurred.

#### **Failing Item:**

 $\cdot$  [FFC\\_700](http://www.ibm.com/support/knowledgecenter/POWER8/p8eb7/ffc700.htm)

#### **700-118**

**Explanation:** A SCSI command time-out occurred.

#### **Failing Item:**

- [FFC\\_700](http://www.ibm.com/support/knowledgecenter/POWER8/p8eb7/ffc700.htm)
- v [FFC\\_B88](http://www.ibm.com/support/knowledgecenter/POWER8/p8eb7/ffcb88.htm)

# **700-120**

**Explanation:** A SCSI busy or command error.

#### **Failing Item:**

• [FFC\\_700](http://www.ibm.com/support/knowledgecenter/POWER8/p8eb7/ffc700.htm)

#### **700-122**

**Explanation:** A SCSI reservation conflict error.

#### **Failing Item:**

 $\cdot$  [FFC\\_700](http://www.ibm.com/support/knowledgecenter/POWER8/p8eb7/ffc700.htm)

# **700-124**

**Explanation:** A SCSI check condition error occurred.

### **Failing Item:**

• [FFC\\_700](http://www.ibm.com/support/knowledgecenter/POWER8/p8eb7/ffc700.htm)

# **700-126**

**Explanation:** A software error was caused by a hardware failure.

### **Failing Item:**

- [FFC\\_700](http://www.ibm.com/support/knowledgecenter/POWER8/p8eb7/ffc700.htm)
- [FFC\\_B88](http://www.ibm.com/support/knowledgecenter/POWER8/p8eb7/ffcb88.htm)

#### **700-128**

**Explanation:** The error log analysis indicates a hardware failure.

- $\cdot$  [FFC\\_190](http://www.ibm.com/support/knowledgecenter/POWER8/p8eb7/ffc190.htm)
- v [FFC\\_B88](http://www.ibm.com/support/knowledgecenter/POWER8/p8eb7/ffcb88.htm)
- [FFC\\_700](http://www.ibm.com/support/knowledgecenter/POWER8/p8eb7/ffc700.htm)
- SOFTWARE

**Explanation:** Error log analysis indicates a SCSI bus problem.

### **Failing Item:**

- [FFC\\_190](http://www.ibm.com/support/knowledgecenter/POWER8/p8eb7/ffc190.htm)
- v [FFC\\_B88](http://www.ibm.com/support/knowledgecenter/POWER8/p8eb7/ffcb88.htm)
- [FFC\\_700](http://www.ibm.com/support/knowledgecenter/POWER8/p8eb7/ffc700.htm)
- SOFTWARE

#### **700-130**

**Explanation:** Error log analysis indicates a problem reported by the disk drive's self-monitoring function.

#### **Failing Item:**

• [FFC\\_700](http://www.ibm.com/support/knowledgecenter/POWER8/p8eb7/ffc700.htm)

#### **700-132**

**Explanation:** A disk drive hardware error occurred.

#### **Failing Item:**

• [FFC\\_700](http://www.ibm.com/support/knowledgecenter/POWER8/p8eb7/ffc700.htm)

#### **700-133**

**Explanation:** Use the Subsystem Service Guide to complete diagnosis.

### **Failing Item:**

v SSSS

### **700-134**

**Explanation:** The adapter failed to configure.

### **Failing Item:**

- [FFC\\_B88](http://www.ibm.com/support/knowledgecenter/POWER8/p8eb7/ffcb88.htm)
- SOFTWARE

#### **700-135**

**Explanation:** The device failed to configure.

#### **Failing Item:**

- [FFC\\_700](http://www.ibm.com/support/knowledgecenter/POWER8/p8eb7/ffc700.htm)
- v [FFC\\_B88](http://www.ibm.com/support/knowledgecenter/POWER8/p8eb7/ffcb88.htm)
- SOFTWARE

#### **700-136**

**Explanation:** The certify operation failed.

#### **Failing Item:**

• [FFC\\_700](http://www.ibm.com/support/knowledgecenter/POWER8/p8eb7/ffc700.htm)

#### **700-137**

**Explanation:** Unit attention condition has occurred on the Send Diagnostic command.

# **Failing Item:**

- [FFC\\_700](http://www.ibm.com/support/knowledgecenter/POWER8/p8eb7/ffc700.htm)
- v [FFC\\_B88](http://www.ibm.com/support/knowledgecenter/POWER8/p8eb7/ffcb88.htm)
- [FFC\\_190](http://www.ibm.com/support/knowledgecenter/POWER8/p8eb7/ffc190.htm)

#### **700-138**

**Explanation:** Error log analysis indicates that the disk drive is operating at a higher than recommended temperature.

**Response:** Check to be sure none of the air passages in the system covers are blocked, that no other system environmental warnings are occurring. Otherwise, go to [MAP0210](http://www.ibm.com/support/knowledgecenter/POWER8/p8ecr/x0210.htm) : General problem resolution.

#### **Failing Item:**

• [FFC\\_700](http://www.ibm.com/support/knowledgecenter/POWER8/p8eb7/ffc700.htm)

#### **700-140**

**Explanation:** Error log analysis indicates poor signal quality.

### **Failing Item:**

- [FFC\\_199](http://www.ibm.com/support/knowledgecenter/POWER8/p8eb7/ffc199.htm)
- FFC B88
- [FFC\\_700](http://www.ibm.com/support/knowledgecenter/POWER8/p8eb7/ffc700.htm)

#### **700-640**

**Explanation:** Error log analysis indicates a path error.

**Response:** Use [MAP0285](http://www.ibm.com/support/knowledgecenter/POWER8/p8ecr/x0285.htm) : Multipath I/O (MPIO) problem resolution.

# **701-102**

**Explanation:** An unrecoverable media error occurred.

#### **Failing Item:**

• [FFC\\_701](http://www.ibm.com/support/knowledgecenter/POWER8/p8eb7/ffc701.htm)

### **701-104**

**Explanation:** The motor failed to restart.

#### **Failing Item:**

• [FFC\\_701](http://www.ibm.com/support/knowledgecenter/POWER8/p8eb7/ffc701.htm)

#### **701-105**

**Explanation:** The drive did not become ready.

# **Failing Item:**

**Explanation:** The electronics card test failed.

#### **Failing Item:**

• [FFC\\_701](http://www.ibm.com/support/knowledgecenter/POWER8/p8eb7/ffc701.htm)

#### **701-108**

**Explanation:** The bus test failed.

### **Failing Item:**

 $\cdot$  [FFC\\_701](http://www.ibm.com/support/knowledgecenter/POWER8/p8eb7/ffc701.htm)

# **701-110**

**Explanation:** The media format is corrupted.

### **Failing Item:**

• [FFC\\_701](http://www.ibm.com/support/knowledgecenter/POWER8/p8eb7/ffc701.htm)

#### **701-112**

**Explanation:** The diagnostic test failed.

### **Failing Item:**

• [FFC\\_701](http://www.ibm.com/support/knowledgecenter/POWER8/p8eb7/ffc701.htm)

### **701-114**

**Explanation:** An unrecoverable hardware error.

### **Failing Item:**

• [FFC\\_701](http://www.ibm.com/support/knowledgecenter/POWER8/p8eb7/ffc701.htm)

# **701-116**

# **Explanation:** A protocol error.

**Response:** Check the levels of the device, adapter, diagnostic software, and application software to be sure they are all compatible. If you do not find a problem, call your support person.

#### **Failing Item:**

• [FFC\\_701](http://www.ibm.com/support/knowledgecenter/POWER8/p8eb7/ffc701.htm)

#### **701-117**

**Explanation:** A write-protect error occurred.

#### **Failing Item:**

• [FFC\\_701](http://www.ibm.com/support/knowledgecenter/POWER8/p8eb7/ffc701.htm)

# **701-118**

**Explanation:** A SCSI command time-out occurred.

### **Failing Item:**

- [FFC\\_701](http://www.ibm.com/support/knowledgecenter/POWER8/p8eb7/ffc701.htm)
- v [FFC\\_B88](http://www.ibm.com/support/knowledgecenter/POWER8/p8eb7/ffcb88.htm)

#### **701-120**

**Explanation:** A SCSI busy or command error.

#### **Failing Item:**

• [FFC\\_701](http://www.ibm.com/support/knowledgecenter/POWER8/p8eb7/ffc701.htm)

#### **701-122**

**Explanation:** A SCSI reservation conflict error.

#### **Failing Item:**

• [FFC\\_701](http://www.ibm.com/support/knowledgecenter/POWER8/p8eb7/ffc701.htm)

# **701-124**

**Explanation:** A SCSI check condition error occurred.

#### **Failing Item:**

• [FFC\\_701](http://www.ibm.com/support/knowledgecenter/POWER8/p8eb7/ffc701.htm)

### **701-126**

**Explanation:** A software error was caused by a hardware failure.

# **Failing Item:**

- FFC 701
- [FFC\\_B88](http://www.ibm.com/support/knowledgecenter/POWER8/p8eb7/ffcb88.htm)

#### **701-128**

**Explanation:** The error log analysis indicates a hardware failure.

#### **Failing Item:**

- [FFC\\_190](http://www.ibm.com/support/knowledgecenter/POWER8/p8eb7/ffc190.htm)
- FFC B88
- $\cdot$  [FFC\\_701](http://www.ibm.com/support/knowledgecenter/POWER8/p8eb7/ffc701.htm)
- SOFTWARE

### **701-129**

**Explanation:** Error log analysis indicates a SCSI bus problem.

# **Failing Item:**

- [FFC\\_190](http://www.ibm.com/support/knowledgecenter/POWER8/p8eb7/ffc190.htm)
- v [FFC\\_B88](http://www.ibm.com/support/knowledgecenter/POWER8/p8eb7/ffcb88.htm)
- [FFC\\_701](http://www.ibm.com/support/knowledgecenter/POWER8/p8eb7/ffc701.htm)
- SOFTWARE

# **701-130**

**Explanation:** Error log analysis indicates a problem reported by the disk drive's self-monitoring function.

#### **Failing Item:**

**Explanation:** A disk drive hardware error occurred.

#### **Failing Item:**

• [FFC\\_701](http://www.ibm.com/support/knowledgecenter/POWER8/p8eb7/ffc701.htm)

### **701-133**

**Explanation:** Use the Subsystem Service Guide to complete diagnosis.

### **Failing Item:**

v SSSS

# **701-134**

**Explanation:** The adapter failed to configure.

#### **Failing Item:**

- v [FFC\\_B88](http://www.ibm.com/support/knowledgecenter/POWER8/p8eb7/ffcb88.htm)
- SOFTWARE

### **701-135**

**Explanation:** The device failed to configure.

### **Failing Item:**

- [FFC\\_701](http://www.ibm.com/support/knowledgecenter/POWER8/p8eb7/ffc701.htm)
- v [FFC\\_B88](http://www.ibm.com/support/knowledgecenter/POWER8/p8eb7/ffcb88.htm)
- SOFTWARE

### **701-136**

**Explanation:** The certify operation failed.

#### **Failing Item:**

• [FFC\\_701](http://www.ibm.com/support/knowledgecenter/POWER8/p8eb7/ffc701.htm)

### **701-137**

**Explanation:** Unit attention condition has occurred on the Send Diagnostic command.

#### **Failing Item:**

- [FFC\\_701](http://www.ibm.com/support/knowledgecenter/POWER8/p8eb7/ffc701.htm)
- v [FFC\\_B88](http://www.ibm.com/support/knowledgecenter/POWER8/p8eb7/ffcb88.htm)
- [FFC\\_190](http://www.ibm.com/support/knowledgecenter/POWER8/p8eb7/ffc190.htm)

### **701-138**

**Explanation:** Error log analysis indicates that the disk drive is operating at a higher than recommended temperature.

**Response:** Check to be sure none of the air passages in the system covers are blocked, that no other system environmental warnings are occurring. Otherwise, go to [MAP0210](http://www.ibm.com/support/knowledgecenter/POWER8/p8ecr/x0210.htm) : General problem resolution.

### **Failing Item:**

#### • [FFC\\_701](http://www.ibm.com/support/knowledgecenter/POWER8/p8eb7/ffc701.htm)

#### **701-140**

**Explanation:** Error log analysis indicates poor signal quality.

### **Failing Item:**

- FFC 199
- v [FFC\\_B88](http://www.ibm.com/support/knowledgecenter/POWER8/p8eb7/ffcb88.htm)
- [FFC\\_701](http://www.ibm.com/support/knowledgecenter/POWER8/p8eb7/ffc701.htm)

### **701-640**

**Explanation:** Error log analysis indicates a path error.

**Response:** Use [MAP0285](http://www.ibm.com/support/knowledgecenter/POWER8/p8ecr/x0285.htm) : Multipath I/O (MPIO) problem resolution.

#### **702-102**

**Explanation:** An unrecoverable media error occurred.

### **Failing Item:**

• [FFC\\_702](http://www.ibm.com/support/knowledgecenter/POWER8/p8eb7/ffc702.htm)

#### **702-104**

**Explanation:** The motor failed to restart.

# **Failing Item:**

• [FFC\\_702](http://www.ibm.com/support/knowledgecenter/POWER8/p8eb7/ffc702.htm)

### **702-105**

**Explanation:** The drive did not become ready.

### **Failing Item:**

• [FFC\\_702](http://www.ibm.com/support/knowledgecenter/POWER8/p8eb7/ffc702.htm)

# **702-106**

**Explanation:** The electronics card test failed.

### **Failing Item:**

• [FFC\\_702](http://www.ibm.com/support/knowledgecenter/POWER8/p8eb7/ffc702.htm)

#### **702-108**

**Explanation:** The bus test failed.

### **Failing Item:**

• FFC 702

### **702-110**

**Explanation:** The media format is corrupted.

#### **Failing Item:**

**Explanation:** The diagnostic test failed.

#### **Failing Item:**

 $\cdot$  [FFC\\_702](http://www.ibm.com/support/knowledgecenter/POWER8/p8eb7/ffc702.htm)

#### **702-114**

**Explanation:** An unrecoverable hardware error.

#### **Failing Item:**

 $\cdot$  [FFC\\_702](http://www.ibm.com/support/knowledgecenter/POWER8/p8eb7/ffc702.htm)

### **702-116**

#### **Explanation:** A protocol error.

**Response:** Check the levels of the device, adapter, diagnostic software, and application software to be sure they are all compatible. If you do not find a problem, call your support person.

#### **Failing Item:**

 $\cdot$  [FFC\\_702](http://www.ibm.com/support/knowledgecenter/POWER8/p8eb7/ffc702.htm)

#### **702-117**

**Explanation:** A write-protect error occurred.

# **Failing Item:**

 $\cdot$  [FFC\\_702](http://www.ibm.com/support/knowledgecenter/POWER8/p8eb7/ffc702.htm)

#### **702-118**

**Explanation:** A SCSI command time-out occurred.

# **Failing Item:**

- FFC 702
- v [FFC\\_B88](http://www.ibm.com/support/knowledgecenter/POWER8/p8eb7/ffcb88.htm)

#### **702-120**

**Explanation:** A SCSI busy or command error.

#### **Failing Item:**

 $\cdot$  [FFC\\_702](http://www.ibm.com/support/knowledgecenter/POWER8/p8eb7/ffc702.htm)

#### **702-122**

**Explanation:** A SCSI reservation conflict error.

#### **Failing Item:**

• [FFC\\_702](http://www.ibm.com/support/knowledgecenter/POWER8/p8eb7/ffc702.htm)

#### **702-124**

**Explanation:** A SCSI check condition error occurred.

# **Failing Item:**

 $\cdot$  [FFC\\_702](http://www.ibm.com/support/knowledgecenter/POWER8/p8eb7/ffc702.htm)

### **702-126**

**Explanation:** A software error was caused by a hardware failure.

# **Failing Item:**

- $\cdot$  [FFC\\_702](http://www.ibm.com/support/knowledgecenter/POWER8/p8eb7/ffc702.htm)
- [FFC\\_B88](http://www.ibm.com/support/knowledgecenter/POWER8/p8eb7/ffcb88.htm)

### **702-128**

**Explanation:** The error log analysis indicates a hardware failure.

### **Failing Item:**

- FFC 190
- [FFC\\_B88](http://www.ibm.com/support/knowledgecenter/POWER8/p8eb7/ffcb88.htm)
- $\cdot$  [FFC\\_702](http://www.ibm.com/support/knowledgecenter/POWER8/p8eb7/ffc702.htm)
- SOFTWARE

#### **702-129**

**Explanation:** Error log analysis indicates a SCSI bus problem.

### **Failing Item:**

- [FFC\\_190](http://www.ibm.com/support/knowledgecenter/POWER8/p8eb7/ffc190.htm)
- [FFC\\_B88](http://www.ibm.com/support/knowledgecenter/POWER8/p8eb7/ffcb88.htm)
- $\cdot$  [FFC\\_702](http://www.ibm.com/support/knowledgecenter/POWER8/p8eb7/ffc702.htm)
- SOFTWARE

#### **702-130**

**Explanation:** Error log analysis indicates a problem reported by the disk drive's self-monitoring function.

### **Failing Item:**

 $\cdot$  [FFC\\_702](http://www.ibm.com/support/knowledgecenter/POWER8/p8eb7/ffc702.htm)

#### **702-132**

**Explanation:** A disk drive hardware error occurred.

#### **Failing Item:**

• [FFC\\_702](http://www.ibm.com/support/knowledgecenter/POWER8/p8eb7/ffc702.htm)

#### **702-133**

**Explanation:** Use the Subsystem Service Guide to complete diagnosis.

#### **Failing Item:**

v SSSS

### **702-134**

**Explanation:** The adapter failed to configure.

#### **Failing Item:**

• [FFC\\_B88](http://www.ibm.com/support/knowledgecenter/POWER8/p8eb7/ffcb88.htm)

### • SOFTWARE

### **702-135**

**Explanation:** The device failed to configure.

# **Failing Item:**

- [FFC\\_702](http://www.ibm.com/support/knowledgecenter/POWER8/p8eb7/ffc702.htm)
- [FFC\\_B88](http://www.ibm.com/support/knowledgecenter/POWER8/p8eb7/ffcb88.htm)
- SOFTWARE

#### **702-136**

**Explanation:** The certify operation failed.

#### **Failing Item:**

 $\cdot$  [FFC\\_702](http://www.ibm.com/support/knowledgecenter/POWER8/p8eb7/ffc702.htm)

#### **702-137**

**Explanation:** Unit attention condition has occurred on the Send Diagnostic command.

#### **Failing Item:**

- [FFC\\_702](http://www.ibm.com/support/knowledgecenter/POWER8/p8eb7/ffc702.htm)
- v [FFC\\_B88](http://www.ibm.com/support/knowledgecenter/POWER8/p8eb7/ffcb88.htm)
- [FFC\\_190](http://www.ibm.com/support/knowledgecenter/POWER8/p8eb7/ffc190.htm)

#### **702-138**

**Explanation:** Error log analysis indicates that the disk drive is operating at a higher than recommended temperature.

**Response:** Check to be sure none of the air passages in the system covers are blocked, that no other system environmental warnings are occurring. Otherwise, go to [MAP0210](http://www.ibm.com/support/knowledgecenter/POWER8/p8ecr/x0210.htm) : General problem resolution.

## **Failing Item:**

 $\cdot$  [FFC\\_702](http://www.ibm.com/support/knowledgecenter/POWER8/p8eb7/ffc702.htm)

#### **702-140**

**Explanation:** Error log analysis indicates poor signal quality.

### **Failing Item:**

- [FFC\\_199](http://www.ibm.com/support/knowledgecenter/POWER8/p8eb7/ffc199.htm)
- v [FFC\\_B88](http://www.ibm.com/support/knowledgecenter/POWER8/p8eb7/ffcb88.htm)
- [FFC\\_702](http://www.ibm.com/support/knowledgecenter/POWER8/p8eb7/ffc702.htm)

#### **702-640**

**Explanation:** Error log analysis indicates a path error.

**Response:** Use [MAP0285](http://www.ibm.com/support/knowledgecenter/POWER8/p8ecr/x0285.htm) : Multipath I/O (MPIO) problem resolution.

#### **703-102**

**Explanation:** An unrecoverable media error occurred.

#### **Failing Item:**

• [FFC\\_703](http://www.ibm.com/support/knowledgecenter/POWER8/p8eb7/ffc703.htm)

#### **703-104**

**Explanation:** The motor failed to restart.

#### **Failing Item:**

• FFC 703

### **703-105**

**Explanation:** The drive did not become ready.

### **Failing Item:**

• [FFC\\_703](http://www.ibm.com/support/knowledgecenter/POWER8/p8eb7/ffc703.htm)

#### **703-106**

**Explanation:** The electronics card test failed.

#### **Failing Item:**

• [FFC\\_703](http://www.ibm.com/support/knowledgecenter/POWER8/p8eb7/ffc703.htm)

#### **703-108**

**Explanation:** The bus test failed.

- **Failing Item:**
- [FFC\\_703](http://www.ibm.com/support/knowledgecenter/POWER8/p8eb7/ffc703.htm)

#### **703-110**

**Explanation:** The media format is corrupted.

**Failing Item:**

• [FFC\\_703](http://www.ibm.com/support/knowledgecenter/POWER8/p8eb7/ffc703.htm)

# **703-112**

**Explanation:** The diagnostic test failed.

### **Failing Item:**

• [FFC\\_703](http://www.ibm.com/support/knowledgecenter/POWER8/p8eb7/ffc703.htm)

### **703-114**

**Explanation:** An unrecoverable hardware error.

#### **Failing Item:**

• [FFC\\_703](http://www.ibm.com/support/knowledgecenter/POWER8/p8eb7/ffc703.htm)

#### **703-116**

**Explanation:** A protocol error.

**Response:** Check the levels of the device, adapter, diagnostic software, and application software to be sure they are all compatible. If you do not find a problem, call your support person.

### **Failing Item:**

• [FFC\\_703](http://www.ibm.com/support/knowledgecenter/POWER8/p8eb7/ffc703.htm)

### **703-117**

**Explanation:** A write-protect error occurred.

#### **Failing Item:**

• [FFC\\_703](http://www.ibm.com/support/knowledgecenter/POWER8/p8eb7/ffc703.htm)

#### **703-118**

**Explanation:** A SCSI command time-out occurred.

### **Failing Item:**

- [FFC\\_703](http://www.ibm.com/support/knowledgecenter/POWER8/p8eb7/ffc703.htm)
- v [FFC\\_B88](http://www.ibm.com/support/knowledgecenter/POWER8/p8eb7/ffcb88.htm)

#### **703-120**

**Explanation:** A SCSI busy or command error.

#### **Failing Item:**

• [FFC\\_703](http://www.ibm.com/support/knowledgecenter/POWER8/p8eb7/ffc703.htm)

### **703-122**

### **Explanation:** A SCSI reservation conflict error.

#### **Failing Item:**

• [FFC\\_703](http://www.ibm.com/support/knowledgecenter/POWER8/p8eb7/ffc703.htm)

### **703-124**

**Explanation:** A SCSI check condition error occurred.

#### **Failing Item:**

• [FFC\\_703](http://www.ibm.com/support/knowledgecenter/POWER8/p8eb7/ffc703.htm)

#### **703-126**

**Explanation:** A software error was caused by a hardware failure.

### **Failing Item:**

- [FFC\\_703](http://www.ibm.com/support/knowledgecenter/POWER8/p8eb7/ffc703.htm)
- v [FFC\\_B88](http://www.ibm.com/support/knowledgecenter/POWER8/p8eb7/ffcb88.htm)

# **703-128**

**Explanation:** The error log analysis indicates a hardware failure.

# **Failing Item:**

- [FFC\\_190](http://www.ibm.com/support/knowledgecenter/POWER8/p8eb7/ffc190.htm)
- [FFC\\_B88](http://www.ibm.com/support/knowledgecenter/POWER8/p8eb7/ffcb88.htm)
- [FFC\\_703](http://www.ibm.com/support/knowledgecenter/POWER8/p8eb7/ffc703.htm)
- SOFTWARE

### **703-129**

**Explanation:** Error log analysis indicates a SCSI bus problem.

# **Failing Item:**

- [FFC\\_190](http://www.ibm.com/support/knowledgecenter/POWER8/p8eb7/ffc190.htm)
- [FFC\\_B88](http://www.ibm.com/support/knowledgecenter/POWER8/p8eb7/ffcb88.htm)
- [FFC\\_703](http://www.ibm.com/support/knowledgecenter/POWER8/p8eb7/ffc703.htm)
- SOFTWARE

### **703-130**

**Explanation:** Error log analysis indicates a problem reported by the disk drive's self-monitoring function.

#### **Failing Item:**

• [FFC\\_703](http://www.ibm.com/support/knowledgecenter/POWER8/p8eb7/ffc703.htm)

#### **703-132**

**Explanation:** A disk drive hardware error occurred.

#### **Failing Item:**

• [FFC\\_703](http://www.ibm.com/support/knowledgecenter/POWER8/p8eb7/ffc703.htm)

#### **703-133**

**Explanation:** Use the Subsystem Service Guide to complete diagnosis.

### **Failing Item:**

v SSSS

# **703-134**

**Explanation:** The adapter failed to configure.

#### **Failing Item:**

- [FFC\\_B88](http://www.ibm.com/support/knowledgecenter/POWER8/p8eb7/ffcb88.htm)
- SOFTWARE

### **703-135**

### **Explanation:** The device failed to configure.

# **Failing Item:**

- [FFC\\_703](http://www.ibm.com/support/knowledgecenter/POWER8/p8eb7/ffc703.htm)
- v [FFC\\_B88](http://www.ibm.com/support/knowledgecenter/POWER8/p8eb7/ffcb88.htm)
- SOFTWARE

# **703-136**

**Explanation:** The certify operation failed.

#### **Failing Item:**

**Explanation:** Unit attention condition has occurred on the Send Diagnostic command.

# **Failing Item:**

- [FFC\\_703](http://www.ibm.com/support/knowledgecenter/POWER8/p8eb7/ffc703.htm)
- v [FFC\\_B88](http://www.ibm.com/support/knowledgecenter/POWER8/p8eb7/ffcb88.htm)
- [FFC\\_190](http://www.ibm.com/support/knowledgecenter/POWER8/p8eb7/ffc190.htm)

### **703-138**

**Explanation:** Error log analysis indicates that the disk drive is operating at a higher than recommended temperature.

**Response:** Check to be sure none of the air passages in the system covers are blocked, that no other system environmental warnings are occurring. Otherwise, go to [MAP0210](http://www.ibm.com/support/knowledgecenter/POWER8/p8ecr/x0210.htm) : General problem resolution.

#### **Failing Item:**

• [FFC\\_703](http://www.ibm.com/support/knowledgecenter/POWER8/p8eb7/ffc703.htm)

### **703-140**

**Explanation:** Error log analysis indicates poor signal quality.

#### **Failing Item:**

- [FFC\\_199](http://www.ibm.com/support/knowledgecenter/POWER8/p8eb7/ffc199.htm)
- FFC B88
- [FFC\\_703](http://www.ibm.com/support/knowledgecenter/POWER8/p8eb7/ffc703.htm)

### **703-640**

**Explanation:** Error log analysis indicates a path error.

**Response:** Use [MAP0285](http://www.ibm.com/support/knowledgecenter/POWER8/p8ecr/x0285.htm) : Multipath I/O (MPIO) problem resolution.

#### **704-102**

**Explanation:** An unrecoverable media error occurred.

#### **Failing Item:**

 $\cdot$  [FFC\\_704](http://www.ibm.com/support/knowledgecenter/POWER8/p8eb7/ffc704.htm)

# **704-104**

**Explanation:** The motor failed to restart.

#### **Failing Item:**

• FFC 704

#### **704-105**

**Explanation:** The drive did not become ready.

#### **Failing Item:**

• [FFC\\_704](http://www.ibm.com/support/knowledgecenter/POWER8/p8eb7/ffc704.htm)

#### **704-106**

**Explanation:** The electronics card test failed.

#### **Failing Item:**

• [FFC\\_704](http://www.ibm.com/support/knowledgecenter/POWER8/p8eb7/ffc704.htm)

#### **704-108**

**Explanation:** The bus test failed.

#### **Failing Item:**

 $\cdot$  FFC 704

# **704-110**

**Explanation:** The media format is corrupted.

### **Failing Item:**

• [FFC\\_704](http://www.ibm.com/support/knowledgecenter/POWER8/p8eb7/ffc704.htm)

#### **704-112**

**Explanation:** The diagnostic test failed.

### **Failing Item:**

• [FFC\\_704](http://www.ibm.com/support/knowledgecenter/POWER8/p8eb7/ffc704.htm)

#### **704-114**

**Explanation:** An unrecoverable hardware error.

**Failing Item:**

• [FFC\\_704](http://www.ibm.com/support/knowledgecenter/POWER8/p8eb7/ffc704.htm)

#### **704-116**

**Explanation:** A protocol error.

**Response:** Check the levels of the device, adapter, diagnostic software, and application software to be sure they are all compatible. If you do not find a problem, call your support person.

#### **Failing Item:**

• [FFC\\_704](http://www.ibm.com/support/knowledgecenter/POWER8/p8eb7/ffc704.htm)

#### **704-117**

**Explanation:** A write-protect error occurred.

#### **Failing Item:**

• [FFC\\_704](http://www.ibm.com/support/knowledgecenter/POWER8/p8eb7/ffc704.htm)

# **704-118**

## **Explanation:** A SCSI command time-out occurred.

- [FFC\\_704](http://www.ibm.com/support/knowledgecenter/POWER8/p8eb7/ffc704.htm)
- v [FFC\\_B88](http://www.ibm.com/support/knowledgecenter/POWER8/p8eb7/ffcb88.htm)

**Explanation:** A SCSI busy or command error.

#### **Failing Item:**

• [FFC\\_704](http://www.ibm.com/support/knowledgecenter/POWER8/p8eb7/ffc704.htm)

#### **704-122**

**Explanation:** A SCSI reservation conflict error.

### **Failing Item:**

• [FFC\\_704](http://www.ibm.com/support/knowledgecenter/POWER8/p8eb7/ffc704.htm)

### **704-124**

**Explanation:** A SCSI check condition error occurred.

### **Failing Item:**

• [FFC\\_704](http://www.ibm.com/support/knowledgecenter/POWER8/p8eb7/ffc704.htm)

#### **704-126**

**Explanation:** A software error was caused by a hardware failure.

# **Failing Item:**

- $\cdot$  FFC 704
- v [FFC\\_B88](http://www.ibm.com/support/knowledgecenter/POWER8/p8eb7/ffcb88.htm)

### **704-128**

**Explanation:** The error log analysis indicates a hardware failure.

### **Failing Item:**

- [FFC\\_190](http://www.ibm.com/support/knowledgecenter/POWER8/p8eb7/ffc190.htm)
- FFC B88
- $\cdot$  [FFC\\_704](http://www.ibm.com/support/knowledgecenter/POWER8/p8eb7/ffc704.htm)
- SOFTWARE

#### **704-129**

**Explanation:** Error log analysis indicates a SCSI bus problem.

# **Failing Item:**

- [FFC\\_190](http://www.ibm.com/support/knowledgecenter/POWER8/p8eb7/ffc190.htm)
- v [FFC\\_B88](http://www.ibm.com/support/knowledgecenter/POWER8/p8eb7/ffcb88.htm)
- [FFC\\_704](http://www.ibm.com/support/knowledgecenter/POWER8/p8eb7/ffc704.htm)
- SOFTWARE

# **704-130**

**Explanation:** Error log analysis indicates a problem reported by the disk drive's self-monitoring function.

# **Failing Item:**

• [FFC\\_704](http://www.ibm.com/support/knowledgecenter/POWER8/p8eb7/ffc704.htm)

#### **704-132**

**Explanation:** A disk drive hardware error occurred.

#### **Failing Item:**

 $\cdot$  [FFC\\_704](http://www.ibm.com/support/knowledgecenter/POWER8/p8eb7/ffc704.htm)

#### **704-133**

**Explanation:** Use the Subsystem Service Guide to complete diagnosis.

### **Failing Item:**

v SSSS

# **704-134**

**Explanation:** The adapter failed to configure.

#### **Failing Item:**

- v [FFC\\_B88](http://www.ibm.com/support/knowledgecenter/POWER8/p8eb7/ffcb88.htm)
- SOFTWARE

# **704-135**

**Explanation:** The device failed to configure.

#### **Failing Item:**

- $\cdot$  [FFC\\_704](http://www.ibm.com/support/knowledgecenter/POWER8/p8eb7/ffc704.htm)
- [FFC\\_B88](http://www.ibm.com/support/knowledgecenter/POWER8/p8eb7/ffcb88.htm)
- SOFTWARE

#### **704-136**

**Explanation:** The certify operation failed.

#### **Failing Item:**

• [FFC\\_704](http://www.ibm.com/support/knowledgecenter/POWER8/p8eb7/ffc704.htm)

# **704-137**

**Explanation:** Unit attention condition has occurred on the Send Diagnostic command.

#### **Failing Item:**

- [FFC\\_704](http://www.ibm.com/support/knowledgecenter/POWER8/p8eb7/ffc704.htm)
- [FFC\\_B88](http://www.ibm.com/support/knowledgecenter/POWER8/p8eb7/ffcb88.htm)
- $\cdot$  [FFC\\_190](http://www.ibm.com/support/knowledgecenter/POWER8/p8eb7/ffc190.htm)

### **704-138**

**Explanation:** Error log analysis indicates that the disk drive is operating at a higher than recommended temperature.

**Response:** Check to be sure none of the air passages in the system covers are blocked, that no other system environmental warnings are occurring. Otherwise, go to [MAP0210](http://www.ibm.com/support/knowledgecenter/POWER8/p8ecr/x0210.htm) : General problem resolution.

### • [FFC\\_704](http://www.ibm.com/support/knowledgecenter/POWER8/p8eb7/ffc704.htm)

### **704-140**

**Explanation:** Error log analysis indicates poor signal quality.

#### **Failing Item:**

- [FFC\\_199](http://www.ibm.com/support/knowledgecenter/POWER8/p8eb7/ffc199.htm)
- v [FFC\\_B88](http://www.ibm.com/support/knowledgecenter/POWER8/p8eb7/ffcb88.htm)
- [FFC\\_704](http://www.ibm.com/support/knowledgecenter/POWER8/p8eb7/ffc704.htm)

### **704-640**

**Explanation:** Error log analysis indicates a path error.

**Response:** Use [MAP0285](http://www.ibm.com/support/knowledgecenter/POWER8/p8ecr/x0285.htm) : Multipath I/O (MPIO) problem resolution.

#### **705-102**

**Explanation:** An unrecoverable media error occurred.

### **Failing Item:**

• [FFC\\_705](http://www.ibm.com/support/knowledgecenter/POWER8/p8eb7/ffc705.htm)

### **705-104**

**Explanation:** The motor failed to restart.

#### **Failing Item:**

• [FFC\\_705](http://www.ibm.com/support/knowledgecenter/POWER8/p8eb7/ffc705.htm)

### **705-105**

**Explanation:** The drive did not become ready.

#### **Failing Item:**

• [FFC\\_705](http://www.ibm.com/support/knowledgecenter/POWER8/p8eb7/ffc705.htm)

# **705-106**

**Explanation:** The electronics card test failed.

#### **Failing Item:**

• [FFC\\_705](http://www.ibm.com/support/knowledgecenter/POWER8/p8eb7/ffc705.htm)

### **705-108**

**Explanation:** The bus test failed.

# **Failing Item:**

• FFC 705

# **705-110**

**Explanation:** The media format is corrupted.

# **Failing Item:**

• [FFC\\_705](http://www.ibm.com/support/knowledgecenter/POWER8/p8eb7/ffc705.htm)

#### **705-112**

**Explanation:** The diagnostic test failed.

### **Failing Item:**

• [FFC\\_705](http://www.ibm.com/support/knowledgecenter/POWER8/p8eb7/ffc705.htm)

#### **705-114**

**Explanation:** An unrecoverable hardware error.

#### **Failing Item:**

• [FFC\\_705](http://www.ibm.com/support/knowledgecenter/POWER8/p8eb7/ffc705.htm)

# **705-116**

**Explanation:** A protocol error.

**Response:** Check the levels of the device, adapter, diagnostic software, and application software to be sure they are all compatible. If you do not find a problem, call your support person.

#### **Failing Item:**

• [FFC\\_705](http://www.ibm.com/support/knowledgecenter/POWER8/p8eb7/ffc705.htm)

#### **705-117**

**Explanation:** A write-protect error occurred.

# **Failing Item:**

• [FFC\\_705](http://www.ibm.com/support/knowledgecenter/POWER8/p8eb7/ffc705.htm)

#### **705-118**

**Explanation:** A SCSI command time-out occurred.

# **Failing Item:**

- FFC 705
- v [FFC\\_B88](http://www.ibm.com/support/knowledgecenter/POWER8/p8eb7/ffcb88.htm)

# **705-120**

**Explanation:** A SCSI busy or command error.

# **Failing Item:**

• [FFC\\_705](http://www.ibm.com/support/knowledgecenter/POWER8/p8eb7/ffc705.htm)

#### **705-122**

**Explanation:** A SCSI reservation conflict error.

#### **Failing Item:**

• [FFC\\_705](http://www.ibm.com/support/knowledgecenter/POWER8/p8eb7/ffc705.htm)

### **705-124**

**Explanation:** A SCSI check condition error occurred.

#### **Failing Item:**

**Explanation:** A software error was caused by a hardware failure.

### **Failing Item:**

- [FFC\\_705](http://www.ibm.com/support/knowledgecenter/POWER8/p8eb7/ffc705.htm)
- [FFC\\_B88](http://www.ibm.com/support/knowledgecenter/POWER8/p8eb7/ffcb88.htm)

#### **705-128**

**Explanation:** The error log analysis indicates a hardware failure.

## **Failing Item:**

- FFC 190
- v [FFC\\_B88](http://www.ibm.com/support/knowledgecenter/POWER8/p8eb7/ffcb88.htm)
- [FFC\\_705](http://www.ibm.com/support/knowledgecenter/POWER8/p8eb7/ffc705.htm)
- SOFTWARE

#### **705-129**

**Explanation:** Error log analysis indicates a SCSI bus problem.

#### **Failing Item:**

- [FFC\\_190](http://www.ibm.com/support/knowledgecenter/POWER8/p8eb7/ffc190.htm)
- v [FFC\\_B88](http://www.ibm.com/support/knowledgecenter/POWER8/p8eb7/ffcb88.htm)
- [FFC\\_705](http://www.ibm.com/support/knowledgecenter/POWER8/p8eb7/ffc705.htm)
- SOFTWARE

#### **705-130**

**Explanation:** Error log analysis indicates a problem reported by the disk drive's self-monitoring function.

### **Failing Item:**

• [FFC\\_705](http://www.ibm.com/support/knowledgecenter/POWER8/p8eb7/ffc705.htm)

#### **705-132**

**Explanation:** A disk drive hardware error occurred.

#### **Failing Item:**

• [FFC\\_705](http://www.ibm.com/support/knowledgecenter/POWER8/p8eb7/ffc705.htm)

### **705-133**

**Explanation:** Use the Subsystem Service Guide to complete diagnosis.

#### **Failing Item:**

v SSSS

### **705-134**

**Explanation:** The adapter failed to configure.

# **Failing Item:**

v [FFC\\_B88](http://www.ibm.com/support/knowledgecenter/POWER8/p8eb7/ffcb88.htm)

• SOFTWARE

#### **705-135**

**Explanation:** The device failed to configure.

#### **Failing Item:**

- [FFC\\_705](http://www.ibm.com/support/knowledgecenter/POWER8/p8eb7/ffc705.htm)
- [FFC\\_B88](http://www.ibm.com/support/knowledgecenter/POWER8/p8eb7/ffcb88.htm)
- SOFTWARE

#### **705-136**

**Explanation:** The certify operation failed.

#### **Failing Item:**

• [FFC\\_705](http://www.ibm.com/support/knowledgecenter/POWER8/p8eb7/ffc705.htm)

#### **705-137**

**Explanation:** Unit attention condition has occurred on the Send Diagnostic command.

#### **Failing Item:**

- [FFC\\_705](http://www.ibm.com/support/knowledgecenter/POWER8/p8eb7/ffc705.htm)
- [FFC\\_B88](http://www.ibm.com/support/knowledgecenter/POWER8/p8eb7/ffcb88.htm)
- $\cdot$  [FFC\\_190](http://www.ibm.com/support/knowledgecenter/POWER8/p8eb7/ffc190.htm)

### **705-138**

**Explanation:** Error log analysis indicates that the disk drive is operating at a higher than recommended temperature.

**Response:** Check to be sure none of the air passages in the system covers are blocked, that no other system environmental warnings are occurring. Otherwise, go to [MAP0210](http://www.ibm.com/support/knowledgecenter/POWER8/p8ecr/x0210.htm) : General problem resolution.

#### **Failing Item:**

• [FFC\\_705](http://www.ibm.com/support/knowledgecenter/POWER8/p8eb7/ffc705.htm)

# **705-140**

**Explanation:** Error log analysis indicates poor signal quality.

#### **Failing Item:**

- [FFC\\_199](http://www.ibm.com/support/knowledgecenter/POWER8/p8eb7/ffc199.htm)
- [FFC\\_B88](http://www.ibm.com/support/knowledgecenter/POWER8/p8eb7/ffcb88.htm)
- [FFC\\_705](http://www.ibm.com/support/knowledgecenter/POWER8/p8eb7/ffc705.htm)

### **705-640**

**Explanation:** Error log analysis indicates a path error.

**Response:** Use [MAP0285](http://www.ibm.com/support/knowledgecenter/POWER8/p8ecr/x0285.htm) : Multipath I/O (MPIO) problem resolution.

**Explanation:** An unrecoverable media error occurred.

# **Failing Item:**

• [FFC\\_706](http://www.ibm.com/support/knowledgecenter/POWER8/p8eb7/ffc706.htm)

# **706-104**

**Explanation:** The motor failed to restart.

# **Failing Item:**

• [FFC\\_706](http://www.ibm.com/support/knowledgecenter/POWER8/p8eb7/ffc706.htm)

# **706-105**

**Explanation:** The drive did not become ready.

### **Failing Item:**

• [FFC\\_706](http://www.ibm.com/support/knowledgecenter/POWER8/p8eb7/ffc706.htm)

### **706-106**

**Explanation:** The electronics card test failed.

# **Failing Item:**

• [FFC\\_706](http://www.ibm.com/support/knowledgecenter/POWER8/p8eb7/ffc706.htm)

### **706-108**

**Explanation:** The bus test failed.

# **Failing Item:**

• [FFC\\_706](http://www.ibm.com/support/knowledgecenter/POWER8/p8eb7/ffc706.htm)

# **706-110**

**Explanation:** The media format is corrupted.

### **Failing Item:**

• [FFC\\_706](http://www.ibm.com/support/knowledgecenter/POWER8/p8eb7/ffc706.htm)

# **706-112**

**Explanation:** The diagnostic test failed.

# **Failing Item:**

• [FFC\\_706](http://www.ibm.com/support/knowledgecenter/POWER8/p8eb7/ffc706.htm)

### **706-114**

**Explanation:** An unrecoverable hardware error.

### **Failing Item:**

• [FFC\\_706](http://www.ibm.com/support/knowledgecenter/POWER8/p8eb7/ffc706.htm)

# **706-116**

**Explanation:** A protocol error.

**Response:** Check the levels of the device, adapter, diagnostic software, and application software to be sure

they are all compatible. If you do not find a problem, call your support person.

#### **Failing Item:**

• [FFC\\_706](http://www.ibm.com/support/knowledgecenter/POWER8/p8eb7/ffc706.htm)

# **706-117**

**Explanation:** A write-protect error occurred.

### **Failing Item:**

• [FFC\\_706](http://www.ibm.com/support/knowledgecenter/POWER8/p8eb7/ffc706.htm)

# **706-118**

**Explanation:** A SCSI command time-out occurred.

# **Failing Item:**

- [FFC\\_706](http://www.ibm.com/support/knowledgecenter/POWER8/p8eb7/ffc706.htm)
- v [FFC\\_B88](http://www.ibm.com/support/knowledgecenter/POWER8/p8eb7/ffcb88.htm)

### **706-120**

**Explanation:** A SCSI busy or command error.

### **Failing Item:**

• [FFC\\_706](http://www.ibm.com/support/knowledgecenter/POWER8/p8eb7/ffc706.htm)

### **706-122**

**Explanation:** A SCSI reservation conflict error.

# **Failing Item:**

• [FFC\\_706](http://www.ibm.com/support/knowledgecenter/POWER8/p8eb7/ffc706.htm)

#### **706-124**

**Explanation:** A SCSI check condition error occurred.

# **Failing Item:**

• [FFC\\_706](http://www.ibm.com/support/knowledgecenter/POWER8/p8eb7/ffc706.htm)

#### **706-126**

**Explanation:** A software error was caused by a hardware failure.

#### **Failing Item:**

- [FFC\\_706](http://www.ibm.com/support/knowledgecenter/POWER8/p8eb7/ffc706.htm)
- v [FFC\\_B88](http://www.ibm.com/support/knowledgecenter/POWER8/p8eb7/ffcb88.htm)

# **706-128**

**Explanation:** The error log analysis indicates a hardware failure.

- [FFC\\_190](http://www.ibm.com/support/knowledgecenter/POWER8/p8eb7/ffc190.htm)
- v [FFC\\_B88](http://www.ibm.com/support/knowledgecenter/POWER8/p8eb7/ffcb88.htm)
- [FFC\\_706](http://www.ibm.com/support/knowledgecenter/POWER8/p8eb7/ffc706.htm)
- SOFTWARE

**Explanation:** Error log analysis indicates a SCSI bus problem.

# **Failing Item:**

- [FFC\\_190](http://www.ibm.com/support/knowledgecenter/POWER8/p8eb7/ffc190.htm)
- v [FFC\\_B88](http://www.ibm.com/support/knowledgecenter/POWER8/p8eb7/ffcb88.htm)
- [FFC\\_706](http://www.ibm.com/support/knowledgecenter/POWER8/p8eb7/ffc706.htm)
- SOFTWARE

#### **706-130**

**Explanation:** Error log analysis indicates a problem reported by the disk drive's self-monitoring function.

#### **Failing Item:**

• [FFC\\_706](http://www.ibm.com/support/knowledgecenter/POWER8/p8eb7/ffc706.htm)

#### **706-132**

**Explanation:** A disk drive hardware error occurred.

### **Failing Item:**

• [FFC\\_706](http://www.ibm.com/support/knowledgecenter/POWER8/p8eb7/ffc706.htm)

#### **706-133**

**Explanation:** Use the Subsystem Service Guide to complete diagnosis.

### **Failing Item:**

v SSSS

### **706-134**

**Explanation:** The adapter failed to configure.

### **Failing Item:**

- [FFC\\_B88](http://www.ibm.com/support/knowledgecenter/POWER8/p8eb7/ffcb88.htm)
- SOFTWARE

#### **706-135**

**Explanation:** The device failed to configure.

#### **Failing Item:**

- [FFC\\_706](http://www.ibm.com/support/knowledgecenter/POWER8/p8eb7/ffc706.htm)
- v [FFC\\_B88](http://www.ibm.com/support/knowledgecenter/POWER8/p8eb7/ffcb88.htm)
- SOFTWARE

#### **706-136**

**Explanation:** The certify operation failed.

#### **Failing Item:**

• [FFC\\_706](http://www.ibm.com/support/knowledgecenter/POWER8/p8eb7/ffc706.htm)

#### **706-137**

**Explanation:** Unit attention condition has occurred on the Send Diagnostic command.

# **Failing Item:**

- [FFC\\_706](http://www.ibm.com/support/knowledgecenter/POWER8/p8eb7/ffc706.htm)
- [FFC\\_B88](http://www.ibm.com/support/knowledgecenter/POWER8/p8eb7/ffcb88.htm)
- $\cdot$  [FFC\\_190](http://www.ibm.com/support/knowledgecenter/POWER8/p8eb7/ffc190.htm)

#### **706-138**

**Explanation:** Error log analysis indicates that the disk drive is operating at a higher than recommended temperature.

**Response:** Check to be sure none of the air passages in the system covers are blocked, that no other system environmental warnings are occurring. Otherwise, go to [MAP0210](http://www.ibm.com/support/knowledgecenter/POWER8/p8ecr/x0210.htm) : General problem resolution.

#### **Failing Item:**

• [FFC\\_706](http://www.ibm.com/support/knowledgecenter/POWER8/p8eb7/ffc706.htm)

### **706-140**

**Explanation:** Error log analysis indicates poor signal quality.

### **Failing Item:**

- [FFC\\_199](http://www.ibm.com/support/knowledgecenter/POWER8/p8eb7/ffc199.htm)
- FFC B88
- [FFC\\_706](http://www.ibm.com/support/knowledgecenter/POWER8/p8eb7/ffc706.htm)

#### **706-640**

**Explanation:** Error log analysis indicates a path error.

**Response:** Use [MAP0285](http://www.ibm.com/support/knowledgecenter/POWER8/p8ecr/x0285.htm) : Multipath I/O (MPIO) problem resolution.

# **707-102**

**Explanation:** An unrecoverable media error occurred.

#### **Failing Item:**

• [FFC\\_707](http://www.ibm.com/support/knowledgecenter/POWER8/p8eb7/ffc707.htm)

#### **707-104**

**Explanation:** The motor failed to restart.

#### **Failing Item:**

• FFC 707

#### **707-105**

**Explanation:** The drive did not become ready.

#### **Failing Item:**

**Explanation:** The electronics card test failed.

#### **Failing Item:**

• [FFC\\_707](http://www.ibm.com/support/knowledgecenter/POWER8/p8eb7/ffc707.htm)

### **707-108**

**Explanation:** The bus test failed.

#### **Failing Item:**

• [FFC\\_707](http://www.ibm.com/support/knowledgecenter/POWER8/p8eb7/ffc707.htm)

## **707-110**

**Explanation:** The media format is corrupted.

### **Failing Item:**

• [FFC\\_707](http://www.ibm.com/support/knowledgecenter/POWER8/p8eb7/ffc707.htm)

#### **707-112**

**Explanation:** The diagnostic test failed.

# **Failing Item:**

• [FFC\\_707](http://www.ibm.com/support/knowledgecenter/POWER8/p8eb7/ffc707.htm)

#### **707-114**

**Explanation:** An unrecoverable hardware error.

### **Failing Item:**

• [FFC\\_707](http://www.ibm.com/support/knowledgecenter/POWER8/p8eb7/ffc707.htm)

# **707-116**

# **Explanation:** A protocol error.

**Response:** Check the levels of the device, adapter, diagnostic software, and application software to be sure they are all compatible. If you do not find a problem, call your support person.

#### **Failing Item:**

• [FFC\\_707](http://www.ibm.com/support/knowledgecenter/POWER8/p8eb7/ffc707.htm)

### **707-117**

**Explanation:** A write-protect error occurred.

#### **Failing Item:**

• [FFC\\_707](http://www.ibm.com/support/knowledgecenter/POWER8/p8eb7/ffc707.htm)

### **707-118**

**Explanation:** A SCSI command time-out occurred.

### **Failing Item:**

- [FFC\\_707](http://www.ibm.com/support/knowledgecenter/POWER8/p8eb7/ffc707.htm)
- [FFC\\_B88](http://www.ibm.com/support/knowledgecenter/POWER8/p8eb7/ffcb88.htm)

#### **707-120**

**Explanation:** A SCSI busy or command error.

#### **Failing Item:**

• [FFC\\_707](http://www.ibm.com/support/knowledgecenter/POWER8/p8eb7/ffc707.htm)

#### **707-122**

**Explanation:** A SCSI reservation conflict error.

#### **Failing Item:**

• [FFC\\_707](http://www.ibm.com/support/knowledgecenter/POWER8/p8eb7/ffc707.htm)

# **707-124**

**Explanation:** A SCSI check condition error occurred.

### **Failing Item:**

• [FFC\\_707](http://www.ibm.com/support/knowledgecenter/POWER8/p8eb7/ffc707.htm)

#### **707-126**

**Explanation:** A software error was caused by a hardware failure.

# **Failing Item:**

- FFC 707
- v [FFC\\_B88](http://www.ibm.com/support/knowledgecenter/POWER8/p8eb7/ffcb88.htm)

#### **707-128**

**Explanation:** The error log analysis indicates a hardware failure.

### **Failing Item:**

- [FFC\\_190](http://www.ibm.com/support/knowledgecenter/POWER8/p8eb7/ffc190.htm)
- FFC B88
- [FFC\\_707](http://www.ibm.com/support/knowledgecenter/POWER8/p8eb7/ffc707.htm)
- SOFTWARE

### **707-129**

**Explanation:** Error log analysis indicates a SCSI bus problem.

# **Failing Item:**

- [FFC\\_190](http://www.ibm.com/support/knowledgecenter/POWER8/p8eb7/ffc190.htm)
- v [FFC\\_B88](http://www.ibm.com/support/knowledgecenter/POWER8/p8eb7/ffcb88.htm)
- [FFC\\_707](http://www.ibm.com/support/knowledgecenter/POWER8/p8eb7/ffc707.htm)
- SOFTWARE

# **707-130**

**Explanation:** Error log analysis indicates a problem reported by the disk drive's self-monitoring function.

# **Failing Item:**

**Explanation:** A disk drive hardware error occurred.

#### **Failing Item:**

• [FFC\\_707](http://www.ibm.com/support/knowledgecenter/POWER8/p8eb7/ffc707.htm)

#### **707-133**

**Explanation:** Use the Subsystem Service Guide to complete diagnosis.

#### **Failing Item:**

v SSSS

# **707-134**

**Explanation:** The adapter failed to configure.

#### **Failing Item:**

- v [FFC\\_B88](http://www.ibm.com/support/knowledgecenter/POWER8/p8eb7/ffcb88.htm)
- SOFTWARE

### **707-135**

**Explanation:** The device failed to configure.

### **Failing Item:**

- [FFC\\_707](http://www.ibm.com/support/knowledgecenter/POWER8/p8eb7/ffc707.htm)
- v [FFC\\_B88](http://www.ibm.com/support/knowledgecenter/POWER8/p8eb7/ffcb88.htm)
- SOFTWARE

#### **707-136**

**Explanation:** The certify operation failed.

#### **Failing Item:**

• [FFC\\_707](http://www.ibm.com/support/knowledgecenter/POWER8/p8eb7/ffc707.htm)

#### **707-137**

**Explanation:** Unit attention condition has occurred on the Send Diagnostic command.

#### **Failing Item:**

- [FFC\\_707](http://www.ibm.com/support/knowledgecenter/POWER8/p8eb7/ffc707.htm)
- v [FFC\\_B88](http://www.ibm.com/support/knowledgecenter/POWER8/p8eb7/ffcb88.htm)
- [FFC\\_190](http://www.ibm.com/support/knowledgecenter/POWER8/p8eb7/ffc190.htm)

#### **707-138**

**Explanation:** Error log analysis indicates that the disk drive is operating at a higher than recommended temperature.

**Response:** Check to be sure none of the air passages in the system covers are blocked, that no other system environmental warnings are occurring. Otherwise, go to [MAP0210](http://www.ibm.com/support/knowledgecenter/POWER8/p8ecr/x0210.htm) : General problem resolution.

### **Failing Item:**

• [FFC\\_707](http://www.ibm.com/support/knowledgecenter/POWER8/p8eb7/ffc707.htm)

## **707-140**

**Explanation:** Error log analysis indicates poor signal quality.

#### **Failing Item:**

- FFC 199
- [FFC\\_B88](http://www.ibm.com/support/knowledgecenter/POWER8/p8eb7/ffcb88.htm)
- [FFC\\_707](http://www.ibm.com/support/knowledgecenter/POWER8/p8eb7/ffc707.htm)

### **707-640**

**Explanation:** Error log analysis indicates a path error.

**Response:** Use [MAP0285](http://www.ibm.com/support/knowledgecenter/POWER8/p8ecr/x0285.htm) : Multipath I/O (MPIO) problem resolution.

#### **721-102**

**Explanation:** An unrecoverable media error occurred.

### **Failing Item:**

 $\cdot$  [FFC\\_721](http://www.ibm.com/support/knowledgecenter/POWER8/p8eb7/ffc721.htm)

#### **721-104**

**Explanation:** The motor failed to restart.

#### **Failing Item:**

 $\cdot$  [FFC\\_721](http://www.ibm.com/support/knowledgecenter/POWER8/p8eb7/ffc721.htm)

### **721-105**

**Explanation:** The drive did not become ready.

### **Failing Item:**

 $\cdot$  [FFC\\_721](http://www.ibm.com/support/knowledgecenter/POWER8/p8eb7/ffc721.htm)

### **721-106**

**Explanation:** The electronics card test failed.

### **Failing Item:**

 $\cdot$  FFC 721

#### **721-108**

**Explanation:** The bus test failed.

# **Failing Item:**

 $\cdot$  FFC 721

# **721-110**

**Explanation:** The media format is corrupted.

### **Failing Item:**
**Explanation:** The diagnostic test failed.

# **Failing Item:**

• [FFC\\_721](http://www.ibm.com/support/knowledgecenter/POWER8/p8eb7/ffc721.htm)

# **721-114**

**Explanation:** An unrecoverable hardware error.

## **Failing Item:**

• [FFC\\_721](http://www.ibm.com/support/knowledgecenter/POWER8/p8eb7/ffc721.htm)

# **721-116**

**Explanation:** A protocol error.

**Response:** Check the levels of the device, adapter, diagnostic software, and application software to be sure they are all compatible. If you do not find a problem, call your support person.

## **Failing Item:**

• [FFC\\_721](http://www.ibm.com/support/knowledgecenter/POWER8/p8eb7/ffc721.htm)

# **721-117**

**Explanation:** A write-protect error occurred.

## **Failing Item:**

• [FFC\\_721](http://www.ibm.com/support/knowledgecenter/POWER8/p8eb7/ffc721.htm)

# **721-118**

**Explanation:** A SCSI command time-out occurred.

## **Failing Item:**

- $\cdot$  FFC 721
- v [FFC\\_B88](http://www.ibm.com/support/knowledgecenter/POWER8/p8eb7/ffcb88.htm)

## **721-120**

**Explanation:** A SCSI busy or command error.

## **Failing Item:**

• [FFC\\_721](http://www.ibm.com/support/knowledgecenter/POWER8/p8eb7/ffc721.htm)

## **721-122**

**Explanation:** A SCSI reservation conflict error.

## **Failing Item:**

• [FFC\\_721](http://www.ibm.com/support/knowledgecenter/POWER8/p8eb7/ffc721.htm)

# **721-124**

**Explanation:** A SCSI check condition error occurred.

# **Failing Item:**

• [FFC\\_721](http://www.ibm.com/support/knowledgecenter/POWER8/p8eb7/ffc721.htm)

## **721-126**

**Explanation:** A software error was caused by a hardware failure.

# **Failing Item:**

- [FFC\\_721](http://www.ibm.com/support/knowledgecenter/POWER8/p8eb7/ffc721.htm)
- [FFC\\_B88](http://www.ibm.com/support/knowledgecenter/POWER8/p8eb7/ffcb88.htm)

# **721-128**

**Explanation:** The error log analysis indicates a hardware failure.

## **Failing Item:**

- FFC 190
- v [FFC\\_B88](http://www.ibm.com/support/knowledgecenter/POWER8/p8eb7/ffcb88.htm)
- [FFC\\_721](http://www.ibm.com/support/knowledgecenter/POWER8/p8eb7/ffc721.htm)
- SOFTWARE

## **721-129**

**Explanation:** Error log analysis indicates a SCSI bus problem.

# **Failing Item:**

- [FFC\\_190](http://www.ibm.com/support/knowledgecenter/POWER8/p8eb7/ffc190.htm)
- v [FFC\\_B88](http://www.ibm.com/support/knowledgecenter/POWER8/p8eb7/ffcb88.htm)
- [FFC\\_721](http://www.ibm.com/support/knowledgecenter/POWER8/p8eb7/ffc721.htm)
- SOFTWARE

## **721-130**

**Explanation:** Error log analysis indicates a problem reported by the disk drive's self-monitoring function.

# **Failing Item:**

• [FFC\\_721](http://www.ibm.com/support/knowledgecenter/POWER8/p8eb7/ffc721.htm)

## **721-132**

**Explanation:** A disk drive hardware error occurred.

## **Failing Item:**

• [FFC\\_721](http://www.ibm.com/support/knowledgecenter/POWER8/p8eb7/ffc721.htm)

## **721-133**

**Explanation:** Use the Subsystem Service Guide to complete diagnosis.

## **Failing Item:**

• SSSS

# **721-134**

**Explanation:** The adapter failed to configure.

# **Failing Item:**

• [FFC\\_B88](http://www.ibm.com/support/knowledgecenter/POWER8/p8eb7/ffcb88.htm)

## • SOFTWARE

## **721-135**

**Explanation:** The device failed to configure.

## **Failing Item:**

- [FFC\\_721](http://www.ibm.com/support/knowledgecenter/POWER8/p8eb7/ffc721.htm)
- [FFC\\_B88](http://www.ibm.com/support/knowledgecenter/POWER8/p8eb7/ffcb88.htm)
- SOFTWARE

#### **721-136**

**Explanation:** The certify operation failed.

## **Failing Item:**

• [FFC\\_721](http://www.ibm.com/support/knowledgecenter/POWER8/p8eb7/ffc721.htm)

#### **721-137**

**Explanation:** Unit attention condition has occurred on the Send Diagnostic command.

## **Failing Item:**

- [FFC\\_721](http://www.ibm.com/support/knowledgecenter/POWER8/p8eb7/ffc721.htm)
- v [FFC\\_B88](http://www.ibm.com/support/knowledgecenter/POWER8/p8eb7/ffcb88.htm)
- [FFC\\_190](http://www.ibm.com/support/knowledgecenter/POWER8/p8eb7/ffc190.htm)

## **721-138**

**Explanation:** Error log analysis indicates that the disk drive is operating at a higher than recommended temperature.

**Response:** Check to be sure none of the air passages in the system covers are blocked, that no other system environmental warnings are occurring. Otherwise, go to [MAP0210](http://www.ibm.com/support/knowledgecenter/POWER8/p8ecr/x0210.htm) : General problem resolution.

# **Failing Item:**

 $\cdot$  [FFC\\_721](http://www.ibm.com/support/knowledgecenter/POWER8/p8eb7/ffc721.htm)

## **721-140**

**Explanation:** Error log analysis indicates poor signal quality.

# **Failing Item:**

- [FFC\\_199](http://www.ibm.com/support/knowledgecenter/POWER8/p8eb7/ffc199.htm)
- v [FFC\\_B88](http://www.ibm.com/support/knowledgecenter/POWER8/p8eb7/ffcb88.htm)
- [FFC\\_721](http://www.ibm.com/support/knowledgecenter/POWER8/p8eb7/ffc721.htm)

## **721-640**

**Explanation:** Error log analysis indicates a path error.

**Response:** Use [MAP0285](http://www.ibm.com/support/knowledgecenter/POWER8/p8ecr/x0285.htm) : Multipath I/O (MPIO) problem resolution.

## **722-XXX**

**Explanation:** Unknown disk drive type is failing.

## **Failing Item:**

 $\cdot$  [FFC\\_722](http://www.ibm.com/support/knowledgecenter/POWER8/p8eb7/ffc722.htm)

### **723-XXX**

**Explanation:** Unknown CD-ROM type is failing.

#### **Failing Item:**

• FFC 723

# **724-XXX**

**Explanation:** Unknown tape drive failure.

# **Failing Item:**

• [FFC\\_724](http://www.ibm.com/support/knowledgecenter/POWER8/p8eb7/ffc724.htm)

## **733-110**

**Explanation:** The Reserve command failed, or the Inquiry command failed.

# **Failing Item:**

• FFC 733

# **733-111**

**Explanation:** The Reserve command failed, or the Inquiry command failed.

#### **Failing Item:**

• [FFC\\_733](http://www.ibm.com/support/knowledgecenter/POWER8/p8eb7/ffc733.htm)

## **733-112**

**Explanation:** The Reserve command failed, or the Inquiry command failed.

## **Failing Item:**

• [FFC\\_733](http://www.ibm.com/support/knowledgecenter/POWER8/p8eb7/ffc733.htm)

#### **733-113**

**Explanation:** The Reserve command failed, or the Inquiry command failed.

## **Failing Item:**

• FFC 733

# **733-114**

**Explanation:** The Reserve command failed, or the Inquiry command failed.

#### **Failing Item:**

v [FFC\\_733](http://www.ibm.com/support/knowledgecenter/POWER8/p8eb7/ffc733.htm)

**Explanation:** The Reserve command failed, or the Inquiry command failed.

## **Failing Item:**

• [FFC\\_733](http://www.ibm.com/support/knowledgecenter/POWER8/p8eb7/ffc733.htm)

## **733-116**

**Explanation:** The Reserve command failed, or the Inquiry command failed.

## **Failing Item:**

• [FFC\\_733](http://www.ibm.com/support/knowledgecenter/POWER8/p8eb7/ffc733.htm)

## **733-117**

**Explanation:** The Reserve command failed, or the Inquiry command failed.

## **Failing Item:**

• FFC 733

## **733-118**

**Explanation:** The Reserve command failed, or the Inquiry command failed.

## **Failing Item:**

v [FFC\\_733](http://www.ibm.com/support/knowledgecenter/POWER8/p8eb7/ffc733.htm)

## **733-119**

**Explanation:** The Reserve command failed, or the Inquiry command failed.

## **Failing Item:**

v [FFC\\_733](http://www.ibm.com/support/knowledgecenter/POWER8/p8eb7/ffc733.htm)

## **733-120**

**Explanation:** The Reserve command failed, or the Inquiry command failed.

#### **Failing Item:**

• [FFC\\_733](http://www.ibm.com/support/knowledgecenter/POWER8/p8eb7/ffc733.htm)

#### **733-130**

**Explanation:** The Load command failed.

**Response:** Refer to the instructions for the MEDIA failing item. If the problem persists after following the instructions for the MEDIA failing item, use the FFC failing item and [MAP0210](http://www.ibm.com/support/knowledgecenter/POWER8/p8ecr/x0210.htm) : General Problem Resolution.

## **Failing Item:**

- [FFC\\_733](http://www.ibm.com/support/knowledgecenter/POWER8/p8eb7/ffc733.htm)
- [MEDIA](http://www.ibm.com/support/knowledgecenter/POWER8/p8eb7/media.htm)

#### **733-131**

**Explanation:** The Load command failed.

**Response:** Refer to the instructions for the MEDIA failing item. If the problem persists after following the instructions for the MEDIA failing item, use the FFC failing item and [MAP0210](http://www.ibm.com/support/knowledgecenter/POWER8/p8ecr/x0210.htm) : General Problem Resolution.

#### **Failing Item:**

- [MEDIA](http://www.ibm.com/support/knowledgecenter/POWER8/p8eb7/media.htm)
- v [FFC\\_733](http://www.ibm.com/support/knowledgecenter/POWER8/p8eb7/ffc733.htm)

#### **733-135**

**Explanation:** The Unload command failed.

**Response:** Refer to the instructions for the MEDIA failing item. If the problem persists after following the instructions for the MEDIA failing item, use the FFC failing item and [MAP0210](http://www.ibm.com/support/knowledgecenter/POWER8/p8ecr/x0210.htm) : General Problem Resolution.

#### **Failing Item:**

- FFC 733
- [MEDIA](http://www.ibm.com/support/knowledgecenter/POWER8/p8eb7/media.htm)

## **733-136**

**Explanation:** The Unload command failed.

**Response:** Refer to the instructions for the MEDIA failing item. If the problem persists after following the instructions for the MEDIA failing item, use the FFC failing item and [MAP0210](http://www.ibm.com/support/knowledgecenter/POWER8/p8ecr/x0210.htm) : General Problem Resolution.

#### **Failing Item:**

- [MEDIA](http://www.ibm.com/support/knowledgecenter/POWER8/p8eb7/media.htm)
- [FFC\\_733](http://www.ibm.com/support/knowledgecenter/POWER8/p8eb7/ffc733.htm)

## **733-140**

**Explanation:** The Mode Select command failed.

**Failing Item:**

• [FFC\\_733](http://www.ibm.com/support/knowledgecenter/POWER8/p8eb7/ffc733.htm)

#### **733-150**

**Explanation:** The Test Unit Ready command failed.

**Response:** Refer to the instructions for the MEDIA failing item. If the problem persists after following the instructions for the MEDIA failing item, use the FFC failing item and [MAP0210](http://www.ibm.com/support/knowledgecenter/POWER8/p8ecr/x0210.htm) : General Problem Resolution.

- [FFC\\_733](http://www.ibm.com/support/knowledgecenter/POWER8/p8eb7/ffc733.htm)
- [MEDIA](http://www.ibm.com/support/knowledgecenter/POWER8/p8eb7/media.htm)

**Explanation:** The Test Unit Ready command failed.

**Response:** Refer to the instructions for the MEDIA failing item. If the problem persists after following the instructions for the MEDIA failing item, use the FFC failing item and [MAP0210](http://www.ibm.com/support/knowledgecenter/POWER8/p8ecr/x0210.htm) : General Problem Resolution.

## **Failing Item:**

- [MEDIA](http://www.ibm.com/support/knowledgecenter/POWER8/p8eb7/media.htm)
- [FFC\\_733](http://www.ibm.com/support/knowledgecenter/POWER8/p8eb7/ffc733.htm)

#### **733-160**

**Explanation:** The Send Diagnostic command failed.

**Response:** Refer to the instructions for the MEDIA failing item. If the problem persists after following the instructions for the MEDIA failing item, use the FFC failing item and [MAP0210](http://www.ibm.com/support/knowledgecenter/POWER8/p8ecr/x0210.htm) : General Problem Resolution.

## **Failing Item:**

- FFC 733
- [MEDIA](http://www.ibm.com/support/knowledgecenter/POWER8/p8eb7/media.htm)

## **733-168**

**Explanation:** The Send Diagnostic command failed.

**Response:** Refer to the instructions for the MEDIA failing item. If the problem persists after following the instructions for the MEDIA failing item, use the FFC failing item and [MAP0210](http://www.ibm.com/support/knowledgecenter/POWER8/p8ecr/x0210.htm) : General Problem Resolution.

#### **Failing Item:**

- [MEDIA](http://www.ibm.com/support/knowledgecenter/POWER8/p8eb7/media.htm)
- v [FFC\\_733](http://www.ibm.com/support/knowledgecenter/POWER8/p8eb7/ffc733.htm)

#### **733-169**

**Explanation:** The Send Diagnostic command failed.

**Response:** Refer to the instructions for the MEDIA failing item. If the problem persists after following the instructions for the MEDIA failing item, use the FFC failing item and [MAP0210](http://www.ibm.com/support/knowledgecenter/POWER8/p8ecr/x0210.htm) : General Problem Resolution.

## **Failing Item:**

- [FFC\\_733](http://www.ibm.com/support/knowledgecenter/POWER8/p8eb7/ffc733.htm)
- [MEDIA](http://www.ibm.com/support/knowledgecenter/POWER8/p8eb7/media.htm)

## **733-16L**

**Explanation:** The Send Diagnostic command failed.

**Response:** Refer to the instructions for the MEDIA failing item. If the problem persists after following the instructions for the MEDIA failing item, use the FFC

failing item and [MAP0210](http://www.ibm.com/support/knowledgecenter/POWER8/p8ecr/x0210.htm) : General Problem Resolution.

# **Failing Item:**

- [MEDIA](http://www.ibm.com/support/knowledgecenter/POWER8/p8eb7/media.htm)
- FFC 733

#### **733-170**

**Explanation:** The Read, Write and Compare test failed.

**Response:** Refer to the instructions for the MEDIA failing item. If the problem persists after following the instructions for the MEDIA failing item, use the FFC failing item and [MAP0210](http://www.ibm.com/support/knowledgecenter/POWER8/p8ecr/x0210.htm) : General Problem Resolution.

## **Failing Item:**

- [FFC\\_733](http://www.ibm.com/support/knowledgecenter/POWER8/p8eb7/ffc733.htm)
- [FFC\\_B88](http://www.ibm.com/support/knowledgecenter/POWER8/p8eb7/ffcb88.htm)
- [MEDIA](http://www.ibm.com/support/knowledgecenter/POWER8/p8eb7/media.htm)

#### **733-171**

**Explanation:** The Read, Write and Compare test failed.

**Response:** Refer to the instructions for the MEDIA failing item. If the problem persists after following the instructions for the MEDIA failing item, use the FFC failing item and [MAP0210](http://www.ibm.com/support/knowledgecenter/POWER8/p8ecr/x0210.htm) : General Problem Resolution.

# **Failing Item:**

- $•$  [MEDIA](http://www.ibm.com/support/knowledgecenter/POWER8/p8eb7/media.htm)
- v [FFC\\_733](http://www.ibm.com/support/knowledgecenter/POWER8/p8eb7/ffc733.htm)
- FFC B88

#### **733-180**

**Explanation:** The Load command failed.

**Response:** Refer to the instructions for the MEDIA failing item. If the problem persists after following the instructions for the MEDIA failing item, use the FFC failing item and [MAP0210](http://www.ibm.com/support/knowledgecenter/POWER8/p8ecr/x0210.htm) : General Problem Resolution.

#### **Failing Item:**

- [FFC\\_733](http://www.ibm.com/support/knowledgecenter/POWER8/p8eb7/ffc733.htm)
- [MEDIA](http://www.ibm.com/support/knowledgecenter/POWER8/p8eb7/media.htm)

#### **733-181**

**Explanation:** The Load command failed.

**Response:** Refer to the instructions for the MEDIA failing item. If the problem persists after following the instructions for the MEDIA failing item, use the FFC failing item and [MAP0210](http://www.ibm.com/support/knowledgecenter/POWER8/p8ecr/x0210.htm) : General Problem Resolution.

- $\cdot$  [MEDIA](http://www.ibm.com/support/knowledgecenter/POWER8/p8eb7/media.htm)
- [FFC\\_733](http://www.ibm.com/support/knowledgecenter/POWER8/p8eb7/ffc733.htm)

## **Explanation:** The Unload command failed.

**Response:** Refer to the instructions for the MEDIA failing item. If the problem persists after following the instructions for the MEDIA failing item, use the FFC failing item and [MAP0210](http://www.ibm.com/support/knowledgecenter/POWER8/p8ecr/x0210.htm) : General Problem Resolution.

### **Failing Item:**

- [FFC\\_733](http://www.ibm.com/support/knowledgecenter/POWER8/p8eb7/ffc733.htm)
- $\cdot$  [MEDIA](http://www.ibm.com/support/knowledgecenter/POWER8/p8eb7/media.htm)

#### **733-186**

#### **Explanation:** The Unload command failed.

**Response:** Refer to the instructions for the MEDIA failing item. If the problem persists after following the instructions for the MEDIA failing item, use the FFC failing item and [MAP0210](http://www.ibm.com/support/knowledgecenter/POWER8/p8ecr/x0210.htm) : General Problem Resolution.

# **Failing Item:**

- [MEDIA](http://www.ibm.com/support/knowledgecenter/POWER8/p8eb7/media.htm)
- [FFC\\_733](http://www.ibm.com/support/knowledgecenter/POWER8/p8eb7/ffc733.htm)

## **733-190**

**Explanation:** The Mode Select command failed.

#### **Failing Item:**

• [FFC\\_733](http://www.ibm.com/support/knowledgecenter/POWER8/p8eb7/ffc733.htm)

#### **733-200**

**Explanation:** The Test Unit Ready command failed.

**Response:** Refer to the instructions for the MEDIA failing item. If the problem persists after following the instructions for the MEDIA failing item, use the FFC failing item and [MAP0210](http://www.ibm.com/support/knowledgecenter/POWER8/p8ecr/x0210.htm) : General Problem Resolution.

#### **Failing Item:**

- [FFC\\_733](http://www.ibm.com/support/knowledgecenter/POWER8/p8eb7/ffc733.htm)
- [MEDIA](http://www.ibm.com/support/knowledgecenter/POWER8/p8eb7/media.htm)

## **733-201**

**Explanation:** The Test Unit Ready command failed.

**Response:** Refer to the instructions for the MEDIA failing item. If the problem persists after following the instructions for the MEDIA failing item, use the FFC failing item and [MAP0210](http://www.ibm.com/support/knowledgecenter/POWER8/p8ecr/x0210.htm) : General Problem Resolution.

#### **Failing Item:**

- [MEDIA](http://www.ibm.com/support/knowledgecenter/POWER8/p8eb7/media.htm)
- [FFC\\_733](http://www.ibm.com/support/knowledgecenter/POWER8/p8eb7/ffc733.htm)

# **733-210**

**Explanation:** The Write Protect test failed.

**Response:** Refer to the instructions for the MEDIA failing item. If the problem persists after following the instructions for the MEDIA failing item, use the FFC failing item and [MAP0210](http://www.ibm.com/support/knowledgecenter/POWER8/p8ecr/x0210.htm) : General Problem Resolution.

#### **Failing Item:**

- v [FFC\\_733](http://www.ibm.com/support/knowledgecenter/POWER8/p8eb7/ffc733.htm)
- $\cdot$  [MEDIA](http://www.ibm.com/support/knowledgecenter/POWER8/p8eb7/media.htm)

#### **733-211**

**Explanation:** The Write Protect test failed.

**Response:** Refer to the instructions for the MEDIA failing item. If the problem persists after following the instructions for the MEDIA failing item, use the FFC failing item and [MAP0210](http://www.ibm.com/support/knowledgecenter/POWER8/p8ecr/x0210.htm) : General Problem Resolution.

## **Failing Item:**

- [MEDIA](http://www.ibm.com/support/knowledgecenter/POWER8/p8eb7/media.htm)
- v [FFC\\_733](http://www.ibm.com/support/knowledgecenter/POWER8/p8eb7/ffc733.htm)

## **733-220**

**Explanation:** 140 GB 8 mm tape drive failed.

**Failing Item:**

v [FFC\\_733](http://www.ibm.com/support/knowledgecenter/POWER8/p8eb7/ffc733.htm)

## **733-221**

**Explanation:** 140 GB 8 mm tape drive failed.

## **Failing Item:**

• FFC 733

#### **733-222**

**Explanation:** 140 GB 8 mm tape drive failed.

#### **Failing Item:**

• [FFC\\_733](http://www.ibm.com/support/knowledgecenter/POWER8/p8eb7/ffc733.htm)

# **733-223**

**Explanation:** 140 GB 8 mm tape drive failed.

#### **Failing Item:**

• [FFC\\_733](http://www.ibm.com/support/knowledgecenter/POWER8/p8eb7/ffc733.htm)

# **733-224 • 733-300**

## **733-224**

**Explanation:** 140 GB 8 mm tape drive failed.

#### **Failing Item:**

• [FFC\\_733](http://www.ibm.com/support/knowledgecenter/POWER8/p8eb7/ffc733.htm)

## **733-225**

**Explanation:** 140 GB 8 mm tape drive failed.

# **Failing Item:**

• [FFC\\_733](http://www.ibm.com/support/knowledgecenter/POWER8/p8eb7/ffc733.htm)

# **733-226**

**Explanation:** 140 GB 8 mm tape drive failed.

## **Failing Item:**

• [FFC\\_733](http://www.ibm.com/support/knowledgecenter/POWER8/p8eb7/ffc733.htm)

#### **733-227**

**Explanation:** 140 GB 8 mm tape drive failed.

## **Failing Item:**

• [FFC\\_733](http://www.ibm.com/support/knowledgecenter/POWER8/p8eb7/ffc733.htm)

## **733-228**

**Explanation:** 140 GB 8 mm tape drive failed.

## **Failing Item:**

• [FFC\\_733](http://www.ibm.com/support/knowledgecenter/POWER8/p8eb7/ffc733.htm)

# **733-229**

## **Explanation:** 140 GB 8 mm tape drive failed.

**Failing Item:**

• [FFC\\_733](http://www.ibm.com/support/knowledgecenter/POWER8/p8eb7/ffc733.htm)

## **733-230**

**Explanation:** 140 GB 8 mm tape drive failed.

## **Failing Item:**

• [FFC\\_733](http://www.ibm.com/support/knowledgecenter/POWER8/p8eb7/ffc733.htm)

# **733-231**

**Explanation:** 140 GB 8 mm tape drive failed.

# **Failing Item:**

• [FFC\\_733](http://www.ibm.com/support/knowledgecenter/POWER8/p8eb7/ffc733.htm)

## **733-232**

**Explanation:** 140 GB 8 mm tape drive failed.

# **Failing Item:**

• [FFC\\_733](http://www.ibm.com/support/knowledgecenter/POWER8/p8eb7/ffc733.htm)

### **733-233**

**Explanation:** 140 GB 8 mm tape drive failed.

## **Failing Item:**

• [FFC\\_733](http://www.ibm.com/support/knowledgecenter/POWER8/p8eb7/ffc733.htm)

#### **733-234**

**Explanation:** 140 GB 8 mm tape drive failed.

#### **Failing Item:**

• [FFC\\_733](http://www.ibm.com/support/knowledgecenter/POWER8/p8eb7/ffc733.htm)

# **733-235**

**Explanation:** 140 GB 8 mm tape drive failed.

# **Failing Item:**

• [FFC\\_733](http://www.ibm.com/support/knowledgecenter/POWER8/p8eb7/ffc733.htm)

#### **733-236**

**Explanation:** 140 GB 8 mm tape drive failed.

## **Failing Item:**

• [FFC\\_733](http://www.ibm.com/support/knowledgecenter/POWER8/p8eb7/ffc733.htm)

## **733-237**

**Explanation:** 140 GB 8 mm tape drive failed.

# **Failing Item:**

• [FFC\\_733](http://www.ibm.com/support/knowledgecenter/POWER8/p8eb7/ffc733.htm)

## **733-238**

**Explanation:** 140 GB 8 mm tape drive failed.

# **Failing Item:**

• [FFC\\_733](http://www.ibm.com/support/knowledgecenter/POWER8/p8eb7/ffc733.htm)

# **733-239**

**Explanation:** 140 GB 8 mm tape drive failed.

# **Failing Item:**

• [FFC\\_733](http://www.ibm.com/support/knowledgecenter/POWER8/p8eb7/ffc733.htm)

## **733-240**

**Explanation:** 140 GB 8 mm tape drive failed.

# **Failing Item:**

• [FFC\\_733](http://www.ibm.com/support/knowledgecenter/POWER8/p8eb7/ffc733.htm)

## **733-300**

**Explanation:** The device configuration failed.

# **Failing Item:**

v [FFC\\_733](http://www.ibm.com/support/knowledgecenter/POWER8/p8eb7/ffc733.htm)

## • SOFTWARE

## **733-310**

**Explanation:** SCSI adapter configuration failed.

- **Failing Item:**
- v [FFC\\_B88](http://www.ibm.com/support/knowledgecenter/POWER8/p8eb7/ffcb88.htm)
- [FFC\\_733](http://www.ibm.com/support/knowledgecenter/POWER8/p8eb7/ffc733.htm)
- SOFTWARE

## **733-320**

**Explanation:** Error log analysis indicates a failure.

**Response:** Refer to the instructions for the MEDIA failing item. If the problem persists after following the instructions for the MEDIA failing item, use the FFC failing item and [MAP0210](http://www.ibm.com/support/knowledgecenter/POWER8/p8ecr/x0210.htm) : General Problem Resolution.

# **Failing Item:**

- FFC 733
- [MEDIA](http://www.ibm.com/support/knowledgecenter/POWER8/p8eb7/media.htm)

## **733-321**

**Explanation:** Error log analysis indicates a failure.

**Response:** Refer to the instructions for the MEDIA failing item. If the problem persists after following the instructions for the MEDIA failing item, use the FFC failing item and [MAP0210](http://www.ibm.com/support/knowledgecenter/POWER8/p8ecr/x0210.htm) : General Problem Resolution.

#### **Failing Item:**

- $\cdot$  [MEDIA](http://www.ibm.com/support/knowledgecenter/POWER8/p8eb7/media.htm)
- [FFC\\_733](http://www.ibm.com/support/knowledgecenter/POWER8/p8eb7/ffc733.htm)

# **733-411**

**Explanation:** A reservation conflict occurred.

## **Failing Item:**

- [FFC\\_733](http://www.ibm.com/support/knowledgecenter/POWER8/p8eb7/ffc733.htm)
- v [FFC\\_B88](http://www.ibm.com/support/knowledgecenter/POWER8/p8eb7/ffcb88.htm)
- SOFTWARE

## **733-412**

**Explanation:** A reservation conflict occurred.

## **Failing Item:**

- [FFC\\_733](http://www.ibm.com/support/knowledgecenter/POWER8/p8eb7/ffc733.htm)
- v [FFC\\_B88](http://www.ibm.com/support/knowledgecenter/POWER8/p8eb7/ffcb88.htm)
- SOFTWARE

#### **733-413**

**Explanation:** A reservation conflict occurred.

## **Failing Item:**

- [FFC\\_733](http://www.ibm.com/support/knowledgecenter/POWER8/p8eb7/ffc733.htm)
- v [FFC\\_B88](http://www.ibm.com/support/knowledgecenter/POWER8/p8eb7/ffcb88.htm)
- SOFTWARE

# **733-414**

**Explanation:** A reservation conflict occurred.

## **Failing Item:**

- [FFC\\_733](http://www.ibm.com/support/knowledgecenter/POWER8/p8eb7/ffc733.htm)
- [FFC\\_B88](http://www.ibm.com/support/knowledgecenter/POWER8/p8eb7/ffcb88.htm)
- SOFTWARE

# **733-415**

**Explanation:** A reservation conflict occurred.

**Failing Item:**

- [FFC\\_733](http://www.ibm.com/support/knowledgecenter/POWER8/p8eb7/ffc733.htm)
- v [FFC\\_B88](http://www.ibm.com/support/knowledgecenter/POWER8/p8eb7/ffcb88.htm)
- SOFTWARE

## **733-416**

**Explanation:** A reservation conflict occurred.

## **Failing Item:**

- FFC 733
- v [FFC\\_B88](http://www.ibm.com/support/knowledgecenter/POWER8/p8eb7/ffcb88.htm)
- SOFTWARE

# **733-417**

**Explanation:** A reservation conflict occurred.

# **Failing Item:**

- [FFC\\_733](http://www.ibm.com/support/knowledgecenter/POWER8/p8eb7/ffc733.htm)
- [FFC\\_B88](http://www.ibm.com/support/knowledgecenter/POWER8/p8eb7/ffcb88.htm)
- SOFTWARE

# **733-418**

**Explanation:** A reservation conflict occurred.

- v [FFC\\_733](http://www.ibm.com/support/knowledgecenter/POWER8/p8eb7/ffc733.htm)
- [FFC\\_B88](http://www.ibm.com/support/knowledgecenter/POWER8/p8eb7/ffcb88.htm)
- $\cdot$  SOFTWARE

**Explanation:** A reservation conflict occurred.

## **Failing Item:**

- [FFC\\_733](http://www.ibm.com/support/knowledgecenter/POWER8/p8eb7/ffc733.htm)
- v [FFC\\_B88](http://www.ibm.com/support/knowledgecenter/POWER8/p8eb7/ffcb88.htm)
- SOFTWARE

## **733-420**

**Explanation:** A reservation conflict occurred.

# **Failing Item:**

- [FFC\\_733](http://www.ibm.com/support/knowledgecenter/POWER8/p8eb7/ffc733.htm)
- FFC B88
- SOFTWARE

# **733-421**

**Explanation:** A reservation conflict occurred.

# **Failing Item:**

- [FFC\\_733](http://www.ibm.com/support/knowledgecenter/POWER8/p8eb7/ffc733.htm)
- v [FFC\\_B88](http://www.ibm.com/support/knowledgecenter/POWER8/p8eb7/ffcb88.htm)
- SOFTWARE

## **733-422**

**Explanation:** A reservation conflict occurred.

## **Failing Item:**

- FFC 733
- v [FFC\\_B88](http://www.ibm.com/support/knowledgecenter/POWER8/p8eb7/ffcb88.htm)
- SOFTWARE

# **733-423**

**Explanation:** A reservation conflict occurred.

# **Failing Item:**

- [FFC\\_733](http://www.ibm.com/support/knowledgecenter/POWER8/p8eb7/ffc733.htm)
- [FFC\\_B88](http://www.ibm.com/support/knowledgecenter/POWER8/p8eb7/ffcb88.htm)
- SOFTWARE

## **733-511**

**Explanation:** The drive returned bad or non-extended sense data.

## **Failing Item:**

- [FFC\\_733](http://www.ibm.com/support/knowledgecenter/POWER8/p8eb7/ffc733.htm)
- [FFC\\_B88](http://www.ibm.com/support/knowledgecenter/POWER8/p8eb7/ffcb88.htm)

#### **733-512**

**Explanation:** The drive returned bad or non-extended sense data.

# **Failing Item:**

- v [FFC\\_733](http://www.ibm.com/support/knowledgecenter/POWER8/p8eb7/ffc733.htm)
- [FFC\\_B88](http://www.ibm.com/support/knowledgecenter/POWER8/p8eb7/ffcb88.htm)

# **733-513**

**Explanation:** The drive returned bad or non-extended sense data.

# **Failing Item:**

- FFC 733
- [FFC\\_B88](http://www.ibm.com/support/knowledgecenter/POWER8/p8eb7/ffcb88.htm)

## **733-514**

**Explanation:** The drive returned bad or non-extended sense data.

## **Failing Item:**

- v [FFC\\_733](http://www.ibm.com/support/knowledgecenter/POWER8/p8eb7/ffc733.htm)
- FFC B88

# **733-515**

**Explanation:** The drive returned bad or non-extended sense data.

## **Failing Item:**

- v [FFC\\_733](http://www.ibm.com/support/knowledgecenter/POWER8/p8eb7/ffc733.htm)
- [FFC\\_B88](http://www.ibm.com/support/knowledgecenter/POWER8/p8eb7/ffcb88.htm)

# **733-516**

**Explanation:** The drive returned bad or non-extended sense data.

## **Failing Item:**

- FFC 733
- [FFC\\_B88](http://www.ibm.com/support/knowledgecenter/POWER8/p8eb7/ffcb88.htm)

## **733-517**

**Explanation:** The drive returned bad or non-extended sense data.

## **Failing Item:**

- [FFC\\_733](http://www.ibm.com/support/knowledgecenter/POWER8/p8eb7/ffc733.htm)
- [FFC\\_B88](http://www.ibm.com/support/knowledgecenter/POWER8/p8eb7/ffcb88.htm)

#### **733-518**

**Explanation:** The drive returned bad or non-extended sense data.

- [FFC\\_733](http://www.ibm.com/support/knowledgecenter/POWER8/p8eb7/ffc733.htm)
- [FFC\\_B88](http://www.ibm.com/support/knowledgecenter/POWER8/p8eb7/ffcb88.htm)

**Explanation:** The drive returned bad or non-extended sense data.

## **Failing Item:**

- [FFC\\_733](http://www.ibm.com/support/knowledgecenter/POWER8/p8eb7/ffc733.htm)
- v [FFC\\_B88](http://www.ibm.com/support/knowledgecenter/POWER8/p8eb7/ffcb88.htm)

## **733-520**

**Explanation:** The drive returned bad or non-extended sense data.

## **Failing Item:**

- [FFC\\_733](http://www.ibm.com/support/knowledgecenter/POWER8/p8eb7/ffc733.htm)
- v [FFC\\_B88](http://www.ibm.com/support/knowledgecenter/POWER8/p8eb7/ffcb88.htm)

## **733-521**

**Explanation:** The drive returned bad or non-extended sense data.

# **Failing Item:**

- [FFC\\_733](http://www.ibm.com/support/knowledgecenter/POWER8/p8eb7/ffc733.htm)
- [FFC\\_B88](http://www.ibm.com/support/knowledgecenter/POWER8/p8eb7/ffcb88.htm)

# **733-522**

**Explanation:** The drive returned bad or non-extended sense data.

# **Failing Item:**

- [FFC\\_733](http://www.ibm.com/support/knowledgecenter/POWER8/p8eb7/ffc733.htm)
- v [FFC\\_B88](http://www.ibm.com/support/knowledgecenter/POWER8/p8eb7/ffcb88.htm)

## **733-523**

**Explanation:** The drive returned bad or non-extended sense data.

## **Failing Item:**

- [FFC\\_733](http://www.ibm.com/support/knowledgecenter/POWER8/p8eb7/ffc733.htm)
- [FFC\\_B88](http://www.ibm.com/support/knowledgecenter/POWER8/p8eb7/ffcb88.htm)

# **733-611**

**Explanation:** An adapter, device, or bus I/O error occurred.

## **Failing Item:**

- [FFC\\_733](http://www.ibm.com/support/knowledgecenter/POWER8/p8eb7/ffc733.htm)
- [FFC\\_B88](http://www.ibm.com/support/knowledgecenter/POWER8/p8eb7/ffcb88.htm)
- SOFTWARE

#### **733-612**

**Explanation:** An adapter, device, or bus I/O error occurred.

# **Failing Item:**

- v [FFC\\_733](http://www.ibm.com/support/knowledgecenter/POWER8/p8eb7/ffc733.htm)
- v [FFC\\_B88](http://www.ibm.com/support/knowledgecenter/POWER8/p8eb7/ffcb88.htm)
- SOFTWARE

## **733-613**

**Explanation:** An adapter, device, or bus I/O error occurred.

## **Failing Item:**

- v [FFC\\_733](http://www.ibm.com/support/knowledgecenter/POWER8/p8eb7/ffc733.htm)
- v [FFC\\_B88](http://www.ibm.com/support/knowledgecenter/POWER8/p8eb7/ffcb88.htm)
- SOFTWARE

#### **733-614**

**Explanation:** An adapter, device, or bus I/O error occurred.

## **Failing Item:**

- [FFC\\_733](http://www.ibm.com/support/knowledgecenter/POWER8/p8eb7/ffc733.htm)
- v [FFC\\_B88](http://www.ibm.com/support/knowledgecenter/POWER8/p8eb7/ffcb88.htm)
- SOFTWARE

#### **733-615**

**Explanation:** An adapter, device, or bus I/O error occurred.

## **Failing Item:**

- v [FFC\\_733](http://www.ibm.com/support/knowledgecenter/POWER8/p8eb7/ffc733.htm)
- v [FFC\\_B88](http://www.ibm.com/support/knowledgecenter/POWER8/p8eb7/ffcb88.htm)
- SOFTWARE

## **733-616**

**Explanation:** An adapter, device, or bus I/O error occurred.

## **Failing Item:**

- [FFC\\_733](http://www.ibm.com/support/knowledgecenter/POWER8/p8eb7/ffc733.htm)
- [FFC\\_B88](http://www.ibm.com/support/knowledgecenter/POWER8/p8eb7/ffcb88.htm)
- SOFTWARE

# **733-617**

**Explanation:** An adapter, device, or bus I/O error occurred.

- [FFC\\_733](http://www.ibm.com/support/knowledgecenter/POWER8/p8eb7/ffc733.htm)
- v [FFC\\_B88](http://www.ibm.com/support/knowledgecenter/POWER8/p8eb7/ffcb88.htm)

## • SOFTWARE

## **733-618**

**Explanation:** An adapter, device, or bus I/O error occurred.

## **Failing Item:**

- [FFC\\_733](http://www.ibm.com/support/knowledgecenter/POWER8/p8eb7/ffc733.htm)
- v [FFC\\_B88](http://www.ibm.com/support/knowledgecenter/POWER8/p8eb7/ffcb88.htm)
- SOFTWARE

#### **733-619**

**Explanation:** An adapter, device, or bus I/O error occurred.

## **Failing Item:**

- [FFC\\_733](http://www.ibm.com/support/knowledgecenter/POWER8/p8eb7/ffc733.htm)
- v [FFC\\_B88](http://www.ibm.com/support/knowledgecenter/POWER8/p8eb7/ffcb88.htm)
- SOFTWARE

#### **733-620**

**Explanation:** An adapter, device, or bus I/O error occurred.

## **Failing Item:**

- [FFC\\_733](http://www.ibm.com/support/knowledgecenter/POWER8/p8eb7/ffc733.htm)
- v [FFC\\_B88](http://www.ibm.com/support/knowledgecenter/POWER8/p8eb7/ffcb88.htm)
- SOFTWARE

## **733-621**

**Explanation:** An adapter, device, or bus I/O error occurred.

## **Failing Item:**

- [FFC\\_733](http://www.ibm.com/support/knowledgecenter/POWER8/p8eb7/ffc733.htm)
- v [FFC\\_B88](http://www.ibm.com/support/knowledgecenter/POWER8/p8eb7/ffcb88.htm)
- SOFTWARE

#### **733-622**

**Explanation:** An adapter, device, or bus I/O error occurred.

## **Failing Item:**

- [FFC\\_733](http://www.ibm.com/support/knowledgecenter/POWER8/p8eb7/ffc733.htm)
- v [FFC\\_B88](http://www.ibm.com/support/knowledgecenter/POWER8/p8eb7/ffcb88.htm)
- SOFTWARE

### **733-623**

**Explanation:** An adapter, device, or bus I/O error occurred.

## **Failing Item:**

• [FFC\\_733](http://www.ibm.com/support/knowledgecenter/POWER8/p8eb7/ffc733.htm)

- v [FFC\\_B88](http://www.ibm.com/support/knowledgecenter/POWER8/p8eb7/ffcb88.htm)
- SOFTWARE

# **733-624**

**Explanation:** An adapter, device, or bus I/O error occurred.

## **Failing Item:**

- v [FFC\\_733](http://www.ibm.com/support/knowledgecenter/POWER8/p8eb7/ffc733.htm)
- v [FFC\\_B88](http://www.ibm.com/support/knowledgecenter/POWER8/p8eb7/ffcb88.htm)
- SOFTWARE

# **733-625**

**Explanation:** An adapter, device, or bus I/O error occurred.

## **Failing Item:**

- [FFC\\_733](http://www.ibm.com/support/knowledgecenter/POWER8/p8eb7/ffc733.htm)
- v [FFC\\_B88](http://www.ibm.com/support/knowledgecenter/POWER8/p8eb7/ffcb88.htm)
- SOFTWARE

# **733-626**

**Explanation:** An adapter, device, or bus I/O error occurred.

# **Failing Item:**

- v [FFC\\_733](http://www.ibm.com/support/knowledgecenter/POWER8/p8eb7/ffc733.htm)
- [FFC\\_B88](http://www.ibm.com/support/knowledgecenter/POWER8/p8eb7/ffcb88.htm)
- SOFTWARE

## **733-627**

**Explanation:** An adapter, device, or bus I/O error occurred.

#### **Failing Item:**

- v [FFC\\_733](http://www.ibm.com/support/knowledgecenter/POWER8/p8eb7/ffc733.htm)
- v [FFC\\_B88](http://www.ibm.com/support/knowledgecenter/POWER8/p8eb7/ffcb88.htm)
- SOFTWARE

#### **733-628**

occurred.

# **Failing Item:**

- v [FFC\\_733](http://www.ibm.com/support/knowledgecenter/POWER8/p8eb7/ffc733.htm)
- [FFC\\_B88](http://www.ibm.com/support/knowledgecenter/POWER8/p8eb7/ffcb88.htm)
- SOFTWARE

## **733-629**

**Explanation:** An adapter, device, or bus I/O error occurred.

#### **Failing Item:**

**Explanation:** An adapter, device, or bus I/O error

- 
- 
- 
- [FFC\\_733](http://www.ibm.com/support/knowledgecenter/POWER8/p8eb7/ffc733.htm)
- [FFC\\_B88](http://www.ibm.com/support/knowledgecenter/POWER8/p8eb7/ffcb88.htm)
- SOFTWARE

**Explanation:** An adapter, device, or bus I/O error occurred.

# **Failing Item:**

- [FFC\\_733](http://www.ibm.com/support/knowledgecenter/POWER8/p8eb7/ffc733.htm)
- [FFC\\_B88](http://www.ibm.com/support/knowledgecenter/POWER8/p8eb7/ffcb88.htm)
- SOFTWARE

# **733-631**

**Explanation:** An adapter, device, or bus I/O error occurred.

## **Failing Item:**

- [FFC\\_733](http://www.ibm.com/support/knowledgecenter/POWER8/p8eb7/ffc733.htm)
- [FFC\\_B88](http://www.ibm.com/support/knowledgecenter/POWER8/p8eb7/ffcb88.htm)
- SOFTWARE

## **733-632**

**Explanation:** An adapter, device, or bus I/O error occurred.

## **Failing Item:**

- [FFC\\_733](http://www.ibm.com/support/knowledgecenter/POWER8/p8eb7/ffc733.htm)
- [FFC\\_B88](http://www.ibm.com/support/knowledgecenter/POWER8/p8eb7/ffcb88.htm)
- SOFTWARE

## **733-633**

**Explanation:** An adapter, device, or bus I/O error occurred.

#### **Failing Item:**

- [FFC\\_733](http://www.ibm.com/support/knowledgecenter/POWER8/p8eb7/ffc733.htm)
- FFC B88
- SOFTWARE

## **733-634**

**Explanation:** An adapter, device, or bus I/O error occurred.

## **Failing Item:**

- [FFC\\_733](http://www.ibm.com/support/knowledgecenter/POWER8/p8eb7/ffc733.htm)
- FFC B88
- SOFTWARE

#### **733-635**

**Explanation:** An adapter, device, or bus I/O error occurred.

# **Failing Item:**

- [FFC\\_733](http://www.ibm.com/support/knowledgecenter/POWER8/p8eb7/ffc733.htm)
- v [FFC\\_B88](http://www.ibm.com/support/knowledgecenter/POWER8/p8eb7/ffcb88.htm)
- SOFTWARE

## **733-636**

**Explanation:** An adapter, device, or bus I/O error occurred.

## **Failing Item:**

- v [FFC\\_733](http://www.ibm.com/support/knowledgecenter/POWER8/p8eb7/ffc733.htm)
- v [FFC\\_B88](http://www.ibm.com/support/knowledgecenter/POWER8/p8eb7/ffcb88.htm)
- SOFTWARE

## **733-637**

**Explanation:** An adapter, device, or bus I/O error occurred.

## **Failing Item:**

- [FFC\\_733](http://www.ibm.com/support/knowledgecenter/POWER8/p8eb7/ffc733.htm)
- v [FFC\\_B88](http://www.ibm.com/support/knowledgecenter/POWER8/p8eb7/ffcb88.htm)
- SOFTWARE

#### **733-638**

**Explanation:** An adapter, device, or bus I/O error occurred.

## **Failing Item:**

- v [FFC\\_733](http://www.ibm.com/support/knowledgecenter/POWER8/p8eb7/ffc733.htm)
- v [FFC\\_B88](http://www.ibm.com/support/knowledgecenter/POWER8/p8eb7/ffcb88.htm)
- SOFTWARE

#### **733-639**

**Explanation:** An adapter, device, or bus I/O error occurred.

## **Failing Item:**

- v [FFC\\_733](http://www.ibm.com/support/knowledgecenter/POWER8/p8eb7/ffc733.htm)
- [FFC\\_B88](http://www.ibm.com/support/knowledgecenter/POWER8/p8eb7/ffcb88.htm)
- SOFTWARE

## **733-640**

**Explanation:** An adapter, device, or bus I/O error occurred.

- [FFC\\_733](http://www.ibm.com/support/knowledgecenter/POWER8/p8eb7/ffc733.htm)
- [FFC\\_B88](http://www.ibm.com/support/knowledgecenter/POWER8/p8eb7/ffcb88.htm)

## • SOFTWARE

## **733-641**

**Explanation:** An adapter, device, or bus I/O error occurred.

## **Failing Item:**

- [FFC\\_733](http://www.ibm.com/support/knowledgecenter/POWER8/p8eb7/ffc733.htm)
- v [FFC\\_B88](http://www.ibm.com/support/knowledgecenter/POWER8/p8eb7/ffcb88.htm)
- SOFTWARE

## **733-642**

**Explanation:** An adapter, device, or bus I/O error occurred.

## **Failing Item:**

- [FFC\\_733](http://www.ibm.com/support/knowledgecenter/POWER8/p8eb7/ffc733.htm)
- v [FFC\\_B88](http://www.ibm.com/support/knowledgecenter/POWER8/p8eb7/ffcb88.htm)
- SOFTWARE

#### **733-643**

**Explanation:** An adapter, device, or bus I/O error occurred.

## **Failing Item:**

- [FFC\\_733](http://www.ibm.com/support/knowledgecenter/POWER8/p8eb7/ffc733.htm)
- v [FFC\\_B88](http://www.ibm.com/support/knowledgecenter/POWER8/p8eb7/ffcb88.htm)
- SOFTWARE

## **733-644**

**Explanation:** An adapter, device, or bus I/O error occurred.

## **Failing Item:**

- [FFC\\_733](http://www.ibm.com/support/knowledgecenter/POWER8/p8eb7/ffc733.htm)
- v [FFC\\_B88](http://www.ibm.com/support/knowledgecenter/POWER8/p8eb7/ffcb88.htm)
- SOFTWARE

#### **733-645**

**Explanation:** An adapter, device, or bus I/O error occurred.

## **Failing Item:**

- [FFC\\_733](http://www.ibm.com/support/knowledgecenter/POWER8/p8eb7/ffc733.htm)
- v [FFC\\_B88](http://www.ibm.com/support/knowledgecenter/POWER8/p8eb7/ffcb88.htm)
- SOFTWARE

### **733-646**

**Explanation:** An adapter, device, or bus I/O error occurred.

## **Failing Item:**

• [FFC\\_733](http://www.ibm.com/support/knowledgecenter/POWER8/p8eb7/ffc733.htm)

- v [FFC\\_B88](http://www.ibm.com/support/knowledgecenter/POWER8/p8eb7/ffcb88.htm)
- SOFTWARE

# **733-647**

**Explanation:** An adapter, device, or bus I/O error occurred.

## **Failing Item:**

- v [FFC\\_733](http://www.ibm.com/support/knowledgecenter/POWER8/p8eb7/ffc733.htm)
- v [FFC\\_B88](http://www.ibm.com/support/knowledgecenter/POWER8/p8eb7/ffcb88.htm)
- SOFTWARE

# **733-648**

**Explanation:** An adapter, device, or bus I/O error occurred.

## **Failing Item:**

- [FFC\\_733](http://www.ibm.com/support/knowledgecenter/POWER8/p8eb7/ffc733.htm)
- v [FFC\\_B88](http://www.ibm.com/support/knowledgecenter/POWER8/p8eb7/ffcb88.htm)
- SOFTWARE

# **733-649**

**Explanation:** An adapter, device, or bus I/O error occurred.

# **Failing Item:**

- v [FFC\\_733](http://www.ibm.com/support/knowledgecenter/POWER8/p8eb7/ffc733.htm)
- [FFC\\_B88](http://www.ibm.com/support/knowledgecenter/POWER8/p8eb7/ffcb88.htm)
- SOFTWARE

## **733-650**

**Explanation:** An adapter, device, or bus I/O error occurred.

#### **Failing Item:**

- [FFC\\_733](http://www.ibm.com/support/knowledgecenter/POWER8/p8eb7/ffc733.htm)
- v [FFC\\_B88](http://www.ibm.com/support/knowledgecenter/POWER8/p8eb7/ffcb88.htm)
- SOFTWARE

#### **733-651**

occurred.

# **Failing Item:**

- v [FFC\\_733](http://www.ibm.com/support/knowledgecenter/POWER8/p8eb7/ffc733.htm)
- [FFC\\_B88](http://www.ibm.com/support/knowledgecenter/POWER8/p8eb7/ffcb88.htm)
- SOFTWARE

## **733-652**

**Explanation:** An adapter, device, or bus I/O error occurred.

## **Failing Item:**

**Explanation:** An adapter, device, or bus I/O error

- 
- 
- 
- [FFC\\_733](http://www.ibm.com/support/knowledgecenter/POWER8/p8eb7/ffc733.htm)
- [FFC\\_B88](http://www.ibm.com/support/knowledgecenter/POWER8/p8eb7/ffcb88.htm)
- SOFTWARE

**Explanation:** An adapter, device, or bus I/O error occurred.

# **Failing Item:**

- [FFC\\_733](http://www.ibm.com/support/knowledgecenter/POWER8/p8eb7/ffc733.htm)
- [FFC\\_B88](http://www.ibm.com/support/knowledgecenter/POWER8/p8eb7/ffcb88.htm)
- SOFTWARE

# **733-654**

**Explanation:** An adapter, device, or bus I/O error occurred.

#### **Failing Item:**

- [FFC\\_733](http://www.ibm.com/support/knowledgecenter/POWER8/p8eb7/ffc733.htm)
- [FFC\\_B88](http://www.ibm.com/support/knowledgecenter/POWER8/p8eb7/ffcb88.htm)
- SOFTWARE

## **733-655**

**Explanation:** An adapter, device, or bus I/O error occurred.

## **Failing Item:**

- [FFC\\_733](http://www.ibm.com/support/knowledgecenter/POWER8/p8eb7/ffc733.htm)
- [FFC\\_B88](http://www.ibm.com/support/knowledgecenter/POWER8/p8eb7/ffcb88.htm)
- SOFTWARE

## **733-656**

**Explanation:** An adapter, device, or bus I/O error occurred.

#### **Failing Item:**

- [FFC\\_733](http://www.ibm.com/support/knowledgecenter/POWER8/p8eb7/ffc733.htm)
- FFC B88
- SOFTWARE

## **733-657**

**Explanation:** An adapter, device, or bus I/O error occurred.

## **Failing Item:**

- [FFC\\_733](http://www.ibm.com/support/knowledgecenter/POWER8/p8eb7/ffc733.htm)
- FFC B88
- SOFTWARE

#### **733-658**

**Explanation:** An adapter, device, or bus I/O error occurred.

# **Failing Item:**

- [FFC\\_733](http://www.ibm.com/support/knowledgecenter/POWER8/p8eb7/ffc733.htm)
- v [FFC\\_B88](http://www.ibm.com/support/knowledgecenter/POWER8/p8eb7/ffcb88.htm)
- SOFTWARE

## **733-659**

**Explanation:** An adapter, device, or bus I/O error occurred.

## **Failing Item:**

- v [FFC\\_733](http://www.ibm.com/support/knowledgecenter/POWER8/p8eb7/ffc733.htm)
- v [FFC\\_B88](http://www.ibm.com/support/knowledgecenter/POWER8/p8eb7/ffcb88.htm)
- SOFTWARE

#### **733-660**

**Explanation:** An adapter, device, or bus I/O error occurred.

## **Failing Item:**

- [FFC\\_733](http://www.ibm.com/support/knowledgecenter/POWER8/p8eb7/ffc733.htm)
- v [FFC\\_B88](http://www.ibm.com/support/knowledgecenter/POWER8/p8eb7/ffcb88.htm)
- SOFTWARE

#### **733-661**

**Explanation:** An adapter, device, or bus I/O error occurred.

## **Failing Item:**

- v [FFC\\_733](http://www.ibm.com/support/knowledgecenter/POWER8/p8eb7/ffc733.htm)
- v [FFC\\_B88](http://www.ibm.com/support/knowledgecenter/POWER8/p8eb7/ffcb88.htm)
- SOFTWARE

## **733-662**

**Explanation:** An adapter, device, or bus I/O error occurred.

## **Failing Item:**

- v [FFC\\_733](http://www.ibm.com/support/knowledgecenter/POWER8/p8eb7/ffc733.htm)
- [FFC\\_B88](http://www.ibm.com/support/knowledgecenter/POWER8/p8eb7/ffcb88.htm)
- SOFTWARE

# **733-663**

**Explanation:** An adapter, device, or bus I/O error occurred.

- [FFC\\_733](http://www.ibm.com/support/knowledgecenter/POWER8/p8eb7/ffc733.htm)
- [FFC\\_B88](http://www.ibm.com/support/knowledgecenter/POWER8/p8eb7/ffcb88.htm)

## • SOFTWARE

## **733-664**

**Explanation:** An adapter, device, or bus I/O error occurred.

## **Failing Item:**

- [FFC\\_733](http://www.ibm.com/support/knowledgecenter/POWER8/p8eb7/ffc733.htm)
- v [FFC\\_B88](http://www.ibm.com/support/knowledgecenter/POWER8/p8eb7/ffcb88.htm)
- SOFTWARE

#### **733-665**

**Explanation:** An adapter, device, or bus I/O error occurred.

## **Failing Item:**

- [FFC\\_733](http://www.ibm.com/support/knowledgecenter/POWER8/p8eb7/ffc733.htm)
- v [FFC\\_B88](http://www.ibm.com/support/knowledgecenter/POWER8/p8eb7/ffcb88.htm)
- SOFTWARE

## **733-666**

**Explanation:** An adapter, device, or bus I/O error occurred.

## **Failing Item:**

- [FFC\\_733](http://www.ibm.com/support/knowledgecenter/POWER8/p8eb7/ffc733.htm)
- v [FFC\\_B88](http://www.ibm.com/support/knowledgecenter/POWER8/p8eb7/ffcb88.htm)
- SOFTWARE

## **733-667**

**Explanation:** An adapter, device, or bus I/O error occurred.

## **Failing Item:**

- [FFC\\_733](http://www.ibm.com/support/knowledgecenter/POWER8/p8eb7/ffc733.htm)
- v [FFC\\_B88](http://www.ibm.com/support/knowledgecenter/POWER8/p8eb7/ffcb88.htm)
- SOFTWARE

#### **733-668**

**Explanation:** An adapter, device, or bus I/O error occurred.

## **Failing Item:**

- [FFC\\_733](http://www.ibm.com/support/knowledgecenter/POWER8/p8eb7/ffc733.htm)
- v [FFC\\_B88](http://www.ibm.com/support/knowledgecenter/POWER8/p8eb7/ffcb88.htm)
- SOFTWARE

### **733-669**

**Explanation:** An adapter, device, or bus I/O error occurred.

## **Failing Item:**

• [FFC\\_733](http://www.ibm.com/support/knowledgecenter/POWER8/p8eb7/ffc733.htm)

- v [FFC\\_B88](http://www.ibm.com/support/knowledgecenter/POWER8/p8eb7/ffcb88.htm)
- SOFTWARE

# **733-670**

**Explanation:** An adapter, device, or bus I/O error occurred.

## **Failing Item:**

- v [FFC\\_733](http://www.ibm.com/support/knowledgecenter/POWER8/p8eb7/ffc733.htm)
- v [FFC\\_B88](http://www.ibm.com/support/knowledgecenter/POWER8/p8eb7/ffcb88.htm)
- SOFTWARE

# **733-671**

**Explanation:** An adapter, device, or bus I/O error occurred.

## **Failing Item:**

- [FFC\\_733](http://www.ibm.com/support/knowledgecenter/POWER8/p8eb7/ffc733.htm)
- v [FFC\\_B88](http://www.ibm.com/support/knowledgecenter/POWER8/p8eb7/ffcb88.htm)
- SOFTWARE

# **733-672**

**Explanation:** An adapter, device, or bus I/O error occurred.

# **Failing Item:**

- v [FFC\\_733](http://www.ibm.com/support/knowledgecenter/POWER8/p8eb7/ffc733.htm)
- [FFC\\_B88](http://www.ibm.com/support/knowledgecenter/POWER8/p8eb7/ffcb88.htm)
- SOFTWARE

# **733-673**

**Explanation:** An adapter, device, or bus I/O error occurred.

#### **Failing Item:**

- v [FFC\\_733](http://www.ibm.com/support/knowledgecenter/POWER8/p8eb7/ffc733.htm)
- v [FFC\\_B88](http://www.ibm.com/support/knowledgecenter/POWER8/p8eb7/ffcb88.htm)
- SOFTWARE

#### **733-674**

occurred.

- v [FFC\\_733](http://www.ibm.com/support/knowledgecenter/POWER8/p8eb7/ffc733.htm)
- [FFC\\_B88](http://www.ibm.com/support/knowledgecenter/POWER8/p8eb7/ffcb88.htm)
- SOFTWARE

## **733-675**

**Explanation:** An adapter, device, or bus I/O error occurred.

#### **Failing Item:**

**Explanation:** An adapter, device, or bus I/O error

- 
- 
- 
- [FFC\\_733](http://www.ibm.com/support/knowledgecenter/POWER8/p8eb7/ffc733.htm)
- [FFC\\_B88](http://www.ibm.com/support/knowledgecenter/POWER8/p8eb7/ffcb88.htm)
- SOFTWARE

**Explanation:** An adapter, device, or bus I/O error occurred.

# **Failing Item:**

- [FFC\\_733](http://www.ibm.com/support/knowledgecenter/POWER8/p8eb7/ffc733.htm)
- [FFC\\_B88](http://www.ibm.com/support/knowledgecenter/POWER8/p8eb7/ffcb88.htm)
- SOFTWARE

# **733-677**

**Explanation:** An adapter, device, or bus I/O error occurred.

## **Failing Item:**

- [FFC\\_733](http://www.ibm.com/support/knowledgecenter/POWER8/p8eb7/ffc733.htm)
- [FFC\\_B88](http://www.ibm.com/support/knowledgecenter/POWER8/p8eb7/ffcb88.htm)
- SOFTWARE

## **733-678**

**Explanation:** An adapter, device, or bus I/O error occurred.

## **Failing Item:**

- [FFC\\_733](http://www.ibm.com/support/knowledgecenter/POWER8/p8eb7/ffc733.htm)
- [FFC\\_B88](http://www.ibm.com/support/knowledgecenter/POWER8/p8eb7/ffcb88.htm)
- SOFTWARE

## **733-679**

**Explanation:** An adapter, device, or bus I/O error occurred.

#### **Failing Item:**

- [FFC\\_733](http://www.ibm.com/support/knowledgecenter/POWER8/p8eb7/ffc733.htm)
- FFC B88
- SOFTWARE

## **733-680**

**Explanation:** An adapter, device, or bus I/O error occurred.

## **Failing Item:**

- [FFC\\_733](http://www.ibm.com/support/knowledgecenter/POWER8/p8eb7/ffc733.htm)
- FFC B88
- SOFTWARE

#### **733-681**

**Explanation:** An adapter, device, or bus I/O error occurred.

# **Failing Item:**

- [FFC\\_733](http://www.ibm.com/support/knowledgecenter/POWER8/p8eb7/ffc733.htm)
- v [FFC\\_B88](http://www.ibm.com/support/knowledgecenter/POWER8/p8eb7/ffcb88.htm)
- SOFTWARE

## **733-682**

**Explanation:** An adapter, device, or bus I/O error occurred.

## **Failing Item:**

- v [FFC\\_733](http://www.ibm.com/support/knowledgecenter/POWER8/p8eb7/ffc733.htm)
- v [FFC\\_B88](http://www.ibm.com/support/knowledgecenter/POWER8/p8eb7/ffcb88.htm)
- SOFTWARE

## **733-683**

**Explanation:** An adapter, device, or bus I/O error occurred.

## **Failing Item:**

- [FFC\\_733](http://www.ibm.com/support/knowledgecenter/POWER8/p8eb7/ffc733.htm)
- v [FFC\\_B88](http://www.ibm.com/support/knowledgecenter/POWER8/p8eb7/ffcb88.htm)
- SOFTWARE

#### **733-684**

**Explanation:** An adapter, device, or bus I/O error occurred.

## **Failing Item:**

- v [FFC\\_733](http://www.ibm.com/support/knowledgecenter/POWER8/p8eb7/ffc733.htm)
- v [FFC\\_B88](http://www.ibm.com/support/knowledgecenter/POWER8/p8eb7/ffcb88.htm)
- SOFTWARE

## **733-685**

**Explanation:** An adapter, device, or bus I/O error occurred.

## **Failing Item:**

- v [FFC\\_733](http://www.ibm.com/support/knowledgecenter/POWER8/p8eb7/ffc733.htm)
- [FFC\\_B88](http://www.ibm.com/support/knowledgecenter/POWER8/p8eb7/ffcb88.htm)
- SOFTWARE

# **733-686**

**Explanation:** An adapter, device, or bus I/O error occurred.

- [FFC\\_733](http://www.ibm.com/support/knowledgecenter/POWER8/p8eb7/ffc733.htm)
- [FFC\\_B88](http://www.ibm.com/support/knowledgecenter/POWER8/p8eb7/ffcb88.htm)

## • SOFTWARE

## **733-687**

**Explanation:** An adapter, device, or bus I/O error occurred.

## **Failing Item:**

- [FFC\\_733](http://www.ibm.com/support/knowledgecenter/POWER8/p8eb7/ffc733.htm)
- v [FFC\\_B88](http://www.ibm.com/support/knowledgecenter/POWER8/p8eb7/ffcb88.htm)
- SOFTWARE

#### **733-688**

**Explanation:** An adapter, device, or bus I/O error occurred.

## **Failing Item:**

- [FFC\\_733](http://www.ibm.com/support/knowledgecenter/POWER8/p8eb7/ffc733.htm)
- v [FFC\\_B88](http://www.ibm.com/support/knowledgecenter/POWER8/p8eb7/ffcb88.htm)
- SOFTWARE

#### **733-689**

**Explanation:** An adapter, device, or bus I/O error occurred.

## **Failing Item:**

- [FFC\\_733](http://www.ibm.com/support/knowledgecenter/POWER8/p8eb7/ffc733.htm)
- v [FFC\\_B88](http://www.ibm.com/support/knowledgecenter/POWER8/p8eb7/ffcb88.htm)
- SOFTWARE

## **733-690**

**Explanation:** An adapter, device, or bus I/O error occurred.

## **Failing Item:**

- [FFC\\_733](http://www.ibm.com/support/knowledgecenter/POWER8/p8eb7/ffc733.htm)
- v [FFC\\_B88](http://www.ibm.com/support/knowledgecenter/POWER8/p8eb7/ffcb88.htm)
- SOFTWARE

## **733-691**

**Explanation:** An adapter, device, or bus I/O error occurred.

#### **Failing Item:**

- [FFC\\_733](http://www.ibm.com/support/knowledgecenter/POWER8/p8eb7/ffc733.htm)
- v [FFC\\_B88](http://www.ibm.com/support/knowledgecenter/POWER8/p8eb7/ffcb88.htm)
- SOFTWARE

### **733-692**

**Explanation:** An adapter, device, or bus I/O error occurred.

## **Failing Item:**

• [FFC\\_733](http://www.ibm.com/support/knowledgecenter/POWER8/p8eb7/ffc733.htm)

- v [FFC\\_B88](http://www.ibm.com/support/knowledgecenter/POWER8/p8eb7/ffcb88.htm)
- SOFTWARE

# **733-693**

**Explanation:** An adapter, device, or bus I/O error occurred.

## **Failing Item:**

- v [FFC\\_733](http://www.ibm.com/support/knowledgecenter/POWER8/p8eb7/ffc733.htm)
- v [FFC\\_B88](http://www.ibm.com/support/knowledgecenter/POWER8/p8eb7/ffcb88.htm)
- SOFTWARE

# **733-694**

**Explanation:** An adapter, device, or bus I/O error occurred.

## **Failing Item:**

- [FFC\\_733](http://www.ibm.com/support/knowledgecenter/POWER8/p8eb7/ffc733.htm)
- v [FFC\\_B88](http://www.ibm.com/support/knowledgecenter/POWER8/p8eb7/ffcb88.htm)
- SOFTWARE

# **733-695**

**Explanation:** An adapter, device, or bus I/O error occurred.

# **Failing Item:**

- v [FFC\\_733](http://www.ibm.com/support/knowledgecenter/POWER8/p8eb7/ffc733.htm)
- [FFC\\_B88](http://www.ibm.com/support/knowledgecenter/POWER8/p8eb7/ffcb88.htm)
- SOFTWARE

## **733-696**

**Explanation:** An adapter, device, or bus I/O error occurred.

#### **Failing Item:**

- [FFC\\_733](http://www.ibm.com/support/knowledgecenter/POWER8/p8eb7/ffc733.htm)
- v [FFC\\_B88](http://www.ibm.com/support/knowledgecenter/POWER8/p8eb7/ffcb88.htm)
- SOFTWARE

#### **733-697**

occurred.

- v [FFC\\_733](http://www.ibm.com/support/knowledgecenter/POWER8/p8eb7/ffc733.htm)
- [FFC\\_B88](http://www.ibm.com/support/knowledgecenter/POWER8/p8eb7/ffcb88.htm)
- SOFTWARE

## **733-698**

**Explanation:** An adapter, device, or bus I/O error occurred.

## **Failing Item:**

**Explanation:** An adapter, device, or bus I/O error

- 
- 
- 
- [FFC\\_733](http://www.ibm.com/support/knowledgecenter/POWER8/p8eb7/ffc733.htm)
- [FFC\\_B88](http://www.ibm.com/support/knowledgecenter/POWER8/p8eb7/ffcb88.htm)
- SOFTWARE

**Explanation:** An adapter, device, or bus I/O error occurred.

# **Failing Item:**

- [FFC\\_733](http://www.ibm.com/support/knowledgecenter/POWER8/p8eb7/ffc733.htm)
- [FFC\\_B88](http://www.ibm.com/support/knowledgecenter/POWER8/p8eb7/ffcb88.htm)
- SOFTWARE

# **733-700**

**Explanation:** An adapter, device, or bus I/O error occurred.

## **Failing Item:**

- [FFC\\_733](http://www.ibm.com/support/knowledgecenter/POWER8/p8eb7/ffc733.htm)
- [FFC\\_B88](http://www.ibm.com/support/knowledgecenter/POWER8/p8eb7/ffcb88.htm)
- SOFTWARE

## **733-701**

**Explanation:** An adapter, device, or bus I/O error occurred.

## **Failing Item:**

- [FFC\\_733](http://www.ibm.com/support/knowledgecenter/POWER8/p8eb7/ffc733.htm)
- [FFC\\_B88](http://www.ibm.com/support/knowledgecenter/POWER8/p8eb7/ffcb88.htm)
- SOFTWARE

# **733-702**

**Explanation:** An adapter, device, or bus I/O error occurred.

#### **Failing Item:**

- [FFC\\_733](http://www.ibm.com/support/knowledgecenter/POWER8/p8eb7/ffc733.htm)
- FFC B88
- SOFTWARE

## **733-703**

**Explanation:** An adapter, device, or bus I/O error occurred.

## **Failing Item:**

- [FFC\\_733](http://www.ibm.com/support/knowledgecenter/POWER8/p8eb7/ffc733.htm)
- FFC B88
- SOFTWARE

#### **733-704**

**Explanation:** An adapter, device, or bus I/O error occurred.

# **Failing Item:**

- [FFC\\_733](http://www.ibm.com/support/knowledgecenter/POWER8/p8eb7/ffc733.htm)
- v [FFC\\_B88](http://www.ibm.com/support/knowledgecenter/POWER8/p8eb7/ffcb88.htm)
- SOFTWARE

## **733-705**

**Explanation:** An adapter, device, or bus I/O error occurred.

## **Failing Item:**

- v [FFC\\_733](http://www.ibm.com/support/knowledgecenter/POWER8/p8eb7/ffc733.htm)
- v [FFC\\_B88](http://www.ibm.com/support/knowledgecenter/POWER8/p8eb7/ffcb88.htm)
- SOFTWARE

## **733-706**

**Explanation:** An adapter, device, or bus I/O error occurred.

## **Failing Item:**

- [FFC\\_733](http://www.ibm.com/support/knowledgecenter/POWER8/p8eb7/ffc733.htm)
- v [FFC\\_B88](http://www.ibm.com/support/knowledgecenter/POWER8/p8eb7/ffcb88.htm)
- SOFTWARE

## **733-707**

**Explanation:** An adapter, device, or bus I/O error occurred.

## **Failing Item:**

- v [FFC\\_733](http://www.ibm.com/support/knowledgecenter/POWER8/p8eb7/ffc733.htm)
- v [FFC\\_B88](http://www.ibm.com/support/knowledgecenter/POWER8/p8eb7/ffcb88.htm)
- SOFTWARE

#### **733-708**

**Explanation:** An adapter, device, or bus I/O error occurred.

## **Failing Item:**

- [FFC\\_733](http://www.ibm.com/support/knowledgecenter/POWER8/p8eb7/ffc733.htm)
- [FFC\\_B88](http://www.ibm.com/support/knowledgecenter/POWER8/p8eb7/ffcb88.htm)
- SOFTWARE

# **733-709**

**Explanation:** An adapter, device, or bus I/O error occurred.

- [FFC\\_733](http://www.ibm.com/support/knowledgecenter/POWER8/p8eb7/ffc733.htm)
- [FFC\\_B88](http://www.ibm.com/support/knowledgecenter/POWER8/p8eb7/ffcb88.htm)

## • SOFTWARE

## **733-710**

**Explanation:** An adapter, device, or bus I/O error occurred.

## **Failing Item:**

- [FFC\\_733](http://www.ibm.com/support/knowledgecenter/POWER8/p8eb7/ffc733.htm)
- v [FFC\\_B88](http://www.ibm.com/support/knowledgecenter/POWER8/p8eb7/ffcb88.htm)
- SOFTWARE

## **733-711**

**Explanation:** An adapter, device, or bus I/O error occurred.

## **Failing Item:**

- [FFC\\_733](http://www.ibm.com/support/knowledgecenter/POWER8/p8eb7/ffc733.htm)
- v [FFC\\_B88](http://www.ibm.com/support/knowledgecenter/POWER8/p8eb7/ffcb88.htm)
- SOFTWARE

#### **733-712**

**Explanation:** An adapter, device, or bus I/O error occurred.

## **Failing Item:**

- [FFC\\_733](http://www.ibm.com/support/knowledgecenter/POWER8/p8eb7/ffc733.htm)
- v [FFC\\_B88](http://www.ibm.com/support/knowledgecenter/POWER8/p8eb7/ffcb88.htm)
- SOFTWARE

## **733-713**

**Explanation:** An adapter, device, or bus I/O error occurred.

## **Failing Item:**

- [FFC\\_733](http://www.ibm.com/support/knowledgecenter/POWER8/p8eb7/ffc733.htm)
- v [FFC\\_B88](http://www.ibm.com/support/knowledgecenter/POWER8/p8eb7/ffcb88.htm)
- SOFTWARE

#### **733-714**

**Explanation:** An adapter, device, or bus I/O error occurred.

## **Failing Item:**

- [FFC\\_733](http://www.ibm.com/support/knowledgecenter/POWER8/p8eb7/ffc733.htm)
- v [FFC\\_B88](http://www.ibm.com/support/knowledgecenter/POWER8/p8eb7/ffcb88.htm)
- SOFTWARE

### **733-715**

**Explanation:** An adapter, device, or bus I/O error occurred.

## **Failing Item:**

• [FFC\\_733](http://www.ibm.com/support/knowledgecenter/POWER8/p8eb7/ffc733.htm)

- v [FFC\\_B88](http://www.ibm.com/support/knowledgecenter/POWER8/p8eb7/ffcb88.htm)
- SOFTWARE

# **733-716**

**Explanation:** An adapter, device, or bus I/O error occurred.

# **Failing Item:**

- v [FFC\\_733](http://www.ibm.com/support/knowledgecenter/POWER8/p8eb7/ffc733.htm)
- v [FFC\\_B88](http://www.ibm.com/support/knowledgecenter/POWER8/p8eb7/ffcb88.htm)
- SOFTWARE

# **733-717**

**Explanation:** An adapter, device, or bus I/O error occurred.

## **Failing Item:**

- [FFC\\_733](http://www.ibm.com/support/knowledgecenter/POWER8/p8eb7/ffc733.htm)
- v [FFC\\_B88](http://www.ibm.com/support/knowledgecenter/POWER8/p8eb7/ffcb88.htm)
- SOFTWARE

# **733-718**

**Explanation:** An adapter, device, or bus I/O error occurred.

# **Failing Item:**

- v [FFC\\_733](http://www.ibm.com/support/knowledgecenter/POWER8/p8eb7/ffc733.htm)
- [FFC\\_B88](http://www.ibm.com/support/knowledgecenter/POWER8/p8eb7/ffcb88.htm)
- SOFTWARE

# **733-719**

**Explanation:** An adapter, device, or bus I/O error occurred.

#### **Failing Item:**

- v [FFC\\_733](http://www.ibm.com/support/knowledgecenter/POWER8/p8eb7/ffc733.htm)
- v [FFC\\_B88](http://www.ibm.com/support/knowledgecenter/POWER8/p8eb7/ffcb88.htm)
- SOFTWARE

#### **733-720**

occurred.

# **Failing Item:**

- v [FFC\\_733](http://www.ibm.com/support/knowledgecenter/POWER8/p8eb7/ffc733.htm)
- [FFC\\_B88](http://www.ibm.com/support/knowledgecenter/POWER8/p8eb7/ffcb88.htm)
- SOFTWARE

## **733-721**

**Explanation:** An adapter, device, or bus I/O error occurred.

#### **Failing Item:**

**Explanation:** An adapter, device, or bus I/O error

- 
- 
- 
- [FFC\\_733](http://www.ibm.com/support/knowledgecenter/POWER8/p8eb7/ffc733.htm)
- [FFC\\_B88](http://www.ibm.com/support/knowledgecenter/POWER8/p8eb7/ffcb88.htm)
- SOFTWARE

**Explanation:** An adapter, device, or bus I/O error occurred.

# **Failing Item:**

- [FFC\\_733](http://www.ibm.com/support/knowledgecenter/POWER8/p8eb7/ffc733.htm)
- [FFC\\_B88](http://www.ibm.com/support/knowledgecenter/POWER8/p8eb7/ffcb88.htm)
- SOFTWARE

# **733-723**

**Explanation:** An adapter, device, or bus I/O error occurred.

## **Failing Item:**

- [FFC\\_733](http://www.ibm.com/support/knowledgecenter/POWER8/p8eb7/ffc733.htm)
- [FFC\\_B88](http://www.ibm.com/support/knowledgecenter/POWER8/p8eb7/ffcb88.htm)
- SOFTWARE

## **736-101**

**Explanation:** An unexpected adapter error occurred.

## **Failing Item:**

v [FFC\\_821](http://www.ibm.com/support/knowledgecenter/POWER8/p8eb7/ffc821.htm)

## **736-102**

**Explanation:** An unexpected device or adapter error occurred.

#### **Failing Item:**

- [FFC\\_736](http://www.ibm.com/support/knowledgecenter/POWER8/p8eb7/ffc736.htm)
- [FFC\\_821](http://www.ibm.com/support/knowledgecenter/POWER8/p8eb7/ffc821.htm)

## **736-103**

**Explanation:** The keyboard reset failed.

## **Failing Item:**

- [FFC\\_736](http://www.ibm.com/support/knowledgecenter/POWER8/p8eb7/ffc736.htm)
- v [FFC\\_821](http://www.ibm.com/support/knowledgecenter/POWER8/p8eb7/ffc821.htm)

## **736-104**

**Explanation:** Unknown keyboard.

## **Failing Item:**

• [FFC\\_736](http://www.ibm.com/support/knowledgecenter/POWER8/p8eb7/ffc736.htm)

#### **736-105**

**Explanation:** The keyboard light-on test failed.

## **Failing Item:**

- [FFC\\_736](http://www.ibm.com/support/knowledgecenter/POWER8/p8eb7/ffc736.htm)
- v [FFC\\_821](http://www.ibm.com/support/knowledgecenter/POWER8/p8eb7/ffc821.htm)

# **736-106**

**Explanation:** The keyboard light-off test failed.

#### **Failing Item:**

- [FFC\\_736](http://www.ibm.com/support/knowledgecenter/POWER8/p8eb7/ffc736.htm)
- [FFC\\_821](http://www.ibm.com/support/knowledgecenter/POWER8/p8eb7/ffc821.htm)

## **736-201**

**Explanation:** An unexpected adapter error occurred.

## **Failing Item:**

v [FFC\\_821](http://www.ibm.com/support/knowledgecenter/POWER8/p8eb7/ffc821.htm)

## **736-202**

**Explanation:** An unexpected device or adapter error occurred.

## **Failing Item:**

- [FFC\\_736](http://www.ibm.com/support/knowledgecenter/POWER8/p8eb7/ffc736.htm)
- v [FFC\\_821](http://www.ibm.com/support/knowledgecenter/POWER8/p8eb7/ffc821.htm)

## **736-203**

**Explanation:** The read keyboard ID test failed.

#### **Failing Item:**

- [FFC\\_736](http://www.ibm.com/support/knowledgecenter/POWER8/p8eb7/ffc736.htm)
- v [FFC\\_821](http://www.ibm.com/support/knowledgecenter/POWER8/p8eb7/ffc821.htm)

## **736-204**

**Explanation:** The keyboard layout ID test failed.

**Failing Item:**

• [FFC\\_736](http://www.ibm.com/support/knowledgecenter/POWER8/p8eb7/ffc736.htm)

## **736-205**

**Explanation:** The keyboard echo test failed.

- [FFC\\_736](http://www.ibm.com/support/knowledgecenter/POWER8/p8eb7/ffc736.htm)
- v [FFC\\_821](http://www.ibm.com/support/knowledgecenter/POWER8/p8eb7/ffc821.htm)

**Explanation:** The select scan code set test failed.

#### **Failing Item:**

- [FFC\\_736](http://www.ibm.com/support/knowledgecenter/POWER8/p8eb7/ffc736.htm)
- v [FFC\\_821](http://www.ibm.com/support/knowledgecenter/POWER8/p8eb7/ffc821.htm)

## **736-301**

**Explanation:** An unexpected adapter error occurred.

## **Failing Item:**

v [FFC\\_821](http://www.ibm.com/support/knowledgecenter/POWER8/p8eb7/ffc821.htm)

## **736-302**

**Explanation:** An unexpected device or adapter error occurred.

## **Failing Item:**

- [FFC\\_736](http://www.ibm.com/support/knowledgecenter/POWER8/p8eb7/ffc736.htm)
- v [FFC\\_821](http://www.ibm.com/support/knowledgecenter/POWER8/p8eb7/ffc821.htm)

#### **736-303**

**Explanation:** An error occurred in turning on the lamps.

# **Failing Item:**

• [FFC\\_736](http://www.ibm.com/support/knowledgecenter/POWER8/p8eb7/ffc736.htm)

## **736-304**

**Explanation:** An error occurred in turning off the lamps.

## **Failing Item:**

• [FFC\\_736](http://www.ibm.com/support/knowledgecenter/POWER8/p8eb7/ffc736.htm)

#### **736-401**

**Explanation:** An unexpected adapter error occurred.

## **Failing Item:**

v [FFC\\_821](http://www.ibm.com/support/knowledgecenter/POWER8/p8eb7/ffc821.htm)

## **736-402**

**Explanation:** An unexpected device or adapter error occurred.

## **Failing Item:**

- [FFC\\_736](http://www.ibm.com/support/knowledgecenter/POWER8/p8eb7/ffc736.htm)
- FFC 821

#### **736-403**

**Explanation:** Unable to recognize the keyboard.

#### **Failing Item:**

• [FFC\\_736](http://www.ibm.com/support/knowledgecenter/POWER8/p8eb7/ffc736.htm)

#### **736-404**

**Explanation:** The keyboard is failing.

#### **Failing Item:**

- [FFC\\_736](http://www.ibm.com/support/knowledgecenter/POWER8/p8eb7/ffc736.htm)
- v [FFC\\_821](http://www.ibm.com/support/knowledgecenter/POWER8/p8eb7/ffc821.htm)

# **736-701**

**Explanation:** Error configuring the device.

#### **Failing Item:**

- [FFC\\_736](http://www.ibm.com/support/knowledgecenter/POWER8/p8eb7/ffc736.htm)
- [FFC\\_821](http://www.ibm.com/support/knowledgecenter/POWER8/p8eb7/ffc821.htm)

## **736-901**

**Explanation:** The error log analysis indicates an adapter failure.

#### **Failing Item:**

v [FFC\\_821](http://www.ibm.com/support/knowledgecenter/POWER8/p8eb7/ffc821.htm)

#### **736-902**

**Explanation:** The error log analysis indicates a device failure.

# **Failing Item:**

- FFC 736
- [FFC\\_821](http://www.ibm.com/support/knowledgecenter/POWER8/p8eb7/ffc821.htm)

## **736-903**

**Explanation:** The error log analysis indicates an unknown failure.

## **Failing Item:**

- [FFC\\_736](http://www.ibm.com/support/knowledgecenter/POWER8/p8eb7/ffc736.htm)
- [FFC\\_821](http://www.ibm.com/support/knowledgecenter/POWER8/p8eb7/ffc821.htm)

## **741-102**

**Explanation:** An unrecoverable media error occurred.

## **Failing Item:**

• [FFC\\_741](http://www.ibm.com/support/knowledgecenter/POWER8/p8eb7/ffc741.htm)

**Explanation:** The motor failed to restart.

# **Failing Item:**

 $\cdot$  [FFC\\_741](http://www.ibm.com/support/knowledgecenter/POWER8/p8eb7/ffc741.htm)

# **741-105**

**Explanation:** The drive did not become ready.

## **Failing Item:**

 $\cdot$  [FFC\\_741](http://www.ibm.com/support/knowledgecenter/POWER8/p8eb7/ffc741.htm)

# **741-106**

**Explanation:** The electronics card test failed.

## **Failing Item:**

• [FFC\\_741](http://www.ibm.com/support/knowledgecenter/POWER8/p8eb7/ffc741.htm)

## **741-108**

**Explanation:** The bus test failed.

# **Failing Item:**

• [FFC\\_741](http://www.ibm.com/support/knowledgecenter/POWER8/p8eb7/ffc741.htm)

# **741-110**

**Explanation:** The media format is corrupted.

## **Failing Item:**

• FFC 741

# **741-112**

**Explanation:** The diagnostic test failed.

## **Failing Item:**

 $\cdot$  [FFC\\_741](http://www.ibm.com/support/knowledgecenter/POWER8/p8eb7/ffc741.htm)

# **741-114**

**Explanation:** An unrecoverable hardware error.

# **Failing Item:**

 $\cdot$  [FFC\\_741](http://www.ibm.com/support/knowledgecenter/POWER8/p8eb7/ffc741.htm)

# **741-116**

**Explanation:** A protocol error.

**Response:** Check the levels of the device, adapter, diagnostic software, and application software to be sure they are all compatible. If you do not find a problem, call your support person.

## **Failing Item:**

 $\cdot$  [FFC\\_741](http://www.ibm.com/support/knowledgecenter/POWER8/p8eb7/ffc741.htm)

## **741-117**

**Explanation:** A write-protect error occurred.

## **Failing Item:**

• [FFC\\_741](http://www.ibm.com/support/knowledgecenter/POWER8/p8eb7/ffc741.htm)

# **741-118**

**Explanation:** A SCSI command time-out occurred.

## **Failing Item:**

- $\cdot$  [FFC\\_741](http://www.ibm.com/support/knowledgecenter/POWER8/p8eb7/ffc741.htm)
- v [FFC\\_B88](http://www.ibm.com/support/knowledgecenter/POWER8/p8eb7/ffcb88.htm)

# **741-120**

**Explanation:** A SCSI busy or command error.

## **Failing Item:**

• [FFC\\_741](http://www.ibm.com/support/knowledgecenter/POWER8/p8eb7/ffc741.htm)

## **741-122**

**Explanation:** A SCSI reservation conflict error.

## **Failing Item:**

 $\cdot$  [FFC\\_741](http://www.ibm.com/support/knowledgecenter/POWER8/p8eb7/ffc741.htm)

# **741-124**

**Explanation:** A SCSI check condition error occurred.

# **Failing Item:**

• [FFC\\_741](http://www.ibm.com/support/knowledgecenter/POWER8/p8eb7/ffc741.htm)

# **741-126**

**Explanation:** A software error was caused by a hardware failure.

## **Failing Item:**

- [FFC\\_741](http://www.ibm.com/support/knowledgecenter/POWER8/p8eb7/ffc741.htm)
- [FFC\\_B88](http://www.ibm.com/support/knowledgecenter/POWER8/p8eb7/ffcb88.htm)

# **741-128**

**Explanation:** The error log analysis indicates a hardware failure.

- [FFC\\_190](http://www.ibm.com/support/knowledgecenter/POWER8/p8eb7/ffc190.htm)
- v [FFC\\_B88](http://www.ibm.com/support/knowledgecenter/POWER8/p8eb7/ffcb88.htm)
- $\cdot$  [FFC\\_741](http://www.ibm.com/support/knowledgecenter/POWER8/p8eb7/ffc741.htm)
- $\cdot$  SOFTWARE

**Explanation:** Error log analysis indicates a SCSI bus problem.

# **Failing Item:**

- [FFC\\_190](http://www.ibm.com/support/knowledgecenter/POWER8/p8eb7/ffc190.htm)
- v [FFC\\_B88](http://www.ibm.com/support/knowledgecenter/POWER8/p8eb7/ffcb88.htm)
- $\cdot$  [FFC\\_741](http://www.ibm.com/support/knowledgecenter/POWER8/p8eb7/ffc741.htm)
- SOFTWARE

#### **741-130**

**Explanation:** Error log analysis indicates a problem reported by the disk drive's self-monitoring function.

#### **Failing Item:**

 $\cdot$  [FFC\\_741](http://www.ibm.com/support/knowledgecenter/POWER8/p8eb7/ffc741.htm)

#### **741-132**

**Explanation:** A disk drive hardware error occurred.

## **Failing Item:**

• [FFC\\_741](http://www.ibm.com/support/knowledgecenter/POWER8/p8eb7/ffc741.htm)

## **741-133**

**Explanation:** Use the Subsystem Service Guide to complete diagnosis.

## **Failing Item:**

v SSSS

# **741-134**

**Explanation:** The adapter failed to configure.

## **Failing Item:**

- [FFC\\_B88](http://www.ibm.com/support/knowledgecenter/POWER8/p8eb7/ffcb88.htm)
- SOFTWARE

#### **741-135**

**Explanation:** The device failed to configure.

#### **Failing Item:**

- $\cdot$  [FFC\\_741](http://www.ibm.com/support/knowledgecenter/POWER8/p8eb7/ffc741.htm)
- v [FFC\\_B88](http://www.ibm.com/support/knowledgecenter/POWER8/p8eb7/ffcb88.htm)
- SOFTWARE

#### **741-136**

**Explanation:** The certify operation failed.

## **Failing Item:**

• [FFC\\_741](http://www.ibm.com/support/knowledgecenter/POWER8/p8eb7/ffc741.htm)

#### **741-137**

**Explanation:** Unit attention condition has occurred on the Send Diagnostic command.

# **Failing Item:**

- $\cdot$  [FFC\\_741](http://www.ibm.com/support/knowledgecenter/POWER8/p8eb7/ffc741.htm)
- [FFC\\_B88](http://www.ibm.com/support/knowledgecenter/POWER8/p8eb7/ffcb88.htm)
- $\cdot$  [FFC\\_190](http://www.ibm.com/support/knowledgecenter/POWER8/p8eb7/ffc190.htm)

## **741-138**

**Explanation:** Error log analysis indicates that the disk drive is operating at a higher than recommended temperature.

**Response:** Check to be sure none of the air passages in the system covers are blocked, that no other system environmental warnings are occurring. Otherwise, go to [MAP0210](http://www.ibm.com/support/knowledgecenter/POWER8/p8ecr/x0210.htm) : General problem resolution.

#### **Failing Item:**

• [FFC\\_741](http://www.ibm.com/support/knowledgecenter/POWER8/p8eb7/ffc741.htm)

## **741-140**

**Explanation:** Error log analysis indicates poor signal quality.

## **Failing Item:**

- [FFC\\_199](http://www.ibm.com/support/knowledgecenter/POWER8/p8eb7/ffc199.htm)
- FFC B88
- [FFC\\_741](http://www.ibm.com/support/knowledgecenter/POWER8/p8eb7/ffc741.htm)

## **741-640**

**Explanation:** Error log analysis indicates a path error.

**Response:** Use [MAP0285](http://www.ibm.com/support/knowledgecenter/POWER8/p8ecr/x0285.htm) : Multipath I/O (MPIO) problem resolution.

# **745-100**

**Explanation:** Recovered error.

**Response:** No action required.

# **Failing Item:**

- [MEDIA](http://www.ibm.com/support/knowledgecenter/POWER8/p8eb7/media.htm)
- [FFC\\_745](http://www.ibm.com/support/knowledgecenter/POWER8/p8eb7/ffc745.htm)

#### **745-200**

**Explanation:** Drive Not Ready.

**Response:** Install media, refer to the tape autoloader service information.

- [MEDIA](http://www.ibm.com/support/knowledgecenter/POWER8/p8eb7/media.htm)
- $\cdot$  [FFC\\_745](http://www.ibm.com/support/knowledgecenter/POWER8/p8eb7/ffc745.htm)

**Explanation:** 4-mm Tape Auto Loader problem.

**Response:** Replace media, clean drive, refer to the tape autoloader service information.

## **Failing Item:**

- [MEDIA](http://www.ibm.com/support/knowledgecenter/POWER8/p8eb7/media.htm)
- [FFC\\_745](http://www.ibm.com/support/knowledgecenter/POWER8/p8eb7/ffc745.htm)

## **745-301**

**Explanation:** 4-mm Tape Auto Loader problem.

**Response:** Replace media, clean drive, refer to the tape autoloader service information.

#### **Failing Item:**

- [MEDIA](http://www.ibm.com/support/knowledgecenter/POWER8/p8eb7/media.htm)
- [FFC\\_745](http://www.ibm.com/support/knowledgecenter/POWER8/p8eb7/ffc745.htm)

#### **745-302**

**Explanation:** 4-mm Tape Auto Loader problem.

**Response:** Replace media, clean drive, refer to the tape autoloader service information.

#### **Failing Item:**

- [MEDIA](http://www.ibm.com/support/knowledgecenter/POWER8/p8eb7/media.htm)
- [FFC\\_745](http://www.ibm.com/support/knowledgecenter/POWER8/p8eb7/ffc745.htm)

#### **745-303**

**Explanation:** 4-mm Tape Auto Loader problem.

**Response:** Replace media, clean drive, refer to the tape autoloader service information.

#### **Failing Item:**

- [MEDIA](http://www.ibm.com/support/knowledgecenter/POWER8/p8eb7/media.htm)
- [FFC\\_745](http://www.ibm.com/support/knowledgecenter/POWER8/p8eb7/ffc745.htm)

## **745-304**

**Explanation:** 4-mm Tape Auto Loader problem.

**Response:** Replace media, clean drive, refer to the tape autoloader service information.

#### **Failing Item:**

- [MEDIA](http://www.ibm.com/support/knowledgecenter/POWER8/p8eb7/media.htm)
- [FFC\\_745](http://www.ibm.com/support/knowledgecenter/POWER8/p8eb7/ffc745.htm)

#### **745-305**

**Explanation:** 4-mm Tape Auto Loader problem.

**Response:** Replace media, clean drive, refer to the tape autoloader service information.

## **Failing Item:**

- [MEDIA](http://www.ibm.com/support/knowledgecenter/POWER8/p8eb7/media.htm)
- [FFC\\_745](http://www.ibm.com/support/knowledgecenter/POWER8/p8eb7/ffc745.htm)

# **745-306**

**Explanation:** 4-mm Tape Auto Loader problem.

**Response:** Replace media, clean drive, refer to the tape autoloader service information.

#### **Failing Item:**

- [MEDIA](http://www.ibm.com/support/knowledgecenter/POWER8/p8eb7/media.htm)
- FFC 745

#### **745-307**

**Explanation:** 4-mm Tape Auto Loader problem.

**Response:** Replace media, clean drive, refer to the tape autoloader service information.

#### **Failing Item:**

- [MEDIA](http://www.ibm.com/support/knowledgecenter/POWER8/p8eb7/media.htm)
- [FFC\\_745](http://www.ibm.com/support/knowledgecenter/POWER8/p8eb7/ffc745.htm)

#### **745-308**

**Explanation:** 4-mm Tape Auto Loader problem.

**Response:** Replace media, clean drive, refer to the tape autoloader service information.

#### **Failing Item:**

- [MEDIA](http://www.ibm.com/support/knowledgecenter/POWER8/p8eb7/media.htm)
- FFC 745

#### **745-309**

**Explanation:** 4-mm Tape Auto Loader problem.

**Response:** Replace media, clean drive, refer to the tape autoloader service information.

# **Failing Item:**

- [MEDIA](http://www.ibm.com/support/knowledgecenter/POWER8/p8eb7/media.htm)
- $\cdot$  FFC 745

#### **745-310**

**Explanation:** 4-mm Tape Auto Loader problem.

**Response:** Replace media, clean drive, refer to the tape autoloader service information.

- [MEDIA](http://www.ibm.com/support/knowledgecenter/POWER8/p8eb7/media.htm)
- [FFC\\_745](http://www.ibm.com/support/knowledgecenter/POWER8/p8eb7/ffc745.htm)

**Explanation:** 4-mm Tape Auto Loader problem.

**Response:** Replace media, clean drive, refer to the tape autoloader service information.

## **Failing Item:**

- [MEDIA](http://www.ibm.com/support/knowledgecenter/POWER8/p8eb7/media.htm)
- [FFC\\_745](http://www.ibm.com/support/knowledgecenter/POWER8/p8eb7/ffc745.htm)

## **745-312**

**Explanation:** 4-mm Tape Auto Loader problem.

**Response:** Replace media, clean drive, refer to the tape autoloader service information.

#### **Failing Item:**

- [MEDIA](http://www.ibm.com/support/knowledgecenter/POWER8/p8eb7/media.htm)
- [FFC\\_745](http://www.ibm.com/support/knowledgecenter/POWER8/p8eb7/ffc745.htm)

#### **745-313**

**Explanation:** 4-mm Tape Auto Loader problem.

**Response:** Replace media, clean drive, refer to the tape autoloader service information.

#### **Failing Item:**

- [MEDIA](http://www.ibm.com/support/knowledgecenter/POWER8/p8eb7/media.htm)
- [FFC\\_745](http://www.ibm.com/support/knowledgecenter/POWER8/p8eb7/ffc745.htm)

#### **745-314**

**Explanation:** 4-mm Tape Auto Loader problem.

**Response:** Replace media, clean drive, refer to the tape autoloader service information.

#### **Failing Item:**

- [MEDIA](http://www.ibm.com/support/knowledgecenter/POWER8/p8eb7/media.htm)
- [FFC\\_745](http://www.ibm.com/support/knowledgecenter/POWER8/p8eb7/ffc745.htm)

#### **745-315**

**Explanation:** 4-mm Tape Auto Loader problem.

**Response:** Replace media, clean drive, refer to the tape autoloader service information.

#### **Failing Item:**

- [MEDIA](http://www.ibm.com/support/knowledgecenter/POWER8/p8eb7/media.htm)
- [FFC\\_745](http://www.ibm.com/support/knowledgecenter/POWER8/p8eb7/ffc745.htm)

#### **745-316**

**Explanation:** 4-mm Tape Auto Loader problem.

**Response:** Replace media, clean drive, refer to the tape autoloader service information.

#### **Failing Item:**

- $•$  [MEDIA](http://www.ibm.com/support/knowledgecenter/POWER8/p8eb7/media.htm)
- $\cdot$  [FFC\\_745](http://www.ibm.com/support/knowledgecenter/POWER8/p8eb7/ffc745.htm)

# **745-317**

**Explanation:** 4-mm Tape Auto Loader problem.

**Response:** Replace media, clean drive, refer to the tape autoloader service information.

#### **Failing Item:**

- [MEDIA](http://www.ibm.com/support/knowledgecenter/POWER8/p8eb7/media.htm)
- FFC 745

#### **745-318**

**Explanation:** 4-mm Tape Auto Loader problem.

**Response:** Replace media, clean drive, refer to the tape autoloader service information.

#### **Failing Item:**

- [MEDIA](http://www.ibm.com/support/knowledgecenter/POWER8/p8eb7/media.htm)
- $\cdot$  [FFC\\_745](http://www.ibm.com/support/knowledgecenter/POWER8/p8eb7/ffc745.htm)

## **745-319**

**Explanation:** 4-mm Tape Auto Loader problem.

**Response:** Replace media, clean drive, refer to the tape autoloader service information.

#### **Failing Item:**

- [MEDIA](http://www.ibm.com/support/knowledgecenter/POWER8/p8eb7/media.htm)
- FFC 745

#### **745-320**

**Explanation:** 4-mm Tape Auto Loader problem.

**Response:** Replace media, clean drive, refer to the tape autoloader service information.

# **Failing Item:**

- [MEDIA](http://www.ibm.com/support/knowledgecenter/POWER8/p8eb7/media.htm)
- $\cdot$  [FFC\\_745](http://www.ibm.com/support/knowledgecenter/POWER8/p8eb7/ffc745.htm)

#### **745-321**

**Explanation:** 4-mm Tape Auto Loader problem.

**Response:** Replace media, clean drive, refer to the tape autoloader service information.

- [MEDIA](http://www.ibm.com/support/knowledgecenter/POWER8/p8eb7/media.htm)
- $\cdot$  [FFC\\_745](http://www.ibm.com/support/knowledgecenter/POWER8/p8eb7/ffc745.htm)

**Explanation:** 4-mm Tape Auto Loader problem.

**Response:** Replace media, clean drive, refer to the tape autoloader service information.

## **Failing Item:**

- [MEDIA](http://www.ibm.com/support/knowledgecenter/POWER8/p8eb7/media.htm)
- [FFC\\_745](http://www.ibm.com/support/knowledgecenter/POWER8/p8eb7/ffc745.htm)

## **745-323**

**Explanation:** 4-mm Tape Auto Loader problem.

**Response:** Replace media, clean drive, refer to the tape autoloader service information.

## **Failing Item:**

- [MEDIA](http://www.ibm.com/support/knowledgecenter/POWER8/p8eb7/media.htm)
- [FFC\\_745](http://www.ibm.com/support/knowledgecenter/POWER8/p8eb7/ffc745.htm)

## **745-324**

**Explanation:** 4-mm Tape Auto Loader problem.

**Response:** Replace media, clean drive, refer to the tape autoloader service information.

#### **Failing Item:**

- [MEDIA](http://www.ibm.com/support/knowledgecenter/POWER8/p8eb7/media.htm)
- [FFC\\_745](http://www.ibm.com/support/knowledgecenter/POWER8/p8eb7/ffc745.htm)

## **745-325**

**Explanation:** 4-mm Tape Auto Loader problem.

**Response:** Replace media, clean drive, refer to the tape autoloader service information.

#### **Failing Item:**

- [MEDIA](http://www.ibm.com/support/knowledgecenter/POWER8/p8eb7/media.htm)
- [FFC\\_745](http://www.ibm.com/support/knowledgecenter/POWER8/p8eb7/ffc745.htm)

## **745-326**

**Explanation:** 4-mm Tape Auto Loader problem.

**Response:** Replace media, clean drive, refer to the tape autoloader service information.

## **Failing Item:**

- [MEDIA](http://www.ibm.com/support/knowledgecenter/POWER8/p8eb7/media.htm)
- [FFC\\_745](http://www.ibm.com/support/knowledgecenter/POWER8/p8eb7/ffc745.htm)

#### **745-327**

**Explanation:** 4-mm Tape Auto Loader problem.

**Response:** Replace media, clean drive, refer to the tape autoloader service information.

## **Failing Item:**

- [MEDIA](http://www.ibm.com/support/knowledgecenter/POWER8/p8eb7/media.htm)
- [FFC\\_745](http://www.ibm.com/support/knowledgecenter/POWER8/p8eb7/ffc745.htm)

# **745-328**

**Explanation:** 4-mm Tape Auto Loader problem.

**Response:** Replace media, clean drive, refer to the tape autoloader service information.

#### **Failing Item:**

- [MEDIA](http://www.ibm.com/support/knowledgecenter/POWER8/p8eb7/media.htm)
- FFC 745

#### **745-329**

**Explanation:** 4-mm Tape Auto Loader problem.

**Response:** Replace media, clean drive, refer to the tape autoloader service information.

#### **Failing Item:**

- [MEDIA](http://www.ibm.com/support/knowledgecenter/POWER8/p8eb7/media.htm)
- [FFC\\_745](http://www.ibm.com/support/knowledgecenter/POWER8/p8eb7/ffc745.htm)

#### **745-330**

**Explanation:** 4-mm Tape Auto Loader problem.

**Response:** Replace media, clean drive, refer to the tape autoloader service information.

#### **Failing Item:**

- [MEDIA](http://www.ibm.com/support/knowledgecenter/POWER8/p8eb7/media.htm)
- FFC 745

#### **745-331**

**Explanation:** 4-mm Tape Auto Loader problem.

**Response:** Replace media, clean drive, refer to the tape autoloader service information.

# **Failing Item:**

- [MEDIA](http://www.ibm.com/support/knowledgecenter/POWER8/p8eb7/media.htm)
- FFC 745

#### **745-332**

**Explanation:** 4-mm Tape Auto Loader problem.

**Response:** Replace media, clean drive, refer to the tape autoloader service information.

- [MEDIA](http://www.ibm.com/support/knowledgecenter/POWER8/p8eb7/media.htm)
- [FFC\\_745](http://www.ibm.com/support/knowledgecenter/POWER8/p8eb7/ffc745.htm)

**Explanation:** 4-mm Tape Auto Loader problem.

**Response:** Replace media, clean drive, refer to the tape autoloader service information.

## **Failing Item:**

- [MEDIA](http://www.ibm.com/support/knowledgecenter/POWER8/p8eb7/media.htm)
- [FFC\\_745](http://www.ibm.com/support/knowledgecenter/POWER8/p8eb7/ffc745.htm)

#### **745-334**

**Explanation:** 4-mm Tape Auto Loader problem.

**Response:** Replace media, clean drive, refer to the tape autoloader service information.

#### **Failing Item:**

- [MEDIA](http://www.ibm.com/support/knowledgecenter/POWER8/p8eb7/media.htm)
- [FFC\\_745](http://www.ibm.com/support/knowledgecenter/POWER8/p8eb7/ffc745.htm)

#### **745-335**

**Explanation:** 4-mm Tape Auto Loader problem.

**Response:** Replace media, clean drive, refer to the tape autoloader service information.

#### **Failing Item:**

- [MEDIA](http://www.ibm.com/support/knowledgecenter/POWER8/p8eb7/media.htm)
- [FFC\\_745](http://www.ibm.com/support/knowledgecenter/POWER8/p8eb7/ffc745.htm)

#### **745-336**

**Explanation:** 4-mm Tape Auto Loader problem.

**Response:** Replace media, clean drive, refer to the tape autoloader service information.

#### **Failing Item:**

- [MEDIA](http://www.ibm.com/support/knowledgecenter/POWER8/p8eb7/media.htm)
- [FFC\\_745](http://www.ibm.com/support/knowledgecenter/POWER8/p8eb7/ffc745.htm)

#### **745-337**

**Explanation:** 4-mm Tape Auto Loader problem.

**Response:** Replace media, clean drive, refer to the tape autoloader service information.

#### **Failing Item:**

- [MEDIA](http://www.ibm.com/support/knowledgecenter/POWER8/p8eb7/media.htm)
- [FFC\\_745](http://www.ibm.com/support/knowledgecenter/POWER8/p8eb7/ffc745.htm)

#### **745-338**

**Explanation:** 4-mm Tape Auto Loader problem.

**Response:** Replace media, clean drive, refer to the tape autoloader service information.

#### **Failing Item:**

- $•$  [MEDIA](http://www.ibm.com/support/knowledgecenter/POWER8/p8eb7/media.htm)
- $\cdot$  [FFC\\_745](http://www.ibm.com/support/knowledgecenter/POWER8/p8eb7/ffc745.htm)

# **745-339**

**Explanation:** 4-mm Tape Auto Loader problem.

**Response:** Replace media, clean drive, refer to the tape autoloader service information.

#### **Failing Item:**

- [MEDIA](http://www.ibm.com/support/knowledgecenter/POWER8/p8eb7/media.htm)
- FFC 745

#### **745-340**

**Explanation:** 4-mm Tape Auto Loader problem.

**Response:** Replace media, clean drive, refer to the tape autoloader service information.

#### **Failing Item:**

- [MEDIA](http://www.ibm.com/support/knowledgecenter/POWER8/p8eb7/media.htm)
- $\cdot$  [FFC\\_745](http://www.ibm.com/support/knowledgecenter/POWER8/p8eb7/ffc745.htm)

## **745-341**

**Explanation:** 4-mm Tape Auto Loader problem.

**Response:** Replace media, clean drive, refer to the tape autoloader service information.

#### **Failing Item:**

- [MEDIA](http://www.ibm.com/support/knowledgecenter/POWER8/p8eb7/media.htm)
- FFC 745

#### **745-342**

**Explanation:** 4-mm Tape Auto Loader problem.

**Response:** Replace media, clean drive, refer to the tape autoloader service information.

# **Failing Item:**

- [MEDIA](http://www.ibm.com/support/knowledgecenter/POWER8/p8eb7/media.htm)
- $\cdot$  [FFC\\_745](http://www.ibm.com/support/knowledgecenter/POWER8/p8eb7/ffc745.htm)

#### **745-343**

**Explanation:** 4-mm Tape Auto Loader problem.

**Response:** Replace media, clean drive, refer to the tape autoloader service information.

- [MEDIA](http://www.ibm.com/support/knowledgecenter/POWER8/p8eb7/media.htm)
- $\cdot$  [FFC\\_745](http://www.ibm.com/support/knowledgecenter/POWER8/p8eb7/ffc745.htm)

**Explanation:** 4-mm Tape Auto Loader problem.

**Response:** Replace media, clean drive, refer to the tape autoloader service information.

## **Failing Item:**

- [MEDIA](http://www.ibm.com/support/knowledgecenter/POWER8/p8eb7/media.htm)
- [FFC\\_745](http://www.ibm.com/support/knowledgecenter/POWER8/p8eb7/ffc745.htm)

## **745-345**

**Explanation:** 4-mm Tape Auto Loader problem.

**Response:** Replace media, clean drive, refer to the tape autoloader service information.

## **Failing Item:**

- [MEDIA](http://www.ibm.com/support/knowledgecenter/POWER8/p8eb7/media.htm)
- [FFC\\_745](http://www.ibm.com/support/knowledgecenter/POWER8/p8eb7/ffc745.htm)

## **745-346**

**Explanation:** 4-mm Tape Auto Loader problem.

**Response:** Replace media, clean drive, refer to the tape autoloader service information.

## **Failing Item:**

- [MEDIA](http://www.ibm.com/support/knowledgecenter/POWER8/p8eb7/media.htm)
- [FFC\\_745](http://www.ibm.com/support/knowledgecenter/POWER8/p8eb7/ffc745.htm)

## **745-347**

**Explanation:** 4-mm Tape Auto Loader problem.

**Response:** Replace media, clean drive, refer to the tape autoloader service information.

## **Failing Item:**

- [MEDIA](http://www.ibm.com/support/knowledgecenter/POWER8/p8eb7/media.htm)
- [FFC\\_745](http://www.ibm.com/support/knowledgecenter/POWER8/p8eb7/ffc745.htm)

## **745-348**

**Explanation:** 4-mm Tape Auto Loader problem.

**Response:** Replace media, clean drive, refer to the tape autoloader service information.

## **Failing Item:**

- [MEDIA](http://www.ibm.com/support/knowledgecenter/POWER8/p8eb7/media.htm)
- [FFC\\_745](http://www.ibm.com/support/knowledgecenter/POWER8/p8eb7/ffc745.htm)

## **745-349**

**Explanation:** 4-mm Tape Auto Loader problem.

**Response:** Replace media, clean drive, refer to the tape autoloader service information.

## **Failing Item:**

- [MEDIA](http://www.ibm.com/support/knowledgecenter/POWER8/p8eb7/media.htm)
- [FFC\\_745](http://www.ibm.com/support/knowledgecenter/POWER8/p8eb7/ffc745.htm)

# **745-350**

**Explanation:** 4-mm Tape Auto Loader problem.

**Response:** Replace media, clean drive, refer to the tape autoloader service information.

## **Failing Item:**

- [MEDIA](http://www.ibm.com/support/knowledgecenter/POWER8/p8eb7/media.htm)
- FFC 745

## **745-400**

**Explanation:** General Hardware Failure.

**Response:** Replace media, clean drive, refer to the tape autoloader service information.

#### **Failing Item:**

- [FFC\\_745](http://www.ibm.com/support/knowledgecenter/POWER8/p8eb7/ffc745.htm)
- MAGAZINE
- $\cdot$  [MEDIA](http://www.ibm.com/support/knowledgecenter/POWER8/p8eb7/media.htm)

## **745-410**

**Explanation:** Internal Hardware Failure

**Response:** Replace drive, refer to the tape autoloader service information.

## **Failing Item:**

- FFC 745
- [MEDIA](http://www.ibm.com/support/knowledgecenter/POWER8/p8eb7/media.htm)

## **745-411**

**Explanation:** Internal Hardware Failure

**Response:** Replace drive, refer to the tape autoloader service information.

#### **Failing Item:**

- FFC 745
- [MEDIA](http://www.ibm.com/support/knowledgecenter/POWER8/p8eb7/media.htm)

## **745-412**

**Explanation:** Internal Hardware Failure

**Response:** Replace drive, refer to the tape autoloader service information.

- $\cdot$  [FFC\\_745](http://www.ibm.com/support/knowledgecenter/POWER8/p8eb7/ffc745.htm)
- [MEDIA](http://www.ibm.com/support/knowledgecenter/POWER8/p8eb7/media.htm)

#### **Explanation:** Internal Hardware Failure

**Response:** Replace drive, refer to the tape autoloader service information.

## **Failing Item:**

- [FFC\\_745](http://www.ibm.com/support/knowledgecenter/POWER8/p8eb7/ffc745.htm)
- [MEDIA](http://www.ibm.com/support/knowledgecenter/POWER8/p8eb7/media.htm)

#### **745-414**

#### **Explanation:** Internal Hardware Failure

**Response:** Replace drive, refer to the tape autoloader service information.

#### **Failing Item:**

- [FFC\\_745](http://www.ibm.com/support/knowledgecenter/POWER8/p8eb7/ffc745.htm)
- [MEDIA](http://www.ibm.com/support/knowledgecenter/POWER8/p8eb7/media.htm)

#### **745-415**

#### **Explanation:** Internal Hardware Failure

**Response:** Replace drive, refer to the tape autoloader service information.

#### **Failing Item:**

- [FFC\\_745](http://www.ibm.com/support/knowledgecenter/POWER8/p8eb7/ffc745.htm)
- $\cdot$  [MEDIA](http://www.ibm.com/support/knowledgecenter/POWER8/p8eb7/media.htm)

## **745-416**

## **Explanation:** Internal Hardware Failure

**Response:** Replace drive, refer to the tape autoloader service information.

#### **Failing Item:**

- [FFC\\_745](http://www.ibm.com/support/knowledgecenter/POWER8/p8eb7/ffc745.htm)
- [MEDIA](http://www.ibm.com/support/knowledgecenter/POWER8/p8eb7/media.htm)

#### **745-417**

## **Explanation:** Internal Hardware Failure

**Response:** Replace drive, refer to the tape autoloader service information.

#### **Failing Item:**

- FFC 745
- [MEDIA](http://www.ibm.com/support/knowledgecenter/POWER8/p8eb7/media.htm)

#### **745-418**

#### **Explanation:** Internal Hardware Failure

**Response:** Replace drive, refer to the tape autoloader service information.

## **Failing Item:**

- 
- [MEDIA](http://www.ibm.com/support/knowledgecenter/POWER8/p8eb7/media.htm)

# **745-419**

**Explanation:** Internal Hardware Failure

**Response:** Replace drive, refer to the tape autoloader service information.

#### **Failing Item:**

- [FFC\\_745](http://www.ibm.com/support/knowledgecenter/POWER8/p8eb7/ffc745.htm)
- [MEDIA](http://www.ibm.com/support/knowledgecenter/POWER8/p8eb7/media.htm)

#### **745-420**

#### **Explanation:** Internal Hardware Failure

**Response:** Replace drive, refer to the tape autoloader service information.

#### **Failing Item:**

- $\cdot$  [FFC\\_745](http://www.ibm.com/support/knowledgecenter/POWER8/p8eb7/ffc745.htm)
- [MEDIA](http://www.ibm.com/support/knowledgecenter/POWER8/p8eb7/media.htm)

## **745-421**

#### **Explanation:** Internal Hardware Failure

**Response:** Replace drive, refer to the tape autoloader service information.

## **Failing Item:**

- $\cdot$  [FFC\\_745](http://www.ibm.com/support/knowledgecenter/POWER8/p8eb7/ffc745.htm)
- [MEDIA](http://www.ibm.com/support/knowledgecenter/POWER8/p8eb7/media.htm)

#### **745-422**

**Explanation:** Internal Hardware Failure

**Response:** Replace drive, refer to the tape autoloader service information.

## **Failing Item:**

- [FFC\\_745](http://www.ibm.com/support/knowledgecenter/POWER8/p8eb7/ffc745.htm)
- [MEDIA](http://www.ibm.com/support/knowledgecenter/POWER8/p8eb7/media.htm)

#### **745-423**

**Explanation:** Internal Hardware Failure

**Response:** Replace drive, refer to the tape autoloader service information.

## **Failing Item:**

- $\cdot$  [FFC\\_745](http://www.ibm.com/support/knowledgecenter/POWER8/p8eb7/ffc745.htm)
- $•$  [MEDIA](http://www.ibm.com/support/knowledgecenter/POWER8/p8eb7/media.htm)

# $\cdot$  [FFC\\_745](http://www.ibm.com/support/knowledgecenter/POWER8/p8eb7/ffc745.htm)

## **Explanation:** Internal Hardware Failure

**Response:** Replace drive, refer to the tape autoloader service information.

## **Failing Item:**

- [FFC\\_745](http://www.ibm.com/support/knowledgecenter/POWER8/p8eb7/ffc745.htm)
- [MEDIA](http://www.ibm.com/support/knowledgecenter/POWER8/p8eb7/media.htm)

## **745-425**

## **Explanation:** Internal Hardware Failure

**Response:** Replace drive, refer to the tape autoloader service information.

## **Failing Item:**

- [FFC\\_745](http://www.ibm.com/support/knowledgecenter/POWER8/p8eb7/ffc745.htm)
- [MEDIA](http://www.ibm.com/support/knowledgecenter/POWER8/p8eb7/media.htm)

## **745-426**

**Explanation:** Internal Hardware Failure

**Response:** Replace drive, refer to the tape autoloader service information.

## **Failing Item:**

- [FFC\\_745](http://www.ibm.com/support/knowledgecenter/POWER8/p8eb7/ffc745.htm)
- [MEDIA](http://www.ibm.com/support/knowledgecenter/POWER8/p8eb7/media.htm)

## **745-427**

**Explanation:** Internal Hardware Failure

**Response:** Replace drive, refer to the tape autoloader service information.

## **Failing Item:**

- [FFC\\_745](http://www.ibm.com/support/knowledgecenter/POWER8/p8eb7/ffc745.htm)
- [MEDIA](http://www.ibm.com/support/knowledgecenter/POWER8/p8eb7/media.htm)

# **745-428**

**Explanation:** Internal Hardware Failure

**Response:** Replace drive, refer to the tape autoloader service information.

## **Failing Item:**

- FFC 745
- [MEDIA](http://www.ibm.com/support/knowledgecenter/POWER8/p8eb7/media.htm)

## **745-429**

**Explanation:** Internal Hardware Failure

**Response:** Replace drive, refer to the tape autoloader service information.

## **Failing Item:**

- [FFC\\_745](http://www.ibm.com/support/knowledgecenter/POWER8/p8eb7/ffc745.htm)
- [MEDIA](http://www.ibm.com/support/knowledgecenter/POWER8/p8eb7/media.htm)

# **745-430**

# **Explanation:** Internal Hardware Failure

**Response:** Replace drive, refer to the tape autoloader service information.

## **Failing Item:**

- [FFC\\_745](http://www.ibm.com/support/knowledgecenter/POWER8/p8eb7/ffc745.htm)
- [MEDIA](http://www.ibm.com/support/knowledgecenter/POWER8/p8eb7/media.htm)

## **745-431**

## **Explanation:** Internal Hardware Failure

**Response:** Replace drive, refer to the tape autoloader service information.

## **Failing Item:**

- [FFC\\_745](http://www.ibm.com/support/knowledgecenter/POWER8/p8eb7/ffc745.htm)
- $\cdot$  [MEDIA](http://www.ibm.com/support/knowledgecenter/POWER8/p8eb7/media.htm)

## **745-432**

## **Explanation:** Internal Hardware Failure

**Response:** Replace drive, refer to the tape autoloader service information.

## **Failing Item:**

- $\cdot$  [FFC\\_745](http://www.ibm.com/support/knowledgecenter/POWER8/p8eb7/ffc745.htm)
- [MEDIA](http://www.ibm.com/support/knowledgecenter/POWER8/p8eb7/media.htm)

## **745-433**

**Explanation:** Internal Hardware Failure

**Response:** Replace drive, refer to the tape autoloader service information.

# **Failing Item:**

- [FFC\\_745](http://www.ibm.com/support/knowledgecenter/POWER8/p8eb7/ffc745.htm)
- [MEDIA](http://www.ibm.com/support/knowledgecenter/POWER8/p8eb7/media.htm)

## **745-434**

**Explanation:** Internal Hardware Failure

**Response:** Replace drive, refer to the tape autoloader service information.

- FFC 745
- $\cdot$  [MEDIA](http://www.ibm.com/support/knowledgecenter/POWER8/p8eb7/media.htm)

#### **Explanation:** Internal Hardware Failure

**Response:** Replace drive, refer to the tape autoloader service information.

## **Failing Item:**

- [FFC\\_745](http://www.ibm.com/support/knowledgecenter/POWER8/p8eb7/ffc745.htm)
- [MEDIA](http://www.ibm.com/support/knowledgecenter/POWER8/p8eb7/media.htm)

#### **745-440**

## **Explanation:** SCSI Hardware Failure.

**Response:** Replace drive, refer to the tape autoloader service information.

#### **Failing Item:**

- [FFC\\_745](http://www.ibm.com/support/knowledgecenter/POWER8/p8eb7/ffc745.htm)
- SCSI\_ADAPTER

## **745-441**

**Explanation:** 4-mm Tape Auto Loader problem.

**Response:** Replace drive, refer to the tape autoloader service information.

#### **Failing Item:**

- [FFC\\_745](http://www.ibm.com/support/knowledgecenter/POWER8/p8eb7/ffc745.htm)
- $\cdot$  [MEDIA](http://www.ibm.com/support/knowledgecenter/POWER8/p8eb7/media.htm)

#### **745-442**

**Explanation:** 4-mm Tape Auto Loader problem.

**Response:** Replace drive, refer to the tape autoloader service information.

#### **Failing Item:**

- [FFC\\_745](http://www.ibm.com/support/knowledgecenter/POWER8/p8eb7/ffc745.htm)
- [MEDIA](http://www.ibm.com/support/knowledgecenter/POWER8/p8eb7/media.htm)

## **745-443**

**Explanation:** 4-mm Tape Auto Loader problem.

**Response:** Replace drive, refer to the tape autoloader service information.

## **Failing Item:**

- FFC 745
- [MEDIA](http://www.ibm.com/support/knowledgecenter/POWER8/p8eb7/media.htm)

#### **745-444**

**Explanation:** Humidity too High

**Response:** Lower humidity, replace media, refer to the tape autoloader service information.

#### **Failing Item:**

- $\cdot$  [FFC\\_745](http://www.ibm.com/support/knowledgecenter/POWER8/p8eb7/ffc745.htm)
- ENVIRONMENT
- $•$  [MEDIA](http://www.ibm.com/support/knowledgecenter/POWER8/p8eb7/media.htm)

#### **745-445**

**Explanation:** Drive Requires Cleaning

**Response:** Clean drive, replace media, refer to the tape autoloader service information.

#### **Failing Item:**

• CLEAN MEDIA DRIVE

#### **745-460**

#### **Explanation:** Magazine Movement Failure

**Response:** Check magazine and media, clean rollers, refer to the tape autoloader service information.

#### **Failing Item:**

- $\cdot$  [FFC\\_745](http://www.ibm.com/support/knowledgecenter/POWER8/p8eb7/ffc745.htm)
- MAGAZINE
- $\cdot$  [MEDIA](http://www.ibm.com/support/knowledgecenter/POWER8/p8eb7/media.htm)

## **745-461**

**Explanation:** Magazine Movement Failure

**Response:** Check magazine and media, clean rollers, refer to the tape autoloader service information.

# **Failing Item:**

- $\cdot$  FFC 745
- MAGAZINE
- [MEDIA](http://www.ibm.com/support/knowledgecenter/POWER8/p8eb7/media.htm)

## **745-462**

#### **Explanation:** Magazine Movement Failure

**Response:** Check magazine and media, clean rollers, refer to the tape autoloader service information.

## **Failing Item:**

- $\cdot$  [FFC\\_745](http://www.ibm.com/support/knowledgecenter/POWER8/p8eb7/ffc745.htm)
- MAGAZINE
- [MEDIA](http://www.ibm.com/support/knowledgecenter/POWER8/p8eb7/media.htm)

#### **745-463**

#### **Explanation:** Magazine Movement Failure

**Response:** Check magazine and media, clean rollers, refer to the tape autoloader service information.

- $\cdot$  [FFC\\_745](http://www.ibm.com/support/knowledgecenter/POWER8/p8eb7/ffc745.htm)
- $•$  MAGAZINE
- [MEDIA](http://www.ibm.com/support/knowledgecenter/POWER8/p8eb7/media.htm)

- 
- 

## **Explanation:** Magazine Movement Failure

**Response:** Check magazine and media, clean rollers, refer to the tape autoloader service information.

# **Failing Item:**

- [FFC\\_745](http://www.ibm.com/support/knowledgecenter/POWER8/p8eb7/ffc745.htm)
- MAGAZINE
- $•$  [MEDIA](http://www.ibm.com/support/knowledgecenter/POWER8/p8eb7/media.htm)

# **745-465**

# **Explanation:** Magazine Movement Failure

**Response:** Check magazine and media, clean rollers, refer to the tape autoloader service information.

# **Failing Item:**

- [FFC\\_745](http://www.ibm.com/support/knowledgecenter/POWER8/p8eb7/ffc745.htm)
- MAGAZINE
- [MEDIA](http://www.ibm.com/support/knowledgecenter/POWER8/p8eb7/media.htm)

## **745-470**

**Explanation:** Media Insert/Eject Failure

**Response:** Check clean magazine and media, clean rollers, refer to the tape autoloader service information.

# **Failing Item:**

- [FFC\\_745](http://www.ibm.com/support/knowledgecenter/POWER8/p8eb7/ffc745.htm)
- MAGAZINE
- [MEDIA](http://www.ibm.com/support/knowledgecenter/POWER8/p8eb7/media.htm)

# **745-471**

**Explanation:** Media Insert/Eject Failure

**Response:** Check clean magazine and media, clean rollers, refer to the tape autoloader service information.

## **Failing Item:**

- FFC 745
- MAGAZINE
- [MEDIA](http://www.ibm.com/support/knowledgecenter/POWER8/p8eb7/media.htm)

## **745-472**

**Explanation:** Media Insert/Eject Failure

**Response:** Check clean magazine and media, clean rollers, refer to the tape autoloader service information.

## **Failing Item:**

- $\cdot$  [FFC\\_745](http://www.ibm.com/support/knowledgecenter/POWER8/p8eb7/ffc745.htm)
- MAGAZINE
- [MEDIA](http://www.ibm.com/support/knowledgecenter/POWER8/p8eb7/media.htm)

## **745-473**

**Explanation:** Media Insert/Eject Failure

**Response:** Check clean magazine and media, clean rollers, refer to the tape autoloader service information.

## **Failing Item:**

- [FFC\\_745](http://www.ibm.com/support/knowledgecenter/POWER8/p8eb7/ffc745.htm)
- MAGAZINE
- $•$  [MEDIA](http://www.ibm.com/support/knowledgecenter/POWER8/p8eb7/media.htm)

## **745-474**

**Explanation:** Media Insert/Eject Failure

**Response:** Check clean magazine and media, clean rollers, refer to the tape autoloader service information.

## **Failing Item:**

- [FFC\\_745](http://www.ibm.com/support/knowledgecenter/POWER8/p8eb7/ffc745.htm)
- MAGAZINE
- [MEDIA](http://www.ibm.com/support/knowledgecenter/POWER8/p8eb7/media.htm)

## **745-475**

**Explanation:** Media Insert/Eject Failure

**Response:** Check clean magazine and media, clean rollers, refer to the tape autoloader service information.

## **Failing Item:**

- $\cdot$  [FFC\\_745](http://www.ibm.com/support/knowledgecenter/POWER8/p8eb7/ffc745.htm)
- MAGAZINE
- [MEDIA](http://www.ibm.com/support/knowledgecenter/POWER8/p8eb7/media.htm)

# **745-480**

**Explanation:** Drawer Open/Close Failure

**Response:** Check magazine and media, refer to the tape autoloader service information.

## **Failing Item:**

- $\cdot$  FFC 745
- MAGAZINE
- [MEDIA](http://www.ibm.com/support/knowledgecenter/POWER8/p8eb7/media.htm)

# **745-481**

**Explanation:** Drawer Open/Close Failure

**Response:** Check magazine and media, refer to the tape autoloader service information.

- [FFC\\_745](http://www.ibm.com/support/knowledgecenter/POWER8/p8eb7/ffc745.htm)
- MAGAZINE
- [MEDIA](http://www.ibm.com/support/knowledgecenter/POWER8/p8eb7/media.htm)

#### **Explanation:** Drawer Open/Close Failure

**Response:** Check magazine and media, refer to the tape autoloader service information.

## **Failing Item:**

- [FFC\\_745](http://www.ibm.com/support/knowledgecenter/POWER8/p8eb7/ffc745.htm)
- MAGAZINE
- $•$  [MEDIA](http://www.ibm.com/support/knowledgecenter/POWER8/p8eb7/media.htm)

#### **745-483**

#### **Explanation:** Drawer Open/Close Failure

**Response:** Check magazine and media, refer to the tape autoloader service information.

## **Failing Item:**

- [FFC\\_745](http://www.ibm.com/support/knowledgecenter/POWER8/p8eb7/ffc745.htm)
- MAGAZINE
- [MEDIA](http://www.ibm.com/support/knowledgecenter/POWER8/p8eb7/media.htm)

#### **745-484**

**Explanation:** Drawer Open/Close Failure

**Response:** Check magazine and media, refer to the tape autoloader service information.

## **Failing Item:**

- [FFC\\_745](http://www.ibm.com/support/knowledgecenter/POWER8/p8eb7/ffc745.htm)
- MAGAZINE
- [MEDIA](http://www.ibm.com/support/knowledgecenter/POWER8/p8eb7/media.htm)

## **745-485**

#### **Explanation:** Drawer Open/Close Failure

**Response:** Check magazine and media, refer to the tape autoloader service information.

## **Failing Item:**

- [FFC\\_745](http://www.ibm.com/support/knowledgecenter/POWER8/p8eb7/ffc745.htm)
- MAGAZINE
- [MEDIA](http://www.ibm.com/support/knowledgecenter/POWER8/p8eb7/media.htm)

## **745-500**

**Explanation:** Illegal request to drive

**Response:** Software conflict, refer to the tape autoloader service information.

#### **Failing Item:**

- [FFC\\_745](http://www.ibm.com/support/knowledgecenter/POWER8/p8eb7/ffc745.htm)
- SYSTEM

#### **745-600**

**Explanation:** Unit Attention

**Response:** Software conflict, media changed, refer to the tape autoloader service information.

## **Failing Item:**

- $\cdot$  [FFC\\_745](http://www.ibm.com/support/knowledgecenter/POWER8/p8eb7/ffc745.htm)
- SYSTEM

#### **745-700**

## **Explanation:** Not Writeable

**Response:** Check media for write-protect, refer to the tape autoloader service information.

#### **Failing Item:**

- $\cdot$  [FFC\\_745](http://www.ibm.com/support/knowledgecenter/POWER8/p8eb7/ffc745.htm)
- [MEDIA](http://www.ibm.com/support/knowledgecenter/POWER8/p8eb7/media.htm)

## **745-800**

#### **Explanation:** Blank Media

**Response:** Check media, refer to the tape autoloader service information.

#### **Failing Item:**

- [FFC\\_745](http://www.ibm.com/support/knowledgecenter/POWER8/p8eb7/ffc745.htm)
- $•$  [MEDIA](http://www.ibm.com/support/knowledgecenter/POWER8/p8eb7/media.htm)

#### **745-B00**

**Explanation:** SCSI Interface Failure

**Response:** Check SCSI interface, refer to the tape autoloader service information.

#### **Failing Item:**

- [FFC\\_745](http://www.ibm.com/support/knowledgecenter/POWER8/p8eb7/ffc745.htm)
- SCSI\_ADAPTER

## **745-D00**

## **Explanation:** Tape Full

**Response:** Check replace media, refer to the tape autoloader service information.

# **Failing Item:**

- FFC 745
- [MEDIA](http://www.ibm.com/support/knowledgecenter/POWER8/p8eb7/media.htm)

#### **746-101**

**Explanation:** Enhanced error handling failure on the bus.

#### **Failing Item:**

• [FFC\\_221](http://www.ibm.com/support/knowledgecenter/POWER8/p8eb7/ffc221.htm)

**Explanation:** Enhanced error handling failure on a PCI-PCI Bridge.

## **Failing Item:**

• [FFC\\_293](http://www.ibm.com/support/knowledgecenter/POWER8/p8eb7/ffc293.htm)

## **746-103**

**Explanation:** Enhanced error handling failure on the adapter.

#### **Failing Item:**

- [FFC\\_746](http://www.ibm.com/support/knowledgecenter/POWER8/p8eb7/ffc746.htm)
- [FFC\\_221](http://www.ibm.com/support/knowledgecenter/POWER8/p8eb7/ffc221.htm)

#### **746-212**

**Explanation:** FIFO empty bit set.

# **Failing Item:**

• [FFC\\_746](http://www.ibm.com/support/knowledgecenter/POWER8/p8eb7/ffc746.htm)

#### **746-213**

**Explanation:** FIFO empty bit clear.

#### **Failing Item:**

• [FFC\\_746](http://www.ibm.com/support/knowledgecenter/POWER8/p8eb7/ffc746.htm)

#### **746-214**

**Explanation:** FIFO full bit set.

# **Failing Item:**

• [FFC\\_746](http://www.ibm.com/support/knowledgecenter/POWER8/p8eb7/ffc746.htm)

## **746-215**

**Explanation:** FIFO full bit clear.

## **Failing Item:**

• [FFC\\_746](http://www.ibm.com/support/knowledgecenter/POWER8/p8eb7/ffc746.htm)

#### **746-216**

**Explanation:** FIFO data miscompare.

## **Failing Item:**

• [FFC\\_746](http://www.ibm.com/support/knowledgecenter/POWER8/p8eb7/ffc746.htm)

## **746-217**

**Explanation:** SCSI FIFO data miscompare.

#### **Failing Item:**

• [FFC\\_746](http://www.ibm.com/support/knowledgecenter/POWER8/p8eb7/ffc746.htm)

#### **746-218**

**Explanation:** SCSI FIFO underflow.

#### **Failing Item:**

• [FFC\\_746](http://www.ibm.com/support/knowledgecenter/POWER8/p8eb7/ffc746.htm)

#### **746-219**

**Explanation:** SCSI parity error.

**Response:** Use [MAP0050](http://www.ibm.com/support/knowledgecenter/POWER8/p8ecr/x0050.htm) : SCSI Bus Problems

#### **746-220**

**Explanation:** SCSI FIFO flags error.

**Failing Item:**

• [FFC\\_746](http://www.ibm.com/support/knowledgecenter/POWER8/p8eb7/ffc746.htm)

#### **746-221**

**Explanation:** Miscompare during the write/read of the configuration register.

## **Failing Item:**

- [FFC\\_746](http://www.ibm.com/support/knowledgecenter/POWER8/p8eb7/ffc746.htm)
- [FFC\\_221](http://www.ibm.com/support/knowledgecenter/POWER8/p8eb7/ffc221.htm)

## **746-222**

**Explanation:** Error during the write/read of the memory register.

#### **Failing Item:**

• [FFC\\_746](http://www.ibm.com/support/knowledgecenter/POWER8/p8eb7/ffc746.htm)

## **746-223**

**Explanation:** Miscompare during the write/read of the memory I/O register.

**Response:** Use [MAP0050](http://www.ibm.com/support/knowledgecenter/POWER8/p8ecr/x0050.htm) : SCSI Bus Problems.

#### **Failing Item:**

• [FFC\\_746](http://www.ibm.com/support/knowledgecenter/POWER8/p8eb7/ffc746.htm)

## **746-224**

**Explanation:** SCSI configuration register read or write error.

# **Failing Item:**

- [FFC\\_746](http://www.ibm.com/support/knowledgecenter/POWER8/p8eb7/ffc746.htm)
- [FFC\\_221](http://www.ibm.com/support/knowledgecenter/POWER8/p8eb7/ffc221.htm)

#### **746-225**

**Explanation:** Adapter POST failed.

**Failing Item:**

• [FFC\\_746](http://www.ibm.com/support/knowledgecenter/POWER8/p8eb7/ffc746.htm)

**Explanation:** SCSI wrap or PTC failure.

**Response:** Use [MAP0050](http://www.ibm.com/support/knowledgecenter/POWER8/p8ecr/x0050.htm) : SCSI Bus Problems.

## **746-227**

**Explanation:** SCSI adapter test failure.

**Response:** Use [MAP0210](http://www.ibm.com/support/knowledgecenter/POWER8/p8ecr/x0210.htm) : General problem resolution.

## **Failing Item:**

- FFC 746
- [FFC\\_221](http://www.ibm.com/support/knowledgecenter/POWER8/p8eb7/ffc221.htm)

# **746-230**

**Explanation:** Arbitration test failed.

**Response:** Use [MAP0050](http://www.ibm.com/support/knowledgecenter/POWER8/p8ecr/x0050.htm) : SCSI Bus Problems.

## **746-231**

**Explanation:** Function could not complete.

**Response:** Use [MAP0050](http://www.ibm.com/support/knowledgecenter/POWER8/p8ecr/x0050.htm) : SCSI Bus Problems.

#### **746-232**

**Explanation:** SCSI bus data miscompare.

**Response:** Use [MAP0050](http://www.ibm.com/support/knowledgecenter/POWER8/p8ecr/x0050.htm) : SCSI Bus Problems.

## **746-240**

**Explanation:** No terminal power.

**Response:** Use [MAP0050](http://www.ibm.com/support/knowledgecenter/POWER8/p8ecr/x0050.htm) : SCSI Bus Problems.

# **746-242**

**Explanation:** SCSI bus error.

**Response:** Use [MAP0050](http://www.ibm.com/support/knowledgecenter/POWER8/p8ecr/x0050.htm) : SCSI Bus Problems.

#### **746-301**

**Explanation:** The parent device open failed.

## **Failing Item:**

- [FFC\\_746](http://www.ibm.com/support/knowledgecenter/POWER8/p8eb7/ffc746.htm)
- [FFC\\_221](http://www.ibm.com/support/knowledgecenter/POWER8/p8eb7/ffc221.htm)

#### **746-701**

**Explanation:** Error log analysis indicates a PCI SCSI adapter failure.

# **Failing Item:**

• [FFC\\_746](http://www.ibm.com/support/knowledgecenter/POWER8/p8eb7/ffc746.htm)

#### **746-801**

**Explanation:** Error log analysis indicates a terminator problem.

**Response:** Run the diagnostics on the adapter in system verification mode. If an SRN is reported, use the SRN to resolve the problem. If an SRN is not reported, use the SCSI service hints in General SCSI configuration checks to resolve the problem.

#### **746-802**

**Explanation:** Error log analysis indicates that multiple attempts to reset the SCSI bus have timed out.

**Response:** Run the diagnostics on the adapter in System Verification mode. If an SRN is reported, use the SRN to resolve the problem. If an SRN is not reported, use the SCSI service hints in General SCSI configuration checks to resolve the problem.

## **746-803**

**Explanation:** Error log analysis indicates that multiple SCSI bus errors have occurred.

**Response:** Run the diagnostics on the adapter in system verification mode. If an SRN is reported, use the SRN to resolve the problem. If an SRN is not reported, use the SCSI service hints in General SCSI configuration checks to resolve the problem.

## **747-101**

**Explanation:** Enhanced error handling failure on the bus.

#### **Failing Item:**

 $\cdot$  [FFC\\_221](http://www.ibm.com/support/knowledgecenter/POWER8/p8eb7/ffc221.htm)

# **747-102**

**Explanation:** Enhanced error handling failure on a PCI-PCI Bridge.

#### **Failing Item:**

• [FFC\\_293](http://www.ibm.com/support/knowledgecenter/POWER8/p8eb7/ffc293.htm)

# **747-103**

**Explanation:** Enhanced error handling failure on the adapter.

- FFC 747
- [FFC\\_221](http://www.ibm.com/support/knowledgecenter/POWER8/p8eb7/ffc221.htm)

**Explanation:** FIFO empty bit set.

# **Failing Item:**

• [FFC\\_747](http://www.ibm.com/support/knowledgecenter/POWER8/p8eb7/ffc747.htm)

# **747-213**

**Explanation:** FIFO empty bit clear.

## **Failing Item:**

 $\cdot$  [FFC\\_747](http://www.ibm.com/support/knowledgecenter/POWER8/p8eb7/ffc747.htm)

# **747-214**

**Explanation:** FIFO full bit set.

## **Failing Item:**

• [FFC\\_747](http://www.ibm.com/support/knowledgecenter/POWER8/p8eb7/ffc747.htm)

# **747-215**

**Explanation:** FIFO full bit clear.

# **Failing Item:**

• [FFC\\_747](http://www.ibm.com/support/knowledgecenter/POWER8/p8eb7/ffc747.htm)

# **747-216**

**Explanation:** FIFO data miscompare.

# **Failing Item:**

• [FFC\\_747](http://www.ibm.com/support/knowledgecenter/POWER8/p8eb7/ffc747.htm)

# **747-217**

**Explanation:** SCSI FIFO data miscompare.

# **Failing Item:**

 $\cdot$  [FFC\\_747](http://www.ibm.com/support/knowledgecenter/POWER8/p8eb7/ffc747.htm)

# **747-218**

**Explanation:** SCSI FIFO underflow.

# **Failing Item:**

 $\cdot$  [FFC\\_747](http://www.ibm.com/support/knowledgecenter/POWER8/p8eb7/ffc747.htm)

# **747-219**

**Explanation:** SCSI parity error.

**Response:** Use [MAP0050](http://www.ibm.com/support/knowledgecenter/POWER8/p8ecr/x0050.htm) : SCSI Bus Problems

# **747-220**

**Explanation:** SCSI FIFO flags error.

# **Failing Item:**

 $\cdot$  [FFC\\_747](http://www.ibm.com/support/knowledgecenter/POWER8/p8eb7/ffc747.htm)

# **747-221**

**Explanation:** Miscompare during the write/read of the configuration register.

# **Failing Item:**

- [FFC\\_747](http://www.ibm.com/support/knowledgecenter/POWER8/p8eb7/ffc747.htm)
- [FFC\\_221](http://www.ibm.com/support/knowledgecenter/POWER8/p8eb7/ffc221.htm)

## **747-222**

**Explanation:** Error during the write/read of the memory register.

## **Failing Item:**

• FFC 747

# **747-223**

**Explanation:** Miscompare during the write/read of the memory I/O register.

**Response:** Use [MAP0050](http://www.ibm.com/support/knowledgecenter/POWER8/p8ecr/x0050.htm) : SCSI Bus Problems.

# **Failing Item:**

• [FFC\\_747](http://www.ibm.com/support/knowledgecenter/POWER8/p8eb7/ffc747.htm)

## **747-224**

**Explanation:** SCSI configuration register read or write error.

# **Failing Item:**

- [FFC\\_747](http://www.ibm.com/support/knowledgecenter/POWER8/p8eb7/ffc747.htm)
- [FFC\\_221](http://www.ibm.com/support/knowledgecenter/POWER8/p8eb7/ffc221.htm)

# **747-225**

**Explanation:** Adapter POST failed.

## **Failing Item:**

• [FFC\\_747](http://www.ibm.com/support/knowledgecenter/POWER8/p8eb7/ffc747.htm)

## **747-226**

**Explanation:** SCSI wrap or PTC failure.

**Response:** Use [MAP0050](http://www.ibm.com/support/knowledgecenter/POWER8/p8ecr/x0050.htm) : SCSI Bus Problems.

## **747-227**

**Explanation:** SCSI adapter test failure.

**Response:** Use [MAP0210](http://www.ibm.com/support/knowledgecenter/POWER8/p8ecr/x0210.htm) : General problem resolution.

- FFC 747
- [FFC\\_221](http://www.ibm.com/support/knowledgecenter/POWER8/p8eb7/ffc221.htm)

# **747-230 • 757-131**

#### **747-230**

**Explanation:** Arbitration test failed.

**Response:** Use [MAP0050](http://www.ibm.com/support/knowledgecenter/POWER8/p8ecr/x0050.htm) : SCSI Bus Problems.

# **747-231**

**Explanation:** Function could not complete.

**Response:** Use [MAP0050](http://www.ibm.com/support/knowledgecenter/POWER8/p8ecr/x0050.htm) : SCSI Bus Problems.

# **747-232**

**Explanation:** SCSI bus data miscompare.

**Response:** Use [MAP0050](http://www.ibm.com/support/knowledgecenter/POWER8/p8ecr/x0050.htm) : SCSI Bus Problems.

## **747-240**

**Explanation:** No terminal power.

**Response:** Use [MAP0050](http://www.ibm.com/support/knowledgecenter/POWER8/p8ecr/x0050.htm) : SCSI Bus Problems.

# **747-242**

**Explanation:** SCSI bus error.

**Response:** Use [MAP0050](http://www.ibm.com/support/knowledgecenter/POWER8/p8ecr/x0050.htm) : SCSI Bus Problems.

#### **747-301**

**Explanation:** The parent device open failed.

## **Failing Item:**

- [FFC\\_747](http://www.ibm.com/support/knowledgecenter/POWER8/p8eb7/ffc747.htm)
- $\cdot$  [FFC\\_221](http://www.ibm.com/support/knowledgecenter/POWER8/p8eb7/ffc221.htm)

# **747-701**

**Explanation:** Error log analysis indicates a PCI SCSI adapter failure.

## **Failing Item:**

• [FFC\\_747](http://www.ibm.com/support/knowledgecenter/POWER8/p8eb7/ffc747.htm)

#### **747-801**

**Explanation:** Error log analysis indicates a terminator problem.

**Response:** Run the diagnostics on the adapter in system verification mode. If an SRN is reported, use the SRN to resolve the problem. If an SRN is not reported, use the SCSI service hints in General SCSI configuration checks to resolve the problem.

## **747-802**

**Explanation:** Error log analysis indicates that multiple attempts to reset the SCSI bus have timed out.

**Response:** Run the diagnostics on the adapter in system verification mode. If an SRN is reported, use

the SRN to resolve the problem. If an SRN is not reported, use the SCSI service hints in General SCSI configuration checks to resolve the problem.

#### **747-803**

**Explanation:** Error log analysis indicates that multiple SCSI bus errors have occurred.

**Response:** Run the diagnostics on the adapter in system verification mode. If an SRN is reported, use the SRN to resolve the problem. If an SRN is not reported, use the SCSI service hints in General SCSI configuration checks to resolve the problem.

#### **749-XXX**

**Explanation:** 7331 Model 205 Tape Library. Refer to service documentation for this device.

#### **Failing Item:**

• FFC 749

#### **757-110**

**Explanation:** The Reserve command failed.

**Failing Item:**

• [FFC\\_757](http://www.ibm.com/support/knowledgecenter/POWER8/p8eb7/ffc757.htm)

#### **757-120**

**Explanation:** The Inquiry command failed.

## **Failing Item:**

• [FFC\\_757](http://www.ibm.com/support/knowledgecenter/POWER8/p8eb7/ffc757.htm)

## **757-130**

**Explanation:** The Load command failed.

**Response:** Refer to the instructions for the MEDIA failing item. If the problem persists after following the instructions for the MEDIA failing item, use the FFC failing item and [MAP0210](http://www.ibm.com/support/knowledgecenter/POWER8/p8ecr/x0210.htm) : General Problem Resolution.

## **Failing Item:**

- [FFC\\_757](http://www.ibm.com/support/knowledgecenter/POWER8/p8eb7/ffc757.htm)
- $\cdot$  [MEDIA](http://www.ibm.com/support/knowledgecenter/POWER8/p8eb7/media.htm)

## **757-131**

**Explanation:** The Load command failed.

**Response:** Refer to the instructions for the MEDIA failing item. If the problem persists after following the instructions for the MEDIA failing item, use the FFC failing item and [MAP0210](http://www.ibm.com/support/knowledgecenter/POWER8/p8ecr/x0210.htm) : General Problem Resolution.

### **Failing Item:**

 $\cdot$  [MEDIA](http://www.ibm.com/support/knowledgecenter/POWER8/p8eb7/media.htm)
• [FFC\\_757](http://www.ibm.com/support/knowledgecenter/POWER8/p8eb7/ffc757.htm)

# **757-135**

**Explanation:** The Unload command failed.

**Response:** Refer to the instructions for the MEDIA failing item. If the problem persists after following the instructions for the MEDIA failing item, use the FFC failing item and [MAP0210](http://www.ibm.com/support/knowledgecenter/POWER8/p8ecr/x0210.htm) : General Problem Resolution.

## **Failing Item:**

- [FFC\\_757](http://www.ibm.com/support/knowledgecenter/POWER8/p8eb7/ffc757.htm)
- [MEDIA](http://www.ibm.com/support/knowledgecenter/POWER8/p8eb7/media.htm)

## **757-136**

**Explanation:** The Unload command failed.

**Response:** Refer to the instructions for the MEDIA failing item. If the problem persists after following the instructions for the MEDIA failing item, use the FFC failing item and [MAP0210](http://www.ibm.com/support/knowledgecenter/POWER8/p8ecr/x0210.htm) : General Problem Resolution.

## **Failing Item:**

- [MEDIA](http://www.ibm.com/support/knowledgecenter/POWER8/p8eb7/media.htm)
- [FFC\\_757](http://www.ibm.com/support/knowledgecenter/POWER8/p8eb7/ffc757.htm)

### **757-140**

**Explanation:** The Mode Select command failed.

### **Failing Item:**

• [FFC\\_757](http://www.ibm.com/support/knowledgecenter/POWER8/p8eb7/ffc757.htm)

## **757-150**

**Explanation:** The Test Unit Ready command failed.

**Response:** Refer to the instructions for the MEDIA failing item. If the problem persists after following the instructions for the MEDIA failing item, use the FFC failing item and [MAP0210](http://www.ibm.com/support/knowledgecenter/POWER8/p8ecr/x0210.htm) : General Problem Resolution.

### **Failing Item:**

- [FFC\\_757](http://www.ibm.com/support/knowledgecenter/POWER8/p8eb7/ffc757.htm)
- $\cdot$  [MEDIA](http://www.ibm.com/support/knowledgecenter/POWER8/p8eb7/media.htm)

## **757-151**

**Explanation:** The Test Unit Ready command failed.

**Response:** Refer to the instructions for the MEDIA failing item. If the problem persists after following the instructions for the MEDIA failing item, use the FFC failing item and [MAP0210](http://www.ibm.com/support/knowledgecenter/POWER8/p8ecr/x0210.htm) : General Problem Resolution.

**Failing Item:**

 $\cdot$  [MEDIA](http://www.ibm.com/support/knowledgecenter/POWER8/p8eb7/media.htm)

#### • [FFC\\_757](http://www.ibm.com/support/knowledgecenter/POWER8/p8eb7/ffc757.htm)

## **757-160**

**Explanation:** The Send Diagnostic command failed.

**Response:** Refer to the instructions for the MEDIA failing item. If the problem persists after following the instructions for the MEDIA failing item, use the FFC failing item and [MAP0210](http://www.ibm.com/support/knowledgecenter/POWER8/p8ecr/x0210.htm) : General Problem Resolution.

#### **Failing Item:**

- [FFC\\_757](http://www.ibm.com/support/knowledgecenter/POWER8/p8eb7/ffc757.htm)
- [MEDIA](http://www.ibm.com/support/knowledgecenter/POWER8/p8eb7/media.htm)

#### **757-168**

**Explanation:** The Send Diagnostic command failed.

**Response:** Refer to the instructions for the MEDIA failing item. If the problem persists after following the instructions for the MEDIA failing item, use the FFC failing item and [MAP0210](http://www.ibm.com/support/knowledgecenter/POWER8/p8ecr/x0210.htm) : General Problem Resolution.

### **Failing Item:**

- [MEDIA](http://www.ibm.com/support/knowledgecenter/POWER8/p8eb7/media.htm)
- [FFC\\_757](http://www.ibm.com/support/knowledgecenter/POWER8/p8eb7/ffc757.htm)

#### **757-169**

**Explanation:** The Send Diagnostic command failed.

**Response:** Refer to the instructions for the MEDIA failing item. If the problem persists after following the instructions for the MEDIA failing item, use the FFC failing item and [MAP0210](http://www.ibm.com/support/knowledgecenter/POWER8/p8ecr/x0210.htm) : General Problem Resolution.

#### **Failing Item:**

- [FFC\\_757](http://www.ibm.com/support/knowledgecenter/POWER8/p8eb7/ffc757.htm)
- $\cdot$  [MEDIA](http://www.ibm.com/support/knowledgecenter/POWER8/p8eb7/media.htm)

### **757-16L**

**Explanation:** The Send Diagnostic command failed.

**Response:** Refer to the instructions for the MEDIA failing item. If the problem persists after following the instructions for the MEDIA failing item, use the FFC failing item and [MAP0210](http://www.ibm.com/support/knowledgecenter/POWER8/p8ecr/x0210.htm) : General Problem Resolution.

- [MEDIA](http://www.ibm.com/support/knowledgecenter/POWER8/p8eb7/media.htm)
- [FFC\\_757](http://www.ibm.com/support/knowledgecenter/POWER8/p8eb7/ffc757.htm)

**Explanation:** The Read, Write and Compare test failed.

**Response:** Refer to the instructions for the MEDIA failing item. If the problem persists after following the instructions for the MEDIA failing item, use the FFC failing item and [MAP0210](http://www.ibm.com/support/knowledgecenter/POWER8/p8ecr/x0210.htm) : General Problem Resolution.

## **Failing Item:**

- FFC 757
- v [FFC\\_B88](http://www.ibm.com/support/knowledgecenter/POWER8/p8eb7/ffcb88.htm)
- [MEDIA](http://www.ibm.com/support/knowledgecenter/POWER8/p8eb7/media.htm)

### **757-171**

**Explanation:** The Read, Write and Compare test failed.

**Response:** Refer to the instructions for the MEDIA failing item. If the problem persists after following the instructions for the MEDIA failing item, use the FFC failing item and [MAP0210](http://www.ibm.com/support/knowledgecenter/POWER8/p8ecr/x0210.htm) : General Problem Resolution.

## **Failing Item:**

- [MEDIA](http://www.ibm.com/support/knowledgecenter/POWER8/p8eb7/media.htm)
- [FFC\\_757](http://www.ibm.com/support/knowledgecenter/POWER8/p8eb7/ffc757.htm)
- v [FFC\\_B88](http://www.ibm.com/support/knowledgecenter/POWER8/p8eb7/ffcb88.htm)

#### **757-180**

**Explanation:** The Load command failed.

**Response:** Refer to the instructions for the MEDIA failing item. If the problem persists after following the instructions for the MEDIA failing item, use the FFC failing item and [MAP0210](http://www.ibm.com/support/knowledgecenter/POWER8/p8ecr/x0210.htm) : General Problem Resolution.

#### **Failing Item:**

- [FFC\\_757](http://www.ibm.com/support/knowledgecenter/POWER8/p8eb7/ffc757.htm)
- $\cdot$  [MEDIA](http://www.ibm.com/support/knowledgecenter/POWER8/p8eb7/media.htm)

#### **757-181**

**Explanation:** The Load command failed.

**Response:** Refer to the instructions for the MEDIA failing item. If the problem persists after following the instructions for the MEDIA failing item, use the FFC failing item and [MAP0210](http://www.ibm.com/support/knowledgecenter/POWER8/p8ecr/x0210.htm) : General Problem Resolution.

### **Failing Item:**

- [MEDIA](http://www.ibm.com/support/knowledgecenter/POWER8/p8eb7/media.htm)
- [FFC\\_757](http://www.ibm.com/support/knowledgecenter/POWER8/p8eb7/ffc757.htm)

#### **757-185**

**Explanation:** The Unload command failed.

**Response:** Refer to the instructions for the MEDIA failing item. If the problem persists after following the instructions for the MEDIA failing item, use the FFC failing item and [MAP0210](http://www.ibm.com/support/knowledgecenter/POWER8/p8ecr/x0210.htm) : General Problem Resolution.

## **Failing Item:**

- FFC 757
- [MEDIA](http://www.ibm.com/support/knowledgecenter/POWER8/p8eb7/media.htm)

#### **757-186**

**Explanation:** The Unload command failed.

**Response:** Refer to the instructions for the MEDIA failing item. If the problem persists after following the instructions for the MEDIA failing item, use the FFC failing item and [MAP0210](http://www.ibm.com/support/knowledgecenter/POWER8/p8ecr/x0210.htm) : General Problem Resolution.

#### **Failing Item:**

- $\cdot$  [MEDIA](http://www.ibm.com/support/knowledgecenter/POWER8/p8eb7/media.htm)
- [FFC\\_757](http://www.ibm.com/support/knowledgecenter/POWER8/p8eb7/ffc757.htm)

## **757-190**

**Explanation:** The Mode Select command failed.

#### **Failing Item:**

• [FFC\\_757](http://www.ibm.com/support/knowledgecenter/POWER8/p8eb7/ffc757.htm)

#### **757-200**

**Explanation:** The Test Unit Ready command failed.

**Response:** Refer to the instructions for the MEDIA failing item. If the problem persists after following the instructions for the MEDIA failing item, use the FFC failing item and [MAP0210](http://www.ibm.com/support/knowledgecenter/POWER8/p8ecr/x0210.htm) : General Problem Resolution.

## **Failing Item:**

- FFC 757
- $\cdot$  [MEDIA](http://www.ibm.com/support/knowledgecenter/POWER8/p8eb7/media.htm)

#### **757-201**

**Explanation:** The Test Unit Ready command failed.

**Response:** Refer to the instructions for the MEDIA failing item. If the problem persists after following the instructions for the MEDIA failing item, use the FFC failing item and [MAP0210](http://www.ibm.com/support/knowledgecenter/POWER8/p8ecr/x0210.htm) : General Problem Resolution.

- [MEDIA](http://www.ibm.com/support/knowledgecenter/POWER8/p8eb7/media.htm)
- [FFC\\_757](http://www.ibm.com/support/knowledgecenter/POWER8/p8eb7/ffc757.htm)

**Explanation:** The Write Protect test failed.

**Response:** Refer to the instructions for the MEDIA failing item. If the problem persists after following the instructions for the MEDIA failing item, use the FFC failing item and [MAP0210](http://www.ibm.com/support/knowledgecenter/POWER8/p8ecr/x0210.htm) : General Problem Resolution.

# **Failing Item:**

- FFC 757
- [MEDIA](http://www.ibm.com/support/knowledgecenter/POWER8/p8eb7/media.htm)

## **757-211**

**Explanation:** The Write Protect test failed.

**Response:** Refer to the instructions for the MEDIA failing item. If the problem persists after following the instructions for the MEDIA failing item, use the FFC failing item and [MAP0210](http://www.ibm.com/support/knowledgecenter/POWER8/p8ecr/x0210.htm) : General Problem Resolution.

## **Failing Item:**

- $\cdot$  [MEDIA](http://www.ibm.com/support/knowledgecenter/POWER8/p8eb7/media.htm)
- [FFC\\_757](http://www.ibm.com/support/knowledgecenter/POWER8/p8eb7/ffc757.htm)

### **757-220**

**Explanation:** The Release command failed.

### **Failing Item:**

• [FFC\\_757](http://www.ibm.com/support/knowledgecenter/POWER8/p8eb7/ffc757.htm)

## **757-230**

**Explanation:** The Request Sense command failed.

## **Failing Item:**

• [FFC\\_757](http://www.ibm.com/support/knowledgecenter/POWER8/p8eb7/ffc757.htm)

## **757-240**

**Explanation:** The Openx command failed.

### **Failing Item:**

• FFC 757

## **757-300**

**Explanation:** The device configuration failed.

## **Failing Item:**

- FFC 757
- SOFTWARE

## **757-310**

**Explanation:** SCSI adapter configuration failed.

## **Failing Item:**

- [FFC\\_B88](http://www.ibm.com/support/knowledgecenter/POWER8/p8eb7/ffcb88.htm)
- [FFC\\_757](http://www.ibm.com/support/knowledgecenter/POWER8/p8eb7/ffc757.htm)
- SOFTWARE

## **757-320**

**Explanation:** Error log analysis indicates a failure.

**Response:** Refer to the instructions for the MEDIA failing item. If the problem persists after following the instructions for the MEDIA failing item, use the FFC failing item and [MAP0210](http://www.ibm.com/support/knowledgecenter/POWER8/p8ecr/x0210.htm) : General Problem Resolution.

#### **Failing Item:**

- [FFC\\_757](http://www.ibm.com/support/knowledgecenter/POWER8/p8eb7/ffc757.htm)
- [MEDIA](http://www.ibm.com/support/knowledgecenter/POWER8/p8eb7/media.htm)

## **757-321**

**Explanation:** Error log analysis indicates a failure.

**Response:** Refer to the instructions for the MEDIA failing item. If the problem persists after following the instructions for the MEDIA failing item, use the FFC failing item and [MAP0210](http://www.ibm.com/support/knowledgecenter/POWER8/p8ecr/x0210.htm) : General Problem Resolution.

## **Failing Item:**

- [MEDIA](http://www.ibm.com/support/knowledgecenter/POWER8/p8eb7/media.htm)
- [FFC\\_757](http://www.ibm.com/support/knowledgecenter/POWER8/p8eb7/ffc757.htm)

# **757-411**

**Explanation:** A reservation conflict occurred.

### **Failing Item:**

- [FFC\\_757](http://www.ibm.com/support/knowledgecenter/POWER8/p8eb7/ffc757.htm)
- v [FFC\\_B88](http://www.ibm.com/support/knowledgecenter/POWER8/p8eb7/ffcb88.htm)
- SOFTWARE

### **757-412**

# **Explanation:** A reservation conflict occurred.

- [FFC\\_757](http://www.ibm.com/support/knowledgecenter/POWER8/p8eb7/ffc757.htm)
- $\cdot$  [FFC\\_B88](http://www.ibm.com/support/knowledgecenter/POWER8/p8eb7/ffcb88.htm)
- SOFTWARE

**Explanation:** A reservation conflict occurred.

## **Failing Item:**

- [FFC\\_757](http://www.ibm.com/support/knowledgecenter/POWER8/p8eb7/ffc757.htm)
- v [FFC\\_B88](http://www.ibm.com/support/knowledgecenter/POWER8/p8eb7/ffcb88.htm)
- SOFTWARE

# **757-414**

**Explanation:** A reservation conflict occurred.

# **Failing Item:**

- [FFC\\_757](http://www.ibm.com/support/knowledgecenter/POWER8/p8eb7/ffc757.htm)
- [FFC\\_B88](http://www.ibm.com/support/knowledgecenter/POWER8/p8eb7/ffcb88.htm)
- SOFTWARE

# **757-415**

**Explanation:** A reservation conflict occurred.

# **Failing Item:**

- [FFC\\_757](http://www.ibm.com/support/knowledgecenter/POWER8/p8eb7/ffc757.htm)
- v [FFC\\_B88](http://www.ibm.com/support/knowledgecenter/POWER8/p8eb7/ffcb88.htm)
- SOFTWARE

## **757-416**

**Explanation:** A reservation conflict occurred.

## **Failing Item:**

- [FFC\\_757](http://www.ibm.com/support/knowledgecenter/POWER8/p8eb7/ffc757.htm)
- [FFC\\_B88](http://www.ibm.com/support/knowledgecenter/POWER8/p8eb7/ffcb88.htm)
- SOFTWARE

# **757-417**

**Explanation:** A reservation conflict occurred.

# **Failing Item:**

- [FFC\\_757](http://www.ibm.com/support/knowledgecenter/POWER8/p8eb7/ffc757.htm)
- [FFC\\_B88](http://www.ibm.com/support/knowledgecenter/POWER8/p8eb7/ffcb88.htm)
- SOFTWARE

## **757-418**

**Explanation:** A reservation conflict occurred.

#### **Failing Item:**

- [FFC\\_757](http://www.ibm.com/support/knowledgecenter/POWER8/p8eb7/ffc757.htm)
- v [FFC\\_B88](http://www.ibm.com/support/knowledgecenter/POWER8/p8eb7/ffcb88.htm)
- SOFTWARE

#### **757-419**

**Explanation:** A reservation conflict occurred.

## **Failing Item:**

- [FFC\\_757](http://www.ibm.com/support/knowledgecenter/POWER8/p8eb7/ffc757.htm)
- v [FFC\\_B88](http://www.ibm.com/support/knowledgecenter/POWER8/p8eb7/ffcb88.htm)
- SOFTWARE

# **757-420**

## **Explanation:** A reservation conflict occurred.

- **Failing Item:**
- [FFC\\_757](http://www.ibm.com/support/knowledgecenter/POWER8/p8eb7/ffc757.htm)
- [FFC\\_B88](http://www.ibm.com/support/knowledgecenter/POWER8/p8eb7/ffcb88.htm)
- SOFTWARE

# **757-421**

**Explanation:** A reservation conflict occurred.

# **Failing Item:**

- [FFC\\_757](http://www.ibm.com/support/knowledgecenter/POWER8/p8eb7/ffc757.htm)
- v [FFC\\_B88](http://www.ibm.com/support/knowledgecenter/POWER8/p8eb7/ffcb88.htm)
- SOFTWARE

## **757-422**

**Explanation:** A reservation conflict occurred.

## **Failing Item:**

- [FFC\\_757](http://www.ibm.com/support/knowledgecenter/POWER8/p8eb7/ffc757.htm)
- [FFC\\_B88](http://www.ibm.com/support/knowledgecenter/POWER8/p8eb7/ffcb88.htm)
- SOFTWARE

# **757-423**

**Explanation:** A reservation conflict occurred.

# **Failing Item:**

- [FFC\\_757](http://www.ibm.com/support/knowledgecenter/POWER8/p8eb7/ffc757.htm)
- [FFC\\_B88](http://www.ibm.com/support/knowledgecenter/POWER8/p8eb7/ffcb88.htm)
- SOFTWARE

# **757-511**

**Explanation:** The drive returned bad or non-extended sense data.

- [FFC\\_757](http://www.ibm.com/support/knowledgecenter/POWER8/p8eb7/ffc757.htm)
- [FFC\\_B88](http://www.ibm.com/support/knowledgecenter/POWER8/p8eb7/ffcb88.htm)

**Explanation:** The drive returned bad or non-extended sense data.

# **Failing Item:**

- [FFC\\_757](http://www.ibm.com/support/knowledgecenter/POWER8/p8eb7/ffc757.htm)
- [FFC\\_B88](http://www.ibm.com/support/knowledgecenter/POWER8/p8eb7/ffcb88.htm)

# **757-513**

**Explanation:** The drive returned bad or non-extended sense data.

# **Failing Item:**

- [FFC\\_757](http://www.ibm.com/support/knowledgecenter/POWER8/p8eb7/ffc757.htm)
- [FFC\\_B88](http://www.ibm.com/support/knowledgecenter/POWER8/p8eb7/ffcb88.htm)

### **757-514**

**Explanation:** The drive returned bad or non-extended sense data.

### **Failing Item:**

- [FFC\\_757](http://www.ibm.com/support/knowledgecenter/POWER8/p8eb7/ffc757.htm)
- FFC B88

## **757-515**

**Explanation:** The drive returned bad or non-extended sense data.

## **Failing Item:**

- [FFC\\_757](http://www.ibm.com/support/knowledgecenter/POWER8/p8eb7/ffc757.htm)
- [FFC\\_B88](http://www.ibm.com/support/knowledgecenter/POWER8/p8eb7/ffcb88.htm)

## **757-516**

**Explanation:** The drive returned bad or non-extended sense data.

## **Failing Item:**

- FFC 757
- [FFC\\_B88](http://www.ibm.com/support/knowledgecenter/POWER8/p8eb7/ffcb88.htm)

## **757-517**

**Explanation:** The drive returned bad or non-extended sense data.

# **Failing Item:**

- [FFC\\_757](http://www.ibm.com/support/knowledgecenter/POWER8/p8eb7/ffc757.htm)
- [FFC\\_B88](http://www.ibm.com/support/knowledgecenter/POWER8/p8eb7/ffcb88.htm)

## **757-518**

**Explanation:** The drive returned bad or non-extended sense data.

## **Failing Item:**

- [FFC\\_757](http://www.ibm.com/support/knowledgecenter/POWER8/p8eb7/ffc757.htm)
- [FFC\\_B88](http://www.ibm.com/support/knowledgecenter/POWER8/p8eb7/ffcb88.htm)

# **757-519**

**Explanation:** The drive returned bad or non-extended sense data.

# **Failing Item:**

- [FFC\\_757](http://www.ibm.com/support/knowledgecenter/POWER8/p8eb7/ffc757.htm)
- v [FFC\\_B88](http://www.ibm.com/support/knowledgecenter/POWER8/p8eb7/ffcb88.htm)

#### **757-520**

**Explanation:** The drive returned bad or non-extended sense data.

### **Failing Item:**

- [FFC\\_757](http://www.ibm.com/support/knowledgecenter/POWER8/p8eb7/ffc757.htm)
- v [FFC\\_B88](http://www.ibm.com/support/knowledgecenter/POWER8/p8eb7/ffcb88.htm)

# **757-521**

**Explanation:** The drive returned bad or non-extended sense data.

# **Failing Item:**

- [FFC\\_757](http://www.ibm.com/support/knowledgecenter/POWER8/p8eb7/ffc757.htm)
- [FFC\\_B88](http://www.ibm.com/support/knowledgecenter/POWER8/p8eb7/ffcb88.htm)

## **757-522**

**Explanation:** The drive returned bad or non-extended sense data.

## **Failing Item:**

- [FFC\\_757](http://www.ibm.com/support/knowledgecenter/POWER8/p8eb7/ffc757.htm)
- v [FFC\\_B88](http://www.ibm.com/support/knowledgecenter/POWER8/p8eb7/ffcb88.htm)

# **757-523**

**Explanation:** The drive returned bad or non-extended sense data.

### **Failing Item:**

- [FFC\\_757](http://www.ibm.com/support/knowledgecenter/POWER8/p8eb7/ffc757.htm)
- [FFC\\_B88](http://www.ibm.com/support/knowledgecenter/POWER8/p8eb7/ffcb88.htm)

# **757-611**

**Explanation:** An adapter or bus I/O error occurred.

- FFC 757
- [FFC\\_B88](http://www.ibm.com/support/knowledgecenter/POWER8/p8eb7/ffcb88.htm)
- SOFTWARE

**Explanation:** An adapter or bus I/O error occurred.

# **Failing Item:**

- [FFC\\_757](http://www.ibm.com/support/knowledgecenter/POWER8/p8eb7/ffc757.htm)
- v [FFC\\_B88](http://www.ibm.com/support/knowledgecenter/POWER8/p8eb7/ffcb88.htm)
- SOFTWARE

# **757-613**

**Explanation:** An adapter or bus I/O error occurred.

# **Failing Item:**

- [FFC\\_757](http://www.ibm.com/support/knowledgecenter/POWER8/p8eb7/ffc757.htm)
- [FFC\\_B88](http://www.ibm.com/support/knowledgecenter/POWER8/p8eb7/ffcb88.htm)
- SOFTWARE

# **757-614**

**Explanation:** An adapter or bus I/O error occurred.

# **Failing Item:**

- [FFC\\_757](http://www.ibm.com/support/knowledgecenter/POWER8/p8eb7/ffc757.htm)
- v [FFC\\_B88](http://www.ibm.com/support/knowledgecenter/POWER8/p8eb7/ffcb88.htm)
- SOFTWARE

## **757-615**

**Explanation:** An adapter or bus I/O error occurred.

## **Failing Item:**

- [FFC\\_757](http://www.ibm.com/support/knowledgecenter/POWER8/p8eb7/ffc757.htm)
- v [FFC\\_B88](http://www.ibm.com/support/knowledgecenter/POWER8/p8eb7/ffcb88.htm)
- SOFTWARE

## **757-616**

**Explanation:** An adapter or bus I/O error occurred.

# **Failing Item:**

- [FFC\\_757](http://www.ibm.com/support/knowledgecenter/POWER8/p8eb7/ffc757.htm)
- [FFC\\_B88](http://www.ibm.com/support/knowledgecenter/POWER8/p8eb7/ffcb88.htm)
- SOFTWARE

## **757-617**

**Explanation:** An adapter or bus I/O error occurred.

## **Failing Item:**

- [FFC\\_757](http://www.ibm.com/support/knowledgecenter/POWER8/p8eb7/ffc757.htm)
- v [FFC\\_B88](http://www.ibm.com/support/knowledgecenter/POWER8/p8eb7/ffcb88.htm)
- $\cdot$  SOFTWARE

#### **757-618**

**Explanation:** An adapter or bus I/O error occurred.

## **Failing Item:**

- [FFC\\_757](http://www.ibm.com/support/knowledgecenter/POWER8/p8eb7/ffc757.htm)
- v [FFC\\_B88](http://www.ibm.com/support/knowledgecenter/POWER8/p8eb7/ffcb88.htm)
- SOFTWARE

# **757-619**

**Explanation:** An adapter or bus I/O error occurred.

- **Failing Item:**
- [FFC\\_757](http://www.ibm.com/support/knowledgecenter/POWER8/p8eb7/ffc757.htm)
- [FFC\\_B88](http://www.ibm.com/support/knowledgecenter/POWER8/p8eb7/ffcb88.htm)
- SOFTWARE

# **757-620**

**Explanation:** An adapter or bus I/O error occurred.

# **Failing Item:**

- [FFC\\_757](http://www.ibm.com/support/knowledgecenter/POWER8/p8eb7/ffc757.htm)
- [FFC\\_B88](http://www.ibm.com/support/knowledgecenter/POWER8/p8eb7/ffcb88.htm)
- SOFTWARE

# **757-621**

**Explanation:** An adapter or bus I/O error occurred.

# **Failing Item:**

- [FFC\\_757](http://www.ibm.com/support/knowledgecenter/POWER8/p8eb7/ffc757.htm)
- [FFC\\_B88](http://www.ibm.com/support/knowledgecenter/POWER8/p8eb7/ffcb88.htm)
- SOFTWARE

# **757-622**

**Explanation:** An adapter or bus I/O error occurred.

# **Failing Item:**

- [FFC\\_757](http://www.ibm.com/support/knowledgecenter/POWER8/p8eb7/ffc757.htm)
- [FFC\\_B88](http://www.ibm.com/support/knowledgecenter/POWER8/p8eb7/ffcb88.htm)
- SOFTWARE

# **757-623**

**Explanation:** An adapter or bus I/O error occurred.

- **Failing Item:**
- [FFC\\_757](http://www.ibm.com/support/knowledgecenter/POWER8/p8eb7/ffc757.htm)
- [FFC\\_B88](http://www.ibm.com/support/knowledgecenter/POWER8/p8eb7/ffcb88.htm)
- SOFTWARE

**Explanation:** A device timeout error occurred.

# **Failing Item:**

- [FFC\\_757](http://www.ibm.com/support/knowledgecenter/POWER8/p8eb7/ffc757.htm)
- v [FFC\\_B88](http://www.ibm.com/support/knowledgecenter/POWER8/p8eb7/ffcb88.htm)
- SOFTWARE

# **757-712**

Explanation: A device timeout error occurred.

# **Failing Item:**

- [FFC\\_757](http://www.ibm.com/support/knowledgecenter/POWER8/p8eb7/ffc757.htm)
- [FFC\\_B88](http://www.ibm.com/support/knowledgecenter/POWER8/p8eb7/ffcb88.htm)
- SOFTWARE

# **757-713**

**Explanation:** A device timeout error occurred.

# **Failing Item:**

- [FFC\\_757](http://www.ibm.com/support/knowledgecenter/POWER8/p8eb7/ffc757.htm)
- v [FFC\\_B88](http://www.ibm.com/support/knowledgecenter/POWER8/p8eb7/ffcb88.htm)
- SOFTWARE

# **757-714**

Explanation: A device timeout error occurred.

# **Failing Item:**

- [FFC\\_757](http://www.ibm.com/support/knowledgecenter/POWER8/p8eb7/ffc757.htm)
- [FFC\\_B88](http://www.ibm.com/support/knowledgecenter/POWER8/p8eb7/ffcb88.htm)
- SOFTWARE

# **757-715**

**Explanation:** A device timeout error occurred.

# **Failing Item:**

- [FFC\\_757](http://www.ibm.com/support/knowledgecenter/POWER8/p8eb7/ffc757.htm)
- [FFC\\_B88](http://www.ibm.com/support/knowledgecenter/POWER8/p8eb7/ffcb88.htm)
- SOFTWARE

# **757-716**

**Explanation:** A device timeout error occurred.

# **Failing Item:**

- [FFC\\_757](http://www.ibm.com/support/knowledgecenter/POWER8/p8eb7/ffc757.htm)
- [FFC\\_B88](http://www.ibm.com/support/knowledgecenter/POWER8/p8eb7/ffcb88.htm)
- SOFTWARE

# **757-717**

**Explanation:** A device timeout error occurred.

# **Failing Item:**

- [FFC\\_757](http://www.ibm.com/support/knowledgecenter/POWER8/p8eb7/ffc757.htm)
- v [FFC\\_B88](http://www.ibm.com/support/knowledgecenter/POWER8/p8eb7/ffcb88.htm)
- SOFTWARE

# **757-718**

**Explanation:** A device timeout error occurred.

# **Failing Item:**

- [FFC\\_757](http://www.ibm.com/support/knowledgecenter/POWER8/p8eb7/ffc757.htm)
- [FFC\\_B88](http://www.ibm.com/support/knowledgecenter/POWER8/p8eb7/ffcb88.htm)
- SOFTWARE

# **757-719**

**Explanation:** A device timeout error occurred.

# **Failing Item:**

- [FFC\\_757](http://www.ibm.com/support/knowledgecenter/POWER8/p8eb7/ffc757.htm)
- v [FFC\\_B88](http://www.ibm.com/support/knowledgecenter/POWER8/p8eb7/ffcb88.htm)
- SOFTWARE

# **757-720**

**Explanation:** A device timeout error occurred.

## **Failing Item:**

- [FFC\\_757](http://www.ibm.com/support/knowledgecenter/POWER8/p8eb7/ffc757.htm)
- v [FFC\\_B88](http://www.ibm.com/support/knowledgecenter/POWER8/p8eb7/ffcb88.htm)
- SOFTWARE

# **757-721**

**Explanation:** A device timeout error occurred.

# **Failing Item:**

- [FFC\\_757](http://www.ibm.com/support/knowledgecenter/POWER8/p8eb7/ffc757.htm)
- [FFC\\_B88](http://www.ibm.com/support/knowledgecenter/POWER8/p8eb7/ffcb88.htm)
- SOFTWARE

# **757-722**

**Explanation:** A device timeout error occurred.

- [FFC\\_757](http://www.ibm.com/support/knowledgecenter/POWER8/p8eb7/ffc757.htm)
- [FFC\\_B88](http://www.ibm.com/support/knowledgecenter/POWER8/p8eb7/ffcb88.htm)
- SOFTWARE

**Explanation:** A device timeout error occurred.

## **Failing Item:**

- [FFC\\_757](http://www.ibm.com/support/knowledgecenter/POWER8/p8eb7/ffc757.htm)
- v [FFC\\_B88](http://www.ibm.com/support/knowledgecenter/POWER8/p8eb7/ffcb88.htm)
- SOFTWARE

## **759-102**

**Explanation:** An unrecoverable media error occurred.

#### **Failing Item:**

• [FFC\\_759](http://www.ibm.com/support/knowledgecenter/POWER8/p8eb7/ffc759.htm)

# **759-104**

**Explanation:** The motor failed to restart.

## **Failing Item:**

• [FFC\\_759](http://www.ibm.com/support/knowledgecenter/POWER8/p8eb7/ffc759.htm)

## **759-105**

**Explanation:** The drive did not become ready.

# **Failing Item:**

• [FFC\\_759](http://www.ibm.com/support/knowledgecenter/POWER8/p8eb7/ffc759.htm)

# **759-106**

**Explanation:** The electronics card test failed.

### **Failing Item:**

• [FFC\\_759](http://www.ibm.com/support/knowledgecenter/POWER8/p8eb7/ffc759.htm)

## **759-108**

**Explanation:** The bus test failed.

#### **Failing Item:**

• [FFC\\_759](http://www.ibm.com/support/knowledgecenter/POWER8/p8eb7/ffc759.htm)

## **759-110**

**Explanation:** The media format is corrupted.

## **Failing Item:**

• [FFC\\_759](http://www.ibm.com/support/knowledgecenter/POWER8/p8eb7/ffc759.htm)

# **759-112**

**Explanation:** The diagnostic test failed.

# **Failing Item:**

• FFC 759

#### **759-114**

**Explanation:** An unrecoverable hardware error.

## **Failing Item:**

• [FFC\\_759](http://www.ibm.com/support/knowledgecenter/POWER8/p8eb7/ffc759.htm)

#### **759-116**

**Explanation:** A protocol error.

**Response:** Check the levels of the device, adapter, diagnostic software, and application software to be sure they are all compatible. If you do not find a problem, call your support person.

# **Failing Item:**

• [FFC\\_759](http://www.ibm.com/support/knowledgecenter/POWER8/p8eb7/ffc759.htm)

#### **759-117**

**Explanation:** A write-protect error occurred.

#### **Failing Item:**

• [FFC\\_759](http://www.ibm.com/support/knowledgecenter/POWER8/p8eb7/ffc759.htm)

#### **759-118**

**Explanation:** A SCSI command time-out occurred.

# **Failing Item:**

- [FFC\\_759](http://www.ibm.com/support/knowledgecenter/POWER8/p8eb7/ffc759.htm)
- [FFC\\_B88](http://www.ibm.com/support/knowledgecenter/POWER8/p8eb7/ffcb88.htm)

# **759-120**

**Explanation:** A SCSI busy or command error.

## **Failing Item:**

• [FFC\\_759](http://www.ibm.com/support/knowledgecenter/POWER8/p8eb7/ffc759.htm)

# **759-122**

**Explanation:** A SCSI reservation conflict error.

# **Failing Item:**

• [FFC\\_759](http://www.ibm.com/support/knowledgecenter/POWER8/p8eb7/ffc759.htm)

# **759-124**

**Explanation:** A SCSI check condition error occurred.

## **Failing Item:**

• [FFC\\_759](http://www.ibm.com/support/knowledgecenter/POWER8/p8eb7/ffc759.htm)

## **759-126**

**Explanation:** A software error was caused by a hardware failure.

# **Failing Item:**

• [FFC\\_759](http://www.ibm.com/support/knowledgecenter/POWER8/p8eb7/ffc759.htm)

## • [FFC\\_B88](http://www.ibm.com/support/knowledgecenter/POWER8/p8eb7/ffcb88.htm)

# **759-128**

**Explanation:** The error log analysis indicates a hardware failure.

## **Failing Item:**

- [FFC\\_190](http://www.ibm.com/support/knowledgecenter/POWER8/p8eb7/ffc190.htm)
- v [FFC\\_B88](http://www.ibm.com/support/knowledgecenter/POWER8/p8eb7/ffcb88.htm)
- [FFC\\_759](http://www.ibm.com/support/knowledgecenter/POWER8/p8eb7/ffc759.htm)
- SOFTWARE

## **759-129**

**Explanation:** Error log analysis indicates a SCSI bus problem.

## **Failing Item:**

- [FFC\\_190](http://www.ibm.com/support/knowledgecenter/POWER8/p8eb7/ffc190.htm)
- v [FFC\\_B88](http://www.ibm.com/support/knowledgecenter/POWER8/p8eb7/ffcb88.htm)
- [FFC\\_759](http://www.ibm.com/support/knowledgecenter/POWER8/p8eb7/ffc759.htm)
- SOFTWARE

#### **759-130**

**Explanation:** Error log analysis indicates a problem reported by the disk drive's self-monitoring function.

## **Failing Item:**

• [FFC\\_759](http://www.ibm.com/support/knowledgecenter/POWER8/p8eb7/ffc759.htm)

## **759-132**

**Explanation:** A disk drive hardware error occurred.

#### **Failing Item:**

• [FFC\\_759](http://www.ibm.com/support/knowledgecenter/POWER8/p8eb7/ffc759.htm)

#### **759-133**

**Explanation:** Use the Subsystem Service Guide to complete diagnosis.

#### **Failing Item:**

v SSSS

# **759-134**

**Explanation:** The adapter failed to configure.

## **Failing Item:**

- v [FFC\\_B88](http://www.ibm.com/support/knowledgecenter/POWER8/p8eb7/ffcb88.htm)
- SOFTWARE

#### **759-135**

**Explanation:** The device failed to configure.

## **Failing Item:**

- [FFC\\_759](http://www.ibm.com/support/knowledgecenter/POWER8/p8eb7/ffc759.htm)
- v [FFC\\_B88](http://www.ibm.com/support/knowledgecenter/POWER8/p8eb7/ffcb88.htm)
- SOFTWARE

## **759-136**

**Explanation:** The certify operation failed.

#### **Failing Item:**

• [FFC\\_759](http://www.ibm.com/support/knowledgecenter/POWER8/p8eb7/ffc759.htm)

### **759-137**

**Explanation:** Unit attention condition has occurred on the Send Diagnostic command.

# **Failing Item:**

- [FFC\\_759](http://www.ibm.com/support/knowledgecenter/POWER8/p8eb7/ffc759.htm)
- v [FFC\\_B88](http://www.ibm.com/support/knowledgecenter/POWER8/p8eb7/ffcb88.htm)
- [FFC\\_190](http://www.ibm.com/support/knowledgecenter/POWER8/p8eb7/ffc190.htm)

#### **759-138**

**Explanation:** Error log analysis indicates that the disk drive is operating at a higher than recommended temperature.

**Response:** Check to be sure none of the air passages in the system covers are blocked, that no other system environmental warnings are occurring. Otherwise, go to [MAP0210](http://www.ibm.com/support/knowledgecenter/POWER8/p8ecr/x0210.htm) : General problem resolution.

### **Failing Item:**

• [FFC\\_759](http://www.ibm.com/support/knowledgecenter/POWER8/p8eb7/ffc759.htm)

## **759-140**

**Explanation:** Error log analysis indicates poor signal quality.

# **Failing Item:**

- FFC 199
- v [FFC\\_B88](http://www.ibm.com/support/knowledgecenter/POWER8/p8eb7/ffcb88.htm)
- [FFC\\_759](http://www.ibm.com/support/knowledgecenter/POWER8/p8eb7/ffc759.htm)

#### **759-640**

**Explanation:** Error log analysis indicates a path error.

**Response:** Use [MAP0285](http://www.ibm.com/support/knowledgecenter/POWER8/p8ecr/x0285.htm) : Multipath I/O (MPIO) problem resolution.

## **763-1XX**

**Explanation:** Problem detected with a device or device data corrupted

**Response:** Note: You may need to reinstall ssp.css software.

# **Failing Item:**

- [FFC\\_763](http://www.ibm.com/support/knowledgecenter/POWER8/p8eb7/ffc763.htm)
- SOFTWARE
- FFC 221

## **763-200**

**Explanation:** Problem detected with the external clock (SP switch).

**Response:** Note: Refer to your SP Maintenance Information for the external clock FRU part number. The wrap plug FRU part number is listed under the 763 FFC.

# **Failing Item:**

- EXTERNAL\_CLOCK
- FFC 763
- WRAP\_PLUG

#### **763-201**

**Explanation:** Problem detected with the external clock (SP switch).

**Response:** Note: Refer to your SP Maintenance Information for the external clock FRU part number. The wrap plug FRU part number is listed under the 763 FFC.

# **Failing Item:**

- EXTERNAL\_CLOCK
- [FFC\\_763](http://www.ibm.com/support/knowledgecenter/POWER8/p8eb7/ffc763.htm)
- WRAP PLUG

#### **763-202**

**Explanation:** Problem detected with the external clock (SP switch).

**Response:** Note: Refer to your SP Maintenance Information for the external clock FRU part number. The wrap plug FRU part number is listed under the 763 FFC.

# **Failing Item:**

- EXTERNAL\_CLOCK
- FFC 763
- WRAP\_PLUG

#### **763-203**

**Explanation:** Problem detected with the external clock (SP switch).

**Response:** Note: Refer to your SP Maintenance Information for the external clock FRU part number. The wrap plug FRU part number is listed under the 763 FFC.

## **Failing Item:**

- EXTERNAL\_CLOCK
- [FFC\\_763](http://www.ibm.com/support/knowledgecenter/POWER8/p8eb7/ffc763.htm)
- WRAP\_PLUG

### **763-204**

**Explanation:** Problem detected with the external clock (SP switch).

**Response:** Note: Refer to your SP Maintenance Information for the external clock FRU part number. The wrap plug FRU part number is listed under the 763 FFC.

## **Failing Item:**

- EXTERNAL\_CLOCK
- [FFC\\_763](http://www.ibm.com/support/knowledgecenter/POWER8/p8eb7/ffc763.htm)
- WRAP\_PLUG

#### **763-205**

**Explanation:** Problem detected with the external clock (SP switch).

**Response:** Note: Refer to your SP Maintenance Information for the external clock FRU part number. The wrap plug FRU part number is listed under the 763 FFC.

## **Failing Item:**

- EXTERNAL\_CLOCK
- $\cdot$  FFC 763
- WRAP\_PLUG

#### **763-206**

**Explanation:** Problem detected with the external clock (SP switch).

**Response:** Note: Refer to your SP Maintenance Information for the external clock FRU part number. The wrap plug FRU part number is listed under the 763 FFC.

- EXTERNAL\_CLOCK
- [FFC\\_763](http://www.ibm.com/support/knowledgecenter/POWER8/p8eb7/ffc763.htm)
- WRAP\_PLUG

**Explanation:** Problem detected with the external clock (SP switch).

**Response:** Note: Refer to your SP Maintenance Information for the external clock FRU part number. The wrap plug FRU part number is listed under the 763 FFC.

# **Failing Item:**

- EXTERNAL CLOCK
- [FFC\\_763](http://www.ibm.com/support/knowledgecenter/POWER8/p8eb7/ffc763.htm)
- WRAP\_PLUG

# **763-208**

**Explanation:** Problem detected with the external clock (SP switch).

**Response:** Note: Refer to your SP Maintenance Information for the external clock FRU part number. The wrap plug FRU part number is listed under the 763 FFC.

# **Failing Item:**

- EXTERNAL\_CLOCK
- [FFC\\_763](http://www.ibm.com/support/knowledgecenter/POWER8/p8eb7/ffc763.htm)
- WRAP\_PLUG

# **763-209**

**Explanation:** Problem detected with the external clock (SP switch).

**Response:** Note: Refer to your SP Maintenance Information for the external clock FRU part number. The wrap plug FRU part number is listed under the 763 FFC.

# **Failing Item:**

- EXTERNAL\_CLOCK
- [FFC\\_763](http://www.ibm.com/support/knowledgecenter/POWER8/p8eb7/ffc763.htm)
- WRAP\_PLUG

# **763-210**

**Explanation:** Problem detected with the external clock (SP switch).

**Response:** Note: Refer to your SP Maintenance Information for the external clock FRU part number. The wrap plug FRU part number is listed under the 763 FFC.

# **Failing Item:**

- EXTERNAL\_CLOCK
- [FFC\\_763](http://www.ibm.com/support/knowledgecenter/POWER8/p8eb7/ffc763.htm)
- WRAP\_PLUG

# **763-211**

**Explanation:** Problem detected with the external clock (SP switch).

**Response:** Note: Refer to your SP Maintenance Information for the external clock FRU part number. The wrap plug FRU part number is listed under the 763 FFC.

# **Failing Item:**

- EXTERNAL\_CLOCK
- [FFC\\_763](http://www.ibm.com/support/knowledgecenter/POWER8/p8eb7/ffc763.htm)
- WRAP\_PLUG

# **763-212**

**Explanation:** Problem detected with the external clock (SP switch).

**Response:** Note: Refer to your SP Maintenance Information for the external clock FRU part number. The wrap plug FRU part number is listed under the 763 FFC.

# **Failing Item:**

- EXTERNAL\_CLOCK
- [FFC\\_763](http://www.ibm.com/support/knowledgecenter/POWER8/p8eb7/ffc763.htm)
- WRAP\_PLUG

# **763-213**

**Explanation:** Problem detected with the external clock (SP switch).

**Response:** Note: Refer to your SP Maintenance Information for the external clock FRU part number. The wrap plug FRU part number is listed under the 763 FFC.

# **Failing Item:**

- EXTERNAL\_CLOCK
- $\cdot$  FFC 763
- WRAP\_PLUG

# **763-214**

**Explanation:** Problem detected with the external clock (SP switch).

**Response:** Note: Refer to your SP Maintenance Information for the external clock FRU part number. The wrap plug FRU part number is listed under the 763 FFC.

- EXTERNAL\_CLOCK
- [FFC\\_763](http://www.ibm.com/support/knowledgecenter/POWER8/p8eb7/ffc763.htm)
- WRAP\_PLUG

**Explanation:** Problem detected with the external clock (SP switch).

**Response:** Note: Refer to your SP Maintenance Information for the external clock FRU part number. The wrap plug FRU part number is listed under the 763 FFC.

## **Failing Item:**

- EXTERNAL\_CLOCK
- [FFC\\_763](http://www.ibm.com/support/knowledgecenter/POWER8/p8eb7/ffc763.htm)
- WRAP\_PLUG

## **763-216**

**Explanation:** Problem detected with the external clock (SP switch).

**Response:** Note: Refer to your SP Maintenance Information for the external clock FRU part number. The wrap plug FRU part number is listed under the 763 FFC.

# **Failing Item:**

- EXTERNAL\_CLOCK
- [FFC\\_763](http://www.ibm.com/support/knowledgecenter/POWER8/p8eb7/ffc763.htm)
- WRAP\_PLUG

## **763-217**

**Explanation:** Problem detected with the external clock (SP switch).

**Response:** Note: Refer to your SP Maintenance Information for the external clock FRU part number. The wrap plug FRU part number is listed under the 763 FFC.

# **Failing Item:**

- EXTERNAL\_CLOCK
- [FFC\\_763](http://www.ibm.com/support/knowledgecenter/POWER8/p8eb7/ffc763.htm)
- WRAP\_PLUG

## **763-218**

**Explanation:** Problem detected with the external clock (SP switch).

**Response:** Note: Refer to your SP Maintenance Information for the external clock FRU part number. The wrap plug FRU part number is listed under the 763 FFC.

#### **Failing Item:**

- EXTERNAL\_CLOCK
- [FFC\\_763](http://www.ibm.com/support/knowledgecenter/POWER8/p8eb7/ffc763.htm)
- WRAP\_PLUG

#### **763-219**

**Explanation:** Problem detected with the external clock (SP switch).

**Response:** Note: Refer to your SP Maintenance Information for the external clock FRU part number. The wrap plug FRU part number is listed under the 763 FFC.

## **Failing Item:**

- EXTERNAL\_CLOCK
- [FFC\\_763](http://www.ibm.com/support/knowledgecenter/POWER8/p8eb7/ffc763.htm)
- WRAP\_PLUG

#### **763-220**

**Explanation:** Problem detected with the external clock (SP switch).

**Response:** Note: Refer to your SP Maintenance Information for the external clock FRU part number. The wrap plug FRU part number is listed under the 763 FFC.

## **Failing Item:**

- EXTERNAL\_CLOCK
- [FFC\\_763](http://www.ibm.com/support/knowledgecenter/POWER8/p8eb7/ffc763.htm)
- WRAP\_PLUG

## **763-221**

**Explanation:** Problem detected with the external clock (SP switch).

**Response:** Note: Refer to your SP Maintenance Information for the external clock FRU part number. The wrap plug FRU part number is listed under the 763 FFC.

#### **Failing Item:**

- EXTERNAL\_CLOCK
- [FFC\\_763](http://www.ibm.com/support/knowledgecenter/POWER8/p8eb7/ffc763.htm)
- WRAP\_PLUG

## **763-222**

**Explanation:** Problem detected with the external clock (SP switch).

**Response:** Note: Refer to your SP Maintenance Information for the external clock FRU part number. The wrap plug FRU part number is listed under the 763 FFC.

- EXTERNAL\_CLOCK
- [FFC\\_763](http://www.ibm.com/support/knowledgecenter/POWER8/p8eb7/ffc763.htm)
- WRAP\_PLUG

**Explanation:** Problem detected with the external clock (SP switch).

**Response:** Note: Refer to your SP Maintenance Information for the external clock FRU part number. The wrap plug FRU part number is listed under the 763 FFC.

# **Failing Item:**

- EXTERNAL CLOCK
- [FFC\\_763](http://www.ibm.com/support/knowledgecenter/POWER8/p8eb7/ffc763.htm)
- WRAP\_PLUG

# **763-224**

**Explanation:** Problem detected with the external clock (SP switch).

**Response:** Note: Refer to your SP Maintenance Information for the external clock FRU part number. The wrap plug FRU part number is listed under the 763 FFC.

# **Failing Item:**

- EXTERNAL\_CLOCK
- [FFC\\_763](http://www.ibm.com/support/knowledgecenter/POWER8/p8eb7/ffc763.htm)
- WRAP\_PLUG

# **763-225**

**Explanation:** Problem detected with the external clock (SP switch).

**Response:** Note: Refer to your SP Maintenance Information for the external clock FRU part number. The wrap plug FRU part number is listed under the 763 FFC.

# **Failing Item:**

- EXTERNAL\_CLOCK
- [FFC\\_763](http://www.ibm.com/support/knowledgecenter/POWER8/p8eb7/ffc763.htm)
- WRAP\_PLUG

# **763-226**

**Explanation:** Problem detected with the external clock (SP switch).

**Response:** Note: Refer to your SP Maintenance Information for the external clock FRU part number. The wrap plug FRU part number is listed under the 763 FFC.

# **Failing Item:**

- EXTERNAL\_CLOCK
- [FFC\\_763](http://www.ibm.com/support/knowledgecenter/POWER8/p8eb7/ffc763.htm)
- WRAP\_PLUG

# **763-227**

**Explanation:** Problem detected with the external clock (SP switch).

**Response:** Note: Refer to your SP Maintenance Information for the external clock FRU part number. The wrap plug FRU part number is listed under the 763 FFC.

# **Failing Item:**

- EXTERNAL\_CLOCK
- [FFC\\_763](http://www.ibm.com/support/knowledgecenter/POWER8/p8eb7/ffc763.htm)
- WRAP\_PLUG

## **763-228**

**Explanation:** Problem detected with the external clock (SP switch).

**Response:** Note: Refer to your SP Maintenance Information for the external clock FRU part number. The wrap plug FRU part number is listed under the 763 FFC.

# **Failing Item:**

- EXTERNAL\_CLOCK
- [FFC\\_763](http://www.ibm.com/support/knowledgecenter/POWER8/p8eb7/ffc763.htm)
- WRAP\_PLUG

# **763-229**

**Explanation:** Problem detected with the external clock (SP switch).

**Response:** Note: Refer to your SP Maintenance Information for the external clock FRU part number. The wrap plug FRU part number is listed under the 763 FFC.

# **Failing Item:**

- EXTERNAL\_CLOCK
- [FFC\\_763](http://www.ibm.com/support/knowledgecenter/POWER8/p8eb7/ffc763.htm)
- WRAP\_PLUG

# **763-230**

**Explanation:** Problem detected with the external clock (SP switch).

**Response:** Note: Refer to your SP Maintenance Information for the external clock FRU part number. The wrap plug FRU part number is listed under the 763 FFC.

- EXTERNAL\_CLOCK
- [FFC\\_763](http://www.ibm.com/support/knowledgecenter/POWER8/p8eb7/ffc763.htm)
- WRAP\_PLUG

**Explanation:** Problem detected with the external clock (SP switch).

**Response:** Note: Refer to your SP Maintenance Information for the external clock FRU part number. The wrap plug FRU part number is listed under the 763 FFC.

## **Failing Item:**

- EXTERNAL\_CLOCK
- [FFC\\_763](http://www.ibm.com/support/knowledgecenter/POWER8/p8eb7/ffc763.htm)
- WRAP\_PLUG

### **763-232**

**Explanation:** Problem detected with the external clock (SP switch).

**Response:** Note: Refer to your SP Maintenance Information for the external clock FRU part number. The wrap plug FRU part number is listed under the 763 FFC.

# **Failing Item:**

- EXTERNAL\_CLOCK
- [FFC\\_763](http://www.ibm.com/support/knowledgecenter/POWER8/p8eb7/ffc763.htm)
- WRAP\_PLUG

## **763-233**

**Explanation:** Problem detected with the external clock (SP switch).

**Response:** Note: Refer to your SP Maintenance Information for the external clock FRU part number. The wrap plug FRU part number is listed under the 763 FFC.

## **Failing Item:**

- EXTERNAL\_CLOCK
- [FFC\\_763](http://www.ibm.com/support/knowledgecenter/POWER8/p8eb7/ffc763.htm)
- WRAP\_PLUG

## **763-234**

**Explanation:** Problem detected with the external clock (SP switch).

**Response:** Note: Refer to your SP Maintenance Information for the external clock FRU part number. The wrap plug FRU part number is listed under the 763 FFC.

#### **Failing Item:**

- EXTERNAL\_CLOCK
- [FFC\\_763](http://www.ibm.com/support/knowledgecenter/POWER8/p8eb7/ffc763.htm)
- WRAP\_PLUG

#### **763-235**

**Explanation:** Problem detected with the external clock (SP switch).

**Response:** Note: Refer to your SP Maintenance Information for the external clock FRU part number. The wrap plug FRU part number is listed under the 763 FFC.

## **Failing Item:**

- EXTERNAL\_CLOCK
- [FFC\\_763](http://www.ibm.com/support/knowledgecenter/POWER8/p8eb7/ffc763.htm)
- WRAP\_PLUG

### **763-236**

**Explanation:** Problem detected with the external clock (SP switch).

**Response:** Note: Refer to your SP Maintenance Information for the external clock FRU part number. The wrap plug FRU part number is listed under the 763 FFC.

## **Failing Item:**

- EXTERNAL\_CLOCK
- [FFC\\_763](http://www.ibm.com/support/knowledgecenter/POWER8/p8eb7/ffc763.htm)
- WRAP\_PLUG

# **763-237**

**Explanation:** Problem detected with the external clock (SP switch).

**Response:** Note: Refer to your SP Maintenance Information for the external clock FRU part number. The wrap plug FRU part number is listed under the 763 FFC.

#### **Failing Item:**

- EXTERNAL\_CLOCK
- [FFC\\_763](http://www.ibm.com/support/knowledgecenter/POWER8/p8eb7/ffc763.htm)
- WRAP\_PLUG

## **763-238**

**Explanation:** Problem detected with the external clock (SP switch).

**Response:** Note: Refer to your SP Maintenance Information for the external clock FRU part number. The wrap plug FRU part number is listed under the 763 FFC.

- EXTERNAL\_CLOCK
- [FFC\\_763](http://www.ibm.com/support/knowledgecenter/POWER8/p8eb7/ffc763.htm)
- WRAP\_PLUG

**Explanation:** Problem detected with the external clock (SP switch).

**Response:** Note: Refer to your SP Maintenance Information for the external clock FRU part number. The wrap plug FRU part number is listed under the 763 FFC.

# **Failing Item:**

- EXTERNAL CLOCK
- [FFC\\_763](http://www.ibm.com/support/knowledgecenter/POWER8/p8eb7/ffc763.htm)
- WRAP\_PLUG

# **763-240**

**Explanation:** Problem detected with the external clock (SP switch).

**Response:** Note: Refer to your SP Maintenance Information for the external clock FRU part number. The wrap plug FRU part number is listed under the 763 FFC.

# **Failing Item:**

- EXTERNAL\_CLOCK
- [FFC\\_763](http://www.ibm.com/support/knowledgecenter/POWER8/p8eb7/ffc763.htm)
- WRAP\_PLUG

# **763-241**

**Explanation:** Problem detected with the external clock (SP switch).

**Response:** Note: Refer to your SP Maintenance Information for the external clock FRU part number. The wrap plug FRU part number is listed under the 763 FFC.

# **Failing Item:**

- EXTERNAL\_CLOCK
- [FFC\\_763](http://www.ibm.com/support/knowledgecenter/POWER8/p8eb7/ffc763.htm)
- WRAP\_PLUG

# **763-242**

**Explanation:** Problem detected with the external clock (SP switch).

**Response:** Note: Refer to your SP Maintenance Information for the external clock FRU part number. The wrap plug FRU part number is listed under the 763 FFC.

# **Failing Item:**

- EXTERNAL\_CLOCK
- [FFC\\_763](http://www.ibm.com/support/knowledgecenter/POWER8/p8eb7/ffc763.htm)
- WRAP\_PLUG

# **763-243**

**Explanation:** Problem detected with the external clock (SP switch).

**Response:** Note: Refer to your SP Maintenance Information for the external clock FRU part number. The wrap plug FRU part number is listed under the 763 FFC.

# **Failing Item:**

- EXTERNAL\_CLOCK
- [FFC\\_763](http://www.ibm.com/support/knowledgecenter/POWER8/p8eb7/ffc763.htm)
- WRAP\_PLUG

# **763-244**

**Explanation:** Problem detected with the external clock (SP switch).

**Response:** Note: Refer to your SP Maintenance Information for the external clock FRU part number. The wrap plug FRU part number is listed under the 763 FFC.

# **Failing Item:**

- EXTERNAL\_CLOCK
- [FFC\\_763](http://www.ibm.com/support/knowledgecenter/POWER8/p8eb7/ffc763.htm)
- WRAP\_PLUG

# **763-245**

**Explanation:** Problem detected with the external clock (SP switch).

**Response:** Note: Refer to your SP Maintenance Information for the external clock FRU part number. The wrap plug FRU part number is listed under the 763 FFC.

# **Failing Item:**

- EXTERNAL\_CLOCK
- [FFC\\_763](http://www.ibm.com/support/knowledgecenter/POWER8/p8eb7/ffc763.htm)
- WRAP\_PLUG

# **763-246**

**Explanation:** Problem detected with the external clock (SP switch).

**Response:** Note: Refer to your SP Maintenance Information for the external clock FRU part number. The wrap plug FRU part number is listed under the 763 FFC.

- EXTERNAL\_CLOCK
- [FFC\\_763](http://www.ibm.com/support/knowledgecenter/POWER8/p8eb7/ffc763.htm)
- WRAP\_PLUG

**Explanation:** Problem detected with the external clock (SP switch).

**Response:** Note: Refer to your SP Maintenance Information for the external clock FRU part number. The wrap plug FRU part number is listed under the 763 FFC.

## **Failing Item:**

- EXTERNAL\_CLOCK
- [FFC\\_763](http://www.ibm.com/support/knowledgecenter/POWER8/p8eb7/ffc763.htm)
- WRAP\_PLUG

## **763-248**

**Explanation:** Problem detected with the external clock (SP switch).

**Response:** Note: Refer to your SP Maintenance Information for the external clock FRU part number. The wrap plug FRU part number is listed under the 763 FFC.

# **Failing Item:**

- EXTERNAL\_CLOCK
- [FFC\\_763](http://www.ibm.com/support/knowledgecenter/POWER8/p8eb7/ffc763.htm)
- WRAP\_PLUG

## **763-249**

**Explanation:** Problem detected with the external clock (SP switch).

**Response:** Note: Refer to your SP Maintenance Information for the external clock FRU part number. The wrap plug FRU part number is listed under the 763 FFC.

## **Failing Item:**

- EXTERNAL\_CLOCK
- [FFC\\_763](http://www.ibm.com/support/knowledgecenter/POWER8/p8eb7/ffc763.htm)
- WRAP\_PLUG

#### **763-250**

**Explanation:** Problem detected with the external clock (SP switch).

**Response:** Note: Refer to your SP Maintenance Information for the external clock FRU part number. The wrap plug FRU part number is listed under the 763 FFC.

#### **Failing Item:**

- EXTERNAL\_CLOCK
- [FFC\\_763](http://www.ibm.com/support/knowledgecenter/POWER8/p8eb7/ffc763.htm)
- WRAP\_PLUG

#### **763-251**

**Explanation:** Problem detected with the external clock (SP switch).

**Response:** Note: Refer to your SP Maintenance Information for the external clock FRU part number. The wrap plug FRU part number is listed under the 763 FFC.

## **Failing Item:**

- EXTERNAL\_CLOCK
- [FFC\\_763](http://www.ibm.com/support/knowledgecenter/POWER8/p8eb7/ffc763.htm)
- WRAP\_PLUG

#### **763-252**

**Explanation:** Problem detected with the external clock (SP switch).

**Response:** Note: Refer to your SP Maintenance Information for the external clock FRU part number. The wrap plug FRU part number is listed under the 763 FFC.

### **Failing Item:**

- EXTERNAL\_CLOCK
- [FFC\\_763](http://www.ibm.com/support/knowledgecenter/POWER8/p8eb7/ffc763.htm)
- WRAP\_PLUG

## **763-253**

**Explanation:** Problem detected with the external clock (SP switch).

**Response:** Note: Refer to your SP Maintenance Information for the external clock FRU part number. The wrap plug FRU part number is listed under the 763 FFC.

#### **Failing Item:**

- EXTERNAL\_CLOCK
- [FFC\\_763](http://www.ibm.com/support/knowledgecenter/POWER8/p8eb7/ffc763.htm)
- WRAP\_PLUG

## **763-254**

**Explanation:** Problem detected with the external clock (SP switch).

**Response:** Note: Refer to your SP Maintenance Information for the external clock FRU part number. The wrap plug FRU part number is listed under the 763 FFC.

- EXTERNAL\_CLOCK
- [FFC\\_763](http://www.ibm.com/support/knowledgecenter/POWER8/p8eb7/ffc763.htm)
- WRAP\_PLUG

**Explanation:** Problem detected with the external clock (SP switch).

**Response:** Note: Refer to your SP Maintenance Information for the external clock FRU part number. The wrap plug FRU part number is listed under the 763 FFC.

## **Failing Item:**

- EXTERNAL CLOCK
- [FFC\\_763](http://www.ibm.com/support/knowledgecenter/POWER8/p8eb7/ffc763.htm)
- WRAP\_PLUG

### **763-256**

**Explanation:** Problem detected with the external clock (SP switch).

**Response:** Note: Refer to your SP Maintenance Information for the external clock FRU part number. The wrap plug FRU part number is listed under the 763 FFC.

## **Failing Item:**

- EXTERNAL\_CLOCK
- [FFC\\_763](http://www.ibm.com/support/knowledgecenter/POWER8/p8eb7/ffc763.htm)
- WRAP\_PLUG

## **763-257**

**Explanation:** Problem detected with the external clock (SP switch).

**Response:** Note: Refer to your SP Maintenance Information for the external clock FRU part number. The wrap plug FRU part number is listed under the 763 FFC.

## **Failing Item:**

- EXTERNAL\_CLOCK
- [FFC\\_763](http://www.ibm.com/support/knowledgecenter/POWER8/p8eb7/ffc763.htm)
- WRAP\_PLUG

## **763-258**

**Explanation:** Problem detected with the external clock (SP switch).

**Response:** Note: Refer to your SP Maintenance Information for the external clock FRU part number. The wrap plug FRU part number is listed under the 763 FFC.

### **Failing Item:**

- EXTERNAL\_CLOCK
- [FFC\\_763](http://www.ibm.com/support/knowledgecenter/POWER8/p8eb7/ffc763.htm)
- WRAP\_PLUG

#### **763-259**

**Explanation:** Problem detected with the external clock (SP switch).

**Response:** Note: Refer to your SP Maintenance Information for the external clock FRU part number. The wrap plug FRU part number is listed under the 763 FFC.

## **Failing Item:**

- EXTERNAL\_CLOCK
- [FFC\\_763](http://www.ibm.com/support/knowledgecenter/POWER8/p8eb7/ffc763.htm)
- WRAP\_PLUG

### **763-260**

**Explanation:** Problem detected with the external clock (SP switch).

**Response:** Note: Refer to your SP Maintenance Information for the external clock FRU part number. The wrap plug FRU part number is listed under the 763 FFC.

## **Failing Item:**

- EXTERNAL\_CLOCK
- [FFC\\_763](http://www.ibm.com/support/knowledgecenter/POWER8/p8eb7/ffc763.htm)
- WRAP\_PLUG

### **763-261**

**Explanation:** Problem detected with the external clock (SP switch).

**Response:** Note: Refer to your SP Maintenance Information for the external clock FRU part number. The wrap plug FRU part number is listed under the 763 FFC.

### **Failing Item:**

- EXTERNAL\_CLOCK
- $\cdot$  FFC 763
- WRAP\_PLUG

## **763-262**

**Explanation:** Problem detected with the external clock (SP switch).

**Response:** Note: Refer to your SP Maintenance Information for the external clock FRU part number. The wrap plug FRU part number is listed under the 763 FFC.

- EXTERNAL\_CLOCK
- [FFC\\_763](http://www.ibm.com/support/knowledgecenter/POWER8/p8eb7/ffc763.htm)
- WRAP\_PLUG

**Explanation:** Problem detected with the external clock (SP switch).

**Response:** Note: Refer to your SP Maintenance Information for the external clock FRU part number. The wrap plug FRU part number is listed under the 763 FFC.

## **Failing Item:**

- EXTERNAL\_CLOCK
- [FFC\\_763](http://www.ibm.com/support/knowledgecenter/POWER8/p8eb7/ffc763.htm)
- WRAP\_PLUG

## **763-264**

**Explanation:** Problem detected with the external clock (SP switch).

**Response:** Note: Refer to your SP Maintenance Information for the external clock FRU part number. The wrap plug FRU part number is listed under the 763 FFC.

# **Failing Item:**

- EXTERNAL\_CLOCK
- [FFC\\_763](http://www.ibm.com/support/knowledgecenter/POWER8/p8eb7/ffc763.htm)
- WRAP\_PLUG

#### **763-265**

**Explanation:** Problem detected with the external clock (SP switch).

**Response:** Note: Refer to your SP Maintenance Information for the external clock FRU part number. The wrap plug FRU part number is listed under the 763 FFC.

## **Failing Item:**

- EXTERNAL\_CLOCK
- [FFC\\_763](http://www.ibm.com/support/knowledgecenter/POWER8/p8eb7/ffc763.htm)
- WRAP\_PLUG

#### **763-266**

**Explanation:** Problem detected with the external clock (SP switch).

**Response:** Note: Refer to your SP Maintenance Information for the external clock FRU part number. The wrap plug FRU part number is listed under the 763 FFC.

#### **Failing Item:**

- EXTERNAL\_CLOCK
- [FFC\\_763](http://www.ibm.com/support/knowledgecenter/POWER8/p8eb7/ffc763.htm)
- WRAP\_PLUG

#### **763-267**

**Explanation:** Problem detected with the external clock (SP switch).

**Response:** Note: Refer to your SP Maintenance Information for the external clock FRU part number. The wrap plug FRU part number is listed under the 763 FFC.

## **Failing Item:**

- EXTERNAL\_CLOCK
- [FFC\\_763](http://www.ibm.com/support/knowledgecenter/POWER8/p8eb7/ffc763.htm)
- WRAP\_PLUG

### **763-268**

**Explanation:** Problem detected with the external clock (SP switch).

**Response:** Note: Refer to your SP Maintenance Information for the external clock FRU part number. The wrap plug FRU part number is listed under the 763 FFC.

### **Failing Item:**

- EXTERNAL\_CLOCK
- [FFC\\_763](http://www.ibm.com/support/knowledgecenter/POWER8/p8eb7/ffc763.htm)
- WRAP\_PLUG

#### **763-269**

**Explanation:** Problem detected with the external clock (SP switch).

**Response:** Note: Refer to your SP Maintenance Information for the external clock FRU part number. The wrap plug FRU part number is listed under the 763 FFC.

#### **Failing Item:**

- EXTERNAL\_CLOCK
- [FFC\\_763](http://www.ibm.com/support/knowledgecenter/POWER8/p8eb7/ffc763.htm)
- WRAP\_PLUG

#### **763-270**

**Explanation:** Problem detected with the external clock (SP switch).

**Response:** Note: Refer to your SP Maintenance Information for the external clock FRU part number. The wrap plug FRU part number is listed under the 763 FFC.

- EXTERNAL\_CLOCK
- [FFC\\_763](http://www.ibm.com/support/knowledgecenter/POWER8/p8eb7/ffc763.htm)
- WRAP\_PLUG

**Explanation:** Problem detected with the external clock (SP switch).

**Response:** Note: Refer to your SP Maintenance Information for the external clock FRU part number. The wrap plug FRU part number is listed under the 763 FFC.

# **Failing Item:**

- EXTERNAL CLOCK
- [FFC\\_763](http://www.ibm.com/support/knowledgecenter/POWER8/p8eb7/ffc763.htm)
- WRAP\_PLUG

# **763-272**

**Explanation:** Problem detected with the external clock (SP switch).

**Response:** Note: Refer to your SP Maintenance Information for the external clock FRU part number. The wrap plug FRU part number is listed under the 763 FFC.

# **Failing Item:**

- EXTERNAL\_CLOCK
- [FFC\\_763](http://www.ibm.com/support/knowledgecenter/POWER8/p8eb7/ffc763.htm)
- WRAP\_PLUG

# **763-273**

**Explanation:** Problem detected with the external clock (SP switch).

**Response:** Note: Refer to your SP Maintenance Information for the external clock FRU part number. The wrap plug FRU part number is listed under the 763 FFC.

# **Failing Item:**

- EXTERNAL\_CLOCK
- [FFC\\_763](http://www.ibm.com/support/knowledgecenter/POWER8/p8eb7/ffc763.htm)
- WRAP\_PLUG

# **763-274**

**Explanation:** Problem detected with the external clock (SP switch).

**Response:** Note: Refer to your SP Maintenance Information for the external clock FRU part number. The wrap plug FRU part number is listed under the 763 FFC.

# **Failing Item:**

- EXTERNAL\_CLOCK
- [FFC\\_763](http://www.ibm.com/support/knowledgecenter/POWER8/p8eb7/ffc763.htm)
- WRAP\_PLUG

# **763-275**

**Explanation:** Problem detected with the external clock (SP switch).

**Response:** Note: Refer to your SP Maintenance Information for the external clock FRU part number. The wrap plug FRU part number is listed under the 763 FFC.

# **Failing Item:**

- EXTERNAL\_CLOCK
- [FFC\\_763](http://www.ibm.com/support/knowledgecenter/POWER8/p8eb7/ffc763.htm)
- WRAP\_PLUG

## **763-276**

**Explanation:** Problem detected with the external clock (SP switch).

**Response:** Note: Refer to your SP Maintenance Information for the external clock FRU part number. The wrap plug FRU part number is listed under the 763 FFC.

## **Failing Item:**

- EXTERNAL\_CLOCK
- [FFC\\_763](http://www.ibm.com/support/knowledgecenter/POWER8/p8eb7/ffc763.htm)
- WRAP\_PLUG

# **763-277**

**Explanation:** Problem detected with the external clock (SP switch).

**Response:** Note: Refer to your SP Maintenance Information for the external clock FRU part number. The wrap plug FRU part number is listed under the 763 FFC.

# **Failing Item:**

- EXTERNAL\_CLOCK
- [FFC\\_763](http://www.ibm.com/support/knowledgecenter/POWER8/p8eb7/ffc763.htm)
- WRAP\_PLUG

# **763-278**

**Explanation:** Problem detected with the external clock (SP switch).

**Response:** Note: Refer to your SP Maintenance Information for the external clock FRU part number. The wrap plug FRU part number is listed under the 763 FFC.

- EXTERNAL\_CLOCK
- [FFC\\_763](http://www.ibm.com/support/knowledgecenter/POWER8/p8eb7/ffc763.htm)
- WRAP\_PLUG

**Explanation:** Problem detected with the external clock (SP switch).

**Response:** Note: Refer to your SP Maintenance Information for the external clock FRU part number. The wrap plug FRU part number is listed under the 763 FFC.

## **Failing Item:**

- EXTERNAL\_CLOCK
- [FFC\\_763](http://www.ibm.com/support/knowledgecenter/POWER8/p8eb7/ffc763.htm)
- WRAP\_PLUG

### **763-280**

**Explanation:** Problem detected with the external clock (SP switch).

**Response:** Note: Refer to your SP Maintenance Information for the external clock FRU part number. The wrap plug FRU part number is listed under the 763 FFC.

# **Failing Item:**

- EXTERNAL\_CLOCK
- [FFC\\_763](http://www.ibm.com/support/knowledgecenter/POWER8/p8eb7/ffc763.htm)
- WRAP\_PLUG

#### **763-281**

**Explanation:** Problem detected with the external clock (SP switch).

**Response:** Note: Refer to your SP Maintenance Information for the external clock FRU part number. The wrap plug FRU part number is listed under the 763 FFC.

## **Failing Item:**

- EXTERNAL\_CLOCK
- [FFC\\_763](http://www.ibm.com/support/knowledgecenter/POWER8/p8eb7/ffc763.htm)
- WRAP\_PLUG

#### **763-282**

**Explanation:** Problem detected with the external clock (SP switch).

**Response:** Note: Refer to your SP Maintenance Information for the external clock FRU part number. The wrap plug FRU part number is listed under the 763 FFC.

#### **Failing Item:**

- EXTERNAL\_CLOCK
- [FFC\\_763](http://www.ibm.com/support/knowledgecenter/POWER8/p8eb7/ffc763.htm)
- WRAP\_PLUG

#### **763-283**

**Explanation:** Problem detected with the external clock (SP switch).

**Response:** Note: Refer to your SP Maintenance Information for the external clock FRU part number. The wrap plug FRU part number is listed under the 763 FFC.

# **Failing Item:**

- EXTERNAL\_CLOCK
- [FFC\\_763](http://www.ibm.com/support/knowledgecenter/POWER8/p8eb7/ffc763.htm)
- WRAP\_PLUG

### **763-284**

**Explanation:** Problem detected with the external clock (SP switch).

**Response:** Note: Refer to your SP Maintenance Information for the external clock FRU part number. The wrap plug FRU part number is listed under the 763 FFC.

## **Failing Item:**

- EXTERNAL\_CLOCK
- [FFC\\_763](http://www.ibm.com/support/knowledgecenter/POWER8/p8eb7/ffc763.htm)
- WRAP\_PLUG

#### **763-285**

**Explanation:** Problem detected with the external clock (SP switch).

**Response:** Note: Refer to your SP Maintenance Information for the external clock FRU part number. The wrap plug FRU part number is listed under the 763 FFC.

#### **Failing Item:**

- EXTERNAL\_CLOCK
- [FFC\\_763](http://www.ibm.com/support/knowledgecenter/POWER8/p8eb7/ffc763.htm)
- WRAP\_PLUG

#### **763-286**

**Explanation:** Problem detected with the external clock (SP switch).

**Response:** Note: Refer to your SP Maintenance Information for the external clock FRU part number. The wrap plug FRU part number is listed under the 763 FFC.

- EXTERNAL\_CLOCK
- [FFC\\_763](http://www.ibm.com/support/knowledgecenter/POWER8/p8eb7/ffc763.htm)
- WRAP\_PLUG

**Explanation:** Problem detected with the external clock (SP switch).

**Response:** Note: Refer to your SP Maintenance Information for the external clock FRU part number. The wrap plug FRU part number is listed under the 763 FFC.

## **Failing Item:**

- EXTERNAL CLOCK
- [FFC\\_763](http://www.ibm.com/support/knowledgecenter/POWER8/p8eb7/ffc763.htm)
- WRAP\_PLUG

## **763-288**

**Explanation:** Problem detected with the external clock (SP switch).

**Response:** Note: Refer to your SP Maintenance Information for the external clock FRU part number. The wrap plug FRU part number is listed under the 763 FFC.

## **Failing Item:**

- EXTERNAL\_CLOCK
- [FFC\\_763](http://www.ibm.com/support/knowledgecenter/POWER8/p8eb7/ffc763.htm)
- WRAP\_PLUG

## **763-289**

**Explanation:** Problem detected with the external clock (SP switch).

**Response:** Note: Refer to your SP Maintenance Information for the external clock FRU part number. The wrap plug FRU part number is listed under the 763 FFC.

## **Failing Item:**

- EXTERNAL\_CLOCK
- [FFC\\_763](http://www.ibm.com/support/knowledgecenter/POWER8/p8eb7/ffc763.htm)
- WRAP\_PLUG

## **763-290**

**Explanation:** Problem detected with the external clock (SP switch).

**Response:** Note: Refer to your SP Maintenance Information for the external clock FRU part number. The wrap plug FRU part number is listed under the 763 FFC.

### **Failing Item:**

- EXTERNAL\_CLOCK
- [FFC\\_763](http://www.ibm.com/support/knowledgecenter/POWER8/p8eb7/ffc763.htm)
- WRAP\_PLUG

### **763-291**

**Explanation:** Problem detected with the external clock (SP switch).

**Response:** Note: Refer to your SP Maintenance Information for the external clock FRU part number. The wrap plug FRU part number is listed under the 763 FFC.

## **Failing Item:**

- EXTERNAL\_CLOCK
- [FFC\\_763](http://www.ibm.com/support/knowledgecenter/POWER8/p8eb7/ffc763.htm)
- WRAP\_PLUG

### **763-292**

**Explanation:** Problem detected with the external clock (SP switch).

**Response:** Note: Refer to your SP Maintenance Information for the external clock FRU part number. The wrap plug FRU part number is listed under the 763 FFC.

## **Failing Item:**

- EXTERNAL\_CLOCK
- [FFC\\_763](http://www.ibm.com/support/knowledgecenter/POWER8/p8eb7/ffc763.htm)
- WRAP\_PLUG

## **763-293**

**Explanation:** Problem detected with the external clock (SP switch).

**Response:** Note: Refer to your SP Maintenance Information for the external clock FRU part number. The wrap plug FRU part number is listed under the 763 FFC.

### **Failing Item:**

- EXTERNAL\_CLOCK
- [FFC\\_763](http://www.ibm.com/support/knowledgecenter/POWER8/p8eb7/ffc763.htm)
- WRAP\_PLUG

## **763-294**

**Explanation:** Problem detected with the external clock (SP switch).

**Response:** Note: Refer to your SP Maintenance Information for the external clock FRU part number. The wrap plug FRU part number is listed under the 763 FFC.

- EXTERNAL\_CLOCK
- [FFC\\_763](http://www.ibm.com/support/knowledgecenter/POWER8/p8eb7/ffc763.htm)
- WRAP\_PLUG

**Explanation:** Problem detected with the external clock (SP switch).

**Response:** Note: Refer to your SP Maintenance Information for the external clock FRU part number. The wrap plug FRU part number is listed under the 763 FFC.

## **Failing Item:**

- EXTERNAL\_CLOCK
- [FFC\\_763](http://www.ibm.com/support/knowledgecenter/POWER8/p8eb7/ffc763.htm)
- WRAP\_PLUG

### **763-296**

**Explanation:** Problem detected with the external clock (SP switch).

**Response:** Note: Refer to your SP Maintenance Information for the external clock FRU part number. The wrap plug FRU part number is listed under the 763 FFC.

# **Failing Item:**

- EXTERNAL\_CLOCK
- [FFC\\_763](http://www.ibm.com/support/knowledgecenter/POWER8/p8eb7/ffc763.htm)
- WRAP\_PLUG

## **763-297**

**Explanation:** Problem detected with the external clock (SP switch).

**Response:** Note: Refer to your SP Maintenance Information for the external clock FRU part number. The wrap plug FRU part number is listed under the 763 FFC.

#### **Failing Item:**

- EXTERNAL\_CLOCK
- [FFC\\_763](http://www.ibm.com/support/knowledgecenter/POWER8/p8eb7/ffc763.htm)
- WRAP\_PLUG

#### **763-298**

**Explanation:** Problem detected with the external clock (SP switch).

**Response:** Note: Refer to your SP Maintenance Information for the external clock FRU part number. The wrap plug FRU part number is listed under the 763 FFC.

#### **Failing Item:**

- EXTERNAL\_CLOCK
- [FFC\\_763](http://www.ibm.com/support/knowledgecenter/POWER8/p8eb7/ffc763.htm)
- WRAP\_PLUG

#### **763-299**

**Explanation:** Problem detected with the external clock (SP switch).

**Response:** Note: Refer to your SP Maintenance Information for the external clock FRU part number. The wrap plug FRU part number is listed under the 763 FFC.

## **Failing Item:**

- EXTERNAL\_CLOCK
- [FFC\\_763](http://www.ibm.com/support/knowledgecenter/POWER8/p8eb7/ffc763.htm)
- WRAP\_PLUG

# **763-2A1**

**Explanation:** Problem detected with the internal clock.

#### **Failing Item:**

• [FFC\\_763](http://www.ibm.com/support/knowledgecenter/POWER8/p8eb7/ffc763.htm)

#### **763-2A2**

**Explanation:** Problem detected with the internalclock.

**Failing Item:**

• [FFC\\_763](http://www.ibm.com/support/knowledgecenter/POWER8/p8eb7/ffc763.htm)

# **763-2A3**

**Explanation:** Problem detected with the internalclock.

## **Failing Item:**

• [FFC\\_763](http://www.ibm.com/support/knowledgecenter/POWER8/p8eb7/ffc763.htm)

## **763-2A4**

**Explanation:** Problem detected with the internalclock.

#### **Failing Item:**

• [FFC\\_763](http://www.ibm.com/support/knowledgecenter/POWER8/p8eb7/ffc763.htm)

#### **763-2A5**

**Explanation:** Problem detected with the internalclock.

**Failing Item:**

• [FFC\\_763](http://www.ibm.com/support/knowledgecenter/POWER8/p8eb7/ffc763.htm)

# **763-2A6**

**Explanation:** Problem detected with the internalclock.

# **Failing Item:**

• FFC 763

# **763-2A7**

**Explanation:** Problem detected with the internalclock.

### **Failing Item:**

• [FFC\\_763](http://www.ibm.com/support/knowledgecenter/POWER8/p8eb7/ffc763.htm)

## **763-2A8**

**Explanation:** Problem detected with the internalclock.

### **Failing Item:**

 $\cdot$  [FFC\\_763](http://www.ibm.com/support/knowledgecenter/POWER8/p8eb7/ffc763.htm)

# **763-2A9**

**Explanation:** Problem detected with the internalclock.

## **Failing Item:**

• [FFC\\_763](http://www.ibm.com/support/knowledgecenter/POWER8/p8eb7/ffc763.htm)

## **763-3XX**

**Explanation:** Problem detected with the POS registers.

# **Failing Item:**

- [FFC\\_763](http://www.ibm.com/support/knowledgecenter/POWER8/p8eb7/ffc763.htm)
- [FFC\\_221](http://www.ibm.com/support/knowledgecenter/POWER8/p8eb7/ffc221.htm)

## **763-4XX**

**Explanation:** TBIC test failed.

#### **Failing Item:**

- FFC 763
- SOFTWARE

## **763-5XX**

**Explanation:** SRAM test failed.

## **Failing Item:**

• [FFC\\_763](http://www.ibm.com/support/knowledgecenter/POWER8/p8eb7/ffc763.htm)

#### **763-6XX**

**Explanation:** Microprocessor test failed.

## **Failing Item:**

• [FFC\\_763](http://www.ibm.com/support/knowledgecenter/POWER8/p8eb7/ffc763.htm)

# **763-7XX**

**Explanation:** Interrupt test failed.

#### **Failing Item:**

 $\cdot$  [FFC\\_763](http://www.ibm.com/support/knowledgecenter/POWER8/p8eb7/ffc763.htm)

#### **763-8XX**

**Explanation:** FIFO test failed.

## **Failing Item:**

• [FFC\\_763](http://www.ibm.com/support/knowledgecenter/POWER8/p8eb7/ffc763.htm)

#### **763-9XX**

**Explanation:** DMA engine test failed.

**Response:** Note: Refer to your SP Maintenance Information for the switch cable FRU part number.

## **Failing Item:**

- [FFC\\_763](http://www.ibm.com/support/knowledgecenter/POWER8/p8eb7/ffc763.htm)
- [FFC\\_221](http://www.ibm.com/support/knowledgecenter/POWER8/p8eb7/ffc221.htm)
- SWITCH\_CABLE

### **763-AX3**

**Explanation:** Card wrap test failed.

**Response:** Note: The terminator FRU part number is listed under the 763 FFC. Use [MAP0210](http://www.ibm.com/support/knowledgecenter/POWER8/p8ecr/x0210.htm) : General problem resolution.

#### **Failing Item:**

- [FFC\\_763](http://www.ibm.com/support/knowledgecenter/POWER8/p8eb7/ffc763.htm)
- TERMINATOR

# **763-AX4**

**Explanation:** Card wrap test failed.

**Response:** Note: Refer to your SP Maintenance Information for the external clock FRU part number. The wrap plug FRU part number is listed under the 763 FFC.

## **Failing Item:**

- SWITCH\_CABLE
- WRAP\_PLUG

#### **763-XX2**

**Explanation:** Bad adapter card. (except for SRN 763-282)

**Response:** Replace the SP Switch MX Adapter.

### **Failing Item:**

• [FFC\\_763](http://www.ibm.com/support/knowledgecenter/POWER8/p8eb7/ffc763.htm)

# **764-1XX**

**Explanation:** Problem detected with a device or device data corrupted.

**Response:** Note: You may need to reinstall ssp.css software.

- [FFC\\_764](http://www.ibm.com/support/knowledgecenter/POWER8/p8eb7/ffc764.htm)
- SOFTWARE
- [FFC\\_221](http://www.ibm.com/support/knowledgecenter/POWER8/p8eb7/ffc221.htm)

**Explanation:** Problem detected with the external clock (SP switch).

**Response:** Note: Refer to your SP Maintenance Information for the external clock FRU part number. The wrap plug FRU part number is listed under the 763 FFC.

# **Failing Item:**

- EXTERNAL CLOCK
- [FFC\\_764](http://www.ibm.com/support/knowledgecenter/POWER8/p8eb7/ffc764.htm)
- WRAP\_PLUG

#### **764-201**

**Explanation:** Problem detected with the external clock (SP switch).

**Response:** Note: Refer to your SP Maintenance Information for the external clock FRU part number. The wrap plug FRU part number is listed under the 763 FFC.

## **Failing Item:**

- EXTERNAL\_CLOCK
- [FFC\\_764](http://www.ibm.com/support/knowledgecenter/POWER8/p8eb7/ffc764.htm)
- WRAP\_PLUG

#### **764-202**

**Explanation:** Problem detected with the external clock (SP switch).

**Response:** Note: Refer to your SP Maintenance Information for the external clock FRU part number. The wrap plug FRU part number is listed under the 763 FFC.

## **Failing Item:**

- EXTERNAL CLOCK
- [FFC\\_764](http://www.ibm.com/support/knowledgecenter/POWER8/p8eb7/ffc764.htm)
- WRAP\_PLUG

#### **764-203**

**Explanation:** Problem detected with the external clock (SP switch).

**Response:** Note: Refer to your SP Maintenance Information for the external clock FRU part number. The wrap plug FRU part number is listed under the 763 FFC.

#### **Failing Item:**

• EXTERNAL\_CLOCK

- [FFC\\_764](http://www.ibm.com/support/knowledgecenter/POWER8/p8eb7/ffc764.htm)
- WRAP\_PLUG

# **764-204**

**Explanation:** Problem detected with the external clock (SP switch).

**Response:** Note: Refer to your SP Maintenance Information for the external clock FRU part number. The wrap plug FRU part number is listed under the 763 FFC.

### **Failing Item:**

- EXTERNAL\_CLOCK
- $\cdot$  FFC 764
- WRAP\_PLUG

### **764-205**

**Explanation:** Problem detected with the external clock (SP switch).

**Response:** Note: Refer to your SP Maintenance Information for the external clock FRU part number. The wrap plug FRU part number is listed under the 763 FFC.

#### **Failing Item:**

- EXTERNAL\_CLOCK
- [FFC\\_764](http://www.ibm.com/support/knowledgecenter/POWER8/p8eb7/ffc764.htm)
- WRAP\_PLUG

## **764-206**

**Explanation:** Problem detected with the external clock (SP switch).

**Response:** Note: Refer to your SP Maintenance Information for the external clock FRU part number. The wrap plug FRU part number is listed under the 763 FFC.

#### **Failing Item:**

- EXTERNAL\_CLOCK
- $\cdot$  FFC 764
- WRAP\_PLUG

#### **764-207**

**Explanation:** Problem detected with the external clock (SP switch).

**Response:** Note: Refer to your SP Maintenance Information for the external clock FRU part number. The wrap plug FRU part number is listed under the 763 FFC.

- EXTERNAL\_CLOCK
- [FFC\\_764](http://www.ibm.com/support/knowledgecenter/POWER8/p8eb7/ffc764.htm)

# • WRAP\_PLUG

## **764-208**

**Explanation:** Problem detected with the external clock (SP switch).

**Response:** Note: Refer to your SP Maintenance Information for the external clock FRU part number. The wrap plug FRU part number is listed under the 763 FFC.

# **Failing Item:**

- EXTERNAL\_CLOCK
- [FFC\\_764](http://www.ibm.com/support/knowledgecenter/POWER8/p8eb7/ffc764.htm)
- WRAP PLUG

#### **764-209**

**Explanation:** Problem detected with the external clock (SP switch).

**Response:** Note: Refer to your SP Maintenance Information for the external clock FRU part number. The wrap plug FRU part number is listed under the 763 FFC.

# **Failing Item:**

- EXTERNAL\_CLOCK
- [FFC\\_764](http://www.ibm.com/support/knowledgecenter/POWER8/p8eb7/ffc764.htm)
- WRAP\_PLUG

### **764-210**

**Explanation:** Problem detected with the external clock (SP switch).

**Response:** Note: Refer to your SP Maintenance Information for the external clock FRU part number. The wrap plug FRU part number is listed under the 763 FFC.

## **Failing Item:**

- EXTERNAL\_CLOCK
- $\cdot$  [FFC\\_764](http://www.ibm.com/support/knowledgecenter/POWER8/p8eb7/ffc764.htm)
- WRAP PLUG

### **764-211**

**Explanation:** Problem detected with the external clock (SP switch).

**Response:** Note: Refer to your SP Maintenance Information for the external clock FRU part number. The wrap plug FRU part number is listed under the 763 FFC.

## **Failing Item:**

- EXTERNAL\_CLOCK
- [FFC\\_764](http://www.ibm.com/support/knowledgecenter/POWER8/p8eb7/ffc764.htm)
- WRAP\_PLUG

#### **764-212**

**Explanation:** Problem detected with the external clock (SP switch).

**Response:** Note: Refer to your SP Maintenance Information for the external clock FRU part number. The wrap plug FRU part number is listed under the 763 FFC.

## **Failing Item:**

- EXTERNAL\_CLOCK
- [FFC\\_764](http://www.ibm.com/support/knowledgecenter/POWER8/p8eb7/ffc764.htm)
- WRAP\_PLUG

#### **764-213**

**Explanation:** Problem detected with the external clock (SP switch).

**Response:** Note: Refer to your SP Maintenance Information for the external clock FRU part number. The wrap plug FRU part number is listed under the 763 FFC.

### **Failing Item:**

- EXTERNAL\_CLOCK
- [FFC\\_764](http://www.ibm.com/support/knowledgecenter/POWER8/p8eb7/ffc764.htm)
- WRAP\_PLUG

#### **764-214**

**Explanation:** Problem detected with the external clock (SP switch).

**Response:** Note: Refer to your SP Maintenance Information for the external clock FRU part number. The wrap plug FRU part number is listed under the 763 FFC.

#### **Failing Item:**

- EXTERNAL\_CLOCK
- [FFC\\_764](http://www.ibm.com/support/knowledgecenter/POWER8/p8eb7/ffc764.htm)
- WRAP\_PLUG

#### **764-215**

**Explanation:** Problem detected with the external clock (SP switch).

**Response:** Note: Refer to your SP Maintenance Information for the external clock FRU part number. The wrap plug FRU part number is listed under the 763 FFC.

- EXTERNAL\_CLOCK
- [FFC\\_764](http://www.ibm.com/support/knowledgecenter/POWER8/p8eb7/ffc764.htm)
- WRAP\_PLUG

**Explanation:** Problem detected with the external clock (SP switch).

**Response:** Note: Refer to your SP Maintenance Information for the external clock FRU part number. The wrap plug FRU part number is listed under the 763 FFC.

## **Failing Item:**

- EXTERNAL\_CLOCK
- [FFC\\_764](http://www.ibm.com/support/knowledgecenter/POWER8/p8eb7/ffc764.htm)
- WRAP\_PLUG

## **764-217**

**Explanation:** Problem detected with the external clock (SP switch).

**Response:** Note: Refer to your SP Maintenance Information for the external clock FRU part number. The wrap plug FRU part number is listed under the 763 FFC.

# **Failing Item:**

- EXTERNAL\_CLOCK
- [FFC\\_764](http://www.ibm.com/support/knowledgecenter/POWER8/p8eb7/ffc764.htm)
- WRAP\_PLUG

## **764-218**

**Explanation:** Problem detected with the external clock (SP switch).

**Response:** Note: Refer to your SP Maintenance Information for the external clock FRU part number. The wrap plug FRU part number is listed under the 763 FFC.

## **Failing Item:**

- EXTERNAL\_CLOCK
- [FFC\\_764](http://www.ibm.com/support/knowledgecenter/POWER8/p8eb7/ffc764.htm)
- WRAP\_PLUG

## **764-219**

**Explanation:** Problem detected with the external clock (SP switch).

**Response:** Note: Refer to your SP Maintenance Information for the external clock FRU part number. The wrap plug FRU part number is listed under the 763 FFC.

#### **Failing Item:**

- EXTERNAL\_CLOCK
- [FFC\\_764](http://www.ibm.com/support/knowledgecenter/POWER8/p8eb7/ffc764.htm)
- WRAP\_PLUG

#### **764-220**

**Explanation:** Problem detected with the external clock (SP switch).

**Response:** Note: Refer to your SP Maintenance Information for the external clock FRU part number. The wrap plug FRU part number is listed under the 763 FFC.

## **Failing Item:**

- EXTERNAL\_CLOCK
- [FFC\\_764](http://www.ibm.com/support/knowledgecenter/POWER8/p8eb7/ffc764.htm)
- WRAP\_PLUG

## **764-221**

**Explanation:** Problem detected with the external clock (SP switch).

**Response:** Note: Refer to your SP Maintenance Information for the external clock FRU part number. The wrap plug FRU part number is listed under the 763 FFC.

## **Failing Item:**

- EXTERNAL\_CLOCK
- [FFC\\_764](http://www.ibm.com/support/knowledgecenter/POWER8/p8eb7/ffc764.htm)
- WRAP\_PLUG

## **764-222**

**Explanation:** Problem detected with the external clock (SP switch).

**Response:** Note: Refer to your SP Maintenance Information for the external clock FRU part number. The wrap plug FRU part number is listed under the 763 FFC.

#### **Failing Item:**

- EXTERNAL\_CLOCK
- $\cdot$  FFC 764
- WRAP\_PLUG

## **764-223**

**Explanation:** Problem detected with the external clock (SP switch).

**Response:** Note: Refer to your SP Maintenance Information for the external clock FRU part number. The wrap plug FRU part number is listed under the 763 FFC.

- EXTERNAL\_CLOCK
- [FFC\\_764](http://www.ibm.com/support/knowledgecenter/POWER8/p8eb7/ffc764.htm)
- WRAP\_PLUG

**Explanation:** Problem detected with the external clock (SP switch).

**Response:** Note: Refer to your SP Maintenance Information for the external clock FRU part number. The wrap plug FRU part number is listed under the 763 FFC.

# **Failing Item:**

- EXTERNAL CLOCK
- [FFC\\_764](http://www.ibm.com/support/knowledgecenter/POWER8/p8eb7/ffc764.htm)
- WRAP\_PLUG

## **764-225**

**Explanation:** Problem detected with the external clock (SP switch).

**Response:** Note: Refer to your SP Maintenance Information for the external clock FRU part number. The wrap plug FRU part number is listed under the 763 FFC.

# **Failing Item:**

- EXTERNAL\_CLOCK
- [FFC\\_764](http://www.ibm.com/support/knowledgecenter/POWER8/p8eb7/ffc764.htm)
- WRAP\_PLUG

## **764-226**

**Explanation:** Problem detected with the external clock (SP switch).

**Response:** Note: Refer to your SP Maintenance Information for the external clock FRU part number. The wrap plug FRU part number is listed under the 763 FFC.

## **Failing Item:**

- EXTERNAL\_CLOCK
- [FFC\\_764](http://www.ibm.com/support/knowledgecenter/POWER8/p8eb7/ffc764.htm)
- WRAP\_PLUG

## **764-227**

**Explanation:** Problem detected with the external clock (SP switch).

**Response:** Note: Refer to your SP Maintenance Information for the external clock FRU part number. The wrap plug FRU part number is listed under the 763 FFC.

### **Failing Item:**

- EXTERNAL\_CLOCK
- $\cdot$  [FFC\\_764](http://www.ibm.com/support/knowledgecenter/POWER8/p8eb7/ffc764.htm)
- WRAP\_PLUG

### **764-228**

**Explanation:** Problem detected with the external clock (SP switch).

**Response:** Note: Refer to your SP Maintenance Information for the external clock FRU part number. The wrap plug FRU part number is listed under the 763 FFC.

## **Failing Item:**

- EXTERNAL\_CLOCK
- [FFC\\_764](http://www.ibm.com/support/knowledgecenter/POWER8/p8eb7/ffc764.htm)
- WRAP\_PLUG

### **764-229**

**Explanation:** Problem detected with the external clock (SP switch).

**Response:** Note: Refer to your SP Maintenance Information for the external clock FRU part number. The wrap plug FRU part number is listed under the 763 FFC.

### **Failing Item:**

- EXTERNAL\_CLOCK
- [FFC\\_764](http://www.ibm.com/support/knowledgecenter/POWER8/p8eb7/ffc764.htm)
- WRAP\_PLUG

## **764-230**

**Explanation:** Problem detected with the external clock (SP switch).

**Response:** Note: Refer to your SP Maintenance Information for the external clock FRU part number. The wrap plug FRU part number is listed under the 763 FFC.

### **Failing Item:**

- EXTERNAL\_CLOCK
- $\cdot$  FFC 764
- WRAP\_PLUG

## **764-231**

**Explanation:** Problem detected with the external clock (SP switch).

**Response:** Note: Refer to your SP Maintenance Information for the external clock FRU part number. The wrap plug FRU part number is listed under the 763 FFC.

- EXTERNAL\_CLOCK
- [FFC\\_764](http://www.ibm.com/support/knowledgecenter/POWER8/p8eb7/ffc764.htm)
- WRAP\_PLUG

**Explanation:** Problem detected with the external clock (SP switch).

**Response:** Note: Refer to your SP Maintenance Information for the external clock FRU part number. The wrap plug FRU part number is listed under the 763 FFC.

## **Failing Item:**

- EXTERNAL\_CLOCK
- [FFC\\_764](http://www.ibm.com/support/knowledgecenter/POWER8/p8eb7/ffc764.htm)
- WRAP\_PLUG

## **764-233**

**Explanation:** Problem detected with the external clock (SP switch).

**Response:** Note: Refer to your SP Maintenance Information for the external clock FRU part number. The wrap plug FRU part number is listed under the 763 FFC.

# **Failing Item:**

- EXTERNAL\_CLOCK
- [FFC\\_764](http://www.ibm.com/support/knowledgecenter/POWER8/p8eb7/ffc764.htm)
- WRAP\_PLUG

## **764-234**

**Explanation:** Problem detected with the external clock (SP switch).

**Response:** Note: Refer to your SP Maintenance Information for the external clock FRU part number. The wrap plug FRU part number is listed under the 763 FFC.

## **Failing Item:**

- EXTERNAL\_CLOCK
- [FFC\\_764](http://www.ibm.com/support/knowledgecenter/POWER8/p8eb7/ffc764.htm)
- WRAP\_PLUG

#### **764-235**

**Explanation:** Problem detected with the external clock (SP switch).

**Response:** Note: Refer to your SP Maintenance Information for the external clock FRU part number. The wrap plug FRU part number is listed under the 763 FFC.

#### **Failing Item:**

- EXTERNAL\_CLOCK
- [FFC\\_764](http://www.ibm.com/support/knowledgecenter/POWER8/p8eb7/ffc764.htm)
- WRAP\_PLUG

#### **764-236**

**Explanation:** Problem detected with the external clock (SP switch).

**Response:** Note: Refer to your SP Maintenance Information for the external clock FRU part number. The wrap plug FRU part number is listed under the 763 FFC.

## **Failing Item:**

- EXTERNAL\_CLOCK
- [FFC\\_764](http://www.ibm.com/support/knowledgecenter/POWER8/p8eb7/ffc764.htm)
- WRAP\_PLUG

#### **764-237**

**Explanation:** Problem detected with the external clock (SP switch).

**Response:** Note: Refer to your SP Maintenance Information for the external clock FRU part number. The wrap plug FRU part number is listed under the 763 FFC.

### **Failing Item:**

- EXTERNAL\_CLOCK
- [FFC\\_764](http://www.ibm.com/support/knowledgecenter/POWER8/p8eb7/ffc764.htm)
- WRAP\_PLUG

## **764-238**

**Explanation:** Problem detected with the external clock (SP switch).

**Response:** Note: Refer to your SP Maintenance Information for the external clock FRU part number. The wrap plug FRU part number is listed under the 763 FFC.

#### **Failing Item:**

- EXTERNAL\_CLOCK
- $\cdot$  FFC 764
- WRAP\_PLUG

#### **764-239**

**Explanation:** Problem detected with the external clock (SP switch).

**Response:** Note: Refer to your SP Maintenance Information for the external clock FRU part number. The wrap plug FRU part number is listed under the 763 FFC.

- EXTERNAL\_CLOCK
- [FFC\\_764](http://www.ibm.com/support/knowledgecenter/POWER8/p8eb7/ffc764.htm)
- WRAP\_PLUG

**Explanation:** Problem detected with the external clock (SP switch).

**Response:** Note: Refer to your SP Maintenance Information for the external clock FRU part number. The wrap plug FRU part number is listed under the 763 FFC.

# **Failing Item:**

- EXTERNAL CLOCK
- [FFC\\_764](http://www.ibm.com/support/knowledgecenter/POWER8/p8eb7/ffc764.htm)
- WRAP\_PLUG

# **764-241**

**Explanation:** Problem detected with the external clock (SP switch).

**Response:** Note: Refer to your SP Maintenance Information for the external clock FRU part number. The wrap plug FRU part number is listed under the 763 FFC.

# **Failing Item:**

- EXTERNAL\_CLOCK
- [FFC\\_764](http://www.ibm.com/support/knowledgecenter/POWER8/p8eb7/ffc764.htm)
- WRAP\_PLUG

# **764-242**

**Explanation:** Problem detected with the external clock (SP switch).

**Response:** Note: Refer to your SP Maintenance Information for the external clock FRU part number. The wrap plug FRU part number is listed under the 763 FFC.

# **Failing Item:**

- EXTERNAL\_CLOCK
- [FFC\\_764](http://www.ibm.com/support/knowledgecenter/POWER8/p8eb7/ffc764.htm)
- WRAP\_PLUG

# **764-243**

**Explanation:** Problem detected with the external clock (SP switch).

**Response:** Note: Refer to your SP Maintenance Information for the external clock FRU part number. The wrap plug FRU part number is listed under the 763 FFC.

# **Failing Item:**

- EXTERNAL\_CLOCK
- $\cdot$  [FFC\\_764](http://www.ibm.com/support/knowledgecenter/POWER8/p8eb7/ffc764.htm)
- WRAP\_PLUG

## **764-244**

**Explanation:** Problem detected with the external clock (SP switch).

**Response:** Note: Refer to your SP Maintenance Information for the external clock FRU part number. The wrap plug FRU part number is listed under the 763 FFC.

# **Failing Item:**

- EXTERNAL\_CLOCK
- [FFC\\_764](http://www.ibm.com/support/knowledgecenter/POWER8/p8eb7/ffc764.htm)
- WRAP\_PLUG

# **764-245**

**Explanation:** Problem detected with the external clock (SP switch).

**Response:** Note: Refer to your SP Maintenance Information for the external clock FRU part number. The wrap plug FRU part number is listed under the 763 FFC.

# **Failing Item:**

- EXTERNAL\_CLOCK
- [FFC\\_764](http://www.ibm.com/support/knowledgecenter/POWER8/p8eb7/ffc764.htm)
- WRAP\_PLUG

# **764-246**

**Explanation:** Problem detected with the external clock (SP switch).

**Response:** Note: Refer to your SP Maintenance Information for the external clock FRU part number. The wrap plug FRU part number is listed under the 763 FFC.

# **Failing Item:**

- EXTERNAL\_CLOCK
- $\cdot$  FFC 764
- WRAP\_PLUG

# **764-247**

**Explanation:** Problem detected with the external clock (SP switch).

**Response:** Note: Refer to your SP Maintenance Information for the external clock FRU part number. The wrap plug FRU part number is listed under the 763 FFC.

- EXTERNAL\_CLOCK
- [FFC\\_764](http://www.ibm.com/support/knowledgecenter/POWER8/p8eb7/ffc764.htm)
- WRAP\_PLUG

**Explanation:** Problem detected with the external clock (SP switch).

**Response:** Note: Refer to your SP Maintenance Information for the external clock FRU part number. The wrap plug FRU part number is listed under the 763 FFC.

## **Failing Item:**

- EXTERNAL\_CLOCK
- [FFC\\_764](http://www.ibm.com/support/knowledgecenter/POWER8/p8eb7/ffc764.htm)
- WRAP\_PLUG

#### **764-249**

**Explanation:** Problem detected with the external clock (SP switch).

**Response:** Note: Refer to your SP Maintenance Information for the external clock FRU part number. The wrap plug FRU part number is listed under the 763 FFC.

# **Failing Item:**

- EXTERNAL\_CLOCK
- [FFC\\_764](http://www.ibm.com/support/knowledgecenter/POWER8/p8eb7/ffc764.htm)
- WRAP\_PLUG

## **764-250**

**Explanation:** Problem detected with the external clock (SP switch).

**Response:** Note: Refer to your SP Maintenance Information for the external clock FRU part number. The wrap plug FRU part number is listed under the 763 FFC.

## **Failing Item:**

- EXTERNAL\_CLOCK
- [FFC\\_764](http://www.ibm.com/support/knowledgecenter/POWER8/p8eb7/ffc764.htm)
- WRAP\_PLUG

#### **764-251**

**Explanation:** Problem detected with the external clock (SP switch).

**Response:** Note: Refer to your SP Maintenance Information for the external clock FRU part number. The wrap plug FRU part number is listed under the 763 FFC.

#### **Failing Item:**

- EXTERNAL\_CLOCK
- [FFC\\_764](http://www.ibm.com/support/knowledgecenter/POWER8/p8eb7/ffc764.htm)
- WRAP\_PLUG

#### **764-252**

**Explanation:** Problem detected with the external clock (SP switch).

**Response:** Note: Refer to your SP Maintenance Information for the external clock FRU part number. The wrap plug FRU part number is listed under the 763 FFC.

## **Failing Item:**

- EXTERNAL\_CLOCK
- [FFC\\_764](http://www.ibm.com/support/knowledgecenter/POWER8/p8eb7/ffc764.htm)
- WRAP\_PLUG

#### **764-253**

**Explanation:** Problem detected with the external clock (SP switch).

**Response:** Note: Refer to your SP Maintenance Information for the external clock FRU part number. The wrap plug FRU part number is listed under the 763 FFC.

# **Failing Item:**

- EXTERNAL\_CLOCK
- [FFC\\_764](http://www.ibm.com/support/knowledgecenter/POWER8/p8eb7/ffc764.htm)
- WRAP\_PLUG

## **764-254**

**Explanation:** Problem detected with the external clock (SP switch).

**Response:** Note: Refer to your SP Maintenance Information for the external clock FRU part number. The wrap plug FRU part number is listed under the 763 FFC.

#### **Failing Item:**

- EXTERNAL\_CLOCK
- $\cdot$  FFC 764
- WRAP\_PLUG

## **764-255**

**Explanation:** Problem detected with the external clock (SP switch).

**Response:** Note: Refer to your SP Maintenance Information for the external clock FRU part number. The wrap plug FRU part number is listed under the 763 FFC.

- EXTERNAL\_CLOCK
- [FFC\\_764](http://www.ibm.com/support/knowledgecenter/POWER8/p8eb7/ffc764.htm)
- WRAP\_PLUG

**Explanation:** Problem detected with the external clock (SP switch).

**Response:** Note: Refer to your SP Maintenance Information for the external clock FRU part number. The wrap plug FRU part number is listed under the 763 FFC.

## **Failing Item:**

- EXTERNAL CLOCK
- [FFC\\_764](http://www.ibm.com/support/knowledgecenter/POWER8/p8eb7/ffc764.htm)
- WRAP\_PLUG

## **764-257**

**Explanation:** Problem detected with the external clock (SP switch).

**Response:** Note: Refer to your SP Maintenance Information for the external clock FRU part number. The wrap plug FRU part number is listed under the 763 FFC.

## **Failing Item:**

- EXTERNAL\_CLOCK
- [FFC\\_764](http://www.ibm.com/support/knowledgecenter/POWER8/p8eb7/ffc764.htm)
- WRAP\_PLUG

## **764-258**

**Explanation:** Problem detected with the external clock (SP switch).

**Response:** Note: Refer to your SP Maintenance Information for the external clock FRU part number. The wrap plug FRU part number is listed under the 763 FFC.

## **Failing Item:**

- EXTERNAL\_CLOCK
- [FFC\\_764](http://www.ibm.com/support/knowledgecenter/POWER8/p8eb7/ffc764.htm)
- WRAP\_PLUG

## **764-259**

**Explanation:** Problem detected with the external clock (SP switch).

**Response:** Note: Refer to your SP Maintenance Information for the external clock FRU part number. The wrap plug FRU part number is listed under the 763 FFC.

### **Failing Item:**

- EXTERNAL\_CLOCK
- $\cdot$  [FFC\\_764](http://www.ibm.com/support/knowledgecenter/POWER8/p8eb7/ffc764.htm)
- WRAP\_PLUG

#### **764-260**

**Explanation:** Problem detected with the external clock (SP switch).

**Response:** Note: Refer to your SP Maintenance Information for the external clock FRU part number. The wrap plug FRU part number is listed under the 763 FFC.

## **Failing Item:**

- EXTERNAL\_CLOCK
- [FFC\\_764](http://www.ibm.com/support/knowledgecenter/POWER8/p8eb7/ffc764.htm)
- WRAP\_PLUG

### **764-261**

**Explanation:** Problem detected with the external clock (SP switch).

**Response:** Note: Refer to your SP Maintenance Information for the external clock FRU part number. The wrap plug FRU part number is listed under the 763 FFC.

## **Failing Item:**

- EXTERNAL\_CLOCK
- [FFC\\_764](http://www.ibm.com/support/knowledgecenter/POWER8/p8eb7/ffc764.htm)
- WRAP\_PLUG

### **764-262**

**Explanation:** Problem detected with the external clock (SP switch).

**Response:** Note: Refer to your SP Maintenance Information for the external clock FRU part number. The wrap plug FRU part number is listed under the 763 FFC.

### **Failing Item:**

- EXTERNAL\_CLOCK
- $\cdot$  FFC 764
- WRAP\_PLUG

## **764-263**

**Explanation:** Problem detected with the external clock (SP switch).

**Response:** Note: Refer to your SP Maintenance Information for the external clock FRU part number. The wrap plug FRU part number is listed under the 763 FFC.

- EXTERNAL\_CLOCK
- [FFC\\_764](http://www.ibm.com/support/knowledgecenter/POWER8/p8eb7/ffc764.htm)
- WRAP\_PLUG

**Explanation:** Problem detected with the external clock (SP switch).

**Response:** Note: Refer to your SP Maintenance Information for the external clock FRU part number. The wrap plug FRU part number is listed under the 763 FFC.

## **Failing Item:**

- EXTERNAL\_CLOCK
- [FFC\\_764](http://www.ibm.com/support/knowledgecenter/POWER8/p8eb7/ffc764.htm)
- WRAP\_PLUG

### **764-265**

**Explanation:** Problem detected with the external clock (SP switch).

**Response:** Note: Refer to your SP Maintenance Information for the external clock FRU part number. The wrap plug FRU part number is listed under the 763 FFC.

# **Failing Item:**

- EXTERNAL\_CLOCK
- [FFC\\_764](http://www.ibm.com/support/knowledgecenter/POWER8/p8eb7/ffc764.htm)
- WRAP\_PLUG

#### **764-266**

**Explanation:** Problem detected with the external clock (SP switch).

**Response:** Note: Refer to your SP Maintenance Information for the external clock FRU part number. The wrap plug FRU part number is listed under the 763 FFC.

## **Failing Item:**

- EXTERNAL\_CLOCK
- [FFC\\_764](http://www.ibm.com/support/knowledgecenter/POWER8/p8eb7/ffc764.htm)
- WRAP\_PLUG

#### **764-267**

**Explanation:** Problem detected with the external clock (SP switch).

**Response:** Note: Refer to your SP Maintenance Information for the external clock FRU part number. The wrap plug FRU part number is listed under the 763 FFC.

#### **Failing Item:**

- EXTERNAL\_CLOCK
- [FFC\\_764](http://www.ibm.com/support/knowledgecenter/POWER8/p8eb7/ffc764.htm)
- WRAP\_PLUG

#### **764-268**

**Explanation:** Problem detected with the external clock (SP switch).

**Response:** Note: Refer to your SP Maintenance Information for the external clock FRU part number. The wrap plug FRU part number is listed under the 763 FFC.

## **Failing Item:**

- EXTERNAL\_CLOCK
- [FFC\\_764](http://www.ibm.com/support/knowledgecenter/POWER8/p8eb7/ffc764.htm)
- WRAP\_PLUG

#### **764-269**

**Explanation:** Problem detected with the external clock (SP switch).

**Response:** Note: Refer to your SP Maintenance Information for the external clock FRU part number. The wrap plug FRU part number is listed under the 763 FFC.

### **Failing Item:**

- EXTERNAL\_CLOCK
- [FFC\\_764](http://www.ibm.com/support/knowledgecenter/POWER8/p8eb7/ffc764.htm)
- WRAP\_PLUG

# **764-270**

**Explanation:** Problem detected with the external clock (SP switch).

**Response:** Note: Refer to your SP Maintenance Information for the external clock FRU part number. The wrap plug FRU part number is listed under the 763 FFC.

#### **Failing Item:**

- EXTERNAL\_CLOCK
- $\cdot$  FFC 764
- WRAP\_PLUG

#### **764-271**

**Explanation:** Problem detected with the external clock (SP switch).

**Response:** Note: Refer to your SP Maintenance Information for the external clock FRU part number. The wrap plug FRU part number is listed under the 763 FFC.

- EXTERNAL\_CLOCK
- [FFC\\_764](http://www.ibm.com/support/knowledgecenter/POWER8/p8eb7/ffc764.htm)
- WRAP\_PLUG

**Explanation:** Problem detected with the external clock (SP switch).

**Response:** Note: Refer to your SP Maintenance Information for the external clock FRU part number. The wrap plug FRU part number is listed under the 763 FFC.

# **Failing Item:**

- EXTERNAL CLOCK
- [FFC\\_764](http://www.ibm.com/support/knowledgecenter/POWER8/p8eb7/ffc764.htm)
- WRAP\_PLUG

## **764-273**

**Explanation:** Problem detected with the external clock (SP switch).

**Response:** Note: Refer to your SP Maintenance Information for the external clock FRU part number. The wrap plug FRU part number is listed under the 763 FFC.

# **Failing Item:**

- EXTERNAL\_CLOCK
- [FFC\\_764](http://www.ibm.com/support/knowledgecenter/POWER8/p8eb7/ffc764.htm)
- WRAP\_PLUG

# **764-274**

**Explanation:** Problem detected with the external clock (SP switch).

**Response:** Note: Refer to your SP Maintenance Information for the external clock FRU part number. The wrap plug FRU part number is listed under the 763 FFC.

## **Failing Item:**

- EXTERNAL\_CLOCK
- [FFC\\_764](http://www.ibm.com/support/knowledgecenter/POWER8/p8eb7/ffc764.htm)
- WRAP\_PLUG

## **764-275**

**Explanation:** Problem detected with the external clock (SP switch).

**Response:** Note: Refer to your SP Maintenance Information for the external clock FRU part number. The wrap plug FRU part number is listed under the 763 FFC.

### **Failing Item:**

- EXTERNAL\_CLOCK
- $\cdot$  [FFC\\_764](http://www.ibm.com/support/knowledgecenter/POWER8/p8eb7/ffc764.htm)
- WRAP\_PLUG

### **764-276**

**Explanation:** Problem detected with the external clock (SP switch).

**Response:** Note: Refer to your SP Maintenance Information for the external clock FRU part number. The wrap plug FRU part number is listed under the 763 FFC.

## **Failing Item:**

- EXTERNAL\_CLOCK
- [FFC\\_764](http://www.ibm.com/support/knowledgecenter/POWER8/p8eb7/ffc764.htm)
- WRAP\_PLUG

### **764-277**

**Explanation:** Problem detected with the external clock (SP switch).

**Response:** Note: Refer to your SP Maintenance Information for the external clock FRU part number. The wrap plug FRU part number is listed under the 763 FFC.

## **Failing Item:**

- EXTERNAL\_CLOCK
- [FFC\\_764](http://www.ibm.com/support/knowledgecenter/POWER8/p8eb7/ffc764.htm)
- WRAP\_PLUG

## **764-278**

**Explanation:** Problem detected with the external clock (SP switch).

**Response:** Note: Refer to your SP Maintenance Information for the external clock FRU part number. The wrap plug FRU part number is listed under the 763 FFC.

### **Failing Item:**

- EXTERNAL\_CLOCK
- $\cdot$  FFC 764
- WRAP\_PLUG

## **764-279**

**Explanation:** Problem detected with the external clock (SP switch).

**Response:** Note: Refer to your SP Maintenance Information for the external clock FRU part number. The wrap plug FRU part number is listed under the 763 FFC.

- EXTERNAL\_CLOCK
- [FFC\\_764](http://www.ibm.com/support/knowledgecenter/POWER8/p8eb7/ffc764.htm)
- WRAP\_PLUG

**Explanation:** Problem detected with the external clock (SP switch).

**Response:** Note: Refer to your SP Maintenance Information for the external clock FRU part number. The wrap plug FRU part number is listed under the 763 FFC.

## **Failing Item:**

- EXTERNAL\_CLOCK
- [FFC\\_764](http://www.ibm.com/support/knowledgecenter/POWER8/p8eb7/ffc764.htm)
- WRAP\_PLUG

## **764-281**

**Explanation:** Problem detected with the external clock (SP switch).

**Response:** Note: Refer to your SP Maintenance Information for the external clock FRU part number. The wrap plug FRU part number is listed under the 763 FFC.

# **Failing Item:**

- EXTERNAL\_CLOCK
- [FFC\\_764](http://www.ibm.com/support/knowledgecenter/POWER8/p8eb7/ffc764.htm)
- WRAP\_PLUG

## **764-282**

**Explanation:** Problem detected with the external clock (SP switch).

**Response:** Note: Refer to your SP Maintenance Information for the external clock FRU part number. The wrap plug FRU part number is listed under the 763 FFC.

## **Failing Item:**

- EXTERNAL\_CLOCK
- [FFC\\_764](http://www.ibm.com/support/knowledgecenter/POWER8/p8eb7/ffc764.htm)
- WRAP\_PLUG

#### **764-283**

**Explanation:** Problem detected with the external clock (SP switch).

**Response:** Note: Refer to your SP Maintenance Information for the external clock FRU part number. The wrap plug FRU part number is listed under the 763 FFC.

#### **Failing Item:**

- EXTERNAL\_CLOCK
- [FFC\\_764](http://www.ibm.com/support/knowledgecenter/POWER8/p8eb7/ffc764.htm)
- WRAP\_PLUG

#### **764-284**

**Explanation:** Problem detected with the external clock (SP switch).

**Response:** Note: Refer to your SP Maintenance Information for the external clock FRU part number. The wrap plug FRU part number is listed under the 763 FFC.

## **Failing Item:**

- EXTERNAL\_CLOCK
- [FFC\\_764](http://www.ibm.com/support/knowledgecenter/POWER8/p8eb7/ffc764.htm)
- WRAP\_PLUG

#### **764-285**

**Explanation:** Problem detected with the external clock (SP switch).

**Response:** Note: Refer to your SP Maintenance Information for the external clock FRU part number. The wrap plug FRU part number is listed under the 763 FFC.

### **Failing Item:**

- EXTERNAL\_CLOCK
- [FFC\\_764](http://www.ibm.com/support/knowledgecenter/POWER8/p8eb7/ffc764.htm)
- WRAP\_PLUG

#### **764-286**

**Explanation:** Problem detected with the external clock (SP switch).

**Response:** Note: Refer to your SP Maintenance Information for the external clock FRU part number. The wrap plug FRU part number is listed under the 763 FFC.

#### **Failing Item:**

- EXTERNAL\_CLOCK
- $\cdot$  FFC 764
- WRAP\_PLUG

#### **764-287**

**Explanation:** Problem detected with the external clock (SP switch).

**Response:** Note: Refer to your SP Maintenance Information for the external clock FRU part number. The wrap plug FRU part number is listed under the 763 FFC.

- EXTERNAL\_CLOCK
- [FFC\\_764](http://www.ibm.com/support/knowledgecenter/POWER8/p8eb7/ffc764.htm)
- WRAP\_PLUG

**Explanation:** Problem detected with the external clock (SP switch).

**Response:** Note: Refer to your SP Maintenance Information for the external clock FRU part number. The wrap plug FRU part number is listed under the 763 FFC.

# **Failing Item:**

- EXTERNAL CLOCK
- [FFC\\_764](http://www.ibm.com/support/knowledgecenter/POWER8/p8eb7/ffc764.htm)
- WRAP\_PLUG

# **764-289**

**Explanation:** Problem detected with the external clock (SP switch).

**Response:** Note: Refer to your SP Maintenance Information for the external clock FRU part number. The wrap plug FRU part number is listed under the 763 FFC.

# **Failing Item:**

- EXTERNAL\_CLOCK
- [FFC\\_764](http://www.ibm.com/support/knowledgecenter/POWER8/p8eb7/ffc764.htm)
- WRAP\_PLUG

# **764-290**

**Explanation:** Problem detected with the external clock (SP switch).

**Response:** Note: Refer to your SP Maintenance Information for the external clock FRU part number. The wrap plug FRU part number is listed under the 763 FFC.

# **Failing Item:**

- EXTERNAL\_CLOCK
- [FFC\\_764](http://www.ibm.com/support/knowledgecenter/POWER8/p8eb7/ffc764.htm)
- WRAP\_PLUG

# **764-291**

**Explanation:** Problem detected with the external clock (SP switch).

**Response:** Note: Refer to your SP Maintenance Information for the external clock FRU part number. The wrap plug FRU part number is listed under the 763 FFC.

# **Failing Item:**

- EXTERNAL\_CLOCK
- $\cdot$  [FFC\\_764](http://www.ibm.com/support/knowledgecenter/POWER8/p8eb7/ffc764.htm)
- WRAP\_PLUG

# **764-292**

**Explanation:** Problem detected with the external clock (SP switch).

**Response:** Note: Refer to your SP Maintenance Information for the external clock FRU part number. The wrap plug FRU part number is listed under the 763 FFC.

# **Failing Item:**

- EXTERNAL\_CLOCK
- [FFC\\_764](http://www.ibm.com/support/knowledgecenter/POWER8/p8eb7/ffc764.htm)
- WRAP\_PLUG

# **764-293**

**Explanation:** Problem detected with the external clock (SP switch).

**Response:** Note: Refer to your SP Maintenance Information for the external clock FRU part number. The wrap plug FRU part number is listed under the 763 FFC.

# **Failing Item:**

- EXTERNAL\_CLOCK
- [FFC\\_764](http://www.ibm.com/support/knowledgecenter/POWER8/p8eb7/ffc764.htm)
- WRAP\_PLUG

# **764-294**

**Explanation:** Problem detected with the external clock (SP switch).

**Response:** Note: Refer to your SP Maintenance Information for the external clock FRU part number. The wrap plug FRU part number is listed under the 763 FFC.

# **Failing Item:**

- EXTERNAL\_CLOCK
- $\cdot$  FFC 764
- WRAP\_PLUG

### **764-295**

**Explanation:** Problem detected with the external clock (SP switch).

**Response:** Note: Refer to your SP Maintenance Information for the external clock FRU part number. The wrap plug FRU part number is listed under the 763 FFC.

- EXTERNAL\_CLOCK
- [FFC\\_764](http://www.ibm.com/support/knowledgecenter/POWER8/p8eb7/ffc764.htm)
- WRAP\_PLUG

**Explanation:** Problem detected with the external clock (SP switch).

**Response:** Note: Refer to your SP Maintenance Information for the external clock FRU part number. The wrap plug FRU part number is listed under the 763 FFC.

## **Failing Item:**

- EXTERNAL\_CLOCK
- [FFC\\_764](http://www.ibm.com/support/knowledgecenter/POWER8/p8eb7/ffc764.htm)
- WRAP\_PLUG

#### **764-297**

**Explanation:** Problem detected with the external clock (SP switch).

**Response:** Note: Refer to your SP Maintenance Information for the external clock FRU part number. The wrap plug FRU part number is listed under the 763 FFC.

# **Failing Item:**

- EXTERNAL\_CLOCK
- [FFC\\_764](http://www.ibm.com/support/knowledgecenter/POWER8/p8eb7/ffc764.htm)
- WRAP\_PLUG

#### **764-298**

**Explanation:** Problem detected with the external clock (SP switch).

**Response:** Note: Refer to your SP Maintenance Information for the external clock FRU part number. The wrap plug FRU part number is listed under the 763 FFC.

## **Failing Item:**

- EXTERNAL\_CLOCK
- [FFC\\_764](http://www.ibm.com/support/knowledgecenter/POWER8/p8eb7/ffc764.htm)
- WRAP\_PLUG

#### **764-299**

**Explanation:** Problem detected with the external clock (SP switch).

**Response:** Note: Refer to your SP Maintenance Information for the external clock FRU part number. The wrap plug FRU part number is listed under the 763 FFC.

#### **Failing Item:**

- EXTERNAL\_CLOCK
- [FFC\\_764](http://www.ibm.com/support/knowledgecenter/POWER8/p8eb7/ffc764.htm)
- WRAP\_PLUG

#### **764-3XX**

**Explanation:** Problem detected with the POS registers.

#### **Failing Item:**

- $\cdot$  [FFC\\_764](http://www.ibm.com/support/knowledgecenter/POWER8/p8eb7/ffc764.htm)
- $\cdot$  [FFC\\_221](http://www.ibm.com/support/knowledgecenter/POWER8/p8eb7/ffc221.htm)

## **764-4XX**

**Explanation:** TBIC test failed.

#### **Failing Item:**

- [FFC\\_764](http://www.ibm.com/support/knowledgecenter/POWER8/p8eb7/ffc764.htm)
- SOFTWARE

## **764-5XX**

**Explanation:** SRAM test failed.

#### **Failing Item:**

• [FFC\\_764](http://www.ibm.com/support/knowledgecenter/POWER8/p8eb7/ffc764.htm)

#### **764-6XX**

**Explanation:** Microprocessor test failed.

#### **Failing Item:**

• [FFC\\_764](http://www.ibm.com/support/knowledgecenter/POWER8/p8eb7/ffc764.htm)

#### **764-7XX**

**Explanation:** Interrupt test failed.

## **Failing Item:**

• [FFC\\_764](http://www.ibm.com/support/knowledgecenter/POWER8/p8eb7/ffc764.htm)

#### **764-8XX**

**Explanation:** FIFO test failed.

#### **Failing Item:**

• [FFC\\_764](http://www.ibm.com/support/knowledgecenter/POWER8/p8eb7/ffc764.htm)

#### **764-9XX**

**Explanation:** DMA engine test failed.

**Response:** Note: Refer to your SP Maintenance Information for the switch cable FRU part number.

- $\cdot$  [FFC\\_764](http://www.ibm.com/support/knowledgecenter/POWER8/p8eb7/ffc764.htm)
- [FFC\\_221](http://www.ibm.com/support/knowledgecenter/POWER8/p8eb7/ffc221.htm)
- SWITCH\_CABLE
# **764-AX3**

**Explanation:** Card wrap test failed.

**Response:** Note: The terminator FRU part number is listed under the 763 FFC.

# **Failing Item:**

- [FFC\\_764](http://www.ibm.com/support/knowledgecenter/POWER8/p8eb7/ffc764.htm)
- TERMINATOR

# **764-AX4**

**Explanation:** Card wrap test failed.

**Response:** Note: Refer to your SP Maintenance Information for the external clock FRU part number. The wrap plug FRU part number is listed under the 763 FFC.

# **Failing Item:**

- SWITCH\_CABLE
- WRAP\_PLUG

# **764-XX2**

**Explanation:** Bad adapter card. (except for SRN 764-282)

**Response:** Replace the SP Switch MX Adapter.

# **Failing Item:**

• [FFC\\_764](http://www.ibm.com/support/knowledgecenter/POWER8/p8eb7/ffc764.htm)

# **772-102**

**Explanation:** An unrecoverable media error occurred.

# **Failing Item:**

• [FFC\\_772](http://www.ibm.com/support/knowledgecenter/POWER8/p8eb7/ffc772.htm)

# **772-104**

**Explanation:** The motor failed to restart.

# **Failing Item:**

• [FFC\\_772](http://www.ibm.com/support/knowledgecenter/POWER8/p8eb7/ffc772.htm)

# **772-105**

**Explanation:** The drive did not become ready.

# **Failing Item:**

• [FFC\\_772](http://www.ibm.com/support/knowledgecenter/POWER8/p8eb7/ffc772.htm)

## **772-106**

**Explanation:** The electronics card test failed.

# **Failing Item:**

• [FFC\\_772](http://www.ibm.com/support/knowledgecenter/POWER8/p8eb7/ffc772.htm)

## **772-108**

**Explanation:** The bus test failed.

# **Failing Item:**

• [FFC\\_772](http://www.ibm.com/support/knowledgecenter/POWER8/p8eb7/ffc772.htm)

# **772-110**

**Explanation:** The media format is corrupted.

## **Failing Item:**

• [FFC\\_772](http://www.ibm.com/support/knowledgecenter/POWER8/p8eb7/ffc772.htm)

# **772-112**

**Explanation:** The diagnostic test failed.

# **Failing Item:**

• [FFC\\_772](http://www.ibm.com/support/knowledgecenter/POWER8/p8eb7/ffc772.htm)

# **772-114**

**Explanation:** An unrecoverable hardware error.

#### **Failing Item:**

• [FFC\\_772](http://www.ibm.com/support/knowledgecenter/POWER8/p8eb7/ffc772.htm)

## **772-116**

## **Explanation:** A protocol error.

**Response:** Check the levels of the device, adapter, diagnostic software, and application software to be sure they are all compatible. If you do not find a problem, call your support person.

## **Failing Item:**

• FFC 772

## **772-117**

**Explanation:** A write-protect error occurred.

## **Failing Item:**

• [FFC\\_772](http://www.ibm.com/support/knowledgecenter/POWER8/p8eb7/ffc772.htm)

# **772-118**

**Explanation:** A SCSI command time-out occurred.

# **Failing Item:**

- [FFC\\_772](http://www.ibm.com/support/knowledgecenter/POWER8/p8eb7/ffc772.htm)
- v [FFC\\_B88](http://www.ibm.com/support/knowledgecenter/POWER8/p8eb7/ffcb88.htm)

## **772-120**

## **Explanation:** A SCSI busy or command error.

# **Failing Item:**

**Explanation:** A SCSI reservation conflict error.

#### **Failing Item:**

• [FFC\\_772](http://www.ibm.com/support/knowledgecenter/POWER8/p8eb7/ffc772.htm)

## **772-124**

**Explanation:** A SCSI check condition error occurred.

# **Failing Item:**

• [FFC\\_772](http://www.ibm.com/support/knowledgecenter/POWER8/p8eb7/ffc772.htm)

## **772-126**

**Explanation:** A software error was caused by a hardware failure.

# **Failing Item:**

- [FFC\\_772](http://www.ibm.com/support/knowledgecenter/POWER8/p8eb7/ffc772.htm)
- v [FFC\\_B88](http://www.ibm.com/support/knowledgecenter/POWER8/p8eb7/ffcb88.htm)

#### **772-128**

**Explanation:** The error log analysis indicates a hardware failure.

# **Failing Item:**

- [FFC\\_190](http://www.ibm.com/support/knowledgecenter/POWER8/p8eb7/ffc190.htm)
- v [FFC\\_B88](http://www.ibm.com/support/knowledgecenter/POWER8/p8eb7/ffcb88.htm)
- [FFC\\_772](http://www.ibm.com/support/knowledgecenter/POWER8/p8eb7/ffc772.htm)
- SOFTWARE

#### **772-129**

**Explanation:** Error log analysis indicates a SCSI bus problem.

## **Failing Item:**

- [FFC\\_190](http://www.ibm.com/support/knowledgecenter/POWER8/p8eb7/ffc190.htm)
- v [FFC\\_B88](http://www.ibm.com/support/knowledgecenter/POWER8/p8eb7/ffcb88.htm)
- FFC 772
- SOFTWARE

# **772-130**

**Explanation:** Error log analysis indicates a problem reported by the disk drive's self-monitoring function.

#### **Failing Item:**

• [FFC\\_772](http://www.ibm.com/support/knowledgecenter/POWER8/p8eb7/ffc772.htm)

#### **772-132**

**Explanation:** A disk drive hardware error occurred.

#### **Failing Item:**

• [FFC\\_772](http://www.ibm.com/support/knowledgecenter/POWER8/p8eb7/ffc772.htm)

#### **772-133**

**Explanation:** Use the Subsystem Service Guide to complete diagnosis.

## **Failing Item:**

v SSSS

#### **772-134**

**Explanation:** The adapter failed to configure.

#### **Failing Item:**

- v [FFC\\_B88](http://www.ibm.com/support/knowledgecenter/POWER8/p8eb7/ffcb88.htm)
- SOFTWARE

#### **772-135**

**Explanation:** The device failed to configure.

## **Failing Item:**

- [FFC\\_772](http://www.ibm.com/support/knowledgecenter/POWER8/p8eb7/ffc772.htm)
- [FFC\\_B88](http://www.ibm.com/support/knowledgecenter/POWER8/p8eb7/ffcb88.htm)
- SOFTWARE

# **772-136**

**Explanation:** The certify operation failed.

## **Failing Item:**

• [FFC\\_772](http://www.ibm.com/support/knowledgecenter/POWER8/p8eb7/ffc772.htm)

#### **772-137**

**Explanation:** Unit attention condition has occurred on the Send Diagnostic command.

# **Failing Item:**

- [FFC\\_772](http://www.ibm.com/support/knowledgecenter/POWER8/p8eb7/ffc772.htm)
- [FFC\\_B88](http://www.ibm.com/support/knowledgecenter/POWER8/p8eb7/ffcb88.htm)
- $\cdot$  [FFC\\_190](http://www.ibm.com/support/knowledgecenter/POWER8/p8eb7/ffc190.htm)

# **772-138**

**Explanation:** Error log analysis indicates that the disk drive is operating at a higher than recommended temperature.

**Response:** Check to be sure none of the air passages in the system covers are blocked, that no other system environmental warnings are occurring. Otherwise, go to [MAP0210](http://www.ibm.com/support/knowledgecenter/POWER8/p8ecr/x0210.htm) : General problem resolution.

#### **Failing Item:**

**Explanation:** Error log analysis indicates poor signal quality.

# **Failing Item:**

- [FFC\\_199](http://www.ibm.com/support/knowledgecenter/POWER8/p8eb7/ffc199.htm)
- v [FFC\\_B88](http://www.ibm.com/support/knowledgecenter/POWER8/p8eb7/ffcb88.htm)
- [FFC\\_772](http://www.ibm.com/support/knowledgecenter/POWER8/p8eb7/ffc772.htm)

# **772-640**

**Explanation:** Error log analysis indicates a path error.

**Response:** Use [MAP0285](http://www.ibm.com/support/knowledgecenter/POWER8/p8ecr/x0285.htm) : Multipath I/O (MPIO) problem resolution.

#### **773-102**

**Explanation:** An unrecoverable media error occurred.

# **Failing Item:**

• FFC 773

#### **773-104**

**Explanation:** The motor failed to restart.

#### **Failing Item:**

• [FFC\\_773](http://www.ibm.com/support/knowledgecenter/POWER8/p8eb7/ffc773.htm)

#### **773-105**

**Explanation:** The drive did not become ready.

## **Failing Item:**

• [FFC\\_773](http://www.ibm.com/support/knowledgecenter/POWER8/p8eb7/ffc773.htm)

## **773-106**

**Explanation:** The electronics card test failed.

# **Failing Item:**

• [FFC\\_773](http://www.ibm.com/support/knowledgecenter/POWER8/p8eb7/ffc773.htm)

#### **773-108**

**Explanation:** The bus test failed.

#### **Failing Item:**

• [FFC\\_773](http://www.ibm.com/support/knowledgecenter/POWER8/p8eb7/ffc773.htm)

# **773-110**

**Explanation:** The media format is corrupted.

#### **Failing Item:**

• [FFC\\_773](http://www.ibm.com/support/knowledgecenter/POWER8/p8eb7/ffc773.htm)

#### **773-112**

**Explanation:** The diagnostic test failed.

# **Failing Item:**

• [FFC\\_773](http://www.ibm.com/support/knowledgecenter/POWER8/p8eb7/ffc773.htm)

#### **773-114**

**Explanation:** An unrecoverable hardware error.

#### **Failing Item:**

• [FFC\\_773](http://www.ibm.com/support/knowledgecenter/POWER8/p8eb7/ffc773.htm)

## **773-116**

**Explanation:** A protocol error.

**Response:** Check the levels of the device, adapter, diagnostic software, and application software to be sure they are all compatible. If you do not find a problem, call your support person.

## **Failing Item:**

• [FFC\\_773](http://www.ibm.com/support/knowledgecenter/POWER8/p8eb7/ffc773.htm)

## **773-117**

**Explanation:** A write-protect error occurred.

# **Failing Item:**

• [FFC\\_773](http://www.ibm.com/support/knowledgecenter/POWER8/p8eb7/ffc773.htm)

## **773-118**

**Explanation:** A SCSI command time-out occurred.

# **Failing Item:**

- FFC 773
- v [FFC\\_B88](http://www.ibm.com/support/knowledgecenter/POWER8/p8eb7/ffcb88.htm)

# **773-120**

**Explanation:** A SCSI busy or command error.

**Failing Item:**

• [FFC\\_773](http://www.ibm.com/support/knowledgecenter/POWER8/p8eb7/ffc773.htm)

## **773-122**

**Explanation:** A SCSI reservation conflict error.

## **Failing Item:**

• [FFC\\_773](http://www.ibm.com/support/knowledgecenter/POWER8/p8eb7/ffc773.htm)

#### **773-124**

**Explanation:** A SCSI check condition error occurred.

## **Failing Item:**

**Explanation:** A software error was caused by a hardware failure.

## **Failing Item:**

- [FFC\\_773](http://www.ibm.com/support/knowledgecenter/POWER8/p8eb7/ffc773.htm)
- [FFC\\_B88](http://www.ibm.com/support/knowledgecenter/POWER8/p8eb7/ffcb88.htm)

## **773-128**

**Explanation:** The error log analysis indicates a hardware failure.

# **Failing Item:**

- FFC 190
- v [FFC\\_B88](http://www.ibm.com/support/knowledgecenter/POWER8/p8eb7/ffcb88.htm)
- [FFC\\_773](http://www.ibm.com/support/knowledgecenter/POWER8/p8eb7/ffc773.htm)
- SOFTWARE

#### **773-129**

**Explanation:** Error log analysis indicates a SCSI bus problem.

#### **Failing Item:**

- [FFC\\_190](http://www.ibm.com/support/knowledgecenter/POWER8/p8eb7/ffc190.htm)
- v [FFC\\_B88](http://www.ibm.com/support/knowledgecenter/POWER8/p8eb7/ffcb88.htm)
- [FFC\\_773](http://www.ibm.com/support/knowledgecenter/POWER8/p8eb7/ffc773.htm)
- SOFTWARE

#### **773-130**

**Explanation:** Error log analysis indicates a problem reported by the disk drive's self-monitoring function.

# **Failing Item:**

• [FFC\\_773](http://www.ibm.com/support/knowledgecenter/POWER8/p8eb7/ffc773.htm)

#### **773-132**

**Explanation:** A disk drive hardware error occurred.

#### **Failing Item:**

• [FFC\\_773](http://www.ibm.com/support/knowledgecenter/POWER8/p8eb7/ffc773.htm)

# **773-133**

**Explanation:** Use the Subsystem Service Guide to complete diagnosis.

## **Failing Item:**

v SSSS

# **773-134**

**Explanation:** The adapter failed to configure.

# **Failing Item:**

v [FFC\\_B88](http://www.ibm.com/support/knowledgecenter/POWER8/p8eb7/ffcb88.htm)

• SOFTWARE

#### **773-135**

**Explanation:** The device failed to configure.

## **Failing Item:**

- [FFC\\_773](http://www.ibm.com/support/knowledgecenter/POWER8/p8eb7/ffc773.htm)
- [FFC\\_B88](http://www.ibm.com/support/knowledgecenter/POWER8/p8eb7/ffcb88.htm)
- SOFTWARE

#### **773-136**

**Explanation:** The certify operation failed.

#### **Failing Item:**

• [FFC\\_773](http://www.ibm.com/support/knowledgecenter/POWER8/p8eb7/ffc773.htm)

#### **773-137**

**Explanation:** Unit attention condition has occurred on the Send Diagnostic command.

#### **Failing Item:**

- [FFC\\_773](http://www.ibm.com/support/knowledgecenter/POWER8/p8eb7/ffc773.htm)
- [FFC\\_B88](http://www.ibm.com/support/knowledgecenter/POWER8/p8eb7/ffcb88.htm)
- $\cdot$  [FFC\\_190](http://www.ibm.com/support/knowledgecenter/POWER8/p8eb7/ffc190.htm)

# **773-138**

**Explanation:** Error log analysis indicates that the disk drive is operating at a higher than recommended temperature.

**Response:** Check to be sure none of the air passages in the system covers are blocked, that no other system environmental warnings are occurring. Otherwise, go to [MAP0210](http://www.ibm.com/support/knowledgecenter/POWER8/p8ecr/x0210.htm) : General problem resolution.

#### **Failing Item:**

• [FFC\\_773](http://www.ibm.com/support/knowledgecenter/POWER8/p8eb7/ffc773.htm)

# **773-140**

**Explanation:** Error log analysis indicates poor signal quality.

#### **Failing Item:**

- [FFC\\_199](http://www.ibm.com/support/knowledgecenter/POWER8/p8eb7/ffc199.htm)
- [FFC\\_B88](http://www.ibm.com/support/knowledgecenter/POWER8/p8eb7/ffcb88.htm)
- [FFC\\_773](http://www.ibm.com/support/knowledgecenter/POWER8/p8eb7/ffc773.htm)

# **773-640**

**Explanation:** Error log analysis indicates a path error.

**Response:** Use [MAP0285](http://www.ibm.com/support/knowledgecenter/POWER8/p8ecr/x0285.htm) : Multipath I/O (MPIO) problem resolution.

**Explanation:** An unrecoverable media error occurred.

# **Failing Item:**

• [FFC\\_774](http://www.ibm.com/support/knowledgecenter/POWER8/p8eb7/ffc774.htm)

# **774-104**

**Explanation:** The motor failed to restart.

# **Failing Item:**

• [FFC\\_774](http://www.ibm.com/support/knowledgecenter/POWER8/p8eb7/ffc774.htm)

# **774-105**

**Explanation:** The drive did not become ready.

# **Failing Item:**

• [FFC\\_774](http://www.ibm.com/support/knowledgecenter/POWER8/p8eb7/ffc774.htm)

# **774-106**

**Explanation:** The electronics card test failed.

# **Failing Item:**

• [FFC\\_774](http://www.ibm.com/support/knowledgecenter/POWER8/p8eb7/ffc774.htm)

# **774-108**

**Explanation:** The bus test failed.

# **Failing Item:**

• [FFC\\_774](http://www.ibm.com/support/knowledgecenter/POWER8/p8eb7/ffc774.htm)

# **774-110**

**Explanation:** The media format is corrupted.

# **Failing Item:**

• [FFC\\_774](http://www.ibm.com/support/knowledgecenter/POWER8/p8eb7/ffc774.htm)

# **774-112**

**Explanation:** The diagnostic test failed.

# **Failing Item:**

• [FFC\\_774](http://www.ibm.com/support/knowledgecenter/POWER8/p8eb7/ffc774.htm)

# **774-114**

**Explanation:** An unrecoverable hardware error.

# **Failing Item:**

• [FFC\\_774](http://www.ibm.com/support/knowledgecenter/POWER8/p8eb7/ffc774.htm)

# **774-116**

**Explanation:** A protocol error.

**Response:** Check the levels of the device, adapter, diagnostic software, and application software to be sure

they are all compatible. If you do not find a problem, call your support person.

## **Failing Item:**

• [FFC\\_774](http://www.ibm.com/support/knowledgecenter/POWER8/p8eb7/ffc774.htm)

# **774-117**

**Explanation:** A write-protect error occurred.

## **Failing Item:**

• [FFC\\_774](http://www.ibm.com/support/knowledgecenter/POWER8/p8eb7/ffc774.htm)

# **774-118**

**Explanation:** A SCSI command time-out occurred.

# **Failing Item:**

- [FFC\\_774](http://www.ibm.com/support/knowledgecenter/POWER8/p8eb7/ffc774.htm)
- v [FFC\\_B88](http://www.ibm.com/support/knowledgecenter/POWER8/p8eb7/ffcb88.htm)

# **774-120**

**Explanation:** A SCSI busy or command error.

# **Failing Item:**

• [FFC\\_774](http://www.ibm.com/support/knowledgecenter/POWER8/p8eb7/ffc774.htm)

# **774-122**

**Explanation:** A SCSI reservation conflict error.

**Failing Item:**

• [FFC\\_774](http://www.ibm.com/support/knowledgecenter/POWER8/p8eb7/ffc774.htm)

## **774-124**

**Explanation:** A SCSI check condition error occurred.

# **Failing Item:**

• [FFC\\_774](http://www.ibm.com/support/knowledgecenter/POWER8/p8eb7/ffc774.htm)

# **774-126**

**Explanation:** A software error was caused by a hardware failure.

## **Failing Item:**

- [FFC\\_774](http://www.ibm.com/support/knowledgecenter/POWER8/p8eb7/ffc774.htm)
- v [FFC\\_B88](http://www.ibm.com/support/knowledgecenter/POWER8/p8eb7/ffcb88.htm)

# **774-128**

**Explanation:** The error log analysis indicates a hardware failure.

- [FFC\\_190](http://www.ibm.com/support/knowledgecenter/POWER8/p8eb7/ffc190.htm)
- v [FFC\\_B88](http://www.ibm.com/support/knowledgecenter/POWER8/p8eb7/ffcb88.htm)
- [FFC\\_774](http://www.ibm.com/support/knowledgecenter/POWER8/p8eb7/ffc774.htm)
- SOFTWARE

**Explanation:** Error log analysis indicates a SCSI bus problem.

# **Failing Item:**

- [FFC\\_190](http://www.ibm.com/support/knowledgecenter/POWER8/p8eb7/ffc190.htm)
- v [FFC\\_B88](http://www.ibm.com/support/knowledgecenter/POWER8/p8eb7/ffcb88.htm)
- [FFC\\_774](http://www.ibm.com/support/knowledgecenter/POWER8/p8eb7/ffc774.htm)
- SOFTWARE

#### **774-130**

**Explanation:** Error log analysis indicates a problem reported by the disk drive's self-monitoring function.

#### **Failing Item:**

• [FFC\\_774](http://www.ibm.com/support/knowledgecenter/POWER8/p8eb7/ffc774.htm)

#### **774-132**

**Explanation:** A disk drive hardware error occurred.

#### **Failing Item:**

• [FFC\\_774](http://www.ibm.com/support/knowledgecenter/POWER8/p8eb7/ffc774.htm)

## **774-133**

**Explanation:** Use the Subsystem Service Guide to complete diagnosis.

## **Failing Item:**

v SSSS

# **774-134**

**Explanation:** The adapter failed to configure.

# **Failing Item:**

- [FFC\\_B88](http://www.ibm.com/support/knowledgecenter/POWER8/p8eb7/ffcb88.htm)
- SOFTWARE

## **774-135**

**Explanation:** The device failed to configure.

#### **Failing Item:**

- [FFC\\_774](http://www.ibm.com/support/knowledgecenter/POWER8/p8eb7/ffc774.htm)
- v [FFC\\_B88](http://www.ibm.com/support/knowledgecenter/POWER8/p8eb7/ffcb88.htm)
- SOFTWARE

#### **774-136**

**Explanation:** The certify operation failed.

# **Failing Item:**

• [FFC\\_774](http://www.ibm.com/support/knowledgecenter/POWER8/p8eb7/ffc774.htm)

#### **774-137**

**Explanation:** Unit attention condition has occurred on the Send Diagnostic command.

# **Failing Item:**

- [FFC\\_774](http://www.ibm.com/support/knowledgecenter/POWER8/p8eb7/ffc774.htm)
- [FFC\\_B88](http://www.ibm.com/support/knowledgecenter/POWER8/p8eb7/ffcb88.htm)
- $\cdot$  [FFC\\_190](http://www.ibm.com/support/knowledgecenter/POWER8/p8eb7/ffc190.htm)

# **774-138**

**Explanation:** Error log analysis indicates that the disk drive is operating at a higher than recommended temperature.

**Response:** Check to be sure none of the air passages in the system covers are blocked, that no other system environmental warnings are occurring. Otherwise, go to [MAP0210](http://www.ibm.com/support/knowledgecenter/POWER8/p8ecr/x0210.htm) : General problem resolution.

#### **Failing Item:**

• [FFC\\_774](http://www.ibm.com/support/knowledgecenter/POWER8/p8eb7/ffc774.htm)

# **774-140**

**Explanation:** Error log analysis indicates poor signal quality.

# **Failing Item:**

- [FFC\\_199](http://www.ibm.com/support/knowledgecenter/POWER8/p8eb7/ffc199.htm)
- FFC B88
- [FFC\\_774](http://www.ibm.com/support/knowledgecenter/POWER8/p8eb7/ffc774.htm)

#### **774-640**

**Explanation:** Error log analysis indicates a path error.

**Response:** Use [MAP0285](http://www.ibm.com/support/knowledgecenter/POWER8/p8ecr/x0285.htm) : Multipath I/O (MPIO) problem resolution.

# **776-101**

**Explanation:** External Test Failure.

#### **Failing Item:**

 $\cdot$  [FFC\\_D46](http://www.ibm.com/support/knowledgecenter/POWER8/p8eb7/ffcd46.htm)

#### **776-102**

**Explanation:** External Test Failure.

#### **Failing Item:**

• FFC 240

#### **776-103**

**Explanation:** I/O Test Failure.

## **Failing Item:**

**Explanation:** Adapter On-card Test Failure.

# **Failing Item:**

- [FFC\\_776](http://www.ibm.com/support/knowledgecenter/POWER8/p8eb7/ffc776.htm)
- [FFC\\_221](http://www.ibm.com/support/knowledgecenter/POWER8/p8eb7/ffc221.htm)

# **776-105**

**Explanation:** Wrap Test Failure.

# **Failing Item:**

• [FFC\\_776](http://www.ibm.com/support/knowledgecenter/POWER8/p8eb7/ffc776.htm)

# **776-106**

**Explanation:** Enhanced error handling failure on bus.

# **Failing Item:**

• [FFC\\_776](http://www.ibm.com/support/knowledgecenter/POWER8/p8eb7/ffc776.htm)

# **776-107**

**Explanation:** Enhanced error handling failure on Eads chip.

# **Failing Item:**

• [FFC\\_776](http://www.ibm.com/support/knowledgecenter/POWER8/p8eb7/ffc776.htm)

# **776-108**

**Explanation:** Enhanced error handling failure on adapter.

## **Failing Item:**

• [FFC\\_776](http://www.ibm.com/support/knowledgecenter/POWER8/p8eb7/ffc776.htm)

# **776-201**

**Explanation:** Configuration Register Test Failure.

# **Failing Item:**

- [FFC\\_776](http://www.ibm.com/support/knowledgecenter/POWER8/p8eb7/ffc776.htm)
- [FFC\\_221](http://www.ibm.com/support/knowledgecenter/POWER8/p8eb7/ffc221.htm)

# **776-202**

**Explanation:** Wrap Test Failure.

# **Failing Item:**

- [FFC\\_776](http://www.ibm.com/support/knowledgecenter/POWER8/p8eb7/ffc776.htm)
- [FFC\\_221](http://www.ibm.com/support/knowledgecenter/POWER8/p8eb7/ffc221.htm)

# **776-203**

**Explanation:** Wrap Test Failure.

# **Failing Item:**

- $\cdot$  [FFC\\_D46](http://www.ibm.com/support/knowledgecenter/POWER8/p8eb7/ffcd46.htm)
- [FFC\\_776](http://www.ibm.com/support/knowledgecenter/POWER8/p8eb7/ffc776.htm)

# **776-204**

**Explanation:** Connect Test Failure.

# **Failing Item:**

- [FFC\\_776](http://www.ibm.com/support/knowledgecenter/POWER8/p8eb7/ffc776.htm)
- [FFC\\_221](http://www.ibm.com/support/knowledgecenter/POWER8/p8eb7/ffc221.htm)

# **776-205**

**Explanation:** External Test Failure.

**Response:** Run advanced diagnostics with wrap test for this resource to obtain correct problem isolation. Use [MAP0210](http://www.ibm.com/support/knowledgecenter/POWER8/p8ecr/x0210.htm) : General problem resolution.

# **Failing Item:**

- [FFC\\_D46](http://www.ibm.com/support/knowledgecenter/POWER8/p8eb7/ffcd46.htm)
- [FFC\\_776](http://www.ibm.com/support/knowledgecenter/POWER8/p8eb7/ffc776.htm)

# **776-206**

**Explanation:** Wrap Test Failure.

## **Failing Item:**

- [FFC\\_776](http://www.ibm.com/support/knowledgecenter/POWER8/p8eb7/ffc776.htm)
- [FFC\\_221](http://www.ibm.com/support/knowledgecenter/POWER8/p8eb7/ffc221.htm)

# **776-301**

**Explanation:** External Test Failure.

# **Failing Item:**

- $\cdot$  [FFC\\_D46](http://www.ibm.com/support/knowledgecenter/POWER8/p8eb7/ffcd46.htm)
- [FFC\\_240](http://www.ibm.com/support/knowledgecenter/POWER8/p8eb7/ffc240.htm)
- [FFC\\_776](http://www.ibm.com/support/knowledgecenter/POWER8/p8eb7/ffc776.htm)

# **776-302**

**Explanation:** External Test Failure.

**Response:** Run advanced diagnostics with wrap test for this resource to obtain correct problem isolation.

## **Failing Item:**

- [FFC\\_D46](http://www.ibm.com/support/knowledgecenter/POWER8/p8eb7/ffcd46.htm)
- [FFC\\_776](http://www.ibm.com/support/knowledgecenter/POWER8/p8eb7/ffc776.htm)
- [FFC\\_221](http://www.ibm.com/support/knowledgecenter/POWER8/p8eb7/ffc221.htm)

# **776-303**

**Explanation:** External Test Failure.

**Response:** Run advanced diagnostics with wrap test for this resource to obtain correct problem isolation.

- [FFC\\_240](http://www.ibm.com/support/knowledgecenter/POWER8/p8eb7/ffc240.htm)
- [FFC\\_D46](http://www.ibm.com/support/knowledgecenter/POWER8/p8eb7/ffcd46.htm)
- [FFC\\_776](http://www.ibm.com/support/knowledgecenter/POWER8/p8eb7/ffc776.htm)

**Explanation:** Connect Wrap Test Failure.

# **Failing Item:**

- $\cdot$  [FFC\\_D46](http://www.ibm.com/support/knowledgecenter/POWER8/p8eb7/ffcd46.htm)
- [FFC\\_776](http://www.ibm.com/support/knowledgecenter/POWER8/p8eb7/ffc776.htm)
- [FFC\\_221](http://www.ibm.com/support/knowledgecenter/POWER8/p8eb7/ffc221.htm)

# **776-305**

**Explanation:** Wrap Test Failure.

## **Failing Item:**

- $\cdot$  [FFC\\_D46](http://www.ibm.com/support/knowledgecenter/POWER8/p8eb7/ffcd46.htm)
- FFC 776
- [FFC\\_221](http://www.ibm.com/support/knowledgecenter/POWER8/p8eb7/ffc221.htm)

# **776-306**

**Explanation:** Wrap Test Failure.

# **Failing Item:**

- $\cdot$  [FFC\\_D46](http://www.ibm.com/support/knowledgecenter/POWER8/p8eb7/ffcd46.htm)
- [FFC\\_776](http://www.ibm.com/support/knowledgecenter/POWER8/p8eb7/ffc776.htm)
- [FFC\\_221](http://www.ibm.com/support/knowledgecenter/POWER8/p8eb7/ffc221.htm)

#### **776-401**

**Explanation:** External Test Failure.

**Response:** Run advanced diagnostics with wrap test for this resource to obtain correct problem isolation.

## **Failing Item:**

- [FFC\\_240](http://www.ibm.com/support/knowledgecenter/POWER8/p8eb7/ffc240.htm)
- $\cdot$  FFC D46
- [FFC\\_776](http://www.ibm.com/support/knowledgecenter/POWER8/p8eb7/ffc776.htm)
- [FFC\\_221](http://www.ibm.com/support/knowledgecenter/POWER8/p8eb7/ffc221.htm)

#### **776-404**

**Explanation:** Connect Test Failure.

## **Failing Item:**

- [FFC\\_240](http://www.ibm.com/support/knowledgecenter/POWER8/p8eb7/ffc240.htm)
- $\cdot$  [FFC\\_D46](http://www.ibm.com/support/knowledgecenter/POWER8/p8eb7/ffcd46.htm)
- [FFC\\_776](http://www.ibm.com/support/knowledgecenter/POWER8/p8eb7/ffc776.htm)
- FFC 221

# **776-405**

**Explanation:** Wrap Test Failure.

## **Failing Item:**

- [FFC\\_240](http://www.ibm.com/support/knowledgecenter/POWER8/p8eb7/ffc240.htm)
- $\cdot$  [FFC\\_D46](http://www.ibm.com/support/knowledgecenter/POWER8/p8eb7/ffcd46.htm)
- [FFC\\_776](http://www.ibm.com/support/knowledgecenter/POWER8/p8eb7/ffc776.htm)

 $\cdot$  [FFC\\_221](http://www.ibm.com/support/knowledgecenter/POWER8/p8eb7/ffc221.htm)

#### **776-406**

**Explanation:** Wrap Test Failure.

- 
- 
- 
- 

# **776-414**

**Explanation:** Connect Test Failure. This failure occurs if not connected to a functional Token-Ring network.

**Response:** Run advanced diagnostics for this resource to obtain correct problem isolation.

## **Failing Item:**

- [FFC\\_240](http://www.ibm.com/support/knowledgecenter/POWER8/p8eb7/ffc240.htm)
- $\cdot$  [FFC\\_D46](http://www.ibm.com/support/knowledgecenter/POWER8/p8eb7/ffcd46.htm)
- [FFC\\_776](http://www.ibm.com/support/knowledgecenter/POWER8/p8eb7/ffc776.htm)
- [FFC\\_221](http://www.ibm.com/support/knowledgecenter/POWER8/p8eb7/ffc221.htm)

#### **776-415**

**Explanation:** Wrap Test Failure. This failure occurs if not connected to a functional Token-Ring network.

**Response:** Run advanced diagnostics for this resource to obtain correct problem isolation.

# **Failing Item:**

- $\cdot$  [FFC\\_240](http://www.ibm.com/support/knowledgecenter/POWER8/p8eb7/ffc240.htm)
- $\cdot$  [FFC\\_D46](http://www.ibm.com/support/knowledgecenter/POWER8/p8eb7/ffcd46.htm)
- [FFC\\_776](http://www.ibm.com/support/knowledgecenter/POWER8/p8eb7/ffc776.htm)
- [FFC\\_221](http://www.ibm.com/support/knowledgecenter/POWER8/p8eb7/ffc221.htm)

# **776-416**

**Explanation:** Wrap Test Failure. This failure occurs if not connected to a functional Token-Ring network.

**Response:** Run advanced diagnostics for this resource to obtain correct problem isolation.

#### **Failing Item:**

- $\cdot$  [FFC\\_240](http://www.ibm.com/support/knowledgecenter/POWER8/p8eb7/ffc240.htm)
- $\cdot$  [FFC\\_D46](http://www.ibm.com/support/knowledgecenter/POWER8/p8eb7/ffcd46.htm)
- [FFC\\_776](http://www.ibm.com/support/knowledgecenter/POWER8/p8eb7/ffc776.htm)
- FFC 221

## **776-701**

**Explanation:** ELA indicates an adapter error occurred.

**Failing Item:**

• [FFC\\_776](http://www.ibm.com/support/knowledgecenter/POWER8/p8eb7/ffc776.htm)

**Failing Item:** • [FFC\\_240](http://www.ibm.com/support/knowledgecenter/POWER8/p8eb7/ffc240.htm)

- $\cdot$  [FFC\\_D46](http://www.ibm.com/support/knowledgecenter/POWER8/p8eb7/ffcd46.htm)
- [FFC\\_776](http://www.ibm.com/support/knowledgecenter/POWER8/p8eb7/ffc776.htm)
- [FFC\\_221](http://www.ibm.com/support/knowledgecenter/POWER8/p8eb7/ffc221.htm)

**Explanation:** ELA indicates an adapter check occurred.

# **Failing Item:**

- [FFC\\_776](http://www.ibm.com/support/knowledgecenter/POWER8/p8eb7/ffc776.htm)
- [FFC\\_221](http://www.ibm.com/support/knowledgecenter/POWER8/p8eb7/ffc221.htm)

# **776-703**

**Explanation:** ELA indicates a DMA failure occurred.

# **Failing Item:**

- [FFC\\_776](http://www.ibm.com/support/knowledgecenter/POWER8/p8eb7/ffc776.htm)
- [FFC\\_221](http://www.ibm.com/support/knowledgecenter/POWER8/p8eb7/ffc221.htm)

# **776-704**

**Explanation:** ELA indicates a PCI bus failure occurred.

# **Failing Item:**

- [FFC\\_776](http://www.ibm.com/support/knowledgecenter/POWER8/p8eb7/ffc776.htm)
- [FFC\\_221](http://www.ibm.com/support/knowledgecenter/POWER8/p8eb7/ffc221.htm)

# **776-705**

**Explanation:** ELA indicates a Programmed I/O failure occurred.

# **Failing Item:**

- [FFC\\_776](http://www.ibm.com/support/knowledgecenter/POWER8/p8eb7/ffc776.htm)
- [FFC\\_221](http://www.ibm.com/support/knowledgecenter/POWER8/p8eb7/ffc221.htm)

## **776-706**

**Explanation:** ELA indicates a command write failure occurred.

# **Failing Item:**

• [FFC\\_776](http://www.ibm.com/support/knowledgecenter/POWER8/p8eb7/ffc776.htm)

# **776-707**

**Explanation:** ELA indicates an internal adapter error has occurred.

# **Failing Item:**

• [FFC\\_776](http://www.ibm.com/support/knowledgecenter/POWER8/p8eb7/ffc776.htm)

# **778-002**

**Explanation:** Software error.

## **Failing Item:**

- SOFTWARE
- [FFC\\_778](http://www.ibm.com/support/knowledgecenter/POWER8/p8eb7/ffc778.htm)

## **778-301**

**Explanation:** Adapter failure.

# **Failing Item:**

- [FFC\\_778](http://www.ibm.com/support/knowledgecenter/POWER8/p8eb7/ffc778.htm)
- [FFC\\_221](http://www.ibm.com/support/knowledgecenter/POWER8/p8eb7/ffc221.htm)

# **778-E01**

**Explanation:** Software error.

# **Failing Item:**

- SOFTWARE
- [FFC\\_778](http://www.ibm.com/support/knowledgecenter/POWER8/p8eb7/ffc778.htm)

# **778-E02**

**Explanation:** Adapter failure.

# **Failing Item:**

- [FFC\\_778](http://www.ibm.com/support/knowledgecenter/POWER8/p8eb7/ffc778.htm)
- [FFC\\_221](http://www.ibm.com/support/knowledgecenter/POWER8/p8eb7/ffc221.htm)

# **77C-102**

**Explanation:** An unrecoverable media error occurred.

- **Failing Item:**
- v [FFC\\_77C](http://www.ibm.com/support/knowledgecenter/POWER8/p8eb7/ffc77c.htm)

# **77C-104**

**Explanation:** The motor failed to restart.

**Failing Item:**

v [FFC\\_77C](http://www.ibm.com/support/knowledgecenter/POWER8/p8eb7/ffc77c.htm)

# **77C-105**

**Explanation:** The drive did not become ready.

## **Failing Item:**

v [FFC\\_77C](http://www.ibm.com/support/knowledgecenter/POWER8/p8eb7/ffc77c.htm)

## **77C-106**

**Explanation:** The electronics card test failed.

# **Failing Item:**

v [FFC\\_77C](http://www.ibm.com/support/knowledgecenter/POWER8/p8eb7/ffc77c.htm)

## **77C-108**

**Explanation:** The bus test failed.

## **Failing Item:**

v [FFC\\_77C](http://www.ibm.com/support/knowledgecenter/POWER8/p8eb7/ffc77c.htm)

# **77C-110**

**Explanation:** The media format is corrupted.

## **Failing Item:**

v [FFC\\_77C](http://www.ibm.com/support/knowledgecenter/POWER8/p8eb7/ffc77c.htm)

# **77C-112**

**Explanation:** The diagnostic test failed.

## **Failing Item:**

v [FFC\\_77C](http://www.ibm.com/support/knowledgecenter/POWER8/p8eb7/ffc77c.htm)

# **77C-114**

**Explanation:** An unrecoverable hardware error.

# **Failing Item:**

v [FFC\\_77C](http://www.ibm.com/support/knowledgecenter/POWER8/p8eb7/ffc77c.htm)

## **77C-116**

# **Explanation:** A protocol error.

**Response:** Check the levels of the device, adapter, diagnostic software, and application software to be sure they are all compatible. If you do not find a problem, call your support person.

# **Failing Item:**

v [FFC\\_77C](http://www.ibm.com/support/knowledgecenter/POWER8/p8eb7/ffc77c.htm)

## **77C-117**

**Explanation:** A write-protect error occurred.

## **Failing Item:**

v [FFC\\_77C](http://www.ibm.com/support/knowledgecenter/POWER8/p8eb7/ffc77c.htm)

# **77C-118**

**Explanation:** A SCSI command time-out occurred.

#### **Failing Item:**

- v [FFC\\_77C](http://www.ibm.com/support/knowledgecenter/POWER8/p8eb7/ffc77c.htm)
- [FFC\\_B88](http://www.ibm.com/support/knowledgecenter/POWER8/p8eb7/ffcb88.htm)

# **77C-120**

**Explanation:** A SCSI busy or command error.

## **Failing Item:**

v [FFC\\_77C](http://www.ibm.com/support/knowledgecenter/POWER8/p8eb7/ffc77c.htm)

## **77C-122**

**Explanation:** A SCSI reservation conflict error.

# **Failing Item:**

v [FFC\\_77C](http://www.ibm.com/support/knowledgecenter/POWER8/p8eb7/ffc77c.htm)

# **77C-124**

**Explanation:** A SCSI check condition error occurred.

## **Failing Item:**

 $\cdot$  [FFC\\_77C](http://www.ibm.com/support/knowledgecenter/POWER8/p8eb7/ffc77c.htm)

## **77C-126**

**Explanation:** A software error was caused by a hardware failure.

# **Failing Item:**

- v [FFC\\_77C](http://www.ibm.com/support/knowledgecenter/POWER8/p8eb7/ffc77c.htm)
- [FFC\\_B88](http://www.ibm.com/support/knowledgecenter/POWER8/p8eb7/ffcb88.htm)

## **77C-128**

**Explanation:** The error log analysis indicates a hardware failure.

# **Failing Item:**

- $\cdot$  [FFC\\_190](http://www.ibm.com/support/knowledgecenter/POWER8/p8eb7/ffc190.htm)
- [FFC\\_B88](http://www.ibm.com/support/knowledgecenter/POWER8/p8eb7/ffcb88.htm)
- [FFC\\_77C](http://www.ibm.com/support/knowledgecenter/POWER8/p8eb7/ffc77c.htm)
- SOFTWARE

# **77C-129**

**Explanation:** Error log analysis indicates a SCSI bus problem.

# **Failing Item:**

- [FFC\\_190](http://www.ibm.com/support/knowledgecenter/POWER8/p8eb7/ffc190.htm)
- v [FFC\\_B88](http://www.ibm.com/support/knowledgecenter/POWER8/p8eb7/ffcb88.htm)
- v [FFC\\_77C](http://www.ibm.com/support/knowledgecenter/POWER8/p8eb7/ffc77c.htm)
- SOFTWARE

# **77C-130**

**Explanation:** Error log analysis indicates a problem reported by the disk drive's self-monitoring function.

## **Failing Item:**

v [FFC\\_77C](http://www.ibm.com/support/knowledgecenter/POWER8/p8eb7/ffc77c.htm)

# **77C-132**

**Explanation:** A disk drive hardware error occurred.

## **Failing Item:**

v [FFC\\_77C](http://www.ibm.com/support/knowledgecenter/POWER8/p8eb7/ffc77c.htm)

## **77C-133**

**Explanation:** Use the Subsystem Service Guide to complete diagnosis.

## **Failing Item:**

v SSSS

# **77C-134**

**Explanation:** The adapter failed to configure.

# **Failing Item:**

- [FFC\\_B88](http://www.ibm.com/support/knowledgecenter/POWER8/p8eb7/ffcb88.htm)
- SOFTWARE

# **77C-135**

**Explanation:** The device failed to configure.

# **Failing Item:**

- v [FFC\\_77C](http://www.ibm.com/support/knowledgecenter/POWER8/p8eb7/ffc77c.htm)
- [FFC\\_B88](http://www.ibm.com/support/knowledgecenter/POWER8/p8eb7/ffcb88.htm)
- SOFTWARE

# **77C-136**

**Explanation:** The certify operation failed.

# **Failing Item:**

v [FFC\\_77C](http://www.ibm.com/support/knowledgecenter/POWER8/p8eb7/ffc77c.htm)

# **77C-137**

**Explanation:** Unit attention condition has occurred on the Send Diagnostic command.

## **Failing Item:**

- v [FFC\\_77C](http://www.ibm.com/support/knowledgecenter/POWER8/p8eb7/ffc77c.htm)
- v [FFC\\_B88](http://www.ibm.com/support/knowledgecenter/POWER8/p8eb7/ffcb88.htm)
- [FFC\\_190](http://www.ibm.com/support/knowledgecenter/POWER8/p8eb7/ffc190.htm)

# **77C-138**

**Explanation:** Error log analysis indicates that the disk drive is operating at a higher than recommended temperature.

**Response:** Check to be sure none of the air passages in the system covers are blocked, that no other system environmental warnings are occurring. Otherwise, go to [MAP0210](http://www.ibm.com/support/knowledgecenter/POWER8/p8ecr/x0210.htm) : General problem resolution.

## **Failing Item:**

v [FFC\\_77C](http://www.ibm.com/support/knowledgecenter/POWER8/p8eb7/ffc77c.htm)

# **77C-140**

**Explanation:** Error log analysis indicates poor signal quality.

# **Failing Item:**

- [FFC\\_199](http://www.ibm.com/support/knowledgecenter/POWER8/p8eb7/ffc199.htm)
- v [FFC\\_B88](http://www.ibm.com/support/knowledgecenter/POWER8/p8eb7/ffcb88.htm)
- FFC 77C

# **77C-640**

**Explanation:** Error log analysis indicates a path error.

**Response:** Use [MAP0285](http://www.ibm.com/support/knowledgecenter/POWER8/p8ecr/x0285.htm) : Multipath I/O (MPIO) problem resolution.

# **780-101**

**Explanation:** Adapter logic test failure.

# **Failing Item:**

- FFC 780
- [FFC\\_227](http://www.ibm.com/support/knowledgecenter/POWER8/p8eb7/ffc227.htm)

# **780-102**

**Explanation:** Adapter logic test failure.

## **Failing Item:**

• [FFC\\_780](http://www.ibm.com/support/knowledgecenter/POWER8/p8eb7/ffc780.htm)

## **780-109**

**Explanation:** Adapter channel Input/Output test failure.

## **Failing Item:**

• [FFC\\_780](http://www.ibm.com/support/knowledgecenter/POWER8/p8eb7/ffc780.htm)

## **780-113**

**Explanation:** Adapter Serial Communication Controller (SCC) test failure.

# **Failing Item:**

• [FFC\\_780](http://www.ibm.com/support/knowledgecenter/POWER8/p8eb7/ffc780.htm)

# **780-114**

**Explanation:** Adapter logic test failure.

## **Failing Item:**

- [FFC\\_780](http://www.ibm.com/support/knowledgecenter/POWER8/p8eb7/ffc780.htm)
- [FFC\\_227](http://www.ibm.com/support/knowledgecenter/POWER8/p8eb7/ffc227.htm)

# **780-120**

**Explanation:** Adapter could not be detected or configured.

- [FFC\\_780](http://www.ibm.com/support/knowledgecenter/POWER8/p8eb7/ffc780.htm)
- [FFC\\_227](http://www.ibm.com/support/knowledgecenter/POWER8/p8eb7/ffc227.htm)
- SOFTWARE

**Explanation:** An error was found with the X.21 interface adapter cable.

# **Failing Item:**

- [FFC\\_271](http://www.ibm.com/support/knowledgecenter/POWER8/p8eb7/ffc271.htm)
- [FFC\\_780](http://www.ibm.com/support/knowledgecenter/POWER8/p8eb7/ffc780.htm)

## **780-150**

**Explanation:** An error was found with the X.24 interface adapter cable.

# **Failing Item:**

- FFC 272
- [FFC\\_780](http://www.ibm.com/support/knowledgecenter/POWER8/p8eb7/ffc780.htm)

#### **780-160**

**Explanation:** An error was found with the X.35 interface adapter cable.

#### **Failing Item:**

- [FFC\\_273](http://www.ibm.com/support/knowledgecenter/POWER8/p8eb7/ffc273.htm)
- FFC 780

#### **780-170**

**Explanation:** The adapter hardware failed.

#### **Failing Item:**

• [FFC\\_780](http://www.ibm.com/support/knowledgecenter/POWER8/p8eb7/ffc780.htm)

# **780-180**

**Explanation:** The adapter hardware failed.

# **Failing Item:**

• [FFC\\_780](http://www.ibm.com/support/knowledgecenter/POWER8/p8eb7/ffc780.htm)

## **780-190**

**Explanation:** The adapter hardware failed.

#### **Failing Item:**

• [FFC\\_780](http://www.ibm.com/support/knowledgecenter/POWER8/p8eb7/ffc780.htm)

# **780-210**

**Explanation:** An error was found on the adapter.

# **Failing Item:**

- [FFC\\_780](http://www.ibm.com/support/knowledgecenter/POWER8/p8eb7/ffc780.htm)
- [FFC\\_185](http://www.ibm.com/support/knowledgecenter/POWER8/p8eb7/ffc185.htm)

#### **780-211**

**Explanation:** The adapter card POST test failed.

## **Failing Item:**

- [FFC\\_780](http://www.ibm.com/support/knowledgecenter/POWER8/p8eb7/ffc780.htm)
- [FFC\\_227](http://www.ibm.com/support/knowledgecenter/POWER8/p8eb7/ffc227.htm)

# **780-230**

**Explanation:** The adapter card hardware failed.

#### **Failing Item:**

• [FFC\\_780](http://www.ibm.com/support/knowledgecenter/POWER8/p8eb7/ffc780.htm)

# **780-232**

**Explanation:** The adapter card hardware failed.

#### **Failing Item:**

- [FFC\\_780](http://www.ibm.com/support/knowledgecenter/POWER8/p8eb7/ffc780.htm)
- [FFC\\_227](http://www.ibm.com/support/knowledgecenter/POWER8/p8eb7/ffc227.htm)

## **780-240**

**Explanation:** The adapter card hardware failed.

# **Failing Item:**

• [FFC\\_780](http://www.ibm.com/support/knowledgecenter/POWER8/p8eb7/ffc780.htm)

#### **780-250**

**Explanation:** An error was found on the adapter.

# **Failing Item:**

- [FFC\\_185](http://www.ibm.com/support/knowledgecenter/POWER8/p8eb7/ffc185.htm)
- [FFC\\_780](http://www.ibm.com/support/knowledgecenter/POWER8/p8eb7/ffc780.htm)

# **780-260**

**Explanation:** The adapter card hardware failed.

# **Failing Item:**

• [FFC\\_780](http://www.ibm.com/support/knowledgecenter/POWER8/p8eb7/ffc780.htm)

## **780-270**

**Explanation:** The adapter card hardware failed.

# **Failing Item:**

• [FFC\\_780](http://www.ibm.com/support/knowledgecenter/POWER8/p8eb7/ffc780.htm)

## **780-280**

**Explanation:** The adapter card hardware failed.

# **Failing Item:**

**Explanation:** The adapter card hardware failed.

## **Failing Item:**

• [FFC\\_780](http://www.ibm.com/support/knowledgecenter/POWER8/p8eb7/ffc780.htm)

## **780-300**

**Explanation:** An adapter error was found during error log analysis.

# **Failing Item:**

• [FFC\\_780](http://www.ibm.com/support/knowledgecenter/POWER8/p8eb7/ffc780.htm)

# **780-310**

**Explanation:** An adapter error was found during error log analysis.

#### **Failing Item:**

- [FFC\\_780](http://www.ibm.com/support/knowledgecenter/POWER8/p8eb7/ffc780.htm)
- [FFC\\_185](http://www.ibm.com/support/knowledgecenter/POWER8/p8eb7/ffc185.htm)

#### **780-320**

**Explanation:** An adapter error was found during error log analysis.

## **Failing Item:**

- [FFC\\_780](http://www.ibm.com/support/knowledgecenter/POWER8/p8eb7/ffc780.htm)
- [FFC\\_227](http://www.ibm.com/support/knowledgecenter/POWER8/p8eb7/ffc227.htm)

## **780-330**

**Explanation:** Error log analysis indicates a hardware problem.

# **Failing Item:**

- [FFC\\_780](http://www.ibm.com/support/knowledgecenter/POWER8/p8eb7/ffc780.htm)
- [FFC\\_227](http://www.ibm.com/support/knowledgecenter/POWER8/p8eb7/ffc227.htm)

## **780-400**

**Explanation:** A software error was caused by a hardware failure.

# **Failing Item:**

- [FFC\\_780](http://www.ibm.com/support/knowledgecenter/POWER8/p8eb7/ffc780.htm)
- [FFC\\_227](http://www.ibm.com/support/knowledgecenter/POWER8/p8eb7/ffc227.htm)

# **780-700**

**Explanation:** The adapter failed to configure.

## **Failing Item:**

- [FFC\\_780](http://www.ibm.com/support/knowledgecenter/POWER8/p8eb7/ffc780.htm)
- FFC 227
- SOFTWARE

#### **780-720**

**Explanation:** Cable wrap test failed.

## **Failing Item:**

• [FFC\\_780](http://www.ibm.com/support/knowledgecenter/POWER8/p8eb7/ffc780.htm)

#### **780-721**

**Explanation:** Port wrap test failed.

#### **Failing Item:**

• [FFC\\_780](http://www.ibm.com/support/knowledgecenter/POWER8/p8eb7/ffc780.htm)

# **780-722**

**Explanation:** Cable wrap test failed.

# **Failing Item:**

• [FFC\\_780](http://www.ibm.com/support/knowledgecenter/POWER8/p8eb7/ffc780.htm)

## **781-101**

**Explanation:** ROS POST adapter software initialization error.

# **Failing Item:**

- [FFC\\_781](http://www.ibm.com/support/knowledgecenter/POWER8/p8eb7/ffc781.htm)
- [FFC\\_227](http://www.ibm.com/support/knowledgecenter/POWER8/p8eb7/ffc227.htm)

## **781-102**

**Explanation:** Extended DRAM SIP test failed.

# **Failing Item:**

• [FFC\\_781](http://www.ibm.com/support/knowledgecenter/POWER8/p8eb7/ffc781.htm)

#### **781-103**

**Explanation:** ROS checksum test failed.

# **Failing Item:**

• [FFC\\_781](http://www.ibm.com/support/knowledgecenter/POWER8/p8eb7/ffc781.htm)

# **781-104**

**Explanation:** Adapter download diagnostics failed

## **Failing Item:**

- [FFC\\_781](http://www.ibm.com/support/knowledgecenter/POWER8/p8eb7/ffc781.htm)
- $\cdot$  [FFC\\_227](http://www.ibm.com/support/knowledgecenter/POWER8/p8eb7/ffc227.htm)

# **781-105**

**Explanation:** Memory size test failed.

- [FFC\\_781](http://www.ibm.com/support/knowledgecenter/POWER8/p8eb7/ffc781.htm)
- [FFC\\_227](http://www.ibm.com/support/knowledgecenter/POWER8/p8eb7/ffc227.htm)

**Explanation:** Interface ID test failed.

## **Failing Item:**

- [FFC\\_781](http://www.ibm.com/support/knowledgecenter/POWER8/p8eb7/ffc781.htm)
- [FFC\\_227](http://www.ibm.com/support/knowledgecenter/POWER8/p8eb7/ffc227.htm)

# **781-107**

**Explanation:** EIB ID test failed.

# **Failing Item:**

- [FFC\\_781](http://www.ibm.com/support/knowledgecenter/POWER8/p8eb7/ffc781.htm)
- [FFC\\_227](http://www.ibm.com/support/knowledgecenter/POWER8/p8eb7/ffc227.htm)

# **781-108**

**Explanation:** ROS version test failed.

# **Failing Item:**

- [FFC\\_781](http://www.ibm.com/support/knowledgecenter/POWER8/p8eb7/ffc781.htm)
- [FFC\\_227](http://www.ibm.com/support/knowledgecenter/POWER8/p8eb7/ffc227.htm)

# **781-109**

**Explanation:** DUSCC register test failed.

#### **Failing Item:**

• [FFC\\_781](http://www.ibm.com/support/knowledgecenter/POWER8/p8eb7/ffc781.htm)

#### **781-111**

**Explanation:** DMA register test failed.

# **Failing Item:**

• [FFC\\_781](http://www.ibm.com/support/knowledgecenter/POWER8/p8eb7/ffc781.htm)

# **781-112**

**Explanation:** X.21 PAL test failed.

# **Failing Item:**

• [FFC\\_781](http://www.ibm.com/support/knowledgecenter/POWER8/p8eb7/ffc781.htm)

# **781-113**

**Explanation:** External wrap test failed.

# **Failing Item:**

• [FFC\\_781](http://www.ibm.com/support/knowledgecenter/POWER8/p8eb7/ffc781.htm)

# **781-114**

**Explanation:** Twin tail logic test failed.

# **Failing Item:**

- [FFC\\_781](http://www.ibm.com/support/knowledgecenter/POWER8/p8eb7/ffc781.htm)
- [FFC\\_227](http://www.ibm.com/support/knowledgecenter/POWER8/p8eb7/ffc227.htm)

# **781-116**

**Explanation:** The RS232 cable wrap test failed.

**Failing Item:**

• [FFC\\_254](http://www.ibm.com/support/knowledgecenter/POWER8/p8eb7/ffc254.htm)

## **781-117**

**Explanation:** The RS422A cable wrap test failed.

# **Failing Item:**

• [FFC\\_253](http://www.ibm.com/support/knowledgecenter/POWER8/p8eb7/ffc253.htm)

# **781-118**

**Explanation:** The V.35 cable wrap test failed.

# **Failing Item:**

• [FFC\\_257](http://www.ibm.com/support/knowledgecenter/POWER8/p8eb7/ffc257.htm)

## **781-119**

**Explanation:** The X.21 cable wrap test failed.

# **Failing Item:**

• [FFC\\_260](http://www.ibm.com/support/knowledgecenter/POWER8/p8eb7/ffc260.htm)

## **781-120**

**Explanation:** The adapter was not detected or could not be configured. test failed.

# **Failing Item:**

- FFC 781
- [FFC\\_227](http://www.ibm.com/support/knowledgecenter/POWER8/p8eb7/ffc227.htm)
- $\cdot$  SOFTWARE

# **781-121**

**Explanation:** The 4-port jumper cable assembly wrap test failed.

## **Failing Item:**

- [FFC\\_781](http://www.ibm.com/support/knowledgecenter/POWER8/p8eb7/ffc781.htm)
- [FFC\\_227](http://www.ibm.com/support/knowledgecenter/POWER8/p8eb7/ffc227.htm)
- SOFTWARE

# **781-200**

**Explanation:** The error log analysis indicates the adapter failed.

# **Failing Item:**

**Explanation:** The error log analysis indicates the adapter hardware failed.

# **Failing Item:**

- [FFC\\_781](http://www.ibm.com/support/knowledgecenter/POWER8/p8eb7/ffc781.htm)
- [FFC\\_227](http://www.ibm.com/support/knowledgecenter/POWER8/p8eb7/ffc227.htm)

# **781-231**

**Explanation:** No interface card detected.

# **Failing Item:**

• [FFC\\_227](http://www.ibm.com/support/knowledgecenter/POWER8/p8eb7/ffc227.htm)

## **781-501**

**Explanation:** The power-on self-test (POST) failed.

# **Failing Item:**

- [FFC\\_B77](http://www.ibm.com/support/knowledgecenter/POWER8/p8eb7/ffcb77.htm)
- [FFC\\_B69](http://www.ibm.com/support/knowledgecenter/POWER8/p8eb7/ffcb69.htm)
- [FFC\\_227](http://www.ibm.com/support/knowledgecenter/POWER8/p8eb7/ffc227.htm)

# **781-502**

**Explanation:** The memory module failed.

# **Failing Item:**

• [FFC\\_B77](http://www.ibm.com/support/knowledgecenter/POWER8/p8eb7/ffcb77.htm)

# **781-503**

**Explanation:** Adapter hardware failure.

## **Failing Item:**

- [FFC\\_781](http://www.ibm.com/support/knowledgecenter/POWER8/p8eb7/ffc781.htm)
- [FFC\\_227](http://www.ibm.com/support/knowledgecenter/POWER8/p8eb7/ffc227.htm)

## **781-504**

**Explanation:** Adapter hardware failure.

## **Failing Item:**

• [FFC\\_B69](http://www.ibm.com/support/knowledgecenter/POWER8/p8eb7/ffcb69.htm)

# **781-505**

**Explanation:** Adapter hardware failure.

# **Failing Item:**

- $\cdot$  [FFC\\_B71](http://www.ibm.com/support/knowledgecenter/POWER8/p8eb7/ffcb71.htm)
- [FFC\\_B69](http://www.ibm.com/support/knowledgecenter/POWER8/p8eb7/ffcb69.htm)

#### **781-506**

**Explanation:** Adapter hardware failure.

# **Failing Item:**

- $\cdot$  [FFC\\_B72](http://www.ibm.com/support/knowledgecenter/POWER8/p8eb7/ffcb72.htm)
- [FFC\\_B69](http://www.ibm.com/support/knowledgecenter/POWER8/p8eb7/ffcb69.htm)

# **781-507**

# **Explanation:** Adapter hardware failure.

# **Failing Item:**

- [FFC\\_B73](http://www.ibm.com/support/knowledgecenter/POWER8/p8eb7/ffcb73.htm)
- [FFC\\_B69](http://www.ibm.com/support/knowledgecenter/POWER8/p8eb7/ffcb69.htm)

# **781-508**

**Explanation:** Adapter hardware failure.

## **Failing Item:**

- $\cdot$  [FFC\\_B74](http://www.ibm.com/support/knowledgecenter/POWER8/p8eb7/ffcb74.htm)
- [FFC\\_B69](http://www.ibm.com/support/knowledgecenter/POWER8/p8eb7/ffcb69.htm)

# **781-516**

**Explanation:** Adapter Test Failure.

## **Failing Item:**

- [FFC\\_B77](http://www.ibm.com/support/knowledgecenter/POWER8/p8eb7/ffcb77.htm)
- [FFC\\_B69](http://www.ibm.com/support/knowledgecenter/POWER8/p8eb7/ffcb69.htm)

## **781-517**

**Explanation:** Adapter Test Failure.

#### **Failing Item:**

- [FFC\\_B69](http://www.ibm.com/support/knowledgecenter/POWER8/p8eb7/ffcb69.htm)
- [FFC\\_B77](http://www.ibm.com/support/knowledgecenter/POWER8/p8eb7/ffcb77.htm)

# **781-720**

**Explanation:** 4-port multiprotocol cable

**Failing Item:**

- [FFC\\_258](http://www.ibm.com/support/knowledgecenter/POWER8/p8eb7/ffc258.htm)
- [FFC\\_781](http://www.ibm.com/support/knowledgecenter/POWER8/p8eb7/ffc781.htm)

# **783-110**

**Explanation:** The Reserve command failed.

# **Failing Item:**

**Explanation:** The Inquiry command failed.

#### **Failing Item:**

• [FFC\\_783](http://www.ibm.com/support/knowledgecenter/POWER8/p8eb7/ffc783.htm)

#### **783-130**

**Explanation:** The Load command failed.

**Response:** Refer to the instructions for the MEDIA failing item. If the problem persists after following the instructions for the MEDIA failing item, use the FFC failing item and [MAP0210](http://www.ibm.com/support/knowledgecenter/POWER8/p8ecr/x0210.htm) : General Problem Resolution.

#### **Failing Item:**

- v [FFC\\_783](http://www.ibm.com/support/knowledgecenter/POWER8/p8eb7/ffc783.htm)
- $\cdot$  [MEDIA](http://www.ibm.com/support/knowledgecenter/POWER8/p8eb7/media.htm)

#### **783-131**

**Explanation:** The Load command failed.

**Response:** Refer to the instructions for the MEDIA failing item. If the problem persists after following the instructions for the MEDIA failing item, use the FFC failing item and [MAP0210](http://www.ibm.com/support/knowledgecenter/POWER8/p8ecr/x0210.htm) : General Problem Resolution.

#### **Failing Item:**

- [MEDIA](http://www.ibm.com/support/knowledgecenter/POWER8/p8eb7/media.htm)
- [FFC\\_783](http://www.ibm.com/support/knowledgecenter/POWER8/p8eb7/ffc783.htm)

#### **783-135**

**Explanation:** The Unload command failed.

**Response:** Refer to the instructions for the MEDIA failing item. If the problem persists after following the instructions for the MEDIA failing item, use the FFC failing item and [MAP0210](http://www.ibm.com/support/knowledgecenter/POWER8/p8ecr/x0210.htm) : General Problem Resolution.

#### **Failing Item:**

- FFC 783
- [MEDIA](http://www.ibm.com/support/knowledgecenter/POWER8/p8eb7/media.htm)

#### **783-136**

**Explanation:** The Unload command failed.

**Response:** Refer to the instructions for the MEDIA failing item. If the problem persists after following the instructions for the MEDIA failing item, use the FFC failing item and [MAP0210](http://www.ibm.com/support/knowledgecenter/POWER8/p8ecr/x0210.htm) : General Problem Resolution.

#### **Failing Item:**

- [MEDIA](http://www.ibm.com/support/knowledgecenter/POWER8/p8eb7/media.htm)
- [FFC\\_783](http://www.ibm.com/support/knowledgecenter/POWER8/p8eb7/ffc783.htm)

#### **783-140**

**Explanation:** The Mode Select command failed.

#### **Failing Item:**

• [FFC\\_783](http://www.ibm.com/support/knowledgecenter/POWER8/p8eb7/ffc783.htm)

#### **783-150**

**Explanation:** The Test Unit Ready command failed.

**Response:** Refer to the instructions for the MEDIA failing item. If the problem persists after following the instructions for the MEDIA failing item, use the FFC failing item and [MAP0210](http://www.ibm.com/support/knowledgecenter/POWER8/p8ecr/x0210.htm) : General Problem Resolution.

#### **Failing Item:**

- [FFC\\_783](http://www.ibm.com/support/knowledgecenter/POWER8/p8eb7/ffc783.htm)
- $•$  [MEDIA](http://www.ibm.com/support/knowledgecenter/POWER8/p8eb7/media.htm)

#### **783-151**

**Explanation:** The Test Unit Ready command failed.

**Response:** Refer to the instructions for the MEDIA failing item. If the problem persists after following the instructions for the MEDIA failing item, use the FFC failing item and [MAP0210](http://www.ibm.com/support/knowledgecenter/POWER8/p8ecr/x0210.htm) : General Problem Resolution.

#### **Failing Item:**

• [MEDIA](http://www.ibm.com/support/knowledgecenter/POWER8/p8eb7/media.htm)

• [FFC\\_783](http://www.ibm.com/support/knowledgecenter/POWER8/p8eb7/ffc783.htm)

#### **783-160**

**Explanation:** The Send Diagnostic command failed.

**Response:** Refer to the instructions for the MEDIA failing item. If the problem persists after following the instructions for the MEDIA failing item, use the FFC failing item and [MAP0210](http://www.ibm.com/support/knowledgecenter/POWER8/p8ecr/x0210.htm) : General Problem Resolution.

## **Failing Item:**

- FFC 783
- [MEDIA](http://www.ibm.com/support/knowledgecenter/POWER8/p8eb7/media.htm)

#### **783-168**

**Explanation:** The Send Diagnostic command failed.

**Response:** Refer to the instructions for the MEDIA failing item. If the problem persists after following the instructions for the MEDIA failing item, use the FFC failing item and [MAP0210](http://www.ibm.com/support/knowledgecenter/POWER8/p8ecr/x0210.htm) : General Problem Resolution.

- [MEDIA](http://www.ibm.com/support/knowledgecenter/POWER8/p8eb7/media.htm)
- [FFC\\_783](http://www.ibm.com/support/knowledgecenter/POWER8/p8eb7/ffc783.htm)

**Explanation:** The Send Diagnostic command failed.

**Response:** Refer to the instructions for the MEDIA failing item. If the problem persists after following the instructions for the MEDIA failing item, use the FFC failing item and [MAP0210](http://www.ibm.com/support/knowledgecenter/POWER8/p8ecr/x0210.htm) : General Problem Resolution.

# **Failing Item:**

- FFC 783
- [MEDIA](http://www.ibm.com/support/knowledgecenter/POWER8/p8eb7/media.htm)

## **783-16L**

**Explanation:** The Send Diagnostic command failed.

**Response:** Refer to the instructions for the MEDIA failing item. If the problem persists after following the instructions for the MEDIA failing item, use the FFC failing item and [MAP0210](http://www.ibm.com/support/knowledgecenter/POWER8/p8ecr/x0210.htm) : General Problem Resolution.

## **Failing Item:**

- $\cdot$  [MEDIA](http://www.ibm.com/support/knowledgecenter/POWER8/p8eb7/media.htm)
- [FFC\\_783](http://www.ibm.com/support/knowledgecenter/POWER8/p8eb7/ffc783.htm)

## **783-170**

**Explanation:** The Read, Write and Compare test failed.

**Response:** Refer to the instructions for the MEDIA failing item. If the problem persists after following the instructions for the MEDIA failing item, use the FFC failing item and [MAP0210](http://www.ibm.com/support/knowledgecenter/POWER8/p8ecr/x0210.htm) : General Problem Resolution.

#### **Failing Item:**

- [FFC\\_783](http://www.ibm.com/support/knowledgecenter/POWER8/p8eb7/ffc783.htm)
- v [FFC\\_B88](http://www.ibm.com/support/knowledgecenter/POWER8/p8eb7/ffcb88.htm)
- [MEDIA](http://www.ibm.com/support/knowledgecenter/POWER8/p8eb7/media.htm)

#### **783-171**

**Explanation:** The Read, Write and Compare test failed.

**Response:** Refer to the instructions for the MEDIA failing item. If the problem persists after following the instructions for the MEDIA failing item, use the FFC failing item and [MAP0210](http://www.ibm.com/support/knowledgecenter/POWER8/p8ecr/x0210.htm) : General Problem Resolution.

#### **Failing Item:**

- [MEDIA](http://www.ibm.com/support/knowledgecenter/POWER8/p8eb7/media.htm)
- FFC 783
- [FFC\\_B88](http://www.ibm.com/support/knowledgecenter/POWER8/p8eb7/ffcb88.htm)

#### **783-180**

**Explanation:** The Load command failed.

**Response:** Refer to the instructions for the MEDIA failing item. If the problem persists after following the instructions for the MEDIA failing item, use the FFC failing item and [MAP0210](http://www.ibm.com/support/knowledgecenter/POWER8/p8ecr/x0210.htm) : General Problem Resolution.

#### **Failing Item:**

- FFC 783
- [MEDIA](http://www.ibm.com/support/knowledgecenter/POWER8/p8eb7/media.htm)

#### **783-181**

**Explanation:** The Load command failed.

**Response:** Refer to the instructions for the MEDIA failing item. If the problem persists after following the instructions for the MEDIA failing item, use the FFC failing item and [MAP0210](http://www.ibm.com/support/knowledgecenter/POWER8/p8ecr/x0210.htm) : General Problem Resolution.

#### **Failing Item:**

- $\cdot$  [MEDIA](http://www.ibm.com/support/knowledgecenter/POWER8/p8eb7/media.htm)
- [FFC\\_783](http://www.ibm.com/support/knowledgecenter/POWER8/p8eb7/ffc783.htm)

## **783-185**

**Explanation:** The Unload command failed.

**Response:** Refer to the instructions for the MEDIA failing item. If the problem persists after following the instructions for the MEDIA failing item, use the FFC failing item and [MAP0210](http://www.ibm.com/support/knowledgecenter/POWER8/p8ecr/x0210.htm) : General Problem Resolution.

#### **Failing Item:**

- [FFC\\_783](http://www.ibm.com/support/knowledgecenter/POWER8/p8eb7/ffc783.htm)
- [MEDIA](http://www.ibm.com/support/knowledgecenter/POWER8/p8eb7/media.htm)

## **783-186**

**Explanation:** The Unload command failed.

**Response:** Refer to the instructions for the MEDIA failing item. If the problem persists after following the instructions for the MEDIA failing item, use the FFC failing item and [MAP0210](http://www.ibm.com/support/knowledgecenter/POWER8/p8ecr/x0210.htm) : General Problem Resolution.

## **Failing Item:**

- $•$  [MEDIA](http://www.ibm.com/support/knowledgecenter/POWER8/p8eb7/media.htm)
- [FFC\\_783](http://www.ibm.com/support/knowledgecenter/POWER8/p8eb7/ffc783.htm)

#### **783-190**

**Explanation:** The Mode Select command failed.

**Failing Item:**

v [FFC\\_783](http://www.ibm.com/support/knowledgecenter/POWER8/p8eb7/ffc783.htm)

**Explanation:** The Test Unit Ready command failed.

**Response:** Refer to the instructions for the MEDIA failing item. If the problem persists after following the instructions for the MEDIA failing item, use the FFC failing item and [MAP0210](http://www.ibm.com/support/knowledgecenter/POWER8/p8ecr/x0210.htm) : General Problem Resolution.

## **Failing Item:**

- FFC 783
- [MEDIA](http://www.ibm.com/support/knowledgecenter/POWER8/p8eb7/media.htm)

#### **783-201**

**Explanation:** The Test Unit Ready command failed.

**Response:** Refer to the instructions for the MEDIA failing item. If the problem persists after following the instructions for the MEDIA failing item, use the FFC failing item and [MAP0210](http://www.ibm.com/support/knowledgecenter/POWER8/p8ecr/x0210.htm) : General Problem Resolution.

## **Failing Item:**

- $\cdot$  [MEDIA](http://www.ibm.com/support/knowledgecenter/POWER8/p8eb7/media.htm)
- [FFC\\_783](http://www.ibm.com/support/knowledgecenter/POWER8/p8eb7/ffc783.htm)

## **783-210**

**Explanation:** The Write Protect test failed.

**Response:** Refer to the instructions for the MEDIA failing item. If the problem persists after following the instructions for the MEDIA failing item, use the FFC failing item and [MAP0210](http://www.ibm.com/support/knowledgecenter/POWER8/p8ecr/x0210.htm) : General Problem Resolution.

#### **Failing Item:**

- [FFC\\_783](http://www.ibm.com/support/knowledgecenter/POWER8/p8eb7/ffc783.htm)
- [MEDIA](http://www.ibm.com/support/knowledgecenter/POWER8/p8eb7/media.htm)

## **783-211**

**Explanation:** The Write Protect test failed.

**Response:** Refer to the instructions for the MEDIA failing item. If the problem persists after following the instructions for the MEDIA failing item, use the FFC failing item and [MAP0210](http://www.ibm.com/support/knowledgecenter/POWER8/p8ecr/x0210.htm) : General Problem Resolution.

## **Failing Item:**

- [MEDIA](http://www.ibm.com/support/knowledgecenter/POWER8/p8eb7/media.htm)
- v [FFC\\_783](http://www.ibm.com/support/knowledgecenter/POWER8/p8eb7/ffc783.htm)

#### **783-220**

**Explanation:** The Release command failed.

# **Failing Item:**

• [FFC\\_783](http://www.ibm.com/support/knowledgecenter/POWER8/p8eb7/ffc783.htm)

#### **783-230**

**Explanation:** The Request Sense command failed.

## **Failing Item:**

• [FFC\\_783](http://www.ibm.com/support/knowledgecenter/POWER8/p8eb7/ffc783.htm)

#### **783-240**

**Explanation:** The Openx command failed.

#### **Failing Item:**

• [FFC\\_783](http://www.ibm.com/support/knowledgecenter/POWER8/p8eb7/ffc783.htm)

# **783-300**

**Explanation:** The device configuration failed.

## **Failing Item:**

- [FFC\\_783](http://www.ibm.com/support/knowledgecenter/POWER8/p8eb7/ffc783.htm)
- SOFTWARE

#### **783-310**

**Explanation:** SCSI adapter configuration failed.

## **Failing Item:**

- [FFC\\_B88](http://www.ibm.com/support/knowledgecenter/POWER8/p8eb7/ffcb88.htm)
- v [FFC\\_783](http://www.ibm.com/support/knowledgecenter/POWER8/p8eb7/ffc783.htm)
- SOFTWARE

#### **783-320**

**Explanation:** Error log analysis indicates a failure.

**Response:** Refer to the instructions for the MEDIA failing item. If the problem persists after following the instructions for the MEDIA failing item, use the FFC failing item and [MAP0210](http://www.ibm.com/support/knowledgecenter/POWER8/p8ecr/x0210.htm) : General Problem Resolution.

#### **Failing Item:**

- [FFC\\_783](http://www.ibm.com/support/knowledgecenter/POWER8/p8eb7/ffc783.htm)
- $\cdot$  [MEDIA](http://www.ibm.com/support/knowledgecenter/POWER8/p8eb7/media.htm)

#### **783-321**

**Explanation:** Error log analysis indicates a failure.

**Response:** Refer to the instructions for the MEDIA failing item. If the problem persists after following the instructions for the MEDIA failing item, use the FFC failing item and [MAP0210](http://www.ibm.com/support/knowledgecenter/POWER8/p8ecr/x0210.htm) : General Problem Resolution.

- $\cdot$  [MEDIA](http://www.ibm.com/support/knowledgecenter/POWER8/p8eb7/media.htm)
- [FFC\\_783](http://www.ibm.com/support/knowledgecenter/POWER8/p8eb7/ffc783.htm)

**Explanation:** A reservation conflict occurred.

# **Failing Item:**

- [FFC\\_783](http://www.ibm.com/support/knowledgecenter/POWER8/p8eb7/ffc783.htm)
- v [FFC\\_B88](http://www.ibm.com/support/knowledgecenter/POWER8/p8eb7/ffcb88.htm)
- SOFTWARE

# **783-412**

**Explanation:** A reservation conflict occurred.

# **Failing Item:**

- [FFC\\_783](http://www.ibm.com/support/knowledgecenter/POWER8/p8eb7/ffc783.htm)
- [FFC\\_B88](http://www.ibm.com/support/knowledgecenter/POWER8/p8eb7/ffcb88.htm)
- SOFTWARE

# **783-413**

**Explanation:** A reservation conflict occurred.

# **Failing Item:**

- [FFC\\_783](http://www.ibm.com/support/knowledgecenter/POWER8/p8eb7/ffc783.htm)
- v [FFC\\_B88](http://www.ibm.com/support/knowledgecenter/POWER8/p8eb7/ffcb88.htm)
- SOFTWARE

# **783-414**

**Explanation:** A reservation conflict occurred.

# **Failing Item:**

- [FFC\\_783](http://www.ibm.com/support/knowledgecenter/POWER8/p8eb7/ffc783.htm)
- [FFC\\_B88](http://www.ibm.com/support/knowledgecenter/POWER8/p8eb7/ffcb88.htm)
- SOFTWARE

# **783-415**

**Explanation:** A reservation conflict occurred.

# **Failing Item:**

- v [FFC\\_783](http://www.ibm.com/support/knowledgecenter/POWER8/p8eb7/ffc783.htm)
- [FFC\\_B88](http://www.ibm.com/support/knowledgecenter/POWER8/p8eb7/ffcb88.htm)
- SOFTWARE

# **783-416**

**Explanation:** A reservation conflict occurred.

# **Failing Item:**

- [FFC\\_783](http://www.ibm.com/support/knowledgecenter/POWER8/p8eb7/ffc783.htm)
- [FFC\\_B88](http://www.ibm.com/support/knowledgecenter/POWER8/p8eb7/ffcb88.htm)
- SOFTWARE

# **783-417**

**Explanation:** A reservation conflict occurred.

# **Failing Item:**

- [FFC\\_783](http://www.ibm.com/support/knowledgecenter/POWER8/p8eb7/ffc783.htm)
- v [FFC\\_B88](http://www.ibm.com/support/knowledgecenter/POWER8/p8eb7/ffcb88.htm)
- SOFTWARE

# **783-418**

**Explanation:** A reservation conflict occurred.

# **Failing Item:**

- [FFC\\_783](http://www.ibm.com/support/knowledgecenter/POWER8/p8eb7/ffc783.htm)
- [FFC\\_B88](http://www.ibm.com/support/knowledgecenter/POWER8/p8eb7/ffcb88.htm)
- SOFTWARE

# **783-419**

**Explanation:** A reservation conflict occurred.

# **Failing Item:**

- [FFC\\_783](http://www.ibm.com/support/knowledgecenter/POWER8/p8eb7/ffc783.htm)
- v [FFC\\_B88](http://www.ibm.com/support/knowledgecenter/POWER8/p8eb7/ffcb88.htm)
- SOFTWARE

# **783-420**

**Explanation:** A reservation conflict occurred.

# **Failing Item:**

- v [FFC\\_783](http://www.ibm.com/support/knowledgecenter/POWER8/p8eb7/ffc783.htm)
- v [FFC\\_B88](http://www.ibm.com/support/knowledgecenter/POWER8/p8eb7/ffcb88.htm)
- SOFTWARE

# **783-421**

**Explanation:** A reservation conflict occurred.

# **Failing Item:**

- [FFC\\_783](http://www.ibm.com/support/knowledgecenter/POWER8/p8eb7/ffc783.htm)
- [FFC\\_B88](http://www.ibm.com/support/knowledgecenter/POWER8/p8eb7/ffcb88.htm)
- SOFTWARE

# **783-422**

**Explanation:** A reservation conflict occurred.

- v [FFC\\_783](http://www.ibm.com/support/knowledgecenter/POWER8/p8eb7/ffc783.htm)
- [FFC\\_B88](http://www.ibm.com/support/knowledgecenter/POWER8/p8eb7/ffcb88.htm)
- $\cdot$  SOFTWARE

**Explanation:** A reservation conflict occurred.

# **Failing Item:**

- [FFC\\_783](http://www.ibm.com/support/knowledgecenter/POWER8/p8eb7/ffc783.htm)
- v [FFC\\_B88](http://www.ibm.com/support/knowledgecenter/POWER8/p8eb7/ffcb88.htm)
- SOFTWARE

# **783-511**

**Explanation:** The drive returned bad or non-extended sense data.

# **Failing Item:**

- [FFC\\_783](http://www.ibm.com/support/knowledgecenter/POWER8/p8eb7/ffc783.htm)
- v [FFC\\_B88](http://www.ibm.com/support/knowledgecenter/POWER8/p8eb7/ffcb88.htm)

# **783-512**

**Explanation:** The drive returned bad or non-extended sense data.

## **Failing Item:**

- [FFC\\_783](http://www.ibm.com/support/knowledgecenter/POWER8/p8eb7/ffc783.htm)
- FFC B88

# **783-513**

**Explanation:** The drive returned bad or non-extended sense data.

# **Failing Item:**

- v [FFC\\_783](http://www.ibm.com/support/knowledgecenter/POWER8/p8eb7/ffc783.htm)
- v [FFC\\_B88](http://www.ibm.com/support/knowledgecenter/POWER8/p8eb7/ffcb88.htm)

# **783-514**

**Explanation:** The drive returned bad or non-extended sense data.

# **Failing Item:**

- [FFC\\_783](http://www.ibm.com/support/knowledgecenter/POWER8/p8eb7/ffc783.htm)
- v [FFC\\_B88](http://www.ibm.com/support/knowledgecenter/POWER8/p8eb7/ffcb88.htm)

#### **783-515**

**Explanation:** The drive returned bad or non-extended sense data.

# **Failing Item:**

- [FFC\\_783](http://www.ibm.com/support/knowledgecenter/POWER8/p8eb7/ffc783.htm)
- [FFC\\_B88](http://www.ibm.com/support/knowledgecenter/POWER8/p8eb7/ffcb88.htm)

# **783-516**

**Explanation:** The drive returned bad or non-extended sense data.

# **Failing Item:**

- v [FFC\\_783](http://www.ibm.com/support/knowledgecenter/POWER8/p8eb7/ffc783.htm)
- v [FFC\\_B88](http://www.ibm.com/support/knowledgecenter/POWER8/p8eb7/ffcb88.htm)

# **783-517**

**Explanation:** The drive returned bad or non-extended sense data.

# **Failing Item:**

- [FFC\\_783](http://www.ibm.com/support/knowledgecenter/POWER8/p8eb7/ffc783.htm)
- v [FFC\\_B88](http://www.ibm.com/support/knowledgecenter/POWER8/p8eb7/ffcb88.htm)

# **783-518**

**Explanation:** The drive returned bad or non-extended sense data.

## **Failing Item:**

- v [FFC\\_783](http://www.ibm.com/support/knowledgecenter/POWER8/p8eb7/ffc783.htm)
- v [FFC\\_B88](http://www.ibm.com/support/knowledgecenter/POWER8/p8eb7/ffcb88.htm)

## **783-519**

**Explanation:** The drive returned bad or non-extended sense data.

# **Failing Item:**

- [FFC\\_783](http://www.ibm.com/support/knowledgecenter/POWER8/p8eb7/ffc783.htm)
- [FFC\\_B88](http://www.ibm.com/support/knowledgecenter/POWER8/p8eb7/ffcb88.htm)

## **783-520**

**Explanation:** The drive returned bad or non-extended sense data.

# **Failing Item:**

- [FFC\\_783](http://www.ibm.com/support/knowledgecenter/POWER8/p8eb7/ffc783.htm)
- v [FFC\\_B88](http://www.ibm.com/support/knowledgecenter/POWER8/p8eb7/ffcb88.htm)

# **783-521**

**Explanation:** The drive returned bad or non-extended sense data.

#### **Failing Item:**

- [FFC\\_783](http://www.ibm.com/support/knowledgecenter/POWER8/p8eb7/ffc783.htm)
- v [FFC\\_B88](http://www.ibm.com/support/knowledgecenter/POWER8/p8eb7/ffcb88.htm)

# **783-522**

**Explanation:** The drive returned bad or non-extended sense data.

- [FFC\\_783](http://www.ibm.com/support/knowledgecenter/POWER8/p8eb7/ffc783.htm)
- [FFC\\_B88](http://www.ibm.com/support/knowledgecenter/POWER8/p8eb7/ffcb88.htm)

**Explanation:** The drive returned bad or non-extended sense data.

# **Failing Item:**

- [FFC\\_783](http://www.ibm.com/support/knowledgecenter/POWER8/p8eb7/ffc783.htm)
- [FFC\\_B88](http://www.ibm.com/support/knowledgecenter/POWER8/p8eb7/ffcb88.htm)

# **783-611**

**Explanation:** An adapter or bus I/O error occurred.

# **Failing Item:**

- [FFC\\_783](http://www.ibm.com/support/knowledgecenter/POWER8/p8eb7/ffc783.htm)
- [FFC\\_B88](http://www.ibm.com/support/knowledgecenter/POWER8/p8eb7/ffcb88.htm)
- SOFTWARE

# **783-612**

**Explanation:** An adapter or bus I/O error occurred.

# **Failing Item:**

- [FFC\\_783](http://www.ibm.com/support/knowledgecenter/POWER8/p8eb7/ffc783.htm)
- v [FFC\\_B88](http://www.ibm.com/support/knowledgecenter/POWER8/p8eb7/ffcb88.htm)
- SOFTWARE

# **783-613**

**Explanation:** An adapter or bus I/O error occurred.

# **Failing Item:**

- [FFC\\_783](http://www.ibm.com/support/knowledgecenter/POWER8/p8eb7/ffc783.htm)
- [FFC\\_B88](http://www.ibm.com/support/knowledgecenter/POWER8/p8eb7/ffcb88.htm)
- SOFTWARE

# **783-614**

**Explanation:** An adapter or bus I/O error occurred.

## **Failing Item:**

- [FFC\\_783](http://www.ibm.com/support/knowledgecenter/POWER8/p8eb7/ffc783.htm)
- [FFC\\_B88](http://www.ibm.com/support/knowledgecenter/POWER8/p8eb7/ffcb88.htm)
- SOFTWARE

# **783-615**

**Explanation:** An adapter or bus I/O error occurred.

# **Failing Item:**

- [FFC\\_783](http://www.ibm.com/support/knowledgecenter/POWER8/p8eb7/ffc783.htm)
- v [FFC\\_B88](http://www.ibm.com/support/knowledgecenter/POWER8/p8eb7/ffcb88.htm)
- SOFTWARE

## **783-616**

**Explanation:** An adapter or bus I/O error occurred.

# **Failing Item:**

- [FFC\\_783](http://www.ibm.com/support/knowledgecenter/POWER8/p8eb7/ffc783.htm)
- v [FFC\\_B88](http://www.ibm.com/support/knowledgecenter/POWER8/p8eb7/ffcb88.htm)
- SOFTWARE

# **783-617**

**Explanation:** An adapter or bus I/O error occurred.

- **Failing Item:**
- [FFC\\_783](http://www.ibm.com/support/knowledgecenter/POWER8/p8eb7/ffc783.htm)
- [FFC\\_B88](http://www.ibm.com/support/knowledgecenter/POWER8/p8eb7/ffcb88.htm)
- SOFTWARE

# **783-618**

**Explanation:** An adapter or bus I/O error occurred.

# **Failing Item:**

- [FFC\\_783](http://www.ibm.com/support/knowledgecenter/POWER8/p8eb7/ffc783.htm)
- v [FFC\\_B88](http://www.ibm.com/support/knowledgecenter/POWER8/p8eb7/ffcb88.htm)
- SOFTWARE

# **783-619**

**Explanation:** An adapter or bus I/O error occurred.

## **Failing Item:**

- v [FFC\\_783](http://www.ibm.com/support/knowledgecenter/POWER8/p8eb7/ffc783.htm)
- [FFC\\_B88](http://www.ibm.com/support/knowledgecenter/POWER8/p8eb7/ffcb88.htm)
- SOFTWARE

# **783-620**

**Explanation:** An adapter or bus I/O error occurred.

# **Failing Item:**

- [FFC\\_783](http://www.ibm.com/support/knowledgecenter/POWER8/p8eb7/ffc783.htm)
- [FFC\\_B88](http://www.ibm.com/support/knowledgecenter/POWER8/p8eb7/ffcb88.htm)
- SOFTWARE

# **783-621**

**Explanation:** An adapter or bus I/O error occurred.

- **Failing Item:**
- v [FFC\\_783](http://www.ibm.com/support/knowledgecenter/POWER8/p8eb7/ffc783.htm)
- [FFC\\_B88](http://www.ibm.com/support/knowledgecenter/POWER8/p8eb7/ffcb88.htm)
- $\cdot$  SOFTWARE

**Explanation:** An adapter or bus I/O error occurred.

## **Failing Item:**

- [FFC\\_783](http://www.ibm.com/support/knowledgecenter/POWER8/p8eb7/ffc783.htm)
- v [FFC\\_B88](http://www.ibm.com/support/knowledgecenter/POWER8/p8eb7/ffcb88.htm)
- SOFTWARE

# **783-623**

**Explanation:** An adapter or bus I/O error occurred.

# **Failing Item:**

- [FFC\\_783](http://www.ibm.com/support/knowledgecenter/POWER8/p8eb7/ffc783.htm)
- [FFC\\_B88](http://www.ibm.com/support/knowledgecenter/POWER8/p8eb7/ffcb88.htm)
- SOFTWARE

# **783-711**

**Explanation:** A device timeout error occurred.

# **Failing Item:**

- [FFC\\_783](http://www.ibm.com/support/knowledgecenter/POWER8/p8eb7/ffc783.htm)
- v [FFC\\_B88](http://www.ibm.com/support/knowledgecenter/POWER8/p8eb7/ffcb88.htm)
- SOFTWARE

## **783-712**

**Explanation:** A device timeout error occurred.

## **Failing Item:**

- [FFC\\_783](http://www.ibm.com/support/knowledgecenter/POWER8/p8eb7/ffc783.htm)
- v [FFC\\_B88](http://www.ibm.com/support/knowledgecenter/POWER8/p8eb7/ffcb88.htm)
- SOFTWARE

# **783-713**

**Explanation:** A device timeout error occurred.

# **Failing Item:**

- v [FFC\\_783](http://www.ibm.com/support/knowledgecenter/POWER8/p8eb7/ffc783.htm)
- [FFC\\_B88](http://www.ibm.com/support/knowledgecenter/POWER8/p8eb7/ffcb88.htm)
- SOFTWARE

## **783-714**

**Explanation:** A device timeout error occurred.

# **Failing Item:**

- [FFC\\_783](http://www.ibm.com/support/knowledgecenter/POWER8/p8eb7/ffc783.htm)
- [FFC\\_B88](http://www.ibm.com/support/knowledgecenter/POWER8/p8eb7/ffcb88.htm)
- SOFTWARE

#### **783-715**

**Explanation:** A device timeout error occurred.

## **Failing Item:**

- [FFC\\_783](http://www.ibm.com/support/knowledgecenter/POWER8/p8eb7/ffc783.htm)
- v [FFC\\_B88](http://www.ibm.com/support/knowledgecenter/POWER8/p8eb7/ffcb88.htm)
- SOFTWARE

# **783-716**

**Explanation:** A device timeout error occurred.

# **Failing Item:**

- [FFC\\_783](http://www.ibm.com/support/knowledgecenter/POWER8/p8eb7/ffc783.htm)
- [FFC\\_B88](http://www.ibm.com/support/knowledgecenter/POWER8/p8eb7/ffcb88.htm)
- SOFTWARE

# **783-717**

**Explanation:** A device timeout error occurred.

# **Failing Item:**

- [FFC\\_783](http://www.ibm.com/support/knowledgecenter/POWER8/p8eb7/ffc783.htm)
- [FFC\\_B88](http://www.ibm.com/support/knowledgecenter/POWER8/p8eb7/ffcb88.htm)
- SOFTWARE

# **783-718**

**Explanation:** A device timeout error occurred.

# **Failing Item:**

- [FFC\\_783](http://www.ibm.com/support/knowledgecenter/POWER8/p8eb7/ffc783.htm)
- [FFC\\_B88](http://www.ibm.com/support/knowledgecenter/POWER8/p8eb7/ffcb88.htm)
- SOFTWARE

# **783-719**

**Explanation:** A device timeout error occurred.

# **Failing Item:**

- [FFC\\_783](http://www.ibm.com/support/knowledgecenter/POWER8/p8eb7/ffc783.htm)
- [FFC\\_B88](http://www.ibm.com/support/knowledgecenter/POWER8/p8eb7/ffcb88.htm)
- SOFTWARE

# **783-720**

**Explanation:** A device timeout error occurred.

- **Failing Item:**
- v [FFC\\_783](http://www.ibm.com/support/knowledgecenter/POWER8/p8eb7/ffc783.htm)
- [FFC\\_B88](http://www.ibm.com/support/knowledgecenter/POWER8/p8eb7/ffcb88.htm)
- SOFTWARE

**Explanation:** A device timeout error occurred.

# **Failing Item:**

- [FFC\\_783](http://www.ibm.com/support/knowledgecenter/POWER8/p8eb7/ffc783.htm)
- v [FFC\\_B88](http://www.ibm.com/support/knowledgecenter/POWER8/p8eb7/ffcb88.htm)
- SOFTWARE

# **783-722**

**Explanation:** A device timeout error occurred.

# **Failing Item:**

- [FFC\\_783](http://www.ibm.com/support/knowledgecenter/POWER8/p8eb7/ffc783.htm)
- [FFC\\_B88](http://www.ibm.com/support/knowledgecenter/POWER8/p8eb7/ffcb88.htm)
- SOFTWARE

# **783-723**

**Explanation:** A device timeout error occurred.

# **Failing Item:**

- [FFC\\_783](http://www.ibm.com/support/knowledgecenter/POWER8/p8eb7/ffc783.htm)
- v [FFC\\_B88](http://www.ibm.com/support/knowledgecenter/POWER8/p8eb7/ffcb88.htm)
- SOFTWARE

# **784-102**

**Explanation:** An unrecoverable media error occurred.

## **Failing Item:**

• [FFC\\_784](http://www.ibm.com/support/knowledgecenter/POWER8/p8eb7/ffc784.htm)

## **784-104**

**Explanation:** The motor failed to restart.

## **Failing Item:**

• FFC 784

# **784-105**

**Explanation:** The drive did not become ready.

## **Failing Item:**

• [FFC\\_784](http://www.ibm.com/support/knowledgecenter/POWER8/p8eb7/ffc784.htm)

## **784-106**

**Explanation:** The electronics card test failed.

## **Failing Item:**

• [FFC\\_784](http://www.ibm.com/support/knowledgecenter/POWER8/p8eb7/ffc784.htm)

## **784-108**

**Explanation:** The bus test failed.

## **Failing Item:**

• [FFC\\_784](http://www.ibm.com/support/knowledgecenter/POWER8/p8eb7/ffc784.htm)

# **784-110**

**Explanation:** The media format is corrupted.

## **Failing Item:**

• [FFC\\_784](http://www.ibm.com/support/knowledgecenter/POWER8/p8eb7/ffc784.htm)

# **784-112**

**Explanation:** The diagnostic test failed.

# **Failing Item:**

• [FFC\\_784](http://www.ibm.com/support/knowledgecenter/POWER8/p8eb7/ffc784.htm)

## **784-114**

**Explanation:** An unrecoverable hardware error.

#### **Failing Item:**

• [FFC\\_784](http://www.ibm.com/support/knowledgecenter/POWER8/p8eb7/ffc784.htm)

## **784-116**

## **Explanation:** A protocol error.

**Response:** Check the levels of the device, adapter, diagnostic software, and application software to be sure they are all compatible. If you do not find a problem, call your support person.

## **Failing Item:**

• FFC 784

## **784-117**

**Explanation:** A write-protect error occurred.

#### **Failing Item:**

• [FFC\\_784](http://www.ibm.com/support/knowledgecenter/POWER8/p8eb7/ffc784.htm)

## **784-118**

**Explanation:** A SCSI command time-out occurred.

# **Failing Item:**

- [FFC\\_784](http://www.ibm.com/support/knowledgecenter/POWER8/p8eb7/ffc784.htm)
- v [FFC\\_B88](http://www.ibm.com/support/knowledgecenter/POWER8/p8eb7/ffcb88.htm)

## **784-120**

#### **Explanation:** A SCSI busy or command error.

# **Failing Item:**

**Explanation:** A SCSI reservation conflict error.

#### **Failing Item:**

• [FFC\\_784](http://www.ibm.com/support/knowledgecenter/POWER8/p8eb7/ffc784.htm)

#### **784-124**

**Explanation:** A SCSI check condition error occurred.

# **Failing Item:**

• [FFC\\_784](http://www.ibm.com/support/knowledgecenter/POWER8/p8eb7/ffc784.htm)

# **784-126**

**Explanation:** A software error was caused by a hardware failure.

## **Failing Item:**

- [FFC\\_784](http://www.ibm.com/support/knowledgecenter/POWER8/p8eb7/ffc784.htm)
- v [FFC\\_B88](http://www.ibm.com/support/knowledgecenter/POWER8/p8eb7/ffcb88.htm)

#### **784-128**

**Explanation:** The error log analysis indicates a hardware failure.

# **Failing Item:**

- [FFC\\_190](http://www.ibm.com/support/knowledgecenter/POWER8/p8eb7/ffc190.htm)
- v [FFC\\_B88](http://www.ibm.com/support/knowledgecenter/POWER8/p8eb7/ffcb88.htm)
- [FFC\\_784](http://www.ibm.com/support/knowledgecenter/POWER8/p8eb7/ffc784.htm)
- SOFTWARE

#### **784-129**

**Explanation:** Error log analysis indicates a SCSI bus problem.

## **Failing Item:**

- [FFC\\_190](http://www.ibm.com/support/knowledgecenter/POWER8/p8eb7/ffc190.htm)
- v [FFC\\_B88](http://www.ibm.com/support/knowledgecenter/POWER8/p8eb7/ffcb88.htm)
- FFC 784
- SOFTWARE

## **784-130**

**Explanation:** Error log analysis indicates a problem reported by the disk drive's self-monitoring function.

#### **Failing Item:**

• [FFC\\_784](http://www.ibm.com/support/knowledgecenter/POWER8/p8eb7/ffc784.htm)

#### **784-132**

**Explanation:** A disk drive hardware error occurred.

# **Failing Item:**

• [FFC\\_784](http://www.ibm.com/support/knowledgecenter/POWER8/p8eb7/ffc784.htm)

#### **784-133**

**Explanation:** Use the Subsystem Service Guide to complete diagnosis.

## **Failing Item:**

v SSSS

#### **784-134**

**Explanation:** The adapter failed to configure.

#### **Failing Item:**

- v [FFC\\_B88](http://www.ibm.com/support/knowledgecenter/POWER8/p8eb7/ffcb88.htm)
- SOFTWARE

#### **784-135**

**Explanation:** The device failed to configure.

# **Failing Item:**

- [FFC\\_784](http://www.ibm.com/support/knowledgecenter/POWER8/p8eb7/ffc784.htm)
- [FFC\\_B88](http://www.ibm.com/support/knowledgecenter/POWER8/p8eb7/ffcb88.htm)
- SOFTWARE

# **784-136**

**Explanation:** The certify operation failed.

# **Failing Item:**

• [FFC\\_784](http://www.ibm.com/support/knowledgecenter/POWER8/p8eb7/ffc784.htm)

#### **784-137**

**Explanation:** Unit attention condition has occurred on the Send Diagnostic command.

# **Failing Item:**

- [FFC\\_784](http://www.ibm.com/support/knowledgecenter/POWER8/p8eb7/ffc784.htm)
- [FFC\\_B88](http://www.ibm.com/support/knowledgecenter/POWER8/p8eb7/ffcb88.htm)
- $\cdot$  [FFC\\_190](http://www.ibm.com/support/knowledgecenter/POWER8/p8eb7/ffc190.htm)

# **784-138**

**Explanation:** Error log analysis indicates that the disk drive is operating at a higher than recommended temperature.

**Response:** Check to be sure none of the air passages in the system covers are blocked, that no other system environmental warnings are occurring. Otherwise, go to [MAP0210](http://www.ibm.com/support/knowledgecenter/POWER8/p8ecr/x0210.htm) : General problem resolution.

#### **Failing Item:**

**Explanation:** Error log analysis indicates poor signal quality.

# **Failing Item:**

- [FFC\\_199](http://www.ibm.com/support/knowledgecenter/POWER8/p8eb7/ffc199.htm)
- v [FFC\\_B88](http://www.ibm.com/support/knowledgecenter/POWER8/p8eb7/ffcb88.htm)
- [FFC\\_784](http://www.ibm.com/support/knowledgecenter/POWER8/p8eb7/ffc784.htm)

# **784-640**

**Explanation:** Error log analysis indicates a path error.

**Response:** Use [MAP0285](http://www.ibm.com/support/knowledgecenter/POWER8/p8ecr/x0285.htm) : Multipath I/O (MPIO) problem resolution.

## **785-111**

**Explanation:** Could not do the test because the device driver detected a hardware error.

# **Failing Item:**

- [FFC\\_785](http://www.ibm.com/support/knowledgecenter/POWER8/p8eb7/ffc785.htm)
- [FFC\\_227](http://www.ibm.com/support/knowledgecenter/POWER8/p8eb7/ffc227.htm)

# **785-114**

**Explanation:** The register verification test failed.

# **Failing Item:**

• [FFC\\_785](http://www.ibm.com/support/knowledgecenter/POWER8/p8eb7/ffc785.htm)

#### **785-121**

**Explanation:** Could not do the test because the device driver detected a hardware error.

# **Failing Item:**

- [FFC\\_785](http://www.ibm.com/support/knowledgecenter/POWER8/p8eb7/ffc785.htm)
- [FFC\\_227](http://www.ibm.com/support/knowledgecenter/POWER8/p8eb7/ffc227.htm)

## **785-122**

**Explanation:** The data wrap communication test failed.

# **Failing Item:**

- [FFC\\_785](http://www.ibm.com/support/knowledgecenter/POWER8/p8eb7/ffc785.htm)
- [FFC\\_227](http://www.ibm.com/support/knowledgecenter/POWER8/p8eb7/ffc227.htm)

# **785-123**

**Explanation:** The modem control line test failed.

#### **Failing Item:**

- [FFC\\_785](http://www.ibm.com/support/knowledgecenter/POWER8/p8eb7/ffc785.htm)
- $\cdot$  [FFC\\_227](http://www.ibm.com/support/knowledgecenter/POWER8/p8eb7/ffc227.htm)

#### **785-124**

**Explanation:** The memory test failed.

## **Failing Item:**

• [FFC\\_785](http://www.ibm.com/support/knowledgecenter/POWER8/p8eb7/ffc785.htm)

#### **785-151**

**Explanation:** Could not do the test because the device driver detected a hardware error.

# **Failing Item:**

- [FFC\\_785](http://www.ibm.com/support/knowledgecenter/POWER8/p8eb7/ffc785.htm)
- $\cdot$  [FFC\\_D57](http://www.ibm.com/support/knowledgecenter/POWER8/p8eb7/ffcd57.htm)

#### **785-152**

**Explanation:** The data wrap communication test failed.

# **Failing Item:**

- [FFC\\_785](http://www.ibm.com/support/knowledgecenter/POWER8/p8eb7/ffc785.htm)
- [FFC\\_D57](http://www.ibm.com/support/knowledgecenter/POWER8/p8eb7/ffcd57.htm)

# **785-153**

**Explanation:** The modem control line test failed.

# **Failing Item:**

- [FFC\\_785](http://www.ibm.com/support/knowledgecenter/POWER8/p8eb7/ffc785.htm)
- $\cdot$  [FFC\\_D57](http://www.ibm.com/support/knowledgecenter/POWER8/p8eb7/ffcd57.htm)

# **785-171**

**Explanation:** Could not do the test because the device driver detected a hardware error.

## **Failing Item:**

• [FFC\\_259](http://www.ibm.com/support/knowledgecenter/POWER8/p8eb7/ffc259.htm)

# **785-172**

**Explanation:** The data wrap communication test failed.

# **Failing Item:**

• [FFC\\_259](http://www.ibm.com/support/knowledgecenter/POWER8/p8eb7/ffc259.htm)

#### **785-173**

**Explanation:** The modem control line test failed.

# **Failing Item:**

• FFC 259

**Explanation:** Could not do the test because the device driver detected a hardware error.

## **Failing Item:**

 $\cdot$  [FFC\\_261](http://www.ibm.com/support/knowledgecenter/POWER8/p8eb7/ffc261.htm)

#### **785-182**

**Explanation:** The data wrap communication test failed.

## **Failing Item:**

• [FFC\\_261](http://www.ibm.com/support/knowledgecenter/POWER8/p8eb7/ffc261.htm)

## **785-183**

**Explanation:** The modem control line test failed.

#### **Failing Item:**

• [FFC\\_261](http://www.ibm.com/support/knowledgecenter/POWER8/p8eb7/ffc261.htm)

#### **785-251**

**Explanation:** Could not perform because the device driver detected a hardware error.

## **Failing Item:**

- [FFC\\_785](http://www.ibm.com/support/knowledgecenter/POWER8/p8eb7/ffc785.htm)
- $\cdot$  [FFC\\_D57](http://www.ibm.com/support/knowledgecenter/POWER8/p8eb7/ffcd57.htm)

#### **785-252**

**Explanation:** The data wrap communication test failed.

## **Failing Item:**

- [FFC\\_785](http://www.ibm.com/support/knowledgecenter/POWER8/p8eb7/ffc785.htm)
- $\cdot$  [FFC\\_D57](http://www.ibm.com/support/knowledgecenter/POWER8/p8eb7/ffcd57.htm)

#### **785-253**

**Explanation:** The modem control line test failed.

#### **Failing Item:**

- [FFC\\_785](http://www.ibm.com/support/knowledgecenter/POWER8/p8eb7/ffc785.htm)
- $\cdot$  [FFC\\_D57](http://www.ibm.com/support/knowledgecenter/POWER8/p8eb7/ffcd57.htm)

# **785-271**

**Explanation:** Could not perform because the device driver detected a hardware error.

## **Failing Item:**

- [FFC\\_785](http://www.ibm.com/support/knowledgecenter/POWER8/p8eb7/ffc785.htm)
- $\cdot$  [FFC\\_D57](http://www.ibm.com/support/knowledgecenter/POWER8/p8eb7/ffcd57.htm)

#### **785-272**

**Explanation:** The data wrap communication test failed.

# **Failing Item:**

- [FFC\\_785](http://www.ibm.com/support/knowledgecenter/POWER8/p8eb7/ffc785.htm)
- $\cdot$  [FFC\\_D57](http://www.ibm.com/support/knowledgecenter/POWER8/p8eb7/ffcd57.htm)

## **785-273**

**Explanation:** The modem control line test failed.

#### **Failing Item:**

- [FFC\\_785](http://www.ibm.com/support/knowledgecenter/POWER8/p8eb7/ffc785.htm)
- $\cdot$  [FFC\\_D57](http://www.ibm.com/support/knowledgecenter/POWER8/p8eb7/ffcd57.htm)

## **785-281**

**Explanation:** Could not perform because the device driver detected a hardware error.

# **Failing Item:**

- v [FFC\\_785](http://www.ibm.com/support/knowledgecenter/POWER8/p8eb7/ffc785.htm)
- $\cdot$  [FFC\\_D57](http://www.ibm.com/support/knowledgecenter/POWER8/p8eb7/ffcd57.htm)

#### **785-282**

**Explanation:** The data wrap communication test failed.

# **Failing Item:**

- [FFC\\_785](http://www.ibm.com/support/knowledgecenter/POWER8/p8eb7/ffc785.htm)
- $\cdot$  [FFC\\_D57](http://www.ibm.com/support/knowledgecenter/POWER8/p8eb7/ffcd57.htm)

# **785-283**

**Explanation:** The modem control line test failed.

#### **Failing Item:**

- v [FFC\\_785](http://www.ibm.com/support/knowledgecenter/POWER8/p8eb7/ffc785.htm)
- $\cdot$  [FFC\\_D57](http://www.ibm.com/support/knowledgecenter/POWER8/p8eb7/ffcd57.htm)

# **785-481**

**Explanation:** Could not do the test because the device driver detected a hardware error.

#### **Failing Item:**

 $\cdot$  [FFC\\_D57](http://www.ibm.com/support/knowledgecenter/POWER8/p8eb7/ffcd57.htm)

# **785-482**

**Explanation:** The data wrap communication test failed.

#### **Failing Item:**

 $\cdot$  FFC D57

**Explanation:** The modem control line test failed.

# **Failing Item:**

 $\cdot$  FFC D57

## **785-901**

**Explanation:** An unexpected error occurred that can be attributed to software or hardware.

**Response:** Run diagnostics from a source other than from the disk or a network. If the same error occurs or if the original SRN was not obtained from disk or a network based diagnostics, use [MAP0210](http://www.ibm.com/support/knowledgecenter/POWER8/p8ecr/x0210.htm) : General problem resolution with a FFC of 785; otherwise, suspect a software problem.

# **Failing Item:**

- SOFTWARE
- FFC 785

## **785-902**

**Explanation:** An unexpected error occurred that can be attributed to software or hardware.

**Response:** Run diagnostics from a source other than from the disk or a network. If the same error occurs or if the original SRN was not obtained from disk or a network based diagnostics, use [MAP0210](http://www.ibm.com/support/knowledgecenter/POWER8/p8ecr/x0210.htm) : General problem resolution with a FFC of 785; otherwise, suspect a software problem.

# **Failing Item:**

- SOFTWARE
- [FFC\\_785](http://www.ibm.com/support/knowledgecenter/POWER8/p8eb7/ffc785.htm)

# **785-903**

**Explanation:** An unexpected error occurred that can be attributed to software or hardware.

**Response:** Run diagnostics from a source other than from the disk or a network. If the same error occurs or if the original SRN was not obtained from disk or a network based diagnostics, use [MAP0210](http://www.ibm.com/support/knowledgecenter/POWER8/p8ecr/x0210.htm) : General problem resolution with a FFC of 785; otherwise, suspect a software problem.

## **Failing Item:**

- SOFTWARE
- [FFC\\_785](http://www.ibm.com/support/knowledgecenter/POWER8/p8eb7/ffc785.htm)

#### **785-904**

**Explanation:** An unexpected error occurred that can be attributed to software or hardware.

**Response:** Run diagnostics from a source other than from the disk or a network. If the same error occurs or if the original SRN was not obtained from disk or a network based diagnostics, use [MAP0210](http://www.ibm.com/support/knowledgecenter/POWER8/p8ecr/x0210.htm) : General problem resolution with a FFC of 785; otherwise, suspect a software problem.

# **Failing Item:**

- SOFTWARE
- v [FFC\\_785](http://www.ibm.com/support/knowledgecenter/POWER8/p8eb7/ffc785.htm)

#### **785-905**

**Explanation:** An unexpected error occurred that can be attributed to software or hardware.

**Response:** Run diagnostics from a source other than from the disk or a network. If the same error occurs or if the original SRN was not obtained from disk or a network based diagnostics, use [MAP0210](http://www.ibm.com/support/knowledgecenter/POWER8/p8ecr/x0210.htm) : General problem resolution with a FFC of 785; otherwise, suspect a software problem.

# **Failing Item:**

- SOFTWARE
- v [FFC\\_785](http://www.ibm.com/support/knowledgecenter/POWER8/p8eb7/ffc785.htm)

## **785-906**

**Explanation:** An unexpected error occurred that can be attributed to software or hardware.

**Response:** Run diagnostics from a source other than from the disk or a network. If the same error occurs or if the original SRN was not obtained from disk or a network based diagnostics, use [MAP0210](http://www.ibm.com/support/knowledgecenter/POWER8/p8ecr/x0210.htm) : General problem resolution with a FFC of 785; otherwise, suspect a software problem.

#### **Failing Item:**

- SOFTWARE
- v [FFC\\_785](http://www.ibm.com/support/knowledgecenter/POWER8/p8eb7/ffc785.htm)

#### **785-907**

**Explanation:** An unexpected error occurred that can be attributed to software or hardware.

**Response:** Run diagnostics from a source other than from the disk or a network. If the same error occurs or if the original SRN was not obtained from disk or a network based diagnostics, use [MAP0210](http://www.ibm.com/support/knowledgecenter/POWER8/p8ecr/x0210.htm) : General problem resolution with a FFC of 785; otherwise, suspect a software problem.

- $\cdot$  SOFTWARE
- [FFC\\_785](http://www.ibm.com/support/knowledgecenter/POWER8/p8eb7/ffc785.htm)

**Explanation:** An unexpected error occurred that can be attributed to software or hardware.

**Response:** Run diagnostics from a source other than from the disk or a network. If the same error occurs or if the original SRN was not obtained from disk or a network based diagnostics, use [MAP0210](http://www.ibm.com/support/knowledgecenter/POWER8/p8ecr/x0210.htm) : General problem resolution with a FFC of 785; otherwise, suspect a software problem.

# **Failing Item:**

- SOFTWARE
- FFC 785

# **785-909**

**Explanation:** An unexpected error occurred that can be attributed to software or hardware.

**Response:** Run diagnostics from a source other than from the disk or a network. If the same error occurs or if the original SRN was not obtained from disk or a network based diagnostics, use [MAP0210](http://www.ibm.com/support/knowledgecenter/POWER8/p8ecr/x0210.htm) : General problem resolution with a FFC of 785; otherwise, suspect a software problem.

# **Failing Item:**

- SOFTWARE
- [FFC\\_785](http://www.ibm.com/support/knowledgecenter/POWER8/p8eb7/ffc785.htm)

#### **785-910**

**Explanation:** An unexpected error occurred that can be attributed to software or hardware.

**Response:** Run diagnostics from a source other than from the disk or a network. If the same error occurs or if the original SRN was not obtained from disk or a network based diagnostics, use [MAP0210](http://www.ibm.com/support/knowledgecenter/POWER8/p8ecr/x0210.htm) : General problem resolution with a FFC of 785; otherwise, suspect a software problem.

# **Failing Item:**

- SOFTWARE
- v [FFC\\_785](http://www.ibm.com/support/knowledgecenter/POWER8/p8eb7/ffc785.htm)

#### **785-911**

**Explanation:** An unexpected error occurred that can be attributed to software or hardware.

**Response:** Run diagnostics from a source other than from the disk or a network. If the same error occurs or if the original SRN was not obtained from disk or a network based diagnostics, use [MAP0210](http://www.ibm.com/support/knowledgecenter/POWER8/p8ecr/x0210.htm) : General problem resolution with a FFC of 785; otherwise, suspect a software problem.

## **Failing Item:**

• SOFTWARE

• [FFC\\_785](http://www.ibm.com/support/knowledgecenter/POWER8/p8eb7/ffc785.htm)

#### **785-912**

**Explanation:** An unexpected error occurred that can be attributed to software or hardware.

**Response:** Run diagnostics from a source other than from the disk or a network. If the same error occurs or if the original SRN was not obtained from disk or a network based diagnostics, use [MAP0210](http://www.ibm.com/support/knowledgecenter/POWER8/p8ecr/x0210.htm) : General problem resolution with a FFC of 785; otherwise, suspect a software problem.

**Failing Item:**

- SOFTWARE
- [FFC\\_785](http://www.ibm.com/support/knowledgecenter/POWER8/p8eb7/ffc785.htm)

#### **785-913**

**Explanation:** An unexpected error occurred that can be attributed to software or hardware.

**Response:** Run diagnostics from a source other than from the disk or a network. If the same error occurs or if the original SRN was not obtained from disk or a network based diagnostics, use [MAP0210](http://www.ibm.com/support/knowledgecenter/POWER8/p8ecr/x0210.htm) : General problem resolution with a FFC of 785; otherwise, suspect a software problem.

## **Failing Item:**

- SOFTWARE
- [FFC\\_785](http://www.ibm.com/support/knowledgecenter/POWER8/p8eb7/ffc785.htm)

## **785-914**

**Explanation:** An unexpected error occurred that can be attributed to software or hardware.

**Response:** Run diagnostics from a source other than from the disk or a network. If the same error occurs or if the original SRN was not obtained from disk or a network based diagnostics, use [MAP0210](http://www.ibm.com/support/knowledgecenter/POWER8/p8ecr/x0210.htm) : General problem resolution with a FFC of 785; otherwise, suspect a software problem.

# **Failing Item:**

- SOFTWARE
- [FFC\\_785](http://www.ibm.com/support/knowledgecenter/POWER8/p8eb7/ffc785.htm)

#### **785-915**

**Explanation:** An unexpected error occurred that can be attributed to software or hardware.

**Response:** Run diagnostics from a source other than from the disk or a network. If the same error occurs or if the original SRN was not obtained from disk or a network based diagnostics, use [MAP0210](http://www.ibm.com/support/knowledgecenter/POWER8/p8ecr/x0210.htm) : General problem resolution with a FFC of 785; otherwise, suspect a software problem.

- SOFTWARE
- FFC 785

**Explanation:** An unexpected error occurred that can be attributed to software or hardware.

**Response:** Run diagnostics from a source other than from the disk or a network. If the same error occurs or if the original SRN was not obtained from disk or a network based diagnostics, use [MAP0210](http://www.ibm.com/support/knowledgecenter/POWER8/p8ecr/x0210.htm) : General problem resolution with a FFC of 785; otherwise, suspect a software problem.

# **Failing Item:**

- SOFTWARE
- [FFC\\_785](http://www.ibm.com/support/knowledgecenter/POWER8/p8eb7/ffc785.htm)

# **785-917**

**Explanation:** An unexpected error occurred that can be attributed to software or hardware.

**Response:** Run diagnostics from a source other than from the disk or a network. If the same error occurs or if the original SRN was not obtained from disk or a network based diagnostics, use [MAP0210](http://www.ibm.com/support/knowledgecenter/POWER8/p8ecr/x0210.htm) : General problem resolution with a FFC of 785; otherwise, suspect a software problem.

## **Failing Item:**

- SOFTWARE
- [FFC\\_785](http://www.ibm.com/support/knowledgecenter/POWER8/p8eb7/ffc785.htm)

## **785-918**

**Explanation:** An unexpected error occurred that can be attributed to software or hardware.

**Response:** Run diagnostics from a source other than from the disk or a network. If the same error occurs or if the original SRN was not obtained from disk or a network based diagnostics, use [MAP0210](http://www.ibm.com/support/knowledgecenter/POWER8/p8ecr/x0210.htm) : General problem resolution with a FFC of 785; otherwise, suspect a software problem.

# **Failing Item:**

- SOFTWARE
- [FFC\\_785](http://www.ibm.com/support/knowledgecenter/POWER8/p8eb7/ffc785.htm)

## **785-919**

**Explanation:** An unexpected error occurred that can be attributed to software or hardware.

**Response:** Run diagnostics from a source other than from the disk or a network. If the same error occurs or if the original SRN was not obtained from disk or a network based diagnostics, use [MAP0210](http://www.ibm.com/support/knowledgecenter/POWER8/p8ecr/x0210.htm) : General problem resolution with a FFC of 785; otherwise, suspect a software problem.

# **Failing Item:**

- $\cdot$  SOFTWARE
- [FFC\\_785](http://www.ibm.com/support/knowledgecenter/POWER8/p8eb7/ffc785.htm)

#### **785-920**

**Explanation:** An unexpected error occurred that can be attributed to software or hardware.

**Response:** Run diagnostics from a source other than from the disk or a network. If the same error occurs or if the original SRN was not obtained from disk or a network based diagnostics, use [MAP0210](http://www.ibm.com/support/knowledgecenter/POWER8/p8ecr/x0210.htm) : General problem resolution with a FFC of 785; otherwise, suspect a software problem.

# **Failing Item:**

- SOFTWARE
- [FFC\\_785](http://www.ibm.com/support/knowledgecenter/POWER8/p8eb7/ffc785.htm)

# **785-921**

**Explanation:** The adapter failed to configure.

**Failing Item:**

• FFC 785

• SOFTWARE

#### **785-922**

**Explanation:** An unexpected error occurred that can be attributed to software or hardware.

**Response:** Run diagnostics from a source other than from the disk or a network. If the same error occurs or if the original SRN was not obtained from disk or a network based diagnostics, use [MAP0210](http://www.ibm.com/support/knowledgecenter/POWER8/p8ecr/x0210.htm) : General problem resolution with a FFC of 785; otherwise, suspect a software problem.

#### **Failing Item:**

- SOFTWARE
- [FFC\\_785](http://www.ibm.com/support/knowledgecenter/POWER8/p8eb7/ffc785.htm)

## **785-923**

**Explanation:** An unexpected error occurred that can be attributed to software or hardware.

**Response:** Run diagnostics from a source other than from the disk or a network. If the same error occurs or if the original SRN was not obtained from disk or a network based diagnostics, use [MAP0210](http://www.ibm.com/support/knowledgecenter/POWER8/p8ecr/x0210.htm) : General problem resolution with a FFC of 785; otherwise, suspect a software problem.

- SOFTWARE
- [FFC\\_785](http://www.ibm.com/support/knowledgecenter/POWER8/p8eb7/ffc785.htm)

**Explanation:** An unexpected error occurred that can be attributed to software or hardware.

**Response:** Run diagnostics from a source other than from the disk or a network. If the same error occurs or if the original SRN was not obtained from disk or a network based diagnostics, use [MAP0210](http://www.ibm.com/support/knowledgecenter/POWER8/p8ecr/x0210.htm) : General problem resolution with a FFC of 785; otherwise, suspect a software problem.

# **Failing Item:**

- SOFTWARE
- FFC 785

# **785-925**

**Explanation:** The adapter failed to configure.

# **Failing Item:**

- FFC 785
- SOFTWARE

## **785-926**

**Explanation:** An unexpected error occurred that can be attributed to software or hardware.

**Response:** Run diagnostics from a source other than from the disk or a network. If the same error occurs or if the original SRN was not obtained from disk or a network based diagnostics, use [MAP0210](http://www.ibm.com/support/knowledgecenter/POWER8/p8ecr/x0210.htm) : General problem resolution with a FFC of 785; otherwise, suspect a software problem.

# **Failing Item:**

- SOFTWARE
- [FFC\\_785](http://www.ibm.com/support/knowledgecenter/POWER8/p8eb7/ffc785.htm)

## **785-927**

**Explanation:** An unexpected error occurred that can be attributed to software or hardware.

**Response:** Run diagnostics from a source other than from the disk or a network. If the same error occurs or if the original SRN was not obtained from disk or a network based diagnostics, use [MAP0210](http://www.ibm.com/support/knowledgecenter/POWER8/p8ecr/x0210.htm) : General problem resolution with a FFC of 785; otherwise, suspect a software problem.

# **Failing Item:**

- SOFTWARE
- [FFC\\_785](http://www.ibm.com/support/knowledgecenter/POWER8/p8eb7/ffc785.htm)

# **785-928**

**Explanation:** An unexpected error occurred that can be attributed to software or hardware.

**Response:** Run diagnostics from a source other than

from the disk or a network. If the same error occurs or if the original SRN was not obtained from disk or a network based diagnostics, use [MAP0210](http://www.ibm.com/support/knowledgecenter/POWER8/p8ecr/x0210.htm) : General problem resolution with a FFC of 785; otherwise, suspect a software problem.

# **Failing Item:**

- SOFTWARE
- [FFC\\_785](http://www.ibm.com/support/knowledgecenter/POWER8/p8eb7/ffc785.htm)

#### **785-929**

**Explanation:** An unexpected error occurred that can be attributed to software or hardware.

**Response:** Run diagnostics from a source other than from the disk or a network. If the same error occurs or if the original SRN was not obtained from disk or a network based diagnostics, use [MAP0210](http://www.ibm.com/support/knowledgecenter/POWER8/p8ecr/x0210.htm) : General problem resolution with a FFC of 785; otherwise, suspect a software problem.

#### **Failing Item:**

- SOFTWARE
- FFC 785

#### **785-930**

**Explanation:** An unexpected error occurred that can be attributed to software or hardware.

**Response:** Run diagnostics from a source other than from the disk or a network. If the same error occurs or if the original SRN was not obtained from disk or a network based diagnostics, use [MAP0210](http://www.ibm.com/support/knowledgecenter/POWER8/p8ecr/x0210.htm) : General problem resolution with a FFC of 785; otherwise, suspect a software problem.

#### **Failing Item:**

- SOFTWARE
- [FFC\\_785](http://www.ibm.com/support/knowledgecenter/POWER8/p8eb7/ffc785.htm)

#### **785-931**

**Explanation:** An unexpected error occurred that can be attributed to software or hardware.

**Response:** Run diagnostics from a source other than from the disk or a network. If the same error occurs or if the original SRN was not obtained from disk or a network based diagnostics, use [MAP0210](http://www.ibm.com/support/knowledgecenter/POWER8/p8ecr/x0210.htm) : General problem resolution with a FFC of 785; otherwise, suspect a software problem.

- SOFTWARE
- [FFC\\_785](http://www.ibm.com/support/knowledgecenter/POWER8/p8eb7/ffc785.htm)

**Explanation:** An unexpected error occurred that can be attributed to software or hardware.

**Response:** Run diagnostics from a source other than from the disk or a network. If the same error occurs or if the original SRN was not obtained from disk or a network based diagnostics, use [MAP0210](http://www.ibm.com/support/knowledgecenter/POWER8/p8ecr/x0210.htm) : General problem resolution with a FFC of 785; otherwise, suspect a software problem.

## **Failing Item:**

- SOFTWARE
- FFC 785

# **785-933**

**Explanation:** An unexpected error occurred that can be attributed to software or hardware.

**Response:** Run diagnostics from a source other than from the disk or a network. If the same error occurs or if the original SRN was not obtained from disk or a network based diagnostics, use [MAP0210](http://www.ibm.com/support/knowledgecenter/POWER8/p8ecr/x0210.htm) : General problem resolution with a FFC of 785; otherwise, suspect a software problem.

# **Failing Item:**

- SOFTWARE
- [FFC\\_785](http://www.ibm.com/support/knowledgecenter/POWER8/p8eb7/ffc785.htm)

#### **785-934**

**Explanation:** An unexpected error occurred that can be attributed to software or hardware.

**Response:** Run diagnostics from a source other than from the disk or a network. If the same error occurs or if the original SRN was not obtained from disk or a network based diagnostics, use [MAP0210](http://www.ibm.com/support/knowledgecenter/POWER8/p8ecr/x0210.htm) : General problem resolution with a FFC of 785; otherwise, suspect a software problem.

#### **Failing Item:**

- SOFTWARE
- [FFC\\_785](http://www.ibm.com/support/knowledgecenter/POWER8/p8eb7/ffc785.htm)

#### **785-935**

**Explanation:** An unexpected error occurred that can be attributed to software or hardware.

**Response:** Run diagnostics from a source other than from the disk or a network. If the same error occurs or if the original SRN was not obtained from disk or a network based diagnostics, use [MAP0210](http://www.ibm.com/support/knowledgecenter/POWER8/p8ecr/x0210.htm) : General problem resolution with a FFC of 785; otherwise, suspect a software problem.

# **Failing Item:**

• SOFTWARE

# • [FFC\\_785](http://www.ibm.com/support/knowledgecenter/POWER8/p8eb7/ffc785.htm)

#### **785-936**

**Explanation:** An unexpected error occurred that can be attributed to software or hardware.

**Response:** Run diagnostics from a source other than from the disk or a network. If the same error occurs or if the original SRN was not obtained from disk or a network based diagnostics, use [MAP0210](http://www.ibm.com/support/knowledgecenter/POWER8/p8ecr/x0210.htm) : General problem resolution with a FFC of 785; otherwise, suspect a software problem.

# **Failing Item:**

• SOFTWARE

• [FFC\\_785](http://www.ibm.com/support/knowledgecenter/POWER8/p8eb7/ffc785.htm)

#### **785-937**

**Explanation:** An unexpected error occurred that can be attributed to software or hardware.

**Response:** Run diagnostics from a source other than from the disk or a network. If the same error occurs or if the original SRN was not obtained from disk or a network based diagnostics, use [MAP0210](http://www.ibm.com/support/knowledgecenter/POWER8/p8ecr/x0210.htm) : General problem resolution with a FFC of 785; otherwise, suspect a software problem.

# **Failing Item:**

- $\cdot$  SOFTWARE
- v [FFC\\_785](http://www.ibm.com/support/knowledgecenter/POWER8/p8eb7/ffc785.htm)

## **785-938**

**Explanation:** An unexpected error occurred that can be attributed to software or hardware.

**Response:** Run diagnostics from a source other than from the disk or a network. If the same error occurs or if the original SRN was not obtained from disk or a network based diagnostics, use [MAP0210](http://www.ibm.com/support/knowledgecenter/POWER8/p8ecr/x0210.htm) : General problem resolution with a FFC of 785; otherwise, suspect a software problem.

# **Failing Item:**

- SOFTWARE
- FFC 785

#### **785-939**

**Explanation:** An unexpected error occurred that can be attributed to software or hardware.

**Response:** Run diagnostics from a source other than from the disk or a network. If the same error occurs or if the original SRN was not obtained from disk or a network based diagnostics, use [MAP0210](http://www.ibm.com/support/knowledgecenter/POWER8/p8ecr/x0210.htm) : General problem resolution with a FFC of 785; otherwise, suspect a software problem.

- SOFTWARE
- [FFC\\_785](http://www.ibm.com/support/knowledgecenter/POWER8/p8eb7/ffc785.htm)

**Explanation:** An unexpected error occurred that can be attributed to software or hardware.

**Response:** Run diagnostics from a source other than from the disk or a network. If the same error occurs or if the original SRN was not obtained from disk or a network based diagnostics, use [MAP0210](http://www.ibm.com/support/knowledgecenter/POWER8/p8ecr/x0210.htm) : General problem resolution with a FFC of 785; otherwise, suspect a software problem.

## **Failing Item:**

- SOFTWARE
- [FFC\\_785](http://www.ibm.com/support/knowledgecenter/POWER8/p8eb7/ffc785.htm)

## **785-941**

**Explanation:** An unexpected error occurred that can be attributed to software or hardware.

**Response:** Run diagnostics from a source other than from the disk or a network. If the same error occurs or if the original SRN was not obtained from disk or a network based diagnostics, use [MAP0210](http://www.ibm.com/support/knowledgecenter/POWER8/p8ecr/x0210.htm) : General problem resolution with a FFC of 785; otherwise, suspect a software problem.

## **Failing Item:**

- SOFTWARE
- [FFC\\_785](http://www.ibm.com/support/knowledgecenter/POWER8/p8eb7/ffc785.htm)

#### **785-942**

**Explanation:** An unexpected error occurred that can be attributed to software or hardware.

**Response:** Run diagnostics from a source other than from the disk or a network. If the same error occurs or if the original SRN was not obtained from disk or a network based diagnostics, use [MAP0210](http://www.ibm.com/support/knowledgecenter/POWER8/p8ecr/x0210.htm) : General problem resolution with a FFC of 785; otherwise, suspect a software problem.

# **Failing Item:**

- $\cdot$  SOFTWARE
- [FFC\\_785](http://www.ibm.com/support/knowledgecenter/POWER8/p8eb7/ffc785.htm)

#### **785-943**

**Explanation:** An unexpected error occurred that can be attributed to software or hardware.

**Response:** Run diagnostics from a source other than from the disk or a network. If the same error occurs or if the original SRN was not obtained from disk or a network based diagnostics, use [MAP0210](http://www.ibm.com/support/knowledgecenter/POWER8/p8ecr/x0210.htm) : General problem resolution with a FFC of 785; otherwise, suspect a software problem.

# **Failing Item:**

- SOFTWARE
- [FFC\\_785](http://www.ibm.com/support/knowledgecenter/POWER8/p8eb7/ffc785.htm)

#### **786-200**

**Explanation:** Initiation failed.

**Response:** Note: You must determine which of the first two FFCs is installed in the system unit. Use [MAP0210](http://www.ibm.com/support/knowledgecenter/POWER8/p8ecr/x0210.htm) : General problem resolution.

**Failing Item:**

- v [FFC\\_786](http://www.ibm.com/support/knowledgecenter/POWER8/p8eb7/ffc786.htm)
- [FFC\\_D96](http://www.ibm.com/support/knowledgecenter/POWER8/p8eb7/ffcd96.htm)
- FFC 227

#### **786-210**

**Explanation:** The adapter test failed.

# **Failing Item:**

- FFC 786
- [FFC\\_227](http://www.ibm.com/support/knowledgecenter/POWER8/p8eb7/ffc227.htm)

# **786-211**

**Explanation:** The adapter test failed.

# **Failing Item:**

- $\cdot$  [FFC\\_D96](http://www.ibm.com/support/knowledgecenter/POWER8/p8eb7/ffcd96.htm)
- [FFC\\_227](http://www.ibm.com/support/knowledgecenter/POWER8/p8eb7/ffc227.htm)

#### **786-220**

**Explanation:** The display test failed.

#### **Failing Item:**

- [FFC\\_786](http://www.ibm.com/support/knowledgecenter/POWER8/p8eb7/ffc786.htm)
- $\cdot$  CABLE
- MONITOR

#### **786-221**

**Explanation:** The display test failed.

# **Failing Item:**

- [FFC\\_D96](http://www.ibm.com/support/knowledgecenter/POWER8/p8eb7/ffcd96.htm)
- $\cdot$  CABLE
- MONITOR

# **786-710**

**Explanation:** The ELA indicates HW failure.

- [FFC\\_786](http://www.ibm.com/support/knowledgecenter/POWER8/p8eb7/ffc786.htm)
- [FFC\\_227](http://www.ibm.com/support/knowledgecenter/POWER8/p8eb7/ffc227.htm)

**Explanation:** The ELA indicates HW failure.

# **Failing Item:**

- $\cdot$  [FFC\\_D96](http://www.ibm.com/support/knowledgecenter/POWER8/p8eb7/ffcd96.htm)
- [FFC\\_227](http://www.ibm.com/support/knowledgecenter/POWER8/p8eb7/ffc227.htm)

# **787-100**

**Explanation:** GXT500P Graphics Adapter.

# **Failing Item:**

• [FFC\\_787](http://www.ibm.com/support/knowledgecenter/POWER8/p8eb7/ffc787.htm)

# **787-101**

**Explanation:** GXT500P Graphics Adapter.

# **Failing Item:**

- [FFC\\_787](http://www.ibm.com/support/knowledgecenter/POWER8/p8eb7/ffc787.htm)
- [FFC\\_227](http://www.ibm.com/support/knowledgecenter/POWER8/p8eb7/ffc227.htm)

# **787-1AA**

**Explanation:** GXT500P Graphics Adapter.

# **Failing Item:**

- [FFC\\_787](http://www.ibm.com/support/knowledgecenter/POWER8/p8eb7/ffc787.htm)
- v RGB
- CABLE
- DISPLAY

# **787-1XX**

**Explanation:** GXT500P Graphics Adapter.

# **Failing Item:**

• [FFC\\_787](http://www.ibm.com/support/knowledgecenter/POWER8/p8eb7/ffc787.htm)

## **787-200**

**Explanation:** GXT550P Graphics Adapter.

# **Failing Item:**

 $\cdot$  [FFC\\_D95](http://www.ibm.com/support/knowledgecenter/POWER8/p8eb7/ffcd95.htm)

# **787-201**

**Explanation:** GXT550P Graphics Adapter.

# **Failing Item:**

- v [FFC\\_D95](http://www.ibm.com/support/knowledgecenter/POWER8/p8eb7/ffcd95.htm)
- [FFC\\_227](http://www.ibm.com/support/knowledgecenter/POWER8/p8eb7/ffc227.htm)

## **787-2AA**

**Explanation:** GXT550P Graphics Adapter.

# **Failing Item:**

- [FFC\\_D95](http://www.ibm.com/support/knowledgecenter/POWER8/p8eb7/ffcd95.htm)
- v RGB
- v CABLE
- DISPLAY

## **787-2XX**

**Explanation:** GXT550P Graphics Adapter.

# **Failing Item:**

 $\cdot$  [FFC\\_D95](http://www.ibm.com/support/knowledgecenter/POWER8/p8eb7/ffcd95.htm)

## **788-001**

**Explanation:** Adapter Error.

## **Failing Item:**

- [FFC\\_788](http://www.ibm.com/support/knowledgecenter/POWER8/p8eb7/ffc788.htm)
- [FFC\\_227](http://www.ibm.com/support/knowledgecenter/POWER8/p8eb7/ffc227.htm)

## **788-002**

**Explanation:** System Error.

# **Failing Item:**

- SOFTWARE
- [FFC\\_788](http://www.ibm.com/support/knowledgecenter/POWER8/p8eb7/ffc788.htm)

## **788-003**

**Explanation:** System Error.

# **Failing Item:**

- SOFTWARE
- [FFC\\_788](http://www.ibm.com/support/knowledgecenter/POWER8/p8eb7/ffc788.htm)

# **788-004**

**Explanation:** System Error.

# **Failing Item:**

- [FFC\\_788](http://www.ibm.com/support/knowledgecenter/POWER8/p8eb7/ffc788.htm)
- SOFTWARE

# **789-101**

**Explanation:** Failed to release the device.

# **Failing Item:**

**Explanation:** Failed to reserve the device.

#### **Failing Item:**

• [FFC\\_789](http://www.ibm.com/support/knowledgecenter/POWER8/p8eb7/ffc789.htm)

#### **789-103**

**Explanation:** The device motor failed to start.

# **Failing Item:**

• FFC 789

# **789-104**

**Explanation:** Failed to make the device ready.

#### **Failing Item:**

• [FFC\\_789](http://www.ibm.com/support/knowledgecenter/POWER8/p8eb7/ffc789.htm)

#### **789-105**

**Explanation:** Failed to get the inquiry data.

#### **Failing Item:**

• [FFC\\_789](http://www.ibm.com/support/knowledgecenter/POWER8/p8eb7/ffc789.htm)

#### **789-106**

**Explanation:** The Prevent Media Removal command failed.

# **Failing Item:**

• FFC 789

#### **789-107**

**Explanation:** The Allow Media Removal command failed.

#### **Failing Item:**

• [FFC\\_789](http://www.ibm.com/support/knowledgecenter/POWER8/p8eb7/ffc789.htm)

# **789-200**

**Explanation:** The optical disk failed to load.

**Response:** Change the media. Run diagnostics on the changed media in system verification mode. If the error reoccurs use [MAP0210](http://www.ibm.com/support/knowledgecenter/POWER8/p8ecr/x0210.htm) : General problem resolution; otherwise, replace the media.

# **Failing Item:**

- [FFC\\_789](http://www.ibm.com/support/knowledgecenter/POWER8/p8eb7/ffc789.htm)
- OPTICAL DISK

#### **789-201**

**Explanation:** Failed to unload the optical disk.

**Response:** Change the media. Run diagnostics on the changed media in system verification mode. If the errors reoccur use [MAP0210](http://www.ibm.com/support/knowledgecenter/POWER8/p8ecr/x0210.htm) : General problem resolution; otherwise, replace the media.

# **Failing Item:**

- [FFC\\_789](http://www.ibm.com/support/knowledgecenter/POWER8/p8eb7/ffc789.htm)
- OPTICAL DISK

## **789-202**

**Explanation:** The diagnostic test failed.

**Response:** Change the media. Run diagnostics on the changed media in system verification mode. If errors do not reoccur, replace the media; otherwise, run the drive cleaning procedures if applicable and rerun the diagnostics. If errors reoccur, or the drive does not support the cleaning procedures use [MAP0210](http://www.ibm.com/support/knowledgecenter/POWER8/p8ecr/x0210.htm) : General problem resolution.

# **Failing Item:**

- [FFC\\_789](http://www.ibm.com/support/knowledgecenter/POWER8/p8eb7/ffc789.htm)
- OPTICAL\_DISK

## **789-204**

**Explanation:** The device failed to configure.

## **Failing Item:**

- [FFC\\_789](http://www.ibm.com/support/knowledgecenter/POWER8/p8eb7/ffc789.htm)
- FFC B88

## **789-205**

**Explanation:** The Test Unit Ready command failed.

**Response:** Change the media. Run diagnostics on the changed media in system verification mode. If the error reoccurs, use [MAP0210](http://www.ibm.com/support/knowledgecenter/POWER8/p8ecr/x0210.htm) : General problem resolution; otherwise, replace the media.

# **Failing Item:**

- [FFC\\_789](http://www.ibm.com/support/knowledgecenter/POWER8/p8eb7/ffc789.htm)
- OPTICAL\_DISK

## **789-206**

# **Explanation:** The random write, read and compare test failed.

**Response:** Change the media. Run diagnostics on the changed media in system verification mode. If the errors do not reoccur, replace the media; otherwise, run the drive cleaning procedures if applicable, and rerun diagnostics. If the errors reoccur, or the drive does not support cleaning procedures, use general problem resolution.

# **Failing Item:**

- FFC 789
- OPTICAL\_DISK

# **789-207**

**Explanation:** A hardware error occurred.

**Response:** Change the media. Run diagnostics on the changed media in system verification mode. If the errors do not reoccur, replace the media; otherwise, run the drive cleaning procedures if applicable, and rerun diagnostics. If the errors reoccur, or the drive does not support cleaning procedures, use [MAP0210](http://www.ibm.com/support/knowledgecenter/POWER8/p8ecr/x0210.htm) : General problem resolution.

# **Failing Item:**

- [FFC\\_789](http://www.ibm.com/support/knowledgecenter/POWER8/p8eb7/ffc789.htm)
- OPTICAL\_DISK

# **789-208**

**Explanation:** The Mode Sense command failed.

**Response:** Change the media. Run diagnostics on the changed media in system verification mode. If the errors do not reoccur, replace the media; otherwise, run the drive cleaning procedures if applicable, and rerun diagnostics. If the errors reoccur, or the drive does not support cleaning procedures, use general problem resolution.

## **Failing Item:**

- [FFC\\_789](http://www.ibm.com/support/knowledgecenter/POWER8/p8eb7/ffc789.htm)
- OPTICAL DISK

## **789-209**

**Explanation:** The Mode Select command failed.

**Response:** Change the media. Run diagnostics on the changed media in system verification mode. If the errors do not reoccur, replace the media; otherwise, run the drive cleaning procedures if applicable, and rerun diagnostics. If the errors reoccur, or the drive does not support cleaning procedures, use general problem resolution.

# **Failing Item:**

- [FFC\\_789](http://www.ibm.com/support/knowledgecenter/POWER8/p8eb7/ffc789.htm)
- OPTICAL\_DISK

# **789-300**

**Explanation:** A SCSI reservation conflict has occurred.

# **Failing Item:**

- [FFC\\_789](http://www.ibm.com/support/knowledgecenter/POWER8/p8eb7/ffc789.htm)
- v [FFC\\_B88](http://www.ibm.com/support/knowledgecenter/POWER8/p8eb7/ffcb88.htm)
- SOFTWARE

## **789-400**

**Explanation:** A SCSI command time out has occurred.

# **Failing Item:**

- FFC 789
- v [FFC\\_B88](http://www.ibm.com/support/knowledgecenter/POWER8/p8eb7/ffcb88.htm)
- CABLES
- SOFTWARE

## **789-401**

**Explanation:** An unknown error has occurred.

## **Failing Item:**

- OPTICAL DISK
- $\cdot$  [FFC\\_190](http://www.ibm.com/support/knowledgecenter/POWER8/p8eb7/ffc190.htm)
- v [FFC\\_B88](http://www.ibm.com/support/knowledgecenter/POWER8/p8eb7/ffcb88.htm)
- SOFTWARE

# **789-402**

**Explanation:** Unit attention condition has occurred.

## **Failing Item:**

- OPTICAL\_DISK
- [FFC\\_190](http://www.ibm.com/support/knowledgecenter/POWER8/p8eb7/ffc190.htm)
- [FFC\\_B88](http://www.ibm.com/support/knowledgecenter/POWER8/p8eb7/ffcb88.htm)
- SOFTWARE

## **789-600**

**Explanation:** ELA indicates that the spare sectors on the disk are exhausted.

**Response:** Backup the media and replace it. Note: Use the time when the error occurred and the "Spare Sector Availability" service aid to identify the disk that has the error.

## **Failing Item:**

• OPTICAL DISK

## **789-700**

**Explanation:** The ELA indicates an equipment error.

**Response:** Run diagnostics in system verification mode to isolate the problem. If errors are reported, use [MAP0210](http://www.ibm.com/support/knowledgecenter/POWER8/p8ecr/x0210.htm) : General problem resolution; otherwise, the error is due to faulty media. Backup the media and then replace it. Note: Use the time when the error occurred to identify the faulty media.

- FFC 789
- OPTICAL\_DISK

**Explanation:** ELA indicates an irrecoverable data error.

**Response:** Run diagnostics in system verification mode to isolate the problem. If errors are reported, use [MAP0210](http://www.ibm.com/support/knowledgecenter/POWER8/p8ecr/x0210.htm) : General problem resolution; otherwise, the error is due to faulty media. Backup the media and then replace it. Note: Use the time when the error occurred to identify the faulty media.

## **Failing Item:**

- OPTICAL\_DISK
- [FFC\\_789](http://www.ibm.com/support/knowledgecenter/POWER8/p8eb7/ffc789.htm)

#### **789-702**

**Explanation:** ELA indicates that the adapter detected an error.

**Response:** Use the 7209 Installation and Service information. If the unit checks out to be good, use [MAP0210](http://www.ibm.com/support/knowledgecenter/POWER8/p8ecr/x0210.htm) : General problem resolution.

# **Failing Item:**

- [FFC\\_789](http://www.ibm.com/support/knowledgecenter/POWER8/p8eb7/ffc789.htm)
- v [FFC\\_B88](http://www.ibm.com/support/knowledgecenter/POWER8/p8eb7/ffcb88.htm)
- CABLES

#### **78B-001**

**Explanation:** Software error.

**Response:** Use [MAP0210](http://www.ibm.com/support/knowledgecenter/POWER8/p8ecr/x0210.htm) : General problem resolution.

## **Failing Item:**

- SOFTWARE
- v [FFC\\_78B](http://www.ibm.com/support/knowledgecenter/POWER8/p8eb7/ffc78b.htm)

## **78B-002**

**Explanation:** Adapter failure.

#### **Failing Item:**

- v [FFC\\_78B](http://www.ibm.com/support/knowledgecenter/POWER8/p8eb7/ffc78b.htm)
- SOFTWARE

#### **78B-003**

**Explanation:** Adapter failure.

# **Failing Item:**

- v [FFC\\_78B](http://www.ibm.com/support/knowledgecenter/POWER8/p8eb7/ffc78b.htm)
- [FFC\\_227](http://www.ibm.com/support/knowledgecenter/POWER8/p8eb7/ffc227.htm)

#### **78B-004**

**Explanation:** Adapter or display failure.

**Response:** Use [MAP0210](http://www.ibm.com/support/knowledgecenter/POWER8/p8ecr/x0210.htm) : General problem resolution.

# **Failing Item:**

- [FFC\\_78B](http://www.ibm.com/support/knowledgecenter/POWER8/p8eb7/ffc78b.htm)
- MONITOR\_OR\_CABLE

# **78B-005**

**Explanation:** Adapter failure.

#### **Failing Item:**

- v [FFC\\_78B](http://www.ibm.com/support/knowledgecenter/POWER8/p8eb7/ffc78b.htm)
- [FFC\\_227](http://www.ibm.com/support/knowledgecenter/POWER8/p8eb7/ffc227.htm)
- MONITOR\_OR\_CABLE

## **78D-001**

## **Explanation:** Software error.

#### **Failing Item:**

- SOFTWARE
- v [FFC\\_78D](http://www.ibm.com/support/knowledgecenter/POWER8/p8eb7/ffc78d.htm)

#### **78D-002**

**Explanation:** Adapter failure.

#### **Failing Item:**

- v [FFC\\_78D](http://www.ibm.com/support/knowledgecenter/POWER8/p8eb7/ffc78d.htm)
- SOFTWARE

## **78D-003**

**Explanation:** Adapter failure.

# **Failing Item:**

- FFC 78D
- [FFC\\_227](http://www.ibm.com/support/knowledgecenter/POWER8/p8eb7/ffc227.htm)

# **78D-004**

**Explanation:** Display failure.

# **Failing Item:**

- v [FFC\\_78D](http://www.ibm.com/support/knowledgecenter/POWER8/p8eb7/ffc78d.htm)
- MONITOR\_OR\_CABLE

# **78D-005**

## **Explanation:** Adapter failure.

- **Failing Item:**
- v [FFC\\_78D](http://www.ibm.com/support/knowledgecenter/POWER8/p8eb7/ffc78d.htm)
- FFC 227
- MONITOR\_OR\_CABLE

# **790-101**

**Explanation:** Configuration Register Test failure.

#### **Failing Item:**
**Explanation:** I/O test failure.

### **Failing Item:**

• [FFC\\_790](http://www.ibm.com/support/knowledgecenter/POWER8/p8eb7/ffc790.htm)

# **790-103**

**Explanation:** Adapter initialization test failure.

# **Failing Item:**

• [FFC\\_790](http://www.ibm.com/support/knowledgecenter/POWER8/p8eb7/ffc790.htm)

# **790-104**

**Explanation:** Internal wrap test failure.

# **Failing Item:**

• [FFC\\_790](http://www.ibm.com/support/knowledgecenter/POWER8/p8eb7/ffc790.htm)

#### **790-105**

**Explanation:** Internal wrap test failure.

# **Failing Item:**

• [FFC\\_790](http://www.ibm.com/support/knowledgecenter/POWER8/p8eb7/ffc790.htm)

### **790-106**

**Explanation:** External wrap (10 Mbps) test failure.

# **Failing Item:**

• [FFC\\_790](http://www.ibm.com/support/knowledgecenter/POWER8/p8eb7/ffc790.htm)

# **790-107**

**Explanation:** Internal wrap test failure.

# **Failing Item:**

• [FFC\\_790](http://www.ibm.com/support/knowledgecenter/POWER8/p8eb7/ffc790.htm)

# **790-108**

**Explanation:** External wrap (100 Mbps) test failure.

# **Failing Item:**

• [FFC\\_790](http://www.ibm.com/support/knowledgecenter/POWER8/p8eb7/ffc790.htm)

# **790-109**

**Explanation:** External wrap (10 Mbps) test failure.

# **Failing Item:**

• [FFC\\_790](http://www.ibm.com/support/knowledgecenter/POWER8/p8eb7/ffc790.htm)

### **790-121**

**Explanation:** Configuration register test failure.

# **Failing Item:**

• [FFC\\_790](http://www.ibm.com/support/knowledgecenter/POWER8/p8eb7/ffc790.htm)

#### **790-122**

**Explanation:** I/O register test failure.

### **Failing Item:**

• [FFC\\_790](http://www.ibm.com/support/knowledgecenter/POWER8/p8eb7/ffc790.htm)

### **790-124**

**Explanation:** Internal loopback test failure.

# **Failing Item:**

• [FFC\\_790](http://www.ibm.com/support/knowledgecenter/POWER8/p8eb7/ffc790.htm)

# **790-125**

**Explanation:** Internal loopback test failure.

# **Failing Item:**

• [FFC\\_790](http://www.ibm.com/support/knowledgecenter/POWER8/p8eb7/ffc790.htm)

#### **790-126**

**Explanation:** External loopback test failure.

### **Failing Item:**

• [FFC\\_790](http://www.ibm.com/support/knowledgecenter/POWER8/p8eb7/ffc790.htm)

#### **790-150**

**Explanation:** 10Base-T transceiver test failure.

# **Failing Item:**

• [FFC\\_B08](http://www.ibm.com/support/knowledgecenter/POWER8/p8eb7/ffcb08.htm)

### **790-151**

**Explanation:** 10Base-2 transceiver test failure.

# **Failing Item:**

• [FFC\\_B09](http://www.ibm.com/support/knowledgecenter/POWER8/p8eb7/ffcb09.htm)

# **790-223**

**Explanation:** Device configuration failure.

# **Failing Item:**

- [FFC\\_790](http://www.ibm.com/support/knowledgecenter/POWER8/p8eb7/ffc790.htm)
- SOFTWARE

# **790-224**

**Explanation:** 10 Base-T transceiver test failure.

- [FFC\\_B08](http://www.ibm.com/support/knowledgecenter/POWER8/p8eb7/ffcb08.htm)
- [FFC\\_790](http://www.ibm.com/support/knowledgecenter/POWER8/p8eb7/ffc790.htm)

**Explanation:** 10 Base-2 transceiver test failure.

#### **Failing Item:**

- $\cdot$  [FFC\\_B09](http://www.ibm.com/support/knowledgecenter/POWER8/p8eb7/ffcb09.htm)
- [FFC\\_790](http://www.ibm.com/support/knowledgecenter/POWER8/p8eb7/ffc790.htm)

### **790-250**

**Explanation:** 10 Base-T transceiver test failure.

### **Failing Item:**

- [FFC\\_B08](http://www.ibm.com/support/knowledgecenter/POWER8/p8eb7/ffcb08.htm)
- [FFC\\_790](http://www.ibm.com/support/knowledgecenter/POWER8/p8eb7/ffc790.htm)

### **790-251**

**Explanation:** 10 Base-2 transceiver test failure.

### **Failing Item:**

- $\cdot$  [FFC\\_B09](http://www.ibm.com/support/knowledgecenter/POWER8/p8eb7/ffcb09.htm)
- [FFC\\_790](http://www.ibm.com/support/knowledgecenter/POWER8/p8eb7/ffc790.htm)

#### **790-701**

**Explanation:** Error Log Analysis indicates that the adapter is not responding to initialization commands.

#### **Failing Item:**

• [FFC\\_790](http://www.ibm.com/support/knowledgecenter/POWER8/p8eb7/ffc790.htm)

#### **790-702**

**Explanation:** Error Log Analysis indicates that the device driver has detected a PIO error which it was unable to correct.

# **Failing Item:**

• [FFC\\_790](http://www.ibm.com/support/knowledgecenter/POWER8/p8eb7/ffc790.htm)

#### **790-703**

**Explanation:** Error Log Analysis indicates that the adapter has been shutdown due to an unrecoverable error.

# **Failing Item:**

• [FFC\\_790](http://www.ibm.com/support/knowledgecenter/POWER8/p8eb7/ffc790.htm)

### **790-704**

**Explanation:** Error Log Analysis indicates a problem with EEPROM on the adapter.

#### **Failing Item:**

• [FFC\\_790](http://www.ibm.com/support/knowledgecenter/POWER8/p8eb7/ffc790.htm)

#### **790-720**

**Explanation:** Error log analysis indicates a hardware problem.

# **Failing Item:**

- [FFC\\_790](http://www.ibm.com/support/knowledgecenter/POWER8/p8eb7/ffc790.htm)
- SOFTWARE

# **791-102**

**Explanation:** An unrecoverable media error occurred.

#### **Failing Item:**

• [FFC\\_791](http://www.ibm.com/support/knowledgecenter/POWER8/p8eb7/ffc791.htm)

#### **791-104**

**Explanation:** The motor failed to restart.

#### **Failing Item:**

 $\cdot$  [FFC\\_791](http://www.ibm.com/support/knowledgecenter/POWER8/p8eb7/ffc791.htm)

# **791-105**

**Explanation:** The drive did not become ready.

**Failing Item:**

 $\cdot$  [FFC\\_791](http://www.ibm.com/support/knowledgecenter/POWER8/p8eb7/ffc791.htm)

#### **791-106**

**Explanation:** The electronics card test failed.

# **Failing Item:**

 $\cdot$  [FFC\\_791](http://www.ibm.com/support/knowledgecenter/POWER8/p8eb7/ffc791.htm)

### **791-108**

**Explanation:** The bus test failed.

**Failing Item:**

• [FFC\\_791](http://www.ibm.com/support/knowledgecenter/POWER8/p8eb7/ffc791.htm)

#### **791-110**

**Explanation:** The media format is corrupted.

#### **Failing Item:**

• [FFC\\_791](http://www.ibm.com/support/knowledgecenter/POWER8/p8eb7/ffc791.htm)

# **791-112**

**Explanation:** The diagnostic test failed.

#### **Failing Item:**

**Explanation:** An unrecoverable hardware error.

# **Failing Item:**

• [FFC\\_791](http://www.ibm.com/support/knowledgecenter/POWER8/p8eb7/ffc791.htm)

# **791-116**

# **Explanation:** A protocol error.

**Response:** Check the levels of the device, adapter, diagnostic software, and application software to be sure they are all compatible. If you do not find a problem, call your support person.

### **Failing Item:**

• [FFC\\_791](http://www.ibm.com/support/knowledgecenter/POWER8/p8eb7/ffc791.htm)

### **791-117**

**Explanation:** A write-protect error occurred.

### **Failing Item:**

• [FFC\\_791](http://www.ibm.com/support/knowledgecenter/POWER8/p8eb7/ffc791.htm)

### **791-118**

**Explanation:** A SCSI command time-out occurred.

# **Failing Item:**

- [FFC\\_791](http://www.ibm.com/support/knowledgecenter/POWER8/p8eb7/ffc791.htm)
- [FFC\\_B88](http://www.ibm.com/support/knowledgecenter/POWER8/p8eb7/ffcb88.htm)

### **791-120**

**Explanation:** A SCSI busy or command error.

#### **Failing Item:**

• [FFC\\_791](http://www.ibm.com/support/knowledgecenter/POWER8/p8eb7/ffc791.htm)

#### **791-122**

**Explanation:** A SCSI reservation conflict error.

### **Failing Item:**

• [FFC\\_791](http://www.ibm.com/support/knowledgecenter/POWER8/p8eb7/ffc791.htm)

# **791-124**

**Explanation:** A SCSI check condition error occurred.

### **Failing Item:**

• [FFC\\_791](http://www.ibm.com/support/knowledgecenter/POWER8/p8eb7/ffc791.htm)

# **791-126**

**Explanation:** A software error was caused by a hardware failure.

### **Failing Item:**

• [FFC\\_791](http://www.ibm.com/support/knowledgecenter/POWER8/p8eb7/ffc791.htm)

• [FFC\\_B88](http://www.ibm.com/support/knowledgecenter/POWER8/p8eb7/ffcb88.htm)

# **791-128**

**Explanation:** The error log analysis indicates a hardware failure.

#### **Failing Item:**

- [FFC\\_190](http://www.ibm.com/support/knowledgecenter/POWER8/p8eb7/ffc190.htm)
- v [FFC\\_B88](http://www.ibm.com/support/knowledgecenter/POWER8/p8eb7/ffcb88.htm)
- [FFC\\_791](http://www.ibm.com/support/knowledgecenter/POWER8/p8eb7/ffc791.htm)
- SOFTWARE

# **791-129**

**Explanation:** Error log analysis indicates a SCSI bus problem.

### **Failing Item:**

- [FFC\\_190](http://www.ibm.com/support/knowledgecenter/POWER8/p8eb7/ffc190.htm)
- v [FFC\\_B88](http://www.ibm.com/support/knowledgecenter/POWER8/p8eb7/ffcb88.htm)
- [FFC\\_791](http://www.ibm.com/support/knowledgecenter/POWER8/p8eb7/ffc791.htm)
- SOFTWARE

### **791-130**

**Explanation:** Error log analysis indicates a problem reported by the disk drive's self-monitoring function.

### **Failing Item:**

• [FFC\\_791](http://www.ibm.com/support/knowledgecenter/POWER8/p8eb7/ffc791.htm)

# **791-132**

**Explanation:** A disk drive hardware error occurred.

#### **Failing Item:**

• [FFC\\_791](http://www.ibm.com/support/knowledgecenter/POWER8/p8eb7/ffc791.htm)

## **791-133**

**Explanation:** Use the Subsystem Service Guide to complete diagnosis.

#### **Failing Item:**

v SSSS

# **791-134**

**Explanation:** The adapter failed to configure.

- v [FFC\\_B88](http://www.ibm.com/support/knowledgecenter/POWER8/p8eb7/ffcb88.htm)
- SOFTWARE

**Explanation:** The device failed to configure.

### **Failing Item:**

- [FFC\\_791](http://www.ibm.com/support/knowledgecenter/POWER8/p8eb7/ffc791.htm)
- v [FFC\\_B88](http://www.ibm.com/support/knowledgecenter/POWER8/p8eb7/ffcb88.htm)
- SOFTWARE

# **791-136**

**Explanation:** The certify operation failed.

#### **Failing Item:**

• [FFC\\_791](http://www.ibm.com/support/knowledgecenter/POWER8/p8eb7/ffc791.htm)

### **791-137**

**Explanation:** Unit attention condition has occurred on the Send Diagnostic command.

# **Failing Item:**

- FFC 791
- v [FFC\\_B88](http://www.ibm.com/support/knowledgecenter/POWER8/p8eb7/ffcb88.htm)
- [FFC\\_190](http://www.ibm.com/support/knowledgecenter/POWER8/p8eb7/ffc190.htm)

# **791-138**

**Explanation:** Error log analysis indicates that the disk drive is operating at a higher than recommended temperature.

**Response:** Check to be sure none of the air passages in the system covers are blocked, that no other system environmental warnings are occurring. Otherwise, go to [MAP0210](http://www.ibm.com/support/knowledgecenter/POWER8/p8ecr/x0210.htm) : General problem resolution.

#### **Failing Item:**

• [FFC\\_791](http://www.ibm.com/support/knowledgecenter/POWER8/p8eb7/ffc791.htm)

#### **791-140**

**Explanation:** Error log analysis indicates poor signal quality.

#### **Failing Item:**

- FFC 199
- v [FFC\\_B88](http://www.ibm.com/support/knowledgecenter/POWER8/p8eb7/ffcb88.htm)
- [FFC\\_791](http://www.ibm.com/support/knowledgecenter/POWER8/p8eb7/ffc791.htm)

#### **791-640**

**Explanation:** Error log analysis indicates a path error.

**Response:** Use [MAP0285](http://www.ibm.com/support/knowledgecenter/POWER8/p8ecr/x0285.htm) : Multipath I/O (MPIO) problem resolution.

#### **792-102**

**Explanation:** An unrecoverable media error occurred.

#### **Failing Item:**

• [FFC\\_792](http://www.ibm.com/support/knowledgecenter/POWER8/p8eb7/ffc792.htm)

#### **792-104**

**Explanation:** The motor failed to restart.

#### **Failing Item:**

• FFC 792

### **792-105**

**Explanation:** The drive did not become ready.

# **Failing Item:**

• [FFC\\_792](http://www.ibm.com/support/knowledgecenter/POWER8/p8eb7/ffc792.htm)

#### **792-106**

**Explanation:** The electronics card test failed.

#### **Failing Item:**

• [FFC\\_792](http://www.ibm.com/support/knowledgecenter/POWER8/p8eb7/ffc792.htm)

#### **792-108**

**Explanation:** The bus test failed.

**Failing Item:**

• FFC 792

#### **792-110**

**Explanation:** The media format is corrupted.

#### **Failing Item:**

• [FFC\\_792](http://www.ibm.com/support/knowledgecenter/POWER8/p8eb7/ffc792.htm)

# **792-112**

**Explanation:** The diagnostic test failed.

#### **Failing Item:**

• [FFC\\_792](http://www.ibm.com/support/knowledgecenter/POWER8/p8eb7/ffc792.htm)

### **792-114**

**Explanation:** An unrecoverable hardware error.

#### **Failing Item:**

• [FFC\\_792](http://www.ibm.com/support/knowledgecenter/POWER8/p8eb7/ffc792.htm)

#### **792-116**

**Explanation:** A protocol error.

**Response:** Check the levels of the device, adapter, diagnostic software, and application software to be sure they are all compatible. If you do not find a problem, call your support person.

# **Failing Item:**

• [FFC\\_792](http://www.ibm.com/support/knowledgecenter/POWER8/p8eb7/ffc792.htm)

# **792-117**

**Explanation:** A write-protect error occurred.

# **Failing Item:**

• [FFC\\_792](http://www.ibm.com/support/knowledgecenter/POWER8/p8eb7/ffc792.htm)

# **792-118**

**Explanation:** A SCSI command time-out occurred.

# **Failing Item:**

- [FFC\\_792](http://www.ibm.com/support/knowledgecenter/POWER8/p8eb7/ffc792.htm)
- v [FFC\\_B88](http://www.ibm.com/support/knowledgecenter/POWER8/p8eb7/ffcb88.htm)

### **792-120**

**Explanation:** A SCSI busy or command error.

### **Failing Item:**

• [FFC\\_792](http://www.ibm.com/support/knowledgecenter/POWER8/p8eb7/ffc792.htm)

# **792-122**

**Explanation:** A SCSI reservation conflict error.

#### **Failing Item:**

• [FFC\\_792](http://www.ibm.com/support/knowledgecenter/POWER8/p8eb7/ffc792.htm)

# **792-124**

**Explanation:** A SCSI check condition error occurred.

### **Failing Item:**

• [FFC\\_792](http://www.ibm.com/support/knowledgecenter/POWER8/p8eb7/ffc792.htm)

### **792-126**

**Explanation:** A software error was caused by a hardware failure.

### **Failing Item:**

- [FFC\\_792](http://www.ibm.com/support/knowledgecenter/POWER8/p8eb7/ffc792.htm)
- v [FFC\\_B88](http://www.ibm.com/support/knowledgecenter/POWER8/p8eb7/ffcb88.htm)

# **792-128**

**Explanation:** The error log analysis indicates a hardware failure.

# **Failing Item:**

- [FFC\\_190](http://www.ibm.com/support/knowledgecenter/POWER8/p8eb7/ffc190.htm)
- v [FFC\\_B88](http://www.ibm.com/support/knowledgecenter/POWER8/p8eb7/ffcb88.htm)
- [FFC\\_792](http://www.ibm.com/support/knowledgecenter/POWER8/p8eb7/ffc792.htm)
- SOFTWARE

### **792-129**

**Explanation:** Error log analysis indicates a SCSI bus problem.

# **Failing Item:**

- [FFC\\_190](http://www.ibm.com/support/knowledgecenter/POWER8/p8eb7/ffc190.htm)
- v [FFC\\_B88](http://www.ibm.com/support/knowledgecenter/POWER8/p8eb7/ffcb88.htm)
- [FFC\\_792](http://www.ibm.com/support/knowledgecenter/POWER8/p8eb7/ffc792.htm)
- SOFTWARE

# **792-130**

**Explanation:** Error log analysis indicates a problem reported by the disk drive's self-monitoring function.

### **Failing Item:**

• [FFC\\_792](http://www.ibm.com/support/knowledgecenter/POWER8/p8eb7/ffc792.htm)

#### **792-132**

**Explanation:** A disk drive hardware error occurred.

### **Failing Item:**

• [FFC\\_792](http://www.ibm.com/support/knowledgecenter/POWER8/p8eb7/ffc792.htm)

#### **792-133**

**Explanation:** Use the Subsystem Service Guide to complete diagnosis.

# **Failing Item:**

v SSSS

# **792-134**

**Explanation:** The adapter failed to configure.

# **Failing Item:**

- v [FFC\\_B88](http://www.ibm.com/support/knowledgecenter/POWER8/p8eb7/ffcb88.htm)
- SOFTWARE

## **792-135**

**Explanation:** The device failed to configure.

# **Failing Item:**

- [FFC\\_792](http://www.ibm.com/support/knowledgecenter/POWER8/p8eb7/ffc792.htm)
- v [FFC\\_B88](http://www.ibm.com/support/knowledgecenter/POWER8/p8eb7/ffcb88.htm)
- SOFTWARE

#### **792-136**

**Explanation:** The certify operation failed.

#### **Failing Item:**

**Explanation:** Unit attention condition has occurred on the Send Diagnostic command.

# **Failing Item:**

- [FFC\\_792](http://www.ibm.com/support/knowledgecenter/POWER8/p8eb7/ffc792.htm)
- [FFC\\_B88](http://www.ibm.com/support/knowledgecenter/POWER8/p8eb7/ffcb88.htm)
- [FFC\\_190](http://www.ibm.com/support/knowledgecenter/POWER8/p8eb7/ffc190.htm)

#### **792-138**

**Explanation:** Error log analysis indicates that the disk drive is operating at a higher than recommended temperature.

**Response:** Check to be sure none of the air passages in the system covers are blocked, that no other system environmental warnings are occurring. Otherwise, go to [MAP0210](http://www.ibm.com/support/knowledgecenter/POWER8/p8ecr/x0210.htm) : General problem resolution.

#### **Failing Item:**

• [FFC\\_792](http://www.ibm.com/support/knowledgecenter/POWER8/p8eb7/ffc792.htm)

# **792-140**

**Explanation:** Error log analysis indicates poor signal quality.

#### **Failing Item:**

- [FFC\\_199](http://www.ibm.com/support/knowledgecenter/POWER8/p8eb7/ffc199.htm)
- FFC B88
- [FFC\\_792](http://www.ibm.com/support/knowledgecenter/POWER8/p8eb7/ffc792.htm)

#### **792-640**

**Explanation:** Error log analysis indicates a path error.

**Response:** Use [MAP0285](http://www.ibm.com/support/knowledgecenter/POWER8/p8ecr/x0285.htm) : Multipath I/O (MPIO) problem resolution.

#### **793-102**

**Explanation:** An unrecoverable media error occurred.

#### **Failing Item:**

• [FFC\\_793](http://www.ibm.com/support/knowledgecenter/POWER8/p8eb7/ffc793.htm)

### **793-104**

**Explanation:** The motor failed to restart.

#### **Failing Item:**

• [FFC\\_793](http://www.ibm.com/support/knowledgecenter/POWER8/p8eb7/ffc793.htm)

#### **793-105**

**Explanation:** The drive did not become ready.

#### **Failing Item:**

• [FFC\\_793](http://www.ibm.com/support/knowledgecenter/POWER8/p8eb7/ffc793.htm)

#### **793-106**

**Explanation:** The electronics card test failed.

#### **Failing Item:**

• [FFC\\_793](http://www.ibm.com/support/knowledgecenter/POWER8/p8eb7/ffc793.htm)

#### **793-108**

**Explanation:** The bus test failed.

#### **Failing Item:**

• FFC 793

### **793-110**

**Explanation:** The media format is corrupted.

### **Failing Item:**

• [FFC\\_793](http://www.ibm.com/support/knowledgecenter/POWER8/p8eb7/ffc793.htm)

#### **793-112**

**Explanation:** The diagnostic test failed.

#### **Failing Item:**

• [FFC\\_793](http://www.ibm.com/support/knowledgecenter/POWER8/p8eb7/ffc793.htm)

#### **793-114**

**Explanation:** An unrecoverable hardware error.

**Failing Item:**

• FFC 793

### **793-116**

**Explanation:** A protocol error.

**Response:** Check the levels of the device, adapter, diagnostic software, and application software to be sure they are all compatible. If you do not find a problem, call your support person.

#### **Failing Item:**

• [FFC\\_793](http://www.ibm.com/support/knowledgecenter/POWER8/p8eb7/ffc793.htm)

### **793-117**

**Explanation:** A write-protect error occurred.

#### **Failing Item:**

• [FFC\\_793](http://www.ibm.com/support/knowledgecenter/POWER8/p8eb7/ffc793.htm)

# **793-118**

# **Explanation:** A SCSI command time-out occurred.

- [FFC\\_793](http://www.ibm.com/support/knowledgecenter/POWER8/p8eb7/ffc793.htm)
- v [FFC\\_B88](http://www.ibm.com/support/knowledgecenter/POWER8/p8eb7/ffcb88.htm)

**Explanation:** A SCSI busy or command error.

# **Failing Item:**

• [FFC\\_793](http://www.ibm.com/support/knowledgecenter/POWER8/p8eb7/ffc793.htm)

# **793-122**

**Explanation:** A SCSI reservation conflict error.

### **Failing Item:**

• [FFC\\_793](http://www.ibm.com/support/knowledgecenter/POWER8/p8eb7/ffc793.htm)

### **793-124**

**Explanation:** A SCSI check condition error occurred.

### **Failing Item:**

• [FFC\\_793](http://www.ibm.com/support/knowledgecenter/POWER8/p8eb7/ffc793.htm)

#### **793-126**

**Explanation:** A software error was caused by a hardware failure.

### **Failing Item:**

- FFC 793
- v [FFC\\_B88](http://www.ibm.com/support/knowledgecenter/POWER8/p8eb7/ffcb88.htm)

# **793-128**

**Explanation:** The error log analysis indicates a hardware failure.

### **Failing Item:**

- [FFC\\_190](http://www.ibm.com/support/knowledgecenter/POWER8/p8eb7/ffc190.htm)
- FFC B88
- [FFC\\_793](http://www.ibm.com/support/knowledgecenter/POWER8/p8eb7/ffc793.htm)
- SOFTWARE

# **793-129**

**Explanation:** Error log analysis indicates a SCSI bus problem.

# **Failing Item:**

- [FFC\\_190](http://www.ibm.com/support/knowledgecenter/POWER8/p8eb7/ffc190.htm)
- v [FFC\\_B88](http://www.ibm.com/support/knowledgecenter/POWER8/p8eb7/ffcb88.htm)
- FFC 793
- SOFTWARE

# **793-130**

**Explanation:** Error log analysis indicates a problem reported by the disk drive's self-monitoring function.

# **Failing Item:**

• [FFC\\_793](http://www.ibm.com/support/knowledgecenter/POWER8/p8eb7/ffc793.htm)

### **793-132**

**Explanation:** A disk drive hardware error occurred.

### **Failing Item:**

• [FFC\\_793](http://www.ibm.com/support/knowledgecenter/POWER8/p8eb7/ffc793.htm)

# **793-133**

**Explanation:** Use the Subsystem Service Guide to complete diagnosis.

## **Failing Item:**

v SSSS

# **793-134**

**Explanation:** The adapter failed to configure.

#### **Failing Item:**

- v [FFC\\_B88](http://www.ibm.com/support/knowledgecenter/POWER8/p8eb7/ffcb88.htm)
- SOFTWARE

#### **793-135**

**Explanation:** The device failed to configure.

**Failing Item:**

- [FFC\\_793](http://www.ibm.com/support/knowledgecenter/POWER8/p8eb7/ffc793.htm)
- FFC B88
- SOFTWARE

### **793-136**

**Explanation:** The certify operation failed.

#### **Failing Item:**

• [FFC\\_793](http://www.ibm.com/support/knowledgecenter/POWER8/p8eb7/ffc793.htm)

# **793-137**

**Explanation:** Unit attention condition has occurred on the Send Diagnostic command.

#### **Failing Item:**

- [FFC\\_793](http://www.ibm.com/support/knowledgecenter/POWER8/p8eb7/ffc793.htm)
- v [FFC\\_B88](http://www.ibm.com/support/knowledgecenter/POWER8/p8eb7/ffcb88.htm)
- [FFC\\_190](http://www.ibm.com/support/knowledgecenter/POWER8/p8eb7/ffc190.htm)

# **793-138**

**Explanation:** Error log analysis indicates that the disk drive is operating at a higher than recommended temperature.

**Response:** Check to be sure none of the air passages in the system covers are blocked, that no other system environmental warnings are occurring. Otherwise, go to [MAP0210](http://www.ibm.com/support/knowledgecenter/POWER8/p8ecr/x0210.htm) : General problem resolution.

### • [FFC\\_793](http://www.ibm.com/support/knowledgecenter/POWER8/p8eb7/ffc793.htm)

#### **793-140**

**Explanation:** Error log analysis indicates poor signal quality.

# **Failing Item:**

- [FFC\\_199](http://www.ibm.com/support/knowledgecenter/POWER8/p8eb7/ffc199.htm)
- v [FFC\\_B88](http://www.ibm.com/support/knowledgecenter/POWER8/p8eb7/ffcb88.htm)
- [FFC\\_793](http://www.ibm.com/support/knowledgecenter/POWER8/p8eb7/ffc793.htm)

### **793-640**

**Explanation:** Error log analysis indicates a path error.

**Response:** Use [MAP0285](http://www.ibm.com/support/knowledgecenter/POWER8/p8ecr/x0285.htm) : Multipath I/O (MPIO) problem resolution.

#### **799-101**

**Explanation:** External wrap test failed on port 0.

# **Failing Item:**

- [FFC\\_2C3](http://www.ibm.com/support/knowledgecenter/POWER8/p8eb7/ffc2c3.htm)
- [FFC\\_799](http://www.ibm.com/support/knowledgecenter/POWER8/p8eb7/ffc799.htm)

#### **799-102**

**Explanation:** External wrap test failed on port 1.

### **Failing Item:**

- $\cdot$  [FFC\\_2C3](http://www.ibm.com/support/knowledgecenter/POWER8/p8eb7/ffc2c3.htm)
- FFC 799

#### **799-201**

**Explanation:** Internal adapter test failed.

### **Failing Item:**

- [FFC\\_799](http://www.ibm.com/support/knowledgecenter/POWER8/p8eb7/ffc799.htm)
- [FFC\\_227](http://www.ibm.com/support/knowledgecenter/POWER8/p8eb7/ffc227.htm)

#### **799-202**

**Explanation:** External wrap test failed on port 0.

### **Failing Item:**

- [FFC\\_799](http://www.ibm.com/support/knowledgecenter/POWER8/p8eb7/ffc799.htm)
- [FFC\\_227](http://www.ibm.com/support/knowledgecenter/POWER8/p8eb7/ffc227.htm)

### **799-203**

**Explanation:** External wrap test failed on port 1.

# **Failing Item:**

- [FFC\\_799](http://www.ibm.com/support/knowledgecenter/POWER8/p8eb7/ffc799.htm)
- [FFC\\_227](http://www.ibm.com/support/knowledgecenter/POWER8/p8eb7/ffc227.htm)

### **799-204**

- $\cdot$  [FFC\\_2C3](http://www.ibm.com/support/knowledgecenter/POWER8/p8eb7/ffc2c3.htm)
- [FFC\\_799](http://www.ibm.com/support/knowledgecenter/POWER8/p8eb7/ffc799.htm)

### **799-205**

**Explanation:** External wrap test failed on port 1.

# **Failing Item:**

- $\cdot$  [FFC\\_2C3](http://www.ibm.com/support/knowledgecenter/POWER8/p8eb7/ffc2c3.htm)
- [FFC\\_799](http://www.ibm.com/support/knowledgecenter/POWER8/p8eb7/ffc799.htm)

### **799-206**

**Explanation:** External wrap test failed on port 0.

### **Failing Item:**

- $\cdot$  [FFC\\_2C3](http://www.ibm.com/support/knowledgecenter/POWER8/p8eb7/ffc2c3.htm)
- [FFC\\_799](http://www.ibm.com/support/knowledgecenter/POWER8/p8eb7/ffc799.htm)
- SOFTWARE

### **799-207**

**Explanation:** External wrap test failed on port 1.

# **Failing Item:**

- $\cdot$  [FFC\\_2C3](http://www.ibm.com/support/knowledgecenter/POWER8/p8eb7/ffc2c3.htm)
- [FFC\\_799](http://www.ibm.com/support/knowledgecenter/POWER8/p8eb7/ffc799.htm)
- SOFTWARE

### **799-301**

**Explanation:** Internal adapter test failed.

#### **Failing Item:**

- FFC 799
- [FFC\\_227](http://www.ibm.com/support/knowledgecenter/POWER8/p8eb7/ffc227.htm)
- SOFTWARE

#### **799-302**

**Explanation:** External wrap test failed on port 0.

**Failing Item:**

- [FFC\\_799](http://www.ibm.com/support/knowledgecenter/POWER8/p8eb7/ffc799.htm)
- [FFC\\_227](http://www.ibm.com/support/knowledgecenter/POWER8/p8eb7/ffc227.htm)
- SOFTWARE

#### **799-303**

**Explanation:** External wrap test failed on port 1.

# **Failing Item:**

- [FFC\\_799](http://www.ibm.com/support/knowledgecenter/POWER8/p8eb7/ffc799.htm)
- [FFC\\_227](http://www.ibm.com/support/knowledgecenter/POWER8/p8eb7/ffc227.htm)

**Explanation:** External wrap test failed on port 0.

# • SOFTWARE

# **799-304**

**Explanation:** External wrap test failed on port 0.

# **Failing Item:**

- [FFC\\_2C3](http://www.ibm.com/support/knowledgecenter/POWER8/p8eb7/ffc2c3.htm)
- [FFC\\_799](http://www.ibm.com/support/knowledgecenter/POWER8/p8eb7/ffc799.htm)
- SOFTWARE

#### **799-305**

**Explanation:** External wrap test failed on port 1.

### **Failing Item:**

- $\cdot$  [FFC\\_2C3](http://www.ibm.com/support/knowledgecenter/POWER8/p8eb7/ffc2c3.htm)
- [FFC\\_799](http://www.ibm.com/support/knowledgecenter/POWER8/p8eb7/ffc799.htm)
- SOFTWARE

# **799-700**

**Explanation:** Error log analysis indicates a hardware problem.

### **Failing Item:**

- [FFC\\_799](http://www.ibm.com/support/knowledgecenter/POWER8/p8eb7/ffc799.htm)
- SOFTWARE

### **778-1402**

**Explanation:** Software error.

# **Failing Item:**

- SOFTWARE
- [FFC\\_778](http://www.ibm.com/support/knowledgecenter/POWER8/p8eb7/ffc778.htm)

# **778-1403**

**Explanation:** Adapter failure.

### **Failing Item:**

- [FFC\\_778](http://www.ibm.com/support/knowledgecenter/POWER8/p8eb7/ffc778.htm)
- [FFC\\_221](http://www.ibm.com/support/knowledgecenter/POWER8/p8eb7/ffc221.htm)

# **778-1404**

**Explanation:** Adapter failure.

# **Failing Item:**

- [FFC\\_778](http://www.ibm.com/support/knowledgecenter/POWER8/p8eb7/ffc778.htm)
- [FFC\\_221](http://www.ibm.com/support/knowledgecenter/POWER8/p8eb7/ffc221.htm)

#### **778-1405**

**Explanation:** Adapter failure.

# **Failing Item:**

• [FFC\\_778](http://www.ibm.com/support/knowledgecenter/POWER8/p8eb7/ffc778.htm)

#### • [FFC\\_221](http://www.ibm.com/support/knowledgecenter/POWER8/p8eb7/ffc221.htm)

### **778-1500**

# **Explanation:** Adapter failure.

# **Failing Item:**

### • [FFC\\_778](http://www.ibm.com/support/knowledgecenter/POWER8/p8eb7/ffc778.htm)

• SOFTWARE

#### **778-1600**

**Explanation:** Adapter failure.

### **Failing Item:**

- [FFC\\_778](http://www.ibm.com/support/knowledgecenter/POWER8/p8eb7/ffc778.htm)
- [FFC\\_902](http://www.ibm.com/support/knowledgecenter/POWER8/p8eb7/ffc902.htm)

#### **778-1601**

**Explanation:** Adapter failure.

#### **Failing Item:**

- [FFC\\_778](http://www.ibm.com/support/knowledgecenter/POWER8/p8eb7/ffc778.htm)
- [FFC\\_902](http://www.ibm.com/support/knowledgecenter/POWER8/p8eb7/ffc902.htm)

### **778-1602**

**Explanation:** Adapter failure.

### **Failing Item:**

- [FFC\\_778](http://www.ibm.com/support/knowledgecenter/POWER8/p8eb7/ffc778.htm)
- [FFC\\_902](http://www.ibm.com/support/knowledgecenter/POWER8/p8eb7/ffc902.htm)

#### **778-1603**

**Explanation:** Adapter failure.

# **Failing Item:**

- [FFC\\_778](http://www.ibm.com/support/knowledgecenter/POWER8/p8eb7/ffc778.htm)
- [FFC\\_902](http://www.ibm.com/support/knowledgecenter/POWER8/p8eb7/ffc902.htm)

# **778-1604**

**Explanation:** Adapter failure.

# **Failing Item:**

- [FFC\\_778](http://www.ibm.com/support/knowledgecenter/POWER8/p8eb7/ffc778.htm)
- [FFC\\_902](http://www.ibm.com/support/knowledgecenter/POWER8/p8eb7/ffc902.htm)

# **778-2501**

**Explanation:** Adapter error.

- FFC 778
- [FFC\\_221](http://www.ibm.com/support/knowledgecenter/POWER8/p8eb7/ffc221.htm)

**Explanation:** Adapter error.

#### **Failing Item:**

- [FFC\\_778](http://www.ibm.com/support/knowledgecenter/POWER8/p8eb7/ffc778.htm)
- [FFC\\_221](http://www.ibm.com/support/knowledgecenter/POWER8/p8eb7/ffc221.htm)

# **778-2503**

**Explanation:** Adapter error.

# **Failing Item:**

- [FFC\\_778](http://www.ibm.com/support/knowledgecenter/POWER8/p8eb7/ffc778.htm)
- [FFC\\_221](http://www.ibm.com/support/knowledgecenter/POWER8/p8eb7/ffc221.htm)

### **778-2504**

**Explanation:** Adapter error.

# **Failing Item:**

- [FFC\\_778](http://www.ibm.com/support/knowledgecenter/POWER8/p8eb7/ffc778.htm)
- [FFC\\_221](http://www.ibm.com/support/knowledgecenter/POWER8/p8eb7/ffc221.htm)

## **778-2505**

**Explanation:** Adapter error.

# **Failing Item:**

- [FFC\\_778](http://www.ibm.com/support/knowledgecenter/POWER8/p8eb7/ffc778.htm)
- [FFC\\_221](http://www.ibm.com/support/knowledgecenter/POWER8/p8eb7/ffc221.htm)

#### **778-2506**

**Explanation:** Adapter error.

# **Failing Item:**

- [FFC\\_778](http://www.ibm.com/support/knowledgecenter/POWER8/p8eb7/ffc778.htm)
- [FFC\\_221](http://www.ibm.com/support/knowledgecenter/POWER8/p8eb7/ffc221.htm)

### **778-2507**

**Explanation:** Adapter error.

# **Failing Item:**

- [FFC\\_778](http://www.ibm.com/support/knowledgecenter/POWER8/p8eb7/ffc778.htm)
- [FFC\\_221](http://www.ibm.com/support/knowledgecenter/POWER8/p8eb7/ffc221.htm)

### **778-2508**

**Explanation:** Adapter error.

#### **Failing Item:**

- [FFC\\_778](http://www.ibm.com/support/knowledgecenter/POWER8/p8eb7/ffc778.htm)
- [FFC\\_221](http://www.ibm.com/support/knowledgecenter/POWER8/p8eb7/ffc221.htm)

#### **778-2509**

**Explanation:** Software error.

#### **Failing Item:**

- SOFTWARE
- [FFC\\_778](http://www.ibm.com/support/knowledgecenter/POWER8/p8eb7/ffc778.htm)

# **778-2510**

**Explanation:** Software error.

# **Failing Item:**

- SOFTWARE
- [FFC\\_778](http://www.ibm.com/support/knowledgecenter/POWER8/p8eb7/ffc778.htm)

# **778-2511**

**Explanation:** Software error.

# **Failing Item:**

- SOFTWARE
- [FFC\\_778](http://www.ibm.com/support/knowledgecenter/POWER8/p8eb7/ffc778.htm)

# **778-2601**

**Explanation:** Adapter error.

#### **Failing Item:**

- [FFC\\_778](http://www.ibm.com/support/knowledgecenter/POWER8/p8eb7/ffc778.htm)
- [FFC\\_221](http://www.ibm.com/support/knowledgecenter/POWER8/p8eb7/ffc221.htm)

#### **778-2602**

**Explanation:** Adapter error.

# **Failing Item:**

- [FFC\\_778](http://www.ibm.com/support/knowledgecenter/POWER8/p8eb7/ffc778.htm)
- [FFC\\_221](http://www.ibm.com/support/knowledgecenter/POWER8/p8eb7/ffc221.htm)

# **778-2603**

**Explanation:** Software error.

# **Failing Item:**

- SOFTWARE
- [FFC\\_778](http://www.ibm.com/support/knowledgecenter/POWER8/p8eb7/ffc778.htm)

### **8XXXX**

**Explanation:** A Configuration Error occurred.

**Response:** Refer to the SRN table in the Service Guide for the unit containing the disk drive. Note: In this SRN, an x represents a digit 0 through F.

**Explanation:** A resource was not detected that was previously installed.

#### **Failing Item:**

v [FFC\\_655](http://www.ibm.com/support/knowledgecenter/POWER8/p8eb7/ffc655.htm)

#### **802-657**

**Explanation:** A resource was not detected that was previously installed.

### **Failing Item:**

• [FFC\\_657](http://www.ibm.com/support/knowledgecenter/POWER8/p8eb7/ffc657.htm)

### **802-67E**

**Explanation:** A resource was not detected that was previously installed.

### **Failing Item:**

v [FFC\\_67E](http://www.ibm.com/support/knowledgecenter/POWER8/p8eb7/ffc67e.htm)

#### **802-684**

**Explanation:** A potential problem with the RS422 concentrator exists.

#### **Failing Item:**

- [FFC\\_684](http://www.ibm.com/support/knowledgecenter/POWER8/p8eb7/ffc684.htm)
- [FFC\\_687](http://www.ibm.com/support/knowledgecenter/POWER8/p8eb7/ffc687.htm)

#### **802-787**

**Explanation:** The diagnostics did not detect an installed resource.

### **Failing Item:**

- [FFC\\_787](http://www.ibm.com/support/knowledgecenter/POWER8/p8eb7/ffc787.htm)
- v [FFC\\_D95](http://www.ibm.com/support/knowledgecenter/POWER8/p8eb7/ffcd95.htm)

#### **802-78D**

**Explanation:** A resource was not detected that was previously installed.

# **Failing Item:**

v [FFC\\_78D](http://www.ibm.com/support/knowledgecenter/POWER8/p8eb7/ffc78d.htm)

#### **802-80C**

**Explanation:** A potential problem with a SSA adapter exists. If the system has external SSA drives refer to the SSA Adapters User's Guide and Maintenance Information or the service information for your disk subsystem. If the system has internal SSA drives, go to the SSA MAP in either the system unit's service guide or user's guide.

#### **Response:**

# **Failing Item:**

• [FFC\\_80C](http://www.ibm.com/support/knowledgecenter/POWER8/p8eb7/ffc80c.htm)

# **802-837**

**Explanation:** A potential problem with the Enhanced Remote Async Node exists.

### **Failing Item:**

- v [FFC\\_837](http://www.ibm.com/support/knowledgecenter/POWER8/p8eb7/ffc837.htm)
- [FFC\\_687](http://www.ibm.com/support/knowledgecenter/POWER8/p8eb7/ffc687.htm)
- $\cdot$  [FFC\\_E10](http://www.ibm.com/support/knowledgecenter/POWER8/p8eb7/ffce10.htm)
- [FFC\\_227](http://www.ibm.com/support/knowledgecenter/POWER8/p8eb7/ffc227.htm)

#### **807-102**

**Explanation:** A critical failure has occurred on an undefined element.

**Response:** Go to MAP2010 : 7031-D24 or 7031-T24 START.

# **Failing Item:**

• [FFC\\_807](http://www.ibm.com/support/knowledgecenter/POWER8/p8eb7/ffc807.htm)

#### **807-103**

**Explanation:** Non-critical failure has occurred on an undefined element.

**Response:** Go to MAP2010 : 7031-D24 or 7031-T24 START.

### **Failing Item:**

• [FFC\\_807](http://www.ibm.com/support/knowledgecenter/POWER8/p8eb7/ffc807.htm)

# **807-104**

**Explanation:** An unrecoverable failure has occurred on an undefined element.

**Response:** Go to MAP2010 : 7031-D24 or 7031-T24 START.

#### **Failing Item:**

• [FFC\\_807](http://www.ibm.com/support/knowledgecenter/POWER8/p8eb7/ffc807.htm)

#### **807-122**

**Explanation:** A critical power supply failure has occurred.

**Response:** Go to MAP2010 : 7031-D24 or 7031-T24 START.

#### **Failing Item:**

**Explanation:** A non-critical power supply failure has occurred.

**Response:** Go to MAP2010 : 7031-D24 or 7031-T24 START.

#### **Failing Item:**

 $\cdot$  [FFC\\_152](http://www.ibm.com/support/knowledgecenter/POWER8/p8eb7/ffc152.htm)

### **807-124**

**Explanation:** An unrecoverable power supply failure has occurred.

**Response:** Go to MAP2010 : 7031-D24 or 7031-T24 START.

# **Failing Item:**

 $\cdot$  [FFC\\_152](http://www.ibm.com/support/knowledgecenter/POWER8/p8eb7/ffc152.htm)

#### **807-132**

**Explanation:** A critical fan failure has occurred.

**Response:** Go to MAP2010 : 7031-D24 or 7031-T24 START.

### **Failing Item:**

- [FFC\\_166](http://www.ibm.com/support/knowledgecenter/POWER8/p8eb7/ffc166.htm)
- [FFC\\_807](http://www.ibm.com/support/knowledgecenter/POWER8/p8eb7/ffc807.htm)

#### **807-133**

**Explanation:** A non-critical fan failure has occurred.

**Response:** Go to MAP2010 : 7031-D24 or 7031-T24 START.

# **Failing Item:**

- [FFC\\_166](http://www.ibm.com/support/knowledgecenter/POWER8/p8eb7/ffc166.htm)
- [FFC\\_807](http://www.ibm.com/support/knowledgecenter/POWER8/p8eb7/ffc807.htm)

#### **807-134**

**Explanation:** An unrecoverable fan failure has occurred.

**Response:** Go to MAP2010 : 7031-D24 or 7031-T24 START.

### **Failing Item:**

- [FFC\\_166](http://www.ibm.com/support/knowledgecenter/POWER8/p8eb7/ffc166.htm)
- [FFC\\_807](http://www.ibm.com/support/knowledgecenter/POWER8/p8eb7/ffc807.htm)

#### **807-148**

**Explanation:** The enclosure indicates a temperature threshold warning.

**Response:** Go to MAP2010 : 7031-D24 or 7031-T24 START.

#### **Failing Item:**

- [FFC\\_166](http://www.ibm.com/support/knowledgecenter/POWER8/p8eb7/ffc166.htm)
- [FFC\\_807](http://www.ibm.com/support/knowledgecenter/POWER8/p8eb7/ffc807.htm)

#### **807-149**

**Explanation:** The enclosure indicates a temperature threshold failure.

**Response:** Go to MAP2010 : 7031-D24 or 7031-T24 START.

# **Failing Item:**

- [FFC\\_166](http://www.ibm.com/support/knowledgecenter/POWER8/p8eb7/ffc166.htm)
- [FFC\\_807](http://www.ibm.com/support/knowledgecenter/POWER8/p8eb7/ffc807.htm)

#### **807-152**

**Explanation:** A critical repeater card failure has occurred.

**Response:** Go to MAP2010 : 7031-D24 or 7031-T24 START.

### **Failing Item:**

• [FFC\\_807](http://www.ibm.com/support/knowledgecenter/POWER8/p8eb7/ffc807.htm)

### **807-153**

**Explanation:** A non-critical repeater card failure has occurred.

**Response:** Go to MAP2010 : 7031-D24 or 7031-T24 **START** 

#### **Failing Item:**

• [FFC\\_807](http://www.ibm.com/support/knowledgecenter/POWER8/p8eb7/ffc807.htm)

# **807-154**

**Explanation:** An unrecoverable repeater card failure has occurred.

**Response:** Go to MAP2010 : 7031-D24 or 7031-T24 START.

#### **Failing Item:**

• [FFC\\_807](http://www.ibm.com/support/knowledgecenter/POWER8/p8eb7/ffc807.htm)

#### **807-162**

**Explanation:** A critical VPD module failure has occurred.

**Response:** Go to MAP2010 : 7031-D24 or 7031-T24 START.

### **Failing Item:**

**Explanation:** A non-critical VPD module failure has occurred.

**Response:** Go to MAP2010 : 7031-D24 or 7031-T24 START.

#### **Failing Item:**

• [FFC\\_807](http://www.ibm.com/support/knowledgecenter/POWER8/p8eb7/ffc807.htm)

### **807-164**

**Explanation:** An unrecoverable VPD module failure has occurred.

**Response:** Go to MAP2010 : 7031-D24 or 7031-T24 START.

# **Failing Item:**

• [FFC\\_807](http://www.ibm.com/support/knowledgecenter/POWER8/p8eb7/ffc807.htm)

### **807-172**

**Explanation:** A critical enclosure services failure has occurred.

**Response:** Go to MAP2010 : 7031-D24 or 7031-T24 START.

#### **Failing Item:**

• [FFC\\_807](http://www.ibm.com/support/knowledgecenter/POWER8/p8eb7/ffc807.htm)

#### **807-173**

**Explanation:** A non-critical enclosure services failure has occurred.

**Response:** Go to MAP2010 : 7031-D24 or 7031-T24 START.

#### **Failing Item:**

• [FFC\\_807](http://www.ibm.com/support/knowledgecenter/POWER8/p8eb7/ffc807.htm)

#### **807-174**

**Explanation:** An unrecoverable enclosure services failure has occurred.

**Response:** Go to MAP2010 : 7031-D24 or 7031-T24 START.

#### **Failing Item:**

• [FFC\\_807](http://www.ibm.com/support/knowledgecenter/POWER8/p8eb7/ffc807.htm)

#### **807-182**

**Explanation:** A critical failure has occurred on a user defined element.

**Response:** Go to MAP2010 : 7031-D24 or 7031-T24 START.

# **Failing Item:**

• [FFC\\_807](http://www.ibm.com/support/knowledgecenter/POWER8/p8eb7/ffc807.htm)

# **807-183**

**Explanation:** A non-critical failure has occurred on a user defined element.

**Response:** Go to MAP2010 : 7031-D24 or 7031-T24 START.

#### **Failing Item:**

• [FFC\\_807](http://www.ibm.com/support/knowledgecenter/POWER8/p8eb7/ffc807.htm)

#### **807-184**

**Explanation:** An unrecoverable failure has occurred on a user defined element.

**Response:** Go to MAP2010 : 7031-D24 or 7031-T24 START.

#### **Failing Item:**

• [FFC\\_807](http://www.ibm.com/support/knowledgecenter/POWER8/p8eb7/ffc807.htm)

#### **807-192**

**Explanation:** A critical failure has occurred on a user defined element.

**Response:** Go to MAP2010 : 7031-D24 or 7031-T24 START.

#### **Failing Item:**

• [FFC\\_807](http://www.ibm.com/support/knowledgecenter/POWER8/p8eb7/ffc807.htm)

#### **807-193**

**Explanation:** A non-critical failure has occurred on a user defined element.

**Response:** Go to MAP2010 : 7031-D24 or 7031-T24 START.

#### **Failing Item:**

• [FFC\\_807](http://www.ibm.com/support/knowledgecenter/POWER8/p8eb7/ffc807.htm)

# **807-194**

**Explanation:** An unrecoverable failure has occurred on a user defined element.

**Response:** Go to MAP2010 : 7031-D24 or 7031-T24 START.

#### **Failing Item:**

• [FFC\\_807](http://www.ibm.com/support/knowledgecenter/POWER8/p8eb7/ffc807.htm)

#### **807-201**

**Explanation:** Device configuration error.

**Response:** Go to MAP2010 : 7031-D24 or 7031-T24 START.

- [FFC\\_807](http://www.ibm.com/support/knowledgecenter/POWER8/p8eb7/ffc807.htm)
- [FFC\\_891](http://www.ibm.com/support/knowledgecenter/POWER8/p8eb7/ffc891.htm)

# **Explanation:** The enclosure failed to open.

**Response:** Go to MAP2010 : 7031-D24 or 7031-T24 START.

#### **Failing Item:**

- [FFC\\_807](http://www.ibm.com/support/knowledgecenter/POWER8/p8eb7/ffc807.htm)
- FFC 891

#### **807-203**

**Explanation:** The enclosure failed to return inquiry data.

**Response:** Go to MAP2010 : 7031-D24 or 7031-T24 START.

# **Failing Item:**

- FFC 807
- [FFC\\_891](http://www.ibm.com/support/knowledgecenter/POWER8/p8eb7/ffc891.htm)

#### **807-204**

**Explanation:** There is a critical power supply or fan failure.

**Response:** Go to MAP2010 : 7031-D24 or 7031-T24 START.

#### **Failing Item:**

- [FFC\\_152](http://www.ibm.com/support/knowledgecenter/POWER8/p8eb7/ffc152.htm)
- [FFC\\_166](http://www.ibm.com/support/knowledgecenter/POWER8/p8eb7/ffc166.htm)

#### **807-205**

**Explanation:** There is a redundant power supply or fan failure.

**Response:** Go to MAP2010 : 7031-D24 or 7031-T24 START.

# **Failing Item:**

- $\cdot$  [FFC\\_152](http://www.ibm.com/support/knowledgecenter/POWER8/p8eb7/ffc152.htm)
- [FFC\\_166](http://www.ibm.com/support/knowledgecenter/POWER8/p8eb7/ffc166.htm)

# **80C-XXX**

**Explanation:** A potential problem with an SSA device exists.

**Response:** The SSA service aid might be of some help, it provides tools for diagnosing and resolving problems on SSA-attached devices. Also refer to the SSA Adapters User's Guide and Maintenance Information .

#### **Failing Item:**

v [FFC\\_80C](http://www.ibm.com/support/knowledgecenter/POWER8/p8eb7/ffc80c.htm)

#### **814-112**

**Explanation:** The NVRAM test failed.

#### **Failing Item:**

 $\cdot$  [FFC\\_814](http://www.ibm.com/support/knowledgecenter/POWER8/p8eb7/ffc814.htm)

#### **814-113**

**Explanation:** The VPD test failed.

#### **Failing Item:**

• [FFC\\_221](http://www.ibm.com/support/knowledgecenter/POWER8/p8eb7/ffc221.htm)

# **814-114**

**Explanation:** I/O Card NVRAM test failed.

### **Failing Item:**

• [FFC\\_814](http://www.ibm.com/support/knowledgecenter/POWER8/p8eb7/ffc814.htm)

#### **815-100**

**Explanation:** The floating-point processor test failed.

#### **Failing Item:**

• [FFC\\_815](http://www.ibm.com/support/knowledgecenter/POWER8/p8eb7/ffc815.htm)

#### **815-101**

**Explanation:** Floating point processor failed.

**Failing Item:**

• [FFC\\_815](http://www.ibm.com/support/knowledgecenter/POWER8/p8eb7/ffc815.htm)

### **815-102**

**Explanation:** Floating point processor failed.

### **Failing Item:**

 $\cdot$  [FFC\\_815](http://www.ibm.com/support/knowledgecenter/POWER8/p8eb7/ffc815.htm)

### **815-200**

**Explanation:** Power-on self-test indicates a processor failure.

#### **Failing Item:**

- [FFC\\_815](http://www.ibm.com/support/knowledgecenter/POWER8/p8eb7/ffc815.htm)
- $\cdot$  [FFC\\_7C0](http://www.ibm.com/support/knowledgecenter/POWER8/p8eb7/ffc7c0.htm)

### **815-201**

**Explanation:** Processor has a status of failed. Processors with a failed status are deconfigured and therefore cannot be tested or used by the system.

#### **Failing Item:**

**Explanation:** The four-digit display test failed.

# **Failing Item:**

- [FFC\\_165](http://www.ibm.com/support/knowledgecenter/POWER8/p8eb7/ffc165.htm)
- v [FFC\\_816](http://www.ibm.com/support/knowledgecenter/POWER8/p8eb7/ffc816.htm)

# **817-123**

**Explanation:** The I/O planar time-of-day clock test failed.

# **Failing Item:**

• [FFC\\_817](http://www.ibm.com/support/knowledgecenter/POWER8/p8eb7/ffc817.htm)

# **817-124**

**Explanation:** Time of day RAM test failed.

# **Failing Item:**

• [FFC\\_817](http://www.ibm.com/support/knowledgecenter/POWER8/p8eb7/ffc817.htm)

# **817-210**

**Explanation:** The time-of-day clock is at POR.

# **Failing Item:**

• [FFC\\_817](http://www.ibm.com/support/knowledgecenter/POWER8/p8eb7/ffc817.htm)

# **817-211**

**Explanation:** Time of day POR test failed.

# **Failing Item:**

- [FFC\\_817](http://www.ibm.com/support/knowledgecenter/POWER8/p8eb7/ffc817.htm)
- [FFC\\_169](http://www.ibm.com/support/knowledgecenter/POWER8/p8eb7/ffc169.htm)

# **817-212**

**Explanation:** The battery is low.

# **Failing Item:**

- [FFC\\_151](http://www.ibm.com/support/knowledgecenter/POWER8/p8eb7/ffc151.htm)
- v [FFC\\_816](http://www.ibm.com/support/knowledgecenter/POWER8/p8eb7/ffc816.htm)

# **817-213**

**Explanation:** The real-time clock is not running.

# **Failing Item:**

• [FFC\\_817](http://www.ibm.com/support/knowledgecenter/POWER8/p8eb7/ffc817.htm)

# **817-215**

**Explanation:** Time of day clock not running test failed.

# **Failing Item:**

• [FFC\\_817](http://www.ibm.com/support/knowledgecenter/POWER8/p8eb7/ffc817.htm)

# **817-217**

**Explanation:** Time of day clock not running.

# **Failing Item:**

- [FFC\\_817](http://www.ibm.com/support/knowledgecenter/POWER8/p8eb7/ffc817.htm)
- [FFC\\_169](http://www.ibm.com/support/knowledgecenter/POWER8/p8eb7/ffc169.htm)

# **821-111**

# **Explanation:** Unexpected results from the test.

# **Failing Item:**

- v [FFC\\_821](http://www.ibm.com/support/knowledgecenter/POWER8/p8eb7/ffc821.htm)
- [FFC\\_B31](http://www.ibm.com/support/knowledgecenter/POWER8/p8eb7/ffcb31.htm)

# **821-332**

**Explanation:** Cannot open device.

# **Failing Item:**

- v [FFC\\_821](http://www.ibm.com/support/knowledgecenter/POWER8/p8eb7/ffc821.htm)
- SOFTWARE

# **823-111**

**Explanation:** Standard Mouse adapter failed.

**Failing Item:**

v [FFC\\_823](http://www.ibm.com/support/knowledgecenter/POWER8/p8eb7/ffc823.htm)

# **823-134**

**Explanation:** Cannot open device.

# **Failing Item:**

- v [FFC\\_823](http://www.ibm.com/support/knowledgecenter/POWER8/p8eb7/ffc823.htm)
- SOFTWARE

# **823-211**

**Explanation:** Standard mouse adapter failed.

# **Failing Item:**

- [FFC\\_925](http://www.ibm.com/support/knowledgecenter/POWER8/p8eb7/ffc925.htm)
- v [FFC\\_823](http://www.ibm.com/support/knowledgecenter/POWER8/p8eb7/ffc823.htm)

# **824-220**

**Explanation:** The tablet adapter fuse failed.

- [FFC\\_B10](http://www.ibm.com/support/knowledgecenter/POWER8/p8eb7/ffcb10.htm)
- [FFC\\_824](http://www.ibm.com/support/knowledgecenter/POWER8/p8eb7/ffc824.htm)

**Explanation:** An unexpected error occurred.

#### **Failing Item:**

- [FFC\\_824](http://www.ibm.com/support/knowledgecenter/POWER8/p8eb7/ffc824.htm)
- [FFC\\_227](http://www.ibm.com/support/knowledgecenter/POWER8/p8eb7/ffc227.htm)

### **824-332**

**Explanation:** The enable/disable device test failed.

**Response:** Note: Ensure that the wrap plug was not attached when the test was run. If the wrap plug was attached, remove it, and rerun the test. Use [MAP0210](http://www.ibm.com/support/knowledgecenter/POWER8/p8ecr/x0210.htm) : General problem resolution.

### **Failing Item:**

- v [FFC\\_824](http://www.ibm.com/support/knowledgecenter/POWER8/p8eb7/ffc824.htm)
- [FFC\\_227](http://www.ibm.com/support/knowledgecenter/POWER8/p8eb7/ffc227.htm)

#### **824-333**

**Explanation:** The internal wrap test failed.

#### **Failing Item:**

• FFC 824

### **824-334**

**Explanation:** The tablet adapter fuse failed.

### **Failing Item:**

- $\cdot$  [FFC\\_B10](http://www.ibm.com/support/knowledgecenter/POWER8/p8eb7/ffcb10.htm)
- v [FFC\\_824](http://www.ibm.com/support/knowledgecenter/POWER8/p8eb7/ffc824.htm)

# **824-441**

**Explanation:** An unexpected error occurred.

#### **Failing Item:**

• [FFC\\_824](http://www.ibm.com/support/knowledgecenter/POWER8/p8eb7/ffc824.htm)

#### **824-442**

**Explanation:** The wrap test failed.

### **Failing Item:**

v [FFC\\_824](http://www.ibm.com/support/knowledgecenter/POWER8/p8eb7/ffc824.htm)

### **824-450**

**Explanation:** Software error caused by hardware failure.

# **Failing Item:**

• [FFC\\_227](http://www.ibm.com/support/knowledgecenter/POWER8/p8eb7/ffc227.htm)

#### **824-461**

**Explanation:** The error log analysis indicates a hardware failure.

#### **Failing Item:**

• [FFC\\_227](http://www.ibm.com/support/knowledgecenter/POWER8/p8eb7/ffc227.htm)

#### **824-511**

**Explanation:** An unexpected error occurred.

#### **Failing Item:**

• [FFC\\_824](http://www.ibm.com/support/knowledgecenter/POWER8/p8eb7/ffc824.htm)

# **824-512**

**Explanation:** Tablet adapter reset test failed.

#### **Failing Item:**

v [FFC\\_824](http://www.ibm.com/support/knowledgecenter/POWER8/p8eb7/ffc824.htm)

### **824-522**

**Explanation:** Adapter fuse failure.

# **Failing Item:**

- $\cdot$  FFC B10
- [FFC\\_824](http://www.ibm.com/support/knowledgecenter/POWER8/p8eb7/ffc824.htm)

#### **824-523**

**Explanation:** Device cannot be configured.

#### **Failing Item:**

v [FFC\\_824](http://www.ibm.com/support/knowledgecenter/POWER8/p8eb7/ffc824.htm)

# **824-524**

**Explanation:** Cannot open device.

#### **Failing Item:**

- [FFC\\_824](http://www.ibm.com/support/knowledgecenter/POWER8/p8eb7/ffc824.htm)
- SOFTWARE

### **826-111**

**Explanation:** Cannot run the test because the device driver detected a hardware error.

#### **Failing Item:**

• [FFC\\_221](http://www.ibm.com/support/knowledgecenter/POWER8/p8eb7/ffc221.htm)

# **826-112**

**Explanation:** Unable to determine the type of adapter from the VPD.

### **Failing Item:**

**Explanation:** The VPD verification test failed.

# **Failing Item:**

• [FFC\\_826](http://www.ibm.com/support/knowledgecenter/POWER8/p8eb7/ffc826.htm)

# **826-114**

**Explanation:** The register verification test failed.

#### **Failing Item:**

• [FFC\\_826](http://www.ibm.com/support/knowledgecenter/POWER8/p8eb7/ffc826.htm)

### **826-121**

**Explanation:** Cannot run the test because the device driver detected a hardware error.

### **Failing Item:**

• [FFC\\_221](http://www.ibm.com/support/knowledgecenter/POWER8/p8eb7/ffc221.htm)

### **826-122**

**Explanation:** The data-wrap communications test failed.

# **Failing Item:**

• [FFC\\_221](http://www.ibm.com/support/knowledgecenter/POWER8/p8eb7/ffc221.htm)

#### **826-123**

**Explanation:** The modem control line test failed.

# **Failing Item:**

• [FFC\\_221](http://www.ibm.com/support/knowledgecenter/POWER8/p8eb7/ffc221.htm)

#### **826-131**

**Explanation:** Cannot run the test because the device driver detected a hardware error.

#### **Failing Item:**

• [FFC\\_221](http://www.ibm.com/support/knowledgecenter/POWER8/p8eb7/ffc221.htm)

#### **826-132**

**Explanation:** The data wrap communications test failed.

#### **Failing Item:**

• FFC 221

#### **826-133**

**Explanation:** The modem control line test failed.

#### **Failing Item:**

• [FFC\\_221](http://www.ibm.com/support/knowledgecenter/POWER8/p8eb7/ffc221.htm)

#### **826-161**

**Explanation:** Cannot run the test because the device driver detected a hardware error.

# **Failing Item:**

• [FFC\\_252](http://www.ibm.com/support/knowledgecenter/POWER8/p8eb7/ffc252.htm)

### **826-162**

**Explanation:** The data wrap communications test failed.

#### **Failing Item:**

• [FFC\\_252](http://www.ibm.com/support/knowledgecenter/POWER8/p8eb7/ffc252.htm)

### **826-163**

**Explanation:** The modem control line test failed.

### **Failing Item:**

• [FFC\\_252](http://www.ibm.com/support/knowledgecenter/POWER8/p8eb7/ffc252.htm)

#### **826-171**

**Explanation:** Cannot run the test because the device driver detected a hardware error.

#### **Failing Item:**

• [FFC\\_259](http://www.ibm.com/support/knowledgecenter/POWER8/p8eb7/ffc259.htm)

#### **826-172**

**Explanation:** The data wrap communications test failed.

# **Failing Item:**

• FFC 259

#### **826-173**

**Explanation:** The modem control line test failed.

#### **Failing Item:**

• [FFC\\_259](http://www.ibm.com/support/knowledgecenter/POWER8/p8eb7/ffc259.htm)

# **826-181**

**Explanation:** Cannot run the test because the device driver detected a hardware error.

#### **Failing Item:**

• [FFC\\_261](http://www.ibm.com/support/knowledgecenter/POWER8/p8eb7/ffc261.htm)

### **826-182**

**Explanation:** The data wrap communications test failed.

#### **Failing Item:**

**Explanation:** The modem control line test failed.

#### **Failing Item:**

 $\cdot$  [FFC\\_261](http://www.ibm.com/support/knowledgecenter/POWER8/p8eb7/ffc261.htm)

#### **826-271**

**Explanation:** Cannot run the test because the device driver detected a hardware error.

## **Failing Item:**

- v [FFC\\_826](http://www.ibm.com/support/knowledgecenter/POWER8/p8eb7/ffc826.htm)
- [FFC\\_259](http://www.ibm.com/support/knowledgecenter/POWER8/p8eb7/ffc259.htm)

#### **826-272**

**Explanation:** The data wrap communications test failed.

# **Failing Item:**

- [FFC\\_826](http://www.ibm.com/support/knowledgecenter/POWER8/p8eb7/ffc826.htm)
- [FFC\\_259](http://www.ibm.com/support/knowledgecenter/POWER8/p8eb7/ffc259.htm)

### **826-273**

**Explanation:** The modem control line test failed.

# **Failing Item:**

- v [FFC\\_826](http://www.ibm.com/support/knowledgecenter/POWER8/p8eb7/ffc826.htm)
- [FFC\\_259](http://www.ibm.com/support/knowledgecenter/POWER8/p8eb7/ffc259.htm)

### **826-281**

**Explanation:** Cannot run the test because the device driver detected a hardware error.

#### **Failing Item:**

- [FFC\\_826](http://www.ibm.com/support/knowledgecenter/POWER8/p8eb7/ffc826.htm)
- [FFC\\_259](http://www.ibm.com/support/knowledgecenter/POWER8/p8eb7/ffc259.htm)

#### **826-282**

**Explanation:** The data wrap communications test failed.

# **Failing Item:**

- v [FFC\\_826](http://www.ibm.com/support/knowledgecenter/POWER8/p8eb7/ffc826.htm)
- [FFC\\_259](http://www.ibm.com/support/knowledgecenter/POWER8/p8eb7/ffc259.htm)

# **826-283**

**Explanation:** The modem control line test failed.

# **Failing Item:**

- v [FFC\\_826](http://www.ibm.com/support/knowledgecenter/POWER8/p8eb7/ffc826.htm)
- [FFC\\_259](http://www.ibm.com/support/knowledgecenter/POWER8/p8eb7/ffc259.htm)

#### **826-321**

**Explanation:** Cannot run the test because the device driver detected a hardware error.

#### **Failing Item:**

• [FFC\\_826](http://www.ibm.com/support/knowledgecenter/POWER8/p8eb7/ffc826.htm)

#### **826-322**

**Explanation:** The data wrap communications test failed.

### **Failing Item:**

• [FFC\\_826](http://www.ibm.com/support/knowledgecenter/POWER8/p8eb7/ffc826.htm)

### **826-323**

**Explanation:** The modem control line test failed.

**Failing Item:**

• [FFC\\_826](http://www.ibm.com/support/knowledgecenter/POWER8/p8eb7/ffc826.htm)

#### **826-331**

**Explanation:** Cannot run the test because the device driver detected a hardware error.

#### **Failing Item:**

• [FFC\\_826](http://www.ibm.com/support/knowledgecenter/POWER8/p8eb7/ffc826.htm)

### **826-332**

**Explanation:** The data wrap communications test failed.

# **Failing Item:**

• FFC 826

### **826-333**

**Explanation:** The modem control line test failed.

#### **Failing Item:**

• [FFC\\_826](http://www.ibm.com/support/knowledgecenter/POWER8/p8eb7/ffc826.htm)

# **826-371**

**Explanation:** Cannot run the test because the device driver detected a hardware error.

### **Failing Item:**

v [FFC\\_826](http://www.ibm.com/support/knowledgecenter/POWER8/p8eb7/ffc826.htm)

### **826-372**

**Explanation:** The data wrap communications test failed.

#### **Failing Item:**

v [FFC\\_826](http://www.ibm.com/support/knowledgecenter/POWER8/p8eb7/ffc826.htm)

**Explanation:** The modem control line test failed.

### **Failing Item:**

• FFC 826

### **826-381**

**Explanation:** Could not do the test because the device driver detected a hardware error.

#### **Failing Item:**

v [FFC\\_826](http://www.ibm.com/support/knowledgecenter/POWER8/p8eb7/ffc826.htm)

### **826-382**

**Explanation:** The data wrap communication test failed.

#### **Failing Item:**

v [FFC\\_826](http://www.ibm.com/support/knowledgecenter/POWER8/p8eb7/ffc826.htm)

### **826-383**

**Explanation:** The modem control line test failed.

# **Failing Item:**

v [FFC\\_826](http://www.ibm.com/support/knowledgecenter/POWER8/p8eb7/ffc826.htm)

#### **826-481**

**Explanation:** Could not do the test because the device driver detected a hardware error.

### **Failing Item:**

• [FFC\\_D56](http://www.ibm.com/support/knowledgecenter/POWER8/p8eb7/ffcd56.htm)

#### **826-482**

**Explanation:** The data wrap communication test failed.

### **Failing Item:**

 $\cdot$  [FFC\\_D56](http://www.ibm.com/support/knowledgecenter/POWER8/p8eb7/ffcd56.htm)

### **826-483**

**Explanation:** The modem control line test failed.

### **Failing Item:**

 $\cdot$  FFC D56

### **826-581**

**Explanation:** Could not do the test because the device driver detected a hardware error.

#### **Failing Item:**

- [FFC\\_826](http://www.ibm.com/support/knowledgecenter/POWER8/p8eb7/ffc826.htm)
- [FFC\\_D56](http://www.ibm.com/support/knowledgecenter/POWER8/p8eb7/ffcd56.htm)

#### **826-582**

**Explanation:** The data wrap communication test failed.

# **Failing Item:**

- v [FFC\\_826](http://www.ibm.com/support/knowledgecenter/POWER8/p8eb7/ffc826.htm)
- [FFC\\_D56](http://www.ibm.com/support/knowledgecenter/POWER8/p8eb7/ffcd56.htm)

### **826-583**

**Explanation:** The modem control line test failed.

#### **Failing Item:**

- [FFC\\_826](http://www.ibm.com/support/knowledgecenter/POWER8/p8eb7/ffc826.htm)
- $\cdot$  [FFC\\_D56](http://www.ibm.com/support/knowledgecenter/POWER8/p8eb7/ffcd56.htm)

#### **826-901**

**Explanation:** An unexpected error occurred that can be attributed to software or hardware.

**Response:** Run diagnostics from a source other than from the disk or a network. If the same error occurs or if the original SRN was not obtained from disk or a network based diagnostics, use general problem resolution. with a FRU of 826; otherwise, suspect a software problem.

#### **Failing Item:**

- SOFTWARE
- FFC 826

#### **826-902**

**Explanation:** An unexpected error occurred that can be attributed to software or hardware.

**Response:** Run diagnostics from a source other than from the disk or a network. If the same error occurs or if the original SRN was not obtained from disk or a network based diagnostics, use general problem resolution with a FRU of 826; otherwise, suspect a software problem.

### **Failing Item:**

- SOFTWARE
- v [FFC\\_826](http://www.ibm.com/support/knowledgecenter/POWER8/p8eb7/ffc826.htm)

#### **826-903**

**Explanation:** An unexpected error occurred that can be attributed to software or hardware.

**Response:** Run diagnostics from a source other than from the disk or a network. If the same error occurs or if the original SRN was not obtained from disk or a network based diagnostics, use general problem resolution with a FRU of 826; otherwise, suspect a software problem.

- SOFTWARE
- [FFC\\_826](http://www.ibm.com/support/knowledgecenter/POWER8/p8eb7/ffc826.htm)

**Explanation:** An unexpected error occurred that can be attributed to software or hardware.

**Response:** Run diagnostics from a source other than from the disk or a network. If the same error occurs or if the original SRN was not obtained from disk or a network based diagnostics, use general problem resolution with a FRU of 826; otherwise, suspect a software problem.

### **Failing Item:**

- SOFTWARE
- [FFC\\_826](http://www.ibm.com/support/knowledgecenter/POWER8/p8eb7/ffc826.htm)

#### **826-905**

**Explanation:** An unexpected error occurred that can be attributed to software or hardware.

**Response:** Run diagnostics from a source other than from the disk or a network. If the same error occurs or if the original SRN was not obtained from disk or a network based diagnostics, use general problem resolution with a FRU of 826; otherwise, suspect a software problem.

# **Failing Item:**

- SOFTWARE
- v [FFC\\_826](http://www.ibm.com/support/knowledgecenter/POWER8/p8eb7/ffc826.htm)

#### **826-906**

**Explanation:** An unexpected error occurred that can be attributed to software or hardware.

**Response:** Run diagnostics from a source other than from the disk or a network. If the same error occurs or if the original SRN was not obtained from disk or a network based diagnostics, use general problem resolution with a FRU of 826; otherwise, suspect a software problem.

#### **Failing Item:**

- $\cdot$  SOFTWARE
- v [FFC\\_826](http://www.ibm.com/support/knowledgecenter/POWER8/p8eb7/ffc826.htm)

#### **826-907**

**Explanation:** An unexpected error occurred that can be attributed to software or hardware.

**Response:** Run diagnostics from a source other than from the disk or a network. If the same error occurs or if the original SRN was not obtained from disk or a network based diagnostics, use general problem resolution with a FRU of 826; otherwise, suspect a software problem.

- SOFTWARE
- [FFC\\_826](http://www.ibm.com/support/knowledgecenter/POWER8/p8eb7/ffc826.htm)

#### **826-908**

**Explanation:** An unexpected error occurred that can be attributed to software or hardware.

**Response:** Run diagnostics from a source other than from the disk or a network. If the same error occurs or if the original SRN was not obtained from disk or a network based diagnostics, use general problem resolution with a FRU of 826; otherwise, suspect a software problem.

### **Failing Item:**

- SOFTWARE
- [FFC\\_826](http://www.ibm.com/support/knowledgecenter/POWER8/p8eb7/ffc826.htm)

#### **826-909**

**Explanation:** An unexpected error occurred that can be attributed to software or hardware.

**Response:** Run diagnostics from a source other than from the disk or a network. If the same error occurs or if the original SRN was not obtained from disk or a network based diagnostics, use problem resolution with a FRU of 826; otherwise, suspect a software problem.

#### **Failing Item:**

- SOFTWARE
- [FFC\\_826](http://www.ibm.com/support/knowledgecenter/POWER8/p8eb7/ffc826.htm)

#### **826-90A**

**Explanation:** An unexpected error occurred that can be attributed to software or hardware.

**Response:** Run diagnostics from a source other than from the disk or a network. If the same error occurs or if the original SRN was not obtained from disk or a network based diagnostics, use general problem resolution with a FRU of 826; otherwise, suspect a software problem.

#### **Failing Item:**

- SOFTWARE
- [FFC\\_826](http://www.ibm.com/support/knowledgecenter/POWER8/p8eb7/ffc826.htm)

#### **826-90B**

**Explanation:** An unexpected error occurred that can be attributed to software or hardware.

**Response:** Run diagnostics from a source other than from the disk or a network. If the same error occurs or if the original SRN was not obtained from disk or a network based diagnostics, use general problem resolution with a FRU of 826; otherwise, suspect a software problem.

# **Failing Item:**

- $\cdot$  SOFTWARE
- [FFC\\_826](http://www.ibm.com/support/knowledgecenter/POWER8/p8eb7/ffc826.htm)

### **826-90C**

**Explanation:** An unexpected error occurred that can be attributed to software or hardware.

**Response:** Run diagnostics from a source other than from the disk or a network. If the same error occurs or if the original SRN was not obtained from disk or a network based diagnostics, use general problem resolution with a FRU of 826; otherwise, suspect a software problem.

### **Failing Item:**

- SOFTWARE
- v [FFC\\_826](http://www.ibm.com/support/knowledgecenter/POWER8/p8eb7/ffc826.htm)

# **826-90D**

**Explanation:** An unexpected error occurred that can be attributed to software or hardware.

**Response:** Run diagnostics from a source other than from the disk or a network. If the same error occurs or if the original SRN was not obtained from disk or a network based diagnostics, use general problem resolution with a FRU of 826; otherwise, suspect a software problem.

#### **Failing Item:**

- SOFTWARE
- FFC 826

#### **826-90E**

**Explanation:** An unexpected error occurred that can be attributed to software or hardware.

**Response:** Run diagnostics from a source other than from the disk or a network. If the same error occurs or if the original SRN was not obtained from disk or a network based diagnostics, use general problem resolution with a FRU of 826; otherwise, suspect a software problem.

# **Failing Item:**

- SOFTWARE
- v [FFC\\_826](http://www.ibm.com/support/knowledgecenter/POWER8/p8eb7/ffc826.htm)

#### **826-90F**

**Explanation:** An unexpected error occurred that can be attributed to software or hardware.

**Response:** Run diagnostics from a source other than from the disk or a network. If the same error occurs or if the original SRN was not obtained from disk or a network based diagnostics, use general problem

resolution with a FRU of 826; otherwise, suspect a software problem.

# **Failing Item:**

- SOFTWARE
- FFC 826

### **826-910**

**Explanation:** An unexpected error occurred that can be attributed to software or hardware.

**Response:** Run diagnostics from a source other than from the disk or a network. If the same error occurs or if the original SRN was not obtained from disk or a network based diagnostics, use general problem resolution with a FRU of 826; otherwise, suspect a software problem.

### **Failing Item:**

- SOFTWARE
- FFC 826

### **826-911**

**Explanation:** An unexpected error occurred that can be attributed to software or hardware.

**Response:** Run diagnostics from a source other than from the disk or a network. If the same error occurs or if the original SRN was not obtained from disk or a network based diagnostics, use general problem resolution with a FRU of 826; otherwise, suspect a software problem.

#### **Failing Item:**

- SOFTWARE
- v [FFC\\_826](http://www.ibm.com/support/knowledgecenter/POWER8/p8eb7/ffc826.htm)

#### **826-912**

**Explanation:** An unexpected error occurred that can be attributed to software or hardware.

**Response:** Run diagnostics from a source other than from the disk or a network. If the same error occurs or if the original SRN was not obtained from disk or a network based diagnostics, use general problem resolution with a FRU of 826; otherwise, suspect a software problem.

### **Failing Item:**

- SOFTWARE
- [FFC\\_826](http://www.ibm.com/support/knowledgecenter/POWER8/p8eb7/ffc826.htm)

### **826-913**

**Explanation:** An unexpected error occurred that can be attributed to software or hardware.

**Response:** Run diagnostics from a source other than from the disk or a network. If the same error occurs or if the original SRN was not obtained from disk or a network based diagnostics, use general problem resolution with a FRU of 826; otherwise, suspect a software problem.

# **Failing Item:**

- SOFTWARE
- v [FFC\\_826](http://www.ibm.com/support/knowledgecenter/POWER8/p8eb7/ffc826.htm)

### **826-914**

**Explanation:** An unexpected error occurred that can be attributed to software or hardware.

**Response:** Run diagnostics from a source other than from the disk or a network. If the same error occurs or if the original SRN was not obtained from disk or a network based diagnostics, use general problem resolution with a FRU of 826; otherwise, suspect a software problem.

#### **Failing Item:**

- SOFTWARE
- v [FFC\\_826](http://www.ibm.com/support/knowledgecenter/POWER8/p8eb7/ffc826.htm)

### **826-915**

**Explanation:** An unexpected error occurred that can be attributed to software or hardware.

**Response:** Run diagnostics from a source other than from the disk or a network. If the same error occurs or if the original SRN was not obtained from disk or a network based diagnostics, use general problem resolution with a FRU of 826; otherwise, suspect a software problem.

# **Failing Item:**

- SOFTWARE
- v [FFC\\_826](http://www.ibm.com/support/knowledgecenter/POWER8/p8eb7/ffc826.htm)

#### **826-916**

**Explanation:** An unexpected error occurred that can be attributed to software or hardware.

**Response:** Run diagnostics from a source other than from the disk or a network. If the same error occurs or if the original SRN was not obtained from disk or a network based diagnostics, use general problem resolution with a FRU of 826; otherwise, suspect a software problem.

# **Failing Item:**

- SOFTWARE
- v [FFC\\_826](http://www.ibm.com/support/knowledgecenter/POWER8/p8eb7/ffc826.htm)

#### **826-917**

**Explanation:** An unexpected error occurred that can be attributed to software or hardware.

**Response:** Run diagnostics from a source other than from the disk or a network. If the same error occurs or if the original SRN was not obtained from disk or a network based diagnostics, use general problem resolution with a FRU of 826; otherwise, suspect a software problem.

### **Failing Item:**

- SOFTWARE
- FFC 826

### **826-918**

**Explanation:** An unexpected error occurred that can be attributed to software or hardware.

**Response:** Run diagnostics from a source other than from the disk or a network. If the same error occurs or if the original SRN was not obtained from disk or a network based diagnostics, use general problem resolution with a FRU of 826; otherwise, suspect a software problem.

# **Failing Item:**

- SOFTWARE
- [FFC\\_826](http://www.ibm.com/support/knowledgecenter/POWER8/p8eb7/ffc826.htm)

#### **826-919**

**Explanation:** An unexpected error occurred that can be attributed to software or hardware.

**Response:** Run diagnostics from a source other than from the disk or a network. If the same error occurs or if the original SRN was not obtained from disk or a network based diagnostics, use general problem resolution with a FRU of 826; otherwise, suspect a software problem.

#### **Failing Item:**

- SOFTWARE
- [FFC\\_826](http://www.ibm.com/support/knowledgecenter/POWER8/p8eb7/ffc826.htm)

#### **826-91A**

**Explanation:** An unexpected error occurred that can be attributed to software or hardware.

**Response:** Run diagnostics from a source other than from the disk or a network. If the same error occurs or if the original SRN was not obtained from disk or a network based diagnostics, use general problem resolution with a FRU of 826; otherwise, suspect a software problem.

#### **Failing Item:**

• SOFTWARE

• [FFC\\_826](http://www.ibm.com/support/knowledgecenter/POWER8/p8eb7/ffc826.htm)

# **826-91B**

**Explanation:** An unexpected error occurred that can be attributed to software or hardware.

**Response:** Run diagnostics from a source other than from the disk or a network. If the same error occurs or if the original SRN was not obtained from disk or a network based diagnostics, use general problem resolution with a FRU of 826; otherwise, suspect a software problem.

# **Failing Item:**

- SOFTWARE
- [FFC\\_826](http://www.ibm.com/support/knowledgecenter/POWER8/p8eb7/ffc826.htm)

#### **826-91C**

**Explanation:** An unexpected error occurred that can be attributed to software or hardware.

**Response:** Run diagnostics from a source other than from the disk or a network. If the same error occurs or if the original SRN was not obtained from disk or a network based diagnostics, use general problem resolution with a FRU of 826; otherwise, suspect a software problem.

### **Failing Item:**

- SOFTWARE
- v [FFC\\_826](http://www.ibm.com/support/knowledgecenter/POWER8/p8eb7/ffc826.htm)

### **826-91D**

**Explanation:** An unexpected error occurred that can be attributed to software or hardware.

**Response:** Run diagnostics from a source other than from the disk or a network. If the same error occurs or if the original SRN was not obtained from disk or a network based diagnostics, use general problem resolution with a FRU of 826; otherwise, suspect a software problem.

# **Failing Item:**

- SOFTWARE
- FFC 826

### **826-91E**

**Explanation:** An unexpected error occurred that can be attributed to software or hardware.

**Response:** Run diagnostics from a source other than from the disk or a network. If the same error occurs or if the original SRN was not obtained from disk or a network based diagnostics, use general problem resolution with a FRU of 826; otherwise, suspect a software problem.

### **Failing Item:**

- SOFTWARE
- [FFC\\_826](http://www.ibm.com/support/knowledgecenter/POWER8/p8eb7/ffc826.htm)

### **826-91F**

**Explanation:** An unexpected error occurred that can be attributed to software or hardware.

**Response:** Run diagnostics from a source other than from the disk or a network. If the same error occurs or if the original SRN was not obtained from disk or a network based diagnostics, use general problem resolution with a FRU of 826; otherwise, suspect a software problem.

# **Failing Item:**

- SOFTWARE
- [FFC\\_826](http://www.ibm.com/support/knowledgecenter/POWER8/p8eb7/ffc826.htm)

#### **826-920**

**Explanation:** An unexpected error occurred that can be attributed to software or hardware.

**Response:** Run diagnostics from a source other than from the disk or a network. If the same error occurs or if the original SRN was not obtained from disk or a network based diagnostics, use general problem resolution with a FRU of 826; otherwise, suspect a software problem.

#### **Failing Item:**

- SOFTWARE
- [FFC\\_826](http://www.ibm.com/support/knowledgecenter/POWER8/p8eb7/ffc826.htm)

#### **826-921**

**Explanation:** The adapter failed to configure.

### **Failing Item:**

- [FFC\\_826](http://www.ibm.com/support/knowledgecenter/POWER8/p8eb7/ffc826.htm)
- SOFTWARE

#### **826-922**

**Explanation:** An unexpected error occurred that can be attributed to software or hardware.

**Response:** Run diagnostics from a source other than from the disk or a network. If the same error occurs or if the original SRN was not obtained from disk or a network based diagnostics, use general problem resolution with a FRU of 826; otherwise, suspect a software problem.

- SOFTWARE
- [FFC\\_826](http://www.ibm.com/support/knowledgecenter/POWER8/p8eb7/ffc826.htm)

**Explanation:** An unexpected error occurred that can be attributed to software or hardware.

**Response:** Run diagnostics from a source other than from the disk or a network. If the same error occurs or if the original SRN was not obtained from disk or a network based diagnostics, use general problem resolution with a FRU of 826; otherwise, suspect a software problem.

### **Failing Item:**

- SOFTWARE
- FFC 826

# **826-924**

**Explanation:** An unexpected error occurred that can be attributed to software or hardware.

**Response:** Run diagnostics from a source other than from the disk or a network. If the same error occurs or if the original SRN was not obtained from disk or a network based diagnostics, use general problem resolution with a FRU of 826; otherwise, suspect a software problem.

# **Failing Item:**

- SOFTWARE
- v [FFC\\_826](http://www.ibm.com/support/knowledgecenter/POWER8/p8eb7/ffc826.htm)

#### **826-925**

**Explanation:** The adapter failed to configure.

### **Failing Item:**

- v [FFC\\_826](http://www.ibm.com/support/knowledgecenter/POWER8/p8eb7/ffc826.htm)
- SOFTWARE

### **826-926**

**Explanation:** An unexpected error occurred that can be attributed to software or hardware.

**Response:** Run diagnostics from a source other than from the disk or a network. If the same error occurs or if the original SRN was not obtained from disk or a network based diagnostics, use general problem resolution with a FRU of 826; otherwise, suspect a software problem.

# **Failing Item:**

- SOFTWARE
- [FFC\\_826](http://www.ibm.com/support/knowledgecenter/POWER8/p8eb7/ffc826.htm)

# **826-927**

**Explanation:** An unexpected error occurred that can be attributed to software or hardware.

**Response:** Run diagnostics from a source other than

from the disk or a network. If the same error occurs or if the original SRN was not obtained from disk or a network based diagnostics, use general problem resolution with a FRU of 826; otherwise, suspect a software problem.

# **Failing Item:**

- SOFTWARE
- [FFC\\_826](http://www.ibm.com/support/knowledgecenter/POWER8/p8eb7/ffc826.htm)

#### **826-928**

**Explanation:** An unexpected error occurred that can be attributed to software or hardware.

**Response:** Run diagnostics from a source other than from the disk or a network. If the same error occurs or if the original SRN was not obtained from disk or a network based diagnostics, use general problem resolution with a FRU of 826; otherwise, suspect a software problem.

#### **Failing Item:**

- SOFTWARE
- FFC 826

#### **826-929**

**Explanation:** An unexpected error occurred that can be attributed to software or hardware.

**Response:** Run diagnostics from a source other than from the disk or a network. If the same error occurs or if the original SRN was not obtained from disk or a network based diagnostics, use general problem resolution with a FRU of 826; otherwise, suspect a software problem.

#### **Failing Item:**

- SOFTWARE
- [FFC\\_826](http://www.ibm.com/support/knowledgecenter/POWER8/p8eb7/ffc826.htm)

#### **826-92A**

**Explanation:** An unexpected error occurred that can be attributed to software or hardware.

**Response:** Run diagnostics from a source other than from the disk or a network. If the same error occurs or if the original SRN was not obtained from disk or a network based diagnostics, use general problem resolution with a FRU of 826; otherwise, suspect a software problem.

- SOFTWARE
- [FFC\\_826](http://www.ibm.com/support/knowledgecenter/POWER8/p8eb7/ffc826.htm)

# **826-92B**

**Explanation:** An unexpected error occurred that can be attributed to software or hardware.

**Response:** Run diagnostics from a source other than from the disk or a network. If the same error occurs or if the original SRN was not obtained from disk or a network based diagnostics, use general problem resolution with a FRU of 826; otherwise, suspect a software problem.

### **Failing Item:**

- SOFTWARE
- FFC 826

# **826-92C**

**Explanation:** An unexpected error occurred that can be attributed to software or hardware.

**Response:** Run diagnostics from a source other than from the disk or a network. If the same error occurs or if the original SRN was not obtained from disk or a network based diagnostics, use general problem resolution with a FRU of 826; otherwise, suspect a software problem.

# **Failing Item:**

- SOFTWARE
- v [FFC\\_826](http://www.ibm.com/support/knowledgecenter/POWER8/p8eb7/ffc826.htm)

#### **826-92D**

**Explanation:** An unexpected error occurred that can be attributed to software or hardware.

**Response:** Run diagnostics from a source other than from the disk or a network. If the same error occurs or if the original SRN was not obtained from disk or a network based diagnostics, use general problem resolution with a FRU of 826; otherwise, suspect a software problem.

#### **Failing Item:**

- SOFTWARE
- [FFC\\_826](http://www.ibm.com/support/knowledgecenter/POWER8/p8eb7/ffc826.htm)

#### **826-92E**

**Explanation:** An unexpected error occurred that can be attributed to software or hardware.

**Response:** Run diagnostics from a source other than from the disk or a network. If the same error occurs or if the original SRN was not obtained from disk or a network based diagnostics, use general problem resolution with a FRU of 826; otherwise, suspect a software problem.

#### **Failing Item:**

• SOFTWARE

• [FFC\\_826](http://www.ibm.com/support/knowledgecenter/POWER8/p8eb7/ffc826.htm)

#### **826-92F**

**Explanation:** An unexpected error occurred that can be attributed to software or hardware.

**Response:** Run diagnostics from a source other than from the disk or a network. If the same error occurs or if the original SRN was not obtained from disk or a network based diagnostics, use general problem resolution with a FRU of 826; otherwise, suspect a software problem.

# **Failing Item:**

- SOFTWARE
- [FFC\\_826](http://www.ibm.com/support/knowledgecenter/POWER8/p8eb7/ffc826.htm)

#### **826-930**

**Explanation:** An unexpected error occurred that can be attributed to software or hardware.

**Response:** Run diagnostics from a source other than from the disk or a network. If the same error occurs or if the original SRN was not obtained from disk or a network based diagnostics, use general problem resolution with a FRU of 826; otherwise, suspect a software problem.

# **Failing Item:**

- $\cdot$  SOFTWARE
- v [FFC\\_826](http://www.ibm.com/support/knowledgecenter/POWER8/p8eb7/ffc826.htm)

### **826-931**

**Explanation:** An unexpected error occurred that can be attributed to software or hardware.

**Response:** Run diagnostics from a source other than from the disk or a network. If the same error occurs or if the original SRN was not obtained from disk or a network based diagnostics, use general problem resolution with a FRU of 826; otherwise, suspect a software problem.

# **Failing Item:**

- SOFTWARE
- FFC 826

#### **826-932**

**Explanation:** An unexpected error occurred that can be attributed to software or hardware.

**Response:** Run diagnostics from a source other than from the disk or a network. If the same error occurs or if the original SRN was not obtained from disk or a network based diagnostics, use general problem resolution with a FRU of 826; otherwise, suspect a software problem.

- SOFTWARE
- [FFC\\_826](http://www.ibm.com/support/knowledgecenter/POWER8/p8eb7/ffc826.htm)

**Explanation:** An unexpected error occurred that can be attributed to software or hardware.

**Response:** Run diagnostics from a source other than from the disk or a network. If the same error occurs or if the original SRN was not obtained from disk or a network based diagnostics, use general problem resolution with a FRU of 826; otherwise, suspect a software problem.

### **Failing Item:**

- SOFTWARE
- [FFC\\_826](http://www.ibm.com/support/knowledgecenter/POWER8/p8eb7/ffc826.htm)

### **826-934**

**Explanation:** An unexpected error occurred that can be attributed to software or hardware.

**Response:** Run diagnostics from a source other than from the disk or a network. If the same error occurs or if the original SRN was not obtained from disk or a network based diagnostics, use general problem resolution with a FRU of 826; otherwise, suspect a software problem.

#### **Failing Item:**

- SOFTWARE
- v [FFC\\_826](http://www.ibm.com/support/knowledgecenter/POWER8/p8eb7/ffc826.htm)

#### **826-935**

**Explanation:** An unexpected error occurred that can be attributed to software or hardware.

**Response:** Run diagnostics from a source other than from the disk or a network. If the same error occurs or if the original SRN was not obtained from disk or a network based diagnostics, use general problem resolution with a FRU of 826; otherwise, suspect a software problem.

### **Failing Item:**

- $\cdot$  SOFTWARE
- [FFC\\_826](http://www.ibm.com/support/knowledgecenter/POWER8/p8eb7/ffc826.htm)

#### **826-936**

**Explanation:** An unexpected error occurred that can be attributed to software or hardware.

**Response:** Run diagnostics from a source other than from the disk or a network. If the same error occurs or if the original SRN was not obtained from disk or a network based diagnostics, use general problem resolution with a FRU of 826; otherwise, suspect a software problem.

# **Failing Item:**

- SOFTWARE
- [FFC\\_826](http://www.ibm.com/support/knowledgecenter/POWER8/p8eb7/ffc826.htm)

#### **826-937**

**Explanation:** An unexpected error occurred that can be attributed to software or hardware.

**Response:** Run diagnostics from a source other than from the disk or a network. If the same error occurs or if the original SRN was not obtained from disk or a network based diagnostics, use general problem resolution with a FRU of 826; otherwise, suspect a software problem.

### **Failing Item:**

- SOFTWARE
- [FFC\\_826](http://www.ibm.com/support/knowledgecenter/POWER8/p8eb7/ffc826.htm)

#### **826-938**

**Explanation:** An unexpected error occurred that can be attributed to software or hardware.

**Response:** Run diagnostics from a source other than from the disk or a network. If the same error occurs or if the original SRN was not obtained from disk or a network based diagnostics, use general problem resolution with a FRU of 826; otherwise, suspect a software problem.

### **Failing Item:**

- SOFTWARE
- FFC 826

### **826-939**

**Explanation:** An unexpected error occurred that can be attributed to software or hardware.

**Response:** Run diagnostics from a source other than from the disk or a network. If the same error occurs or if the original SRN was not obtained from disk or a network based diagnostics, use general problem resolution with a FRU of 826; otherwise, suspect a software problem.

### **Failing Item:**

- SOFTWARE
- [FFC\\_826](http://www.ibm.com/support/knowledgecenter/POWER8/p8eb7/ffc826.htm)

# **826-93A**

**Explanation:** An unexpected error occurred that can be attributed to software or hardware.

**Response:** Run diagnostics from a source other than from the disk or a network. If the same error occurs or if the original SRN was not obtained from disk or a network based diagnostics, use general problem

resolution with a FRU of 826; otherwise, suspect a software problem.

# **Failing Item:**

- SOFTWARE
- FFC 826

### **826-93B**

**Explanation:** An unexpected error occurred that can be attributed to software or hardware.

**Response:** Run diagnostics from a source other than from the disk or a network. If the same error occurs or if the original SRN was not obtained from disk or a network based diagnostics, use general problem resolution with a FRU of 826; otherwise, suspect a software problem.

# **Failing Item:**

- SOFTWARE
- FFC 826

#### **826-93C**

**Explanation:** An unexpected error occurred that can be attributed to software or hardware.

**Response:** Run diagnostics from a source other than from the disk or a network. If the same error occurs or if the original SRN was not obtained from disk or a network based diagnostics, use general problem resolution with a FRU of 826; otherwise, suspect a software problem.

### **Failing Item:**

- SOFTWARE
- FFC 826

#### **826-93D**

**Explanation:** An unexpected error occurred that can be attributed to software or hardware.

**Response:** Run diagnostics from a source other than from the disk or a network. If the same error occurs or if the original SRN was not obtained from disk or a network based diagnostics, use general problem resolution with a FRU of 826; otherwise, suspect a software problem.

# **Failing Item:**

- SOFTWARE
- [FFC\\_826](http://www.ibm.com/support/knowledgecenter/POWER8/p8eb7/ffc826.htm)

#### **826-93E**

**Explanation:** An unexpected error occurred that can be attributed to software or hardware.

**Response:** Run diagnostics from a source other than from the disk or a network. If the same error occurs or if the original SRN was not obtained from disk or a network based diagnostics, use general problem resolution with a FRU of 826; otherwise, suspect a software problem.

# **Failing Item:**

- SOFTWARE
- v [FFC\\_826](http://www.ibm.com/support/knowledgecenter/POWER8/p8eb7/ffc826.htm)

#### **826-93F**

**Explanation:** An unexpected error occurred that can be attributed to software or hardware.

**Response:** Run diagnostics from a source other than from the disk or a network. If the same error occurs or if the original SRN was not obtained from disk or a network based diagnostics, use general problem resolution with a FRU of 826; otherwise, suspect a software problem.

### **Failing Item:**

- SOFTWARE
- [FFC\\_826](http://www.ibm.com/support/knowledgecenter/POWER8/p8eb7/ffc826.htm)

### **826-940**

**Explanation:** An unexpected error occurred that can be attributed to software or hardware.

**Response:** Run diagnostics from a source other than from the disk or a network. If the same error occurs or if the original SRN was not obtained from disk or a network based diagnostics, use general problem resolution with a FRU of 826; otherwise, suspect a software problem.

#### **Failing Item:**

- SOFTWARE
- v [FFC\\_826](http://www.ibm.com/support/knowledgecenter/POWER8/p8eb7/ffc826.htm)

#### **826-941**

**Explanation:** An unexpected error occurred that can be attributed to software or hardware.

**Response:** Run diagnostics from a source other than from the disk or a network. If the same error occurs or if the original SRN was not obtained from disk or a network based diagnostics, use general problem resolution with a FRU of 826; otherwise, suspect a software problem.

- $\cdot$  SOFTWARE
- [FFC\\_826](http://www.ibm.com/support/knowledgecenter/POWER8/p8eb7/ffc826.htm)

**Explanation:** An unexpected error occurred that can be attributed to software or hardware.

**Response:** Run diagnostics from a source other than from the disk or a network. If the same error occurs or if the original SRN was not obtained from disk or a network based diagnostics, use general problem resolution with a FRU of 826; otherwise, suspect a software problem.

### **Failing Item:**

- SOFTWARE
- FFC 826

#### **826-943**

**Explanation:** An unexpected error occurred that can be attributed to software or hardware.

**Response:** Run diagnostics from a source other than from the disk or a network. If the same error occurs or if the original SRN was not obtained from disk or a network based diagnostics, use general problem resolution with a FRU of 826; otherwise, suspect a software problem.

# **Failing Item:**

- SOFTWARE
- v [FFC\\_826](http://www.ibm.com/support/knowledgecenter/POWER8/p8eb7/ffc826.htm)

#### **827-112**

**Explanation:** The parallel port data register write/read test failed.

#### **Failing Item:**

• [FFC\\_221](http://www.ibm.com/support/knowledgecenter/POWER8/p8eb7/ffc221.htm)

#### **827-121**

**Explanation:** Cannot run the test because the device driver detected a hardware error.

#### **Failing Item:**

• [FFC\\_827](http://www.ibm.com/support/knowledgecenter/POWER8/p8eb7/ffc827.htm)

#### **827-122**

**Explanation:** The parallel port data register write/read test failed.

### **Failing Item:**

• [FFC\\_827](http://www.ibm.com/support/knowledgecenter/POWER8/p8eb7/ffc827.htm)

#### **827-123**

**Explanation:** The parallel port control register write/read test failed.

#### **Failing Item:**

• [FFC\\_827](http://www.ibm.com/support/knowledgecenter/POWER8/p8eb7/ffc827.htm)

#### **827-124**

**Explanation:** The parallel port data register read test failed.

#### **Failing Item:**

• [FFC\\_827](http://www.ibm.com/support/knowledgecenter/POWER8/p8eb7/ffc827.htm)

#### **827-125**

**Explanation:** The parallel port control register read test failed.

#### **Failing Item:**

• FFC 827

#### **827-126**

**Explanation:** The parallel port control register read test failed.

#### **Failing Item:**

• [FFC\\_827](http://www.ibm.com/support/knowledgecenter/POWER8/p8eb7/ffc827.htm)

#### **827-131**

**Explanation:** Cannot run the test because the device driver detected a hardware error.

### **Failing Item:**

• [FFC\\_827](http://www.ibm.com/support/knowledgecenter/POWER8/p8eb7/ffc827.htm)

### **827-132**

**Explanation:** The control port register direction bit (write) test with BIDI enabled failed.

**Response:** Use [MAP0210](http://www.ibm.com/support/knowledgecenter/POWER8/p8ecr/x0210.htm) : General problem resolution.

#### **Failing Item:**

• [FFC\\_827](http://www.ibm.com/support/knowledgecenter/POWER8/p8eb7/ffc827.htm)

#### **827-133**

**Explanation:** The control port register direction bit (read) test with BIDI enabled failed.

### **Failing Item:**

• [FFC\\_827](http://www.ibm.com/support/knowledgecenter/POWER8/p8eb7/ffc827.htm)

# **827-141**

**Explanation:** Cannot run the test because the device driver detected a hardware error.

### **Failing Item:**

**Explanation:** The parallel port control register write/read test with BIDI enabled failed.

### **Failing Item:**

• [FFC\\_827](http://www.ibm.com/support/knowledgecenter/POWER8/p8eb7/ffc827.htm)

### **827-151**

**Explanation:** Cannot run the test because the device driver detected a hardware error.

### **Failing Item:**

• [FFC\\_221](http://www.ibm.com/support/knowledgecenter/POWER8/p8eb7/ffc221.htm)

# **827-152**

**Explanation:** The parallel port status register read test failed.

#### **Failing Item:**

• FFC 827

#### **827-161**

**Explanation:** Cannot run the test because the device driver detected a hardware error.

#### **Failing Item:**

• [FFC\\_827](http://www.ibm.com/support/knowledgecenter/POWER8/p8eb7/ffc827.htm)

### **827-162**

**Explanation:** The parallel port interrupt test failed.

# **Failing Item:**

 $\cdot$  FFC 221

# **827-163**

**Explanation:** The parallel port interrupt test failed.

#### **Failing Item:**

• [FFC\\_221](http://www.ibm.com/support/knowledgecenter/POWER8/p8eb7/ffc221.htm)

#### **827-201**

**Explanation:** The extend control register of the parallel port failed a read/write test.

#### **Failing Item:**

• [FFC\\_827](http://www.ibm.com/support/knowledgecenter/POWER8/p8eb7/ffc827.htm)

### **827-202**

**Explanation:** Input/output to the FIFO (without interrupts) failed.

### **Failing Item:**

• [FFC\\_827](http://www.ibm.com/support/knowledgecenter/POWER8/p8eb7/ffc827.htm)

#### **827-203**

**Explanation:** Input/output to the FIFO (with interrupts) failed.

### **Failing Item:**

• [FFC\\_827](http://www.ibm.com/support/knowledgecenter/POWER8/p8eb7/ffc827.htm)

# **827-204**

**Explanation:** Direct memory access to the FIFO failed.

#### **Failing Item:**

• [FFC\\_827](http://www.ibm.com/support/knowledgecenter/POWER8/p8eb7/ffc827.htm)

# **828-501**

**Explanation:** The diskette adapter test failed.

#### **Failing Item:**

v [FFC\\_828](http://www.ibm.com/support/knowledgecenter/POWER8/p8eb7/ffc828.htm)

#### **82C-102**

**Explanation:** Adapter test failed.

# **Failing Item:**

v [FFC\\_82C](http://www.ibm.com/support/knowledgecenter/POWER8/p8eb7/ffc82c.htm)

# **82C-104**

**Explanation:** Display test failed.

# **Failing Item:**

- v [FFC\\_82C](http://www.ibm.com/support/knowledgecenter/POWER8/p8eb7/ffc82c.htm)
- [FFC\\_725](http://www.ibm.com/support/knowledgecenter/POWER8/p8eb7/ffc725.htm)

### **831-111**

**Explanation:** Cannot run the test because the device driver detected a hardware error.

### **Failing Item:**

• [FFC\\_221](http://www.ibm.com/support/knowledgecenter/POWER8/p8eb7/ffc221.htm)

#### **831-112**

**Explanation:** Unable to determine the type of adapter from the VPD.

# **Failing Item:**

• FFC 221

# **831-113**

**Explanation:** The VPD verification test failed.

#### **Failing Item:**

v [FFC\\_831](http://www.ibm.com/support/knowledgecenter/POWER8/p8eb7/ffc831.htm)

**Explanation:** The register verification test failed.

#### **Failing Item:**

v [FFC\\_831](http://www.ibm.com/support/knowledgecenter/POWER8/p8eb7/ffc831.htm)

### **831-121**

**Explanation:** Cannot run the test because the device driver detected a hardware error.

#### **Failing Item:**

• [FFC\\_221](http://www.ibm.com/support/knowledgecenter/POWER8/p8eb7/ffc221.htm)

# **831-122**

**Explanation:** The data wrap communications test failed.

#### **Failing Item:**

• [FFC\\_221](http://www.ibm.com/support/knowledgecenter/POWER8/p8eb7/ffc221.htm)

#### **831-123**

**Explanation:** The modem control line test failed.

### **Failing Item:**

• [FFC\\_221](http://www.ibm.com/support/knowledgecenter/POWER8/p8eb7/ffc221.htm)

#### **831-131**

**Explanation:** Cannot run the test because the device driver detected a hardware error.

# **Failing Item:**

• [FFC\\_221](http://www.ibm.com/support/knowledgecenter/POWER8/p8eb7/ffc221.htm)

# **831-132**

**Explanation:** The data wrap communications test failed.

### **Failing Item:**

• [FFC\\_221](http://www.ibm.com/support/knowledgecenter/POWER8/p8eb7/ffc221.htm)

### **831-133**

**Explanation:** The modem control line test failed.

#### **Failing Item:**

• FFC 221

### **831-161**

**Explanation:** Cannot run the test because the device driver detected a hardware error.

### **Failing Item:**

• [FFC\\_252](http://www.ibm.com/support/knowledgecenter/POWER8/p8eb7/ffc252.htm)

#### **831-162**

**Explanation:** The data wrap communications test failed.

#### **Failing Item:**

 $\cdot$  [FFC\\_252](http://www.ibm.com/support/knowledgecenter/POWER8/p8eb7/ffc252.htm)

#### **831-163**

**Explanation:** The modem control line test failed.

#### **Failing Item:**

• [FFC\\_252](http://www.ibm.com/support/knowledgecenter/POWER8/p8eb7/ffc252.htm)

# **831-164**

**Explanation:** Cannot run the test because the device driver detected a hardware error.

# **Failing Item:**

- [FFC\\_221](http://www.ibm.com/support/knowledgecenter/POWER8/p8eb7/ffc221.htm)
- $\cdot$  [FFC\\_252](http://www.ibm.com/support/knowledgecenter/POWER8/p8eb7/ffc252.htm)

#### **831-165**

**Explanation:** The data wrap communications test failed.

### **Failing Item:**

- [FFC\\_221](http://www.ibm.com/support/knowledgecenter/POWER8/p8eb7/ffc221.htm)
- $\cdot$  [FFC\\_252](http://www.ibm.com/support/knowledgecenter/POWER8/p8eb7/ffc252.htm)

#### **831-166**

**Explanation:** The modem control line test failed.

#### **Failing Item:**

- [FFC\\_221](http://www.ibm.com/support/knowledgecenter/POWER8/p8eb7/ffc221.htm)
- $\cdot$  [FFC\\_252](http://www.ibm.com/support/knowledgecenter/POWER8/p8eb7/ffc252.htm)

# **831-171**

**Explanation:** Cannot run the test because the device driver detected a hardware error.

# **Failing Item:**

• [FFC\\_259](http://www.ibm.com/support/knowledgecenter/POWER8/p8eb7/ffc259.htm)

### **831-172**

**Explanation:** The data wrap communications test failed.

#### **Failing Item:**

**Explanation:** The modem control line test failed.

### **Failing Item:**

• [FFC\\_259](http://www.ibm.com/support/knowledgecenter/POWER8/p8eb7/ffc259.htm)

### **831-181**

**Explanation:** Cannot run the test because the device driver detected a hardware error.

## **Failing Item:**

• [FFC\\_261](http://www.ibm.com/support/knowledgecenter/POWER8/p8eb7/ffc261.htm)

# **831-182**

**Explanation:** The data wrap communications test failed.

#### **Failing Item:**

• [FFC\\_261](http://www.ibm.com/support/knowledgecenter/POWER8/p8eb7/ffc261.htm)

### **831-183**

**Explanation:** The modem control line test failed.

# **Failing Item:**

• [FFC\\_261](http://www.ibm.com/support/knowledgecenter/POWER8/p8eb7/ffc261.htm)

### **831-271**

**Explanation:** Cannot run the test because the device driver detected a hardware error.

# **Failing Item:**

- v [FFC\\_831](http://www.ibm.com/support/knowledgecenter/POWER8/p8eb7/ffc831.htm)
- [FFC\\_259](http://www.ibm.com/support/knowledgecenter/POWER8/p8eb7/ffc259.htm)

# **831-272**

**Explanation:** The data wrap communication test failed.

# **Failing Item:**

- v [FFC\\_831](http://www.ibm.com/support/knowledgecenter/POWER8/p8eb7/ffc831.htm)
- [FFC\\_259](http://www.ibm.com/support/knowledgecenter/POWER8/p8eb7/ffc259.htm)

# **831-273**

**Explanation:** The modem control line test failed.

# **Failing Item:**

- v [FFC\\_831](http://www.ibm.com/support/knowledgecenter/POWER8/p8eb7/ffc831.htm)
- FFC 259

#### **831-281**

**Explanation:** Cannot run the test because the device driver detected a hardware error.

# **Failing Item:**

- v [FFC\\_831](http://www.ibm.com/support/knowledgecenter/POWER8/p8eb7/ffc831.htm)
- [FFC\\_259](http://www.ibm.com/support/knowledgecenter/POWER8/p8eb7/ffc259.htm)

# **831-282**

**Explanation:** The data wrap communications test failed.

# **Failing Item:**

- FFC 831
- [FFC\\_259](http://www.ibm.com/support/knowledgecenter/POWER8/p8eb7/ffc259.htm)

#### **831-283**

**Explanation:** The modem control line test failed.

#### **Failing Item:**

- v [FFC\\_831](http://www.ibm.com/support/knowledgecenter/POWER8/p8eb7/ffc831.htm)
- [FFC\\_259](http://www.ibm.com/support/knowledgecenter/POWER8/p8eb7/ffc259.htm)

### **831-321**

**Explanation:** Cannot run the test because the device driver detected a hardware error.

# **Failing Item:**

• [FFC\\_831](http://www.ibm.com/support/knowledgecenter/POWER8/p8eb7/ffc831.htm)

### **831-322**

**Explanation:** The data wrap communications test failed.

# **Failing Item:**

v [FFC\\_831](http://www.ibm.com/support/knowledgecenter/POWER8/p8eb7/ffc831.htm)

### **831-323**

**Explanation:** The modem control line test failed.

# **Failing Item:**

v [FFC\\_831](http://www.ibm.com/support/knowledgecenter/POWER8/p8eb7/ffc831.htm)

# **831-331**

**Explanation:** Cannot run the test because the device driver detected a hardware error.

# **Failing Item:**

v [FFC\\_831](http://www.ibm.com/support/knowledgecenter/POWER8/p8eb7/ffc831.htm)

**Explanation:** The data wrap communications test failed.

# **Failing Item:**

v [FFC\\_831](http://www.ibm.com/support/knowledgecenter/POWER8/p8eb7/ffc831.htm)

#### **831-333**

**Explanation:** The modem control line test failed.

#### **Failing Item:**

v [FFC\\_831](http://www.ibm.com/support/knowledgecenter/POWER8/p8eb7/ffc831.htm)

# **831-371**

**Explanation:** Cannot run the test because the device driver detected a hardware error.

#### **Failing Item:**

v [FFC\\_831](http://www.ibm.com/support/knowledgecenter/POWER8/p8eb7/ffc831.htm)

#### **831-372**

**Explanation:** The data wrap communications test failed.

### **Failing Item:**

• [FFC\\_831](http://www.ibm.com/support/knowledgecenter/POWER8/p8eb7/ffc831.htm)

# **831-373**

**Explanation:** The modem control line test failed.

#### **Failing Item:**

v [FFC\\_831](http://www.ibm.com/support/knowledgecenter/POWER8/p8eb7/ffc831.htm)

### **831-381**

**Explanation:** Cannot run the test because the device driver detected a hardware error.

### **Failing Item:**

• [FFC\\_831](http://www.ibm.com/support/knowledgecenter/POWER8/p8eb7/ffc831.htm)

#### **831-382**

**Explanation:** The data wrap communications test failed.

### **Failing Item:**

v [FFC\\_831](http://www.ibm.com/support/knowledgecenter/POWER8/p8eb7/ffc831.htm)

# **831-383**

**Explanation:** The modem control line test failed.

#### **Failing Item:**

v [FFC\\_831](http://www.ibm.com/support/knowledgecenter/POWER8/p8eb7/ffc831.htm)

#### **831-481**

**Explanation:** Could not do the test because the device driver detected a hardware error.

#### **Failing Item:**

 $\cdot$  [FFC\\_D56](http://www.ibm.com/support/knowledgecenter/POWER8/p8eb7/ffcd56.htm)

#### **831-482**

**Explanation:** The data wrap communication test failed.

### **Failing Item:**

• [FFC\\_D56](http://www.ibm.com/support/knowledgecenter/POWER8/p8eb7/ffcd56.htm)

# **831-483**

**Explanation:** The modem control line test failed.

#### **Failing Item:**

 $\cdot$  [FFC\\_D56](http://www.ibm.com/support/knowledgecenter/POWER8/p8eb7/ffcd56.htm)

### **831-581**

**Explanation:** Could not do the test because the device driver detected a hardware error.

#### **Failing Item:**

- [FFC\\_831](http://www.ibm.com/support/knowledgecenter/POWER8/p8eb7/ffc831.htm)
- $\cdot$  [FFC\\_D56](http://www.ibm.com/support/knowledgecenter/POWER8/p8eb7/ffcd56.htm)

### **831-582**

**Explanation:** The data wrap communication test failed.

# **Failing Item:**

- v [FFC\\_831](http://www.ibm.com/support/knowledgecenter/POWER8/p8eb7/ffc831.htm)
- $\cdot$  [FFC\\_D56](http://www.ibm.com/support/knowledgecenter/POWER8/p8eb7/ffcd56.htm)

#### **831-583**

**Explanation:** The modem control line test failed.

# **Failing Item:**

- [FFC\\_831](http://www.ibm.com/support/knowledgecenter/POWER8/p8eb7/ffc831.htm)
- $\cdot$  [FFC\\_D56](http://www.ibm.com/support/knowledgecenter/POWER8/p8eb7/ffcd56.htm)

### **831-901**

**Explanation:** An unexpected error occurred that can be attributed to software or hardware.

**Response:** Run diagnostics from a source other than from the disk or a network. If the same error occurs or if the original SRN was not obtained from disk or a network based diagnostics, use general problem resolution with a FRU of 831; otherwise, suspect a software problem.

- SOFTWARE
- FFC 831

**Explanation:** An unexpected error occurred that can be attributed to software or hardware.

**Response:** Run diagnostics from a source other than from the disk or a network. If the same error occurs or if the original SRN was not obtained from disk or a network based diagnostics, use general problem resolution with a FRU of 831; otherwise, suspect a software problem.

# **Failing Item:**

- SOFTWARE
- [FFC\\_831](http://www.ibm.com/support/knowledgecenter/POWER8/p8eb7/ffc831.htm)

### **831-903**

**Explanation:** An unexpected error occurred that can be attributed to software or hardware.

**Response:** Run diagnostics from a source other than from the disk or a network. If the same error occurs or if the original SRN was not obtained from disk or a network based diagnostics, use general problem resolution with a FRU of 831; otherwise, suspect a software problem.

### **Failing Item:**

- SOFTWARE
- [FFC\\_831](http://www.ibm.com/support/knowledgecenter/POWER8/p8eb7/ffc831.htm)

### **831-904**

**Explanation:** An unexpected error occurred that can be attributed to software or hardware.

**Response:** Run diagnostics from a source other than from the disk or a network. If the same error occurs or if the original SRN was not obtained from disk or a network based diagnostics, use general problem resolution with a FRU of 831; otherwise, suspect a software problem.

### **Failing Item:**

- $\cdot$  SOFTWARE
- [FFC\\_831](http://www.ibm.com/support/knowledgecenter/POWER8/p8eb7/ffc831.htm)

### **831-905**

**Explanation:** An unexpected error occurred that can be attributed to software or hardware.

**Response:** Run diagnostics from a source other than from the disk or a network. If the same error occurs or if the original SRN was not obtained from disk or a network based diagnostics, use general problem resolution with a FRU of 831; otherwise, suspect a software problem.

### **Failing Item:**

- $\cdot$  SOFTWARE
- v [FFC\\_831](http://www.ibm.com/support/knowledgecenter/POWER8/p8eb7/ffc831.htm)

### **831-906**

**Explanation:** An unexpected error occurred that can be attributed to software or hardware.

**Response:** Run diagnostics from a source other than from the disk or a network. If the same error occurs or if the original SRN was not obtained from disk or a network based diagnostics, use general problem resolution with a FRU of 831; otherwise, suspect a software problem.

# **Failing Item:**

- SOFTWARE
- [FFC\\_831](http://www.ibm.com/support/knowledgecenter/POWER8/p8eb7/ffc831.htm)

#### **831-907**

**Explanation:** An unexpected error occurred that can be attributed to software or hardware.

**Response:** Run diagnostics from a source other than from the disk or a network. If the same error occurs or if the original SRN was not obtained from disk or a network based diagnostics, use general problem resolution with a FRU of 831; otherwise, suspect a software problem.

### **Failing Item:**

- SOFTWARE
- FFC 831

#### **831-908**

**Explanation:** An unexpected error occurred that can be attributed to software or hardware.

**Response:** Run diagnostics from a source other than from the disk or a network. If the same error occurs or if the original SRN was not obtained from disk or a network based diagnostics, use general problem resolution with a FRU of 831; otherwise, suspect a software problem.

#### **Failing Item:**

- SOFTWARE
- v [FFC\\_831](http://www.ibm.com/support/knowledgecenter/POWER8/p8eb7/ffc831.htm)

### **831-909**

**Explanation:** An unexpected error occurred that can be attributed to software or hardware.

**Response:** Run diagnostics from a source other than from the disk or a network. If the same error occurs or if the original SRN was not obtained from disk or a network based diagnostics, use general problem

resolution with a FRU of 831; otherwise, suspect a software problem.

# **Failing Item:**

- SOFTWARE
- FFC 831

### **831-90A**

**Explanation:** An unexpected error occurred that can be attributed to software or hardware.

**Response:** Run diagnostics from a source other than from the disk or a network. If the same error occurs or if the original SRN was not obtained from disk or a network based diagnostics, use general problem resolution with a FRU of 831; otherwise, suspect a software problem.

# **Failing Item:**

- SOFTWARE
- [FFC\\_831](http://www.ibm.com/support/knowledgecenter/POWER8/p8eb7/ffc831.htm)

#### **831-90B**

**Explanation:** An unexpected error occurred that can be attributed to software or hardware.

**Response:** Run diagnostics from a source other than from the disk or a network. If the same error occurs or if the original SRN was not obtained from disk or a network based diagnostics, use general problem resolution with a FRU of 831; otherwise, suspect a software problem.

### **Failing Item:**

- SOFTWARE
- v [FFC\\_831](http://www.ibm.com/support/knowledgecenter/POWER8/p8eb7/ffc831.htm)

#### **831-90C**

**Explanation:** An unexpected error occurred that can be attributed to software or hardware.

**Response:** Run diagnostics from a source other than from the disk or a network. If the same error occurs or if the original SRN was not obtained from disk or a network based diagnostics, use general problem resolution with a FRU of 831; otherwise, suspect a software problem.

# **Failing Item:**

- SOFTWARE
- [FFC\\_831](http://www.ibm.com/support/knowledgecenter/POWER8/p8eb7/ffc831.htm)

#### **831-90D**

**Explanation:** An unexpected error occurred that can be attributed to software or hardware.

**Response:** Run diagnostics from a source other than from the disk or a network. If the same error occurs or if the original SRN was not obtained from disk or a network based diagnostics, use general problem resolution with a FRU of 831; otherwise, suspect a software problem.

# **Failing Item:**

- SOFTWARE
- [FFC\\_831](http://www.ibm.com/support/knowledgecenter/POWER8/p8eb7/ffc831.htm)

### **831-90E**

**Explanation:** An unexpected error occurred that can be attributed to software or hardware.

**Response:** Run diagnostics from a source other than from the disk or a network. If the same error occurs or if the original SRN was not obtained from disk or a network based diagnostics, use general problem resolution with a FRU of 831; otherwise, suspect a software problem.

### **Failing Item:**

- SOFTWARE
- [FFC\\_831](http://www.ibm.com/support/knowledgecenter/POWER8/p8eb7/ffc831.htm)

# **831-90F**

**Explanation:** An unexpected error occurred that can be attributed to software or hardware.

**Response:** Run diagnostics from a source other than from the disk or a network. If the same error occurs or if the original SRN was not obtained from disk or a network based diagnostics, use general problem resolution with a FRU of 831; otherwise, suspect a software problem.

#### **Failing Item:**

- SOFTWARE
- v [FFC\\_831](http://www.ibm.com/support/knowledgecenter/POWER8/p8eb7/ffc831.htm)

#### **831-910**

**Explanation:** An unexpected error occurred that can be attributed to software or hardware.

**Response:** Run diagnostics from a source other than from the disk or a network. If the same error occurs or if the original SRN was not obtained from disk or a network based diagnostics, use general problem resolution with a FRU of 831; otherwise, suspect a software problem.

- SOFTWARE
- [FFC\\_831](http://www.ibm.com/support/knowledgecenter/POWER8/p8eb7/ffc831.htm)

**Explanation:** An unexpected error occurred that can be attributed to software or hardware.

**Response:** Run diagnostics from a source other than from the disk or a network. If the same error occurs or if the original SRN was not obtained from disk or a network based diagnostics, use general problem resolution with a FRU of 831; otherwise, suspect a software problem.

### **Failing Item:**

- SOFTWARE
- FFC 831

# **831-912**

**Explanation:** An unexpected error occurred that can be attributed to software or hardware.

**Response:** Run diagnostics from a source other than from the disk or a network. If the same error occurs or if the original SRN was not obtained from disk or a network based diagnostics, use general problem resolution with a FRU of 831; otherwise, suspect a software problem.

# **Failing Item:**

- SOFTWARE
- v [FFC\\_831](http://www.ibm.com/support/knowledgecenter/POWER8/p8eb7/ffc831.htm)

#### **831-913**

**Explanation:** An unexpected error occurred that can be attributed to software or hardware.

**Response:** Run diagnostics from a source other than from the disk or a network. If the same error occurs or if the original SRN was not obtained from disk or a network based diagnostics, use general problem resolution with a FRU of 831; otherwise, suspect a software problem.

#### **Failing Item:**

- SOFTWARE
- v [FFC\\_831](http://www.ibm.com/support/knowledgecenter/POWER8/p8eb7/ffc831.htm)

#### **831-914**

**Explanation:** An unexpected error occurred that can be attributed to software or hardware.

**Response:** Run diagnostics from a source other than from the disk or a network. If the same error occurs or if the original SRN was not obtained from disk or a network based diagnostics, use general problem resolution with a FRU of 831; otherwise, suspect a software problem.

#### **Failing Item:**

• SOFTWARE

• [FFC\\_831](http://www.ibm.com/support/knowledgecenter/POWER8/p8eb7/ffc831.htm)

#### **831-915**

**Explanation:** An unexpected error occurred that can be attributed to software or hardware.

**Response:** Run diagnostics from a source other than from the disk or a network. If the same error occurs or if the original SRN was not obtained from disk or a network based diagnostics, use general problem resolution with a FRU of 831; otherwise, suspect a software problem.

# **Failing Item:**

- SOFTWARE
- v [FFC\\_831](http://www.ibm.com/support/knowledgecenter/POWER8/p8eb7/ffc831.htm)

#### **831-916**

**Explanation:** An unexpected error occurred that can be attributed to software or hardware.

**Response:** Run diagnostics from a source other than from the disk or a network. If the same error occurs or if the original SRN was not obtained from disk or a network based diagnostics, use general problem resolution with a FRU of 831; otherwise, suspect a software problem.

# **Failing Item:**

- $\cdot$  SOFTWARE
- v [FFC\\_831](http://www.ibm.com/support/knowledgecenter/POWER8/p8eb7/ffc831.htm)

### **831-917**

**Explanation:** An unexpected error occurred that can be attributed to software or hardware.

**Response:** Run diagnostics from a source other than from the disk or a network. If the same error occurs or if the original SRN was not obtained from disk or a network based diagnostics, use general problem resolution with a FRU of 831; otherwise, suspect a software problem.

# **Failing Item:**

- SOFTWARE
- FFC 831

#### **831-918**

**Explanation:** An unexpected error occurred that can be attributed to software or hardware.

**Response:** Run diagnostics from a source other than from the disk or a network. If the same error occurs or if the original SRN was not obtained from disk or a network based diagnostics, use general problem resolution with a FRU of 831; otherwise, suspect a software problem.

- SOFTWARE
- [FFC\\_831](http://www.ibm.com/support/knowledgecenter/POWER8/p8eb7/ffc831.htm)

**Explanation:** An unexpected error occurred that can be attributed to software or hardware.

**Response:** Run diagnostics from a source other than from the disk or a network. If the same error occurs or if the original SRN was not obtained from disk or a network based diagnostics, use general problem resolution with a FRU of 831; otherwise, suspect a software problem.

### **Failing Item:**

- SOFTWARE
- [FFC\\_831](http://www.ibm.com/support/knowledgecenter/POWER8/p8eb7/ffc831.htm)

# **831-91A**

**Explanation:** An unexpected error occurred that can be attributed to software or hardware.

**Response:** Run diagnostics from a source other than from the disk or a network. If the same error occurs or if the original SRN was not obtained from disk or a network based diagnostics, use general problem resolution with a FRU of 831; otherwise, suspect a software problem.

### **Failing Item:**

- SOFTWARE
- v [FFC\\_831](http://www.ibm.com/support/knowledgecenter/POWER8/p8eb7/ffc831.htm)

### **831-91B**

**Explanation:** An unexpected error occurred that can be attributed to software or hardware.

**Response:** Run diagnostics from a source other than from the disk or a network. If the same error occurs or if the original SRN was not obtained from disk or a network based diagnostics, use general problem resolution with a FRU of 831; otherwise, suspect a software problem.

### **Failing Item:**

- $\cdot$  SOFTWARE
- [FFC\\_831](http://www.ibm.com/support/knowledgecenter/POWER8/p8eb7/ffc831.htm)

### **831-91C**

**Explanation:** An unexpected error occurred that can be attributed to software or hardware.

**Response:** Run diagnostics from a source other than from the disk or a network. If the same error occurs or if the original SRN was not obtained from disk or a network based diagnostics, use general problem resolution with a FRU of 831; otherwise, suspect a software problem.

# **Failing Item:**

- SOFTWARE
- [FFC\\_831](http://www.ibm.com/support/knowledgecenter/POWER8/p8eb7/ffc831.htm)

### **831-91D**

**Explanation:** An unexpected error occurred that can be attributed to software or hardware.

**Response:** Run diagnostics from a source other than from the disk or a network. If the same error occurs or if the original SRN was not obtained from disk or a network based diagnostics, use general problem resolution with a FRU of 831; otherwise, suspect a software problem.

### **Failing Item:**

- SOFTWARE
- [FFC\\_831](http://www.ibm.com/support/knowledgecenter/POWER8/p8eb7/ffc831.htm)

# **831-91E**

**Explanation:** An unexpected error occurred that can be attributed to software or hardware.

**Response:** Run diagnostics from a source other than from the disk or a network. If the same error occurs or if the original SRN was not obtained from disk or a network based diagnostics, use general problem resolution with a FRU of 831; otherwise, suspect a software problem.

# **Failing Item:**

- SOFTWARE
- FFC 831

### **831-91F**

**Explanation:** An unexpected error occurred that can be attributed to software or hardware.

**Response:** Run diagnostics from a source other than from the disk or a network. If the same error occurs or if the original SRN was not obtained from disk or a network based diagnostics, use general problem resolution with a FRU of 831; otherwise, suspect a software problem.

#### **Failing Item:**

- SOFTWARE
- [FFC\\_831](http://www.ibm.com/support/knowledgecenter/POWER8/p8eb7/ffc831.htm)

# **831-920**

**Explanation:** An unexpected error occurred that can be attributed to software or hardware.

**Response:** Run diagnostics from a source other than from the disk or a network. If the same error occurs or if the original SRN was not obtained from disk or a network based diagnostics, use general problem
resolution with a FRU of 831; otherwise, suspect a software problem.

## **Failing Item:**

- SOFTWARE
- FFC 831

## **831-921**

**Explanation:** The adapter failed to configure.

## **Failing Item:**

- FFC 831
- SOFTWARE

## **831-922**

**Explanation:** An unexpected error occurred that can be attributed to software or hardware.

**Response:** Run diagnostics from a source other than from the disk or a network. If the same error occurs or if the original SRN was not obtained from disk or a network based diagnostics, usegeneral problem resolution with a FRU of 831; otherwise, suspect a software problem.

## **Failing Item:**

- SOFTWARE
- v [FFC\\_831](http://www.ibm.com/support/knowledgecenter/POWER8/p8eb7/ffc831.htm)

## **831-923**

**Explanation:** An unexpected error occurred that can be attributed to software or hardware.

**Response:** Run diagnostics from a source other than from the disk or a network. If the same error occurs or if the original SRN was not obtained from disk or a network based diagnostics, usegeneral problem resolution with a FRU of 831; otherwise, suspect a software problem.

## **Failing Item:**

- SOFTWARE
- FFC 831

## **831-924**

**Explanation:** An unexpected error occurred that can be attributed to software or hardware.

**Response:** Run diagnostics from a source other than from the disk or a network. If the same error occurs or if the original SRN was not obtained from disk or a network based diagnostics, usegeneral problem resolution with a FRU of 831; otherwise, suspect a software problem.

## **Failing Item:**

- SOFTWARE
- [FFC\\_831](http://www.ibm.com/support/knowledgecenter/POWER8/p8eb7/ffc831.htm)

## **831-925**

**Explanation:** The adapter failed to configure.

## **Failing Item:**

- FFC 831
- SOFTWARE

## **831-926**

**Explanation:** An unexpected error occurred that can be attributed to software or hardware.

**Response:** Run diagnostics from a source other than from the disk or a network. If the same error occurs or if the original SRN was not obtained from disk or a network based diagnostics, use general problem resolution with a FRU of 831; otherwise, suspect a software problem.

## **Failing Item:**

- $\cdot$  SOFTWARE
- v [FFC\\_831](http://www.ibm.com/support/knowledgecenter/POWER8/p8eb7/ffc831.htm)

## **831-927**

**Explanation:** An unexpected error occurred that can be attributed to software or hardware.

**Response:** Run diagnostics from a source other than from the disk or a network. If the same error occurs or if the original SRN was not obtained from disk or a network based diagnostics, use general problem resolution with a FRU of 831; otherwise, suspect a software problem.

## **Failing Item:**

- SOFTWARE
- v [FFC\\_831](http://www.ibm.com/support/knowledgecenter/POWER8/p8eb7/ffc831.htm)

### **831-928**

**Explanation:** An unexpected error occurred that can be attributed to software or hardware.

**Response:** Run diagnostics from a source other than from the disk or a network. If the same error occurs or if the original SRN was not obtained from disk or a network based diagnostics, use general problem resolution with a FRU of 831; otherwise, suspect a software problem.

## **Failing Item:**

- SOFTWARE
- v [FFC\\_831](http://www.ibm.com/support/knowledgecenter/POWER8/p8eb7/ffc831.htm)

## **831-929**

**Explanation:** An unexpected error occurred that can be attributed to software or hardware.

**Response:** Run diagnostics from a source other than

from the disk or a network. If the same error occurs or if the original SRN was not obtained from disk or a network based diagnostics, use general problem resolution with a FRU of 831; otherwise, suspect a software problem.

### **Failing Item:**

- SOFTWARE
- v [FFC\\_831](http://www.ibm.com/support/knowledgecenter/POWER8/p8eb7/ffc831.htm)

#### **831-92A**

**Explanation:** An unexpected error occurred that can be attributed to software or hardware.

**Response:** Run diagnostics from a source other than from the disk or a network. If the same error occurs or if the original SRN was not obtained from disk or a network based diagnostics, use general problem resolution with a FRU of 831; otherwise, suspect a software problem.

### **Failing Item:**

- SOFTWARE
- FFC 831

#### **831-92B**

**Explanation:** An unexpected error occurred that can be attributed to software or hardware.

**Response:** Run diagnostics from a source other than from the disk or a network. If the same error occurs or if the original SRN was not obtained from disk or a network based diagnostics, use general problem resolution with a FRU of 831; otherwise, suspect a software problem.

## **Failing Item:**

- SOFTWARE
- v [FFC\\_831](http://www.ibm.com/support/knowledgecenter/POWER8/p8eb7/ffc831.htm)

#### **831-92C**

**Explanation:** An unexpected error occurred that can be attributed to software or hardware.

**Response:** Run diagnostics from a source other than from the disk or a network. If the same error occurs or if the original SRN was not obtained from disk or a network based diagnostics, use general problem resolution with a FRU of 831; otherwise, suspect a software problem.

## **Failing Item:**

- SOFTWARE
- v [FFC\\_831](http://www.ibm.com/support/knowledgecenter/POWER8/p8eb7/ffc831.htm)

#### **831-92D**

**Explanation:** An unexpected error occurred that can be attributed to software or hardware.

**Response:** Run diagnostics from a source other than from the disk or a network. If the same error occurs or if the original SRN was not obtained from disk or a network based diagnostics, use general problem resolution with a FRU of 831; otherwise, suspect a software problem.

## **Failing Item:**

- SOFTWARE
- FFC 831

## **831-92E**

**Explanation:** An unexpected error occurred that can be attributed to software or hardware.

**Response:** Run diagnostics from a source other than from the disk or a network. If the same error occurs or if the original SRN was not obtained from disk or a network based diagnostics, use general problem resolution with a FRU of 831; otherwise, suspect a software problem.

## **Failing Item:**

- SOFTWARE
- v [FFC\\_831](http://www.ibm.com/support/knowledgecenter/POWER8/p8eb7/ffc831.htm)

#### **831-92F**

**Explanation:** An unexpected error occurred that can be attributed to software or hardware.

**Response:** Run diagnostics from a source other than from the disk or a network. If the same error occurs or if the original SRN was not obtained from disk or a network based diagnostics, use general problem resolution with a FRU of 831; otherwise, suspect a software problem.

#### **Failing Item:**

- SOFTWARE
- [FFC\\_831](http://www.ibm.com/support/knowledgecenter/POWER8/p8eb7/ffc831.htm)

#### **831-930**

**Explanation:** An unexpected error occurred that can be attributed to software or hardware.

**Response:** Run diagnostics from a source other than from the disk or a network. If the same error occurs or if the original SRN was not obtained from disk or a network based diagnostics, use general problem resolution with a FRU of 831; otherwise, suspect a software problem.

### **Failing Item:**

• SOFTWARE

• [FFC\\_831](http://www.ibm.com/support/knowledgecenter/POWER8/p8eb7/ffc831.htm)

## **831-931**

**Explanation:** An unexpected error occurred that can be attributed to software or hardware.

**Response:** Run diagnostics from a source other than from the disk or a network. If the same error occurs or if the original SRN was not obtained from disk or a network based diagnostics, use general problem resolution with a FRU of 831; otherwise, suspect a software problem.

## **Failing Item:**

- SOFTWARE
- [FFC\\_831](http://www.ibm.com/support/knowledgecenter/POWER8/p8eb7/ffc831.htm)

#### **831-932**

**Explanation:** An unexpected error occurred that can be attributed to software or hardware.

**Response:** Run diagnostics from a source other than from the disk or a network. If the same error occurs or if the original SRN was not obtained from disk or a network based diagnostics, use general problem resolution with a FRU of 831; otherwise, suspect a software problem.

### **Failing Item:**

- SOFTWARE
- v [FFC\\_831](http://www.ibm.com/support/knowledgecenter/POWER8/p8eb7/ffc831.htm)

### **831-933**

**Explanation:** An unexpected error occurred that can be attributed to software or hardware.

**Response:** Run diagnostics from a source other than from the disk or a network. If the same error occurs or if the original SRN was not obtained from disk or a network based diagnostics, use general problem resolution with a FRU of 831; otherwise, suspect a software problem.

## **Failing Item:**

- SOFTWARE
- FFC 831

## **831-934**

**Explanation:** An unexpected error occurred that can be attributed to software or hardware.

**Response:** Run diagnostics from a source other than from the disk or a network. If the same error occurs or if the original SRN was not obtained from disk or a network based diagnostics, use general problem resolution with a FRU of 831; otherwise, suspect a software problem.

## **Failing Item:**

- SOFTWARE
- v [FFC\\_831](http://www.ibm.com/support/knowledgecenter/POWER8/p8eb7/ffc831.htm)

## **831-935**

**Explanation:** An unexpected error occurred that can be attributed to software or hardware.

**Response:** Run diagnostics from a source other than from the disk or a network. If the same error occurs or if the original SRN was not obtained from disk or a network based diagnostics, use general problem resolution with a FRU of 831; otherwise, suspect a software problem.

## **Failing Item:**

- SOFTWARE
- [FFC\\_831](http://www.ibm.com/support/knowledgecenter/POWER8/p8eb7/ffc831.htm)

#### **831-936**

**Explanation:** An unexpected error occurred that can be attributed to software or hardware.

**Response:** Run diagnostics from a source other than from the disk or a network. If the same error occurs or if the original SRN was not obtained from disk or a network based diagnostics, use general problem resolution with a FRU of 831; otherwise, suspect a software problem.

#### **Failing Item:**

- SOFTWARE
- [FFC\\_831](http://www.ibm.com/support/knowledgecenter/POWER8/p8eb7/ffc831.htm)

### **831-937**

**Explanation:** An unexpected error occurred that can be attributed to software or hardware.

**Response:** Run diagnostics from a source other than from the disk or a network. If the same error occurs or if the original SRN was not obtained from disk or a network based diagnostics, use general problem resolution with a FRU of 831; otherwise, suspect a software problem.

## **Failing Item:**

- $\cdot$  SOFTWARE
- v [FFC\\_831](http://www.ibm.com/support/knowledgecenter/POWER8/p8eb7/ffc831.htm)

### **831-938**

**Explanation:** An unexpected error occurred that can be attributed to software or hardware.

**Response:** Run diagnostics from a source other than from the disk or a network. If the same error occurs or if the original SRN was not obtained from disk or a network based diagnostics, use general problem resolution with a FRU of 831; otherwise, suspect a software problem.

## **Failing Item:**

- $\cdot$  SOFTWARE
- v [FFC\\_831](http://www.ibm.com/support/knowledgecenter/POWER8/p8eb7/ffc831.htm)

### **831-939**

**Explanation:** An unexpected error occurred that can be attributed to software or hardware.

**Response:** Run diagnostics from a source other than from the disk or a network. If the same error occurs or if the original SRN was not obtained from disk or a network based diagnostics, use general problem resolution with a FRU of 831; otherwise, suspect a software problem.

## **Failing Item:**

- SOFTWARE
- [FFC\\_831](http://www.ibm.com/support/knowledgecenter/POWER8/p8eb7/ffc831.htm)

### **831-93A**

**Explanation:** An unexpected error occurred that can be attributed to software or hardware.

**Response:** Run diagnostics from a source other than from the disk or a network. If the same error occurs or if the original SRN was not obtained from disk or a network based diagnostics, use general problem resolution with a FRU of 831; otherwise, suspect a software problem.

## **Failing Item:**

- SOFTWARE
- FFC 831

## **831-93B**

**Explanation:** An unexpected error occurred that can be attributed to software or hardware.

**Response:** Run diagnostics from a source other than from the disk or a network. If the same error occurs or if the original SRN was not obtained from disk or a network based diagnostics, use general problem resolution with a FRU of 831; otherwise, suspect a software problem.

### **Failing Item:**

- SOFTWARE
- v [FFC\\_831](http://www.ibm.com/support/knowledgecenter/POWER8/p8eb7/ffc831.htm)

## **831-93C**

**Explanation:** An unexpected error occurred that can be attributed to software or hardware.

**Response:** Run diagnostics from a source other than from the disk or a network. If the same error occurs or if the original SRN was not obtained from disk or a network based diagnostics, use general problem

resolution with a FRU of 831; otherwise, suspect a software problem.

## **Failing Item:**

- SOFTWARE
- FFC 831

#### **831-93D**

**Explanation:** An unexpected error occurred that can be attributed to software or hardware.

**Response:** Run diagnostics from a source other than from the disk or a network. If the same error occurs or if the original SRN was not obtained from disk or a network based diagnostics, use general problem resolution with a FRU of 831; otherwise, suspect a software problem.

## **Failing Item:**

- SOFTWARE
- [FFC\\_831](http://www.ibm.com/support/knowledgecenter/POWER8/p8eb7/ffc831.htm)

### **831-93E**

**Explanation:** An unexpected error occurred that can be attributed to software or hardware.

**Response:** Run diagnostics from a source other than from the disk or a network. If the same error occurs or if the original SRN was not obtained from disk or a network based diagnostics, use general problem resolution with a FRU of 831; otherwise, suspect a software problem.

### **Failing Item:**

- SOFTWARE
- v [FFC\\_831](http://www.ibm.com/support/knowledgecenter/POWER8/p8eb7/ffc831.htm)

#### **831-93F**

**Explanation:** An unexpected error occurred that can be attributed to software or hardware.

**Response:** Run diagnostics from a source other than from the disk or a network. If the same error occurs or if the original SRN was not obtained from disk or a network based diagnostics, use general problem resolution with a FRU of 831; otherwise, suspect a software problem.

## **Failing Item:**

- SOFTWARE
- [FFC\\_831](http://www.ibm.com/support/knowledgecenter/POWER8/p8eb7/ffc831.htm)

## **831-940**

**Explanation:** An unexpected error occurred that can be attributed to software or hardware.

**Response:** Run diagnostics from a source other than from the disk or a network. If the same error occurs or if the original SRN was not obtained from disk or a network based diagnostics, use general problem resolution with a FRU of 831; otherwise, suspect a software problem.

## **Failing Item:**

- SOFTWARE
- v [FFC\\_831](http://www.ibm.com/support/knowledgecenter/POWER8/p8eb7/ffc831.htm)

## **831-941**

**Explanation:** An unexpected error occurred that can be attributed to software or hardware.

**Response:** Run diagnostics from a source other than from the disk or a network. If the same error occurs or if the original SRN was not obtained from disk or a network based diagnostics, use general problem resolution with a FRU of 831; otherwise, suspect a software problem.

## **Failing Item:**

- SOFTWARE
- v [FFC\\_831](http://www.ibm.com/support/knowledgecenter/POWER8/p8eb7/ffc831.htm)

## **831-942**

**Explanation:** An unexpected error occurred that can be attributed to software or hardware.

**Response:** Run diagnostics from a source other than from the disk or a network. If the same error occurs or if the original SRN was not obtained from disk or a network based diagnostics, use general problem resolution with a FRU of 831; otherwise, suspect a software problem.

### **Failing Item:**

- SOFTWARE
- v [FFC\\_831](http://www.ibm.com/support/knowledgecenter/POWER8/p8eb7/ffc831.htm)

### **831-943**

**Explanation:** An unexpected error occurred that can be attributed to software or hardware.

**Response:** Run diagnostics from a source other than from the disk or a network. If the same error occurs or if the original SRN was not obtained from disk or a network based diagnostics, use general problem resolution with a FRU of 831; otherwise, suspect a software problem.

## **Failing Item:**

- SOFTWARE
- v [FFC\\_831](http://www.ibm.com/support/knowledgecenter/POWER8/p8eb7/ffc831.htm)

### **836-101**

**Explanation:** Cannot run the test because the device driver detected a hardware error.

## **Failing Item:**

v [FFC\\_836](http://www.ibm.com/support/knowledgecenter/POWER8/p8eb7/ffc836.htm)

## **836-111**

**Explanation:** Cannot run test because the device driver detected a hardware error.

### **Failing Item:**

- v [FFC\\_836](http://www.ibm.com/support/knowledgecenter/POWER8/p8eb7/ffc836.htm)
- FFC 227

## **836-112**

**Explanation:** Unable to determine the type of adapter from the VPD.

### **Failing Item:**

- v [FFC\\_836](http://www.ibm.com/support/knowledgecenter/POWER8/p8eb7/ffc836.htm)
- [FFC\\_227](http://www.ibm.com/support/knowledgecenter/POWER8/p8eb7/ffc227.htm)

### **836-113**

**Explanation:** The VPD verification test failed.

## **Failing Item:**

v [FFC\\_836](http://www.ibm.com/support/knowledgecenter/POWER8/p8eb7/ffc836.htm)

### **836-114**

**Explanation:** The register verification test failed.

## **Failing Item:**

v [FFC\\_836](http://www.ibm.com/support/knowledgecenter/POWER8/p8eb7/ffc836.htm)

### **836-115**

**Explanation:** The VPD verification test failed.

#### **Failing Item:**

v [FFC\\_836](http://www.ibm.com/support/knowledgecenter/POWER8/p8eb7/ffc836.htm)

#### **836-116**

**Explanation:** The 128-port controller line test failed.

## **Failing Item:**

- [FFC\\_B54](http://www.ibm.com/support/knowledgecenter/POWER8/p8eb7/ffcb54.htm)
- v [FFC\\_836](http://www.ibm.com/support/knowledgecenter/POWER8/p8eb7/ffc836.htm)

### **836-117**

**Explanation:** Remote Async Node test failed.

**Failing Item:**

**Explanation:** Remote async node test failed.

#### **Failing Item:**

• [FFC\\_837](http://www.ibm.com/support/knowledgecenter/POWER8/p8eb7/ffc837.htm)

#### **836-119**

**Explanation:** Sync line termination test failed.

## **Failing Item:**

• [FFC\\_836](http://www.ibm.com/support/knowledgecenter/POWER8/p8eb7/ffc836.htm)

## **836-151**

**Explanation:** Cannot run the test because the device driver detected a hardware error.

## **Failing Item:**

• [FFC\\_837](http://www.ibm.com/support/knowledgecenter/POWER8/p8eb7/ffc837.htm)

## **836-152**

**Explanation:** The data wrap communications test failed.

## **Failing Item:**

• [FFC\\_837](http://www.ibm.com/support/knowledgecenter/POWER8/p8eb7/ffc837.htm)

#### **836-153**

**Explanation:** The modem control line test failed.

## **Failing Item:**

• [FFC\\_837](http://www.ibm.com/support/knowledgecenter/POWER8/p8eb7/ffc837.htm)

### **836-154**

**Explanation:** Cannot run the test because the device driver detected a hardware error.

## **Failing Item:**

- [FFC\\_684](http://www.ibm.com/support/knowledgecenter/POWER8/p8eb7/ffc684.htm)
- [FFC\\_836](http://www.ibm.com/support/knowledgecenter/POWER8/p8eb7/ffc836.htm)

### **836-155**

**Explanation:** The data wrap communications test failed.

## **Failing Item:**

- v [FFC\\_684](http://www.ibm.com/support/knowledgecenter/POWER8/p8eb7/ffc684.htm)
- [FFC\\_836](http://www.ibm.com/support/knowledgecenter/POWER8/p8eb7/ffc836.htm)
- FFC 152

#### **836-161**

**Explanation:** Cannot run the test because the device driver detected a hardware error.

#### **Failing Item:**

 $\cdot$  [FFC\\_C22](http://www.ibm.com/support/knowledgecenter/POWER8/p8eb7/ffcc22.htm)

#### **836-162**

**Explanation:** The data wrap communications test failed.

### **Failing Item:**

 $\cdot$  [FFC\\_C22](http://www.ibm.com/support/knowledgecenter/POWER8/p8eb7/ffcc22.htm)

## **836-163**

**Explanation:** The modem control line test failed.

#### **Failing Item:**

 $\cdot$  [FFC\\_C22](http://www.ibm.com/support/knowledgecenter/POWER8/p8eb7/ffcc22.htm)

### **836-164**

**Explanation:** The data wrap communication test failed.

### **Failing Item:**

• [FFC\\_D06](http://www.ibm.com/support/knowledgecenter/POWER8/p8eb7/ffcd06.htm)

## **836-171**

**Explanation:** Cannot run the test because the device driver detected a hardware error.

### **Failing Item:**

• FFC 259

### **836-172**

**Explanation:** The data wrap communications test failed.

### **Failing Item:**

• [FFC\\_259](http://www.ibm.com/support/knowledgecenter/POWER8/p8eb7/ffc259.htm)

## **836-173**

**Explanation:** The modem control line test failed.

## **Failing Item:**

• [FFC\\_259](http://www.ibm.com/support/knowledgecenter/POWER8/p8eb7/ffc259.htm)

## **836-174**

**Explanation:** Cannot run the test because the device driver detected a hardware error while running the Printer/Terminal cable wrap test.

## **Failing Item:**

**Explanation:** The data wrap communications test failed while running the Printer/Terminal cable wrap test.

## **Failing Item:**

• [FFC\\_263](http://www.ibm.com/support/knowledgecenter/POWER8/p8eb7/ffc263.htm)

## **836-181**

**Explanation:** Cannot run the test because the device driver detected a hardware error.

### **Failing Item:**

• [FFC\\_261](http://www.ibm.com/support/knowledgecenter/POWER8/p8eb7/ffc261.htm)

### **836-182**

**Explanation:** The data wrap communications test failed.

### **Failing Item:**

• [FFC\\_261](http://www.ibm.com/support/knowledgecenter/POWER8/p8eb7/ffc261.htm)

### **836-183**

**Explanation:** The modem control line test failed.

### **Failing Item:**

• [FFC\\_261](http://www.ibm.com/support/knowledgecenter/POWER8/p8eb7/ffc261.htm)

#### **836-251**

**Explanation:** Cannot run the test because the device driver detected a hardware error.

### **Failing Item:**

- v [FFC\\_836](http://www.ibm.com/support/knowledgecenter/POWER8/p8eb7/ffc836.htm)
- [FFC\\_837](http://www.ibm.com/support/knowledgecenter/POWER8/p8eb7/ffc837.htm)

#### **836-252**

**Explanation:** The data wrap communications test failed.

### **Failing Item:**

- FFC 836
- [FFC\\_837](http://www.ibm.com/support/knowledgecenter/POWER8/p8eb7/ffc837.htm)

## **836-253**

**Explanation:** The modem control line test failed.

#### **Failing Item:**

- v [FFC\\_836](http://www.ibm.com/support/knowledgecenter/POWER8/p8eb7/ffc836.htm)
- [FFC\\_837](http://www.ibm.com/support/knowledgecenter/POWER8/p8eb7/ffc837.htm)

#### **836-254**

**Explanation:** Cannot run the test because the device driver detected a hardware error while running the Remote Async Node wrap test.

## **Failing Item:**

- v [FFC\\_836](http://www.ibm.com/support/knowledgecenter/POWER8/p8eb7/ffc836.htm)
- [FFC\\_837](http://www.ibm.com/support/knowledgecenter/POWER8/p8eb7/ffc837.htm)

### **836-255**

**Explanation:** The data wrap communications test failed while running the Remote Async Node wrap test.

**Response:** Use [MAP0210](http://www.ibm.com/support/knowledgecenter/POWER8/p8ecr/x0210.htm) : General problem resolution.

## **Failing Item:**

- v [FFC\\_836](http://www.ibm.com/support/knowledgecenter/POWER8/p8eb7/ffc836.htm)
- [FFC\\_684](http://www.ibm.com/support/knowledgecenter/POWER8/p8eb7/ffc684.htm)

### **836-271**

**Explanation:** Cannot run the test because the device driver detected a hardware error.

### **Failing Item:**

- v [FFC\\_836](http://www.ibm.com/support/knowledgecenter/POWER8/p8eb7/ffc836.htm)
- [FFC\\_837](http://www.ibm.com/support/knowledgecenter/POWER8/p8eb7/ffc837.htm)

#### **836-272**

**Explanation:** The data wrap communications test failed.

## **Failing Item:**

- v [FFC\\_836](http://www.ibm.com/support/knowledgecenter/POWER8/p8eb7/ffc836.htm)
- v [FFC\\_837](http://www.ibm.com/support/knowledgecenter/POWER8/p8eb7/ffc837.htm)

## **836-273**

**Explanation:** The modem control line test failed.

## **Failing Item:**

- v [FFC\\_836](http://www.ibm.com/support/knowledgecenter/POWER8/p8eb7/ffc836.htm)
- [FFC\\_837](http://www.ibm.com/support/knowledgecenter/POWER8/p8eb7/ffc837.htm)

### **836-274**

**Explanation:** Cannot run the test because the device driver detected a hardware error while running the Printer/Terminal cable wrap test.

- v [FFC\\_836](http://www.ibm.com/support/knowledgecenter/POWER8/p8eb7/ffc836.htm)
- FFC 684

**Explanation:** The data wrap communications test failed while running the Printer/Terminal cable wrap test.

### **Failing Item:**

- v [FFC\\_836](http://www.ibm.com/support/knowledgecenter/POWER8/p8eb7/ffc836.htm)
- [FFC\\_684](http://www.ibm.com/support/knowledgecenter/POWER8/p8eb7/ffc684.htm)

#### **836-281**

**Explanation:** Cannot run the test because the device driver detected a hardware error.

## **Failing Item:**

- v [FFC\\_836](http://www.ibm.com/support/knowledgecenter/POWER8/p8eb7/ffc836.htm)
- [FFC\\_837](http://www.ibm.com/support/knowledgecenter/POWER8/p8eb7/ffc837.htm)

### **836-282**

**Explanation:** The data wrap communication test failed.

## **Failing Item:**

- FFC 836
- [FFC\\_837](http://www.ibm.com/support/knowledgecenter/POWER8/p8eb7/ffc837.htm)

#### **836-283**

**Explanation:** The modem control line test failed.

### **Failing Item:**

- v [FFC\\_836](http://www.ibm.com/support/knowledgecenter/POWER8/p8eb7/ffc836.htm)
- [FFC\\_837](http://www.ibm.com/support/knowledgecenter/POWER8/p8eb7/ffc837.htm)

## **836-481**

**Explanation:** Could not do the test because the device driver detected a hardware error.

#### **Failing Item:**

 $\cdot$  FFC D56

#### **836-482**

**Explanation:** The data wrap communication test failed.

## **Failing Item:**

 $\cdot$  [FFC\\_D56](http://www.ibm.com/support/knowledgecenter/POWER8/p8eb7/ffcd56.htm)

## **836-483**

**Explanation:** The modem control line test failed.

#### **Failing Item:**

 $\cdot$  FFC D56

#### **836-901**

**Explanation:** An unexpected error occurred that can be attributed to software or hardware.

**Response:** Run diagnostics from a source other than from the disk or a network. If the same error occurs or if the original SRN was not obtained from disk or a network based diagnostics, use general problem resolution with a FRU of 836; otherwise, suspect a software problem.

### **Failing Item:**

- SOFTWARE
- FFC 836

### **836-902**

**Explanation:** An unexpected error occurred that can be attributed to software or hardware.

**Response:** Run diagnostics from a source other than from the disk or a network. If the same error occurs or if the original SRN was not obtained from disk or a network based diagnostics, use general problem resolution with a FRU of 836; otherwise, suspect a software problem.

## **Failing Item:**

- SOFTWARE
- [FFC\\_836](http://www.ibm.com/support/knowledgecenter/POWER8/p8eb7/ffc836.htm)

#### **836-903**

**Explanation:** An unexpected error occurred that can be attributed to software or hardware.

**Response:** Run diagnostics from a source other than from the disk or a network. If the same error occurs or if the original SRN was not obtained from disk or a network based diagnostics, use general problem resolution with a FRU of 836; otherwise, suspect a software problem.

#### **Failing Item:**

- SOFTWARE
- [FFC\\_836](http://www.ibm.com/support/knowledgecenter/POWER8/p8eb7/ffc836.htm)

#### **836-904**

**Explanation:** An unexpected error occurred that can be attributed to software or hardware.

**Response:** Run diagnostics from a source other than from the disk or a network. If the same error occurs or if the original SRN was not obtained from disk or a network based diagnostics, use general problem resolution with a FRU of 836; otherwise, suspect a software problem.

#### **Failing Item:**

• SOFTWARE

v [FFC\\_836](http://www.ibm.com/support/knowledgecenter/POWER8/p8eb7/ffc836.htm)

## **836-905**

**Explanation:** An unexpected error occurred that can be attributed to software or hardware.

**Response:** Run diagnostics from a source other than from the disk or a network. If the same error occurs or if the original SRN was not obtained from disk or a network based diagnostics, use general problem resolution with a FRU of 836; otherwise, suspect a software problem.

## **Failing Item:**

- SOFTWARE
- [FFC\\_836](http://www.ibm.com/support/knowledgecenter/POWER8/p8eb7/ffc836.htm)

### **836-906**

**Explanation:** An unexpected error occurred that can be attributed to software or hardware.

**Response:** Run diagnostics from a source other than from the disk or a network. If the same error occurs or if the original SRN was not obtained from disk or a network based diagnostics, use general problem resolution with a FRU of 836; otherwise, suspect a software problem.

## **Failing Item:**

- SOFTWARE
- v [FFC\\_836](http://www.ibm.com/support/knowledgecenter/POWER8/p8eb7/ffc836.htm)

### **836-907**

**Explanation:** An unexpected error occurred that can be attributed to software or hardware.

**Response:** Run diagnostics from a source other than from the disk or a network. If the same error occurs or if the original SRN was not obtained from disk or a network based diagnostics, use general problem resolution with a FRU of 836; otherwise, suspect a software problem.

## **Failing Item:**

- SOFTWARE
- FFC 836

### **836-908**

**Explanation:** An unexpected error occurred that can be attributed to software or hardware.

**Response:** Run diagnostics from a source other than from the disk or a network. If the same error occurs or if the original SRN was not obtained from disk or a network based diagnostics, use general problem resolution with a FRU of 836; otherwise, suspect a software problem.

## **Failing Item:**

- SOFTWARE
- FFC 836

## **836-909**

**Explanation:** An unexpected error occurred that can be attributed to software or hardware.

**Response:** Run diagnostics from a source other than from the disk or a network. If the same error occurs or if the original SRN was not obtained from disk or a network based diagnostics, use general problem resolution with a FRU of 836; otherwise, suspect a software problem.

## **Failing Item:**

- SOFTWARE
- [FFC\\_836](http://www.ibm.com/support/knowledgecenter/POWER8/p8eb7/ffc836.htm)

### **836-90A**

**Explanation:** An unexpected error occurred that can be attributed to software or hardware.

**Response:** Run diagnostics from a source other than from the disk or a network. If the same error occurs or if the original SRN was not obtained from disk or a network based diagnostics, use general problem resolution with a FRU of 836; otherwise, suspect a software problem.

### **Failing Item:**

- SOFTWARE
- [FFC\\_836](http://www.ibm.com/support/knowledgecenter/POWER8/p8eb7/ffc836.htm)

## **836-90B**

**Explanation:** An unexpected error occurred that can be attributed to software or hardware.

**Response:** Run diagnostics from a source other than from the disk or a network. If the same error occurs or if the original SRN was not obtained from disk or a network based diagnostics, use general problem resolution with a FRU of 836; otherwise, suspect a software problem.

## **Failing Item:**

- SOFTWARE
- v [FFC\\_836](http://www.ibm.com/support/knowledgecenter/POWER8/p8eb7/ffc836.htm)

#### **836-90C**

**Explanation:** An unexpected error occurred that can be attributed to software or hardware.

**Response:** Run diagnostics from a source other than from the disk or a network. If the same error occurs or if the original SRN was not obtained from disk or a network based diagnostics, use general problem resolution with a FRU of 836; otherwise, suspect a software problem.

## **Failing Item:**

- $\cdot$  SOFTWARE
- v [FFC\\_836](http://www.ibm.com/support/knowledgecenter/POWER8/p8eb7/ffc836.htm)

#### **836-90D**

**Explanation:** An unexpected error occurred that can be attributed to software or hardware.

**Response:** Run diagnostics from a source other than from the disk or a network. If the same error occurs or if the original SRN was not obtained from disk or a network based diagnostics, use general problem resolution with a FRU of 836; otherwise, suspect a software problem.

## **Failing Item:**

- SOFTWARE
- v [FFC\\_836](http://www.ibm.com/support/knowledgecenter/POWER8/p8eb7/ffc836.htm)

#### **836-90E**

**Explanation:** An unexpected error occurred that can be attributed to software or hardware.

**Response:** Run diagnostics from a source other than from the disk or a network. If the same error occurs or if the original SRN was not obtained from disk or a network based diagnostics, use general problem resolution with a FRU of 836; otherwise, suspect a software problem.

## **Failing Item:**

- SOFTWARE
- FFC 836

### **836-90F**

**Explanation:** An unexpected error occurred that can be attributed to software or hardware.

**Response:** Run diagnostics from a source other than from the disk or a network. If the same error occurs or if the original SRN was not obtained from disk or a network based diagnostics, use general problem resolution with a FRU of 836; otherwise, suspect a software problem.

## **Failing Item:**

- SOFTWARE
- v [FFC\\_836](http://www.ibm.com/support/knowledgecenter/POWER8/p8eb7/ffc836.htm)

## **836-910**

**Explanation:** An unexpected error occurred that can be attributed to software or hardware.

**Response:** Run diagnostics from a source other than from the disk or a network. If the same error occurs or if the original SRN was not obtained from disk or a network based diagnostics, use general problem

resolution with a FRU of 836; otherwise, suspect a software problem.

## **Failing Item:**

- SOFTWARE
- FFC 836

#### **836-911**

**Explanation:** An unexpected error occurred that can be attributed to software or hardware.

**Response:** Run diagnostics from a source other than from the disk or a network. If the same error occurs or if the original SRN was not obtained from disk or a network based diagnostics, use general problem resolution with a FRU of 836; otherwise, suspect a software problem.

## **Failing Item:**

- SOFTWARE
- [FFC\\_836](http://www.ibm.com/support/knowledgecenter/POWER8/p8eb7/ffc836.htm)

### **836-912**

**Explanation:** An unexpected error occurred that can be attributed to software or hardware.

**Response:** Run diagnostics from a source other than from the disk or a network. If the same error occurs or if the original SRN was not obtained from disk or a network based diagnostics, use general problem resolution with a FRU of 836; otherwise, suspect a software problem.

### **Failing Item:**

- SOFTWARE
- [FFC\\_836](http://www.ibm.com/support/knowledgecenter/POWER8/p8eb7/ffc836.htm)

#### **836-913**

**Explanation:** An unexpected error occurred that can be attributed to software or hardware.

**Response:** Run diagnostics from a source other than from the disk or a network. If the same error occurs or if the original SRN was not obtained from disk or a network based diagnostics, use general problem resolution with a FRU of 836; otherwise, suspect a software problem.

## **Failing Item:**

- SOFTWARE
- [FFC\\_836](http://www.ibm.com/support/knowledgecenter/POWER8/p8eb7/ffc836.htm)

## **836-914**

**Explanation:** An unexpected error occurred that can be attributed to software or hardware.

**Response:** Run diagnostics from a source other than from the disk or a network. If the same error occurs or if the original SRN was not obtained from disk or a network based diagnostics, use general problem resolution with a FRU of 836; otherwise, suspect a software problem.

## **Failing Item:**

- SOFTWARE
- [FFC\\_836](http://www.ibm.com/support/knowledgecenter/POWER8/p8eb7/ffc836.htm)

## **836-915**

**Explanation:** An unexpected error occurred that can be attributed to software or hardware.

**Response:** Run diagnostics from a source other than from the disk or a network. If the same error occurs or if the original SRN was not obtained from disk or a network based diagnostics, use general problem resolution with a FRU of 836; otherwise, suspect a software problem.

## **Failing Item:**

- SOFTWARE
- v [FFC\\_836](http://www.ibm.com/support/knowledgecenter/POWER8/p8eb7/ffc836.htm)

## **836-916**

**Explanation:** An unexpected error occurred that can be attributed to software or hardware.

**Response:** Run diagnostics from a source other than from the disk or a network. If the same error occurs or if the original SRN was not obtained from disk or a network based diagnostics, use general problem resolution with a FRU of 836; otherwise, suspect a software problem.

## **Failing Item:**

- SOFTWARE
- v [FFC\\_836](http://www.ibm.com/support/knowledgecenter/POWER8/p8eb7/ffc836.htm)

### **836-917**

**Explanation:** An unexpected error occurred that can be attributed to software or hardware.

**Response:** Run diagnostics from a source other than from the disk or a network. If the same error occurs or if the original SRN was not obtained from disk or a network based diagnostics, use general problem resolution with a FRU of 836; otherwise, suspect a software problem.

## **Failing Item:**

- SOFTWARE
- v [FFC\\_836](http://www.ibm.com/support/knowledgecenter/POWER8/p8eb7/ffc836.htm)

#### **836-918**

**Explanation:** An unexpected error occurred that can be attributed to software or hardware.

**Response:** Run diagnostics from a source other than from the disk or a network. If the same error occurs or if the original SRN was not obtained from disk or a network based diagnostics, use general problem resolution with a FRU of 836; otherwise, suspect a software problem.

## **Failing Item:**

- SOFTWARE
- FFC 836

### **836-919**

**Explanation:** An unexpected error occurred that can be attributed to software or hardware.

**Response:** Run diagnostics from a source other than from the disk or a network. If the same error occurs or if the original SRN was not obtained from disk or a network based diagnostics, use general problem resolution with a FRU of 836; otherwise, suspect a software problem.

## **Failing Item:**

- SOFTWARE
- v [FFC\\_836](http://www.ibm.com/support/knowledgecenter/POWER8/p8eb7/ffc836.htm)

### **836-91A**

**Explanation:** An unexpected error occurred that can be attributed to software or hardware.

**Response:** Run diagnostics from a source other than from the disk or a network. If the same error occurs or if the original SRN was not obtained from disk or a network based diagnostics, use general problem resolution with a FRU of 836; otherwise, suspect a software problem.

### **Failing Item:**

- SOFTWARE
- v [FFC\\_836](http://www.ibm.com/support/knowledgecenter/POWER8/p8eb7/ffc836.htm)

### **836-91B**

**Explanation:** An unexpected error occurred that can be attributed to software or hardware.

**Response:** Run diagnostics from a source other than from the disk or a network. If the same error occurs or if the original SRN was not obtained from disk or a network based diagnostics, use general problem resolution with a FRU of 836; otherwise, suspect a software problem.

## **Failing Item:**

• SOFTWARE

## **836-91C • 836-923**

• [FFC\\_836](http://www.ibm.com/support/knowledgecenter/POWER8/p8eb7/ffc836.htm)

#### **836-91C**

**Explanation:** An unexpected error occurred that can be attributed to software or hardware.

**Response:** Run diagnostics from a source other than from the disk or a network. If the same error occurs or if the original SRN was not obtained from disk or a network based diagnostics, use general problem resolution with a FRU of 836; otherwise, suspect a software problem.

## **Failing Item:**

- SOFTWARE
- [FFC\\_836](http://www.ibm.com/support/knowledgecenter/POWER8/p8eb7/ffc836.htm)

#### **836-91D**

**Explanation:** An unexpected error occurred that can be attributed to software or hardware.

**Response:** Run diagnostics from a source other than from the disk or a network. If the same error occurs or if the original SRN was not obtained from disk or a network based diagnostics, use general problem resolution with a FRU of 836; otherwise, suspect a software problem.

### **Failing Item:**

- SOFTWARE
- v [FFC\\_836](http://www.ibm.com/support/knowledgecenter/POWER8/p8eb7/ffc836.htm)

#### **836-91E**

**Explanation:** An unexpected error occurred that can be attributed to software or hardware.

**Response:** Run diagnostics from a source other than from the disk or a network. If the same error occurs or if the original SRN was not obtained from disk or a network based diagnostics, use general problem resolution with a FRU of 836; otherwise, suspect a software problem.

## **Failing Item:**

- SOFTWARE
- v [FFC\\_836](http://www.ibm.com/support/knowledgecenter/POWER8/p8eb7/ffc836.htm)

### **836-91F**

**Explanation:** An unexpected error occurred that can be attributed to software or hardware.

**Response:** Run diagnostics from a source other than from the disk or a network. If the same error occurs or if the original SRN was not obtained from disk or a network based diagnostics, use general problem resolution with a FRU of 836; otherwise, suspect a software problem.

#### **Failing Item:**

- SOFTWARE
- FFC 836

### **836-920**

**Explanation:** An unexpected error occurred that can be attributed to software or hardware.

**Response:** Run diagnostics from a source other than from the disk or a network. If the same error occurs or if the original SRN was not obtained from disk or a network based diagnostics, use general problem resolution with a FRU of 836; otherwise, suspect a software problem.

## **Failing Item:**

- SOFTWARE
- [FFC\\_836](http://www.ibm.com/support/knowledgecenter/POWER8/p8eb7/ffc836.htm)

### **836-921**

**Explanation:** The adapter failed to configure.

#### **Failing Item:**

- [FFC\\_836](http://www.ibm.com/support/knowledgecenter/POWER8/p8eb7/ffc836.htm)
- SOFTWARE

### **836-922**

**Explanation:** An unexpected error occurred that can be attributed to software or hardware.

**Response:** Run diagnostics from a source other than from the disk or a network. If the same error occurs or if the original SRN was not obtained from disk or a network based diagnostics, use general problem resolution with a FRU of 836; otherwise, suspect a software problem.

### **Failing Item:**

- SOFTWARE
- FFC 836

#### **836-923**

**Explanation:** An unexpected error occurred that can be attributed to software or hardware.

**Response:** Run diagnostics from a source other than from the disk or a network. If the same error occurs or if the original SRN was not obtained from disk or a network based diagnostics, use general problem resolution with a FRU of 836; otherwise, suspect a software problem.

- SOFTWARE
- [FFC\\_836](http://www.ibm.com/support/knowledgecenter/POWER8/p8eb7/ffc836.htm)

**Explanation:** An unexpected error occurred that can be attributed to software or hardware.

**Response:** Run diagnostics from a source other than from the disk or a network. If the same error occurs or if the original SRN was not obtained from disk or a network based diagnostics, use general problem resolution with a FRU of 836; otherwise, suspect a software problem.

## **Failing Item:**

- SOFTWARE
- FFC 836

## **836-925**

**Explanation:** The adapter failed to configure.

## **Failing Item:**

- FFC 836
- SOFTWARE

## **836-926**

**Explanation:** An unexpected error occurred that can be attributed to software or hardware.

**Response:** Run diagnostics from a source other than from the disk or a network. If the same error occurs or if the original SRN was not obtained from disk or a network based diagnostics, use general problem resolution with a FRU of 836; otherwise, suspect a software problem.

## **Failing Item:**

- SOFTWARE
- [FFC\\_836](http://www.ibm.com/support/knowledgecenter/POWER8/p8eb7/ffc836.htm)

## **836-927**

**Explanation:** An unexpected error occurred that can be attributed to software or hardware.

**Response:** Run diagnostics from a source other than from the disk or a network. If the same error occurs or if the original SRN was not obtained from disk or a network based diagnostics, use general problem resolution with a FRU of 836; otherwise, suspect a software problem.

## **Failing Item:**

- SOFTWARE
- [FFC\\_836](http://www.ibm.com/support/knowledgecenter/POWER8/p8eb7/ffc836.htm)

### **836-928**

**Explanation:** An unexpected error occurred that can be attributed to software or hardware.

**Response:** Run diagnostics from a source other than

from the disk or a network. If the same error occurs or if the original SRN was not obtained from disk or a network based diagnostics, use general problem resolution with a FRU of 836; otherwise, suspect a software problem.

## **Failing Item:**

- SOFTWARE
- v [FFC\\_836](http://www.ibm.com/support/knowledgecenter/POWER8/p8eb7/ffc836.htm)

#### **836-929**

**Explanation:** An unexpected error occurred that can be attributed to software or hardware.

**Response:** Run diagnostics from a source other than from the disk or a network. If the same error occurs or if the original SRN was not obtained from disk or a network based diagnostics, use general problem resolution with a FRU of 836; otherwise, suspect a software problem.

#### **Failing Item:**

- SOFTWARE
- FFC 836

### **836-92A**

**Explanation:** An unexpected error occurred that can be attributed to software or hardware.

**Response:** Run diagnostics from a source other than from the disk or a network. If the same error occurs or if the original SRN was not obtained from disk or a network based diagnostics, use general problem resolution with a FRU of 836; otherwise, suspect a software problem.

### **Failing Item:**

- SOFTWARE
- v [FFC\\_836](http://www.ibm.com/support/knowledgecenter/POWER8/p8eb7/ffc836.htm)

#### **836-92B**

**Explanation:** An unexpected error occurred that can be attributed to software or hardware.

**Response:** Run diagnostics from a source other than from the disk or a network. If the same error occurs or if the original SRN was not obtained from disk or a network based diagnostics, use general problem resolution with a FRU of 836; otherwise, suspect a software problem.

- SOFTWARE
- [FFC\\_836](http://www.ibm.com/support/knowledgecenter/POWER8/p8eb7/ffc836.htm)

#### **836-92C**

**Explanation:** An unexpected error occurred that can be attributed to software or hardware.

**Response:** Run diagnostics from a source other than from the disk or a network. If the same error occurs or if the original SRN was not obtained from disk or a network based diagnostics, use general problem resolution with a FRU of 836; otherwise, suspect a software problem.

## **Failing Item:**

- SOFTWARE
- FFC 836

## **836-92D**

**Explanation:** An unexpected error occurred that can be attributed to software or hardware.

**Response:** Run diagnostics from a source other than from the disk or a network. If the same error occurs or if the original SRN was not obtained from disk or a network based diagnostics, use general problem resolution with a FRU of 836; otherwise, suspect a software problem.

## **Failing Item:**

- SOFTWARE
- v [FFC\\_836](http://www.ibm.com/support/knowledgecenter/POWER8/p8eb7/ffc836.htm)

### **836-92E**

**Explanation:** An unexpected error occurred that can be attributed to software or hardware.

**Response:** Run diagnostics from a source other than from the disk or a network. If the same error occurs or if the original SRN was not obtained from disk or a network based diagnostics, use general problem resolution with a FRU of 836; otherwise, suspect a software problem.

## **Failing Item:**

- SOFTWARE
- v [FFC\\_836](http://www.ibm.com/support/knowledgecenter/POWER8/p8eb7/ffc836.htm)

#### **836-92F**

**Explanation:** An unexpected error occurred that can be attributed to software or hardware.

**Response:** Run diagnostics from a source other than from the disk or a network. If the same error occurs or if the original SRN was not obtained from disk or a network based diagnostics, use general problem resolution with a FRU of 836; otherwise, suspect a software problem.

## **Failing Item:**

• SOFTWARE

• [FFC\\_836](http://www.ibm.com/support/knowledgecenter/POWER8/p8eb7/ffc836.htm)

#### **836-930**

**Explanation:** An unexpected error occurred that can be attributed to software or hardware.

**Response:** Run diagnostics from a source other than from the disk or a network. If the same error occurs or if the original SRN was not obtained from disk or a network based diagnostics, use general problem resolution with a FRU of 836; otherwise, suspect a software problem.

## **Failing Item:**

- $\cdot$  SOFTWARE
- [FFC\\_836](http://www.ibm.com/support/knowledgecenter/POWER8/p8eb7/ffc836.htm)

#### **836-931**

**Explanation:** An unexpected error occurred that can be attributed to software or hardware.

**Response:** Run diagnostics from a source other than from the disk or a network. If the same error occurs or if the original SRN was not obtained from disk or a network based diagnostics, use general problem resolution with a FRU of 836; otherwise, suspect a software problem.

## **Failing Item:**

- SOFTWARE
- [FFC\\_836](http://www.ibm.com/support/knowledgecenter/POWER8/p8eb7/ffc836.htm)

#### **836-932**

**Explanation:** An unexpected error occurred that can be attributed to software or hardware.

**Response:** Run diagnostics from a source other than from the disk or a network. If the same error occurs or if the original SRN was not obtained from disk or a network based diagnostics, use general problem resolution with a FRU of 836; otherwise, suspect a software problem.

## **Failing Item:**

- SOFTWARE
- [FFC\\_836](http://www.ibm.com/support/knowledgecenter/POWER8/p8eb7/ffc836.htm)

#### **836-933**

**Explanation:** An unexpected error occurred that can be attributed to software or hardware.

**Response:** Run diagnostics from a source other than from the disk or a network. If the same error occurs or if the original SRN was not obtained from disk or a network based diagnostics, use general problem resolution with a FRU of 836; otherwise, suspect a software problem.

- SOFTWARE
- FFC 836

**Explanation:** An unexpected error occurred that can be attributed to software or hardware.

**Response:** Run diagnostics from a source other than from the disk or a network. If the same error occurs or if the original SRN was not obtained from disk or a network based diagnostics, use general problem resolution with a FRU of 836; otherwise, suspect a software problem.

## **Failing Item:**

- SOFTWARE
- [FFC\\_836](http://www.ibm.com/support/knowledgecenter/POWER8/p8eb7/ffc836.htm)

## **836-935**

**Explanation:** An unexpected error occurred that can be attributed to software or hardware.

**Response:** Run diagnostics from a source other than from the disk or a network. If the same error occurs or if the original SRN was not obtained from disk or a network based diagnostics, use general problem resolution with a FRU of 836; otherwise, suspect a software problem.

## **Failing Item:**

- SOFTWARE
- [FFC\\_836](http://www.ibm.com/support/knowledgecenter/POWER8/p8eb7/ffc836.htm)

### **836-936**

**Explanation:** An unexpected error occurred that can be attributed to software or hardware.

**Response:** Run diagnostics from a source other than from the disk or a network. If the same error occurs or if the original SRN was not obtained from disk or a network based diagnostics, use general problem resolution with a FRU of 836; otherwise, suspect a software problem.

## **Failing Item:**

- $\cdot$  SOFTWARE
- [FFC\\_836](http://www.ibm.com/support/knowledgecenter/POWER8/p8eb7/ffc836.htm)

### **836-937**

**Explanation:** An unexpected error occurred that can be attributed to software or hardware.

**Response:** Run diagnostics from a source other than from the disk or a network. If the same error occurs or if the original SRN was not obtained from disk or a network based diagnostics, use general problem resolution with a FRU of 836; otherwise, suspect a software problem.

## **Failing Item:**

- $\cdot$  SOFTWARE
- v [FFC\\_836](http://www.ibm.com/support/knowledgecenter/POWER8/p8eb7/ffc836.htm)

## **836-938**

**Explanation:** An unexpected error occurred that can be attributed to software or hardware.

**Response:** Run diagnostics from a source other than from the disk or a network. If the same error occurs or if the original SRN was not obtained from disk or a network based diagnostics, use general problem resolution with a FRU of 836; otherwise, suspect a software problem.

## **Failing Item:**

- SOFTWARE
- [FFC\\_836](http://www.ibm.com/support/knowledgecenter/POWER8/p8eb7/ffc836.htm)

#### **836-939**

**Explanation:** An unexpected error occurred that can be attributed to software or hardware.

**Response:** Run diagnostics from a source other than from the disk or a network. If the same error occurs or if the original SRN was not obtained from disk or a network based diagnostics, use general problem resolution with a FRU of 836; otherwise, suspect a software problem.

## **Failing Item:**

- SOFTWARE
- FFC 836

## **836-93A**

**Explanation:** An unexpected error occurred that can be attributed to software or hardware.

**Response:** Run diagnostics from a source other than from the disk or a network. If the same error occurs or if the original SRN was not obtained from disk or a network based diagnostics, use general problem resolution with a FRU of 836; otherwise, suspect a software problem.

### **Failing Item:**

- SOFTWARE
- v [FFC\\_836](http://www.ibm.com/support/knowledgecenter/POWER8/p8eb7/ffc836.htm)

## **836-93B**

**Explanation:** An unexpected error occurred that can be attributed to software or hardware.

**Response:** Run diagnostics from a source other than from the disk or a network. If the same error occurs or if the original SRN was not obtained from disk or a network based diagnostics, use general problem

resolution with a FRU of 836; otherwise, suspect a software problem.

## **Failing Item:**

- SOFTWARE
- FFC 836

### **836-93C**

**Explanation:** An unexpected error occurred that can be attributed to software or hardware.

**Response:** Run diagnostics from a source other than from the disk or a network. If the same error occurs or if the original SRN was not obtained from disk or a network based diagnostics, use general problem resolution with a FRU of 836; otherwise, suspect a software problem.

## **Failing Item:**

- SOFTWARE
- [FFC\\_836](http://www.ibm.com/support/knowledgecenter/POWER8/p8eb7/ffc836.htm)

### **836-93D**

**Explanation:** An unexpected error occurred that can be attributed to software or hardware.

**Response:** Run diagnostics from a source other than from the disk or a network. If the same error occurs or if the original SRN was not obtained from disk or a network based diagnostics, use general problem resolution with a FRU of 836; otherwise, suspect a software problem.

### **Failing Item:**

- SOFTWARE
- v [FFC\\_836](http://www.ibm.com/support/knowledgecenter/POWER8/p8eb7/ffc836.htm)

### **836-93E**

**Explanation:** An unexpected error occurred that can be attributed to software or hardware.

**Response:** Run diagnostics from a source other than from the disk or a network. If the same error occurs or if the original SRN was not obtained from disk or a network based diagnostics, use general problem resolution with a FRU of 836; otherwise, suspect a software problem.

## **Failing Item:**

- SOFTWARE
- [FFC\\_836](http://www.ibm.com/support/knowledgecenter/POWER8/p8eb7/ffc836.htm)

### **836-93F**

**Explanation:** An unexpected error occurred that can be attributed to software or hardware.

**Response:** Run diagnostics from a source other than from the disk or a network. If the same error occurs or if the original SRN was not obtained from disk or a network based diagnostics, use general problem resolution with a FRU of 836; otherwise, suspect a software problem.

## **Failing Item:**

- SOFTWARE
- [FFC\\_836](http://www.ibm.com/support/knowledgecenter/POWER8/p8eb7/ffc836.htm)

### **836-940**

**Explanation:** An unexpected error occurred that can be attributed to software or hardware.

**Response:** Run diagnostics from a source other than from the disk or a network. If the same error occurs or if the original SRN was not obtained from disk or a network based diagnostics, use general problem resolution with a FRU of 836; otherwise, suspect a software problem.

### **Failing Item:**

- SOFTWARE
- [FFC\\_836](http://www.ibm.com/support/knowledgecenter/POWER8/p8eb7/ffc836.htm)

## **836-941**

**Explanation:** An unexpected error occurred that can be attributed to software or hardware.

**Response:** Run diagnostics from a source other than from the disk or a network. If the same error occurs or if the original SRN was not obtained from disk or a network based diagnostics, use general problem resolution with a FRU of 836; otherwise, suspect a software problem.

### **Failing Item:**

- SOFTWARE
- v [FFC\\_836](http://www.ibm.com/support/knowledgecenter/POWER8/p8eb7/ffc836.htm)

#### **836-942**

**Explanation:** An unexpected error occurred that can be attributed to software or hardware.

**Response:** Run diagnostics from a source other than from the disk or a network. If the same error occurs or if the original SRN was not obtained from disk or a network based diagnostics, use general problem resolution with a FRU of 836; otherwise, suspect a software problem.

- SOFTWARE
- [FFC\\_836](http://www.ibm.com/support/knowledgecenter/POWER8/p8eb7/ffc836.htm)

**Explanation:** An unexpected error occurred that can be attributed to software or hardware.

**Response:** Run diagnostics from a source other than from the disk or a network. If the same error occurs or if the original SRN was not obtained from disk or a network based diagnostics, use general problem resolution with a FRU of 836; otherwise, suspect a software problem.

## **Failing Item:**

- SOFTWARE
- FFC 836

## **840-101**

**Explanation:** Enhanced error handling failure on the bus.

## **Failing Item:**

• [FFC\\_221](http://www.ibm.com/support/knowledgecenter/POWER8/p8eb7/ffc221.htm)

## **840-102**

**Explanation:** Enhanced error handling failure on a PCI-PCI Bridge.

## **Failing Item:**

• [FFC\\_293](http://www.ibm.com/support/knowledgecenter/POWER8/p8eb7/ffc293.htm)

## **840-103**

**Explanation:** Enhanced error handling failure on the adapter.

#### **Failing Item:**

- [FFC\\_840](http://www.ibm.com/support/knowledgecenter/POWER8/p8eb7/ffc840.htm)
- [FFC\\_221](http://www.ibm.com/support/knowledgecenter/POWER8/p8eb7/ffc221.htm)

#### **840-212**

**Explanation:** FIFO empty bit set.

## **Failing Item:**

• [FFC\\_840](http://www.ibm.com/support/knowledgecenter/POWER8/p8eb7/ffc840.htm)

## **840-213**

**Explanation:** FIFO empty bit clear.

### **Failing Item:**

• FFC 840

#### **840-214**

**Explanation:** FIFO full bit set.

### **Failing Item:**

• [FFC\\_840](http://www.ibm.com/support/knowledgecenter/POWER8/p8eb7/ffc840.htm)

#### **840-215**

**Explanation:** FIFO full bit clear.

## **Failing Item:**

• [FFC\\_840](http://www.ibm.com/support/knowledgecenter/POWER8/p8eb7/ffc840.htm)

### **840-216**

**Explanation:** FIFO data miscompare.

### **Failing Item:**

• [FFC\\_840](http://www.ibm.com/support/knowledgecenter/POWER8/p8eb7/ffc840.htm)

## **840-217**

**Explanation:** SCSI FIFO data miscompare.

## **Failing Item:**

• [FFC\\_840](http://www.ibm.com/support/knowledgecenter/POWER8/p8eb7/ffc840.htm)

#### **840-218**

**Explanation:** SCSI FIFO underflow.

## **Failing Item:**

• [FFC\\_840](http://www.ibm.com/support/knowledgecenter/POWER8/p8eb7/ffc840.htm)

### **840-219**

**Explanation:** SCSI parity error.

**Response:** Use [MAP0050](http://www.ibm.com/support/knowledgecenter/POWER8/p8ecr/x0050.htm) : SCSI Bus Problems

### **840-220**

**Explanation:** SCSI FIFO flags error.

## **Failing Item:**

• [FFC\\_840](http://www.ibm.com/support/knowledgecenter/POWER8/p8eb7/ffc840.htm)

## **840-221**

**Explanation:** Miscompare during the write/read of the configuration register.

## **Failing Item:**

- [FFC\\_840](http://www.ibm.com/support/knowledgecenter/POWER8/p8eb7/ffc840.htm)
- [FFC\\_221](http://www.ibm.com/support/knowledgecenter/POWER8/p8eb7/ffc221.htm)

## **840-222**

**Explanation:** Error during the write/read of the memory register.

## **Failing Item:**

**Explanation:** Miscompare during the write/read of the memory I/O register.

**Response:** Use [MAP0050](http://www.ibm.com/support/knowledgecenter/POWER8/p8ecr/x0050.htm) : SCSI Bus Problems.

## **Failing Item:**

• [FFC\\_840](http://www.ibm.com/support/knowledgecenter/POWER8/p8eb7/ffc840.htm)

## **840-224**

**Explanation:** SCSI configuration register read or write error.

## **Failing Item:**

• [FFC\\_840](http://www.ibm.com/support/knowledgecenter/POWER8/p8eb7/ffc840.htm)

• [FFC\\_221](http://www.ibm.com/support/knowledgecenter/POWER8/p8eb7/ffc221.htm)

#### **840-225**

**Explanation:** Adapter POST failed.

**Failing Item:**

• [FFC\\_840](http://www.ibm.com/support/knowledgecenter/POWER8/p8eb7/ffc840.htm)

## **840-226**

**Explanation:** SCSI wrap or PTC failure.

**Response:** Go to [MAP0050](http://www.ibm.com/support/knowledgecenter/POWER8/p8ecr/x0050.htm) : SCSI Bus Problems.

#### **840-227**

**Explanation:** SCSI adapter test failure.

### **Failing Item:**

- [FFC\\_840](http://www.ibm.com/support/knowledgecenter/POWER8/p8eb7/ffc840.htm)
- [FFC\\_221](http://www.ibm.com/support/knowledgecenter/POWER8/p8eb7/ffc221.htm)

#### **840-230**

**Explanation:** Arbitration test failed.

**Response:** Go to [MAP0050](http://www.ibm.com/support/knowledgecenter/POWER8/p8ecr/x0050.htm) : SCSI Bus Problems.

## **840-231**

**Explanation:** Function could not complete.

**Response:** Go to [MAP0050](http://www.ibm.com/support/knowledgecenter/POWER8/p8ecr/x0050.htm) : SCSI Bus Problems.

#### **840-232**

**Explanation:** SCSI bus data miscompare.

**Response:** Go to [MAP0050](http://www.ibm.com/support/knowledgecenter/POWER8/p8ecr/x0050.htm) : SCSI Bus Problems.

#### **840-240**

**Explanation:** No terminal power.

**Response:** Go to [MAP0050](http://www.ibm.com/support/knowledgecenter/POWER8/p8ecr/x0050.htm) : SCSI Bus Problems.

### **840-242**

**Explanation:** SCSI bus error.

**Response:** Go to [MAP0050](http://www.ibm.com/support/knowledgecenter/POWER8/p8ecr/x0050.htm) : SCSI Bus Problems.

#### **840-301**

**Explanation:** The parent device open failed.

#### **Failing Item:**

- FFC 840
- [FFC\\_221](http://www.ibm.com/support/knowledgecenter/POWER8/p8eb7/ffc221.htm)

#### **840-701**

**Explanation:** Error log analysis indicates a PCI SCSI adapter failure.

#### **Failing Item:**

• [FFC\\_840](http://www.ibm.com/support/knowledgecenter/POWER8/p8eb7/ffc840.htm)

## **840-801**

**Explanation:** Error log analysis indicates a terminator problem.

**Response:** Run the diagnostics on the adapter in System Verification mode. If an SRN is reported, use the SRN to resolve the problem. If an SRN is not reported, use the SCSI service hints in General SCSI configuration checks to resolve the problem.

## **840-802**

**Explanation:** Error log analysis indicates that multiple attempts to reset the SCSI bus have timed out.

**Response:** Run the diagnostics on the adapter in System Verification mode. If an SRN is reported, use the SRN to resolve the problem. If an SRN is not reported, use the SCSI service hints in General SCSI configuration checks to resolve the problem.

#### **840-803**

**Explanation:** Error log analysis indicates that multiple SCSI bus errors have occurred.

**Response:** Run the diagnostics on the adapter in System Verification mode. If an SRN is reported, use the SRN to resolve the problem. If an SRN is not reported, use the SCSI service hints in General SCSI configuration checks to resolve the problem.

## **844-XXX**

**Explanation:** A 7135 controller problem is indicated.

**Response:** Use 7135 documentation.

## **Failing Item:**

• [FFC\\_844](http://www.ibm.com/support/knowledgecenter/POWER8/p8eb7/ffc844.htm)

## **845-XXX**

**Explanation:** A 7135 DASD drawer problem is indicated.

**Response:** Use 7135 documentation.

### **Failing Item:**

• [FFC\\_845](http://www.ibm.com/support/knowledgecenter/POWER8/p8eb7/ffc845.htm)

## **846-XXX**

**Explanation:** A 7135 DASD drawer problem is indicated.

**Response:** Use 7135 documentation.

## **Failing Item:**

• [FFC\\_846](http://www.ibm.com/support/knowledgecenter/POWER8/p8eb7/ffc846.htm)

## **868-101**

**Explanation:** Enhanced error handling failure on the bus.

## **Failing Item:**

• FFC 221

### **868-102**

**Explanation:** Enhanced error handling failure on a PCI-PCI Bridge.

## **Failing Item:**

• [FFC\\_293](http://www.ibm.com/support/knowledgecenter/POWER8/p8eb7/ffc293.htm)

### **868-103**

**Explanation:** Enhanced error handling failure on the adapter.

## **Failing Item:**

- [FFC\\_868](http://www.ibm.com/support/knowledgecenter/POWER8/p8eb7/ffc868.htm)
- [FFC\\_221](http://www.ibm.com/support/knowledgecenter/POWER8/p8eb7/ffc221.htm)

## **868-110**

**Explanation:** The adapter diagnostic subcommand test failed.

### **Failing Item:**

• [FFC\\_221](http://www.ibm.com/support/knowledgecenter/POWER8/p8eb7/ffc221.htm)

#### **868-130**

**Explanation:** The adapter fuse test failed.

### **Failing Item:**

• [FFC\\_279](http://www.ibm.com/support/knowledgecenter/POWER8/p8eb7/ffc279.htm)

### **868-140**

**Explanation:** The wrap test failed.

### **Failing Item:**

• [FFC\\_868](http://www.ibm.com/support/knowledgecenter/POWER8/p8eb7/ffc868.htm)

### **868-150**

**Explanation:** The BCR registers write/read test failed.

## **Failing Item:**

• [FFC\\_868](http://www.ibm.com/support/knowledgecenter/POWER8/p8eb7/ffc868.htm)

### **868-160**

**Explanation:** The POS registers write/read test failed.

### **Failing Item:**

• [FFC\\_868](http://www.ibm.com/support/knowledgecenter/POWER8/p8eb7/ffc868.htm)

### **868-170**

**Explanation:** The internal/external reset test failed.

- **Failing Item:**
- v [FFC\\_868](http://www.ibm.com/support/knowledgecenter/POWER8/p8eb7/ffc868.htm)

### **868-180**

**Explanation:** The adapter command timed out.

**Response:** Note: Check the fuse before replacing.

#### **Failing Item:**

- [FFC\\_279](http://www.ibm.com/support/knowledgecenter/POWER8/p8eb7/ffc279.htm)
- [FFC\\_868](http://www.ibm.com/support/knowledgecenter/POWER8/p8eb7/ffc868.htm)

## **868-190**

**Explanation:** A software error was caused by a hardware failure.

## **Failing Item:**

• [FFC\\_221](http://www.ibm.com/support/knowledgecenter/POWER8/p8eb7/ffc221.htm)

## **868-191**

**Explanation:** Analysis of the error log indicates a problem with the hardware.

## **Failing Item:**

v [FFC\\_868](http://www.ibm.com/support/knowledgecenter/POWER8/p8eb7/ffc868.htm)

**Explanation:** Analysis of the error log indicates a problem with the hardware.

## **Failing Item:**

• [FFC\\_221](http://www.ibm.com/support/knowledgecenter/POWER8/p8eb7/ffc221.htm)

## **868-193**

**Explanation:** Analysis of the error log indicates a problem with the hardware.

#### **Failing Item:**

• [FFC\\_279](http://www.ibm.com/support/knowledgecenter/POWER8/p8eb7/ffc279.htm)

### **868-194**

**Explanation:** Analysis of the error log indicates a problem with the hardware.

#### **Failing Item:**

v [FFC\\_868](http://www.ibm.com/support/knowledgecenter/POWER8/p8eb7/ffc868.htm)

#### **868-200**

**Explanation:** ROM CRC error.

## **Failing Item:**

• [FFC\\_868](http://www.ibm.com/support/knowledgecenter/POWER8/p8eb7/ffc868.htm)

### **868-201**

**Explanation:** Adapter RAM error.

**Failing Item:**

v [FFC\\_868](http://www.ibm.com/support/knowledgecenter/POWER8/p8eb7/ffc868.htm)

## **868-202**

**Explanation:** The control logic failed.

**Failing Item:**

• [FFC\\_868](http://www.ibm.com/support/knowledgecenter/POWER8/p8eb7/ffc868.htm)

#### **868-203**

**Explanation:** The control logic failed.

#### **Failing Item:**

v [FFC\\_868](http://www.ibm.com/support/knowledgecenter/POWER8/p8eb7/ffc868.htm)

## **868-204**

**Explanation:** The control logic failed.

## **Failing Item:**

• [FFC\\_868](http://www.ibm.com/support/knowledgecenter/POWER8/p8eb7/ffc868.htm)

#### **868-205**

**Explanation:** The control logic failed.

#### **Failing Item:**

• [FFC\\_868](http://www.ibm.com/support/knowledgecenter/POWER8/p8eb7/ffc868.htm)

#### **868-206**

**Explanation:** Diagnostics completed with a previous error.

#### **Failing Item:**

v [FFC\\_868](http://www.ibm.com/support/knowledgecenter/POWER8/p8eb7/ffc868.htm)

## **868-211**

**Explanation:** The device failed to configure.

### **Failing Item:**

- [FFC\\_279](http://www.ibm.com/support/knowledgecenter/POWER8/p8eb7/ffc279.htm)
- [FFC\\_868](http://www.ibm.com/support/knowledgecenter/POWER8/p8eb7/ffc868.htm)
- $\cdot$  SOFTWARE

## **868-212**

**Explanation:** FIFO empty bit set.

#### **Failing Item:**

v [FFC\\_868](http://www.ibm.com/support/knowledgecenter/POWER8/p8eb7/ffc868.htm)

#### **868-213**

**Explanation:** FIFO empty bit clear.

## **Failing Item:**

v [FFC\\_868](http://www.ibm.com/support/knowledgecenter/POWER8/p8eb7/ffc868.htm)

#### **868-214**

**Explanation:** FIFO full bit set.

#### **Failing Item:**

• [FFC\\_868](http://www.ibm.com/support/knowledgecenter/POWER8/p8eb7/ffc868.htm)

## **868-215**

**Explanation:** FIFO full bit clear.

#### **Failing Item:**

• [FFC\\_868](http://www.ibm.com/support/knowledgecenter/POWER8/p8eb7/ffc868.htm)

## **868-216**

**Explanation:** FIFO data miscompare.

## **Failing Item:**

v [FFC\\_868](http://www.ibm.com/support/knowledgecenter/POWER8/p8eb7/ffc868.htm)

**Explanation:** SCSI FIFO data miscompare.

## **Failing Item:**

• [FFC\\_868](http://www.ibm.com/support/knowledgecenter/POWER8/p8eb7/ffc868.htm)

## **868-218**

**Explanation:** SCSI FIFO underflow.

## **Failing Item:**

• [FFC\\_868](http://www.ibm.com/support/knowledgecenter/POWER8/p8eb7/ffc868.htm)

## **868-219**

**Explanation:** SCSI parity error.

**Response:** Go to [MAP0050](http://www.ibm.com/support/knowledgecenter/POWER8/p8ecr/x0050.htm) : SCSI Bus Problems.

### **868-220**

**Explanation:** SCSI FIFO flags error.

## **Failing Item:**

• [FFC\\_868](http://www.ibm.com/support/knowledgecenter/POWER8/p8eb7/ffc868.htm)

## **868-221**

**Explanation:** Miscompare during the write/read of the configuration register.

### **Failing Item:**

- v [FFC\\_868](http://www.ibm.com/support/knowledgecenter/POWER8/p8eb7/ffc868.htm)
- FFC 221

### **868-222**

**Explanation:** Error during the write/read of the memory register.

### **Failing Item:**

v [FFC\\_868](http://www.ibm.com/support/knowledgecenter/POWER8/p8eb7/ffc868.htm)

## **868-223**

**Explanation:** Miscompare during the write/read of the memory I/O register.

## **Failing Item:**

v [FFC\\_868](http://www.ibm.com/support/knowledgecenter/POWER8/p8eb7/ffc868.htm)

## **868-224**

**Explanation:** SCSI configuration register read or write error.

## **Failing Item:**

- [FFC\\_868](http://www.ibm.com/support/knowledgecenter/POWER8/p8eb7/ffc868.htm)
- [FFC\\_221](http://www.ibm.com/support/knowledgecenter/POWER8/p8eb7/ffc221.htm)

### **868-225**

**Explanation:** Adapter POST failed.

## **Failing Item:**

• [FFC\\_868](http://www.ibm.com/support/knowledgecenter/POWER8/p8eb7/ffc868.htm)

## **868-226**

**Explanation:** SCSI wrap or PTC failure.

**Response:** Go to [MAP0050](http://www.ibm.com/support/knowledgecenter/POWER8/p8ecr/x0050.htm) : SCSI Bus Problems.

#### **868-227**

**Explanation:** SCSI adapter test failure.

**Failing Item:**

- v [FFC\\_868](http://www.ibm.com/support/knowledgecenter/POWER8/p8eb7/ffc868.htm)
- [FFC\\_221](http://www.ibm.com/support/knowledgecenter/POWER8/p8eb7/ffc221.htm)

## **868-230**

**Explanation:** Arbitration test failed.

**Response:** Go to [MAP0050](http://www.ibm.com/support/knowledgecenter/POWER8/p8ecr/x0050.htm) : SCSI Bus Problems.

### **868-231**

**Explanation:** Function could not complete.

**Response:** Go to [MAP0050](http://www.ibm.com/support/knowledgecenter/POWER8/p8ecr/x0050.htm) : SCSI Bus Problems.

### **868-232**

**Explanation:** SCSI bus data miscompare.

**Response:** Go to [MAP0050](http://www.ibm.com/support/knowledgecenter/POWER8/p8ecr/x0050.htm) : SCSI Bus Problems.

### **868-240**

**Explanation:** No terminal power.

**Response:** Go to [MAP0050](http://www.ibm.com/support/knowledgecenter/POWER8/p8ecr/x0050.htm) : SCSI Bus Problems.

#### **868-242**

**Explanation:** SCSI bus error.

**Response:** Go to [MAP0050](http://www.ibm.com/support/knowledgecenter/POWER8/p8ecr/x0050.htm) : SCSI Bus Problems.

#### **868-301**

**Explanation:** Configuration open failed for parent bus. **Failing Item:**

# v [FFC\\_868](http://www.ibm.com/support/knowledgecenter/POWER8/p8eb7/ffc868.htm)

**Explanation:** Error log analysis indicates a PCI SCSI adapter failure.

## **Failing Item:**

v [FFC\\_868](http://www.ibm.com/support/knowledgecenter/POWER8/p8eb7/ffc868.htm)

#### **868-801**

**Explanation:** Error log analysis indicates a terminator problem.

**Response:** Run the diagnostics on the adapter in System Verification mode. If an SRN is reported, use the SRN to resolve the problem. If an SRN is not reported, use the SCSI service hints in General SCSI configuration checks to resolve the problem.

#### **868-802**

**Explanation:** Error log analysis indicates that multiple attempts to reset the SCSI bus have timed out.

**Response:** Run the diagnostics on the adapter in System Verification mode. If an SRN is reported, use the SRN to resolve the problem. If an SRN is not reported, use the SCSI service hints in General SCSI configuration checks to resolve the problem.

#### **868-803**

**Explanation:** Error log analysis indicates that multiple SCSI bus errors have occurred.

**Response:** Run the diagnostics on the adapter in System Verification mode. If an SRN is reported, use the SRN to resolve the problem. If an SRN is not reported, use the SCSI service hints in General SCSI configuration checks to resolve the problem.

## **887-101**

**Explanation:** POS register test failed.

## **Failing Item:**

• [FFC\\_887](http://www.ibm.com/support/knowledgecenter/POWER8/p8eb7/ffc887.htm)

#### **887-102**

**Explanation:** I/O register test failed.

## **Failing Item:**

• [FFC\\_887](http://www.ibm.com/support/knowledgecenter/POWER8/p8eb7/ffc887.htm)

#### **887-103**

**Explanation:** Local RAM test failed.

## **Failing Item:**

• [FFC\\_887](http://www.ibm.com/support/knowledgecenter/POWER8/p8eb7/ffc887.htm)

#### **887-104**

**Explanation:** Vital Product Data (VPD) test failed.

#### **Failing Item:**

• [FFC\\_887](http://www.ibm.com/support/knowledgecenter/POWER8/p8eb7/ffc887.htm)

#### **887-105**

**Explanation:** LAN coprocessor internal tests failed.

#### **Failing Item:**

• FFC 887

### **887-106**

**Explanation:** Internal loopback test failed.

## **Failing Item:**

• [FFC\\_887](http://www.ibm.com/support/knowledgecenter/POWER8/p8eb7/ffc887.htm)

#### **887-107**

**Explanation:** External loopback test failed.

#### **Failing Item:**

• [FFC\\_887](http://www.ibm.com/support/knowledgecenter/POWER8/p8eb7/ffc887.htm)

### **887-108**

**Explanation:** External loopback test failed.

**Failing Item:**

• [FFC\\_887](http://www.ibm.com/support/knowledgecenter/POWER8/p8eb7/ffc887.htm)

#### **887-109**

**Explanation:** External loopback parity tests failed.

### **Failing Item:**

• [FFC\\_887](http://www.ibm.com/support/knowledgecenter/POWER8/p8eb7/ffc887.htm)

## **887-110**

**Explanation:** External loopback fairness test failed.

#### **Failing Item:**

• [FFC\\_887](http://www.ibm.com/support/knowledgecenter/POWER8/p8eb7/ffc887.htm)

## **887-111**

**Explanation:** External loopback fairness and parity tests failed.

## **Failing Item:**

v [FFC\\_887](http://www.ibm.com/support/knowledgecenter/POWER8/p8eb7/ffc887.htm)

**Explanation:** External loopback (twisted pair) test failed.

## **Failing Item:**

• [FFC\\_887](http://www.ibm.com/support/knowledgecenter/POWER8/p8eb7/ffc887.htm)

## **887-113**

**Explanation:** External loopback (twisted pair) parity test failed.

## **Failing Item:**

• [FFC\\_887](http://www.ibm.com/support/knowledgecenter/POWER8/p8eb7/ffc887.htm)

## **887-114**

**Explanation:** Ethernet loopback (twisted pair) fairness test failed.

## **Failing Item:**

• FFC 887

### **887-115**

**Explanation:** External loopback (twisted pair) fairness and parity tests failed.

### **Failing Item:**

• [FFC\\_887](http://www.ibm.com/support/knowledgecenter/POWER8/p8eb7/ffc887.htm)

## **887-116**

**Explanation:** Twisted pair wrap data failed.

## **Failing Item:**

• FFC 887

## **887-117**

**Explanation:** Device configuration fails.

### **Failing Item:**

- FFC 887
- SOFTWARE

## **887-118**

**Explanation:** Device driver indicates a hardware problem.

## **Failing Item:**

• [FFC\\_887](http://www.ibm.com/support/knowledgecenter/POWER8/p8eb7/ffc887.htm)

### **887-120**

**Explanation:** Device driver indicates a hardware problem.

## **Failing Item:**

• [FFC\\_887](http://www.ibm.com/support/knowledgecenter/POWER8/p8eb7/ffc887.htm)

### **887-121**

**Explanation:** Ethernet transceiver test failed.

### **Failing Item:**

• [FFC\\_B08](http://www.ibm.com/support/knowledgecenter/POWER8/p8eb7/ffcb08.htm)

## **887-122**

**Explanation:** Ethernet 10 Base-2 transceiver test failed.

### **Failing Item:**

• [FFC\\_B09](http://www.ibm.com/support/knowledgecenter/POWER8/p8eb7/ffcb09.htm)

## **887-123**

**Explanation:** Internal loopback test failed.

## **Failing Item:**

• [FFC\\_887](http://www.ibm.com/support/knowledgecenter/POWER8/p8eb7/ffc887.htm)

### **887-124**

**Explanation:** Error log indicates a hardware problem.

## **Failing Item:**

- v [FFC\\_887](http://www.ibm.com/support/knowledgecenter/POWER8/p8eb7/ffc887.htm)
- SOFTWARE

#### **887-125**

**Explanation:** Fuse test failed.

## **Failing Item:**

• [FFC\\_887](http://www.ibm.com/support/knowledgecenter/POWER8/p8eb7/ffc887.htm)

## **887-202**

**Explanation:** Vital product data test failed.

#### **Failing Item:**

• FFC 887

## **887-203**

**Explanation:** Vital product data test failed.

## **Failing Item:**

v [FFC\\_887](http://www.ibm.com/support/knowledgecenter/POWER8/p8eb7/ffc887.htm)

## **887-209**

**Explanation:** RJ-45 converter test failed.

### **Failing Item:**

v [FFC\\_887](http://www.ibm.com/support/knowledgecenter/POWER8/p8eb7/ffc887.htm)

**Explanation:** Coprocessor internal test failed.

#### **Failing Item:**

• [FFC\\_887](http://www.ibm.com/support/knowledgecenter/POWER8/p8eb7/ffc887.htm)

#### **887-305**

**Explanation:** Internal loopback test failed.

## **Failing Item:**

• [FFC\\_887](http://www.ibm.com/support/knowledgecenter/POWER8/p8eb7/ffc887.htm)

## **887-306**

**Explanation:** Internal loopback test failed.

## **Failing Item:**

v [FFC\\_887](http://www.ibm.com/support/knowledgecenter/POWER8/p8eb7/ffc887.htm)

#### **887-307**

**Explanation:** External loopback test failed.

## **Failing Item:**

v [FFC\\_887](http://www.ibm.com/support/knowledgecenter/POWER8/p8eb7/ffc887.htm)

### **887-319**

**Explanation:** Device driver indicates a hardware failure.

## **Failing Item:**

- FFC 887
- SOFTWARE

### **887-400**

**Explanation:** Fuse test failed.

## **Failing Item:**

• [FFC\\_887](http://www.ibm.com/support/knowledgecenter/POWER8/p8eb7/ffc887.htm)

#### **887-401**

**Explanation:** Circuit breaker for Ethernet test failed.

#### **Failing Item:**

• [FFC\\_887](http://www.ibm.com/support/knowledgecenter/POWER8/p8eb7/ffc887.htm)

## **887-402**

**Explanation:** Ethernet 10 Base-2 transceiver test failed.

## **Failing Item:**

- $\cdot$  [FFC\\_B09](http://www.ibm.com/support/knowledgecenter/POWER8/p8eb7/ffcb09.htm)
- [FFC\\_887](http://www.ibm.com/support/knowledgecenter/POWER8/p8eb7/ffc887.htm)

#### **887-403**

**Explanation:** Ethernet 10 Base-T transceiver test failed.

### **Failing Item:**

- $\cdot$  [FFC\\_B08](http://www.ibm.com/support/knowledgecenter/POWER8/p8eb7/ffcb08.htm)
- [FFC\\_887](http://www.ibm.com/support/knowledgecenter/POWER8/p8eb7/ffc887.htm)

## **887-405**

**Explanation:** Rerun diagnostics in advanced mode for accurate problem determination.

#### **Failing Item:**

- ETHERNET\_NETWORK
- [FFC\\_887](http://www.ibm.com/support/knowledgecenter/POWER8/p8eb7/ffc887.htm)

## **891-102**

**Explanation:** A critical failure has occurred on an undefined element.

## **Failing Item:**

• [FFC\\_891](http://www.ibm.com/support/knowledgecenter/POWER8/p8eb7/ffc891.htm)

### **891-103**

**Explanation:** Non-critical failure has occurred on an undefined element.

## **Failing Item:**

• [FFC\\_891](http://www.ibm.com/support/knowledgecenter/POWER8/p8eb7/ffc891.htm)

### **891-104**

**Explanation:** An unrecoverable failure has occurred on an undefined element.

## **Failing Item:**

• [FFC\\_891](http://www.ibm.com/support/knowledgecenter/POWER8/p8eb7/ffc891.htm)

## **891-122**

**Explanation:** A critical power supply failure has occurred.

## **Failing Item:**

• FFC 152

#### **891-123**

**Explanation:** A non-critical power supply failure has occurred.

#### **Failing Item:**

**Explanation:** An unrecoverable power supply failure has occurred.

## **Failing Item:**

 $\cdot$  [FFC\\_152](http://www.ibm.com/support/knowledgecenter/POWER8/p8eb7/ffc152.htm)

## **891-132**

**Explanation:** A critical fan failure has occurred.

## **Failing Item:**

• [FFC\\_166](http://www.ibm.com/support/knowledgecenter/POWER8/p8eb7/ffc166.htm)

## **891-133**

**Explanation:** A non-critical fan failure has occurred.

### **Failing Item:**

• [FFC\\_166](http://www.ibm.com/support/knowledgecenter/POWER8/p8eb7/ffc166.htm)

## **891-134**

**Explanation:** An unrecoverable fan failure has occurred.

## **Failing Item:**

- [FFC\\_166](http://www.ibm.com/support/knowledgecenter/POWER8/p8eb7/ffc166.htm)
- [FFC\\_891](http://www.ibm.com/support/knowledgecenter/POWER8/p8eb7/ffc891.htm)

## **891-148**

**Explanation:** The enclosure indicates a temperature threshold warning.

## **Failing Item:**

- [FFC\\_166](http://www.ibm.com/support/knowledgecenter/POWER8/p8eb7/ffc166.htm)
- [FFC\\_891](http://www.ibm.com/support/knowledgecenter/POWER8/p8eb7/ffc891.htm)

### **891-149**

**Explanation:** The enclosure indicates a temperature threshold failure.

## **Failing Item:**

- [FFC\\_166](http://www.ibm.com/support/knowledgecenter/POWER8/p8eb7/ffc166.htm)
- [FFC\\_891](http://www.ibm.com/support/knowledgecenter/POWER8/p8eb7/ffc891.htm)

## **891-152**

**Explanation:** A critical repeater card failure has occurred.

### **Failing Item:**

• [FFC\\_891](http://www.ibm.com/support/knowledgecenter/POWER8/p8eb7/ffc891.htm)

#### **891-153**

**Explanation:** A non-critical repeater card failure has occurred.

## **Failing Item:**

• [FFC\\_891](http://www.ibm.com/support/knowledgecenter/POWER8/p8eb7/ffc891.htm)

## **891-154**

**Explanation:** An unrecoverable repeater card failure has occurred.

#### **Failing Item:**

• [FFC\\_891](http://www.ibm.com/support/knowledgecenter/POWER8/p8eb7/ffc891.htm)

### **891-162**

**Explanation:** A critical VPD module failure has occurred.

**Response:** Go to [MAP0210](http://www.ibm.com/support/knowledgecenter/POWER8/p8ecr/x0210.htm) : General problem resolution.

#### **Failing Item:**

• [FFC\\_891](http://www.ibm.com/support/knowledgecenter/POWER8/p8eb7/ffc891.htm)

#### **891-163**

**Explanation:** A non-critical VPD module failure has occurred.

## **Failing Item:**

• [FFC\\_891](http://www.ibm.com/support/knowledgecenter/POWER8/p8eb7/ffc891.htm)

### **891-164**

**Explanation:** An unrecoverable VPD module failure has occurred.

## **Failing Item:**

• [FFC\\_891](http://www.ibm.com/support/knowledgecenter/POWER8/p8eb7/ffc891.htm)

#### **891-172**

**Explanation:** A critical enclosure services failure has occurred.

### **Failing Item:**

• [FFC\\_891](http://www.ibm.com/support/knowledgecenter/POWER8/p8eb7/ffc891.htm)

## **891-173**

**Explanation:** A non-critical enclosure services failure has occurred.

#### **Failing Item:**

**Explanation:** An unrecoverable enclosure services failure has occurred.

## **Failing Item:**

• [FFC\\_891](http://www.ibm.com/support/knowledgecenter/POWER8/p8eb7/ffc891.htm)

#### **891-182**

**Explanation:** A critical failure has occurred on a user defined element.

#### **Failing Item:**

• [FFC\\_891](http://www.ibm.com/support/knowledgecenter/POWER8/p8eb7/ffc891.htm)

### **891-183**

**Explanation:** A non-critical failure has occurred on a user defined element.

#### **Failing Item:**

• FFC 891

### **891-184**

**Explanation:** An unrecoverable failure has occurred on a user defined element.

### **Failing Item:**

• [FFC\\_891](http://www.ibm.com/support/knowledgecenter/POWER8/p8eb7/ffc891.htm)

## **891-192**

**Explanation:** A critical failure has occurred on a user defined element.

#### **Failing Item:**

• [FFC\\_891](http://www.ibm.com/support/knowledgecenter/POWER8/p8eb7/ffc891.htm)

#### **891-193**

**Explanation:** A non-critical failure has occurred on a user defined element.

#### **Failing Item:**

• [FFC\\_891](http://www.ibm.com/support/knowledgecenter/POWER8/p8eb7/ffc891.htm)

### **891-194**

**Explanation:** An unrecoverable failure has occurred on a user defined element.

## **Failing Item:**

• [FFC\\_891](http://www.ibm.com/support/knowledgecenter/POWER8/p8eb7/ffc891.htm)

## **891-201**

**Explanation:** Device configuration error.

## **Failing Item:**

• [FFC\\_891](http://www.ibm.com/support/knowledgecenter/POWER8/p8eb7/ffc891.htm)

## **891-202**

**Explanation:** The enclosure failed to open.

#### **Failing Item:**

• [FFC\\_891](http://www.ibm.com/support/knowledgecenter/POWER8/p8eb7/ffc891.htm)

#### **891-203**

**Explanation:** The enclosure failed to return inquiry data.

**Response:** Go to [MAP0210](http://www.ibm.com/support/knowledgecenter/POWER8/p8ecr/x0210.htm) : General problem resolution.

#### **Failing Item:**

• [FFC\\_891](http://www.ibm.com/support/knowledgecenter/POWER8/p8eb7/ffc891.htm)

## **891-204**

**Explanation:** There is a critical power supply or fan failure.

## **Failing Item:**

- [FFC\\_152](http://www.ibm.com/support/knowledgecenter/POWER8/p8eb7/ffc152.htm)
- [FFC\\_166](http://www.ibm.com/support/knowledgecenter/POWER8/p8eb7/ffc166.htm)

### **891-205**

**Explanation:** There is a redundant power supply or fan failure.

## **Failing Item:**

- $\cdot$  [FFC\\_152](http://www.ibm.com/support/knowledgecenter/POWER8/p8eb7/ffc152.htm)
- [FFC\\_166](http://www.ibm.com/support/knowledgecenter/POWER8/p8eb7/ffc166.htm)

## **899-XXX**

**Explanation:** 3490 or 3590 attached tape drive being identified or configured.

**Response:** Go to the service documentation for the tape drive attached to your system.

### **Failing Item:**

• [FFC\\_899](http://www.ibm.com/support/knowledgecenter/POWER8/p8eb7/ffc899.htm)

#### **901-XXX**

**Explanation:** Vendor SCSI device problem. Refer to the service documentation for this device.

## **902-XXX**

**Explanation:** Vendor display problem. Refer to the service documentation for this display.

## **903-XXX**

**Explanation:** Vendor Async device problem. Refer to the service documentation for this device.

### **904-XXX**

**Explanation:** Vendor Parallel device problem. Refer to the service documentation for this device.

## **905-XXX**

**Explanation:** Vendor device problem. Refer to the service documentation for this device.

## **912-102**

**Explanation:** An unrecoverable media error occurred.

### **Failing Item:**

• [FFC\\_912](http://www.ibm.com/support/knowledgecenter/POWER8/p8eb7/ffc912.htm)

#### **912-104**

**Explanation:** The motor failed to restart.

## **Failing Item:**

• [FFC\\_912](http://www.ibm.com/support/knowledgecenter/POWER8/p8eb7/ffc912.htm)

### **912-105**

**Explanation:** The drive did not become ready.

## **Failing Item:**

• [FFC\\_912](http://www.ibm.com/support/knowledgecenter/POWER8/p8eb7/ffc912.htm)

## **912-106**

**Explanation:** The electronics card test failed.

#### **Failing Item:**

• [FFC\\_912](http://www.ibm.com/support/knowledgecenter/POWER8/p8eb7/ffc912.htm)

## **912-108**

**Explanation:** The bus test failed.

### **Failing Item:**

• [FFC\\_912](http://www.ibm.com/support/knowledgecenter/POWER8/p8eb7/ffc912.htm)

## **912-110**

**Explanation:** The media format is corrupted.

## **Failing Item:**

• FFC 912

#### **912-112**

**Explanation:** The diagnostic test failed.

## **Failing Item:**

• [FFC\\_912](http://www.ibm.com/support/knowledgecenter/POWER8/p8eb7/ffc912.htm)

#### **912-114**

**Explanation:** An unrecoverable hardware error.

#### **Failing Item:**

• [FFC\\_912](http://www.ibm.com/support/knowledgecenter/POWER8/p8eb7/ffc912.htm)

## **912-116**

## **Explanation:** A protocol error.

**Response:** Check the levels of the device, adapter, diagnostic software, and application software to be sure they are all compatible. If you do not find a problem, call your support person.

### **Failing Item:**

• [FFC\\_912](http://www.ibm.com/support/knowledgecenter/POWER8/p8eb7/ffc912.htm)

### **912-117**

**Explanation:** A write-protect error occurred.

**Failing Item:**

• [FFC\\_912](http://www.ibm.com/support/knowledgecenter/POWER8/p8eb7/ffc912.htm)

## **912-118**

**Explanation:** A SCSI command time-out occurred.

## **Failing Item:**

- FFC 912
- v [FFC\\_B88](http://www.ibm.com/support/knowledgecenter/POWER8/p8eb7/ffcb88.htm)

## **912-120**

**Explanation:** A SCSI busy or command error.

**Failing Item:**

• [FFC\\_912](http://www.ibm.com/support/knowledgecenter/POWER8/p8eb7/ffc912.htm)

## **912-122**

**Explanation:** A SCSI reservation conflict error.

#### **Failing Item:**

• [FFC\\_912](http://www.ibm.com/support/knowledgecenter/POWER8/p8eb7/ffc912.htm)

## **912-124**

**Explanation:** A SCSI check condition error occurred.

### **Failing Item:**

**Explanation:** A software error was caused by a hardware failure.

## **Failing Item:**

- [FFC\\_912](http://www.ibm.com/support/knowledgecenter/POWER8/p8eb7/ffc912.htm)
- [FFC\\_B88](http://www.ibm.com/support/knowledgecenter/POWER8/p8eb7/ffcb88.htm)

## **912-128**

**Explanation:** The error log analysis indicates a hardware failure.

## **Failing Item:**

- FFC 190
- v [FFC\\_B88](http://www.ibm.com/support/knowledgecenter/POWER8/p8eb7/ffcb88.htm)
- [FFC\\_912](http://www.ibm.com/support/knowledgecenter/POWER8/p8eb7/ffc912.htm)
- SOFTWARE

#### **912-129**

**Explanation:** Error log analysis indicates a SCSI bus problem.

### **Failing Item:**

- [FFC\\_190](http://www.ibm.com/support/knowledgecenter/POWER8/p8eb7/ffc190.htm)
- v [FFC\\_B88](http://www.ibm.com/support/knowledgecenter/POWER8/p8eb7/ffcb88.htm)
- [FFC\\_912](http://www.ibm.com/support/knowledgecenter/POWER8/p8eb7/ffc912.htm)
- SOFTWARE

#### **912-130**

**Explanation:** Error log analysis indicates a problem reported by the disk drive's self-monitoring function.

## **Failing Item:**

• [FFC\\_912](http://www.ibm.com/support/knowledgecenter/POWER8/p8eb7/ffc912.htm)

#### **912-132**

**Explanation:** A disk drive hardware error occurred.

## **Failing Item:**

• [FFC\\_912](http://www.ibm.com/support/knowledgecenter/POWER8/p8eb7/ffc912.htm)

## **912-133**

**Explanation:** Use the Subsystem Service Guide to complete diagnosis.

## **Failing Item:**

• [FFC\\_912](http://www.ibm.com/support/knowledgecenter/POWER8/p8eb7/ffc912.htm)

## **912-134**

**Explanation:** The adapter failed to configure.

## **Failing Item:**

v [FFC\\_B88](http://www.ibm.com/support/knowledgecenter/POWER8/p8eb7/ffcb88.htm)

• SOFTWARE

### **912-135**

**Explanation:** The device failed to configure.

## **Failing Item:**

- [FFC\\_912](http://www.ibm.com/support/knowledgecenter/POWER8/p8eb7/ffc912.htm)
- [FFC\\_B88](http://www.ibm.com/support/knowledgecenter/POWER8/p8eb7/ffcb88.htm)
- SOFTWARE

#### **912-136**

**Explanation:** The certify operation failed.

#### **Failing Item:**

• [FFC\\_912](http://www.ibm.com/support/knowledgecenter/POWER8/p8eb7/ffc912.htm)

#### **912-137**

**Explanation:** Unit attention condition has occurred on the Send Diagnostic command.

#### **Failing Item:**

- $\cdot$  [FFC\\_912](http://www.ibm.com/support/knowledgecenter/POWER8/p8eb7/ffc912.htm)
- [FFC\\_B88](http://www.ibm.com/support/knowledgecenter/POWER8/p8eb7/ffcb88.htm)
- $\cdot$  [FFC\\_190](http://www.ibm.com/support/knowledgecenter/POWER8/p8eb7/ffc190.htm)

## **912-138**

**Explanation:** Error log analysis indicates that the disk drive is operating at a higher than recommended temperature.

**Response:** Check to be sure none of the air passages in the system covers are blocked, that no other system environmental warnings are occurring. Otherwise, go to [MAP0210](http://www.ibm.com/support/knowledgecenter/POWER8/p8ecr/x0210.htm) : General Problem Resolution.

#### **Failing Item:**

 $\cdot$  [FFC\\_912](http://www.ibm.com/support/knowledgecenter/POWER8/p8eb7/ffc912.htm)

## **912-140**

**Explanation:** Error log analysis indicates poor signal quality.

#### **Failing Item:**

- [FFC\\_199](http://www.ibm.com/support/knowledgecenter/POWER8/p8eb7/ffc199.htm)
- [FFC\\_B88](http://www.ibm.com/support/knowledgecenter/POWER8/p8eb7/ffcb88.htm)
- [FFC\\_912](http://www.ibm.com/support/knowledgecenter/POWER8/p8eb7/ffc912.htm)

## **912-640**

**Explanation:** Error log analysis indicates a path error.

**Response:** Use [MAP0285](http://www.ibm.com/support/knowledgecenter/POWER8/p8ecr/x0285.htm) : Multipath I/O (MPIO) problem resolution.

**Explanation:** An unrecoverable media error occurred.

## **Failing Item:**

• [FFC\\_913](http://www.ibm.com/support/knowledgecenter/POWER8/p8eb7/ffc913.htm)

## **913-104**

**Explanation:** The motor failed to restart.

## **Failing Item:**

• [FFC\\_913](http://www.ibm.com/support/knowledgecenter/POWER8/p8eb7/ffc913.htm)

## **913-105**

**Explanation:** The drive did not become ready.

## **Failing Item:**

• [FFC\\_913](http://www.ibm.com/support/knowledgecenter/POWER8/p8eb7/ffc913.htm)

## **913-106**

**Explanation:** The electronics card test failed.

## **Failing Item:**

• [FFC\\_913](http://www.ibm.com/support/knowledgecenter/POWER8/p8eb7/ffc913.htm)

## **913-108**

**Explanation:** The bus test failed.

## **Failing Item:**

v [FFC\\_913](http://www.ibm.com/support/knowledgecenter/POWER8/p8eb7/ffc913.htm)

## **913-110**

**Explanation:** The media format is corrupted.

## **Failing Item:**

v [FFC\\_913](http://www.ibm.com/support/knowledgecenter/POWER8/p8eb7/ffc913.htm)

## **913-112**

**Explanation:** The diagnostic test failed.

## **Failing Item:**

• [FFC\\_913](http://www.ibm.com/support/knowledgecenter/POWER8/p8eb7/ffc913.htm)

## **913-114**

**Explanation:** An unrecoverable hardware error.

## **Failing Item:**

• [FFC\\_913](http://www.ibm.com/support/knowledgecenter/POWER8/p8eb7/ffc913.htm)

## **913-116**

**Explanation:** A protocol error.

**Response:** Check the levels of the device, adapter, diagnostic software, and application software to be sure

they are all compatible. If you do not find a problem, call your support person.

### **Failing Item:**

v [FFC\\_913](http://www.ibm.com/support/knowledgecenter/POWER8/p8eb7/ffc913.htm)

## **913-117**

**Explanation:** A write-protect error occurred.

### **Failing Item:**

• [FFC\\_913](http://www.ibm.com/support/knowledgecenter/POWER8/p8eb7/ffc913.htm)

## **913-118**

**Explanation:** A SCSI command time-out occurred.

## **Failing Item:**

- v [FFC\\_913](http://www.ibm.com/support/knowledgecenter/POWER8/p8eb7/ffc913.htm)
- v [FFC\\_B88](http://www.ibm.com/support/knowledgecenter/POWER8/p8eb7/ffcb88.htm)

## **913-120**

**Explanation:** A SCSI busy or command error.

## **Failing Item:**

• [FFC\\_913](http://www.ibm.com/support/knowledgecenter/POWER8/p8eb7/ffc913.htm)

## **913-122**

**Explanation:** A SCSI reservation conflict error.

**Failing Item:**

• [FFC\\_913](http://www.ibm.com/support/knowledgecenter/POWER8/p8eb7/ffc913.htm)

## **913-124**

**Explanation:** A SCSI check condition error occurred.

## **Failing Item:**

• [FFC\\_913](http://www.ibm.com/support/knowledgecenter/POWER8/p8eb7/ffc913.htm)

## **913-126**

**Explanation:** A software error was caused by a hardware failure.

### **Failing Item:**

- [FFC\\_913](http://www.ibm.com/support/knowledgecenter/POWER8/p8eb7/ffc913.htm)
- v [FFC\\_B88](http://www.ibm.com/support/knowledgecenter/POWER8/p8eb7/ffcb88.htm)

## **913-128**

**Explanation:** The error log analysis indicates a hardware failure.

- [FFC\\_190](http://www.ibm.com/support/knowledgecenter/POWER8/p8eb7/ffc190.htm)
- v [FFC\\_B88](http://www.ibm.com/support/knowledgecenter/POWER8/p8eb7/ffcb88.htm)
- [FFC\\_913](http://www.ibm.com/support/knowledgecenter/POWER8/p8eb7/ffc913.htm)
- SOFTWARE

**Explanation:** Error log analysis indicates a SCSI bus problem.

## **Failing Item:**

- [FFC\\_190](http://www.ibm.com/support/knowledgecenter/POWER8/p8eb7/ffc190.htm)
- v [FFC\\_B88](http://www.ibm.com/support/knowledgecenter/POWER8/p8eb7/ffcb88.htm)
- v [FFC\\_913](http://www.ibm.com/support/knowledgecenter/POWER8/p8eb7/ffc913.htm)
- SOFTWARE

### **913-130**

**Explanation:** Error log analysis indicates a problem reported by the disk drive's self-monitoring function.

### **Failing Item:**

v [FFC\\_913](http://www.ibm.com/support/knowledgecenter/POWER8/p8eb7/ffc913.htm)

#### **913-132**

**Explanation:** A disk drive hardware error occurred.

## **Failing Item:**

• [FFC\\_913](http://www.ibm.com/support/knowledgecenter/POWER8/p8eb7/ffc913.htm)

### **913-133**

**Explanation:** Use the Subsystem Service Guide to complete diagnosis.

## **Failing Item:**

v SSSS

## **913-134**

**Explanation:** The adapter failed to configure.

### **Failing Item:**

- [FFC\\_B88](http://www.ibm.com/support/knowledgecenter/POWER8/p8eb7/ffcb88.htm)
- SOFTWARE

#### **913-135**

**Explanation:** The device failed to configure.

#### **Failing Item:**

- [FFC\\_913](http://www.ibm.com/support/knowledgecenter/POWER8/p8eb7/ffc913.htm)
- v [FFC\\_B88](http://www.ibm.com/support/knowledgecenter/POWER8/p8eb7/ffcb88.htm)
- SOFTWARE

#### **913-136**

**Explanation:** The certify operation failed.

## **Failing Item:**

• [FFC\\_913](http://www.ibm.com/support/knowledgecenter/POWER8/p8eb7/ffc913.htm)

#### **913-137**

**Explanation:** Unit attention condition has occurred on the Send Diagnostic command.

## **Failing Item:**

- [FFC\\_913](http://www.ibm.com/support/knowledgecenter/POWER8/p8eb7/ffc913.htm)
- [FFC\\_B88](http://www.ibm.com/support/knowledgecenter/POWER8/p8eb7/ffcb88.htm)
- $\cdot$  [FFC\\_190](http://www.ibm.com/support/knowledgecenter/POWER8/p8eb7/ffc190.htm)

## **913-138**

**Explanation:** Error log analysis indicates that the disk drive is operating at a higher than recommended temperature.

**Response:** Check to be sure none of the air passages in the system covers are blocked, that no other system environmental warnings are occurring. Otherwise, go to [MAP0210](http://www.ibm.com/support/knowledgecenter/POWER8/p8ecr/x0210.htm) : General Problem Resolution.

#### **Failing Item:**

v [FFC\\_913](http://www.ibm.com/support/knowledgecenter/POWER8/p8eb7/ffc913.htm)

## **913-140**

**Explanation:** Error log analysis indicates poor signal quality.

## **Failing Item:**

- [FFC\\_199](http://www.ibm.com/support/knowledgecenter/POWER8/p8eb7/ffc199.htm)
- FFC B88
- v [FFC\\_913](http://www.ibm.com/support/knowledgecenter/POWER8/p8eb7/ffc913.htm)

#### **913-640**

**Explanation:** Error log analysis indicates a path error.

**Response:** Use [MAP0285](http://www.ibm.com/support/knowledgecenter/POWER8/p8ecr/x0285.htm) : Multipath I/O (MPIO) problem resolution.

## **914-110**

**Explanation:** The Reserve command failed.

## **Failing Item:**

• [FFC\\_914](http://www.ibm.com/support/knowledgecenter/POWER8/p8eb7/ffc914.htm)

### **914-120**

**Explanation:** The Inquiry command failed.

#### **Failing Item:**

• FFC 914

#### **914-130**

**Explanation:** The Load command failed.

**Response:** Refer to the instructions for the MEDIA failing item. If the problem persists after following the instructions for the MEDIA failing item, use the FFC

failing item and [MAP0210](http://www.ibm.com/support/knowledgecenter/POWER8/p8ecr/x0210.htm) : General Problem Resolution.

## **Failing Item:**

- [FFC\\_914](http://www.ibm.com/support/knowledgecenter/POWER8/p8eb7/ffc914.htm)
- $\cdot$  [MEDIA](http://www.ibm.com/support/knowledgecenter/POWER8/p8eb7/media.htm)

## **914-131**

**Explanation:** The Load command failed.

**Response:** Refer to the instructions for the MEDIA failing item. If the problem persists after following the instructions for the MEDIA failing item, use the FFC failing item and [MAP0210](http://www.ibm.com/support/knowledgecenter/POWER8/p8ecr/x0210.htm) : General Problem Resolution.

## **Failing Item:**

- [MEDIA](http://www.ibm.com/support/knowledgecenter/POWER8/p8eb7/media.htm)
- [FFC\\_914](http://www.ibm.com/support/knowledgecenter/POWER8/p8eb7/ffc914.htm)

## **914-135**

**Explanation:** The Unload command failed.

**Response:** Refer to the instructions for the MEDIA failing item. If the problem persists after following the instructions for the MEDIA failing item, use the FFC failing item and [MAP0210](http://www.ibm.com/support/knowledgecenter/POWER8/p8ecr/x0210.htm) : General Problem Resolution.

## **Failing Item:**

- FFC 914
- [MEDIA](http://www.ibm.com/support/knowledgecenter/POWER8/p8eb7/media.htm)

## **914-136**

**Explanation:** The Unload command failed.

**Response:** Refer to the instructions for the MEDIA failing item. If the problem persists after following the instructions for the MEDIA failing item, use the FFC failing item and [MAP0210](http://www.ibm.com/support/knowledgecenter/POWER8/p8ecr/x0210.htm) : General Problem Resolution.

## **Failing Item:**

- [MEDIA](http://www.ibm.com/support/knowledgecenter/POWER8/p8eb7/media.htm)
- [FFC\\_914](http://www.ibm.com/support/knowledgecenter/POWER8/p8eb7/ffc914.htm)

## **914-140**

**Explanation:** The Mode Select command failed.

## **Failing Item:**

• [FFC\\_914](http://www.ibm.com/support/knowledgecenter/POWER8/p8eb7/ffc914.htm)

## **914-150**

**Explanation:** The Test Unit Ready command failed.

**Response:** Refer to the instructions for the MEDIA failing item. If the problem persists after following the instructions for the MEDIA failing item, use the FFC failing item and [MAP0210](http://www.ibm.com/support/knowledgecenter/POWER8/p8ecr/x0210.htm) : General Problem Resolution.

## **Failing Item:**

- FFC 914
- $\cdot$  [MEDIA](http://www.ibm.com/support/knowledgecenter/POWER8/p8eb7/media.htm)

## **914-151**

**Explanation:** The Test Unit Ready command failed.

**Response:** Refer to the instructions for the MEDIA failing item. If the problem persists after following the instructions for the MEDIA failing item, use the FFC failing item and [MAP0210](http://www.ibm.com/support/knowledgecenter/POWER8/p8ecr/x0210.htm) : General Problem Resolution.

## **Failing Item:**

- $\cdot$  [MEDIA](http://www.ibm.com/support/knowledgecenter/POWER8/p8eb7/media.htm)
- [FFC\\_914](http://www.ibm.com/support/knowledgecenter/POWER8/p8eb7/ffc914.htm)

## **914-160**

**Explanation:** The Send Diagnostic command failed.

**Response:** Refer to the instructions for the MEDIA failing item. If the problem persists after following the instructions for the MEDIA failing item, use the FFC failing item and [MAP0210](http://www.ibm.com/support/knowledgecenter/POWER8/p8ecr/x0210.htm) : General Problem Resolution.

## **Failing Item:**

- [FFC\\_914](http://www.ibm.com/support/knowledgecenter/POWER8/p8eb7/ffc914.htm)
- [MEDIA](http://www.ibm.com/support/knowledgecenter/POWER8/p8eb7/media.htm)

## **914-168**

**Explanation:** The Send Diagnostic command failed.

**Response:** Refer to the instructions for the MEDIA failing item. If the problem persists after following the instructions for the MEDIA failing item, use the FFC failing item and [MAP0210](http://www.ibm.com/support/knowledgecenter/POWER8/p8ecr/x0210.htm) : General Problem Resolution.

## **Failing Item:**

- [MEDIA](http://www.ibm.com/support/knowledgecenter/POWER8/p8eb7/media.htm)
- [FFC\\_914](http://www.ibm.com/support/knowledgecenter/POWER8/p8eb7/ffc914.htm)

## **914-169**

**Explanation:** The Send Diagnostic command failed.

**Response:** Refer to the instructions for the MEDIA failing item. If the problem persists after following the instructions for the MEDIA failing item, use the FFC failing item and [MAP0210](http://www.ibm.com/support/knowledgecenter/POWER8/p8ecr/x0210.htm) : General Problem Resolution.

### **Failing Item:**

#### $\cdot$  [MEDIA](http://www.ibm.com/support/knowledgecenter/POWER8/p8eb7/media.htm)

### **914-16L**

## **Explanation:** The Send Diagnostic command failed.

**Response:** Refer to the instructions for the MEDIA failing item. If the problem persists after following the instructions for the MEDIA failing item, use the FFC failing item and [MAP0210](http://www.ibm.com/support/knowledgecenter/POWER8/p8ecr/x0210.htm) : General Problem Resolution.

#### **Failing Item:**

- $\cdot$  [MEDIA](http://www.ibm.com/support/knowledgecenter/POWER8/p8eb7/media.htm)
- [FFC\\_914](http://www.ibm.com/support/knowledgecenter/POWER8/p8eb7/ffc914.htm)

#### **914-170**

## **Explanation:** The Read, Write and Compare test failed.

**Response:** Refer to the instructions for the MEDIA failing item. If the problem persists after following the instructions for the MEDIA failing item, use the FFC failing item and [MAP0210](http://www.ibm.com/support/knowledgecenter/POWER8/p8ecr/x0210.htm) : General Problem Resolution.

#### **Failing Item:**

- [FFC\\_914](http://www.ibm.com/support/knowledgecenter/POWER8/p8eb7/ffc914.htm)
- v [FFC\\_B88](http://www.ibm.com/support/knowledgecenter/POWER8/p8eb7/ffcb88.htm)
- [MEDIA](http://www.ibm.com/support/knowledgecenter/POWER8/p8eb7/media.htm)

### **914-171**

## **Explanation:** The Read, Write and Compare test failed.

**Response:** Refer to the instructions for the MEDIA failing item. If the problem persists after following the instructions for the MEDIA failing item, use the FFC failing item and [MAP0210](http://www.ibm.com/support/knowledgecenter/POWER8/p8ecr/x0210.htm) : General Problem Resolution.

### **Failing Item:**

- $\cdot$  [MEDIA](http://www.ibm.com/support/knowledgecenter/POWER8/p8eb7/media.htm)
- [FFC\\_914](http://www.ibm.com/support/knowledgecenter/POWER8/p8eb7/ffc914.htm)
- v [FFC\\_B88](http://www.ibm.com/support/knowledgecenter/POWER8/p8eb7/ffcb88.htm)

#### **914-180**

## **Explanation:** The Load command failed.

**Response:** Refer to the instructions for the MEDIA failing item. If the problem persists after following the instructions for the MEDIA failing item, use the FFC failing item and [MAP0210](http://www.ibm.com/support/knowledgecenter/POWER8/p8ecr/x0210.htm) : General Problem Resolution.

#### **Failing Item:**

- [FFC\\_914](http://www.ibm.com/support/knowledgecenter/POWER8/p8eb7/ffc914.htm)
- [MEDIA](http://www.ibm.com/support/knowledgecenter/POWER8/p8eb7/media.htm)

#### **914-181**

**Explanation:** The Load command failed.

**Response:** Refer to the instructions for the MEDIA failing item. If the problem persists after following the instructions for the MEDIA failing item, use the FFC failing item and [MAP0210](http://www.ibm.com/support/knowledgecenter/POWER8/p8ecr/x0210.htm) : General Problem Resolution.

#### **Failing Item:**

- [MEDIA](http://www.ibm.com/support/knowledgecenter/POWER8/p8eb7/media.htm)
- [FFC\\_914](http://www.ibm.com/support/knowledgecenter/POWER8/p8eb7/ffc914.htm)

#### **914-185**

**Explanation:** The Unload command failed.

**Response:** Refer to the instructions for the MEDIA failing item. If the problem persists after following the instructions for the MEDIA failing item, use the FFC failing item and [MAP0210](http://www.ibm.com/support/knowledgecenter/POWER8/p8ecr/x0210.htm) : General Problem Resolution.

### **Failing Item:**

- FFC 914
- [MEDIA](http://www.ibm.com/support/knowledgecenter/POWER8/p8eb7/media.htm)

### **914-186**

**Explanation:** The Unload command failed.

**Response:** Refer to the instructions for the MEDIA failing item. If the problem persists after following the instructions for the MEDIA failing item, use the FFC failing item and [MAP0210](http://www.ibm.com/support/knowledgecenter/POWER8/p8ecr/x0210.htm) : General Problem Resolution.

#### **Failing Item:**

- [MEDIA](http://www.ibm.com/support/knowledgecenter/POWER8/p8eb7/media.htm)
- [FFC\\_914](http://www.ibm.com/support/knowledgecenter/POWER8/p8eb7/ffc914.htm)

### **914-190**

**Explanation:** The Mode Select command failed.

## **Failing Item:**

 $\cdot$  [FFC\\_914](http://www.ibm.com/support/knowledgecenter/POWER8/p8eb7/ffc914.htm)

#### **914-200**

**Explanation:** The Test Unit Ready command failed.

**Response:** Refer to the instructions for the MEDIA failing item. If the problem persists after following the instructions for the MEDIA failing item, use the FFC failing item and [MAP0210](http://www.ibm.com/support/knowledgecenter/POWER8/p8ecr/x0210.htm) : General Problem Resolution.

- $\cdot$  [FFC\\_914](http://www.ibm.com/support/knowledgecenter/POWER8/p8eb7/ffc914.htm)
- $•$  [MEDIA](http://www.ibm.com/support/knowledgecenter/POWER8/p8eb7/media.htm)

**Explanation:** The Test Unit Ready command failed.

**Response:** Refer to the instructions for the MEDIA failing item. If the problem persists after following the instructions for the MEDIA failing item, use the FFC failing item and [MAP0210](http://www.ibm.com/support/knowledgecenter/POWER8/p8ecr/x0210.htm) : General Problem Resolution.

## **Failing Item:**

- [MEDIA](http://www.ibm.com/support/knowledgecenter/POWER8/p8eb7/media.htm)
- [FFC\\_914](http://www.ibm.com/support/knowledgecenter/POWER8/p8eb7/ffc914.htm)

## **914-210**

**Explanation:** The Write Protect test failed.

**Response:** Refer to the instructions for the MEDIA failing item. If the problem persists after following the instructions for the MEDIA failing item, use the FFC failing item and [MAP0210](http://www.ibm.com/support/knowledgecenter/POWER8/p8ecr/x0210.htm) : General Problem Resolution.

### **Failing Item:**

- $\cdot$  FFC 914
- [MEDIA](http://www.ibm.com/support/knowledgecenter/POWER8/p8eb7/media.htm)

### **914-211**

**Explanation:** The Write Protect test failed.

**Response:** Refer to the instructions for the MEDIA failing item. If the problem persists after following the instructions for the MEDIA failing item, use the FFC failing item and [MAP0210](http://www.ibm.com/support/knowledgecenter/POWER8/p8ecr/x0210.htm) : General Problem Resolution.

### **Failing Item:**

- [MEDIA](http://www.ibm.com/support/knowledgecenter/POWER8/p8eb7/media.htm)
- [FFC\\_914](http://www.ibm.com/support/knowledgecenter/POWER8/p8eb7/ffc914.htm)

#### **914-220**

**Explanation:** The Release command failed.

## **Failing Item:**

• [FFC\\_914](http://www.ibm.com/support/knowledgecenter/POWER8/p8eb7/ffc914.htm)

#### **914-230**

**Explanation:** The Request Sense command failed.

#### **Failing Item:**

• [FFC\\_914](http://www.ibm.com/support/knowledgecenter/POWER8/p8eb7/ffc914.htm)

## **914-240**

**Explanation:** The Openx command failed.

### **Failing Item:**

• [FFC\\_914](http://www.ibm.com/support/knowledgecenter/POWER8/p8eb7/ffc914.htm)

### **914-300**

**Explanation:** The device configuration failed.

### **Failing Item:**

- $\cdot$  FFC 914
- SOFTWARE

## **914-310**

**Explanation:** SCSI adapter configuration failed.

**Failing Item:**

- v [FFC\\_B88](http://www.ibm.com/support/knowledgecenter/POWER8/p8eb7/ffcb88.htm)
- [FFC\\_914](http://www.ibm.com/support/knowledgecenter/POWER8/p8eb7/ffc914.htm)
- SOFTWARE

#### **914-320**

**Explanation:** Error log analysis indicates a failure.

**Response:** Refer to the instructions for the MEDIA failing item. If the problem persists after following the instructions for the MEDIA failing item, use the FFC failing item and [MAP0210](http://www.ibm.com/support/knowledgecenter/POWER8/p8ecr/x0210.htm) : General Problem Resolution.

## **Failing Item:**

- v [FFC\\_914](http://www.ibm.com/support/knowledgecenter/POWER8/p8eb7/ffc914.htm)
- [MEDIA](http://www.ibm.com/support/knowledgecenter/POWER8/p8eb7/media.htm)

#### **914-321**

**Explanation:** Error log analysis indicates a failure.

**Response:** Refer to the instructions for the MEDIA failing item. If the problem persists after following the instructions for the MEDIA failing item, use the FFC failing item and [MAP0210](http://www.ibm.com/support/knowledgecenter/POWER8/p8ecr/x0210.htm) : General Problem Resolution.

### **Failing Item:**

- $\cdot$  [MEDIA](http://www.ibm.com/support/knowledgecenter/POWER8/p8eb7/media.htm)
- [FFC\\_914](http://www.ibm.com/support/knowledgecenter/POWER8/p8eb7/ffc914.htm)

### **914-411**

**Explanation:** A reservation conflict occurred.

### **Failing Item:**

- [FFC\\_914](http://www.ibm.com/support/knowledgecenter/POWER8/p8eb7/ffc914.htm)
- v [FFC\\_B88](http://www.ibm.com/support/knowledgecenter/POWER8/p8eb7/ffcb88.htm)
- SOFTWARE

### **914-412**

## **Explanation:** A reservation conflict occurred.

**Failing Item:**

v [FFC\\_914](http://www.ibm.com/support/knowledgecenter/POWER8/p8eb7/ffc914.htm)

## **914-413 • 914-41E**

- v [FFC\\_B88](http://www.ibm.com/support/knowledgecenter/POWER8/p8eb7/ffcb88.htm)
- SOFTWARE

## **914-413**

**Explanation:** A reservation conflict occurred.

### **Failing Item:**

- [FFC\\_914](http://www.ibm.com/support/knowledgecenter/POWER8/p8eb7/ffc914.htm)
- v [FFC\\_B88](http://www.ibm.com/support/knowledgecenter/POWER8/p8eb7/ffcb88.htm)
- SOFTWARE

## **914-414**

**Explanation:** A reservation conflict occurred.

## **Failing Item:**

- [FFC\\_914](http://www.ibm.com/support/knowledgecenter/POWER8/p8eb7/ffc914.htm)
- v [FFC\\_B88](http://www.ibm.com/support/knowledgecenter/POWER8/p8eb7/ffcb88.htm)
- SOFTWARE

### **914-415**

**Explanation:** A reservation conflict occurred.

## **Failing Item:**

- [FFC\\_914](http://www.ibm.com/support/knowledgecenter/POWER8/p8eb7/ffc914.htm)
- v [FFC\\_B88](http://www.ibm.com/support/knowledgecenter/POWER8/p8eb7/ffcb88.htm)
- SOFTWARE

## **914-416**

**Explanation:** A reservation conflict occurred.

## **Failing Item:**

- v [FFC\\_914](http://www.ibm.com/support/knowledgecenter/POWER8/p8eb7/ffc914.htm)
- [FFC\\_B88](http://www.ibm.com/support/knowledgecenter/POWER8/p8eb7/ffcb88.htm)
- SOFTWARE

## **914-417**

**Explanation:** A reservation conflict occurred.

## **Failing Item:**

- [FFC\\_914](http://www.ibm.com/support/knowledgecenter/POWER8/p8eb7/ffc914.htm)
- [FFC\\_B88](http://www.ibm.com/support/knowledgecenter/POWER8/p8eb7/ffcb88.htm)
- SOFTWARE

## **914-418**

**Explanation:** A reservation conflict occurred.

## **Failing Item:**

- [FFC\\_914](http://www.ibm.com/support/knowledgecenter/POWER8/p8eb7/ffc914.htm)
- v [FFC\\_B88](http://www.ibm.com/support/knowledgecenter/POWER8/p8eb7/ffcb88.htm)
- SOFTWARE

### **914-419**

**Explanation:** A reservation conflict occurred.

### **Failing Item:**

- [FFC\\_914](http://www.ibm.com/support/knowledgecenter/POWER8/p8eb7/ffc914.htm)
- v [FFC\\_B88](http://www.ibm.com/support/knowledgecenter/POWER8/p8eb7/ffcb88.htm)
- SOFTWARE

## **914-41A**

### **Explanation:** A reservation conflict occurred.

- **Failing Item:**
- [FFC\\_914](http://www.ibm.com/support/knowledgecenter/POWER8/p8eb7/ffc914.htm)
- [FFC\\_B88](http://www.ibm.com/support/knowledgecenter/POWER8/p8eb7/ffcb88.htm)
- SOFTWARE

## **914-41B**

**Explanation:** A reservation conflict occurred.

## **Failing Item:**

- [FFC\\_914](http://www.ibm.com/support/knowledgecenter/POWER8/p8eb7/ffc914.htm)
- [FFC\\_B88](http://www.ibm.com/support/knowledgecenter/POWER8/p8eb7/ffcb88.htm)
- SOFTWARE

## **914-41C**

**Explanation:** A reservation conflict occurred.

## **Failing Item:**

- v [FFC\\_914](http://www.ibm.com/support/knowledgecenter/POWER8/p8eb7/ffc914.htm)
- v [FFC\\_B88](http://www.ibm.com/support/knowledgecenter/POWER8/p8eb7/ffcb88.htm)
- SOFTWARE

## **914-41D**

**Explanation:** A reservation conflict occurred.

## **Failing Item:**

- [FFC\\_914](http://www.ibm.com/support/knowledgecenter/POWER8/p8eb7/ffc914.htm)
- [FFC\\_B88](http://www.ibm.com/support/knowledgecenter/POWER8/p8eb7/ffcb88.htm)
- SOFTWARE

## **914-41E**

**Explanation:** A reservation conflict occurred.

- v [FFC\\_914](http://www.ibm.com/support/knowledgecenter/POWER8/p8eb7/ffc914.htm)
- [FFC\\_B88](http://www.ibm.com/support/knowledgecenter/POWER8/p8eb7/ffcb88.htm)
- SOFTWARE

## **914-41F**

**Explanation:** A reservation conflict occurred.

## **Failing Item:**

- [FFC\\_914](http://www.ibm.com/support/knowledgecenter/POWER8/p8eb7/ffc914.htm)
- v [FFC\\_B88](http://www.ibm.com/support/knowledgecenter/POWER8/p8eb7/ffcb88.htm)
- SOFTWARE

## **914-420**

**Explanation:** A reservation conflict occurred.

### **Failing Item:**

- [FFC\\_914](http://www.ibm.com/support/knowledgecenter/POWER8/p8eb7/ffc914.htm)
- FFC B88
- SOFTWARE

## **914-421**

**Explanation:** A reservation conflict occurred.

## **Failing Item:**

- [FFC\\_914](http://www.ibm.com/support/knowledgecenter/POWER8/p8eb7/ffc914.htm)
- v [FFC\\_B88](http://www.ibm.com/support/knowledgecenter/POWER8/p8eb7/ffcb88.htm)
- SOFTWARE

### **914-422**

**Explanation:** A reservation conflict occurred.

### **Failing Item:**

- FFC 914
- v [FFC\\_B88](http://www.ibm.com/support/knowledgecenter/POWER8/p8eb7/ffcb88.htm)
- SOFTWARE

## **914-423**

**Explanation:** A reservation conflict occurred.

## **Failing Item:**

- [FFC\\_914](http://www.ibm.com/support/knowledgecenter/POWER8/p8eb7/ffc914.htm)
- [FFC\\_B88](http://www.ibm.com/support/knowledgecenter/POWER8/p8eb7/ffcb88.htm)
- SOFTWARE

## **914-511**

**Explanation:** The drive returned bad or non-extended sense data.

### **Failing Item:**

- v [FFC\\_914](http://www.ibm.com/support/knowledgecenter/POWER8/p8eb7/ffc914.htm)
- [FFC\\_B88](http://www.ibm.com/support/knowledgecenter/POWER8/p8eb7/ffcb88.htm)

#### **914-512**

**Explanation:** The drive returned bad or non-extended sense data.

## **Failing Item:**

- [FFC\\_914](http://www.ibm.com/support/knowledgecenter/POWER8/p8eb7/ffc914.htm)
- [FFC\\_B88](http://www.ibm.com/support/knowledgecenter/POWER8/p8eb7/ffcb88.htm)

## **914-513**

**Explanation:** The drive returned bad or non-extended sense data.

## **Failing Item:**

- FFC 914
- v [FFC\\_B88](http://www.ibm.com/support/knowledgecenter/POWER8/p8eb7/ffcb88.htm)

## **914-514**

**Explanation:** The drive returned bad or non-extended sense data.

## **Failing Item:**

- v [FFC\\_914](http://www.ibm.com/support/knowledgecenter/POWER8/p8eb7/ffc914.htm)
- FFC B88

## **914-515**

**Explanation:** The drive returned bad or non-extended sense data.

## **Failing Item:**

- [FFC\\_914](http://www.ibm.com/support/knowledgecenter/POWER8/p8eb7/ffc914.htm)
- [FFC\\_B88](http://www.ibm.com/support/knowledgecenter/POWER8/p8eb7/ffcb88.htm)

## **914-516**

**Explanation:** The drive returned bad or non-extended sense data.

## **Failing Item:**

- FFC 914
- v [FFC\\_B88](http://www.ibm.com/support/knowledgecenter/POWER8/p8eb7/ffcb88.htm)

## **914-517**

**Explanation:** The drive returned bad or non-extended sense data.

### **Failing Item:**

- [FFC\\_914](http://www.ibm.com/support/knowledgecenter/POWER8/p8eb7/ffc914.htm)
- [FFC\\_B88](http://www.ibm.com/support/knowledgecenter/POWER8/p8eb7/ffcb88.htm)

### **914-518**

**Explanation:** The drive returned bad or non-extended sense data.

- [FFC\\_914](http://www.ibm.com/support/knowledgecenter/POWER8/p8eb7/ffc914.htm)
- [FFC\\_B88](http://www.ibm.com/support/knowledgecenter/POWER8/p8eb7/ffcb88.htm)

**Explanation:** The drive returned bad or non-extended sense data.

## **Failing Item:**

- [FFC\\_914](http://www.ibm.com/support/knowledgecenter/POWER8/p8eb7/ffc914.htm)
- v [FFC\\_B88](http://www.ibm.com/support/knowledgecenter/POWER8/p8eb7/ffcb88.htm)

## **914-51A**

**Explanation:** The drive returned bad or non-extended sense data.

## **Failing Item:**

- [FFC\\_914](http://www.ibm.com/support/knowledgecenter/POWER8/p8eb7/ffc914.htm)
- v [FFC\\_B88](http://www.ibm.com/support/knowledgecenter/POWER8/p8eb7/ffcb88.htm)

## **914-51B**

**Explanation:** The drive returned bad or non-extended sense data.

## **Failing Item:**

- [FFC\\_914](http://www.ibm.com/support/knowledgecenter/POWER8/p8eb7/ffc914.htm)
- [FFC\\_B88](http://www.ibm.com/support/knowledgecenter/POWER8/p8eb7/ffcb88.htm)

## **914-51C**

**Explanation:** The drive returned bad or non-extended sense data.

## **Failing Item:**

- [FFC\\_914](http://www.ibm.com/support/knowledgecenter/POWER8/p8eb7/ffc914.htm)
- v [FFC\\_B88](http://www.ibm.com/support/knowledgecenter/POWER8/p8eb7/ffcb88.htm)

### **914-51D**

**Explanation:** The drive returned bad or non-extended sense data.

## **Failing Item:**

- [FFC\\_914](http://www.ibm.com/support/knowledgecenter/POWER8/p8eb7/ffc914.htm)
- [FFC\\_B88](http://www.ibm.com/support/knowledgecenter/POWER8/p8eb7/ffcb88.htm)

## **914-51E**

**Explanation:** The drive returned bad or non-extended sense data.

## **Failing Item:**

- [FFC\\_914](http://www.ibm.com/support/knowledgecenter/POWER8/p8eb7/ffc914.htm)
- [FFC\\_B88](http://www.ibm.com/support/knowledgecenter/POWER8/p8eb7/ffcb88.htm)

#### **914-51F**

**Explanation:** The drive returned bad or non-extended sense data.

## **Failing Item:**

- [FFC\\_914](http://www.ibm.com/support/knowledgecenter/POWER8/p8eb7/ffc914.htm)
- [FFC\\_B88](http://www.ibm.com/support/knowledgecenter/POWER8/p8eb7/ffcb88.htm)

## **914-520**

**Explanation:** The drive returned bad or non-extended sense data.

## **Failing Item:**

- FFC 914
- [FFC\\_B88](http://www.ibm.com/support/knowledgecenter/POWER8/p8eb7/ffcb88.htm)

### **914-521**

**Explanation:** The drive returned bad or non-extended sense data.

## **Failing Item:**

- v [FFC\\_914](http://www.ibm.com/support/knowledgecenter/POWER8/p8eb7/ffc914.htm)
- FFC B88

## **914-522**

**Explanation:** The drive returned bad or non-extended sense data.

## **Failing Item:**

- [FFC\\_914](http://www.ibm.com/support/knowledgecenter/POWER8/p8eb7/ffc914.htm)
- [FFC\\_B88](http://www.ibm.com/support/knowledgecenter/POWER8/p8eb7/ffcb88.htm)

## **914-523**

**Explanation:** The drive returned bad or non-extended sense data.

### **Failing Item:**

- FFC 914
- v [FFC\\_B88](http://www.ibm.com/support/knowledgecenter/POWER8/p8eb7/ffcb88.htm)

### **914-611**

**Explanation:** An adapter or bus I/O error occurred.

#### **Failing Item:**

- [FFC\\_914](http://www.ibm.com/support/knowledgecenter/POWER8/p8eb7/ffc914.htm)
- v [FFC\\_B88](http://www.ibm.com/support/knowledgecenter/POWER8/p8eb7/ffcb88.htm)
- SOFTWARE

### **914-612**

**Explanation:** An adapter or bus I/O error occurred.

## **Failing Item:**
- v [FFC\\_B88](http://www.ibm.com/support/knowledgecenter/POWER8/p8eb7/ffcb88.htm)
- SOFTWARE

**Explanation:** An adapter or bus I/O error occurred.

### **Failing Item:**

- [FFC\\_914](http://www.ibm.com/support/knowledgecenter/POWER8/p8eb7/ffc914.htm)
- v [FFC\\_B88](http://www.ibm.com/support/knowledgecenter/POWER8/p8eb7/ffcb88.htm)
- SOFTWARE

### **914-614**

**Explanation:** An adapter or bus I/O error occurred.

## **Failing Item:**

- [FFC\\_914](http://www.ibm.com/support/knowledgecenter/POWER8/p8eb7/ffc914.htm)
- v [FFC\\_B88](http://www.ibm.com/support/knowledgecenter/POWER8/p8eb7/ffcb88.htm)
- SOFTWARE

### **914-615**

**Explanation:** An adapter or bus I/O error occurred.

## **Failing Item:**

- [FFC\\_914](http://www.ibm.com/support/knowledgecenter/POWER8/p8eb7/ffc914.htm)
- v [FFC\\_B88](http://www.ibm.com/support/knowledgecenter/POWER8/p8eb7/ffcb88.htm)
- SOFTWARE

### **914-616**

**Explanation:** An adapter or bus I/O error occurred.

# **Failing Item:**

- v [FFC\\_914](http://www.ibm.com/support/knowledgecenter/POWER8/p8eb7/ffc914.htm)
- [FFC\\_B88](http://www.ibm.com/support/knowledgecenter/POWER8/p8eb7/ffcb88.htm)
- SOFTWARE

### **914-617**

**Explanation:** An adapter or bus I/O error occurred.

## **Failing Item:**

- [FFC\\_914](http://www.ibm.com/support/knowledgecenter/POWER8/p8eb7/ffc914.htm)
- [FFC\\_B88](http://www.ibm.com/support/knowledgecenter/POWER8/p8eb7/ffcb88.htm)
- SOFTWARE

## **914-618**

**Explanation:** An adapter or bus I/O error occurred.

# **Failing Item:**

- [FFC\\_914](http://www.ibm.com/support/knowledgecenter/POWER8/p8eb7/ffc914.htm)
- v [FFC\\_B88](http://www.ibm.com/support/knowledgecenter/POWER8/p8eb7/ffcb88.htm)
- SOFTWARE

### **914-619**

**Explanation:** An adapter or bus I/O error occurred.

### **Failing Item:**

- [FFC\\_914](http://www.ibm.com/support/knowledgecenter/POWER8/p8eb7/ffc914.htm)
- v [FFC\\_B88](http://www.ibm.com/support/knowledgecenter/POWER8/p8eb7/ffcb88.htm)
- SOFTWARE

# **914-61A**

**Explanation:** An adapter or bus I/O error occurred.

## **Failing Item:**

- [FFC\\_914](http://www.ibm.com/support/knowledgecenter/POWER8/p8eb7/ffc914.htm)
- [FFC\\_B88](http://www.ibm.com/support/knowledgecenter/POWER8/p8eb7/ffcb88.htm)
- SOFTWARE

## **914-61B**

**Explanation:** An adapter or bus I/O error occurred.

# **Failing Item:**

- [FFC\\_914](http://www.ibm.com/support/knowledgecenter/POWER8/p8eb7/ffc914.htm)
- v [FFC\\_B88](http://www.ibm.com/support/knowledgecenter/POWER8/p8eb7/ffcb88.htm)
- SOFTWARE

## **914-61C**

**Explanation:** An adapter or bus I/O error occurred.

## **Failing Item:**

- v [FFC\\_914](http://www.ibm.com/support/knowledgecenter/POWER8/p8eb7/ffc914.htm)
- v [FFC\\_B88](http://www.ibm.com/support/knowledgecenter/POWER8/p8eb7/ffcb88.htm)
- SOFTWARE

# **914-61D**

**Explanation:** An adapter or bus I/O error occurred.

# **Failing Item:**

- [FFC\\_914](http://www.ibm.com/support/knowledgecenter/POWER8/p8eb7/ffc914.htm)
- [FFC\\_B88](http://www.ibm.com/support/knowledgecenter/POWER8/p8eb7/ffcb88.htm)
- $\cdot$  SOFTWARE

## **914-61E**

**Explanation:** An adapter or bus I/O error occurred.

- [FFC\\_914](http://www.ibm.com/support/knowledgecenter/POWER8/p8eb7/ffc914.htm)
- [FFC\\_B88](http://www.ibm.com/support/knowledgecenter/POWER8/p8eb7/ffcb88.htm)
- $\cdot$  SOFTWARE

## **914-61F**

**Explanation:** An adapter or bus I/O error occurred.

### **Failing Item:**

- [FFC\\_914](http://www.ibm.com/support/knowledgecenter/POWER8/p8eb7/ffc914.htm)
- v [FFC\\_B88](http://www.ibm.com/support/knowledgecenter/POWER8/p8eb7/ffcb88.htm)
- SOFTWARE

## **914-620**

**Explanation:** An adapter or bus I/O error occurred.

# **Failing Item:**

- [FFC\\_914](http://www.ibm.com/support/knowledgecenter/POWER8/p8eb7/ffc914.htm)
- [FFC\\_B88](http://www.ibm.com/support/knowledgecenter/POWER8/p8eb7/ffcb88.htm)
- SOFTWARE

# **914-621**

**Explanation:** An adapter or bus I/O error occurred.

# **Failing Item:**

- [FFC\\_914](http://www.ibm.com/support/knowledgecenter/POWER8/p8eb7/ffc914.htm)
- v [FFC\\_B88](http://www.ibm.com/support/knowledgecenter/POWER8/p8eb7/ffcb88.htm)
- SOFTWARE

### **914-622**

**Explanation:** An adapter or bus I/O error occurred.

## **Failing Item:**

- [FFC\\_914](http://www.ibm.com/support/knowledgecenter/POWER8/p8eb7/ffc914.htm)
- v [FFC\\_B88](http://www.ibm.com/support/knowledgecenter/POWER8/p8eb7/ffcb88.htm)
- SOFTWARE

# **914-623**

**Explanation:** An adapter or bus I/O error occurred.

## **Failing Item:**

- [FFC\\_914](http://www.ibm.com/support/knowledgecenter/POWER8/p8eb7/ffc914.htm)
- [FFC\\_B88](http://www.ibm.com/support/knowledgecenter/POWER8/p8eb7/ffcb88.htm)
- SOFTWARE

## **914-711**

**Explanation:** A device timeout error occurred.

## **Failing Item:**

- [FFC\\_914](http://www.ibm.com/support/knowledgecenter/POWER8/p8eb7/ffc914.htm)
- v [FFC\\_B88](http://www.ibm.com/support/knowledgecenter/POWER8/p8eb7/ffcb88.htm)
- $\cdot$  SOFTWARE

## **914-712**

**Explanation:** A device timeout error occurred.

### **Failing Item:**

- [FFC\\_914](http://www.ibm.com/support/knowledgecenter/POWER8/p8eb7/ffc914.htm)
- v [FFC\\_B88](http://www.ibm.com/support/knowledgecenter/POWER8/p8eb7/ffcb88.htm)
- SOFTWARE

# **914-713**

**Explanation:** A device timeout error occurred.

# **Failing Item:**

- [FFC\\_914](http://www.ibm.com/support/knowledgecenter/POWER8/p8eb7/ffc914.htm)
- [FFC\\_B88](http://www.ibm.com/support/knowledgecenter/POWER8/p8eb7/ffcb88.htm)
- SOFTWARE

# **914-714**

**Explanation:** A device timeout error occurred.

## **Failing Item:**

- [FFC\\_914](http://www.ibm.com/support/knowledgecenter/POWER8/p8eb7/ffc914.htm)
- [FFC\\_B88](http://www.ibm.com/support/knowledgecenter/POWER8/p8eb7/ffcb88.htm)
- SOFTWARE

## **914-715**

**Explanation:** A device timeout error occurred.

## **Failing Item:**

- v [FFC\\_914](http://www.ibm.com/support/knowledgecenter/POWER8/p8eb7/ffc914.htm)
- [FFC\\_B88](http://www.ibm.com/support/knowledgecenter/POWER8/p8eb7/ffcb88.htm)
- SOFTWARE

# **914-716**

**Explanation:** A device timeout error occurred.

# **Failing Item:**

- [FFC\\_914](http://www.ibm.com/support/knowledgecenter/POWER8/p8eb7/ffc914.htm)
- [FFC\\_B88](http://www.ibm.com/support/knowledgecenter/POWER8/p8eb7/ffcb88.htm)
- SOFTWARE

## **914-717**

**Explanation:** A device timeout error occurred.

- **Failing Item:**
- v [FFC\\_914](http://www.ibm.com/support/knowledgecenter/POWER8/p8eb7/ffc914.htm)
- [FFC\\_B88](http://www.ibm.com/support/knowledgecenter/POWER8/p8eb7/ffcb88.htm)
- SOFTWARE

**Explanation:** A device timeout error occurred.

# **Failing Item:**

- [FFC\\_914](http://www.ibm.com/support/knowledgecenter/POWER8/p8eb7/ffc914.htm)
- v [FFC\\_B88](http://www.ibm.com/support/knowledgecenter/POWER8/p8eb7/ffcb88.htm)
- SOFTWARE

## **914-719**

**Explanation:** A device timeout error occurred.

## **Failing Item:**

- [FFC\\_914](http://www.ibm.com/support/knowledgecenter/POWER8/p8eb7/ffc914.htm)
- [FFC\\_B88](http://www.ibm.com/support/knowledgecenter/POWER8/p8eb7/ffcb88.htm)
- SOFTWARE

# **914-71A**

**Explanation:** A device timeout error occurred.

# **Failing Item:**

- [FFC\\_914](http://www.ibm.com/support/knowledgecenter/POWER8/p8eb7/ffc914.htm)
- v [FFC\\_B88](http://www.ibm.com/support/knowledgecenter/POWER8/p8eb7/ffcb88.htm)
- SOFTWARE

## **914-71B**

Explanation: A device timeout error occurred.

## **Failing Item:**

- [FFC\\_914](http://www.ibm.com/support/knowledgecenter/POWER8/p8eb7/ffc914.htm)
- [FFC\\_B88](http://www.ibm.com/support/knowledgecenter/POWER8/p8eb7/ffcb88.htm)
- SOFTWARE

# **914-71C**

**Explanation:** A device timeout error occurred.

# **Failing Item:**

- [FFC\\_914](http://www.ibm.com/support/knowledgecenter/POWER8/p8eb7/ffc914.htm)
- [FFC\\_B88](http://www.ibm.com/support/knowledgecenter/POWER8/p8eb7/ffcb88.htm)
- SOFTWARE

## **914-71D**

**Explanation:** A device timeout error occurred.

## **Failing Item:**

- [FFC\\_914](http://www.ibm.com/support/knowledgecenter/POWER8/p8eb7/ffc914.htm)
- [FFC\\_B88](http://www.ibm.com/support/knowledgecenter/POWER8/p8eb7/ffcb88.htm)
- SOFTWARE

## **914-71E**

**Explanation:** A device timeout error occurred.

## **Failing Item:**

- [FFC\\_914](http://www.ibm.com/support/knowledgecenter/POWER8/p8eb7/ffc914.htm)
- v [FFC\\_B88](http://www.ibm.com/support/knowledgecenter/POWER8/p8eb7/ffcb88.htm)
- SOFTWARE

# **914-71F**

**Explanation:** A device timeout error occurred.

# **Failing Item:**

- [FFC\\_914](http://www.ibm.com/support/knowledgecenter/POWER8/p8eb7/ffc914.htm)
- [FFC\\_B88](http://www.ibm.com/support/knowledgecenter/POWER8/p8eb7/ffcb88.htm)
- SOFTWARE

# **914-720**

**Explanation:** A device timeout error occurred.

**Failing Item:**

- [FFC\\_914](http://www.ibm.com/support/knowledgecenter/POWER8/p8eb7/ffc914.htm)
- v [FFC\\_B88](http://www.ibm.com/support/knowledgecenter/POWER8/p8eb7/ffcb88.htm)
- SOFTWARE

# **914-721**

**Explanation:** A device timeout error occurred.

### **Failing Item:**

- v [FFC\\_914](http://www.ibm.com/support/knowledgecenter/POWER8/p8eb7/ffc914.htm)
- v [FFC\\_B88](http://www.ibm.com/support/knowledgecenter/POWER8/p8eb7/ffcb88.htm)
- SOFTWARE

# **914-722**

**Explanation:** A device timeout error occurred.

## **Failing Item:**

- [FFC\\_914](http://www.ibm.com/support/knowledgecenter/POWER8/p8eb7/ffc914.htm)
- [FFC\\_B88](http://www.ibm.com/support/knowledgecenter/POWER8/p8eb7/ffcb88.htm)
- SOFTWARE

# **914-723**

**Explanation:** A device timeout error occurred.

- [FFC\\_914](http://www.ibm.com/support/knowledgecenter/POWER8/p8eb7/ffc914.htm)
- [FFC\\_B88](http://www.ibm.com/support/knowledgecenter/POWER8/p8eb7/ffcb88.htm)
- $\cdot$  SOFTWARE

**Explanation:** The Reserve command is corrupted.

#### **Failing Item:**

• [FFC\\_915](http://www.ibm.com/support/knowledgecenter/POWER8/p8eb7/ffc915.htm)

#### **915-120**

**Explanation:** The Inquiry command failed.

## **Failing Item:**

• FFC 915

## **915-130**

**Explanation:** The Load command failed.

**Response:** Refer to the instructions for the MEDIA failing item. If the problem persists after following the instructions for the MEDIA failing item, use the FFC failing item and [MAP0210](http://www.ibm.com/support/knowledgecenter/POWER8/p8ecr/x0210.htm) : General Problem Resolution.

### **Failing Item:**

- v [FFC\\_915](http://www.ibm.com/support/knowledgecenter/POWER8/p8eb7/ffc915.htm)
- [MEDIA](http://www.ibm.com/support/knowledgecenter/POWER8/p8eb7/media.htm)

#### **915-131**

**Explanation:** The Load command failed.

**Response:** Refer to the instructions for the MEDIA failing item. If the problem persists after following the instructions for the MEDIA failing item, use the FFC failing item and [MAP0210](http://www.ibm.com/support/knowledgecenter/POWER8/p8ecr/x0210.htm) : General Problem Resolution.

#### **Failing Item:**

- [MEDIA](http://www.ibm.com/support/knowledgecenter/POWER8/p8eb7/media.htm)
- [FFC\\_915](http://www.ibm.com/support/knowledgecenter/POWER8/p8eb7/ffc915.htm)

### **915-135**

**Explanation:** The Unload command failed.

**Response:** Refer to the instructions for the MEDIA failing item. If the problem persists after following the instructions for the MEDIA failing item, use the FFC failing item and [MAP0210](http://www.ibm.com/support/knowledgecenter/POWER8/p8ecr/x0210.htm) : General Problem Resolution.

#### **Failing Item:**

- FFC 915
- [MEDIA](http://www.ibm.com/support/knowledgecenter/POWER8/p8eb7/media.htm)

#### **915-136**

**Explanation:** The Unload command failed.

**Response:** Refer to the instructions for the MEDIA failing item. If the problem persists after following the instructions for the MEDIA failing item, use the FFC

#### failing item and [MAP0210](http://www.ibm.com/support/knowledgecenter/POWER8/p8ecr/x0210.htm) : General Problem Resolution.

# **Failing Item:**

- [MEDIA](http://www.ibm.com/support/knowledgecenter/POWER8/p8eb7/media.htm)
- FFC 915

### **915-140**

**Explanation:** The Mode Select command failed.

#### **Failing Item:**

• FFC 915

### **915-150**

**Explanation:** The Test Unit Ready command failed.

**Response:** Refer to the instructions for the MEDIA failing item. If the problem persists after following the instructions for the MEDIA failing item, use the FFC failing item and [MAP0210](http://www.ibm.com/support/knowledgecenter/POWER8/p8ecr/x0210.htm) : General Problem Resolution.

#### **Failing Item:**

- [FFC\\_915](http://www.ibm.com/support/knowledgecenter/POWER8/p8eb7/ffc915.htm)
- [MEDIA](http://www.ibm.com/support/knowledgecenter/POWER8/p8eb7/media.htm)

## **915-151**

**Explanation:** The Test Unit Ready command failed.

**Response:** Refer to the instructions for the MEDIA failing item. If the problem persists after following the instructions for the MEDIA failing item, use the FFC failing item and [MAP0210](http://www.ibm.com/support/knowledgecenter/POWER8/p8ecr/x0210.htm) : General Problem Resolution.

# **Failing Item:**

- [MEDIA](http://www.ibm.com/support/knowledgecenter/POWER8/p8eb7/media.htm)
- [FFC\\_915](http://www.ibm.com/support/knowledgecenter/POWER8/p8eb7/ffc915.htm)

### **915-160**

**Explanation:** The Send Diagnostic command failed.

**Response:** Refer to the instructions for the MEDIA failing item. If the problem persists after following the instructions for the MEDIA failing item, use the FFC failing item and [MAP0210](http://www.ibm.com/support/knowledgecenter/POWER8/p8ecr/x0210.htm) : General Problem Resolution.

### **Failing Item:**

- [FFC\\_915](http://www.ibm.com/support/knowledgecenter/POWER8/p8eb7/ffc915.htm)
- $•$  [MEDIA](http://www.ibm.com/support/knowledgecenter/POWER8/p8eb7/media.htm)

#### **915-168**

**Explanation:** The Send Diagnostic command failed.

**Response:** Refer to the instructions for the MEDIA failing item. If the problem persists after following the instructions for the MEDIA failing item, use the FFC failing item and [MAP0210](http://www.ibm.com/support/knowledgecenter/POWER8/p8ecr/x0210.htm) : General Problem Resolution.

## **Failing Item:**

- [MEDIA](http://www.ibm.com/support/knowledgecenter/POWER8/p8eb7/media.htm)
- [FFC\\_915](http://www.ibm.com/support/knowledgecenter/POWER8/p8eb7/ffc915.htm)

## **915-169**

**Explanation:** The Send Diagnostic command failed.

**Response:** Refer to the instructions for the MEDIA failing item. If the problem persists after following the instructions for the MEDIA failing item, use the FFC failing item and [MAP0210](http://www.ibm.com/support/knowledgecenter/POWER8/p8ecr/x0210.htm) : General Problem Resolution.

## **Failing Item:**

- [FFC\\_915](http://www.ibm.com/support/knowledgecenter/POWER8/p8eb7/ffc915.htm)
- [MEDIA](http://www.ibm.com/support/knowledgecenter/POWER8/p8eb7/media.htm)

## **915-16L**

**Explanation:** The Send Diagnostic command failed.

**Response:** Refer to the instructions for the MEDIA failing item. If the problem persists after following the instructions for the MEDIA failing item, use the FFC failing item and [MAP0210](http://www.ibm.com/support/knowledgecenter/POWER8/p8ecr/x0210.htm) : General Problem Resolution.

## **Failing Item:**

- $•$  [MEDIA](http://www.ibm.com/support/knowledgecenter/POWER8/p8eb7/media.htm)
- v [FFC\\_915](http://www.ibm.com/support/knowledgecenter/POWER8/p8eb7/ffc915.htm)

## **915-170**

**Explanation:** The Read, Write and Compare test failed.

**Response:** Refer to the instructions for the MEDIA failing item. If the problem persists after following the instructions for the MEDIA failing item, use the FFC failing item and [MAP0210](http://www.ibm.com/support/knowledgecenter/POWER8/p8ecr/x0210.htm) : General Problem Resolution.

## **Failing Item:**

- [FFC\\_915](http://www.ibm.com/support/knowledgecenter/POWER8/p8eb7/ffc915.htm)
- v [FFC\\_B88](http://www.ibm.com/support/knowledgecenter/POWER8/p8eb7/ffcb88.htm)
- $\cdot$  [MEDIA](http://www.ibm.com/support/knowledgecenter/POWER8/p8eb7/media.htm)

## **915-171**

**Explanation:** The Read, Write and Compare test failed.

**Response:** Refer to the instructions for the MEDIA failing item. If the problem persists after following the instructions for the MEDIA failing item, use the FFC failing item and [MAP0210](http://www.ibm.com/support/knowledgecenter/POWER8/p8ecr/x0210.htm) : General Problem Resolution.

# **Failing Item:**

- $\cdot$  [MEDIA](http://www.ibm.com/support/knowledgecenter/POWER8/p8eb7/media.htm)
- FFC 915
- v [FFC\\_B88](http://www.ibm.com/support/knowledgecenter/POWER8/p8eb7/ffcb88.htm)

### **915-180**

**Explanation:** The Load command failed.

**Response:** Refer to the instructions for the MEDIA failing item. If the problem persists after following the instructions for the MEDIA failing item, use the FFC failing item and [MAP0210](http://www.ibm.com/support/knowledgecenter/POWER8/p8ecr/x0210.htm) : General Problem Resolution.

## **Failing Item:**

- FFC 915
- [MEDIA](http://www.ibm.com/support/knowledgecenter/POWER8/p8eb7/media.htm)

### **915-181**

**Explanation:** The Load command failed.

**Response:** Refer to the instructions for the MEDIA failing item. If the problem persists after following the instructions for the MEDIA failing item, use the FFC failing item and [MAP0210](http://www.ibm.com/support/knowledgecenter/POWER8/p8ecr/x0210.htm) : General Problem Resolution.

### **Failing Item:**

- [MEDIA](http://www.ibm.com/support/knowledgecenter/POWER8/p8eb7/media.htm)
- v [FFC\\_915](http://www.ibm.com/support/knowledgecenter/POWER8/p8eb7/ffc915.htm)

## **915-185**

**Explanation:** The Unload command failed.

**Response:** Refer to the instructions for the MEDIA failing item. If the problem persists after following the instructions for the MEDIA failing item, use the FFC failing item and [MAP0210](http://www.ibm.com/support/knowledgecenter/POWER8/p8ecr/x0210.htm) : General Problem Resolution.

### **Failing Item:**

- [FFC\\_915](http://www.ibm.com/support/knowledgecenter/POWER8/p8eb7/ffc915.htm)
- [MEDIA](http://www.ibm.com/support/knowledgecenter/POWER8/p8eb7/media.htm)

## **915-186**

**Explanation:** The Unload command failed.

**Response:** Refer to the instructions for the MEDIA failing item. If the problem persists after following the instructions for the MEDIA failing item, use the FFC failing item and [MAP0210](http://www.ibm.com/support/knowledgecenter/POWER8/p8ecr/x0210.htm) : General Problem Resolution.

- [MEDIA](http://www.ibm.com/support/knowledgecenter/POWER8/p8eb7/media.htm)
- v [FFC\\_915](http://www.ibm.com/support/knowledgecenter/POWER8/p8eb7/ffc915.htm)

**Explanation:** The Mode Select command failed.

#### **Failing Item:**

• [FFC\\_915](http://www.ibm.com/support/knowledgecenter/POWER8/p8eb7/ffc915.htm)

#### **915-200**

**Explanation:** The Test Unit Ready command failed.

**Response:** Refer to the instructions for the MEDIA failing item. If the problem persists after following the instructions for the MEDIA failing item, use the FFC failing item and [MAP0210](http://www.ibm.com/support/knowledgecenter/POWER8/p8ecr/x0210.htm) : General Problem Resolution.

### **Failing Item:**

- v [FFC\\_915](http://www.ibm.com/support/knowledgecenter/POWER8/p8eb7/ffc915.htm)
- $\cdot$  [MEDIA](http://www.ibm.com/support/knowledgecenter/POWER8/p8eb7/media.htm)

#### **915-201**

**Explanation:** The Test Unit Ready command failed.

**Response:** Refer to the instructions for the MEDIA failing item. If the problem persists after following the instructions for the MEDIA failing item, use the FFC failing item and [MAP0210](http://www.ibm.com/support/knowledgecenter/POWER8/p8ecr/x0210.htm) : General Problem Resolution.

#### **Failing Item:**

- [MEDIA](http://www.ibm.com/support/knowledgecenter/POWER8/p8eb7/media.htm)
- [FFC\\_915](http://www.ibm.com/support/knowledgecenter/POWER8/p8eb7/ffc915.htm)

#### **915-210**

**Explanation:** The Write Protect test failed.

**Response:** Refer to the instructions for the MEDIA failing item. If the problem persists after following the instructions for the MEDIA failing item, use the FFC failing item and [MAP0210](http://www.ibm.com/support/knowledgecenter/POWER8/p8ecr/x0210.htm) : General Problem Resolution.

### **Failing Item:**

- FFC 915
- [MEDIA](http://www.ibm.com/support/knowledgecenter/POWER8/p8eb7/media.htm)

#### **915-211**

**Explanation:** The Write Protect test failed.

**Response:** Refer to the instructions for the MEDIA failing item. If the problem persists after following the instructions for the MEDIA failing item, use the FFC failing item and [MAP0210](http://www.ibm.com/support/knowledgecenter/POWER8/p8ecr/x0210.htm) : General Problem Resolution.

#### **Failing Item:**

- [MEDIA](http://www.ibm.com/support/knowledgecenter/POWER8/p8eb7/media.htm)
- [FFC\\_915](http://www.ibm.com/support/knowledgecenter/POWER8/p8eb7/ffc915.htm)

#### **915-220**

**Explanation:** The Replace command failed.

#### **Failing Item:**

• [FFC\\_915](http://www.ibm.com/support/knowledgecenter/POWER8/p8eb7/ffc915.htm)

### **915-230**

**Explanation:** The Request Sense command failed.

#### **Failing Item:**

• FFC 915

## **915-240**

**Explanation:** The Openx command failed.

### **Failing Item:**

• [FFC\\_915](http://www.ibm.com/support/knowledgecenter/POWER8/p8eb7/ffc915.htm)

### **915-300**

**Explanation:** The device configuration failed.

**Failing Item:**

- [FFC\\_915](http://www.ibm.com/support/knowledgecenter/POWER8/p8eb7/ffc915.htm)
- SOFTWARE

## **915-310**

**Explanation:** SCSI adapter configuration failed.

### **Failing Item:**

- FFC B88
- [FFC\\_915](http://www.ibm.com/support/knowledgecenter/POWER8/p8eb7/ffc915.htm)
- SOFTWARE

## **915-320**

**Explanation:** Error log analysis indicates a failure.

**Response:** Refer to the instructions for the MEDIA failing item. If the problem persists after following the instructions for the MEDIA failing item, use the FFC failing item and [MAP0210](http://www.ibm.com/support/knowledgecenter/POWER8/p8ecr/x0210.htm) : General Problem Resolution.

### **Failing Item:**

- [FFC\\_915](http://www.ibm.com/support/knowledgecenter/POWER8/p8eb7/ffc915.htm)
- [MEDIA](http://www.ibm.com/support/knowledgecenter/POWER8/p8eb7/media.htm)

### **915-321**

**Explanation:** Error log analysis indicates a failure.

**Response:** Refer to the instructions for the MEDIA failing item. If the problem persists after following the instructions for the MEDIA failing item, use the FFC failing item and [MAP0210](http://www.ibm.com/support/knowledgecenter/POWER8/p8ecr/x0210.htm) : General Problem Resolution.

## **Failing Item:**

- [MEDIA](http://www.ibm.com/support/knowledgecenter/POWER8/p8eb7/media.htm)
- [FFC\\_915](http://www.ibm.com/support/knowledgecenter/POWER8/p8eb7/ffc915.htm)

## **915-411**

**Explanation:** A reservation conflict occurred.

## **Failing Item:**

- [FFC\\_915](http://www.ibm.com/support/knowledgecenter/POWER8/p8eb7/ffc915.htm)
- [FFC\\_B88](http://www.ibm.com/support/knowledgecenter/POWER8/p8eb7/ffcb88.htm)
- SOFTWARE

### **915-412**

**Explanation:** A reservation conflict occurred.

## **Failing Item:**

- v [FFC\\_915](http://www.ibm.com/support/knowledgecenter/POWER8/p8eb7/ffc915.htm)
- v [FFC\\_B88](http://www.ibm.com/support/knowledgecenter/POWER8/p8eb7/ffcb88.htm)
- SOFTWARE

### **915-413**

**Explanation:** A reservation conflict occurred.

## **Failing Item:**

- [FFC\\_915](http://www.ibm.com/support/knowledgecenter/POWER8/p8eb7/ffc915.htm)
- FFC B88
- SOFTWARE

### **915-414**

**Explanation:** A reservation conflict occurred.

## **Failing Item:**

- [FFC\\_915](http://www.ibm.com/support/knowledgecenter/POWER8/p8eb7/ffc915.htm)
- [FFC\\_B88](http://www.ibm.com/support/knowledgecenter/POWER8/p8eb7/ffcb88.htm)
- SOFTWARE

# **915-415**

**Explanation:** A reservation conflict occurred.

### **Failing Item:**

- [FFC\\_915](http://www.ibm.com/support/knowledgecenter/POWER8/p8eb7/ffc915.htm)
- v [FFC\\_B88](http://www.ibm.com/support/knowledgecenter/POWER8/p8eb7/ffcb88.htm)
- SOFTWARE

## **915-416**

# **Explanation:** A reservation conflict occurred.

# **Failing Item:**

- [FFC\\_915](http://www.ibm.com/support/knowledgecenter/POWER8/p8eb7/ffc915.htm)
- [FFC\\_B88](http://www.ibm.com/support/knowledgecenter/POWER8/p8eb7/ffcb88.htm)
- SOFTWARE

### **915-417**

**Explanation:** A reservation conflict occurred.

## **Failing Item:**

- [FFC\\_915](http://www.ibm.com/support/knowledgecenter/POWER8/p8eb7/ffc915.htm)
- v [FFC\\_B88](http://www.ibm.com/support/knowledgecenter/POWER8/p8eb7/ffcb88.htm)
- SOFTWARE

# **915-418**

**Explanation:** A reservation conflict occurred.

# **Failing Item:**

- [FFC\\_915](http://www.ibm.com/support/knowledgecenter/POWER8/p8eb7/ffc915.htm)
- [FFC\\_B88](http://www.ibm.com/support/knowledgecenter/POWER8/p8eb7/ffcb88.htm)
- SOFTWARE

## **915-419**

**Explanation:** A reservation conflict occurred.

## **Failing Item:**

- [FFC\\_915](http://www.ibm.com/support/knowledgecenter/POWER8/p8eb7/ffc915.htm)
- v [FFC\\_B88](http://www.ibm.com/support/knowledgecenter/POWER8/p8eb7/ffcb88.htm)
- SOFTWARE

## **915-420**

**Explanation:** A reservation conflict occurred.

### **Failing Item:**

- [FFC\\_915](http://www.ibm.com/support/knowledgecenter/POWER8/p8eb7/ffc915.htm)
- v [FFC\\_B88](http://www.ibm.com/support/knowledgecenter/POWER8/p8eb7/ffcb88.htm)
- SOFTWARE

# **915-421**

**Explanation:** A reservation conflict occurred.

## **Failing Item:**

- [FFC\\_915](http://www.ibm.com/support/knowledgecenter/POWER8/p8eb7/ffc915.htm)
- [FFC\\_B88](http://www.ibm.com/support/knowledgecenter/POWER8/p8eb7/ffcb88.htm)
- SOFTWARE

## **915-422**

**Explanation:** A reservation conflict occurred.

- v [FFC\\_915](http://www.ibm.com/support/knowledgecenter/POWER8/p8eb7/ffc915.htm)
- [FFC\\_B88](http://www.ibm.com/support/knowledgecenter/POWER8/p8eb7/ffcb88.htm)
- $\cdot$  SOFTWARE

**Explanation:** A reservation conflict occurred.

### **Failing Item:**

- [FFC\\_915](http://www.ibm.com/support/knowledgecenter/POWER8/p8eb7/ffc915.htm)
- v [FFC\\_B88](http://www.ibm.com/support/knowledgecenter/POWER8/p8eb7/ffcb88.htm)
- SOFTWARE

## **915-511**

**Explanation:** The drive returned bad or non-extended sense data.

## **Failing Item:**

- [FFC\\_915](http://www.ibm.com/support/knowledgecenter/POWER8/p8eb7/ffc915.htm)
- v [FFC\\_B88](http://www.ibm.com/support/knowledgecenter/POWER8/p8eb7/ffcb88.htm)

### **915-512**

**Explanation:** The drive returned bad or non-extended sense data.

### **Failing Item:**

- v [FFC\\_915](http://www.ibm.com/support/knowledgecenter/POWER8/p8eb7/ffc915.htm)
- FFC B88

## **915-513**

**Explanation:** The drive returned bad or non-extended sense data.

### **Failing Item:**

- [FFC\\_915](http://www.ibm.com/support/knowledgecenter/POWER8/p8eb7/ffc915.htm)
- v [FFC\\_B88](http://www.ibm.com/support/knowledgecenter/POWER8/p8eb7/ffcb88.htm)

## **915-514**

**Explanation:** The drive returned bad or non-extended sense data.

# **Failing Item:**

- [FFC\\_915](http://www.ibm.com/support/knowledgecenter/POWER8/p8eb7/ffc915.htm)
- v [FFC\\_B88](http://www.ibm.com/support/knowledgecenter/POWER8/p8eb7/ffcb88.htm)

#### **915-515**

**Explanation:** The drive returned bad or non-extended sense data.

# **Failing Item:**

- [FFC\\_915](http://www.ibm.com/support/knowledgecenter/POWER8/p8eb7/ffc915.htm)
- [FFC\\_B88](http://www.ibm.com/support/knowledgecenter/POWER8/p8eb7/ffcb88.htm)

# **915-516**

**Explanation:** The drive returned bad or non-extended sense data.

## **Failing Item:**

- 
- 

# **915-517**

**Explanation:** The drive returned bad or non-extended sense data.

# **Failing Item:**

- [FFC\\_915](http://www.ibm.com/support/knowledgecenter/POWER8/p8eb7/ffc915.htm)
- v [FFC\\_B88](http://www.ibm.com/support/knowledgecenter/POWER8/p8eb7/ffcb88.htm)

## **915-518**

**Explanation:** The drive returned bad or non-extended sense data.

#### **Failing Item:**

- v [FFC\\_915](http://www.ibm.com/support/knowledgecenter/POWER8/p8eb7/ffc915.htm)
- v [FFC\\_B88](http://www.ibm.com/support/knowledgecenter/POWER8/p8eb7/ffcb88.htm)

## **915-519**

**Explanation:** The drive returned bad or non-extended sense data.

# **Failing Item:**

- v [FFC\\_915](http://www.ibm.com/support/knowledgecenter/POWER8/p8eb7/ffc915.htm)
- [FFC\\_B88](http://www.ibm.com/support/knowledgecenter/POWER8/p8eb7/ffcb88.htm)

### **915-520**

**Explanation:** The drive returned bad or non-extended sense data.

## **Failing Item:**

- FFC 915
- v [FFC\\_B88](http://www.ibm.com/support/knowledgecenter/POWER8/p8eb7/ffcb88.htm)

# **915-521**

**Explanation:** The drive returned bad or non-extended sense data.

### **Failing Item:**

- [FFC\\_915](http://www.ibm.com/support/knowledgecenter/POWER8/p8eb7/ffc915.htm)
- [FFC\\_B88](http://www.ibm.com/support/knowledgecenter/POWER8/p8eb7/ffcb88.htm)

## **915-522**

**Explanation:** The drive returned bad or non-extended sense data.

### **Failing Item:**

- [FFC\\_915](http://www.ibm.com/support/knowledgecenter/POWER8/p8eb7/ffc915.htm)
- [FFC\\_B88](http://www.ibm.com/support/knowledgecenter/POWER8/p8eb7/ffcb88.htm)

# v [FFC\\_915](http://www.ibm.com/support/knowledgecenter/POWER8/p8eb7/ffc915.htm)

v [FFC\\_B88](http://www.ibm.com/support/knowledgecenter/POWER8/p8eb7/ffcb88.htm)

**Explanation:** The drive returned bad or non-extended sense data.

## **Failing Item:**

- [FFC\\_915](http://www.ibm.com/support/knowledgecenter/POWER8/p8eb7/ffc915.htm)
- [FFC\\_B88](http://www.ibm.com/support/knowledgecenter/POWER8/p8eb7/ffcb88.htm)

# **915-611**

**Explanation:** An adapter or bus I/O error occurred.

### **Failing Item:**

- v [FFC\\_915](http://www.ibm.com/support/knowledgecenter/POWER8/p8eb7/ffc915.htm)
- [FFC\\_B88](http://www.ibm.com/support/knowledgecenter/POWER8/p8eb7/ffcb88.htm)
- SOFTWARE

## **915-612**

**Explanation:** An adapter or bus I/O error occurred.

## **Failing Item:**

- [FFC\\_915](http://www.ibm.com/support/knowledgecenter/POWER8/p8eb7/ffc915.htm)
- v [FFC\\_B88](http://www.ibm.com/support/knowledgecenter/POWER8/p8eb7/ffcb88.htm)
- SOFTWARE

### **915-613**

**Explanation:** An adapter or bus I/O error occurred.

## **Failing Item:**

- [FFC\\_915](http://www.ibm.com/support/knowledgecenter/POWER8/p8eb7/ffc915.htm)
- [FFC\\_B88](http://www.ibm.com/support/knowledgecenter/POWER8/p8eb7/ffcb88.htm)
- SOFTWARE

# **915-614**

**Explanation:** An adapter or bus I/O error occurred.

### **Failing Item:**

- [FFC\\_915](http://www.ibm.com/support/knowledgecenter/POWER8/p8eb7/ffc915.htm)
- [FFC\\_B88](http://www.ibm.com/support/knowledgecenter/POWER8/p8eb7/ffcb88.htm)
- SOFTWARE

## **915-615**

**Explanation:** An adapter or bus I/O error occurred.

## **Failing Item:**

- [FFC\\_915](http://www.ibm.com/support/knowledgecenter/POWER8/p8eb7/ffc915.htm)
- v [FFC\\_B88](http://www.ibm.com/support/knowledgecenter/POWER8/p8eb7/ffcb88.htm)
- SOFTWARE

## **915-616**

**Explanation:** An adapter or bus I/O error occurred.

### **Failing Item:**

- [FFC\\_915](http://www.ibm.com/support/knowledgecenter/POWER8/p8eb7/ffc915.htm)
- v [FFC\\_B88](http://www.ibm.com/support/knowledgecenter/POWER8/p8eb7/ffcb88.htm)
- SOFTWARE

## **915-617**

**Explanation:** An adapter or bus I/O error occurred.

- **Failing Item:**
- [FFC\\_915](http://www.ibm.com/support/knowledgecenter/POWER8/p8eb7/ffc915.htm)
- [FFC\\_B88](http://www.ibm.com/support/knowledgecenter/POWER8/p8eb7/ffcb88.htm)
- SOFTWARE

## **915-618**

**Explanation:** An adapter or bus I/O error occurred.

**Failing Item:**

- [FFC\\_915](http://www.ibm.com/support/knowledgecenter/POWER8/p8eb7/ffc915.htm)
- v [FFC\\_B88](http://www.ibm.com/support/knowledgecenter/POWER8/p8eb7/ffcb88.htm)
- $\cdot$  SOFTWARE

## **915-619**

**Explanation:** An adapter or bus I/O error occurred.

### **Failing Item:**

- [FFC\\_915](http://www.ibm.com/support/knowledgecenter/POWER8/p8eb7/ffc915.htm)
- [FFC\\_B88](http://www.ibm.com/support/knowledgecenter/POWER8/p8eb7/ffcb88.htm)
- SOFTWARE

# **915-620**

**Explanation:** An adapter or bus I/O error occurred.

# **Failing Item:**

- [FFC\\_915](http://www.ibm.com/support/knowledgecenter/POWER8/p8eb7/ffc915.htm)
- [FFC\\_B88](http://www.ibm.com/support/knowledgecenter/POWER8/p8eb7/ffcb88.htm)
- SOFTWARE

# **915-621**

**Explanation:** An adapter or bus I/O error occurred.

- **Failing Item:**
- v [FFC\\_915](http://www.ibm.com/support/knowledgecenter/POWER8/p8eb7/ffc915.htm)
- [FFC\\_B88](http://www.ibm.com/support/knowledgecenter/POWER8/p8eb7/ffcb88.htm)
- $\cdot$  SOFTWARE

**Explanation:** An adapter or bus I/O error occurred.

### **Failing Item:**

- [FFC\\_915](http://www.ibm.com/support/knowledgecenter/POWER8/p8eb7/ffc915.htm)
- v [FFC\\_B88](http://www.ibm.com/support/knowledgecenter/POWER8/p8eb7/ffcb88.htm)
- SOFTWARE

## **915-623**

**Explanation:** An adapter or bus I/O error occurred.

## **Failing Item:**

- [FFC\\_915](http://www.ibm.com/support/knowledgecenter/POWER8/p8eb7/ffc915.htm)
- [FFC\\_B88](http://www.ibm.com/support/knowledgecenter/POWER8/p8eb7/ffcb88.htm)
- SOFTWARE

## **915-711**

**Explanation:** A device timeout error occurred.

# **Failing Item:**

- [FFC\\_915](http://www.ibm.com/support/knowledgecenter/POWER8/p8eb7/ffc915.htm)
- v [FFC\\_B88](http://www.ibm.com/support/knowledgecenter/POWER8/p8eb7/ffcb88.htm)
- SOFTWARE

### **915-712**

**Explanation:** A device timeout error occurred.

### **Failing Item:**

- [FFC\\_915](http://www.ibm.com/support/knowledgecenter/POWER8/p8eb7/ffc915.htm)
- v [FFC\\_B88](http://www.ibm.com/support/knowledgecenter/POWER8/p8eb7/ffcb88.htm)
- SOFTWARE

## **915-713**

**Explanation:** A device timeout error occurred.

## **Failing Item:**

- [FFC\\_915](http://www.ibm.com/support/knowledgecenter/POWER8/p8eb7/ffc915.htm)
- [FFC\\_B88](http://www.ibm.com/support/knowledgecenter/POWER8/p8eb7/ffcb88.htm)
- SOFTWARE

## **915-714**

**Explanation:** A device timeout error occurred.

### **Failing Item:**

- [FFC\\_915](http://www.ibm.com/support/knowledgecenter/POWER8/p8eb7/ffc915.htm)
- v [FFC\\_B88](http://www.ibm.com/support/knowledgecenter/POWER8/p8eb7/ffcb88.htm)
- SOFTWARE

### **915-715**

**Explanation:** A device timeout error occurred.

### **Failing Item:**

- [FFC\\_915](http://www.ibm.com/support/knowledgecenter/POWER8/p8eb7/ffc915.htm)
- v [FFC\\_B88](http://www.ibm.com/support/knowledgecenter/POWER8/p8eb7/ffcb88.htm)
- SOFTWARE

## **915-716**

Explanation: A device timeout error occurred.

- **Failing Item:**
- [FFC\\_915](http://www.ibm.com/support/knowledgecenter/POWER8/p8eb7/ffc915.htm)
- [FFC\\_B88](http://www.ibm.com/support/knowledgecenter/POWER8/p8eb7/ffcb88.htm)
- SOFTWARE

## **915-717**

**Explanation:** A device timeout error occurred.

## **Failing Item:**

- [FFC\\_915](http://www.ibm.com/support/knowledgecenter/POWER8/p8eb7/ffc915.htm)
- v [FFC\\_B88](http://www.ibm.com/support/knowledgecenter/POWER8/p8eb7/ffcb88.htm)
- SOFTWARE

## **915-718**

**Explanation:** A device timeout error occurred.

## **Failing Item:**

- [FFC\\_915](http://www.ibm.com/support/knowledgecenter/POWER8/p8eb7/ffc915.htm)
- [FFC\\_B88](http://www.ibm.com/support/knowledgecenter/POWER8/p8eb7/ffcb88.htm)
- SOFTWARE

# **915-719**

**Explanation:** A device timeout error occurred.

## **Failing Item:**

- [FFC\\_915](http://www.ibm.com/support/knowledgecenter/POWER8/p8eb7/ffc915.htm)
- [FFC\\_B88](http://www.ibm.com/support/knowledgecenter/POWER8/p8eb7/ffcb88.htm)
- SOFTWARE

## **915-720**

**Explanation:** A device timeout error occurred.

- **Failing Item:**
- v [FFC\\_915](http://www.ibm.com/support/knowledgecenter/POWER8/p8eb7/ffc915.htm)
- [FFC\\_B88](http://www.ibm.com/support/knowledgecenter/POWER8/p8eb7/ffcb88.htm)
- SOFTWARE

**Explanation:** A device timeout error occurred.

## **Failing Item:**

- [FFC\\_915](http://www.ibm.com/support/knowledgecenter/POWER8/p8eb7/ffc915.htm)
- v [FFC\\_B88](http://www.ibm.com/support/knowledgecenter/POWER8/p8eb7/ffcb88.htm)
- SOFTWARE

## **915-722**

**Explanation:** A device timeout error occurred.

### **Failing Item:**

- [FFC\\_915](http://www.ibm.com/support/knowledgecenter/POWER8/p8eb7/ffc915.htm)
- [FFC\\_B88](http://www.ibm.com/support/knowledgecenter/POWER8/p8eb7/ffcb88.htm)
- SOFTWARE

# **915-723**

**Explanation:** A device timeout error occurred.

# **Failing Item:**

- [FFC\\_915](http://www.ibm.com/support/knowledgecenter/POWER8/p8eb7/ffc915.htm)
- v [FFC\\_B88](http://www.ibm.com/support/knowledgecenter/POWER8/p8eb7/ffcb88.htm)
- SOFTWARE

### **917-102**

**Explanation:** An unrecoverable media error.

### **Failing Item:**

- FFC 917
- v [FFC\\_B88](http://www.ibm.com/support/knowledgecenter/POWER8/p8eb7/ffcb88.htm)

## **917-104**

**Explanation:** The motor failed to restart.

### **Failing Item:**

• [FFC\\_917](http://www.ibm.com/support/knowledgecenter/POWER8/p8eb7/ffc917.htm)

# **917-105**

**Explanation:** The drive did not become ready.

### **Failing Item:**

• [FFC\\_917](http://www.ibm.com/support/knowledgecenter/POWER8/p8eb7/ffc917.htm)

## **917-106**

**Explanation:** The electronics card test failed.

### **Failing Item:**

• [FFC\\_917](http://www.ibm.com/support/knowledgecenter/POWER8/p8eb7/ffc917.htm)

#### **917-108**

**Explanation:** The bus test failed.

#### **Failing Item:**

• [FFC\\_917](http://www.ibm.com/support/knowledgecenter/POWER8/p8eb7/ffc917.htm)

### **917-110**

**Explanation:** The media format is corrupted.

### **Failing Item:**

• [FFC\\_917](http://www.ibm.com/support/knowledgecenter/POWER8/p8eb7/ffc917.htm)

# **917-112**

**Explanation:** The diagnostic test failed.

# **Failing Item:**

• [FFC\\_917](http://www.ibm.com/support/knowledgecenter/POWER8/p8eb7/ffc917.htm)

#### **917-114**

**Explanation:** An unrecoverable hardware error.

### **Failing Item:**

• [FFC\\_917](http://www.ibm.com/support/knowledgecenter/POWER8/p8eb7/ffc917.htm)

### **917-116**

## **Explanation:** A protocol error.

**Response:** Check the levels of the device, adapter, diagnostic software, and application software to ensure they are all compatible. If you do not find a problem, call your support person.

### **917-117**

**Explanation:** A write-protect error occurred.

#### **Failing Item:**

• [FFC\\_917](http://www.ibm.com/support/knowledgecenter/POWER8/p8eb7/ffc917.htm)

### **917-118**

**Explanation:** A SCSI command timeout.

## **Failing Item:**

- [FFC\\_917](http://www.ibm.com/support/knowledgecenter/POWER8/p8eb7/ffc917.htm)
- v [FFC\\_B88](http://www.ibm.com/support/knowledgecenter/POWER8/p8eb7/ffcb88.htm)

# **917-120**

**Explanation:** A SCSI busy or command error.

## **Failing Item:**

**Explanation:** A SCSI reservation conflict error.

### **Failing Item:**

• [FFC\\_917](http://www.ibm.com/support/knowledgecenter/POWER8/p8eb7/ffc917.htm)

### **917-124**

**Explanation:** A SCSI check condition error.

## **Failing Item:**

• [FFC\\_917](http://www.ibm.com/support/knowledgecenter/POWER8/p8eb7/ffc917.htm)

# **917-126**

**Explanation:** A software error was caused by a hardware failure.

### **Failing Item:**

- [FFC\\_917](http://www.ibm.com/support/knowledgecenter/POWER8/p8eb7/ffc917.htm)
- v [FFC\\_B88](http://www.ibm.com/support/knowledgecenter/POWER8/p8eb7/ffcb88.htm)

### **917-128**

**Explanation:** The error log analysis indicates a hardware failure.

### **Failing Item:**

• [FFC\\_917](http://www.ibm.com/support/knowledgecenter/POWER8/p8eb7/ffc917.htm)

### **917-129**

**Explanation:** Error log analysis indicates a SCSI bus problem.

### **Failing Item:**

• [FFC\\_917](http://www.ibm.com/support/knowledgecenter/POWER8/p8eb7/ffc917.htm)

### **917-130**

**Explanation:** Error log analysis indicates a problem reported by the disk drive's self-monitoring function.

# **Failing Item:**

- [FFC\\_917](http://www.ibm.com/support/knowledgecenter/POWER8/p8eb7/ffc917.htm)
- v [FFC\\_B88](http://www.ibm.com/support/knowledgecenter/POWER8/p8eb7/ffcb88.htm)

## **917-132**

**Explanation:** A disk drive hardware error occurred.

### **Failing Item:**

• [FFC\\_917](http://www.ibm.com/support/knowledgecenter/POWER8/p8eb7/ffc917.htm)

### **917-133**

**Explanation:** Use the subsystem guide to complete diagnostics.

# **Failing Item:**

• [FFC\\_917](http://www.ibm.com/support/knowledgecenter/POWER8/p8eb7/ffc917.htm)

## **917-134**

**Explanation:** The adapter failed to configure.

# **Failing Item:**

- v [FFC\\_B88](http://www.ibm.com/support/knowledgecenter/POWER8/p8eb7/ffcb88.htm)
- SOFTWARE

#### **917-135**

**Explanation:** The device failed to configure.

#### **Failing Item:**

- [FFC\\_917](http://www.ibm.com/support/knowledgecenter/POWER8/p8eb7/ffc917.htm)
- [FFC\\_B88](http://www.ibm.com/support/knowledgecenter/POWER8/p8eb7/ffcb88.htm)
- SOFTWARE

#### **917-136**

**Explanation:** The certify operation failed.

### **Failing Item:**

• [FFC\\_917](http://www.ibm.com/support/knowledgecenter/POWER8/p8eb7/ffc917.htm)

## **917-137**

**Explanation:** Unit attention condition has occurred on the Send Diagnostic command.

## **Failing Item:**

- [FFC\\_917](http://www.ibm.com/support/knowledgecenter/POWER8/p8eb7/ffc917.htm)
- [FFC\\_B88](http://www.ibm.com/support/knowledgecenter/POWER8/p8eb7/ffcb88.htm)
- $\cdot$  [FFC\\_190](http://www.ibm.com/support/knowledgecenter/POWER8/p8eb7/ffc190.htm)

## **917-138**

**Explanation:** Error log indicates that the disk is operating at higher than recommended temperatures.

## **Failing Item:**

• [FFC\\_190](http://www.ibm.com/support/knowledgecenter/POWER8/p8eb7/ffc190.htm)

### **917-139**

**Explanation:** Error configuring or opening device.

### **Failing Item:**

• [FFC\\_917](http://www.ibm.com/support/knowledgecenter/POWER8/p8eb7/ffc917.htm)

# **917-640**

**Explanation:** Error Log Analysis indicates a path error. **Failing Item:**

**Explanation:** An unrecoverable media error occurred.

### **Failing Item:**

• [FFC\\_918](http://www.ibm.com/support/knowledgecenter/POWER8/p8eb7/ffc918.htm)

### **918-104**

**Explanation:** The motor failed to restart.

## **Failing Item:**

• [FFC\\_918](http://www.ibm.com/support/knowledgecenter/POWER8/p8eb7/ffc918.htm)

## **918-105**

**Explanation:** The drive did not become ready.

### **Failing Item:**

• [FFC\\_918](http://www.ibm.com/support/knowledgecenter/POWER8/p8eb7/ffc918.htm)

#### **918-106**

**Explanation:** The electronics card test failed.

## **Failing Item:**

• [FFC\\_918](http://www.ibm.com/support/knowledgecenter/POWER8/p8eb7/ffc918.htm)

### **918-108**

**Explanation:** The bus test failed.

## **Failing Item:**

v [FFC\\_918](http://www.ibm.com/support/knowledgecenter/POWER8/p8eb7/ffc918.htm)

## **918-110**

**Explanation:** The media format is corrupted.

## **Failing Item:**

v [FFC\\_918](http://www.ibm.com/support/knowledgecenter/POWER8/p8eb7/ffc918.htm)

## **918-112**

**Explanation:** The diagnostic test failed.

## **Failing Item:**

• [FFC\\_918](http://www.ibm.com/support/knowledgecenter/POWER8/p8eb7/ffc918.htm)

## **918-114**

**Explanation:** An unrecoverable hardware error.

# **Failing Item:**

v [FFC\\_918](http://www.ibm.com/support/knowledgecenter/POWER8/p8eb7/ffc918.htm)

### **918-116**

**Explanation:** A protocol error.

**Response:** Check the levels of the device, adapter, diagnostic software, and application software to be sure

they are all compatible. If you do not find a problem, call your support person.

#### **Failing Item:**

• [FFC\\_918](http://www.ibm.com/support/knowledgecenter/POWER8/p8eb7/ffc918.htm)

## **918-117**

**Explanation:** A write-protect error occurred.

#### **Failing Item:**

• [FFC\\_918](http://www.ibm.com/support/knowledgecenter/POWER8/p8eb7/ffc918.htm)

### **918-118**

**Explanation:** A SCSI command time-out occurred.

## **Failing Item:**

- v [FFC\\_918](http://www.ibm.com/support/knowledgecenter/POWER8/p8eb7/ffc918.htm)
- v [FFC\\_B88](http://www.ibm.com/support/knowledgecenter/POWER8/p8eb7/ffcb88.htm)

## **918-120**

**Explanation:** A SCSI busy or command error.

### **Failing Item:**

• [FFC\\_918](http://www.ibm.com/support/knowledgecenter/POWER8/p8eb7/ffc918.htm)

### **918-122**

**Explanation:** A SCSI reservation conflict error.

**Failing Item:**

• [FFC\\_918](http://www.ibm.com/support/knowledgecenter/POWER8/p8eb7/ffc918.htm)

### **918-124**

**Explanation:** A SCSI check condition error occurred.

## **Failing Item:**

• [FFC\\_918](http://www.ibm.com/support/knowledgecenter/POWER8/p8eb7/ffc918.htm)

## **918-126**

**Explanation:** A software error was caused by a hardware failure.

## **Failing Item:**

- [FFC\\_918](http://www.ibm.com/support/knowledgecenter/POWER8/p8eb7/ffc918.htm)
- v [FFC\\_B88](http://www.ibm.com/support/knowledgecenter/POWER8/p8eb7/ffcb88.htm)

# **918-128**

**Explanation:** The error log analysis indicates a hardware failure.

- [FFC\\_190](http://www.ibm.com/support/knowledgecenter/POWER8/p8eb7/ffc190.htm)
- v [FFC\\_B88](http://www.ibm.com/support/knowledgecenter/POWER8/p8eb7/ffcb88.htm)
- v [FFC\\_918](http://www.ibm.com/support/knowledgecenter/POWER8/p8eb7/ffc918.htm)
- SOFTWARE

**Explanation:** Error log analysis indicates a SCSI bus problem.

## **Failing Item:**

- [FFC\\_190](http://www.ibm.com/support/knowledgecenter/POWER8/p8eb7/ffc190.htm)
- v [FFC\\_B88](http://www.ibm.com/support/knowledgecenter/POWER8/p8eb7/ffcb88.htm)
- v [FFC\\_918](http://www.ibm.com/support/knowledgecenter/POWER8/p8eb7/ffc918.htm)
- SOFTWARE

#### **918-130**

**Explanation:** Error log analysis indicates a problem reported by the disk drive's self-monitoring function.

### **Failing Item:**

v [FFC\\_918](http://www.ibm.com/support/knowledgecenter/POWER8/p8eb7/ffc918.htm)

#### **918-132**

**Explanation:** A disk drive hardware error occurred.

#### **Failing Item:**

• [FFC\\_918](http://www.ibm.com/support/knowledgecenter/POWER8/p8eb7/ffc918.htm)

### **918-133**

**Explanation:** Use the Subsystem Service Guide to complete diagnosis.

# **Failing Item:**

• [FFC\\_918](http://www.ibm.com/support/knowledgecenter/POWER8/p8eb7/ffc918.htm)

## **918-134**

**Explanation:** The adapter failed to configure.

### **Failing Item:**

- [FFC\\_B88](http://www.ibm.com/support/knowledgecenter/POWER8/p8eb7/ffcb88.htm)
- SOFTWARE

#### **918-135**

**Explanation:** The device failed to configure.

#### **Failing Item:**

- [FFC\\_918](http://www.ibm.com/support/knowledgecenter/POWER8/p8eb7/ffc918.htm)
- v [FFC\\_B88](http://www.ibm.com/support/knowledgecenter/POWER8/p8eb7/ffcb88.htm)
- SOFTWARE

#### **918-136**

**Explanation:** The certify operation failed.

### **Failing Item:**

• [FFC\\_918](http://www.ibm.com/support/knowledgecenter/POWER8/p8eb7/ffc918.htm)

#### **918-137**

**Explanation:** Unit attention condition has occurred on the Send Diagnostic command.

# **Failing Item:**

- [FFC\\_918](http://www.ibm.com/support/knowledgecenter/POWER8/p8eb7/ffc918.htm)
- [FFC\\_B88](http://www.ibm.com/support/knowledgecenter/POWER8/p8eb7/ffcb88.htm)
- $\cdot$  [FFC\\_190](http://www.ibm.com/support/knowledgecenter/POWER8/p8eb7/ffc190.htm)

### **918-138**

**Explanation:** Error log analysis indicates that the disk drive is operating at a higher than recommended temperature.

**Response:** Check to be sure none of the air passages in the system covers are blocked, that no other system environmental warnings are occurring. Otherwise, go to [MAP0210](http://www.ibm.com/support/knowledgecenter/POWER8/p8ecr/x0210.htm) : General problem resolution.

#### **Failing Item:**

v [FFC\\_918](http://www.ibm.com/support/knowledgecenter/POWER8/p8eb7/ffc918.htm)

## **918-140**

**Explanation:** Error log analysis indicates poor signal quality.

## **Failing Item:**

- [FFC\\_199](http://www.ibm.com/support/knowledgecenter/POWER8/p8eb7/ffc199.htm)
- FFC B88
- v [FFC\\_918](http://www.ibm.com/support/knowledgecenter/POWER8/p8eb7/ffc918.htm)

#### **918-640**

**Explanation:** Error log analysis indicates a path error.

**Response:** Use [MAP0285](http://www.ibm.com/support/knowledgecenter/POWER8/p8ecr/x0285.htm) : Multipath I/O (MPIO) problem resolution.

# **921-101**

**Explanation:** An unexpected adapter error occurred.

#### **Failing Item:**

 $\cdot$  [FFC\\_821](http://www.ibm.com/support/knowledgecenter/POWER8/p8eb7/ffc821.htm)

## **921-102**

**Explanation:** An unexpected device or adapter error occurred.

- [FFC\\_921](http://www.ibm.com/support/knowledgecenter/POWER8/p8eb7/ffc921.htm)
- v [FFC\\_821](http://www.ibm.com/support/knowledgecenter/POWER8/p8eb7/ffc821.htm)

**Explanation:** The keyboard reset failed.

# **Failing Item:**

- [FFC\\_921](http://www.ibm.com/support/knowledgecenter/POWER8/p8eb7/ffc921.htm)
- v [FFC\\_821](http://www.ibm.com/support/knowledgecenter/POWER8/p8eb7/ffc821.htm)

## **921-104**

**Explanation:** Unknown keyboard.

## **Failing Item:**

• [FFC\\_921](http://www.ibm.com/support/knowledgecenter/POWER8/p8eb7/ffc921.htm)

# **921-105**

**Explanation:** The keyboard light-on test failed.

# **Failing Item:**

- [FFC\\_921](http://www.ibm.com/support/knowledgecenter/POWER8/p8eb7/ffc921.htm)
- v [FFC\\_821](http://www.ibm.com/support/knowledgecenter/POWER8/p8eb7/ffc821.htm)

## **921-106**

**Explanation:** The keyboard light-off test failed.

# **Failing Item:**

- [FFC\\_921](http://www.ibm.com/support/knowledgecenter/POWER8/p8eb7/ffc921.htm)
- v [FFC\\_821](http://www.ibm.com/support/knowledgecenter/POWER8/p8eb7/ffc821.htm)

## **921-201**

**Explanation:** An unexpected adapter error occurred.

# **Failing Item:**

• [FFC\\_821](http://www.ibm.com/support/knowledgecenter/POWER8/p8eb7/ffc821.htm)

# **921-202**

**Explanation:** An unexpected device or adapter error occurred.

## **Failing Item:**

- [FFC\\_921](http://www.ibm.com/support/knowledgecenter/POWER8/p8eb7/ffc921.htm)
- [FFC\\_821](http://www.ibm.com/support/knowledgecenter/POWER8/p8eb7/ffc821.htm)

## **921-203**

**Explanation:** The read keyboard ID test failed.

# **Failing Item:**

- [FFC\\_921](http://www.ibm.com/support/knowledgecenter/POWER8/p8eb7/ffc921.htm)
- v [FFC\\_821](http://www.ibm.com/support/knowledgecenter/POWER8/p8eb7/ffc821.htm)

# **921-204**

**Explanation:** The keyboard layout ID test failed.

## **Failing Item:**

• [FFC\\_921](http://www.ibm.com/support/knowledgecenter/POWER8/p8eb7/ffc921.htm)

## **921-205**

**Explanation:** The keyboard echo test failed.

## **Failing Item:**

- [FFC\\_921](http://www.ibm.com/support/knowledgecenter/POWER8/p8eb7/ffc921.htm)
- v [FFC\\_821](http://www.ibm.com/support/knowledgecenter/POWER8/p8eb7/ffc821.htm)

# **921-206**

**Explanation:** The select scan code set test failed.

### **Failing Item:**

- [FFC\\_921](http://www.ibm.com/support/knowledgecenter/POWER8/p8eb7/ffc921.htm)
- [FFC\\_821](http://www.ibm.com/support/knowledgecenter/POWER8/p8eb7/ffc821.htm)

## **921-301**

**Explanation:** An unexpected adapter error occurred.

## **Failing Item:**

v [FFC\\_821](http://www.ibm.com/support/knowledgecenter/POWER8/p8eb7/ffc821.htm)

## **921-302**

**Explanation:** An unexpected device or adapter error occurred.

### **Failing Item:**

- v [FFC\\_921](http://www.ibm.com/support/knowledgecenter/POWER8/p8eb7/ffc921.htm)
- v [FFC\\_821](http://www.ibm.com/support/knowledgecenter/POWER8/p8eb7/ffc821.htm)

# **921-303**

**Explanation:** An error occurred in turning on the lamps.

### **Failing Item:**

• [FFC\\_921](http://www.ibm.com/support/knowledgecenter/POWER8/p8eb7/ffc921.htm)

## **921-304**

**Explanation:** An error occurred in turning off the lamps.

## **Failing Item:**

• [FFC\\_921](http://www.ibm.com/support/knowledgecenter/POWER8/p8eb7/ffc921.htm)

### **921-401**

**Explanation:** An unexpected adapter error occurred.

**Failing Item:**

**Explanation:** An unexpected device or adapter error occurred.

# **Failing Item:**

- [FFC\\_921](http://www.ibm.com/support/knowledgecenter/POWER8/p8eb7/ffc921.htm)
- v [FFC\\_821](http://www.ibm.com/support/knowledgecenter/POWER8/p8eb7/ffc821.htm)

## **921-403**

**Explanation:** Unable to recognize the keyboard.

## **Failing Item:**

v [FFC\\_921](http://www.ibm.com/support/knowledgecenter/POWER8/p8eb7/ffc921.htm)

#### **921-404**

**Explanation:** The keyboard is failing.

### **Failing Item:**

- [FFC\\_921](http://www.ibm.com/support/knowledgecenter/POWER8/p8eb7/ffc921.htm)
- v [FFC\\_821](http://www.ibm.com/support/knowledgecenter/POWER8/p8eb7/ffc821.htm)

### **921-501**

**Explanation:** An unexpected adapter error occurred.

#### **Failing Item:**

v [FFC\\_821](http://www.ibm.com/support/knowledgecenter/POWER8/p8eb7/ffc821.htm)

#### **921-502**

**Explanation:** An unexpected device or adapter error occurred.

# **Failing Item:**

- FFC 921
- [FFC\\_821](http://www.ibm.com/support/knowledgecenter/POWER8/p8eb7/ffc821.htm)

#### **921-503**

**Explanation:** The auto-click cannot be disabled.

# **Failing Item:**

• [FFC\\_921](http://www.ibm.com/support/knowledgecenter/POWER8/p8eb7/ffc921.htm)

### **921-504**

**Explanation:** The auto-click cannot be enabled.

### **Failing Item:**

• [FFC\\_921](http://www.ibm.com/support/knowledgecenter/POWER8/p8eb7/ffc921.htm)

#### **921-505**

**Explanation:** Unable to recognize the keyboard.

## **Failing Item:**

• [FFC\\_921](http://www.ibm.com/support/knowledgecenter/POWER8/p8eb7/ffc921.htm)

## **921-601**

**Explanation:** An unexpected adapter error occurred.

### **Failing Item:**

• [FFC\\_821](http://www.ibm.com/support/knowledgecenter/POWER8/p8eb7/ffc821.htm)

### **921-602**

**Explanation:** An unexpected device or adapter error occurred.

### **Failing Item:**

- [FFC\\_921](http://www.ibm.com/support/knowledgecenter/POWER8/p8eb7/ffc921.htm)
- v [FFC\\_821](http://www.ibm.com/support/knowledgecenter/POWER8/p8eb7/ffc821.htm)

#### **921-603**

**Explanation:** The speaker test failed.

#### **Failing Item:**

• [FFC\\_921](http://www.ibm.com/support/knowledgecenter/POWER8/p8eb7/ffc921.htm)

## **921-701**

**Explanation:** Error configuring the device.

### **Failing Item:**

- [FFC\\_921](http://www.ibm.com/support/knowledgecenter/POWER8/p8eb7/ffc921.htm)
- v [FFC\\_821](http://www.ibm.com/support/knowledgecenter/POWER8/p8eb7/ffc821.htm)

#### **921-901**

**Explanation:** The error log analysis indicates an adapter failure.

### **Failing Item:**

• FFC 821

## **921-902**

**Explanation:** The error log analysis indicates a device failure.

### **Failing Item:**

- v [FFC\\_921](http://www.ibm.com/support/knowledgecenter/POWER8/p8eb7/ffc921.htm)
- [FFC\\_821](http://www.ibm.com/support/knowledgecenter/POWER8/p8eb7/ffc821.htm)

## **921-903**

**Explanation:** The error log analysis indicates an unknown failure.

- FFC 921
- v [FFC\\_821](http://www.ibm.com/support/knowledgecenter/POWER8/p8eb7/ffc821.htm)

**Explanation:** An unexpected adapter error occurred.

### **Failing Item:**

• [FFC\\_821](http://www.ibm.com/support/knowledgecenter/POWER8/p8eb7/ffc821.htm)

### **922-102**

**Explanation:** An unexpected device or adapter error occurred.

# **Failing Item:**

- [FFC\\_922](http://www.ibm.com/support/knowledgecenter/POWER8/p8eb7/ffc922.htm)
- v [FFC\\_821](http://www.ibm.com/support/knowledgecenter/POWER8/p8eb7/ffc821.htm)

#### **922-103**

**Explanation:** The keyboard reset failed.

## **Failing Item:**

- [FFC\\_922](http://www.ibm.com/support/knowledgecenter/POWER8/p8eb7/ffc922.htm)
- v [FFC\\_821](http://www.ibm.com/support/knowledgecenter/POWER8/p8eb7/ffc821.htm)

### **922-104**

**Explanation:** Unknown keyboard.

## **Failing Item:**

• [FFC\\_922](http://www.ibm.com/support/knowledgecenter/POWER8/p8eb7/ffc922.htm)

### **922-105**

**Explanation:** The keyboard light-on test failed.

# **Failing Item:**

- [FFC\\_922](http://www.ibm.com/support/knowledgecenter/POWER8/p8eb7/ffc922.htm)
- [FFC\\_821](http://www.ibm.com/support/knowledgecenter/POWER8/p8eb7/ffc821.htm)

## **922-106**

**Explanation:** The keyboard light-off test failed.

## **Failing Item:**

- [FFC\\_922](http://www.ibm.com/support/knowledgecenter/POWER8/p8eb7/ffc922.htm)
- [FFC\\_821](http://www.ibm.com/support/knowledgecenter/POWER8/p8eb7/ffc821.htm)

## **922-201**

**Explanation:** An unexpected adapter error occurred.

### **Failing Item:**

• [FFC\\_821](http://www.ibm.com/support/knowledgecenter/POWER8/p8eb7/ffc821.htm)

## **922-202**

**Explanation:** An unexpected device or adapter error occurred.

# **Failing Item:**

• [FFC\\_922](http://www.ibm.com/support/knowledgecenter/POWER8/p8eb7/ffc922.htm)

v [FFC\\_821](http://www.ibm.com/support/knowledgecenter/POWER8/p8eb7/ffc821.htm)

## **922-203**

**Explanation:** The read keyboard id test failed.

# **Failing Item:**

- [FFC\\_922](http://www.ibm.com/support/knowledgecenter/POWER8/p8eb7/ffc922.htm)
- v [FFC\\_821](http://www.ibm.com/support/knowledgecenter/POWER8/p8eb7/ffc821.htm)

### **922-204**

**Explanation:** The keyboard layout id test failed.

### **Failing Item:**

• [FFC\\_922](http://www.ibm.com/support/knowledgecenter/POWER8/p8eb7/ffc922.htm)

### **922-205**

**Explanation:** The keyboard echo test failed.

## **Failing Item:**

- [FFC\\_922](http://www.ibm.com/support/knowledgecenter/POWER8/p8eb7/ffc922.htm)
- [FFC\\_821](http://www.ibm.com/support/knowledgecenter/POWER8/p8eb7/ffc821.htm)

# **922-206**

**Explanation:** The select scan code set test failed.

# **Failing Item:**

- [FFC\\_922](http://www.ibm.com/support/knowledgecenter/POWER8/p8eb7/ffc922.htm)
- v [FFC\\_821](http://www.ibm.com/support/knowledgecenter/POWER8/p8eb7/ffc821.htm)

## **922-301**

**Explanation:** An unexpected adapter error occurred.

- **Failing Item:**
- [FFC\\_821](http://www.ibm.com/support/knowledgecenter/POWER8/p8eb7/ffc821.htm)

# **922-302**

**Explanation:** An unexpected device or adapter error occurred.

# **Failing Item:**

- [FFC\\_922](http://www.ibm.com/support/knowledgecenter/POWER8/p8eb7/ffc922.htm)
- [FFC\\_821](http://www.ibm.com/support/knowledgecenter/POWER8/p8eb7/ffc821.htm)

## **922-303**

**Explanation:** An error occurred in turning on the lamps.

### **Failing Item:**

**Explanation:** An error occurred in turning off the lamps.

## **Failing Item:**

• [FFC\\_922](http://www.ibm.com/support/knowledgecenter/POWER8/p8eb7/ffc922.htm)

#### **922-401**

**Explanation:** An unexpected adapter error occurred.

## **Failing Item:**

v [FFC\\_821](http://www.ibm.com/support/knowledgecenter/POWER8/p8eb7/ffc821.htm)

## **922-402**

**Explanation:** An unexpected device or adapter error occurred.

#### **Failing Item:**

- [FFC\\_922](http://www.ibm.com/support/knowledgecenter/POWER8/p8eb7/ffc922.htm)
- [FFC\\_821](http://www.ibm.com/support/knowledgecenter/POWER8/p8eb7/ffc821.htm)

#### **922-403**

**Explanation:** The keyboard is failing.

#### **Failing Item:**

• [FFC\\_922](http://www.ibm.com/support/knowledgecenter/POWER8/p8eb7/ffc922.htm)

#### **922-404**

**Explanation:** Unable to recognize the keyboard.

# **Failing Item:**

- [FFC\\_922](http://www.ibm.com/support/knowledgecenter/POWER8/p8eb7/ffc922.htm)
- FFC 821

#### **922-501**

**Explanation:** An unexpected adapter error occurred.

## **Failing Item:**

• [FFC\\_821](http://www.ibm.com/support/knowledgecenter/POWER8/p8eb7/ffc821.htm)

#### **922-502**

**Explanation:** An unexpected device or adapter error occurred.

# **Failing Item:**

- [FFC\\_922](http://www.ibm.com/support/knowledgecenter/POWER8/p8eb7/ffc922.htm)
- v [FFC\\_821](http://www.ibm.com/support/knowledgecenter/POWER8/p8eb7/ffc821.htm)

### **922-503**

**Explanation:** The auto-click cannot be disabled.

## **Failing Item:**

• [FFC\\_921](http://www.ibm.com/support/knowledgecenter/POWER8/p8eb7/ffc921.htm)

## **922-504**

**Explanation:** The auto-click cannot be enabled.

#### **Failing Item:**

• [FFC\\_922](http://www.ibm.com/support/knowledgecenter/POWER8/p8eb7/ffc922.htm)

#### **922-505**

**Explanation:** Unable to recognize the keyboard.

#### **Failing Item:**

• [FFC\\_922](http://www.ibm.com/support/knowledgecenter/POWER8/p8eb7/ffc922.htm)

# **922-601**

**Explanation:** An unexpected adapter error occurred.

## **Failing Item:**

v [FFC\\_821](http://www.ibm.com/support/knowledgecenter/POWER8/p8eb7/ffc821.htm)

#### **922-602**

**Explanation:** An unexpected device or adapter error occurred.

# **Failing Item:**

- [FFC\\_922](http://www.ibm.com/support/knowledgecenter/POWER8/p8eb7/ffc922.htm)
- [FFC\\_821](http://www.ibm.com/support/knowledgecenter/POWER8/p8eb7/ffc821.htm)

### **922-603**

**Explanation:** The speaker test failed.

### **Failing Item:**

v [FFC\\_922](http://www.ibm.com/support/knowledgecenter/POWER8/p8eb7/ffc922.htm)

## **922-701**

**Explanation:** Error configuring the device.

## **Failing Item:**

- [FFC\\_923](http://www.ibm.com/support/knowledgecenter/POWER8/p8eb7/ffc923.htm)
- v [FFC\\_821](http://www.ibm.com/support/knowledgecenter/POWER8/p8eb7/ffc821.htm)

## **922-901**

**Explanation:** The error log indicates an adapter failed.

## **Failing Item:**

• [FFC\\_821](http://www.ibm.com/support/knowledgecenter/POWER8/p8eb7/ffc821.htm)

# **922-902**

# **Explanation:** The error log indicates a device failed.

- [FFC\\_922](http://www.ibm.com/support/knowledgecenter/POWER8/p8eb7/ffc922.htm)
- [FFC\\_821](http://www.ibm.com/support/knowledgecenter/POWER8/p8eb7/ffc821.htm)

**Explanation:** The error log analysis indicates an unknown failure.

## **Failing Item:**

- [FFC\\_922](http://www.ibm.com/support/knowledgecenter/POWER8/p8eb7/ffc922.htm)
- v [FFC\\_821](http://www.ibm.com/support/knowledgecenter/POWER8/p8eb7/ffc821.htm)

## **923-101**

**Explanation:** An unexpected adapter error occurred.

# **Failing Item:**

v [FFC\\_821](http://www.ibm.com/support/knowledgecenter/POWER8/p8eb7/ffc821.htm)

### **923-102**

**Explanation:** An unexpected device or adapter error occurred.

# **Failing Item:**

- [FFC\\_923](http://www.ibm.com/support/knowledgecenter/POWER8/p8eb7/ffc923.htm)
- v [FFC\\_821](http://www.ibm.com/support/knowledgecenter/POWER8/p8eb7/ffc821.htm)

### **923-103**

**Explanation:** The keyboard reset failed.

## **Failing Item:**

- [FFC\\_923](http://www.ibm.com/support/knowledgecenter/POWER8/p8eb7/ffc923.htm)
- [FFC\\_821](http://www.ibm.com/support/knowledgecenter/POWER8/p8eb7/ffc821.htm)

## **923-104**

**Explanation:** Unknown keyboard.

### **Failing Item:**

• [FFC\\_923](http://www.ibm.com/support/knowledgecenter/POWER8/p8eb7/ffc923.htm)

#### **923-105**

**Explanation:** The keyboard light-on test failed.

# **Failing Item:**

- [FFC\\_923](http://www.ibm.com/support/knowledgecenter/POWER8/p8eb7/ffc923.htm)
- v [FFC\\_821](http://www.ibm.com/support/knowledgecenter/POWER8/p8eb7/ffc821.htm)

### **923-106**

**Explanation:** The keyboard light-off test failed.

### **Failing Item:**

- [FFC\\_923](http://www.ibm.com/support/knowledgecenter/POWER8/p8eb7/ffc923.htm)
- [FFC\\_821](http://www.ibm.com/support/knowledgecenter/POWER8/p8eb7/ffc821.htm)

## **923-201**

**Explanation:** An unexpected adapter error occurred.

### **Failing Item:**

v [FFC\\_821](http://www.ibm.com/support/knowledgecenter/POWER8/p8eb7/ffc821.htm)

### **923-202**

**Explanation:** An unexpected device or adapter error occurred.

## **Failing Item:**

- [FFC\\_923](http://www.ibm.com/support/knowledgecenter/POWER8/p8eb7/ffc923.htm)
- v [FFC\\_821](http://www.ibm.com/support/knowledgecenter/POWER8/p8eb7/ffc821.htm)

#### **923-203**

**Explanation:** The read keyboard id test failed.

### **Failing Item:**

- [FFC\\_923](http://www.ibm.com/support/knowledgecenter/POWER8/p8eb7/ffc923.htm)
- v [FFC\\_821](http://www.ibm.com/support/knowledgecenter/POWER8/p8eb7/ffc821.htm)

## **923-204**

**Explanation:** The keyboard layout id test failed.

## **Failing Item:**

v [FFC\\_923](http://www.ibm.com/support/knowledgecenter/POWER8/p8eb7/ffc923.htm)

### **923-205**

**Explanation:** The keyboard echo test failed.

## **Failing Item:**

- v [FFC\\_923](http://www.ibm.com/support/knowledgecenter/POWER8/p8eb7/ffc923.htm)
- v [FFC\\_821](http://www.ibm.com/support/knowledgecenter/POWER8/p8eb7/ffc821.htm)

# **923-206**

**Explanation:** The select scan code set test failed.

## **Failing Item:**

- [FFC\\_923](http://www.ibm.com/support/knowledgecenter/POWER8/p8eb7/ffc923.htm)
- v [FFC\\_821](http://www.ibm.com/support/knowledgecenter/POWER8/p8eb7/ffc821.htm)

## **923-301**

**Explanation:** An unexpected adapter error occurred.

### **Failing Item:**

• [FFC\\_821](http://www.ibm.com/support/knowledgecenter/POWER8/p8eb7/ffc821.htm)

# **923-302**

**Explanation:** An unexpected device or adapter error occurred.

### **Failing Item:**

### v [FFC\\_821](http://www.ibm.com/support/knowledgecenter/POWER8/p8eb7/ffc821.htm)

## **923-303**

**Explanation:** An error occurred in turning on the lamps.

# **Failing Item:**

v [FFC\\_923](http://www.ibm.com/support/knowledgecenter/POWER8/p8eb7/ffc923.htm)

### **923-304**

**Explanation:** An error occurred in turning off the lamps.

### **Failing Item:**

• [FFC\\_923](http://www.ibm.com/support/knowledgecenter/POWER8/p8eb7/ffc923.htm)

### **923-401**

**Explanation:** An unexpected adapter error occurred.

### **Failing Item:**

• [FFC\\_821](http://www.ibm.com/support/knowledgecenter/POWER8/p8eb7/ffc821.htm)

## **923-402**

**Explanation:** An unexpected device or adapter error occurred.

# **Failing Item:**

- [FFC\\_923](http://www.ibm.com/support/knowledgecenter/POWER8/p8eb7/ffc923.htm)
- [FFC\\_821](http://www.ibm.com/support/knowledgecenter/POWER8/p8eb7/ffc821.htm)

### **923-403**

**Explanation:** The keyboard is failing.

# **Failing Item:**

• [FFC\\_923](http://www.ibm.com/support/knowledgecenter/POWER8/p8eb7/ffc923.htm)

### **923-404**

**Explanation:** Unable to recognize the keyboard.

## **Failing Item:**

- [FFC\\_923](http://www.ibm.com/support/knowledgecenter/POWER8/p8eb7/ffc923.htm)
- v [FFC\\_821](http://www.ibm.com/support/knowledgecenter/POWER8/p8eb7/ffc821.htm)

### **923-501**

**Explanation:** An unexpected adapter error occurred.

### **Failing Item:**

v [FFC\\_821](http://www.ibm.com/support/knowledgecenter/POWER8/p8eb7/ffc821.htm)

#### **923-502**

**Explanation:** An unexpected device or adapter error occurred.

### **Failing Item:**

- v [FFC\\_923](http://www.ibm.com/support/knowledgecenter/POWER8/p8eb7/ffc923.htm)
- v [FFC\\_821](http://www.ibm.com/support/knowledgecenter/POWER8/p8eb7/ffc821.htm)

## **923-503**

**Explanation:** The auto-click cannot be disabled.

#### **Failing Item:**

• [FFC\\_923](http://www.ibm.com/support/knowledgecenter/POWER8/p8eb7/ffc923.htm)

#### **923-504**

**Explanation:** The auto-click cannot be enabled.

#### **Failing Item:**

• [FFC\\_923](http://www.ibm.com/support/knowledgecenter/POWER8/p8eb7/ffc923.htm)

### **923-505**

**Explanation:** Unable to recognize the keyboard.

### **Failing Item:**

• [FFC\\_923](http://www.ibm.com/support/knowledgecenter/POWER8/p8eb7/ffc923.htm)

### **923-601**

**Explanation:** An unexpected adapter error occurred.

## **Failing Item:**

• [FFC\\_821](http://www.ibm.com/support/knowledgecenter/POWER8/p8eb7/ffc821.htm)

## **923-602**

**Explanation:** An unexpected device or adapter error occurred.

## **Failing Item:**

- [FFC\\_923](http://www.ibm.com/support/knowledgecenter/POWER8/p8eb7/ffc923.htm)
- [FFC\\_821](http://www.ibm.com/support/knowledgecenter/POWER8/p8eb7/ffc821.htm)

### **923-603**

**Explanation:** The speaker test failed.

### **Failing Item:**

• [FFC\\_923](http://www.ibm.com/support/knowledgecenter/POWER8/p8eb7/ffc923.htm)

## **923-901**

**Explanation:** The error log indicates an adapter failed.

### **Failing Item:**

v [FFC\\_821](http://www.ibm.com/support/knowledgecenter/POWER8/p8eb7/ffc821.htm)

**Explanation:** The error log analysis indicates a device failure.

## **Failing Item:**

- [FFC\\_923](http://www.ibm.com/support/knowledgecenter/POWER8/p8eb7/ffc923.htm)
- v [FFC\\_821](http://www.ibm.com/support/knowledgecenter/POWER8/p8eb7/ffc821.htm)

## **923-903**

**Explanation:** The error log analysis indicates an unknown failure.

## **Failing Item:**

- [FFC\\_923](http://www.ibm.com/support/knowledgecenter/POWER8/p8eb7/ffc923.htm)
- v [FFC\\_821](http://www.ibm.com/support/knowledgecenter/POWER8/p8eb7/ffc821.htm)

## **925-111**

**Explanation:** An unexpected device error occurred.

## **Failing Item:**

- [FFC\\_925](http://www.ibm.com/support/knowledgecenter/POWER8/p8eb7/ffc925.htm)
- v [FFC\\_823](http://www.ibm.com/support/knowledgecenter/POWER8/p8eb7/ffc823.htm)

### **925-112**

**Explanation:** The device disable test failed.

# **Failing Item:**

- [FFC\\_925](http://www.ibm.com/support/knowledgecenter/POWER8/p8eb7/ffc925.htm)
- [FFC\\_823](http://www.ibm.com/support/knowledgecenter/POWER8/p8eb7/ffc823.htm)

## **925-113**

**Explanation:** Could not reset the device.

## **Failing Item:**

• [FFC\\_925](http://www.ibm.com/support/knowledgecenter/POWER8/p8eb7/ffc925.htm)

### **925-114**

**Explanation:** The Read Status command failed.

### **Failing Item:**

- [FFC\\_925](http://www.ibm.com/support/knowledgecenter/POWER8/p8eb7/ffc925.htm)
- v [FFC\\_823](http://www.ibm.com/support/knowledgecenter/POWER8/p8eb7/ffc823.htm)

## **925-115**

**Explanation:** The device test failed.

## **Failing Item:**

• [FFC\\_925](http://www.ibm.com/support/knowledgecenter/POWER8/p8eb7/ffc925.htm)

#### **925-116**

**Explanation:** Unknown Mouse type.

### **Failing Item:**

• [FFC\\_925](http://www.ibm.com/support/knowledgecenter/POWER8/p8eb7/ffc925.htm)

### **925-117**

**Explanation:** Mouse wrap mode failed.

#### **Failing Item:**

- [FFC\\_925](http://www.ibm.com/support/knowledgecenter/POWER8/p8eb7/ffc925.htm)
- v [FFC\\_823](http://www.ibm.com/support/knowledgecenter/POWER8/p8eb7/ffc823.htm)

# **925-118**

**Explanation:** Error setting mouse parameters.

### **Failing Item:**

- [FFC\\_925](http://www.ibm.com/support/knowledgecenter/POWER8/p8eb7/ffc925.htm)
- [FFC\\_823](http://www.ibm.com/support/knowledgecenter/POWER8/p8eb7/ffc823.htm)

## **925-121**

**Explanation:** The device test failed.

## **Failing Item:**

• [FFC\\_925](http://www.ibm.com/support/knowledgecenter/POWER8/p8eb7/ffc925.htm)

#### **925-122**

**Explanation:** The device test failed.

### **Failing Item:**

• [FFC\\_925](http://www.ibm.com/support/knowledgecenter/POWER8/p8eb7/ffc925.htm)

#### **925-123**

**Explanation:** The device test failed.

**Failing Item:**

• [FFC\\_925](http://www.ibm.com/support/knowledgecenter/POWER8/p8eb7/ffc925.htm)

### **925-124**

**Explanation:** The device test failed.

## **Failing Item:**

• [FFC\\_925](http://www.ibm.com/support/knowledgecenter/POWER8/p8eb7/ffc925.htm)

## **925-125**

**Explanation:** The device test failed.

#### **Failing Item:**

**Explanation:** The device test failed.

#### **Failing Item:**

• [FFC\\_925](http://www.ibm.com/support/knowledgecenter/POWER8/p8eb7/ffc925.htm)

### **925-127**

**Explanation:** The device test failed.

# **Failing Item:**

• [FFC\\_925](http://www.ibm.com/support/knowledgecenter/POWER8/p8eb7/ffc925.htm)

# **925-128**

**Explanation:** The device test failed.

**Failing Item:**

• [FFC\\_925](http://www.ibm.com/support/knowledgecenter/POWER8/p8eb7/ffc925.htm)

#### **925-129**

**Explanation:** The device test failed.

## **Failing Item:**

• [FFC\\_925](http://www.ibm.com/support/knowledgecenter/POWER8/p8eb7/ffc925.htm)

### **925-130**

**Explanation:** The device test failed.

**Failing Item:**

• [FFC\\_925](http://www.ibm.com/support/knowledgecenter/POWER8/p8eb7/ffc925.htm)

# **925-131**

**Explanation:** The device test failed.

# **Failing Item:**

• [FFC\\_925](http://www.ibm.com/support/knowledgecenter/POWER8/p8eb7/ffc925.htm)

## **925-132**

**Explanation:** The device test failed.

### **Failing Item:**

• [FFC\\_925](http://www.ibm.com/support/knowledgecenter/POWER8/p8eb7/ffc925.htm)

## **925-133**

**Explanation:** The device test failed.

# **Failing Item:**

• [FFC\\_925](http://www.ibm.com/support/knowledgecenter/POWER8/p8eb7/ffc925.htm)

### **925-134**

**Explanation:** The device test failed.

## **Failing Item:**

• [FFC\\_925](http://www.ibm.com/support/knowledgecenter/POWER8/p8eb7/ffc925.htm)

### **925-135**

**Explanation:** The device test failed.

#### **Failing Item:**

• [FFC\\_925](http://www.ibm.com/support/knowledgecenter/POWER8/p8eb7/ffc925.htm)

### **925-136**

**Explanation:** The device test failed.

#### **Failing Item:**

• [FFC\\_925](http://www.ibm.com/support/knowledgecenter/POWER8/p8eb7/ffc925.htm)

# **925-137**

**Explanation:** The device test failed.

# **Failing Item:**

• [FFC\\_925](http://www.ibm.com/support/knowledgecenter/POWER8/p8eb7/ffc925.htm)

### **925-138**

**Explanation:** The device test failed.

## **Failing Item:**

• [FFC\\_925](http://www.ibm.com/support/knowledgecenter/POWER8/p8eb7/ffc925.htm)

### **925-139**

**Explanation:** The device test failed.

## **Failing Item:**

v [FFC\\_925](http://www.ibm.com/support/knowledgecenter/POWER8/p8eb7/ffc925.htm)

## **925-140**

**Explanation:** The device test failed.

## **Failing Item:**

• [FFC\\_925](http://www.ibm.com/support/knowledgecenter/POWER8/p8eb7/ffc925.htm)

# **925-141**

**Explanation:** The device test failed.

# **Failing Item:**

• [FFC\\_925](http://www.ibm.com/support/knowledgecenter/POWER8/p8eb7/ffc925.htm)

# **925-142**

**Explanation:** The device test failed.

## **Failing Item:**

• [FFC\\_925](http://www.ibm.com/support/knowledgecenter/POWER8/p8eb7/ffc925.htm)

### **925-143**

**Explanation:** The device test failed.

## **Failing Item:**

**Explanation:** The device test failed.

### **Failing Item:**

• [FFC\\_925](http://www.ibm.com/support/knowledgecenter/POWER8/p8eb7/ffc925.htm)

## **925-145**

**Explanation:** The device test failed.

## **Failing Item:**

• [FFC\\_925](http://www.ibm.com/support/knowledgecenter/POWER8/p8eb7/ffc925.htm)

# **925-146**

**Explanation:** The device test failed.

## **Failing Item:**

• [FFC\\_925](http://www.ibm.com/support/knowledgecenter/POWER8/p8eb7/ffc925.htm)

#### **925-147**

**Explanation:** The device test failed.

## **Failing Item:**

• [FFC\\_925](http://www.ibm.com/support/knowledgecenter/POWER8/p8eb7/ffc925.htm)

### **925-148**

**Explanation:** The device test failed.

### **Failing Item:**

• [FFC\\_925](http://www.ibm.com/support/knowledgecenter/POWER8/p8eb7/ffc925.htm)

# **925-149**

**Explanation:** The device test failed.

# **Failing Item:**

• [FFC\\_925](http://www.ibm.com/support/knowledgecenter/POWER8/p8eb7/ffc925.htm)

## **925-150**

**Explanation:** The device test failed.

### **Failing Item:**

• [FFC\\_925](http://www.ibm.com/support/knowledgecenter/POWER8/p8eb7/ffc925.htm)

## **925-151**

**Explanation:** The device test failed.

# **Failing Item:**

• [FFC\\_925](http://www.ibm.com/support/knowledgecenter/POWER8/p8eb7/ffc925.htm)

### **925-152**

**Explanation:** The device test failed.

# **Failing Item:**

• [FFC\\_925](http://www.ibm.com/support/knowledgecenter/POWER8/p8eb7/ffc925.htm)

## **925-153**

**Explanation:** The device test failed.

#### **Failing Item:**

• [FFC\\_925](http://www.ibm.com/support/knowledgecenter/POWER8/p8eb7/ffc925.htm)

### **925-154**

**Explanation:** The device test failed.

#### **Failing Item:**

• [FFC\\_925](http://www.ibm.com/support/knowledgecenter/POWER8/p8eb7/ffc925.htm)

# **925-155**

**Explanation:** The device test failed.

# **Failing Item:**

• [FFC\\_925](http://www.ibm.com/support/knowledgecenter/POWER8/p8eb7/ffc925.htm)

#### **925-156**

**Explanation:** The device test failed.

## **Failing Item:**

• [FFC\\_925](http://www.ibm.com/support/knowledgecenter/POWER8/p8eb7/ffc925.htm)

#### **925-157**

**Explanation:** The device test failed.

**Failing Item:**

# v [FFC\\_925](http://www.ibm.com/support/knowledgecenter/POWER8/p8eb7/ffc925.htm)

## **925-158**

**Explanation:** The device test failed.

**Failing Item:**

• [FFC\\_925](http://www.ibm.com/support/knowledgecenter/POWER8/p8eb7/ffc925.htm)

## **925-159**

**Explanation:** The device test failed.

### **Failing Item:**

• [FFC\\_925](http://www.ibm.com/support/knowledgecenter/POWER8/p8eb7/ffc925.htm)

## **925-160**

**Explanation:** The device test failed.

## **Failing Item:**

• [FFC\\_925](http://www.ibm.com/support/knowledgecenter/POWER8/p8eb7/ffc925.htm)

## **925-161**

**Explanation:** The device test failed.

## **Failing Item:**

**Explanation:** The device test failed.

#### **Failing Item:**

• [FFC\\_925](http://www.ibm.com/support/knowledgecenter/POWER8/p8eb7/ffc925.htm)

#### **925-163**

**Explanation:** The device test failed.

### **Failing Item:**

• [FFC\\_925](http://www.ibm.com/support/knowledgecenter/POWER8/p8eb7/ffc925.htm)

# **925-164**

**Explanation:** The device test failed.

## **Failing Item:**

• [FFC\\_925](http://www.ibm.com/support/knowledgecenter/POWER8/p8eb7/ffc925.htm)

#### **925-165**

**Explanation:** The device test failed.

## **Failing Item:**

• [FFC\\_925](http://www.ibm.com/support/knowledgecenter/POWER8/p8eb7/ffc925.htm)

### **925-166**

**Explanation:** The device test failed.

## **Failing Item:**

• [FFC\\_925](http://www.ibm.com/support/knowledgecenter/POWER8/p8eb7/ffc925.htm)

## **925-167**

**Explanation:** The device test failed.

# **Failing Item:**

• [FFC\\_925](http://www.ibm.com/support/knowledgecenter/POWER8/p8eb7/ffc925.htm)

## **925-168**

**Explanation:** The device test failed.

### **Failing Item:**

• [FFC\\_925](http://www.ibm.com/support/knowledgecenter/POWER8/p8eb7/ffc925.htm)

### **925-169**

**Explanation:** The device test failed.

# **Failing Item:**

• [FFC\\_925](http://www.ibm.com/support/knowledgecenter/POWER8/p8eb7/ffc925.htm)

## **925-170**

**Explanation:** The device test failed.

# **Failing Item:**

• [FFC\\_925](http://www.ibm.com/support/knowledgecenter/POWER8/p8eb7/ffc925.htm)

### **925-171**

**Explanation:** The device test failed.

### **Failing Item:**

• [FFC\\_925](http://www.ibm.com/support/knowledgecenter/POWER8/p8eb7/ffc925.htm)

## **925-200**

## **Explanation:** A software error was caused by a hardware failure.

### **Failing Item:**

- v [FFC\\_925](http://www.ibm.com/support/knowledgecenter/POWER8/p8eb7/ffc925.htm)
- [FFC\\_823](http://www.ibm.com/support/knowledgecenter/POWER8/p8eb7/ffc823.htm)

#### **925-300**

**Explanation:** The error log analysis indicates a hardware failure.

# **Failing Item:**

• [FFC\\_925](http://www.ibm.com/support/knowledgecenter/POWER8/p8eb7/ffc925.htm)

## **925-301**

**Explanation:** The error log analysis indicates a hardware failure.

### **Failing Item:**

- [FFC\\_925](http://www.ibm.com/support/knowledgecenter/POWER8/p8eb7/ffc925.htm)
- v [FFC\\_823](http://www.ibm.com/support/knowledgecenter/POWER8/p8eb7/ffc823.htm)

#### **926-104**

**Explanation:** Input device cable is not attached.

## **Failing Item:**

- [FFC\\_926](http://www.ibm.com/support/knowledgecenter/POWER8/p8eb7/ffc926.htm)
- $\cdot$  [FFC\\_159](http://www.ibm.com/support/knowledgecenter/POWER8/p8eb7/ffc159.htm)

## **926-111**

**Explanation:** Adapter error.

## **Failing Item:**

• [FFC\\_824](http://www.ibm.com/support/knowledgecenter/POWER8/p8eb7/ffc824.htm)

## **926-112**

**Explanation:** Device, adapter or tablet reset failed.

- v [FFC\\_926](http://www.ibm.com/support/knowledgecenter/POWER8/p8eb7/ffc926.htm)
- [FFC\\_824](http://www.ibm.com/support/knowledgecenter/POWER8/p8eb7/ffc824.htm)

**Explanation:** Device, adapter or tablet reset failed.

### **Failing Item:**

- [FFC\\_926](http://www.ibm.com/support/knowledgecenter/POWER8/p8eb7/ffc926.htm)
- v [FFC\\_824](http://www.ibm.com/support/knowledgecenter/POWER8/p8eb7/ffc824.htm)

## **926-114**

**Explanation:** Device, adapter or tablet reset failed.

- **Failing Item:**
- [FFC\\_926](http://www.ibm.com/support/knowledgecenter/POWER8/p8eb7/ffc926.htm)
- [FFC\\_824](http://www.ibm.com/support/knowledgecenter/POWER8/p8eb7/ffc824.htm)

## **926-115**

**Explanation:** Device, adapter or tablet reset failed.

## **Failing Item:**

- [FFC\\_926](http://www.ibm.com/support/knowledgecenter/POWER8/p8eb7/ffc926.htm)
- [FFC\\_824](http://www.ibm.com/support/knowledgecenter/POWER8/p8eb7/ffc824.htm)

## **926-116**

**Explanation:** The input device cable is not attached.

#### **Failing Item:**

• [FFC\\_159](http://www.ibm.com/support/knowledgecenter/POWER8/p8eb7/ffc159.htm)

#### **926-119**

**Explanation:** The input device cable is not attached.

# **Failing Item:**

• [FFC\\_188](http://www.ibm.com/support/knowledgecenter/POWER8/p8eb7/ffc188.htm)

# **926-121**

**Explanation:** Adapter error.

### **Failing Item:**

v [FFC\\_824](http://www.ibm.com/support/knowledgecenter/POWER8/p8eb7/ffc824.htm)

### **926-131**

**Explanation:** Adapter error.

## **Failing Item:**

- [FFC\\_824](http://www.ibm.com/support/knowledgecenter/POWER8/p8eb7/ffc824.htm)
- [FFC\\_926](http://www.ibm.com/support/knowledgecenter/POWER8/p8eb7/ffc926.htm)

## **926-132**

**Explanation:** Device or adapter error.

### **Failing Item:**

• [FFC\\_926](http://www.ibm.com/support/knowledgecenter/POWER8/p8eb7/ffc926.htm)

#### **926-133**

**Explanation:** Device or adapter error.

#### **Failing Item:**

• [FFC\\_926](http://www.ibm.com/support/knowledgecenter/POWER8/p8eb7/ffc926.htm)

#### **926-134**

**Explanation:** Device or adapter error.

## **Failing Item:**

• [FFC\\_926](http://www.ibm.com/support/knowledgecenter/POWER8/p8eb7/ffc926.htm)

## **926-135**

**Explanation:** Device or adapter error.

## **Failing Item:**

• [FFC\\_926](http://www.ibm.com/support/knowledgecenter/POWER8/p8eb7/ffc926.htm)

#### **926-141**

**Explanation:** Adapter error.

### **Failing Item:**

v [FFC\\_824](http://www.ibm.com/support/knowledgecenter/POWER8/p8eb7/ffc824.htm)

• [FFC\\_926](http://www.ibm.com/support/knowledgecenter/POWER8/p8eb7/ffc926.htm)

# **926-142**

**Explanation:** Device or adapter error.

# **Failing Item:**

• [FFC\\_926](http://www.ibm.com/support/knowledgecenter/POWER8/p8eb7/ffc926.htm)

## **926-143**

**Explanation:** Device or adapter error.

### **Failing Item:**

• FFC 926

# **926-144**

**Explanation:** Device or adapter error.

# **Failing Item:**

• [FFC\\_926](http://www.ibm.com/support/knowledgecenter/POWER8/p8eb7/ffc926.htm)

## **926-145**

**Explanation:** Device or adapter error.

**Failing Item:**

**Explanation:** Device or adapter error.

#### **Failing Item:**

• [FFC\\_926](http://www.ibm.com/support/knowledgecenter/POWER8/p8eb7/ffc926.htm)

#### **926-147**

**Explanation:** Device or adapter error.

# **Failing Item:**

• [FFC\\_926](http://www.ibm.com/support/knowledgecenter/POWER8/p8eb7/ffc926.htm)

## **926-148**

**Explanation:** Device or adapter error.

### **Failing Item:**

• [FFC\\_926](http://www.ibm.com/support/knowledgecenter/POWER8/p8eb7/ffc926.htm)

#### **926-149**

**Explanation:** Device or adapter error.

## **Failing Item:**

• [FFC\\_926](http://www.ibm.com/support/knowledgecenter/POWER8/p8eb7/ffc926.htm)

### **926-150**

**Explanation:** Device or adapter error.

## **Failing Item:**

• [FFC\\_926](http://www.ibm.com/support/knowledgecenter/POWER8/p8eb7/ffc926.htm)

# **926-151**

**Explanation:** Device or adapter error.

# **Failing Item:**

• [FFC\\_926](http://www.ibm.com/support/knowledgecenter/POWER8/p8eb7/ffc926.htm)

## **926-152**

**Explanation:** Device or adapter error.

### **Failing Item:**

• [FFC\\_926](http://www.ibm.com/support/knowledgecenter/POWER8/p8eb7/ffc926.htm)

# **926-153**

**Explanation:** Device or adapter error.

# **Failing Item:**

• [FFC\\_926](http://www.ibm.com/support/knowledgecenter/POWER8/p8eb7/ffc926.htm)

### **926-154**

**Explanation:** Device or adapter error.

# **Failing Item:**

• [FFC\\_926](http://www.ibm.com/support/knowledgecenter/POWER8/p8eb7/ffc926.htm)

#### **926-155**

**Explanation:** Device or adapter error.

#### **Failing Item:**

• [FFC\\_926](http://www.ibm.com/support/knowledgecenter/POWER8/p8eb7/ffc926.htm)

#### **926-156**

**Explanation:** Device or adapter error.

#### **Failing Item:**

• [FFC\\_926](http://www.ibm.com/support/knowledgecenter/POWER8/p8eb7/ffc926.htm)

## **926-157**

**Explanation:** Device or adapter error.

# **Failing Item:**

• [FFC\\_926](http://www.ibm.com/support/knowledgecenter/POWER8/p8eb7/ffc926.htm)

### **926-158**

**Explanation:** Device or adapter error.

## **Failing Item:**

• [FFC\\_926](http://www.ibm.com/support/knowledgecenter/POWER8/p8eb7/ffc926.htm)

#### **926-159**

**Explanation:** Device or adapter error.

## **Failing Item:**

v [FFC\\_926](http://www.ibm.com/support/knowledgecenter/POWER8/p8eb7/ffc926.htm)

## **926-160**

**Explanation:** Device or adapter error.

## **Failing Item:**

• [FFC\\_926](http://www.ibm.com/support/knowledgecenter/POWER8/p8eb7/ffc926.htm)

# **926-161**

**Explanation:** Device or adapter error.

## **Failing Item:**

• [FFC\\_926](http://www.ibm.com/support/knowledgecenter/POWER8/p8eb7/ffc926.htm)

## **926-162**

**Explanation:** Device or adapter error.

- $\cdot$  [FFC\\_159](http://www.ibm.com/support/knowledgecenter/POWER8/p8eb7/ffc159.htm)
- [FFC\\_926](http://www.ibm.com/support/knowledgecenter/POWER8/p8eb7/ffc926.htm)

**Explanation:** Error in turning off input device LED.

### **Failing Item:**

- [FFC\\_159](http://www.ibm.com/support/knowledgecenter/POWER8/p8eb7/ffc159.htm)
- [FFC\\_926](http://www.ibm.com/support/knowledgecenter/POWER8/p8eb7/ffc926.htm)

## **926-164**

**Explanation:** Error in turning off input device LED.

## **Failing Item:**

- [FFC\\_159](http://www.ibm.com/support/knowledgecenter/POWER8/p8eb7/ffc159.htm)
- [FFC\\_926](http://www.ibm.com/support/knowledgecenter/POWER8/p8eb7/ffc926.htm)

## **926-165**

**Explanation:** The input device cable is not attached.

### **Failing Item:**

• [FFC\\_159](http://www.ibm.com/support/knowledgecenter/POWER8/p8eb7/ffc159.htm)

### **926-166**

**Explanation:** Device or adapter error.

# **Failing Item:**

- [FFC\\_188](http://www.ibm.com/support/knowledgecenter/POWER8/p8eb7/ffc188.htm)
- [FFC\\_926](http://www.ibm.com/support/knowledgecenter/POWER8/p8eb7/ffc926.htm)

### **926-167**

**Explanation:** Error in turning off input device LED.

## **Failing Item:**

- [FFC\\_188](http://www.ibm.com/support/knowledgecenter/POWER8/p8eb7/ffc188.htm)
- [FFC\\_926](http://www.ibm.com/support/knowledgecenter/POWER8/p8eb7/ffc926.htm)

## **926-168**

**Explanation:** Error in turning on input device LED.

# **Failing Item:**

- [FFC\\_188](http://www.ibm.com/support/knowledgecenter/POWER8/p8eb7/ffc188.htm)
- [FFC\\_926](http://www.ibm.com/support/knowledgecenter/POWER8/p8eb7/ffc926.htm)

### **926-169**

**Explanation:** The input device cable is not attached.

### **Failing Item:**

• [FFC\\_188](http://www.ibm.com/support/knowledgecenter/POWER8/p8eb7/ffc188.htm)

### **926-172**

**Explanation:** Device or adapter error.

### **Failing Item:**

 $\cdot$  [FFC\\_159](http://www.ibm.com/support/knowledgecenter/POWER8/p8eb7/ffc159.htm)

## • [FFC\\_926](http://www.ibm.com/support/knowledgecenter/POWER8/p8eb7/ffc926.htm)

### **926-173**

**Explanation:** Error in turning off input device switch.

# **Failing Item:**

- [FFC\\_159](http://www.ibm.com/support/knowledgecenter/POWER8/p8eb7/ffc159.htm)
- [FFC\\_926](http://www.ibm.com/support/knowledgecenter/POWER8/p8eb7/ffc926.htm)

### **926-174**

**Explanation:** Error in turning on input device switch.

## **Failing Item:**

- [FFC\\_159](http://www.ibm.com/support/knowledgecenter/POWER8/p8eb7/ffc159.htm)
- [FFC\\_926](http://www.ibm.com/support/knowledgecenter/POWER8/p8eb7/ffc926.htm)

#### **926-175**

**Explanation:** The input device cable is not attached.

#### **Failing Item:**

• [FFC\\_159](http://www.ibm.com/support/knowledgecenter/POWER8/p8eb7/ffc159.htm)

### **926-176**

**Explanation:** Device or adapter error.

# **Failing Item:**

- [FFC\\_188](http://www.ibm.com/support/knowledgecenter/POWER8/p8eb7/ffc188.htm)
- [FFC\\_926](http://www.ibm.com/support/knowledgecenter/POWER8/p8eb7/ffc926.htm)

## **926-177**

**Explanation:** Error in turning off input device switch.

- **Failing Item:**
- [FFC\\_188](http://www.ibm.com/support/knowledgecenter/POWER8/p8eb7/ffc188.htm)
- [FFC\\_926](http://www.ibm.com/support/knowledgecenter/POWER8/p8eb7/ffc926.htm)

### **926-178**

**Explanation:** Error in turning on input device switch.

### **Failing Item:**

- v [FFC\\_188](http://www.ibm.com/support/knowledgecenter/POWER8/p8eb7/ffc188.htm)
- [FFC\\_926](http://www.ibm.com/support/knowledgecenter/POWER8/p8eb7/ffc926.htm)

# **926-179**

**Explanation:** The input device cable is not attached.

**Failing Item:**

**Explanation:** Adapter error.

### **Failing Item:**

- [FFC\\_824](http://www.ibm.com/support/knowledgecenter/POWER8/p8eb7/ffc824.htm)
- [FFC\\_926](http://www.ibm.com/support/knowledgecenter/POWER8/p8eb7/ffc926.htm)

## **926-182**

**Explanation:** Device or adapter error.

# **Failing Item:**

- [FFC\\_159](http://www.ibm.com/support/knowledgecenter/POWER8/p8eb7/ffc159.htm)
- [FFC\\_926](http://www.ibm.com/support/knowledgecenter/POWER8/p8eb7/ffc926.htm)

### **926-183**

**Explanation:** Error in incremental data mode test.

## **Failing Item:**

- [FFC\\_159](http://www.ibm.com/support/knowledgecenter/POWER8/p8eb7/ffc159.htm)
- [FFC\\_926](http://www.ibm.com/support/knowledgecenter/POWER8/p8eb7/ffc926.htm)

## **926-184**

**Explanation:** The input device cable is not attached.

#### **Failing Item:**

• [FFC\\_159](http://www.ibm.com/support/knowledgecenter/POWER8/p8eb7/ffc159.htm)

#### **926-186**

**Explanation:** Device or adapter error.

# **Failing Item:**

- [FFC\\_188](http://www.ibm.com/support/knowledgecenter/POWER8/p8eb7/ffc188.htm)
- [FFC\\_926](http://www.ibm.com/support/knowledgecenter/POWER8/p8eb7/ffc926.htm)

### **926-187**

**Explanation:** The incremental data mode test failed.

### **Failing Item:**

- [FFC\\_188](http://www.ibm.com/support/knowledgecenter/POWER8/p8eb7/ffc188.htm)
- [FFC\\_926](http://www.ibm.com/support/knowledgecenter/POWER8/p8eb7/ffc926.htm)

### **926-188**

**Explanation:** The input device cable is not attached.

## **Failing Item:**

v [FFC\\_188](http://www.ibm.com/support/knowledgecenter/POWER8/p8eb7/ffc188.htm)

#### **926-203**

**Explanation:** Error in disabling tablet.

### **Failing Item:**

• [FFC\\_926](http://www.ibm.com/support/knowledgecenter/POWER8/p8eb7/ffc926.htm)

### • [FFC\\_824](http://www.ibm.com/support/knowledgecenter/POWER8/p8eb7/ffc824.htm)

#### **926-204**

**Explanation:** Error in enabling tablet.

# **Failing Item:**

- [FFC\\_926](http://www.ibm.com/support/knowledgecenter/POWER8/p8eb7/ffc926.htm)
- [FFC\\_824](http://www.ibm.com/support/knowledgecenter/POWER8/p8eb7/ffc824.htm)

#### **926-207**

**Explanation:** Enabled/disabled test failed.

### **Failing Item:**

- v [FFC\\_926](http://www.ibm.com/support/knowledgecenter/POWER8/p8eb7/ffc926.htm)
- [FFC\\_824](http://www.ibm.com/support/knowledgecenter/POWER8/p8eb7/ffc824.htm)

#### **926-208**

**Explanation:** Enabled/disabled test failed.

#### **Failing Item:**

- [FFC\\_926](http://www.ibm.com/support/knowledgecenter/POWER8/p8eb7/ffc926.htm)
- [FFC\\_824](http://www.ibm.com/support/knowledgecenter/POWER8/p8eb7/ffc824.htm)

### **926-221**

**Explanation:** Adapter error.

# **Failing Item:**

• [FFC\\_824](http://www.ibm.com/support/knowledgecenter/POWER8/p8eb7/ffc824.htm)

### **926-222**

**Explanation:** Device or adapter error.

#### **Failing Item:**

- [FFC\\_926](http://www.ibm.com/support/knowledgecenter/POWER8/p8eb7/ffc926.htm)
- v [FFC\\_824](http://www.ibm.com/support/knowledgecenter/POWER8/p8eb7/ffc824.htm)

### **926-225**

**Explanation:** The input device cable is not attached.

## **Failing Item:**

• [FFC\\_159](http://www.ibm.com/support/knowledgecenter/POWER8/p8eb7/ffc159.htm)

## **926-229**

**Explanation:** The input device cable is not attached.

## **Failing Item:**

v [FFC\\_188](http://www.ibm.com/support/knowledgecenter/POWER8/p8eb7/ffc188.htm)

#### **926-271**

**Explanation:** Adapter error.

### **Failing Item:**

v [FFC\\_926](http://www.ibm.com/support/knowledgecenter/POWER8/p8eb7/ffc926.htm)

**Explanation:** Device or adapter error.

## **Failing Item:**

- [FFC\\_159](http://www.ibm.com/support/knowledgecenter/POWER8/p8eb7/ffc159.htm)
- [FFC\\_926](http://www.ibm.com/support/knowledgecenter/POWER8/p8eb7/ffc926.htm)

## **926-273**

**Explanation:** Error in input device switch test.

## **Failing Item:**

• [FFC\\_159](http://www.ibm.com/support/knowledgecenter/POWER8/p8eb7/ffc159.htm)

## **926-274**

**Explanation:** The input device cable is not attached.

### **Failing Item:**

• [FFC\\_159](http://www.ibm.com/support/knowledgecenter/POWER8/p8eb7/ffc159.htm)

### **926-276**

**Explanation:** Device or adapter error.

## **Failing Item:**

- [FFC\\_188](http://www.ibm.com/support/knowledgecenter/POWER8/p8eb7/ffc188.htm)
- [FFC\\_926](http://www.ibm.com/support/knowledgecenter/POWER8/p8eb7/ffc926.htm)

## **926-277**

**Explanation:** Error in input device switch test.

## **Failing Item:**

- [FFC\\_188](http://www.ibm.com/support/knowledgecenter/POWER8/p8eb7/ffc188.htm)
- [FFC\\_926](http://www.ibm.com/support/knowledgecenter/POWER8/p8eb7/ffc926.htm)

# **926-278**

**Explanation:** Input device cable is not attached.

### **Failing Item:**

• [FFC\\_188](http://www.ibm.com/support/knowledgecenter/POWER8/p8eb7/ffc188.htm)

### **926-281**

**Explanation:** Adapter error.

## **Failing Item:**

- v [FFC\\_824](http://www.ibm.com/support/knowledgecenter/POWER8/p8eb7/ffc824.htm)
- [FFC\\_926](http://www.ibm.com/support/knowledgecenter/POWER8/p8eb7/ffc926.htm)

# **926-282**

**Explanation:** Device or adapter error.

### **Failing Item:**

- [FFC\\_159](http://www.ibm.com/support/knowledgecenter/POWER8/p8eb7/ffc159.htm)
- [FFC\\_926](http://www.ibm.com/support/knowledgecenter/POWER8/p8eb7/ffc926.htm)

# **926-283**

**Explanation:** Error in incremental data mode test.

### **Failing Item:**

- [FFC\\_159](http://www.ibm.com/support/knowledgecenter/POWER8/p8eb7/ffc159.htm)
- [FFC\\_926](http://www.ibm.com/support/knowledgecenter/POWER8/p8eb7/ffc926.htm)

# **926-284**

**Explanation:** The input device cable is not attached.

### **Failing Item:**

• [FFC\\_159](http://www.ibm.com/support/knowledgecenter/POWER8/p8eb7/ffc159.htm)

## **926-286**

**Explanation:** Device or adapter error.

### **Failing Item:**

- [FFC\\_188](http://www.ibm.com/support/knowledgecenter/POWER8/p8eb7/ffc188.htm)
- [FFC\\_926](http://www.ibm.com/support/knowledgecenter/POWER8/p8eb7/ffc926.htm)

### **926-287**

**Explanation:** Error in incremental data mode test.

## **Failing Item:**

- [FFC\\_188](http://www.ibm.com/support/knowledgecenter/POWER8/p8eb7/ffc188.htm)
- [FFC\\_926](http://www.ibm.com/support/knowledgecenter/POWER8/p8eb7/ffc926.htm)

## **926-288**

**Explanation:** The input device cable is not attached.

### **Failing Item:**

• [FFC\\_188](http://www.ibm.com/support/knowledgecenter/POWER8/p8eb7/ffc188.htm)

# **927-104**

**Explanation:** The input device cable is not attached.

### **Failing Item:**

- [FFC\\_927](http://www.ibm.com/support/knowledgecenter/POWER8/p8eb7/ffc927.htm)
- [FFC\\_159](http://www.ibm.com/support/knowledgecenter/POWER8/p8eb7/ffc159.htm)

### **927-111**

**Explanation:** Adapter error.

# **Failing Item:**

• [FFC\\_824](http://www.ibm.com/support/knowledgecenter/POWER8/p8eb7/ffc824.htm)

# **927-112**

**Explanation:** Device or adapter error.

- [FFC\\_927](http://www.ibm.com/support/knowledgecenter/POWER8/p8eb7/ffc927.htm)
- v [FFC\\_824](http://www.ibm.com/support/knowledgecenter/POWER8/p8eb7/ffc824.htm)

**Explanation:** Tablet reset failed.

#### **Failing Item:**

- [FFC\\_927](http://www.ibm.com/support/knowledgecenter/POWER8/p8eb7/ffc927.htm)
- v [FFC\\_824](http://www.ibm.com/support/knowledgecenter/POWER8/p8eb7/ffc824.htm)

## **927-114**

**Explanation:** The read configuration test failed.

## **Failing Item:**

- [FFC\\_927](http://www.ibm.com/support/knowledgecenter/POWER8/p8eb7/ffc927.htm)
- [FFC\\_824](http://www.ibm.com/support/knowledgecenter/POWER8/p8eb7/ffc824.htm)

### **927-115**

**Explanation:** The read status test failed.

## **Failing Item:**

- [FFC\\_927](http://www.ibm.com/support/knowledgecenter/POWER8/p8eb7/ffc927.htm)
- [FFC\\_824](http://www.ibm.com/support/knowledgecenter/POWER8/p8eb7/ffc824.htm)

### **927-116**

**Explanation:** The input device cable is not attached.

#### **Failing Item:**

• [FFC\\_159](http://www.ibm.com/support/knowledgecenter/POWER8/p8eb7/ffc159.htm)

#### **927-119**

**Explanation:** The input device cable is not attached.

# **Failing Item:**

v [FFC\\_188](http://www.ibm.com/support/knowledgecenter/POWER8/p8eb7/ffc188.htm)

# **927-121**

**Explanation:** Adapter error.

### **Failing Item:**

v [FFC\\_824](http://www.ibm.com/support/knowledgecenter/POWER8/p8eb7/ffc824.htm)

### **927-122**

**Explanation:** Device or adapter error.

## **Failing Item:**

- [FFC\\_927](http://www.ibm.com/support/knowledgecenter/POWER8/p8eb7/ffc927.htm)
- [FFC\\_824](http://www.ibm.com/support/knowledgecenter/POWER8/p8eb7/ffc824.htm)

# **927-125**

**Explanation:** The input device cable is not attached.

## **Failing Item:**

- [FFC\\_927](http://www.ibm.com/support/knowledgecenter/POWER8/p8eb7/ffc927.htm)
- v [FFC\\_824](http://www.ibm.com/support/knowledgecenter/POWER8/p8eb7/ffc824.htm)

## **927-131**

**Explanation:** Adapter error.

#### **Failing Item:**

- [FFC\\_824](http://www.ibm.com/support/knowledgecenter/POWER8/p8eb7/ffc824.htm)
- [FFC\\_927](http://www.ibm.com/support/knowledgecenter/POWER8/p8eb7/ffc927.htm)

### **927-132**

**Explanation:** Device or adapter error.

#### **Failing Item:**

• [FFC\\_927](http://www.ibm.com/support/knowledgecenter/POWER8/p8eb7/ffc927.htm)

### **927-133**

**Explanation:** The set conversion mode test failed.

#### **Failing Item:**

• [FFC\\_927](http://www.ibm.com/support/knowledgecenter/POWER8/p8eb7/ffc927.htm)

### **927-134**

**Explanation:** The set resolution test failed.

## **Failing Item:**

• [FFC\\_927](http://www.ibm.com/support/knowledgecenter/POWER8/p8eb7/ffc927.htm)

# **927-135**

**Explanation:** The read status test failed.

# **Failing Item:**

• [FFC\\_927](http://www.ibm.com/support/knowledgecenter/POWER8/p8eb7/ffc927.htm)

## **927-141**

**Explanation:** Adapter error.

### **Failing Item:**

- FFC 824
- [FFC\\_927](http://www.ibm.com/support/knowledgecenter/POWER8/p8eb7/ffc927.htm)

### **927-142**

**Explanation:** Device or adapter error.

## **Failing Item:**

• [FFC\\_927](http://www.ibm.com/support/knowledgecenter/POWER8/p8eb7/ffc927.htm)

# **927-143**

**Explanation:** Error in tablet indicator.

# **Failing Item:**

**Explanation:** Adapter error.

## **Failing Item:**

• [FFC\\_927](http://www.ibm.com/support/knowledgecenter/POWER8/p8eb7/ffc927.htm)

## **927-162**

**Explanation:** Device or adapter error.

### **Failing Item:**

- $\cdot$  [FFC\\_159](http://www.ibm.com/support/knowledgecenter/POWER8/p8eb7/ffc159.htm)
- [FFC\\_927](http://www.ibm.com/support/knowledgecenter/POWER8/p8eb7/ffc927.htm)

## **927-163**

**Explanation:** Error in turning off input device LED.

### **Failing Item:**

- [FFC\\_159](http://www.ibm.com/support/knowledgecenter/POWER8/p8eb7/ffc159.htm)
- [FFC\\_927](http://www.ibm.com/support/knowledgecenter/POWER8/p8eb7/ffc927.htm)

### **927-164**

**Explanation:** Error in turning on input device LED.

# **Failing Item:**

- [FFC\\_159](http://www.ibm.com/support/knowledgecenter/POWER8/p8eb7/ffc159.htm)
- [FFC\\_927](http://www.ibm.com/support/knowledgecenter/POWER8/p8eb7/ffc927.htm)

### **927-165**

**Explanation:** The input device cable is not attached.

# **Failing Item:**

• [FFC\\_159](http://www.ibm.com/support/knowledgecenter/POWER8/p8eb7/ffc159.htm)

# **927-166**

**Explanation:** Device or adapter error.

### **Failing Item:**

- [FFC\\_188](http://www.ibm.com/support/knowledgecenter/POWER8/p8eb7/ffc188.htm)
- [FFC\\_927](http://www.ibm.com/support/knowledgecenter/POWER8/p8eb7/ffc927.htm)

## **927-167**

**Explanation:** Error in turning off input device LED.

# **Failing Item:**

- [FFC\\_188](http://www.ibm.com/support/knowledgecenter/POWER8/p8eb7/ffc188.htm)
- [FFC\\_927](http://www.ibm.com/support/knowledgecenter/POWER8/p8eb7/ffc927.htm)

### **927-168**

**Explanation:** Error in turning on input device LED.

## **Failing Item:**

• [FFC\\_188](http://www.ibm.com/support/knowledgecenter/POWER8/p8eb7/ffc188.htm)

## • [FFC\\_927](http://www.ibm.com/support/knowledgecenter/POWER8/p8eb7/ffc927.htm)

## **927-169**

**Explanation:** The input device cable is not attached.

# **Failing Item:**

• [FFC\\_188](http://www.ibm.com/support/knowledgecenter/POWER8/p8eb7/ffc188.htm)

### **927-171**

**Explanation:** Adapter error.

## **Failing Item:**

• [FFC\\_927](http://www.ibm.com/support/knowledgecenter/POWER8/p8eb7/ffc927.htm)

## **927-172**

**Explanation:** Device or adapter error.

## **Failing Item:**

- [FFC\\_159](http://www.ibm.com/support/knowledgecenter/POWER8/p8eb7/ffc159.htm)
- [FFC\\_927](http://www.ibm.com/support/knowledgecenter/POWER8/p8eb7/ffc927.htm)

### **927-173**

**Explanation:** Error in turning off input device switch.

### **Failing Item:**

- [FFC\\_159](http://www.ibm.com/support/knowledgecenter/POWER8/p8eb7/ffc159.htm)
- [FFC\\_927](http://www.ibm.com/support/knowledgecenter/POWER8/p8eb7/ffc927.htm)

# **927-174**

**Explanation:** Error in turning on input device switch.

# **Failing Item:**

- [FFC\\_159](http://www.ibm.com/support/knowledgecenter/POWER8/p8eb7/ffc159.htm)
- [FFC\\_927](http://www.ibm.com/support/knowledgecenter/POWER8/p8eb7/ffc927.htm)

# **927-175**

**Explanation:** The input device cable is not attached.

## **Failing Item:**

• [FFC\\_159](http://www.ibm.com/support/knowledgecenter/POWER8/p8eb7/ffc159.htm)

## **927-176**

**Explanation:** Device or adapter error.

#### **Failing Item:**

- FFC 188
- [FFC\\_927](http://www.ibm.com/support/knowledgecenter/POWER8/p8eb7/ffc927.htm)

### **927-177**

**Explanation:** Error in turning off input device switch.

## **Failing Item:**

v [FFC\\_188](http://www.ibm.com/support/knowledgecenter/POWER8/p8eb7/ffc188.htm)

• [FFC\\_927](http://www.ibm.com/support/knowledgecenter/POWER8/p8eb7/ffc927.htm)

## **927-178**

**Explanation:** Error in turning on input device switch.

# **Failing Item:**

- [FFC\\_188](http://www.ibm.com/support/knowledgecenter/POWER8/p8eb7/ffc188.htm)
- [FFC\\_927](http://www.ibm.com/support/knowledgecenter/POWER8/p8eb7/ffc927.htm)

#### **927-179**

**Explanation:** The input device cable is not attached.

## **Failing Item:**

• [FFC\\_188](http://www.ibm.com/support/knowledgecenter/POWER8/p8eb7/ffc188.htm)

### **927-181**

**Explanation:** Adapter error.

## **Failing Item:**

- [FFC\\_824](http://www.ibm.com/support/knowledgecenter/POWER8/p8eb7/ffc824.htm)
- [FFC\\_927](http://www.ibm.com/support/knowledgecenter/POWER8/p8eb7/ffc927.htm)

# **927-182**

**Explanation:** Device or adapter error.

## **Failing Item:**

• [FFC\\_159](http://www.ibm.com/support/knowledgecenter/POWER8/p8eb7/ffc159.htm)

• [FFC\\_927](http://www.ibm.com/support/knowledgecenter/POWER8/p8eb7/ffc927.htm)

### **927-183**

**Explanation:** Error in incremental data mode test.

#### **Failing Item:**

- $\cdot$  [FFC\\_159](http://www.ibm.com/support/knowledgecenter/POWER8/p8eb7/ffc159.htm)
- [FFC\\_927](http://www.ibm.com/support/knowledgecenter/POWER8/p8eb7/ffc927.htm)

### **927-184**

**Explanation:** The input device cable is not attached.

## **Failing Item:**

 $\cdot$  [FFC\\_159](http://www.ibm.com/support/knowledgecenter/POWER8/p8eb7/ffc159.htm)

### **927-186**

# **Explanation:** Device or adapter error.

## **Failing Item:**

- [FFC\\_188](http://www.ibm.com/support/knowledgecenter/POWER8/p8eb7/ffc188.htm)
- [FFC\\_927](http://www.ibm.com/support/knowledgecenter/POWER8/p8eb7/ffc927.htm)

### **927-187**

**Explanation:** Error in incremental data mode test.

### **Failing Item:**

- [FFC\\_188](http://www.ibm.com/support/knowledgecenter/POWER8/p8eb7/ffc188.htm)
- [FFC\\_927](http://www.ibm.com/support/knowledgecenter/POWER8/p8eb7/ffc927.htm)

## **927-188**

**Explanation:** The input device cable is not attached.

### **Failing Item:**

• [FFC\\_188](http://www.ibm.com/support/knowledgecenter/POWER8/p8eb7/ffc188.htm)

# **927-203**

**Explanation:** Error in disabling tablet.

### **Failing Item:**

- [FFC\\_927](http://www.ibm.com/support/knowledgecenter/POWER8/p8eb7/ffc927.htm)
- [FFC\\_824](http://www.ibm.com/support/knowledgecenter/POWER8/p8eb7/ffc824.htm)

# **927-204**

**Explanation:** Error in enabling tablet.

## **Failing Item:**

- [FFC\\_927](http://www.ibm.com/support/knowledgecenter/POWER8/p8eb7/ffc927.htm)
- [FFC\\_824](http://www.ibm.com/support/knowledgecenter/POWER8/p8eb7/ffc824.htm)

### **927-221**

**Explanation:** Adapter error.

## **Failing Item:**

v [FFC\\_824](http://www.ibm.com/support/knowledgecenter/POWER8/p8eb7/ffc824.htm)

# **927-222**

**Explanation:** Device or adapter error.

# **Failing Item:**

- [FFC\\_927](http://www.ibm.com/support/knowledgecenter/POWER8/p8eb7/ffc927.htm)
- [FFC\\_824](http://www.ibm.com/support/knowledgecenter/POWER8/p8eb7/ffc824.htm)

### **927-225**

**Explanation:** The input device cable is not attached.

## **Failing Item:**

 $\cdot$  [FFC\\_159](http://www.ibm.com/support/knowledgecenter/POWER8/p8eb7/ffc159.htm)

# **927-229**

**Explanation:** The input device cable is not attached.

### **Failing Item:**

**Explanation:** Adapter error.

## **Failing Item:**

• [FFC\\_927](http://www.ibm.com/support/knowledgecenter/POWER8/p8eb7/ffc927.htm)

## **927-272**

**Explanation:** Device or adapter error.

# **Failing Item:**

- $\cdot$  [FFC\\_159](http://www.ibm.com/support/knowledgecenter/POWER8/p8eb7/ffc159.htm)
- [FFC\\_927](http://www.ibm.com/support/knowledgecenter/POWER8/p8eb7/ffc927.htm)

## **927-273**

**Explanation:** Error in input device switch test.

## **Failing Item:**

- [FFC\\_159](http://www.ibm.com/support/knowledgecenter/POWER8/p8eb7/ffc159.htm)
- [FFC\\_927](http://www.ibm.com/support/knowledgecenter/POWER8/p8eb7/ffc927.htm)

## **927-274**

**Explanation:** The input device cable is not attached.

# **Failing Item:**

• [FFC\\_159](http://www.ibm.com/support/knowledgecenter/POWER8/p8eb7/ffc159.htm)

## **927-276**

**Explanation:** Device or adapter error.

## **Failing Item:**

- [FFC\\_188](http://www.ibm.com/support/knowledgecenter/POWER8/p8eb7/ffc188.htm)
- [FFC\\_927](http://www.ibm.com/support/knowledgecenter/POWER8/p8eb7/ffc927.htm)

# **927-277**

**Explanation:** Error in input device switch test.

## **Failing Item:**

- [FFC\\_188](http://www.ibm.com/support/knowledgecenter/POWER8/p8eb7/ffc188.htm)
- [FFC\\_927](http://www.ibm.com/support/knowledgecenter/POWER8/p8eb7/ffc927.htm)

# **927-278**

**Explanation:** The input device cable is not attached.

## **Failing Item:**

• [FFC\\_188](http://www.ibm.com/support/knowledgecenter/POWER8/p8eb7/ffc188.htm)

# **927-281**

**Explanation:** Adapter error.

## **Failing Item:**

- [FFC\\_824](http://www.ibm.com/support/knowledgecenter/POWER8/p8eb7/ffc824.htm)
- [FFC\\_927](http://www.ibm.com/support/knowledgecenter/POWER8/p8eb7/ffc927.htm)

### **927-282**

**Explanation:** Device or adapter error.

### **Failing Item:**

- [FFC\\_159](http://www.ibm.com/support/knowledgecenter/POWER8/p8eb7/ffc159.htm)
- [FFC\\_927](http://www.ibm.com/support/knowledgecenter/POWER8/p8eb7/ffc927.htm)

# **927-283**

# **Explanation:** Error in incremental data mode test.

## **Failing Item:**

- [FFC\\_159](http://www.ibm.com/support/knowledgecenter/POWER8/p8eb7/ffc159.htm)
- [FFC\\_927](http://www.ibm.com/support/knowledgecenter/POWER8/p8eb7/ffc927.htm)

## **927-284**

**Explanation:** The input device cable is not attached.

## **Failing Item:**

• [FFC\\_159](http://www.ibm.com/support/knowledgecenter/POWER8/p8eb7/ffc159.htm)

## **927-286**

**Explanation:** Device or adapter error.

# **Failing Item:**

- [FFC\\_188](http://www.ibm.com/support/knowledgecenter/POWER8/p8eb7/ffc188.htm)
- [FFC\\_927](http://www.ibm.com/support/knowledgecenter/POWER8/p8eb7/ffc927.htm)

## **927-287**

**Explanation:** Error in incremental data mode test.

## **Failing Item:**

- v [FFC\\_188](http://www.ibm.com/support/knowledgecenter/POWER8/p8eb7/ffc188.htm)
- [FFC\\_927](http://www.ibm.com/support/knowledgecenter/POWER8/p8eb7/ffc927.htm)

# **927-288**

**Explanation:** The input device cable is not attached.

**Failing Item:**

## • [FFC\\_188](http://www.ibm.com/support/knowledgecenter/POWER8/p8eb7/ffc188.htm)

### **929-201**

**Explanation:** Failed to register input ring.

## **Failing Item:**

• [FFC\\_929](http://www.ibm.com/support/knowledgecenter/POWER8/p8eb7/ffc929.htm)

# **929-202**

**Explanation:** Unable to read event from the device.

### **Failing Item:**

**Explanation:** Unable to communicate with the device.

#### **Failing Item:**

• [FFC\\_929](http://www.ibm.com/support/knowledgecenter/POWER8/p8eb7/ffc929.htm)

#### **929-204**

**Explanation:** Cannot set the device granularity.

## **Failing Item:**

• [FFC\\_929](http://www.ibm.com/support/knowledgecenter/POWER8/p8eb7/ffc929.htm)

# **929-210**

**Explanation:** Device or adapter failure.

### **Failing Item:**

• [FFC\\_929](http://www.ibm.com/support/knowledgecenter/POWER8/p8eb7/ffc929.htm)

#### **929-212**

**Explanation:** Cannot set the device to HIGH granularity.

## **Failing Item:**

• [FFC\\_929](http://www.ibm.com/support/knowledgecenter/POWER8/p8eb7/ffc929.htm)

### **929-213**

**Explanation:** Cannot set the device to LOW granularity.

# **Failing Item:**

• [FFC\\_929](http://www.ibm.com/support/knowledgecenter/POWER8/p8eb7/ffc929.htm)

#### **929-299**

**Explanation:** Error unconfiguring the device.

#### **Failing Item:**

- SOFTWARE
- [FFC\\_929](http://www.ibm.com/support/knowledgecenter/POWER8/p8eb7/ffc929.htm)

#### **929-301**

**Explanation:** Error configuring the device.

### **Failing Item:**

- SOFTWARE
- [FFC\\_929](http://www.ibm.com/support/knowledgecenter/POWER8/p8eb7/ffc929.htm)

### **930-201**

**Explanation:** Device or adapter failure.

### **Failing Item:**

• [FFC\\_930](http://www.ibm.com/support/knowledgecenter/POWER8/p8eb7/ffc930.htm)

### **930-210**

**Explanation:** Unable to turn the lights on.

### **Failing Item:**

• [FFC\\_930](http://www.ibm.com/support/knowledgecenter/POWER8/p8eb7/ffc930.htm)

### **930-220**

**Explanation:** Unable to turn the lights off hardware failure.

#### **Failing Item:**

• [FFC\\_930](http://www.ibm.com/support/knowledgecenter/POWER8/p8eb7/ffc930.htm)

## **930-230**

**Explanation:** Unable to turn the lights off.

#### **Failing Item:**

• [FFC\\_930](http://www.ibm.com/support/knowledgecenter/POWER8/p8eb7/ffc930.htm)

## **930-241**

**Explanation:** Unable to turn a single light-on.

## **Failing Item:**

• [FFC\\_930](http://www.ibm.com/support/knowledgecenter/POWER8/p8eb7/ffc930.htm)

### **930-242**

**Explanation:** Device or adapter failure.

## **Failing Item:**

• FFC 930

### **930-243**

**Explanation:** Device or adapter failure.

#### **Failing Item:**

• [FFC\\_930](http://www.ibm.com/support/knowledgecenter/POWER8/p8eb7/ffc930.htm)

## **930-261**

**Explanation:** Cable test failed.

# **Failing Item:**

• [FFC\\_930](http://www.ibm.com/support/knowledgecenter/POWER8/p8eb7/ffc930.htm)

### **930-262**

**Explanation:** Cable test failed.

## **Failing Item:**

**Explanation:** Error unconfiguring the device.

### **Failing Item:**

- SOFTWARE
- [FFC\\_930](http://www.ibm.com/support/knowledgecenter/POWER8/p8eb7/ffc930.htm)

## **930-301**

**Explanation:** Error configuring the device.

# **Failing Item:**

- SOFTWARE
- [FFC\\_930](http://www.ibm.com/support/knowledgecenter/POWER8/p8eb7/ffc930.htm)

## **935-101**

**Explanation:** The diskette-drive select or deselect test failed.

## **Failing Item:**

- [FFC\\_935](http://www.ibm.com/support/knowledgecenter/POWER8/p8eb7/ffc935.htm)
- v [FFC\\_828](http://www.ibm.com/support/knowledgecenter/POWER8/p8eb7/ffc828.htm)

### **935-102**

**Explanation:** The diskette-drive select or deselect test failed.

## **Failing Item:**

- [FFC\\_935](http://www.ibm.com/support/knowledgecenter/POWER8/p8eb7/ffc935.htm)
- [FFC\\_828](http://www.ibm.com/support/knowledgecenter/POWER8/p8eb7/ffc828.htm)

## **935-103**

**Explanation:** The diskette failed.

# **Failing Item:**

- v [FFC\\_935](http://www.ibm.com/support/knowledgecenter/POWER8/p8eb7/ffc935.htm)
- v [FFC\\_828](http://www.ibm.com/support/knowledgecenter/POWER8/p8eb7/ffc828.htm)

## **935-104**

**Explanation:** The diskette failed.

## **Failing Item:**

- [FFC\\_935](http://www.ibm.com/support/knowledgecenter/POWER8/p8eb7/ffc935.htm)
- v [FFC\\_828](http://www.ibm.com/support/knowledgecenter/POWER8/p8eb7/ffc828.htm)

## **935-105**

**Explanation:** The diskette failed.

## **Failing Item:**

- [FFC\\_935](http://www.ibm.com/support/knowledgecenter/POWER8/p8eb7/ffc935.htm)
- [FFC\\_828](http://www.ibm.com/support/knowledgecenter/POWER8/p8eb7/ffc828.htm)

#### **935-106**

**Explanation:** The diskette failed.

#### **Failing Item:**

- [FFC\\_935](http://www.ibm.com/support/knowledgecenter/POWER8/p8eb7/ffc935.htm)
- v [FFC\\_828](http://www.ibm.com/support/knowledgecenter/POWER8/p8eb7/ffc828.htm)

## **935-107**

**Explanation:** The diskette failed.

## **Failing Item:**

- v [FFC\\_935](http://www.ibm.com/support/knowledgecenter/POWER8/p8eb7/ffc935.htm)
- [FFC\\_828](http://www.ibm.com/support/knowledgecenter/POWER8/p8eb7/ffc828.htm)

## **935-108**

**Explanation:** The diskette read test failed.

## **Failing Item:**

v [FFC\\_935](http://www.ibm.com/support/knowledgecenter/POWER8/p8eb7/ffc935.htm)

#### **935-109**

**Explanation:** The read/write on the diskette drive failed.

## **Failing Item:**

- v [FFC\\_935](http://www.ibm.com/support/knowledgecenter/POWER8/p8eb7/ffc935.htm)
- v [FFC\\_828](http://www.ibm.com/support/knowledgecenter/POWER8/p8eb7/ffc828.htm)

### **935-110**

**Explanation:** The read/write on the diskette drive failed.

# **Failing Item:**

- [FFC\\_935](http://www.ibm.com/support/knowledgecenter/POWER8/p8eb7/ffc935.htm)
- [FFC\\_828](http://www.ibm.com/support/knowledgecenter/POWER8/p8eb7/ffc828.htm)

## **935-111**

**Explanation:** A diskette drive test failed.

#### **Failing Item:**

• [FFC\\_935](http://www.ibm.com/support/knowledgecenter/POWER8/p8eb7/ffc935.htm)

## **935-112**

**Explanation:** A diskette drive test failed.

#### **Failing Item:**

• [FFC\\_935](http://www.ibm.com/support/knowledgecenter/POWER8/p8eb7/ffc935.htm)

## **935-113**

**Explanation:** A diskette drive test failed.

# **Failing Item:**

v [FFC\\_935](http://www.ibm.com/support/knowledgecenter/POWER8/p8eb7/ffc935.htm)

**Explanation:** A diskette drive test failed.

### **Failing Item:**

• [FFC\\_935](http://www.ibm.com/support/knowledgecenter/POWER8/p8eb7/ffc935.htm)

## **935-115**

**Explanation:** The diskette drive test failed.

## **Failing Item:**

- [FFC\\_935](http://www.ibm.com/support/knowledgecenter/POWER8/p8eb7/ffc935.htm)
- v [FFC\\_828](http://www.ibm.com/support/knowledgecenter/POWER8/p8eb7/ffc828.htm)

## **935-116**

**Explanation:** The diskette drive test failed.

## **Failing Item:**

- [FFC\\_935](http://www.ibm.com/support/knowledgecenter/POWER8/p8eb7/ffc935.htm)
- [FFC\\_828](http://www.ibm.com/support/knowledgecenter/POWER8/p8eb7/ffc828.htm)

### **935-117**

**Explanation:** The diskette drive test failed.

# **Failing Item:**

- [FFC\\_935](http://www.ibm.com/support/knowledgecenter/POWER8/p8eb7/ffc935.htm)
- [FFC\\_828](http://www.ibm.com/support/knowledgecenter/POWER8/p8eb7/ffc828.htm)

### **935-118**

**Explanation:** The diskette drive test failed.

# **Failing Item:**

- v [FFC\\_935](http://www.ibm.com/support/knowledgecenter/POWER8/p8eb7/ffc935.htm)
- v [FFC\\_828](http://www.ibm.com/support/knowledgecenter/POWER8/p8eb7/ffc828.htm)

## **935-119**

**Explanation:** The diskette drive test failed.

### **Failing Item:**

- [FFC\\_935](http://www.ibm.com/support/knowledgecenter/POWER8/p8eb7/ffc935.htm)
- v [FFC\\_828](http://www.ibm.com/support/knowledgecenter/POWER8/p8eb7/ffc828.htm)

### **935-120**

**Explanation:** The diskette drive test failed.

# **Failing Item:**

- [FFC\\_935](http://www.ibm.com/support/knowledgecenter/POWER8/p8eb7/ffc935.htm)
- [FFC\\_828](http://www.ibm.com/support/knowledgecenter/POWER8/p8eb7/ffc828.htm)

### **935-121**

**Explanation:** The diskette drive test failed.

### **Failing Item:**

- [FFC\\_935](http://www.ibm.com/support/knowledgecenter/POWER8/p8eb7/ffc935.htm)
- [FFC\\_828](http://www.ibm.com/support/knowledgecenter/POWER8/p8eb7/ffc828.htm)

### **935-122**

**Explanation:** The error log analysis indicates a hardware failure.

### **Failing Item:**

- v [FFC\\_935](http://www.ibm.com/support/knowledgecenter/POWER8/p8eb7/ffc935.htm)
- [FFC\\_828](http://www.ibm.com/support/knowledgecenter/POWER8/p8eb7/ffc828.htm)

# **935-123**

**Explanation:** The error log analysis indicates a hardware failure.

## **Failing Item:**

v [FFC\\_935](http://www.ibm.com/support/knowledgecenter/POWER8/p8eb7/ffc935.htm)

### **935-124**

**Explanation:** Unable to configure the device.

## **Failing Item:**

- [FFC\\_935](http://www.ibm.com/support/knowledgecenter/POWER8/p8eb7/ffc935.htm)
- SOFTWARE

## **938-101**

## **Explanation:** HIPPI Adapter test failed.

- **Failing Item:**
- [FFC\\_938](http://www.ibm.com/support/knowledgecenter/POWER8/p8eb7/ffc938.htm)
- [FFC\\_227](http://www.ibm.com/support/knowledgecenter/POWER8/p8eb7/ffc227.htm)

## **938-104**

**Explanation:** HIPPI Adapter test failed.

## **Failing Item:**

- [FFC\\_938](http://www.ibm.com/support/knowledgecenter/POWER8/p8eb7/ffc938.htm)
- [FFC\\_227](http://www.ibm.com/support/knowledgecenter/POWER8/p8eb7/ffc227.htm)

## **938-105**

**Explanation:** HIPPI Adapter test failed.

- FFC 938
- [FFC\\_227](http://www.ibm.com/support/knowledgecenter/POWER8/p8eb7/ffc227.htm)
**Explanation:** HIPPI Adapter test failed.

## **Failing Item:**

- [FFC\\_938](http://www.ibm.com/support/knowledgecenter/POWER8/p8eb7/ffc938.htm)
- [FFC\\_227](http://www.ibm.com/support/knowledgecenter/POWER8/p8eb7/ffc227.htm)

## **938-109**

**Explanation:** HIPPI Adapter test failed.

## **Failing Item:**

- v [FFC\\_938](http://www.ibm.com/support/knowledgecenter/POWER8/p8eb7/ffc938.htm)
- [FFC\\_227](http://www.ibm.com/support/knowledgecenter/POWER8/p8eb7/ffc227.htm)

## **938-10A**

**Explanation:** HIPPI Adapter test failed.

# **Failing Item:**

- v [FFC\\_938](http://www.ibm.com/support/knowledgecenter/POWER8/p8eb7/ffc938.htm)
- [FFC\\_227](http://www.ibm.com/support/knowledgecenter/POWER8/p8eb7/ffc227.htm)

## **938-10B**

**Explanation:** HIPPI Adapter test failed.

## **Failing Item:**

- [FFC\\_938](http://www.ibm.com/support/knowledgecenter/POWER8/p8eb7/ffc938.htm)
- [FFC\\_227](http://www.ibm.com/support/knowledgecenter/POWER8/p8eb7/ffc227.htm)

## **938-10C**

**Explanation:** HIPPI Adapter test failed.

## **Failing Item:**

- WRAP\_PLUG
- [FFC\\_938](http://www.ibm.com/support/knowledgecenter/POWER8/p8eb7/ffc938.htm)

## **938-124**

**Explanation:** HIPPI Adapter test failed.

## **Failing Item:**

- v [FFC\\_938](http://www.ibm.com/support/knowledgecenter/POWER8/p8eb7/ffc938.htm)
- [FFC\\_227](http://www.ibm.com/support/knowledgecenter/POWER8/p8eb7/ffc227.htm)

# **938-600**

**Explanation:** HIPPI Adapter test failed.

## **Failing Item:**

- [FFC\\_938](http://www.ibm.com/support/knowledgecenter/POWER8/p8eb7/ffc938.htm)
- [FFC\\_227](http://www.ibm.com/support/knowledgecenter/POWER8/p8eb7/ffc227.htm)
- SOFTWARE

#### **938-800**

**Explanation:** HIPPI Adapter test failed.

### **Failing Item:**

- [FFC\\_938](http://www.ibm.com/support/knowledgecenter/POWER8/p8eb7/ffc938.htm)
- [FFC\\_227](http://www.ibm.com/support/knowledgecenter/POWER8/p8eb7/ffc227.htm)

# **945-102**

**Explanation:** An unrecoverable media error occurred.

- **Failing Item:**
- [FFC\\_945](http://www.ibm.com/support/knowledgecenter/POWER8/p8eb7/ffc945.htm)

## **945-104**

**Explanation:** The motor failed to restart.

#### **Failing Item:**

• [FFC\\_945](http://www.ibm.com/support/knowledgecenter/POWER8/p8eb7/ffc945.htm)

#### **945-105**

**Explanation:** The drive did not become ready.

#### **Failing Item:**

• [FFC\\_945](http://www.ibm.com/support/knowledgecenter/POWER8/p8eb7/ffc945.htm)

# **945-106**

**Explanation:** The electronics card test failed.

# **Failing Item:**

• [FFC\\_945](http://www.ibm.com/support/knowledgecenter/POWER8/p8eb7/ffc945.htm)

## **945-108**

**Explanation:** The bus test failed.

### **Failing Item:**

• FFC 945

# **945-110**

**Explanation:** The media format is corrupted.

**Failing Item:**

• [FFC\\_945](http://www.ibm.com/support/knowledgecenter/POWER8/p8eb7/ffc945.htm)

# **945-112**

**Explanation:** The diagnostic test failed.

**Failing Item:**

**Explanation:** An unrecoverable hardware error.

#### **Failing Item:**

• [FFC\\_945](http://www.ibm.com/support/knowledgecenter/POWER8/p8eb7/ffc945.htm)

#### **945-116**

## **Explanation:** A protocol error.

**Response:** Check the levels of the device, adapter, diagnostic software, and application software to be sure they are all compatible. If you do not find a problem, call your support person.

## **Failing Item:**

• [FFC\\_945](http://www.ibm.com/support/knowledgecenter/POWER8/p8eb7/ffc945.htm)

#### **945-117**

**Explanation:** A write-protect error occurred.

## **Failing Item:**

• [FFC\\_945](http://www.ibm.com/support/knowledgecenter/POWER8/p8eb7/ffc945.htm)

### **945-118**

**Explanation:** A SCSI command time-out occurred.

## **Failing Item:**

- [FFC\\_945](http://www.ibm.com/support/knowledgecenter/POWER8/p8eb7/ffc945.htm)
- v [FFC\\_B88](http://www.ibm.com/support/knowledgecenter/POWER8/p8eb7/ffcb88.htm)

## **945-120**

### **Explanation:** A SCSI busy or command error.

## **Failing Item:**

• [FFC\\_945](http://www.ibm.com/support/knowledgecenter/POWER8/p8eb7/ffc945.htm)

## **945-122**

**Explanation:** A SCSI reservation conflict error.

### **Failing Item:**

• [FFC\\_945](http://www.ibm.com/support/knowledgecenter/POWER8/p8eb7/ffc945.htm)

## **945-124**

**Explanation:** A SCSI check condition error occurred.

#### **Failing Item:**

• [FFC\\_945](http://www.ibm.com/support/knowledgecenter/POWER8/p8eb7/ffc945.htm)

#### **945-126**

**Explanation:** A software error was caused by a hardware failure.

# **Failing Item:**

• [FFC\\_945](http://www.ibm.com/support/knowledgecenter/POWER8/p8eb7/ffc945.htm)

• [FFC\\_B88](http://www.ibm.com/support/knowledgecenter/POWER8/p8eb7/ffcb88.htm)

#### **945-128**

**Explanation:** The error log analysis indicates a hardware failure.

### **Failing Item:**

- [FFC\\_190](http://www.ibm.com/support/knowledgecenter/POWER8/p8eb7/ffc190.htm)
- [FFC\\_B88](http://www.ibm.com/support/knowledgecenter/POWER8/p8eb7/ffcb88.htm)
- [FFC\\_945](http://www.ibm.com/support/knowledgecenter/POWER8/p8eb7/ffc945.htm)
- SOFTWARE

# **945-129**

**Explanation:** Error log analysis indicates a SCSI bus problem.

## **Failing Item:**

- [FFC\\_190](http://www.ibm.com/support/knowledgecenter/POWER8/p8eb7/ffc190.htm)
- v [FFC\\_B88](http://www.ibm.com/support/knowledgecenter/POWER8/p8eb7/ffcb88.htm)
- [FFC\\_945](http://www.ibm.com/support/knowledgecenter/POWER8/p8eb7/ffc945.htm)
- SOFTWARE

## **945-130**

**Explanation:** Error log analysis indicates a problem reported by the disk drive's self-monitoring function.

## **Failing Item:**

• [FFC\\_945](http://www.ibm.com/support/knowledgecenter/POWER8/p8eb7/ffc945.htm)

## **945-132**

**Explanation:** A disk drive hardware error occurred.

### **Failing Item:**

• [FFC\\_945](http://www.ibm.com/support/knowledgecenter/POWER8/p8eb7/ffc945.htm)

## **945-133**

**Explanation:** Use the Subsystem Service Guide to complete diagnosis.

#### **Failing Item:**

v SSSS

# **945-134**

**Explanation:** The adapter failed to configure.

- [FFC\\_B88](http://www.ibm.com/support/knowledgecenter/POWER8/p8eb7/ffcb88.htm)
- SOFTWARE

**Explanation:** The device failed to configure.

# **Failing Item:**

- [FFC\\_945](http://www.ibm.com/support/knowledgecenter/POWER8/p8eb7/ffc945.htm)
- v [FFC\\_B88](http://www.ibm.com/support/knowledgecenter/POWER8/p8eb7/ffcb88.htm)
- SOFTWARE

## **945-136**

**Explanation:** The certify operation failed.

## **Failing Item:**

• [FFC\\_945](http://www.ibm.com/support/knowledgecenter/POWER8/p8eb7/ffc945.htm)

## **945-137**

**Explanation:** Unit attention condition has occurred on the Send Diagnostic command.

## **Failing Item:**

- FFC 945
- v [FFC\\_B88](http://www.ibm.com/support/knowledgecenter/POWER8/p8eb7/ffcb88.htm)
- [FFC\\_190](http://www.ibm.com/support/knowledgecenter/POWER8/p8eb7/ffc190.htm)

# **945-138**

**Explanation:** Error log analysis indicates that the disk drive is operating at a higher than recommended temperature.

**Response:** Check to be sure none of the air passages in the system covers are blocked, that no other system environmental warnings are occurring. Otherwise, go to [MAP0210](http://www.ibm.com/support/knowledgecenter/POWER8/p8ecr/x0210.htm) : General problem resolution.

## **Failing Item:**

• [FFC\\_945](http://www.ibm.com/support/knowledgecenter/POWER8/p8eb7/ffc945.htm)

### **945-140**

**Explanation:** Error log analysis indicates poor signal quality.

### **Failing Item:**

- FFC 199
- v [FFC\\_B88](http://www.ibm.com/support/knowledgecenter/POWER8/p8eb7/ffcb88.htm)
- [FFC\\_945](http://www.ibm.com/support/knowledgecenter/POWER8/p8eb7/ffc945.htm)

### **945-640**

**Explanation:** Error log analysis indicates a path error.

**Response:** Use [MAP0285](http://www.ibm.com/support/knowledgecenter/POWER8/p8ecr/x0285.htm) : Multipath I/O (MPIO) problem resolution.

## **946-111**

**Explanation:** Cannot run the test because the device driver detected a hardware error.

# **Failing Item:**

- [FFC\\_946](http://www.ibm.com/support/knowledgecenter/POWER8/p8eb7/ffc946.htm)
- [FFC\\_227](http://www.ibm.com/support/knowledgecenter/POWER8/p8eb7/ffc227.htm)

# **946-114**

**Explanation:** The register verification test failed.

### **Failing Item:**

• [FFC\\_946](http://www.ibm.com/support/knowledgecenter/POWER8/p8eb7/ffc946.htm)

## **946-121**

**Explanation:** Cannot run the test because the device driver detected a hardware error.

# **Failing Item:**

- FFC 946
- [FFC\\_227](http://www.ibm.com/support/knowledgecenter/POWER8/p8eb7/ffc227.htm)

## **946-122**

**Explanation:** The data wrap communications test failed.

# **Failing Item:**

- [FFC\\_946](http://www.ibm.com/support/knowledgecenter/POWER8/p8eb7/ffc946.htm)
- [FFC\\_227](http://www.ibm.com/support/knowledgecenter/POWER8/p8eb7/ffc227.htm)

## **946-123**

**Explanation:** The modem control line test failed.

## **Failing Item:**

- [FFC\\_946](http://www.ibm.com/support/knowledgecenter/POWER8/p8eb7/ffc946.htm)
- [FFC\\_227](http://www.ibm.com/support/knowledgecenter/POWER8/p8eb7/ffc227.htm)

## **946-131**

**Explanation:** Cannot run the test because the device driver detected a hardware error.

### **Failing Item:**

• [FFC\\_946](http://www.ibm.com/support/knowledgecenter/POWER8/p8eb7/ffc946.htm)

# **946-132**

**Explanation:** The data wrap communications test failed.

- [FFC\\_946](http://www.ibm.com/support/knowledgecenter/POWER8/p8eb7/ffc946.htm)
- FFC 227

**Explanation:** The modem control line test failed.

#### **Failing Item:**

• [FFC\\_946](http://www.ibm.com/support/knowledgecenter/POWER8/p8eb7/ffc946.htm)

#### **946-161**

**Explanation:** Could not do the test because the device driver detected a hardware error.

### **Failing Item:**

 $\cdot$  [FFC\\_252](http://www.ibm.com/support/knowledgecenter/POWER8/p8eb7/ffc252.htm)

# **946-162**

**Explanation:** The data wrap communication test failed.

#### **Failing Item:**

• [FFC\\_252](http://www.ibm.com/support/knowledgecenter/POWER8/p8eb7/ffc252.htm)

#### **946-163**

**Explanation:** The modem control line test failed.

## **Failing Item:**

 $\cdot$  [FFC\\_252](http://www.ibm.com/support/knowledgecenter/POWER8/p8eb7/ffc252.htm)

### **946-171**

**Explanation:** Cannot run the test because the device driver detected a hardware error.

## **Failing Item:**

• [FFC\\_259](http://www.ibm.com/support/knowledgecenter/POWER8/p8eb7/ffc259.htm)

## **946-172**

**Explanation:** The data wrap communications test failed.

## **Failing Item:**

• [FFC\\_259](http://www.ibm.com/support/knowledgecenter/POWER8/p8eb7/ffc259.htm)

### **946-173**

**Explanation:** The modem control line test failed.

## **Failing Item:**

• FFC 259

# **946-181**

**Explanation:** Cannot run the test because the device driver detected a hardware error.

## **Failing Item:**

• [FFC\\_261](http://www.ibm.com/support/knowledgecenter/POWER8/p8eb7/ffc261.htm)

#### **946-182**

**Explanation:** The data wrap communications test failed.

#### **Failing Item:**

 $\cdot$  [FFC\\_261](http://www.ibm.com/support/knowledgecenter/POWER8/p8eb7/ffc261.htm)

## **946-183**

**Explanation:** The modem control line test failed.

#### **Failing Item:**

• [FFC\\_261](http://www.ibm.com/support/knowledgecenter/POWER8/p8eb7/ffc261.htm)

# **946-271**

**Explanation:** Cannot run the test because the device driver detected a hardware error.

## **Failing Item:**

- [FFC\\_946](http://www.ibm.com/support/knowledgecenter/POWER8/p8eb7/ffc946.htm)
- $\cdot$  [FFC\\_259](http://www.ibm.com/support/knowledgecenter/POWER8/p8eb7/ffc259.htm)

#### **946-272**

**Explanation:** The data wrap communication test failed.

## **Failing Item:**

- [FFC\\_946](http://www.ibm.com/support/knowledgecenter/POWER8/p8eb7/ffc946.htm)
- [FFC\\_259](http://www.ibm.com/support/knowledgecenter/POWER8/p8eb7/ffc259.htm)

#### **946-273**

**Explanation:** The modem control line test failed.

## **Failing Item:**

- [FFC\\_946](http://www.ibm.com/support/knowledgecenter/POWER8/p8eb7/ffc946.htm)
- [FFC\\_259](http://www.ibm.com/support/knowledgecenter/POWER8/p8eb7/ffc259.htm)

## **946-281**

**Explanation:** Cannot run the test because the device driver detected a hardware error.

# **Failing Item:**

- FFC 946
- [FFC\\_261](http://www.ibm.com/support/knowledgecenter/POWER8/p8eb7/ffc261.htm)

## **946-282**

**Explanation:** The data wrap communications test failed.

- [FFC\\_946](http://www.ibm.com/support/knowledgecenter/POWER8/p8eb7/ffc946.htm)
- $\cdot$  FFC 261

**Explanation:** The modem control line test failed.

## **Failing Item:**

- [FFC\\_946](http://www.ibm.com/support/knowledgecenter/POWER8/p8eb7/ffc946.htm)
- [FFC\\_261](http://www.ibm.com/support/knowledgecenter/POWER8/p8eb7/ffc261.htm)

## **946-321**

**Explanation:** Cannot run the test because the device driver detected a hardware error.

# **Failing Item:**

• [FFC\\_946](http://www.ibm.com/support/knowledgecenter/POWER8/p8eb7/ffc946.htm)

#### **946-322**

**Explanation:** The data wrap communications test failed.

# **Failing Item:**

• FFC 946

#### **946-323**

**Explanation:** The modem control line test failed.

#### **Failing Item:**

• [FFC\\_946](http://www.ibm.com/support/knowledgecenter/POWER8/p8eb7/ffc946.htm)

### **946-331**

**Explanation:** Cannot run the test because the device driver detected a hardware error.

## **Failing Item:**

• [FFC\\_946](http://www.ibm.com/support/knowledgecenter/POWER8/p8eb7/ffc946.htm)

# **946-332**

**Explanation:** The data wrap communications test failed.

## **Failing Item:**

• [FFC\\_946](http://www.ibm.com/support/knowledgecenter/POWER8/p8eb7/ffc946.htm)

## **946-333**

**Explanation:** The modem control line test failed.

## **Failing Item:**

• [FFC\\_946](http://www.ibm.com/support/knowledgecenter/POWER8/p8eb7/ffc946.htm)

#### **946-371**

**Explanation:** Cannot run the test because the device driver detected a hardware error.

### **Failing Item:**

• [FFC\\_946](http://www.ibm.com/support/knowledgecenter/POWER8/p8eb7/ffc946.htm)

#### **946-372**

**Explanation:** The data wrap communications test failed.

## **Failing Item:**

• [FFC\\_946](http://www.ibm.com/support/knowledgecenter/POWER8/p8eb7/ffc946.htm)

## **946-373**

**Explanation:** The modem control line test failed.

## **Failing Item:**

• [FFC\\_946](http://www.ibm.com/support/knowledgecenter/POWER8/p8eb7/ffc946.htm)

# **946-381**

**Explanation:** Cannot run the test because the device driver detected a hardware error.

### **Failing Item:**

• [FFC\\_946](http://www.ibm.com/support/knowledgecenter/POWER8/p8eb7/ffc946.htm)

#### **946-382**

**Explanation:** The data wrap communications test failed.

#### **Failing Item:**

• [FFC\\_946](http://www.ibm.com/support/knowledgecenter/POWER8/p8eb7/ffc946.htm)

## **946-383**

**Explanation:** The modem control line test failed.

# **Failing Item:**

• [FFC\\_946](http://www.ibm.com/support/knowledgecenter/POWER8/p8eb7/ffc946.htm)

### **946-481**

**Explanation:** Could not do the test because the device driver detected a hardware error.

#### **Failing Item:**

 $\cdot$  [FFC\\_D56](http://www.ibm.com/support/knowledgecenter/POWER8/p8eb7/ffcd56.htm)

## **946-482**

**Explanation:** The data wrap communication test failed.

# **Failing Item:**

• [FFC\\_D56](http://www.ibm.com/support/knowledgecenter/POWER8/p8eb7/ffcd56.htm)

# **946-483**

**Explanation:** The modem control line test failed.

### **Failing Item:**

• [FFC\\_D56](http://www.ibm.com/support/knowledgecenter/POWER8/p8eb7/ffcd56.htm)

**Explanation:** Could not do the test because the device driver detected a hardware error.

## **Failing Item:**

- [FFC\\_946](http://www.ibm.com/support/knowledgecenter/POWER8/p8eb7/ffc946.htm)
- [FFC\\_D56](http://www.ibm.com/support/knowledgecenter/POWER8/p8eb7/ffcd56.htm)

## **946-582**

**Explanation:** The data wrap communication test failed.

# **Failing Item:**

- FFC 946
- $\cdot$  [FFC\\_D56](http://www.ibm.com/support/knowledgecenter/POWER8/p8eb7/ffcd56.htm)

#### **946-583**

**Explanation:** The modem control line test failed.

#### **Failing Item:**

- [FFC\\_946](http://www.ibm.com/support/knowledgecenter/POWER8/p8eb7/ffc946.htm)
- $\cdot$  [FFC\\_D56](http://www.ibm.com/support/knowledgecenter/POWER8/p8eb7/ffcd56.htm)

#### **946-901**

**Explanation:** An unexpected error occurred that can be attributed to software or hardware.

**Response:** Run diagnostics from a source other than from the disk or a network. If the same error occurs or if the original SRN was not obtained from disk or a network based diagnostics, use [MAP0210](http://www.ibm.com/support/knowledgecenter/POWER8/p8ecr/x0210.htm) : General problem resolution with a FFC of 946; otherwise, suspect a software problem.

## **Failing Item:**

- SOFTWARE
- [FFC\\_946](http://www.ibm.com/support/knowledgecenter/POWER8/p8eb7/ffc946.htm)

#### **946-902**

**Explanation:** An unexpected error occurred that can be attributed to software or hardware.

**Response:** Run diagnostics from a source other than from the disk or a network. If the same error occurs or if the original SRN was not obtained from disk or a network based diagnostics, use [MAP0210](http://www.ibm.com/support/knowledgecenter/POWER8/p8ecr/x0210.htm) : General problem resolution with a FFC of 946; otherwise, suspect a software problem.

# **Failing Item:**

- SOFTWARE
- [FFC\\_946](http://www.ibm.com/support/knowledgecenter/POWER8/p8eb7/ffc946.htm)

#### **946-903**

**Explanation:** An unexpected error occurred that can be attributed to software or hardware.

**Response:** Run diagnostics from a source other than from the disk or a network. If the same error occurs or if the original SRN was not obtained from disk or a network based diagnostics, use [MAP0210](http://www.ibm.com/support/knowledgecenter/POWER8/p8ecr/x0210.htm) : General problem resolution with a FFC of 946; otherwise, suspect a software problem.

### **Failing Item:**

- SOFTWARE
- FFC 946

### **946-904**

**Explanation:** An unexpected error occurred that can be attributed to software or hardware.

**Response:** Run diagnostics from a source other than from the disk or a network. If the same error occurs or if the original SRN was not obtained from disk or a network based diagnostics, use [MAP0210](http://www.ibm.com/support/knowledgecenter/POWER8/p8ecr/x0210.htm) : General problem resolution with a FFC of 946; otherwise, suspect a software problem.

# **Failing Item:**

- SOFTWARE
- [FFC\\_946](http://www.ibm.com/support/knowledgecenter/POWER8/p8eb7/ffc946.htm)

#### **946-905**

**Explanation:** An unexpected error occurred that can be attributed to software or hardware.

**Response:** Run diagnostics from a source other than from the disk or a network. If the same error occurs or if the original SRN was not obtained from disk or a network based diagnostics, use [MAP0210](http://www.ibm.com/support/knowledgecenter/POWER8/p8ecr/x0210.htm) : General problem resolution with a FFC of 946; otherwise, suspect a software problem.

#### **Failing Item:**

- SOFTWARE
- [FFC\\_946](http://www.ibm.com/support/knowledgecenter/POWER8/p8eb7/ffc946.htm)

#### **946-906**

**Explanation:** An unexpected error occurred that can be attributed to software or hardware.

**Response:** Run diagnostics from a source other than from the disk or a network. If the same error occurs or if the original SRN was not obtained from disk or a network based diagnostics, use [MAP0210](http://www.ibm.com/support/knowledgecenter/POWER8/p8ecr/x0210.htm) : General problem resolution with a FFC of 946; otherwise, suspect a software problem.

#### **Failing Item:**

• SOFTWARE

• [FFC\\_946](http://www.ibm.com/support/knowledgecenter/POWER8/p8eb7/ffc946.htm)

## **946-907**

**Explanation:** An unexpected error occurred that can be attributed to software or hardware.

**Response:** Run diagnostics from a source other than from the disk or a network. If the same error occurs or if the original SRN was not obtained from disk or a network based diagnostics, use [MAP0210](http://www.ibm.com/support/knowledgecenter/POWER8/p8ecr/x0210.htm) : General problem resolution with a FFC of 946; otherwise, suspect a software problem.

# **Failing Item:**

- SOFTWARE
- [FFC\\_946](http://www.ibm.com/support/knowledgecenter/POWER8/p8eb7/ffc946.htm)

#### **946-908**

**Explanation:** An unexpected error occurred that can be attributed to software or hardware.

**Response:** Run diagnostics from a source other than from the disk or a network. If the same error occurs or if the original SRN was not obtained from disk or a network based diagnostics, use [MAP0210](http://www.ibm.com/support/knowledgecenter/POWER8/p8ecr/x0210.htm) : General problem resolution with a FFC of 946; otherwise, suspect a software problem.

#### **Failing Item:**

- SOFTWARE
- [FFC\\_946](http://www.ibm.com/support/knowledgecenter/POWER8/p8eb7/ffc946.htm)

#### **946-909**

**Explanation:** An unexpected error occurred that can be attributed to software or hardware.

**Response:** Run diagnostics from a source other than from the disk or a network. If the same error occurs or if the original SRN was not obtained from disk or a network based diagnostics, use [MAP0210](http://www.ibm.com/support/knowledgecenter/POWER8/p8ecr/x0210.htm) : General problem resolution with a FFC of 946; otherwise, suspect a software problem.

## **Failing Item:**

- SOFTWARE
- FFC 946

### **946-910**

**Explanation:** An unexpected error occurred that can be attributed to software or hardware.

**Response:** Run diagnostics from a source other than from the disk or a network. If the same error occurs or if the original SRN was not obtained from disk or a network based diagnostics, use [MAP0210](http://www.ibm.com/support/knowledgecenter/POWER8/p8ecr/x0210.htm) : General problem resolution with a FFC of 946; otherwise, suspect a software problem.

## **Failing Item:**

- SOFTWARE
- FFC 946

## **946-911**

**Explanation:** An unexpected error occurred that can be attributed to software or hardware.

**Response:** Run diagnostics from a source other than from the disk or a network. If the same error occurs or if the original SRN was not obtained from disk or a network based diagnostics, use [MAP0210](http://www.ibm.com/support/knowledgecenter/POWER8/p8ecr/x0210.htm) : General problem resolution with a FFC of 946; otherwise, suspect a software problem.

## **Failing Item:**

- SOFTWARE
- [FFC\\_946](http://www.ibm.com/support/knowledgecenter/POWER8/p8eb7/ffc946.htm)

#### **946-912**

**Explanation:** An unexpected error occurred that can be attributed to software or hardware.

**Response:** Run diagnostics from a source other than from the disk or a network. If the same error occurs or if the original SRN was not obtained from disk or a network based diagnostics, use [MAP0210](http://www.ibm.com/support/knowledgecenter/POWER8/p8ecr/x0210.htm) : General problem resolution with a FFC of 946; otherwise, suspect a software problem.

### **Failing Item:**

- SOFTWARE
- [FFC\\_946](http://www.ibm.com/support/knowledgecenter/POWER8/p8eb7/ffc946.htm)

#### **946-913**

**Explanation:** An unexpected error occurred that can be attributed to software or hardware.

**Response:** Run diagnostics from a source other than from the disk or a network. If the same error occurs or if the original SRN was not obtained from disk or a network based diagnostics, use [MAP0210](http://www.ibm.com/support/knowledgecenter/POWER8/p8ecr/x0210.htm) : General problem resolution with a FFC of 946; otherwise, suspect a software problem.

## **Failing Item:**

- $\cdot$  SOFTWARE
- [FFC\\_946](http://www.ibm.com/support/knowledgecenter/POWER8/p8eb7/ffc946.htm)

#### **946-914**

**Explanation:** An unexpected error occurred that can be attributed to software or hardware.

**Response:** Run diagnostics from a source other than from the disk or a network. If the same error occurs or if the original SRN was not obtained from disk or a network based diagnostics, use [MAP0210](http://www.ibm.com/support/knowledgecenter/POWER8/p8ecr/x0210.htm) : General problem resolution with a FFC of 946; otherwise, suspect a software problem.

## **Failing Item:**

- $\cdot$  SOFTWARE
- [FFC\\_946](http://www.ibm.com/support/knowledgecenter/POWER8/p8eb7/ffc946.htm)

#### **946-915**

**Explanation:** An unexpected error occurred that can be attributed to software or hardware.

**Response:** Run diagnostics from a source other than from the disk or a network. If the same error occurs or if the original SRN was not obtained from disk or a network based diagnostics, use [MAP0210](http://www.ibm.com/support/knowledgecenter/POWER8/p8ecr/x0210.htm) : General problem resolution with a FFC of 946; otherwise, suspect a software problem.

## **Failing Item:**

- SOFTWARE
- [FFC\\_946](http://www.ibm.com/support/knowledgecenter/POWER8/p8eb7/ffc946.htm)

#### **946-916**

**Explanation:** An unexpected error occurred that can be attributed to software or hardware.

**Response:** Run diagnostics from a source other than from the disk or a network. If the same error occurs or if the original SRN was not obtained from disk or a network based diagnostics, use [MAP0210](http://www.ibm.com/support/knowledgecenter/POWER8/p8ecr/x0210.htm) : General problem resolution with a FFC of 946; otherwise, suspect a software problem.

## **Failing Item:**

- SOFTWARE
- FFC 946

#### **946-917**

**Explanation:** An unexpected error occurred that can be attributed to software or hardware.

**Response:** Run diagnostics from a source other than from the disk or a network. If the same error occurs or if the original SRN was not obtained from disk or a network based diagnostics, use [MAP0210](http://www.ibm.com/support/knowledgecenter/POWER8/p8ecr/x0210.htm) : General problem resolution with a FFC of 946; otherwise, suspect a software problem.

## **Failing Item:**

- SOFTWARE
- [FFC\\_946](http://www.ibm.com/support/knowledgecenter/POWER8/p8eb7/ffc946.htm)

## **946-918**

**Explanation:** An unexpected error occurred that can be attributed to software or hardware.

**Response:** Run diagnostics from a source other than from the disk or a network. If the same error occurs or if the original SRN was not obtained from disk or a network based diagnostics, use [MAP0210](http://www.ibm.com/support/knowledgecenter/POWER8/p8ecr/x0210.htm) : General

problem resolution with a FFC of 946; otherwise, suspect a software problem.

# **Failing Item:**

- SOFTWARE
- FFC 946

#### **946-919**

**Explanation:** An unexpected error occurred that can be attributed to software or hardware.

**Response:** Run diagnostics from a source other than from the disk or a network. If the same error occurs or if the original SRN was not obtained from disk or a network based diagnostics, use [MAP0210](http://www.ibm.com/support/knowledgecenter/POWER8/p8ecr/x0210.htm) : General problem resolution with a FFC of 946; otherwise, suspect a software problem.

## **Failing Item:**

- SOFTWARE
- [FFC\\_946](http://www.ibm.com/support/knowledgecenter/POWER8/p8eb7/ffc946.htm)

### **946-920**

**Explanation:** An unexpected error occurred that can be attributed to software or hardware.

**Response:** Run diagnostics from a source other than from the disk or a network. If the same error occurs or if the original SRN was not obtained from disk or a network based diagnostics, use [MAP0210](http://www.ibm.com/support/knowledgecenter/POWER8/p8ecr/x0210.htm) : General problem resolution with a FFC of 946; otherwise, suspect a software problem.

#### **Failing Item:**

- SOFTWARE
- [FFC\\_946](http://www.ibm.com/support/knowledgecenter/POWER8/p8eb7/ffc946.htm)

#### **946-921**

**Explanation:** The adapter failed to configure.

#### **Failing Item:**

- [FFC\\_946](http://www.ibm.com/support/knowledgecenter/POWER8/p8eb7/ffc946.htm)
- SOFTWARE

## **946-922**

**Explanation:** An unexpected error occurred that can be attributed to software or hardware.

**Response:** Run diagnostics from a source other than from the disk or a network. If the same error occurs or if the original SRN was not obtained from disk or a network based diagnostics, use [MAP0210](http://www.ibm.com/support/knowledgecenter/POWER8/p8ecr/x0210.htm) : General problem resolution with a FFC of 946; otherwise, suspect a software problem.

- SOFTWARE
- [FFC\\_946](http://www.ibm.com/support/knowledgecenter/POWER8/p8eb7/ffc946.htm)

**Explanation:** An unexpected error occurred that can be attributed to software or hardware.

**Response:** Run diagnostics from a source other than from the disk or a network. If the same error occurs or if the original SRN was not obtained from disk or a network based diagnostics, use [MAP0210](http://www.ibm.com/support/knowledgecenter/POWER8/p8ecr/x0210.htm) : General problem resolution with a FFC of 946; otherwise, suspect a software problem.

## **Failing Item:**

- SOFTWARE
- FFC 946

## **946-924**

**Explanation:** An unexpected error occurred that can be attributed to software or hardware.

**Response:** Run diagnostics from a source other than from the disk or a network. If the same error occurs or if the original SRN was not obtained from disk or a network based diagnostics, use [MAP0210](http://www.ibm.com/support/knowledgecenter/POWER8/p8ecr/x0210.htm) : General problem resolution with a FFC of 946; otherwise, suspect a software problem.

## **Failing Item:**

- SOFTWARE
- [FFC\\_946](http://www.ibm.com/support/knowledgecenter/POWER8/p8eb7/ffc946.htm)

### **946-925**

**Explanation:** The adapter failed to configure.

### **Failing Item:**

- [FFC\\_946](http://www.ibm.com/support/knowledgecenter/POWER8/p8eb7/ffc946.htm)
- SOFTWARE

## **946-926**

**Explanation:** An unexpected error occurred that can be attributed to software or hardware.

**Response:** Run diagnostics from a source other than from the disk or a network. If the same error occurs or if the original SRN was not obtained from disk or a network based diagnostics, use [MAP0210](http://www.ibm.com/support/knowledgecenter/POWER8/p8ecr/x0210.htm) : General problem resolution with a FFC of 946; otherwise, suspect a software problem.

# **Failing Item:**

- SOFTWARE
- [FFC\\_946](http://www.ibm.com/support/knowledgecenter/POWER8/p8eb7/ffc946.htm)

## **946-927**

**Explanation:** An unexpected error occurred that can be attributed to software or hardware.

**Response:** Run diagnostics from a source other than

from the disk or a network. If the same error occurs or if the original SRN was not obtained from disk or a network based diagnostics, use [MAP0210](http://www.ibm.com/support/knowledgecenter/POWER8/p8ecr/x0210.htm) : General problem resolution with a FFC of 946; otherwise, suspect a software problem.

# **Failing Item:**

- SOFTWARE
- [FFC\\_946](http://www.ibm.com/support/knowledgecenter/POWER8/p8eb7/ffc946.htm)

#### **946-928**

**Explanation:** An unexpected error occurred that can be attributed to software or hardware.

**Response:** Run diagnostics from a source other than from the disk or a network. If the same error occurs or if the original SRN was not obtained from disk or a network based diagnostics, use [MAP0210](http://www.ibm.com/support/knowledgecenter/POWER8/p8ecr/x0210.htm) : General problem resolution with a FFC of 946; otherwise, suspect a software problem.

#### **Failing Item:**

- SOFTWARE
- FFC 946

#### **946-929**

**Explanation:** An unexpected error occurred that can be attributed to software or hardware.

**Response:** Run diagnostics from a source other than from the disk or a network. If the same error occurs or if the original SRN was not obtained from disk or a network based diagnostics, use [MAP0210](http://www.ibm.com/support/knowledgecenter/POWER8/p8ecr/x0210.htm) : General problem resolution with a FFC of 946; otherwise, suspect a software problem.

#### **Failing Item:**

- SOFTWARE
- [FFC\\_946](http://www.ibm.com/support/knowledgecenter/POWER8/p8eb7/ffc946.htm)

#### **946-930**

**Explanation:** An unexpected error occurred that can be attributed to software or hardware.

**Response:** Run diagnostics from a source other than from the disk or a network. If the same error occurs or if the original SRN was not obtained from disk or a network based diagnostics, use [MAP0210](http://www.ibm.com/support/knowledgecenter/POWER8/p8ecr/x0210.htm) : General problem resolution with a FFC of 946; otherwise, suspect a software problem.

- SOFTWARE
- [FFC\\_946](http://www.ibm.com/support/knowledgecenter/POWER8/p8eb7/ffc946.htm)

**Explanation:** An unexpected error occurred that can be attributed to software or hardware.

**Response:** Run diagnostics from a source other than from the disk or a network. If the same error occurs or if the original SRN was not obtained from disk or a network based diagnostics, use [MAP0210](http://www.ibm.com/support/knowledgecenter/POWER8/p8ecr/x0210.htm) : General problem resolution with a FFC of 946; otherwise, suspect a software problem.

## **Failing Item:**

- SOFTWARE
- FFC 946

# **946-932**

**Explanation:** An unexpected error occurred that can be attributed to software or hardware.

**Response:** Run diagnostics from a source other than from the disk or a network. If the same error occurs or if the original SRN was not obtained from disk or a network based diagnostics, use [MAP0210](http://www.ibm.com/support/knowledgecenter/POWER8/p8ecr/x0210.htm) : General problem resolution with a FFC of 946; otherwise, suspect a software problem.

# **Failing Item:**

- SOFTWARE
- [FFC\\_946](http://www.ibm.com/support/knowledgecenter/POWER8/p8eb7/ffc946.htm)

#### **946-933**

**Explanation:** An unexpected error occurred that can be attributed to software or hardware.

**Response:** Run diagnostics from a source other than from the disk or a network. If the same error occurs or if the original SRN was not obtained from disk or a network based diagnostics, use [MAP0210](http://www.ibm.com/support/knowledgecenter/POWER8/p8ecr/x0210.htm) : General problem resolution with a FFC of 946; otherwise, suspect a software problem.

#### **Failing Item:**

- SOFTWARE
- [FFC\\_946](http://www.ibm.com/support/knowledgecenter/POWER8/p8eb7/ffc946.htm)

#### **946-934**

**Explanation:** An unexpected error occurred that can be attributed to software or hardware.

**Response:** Run diagnostics from a source other than from the disk or a network. If the same error occurs or if the original SRN was not obtained from disk or a network based diagnostics, use [MAP0210](http://www.ibm.com/support/knowledgecenter/POWER8/p8ecr/x0210.htm) : General problem resolution with a FFC of 946; otherwise, suspect a software problem.

## **Failing Item:**

• SOFTWARE

• [FFC\\_946](http://www.ibm.com/support/knowledgecenter/POWER8/p8eb7/ffc946.htm)

#### **946-935**

**Explanation:** An unexpected error occurred that can be attributed to software or hardware.

**Response:** Run diagnostics from a source other than from the disk or a network. If the same error occurs or if the original SRN was not obtained from disk or a network based diagnostics, use [MAP0210](http://www.ibm.com/support/knowledgecenter/POWER8/p8ecr/x0210.htm) : General problem resolution with a FFC of 946; otherwise, suspect a software problem.

**Failing Item:**

- SOFTWARE
- [FFC\\_946](http://www.ibm.com/support/knowledgecenter/POWER8/p8eb7/ffc946.htm)

#### **946-936**

**Explanation:** An unexpected error occurred that can be attributed to software or hardware.

**Response:** Run diagnostics from a source other than from the disk or a network. If the same error occurs or if the original SRN was not obtained from disk or a network based diagnostics, use [MAP0210](http://www.ibm.com/support/knowledgecenter/POWER8/p8ecr/x0210.htm) : General problem resolution with a FFC of 946; otherwise, suspect a software problem.

## **Failing Item:**

- SOFTWARE
- [FFC\\_946](http://www.ibm.com/support/knowledgecenter/POWER8/p8eb7/ffc946.htm)

### **946-937**

**Explanation:** An unexpected error occurred that can be attributed to software or hardware.

**Response:** Run diagnostics from a source other than from the disk or a network. If the same error occurs or if the original SRN was not obtained from disk or a network based diagnostics, use [MAP0210](http://www.ibm.com/support/knowledgecenter/POWER8/p8ecr/x0210.htm) : General problem resolution with a FFC of 946; otherwise, suspect a software problem.

# **Failing Item:**

- SOFTWARE
- FFC 946

#### **946-938**

**Explanation:** An unexpected error occurred that can be attributed to software or hardware.

**Response:** Run diagnostics from a source other than from the disk or a network. If the same error occurs or if the original SRN was not obtained from disk or a network based diagnostics, use [MAP0210](http://www.ibm.com/support/knowledgecenter/POWER8/p8ecr/x0210.htm) : General problem resolution with a FFC of 946; otherwise, suspect a software problem.

- SOFTWARE
- FFC 946

**Explanation:** An unexpected error occurred that can be attributed to software or hardware.

**Response:** Run diagnostics from a source other than from the disk or a network. If the same error occurs or if the original SRN was not obtained from disk or a network based diagnostics, use [MAP0210](http://www.ibm.com/support/knowledgecenter/POWER8/p8ecr/x0210.htm) : General problem resolution with a FFC of 946; otherwise, suspect a software problem.

## **Failing Item:**

- SOFTWARE
- [FFC\\_946](http://www.ibm.com/support/knowledgecenter/POWER8/p8eb7/ffc946.htm)

### **946-940**

**Explanation:** An unexpected error occurred that can be attributed to software or hardware.

**Response:** Run diagnostics from a source other than from the disk or a network. If the same error occurs or if the original SRN was not obtained from disk or a network based diagnostics, use [MAP0210](http://www.ibm.com/support/knowledgecenter/POWER8/p8ecr/x0210.htm) : General problem resolution with a FFC of 946; otherwise, suspect a software problem.

## **Failing Item:**

- SOFTWARE
- [FFC\\_946](http://www.ibm.com/support/knowledgecenter/POWER8/p8eb7/ffc946.htm)

### **946-941**

**Explanation:** An unexpected error occurred that can be attributed to software or hardware.

**Response:** Run diagnostics from a source other than from the disk or a network. If the same error occurs or if the original SRN was not obtained from disk or a network based diagnostics, use [MAP0210](http://www.ibm.com/support/knowledgecenter/POWER8/p8ecr/x0210.htm) : General problem resolution with a FFC of 946; otherwise, suspect a software problem.

### **Failing Item:**

- $\cdot$  SOFTWARE
- [FFC\\_946](http://www.ibm.com/support/knowledgecenter/POWER8/p8eb7/ffc946.htm)

### **946-942**

**Explanation:** An unexpected error occurred that can be attributed to software or hardware.

**Response:** Run diagnostics from a source other than from the disk or a network. If the same error occurs or if the original SRN was not obtained from disk or a network based diagnostics, use [MAP0210](http://www.ibm.com/support/knowledgecenter/POWER8/p8ecr/x0210.htm) : General problem resolution with a FFC of 946; otherwise, suspect a software problem.

## **Failing Item:**

- $\cdot$  SOFTWARE
- [FFC\\_946](http://www.ibm.com/support/knowledgecenter/POWER8/p8eb7/ffc946.htm)

### **946-943**

**Explanation:** An unexpected error occurred that can be attributed to software or hardware.

**Response:** Run diagnostics from a source other than from the disk or a network. If the same error occurs or if the original SRN was not obtained from disk or a network based diagnostics, use [MAP0210](http://www.ibm.com/support/knowledgecenter/POWER8/p8ecr/x0210.htm) : General problem resolution with a FFC of 946; otherwise, suspect a software problem.

# **Failing Item:**

- SOFTWARE
- [FFC\\_946](http://www.ibm.com/support/knowledgecenter/POWER8/p8eb7/ffc946.htm)

#### **950-100**

**Explanation:** Power supply problem.

**Response:** Use the service documentation for the portable disk.

### **Failing Item:**

• [FFC\\_192](http://www.ibm.com/support/knowledgecenter/POWER8/p8eb7/ffc192.htm)

### **950-101**

**Explanation:** PCI bus was not found.

**Response:** Rerun diagnostics in Advanced Mode for additional problem isolation.

### **Failing Item:**

- [FFC\\_2C9](http://www.ibm.com/support/knowledgecenter/POWER8/p8eb7/ffc2c9.htm)
- [FFC\\_153](http://www.ibm.com/support/knowledgecenter/POWER8/p8eb7/ffc153.htm)

## **950-102**

**Explanation:** PCI bus was not found.

**Response:** Use [MAP0291](http://www.ibm.com/support/knowledgecenter/POWER8/p8ecr/x0291.htm) : Missing device or bus problem resolution.

### **Failing Item:**

• [FFC\\_2C9](http://www.ibm.com/support/knowledgecenter/POWER8/p8eb7/ffc2c9.htm)

### **950-103**

**Explanation:** Multiple adapters on bus were not found.

#### **Failing Item:**

 $\cdot$  [FFC\\_2C9](http://www.ibm.com/support/knowledgecenter/POWER8/p8eb7/ffc2c9.htm)

**Explanation:** PCI bus was not found.

**Response:** Use [MAP0291](http://www.ibm.com/support/knowledgecenter/POWER8/p8ecr/x0291.htm) : Missing device or bus problem resolution.

## **Failing Item:**

- $\cdot$  [FFC\\_2C9](http://www.ibm.com/support/knowledgecenter/POWER8/p8eb7/ffc2c9.htm)
- [FFC\\_221](http://www.ibm.com/support/knowledgecenter/POWER8/p8eb7/ffc221.htm)

#### **950-106**

## **Explanation:** PCI bus was not found.

**Response:** Use [MAP0291](http://www.ibm.com/support/knowledgecenter/POWER8/p8ecr/x0291.htm) : Missing device or bus problem resolution.

#### **Failing Item:**

 $\cdot$  [FFC\\_2C9](http://www.ibm.com/support/knowledgecenter/POWER8/p8eb7/ffc2c9.htm)

#### **950-107**

**Explanation:** The device is not responding.

**Response:** Use [MAP0291](http://www.ibm.com/support/knowledgecenter/POWER8/p8ecr/x0291.htm) : Missing device or bus problem resolution.

#### **Failing Item:**

- [FFC\\_153](http://www.ibm.com/support/knowledgecenter/POWER8/p8eb7/ffc153.htm)
- [FFC\\_165](http://www.ibm.com/support/knowledgecenter/POWER8/p8eb7/ffc165.htm)

#### **950-108**

**Explanation:** The device is not responding.

**Response:** Use [MAP0291](http://www.ibm.com/support/knowledgecenter/POWER8/p8ecr/x0291.htm) : Missing device or bus problem resolution.

## **Failing Item:**

- [FFC\\_190](http://www.ibm.com/support/knowledgecenter/POWER8/p8eb7/ffc190.htm)
- [FFC\\_199](http://www.ibm.com/support/knowledgecenter/POWER8/p8eb7/ffc199.htm)
- [FFC\\_153](http://www.ibm.com/support/knowledgecenter/POWER8/p8eb7/ffc153.htm)
- [FFC\\_165](http://www.ibm.com/support/knowledgecenter/POWER8/p8eb7/ffc165.htm)

#### **950-200**

## **Explanation:** Power supply problem.

**Response:** Use the service documentation for the external device.

## **Failing Item:**

 $\cdot$  [FFC\\_152](http://www.ibm.com/support/knowledgecenter/POWER8/p8eb7/ffc152.htm)

#### **950-201**

**Explanation:** SCSI bus problem.

**Response:** Refer to MAP2010 in the 7134 High Density SCSI Disk Subsystem Installation and Service Guide

# **Failing Item:**

• SCSI\_BUS

#### **950-400**

**Explanation:** Power supply problem.

**Response:** Use the service documentation for the drawer/tower containing the failing power supply. If the drawer/deskside unit service documentation does not isolate the problem, go to Power problem isolation for your system.

### **Failing Item:**

• [FFC\\_153](http://www.ibm.com/support/knowledgecenter/POWER8/p8eb7/ffc153.htm)

#### **950-440**

**Explanation:** Device does not respond.

**Response:** Use [MAP0291](http://www.ibm.com/support/knowledgecenter/POWER8/p8ecr/x0291.htm) : Missing device or bus problem resolution.

# **Failing Item:**

- $\cdot$  [FFC\\_440](http://www.ibm.com/support/knowledgecenter/POWER8/p8eb7/ffc440.htm)
- [FFC\\_B88](http://www.ibm.com/support/knowledgecenter/POWER8/p8eb7/ffcb88.htm)
- [FFC\\_190](http://www.ibm.com/support/knowledgecenter/POWER8/p8eb7/ffc190.htm)
- FFC 199
- [FFC\\_152](http://www.ibm.com/support/knowledgecenter/POWER8/p8eb7/ffc152.htm)

#### **950-441**

**Explanation:** Device does not respond.

**Response:** Use [MAP0291](http://www.ibm.com/support/knowledgecenter/POWER8/p8ecr/x0291.htm) : Missing device or bus problem resolution.

#### **Failing Item:**

- FFC 441
- v [FFC\\_B88](http://www.ibm.com/support/knowledgecenter/POWER8/p8eb7/ffcb88.htm)
- [FFC\\_190](http://www.ibm.com/support/knowledgecenter/POWER8/p8eb7/ffc190.htm)
- [FFC\\_199](http://www.ibm.com/support/knowledgecenter/POWER8/p8eb7/ffc199.htm)
- [FFC\\_152](http://www.ibm.com/support/knowledgecenter/POWER8/p8eb7/ffc152.htm)

#### **950-442**

**Explanation:** Device does not respond.

**Response:** Use [MAP0291](http://www.ibm.com/support/knowledgecenter/POWER8/p8ecr/x0291.htm) : Missing device or bus problem resolution.

- [FFC\\_442](http://www.ibm.com/support/knowledgecenter/POWER8/p8eb7/ffc442.htm)
- [FFC\\_B88](http://www.ibm.com/support/knowledgecenter/POWER8/p8eb7/ffcb88.htm)
- FFC 190
- [FFC\\_199](http://www.ibm.com/support/knowledgecenter/POWER8/p8eb7/ffc199.htm)
- [FFC\\_152](http://www.ibm.com/support/knowledgecenter/POWER8/p8eb7/ffc152.htm)

**Explanation:** Device does not respond.

**Response:** Use [MAP0291](http://www.ibm.com/support/knowledgecenter/POWER8/p8ecr/x0291.htm) : Missing device or bus problem resolution.

# **Failing Item:**

- [FFC\\_443](http://www.ibm.com/support/knowledgecenter/POWER8/p8eb7/ffc443.htm)
- v [FFC\\_B88](http://www.ibm.com/support/knowledgecenter/POWER8/p8eb7/ffcb88.htm)
- [FFC\\_190](http://www.ibm.com/support/knowledgecenter/POWER8/p8eb7/ffc190.htm)
- [FFC\\_199](http://www.ibm.com/support/knowledgecenter/POWER8/p8eb7/ffc199.htm)
- [FFC\\_152](http://www.ibm.com/support/knowledgecenter/POWER8/p8eb7/ffc152.htm)

## **950-451**

## **Explanation:** Device does not respond.

**Response:** Use [MAP0291](http://www.ibm.com/support/knowledgecenter/POWER8/p8ecr/x0291.htm) : Missing device or bus problem resolution.

# **Failing Item:**

- [FFC\\_451](http://www.ibm.com/support/knowledgecenter/POWER8/p8eb7/ffc451.htm)
- v [FFC\\_B88](http://www.ibm.com/support/knowledgecenter/POWER8/p8eb7/ffcb88.htm)
- [FFC\\_190](http://www.ibm.com/support/knowledgecenter/POWER8/p8eb7/ffc190.htm)
- FFC 199
- $\cdot$  [FFC\\_152](http://www.ibm.com/support/knowledgecenter/POWER8/p8eb7/ffc152.htm)

## **950-500**

## **Explanation:** Power supply problem.

**Response:** Use the service documentation for the system unit, rack, or drawer that contains the missing device.

## **Failing Item:**

• [FFC\\_152](http://www.ibm.com/support/knowledgecenter/POWER8/p8eb7/ffc152.htm)

## **950-56D**

**Explanation:** The device is not responding.

**Response:** Use [MAP0291](http://www.ibm.com/support/knowledgecenter/POWER8/p8ecr/x0291.htm) : Missing device or bus problem resolution.

## **Failing Item:**

- $\cdot$  [FFC\\_56D](http://www.ibm.com/support/knowledgecenter/POWER8/p8eb7/ffc56d.htm)
- v [FFC\\_B88](http://www.ibm.com/support/knowledgecenter/POWER8/p8eb7/ffcb88.htm)
- $\cdot$  [FFC\\_190](http://www.ibm.com/support/knowledgecenter/POWER8/p8eb7/ffc190.htm)
- $\cdot$  [FFC\\_152](http://www.ibm.com/support/knowledgecenter/POWER8/p8eb7/ffc152.htm)

### **950-58D**

**Explanation:** The device is not responding.

**Response:** Use [MAP0291](http://www.ibm.com/support/knowledgecenter/POWER8/p8ecr/x0291.htm) : Missing device or bus problem resolution.

## **Failing Item:**

v [FFC\\_58D](http://www.ibm.com/support/knowledgecenter/POWER8/p8eb7/ffc58d.htm)

- v [FFC\\_B88](http://www.ibm.com/support/knowledgecenter/POWER8/p8eb7/ffcb88.htm)
- [FFC\\_190](http://www.ibm.com/support/knowledgecenter/POWER8/p8eb7/ffc190.htm)
- $\cdot$  [FFC\\_152](http://www.ibm.com/support/knowledgecenter/POWER8/p8eb7/ffc152.htm)

## **950-61D**

**Explanation:** The device is not responding.

**Response:** Use [MAP0291](http://www.ibm.com/support/knowledgecenter/POWER8/p8ecr/x0291.htm) : Missing device or bus problem resolution.

## **Failing Item:**

- $\cdot$  FFC 61D
- v [FFC\\_B88](http://www.ibm.com/support/knowledgecenter/POWER8/p8eb7/ffcb88.htm)
- [FFC\\_190](http://www.ibm.com/support/knowledgecenter/POWER8/p8eb7/ffc190.htm)
- [FFC\\_152](http://www.ibm.com/support/knowledgecenter/POWER8/p8eb7/ffc152.htm)

### **950-638**

**Explanation:** The SCSI device is not responding.

**Response:** Use [MAP0291](http://www.ibm.com/support/knowledgecenter/POWER8/p8ecr/x0291.htm) : Missing device or bus problem resolution.

## **Failing Item:**

- [FFC\\_638](http://www.ibm.com/support/knowledgecenter/POWER8/p8eb7/ffc638.htm)
- FFC B88
- [FFC\\_277](http://www.ibm.com/support/knowledgecenter/POWER8/p8eb7/ffc277.htm)
- [FFC\\_190](http://www.ibm.com/support/knowledgecenter/POWER8/p8eb7/ffc190.htm)
- [FFC\\_152](http://www.ibm.com/support/knowledgecenter/POWER8/p8eb7/ffc152.htm)

### **950-639**

**Explanation:** The device is not responding.

**Response:** Use [MAP0291](http://www.ibm.com/support/knowledgecenter/POWER8/p8ecr/x0291.htm) : Missing device or bus problem resolution.

## **Failing Item:**

- [FFC\\_639](http://www.ibm.com/support/knowledgecenter/POWER8/p8eb7/ffc639.htm)
- v [FFC\\_B88](http://www.ibm.com/support/knowledgecenter/POWER8/p8eb7/ffcb88.htm)
- [FFC\\_190](http://www.ibm.com/support/knowledgecenter/POWER8/p8eb7/ffc190.htm)
- [FFC\\_152](http://www.ibm.com/support/knowledgecenter/POWER8/p8eb7/ffc152.htm)

### **950-63A**

**Explanation:** Device does not respond.

**Response:** Use [MAP0291](http://www.ibm.com/support/knowledgecenter/POWER8/p8ecr/x0291.htm) : Missing device or bus problem resolution.

- [FFC\\_63A](http://www.ibm.com/support/knowledgecenter/POWER8/p8eb7/ffc63a.htm)
- [FFC\\_B88](http://www.ibm.com/support/knowledgecenter/POWER8/p8eb7/ffcb88.htm)
- [FFC\\_190](http://www.ibm.com/support/knowledgecenter/POWER8/p8eb7/ffc190.htm)
- [FFC\\_152](http://www.ibm.com/support/knowledgecenter/POWER8/p8eb7/ffc152.htm)

#### **950-63B**

**Explanation:** Device does not respond.

**Response:** Use [MAP0291](http://www.ibm.com/support/knowledgecenter/POWER8/p8ecr/x0291.htm) : Missing device or bus problem resolution.

## **Failing Item:**

- v [FFC\\_63B](http://www.ibm.com/support/knowledgecenter/POWER8/p8eb7/ffc63b.htm)
- v [FFC\\_B88](http://www.ibm.com/support/knowledgecenter/POWER8/p8eb7/ffcb88.htm)
- [FFC\\_190](http://www.ibm.com/support/knowledgecenter/POWER8/p8eb7/ffc190.htm)
- $\cdot$  [FFC\\_152](http://www.ibm.com/support/knowledgecenter/POWER8/p8eb7/ffc152.htm)

## **950-63C**

**Explanation:** Device does not respond.

**Response:** Use [MAP0291](http://www.ibm.com/support/knowledgecenter/POWER8/p8ecr/x0291.htm) : Missing device or bus problem resolution.

## **Failing Item:**

- v [FFC\\_63C](http://www.ibm.com/support/knowledgecenter/POWER8/p8eb7/ffc63c.htm)
- [FFC\\_B88](http://www.ibm.com/support/knowledgecenter/POWER8/p8eb7/ffcb88.htm)
- [FFC\\_190](http://www.ibm.com/support/knowledgecenter/POWER8/p8eb7/ffc190.htm)
- $\cdot$  [FFC\\_152](http://www.ibm.com/support/knowledgecenter/POWER8/p8eb7/ffc152.htm)

#### **950-63D**

**Explanation:** Device does not respond.

**Response:** Use [MAP0291](http://www.ibm.com/support/knowledgecenter/POWER8/p8ecr/x0291.htm) : Missing device or bus problem resolution.

# **Failing Item:**

- $\cdot$  [FFC\\_63D](http://www.ibm.com/support/knowledgecenter/POWER8/p8eb7/ffc63d.htm)
- [FFC\\_B88](http://www.ibm.com/support/knowledgecenter/POWER8/p8eb7/ffcb88.htm)
- [FFC\\_190](http://www.ibm.com/support/knowledgecenter/POWER8/p8eb7/ffc190.htm)
- $\cdot$  [FFC\\_152](http://www.ibm.com/support/knowledgecenter/POWER8/p8eb7/ffc152.htm)

## **950-63E**

**Explanation:** Device does not respond.

**Response:** Use [MAP0291](http://www.ibm.com/support/knowledgecenter/POWER8/p8ecr/x0291.htm) : Missing device or bus problem resolution.

## **Failing Item:**

- $\cdot$  FFC 63E
- v [FFC\\_B88](http://www.ibm.com/support/knowledgecenter/POWER8/p8eb7/ffcb88.htm)
- [FFC\\_277](http://www.ibm.com/support/knowledgecenter/POWER8/p8eb7/ffc277.htm)
- [FFC\\_190](http://www.ibm.com/support/knowledgecenter/POWER8/p8eb7/ffc190.htm)
- $\cdot$  [FFC\\_152](http://www.ibm.com/support/knowledgecenter/POWER8/p8eb7/ffc152.htm)

### **950-63F**

**Explanation:** Device does not respond.

**Response:** Use [MAP0291](http://www.ibm.com/support/knowledgecenter/POWER8/p8ecr/x0291.htm) : Missing device or bus problem resolution.

#### **Failing Item:**

• [FFC\\_190](http://www.ibm.com/support/knowledgecenter/POWER8/p8eb7/ffc190.htm)

v [FFC\\_63F](http://www.ibm.com/support/knowledgecenter/POWER8/p8eb7/ffc63f.htm)

 $\cdot$  [FFC\\_152](http://www.ibm.com/support/knowledgecenter/POWER8/p8eb7/ffc152.htm)

#### **950-640**

**Explanation:** The device is not responding.

**Response:** Use [MAP0291](http://www.ibm.com/support/knowledgecenter/POWER8/p8ecr/x0291.htm) : Missing device or bus problem resolution.

#### **Failing Item:**

- [FFC\\_640](http://www.ibm.com/support/knowledgecenter/POWER8/p8eb7/ffc640.htm)
- [FFC\\_B88](http://www.ibm.com/support/knowledgecenter/POWER8/p8eb7/ffcb88.htm)
- [FFC\\_190](http://www.ibm.com/support/knowledgecenter/POWER8/p8eb7/ffc190.htm)
- $\cdot$  [FFC\\_152](http://www.ibm.com/support/knowledgecenter/POWER8/p8eb7/ffc152.htm)

#### **950-664**

**Explanation:** The device is not responding.

**Response:** Use [MAP0291](http://www.ibm.com/support/knowledgecenter/POWER8/p8ecr/x0291.htm) : Missing device or bus problem resolution.

# **Failing Item:**

- [FFC\\_664](http://www.ibm.com/support/knowledgecenter/POWER8/p8eb7/ffc664.htm)
- [FFC\\_B88](http://www.ibm.com/support/knowledgecenter/POWER8/p8eb7/ffcb88.htm)
- [FFC\\_190](http://www.ibm.com/support/knowledgecenter/POWER8/p8eb7/ffc190.htm)
- [FFC\\_152](http://www.ibm.com/support/knowledgecenter/POWER8/p8eb7/ffc152.htm)

#### **950-678**

**Explanation:** The SCSI Tape Drive is not responding.

**Response:** Use [MAP0291](http://www.ibm.com/support/knowledgecenter/POWER8/p8ecr/x0291.htm) : Missing device or bus problem resolution.

## **Failing Item:**

- [FFC\\_678](http://www.ibm.com/support/knowledgecenter/POWER8/p8eb7/ffc678.htm)
- v [FFC\\_B88](http://www.ibm.com/support/knowledgecenter/POWER8/p8eb7/ffcb88.htm)
- $\cdot$  [FFC\\_190](http://www.ibm.com/support/knowledgecenter/POWER8/p8eb7/ffc190.htm)
- $\cdot$  [FFC\\_152](http://www.ibm.com/support/knowledgecenter/POWER8/p8eb7/ffc152.htm)

#### **950-679**

**Explanation:** The SCSI Disk Drive is not responding.

**Response:** Use [MAP0291](http://www.ibm.com/support/knowledgecenter/POWER8/p8ecr/x0291.htm) : Missing device or bus problem resolution.

- [FFC\\_679](http://www.ibm.com/support/knowledgecenter/POWER8/p8eb7/ffc679.htm)
- [FFC\\_B88](http://www.ibm.com/support/knowledgecenter/POWER8/p8eb7/ffcb88.htm)
- [FFC\\_190](http://www.ibm.com/support/knowledgecenter/POWER8/p8eb7/ffc190.htm)
- $\cdot$  [FFC\\_152](http://www.ibm.com/support/knowledgecenter/POWER8/p8eb7/ffc152.htm)

**Explanation:** The SCSI Disk Drive is not responding.

**Response:** Use [MAP0291](http://www.ibm.com/support/knowledgecenter/POWER8/p8ecr/x0291.htm) : Missing device or bus problem resolution.

## **Failing Item:**

- [FFC\\_681](http://www.ibm.com/support/knowledgecenter/POWER8/p8eb7/ffc681.htm)
- $\cdot$  [FFC\\_2E7](http://www.ibm.com/support/knowledgecenter/POWER8/p8eb7/ffc2e7.htm)
- [FFC\\_190](http://www.ibm.com/support/knowledgecenter/POWER8/p8eb7/ffc190.htm)
- $\cdot$  [FFC\\_152](http://www.ibm.com/support/knowledgecenter/POWER8/p8eb7/ffc152.htm)

# **950-700**

**Explanation:** The device is not responding.

**Response:** Use [MAP0291](http://www.ibm.com/support/knowledgecenter/POWER8/p8ecr/x0291.htm) : Missing device or bus problem resolution.

#### **Failing Item:**

- [FFC\\_700](http://www.ibm.com/support/knowledgecenter/POWER8/p8eb7/ffc700.htm)
- [FFC\\_B88](http://www.ibm.com/support/knowledgecenter/POWER8/p8eb7/ffcb88.htm)
- [FFC\\_190](http://www.ibm.com/support/knowledgecenter/POWER8/p8eb7/ffc190.htm)
- $\cdot$  [FFC\\_152](http://www.ibm.com/support/knowledgecenter/POWER8/p8eb7/ffc152.htm)

#### **950-701**

**Explanation:** The device is not responding.

**Response:** Use [MAP0291](http://www.ibm.com/support/knowledgecenter/POWER8/p8ecr/x0291.htm) : Missing device or bus problem resolution.

# **Failing Item:**

- [FFC\\_701](http://www.ibm.com/support/knowledgecenter/POWER8/p8eb7/ffc701.htm)
- [FFC\\_B88](http://www.ibm.com/support/knowledgecenter/POWER8/p8eb7/ffcb88.htm)
- FFC 190
- $\cdot$  [FFC\\_152](http://www.ibm.com/support/knowledgecenter/POWER8/p8eb7/ffc152.htm)

## **950-702**

**Explanation:** The device is not responding.

**Response:** Use [MAP0291](http://www.ibm.com/support/knowledgecenter/POWER8/p8ecr/x0291.htm) : Missing device or bus problem resolution.

## **Failing Item:**

- [FFC\\_702](http://www.ibm.com/support/knowledgecenter/POWER8/p8eb7/ffc702.htm)
- v [FFC\\_B88](http://www.ibm.com/support/knowledgecenter/POWER8/p8eb7/ffcb88.htm)
- [FFC\\_190](http://www.ibm.com/support/knowledgecenter/POWER8/p8eb7/ffc190.htm)
- $\cdot$  [FFC\\_152](http://www.ibm.com/support/knowledgecenter/POWER8/p8eb7/ffc152.htm)

#### **950-703**

**Explanation:** The device is not responding.

**Response:** Use [MAP0291](http://www.ibm.com/support/knowledgecenter/POWER8/p8ecr/x0291.htm) : Missing device or bus problem resolution.

## **Failing Item:**

• [FFC\\_703](http://www.ibm.com/support/knowledgecenter/POWER8/p8eb7/ffc703.htm)

- v [FFC\\_B88](http://www.ibm.com/support/knowledgecenter/POWER8/p8eb7/ffcb88.htm)
- [FFC\\_190](http://www.ibm.com/support/knowledgecenter/POWER8/p8eb7/ffc190.htm)
- $\cdot$  [FFC\\_152](http://www.ibm.com/support/knowledgecenter/POWER8/p8eb7/ffc152.htm)

### **950-704**

**Explanation:** The device is not responding.

**Response:** Use [MAP0291](http://www.ibm.com/support/knowledgecenter/POWER8/p8ecr/x0291.htm) : Missing device or bus problem resolution.

#### **Failing Item:**

- FFC 704
- v [FFC\\_B88](http://www.ibm.com/support/knowledgecenter/POWER8/p8eb7/ffcb88.htm)
- [FFC\\_190](http://www.ibm.com/support/knowledgecenter/POWER8/p8eb7/ffc190.htm)
- [FFC\\_152](http://www.ibm.com/support/knowledgecenter/POWER8/p8eb7/ffc152.htm)

#### **950-705**

**Explanation:** The device is not responding.

**Response:** Use [MAP0291](http://www.ibm.com/support/knowledgecenter/POWER8/p8ecr/x0291.htm) : Missing device or bus problem resolution.

#### **Failing Item:**

- [FFC\\_705](http://www.ibm.com/support/knowledgecenter/POWER8/p8eb7/ffc705.htm)
- [FFC\\_B88](http://www.ibm.com/support/knowledgecenter/POWER8/p8eb7/ffcb88.htm)
- [FFC\\_190](http://www.ibm.com/support/knowledgecenter/POWER8/p8eb7/ffc190.htm)
- [FFC\\_152](http://www.ibm.com/support/knowledgecenter/POWER8/p8eb7/ffc152.htm)

#### **950-706**

**Explanation:** The device is not responding.

**Response:** Use [MAP0291](http://www.ibm.com/support/knowledgecenter/POWER8/p8ecr/x0291.htm) : Missing device or bus problem resolution.

# **Failing Item:**

- [FFC\\_706](http://www.ibm.com/support/knowledgecenter/POWER8/p8eb7/ffc706.htm)
- [FFC\\_B88](http://www.ibm.com/support/knowledgecenter/POWER8/p8eb7/ffcb88.htm)
- [FFC\\_190](http://www.ibm.com/support/knowledgecenter/POWER8/p8eb7/ffc190.htm)
- [FFC\\_152](http://www.ibm.com/support/knowledgecenter/POWER8/p8eb7/ffc152.htm)

#### **950-707**

**Explanation:** The device is not responding.

**Response:** Use [MAP0291](http://www.ibm.com/support/knowledgecenter/POWER8/p8ecr/x0291.htm) : Missing device or bus problem resolution.

- [FFC\\_707](http://www.ibm.com/support/knowledgecenter/POWER8/p8eb7/ffc707.htm)
- v [FFC\\_B88](http://www.ibm.com/support/knowledgecenter/POWER8/p8eb7/ffcb88.htm)
- FFC 190
- [FFC\\_152](http://www.ibm.com/support/knowledgecenter/POWER8/p8eb7/ffc152.htm)

**Explanation:** An unknown drive type is not responding.

**Response:** Use [MAP0291](http://www.ibm.com/support/knowledgecenter/POWER8/p8ecr/x0291.htm) : Missing device or bus problem resolution.

## **Failing Item:**

- $\cdot$  [FFC\\_721](http://www.ibm.com/support/knowledgecenter/POWER8/p8eb7/ffc721.htm)
- v [FFC\\_B88](http://www.ibm.com/support/knowledgecenter/POWER8/p8eb7/ffcb88.htm)
- [FFC\\_190](http://www.ibm.com/support/knowledgecenter/POWER8/p8eb7/ffc190.htm)
- $\cdot$  [FFC\\_152](http://www.ibm.com/support/knowledgecenter/POWER8/p8eb7/ffc152.htm)

## **950-722**

#### **Explanation:** The device is not responding.

**Response:** Use [MAP0291](http://www.ibm.com/support/knowledgecenter/POWER8/p8ecr/x0291.htm) : Missing device or bus problem resolution.

### **Failing Item:**

- FFC 722
- v [FFC\\_B88](http://www.ibm.com/support/knowledgecenter/POWER8/p8eb7/ffcb88.htm)
- [FFC\\_190](http://www.ibm.com/support/knowledgecenter/POWER8/p8eb7/ffc190.htm)
- FFC 152

#### **950-723**

## **Explanation:** The device is not responding.

**Response:** Use [MAP0291](http://www.ibm.com/support/knowledgecenter/POWER8/p8ecr/x0291.htm) : Missing device or bus problem resolution.

## **Failing Item:**

- [FFC\\_723](http://www.ibm.com/support/knowledgecenter/POWER8/p8eb7/ffc723.htm)
- [FFC\\_B88](http://www.ibm.com/support/knowledgecenter/POWER8/p8eb7/ffcb88.htm)
- [FFC\\_190](http://www.ibm.com/support/knowledgecenter/POWER8/p8eb7/ffc190.htm)
- $\cdot$  [FFC\\_152](http://www.ibm.com/support/knowledgecenter/POWER8/p8eb7/ffc152.htm)

#### **950-724**

**Explanation:** The device is not responding.

**Response:** Use [MAP0291](http://www.ibm.com/support/knowledgecenter/POWER8/p8ecr/x0291.htm) : Missing device or bus problem resolution.

### **Failing Item:**

- [FFC\\_724](http://www.ibm.com/support/knowledgecenter/POWER8/p8eb7/ffc724.htm)
- [FFC\\_B88](http://www.ibm.com/support/knowledgecenter/POWER8/p8eb7/ffcb88.htm)
- [FFC\\_190](http://www.ibm.com/support/knowledgecenter/POWER8/p8eb7/ffc190.htm)
- $\cdot$  [FFC\\_152](http://www.ibm.com/support/knowledgecenter/POWER8/p8eb7/ffc152.htm)

#### **950-734**

#### **Explanation:** The device is not responding.

**Response:** Use [MAP0291](http://www.ibm.com/support/knowledgecenter/POWER8/p8ecr/x0291.htm) : Missing device or bus problem resolution.

#### **Failing Item:**

- [FFC\\_734](http://www.ibm.com/support/knowledgecenter/POWER8/p8eb7/ffc734.htm)
- v [FFC\\_B88](http://www.ibm.com/support/knowledgecenter/POWER8/p8eb7/ffcb88.htm)
- [FFC\\_190](http://www.ibm.com/support/knowledgecenter/POWER8/p8eb7/ffc190.htm)
- $\cdot$  [FFC\\_152](http://www.ibm.com/support/knowledgecenter/POWER8/p8eb7/ffc152.htm)

### **950-741**

**Explanation:** Device does not respond.

**Response:** Use [MAP0291](http://www.ibm.com/support/knowledgecenter/POWER8/p8ecr/x0291.htm) : Missing device or bus problem resolution.

#### **Failing Item:**

- $\cdot$  [FFC\\_741](http://www.ibm.com/support/knowledgecenter/POWER8/p8eb7/ffc741.htm)
- [FFC\\_B88](http://www.ibm.com/support/knowledgecenter/POWER8/p8eb7/ffcb88.htm)
- [FFC\\_190](http://www.ibm.com/support/knowledgecenter/POWER8/p8eb7/ffc190.htm)
- $\cdot$  [FFC\\_152](http://www.ibm.com/support/knowledgecenter/POWER8/p8eb7/ffc152.htm)

#### **950-772**

**Explanation:** Device does not respond.

**Response:** Use [MAP0291](http://www.ibm.com/support/knowledgecenter/POWER8/p8ecr/x0291.htm) : Missing device or bus problem resolution.

# **Failing Item:**

- FFC 772
- [FFC\\_B88](http://www.ibm.com/support/knowledgecenter/POWER8/p8eb7/ffcb88.htm)
- [FFC\\_190](http://www.ibm.com/support/knowledgecenter/POWER8/p8eb7/ffc190.htm)
- [FFC\\_152](http://www.ibm.com/support/knowledgecenter/POWER8/p8eb7/ffc152.htm)

#### **950-773**

**Explanation:** Device does not respond.

**Response:** Use [MAP0291](http://www.ibm.com/support/knowledgecenter/POWER8/p8ecr/x0291.htm) : Missing device or bus problem resolution.

#### **Failing Item:**

- [FFC\\_773](http://www.ibm.com/support/knowledgecenter/POWER8/p8eb7/ffc773.htm)
- v [FFC\\_B88](http://www.ibm.com/support/knowledgecenter/POWER8/p8eb7/ffcb88.htm)
- $\cdot$  [FFC\\_190](http://www.ibm.com/support/knowledgecenter/POWER8/p8eb7/ffc190.htm)
- $\cdot$  [FFC\\_152](http://www.ibm.com/support/knowledgecenter/POWER8/p8eb7/ffc152.htm)

#### **950-789**

**Explanation:** Device does not respond.

**Response:** Use [MAP0291](http://www.ibm.com/support/knowledgecenter/POWER8/p8ecr/x0291.htm) : Missing device or bus problem resolution.

- [FFC\\_789](http://www.ibm.com/support/knowledgecenter/POWER8/p8eb7/ffc789.htm)
- [FFC\\_B88](http://www.ibm.com/support/knowledgecenter/POWER8/p8eb7/ffcb88.htm)
- [FFC\\_190](http://www.ibm.com/support/knowledgecenter/POWER8/p8eb7/ffc190.htm)
- $\cdot$  [FFC\\_152](http://www.ibm.com/support/knowledgecenter/POWER8/p8eb7/ffc152.htm)

**Explanation:** Device does not respond.

**Response:** Use [MAP0291](http://www.ibm.com/support/knowledgecenter/POWER8/p8ecr/x0291.htm) : Missing device or bus problem resolution.

## **Failing Item:**

- [FFC\\_792](http://www.ibm.com/support/knowledgecenter/POWER8/p8eb7/ffc792.htm)
- v [FFC\\_B88](http://www.ibm.com/support/knowledgecenter/POWER8/p8eb7/ffcb88.htm)
- [FFC\\_190](http://www.ibm.com/support/knowledgecenter/POWER8/p8eb7/ffc190.htm)
- $\cdot$  [FFC\\_152](http://www.ibm.com/support/knowledgecenter/POWER8/p8eb7/ffc152.htm)

# **950-793**

**Explanation:** Device does not respond.

**Response:** Use [MAP0291](http://www.ibm.com/support/knowledgecenter/POWER8/p8ecr/x0291.htm) : Missing device or bus problem resolution.

### **Failing Item:**

- [FFC\\_793](http://www.ibm.com/support/knowledgecenter/POWER8/p8eb7/ffc793.htm)
- [FFC\\_B88](http://www.ibm.com/support/knowledgecenter/POWER8/p8eb7/ffcb88.htm)
- [FFC\\_190](http://www.ibm.com/support/knowledgecenter/POWER8/p8eb7/ffc190.htm)
- $\cdot$  [FFC\\_152](http://www.ibm.com/support/knowledgecenter/POWER8/p8eb7/ffc152.htm)

### **950-804**

**Explanation:** The device is not responding.

**Response:** Use [MAP0291](http://www.ibm.com/support/knowledgecenter/POWER8/p8ecr/x0291.htm) : Missing device or bus problem resolution.

# **Failing Item:**

- [FFC\\_807](http://www.ibm.com/support/knowledgecenter/POWER8/p8eb7/ffc807.htm)
- [FFC\\_B88](http://www.ibm.com/support/knowledgecenter/POWER8/p8eb7/ffcb88.htm)
- FFC 190
- $\cdot$  [FFC\\_152](http://www.ibm.com/support/knowledgecenter/POWER8/p8eb7/ffc152.htm)

## **950-807**

**Explanation:** The device is not responding.

**Response:** Use [MAP0291](http://www.ibm.com/support/knowledgecenter/POWER8/p8ecr/x0291.htm) : Missing device or bus problem resolution.

## **Failing Item:**

- [FFC\\_804](http://www.ibm.com/support/knowledgecenter/POWER8/p8eb7/ffc804.htm)
- v [FFC\\_B88](http://www.ibm.com/support/knowledgecenter/POWER8/p8eb7/ffcb88.htm)
- [FFC\\_190](http://www.ibm.com/support/knowledgecenter/POWER8/p8eb7/ffc190.htm)
- $\cdot$  [FFC\\_152](http://www.ibm.com/support/knowledgecenter/POWER8/p8eb7/ffc152.htm)

## **950-912**

**Explanation:** Device does not respond.

**Response:** Use [MAP0291](http://www.ibm.com/support/knowledgecenter/POWER8/p8ecr/x0291.htm) : Missing device or bus problem resolution.

## **Failing Item:**

• [FFC\\_912](http://www.ibm.com/support/knowledgecenter/POWER8/p8eb7/ffc912.htm)

- v [FFC\\_B88](http://www.ibm.com/support/knowledgecenter/POWER8/p8eb7/ffcb88.htm)
- [FFC\\_190](http://www.ibm.com/support/knowledgecenter/POWER8/p8eb7/ffc190.htm)
- $\cdot$  [FFC\\_152](http://www.ibm.com/support/knowledgecenter/POWER8/p8eb7/ffc152.htm)

## **950-914**

**Explanation:** Device does not respond.

**Response:** Use [MAP0291](http://www.ibm.com/support/knowledgecenter/POWER8/p8ecr/x0291.htm) : Missing device or bus problem resolution.

### **Failing Item:**

- FFC 914
- v [FFC\\_B88](http://www.ibm.com/support/knowledgecenter/POWER8/p8eb7/ffcb88.htm)
- [FFC\\_190](http://www.ibm.com/support/knowledgecenter/POWER8/p8eb7/ffc190.htm)
- [FFC\\_152](http://www.ibm.com/support/knowledgecenter/POWER8/p8eb7/ffc152.htm)

### **950-915**

**Explanation:** Device does not respond.

**Response:** Use [MAP0291](http://www.ibm.com/support/knowledgecenter/POWER8/p8ecr/x0291.htm) : Missing device or bus problem resolution.

### **Failing Item:**

- [FFC\\_915](http://www.ibm.com/support/knowledgecenter/POWER8/p8eb7/ffc915.htm)
- [FFC\\_B88](http://www.ibm.com/support/knowledgecenter/POWER8/p8eb7/ffcb88.htm)
- [FFC\\_190](http://www.ibm.com/support/knowledgecenter/POWER8/p8eb7/ffc190.htm)
- [FFC\\_152](http://www.ibm.com/support/knowledgecenter/POWER8/p8eb7/ffc152.htm)

### **950-917**

**Explanation:** Device does not respond.

**Response:** Use [MAP0291](http://www.ibm.com/support/knowledgecenter/POWER8/p8ecr/x0291.htm) : Missing device or bus problem resolution.

# **Failing Item:**

- [FFC\\_917](http://www.ibm.com/support/knowledgecenter/POWER8/p8eb7/ffc917.htm)
- [FFC\\_B88](http://www.ibm.com/support/knowledgecenter/POWER8/p8eb7/ffcb88.htm)
- [FFC\\_190](http://www.ibm.com/support/knowledgecenter/POWER8/p8eb7/ffc190.htm)
- [FFC\\_152](http://www.ibm.com/support/knowledgecenter/POWER8/p8eb7/ffc152.htm)

### **950-918**

**Explanation:** Device does not respond.

**Response:** Use [MAP0291](http://www.ibm.com/support/knowledgecenter/POWER8/p8ecr/x0291.htm) : Missing device or bus problem resolution.

- v [FFC\\_918](http://www.ibm.com/support/knowledgecenter/POWER8/p8eb7/ffc918.htm)
- v [FFC\\_B88](http://www.ibm.com/support/knowledgecenter/POWER8/p8eb7/ffcb88.htm)
- FFC 190
- [FFC\\_152](http://www.ibm.com/support/knowledgecenter/POWER8/p8eb7/ffc152.htm)

**Explanation:** Device does not respond.

**Response:** Use [MAP0291](http://www.ibm.com/support/knowledgecenter/POWER8/p8ecr/x0291.htm) : Missing device or bus problem resolution.

## **Failing Item:**

- v [FFC\\_935](http://www.ibm.com/support/knowledgecenter/POWER8/p8eb7/ffc935.htm)
- v [FFC\\_B88](http://www.ibm.com/support/knowledgecenter/POWER8/p8eb7/ffcb88.htm)
- [FFC\\_190](http://www.ibm.com/support/knowledgecenter/POWER8/p8eb7/ffc190.htm)
- $\cdot$  [FFC\\_152](http://www.ibm.com/support/knowledgecenter/POWER8/p8eb7/ffc152.htm)

# **950-951**

**Explanation:** Device does not respond.

**Response:** Use [MAP0291](http://www.ibm.com/support/knowledgecenter/POWER8/p8ecr/x0291.htm) : Missing device or bus problem resolution.

## **Failing Item:**

- [FFC\\_951](http://www.ibm.com/support/knowledgecenter/POWER8/p8eb7/ffc951.htm)
- [FFC\\_B88](http://www.ibm.com/support/knowledgecenter/POWER8/p8eb7/ffcb88.htm)
- [FFC\\_190](http://www.ibm.com/support/knowledgecenter/POWER8/p8eb7/ffc190.htm)
- $\cdot$  [FFC\\_152](http://www.ibm.com/support/knowledgecenter/POWER8/p8eb7/ffc152.htm)

#### **950-952**

**Explanation:** Device does not respond.

**Response:** Use [MAP0291](http://www.ibm.com/support/knowledgecenter/POWER8/p8ecr/x0291.htm) : Missing device or bus problem resolution.

# **Failing Item:**

- [FFC\\_952](http://www.ibm.com/support/knowledgecenter/POWER8/p8eb7/ffc952.htm)
- [FFC\\_B88](http://www.ibm.com/support/knowledgecenter/POWER8/p8eb7/ffcb88.htm)
- [FFC\\_190](http://www.ibm.com/support/knowledgecenter/POWER8/p8eb7/ffc190.htm)
- $\cdot$  [FFC\\_152](http://www.ibm.com/support/knowledgecenter/POWER8/p8eb7/ffc152.htm)

## **950-953**

**Explanation:** Device does not respond.

**Response:** Use [MAP0291](http://www.ibm.com/support/knowledgecenter/POWER8/p8ecr/x0291.htm) : Missing device or bus problem resolution.

## **Failing Item:**

- FFC 953
- v [FFC\\_B88](http://www.ibm.com/support/knowledgecenter/POWER8/p8eb7/ffcb88.htm)
- [FFC\\_190](http://www.ibm.com/support/knowledgecenter/POWER8/p8eb7/ffc190.htm)
- $\cdot$  [FFC\\_152](http://www.ibm.com/support/knowledgecenter/POWER8/p8eb7/ffc152.htm)

#### **950-954**

**Explanation:** Device does not respond.

**Response:** Use [MAP0291](http://www.ibm.com/support/knowledgecenter/POWER8/p8ecr/x0291.htm) : Missing device or bus problem resolution.

## **Failing Item:**

v [FFC\\_954](http://www.ibm.com/support/knowledgecenter/POWER8/p8eb7/ffc954.htm)

- [FFC\\_B88](http://www.ibm.com/support/knowledgecenter/POWER8/p8eb7/ffcb88.htm)
- [FFC\\_190](http://www.ibm.com/support/knowledgecenter/POWER8/p8eb7/ffc190.htm)
- $\cdot$  [FFC\\_152](http://www.ibm.com/support/knowledgecenter/POWER8/p8eb7/ffc152.htm)

#### **950-955**

**Explanation:** Device does not respond.

**Response:** Use [MAP0291](http://www.ibm.com/support/knowledgecenter/POWER8/p8ecr/x0291.htm) : Missing device or bus problem resolution.

#### **Failing Item:**

- FFC 955
- [FFC\\_B88](http://www.ibm.com/support/knowledgecenter/POWER8/p8eb7/ffcb88.htm)
- [FFC\\_141](http://www.ibm.com/support/knowledgecenter/POWER8/p8eb7/ffc141.htm)
- [FFC\\_190](http://www.ibm.com/support/knowledgecenter/POWER8/p8eb7/ffc190.htm)
- $\cdot$  [FFC\\_152](http://www.ibm.com/support/knowledgecenter/POWER8/p8eb7/ffc152.htm)

#### **950-956**

**Explanation:** Device does not respond.

**Response:** Use [MAP0291](http://www.ibm.com/support/knowledgecenter/POWER8/p8ecr/x0291.htm) : Missing device or bus problem resolution.

# **Failing Item:**

- [FFC\\_956](http://www.ibm.com/support/knowledgecenter/POWER8/p8eb7/ffc956.htm)
- [FFC\\_B88](http://www.ibm.com/support/knowledgecenter/POWER8/p8eb7/ffcb88.htm)
- [FFC\\_190](http://www.ibm.com/support/knowledgecenter/POWER8/p8eb7/ffc190.htm)
- [FFC\\_152](http://www.ibm.com/support/knowledgecenter/POWER8/p8eb7/ffc152.htm)

#### **950-959**

**Explanation:** Device does not respond.

**Response:** Use [MAP0291](http://www.ibm.com/support/knowledgecenter/POWER8/p8ecr/x0291.htm) : Missing device or bus problem resolution.

## **Failing Item:**

- [FFC\\_959](http://www.ibm.com/support/knowledgecenter/POWER8/p8eb7/ffc959.htm)
- v [FFC\\_B88](http://www.ibm.com/support/knowledgecenter/POWER8/p8eb7/ffcb88.htm)
- [FFC\\_190](http://www.ibm.com/support/knowledgecenter/POWER8/p8eb7/ffc190.htm)
- [FFC\\_152](http://www.ibm.com/support/knowledgecenter/POWER8/p8eb7/ffc152.htm)

### **950-960**

**Explanation:** Device does not respond.

**Response:** Use [MAP0291](http://www.ibm.com/support/knowledgecenter/POWER8/p8ecr/x0291.htm) : Missing device or bus problem resolution.

- [FFC\\_960](http://www.ibm.com/support/knowledgecenter/POWER8/p8eb7/ffc960.htm)
- [FFC\\_B88](http://www.ibm.com/support/knowledgecenter/POWER8/p8eb7/ffcb88.htm)
- [FFC\\_190](http://www.ibm.com/support/knowledgecenter/POWER8/p8eb7/ffc190.htm)
- $\cdot$  [FFC\\_152](http://www.ibm.com/support/knowledgecenter/POWER8/p8eb7/ffc152.htm)

**Explanation:** The SCSI Tape Drive is not responding.

**Response:** Use [MAP0291](http://www.ibm.com/support/knowledgecenter/POWER8/p8ecr/x0291.htm) : Missing device or bus problem resolution.

## **Failing Item:**

- [FFC\\_964](http://www.ibm.com/support/knowledgecenter/POWER8/p8eb7/ffc964.htm)
- v [FFC\\_B88](http://www.ibm.com/support/knowledgecenter/POWER8/p8eb7/ffcb88.htm)
- [FFC\\_190](http://www.ibm.com/support/knowledgecenter/POWER8/p8eb7/ffc190.htm)
- $\cdot$  [FFC\\_152](http://www.ibm.com/support/knowledgecenter/POWER8/p8eb7/ffc152.htm)

# **950-968**

**Explanation:** Device does not respond.

**Response:** Use [MAP0291](http://www.ibm.com/support/knowledgecenter/POWER8/p8ecr/x0291.htm) : Missing device or bus problem resolution.

### **Failing Item:**

- [FFC\\_968](http://www.ibm.com/support/knowledgecenter/POWER8/p8eb7/ffc968.htm)
- [FFC\\_B88](http://www.ibm.com/support/knowledgecenter/POWER8/p8eb7/ffcb88.htm)
- [FFC\\_190](http://www.ibm.com/support/knowledgecenter/POWER8/p8eb7/ffc190.htm)
- $\cdot$  [FFC\\_152](http://www.ibm.com/support/knowledgecenter/POWER8/p8eb7/ffc152.htm)

### **950-970**

**Explanation:** Device does not respond.

**Response:** Use [MAP0291](http://www.ibm.com/support/knowledgecenter/POWER8/p8ecr/x0291.htm) : Missing device or bus problem resolution.

# **Failing Item:**

- [FFC\\_970](http://www.ibm.com/support/knowledgecenter/POWER8/p8eb7/ffc970.htm)
- [FFC\\_B88](http://www.ibm.com/support/knowledgecenter/POWER8/p8eb7/ffcb88.htm)
- FFC 190
- $\cdot$  [FFC\\_152](http://www.ibm.com/support/knowledgecenter/POWER8/p8eb7/ffc152.htm)

# **950-971**

**Explanation:** Device does not respond.

**Response:** Use [MAP0291](http://www.ibm.com/support/knowledgecenter/POWER8/p8ecr/x0291.htm) : Missing device or bus problem resolution.

### **Failing Item:**

- [FFC\\_971](http://www.ibm.com/support/knowledgecenter/POWER8/p8eb7/ffc971.htm)
- v [FFC\\_B88](http://www.ibm.com/support/knowledgecenter/POWER8/p8eb7/ffcb88.htm)
- [FFC\\_190](http://www.ibm.com/support/knowledgecenter/POWER8/p8eb7/ffc190.htm)
- $\cdot$  [FFC\\_152](http://www.ibm.com/support/knowledgecenter/POWER8/p8eb7/ffc152.htm)

#### **950-972**

**Explanation:** Device does not respond.

**Response:** Use [MAP0291](http://www.ibm.com/support/knowledgecenter/POWER8/p8ecr/x0291.htm) : Missing device or bus problem resolution.

## **Failing Item:**

• [FFC\\_972](http://www.ibm.com/support/knowledgecenter/POWER8/p8eb7/ffc972.htm)

- v [FFC\\_B88](http://www.ibm.com/support/knowledgecenter/POWER8/p8eb7/ffcb88.htm)
- [FFC\\_190](http://www.ibm.com/support/knowledgecenter/POWER8/p8eb7/ffc190.htm)
- $\cdot$  [FFC\\_152](http://www.ibm.com/support/knowledgecenter/POWER8/p8eb7/ffc152.htm)

### **950-974**

**Explanation:** Device does not respond.

**Response:** Use [MAP0291](http://www.ibm.com/support/knowledgecenter/POWER8/p8ecr/x0291.htm) : Missing device or bus problem resolution.

#### **Failing Item:**

- FFC 974
- v [FFC\\_B88](http://www.ibm.com/support/knowledgecenter/POWER8/p8eb7/ffcb88.htm)
- [FFC\\_190](http://www.ibm.com/support/knowledgecenter/POWER8/p8eb7/ffc190.htm)
- [FFC\\_152](http://www.ibm.com/support/knowledgecenter/POWER8/p8eb7/ffc152.htm)

#### **950-981**

**Explanation:** Device does not respond.

**Response:** Use [MAP0291](http://www.ibm.com/support/knowledgecenter/POWER8/p8ecr/x0291.htm) : Missing device or bus problem resolution.

#### **Failing Item:**

- [FFC\\_981](http://www.ibm.com/support/knowledgecenter/POWER8/p8eb7/ffc981.htm)
- [FFC\\_B88](http://www.ibm.com/support/knowledgecenter/POWER8/p8eb7/ffcb88.htm)
- [FFC\\_190](http://www.ibm.com/support/knowledgecenter/POWER8/p8eb7/ffc190.htm)
- $\cdot$  [FFC\\_152](http://www.ibm.com/support/knowledgecenter/POWER8/p8eb7/ffc152.htm)

### **950-984**

**Explanation:** Device does not respond.

**Response:** Use [MAP0291](http://www.ibm.com/support/knowledgecenter/POWER8/p8ecr/x0291.htm) : Missing device or bus problem resolution.

# **Failing Item:**

- v [FFC\\_984](http://www.ibm.com/support/knowledgecenter/POWER8/p8eb7/ffc984.htm)
- [FFC\\_B88](http://www.ibm.com/support/knowledgecenter/POWER8/p8eb7/ffcb88.htm)
- [FFC\\_190](http://www.ibm.com/support/knowledgecenter/POWER8/p8eb7/ffc190.htm)
- [FFC\\_152](http://www.ibm.com/support/knowledgecenter/POWER8/p8eb7/ffc152.htm)

#### **950-986**

**Explanation:** Device does not respond.

**Response:** Use [MAP0291](http://www.ibm.com/support/knowledgecenter/POWER8/p8ecr/x0291.htm) : Missing device or bus problem resolution.

- v [FFC\\_986](http://www.ibm.com/support/knowledgecenter/POWER8/p8eb7/ffc986.htm)
- v [FFC\\_B88](http://www.ibm.com/support/knowledgecenter/POWER8/p8eb7/ffcb88.htm)
- FFC 190
- [FFC\\_152](http://www.ibm.com/support/knowledgecenter/POWER8/p8eb7/ffc152.htm)

**Explanation:** Device does not respond.

**Response:** Use [MAP0291](http://www.ibm.com/support/knowledgecenter/POWER8/p8ecr/x0291.htm) : Missing device or bus problem resolution.

## **Failing Item:**

- [FFC\\_987](http://www.ibm.com/support/knowledgecenter/POWER8/p8eb7/ffc987.htm)
- v [FFC\\_B88](http://www.ibm.com/support/knowledgecenter/POWER8/p8eb7/ffcb88.htm)
- [FFC\\_190](http://www.ibm.com/support/knowledgecenter/POWER8/p8eb7/ffc190.htm)
- $\cdot$  [FFC\\_152](http://www.ibm.com/support/knowledgecenter/POWER8/p8eb7/ffc152.htm)

## **950-989**

**Explanation:** Device does not respond.

**Response:** Use [MAP0291](http://www.ibm.com/support/knowledgecenter/POWER8/p8ecr/x0291.htm) : Missing device or bus problem resolution.

### **Failing Item:**

- [FFC\\_989](http://www.ibm.com/support/knowledgecenter/POWER8/p8eb7/ffc989.htm)
- [FFC\\_B88](http://www.ibm.com/support/knowledgecenter/POWER8/p8eb7/ffcb88.htm)
- [FFC\\_190](http://www.ibm.com/support/knowledgecenter/POWER8/p8eb7/ffc190.htm)
- $\cdot$  [FFC\\_152](http://www.ibm.com/support/knowledgecenter/POWER8/p8eb7/ffc152.htm)

#### **950-990**

**Explanation:** Device does not respond.

**Response:** Use [MAP0291](http://www.ibm.com/support/knowledgecenter/POWER8/p8ecr/x0291.htm) : Missing device or bus problem resolution.

## **Failing Item:**

- [FFC\\_990](http://www.ibm.com/support/knowledgecenter/POWER8/p8eb7/ffc990.htm)
- [FFC\\_B88](http://www.ibm.com/support/knowledgecenter/POWER8/p8eb7/ffcb88.htm)
- [FFC\\_190](http://www.ibm.com/support/knowledgecenter/POWER8/p8eb7/ffc190.htm)
- $\cdot$  [FFC\\_152](http://www.ibm.com/support/knowledgecenter/POWER8/p8eb7/ffc152.htm)

## **950-991**

**Explanation:** Device does not respond.

**Response:** Use [MAP0291](http://www.ibm.com/support/knowledgecenter/POWER8/p8ecr/x0291.htm) : Missing device or bus problem resolution.

# **Failing Item:**

- FFC 991
- v [FFC\\_B88](http://www.ibm.com/support/knowledgecenter/POWER8/p8eb7/ffcb88.htm)
- [FFC\\_190](http://www.ibm.com/support/knowledgecenter/POWER8/p8eb7/ffc190.htm)
- $\cdot$  [FFC\\_152](http://www.ibm.com/support/knowledgecenter/POWER8/p8eb7/ffc152.htm)

#### **950-994**

**Explanation:** Device does not respond.

**Response:** Use [MAP0291](http://www.ibm.com/support/knowledgecenter/POWER8/p8ecr/x0291.htm) : Missing device or bus problem resolution.

### **Failing Item:**

• [FFC\\_994](http://www.ibm.com/support/knowledgecenter/POWER8/p8eb7/ffc994.htm)

- [FFC\\_B88](http://www.ibm.com/support/knowledgecenter/POWER8/p8eb7/ffcb88.htm)
- [FFC\\_190](http://www.ibm.com/support/knowledgecenter/POWER8/p8eb7/ffc190.htm)
- $\cdot$  [FFC\\_152](http://www.ibm.com/support/knowledgecenter/POWER8/p8eb7/ffc152.htm)

#### **950-995**

**Explanation:** Device does not respond.

**Response:** Use [MAP0291](http://www.ibm.com/support/knowledgecenter/POWER8/p8ecr/x0291.htm) : Missing device or bus problem resolution.

#### **Failing Item:**

- FFC 995
- [FFC\\_B88](http://www.ibm.com/support/knowledgecenter/POWER8/p8eb7/ffcb88.htm)
- [FFC\\_190](http://www.ibm.com/support/knowledgecenter/POWER8/p8eb7/ffc190.htm)
- $\cdot$  [FFC\\_152](http://www.ibm.com/support/knowledgecenter/POWER8/p8eb7/ffc152.htm)

#### **950-998**

**Explanation:** Device does not respond.

**Response:** Use [MAP0291](http://www.ibm.com/support/knowledgecenter/POWER8/p8ecr/x0291.htm) : Missing device or bus problem resolution.

#### **Failing Item:**

- [FFC\\_998](http://www.ibm.com/support/knowledgecenter/POWER8/p8eb7/ffc998.htm)
- [FFC\\_B88](http://www.ibm.com/support/knowledgecenter/POWER8/p8eb7/ffcb88.htm)
- [FFC\\_190](http://www.ibm.com/support/knowledgecenter/POWER8/p8eb7/ffc190.htm)
- [FFC\\_152](http://www.ibm.com/support/knowledgecenter/POWER8/p8eb7/ffc152.htm)

#### **951-102**

**Explanation:** An unrecoverable media error occurred.

#### **Failing Item:**

v [FFC\\_951](http://www.ibm.com/support/knowledgecenter/POWER8/p8eb7/ffc951.htm)

## **951-104**

**Explanation:** The motor failed to restart.

#### **Failing Item:**

• [FFC\\_951](http://www.ibm.com/support/knowledgecenter/POWER8/p8eb7/ffc951.htm)

#### **951-105**

**Explanation:** The drive did not become ready.

#### **Failing Item:**

• [FFC\\_951](http://www.ibm.com/support/knowledgecenter/POWER8/p8eb7/ffc951.htm)

## **951-106**

**Explanation:** The electronics card test failed.

#### **Failing Item:**

**Explanation:** The bus test failed.

## **Failing Item:**

• [FFC\\_951](http://www.ibm.com/support/knowledgecenter/POWER8/p8eb7/ffc951.htm)

## **951-110**

**Explanation:** The media format is corrupted.

### **Failing Item:**

• [FFC\\_951](http://www.ibm.com/support/knowledgecenter/POWER8/p8eb7/ffc951.htm)

# **951-112**

**Explanation:** The diagnostic test failed.

### **Failing Item:**

v [FFC\\_951](http://www.ibm.com/support/knowledgecenter/POWER8/p8eb7/ffc951.htm)

## **951-114**

**Explanation:** An unrecoverable hardware error.

### **Failing Item:**

v [FFC\\_951](http://www.ibm.com/support/knowledgecenter/POWER8/p8eb7/ffc951.htm)

### **951-116**

## **Explanation:** A protocol error.

**Response:** Check the levels of the device, adapter, diagnostic software, and application software to be sure they are all compatible. If you do not find a problem, call your support person.

#### **Failing Item:**

• FFC 951

## **951-117**

**Explanation:** A write-protect error occurred.

#### **Failing Item:**

• [FFC\\_951](http://www.ibm.com/support/knowledgecenter/POWER8/p8eb7/ffc951.htm)

## **951-118**

**Explanation:** A SCSI command time-out occurred.

### **Failing Item:**

- [FFC\\_951](http://www.ibm.com/support/knowledgecenter/POWER8/p8eb7/ffc951.htm)
- v [FFC\\_B88](http://www.ibm.com/support/knowledgecenter/POWER8/p8eb7/ffcb88.htm)

### **951-120**

**Explanation:** A SCSI busy or command error.

# **Failing Item:**

v [FFC\\_951](http://www.ibm.com/support/knowledgecenter/POWER8/p8eb7/ffc951.htm)

### **951-122**

**Explanation:** A SCSI reservation conflict error.

#### **Failing Item:**

v [FFC\\_951](http://www.ibm.com/support/knowledgecenter/POWER8/p8eb7/ffc951.htm)

### **951-124**

**Explanation:** A SCSI check condition error occurred.

## **Failing Item:**

• [FFC\\_951](http://www.ibm.com/support/knowledgecenter/POWER8/p8eb7/ffc951.htm)

# **951-126**

**Explanation:** A software error was caused by a hardware failure.

#### **Failing Item:**

- [FFC\\_951](http://www.ibm.com/support/knowledgecenter/POWER8/p8eb7/ffc951.htm)
- v [FFC\\_B88](http://www.ibm.com/support/knowledgecenter/POWER8/p8eb7/ffcb88.htm)

## **951-128**

**Explanation:** The error log analysis indicates a hardware failure.

#### **Failing Item:**

- [FFC\\_190](http://www.ibm.com/support/knowledgecenter/POWER8/p8eb7/ffc190.htm)
- v [FFC\\_B88](http://www.ibm.com/support/knowledgecenter/POWER8/p8eb7/ffcb88.htm)
- v [FFC\\_951](http://www.ibm.com/support/knowledgecenter/POWER8/p8eb7/ffc951.htm)
- SOFTWARE

## **951-129**

**Explanation:** Error log analysis indicates a SCSI bus problem.

#### **Failing Item:**

- [FFC\\_190](http://www.ibm.com/support/knowledgecenter/POWER8/p8eb7/ffc190.htm)
- v [FFC\\_B88](http://www.ibm.com/support/knowledgecenter/POWER8/p8eb7/ffcb88.htm)
- FFC 951
- SOFTWARE

## **951-130**

**Explanation:** Error log analysis indicates a problem reported by the disk drive's self-monitoring function.

## **Failing Item:**

• [FFC\\_951](http://www.ibm.com/support/knowledgecenter/POWER8/p8eb7/ffc951.htm)

## **951-132**

**Explanation:** A disk drive hardware error occurred.

## **Failing Item:**

v [FFC\\_951](http://www.ibm.com/support/knowledgecenter/POWER8/p8eb7/ffc951.htm)

**Explanation:** Use the Subsystem Service Guide to complete diagnosis.

## **Failing Item:**

v SSSS

#### **951-134**

**Explanation:** The adapter failed to configure.

#### **Failing Item:**

- v [FFC\\_B88](http://www.ibm.com/support/knowledgecenter/POWER8/p8eb7/ffcb88.htm)
- SOFTWARE

#### **951-135**

**Explanation:** The device failed to configure.

### **Failing Item:**

- [FFC\\_951](http://www.ibm.com/support/knowledgecenter/POWER8/p8eb7/ffc951.htm)
- [FFC\\_B88](http://www.ibm.com/support/knowledgecenter/POWER8/p8eb7/ffcb88.htm)
- SOFTWARE

### **951-136**

**Explanation:** The certify operation failed.

### **Failing Item:**

v [FFC\\_951](http://www.ibm.com/support/knowledgecenter/POWER8/p8eb7/ffc951.htm)

#### **951-137**

**Explanation:** Unit attention condition has occurred on the Send Diagnostic command.

### **Failing Item:**

- v [FFC\\_951](http://www.ibm.com/support/knowledgecenter/POWER8/p8eb7/ffc951.htm)
- v [FFC\\_B88](http://www.ibm.com/support/knowledgecenter/POWER8/p8eb7/ffcb88.htm)
- [FFC\\_190](http://www.ibm.com/support/knowledgecenter/POWER8/p8eb7/ffc190.htm)

#### **951-138**

**Explanation:** Error log analysis indicates that the disk drive is operating at a higher than recommended temperature.

**Response:** Check to be sure none of the air passages in the system covers are blocked, that no other system environmental warnings are occurring. Otherwise, go to [MAP0210](http://www.ibm.com/support/knowledgecenter/POWER8/p8ecr/x0210.htm) : General problem resolution.

## **Failing Item:**

v [FFC\\_951](http://www.ibm.com/support/knowledgecenter/POWER8/p8eb7/ffc951.htm)

#### **951-140**

**Explanation:** Error log analysis indicates poor signal quality.

# **Failing Item:**

- [FFC\\_199](http://www.ibm.com/support/knowledgecenter/POWER8/p8eb7/ffc199.htm)
- [FFC\\_B88](http://www.ibm.com/support/knowledgecenter/POWER8/p8eb7/ffcb88.htm)
- $\cdot$  [FFC\\_951](http://www.ibm.com/support/knowledgecenter/POWER8/p8eb7/ffc951.htm)

#### **951-640**

**Explanation:** Error log analysis indicates a path error.

**Response:** Use [MAP0285](http://www.ibm.com/support/knowledgecenter/POWER8/p8ecr/x0285.htm) : Multipath I/O (MPIO) problem resolution.

## **952-102**

**Explanation:** An unrecoverable media error occurred.

**Failing Item:**

• FFC 952

#### **952-104**

**Explanation:** The motor failed to restart.

#### **Failing Item:**

• [FFC\\_952](http://www.ibm.com/support/knowledgecenter/POWER8/p8eb7/ffc952.htm)

#### **952-105**

**Explanation:** The drive did not become ready.

#### **Failing Item:**

• [FFC\\_952](http://www.ibm.com/support/knowledgecenter/POWER8/p8eb7/ffc952.htm)

### **952-106**

**Explanation:** The electronics card test failed.

# **Failing Item:**

• [FFC\\_952](http://www.ibm.com/support/knowledgecenter/POWER8/p8eb7/ffc952.htm)

#### **952-108**

**Explanation:** The bus test failed.

#### **Failing Item:**

• [FFC\\_952](http://www.ibm.com/support/knowledgecenter/POWER8/p8eb7/ffc952.htm)

## **952-110**

**Explanation:** The media format is corrupted.

**Failing Item:**

v [FFC\\_952](http://www.ibm.com/support/knowledgecenter/POWER8/p8eb7/ffc952.htm)

**Explanation:** The diagnostic test failed.

## **Failing Item:**

• [FFC\\_952](http://www.ibm.com/support/knowledgecenter/POWER8/p8eb7/ffc952.htm)

## **952-114**

**Explanation:** An unrecoverable hardware error.

# **Failing Item:**

• [FFC\\_952](http://www.ibm.com/support/knowledgecenter/POWER8/p8eb7/ffc952.htm)

## **952-116**

#### **Explanation:** A protocol error.

**Response:** Check the levels of the device, adapter, diagnostic software, and application software to be sure they are all compatible. If you do not find a problem, call your support person.

### **Failing Item:**

• [FFC\\_952](http://www.ibm.com/support/knowledgecenter/POWER8/p8eb7/ffc952.htm)

### **952-117**

**Explanation:** A write-protect error occurred.

## **Failing Item:**

• [FFC\\_952](http://www.ibm.com/support/knowledgecenter/POWER8/p8eb7/ffc952.htm)

### **952-118**

# **Explanation:** A SCSI command time-out occurred.

## **Failing Item:**

- FFC 952
- v [FFC\\_B88](http://www.ibm.com/support/knowledgecenter/POWER8/p8eb7/ffcb88.htm)

#### **952-120**

**Explanation:** A SCSI busy or command error.

#### **Failing Item:**

• [FFC\\_952](http://www.ibm.com/support/knowledgecenter/POWER8/p8eb7/ffc952.htm)

## **952-122**

**Explanation:** A SCSI reservation conflict error.

### **Failing Item:**

• [FFC\\_952](http://www.ibm.com/support/knowledgecenter/POWER8/p8eb7/ffc952.htm)

## **952-124**

**Explanation:** A SCSI check condition error occurred.

# **Failing Item:**

• [FFC\\_952](http://www.ibm.com/support/knowledgecenter/POWER8/p8eb7/ffc952.htm)

#### **952-126**

**Explanation:** A software error was caused by a hardware failure.

# **Failing Item:**

- v [FFC\\_952](http://www.ibm.com/support/knowledgecenter/POWER8/p8eb7/ffc952.htm)
- [FFC\\_B88](http://www.ibm.com/support/knowledgecenter/POWER8/p8eb7/ffcb88.htm)

## **952-128**

**Explanation:** The error log analysis indicates a hardware failure.

## **Failing Item:**

- FFC 190
- v [FFC\\_B88](http://www.ibm.com/support/knowledgecenter/POWER8/p8eb7/ffcb88.htm)
- v [FFC\\_952](http://www.ibm.com/support/knowledgecenter/POWER8/p8eb7/ffc952.htm)
- SOFTWARE

## **952-129**

**Explanation:** Error log analysis indicates a SCSI bus problem.

## **Failing Item:**

- [FFC\\_190](http://www.ibm.com/support/knowledgecenter/POWER8/p8eb7/ffc190.htm)
- v [FFC\\_B88](http://www.ibm.com/support/knowledgecenter/POWER8/p8eb7/ffcb88.htm)
- [FFC\\_952](http://www.ibm.com/support/knowledgecenter/POWER8/p8eb7/ffc952.htm)
- SOFTWARE

#### **952-130**

**Explanation:** Error log analysis indicates a problem reported by the disk drive's self-monitoring function.

# **Failing Item:**

v [FFC\\_952](http://www.ibm.com/support/knowledgecenter/POWER8/p8eb7/ffc952.htm)

#### **952-132**

**Explanation:** A disk drive hardware error occurred.

## **Failing Item:**

• [FFC\\_952](http://www.ibm.com/support/knowledgecenter/POWER8/p8eb7/ffc952.htm)

## **952-133**

**Explanation:** Use the Subsystem Service Guide to complete diagnosis.

#### **Failing Item:**

• [FFC\\_952](http://www.ibm.com/support/knowledgecenter/POWER8/p8eb7/ffc952.htm)

## **952-134**

**Explanation:** The adapter failed to configure.

## **Failing Item:**

• [FFC\\_B88](http://www.ibm.com/support/knowledgecenter/POWER8/p8eb7/ffcb88.htm)

## • SOFTWARE

## **952-135**

**Explanation:** The device failed to configure.

- **Failing Item:**
- [FFC\\_952](http://www.ibm.com/support/knowledgecenter/POWER8/p8eb7/ffc952.htm)
- [FFC\\_B88](http://www.ibm.com/support/knowledgecenter/POWER8/p8eb7/ffcb88.htm)
- SOFTWARE

#### **952-136**

**Explanation:** The certify operation failed.

#### **Failing Item:**

• [FFC\\_952](http://www.ibm.com/support/knowledgecenter/POWER8/p8eb7/ffc952.htm)

#### **952-137**

**Explanation:** Unit attention condition has occurred on the Send Diagnostic command.

#### **Failing Item:**

- [FFC\\_952](http://www.ibm.com/support/knowledgecenter/POWER8/p8eb7/ffc952.htm)
- v [FFC\\_B88](http://www.ibm.com/support/knowledgecenter/POWER8/p8eb7/ffcb88.htm)
- [FFC\\_190](http://www.ibm.com/support/knowledgecenter/POWER8/p8eb7/ffc190.htm)

#### **952-138**

**Explanation:** Error log analysis indicates that the disk drive is operating at a higher than recommended temperature.

**Response:** Check to be sure none of the air passages in the system covers are blocked, that no other system environmental warnings are occurring. Otherwise, go to [MAP0210](http://www.ibm.com/support/knowledgecenter/POWER8/p8ecr/x0210.htm) : General problem resolution.

## **Failing Item:**

• [FFC\\_952](http://www.ibm.com/support/knowledgecenter/POWER8/p8eb7/ffc952.htm)

#### **952-140**

**Explanation:** Error log analysis indicates poor signal quality.

## **Failing Item:**

- [FFC\\_199](http://www.ibm.com/support/knowledgecenter/POWER8/p8eb7/ffc199.htm)
- v [FFC\\_B88](http://www.ibm.com/support/knowledgecenter/POWER8/p8eb7/ffcb88.htm)
- [FFC\\_952](http://www.ibm.com/support/knowledgecenter/POWER8/p8eb7/ffc952.htm)

#### **952-640**

**Explanation:** Error log analysis indicates a path error.

**Response:** Use [MAP0285](http://www.ibm.com/support/knowledgecenter/POWER8/p8ecr/x0285.htm) : Multipath I/O (MPIO) problem resolution.

#### **953-102**

**Explanation:** An unrecoverable media error occurred.

#### **Failing Item:**

• [FFC\\_953](http://www.ibm.com/support/knowledgecenter/POWER8/p8eb7/ffc953.htm)

#### **953-104**

**Explanation:** The motor failed to restart.

## **Failing Item:**

• [FFC\\_953](http://www.ibm.com/support/knowledgecenter/POWER8/p8eb7/ffc953.htm)

## **953-105**

**Explanation:** The drive did not become ready.

## **Failing Item:**

• [FFC\\_953](http://www.ibm.com/support/knowledgecenter/POWER8/p8eb7/ffc953.htm)

#### **953-106**

**Explanation:** The electronics card test failed.

#### **Failing Item:**

• [FFC\\_953](http://www.ibm.com/support/knowledgecenter/POWER8/p8eb7/ffc953.htm)

#### **953-108**

**Explanation:** The bus test failed.

**Failing Item:**

• [FFC\\_953](http://www.ibm.com/support/knowledgecenter/POWER8/p8eb7/ffc953.htm)

### **953-110**

**Explanation:** The media format is corrupted.

#### **Failing Item:**

• [FFC\\_953](http://www.ibm.com/support/knowledgecenter/POWER8/p8eb7/ffc953.htm)

# **953-112**

**Explanation:** The diagnostic test failed.

#### **Failing Item:**

• [FFC\\_953](http://www.ibm.com/support/knowledgecenter/POWER8/p8eb7/ffc953.htm)

## **953-114**

**Explanation:** An unrecoverable hardware error.

#### **Failing Item:**

v [FFC\\_953](http://www.ibm.com/support/knowledgecenter/POWER8/p8eb7/ffc953.htm)

#### **953-116**

**Explanation:** A protocol error.

**Response:** Check the levels of the device, adapter, diagnostic software, and application software to be sure they are all compatible. If you do not find a problem, call your support person.

## **Failing Item:**

v [FFC\\_953](http://www.ibm.com/support/knowledgecenter/POWER8/p8eb7/ffc953.htm)

## **953-117**

**Explanation:** A write-protect error occurred.

## **Failing Item:**

• [FFC\\_953](http://www.ibm.com/support/knowledgecenter/POWER8/p8eb7/ffc953.htm)

## **953-118**

**Explanation:** A SCSI command time-out occurred.

## **Failing Item:**

- v [FFC\\_953](http://www.ibm.com/support/knowledgecenter/POWER8/p8eb7/ffc953.htm)
- v [FFC\\_B88](http://www.ibm.com/support/knowledgecenter/POWER8/p8eb7/ffcb88.htm)

### **953-120**

**Explanation:** A SCSI busy or command error.

## **Failing Item:**

• [FFC\\_953](http://www.ibm.com/support/knowledgecenter/POWER8/p8eb7/ffc953.htm)

## **953-122**

**Explanation:** A SCSI reservation conflict error.

### **Failing Item:**

• [FFC\\_953](http://www.ibm.com/support/knowledgecenter/POWER8/p8eb7/ffc953.htm)

## **953-124**

**Explanation:** A SCSI check condition error occurred.

## **Failing Item:**

v [FFC\\_953](http://www.ibm.com/support/knowledgecenter/POWER8/p8eb7/ffc953.htm)

## **953-126**

**Explanation:** A software error was caused by a hardware failure.

## **Failing Item:**

- [FFC\\_953](http://www.ibm.com/support/knowledgecenter/POWER8/p8eb7/ffc953.htm)
- v [FFC\\_B88](http://www.ibm.com/support/knowledgecenter/POWER8/p8eb7/ffcb88.htm)

## **953-128**

**Explanation:** The error log analysis indicates a hardware failure.

## **Failing Item:**

- [FFC\\_190](http://www.ibm.com/support/knowledgecenter/POWER8/p8eb7/ffc190.htm)
- v [FFC\\_B88](http://www.ibm.com/support/knowledgecenter/POWER8/p8eb7/ffcb88.htm)
- v [FFC\\_953](http://www.ibm.com/support/knowledgecenter/POWER8/p8eb7/ffc953.htm)
- SOFTWARE

### **953-129**

**Explanation:** Error log analysis indicates a SCSI bus problem.

# **Failing Item:**

- [FFC\\_190](http://www.ibm.com/support/knowledgecenter/POWER8/p8eb7/ffc190.htm)
- v [FFC\\_B88](http://www.ibm.com/support/knowledgecenter/POWER8/p8eb7/ffcb88.htm)
- v [FFC\\_953](http://www.ibm.com/support/knowledgecenter/POWER8/p8eb7/ffc953.htm)
- SOFTWARE

## **953-130**

**Explanation:** Error log analysis indicates a problem reported by the disk drive's self-monitoring function.

## **Failing Item:**

v [FFC\\_953](http://www.ibm.com/support/knowledgecenter/POWER8/p8eb7/ffc953.htm)

#### **953-132**

**Explanation:** A disk drive hardware error occurred.

### **Failing Item:**

• [FFC\\_953](http://www.ibm.com/support/knowledgecenter/POWER8/p8eb7/ffc953.htm)

### **953-133**

**Explanation:** Use the Subsystem Service Guide to complete diagnosis.

# **Failing Item:**

• [FFC\\_953](http://www.ibm.com/support/knowledgecenter/POWER8/p8eb7/ffc953.htm)

# **953-134**

**Explanation:** The adapter failed to configure.

## **Failing Item:**

- v [FFC\\_B88](http://www.ibm.com/support/knowledgecenter/POWER8/p8eb7/ffcb88.htm)
- SOFTWARE

## **953-135**

**Explanation:** The device failed to configure.

# **Failing Item:**

- v [FFC\\_953](http://www.ibm.com/support/knowledgecenter/POWER8/p8eb7/ffc953.htm)
- v [FFC\\_B88](http://www.ibm.com/support/knowledgecenter/POWER8/p8eb7/ffcb88.htm)
- SOFTWARE

## **953-136**

**Explanation:** The certify operation failed.

#### **Failing Item:**

v [FFC\\_953](http://www.ibm.com/support/knowledgecenter/POWER8/p8eb7/ffc953.htm)

**Explanation:** Unit attention condition has occurred on the Send Diagnostic command.

## **Failing Item:**

- v [FFC\\_953](http://www.ibm.com/support/knowledgecenter/POWER8/p8eb7/ffc953.htm)
- [FFC\\_B88](http://www.ibm.com/support/knowledgecenter/POWER8/p8eb7/ffcb88.htm)
- [FFC\\_190](http://www.ibm.com/support/knowledgecenter/POWER8/p8eb7/ffc190.htm)

#### **953-138**

**Explanation:** Error log analysis indicates that the disk drive is operating at a higher than recommended temperature.

**Response:** Check to be sure none of the air passages in the system covers are blocked, that no other system environmental warnings are occurring. Otherwise, go to [MAP0210](http://www.ibm.com/support/knowledgecenter/POWER8/p8ecr/x0210.htm) : General problem resolution.

#### **Failing Item:**

v [FFC\\_953](http://www.ibm.com/support/knowledgecenter/POWER8/p8eb7/ffc953.htm)

## **953-140**

**Explanation:** Error log analysis indicates poor signal quality.

#### **Failing Item:**

- [FFC\\_199](http://www.ibm.com/support/knowledgecenter/POWER8/p8eb7/ffc199.htm)
- FFC B88
- v [FFC\\_953](http://www.ibm.com/support/knowledgecenter/POWER8/p8eb7/ffc953.htm)

### **953-640**

**Explanation:** Error log analysis indicates a path error.

**Response:** Use [MAP0285](http://www.ibm.com/support/knowledgecenter/POWER8/p8ecr/x0285.htm) : Multipath I/O (MPIO) problem resolution.

## **954-102**

**Explanation:** An unrecoverable media error occurred.

#### **Failing Item:**

• [FFC\\_954](http://www.ibm.com/support/knowledgecenter/POWER8/p8eb7/ffc954.htm)

## **954-104**

**Explanation:** The motor failed to restart.

#### **Failing Item:**

v [FFC\\_954](http://www.ibm.com/support/knowledgecenter/POWER8/p8eb7/ffc954.htm)

#### **954-105**

**Explanation:** The drive did not become ready.

#### **Failing Item:**

v [FFC\\_954](http://www.ibm.com/support/knowledgecenter/POWER8/p8eb7/ffc954.htm)

#### **954-106**

**Explanation:** The electronics card test failed.

#### **Failing Item:**

• [FFC\\_954](http://www.ibm.com/support/knowledgecenter/POWER8/p8eb7/ffc954.htm)

#### **954-108**

**Explanation:** The bus test failed.

## **Failing Item:**

• FFC 954

## **954-110**

**Explanation:** The media format is corrupted.

## **Failing Item:**

• [FFC\\_954](http://www.ibm.com/support/knowledgecenter/POWER8/p8eb7/ffc954.htm)

#### **954-112**

**Explanation:** The diagnostic test failed.

#### **Failing Item:**

• [FFC\\_954](http://www.ibm.com/support/knowledgecenter/POWER8/p8eb7/ffc954.htm)

### **954-114**

**Explanation:** An unrecoverable hardware error.

**Failing Item:**

• FFC 954

#### **954-116**

**Explanation:** A protocol error.

**Response:** Check the levels of the device, adapter, diagnostic software, and application software to be sure they are all compatible. If you do not find a problem, call your support person.

### **Failing Item:**

• [FFC\\_954](http://www.ibm.com/support/knowledgecenter/POWER8/p8eb7/ffc954.htm)

## **954-117**

**Explanation:** A write-protect error occurred.

#### **Failing Item:**

• [FFC\\_954](http://www.ibm.com/support/knowledgecenter/POWER8/p8eb7/ffc954.htm)

# **954-118**

## **Explanation:** A SCSI command time-out occurred.

- v [FFC\\_954](http://www.ibm.com/support/knowledgecenter/POWER8/p8eb7/ffc954.htm)
- v [FFC\\_B88](http://www.ibm.com/support/knowledgecenter/POWER8/p8eb7/ffcb88.htm)

**Explanation:** A SCSI busy or command error.

# **Failing Item:**

• [FFC\\_954](http://www.ibm.com/support/knowledgecenter/POWER8/p8eb7/ffc954.htm)

## **954-122**

**Explanation:** A SCSI reservation conflict error.

## **Failing Item:**

• [FFC\\_954](http://www.ibm.com/support/knowledgecenter/POWER8/p8eb7/ffc954.htm)

# **954-124**

**Explanation:** A SCSI check condition error occurred.

## **Failing Item:**

v [FFC\\_954](http://www.ibm.com/support/knowledgecenter/POWER8/p8eb7/ffc954.htm)

## **954-126**

**Explanation:** A software error was caused by a hardware failure.

## **Failing Item:**

- FFC 954
- v [FFC\\_B88](http://www.ibm.com/support/knowledgecenter/POWER8/p8eb7/ffcb88.htm)

## **954-128**

**Explanation:** The error log analysis indicates a hardware failure.

## **Failing Item:**

- [FFC\\_190](http://www.ibm.com/support/knowledgecenter/POWER8/p8eb7/ffc190.htm)
- FFC B88
- [FFC\\_954](http://www.ibm.com/support/knowledgecenter/POWER8/p8eb7/ffc954.htm)
- SOFTWARE

## **954-129**

**Explanation:** Error log analysis indicates a SCSI bus problem.

# **Failing Item:**

- [FFC\\_190](http://www.ibm.com/support/knowledgecenter/POWER8/p8eb7/ffc190.htm)
- v [FFC\\_B88](http://www.ibm.com/support/knowledgecenter/POWER8/p8eb7/ffcb88.htm)
- FFC 954
- SOFTWARE

## **954-130**

**Explanation:** Error log analysis indicates a problem reported by the disk drive's self-monitoring function.

## **Failing Item:**

• [FFC\\_954](http://www.ibm.com/support/knowledgecenter/POWER8/p8eb7/ffc954.htm)

# **954-132**

**Explanation:** A disk drive hardware error occurred.

## **Failing Item:**

v [FFC\\_954](http://www.ibm.com/support/knowledgecenter/POWER8/p8eb7/ffc954.htm)

## **954-133**

**Explanation:** Use the Subsystem Service Guide to complete diagnosis.

## **Failing Item:**

v SSSS

# **954-134**

**Explanation:** The adapter failed to configure.

### **Failing Item:**

- v [FFC\\_B88](http://www.ibm.com/support/knowledgecenter/POWER8/p8eb7/ffcb88.htm)
- SOFTWARE

## **954-135**

**Explanation:** The device failed to configure.

**Failing Item:**

- [FFC\\_954](http://www.ibm.com/support/knowledgecenter/POWER8/p8eb7/ffc954.htm)
- FFC B88
- SOFTWARE

## **954-136**

**Explanation:** The certify operation failed.

### **Failing Item:**

• [FFC\\_954](http://www.ibm.com/support/knowledgecenter/POWER8/p8eb7/ffc954.htm)

# **954-137**

**Explanation:** Unit attention condition has occurred on the Send Diagnostic command.

### **Failing Item:**

- [FFC\\_954](http://www.ibm.com/support/knowledgecenter/POWER8/p8eb7/ffc954.htm)
- [FFC\\_B88](http://www.ibm.com/support/knowledgecenter/POWER8/p8eb7/ffcb88.htm)
- [FFC\\_190](http://www.ibm.com/support/knowledgecenter/POWER8/p8eb7/ffc190.htm)

## **954-138**

**Explanation:** Error log analysis indicates that the disk drive is operating at a higher than recommended temperature.

**Response:** Check to be sure none of the air passages in the system covers are blocked, that no other system environmental warnings are occurring. Otherwise, go to [MAP0210](http://www.ibm.com/support/knowledgecenter/POWER8/p8ecr/x0210.htm) : General problem resolution.

### v [FFC\\_954](http://www.ibm.com/support/knowledgecenter/POWER8/p8eb7/ffc954.htm)

### **954-140**

**Explanation:** Error log analysis indicates poor signal quality.

## **Failing Item:**

- [FFC\\_199](http://www.ibm.com/support/knowledgecenter/POWER8/p8eb7/ffc199.htm)
- v [FFC\\_B88](http://www.ibm.com/support/knowledgecenter/POWER8/p8eb7/ffcb88.htm)
- [FFC\\_954](http://www.ibm.com/support/knowledgecenter/POWER8/p8eb7/ffc954.htm)

## **954-640**

**Explanation:** Error log analysis indicates a path error.

**Response:** Use [MAP0285](http://www.ibm.com/support/knowledgecenter/POWER8/p8ecr/x0285.htm) : Multipath I/O (MPIO) problem resolution.

#### **955-102**

**Explanation:** An unrecoverable media error occurred.

## **Failing Item:**

• [FFC\\_955](http://www.ibm.com/support/knowledgecenter/POWER8/p8eb7/ffc955.htm)

#### **955-104**

**Explanation:** The motor failed to restart.

#### **Failing Item:**

• [FFC\\_955](http://www.ibm.com/support/knowledgecenter/POWER8/p8eb7/ffc955.htm)

### **955-105**

**Explanation:** The drive did not become ready.

#### **Failing Item:**

v [FFC\\_955](http://www.ibm.com/support/knowledgecenter/POWER8/p8eb7/ffc955.htm)

## **955-106**

**Explanation:** The electronics card test failed.

## **Failing Item:**

• [FFC\\_955](http://www.ibm.com/support/knowledgecenter/POWER8/p8eb7/ffc955.htm)

## **955-108**

**Explanation:** The bus test failed.

### **Failing Item:**

• FFC 955

# **955-110**

**Explanation:** The media format is corrupted.

## **Failing Item:**

v [FFC\\_955](http://www.ibm.com/support/knowledgecenter/POWER8/p8eb7/ffc955.htm)

#### **955-112**

**Explanation:** The diagnostic test failed.

#### **Failing Item:**

• [FFC\\_955](http://www.ibm.com/support/knowledgecenter/POWER8/p8eb7/ffc955.htm)

#### **955-114**

**Explanation:** An unrecoverable hardware error.

#### **Failing Item:**

• [FFC\\_955](http://www.ibm.com/support/knowledgecenter/POWER8/p8eb7/ffc955.htm)

## **955-116**

#### **Explanation:** A protocol error.

**Response:** Check the levels of the device, adapter, diagnostic software, and application software to be sure they are all compatible. If you do not find a problem, call your support person.

# **Failing Item:**

v [FFC\\_955](http://www.ibm.com/support/knowledgecenter/POWER8/p8eb7/ffc955.htm)

## **955-117**

**Explanation:** A write-protect error occurred.

# **Failing Item:**

v [FFC\\_955](http://www.ibm.com/support/knowledgecenter/POWER8/p8eb7/ffc955.htm)

## **955-118**

## **Explanation:** A SCSI command time-out occurred.

## **Failing Item:**

- FFC 955
- v [FFC\\_B88](http://www.ibm.com/support/knowledgecenter/POWER8/p8eb7/ffcb88.htm)

# **955-120**

**Explanation:** A SCSI busy or command error.

# **Failing Item:**

• [FFC\\_955](http://www.ibm.com/support/knowledgecenter/POWER8/p8eb7/ffc955.htm)

# **955-122**

**Explanation:** A SCSI reservation conflict error.

# **Failing Item:**

v [FFC\\_955](http://www.ibm.com/support/knowledgecenter/POWER8/p8eb7/ffc955.htm)

#### **955-124**

**Explanation:** A SCSI check condition error occurred.

# **Failing Item:**

v [FFC\\_955](http://www.ibm.com/support/knowledgecenter/POWER8/p8eb7/ffc955.htm)

**Explanation:** A software error was caused by a hardware failure.

## **Failing Item:**

- v [FFC\\_955](http://www.ibm.com/support/knowledgecenter/POWER8/p8eb7/ffc955.htm)
- [FFC\\_B88](http://www.ibm.com/support/knowledgecenter/POWER8/p8eb7/ffcb88.htm)

## **955-128**

**Explanation:** The error log analysis indicates a hardware failure.

### **Failing Item:**

- FFC 190
- v [FFC\\_B88](http://www.ibm.com/support/knowledgecenter/POWER8/p8eb7/ffcb88.htm)
- [FFC\\_955](http://www.ibm.com/support/knowledgecenter/POWER8/p8eb7/ffc955.htm)
- SOFTWARE

## **955-129**

**Explanation:** Error log analysis indicates a SCSI bus problem.

### **Failing Item:**

- [FFC\\_190](http://www.ibm.com/support/knowledgecenter/POWER8/p8eb7/ffc190.htm)
- v [FFC\\_B88](http://www.ibm.com/support/knowledgecenter/POWER8/p8eb7/ffcb88.htm)
- [FFC\\_955](http://www.ibm.com/support/knowledgecenter/POWER8/p8eb7/ffc955.htm)
- SOFTWARE

#### **955-130**

**Explanation:** Error log analysis indicates a problem reported by the disk drive's self-monitoring function.

### **Failing Item:**

v [FFC\\_955](http://www.ibm.com/support/knowledgecenter/POWER8/p8eb7/ffc955.htm)

#### **955-132**

**Explanation:** A disk drive hardware error occurred.

#### **Failing Item:**

v [FFC\\_955](http://www.ibm.com/support/knowledgecenter/POWER8/p8eb7/ffc955.htm)

## **955-133**

**Explanation:** Use the Subsystem Service Guide to complete diagnosis.

## **Failing Item:**

• [FFC\\_955](http://www.ibm.com/support/knowledgecenter/POWER8/p8eb7/ffc955.htm)

## **955-134**

**Explanation:** The adapter failed to configure.

## **Failing Item:**

• [FFC\\_B88](http://www.ibm.com/support/knowledgecenter/POWER8/p8eb7/ffcb88.htm)

## • SOFTWARE

### **955-135**

**Explanation:** The device failed to configure.

# **Failing Item:**

- v [FFC\\_955](http://www.ibm.com/support/knowledgecenter/POWER8/p8eb7/ffc955.htm)
- [FFC\\_B88](http://www.ibm.com/support/knowledgecenter/POWER8/p8eb7/ffcb88.htm)
- SOFTWARE

#### **955-136**

**Explanation:** The certify operation failed.

#### **Failing Item:**

v [FFC\\_955](http://www.ibm.com/support/knowledgecenter/POWER8/p8eb7/ffc955.htm)

#### **955-137**

**Explanation:** Unit attention condition has occurred on the Send Diagnostic command.

#### **Failing Item:**

- v [FFC\\_955](http://www.ibm.com/support/knowledgecenter/POWER8/p8eb7/ffc955.htm)
- [FFC\\_B88](http://www.ibm.com/support/knowledgecenter/POWER8/p8eb7/ffcb88.htm)
- $\cdot$  [FFC\\_190](http://www.ibm.com/support/knowledgecenter/POWER8/p8eb7/ffc190.htm)

## **955-138**

**Explanation:** Error log analysis indicates that the disk drive is operating at a higher than recommended temperature.

**Response:** Check to be sure none of the air passages in the system covers are blocked, that no other system environmental warnings are occurring. Otherwise, go to [MAP0210](http://www.ibm.com/support/knowledgecenter/POWER8/p8ecr/x0210.htm) : General problem resolution.

#### **Failing Item:**

v [FFC\\_955](http://www.ibm.com/support/knowledgecenter/POWER8/p8eb7/ffc955.htm)

### **955-140**

**Explanation:** Error log analysis indicates poor signal quality.

#### **Failing Item:**

- [FFC\\_199](http://www.ibm.com/support/knowledgecenter/POWER8/p8eb7/ffc199.htm)
- [FFC\\_B88](http://www.ibm.com/support/knowledgecenter/POWER8/p8eb7/ffcb88.htm)
- v [FFC\\_955](http://www.ibm.com/support/knowledgecenter/POWER8/p8eb7/ffc955.htm)

## **955-640**

**Explanation:** Error log analysis indicates a path error.

**Response:** Use [MAP0285](http://www.ibm.com/support/knowledgecenter/POWER8/p8ecr/x0285.htm) : Multipath I/O (MPIO) problem resolution.

**Explanation:** An unrecoverable media error occurred.

#### **Failing Item:**

• [FFC\\_956](http://www.ibm.com/support/knowledgecenter/POWER8/p8eb7/ffc956.htm)

#### **956-104**

**Explanation:** The motor failed to restart.

## **Failing Item:**

• [FFC\\_956](http://www.ibm.com/support/knowledgecenter/POWER8/p8eb7/ffc956.htm)

## **956-105**

**Explanation:** The drive did not become ready.

## **Failing Item:**

v [FFC\\_956](http://www.ibm.com/support/knowledgecenter/POWER8/p8eb7/ffc956.htm)

#### **956-106**

**Explanation:** The electronics card test failed.

## **Failing Item:**

v [FFC\\_956](http://www.ibm.com/support/knowledgecenter/POWER8/p8eb7/ffc956.htm)

#### **956-108**

**Explanation:** The bus test failed.

# **Failing Item:**

v [FFC\\_956](http://www.ibm.com/support/knowledgecenter/POWER8/p8eb7/ffc956.htm)

# **956-110**

#### **Explanation:** The media format is corrupted.

# **Failing Item:**

• [FFC\\_956](http://www.ibm.com/support/knowledgecenter/POWER8/p8eb7/ffc956.htm)

## **956-112**

**Explanation:** The diagnostic test failed.

## **Failing Item:**

• [FFC\\_956](http://www.ibm.com/support/knowledgecenter/POWER8/p8eb7/ffc956.htm)

## **956-114**

**Explanation:** An unrecoverable hardware error.

# **Failing Item:**

v [FFC\\_956](http://www.ibm.com/support/knowledgecenter/POWER8/p8eb7/ffc956.htm)

#### **956-116**

## **Explanation:** A protocol error.

**Response:** Check the levels of the device, adapter, diagnostic software, and application software to be sure

#### **Failing Item:**

• [FFC\\_956](http://www.ibm.com/support/knowledgecenter/POWER8/p8eb7/ffc956.htm)

## **956-117**

**Explanation:** A write-protect error occurred.

#### **Failing Item:**

• [FFC\\_956](http://www.ibm.com/support/knowledgecenter/POWER8/p8eb7/ffc956.htm)

## **956-118**

**Explanation:** A SCSI command time-out occurred.

## **Failing Item:**

- v [FFC\\_956](http://www.ibm.com/support/knowledgecenter/POWER8/p8eb7/ffc956.htm)
- v [FFC\\_B88](http://www.ibm.com/support/knowledgecenter/POWER8/p8eb7/ffcb88.htm)

## **956-120**

**Explanation:** A SCSI busy or command error.

### **Failing Item:**

• [FFC\\_956](http://www.ibm.com/support/knowledgecenter/POWER8/p8eb7/ffc956.htm)

## **956-122**

**Explanation:** A SCSI reservation conflict error.

**Failing Item:**

• [FFC\\_956](http://www.ibm.com/support/knowledgecenter/POWER8/p8eb7/ffc956.htm)

#### **956-124**

**Explanation:** A SCSI check condition error occurred.

### **Failing Item:**

v [FFC\\_956](http://www.ibm.com/support/knowledgecenter/POWER8/p8eb7/ffc956.htm)

## **956-126**

**Explanation:** A software error was caused by a hardware failure.

### **Failing Item:**

- [FFC\\_956](http://www.ibm.com/support/knowledgecenter/POWER8/p8eb7/ffc956.htm)
- v [FFC\\_B88](http://www.ibm.com/support/knowledgecenter/POWER8/p8eb7/ffcb88.htm)

## **956-128**

**Explanation:** The error log analysis indicates a hardware failure.

- [FFC\\_190](http://www.ibm.com/support/knowledgecenter/POWER8/p8eb7/ffc190.htm)
- [FFC\\_B88](http://www.ibm.com/support/knowledgecenter/POWER8/p8eb7/ffcb88.htm)
- [FFC\\_956](http://www.ibm.com/support/knowledgecenter/POWER8/p8eb7/ffc956.htm)
- SOFTWARE

**Explanation:** Error log analysis indicates a SCSI bus problem.

## **Failing Item:**

- [FFC\\_190](http://www.ibm.com/support/knowledgecenter/POWER8/p8eb7/ffc190.htm)
- v [FFC\\_B88](http://www.ibm.com/support/knowledgecenter/POWER8/p8eb7/ffcb88.htm)
- v [FFC\\_956](http://www.ibm.com/support/knowledgecenter/POWER8/p8eb7/ffc956.htm)
- SOFTWARE

#### **956-130**

**Explanation:** Error log analysis indicates a problem reported by the disk drive's self-monitoring function.

#### **Failing Item:**

v [FFC\\_956](http://www.ibm.com/support/knowledgecenter/POWER8/p8eb7/ffc956.htm)

#### **956-132**

**Explanation:** A disk drive hardware error occurred.

#### **Failing Item:**

• [FFC\\_956](http://www.ibm.com/support/knowledgecenter/POWER8/p8eb7/ffc956.htm)

### **956-133**

**Explanation:** Use the Subsystem Service Guide to complete diagnosis.

## **Failing Item:**

v SSSS

## **956-134**

**Explanation:** The adapter failed to configure.

### **Failing Item:**

- [FFC\\_B88](http://www.ibm.com/support/knowledgecenter/POWER8/p8eb7/ffcb88.htm)
- SOFTWARE

## **956-135**

**Explanation:** The device failed to configure.

#### **Failing Item:**

- [FFC\\_956](http://www.ibm.com/support/knowledgecenter/POWER8/p8eb7/ffc956.htm)
- v [FFC\\_B88](http://www.ibm.com/support/knowledgecenter/POWER8/p8eb7/ffcb88.htm)
- SOFTWARE

#### **956-136**

**Explanation:** The certify operation failed.

## **Failing Item:**

v [FFC\\_956](http://www.ibm.com/support/knowledgecenter/POWER8/p8eb7/ffc956.htm)

#### **956-137**

**Explanation:** Unit attention condition has occurred on the Send Diagnostic command.

## **Failing Item:**

- v [FFC\\_956](http://www.ibm.com/support/knowledgecenter/POWER8/p8eb7/ffc956.htm)
- [FFC\\_B88](http://www.ibm.com/support/knowledgecenter/POWER8/p8eb7/ffcb88.htm)
- [FFC\\_190](http://www.ibm.com/support/knowledgecenter/POWER8/p8eb7/ffc190.htm)

#### **956-138**

**Explanation:** Error log analysis indicates that the disk drive is operating at a higher than recommended temperature.

**Response:** Check to be sure none of the air passages in the system covers are blocked, that no other system environmental warnings are occurring. Otherwise, go to [MAP0210](http://www.ibm.com/support/knowledgecenter/POWER8/p8ecr/x0210.htm) : General problem resolution.

#### **Failing Item:**

v [FFC\\_956](http://www.ibm.com/support/knowledgecenter/POWER8/p8eb7/ffc956.htm)

### **956-140**

**Explanation:** Error log analysis indicates poor signal quality.

## **Failing Item:**

- [FFC\\_199](http://www.ibm.com/support/knowledgecenter/POWER8/p8eb7/ffc199.htm)
- FFC B88
- v [FFC\\_956](http://www.ibm.com/support/knowledgecenter/POWER8/p8eb7/ffc956.htm)

### **956-640**

**Explanation:** Error log analysis indicates a path error.

**Response:** Use [MAP0285](http://www.ibm.com/support/knowledgecenter/POWER8/p8ecr/x0285.htm) : Multipath I/O (MPIO) problem resolution.

### **957-102**

**Explanation:** An unrecoverable media error occurred.

#### **Failing Item:**

• [FFC\\_957](http://www.ibm.com/support/knowledgecenter/POWER8/p8eb7/ffc957.htm)

### **957-104**

**Explanation:** The motor failed to restart.

#### **Failing Item:**

v [FFC\\_957](http://www.ibm.com/support/knowledgecenter/POWER8/p8eb7/ffc957.htm)

#### **957-105**

**Explanation:** The drive did not become ready.

### **Failing Item:**

v [FFC\\_957](http://www.ibm.com/support/knowledgecenter/POWER8/p8eb7/ffc957.htm)

**Explanation:** The electronics card test failed.

#### **Failing Item:**

• [FFC\\_957](http://www.ibm.com/support/knowledgecenter/POWER8/p8eb7/ffc957.htm)

#### **957-108**

**Explanation:** The bus test failed.

## **Failing Item:**

• [FFC\\_957](http://www.ibm.com/support/knowledgecenter/POWER8/p8eb7/ffc957.htm)

## **957-110**

**Explanation:** The media format is corrupted.

## **Failing Item:**

• [FFC\\_957](http://www.ibm.com/support/knowledgecenter/POWER8/p8eb7/ffc957.htm)

#### **957-112**

**Explanation:** The diagnostic test failed.

## **Failing Item:**

• [FFC\\_957](http://www.ibm.com/support/knowledgecenter/POWER8/p8eb7/ffc957.htm)

### **957-114**

**Explanation:** An unrecoverable hardware error.

## **Failing Item:**

• [FFC\\_957](http://www.ibm.com/support/knowledgecenter/POWER8/p8eb7/ffc957.htm)

# **957-116**

# **Explanation:** A protocol error.

**Response:** Check the levels of the device, adapter, diagnostic software, and application software to be sure they are all compatible. If you do not find a problem, call your support person.

#### **Failing Item:**

• [FFC\\_957](http://www.ibm.com/support/knowledgecenter/POWER8/p8eb7/ffc957.htm)

## **957-117**

**Explanation:** A write-protect error occurred.

#### **Failing Item:**

• [FFC\\_957](http://www.ibm.com/support/knowledgecenter/POWER8/p8eb7/ffc957.htm)

## **957-118**

**Explanation:** A SCSI command time-out occurred.

## **Failing Item:**

- [FFC\\_957](http://www.ibm.com/support/knowledgecenter/POWER8/p8eb7/ffc957.htm)
- v [FFC\\_B88](http://www.ibm.com/support/knowledgecenter/POWER8/p8eb7/ffcb88.htm)

#### **957-120**

**Explanation:** A SCSI busy or command error.

#### **Failing Item:**

• [FFC\\_957](http://www.ibm.com/support/knowledgecenter/POWER8/p8eb7/ffc957.htm)

#### **957-122**

**Explanation:** A SCSI reservation conflict error.

## **Failing Item:**

• [FFC\\_957](http://www.ibm.com/support/knowledgecenter/POWER8/p8eb7/ffc957.htm)

## **957-124**

**Explanation:** A SCSI check condition error occurred.

## **Failing Item:**

• [FFC\\_957](http://www.ibm.com/support/knowledgecenter/POWER8/p8eb7/ffc957.htm)

#### **957-126**

**Explanation:** A software error was caused by a hardware failure.

# **Failing Item:**

- FFC 957
- [FFC\\_B88](http://www.ibm.com/support/knowledgecenter/POWER8/p8eb7/ffcb88.htm)

### **957-128**

**Explanation:** The error log analysis indicates a hardware failure.

### **Failing Item:**

- [FFC\\_190](http://www.ibm.com/support/knowledgecenter/POWER8/p8eb7/ffc190.htm)
- FFC B88
- [FFC\\_957](http://www.ibm.com/support/knowledgecenter/POWER8/p8eb7/ffc957.htm)
- SOFTWARE

## **957-129**

**Explanation:** Error log analysis indicates a SCSI bus problem.

# **Failing Item:**

- $\cdot$  [FFC\\_190](http://www.ibm.com/support/knowledgecenter/POWER8/p8eb7/ffc190.htm)
- v [FFC\\_B88](http://www.ibm.com/support/knowledgecenter/POWER8/p8eb7/ffcb88.htm)
- v [FFC\\_957](http://www.ibm.com/support/knowledgecenter/POWER8/p8eb7/ffc957.htm)
- SOFTWARE

# **957-130**

**Explanation:** Error log analysis indicates a problem reported by the disk drive's self-monitoring function.

## **Failing Item:**

**Explanation:** A disk drive hardware error occurred.

## **Failing Item:**

• [FFC\\_957](http://www.ibm.com/support/knowledgecenter/POWER8/p8eb7/ffc957.htm)

## **957-133**

**Explanation:** Use the Subsystem Service Guide to complete diagnosis.

## **Failing Item:**

• [FFC\\_957](http://www.ibm.com/support/knowledgecenter/POWER8/p8eb7/ffc957.htm)

# **957-134**

**Explanation:** The adapter failed to configure.

### **Failing Item:**

- v [FFC\\_B88](http://www.ibm.com/support/knowledgecenter/POWER8/p8eb7/ffcb88.htm)
- SOFTWARE

## **957-135**

**Explanation:** The device failed to configure.

## **Failing Item:**

- [FFC\\_957](http://www.ibm.com/support/knowledgecenter/POWER8/p8eb7/ffc957.htm)
- v [FFC\\_B88](http://www.ibm.com/support/knowledgecenter/POWER8/p8eb7/ffcb88.htm)
- SOFTWARE

## **957-136**

**Explanation:** The certify operation failed.

#### **Failing Item:**

• [FFC\\_957](http://www.ibm.com/support/knowledgecenter/POWER8/p8eb7/ffc957.htm)

## **957-137**

**Explanation:** Unit attention condition has occurred on the Send Diagnostic command.

#### **Failing Item:**

- [FFC\\_957](http://www.ibm.com/support/knowledgecenter/POWER8/p8eb7/ffc957.htm)
- v [FFC\\_B88](http://www.ibm.com/support/knowledgecenter/POWER8/p8eb7/ffcb88.htm)
- [FFC\\_190](http://www.ibm.com/support/knowledgecenter/POWER8/p8eb7/ffc190.htm)

## **957-138**

**Explanation:** Error log analysis indicates that the disk drive is operating at a higher than recommended temperature.

**Response:** Check to be sure none of the air passages in the system covers are blocked, that no other system environmental warnings are occurring. Otherwise, go to [MAP0210](http://www.ibm.com/support/knowledgecenter/POWER8/p8ecr/x0210.htm) : General problem resolution.

## **Failing Item:**

### • [FFC\\_957](http://www.ibm.com/support/knowledgecenter/POWER8/p8eb7/ffc957.htm)

# **957-140**

**Explanation:** Error log analysis indicates poor signal quality.

## **Failing Item:**

- FFC 199
- v [FFC\\_B88](http://www.ibm.com/support/knowledgecenter/POWER8/p8eb7/ffcb88.htm)
- [FFC\\_957](http://www.ibm.com/support/knowledgecenter/POWER8/p8eb7/ffc957.htm)

### **957-640**

**Explanation:** Error log analysis indicates a path error.

**Response:** Use [MAP0285](http://www.ibm.com/support/knowledgecenter/POWER8/p8ecr/x0285.htm) : Multipath I/O (MPIO) problem resolution.

## **959-102**

**Explanation:** Non-recoverable medium error.

### **Failing Item:**

• [FFC\\_959](http://www.ibm.com/support/knowledgecenter/POWER8/p8eb7/ffc959.htm)

#### **959-104**

**Explanation:** Motor failed to restart.

#### **Failing Item:**

• [FFC\\_959](http://www.ibm.com/support/knowledgecenter/POWER8/p8eb7/ffc959.htm)

## **959-105**

**Explanation:** The drive did not become ready.

# **Failing Item:**

v [FFC\\_959](http://www.ibm.com/support/knowledgecenter/POWER8/p8eb7/ffc959.htm)

## **959-106**

**Explanation:** Electronics card failure.

## **Failing Item:**

• FFC 959

#### **959-108**

**Explanation:** Bus failure.

## **Failing Item:**

• FFC 959

## **959-110**

**Explanation:** The media format is corrupted.

### **Failing Item:**

**Explanation:** Diagnostic failure.

#### **Failing Item:**

• [FFC\\_959](http://www.ibm.com/support/knowledgecenter/POWER8/p8eb7/ffc959.htm)

#### **959-114**

**Explanation:** Non-recoverable hardware error.

## **Failing Item:**

• [FFC\\_959](http://www.ibm.com/support/knowledgecenter/POWER8/p8eb7/ffc959.htm)

# **959-116**

**Explanation:** A protocol error was detected.

**Response:** Check the levels of the device, adapter, diagnostic and application software, and ensure they are all compatible. If you do not find a problem, call your support person.

## **959-117**

**Explanation:** write-protect error.

### **Failing Item:**

• [FFC\\_959](http://www.ibm.com/support/knowledgecenter/POWER8/p8eb7/ffc959.htm)

## **959-118**

**Explanation:** SCSI command timeout.

#### **Failing Item:**

- [FFC\\_959](http://www.ibm.com/support/knowledgecenter/POWER8/p8eb7/ffc959.htm)
- [FFC\\_B88](http://www.ibm.com/support/knowledgecenter/POWER8/p8eb7/ffcb88.htm)

## **959-120**

**Explanation:** SCSI busy/command error.

#### **Failing Item:**

• [FFC\\_959](http://www.ibm.com/support/knowledgecenter/POWER8/p8eb7/ffc959.htm)

#### **959-122**

# **Explanation:** SCSI reservation conflict error.

## **Failing Item:**

• [FFC\\_959](http://www.ibm.com/support/knowledgecenter/POWER8/p8eb7/ffc959.htm)

# **959-124**

**Explanation:** SCSI check condition error.

# **Failing Item:**

• [FFC\\_959](http://www.ibm.com/support/knowledgecenter/POWER8/p8eb7/ffc959.htm)

#### **959-126**

**Explanation:** Software error caused by hardware failure.

## **Failing Item:**

- [FFC\\_959](http://www.ibm.com/support/knowledgecenter/POWER8/p8eb7/ffc959.htm)
- [FFC\\_B88](http://www.ibm.com/support/knowledgecenter/POWER8/p8eb7/ffcb88.htm)

## **959-128**

**Explanation:** Error log analysis indicates hardware failure.

# **Failing Item:**

• FFC 959

### **959-129**

**Explanation:** Error log analysis indicates a SCSI bus problem.

# **Failing Item:**

- $\cdot$  [FFC\\_190](http://www.ibm.com/support/knowledgecenter/POWER8/p8eb7/ffc190.htm)
- [FFC\\_959](http://www.ibm.com/support/knowledgecenter/POWER8/p8eb7/ffc959.htm)
- FFC B88
- SOFTWARE

## **959-130**

**Explanation:** Error log analysis indicates a problem reported by the disk drive's self-monitoring function.

## **Failing Item:**

• [FFC\\_959](http://www.ibm.com/support/knowledgecenter/POWER8/p8eb7/ffc959.htm)

# **959-134**

**Explanation:** The adapter failed to configure.

#### **Failing Item:**

- v [FFC\\_B88](http://www.ibm.com/support/knowledgecenter/POWER8/p8eb7/ffcb88.htm)
- SOFTWARE

## **959-135**

**Explanation:** The device failed to configure.

## **Failing Item:**

- v [FFC\\_959](http://www.ibm.com/support/knowledgecenter/POWER8/p8eb7/ffc959.htm)
- v [FFC\\_B88](http://www.ibm.com/support/knowledgecenter/POWER8/p8eb7/ffcb88.htm)
- SOFTWARE

### **959-136**

**Explanation:** The certify operation failed.

# **Failing Item:**

**Explanation:** Unit attention condition has occurred on the Send Diagnostic command.

# **Failing Item:**

- [FFC\\_959](http://www.ibm.com/support/knowledgecenter/POWER8/p8eb7/ffc959.htm)
- v [FFC\\_B88](http://www.ibm.com/support/knowledgecenter/POWER8/p8eb7/ffcb88.htm)
- [FFC\\_190](http://www.ibm.com/support/knowledgecenter/POWER8/p8eb7/ffc190.htm)

## **960-102**

**Explanation:** An unrecoverable media error occurred.

#### **Failing Item:**

• [FFC\\_960](http://www.ibm.com/support/knowledgecenter/POWER8/p8eb7/ffc960.htm)

## **960-104**

**Explanation:** The motor failed to restart.

## **Failing Item:**

• [FFC\\_960](http://www.ibm.com/support/knowledgecenter/POWER8/p8eb7/ffc960.htm)

### **960-105**

**Explanation:** The drive did not become ready.

#### **Failing Item:**

• [FFC\\_960](http://www.ibm.com/support/knowledgecenter/POWER8/p8eb7/ffc960.htm)

#### **960-106**

**Explanation:** The electronics card test failed.

## **Failing Item:**

• [FFC\\_960](http://www.ibm.com/support/knowledgecenter/POWER8/p8eb7/ffc960.htm)

## **960-108**

**Explanation:** The bus test failed.

#### **Failing Item:**

• [FFC\\_960](http://www.ibm.com/support/knowledgecenter/POWER8/p8eb7/ffc960.htm)

## **960-110**

**Explanation:** The media format is corrupted.

#### **Failing Item:**

• [FFC\\_960](http://www.ibm.com/support/knowledgecenter/POWER8/p8eb7/ffc960.htm)

## **960-112**

**Explanation:** The diagnostic test failed.

#### **Failing Item:**

• [FFC\\_960](http://www.ibm.com/support/knowledgecenter/POWER8/p8eb7/ffc960.htm)

#### **960-114**

**Explanation:** An unrecoverable hardware error.

## **Failing Item:**

• [FFC\\_960](http://www.ibm.com/support/knowledgecenter/POWER8/p8eb7/ffc960.htm)

#### **960-116**

**Explanation:** A protocol error.

**Response:** Check the levels of the device, adapter, diagnostic software, and application software to be sure they are all compatible. If you do not find a problem, call your support person.

## **Failing Item:**

• [FFC\\_960](http://www.ibm.com/support/knowledgecenter/POWER8/p8eb7/ffc960.htm)

#### **960-117**

**Explanation:** A write-protect error occurred.

#### **Failing Item:**

• [FFC\\_960](http://www.ibm.com/support/knowledgecenter/POWER8/p8eb7/ffc960.htm)

#### **960-118**

**Explanation:** A SCSI command time-out occurred.

## **Failing Item:**

- [FFC\\_960](http://www.ibm.com/support/knowledgecenter/POWER8/p8eb7/ffc960.htm)
- v [FFC\\_B88](http://www.ibm.com/support/knowledgecenter/POWER8/p8eb7/ffcb88.htm)

## **960-120**

**Explanation:** A SCSI busy or command error.

#### **Failing Item:**

• [FFC\\_960](http://www.ibm.com/support/knowledgecenter/POWER8/p8eb7/ffc960.htm)

## **960-122**

**Explanation:** A SCSI reservation conflict error.

### **Failing Item:**

• [FFC\\_960](http://www.ibm.com/support/knowledgecenter/POWER8/p8eb7/ffc960.htm)

## **960-124**

**Explanation:** A SCSI check condition error occurred.

#### **Failing Item:**

• [FFC\\_960](http://www.ibm.com/support/knowledgecenter/POWER8/p8eb7/ffc960.htm)

#### **960-126**

**Explanation:** A software error was caused by a hardware failure.

#### **Failing Item:**

#### v [FFC\\_B88](http://www.ibm.com/support/knowledgecenter/POWER8/p8eb7/ffcb88.htm)

## **960-128**

**Explanation:** The error log analysis indicates a hardware failure.

### **Failing Item:**

- [FFC\\_190](http://www.ibm.com/support/knowledgecenter/POWER8/p8eb7/ffc190.htm)
- v [FFC\\_B88](http://www.ibm.com/support/knowledgecenter/POWER8/p8eb7/ffcb88.htm)
- [FFC\\_960](http://www.ibm.com/support/knowledgecenter/POWER8/p8eb7/ffc960.htm)
- SOFTWARE

## **960-129**

**Explanation:** Error log analysis indicates a SCSI bus problem.

## **Failing Item:**

- [FFC\\_190](http://www.ibm.com/support/knowledgecenter/POWER8/p8eb7/ffc190.htm)
- v [FFC\\_B88](http://www.ibm.com/support/knowledgecenter/POWER8/p8eb7/ffcb88.htm)
- [FFC\\_960](http://www.ibm.com/support/knowledgecenter/POWER8/p8eb7/ffc960.htm)
- SOFTWARE

### **960-130**

**Explanation:** Error log analysis indicates a problem reported by the disk drive's self-monitoring function.

## **Failing Item:**

• [FFC\\_960](http://www.ibm.com/support/knowledgecenter/POWER8/p8eb7/ffc960.htm)

### **960-132**

**Explanation:** A disk drive hardware error occurred.

## **Failing Item:**

• [FFC\\_960](http://www.ibm.com/support/knowledgecenter/POWER8/p8eb7/ffc960.htm)

## **960-133**

**Explanation:** Use the Subsystem Service Guide to complete diagnosis.

### **Failing Item:**

• [FFC\\_960](http://www.ibm.com/support/knowledgecenter/POWER8/p8eb7/ffc960.htm)

## **960-134**

**Explanation:** The adapter failed to configure.

#### **Failing Item:**

- [FFC\\_B88](http://www.ibm.com/support/knowledgecenter/POWER8/p8eb7/ffcb88.htm)
- SOFTWARE

#### **960-135**

**Explanation:** The device failed to configure.

## **Failing Item:**

- [FFC\\_960](http://www.ibm.com/support/knowledgecenter/POWER8/p8eb7/ffc960.htm)
- [FFC\\_B88](http://www.ibm.com/support/knowledgecenter/POWER8/p8eb7/ffcb88.htm)
- SOFTWARE

## **960-136**

**Explanation:** The certify operation failed.

#### **Failing Item:**

• [FFC\\_960](http://www.ibm.com/support/knowledgecenter/POWER8/p8eb7/ffc960.htm)

#### **960-137**

**Explanation:** Unit attention condition has occurred on the Send Diagnostic command.

## **Failing Item:**

- [FFC\\_960](http://www.ibm.com/support/knowledgecenter/POWER8/p8eb7/ffc960.htm)
- v [FFC\\_B88](http://www.ibm.com/support/knowledgecenter/POWER8/p8eb7/ffcb88.htm)
- [FFC\\_190](http://www.ibm.com/support/knowledgecenter/POWER8/p8eb7/ffc190.htm)

#### **960-138**

**Explanation:** Error log analysis indicates that the disk drive is operating at a higher than recommended temperature.

**Response:** Check to be sure none of the air passages in the system covers are blocked, that no other system environmental warnings are occurring. Otherwise, go to [MAP0210](http://www.ibm.com/support/knowledgecenter/POWER8/p8ecr/x0210.htm) : General problem resolution.

## **Failing Item:**

• [FFC\\_960](http://www.ibm.com/support/knowledgecenter/POWER8/p8eb7/ffc960.htm)

## **960-140**

**Explanation:** Error log analysis indicates poor signal quality.

# **Failing Item:**

- FFC 199
- [FFC\\_B88](http://www.ibm.com/support/knowledgecenter/POWER8/p8eb7/ffcb88.htm)
- [FFC\\_960](http://www.ibm.com/support/knowledgecenter/POWER8/p8eb7/ffc960.htm)

#### **960-640**

**Explanation:** Error log analysis indicates a path error.

**Response:** Use [MAP0285](http://www.ibm.com/support/knowledgecenter/POWER8/p8ecr/x0285.htm) : Multipath I/O (MPIO) problem resolution.
**Explanation:** Timeout while attempting to communicate with SCSI device.

### **Failing Item:**

• [FFC\\_964](http://www.ibm.com/support/knowledgecenter/POWER8/p8eb7/ffc964.htm)

## **964-102**

**Explanation:** The SCSI device indicates busy.

### **Failing Item:**

• [FFC\\_964](http://www.ibm.com/support/knowledgecenter/POWER8/p8eb7/ffc964.htm)

# **964-103**

**Explanation:** The SCSI device indicates a reservation conflict.

#### **Failing Item:**

• [FFC\\_964](http://www.ibm.com/support/knowledgecenter/POWER8/p8eb7/ffc964.htm)

### **964-104**

**Explanation:** The SCSI device indicates a check condition.

### **Failing Item:**

• [FFC\\_964](http://www.ibm.com/support/knowledgecenter/POWER8/p8eb7/ffc964.htm)

### **964-105**

**Explanation:** An error is detected in request sense data.

# **Failing Item:**

• FFC 964

### **964-107**

**Explanation:** Sense data from the SCSI drive has unexpected data.

### **Failing Item:**

• [FFC\\_964](http://www.ibm.com/support/knowledgecenter/POWER8/p8eb7/ffc964.htm)

# **964-110**

**Explanation:** The Reserve command failed.

# **Failing Item:**

• [FFC\\_964](http://www.ibm.com/support/knowledgecenter/POWER8/p8eb7/ffc964.htm)

# **964-111**

**Explanation:** Invalid condition from the drive after a reserve.

### **Failing Item:**

• [FFC\\_964](http://www.ibm.com/support/knowledgecenter/POWER8/p8eb7/ffc964.htm)

#### **964-112**

**Explanation:** The write-protect sensor test failed.

### **Failing Item:**

• [FFC\\_964](http://www.ibm.com/support/knowledgecenter/POWER8/p8eb7/ffc964.htm)

#### **964-113**

**Explanation:** Invalid condition from drive after a request sense.

### **Failing Item:**

• [FFC\\_964](http://www.ibm.com/support/knowledgecenter/POWER8/p8eb7/ffc964.htm)

# **964-114**

**Explanation:** Timeout while attempting to communicate with the SCSI device.

### **Failing Item:**

• [FFC\\_964](http://www.ibm.com/support/knowledgecenter/POWER8/p8eb7/ffc964.htm)

#### **964-120**

**Explanation:** The Inquiry command failed.

**Failing Item:**

• [FFC\\_964](http://www.ibm.com/support/knowledgecenter/POWER8/p8eb7/ffc964.htm)

#### **964-130**

**Explanation:** The Load command failed.

#### **Failing Item:**

- [FFC\\_964](http://www.ibm.com/support/knowledgecenter/POWER8/p8eb7/ffc964.htm)
- [MEDIA](http://www.ibm.com/support/knowledgecenter/POWER8/p8eb7/media.htm)

# **964-134**

**Explanation:** The adapter failed to configure.

# **Failing Item:**

- v [FFC\\_B88](http://www.ibm.com/support/knowledgecenter/POWER8/p8eb7/ffcb88.htm)
- $\cdot$  SOFTWARE

### **964-135**

**Explanation:** The Unload command failed.

### **Failing Item:**

- FFC 964
- [MEDIA](http://www.ibm.com/support/knowledgecenter/POWER8/p8eb7/media.htm)

### **964-140**

**Explanation:** The Mode Select command failed.

# **Failing Item:**

• [FFC\\_964](http://www.ibm.com/support/knowledgecenter/POWER8/p8eb7/ffc964.htm)

**Explanation:** The Test Unit Ready command failed.

### **Failing Item:**

- FFC 964
- [MEDIA](http://www.ibm.com/support/knowledgecenter/POWER8/p8eb7/media.htm)

# **964-160**

**Explanation:** The Send Diagnostic command failed.

### **Failing Item:**

- [FFC\\_964](http://www.ibm.com/support/knowledgecenter/POWER8/p8eb7/ffc964.htm)
- [MEDIA](http://www.ibm.com/support/knowledgecenter/POWER8/p8eb7/media.htm)

## **964-161**

**Explanation:** Invalid condition from the drive after a reserve.

## **Failing Item:**

- [FFC\\_964](http://www.ibm.com/support/knowledgecenter/POWER8/p8eb7/ffc964.htm)
- v [FFC\\_B88](http://www.ibm.com/support/knowledgecenter/POWER8/p8eb7/ffcb88.htm)

### **964-163**

**Explanation:** Invalid condition from the drive after a request sense.

# **Failing Item:**

- [FFC\\_964](http://www.ibm.com/support/knowledgecenter/POWER8/p8eb7/ffc964.htm)
- v [FFC\\_B88](http://www.ibm.com/support/knowledgecenter/POWER8/p8eb7/ffcb88.htm)

# **964-164**

**Explanation:** Timeout while attempting to communicate with the SCSI device.

## **Failing Item:**

- [FFC\\_964](http://www.ibm.com/support/knowledgecenter/POWER8/p8eb7/ffc964.htm)
- v [FFC\\_B88](http://www.ibm.com/support/knowledgecenter/POWER8/p8eb7/ffcb88.htm)

# **964-165**

**Explanation:** Write, Read and Compare Test failed.

## **Failing Item:**

- [FFC\\_964](http://www.ibm.com/support/knowledgecenter/POWER8/p8eb7/ffc964.htm)
- v [FFC\\_B88](http://www.ibm.com/support/knowledgecenter/POWER8/p8eb7/ffcb88.htm)
- [FFC\\_276](http://www.ibm.com/support/knowledgecenter/POWER8/p8eb7/ffc276.htm)

# **964-166**

**Explanation:** Unable to configure the device.

#### **Failing Item:**

- [FFC\\_964](http://www.ibm.com/support/knowledgecenter/POWER8/p8eb7/ffc964.htm)
- v [FFC\\_B88](http://www.ibm.com/support/knowledgecenter/POWER8/p8eb7/ffcb88.htm)

• SOFTWARE

#### **964-167**

**Explanation:** An unexpected SCSI error occurred.

# **Failing Item:**

- [FFC\\_964](http://www.ibm.com/support/knowledgecenter/POWER8/p8eb7/ffc964.htm)
- [FFC\\_B88](http://www.ibm.com/support/knowledgecenter/POWER8/p8eb7/ffcb88.htm)

#### **964-168**

**Explanation:** The adapter failed to configure.

#### **Failing Item:**

- [FFC\\_B88](http://www.ibm.com/support/knowledgecenter/POWER8/p8eb7/ffcb88.htm)
- SOFTWARE

#### **964-169**

**Explanation:** The Send Diagnostic command failed.

#### **Failing Item:**

- [FFC\\_964](http://www.ibm.com/support/knowledgecenter/POWER8/p8eb7/ffc964.htm)
- [MEDIA](http://www.ibm.com/support/knowledgecenter/POWER8/p8eb7/media.htm)

## **964-170**

**Explanation:** The Read, Write and Compare test failed.

#### **Failing Item:**

- [FFC\\_964](http://www.ibm.com/support/knowledgecenter/POWER8/p8eb7/ffc964.htm)
- v [FFC\\_B88](http://www.ibm.com/support/knowledgecenter/POWER8/p8eb7/ffcb88.htm)
- [MEDIA](http://www.ibm.com/support/knowledgecenter/POWER8/p8eb7/media.htm)

## **964-180**

**Explanation:** The Load command failed.

#### **Failing Item:**

- FFC 964
- [MEDIA](http://www.ibm.com/support/knowledgecenter/POWER8/p8eb7/media.htm)

### **964-185**

**Explanation:** The Unload command failed.

## **Failing Item:**

- [FFC\\_964](http://www.ibm.com/support/knowledgecenter/POWER8/p8eb7/ffc964.htm)
- [MEDIA](http://www.ibm.com/support/knowledgecenter/POWER8/p8eb7/media.htm)

# **964-190**

## **Explanation:** The Mode Select command failed.

#### **Failing Item:**

• [FFC\\_964](http://www.ibm.com/support/knowledgecenter/POWER8/p8eb7/ffc964.htm)

**Explanation:** The Test Unit Ready command failed.

## **Failing Item:**

- FFC 964
- [MEDIA](http://www.ibm.com/support/knowledgecenter/POWER8/p8eb7/media.htm)

# **964-201**

**Explanation:** Error diagnosed from error log analysis.

### **Failing Item:**

- [FFC\\_964](http://www.ibm.com/support/knowledgecenter/POWER8/p8eb7/ffc964.htm)
- [FFC\\_B88](http://www.ibm.com/support/knowledgecenter/POWER8/p8eb7/ffcb88.htm)

## **964-210**

**Explanation:** The device configuration failed.

### **Failing Item:**

- [FFC\\_964](http://www.ibm.com/support/knowledgecenter/POWER8/p8eb7/ffc964.htm)
- [FFC\\_B88](http://www.ibm.com/support/knowledgecenter/POWER8/p8eb7/ffcb88.htm)

# **964-211**

**Explanation:** The device open failed.

#### **Failing Item:**

- [FFC\\_964](http://www.ibm.com/support/knowledgecenter/POWER8/p8eb7/ffc964.htm)
- v [FFC\\_B88](http://www.ibm.com/support/knowledgecenter/POWER8/p8eb7/ffcb88.htm)

#### **964-220**

**Explanation:** The Release command failed.

## **Failing Item:**

• [FFC\\_964](http://www.ibm.com/support/knowledgecenter/POWER8/p8eb7/ffc964.htm)

# **964-230**

**Explanation:** The Request Sense command failed.

# **Failing Item:**

• [FFC\\_964](http://www.ibm.com/support/knowledgecenter/POWER8/p8eb7/ffc964.htm)

# **964-240**

**Explanation:** The Openx command failed.

# **Failing Item:**

• [FFC\\_964](http://www.ibm.com/support/knowledgecenter/POWER8/p8eb7/ffc964.htm)

# **964-260**

**Explanation:** The device configuration failed.

### **Failing Item:**

• [FFC\\_964](http://www.ibm.com/support/knowledgecenter/POWER8/p8eb7/ffc964.htm)

#### **964-261**

**Explanation:** The device open failed.

### **Failing Item:**

• [FFC\\_964](http://www.ibm.com/support/knowledgecenter/POWER8/p8eb7/ffc964.htm)

#### **964-300**

**Explanation:** The device configuration failed.

#### **Failing Item:**

- [FFC\\_964](http://www.ibm.com/support/knowledgecenter/POWER8/p8eb7/ffc964.htm)
- SOFTWARE

# **964-310**

**Explanation:** SCSI adapter configuration failed.

### **Failing Item:**

- v [FFC\\_B88](http://www.ibm.com/support/knowledgecenter/POWER8/p8eb7/ffcb88.htm)
- [FFC\\_964](http://www.ibm.com/support/knowledgecenter/POWER8/p8eb7/ffc964.htm)
- SOFTWARE

# **964-320**

**Explanation:** Error log analysis indicates a failure.

- **Failing Item:**
- [FFC\\_964](http://www.ibm.com/support/knowledgecenter/POWER8/p8eb7/ffc964.htm)
- [MEDIA](http://www.ibm.com/support/knowledgecenter/POWER8/p8eb7/media.htm)

## **964-411**

**Explanation:** A reservation conflict occurred.

## **Failing Item:**

- [FFC\\_964](http://www.ibm.com/support/knowledgecenter/POWER8/p8eb7/ffc964.htm)
- v [FFC\\_B88](http://www.ibm.com/support/knowledgecenter/POWER8/p8eb7/ffcb88.htm)
- $\cdot$  SOFTWARE

## **964-412**

**Explanation:** A reservation conflict occurred.

# **Failing Item:**

- [FFC\\_964](http://www.ibm.com/support/knowledgecenter/POWER8/p8eb7/ffc964.htm)
- v [FFC\\_B88](http://www.ibm.com/support/knowledgecenter/POWER8/p8eb7/ffcb88.htm)
- SOFTWARE

# **964-413**

# **Explanation:** A reservation conflict occurred.

- [FFC\\_964](http://www.ibm.com/support/knowledgecenter/POWER8/p8eb7/ffc964.htm)
- v [FFC\\_B88](http://www.ibm.com/support/knowledgecenter/POWER8/p8eb7/ffcb88.htm)
- SOFTWARE

**Explanation:** A reservation conflict occurred.

### **Failing Item:**

- [FFC\\_964](http://www.ibm.com/support/knowledgecenter/POWER8/p8eb7/ffc964.htm)
- v [FFC\\_B88](http://www.ibm.com/support/knowledgecenter/POWER8/p8eb7/ffcb88.htm)
- SOFTWARE

# **964-415**

**Explanation:** A reservation conflict occurred.

### **Failing Item:**

- [FFC\\_964](http://www.ibm.com/support/knowledgecenter/POWER8/p8eb7/ffc964.htm)
- [FFC\\_B88](http://www.ibm.com/support/knowledgecenter/POWER8/p8eb7/ffcb88.htm)
- SOFTWARE

# **964-416**

**Explanation:** A reservation conflict occurred.

# **Failing Item:**

- [FFC\\_964](http://www.ibm.com/support/knowledgecenter/POWER8/p8eb7/ffc964.htm)
- v [FFC\\_B88](http://www.ibm.com/support/knowledgecenter/POWER8/p8eb7/ffcb88.htm)
- SOFTWARE

### **964-417**

**Explanation:** A reservation conflict occurred.

### **Failing Item:**

- [FFC\\_964](http://www.ibm.com/support/knowledgecenter/POWER8/p8eb7/ffc964.htm)
- v [FFC\\_B88](http://www.ibm.com/support/knowledgecenter/POWER8/p8eb7/ffcb88.htm)
- SOFTWARE

# **964-418**

**Explanation:** A reservation conflict occurred.

# **Failing Item:**

- [FFC\\_964](http://www.ibm.com/support/knowledgecenter/POWER8/p8eb7/ffc964.htm)
- [FFC\\_B88](http://www.ibm.com/support/knowledgecenter/POWER8/p8eb7/ffcb88.htm)
- SOFTWARE

#### **964-419**

**Explanation:** A reservation conflict occurred.

### **Failing Item:**

- [FFC\\_964](http://www.ibm.com/support/knowledgecenter/POWER8/p8eb7/ffc964.htm)
- v [FFC\\_B88](http://www.ibm.com/support/knowledgecenter/POWER8/p8eb7/ffcb88.htm)
- SOFTWARE

### **964-420**

**Explanation:** A reservation conflict occurred.

### **Failing Item:**

- [FFC\\_964](http://www.ibm.com/support/knowledgecenter/POWER8/p8eb7/ffc964.htm)
- [FFC\\_B88](http://www.ibm.com/support/knowledgecenter/POWER8/p8eb7/ffcb88.htm)
- SOFTWARE

# **964-421**

#### **Explanation:** A reservation conflict occurred.

- **Failing Item:**
- [FFC\\_964](http://www.ibm.com/support/knowledgecenter/POWER8/p8eb7/ffc964.htm)
- [FFC\\_B88](http://www.ibm.com/support/knowledgecenter/POWER8/p8eb7/ffcb88.htm)
- SOFTWARE

# **964-422**

**Explanation:** A reservation conflict occurred.

# **Failing Item:**

- [FFC\\_964](http://www.ibm.com/support/knowledgecenter/POWER8/p8eb7/ffc964.htm)
- [FFC\\_B88](http://www.ibm.com/support/knowledgecenter/POWER8/p8eb7/ffcb88.htm)
- SOFTWARE

### **964-423**

**Explanation:** A reservation conflict occurred.

### **Failing Item:**

- [FFC\\_964](http://www.ibm.com/support/knowledgecenter/POWER8/p8eb7/ffc964.htm)
- [FFC\\_B88](http://www.ibm.com/support/knowledgecenter/POWER8/p8eb7/ffcb88.htm)
- SOFTWARE

# **964-511**

**Explanation:** The drive returned bad or non-extended sense data.

# **Failing Item:**

- [FFC\\_964](http://www.ibm.com/support/knowledgecenter/POWER8/p8eb7/ffc964.htm)
- v [FFC\\_B88](http://www.ibm.com/support/knowledgecenter/POWER8/p8eb7/ffcb88.htm)

## **964-512**

**Explanation:** The drive returned bad or non-extended sense data.

- [FFC\\_964](http://www.ibm.com/support/knowledgecenter/POWER8/p8eb7/ffc964.htm)
- FFC B88

**Explanation:** The drive returned bad or non-extended sense data.

# **Failing Item:**

- [FFC\\_964](http://www.ibm.com/support/knowledgecenter/POWER8/p8eb7/ffc964.htm)
- [FFC\\_B88](http://www.ibm.com/support/knowledgecenter/POWER8/p8eb7/ffcb88.htm)

# **964-514**

**Explanation:** The drive returned bad or non-extended sense data.

## **Failing Item:**

- [FFC\\_964](http://www.ibm.com/support/knowledgecenter/POWER8/p8eb7/ffc964.htm)
- v [FFC\\_B88](http://www.ibm.com/support/knowledgecenter/POWER8/p8eb7/ffcb88.htm)

### **964-515**

**Explanation:** The drive returned bad or non-extended sense data.

### **Failing Item:**

- [FFC\\_964](http://www.ibm.com/support/knowledgecenter/POWER8/p8eb7/ffc964.htm)
- FFC B88

#### **964-516**

**Explanation:** The drive returned bad or non-extended sense data.

### **Failing Item:**

- [FFC\\_964](http://www.ibm.com/support/knowledgecenter/POWER8/p8eb7/ffc964.htm)
- [FFC\\_B88](http://www.ibm.com/support/knowledgecenter/POWER8/p8eb7/ffcb88.htm)

## **964-517**

**Explanation:** The drive returned bad or non-extended sense data.

### **Failing Item:**

- FFC 964
- v [FFC\\_B88](http://www.ibm.com/support/knowledgecenter/POWER8/p8eb7/ffcb88.htm)

## **964-518**

**Explanation:** The drive returned bad or non-extended sense data.

### **Failing Item:**

- [FFC\\_964](http://www.ibm.com/support/knowledgecenter/POWER8/p8eb7/ffc964.htm)
- [FFC\\_B88](http://www.ibm.com/support/knowledgecenter/POWER8/p8eb7/ffcb88.htm)

#### **964-519**

**Explanation:** The drive returned bad or non-extended sense data.

## **Failing Item:**

- [FFC\\_964](http://www.ibm.com/support/knowledgecenter/POWER8/p8eb7/ffc964.htm)
- [FFC\\_B88](http://www.ibm.com/support/knowledgecenter/POWER8/p8eb7/ffcb88.htm)

# **964-520**

**Explanation:** The drive returned bad or non-extended sense data.

# **Failing Item:**

- [FFC\\_964](http://www.ibm.com/support/knowledgecenter/POWER8/p8eb7/ffc964.htm)
- v [FFC\\_B88](http://www.ibm.com/support/knowledgecenter/POWER8/p8eb7/ffcb88.htm)

#### **964-521**

**Explanation:** The drive returned bad or non-extended sense data.

#### **Failing Item:**

- [FFC\\_964](http://www.ibm.com/support/knowledgecenter/POWER8/p8eb7/ffc964.htm)
- [FFC\\_B88](http://www.ibm.com/support/knowledgecenter/POWER8/p8eb7/ffcb88.htm)

### **964-522**

**Explanation:** The drive returned bad or non-extended sense data.

# **Failing Item:**

- [FFC\\_964](http://www.ibm.com/support/knowledgecenter/POWER8/p8eb7/ffc964.htm)
- [FFC\\_B88](http://www.ibm.com/support/knowledgecenter/POWER8/p8eb7/ffcb88.htm)

#### **964-523**

**Explanation:** The drive returned bad or non-extended sense data.

### **Failing Item:**

- [FFC\\_964](http://www.ibm.com/support/knowledgecenter/POWER8/p8eb7/ffc964.htm)
- v [FFC\\_B88](http://www.ibm.com/support/knowledgecenter/POWER8/p8eb7/ffcb88.htm)

## **964-611**

**Explanation:** An adapter or bus I/O error occurred.

### **Failing Item:**

- [FFC\\_964](http://www.ibm.com/support/knowledgecenter/POWER8/p8eb7/ffc964.htm)
- v [FFC\\_B88](http://www.ibm.com/support/knowledgecenter/POWER8/p8eb7/ffcb88.htm)
- SOFTWARE

# **964-612**

**Explanation:** An adapter or bus I/O error occurred.

- [FFC\\_964](http://www.ibm.com/support/knowledgecenter/POWER8/p8eb7/ffc964.htm)
- v [FFC\\_B88](http://www.ibm.com/support/knowledgecenter/POWER8/p8eb7/ffcb88.htm)
- SOFTWARE

**Explanation:** An adapter or bus I/O error occurred.

## **Failing Item:**

- [FFC\\_964](http://www.ibm.com/support/knowledgecenter/POWER8/p8eb7/ffc964.htm)
- v [FFC\\_B88](http://www.ibm.com/support/knowledgecenter/POWER8/p8eb7/ffcb88.htm)
- SOFTWARE

# **964-614**

**Explanation:** An adapter or bus I/O error occurred.

# **Failing Item:**

- [FFC\\_964](http://www.ibm.com/support/knowledgecenter/POWER8/p8eb7/ffc964.htm)
- [FFC\\_B88](http://www.ibm.com/support/knowledgecenter/POWER8/p8eb7/ffcb88.htm)
- SOFTWARE

# **964-615**

**Explanation:** An adapter or bus I/O error occurred.

# **Failing Item:**

- [FFC\\_964](http://www.ibm.com/support/knowledgecenter/POWER8/p8eb7/ffc964.htm)
- v [FFC\\_B88](http://www.ibm.com/support/knowledgecenter/POWER8/p8eb7/ffcb88.htm)
- SOFTWARE

### **964-616**

**Explanation:** An adapter or bus I/O error occurred.

### **Failing Item:**

- [FFC\\_964](http://www.ibm.com/support/knowledgecenter/POWER8/p8eb7/ffc964.htm)
- v [FFC\\_B88](http://www.ibm.com/support/knowledgecenter/POWER8/p8eb7/ffcb88.htm)
- SOFTWARE

# **964-617**

**Explanation:** An adapter or bus I/O error occurred.

# **Failing Item:**

- [FFC\\_964](http://www.ibm.com/support/knowledgecenter/POWER8/p8eb7/ffc964.htm)
- [FFC\\_B88](http://www.ibm.com/support/knowledgecenter/POWER8/p8eb7/ffcb88.htm)
- SOFTWARE

### **964-618**

**Explanation:** An adapter or bus I/O error occurred.

### **Failing Item:**

- [FFC\\_964](http://www.ibm.com/support/knowledgecenter/POWER8/p8eb7/ffc964.htm)
- v [FFC\\_B88](http://www.ibm.com/support/knowledgecenter/POWER8/p8eb7/ffcb88.htm)
- SOFTWARE

#### **964-619**

**Explanation:** An adapter or bus I/O error occurred.

### **Failing Item:**

- [FFC\\_964](http://www.ibm.com/support/knowledgecenter/POWER8/p8eb7/ffc964.htm)
- [FFC\\_B88](http://www.ibm.com/support/knowledgecenter/POWER8/p8eb7/ffcb88.htm)
- SOFTWARE

# **964-620**

**Explanation:** An adapter or bus I/O error occurred.

- **Failing Item:**
- [FFC\\_964](http://www.ibm.com/support/knowledgecenter/POWER8/p8eb7/ffc964.htm)
- [FFC\\_B88](http://www.ibm.com/support/knowledgecenter/POWER8/p8eb7/ffcb88.htm)
- SOFTWARE

# **964-621**

**Explanation:** An adapter or bus I/O error occurred.

### **Failing Item:**

- [FFC\\_964](http://www.ibm.com/support/knowledgecenter/POWER8/p8eb7/ffc964.htm)
- [FFC\\_B88](http://www.ibm.com/support/knowledgecenter/POWER8/p8eb7/ffcb88.htm)
- SOFTWARE

# **964-622**

**Explanation:** An adapter or bus I/O error occurred.

### **Failing Item:**

- [FFC\\_964](http://www.ibm.com/support/knowledgecenter/POWER8/p8eb7/ffc964.htm)
- [FFC\\_B88](http://www.ibm.com/support/knowledgecenter/POWER8/p8eb7/ffcb88.htm)
- SOFTWARE

# **964-623**

**Explanation:** An adapter or bus I/O error occurred.

# **Failing Item:**

- [FFC\\_964](http://www.ibm.com/support/knowledgecenter/POWER8/p8eb7/ffc964.htm)
- [FFC\\_B88](http://www.ibm.com/support/knowledgecenter/POWER8/p8eb7/ffcb88.htm)
- SOFTWARE

# **964-711**

**Explanation:** A device timeout error occurred.

- **Failing Item:**
- [FFC\\_964](http://www.ibm.com/support/knowledgecenter/POWER8/p8eb7/ffc964.htm)
- [FFC\\_B88](http://www.ibm.com/support/knowledgecenter/POWER8/p8eb7/ffcb88.htm)
- SOFTWARE

**Explanation:** A device timeout error occurred.

# **Failing Item:**

- [FFC\\_964](http://www.ibm.com/support/knowledgecenter/POWER8/p8eb7/ffc964.htm)
- v [FFC\\_B88](http://www.ibm.com/support/knowledgecenter/POWER8/p8eb7/ffcb88.htm)
- SOFTWARE

# **964-713**

**Explanation:** A device timeout error occurred.

# **Failing Item:**

- [FFC\\_964](http://www.ibm.com/support/knowledgecenter/POWER8/p8eb7/ffc964.htm)
- [FFC\\_B88](http://www.ibm.com/support/knowledgecenter/POWER8/p8eb7/ffcb88.htm)
- SOFTWARE

# **964-714**

**Explanation:** A device timeout error occurred.

# **Failing Item:**

- [FFC\\_964](http://www.ibm.com/support/knowledgecenter/POWER8/p8eb7/ffc964.htm)
- v [FFC\\_B88](http://www.ibm.com/support/knowledgecenter/POWER8/p8eb7/ffcb88.htm)
- SOFTWARE

## **964-715**

**Explanation:** A device timeout error occurred.

### **Failing Item:**

- [FFC\\_964](http://www.ibm.com/support/knowledgecenter/POWER8/p8eb7/ffc964.htm)
- v [FFC\\_B88](http://www.ibm.com/support/knowledgecenter/POWER8/p8eb7/ffcb88.htm)
- SOFTWARE

### **964-716**

**Explanation:** A device timeout error occurred.

# **Failing Item:**

- [FFC\\_964](http://www.ibm.com/support/knowledgecenter/POWER8/p8eb7/ffc964.htm)
- [FFC\\_B88](http://www.ibm.com/support/knowledgecenter/POWER8/p8eb7/ffcb88.htm)
- SOFTWARE

### **964-717**

**Explanation:** A device timeout error occurred.

## **Failing Item:**

- [FFC\\_964](http://www.ibm.com/support/knowledgecenter/POWER8/p8eb7/ffc964.htm)
- [FFC\\_B88](http://www.ibm.com/support/knowledgecenter/POWER8/p8eb7/ffcb88.htm)
- SOFTWARE

### **964-718**

**Explanation:** A device timeout error occurred.

## **Failing Item:**

- [FFC\\_964](http://www.ibm.com/support/knowledgecenter/POWER8/p8eb7/ffc964.htm)
- v [FFC\\_B88](http://www.ibm.com/support/knowledgecenter/POWER8/p8eb7/ffcb88.htm)
- SOFTWARE

# **964-719**

**Explanation:** A device timeout error occurred.

# **Failing Item:**

- [FFC\\_964](http://www.ibm.com/support/knowledgecenter/POWER8/p8eb7/ffc964.htm)
- [FFC\\_B88](http://www.ibm.com/support/knowledgecenter/POWER8/p8eb7/ffcb88.htm)
- SOFTWARE

# **964-720**

**Explanation:** A device timeout error occurred.

**Failing Item:**

- [FFC\\_964](http://www.ibm.com/support/knowledgecenter/POWER8/p8eb7/ffc964.htm)
- v [FFC\\_B88](http://www.ibm.com/support/knowledgecenter/POWER8/p8eb7/ffcb88.htm)
- SOFTWARE

# **964-721**

**Explanation:** A device timeout error occurred.

### **Failing Item:**

- [FFC\\_964](http://www.ibm.com/support/knowledgecenter/POWER8/p8eb7/ffc964.htm)
- v [FFC\\_B88](http://www.ibm.com/support/knowledgecenter/POWER8/p8eb7/ffcb88.htm)
- SOFTWARE

# **964-722**

**Explanation:** A device timeout error occurred.

# **Failing Item:**

- [FFC\\_964](http://www.ibm.com/support/knowledgecenter/POWER8/p8eb7/ffc964.htm)
- [FFC\\_B88](http://www.ibm.com/support/knowledgecenter/POWER8/p8eb7/ffcb88.htm)
- SOFTWARE

# **964-723**

**Explanation:** A device timeout error occurred.

- [FFC\\_964](http://www.ibm.com/support/knowledgecenter/POWER8/p8eb7/ffc964.htm)
- [FFC\\_B88](http://www.ibm.com/support/knowledgecenter/POWER8/p8eb7/ffcb88.htm)
- $\cdot$  SOFTWARE

**Explanation:** Error in non-interactive tests.

#### **Failing Item:**

• [FFC\\_966](http://www.ibm.com/support/knowledgecenter/POWER8/p8eb7/ffc966.htm)

### **966-103**

**Explanation:** The test pattern failed.

# **Failing Item:**

• [FFC\\_966](http://www.ibm.com/support/knowledgecenter/POWER8/p8eb7/ffc966.htm)

# **966-201**

**Explanation:** Error in non-interactive tests on card.

## **Failing Item:**

- [FFC\\_966](http://www.ibm.com/support/knowledgecenter/POWER8/p8eb7/ffc966.htm)
- [FFC\\_190](http://www.ibm.com/support/knowledgecenter/POWER8/p8eb7/ffc190.htm)

#### **966-203**

**Explanation:** The test pattern failed.

## **Failing Item:**

- [FFC\\_966](http://www.ibm.com/support/knowledgecenter/POWER8/p8eb7/ffc966.htm)
- [FFC\\_190](http://www.ibm.com/support/knowledgecenter/POWER8/p8eb7/ffc190.htm)

#### **966-205**

**Explanation:** Test pattern failed.

# **Failing Item:**

- [FFC\\_966](http://www.ibm.com/support/knowledgecenter/POWER8/p8eb7/ffc966.htm)
- [FFC\\_190](http://www.ibm.com/support/knowledgecenter/POWER8/p8eb7/ffc190.htm)

## **966-207**

**Explanation:** Test pattern failed.

### **Failing Item:**

- v [FFC\\_966](http://www.ibm.com/support/knowledgecenter/POWER8/p8eb7/ffc966.htm)
- [FFC\\_190](http://www.ibm.com/support/knowledgecenter/POWER8/p8eb7/ffc190.htm)

### **966-208**

**Explanation:** Error in non-interactive test on card.

# **Failing Item:**

 $\cdot$  [FFC\\_190](http://www.ibm.com/support/knowledgecenter/POWER8/p8eb7/ffc190.htm)

# **966-209**

**Explanation:** Test pattern failed.

# **Failing Item:**

• [FFC\\_190](http://www.ibm.com/support/knowledgecenter/POWER8/p8eb7/ffc190.htm)

### **966-211**

**Explanation:** Test pattern failed.

#### **Failing Item:**

• [FFC\\_190](http://www.ibm.com/support/knowledgecenter/POWER8/p8eb7/ffc190.htm)

#### **966-213**

**Explanation:** Test pattern failed.

#### **Failing Item:**

• [FFC\\_190](http://www.ibm.com/support/knowledgecenter/POWER8/p8eb7/ffc190.htm)

# **966-304**

**Explanation:** Video error in interactive test.

# **Failing Item:**

- $\cdot$  [FFC\\_E22](http://www.ibm.com/support/knowledgecenter/POWER8/p8eb7/ffce22.htm)
- [FFC\\_725](http://www.ibm.com/support/knowledgecenter/POWER8/p8eb7/ffc725.htm)
- [FFC\\_966](http://www.ibm.com/support/knowledgecenter/POWER8/p8eb7/ffc966.htm)

# **966-306**

**Explanation:** Audio error in interactive test.

# **Failing Item:**

- [FFC\\_E23](http://www.ibm.com/support/knowledgecenter/POWER8/p8eb7/ffce23.htm)
- [FFC\\_725](http://www.ibm.com/support/knowledgecenter/POWER8/p8eb7/ffc725.htm)
- [FFC\\_966](http://www.ibm.com/support/knowledgecenter/POWER8/p8eb7/ffc966.htm)

## **966-310**

**Explanation:** Video error in interactive test.

# **Failing Item:**

- $\cdot$  [FFC\\_E22](http://www.ibm.com/support/knowledgecenter/POWER8/p8eb7/ffce22.htm)
- $\cdot$  [FFC\\_725](http://www.ibm.com/support/knowledgecenter/POWER8/p8eb7/ffc725.htm)

# **966-312**

**Explanation:** Audio error in interactive test.

# **Failing Item:**

- $\cdot$  [FFC\\_E22](http://www.ibm.com/support/knowledgecenter/POWER8/p8eb7/ffce22.htm)
- [FFC\\_725](http://www.ibm.com/support/knowledgecenter/POWER8/p8eb7/ffc725.htm)

## **966-400**

**Explanation:** Error in non-interactive tests.

- $\cdot$  [FFC\\_152](http://www.ibm.com/support/knowledgecenter/POWER8/p8eb7/ffc152.htm)
- [FFC\\_190](http://www.ibm.com/support/knowledgecenter/POWER8/p8eb7/ffc190.htm)
- $\cdot$  [FFC\\_E24](http://www.ibm.com/support/knowledgecenter/POWER8/p8eb7/ffce24.htm)
- [FFC\\_166](http://www.ibm.com/support/knowledgecenter/POWER8/p8eb7/ffc166.htm)

**Explanation:** Test pattern failed.

## **Failing Item:**

- [FFC\\_190](http://www.ibm.com/support/knowledgecenter/POWER8/p8eb7/ffc190.htm)
- $\cdot$  [FFC\\_E23](http://www.ibm.com/support/knowledgecenter/POWER8/p8eb7/ffce23.htm)
- $\cdot$  [FFC\\_E22](http://www.ibm.com/support/knowledgecenter/POWER8/p8eb7/ffce22.htm)

## **968-102**

**Explanation:** An unrecoverable media error occurred.

### **Failing Item:**

• [FFC\\_968](http://www.ibm.com/support/knowledgecenter/POWER8/p8eb7/ffc968.htm)

### **968-104**

**Explanation:** The motor failed to restart.

### **Failing Item:**

• [FFC\\_968](http://www.ibm.com/support/knowledgecenter/POWER8/p8eb7/ffc968.htm)

### **968-105**

**Explanation:** The drive did not become ready.

### **Failing Item:**

• [FFC\\_968](http://www.ibm.com/support/knowledgecenter/POWER8/p8eb7/ffc968.htm)

## **968-106**

**Explanation:** The electronics card test failed.

### **Failing Item:**

• [FFC\\_968](http://www.ibm.com/support/knowledgecenter/POWER8/p8eb7/ffc968.htm)

#### **968-108**

**Explanation:** The bus test failed.

#### **Failing Item:**

• [FFC\\_968](http://www.ibm.com/support/knowledgecenter/POWER8/p8eb7/ffc968.htm)

### **968-110**

**Explanation:** The media format is corrupted.

#### **Failing Item:**

• [FFC\\_968](http://www.ibm.com/support/knowledgecenter/POWER8/p8eb7/ffc968.htm)

# **968-112**

**Explanation:** The diagnostic test failed.

### **Failing Item:**

• [FFC\\_968](http://www.ibm.com/support/knowledgecenter/POWER8/p8eb7/ffc968.htm)

#### **968-114**

**Explanation:** An unrecoverable hardware error.

## **Failing Item:**

• [FFC\\_968](http://www.ibm.com/support/knowledgecenter/POWER8/p8eb7/ffc968.htm)

#### **968-116**

**Explanation:** A protocol error.

**Response:** Check the levels of the device, adapter, diagnostic software, and application software to be sure they are all compatible. If you do not find a problem, call your support person.

## **Failing Item:**

• [FFC\\_968](http://www.ibm.com/support/knowledgecenter/POWER8/p8eb7/ffc968.htm)

#### **968-117**

**Explanation:** A write-protect error occurred.

#### **Failing Item:**

• [FFC\\_968](http://www.ibm.com/support/knowledgecenter/POWER8/p8eb7/ffc968.htm)

#### **968-118**

**Explanation:** A SCSI command time-out occurred.

# **Failing Item:**

- [FFC\\_968](http://www.ibm.com/support/knowledgecenter/POWER8/p8eb7/ffc968.htm)
- v [FFC\\_B88](http://www.ibm.com/support/knowledgecenter/POWER8/p8eb7/ffcb88.htm)

## **968-120**

**Explanation:** A SCSI busy or command error.

#### **Failing Item:**

• [FFC\\_968](http://www.ibm.com/support/knowledgecenter/POWER8/p8eb7/ffc968.htm)

### **968-122**

**Explanation:** A SCSI reservation conflict error.

## **Failing Item:**

• [FFC\\_968](http://www.ibm.com/support/knowledgecenter/POWER8/p8eb7/ffc968.htm)

# **968-124**

**Explanation:** A SCSI check condition error occurred.

## **Failing Item:**

• [FFC\\_968](http://www.ibm.com/support/knowledgecenter/POWER8/p8eb7/ffc968.htm)

### **968-126**

**Explanation:** A software error was caused by a hardware failure.

#### **Failing Item:**

• [FFC\\_968](http://www.ibm.com/support/knowledgecenter/POWER8/p8eb7/ffc968.htm)

#### v [FFC\\_B88](http://www.ibm.com/support/knowledgecenter/POWER8/p8eb7/ffcb88.htm)

### **968-128**

**Explanation:** The error log analysis indicates a hardware failure.

### **Failing Item:**

- [FFC\\_190](http://www.ibm.com/support/knowledgecenter/POWER8/p8eb7/ffc190.htm)
- v [FFC\\_B88](http://www.ibm.com/support/knowledgecenter/POWER8/p8eb7/ffcb88.htm)
- [FFC\\_968](http://www.ibm.com/support/knowledgecenter/POWER8/p8eb7/ffc968.htm)
- SOFTWARE

### **968-129**

**Explanation:** Error log analysis indicates a SCSI bus problem.

## **Failing Item:**

- [FFC\\_190](http://www.ibm.com/support/knowledgecenter/POWER8/p8eb7/ffc190.htm)
- v [FFC\\_B88](http://www.ibm.com/support/knowledgecenter/POWER8/p8eb7/ffcb88.htm)
- [FFC\\_968](http://www.ibm.com/support/knowledgecenter/POWER8/p8eb7/ffc968.htm)
- SOFTWARE

### **968-130**

**Explanation:** Error log analysis indicates a problem reported by the disk drive's self-monitoring function.

### **Failing Item:**

• [FFC\\_968](http://www.ibm.com/support/knowledgecenter/POWER8/p8eb7/ffc968.htm)

## **968-132**

**Explanation:** A disk drive hardware error occurred.

### **Failing Item:**

• [FFC\\_968](http://www.ibm.com/support/knowledgecenter/POWER8/p8eb7/ffc968.htm)

### **968-133**

**Explanation:** Use the Subsystem Service Guide to complete diagnosis.

#### **Failing Item:**

v [FFC\\_968](http://www.ibm.com/support/knowledgecenter/POWER8/p8eb7/ffc968.htm)

### **968-134**

**Explanation:** The adapter failed to configure.

#### **Failing Item:**

- [FFC\\_B88](http://www.ibm.com/support/knowledgecenter/POWER8/p8eb7/ffcb88.htm)
- SOFTWARE

#### **968-135**

**Explanation:** The device failed to configure.

### **Failing Item:**

- [FFC\\_968](http://www.ibm.com/support/knowledgecenter/POWER8/p8eb7/ffc968.htm)
- [FFC\\_B88](http://www.ibm.com/support/knowledgecenter/POWER8/p8eb7/ffcb88.htm)
- SOFTWARE

# **968-136**

**Explanation:** The certify operation failed.

#### **Failing Item:**

• [FFC\\_968](http://www.ibm.com/support/knowledgecenter/POWER8/p8eb7/ffc968.htm)

### **968-137**

**Explanation:** Unit attention condition has occurred on the Send Diagnostic command.

## **Failing Item:**

- [FFC\\_968](http://www.ibm.com/support/knowledgecenter/POWER8/p8eb7/ffc968.htm)
- v [FFC\\_B88](http://www.ibm.com/support/knowledgecenter/POWER8/p8eb7/ffcb88.htm)
- [FFC\\_190](http://www.ibm.com/support/knowledgecenter/POWER8/p8eb7/ffc190.htm)

#### **968-138**

**Explanation:** Error log analysis indicates that the disk drive is operating at a higher than recommended temperature.

**Response:** Check to be sure none of the air passages in the system covers are blocked, that no other system environmental warnings are occurring. Otherwise, go to [MAP0210](http://www.ibm.com/support/knowledgecenter/POWER8/p8ecr/x0210.htm) : General problem resolution.

### **Failing Item:**

• [FFC\\_968](http://www.ibm.com/support/knowledgecenter/POWER8/p8eb7/ffc968.htm)

## **968-140**

**Explanation:** Error log analysis indicates poor signal quality.

# **Failing Item:**

- FFC 199
- [FFC\\_B88](http://www.ibm.com/support/knowledgecenter/POWER8/p8eb7/ffcb88.htm)
- [FFC\\_968](http://www.ibm.com/support/knowledgecenter/POWER8/p8eb7/ffc968.htm)

#### **968-640**

**Explanation:** Error log analysis indicates a path error.

**Response:** Use [MAP0285](http://www.ibm.com/support/knowledgecenter/POWER8/p8ecr/x0285.htm) : Multipath I/O (MPIO) problem resolution.

**Explanation:** The Reserve command failed.

### **Failing Item:**

• [FFC\\_970](http://www.ibm.com/support/knowledgecenter/POWER8/p8eb7/ffc970.htm)

## **970-120**

**Explanation:** The Inquiry command failed.

## **Failing Item:**

• FFC 970

### **970-130**

**Explanation:** The Load command failed.

**Response:** Refer to the instructions for the MEDIA failing item. If the problem persists after following the instructions for the MEDIA failing item, use the FFC failing item and [MAP0210](http://www.ibm.com/support/knowledgecenter/POWER8/p8ecr/x0210.htm) : General Problem Resolution.

### **Failing Item:**

- [FFC\\_970](http://www.ibm.com/support/knowledgecenter/POWER8/p8eb7/ffc970.htm)
- [MEDIA](http://www.ibm.com/support/knowledgecenter/POWER8/p8eb7/media.htm)

### **970-131**

#### **Explanation:** The Load command failed.

**Response:** Refer to the instructions for the MEDIA failing item. If the problem persists after following the instructions for the MEDIA failing item, use the FFC failing item and [MAP0210](http://www.ibm.com/support/knowledgecenter/POWER8/p8ecr/x0210.htm) : General Problem Resolution.

### **Failing Item:**

- [MEDIA](http://www.ibm.com/support/knowledgecenter/POWER8/p8eb7/media.htm)
- [FFC\\_970](http://www.ibm.com/support/knowledgecenter/POWER8/p8eb7/ffc970.htm)

#### **970-135**

**Explanation:** The Unload command failed.

**Response:** Refer to the instructions for the MEDIA failing item. If the problem persists after following the instructions for the MEDIA failing item, use the FFC failing item and [MAP0210](http://www.ibm.com/support/knowledgecenter/POWER8/p8ecr/x0210.htm) : General Problem Resolution.

### **Failing Item:**

- FFC 970
- [MEDIA](http://www.ibm.com/support/knowledgecenter/POWER8/p8eb7/media.htm)

## **970-136**

**Explanation:** The Unload command failed.

**Response:** Refer to the instructions for the MEDIA failing item. If the problem persists after following the instructions for the MEDIA failing item, use the FFC

failing item and [MAP0210](http://www.ibm.com/support/knowledgecenter/POWER8/p8ecr/x0210.htm) : General Problem Resolution.

# **Failing Item:**

- [MEDIA](http://www.ibm.com/support/knowledgecenter/POWER8/p8eb7/media.htm)
- FFC 970

## **970-140**

**Explanation:** The Mode Select command failed.

#### **Failing Item:**

• FFC 970

#### **970-150**

**Explanation:** The Test Unit Ready command failed.

**Response:** Refer to the instructions for the MEDIA failing item. If the problem persists after following the instructions for the MEDIA failing item, use the FFC failing item and [MAP0210](http://www.ibm.com/support/knowledgecenter/POWER8/p8ecr/x0210.htm) : General Problem Resolution.

### **Failing Item:**

- [FFC\\_970](http://www.ibm.com/support/knowledgecenter/POWER8/p8eb7/ffc970.htm)
- [MEDIA](http://www.ibm.com/support/knowledgecenter/POWER8/p8eb7/media.htm)

#### **970-151**

**Explanation:** The Test Unit Ready command failed.

**Response:** Refer to the instructions for the MEDIA failing item. If the problem persists after following the instructions for the MEDIA failing item, use the FFC failing item and [MAP0210](http://www.ibm.com/support/knowledgecenter/POWER8/p8ecr/x0210.htm) : General Problem Resolution.

### **Failing Item:**

- [MEDIA](http://www.ibm.com/support/knowledgecenter/POWER8/p8eb7/media.htm)
- [FFC\\_970](http://www.ibm.com/support/knowledgecenter/POWER8/p8eb7/ffc970.htm)

#### **970-160**

**Explanation:** The Send Diagnostic command failed.

**Response:** Refer to the instructions for the MEDIA failing item. If the problem persists after following the instructions for the MEDIA failing item, use the FFC failing item and [MAP0210](http://www.ibm.com/support/knowledgecenter/POWER8/p8ecr/x0210.htm) : General Problem Resolution.

#### **Failing Item:**

- FFC 970
- [MEDIA](http://www.ibm.com/support/knowledgecenter/POWER8/p8eb7/media.htm)

#### **970-168**

**Explanation:** The Send Diagnostic command failed.

**Response:** Refer to the instructions for the MEDIA failing item. If the problem persists after following the instructions for the MEDIA failing item, use the FFC failing item and [MAP0210](http://www.ibm.com/support/knowledgecenter/POWER8/p8ecr/x0210.htm) : General Problem Resolution.

## **Failing Item:**

- [MEDIA](http://www.ibm.com/support/knowledgecenter/POWER8/p8eb7/media.htm)
- [FFC\\_970](http://www.ibm.com/support/knowledgecenter/POWER8/p8eb7/ffc970.htm)

### **970-169**

**Explanation:** The Send Diagnostic command failed.

**Response:** Refer to the instructions for the MEDIA failing item. If the problem persists after following the instructions for the MEDIA failing item, use the FFC failing item and [MAP0210](http://www.ibm.com/support/knowledgecenter/POWER8/p8ecr/x0210.htm) : General Problem Resolution.

## **Failing Item:**

- [FFC\\_970](http://www.ibm.com/support/knowledgecenter/POWER8/p8eb7/ffc970.htm)
- [MEDIA](http://www.ibm.com/support/knowledgecenter/POWER8/p8eb7/media.htm)

### **970-16L**

**Explanation:** The Send Diagnostic command failed.

**Response:** Refer to the instructions for the MEDIA failing item. If the problem persists after following the instructions for the MEDIA failing item, use the FFC failing item and [MAP0210](http://www.ibm.com/support/knowledgecenter/POWER8/p8ecr/x0210.htm) : General Problem Resolution.

### **Failing Item:**

- [MEDIA](http://www.ibm.com/support/knowledgecenter/POWER8/p8eb7/media.htm)
- [FFC\\_970](http://www.ibm.com/support/knowledgecenter/POWER8/p8eb7/ffc970.htm)

#### **970-170**

**Explanation:** The Read, Write and Compare test failed.

**Response:** Refer to the instructions for the MEDIA failing item. If the problem persists after following the instructions for the MEDIA failing item, use the FFC failing item and [MAP0210](http://www.ibm.com/support/knowledgecenter/POWER8/p8ecr/x0210.htm) : General Problem Resolution.

### **Failing Item:**

- [FFC\\_970](http://www.ibm.com/support/knowledgecenter/POWER8/p8eb7/ffc970.htm)
- v [FFC\\_B88](http://www.ibm.com/support/knowledgecenter/POWER8/p8eb7/ffcb88.htm)
- $\cdot$  [MEDIA](http://www.ibm.com/support/knowledgecenter/POWER8/p8eb7/media.htm)

### **970-171**

**Explanation:** The Read, Write and Compare test failed.

**Response:** Refer to the instructions for the MEDIA failing item. If the problem persists after following the instructions for the MEDIA failing item, use the FFC failing item and [MAP0210](http://www.ibm.com/support/knowledgecenter/POWER8/p8ecr/x0210.htm) : General Problem Resolution.

#### **Failing Item:**

- $•$  [MEDIA](http://www.ibm.com/support/knowledgecenter/POWER8/p8eb7/media.htm)
- FFC 970
- v [FFC\\_B88](http://www.ibm.com/support/knowledgecenter/POWER8/p8eb7/ffcb88.htm)

#### **970-180**

**Explanation:** The Load command failed.

**Response:** Refer to the instructions for the MEDIA failing item. If the problem persists after following the instructions for the MEDIA failing item, use the FFC failing item and [MAP0210](http://www.ibm.com/support/knowledgecenter/POWER8/p8ecr/x0210.htm) : General Problem Resolution.

#### **Failing Item:**

- FFC 970
- [MEDIA](http://www.ibm.com/support/knowledgecenter/POWER8/p8eb7/media.htm)

### **970-181**

**Explanation:** The Load command failed.

**Response:** Refer to the instructions for the MEDIA failing item. If the problem persists after following the instructions for the MEDIA failing item, use the FFC failing item and [MAP0210](http://www.ibm.com/support/knowledgecenter/POWER8/p8ecr/x0210.htm) : General Problem Resolution.

#### **Failing Item:**

- [MEDIA](http://www.ibm.com/support/knowledgecenter/POWER8/p8eb7/media.htm)
- [FFC\\_970](http://www.ibm.com/support/knowledgecenter/POWER8/p8eb7/ffc970.htm)

### **970-185**

**Explanation:** The Unload command failed.

**Response:** Refer to the instructions for the MEDIA failing item. If the problem persists after following the instructions for the MEDIA failing item, use the FFC failing item and [MAP0210](http://www.ibm.com/support/knowledgecenter/POWER8/p8ecr/x0210.htm) : General Problem Resolution.

### **Failing Item:**

- [FFC\\_970](http://www.ibm.com/support/knowledgecenter/POWER8/p8eb7/ffc970.htm)
- [MEDIA](http://www.ibm.com/support/knowledgecenter/POWER8/p8eb7/media.htm)

### **970-186**

**Explanation:** The Unload command failed.

**Response:** Refer to the instructions for the MEDIA failing item. If the problem persists after following the instructions for the MEDIA failing item, use the FFC failing item and [MAP0210](http://www.ibm.com/support/knowledgecenter/POWER8/p8ecr/x0210.htm) : General Problem Resolution.

- [MEDIA](http://www.ibm.com/support/knowledgecenter/POWER8/p8eb7/media.htm)
- [FFC\\_970](http://www.ibm.com/support/knowledgecenter/POWER8/p8eb7/ffc970.htm)

**Explanation:** The Mode Select command failed.

## **Failing Item:**

• [FFC\\_970](http://www.ibm.com/support/knowledgecenter/POWER8/p8eb7/ffc970.htm)

### **970-200**

**Explanation:** The Test Unit Ready command failed.

**Response:** Refer to the instructions for the MEDIA failing item. If the problem persists after following the instructions for the MEDIA failing item, use the FFC failing item and [MAP0210](http://www.ibm.com/support/knowledgecenter/POWER8/p8ecr/x0210.htm) : General Problem Resolution.

## **Failing Item:**

- [FFC\\_970](http://www.ibm.com/support/knowledgecenter/POWER8/p8eb7/ffc970.htm)
- [MEDIA](http://www.ibm.com/support/knowledgecenter/POWER8/p8eb7/media.htm)

### **970-201**

**Explanation:** The Test Unit Ready command failed.

**Response:** Refer to the instructions for the MEDIA failing item. If the problem persists after following the instructions for the MEDIA failing item, use the FFC failing item and [MAP0210](http://www.ibm.com/support/knowledgecenter/POWER8/p8ecr/x0210.htm) : General Problem Resolution.

## **Failing Item:**

- [MEDIA](http://www.ibm.com/support/knowledgecenter/POWER8/p8eb7/media.htm)
- [FFC\\_970](http://www.ibm.com/support/knowledgecenter/POWER8/p8eb7/ffc970.htm)

### **970-210**

**Explanation:** The Write Protect test failed.

**Response:** Refer to the instructions for the MEDIA failing item. If the problem persists after following the instructions for the MEDIA failing item, use the FFC failing item and [MAP0210](http://www.ibm.com/support/knowledgecenter/POWER8/p8ecr/x0210.htm) : General Problem Resolution.

### **Failing Item:**

- FFC 970
- [MEDIA](http://www.ibm.com/support/knowledgecenter/POWER8/p8eb7/media.htm)

### **970-211**

**Explanation:** The Write Protect test failed.

**Response:** Refer to the instructions for the MEDIA failing item. If the problem persists after following the instructions for the MEDIA failing item, use the FFC failing item and [MAP0210](http://www.ibm.com/support/knowledgecenter/POWER8/p8ecr/x0210.htm) : General Problem Resolution.

### **Failing Item:**

- [MEDIA](http://www.ibm.com/support/knowledgecenter/POWER8/p8eb7/media.htm)
- [FFC\\_970](http://www.ibm.com/support/knowledgecenter/POWER8/p8eb7/ffc970.htm)

## **970-220**

**Explanation:** The Release command failed.

### **Failing Item:**

• [FFC\\_970](http://www.ibm.com/support/knowledgecenter/POWER8/p8eb7/ffc970.htm)

## **970-230**

**Explanation:** The Request Sense command failed.

### **Failing Item:**

• FFC 970

### **970-240**

**Explanation:** The Openx command failed.

### **Failing Item:**

• [FFC\\_970](http://www.ibm.com/support/knowledgecenter/POWER8/p8eb7/ffc970.htm)

### **970-300**

**Explanation:** The device configuration failed.

- **Failing Item:**
- [FFC\\_970](http://www.ibm.com/support/knowledgecenter/POWER8/p8eb7/ffc970.htm)
- SOFTWARE

## **970-310**

**Explanation:** SCSI adapter configuration failed.

### **Failing Item:**

- FFC B88
- [FFC\\_970](http://www.ibm.com/support/knowledgecenter/POWER8/p8eb7/ffc970.htm)
- SOFTWARE

# **970-320**

**Explanation:** Error log analysis indicates a failure.

**Response:** Refer to the instructions for the MEDIA failing item. If the problem persists after following the instructions for the MEDIA failing item, use the FFC failing item and [MAP0210](http://www.ibm.com/support/knowledgecenter/POWER8/p8ecr/x0210.htm) : General Problem Resolution.

### **Failing Item:**

- [FFC\\_970](http://www.ibm.com/support/knowledgecenter/POWER8/p8eb7/ffc970.htm)
- [MEDIA](http://www.ibm.com/support/knowledgecenter/POWER8/p8eb7/media.htm)

### **970-321**

**Explanation:** Error log analysis indicates a failure.

**Response:** Refer to the instructions for the MEDIA failing item. If the problem persists after following the instructions for the MEDIA failing item, use the FFC failing item and [MAP0210](http://www.ibm.com/support/knowledgecenter/POWER8/p8ecr/x0210.htm) : General Problem Resolution.

# **Failing Item:**

- [MEDIA](http://www.ibm.com/support/knowledgecenter/POWER8/p8eb7/media.htm)
- [FFC\\_970](http://www.ibm.com/support/knowledgecenter/POWER8/p8eb7/ffc970.htm)

### **970-411**

**Explanation:** A reservation conflict occurred.

# **Failing Item:**

- [FFC\\_970](http://www.ibm.com/support/knowledgecenter/POWER8/p8eb7/ffc970.htm)
- [FFC\\_B88](http://www.ibm.com/support/knowledgecenter/POWER8/p8eb7/ffcb88.htm)
- SOFTWARE

### **970-412**

**Explanation:** A reservation conflict occurred.

# **Failing Item:**

- [FFC\\_970](http://www.ibm.com/support/knowledgecenter/POWER8/p8eb7/ffc970.htm)
- v [FFC\\_B88](http://www.ibm.com/support/knowledgecenter/POWER8/p8eb7/ffcb88.htm)
- SOFTWARE

#### **970-413**

**Explanation:** A reservation conflict occurred.

# **Failing Item:**

- [FFC\\_970](http://www.ibm.com/support/knowledgecenter/POWER8/p8eb7/ffc970.htm)
- [FFC\\_B88](http://www.ibm.com/support/knowledgecenter/POWER8/p8eb7/ffcb88.htm)
- SOFTWARE

# **970-414**

**Explanation:** A reservation conflict occurred.

# **Failing Item:**

- [FFC\\_970](http://www.ibm.com/support/knowledgecenter/POWER8/p8eb7/ffc970.htm)
- v [FFC\\_B88](http://www.ibm.com/support/knowledgecenter/POWER8/p8eb7/ffcb88.htm)
- SOFTWARE

# **970-415**

**Explanation:** A reservation conflict occurred.

# **Failing Item:**

- [FFC\\_970](http://www.ibm.com/support/knowledgecenter/POWER8/p8eb7/ffc970.htm)
- v [FFC\\_B88](http://www.ibm.com/support/knowledgecenter/POWER8/p8eb7/ffcb88.htm)
- SOFTWARE

## **970-416**

# **Explanation:** A reservation conflict occurred.

# **Failing Item:**

- [FFC\\_970](http://www.ibm.com/support/knowledgecenter/POWER8/p8eb7/ffc970.htm)
- [FFC\\_B88](http://www.ibm.com/support/knowledgecenter/POWER8/p8eb7/ffcb88.htm)
- SOFTWARE

## **970-417**

**Explanation:** A reservation conflict occurred.

### **Failing Item:**

- [FFC\\_970](http://www.ibm.com/support/knowledgecenter/POWER8/p8eb7/ffc970.htm)
- [FFC\\_B88](http://www.ibm.com/support/knowledgecenter/POWER8/p8eb7/ffcb88.htm)
- SOFTWARE

# **970-418**

#### **Explanation:** A reservation conflict occurred.

- **Failing Item:**
- [FFC\\_970](http://www.ibm.com/support/knowledgecenter/POWER8/p8eb7/ffc970.htm)
- [FFC\\_B88](http://www.ibm.com/support/knowledgecenter/POWER8/p8eb7/ffcb88.htm)
- SOFTWARE

# **970-419**

# **Explanation:** A reservation conflict occurred.

# **Failing Item:**

- [FFC\\_970](http://www.ibm.com/support/knowledgecenter/POWER8/p8eb7/ffc970.htm)
- [FFC\\_B88](http://www.ibm.com/support/knowledgecenter/POWER8/p8eb7/ffcb88.htm)
- SOFTWARE

## **970-41A**

**Explanation:** A reservation conflict occurred.

# **Failing Item:**

- [FFC\\_970](http://www.ibm.com/support/knowledgecenter/POWER8/p8eb7/ffc970.htm)
- [FFC\\_B88](http://www.ibm.com/support/knowledgecenter/POWER8/p8eb7/ffcb88.htm)
- SOFTWARE

# **970-41B**

**Explanation:** A reservation conflict occurred.

# **Failing Item:**

- [FFC\\_970](http://www.ibm.com/support/knowledgecenter/POWER8/p8eb7/ffc970.htm)
- [FFC\\_B88](http://www.ibm.com/support/knowledgecenter/POWER8/p8eb7/ffcb88.htm)
- SOFTWARE

# **970-41C**

# **Explanation:** A reservation conflict occurred.

- [FFC\\_970](http://www.ibm.com/support/knowledgecenter/POWER8/p8eb7/ffc970.htm)
- [FFC\\_B88](http://www.ibm.com/support/knowledgecenter/POWER8/p8eb7/ffcb88.htm)
- SOFTWARE

# **970-41D**

**Explanation:** A reservation conflict occurred.

# **Failing Item:**

- [FFC\\_970](http://www.ibm.com/support/knowledgecenter/POWER8/p8eb7/ffc970.htm)
- v [FFC\\_B88](http://www.ibm.com/support/knowledgecenter/POWER8/p8eb7/ffcb88.htm)
- SOFTWARE

# **970-41E**

**Explanation:** A reservation conflict occurred.

# **Failing Item:**

- [FFC\\_970](http://www.ibm.com/support/knowledgecenter/POWER8/p8eb7/ffc970.htm)
- [FFC\\_B88](http://www.ibm.com/support/knowledgecenter/POWER8/p8eb7/ffcb88.htm)
- SOFTWARE

# **970-41F**

**Explanation:** A reservation conflict occurred.

# **Failing Item:**

- [FFC\\_970](http://www.ibm.com/support/knowledgecenter/POWER8/p8eb7/ffc970.htm)
- v [FFC\\_B88](http://www.ibm.com/support/knowledgecenter/POWER8/p8eb7/ffcb88.htm)
- SOFTWARE

# **970-420**

**Explanation:** A reservation conflict occurred.

### **Failing Item:**

- FFC 970
- v [FFC\\_B88](http://www.ibm.com/support/knowledgecenter/POWER8/p8eb7/ffcb88.htm)
- SOFTWARE

# **970-421**

**Explanation:** A reservation conflict occurred.

# **Failing Item:**

- [FFC\\_970](http://www.ibm.com/support/knowledgecenter/POWER8/p8eb7/ffc970.htm)
- [FFC\\_B88](http://www.ibm.com/support/knowledgecenter/POWER8/p8eb7/ffcb88.htm)
- SOFTWARE

### **970-422**

**Explanation:** A reservation conflict occurred.

## **Failing Item:**

- [FFC\\_970](http://www.ibm.com/support/knowledgecenter/POWER8/p8eb7/ffc970.htm)
- [FFC\\_B88](http://www.ibm.com/support/knowledgecenter/POWER8/p8eb7/ffcb88.htm)
- SOFTWARE

## **970-423**

**Explanation:** A reservation conflict occurred.

## **Failing Item:**

- [FFC\\_970](http://www.ibm.com/support/knowledgecenter/POWER8/p8eb7/ffc970.htm)
- v [FFC\\_B88](http://www.ibm.com/support/knowledgecenter/POWER8/p8eb7/ffcb88.htm)
- SOFTWARE

# **970-511**

**Explanation:** The drive returned bad or non-extended sense data.

## **Failing Item:**

- [FFC\\_970](http://www.ibm.com/support/knowledgecenter/POWER8/p8eb7/ffc970.htm)
- v [FFC\\_B88](http://www.ibm.com/support/knowledgecenter/POWER8/p8eb7/ffcb88.htm)

## **970-512**

**Explanation:** The drive returned bad or non-extended sense data.

# **Failing Item:**

- [FFC\\_970](http://www.ibm.com/support/knowledgecenter/POWER8/p8eb7/ffc970.htm)
- FFC B88

# **970-513**

**Explanation:** The drive returned bad or non-extended sense data.

# **Failing Item:**

- [FFC\\_970](http://www.ibm.com/support/knowledgecenter/POWER8/p8eb7/ffc970.htm)
- [FFC\\_B88](http://www.ibm.com/support/knowledgecenter/POWER8/p8eb7/ffcb88.htm)

## **970-514**

**Explanation:** The drive returned bad or non-extended sense data.

## **Failing Item:**

- [FFC\\_970](http://www.ibm.com/support/knowledgecenter/POWER8/p8eb7/ffc970.htm)
- v [FFC\\_B88](http://www.ibm.com/support/knowledgecenter/POWER8/p8eb7/ffcb88.htm)

### **970-515**

**Explanation:** The drive returned bad or non-extended sense data.

# **Failing Item:**

- [FFC\\_970](http://www.ibm.com/support/knowledgecenter/POWER8/p8eb7/ffc970.htm)
- [FFC\\_B88](http://www.ibm.com/support/knowledgecenter/POWER8/p8eb7/ffcb88.htm)

# **970-516**

**Explanation:** The drive returned bad or non-extended sense data.

- [FFC\\_970](http://www.ibm.com/support/knowledgecenter/POWER8/p8eb7/ffc970.htm)
- [FFC\\_B88](http://www.ibm.com/support/knowledgecenter/POWER8/p8eb7/ffcb88.htm)

**Explanation:** The drive returned bad or non-extended sense data.

# **Failing Item:**

- [FFC\\_970](http://www.ibm.com/support/knowledgecenter/POWER8/p8eb7/ffc970.htm)
- v [FFC\\_B88](http://www.ibm.com/support/knowledgecenter/POWER8/p8eb7/ffcb88.htm)

### **970-518**

**Explanation:** The drive returned bad or non-extended sense data.

### **Failing Item:**

- [FFC\\_970](http://www.ibm.com/support/knowledgecenter/POWER8/p8eb7/ffc970.htm)
- v [FFC\\_B88](http://www.ibm.com/support/knowledgecenter/POWER8/p8eb7/ffcb88.htm)

### **970-519**

**Explanation:** The drive returned bad or non-extended sense data.

## **Failing Item:**

- [FFC\\_970](http://www.ibm.com/support/knowledgecenter/POWER8/p8eb7/ffc970.htm)
- [FFC\\_B88](http://www.ibm.com/support/knowledgecenter/POWER8/p8eb7/ffcb88.htm)

## **970-51A**

**Explanation:** The drive returned bad or non-extended sense data.

# **Failing Item:**

- [FFC\\_970](http://www.ibm.com/support/knowledgecenter/POWER8/p8eb7/ffc970.htm)
- v [FFC\\_B88](http://www.ibm.com/support/knowledgecenter/POWER8/p8eb7/ffcb88.htm)

#### **970-51B**

**Explanation:** The drive returned bad or non-extended sense data.

### **Failing Item:**

- [FFC\\_970](http://www.ibm.com/support/knowledgecenter/POWER8/p8eb7/ffc970.htm)
- [FFC\\_B88](http://www.ibm.com/support/knowledgecenter/POWER8/p8eb7/ffcb88.htm)

## **970-51C**

**Explanation:** The drive returned bad or non-extended sense data.

### **Failing Item:**

- [FFC\\_970](http://www.ibm.com/support/knowledgecenter/POWER8/p8eb7/ffc970.htm)
- [FFC\\_B88](http://www.ibm.com/support/knowledgecenter/POWER8/p8eb7/ffcb88.htm)

#### **970-51D**

**Explanation:** The drive returned bad or non-extended sense data.

## **Failing Item:**

- [FFC\\_970](http://www.ibm.com/support/knowledgecenter/POWER8/p8eb7/ffc970.htm)
- [FFC\\_B88](http://www.ibm.com/support/knowledgecenter/POWER8/p8eb7/ffcb88.htm)

# **970-51E**

**Explanation:** The drive returned bad or non-extended sense data.

# **Failing Item:**

- FFC 970
- [FFC\\_B88](http://www.ibm.com/support/knowledgecenter/POWER8/p8eb7/ffcb88.htm)

### **970-51F**

**Explanation:** The drive returned bad or non-extended sense data.

## **Failing Item:**

- [FFC\\_970](http://www.ibm.com/support/knowledgecenter/POWER8/p8eb7/ffc970.htm)
- FFC B88

## **970-520**

**Explanation:** The drive returned bad or non-extended sense data.

# **Failing Item:**

- [FFC\\_970](http://www.ibm.com/support/knowledgecenter/POWER8/p8eb7/ffc970.htm)
- [FFC\\_B88](http://www.ibm.com/support/knowledgecenter/POWER8/p8eb7/ffcb88.htm)

# **970-521**

**Explanation:** The drive returned bad or non-extended sense data.

### **Failing Item:**

- FFC 970
- v [FFC\\_B88](http://www.ibm.com/support/knowledgecenter/POWER8/p8eb7/ffcb88.htm)

### **970-522**

**Explanation:** The drive returned bad or non-extended sense data.

### **Failing Item:**

- [FFC\\_970](http://www.ibm.com/support/knowledgecenter/POWER8/p8eb7/ffc970.htm)
- [FFC\\_B88](http://www.ibm.com/support/knowledgecenter/POWER8/p8eb7/ffcb88.htm)

#### **970-523**

**Explanation:** The drive returned bad or non-extended sense data.

- [FFC\\_970](http://www.ibm.com/support/knowledgecenter/POWER8/p8eb7/ffc970.htm)
- [FFC\\_B88](http://www.ibm.com/support/knowledgecenter/POWER8/p8eb7/ffcb88.htm)

**Explanation:** An adapter or bus I/O error occurred.

## **Failing Item:**

- [FFC\\_970](http://www.ibm.com/support/knowledgecenter/POWER8/p8eb7/ffc970.htm)
- v [FFC\\_B88](http://www.ibm.com/support/knowledgecenter/POWER8/p8eb7/ffcb88.htm)
- SOFTWARE

### **970-612**

**Explanation:** An adapter or bus I/O error occurred.

# **Failing Item:**

- [FFC\\_970](http://www.ibm.com/support/knowledgecenter/POWER8/p8eb7/ffc970.htm)
- v [FFC\\_B88](http://www.ibm.com/support/knowledgecenter/POWER8/p8eb7/ffcb88.htm)
- SOFTWARE

## **970-613**

**Explanation:** An adapter or bus I/O error occurred.

## **Failing Item:**

- [FFC\\_970](http://www.ibm.com/support/knowledgecenter/POWER8/p8eb7/ffc970.htm)
- [FFC\\_B88](http://www.ibm.com/support/knowledgecenter/POWER8/p8eb7/ffcb88.htm)
- SOFTWARE

### **970-614**

**Explanation:** An adapter or bus I/O error occurred.

### **Failing Item:**

- [FFC\\_970](http://www.ibm.com/support/knowledgecenter/POWER8/p8eb7/ffc970.htm)
- [FFC\\_B88](http://www.ibm.com/support/knowledgecenter/POWER8/p8eb7/ffcb88.htm)
- SOFTWARE

### **970-615**

**Explanation:** An adapter or bus I/O error occurred.

# **Failing Item:**

- [FFC\\_970](http://www.ibm.com/support/knowledgecenter/POWER8/p8eb7/ffc970.htm)
- [FFC\\_B88](http://www.ibm.com/support/knowledgecenter/POWER8/p8eb7/ffcb88.htm)
- SOFTWARE

## **970-616**

**Explanation:** An adapter or bus I/O error occurred.

# **Failing Item:**

- [FFC\\_970](http://www.ibm.com/support/knowledgecenter/POWER8/p8eb7/ffc970.htm)
- v [FFC\\_B88](http://www.ibm.com/support/knowledgecenter/POWER8/p8eb7/ffcb88.htm)
- SOFTWARE

### **970-617**

**Explanation:** An adapter or bus I/O error occurred.

## **Failing Item:**

- [FFC\\_970](http://www.ibm.com/support/knowledgecenter/POWER8/p8eb7/ffc970.htm)
- v [FFC\\_B88](http://www.ibm.com/support/knowledgecenter/POWER8/p8eb7/ffcb88.htm)
- SOFTWARE

# **970-618**

**Explanation:** An adapter or bus I/O error occurred.

# **Failing Item:**

- [FFC\\_970](http://www.ibm.com/support/knowledgecenter/POWER8/p8eb7/ffc970.htm)
- [FFC\\_B88](http://www.ibm.com/support/knowledgecenter/POWER8/p8eb7/ffcb88.htm)
- SOFTWARE

# **970-619**

**Explanation:** An adapter or bus I/O error occurred.

# **Failing Item:**

- [FFC\\_970](http://www.ibm.com/support/knowledgecenter/POWER8/p8eb7/ffc970.htm)
- v [FFC\\_B88](http://www.ibm.com/support/knowledgecenter/POWER8/p8eb7/ffcb88.htm)
- SOFTWARE

# **970-61A**

**Explanation:** An adapter or bus I/O error occurred.

### **Failing Item:**

- [FFC\\_970](http://www.ibm.com/support/knowledgecenter/POWER8/p8eb7/ffc970.htm)
- v [FFC\\_B88](http://www.ibm.com/support/knowledgecenter/POWER8/p8eb7/ffcb88.htm)
- SOFTWARE

# **970-61B**

**Explanation:** An adapter or bus I/O error occurred.

# **Failing Item:**

- [FFC\\_970](http://www.ibm.com/support/knowledgecenter/POWER8/p8eb7/ffc970.htm)
- [FFC\\_B88](http://www.ibm.com/support/knowledgecenter/POWER8/p8eb7/ffcb88.htm)
- SOFTWARE

# **970-61C**

**Explanation:** An adapter or bus I/O error occurred.

- [FFC\\_970](http://www.ibm.com/support/knowledgecenter/POWER8/p8eb7/ffc970.htm)
- [FFC\\_B88](http://www.ibm.com/support/knowledgecenter/POWER8/p8eb7/ffcb88.htm)
- SOFTWARE

# **970-61D**

**Explanation:** An adapter or bus I/O error occurred.

### **Failing Item:**

- [FFC\\_970](http://www.ibm.com/support/knowledgecenter/POWER8/p8eb7/ffc970.htm)
- v [FFC\\_B88](http://www.ibm.com/support/knowledgecenter/POWER8/p8eb7/ffcb88.htm)
- SOFTWARE

# **970-61E**

**Explanation:** An adapter or bus I/O error occurred.

# **Failing Item:**

- [FFC\\_970](http://www.ibm.com/support/knowledgecenter/POWER8/p8eb7/ffc970.htm)
- [FFC\\_B88](http://www.ibm.com/support/knowledgecenter/POWER8/p8eb7/ffcb88.htm)
- SOFTWARE

# **970-61F**

**Explanation:** An adapter or bus I/O error occurred.

# **Failing Item:**

- [FFC\\_970](http://www.ibm.com/support/knowledgecenter/POWER8/p8eb7/ffc970.htm)
- v [FFC\\_B88](http://www.ibm.com/support/knowledgecenter/POWER8/p8eb7/ffcb88.htm)
- SOFTWARE

### **970-620**

**Explanation:** An adapter or bus I/O error occurred.

## **Failing Item:**

- [FFC\\_970](http://www.ibm.com/support/knowledgecenter/POWER8/p8eb7/ffc970.htm)
- v [FFC\\_B88](http://www.ibm.com/support/knowledgecenter/POWER8/p8eb7/ffcb88.htm)
- SOFTWARE

## **970-621**

**Explanation:** An adapter or bus I/O error occurred.

# **Failing Item:**

- [FFC\\_970](http://www.ibm.com/support/knowledgecenter/POWER8/p8eb7/ffc970.htm)
- [FFC\\_B88](http://www.ibm.com/support/knowledgecenter/POWER8/p8eb7/ffcb88.htm)
- SOFTWARE

### **970-622**

**Explanation:** An adapter or bus I/O error occurred.

### **Failing Item:**

- [FFC\\_970](http://www.ibm.com/support/knowledgecenter/POWER8/p8eb7/ffc970.htm)
- v [FFC\\_B88](http://www.ibm.com/support/knowledgecenter/POWER8/p8eb7/ffcb88.htm)
- SOFTWARE

#### **970-623**

**Explanation:** An adapter or bus I/O error occurred.

### **Failing Item:**

- [FFC\\_970](http://www.ibm.com/support/knowledgecenter/POWER8/p8eb7/ffc970.htm)
- v [FFC\\_B88](http://www.ibm.com/support/knowledgecenter/POWER8/p8eb7/ffcb88.htm)
- SOFTWARE

# **970-711**

**Explanation:** A device timeout error occurred.

## **Failing Item:**

- [FFC\\_970](http://www.ibm.com/support/knowledgecenter/POWER8/p8eb7/ffc970.htm)
- [FFC\\_B88](http://www.ibm.com/support/knowledgecenter/POWER8/p8eb7/ffcb88.htm)
- SOFTWARE

# **970-712**

**Explanation:** A device timeout error occurred.

# **Failing Item:**

- [FFC\\_970](http://www.ibm.com/support/knowledgecenter/POWER8/p8eb7/ffc970.htm)
- [FFC\\_B88](http://www.ibm.com/support/knowledgecenter/POWER8/p8eb7/ffcb88.htm)
- SOFTWARE

# **970-713**

**Explanation:** A device timeout error occurred.

## **Failing Item:**

- [FFC\\_970](http://www.ibm.com/support/knowledgecenter/POWER8/p8eb7/ffc970.htm)
- [FFC\\_B88](http://www.ibm.com/support/knowledgecenter/POWER8/p8eb7/ffcb88.htm)
- SOFTWARE

# **970-714**

**Explanation:** A device timeout error occurred.

# **Failing Item:**

- [FFC\\_970](http://www.ibm.com/support/knowledgecenter/POWER8/p8eb7/ffc970.htm)
- [FFC\\_B88](http://www.ibm.com/support/knowledgecenter/POWER8/p8eb7/ffcb88.htm)
- SOFTWARE

# **970-715**

**Explanation:** A device timeout error occurred.

- **Failing Item:**
- [FFC\\_970](http://www.ibm.com/support/knowledgecenter/POWER8/p8eb7/ffc970.htm)
- [FFC\\_B88](http://www.ibm.com/support/knowledgecenter/POWER8/p8eb7/ffcb88.htm)
- SOFTWARE

**Explanation:** A device timeout error occurred.

# **Failing Item:**

- [FFC\\_970](http://www.ibm.com/support/knowledgecenter/POWER8/p8eb7/ffc970.htm)
- v [FFC\\_B88](http://www.ibm.com/support/knowledgecenter/POWER8/p8eb7/ffcb88.htm)
- SOFTWARE

# **970-717**

Explanation: A device timeout error occurred.

# **Failing Item:**

- [FFC\\_970](http://www.ibm.com/support/knowledgecenter/POWER8/p8eb7/ffc970.htm)
- [FFC\\_B88](http://www.ibm.com/support/knowledgecenter/POWER8/p8eb7/ffcb88.htm)
- SOFTWARE

# **970-718**

**Explanation:** A device timeout error occurred.

# **Failing Item:**

- [FFC\\_970](http://www.ibm.com/support/knowledgecenter/POWER8/p8eb7/ffc970.htm)
- v [FFC\\_B88](http://www.ibm.com/support/knowledgecenter/POWER8/p8eb7/ffcb88.htm)
- SOFTWARE

# **970-719**

Explanation: A device timeout error occurred.

# **Failing Item:**

- [FFC\\_970](http://www.ibm.com/support/knowledgecenter/POWER8/p8eb7/ffc970.htm)
- [FFC\\_B88](http://www.ibm.com/support/knowledgecenter/POWER8/p8eb7/ffcb88.htm)
- SOFTWARE

# **970-71A**

**Explanation:** A device timeout error occurred.

# **Failing Item:**

- [FFC\\_970](http://www.ibm.com/support/knowledgecenter/POWER8/p8eb7/ffc970.htm)
- [FFC\\_B88](http://www.ibm.com/support/knowledgecenter/POWER8/p8eb7/ffcb88.htm)
- SOFTWARE

# **970-71B**

**Explanation:** A device timeout error occurred.

# **Failing Item:**

- [FFC\\_970](http://www.ibm.com/support/knowledgecenter/POWER8/p8eb7/ffc970.htm)
- [FFC\\_B88](http://www.ibm.com/support/knowledgecenter/POWER8/p8eb7/ffcb88.htm)
- SOFTWARE

# **970-71C**

**Explanation:** A device timeout error occurred.

# **Failing Item:**

- [FFC\\_970](http://www.ibm.com/support/knowledgecenter/POWER8/p8eb7/ffc970.htm)
- v [FFC\\_B88](http://www.ibm.com/support/knowledgecenter/POWER8/p8eb7/ffcb88.htm)
- SOFTWARE

# **970-71D**

**Explanation:** A device timeout error occurred.

# **Failing Item:**

- [FFC\\_970](http://www.ibm.com/support/knowledgecenter/POWER8/p8eb7/ffc970.htm)
- [FFC\\_B88](http://www.ibm.com/support/knowledgecenter/POWER8/p8eb7/ffcb88.htm)
- SOFTWARE

# **970-71E**

**Explanation:** A device timeout error occurred.

# **Failing Item:**

- [FFC\\_970](http://www.ibm.com/support/knowledgecenter/POWER8/p8eb7/ffc970.htm)
- v [FFC\\_B88](http://www.ibm.com/support/knowledgecenter/POWER8/p8eb7/ffcb88.htm)
- SOFTWARE

# **970-71F**

**Explanation:** A device timeout error occurred.

### **Failing Item:**

- [FFC\\_970](http://www.ibm.com/support/knowledgecenter/POWER8/p8eb7/ffc970.htm)
- v [FFC\\_B88](http://www.ibm.com/support/knowledgecenter/POWER8/p8eb7/ffcb88.htm)
- SOFTWARE

# **970-720**

**Explanation:** A device timeout error occurred.

# **Failing Item:**

- [FFC\\_970](http://www.ibm.com/support/knowledgecenter/POWER8/p8eb7/ffc970.htm)
- [FFC\\_B88](http://www.ibm.com/support/knowledgecenter/POWER8/p8eb7/ffcb88.htm)
- SOFTWARE

# **970-721**

**Explanation:** A device timeout error occurred.

- [FFC\\_970](http://www.ibm.com/support/knowledgecenter/POWER8/p8eb7/ffc970.htm)
- [FFC\\_B88](http://www.ibm.com/support/knowledgecenter/POWER8/p8eb7/ffcb88.htm)
- SOFTWARE

**Explanation:** A device timeout error occurred.

### **Failing Item:**

- FFC 970
- v [FFC\\_B88](http://www.ibm.com/support/knowledgecenter/POWER8/p8eb7/ffcb88.htm)
- SOFTWARE

## **970-723**

**Explanation:** A device timeout error occurred.

#### **Failing Item:**

- [FFC\\_970](http://www.ibm.com/support/knowledgecenter/POWER8/p8eb7/ffc970.htm)
- FFC B88
- SOFTWARE

## **971-110**

**Explanation:** The Reserve command failed.

### **Failing Item:**

• [FFC\\_971](http://www.ibm.com/support/knowledgecenter/POWER8/p8eb7/ffc971.htm)

### **971-120**

**Explanation:** The Inquiry command failed.

#### **Failing Item:**

• [FFC\\_971](http://www.ibm.com/support/knowledgecenter/POWER8/p8eb7/ffc971.htm)

### **971-130**

**Explanation:** The Load command failed.

**Response:** Refer to the instructions for the MEDIA failing item. If the problem persists after following the instructions for the MEDIA failing item, use the FFC failing item and [MAP0210](http://www.ibm.com/support/knowledgecenter/POWER8/p8ecr/x0210.htm) : General Problem Resolution.

#### **Failing Item:**

- FFC 971
- [MEDIA](http://www.ibm.com/support/knowledgecenter/POWER8/p8eb7/media.htm)

### **971-131**

**Explanation:** The Load command failed.

**Response:** Refer to the instructions for the MEDIA failing item. If the problem persists after following the instructions for the MEDIA failing item, use the FFC failing item and [MAP0210](http://www.ibm.com/support/knowledgecenter/POWER8/p8ecr/x0210.htm) : General Problem Resolution.

#### **Failing Item:**

- $\cdot$  [MEDIA](http://www.ibm.com/support/knowledgecenter/POWER8/p8eb7/media.htm)
- [FFC\\_971](http://www.ibm.com/support/knowledgecenter/POWER8/p8eb7/ffc971.htm)

#### **971-135**

**Explanation:** The Unload command failed.

**Response:** Refer to the instructions for the MEDIA failing item. If the problem persists after following the instructions for the MEDIA failing item, use the FFC failing item and [MAP0210](http://www.ibm.com/support/knowledgecenter/POWER8/p8ecr/x0210.htm) : General Problem Resolution.

## **Failing Item:**

- FFC 971
- [MEDIA](http://www.ibm.com/support/knowledgecenter/POWER8/p8eb7/media.htm)

### **971-136**

**Explanation:** The Unload command failed.

**Response:** Refer to the instructions for the MEDIA failing item. If the problem persists after following the instructions for the MEDIA failing item, use the FFC failing item and [MAP0210](http://www.ibm.com/support/knowledgecenter/POWER8/p8ecr/x0210.htm) : General Problem Resolution.

#### **Failing Item:**

- $\cdot$  [MEDIA](http://www.ibm.com/support/knowledgecenter/POWER8/p8eb7/media.htm)
- [FFC\\_971](http://www.ibm.com/support/knowledgecenter/POWER8/p8eb7/ffc971.htm)

### **971-140**

**Explanation:** The Mode Select command failed.

#### **Failing Item:**

• [FFC\\_971](http://www.ibm.com/support/knowledgecenter/POWER8/p8eb7/ffc971.htm)

### **971-150**

**Explanation:** The Test Unit Ready command failed.

**Response:** Refer to the instructions for the MEDIA failing item. If the problem persists after following the instructions for the MEDIA failing item, use the FFC failing item and [MAP0210](http://www.ibm.com/support/knowledgecenter/POWER8/p8ecr/x0210.htm) : General Problem Resolution.

### **Failing Item:**

- FFC 971
- [MEDIA](http://www.ibm.com/support/knowledgecenter/POWER8/p8eb7/media.htm)

#### **971-151**

**Explanation:** The Test Unit Ready command failed.

**Response:** Refer to the instructions for the MEDIA failing item. If the problem persists after following the instructions for the MEDIA failing item, use the FFC failing item and [MAP0210](http://www.ibm.com/support/knowledgecenter/POWER8/p8ecr/x0210.htm) : General Problem Resolution.

- [MEDIA](http://www.ibm.com/support/knowledgecenter/POWER8/p8eb7/media.htm)
- [FFC\\_971](http://www.ibm.com/support/knowledgecenter/POWER8/p8eb7/ffc971.htm)

**Explanation:** The Send Diagnostic command failed.

**Response:** Refer to the instructions for the MEDIA failing item. If the problem persists after following the instructions for the MEDIA failing item, use the FFC failing item and [MAP0210](http://www.ibm.com/support/knowledgecenter/POWER8/p8ecr/x0210.htm) : General Problem Resolution.

# **Failing Item:**

- FFC 971
- [MEDIA](http://www.ibm.com/support/knowledgecenter/POWER8/p8eb7/media.htm)

### **971-168**

**Explanation:** The Send Diagnostic command failed.

**Response:** Refer to the instructions for the MEDIA failing item. If the problem persists after following the instructions for the MEDIA failing item, use the FFC failing item and [MAP0210](http://www.ibm.com/support/knowledgecenter/POWER8/p8ecr/x0210.htm) : General Problem Resolution.

### **Failing Item:**

- $\cdot$  [MEDIA](http://www.ibm.com/support/knowledgecenter/POWER8/p8eb7/media.htm)
- [FFC\\_971](http://www.ibm.com/support/knowledgecenter/POWER8/p8eb7/ffc971.htm)

### **971-169**

**Explanation:** The Send Diagnostic command failed.

**Response:** Refer to the instructions for the MEDIA failing item. If the problem persists after following the instructions for the MEDIA failing item, use the FFC failing item and [MAP0210](http://www.ibm.com/support/knowledgecenter/POWER8/p8ecr/x0210.htm) : General Problem Resolution.

### **Failing Item:**

- [FFC\\_971](http://www.ibm.com/support/knowledgecenter/POWER8/p8eb7/ffc971.htm)
- $\cdot$  [MEDIA](http://www.ibm.com/support/knowledgecenter/POWER8/p8eb7/media.htm)

#### **971-16L**

**Explanation:** The Send Diagnostic command failed.

**Response:** Refer to the instructions for the MEDIA failing item. If the problem persists after following the instructions for the MEDIA failing item, use the FFC failing item and [MAP0210](http://www.ibm.com/support/knowledgecenter/POWER8/p8ecr/x0210.htm) : General Problem Resolution.

# **Failing Item:**

- $•$  [MEDIA](http://www.ibm.com/support/knowledgecenter/POWER8/p8eb7/media.htm)
- v [FFC\\_971](http://www.ibm.com/support/knowledgecenter/POWER8/p8eb7/ffc971.htm)

### **971-170**

**Explanation:** The Read, Write and Compare test failed.

**Response:** Refer to the instructions for the MEDIA failing item. If the problem persists after following the instructions for the MEDIA failing item, use the FFC

failing item and [MAP0210](http://www.ibm.com/support/knowledgecenter/POWER8/p8ecr/x0210.htm) : General Problem Resolution.

# **Failing Item:**

- [FFC\\_971](http://www.ibm.com/support/knowledgecenter/POWER8/p8eb7/ffc971.htm)
- FFC B88
- [MEDIA](http://www.ibm.com/support/knowledgecenter/POWER8/p8eb7/media.htm)

### **971-171**

**Explanation:** The Read, Write and Compare test failed.

**Response:** Refer to the instructions for the MEDIA failing item. If the problem persists after following the instructions for the MEDIA failing item, use the FFC failing item and [MAP0210](http://www.ibm.com/support/knowledgecenter/POWER8/p8ecr/x0210.htm) : General Problem Resolution.

## **Failing Item:**

- $•$  [MEDIA](http://www.ibm.com/support/knowledgecenter/POWER8/p8eb7/media.htm)
- [FFC\\_971](http://www.ibm.com/support/knowledgecenter/POWER8/p8eb7/ffc971.htm)
- [FFC\\_B88](http://www.ibm.com/support/knowledgecenter/POWER8/p8eb7/ffcb88.htm)

#### **971-180**

**Explanation:** The Load command failed.

**Response:** Refer to the instructions for the MEDIA failing item. If the problem persists after following the instructions for the MEDIA failing item, use the FFC failing item and [MAP0210](http://www.ibm.com/support/knowledgecenter/POWER8/p8ecr/x0210.htm) : General Problem Resolution.

#### **Failing Item:**

- v [FFC\\_971](http://www.ibm.com/support/knowledgecenter/POWER8/p8eb7/ffc971.htm)
- $\cdot$  [MEDIA](http://www.ibm.com/support/knowledgecenter/POWER8/p8eb7/media.htm)

### **971-181**

**Explanation:** The Load command failed.

**Response:** Refer to the instructions for the MEDIA failing item. If the problem persists after following the instructions for the MEDIA failing item, use the FFC failing item and [MAP0210](http://www.ibm.com/support/knowledgecenter/POWER8/p8ecr/x0210.htm) : General Problem Resolution.

**Failing Item:**

- [MEDIA](http://www.ibm.com/support/knowledgecenter/POWER8/p8eb7/media.htm)
- [FFC\\_971](http://www.ibm.com/support/knowledgecenter/POWER8/p8eb7/ffc971.htm)

### **971-185**

**Explanation:** The Unload command failed.

**Response:** Refer to the instructions for the MEDIA failing item. If the problem persists after following the instructions for the MEDIA failing item, use the FFC failing item and [MAP0210](http://www.ibm.com/support/knowledgecenter/POWER8/p8ecr/x0210.htm) : General Problem Resolution.

- [FFC\\_971](http://www.ibm.com/support/knowledgecenter/POWER8/p8eb7/ffc971.htm)
- $\cdot$  [MEDIA](http://www.ibm.com/support/knowledgecenter/POWER8/p8eb7/media.htm)

## **Explanation:** The Unload command failed.

**Response:** Refer to the instructions for the MEDIA failing item. If the problem persists after following the instructions for the MEDIA failing item, use the FFC failing item and [MAP0210](http://www.ibm.com/support/knowledgecenter/POWER8/p8ecr/x0210.htm) : General Problem Resolution.

#### **Failing Item:**

- [MEDIA](http://www.ibm.com/support/knowledgecenter/POWER8/p8eb7/media.htm)
- FFC 971

### **971-190**

**Explanation:** The Mode Select command failed.

# **Failing Item:**

• FFC 971

#### **971-200**

**Explanation:** The Test Unit Ready command failed.

**Response:** Refer to the instructions for the MEDIA failing item. If the problem persists after following the instructions for the MEDIA failing item, use the FFC failing item and [MAP0210](http://www.ibm.com/support/knowledgecenter/POWER8/p8ecr/x0210.htm) : General Problem Resolution.

#### **Failing Item:**

- [FFC\\_971](http://www.ibm.com/support/knowledgecenter/POWER8/p8eb7/ffc971.htm)
- $\cdot$  [MEDIA](http://www.ibm.com/support/knowledgecenter/POWER8/p8eb7/media.htm)

#### **971-201**

**Explanation:** The Test Unit Ready command failed.

**Response:** Refer to the instructions for the MEDIA failing item. If the problem persists after following the instructions for the MEDIA failing item, use the FFC failing item and [MAP0210](http://www.ibm.com/support/knowledgecenter/POWER8/p8ecr/x0210.htm) : General Problem Resolution.

#### **Failing Item:**

- [MEDIA](http://www.ibm.com/support/knowledgecenter/POWER8/p8eb7/media.htm)
- [FFC\\_971](http://www.ibm.com/support/knowledgecenter/POWER8/p8eb7/ffc971.htm)

### **971-210**

**Explanation:** The Write Protect test failed.

**Response:** Refer to the instructions for the MEDIA failing item. If the problem persists after following the instructions for the MEDIA failing item, use the FFC failing item and [MAP0210](http://www.ibm.com/support/knowledgecenter/POWER8/p8ecr/x0210.htm) : General Problem Resolution.

#### **Failing Item:**

- [FFC\\_971](http://www.ibm.com/support/knowledgecenter/POWER8/p8eb7/ffc971.htm)
- [MEDIA](http://www.ibm.com/support/knowledgecenter/POWER8/p8eb7/media.htm)

# **971-211**

**Explanation:** The Write Protect test failed.

**Response:** Refer to the instructions for the MEDIA failing item. If the problem persists after following the instructions for the MEDIA failing item, use the FFC failing item and [MAP0210](http://www.ibm.com/support/knowledgecenter/POWER8/p8ecr/x0210.htm) : General Problem Resolution.

### **Failing Item:**

- [MEDIA](http://www.ibm.com/support/knowledgecenter/POWER8/p8eb7/media.htm)
- FFC 971

#### **971-220**

**Explanation:** The Release command failed.

- **Failing Item:**
- FFC 971

#### **971-230**

**Explanation:** The Request Sense command failed.

#### **Failing Item:**

• [FFC\\_971](http://www.ibm.com/support/knowledgecenter/POWER8/p8eb7/ffc971.htm)

#### **971-240**

**Explanation:** The Openx command failed.

**Failing Item:**

• [FFC\\_971](http://www.ibm.com/support/knowledgecenter/POWER8/p8eb7/ffc971.htm)

# **971-300**

**Explanation:** The device configuration failed.

# **Failing Item:**

- [FFC\\_971](http://www.ibm.com/support/knowledgecenter/POWER8/p8eb7/ffc971.htm)
- SOFTWARE

#### **971-310**

**Explanation:** SCSI adapter configuration failed.

### **Failing Item:**

- [FFC\\_B88](http://www.ibm.com/support/knowledgecenter/POWER8/p8eb7/ffcb88.htm)
- [FFC\\_971](http://www.ibm.com/support/knowledgecenter/POWER8/p8eb7/ffc971.htm)
- SOFTWARE

#### **971-320**

**Explanation:** Error log analysis indicates a failure.

**Response:** Refer to the instructions for the MEDIA failing item. If the problem persists after following the instructions for the MEDIA failing item, use the FFC failing item and [MAP0210](http://www.ibm.com/support/knowledgecenter/POWER8/p8ecr/x0210.htm) : General Problem Resolution.

# **Failing Item:**

- FFC 971
- [MEDIA](http://www.ibm.com/support/knowledgecenter/POWER8/p8eb7/media.htm)

## **971-321**

**Explanation:** Error log analysis indicates a failure.

**Response:** Refer to the instructions for the MEDIA failing item. If the problem persists after following the instructions for the MEDIA failing item, use the FFC failing item and [MAP0210](http://www.ibm.com/support/knowledgecenter/POWER8/p8ecr/x0210.htm) : General Problem Resolution.

# **Failing Item:**

- [MEDIA](http://www.ibm.com/support/knowledgecenter/POWER8/p8eb7/media.htm)
- [FFC\\_971](http://www.ibm.com/support/knowledgecenter/POWER8/p8eb7/ffc971.htm)

### **971-411**

**Explanation:** A reservation conflict occurred.

## **Failing Item:**

- [FFC\\_971](http://www.ibm.com/support/knowledgecenter/POWER8/p8eb7/ffc971.htm)
- [FFC\\_B88](http://www.ibm.com/support/knowledgecenter/POWER8/p8eb7/ffcb88.htm)
- SOFTWARE

### **971-412**

**Explanation:** A reservation conflict occurred.

# **Failing Item:**

- [FFC\\_971](http://www.ibm.com/support/knowledgecenter/POWER8/p8eb7/ffc971.htm)
- v [FFC\\_B88](http://www.ibm.com/support/knowledgecenter/POWER8/p8eb7/ffcb88.htm)
- SOFTWARE

#### **971-413**

**Explanation:** A reservation conflict occurred.

#### **Failing Item:**

- [FFC\\_971](http://www.ibm.com/support/knowledgecenter/POWER8/p8eb7/ffc971.htm)
- FFC B88
- SOFTWARE

# **971-414**

**Explanation:** A reservation conflict occurred.

### **Failing Item:**

- [FFC\\_971](http://www.ibm.com/support/knowledgecenter/POWER8/p8eb7/ffc971.htm)
- [FFC\\_B88](http://www.ibm.com/support/knowledgecenter/POWER8/p8eb7/ffcb88.htm)
- SOFTWARE

#### **971-415**

**Explanation:** A reservation conflict occurred.

### **Failing Item:**

- [FFC\\_971](http://www.ibm.com/support/knowledgecenter/POWER8/p8eb7/ffc971.htm)
- v [FFC\\_B88](http://www.ibm.com/support/knowledgecenter/POWER8/p8eb7/ffcb88.htm)
- SOFTWARE

# **971-416**

**Explanation:** A reservation conflict occurred.

#### **Failing Item:**

- [FFC\\_971](http://www.ibm.com/support/knowledgecenter/POWER8/p8eb7/ffc971.htm)
- [FFC\\_B88](http://www.ibm.com/support/knowledgecenter/POWER8/p8eb7/ffcb88.htm)
- SOFTWARE

# **971-417**

**Explanation:** A reservation conflict occurred.

### **Failing Item:**

- v [FFC\\_971](http://www.ibm.com/support/knowledgecenter/POWER8/p8eb7/ffc971.htm)
- v [FFC\\_B88](http://www.ibm.com/support/knowledgecenter/POWER8/p8eb7/ffcb88.htm)
- $\cdot$  SOFTWARE

## **971-418**

**Explanation:** A reservation conflict occurred.

## **Failing Item:**

- FFC 971
- v [FFC\\_B88](http://www.ibm.com/support/knowledgecenter/POWER8/p8eb7/ffcb88.htm)
- SOFTWARE

# **971-419**

**Explanation:** A reservation conflict occurred.

# **Failing Item:**

- [FFC\\_971](http://www.ibm.com/support/knowledgecenter/POWER8/p8eb7/ffc971.htm)
- [FFC\\_B88](http://www.ibm.com/support/knowledgecenter/POWER8/p8eb7/ffcb88.htm)
- SOFTWARE

# **971-41A**

**Explanation:** A reservation conflict occurred.

- [FFC\\_971](http://www.ibm.com/support/knowledgecenter/POWER8/p8eb7/ffc971.htm)
- [FFC\\_B88](http://www.ibm.com/support/knowledgecenter/POWER8/p8eb7/ffcb88.htm)
- SOFTWARE

# **971-41B**

**Explanation:** A reservation conflict occurred.

### **Failing Item:**

- [FFC\\_971](http://www.ibm.com/support/knowledgecenter/POWER8/p8eb7/ffc971.htm)
- v [FFC\\_B88](http://www.ibm.com/support/knowledgecenter/POWER8/p8eb7/ffcb88.htm)
- SOFTWARE

# **971-41C**

**Explanation:** A reservation conflict occurred.

# **Failing Item:**

- [FFC\\_971](http://www.ibm.com/support/knowledgecenter/POWER8/p8eb7/ffc971.htm)
- [FFC\\_B88](http://www.ibm.com/support/knowledgecenter/POWER8/p8eb7/ffcb88.htm)
- SOFTWARE

# **971-41D**

**Explanation:** A reservation conflict occurred.

# **Failing Item:**

- [FFC\\_971](http://www.ibm.com/support/knowledgecenter/POWER8/p8eb7/ffc971.htm)
- v [FFC\\_B88](http://www.ibm.com/support/knowledgecenter/POWER8/p8eb7/ffcb88.htm)
- SOFTWARE

### **971-41E**

**Explanation:** A reservation conflict occurred.

### **Failing Item:**

- [FFC\\_971](http://www.ibm.com/support/knowledgecenter/POWER8/p8eb7/ffc971.htm)
- [FFC\\_B88](http://www.ibm.com/support/knowledgecenter/POWER8/p8eb7/ffcb88.htm)
- SOFTWARE

# **971-41F**

**Explanation:** A reservation conflict occurred.

# **Failing Item:**

- [FFC\\_971](http://www.ibm.com/support/knowledgecenter/POWER8/p8eb7/ffc971.htm)
- [FFC\\_B88](http://www.ibm.com/support/knowledgecenter/POWER8/p8eb7/ffcb88.htm)
- SOFTWARE

### **971-420**

**Explanation:** A reservation conflict occurred.

#### **Failing Item:**

- [FFC\\_971](http://www.ibm.com/support/knowledgecenter/POWER8/p8eb7/ffc971.htm)
- v [FFC\\_B88](http://www.ibm.com/support/knowledgecenter/POWER8/p8eb7/ffcb88.htm)
- SOFTWARE

## **971-421**

**Explanation:** A reservation conflict occurred.

### **Failing Item:**

- [FFC\\_971](http://www.ibm.com/support/knowledgecenter/POWER8/p8eb7/ffc971.htm)
- v [FFC\\_B88](http://www.ibm.com/support/knowledgecenter/POWER8/p8eb7/ffcb88.htm)
- SOFTWARE

# **971-422**

### **Explanation:** A reservation conflict occurred.

- **Failing Item:**
- [FFC\\_971](http://www.ibm.com/support/knowledgecenter/POWER8/p8eb7/ffc971.htm)
- [FFC\\_B88](http://www.ibm.com/support/knowledgecenter/POWER8/p8eb7/ffcb88.htm)
- SOFTWARE

# **971-423**

**Explanation:** A reservation conflict occurred.

## **Failing Item:**

- [FFC\\_971](http://www.ibm.com/support/knowledgecenter/POWER8/p8eb7/ffc971.htm)
- v [FFC\\_B88](http://www.ibm.com/support/knowledgecenter/POWER8/p8eb7/ffcb88.htm)
- SOFTWARE

# **971-511**

**Explanation:** The drive returned bad or non-extended sense data.

# **Failing Item:**

- [FFC\\_971](http://www.ibm.com/support/knowledgecenter/POWER8/p8eb7/ffc971.htm)
- [FFC\\_B88](http://www.ibm.com/support/knowledgecenter/POWER8/p8eb7/ffcb88.htm)

# **971-512**

**Explanation:** The drive returned bad or non-extended sense data.

### **Failing Item:**

- [FFC\\_971](http://www.ibm.com/support/knowledgecenter/POWER8/p8eb7/ffc971.htm)
- v [FFC\\_B88](http://www.ibm.com/support/knowledgecenter/POWER8/p8eb7/ffcb88.htm)

## **971-513**

**Explanation:** The drive returned bad or non-extended sense data.

- [FFC\\_971](http://www.ibm.com/support/knowledgecenter/POWER8/p8eb7/ffc971.htm)
- [FFC\\_B88](http://www.ibm.com/support/knowledgecenter/POWER8/p8eb7/ffcb88.htm)

**Explanation:** The drive returned bad or non-extended sense data.

# **Failing Item:**

- [FFC\\_971](http://www.ibm.com/support/knowledgecenter/POWER8/p8eb7/ffc971.htm)
- [FFC\\_B88](http://www.ibm.com/support/knowledgecenter/POWER8/p8eb7/ffcb88.htm)

# **971-515**

**Explanation:** The drive returned bad or non-extended sense data.

# **Failing Item:**

- [FFC\\_971](http://www.ibm.com/support/knowledgecenter/POWER8/p8eb7/ffc971.htm)
- [FFC\\_B88](http://www.ibm.com/support/knowledgecenter/POWER8/p8eb7/ffcb88.htm)

### **971-516**

**Explanation:** The drive returned bad or non-extended sense data.

### **Failing Item:**

- [FFC\\_971](http://www.ibm.com/support/knowledgecenter/POWER8/p8eb7/ffc971.htm)
- FFC B88

## **971-517**

**Explanation:** The drive returned bad or non-extended sense data.

### **Failing Item:**

- [FFC\\_971](http://www.ibm.com/support/knowledgecenter/POWER8/p8eb7/ffc971.htm)
- [FFC\\_B88](http://www.ibm.com/support/knowledgecenter/POWER8/p8eb7/ffcb88.htm)

# **971-518**

**Explanation:** The drive returned bad or non-extended sense data.

# **Failing Item:**

- FFC 971
- [FFC\\_B88](http://www.ibm.com/support/knowledgecenter/POWER8/p8eb7/ffcb88.htm)

## **971-519**

**Explanation:** The drive returned bad or non-extended sense data.

# **Failing Item:**

- [FFC\\_971](http://www.ibm.com/support/knowledgecenter/POWER8/p8eb7/ffc971.htm)
- [FFC\\_B88](http://www.ibm.com/support/knowledgecenter/POWER8/p8eb7/ffcb88.htm)

## **971-51A**

**Explanation:** The drive returned bad or non-extended sense data.

## **Failing Item:**

- v [FFC\\_971](http://www.ibm.com/support/knowledgecenter/POWER8/p8eb7/ffc971.htm)
- [FFC\\_B88](http://www.ibm.com/support/knowledgecenter/POWER8/p8eb7/ffcb88.htm)

# **971-51B**

**Explanation:** The drive returned bad or non-extended sense data.

# **Failing Item:**

- [FFC\\_971](http://www.ibm.com/support/knowledgecenter/POWER8/p8eb7/ffc971.htm)
- v [FFC\\_B88](http://www.ibm.com/support/knowledgecenter/POWER8/p8eb7/ffcb88.htm)

### **971-51C**

**Explanation:** The drive returned bad or non-extended sense data.

#### **Failing Item:**

- v [FFC\\_971](http://www.ibm.com/support/knowledgecenter/POWER8/p8eb7/ffc971.htm)
- [FFC\\_B88](http://www.ibm.com/support/knowledgecenter/POWER8/p8eb7/ffcb88.htm)

## **971-51D**

**Explanation:** The drive returned bad or non-extended sense data.

# **Failing Item:**

- [FFC\\_971](http://www.ibm.com/support/knowledgecenter/POWER8/p8eb7/ffc971.htm)
- [FFC\\_B88](http://www.ibm.com/support/knowledgecenter/POWER8/p8eb7/ffcb88.htm)

## **971-51E**

**Explanation:** The drive returned bad or non-extended sense data.

### **Failing Item:**

- FFC 971
- v [FFC\\_B88](http://www.ibm.com/support/knowledgecenter/POWER8/p8eb7/ffcb88.htm)

# **971-51F**

**Explanation:** The drive returned bad or non-extended sense data.

### **Failing Item:**

- v [FFC\\_971](http://www.ibm.com/support/knowledgecenter/POWER8/p8eb7/ffc971.htm)
- [FFC\\_B88](http://www.ibm.com/support/knowledgecenter/POWER8/p8eb7/ffcb88.htm)

### **971-520**

**Explanation:** The drive returned bad or non-extended sense data.

- [FFC\\_971](http://www.ibm.com/support/knowledgecenter/POWER8/p8eb7/ffc971.htm)
- v [FFC\\_B88](http://www.ibm.com/support/knowledgecenter/POWER8/p8eb7/ffcb88.htm)

**Explanation:** The drive returned bad or non-extended sense data.

# **Failing Item:**

- [FFC\\_971](http://www.ibm.com/support/knowledgecenter/POWER8/p8eb7/ffc971.htm)
- [FFC\\_B88](http://www.ibm.com/support/knowledgecenter/POWER8/p8eb7/ffcb88.htm)

### **971-522**

**Explanation:** The drive returned bad or non-extended sense data.

# **Failing Item:**

- [FFC\\_971](http://www.ibm.com/support/knowledgecenter/POWER8/p8eb7/ffc971.htm)
- v [FFC\\_B88](http://www.ibm.com/support/knowledgecenter/POWER8/p8eb7/ffcb88.htm)

#### **971-523**

**Explanation:** The drive returned bad or non-extended sense data.

## **Failing Item:**

- [FFC\\_971](http://www.ibm.com/support/knowledgecenter/POWER8/p8eb7/ffc971.htm)
- FFC B88

### **971-611**

**Explanation:** An adapter or bus I/O error occurred.

#### **Failing Item:**

- [FFC\\_971](http://www.ibm.com/support/knowledgecenter/POWER8/p8eb7/ffc971.htm)
- v [FFC\\_B88](http://www.ibm.com/support/knowledgecenter/POWER8/p8eb7/ffcb88.htm)
- SOFTWARE

## **971-612**

**Explanation:** An adapter or bus I/O error occurred.

### **Failing Item:**

- [FFC\\_971](http://www.ibm.com/support/knowledgecenter/POWER8/p8eb7/ffc971.htm)
- FFC B88
- SOFTWARE

# **971-613**

**Explanation:** An adapter or bus I/O error occurred.

# **Failing Item:**

- [FFC\\_971](http://www.ibm.com/support/knowledgecenter/POWER8/p8eb7/ffc971.htm)
- [FFC\\_B88](http://www.ibm.com/support/knowledgecenter/POWER8/p8eb7/ffcb88.htm)
- SOFTWARE

#### **971-614**

**Explanation:** An adapter or bus I/O error occurred.

### **Failing Item:**

- [FFC\\_971](http://www.ibm.com/support/knowledgecenter/POWER8/p8eb7/ffc971.htm)
- [FFC\\_B88](http://www.ibm.com/support/knowledgecenter/POWER8/p8eb7/ffcb88.htm)
- SOFTWARE

# **971-615**

**Explanation:** An adapter or bus I/O error occurred.

- **Failing Item:**
- [FFC\\_971](http://www.ibm.com/support/knowledgecenter/POWER8/p8eb7/ffc971.htm)
- [FFC\\_B88](http://www.ibm.com/support/knowledgecenter/POWER8/p8eb7/ffcb88.htm)
- SOFTWARE

# **971-616**

**Explanation:** An adapter or bus I/O error occurred.

#### **Failing Item:**

- [FFC\\_971](http://www.ibm.com/support/knowledgecenter/POWER8/p8eb7/ffc971.htm)
- v [FFC\\_B88](http://www.ibm.com/support/knowledgecenter/POWER8/p8eb7/ffcb88.htm)
- SOFTWARE

### **971-617**

**Explanation:** An adapter or bus I/O error occurred.

### **Failing Item:**

- v [FFC\\_971](http://www.ibm.com/support/knowledgecenter/POWER8/p8eb7/ffc971.htm)
- v [FFC\\_B88](http://www.ibm.com/support/knowledgecenter/POWER8/p8eb7/ffcb88.htm)
- SOFTWARE

# **971-618**

**Explanation:** An adapter or bus I/O error occurred.

# **Failing Item:**

- [FFC\\_971](http://www.ibm.com/support/knowledgecenter/POWER8/p8eb7/ffc971.htm)
- [FFC\\_B88](http://www.ibm.com/support/knowledgecenter/POWER8/p8eb7/ffcb88.htm)
- SOFTWARE

## **971-619**

**Explanation:** An adapter or bus I/O error occurred.

- **Failing Item:**
- [FFC\\_971](http://www.ibm.com/support/knowledgecenter/POWER8/p8eb7/ffc971.htm)
- [FFC\\_B88](http://www.ibm.com/support/knowledgecenter/POWER8/p8eb7/ffcb88.htm)
- SOFTWARE

# **971-61A**

**Explanation:** An adapter or bus I/O error occurred.

# **Failing Item:**

- [FFC\\_971](http://www.ibm.com/support/knowledgecenter/POWER8/p8eb7/ffc971.htm)
- v [FFC\\_B88](http://www.ibm.com/support/knowledgecenter/POWER8/p8eb7/ffcb88.htm)
- SOFTWARE

# **971-61B**

**Explanation:** An adapter or bus I/O error occurred.

# **Failing Item:**

- [FFC\\_971](http://www.ibm.com/support/knowledgecenter/POWER8/p8eb7/ffc971.htm)
- [FFC\\_B88](http://www.ibm.com/support/knowledgecenter/POWER8/p8eb7/ffcb88.htm)
- SOFTWARE

# **971-61C**

**Explanation:** An adapter or bus I/O error occurred.

# **Failing Item:**

- [FFC\\_971](http://www.ibm.com/support/knowledgecenter/POWER8/p8eb7/ffc971.htm)
- v [FFC\\_B88](http://www.ibm.com/support/knowledgecenter/POWER8/p8eb7/ffcb88.htm)
- SOFTWARE

# **971-61D**

**Explanation:** An adapter or bus I/O error occurred.

# **Failing Item:**

- [FFC\\_971](http://www.ibm.com/support/knowledgecenter/POWER8/p8eb7/ffc971.htm)
- v [FFC\\_B88](http://www.ibm.com/support/knowledgecenter/POWER8/p8eb7/ffcb88.htm)
- SOFTWARE

# **971-61E**

**Explanation:** An adapter or bus I/O error occurred.

# **Failing Item:**

- v [FFC\\_971](http://www.ibm.com/support/knowledgecenter/POWER8/p8eb7/ffc971.htm)
- [FFC\\_B88](http://www.ibm.com/support/knowledgecenter/POWER8/p8eb7/ffcb88.htm)
- SOFTWARE

# **971-61F**

**Explanation:** An adapter or bus I/O error occurred.

# **Failing Item:**

- [FFC\\_971](http://www.ibm.com/support/knowledgecenter/POWER8/p8eb7/ffc971.htm)
- [FFC\\_B88](http://www.ibm.com/support/knowledgecenter/POWER8/p8eb7/ffcb88.htm)
- SOFTWARE

# **971-620**

**Explanation:** An adapter or bus I/O error occurred.

## **Failing Item:**

- [FFC\\_971](http://www.ibm.com/support/knowledgecenter/POWER8/p8eb7/ffc971.htm)
- v [FFC\\_B88](http://www.ibm.com/support/knowledgecenter/POWER8/p8eb7/ffcb88.htm)
- SOFTWARE

# **971-621**

**Explanation:** An adapter or bus I/O error occurred.

- **Failing Item:**
- [FFC\\_971](http://www.ibm.com/support/knowledgecenter/POWER8/p8eb7/ffc971.htm)
- [FFC\\_B88](http://www.ibm.com/support/knowledgecenter/POWER8/p8eb7/ffcb88.htm)
- SOFTWARE

# **971-622**

**Explanation:** An adapter or bus I/O error occurred.

**Failing Item:**

- [FFC\\_971](http://www.ibm.com/support/knowledgecenter/POWER8/p8eb7/ffc971.htm)
- v [FFC\\_B88](http://www.ibm.com/support/knowledgecenter/POWER8/p8eb7/ffcb88.htm)
- SOFTWARE

# **971-623**

**Explanation:** An adapter or bus I/O error occurred.

## **Failing Item:**

- [FFC\\_971](http://www.ibm.com/support/knowledgecenter/POWER8/p8eb7/ffc971.htm)
- v [FFC\\_B88](http://www.ibm.com/support/knowledgecenter/POWER8/p8eb7/ffcb88.htm)
- SOFTWARE

# **971-711**

**Explanation:** A device timeout error occurred.

# **Failing Item:**

- [FFC\\_971](http://www.ibm.com/support/knowledgecenter/POWER8/p8eb7/ffc971.htm)
- [FFC\\_B88](http://www.ibm.com/support/knowledgecenter/POWER8/p8eb7/ffcb88.htm)
- SOFTWARE

# **971-712**

**Explanation:** A device timeout error occurred.

- [FFC\\_971](http://www.ibm.com/support/knowledgecenter/POWER8/p8eb7/ffc971.htm)
- [FFC\\_B88](http://www.ibm.com/support/knowledgecenter/POWER8/p8eb7/ffcb88.htm)
- SOFTWARE

**Explanation:** A device timeout error occurred.

### **Failing Item:**

- [FFC\\_971](http://www.ibm.com/support/knowledgecenter/POWER8/p8eb7/ffc971.htm)
- v [FFC\\_B88](http://www.ibm.com/support/knowledgecenter/POWER8/p8eb7/ffcb88.htm)
- SOFTWARE

# **971-714**

**Explanation:** A device timeout error occurred.

## **Failing Item:**

- [FFC\\_971](http://www.ibm.com/support/knowledgecenter/POWER8/p8eb7/ffc971.htm)
- [FFC\\_B88](http://www.ibm.com/support/knowledgecenter/POWER8/p8eb7/ffcb88.htm)
- SOFTWARE

# **971-715**

**Explanation:** A device timeout error occurred.

# **Failing Item:**

- [FFC\\_971](http://www.ibm.com/support/knowledgecenter/POWER8/p8eb7/ffc971.htm)
- v [FFC\\_B88](http://www.ibm.com/support/knowledgecenter/POWER8/p8eb7/ffcb88.htm)
- SOFTWARE

### **971-716**

**Explanation:** A device timeout error occurred.

### **Failing Item:**

- [FFC\\_971](http://www.ibm.com/support/knowledgecenter/POWER8/p8eb7/ffc971.htm)
- [FFC\\_B88](http://www.ibm.com/support/knowledgecenter/POWER8/p8eb7/ffcb88.htm)
- SOFTWARE

## **971-717**

**Explanation:** A device timeout error occurred.

# **Failing Item:**

- [FFC\\_971](http://www.ibm.com/support/knowledgecenter/POWER8/p8eb7/ffc971.htm)
- [FFC\\_B88](http://www.ibm.com/support/knowledgecenter/POWER8/p8eb7/ffcb88.htm)
- SOFTWARE

### **971-718**

**Explanation:** A device timeout error occurred.

## **Failing Item:**

- [FFC\\_971](http://www.ibm.com/support/knowledgecenter/POWER8/p8eb7/ffc971.htm)
- v [FFC\\_B88](http://www.ibm.com/support/knowledgecenter/POWER8/p8eb7/ffcb88.htm)
- SOFTWARE

### **971-719**

**Explanation:** A device timeout error occurred.

### **Failing Item:**

- [FFC\\_971](http://www.ibm.com/support/knowledgecenter/POWER8/p8eb7/ffc971.htm)
- v [FFC\\_B88](http://www.ibm.com/support/knowledgecenter/POWER8/p8eb7/ffcb88.htm)
- SOFTWARE

# **971-71A**

Explanation: A device timeout error occurred.

# **Failing Item:**

- [FFC\\_971](http://www.ibm.com/support/knowledgecenter/POWER8/p8eb7/ffc971.htm)
- [FFC\\_B88](http://www.ibm.com/support/knowledgecenter/POWER8/p8eb7/ffcb88.htm)
- SOFTWARE

# **971-71B**

**Explanation:** A device timeout error occurred.

# **Failing Item:**

- [FFC\\_971](http://www.ibm.com/support/knowledgecenter/POWER8/p8eb7/ffc971.htm)
- v [FFC\\_B88](http://www.ibm.com/support/knowledgecenter/POWER8/p8eb7/ffcb88.htm)
- SOFTWARE

# **971-71C**

**Explanation:** A device timeout error occurred.

## **Failing Item:**

- v [FFC\\_971](http://www.ibm.com/support/knowledgecenter/POWER8/p8eb7/ffc971.htm)
- [FFC\\_B88](http://www.ibm.com/support/knowledgecenter/POWER8/p8eb7/ffcb88.htm)
- SOFTWARE

# **971-71D**

**Explanation:** A device timeout error occurred.

# **Failing Item:**

- [FFC\\_971](http://www.ibm.com/support/knowledgecenter/POWER8/p8eb7/ffc971.htm)
- [FFC\\_B88](http://www.ibm.com/support/knowledgecenter/POWER8/p8eb7/ffcb88.htm)
- SOFTWARE

# **971-71E**

**Explanation:** A device timeout error occurred.

- **Failing Item:**
- v [FFC\\_971](http://www.ibm.com/support/knowledgecenter/POWER8/p8eb7/ffc971.htm)
- [FFC\\_B88](http://www.ibm.com/support/knowledgecenter/POWER8/p8eb7/ffcb88.htm)
- SOFTWARE

# **971-71F**

**Explanation:** A device timeout error occurred.

# **Failing Item:**

- [FFC\\_971](http://www.ibm.com/support/knowledgecenter/POWER8/p8eb7/ffc971.htm)
- v [FFC\\_B88](http://www.ibm.com/support/knowledgecenter/POWER8/p8eb7/ffcb88.htm)
- SOFTWARE

# **971-720**

**Explanation:** A device timeout error occurred.

# **Failing Item:**

- [FFC\\_971](http://www.ibm.com/support/knowledgecenter/POWER8/p8eb7/ffc971.htm)
- FFC B88
- SOFTWARE

# **971-721**

**Explanation:** A device timeout error occurred.

## **Failing Item:**

- [FFC\\_971](http://www.ibm.com/support/knowledgecenter/POWER8/p8eb7/ffc971.htm)
- [FFC\\_B88](http://www.ibm.com/support/knowledgecenter/POWER8/p8eb7/ffcb88.htm)
- SOFTWARE

## **971-722**

**Explanation:** A device timeout error occurred.

### **Failing Item:**

- FFC 971
- v [FFC\\_B88](http://www.ibm.com/support/knowledgecenter/POWER8/p8eb7/ffcb88.htm)
- SOFTWARE

### **971-723**

**Explanation:** A device timeout error occurred.

### **Failing Item:**

- v [FFC\\_971](http://www.ibm.com/support/knowledgecenter/POWER8/p8eb7/ffc971.htm)
- [FFC\\_B88](http://www.ibm.com/support/knowledgecenter/POWER8/p8eb7/ffcb88.htm)
- SOFTWARE

### **972-110**

**Explanation:** The Reserve command failed.

# **Failing Item:**

• [FFC\\_972](http://www.ibm.com/support/knowledgecenter/POWER8/p8eb7/ffc972.htm)

### **972-120**

**Explanation:** The Inquiry command failed.

# **Failing Item:**

• [FFC\\_972](http://www.ibm.com/support/knowledgecenter/POWER8/p8eb7/ffc972.htm)

### **972-130**

**Explanation:** The Load command failed.

**Response:** Refer to the instructions for the MEDIA failing item. If the problem persists after following the instructions for the MEDIA failing item, use the FFC failing item and [MAP0210](http://www.ibm.com/support/knowledgecenter/POWER8/p8ecr/x0210.htm) : General Problem Resolution.

## **Failing Item:**

- FFC 972
- [MEDIA](http://www.ibm.com/support/knowledgecenter/POWER8/p8eb7/media.htm)

## **972-131**

**Explanation:** The Load command failed.

**Response:** Refer to the instructions for the MEDIA failing item. If the problem persists after following the instructions for the MEDIA failing item, use the FFC failing item and [MAP0210](http://www.ibm.com/support/knowledgecenter/POWER8/p8ecr/x0210.htm) : General Problem Resolution.

### **Failing Item:**

- $\cdot$  [MEDIA](http://www.ibm.com/support/knowledgecenter/POWER8/p8eb7/media.htm)
- [FFC\\_972](http://www.ibm.com/support/knowledgecenter/POWER8/p8eb7/ffc972.htm)

### **972-135**

**Explanation:** The Unload command failed.

**Response:** Refer to the instructions for the MEDIA failing item. If the problem persists after following the instructions for the MEDIA failing item, use the FFC failing item and [MAP0210](http://www.ibm.com/support/knowledgecenter/POWER8/p8ecr/x0210.htm) : General Problem Resolution.

### **Failing Item:**

- [FFC\\_972](http://www.ibm.com/support/knowledgecenter/POWER8/p8eb7/ffc972.htm)
- $\sf{MEDIA}$  $\sf{MEDIA}$  $\sf{MEDIA}$

### **972-136**

**Explanation:** The Unload command failed.

**Response:** Refer to the instructions for the MEDIA failing item. If the problem persists after following the instructions for the MEDIA failing item, use the FFC failing item and [MAP0210](http://www.ibm.com/support/knowledgecenter/POWER8/p8ecr/x0210.htm) : General Problem Resolution.

### **Failing Item:**

- [MEDIA](http://www.ibm.com/support/knowledgecenter/POWER8/p8eb7/media.htm)
- [FFC\\_972](http://www.ibm.com/support/knowledgecenter/POWER8/p8eb7/ffc972.htm)

### **972-140**

**Explanation:** The Mode Select command failed.

# **Failing Item:**

• [FFC\\_972](http://www.ibm.com/support/knowledgecenter/POWER8/p8eb7/ffc972.htm)

**Explanation:** The Test Unit Ready command failed.

**Response:** Refer to the instructions for the MEDIA failing item. If the problem persists after following the instructions for the MEDIA failing item, use the FFC failing item and [MAP0210](http://www.ibm.com/support/knowledgecenter/POWER8/p8ecr/x0210.htm) : General Problem Resolution.

### **Failing Item:**

- FFC 972
- [MEDIA](http://www.ibm.com/support/knowledgecenter/POWER8/p8eb7/media.htm)

### **972-151**

**Explanation:** The Test Unit Ready command failed.

**Response:** Refer to the instructions for the MEDIA failing item. If the problem persists after following the instructions for the MEDIA failing item, use the FFC failing item and [MAP0210](http://www.ibm.com/support/knowledgecenter/POWER8/p8ecr/x0210.htm) : General Problem Resolution.

### **Failing Item:**

- $\cdot$  [MEDIA](http://www.ibm.com/support/knowledgecenter/POWER8/p8eb7/media.htm)
- [FFC\\_972](http://www.ibm.com/support/knowledgecenter/POWER8/p8eb7/ffc972.htm)

### **972-160**

**Explanation:** The Send Diagnostic command failed.

**Response:** Refer to the instructions for the MEDIA failing item. If the problem persists after following the instructions for the MEDIA failing item, use the FFC failing item and [MAP0210](http://www.ibm.com/support/knowledgecenter/POWER8/p8ecr/x0210.htm) : General Problem Resolution.

### **Failing Item:**

- [FFC\\_972](http://www.ibm.com/support/knowledgecenter/POWER8/p8eb7/ffc972.htm)
- $\cdot$  [MEDIA](http://www.ibm.com/support/knowledgecenter/POWER8/p8eb7/media.htm)

#### **972-168**

**Explanation:** The Send Diagnostic command failed.

**Response:** Refer to the instructions for the MEDIA failing item. If the problem persists after following the instructions for the MEDIA failing item, use the FFC failing item and [MAP0210](http://www.ibm.com/support/knowledgecenter/POWER8/p8ecr/x0210.htm) : General Problem Resolution.

### **Failing Item:**

- [MEDIA](http://www.ibm.com/support/knowledgecenter/POWER8/p8eb7/media.htm)
- [FFC\\_972](http://www.ibm.com/support/knowledgecenter/POWER8/p8eb7/ffc972.htm)

#### **972-169**

**Explanation:** The Send Diagnostic command failed.

**Response:** Refer to the instructions for the MEDIA failing item. If the problem persists after following the instructions for the MEDIA failing item, use the FFC

failing item and [MAP0210](http://www.ibm.com/support/knowledgecenter/POWER8/p8ecr/x0210.htm) : General Problem Resolution.

# **Failing Item:**

- [FFC\\_972](http://www.ibm.com/support/knowledgecenter/POWER8/p8eb7/ffc972.htm)
- $\cdot$  [MEDIA](http://www.ibm.com/support/knowledgecenter/POWER8/p8eb7/media.htm)

### **972-16L**

**Explanation:** The Send Diagnostic command failed.

**Response:** Refer to the instructions for the MEDIA failing item. If the problem persists after following the instructions for the MEDIA failing item, use the FFC failing item and [MAP0210](http://www.ibm.com/support/knowledgecenter/POWER8/p8ecr/x0210.htm) : General Problem Resolution.

#### **Failing Item:**

- $\cdot$  [MEDIA](http://www.ibm.com/support/knowledgecenter/POWER8/p8eb7/media.htm)
- [FFC\\_972](http://www.ibm.com/support/knowledgecenter/POWER8/p8eb7/ffc972.htm)

#### **972-170**

**Explanation:** The Read, Write and Compare test failed.

**Response:** Refer to the instructions for the MEDIA failing item. If the problem persists after following the instructions for the MEDIA failing item, use the FFC failing item and [MAP0210](http://www.ibm.com/support/knowledgecenter/POWER8/p8ecr/x0210.htm) : General Problem Resolution.

### **Failing Item:**

- FFC 972
- v [FFC\\_B88](http://www.ibm.com/support/knowledgecenter/POWER8/p8eb7/ffcb88.htm)
- [MEDIA](http://www.ibm.com/support/knowledgecenter/POWER8/p8eb7/media.htm)

### **972-171**

**Explanation:** The Read, Write and Compare test failed.

**Response:** Refer to the instructions for the MEDIA failing item. If the problem persists after following the instructions for the MEDIA failing item, use the FFC failing item and [MAP0210](http://www.ibm.com/support/knowledgecenter/POWER8/p8ecr/x0210.htm) : General Problem Resolution.

#### **Failing Item:**

- [MEDIA](http://www.ibm.com/support/knowledgecenter/POWER8/p8eb7/media.htm)
- [FFC\\_972](http://www.ibm.com/support/knowledgecenter/POWER8/p8eb7/ffc972.htm)
- v [FFC\\_B88](http://www.ibm.com/support/knowledgecenter/POWER8/p8eb7/ffcb88.htm)

#### **972-180**

**Explanation:** The Load command failed.

**Response:** Refer to the instructions for the MEDIA failing item. If the problem persists after following the instructions for the MEDIA failing item, use the FFC failing item and [MAP0210](http://www.ibm.com/support/knowledgecenter/POWER8/p8ecr/x0210.htm) : General Problem Resolution.

- [FFC\\_972](http://www.ibm.com/support/knowledgecenter/POWER8/p8eb7/ffc972.htm)
- $\cdot$  [MEDIA](http://www.ibm.com/support/knowledgecenter/POWER8/p8eb7/media.htm)

# **Explanation:** The Load command failed.

**Response:** Refer to the instructions for the MEDIA failing item. If the problem persists after following the instructions for the MEDIA failing item, use the FFC failing item and [MAP0210](http://www.ibm.com/support/knowledgecenter/POWER8/p8ecr/x0210.htm) : General Problem Resolution.

### **Failing Item:**

- [MEDIA](http://www.ibm.com/support/knowledgecenter/POWER8/p8eb7/media.htm)
- FFC 972

#### **972-185**

#### **Explanation:** The Unload command failed.

**Response:** Refer to the instructions for the MEDIA failing item. If the problem persists after following the instructions for the MEDIA failing item, use the FFC failing item and [MAP0210](http://www.ibm.com/support/knowledgecenter/POWER8/p8ecr/x0210.htm) : General Problem Resolution.

# **Failing Item:**

- FFC 972
- [MEDIA](http://www.ibm.com/support/knowledgecenter/POWER8/p8eb7/media.htm)

### **972-186**

### **Explanation:** The Unload command failed.

**Response:** Refer to the instructions for the MEDIA failing item. If the problem persists after following the instructions for the MEDIA failing item, use the FFC failing item and [MAP0210](http://www.ibm.com/support/knowledgecenter/POWER8/p8ecr/x0210.htm) : General Problem Resolution.

### **Failing Item:**

- $\cdot$  [MEDIA](http://www.ibm.com/support/knowledgecenter/POWER8/p8eb7/media.htm)
- [FFC\\_972](http://www.ibm.com/support/knowledgecenter/POWER8/p8eb7/ffc972.htm)

#### **972-190**

**Explanation:** The Mode Select command failed.

### **Failing Item:**

• [FFC\\_972](http://www.ibm.com/support/knowledgecenter/POWER8/p8eb7/ffc972.htm)

#### **972-200**

**Explanation:** The Test Unit Ready command failed.

**Response:** Refer to the instructions for the MEDIA failing item. If the problem persists after following the instructions for the MEDIA failing item, use the FFC failing item and [MAP0210](http://www.ibm.com/support/knowledgecenter/POWER8/p8ecr/x0210.htm) : General Problem Resolution.

#### **Failing Item:**

- [FFC\\_972](http://www.ibm.com/support/knowledgecenter/POWER8/p8eb7/ffc972.htm)
- [MEDIA](http://www.ibm.com/support/knowledgecenter/POWER8/p8eb7/media.htm)

# **972-201**

**Explanation:** The Test Unit Ready command failed.

**Response:** Refer to the instructions for the MEDIA failing item. If the problem persists after following the instructions for the MEDIA failing item, use the FFC failing item and [MAP0210](http://www.ibm.com/support/knowledgecenter/POWER8/p8ecr/x0210.htm) : General Problem Resolution.

#### **Failing Item:**

- [MEDIA](http://www.ibm.com/support/knowledgecenter/POWER8/p8eb7/media.htm)
- FFC 972

#### **972-210**

**Explanation:** The Write Protect test failed.

**Response:** Refer to the instructions for the MEDIA failing item. If the problem persists after following the instructions for the MEDIA failing item, use the FFC failing item and [MAP0210](http://www.ibm.com/support/knowledgecenter/POWER8/p8ecr/x0210.htm) : General Problem Resolution.

### **Failing Item:**

- FFC 972
- [MEDIA](http://www.ibm.com/support/knowledgecenter/POWER8/p8eb7/media.htm)

### **972-211**

**Explanation:** The Write Protect test failed.

**Response:** Refer to the instructions for the MEDIA failing item. If the problem persists after following the instructions for the MEDIA failing item, use the FFC failing item and [MAP0210](http://www.ibm.com/support/knowledgecenter/POWER8/p8ecr/x0210.htm) : General Problem Resolution.

#### **Failing Item:**

- [MEDIA](http://www.ibm.com/support/knowledgecenter/POWER8/p8eb7/media.htm)
- [FFC\\_972](http://www.ibm.com/support/knowledgecenter/POWER8/p8eb7/ffc972.htm)

#### **972-220**

**Explanation:** The Release command failed.

**Failing Item:**

• [FFC\\_972](http://www.ibm.com/support/knowledgecenter/POWER8/p8eb7/ffc972.htm)

# **972-230**

**Explanation:** The Request Sense command failed.

#### **Failing Item:**

• FFC 972

**Explanation:** The Openx command failed.

### **Failing Item:**

• [FFC\\_972](http://www.ibm.com/support/knowledgecenter/POWER8/p8eb7/ffc972.htm)

### **972-300**

**Explanation:** The device configuration failed.

## **Failing Item:**

- [FFC\\_972](http://www.ibm.com/support/knowledgecenter/POWER8/p8eb7/ffc972.htm)
- SOFTWARE

### **972-310**

**Explanation:** SCSI adapter configuration failed.

### **Failing Item:**

- v [FFC\\_B88](http://www.ibm.com/support/knowledgecenter/POWER8/p8eb7/ffcb88.htm)
- [FFC\\_972](http://www.ibm.com/support/knowledgecenter/POWER8/p8eb7/ffc972.htm)
- SOFTWARE

### **972-320**

**Explanation:** Error log analysis indicates a failure.

**Response:** Refer to the instructions for the MEDIA failing item. If the problem persists after following the instructions for the MEDIA failing item, use the FFC failing item and [MAP0210](http://www.ibm.com/support/knowledgecenter/POWER8/p8ecr/x0210.htm) : General Problem Resolution.

## **Failing Item:**

- [FFC\\_972](http://www.ibm.com/support/knowledgecenter/POWER8/p8eb7/ffc972.htm)
- $\cdot$  [MEDIA](http://www.ibm.com/support/knowledgecenter/POWER8/p8eb7/media.htm)

## **972-321**

**Explanation:** Error log analysis indicates a failure.

**Response:** Refer to the instructions for the MEDIA failing item. If the problem persists after following the instructions for the MEDIA failing item, use the FFC failing item and [MAP0210](http://www.ibm.com/support/knowledgecenter/POWER8/p8ecr/x0210.htm) : General Problem Resolution.

## **Failing Item:**

- [MEDIA](http://www.ibm.com/support/knowledgecenter/POWER8/p8eb7/media.htm)
- [FFC\\_972](http://www.ibm.com/support/knowledgecenter/POWER8/p8eb7/ffc972.htm)

# **972-411**

**Explanation:** A reservation conflict occurred.

# **Failing Item:**

- [FFC\\_972](http://www.ibm.com/support/knowledgecenter/POWER8/p8eb7/ffc972.htm)
- v [FFC\\_B88](http://www.ibm.com/support/knowledgecenter/POWER8/p8eb7/ffcb88.htm)
- SOFTWARE

### **972-412**

**Explanation:** A reservation conflict occurred.

### **Failing Item:**

- [FFC\\_972](http://www.ibm.com/support/knowledgecenter/POWER8/p8eb7/ffc972.htm)
- [FFC\\_B88](http://www.ibm.com/support/knowledgecenter/POWER8/p8eb7/ffcb88.htm)
- SOFTWARE

# **972-413**

**Explanation:** A reservation conflict occurred.

# **Failing Item:**

- [FFC\\_972](http://www.ibm.com/support/knowledgecenter/POWER8/p8eb7/ffc972.htm)
- [FFC\\_B88](http://www.ibm.com/support/knowledgecenter/POWER8/p8eb7/ffcb88.htm)
- SOFTWARE

### **972-414**

**Explanation:** A reservation conflict occurred.

### **Failing Item:**

- [FFC\\_972](http://www.ibm.com/support/knowledgecenter/POWER8/p8eb7/ffc972.htm)
- [FFC\\_B88](http://www.ibm.com/support/knowledgecenter/POWER8/p8eb7/ffcb88.htm)
- SOFTWARE

## **972-415**

**Explanation:** A reservation conflict occurred.

## **Failing Item:**

- FFC 972
- v [FFC\\_B88](http://www.ibm.com/support/knowledgecenter/POWER8/p8eb7/ffcb88.htm)
- SOFTWARE

# **972-416**

**Explanation:** A reservation conflict occurred.

# **Failing Item:**

- [FFC\\_972](http://www.ibm.com/support/knowledgecenter/POWER8/p8eb7/ffc972.htm)
- [FFC\\_B88](http://www.ibm.com/support/knowledgecenter/POWER8/p8eb7/ffcb88.htm)
- SOFTWARE

# **972-417**

**Explanation:** A reservation conflict occurred.

- [FFC\\_972](http://www.ibm.com/support/knowledgecenter/POWER8/p8eb7/ffc972.htm)
- [FFC\\_B88](http://www.ibm.com/support/knowledgecenter/POWER8/p8eb7/ffcb88.htm)
- SOFTWARE

**Explanation:** A reservation conflict occurred.

# **Failing Item:**

- [FFC\\_972](http://www.ibm.com/support/knowledgecenter/POWER8/p8eb7/ffc972.htm)
- v [FFC\\_B88](http://www.ibm.com/support/knowledgecenter/POWER8/p8eb7/ffcb88.htm)
- SOFTWARE

# **972-419**

**Explanation:** A reservation conflict occurred.

# **Failing Item:**

- [FFC\\_972](http://www.ibm.com/support/knowledgecenter/POWER8/p8eb7/ffc972.htm)
- [FFC\\_B88](http://www.ibm.com/support/knowledgecenter/POWER8/p8eb7/ffcb88.htm)
- SOFTWARE

# **972-41A**

**Explanation:** A reservation conflict occurred.

# **Failing Item:**

- [FFC\\_972](http://www.ibm.com/support/knowledgecenter/POWER8/p8eb7/ffc972.htm)
- v [FFC\\_B88](http://www.ibm.com/support/knowledgecenter/POWER8/p8eb7/ffcb88.htm)
- SOFTWARE

# **972-41B**

**Explanation:** A reservation conflict occurred.

# **Failing Item:**

- [FFC\\_972](http://www.ibm.com/support/knowledgecenter/POWER8/p8eb7/ffc972.htm)
- [FFC\\_B88](http://www.ibm.com/support/knowledgecenter/POWER8/p8eb7/ffcb88.htm)
- SOFTWARE

# **972-41C**

**Explanation:** A reservation conflict occurred.

# **Failing Item:**

- [FFC\\_972](http://www.ibm.com/support/knowledgecenter/POWER8/p8eb7/ffc972.htm)
- [FFC\\_B88](http://www.ibm.com/support/knowledgecenter/POWER8/p8eb7/ffcb88.htm)
- SOFTWARE

# **972-41D**

**Explanation:** A reservation conflict occurred.

# **Failing Item:**

- [FFC\\_972](http://www.ibm.com/support/knowledgecenter/POWER8/p8eb7/ffc972.htm)
- [FFC\\_B88](http://www.ibm.com/support/knowledgecenter/POWER8/p8eb7/ffcb88.htm)
- SOFTWARE

# **972-41E**

**Explanation:** A reservation conflict occurred.

## **Failing Item:**

- [FFC\\_972](http://www.ibm.com/support/knowledgecenter/POWER8/p8eb7/ffc972.htm)
- v [FFC\\_B88](http://www.ibm.com/support/knowledgecenter/POWER8/p8eb7/ffcb88.htm)
- SOFTWARE

# **972-41F**

**Explanation:** A reservation conflict occurred.

# **Failing Item:**

- [FFC\\_972](http://www.ibm.com/support/knowledgecenter/POWER8/p8eb7/ffc972.htm)
- [FFC\\_B88](http://www.ibm.com/support/knowledgecenter/POWER8/p8eb7/ffcb88.htm)
- SOFTWARE

# **972-420**

**Explanation:** A reservation conflict occurred.

**Failing Item:**

- [FFC\\_972](http://www.ibm.com/support/knowledgecenter/POWER8/p8eb7/ffc972.htm)
- v [FFC\\_B88](http://www.ibm.com/support/knowledgecenter/POWER8/p8eb7/ffcb88.htm)
- SOFTWARE

# **972-421**

**Explanation:** A reservation conflict occurred.

## **Failing Item:**

- [FFC\\_972](http://www.ibm.com/support/knowledgecenter/POWER8/p8eb7/ffc972.htm)
- v [FFC\\_B88](http://www.ibm.com/support/knowledgecenter/POWER8/p8eb7/ffcb88.htm)
- SOFTWARE

# **972-422**

**Explanation:** A reservation conflict occurred.

# **Failing Item:**

- [FFC\\_972](http://www.ibm.com/support/knowledgecenter/POWER8/p8eb7/ffc972.htm)
- [FFC\\_B88](http://www.ibm.com/support/knowledgecenter/POWER8/p8eb7/ffcb88.htm)
- SOFTWARE

# **972-423**

**Explanation:** A reservation conflict occurred.

- [FFC\\_972](http://www.ibm.com/support/knowledgecenter/POWER8/p8eb7/ffc972.htm)
- [FFC\\_B88](http://www.ibm.com/support/knowledgecenter/POWER8/p8eb7/ffcb88.htm)
- SOFTWARE

**Explanation:** The drive returned bad or non-extended sense data.

# **Failing Item:**

- [FFC\\_972](http://www.ibm.com/support/knowledgecenter/POWER8/p8eb7/ffc972.htm)
- [FFC\\_B88](http://www.ibm.com/support/knowledgecenter/POWER8/p8eb7/ffcb88.htm)

### **972-512**

**Explanation:** The drive returned bad or non-extended sense data.

# **Failing Item:**

- FFC 972
- v [FFC\\_B88](http://www.ibm.com/support/knowledgecenter/POWER8/p8eb7/ffcb88.htm)

#### **972-513**

**Explanation:** The drive returned bad or non-extended sense data.

### **Failing Item:**

- [FFC\\_972](http://www.ibm.com/support/knowledgecenter/POWER8/p8eb7/ffc972.htm)
- FFC B88

#### **972-514**

**Explanation:** The drive returned bad or non-extended sense data.

#### **Failing Item:**

- [FFC\\_972](http://www.ibm.com/support/knowledgecenter/POWER8/p8eb7/ffc972.htm)
- [FFC\\_B88](http://www.ibm.com/support/knowledgecenter/POWER8/p8eb7/ffcb88.htm)

## **972-515**

**Explanation:** The drive returned bad or non-extended sense data.

### **Failing Item:**

- FFC 972
- [FFC\\_B88](http://www.ibm.com/support/knowledgecenter/POWER8/p8eb7/ffcb88.htm)

## **972-516**

**Explanation:** The drive returned bad or non-extended sense data.

# **Failing Item:**

- [FFC\\_972](http://www.ibm.com/support/knowledgecenter/POWER8/p8eb7/ffc972.htm)
- [FFC\\_B88](http://www.ibm.com/support/knowledgecenter/POWER8/p8eb7/ffcb88.htm)

#### **972-517**

**Explanation:** The drive returned bad or non-extended sense data.

### **Failing Item:**

- [FFC\\_972](http://www.ibm.com/support/knowledgecenter/POWER8/p8eb7/ffc972.htm)
- [FFC\\_B88](http://www.ibm.com/support/knowledgecenter/POWER8/p8eb7/ffcb88.htm)

# **972-518**

**Explanation:** The drive returned bad or non-extended sense data.

## **Failing Item:**

- [FFC\\_972](http://www.ibm.com/support/knowledgecenter/POWER8/p8eb7/ffc972.htm)
- v [FFC\\_B88](http://www.ibm.com/support/knowledgecenter/POWER8/p8eb7/ffcb88.htm)

#### **972-519**

**Explanation:** The drive returned bad or non-extended sense data.

#### **Failing Item:**

- [FFC\\_972](http://www.ibm.com/support/knowledgecenter/POWER8/p8eb7/ffc972.htm)
- v [FFC\\_B88](http://www.ibm.com/support/knowledgecenter/POWER8/p8eb7/ffcb88.htm)

### **972-51A**

**Explanation:** The drive returned bad or non-extended sense data.

# **Failing Item:**

- [FFC\\_972](http://www.ibm.com/support/knowledgecenter/POWER8/p8eb7/ffc972.htm)
- [FFC\\_B88](http://www.ibm.com/support/knowledgecenter/POWER8/p8eb7/ffcb88.htm)

### **972-51B**

**Explanation:** The drive returned bad or non-extended sense data.

# **Failing Item:**

- [FFC\\_972](http://www.ibm.com/support/knowledgecenter/POWER8/p8eb7/ffc972.htm)
- v [FFC\\_B88](http://www.ibm.com/support/knowledgecenter/POWER8/p8eb7/ffcb88.htm)

# **972-51C**

**Explanation:** The drive returned bad or non-extended sense data.

### **Failing Item:**

- [FFC\\_972](http://www.ibm.com/support/knowledgecenter/POWER8/p8eb7/ffc972.htm)
- v [FFC\\_B88](http://www.ibm.com/support/knowledgecenter/POWER8/p8eb7/ffcb88.htm)

## **972-51D**

**Explanation:** The drive returned bad or non-extended sense data.

- [FFC\\_972](http://www.ibm.com/support/knowledgecenter/POWER8/p8eb7/ffc972.htm)
- [FFC\\_B88](http://www.ibm.com/support/knowledgecenter/POWER8/p8eb7/ffcb88.htm)

# **972-51E**

**Explanation:** The drive returned bad or non-extended sense data.

# **Failing Item:**

- [FFC\\_972](http://www.ibm.com/support/knowledgecenter/POWER8/p8eb7/ffc972.htm)
- [FFC\\_B88](http://www.ibm.com/support/knowledgecenter/POWER8/p8eb7/ffcb88.htm)

# **972-51F**

**Explanation:** The drive returned bad or non-extended sense data.

# **Failing Item:**

- [FFC\\_972](http://www.ibm.com/support/knowledgecenter/POWER8/p8eb7/ffc972.htm)
- [FFC\\_B88](http://www.ibm.com/support/knowledgecenter/POWER8/p8eb7/ffcb88.htm)

#### **972-520**

**Explanation:** The drive returned bad or non-extended sense data.

### **Failing Item:**

- [FFC\\_972](http://www.ibm.com/support/knowledgecenter/POWER8/p8eb7/ffc972.htm)
- FFC B88

## **972-521**

**Explanation:** The drive returned bad or non-extended sense data.

### **Failing Item:**

- [FFC\\_972](http://www.ibm.com/support/knowledgecenter/POWER8/p8eb7/ffc972.htm)
- [FFC\\_B88](http://www.ibm.com/support/knowledgecenter/POWER8/p8eb7/ffcb88.htm)

# **972-522**

**Explanation:** The drive returned bad or non-extended sense data.

### **Failing Item:**

- FFC 972
- [FFC\\_B88](http://www.ibm.com/support/knowledgecenter/POWER8/p8eb7/ffcb88.htm)

# **972-523**

**Explanation:** The drive returned bad or non-extended sense data.

# **Failing Item:**

- [FFC\\_972](http://www.ibm.com/support/knowledgecenter/POWER8/p8eb7/ffc972.htm)
- [FFC\\_B88](http://www.ibm.com/support/knowledgecenter/POWER8/p8eb7/ffcb88.htm)

### **972-611**

**Explanation:** An adapter or bus I/O error occurred.

## **Failing Item:**

• [FFC\\_972](http://www.ibm.com/support/knowledgecenter/POWER8/p8eb7/ffc972.htm)

- v [FFC\\_B88](http://www.ibm.com/support/knowledgecenter/POWER8/p8eb7/ffcb88.htm)
- $\cdot$  SOFTWARE

# **972-612**

**Explanation:** An adapter or bus I/O error occurred.

- **Failing Item:**
- [FFC\\_972](http://www.ibm.com/support/knowledgecenter/POWER8/p8eb7/ffc972.htm)
- v [FFC\\_B88](http://www.ibm.com/support/knowledgecenter/POWER8/p8eb7/ffcb88.htm)
- SOFTWARE

### **972-613**

**Explanation:** An adapter or bus I/O error occurred.

# **Failing Item:**

- [FFC\\_972](http://www.ibm.com/support/knowledgecenter/POWER8/p8eb7/ffc972.htm)
- v [FFC\\_B88](http://www.ibm.com/support/knowledgecenter/POWER8/p8eb7/ffcb88.htm)
- SOFTWARE

#### **972-614**

**Explanation:** An adapter or bus I/O error occurred.

#### **Failing Item:**

- [FFC\\_972](http://www.ibm.com/support/knowledgecenter/POWER8/p8eb7/ffc972.htm)
- v [FFC\\_B88](http://www.ibm.com/support/knowledgecenter/POWER8/p8eb7/ffcb88.htm)
- $\cdot$  SOFTWARE

### **972-615**

**Explanation:** An adapter or bus I/O error occurred.

**Failing Item:**

- [FFC\\_972](http://www.ibm.com/support/knowledgecenter/POWER8/p8eb7/ffc972.htm)
- v [FFC\\_B88](http://www.ibm.com/support/knowledgecenter/POWER8/p8eb7/ffcb88.htm)
- SOFTWARE

## **972-616**

**Explanation:** An adapter or bus I/O error occurred.

# **Failing Item:**

- [FFC\\_972](http://www.ibm.com/support/knowledgecenter/POWER8/p8eb7/ffc972.htm)
- v [FFC\\_B88](http://www.ibm.com/support/knowledgecenter/POWER8/p8eb7/ffcb88.htm)
- SOFTWARE

## **972-617**

**Explanation:** An adapter or bus I/O error occurred.

- [FFC\\_972](http://www.ibm.com/support/knowledgecenter/POWER8/p8eb7/ffc972.htm)
- v [FFC\\_B88](http://www.ibm.com/support/knowledgecenter/POWER8/p8eb7/ffcb88.htm)
- SOFTWARE

**Explanation:** An adapter or bus I/O error occurred.

## **Failing Item:**

- [FFC\\_972](http://www.ibm.com/support/knowledgecenter/POWER8/p8eb7/ffc972.htm)
- v [FFC\\_B88](http://www.ibm.com/support/knowledgecenter/POWER8/p8eb7/ffcb88.htm)
- SOFTWARE

# **972-619**

**Explanation:** An adapter or bus I/O error occurred.

# **Failing Item:**

- [FFC\\_972](http://www.ibm.com/support/knowledgecenter/POWER8/p8eb7/ffc972.htm)
- [FFC\\_B88](http://www.ibm.com/support/knowledgecenter/POWER8/p8eb7/ffcb88.htm)
- SOFTWARE

# **972-61A**

**Explanation:** An adapter or bus I/O error occurred.

# **Failing Item:**

- [FFC\\_972](http://www.ibm.com/support/knowledgecenter/POWER8/p8eb7/ffc972.htm)
- v [FFC\\_B88](http://www.ibm.com/support/knowledgecenter/POWER8/p8eb7/ffcb88.htm)
- SOFTWARE

## **972-61B**

**Explanation:** An adapter or bus I/O error occurred.

## **Failing Item:**

- [FFC\\_972](http://www.ibm.com/support/knowledgecenter/POWER8/p8eb7/ffc972.htm)
- v [FFC\\_B88](http://www.ibm.com/support/knowledgecenter/POWER8/p8eb7/ffcb88.htm)
- SOFTWARE

# **972-61C**

**Explanation:** An adapter or bus I/O error occurred.

# **Failing Item:**

- [FFC\\_972](http://www.ibm.com/support/knowledgecenter/POWER8/p8eb7/ffc972.htm)
- [FFC\\_B88](http://www.ibm.com/support/knowledgecenter/POWER8/p8eb7/ffcb88.htm)
- SOFTWARE

## **972-61D**

**Explanation:** An adapter or bus I/O error occurred.

## **Failing Item:**

- [FFC\\_972](http://www.ibm.com/support/knowledgecenter/POWER8/p8eb7/ffc972.htm)
- v [FFC\\_B88](http://www.ibm.com/support/knowledgecenter/POWER8/p8eb7/ffcb88.htm)
- SOFTWARE

#### **972-61E**

**Explanation:** An adapter or bus I/O error occurred.

### **Failing Item:**

- [FFC\\_972](http://www.ibm.com/support/knowledgecenter/POWER8/p8eb7/ffc972.htm)
- [FFC\\_B88](http://www.ibm.com/support/knowledgecenter/POWER8/p8eb7/ffcb88.htm)
- SOFTWARE

# **972-61F**

**Explanation:** An adapter or bus I/O error occurred.

- **Failing Item:**
- [FFC\\_972](http://www.ibm.com/support/knowledgecenter/POWER8/p8eb7/ffc972.htm)
- [FFC\\_B88](http://www.ibm.com/support/knowledgecenter/POWER8/p8eb7/ffcb88.htm)
- SOFTWARE

# **972-620**

**Explanation:** An adapter or bus I/O error occurred.

# **Failing Item:**

- [FFC\\_972](http://www.ibm.com/support/knowledgecenter/POWER8/p8eb7/ffc972.htm)
- [FFC\\_B88](http://www.ibm.com/support/knowledgecenter/POWER8/p8eb7/ffcb88.htm)
- SOFTWARE

# **972-621**

**Explanation:** An adapter or bus I/O error occurred.

## **Failing Item:**

- FFC 972
- [FFC\\_B88](http://www.ibm.com/support/knowledgecenter/POWER8/p8eb7/ffcb88.htm)
- SOFTWARE

# **972-622**

**Explanation:** An adapter or bus I/O error occurred.

# **Failing Item:**

- [FFC\\_972](http://www.ibm.com/support/knowledgecenter/POWER8/p8eb7/ffc972.htm)
- [FFC\\_B88](http://www.ibm.com/support/knowledgecenter/POWER8/p8eb7/ffcb88.htm)
- SOFTWARE

# **972-623**

**Explanation:** An adapter or bus I/O error occurred.

- **Failing Item:**
- [FFC\\_972](http://www.ibm.com/support/knowledgecenter/POWER8/p8eb7/ffc972.htm)
- [FFC\\_B88](http://www.ibm.com/support/knowledgecenter/POWER8/p8eb7/ffcb88.htm)
- SOFTWARE
**Explanation:** A device timeout error occurred.

# **Failing Item:**

- [FFC\\_972](http://www.ibm.com/support/knowledgecenter/POWER8/p8eb7/ffc972.htm)
- v [FFC\\_B88](http://www.ibm.com/support/knowledgecenter/POWER8/p8eb7/ffcb88.htm)
- SOFTWARE

# **972-712**

**Explanation:** A device timeout error occurred.

# **Failing Item:**

- [FFC\\_972](http://www.ibm.com/support/knowledgecenter/POWER8/p8eb7/ffc972.htm)
- [FFC\\_B88](http://www.ibm.com/support/knowledgecenter/POWER8/p8eb7/ffcb88.htm)
- SOFTWARE

# **972-713**

**Explanation:** A device timeout error occurred.

# **Failing Item:**

- [FFC\\_972](http://www.ibm.com/support/knowledgecenter/POWER8/p8eb7/ffc972.htm)
- v [FFC\\_B88](http://www.ibm.com/support/knowledgecenter/POWER8/p8eb7/ffcb88.htm)
- SOFTWARE

## **972-714**

**Explanation:** A device timeout error occurred.

### **Failing Item:**

- [FFC\\_972](http://www.ibm.com/support/knowledgecenter/POWER8/p8eb7/ffc972.htm)
- [FFC\\_B88](http://www.ibm.com/support/knowledgecenter/POWER8/p8eb7/ffcb88.htm)
- SOFTWARE

### **972-715**

**Explanation:** A device timeout error occurred.

# **Failing Item:**

- [FFC\\_972](http://www.ibm.com/support/knowledgecenter/POWER8/p8eb7/ffc972.htm)
- [FFC\\_B88](http://www.ibm.com/support/knowledgecenter/POWER8/p8eb7/ffcb88.htm)
- SOFTWARE

### **972-716**

**Explanation:** A device timeout error occurred.

## **Failing Item:**

- [FFC\\_972](http://www.ibm.com/support/knowledgecenter/POWER8/p8eb7/ffc972.htm)
- [FFC\\_B88](http://www.ibm.com/support/knowledgecenter/POWER8/p8eb7/ffcb88.htm)
- SOFTWARE

## **972-717**

**Explanation:** A device timeout error occurred.

# **Failing Item:**

- [FFC\\_972](http://www.ibm.com/support/knowledgecenter/POWER8/p8eb7/ffc972.htm)
- v [FFC\\_B88](http://www.ibm.com/support/knowledgecenter/POWER8/p8eb7/ffcb88.htm)
- SOFTWARE

# **972-718**

**Explanation:** A device timeout error occurred.

# **Failing Item:**

- [FFC\\_972](http://www.ibm.com/support/knowledgecenter/POWER8/p8eb7/ffc972.htm)
- [FFC\\_B88](http://www.ibm.com/support/knowledgecenter/POWER8/p8eb7/ffcb88.htm)
- SOFTWARE

# **972-719**

**Explanation:** A device timeout error occurred.

**Failing Item:**

- [FFC\\_972](http://www.ibm.com/support/knowledgecenter/POWER8/p8eb7/ffc972.htm)
- v [FFC\\_B88](http://www.ibm.com/support/knowledgecenter/POWER8/p8eb7/ffcb88.htm)
- SOFTWARE

# **972-71A**

**Explanation:** A device timeout error occurred.

### **Failing Item:**

- [FFC\\_972](http://www.ibm.com/support/knowledgecenter/POWER8/p8eb7/ffc972.htm)
- v [FFC\\_B88](http://www.ibm.com/support/knowledgecenter/POWER8/p8eb7/ffcb88.htm)
- SOFTWARE

# **972-71B**

**Explanation:** A device timeout error occurred.

# **Failing Item:**

- [FFC\\_972](http://www.ibm.com/support/knowledgecenter/POWER8/p8eb7/ffc972.htm)
- [FFC\\_B88](http://www.ibm.com/support/knowledgecenter/POWER8/p8eb7/ffcb88.htm)
- SOFTWARE

# **972-71C**

**Explanation:** A device timeout error occurred.

- [FFC\\_972](http://www.ibm.com/support/knowledgecenter/POWER8/p8eb7/ffc972.htm)
- [FFC\\_B88](http://www.ibm.com/support/knowledgecenter/POWER8/p8eb7/ffcb88.htm)
- $\cdot$  SOFTWARE

## **972-71D**

**Explanation:** A device timeout error occurred.

### **Failing Item:**

- [FFC\\_972](http://www.ibm.com/support/knowledgecenter/POWER8/p8eb7/ffc972.htm)
- v [FFC\\_B88](http://www.ibm.com/support/knowledgecenter/POWER8/p8eb7/ffcb88.htm)
- SOFTWARE

## **972-71E**

**Explanation:** A device timeout error occurred.

### **Failing Item:**

- [FFC\\_972](http://www.ibm.com/support/knowledgecenter/POWER8/p8eb7/ffc972.htm)
- FFC B88
- SOFTWARE

## **972-71F**

**Explanation:** A device timeout error occurred.

## **Failing Item:**

- [FFC\\_972](http://www.ibm.com/support/knowledgecenter/POWER8/p8eb7/ffc972.htm)
- v [FFC\\_B88](http://www.ibm.com/support/knowledgecenter/POWER8/p8eb7/ffcb88.htm)
- SOFTWARE

### **972-720**

**Explanation:** A device timeout error occurred.

### **Failing Item:**

- FFC 972
- v [FFC\\_B88](http://www.ibm.com/support/knowledgecenter/POWER8/p8eb7/ffcb88.htm)
- SOFTWARE

### **972-721**

**Explanation:** A device timeout error occurred.

# **Failing Item:**

- [FFC\\_972](http://www.ibm.com/support/knowledgecenter/POWER8/p8eb7/ffc972.htm)
- [FFC\\_B88](http://www.ibm.com/support/knowledgecenter/POWER8/p8eb7/ffcb88.htm)
- SOFTWARE

#### **972-722**

**Explanation:** A device timeout error occurred.

## **Failing Item:**

- [FFC\\_972](http://www.ibm.com/support/knowledgecenter/POWER8/p8eb7/ffc972.htm)
- v [FFC\\_B88](http://www.ibm.com/support/knowledgecenter/POWER8/p8eb7/ffcb88.htm)
- SOFTWARE

#### **972-723**

**Explanation:** A device timeout error occurred.

### **Failing Item:**

- [FFC\\_972](http://www.ibm.com/support/knowledgecenter/POWER8/p8eb7/ffc972.htm)
- v [FFC\\_B88](http://www.ibm.com/support/knowledgecenter/POWER8/p8eb7/ffcb88.htm)
- SOFTWARE

# **973-110**

**Explanation:** The Reserve command failed.

#### **Failing Item:**

• [FFC\\_973](http://www.ibm.com/support/knowledgecenter/POWER8/p8eb7/ffc973.htm)

### **973-120**

**Explanation:** The Inquiry command failed.

#### **Failing Item:**

• [FFC\\_973](http://www.ibm.com/support/knowledgecenter/POWER8/p8eb7/ffc973.htm)

#### **973-130**

**Explanation:** The Load command failed.

**Response:** Refer to the instructions for the MEDIA failing item. If the problem persists after following the instructions for the MEDIA failing item, use the FFC failing item and [MAP0210](http://www.ibm.com/support/knowledgecenter/POWER8/p8ecr/x0210.htm) : General Problem Resolution.

#### **Failing Item:**

- [FFC\\_973](http://www.ibm.com/support/knowledgecenter/POWER8/p8eb7/ffc973.htm)
- [MEDIA](http://www.ibm.com/support/knowledgecenter/POWER8/p8eb7/media.htm)

### **973-131**

**Explanation:** The Load command failed.

**Response:** Refer to the instructions for the MEDIA failing item. If the problem persists after following the instructions for the MEDIA failing item, use the FFC failing item and [MAP0210](http://www.ibm.com/support/knowledgecenter/POWER8/p8ecr/x0210.htm) : General Problem Resolution.

#### **Failing Item:**

- [MEDIA](http://www.ibm.com/support/knowledgecenter/POWER8/p8eb7/media.htm)
- [FFC\\_973](http://www.ibm.com/support/knowledgecenter/POWER8/p8eb7/ffc973.htm)

#### **973-135**

**Explanation:** The Unload command failed.

**Response:** Refer to the instructions for the MEDIA failing item. If the problem persists after following the instructions for the MEDIA failing item, use the FFC failing item and [MAP0210](http://www.ibm.com/support/knowledgecenter/POWER8/p8ecr/x0210.htm) : General Problem Resolution.

- [FFC\\_973](http://www.ibm.com/support/knowledgecenter/POWER8/p8eb7/ffc973.htm)
- $\cdot$  [MEDIA](http://www.ibm.com/support/knowledgecenter/POWER8/p8eb7/media.htm)

**Explanation:** The Unload command failed.

**Response:** Refer to the instructions for the MEDIA failing item. If the problem persists after following the instructions for the MEDIA failing item, use the FFC failing item and [MAP0210](http://www.ibm.com/support/knowledgecenter/POWER8/p8ecr/x0210.htm) : General Problem Resolution.

#### **Failing Item:**

- [MEDIA](http://www.ibm.com/support/knowledgecenter/POWER8/p8eb7/media.htm)
- FFC 973

#### **973-140**

**Explanation:** The Mode Select command failed.

# **Failing Item:**

• FFC 973

#### **973-150**

**Explanation:** The Test Unit Ready command failed.

**Response:** Refer to the instructions for the MEDIA failing item. If the problem persists after following the instructions for the MEDIA failing item, use the FFC failing item and [MAP0210](http://www.ibm.com/support/knowledgecenter/POWER8/p8ecr/x0210.htm) : General Problem Resolution.

#### **Failing Item:**

- v [FFC\\_973](http://www.ibm.com/support/knowledgecenter/POWER8/p8eb7/ffc973.htm)
- $\cdot$  [MEDIA](http://www.ibm.com/support/knowledgecenter/POWER8/p8eb7/media.htm)

#### **973-151**

**Explanation:** The Test Unit Ready command failed.

**Response:** Refer to the instructions for the MEDIA failing item. If the problem persists after following the instructions for the MEDIA failing item, use the FFC failing item and [MAP0210](http://www.ibm.com/support/knowledgecenter/POWER8/p8ecr/x0210.htm) : General Problem Resolution.

#### **Failing Item:**

- $\cdot$  [MEDIA](http://www.ibm.com/support/knowledgecenter/POWER8/p8eb7/media.htm)
- [FFC\\_973](http://www.ibm.com/support/knowledgecenter/POWER8/p8eb7/ffc973.htm)

## **973-160**

**Explanation:** The Send Diagnostic command failed.

**Response:** Refer to the instructions for the MEDIA failing item. If the problem persists after following the instructions for the MEDIA failing item, use the FFC failing item and [MAP0210](http://www.ibm.com/support/knowledgecenter/POWER8/p8ecr/x0210.htm) : General Problem Resolution.

#### **Failing Item:**

- [FFC\\_973](http://www.ibm.com/support/knowledgecenter/POWER8/p8eb7/ffc973.htm)
- $\cdot$  [MEDIA](http://www.ibm.com/support/knowledgecenter/POWER8/p8eb7/media.htm)

# **973-168**

**Explanation:** The Send Diagnostic command failed.

**Response:** Refer to the instructions for the MEDIA failing item. If the problem persists after following the instructions for the MEDIA failing item, use the FFC failing item and [MAP0210](http://www.ibm.com/support/knowledgecenter/POWER8/p8ecr/x0210.htm) : General Problem Resolution.

#### **Failing Item:**

- [MEDIA](http://www.ibm.com/support/knowledgecenter/POWER8/p8eb7/media.htm)
- FFC 973

#### **973-169**

**Explanation:** The Send Diagnostic command failed.

**Response:** Refer to the instructions for the MEDIA failing item. If the problem persists after following the instructions for the MEDIA failing item, use the FFC failing item and [MAP0210](http://www.ibm.com/support/knowledgecenter/POWER8/p8ecr/x0210.htm) : General Problem Resolution.

#### **Failing Item:**

- FFC 973
- [MEDIA](http://www.ibm.com/support/knowledgecenter/POWER8/p8eb7/media.htm)

#### **973-16L**

**Explanation:** The Send Diagnostic command failed.

**Response:** Refer to the instructions for the MEDIA failing item. If the problem persists after following the instructions for the MEDIA failing item, use the FFC failing item and [MAP0210](http://www.ibm.com/support/knowledgecenter/POWER8/p8ecr/x0210.htm) : General Problem Resolution.

#### **Failing Item:**

- $\cdot$  [MEDIA](http://www.ibm.com/support/knowledgecenter/POWER8/p8eb7/media.htm)
- [FFC\\_973](http://www.ibm.com/support/knowledgecenter/POWER8/p8eb7/ffc973.htm)

#### **973-170**

**Explanation:** The Read, Write and Compare test failed.

**Response:** Refer to the instructions for the MEDIA failing item. If the problem persists after following the instructions for the MEDIA failing item, use the FFC failing item and [MAP0210](http://www.ibm.com/support/knowledgecenter/POWER8/p8ecr/x0210.htm) : General Problem Resolution.

- FFC 973
- v [FFC\\_B88](http://www.ibm.com/support/knowledgecenter/POWER8/p8eb7/ffcb88.htm)
- [MEDIA](http://www.ibm.com/support/knowledgecenter/POWER8/p8eb7/media.htm)

**Explanation:** The Read, Write and Compare test failed.

**Response:** Refer to the instructions for the MEDIA failing item. If the problem persists after following the instructions for the MEDIA failing item, use the FFC failing item and [MAP0210](http://www.ibm.com/support/knowledgecenter/POWER8/p8ecr/x0210.htm) : General Problem Resolution.

### **Failing Item:**

- [MEDIA](http://www.ibm.com/support/knowledgecenter/POWER8/p8eb7/media.htm)
- [FFC\\_973](http://www.ibm.com/support/knowledgecenter/POWER8/p8eb7/ffc973.htm)
- [FFC\\_B88](http://www.ibm.com/support/knowledgecenter/POWER8/p8eb7/ffcb88.htm)

#### **973-180**

**Explanation:** The Load command failed.

**Response:** Refer to the instructions for the MEDIA failing item. If the problem persists after following the instructions for the MEDIA failing item, use the FFC failing item and [MAP0210](http://www.ibm.com/support/knowledgecenter/POWER8/p8ecr/x0210.htm) : General Problem Resolution.

## **Failing Item:**

- [FFC\\_973](http://www.ibm.com/support/knowledgecenter/POWER8/p8eb7/ffc973.htm)
- [MEDIA](http://www.ibm.com/support/knowledgecenter/POWER8/p8eb7/media.htm)

#### **973-181**

**Explanation:** The Load command failed.

**Response:** Refer to the instructions for the MEDIA failing item. If the problem persists after following the instructions for the MEDIA failing item, use the FFC failing item and [MAP0210](http://www.ibm.com/support/knowledgecenter/POWER8/p8ecr/x0210.htm) : General Problem Resolution.

#### **Failing Item:**

- [MEDIA](http://www.ibm.com/support/knowledgecenter/POWER8/p8eb7/media.htm)
- FFC 973

#### **973-185**

**Explanation:** The Unload command failed.

**Response:** Refer to the instructions for the MEDIA failing item. If the problem persists after following the instructions for the MEDIA failing item, use the FFC failing item and [MAP0210](http://www.ibm.com/support/knowledgecenter/POWER8/p8ecr/x0210.htm) : General Problem Resolution.

# **Failing Item:**

- v [FFC\\_973](http://www.ibm.com/support/knowledgecenter/POWER8/p8eb7/ffc973.htm)
- $\cdot$  [MEDIA](http://www.ibm.com/support/knowledgecenter/POWER8/p8eb7/media.htm)

#### **973-186**

**Explanation:** The Unload command failed.

**Response:** Refer to the instructions for the MEDIA failing item. If the problem persists after following the instructions for the MEDIA failing item, use the FFC failing item and [MAP0210](http://www.ibm.com/support/knowledgecenter/POWER8/p8ecr/x0210.htm) : General Problem Resolution.

#### **Failing Item:**

- [MEDIA](http://www.ibm.com/support/knowledgecenter/POWER8/p8eb7/media.htm)
- [FFC\\_973](http://www.ibm.com/support/knowledgecenter/POWER8/p8eb7/ffc973.htm)

#### **973-190**

**Explanation:** The Mode Select command failed.

## **Failing Item:**

v [FFC\\_973](http://www.ibm.com/support/knowledgecenter/POWER8/p8eb7/ffc973.htm)

#### **973-200**

**Explanation:** The Test Unit Ready command failed.

**Response:** Refer to the instructions for the MEDIA failing item. If the problem persists after following the instructions for the MEDIA failing item, use the FFC failing item and [MAP0210](http://www.ibm.com/support/knowledgecenter/POWER8/p8ecr/x0210.htm) : General Problem Resolution.

#### **Failing Item:**

• FFC 973

• [MEDIA](http://www.ibm.com/support/knowledgecenter/POWER8/p8eb7/media.htm)

#### **973-201**

**Explanation:** The Test Unit Ready command failed.

**Response:** Refer to the instructions for the MEDIA failing item. If the problem persists after following the instructions for the MEDIA failing item, use the FFC failing item and [MAP0210](http://www.ibm.com/support/knowledgecenter/POWER8/p8ecr/x0210.htm) : General Problem Resolution.

## **Failing Item:**

- [MEDIA](http://www.ibm.com/support/knowledgecenter/POWER8/p8eb7/media.htm)
- [FFC\\_973](http://www.ibm.com/support/knowledgecenter/POWER8/p8eb7/ffc973.htm)

#### **973-210**

**Explanation:** The Write Protect test failed.

**Response:** Refer to the instructions for the MEDIA failing item. If the problem persists after following the instructions for the MEDIA failing item, use the FFC failing item and [MAP0210](http://www.ibm.com/support/knowledgecenter/POWER8/p8ecr/x0210.htm) : General Problem Resolution.

- [FFC\\_973](http://www.ibm.com/support/knowledgecenter/POWER8/p8eb7/ffc973.htm)
- $•$  [MEDIA](http://www.ibm.com/support/knowledgecenter/POWER8/p8eb7/media.htm)

**Explanation:** The Write Protect test failed.

**Response:** Refer to the instructions for the MEDIA failing item. If the problem persists after following the instructions for the MEDIA failing item, use the FFC failing item and [MAP0210](http://www.ibm.com/support/knowledgecenter/POWER8/p8ecr/x0210.htm) : General Problem Resolution.

# **Failing Item:**

- [MEDIA](http://www.ibm.com/support/knowledgecenter/POWER8/p8eb7/media.htm)
- [FFC\\_973](http://www.ibm.com/support/knowledgecenter/POWER8/p8eb7/ffc973.htm)

## **973-220**

**Explanation:** The Release command failed.

# **Failing Item:**

• [FFC\\_973](http://www.ibm.com/support/knowledgecenter/POWER8/p8eb7/ffc973.htm)

### **973-230**

**Explanation:** The Request Sense command failed.

## **Failing Item:**

• FFC 973

## **973-240**

**Explanation:** The Openx command failed.

# **Failing Item:**

• [FFC\\_973](http://www.ibm.com/support/knowledgecenter/POWER8/p8eb7/ffc973.htm)

## **973-300**

**Explanation:** The device configuration failed.

## **Failing Item:**

- [FFC\\_973](http://www.ibm.com/support/knowledgecenter/POWER8/p8eb7/ffc973.htm)
- SOFTWARE

### **973-310**

**Explanation:** SCSI adapter configuration failed.

# **Failing Item:**

- [FFC\\_B88](http://www.ibm.com/support/knowledgecenter/POWER8/p8eb7/ffcb88.htm)
- [FFC\\_973](http://www.ibm.com/support/knowledgecenter/POWER8/p8eb7/ffc973.htm)
- SOFTWARE

### **973-320**

**Explanation:** Error log analysis indicates a failure.

**Response:** Refer to the instructions for the MEDIA failing item. If the problem persists after following the instructions for the MEDIA failing item, use the FFC failing item and [MAP0210](http://www.ibm.com/support/knowledgecenter/POWER8/p8ecr/x0210.htm) : General Problem Resolution.

# **Failing Item:**

- [FFC\\_973](http://www.ibm.com/support/knowledgecenter/POWER8/p8eb7/ffc973.htm)
- [MEDIA](http://www.ibm.com/support/knowledgecenter/POWER8/p8eb7/media.htm)

## **973-321**

**Explanation:** Error log analysis indicates a failure.

**Response:** Refer to the instructions for the MEDIA failing item. If the problem persists after following the instructions for the MEDIA failing item, use the FFC failing item and [MAP0210](http://www.ibm.com/support/knowledgecenter/POWER8/p8ecr/x0210.htm) : General Problem Resolution.

## **Failing Item:**

- $\cdot$  [MEDIA](http://www.ibm.com/support/knowledgecenter/POWER8/p8eb7/media.htm)
- [FFC\\_973](http://www.ibm.com/support/knowledgecenter/POWER8/p8eb7/ffc973.htm)

## **973-411**

**Explanation:** A reservation conflict occurred.

### **Failing Item:**

- v [FFC\\_973](http://www.ibm.com/support/knowledgecenter/POWER8/p8eb7/ffc973.htm)
- v [FFC\\_B88](http://www.ibm.com/support/knowledgecenter/POWER8/p8eb7/ffcb88.htm)
- SOFTWARE

# **973-412**

**Explanation:** A reservation conflict occurred.

# **Failing Item:**

- FFC 973
- v [FFC\\_B88](http://www.ibm.com/support/knowledgecenter/POWER8/p8eb7/ffcb88.htm)
- SOFTWARE

### **973-413**

**Explanation:** A reservation conflict occurred.

### **Failing Item:**

- v [FFC\\_973](http://www.ibm.com/support/knowledgecenter/POWER8/p8eb7/ffc973.htm)
- [FFC\\_B88](http://www.ibm.com/support/knowledgecenter/POWER8/p8eb7/ffcb88.htm)
- SOFTWARE

### **973-414**

**Explanation:** A reservation conflict occurred.

- v [FFC\\_973](http://www.ibm.com/support/knowledgecenter/POWER8/p8eb7/ffc973.htm)
- v [FFC\\_B88](http://www.ibm.com/support/knowledgecenter/POWER8/p8eb7/ffcb88.htm)
- SOFTWARE

**Explanation:** A reservation conflict occurred.

### **Failing Item:**

- [FFC\\_973](http://www.ibm.com/support/knowledgecenter/POWER8/p8eb7/ffc973.htm)
- v [FFC\\_B88](http://www.ibm.com/support/knowledgecenter/POWER8/p8eb7/ffcb88.htm)
- SOFTWARE

# **973-416**

**Explanation:** A reservation conflict occurred.

# **Failing Item:**

- [FFC\\_973](http://www.ibm.com/support/knowledgecenter/POWER8/p8eb7/ffc973.htm)
- [FFC\\_B88](http://www.ibm.com/support/knowledgecenter/POWER8/p8eb7/ffcb88.htm)
- SOFTWARE

# **973-417**

**Explanation:** A reservation conflict occurred.

# **Failing Item:**

- [FFC\\_973](http://www.ibm.com/support/knowledgecenter/POWER8/p8eb7/ffc973.htm)
- v [FFC\\_B88](http://www.ibm.com/support/knowledgecenter/POWER8/p8eb7/ffcb88.htm)
- SOFTWARE

### **973-418**

**Explanation:** A reservation conflict occurred.

### **Failing Item:**

- v [FFC\\_973](http://www.ibm.com/support/knowledgecenter/POWER8/p8eb7/ffc973.htm)
- [FFC\\_B88](http://www.ibm.com/support/knowledgecenter/POWER8/p8eb7/ffcb88.htm)
- SOFTWARE

# **973-419**

**Explanation:** A reservation conflict occurred.

# **Failing Item:**

- v [FFC\\_973](http://www.ibm.com/support/knowledgecenter/POWER8/p8eb7/ffc973.htm)
- [FFC\\_B88](http://www.ibm.com/support/knowledgecenter/POWER8/p8eb7/ffcb88.htm)
- SOFTWARE

## **973-41A**

**Explanation:** A reservation conflict occurred.

### **Failing Item:**

- [FFC\\_973](http://www.ibm.com/support/knowledgecenter/POWER8/p8eb7/ffc973.htm)
- v [FFC\\_B88](http://www.ibm.com/support/knowledgecenter/POWER8/p8eb7/ffcb88.htm)
- SOFTWARE

## **973-41B**

**Explanation:** A reservation conflict occurred.

### **Failing Item:**

- [FFC\\_973](http://www.ibm.com/support/knowledgecenter/POWER8/p8eb7/ffc973.htm)
- [FFC\\_B88](http://www.ibm.com/support/knowledgecenter/POWER8/p8eb7/ffcb88.htm)
- SOFTWARE

# **973-41C**

### **Explanation:** A reservation conflict occurred.

- **Failing Item:**
- [FFC\\_973](http://www.ibm.com/support/knowledgecenter/POWER8/p8eb7/ffc973.htm)
- [FFC\\_B88](http://www.ibm.com/support/knowledgecenter/POWER8/p8eb7/ffcb88.htm)
- SOFTWARE

# **973-41D**

**Explanation:** A reservation conflict occurred.

# **Failing Item:**

- [FFC\\_973](http://www.ibm.com/support/knowledgecenter/POWER8/p8eb7/ffc973.htm)
- v [FFC\\_B88](http://www.ibm.com/support/knowledgecenter/POWER8/p8eb7/ffcb88.htm)
- SOFTWARE

## **973-41E**

**Explanation:** A reservation conflict occurred.

# **Failing Item:**

- [FFC\\_973](http://www.ibm.com/support/knowledgecenter/POWER8/p8eb7/ffc973.htm)
- [FFC\\_B88](http://www.ibm.com/support/knowledgecenter/POWER8/p8eb7/ffcb88.htm)
- SOFTWARE

# **973-41F**

**Explanation:** A reservation conflict occurred.

# **Failing Item:**

- v [FFC\\_973](http://www.ibm.com/support/knowledgecenter/POWER8/p8eb7/ffc973.htm)
- [FFC\\_B88](http://www.ibm.com/support/knowledgecenter/POWER8/p8eb7/ffcb88.htm)
- SOFTWARE

# **973-420**

**Explanation:** A reservation conflict occurred.

- v [FFC\\_973](http://www.ibm.com/support/knowledgecenter/POWER8/p8eb7/ffc973.htm)
- [FFC\\_B88](http://www.ibm.com/support/knowledgecenter/POWER8/p8eb7/ffcb88.htm)
- SOFTWARE

**Explanation:** A reservation conflict occurred.

# **Failing Item:**

- [FFC\\_973](http://www.ibm.com/support/knowledgecenter/POWER8/p8eb7/ffc973.htm)
- v [FFC\\_B88](http://www.ibm.com/support/knowledgecenter/POWER8/p8eb7/ffcb88.htm)
- SOFTWARE

# **973-422**

**Explanation:** A reservation conflict occurred.

## **Failing Item:**

- [FFC\\_973](http://www.ibm.com/support/knowledgecenter/POWER8/p8eb7/ffc973.htm)
- [FFC\\_B88](http://www.ibm.com/support/knowledgecenter/POWER8/p8eb7/ffcb88.htm)
- SOFTWARE

## **973-423**

**Explanation:** A reservation conflict occurred.

# **Failing Item:**

- [FFC\\_973](http://www.ibm.com/support/knowledgecenter/POWER8/p8eb7/ffc973.htm)
- v [FFC\\_B88](http://www.ibm.com/support/knowledgecenter/POWER8/p8eb7/ffcb88.htm)
- SOFTWARE

## **973-511**

**Explanation:** The drive returned bad or non-extended sense data.

## **Failing Item:**

- [FFC\\_973](http://www.ibm.com/support/knowledgecenter/POWER8/p8eb7/ffc973.htm)
- [FFC\\_B88](http://www.ibm.com/support/knowledgecenter/POWER8/p8eb7/ffcb88.htm)

# **973-512**

**Explanation:** The drive returned bad or non-extended sense data.

### **Failing Item:**

- [FFC\\_973](http://www.ibm.com/support/knowledgecenter/POWER8/p8eb7/ffc973.htm)
- v [FFC\\_B88](http://www.ibm.com/support/knowledgecenter/POWER8/p8eb7/ffcb88.htm)

# **973-513**

**Explanation:** The drive returned bad or non-extended sense data.

# **Failing Item:**

- [FFC\\_973](http://www.ibm.com/support/knowledgecenter/POWER8/p8eb7/ffc973.htm)
- [FFC\\_B88](http://www.ibm.com/support/knowledgecenter/POWER8/p8eb7/ffcb88.htm)

#### **973-514**

**Explanation:** The drive returned bad or non-extended sense data.

# **Failing Item:**

- [FFC\\_973](http://www.ibm.com/support/knowledgecenter/POWER8/p8eb7/ffc973.htm)
- [FFC\\_B88](http://www.ibm.com/support/knowledgecenter/POWER8/p8eb7/ffcb88.htm)

# **973-515**

**Explanation:** The drive returned bad or non-extended sense data.

# **Failing Item:**

- FFC 973
- v [FFC\\_B88](http://www.ibm.com/support/knowledgecenter/POWER8/p8eb7/ffcb88.htm)

#### **973-516**

**Explanation:** The drive returned bad or non-extended sense data.

## **Failing Item:**

- v [FFC\\_973](http://www.ibm.com/support/knowledgecenter/POWER8/p8eb7/ffc973.htm)
- FFC B88

# **973-517**

**Explanation:** The drive returned bad or non-extended sense data.

### **Failing Item:**

- v [FFC\\_973](http://www.ibm.com/support/knowledgecenter/POWER8/p8eb7/ffc973.htm)
- [FFC\\_B88](http://www.ibm.com/support/knowledgecenter/POWER8/p8eb7/ffcb88.htm)

# **973-518**

**Explanation:** The drive returned bad or non-extended sense data.

## **Failing Item:**

- FFC 973
- v [FFC\\_B88](http://www.ibm.com/support/knowledgecenter/POWER8/p8eb7/ffcb88.htm)

## **973-519**

**Explanation:** The drive returned bad or non-extended sense data.

## **Failing Item:**

- [FFC\\_973](http://www.ibm.com/support/knowledgecenter/POWER8/p8eb7/ffc973.htm)
- [FFC\\_B88](http://www.ibm.com/support/knowledgecenter/POWER8/p8eb7/ffcb88.htm)

### **973-51A**

**Explanation:** The drive returned bad or non-extended sense data.

# **973-51B • 973-613**

- [FFC\\_973](http://www.ibm.com/support/knowledgecenter/POWER8/p8eb7/ffc973.htm)
- [FFC\\_B88](http://www.ibm.com/support/knowledgecenter/POWER8/p8eb7/ffcb88.htm)

## **973-51B**

**Explanation:** The drive returned bad or non-extended sense data.

# **Failing Item:**

- [FFC\\_973](http://www.ibm.com/support/knowledgecenter/POWER8/p8eb7/ffc973.htm)
- v [FFC\\_B88](http://www.ibm.com/support/knowledgecenter/POWER8/p8eb7/ffcb88.htm)

### **973-51C**

**Explanation:** The drive returned bad or non-extended sense data.

### **Failing Item:**

- v [FFC\\_973](http://www.ibm.com/support/knowledgecenter/POWER8/p8eb7/ffc973.htm)
- v [FFC\\_B88](http://www.ibm.com/support/knowledgecenter/POWER8/p8eb7/ffcb88.htm)

#### **973-51D**

**Explanation:** The drive returned bad or non-extended sense data.

## **Failing Item:**

- [FFC\\_973](http://www.ibm.com/support/knowledgecenter/POWER8/p8eb7/ffc973.htm)
- [FFC\\_B88](http://www.ibm.com/support/knowledgecenter/POWER8/p8eb7/ffcb88.htm)

#### **973-51E**

**Explanation:** The drive returned bad or non-extended sense data.

# **Failing Item:**

- [FFC\\_973](http://www.ibm.com/support/knowledgecenter/POWER8/p8eb7/ffc973.htm)
- v [FFC\\_B88](http://www.ibm.com/support/knowledgecenter/POWER8/p8eb7/ffcb88.htm)

### **973-51F**

**Explanation:** The drive returned bad or non-extended sense data.

# **Failing Item:**

- v [FFC\\_973](http://www.ibm.com/support/knowledgecenter/POWER8/p8eb7/ffc973.htm)
- [FFC\\_B88](http://www.ibm.com/support/knowledgecenter/POWER8/p8eb7/ffcb88.htm)

## **973-520**

**Explanation:** The drive returned bad or non-extended sense data.

## **Failing Item:**

- [FFC\\_973](http://www.ibm.com/support/knowledgecenter/POWER8/p8eb7/ffc973.htm)
- [FFC\\_B88](http://www.ibm.com/support/knowledgecenter/POWER8/p8eb7/ffcb88.htm)

#### **973-521**

**Explanation:** The drive returned bad or non-extended sense data.

# **Failing Item:**

- v [FFC\\_973](http://www.ibm.com/support/knowledgecenter/POWER8/p8eb7/ffc973.htm)
- [FFC\\_B88](http://www.ibm.com/support/knowledgecenter/POWER8/p8eb7/ffcb88.htm)

## **973-522**

**Explanation:** The drive returned bad or non-extended sense data.

# **Failing Item:**

- FFC 973
- [FFC\\_B88](http://www.ibm.com/support/knowledgecenter/POWER8/p8eb7/ffcb88.htm)

### **973-523**

**Explanation:** The drive returned bad or non-extended sense data.

## **Failing Item:**

- v [FFC\\_973](http://www.ibm.com/support/knowledgecenter/POWER8/p8eb7/ffc973.htm)
- FFC B88

### **973-611**

**Explanation:** An adapter or bus I/O error occurred.

## **Failing Item:**

- [FFC\\_973](http://www.ibm.com/support/knowledgecenter/POWER8/p8eb7/ffc973.htm)
- v [FFC\\_B88](http://www.ibm.com/support/knowledgecenter/POWER8/p8eb7/ffcb88.htm)
- SOFTWARE

### **973-612**

**Explanation:** An adapter or bus I/O error occurred.

#### **Failing Item:**

- [FFC\\_973](http://www.ibm.com/support/knowledgecenter/POWER8/p8eb7/ffc973.htm)
- FFC B88
- SOFTWARE

#### **973-613**

**Explanation:** An adapter or bus I/O error occurred.

- v [FFC\\_973](http://www.ibm.com/support/knowledgecenter/POWER8/p8eb7/ffc973.htm)
- v [FFC\\_B88](http://www.ibm.com/support/knowledgecenter/POWER8/p8eb7/ffcb88.htm)
- SOFTWARE

**Explanation:** An adapter or bus I/O error occurred.

# **Failing Item:**

- [FFC\\_973](http://www.ibm.com/support/knowledgecenter/POWER8/p8eb7/ffc973.htm)
- v [FFC\\_B88](http://www.ibm.com/support/knowledgecenter/POWER8/p8eb7/ffcb88.htm)
- SOFTWARE

# **973-615**

**Explanation:** An adapter or bus I/O error occurred.

# **Failing Item:**

- [FFC\\_973](http://www.ibm.com/support/knowledgecenter/POWER8/p8eb7/ffc973.htm)
- [FFC\\_B88](http://www.ibm.com/support/knowledgecenter/POWER8/p8eb7/ffcb88.htm)
- SOFTWARE

# **973-616**

**Explanation:** An adapter or bus I/O error occurred.

# **Failing Item:**

- [FFC\\_973](http://www.ibm.com/support/knowledgecenter/POWER8/p8eb7/ffc973.htm)
- v [FFC\\_B88](http://www.ibm.com/support/knowledgecenter/POWER8/p8eb7/ffcb88.htm)
- SOFTWARE

# **973-617**

**Explanation:** An adapter or bus I/O error occurred.

# **Failing Item:**

- v [FFC\\_973](http://www.ibm.com/support/knowledgecenter/POWER8/p8eb7/ffc973.htm)
- v [FFC\\_B88](http://www.ibm.com/support/knowledgecenter/POWER8/p8eb7/ffcb88.htm)
- SOFTWARE

# **973-618**

**Explanation:** An adapter or bus I/O error occurred.

# **Failing Item:**

- v [FFC\\_973](http://www.ibm.com/support/knowledgecenter/POWER8/p8eb7/ffc973.htm)
- [FFC\\_B88](http://www.ibm.com/support/knowledgecenter/POWER8/p8eb7/ffcb88.htm)
- SOFTWARE

# **973-619**

**Explanation:** An adapter or bus I/O error occurred.

## **Failing Item:**

- [FFC\\_973](http://www.ibm.com/support/knowledgecenter/POWER8/p8eb7/ffc973.htm)
- [FFC\\_B88](http://www.ibm.com/support/knowledgecenter/POWER8/p8eb7/ffcb88.htm)
- SOFTWARE

# **973-61A**

**Explanation:** An adapter or bus I/O error occurred.

# **Failing Item:**

- [FFC\\_973](http://www.ibm.com/support/knowledgecenter/POWER8/p8eb7/ffc973.htm)
- v [FFC\\_B88](http://www.ibm.com/support/knowledgecenter/POWER8/p8eb7/ffcb88.htm)
- SOFTWARE

# **973-61B**

**Explanation:** An adapter or bus I/O error occurred.

- **Failing Item:**
- [FFC\\_973](http://www.ibm.com/support/knowledgecenter/POWER8/p8eb7/ffc973.htm)
- [FFC\\_B88](http://www.ibm.com/support/knowledgecenter/POWER8/p8eb7/ffcb88.htm)
- SOFTWARE

# **973-61C**

**Explanation:** An adapter or bus I/O error occurred.

**Failing Item:**

- [FFC\\_973](http://www.ibm.com/support/knowledgecenter/POWER8/p8eb7/ffc973.htm)
- v [FFC\\_B88](http://www.ibm.com/support/knowledgecenter/POWER8/p8eb7/ffcb88.htm)
- $\cdot$  SOFTWARE

# **973-61D**

**Explanation:** An adapter or bus I/O error occurred.

# **Failing Item:**

- v [FFC\\_973](http://www.ibm.com/support/knowledgecenter/POWER8/p8eb7/ffc973.htm)
- v [FFC\\_B88](http://www.ibm.com/support/knowledgecenter/POWER8/p8eb7/ffcb88.htm)
- SOFTWARE

# **973-61E**

**Explanation:** An adapter or bus I/O error occurred.

# **Failing Item:**

- v [FFC\\_973](http://www.ibm.com/support/knowledgecenter/POWER8/p8eb7/ffc973.htm)
- [FFC\\_B88](http://www.ibm.com/support/knowledgecenter/POWER8/p8eb7/ffcb88.htm)
- SOFTWARE

## **973-61F**

**Explanation:** An adapter or bus I/O error occurred.

- **Failing Item:**
- v [FFC\\_973](http://www.ibm.com/support/knowledgecenter/POWER8/p8eb7/ffc973.htm)
- [FFC\\_B88](http://www.ibm.com/support/knowledgecenter/POWER8/p8eb7/ffcb88.htm)
- $\cdot$  SOFTWARE

**Explanation:** An adapter or bus I/O error occurred.

### **Failing Item:**

- [FFC\\_973](http://www.ibm.com/support/knowledgecenter/POWER8/p8eb7/ffc973.htm)
- v [FFC\\_B88](http://www.ibm.com/support/knowledgecenter/POWER8/p8eb7/ffcb88.htm)
- SOFTWARE

# **973-621**

**Explanation:** An adapter or bus I/O error occurred.

# **Failing Item:**

- [FFC\\_973](http://www.ibm.com/support/knowledgecenter/POWER8/p8eb7/ffc973.htm)
- [FFC\\_B88](http://www.ibm.com/support/knowledgecenter/POWER8/p8eb7/ffcb88.htm)
- SOFTWARE

# **973-622**

**Explanation:** An adapter or bus I/O error occurred.

# **Failing Item:**

- [FFC\\_973](http://www.ibm.com/support/knowledgecenter/POWER8/p8eb7/ffc973.htm)
- v [FFC\\_B88](http://www.ibm.com/support/knowledgecenter/POWER8/p8eb7/ffcb88.htm)
- SOFTWARE

## **973-623**

**Explanation:** An adapter or bus I/O error occurred.

# **Failing Item:**

- v [FFC\\_973](http://www.ibm.com/support/knowledgecenter/POWER8/p8eb7/ffc973.htm)
- v [FFC\\_B88](http://www.ibm.com/support/knowledgecenter/POWER8/p8eb7/ffcb88.htm)
- SOFTWARE

# **973-711**

**Explanation:** A device timeout error occurred.

# **Failing Item:**

- v [FFC\\_973](http://www.ibm.com/support/knowledgecenter/POWER8/p8eb7/ffc973.htm)
- [FFC\\_B88](http://www.ibm.com/support/knowledgecenter/POWER8/p8eb7/ffcb88.htm)
- SOFTWARE

## **973-712**

**Explanation:** A device timeout error occurred.

## **Failing Item:**

- [FFC\\_973](http://www.ibm.com/support/knowledgecenter/POWER8/p8eb7/ffc973.htm)
- v [FFC\\_B88](http://www.ibm.com/support/knowledgecenter/POWER8/p8eb7/ffcb88.htm)
- SOFTWARE

### **973-713**

**Explanation:** A device timeout error occurred.

### **Failing Item:**

- [FFC\\_973](http://www.ibm.com/support/knowledgecenter/POWER8/p8eb7/ffc973.htm)
- v [FFC\\_B88](http://www.ibm.com/support/knowledgecenter/POWER8/p8eb7/ffcb88.htm)
- SOFTWARE

# **973-714**

**Explanation:** A device timeout error occurred.

## **Failing Item:**

- [FFC\\_973](http://www.ibm.com/support/knowledgecenter/POWER8/p8eb7/ffc973.htm)
- [FFC\\_B88](http://www.ibm.com/support/knowledgecenter/POWER8/p8eb7/ffcb88.htm)
- SOFTWARE

# **973-715**

**Explanation:** A device timeout error occurred.

# **Failing Item:**

- [FFC\\_973](http://www.ibm.com/support/knowledgecenter/POWER8/p8eb7/ffc973.htm)
- [FFC\\_B88](http://www.ibm.com/support/knowledgecenter/POWER8/p8eb7/ffcb88.htm)
- SOFTWARE

# **973-716**

**Explanation:** A device timeout error occurred.

# **Failing Item:**

- [FFC\\_973](http://www.ibm.com/support/knowledgecenter/POWER8/p8eb7/ffc973.htm)
- [FFC\\_B88](http://www.ibm.com/support/knowledgecenter/POWER8/p8eb7/ffcb88.htm)
- SOFTWARE

# **973-717**

**Explanation:** A device timeout error occurred.

# **Failing Item:**

- v [FFC\\_973](http://www.ibm.com/support/knowledgecenter/POWER8/p8eb7/ffc973.htm)
- [FFC\\_B88](http://www.ibm.com/support/knowledgecenter/POWER8/p8eb7/ffcb88.htm)
- SOFTWARE

# **973-718**

**Explanation:** A device timeout error occurred.

- **Failing Item:**
- v [FFC\\_973](http://www.ibm.com/support/knowledgecenter/POWER8/p8eb7/ffc973.htm)
- [FFC\\_B88](http://www.ibm.com/support/knowledgecenter/POWER8/p8eb7/ffcb88.htm)
- SOFTWARE

**Explanation:** A device timeout error occurred.

# **Failing Item:**

- [FFC\\_973](http://www.ibm.com/support/knowledgecenter/POWER8/p8eb7/ffc973.htm)
- v [FFC\\_B88](http://www.ibm.com/support/knowledgecenter/POWER8/p8eb7/ffcb88.htm)
- SOFTWARE

# **973-71A**

Explanation: A device timeout error occurred.

# **Failing Item:**

- [FFC\\_973](http://www.ibm.com/support/knowledgecenter/POWER8/p8eb7/ffc973.htm)
- [FFC\\_B88](http://www.ibm.com/support/knowledgecenter/POWER8/p8eb7/ffcb88.htm)
- SOFTWARE

# **973-71B**

**Explanation:** A device timeout error occurred.

# **Failing Item:**

- [FFC\\_973](http://www.ibm.com/support/knowledgecenter/POWER8/p8eb7/ffc973.htm)
- v [FFC\\_B88](http://www.ibm.com/support/knowledgecenter/POWER8/p8eb7/ffcb88.htm)
- SOFTWARE

# **973-71C**

**Explanation:** A device timeout error occurred.

# **Failing Item:**

- [FFC\\_973](http://www.ibm.com/support/knowledgecenter/POWER8/p8eb7/ffc973.htm)
- [FFC\\_B88](http://www.ibm.com/support/knowledgecenter/POWER8/p8eb7/ffcb88.htm)
- SOFTWARE

# **973-71D**

**Explanation:** A device timeout error occurred.

# **Failing Item:**

- v [FFC\\_973](http://www.ibm.com/support/knowledgecenter/POWER8/p8eb7/ffc973.htm)
- [FFC\\_B88](http://www.ibm.com/support/knowledgecenter/POWER8/p8eb7/ffcb88.htm)
- SOFTWARE

# **973-71E**

**Explanation:** A device timeout error occurred.

# **Failing Item:**

- [FFC\\_973](http://www.ibm.com/support/knowledgecenter/POWER8/p8eb7/ffc973.htm)
- [FFC\\_B88](http://www.ibm.com/support/knowledgecenter/POWER8/p8eb7/ffcb88.htm)
- SOFTWARE

# **973-71F**

**Explanation:** A device timeout error occurred.

# **Failing Item:**

- [FFC\\_973](http://www.ibm.com/support/knowledgecenter/POWER8/p8eb7/ffc973.htm)
- v [FFC\\_B88](http://www.ibm.com/support/knowledgecenter/POWER8/p8eb7/ffcb88.htm)
- SOFTWARE

# **973-720**

**Explanation:** A device timeout error occurred.

# **Failing Item:**

- [FFC\\_973](http://www.ibm.com/support/knowledgecenter/POWER8/p8eb7/ffc973.htm)
- [FFC\\_B88](http://www.ibm.com/support/knowledgecenter/POWER8/p8eb7/ffcb88.htm)
- SOFTWARE

# **973-721**

**Explanation:** A device timeout error occurred.

# **Failing Item:**

- [FFC\\_973](http://www.ibm.com/support/knowledgecenter/POWER8/p8eb7/ffc973.htm)
- v [FFC\\_B88](http://www.ibm.com/support/knowledgecenter/POWER8/p8eb7/ffcb88.htm)
- $\cdot$  SOFTWARE

# **973-722**

**Explanation:** A device timeout error occurred.

### **Failing Item:**

- FFC 973
- v [FFC\\_B88](http://www.ibm.com/support/knowledgecenter/POWER8/p8eb7/ffcb88.htm)
- SOFTWARE

# **973-723**

**Explanation:** A device timeout error occurred.

# **Failing Item:**

- v [FFC\\_973](http://www.ibm.com/support/knowledgecenter/POWER8/p8eb7/ffc973.htm)
- [FFC\\_B88](http://www.ibm.com/support/knowledgecenter/POWER8/p8eb7/ffcb88.htm)
- SOFTWARE

# **974-111**

**Explanation:** Unable to reserve device.

# **Failing Item:**

- [FFC\\_974](http://www.ibm.com/support/knowledgecenter/POWER8/p8eb7/ffc974.htm)
- [FFC\\_B88](http://www.ibm.com/support/knowledgecenter/POWER8/p8eb7/ffcb88.htm)

# **974-112**

**Explanation:** Unable to do configuration.

# **Failing Item:**

• [FFC\\_974](http://www.ibm.com/support/knowledgecenter/POWER8/p8eb7/ffc974.htm)

#### v [FFC\\_B88](http://www.ibm.com/support/knowledgecenter/POWER8/p8eb7/ffcb88.htm)

### **974-113**

**Explanation:** Unable to open the device driver.

## **Failing Item:**

- [FFC\\_974](http://www.ibm.com/support/knowledgecenter/POWER8/p8eb7/ffc974.htm)
- [FFC\\_B88](http://www.ibm.com/support/knowledgecenter/POWER8/p8eb7/ffcb88.htm)

#### **974-121**

**Explanation:** The CD-ROM drive indicates an error.

## **Failing Item:**

• [FFC\\_974](http://www.ibm.com/support/knowledgecenter/POWER8/p8eb7/ffc974.htm)

### **974-122**

**Explanation:** The CD-ROM drive indicates an error.

# **Failing Item:**

• [FFC\\_974](http://www.ibm.com/support/knowledgecenter/POWER8/p8eb7/ffc974.htm)

## **974-123**

**Explanation:** The CD-ROM drive indicates an error.

#### **Failing Item:**

• [FFC\\_974](http://www.ibm.com/support/knowledgecenter/POWER8/p8eb7/ffc974.htm)

#### **974-125**

**Explanation:** The CD-ROM drive indicates an error.

# **Failing Item:**

- [FFC\\_974](http://www.ibm.com/support/knowledgecenter/POWER8/p8eb7/ffc974.htm)
- [FFC\\_B88](http://www.ibm.com/support/knowledgecenter/POWER8/p8eb7/ffcb88.htm)

### **974-126**

**Explanation:** The CD-ROM drive indicates an error.

## **Failing Item:**

• [FFC\\_974](http://www.ibm.com/support/knowledgecenter/POWER8/p8eb7/ffc974.htm)

#### **974-127**

**Explanation:** The CD-ROM drive indicates an error.

# **Failing Item:**

• [FFC\\_974](http://www.ibm.com/support/knowledgecenter/POWER8/p8eb7/ffc974.htm)

# **974-128**

**Explanation:** The CD-ROM drive indicates an error.

# **Failing Item:**

• [FFC\\_974](http://www.ibm.com/support/knowledgecenter/POWER8/p8eb7/ffc974.htm)

### **974-129**

**Explanation:** The CD-ROM drive indicates an error.

#### **Failing Item:**

• [FFC\\_974](http://www.ibm.com/support/knowledgecenter/POWER8/p8eb7/ffc974.htm)

#### **974-150**

**Explanation:** A media error was detected.

# **Failing Item:**

- TEST\_DISC
- v [FFC\\_974](http://www.ibm.com/support/knowledgecenter/POWER8/p8eb7/ffc974.htm)

# **974-151**

**Explanation:** A command timeout was detected.

### **Failing Item:**

- [FFC\\_974](http://www.ibm.com/support/knowledgecenter/POWER8/p8eb7/ffc974.htm)
- v [FFC\\_D88](http://www.ibm.com/support/knowledgecenter/POWER8/p8eb7/ffcd88.htm)

### **974-152**

**Explanation:** A command reservation conflict was detected.

## **Failing Item:**

v [FFC\\_974](http://www.ibm.com/support/knowledgecenter/POWER8/p8eb7/ffc974.htm)

#### **974-162**

**Explanation:** The CD-ROM drive indicates an error.

## **Failing Item:**

v [FFC\\_974](http://www.ibm.com/support/knowledgecenter/POWER8/p8eb7/ffc974.htm)

### **974-171**

**Explanation:** Unable to reserve device.

#### **Failing Item:**

• [FFC\\_974](http://www.ibm.com/support/knowledgecenter/POWER8/p8eb7/ffc974.htm)

#### **974-172**

**Explanation:** Unable to do configuration.

#### **Failing Item:**

• [FFC\\_974](http://www.ibm.com/support/knowledgecenter/POWER8/p8eb7/ffc974.htm)

# **974-173**

**Explanation:** Unable to open device driver.

### **Failing Item:**

• [FFC\\_974](http://www.ibm.com/support/knowledgecenter/POWER8/p8eb7/ffc974.htm)

**Explanation:** The CD-ROM drive indicates an error.

# **Failing Item:**

• [FFC\\_974](http://www.ibm.com/support/knowledgecenter/POWER8/p8eb7/ffc974.htm)

# **974-198**

**Explanation:** Undefined error detected.

## **Failing Item:**

- [FFC\\_974](http://www.ibm.com/support/knowledgecenter/POWER8/p8eb7/ffc974.htm)
- v [FFC\\_B88](http://www.ibm.com/support/knowledgecenter/POWER8/p8eb7/ffcb88.htm)

# **974-199**

**Explanation:** Undefined error detected.

### **Failing Item:**

• [FFC\\_974](http://www.ibm.com/support/knowledgecenter/POWER8/p8eb7/ffc974.htm)

## **974-211**

**Explanation:** The LED test failed.

# **Failing Item:**

• [FFC\\_974](http://www.ibm.com/support/knowledgecenter/POWER8/p8eb7/ffc974.htm)

# **974-281**

**Explanation:** No tone during audio test.

# **Failing Item:**

• [FFC\\_974](http://www.ibm.com/support/knowledgecenter/POWER8/p8eb7/ffc974.htm)

## **974-301**

**Explanation:** Errors found during ELA.

## **Failing Item:**

• FFC 974

## **974-302**

**Explanation:** Errors log analysis indicates hardware failure.

### **Failing Item:**

- [FFC\\_974](http://www.ibm.com/support/knowledgecenter/POWER8/p8eb7/ffc974.htm)
- [FFC\\_B88](http://www.ibm.com/support/knowledgecenter/POWER8/p8eb7/ffcb88.htm)

# **980-102**

**Explanation:** An unrecoverable media error occurred. **Failing Item:**

• [FFC\\_980](http://www.ibm.com/support/knowledgecenter/POWER8/p8eb7/ffc980.htm)

#### **980-104**

**Explanation:** The motor failed to restart.

#### **Failing Item:**

• [FFC\\_980](http://www.ibm.com/support/knowledgecenter/POWER8/p8eb7/ffc980.htm)

### **980-105**

**Explanation:** The drive did not become ready.

#### **Failing Item:**

• [FFC\\_980](http://www.ibm.com/support/knowledgecenter/POWER8/p8eb7/ffc980.htm)

# **980-106**

**Explanation:** The electronics card test failed.

# **Failing Item:**

• [FFC\\_980](http://www.ibm.com/support/knowledgecenter/POWER8/p8eb7/ffc980.htm)

#### **980-108**

**Explanation:** The bus test failed.

## **Failing Item:**

• [FFC\\_980](http://www.ibm.com/support/knowledgecenter/POWER8/p8eb7/ffc980.htm)

#### **980-110**

**Explanation:** The media format is corrupted.

**Failing Item:**

# • FFC 980

## **980-112**

**Explanation:** The diagnostic test failed.

# **Failing Item:**

• [FFC\\_980](http://www.ibm.com/support/knowledgecenter/POWER8/p8eb7/ffc980.htm)

## **980-114**

**Explanation:** An unrecoverable hardware error.

## **Failing Item:**

• [FFC\\_980](http://www.ibm.com/support/knowledgecenter/POWER8/p8eb7/ffc980.htm)

### **980-116**

**Explanation:** A protocol error.

**Response:** Check the levels of the device, adapter, diagnostic software, and application software to be sure they are all compatible. If you do not find a problem, call your support person.

# **Failing Item:**

v [FFC\\_980](http://www.ibm.com/support/knowledgecenter/POWER8/p8eb7/ffc980.htm)

**Explanation:** A write-protect error occurred.

#### **Failing Item:**

• [FFC\\_980](http://www.ibm.com/support/knowledgecenter/POWER8/p8eb7/ffc980.htm)

#### **980-118**

**Explanation:** A SCSI command time-out occurred.

# **Failing Item:**

- [FFC\\_980](http://www.ibm.com/support/knowledgecenter/POWER8/p8eb7/ffc980.htm)
- v [FFC\\_B88](http://www.ibm.com/support/knowledgecenter/POWER8/p8eb7/ffcb88.htm)

#### **980-120**

**Explanation:** A SCSI busy or command error.

## **Failing Item:**

• [FFC\\_980](http://www.ibm.com/support/knowledgecenter/POWER8/p8eb7/ffc980.htm)

#### **980-122**

**Explanation:** A SCSI reservation conflict error.

### **Failing Item:**

• [FFC\\_980](http://www.ibm.com/support/knowledgecenter/POWER8/p8eb7/ffc980.htm)

## **980-124**

**Explanation:** A SCSI check condition error occurred.

# **Failing Item:**

• [FFC\\_980](http://www.ibm.com/support/knowledgecenter/POWER8/p8eb7/ffc980.htm)

### **980-126**

**Explanation:** A software error was caused by a hardware failure.

#### **Failing Item:**

- [FFC\\_980](http://www.ibm.com/support/knowledgecenter/POWER8/p8eb7/ffc980.htm)
- [FFC\\_B88](http://www.ibm.com/support/knowledgecenter/POWER8/p8eb7/ffcb88.htm)

#### **980-128**

**Explanation:** The error log analysis indicates a hardware failure.

## **Failing Item:**

- [FFC\\_190](http://www.ibm.com/support/knowledgecenter/POWER8/p8eb7/ffc190.htm)
- v [FFC\\_B88](http://www.ibm.com/support/knowledgecenter/POWER8/p8eb7/ffcb88.htm)
- v [FFC\\_980](http://www.ibm.com/support/knowledgecenter/POWER8/p8eb7/ffc980.htm)
- SOFTWARE

#### **980-129**

**Explanation:** Error log analysis indicates a SCSI bus problem.

# **Failing Item:**

- [FFC\\_190](http://www.ibm.com/support/knowledgecenter/POWER8/p8eb7/ffc190.htm)
- [FFC\\_B88](http://www.ibm.com/support/knowledgecenter/POWER8/p8eb7/ffcb88.htm)
- [FFC\\_980](http://www.ibm.com/support/knowledgecenter/POWER8/p8eb7/ffc980.htm)
- SOFTWARE

### **980-130**

**Explanation:** Error log analysis indicates a problem reported by the disk drive's self-monitoring function.

#### **Failing Item:**

v [FFC\\_980](http://www.ibm.com/support/knowledgecenter/POWER8/p8eb7/ffc980.htm)

## **980-132**

**Explanation:** A disk drive hardware error occurred.

#### **Failing Item:**

• [FFC\\_980](http://www.ibm.com/support/knowledgecenter/POWER8/p8eb7/ffc980.htm)

### **980-133**

**Explanation:** Use the Subsystem Service Guide to complete diagnosis.

# **Failing Item:**

• [FFC\\_980](http://www.ibm.com/support/knowledgecenter/POWER8/p8eb7/ffc980.htm)

#### **980-134**

**Explanation:** The adapter failed to configure.

#### **Failing Item:**

- v [FFC\\_B88](http://www.ibm.com/support/knowledgecenter/POWER8/p8eb7/ffcb88.htm)
- SOFTWARE

### **980-135**

## **Explanation:** The device failed to configure.

## **Failing Item:**

- [FFC\\_980](http://www.ibm.com/support/knowledgecenter/POWER8/p8eb7/ffc980.htm)
- v [FFC\\_B88](http://www.ibm.com/support/knowledgecenter/POWER8/p8eb7/ffcb88.htm)
- SOFTWARE

# **980-136**

**Explanation:** The certify operation failed.

#### **Failing Item:**

• [FFC\\_980](http://www.ibm.com/support/knowledgecenter/POWER8/p8eb7/ffc980.htm)

**Explanation:** Unit attention condition has occurred on the Send Diagnostic command.

# **Failing Item:**

- [FFC\\_980](http://www.ibm.com/support/knowledgecenter/POWER8/p8eb7/ffc980.htm)
- v [FFC\\_B88](http://www.ibm.com/support/knowledgecenter/POWER8/p8eb7/ffcb88.htm)
- [FFC\\_190](http://www.ibm.com/support/knowledgecenter/POWER8/p8eb7/ffc190.htm)

## **980-138**

**Explanation:** Error log analysis indicates that the disk drive is operating at a higher than recommended temperature.

**Response:** Check to be sure none of the air passages in the system covers are blocked, that no other system environmental warnings are occurring. Otherwise, go to [MAP0210](http://www.ibm.com/support/knowledgecenter/POWER8/p8ecr/x0210.htm) : General problem resolution.

#### **Failing Item:**

• [FFC\\_980](http://www.ibm.com/support/knowledgecenter/POWER8/p8eb7/ffc980.htm)

## **980-140**

**Explanation:** Error log analysis indicates poor signal quality.

#### **Failing Item:**

- [FFC\\_199](http://www.ibm.com/support/knowledgecenter/POWER8/p8eb7/ffc199.htm)
- FFC B88
- [FFC\\_980](http://www.ibm.com/support/knowledgecenter/POWER8/p8eb7/ffc980.htm)

#### **980-640**

**Explanation:** Error log analysis indicates a path error.

**Response:** Use [MAP0285](http://www.ibm.com/support/knowledgecenter/POWER8/p8ecr/x0285.htm) : Multipath I/O (MPIO) problem resolution.

#### **981-102**

**Explanation:** An unrecoverable media error occurred.

#### **Failing Item:**

• [FFC\\_981](http://www.ibm.com/support/knowledgecenter/POWER8/p8eb7/ffc981.htm)

# **981-104**

**Explanation:** The motor failed to restart.

#### **Failing Item:**

v [FFC\\_981](http://www.ibm.com/support/knowledgecenter/POWER8/p8eb7/ffc981.htm)

### **981-105**

**Explanation:** The drive did not become ready.

#### **Failing Item:**

v [FFC\\_981](http://www.ibm.com/support/knowledgecenter/POWER8/p8eb7/ffc981.htm)

#### **981-106**

**Explanation:** The electronics card test failed.

### **Failing Item:**

• [FFC\\_981](http://www.ibm.com/support/knowledgecenter/POWER8/p8eb7/ffc981.htm)

#### **981-108**

**Explanation:** The bus test failed.

#### **Failing Item:**

• [FFC\\_981](http://www.ibm.com/support/knowledgecenter/POWER8/p8eb7/ffc981.htm)

## **981-110**

**Explanation:** The media format is corrupted.

### **Failing Item:**

• [FFC\\_981](http://www.ibm.com/support/knowledgecenter/POWER8/p8eb7/ffc981.htm)

#### **981-112**

**Explanation:** The diagnostic test failed.

## **Failing Item:**

• [FFC\\_981](http://www.ibm.com/support/knowledgecenter/POWER8/p8eb7/ffc981.htm)

#### **981-114**

**Explanation:** An unrecoverable hardware error.

**Failing Item:**

v [FFC\\_981](http://www.ibm.com/support/knowledgecenter/POWER8/p8eb7/ffc981.htm)

## **981-116**

**Explanation:** A protocol error.

**Response:** Check the levels of the device, adapter, diagnostic software, and application software to be sure they are all compatible. If you do not find a problem, call your support person.

#### **Failing Item:**

• [FFC\\_981](http://www.ibm.com/support/knowledgecenter/POWER8/p8eb7/ffc981.htm)

### **981-117**

**Explanation:** A write-protect error occurred.

#### **Failing Item:**

• [FFC\\_981](http://www.ibm.com/support/knowledgecenter/POWER8/p8eb7/ffc981.htm)

# **981-118**

# **Explanation:** A SCSI command time-out occurred.

- v [FFC\\_981](http://www.ibm.com/support/knowledgecenter/POWER8/p8eb7/ffc981.htm)
- v [FFC\\_B88](http://www.ibm.com/support/knowledgecenter/POWER8/p8eb7/ffcb88.htm)

**Explanation:** A SCSI busy or command error.

#### **Failing Item:**

• [FFC\\_981](http://www.ibm.com/support/knowledgecenter/POWER8/p8eb7/ffc981.htm)

#### **981-122**

**Explanation:** A SCSI reservation conflict error.

## **Failing Item:**

• [FFC\\_981](http://www.ibm.com/support/knowledgecenter/POWER8/p8eb7/ffc981.htm)

## **981-124**

**Explanation:** A SCSI check condition error occurred.

## **Failing Item:**

• [FFC\\_981](http://www.ibm.com/support/knowledgecenter/POWER8/p8eb7/ffc981.htm)

#### **981-126**

**Explanation:** A software error was caused by a hardware failure.

# **Failing Item:**

- [FFC\\_981](http://www.ibm.com/support/knowledgecenter/POWER8/p8eb7/ffc981.htm)
- v [FFC\\_B88](http://www.ibm.com/support/knowledgecenter/POWER8/p8eb7/ffcb88.htm)

## **981-128**

**Explanation:** The error log analysis indicates a hardware failure.

# **Failing Item:**

- [FFC\\_190](http://www.ibm.com/support/knowledgecenter/POWER8/p8eb7/ffc190.htm)
- FFC B88
- [FFC\\_981](http://www.ibm.com/support/knowledgecenter/POWER8/p8eb7/ffc981.htm)
- SOFTWARE

### **981-129**

**Explanation:** Error log analysis indicates a SCSI bus problem.

# **Failing Item:**

- [FFC\\_190](http://www.ibm.com/support/knowledgecenter/POWER8/p8eb7/ffc190.htm)
- v [FFC\\_B88](http://www.ibm.com/support/knowledgecenter/POWER8/p8eb7/ffcb88.htm)
- v [FFC\\_981](http://www.ibm.com/support/knowledgecenter/POWER8/p8eb7/ffc981.htm)
- SOFTWARE

# **981-130**

**Explanation:** Error log analysis indicates a problem reported by the disk drive's self-monitoring function.

# **Failing Item:**

• [FFC\\_981](http://www.ibm.com/support/knowledgecenter/POWER8/p8eb7/ffc981.htm)

#### **981-132**

**Explanation:** A disk drive hardware error occurred.

### **Failing Item:**

• [FFC\\_981](http://www.ibm.com/support/knowledgecenter/POWER8/p8eb7/ffc981.htm)

### **981-133**

**Explanation:** Use the Subsystem Service Guide to complete diagnosis.

## **Failing Item:**

v [FFC\\_981](http://www.ibm.com/support/knowledgecenter/POWER8/p8eb7/ffc981.htm)

# **981-134**

**Explanation:** The adapter failed to configure.

#### **Failing Item:**

- v [FFC\\_B88](http://www.ibm.com/support/knowledgecenter/POWER8/p8eb7/ffcb88.htm)
- SOFTWARE

#### **981-135**

**Explanation:** The device failed to configure.

#### **Failing Item:**

- [FFC\\_981](http://www.ibm.com/support/knowledgecenter/POWER8/p8eb7/ffc981.htm)
- [FFC\\_B88](http://www.ibm.com/support/knowledgecenter/POWER8/p8eb7/ffcb88.htm)
- SOFTWARE

### **981-136**

**Explanation:** The certify operation failed.

#### **Failing Item:**

v [FFC\\_981](http://www.ibm.com/support/knowledgecenter/POWER8/p8eb7/ffc981.htm)

# **981-137**

**Explanation:** Unit attention condition has occurred on the Send Diagnostic command.

### **Failing Item:**

- [FFC\\_981](http://www.ibm.com/support/knowledgecenter/POWER8/p8eb7/ffc981.htm)
- [FFC\\_B88](http://www.ibm.com/support/knowledgecenter/POWER8/p8eb7/ffcb88.htm)
- $\cdot$  [FFC\\_190](http://www.ibm.com/support/knowledgecenter/POWER8/p8eb7/ffc190.htm)

# **981-138**

**Explanation:** Error log analysis indicates that the disk drive is operating at a higher than recommended temperature.

**Response:** Check to be sure none of the air passages in the system covers are blocked, that no other system environmental warnings are occurring. Otherwise, go to [MAP0210](http://www.ibm.com/support/knowledgecenter/POWER8/p8ecr/x0210.htm) : General problem resolution.

### • [FFC\\_981](http://www.ibm.com/support/knowledgecenter/POWER8/p8eb7/ffc981.htm)

## **981-140**

**Explanation:** Error log analysis indicates poor signal quality.

#### **Failing Item:**

- [FFC\\_199](http://www.ibm.com/support/knowledgecenter/POWER8/p8eb7/ffc199.htm)
- v [FFC\\_B88](http://www.ibm.com/support/knowledgecenter/POWER8/p8eb7/ffcb88.htm)
- [FFC\\_981](http://www.ibm.com/support/knowledgecenter/POWER8/p8eb7/ffc981.htm)

# **981-640**

**Explanation:** Error log analysis indicates a path error.

**Response:** Use [MAP0285](http://www.ibm.com/support/knowledgecenter/POWER8/p8ecr/x0285.htm) : Multipath I/O (MPIO) problem resolution.

### **984-102**

**Explanation:** An unrecoverable media error occurred.

#### **Failing Item:**

• [FFC\\_984](http://www.ibm.com/support/knowledgecenter/POWER8/p8eb7/ffc984.htm)

### **984-104**

**Explanation:** The motor failed to restart.

#### **Failing Item:**

• [FFC\\_984](http://www.ibm.com/support/knowledgecenter/POWER8/p8eb7/ffc984.htm)

## **984-105**

**Explanation:** The drive did not become ready.

#### **Failing Item:**

• [FFC\\_984](http://www.ibm.com/support/knowledgecenter/POWER8/p8eb7/ffc984.htm)

# **984-106**

**Explanation:** The electronics card test failed.

## **Failing Item:**

• FFC 984

## **984-108**

**Explanation:** The bus test failed.

# **Failing Item:**

• FFC 984

# **984-110**

**Explanation:** The media format is corrupted.

# **Failing Item:**

• [FFC\\_912](http://www.ibm.com/support/knowledgecenter/POWER8/p8eb7/ffc912.htm)

#### **984-112**

**Explanation:** The diagnostic test failed.

## **Failing Item:**

• [FFC\\_984](http://www.ibm.com/support/knowledgecenter/POWER8/p8eb7/ffc984.htm)

#### **984-114**

**Explanation:** An unrecoverable hardware error.

#### **Failing Item:**

• [FFC\\_984](http://www.ibm.com/support/knowledgecenter/POWER8/p8eb7/ffc984.htm)

## **984-116**

**Explanation:** A protocol error.

**Response:** Check the levels of the device, adapter, diagnostic software, and application software to be sure they are all compatible. If you do not find a problem, call your support person.

### **Failing Item:**

v [FFC\\_984](http://www.ibm.com/support/knowledgecenter/POWER8/p8eb7/ffc984.htm)

#### **984-117**

**Explanation:** A write-protect error occurred.

**Failing Item:**

v [FFC\\_984](http://www.ibm.com/support/knowledgecenter/POWER8/p8eb7/ffc984.htm)

### **984-118**

**Explanation:** A SCSI command time-out occurred.

# **Failing Item:**

- FFC 984
- v [FFC\\_B88](http://www.ibm.com/support/knowledgecenter/POWER8/p8eb7/ffcb88.htm)

# **984-120**

**Explanation:** A SCSI busy or command error.

**Failing Item:**

• [FFC\\_984](http://www.ibm.com/support/knowledgecenter/POWER8/p8eb7/ffc984.htm)

## **984-122**

**Explanation:** A SCSI reservation conflict error.

#### **Failing Item:**

v [FFC\\_984](http://www.ibm.com/support/knowledgecenter/POWER8/p8eb7/ffc984.htm)

# **984-124**

**Explanation:** A SCSI check condition error occurred.

### **Failing Item:**

• [FFC\\_984](http://www.ibm.com/support/knowledgecenter/POWER8/p8eb7/ffc984.htm)

**Explanation:** A software error was caused by a hardware failure.

## **Failing Item:**

- [FFC\\_984](http://www.ibm.com/support/knowledgecenter/POWER8/p8eb7/ffc984.htm)
- [FFC\\_B88](http://www.ibm.com/support/knowledgecenter/POWER8/p8eb7/ffcb88.htm)

### **984-128**

**Explanation:** The error log analysis indicates a hardware failure.

## **Failing Item:**

- FFC 190
- v [FFC\\_B88](http://www.ibm.com/support/knowledgecenter/POWER8/p8eb7/ffcb88.htm)
- v [FFC\\_984](http://www.ibm.com/support/knowledgecenter/POWER8/p8eb7/ffc984.htm)
- SOFTWARE

#### **984-129**

**Explanation:** Error log analysis indicates a SCSI bus problem.

#### **Failing Item:**

- [FFC\\_190](http://www.ibm.com/support/knowledgecenter/POWER8/p8eb7/ffc190.htm)
- v [FFC\\_B88](http://www.ibm.com/support/knowledgecenter/POWER8/p8eb7/ffcb88.htm)
- [FFC\\_984](http://www.ibm.com/support/knowledgecenter/POWER8/p8eb7/ffc984.htm)
- SOFTWARE

#### **984-130**

**Explanation:** Error log analysis indicates a problem reported by the disk drive's self-monitoring function.

## **Failing Item:**

v [FFC\\_984](http://www.ibm.com/support/knowledgecenter/POWER8/p8eb7/ffc984.htm)

#### **984-132**

**Explanation:** A disk drive hardware error occurred.

#### **Failing Item:**

v [FFC\\_984](http://www.ibm.com/support/knowledgecenter/POWER8/p8eb7/ffc984.htm)

### **984-133**

**Explanation:** Use the Subsystem Service Guide to complete diagnosis.

### **Failing Item:**

• [FFC\\_984](http://www.ibm.com/support/knowledgecenter/POWER8/p8eb7/ffc984.htm)

# **984-134**

**Explanation:** The adapter failed to configure.

# **Failing Item:**

• [FFC\\_B88](http://www.ibm.com/support/knowledgecenter/POWER8/p8eb7/ffcb88.htm)

• SOFTWARE

#### **984-135**

**Explanation:** The device failed to configure.

#### **Failing Item:**

- [FFC\\_984](http://www.ibm.com/support/knowledgecenter/POWER8/p8eb7/ffc984.htm)
- [FFC\\_B88](http://www.ibm.com/support/knowledgecenter/POWER8/p8eb7/ffcb88.htm)
- SOFTWARE

#### **984-136**

**Explanation:** The certify operation failed.

#### **Failing Item:**

• [FFC\\_984](http://www.ibm.com/support/knowledgecenter/POWER8/p8eb7/ffc984.htm)

#### **984-137**

**Explanation:** Unit attention condition has occurred on the Send Diagnostic command.

#### **Failing Item:**

- [FFC\\_984](http://www.ibm.com/support/knowledgecenter/POWER8/p8eb7/ffc984.htm)
- [FFC\\_B88](http://www.ibm.com/support/knowledgecenter/POWER8/p8eb7/ffcb88.htm)
- $\cdot$  [FFC\\_190](http://www.ibm.com/support/knowledgecenter/POWER8/p8eb7/ffc190.htm)

## **984-138**

**Explanation:** Error log analysis indicates that the disk drive is operating at a higher than recommended temperature.

**Response:** Check to be sure none of the air passages in the system covers are blocked, that no other system environmental warnings are occurring. Otherwise, go to [MAP0210](http://www.ibm.com/support/knowledgecenter/POWER8/p8ecr/x0210.htm) : General problem resolution.

#### **Failing Item:**

• [FFC\\_984](http://www.ibm.com/support/knowledgecenter/POWER8/p8eb7/ffc984.htm)

## **984-140**

**Explanation:** Error log analysis indicates poor signal quality.

#### **Failing Item:**

- [FFC\\_199](http://www.ibm.com/support/knowledgecenter/POWER8/p8eb7/ffc199.htm)
- [FFC\\_B88](http://www.ibm.com/support/knowledgecenter/POWER8/p8eb7/ffcb88.htm)
- [FFC\\_984](http://www.ibm.com/support/knowledgecenter/POWER8/p8eb7/ffc984.htm)

### **984-640**

**Explanation:** Error log analysis indicates a path error.

**Response:** Use [MAP0285](http://www.ibm.com/support/knowledgecenter/POWER8/p8ecr/x0285.htm) : Multipath I/O (MPIO) problem resolution.

**Explanation:** An unrecoverable media error occurred.

### **Failing Item:**

• [FFC\\_986](http://www.ibm.com/support/knowledgecenter/POWER8/p8eb7/ffc986.htm)

### **986-104**

**Explanation:** The motor failed to restart.

## **Failing Item:**

• [FFC\\_986](http://www.ibm.com/support/knowledgecenter/POWER8/p8eb7/ffc986.htm)

# **986-105**

**Explanation:** The drive did not become ready.

## **Failing Item:**

v [FFC\\_986](http://www.ibm.com/support/knowledgecenter/POWER8/p8eb7/ffc986.htm)

#### **986-106**

**Explanation:** The electronics card test failed.

# **Failing Item:**

v [FFC\\_986](http://www.ibm.com/support/knowledgecenter/POWER8/p8eb7/ffc986.htm)

### **986-108**

**Explanation:** The bus test failed.

# **Failing Item:**

v [FFC\\_986](http://www.ibm.com/support/knowledgecenter/POWER8/p8eb7/ffc986.htm)

## **986-110**

**Explanation:** The media format is corrupted.

## **Failing Item:**

v [FFC\\_986](http://www.ibm.com/support/knowledgecenter/POWER8/p8eb7/ffc986.htm)

## **986-112**

**Explanation:** The diagnostic test failed.

# **Failing Item:**

• [FFC\\_986](http://www.ibm.com/support/knowledgecenter/POWER8/p8eb7/ffc986.htm)

# **986-114**

**Explanation:** An unrecoverable hardware error.

### **Failing Item:**

v [FFC\\_986](http://www.ibm.com/support/knowledgecenter/POWER8/p8eb7/ffc986.htm)

### **986-116**

**Explanation:** A protocol error.

**Response:** Check the levels of the device, adapter, diagnostic software, and application software to be sure

they are all compatible. If you do not find a problem, call your support person.

#### **Failing Item:**

v [FFC\\_986](http://www.ibm.com/support/knowledgecenter/POWER8/p8eb7/ffc986.htm)

## **986-117**

**Explanation:** A write-protect error occurred.

#### **Failing Item:**

• [FFC\\_986](http://www.ibm.com/support/knowledgecenter/POWER8/p8eb7/ffc986.htm)

#### **986-118**

**Explanation:** A SCSI command time-out occurred.

# **Failing Item:**

- v [FFC\\_986](http://www.ibm.com/support/knowledgecenter/POWER8/p8eb7/ffc986.htm)
- v [FFC\\_B88](http://www.ibm.com/support/knowledgecenter/POWER8/p8eb7/ffcb88.htm)

## **986-120**

**Explanation:** A SCSI busy or command error.

#### **Failing Item:**

v [FFC\\_986](http://www.ibm.com/support/knowledgecenter/POWER8/p8eb7/ffc986.htm)

### **986-122**

**Explanation:** A SCSI reservation conflict error.

# **Failing Item:**

v [FFC\\_986](http://www.ibm.com/support/knowledgecenter/POWER8/p8eb7/ffc986.htm)

#### **986-124**

**Explanation:** A SCSI check condition error occurred.

### **Failing Item:**

• [FFC\\_986](http://www.ibm.com/support/knowledgecenter/POWER8/p8eb7/ffc986.htm)

### **986-126**

**Explanation:** A software error was caused by a hardware failure.

## **Failing Item:**

- [FFC\\_986](http://www.ibm.com/support/knowledgecenter/POWER8/p8eb7/ffc986.htm)
- v [FFC\\_B88](http://www.ibm.com/support/knowledgecenter/POWER8/p8eb7/ffcb88.htm)

# **986-128**

**Explanation:** The error log analysis indicates a hardware failure.

- [FFC\\_190](http://www.ibm.com/support/knowledgecenter/POWER8/p8eb7/ffc190.htm)
- v [FFC\\_B88](http://www.ibm.com/support/knowledgecenter/POWER8/p8eb7/ffcb88.htm)
- v [FFC\\_986](http://www.ibm.com/support/knowledgecenter/POWER8/p8eb7/ffc986.htm)
- SOFTWARE

**Explanation:** Error log analysis indicates a SCSI bus problem.

# **Failing Item:**

- [FFC\\_190](http://www.ibm.com/support/knowledgecenter/POWER8/p8eb7/ffc190.htm)
- v [FFC\\_B88](http://www.ibm.com/support/knowledgecenter/POWER8/p8eb7/ffcb88.htm)
- v [FFC\\_986](http://www.ibm.com/support/knowledgecenter/POWER8/p8eb7/ffc986.htm)
- SOFTWARE

#### **986-130**

**Explanation:** Error log analysis indicates a problem reported by the disk drive's self-monitoring function.

#### **Failing Item:**

v [FFC\\_986](http://www.ibm.com/support/knowledgecenter/POWER8/p8eb7/ffc986.htm)

#### **986-132**

**Explanation:** A disk drive hardware error occurred.

#### **Failing Item:**

• [FFC\\_986](http://www.ibm.com/support/knowledgecenter/POWER8/p8eb7/ffc986.htm)

#### **986-133**

**Explanation:** Use the Subsystem Service Guide to complete diagnosis.

# **Failing Item:**

• [FFC\\_986](http://www.ibm.com/support/knowledgecenter/POWER8/p8eb7/ffc986.htm)

## **986-134**

**Explanation:** The adapter failed to configure.

## **Failing Item:**

- [FFC\\_B88](http://www.ibm.com/support/knowledgecenter/POWER8/p8eb7/ffcb88.htm)
- SOFTWARE

#### **986-135**

**Explanation:** The device failed to configure.

#### **Failing Item:**

- [FFC\\_986](http://www.ibm.com/support/knowledgecenter/POWER8/p8eb7/ffc986.htm)
- v [FFC\\_B88](http://www.ibm.com/support/knowledgecenter/POWER8/p8eb7/ffcb88.htm)
- SOFTWARE

#### **986-136**

**Explanation:** The certify operation failed.

### **Failing Item:**

v [FFC\\_986](http://www.ibm.com/support/knowledgecenter/POWER8/p8eb7/ffc986.htm)

#### **986-137**

**Explanation:** Unit attention condition has occurred on the Send Diagnostic command.

# **Failing Item:**

- [FFC\\_986](http://www.ibm.com/support/knowledgecenter/POWER8/p8eb7/ffc986.htm)
- [FFC\\_B88](http://www.ibm.com/support/knowledgecenter/POWER8/p8eb7/ffcb88.htm)
- [FFC\\_190](http://www.ibm.com/support/knowledgecenter/POWER8/p8eb7/ffc190.htm)

### **986-138**

**Explanation:** Error log analysis indicates that the disk drive is operating at a higher than recommended temperature.

**Response:** Check to be sure none of the air passages in the system covers are blocked, that no other system environmental warnings are occurring. Otherwise, go to [MAP0210](http://www.ibm.com/support/knowledgecenter/POWER8/p8ecr/x0210.htm) : General problem resolution.

#### **Failing Item:**

v [FFC\\_986](http://www.ibm.com/support/knowledgecenter/POWER8/p8eb7/ffc986.htm)

## **986-140**

**Explanation:** Error log analysis indicates poor signal quality.

## **Failing Item:**

- [FFC\\_199](http://www.ibm.com/support/knowledgecenter/POWER8/p8eb7/ffc199.htm)
- FFC B88
- v [FFC\\_986](http://www.ibm.com/support/knowledgecenter/POWER8/p8eb7/ffc986.htm)

#### **986-640**

**Explanation:** Error log analysis indicates a path error.

**Response:** Use [MAP0285](http://www.ibm.com/support/knowledgecenter/POWER8/p8ecr/x0285.htm) : Multipath I/O (MPIO) problem resolution.

# **989-102**

**Explanation:** An unrecoverable media error occurred.

#### **Failing Item:**

• [FFC\\_989](http://www.ibm.com/support/knowledgecenter/POWER8/p8eb7/ffc989.htm)

#### **989-104**

**Explanation:** The motor failed to restart.

#### **Failing Item:**

• FFC 989

#### **989-105**

**Explanation:** The drive did not become ready.

#### **Failing Item:**

• [FFC\\_989](http://www.ibm.com/support/knowledgecenter/POWER8/p8eb7/ffc989.htm)

**Explanation:** The electronics card test failed.

### **Failing Item:**

• [FFC\\_989](http://www.ibm.com/support/knowledgecenter/POWER8/p8eb7/ffc989.htm)

### **989-108**

**Explanation:** The bus test failed.

### **Failing Item:**

• [FFC\\_989](http://www.ibm.com/support/knowledgecenter/POWER8/p8eb7/ffc989.htm)

## **989-110**

**Explanation:** The media format is corrupted.

### **Failing Item:**

• [FFC\\_989](http://www.ibm.com/support/knowledgecenter/POWER8/p8eb7/ffc989.htm)

### **989-112**

**Explanation:** The diagnostic test failed.

# **Failing Item:**

• [FFC\\_989](http://www.ibm.com/support/knowledgecenter/POWER8/p8eb7/ffc989.htm)

## **989-114**

**Explanation:** An unrecoverable hardware error.

# **Failing Item:**

v [FFC\\_989](http://www.ibm.com/support/knowledgecenter/POWER8/p8eb7/ffc989.htm)

## **989-116**

# **Explanation:** A protocol error.

**Response:** Check the levels of the device, adapter, diagnostic software, and application software to be sure they are all compatible. If you do not find a problem, call your support person.

### **Failing Item:**

• [FFC\\_989](http://www.ibm.com/support/knowledgecenter/POWER8/p8eb7/ffc989.htm)

### **989-117**

**Explanation:** A write-protect error occurred.

### **Failing Item:**

• [FFC\\_989](http://www.ibm.com/support/knowledgecenter/POWER8/p8eb7/ffc989.htm)

# **989-118**

**Explanation:** A SCSI command time-out occurred.

### **Failing Item:**

- v [FFC\\_989](http://www.ibm.com/support/knowledgecenter/POWER8/p8eb7/ffc989.htm)
- v [FFC\\_B88](http://www.ibm.com/support/knowledgecenter/POWER8/p8eb7/ffcb88.htm)

## **989-120**

**Explanation:** A SCSI busy or command error.

### **Failing Item:**

• [FFC\\_989](http://www.ibm.com/support/knowledgecenter/POWER8/p8eb7/ffc989.htm)

## **989-122**

**Explanation:** A SCSI reservation conflict error.

### **Failing Item:**

• [FFC\\_989](http://www.ibm.com/support/knowledgecenter/POWER8/p8eb7/ffc989.htm)

## **989-124**

**Explanation:** A SCSI check condition error occurred.

# **Failing Item:**

• [FFC\\_989](http://www.ibm.com/support/knowledgecenter/POWER8/p8eb7/ffc989.htm)

### **989-126**

**Explanation:** A software error was caused by a hardware failure.

# **Failing Item:**

- FFC 989
- v [FFC\\_B88](http://www.ibm.com/support/knowledgecenter/POWER8/p8eb7/ffcb88.htm)

### **989-128**

**Explanation:** The error log analysis indicates a hardware failure.

## **Failing Item:**

- [FFC\\_190](http://www.ibm.com/support/knowledgecenter/POWER8/p8eb7/ffc190.htm)
- v [FFC\\_B88](http://www.ibm.com/support/knowledgecenter/POWER8/p8eb7/ffcb88.htm)
- [FFC\\_989](http://www.ibm.com/support/knowledgecenter/POWER8/p8eb7/ffc989.htm)
- SOFTWARE

# **989-129**

**Explanation:** Error log analysis indicates a SCSI bus problem.

# **Failing Item:**

- [FFC\\_190](http://www.ibm.com/support/knowledgecenter/POWER8/p8eb7/ffc190.htm)
- v [FFC\\_B88](http://www.ibm.com/support/knowledgecenter/POWER8/p8eb7/ffcb88.htm)
- v [FFC\\_989](http://www.ibm.com/support/knowledgecenter/POWER8/p8eb7/ffc989.htm)
- SOFTWARE

## **989-130**

**Explanation:** Error log analysis indicates a problem reported by the disk drive's self-monitoring function.

# **Failing Item:**

• [FFC\\_989](http://www.ibm.com/support/knowledgecenter/POWER8/p8eb7/ffc989.htm)

**Explanation:** A disk drive hardware error occurred.

#### **Failing Item:**

• [FFC\\_989](http://www.ibm.com/support/knowledgecenter/POWER8/p8eb7/ffc989.htm)

#### **989-133**

**Explanation:** Use the Subsystem Service Guide to complete diagnosis.

### **Failing Item:**

• [FFC\\_989](http://www.ibm.com/support/knowledgecenter/POWER8/p8eb7/ffc989.htm)

# **989-134**

**Explanation:** The adapter failed to configure.

### **Failing Item:**

- v [FFC\\_B88](http://www.ibm.com/support/knowledgecenter/POWER8/p8eb7/ffcb88.htm)
- SOFTWARE

#### **989-135**

**Explanation:** The device failed to configure.

#### **Failing Item:**

- [FFC\\_989](http://www.ibm.com/support/knowledgecenter/POWER8/p8eb7/ffc989.htm)
- v [FFC\\_B88](http://www.ibm.com/support/knowledgecenter/POWER8/p8eb7/ffcb88.htm)
- SOFTWARE

#### **989-136**

**Explanation:** The certify operation failed.

#### **Failing Item:**

• [FFC\\_989](http://www.ibm.com/support/knowledgecenter/POWER8/p8eb7/ffc989.htm)

#### **989-137**

**Explanation:** Unit attention condition has occurred on the Send Diagnostic command.

### **Failing Item:**

- [FFC\\_989](http://www.ibm.com/support/knowledgecenter/POWER8/p8eb7/ffc989.htm)
- v [FFC\\_B88](http://www.ibm.com/support/knowledgecenter/POWER8/p8eb7/ffcb88.htm)
- [FFC\\_190](http://www.ibm.com/support/knowledgecenter/POWER8/p8eb7/ffc190.htm)

#### **989-138**

**Explanation:** Error log analysis indicates that the disk drive is operating at a higher than recommended temperature.

**Response:** Check to be sure none of the air passages in the system covers are blocked, that no other system environmental warnings are occurring. Otherwise, go to [MAP0210](http://www.ibm.com/support/knowledgecenter/POWER8/p8ecr/x0210.htm) : General problem resolution.

## **Failing Item:**

• [FFC\\_989](http://www.ibm.com/support/knowledgecenter/POWER8/p8eb7/ffc989.htm)

#### **989-140**

**Explanation:** Error log analysis indicates poor signal quality.

# **Failing Item:**

- FFC 199
- v [FFC\\_B88](http://www.ibm.com/support/knowledgecenter/POWER8/p8eb7/ffcb88.htm)
- [FFC\\_989](http://www.ibm.com/support/knowledgecenter/POWER8/p8eb7/ffc989.htm)

### **989-640**

**Explanation:** Error log analysis indicates a path error.

**Response:** Use [MAP0285](http://www.ibm.com/support/knowledgecenter/POWER8/p8ecr/x0285.htm) : Multipath I/O (MPIO) problem resolution.

#### **991-110**

**Explanation:** The Reserve command failed.

### **Failing Item:**

• [FFC\\_991](http://www.ibm.com/support/knowledgecenter/POWER8/p8eb7/ffc991.htm)

#### **991-120**

**Explanation:** The Inquiry command failed.

#### **Failing Item:**

• [FFC\\_991](http://www.ibm.com/support/knowledgecenter/POWER8/p8eb7/ffc991.htm)

#### **991-130**

**Explanation:** The Load command failed.

**Response:** Refer to the instructions for the MEDIA failing item. If the problem persists after following the instructions for the MEDIA failing item, use the FFC failing item and [MAP0210](http://www.ibm.com/support/knowledgecenter/POWER8/p8ecr/x0210.htm) : General Problem Resolution.

#### **Failing Item:**

- FFC 991
- [MEDIA](http://www.ibm.com/support/knowledgecenter/POWER8/p8eb7/media.htm)

#### **991-131**

**Explanation:** The Load command failed.

**Response:** Refer to the instructions for the MEDIA failing item. If the problem persists after following the instructions for the MEDIA failing item, use the FFC failing item and [MAP0210](http://www.ibm.com/support/knowledgecenter/POWER8/p8ecr/x0210.htm) : General Problem Resolution.

- $•$  [MEDIA](http://www.ibm.com/support/knowledgecenter/POWER8/p8eb7/media.htm)
- [FFC\\_991](http://www.ibm.com/support/knowledgecenter/POWER8/p8eb7/ffc991.htm)

**Explanation:** The Unload command failed.

**Response:** Refer to the instructions for the MEDIA failing item. If the problem persists after following the instructions for the MEDIA failing item, use the FFC failing item and [MAP0210](http://www.ibm.com/support/knowledgecenter/POWER8/p8ecr/x0210.htm) : General Problem Resolution.

# **Failing Item:**

- FFC 991
- [MEDIA](http://www.ibm.com/support/knowledgecenter/POWER8/p8eb7/media.htm)

## **991-136**

**Explanation:** The Unload command failed.

**Response:** Refer to the instructions for the MEDIA failing item. If the problem persists after following the instructions for the MEDIA failing item, use the FFC failing item and [MAP0210](http://www.ibm.com/support/knowledgecenter/POWER8/p8ecr/x0210.htm) : General Problem Resolution.

### **Failing Item:**

- $\cdot$  [MEDIA](http://www.ibm.com/support/knowledgecenter/POWER8/p8eb7/media.htm)
- [FFC\\_991](http://www.ibm.com/support/knowledgecenter/POWER8/p8eb7/ffc991.htm)

### **991-140**

**Explanation:** The Mode Select command failed.

### **Failing Item:**

• [FFC\\_991](http://www.ibm.com/support/knowledgecenter/POWER8/p8eb7/ffc991.htm)

### **991-150**

**Explanation:** The Test Unit Ready command failed.

**Response:** Refer to the instructions for the MEDIA failing item. If the problem persists after following the instructions for the MEDIA failing item, use the FFC failing item and [MAP0210](http://www.ibm.com/support/knowledgecenter/POWER8/p8ecr/x0210.htm) : General Problem Resolution.

#### **Failing Item:**

- FFC 991
- [MEDIA](http://www.ibm.com/support/knowledgecenter/POWER8/p8eb7/media.htm)

### **991-151**

**Explanation:** The Test Unit Ready command failed.

**Response:** Refer to the instructions for the MEDIA failing item. If the problem persists after following the instructions for the MEDIA failing item, use the FFC failing item and [MAP0210](http://www.ibm.com/support/knowledgecenter/POWER8/p8ecr/x0210.htm) : General Problem Resolution.

## **Failing Item:**

- [MEDIA](http://www.ibm.com/support/knowledgecenter/POWER8/p8eb7/media.htm)
- [FFC\\_991](http://www.ibm.com/support/knowledgecenter/POWER8/p8eb7/ffc991.htm)

### **991-160**

**Explanation:** The Send Diagnostic command failed.

**Response:** Refer to the instructions for the MEDIA failing item. If the problem persists after following the instructions for the MEDIA failing item, use the FFC failing item and [MAP0210](http://www.ibm.com/support/knowledgecenter/POWER8/p8ecr/x0210.htm) : General Problem Resolution.

## **Failing Item:**

- FFC 991
- [MEDIA](http://www.ibm.com/support/knowledgecenter/POWER8/p8eb7/media.htm)

## **991-168**

**Explanation:** The Send Diagnostic command failed.

**Response:** Refer to the instructions for the MEDIA failing item. If the problem persists after following the instructions for the MEDIA failing item, use the FFC failing item and [MAP0210](http://www.ibm.com/support/knowledgecenter/POWER8/p8ecr/x0210.htm) : General Problem Resolution.

#### **Failing Item:**

- $\cdot$  [MEDIA](http://www.ibm.com/support/knowledgecenter/POWER8/p8eb7/media.htm)
- [FFC\\_991](http://www.ibm.com/support/knowledgecenter/POWER8/p8eb7/ffc991.htm)

### **991-169**

**Explanation:** The Send Diagnostic command failed.

**Response:** Refer to the instructions for the MEDIA failing item. If the problem persists after following the instructions for the MEDIA failing item, use the FFC failing item and [MAP0210](http://www.ibm.com/support/knowledgecenter/POWER8/p8ecr/x0210.htm) : General Problem Resolution.

#### **Failing Item:**

- [FFC\\_991](http://www.ibm.com/support/knowledgecenter/POWER8/p8eb7/ffc991.htm)
- [MEDIA](http://www.ibm.com/support/knowledgecenter/POWER8/p8eb7/media.htm)

### **991-16L**

**Explanation:** The Send Diagnostic command failed.

**Response:** Refer to the instructions for the MEDIA failing item. If the problem persists after following the instructions for the MEDIA failing item, use the FFC failing item and [MAP0210](http://www.ibm.com/support/knowledgecenter/POWER8/p8ecr/x0210.htm) : General Problem Resolution.

#### **Failing Item:**

- $•$  [MEDIA](http://www.ibm.com/support/knowledgecenter/POWER8/p8eb7/media.htm)
- [FFC\\_991](http://www.ibm.com/support/knowledgecenter/POWER8/p8eb7/ffc991.htm)

#### **991-170**

**Explanation:** The Read, Write and Compare test failed.

**Response:** Refer to the instructions for the MEDIA failing item. If the problem persists after following the instructions for the MEDIA failing item, use the FFC

failing item and [MAP0210](http://www.ibm.com/support/knowledgecenter/POWER8/p8ecr/x0210.htm) : General Problem Resolution.

# **Failing Item:**

- [FFC\\_991](http://www.ibm.com/support/knowledgecenter/POWER8/p8eb7/ffc991.htm)
- v [FFC\\_B88](http://www.ibm.com/support/knowledgecenter/POWER8/p8eb7/ffcb88.htm)
- [MEDIA](http://www.ibm.com/support/knowledgecenter/POWER8/p8eb7/media.htm)

# **991-171**

**Explanation:** The Read, Write and Compare test failed.

**Response:** Refer to the instructions for the MEDIA failing item. If the problem persists after following the instructions for the MEDIA failing item, use the FFC failing item and [MAP0210](http://www.ibm.com/support/knowledgecenter/POWER8/p8ecr/x0210.htm) : General Problem Resolution.

## **Failing Item:**

- [MEDIA](http://www.ibm.com/support/knowledgecenter/POWER8/p8eb7/media.htm)
- [FFC\\_991](http://www.ibm.com/support/knowledgecenter/POWER8/p8eb7/ffc991.htm)
- [FFC\\_B88](http://www.ibm.com/support/knowledgecenter/POWER8/p8eb7/ffcb88.htm)

### **991-180**

**Explanation:** The Load command failed.

**Response:** Refer to the instructions for the MEDIA failing item. If the problem persists after following the instructions for the MEDIA failing item, use the FFC failing item and [MAP0210](http://www.ibm.com/support/knowledgecenter/POWER8/p8ecr/x0210.htm) : General Problem Resolution.

### **Failing Item:**

- [FFC\\_991](http://www.ibm.com/support/knowledgecenter/POWER8/p8eb7/ffc991.htm)
- $\cdot$  [MEDIA](http://www.ibm.com/support/knowledgecenter/POWER8/p8eb7/media.htm)

### **991-181**

**Explanation:** The Load command failed.

**Response:** Refer to the instructions for the MEDIA failing item. If the problem persists after following the instructions for the MEDIA failing item, use the FFC failing item and [MAP0210](http://www.ibm.com/support/knowledgecenter/POWER8/p8ecr/x0210.htm) : General Problem Resolution.

### **Failing Item:**

- [MEDIA](http://www.ibm.com/support/knowledgecenter/POWER8/p8eb7/media.htm)
- [FFC\\_991](http://www.ibm.com/support/knowledgecenter/POWER8/p8eb7/ffc991.htm)

# **991-185**

**Explanation:** The Unload command failed.

**Response:** Refer to the instructions for the MEDIA failing item. If the problem persists after following the instructions for the MEDIA failing item, use the FFC failing item and [MAP0210](http://www.ibm.com/support/knowledgecenter/POWER8/p8ecr/x0210.htm) : General Problem Resolution.

### **Failing Item:**

- [FFC\\_991](http://www.ibm.com/support/knowledgecenter/POWER8/p8eb7/ffc991.htm)
- [MEDIA](http://www.ibm.com/support/knowledgecenter/POWER8/p8eb7/media.htm)

## **991-186**

**Explanation:** The Unload command failed.

**Response:** Refer to the instructions for the MEDIA failing item. If the problem persists after following the instructions for the MEDIA failing item, use the FFC failing item and [MAP0210](http://www.ibm.com/support/knowledgecenter/POWER8/p8ecr/x0210.htm) : General Problem Resolution.

**Failing Item:**

- [MEDIA](http://www.ibm.com/support/knowledgecenter/POWER8/p8eb7/media.htm)
- FFC 991

## **991-190**

**Explanation:** The Mode Select command failed.

**Failing Item:**

• FFC 991

### **991-200**

**Explanation:** The Test Unit Ready command failed.

**Response:** Refer to the instructions for the MEDIA failing item. If the problem persists after following the instructions for the MEDIA failing item, use the FFC failing item and [MAP0210](http://www.ibm.com/support/knowledgecenter/POWER8/p8ecr/x0210.htm) : General Problem Resolution.

### **Failing Item:**

- [FFC\\_991](http://www.ibm.com/support/knowledgecenter/POWER8/p8eb7/ffc991.htm)
- $\cdot$  [MEDIA](http://www.ibm.com/support/knowledgecenter/POWER8/p8eb7/media.htm)

### **991-201**

**Explanation:** The Test Unit Ready command failed.

**Response:** Refer to the instructions for the MEDIA failing item. If the problem persists after following the instructions for the MEDIA failing item, use the FFC failing item and [MAP0210](http://www.ibm.com/support/knowledgecenter/POWER8/p8ecr/x0210.htm) : General Problem Resolution.

### **Failing Item:**

- $\cdot$  [MEDIA](http://www.ibm.com/support/knowledgecenter/POWER8/p8eb7/media.htm)
- [FFC\\_991](http://www.ibm.com/support/knowledgecenter/POWER8/p8eb7/ffc991.htm)

### **991-210**

**Explanation:** The Write Protect test failed.

**Response:** Refer to the instructions for the MEDIA failing item. If the problem persists after following the instructions for the MEDIA failing item, use the FFC failing item and [MAP0210](http://www.ibm.com/support/knowledgecenter/POWER8/p8ecr/x0210.htm) : General Problem Resolution.

- [FFC\\_991](http://www.ibm.com/support/knowledgecenter/POWER8/p8eb7/ffc991.htm)
- $\cdot$  [MEDIA](http://www.ibm.com/support/knowledgecenter/POWER8/p8eb7/media.htm)

**Explanation:** The Write Protect test failed.

**Response:** Refer to the instructions for the MEDIA failing item. If the problem persists after following the instructions for the MEDIA failing item, use the FFC failing item and [MAP0210](http://www.ibm.com/support/knowledgecenter/POWER8/p8ecr/x0210.htm) : General Problem Resolution.

### **Failing Item:**

- [MEDIA](http://www.ibm.com/support/knowledgecenter/POWER8/p8eb7/media.htm)
- FFC 991

## **991-220**

**Explanation:** The Release command failed.

# **Failing Item:**

• FFC 991

### **991-230**

**Explanation:** The Request Sense command failed.

### **Failing Item:**

• [FFC\\_991](http://www.ibm.com/support/knowledgecenter/POWER8/p8eb7/ffc991.htm)

### **991-240**

**Explanation:** The Openx command failed.

# **Failing Item:**

• [FFC\\_991](http://www.ibm.com/support/knowledgecenter/POWER8/p8eb7/ffc991.htm)

## **991-300**

**Explanation:** The device configuration failed.

# **Failing Item:**

- [FFC\\_991](http://www.ibm.com/support/knowledgecenter/POWER8/p8eb7/ffc991.htm)
- $\cdot$  SOFTWARE

## **991-310**

**Explanation:** SCSI adapter configuration failed.

## **Failing Item:**

- [FFC\\_B88](http://www.ibm.com/support/knowledgecenter/POWER8/p8eb7/ffcb88.htm)
- [FFC\\_991](http://www.ibm.com/support/knowledgecenter/POWER8/p8eb7/ffc991.htm)
- SOFTWARE

# **991-320**

**Explanation:** Error log analysis indicates a failure.

**Response:** Refer to the instructions for the MEDIA failing item. If the problem persists after following the instructions for the MEDIA failing item, use the FFC failing item and [MAP0210](http://www.ibm.com/support/knowledgecenter/POWER8/p8ecr/x0210.htm) : General Problem Resolution.

#### **Failing Item:**

- FFC 991
- [MEDIA](http://www.ibm.com/support/knowledgecenter/POWER8/p8eb7/media.htm)

## **991-321**

**Explanation:** Error log analysis indicates a failure.

**Response:** Refer to the instructions for the MEDIA failing item. If the problem persists after following the instructions for the MEDIA failing item, use the FFC failing item and [MAP0210](http://www.ibm.com/support/knowledgecenter/POWER8/p8ecr/x0210.htm) : General Problem Resolution.

# **Failing Item:**

- [MEDIA](http://www.ibm.com/support/knowledgecenter/POWER8/p8eb7/media.htm)
- [FFC\\_991](http://www.ibm.com/support/knowledgecenter/POWER8/p8eb7/ffc991.htm)

#### **991-411**

**Explanation:** A reservation conflict occurred.

### **Failing Item:**

- [FFC\\_991](http://www.ibm.com/support/knowledgecenter/POWER8/p8eb7/ffc991.htm)
- v [FFC\\_B88](http://www.ibm.com/support/knowledgecenter/POWER8/p8eb7/ffcb88.htm)
- SOFTWARE

### **991-412**

#### **Explanation:** A reservation conflict occurred.

# **Failing Item:**

- [FFC\\_991](http://www.ibm.com/support/knowledgecenter/POWER8/p8eb7/ffc991.htm)
- v [FFC\\_B88](http://www.ibm.com/support/knowledgecenter/POWER8/p8eb7/ffcb88.htm)
- SOFTWARE

## **991-413**

**Explanation:** A reservation conflict occurred.

### **Failing Item:**

- [FFC\\_991](http://www.ibm.com/support/knowledgecenter/POWER8/p8eb7/ffc991.htm)
- FFC B88
- SOFTWARE

# **991-414**

**Explanation:** A reservation conflict occurred.

- [FFC\\_991](http://www.ibm.com/support/knowledgecenter/POWER8/p8eb7/ffc991.htm)
- [FFC\\_B88](http://www.ibm.com/support/knowledgecenter/POWER8/p8eb7/ffcb88.htm)
- SOFTWARE

**Explanation:** A reservation conflict occurred.

### **Failing Item:**

- [FFC\\_991](http://www.ibm.com/support/knowledgecenter/POWER8/p8eb7/ffc991.htm)
- v [FFC\\_B88](http://www.ibm.com/support/knowledgecenter/POWER8/p8eb7/ffcb88.htm)
- SOFTWARE

# **991-416**

**Explanation:** A reservation conflict occurred.

### **Failing Item:**

- [FFC\\_991](http://www.ibm.com/support/knowledgecenter/POWER8/p8eb7/ffc991.htm)
- [FFC\\_B88](http://www.ibm.com/support/knowledgecenter/POWER8/p8eb7/ffcb88.htm)
- SOFTWARE

# **991-417**

**Explanation:** A reservation conflict occurred.

# **Failing Item:**

- [FFC\\_991](http://www.ibm.com/support/knowledgecenter/POWER8/p8eb7/ffc991.htm)
- v [FFC\\_B88](http://www.ibm.com/support/knowledgecenter/POWER8/p8eb7/ffcb88.htm)
- SOFTWARE

### **991-418**

**Explanation:** A reservation conflict occurred.

# **Failing Item:**

- [FFC\\_991](http://www.ibm.com/support/knowledgecenter/POWER8/p8eb7/ffc991.htm)
- [FFC\\_B88](http://www.ibm.com/support/knowledgecenter/POWER8/p8eb7/ffcb88.htm)
- SOFTWARE

# **991-419**

**Explanation:** A reservation conflict occurred.

# **Failing Item:**

- [FFC\\_991](http://www.ibm.com/support/knowledgecenter/POWER8/p8eb7/ffc991.htm)
- [FFC\\_B88](http://www.ibm.com/support/knowledgecenter/POWER8/p8eb7/ffcb88.htm)
- SOFTWARE

## **991-41A**

**Explanation:** A reservation conflict occurred.

### **Failing Item:**

- [FFC\\_991](http://www.ibm.com/support/knowledgecenter/POWER8/p8eb7/ffc991.htm)
- v [FFC\\_B88](http://www.ibm.com/support/knowledgecenter/POWER8/p8eb7/ffcb88.htm)
- SOFTWARE

## **991-41B**

**Explanation:** A reservation conflict occurred.

### **Failing Item:**

- [FFC\\_991](http://www.ibm.com/support/knowledgecenter/POWER8/p8eb7/ffc991.htm)
- v [FFC\\_B88](http://www.ibm.com/support/knowledgecenter/POWER8/p8eb7/ffcb88.htm)
- SOFTWARE

# **991-41C**

## **Explanation:** A reservation conflict occurred.

- **Failing Item:**
- [FFC\\_991](http://www.ibm.com/support/knowledgecenter/POWER8/p8eb7/ffc991.htm)
- [FFC\\_B88](http://www.ibm.com/support/knowledgecenter/POWER8/p8eb7/ffcb88.htm)
- SOFTWARE

# **991-41D**

**Explanation:** A reservation conflict occurred.

# **Failing Item:**

- [FFC\\_991](http://www.ibm.com/support/knowledgecenter/POWER8/p8eb7/ffc991.htm)
- v [FFC\\_B88](http://www.ibm.com/support/knowledgecenter/POWER8/p8eb7/ffcb88.htm)
- SOFTWARE

## **991-41E**

**Explanation:** A reservation conflict occurred.

# **Failing Item:**

- FFC 991
- [FFC\\_B88](http://www.ibm.com/support/knowledgecenter/POWER8/p8eb7/ffcb88.htm)
- SOFTWARE

# **991-41F**

**Explanation:** A reservation conflict occurred.

# **Failing Item:**

- [FFC\\_991](http://www.ibm.com/support/knowledgecenter/POWER8/p8eb7/ffc991.htm)
- [FFC\\_B88](http://www.ibm.com/support/knowledgecenter/POWER8/p8eb7/ffcb88.htm)
- SOFTWARE

# **991-420**

**Explanation:** A reservation conflict occurred.

- [FFC\\_991](http://www.ibm.com/support/knowledgecenter/POWER8/p8eb7/ffc991.htm)
- [FFC\\_B88](http://www.ibm.com/support/knowledgecenter/POWER8/p8eb7/ffcb88.htm)
- SOFTWARE

**Explanation:** A reservation conflict occurred.

## **Failing Item:**

- [FFC\\_991](http://www.ibm.com/support/knowledgecenter/POWER8/p8eb7/ffc991.htm)
- v [FFC\\_B88](http://www.ibm.com/support/knowledgecenter/POWER8/p8eb7/ffcb88.htm)
- SOFTWARE

## **991-422**

**Explanation:** A reservation conflict occurred.

### **Failing Item:**

- [FFC\\_991](http://www.ibm.com/support/knowledgecenter/POWER8/p8eb7/ffc991.htm)
- [FFC\\_B88](http://www.ibm.com/support/knowledgecenter/POWER8/p8eb7/ffcb88.htm)
- SOFTWARE

# **991-423**

**Explanation:** A reservation conflict occurred.

# **Failing Item:**

- [FFC\\_991](http://www.ibm.com/support/knowledgecenter/POWER8/p8eb7/ffc991.htm)
- v [FFC\\_B88](http://www.ibm.com/support/knowledgecenter/POWER8/p8eb7/ffcb88.htm)
- $\cdot$  SOFTWARE

### **991-511**

**Explanation:** The drive returned bad or non-extended sense data.

### **Failing Item:**

- [FFC\\_991](http://www.ibm.com/support/knowledgecenter/POWER8/p8eb7/ffc991.htm)
- [FFC\\_B88](http://www.ibm.com/support/knowledgecenter/POWER8/p8eb7/ffcb88.htm)

# **991-512**

**Explanation:** The drive returned bad or non-extended sense data.

#### **Failing Item:**

- [FFC\\_991](http://www.ibm.com/support/knowledgecenter/POWER8/p8eb7/ffc991.htm)
- v [FFC\\_B88](http://www.ibm.com/support/knowledgecenter/POWER8/p8eb7/ffcb88.htm)

## **991-513**

**Explanation:** The drive returned bad or non-extended sense data.

# **Failing Item:**

- [FFC\\_991](http://www.ibm.com/support/knowledgecenter/POWER8/p8eb7/ffc991.htm)
- [FFC\\_B88](http://www.ibm.com/support/knowledgecenter/POWER8/p8eb7/ffcb88.htm)

#### **991-514**

**Explanation:** The drive returned bad or non-extended sense data.

# **Failing Item:**

- [FFC\\_991](http://www.ibm.com/support/knowledgecenter/POWER8/p8eb7/ffc991.htm)
- [FFC\\_B88](http://www.ibm.com/support/knowledgecenter/POWER8/p8eb7/ffcb88.htm)

# **991-515**

**Explanation:** The drive returned bad or non-extended sense data.

## **Failing Item:**

- FFC 991
- [FFC\\_B88](http://www.ibm.com/support/knowledgecenter/POWER8/p8eb7/ffcb88.htm)

### **991-516**

**Explanation:** The drive returned bad or non-extended sense data.

## **Failing Item:**

- v [FFC\\_991](http://www.ibm.com/support/knowledgecenter/POWER8/p8eb7/ffc991.htm)
- FFC B88

# **991-517**

**Explanation:** The drive returned bad or non-extended sense data.

### **Failing Item:**

- [FFC\\_991](http://www.ibm.com/support/knowledgecenter/POWER8/p8eb7/ffc991.htm)
- [FFC\\_B88](http://www.ibm.com/support/knowledgecenter/POWER8/p8eb7/ffcb88.htm)

# **991-518**

**Explanation:** The drive returned bad or non-extended sense data.

## **Failing Item:**

- FFC 991
- v [FFC\\_B88](http://www.ibm.com/support/knowledgecenter/POWER8/p8eb7/ffcb88.htm)

## **991-519**

**Explanation:** The drive returned bad or non-extended sense data.

#### **Failing Item:**

- [FFC\\_991](http://www.ibm.com/support/knowledgecenter/POWER8/p8eb7/ffc991.htm)
- [FFC\\_B88](http://www.ibm.com/support/knowledgecenter/POWER8/p8eb7/ffcb88.htm)

### **991-51A**

**Explanation:** The drive returned bad or non-extended sense data.

- [FFC\\_991](http://www.ibm.com/support/knowledgecenter/POWER8/p8eb7/ffc991.htm)
- [FFC\\_B88](http://www.ibm.com/support/knowledgecenter/POWER8/p8eb7/ffcb88.htm)

## **991-51B**

**Explanation:** The drive returned bad or non-extended sense data.

# **Failing Item:**

- [FFC\\_991](http://www.ibm.com/support/knowledgecenter/POWER8/p8eb7/ffc991.htm)
- v [FFC\\_B88](http://www.ibm.com/support/knowledgecenter/POWER8/p8eb7/ffcb88.htm)

### **991-51C**

**Explanation:** The drive returned bad or non-extended sense data.

## **Failing Item:**

- [FFC\\_991](http://www.ibm.com/support/knowledgecenter/POWER8/p8eb7/ffc991.htm)
- v [FFC\\_B88](http://www.ibm.com/support/knowledgecenter/POWER8/p8eb7/ffcb88.htm)

## **991-51D**

**Explanation:** The drive returned bad or non-extended sense data.

# **Failing Item:**

- [FFC\\_991](http://www.ibm.com/support/knowledgecenter/POWER8/p8eb7/ffc991.htm)
- [FFC\\_B88](http://www.ibm.com/support/knowledgecenter/POWER8/p8eb7/ffcb88.htm)

# **991-51E**

**Explanation:** The drive returned bad or non-extended sense data.

# **Failing Item:**

- [FFC\\_991](http://www.ibm.com/support/knowledgecenter/POWER8/p8eb7/ffc991.htm)
- v [FFC\\_B88](http://www.ibm.com/support/knowledgecenter/POWER8/p8eb7/ffcb88.htm)

#### **991-51F**

**Explanation:** The drive returned bad or non-extended sense data.

# **Failing Item:**

- [FFC\\_991](http://www.ibm.com/support/knowledgecenter/POWER8/p8eb7/ffc991.htm)
- [FFC\\_B88](http://www.ibm.com/support/knowledgecenter/POWER8/p8eb7/ffcb88.htm)

## **991-520**

**Explanation:** The drive returned bad or non-extended sense data.

## **Failing Item:**

- [FFC\\_991](http://www.ibm.com/support/knowledgecenter/POWER8/p8eb7/ffc991.htm)
- [FFC\\_B88](http://www.ibm.com/support/knowledgecenter/POWER8/p8eb7/ffcb88.htm)

#### **991-521**

**Explanation:** The drive returned bad or non-extended sense data.

# **Failing Item:**

- v [FFC\\_991](http://www.ibm.com/support/knowledgecenter/POWER8/p8eb7/ffc991.htm)
- [FFC\\_B88](http://www.ibm.com/support/knowledgecenter/POWER8/p8eb7/ffcb88.htm)

## **991-522**

**Explanation:** The drive returned bad or non-extended sense data.

# **Failing Item:**

- FFC 991
- [FFC\\_B88](http://www.ibm.com/support/knowledgecenter/POWER8/p8eb7/ffcb88.htm)

### **991-523**

**Explanation:** The drive returned bad or non-extended sense data.

## **Failing Item:**

- [FFC\\_991](http://www.ibm.com/support/knowledgecenter/POWER8/p8eb7/ffc991.htm)
- FFC B88

#### **991-611**

**Explanation:** An adapter or bus I/O error occurred.

# **Failing Item:**

- [FFC\\_991](http://www.ibm.com/support/knowledgecenter/POWER8/p8eb7/ffc991.htm)
- v [FFC\\_B88](http://www.ibm.com/support/knowledgecenter/POWER8/p8eb7/ffcb88.htm)
- SOFTWARE

### **991-612**

**Explanation:** An adapter or bus I/O error occurred.

#### **Failing Item:**

- [FFC\\_991](http://www.ibm.com/support/knowledgecenter/POWER8/p8eb7/ffc991.htm)
- FFC B88
- SOFTWARE

#### **991-613**

**Explanation:** An adapter or bus I/O error occurred.

- v [FFC\\_991](http://www.ibm.com/support/knowledgecenter/POWER8/p8eb7/ffc991.htm)
- v [FFC\\_B88](http://www.ibm.com/support/knowledgecenter/POWER8/p8eb7/ffcb88.htm)
- SOFTWARE

**Explanation:** An adapter or bus I/O error occurred.

# **Failing Item:**

- [FFC\\_991](http://www.ibm.com/support/knowledgecenter/POWER8/p8eb7/ffc991.htm)
- v [FFC\\_B88](http://www.ibm.com/support/knowledgecenter/POWER8/p8eb7/ffcb88.htm)
- SOFTWARE

# **991-615**

**Explanation:** An adapter or bus I/O error occurred.

# **Failing Item:**

- [FFC\\_991](http://www.ibm.com/support/knowledgecenter/POWER8/p8eb7/ffc991.htm)
- [FFC\\_B88](http://www.ibm.com/support/knowledgecenter/POWER8/p8eb7/ffcb88.htm)
- SOFTWARE

# **991-616**

**Explanation:** An adapter or bus I/O error occurred.

# **Failing Item:**

- [FFC\\_991](http://www.ibm.com/support/knowledgecenter/POWER8/p8eb7/ffc991.htm)
- v [FFC\\_B88](http://www.ibm.com/support/knowledgecenter/POWER8/p8eb7/ffcb88.htm)
- SOFTWARE

# **991-617**

**Explanation:** An adapter or bus I/O error occurred.

# **Failing Item:**

- [FFC\\_991](http://www.ibm.com/support/knowledgecenter/POWER8/p8eb7/ffc991.htm)
- v [FFC\\_B88](http://www.ibm.com/support/knowledgecenter/POWER8/p8eb7/ffcb88.htm)
- SOFTWARE

# **991-618**

**Explanation:** An adapter or bus I/O error occurred.

# **Failing Item:**

- [FFC\\_991](http://www.ibm.com/support/knowledgecenter/POWER8/p8eb7/ffc991.htm)
- [FFC\\_B88](http://www.ibm.com/support/knowledgecenter/POWER8/p8eb7/ffcb88.htm)
- SOFTWARE

# **991-619**

**Explanation:** An adapter or bus I/O error occurred.

## **Failing Item:**

- [FFC\\_991](http://www.ibm.com/support/knowledgecenter/POWER8/p8eb7/ffc991.htm)
- v [FFC\\_B88](http://www.ibm.com/support/knowledgecenter/POWER8/p8eb7/ffcb88.htm)
- SOFTWARE

# **991-61A**

**Explanation:** An adapter or bus I/O error occurred.

## **Failing Item:**

- [FFC\\_991](http://www.ibm.com/support/knowledgecenter/POWER8/p8eb7/ffc991.htm)
- v [FFC\\_B88](http://www.ibm.com/support/knowledgecenter/POWER8/p8eb7/ffcb88.htm)
- SOFTWARE

# **991-61B**

**Explanation:** An adapter or bus I/O error occurred.

- **Failing Item:**
- [FFC\\_991](http://www.ibm.com/support/knowledgecenter/POWER8/p8eb7/ffc991.htm)
- [FFC\\_B88](http://www.ibm.com/support/knowledgecenter/POWER8/p8eb7/ffcb88.htm)
- SOFTWARE

# **991-61C**

**Explanation:** An adapter or bus I/O error occurred.

**Failing Item:**

- [FFC\\_991](http://www.ibm.com/support/knowledgecenter/POWER8/p8eb7/ffc991.htm)
- v [FFC\\_B88](http://www.ibm.com/support/knowledgecenter/POWER8/p8eb7/ffcb88.htm)
- $\cdot$  SOFTWARE

# **991-61D**

**Explanation:** An adapter or bus I/O error occurred.

# **Failing Item:**

- [FFC\\_991](http://www.ibm.com/support/knowledgecenter/POWER8/p8eb7/ffc991.htm)
- v [FFC\\_B88](http://www.ibm.com/support/knowledgecenter/POWER8/p8eb7/ffcb88.htm)
- SOFTWARE

# **991-61E**

**Explanation:** An adapter or bus I/O error occurred.

# **Failing Item:**

- [FFC\\_991](http://www.ibm.com/support/knowledgecenter/POWER8/p8eb7/ffc991.htm)
- [FFC\\_B88](http://www.ibm.com/support/knowledgecenter/POWER8/p8eb7/ffcb88.htm)
- SOFTWARE

# **991-61F**

**Explanation:** An adapter or bus I/O error occurred.

- [FFC\\_991](http://www.ibm.com/support/knowledgecenter/POWER8/p8eb7/ffc991.htm)
- [FFC\\_B88](http://www.ibm.com/support/knowledgecenter/POWER8/p8eb7/ffcb88.htm)
- $\cdot$  SOFTWARE

**Explanation:** An adapter or bus I/O error occurred.

### **Failing Item:**

- [FFC\\_991](http://www.ibm.com/support/knowledgecenter/POWER8/p8eb7/ffc991.htm)
- v [FFC\\_B88](http://www.ibm.com/support/knowledgecenter/POWER8/p8eb7/ffcb88.htm)
- SOFTWARE

# **991-621**

**Explanation:** An adapter or bus I/O error occurred.

# **Failing Item:**

- [FFC\\_991](http://www.ibm.com/support/knowledgecenter/POWER8/p8eb7/ffc991.htm)
- [FFC\\_B88](http://www.ibm.com/support/knowledgecenter/POWER8/p8eb7/ffcb88.htm)
- SOFTWARE

# **991-622**

**Explanation:** An adapter or bus I/O error occurred.

# **Failing Item:**

- [FFC\\_991](http://www.ibm.com/support/knowledgecenter/POWER8/p8eb7/ffc991.htm)
- v [FFC\\_B88](http://www.ibm.com/support/knowledgecenter/POWER8/p8eb7/ffcb88.htm)
- SOFTWARE

## **991-623**

**Explanation:** An adapter or bus I/O error occurred.

### **Failing Item:**

- [FFC\\_991](http://www.ibm.com/support/knowledgecenter/POWER8/p8eb7/ffc991.htm)
- v [FFC\\_B88](http://www.ibm.com/support/knowledgecenter/POWER8/p8eb7/ffcb88.htm)
- SOFTWARE

# **991-711**

**Explanation:** A device timeout error occurred.

# **Failing Item:**

- [FFC\\_991](http://www.ibm.com/support/knowledgecenter/POWER8/p8eb7/ffc991.htm)
- [FFC\\_B88](http://www.ibm.com/support/knowledgecenter/POWER8/p8eb7/ffcb88.htm)
- SOFTWARE

## **991-712**

**Explanation:** A device timeout error occurred.

## **Failing Item:**

- [FFC\\_991](http://www.ibm.com/support/knowledgecenter/POWER8/p8eb7/ffc991.htm)
- v [FFC\\_B88](http://www.ibm.com/support/knowledgecenter/POWER8/p8eb7/ffcb88.htm)
- SOFTWARE

### **991-713**

**Explanation:** A device timeout error occurred.

### **Failing Item:**

- [FFC\\_991](http://www.ibm.com/support/knowledgecenter/POWER8/p8eb7/ffc991.htm)
- v [FFC\\_B88](http://www.ibm.com/support/knowledgecenter/POWER8/p8eb7/ffcb88.htm)
- SOFTWARE

# **991-714**

**Explanation:** A device timeout error occurred.

- **Failing Item:**
- [FFC\\_991](http://www.ibm.com/support/knowledgecenter/POWER8/p8eb7/ffc991.htm)
- [FFC\\_B88](http://www.ibm.com/support/knowledgecenter/POWER8/p8eb7/ffcb88.htm)
- SOFTWARE

# **991-715**

**Explanation:** A device timeout error occurred.

# **Failing Item:**

- [FFC\\_991](http://www.ibm.com/support/knowledgecenter/POWER8/p8eb7/ffc991.htm)
- [FFC\\_B88](http://www.ibm.com/support/knowledgecenter/POWER8/p8eb7/ffcb88.htm)
- SOFTWARE

## **991-716**

**Explanation:** A device timeout error occurred.

# **Failing Item:**

- FFC 991
- [FFC\\_B88](http://www.ibm.com/support/knowledgecenter/POWER8/p8eb7/ffcb88.htm)
- SOFTWARE

# **991-717**

**Explanation:** A device timeout error occurred.

# **Failing Item:**

- [FFC\\_991](http://www.ibm.com/support/knowledgecenter/POWER8/p8eb7/ffc991.htm)
- [FFC\\_B88](http://www.ibm.com/support/knowledgecenter/POWER8/p8eb7/ffcb88.htm)
- SOFTWARE

# **991-718**

**Explanation:** A device timeout error occurred.

- **Failing Item:**
- [FFC\\_991](http://www.ibm.com/support/knowledgecenter/POWER8/p8eb7/ffc991.htm)
- [FFC\\_B88](http://www.ibm.com/support/knowledgecenter/POWER8/p8eb7/ffcb88.htm)
- SOFTWARE

**Explanation:** A device timeout error occurred.

## **Failing Item:**

- [FFC\\_991](http://www.ibm.com/support/knowledgecenter/POWER8/p8eb7/ffc991.htm)
- v [FFC\\_B88](http://www.ibm.com/support/knowledgecenter/POWER8/p8eb7/ffcb88.htm)
- SOFTWARE

# **991-71A**

**Explanation:** A device timeout error occurred.

### **Failing Item:**

- [FFC\\_991](http://www.ibm.com/support/knowledgecenter/POWER8/p8eb7/ffc991.htm)
- [FFC\\_B88](http://www.ibm.com/support/knowledgecenter/POWER8/p8eb7/ffcb88.htm)
- SOFTWARE

# **991-71B**

**Explanation:** A device timeout error occurred.

# **Failing Item:**

- [FFC\\_991](http://www.ibm.com/support/knowledgecenter/POWER8/p8eb7/ffc991.htm)
- v [FFC\\_B88](http://www.ibm.com/support/knowledgecenter/POWER8/p8eb7/ffcb88.htm)
- SOFTWARE

## **991-71C**

**Explanation:** A device timeout error occurred.

#### **Failing Item:**

- [FFC\\_991](http://www.ibm.com/support/knowledgecenter/POWER8/p8eb7/ffc991.htm)
- v [FFC\\_B88](http://www.ibm.com/support/knowledgecenter/POWER8/p8eb7/ffcb88.htm)
- SOFTWARE

# **991-71D**

**Explanation:** A device timeout error occurred.

# **Failing Item:**

- [FFC\\_991](http://www.ibm.com/support/knowledgecenter/POWER8/p8eb7/ffc991.htm)
- [FFC\\_B88](http://www.ibm.com/support/knowledgecenter/POWER8/p8eb7/ffcb88.htm)
- SOFTWARE

### **991-71E**

**Explanation:** A device timeout error occurred.

## **Failing Item:**

- [FFC\\_991](http://www.ibm.com/support/knowledgecenter/POWER8/p8eb7/ffc991.htm)
- [FFC\\_B88](http://www.ibm.com/support/knowledgecenter/POWER8/p8eb7/ffcb88.htm)
- SOFTWARE

## **991-71F**

**Explanation:** A device timeout error occurred.

## **Failing Item:**

- [FFC\\_991](http://www.ibm.com/support/knowledgecenter/POWER8/p8eb7/ffc991.htm)
- v [FFC\\_B88](http://www.ibm.com/support/knowledgecenter/POWER8/p8eb7/ffcb88.htm)
- SOFTWARE

# **991-720**

**Explanation:** A device timeout error occurred.

# **Failing Item:**

- [FFC\\_991](http://www.ibm.com/support/knowledgecenter/POWER8/p8eb7/ffc991.htm)
- [FFC\\_B88](http://www.ibm.com/support/knowledgecenter/POWER8/p8eb7/ffcb88.htm)
- SOFTWARE

# **991-721**

**Explanation:** A device timeout error occurred.

# **Failing Item:**

- [FFC\\_991](http://www.ibm.com/support/knowledgecenter/POWER8/p8eb7/ffc991.htm)
- v [FFC\\_B88](http://www.ibm.com/support/knowledgecenter/POWER8/p8eb7/ffcb88.htm)
- $\cdot$  SOFTWARE

# **991-722**

**Explanation:** A device timeout error occurred.

### **Failing Item:**

- [FFC\\_991](http://www.ibm.com/support/knowledgecenter/POWER8/p8eb7/ffc991.htm)
- v [FFC\\_B88](http://www.ibm.com/support/knowledgecenter/POWER8/p8eb7/ffcb88.htm)
- SOFTWARE

# **991-723**

**Explanation:** A device timeout error occurred.

# **Failing Item:**

- [FFC\\_991](http://www.ibm.com/support/knowledgecenter/POWER8/p8eb7/ffc991.htm)
- [FFC\\_B88](http://www.ibm.com/support/knowledgecenter/POWER8/p8eb7/ffcb88.htm)
- SOFTWARE

## **994-110**

**Explanation:** The Reserve command failed.

#### **Failing Item:**

• [FFC\\_994](http://www.ibm.com/support/knowledgecenter/POWER8/p8eb7/ffc994.htm)

#### **994-120**

**Explanation:** The Inquiry command failed.

## **Failing Item:**

• [FFC\\_994](http://www.ibm.com/support/knowledgecenter/POWER8/p8eb7/ffc994.htm)

**Explanation:** The Load command failed.

**Response:** Refer to the instructions for the MEDIA failing item. If the problem persists after following the instructions for the MEDIA failing item, use the FFC failing item and [MAP0210](http://www.ibm.com/support/knowledgecenter/POWER8/p8ecr/x0210.htm) : General Problem Resolution.

#### **Failing Item:**

- FFC 994
- [MEDIA](http://www.ibm.com/support/knowledgecenter/POWER8/p8eb7/media.htm)

#### **994-131**

**Explanation:** The Load command failed.

**Response:** Refer to the instructions for the MEDIA failing item. If the problem persists after following the instructions for the MEDIA failing item, use the FFC failing item and [MAP0210](http://www.ibm.com/support/knowledgecenter/POWER8/p8ecr/x0210.htm) : General Problem Resolution.

### **Failing Item:**

- $\cdot$  [MEDIA](http://www.ibm.com/support/knowledgecenter/POWER8/p8eb7/media.htm)
- [FFC\\_994](http://www.ibm.com/support/knowledgecenter/POWER8/p8eb7/ffc994.htm)

#### **994-135**

**Explanation:** The Unload command failed.

**Response:** Refer to the instructions for the MEDIA failing item. If the problem persists after following the instructions for the MEDIA failing item, use the FFC failing item and [MAP0210](http://www.ibm.com/support/knowledgecenter/POWER8/p8ecr/x0210.htm) : General Problem Resolution.

#### **Failing Item:**

- [FFC\\_994](http://www.ibm.com/support/knowledgecenter/POWER8/p8eb7/ffc994.htm)
- $\cdot$  [MEDIA](http://www.ibm.com/support/knowledgecenter/POWER8/p8eb7/media.htm)

#### **994-136**

**Explanation:** The Unload command failed.

**Response:** Refer to the instructions for the MEDIA failing item. If the problem persists after following the instructions for the MEDIA failing item, use the FFC failing item and [MAP0210](http://www.ibm.com/support/knowledgecenter/POWER8/p8ecr/x0210.htm) : General Problem Resolution.

#### **Failing Item:**

- [MEDIA](http://www.ibm.com/support/knowledgecenter/POWER8/p8eb7/media.htm)
- [FFC\\_994](http://www.ibm.com/support/knowledgecenter/POWER8/p8eb7/ffc994.htm)

#### **994-140**

**Explanation:** The Mode Select command failed.

### **Failing Item:**

• [FFC\\_994](http://www.ibm.com/support/knowledgecenter/POWER8/p8eb7/ffc994.htm)

#### **994-150**

**Explanation:** The Test Unit Ready command failed.

**Response:** Refer to the instructions for the MEDIA failing item. If the problem persists after following the instructions for the MEDIA failing item, use the FFC failing item and [MAP0210](http://www.ibm.com/support/knowledgecenter/POWER8/p8ecr/x0210.htm) : General Problem Resolution.

### **Failing Item:**

- FFC 994
- [MEDIA](http://www.ibm.com/support/knowledgecenter/POWER8/p8eb7/media.htm)

#### **994-151**

**Explanation:** The Test Unit Ready command failed.

**Response:** Refer to the instructions for the MEDIA failing item. If the problem persists after following the instructions for the MEDIA failing item, use the FFC failing item and [MAP0210](http://www.ibm.com/support/knowledgecenter/POWER8/p8ecr/x0210.htm) : General Problem Resolution.

#### **Failing Item:**

- $\cdot$  [MEDIA](http://www.ibm.com/support/knowledgecenter/POWER8/p8eb7/media.htm)
- [FFC\\_994](http://www.ibm.com/support/knowledgecenter/POWER8/p8eb7/ffc994.htm)

#### **994-160**

**Explanation:** The Send Diagnostic command failed.

**Response:** Refer to the instructions for the MEDIA failing item. If the problem persists after following the instructions for the MEDIA failing item, use the FFC failing item and [MAP0210](http://www.ibm.com/support/knowledgecenter/POWER8/p8ecr/x0210.htm) : General Problem Resolution.

### **Failing Item:**

- [FFC\\_994](http://www.ibm.com/support/knowledgecenter/POWER8/p8eb7/ffc994.htm)
- [MEDIA](http://www.ibm.com/support/knowledgecenter/POWER8/p8eb7/media.htm)

### **994-168**

**Explanation:** The Send Diagnostic command failed.

**Response:** Refer to the instructions for the MEDIA failing item. If the problem persists after following the instructions for the MEDIA failing item, use the FFC failing item and [MAP0210](http://www.ibm.com/support/knowledgecenter/POWER8/p8ecr/x0210.htm) : General Problem Resolution.

#### **Failing Item:**

- $•$  [MEDIA](http://www.ibm.com/support/knowledgecenter/POWER8/p8eb7/media.htm)
- [FFC\\_994](http://www.ibm.com/support/knowledgecenter/POWER8/p8eb7/ffc994.htm)

#### **994-169**

**Explanation:** The Send Diagnostic command failed.

**Response:** Refer to the instructions for the MEDIA failing item. If the problem persists after following the instructions for the MEDIA failing item, use the FFC

failing item and [MAP0210](http://www.ibm.com/support/knowledgecenter/POWER8/p8ecr/x0210.htm) : General Problem Resolution.

# **Failing Item:**

- [FFC\\_994](http://www.ibm.com/support/knowledgecenter/POWER8/p8eb7/ffc994.htm)
- $\cdot$  [MEDIA](http://www.ibm.com/support/knowledgecenter/POWER8/p8eb7/media.htm)

# **994-16L**

**Explanation:** The Send Diagnostic command failed.

**Response:** Refer to the instructions for the MEDIA failing item. If the problem persists after following the instructions for the MEDIA failing item, use the FFC failing item and [MAP0210](http://www.ibm.com/support/knowledgecenter/POWER8/p8ecr/x0210.htm) : General Problem Resolution.

# **Failing Item:**

- [MEDIA](http://www.ibm.com/support/knowledgecenter/POWER8/p8eb7/media.htm)
- [FFC\\_994](http://www.ibm.com/support/knowledgecenter/POWER8/p8eb7/ffc994.htm)

# **994-170**

**Explanation:** The Read, Write and Compare test failed.

**Response:** Refer to the instructions for the MEDIA failing item. If the problem persists after following the instructions for the MEDIA failing item, use the FFC failing item and [MAP0210](http://www.ibm.com/support/knowledgecenter/POWER8/p8ecr/x0210.htm) : General Problem Resolution.

# **Failing Item:**

- FFC 994
- v [FFC\\_B88](http://www.ibm.com/support/knowledgecenter/POWER8/p8eb7/ffcb88.htm)
- [MEDIA](http://www.ibm.com/support/knowledgecenter/POWER8/p8eb7/media.htm)

# **994-171**

**Explanation:** The Read, Write and Compare test failed.

**Response:** Refer to the instructions for the MEDIA failing item. If the problem persists after following the instructions for the MEDIA failing item, use the FFC failing item and [MAP0210](http://www.ibm.com/support/knowledgecenter/POWER8/p8ecr/x0210.htm) : General Problem Resolution.

# **Failing Item:**

- [MEDIA](http://www.ibm.com/support/knowledgecenter/POWER8/p8eb7/media.htm)
- [FFC\\_994](http://www.ibm.com/support/knowledgecenter/POWER8/p8eb7/ffc994.htm)
- v [FFC\\_B88](http://www.ibm.com/support/knowledgecenter/POWER8/p8eb7/ffcb88.htm)

# **994-180**

**Explanation:** The Load command failed.

**Response:** Refer to the instructions for the MEDIA failing item. If the problem persists after following the instructions for the MEDIA failing item, use the FFC failing item and [MAP0210](http://www.ibm.com/support/knowledgecenter/POWER8/p8ecr/x0210.htm) : General Problem Resolution.

# **Failing Item:**

- [FFC\\_994](http://www.ibm.com/support/knowledgecenter/POWER8/p8eb7/ffc994.htm)
- [MEDIA](http://www.ibm.com/support/knowledgecenter/POWER8/p8eb7/media.htm)

# **994-181**

**Explanation:** The Load command failed.

**Response:** Refer to the instructions for the MEDIA failing item. If the problem persists after following the instructions for the MEDIA failing item, use the FFC failing item and [MAP0210](http://www.ibm.com/support/knowledgecenter/POWER8/p8ecr/x0210.htm) : General Problem Resolution.

## **Failing Item:**

- [MEDIA](http://www.ibm.com/support/knowledgecenter/POWER8/p8eb7/media.htm)
- FFC 994

# **994-185**

**Explanation:** The Unload command failed.

**Response:** Refer to the instructions for the MEDIA failing item. If the problem persists after following the instructions for the MEDIA failing item, use the FFC failing item and [MAP0210](http://www.ibm.com/support/knowledgecenter/POWER8/p8ecr/x0210.htm) : General Problem Resolution.

## **Failing Item:**

- FFC 994
- [MEDIA](http://www.ibm.com/support/knowledgecenter/POWER8/p8eb7/media.htm)

### **994-186**

**Explanation:** The Unload command failed.

**Response:** Refer to the instructions for the MEDIA failing item. If the problem persists after following the instructions for the MEDIA failing item, use the FFC failing item and [MAP0210](http://www.ibm.com/support/knowledgecenter/POWER8/p8ecr/x0210.htm) : General Problem Resolution.

### **Failing Item:**

- $\cdot$  [MEDIA](http://www.ibm.com/support/knowledgecenter/POWER8/p8eb7/media.htm)
- [FFC\\_994](http://www.ibm.com/support/knowledgecenter/POWER8/p8eb7/ffc994.htm)

### **994-190**

**Explanation:** The Mode Select command failed.

**Failing Item:**

• [FFC\\_994](http://www.ibm.com/support/knowledgecenter/POWER8/p8eb7/ffc994.htm)

# **994-200**

**Explanation:** The Test Unit Ready command failed.

**Response:** Refer to the instructions for the MEDIA failing item. If the problem persists after following the instructions for the MEDIA failing item, use the FFC failing item and [MAP0210](http://www.ibm.com/support/knowledgecenter/POWER8/p8ecr/x0210.htm) : General Problem Resolution.

- [FFC\\_994](http://www.ibm.com/support/knowledgecenter/POWER8/p8eb7/ffc994.htm)
- $\cdot$  [MEDIA](http://www.ibm.com/support/knowledgecenter/POWER8/p8eb7/media.htm)

### **Explanation:** The Test Unit Ready command failed.

**Response:** Refer to the instructions for the MEDIA failing item. If the problem persists after following the instructions for the MEDIA failing item, use the FFC failing item and [MAP0210](http://www.ibm.com/support/knowledgecenter/POWER8/p8ecr/x0210.htm) : General Problem Resolution.

#### **Failing Item:**

- [MEDIA](http://www.ibm.com/support/knowledgecenter/POWER8/p8eb7/media.htm)
- FFC 994

#### **994-210**

#### **Explanation:** The Write Protect test failed.

**Response:** Refer to the instructions for the MEDIA failing item. If the problem persists after following the instructions for the MEDIA failing item, use the FFC failing item and [MAP0210](http://www.ibm.com/support/knowledgecenter/POWER8/p8ecr/x0210.htm) : General Problem Resolution.

### **Failing Item:**

- [FFC\\_994](http://www.ibm.com/support/knowledgecenter/POWER8/p8eb7/ffc994.htm)
- [MEDIA](http://www.ibm.com/support/knowledgecenter/POWER8/p8eb7/media.htm)

#### **994-211**

**Explanation:** The Write Protect test failed.

**Response:** Refer to the instructions for the MEDIA failing item. If the problem persists after following the instructions for the MEDIA failing item, use the FFC failing item and [MAP0210](http://www.ibm.com/support/knowledgecenter/POWER8/p8ecr/x0210.htm) : General Problem Resolution.

#### **Failing Item:**

- $\cdot$  [MEDIA](http://www.ibm.com/support/knowledgecenter/POWER8/p8eb7/media.htm)
- [FFC\\_994](http://www.ibm.com/support/knowledgecenter/POWER8/p8eb7/ffc994.htm)

#### **994-220**

**Explanation:** The Release command failed.

#### **Failing Item:**

• [FFC\\_994](http://www.ibm.com/support/knowledgecenter/POWER8/p8eb7/ffc994.htm)

### **994-230**

**Explanation:** The Request Sense command failed.

#### **Failing Item:**

• FFC 994

#### **994-240**

**Explanation:** The Openx command failed.

#### **Failing Item:**

• [FFC\\_994](http://www.ibm.com/support/knowledgecenter/POWER8/p8eb7/ffc994.htm)

#### **994-300**

**Explanation:** The device configuration failed.

#### **Failing Item:**

- FFC 994
- SOFTWARE

## **994-310**

**Explanation:** SCSI adapter configuration failed.

#### **Failing Item:**

- v [FFC\\_B88](http://www.ibm.com/support/knowledgecenter/POWER8/p8eb7/ffcb88.htm)
- [FFC\\_994](http://www.ibm.com/support/knowledgecenter/POWER8/p8eb7/ffc994.htm)
- SOFTWARE

#### **994-320**

**Explanation:** Error log analysis indicates a failure.

**Response:** Refer to the instructions for the MEDIA failing item. If the problem persists after following the instructions for the MEDIA failing item, use the FFC failing item and [MAP0210](http://www.ibm.com/support/knowledgecenter/POWER8/p8ecr/x0210.htm) : General Problem Resolution.

### **Failing Item:**

- [FFC\\_994](http://www.ibm.com/support/knowledgecenter/POWER8/p8eb7/ffc994.htm)
- $•$  [MEDIA](http://www.ibm.com/support/knowledgecenter/POWER8/p8eb7/media.htm)

# **994-321**

**Explanation:** Error log analysis indicates a failure.

**Response:** Refer to the instructions for the MEDIA failing item. If the problem persists after following the instructions for the MEDIA failing item, use the FFC failing item and [MAP0210](http://www.ibm.com/support/knowledgecenter/POWER8/p8ecr/x0210.htm) : General Problem Resolution.

### **Failing Item:**

- [MEDIA](http://www.ibm.com/support/knowledgecenter/POWER8/p8eb7/media.htm)
- [FFC\\_994](http://www.ibm.com/support/knowledgecenter/POWER8/p8eb7/ffc994.htm)

# **994-411**

#### **Explanation:** A reservation conflict occurred.

- FFC 994
- v [FFC\\_B88](http://www.ibm.com/support/knowledgecenter/POWER8/p8eb7/ffcb88.htm)
- SOFTWARE

**Explanation:** A reservation conflict occurred.

# **Failing Item:**

- [FFC\\_994](http://www.ibm.com/support/knowledgecenter/POWER8/p8eb7/ffc994.htm)
- v [FFC\\_B88](http://www.ibm.com/support/knowledgecenter/POWER8/p8eb7/ffcb88.htm)
- SOFTWARE

# **994-413**

**Explanation:** A reservation conflict occurred.

# **Failing Item:**

- [FFC\\_994](http://www.ibm.com/support/knowledgecenter/POWER8/p8eb7/ffc994.htm)
- [FFC\\_B88](http://www.ibm.com/support/knowledgecenter/POWER8/p8eb7/ffcb88.htm)
- SOFTWARE

# **994-414**

**Explanation:** A reservation conflict occurred.

# **Failing Item:**

- [FFC\\_994](http://www.ibm.com/support/knowledgecenter/POWER8/p8eb7/ffc994.htm)
- v [FFC\\_B88](http://www.ibm.com/support/knowledgecenter/POWER8/p8eb7/ffcb88.htm)
- SOFTWARE

# **994-415**

**Explanation:** A reservation conflict occurred.

# **Failing Item:**

- [FFC\\_994](http://www.ibm.com/support/knowledgecenter/POWER8/p8eb7/ffc994.htm)
- [FFC\\_B88](http://www.ibm.com/support/knowledgecenter/POWER8/p8eb7/ffcb88.htm)
- SOFTWARE

# **994-416**

**Explanation:** A reservation conflict occurred.

# **Failing Item:**

- [FFC\\_994](http://www.ibm.com/support/knowledgecenter/POWER8/p8eb7/ffc994.htm)
- [FFC\\_B88](http://www.ibm.com/support/knowledgecenter/POWER8/p8eb7/ffcb88.htm)
- SOFTWARE

# **994-417**

**Explanation:** A reservation conflict occurred.

# **Failing Item:**

- [FFC\\_994](http://www.ibm.com/support/knowledgecenter/POWER8/p8eb7/ffc994.htm)
- [FFC\\_B88](http://www.ibm.com/support/knowledgecenter/POWER8/p8eb7/ffcb88.htm)
- SOFTWARE

# **994-418**

**Explanation:** A reservation conflict occurred.

## **Failing Item:**

- [FFC\\_994](http://www.ibm.com/support/knowledgecenter/POWER8/p8eb7/ffc994.htm)
- v [FFC\\_B88](http://www.ibm.com/support/knowledgecenter/POWER8/p8eb7/ffcb88.htm)
- SOFTWARE

# **994-419**

**Explanation:** A reservation conflict occurred.

# **Failing Item:**

- [FFC\\_994](http://www.ibm.com/support/knowledgecenter/POWER8/p8eb7/ffc994.htm)
- [FFC\\_B88](http://www.ibm.com/support/knowledgecenter/POWER8/p8eb7/ffcb88.htm)
- SOFTWARE

# **994-420**

**Explanation:** A reservation conflict occurred.

**Failing Item:**

- [FFC\\_994](http://www.ibm.com/support/knowledgecenter/POWER8/p8eb7/ffc994.htm)
- v [FFC\\_B88](http://www.ibm.com/support/knowledgecenter/POWER8/p8eb7/ffcb88.htm)
- $\cdot$  SOFTWARE

# **994-421**

**Explanation:** A reservation conflict occurred.

# **Failing Item:**

- FFC 994
- v [FFC\\_B88](http://www.ibm.com/support/knowledgecenter/POWER8/p8eb7/ffcb88.htm)
- SOFTWARE

# **994-422**

**Explanation:** A reservation conflict occurred.

# **Failing Item:**

- [FFC\\_994](http://www.ibm.com/support/knowledgecenter/POWER8/p8eb7/ffc994.htm)
- [FFC\\_B88](http://www.ibm.com/support/knowledgecenter/POWER8/p8eb7/ffcb88.htm)
- SOFTWARE

# **994-423**

**Explanation:** A reservation conflict occurred.

- [FFC\\_994](http://www.ibm.com/support/knowledgecenter/POWER8/p8eb7/ffc994.htm)
- [FFC\\_B88](http://www.ibm.com/support/knowledgecenter/POWER8/p8eb7/ffcb88.htm)
- SOFTWARE

**Explanation:** The drive returned bad or non-extended sense data.

# **Failing Item:**

- [FFC\\_994](http://www.ibm.com/support/knowledgecenter/POWER8/p8eb7/ffc994.htm)
- [FFC\\_B88](http://www.ibm.com/support/knowledgecenter/POWER8/p8eb7/ffcb88.htm)

## **994-512**

**Explanation:** The drive returned bad or non-extended sense data.

## **Failing Item:**

- FFC 994
- v [FFC\\_B88](http://www.ibm.com/support/knowledgecenter/POWER8/p8eb7/ffcb88.htm)

#### **994-513**

**Explanation:** The drive returned bad or non-extended sense data.

### **Failing Item:**

- [FFC\\_994](http://www.ibm.com/support/knowledgecenter/POWER8/p8eb7/ffc994.htm)
- FFC B88

#### **994-514**

**Explanation:** The drive returned bad or non-extended sense data.

#### **Failing Item:**

- [FFC\\_994](http://www.ibm.com/support/knowledgecenter/POWER8/p8eb7/ffc994.htm)
- [FFC\\_B88](http://www.ibm.com/support/knowledgecenter/POWER8/p8eb7/ffcb88.htm)

## **994-515**

**Explanation:** The drive returned bad or non-extended sense data.

## **Failing Item:**

- FFC 994
- v [FFC\\_B88](http://www.ibm.com/support/knowledgecenter/POWER8/p8eb7/ffcb88.htm)

## **994-516**

**Explanation:** The drive returned bad or non-extended sense data.

# **Failing Item:**

- [FFC\\_994](http://www.ibm.com/support/knowledgecenter/POWER8/p8eb7/ffc994.htm)
- [FFC\\_B88](http://www.ibm.com/support/knowledgecenter/POWER8/p8eb7/ffcb88.htm)

#### **994-517**

**Explanation:** The drive returned bad or non-extended sense data.

## **Failing Item:**

- [FFC\\_994](http://www.ibm.com/support/knowledgecenter/POWER8/p8eb7/ffc994.htm)
- [FFC\\_B88](http://www.ibm.com/support/knowledgecenter/POWER8/p8eb7/ffcb88.htm)

# **994-518**

**Explanation:** The drive returned bad or non-extended sense data.

## **Failing Item:**

- [FFC\\_994](http://www.ibm.com/support/knowledgecenter/POWER8/p8eb7/ffc994.htm)
- [FFC\\_B88](http://www.ibm.com/support/knowledgecenter/POWER8/p8eb7/ffcb88.htm)

### **994-519**

**Explanation:** The drive returned bad or non-extended sense data.

### **Failing Item:**

- v [FFC\\_994](http://www.ibm.com/support/knowledgecenter/POWER8/p8eb7/ffc994.htm)
- [FFC\\_B88](http://www.ibm.com/support/knowledgecenter/POWER8/p8eb7/ffcb88.htm)

### **994-520**

**Explanation:** The drive returned bad or non-extended sense data.

# **Failing Item:**

- [FFC\\_994](http://www.ibm.com/support/knowledgecenter/POWER8/p8eb7/ffc994.htm)
- [FFC\\_B88](http://www.ibm.com/support/knowledgecenter/POWER8/p8eb7/ffcb88.htm)

#### **994-521**

**Explanation:** The drive returned bad or non-extended sense data.

### **Failing Item:**

- FFC 994
- v [FFC\\_B88](http://www.ibm.com/support/knowledgecenter/POWER8/p8eb7/ffcb88.htm)

# **994-522**

**Explanation:** The drive returned bad or non-extended sense data.

#### **Failing Item:**

- v [FFC\\_994](http://www.ibm.com/support/knowledgecenter/POWER8/p8eb7/ffc994.htm)
- v [FFC\\_B88](http://www.ibm.com/support/knowledgecenter/POWER8/p8eb7/ffcb88.htm)

## **994-523**

**Explanation:** The drive returned bad or non-extended sense data.

- [FFC\\_994](http://www.ibm.com/support/knowledgecenter/POWER8/p8eb7/ffc994.htm)
- [FFC\\_B88](http://www.ibm.com/support/knowledgecenter/POWER8/p8eb7/ffcb88.htm)
**Explanation:** An adapter or bus I/O error occurred.

# **Failing Item:**

- [FFC\\_994](http://www.ibm.com/support/knowledgecenter/POWER8/p8eb7/ffc994.htm)
- v [FFC\\_B88](http://www.ibm.com/support/knowledgecenter/POWER8/p8eb7/ffcb88.htm)
- SOFTWARE

# **994-612**

**Explanation:** An adapter or bus I/O error occurred.

# **Failing Item:**

- [FFC\\_994](http://www.ibm.com/support/knowledgecenter/POWER8/p8eb7/ffc994.htm)
- [FFC\\_B88](http://www.ibm.com/support/knowledgecenter/POWER8/p8eb7/ffcb88.htm)
- SOFTWARE

# **994-613**

**Explanation:** An adapter or bus I/O error occurred.

# **Failing Item:**

- [FFC\\_994](http://www.ibm.com/support/knowledgecenter/POWER8/p8eb7/ffc994.htm)
- v [FFC\\_B88](http://www.ibm.com/support/knowledgecenter/POWER8/p8eb7/ffcb88.htm)
- SOFTWARE

# **994-614**

**Explanation:** An adapter or bus I/O error occurred.

# **Failing Item:**

- [FFC\\_994](http://www.ibm.com/support/knowledgecenter/POWER8/p8eb7/ffc994.htm)
- v [FFC\\_B88](http://www.ibm.com/support/knowledgecenter/POWER8/p8eb7/ffcb88.htm)
- SOFTWARE

# **994-615**

**Explanation:** An adapter or bus I/O error occurred.

# **Failing Item:**

- [FFC\\_994](http://www.ibm.com/support/knowledgecenter/POWER8/p8eb7/ffc994.htm)
- [FFC\\_B88](http://www.ibm.com/support/knowledgecenter/POWER8/p8eb7/ffcb88.htm)
- SOFTWARE

# **994-616**

**Explanation:** An adapter or bus I/O error occurred.

# **Failing Item:**

- [FFC\\_994](http://www.ibm.com/support/knowledgecenter/POWER8/p8eb7/ffc994.htm)
- [FFC\\_B88](http://www.ibm.com/support/knowledgecenter/POWER8/p8eb7/ffcb88.htm)
- SOFTWARE

## **994-617**

**Explanation:** An adapter or bus I/O error occurred.

# **Failing Item:**

- [FFC\\_994](http://www.ibm.com/support/knowledgecenter/POWER8/p8eb7/ffc994.htm)
- v [FFC\\_B88](http://www.ibm.com/support/knowledgecenter/POWER8/p8eb7/ffcb88.htm)
- SOFTWARE

# **994-618**

**Explanation:** An adapter or bus I/O error occurred.

- **Failing Item:**
- [FFC\\_994](http://www.ibm.com/support/knowledgecenter/POWER8/p8eb7/ffc994.htm)
- [FFC\\_B88](http://www.ibm.com/support/knowledgecenter/POWER8/p8eb7/ffcb88.htm)
- SOFTWARE

# **994-619**

**Explanation:** An adapter or bus I/O error occurred.

**Failing Item:**

- [FFC\\_994](http://www.ibm.com/support/knowledgecenter/POWER8/p8eb7/ffc994.htm)
- v [FFC\\_B88](http://www.ibm.com/support/knowledgecenter/POWER8/p8eb7/ffcb88.htm)
- $\cdot$  SOFTWARE

# **994-620**

**Explanation:** An adapter or bus I/O error occurred.

# **Failing Item:**

- v [FFC\\_994](http://www.ibm.com/support/knowledgecenter/POWER8/p8eb7/ffc994.htm)
- v [FFC\\_B88](http://www.ibm.com/support/knowledgecenter/POWER8/p8eb7/ffcb88.htm)
- SOFTWARE

# **994-621**

**Explanation:** An adapter or bus I/O error occurred.

# **Failing Item:**

- [FFC\\_994](http://www.ibm.com/support/knowledgecenter/POWER8/p8eb7/ffc994.htm)
- [FFC\\_B88](http://www.ibm.com/support/knowledgecenter/POWER8/p8eb7/ffcb88.htm)
- SOFTWARE

# **994-622**

**Explanation:** An adapter or bus I/O error occurred.

- [FFC\\_994](http://www.ibm.com/support/knowledgecenter/POWER8/p8eb7/ffc994.htm)
- [FFC\\_B88](http://www.ibm.com/support/knowledgecenter/POWER8/p8eb7/ffcb88.htm)
- $\cdot$  SOFTWARE

**Explanation:** An adapter or bus I/O error occurred.

## **Failing Item:**

- [FFC\\_994](http://www.ibm.com/support/knowledgecenter/POWER8/p8eb7/ffc994.htm)
- v [FFC\\_B88](http://www.ibm.com/support/knowledgecenter/POWER8/p8eb7/ffcb88.htm)
- SOFTWARE

# **994-711**

**Explanation:** A device timeout error occurred.

## **Failing Item:**

- [FFC\\_994](http://www.ibm.com/support/knowledgecenter/POWER8/p8eb7/ffc994.htm)
- [FFC\\_B88](http://www.ibm.com/support/knowledgecenter/POWER8/p8eb7/ffcb88.htm)
- SOFTWARE

# **994-712**

**Explanation:** A device timeout error occurred.

# **Failing Item:**

- [FFC\\_994](http://www.ibm.com/support/knowledgecenter/POWER8/p8eb7/ffc994.htm)
- v [FFC\\_B88](http://www.ibm.com/support/knowledgecenter/POWER8/p8eb7/ffcb88.htm)
- SOFTWARE

## **994-713**

**Explanation:** A device timeout error occurred.

## **Failing Item:**

- [FFC\\_994](http://www.ibm.com/support/knowledgecenter/POWER8/p8eb7/ffc994.htm)
- v [FFC\\_B88](http://www.ibm.com/support/knowledgecenter/POWER8/p8eb7/ffcb88.htm)
- SOFTWARE

# **994-714**

**Explanation:** A device timeout error occurred.

## **Failing Item:**

- [FFC\\_994](http://www.ibm.com/support/knowledgecenter/POWER8/p8eb7/ffc994.htm)
- [FFC\\_B88](http://www.ibm.com/support/knowledgecenter/POWER8/p8eb7/ffcb88.htm)
- SOFTWARE

## **994-715**

**Explanation:** A device timeout error occurred.

#### **Failing Item:**

- [FFC\\_994](http://www.ibm.com/support/knowledgecenter/POWER8/p8eb7/ffc994.htm)
- v [FFC\\_B88](http://www.ibm.com/support/knowledgecenter/POWER8/p8eb7/ffcb88.htm)
- SOFTWARE

## **994-716**

**Explanation:** A device timeout error occurred.

#### **Failing Item:**

- [FFC\\_994](http://www.ibm.com/support/knowledgecenter/POWER8/p8eb7/ffc994.htm)
- v [FFC\\_B88](http://www.ibm.com/support/knowledgecenter/POWER8/p8eb7/ffcb88.htm)
- SOFTWARE

# **994-717**

**Explanation:** A device timeout error occurred.

# **Failing Item:**

- [FFC\\_994](http://www.ibm.com/support/knowledgecenter/POWER8/p8eb7/ffc994.htm)
- [FFC\\_B88](http://www.ibm.com/support/knowledgecenter/POWER8/p8eb7/ffcb88.htm)
- SOFTWARE

# **994-718**

**Explanation:** A device timeout error occurred.

## **Failing Item:**

- [FFC\\_994](http://www.ibm.com/support/knowledgecenter/POWER8/p8eb7/ffc994.htm)
- v [FFC\\_B88](http://www.ibm.com/support/knowledgecenter/POWER8/p8eb7/ffcb88.htm)
- SOFTWARE

## **994-719**

**Explanation:** A device timeout error occurred.

# **Failing Item:**

- FFC 994
- [FFC\\_B88](http://www.ibm.com/support/knowledgecenter/POWER8/p8eb7/ffcb88.htm)
- SOFTWARE

# **994-720**

**Explanation:** A device timeout error occurred.

# **Failing Item:**

- [FFC\\_994](http://www.ibm.com/support/knowledgecenter/POWER8/p8eb7/ffc994.htm)
- [FFC\\_B88](http://www.ibm.com/support/knowledgecenter/POWER8/p8eb7/ffcb88.htm)
- SOFTWARE

# **994-721**

**Explanation:** A device timeout error occurred.

- **Failing Item:**
- [FFC\\_994](http://www.ibm.com/support/knowledgecenter/POWER8/p8eb7/ffc994.htm)
- [FFC\\_B88](http://www.ibm.com/support/knowledgecenter/POWER8/p8eb7/ffcb88.htm)
- SOFTWARE

**Explanation:** A device timeout error occurred.

# **Failing Item:**

- FFC 994
- v [FFC\\_B88](http://www.ibm.com/support/knowledgecenter/POWER8/p8eb7/ffcb88.htm)
- SOFTWARE

## **994-723**

**Explanation:** A device timeout error occurred.

### **Failing Item:**

- [FFC\\_994](http://www.ibm.com/support/knowledgecenter/POWER8/p8eb7/ffc994.htm)
- FFC B88
- SOFTWARE

## **995-110**

**Explanation:** The Reserve command failed.

## **Failing Item:**

• [FFC\\_995](http://www.ibm.com/support/knowledgecenter/POWER8/p8eb7/ffc995.htm)

### **995-120**

**Explanation:** The Inquiry command failed.

### **Failing Item:**

• [FFC\\_995](http://www.ibm.com/support/knowledgecenter/POWER8/p8eb7/ffc995.htm)

## **995-130**

**Explanation:** The Load command failed.

**Response:** Refer to the instructions for the MEDIA failing item. If the problem persists after following the instructions for the MEDIA failing item, use the FFC failing item and [MAP0210](http://www.ibm.com/support/knowledgecenter/POWER8/p8ecr/x0210.htm) : General Problem Resolution.

## **Failing Item:**

- FFC 995
- [MEDIA](http://www.ibm.com/support/knowledgecenter/POWER8/p8eb7/media.htm)

## **995-131**

**Explanation:** The Load command failed.

**Response:** Refer to the instructions for the MEDIA failing item. If the problem persists after following the instructions for the MEDIA failing item, use the FFC failing item and [MAP0210](http://www.ibm.com/support/knowledgecenter/POWER8/p8ecr/x0210.htm) : General Problem Resolution.

### **Failing Item:**

- $•$  [MEDIA](http://www.ibm.com/support/knowledgecenter/POWER8/p8eb7/media.htm)
- [FFC\\_995](http://www.ibm.com/support/knowledgecenter/POWER8/p8eb7/ffc995.htm)

#### **995-135**

**Explanation:** The Unload command failed.

**Response:** Refer to the instructions for the MEDIA failing item. If the problem persists after following the instructions for the MEDIA failing item, use the FFC failing item and [MAP0210](http://www.ibm.com/support/knowledgecenter/POWER8/p8ecr/x0210.htm) : General Problem Resolution.

## **Failing Item:**

- FFC 995
- [MEDIA](http://www.ibm.com/support/knowledgecenter/POWER8/p8eb7/media.htm)

## **995-136**

**Explanation:** The Unload command failed.

**Response:** Refer to the instructions for the MEDIA failing item. If the problem persists after following the instructions for the MEDIA failing item, use the FFC failing item and [MAP0210](http://www.ibm.com/support/knowledgecenter/POWER8/p8ecr/x0210.htm) : General Problem Resolution.

### **Failing Item:**

- $\cdot$  [MEDIA](http://www.ibm.com/support/knowledgecenter/POWER8/p8eb7/media.htm)
- [FFC\\_995](http://www.ibm.com/support/knowledgecenter/POWER8/p8eb7/ffc995.htm)

## **995-140**

**Explanation:** The Mode Select command failed.

#### **Failing Item:**

v [FFC\\_995](http://www.ibm.com/support/knowledgecenter/POWER8/p8eb7/ffc995.htm)

### **995-150**

**Explanation:** The Test Unit Ready command failed.

**Response:** Refer to the instructions for the MEDIA failing item. If the problem persists after following the instructions for the MEDIA failing item, use the FFC failing item and [MAP0210](http://www.ibm.com/support/knowledgecenter/POWER8/p8ecr/x0210.htm) : General Problem Resolution.

## **Failing Item:**

- FFC 995
- $•$  [MEDIA](http://www.ibm.com/support/knowledgecenter/POWER8/p8eb7/media.htm)

#### **995-151**

**Explanation:** The Test Unit Ready command failed.

**Response:** Refer to the instructions for the MEDIA failing item. If the problem persists after following the instructions for the MEDIA failing item, use the FFC failing item and [MAP0210](http://www.ibm.com/support/knowledgecenter/POWER8/p8ecr/x0210.htm) : General Problem Resolution.

- [MEDIA](http://www.ibm.com/support/knowledgecenter/POWER8/p8eb7/media.htm)
- v [FFC\\_995](http://www.ibm.com/support/knowledgecenter/POWER8/p8eb7/ffc995.htm)

**Explanation:** The Send Diagnostic command failed.

**Response:** Refer to the instructions for the MEDIA failing item. If the problem persists after following the instructions for the MEDIA failing item, use the FFC failing item and [MAP0210](http://www.ibm.com/support/knowledgecenter/POWER8/p8ecr/x0210.htm) : General Problem Resolution.

## **Failing Item:**

- FFC 995
- [MEDIA](http://www.ibm.com/support/knowledgecenter/POWER8/p8eb7/media.htm)

#### **995-168**

**Explanation:** The Send Diagnostic command failed.

**Response:** Refer to the instructions for the MEDIA failing item. If the problem persists after following the instructions for the MEDIA failing item, use the FFC failing item and [MAP0210](http://www.ibm.com/support/knowledgecenter/POWER8/p8ecr/x0210.htm) : General Problem Resolution.

### **Failing Item:**

- $\cdot$  [MEDIA](http://www.ibm.com/support/knowledgecenter/POWER8/p8eb7/media.htm)
- [FFC\\_995](http://www.ibm.com/support/knowledgecenter/POWER8/p8eb7/ffc995.htm)

#### **995-169**

**Explanation:** The Send Diagnostic command failed.

**Response:** Refer to the instructions for the MEDIA failing item. If the problem persists after following the instructions for the MEDIA failing item, use the FFC failing item and [MAP0210](http://www.ibm.com/support/knowledgecenter/POWER8/p8ecr/x0210.htm) : General Problem Resolution.

#### **Failing Item:**

- [FFC\\_995](http://www.ibm.com/support/knowledgecenter/POWER8/p8eb7/ffc995.htm)
- $\cdot$  [MEDIA](http://www.ibm.com/support/knowledgecenter/POWER8/p8eb7/media.htm)

#### **995-16L**

**Explanation:** The Send Diagnostic command failed.

**Response:** Refer to the instructions for the MEDIA failing item. If the problem persists after following the instructions for the MEDIA failing item, use the FFC failing item and [MAP0210](http://www.ibm.com/support/knowledgecenter/POWER8/p8ecr/x0210.htm) : General Problem Resolution.

#### **Failing Item:**

- [MEDIA](http://www.ibm.com/support/knowledgecenter/POWER8/p8eb7/media.htm)
- v [FFC\\_995](http://www.ibm.com/support/knowledgecenter/POWER8/p8eb7/ffc995.htm)

#### **995-170**

**Explanation:** The Read, Write and Compare test failed.

**Response:** Refer to the instructions for the MEDIA failing item. If the problem persists after following the instructions for the MEDIA failing item, use the FFC

#### failing item and [MAP0210](http://www.ibm.com/support/knowledgecenter/POWER8/p8ecr/x0210.htm) : General Problem Resolution.

## **Failing Item:**

- [FFC\\_995](http://www.ibm.com/support/knowledgecenter/POWER8/p8eb7/ffc995.htm)
- FFC B88
- [MEDIA](http://www.ibm.com/support/knowledgecenter/POWER8/p8eb7/media.htm)

#### **995-171**

**Explanation:** The Read, Write and Compare test failed.

**Response:** Refer to the instructions for the MEDIA failing item. If the problem persists after following the instructions for the MEDIA failing item, use the FFC failing item and [MAP0210](http://www.ibm.com/support/knowledgecenter/POWER8/p8ecr/x0210.htm) : General Problem Resolution.

## **Failing Item:**

- $•$  [MEDIA](http://www.ibm.com/support/knowledgecenter/POWER8/p8eb7/media.htm)
- [FFC\\_995](http://www.ibm.com/support/knowledgecenter/POWER8/p8eb7/ffc995.htm)
- [FFC\\_B88](http://www.ibm.com/support/knowledgecenter/POWER8/p8eb7/ffcb88.htm)

#### **995-180**

**Explanation:** The Load command failed.

**Response:** Refer to the instructions for the MEDIA failing item. If the problem persists after following the instructions for the MEDIA failing item, use the FFC failing item and [MAP0210](http://www.ibm.com/support/knowledgecenter/POWER8/p8ecr/x0210.htm) : General Problem Resolution.

#### **Failing Item:**

- [FFC\\_995](http://www.ibm.com/support/knowledgecenter/POWER8/p8eb7/ffc995.htm)
- [MEDIA](http://www.ibm.com/support/knowledgecenter/POWER8/p8eb7/media.htm)

#### **995-181**

**Explanation:** The Load command failed.

**Response:** Refer to the instructions for the MEDIA failing item. If the problem persists after following the instructions for the MEDIA failing item, use the FFC failing item and [MAP0210](http://www.ibm.com/support/knowledgecenter/POWER8/p8ecr/x0210.htm) : General Problem Resolution.

**Failing Item:**

- [MEDIA](http://www.ibm.com/support/knowledgecenter/POWER8/p8eb7/media.htm)
- [FFC\\_995](http://www.ibm.com/support/knowledgecenter/POWER8/p8eb7/ffc995.htm)

#### **995-185**

**Explanation:** The Unload command failed.

**Response:** Refer to the instructions for the MEDIA failing item. If the problem persists after following the instructions for the MEDIA failing item, use the FFC failing item and [MAP0210](http://www.ibm.com/support/knowledgecenter/POWER8/p8ecr/x0210.htm) : General Problem Resolution.

- [FFC\\_995](http://www.ibm.com/support/knowledgecenter/POWER8/p8eb7/ffc995.htm)
- $\cdot$  [MEDIA](http://www.ibm.com/support/knowledgecenter/POWER8/p8eb7/media.htm)

# **Explanation:** The Unload command failed.

**Response:** Refer to the instructions for the MEDIA failing item. If the problem persists after following the instructions for the MEDIA failing item, use the FFC failing item and [MAP0210](http://www.ibm.com/support/knowledgecenter/POWER8/p8ecr/x0210.htm) : General Problem Resolution.

#### **Failing Item:**

- [MEDIA](http://www.ibm.com/support/knowledgecenter/POWER8/p8eb7/media.htm)
- FFC 995

#### **995-190**

**Explanation:** The Mode Select command failed.

# **Failing Item:**

• FFC 995

#### **995-200**

**Explanation:** The Test Unit Ready command failed.

**Response:** Refer to the instructions for the MEDIA failing item. If the problem persists after following the instructions for the MEDIA failing item, use the FFC failing item and [MAP0210](http://www.ibm.com/support/knowledgecenter/POWER8/p8ecr/x0210.htm) : General Problem Resolution.

#### **Failing Item:**

- v [FFC\\_995](http://www.ibm.com/support/knowledgecenter/POWER8/p8eb7/ffc995.htm)
- $\cdot$  [MEDIA](http://www.ibm.com/support/knowledgecenter/POWER8/p8eb7/media.htm)

## **995-201**

**Explanation:** The Test Unit Ready command failed.

**Response:** Refer to the instructions for the MEDIA failing item. If the problem persists after following the instructions for the MEDIA failing item, use the FFC failing item and [MAP0210](http://www.ibm.com/support/knowledgecenter/POWER8/p8ecr/x0210.htm) : General Problem Resolution.

#### **Failing Item:**

- $\cdot$  [MEDIA](http://www.ibm.com/support/knowledgecenter/POWER8/p8eb7/media.htm)
- [FFC\\_995](http://www.ibm.com/support/knowledgecenter/POWER8/p8eb7/ffc995.htm)

## **995-210**

**Explanation:** The Write Protect test failed.

**Response:** Refer to the instructions for the MEDIA failing item. If the problem persists after following the instructions for the MEDIA failing item, use the FFC failing item and [MAP0210](http://www.ibm.com/support/knowledgecenter/POWER8/p8ecr/x0210.htm) : General Problem Resolution.

#### **Failing Item:**

- [FFC\\_995](http://www.ibm.com/support/knowledgecenter/POWER8/p8eb7/ffc995.htm)
- [MEDIA](http://www.ibm.com/support/knowledgecenter/POWER8/p8eb7/media.htm)

# **995-211**

**Explanation:** The Write Protect test failed.

**Response:** Refer to the instructions for the MEDIA failing item. If the problem persists after following the instructions for the MEDIA failing item, use the FFC failing item and [MAP0210](http://www.ibm.com/support/knowledgecenter/POWER8/p8ecr/x0210.htm) : General Problem Resolution.

#### **Failing Item:**

- [MEDIA](http://www.ibm.com/support/knowledgecenter/POWER8/p8eb7/media.htm)
- FFC 995

#### **995-220**

**Explanation:** The Release command failed.

- **Failing Item:**
- FFC 995

#### **995-230**

**Explanation:** The Request Sense command failed.

#### **Failing Item:**

v [FFC\\_995](http://www.ibm.com/support/knowledgecenter/POWER8/p8eb7/ffc995.htm)

#### **995-240**

**Explanation:** The Openx command failed.

**Failing Item:**

• [FFC\\_995](http://www.ibm.com/support/knowledgecenter/POWER8/p8eb7/ffc995.htm)

## **995-300**

**Explanation:** The device configuration failed.

#### **Failing Item:**

- v [FFC\\_995](http://www.ibm.com/support/knowledgecenter/POWER8/p8eb7/ffc995.htm)
- SOFTWARE

#### **995-310**

**Explanation:** SCSI adapter configuration failed.

## **Failing Item:**

- [FFC\\_B88](http://www.ibm.com/support/knowledgecenter/POWER8/p8eb7/ffcb88.htm)
- [FFC\\_995](http://www.ibm.com/support/knowledgecenter/POWER8/p8eb7/ffc995.htm)
- SOFTWARE

#### **995-320**

**Explanation:** Error log analysis indicates a failure.

**Response:** Refer to the instructions for the MEDIA failing item. If the problem persists after following the instructions for the MEDIA failing item, use the FFC failing item and [MAP0210](http://www.ibm.com/support/knowledgecenter/POWER8/p8ecr/x0210.htm) : General Problem Resolution.

## **Failing Item:**

- FFC 995
- $•$  [MEDIA](http://www.ibm.com/support/knowledgecenter/POWER8/p8eb7/media.htm)

## **995-321**

**Explanation:** Error log analysis indicates a failure.

**Response:** Refer to the instructions for the MEDIA failing item. If the problem persists after following the instructions for the MEDIA failing item, use the FFC failing item and [MAP0210](http://www.ibm.com/support/knowledgecenter/POWER8/p8ecr/x0210.htm) : General Problem Resolution.

# **Failing Item:**

- $•$  [MEDIA](http://www.ibm.com/support/knowledgecenter/POWER8/p8eb7/media.htm)
- [FFC\\_995](http://www.ibm.com/support/knowledgecenter/POWER8/p8eb7/ffc995.htm)

#### **995-411**

**Explanation:** A reservation conflict occurred.

## **Failing Item:**

- [FFC\\_995](http://www.ibm.com/support/knowledgecenter/POWER8/p8eb7/ffc995.htm)
- v [FFC\\_B88](http://www.ibm.com/support/knowledgecenter/POWER8/p8eb7/ffcb88.htm)
- SOFTWARE

## **995-412**

**Explanation:** A reservation conflict occurred.

# **Failing Item:**

- [FFC\\_995](http://www.ibm.com/support/knowledgecenter/POWER8/p8eb7/ffc995.htm)
- v [FFC\\_B88](http://www.ibm.com/support/knowledgecenter/POWER8/p8eb7/ffcb88.htm)
- SOFTWARE

#### **995-413**

**Explanation:** A reservation conflict occurred.

#### **Failing Item:**

- [FFC\\_995](http://www.ibm.com/support/knowledgecenter/POWER8/p8eb7/ffc995.htm)
- FFC B88
- SOFTWARE

# **995-414**

**Explanation:** A reservation conflict occurred.

### **Failing Item:**

- [FFC\\_995](http://www.ibm.com/support/knowledgecenter/POWER8/p8eb7/ffc995.htm)
- [FFC\\_B88](http://www.ibm.com/support/knowledgecenter/POWER8/p8eb7/ffcb88.htm)
- SOFTWARE

#### **995-415**

**Explanation:** A reservation conflict occurred.

## **Failing Item:**

- [FFC\\_995](http://www.ibm.com/support/knowledgecenter/POWER8/p8eb7/ffc995.htm)
- v [FFC\\_B88](http://www.ibm.com/support/knowledgecenter/POWER8/p8eb7/ffcb88.htm)
- SOFTWARE

# **995-416**

#### **Explanation:** A reservation conflict occurred.

- **Failing Item:**
- [FFC\\_995](http://www.ibm.com/support/knowledgecenter/POWER8/p8eb7/ffc995.htm)
- [FFC\\_B88](http://www.ibm.com/support/knowledgecenter/POWER8/p8eb7/ffcb88.htm)
- SOFTWARE

# **995-417**

**Explanation:** A reservation conflict occurred.

## **Failing Item:**

- [FFC\\_995](http://www.ibm.com/support/knowledgecenter/POWER8/p8eb7/ffc995.htm)
- [FFC\\_B88](http://www.ibm.com/support/knowledgecenter/POWER8/p8eb7/ffcb88.htm)
- SOFTWARE

## **995-418**

**Explanation:** A reservation conflict occurred.

# **Failing Item:**

- FFC 995
- v [FFC\\_B88](http://www.ibm.com/support/knowledgecenter/POWER8/p8eb7/ffcb88.htm)
- SOFTWARE

## **995-419**

**Explanation:** A reservation conflict occurred.

# **Failing Item:**

- [FFC\\_995](http://www.ibm.com/support/knowledgecenter/POWER8/p8eb7/ffc995.htm)
- [FFC\\_B88](http://www.ibm.com/support/knowledgecenter/POWER8/p8eb7/ffcb88.htm)
- SOFTWARE

# **995-420**

**Explanation:** A reservation conflict occurred.

- v [FFC\\_995](http://www.ibm.com/support/knowledgecenter/POWER8/p8eb7/ffc995.htm)
- [FFC\\_B88](http://www.ibm.com/support/knowledgecenter/POWER8/p8eb7/ffcb88.htm)
- SOFTWARE

**Explanation:** A reservation conflict occurred.

## **Failing Item:**

- [FFC\\_995](http://www.ibm.com/support/knowledgecenter/POWER8/p8eb7/ffc995.htm)
- v [FFC\\_B88](http://www.ibm.com/support/knowledgecenter/POWER8/p8eb7/ffcb88.htm)
- SOFTWARE

## **995-422**

**Explanation:** A reservation conflict occurred.

### **Failing Item:**

- [FFC\\_995](http://www.ibm.com/support/knowledgecenter/POWER8/p8eb7/ffc995.htm)
- [FFC\\_B88](http://www.ibm.com/support/knowledgecenter/POWER8/p8eb7/ffcb88.htm)
- SOFTWARE

## **995-423**

**Explanation:** A reservation conflict occurred.

# **Failing Item:**

- [FFC\\_995](http://www.ibm.com/support/knowledgecenter/POWER8/p8eb7/ffc995.htm)
- v [FFC\\_B88](http://www.ibm.com/support/knowledgecenter/POWER8/p8eb7/ffcb88.htm)
- $\cdot$  SOFTWARE

## **995-511**

**Explanation:** The drive returned bad or non-extended sense data.

## **Failing Item:**

- [FFC\\_995](http://www.ibm.com/support/knowledgecenter/POWER8/p8eb7/ffc995.htm)
- v [FFC\\_B88](http://www.ibm.com/support/knowledgecenter/POWER8/p8eb7/ffcb88.htm)

## **995-512**

**Explanation:** The drive returned bad or non-extended sense data.

#### **Failing Item:**

- [FFC\\_995](http://www.ibm.com/support/knowledgecenter/POWER8/p8eb7/ffc995.htm)
- v [FFC\\_B88](http://www.ibm.com/support/knowledgecenter/POWER8/p8eb7/ffcb88.htm)

### **995-513**

**Explanation:** The drive returned bad or non-extended sense data.

# **Failing Item:**

- [FFC\\_995](http://www.ibm.com/support/knowledgecenter/POWER8/p8eb7/ffc995.htm)
- [FFC\\_B88](http://www.ibm.com/support/knowledgecenter/POWER8/p8eb7/ffcb88.htm)

#### **995-514**

**Explanation:** The drive returned bad or non-extended sense data.

# **Failing Item:**

- [FFC\\_995](http://www.ibm.com/support/knowledgecenter/POWER8/p8eb7/ffc995.htm)
- [FFC\\_B88](http://www.ibm.com/support/knowledgecenter/POWER8/p8eb7/ffcb88.htm)

## **995-515**

**Explanation:** The drive returned bad or non-extended sense data.

## **Failing Item:**

- FFC 995
- [FFC\\_B88](http://www.ibm.com/support/knowledgecenter/POWER8/p8eb7/ffcb88.htm)

#### **995-516**

**Explanation:** The drive returned bad or non-extended sense data.

## **Failing Item:**

- v [FFC\\_995](http://www.ibm.com/support/knowledgecenter/POWER8/p8eb7/ffc995.htm)
- FFC B88

# **995-517**

**Explanation:** The drive returned bad or non-extended sense data.

## **Failing Item:**

- v [FFC\\_995](http://www.ibm.com/support/knowledgecenter/POWER8/p8eb7/ffc995.htm)
- [FFC\\_B88](http://www.ibm.com/support/knowledgecenter/POWER8/p8eb7/ffcb88.htm)

## **995-518**

**Explanation:** The drive returned bad or non-extended sense data.

#### **Failing Item:**

- FFC 995
- v [FFC\\_B88](http://www.ibm.com/support/knowledgecenter/POWER8/p8eb7/ffcb88.htm)

## **995-519**

**Explanation:** The drive returned bad or non-extended sense data.

## **Failing Item:**

- [FFC\\_995](http://www.ibm.com/support/knowledgecenter/POWER8/p8eb7/ffc995.htm)
- [FFC\\_B88](http://www.ibm.com/support/knowledgecenter/POWER8/p8eb7/ffcb88.htm)

#### **995-520**

**Explanation:** The drive returned bad or non-extended sense data.

- [FFC\\_995](http://www.ibm.com/support/knowledgecenter/POWER8/p8eb7/ffc995.htm)
- [FFC\\_B88](http://www.ibm.com/support/knowledgecenter/POWER8/p8eb7/ffcb88.htm)

**Explanation:** The drive returned bad or non-extended sense data.

# **Failing Item:**

- [FFC\\_995](http://www.ibm.com/support/knowledgecenter/POWER8/p8eb7/ffc995.htm)
- v [FFC\\_B88](http://www.ibm.com/support/knowledgecenter/POWER8/p8eb7/ffcb88.htm)

## **995-522**

**Explanation:** The drive returned bad or non-extended sense data.

## **Failing Item:**

- [FFC\\_995](http://www.ibm.com/support/knowledgecenter/POWER8/p8eb7/ffc995.htm)
- [FFC\\_B88](http://www.ibm.com/support/knowledgecenter/POWER8/p8eb7/ffcb88.htm)

#### **995-523**

**Explanation:** The drive returned bad or non-extended sense data.

# **Failing Item:**

- [FFC\\_995](http://www.ibm.com/support/knowledgecenter/POWER8/p8eb7/ffc995.htm)
- [FFC\\_B88](http://www.ibm.com/support/knowledgecenter/POWER8/p8eb7/ffcb88.htm)

### **995-611**

**Explanation:** An adapter or bus I/O error occurred.

# **Failing Item:**

- [FFC\\_995](http://www.ibm.com/support/knowledgecenter/POWER8/p8eb7/ffc995.htm)
- FFC B88
- SOFTWARE

#### **995-612**

**Explanation:** An adapter or bus I/O error occurred.

# **Failing Item:**

- [FFC\\_995](http://www.ibm.com/support/knowledgecenter/POWER8/p8eb7/ffc995.htm)
- v [FFC\\_B88](http://www.ibm.com/support/knowledgecenter/POWER8/p8eb7/ffcb88.htm)
- SOFTWARE

## **995-613**

**Explanation:** An adapter or bus I/O error occurred.

# **Failing Item:**

- [FFC\\_995](http://www.ibm.com/support/knowledgecenter/POWER8/p8eb7/ffc995.htm)
- [FFC\\_B88](http://www.ibm.com/support/knowledgecenter/POWER8/p8eb7/ffcb88.htm)
- SOFTWARE

## **995-614**

**Explanation:** An adapter or bus I/O error occurred.

#### **Failing Item:**

- [FFC\\_995](http://www.ibm.com/support/knowledgecenter/POWER8/p8eb7/ffc995.htm)
- v [FFC\\_B88](http://www.ibm.com/support/knowledgecenter/POWER8/p8eb7/ffcb88.htm)
- SOFTWARE

## **995-615**

**Explanation:** An adapter or bus I/O error occurred.

- **Failing Item:**
- [FFC\\_995](http://www.ibm.com/support/knowledgecenter/POWER8/p8eb7/ffc995.htm)
- [FFC\\_B88](http://www.ibm.com/support/knowledgecenter/POWER8/p8eb7/ffcb88.htm)
- SOFTWARE

# **995-616**

**Explanation:** An adapter or bus I/O error occurred.

#### **Failing Item:**

- [FFC\\_995](http://www.ibm.com/support/knowledgecenter/POWER8/p8eb7/ffc995.htm)
- [FFC\\_B88](http://www.ibm.com/support/knowledgecenter/POWER8/p8eb7/ffcb88.htm)
- SOFTWARE

## **995-617**

**Explanation:** An adapter or bus I/O error occurred.

#### **Failing Item:**

- FFC 995
- [FFC\\_B88](http://www.ibm.com/support/knowledgecenter/POWER8/p8eb7/ffcb88.htm)
- SOFTWARE

## **995-618**

**Explanation:** An adapter or bus I/O error occurred.

# **Failing Item:**

- v [FFC\\_995](http://www.ibm.com/support/knowledgecenter/POWER8/p8eb7/ffc995.htm)
- [FFC\\_B88](http://www.ibm.com/support/knowledgecenter/POWER8/p8eb7/ffcb88.htm)
- SOFTWARE

# **995-619**

**Explanation:** An adapter or bus I/O error occurred.

- **Failing Item:**
- v [FFC\\_995](http://www.ibm.com/support/knowledgecenter/POWER8/p8eb7/ffc995.htm)
- [FFC\\_B88](http://www.ibm.com/support/knowledgecenter/POWER8/p8eb7/ffcb88.htm)
- SOFTWARE

**Explanation:** An adapter or bus I/O error occurred.

## **Failing Item:**

- [FFC\\_995](http://www.ibm.com/support/knowledgecenter/POWER8/p8eb7/ffc995.htm)
- v [FFC\\_B88](http://www.ibm.com/support/knowledgecenter/POWER8/p8eb7/ffcb88.htm)
- SOFTWARE

## **995-621**

**Explanation:** An adapter or bus I/O error occurred.

### **Failing Item:**

- [FFC\\_995](http://www.ibm.com/support/knowledgecenter/POWER8/p8eb7/ffc995.htm)
- [FFC\\_B88](http://www.ibm.com/support/knowledgecenter/POWER8/p8eb7/ffcb88.htm)
- SOFTWARE

# **995-622**

**Explanation:** An adapter or bus I/O error occurred.

# **Failing Item:**

- [FFC\\_995](http://www.ibm.com/support/knowledgecenter/POWER8/p8eb7/ffc995.htm)
- v [FFC\\_B88](http://www.ibm.com/support/knowledgecenter/POWER8/p8eb7/ffcb88.htm)
- SOFTWARE

## **995-623**

**Explanation:** An adapter or bus I/O error occurred.

## **Failing Item:**

- v [FFC\\_995](http://www.ibm.com/support/knowledgecenter/POWER8/p8eb7/ffc995.htm)
- v [FFC\\_B88](http://www.ibm.com/support/knowledgecenter/POWER8/p8eb7/ffcb88.htm)
- SOFTWARE

## **995-711**

**Explanation:** A device timeout error occurred.

# **Failing Item:**

- v [FFC\\_995](http://www.ibm.com/support/knowledgecenter/POWER8/p8eb7/ffc995.htm)
- [FFC\\_B88](http://www.ibm.com/support/knowledgecenter/POWER8/p8eb7/ffcb88.htm)
- SOFTWARE

#### **995-712**

**Explanation:** A device timeout error occurred.

# **Failing Item:**

- [FFC\\_995](http://www.ibm.com/support/knowledgecenter/POWER8/p8eb7/ffc995.htm)
- [FFC\\_B88](http://www.ibm.com/support/knowledgecenter/POWER8/p8eb7/ffcb88.htm)
- SOFTWARE

#### **995-713**

**Explanation:** A device timeout error occurred.

## **Failing Item:**

- [FFC\\_995](http://www.ibm.com/support/knowledgecenter/POWER8/p8eb7/ffc995.htm)
- v [FFC\\_B88](http://www.ibm.com/support/knowledgecenter/POWER8/p8eb7/ffcb88.htm)
- SOFTWARE

# **995-714**

**Explanation:** A device timeout error occurred.

# **Failing Item:**

- [FFC\\_995](http://www.ibm.com/support/knowledgecenter/POWER8/p8eb7/ffc995.htm)
- [FFC\\_B88](http://www.ibm.com/support/knowledgecenter/POWER8/p8eb7/ffcb88.htm)
- SOFTWARE

# **995-715**

**Explanation:** A device timeout error occurred.

# **Failing Item:**

- [FFC\\_995](http://www.ibm.com/support/knowledgecenter/POWER8/p8eb7/ffc995.htm)
- v [FFC\\_B88](http://www.ibm.com/support/knowledgecenter/POWER8/p8eb7/ffcb88.htm)
- SOFTWARE

# **995-716**

**Explanation:** A device timeout error occurred.

## **Failing Item:**

- [FFC\\_995](http://www.ibm.com/support/knowledgecenter/POWER8/p8eb7/ffc995.htm)
- v [FFC\\_B88](http://www.ibm.com/support/knowledgecenter/POWER8/p8eb7/ffcb88.htm)
- SOFTWARE

# **995-717**

**Explanation:** A device timeout error occurred.

# **Failing Item:**

- [FFC\\_995](http://www.ibm.com/support/knowledgecenter/POWER8/p8eb7/ffc995.htm)
- [FFC\\_B88](http://www.ibm.com/support/knowledgecenter/POWER8/p8eb7/ffcb88.htm)
- SOFTWARE

# **995-718**

**Explanation:** A device timeout error occurred.

- v [FFC\\_995](http://www.ibm.com/support/knowledgecenter/POWER8/p8eb7/ffc995.htm)
- [FFC\\_B88](http://www.ibm.com/support/knowledgecenter/POWER8/p8eb7/ffcb88.htm)
- $\cdot$  SOFTWARE

**Explanation:** A device timeout error occurred.

## **Failing Item:**

- [FFC\\_995](http://www.ibm.com/support/knowledgecenter/POWER8/p8eb7/ffc995.htm)
- v [FFC\\_B88](http://www.ibm.com/support/knowledgecenter/POWER8/p8eb7/ffcb88.htm)
- SOFTWARE

## **995-720**

**Explanation:** A device timeout error occurred.

#### **Failing Item:**

- [FFC\\_995](http://www.ibm.com/support/knowledgecenter/POWER8/p8eb7/ffc995.htm)
- FFC B88
- SOFTWARE

## **995-721**

**Explanation:** A device timeout error occurred.

## **Failing Item:**

- [FFC\\_995](http://www.ibm.com/support/knowledgecenter/POWER8/p8eb7/ffc995.htm)
- v [FFC\\_B88](http://www.ibm.com/support/knowledgecenter/POWER8/p8eb7/ffcb88.htm)
- SOFTWARE

## **995-722**

**Explanation:** A device timeout error occurred.

#### **Failing Item:**

- FFC 995
- v [FFC\\_B88](http://www.ibm.com/support/knowledgecenter/POWER8/p8eb7/ffcb88.htm)
- SOFTWARE

#### **995-723**

**Explanation:** A device timeout error occurred.

#### **Failing Item:**

- v [FFC\\_995](http://www.ibm.com/support/knowledgecenter/POWER8/p8eb7/ffc995.htm)
- [FFC\\_B88](http://www.ibm.com/support/knowledgecenter/POWER8/p8eb7/ffcb88.htm)
- SOFTWARE

#### **998-110**

**Explanation:** The Reserve command failed.

#### **Failing Item:**

• [FFC\\_998](http://www.ibm.com/support/knowledgecenter/POWER8/p8eb7/ffc998.htm)

#### **998-120**

**Explanation:** The Inquiry command failed.

# **Failing Item:**

• [FFC\\_998](http://www.ibm.com/support/knowledgecenter/POWER8/p8eb7/ffc998.htm)

#### **998-130**

**Explanation:** The Load command failed.

**Response:** Refer to the instructions for the MEDIA failing item. If the problem persists after following the instructions for the MEDIA failing item, use the FFC failing item and [MAP0210](http://www.ibm.com/support/knowledgecenter/POWER8/p8ecr/x0210.htm) : General Problem Resolution.

## **Failing Item:**

- FFC 998
- [MEDIA](http://www.ibm.com/support/knowledgecenter/POWER8/p8eb7/media.htm)

#### **998-131**

**Explanation:** The Load command failed.

**Response:** Refer to the instructions for the MEDIA failing item. If the problem persists after following the instructions for the MEDIA failing item, use the FFC failing item and [MAP0210](http://www.ibm.com/support/knowledgecenter/POWER8/p8ecr/x0210.htm) : General Problem Resolution.

#### **Failing Item:**

- $\cdot$  [MEDIA](http://www.ibm.com/support/knowledgecenter/POWER8/p8eb7/media.htm)
- [FFC\\_998](http://www.ibm.com/support/knowledgecenter/POWER8/p8eb7/ffc998.htm)

#### **998-135**

**Explanation:** The Unload command failed.

**Response:** Refer to the instructions for the MEDIA failing item. If the problem persists after following the instructions for the MEDIA failing item, use the FFC failing item and [MAP0210](http://www.ibm.com/support/knowledgecenter/POWER8/p8ecr/x0210.htm) : General Problem Resolution.

## **Failing Item:**

- [FFC\\_998](http://www.ibm.com/support/knowledgecenter/POWER8/p8eb7/ffc998.htm)
- [MEDIA](http://www.ibm.com/support/knowledgecenter/POWER8/p8eb7/media.htm)

#### **998-136**

**Explanation:** The Unload command failed.

**Response:** Refer to the instructions for the MEDIA failing item. If the problem persists after following the instructions for the MEDIA failing item, use the FFC failing item and [MAP0210](http://www.ibm.com/support/knowledgecenter/POWER8/p8ecr/x0210.htm) : General Problem Resolution.

## **Failing Item:**

- $•$  [MEDIA](http://www.ibm.com/support/knowledgecenter/POWER8/p8eb7/media.htm)
- [FFC\\_998](http://www.ibm.com/support/knowledgecenter/POWER8/p8eb7/ffc998.htm)

#### **998-140**

**Explanation:** The Mode Select command failed.

#### **Failing Item:**

v [FFC\\_998](http://www.ibm.com/support/knowledgecenter/POWER8/p8eb7/ffc998.htm)

**Explanation:** The Test Unit Ready command failed.

**Response:** Refer to the instructions for the MEDIA failing item. If the problem persists after following the instructions for the MEDIA failing item, use the FFC failing item and [MAP0210](http://www.ibm.com/support/knowledgecenter/POWER8/p8ecr/x0210.htm) : General Problem Resolution.

# **Failing Item:**

- FFC 998
- [MEDIA](http://www.ibm.com/support/knowledgecenter/POWER8/p8eb7/media.htm)

## **998-151**

**Explanation:** The Test Unit Ready command failed.

**Response:** Refer to the instructions for the MEDIA failing item. If the problem persists after following the instructions for the MEDIA failing item, use the FFC failing item and [MAP0210](http://www.ibm.com/support/knowledgecenter/POWER8/p8ecr/x0210.htm) : General Problem Resolution.

## **Failing Item:**

- $\cdot$  [MEDIA](http://www.ibm.com/support/knowledgecenter/POWER8/p8eb7/media.htm)
- [FFC\\_998](http://www.ibm.com/support/knowledgecenter/POWER8/p8eb7/ffc998.htm)

#### **998-160**

**Explanation:** The Send Diagnostic command failed.

**Response:** Refer to the instructions for the MEDIA failing item. If the problem persists after following the instructions for the MEDIA failing item, use the FFC failing item and [MAP0210](http://www.ibm.com/support/knowledgecenter/POWER8/p8ecr/x0210.htm) : General Problem Resolution.

### **Failing Item:**

- [FFC\\_998](http://www.ibm.com/support/knowledgecenter/POWER8/p8eb7/ffc998.htm)
- $\cdot$  [MEDIA](http://www.ibm.com/support/knowledgecenter/POWER8/p8eb7/media.htm)

#### **998-168**

**Explanation:** The Send Diagnostic command failed.

**Response:** Refer to the instructions for the MEDIA failing item. If the problem persists after following the instructions for the MEDIA failing item, use the FFC failing item and [MAP0210](http://www.ibm.com/support/knowledgecenter/POWER8/p8ecr/x0210.htm) : General Problem Resolution.

# **Failing Item:**

- $•$  [MEDIA](http://www.ibm.com/support/knowledgecenter/POWER8/p8eb7/media.htm)
- [FFC\\_998](http://www.ibm.com/support/knowledgecenter/POWER8/p8eb7/ffc998.htm)

#### **998-169**

**Explanation:** The Send Diagnostic command failed.

**Response:** Refer to the instructions for the MEDIA failing item. If the problem persists after following the instructions for the MEDIA failing item, use the FFC

failing item and [MAP0210](http://www.ibm.com/support/knowledgecenter/POWER8/p8ecr/x0210.htm) : General Problem Resolution.

# **Failing Item:**

- [FFC\\_998](http://www.ibm.com/support/knowledgecenter/POWER8/p8eb7/ffc998.htm)
- $\cdot$  [MEDIA](http://www.ibm.com/support/knowledgecenter/POWER8/p8eb7/media.htm)

#### **998-16L**

**Explanation:** The Send Diagnostic command failed.

**Response:** Refer to the instructions for the MEDIA failing item. If the problem persists after following the instructions for the MEDIA failing item, use the FFC failing item and [MAP0210](http://www.ibm.com/support/knowledgecenter/POWER8/p8ecr/x0210.htm) : General Problem Resolution.

## **Failing Item:**

- [MEDIA](http://www.ibm.com/support/knowledgecenter/POWER8/p8eb7/media.htm)
- [FFC\\_998](http://www.ibm.com/support/knowledgecenter/POWER8/p8eb7/ffc998.htm)

#### **998-170**

**Explanation:** The Read, Write and Compare test failed.

**Response:** Refer to the instructions for the MEDIA failing item. If the problem persists after following the instructions for the MEDIA failing item, use the FFC failing item and [MAP0210](http://www.ibm.com/support/knowledgecenter/POWER8/p8ecr/x0210.htm) : General Problem Resolution.

#### **Failing Item:**

- FFC 998
- v [FFC\\_B88](http://www.ibm.com/support/knowledgecenter/POWER8/p8eb7/ffcb88.htm)
- [MEDIA](http://www.ibm.com/support/knowledgecenter/POWER8/p8eb7/media.htm)

## **998-171**

**Explanation:** The Read, Write and Compare test failed.

**Response:** Refer to the instructions for the MEDIA failing item. If the problem persists after following the instructions for the MEDIA failing item, use the FFC failing item and [MAP0210](http://www.ibm.com/support/knowledgecenter/POWER8/p8ecr/x0210.htm) : General Problem Resolution.

## **Failing Item:**

- [MEDIA](http://www.ibm.com/support/knowledgecenter/POWER8/p8eb7/media.htm)
- [FFC\\_998](http://www.ibm.com/support/knowledgecenter/POWER8/p8eb7/ffc998.htm)
- v [FFC\\_B88](http://www.ibm.com/support/knowledgecenter/POWER8/p8eb7/ffcb88.htm)

#### **998-180**

**Explanation:** The Load command failed.

**Response:** Refer to the instructions for the MEDIA failing item. If the problem persists after following the instructions for the MEDIA failing item, use the FFC failing item and [MAP0210](http://www.ibm.com/support/knowledgecenter/POWER8/p8ecr/x0210.htm) : General Problem Resolution.

- [FFC\\_998](http://www.ibm.com/support/knowledgecenter/POWER8/p8eb7/ffc998.htm)
- $\cdot$  [MEDIA](http://www.ibm.com/support/knowledgecenter/POWER8/p8eb7/media.htm)

#### **Explanation:** The Load command failed.

**Response:** Refer to the instructions for the MEDIA failing item. If the problem persists after following the instructions for the MEDIA failing item, use the FFC failing item and [MAP0210](http://www.ibm.com/support/knowledgecenter/POWER8/p8ecr/x0210.htm) : General Problem Resolution.

#### **Failing Item:**

- [MEDIA](http://www.ibm.com/support/knowledgecenter/POWER8/p8eb7/media.htm)
- FFC 998

#### **998-185**

#### **Explanation:** The Unload command failed.

**Response:** Refer to the instructions for the MEDIA failing item. If the problem persists after following the instructions for the MEDIA failing item, use the FFC failing item and [MAP0210](http://www.ibm.com/support/knowledgecenter/POWER8/p8ecr/x0210.htm) : General Problem Resolution.

## **Failing Item:**

- v [FFC\\_998](http://www.ibm.com/support/knowledgecenter/POWER8/p8eb7/ffc998.htm)
- [MEDIA](http://www.ibm.com/support/knowledgecenter/POWER8/p8eb7/media.htm)

#### **998-186**

## **Explanation:** The Unload command failed.

**Response:** Refer to the instructions for the MEDIA failing item. If the problem persists after following the instructions for the MEDIA failing item, use the FFC failing item and [MAP0210](http://www.ibm.com/support/knowledgecenter/POWER8/p8ecr/x0210.htm) : General Problem Resolution.

#### **Failing Item:**

- $\cdot$  [MEDIA](http://www.ibm.com/support/knowledgecenter/POWER8/p8eb7/media.htm)
- [FFC\\_998](http://www.ibm.com/support/knowledgecenter/POWER8/p8eb7/ffc998.htm)

#### **998-190**

**Explanation:** The Mode Select command failed.

#### **Failing Item:**

v [FFC\\_998](http://www.ibm.com/support/knowledgecenter/POWER8/p8eb7/ffc998.htm)

#### **998-200**

**Explanation:** The Test Unit Ready command failed.

**Response:** Refer to the instructions for the MEDIA failing item. If the problem persists after following the instructions for the MEDIA failing item, use the FFC failing item and [MAP0210](http://www.ibm.com/support/knowledgecenter/POWER8/p8ecr/x0210.htm) : General Problem Resolution.

#### **Failing Item:**

- [FFC\\_998](http://www.ibm.com/support/knowledgecenter/POWER8/p8eb7/ffc998.htm)
- [MEDIA](http://www.ibm.com/support/knowledgecenter/POWER8/p8eb7/media.htm)

# **998-201**

**Explanation:** The Test Unit Ready command failed.

**Response:** Refer to the instructions for the MEDIA failing item. If the problem persists after following the instructions for the MEDIA failing item, use the FFC failing item and [MAP0210](http://www.ibm.com/support/knowledgecenter/POWER8/p8ecr/x0210.htm) : General Problem Resolution.

#### **Failing Item:**

- [MEDIA](http://www.ibm.com/support/knowledgecenter/POWER8/p8eb7/media.htm)
- FFC 998

#### **998-210**

#### **Explanation:** The Write Protect test failed.

**Response:** Refer to the instructions for the MEDIA failing item. If the problem persists after following the instructions for the MEDIA failing item, use the FFC failing item and [MAP0210](http://www.ibm.com/support/knowledgecenter/POWER8/p8ecr/x0210.htm) : General Problem Resolution.

#### **Failing Item:**

- [FFC\\_998](http://www.ibm.com/support/knowledgecenter/POWER8/p8eb7/ffc998.htm)
- [MEDIA](http://www.ibm.com/support/knowledgecenter/POWER8/p8eb7/media.htm)

#### **998-211**

**Explanation:** The Write Protect test failed.

**Response:** Refer to the instructions for the MEDIA failing item. If the problem persists after following the instructions for the MEDIA failing item, use the FFC failing item and [MAP0210](http://www.ibm.com/support/knowledgecenter/POWER8/p8ecr/x0210.htm) : General Problem Resolution.

#### **Failing Item:**

- [MEDIA](http://www.ibm.com/support/knowledgecenter/POWER8/p8eb7/media.htm)
- [FFC\\_998](http://www.ibm.com/support/knowledgecenter/POWER8/p8eb7/ffc998.htm)

#### **998-220**

**Explanation:** The Release command failed.

#### **Failing Item:**

• [FFC\\_998](http://www.ibm.com/support/knowledgecenter/POWER8/p8eb7/ffc998.htm)

## **998-230**

**Explanation:** The Request Sense command failed.

#### **Failing Item:**

• FFC 998

**Explanation:** The Openx command failed.

# **Failing Item:**

• [FFC\\_995](http://www.ibm.com/support/knowledgecenter/POWER8/p8eb7/ffc995.htm)

## **998-300**

**Explanation:** The device configuration failed.

## **Failing Item:**

- FFC 995
- SOFTWARE

## **998-310**

**Explanation:** SCSI adapter configuration failed.

## **Failing Item:**

- v [FFC\\_B88](http://www.ibm.com/support/knowledgecenter/POWER8/p8eb7/ffcb88.htm)
- [FFC\\_995](http://www.ibm.com/support/knowledgecenter/POWER8/p8eb7/ffc995.htm)
- SOFTWARE

## **998-320**

**Explanation:** Error log analysis indicates a failure.

**Response:** Refer to the instructions for the MEDIA failing item. If the problem persists after following the instructions for the MEDIA failing item, use the FFC failing item and [MAP0210](http://www.ibm.com/support/knowledgecenter/POWER8/p8ecr/x0210.htm) : General Problem Resolution.

## **Failing Item:**

- v [FFC\\_998](http://www.ibm.com/support/knowledgecenter/POWER8/p8eb7/ffc998.htm)
- $\cdot$  [MEDIA](http://www.ibm.com/support/knowledgecenter/POWER8/p8eb7/media.htm)

## **998-321**

**Explanation:** Error log analysis indicates a failure.

**Response:** Refer to the instructions for the MEDIA failing item. If the problem persists after following the instructions for the MEDIA failing item, use the FFC failing item and [MAP0210](http://www.ibm.com/support/knowledgecenter/POWER8/p8ecr/x0210.htm) : General Problem Resolution.

# **Failing Item:**

- [MEDIA](http://www.ibm.com/support/knowledgecenter/POWER8/p8eb7/media.htm)
- [FFC\\_998](http://www.ibm.com/support/knowledgecenter/POWER8/p8eb7/ffc998.htm)

# **998-411**

**Explanation:** A reservation conflict occurred.

## **Failing Item:**

- [FFC\\_998](http://www.ibm.com/support/knowledgecenter/POWER8/p8eb7/ffc998.htm)
- [FFC\\_B88](http://www.ibm.com/support/knowledgecenter/POWER8/p8eb7/ffcb88.htm)
- SOFTWARE

#### **998-412**

**Explanation:** A reservation conflict occurred.

## **Failing Item:**

- [FFC\\_998](http://www.ibm.com/support/knowledgecenter/POWER8/p8eb7/ffc998.htm)
- [FFC\\_B88](http://www.ibm.com/support/knowledgecenter/POWER8/p8eb7/ffcb88.htm)
- SOFTWARE

# **998-413**

**Explanation:** A reservation conflict occurred.

# **Failing Item:**

- [FFC\\_998](http://www.ibm.com/support/knowledgecenter/POWER8/p8eb7/ffc998.htm)
- [FFC\\_B88](http://www.ibm.com/support/knowledgecenter/POWER8/p8eb7/ffcb88.htm)
- SOFTWARE

## **998-414**

**Explanation:** A reservation conflict occurred.

## **Failing Item:**

- v [FFC\\_998](http://www.ibm.com/support/knowledgecenter/POWER8/p8eb7/ffc998.htm)
- v [FFC\\_B88](http://www.ibm.com/support/knowledgecenter/POWER8/p8eb7/ffcb88.htm)
- SOFTWARE

## **998-415**

**Explanation:** A reservation conflict occurred.

## **Failing Item:**

- FFC 998
- v [FFC\\_B88](http://www.ibm.com/support/knowledgecenter/POWER8/p8eb7/ffcb88.htm)
- SOFTWARE

# **998-416**

**Explanation:** A reservation conflict occurred.

# **Failing Item:**

- [FFC\\_998](http://www.ibm.com/support/knowledgecenter/POWER8/p8eb7/ffc998.htm)
- [FFC\\_B88](http://www.ibm.com/support/knowledgecenter/POWER8/p8eb7/ffcb88.htm)
- SOFTWARE

# **998-417**

**Explanation:** A reservation conflict occurred.

- [FFC\\_998](http://www.ibm.com/support/knowledgecenter/POWER8/p8eb7/ffc998.htm)
- [FFC\\_B88](http://www.ibm.com/support/knowledgecenter/POWER8/p8eb7/ffcb88.htm)
- $\cdot$  SOFTWARE

**Explanation:** A reservation conflict occurred.

## **Failing Item:**

- [FFC\\_998](http://www.ibm.com/support/knowledgecenter/POWER8/p8eb7/ffc998.htm)
- v [FFC\\_B88](http://www.ibm.com/support/knowledgecenter/POWER8/p8eb7/ffcb88.htm)
- SOFTWARE

## **998-419**

**Explanation:** A reservation conflict occurred.

#### **Failing Item:**

- [FFC\\_998](http://www.ibm.com/support/knowledgecenter/POWER8/p8eb7/ffc998.htm)
- FFC B88
- SOFTWARE

# **998-420**

**Explanation:** A reservation conflict occurred.

# **Failing Item:**

- [FFC\\_998](http://www.ibm.com/support/knowledgecenter/POWER8/p8eb7/ffc998.htm)
- v [FFC\\_B88](http://www.ibm.com/support/knowledgecenter/POWER8/p8eb7/ffcb88.htm)
- SOFTWARE

#### **998-421**

**Explanation:** A reservation conflict occurred.

## **Failing Item:**

- FFC 998
- v [FFC\\_B88](http://www.ibm.com/support/knowledgecenter/POWER8/p8eb7/ffcb88.htm)
- SOFTWARE

## **998-422**

**Explanation:** A reservation conflict occurred.

## **Failing Item:**

- v [FFC\\_998](http://www.ibm.com/support/knowledgecenter/POWER8/p8eb7/ffc998.htm)
- [FFC\\_B88](http://www.ibm.com/support/knowledgecenter/POWER8/p8eb7/ffcb88.htm)
- SOFTWARE

#### **998-423**

**Explanation:** A reservation conflict occurred.

## **Failing Item:**

- [FFC\\_998](http://www.ibm.com/support/knowledgecenter/POWER8/p8eb7/ffc998.htm)
- v [FFC\\_B88](http://www.ibm.com/support/knowledgecenter/POWER8/p8eb7/ffcb88.htm)
- SOFTWARE

#### **998-511**

**Explanation:** The drive returned bad or non-extended sense data.

# **Failing Item:**

- v [FFC\\_998](http://www.ibm.com/support/knowledgecenter/POWER8/p8eb7/ffc998.htm)
- [FFC\\_B88](http://www.ibm.com/support/knowledgecenter/POWER8/p8eb7/ffcb88.htm)

# **998-512**

**Explanation:** The drive returned bad or non-extended sense data.

# **Failing Item:**

- FFC 998
- [FFC\\_B88](http://www.ibm.com/support/knowledgecenter/POWER8/p8eb7/ffcb88.htm)

## **998-513**

**Explanation:** The drive returned bad or non-extended sense data.

## **Failing Item:**

- v [FFC\\_998](http://www.ibm.com/support/knowledgecenter/POWER8/p8eb7/ffc998.htm)
- FFC B88

# **998-514**

**Explanation:** The drive returned bad or non-extended sense data.

# **Failing Item:**

- v [FFC\\_998](http://www.ibm.com/support/knowledgecenter/POWER8/p8eb7/ffc998.htm)
- [FFC\\_B88](http://www.ibm.com/support/knowledgecenter/POWER8/p8eb7/ffcb88.htm)

# **998-515**

**Explanation:** The drive returned bad or non-extended sense data.

# **Failing Item:**

- FFC 998
- [FFC\\_B88](http://www.ibm.com/support/knowledgecenter/POWER8/p8eb7/ffcb88.htm)

## **998-516**

**Explanation:** The drive returned bad or non-extended sense data.

### **Failing Item:**

- [FFC\\_998](http://www.ibm.com/support/knowledgecenter/POWER8/p8eb7/ffc998.htm)
- [FFC\\_B88](http://www.ibm.com/support/knowledgecenter/POWER8/p8eb7/ffcb88.htm)

#### **998-517**

**Explanation:** The drive returned bad or non-extended sense data.

- v [FFC\\_998](http://www.ibm.com/support/knowledgecenter/POWER8/p8eb7/ffc998.htm)
- [FFC\\_B88](http://www.ibm.com/support/knowledgecenter/POWER8/p8eb7/ffcb88.htm)

**Explanation:** The drive returned bad or non-extended sense data.

# **Failing Item:**

- [FFC\\_998](http://www.ibm.com/support/knowledgecenter/POWER8/p8eb7/ffc998.htm)
- v [FFC\\_B88](http://www.ibm.com/support/knowledgecenter/POWER8/p8eb7/ffcb88.htm)

#### **998-519**

**Explanation:** The drive returned bad or non-extended sense data.

## **Failing Item:**

- [FFC\\_998](http://www.ibm.com/support/knowledgecenter/POWER8/p8eb7/ffc998.htm)
- v [FFC\\_B88](http://www.ibm.com/support/knowledgecenter/POWER8/p8eb7/ffcb88.htm)

#### **998-520**

**Explanation:** The drive returned bad or non-extended sense data.

# **Failing Item:**

- [FFC\\_998](http://www.ibm.com/support/knowledgecenter/POWER8/p8eb7/ffc998.htm)
- [FFC\\_B88](http://www.ibm.com/support/knowledgecenter/POWER8/p8eb7/ffcb88.htm)

### **998-521**

**Explanation:** The drive returned bad or non-extended sense data.

# **Failing Item:**

- [FFC\\_998](http://www.ibm.com/support/knowledgecenter/POWER8/p8eb7/ffc998.htm)
- v [FFC\\_B88](http://www.ibm.com/support/knowledgecenter/POWER8/p8eb7/ffcb88.htm)

## **998-522**

**Explanation:** The drive returned bad or non-extended sense data.

# **Failing Item:**

- v [FFC\\_998](http://www.ibm.com/support/knowledgecenter/POWER8/p8eb7/ffc998.htm)
- [FFC\\_B88](http://www.ibm.com/support/knowledgecenter/POWER8/p8eb7/ffcb88.htm)

# **998-523**

**Explanation:** The drive returned bad or non-extended sense data.

# **Failing Item:**

- [FFC\\_998](http://www.ibm.com/support/knowledgecenter/POWER8/p8eb7/ffc998.htm)
- [FFC\\_B88](http://www.ibm.com/support/knowledgecenter/POWER8/p8eb7/ffcb88.htm)

## **998-611**

**Explanation:** An adapter or bus I/O error occurred.

## **Failing Item:**

- [FFC\\_998](http://www.ibm.com/support/knowledgecenter/POWER8/p8eb7/ffc998.htm)
- v [FFC\\_B88](http://www.ibm.com/support/knowledgecenter/POWER8/p8eb7/ffcb88.htm)
- SOFTWARE

# **998-612**

**Explanation:** An adapter or bus I/O error occurred.

# **Failing Item:**

- [FFC\\_998](http://www.ibm.com/support/knowledgecenter/POWER8/p8eb7/ffc998.htm)
- [FFC\\_B88](http://www.ibm.com/support/knowledgecenter/POWER8/p8eb7/ffcb88.htm)
- SOFTWARE

# **998-613**

**Explanation:** An adapter or bus I/O error occurred.

# **Failing Item:**

- [FFC\\_998](http://www.ibm.com/support/knowledgecenter/POWER8/p8eb7/ffc998.htm)
- v [FFC\\_B88](http://www.ibm.com/support/knowledgecenter/POWER8/p8eb7/ffcb88.htm)
- $\cdot$  SOFTWARE

## **998-614**

**Explanation:** An adapter or bus I/O error occurred.

## **Failing Item:**

- FFC 998
- v [FFC\\_B88](http://www.ibm.com/support/knowledgecenter/POWER8/p8eb7/ffcb88.htm)
- SOFTWARE

# **998-615**

**Explanation:** An adapter or bus I/O error occurred.

# **Failing Item:**

- [FFC\\_998](http://www.ibm.com/support/knowledgecenter/POWER8/p8eb7/ffc998.htm)
- [FFC\\_B88](http://www.ibm.com/support/knowledgecenter/POWER8/p8eb7/ffcb88.htm)
- SOFTWARE

# **998-616**

**Explanation:** An adapter or bus I/O error occurred.

- **Failing Item:**
- [FFC\\_998](http://www.ibm.com/support/knowledgecenter/POWER8/p8eb7/ffc998.htm)
- [FFC\\_B88](http://www.ibm.com/support/knowledgecenter/POWER8/p8eb7/ffcb88.htm)
- $\cdot$  SOFTWARE

**Explanation:** An adapter or bus I/O error occurred.

## **Failing Item:**

- [FFC\\_998](http://www.ibm.com/support/knowledgecenter/POWER8/p8eb7/ffc998.htm)
- v [FFC\\_B88](http://www.ibm.com/support/knowledgecenter/POWER8/p8eb7/ffcb88.htm)
- SOFTWARE

# **998-618**

**Explanation:** An adapter or bus I/O error occurred.

# **Failing Item:**

- [FFC\\_998](http://www.ibm.com/support/knowledgecenter/POWER8/p8eb7/ffc998.htm)
- [FFC\\_B88](http://www.ibm.com/support/knowledgecenter/POWER8/p8eb7/ffcb88.htm)
- SOFTWARE

# **998-619**

**Explanation:** An adapter or bus I/O error occurred.

# **Failing Item:**

- [FFC\\_998](http://www.ibm.com/support/knowledgecenter/POWER8/p8eb7/ffc998.htm)
- [FFC\\_B88](http://www.ibm.com/support/knowledgecenter/POWER8/p8eb7/ffcb88.htm)
- SOFTWARE

## **998-620**

**Explanation:** An adapter or bus I/O error occurred.

## **Failing Item:**

- v [FFC\\_998](http://www.ibm.com/support/knowledgecenter/POWER8/p8eb7/ffc998.htm)
- v [FFC\\_B88](http://www.ibm.com/support/knowledgecenter/POWER8/p8eb7/ffcb88.htm)
- SOFTWARE

## **998-621**

**Explanation:** An adapter or bus I/O error occurred.

# **Failing Item:**

- v [FFC\\_998](http://www.ibm.com/support/knowledgecenter/POWER8/p8eb7/ffc998.htm)
- [FFC\\_B88](http://www.ibm.com/support/knowledgecenter/POWER8/p8eb7/ffcb88.htm)
- SOFTWARE

## **998-622**

**Explanation:** An adapter or bus I/O error occurred.

## **Failing Item:**

- [FFC\\_998](http://www.ibm.com/support/knowledgecenter/POWER8/p8eb7/ffc998.htm)
- v [FFC\\_B88](http://www.ibm.com/support/knowledgecenter/POWER8/p8eb7/ffcb88.htm)
- SOFTWARE

#### **998-623**

**Explanation:** An adapter or bus I/O error occurred.

## **Failing Item:**

- [FFC\\_998](http://www.ibm.com/support/knowledgecenter/POWER8/p8eb7/ffc998.htm)
- v [FFC\\_B88](http://www.ibm.com/support/knowledgecenter/POWER8/p8eb7/ffcb88.htm)
- SOFTWARE

# **998-711**

**Explanation:** A device timeout error occurred.

# **Failing Item:**

- [FFC\\_998](http://www.ibm.com/support/knowledgecenter/POWER8/p8eb7/ffc998.htm)
- [FFC\\_B88](http://www.ibm.com/support/knowledgecenter/POWER8/p8eb7/ffcb88.htm)
- SOFTWARE

# **998-712**

**Explanation:** A device timeout error occurred.

## **Failing Item:**

- [FFC\\_998](http://www.ibm.com/support/knowledgecenter/POWER8/p8eb7/ffc998.htm)
- [FFC\\_B88](http://www.ibm.com/support/knowledgecenter/POWER8/p8eb7/ffcb88.htm)
- SOFTWARE

## **998-713**

**Explanation:** A device timeout error occurred.

# **Failing Item:**

- [FFC\\_998](http://www.ibm.com/support/knowledgecenter/POWER8/p8eb7/ffc998.htm)
- [FFC\\_B88](http://www.ibm.com/support/knowledgecenter/POWER8/p8eb7/ffcb88.htm)
- SOFTWARE

# **998-714**

**Explanation:** A device timeout error occurred.

# **Failing Item:**

- [FFC\\_998](http://www.ibm.com/support/knowledgecenter/POWER8/p8eb7/ffc998.htm)
- [FFC\\_B88](http://www.ibm.com/support/knowledgecenter/POWER8/p8eb7/ffcb88.htm)
- SOFTWARE

# **998-715**

**Explanation:** A device timeout error occurred.

- **Failing Item:**
- [FFC\\_998](http://www.ibm.com/support/knowledgecenter/POWER8/p8eb7/ffc998.htm)
- [FFC\\_B88](http://www.ibm.com/support/knowledgecenter/POWER8/p8eb7/ffcb88.htm)
- SOFTWARE

**Explanation:** A device timeout error occurred.

# **Failing Item:**

- [FFC\\_998](http://www.ibm.com/support/knowledgecenter/POWER8/p8eb7/ffc998.htm)
- v [FFC\\_B88](http://www.ibm.com/support/knowledgecenter/POWER8/p8eb7/ffcb88.htm)
- SOFTWARE

## **998-717**

**Explanation:** A device timeout error occurred.

### **Failing Item:**

- [FFC\\_998](http://www.ibm.com/support/knowledgecenter/POWER8/p8eb7/ffc998.htm)
- FFC B88
- SOFTWARE

# **998-718**

**Explanation:** A device timeout error occurred.

## **Failing Item:**

- [FFC\\_998](http://www.ibm.com/support/knowledgecenter/POWER8/p8eb7/ffc998.htm)
- [FFC\\_B88](http://www.ibm.com/support/knowledgecenter/POWER8/p8eb7/ffcb88.htm)
- SOFTWARE

#### **998-719**

**Explanation:** A device timeout error occurred.

#### **Failing Item:**

- FFC 998
- v [FFC\\_B88](http://www.ibm.com/support/knowledgecenter/POWER8/p8eb7/ffcb88.htm)
- SOFTWARE

## **998-720**

**Explanation:** A device timeout error occurred.

#### **Failing Item:**

- v [FFC\\_998](http://www.ibm.com/support/knowledgecenter/POWER8/p8eb7/ffc998.htm)
- [FFC\\_B88](http://www.ibm.com/support/knowledgecenter/POWER8/p8eb7/ffcb88.htm)
- SOFTWARE

#### **998-721**

**Explanation:** A device timeout error occurred.

# **Failing Item:**

- [FFC\\_998](http://www.ibm.com/support/knowledgecenter/POWER8/p8eb7/ffc998.htm)
- [FFC\\_B88](http://www.ibm.com/support/knowledgecenter/POWER8/p8eb7/ffcb88.htm)
- SOFTWARE

#### **998-722**

**Explanation:** A device timeout error occurred.

## **Failing Item:**

- [FFC\\_998](http://www.ibm.com/support/knowledgecenter/POWER8/p8eb7/ffc998.htm)
- v [FFC\\_B88](http://www.ibm.com/support/knowledgecenter/POWER8/p8eb7/ffcb88.htm)
- SOFTWARE

# **998-723**

**Explanation:** A device timeout error occurred.

## **Failing Item:**

- [FFC\\_998](http://www.ibm.com/support/knowledgecenter/POWER8/p8eb7/ffc998.htm)
- FFC B88
- SOFTWARE

# **9CC-1XX**

**Explanation:** I/O Error on PCI bus.

**Response:** Refer to the Bus SRN to FRU Reference Table in the system unit's service guide. Note: xx represents the last 2 digits of the SRN.

#### **9CC-XXX**

**Explanation:** I/O Bus Data, Address Parity Error, or Time-out error.

**Response:** Note: xxx represents the last 3 digits of the SRN. Use [MAP0210](http://www.ibm.com/support/knowledgecenter/POWER8/p8ecr/x0210.htm) : General problem resolution.

#### **Failing Item:**

- XXX
- $\cdot$  [FFC\\_2C9](http://www.ibm.com/support/knowledgecenter/POWER8/p8eb7/ffc2c9.htm)

# **801-XXXX**

**Explanation:** No LED value could be determined for the missing resource.

**Response:** Note: To obtain the FRU substitute the last three or four digits of the SRN following the dash (-) for xxxx . (The substituted xxxx is the FRU). Use [MAP0210](http://www.ibm.com/support/knowledgecenter/POWER8/p8ecr/x0210.htm) : General problem resolution.

## **Failing Item:**

- $\cdot$  [FFC\\_E10](http://www.ibm.com/support/knowledgecenter/POWER8/p8eb7/ffce10.htm)
- [FFC\\_227](http://www.ibm.com/support/knowledgecenter/POWER8/p8eb7/ffc227.htm)

# **802-2592**

**Explanation:** The DVD-ROM that was previously installed was not detected.

- [FFC\\_2592](http://www.ibm.com/support/knowledgecenter/POWER8/p8eb7/ffc2592.htm)
- [FFC\\_199](http://www.ibm.com/support/knowledgecenter/POWER8/p8eb7/ffc199.htm)
- $\cdot$  [FFC\\_E10](http://www.ibm.com/support/knowledgecenter/POWER8/p8eb7/ffce10.htm)

#### • [FFC\\_227](http://www.ibm.com/support/knowledgecenter/POWER8/p8eb7/ffc227.htm)

### **802-XXXX**

**Explanation:** The diagnostics did not detect an installed resource.

**Response:** Note: To obtain the FRU substitute the last three or four digits of the SRN following the dash (-) for xxxx . (The substituted xxxx is the FRU) . Use [MAP0210](http://www.ibm.com/support/knowledgecenter/POWER8/p8ecr/x0210.htm) : General problem resolution.

#### **Failing Item:**

- $\cdot$  [FFC\\_E10](http://www.ibm.com/support/knowledgecenter/POWER8/p8eb7/ffce10.htm)
- [FFC\\_227](http://www.ibm.com/support/knowledgecenter/POWER8/p8eb7/ffc227.htm)

#### **803-XXXX**

**Explanation:** A software error occurred while running the diagnostics which could be caused by either hardware or software.

**Response:** Note: This SRN can also occur if the filesystem is full, particularly in the / , /var , or /tmp directories (verify using the df command at the AIX prompt, make sure %Used is 90% or less for each file system). Run standalone diagnostics. If you get a different SRN, use it in place of the original SRN. If you get the same SRN, use the last three or four digits of the 803- $xxx(x)$  as the FRU and use general problem resolution. If you get no error from the standalone diagnostics, you may have a problem with the software, contact your support center. Note: xxxx corresponds to the last three or four digits of the SRN. If your 803- $xxx(x)$  SRN is not listed, substitute the last three or four digits of the SRN after the dash (-) for  $xxx(x)$ , then proceed to the FRU list using the substituted digits as your FRU.

## **832-XXXX**

**Explanation:** I/O bridge/device internal error

**Response:** Note: xxxx represents the last 3 or 4 digits of the SRN after the dash (-). Use [MAP0210](http://www.ibm.com/support/knowledgecenter/POWER8/p8ecr/x0210.htm) : General problem resolution.

## **833-XXXX**

**Explanation:** PCI device address parity error, PCI device data parity error, or PCI device abort error. The diagnostics screen indicates the actual error.

**Response:** Note: xxxx represents the last 3 or 4 digits of the SRN after the dash (-). Use [MAP0210](http://www.ibm.com/support/knowledgecenter/POWER8/p8ecr/x0210.htm) : General problem resolution.

## **Failing Item:**

- [FFC\\_296](http://www.ibm.com/support/knowledgecenter/POWER8/p8eb7/ffc296.htm)
- $\cdot$  [FFC\\_2C9](http://www.ibm.com/support/knowledgecenter/POWER8/p8eb7/ffc2c9.htm)

#### **950-2502**

**Explanation:** Missing options resolution for PCI-X266 Planar 3GB SAS Adapter.

**Response:** Use [MAP0291](http://www.ibm.com/support/knowledgecenter/POWER8/p8ecr/x0291.htm) : Missing device or bus problem resolution.

## **Failing Item:**

- [FFC\\_2502](http://www.ibm.com/support/knowledgecenter/POWER8/p8eb7/ffc2502.htm)
- $\cdot$  [FFC\\_221](http://www.ibm.com/support/knowledgecenter/POWER8/p8eb7/ffc221.htm)

#### **950-2503**

**Explanation:** Missing options resolution for PCI-X266 Planar 3GB SAS RAID Adapter.

**Response:** Use [MAP0291](http://www.ibm.com/support/knowledgecenter/POWER8/p8ecr/x0291.htm) : Missing device or bus problem resolution.

#### **Failing Item:**

- [FFC\\_2503](http://www.ibm.com/support/knowledgecenter/POWER8/p8eb7/ffc2503.htm)
- $\cdot$  [FFC\\_221](http://www.ibm.com/support/knowledgecenter/POWER8/p8eb7/ffc221.htm)

#### **950-2504**

**Explanation:** Missing options resolution for PCI Express x1 Auxiliary cache adapter.

**Response:** Use [MAP0291](http://www.ibm.com/support/knowledgecenter/POWER8/p8ecr/x0291.htm) : Missing device or bus problem resolution, located in your host system service guide.

#### **Failing Item:**

- [FFC\\_2504](http://www.ibm.com/support/knowledgecenter/POWER8/p8eb7/ffc2504.htm)
- $\cdot$  [FFC\\_221](http://www.ibm.com/support/knowledgecenter/POWER8/p8eb7/ffc221.htm)

#### **950-2505**

**Explanation:** Missing options resolution for PCI-X266 Planar 3 GB SAS RAID adapter.

**Response:** Use [MAP0291](http://www.ibm.com/support/knowledgecenter/POWER8/p8ecr/x0291.htm) : Missing device or bus problem resolution, located in your host system service guide.

## **Failing Item:**

- FFC 2505
- [FFC\\_2502](http://www.ibm.com/support/knowledgecenter/POWER8/p8eb7/ffc2502.htm)

### **950-2512**

**Explanation:** Missing options resolution for PCI-X DDR Quad Channel U320 SCSI RAID

**Response:** Use [MAP0291](http://www.ibm.com/support/knowledgecenter/POWER8/p8ecr/x0291.htm) : Missing device or bus problem resolution.

- [FFC\\_2512](http://www.ibm.com/support/knowledgecenter/POWER8/p8eb7/ffc2512.htm)
- $\cdot$  [FFC\\_221](http://www.ibm.com/support/knowledgecenter/POWER8/p8eb7/ffc221.htm)

**Explanation:** Missing options resolution for PCI-X DDR Quad Channel U320 SCSI RAID Adapter.

**Response:** Use [MAP0291](http://www.ibm.com/support/knowledgecenter/POWER8/p8ecr/x0291.htm) : Missing device or bus problem resolution.

## **Failing Item:**

- [FFC\\_2513](http://www.ibm.com/support/knowledgecenter/POWER8/p8eb7/ffc2513.htm)
- [FFC\\_221](http://www.ibm.com/support/knowledgecenter/POWER8/p8eb7/ffc221.htm)

### **950-2514**

**Explanation:** Missing options resolution for PCI-X DDR Dual Channel U320 SCSI

**Response:** Use [MAP0291](http://www.ibm.com/support/knowledgecenter/POWER8/p8ecr/x0291.htm) : Missing device or bus problem resolution.

#### **Failing Item:**

- [FFC\\_2514](http://www.ibm.com/support/knowledgecenter/POWER8/p8eb7/ffc2514.htm)
- [FFC\\_221](http://www.ibm.com/support/knowledgecenter/POWER8/p8eb7/ffc221.htm)

#### **950-2515**

**Explanation:** Missing options resolution for PCI-X266 Ext Dual-x4 3 GB SAS adapter.

**Response:** Use [MAP0291](http://www.ibm.com/support/knowledgecenter/POWER8/p8ecr/x0291.htm) : Missing device or bus problem resolution, located in your host system service guide.

#### **Failing Item:**

• [FFC\\_2515](http://www.ibm.com/support/knowledgecenter/POWER8/p8eb7/ffc2515.htm)

#### **950-2516**

**Explanation:** Missing options resolution for PCI Express x8 Ext Dual-x4 3GB SAS Adapter

**Response:** Use [MAP0291](http://www.ibm.com/support/knowledgecenter/POWER8/p8ecr/x0291.htm) : Missing device or bus problem resolution, located in your host system service guide.

#### **Failing Item:**

• [FFC\\_2516](http://www.ibm.com/support/knowledgecenter/POWER8/p8eb7/ffc2516.htm)

#### **950-2517**

**Explanation:** Missing options resolution for PCI-X266 Ext Dual-x4 3 GB SAS RAID adapter.

**Response:** Use [MAP0291](http://www.ibm.com/support/knowledgecenter/POWER8/p8ecr/x0291.htm) : Missing device or bus problem resolution, located in your host system service guide.

## **Failing Item:**

## • FFC 2517

#### **950-2518**

**Explanation:** Missing options resolution for PCI Express x8 Ext Dual-x4 3Gb SAS Adapter

**Response:** Use [MAP0291](http://www.ibm.com/support/knowledgecenter/POWER8/p8ecr/x0291.htm) : Missing device or bus problem resolution, located in your host system service guide.

## **Failing Item:**

• [FFC\\_2518](http://www.ibm.com/support/knowledgecenter/POWER8/p8eb7/ffc2518.htm)

#### **950-2519**

**Explanation:** Missing options resolution for PCI-X266 Ext Tri-x4 3Gb SAS RAID Adapter

**Response:** Use [MAP0291](http://www.ibm.com/support/knowledgecenter/POWER8/p8ecr/x0291.htm) : Missing device or bus problem resolution, located in your host system service guide.

#### **Failing Item:**

• [FFC\\_2519](http://www.ibm.com/support/knowledgecenter/POWER8/p8eb7/ffc2519.htm)

#### **950-251D**

**Explanation:** Missing options resolution for PCI-X266 Ext Tri-x4 3Gb SAS RAID Adapter

**Response:** Use [MAP0291](http://www.ibm.com/support/knowledgecenter/POWER8/p8ecr/x0291.htm) : Missing device or bus problem resolution, located in your host system service guide.

#### **Failing Item:**

v [FFC\\_251D](http://www.ibm.com/support/knowledgecenter/POWER8/p8eb7/ffc251d.htm)

#### **950-2522**

**Explanation:** Missing options resolution for PCI-x Dual Channel Ultra320 SCSI Adapter.

**Response:** Use [MAP0291](http://www.ibm.com/support/knowledgecenter/POWER8/p8ecr/x0291.htm) : Missing device or bus problem resolution.

## **Failing Item:**

- [FFC\\_2522](http://www.ibm.com/support/knowledgecenter/POWER8/p8eb7/ffc2522.htm)
- FFC 221

#### **950-2523**

**Explanation:** Missing options resolution for PCI-X Dual Channel Ultra320 SCSI Adapter.

**Response:** Use [MAP0291](http://www.ibm.com/support/knowledgecenter/POWER8/p8ecr/x0291.htm) : Missing device or bus problem resolution.

- [FFC\\_2523](http://www.ibm.com/support/knowledgecenter/POWER8/p8eb7/ffc2523.htm)
- FFC 221

**Explanation:** Missing options resolution for PCI-X Dual Channel Ultra320 SCSI Adapter.

**Response:** Use [MAP0291](http://www.ibm.com/support/knowledgecenter/POWER8/p8ecr/x0291.htm) : Missing device or bus problem resolution.

## **Failing Item:**

• [FFC\\_2524](http://www.ibm.com/support/knowledgecenter/POWER8/p8eb7/ffc2524.htm)

#### **950-2525**

**Explanation:** Missing options resolution for PCI-X Dual Channel Ultra320 SCSI Adapter.

**Response:** Use [MAP0291](http://www.ibm.com/support/knowledgecenter/POWER8/p8ecr/x0291.htm) : Missing device or bus problem resolution.

#### **Failing Item:**

- [FFC\\_2525](http://www.ibm.com/support/knowledgecenter/POWER8/p8eb7/ffc2525.htm)
- [FFC\\_2524](http://www.ibm.com/support/knowledgecenter/POWER8/p8eb7/ffc2524.htm)

#### **950-2527**

**Explanation:** Missing options resolution for PCI-X Dual Channel Ultra320 SCSI Adapter.

**Response:** Use [MAP0291](http://www.ibm.com/support/knowledgecenter/POWER8/p8ecr/x0291.htm) : Missing device or bus problem resolution.

## **Failing Item:**

- [FFC\\_2527](http://www.ibm.com/support/knowledgecenter/POWER8/p8eb7/ffc2527.htm)
- [FFC\\_221](http://www.ibm.com/support/knowledgecenter/POWER8/p8eb7/ffc221.htm)

#### **950-2528**

**Explanation:** Missing options resolution for PCI-X Dual Channel U320 SCSI Adapter.

**Response:** Use [MAP0291](http://www.ibm.com/support/knowledgecenter/POWER8/p8ecr/x0291.htm) : Missing device or bus problem resolution.

#### **Failing Item:**

- [FFC\\_2528](http://www.ibm.com/support/knowledgecenter/POWER8/p8eb7/ffc2528.htm)
- [FFC\\_221](http://www.ibm.com/support/knowledgecenter/POWER8/p8eb7/ffc221.htm)

#### **950-2529**

**Explanation:** Missing options resolution for PCI-X Dual Channel U320 SCSI RAID Adapter.

**Response:** Use [MAP0291](http://www.ibm.com/support/knowledgecenter/POWER8/p8ecr/x0291.htm) : Missing device or bus problem resolution.

### **Failing Item:**

- [FFC\\_2529](http://www.ibm.com/support/knowledgecenter/POWER8/p8eb7/ffc2529.htm)
- [FFC\\_221](http://www.ibm.com/support/knowledgecenter/POWER8/p8eb7/ffc221.htm)

#### **950-252B**

**Explanation:** Missing options resolution for PCI-X DDR Dual Channel U320 SCSI

**Response:** Use [MAP0291](http://www.ibm.com/support/knowledgecenter/POWER8/p8ecr/x0291.htm) : Missing device or bus problem resolution.

## **Failing Item:**

- [FFC\\_252B](http://www.ibm.com/support/knowledgecenter/POWER8/p8eb7/ffc252b.htm)
- $\cdot$  [FFC\\_221](http://www.ibm.com/support/knowledgecenter/POWER8/p8eb7/ffc221.htm)

#### **950-252D**

**Explanation:** Missing options resolution for PCI-X DDR Dual Channel U320 SCSI

**Response:** Use [MAP0291](http://www.ibm.com/support/knowledgecenter/POWER8/p8ecr/x0291.htm) : Missing device or bus problem resolution.

#### **Failing Item:**

- v [FFC\\_252D](http://www.ibm.com/support/knowledgecenter/POWER8/p8eb7/ffc252d.htm)
- $\cdot$  [FFC\\_221](http://www.ibm.com/support/knowledgecenter/POWER8/p8eb7/ffc221.htm)

#### **950-2D0B**

**Explanation:** Missing options resolution for PCI-X266 Ext Tri-x4 3Gb SAS RAID Adapter

**Response:** Use [MAP0291](http://www.ibm.com/support/knowledgecenter/POWER8/p8ecr/x0291.htm) : Missing device or bus problem resolution, located in your host system service guide.

## **Failing Item:**

• [FFC\\_2D0B](http://www.ibm.com/support/knowledgecenter/POWER8/p8eb7/ffc2d0b.htm)

## **950-2D14**

**Explanation:** Missing options resolution for PCI Express x8 Planar 3Gb SAS Adapter

**Response:** Use [MAP0291](http://www.ibm.com/support/knowledgecenter/POWER8/p8ecr/x0291.htm) : Missing device or bus problem resolution, located in your host system service guide.

#### **Failing Item:**

 $\cdot$  [FFC\\_2D14](http://www.ibm.com/support/knowledgecenter/POWER8/p8eb7/ffc2d14.htm)

#### **950-2D15**

**Explanation:** Missing options resolution for PCI Express x8 Planar 3Gb SAS RAID Adapter

**Response:** Use [MAP0291](http://www.ibm.com/support/knowledgecenter/POWER8/p8ecr/x0291.htm) : Missing device or bus problem resolution, located in your host system service guide.

#### **Failing Item:**

• FFC 2D15

### **950-XXXX**

**Explanation:** The device does not respond.

**Response:** Use [MAP0291](http://www.ibm.com/support/knowledgecenter/POWER8/p8ecr/x0291.htm) : Missing device or bus problem resolution. Note: xxxx corresponds to the last three or four digits of the SRN after the dash (-). If your 950- xxxx SRN is not listed, substitute the last three or four digits of the SRN for xxxx .

# **Failing Item:**

- FFC XXXX
- v [FFC\\_B88](http://www.ibm.com/support/knowledgecenter/POWER8/p8eb7/ffcb88.htm)
- [FFC\\_190](http://www.ibm.com/support/knowledgecenter/POWER8/p8eb7/ffc190.htm)
- $\cdot$  FFC 152

#### **A00-FF0**

**Explanation:** Error log analysis is unable to determine the error. The error log indicates the following physical FRU locations as the probable causes.

**Response:** Use [MAP0230](http://www.ibm.com/support/knowledgecenter/POWER8/p8ecr/x0230.htm) : Platform error problem resolution.

## **A01-00X**

**Explanation:** Error log analysis indicates an error detected by the CPU, but the failure could not be isolated.

**Response:** Use [MAP0230](http://www.ibm.com/support/knowledgecenter/POWER8/p8ecr/x0230.htm) : Platform error problem resolution.

## **A01-01X**

**Explanation:** CPU internal error.

**Response:** Use [MAP0230](http://www.ibm.com/support/knowledgecenter/POWER8/p8ecr/x0230.htm) : Platform error problem resolution.

#### **A01-02X**

**Explanation:** CPU internal cache or cache controller error.

**Response:** Use [MAP0230](http://www.ibm.com/support/knowledgecenter/POWER8/p8ecr/x0230.htm) : Platform error problem resolution.

#### **A01-03X**

**Explanation:** External cache parity or multi-bit ECC error.

**Response:** Use [MAP0230](http://www.ibm.com/support/knowledgecenter/POWER8/p8ecr/x0230.htm) : Platform error problem resolution.

## **A01-04X**

**Explanation:** External cache ECC single-bit error.

**Response:** Use [MAP0230](http://www.ibm.com/support/knowledgecenter/POWER8/p8ecr/x0230.htm) : Platform error problem resolution.

#### **A01-05X**

**Explanation:** System bus time-out error.

**Response:** Use [MAP0230](http://www.ibm.com/support/knowledgecenter/POWER8/p8ecr/x0230.htm) : Platform error problem resolution.

## **A01-06X**

**Explanation:** Time-out error waiting for I/O.

**Response:** Use [MAP0230](http://www.ibm.com/support/knowledgecenter/POWER8/p8ecr/x0230.htm) : Platform error problem resolution.

#### **A01-07X**

**Explanation:** System bus parity error.

**Response:** Use [MAP0230](http://www.ibm.com/support/knowledgecenter/POWER8/p8ecr/x0230.htm) : Platform error problem resolution.

#### **A01-08X**

**Explanation:** System bus protocol/transfer error.

**Response:** Use [MAP0230](http://www.ibm.com/support/knowledgecenter/POWER8/p8ecr/x0230.htm) : Platform error problem resolution.

#### **A02-00X**

**Explanation:** Error log analysis indicates an error detected by the memory controller, but the failure could not be isolated.

**Response:** Use [MAP0230](http://www.ibm.com/support/knowledgecenter/POWER8/p8ecr/x0230.htm) : Platform error problem resolution.

#### **A02-01X**

**Explanation:** Uncorrectable Memory Error.

**Response:** Use [MAP0230](http://www.ibm.com/support/knowledgecenter/POWER8/p8ecr/x0230.htm) : Platform error problem resolution.

#### **A02-02X**

**Explanation:** ECC correctable error.

**Response:** Use [MAP0230](http://www.ibm.com/support/knowledgecenter/POWER8/p8ecr/x0230.htm) : Platform error problem resolution.

## **A02-03X**

**Explanation:** Correctable error threshold exceeded.

**Response:** Use [MAP0230](http://www.ibm.com/support/knowledgecenter/POWER8/p8ecr/x0230.htm) : Platform error problem resolution.

#### **A02-04X**

**Explanation:** Memory Control subsystem internal error.

**Response:** Use [MAP0230](http://www.ibm.com/support/knowledgecenter/POWER8/p8ecr/x0230.htm) : Platform error problem resolution.

### **A02-05X**

**Explanation:** Memory Address Error (invalid address or access attempt).

**Response:** Use [MAP0230](http://www.ibm.com/support/knowledgecenter/POWER8/p8ecr/x0230.htm) : Platform error problem resolution.

#### **A02-06X**

**Explanation:** Memory Data error (Bad data going to memory).

**Response:** Use [MAP0230](http://www.ibm.com/support/knowledgecenter/POWER8/p8ecr/x0230.htm) : Platform error problem resolution.

#### **A02-07X**

**Explanation:** Memory bus/switch internal error.

**Response:** Use [MAP0230](http://www.ibm.com/support/knowledgecenter/POWER8/p8ecr/x0230.htm) : Platform error problem resolution.

#### **A02-08X**

**Explanation:** Memory time-out error.

**Response:** Use [MAP0230](http://www.ibm.com/support/knowledgecenter/POWER8/p8ecr/x0230.htm) : Platform error problem resolution.

#### **A02-09X**

**Explanation:** System bus parity error.

**Response:** Use [MAP0230](http://www.ibm.com/support/knowledgecenter/POWER8/p8ecr/x0230.htm) : Platform error problem resolution.

#### **A02-10X**

**Explanation:** System bus time-out error.

**Response:** Use [MAP0230](http://www.ibm.com/support/knowledgecenter/POWER8/p8ecr/x0230.htm) : Platform error problem resolution.

## **A02-11X**

**Explanation:** System bus protocol/transfer error.

**Response:** Use [MAP0230](http://www.ibm.com/support/knowledgecenter/POWER8/p8ecr/x0230.htm) : Platform error problem resolution.

# **A02-12X**

**Explanation:** I/O Host Bridge time-out error.

**Response:** Use [MAP0230](http://www.ibm.com/support/knowledgecenter/POWER8/p8ecr/x0230.htm) : Platform error problem resolution.

#### **A02-13X**

**Explanation:** I/O Host Bridge address/data parity error.

**Response:** Use [MAP0230](http://www.ibm.com/support/knowledgecenter/POWER8/p8ecr/x0230.htm) : Platform error problem resolution.

#### **A02-15X**

**Explanation:** System support function error.

**Response:** Use [MAP0230](http://www.ibm.com/support/knowledgecenter/POWER8/p8ecr/x0230.htm) : Platform error problem resolution.

## **A02-16X**

**Explanation:** System bus internal hardware/switch error.

**Response:** Use [MAP0230](http://www.ibm.com/support/knowledgecenter/POWER8/p8ecr/x0230.htm) : Platform error problem resolution.

## **A03-00X**

**Explanation:** Error log analysis indicates an error detected by the I/O device, but the failure could not be isolated.

**Response:** Use [MAP0230](http://www.ibm.com/support/knowledgecenter/POWER8/p8ecr/x0230.htm) : Platform error problem resolution.

#### **A03-01X**

**Explanation:** I/O Bus Address parity error.

**Response:** Use [MAP0230](http://www.ibm.com/support/knowledgecenter/POWER8/p8ecr/x0230.htm) : Platform error problem resolution.

#### **A03-02X**

**Explanation:** I/O Bus Data parity error.

**Response:** Use [MAP0230](http://www.ibm.com/support/knowledgecenter/POWER8/p8ecr/x0230.htm) : Platform error problem resolution.

# **A03-03X**

**Explanation:** I/O bridge/device time-out, access or other error.

**Response:** Use [MAP0230](http://www.ibm.com/support/knowledgecenter/POWER8/p8ecr/x0230.htm) : Platform error problem resolution.

# **A03-04X**

**Explanation:** I/O bridge/device internal error.

**Response:** Use [MAP0230](http://www.ibm.com/support/knowledgecenter/POWER8/p8ecr/x0230.htm) : Platform error problem resolution.

### **A03-05X**

**Explanation:** I/O Error on non-PCI bus.

**Response:** Use [MAP0230](http://www.ibm.com/support/knowledgecenter/POWER8/p8ecr/x0230.htm) : Platform error problem resolution.

#### **A03-06X**

**Explanation:** Mezzanine bus address parity error.

**Response:** Use [MAP0230](http://www.ibm.com/support/knowledgecenter/POWER8/p8ecr/x0230.htm) : Platform error problem resolution.

#### **A03-07X**

**Explanation:** System bus address parity error.

**Response:** Use [MAP0230](http://www.ibm.com/support/knowledgecenter/POWER8/p8ecr/x0230.htm) : Platform error problem resolution.

#### **A03-08X**

**Explanation:** Mezzanine bus data parity error.

**Response:** Use [MAP0230](http://www.ibm.com/support/knowledgecenter/POWER8/p8ecr/x0230.htm) : Platform error problem resolution.

#### **A03-09X**

**Explanation:** System bus data parity error.

**Response:** Use [MAP0230](http://www.ibm.com/support/knowledgecenter/POWER8/p8ecr/x0230.htm) : Platform error problem resolution.

#### **A03-10X**

**Explanation:** Mezzanine bus time-out, transfer or protocol error.

**Response:** Use [MAP0230](http://www.ibm.com/support/knowledgecenter/POWER8/p8ecr/x0230.htm) : Platform error problem resolution.

#### **A03-11X**

**Explanation:** System bus time-out error.

**Response:** Use [MAP0230](http://www.ibm.com/support/knowledgecenter/POWER8/p8ecr/x0230.htm) : Platform error problem resolution.

# **A03-12X**

**Explanation:** Error on System bus.

**Response:** Use [MAP0230](http://www.ibm.com/support/knowledgecenter/POWER8/p8ecr/x0230.htm) : Platform error problem resolution.

#### **A03-13X**

**Explanation:** I/O Expansion bus parity error.

**Response:** Use [MAP0230](http://www.ibm.com/support/knowledgecenter/POWER8/p8ecr/x0230.htm) : Platform error problem resolution.

#### **A03-14X**

**Explanation:** I/O Expansion bus time-out error.

**Response:** Use [MAP0230](http://www.ibm.com/support/knowledgecenter/POWER8/p8ecr/x0230.htm) : Platform error problem resolution.

# **A03-15X**

**Explanation:** I/O Expansion bus connection failure.

**Response:** Use [MAP0230](http://www.ibm.com/support/knowledgecenter/POWER8/p8ecr/x0230.htm) : Platform error problem resolution.

#### **A03-16X**

**Explanation:** I/O Expansion unit not in an operating state.

**Response:** Use [MAP0230](http://www.ibm.com/support/knowledgecenter/POWER8/p8ecr/x0230.htm) : Platform error problem resolution.

## **A05-00X**

**Explanation:** Error log analysis indicates an environmental and power warning, but the failure could not be isolated.

**Response:** Use [MAP0230](http://www.ibm.com/support/knowledgecenter/POWER8/p8ecr/x0230.htm) : Platform error problem resolution.

#### **A05-01X**

**Explanation:** Sensor indicates a fan has failed.

**Response:** Use [MAP0230](http://www.ibm.com/support/knowledgecenter/POWER8/p8ecr/x0230.htm) : Platform error problem resolution.

#### **A05-02X**

**Explanation:** System shutdown due to a fan failure.

**Response:** Use [MAP0230](http://www.ibm.com/support/knowledgecenter/POWER8/p8ecr/x0230.htm) : Platform error problem resolution.

#### **A05-03X**

**Explanation:** Sensor indicates a voltage outside normal range.

**Response:** Use Power problem isolation for your system.

#### **A05-04X**

**Explanation:** System shutdown due to voltage outside normal range.

**Response:** Use Power problem isolation for your system.

### **A05-05X**

**Explanation:** Sensor indicates an abnormally high internal temperature.

**Response:** Verify that:

- 1. The room ambient temperature is within the system operating environment.
- 2. There is unrestricted air flow around the system.
- 3. All system covers are closed.
- 4. There are no fan failures.

If none of these problems exist, then proceed with [MAP0230](http://www.ibm.com/support/knowledgecenter/POWER8/p8ecr/x0230.htm) : Platform error problem resolution.

## **A05-06X**

**Explanation:** System shutdown due to abnormally high internal temperature.

#### **Response:** Verify that:

- 1. The room ambient temperature is within the system operating environment.
- 2. There is unrestricted air flow around the system.
- 3. All system covers are closed.
- 4. There are no fan failures.

If none of these problems exist, then proceed with [MAP0230](http://www.ibm.com/support/knowledgecenter/POWER8/p8ecr/x0230.htm) : Platform error problem resolution.

#### **A05-07X**

**Explanation:** Sensor indicates a power supply has failed.

**Response:** Use [MAP0230](http://www.ibm.com/support/knowledgecenter/POWER8/p8ecr/x0230.htm) : Platform error problem resolution.

#### **A05-08X**

**Explanation:** System shutdown due to power supply failure.

**Response:** Use [MAP0230](http://www.ibm.com/support/knowledgecenter/POWER8/p8ecr/x0230.htm) : Platform error problem resolution.

## **A05-09X**

**Explanation:** Sensor detected a FRU that has failed.

**Response:** Use [MAP0230](http://www.ibm.com/support/knowledgecenter/POWER8/p8ecr/x0230.htm) : Platform error problem resolution.

#### **A05-10X**

**Explanation:** System shutdown due to FRU that has failed.

**Response:** Use [MAP0230](http://www.ibm.com/support/knowledgecenter/POWER8/p8ecr/x0230.htm) : Platform error problem resolution.

#### **A05-14X**

**Explanation:** System shutdown due to power fault with an unspecified cause.

**Response:** Use [MAP0230](http://www.ibm.com/support/knowledgecenter/POWER8/p8ecr/x0230.htm) : Platform error problem resolution.

#### **A05-16X**

**Explanation:** System shutdown due to internal power supply failure.

**Response:** Use [MAP0230](http://www.ibm.com/support/knowledgecenter/POWER8/p8ecr/x0230.htm) : Platform error problem resolution.

# **A05-19X**

**Explanation:** System shutdown due to Fan failure.

**Response:** Use [MAP0230](http://www.ibm.com/support/knowledgecenter/POWER8/p8ecr/x0230.htm) : Platform error problem resolution.

## **A05-21X**

**Explanation:** System shutdown due to over temperature condition.

**Response:** Verify the following:

- The room ambient temperature is within the system operating environment.
- There is unrestricted air flow around the system.
- All system covers are closed.

If all conditions are met, then use [MAP0230](http://www.ibm.com/support/knowledgecenter/POWER8/p8ecr/x0230.htm) : Platform error problem resolution.

#### **A05-22X**

**Explanation:** System shutdown due to over temperature and fan failure.

**Response:** Use [MAP0230](http://www.ibm.com/support/knowledgecenter/POWER8/p8ecr/x0230.htm) : Platform error problem resolution.

## **A05-24X**

**Explanation:** Power fault specifically due to internal battery failure.

**Response:** Use [MAP0230](http://www.ibm.com/support/knowledgecenter/POWER8/p8ecr/x0230.htm) : Platform error problem resolution.

#### **A0D-00X**

**Explanation:** Error log analysis indicates an error detected by the service processor, but the failure could not be isolated.

**Response:** Use [MAP0230](http://www.ibm.com/support/knowledgecenter/POWER8/p8ecr/x0230.htm) : Platform error problem resolution.

## **A0D-01X**

**Explanation:** Description: Time-out communication response from service processor.

**Response:** Use [MAP0230](http://www.ibm.com/support/knowledgecenter/POWER8/p8ecr/x0230.htm) : Platform error problem resolution. Note: Ensure that the system IPLROS and service processor are at the latest firmware level before removing any parts from the system.

## **A0D-02X**

**Explanation:** I/O (I2C) general bus error.

**Response:** Use [MAP0230](http://www.ibm.com/support/knowledgecenter/POWER8/p8ecr/x0230.htm) : Platform error problem resolution. Note: If you are servicing a 9076/Nxx system, go to the service processor Error Log (SVP).

## **A0D-03X**

**Explanation:** Secondary I/O (I2C) general bus error.

**Response:** Use [MAP0230](http://www.ibm.com/support/knowledgecenter/POWER8/p8ecr/x0230.htm) : Platform error problem resolution.

## **A0D-04X**

**Explanation:** Internal service processor memory error.

**Response:** Use [MAP0230](http://www.ibm.com/support/knowledgecenter/POWER8/p8ecr/x0230.htm) : Platform error problem resolution.

### **A0D-05X**

**Explanation:** Service processor error accessing special registers.

**Response:** Use [MAP0230](http://www.ibm.com/support/knowledgecenter/POWER8/p8ecr/x0230.htm) : Platform error problem resolution.

### **A0D-06X**

**Explanation:** Service processor reports unknown communication error.

**Response:** Use [MAP0230](http://www.ibm.com/support/knowledgecenter/POWER8/p8ecr/x0230.htm) : Platform error problem resolution.

## **A0D-07X**

**Explanation:** Internal service processor firmware error or incorrect version.

**Response:** Use [MAP0230](http://www.ibm.com/support/knowledgecenter/POWER8/p8ecr/x0230.htm) : Platform error problem resolution.

## **A0D-08X**

**Explanation:** Other internal service processor hardware error.

**Response:** Use [MAP0230](http://www.ibm.com/support/knowledgecenter/POWER8/p8ecr/x0230.htm) : Platform error problem resolution.

#### **A0D-09X**

**Explanation:** Service processor error accessing vital product data EEPROM.

**Response:** Use [MAP0230](http://www.ibm.com/support/knowledgecenter/POWER8/p8ecr/x0230.htm) : Platform error problem resolution.

#### **A0D-10X**

**Explanation:** Service processor error accessing operator panel.

**Response:** Use [MAP0230](http://www.ibm.com/support/knowledgecenter/POWER8/p8ecr/x0230.htm) : Platform error problem resolution.

#### **A0D-11X**

**Explanation:** Service processor error accessing power controller.

**Response:** Use [MAP0230](http://www.ibm.com/support/knowledgecenter/POWER8/p8ecr/x0230.htm) : Platform error problem resolution.

#### **A0D-12X**

**Explanation:** Service processor error accessing fan sensor.

**Response:** Use [MAP0230](http://www.ibm.com/support/knowledgecenter/POWER8/p8ecr/x0230.htm) : Platform error problem resolution.

### **A0D-13X**

**Explanation:** Service processor error accessing thermal sensor.

**Response:** Use [MAP0230](http://www.ibm.com/support/knowledgecenter/POWER8/p8ecr/x0230.htm) : Platform error problem resolution. Note: If you are servicing a 9076/Nxx system, go to the service processor Error Log (SVP).

#### **A0D-14X**

**Explanation:** Service processor error accessing voltage sensor.

**Response:** Use [MAP0230](http://www.ibm.com/support/knowledgecenter/POWER8/p8ecr/x0230.htm) : Platform error problem resolution. Note: If you are servicing a 9076/Nxx system, go to the service processor Error Log (SVP).

# **A0D-17X**

**Explanation:** Service processor error accessing serial port.

**Response:** Use [MAP0230](http://www.ibm.com/support/knowledgecenter/POWER8/p8ecr/x0230.htm) : Platform error problem resolution.

## **A0D-18X**

**Explanation:** Service processor detected NVRAM error.

# **A0D-19X • A0D-39X**

**Response:** Use [MAP0230](http://www.ibm.com/support/knowledgecenter/POWER8/p8ecr/x0230.htm) : Platform error problem resolution.

#### **A0D-19X**

**Explanation:** Service processor error accessing real time clock/time-of-day clock.

**Response:** Use [MAP0230](http://www.ibm.com/support/knowledgecenter/POWER8/p8ecr/x0230.htm) : Platform error problem resolution.

#### **A0D-20X**

**Explanation:** Service processor error accessing scan controller/hardware.

**Response:** Use [MAP0230](http://www.ibm.com/support/knowledgecenter/POWER8/p8ecr/x0230.htm) : Platform error problem resolution.

#### **A0D-21X**

**Explanation:** Service processor detected error with time-of-day clock backup battery.

**Response:** Use [MAP0230](http://www.ibm.com/support/knowledgecenter/POWER8/p8ecr/x0230.htm) : Platform error problem resolution.

#### **A0D-23X**

**Explanation:** Loss of heart beat from service processor.

**Response:** Use [MAP0230](http://www.ibm.com/support/knowledgecenter/POWER8/p8ecr/x0230.htm) : Platform error problem resolution.

#### **A0D-24X**

**Explanation:** Service processor detected a surveillance time-out.

**Response:** Use [MAP0230](http://www.ibm.com/support/knowledgecenter/POWER8/p8ecr/x0230.htm) : Platform error problem resolution.

## **A0D-25X**

**Explanation:** Power control network general connection failure.

**Response:** Use [MAP0230](http://www.ibm.com/support/knowledgecenter/POWER8/p8ecr/x0230.htm) : Platform error problem resolution.

## **A0D-26X**

**Explanation:** Power control network node failure.

**Response:** Use [MAP0230](http://www.ibm.com/support/knowledgecenter/POWER8/p8ecr/x0230.htm) : Platform error problem resolution.

#### **A0D-29X**

**Explanation:** Service processor error accessing power control network.

**Response:** Use [MAP0230](http://www.ibm.com/support/knowledgecenter/POWER8/p8ecr/x0230.htm) : Platform error problem resolution.

#### **A0D-30X**

**Explanation:** Non-supported hardware.

**Response:** Use [MAP0230](http://www.ibm.com/support/knowledgecenter/POWER8/p8ecr/x0230.htm) : Platform error problem resolution.

# **A0D-31X**

**Explanation:** Error detected while handling an attention/interrupt from the system hardware.

**Response:** Use [MAP0230](http://www.ibm.com/support/knowledgecenter/POWER8/p8ecr/x0230.htm) : Platform error problem resolution.

#### **A0D-33X**

**Explanation:** Array of Logic Built in Self Test Error.

**Response:** Use [MAP0230](http://www.ibm.com/support/knowledgecenter/POWER8/p8ecr/x0230.htm) : Platform error problem resolution.

#### **A0D-34X**

**Explanation:** Wire Test Error.

**Response:** Use [MAP0230](http://www.ibm.com/support/knowledgecenter/POWER8/p8ecr/x0230.htm) : Platform error problem resolution.

#### **A0D-35X**

**Explanation:** Mainstore or Cache IPL Diagnostic Error.

**Response:** Use [MAP0230](http://www.ibm.com/support/knowledgecenter/POWER8/p8ecr/x0230.htm) : Platform error problem resolution.

#### **A0D-36X**

**Explanation:** Other IPL Diagnostic Error.

**Response:** Use [MAP0230](http://www.ibm.com/support/knowledgecenter/POWER8/p8ecr/x0230.htm) : Platform error problem resolution.

## **A0D-37X**

**Explanation:** Clock or PLL Error.

**Response:** Use [MAP0230](http://www.ibm.com/support/knowledgecenter/POWER8/p8ecr/x0230.htm) : Platform error problem resolution.

## **A0D-38X**

**Explanation:** Hardware Scan or Initialization Error.

**Response:** Use [MAP0230](http://www.ibm.com/support/knowledgecenter/POWER8/p8ecr/x0230.htm) : Platform error problem resolution.

#### **A0D-39X**

**Explanation:** Chip ID Verification Error.

**Response:** Use [MAP0230](http://www.ibm.com/support/knowledgecenter/POWER8/p8ecr/x0230.htm) : Platform error problem resolution.

## **A0D-40X**

**Explanation:** FRU Presence/Detect Error (Mis-Plugged).

**Response:** Use [MAP0230](http://www.ibm.com/support/knowledgecenter/POWER8/p8ecr/x0230.htm) : Platform error problem resolution.

### **A10-100**

**Explanation:** The resource is unavailable due to an error. System is operating in degraded mode.

**Response:** Use [MAP0230](http://www.ibm.com/support/knowledgecenter/POWER8/p8ecr/x0230.htm) : Platform error problem resolution.

### **A10-200**

**Explanation:** The resource was marked failed by the platform. The system is operating in degraded mode.

**Response:** Use [MAP0230](http://www.ibm.com/support/knowledgecenter/POWER8/p8ecr/x0230.htm) : Platform error problem resolution.

## **A10-210**

**Explanation:** The processor has been deconfigured. The system is operating in degraded mode.

**Response:** Use [MAP0230](http://www.ibm.com/support/knowledgecenter/POWER8/p8ecr/x0230.htm) : Platform error problem resolution.

### **A11-00X**

**Explanation:** A non-critical error has been detected. Error log analysis indicates an error detected by the CPU, but the failure could not be isolated.

**Response:** Use [MAP0230](http://www.ibm.com/support/knowledgecenter/POWER8/p8ecr/x0230.htm) : Platform error problem resolution.

### **A11-01X**

**Explanation:** A non-critical error has been detected, a CPU internal error.

**Response:** Schedule deferred maintenance. Use [MAP0230](http://www.ibm.com/support/knowledgecenter/POWER8/p8ecr/x0230.htm) : Platform error problem resolution.

## **A11-02X**

**Explanation:** A non-critical error has been detected, a CPU internal cache or cache controller error.

**Response:** Schedule deferred maintenance. Use [MAP0230](http://www.ibm.com/support/knowledgecenter/POWER8/p8ecr/x0230.htm) : Platform error problem resolution.

# **A11-03X**

**Explanation:** A non-critical error has been detected, an external cache parity or multi-bit ECC error.

**Response:** Schedule deferred maintenance. Use [MAP0230](http://www.ibm.com/support/knowledgecenter/POWER8/p8ecr/x0230.htm) : Platform error problem resolution.

#### **A11-04X**

**Explanation:** A non-critical error has been detected, an external cache ECC single-bit error.

**Response:** Schedule deferred maintenance. Use [MAP0230](http://www.ibm.com/support/knowledgecenter/POWER8/p8ecr/x0230.htm) : Platform error problem resolution.

## **A11-05X**

**Explanation:** A non-critical error has been detected, a system bus time-out error.

**Response:** Schedule deferred maintenance. Use [MAP0230](http://www.ibm.com/support/knowledgecenter/POWER8/p8ecr/x0230.htm) : Platform error problem resolution.

## **A11-06X**

**Explanation:** A non-critical error has been detected, a time-out error waiting for an I/O device.

**Response:** Schedule deferred maintenance. Use [MAP0230](http://www.ibm.com/support/knowledgecenter/POWER8/p8ecr/x0230.htm) : Platform error problem resolution.

# **A11-07X**

**Explanation:** A non-critical error has been detected, a system bus parity error.

**Response:** Schedule deferred maintenance. Use [MAP0230](http://www.ibm.com/support/knowledgecenter/POWER8/p8ecr/x0230.htm) : Platform error problem resolution.

### **A11-08X**

**Explanation:** A non-critical error has been detected, a system bus protocol/transfer error.

**Response:** Schedule deferred maintenance. Use [MAP0230](http://www.ibm.com/support/knowledgecenter/POWER8/p8ecr/x0230.htm) : Platform error problem resolution.

## **A11-50X**

**Explanation:** Recoverable errors on resource indicate a trend toward an unrecoverable error. However, the resource could not be deconfigured and is still in use. The system is operating with the potential for an unrecoverable error.

**Response:** If repair is not immediately available, reboot and the resource will be deconfigured. Then operations can continue in a degraded mode. To repair use [MAP0230](http://www.ibm.com/support/knowledgecenter/POWER8/p8ecr/x0230.htm) : Platform error problem resolution.

# **A11-510**

**Explanation:** Resource has been deconfigured and is no longer in use due to a trend toward an unrecoverable error.

**Response:** The system is operating in a degraded mode. Schedule deferred maintenance. Use [MAP0230](http://www.ibm.com/support/knowledgecenter/POWER8/p8ecr/x0230.htm) : Platform error problem resolution.

## **A11-520**

**Explanation:** Recoverable errors on resource indicate a trend toward an unrecoverable error. However, the resource could not be deconfigured and is still in use. The system is operating with the potential for an unrecoverable error.

**Response:** Try removing the processes from the failing processor and retry the deconfiguration; use the ha\_star -C command. An alternative is reboot, and the processor will be deconfigured. Then the system can continue in a degraded mode. To repair Use [MAP0230](http://www.ibm.com/support/knowledgecenter/POWER8/p8ecr/x0230.htm) : Platform error problem resolution.

### **A11-530**

**Explanation:** Recoverable errors on resource indicate a trend toward an unrecoverable error. However, the resource could not be deconfigured and is still in use. The system is operating with the potential for an unrecoverable error. Run-time processor deconfiguration can be enabled to deconfigure the processor.

**Response:** To enable run-time processor deconfiguration, use the chdev -a cpuguard=enable -l sys0 command. Then to retry the deconfiguration, use the ha\_star -C command. An alternative is reboot, and the processor will be deconfigured. Then the system can continue in a degraded mode. To repair Use [MAP0230](http://www.ibm.com/support/knowledgecenter/POWER8/p8ecr/x0230.htm) : Platform error problem resolution.

## **A11-540**

**Explanation:** Recoverable errors on resource indicate a trend toward an unrecoverable error. However, the resource could not be deconfigured and is still in use. The system is operating with the potential for an unrecoverable error.

**Response:** If repair is not immediately available, reboot and the resource will be deconfigured. Then operations can continue in a degraded mode. To repair use [MAP0230](http://www.ibm.com/support/knowledgecenter/POWER8/p8ecr/x0230.htm) : Platform error problem resolution.

#### **A11-550**

**Explanation:** Recoverable errors on resource indicate a trend toward an unrecoverable error. However, the resource could not be deconfigured and is still in use. The system is operating with the potential for an unrecoverable error.

**Response:** If repair is not immediately available, reboot and the resource will be deconfigured. Then operations can continue in a degraded mode. To repair use [MAP0230](http://www.ibm.com/support/knowledgecenter/POWER8/p8ecr/x0230.htm) : Platform error problem resolution.

#### **A11-560**

**Explanation:** Recoverable errors on a resource indicate a potential for unrecoverable errors. The resource cannot be deconfigured and is still in use. The problem may be corrected by array bit steering.

**Response:** Use [MAP0235:](http://www.ibm.com/support/knowledgecenter/POWER8/p8ecr/x0235.htm) System array self-repair problem resolution.

#### **A11-570**

**Explanation:** A processor has been deconfigured due to a trend toward an unrecoverable error. The system is operating in a degraded mode. The problem may be corrected by array bit steering.

**Response:** Use [MAP0235:](http://www.ibm.com/support/knowledgecenter/POWER8/p8ecr/x0235.htm) System array self-repair problem resolution.

#### **A11-580**

**Explanation:** Recoverable errors on a processor indicate a potential for an unrecoverable error. The resource cannot be deconfigured and is still in use. The problem may be corrected by array bit steering.

**Response:** Use [MAP0235:](http://www.ibm.com/support/knowledgecenter/POWER8/p8ecr/x0235.htm) System array self-repair problem resolution.

## **A12-00X**

**Explanation:** A non-critical error has been detected. Error log analysis indicates an error detected by the memory controller, but the failure could not be isolated.

**Response:** Schedule deferred maintenance. Use [MAP0230](http://www.ibm.com/support/knowledgecenter/POWER8/p8ecr/x0230.htm) : Platform error problem resolution.

#### **A12-01X**

**Explanation:** A non-critical error has been detected, an uncorrectable memory error.

**Response:** Schedule deferred maintenance. Use [MAP0230](http://www.ibm.com/support/knowledgecenter/POWER8/p8ecr/x0230.htm) : Platform error problem resolution.

#### **A12-02X**

**Explanation:** A non-critical error has been detected, an ECC correctable error.

**Response:** Schedule deferred maintenance. Use [MAP0230](http://www.ibm.com/support/knowledgecenter/POWER8/p8ecr/x0230.htm) : Platform error problem resolution.

# **A12-03X**

**Explanation:** A non-critical error has been detected, a correctable error threshold exceeded.

**Response:** Schedule deferred maintenance. Use [MAP0230](http://www.ibm.com/support/knowledgecenter/POWER8/p8ecr/x0230.htm) : Platform error problem resolution.

# **A12-04X**

**Explanation:** A non-critical error has been detected, a memory control subsystem internal error.

**Response:** Schedule deferred maintenance. Use [MAP0230](http://www.ibm.com/support/knowledgecenter/POWER8/p8ecr/x0230.htm) : Platform error problem resolution.

#### **A12-05X**

**Explanation:** A non-critical error has been detected, a memory address error (invalid address or access attempt).

**Response:** Schedule deferred maintenance. Use [MAP0230](http://www.ibm.com/support/knowledgecenter/POWER8/p8ecr/x0230.htm) : Platform error problem resolution.

#### **A12-06X**

**Explanation:** A non-critical error has been detected, a memory data error (bad data going to memory).

**Response:** Schedule deferred maintenance. Use [MAP0230](http://www.ibm.com/support/knowledgecenter/POWER8/p8ecr/x0230.htm) : Platform error problem resolution.

## **A12-07X**

**Explanation:** A non-critical error has been detected, a memory bus/switch internal error.

**Response:** Schedule deferred maintenance. Use [MAP0230](http://www.ibm.com/support/knowledgecenter/POWER8/p8ecr/x0230.htm) : Platform error problem resolution.

## **A12-08X**

**Explanation:** A non-critical error has been detected, a memory time-out error.

**Response:** Schedule deferred maintenance. Use [MAP0230](http://www.ibm.com/support/knowledgecenter/POWER8/p8ecr/x0230.htm) : Platform error problem resolution.

#### **A12-09X**

**Explanation:** A non-critical error has been detected, a system bus parity error.

**Response:** Schedule deferred maintenance. Use [MAP0230](http://www.ibm.com/support/knowledgecenter/POWER8/p8ecr/x0230.htm) : Platform error problem resolution.

#### **A12-10X**

**Explanation:** A non-critical error has been detected, a system bus time-out error.

**Response:** Schedule deferred maintenance. Use [MAP0230](http://www.ibm.com/support/knowledgecenter/POWER8/p8ecr/x0230.htm) : Platform error problem resolution.

## **A12-11X**

**Explanation:** A non-critical error has been detected, a system bus protocol/transfer error.

**Response:** Schedule deferred maintenance. Use [MAP0230](http://www.ibm.com/support/knowledgecenter/POWER8/p8ecr/x0230.htm) : Platform error problem resolution.

#### **A12-12X**

**Explanation:** A non-critical error has been detected, an I/O host bridge time-out error.

**Response:** Schedule deferred maintenance. Use [MAP0230](http://www.ibm.com/support/knowledgecenter/POWER8/p8ecr/x0230.htm) : Platform error problem resolution.

## **A12-13X**

**Explanation:** A non-critical error has been detected, a I/O host bridge address/data parity error.

**Response:** Schedule deferred maintenance. Use [MAP0230](http://www.ibm.com/support/knowledgecenter/POWER8/p8ecr/x0230.htm) : Platform error problem resolution.

## **A12-15X**

**Explanation:** A non-critical error has been detected, a system support function error.

**Response:** Schedule deferred maintenance. Use [MAP0230](http://www.ibm.com/support/knowledgecenter/POWER8/p8ecr/x0230.htm) : Platform error problem resolution.

## **A12-16X**

**Explanation:** A non-critical error has been detected, a system bus internal hardware/switch error.

**Response:** Schedule deferred maintenance. Use [MAP0230](http://www.ibm.com/support/knowledgecenter/POWER8/p8ecr/x0230.htm) : Platform error problem resolution.

#### **A12-50X**

**Explanation:** Recoverable errors on resource indicate a trend toward an unrecoverable error. However, the resource could not be deconfigured and is still in use. The system is operating with the potential for an unrecoverable error.

**Response:** If repair is not immediately available, reboot and the resource will be deconfigured. Then operations can continue in a degraded mode. Use [MAP0230](http://www.ibm.com/support/knowledgecenter/POWER8/p8ecr/x0230.htm) : Platform error problem resolution.

#### **A13-00X**

**Explanation:** A non-critical error has been detected, a error log analysis indicates an error detected by the I/O device, but the failure could not be isolated.

**Response:** Schedule deferred maintenance. Use [MAP0230](http://www.ibm.com/support/knowledgecenter/POWER8/p8ecr/x0230.htm) : Platform error problem resolution.

# **A13-01X**

**Explanation:** A non-critical error has been detected, an I/O bus address parity error.

**Response:** Schedule deferred maintenance. Use [MAP0230](http://www.ibm.com/support/knowledgecenter/POWER8/p8ecr/x0230.htm) : Platform error problem resolution.

# **A13-02X • A13-50X**

#### **A13-02X**

**Explanation:** A non-critical error has been detected, an I/O bus data parity error.

**Response:** Schedule deferred maintenance. Use [MAP0230](http://www.ibm.com/support/knowledgecenter/POWER8/p8ecr/x0230.htm) : Platform error problem resolution.

#### **A13-03X**

**Explanation:** A non-critical error has been detected, an I/O bus time-out, access or other error.

**Response:** Schedule deferred maintenance. Use [MAP0230](http://www.ibm.com/support/knowledgecenter/POWER8/p8ecr/x0230.htm) : Platform error problem resolution.

## **A13-04X**

**Explanation:** A non-critical error has been detected, an I/O bridge/device internal error.

**Response:** Schedule deferred maintenance. Use [MAP0230](http://www.ibm.com/support/knowledgecenter/POWER8/p8ecr/x0230.htm) : Platform error problem resolution.

## **A13-05X**

**Explanation:** A non-critical error has been detected, an I/O error on non-PCI bus.

**Response:** Schedule deferred maintenance. Use [MAP0230](http://www.ibm.com/support/knowledgecenter/POWER8/p8ecr/x0230.htm) : Platform error problem resolution.

#### **A13-06X**

**Explanation:** A non-critical error has been detected, a mezzanine bus address parity error.

**Response:** Schedule deferred maintenance. Use [MAP0230](http://www.ibm.com/support/knowledgecenter/POWER8/p8ecr/x0230.htm) : Platform error problem resolution.

#### **A13-07X**

**Explanation:** A non-critical error has been detected, a system bus address parity error.

**Response:** Schedule deferred maintenance. Use [MAP0230](http://www.ibm.com/support/knowledgecenter/POWER8/p8ecr/x0230.htm) : Platform error problem resolution.

## **A13-08X**

**Explanation:** A non-critical error has been detected, a mezzanine bus data parity error.

**Response:** Schedule deferred maintenance. Use [MAP0230](http://www.ibm.com/support/knowledgecenter/POWER8/p8ecr/x0230.htm) : Platform error problem resolution.

# **A13-09X**

**Explanation:** A non-critical error has been detected, a system bus data parity error.

**Response:** Schedule deferred maintenance. Use [MAP0230](http://www.ibm.com/support/knowledgecenter/POWER8/p8ecr/x0230.htm) : Platform error problem resolution.

#### **A13-10X**

**Explanation:** A non-critical error has been detected, a mezzanine bus time-out error.

**Response:** Schedule deferred maintenance. Use [MAP0230](http://www.ibm.com/support/knowledgecenter/POWER8/p8ecr/x0230.htm) : Platform error problem resolution.

#### **A13-11X**

**Explanation:** A non-critical error has been detected, a system bus time-out error

**Response:** Schedule deferred maintenance. Use [MAP0230](http://www.ibm.com/support/knowledgecenter/POWER8/p8ecr/x0230.htm) : Platform error problem resolution.

## **A13-12X**

**Explanation:** A non-critical error has been detected, an error on system bus.

**Response:** Schedule deferred maintenance. Use [MAP0230](http://www.ibm.com/support/knowledgecenter/POWER8/p8ecr/x0230.htm) : Platform error problem resolution.

# **A13-13X**

**Explanation:** A non-critical error has been detected, an I/O expansion bus parity error.

**Response:** Schedule deferred maintenance. Use [MAP0230](http://www.ibm.com/support/knowledgecenter/POWER8/p8ecr/x0230.htm) : Platform error problem resolution.

#### **A13-14X**

**Explanation:** A non-critical error has been detected, an I/O expansion bus time-out error.

**Response:** Schedule deferred maintenance. Use [MAP0230](http://www.ibm.com/support/knowledgecenter/POWER8/p8ecr/x0230.htm) : Platform error problem resolution.

## **A13-15X**

**Explanation:** A non-critical error has been detected, an I/O expansion bus connection failure.

**Response:** Schedule deferred maintenance. Use [MAP0230](http://www.ibm.com/support/knowledgecenter/POWER8/p8ecr/x0230.htm) : Platform error problem resolution.

## **A13-16X**

**Explanation:** A non-critical error has been detected, an I/O expansion unit not in an operating state.

**Response:** Schedule deferred maintenance. Use [MAP0230](http://www.ibm.com/support/knowledgecenter/POWER8/p8ecr/x0230.htm) : Platform error problem resolution.

## **A13-50X**

**Explanation:** Recoverable errors on resource indicate a trend toward an unrecoverable error. However, the resource could not be deconfigured and is still in use. The system is operating with the potential for an unrecoverable error.

**Response:** If repair is not immediately available, reboot and the resource will be deconfigured. Then operations can continue in a degraded mode. To repair use [MAP0230](http://www.ibm.com/support/knowledgecenter/POWER8/p8ecr/x0230.htm) : Platform error problem resolution.

## **A15-01X**

**Explanation:** Sensor indicates a fan is turning too slowly.

**Response:** Schedule deferred maintenance. Use [MAP0230](http://www.ibm.com/support/knowledgecenter/POWER8/p8ecr/x0230.htm) : Platform error problem resolution.

### **A15-03X**

**Explanation:** Description: Sensor indicates a voltage outside normal range.

**Response:** Schedule deferred maintenance. Use [MAP0230](http://www.ibm.com/support/knowledgecenter/POWER8/p8ecr/x0230.htm) : Platform error problem resolution.

# **A15-05X**

**Explanation:** Sensor indicates an abnormally high internal temperature.

**Response:** Verify that:

- 1. The room ambient temperature is within the system operating environment.
- 2. There is unrestricted air flow around the system.
- 3. All system covers are closed.
- 4. There are no fan failures.

If none of these problems exist, then proceed with [MAP0230](http://www.ibm.com/support/knowledgecenter/POWER8/p8ecr/x0230.htm) : Platform error problem resolution.

### **A15-07X**

**Explanation:** Sensor indicates a power supply has failed.

**Response:** Schedule deferred maintenance. Use [MAP0230](http://www.ibm.com/support/knowledgecenter/POWER8/p8ecr/x0230.htm) : Platform error problem resolution.

## **A15-09X**

**Explanation:** Sensor indicates a FRU has failed.

**Response:** Schedule deferred maintenance. Use [MAP0230](http://www.ibm.com/support/knowledgecenter/POWER8/p8ecr/x0230.htm) : Platform error problem resolution.

## **A15-11X**

**Explanation:** Sensor detected a redundant fan failure.

**Response:** Schedule deferred maintenance. Use [MAP0230](http://www.ibm.com/support/knowledgecenter/POWER8/p8ecr/x0230.htm) : Platform error problem resolution.

#### **A15-12X**

**Explanation:** Sensor detected redundant power supply failure.

**Response:** Schedule deferred maintenance. Use [MAP0230](http://www.ibm.com/support/knowledgecenter/POWER8/p8ecr/x0230.htm) : Platform error problem resolution.

## **A15-13X**

**Explanation:** Sensor detected a redundant FRU that has failed.

**Response:** Schedule deferred maintenance. Use [MAP0230](http://www.ibm.com/support/knowledgecenter/POWER8/p8ecr/x0230.htm) : Platform error problem resolution.

#### **A15-14X**

**Explanation:** Power fault due to unspecified cause.

**Response:** Schedule deferred maintenance. Use [MAP0230](http://www.ibm.com/support/knowledgecenter/POWER8/p8ecr/x0230.htm) : Platform error problem resolution.

## **A15-16X**

**Explanation:** Internal power supply failure.

**Response:** Schedule deferred maintenance. Use [MAP0230](http://www.ibm.com/support/knowledgecenter/POWER8/p8ecr/x0230.htm) : Platform error problem resolution.

### **A15-17X**

**Explanation:** Internal redundant power supply failure.

**Response:** Schedule deferred maintenance. Use [MAP0230](http://www.ibm.com/support/knowledgecenter/POWER8/p8ecr/x0230.htm) : Platform error problem resolution.

## **A15-19X**

**Explanation:** Fan failure.

**Response:** Schedule deferred maintenance. Use [MAP0230](http://www.ibm.com/support/knowledgecenter/POWER8/p8ecr/x0230.htm) : Platform error problem resolution.

### **A15-20X**

**Explanation:** Non-critical cooling problem, loss of redundant fan.

**Response:** Schedule deferred maintenance. Use [MAP0230](http://www.ibm.com/support/knowledgecenter/POWER8/p8ecr/x0230.htm) : Platform error problem resolution.

# **A15-21X**

**Explanation:** Over temperature condition.

**Response:** Verify the following:

- The room ambient temperature is within the system operating environment.
- There is unrestricted air flow around the system.
- All system covers are closed.

# **A15-22X • A1D-09X**

If all conditions are met, then use [MAP0230](http://www.ibm.com/support/knowledgecenter/POWER8/p8ecr/x0230.htm) : Platform error problem resolution.

## **A15-22X**

**Explanation:** Fan failure and Over temperature condition.

**Response:** Schedule deferred maintenance. Use [MAP0230](http://www.ibm.com/support/knowledgecenter/POWER8/p8ecr/x0230.htm) : Platform error problem resolution.

## **A15-23X**

**Explanation:** Non-critical power problem, loss of redundant power supply.

**Response:** Schedule deferred maintenance. Use [MAP0230](http://www.ibm.com/support/knowledgecenter/POWER8/p8ecr/x0230.htm) : Platform error problem resolution.

## **A15-24X**

**Explanation:** Power Fault specifically due to internal battery failure.

**Response:** Schedule deferred maintenance. Use [MAP0230](http://www.ibm.com/support/knowledgecenter/POWER8/p8ecr/x0230.htm) : Platform error problem resolution.

### **A15-50X**

**Explanation:** Recoverable errors on resource indicate a trend toward an unrecoverable error. However, the resource could not be deconfigured and is still in use. The system is operating with the potential for an unrecoverable error.

**Response:** If repair is not immediately available, reboot and the resource will be deconfigured. Then operations can continue in a degraded mode. To repair use [MAP0230](http://www.ibm.com/support/knowledgecenter/POWER8/p8ecr/x0230.htm) : Platform error problem resolution.

# **A1D-00X**

**Explanation:** A non-critical error has been detected. Error log analysis indicates an error detected by the service processor, but the failure could not be isolated.

**Response:** Schedule deferred maintenance. Use [MAP0230](http://www.ibm.com/support/knowledgecenter/POWER8/p8ecr/x0230.htm) : Platform error problem resolution.

# **A1D-01X**

**Explanation:** A non-critical error has been detected. Time Out communication response from service processor

**Response:** Schedule deferred maintenance. Use [MAP0230](http://www.ibm.com/support/knowledgecenter/POWER8/p8ecr/x0230.htm) : Platform error problem resolution. Note: Ensure that the system IPLROS and service processor are at the latest firmware level before removing any parts from the system.

#### **A1D-02X**

**Explanation:** A non-critical error has been detected, an I/O (I2C) general bus error.

**Response:** Schedule deferred maintenance. Use [MAP0230](http://www.ibm.com/support/knowledgecenter/POWER8/p8ecr/x0230.htm) : Platform error problem resolution.

#### **A1D-03X**

**Explanation:** A non-critical error has been detected, a secondary I/O (I2C) general bus error.

**Response:** Schedule deferred maintenance. Use [MAP0230](http://www.ibm.com/support/knowledgecenter/POWER8/p8ecr/x0230.htm) : Platform error problem resolution.

## **A1D-04X**

**Explanation:** A non-critical error has been detected, an internal service processor memory error.

**Response:** Schedule deferred maintenance. Use [MAP0230](http://www.ibm.com/support/knowledgecenter/POWER8/p8ecr/x0230.htm) : Platform error problem resolution.

# **A1D-05X**

**Explanation:** A non-critical error has been detected, a service processor error accessing special registers.

**Response:** Schedule deferred maintenance. Use [MAP0230](http://www.ibm.com/support/knowledgecenter/POWER8/p8ecr/x0230.htm) : Platform error problem resolution.

## **A1D-06X**

**Explanation:** A non-critical error has been detected, a service processor reports unknown communication error.

**Response:** Schedule deferred maintenance. Use [MAP0230](http://www.ibm.com/support/knowledgecenter/POWER8/p8ecr/x0230.htm) : Platform error problem resolution.

#### **A1D-07X**

**Explanation:** A non-critical error has been detected. Internal service processor firmware error or incorrect version.

**Response:** Schedule deferred maintenance. Use [MAP0230](http://www.ibm.com/support/knowledgecenter/POWER8/p8ecr/x0230.htm) : Platform error problem resolution.

#### **A1D-08X**

**Explanation:** A non-critical error has been detected, an other internal service processor hardware error.

**Response:** Schedule deferred maintenance. Use [MAP0230](http://www.ibm.com/support/knowledgecenter/POWER8/p8ecr/x0230.htm) : Platform error problem resolution.

### **A1D-09X**

**Explanation:** A non-critical error has been detected, a service processor error accessing vital product data EEPROM.

**Response:** Schedule deferred maintenance. Use [MAP0230](http://www.ibm.com/support/knowledgecenter/POWER8/p8ecr/x0230.htm) : Platform error problem resolution.

## **A1D-10X**

**Explanation:** A non-critical error has been detected, a service processor error accessing operator panel.

**Response:** Schedule deferred maintenance. Use [MAP0230](http://www.ibm.com/support/knowledgecenter/POWER8/p8ecr/x0230.htm) : Platform error problem resolution.

## **A1D-11X**

**Explanation:** A non-critical error has been detected, a service processor error accessing power controller.

**Response:** Schedule deferred maintenance. Use [MAP0230](http://www.ibm.com/support/knowledgecenter/POWER8/p8ecr/x0230.htm) : Platform error problem resolution.

## **A1D-12X**

**Explanation:** A non-critical error has been detected, a service processor error accessing fan sensor.

**Response:** Schedule deferred maintenance. Use [MAP0230](http://www.ibm.com/support/knowledgecenter/POWER8/p8ecr/x0230.htm) : Platform error problem resolution.

## **A1D-13X**

**Explanation:** A non-critical error has been detected, a service processor error accessing a thermal sensor.

**Response:** Schedule deferred maintenance. Use [MAP0230](http://www.ibm.com/support/knowledgecenter/POWER8/p8ecr/x0230.htm) : Platform error problem resolution.

### **A1D-14X**

**Explanation:** A non-critical error has been detected, a service processor error accessing voltage sensor.

**Response:** Schedule deferred maintenance. Use [MAP0230](http://www.ibm.com/support/knowledgecenter/POWER8/p8ecr/x0230.htm) : Platform error problem resolution.

## **A1D-17X**

**Explanation:** A non-critical error has been detected, a service processor error accessing serial port.

**Response:** Schedule deferred maintenance. Use [MAP0230](http://www.ibm.com/support/knowledgecenter/POWER8/p8ecr/x0230.htm) : Platform error problem resolution.

### **A1D-18X**

**Explanation:** A non-critical error has been detected, a service processor detected NVRAM error.

**Response:** Schedule deferred maintenance. Use [MAP0230](http://www.ibm.com/support/knowledgecenter/POWER8/p8ecr/x0230.htm) : Platform error problem resolution.

#### **A1D-19X**

**Explanation:** A non-critical error has been detected, a service processor error accessing real time clock/time-of-day clock.

**Response:** Schedule deferred maintenance. Use [MAP0230](http://www.ibm.com/support/knowledgecenter/POWER8/p8ecr/x0230.htm) : Platform error problem resolution.

#### **A1D-20X**

**Explanation:** A non-critical error has been detected: Service processor error accessing scan controller/hardware.

**Response:** Schedule deferred maintenance. Use [MAP0230](http://www.ibm.com/support/knowledgecenter/POWER8/p8ecr/x0230.htm) : Platform error problem resolution.

## **A1D-21X**

**Explanation:** A non-critical error has been detected, a service processor detected error with time-of-day clock backup battery.

**Response:** Schedule deferred maintenance. Use [MAP0230](http://www.ibm.com/support/knowledgecenter/POWER8/p8ecr/x0230.htm) : Platform error problem resolution.

#### **A1D-23X**

**Explanation:** A non-critical error has been detected: Loss of heart beat from service processor.

**Response:** Schedule deferred maintenance. Use [MAP0230](http://www.ibm.com/support/knowledgecenter/POWER8/p8ecr/x0230.htm) : Platform error problem resolution.

#### **A1D-24X**

**Explanation:** A non-critical error has been detected, a service processor detected a surveillance time-out.

**Response:** Schedule deferred maintenance. Use [MAP0230](http://www.ibm.com/support/knowledgecenter/POWER8/p8ecr/x0230.htm) : Platform error problem resolution.

## **A1D-25X**

**Explanation:** A non-critical error has been detected, a power control network general connection failure.

**Response:** Schedule deferred maintenance. Use [MAP0230](http://www.ibm.com/support/knowledgecenter/POWER8/p8ecr/x0230.htm) : Platform error problem resolution.

## **A1D-26X**

**Explanation:** A non-critical error has been detected, a power control network node failure.

**Response:** Schedule deferred maintenance. Use [MAP0230](http://www.ibm.com/support/knowledgecenter/POWER8/p8ecr/x0230.htm) : Platform error problem resolution.

## **A1D-29X**

**Explanation:** A non-critical error has been detected, a service process error accessing power control network.

**Response:** Schedule deferred maintenance. Use [MAP0230](http://www.ibm.com/support/knowledgecenter/POWER8/p8ecr/x0230.htm) : Platform error problem resolution.

#### **A1D-30X**

**Explanation:** A non-critical error has been detected: Non-supported hardware.

**Response:** Schedule deferred maintenance. Use [MAP0230](http://www.ibm.com/support/knowledgecenter/POWER8/p8ecr/x0230.htm) : Platform error problem resolution.

## **A1D-31X**

**Explanation:** A non-critical error has been detected: Error detected while handling an attention/interrupt from the system hardware.

**Response:** Schedule deferred maintenance. Use [MAP0230](http://www.ibm.com/support/knowledgecenter/POWER8/p8ecr/x0230.htm) : Platform error problem resolution.

# **A1D-33X**

**Explanation:** A non-critical error has been detected: Array of Logic Built in Self Test Error.

**Response:** Schedule deferred maintenance. Use [MAP0230](http://www.ibm.com/support/knowledgecenter/POWER8/p8ecr/x0230.htm) : Platform error problem resolution.

#### **A1D-34X**

**Explanation:** A non-critical error has been detected: Wire Test Error.

**Response:** Schedule deferred maintenance. Use [MAP0230](http://www.ibm.com/support/knowledgecenter/POWER8/p8ecr/x0230.htm) : Platform error problem resolution.

#### **A1D-35X**

**Explanation:** A non-critical error has been detected: Mainstore or Cache IPL Diagnostic Error.

**Response:** Schedule deferred maintenance. Use [MAP0230](http://www.ibm.com/support/knowledgecenter/POWER8/p8ecr/x0230.htm) : Platform error problem resolution.

#### **A1D-36X**

**Explanation:** A non-critical error has been detected: Other IPL Diagnostic Error.

**Response:** Schedule deferred maintenance. Use [MAP0230](http://www.ibm.com/support/knowledgecenter/POWER8/p8ecr/x0230.htm) : Platform error problem resolution.

# **A1D-37X**

**Explanation:** A non-critical error has been detected: Clock or PLL Error.

**Response:** Schedule deferred maintenance. Use [MAP0230](http://www.ibm.com/support/knowledgecenter/POWER8/p8ecr/x0230.htm) : Platform error problem resolution.

#### **A1D-38X**

**Explanation:** A non-critical error has been detected: Hardware Scan or Initialization Error.

**Response:** Schedule deferred maintenance. Use [MAP0230](http://www.ibm.com/support/knowledgecenter/POWER8/p8ecr/x0230.htm) : Platform error problem resolution.

#### **A1D-39X**

**Explanation:** A non-critical error has been detected: Chip ID Verification Error.

**Response:** Schedule deferred maintenance. Use [MAP0230](http://www.ibm.com/support/knowledgecenter/POWER8/p8ecr/x0230.htm) : Platform error problem resolution.

## **A1D-40X**

**Explanation:** A non-critical error has been detected: Presence/Detect Error (Mis-Plugged).

**Response:** Schedule deferred maintenance. Use [MAP0230](http://www.ibm.com/support/knowledgecenter/POWER8/p8ecr/x0230.htm) : Platform error problem resolution.

# **A1D-50X**

**Explanation:** Recoverable errors on resource indicate a trend toward an unrecoverable error. However, the resource could not be deconfigured and is still in use. The system is operating with the potential for an unrecoverable error.

**Response:** If repair is not immediately available, reboot and the resource will be deconfigured. Then operations can continue in a degraded mode. To repair use [MAP0230](http://www.ibm.com/support/knowledgecenter/POWER8/p8ecr/x0230.htm) : Platform error problem resolution.

#### **A23-001**

**Explanation:** Multipath I/O Problem Resolution.

**Response:** Use [MAP0285](http://www.ibm.com/support/knowledgecenter/POWER8/p8ecr/x0285.htm) : Multipath I/O (MPIO) problem resolution.

#### **A24-000**

**Explanation:** Spurious interrupts on shared interrupt level have exceeded threshold.

**Response:** Use the part numbers reported by diagnostics and use [MAP0210](http://www.ibm.com/support/knowledgecenter/POWER8/p8ecr/x0210.htm) : General problem resolution.

#### **Failing Item:**

- USE\_DIAGNOSTIC\_PART\_NUMBER
- [FFC\\_227](http://www.ibm.com/support/knowledgecenter/POWER8/p8eb7/ffc227.htm)

# **A24-XXX**

**Explanation:** Spurious interrupts have exceeded threshold.

- XXX
- [FFC\\_227](http://www.ibm.com/support/knowledgecenter/POWER8/p8eb7/ffc227.htm)

## **A25-001**

**Explanation:** Platform error, switch network interface extended error data is available.

**Response:** Refer to the management console. Use the system reference codes in the serviceable event view for this partition.

#### **A22-XXXX**

**Explanation:** Defective Multipath I/O Device.

**Response:** Note: To obtain the FFC, substitute the last 3 or 4 digits after the dash (-) for xxxx (The substituted xxxx is the FFC).

#### **D0000**

**Explanation:** The using system cannot configure the disk drive module.

**Response:** Refer to the SRN table in the Service Guide for the unit containing the disk drive.

## **D0100**

**Explanation:** Unable to clear a disk drive module reservation.

**Response:** Refer to the SRN table in the Service Guide for the unit containing the disk drive.

## **D0101**

**Explanation:** The disk drive module has been reserved since the diagnostics started.

**Response:** Refer to the SRN table in the Service Guide for the unit containing the disk drive.

#### **D0200**

**Explanation:** The disk drive module timed out while the diagnostics were running.

**Response:** Refer to the SRN table inthe Service Guide for the unit containing the disk drive.

#### **D0300**

**Explanation:** The disk drive module failed the diagnostic test.

**Response:** Refer to the SRN table in the Service Guide for the unit containing the disk drive.

#### **D0400**

**Explanation:** The disk drive module is Not Ready while the diagnostics are running.

**Response:** Refer to the SRN table in the Service Guide for the unit containing the disk drive.

#### **D0450**

**Explanation:** The Format operation that was started on this disk drive module has not finished.

**Response:** Refer to the SRN table in the Service Guide for the unit containing the disk drive.

## **D0460**

**Explanation:** A Format operation was degraded.

**Response:** Refer to the SRN table in the Service Guide for the unit containing the disk drive.

### **D4000**

**Explanation:** The diagnostics cannot configure the SSA adapter.

**Response:** Refer to the SRN table in the User's Guide and Maintenance Information for the SSA adapter.

#### **D4100**

**Explanation:** The diagnostics cannot open the SSA adapter.

**Response:** Refer to the SRN table in the User's Guide and Maintenance Information for the SSA adapter.

#### **D4300**

**Explanation:** The diagnostics have detected an SSA adapter POST failure.

**Response:** Refer to the SRN table in the User's Guide and Maintenance Information for the SSA adapter.

#### **D44XX**

**Explanation:** The diagnostics detected that the SSA adapter has corrupted microcode, but cannot download a new version of the microcode.

**Response:** Refer to the SRN table in the User's Guide and Maintenance Information for the SSA adapter. Note: In this SRN, an x represents a digit 0 through F.

## **D6PAA**

**Explanation:** A high-speed SSA link is running at low speed.

**Response:** Refer to the SRN table in the User's Guide and Maintenance Information for the SSA adapter.

# **DFFFF**

# **DFFFF**

**Explanation:** A command or parameter that was sent or received is not valid.

**Response:** Note: The description and action for this SRN are valid only if you ran the diagnostics on the SSA attachment. Refer to the SRN table in the Service Guide for the unit containing the disk drive and to the User's Guide and Maintenance Information for the SSA adapter.
# **Notices**

This information was developed for products and services offered in the US.

IBM may not offer the products, services, or features discussed in this document in other countries. Consult your local IBM representative for information on the products and services currently available in your area. Any reference to an IBM product, program, or service is not intended to state or imply that only that IBM product, program, or service may be used. Any functionally equivalent product, program, or service that does not infringe any IBM intellectual property right may be used instead. However, it is the user's responsibility to evaluate and verify the operation of any non-IBM product, program, or service.

IBM may have patents or pending patent applications covering subject matter described in this document. The furnishing of this document does not grant you any license to these patents. You can send license inquiries, in writing, to:

*IBM Director of Licensing IBM Corporation North Castle Drive, MD-NC119 Armonk, NY 10504-1785 US*

INTERNATIONAL BUSINESS MACHINES CORPORATION PROVIDES THIS PUBLICATION "AS IS" WITHOUT WARRANTY OF ANY KIND, EITHER EXPRESS OR IMPLIED, INCLUDING, BUT NOT LIMITED TO, THE IMPLIED WARRANTIES OF NON-INFRINGEMENT, MERCHANTABILITY OR FITNESS FOR A PARTICULAR PURPOSE. Some jurisdictions do not allow disclaimer of express or implied warranties in certain transactions, therefore, this statement may not apply to you.

This information could include technical inaccuracies or typographical errors. Changes are periodically made to the information herein; these changes will be incorporated in new editions of the publication. IBM may make improvements and/or changes in the product(s) and/or the program(s) described in this publication at any time without notice.

Any references in this information to non-IBM websites are provided for convenience only and do not in any manner serve as an endorsement of those websites. The materials at those websites are not part of the materials for this IBM product and use of those websites is at your own risk.

IBM may use or distribute any of the information you provide in any way it believes appropriate without incurring any obligation to you.

The performance data and client examples cited are presented for illustrative purposes only. Actual performance results may vary depending on specific configurations and operating conditions.

Information concerning non-IBM products was obtained from the suppliers of those products, their published announcements or other publicly available sources. IBM has not tested those products and cannot confirm the accuracy of performance, compatibility or any other claims related to non-IBM products. Questions on the capabilities of non-IBM products should be addressed to the suppliers of those products.

Statements regarding IBM's future direction or intent are subject to change or withdrawal without notice, and represent goals and objectives only.

All IBM prices shown are IBM's suggested retail prices, are current and are subject to change without notice. Dealer prices may vary.

This information is for planning purposes only. The information herein is subject to change before the products described become available.

This information contains examples of data and reports used in daily business operations. To illustrate them as completely as possible, the examples include the names of individuals, companies, brands, and products. All of these names are fictitious and any similarity to actual people or business enterprises is entirely coincidental.

If you are viewing this information in softcopy, the photographs and color illustrations may not appear.

The drawings and specifications contained herein shall not be reproduced in whole or in part without the written permission of IBM.

IBM has prepared this information for use with the specific machines indicated. IBM makes no representations that it is suitable for any other purpose.

IBM's computer systems contain mechanisms designed to reduce the possibility of undetected data corruption or loss. This risk, however, cannot be eliminated. Users who experience unplanned outages, system failures, power fluctuations or outages, or component failures must verify the accuracy of operations performed and data saved or transmitted by the system at or near the time of the outage or failure. In addition, users must establish procedures to ensure that there is independent data verification before relying on such data in sensitive or critical operations. Users should periodically check IBM's support websites for updated information and fixes applicable to the system and related software.

## **Homologation statement**

This product may not be certified in your country for connection by any means whatsoever to interfaces of public telecommunications networks. Further certification may be required by law prior to making any such connection. Contact an IBM representative or reseller for any questions.

# **Accessibility features for IBM Power Systems servers**

Accessibility features assist users who have a disability, such as restricted mobility or limited vision, to use information technology content successfully.

## **Overview**

The IBM Power Systems servers include the following major accessibility features:

- Keyboard-only operation
- Operations that use a screen reader

The IBM Power Systems servers use the latest W3C Standard, [WAI-ARIA 1.0 \(www.w3.org/TR/wai-aria/](http://www.w3.org/TR/wai-aria/) ), to ensure compliance with [US Section 508 \(www.access-board.gov/guidelines-and-standards/](http://www.access-board.gov/guidelines-and-standards/communications-and-it/about-the-section-508-standards/section-508-standards) [communications-and-it/about-the-section-508-standards/section-508-standards\)](http://www.access-board.gov/guidelines-and-standards/communications-and-it/about-the-section-508-standards/section-508-standards) and [Web Content](http://www.w3.org/TR/WCAG20/) [Accessibility Guidelines \(WCAG\) 2.0 \(www.w3.org/TR/WCAG20/\)](http://www.w3.org/TR/WCAG20/). To take advantage of accessibility features, use the latest release of your screen reader and the latest web browser that is supported by the IBM Power Systems servers.

The IBM Power Systems servers online product documentation in IBM Knowledge Center is enabled for accessibility. The accessibility features of IBM Knowledge Center are described in the [Accessibility section](http://www.ibm.com/support/knowledgecenter/doc/kc_help.html#accessibility) [of the IBM Knowledge Center help \(www.ibm.com/support/knowledgecenter/doc/](http://www.ibm.com/support/knowledgecenter/doc/kc_help.html#accessibility) [kc\\_help.html#accessibility\)](http://www.ibm.com/support/knowledgecenter/doc/kc_help.html#accessibility).

# **Keyboard navigation**

This product uses standard navigation keys.

### **Interface information**

The IBM Power Systems servers user interfaces do not have content that flashes 2 - 55 times per second.

The IBM Power Systems servers web user interface relies on cascading style sheets to render content properly and to provide a usable experience. The application provides an equivalent way for low-vision users to use system display settings, including high-contrast mode. You can control font size by using the device or web browser settings.

The IBM Power Systems servers web user interface includes WAI-ARIA navigational landmarks that you can use to quickly navigate to functional areas in the application.

#### **Vendor software**

The IBM Power Systems servers include certain vendor software that is not covered under the IBM license agreement. IBM makes no representation about the accessibility features of these products. Contact the vendor for accessibility information about its products.

#### **Related accessibility information**

In addition to standard IBM help desk and support websites, IBM has a TTY telephone service for use by deaf or hard of hearing customers to access sales and support services:

TTY service 800-IBM-3383 (800-426-3383) (within North America)

For more information about the commitment that IBM has to accessibility, see [IBM Accessibility](http://www.ibm.com/able) [\(www.ibm.com/able\)](http://www.ibm.com/able).

# **Privacy policy considerations**

IBM Software products, including software as a service solutions, ("Software Offerings") may use cookies or other technologies to collect product usage information, to help improve the end user experience, to tailor interactions with the end user, or for other purposes. In many cases no personally identifiable information is collected by the Software Offerings. Some of our Software Offerings can help enable you to collect personally identifiable information. If this Software Offering uses cookies to collect personally identifiable information, specific information about this offering's use of cookies is set forth below.

This Software Offering does not use cookies or other technologies to collect personally identifiable information.

If the configurations deployed for this Software Offering provide you as the customer the ability to collect personally identifiable information from end users via cookies and other technologies, you should seek your own legal advice about any laws applicable to such data collection, including any requirements for notice and consent.

For more information about the use of various technologies, including cookies, for these purposes, see IBM's Privacy Policy at<http://www.ibm.com/privacy>and IBM's Online Privacy Statement at <http://www.ibm.com/privacy/details>the section entitled "Cookies, Web Beacons and Other Technologies" and the "IBM Software Products and Software-as-a-Service Privacy Statement" at [http://www.ibm.com/software/info/product-privacy.](http://www.ibm.com/software/info/product-privacy)

# **Trademarks**

IBM, the IBM logo, and ibm.com are trademarks or registered trademarks of International Business Machines Corp., registered in many jurisdictions worldwide. Other product and service names might be trademarks of IBM or other companies. A current list of IBM trademarks is available on the web at [Copyright and trademark information](http://www.ibm.com/legal/copytrade.shtml) at www.ibm.com/legal/copytrade.shtml.

INFINIBAND, InfiniBand Trade Association, and the INFINIBAND design marks are trademarks and/or service marks of the INFINIBAND Trade Association.

Linux is a registered trademark of Linus Torvalds in the United States, other countries, or both.

Java and all Java-based trademarks and logos are trademarks or registered trademarks of Oracle and/or its affiliates.

UNIX is a registered trademark of The Open Group in the United States and other countries.

# **Electronic emission notices**

When attaching a monitor to the equipment, you must use the designated monitor cable and any interference suppression devices supplied with the monitor.

# **Class A Notices**

The following Class A statements apply to the IBM servers that contain the POWER8 processor and its features unless designated as electromagnetic compatibility (EMC) Class B in the feature information.

## **Federal Communications Commission (FCC) Statement**

**Note:** This equipment has been tested and found to comply with the limits for a Class A digital device, pursuant to Part 15 of the FCC Rules. These limits are designed to provide reasonable protection against harmful interference when the equipment is operated in a commercial environment. This equipment generates, uses, and can radiate radio frequency energy and, if not installed and used in accordance with the instruction manual, may cause harmful interference to radio communications. Operation of this equipment in a residential area is likely to cause harmful interference, in which case the user will be required to correct the interference at his own expense.

Properly shielded and grounded cables and connectors must be used in order to meet FCC emission limits. IBM is not responsible for any radio or television interference caused by using other than recommended cables and connectors or by unauthorized changes or modifications to this equipment. Unauthorized changes or modifications could void the user's authority to operate the equipment.

This device complies with Part 15 of the FCC rules. Operation is subject to the following two conditions: (1) this device may not cause harmful interference, and (2) this device must accept any interference received, including interference that may cause undesired operation.

## **Industry Canada Compliance Statement**

CAN ICES-3 (A)/NMB-3(A)

## **European Community Compliance Statement**

This product is in conformity with the protection requirements of EU Council Directive 2014/30/EU on the approximation of the laws of the Member States relating to electromagnetic compatibility. IBM cannot accept responsibility for any failure to satisfy the protection requirements resulting from a non-recommended modification of the product, including the fitting of non-IBM option cards.

European Community contact: IBM Deutschland GmbH Technical Regulations, Abteilung M456 IBM-Allee 1, 71139 Ehningen, Germany Tel: +49 800 225 5426 email: halloibm@de.ibm.com

**Warning:** This is a Class A product. In a domestic environment, this product may cause radio interference, in which case the user may be required to take adequate measures.

## **VCCI Statement - Japan**

この装置は、クラスA 情報技術装置です。この装置を家庭環境で使用すると電波妨害 を引き起こすことがあります。この場合には使用者が適切な対策を講ずるよう要求され ることがあります。 VCCI-A

The following is a summary of the VCCI Japanese statement in the box above:

This is a Class A product based on the standard of the VCCI Council. If this equipment is used in a domestic environment, radio interference may occur, in which case, the user may be required to take corrective actions.

## **Japan Electronics and Information Technology Industries Association Statement**

This statement explains the Japan JIS C 61000-3-2 product wattage compliance.

-社)電子情報技術産業協会 高調波電流抑制対策実施  $(-$ 要領に基づく定格入力電力値: Knowledge Centerの各製品の 什様ページ参照

This statement explains the Japan Electronics and Information Technology Industries Association (JEITA) statement for products less than or equal to 20 A per phase.

高調波電流規格 JIS C 61000-3-2 適合品

This statement explains the JEITA statement for products greater than 20 A, single phase.

高調波電流規格 JIS C 61000-3-2 準用品 「高圧又は特別高圧で受電する需要家の高調波抑制対 本装置は、 ヾライン」対象機器(高調波発生機器)です。 : 6 (単相、PFC回路付)  $\Omega$ 

This statement explains the JEITA statement for products greater than 20 A per phase, three-phase.

高調波電流規格 JIS C 61000-3-2 準用品 「高圧又は特別高圧で受電する需要家の高調波抑制対 本装置は、 策ガイドライン」対象機器 (高調波発生機器) です。 :5(3相、PFC回路付) ۰  $: 0$ ・換算係数

## **Electromagnetic Interference (EMI) Statement - People's Republic of China**

声 明 此为 A 级产品,在生活环境中, 该产品可能会造成无线电干扰。 在这种情况下,可能需要用户对其 干扰采取切实可行的措施。

Declaration: This is a Class A product. In a domestic environment this product may cause radio interference in which case the user may need to perform practical action.

## **Electromagnetic Interference (EMI) Statement - Taiwan**

警告使用者: 這是甲類的資訊產品,在 居住的環境中使用時,可 能會造成射頻干擾,在這 種情況下,使用者會被要 求採取某些適當的對策。

The following is a summary of the EMI Taiwan statement above.

Warning: This is a Class A product. In a domestic environment this product may cause radio interference in which case the user will be required to take adequate measures.

#### **IBM Taiwan Contact Information:**

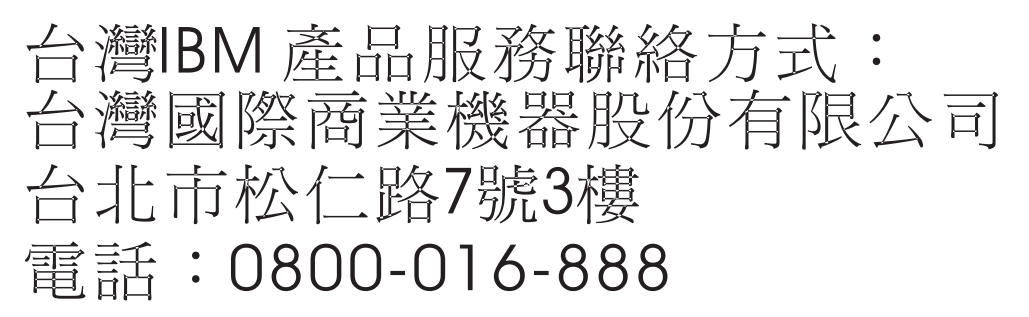

## **Electromagnetic Interference (EMI) Statement - Korea**

이 기기는 업무용 환경에서 사용할 목적으로 적합성평가를 받은 기기로서 가정용 환경에서 사용하는 경우 전파간섭의 우려가 있습니다.

#### **Germany Compliance Statement**

**Deutschsprachiger EU Hinweis: Hinweis für Geräte der Klasse A EU-Richtlinie zur Elektromagnetischen Verträglichkeit**

Dieses Produkt entspricht den Schutzanforderungen der EU-Richtlinie 2014/30/EU zur Angleichung der Rechtsvorschriften über die elektromagnetische Verträglichkeit in den EU-Mitgliedsstaatenund hält die Grenzwerte der EN 55022 / EN 55032 Klasse A ein.

Um dieses sicherzustellen, sind die Geräte wie in den Handbüchern beschrieben zu installieren und zu betreiben. Des Weiteren dürfen auch nur von der IBM empfohlene Kabel angeschlossen werden. IBM übernimmt keine Verantwortung für die Einhaltung der Schutzanforderungen, wenn das Produkt ohne Zustimmung von IBM verändert bzw. wenn Erweiterungskomponenten von Fremdherstellern ohne Empfehlung von IBM gesteckt/eingebaut werden.

EN 55022 / EN 55032 Klasse A Geräte müssen mit folgendem Warnhinweis versehen werden: "Warnung: Dieses ist eine Einrichtung der Klasse A. Diese Einrichtung kann im Wohnbereich Funk-Störungen verursachen; in diesem Fall kann vom Betreiber verlangt werden, angemessene Maßnahmen zu ergreifen und dafür aufzukommen."

#### **Deutschland: Einhaltung des Gesetzes über die elektromagnetische Verträglichkeit von Geräten**

Dieses Produkt entspricht dem "Gesetz über die elektromagnetische Verträglichkeit von Geräten (EMVG)". Dies ist die Umsetzung der EU-Richtlinie 2014/30/EU in der Bundesrepublik Deutschland.

#### **Zulassungsbescheinigung laut dem Deutschen Gesetz über die elektromagnetische Verträglichkeit von Geräten (EMVG) (bzw. der EMC Richtlinie 2014/30/EU) für Geräte der Klasse A**

Dieses Gerät ist berechtigt, in Übereinstimmung mit dem Deutschen EMVG das EG-Konformitätszeichen - CE - zu führen.

Verantwortlich für die Einhaltung der EMV Vorschriften ist der Hersteller: International Business Machines Corp. New Orchard Road

Armonk, New York 10504 Tel: 914-499-1900

Der verantwortliche Ansprechpartner des Herstellers in der EU ist: IBM Deutschland GmbH Technical Relations Europe, Abteilung M456 IBM-Allee 1, 71139 Ehningen, Germany Tel: +49 (0) 800 225 5426 email: HalloIBM@de.ibm.com

Generelle Informationen:

**Das Gerät erfüllt die Schutzanforderungen nach EN 55024 und EN 55022 / EN 55032 Klasse A.**

## **Electromagnetic Interference (EMI) Statement - Russia**

ВНИМАНИЕ! Настоящее изделие относится к классу А. В жилых помещениях оно может создавать радиопомехи, для снижения которых необходимы дополнительные меры

# **Class B Notices**

The following Class B statements apply to features designated as electromagnetic compatibility (EMC) Class B in the feature installation information.

## **Federal Communications Commission (FCC) Statement**

This equipment has been tested and found to comply with the limits for a Class B digital device, pursuant to Part 15 of the FCC Rules. These limits are designed to provide reasonable protection against harmful interference in a residential installation.

This equipment generates, uses, and can radiate radio frequency energy and, if not installed and used in accordance with the instructions, may cause harmful interference to radio communications. However, there is no guarantee that interference will not occur in a particular installation.

If this equipment does cause harmful interference to radio or television reception, which can be determined by turning the equipment off and on, the user is encouraged to try to correct the interference by one or more of the following measures:

- Reorient or relocate the receiving antenna.
- Increase the separation between the equipment and receiver.
- v Connect the equipment into an outlet on a circuit different from that to which the receiver is connected.
- v Consult an IBM-authorized dealer or service representative for help.

Properly shielded and grounded cables and connectors must be used in order to meet FCC emission limits. Proper cables and connectors are available from IBM-authorized dealers. IBM is not responsible for any radio or television interference caused by unauthorized changes or modifications to this equipment. Unauthorized changes or modifications could void the user's authority to operate this equipment.

This device complies with Part 15 of the FCC rules. Operation is subject to the following two conditions: (1) this device may not cause harmful interference, and (2) this device must accept any interference received, including interference that may cause undesired operation.

## **Industry Canada Compliance Statement**

CAN ICES-3 (B)/NMB-3(B)

## **European Community Compliance Statement**

This product is in conformity with the protection requirements of EU Council Directive 2014/30/EU on the approximation of the laws of the Member States relating to electromagnetic compatibility. IBM cannot accept responsibility for any failure to satisfy the protection requirements resulting from a non-recommended modification of the product, including the fitting of non-IBM option cards.

European Community contact: IBM Deutschland GmbH Technical Regulations, Abteilung M456 IBM-Allee 1, 71139 Ehningen, Germany Tel: +49 800 225 5426 email: halloibm@de.ibm.com

## **VCCI Statement - Japan**

この装置は,クラスB情報技術装置です。この装置は, 家庭環境で使用 することを目的としていますが,この装置がラジオやテレビジョン受信機に 近接して使用されると,受信障害を引き起こすことがあります。 取扱説明書に従って正しい取り扱いをして下さい。  $VCCI-B$ 

## **Japan Electronics and Information Technology Industries Association Statement**

This statement explains the Japan JIS C 61000-3-2 product wattage compliance.

(一社) 電子情報技術産業協会 高調波電流抑制対策実施 要領に基づく定格入力電力値: Knowledge Centerの各製品の 仕様ページ参照

This statement explains the Japan Electronics and Information Technology Industries Association (JEITA) statement for products less than or equal to 20 A per phase.

高調波電流規格 JIS C 61000-3-2 適合品

This statement explains the JEITA statement for products greater than 20 A, single phase.

高調波電流規格 JIS C 61000-3-2 進用品 「高圧又は特別高圧で受電する需要家の高調波抑制対 ライン」対象機器(高調波発生機器)です。 (単相、PFC回路付) 6 0

This statement explains the JEITA statement for products greater than 20 A per phase, three-phase.

高調波電流規格 JIS C 61000-3-2 進用品 「高圧又は特別高圧で受電する需要家の高調波抑制対 本装置は. ライン」対象機器(高調波発生機器)です。 :5(3相、PFC回路付)  $\Omega$ 

## **IBM Taiwan Contact Information**

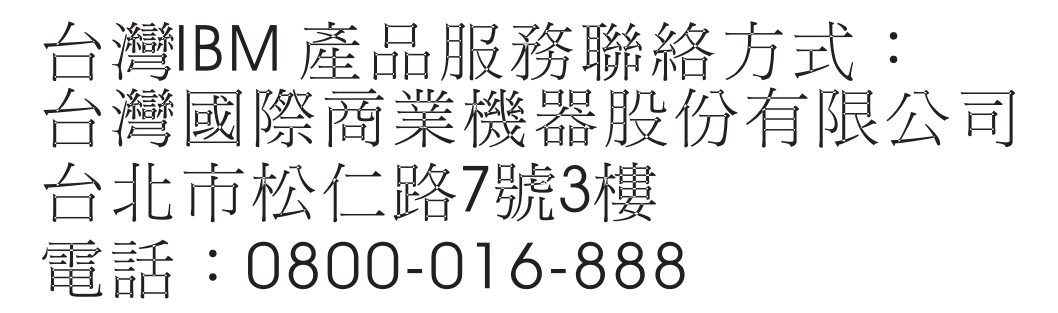

## **Germany Compliance Statement**

**Deutschsprachiger EU Hinweis: Hinweis für Geräte der Klasse B EU-Richtlinie zur Elektromagnetischen Verträglichkeit**

Dieses Produkt entspricht den Schutzanforderungen der EU-Richtlinie 2014/30/EU zur Angleichung der Rechtsvorschriften über die elektromagnetische Verträglichkeit in den EU-Mitgliedsstaatenund hält die Grenzwerte der EN 55022/ EN 55032 Klasse B ein.

Um dieses sicherzustellen, sind die Geräte wie in den Handbüchern beschrieben zu installieren und zu betreiben. Des Weiteren dürfen auch nur von der IBM empfohlene Kabel angeschlossen werden. IBM übernimmt keine Verantwortung für die Einhaltung der Schutzanforderungen, wenn das Produkt ohne Zustimmung von IBM verändert bzw. wenn Erweiterungskomponenten von Fremdherstellern ohne Empfehlung von IBM gesteckt/eingebaut werden.

**Deutschland: Einhaltung des Gesetzes über die elektromagnetische Verträglichkeit von Geräten**

Dieses Produkt entspricht dem "Gesetz über die elektromagnetische Verträglichkeit von Geräten (EMVG)". Dies ist die Umsetzung der EU-Richtlinie 2014/30/EU in der Bundesrepublik Deutschland.

#### **Zulassungsbescheinigung laut dem Deutschen Gesetz über die elektromagnetische Verträglichkeit von Geräten (EMVG) (bzw. der EMC Richtlinie 2014/30/EU) für Geräte der Klasse B**

Dieses Gerät ist berechtigt, in Übereinstimmung mit dem Deutschen EMVG das EG-Konformitätszeichen - CE - zu führen.

Verantwortlich für die Einhaltung der EMV Vorschriften ist der Hersteller: International Business Machines Corp. New Orchard Road Armonk, New York 10504 Tel: 914-499-1900

Der verantwortliche Ansprechpartner des Herstellers in der EU ist: IBM Deutschland GmbH Technical Relations Europe, Abteilung M456 IBM-Allee 1, 71139 Ehningen, Germany Tel: +49 (0) 800 225 5426 email: HalloIBM@de.ibm.com

Generelle Informationen:

**Das Gerät erfüllt die Schutzanforderungen nach EN 55024 und EN 55022/ EN 55032 Klasse B.**

## **Terms and conditions**

Permissions for the use of these publications are granted subject to the following terms and conditions.

**Applicability:** These terms and conditions are in addition to any terms of use for the IBM website.

**Personal Use:** You may reproduce these publications for your personal, noncommercial use provided that all proprietary notices are preserved. You may not distribute, display or make derivative works of these publications, or any portion thereof, without the express consent of IBM.

**Commercial Use:** You may reproduce, distribute and display these publications solely within your enterprise provided that all proprietary notices are preserved. You may not make derivative works of these publications, or reproduce, distribute or display these publications or any portion thereof outside your enterprise, without the express consent of IBM.

**Rights:** Except as expressly granted in this permission, no other permissions, licenses or rights are granted, either express or implied, to the publications or any information, data, software or other intellectual property contained therein.

IBM reserves the right to withdraw the permissions granted herein whenever, in its discretion, the use of the publications is detrimental to its interest or, as determined by IBM, the above instructions are not being properly followed.

You may not download, export or re-export this information except in full compliance with all applicable laws and regulations, including all United States export laws and regulations.

IBM MAKES NO GUARANTEE ABOUT THE CONTENT OF THESE PUBLICATIONS. THE PUBLICATIONS ARE PROVIDED "AS-IS" AND WITHOUT WARRANTY OF ANY KIND, EITHER EXPRESSED OR IMPLIED, INCLUDING BUT NOT LIMITED TO IMPLIED WARRANTIES OF MERCHANTABILITY, NON-INFRINGEMENT, AND FITNESS FOR A PARTICULAR PURPOSE.

# IBM®